# cadence

# **Virtuoso**® **Simulator Circuit Components and Device Models Manual**

**Product Version 7.2 December 2009**

1990–2009 Cadence Design Systems, Inc. All rights reserved.

Printed in the United States of America.

Cadence Design Systems, Inc. (Cadence), 2655 Seely Ave., San Jose, CA 95134, USA.

MMSIM contains technology licensed from, and copyrighted by: C. L. Lawson, R. J. Hanson, D. Kincaid, and F. T. Krogh © 1979, J. J. Dongarra, J. Du Croz, S. Hammarling, and R. J. Hanson © 1988, J. J. Dongarra, J. Du Croz, I. S. Duff, and S. Hammarling © 1990; University of Tennessee, Knoxville, TN and Oak Ridge National Laboratory, Oak Ridge, TN © 1992-1996; Brian Paul © 1999-2003; M. G. Johnson, Brisbane, Queensland, Australia © 1994; Kenneth S. Kundert and the University of California, 1111 Franklin St., Oakland, CA 94607-5200 © 1985-1988; Hewlett-Packard Company, 3000 Hanover Street, Palo Alto, CA 94304-1185 USA © 1994, Silicon Graphics Computer Systems, Inc., 1140 E. Arques Ave., Sunnyvale, CA 94085 © 1996-1997, Moscow Center for SPARC Technology, Moscow, Russia © 1997; Regents of the University of California, 1111 Franklin St., Oakland, CA 94607-5200 © 1990-1994, Sun Microsystems, Inc., 4150 Network Circle Santa Clara, CA 95054 USA © 1994-2000, Scriptics Corporation, and other parties © 1998-1999; Aladdin Enterprises, 35 Efal St., Kiryat Arye, Petach Tikva, Israel 49511 © 1999 and Jean-loup Gailly and Mark Adler © 1995-2005; RSA Security, Inc., 174 Middlesex Turnpike Bedford, MA 01730 © 2005.

Open SystemC, Open SystemC Initiative, OSCI, SystemC, and SystemC Initiative are trademarks or registered trademarks of Open SystemC Initiative, Inc. in the United States and other countries and are used with permission.

**Trademarks**: Trademarks and service marks of Cadence Design Systems, Inc. contained in this document are attributed to Cadence with the appropriate symbol. For queries regarding Cadence's trademarks, contact the corporate legal department at the address shown above or call 800.862.4522. All other trademarks are the property of their respective holders.

**Restricted Permission:** This publication is protected by copyright law and international treaties and contains trade secrets and proprietary information owned by Cadence. Unauthorized reproduction or distribution of this publication, or any portion of it, may result in civil and criminal penalties. Except as specified in this permission statement, this publication may not be copied, reproduced, modified, published, uploaded, posted, transmitted, or distributed in any way, without prior written permission from Cadence. Unless otherwise agreed to by Cadence in writing, this statement grants Cadence customers permission to print one (1) hard copy of this publication subject to the following conditions:

- 1. The publication may be used only in accordance with a written agreement between Cadence and its customer.
- 2. The publication may not be modified in any way.
- 3. Any authorized copy of the publication or portion thereof must include all original copyright, trademark, and other proprietary notices and this permission statement.
- 4. The information contained in this document cannot be used in the development of like products or software, whether for internal or external use, and shall not be used for the benefit of any other party, whether or not for consideration.

Patents: Cadence Product [insert product name], described in this document, is protected by U.S. **Patents** 

5,610,847; 5,790,436; 5,812,431; 5,859,785; 5,949,992; 5,987,238; 6,088,523; 6,101,323; 6,151,698; 6,181,754; 6,260,176; 6,278,964; 6,349,272; 6,374,390; 6,493,849; 6,504,885; 6,618,837; 6,636,839; 6,778,025; 6,832,358; 6,851,097; 7,035,782; 7,085,700

**Disclaimer:** Information in this publication is subject to change without notice and does not represent a commitment on the part of Cadence. Except as may be explicitly set forth in such agreement, Cadence does not make, and expressly disclaims, any representations or warranties as to the completeness, accuracy or usefulness of the information contained in this document. Cadence does not warrant that use of such information will not infringe any third party rights, nor does Cadence assume any liability for damages or

costs of any kind that may result from use of such information.

**Restricted Rights:** Use, duplication, or disclosure by the Government is subject to restrictions as set forth in FAR52.227-14 and DFAR252.227-7013 et seq. or its successor

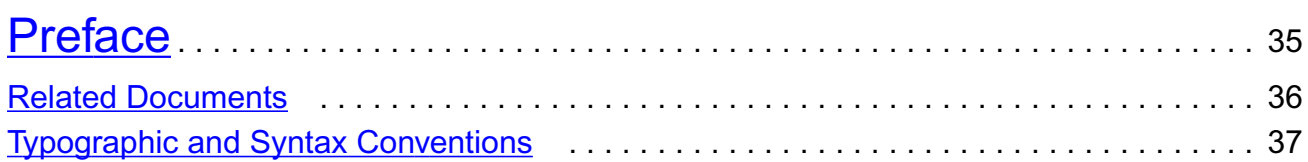

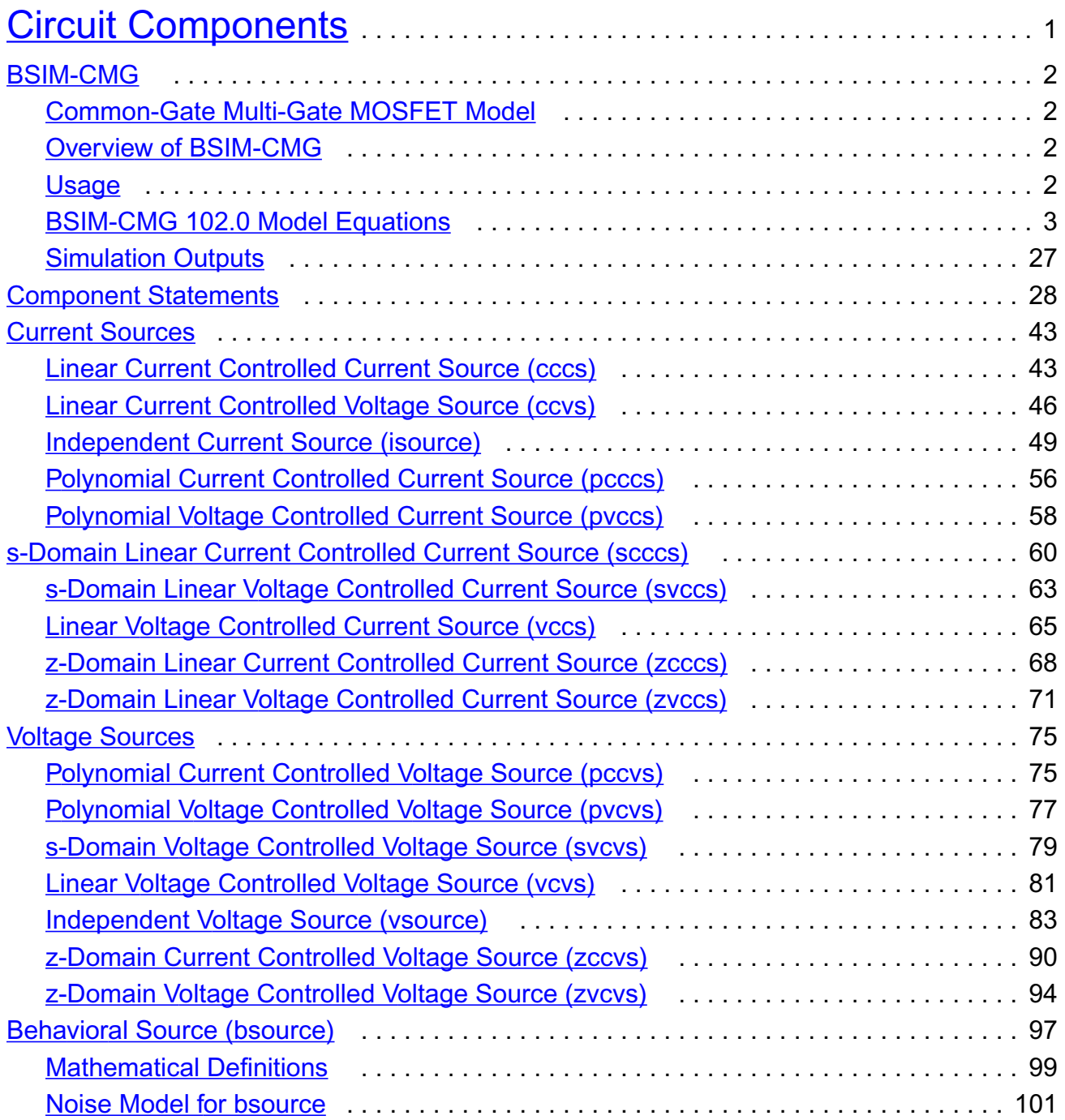

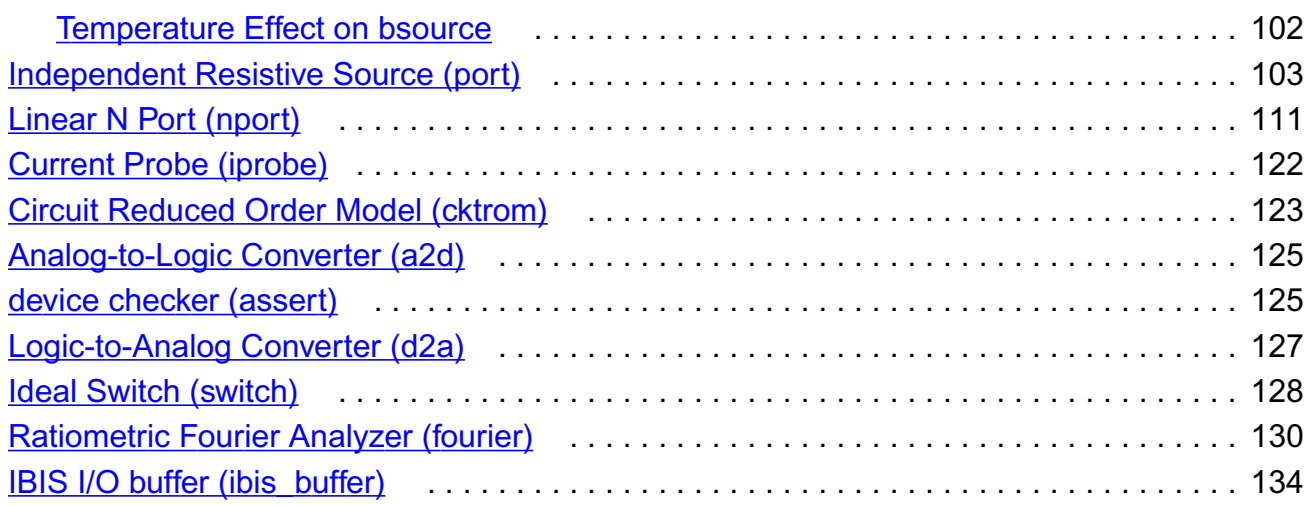

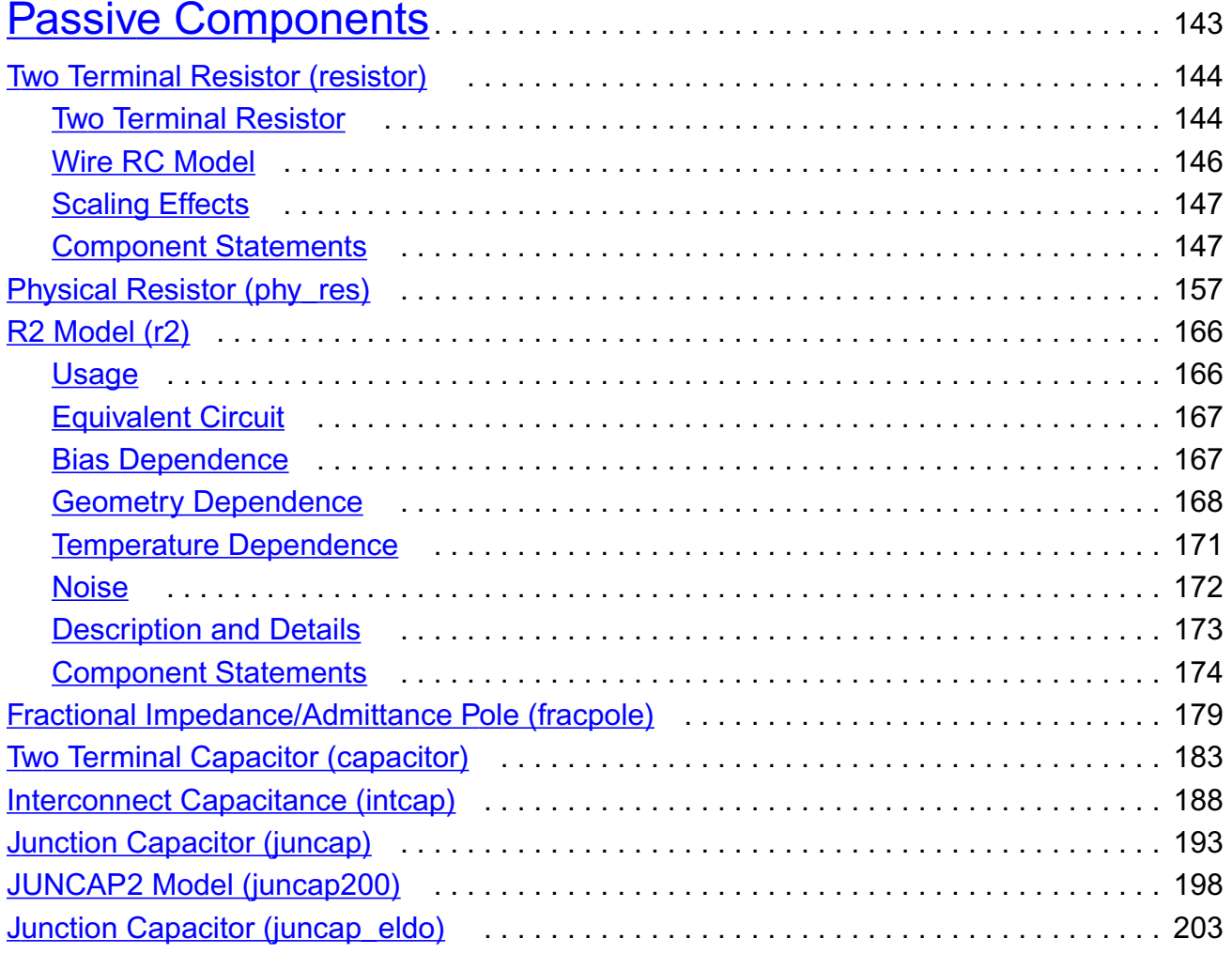

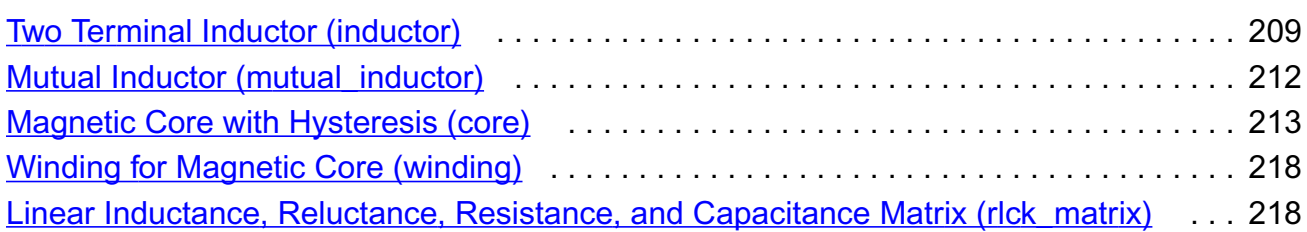

## [3](#page-258-0)

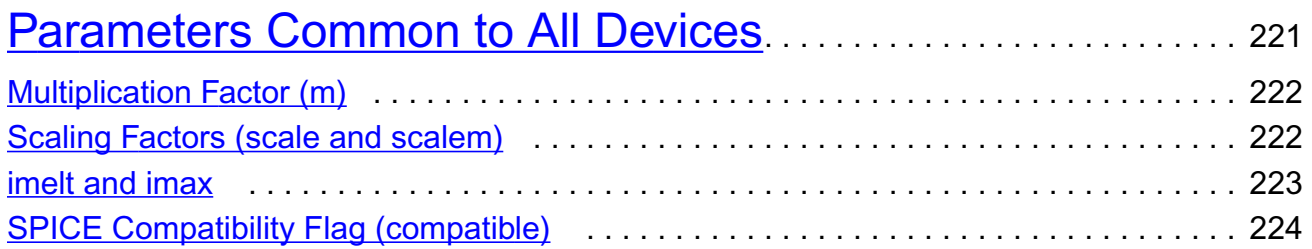

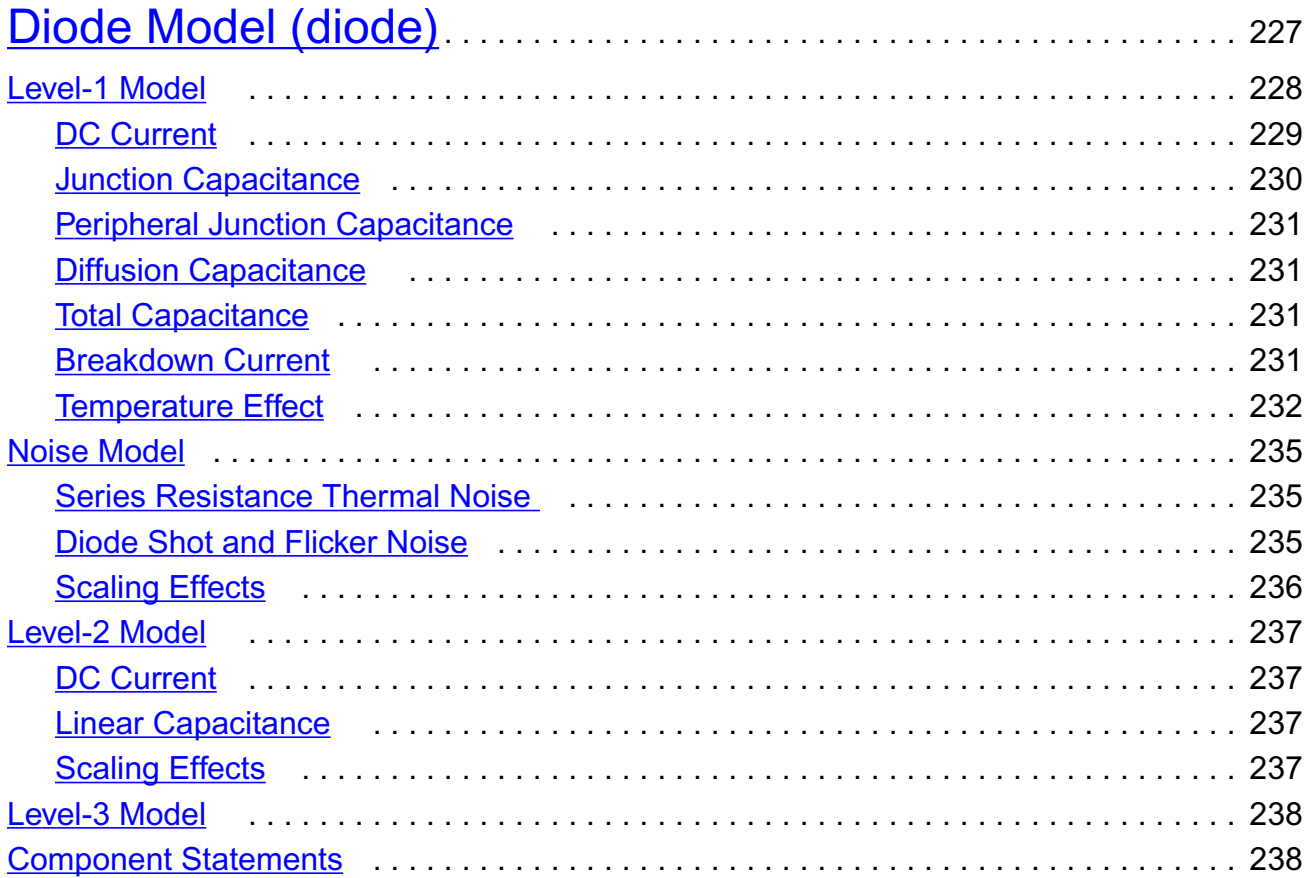

# [5](#page-288-0)

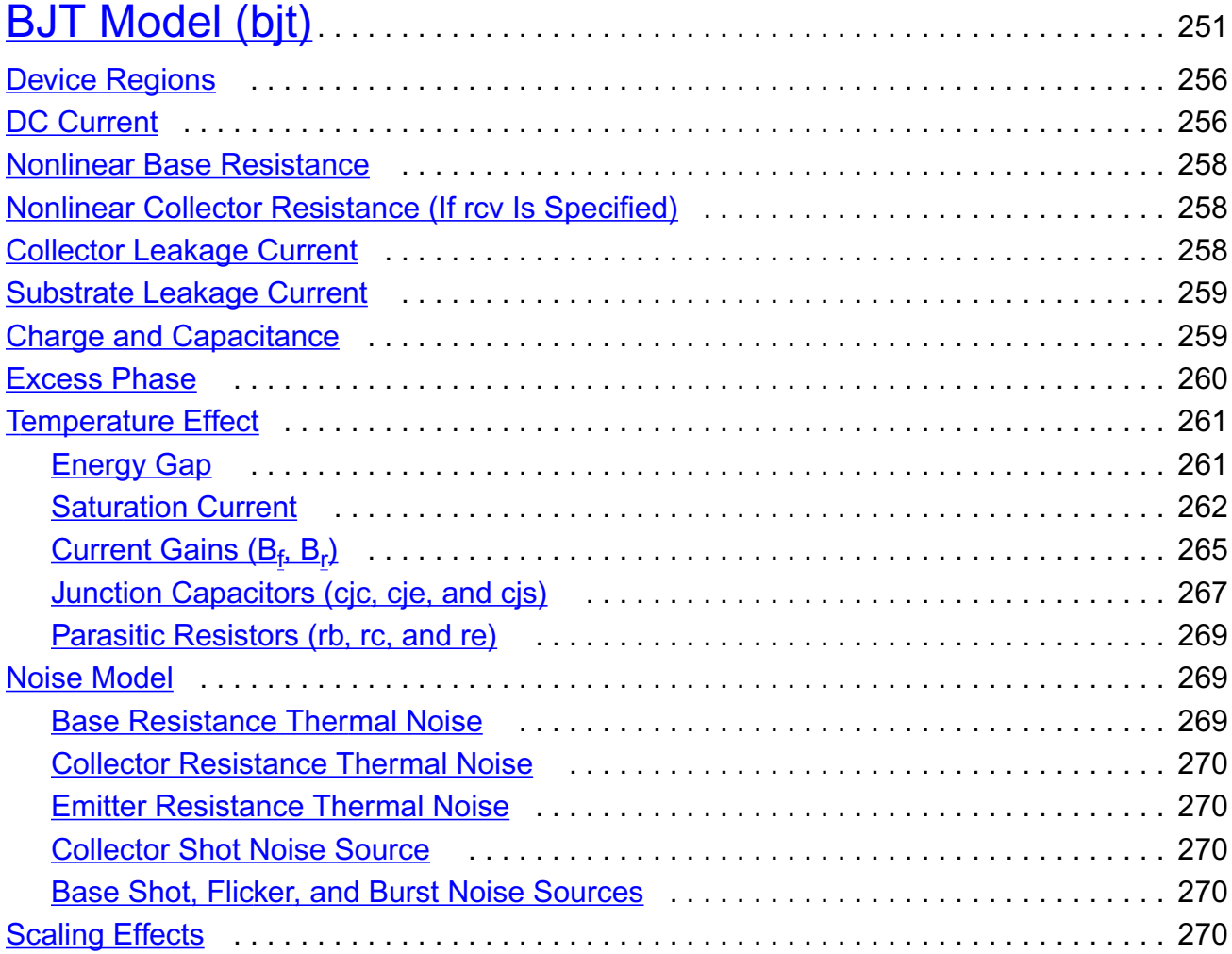

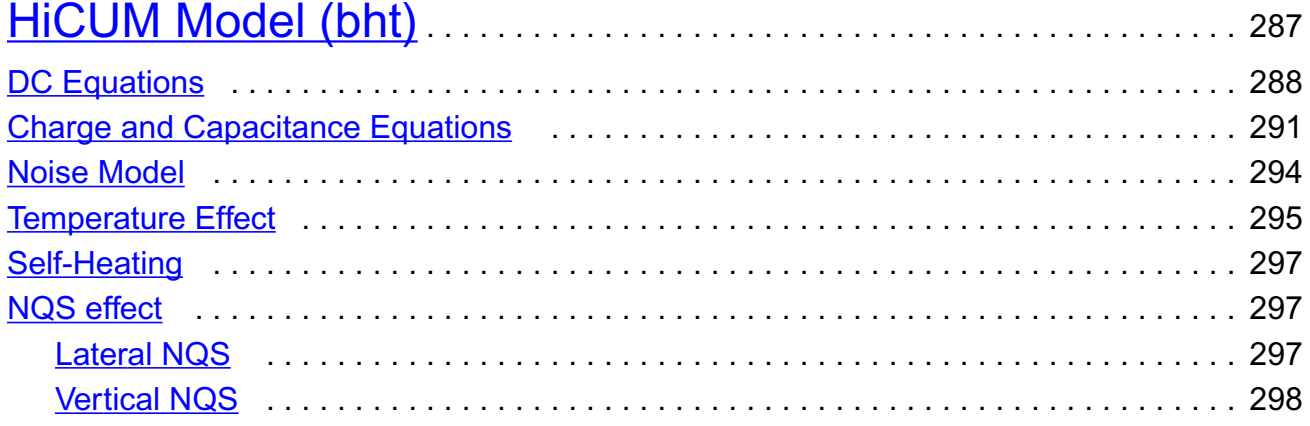

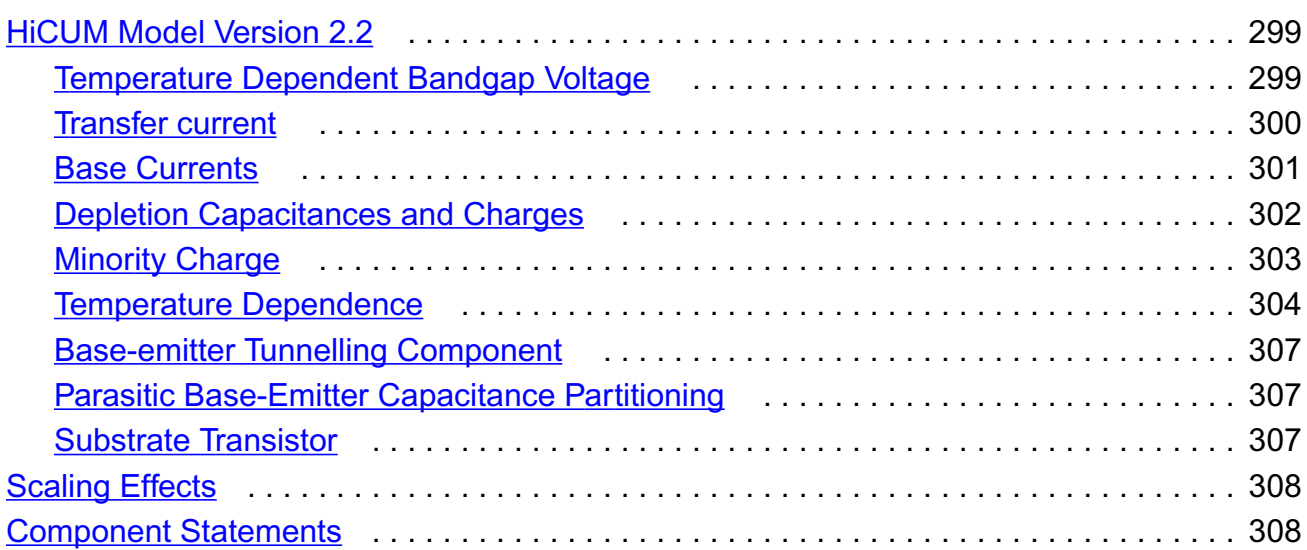

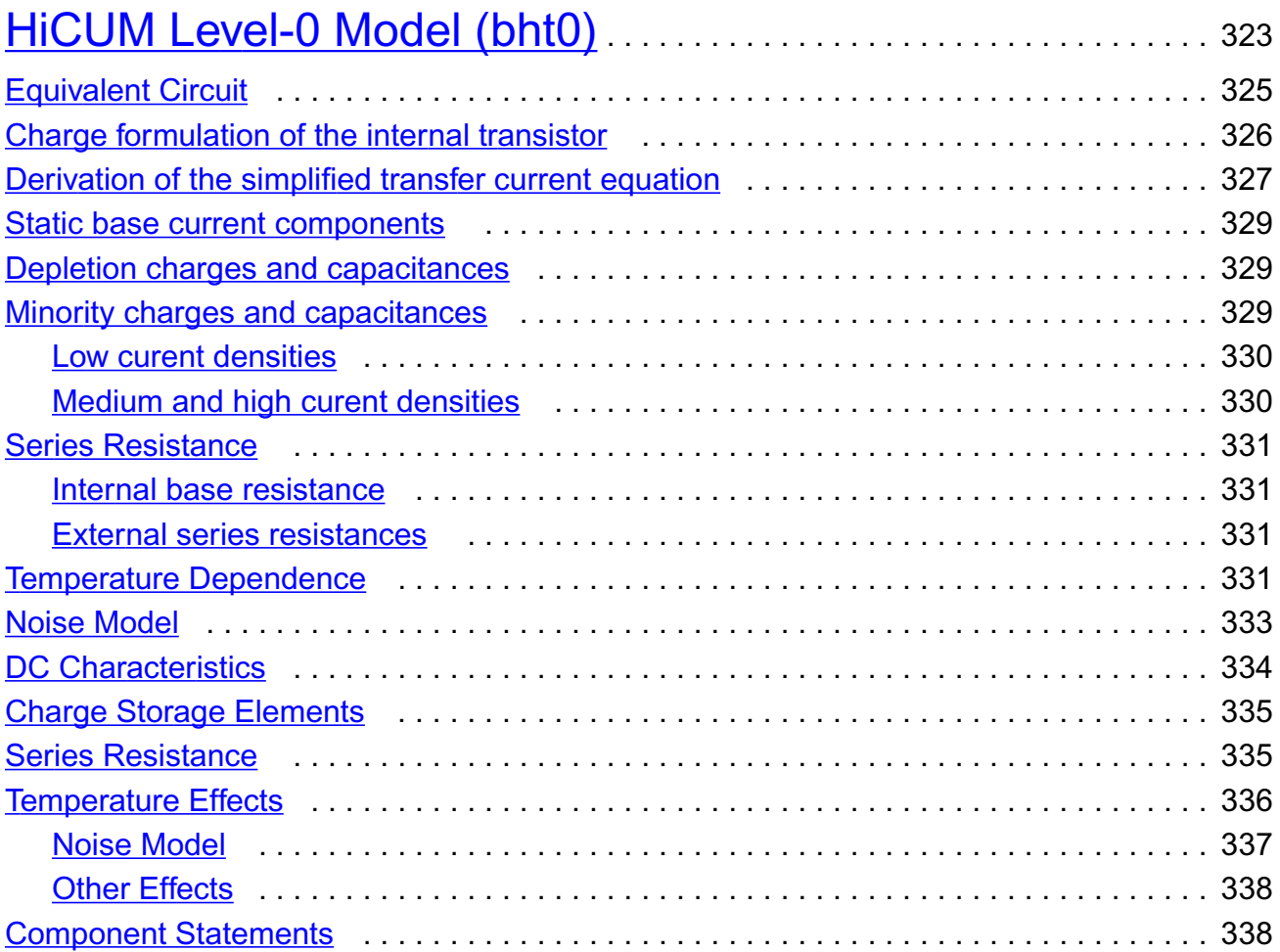

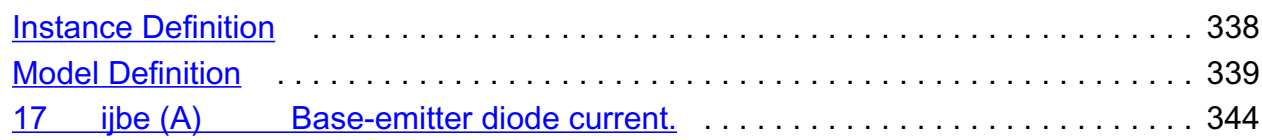

## [8](#page-384-0)

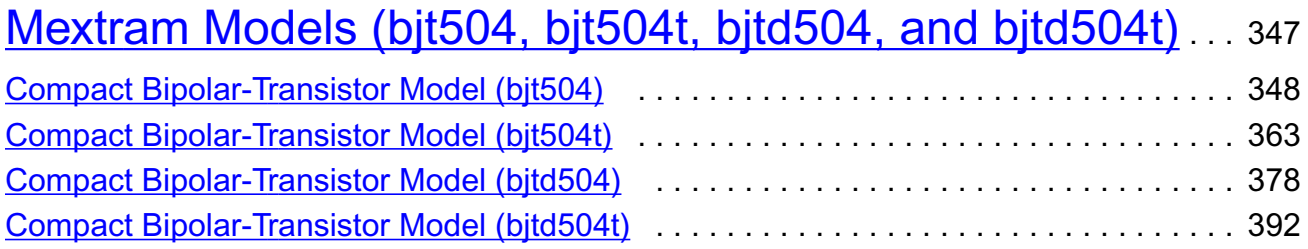

## [9](#page-444-0)

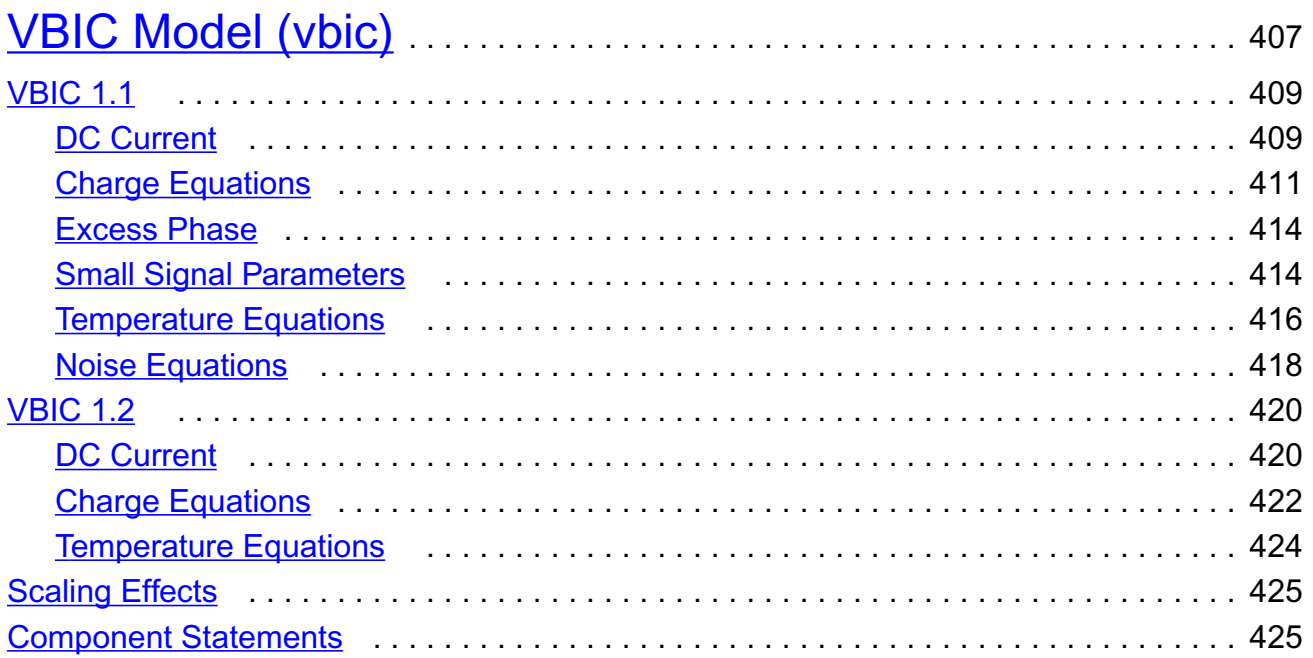

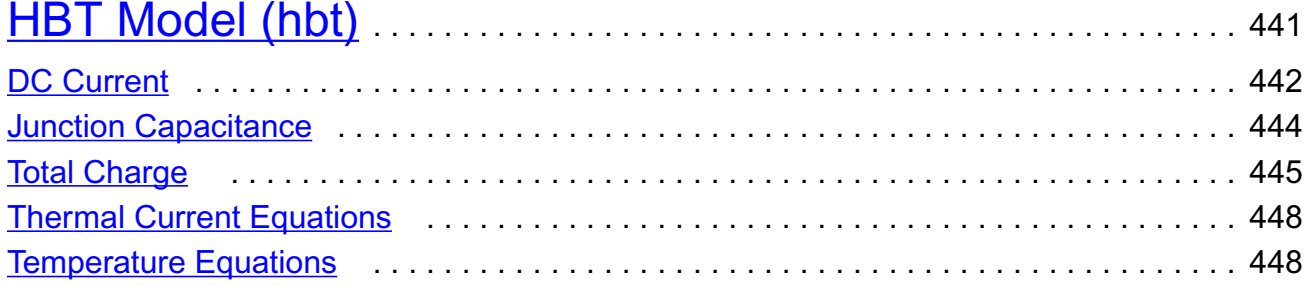

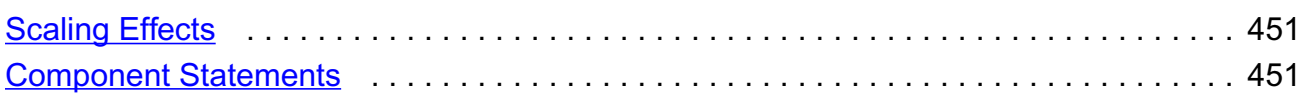

# <u> [11](#page-500-0)</u>

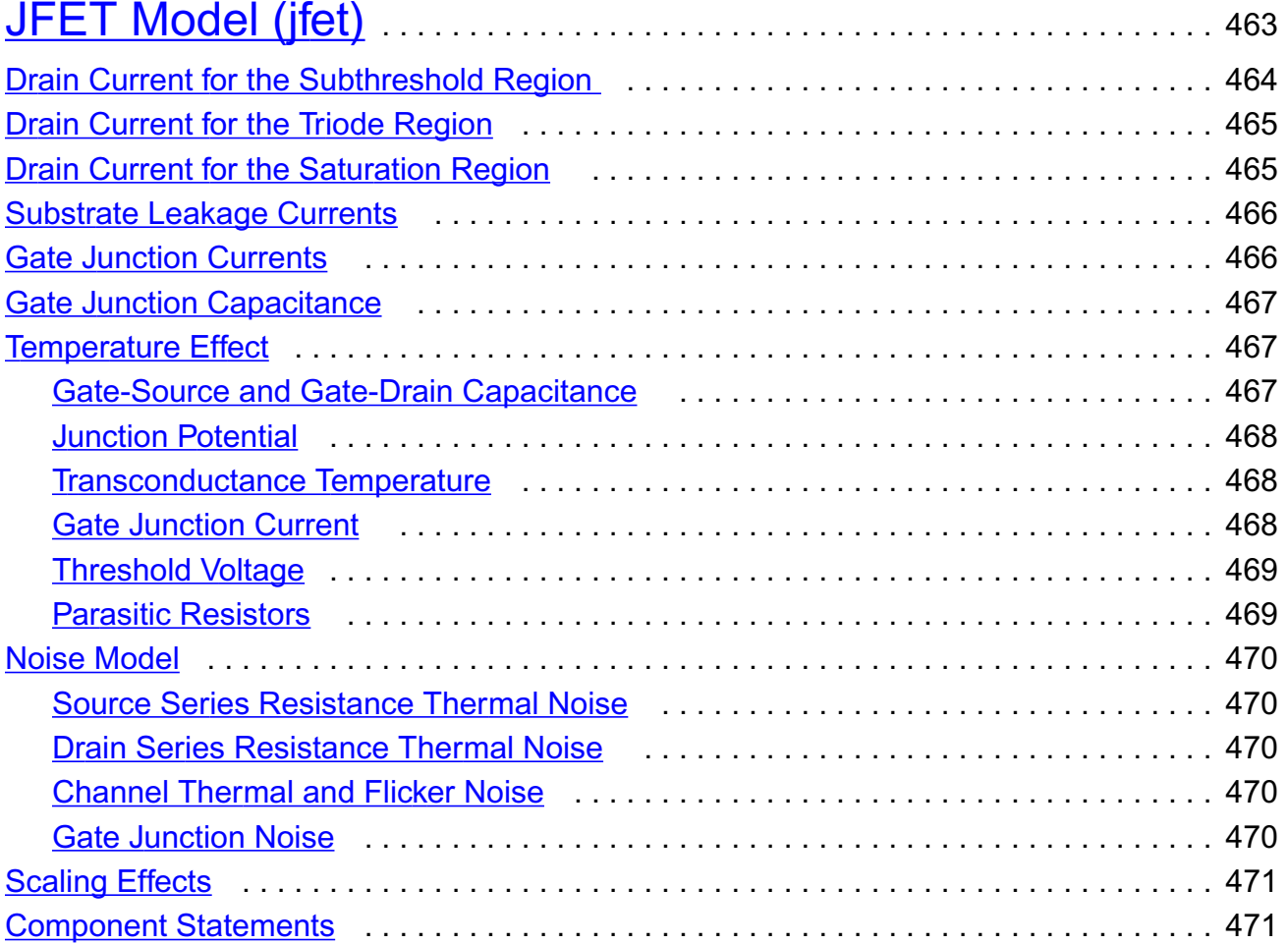

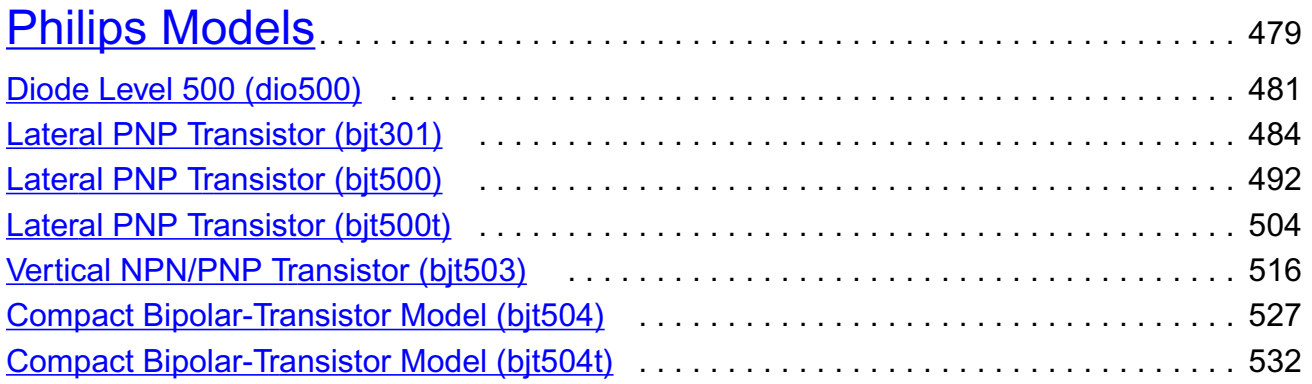

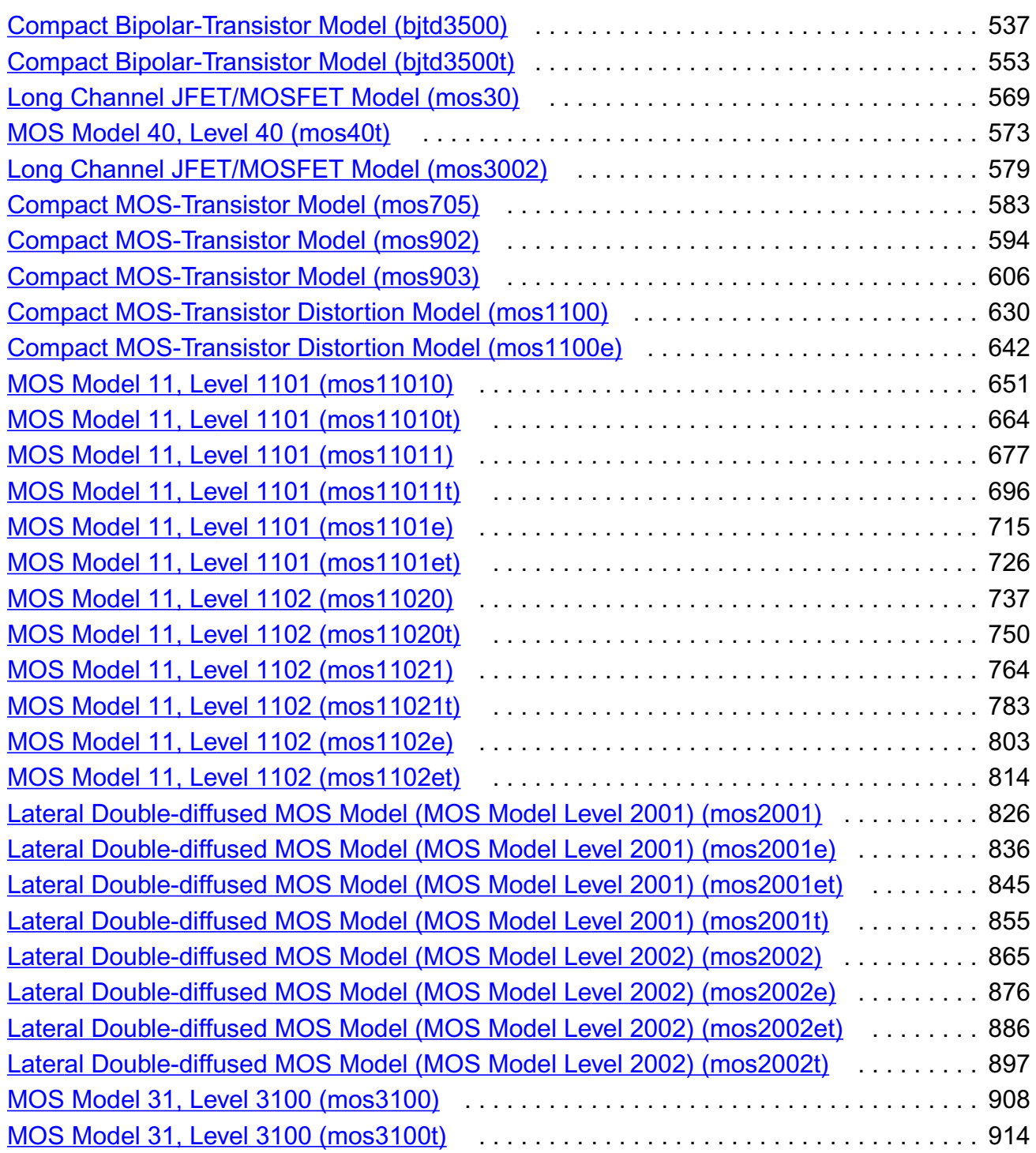

## [13](#page-958-0)

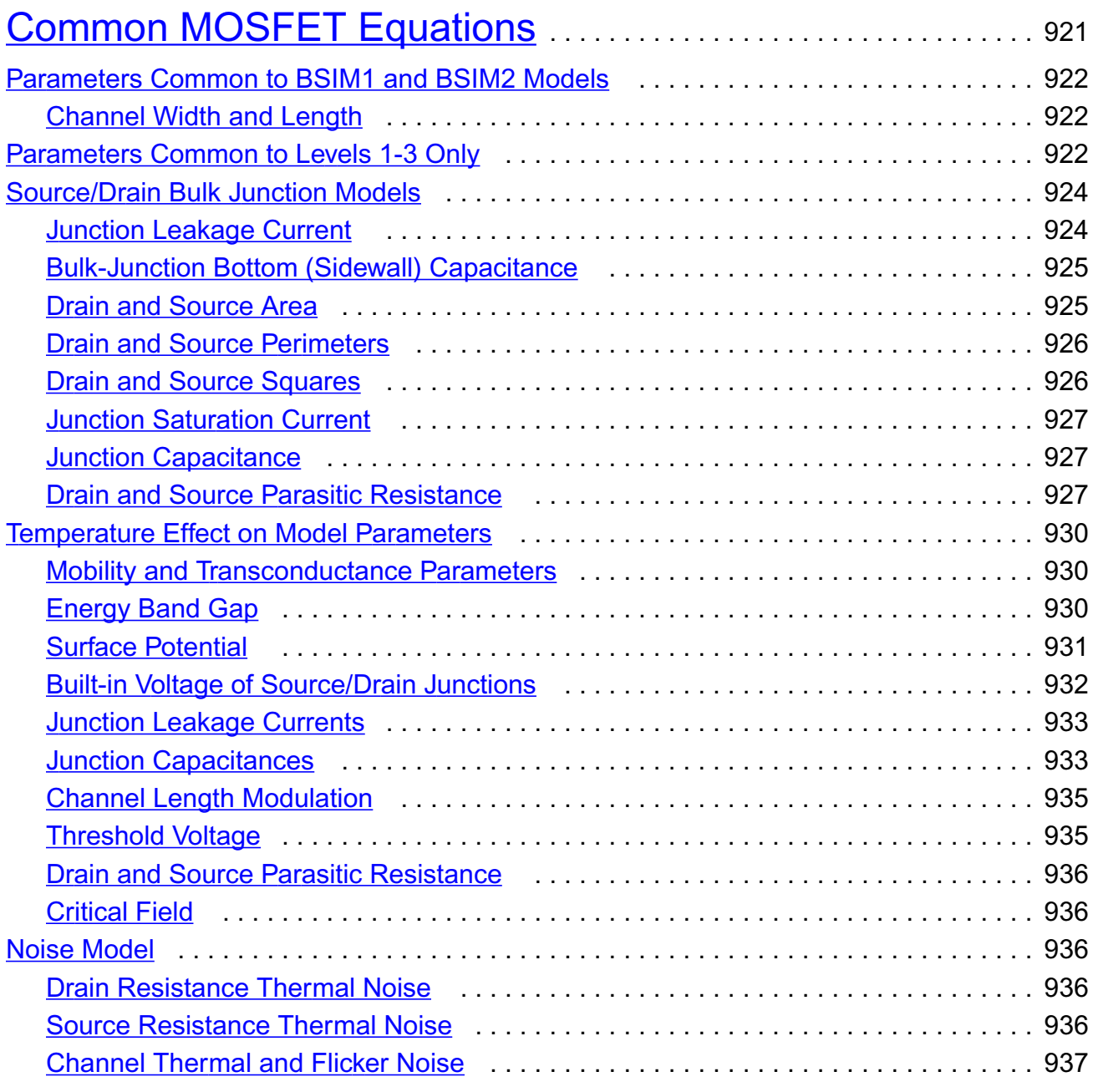

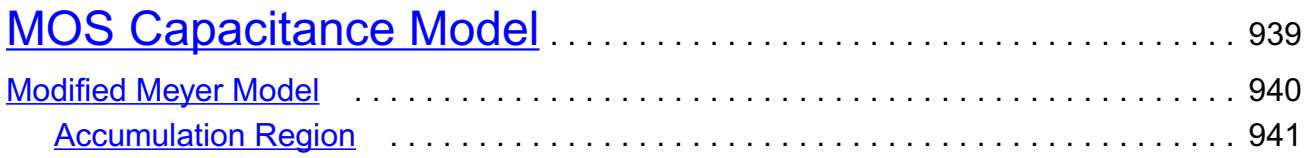

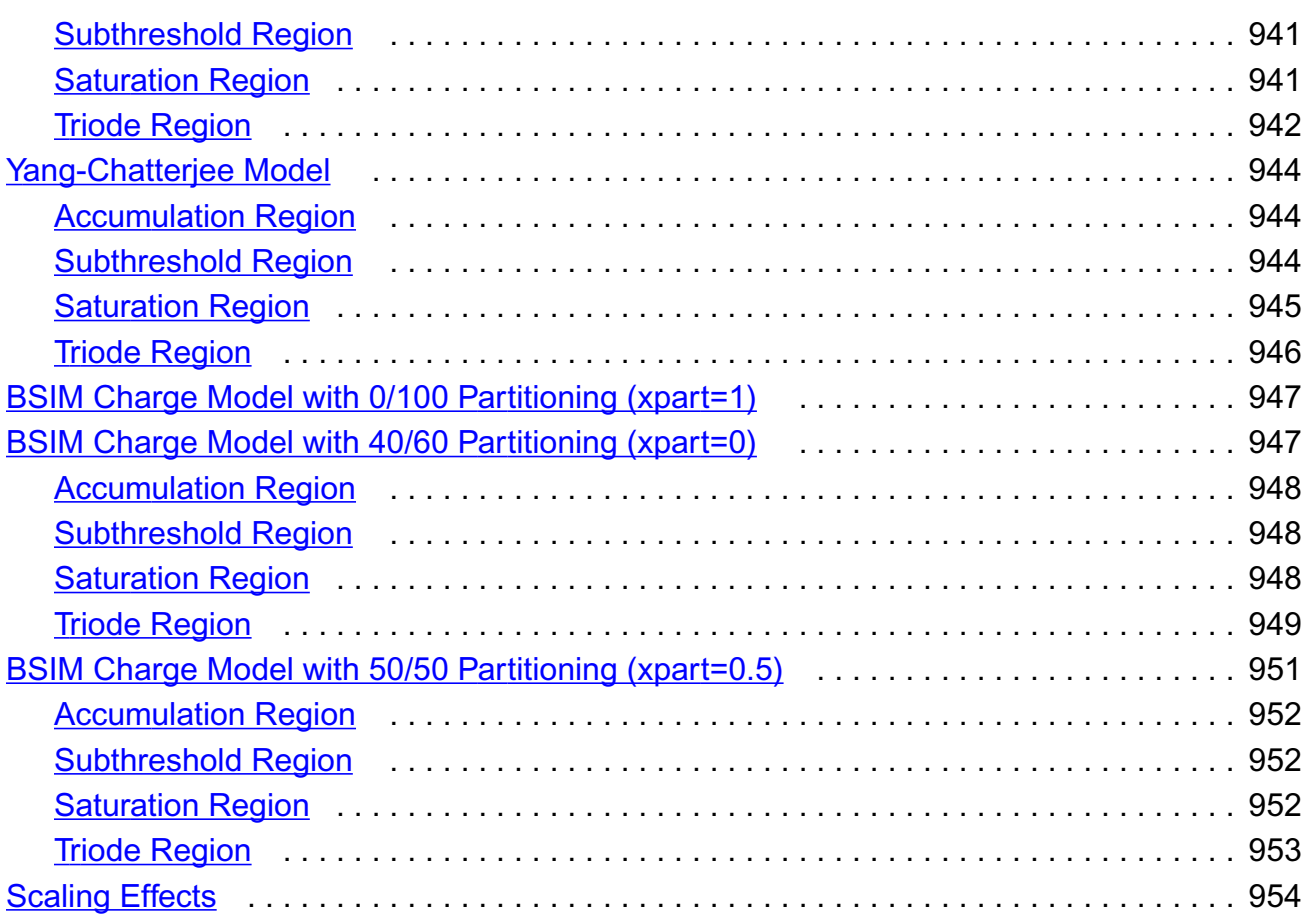

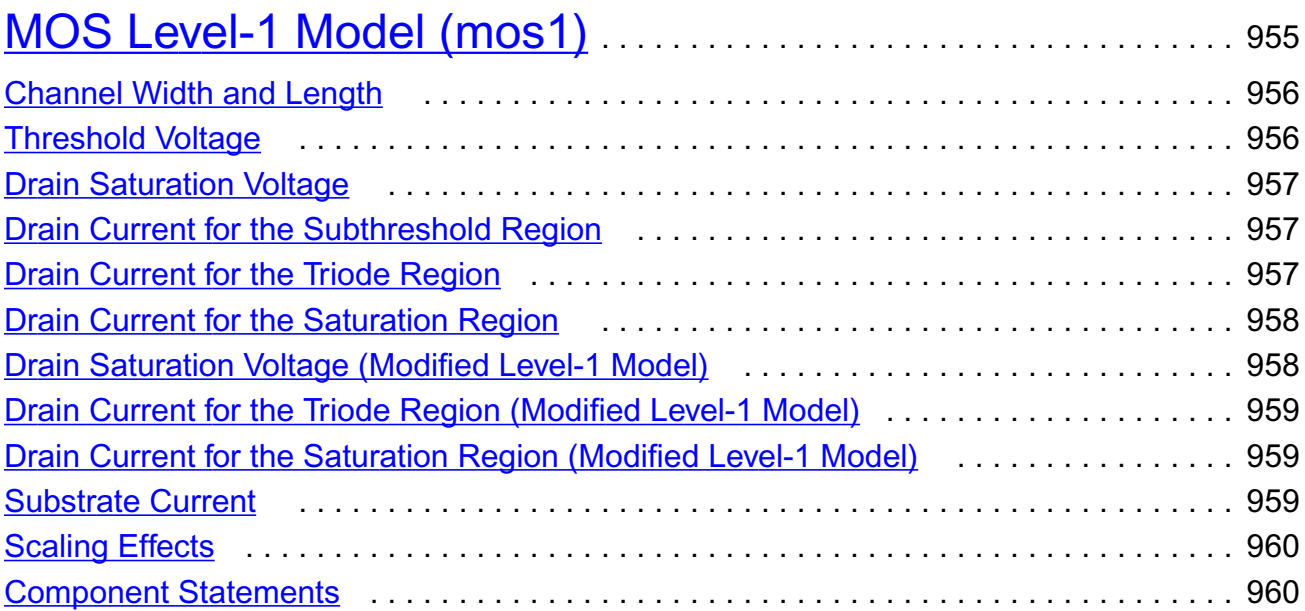

# [16](#page-1016-0)

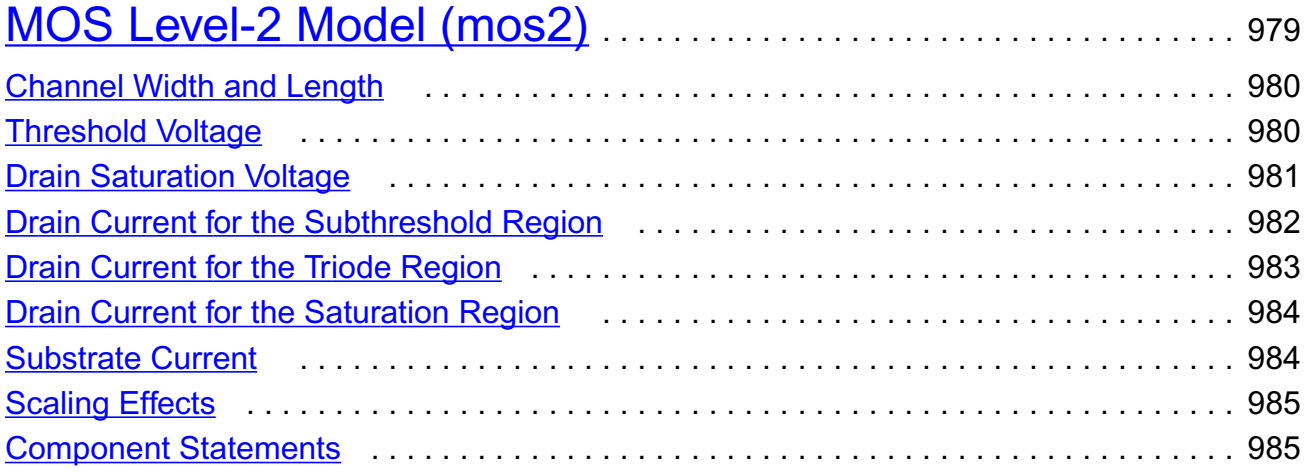

# [17](#page-1040-0)

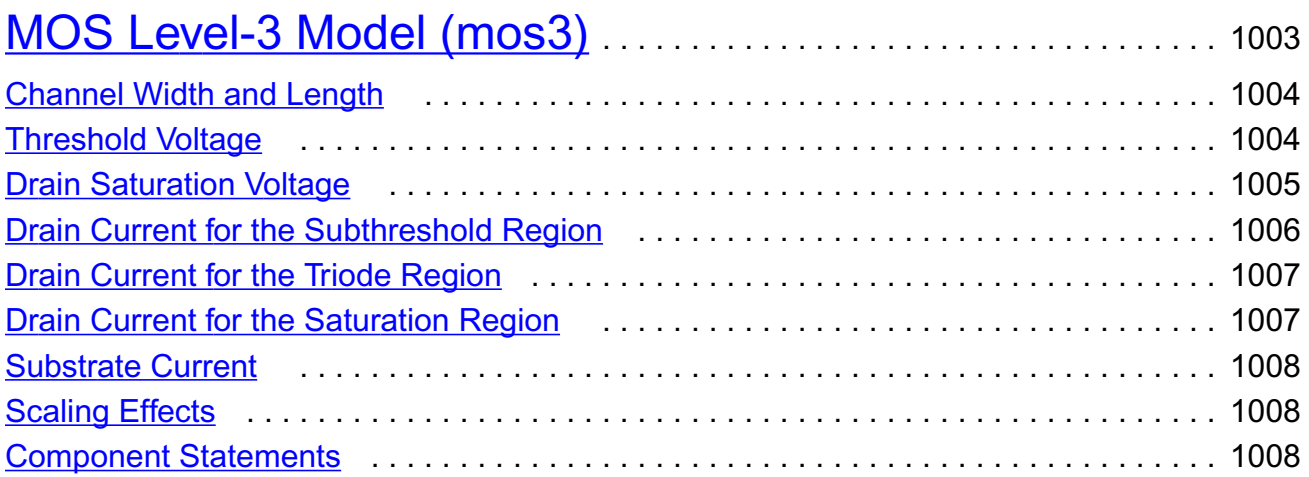

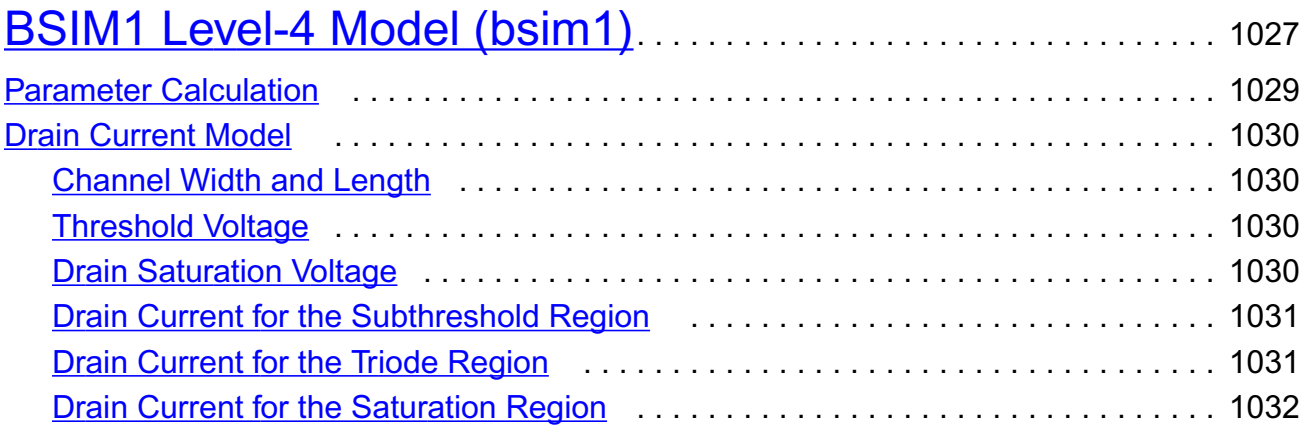

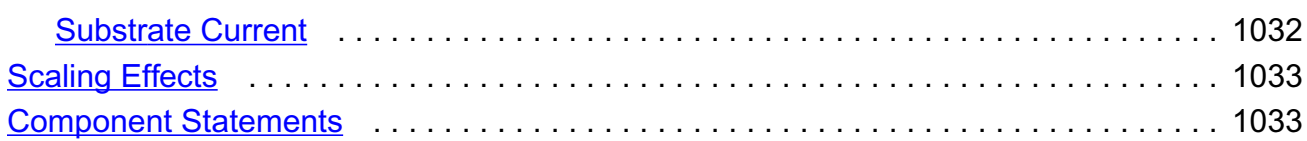

## [19](#page-1092-0)

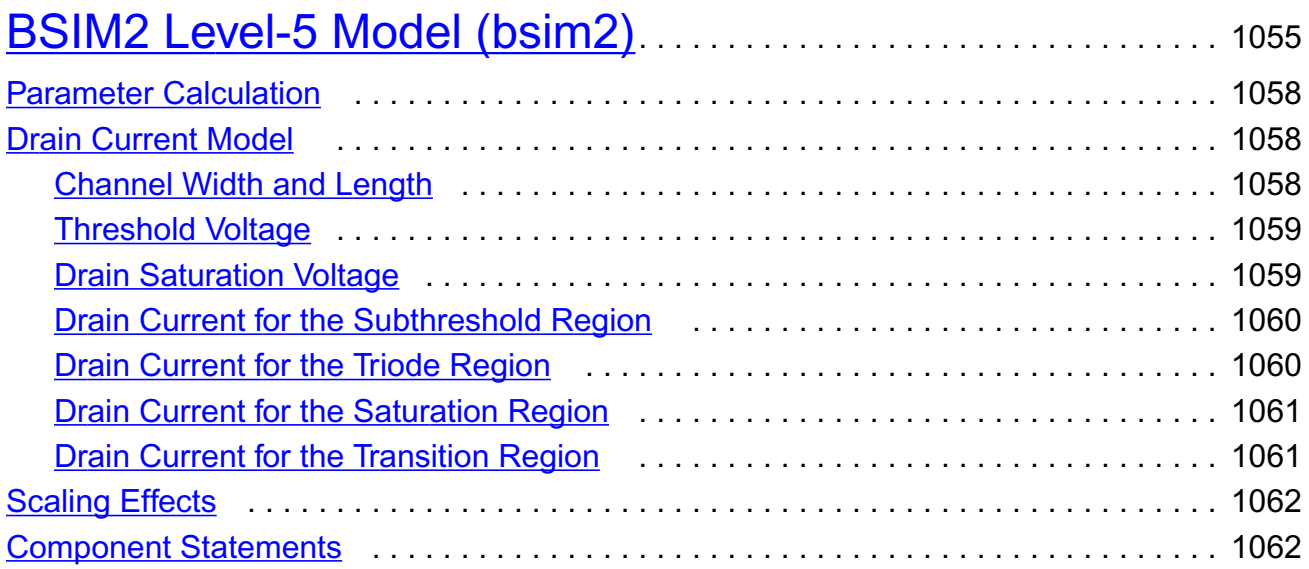

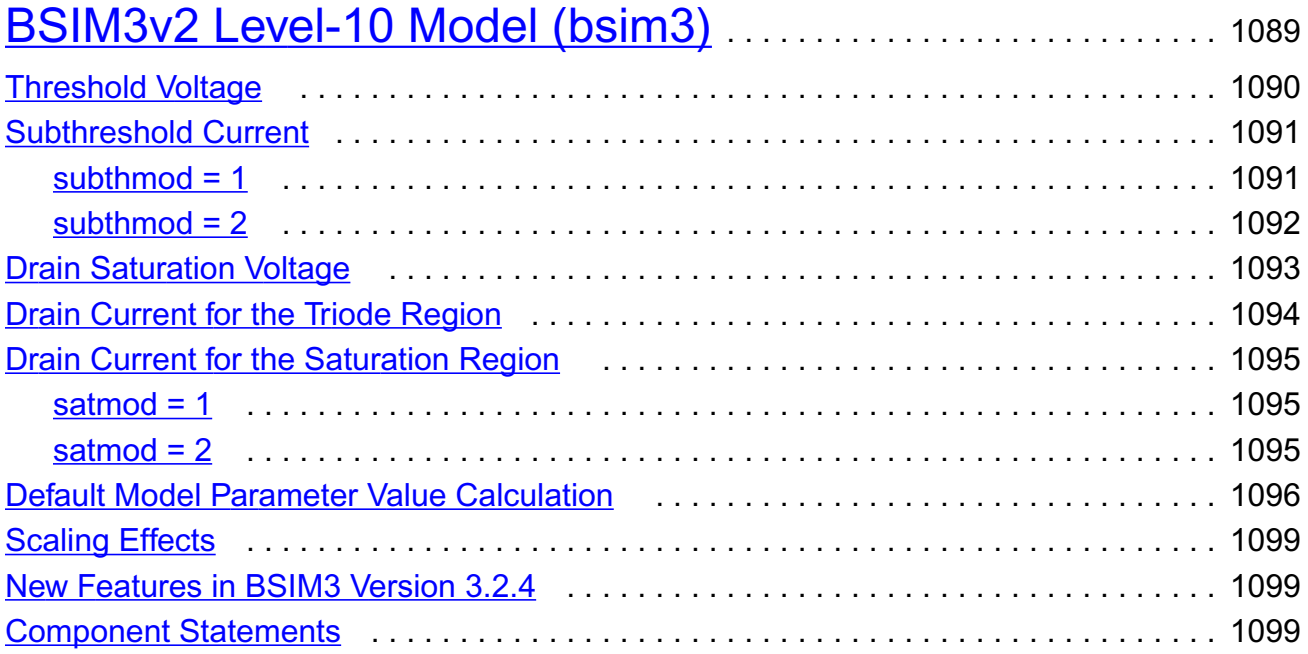

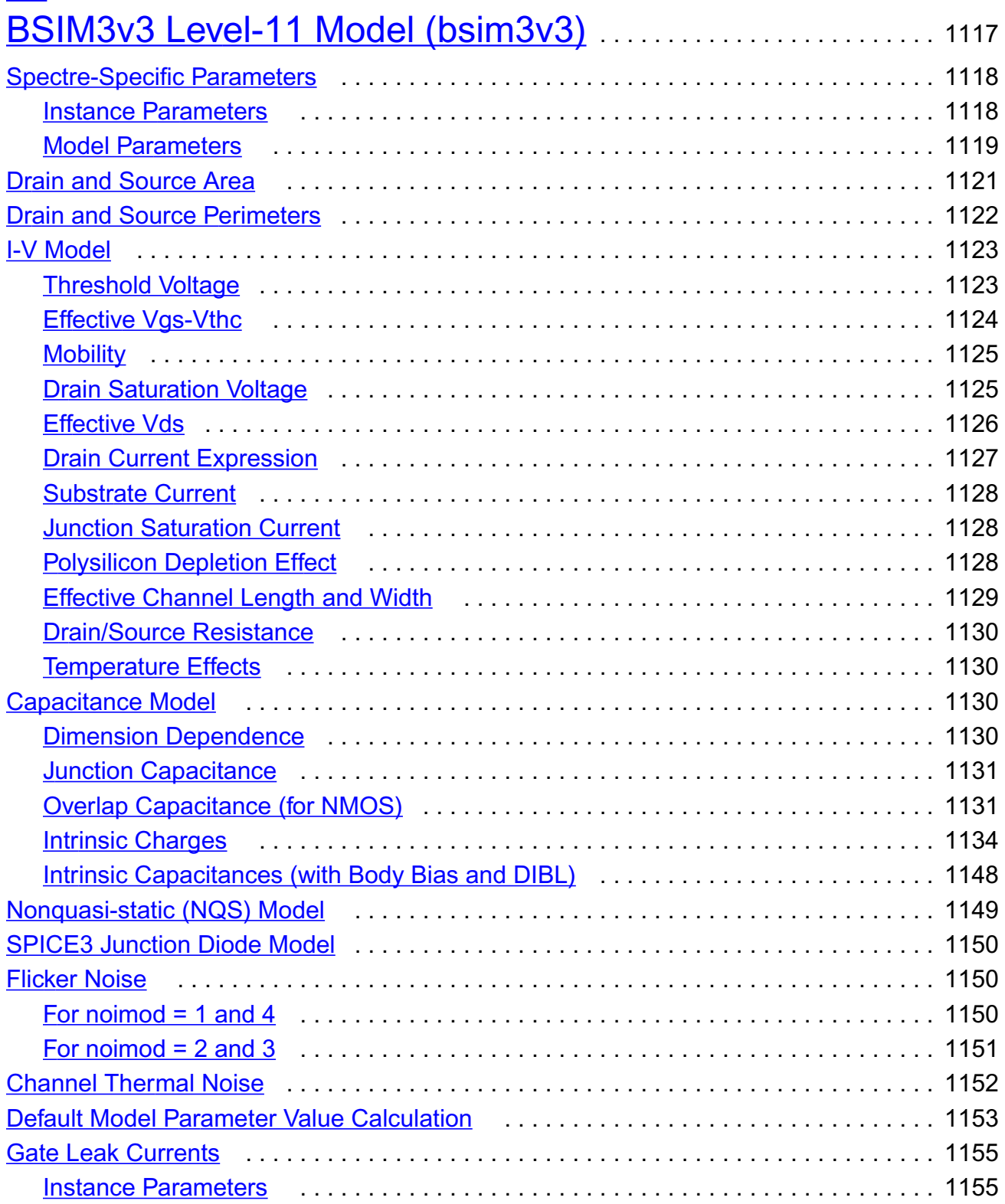

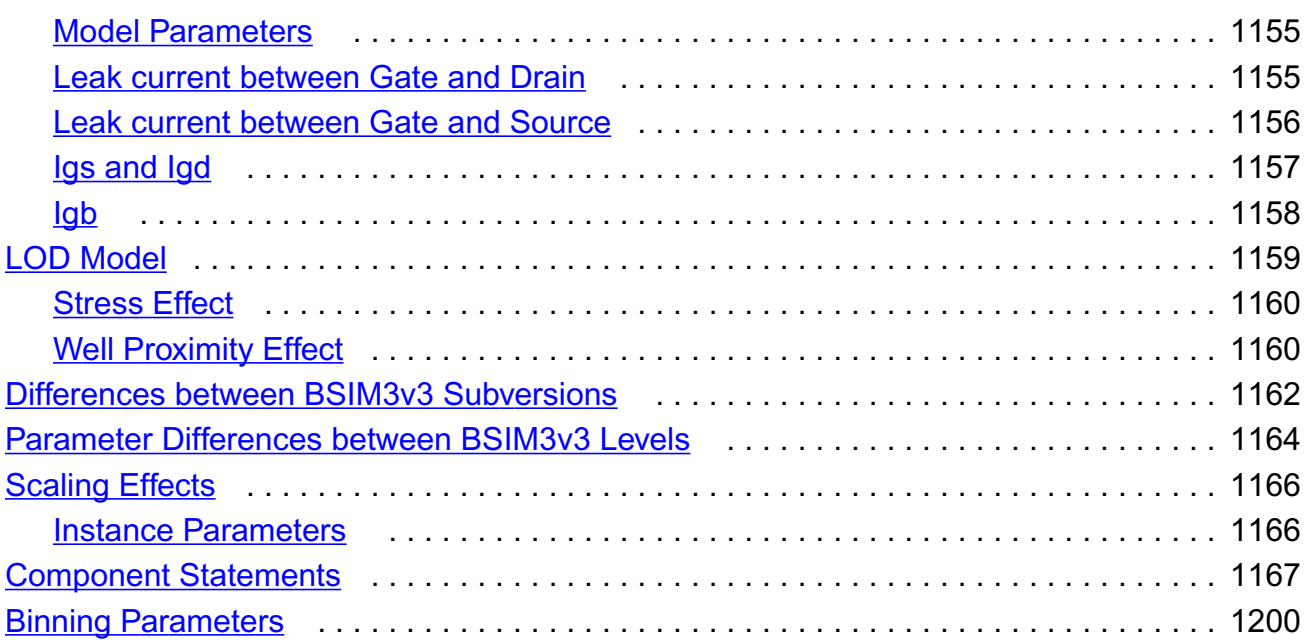

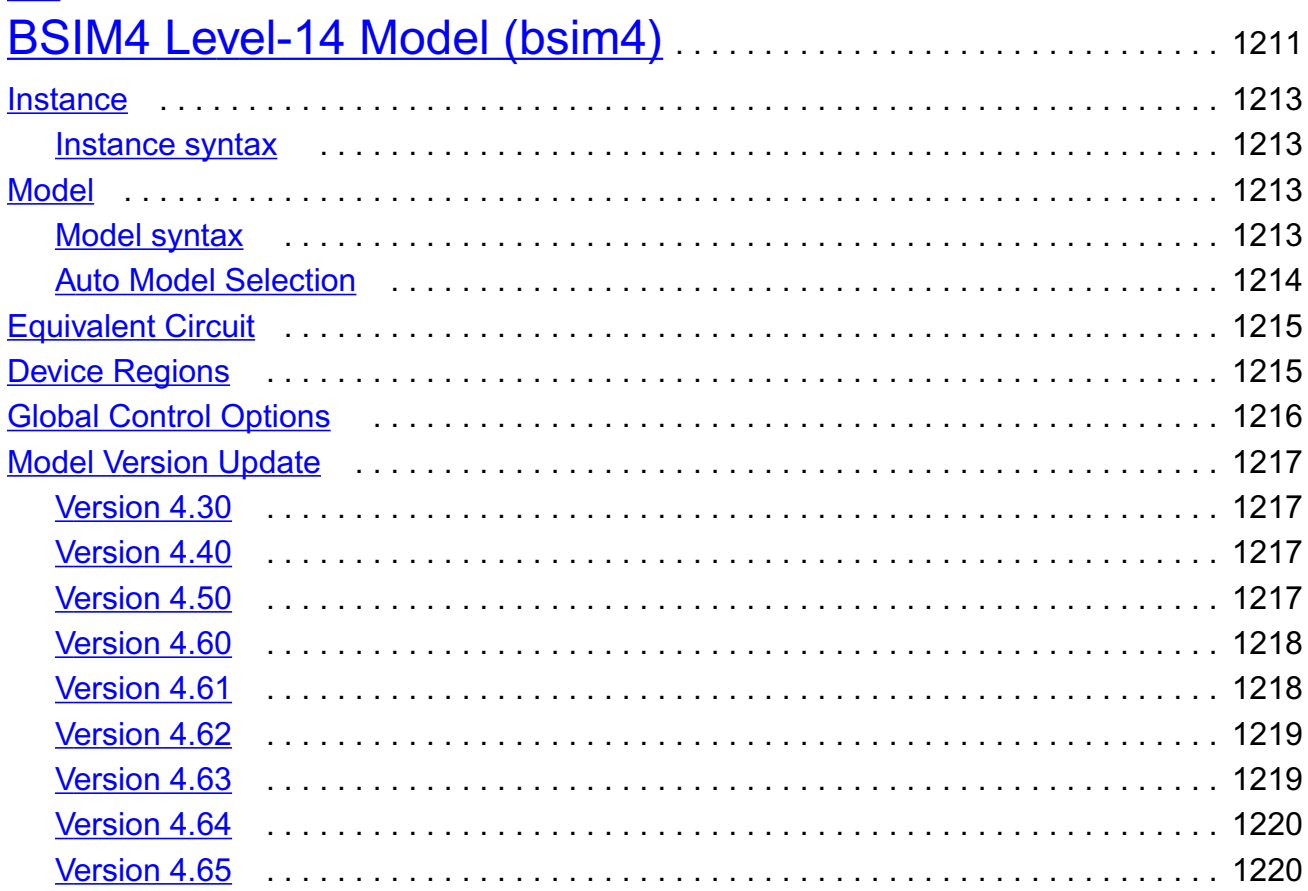

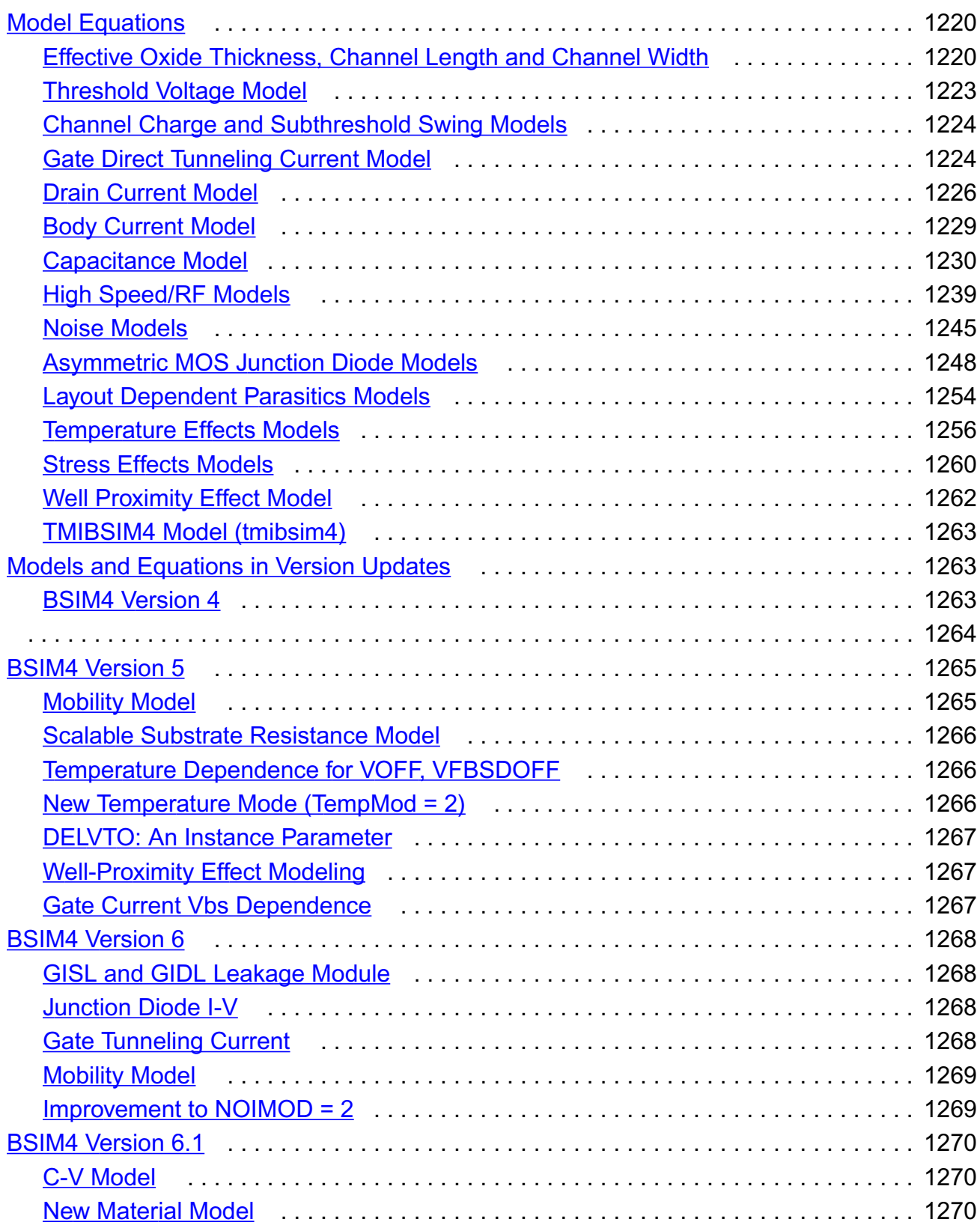

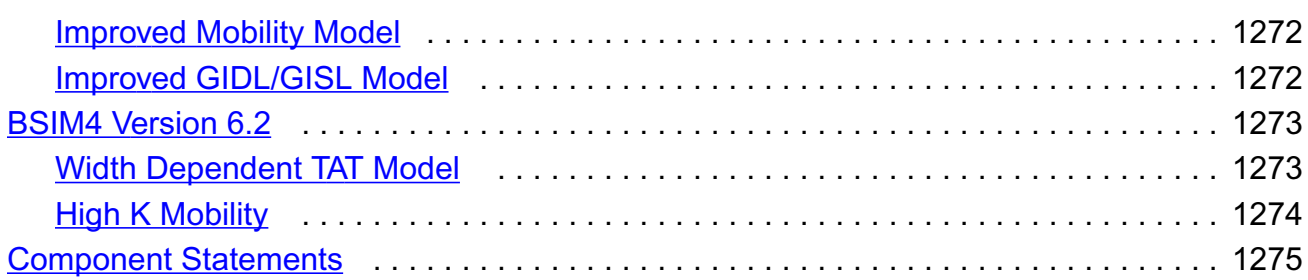

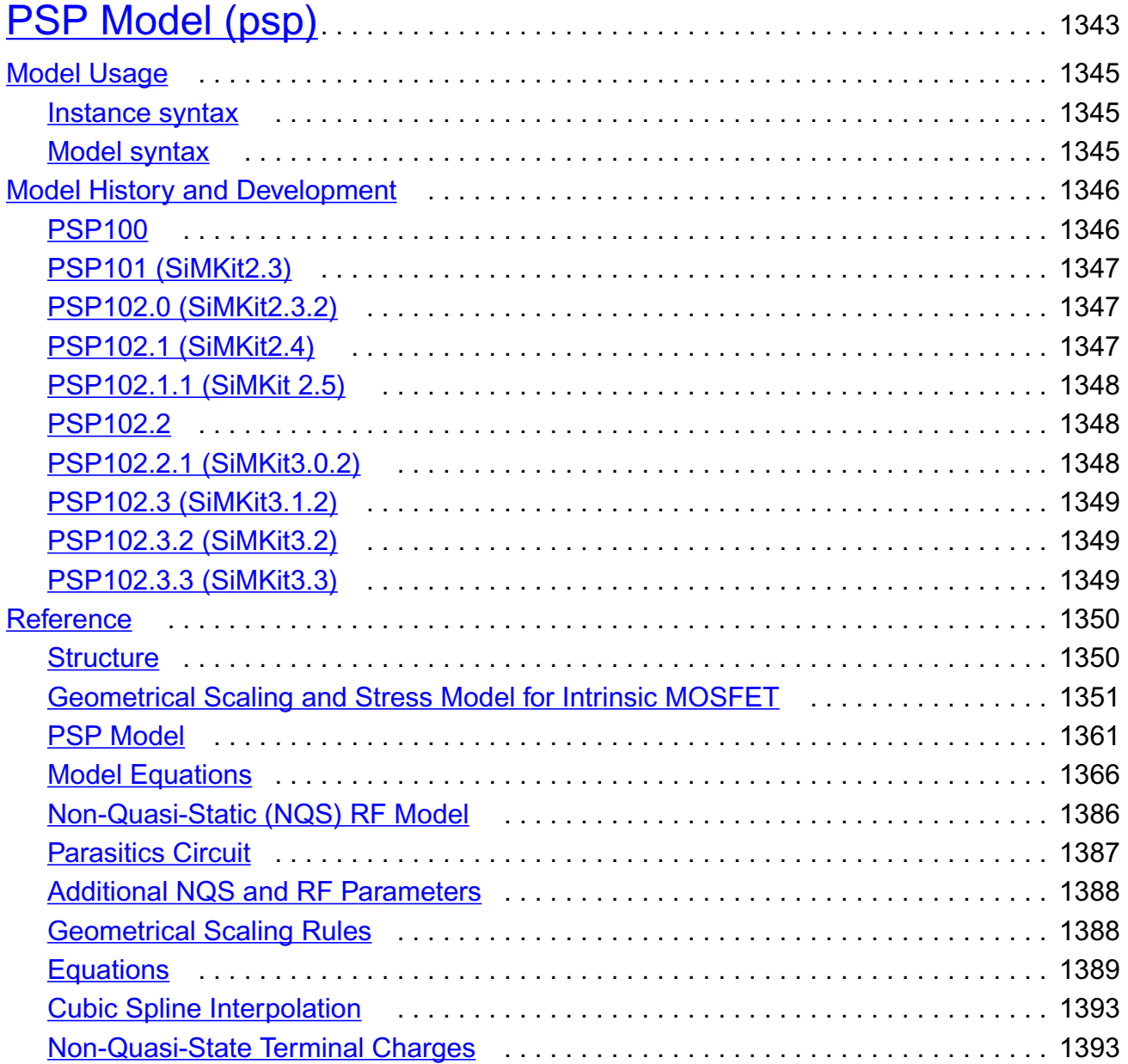

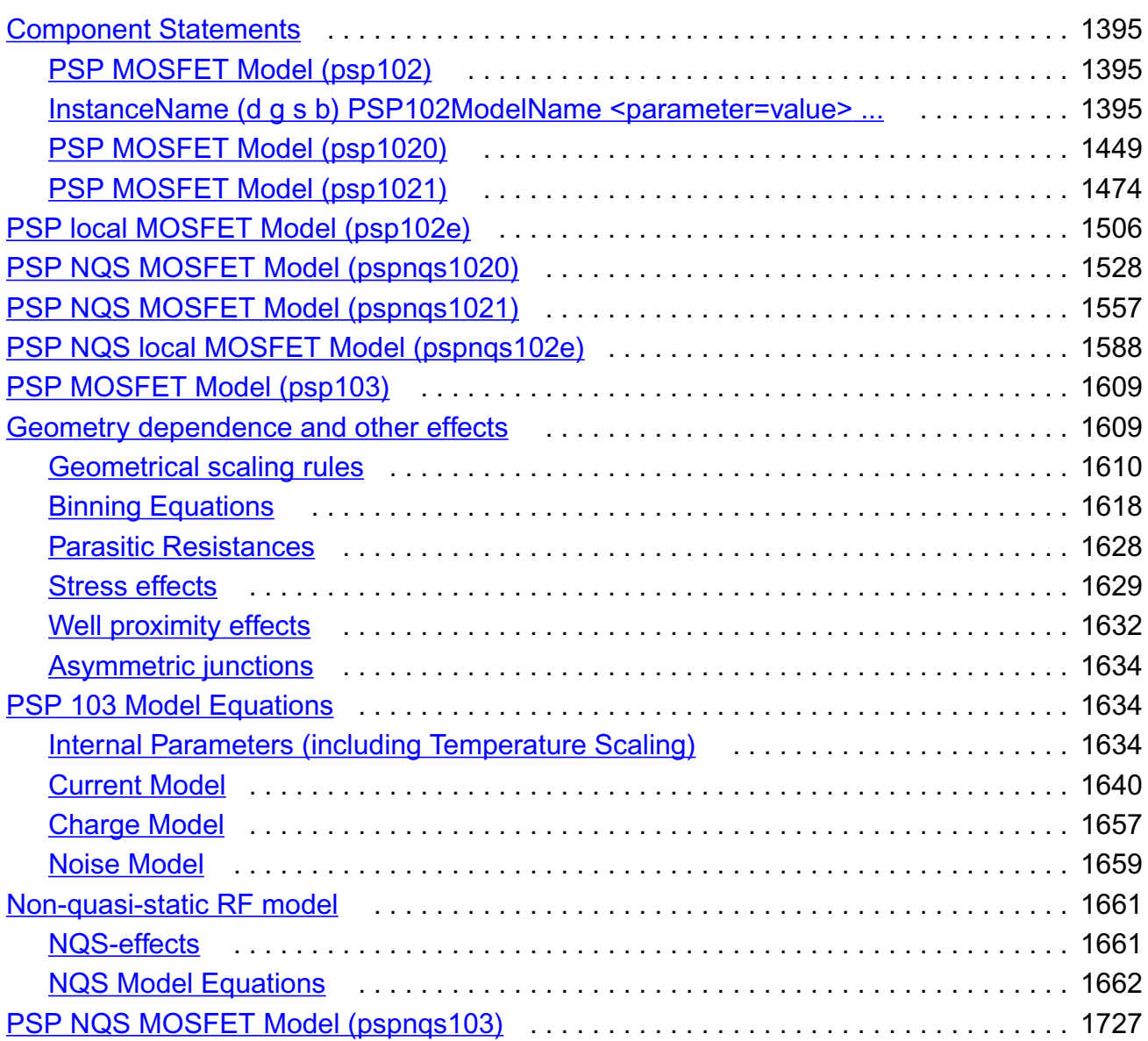

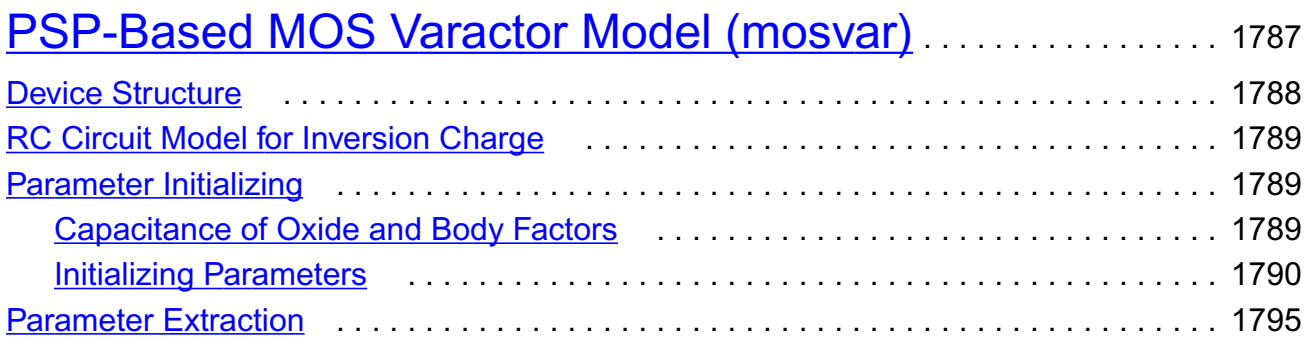

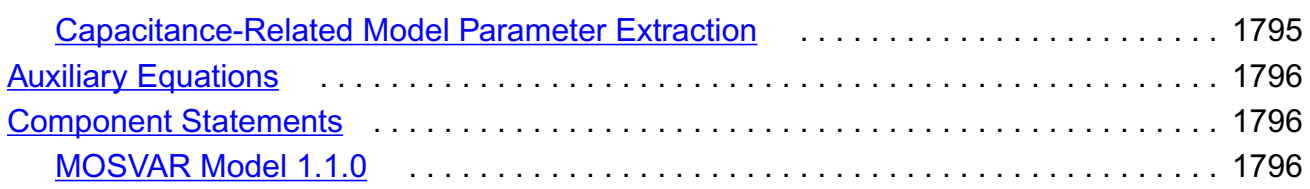

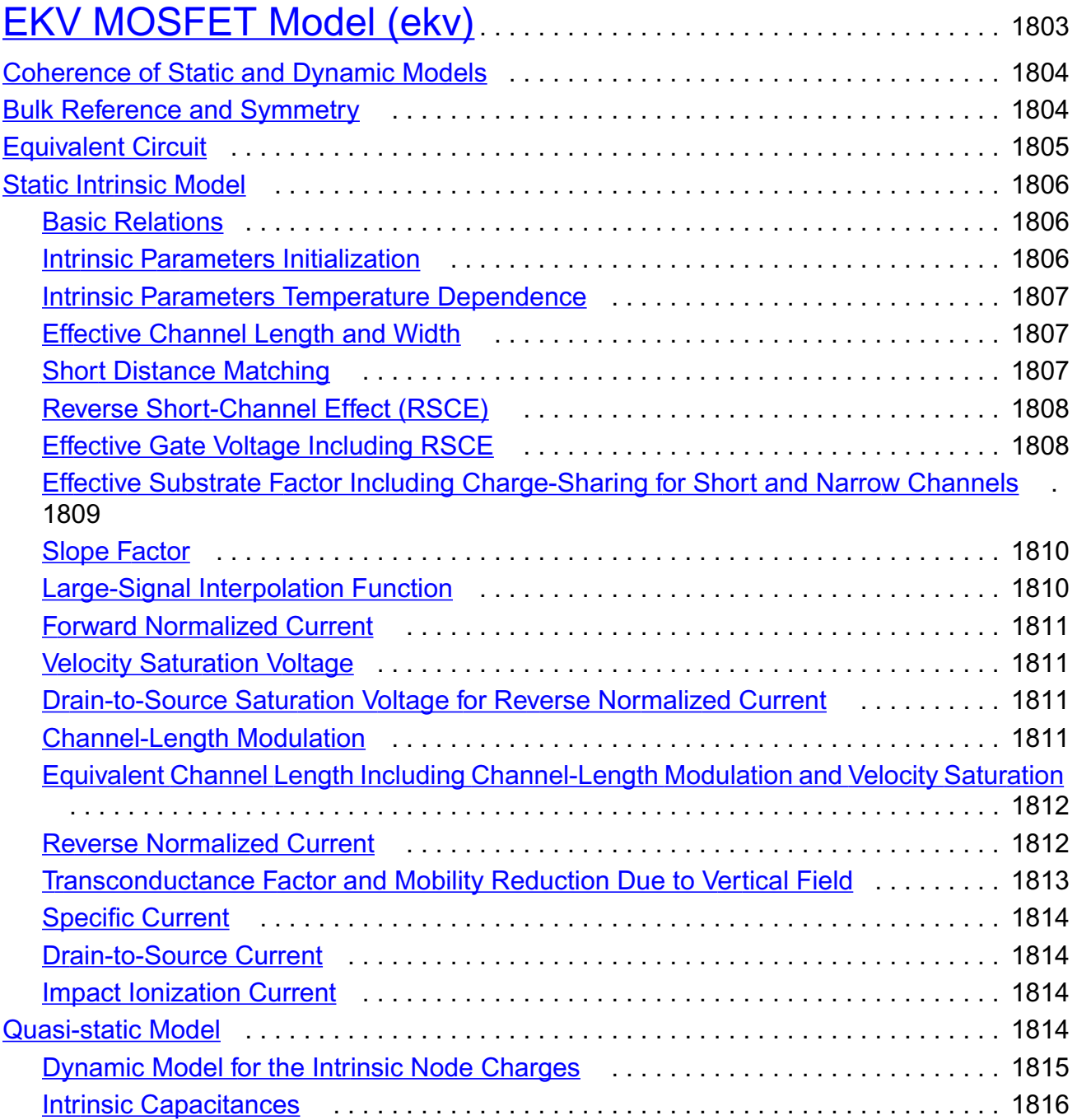

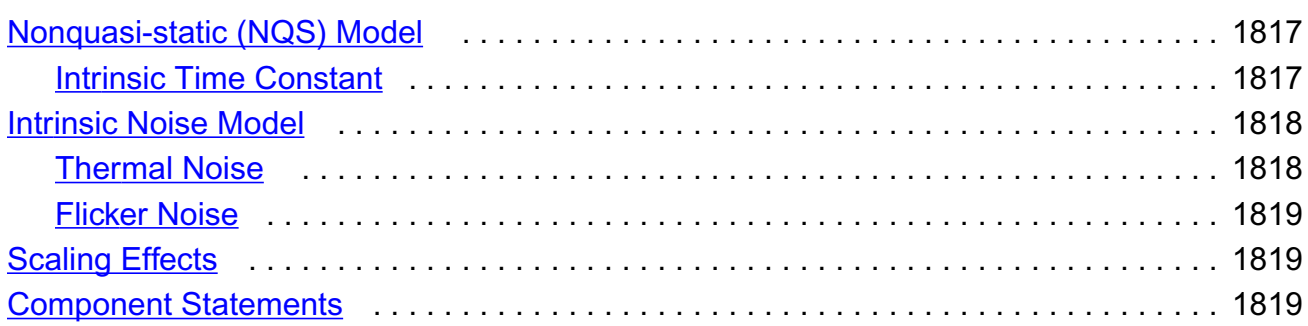

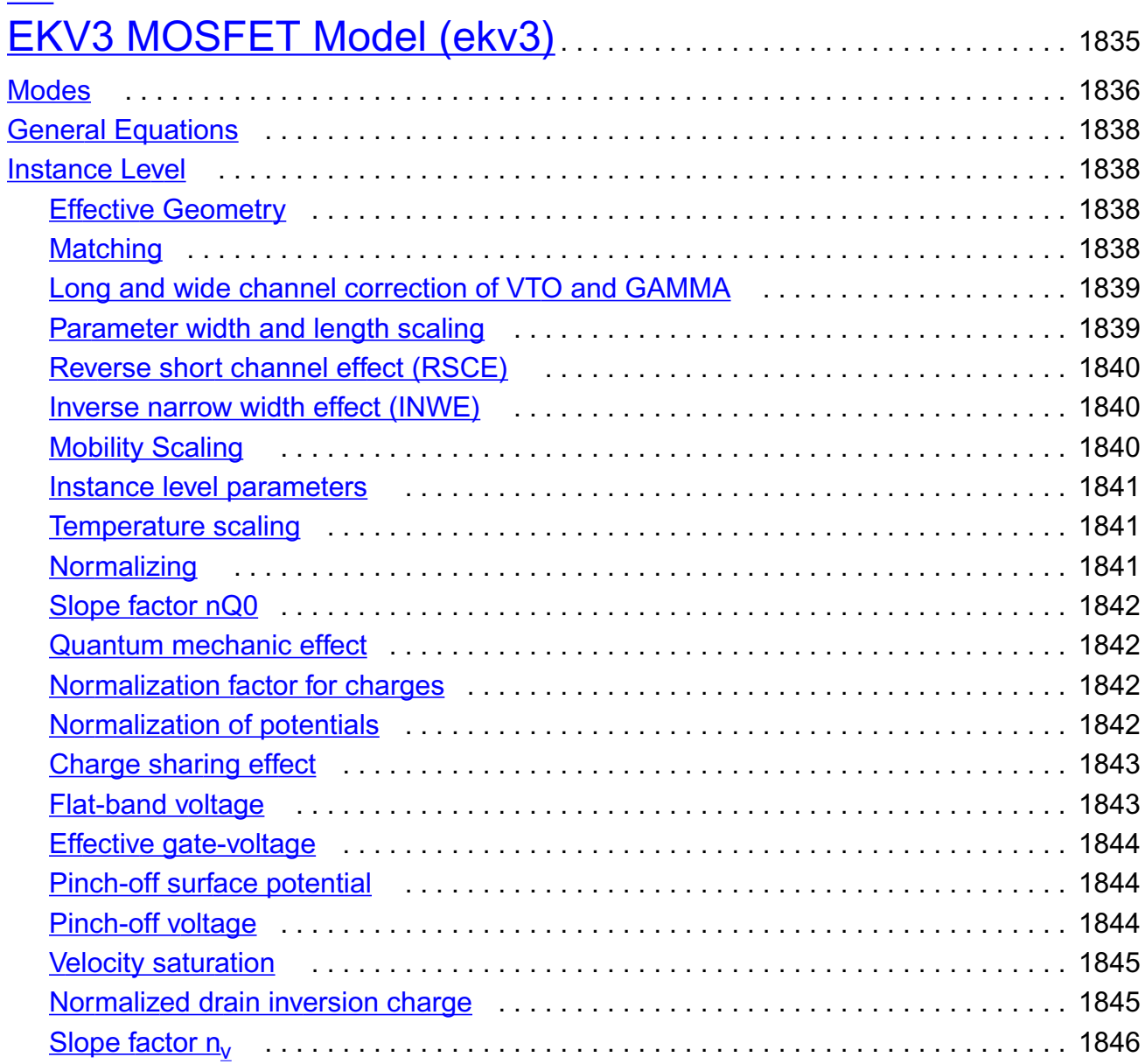

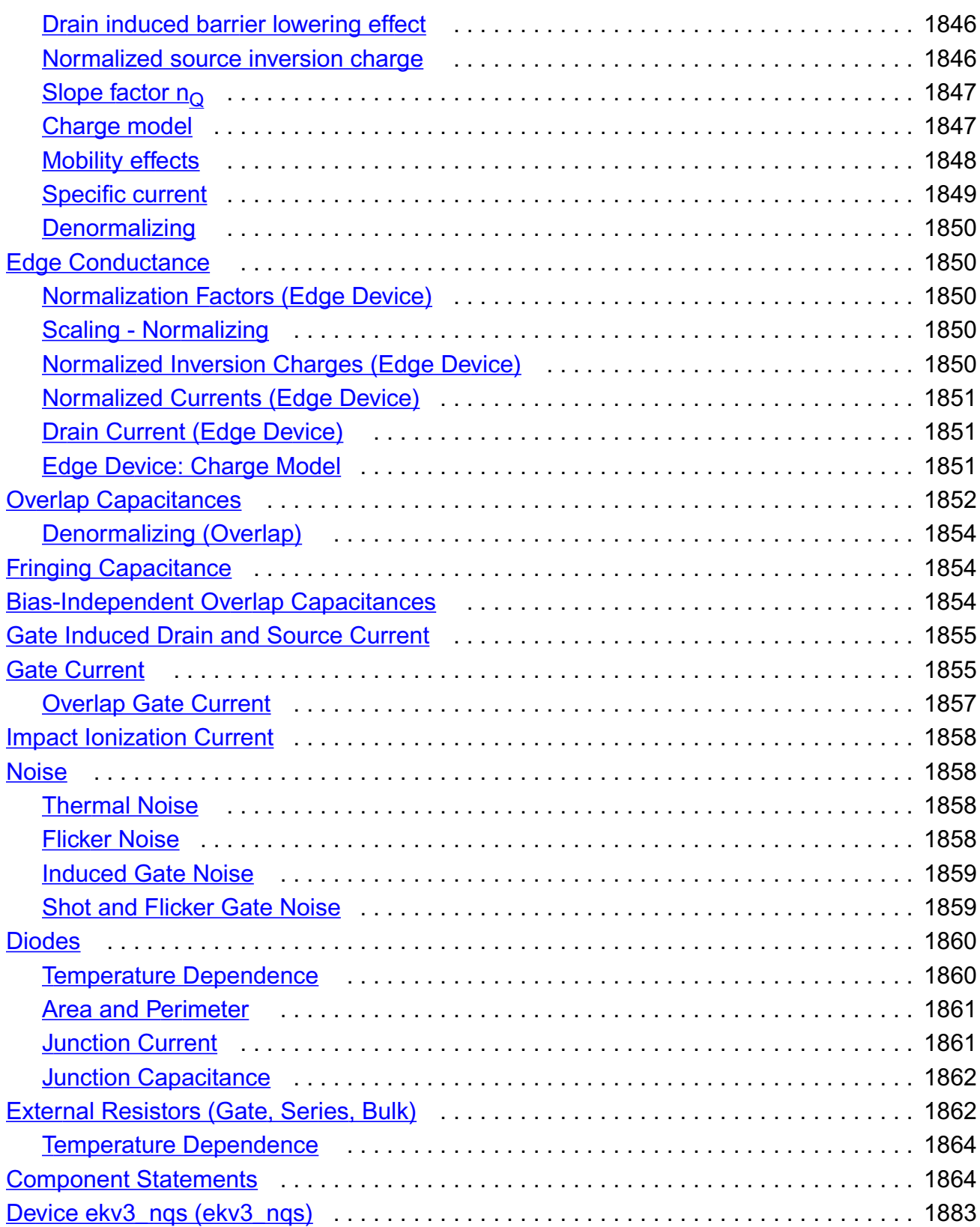

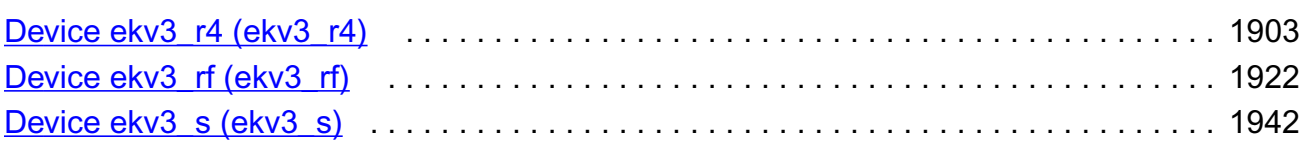

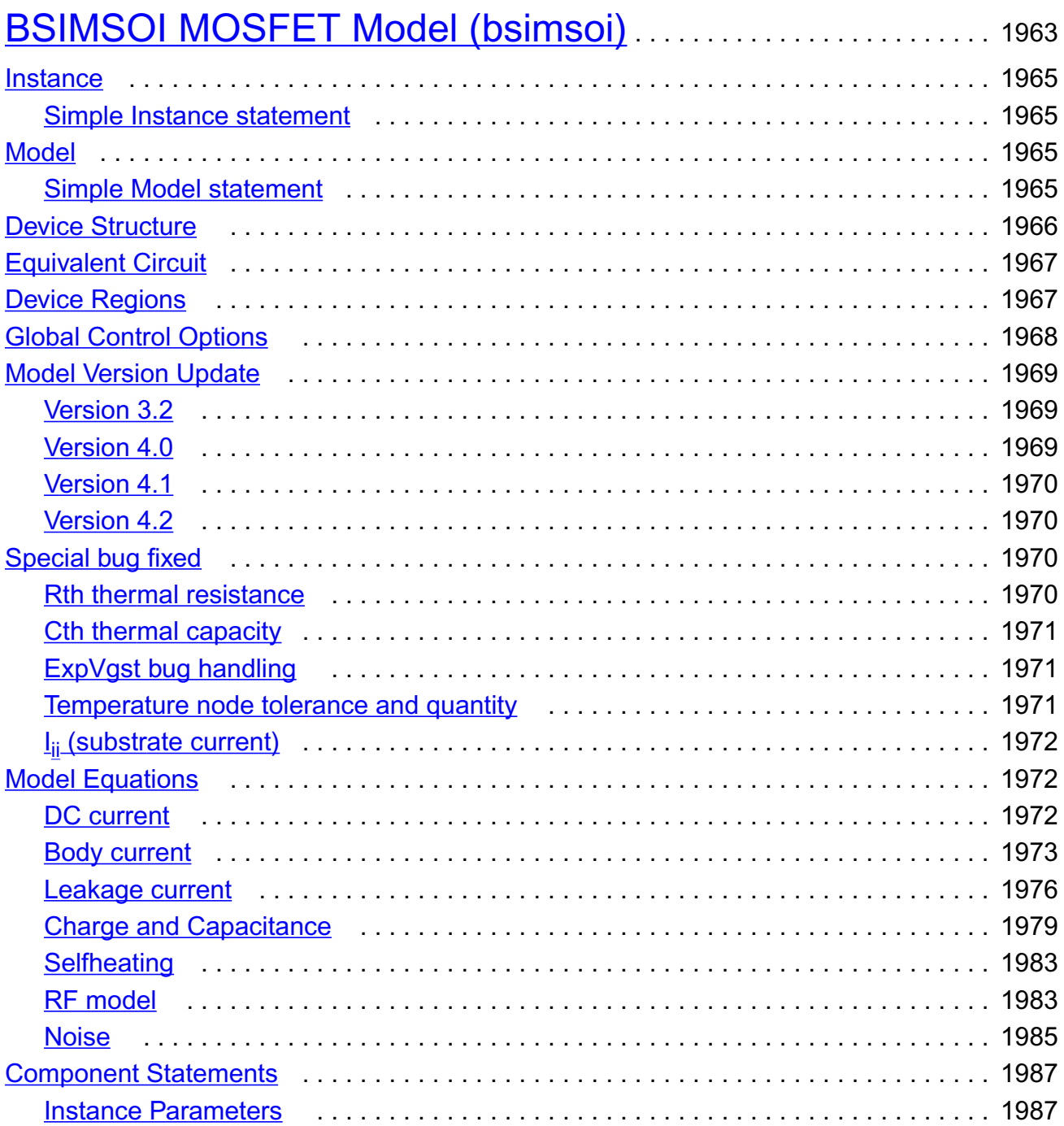

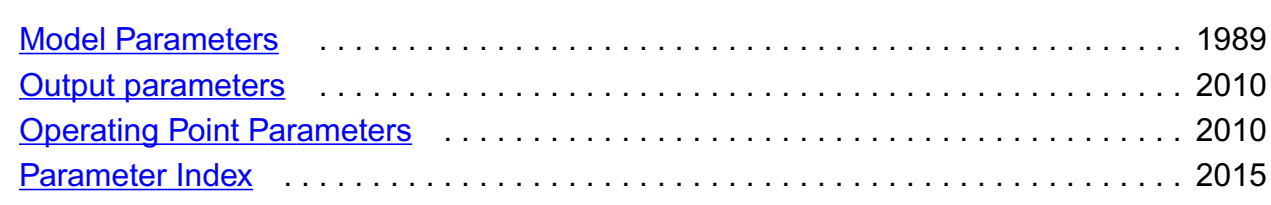

## [28](#page-2066-0) [BTA SOI Transistor \(btasoi\)](#page-2066-1). . . . . . . . . . . . . . . . . . . . . . . . . . . . . . . . . . . . 2029

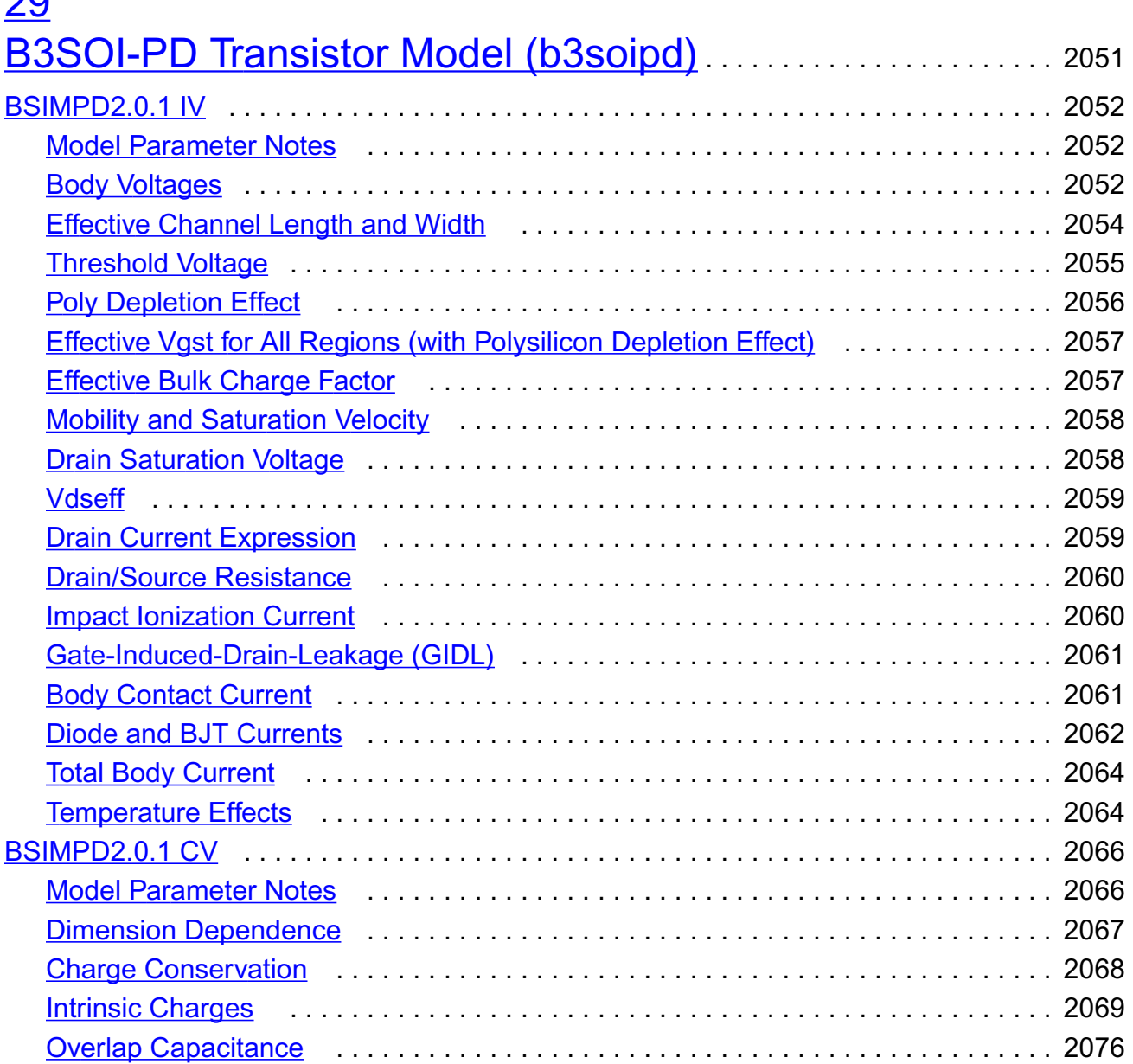

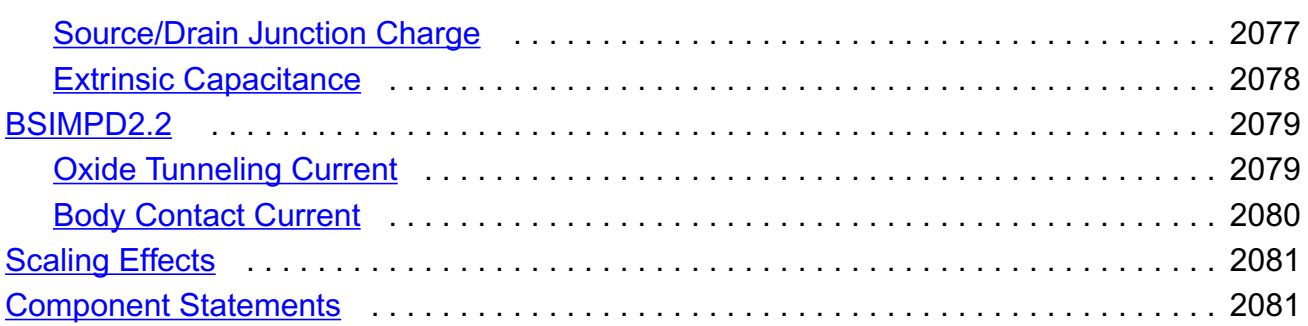

### [30](#page-2142-0)

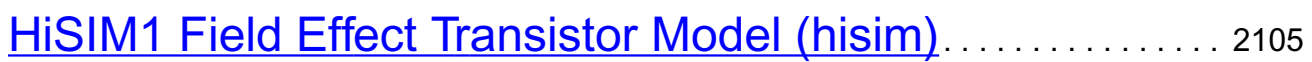

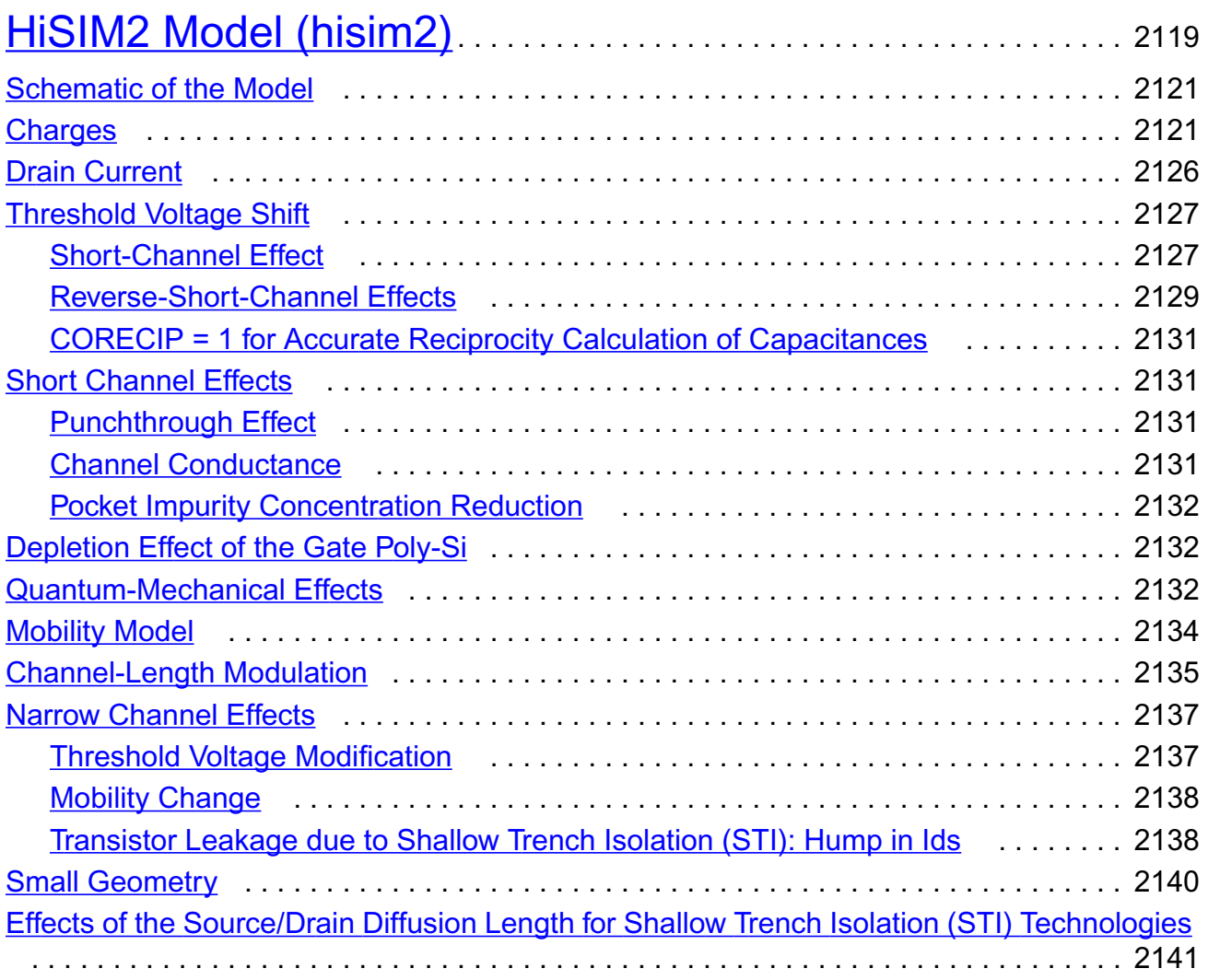

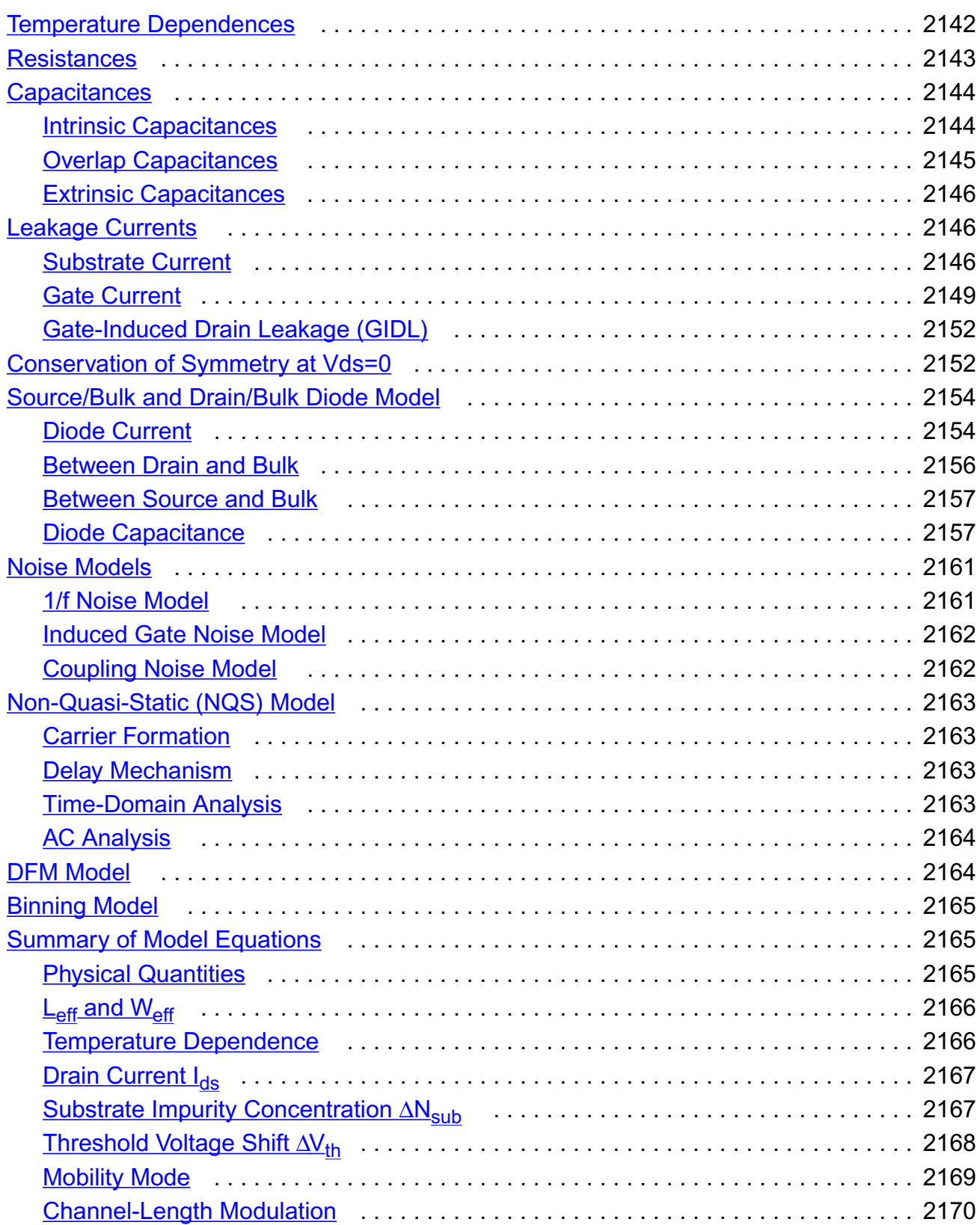

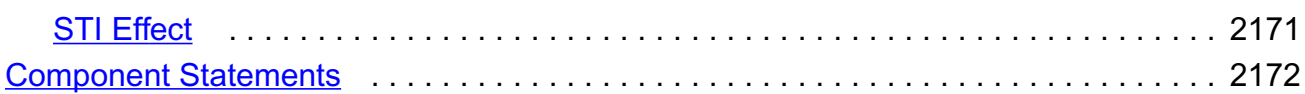

### [32](#page-2246-0)

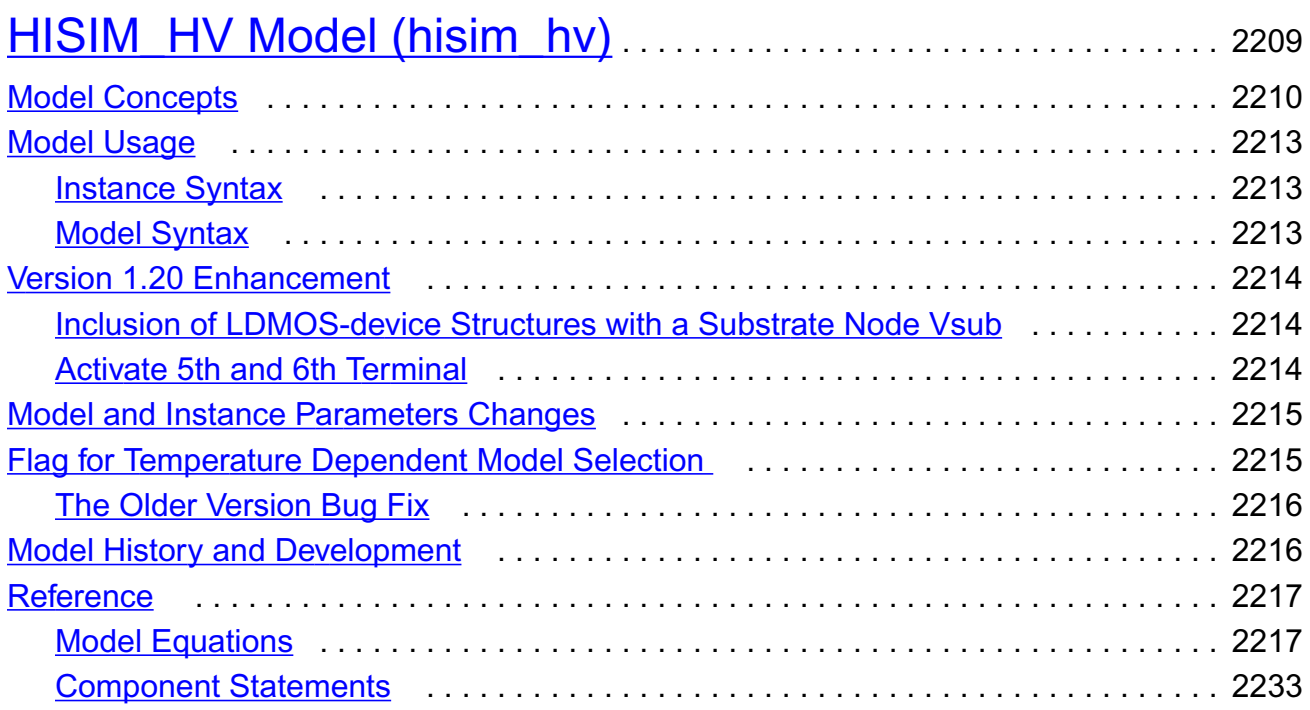

### [33](#page-2318-0)

## [Surface Potential Based Compact MOSFET Model \(spmos\)](#page-2318-1) .

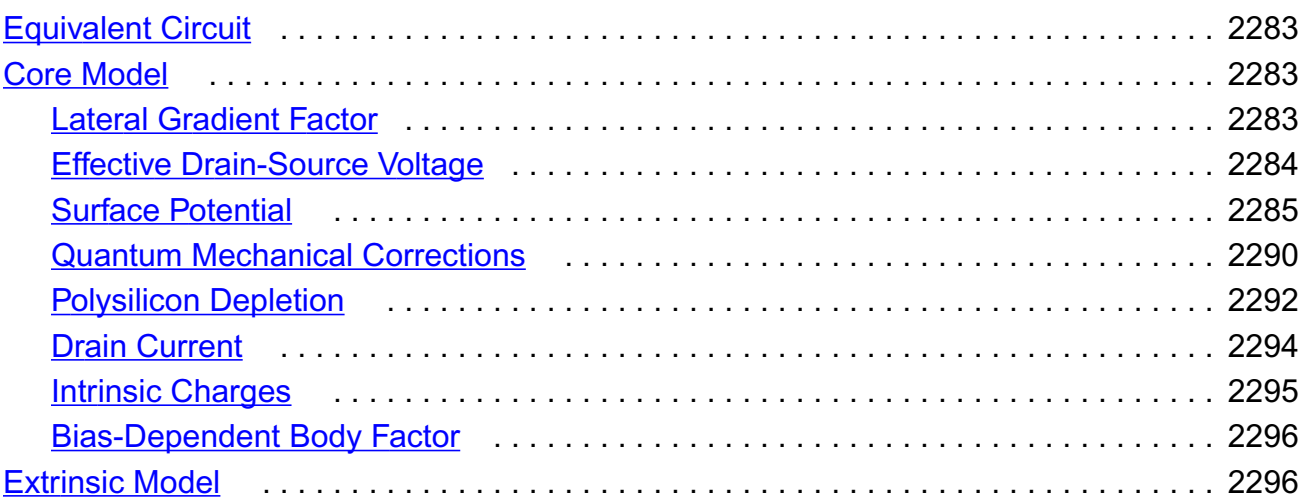

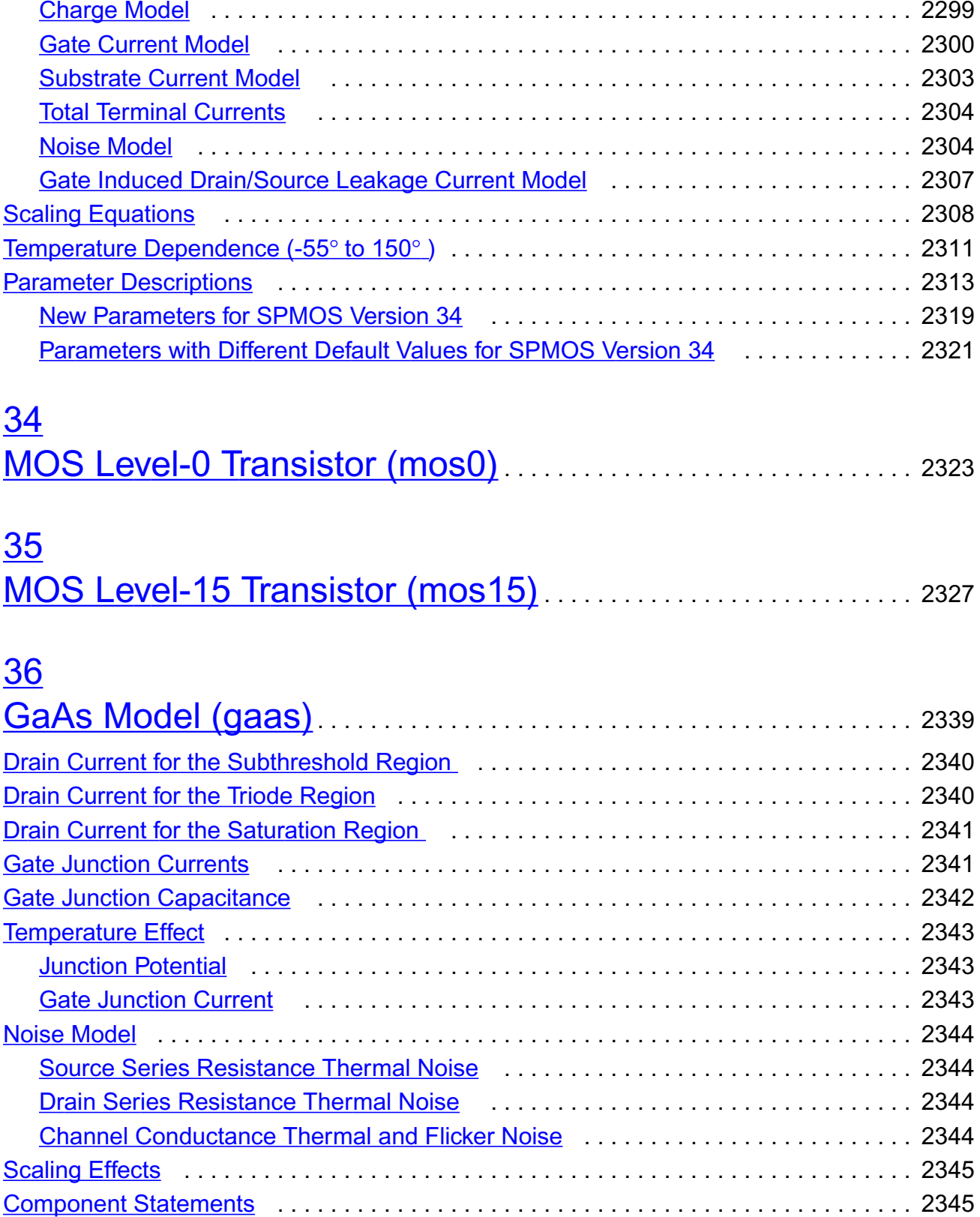

## $37$

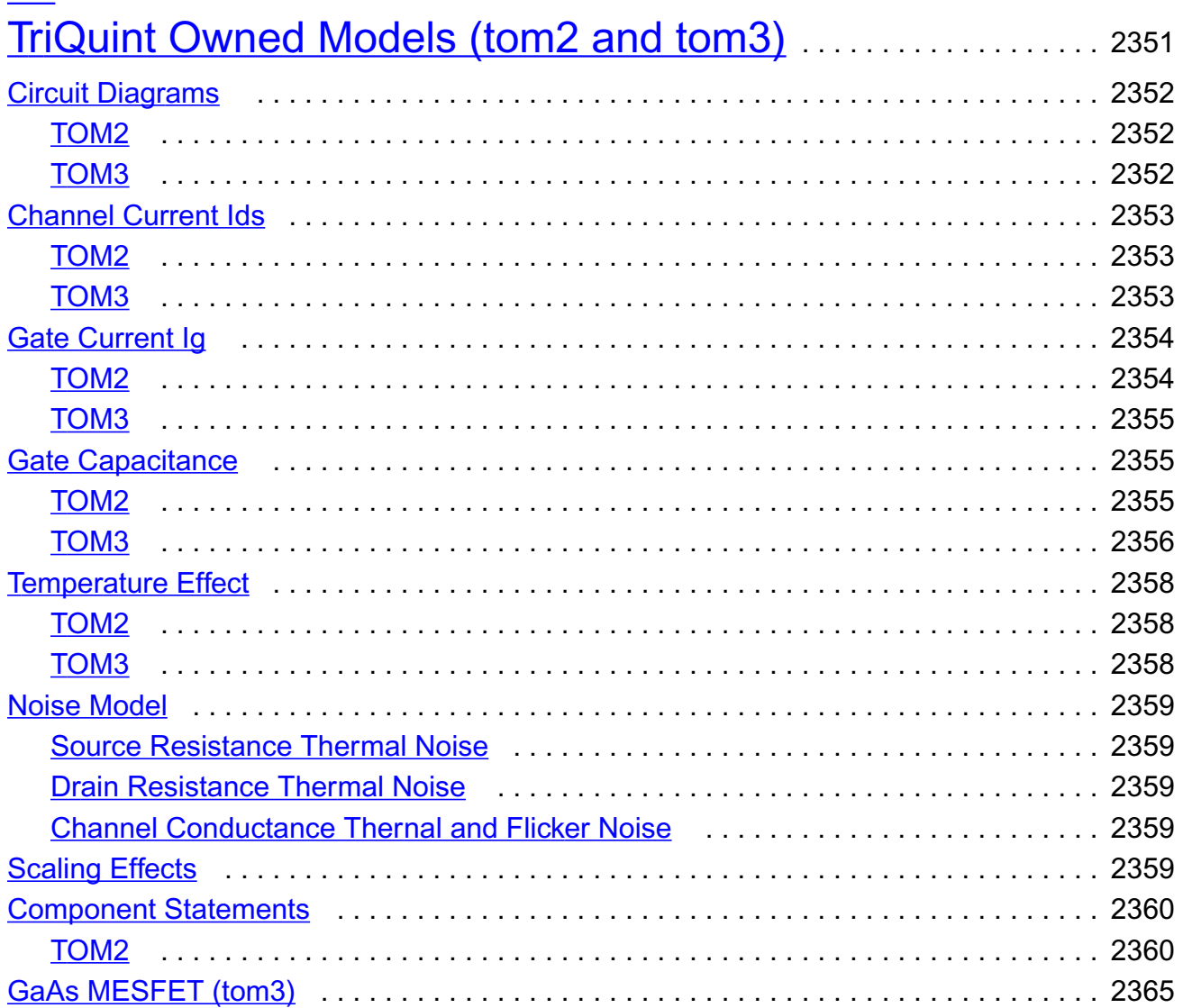

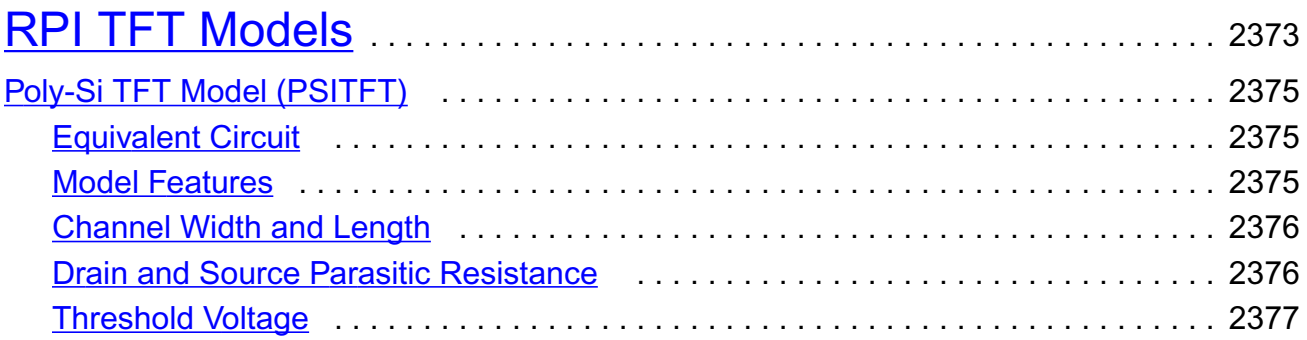

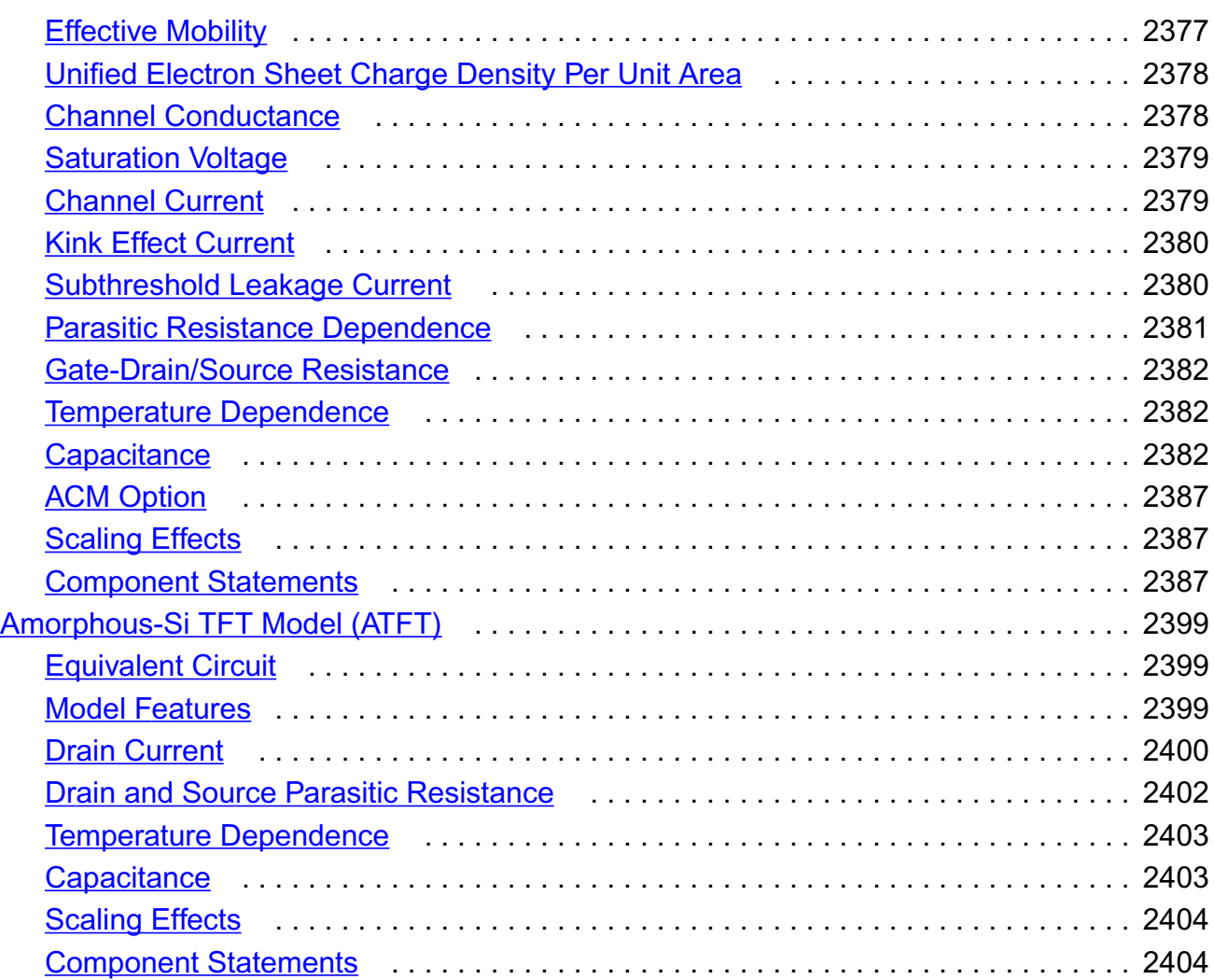

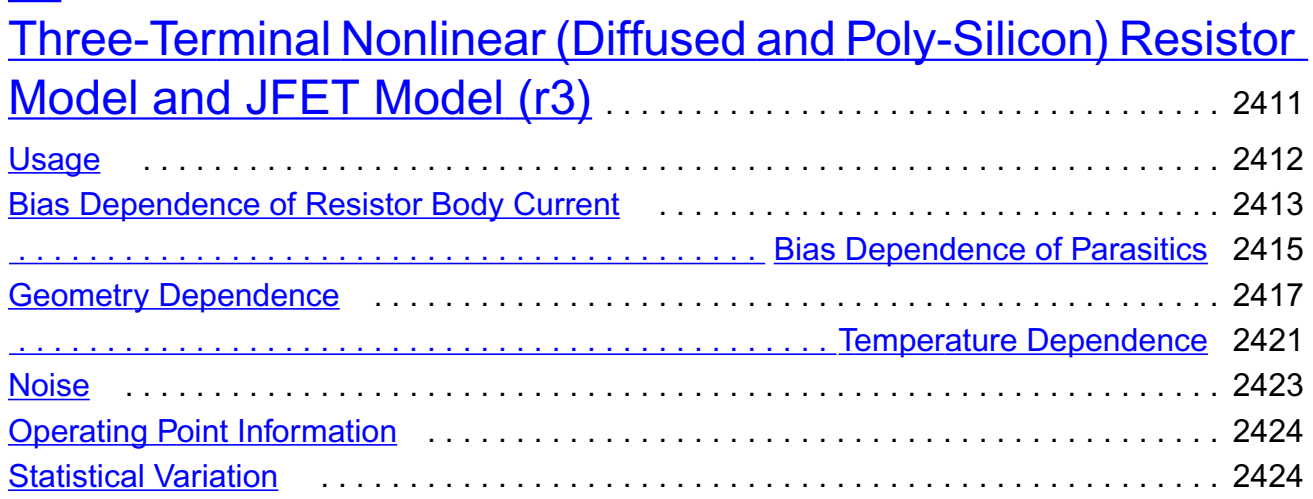

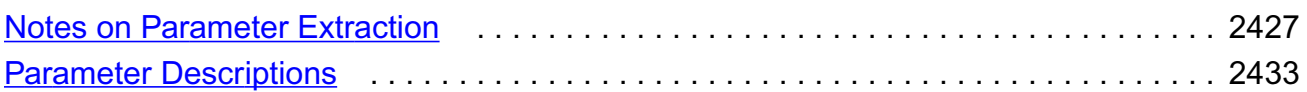

### [40](#page-2476-0)

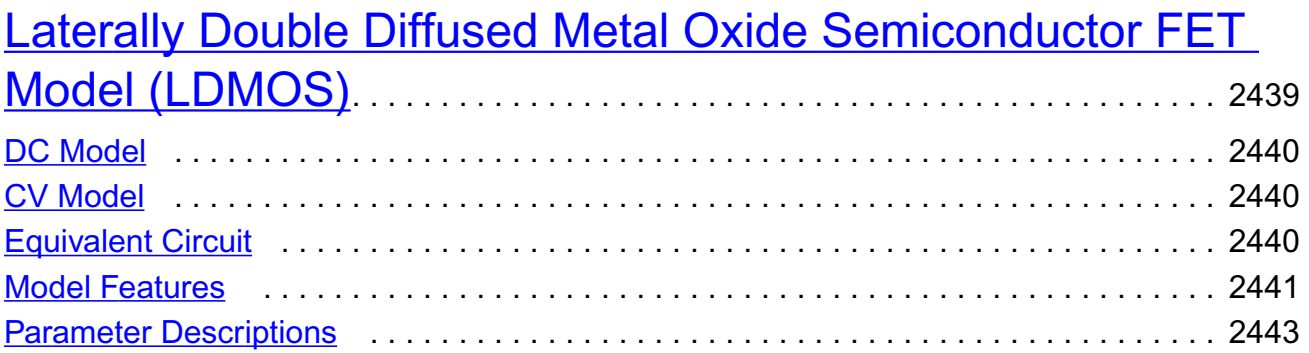

## [41](#page-2500-0)

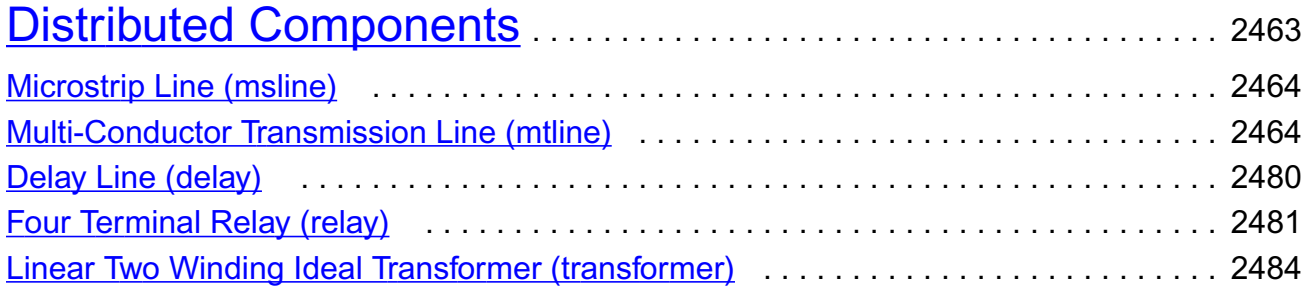

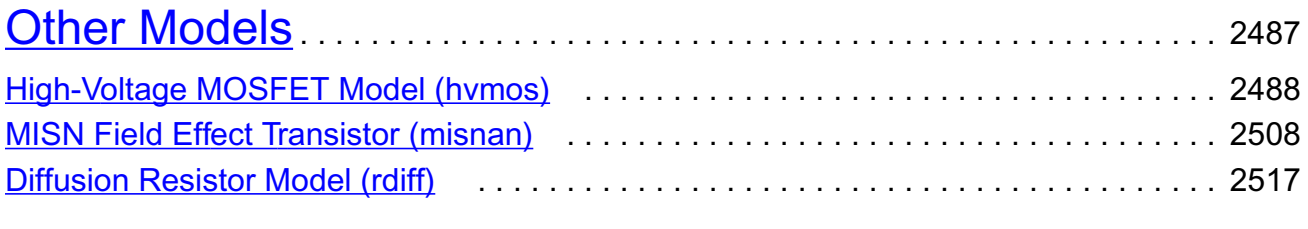

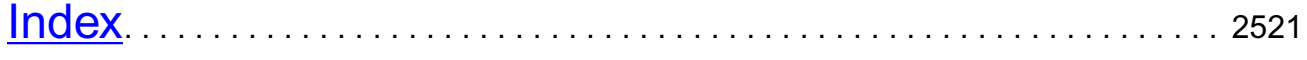

## <span id="page-34-0"></span>**Preface**

This manual assumes that you are familiar with the development, design, and simulation of integrated circuits and that you have some familiarity with SPICE simulation.

This manual describes equations and parameters for models suppoted by the Virtuoso<sup>®</sup> Spectre circuit simulator, Virtuoso<sup>®</sup> UltraSim<sup>™</sup> simulator, and the Virtuoso<sup>®</sup> BSIMProPlus model extractor.

Spectre is an advanced circuit simulator that simulates analog and digital circuits at the differential equation level. The simulator uses improved algorithms that offer increased simulation speed and greatly improved convergence characteristics over SPICE. Besides the basic capabilities, the Spectre circuit simulator provides significant additional capabilities over SPICE. Verilog<sup>®</sup>-A uses functional description text files (modules) to model the behavior of electrical circuits and other systems. Virtuoso<sup>®</sup> SpectreRF Simulation Option adds several new analyses that support the efficient calculation of the operating point, transfer function, noise, and distortion of common RF and communication circuits, such as mixers, oscillators, sample holds, and switched-capacitor filters.

The UltraSim simulator is a fast and multi-purpose single engine, hierarchical simulator, designed for the verification of analog, mixed signal, and digital circuits. Covering a wide range of applications, the Virtuoso UltraSim simulator can be used for functional verification of billion-transistor memory circuits, as well as for high-precision simulation of complex analog circuits. Because of its true hierarchical simulation approach, the Virtuoso UltraSim simulator is faster and uses less memory than traditional circuit simulators, while maintaining near SPICE accuracy. The Virtuoso UltraSim simulator has powerful deep-submicron analysis capabilities, including timing, power, noise, and reliability. The Virtuoso UltraSim simulator recognizes a variety of netlist formats, including HSPICE (registered trademark of Synopsys, Inc.), Virtuoso Spectre®, and supports Virtuoso RelXpert format for reliability simulation.

The BSIMProPlus model extractor is a new generation SPICE model generator that is used to extract and optimize model parameters.

This preface discusses the following topics:

- [Related Documents on page 36](#page-35-0)
- [Typographic and Syntax Conventions on page 37](#page-36-0)

### <span id="page-35-0"></span>**Related Documents**

The following can give you more information about the Spectre circuit simulator and related products:

- **■** The Spectre circuit simulator is often run within the Virtuoso<sup>®</sup> analog design environment, under the Cadence® design framework II. To see how the Spectre circuit simulator is run under the analog circuit design environment, read the *Cadence Analog Design Environment User Guide.*
- To learn more about specific parameters of components and analyses, consult the Spectre online help (spectre -h) or the *[Virtuoso Spectre Circuit Simulator](../spectreref/spectrerefTOC.html#firstpage) [Reference](../spectreref/spectrerefTOC.html#firstpage)* manual.
- For more information about using the Spectre circuit simulator with Verilog-A, see the *Verilog-A Language Reference* manual.
- If you want to see how SpectreRF is run under the analog circuit design environment, read *[SpectreRF Simulation Option User Guide](../spectreRF/spectreRFTOC.html#firstpage)*.
- For more information about RF theory, see **[SpectreRF Simulation Option Theory](../spectreRF/spectreRFTOC.html#firstpage)**.
- For more information about how you work with the design framework II interface, see *Design Framework II Help*.
- For more information about specific applications of Spectre analyses, see *The Designer's Guide to SPICE & Spectre*1.

The following can give you more information about the UltraSim simulator and related products:

- *[Virtuoso UltraSim Simulator User Guide](../UltraSim_User/UltraSim_UserTOC.html#firstpage)*
- *[Virtuoso UltraSim C-Macromodel Interface](../UltraSim_UCI/UltraSim_UCITOC.html#firstpage)*
- *[Virtuoso UltraSim Reliability Interface](../UltraSim_URI/UltraSim_URITOC.html#firstpage)*
- *Virtuoso UltraSim Simulator Tutorial*
- *[Virtuoso UltraSim Waveform Interface](../UltraSim_UWI/UltraSim_UWITOC.html#firstpage)*
- *[Virtuoso UltraSim Simulator: What's New](../UltraSim_WN/UltraSim_WNTOC.html#firstpage)*
- *[Virtuoso UltraSim Simulator Known Problems and Solutions](../UltraSim_KPNS/UltraSim_KPNSTOC.html#firstpage)*
- *[RelXpert Reliability Simulator User Guide](../rxuser/rxuserTOC.html#firstpage)*

<sup>1.</sup> Kundert, Kenneth S. *The Designer's Guide to SPICE & Spectre.* Boston: Kluwer Academic Publishers, 1995.
The following can give you more information about the BSIMProPlus model extractor and related products:

- *Virtuoso BSIMPro User's Manual*
- *Virtuoso BSIMProPlus Basic Operations Guide*
- *Virtuoso BSIMProPlus Model Extractor: What's New*
- *BSIM3v3.2.2 MOSFET Model: User's Manual* (Department of Electrical Engineering and Computer Sciences, University of California, Berkeley)
- *BSIM4 User's Manual*
- *BSIMPD User's Manual*
- Taur, Y., Zicherman, D. S., et al (1992). *A new shift and ratio method for MOSFET channel-length extraction*, IEEE Electron Device Let.: Vol. 12, page 267

## **Typographic and Syntax Conventions**

This list describes the syntax conventions used for the Spectre circuit simulator.

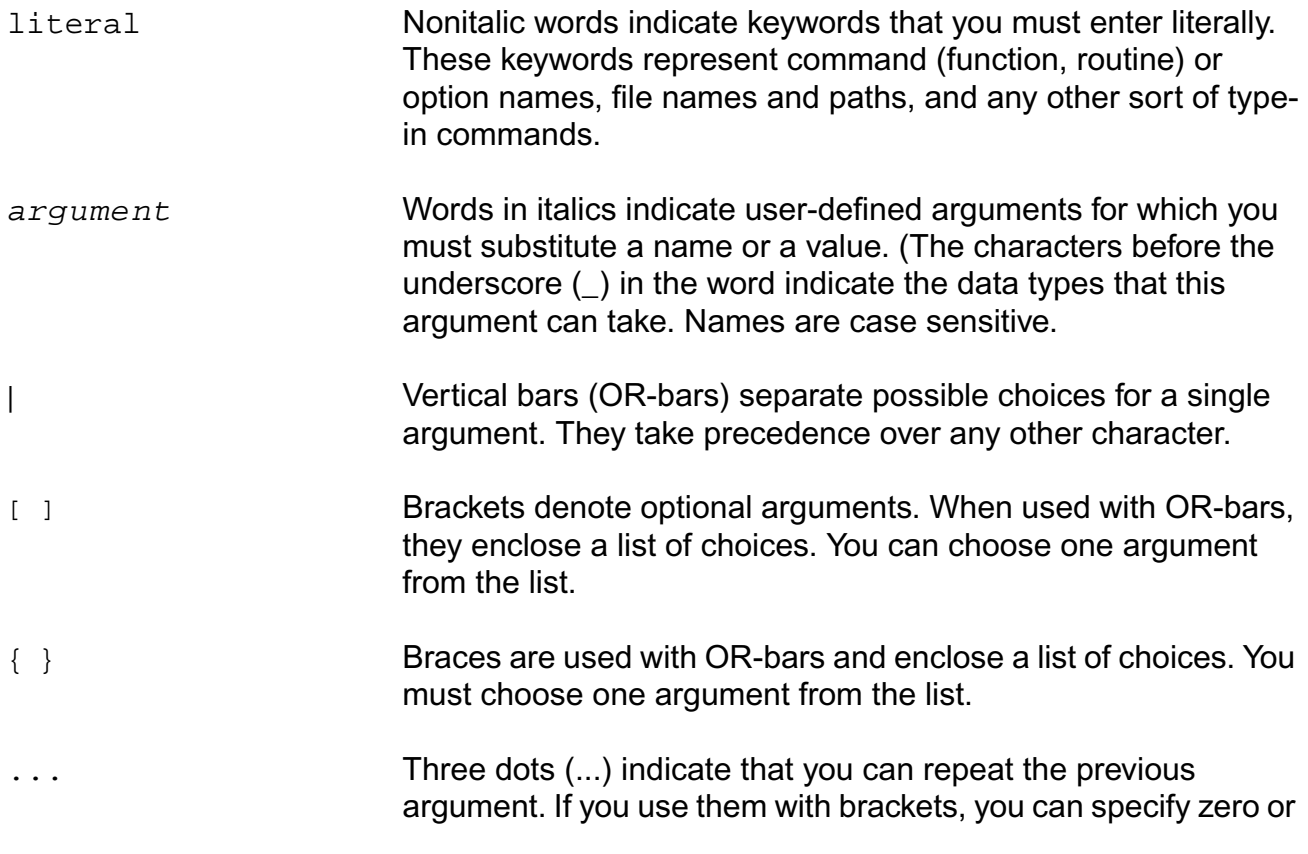

## **Virtuoso Simulator Components and Device Models Reference**

Preface

more arguments. If they are used without brackets, you must specify at least one argument, but you can specify more.

*Important*

The language requires many characters not included in the preceding list. You must enter required characters exactly as shown.

# **Circuit Components**

This chapter contains component statements for the following:

- [BSIM-CMG](#page-39-0) on page 2
- [Current Sources](#page-80-0) on page 43
- [Voltage Sources](#page-112-0) on page 75
- [Behavioral Source \(bsource\)](#page-134-0) on page 97
- [Independent Resistive Source \(port\)](#page-140-0) on page 103
- [Linear N Port \(nport\)](#page-148-0) on page 111
- [Current Probe \(iprobe\)](#page-159-0) on page 122
- [Circuit Reduced Order Model \(cktrom\)](#page-160-0) on page 123
- [Analog-to-Logic Converter \(a2d\)](#page-162-0) on page 125
- [device checker \(assert\)](#page-162-1) on page 125
- [Logic-to-Analog Converter \(d2a\)](#page-164-0) on page 127
- [Ideal Switch \(switch\)](#page-165-0) on page 128
- [Ratiometric Fourier Analyzer \(fourier\)](#page-167-0) on page 130
- [IBIS I/O buffer \(ibis\\_buffer\)](#page-171-0) on page 134

## <span id="page-39-0"></span>**BSIM-CMG**

## **Common-Gate Multi-Gate MOSFET Model**

BSIM-CMG is a SPICE compact model for modeling the electrical characteristics of commongate MG structures, developed by UC Berkeley. The latest version is 102.0.

## **Overview of BSIM-CMG**

BSIM-CMG, the common-gate model has two modules, three-terminal BSIMCMG-SOI module and four-terminal BSIMCMG-BULK module. Physical surface-potential-based formulations are derived for both intrinsic and extrinsic models with finite body doping. The surface potentials at the source and drain ends are solved analytically with poly-depletion and quantum mechanical effects. The effect of finite body doping is captured through a perturbation approach. All the important MG transistor behariors are captured by this model. Volume inversion is included in the solution of the Poissons equation, hence the subsequent I-V formulation automatically captures the volume inversion effect. Analysis of electro-static potential in the body of MG MOSFETS provided the model equation for the short channel effects (SCE). The extra electrostatic control from the end-gates (top/bottom gates) (triple or quadruple-gate) is also captured in the short channel model. BSIM-CMG provides the flexibility to model devices with novel materials. This includes parameters for non-silicon channel devices and High-K / Metal-gate stack. Other important effects, such as, mobility degradation, velocity saturation, velocity overshoot, series resistance, channel length modulation, quantum mechanical effects, gate tunneling current, gate-induced-drainleakage, temperature effects, thermal/flicker/shot noise, and parasitic capacitance, are also incorporated in the model. BSIM-CMG has been verified with industrial experimental data. The model is continuous and symmetric at Vds = 0. This physics-based model is scalable and predictive over a wide range of device parameters.

## **Usage**

#### **Sample Model Statement**

model nch bsimcmg devtype =  $1.000$  eot =  $1.0n$  hfin =  $30n$  nbody =  $1E+22$  phig =  $4.610$  $aqid1 = 50.00f$ 

#### **Sample Instance Statement**

There are two modules in BSIM-CMG, they are selected automatically based on the terminals number of the instances. The following are examples:

m1 (d g s b) nch tfin=15n length=30n nf=10 m2 (d g s) nch tfin=15n length=30n nf=10

where, m1 will select BSIMCMG-BULK module, and m2 will select BSIMCMG-SOI module.

## **BSIM-CMG 102.0 Model Equations**

#### **Bias Independent Calculations**

#### *Physical Constants*

Physical quantities in BSIM-CMG are in M.K.S units unless specifed otherwise.

$$
q = 1.6 \times 10^{-19}
$$
  
\n
$$
\epsilon_0 = 8.8542 \times 10^{-12}
$$
  
\n
$$
\hbar = 1.05457 \times 10^{-34}
$$
  
\n
$$
m_e = 9.11 \times 10^{-31}
$$
  
\n
$$
k = 1.3787 \times 10^{-23}
$$
  
\n
$$
\epsilon_{sub} = EPSRSUB \cdot \epsilon_0
$$
  
\n
$$
\epsilon_{ox} = EPSROX \cdot \epsilon_0
$$
  
\n
$$
C_{ox} = \frac{3.9 \cdot \epsilon_0}{EOT}
$$
  
\n
$$
C_{si} = \frac{\epsilon_{sub}}{TFIN}
$$
  
\n
$$
\epsilon_{ratio} = \frac{EPSRSUB}{3.9}
$$

## *Effective Channel Width and Length*

 $\Delta L = LINT + \frac{LL}{(LENGTH+XL)^{LLN}}$  $\Delta L_{CV} = DLC + \frac{LLC}{(LENGTH + XL)^{LLN}}$  $L_{eff} = LENGTH + XL - 2\Delta L$  $L_{eff,CV} = LENGTH + XL - 2\Delta L_{CV}$ 

If  $GEOMOD = 0$  then

 $W_{eff0} = 2 \cdot HFIN - DELTAW$  $W_{eff,CVO} = 2 \cdot HFIN - DELTAWCV$ 

If  $GEOMOD = 1$  then

 $W_{eff0} = 2 \cdot HFIN + FECH \cdot TFIN - DELTAW$  $W_{eff,CV0} = 2 \cdot HFIN + FECH \cdot TFIN - DELTAWCV$ 

If 
$$
GEOMOD = 2
$$
 then

 $W_{eff0} = 2 \cdot HFIN + 2 \cdot FECH \cdot TFIN - DELTAW$  $W_{eff,CV0} = 2 \cdot HFIN + 2 \cdot FECH \cdot TFIN - DELTAWCV$ 

#### *Binning Calculations*

The optional binning methodology [2] is adopted in BSIM-CMG.

For a given length, each model parameter  $PARAM_i$  is calculate as a function of  $PARAM,$ and a length dependent term, LPARAM:

 $PARAM_i = PARAM + \frac{1}{L_{eff}} \cdot LPARAM$ 

## *Temperature Effects*

$$
E_{g,300} = BG0SUB - \frac{TBGASUB \cdot 300.15^2}{300.15 + TBGBSUB}
$$
  
\n
$$
E_g = BG0SUB - \frac{TBGASUB \cdot T^2}{T + TBGBSUB}
$$
  
\n
$$
n_i = NIOSUB \cdot \left(\frac{T}{300.15}\right)^{\frac{3}{2}} \cdot \exp\left(\frac{BG0SUB \cdot q}{2k \cdot 300.15} - \frac{E_g \cdot q}{2k \cdot T}\right)
$$
  
\n
$$
N_c = NCOSUB \cdot \left(\frac{T}{300.15}\right)^{\frac{3}{2}}
$$
  
\n
$$
\Delta V_{th, temp} = \left(KT1 + \frac{KT1L}{L_{eff}}\right) \cdot \left(\frac{T}{TNOM} - 1\right)
$$

If  $MOBMOD = 0$  then

$$
U0(T) = U0_i \cdot \left(\frac{T}{TNOM}\right)^{UTE_i}
$$

$$
UA(T) = UA_i \cdot \left(\frac{T}{TNOM}\right)^{UA1_i}
$$

$$
UD(T) = UD_i \cdot \left(\frac{T}{TNOM}\right)^{UD1_i}
$$

$$
UCS(T) = UCS_i \cdot \left(\frac{T}{TNOM}\right)^{UCSTE_i}
$$

If  $MOBMOD = 1$  then

$$
THETAMU(T) = THETAMU_i \cdot \left(\frac{TNOM}{T}\right)^{STTHETAMU}
$$

$$
MUE(T) = MUE_i \cdot \left(\frac{TNOM}{T}\right)^{STMUE}
$$

$$
CS(T) = CS_i \cdot \left(\frac{TNOM}{T}\right)^{STCS}
$$

$$
THETASAT(T) = THETASAT_i \cdot \left(\frac{TNOM}{T}\right)^{STTHETASAT_i}
$$
  
\n
$$
VSAT(T) = VSAT_i \cdot (1 - AT \cdot (T - TNOM))
$$
  
\n
$$
BETA0(T) = BETA0_i \cdot \left(\frac{T}{TNOM}\right)^{HT}
$$
  
\n
$$
BGIDL(T) = BGIDL_i \cdot (1 + TGIDL \cdot (T - TNOM))
$$
  
\n
$$
RDSWMIN(T) = RDSWMIN \cdot (1 + PRT \cdot (T - TNOM))
$$
  
\n
$$
RSWMIN(T) = RDSW \cdot (1 + PRT \cdot (T - TNOM))
$$
  
\n
$$
RDWMIN(T) = RDWMIN \cdot (1 + PRT \cdot (T - TNOM))
$$
  
\n
$$
RSW(T) = RSW \cdot (1 + PRT \cdot (T - TNOM))
$$
  
\n
$$
RDW(T) = RDW \cdot (1 + PRT \cdot (T - TNOM))
$$
  
\n
$$
RDW(T) = RDW \cdot (1 + PRT \cdot (T - TNOM))
$$
  
\n
$$
Igtemp = \left(\frac{T}{TNOM}\right)^{IGT_i}
$$

## *Body Doping and Gate Workfunction*

If  $PHISMOD = 1$  and  $NBODY_i > 10^{23} m^{-3}$  then  $n_{body} = 10^{23} m^{-3}$ 

 $_{\rm else}$ 

$$
n_{body} = NBODY_i\;
$$

If  $NGATE<sub>i</sub> > 0$  then

$$
\Delta \Phi = max(0, \frac{E_g}{2} - \frac{kT}{q} \cdot \ln\left(\frac{NGATE_i}{n_i}\right))
$$

else

$$
\Delta \Phi = \begin{cases} PHIG_i - EASUB & \text{for NMOS,} \\ (EASUB + E_g) - PHIG_i & \text{for PMOS.} \end{cases}
$$

$$
\phi_B = \frac{kT}{q} \cdot \ln\left(\frac{n_{body}}{n_i}\right)
$$
  
\n
$$
\phi_{SD} = min\left[\frac{E_g}{2}, \frac{kT}{q} \cdot \ln\left(\frac{NSD_i}{n_i}\right)\right]
$$
  
\n
$$
V_{fbsd} = \begin{cases} PHIG_i - (EASUB + \frac{E_g}{2} - \phi_{SD}) & \text{for NMOS,} \\ -\left[PHIG_i - (EASUB + \frac{E_g}{2} + \phi_{SD})\right] & \text{for PMOS.} \end{cases}
$$
  
\n
$$
\gamma_0 = \frac{\sqrt{2q \epsilon_{sub} n_{body}}}{C_{ox}}
$$
  
\n
$$
\phi_{bulk} = \frac{1}{2} \frac{qn_{body}}{\epsilon_{sub}} \left(\frac{TFIN}{2}\right)^2
$$
  
\n
$$
\phi_{pert} = \phi_{bulk}
$$
  
\n
$$
Q_{bulk} = \sqrt{2qn_{body}\epsilon_{sub}\phi_{pert}}
$$

## *Poly Depletion*

$$
V_{poly0} = \frac{1}{2} \frac{q \cdot NGATE_i \cdot \epsilon_{sub}}{C_{or}^2}
$$

## *Short Channel Effects*

$$
V_{bi} = \frac{kT}{q} \cdot \ln\left(\frac{NSD_i \cdot n_{body}}{n_i^2}\right)
$$
  
\n
$$
H_{eff} = \sqrt{\frac{HFIN}{8} \cdot (HFIN + 2 \cdot \epsilon_{ratio} \cdot EOT)} \cdot \frac{\sqrt{\frac{4FIN}{2}} \cdot (HFIN + 2 \cdot \epsilon_{ratio} \cdot EOT)}{\sqrt{\frac{\frac{1}{\epsilon_{ratio}} \cdot (1 + \frac{TFIN}{4\epsilon_{ratio} EOT)} TFIN \cdot EOT}{\frac{1}{\sqrt{\frac{\epsilon_{ratio}} \cdot (1 + \frac{TFIN}{4\epsilon_{ratio} EOT)} TFIN \cdot EOT}}}} \quad \text{if } GEOMOD = 1
$$
  
\n
$$
\sqrt{\frac{\frac{1}{\epsilon_{ratio}} \cdot (1 + \frac{TFIN}{4\epsilon_{ratio} EOT)} TFIN \cdot EOT}{0.5}} \quad \text{if } GEOMOD = 2
$$

#### *Quantum Mechanical Effects*

 $m_x=0.916\cdot m_e$ 

#### *Constants for Surface Potential Calculation*

$$
\begin{aligned} r1 &= \frac{2\epsilon_{sub}}{C_{ox} \cdot TFIN} \\ r2 &= \begin{cases} 0 & \text{if } NGATE_i = 0 \\ \frac{4 \cdot kT\epsilon_{sub}}{q \cdot TFIN^2 \cdot NGATE_i} & \text{if } NGATE_i > 0 \end{cases} \end{aligned}
$$

## *Mobility Model*

$$
\mu_0 = U0(T) \times \left(1 - UP_i \times (L_{eff})^{-LPA_i}\right)
$$

$$
\eta = \begin{cases} \frac{1}{2} \cdot ETAMOB & \text{for NMOS} \\ \frac{1}{3} \cdot ETAMOB & \text{for PMOS} \end{cases}
$$

## **Terminal Voltages**

#### *Terminal Voltages and Vdsx Calculation*

$$
V_{gs} = V_g - V_s
$$
  
\n
$$
V_{gd} = V_g - V_d
$$
  
\n
$$
V_{gb} = V_g - V_b
$$
  
\n
$$
V_{ds} = V_d - V_s
$$
  
\n
$$
V_{dsx} = \sqrt{V_{ds}^2 + 0.01} - 0.1
$$

#### **Short Channel Effects**

#### *Vt Roll-o, DIBL, and Subthreshold Slope Degradation*

$$
\psi_{st} = 0.4 + PHIN_i + \Phi_B
$$
  
\n
$$
C_{dsc} = \frac{0.5}{\cosh(DVT1_i \cdot \frac{L_{eff}}{\lambda}) - 1} \cdot (CDSC_i + CDSCD_i \cdot V_{dsx})
$$
  
\n
$$
n = 1 + \frac{CIT_i + C_{dsc}}{(2C_{si}) \parallel C_{ox}}
$$
  
\n
$$
\Delta V_{th, SCE} = -\frac{0.5 \cdot DVT0_i}{\cosh(DVT1_i \cdot \frac{L_{eff}}{\lambda}) - 1} \cdot (V_{bi} - \psi_{st})
$$
  
\n
$$
\Delta V_{th, DIBL} = -\frac{0.5 \cdot ETA0_i}{\cosh(DSUB_i \cdot \frac{L_{eff}}{\lambda}) - 1} \cdot V_{dsx}
$$
  
\n
$$
\Delta V_{th, RSCE} = K1RSCE_i \cdot \left[ \sqrt{1 + \frac{LPE0_i}{L_{eff}}} - 1 \right] \cdot \sqrt{\psi_{st}}
$$
  
\n
$$
\Delta V_{th, all} = \Delta V_{th, SCE} + \Delta V_{th, DIBL} + \Delta V_{th, RSCE} + \Delta V_{th, temp}
$$
  
\n
$$
V_{gsfb} = \begin{cases} V_{gs} - \Delta \Phi - \Delta V_{th, all} & \text{if PHISMOD} = 0 \\ V_{gs} - \Delta \Phi - \Delta V_{th, all} - \frac{q n_{body} TFIN}{2C_{ox}} & \text{if PHISMOD} = 1 \end{cases}
$$

*Voltage Limiting for Accumulation*

$$
V_{gsfbef} = \frac{1}{2} \left[ V_{gsfb} + \Phi_B + \frac{E_g}{2} + \sqrt{(V_{gsfb} + \Phi_B + \frac{E_g}{2})^2 + 4 \times 10^{-8}} \right] - \Phi_B - \frac{E_g}{2}
$$

#### **Surface Potential Calculation**

Surface potentials at the source and drain ends are derived from the Poisson's equation with a perturbation method [3] and computed using the Householder's cubic iteration method [4] [5] [6]. Perturbation allows accurate modeling of finite body doping.

When the body is lightly-doped, a simplified surface potential algorithm can be activated by setting PHISMOD = 1 to enhance computational efficiency.

#### *Calculations Common to the Source and Drain Surface Potentials*

$$
a = e^{\frac{q\phi_{pert}}{nkT}}
$$
  
\n
$$
b = \frac{\phi_{bulk}}{(nkT/q)^2}
$$
  
\n
$$
c = 2nkT/q
$$
  
\n
$$
F_1 = \ln\left(\sqrt{\frac{2\epsilon_{sub}nkT}{q^2N_c}}\frac{2}{TFIN}\right)
$$

## *Surface Potential 2-stage Analytical Approximation (PHISMOD = 0)*

$$
E_{0,QM} = \frac{\hbar^2 \pi^2}{2m_x \cdot TFIN^2}
$$
  

$$
V_{ch} = \begin{cases} QMFACTOR_i \cdot \frac{E_{0,QM}}{q} & \text{at source} \\ QMFACTOR_i \cdot \frac{E_{0,QM}}{q} + V_{dseff} & \text{at drain} \end{cases}
$$

$$
F = \frac{q(V_{gsfbef} - \phi_{pert} - V_{ch})}{2nkT} - F_1
$$
  
\n
$$
Z_1 = Tan^{-1}\left(\exp\left(F - r_1 \cdot \sqrt{\frac{\phi_{bulk} \cdot \phi_{pert}}{n(kT/q)^2}} - r_2 \cdot \frac{\phi_{bulk} \cdot \phi_{pert}}{n(kT/q)^2}\right)\right)
$$
  
\n
$$
Z_2 = Tan^{-1}\left(\frac{2ln(1 + e^F)}{r_1 \cdot \pi \cdot e^{q\phi_{pert}/2nkT}}\right)
$$
  
\n
$$
\beta = MIN(Z_1, Z_2)
$$

$$
T0 = (1 + \beta Tan\beta)
$$
  
\n
$$
T2 = \sqrt{\beta^2 \left(\frac{a}{Cos^2\beta} - 1\right) + b \cdot (\phi_{pert} - c \cdot \ln(Cos\beta))}
$$
  
\n
$$
T3 = -2 \cdot \beta + b \cdot c \cdot Tan(\beta) + 2a \cdot \beta \cdot Sec^2(\beta) \cdot T0
$$
  
\n
$$
T4 = -2 + 2a \cdot \beta^2 Sec^4(\beta)
$$
  
\n
$$
+ Sec^2(\beta) \left(2a + b \cdot c + 8a \cdot \beta Tan(\beta) + 4a \cdot \beta^2 Tan^2(\beta)\right)
$$
  
\n
$$
T5 = 2T4 \cdot Tan(\beta)
$$
  
\n
$$
+ 4 \left(3T0 \cdot a \cdot \beta Sec^4(\beta) + Tan(\beta) + 2T0 \cdot a \cdot Sec^2(\beta)Tan(\beta)\right)
$$

$$
f0 = \ln(\beta) - \ln(Cos(\beta)) + r1 \cdot T2 - F + r2 \cdot T2^{2}
$$
  
\n
$$
f1 = \frac{1}{\beta} + Tan(\beta) + \frac{r1 \cdot T3}{2T2} + r2 \cdot T3
$$
  
\n
$$
f2 = -\frac{1}{\beta^{2}} + Sec^{2}(\beta) - \frac{r1 \cdot T3^{2}}{4T2^{3}} + \frac{r1 \cdot T4}{2T2} + r2 \cdot T4
$$
  
\n
$$
f3 = \frac{2}{\beta^{3}} + 2Sec^{2}(\beta)Tan(\beta) + \frac{3r1 \cdot T3^{3}}{8T2^{5}} - \frac{3r1 \cdot T3 \cdot T4}{4T2^{3}}
$$
  
\n
$$
+ \frac{r1 \cdot T5}{2T2} + r2 \cdot T5
$$
  
\n
$$
\beta = \beta - \frac{f0}{f1} \cdot \left(1 + \frac{f0 \cdot f2}{2f1^{2}} + \frac{f0^{2} \cdot (3f2^{2} - f1 \cdot f3)}{6f1^{4}}\right)
$$

Repeat  $(3.91)$  to  $(3.100)$ .

$$
\psi_0 = 2n \frac{kT}{q} \cdot \ln\left(\frac{2\beta}{T_{Si}} \cdot \sqrt{\frac{2\epsilon_{sub}nkT \cdot n_{body}}{q^2 n_i^2}}\right)
$$
  

$$
\begin{cases} \psi_s = \psi_0 - 2n \frac{kT}{q} \ln(Cos(\beta)) + \phi_{pert} & \text{at source} \\ \psi_d = \psi_0 - 2n \frac{kT}{q} \ln(Cos(\beta)) + \phi_{pert} + V_{dseff} & \text{at drain} \end{cases}
$$

## *Simplified Surface Potential Approximation (PHISMOD = 1)*

$$
E_{0,QM} = \frac{\hbar^2 \pi^2}{2m_x \cdot TFIN^2}
$$
  

$$
V_{ch} = \begin{cases} QMFACTOR_i \cdot \frac{E_{0,QM}}{q} & \text{at source} \\ QMFACTOR_i \cdot \frac{E_{0,QM}}{q} + V_{dseff} & \text{at drain} \end{cases}
$$

$$
F = \frac{q(V_{gsfbef} - V_{ch})}{2nkT} - F_1
$$
  
\n
$$
Z_1 = Tan^{-1}(exp(F))
$$
  
\n
$$
Z_2 = Tan^{-1}\left(\frac{2ln(1 + e^F)}{r_1 \cdot \pi}\right)
$$
  
\n
$$
\beta = MIN(Z_1, Z_2)
$$

$$
f0 = \ln(\beta) - \ln(Cos(\beta)) + r1 \cdot \beta \cdot Tan(\beta) + r2 \cdot \beta^2 \cdot Tan^2(\beta) - F
$$
  
\n
$$
f1 = \frac{1}{\beta} + \beta \cdot Sec^2(\beta) [r1 + 2 \cdot r2 \cdot \beta \cdot Tan(\beta)] +
$$
  
\n
$$
Tan(\beta) [1 + r1 + 2 \cdot r2 \cdot \beta \cdot Tan(\beta)]
$$
  
\n
$$
f2 = Sec^2(\beta) \left[ 1 + 2 \left( r1 + r2 \cdot \beta^2 \cdot Sec^2(\beta) + r1 \cdot \beta \cdot Tan(\beta) \right) + 2 \cdot r2 \cdot \left( \beta^2 Tan^2(\beta) + 2\beta \cdot Tan(\beta) \right) \right] + \frac{1}{\beta^2} \left[ 2 \cdot r2 \cdot \beta^2 \cdot Tan^2(\beta) - 1 \right]
$$
  
\n
$$
f3 = \frac{2}{\beta^3} + 2 \cdot \beta \cdot Sec^4(\beta) \left[ r1 + 2 \cdot r2 \cdot \left( 3 + 4\beta Tan(\beta) \right) \right]
$$
  
\n
$$
+ 2Sec^2(\beta) Tan(\beta) \cdot \left[ 1 + 3 \cdot r1 + 2 \cdot r1 \cdot \beta \cdot Tan(\beta) + 2 \cdot r2 \left( 3 \left( 1 + 2 \cdot \beta \cdot Tan(\beta) \right) + 2 \cdot \beta^2 \cdot Tan^2(\beta) \right) \right]
$$

$$
\beta = \beta - \frac{f0}{f1} \cdot \left( 1 + \frac{f0 \cdot f2}{2f1^2} + \frac{f0^2 \cdot (3f2^2 - f1 \cdot f3)}{6f1^4} \right)
$$

Repeat (3.109) to (3.113).

$$
\begin{cases} \psi_s = \frac{2nkT}{q} \left[ \ln(\beta) - \ln(\cos(\beta)) + F_1 \right] & \text{at source} \\ \psi_d = \frac{2nkT}{q} \left[ \ln(\beta) - \ln(\cos(\beta)) + F_1 \right] + V_{dseff} & \text{at drain} \end{cases}
$$

#### **Drain Saturation Voltage**

The drain saturation voltage model is calculated after the source-side surface potential ( s) has been calculated. Vdseff is subsequently used to compute the drain-side surface potential (Ψ d).

#### *Electric Field Calculations*

Electric Field is in  $MV/cm$ 

$$
q_{bs} = \frac{q \cdot n_{body} \cdot TFIN}{2 \cdot C_{ox}}
$$

$$
q_{is} = V_{gsfbeff} - \psi_s - q_{bs}
$$

$$
E_{effs} = 10^{-8} \cdot \left(\frac{q_{bs} + \eta \cdot q_{is}}{\epsilon_{ratio} \cdot EOT}\right)
$$

## *Drain Saturation Voltage (Vdsat) Calculations*

If  $MOBMOD = 0$  then

$$
q_{im,th} = \begin{cases} \frac{300 \times 10^{-9}}{0.5 \cdot \mu_0 C_{ox}} & \text{for NMOS} \\ \frac{80 \times 10^{-9}}{0.5 \cdot \mu_0 C_{ox}} & \text{for PMOS} \end{cases}
$$

$$
G_{mobs} = 1 + UA(T) \cdot (E_{effs})^{EU} + \frac{UD(T)}{\left(\frac{1}{2} \cdot \left(1 + \frac{q_{is}}{q_{im,th}}\right)\right)^{UCS(T)}}
$$

If  $MOBMOD = 1$  then

$$
G_{mobs} = 1 + (MUE(T) \cdot E_{effs})^{THETAMU(T)} + CS(T) \cdot \left(\frac{q_{bs}}{q_{bs} + q_{is}}\right)^2
$$

$$
R_{ds,s} = \frac{1}{(W_{eff0})^{WR_i}} \cdot \left( RDSWMIN(T) + \frac{RDSW(T)}{1 + PRWG_i \cdot q_{is}} \right)
$$
  
\n
$$
E_{sat} = \frac{2 \cdot VSAT(T)}{\mu_0/G_{mobs}}
$$
  
\n
$$
E_{satL} = E_{sat} \cdot L_{eff}
$$

If  $R_{ds,s} = 0$  then

$$
V_{dsat} = \frac{E_{satL} \cdot KSATIV_i \cdot (V_{gsfbeff} - \psi_s + 2\frac{kT}{q})}{E_{satL} + KSATIV_i \cdot (V_{gsfbeff} - \psi_s + 2\frac{kT}{q})}
$$

else

$$
WVC_{ox} = W_{eff} \cdot VSAT(T) \cdot C_{ox}
$$
  
\n
$$
T_a = 2 \cdot WVC_{ox} \cdot R_{ds,s}
$$
  
\n
$$
T_b = KSATIV_i \cdot (V_{gsfbef} - \psi_s + 2\frac{kT}{q}) \cdot (1 + 3 \cdot WVC_{ox} \cdot R_{ds,s}) + E_{satL}
$$
  
\n
$$
T_c = KSATIV_i \cdot (V_{gsfbef} - \psi_s + 2\frac{kT}{q})
$$
  
\n
$$
\times \left(E_{satL} + T_a \cdot KSATIV_i \cdot (V_{gsfbef} - \psi_s + 2\frac{kT}{q})\right)
$$
  
\n
$$
V_{dsat} = \frac{\left(T_b - \sqrt{T_b^2 - 2T_aT_c}\right)}{T_a}
$$
  
\n
$$
V_{dseff} = \frac{V_{ds}}{\left(1 + \left(\frac{V_{ds}}{V_{dsat}}\right)^{MEXP_i}\right)^{1/MEXP_i}}
$$

## **Poly Depletion**

$$
\psi_m=\frac{\psi_s+\psi_d}{2}
$$

If 
$$
NGATE_i > 0
$$
 then  
\n
$$
T1 = \frac{V_{gsfbef} - \psi_m}{V_{poly0}}
$$
\n
$$
T2 = T1^2 + 0.00004
$$
\n
$$
T3 = \frac{T1 + \sqrt{T2}}{2}
$$
\n
$$
K = \frac{1 - \sqrt{T3 + 1}}{2\sqrt{T3 + 1}} \cdot \left(1 + \frac{T1}{\sqrt{T2}}\right)
$$
\n
$$
V_{polym} = V_{poly0} \cdot \left(\sqrt{T3 + 1} - 1\right)
$$

else

$$
V_{\text{polym}} = K = 0
$$

## **Midpoint Potential and Charge**

$$
q_{bm} = \frac{q \cdot n_{body} \cdot TFIN}{2C_{ox}}
$$
  
\n
$$
q_{id} = \begin{cases} V_{gsfbef} - \psi_d - \frac{q \cdot n_{body} TFIN}{2C_{ox}} & PHISMOD = 0 \\ V_{gsfbef} - \psi_d & PHISMOD = 1 \end{cases}
$$
  
\n
$$
q_{im} = \begin{cases} V_{gsfbef} - \psi_m - q_{bm} - V_{polym} & PHISMOD = 0 \\ V_{gsfbef} - \psi_m - V_{polym} & PHISMOD = 1 \\ \Delta \psi = \psi_d - \psi_s & PHISMOD = 1 \end{cases}
$$

 $\overline{2}$ 

#### **Effective Width Model**

#### *Effective Charge Thickness for Quantum Mechanical Effects*

$$
Q_i = C_{ox} \cdot q_{im}
$$
  
\n
$$
T_{cen,0} = \left(\frac{21\epsilon_{sub}\hbar^2}{2qm_xQ_i}\right)^{1/3}
$$
  
\n
$$
T_{cen} = \frac{T_{cen,0}}{\left(1 + \left(\frac{T_{cen,0}}{TFIN/3}\right)^{MEXP_i}\right)^{1/MEXP_i}}
$$

#### *Effective Width Model*

If 
$$
GEOMOD = 0
$$
 then  
\n
$$
W_{eff} = W_{eff0}
$$
\n
$$
W_{eff,CV} = W_{eff,CV0}
$$

If  $GEOMOD = 1$  then

 $W_{eff} = W_{eff0} - 4T_{cen}$  $W_{eff,CV} = W_{eff,CV0} - 4T_{cen}$ 

If  $GEOMOD = 2$  then

$$
W_{eff} = W_{eff0} - 8T_{cen}
$$
  

$$
W_{eff,CV} = W_{eff,CV0} - 8T_{cen}
$$

#### **Mobility Model**

The default mobility model (MOBMOD=0) is based on the BSIM4 model [7]. MOBMOD=1 is adopted from the PSP model [8].

$$
E_{effm} = 10^{-8} \cdot \left(\frac{q_{bm} + \eta \cdot q_{im}}{\epsilon_{ratio} \cdot EOT}\right)
$$

If  $MOBMOD = 0$  then

$$
G_{mob} = 1 + UA(T) \cdot (E_{effm})^{EU} + \frac{UD(T)}{\left(\frac{1}{2} \cdot \left(1 + \frac{q_{im}}{q_{im,th}}\right)\right)^{UCS(T)}}
$$

If  $MOBMOD = 1$  then

$$
G_{mob} = 1 + (MUE(T) \cdot E_{effm})^{THETAMU(T)} + CS(T) \cdot \left(\frac{q_{bm}}{q_{bm} + q_{im}}\right)^2
$$

#### **Output Conductance**

#### *Channel Length Modulation*

The channel length modulation equation of the PSP model [8] has been simplified adopted in BSIM-CMG.

$$
T1 = \ln\left(\frac{1 + \frac{V_{ds} - \Delta_{\psi}}{VP}}{1 + \frac{V_{dseff} - \Delta_{\psi}}{VP}}\right)
$$
  

$$
dL = ALP_i \cdot T1
$$
  

$$
G_{dL} = \frac{1}{1 + dL + dL^2}
$$

#### *Output Conductance due to DIBL*

The DIBL output conductance module of the BSIM4 model [7] has been simplified

adopted in BSIM-CMG.

$$
\theta_{rout} = \frac{0.5 \cdot PDIBL1_i}{\cosh\left(DROUT_i \cdot \frac{L_{eff}}{\lambda}\right) - 1} + PDIBL2_i
$$
\n
$$
V_{ADIBL} = \frac{q_{im} + 2kT/q}{\theta_{rout}} \cdot \left(1 - \frac{V_{dsat}}{V_{dsat} + q_{im} + 2kT/q}\right) \cdot \left(1 + PVAG_i \cdot \frac{q_{im}}{E_{sat}L_{eff}}\right)
$$
\n
$$
F_{oc} = \left(1 + \frac{V_{ds} - V_{dseff}}{V_{ADIBL}}\right)
$$

#### **S/D Series Resistance and Velocity Saturation**

#### *S/D Series Resistance*

BSIM-CMG offers two options to model the source/drain series resistance. The internal resistance option (RDSMOD = 0) adds a correction term in the I-V, whereas the external resistance option  $(RDSMOD = 1)$  incorporates two additional resistor elements.

If  $RDSMOD = 0$  then

$$
R_{ds} = \frac{1}{Weff^{WR_i}} \cdot \left(RDSWMIN(T) + \frac{RDSW(T)}{1 + PRWG_i \cdot q_{im}}\right)
$$
  

$$
G_{mob\_r} = G_{mob} + \mu_0 \cdot C_{ox} \cdot \frac{W_{eff}}{L_{eff}} \cdot q_{im} \cdot R_{ds}
$$
  

$$
R_{source} = 10^{-3}
$$
  

$$
R_{drain} = 10^{-3}
$$

If  $RDSMOD = 1$  then

$$
G_{mob_r} = G_{mob}
$$
\n
$$
V_{gs,eff} = \frac{1}{2} \left[ V_{gs} - V_{fbsd} + \sqrt{(V_{gs} - V_{fbsd})^2 + 10^{-4}} \right]
$$
\n
$$
V_{gd,eff} = \frac{1}{2} \left[ V_{gd} - V_{fbsd} + \sqrt{(V_{gd} - V_{fbsd})^2 + 10^{-4}} \right]
$$
\n
$$
R_{source} = 10^{-3} + \frac{1}{NF \cdot Weff^{WR_i}} \cdot \left( RSWMIN(T) + \frac{RSW(T)}{1 + PRWG_i \cdot V_{gs,eff}} \right)
$$
\n
$$
R_{drain} = 10^{-3} + \frac{1}{NF \cdot Weff^{WR_i}} \cdot \left( RDWMIN(T) + \frac{RDW(T)}{1 + PRWG_i \cdot V_{gd,eff}} \right)
$$

#### *Current Degradation Due to Velocity Saturation*

$$
Z_{sat} = \begin{cases} \left(\frac{THETASAT(T)\cdot \Delta\psi}{G_{mob\_r} \cdot G_{dL}}\right)^2 & \text{for NMOS} \\ \left(\frac{THETASAT(T)\cdot \Delta\psi}{G_{mob\_r} \cdot G_{dL}}\right)^2 & \text{for PMOS} \\ \frac{THETASAT(T)\cdot \Delta\psi}{1 + \frac{THETASAT(T)\cdot \Delta\psi}{G_{mob\_r} \cdot G_{dL}} } & \text{for PMOS} \\ G_{vsat} = \frac{G_{mob\_r} \cdot G_{dL}}{2} \cdot \left(1 + \sqrt{1 + 2Z_{sat}}\right) \end{cases}
$$

#### **Drain Current Model**

#### *Calculate Drain Current in Linear Region*

$$
Q_s = (V_{gsfbef} - \psi_s) \cdot C_{ox}
$$
  
\n
$$
Q_d = (V_{gsfbef} - \psi_d) \cdot C_{ox}
$$
  
\n
$$
i_{ds1} = C_{ox} \cdot \left(V_{gsfbef} - \psi_m - V_{polym} - \frac{Qbulk}{C_{ox}} + 2\frac{kT}{q}\right) \cdot \Delta \psi
$$
  
\n
$$
i_{ds2} = -\frac{kT}{q} \left(5\frac{kT}{q}C_{Si} + 2Q_{bulk}\right) \cdot \ln\left(\frac{Q_s + Q_{bulk} + 5\frac{kT}{q}C_{Si}}{Q_d + Q_{bulk} + 5\frac{kT}{q}C_{Si}}\right)
$$
  
\n
$$
I_{ds0} = \mu_0 \cdot \frac{W_{eff}}{L_{eff}} (i_{ds1} + i_{ds2}) \cdot \frac{F_{oc}}{G_{vsat}}
$$

#### **Capacitance Model**

#### *Intrinsic (Normalized) Charge*

$$
q_{b} = \frac{Q_{bulk}}{C_{ox}}
$$
  
\n
$$
B = 2\left(V_{gsfbeff} - q_{b} - V_{polym} + 2\frac{kT}{q}\right)
$$
  
\n
$$
q_{g} = V_{gsfbeff} - V_{polym} - \psi_{m} + \frac{(1+K)^{2}\Delta\psi^{2}}{6(B - \psi_{s} - \psi_{d})}
$$
  
\n
$$
q_{d} = \frac{V_{gsfbeff} - V_{polym} - q_{b}}{2} - \frac{\psi_{s} + 2\psi_{d}}{6} - \frac{K\Delta\psi}{12}
$$
  
\n
$$
+ \frac{(1+K)^{2}\Delta\psi^{2}}{12(B - \psi_{s} - \psi_{d})} + \frac{(1+K)^{3}\Delta\psi^{3}}{60(B - \psi_{s} - \psi_{d})^{2}}
$$

#### *Terminal Charge and Parasitics*

$$
C_{oxe} = \frac{3.9 \cdot \epsilon_0}{EOT + T_{cen}/\epsilon_{ratio}}
$$
  
\n
$$
Q_{g,intrinsic} = C_{oxe} \cdot W_{eff,CV} \cdot L_{eff,CV} \cdot (q_g)
$$
  
\n
$$
Q_{d,intrinsic} = C_{oxe} \cdot W_{eff,CV} \cdot L_{eff,CV} \cdot (-q_d)
$$
  
\n
$$
Q_{b,intrinsic} = C_{oxe} \cdot W_{eff,CV} \cdot L_{eff,CV} \cdot (-q_b)
$$
  
\n
$$
Q_{s,intrinsic} = -Q_{g,intrinsic} - Q_{d,intrinsic} - Q_{b,intrinsic}
$$

 $Q_{gs,ov} = C_{ox} \cdot W_{eff,CV} \cdot LOV_i \cdot V_{gs}$  $Q_{gd,ov} = C_{ox} \cdot W_{eff,CV} \cdot LOV_i \cdot V_{gd}$  $Q_{gs,fr} = W_{eff,CV} \cdot CF_i \cdot V_{gs}$  $Q_{gd,fr} = W_{eff,CV} \cdot CF_i \cdot V_{gd}$ 

$$
Q_g = (Q_{g,intrinsic} + Q_{gs,ov} + Q_{gd,ov} + Q_{gs,fr} + Q_{gd,fr}) \times NF
$$
  
\n
$$
Q_d = (Q_{d,intrinsic} - Q_{gd,ov} - Q_{gd,fr}) \times NF
$$
  
\n
$$
Q_b = (Q_{b,intrinsic}) \times NF
$$
  
\n
$$
Q_s = (Q_{s,intrinsic} - Q_{gs,ov} - Q_{gs,fr}) \times NF
$$

#### **Impact Ionization and GIDL/GISL Model**

#### *Impact Ionization Current*

$$
I_{ii} = \frac{ALPHA0_i + ALPHA1_i \cdot L_{eff}}{L_{eff}}\left(V_{ds} - V_{dseff}\right) \cdot e^{\frac{BETA0(T)}{V_{ds} - V_{dseff}}} \cdot I_{ds}
$$

## *Gate-Induced-Drain/Source-Leakage Current*

GIDL/GISL is calculated only if  $GIDLMOD = 1$ 

$$
I_{gid} = AGIDL_i \cdot W_{eff} \cdot \frac{V_{ds} - V_{gs} - EGIDL_i + V_{fbsd}}{\epsilon_{ratio} \cdot EOT}
$$
  

$$
\times \exp\left(-\frac{\epsilon_{ratio} \cdot EOT \cdot BGIDL(T)}{V_{ds} - V_{gs} - EGIDL_i + V_{fbsd}}\right) \times NF
$$
  

$$
I_{gisl} = AGIDL_i \cdot W_{eff} \cdot \frac{-V_{ds} - V_{gd} - EGIDL_i + V_{fbsd}}{\epsilon_{ratio} \cdot EOT}
$$
  

$$
\times \exp\left(-\frac{\epsilon_{ratio} \cdot EOT \cdot BGIDL(T)}{-V_{ds} - V_{gd} - EGIDL_i + V_{fbsd}}\right) \times NF
$$

#### **Gate Tunneling Current**

Gate tunneling current is calculated only for IGMOD = 1.

#### *Gate to Body Current*

 $I_{qb}$  is calculated only for the bulk (4-terminal) module.

$$
A = 3.75956 \times 10^{-7}
$$
  
\n
$$
B = 9.82222 \times 10^{11}
$$
  
\n
$$
V_{oxm} = V_{gsfb} - \frac{\psi_s + \psi_d}{2}
$$
  
\n
$$
V_{gbeff} = \frac{V_{gs} + V_{gd}}{2}
$$
  
\n
$$
V_{aux,igbinv} = NIGBINV_i \cdot \frac{kT}{q} \cdot \ln\left(1 + \exp\left(\frac{V_{oxm} - EIGBINV_i}{NIGBINV_i \cdot kT/q}\right)\right)
$$
  
\n
$$
I_{gbinv} = \frac{W_{eff} \cdot L_{eff} \cdot A}{(EOT \cdot \frac{EPSROX}{3.9})^2} \cdot V_{gbeff} \cdot V_{aux,igbinv} \cdot Igtemp \times NF
$$
  
\n
$$
\exp(-B \cdot EOT \cdot (AIGBINV_i - BIGBINV_i \cdot V_{oxm}) \cdot (1 + CIGBINV_i \cdot V_{oxm}))
$$

## *Gate to Channel Current*

$$
A = \begin{cases} 4.97232 \times 10^{-7} & \text{for NMOS} \\ 3.42536 \times 10^{-7} & \text{for PMOS} \end{cases}
$$
\n
$$
B = \begin{cases} 7.45669 \times 10^{11} & \text{for NMOS} \\ 1.16645 \times 10^{12} & \text{for PMOS} \end{cases}
$$
\n
$$
V_{auxs} = NIGC_i \cdot \left( V_{gsfbef} - \psi_s - \frac{Q_{bulk}}{C_{ox}} \right)
$$
\n
$$
V_{auxd} = NIGC_i \cdot \left( V_{gsfbef} - \psi_d - \frac{Q_{bulk}}{C_{ox}} \right)
$$
\n
$$
I_{gcs} = \frac{W_{eff} \cdot L_{eff} \cdot A}{(EOT \cdot \frac{EPSROX}{3.9})^2} \cdot V_{orm} \cdot V_{auxs} \cdot Igtemp \times NF \cdot
$$
\n
$$
\exp \left( -B \cdot EOT \cdot \frac{EPSROX}{3.9} \cdot (AIGC_i - BIGC_i \cdot V_{oxm}) \cdot (1 + CIGC_i \cdot V_{oxm}) \right)
$$

$$
I_{gcd} = \frac{W_{eff} \cdot L_{eff} \cdot A}{(EOT \cdot \frac{EPSROX}{3.9})^2} \cdot V_{oxm} \cdot V_{auxd} \cdot Igtemp \times NF \cdot
$$
  
\n
$$
\exp\left(-B \cdot EOT \cdot \frac{EPSROX}{3.9} \cdot (AIGC_i - BIGC_i \cdot V_{oxm}) \cdot (1 + CIGC_i \cdot V_{oxm})\right)
$$

 $\mathcal{I}_{gc} = \mathcal{I}_{gcs} + \mathcal{I}_{gcd}$ 

#### *Gate to Source/Drain Current*

$$
A = \begin{cases} 4.97232 \times 10^{-7} & \text{for NMOS} \\ 3.42536 \times 10^{-7} & \text{for PMOS} \end{cases}
$$
\n
$$
B = \begin{cases} 7.45669 \times 10^{11} & \text{for NMOS} \\ 1.16645 \times 10^{12} & \text{for PMOS} \end{cases}
$$
\n
$$
V'_{gs} = \sqrt{(V_{gs} - V_{fbsd})^2 + 10^{-4}}
$$
\n
$$
V'_{gd} = \sqrt{(V_{gd} - V_{fbsd})^2 + 10^{-4}}
$$
\n
$$
I_{gs} = \frac{W_{eff} \cdot DLCIG \cdot A}{(EOT \cdot \frac{EPSROX}{3.9} \cdot POXEDGE_i)^2} \cdot V_{gs} \cdot V'_{gs} \cdot Igtemp \times NF \cdot
$$
\n
$$
\exp\left(-B \cdot EOT \cdot \frac{EPSROX}{3.9} \cdot POXEDGE_i \cdot \left( AIGS_i - BIGS_i \cdot V'_{gs} \right) \cdot \left( 1 + CIGS_i \cdot V'_{gs} \right) \right)
$$
\n
$$
I_{gd} = \frac{W_{eff} \cdot DLCIG \cdot A}{(EOT \cdot \frac{EPSROX}{3.9} \cdot POXEDGE_i)^2} \cdot V_{gd} \cdot V'_{gd} \cdot Igtemp \times NF \cdot
$$
\n
$$
\exp\left(-B \cdot EOT \cdot \frac{EPSROX}{3.9} \cdot POXEDGE_i \cdot \left( AIGS_i - BIGS_i \cdot V'_{gd} \right) \cdot \left( 1 + CIGS_i \cdot V'_{gd} \right) \right)
$$

#### **Non Quasi-static Model**

Non quasi-static (NQS) model in this version is modeled through an effective intrinsic input resistance, Rii [9].

$$
I_{dovVds} = \mu_0 C_{ox} \frac{W_{eff}}{L_{eff}} q_{im} \frac{F_{oc}}{G_{vsat}}
$$
  

$$
\frac{1}{R_{ii}} = NF \cdot XRCRG1_i \cdot \left(I_{dovVds} + XRCRG2 \cdot \frac{\mu_{eff} C_{oxe} W_{eff} kT}{qL_{eff}}\right)
$$

#### **Junction Current**

#### *Diffusion Component*

Diffusion current is only calculated for the bulk (4-terminal) module.

$$
I_{bs} = TFIN \cdot WDIOS \cdot ISDIF_i \cdot \exp\left[\frac{XDIF_i \cdot qE_{g,300}}{NDIDDE_i \cdot kT} \left(\frac{T}{TNOM} - 1\right)\right]
$$

$$
\cdot \left[\exp\left(\frac{qV_{bs}}{NDIODE_i \cdot kT}\right) - 1\right] \times NF
$$

$$
I_{bd} = TFIN \cdot WDIOD \cdot IDDF_i \cdot \exp\left[\frac{XDIFD_i \cdot qE_{g,300}}{NDIODED_i \cdot kT} \left(\frac{T}{TNOM} - 1\right)\right]
$$

$$
\cdot \left[\exp\left(\frac{qV_{bd}}{NDIODED_i \cdot kT}\right) - 1\right] \times NF
$$

#### *Generation-recombination Component*

$$
\begin{aligned} &I_{ds,gen} = HFIN\cdot TFIN\cdot (L_{eff}-LINTIGEN)\cdot (AIGEN_i\cdot V_{ds}+BIGEN_i\cdot V_{ds}^3)\\ &\cdot \exp\left[\frac{qE_{g,300}}{NTGEN_i\cdot kT}\left(\frac{T}{TNOM}-1\right)\right] \times NF \end{aligned}
$$

#### **Noise Models**

Noise models in BSIM-CMG are adopted from BSIM4 [7]. The following table lists the origin of each noise model:

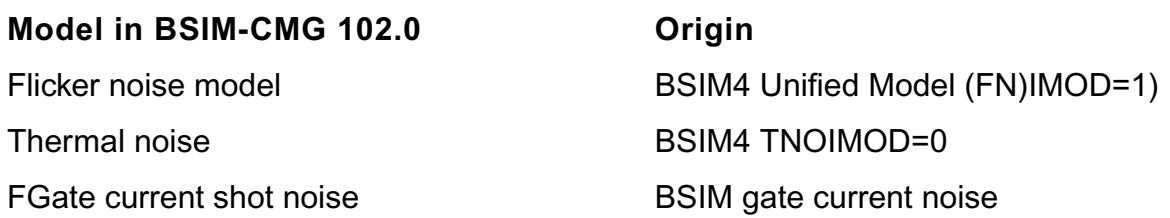

## *Flicker Noise Model*

$$
E_{sat,noi} = \frac{2VSAT_i}{\mu_{eff}}
$$
  
\n
$$
L_{eff,noi} = L_{eff} - 2 \cdot LINTNOI
$$
  
\n
$$
\Delta L_{clm} = l \cdot \ln \left[ \frac{1}{E_{sat,noi}} \cdot \left( \frac{V_{ds} - V_{dseff}}{l} + EM \right) \right]
$$
  
\n
$$
N_0 = \frac{C_{oxe} \cdot q_{is}}{q}
$$
  
\n
$$
N_t = \frac{C_{oxe} \cdot q_{id}}{q}
$$
  
\n
$$
N^* = \frac{kT}{q^2} (C_{oxe} + CIT)
$$
  
\n
$$
FN1 = N OIA \cdot \ln \left( \frac{N_0 + N^*}{N_l + N^*} \right) + N OIB \cdot (N_0 - N_l) + \frac{NOIC}{2} (N_0^2 - N_l^2)
$$
  
\n
$$
FN2 = \frac{N OIA + N OIB \cdot N_l + N OIC \cdot N_l^2}{(N_l + N^*)^2}
$$
  
\n
$$
S_{si} = \frac{kTq^2 \mu_{eff} I_{ds}}{C_{oxe} L_{eff,noi}^2 f^{EF} \cdot 10^{10}} \cdot FN1 + \frac{kT I_{ds}^2 \Delta L_{clm}}{W_{eff} \cdot NF \cdot L_{eff,noi} f^{EF} \cdot 10^{10}} \cdot FN2
$$
  
\n
$$
S_{wi} = \frac{N OIA \cdot kT \cdot I_{ds}^2}{W_{eff} \cdot NF \cdot L_{eff,noi} f^{EF} \cdot 10^{10} \cdot N^{*2}}
$$
  
\n
$$
S_{id, flicker} = \frac{S_{wi} S_{si}}{S_{wi} + S_{si}}
$$

#### *Thermal Noise Model (TNOIMOD = 0)*

$$
Q_{inv} = |Q_{s,intrinsic} + Q_{d,intrinsic}|
$$
  
\n
$$
\overline{i_d^2} = \begin{cases} NF \times \frac{4kT\Delta f}{R_{ds} + \frac{L_{eff}^2}{\mu_{eff}Q_{inv}}} \cdot NTNOI & \text{if RDSMOD} = 0\\ NF \times \frac{4kT\Delta f}{L_{eff}^2} \cdot \mu_{eff}Q_{inv} \cdot NTNOI & \text{if RDSMOD} = 1 \end{cases}
$$

## *Gate Current Shot Noise*

Shot noise is calculated only if  $IGMOD = 1$ .

$$
\begin{aligned}\n\overline{i_{gs}^2} &= 2q(I_{gcs} + I_{gs}) \\
\overline{i_{gd}^2} &= 2q(I_{gcd} + I_{gd}) \\
\overline{i_{gb}^2} &= 2qI_{gbinv}\n\end{aligned}
$$

## **Simulation Outputs**

Sample input decks for the BSIM-CMG model are listed as follows:

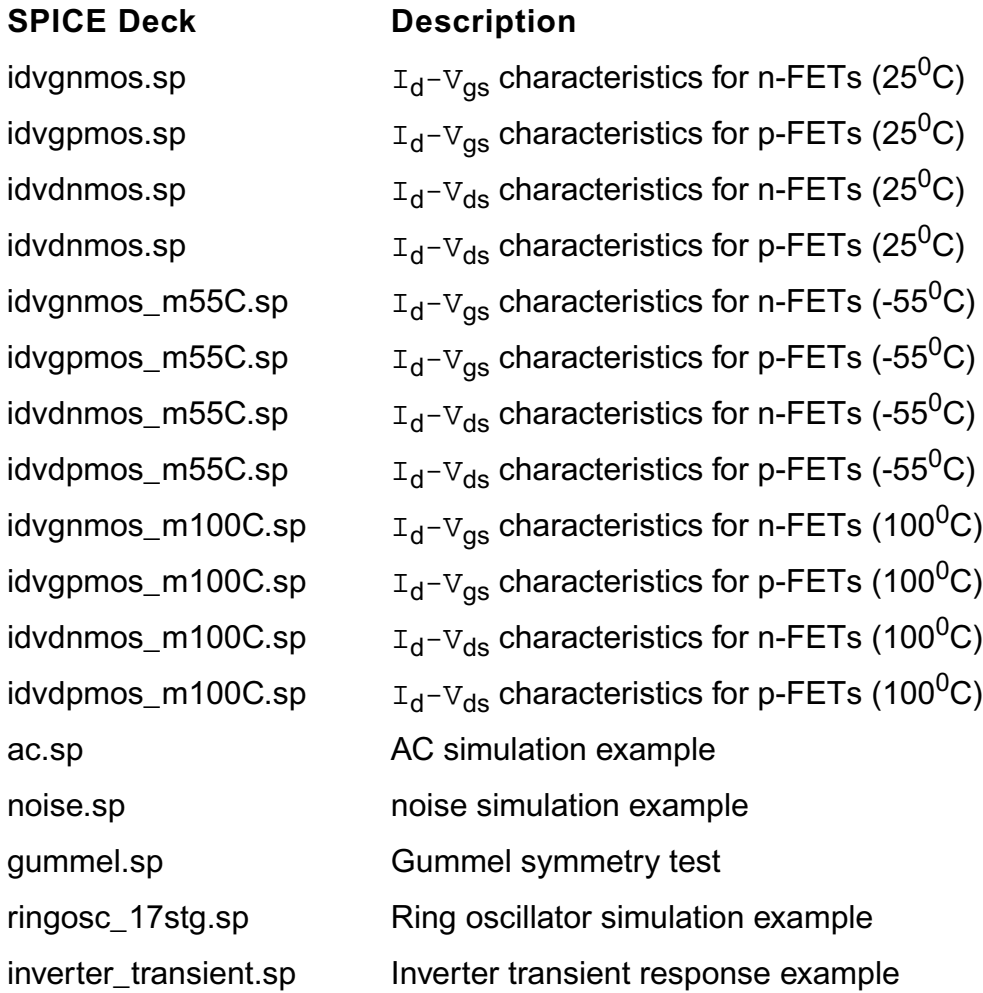

## **Component Statements**

This device is supported within altergroups.

#### **Instance Definition**

Name d g s [b] ModelName parameter=value ...

#### **Instance Parameters**

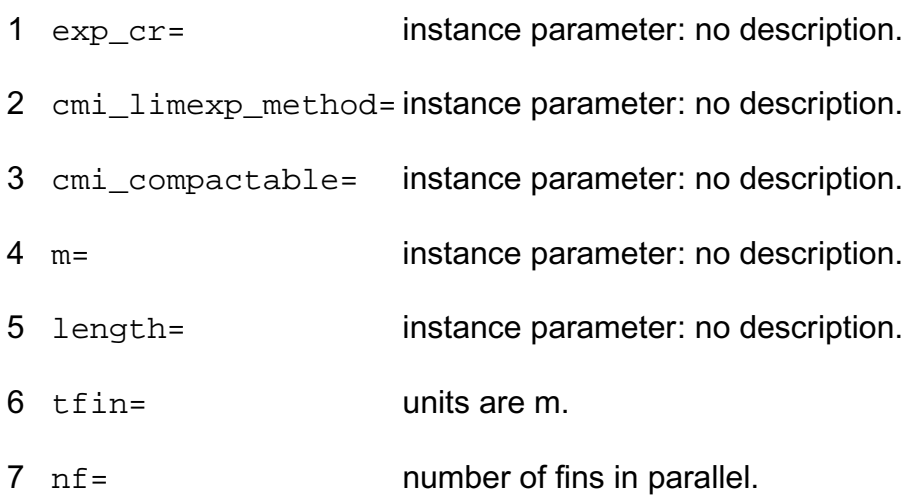

## **Model Definition**

model modelName bsimcmg parameter=value ...

#### **Model Parameters**

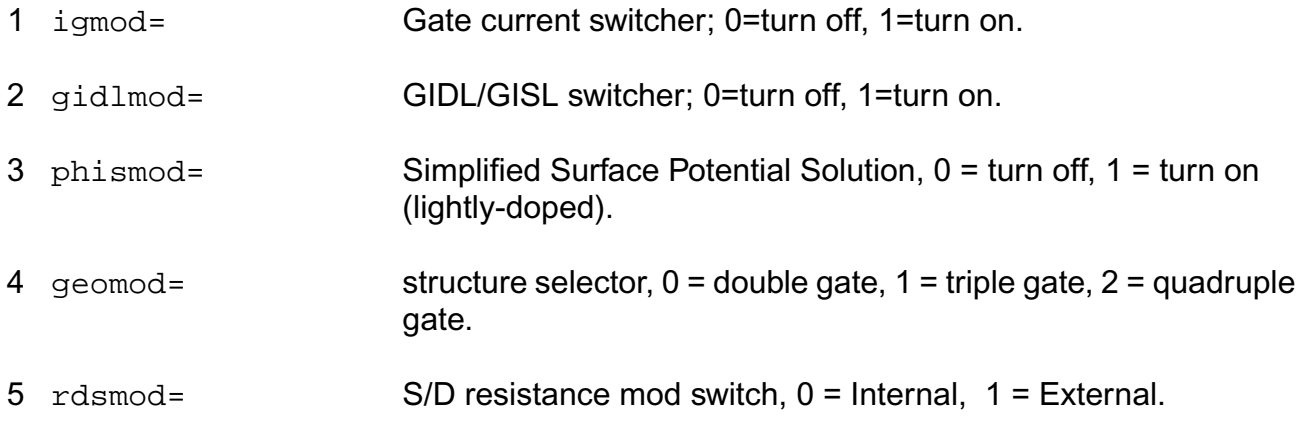

#### **Virtuoso Simulator Components and Device Models Reference** Circuit Components

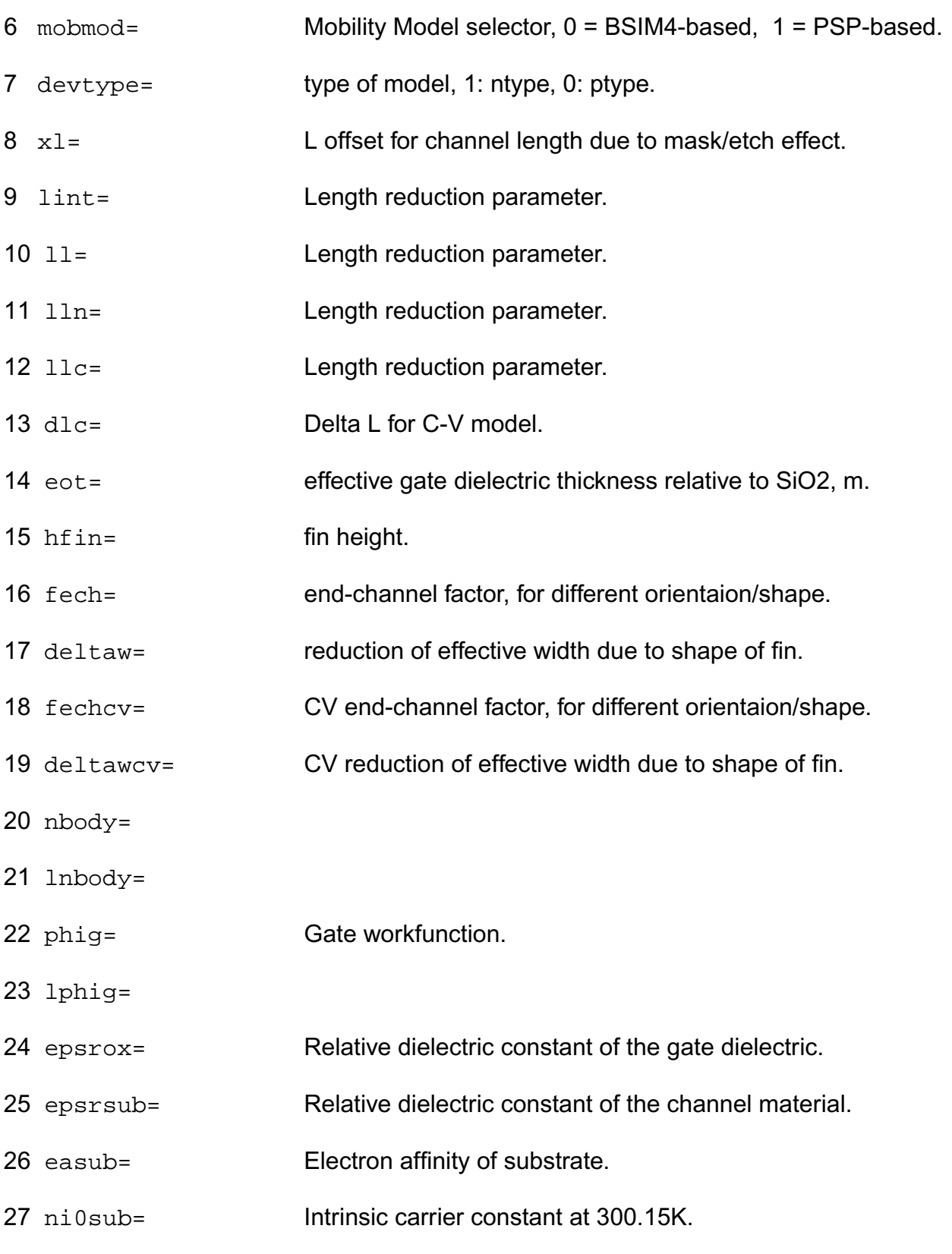

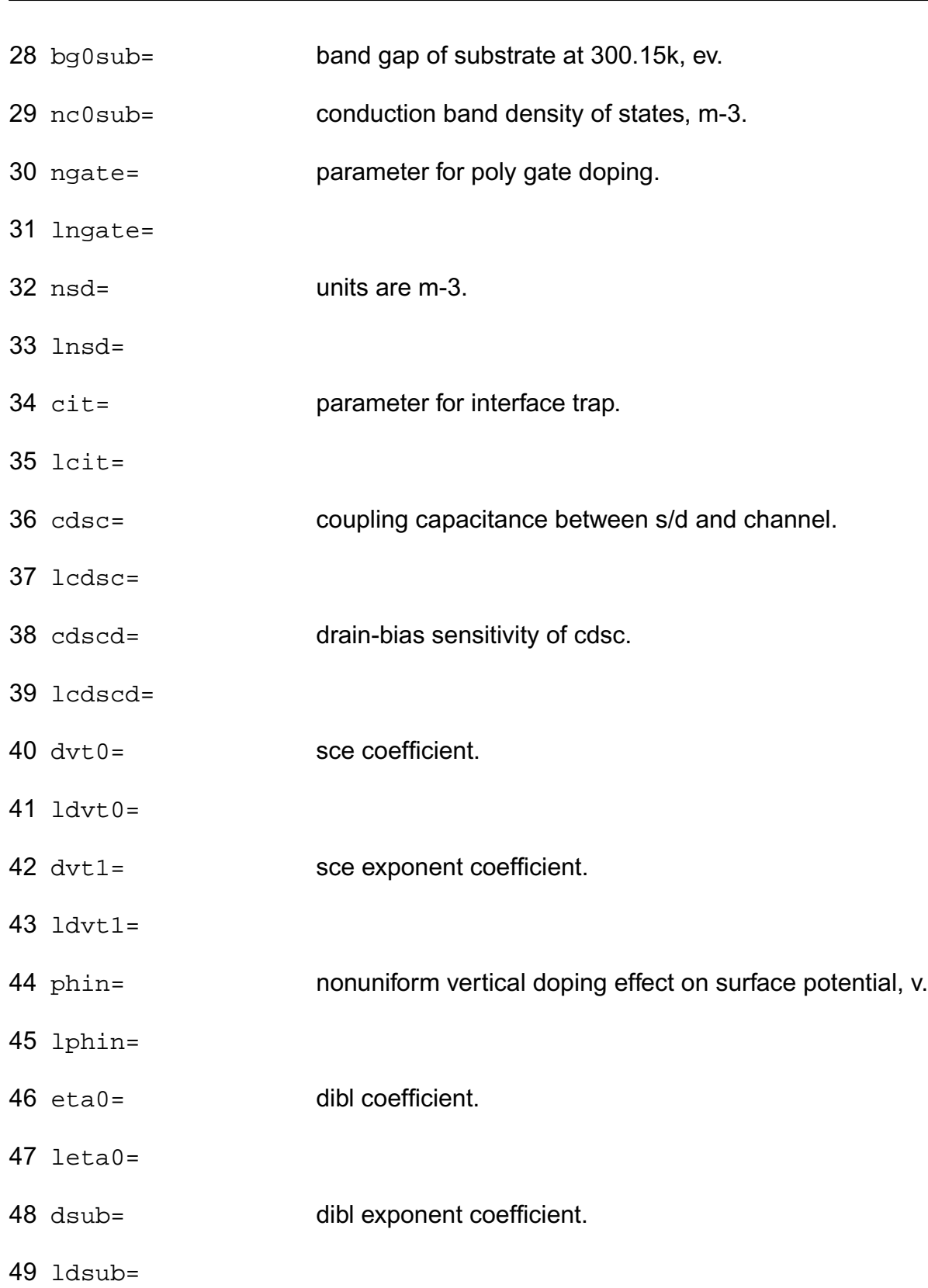

#### **Virtuoso Simulator Components and Device Models Reference** Circuit Components

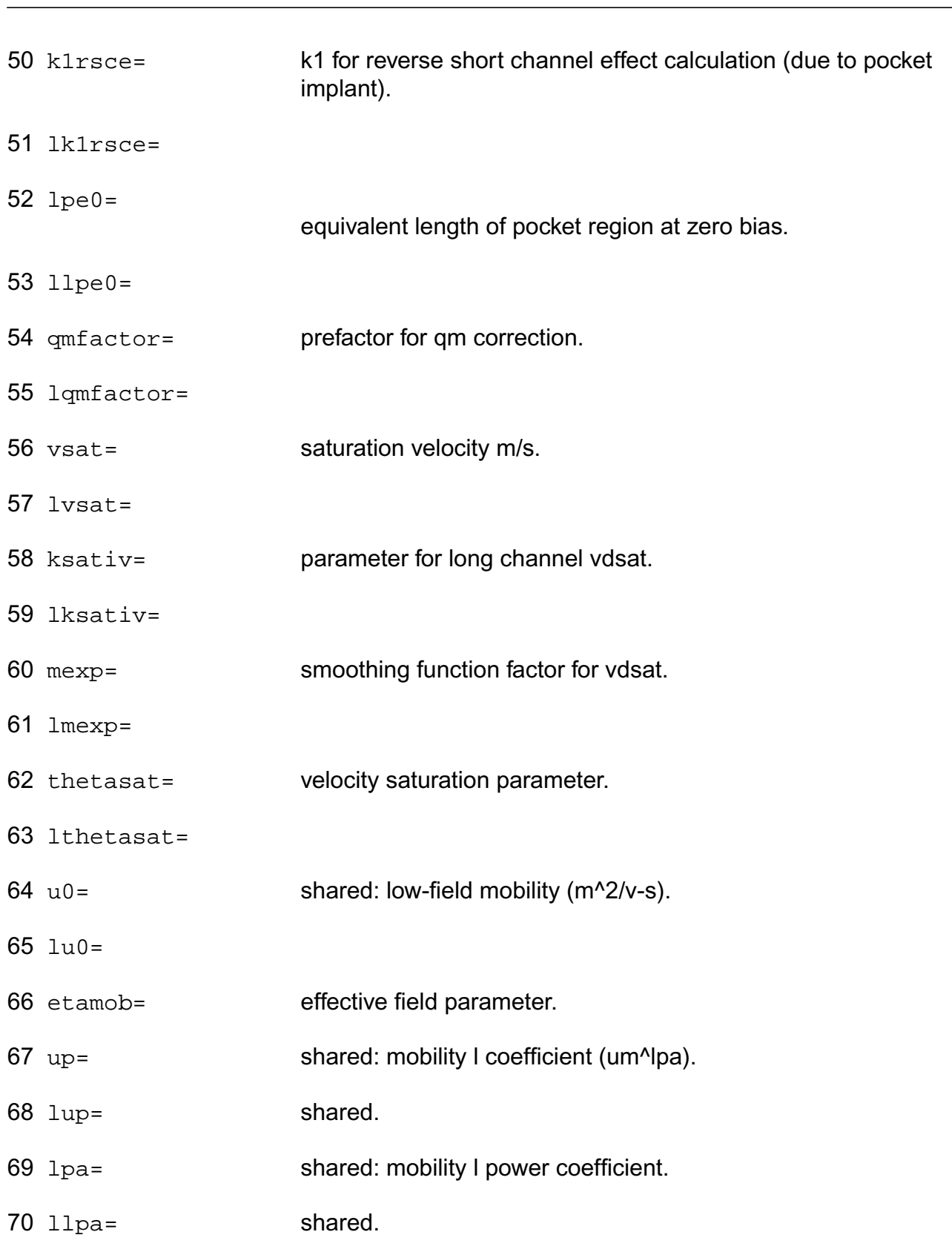

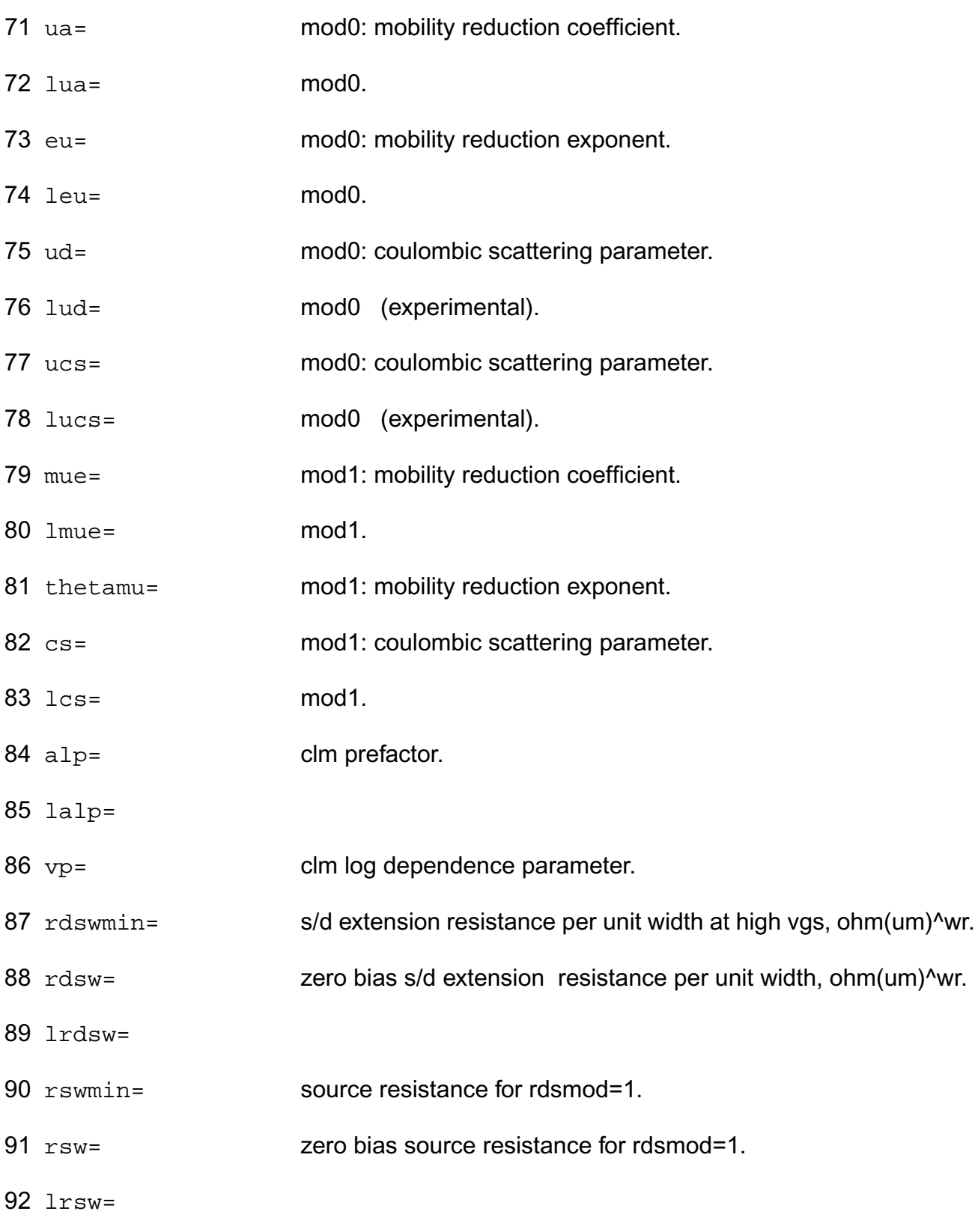

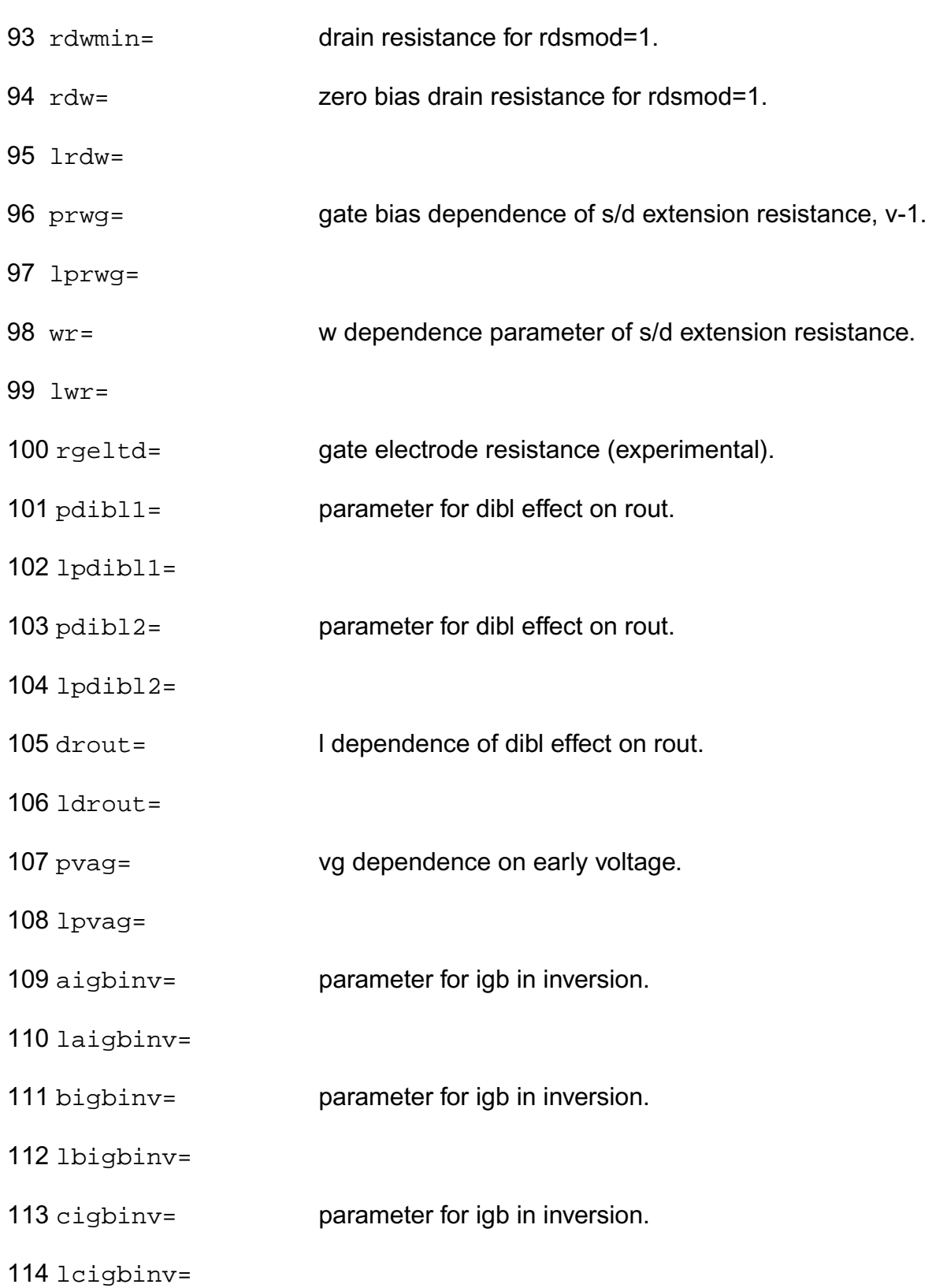

#### **Virtuoso Simulator Components and Device Models Reference** Circuit Components

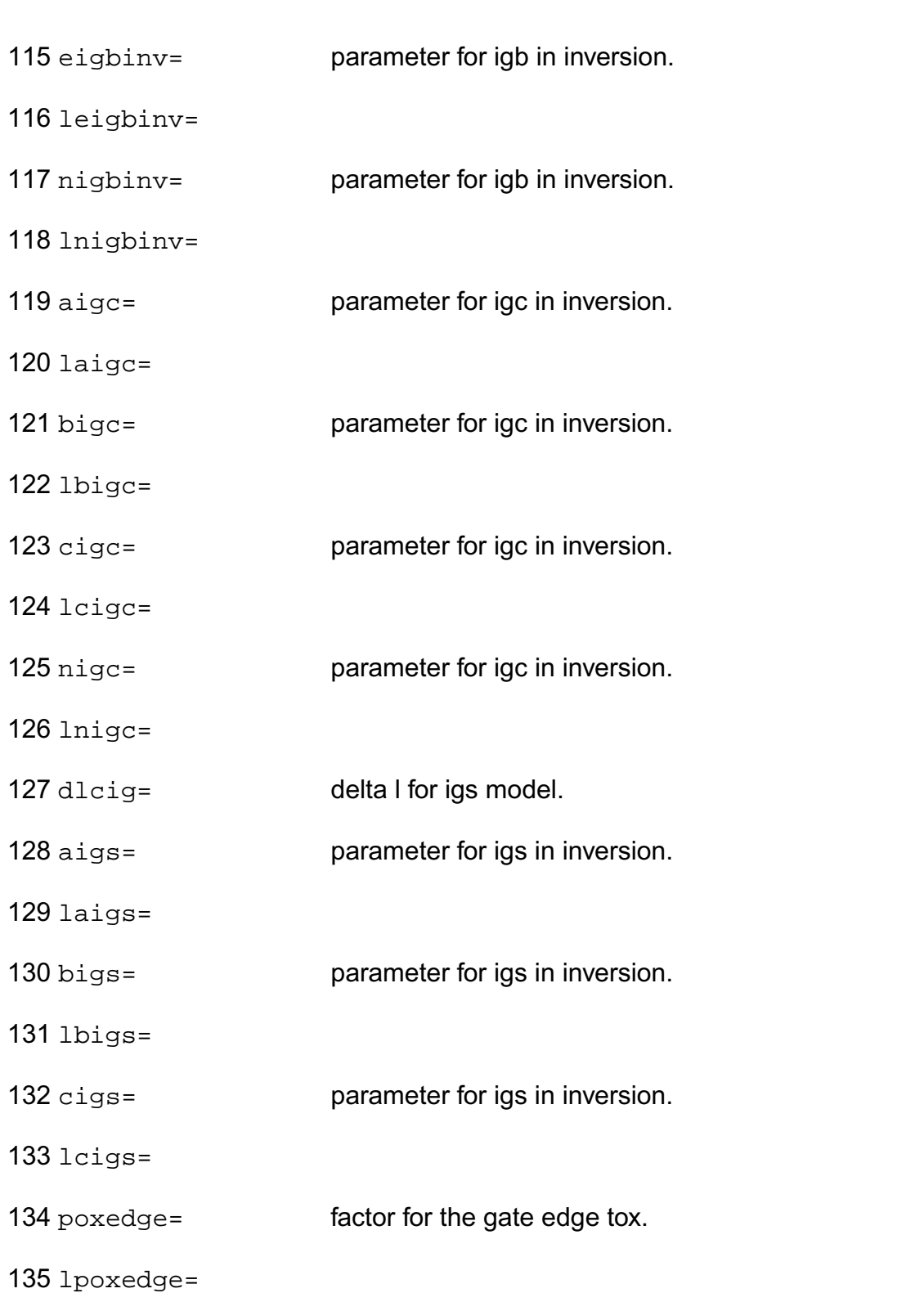
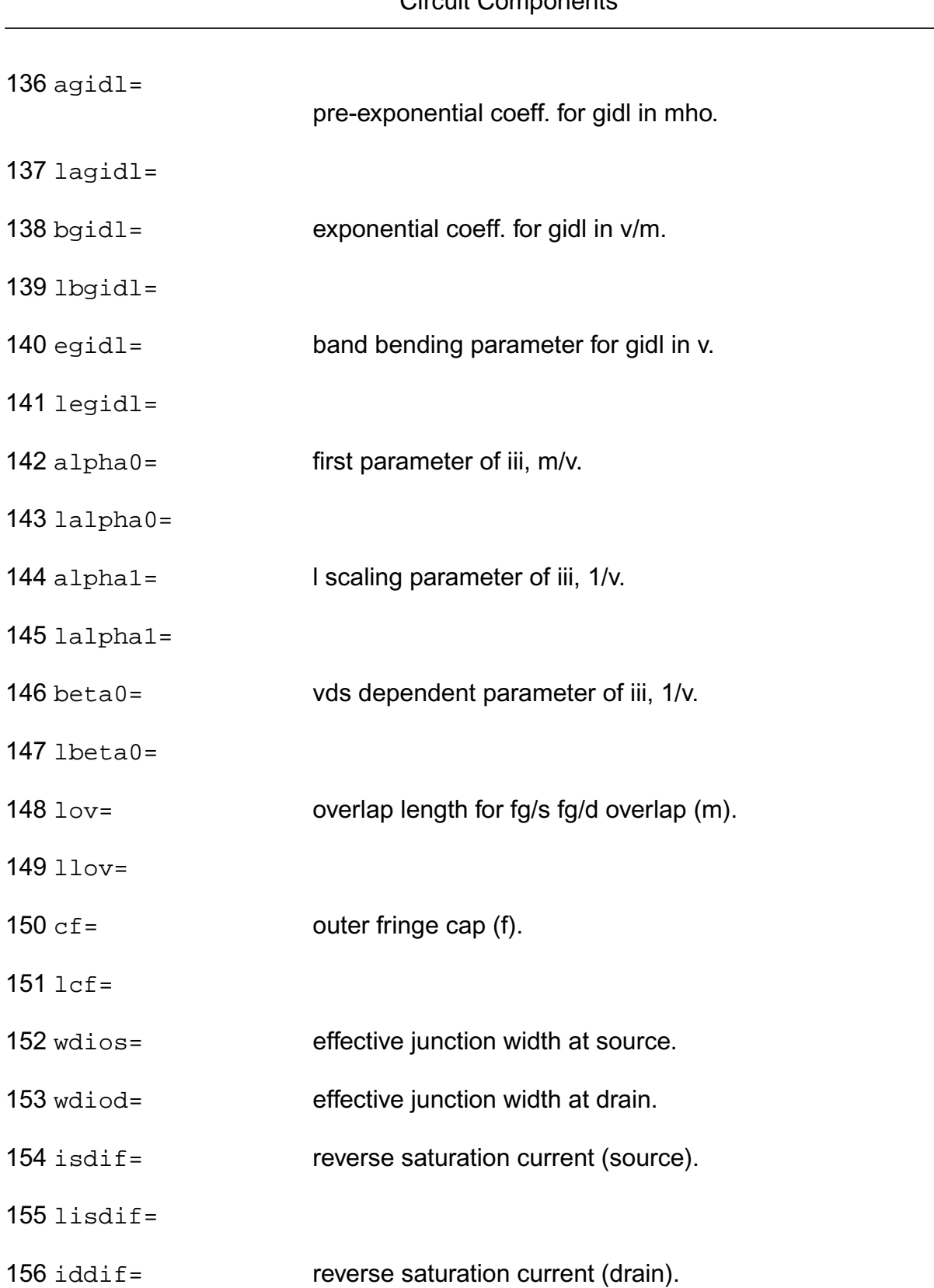

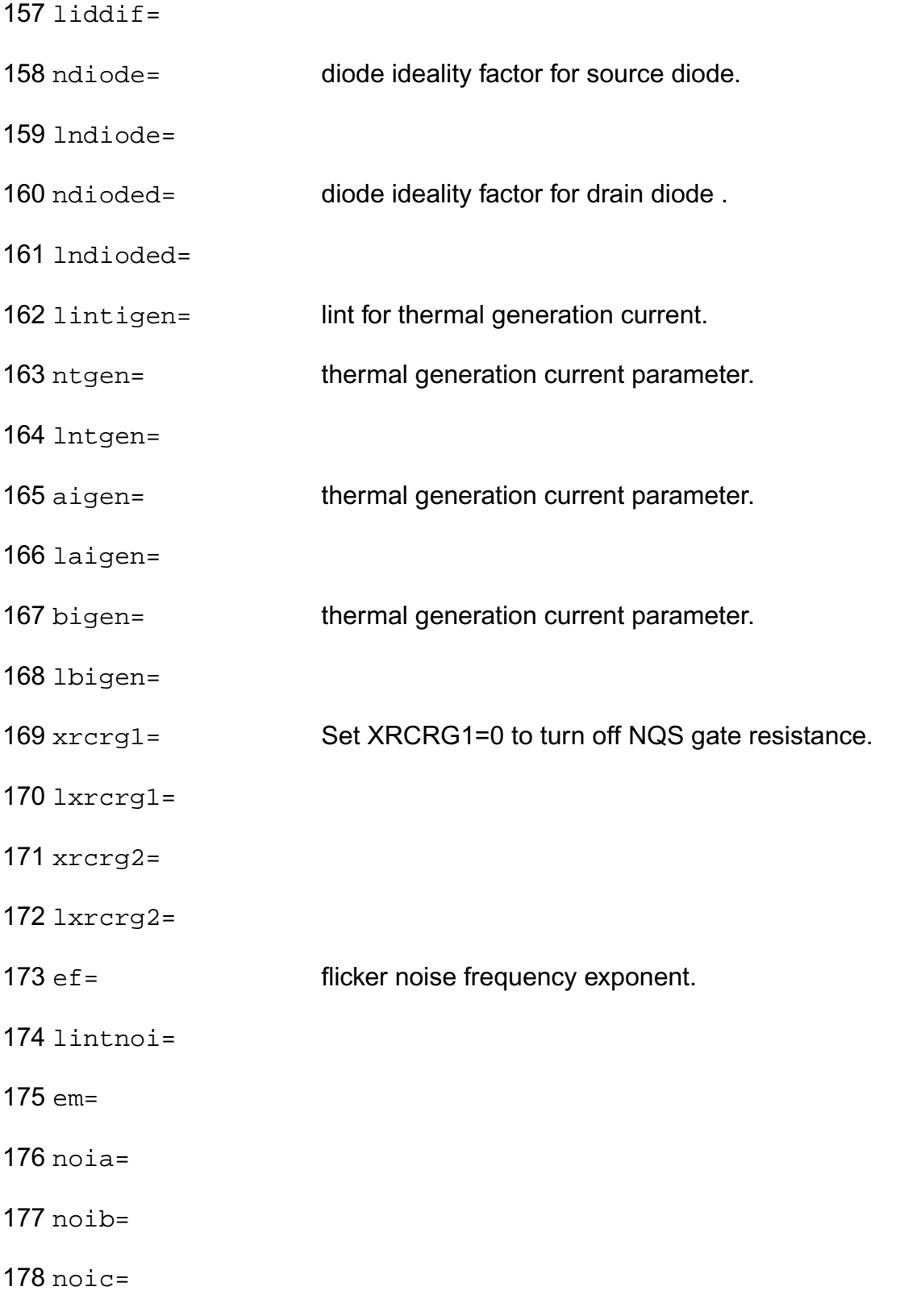

179 ntnoi=

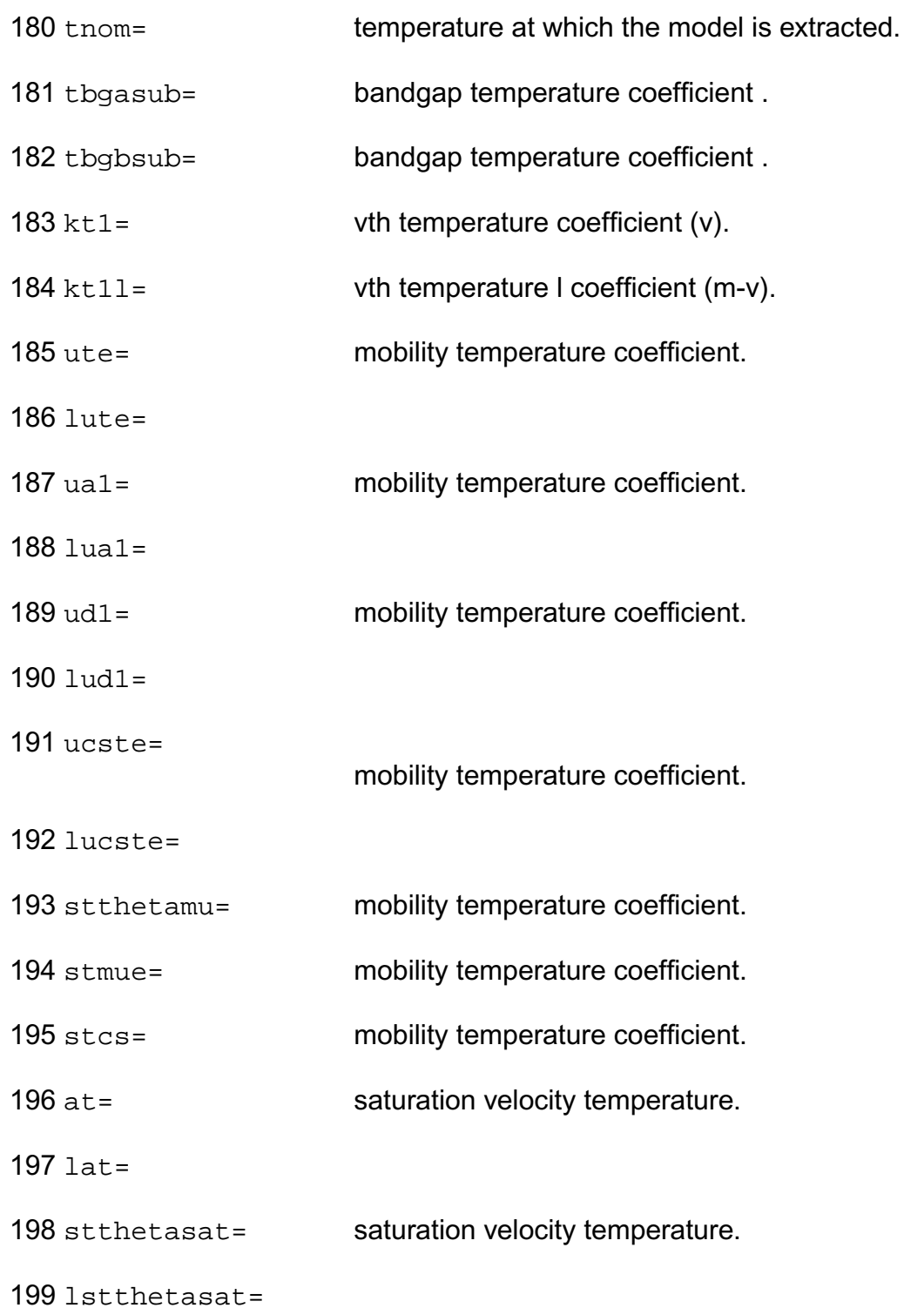

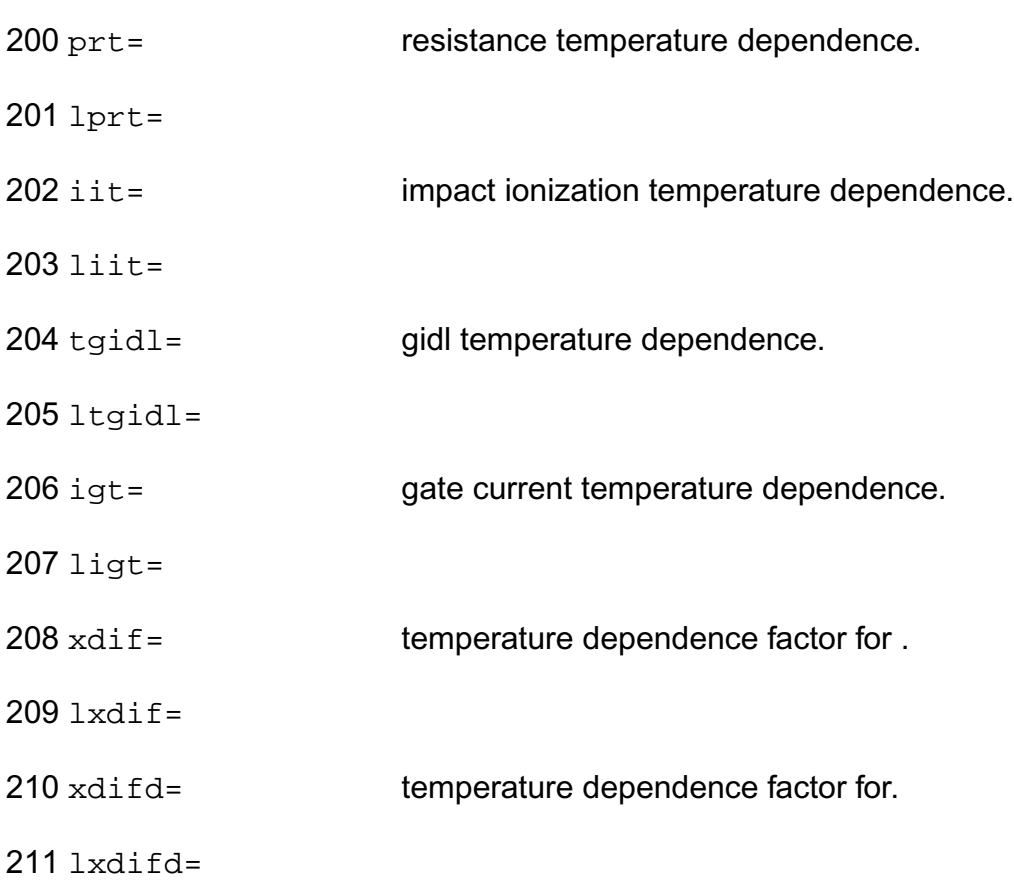

# **Virtuoso Simulator Components and Device Models Reference** Circuit Components

# **Output Parameters**

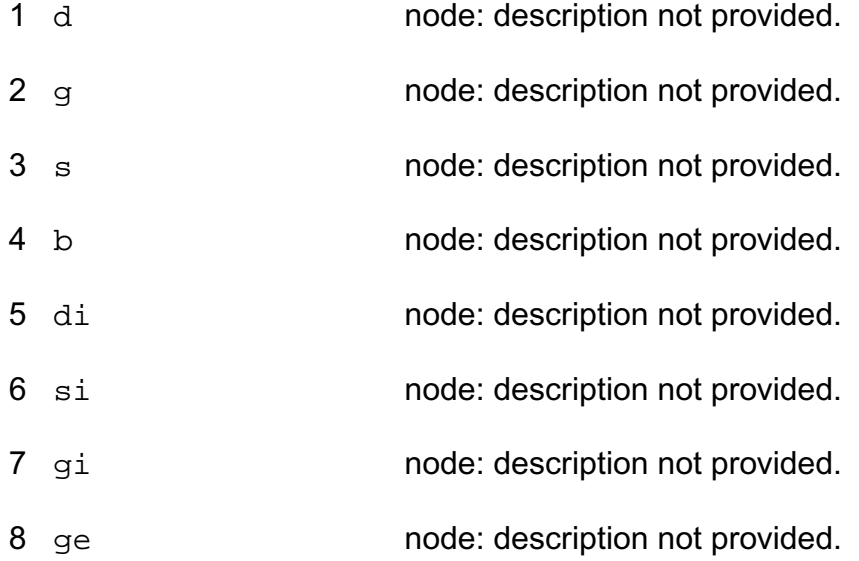

# **Operating-Point Parameters**

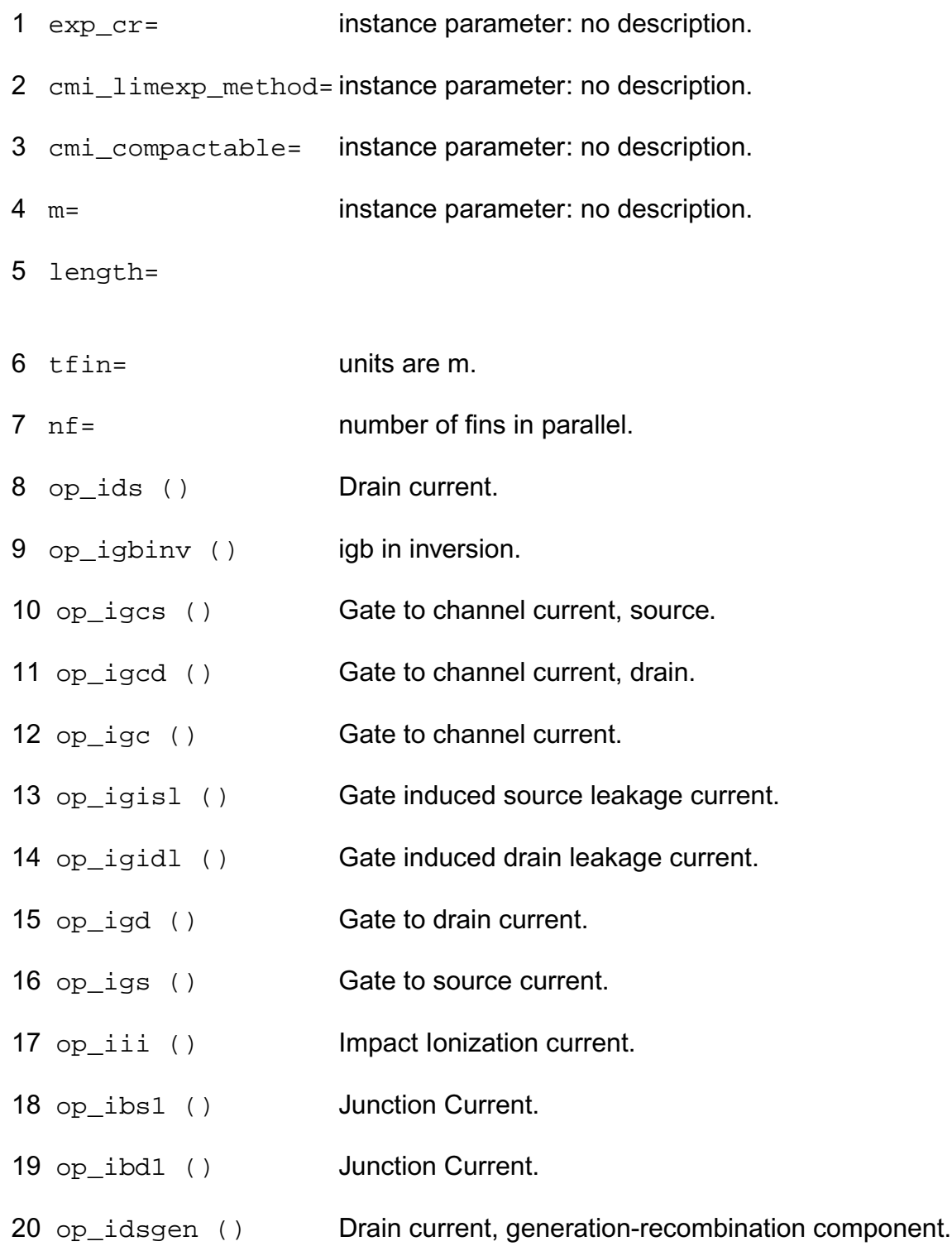

# **Parameter Index**

In the following index,  $I$  refers to instance parameters,  $M$  refers to the model parameters section,  $\circ$  refers to the output parameters section, and  $\circ$ P refers to the operating point parameters section. The number indicates where to look in the appropriate section to find the description for that parameter. For example, a reference of M-35 means the 35th model parameter.

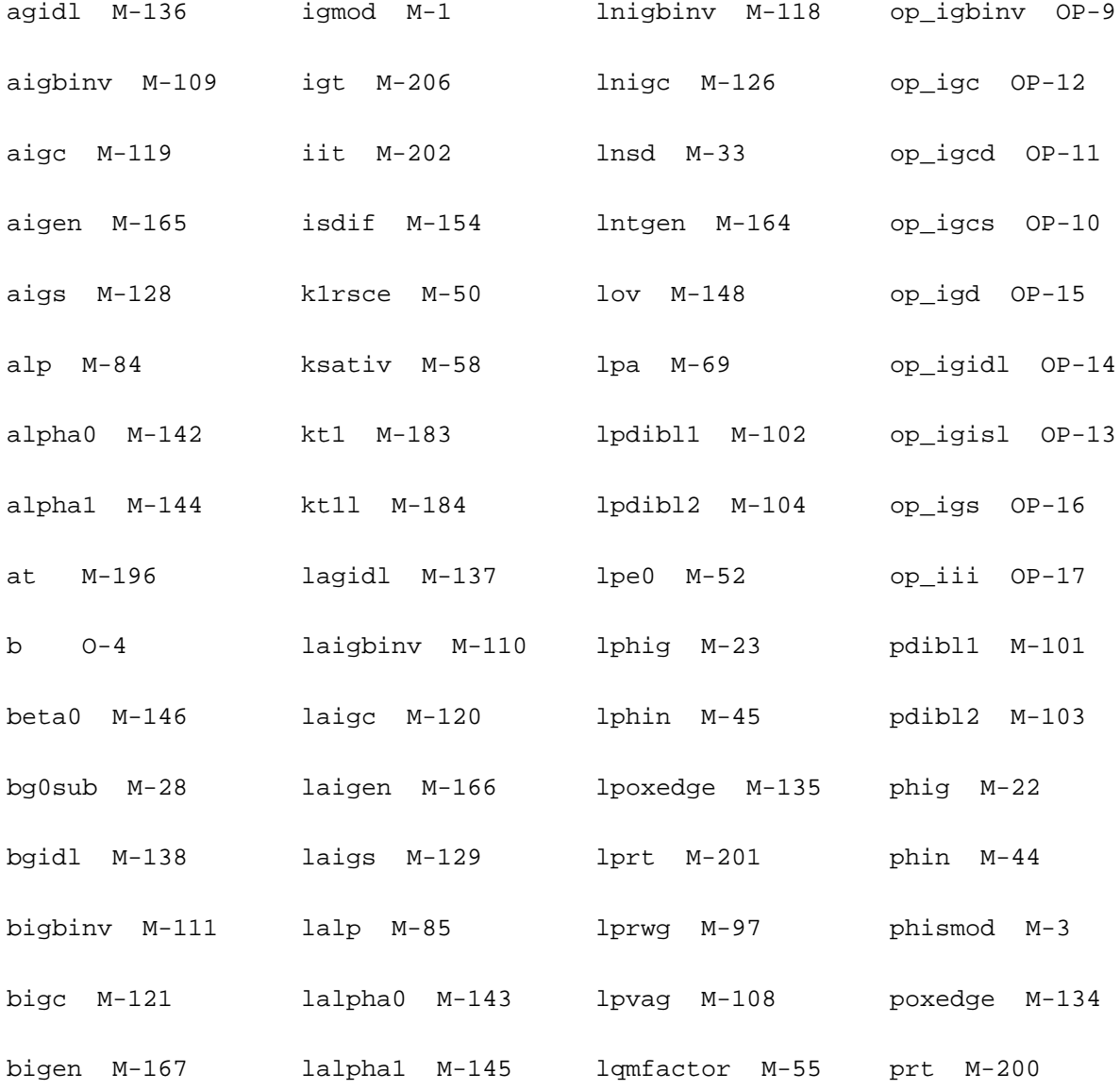

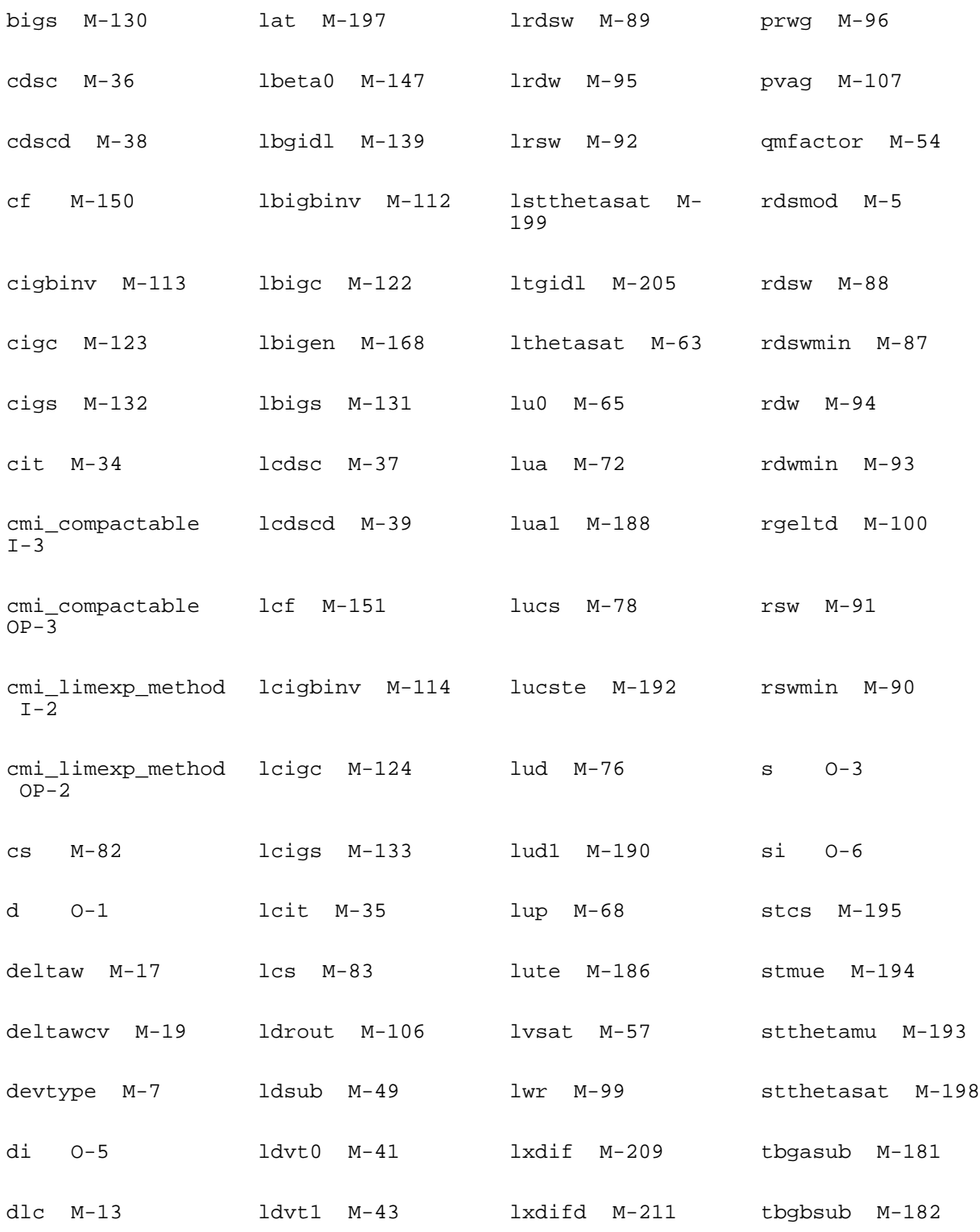

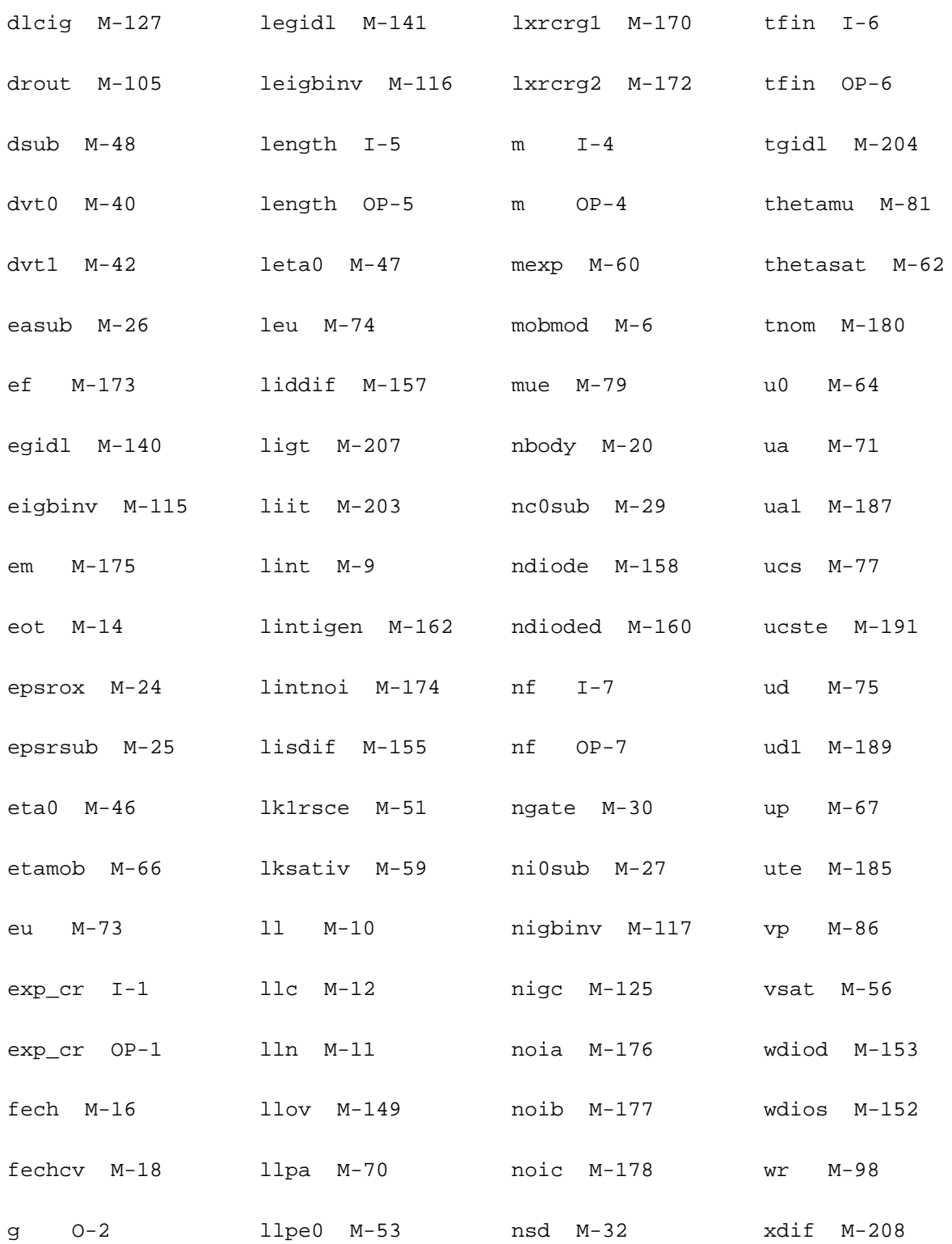

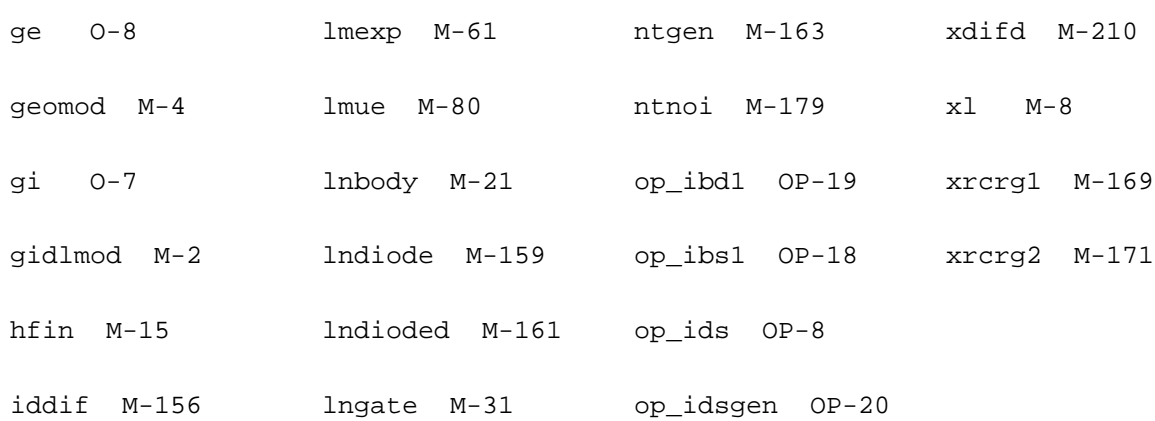

# **Current Sources**

# **Linear Current Controlled Current Source (cccs)**

A current-controlled source senses the current with a probe device. A valid probe is a component instance in the circuit that naturally computes current. For example, probes can be voltage sources (independent or controlled), inductors, transmission lines, microstrip lines, N-ports, and transformers. If the probe device computes more than one current (such as transmission lines, microstrip lines, and N-ports), the index of the probe port through which the controlling current flows needs to be specified. Positive current exits the source node and enters the sink node of the controlled source.

This device can also model ideal digital gates.

This device is supported within altergroups.

# **Sample Instance Statement**

```
vcs (pos gnd) cccs gain=2.5 probe=v1 m=1 //Note that v1 is an instance of a voltage
source
```
# **Instance Definition**

Name sink src cccs parameter=value ...

# **Instance Parameters**

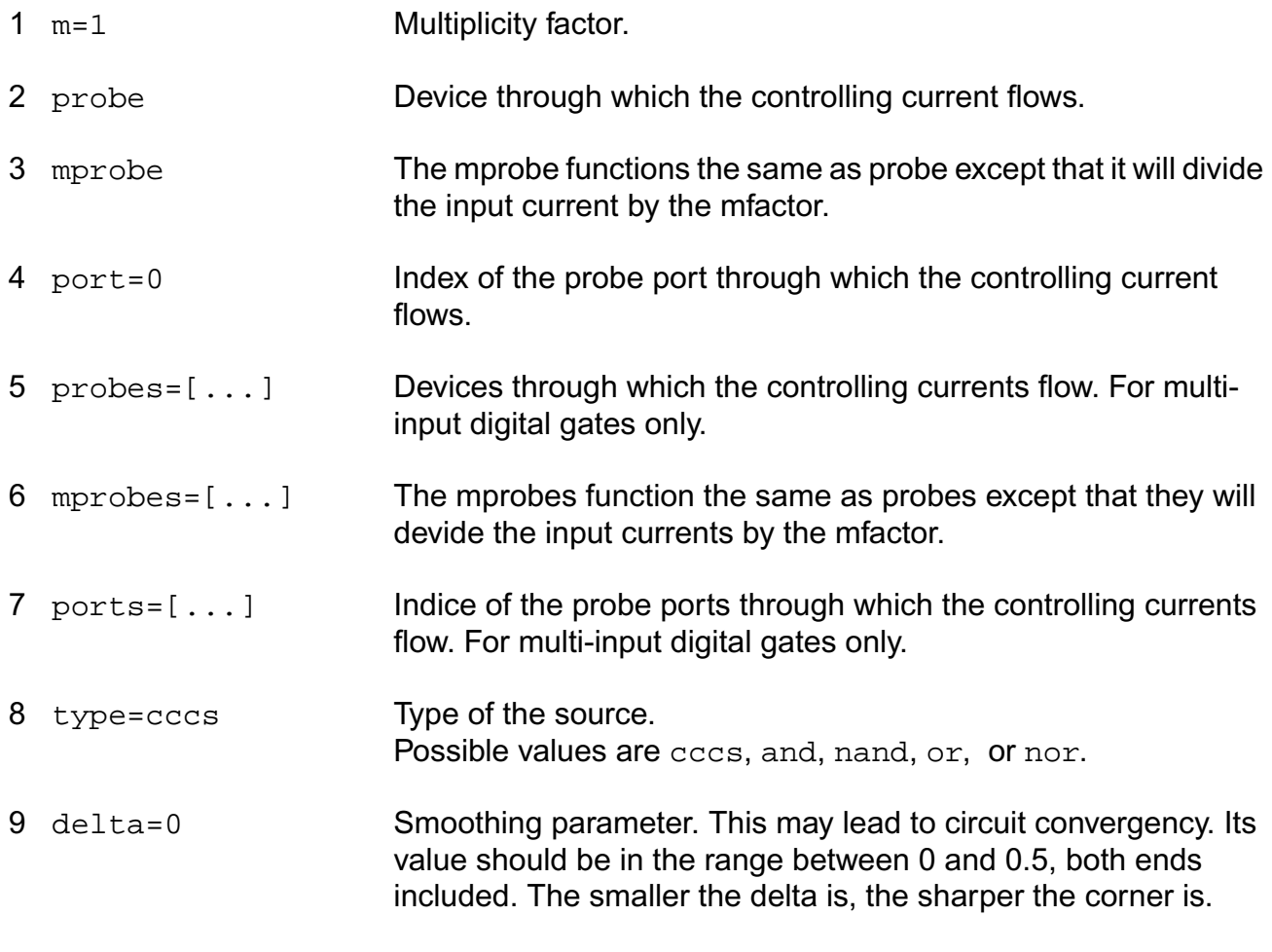

# **Linear source parameters**

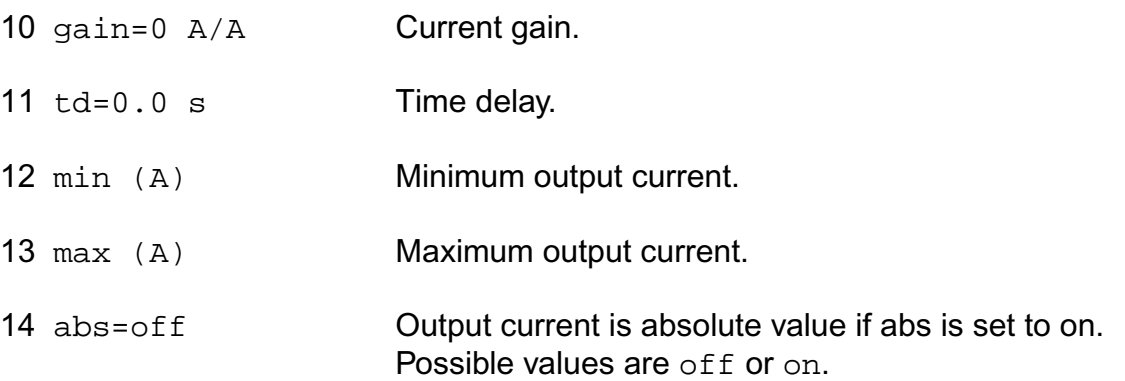

#### **PWL source parameters**

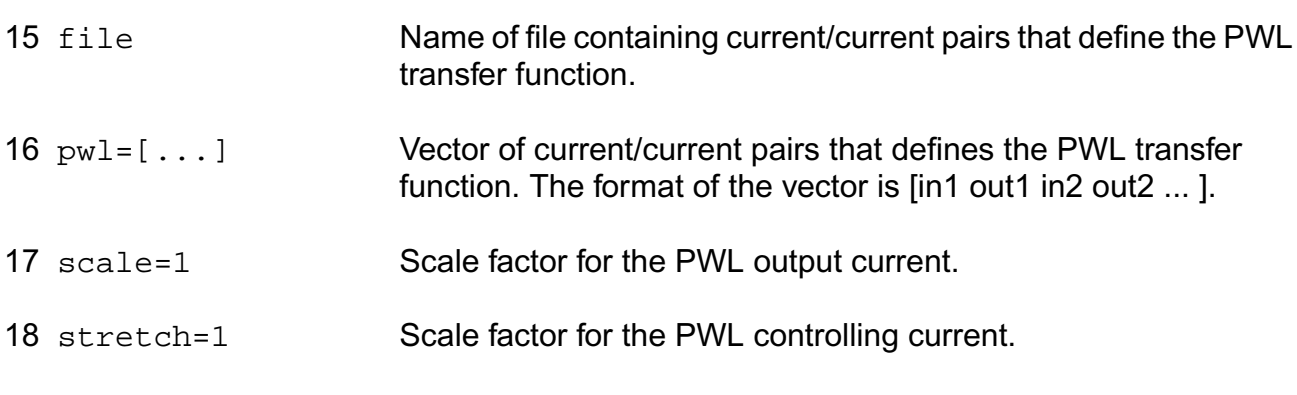

#### **Temperature effects parameters**

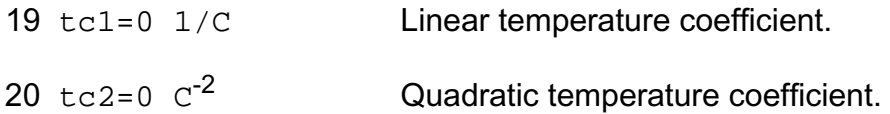

#### **The Smoothing Factor**

The parameter delta is the smoothing factor. When it is nonzero, a curve is introduced to smooth the corner. The value of delta defines the position of the starting and ending points of the curve that is used to smooth the corner. The minimum value 0 means no smoothing curve is introduced. The maximum value 0.5 means the distance between the starting point of the curve and the corner point is half of the shortest distance. The shortest distance is the length of the shortest segment of the piecewise linear function. Or, when there is no shortest segment in the controlling function, i.e. only abs=on is specified, spectre uses 1 as the shortest distance.

# **Operating-Point Parameters**

- 1 i (A) Input current.
- 2 v (V) **Output voltage.**
- 3 pwr (W) Power dissipation.

# **Parameter Index**

In the following index,  $I$  refers to instance parameters,  $M$  refers to the model parameters section,  $\circ$  refers to the output parameters section, and  $\circ$ P refers to the operating point

parameters section. The number indicates where to look in the appropriate section to find the description for that parameter. For example, a reference of M-35 means the 35th model parameter.

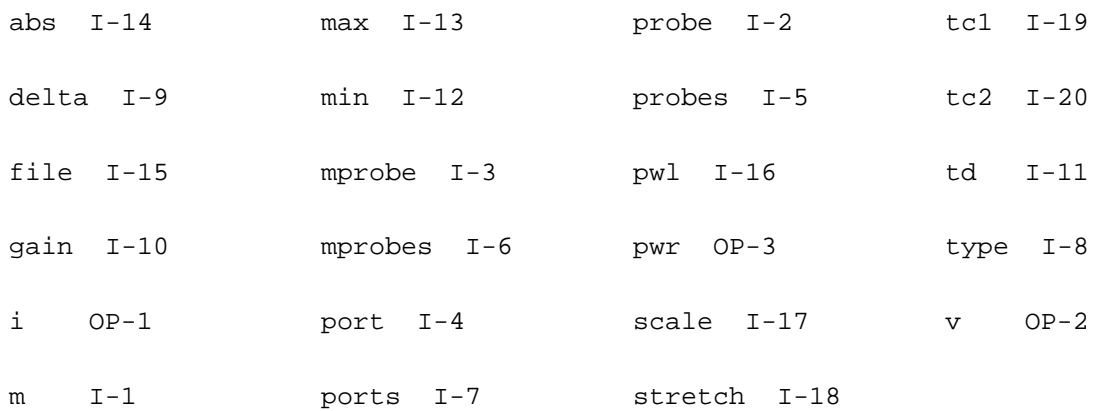

# **Linear Current Controlled Voltage Source (ccvs)**

A current-controlled source senses the current with a probe device. A valid probe is a component instance in the circuit that naturally computes current. For example, probes can be voltage sources (independent or controlled), inductors, transmission lines, microstrip lines, N-ports, and transformers. If the probe device computes more than one current (such as transmission lines, microstrip lines, and N-ports), the index of the probe port through which the controlling current flows needs to be specified. Current through the controlled voltage source is calculated and is defined to be positive if it flows from the positive terminal, through the source, to the negative terminal.

This device can also model ideal digital gates.

This device is supported within altergroups.

# **Sample Instance Statement**

vvs (pos gnd) ccvs rm=1 probe=v1 m=1 //Note that v1 is an instance of a voltage source

# **Instance Definition**

```
Name p n ccvs parameter=value ...
```
# **Instance Parameters**

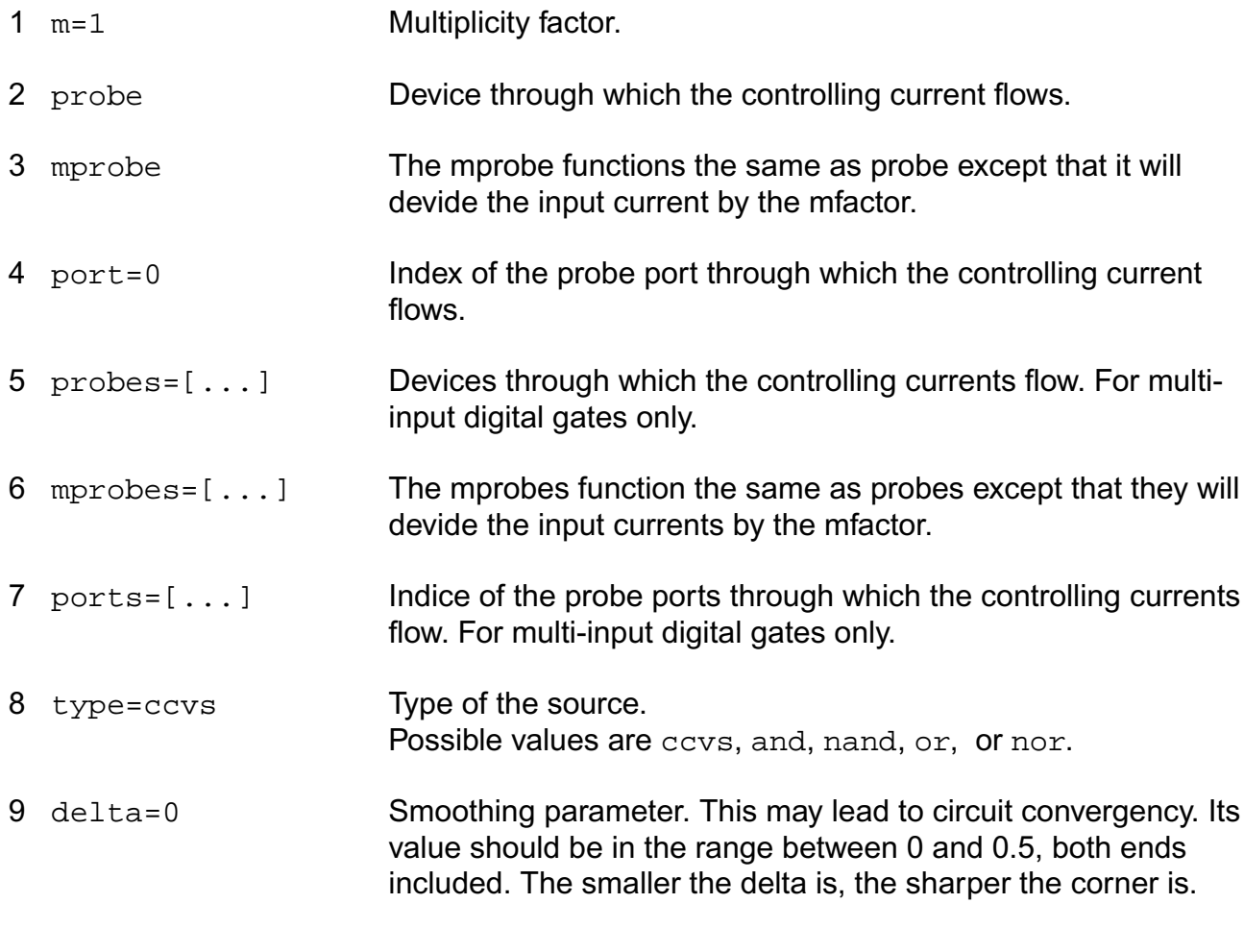

#### **Linear source parameters**

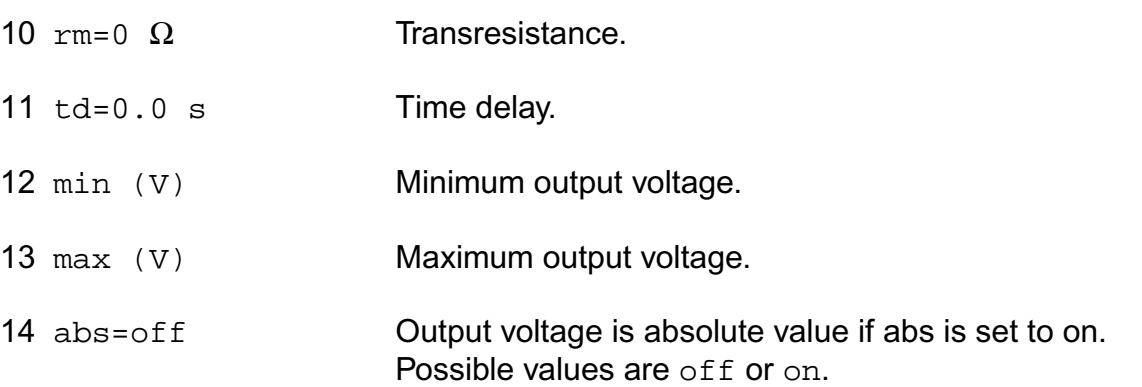

#### **PWL source parameters**

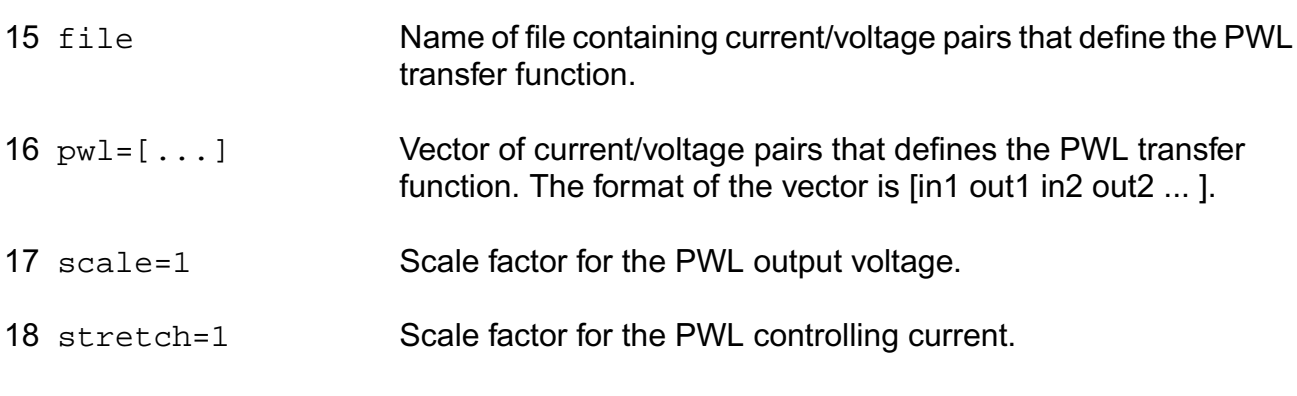

#### **Temperature effects parameters**

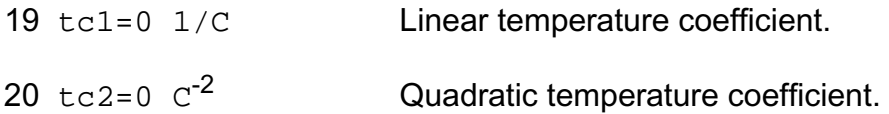

#### **The Smoothing Factor**

The parameter delta is the smoothing factor. When it is nonzero, a curve is introduced to smooth the corner. The value of delta defines the position of the starting and ending points of the curve that is used to smooth the corner. The minimum value 0 means no smoothing curve is introduced. The maximum value 0.5 means the distance between the starting point of the curve and the corner point is half of the shortest distance. The shortest distance is the length of the shortest segment of the piecewise linear function. Or, when there is no shortest segment in the controlling function, i.e. only abs=on is specified, spectre uses 1 as the shortest distance.

# **Operating-Point Parameters**

- 1 i (A) Output current.
- 2 v (V) **Output voltage.**
- 3 pwr (W) Power dissipation.

# **Parameter Index**

In the following index,  $I$  refers to instance parameters,  $M$  refers to the model parameters section,  $\circ$  refers to the output parameters section, and  $\circ$ P refers to the operating point

parameters section. The number indicates where to look in the appropriate section to find the description for that parameter. For example, a reference of M-35 means the 35th model parameter.

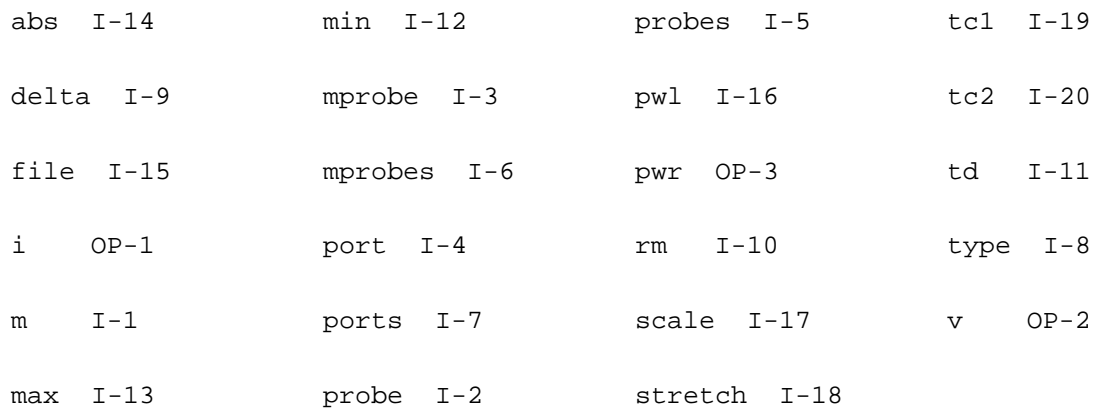

# **Independent Current Source (isource)**

The value of the DC current as a function of the temperature is given by:

 $I(T) = I$ (tnom) \* [1 + tc1 \* (T - tnom) + tc2 \* (T - tnom)^2].

# **Sample Instance Statement**

i1 (in 0) isource dc=0 type=pulse delay=10n val0=0 val1=500u period=500n rise=1n fall=1n width=250n

#### **Instance Definition**

Name sink src isource parameter=value ...

Positive current exits the source node and enters the sink node.

#### **Instance Parameters**

1 dc=0 A DC value.

#### **General waveform parameters**

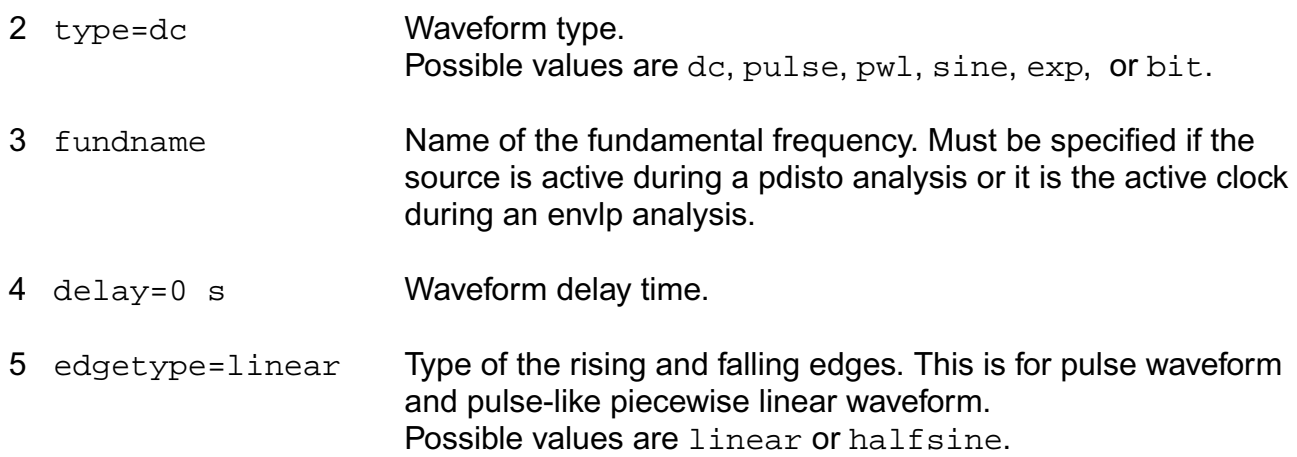

#### **Pulse waveform parameters**

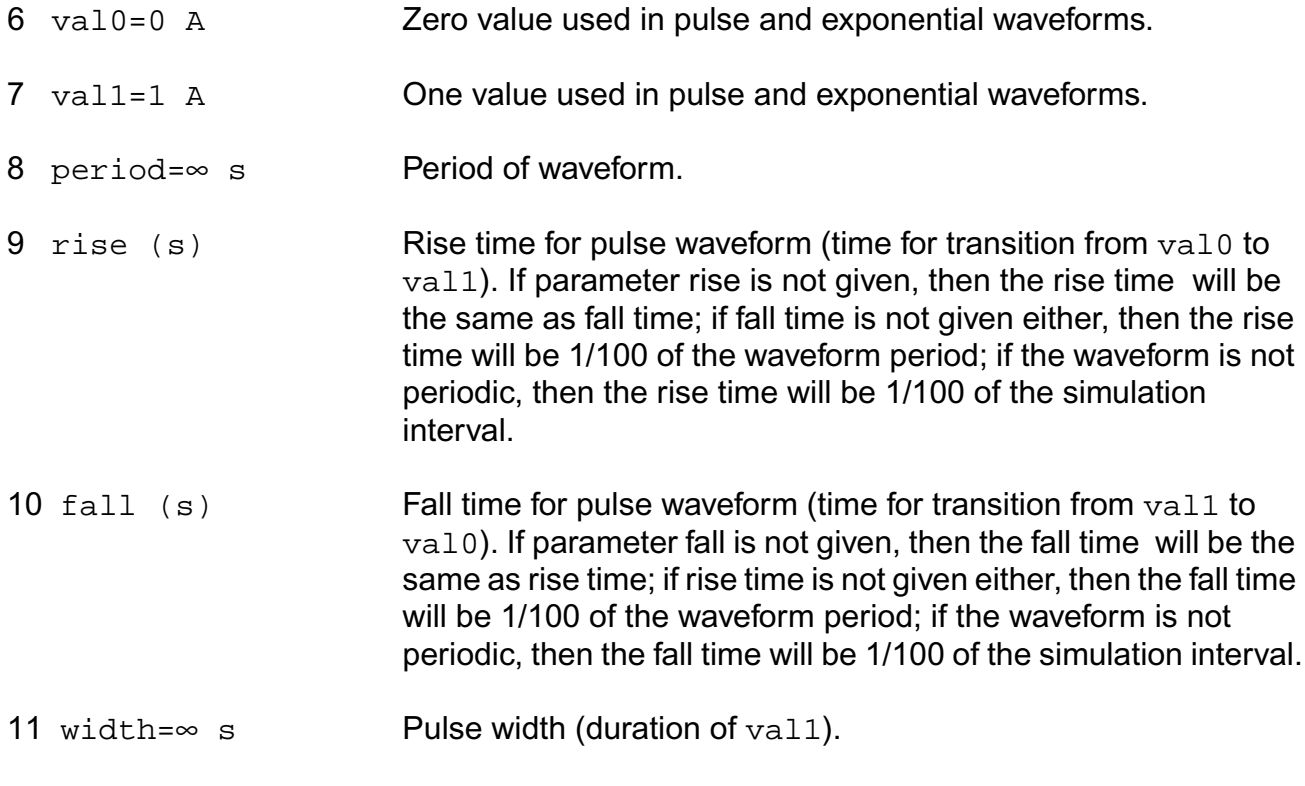

# **PWL waveform parameters**

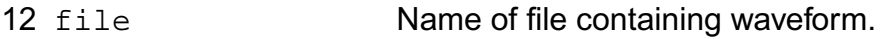

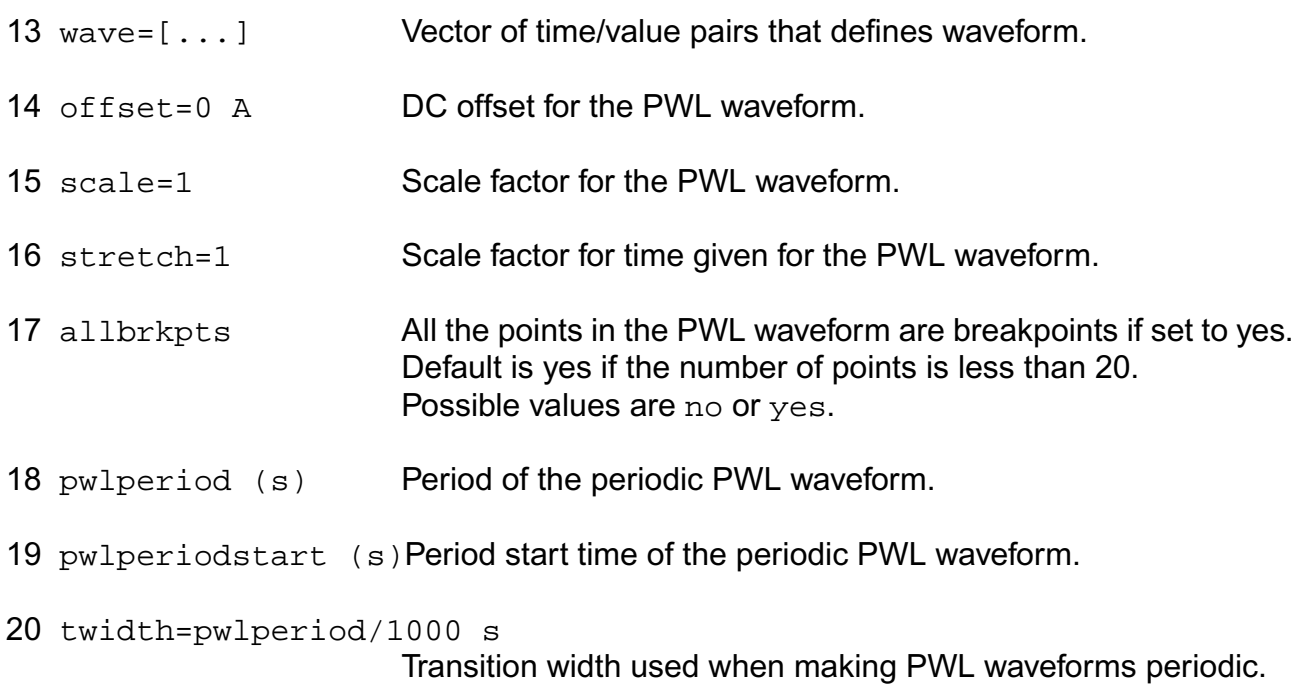

#### **Sinusoidal waveform parameters**

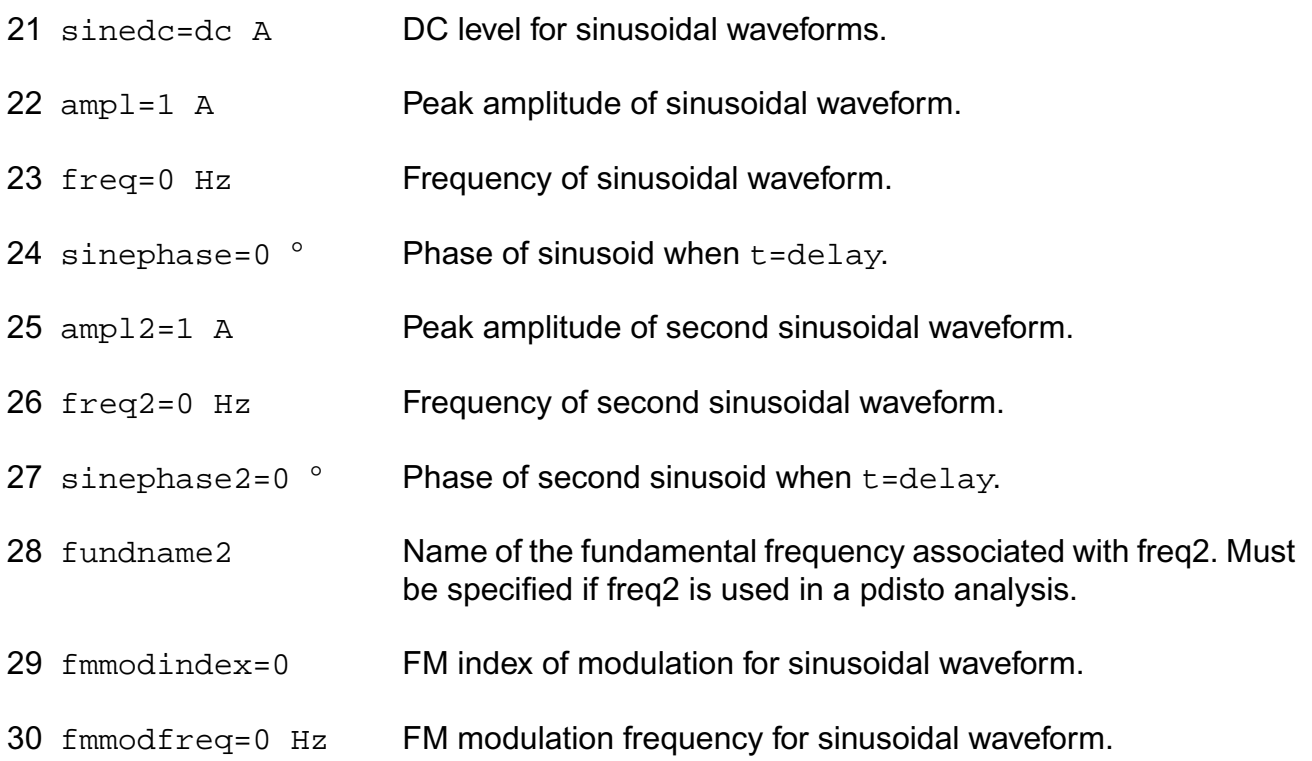

# **Virtuoso Simulator Components and Device Models Reference** Circuit Components

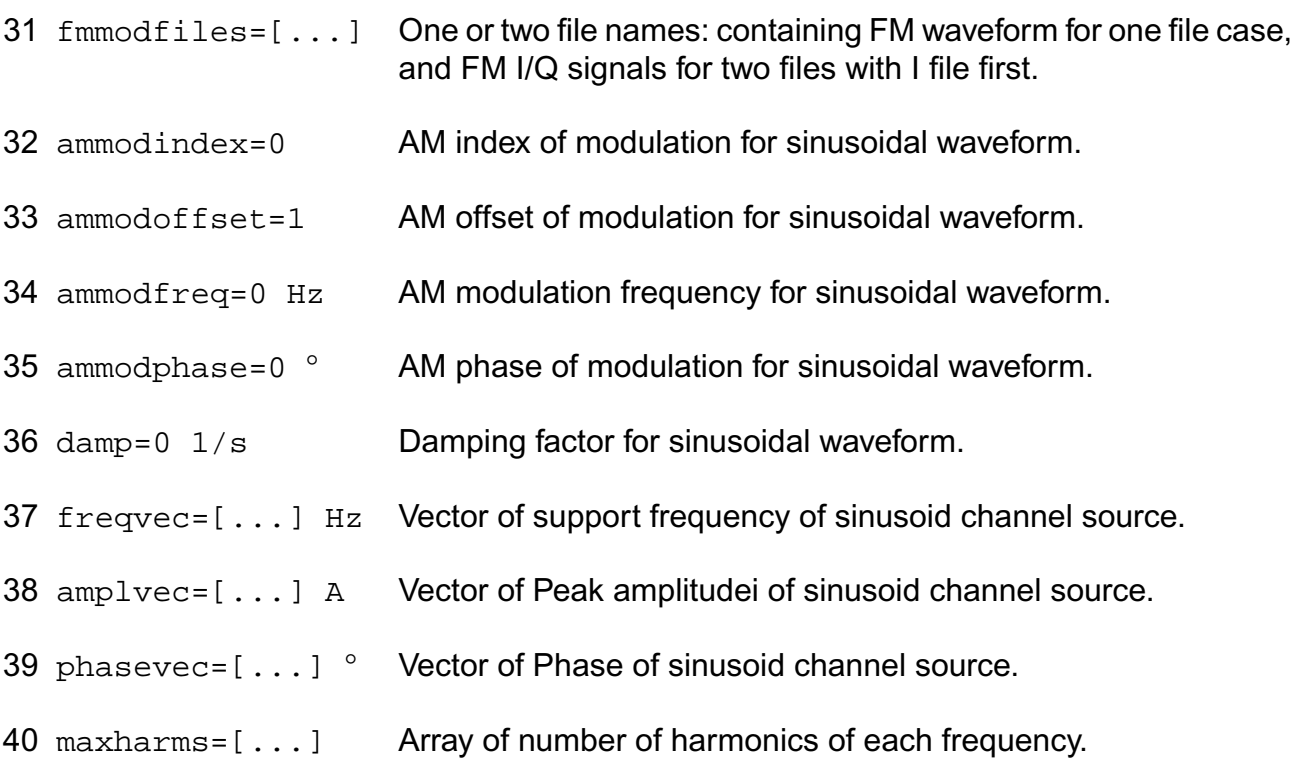

#### **Exponential waveform parameters**

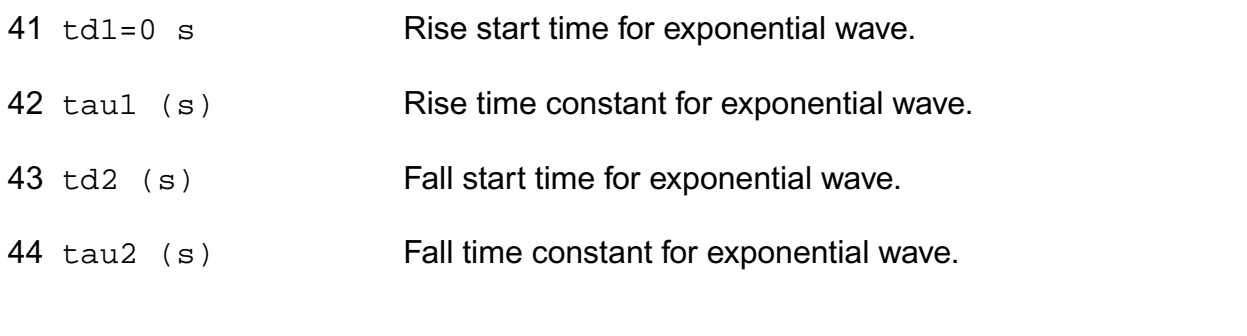

#### **Pattern parameters**

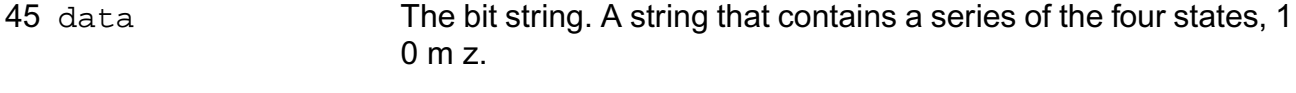

46 rptstart=1 The starting bit when repeating. The data repeats from the specified bit to the end of the bit string. The parameter should be an integer from 1 to the length of the bit string.

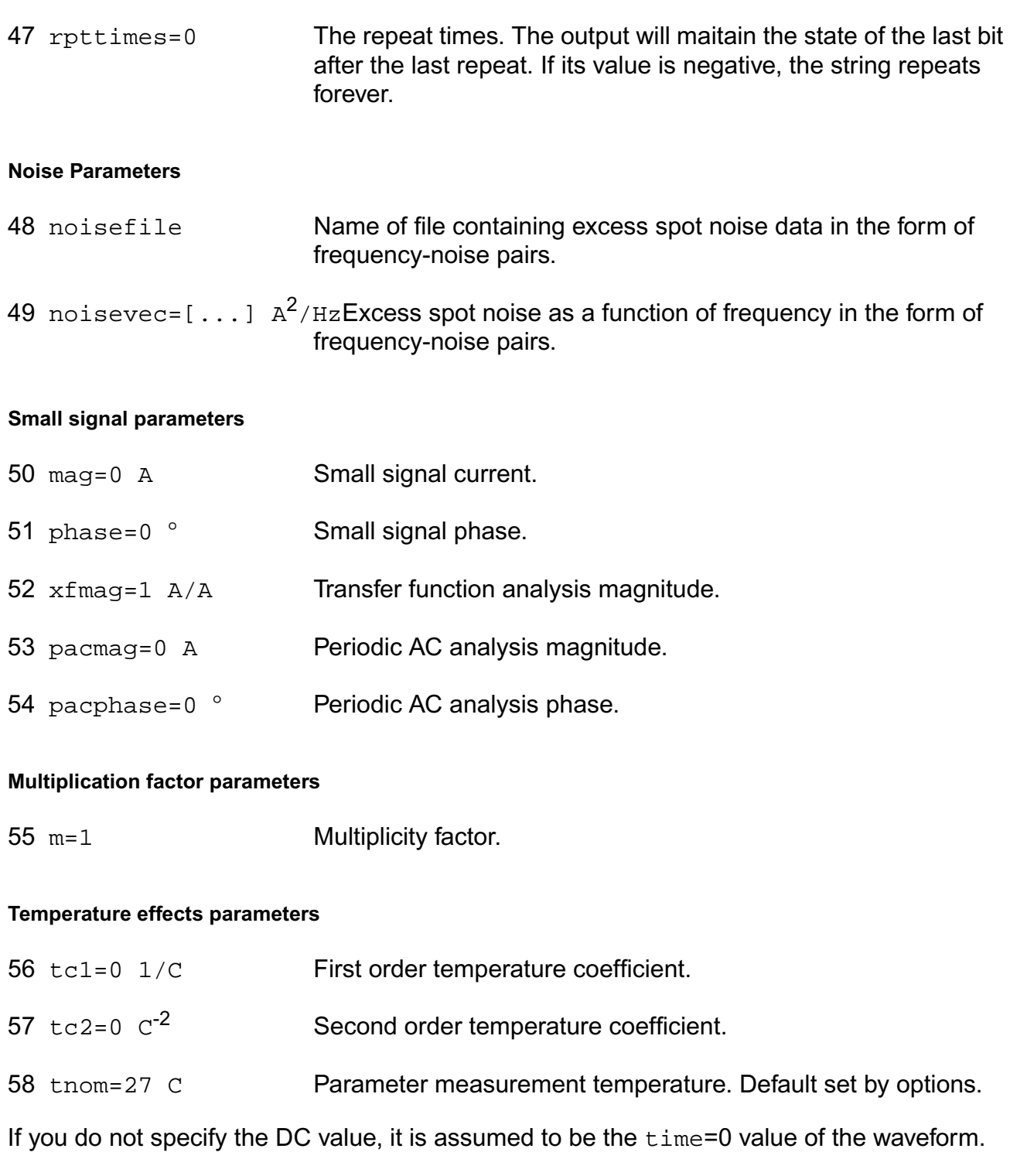

Sinusoidal waveform in the time interval  $0 < t <$ delay has constant value equal to that at t=delay.

In DC analyses, the only active parameters are  $dc$ , m, and the temperature coefficient parameters. In AC analyses, the only active parameters are  $m$ ,  $m a q$  and  $m b a s e$ . In transient analyses, all parameters are active except the small signal parameters and the noise parameters. The type parameter selects which type of waveform is generated. You may specify parameters for more than one waveform type, and use the alter statement to change the waveform type between analyses. There is one exception for type bit. You can not change bit type to other types or other types to bit.

# **PWL Type Waveform**

A vector of time-value pairs describes the piecewise linear waveform. As an alternative, you can read the waveform from a file. In this case, you give time-value pairs one pair per line with a space or tab between the time and the value.

If you set allbrkpts to yes, you force the simulator to place time points at each point specified in a PWL waveform during a transient analysis. This can be very expensive for waveforms with many points. If you set allbrkpts to no, Spectre inspects the waveform, looking for abrupt changes, and forces time points only at those changes.

The PWL waveform is periodic if you specify pwlperiod and/or pwlperiodstart. If both pwlperiod and pwlperiodstart are specified, pwlperiod should be longer than (wavelength - pwlperiodstart), where wavelength means the last time point. If only pwlperiod is specified and pwlperiodstart is undefined, then the period will start at first time point or (wavelength - pwlperiod), whichever is greater. If only pwlperiodstart is specified and  $pwlperiod$  is undefined, then the period will end at the last time point in the waveform vector. If the value of the waveform specified is not exactly the same at both the period beginning and the period end, then you must provide a nonzero value twidth. Before repeating, the waveform changes linearly in an interval of twidth from its value at (period - twidth) to its value at the beginning of the waveform. Thus twidth must always be less than period.

# **Bit Type Waveform**

Bit type waveform is the analog waveform of a series of digital logic state. It uses the pattern parameters to provide the digital state sequence, and some pulse waveform parameters to define the waveform charecteristics.

To define the waveform charecteristics, use parameters: val1, val0, rise, fall, and period. Note that parameter period here defines the length of a bit and it must be given. The general parameter delay can also be used for bit type to define the delay time from the beginning of the transient interval to the beginning of the first bit. The state during the delay time is the same as the first state specified in data.

Pattern parameters are used to specify the digital bit string. The pattern parameters of sources are the same as those of a pattern, except that you can specify rpttimes to a negative number for sources but not for patterns. Please do "spectre -h pattern" for details on how to use pattern parameters.

#### **Noise of the source**

You can give the excess noise of the source as a file or specify it with a vector of frequencynoise pairs. For a file, give the frequency-noise pairs one pair per line with a space or tab between the frequency and noise values.

# **Operating-Point Parameters**

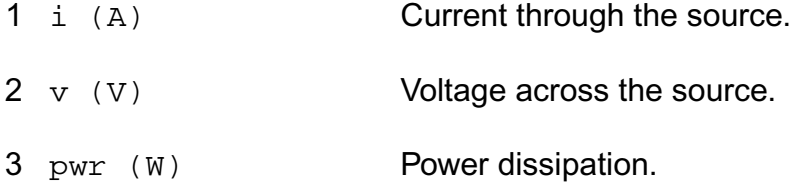

# **Parameter Index**

In the following index,  $I$  refers to instance parameters, M refers to the model parameters section,  $\circ$  refers to the output parameters section, and  $\circ$  refers to the operating point parameters section. The number indicates where to look in the appropriate section to find the description for that parameter. For example, a reference of M-35 means the 35th model parameter.

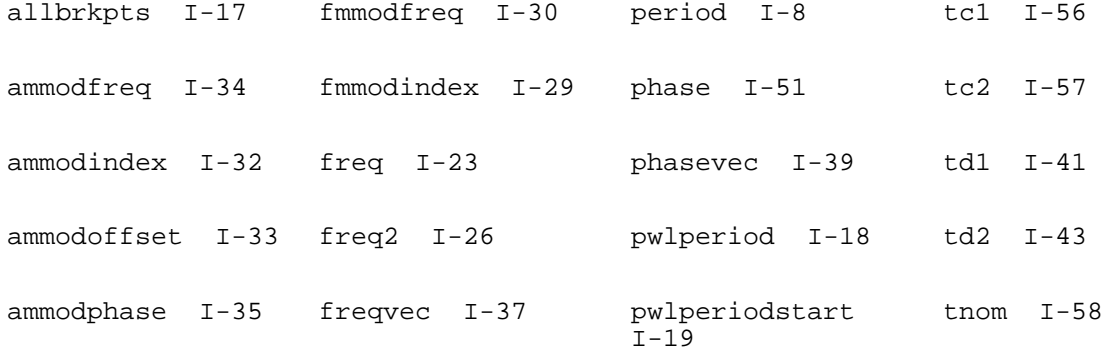

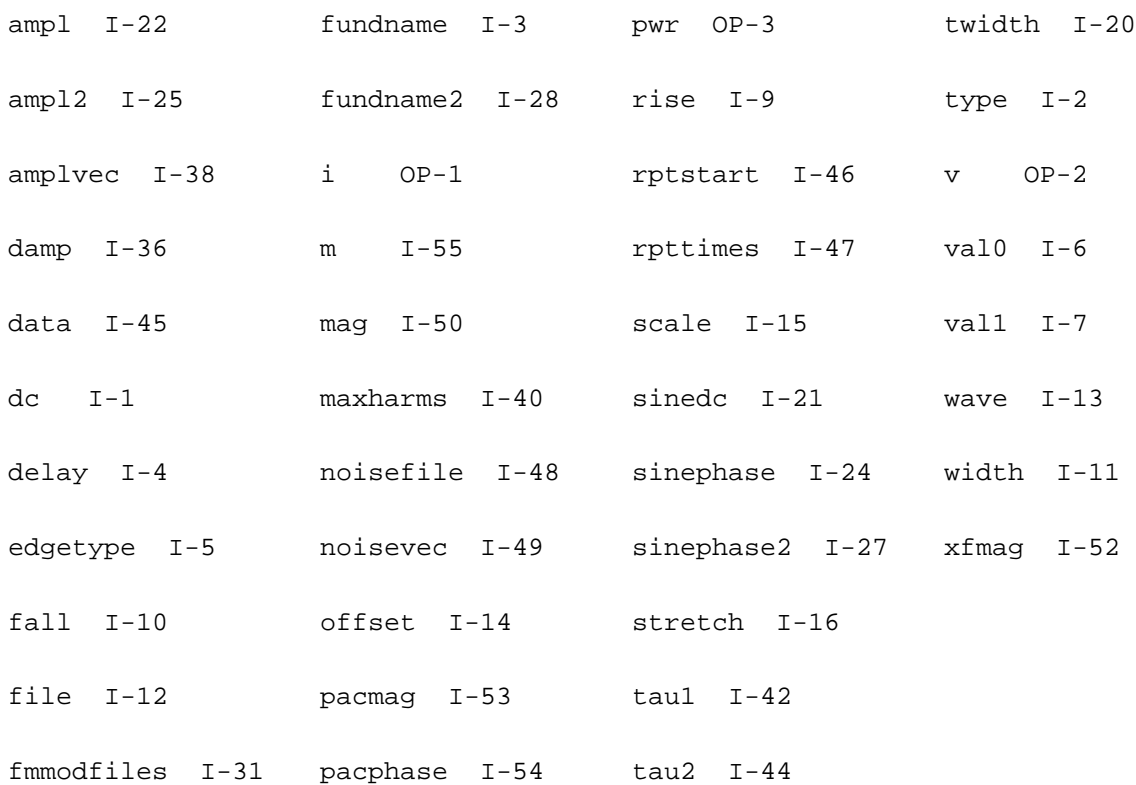

# **Polynomial Current Controlled Current Source (pcccs)**

A vector of coefficients specifies the polynomial function that defines the relationship between the output current and the controlling currents. You must specify at least one coefficient.

This device is supported within altergroups.

For a polynomial in M variables a1, a2, ... am, the polynomial function F(a0,a1,...,am) is given by

- $F = c0 + c1 * a1 + c2 * a2 + ...$ 
	- $+ c(m+1) * a1^{2} + c(m+2) * a1 * a2 + ...$
	- $+ c(2m+1) * a2^{2} + c(2m+2) * a2 * a3 + ...$

where the cs are coefficients of the polynomial terms.

#### **Sample Instance Statement**

vpc (net1 0) pcccs probes=[vb vc ve vlp vpn] coeffs=[0 8.8e6 -8.8e6 9e6 8e6 -9e6]

#### **Instance Definition**

Name sink src pcccs parameter=value ...

#### **Instance Parameters**

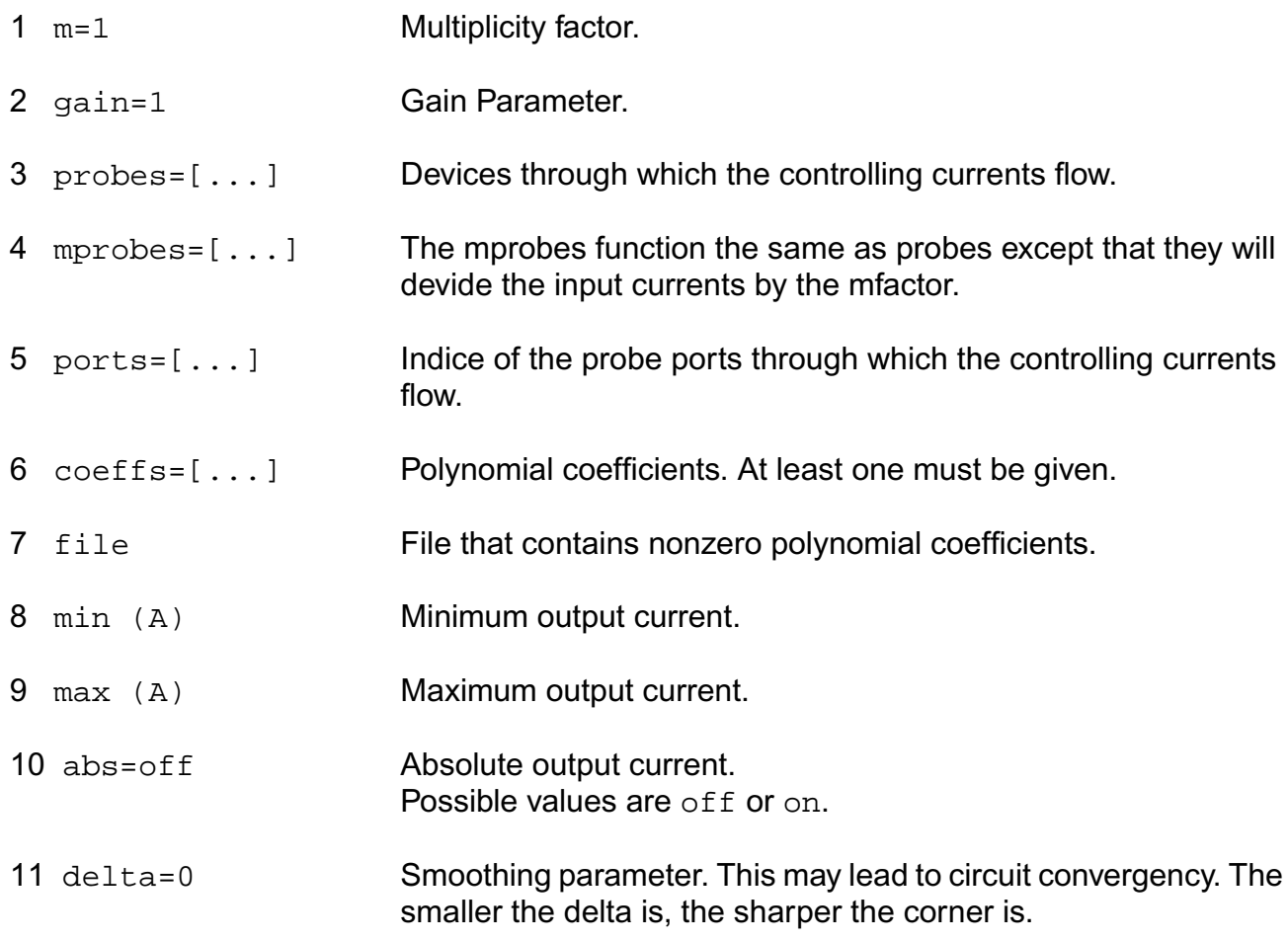

#### **Temperature effects parameters**

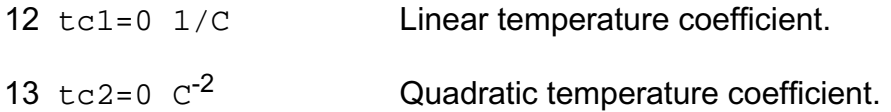

# **Operating-Point Parameters**

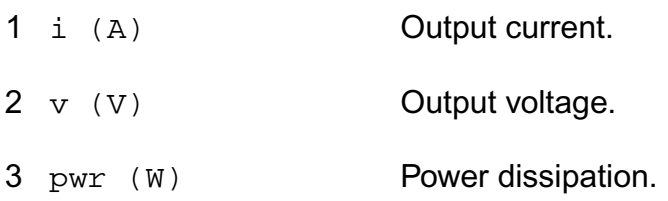

# **Parameter Index**

In the following index,  $I$  refers to instance parameters, M refers to the model parameters section, O refers to the output parameters section, and OP refers to the operating point parameters section. The number indicates where to look in the appropriate section to find the description for that parameter. For example, a reference of M-35 means the 35th model parameter.

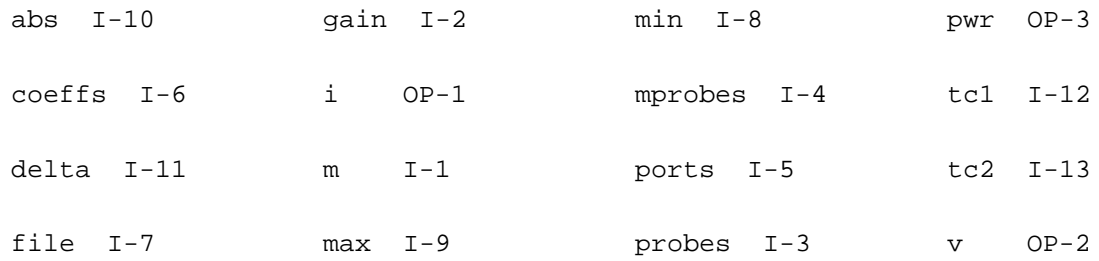

# **Polynomial Voltage Controlled Current Source (pvccs)**

A vector of coefficients specifies the polynomial function that defines the relationship between the output current and the controlling voltages. You must specify at least one coefficient. Current exits the source node and enters the sink node.

This device is supported within altergroups.

For a polynomial in M variables a1, a2, ... am, the polynomial function F(a0,a1,...,am) is given by

 $F = c0 + c1$  \* a1 + c2 \* a2 + ...

```
+ c(m+1) * a1^{2} + c(m+2) * a1 * a2 + ...
```
+ c(2m+1) \* a2^2 + c(2m+2) \* a2 \* a3 +...

where the cs are coefficients of the polynomial terms.

Sample Instance Statement

v2 (net1 0 net2 0) pvccs coeffs=[0 -2e-3 - 10e-3] gain=2 m=1

### **Instance Definition**

Name sink src ps1 ns1 ... pvccs parameter=value ...

### **Instance Parameters**

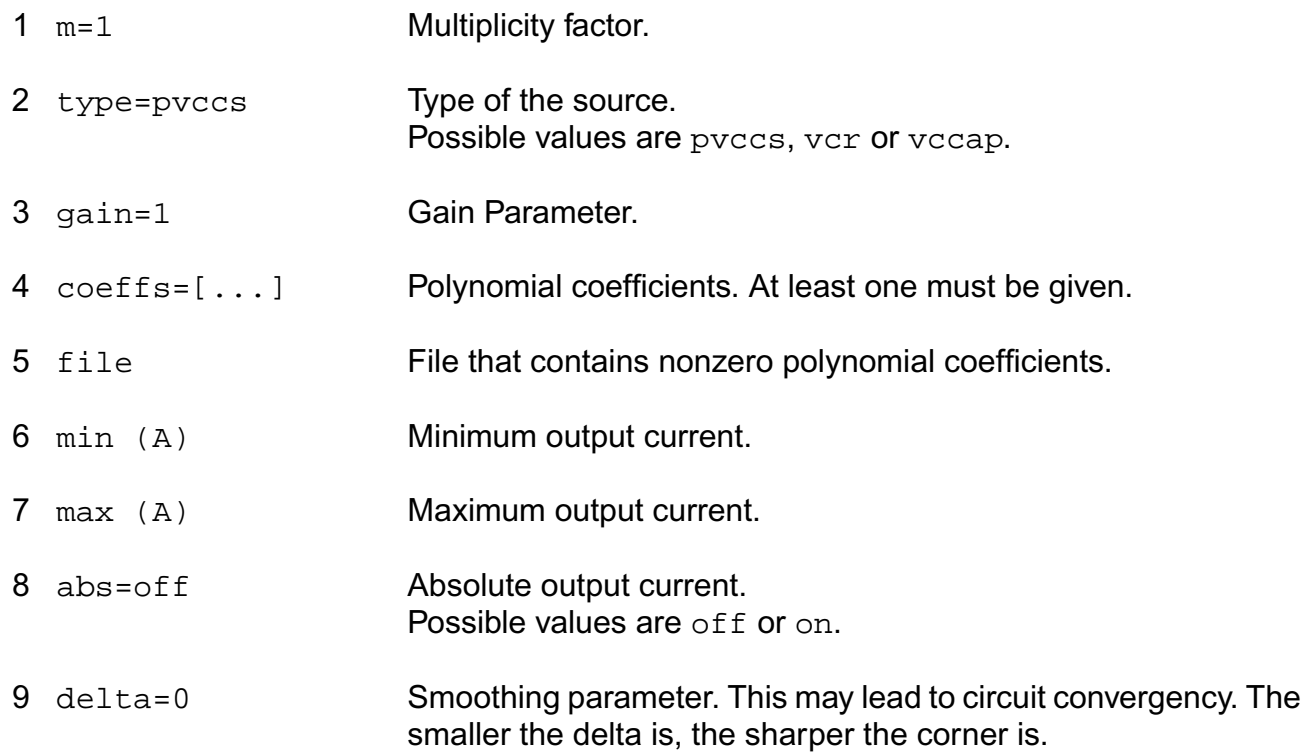

#### *Temperature effects parameters*

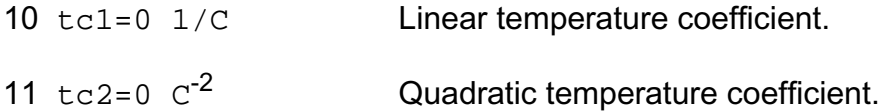

# **Operating-Point Parameters**

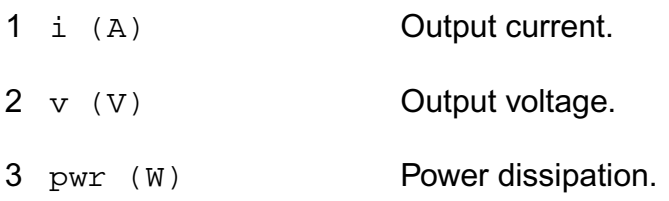

# **Parameter Index**

In the following index,  $I$  refers to instance parameters,  $M$  refers to the model parameters section, O refers to the output parameters section, and OP refers to the operating point parameters section. The number indicates where to look in the appropriate section to find the description for that parameter. For example, a reference of M-35 means the 35th model parameter.ss-Domain Linear Current Controlled Current Source (scccs)

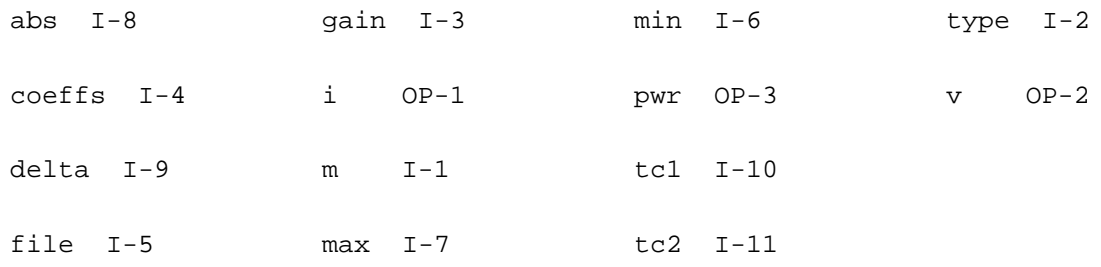

# **s-Domain Linear Current Controlled Current Source (scccs)**

The device output is defined through a transfer function given as a ratio of two polynomials in the complex variable s. Polynomials can be specified in terms of either coefficients or roots. The roots of the numerator are the zeros of the transfer function and the roots of the denominator are the poles.

To specify the polynomial in terms of the coefficients, you enter them as a vector in ascending order of the power of the variable s, starting from the constant term. For example, to specify a denominator of  $3s^2 + 4s + 1$ , use denom= $[1 \ 4 \ 3]$ .

To specify a polynomial in terms of its roots, you give the roots as a vector of complex frequencies (frequencies should be in radians/second). You must give both the real and imaginary parts of the root, even when the root is real. For the transfer function to be stable, all poles must have negative real values. When specifying a complex root, you should also

specify its complex conjugate. However, if you omit the conjugate root, Spectre will supply the missing root and print a warning that a missing root was supplied. The order of the roots is not important. For example, to specify poles of  $s = -1$ ,  $s = 4$ j,  $s = -4$ j,  $s = -2 + 2$ j, and  $s = -2 - 2$ 2; use poles= $[-1 \ 0 \ 0 \ 4 \ 0 \ -4 \ -2 \ 2 \ -2 \ -2]$ .

Either the numerator or the denominator specification can be omitted. An omitted denominator or numerator is taken to be 1.

Notes on gain and gainfactor

The parameter gain is interpreted either as the DC gain or, if the function has zeros or poles at the origin, as a constant factor. Note that gain has a default value of 1, so if you do not want to specify the DC gain, you should always use parameter gainfactor to disable parameter gain. When gainfactor is specified, gain is not valid any more. For example, if the instant statement is:

s1 (1 0 control 0) svcvs numer=[1 2] denom=[3 4]

the transfer function will be  $2*(2s+1)/(4s+3)$ . Factor 2 is applied to make the DC gain of the transfer function to be 1. If you just want the transfer function to be (2s+1)/(4s+3), specify gainfactor=1 to disable the default value of gain. In this example, the statement will be:

s1 (1 0 control 0) svcvs numer=[1 2] denom=[3 4] gainfactor=1

where the transfer function is  $1*(2s+1)/(4s+3)$ . 1 is the gainfactor.

This device is not supported within altergroup.

# **Sample Instance Statement**

l1 (2 1) inductor l=15

sc1 (1 0) scccs probe=l1 zeros=[0 6 0 -6 2 -8 2 8] poles=[-1 0 0 64 0 -64 -2 8 -2 -8]

# **Instance Definition**

```
Name sink src scccs parameter=value ...
```
# **Instance Parameters**

1 probe Device through which the controlling current flows.

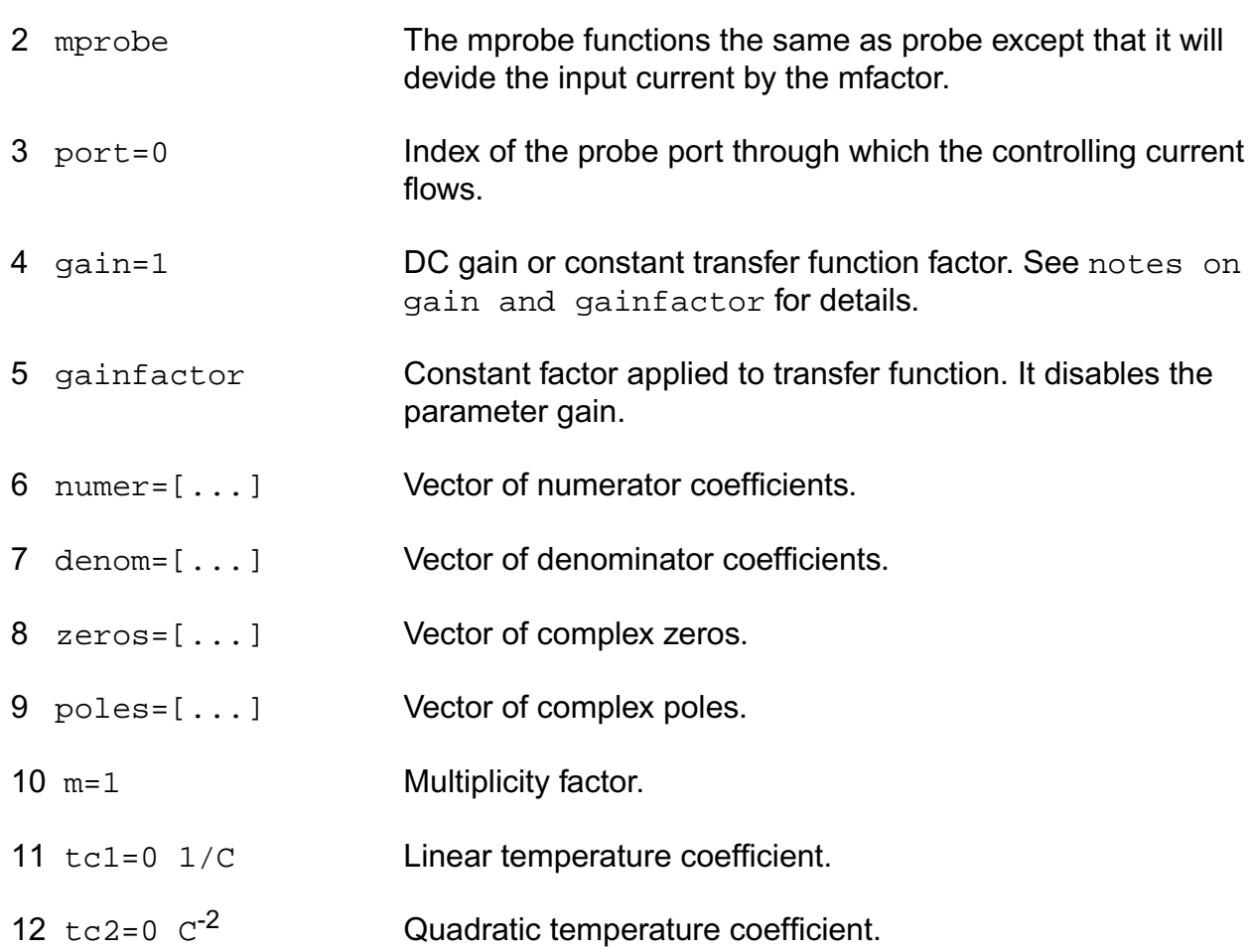

# **Operating-Point Parameters**

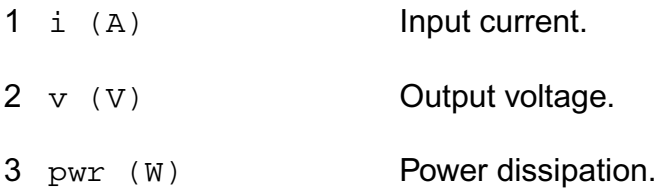

# **Parameter Index**

In the following index,  $I$  refers to instance parameters,  $M$  refers to the model parameters section,  $\circ$  refers to the output parameters section, and  $\circ$ P refers to the operating point parameters section. The number indicates where to look in the appropriate section to find the description for that parameter. For example, a reference of M-35 means the 35th model parameter.

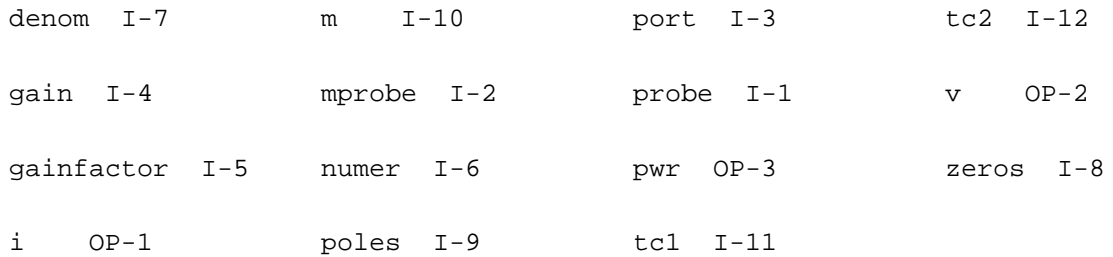

# **s-Domain Linear Voltage Controlled Current Source (svccs)**

The device output is defined through a transfer function given as a ratio of two polynomials in the complex variable s. Polynomials can be specified in terms of either coefficients or roots. The roots of the numerator are the zeros of the transfer function and the roots of the denominator are the poles.

To specify the polynomial in terms of the coefficients, you enter them as a vector in ascending order of the power of the variable s, starting from the constant term. For example, to specify a denominator of  $3s^2 + 4s + 1$ , use denom= $\begin{bmatrix} 1 & 4 & 3 \end{bmatrix}$ .

To specify a polynomial in terms of its roots, you give the roots as a vector of complex frequencies (frequencies should be in radians/second). You must give both the real and imaginary parts of the root, even when the root is real. For the transfer function to be stable, all poles must have negative real values. When specifying a complex root, you should also specify its complex conjugate. However, if you omit the conjugate root, Spectre will supply the missing root and print a warning that a missing root was supplied. The order of the roots is not important. For example, to specify poles of  $s = -1$ ,  $s = 4$ j,  $s = -4$ j,  $s = -2 + 2$ j, and  $s = -2 - 2$ 2; use poles= $[-1 \ 0 \ 0 \ 4 \ 0 \ -4 \ -2 \ 2 \ -2 \ -2]$ .

Either the numerator or the denominator specification can be omitted. An omitted denominator or numerator is taken to be 1.

# Notes on gain and gainfactor

The parameter gain is interpreted either as the DC gain or, if the function has zeros or poles at the origin, as a constant factor. Note that gain has a default value of 1, so if you do not want to specify the DC gain, you should always use parameter gainfactor to disable parameter gain. When gainfactor is specified, gain is not valid any more. For example, if the instant statement is:

s1 (1 0 control 0) svcvs numer=[1 2] denom=[3 4]

the transfer function will be  $2*(2s+1)/(4s+3)$ . Factor 2 is applied to make the DC gain of the transfer function to be 1. If you just want the transfer function to be (2s+1)/(4s+3), specify gainfactor=1 to disable the default value of gain. In this example, the statement will be:

s1 (1 0 control 0) svcvs numer=[1 2] denom=[3 4] gainfactor=1

where the transfer function is  $1*(2s+1)/(4s+3)$ . 1 is the gainfactor.

This device is not supported within altergroup.

### **Sample Instance Statement**

s2 (1 0 control 0) svccs gain=0.4 numer=[2 3] denom=[4 5 1]

### **Instance Definition**

Name sink src ps ns svccs parameter=value ...

### **Instance Parameters**

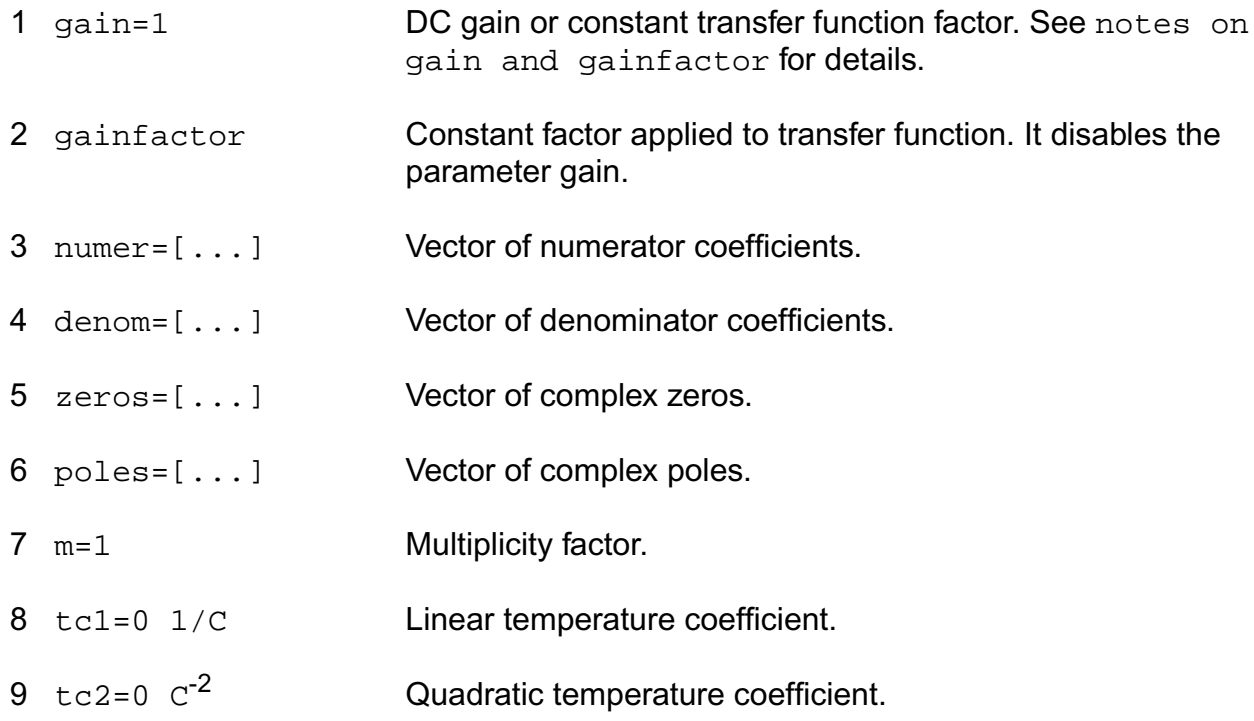

# **Operating-Point Parameters**

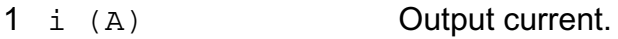

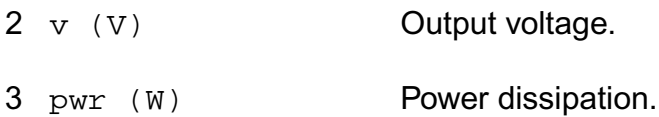

# **Parameter Index**

In the following index,  $I$  refers to instance parameters, M refers to the model parameters section, o refers to the output parameters section, and OP refers to the operating point parameters section. The number indicates where to look in the appropriate section to find the description for that parameter. For example, a reference of M-35 means the 35th model parameter.

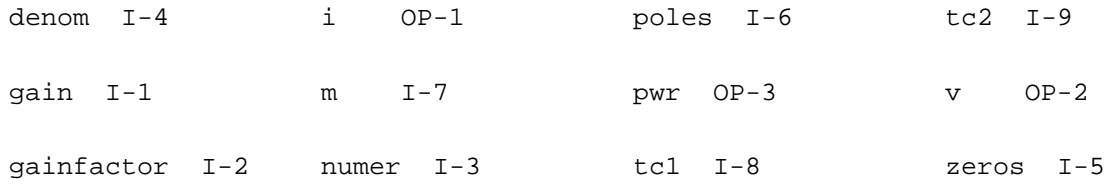

# **Linear Voltage Controlled Current Source (vccs)**

Positive current exits the source node and enters the sink node.

This device can also model ideal digital gates, voltage controlled resistors and voltage controlled capacitors.

Type of vccs:

You can use vccs to model three types of devices.

When type=vccs, the device is a regular voltage controlled current source. This is also the default type.When type=vcr, the device is a voltage controlled resistor. When type=vccap, the device is a voltage controlled capacitor.

Input type of vccs:

You can use vccs to model ideal digital gates. Ideal digital gates have more than one inputs. The parameter inputtype is used to speficy which input is going to control the vccs (or vcr, or vccap, specified by parameter type).

When inputtype=single, the device has only one input. This is also the default inputtype. When inputtype=and/nand, the smallest input controls the device. When inputtype=or/nor, the largest input controls the device. When inputtype=npwl, node ns should be connected to either src or sink. if  $v$ (src,sink) $>0$ , then the controlling voltage would be  $v$ (ps,sink). Otherwise, the controlling voltage is v(ps,src). When inputtype=ppwl, node ns should be connected to either src or sink. if  $v$ (src,sink) $>0$ , then the controlling voltage would be  $v$ (ps,src). Otherwise, the controlling voltage is  $v(ps,sink)$ . If inputtype is npwl or ppwl but node ns is not connected to src or sink, then spectre change inputtype to pwl.

When you are using regular vccs, you can specify and/nand/or/nor in either type parameter of inputtype parameter. Please also note that spectre does not check if the gate behaves like an and or an nand, it just take the smallest input as the controlling voltage. And so is the case for or/nor.

This device is supported within altergroups.

# **Sample Instance Statement**

v1 (1 0 2 3) gm=-1 m=2

#### **Instance Definition**

Name sink src ps ns ... vccs parameter=value ...

# **Instance Parameters**

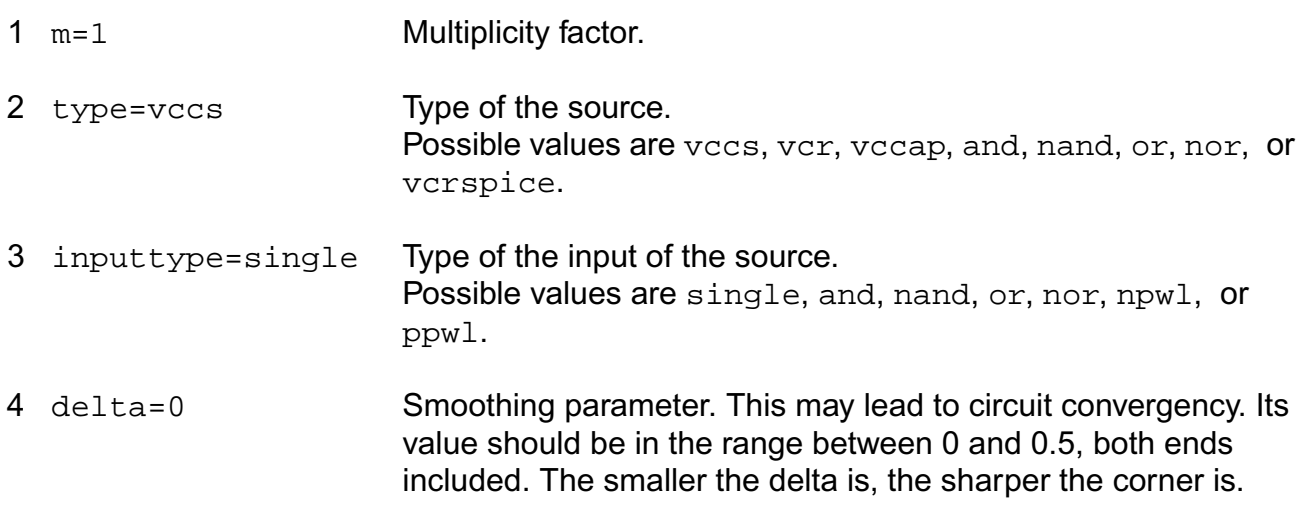

#### **Linear source parameters**

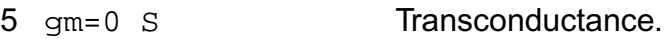

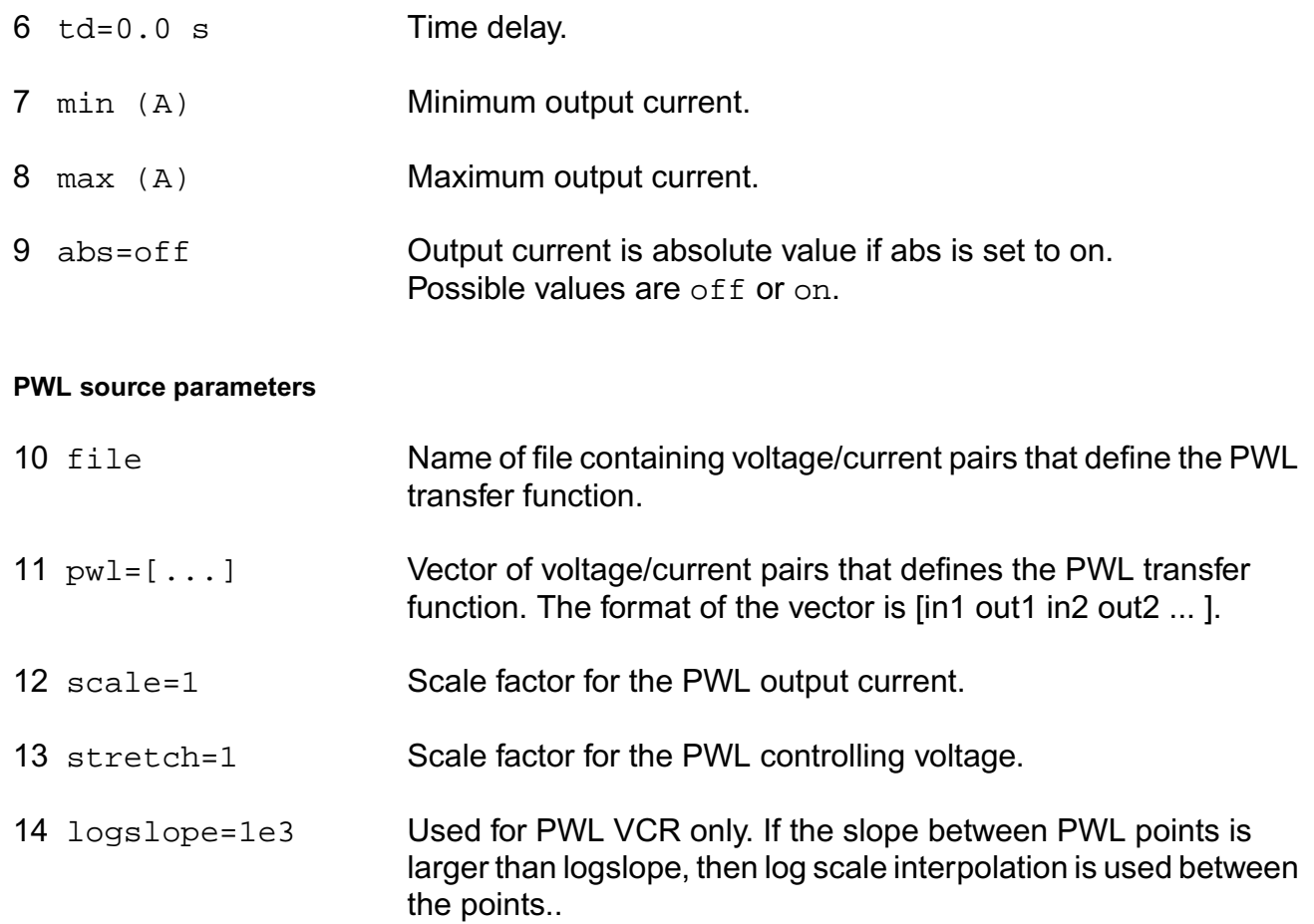

#### **Temperature effects parameters**

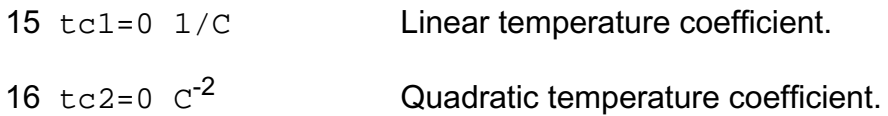

# The Smoothing Factor:

The parameter delta is the smoothing factor. When it is nonzero, a curve is introduced to smooth the corner. The value of delta defines the position of the starting and ending points of the curve that is used to smooth the corner. The minimum value 0 means no smoothing curve is introduced. The maximum value 0.5 means the distance between the starting point of the curve and the corner point is half of the shortest distance. The shortest distance is the length of the shortest segment of the piecewise linear function. Or, when there is no shortest segment in the controlling function, i.e. only abs=on is specified, spectre uses 1 as the shortest distance.

# **Operating-Point Parameters**

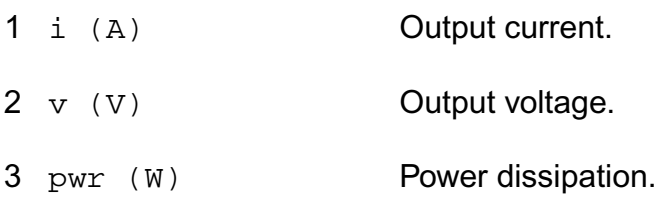

# **Parameter Index**

In the following index,  $I$  refers to instance parameters, M refers to the model parameters section, O refers to the output parameters section, and OP refers to the operating point parameters section. The number indicates where to look in the appropriate section to find the description for that parameter. For example, a reference of M-35 means the 35th model parameter.

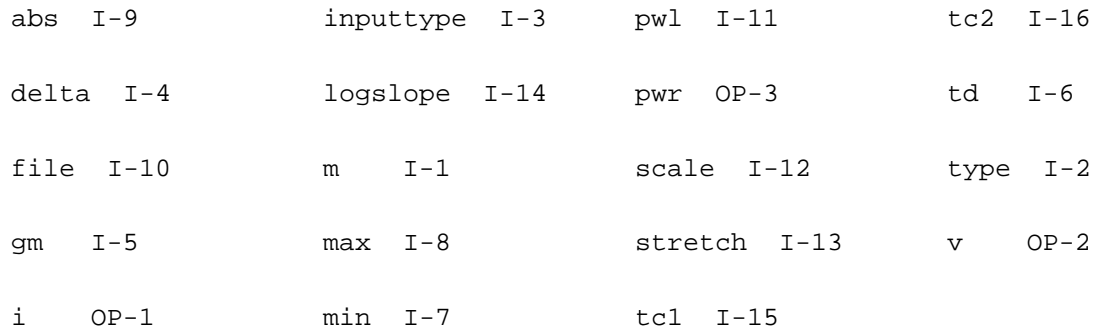

# **z-Domain Linear Current Controlled Current Source (zcccs)**

The output is defined with a transfer function given as the ratio of two polynomials in the complex variable z. Each polynomial can be specified usingeither its coefficients or its roots. The roots of the numerator are the zeros of the transfer function and the roots of the denominator are the poles.

You may specify polynomials either in the complex variable z or 1/z by setting optional parameter polyarg to z or inversez respectively. By default, it is set to inversez. If you choose to provide the coefficients of a polynomial, enter them as a vector in ascending order of the power of the variable z or 1/z, starting from the constant term. For example, to specify a denominator of  $3z^2-2 + 4z^2-1 + 1$ , use  $denom=[1 4 3]$ . Or to specify a denominator of  $4z^2 + 3z - 2$ , use polyarg=z denom= $[2 \ 3 \ 4]$ .

To specify transfer function in terms of its zeros and poles in z-plane, give them as vectors of complex numbers. You must always give the real and imaginary portions of the root, even when the root is real. You may give either both roots of a complex-conjugate pair or only one. In the latter case the conjugate complex root will be generated automatically. The order of the roots is not important. For example, to specify poles of  $z = 1$ ,  $z = 4i$ ,  $z = -4i$ ,  $z = 2 + 2i$ , and z  $= 2 - 2i$ , use poles= $[1 \ 0 \ 0 \ 4 \ 0 \ -4 \ 2 \ 2 \ 2 \ -2]$  or, omitting conjugate poles, poles= $[1 \ 1 \ 1 \ 1 \ 0 \ 0 \ 4 \ 0 \ -4 \ 2 \ 2 \ 2 \ -2]$ 0 0 4 2 2 ].

Either the numerator or the denominator specification can be omitted. An omitted denominator or numerator is taken to be 1.

Transition time  $(tt)$  is an optional parameter that at each sampling point forces linear transition of the output to a new value within the specified time range. By default, it is set to one percent of the sampling period.

The sampling delay ( $td$ ) is another optional parameter, with the default value of 0, that lets you set asynchronous sampling rates.

To use the s to z transformation, set the optional  $s_{XZ}$  parameter to one of the transformation methods - forward differences, backward differences, or bilinear. When the sxz parameter is specified, the transfer function specification is assumed to be given in the complex variable s and it will be transformed to the complex variable z using the indicated method.

Notes on gain and gainfactor

The parameter gain is interpreted either as the DC gain or, if the function has zeros or poles at the origin, as a constant factor. Note that gain has a default value of 1, so if you do not want to specify the DC gain, you should always use parameter gainfactor to disable parameter gain. When gainfactor is specified, gain is not valid any more. For example, if the instant statement is:

s1 (1 0 control 0) svcvs numer=[1 2] denom=[3 4]

the transfer function will be  $2*(2s+1)/(4s+3)$ . Factor 2 is applied to make the DC gain of the transfer function to be 1. If you just want the transfer function to be (2s+1)/(4s+3), specify gainfactor=1 to disable the default value of gain. In this example, the statement will be:

s1 (1 0 control 0) svcvs numer=[1 2] denom=[3 4] gainfactor=1

where the transfer function is  $1*(2s+1)/(4s+3)$ . 1 is the gainfactor.

This device is not supported within altergroup.

#### **Sample Instance Statement**

```
va (1 0) vsource type=sine freq=10K
z2 (2 0) zcccs probe=va gain=1 ts=4.9e-5 tt=1e-5 polyarg=inservez
numer=[1 -1] denom=[1 0]
```
#### **Instance Definition**

Name sink src zcccs parameter=value ...

# **Instance Parameters**

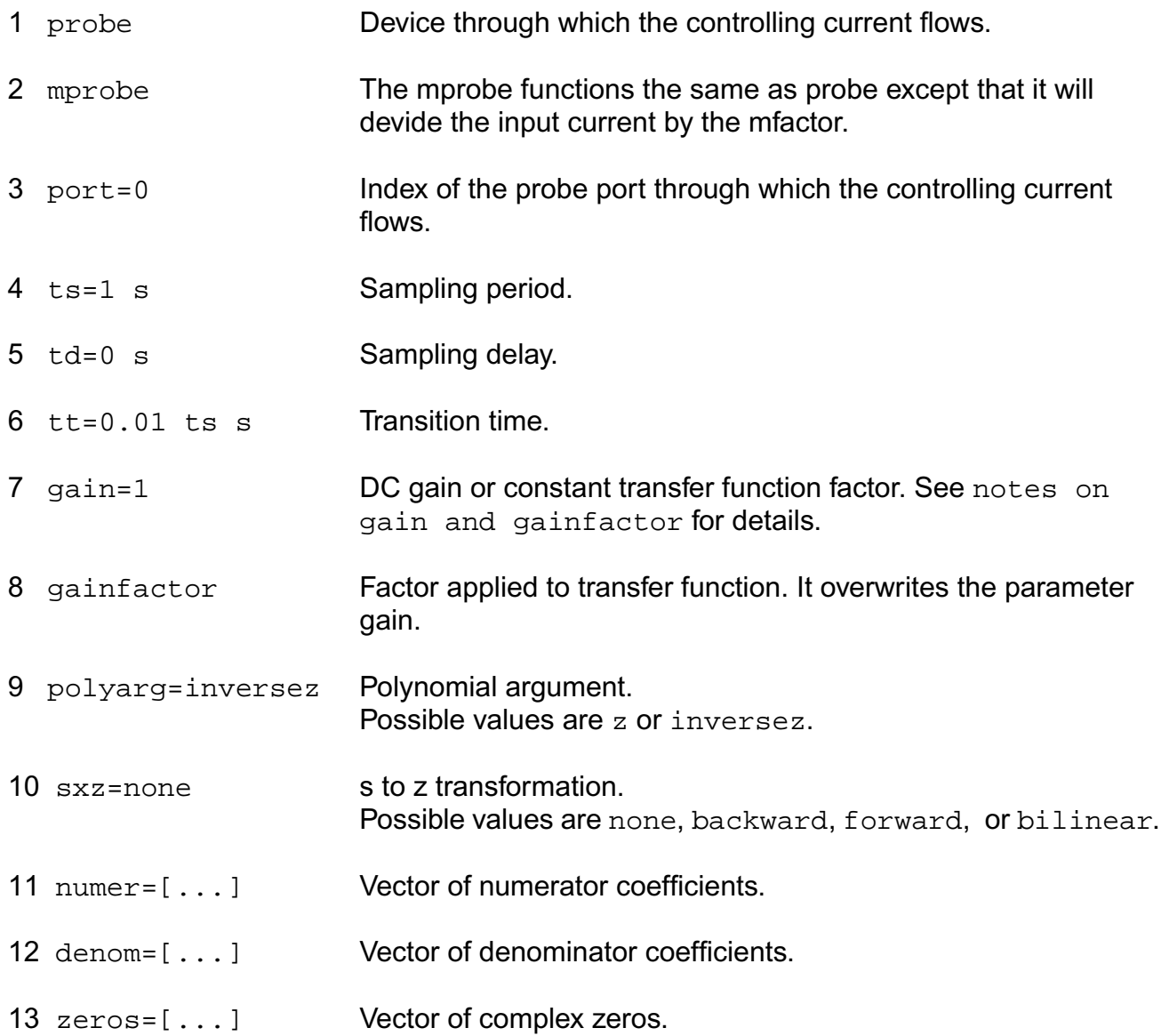
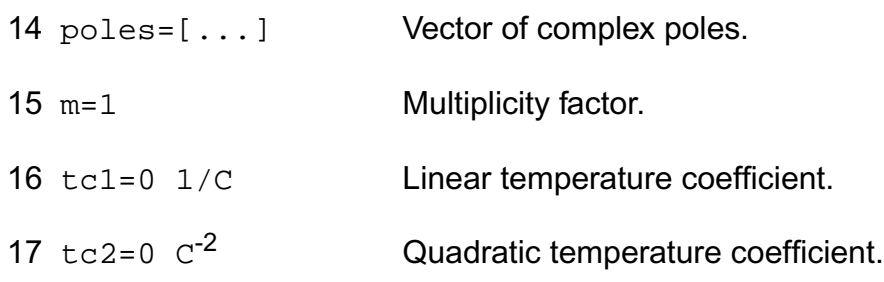

### **Operating-Point Parameters**

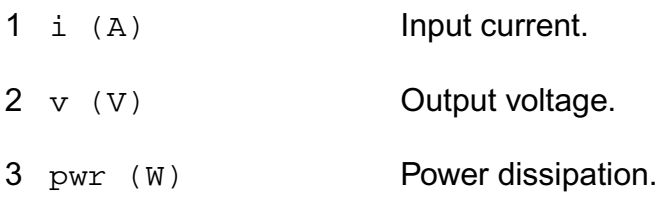

#### **Parameter Index**

In the following index,  $I$  refers to instance parameters,  $M$  refers to the model parameters section,  $\circ$  refers to the output parameters section, and  $\circ$  refers to the operating point parameters section. The number indicates where to look in the appropriate section to find the description for that parameter. For example, a reference of M-35 means the 35th model parameter.

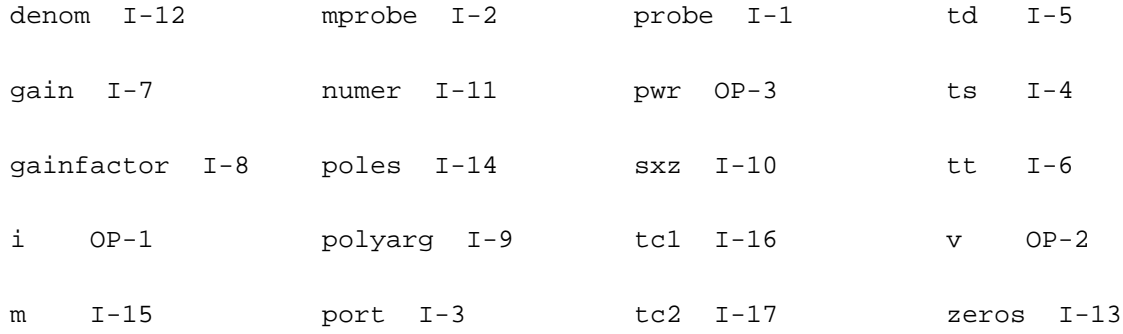

# **z-Domain Linear Voltage Controlled Current Source (zvccs)**

The output is defined with a transfer function given as the ratio of two polynomials in the complex variable z. Each polynomial can be specified usingeither its coefficients or its roots. The roots of the numerator are the zeros of the transfer function and the roots of the denominator are the poles.

You may specify polynomials either in the complex variable z or 1/z by setting optional parameter polyarg to z or inversez respectively. By default, it is set to inversez. If you choose to provide the coefficients of a polynomial, enter them as a vector in ascending order of the power of the variable z or 1/z, starting from the constant term. For example, to specify a denominator of  $3z^2-2 + 4z^2-1 + 1$ , use  $denom=[1 \ 4 \ 3]$ . Or to specify a denominator of  $4z^2 + 3z - 2$ , use polyarg=z denom= $[2 \ 3 \ 4]$ .

To specify transfer function in terms of its zeros and poles in z-plane, give them as vectors of complex numbers. You must always give the real and imaginary portions of the root, even when the root is real. You may give either both roots of a complex-conjugate pair or only one. In the latter case the conjugate complex root will be generated automatically. The order of the roots is not important. For example, to specify poles of  $z = 1$ ,  $z = 4$ j,  $z = -4$ j,  $z = 2 + 2$ j, and z  $= 2 - 2i$ , use poles= $[1 \ 0 \ 0 \ 4 \ 0 \ -4 \ 2 \ 2 \ 2 \ -2]$  or, omitting conjugate poles, poles= $[1 \ 1 \ 1 \ 1 \ 1]$ 0 0 4 2 2 ].

Either the numerator or the denominator specification can be omitted. An omitted denominator or numerator is taken to be 1.

Transition time  $(tt)$  is an optional parameter that at each sampling point forces linear transition of the output to a new value within the specified time range. By default, it is set to one percent of the sampling period.

The sampling delay ( $td$ ) is another optional parameter, with the default value of 0, that lets you set asynchronous sampling rates.

To use the s to z transformation, set the optional  $s_{xz}$  parameter to one of the transformation methods - forward differences, backward differences, or bilinear. When the sxz parameter is specified, the transfer function specification is assumed to be given in the complex variable s and it will be transformed to the complex variable z using the indicated method.

----------------------------

Notes on gain and gainfactor

----------------------------

The parameter gain is interpreted either as the DC gain or, if the function has zeros or poles at the origin, as a constant factor. Note that gain has a default value of 1, so if you do not want to specify the DC gain, you should always use parameter gainfactor to disable parameter gain. When gainfactor is specified, gain is not valid any more. For example, if the instant statement is:

s1 (1 0 control 0) svcvs numer=[1 2] denom=[3 4]

the transfer function will be  $2*(2s+1)/(4s+3)$ . Factor 2 is applied to make the DC gain of the transfer function to be 1. If you just want the transfer function to be (2s+1)/(4s+3), specify gainfactor=1 to disable the default value of gain. In this example, the statement will be:

s1 (1 0 control 0) svcvs numer=[1 2] denom=[3 4] gainfactor=1

where the transfer function is  $1*(2s+1)/(4s+3)$ . 1 is the gainfactor.

This device is not supported within altergroup.

Sample Instance Statement:

va (1 0) vsource type=sine freq=10K

z1 (2 0 1 0) zvccs gain=2 ts=4.5e-5 tt=1e-5 zeros=[-1 0] poles=[0 0]

### **Instance Definition**

**Name sink src ps ns zvccs parameter=value ...**

#### **Instance Parameters**

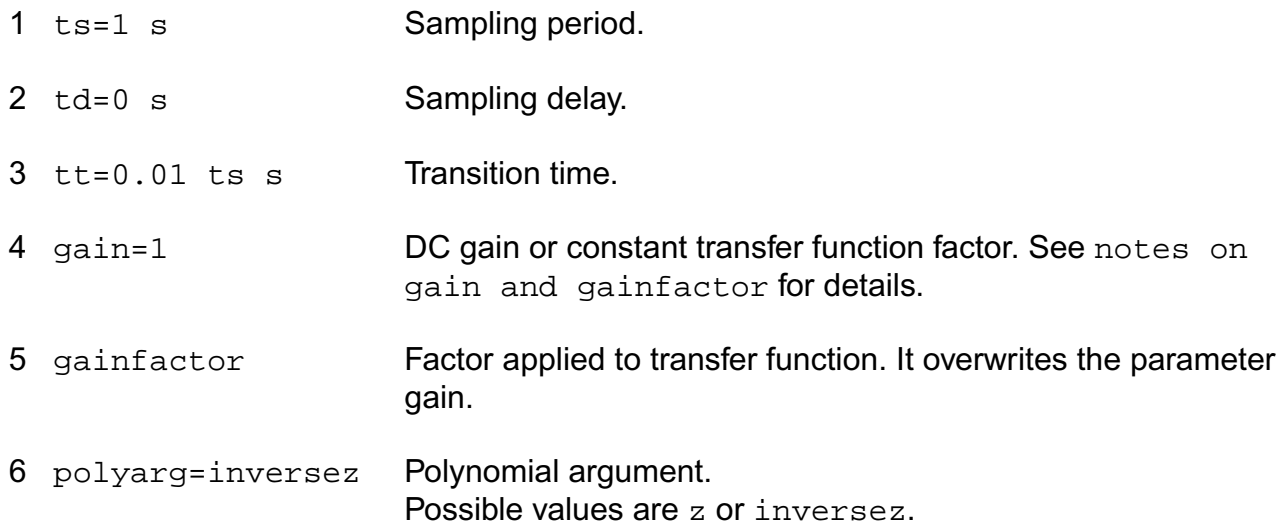

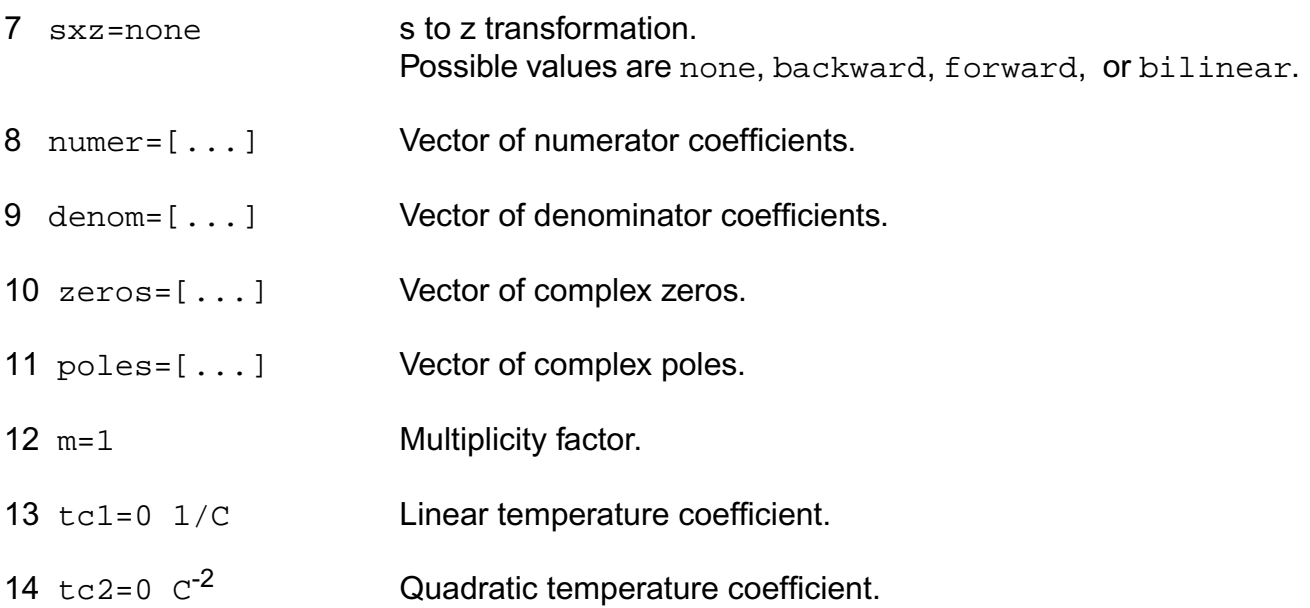

# **Operating-Point Parameters**

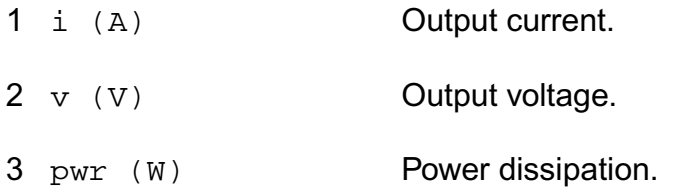

# **Parameter Index**

In the following index,  $I$  refers to instance parameters,  $M$  refers to the model parameters section,  $\circ$  refers to the output parameters section, and  $\circ$ P refers to the operating point parameters section. The number indicates where to look in the appropriate section to find the description for that parameter. For example, a reference of M-35 means the 35th model parameter.

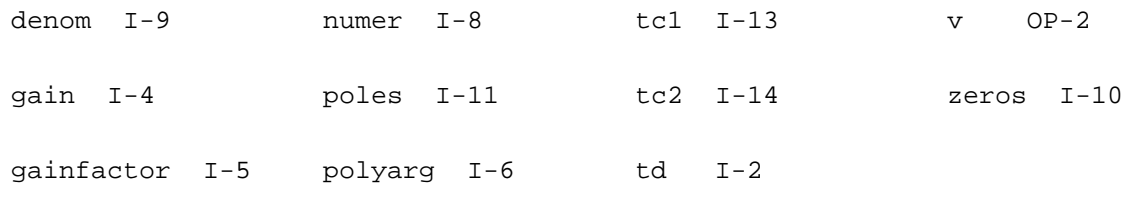

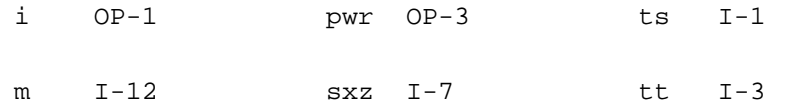

# **Voltage Sources**

# **Polynomial Current Controlled Voltage Source (pccvs)**

The polynomial function defining the relationship between the output voltage and the controlling currents is specified by a vector of coefficients. At least one coefficient must always be specified. Current through the voltage source is calculated and is defined to be positive if it flows from the positive terminal, through the source, to the negative terminal.

This device is supported within altergroups.

For a polynomial in M variables a1, a2, ... am, the polynomial function F(a0,a1,...,am) is given by

 $F = c0 + c1$  \* a1 + c2 \* a2 + ...

- $+ c(m+1) * a1^{2} + c(m+2) * a1 * a2 + ...$
- $+ c(2m+1) * a2^{2} + c(2m+2) * a2 * a3 + ...$

where the cs are coefficients of the polynomial terms.

#### **Sample Instance Statement**

ixy (net1 0) pccvs coeffs=[0 1 0 1] probes=[vin1 vin2] gain=2

#### **Instance Definition**

Name p n pccvs parameter=value ...

#### **Instance Parameters**

- 1 m=1 Multiplicity factor.
- 2 gain=1 Gain Parameter.

### **Virtuoso Simulator Components and Device Models Reference** Circuit Components

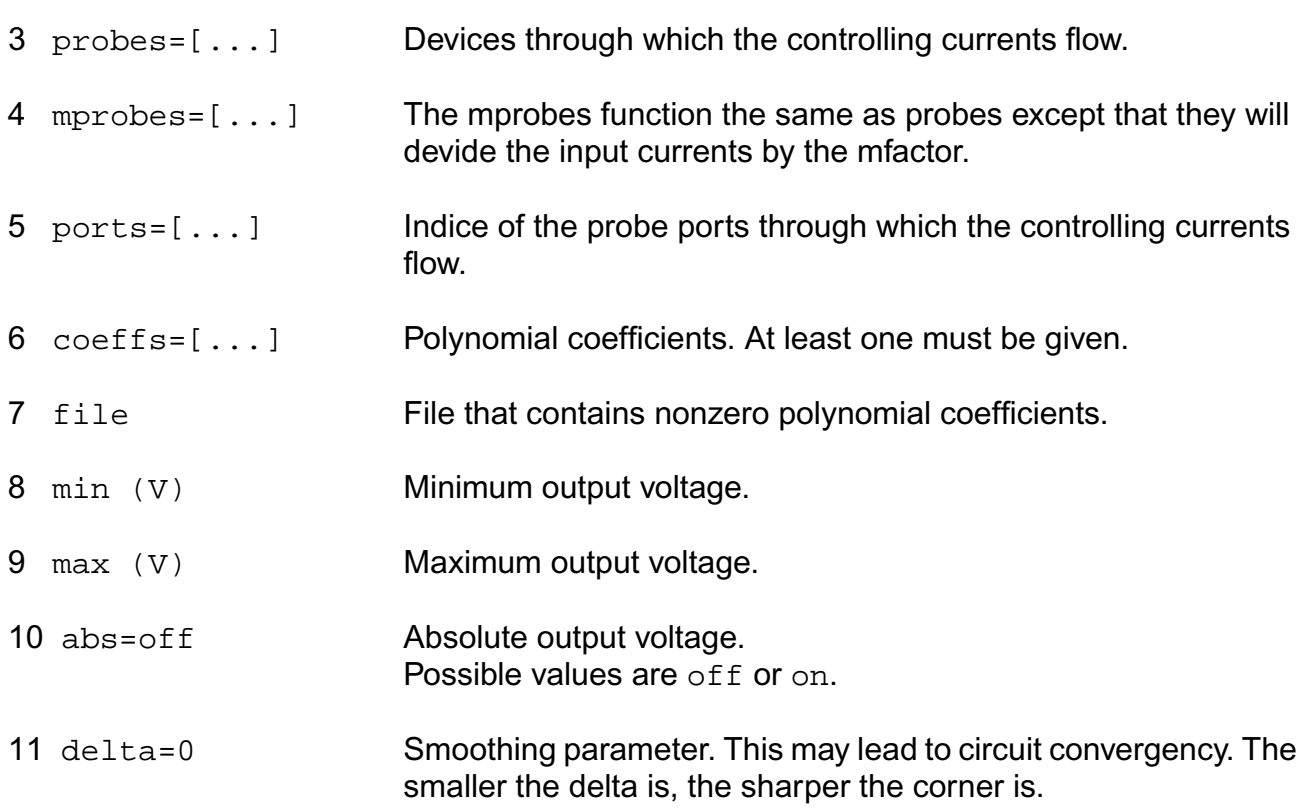

#### **Temperature effects parameters**

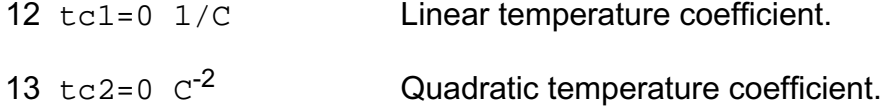

#### **Operating-Point Parameters**

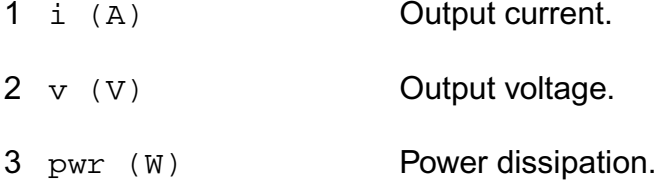

### **Parameter Index**

In the following index,  $I$  refers to instance parameters,  $M$  refers to the model parameters section,  $\circ$  refers to the output parameters section, and  $\circ$ P refers to the operating point parameters section. The number indicates where to look in the appropriate section to find the description for that parameter. For example, a reference of M-35 means the 35th model parameter.

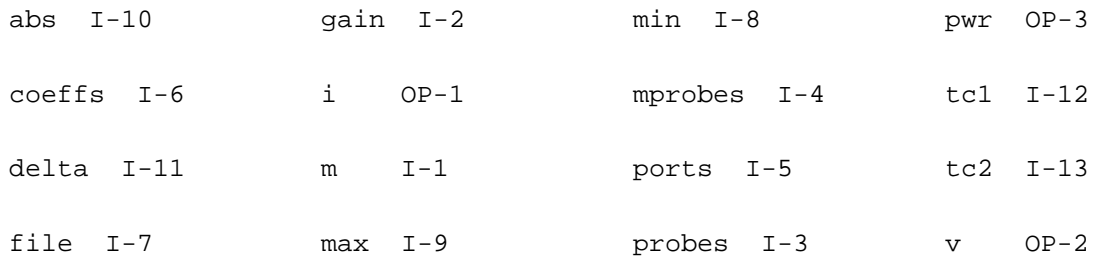

# **Polynomial Voltage Controlled Voltage Source (pvcvs)**

A vector of coefficients specifies the polynomial function that defines the relationship between the output voltage and the controlling voltages. You must specify at least one coefficient. Current through the voltage source is calculated and is defined to be positive if it flows from the positive terminal, through the source, to the negative terminal.

This device is supported within altergroups.

For a polynomial in M variables a1, a2, ... am, the polynomial function F(a0,a1,...,am) is given by

```
F = c0 + c1 * a1 + c2 * a2 + ...
   + c(m+1) * a1<sup>2</sup> + c(m+2) * a1 * a2 + ...+ c(2m+1) * a2^{2} + c(2m+2) * a2 * a3 + ...
```
where the cs are coefficients of the polynomial terms.

# **Sample Instance Statement**

v1 (p 0 c1 0) pvcvs coeffs=[0 0 0 0.1 1 1] gain=1

# **Instance Definition**

Name p n ps1 ns1 ... pvcvs parameter=value ...

# **Instance Parameters**

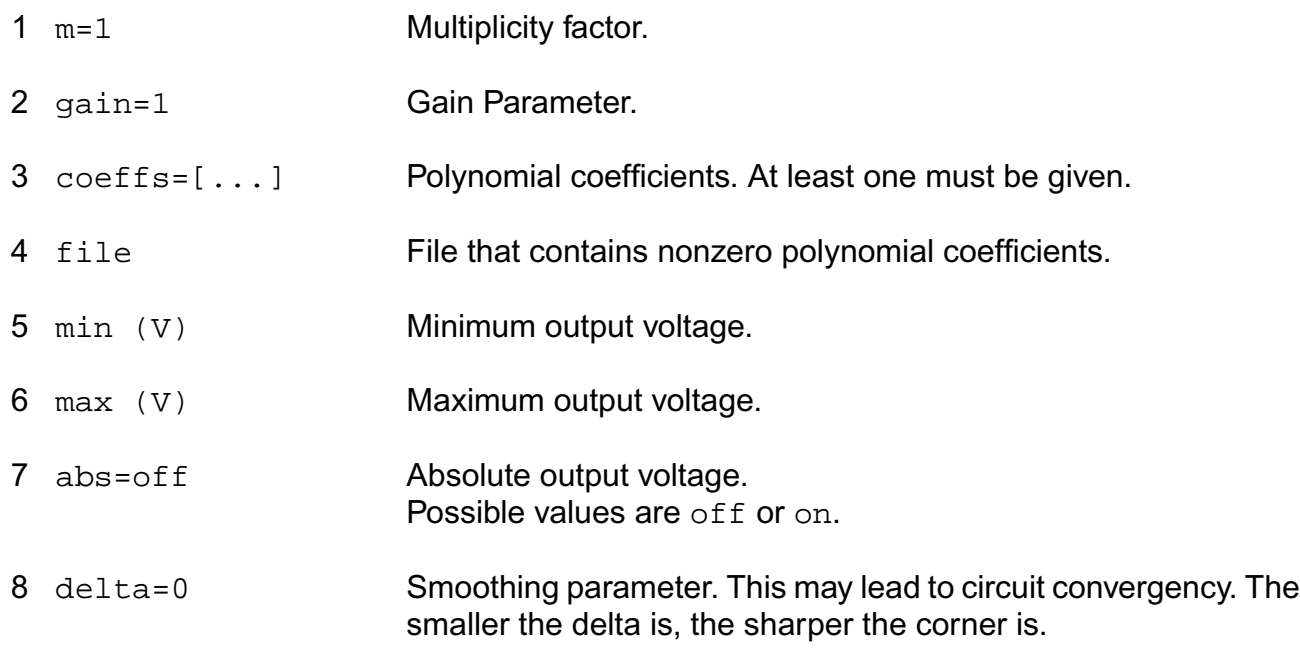

#### **Temperature effects parameters**

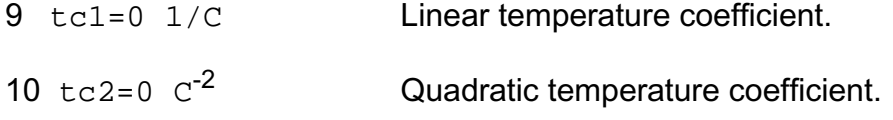

# **Operating-Point Parameters**

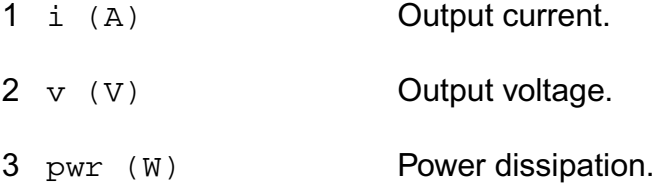

# **Parameter Index**

In the following index,  $I$  refers to instance parameters,  $M$  refers to the model parameters section,  $\circ$  refers to the output parameters section, and  $\circ$ P refers to the operating point parameters section. The number indicates where to look in the appropriate section to find the description for that parameter. For example, a reference of M-35 means the 35th model parameter.

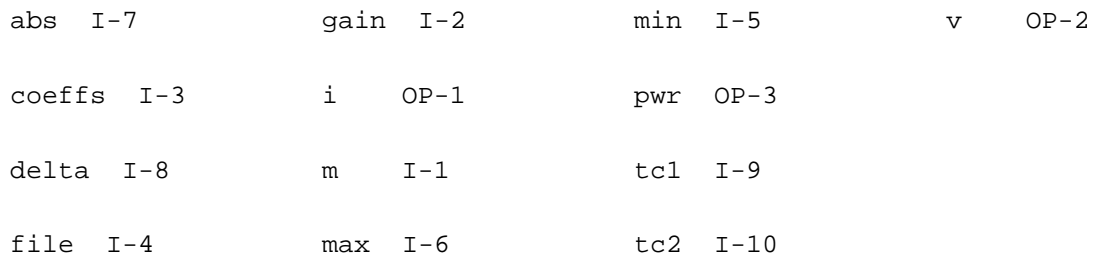

# **s-Domain Voltage Controlled Voltage Source (svcvs)**

The device output is defined through a transfer function given as a ratio of two polynomials in the complex variable s. Polynomials can be specified in terms of either coefficients or roots. The roots of the numerator are the zeros of the transfer function and the roots of the denominator are the poles.

To specify the polynomial in terms of the coefficients, you enter them as a vector in ascending order of the power of the variable s, starting from the constant term. For example, to specify a denominator of  $3s^2 + 4s + 1$ , use denom= $\begin{bmatrix} 1 & 4 & 3 \end{bmatrix}$ .

To specify a polynomial in terms of its roots, you give the roots as a vector of complex frequencies (frequencies should be in radians/second). You must give both the real and imaginary parts of the root, even when the root is real. For the transfer function to be stable, all poles must have negative real values. When specifying a complex root, you should also specify its complex conjugate. However, if you omit the conjugate root, Spectre will supply the missing root and print a warning that a missing root was supplied. The order of the roots is not important. For example, to specify poles of  $s = -1$ ,  $s = 4$ j,  $s = -4$ j,  $s = -2 + 2$ j, and  $s = -2 - 2$ 2; use poles= $[-1 \ 0 \ 0 \ 4 \ 0 \ -4 \ -2 \ 2 \ -2 \ -2]$ .

Either the numerator or the denominator specification can be omitted. An omitted denominator or numerator is taken to be 1.

# Notes on gain and gainfactor

The parameter gain is interpreted either as the DC gain or, if the function has zeros or poles at the origin, as a constant factor. Note that gain has a default value of 1, so if you do not want to specify the DC gain, you should always use parameter gainfactor to disable parameter gain. When gainfactor is specified, gain is not valid any more. For example, if the instant statement is:

s1 (1 0 control 0) svcvs numer=[1 2] denom=[3 4]

the transfer function will be  $2*(2s+1)/(4s+3)$ . Factor 2 is applied to make the DC gain of the transfer function to be 1. If you just want the transfer function to be (2s+1)/(4s+3), specify gainfactor=1 to disable the default value of gain. In this example, the statement will be:

s1 (1 0 control 0) svcvs numer=[1 2] denom=[3 4] gainfactor=1

where the transfer function is  $1*(2s+1)/(4s+3)$ . 1 is the gainfactor.

This device is not supported within altergroup.

#### **Sample Instance Statement**

```
e1 (1 0 control 0) svccs gain=5 poles=[-1 0 1 0] zero=[0 0 1 0]
```
#### **Instance Definition**

```
Name p n ps ns svcvs parameter=value ...
```
#### **Instance Parameters**

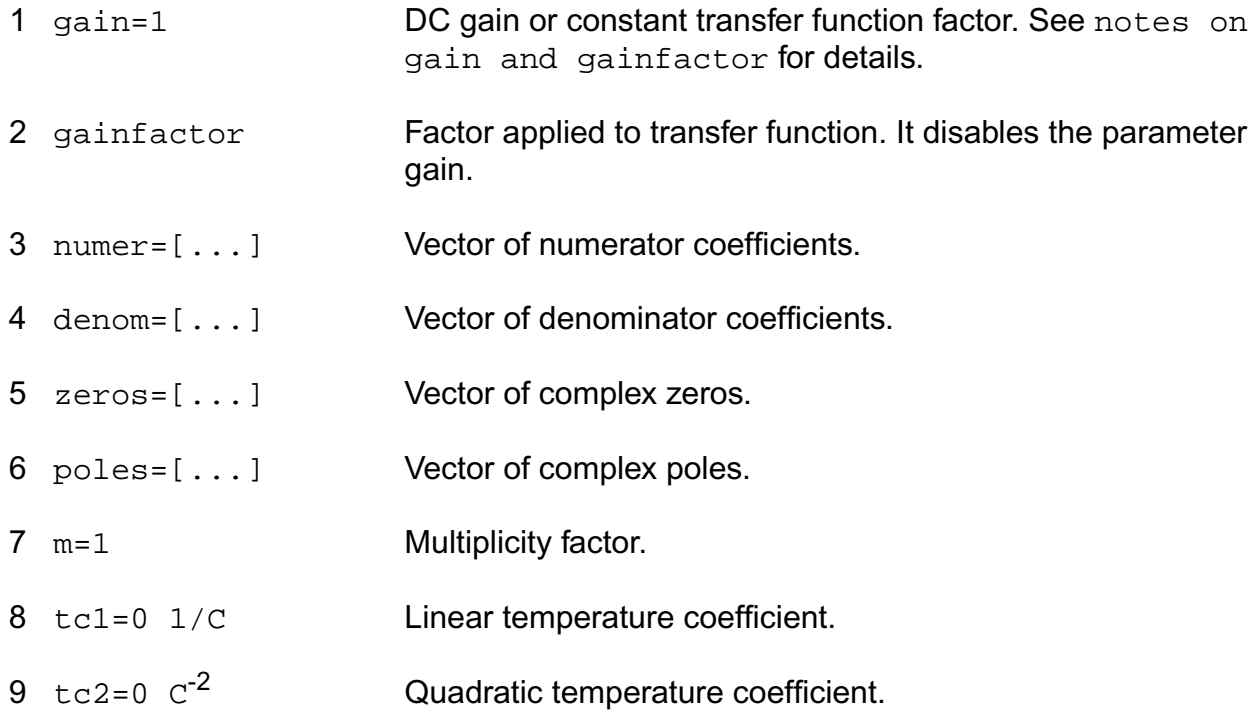

#### **Operating-Point Parameters**

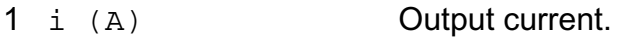

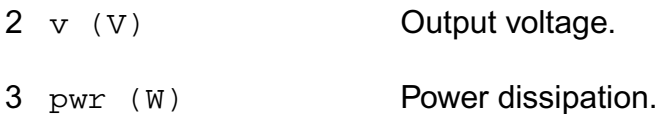

#### **Parameter Index**

In the following index,  $I$  refers to instance parameters, M refers to the model parameters section,  $\circ$  refers to the output parameters section, and  $\circ$  refers to the operating point parameters section. The number indicates where to look in the appropriate section to find the description for that parameter. For example, a reference of M-35 means the 35th model parameter.

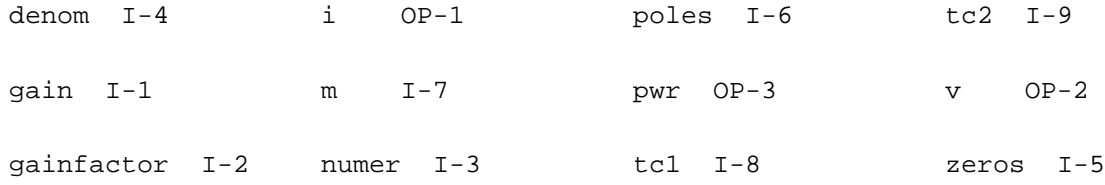

# **Linear Voltage Controlled Voltage Source (vcvs)**

Current through the voltage source is calculated and is defined to be positive if it flows from the positive terminal, through the source, to the negative terminal.

This device can also model ideal digital gates.

This device is supported within altergroups.

#### **Sample Instance Statement**

e1 (out1 0 pos neg) vcvs gain=10

#### **Instance Definition**

Name p n ps ns ... vcvs parameter=value ...

#### **Instance Parameters**

1 m=1 Multiplicity factor.

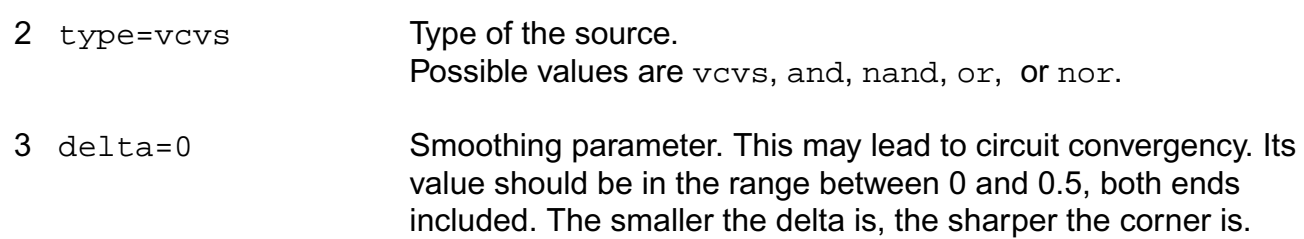

#### **Linear source parameters**

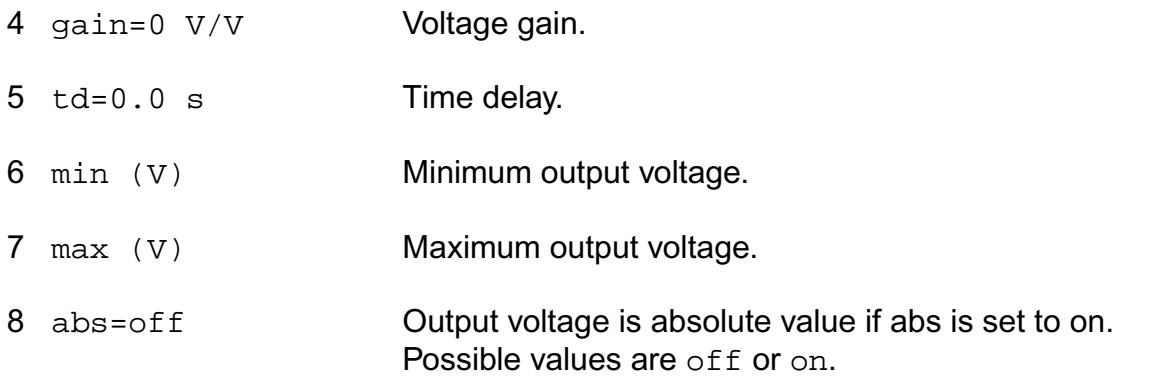

#### **PWL source parameters**

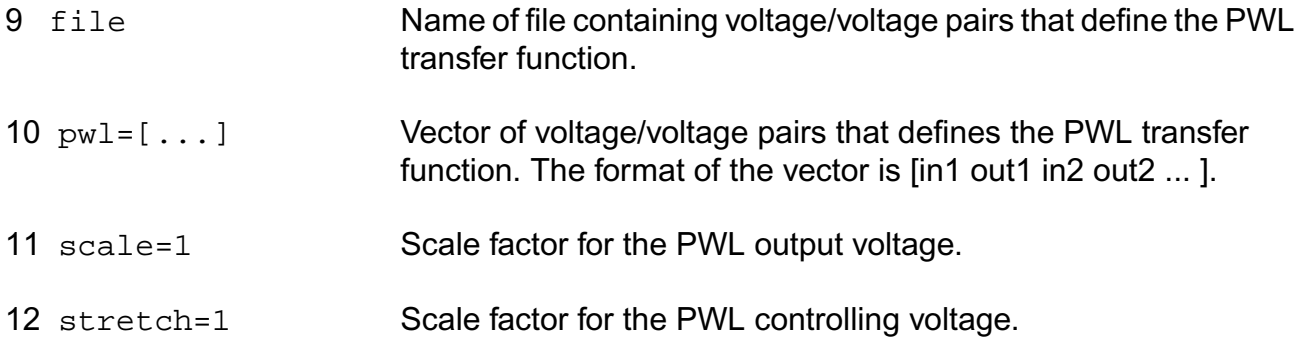

#### **Temperature effects parameters**

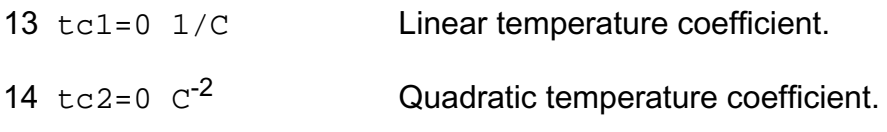

### The Smoothing Factor

The parameter delta is the smoothing factor. When it is nonzero, a curve is introduced to smooth the corner. The value of delta defines the position of the starting and ending points of the curve that is used to smooth the corner. The minimum value 0 means no smoothing curve is introduced. The maximum value 0.5 means the distance between the starting point of the curve and the corner point is half of the shortest distance. The shortest distance is the length of the shortest segment of the piecewise linear function. Or, when there is no shortest segment in the controlling function, i.e. only abs=on is specified, spectre uses 1 as the shortest distance.

### **Operating-Point Parameters**

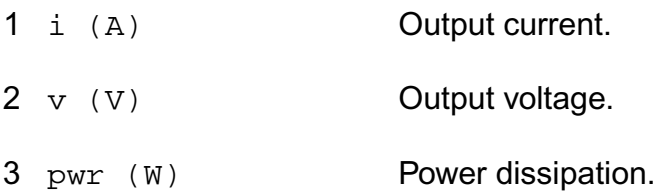

### **Parameter Index**

In the following index,  $I$  refers to instance parameters, M refers to the model parameters section, O refers to the output parameters section, and OP refers to the operating point parameters section. The number indicates where to look in the appropriate section to find the description for that parameter. For example, a reference of M-35 means the 35th model parameter.

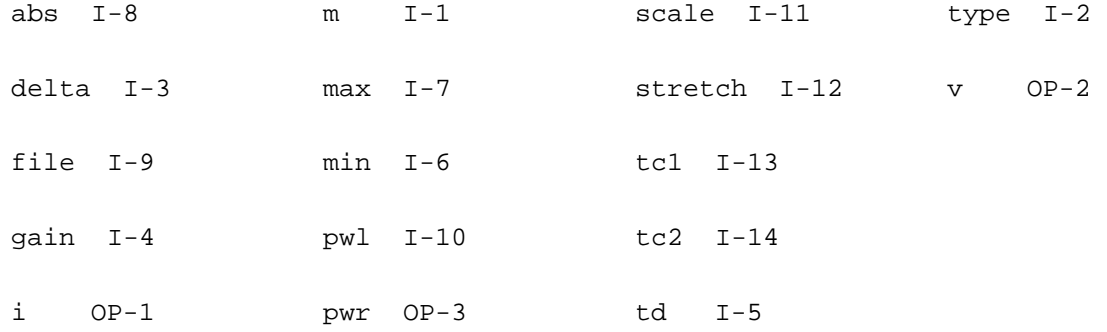

# **Independent Voltage Source (vsource)**

Current through the source is computed and is defined to be positive if it flows from the positive node, through the source, to the negative node.

This device is supported within altergroups.

The value of the DC voltage as a function of the temperature is given by:

 $V(T) = V(tnom) * [1 + t c1 * (T - tnom) + t c2 * (T - tnom)^2].$ 

#### **Sample Instance Statement**

```
vpulse1 (1 0) vsource type=pulse val0=0 val1=5 period=100n rise=10n fall=10n
width=40n
vpwl1 (1 0) vsource type=pwl wave=[1n 0 1.1n 2 1.5n 0.5 2n 3 5n 5] pwlperiod=5n
```
#### **Instance Definition**

Name p n vsource parameter=value ...

#### **Instance Parameters**

1 dc=0 V DC value.

#### **General waveform parameters**

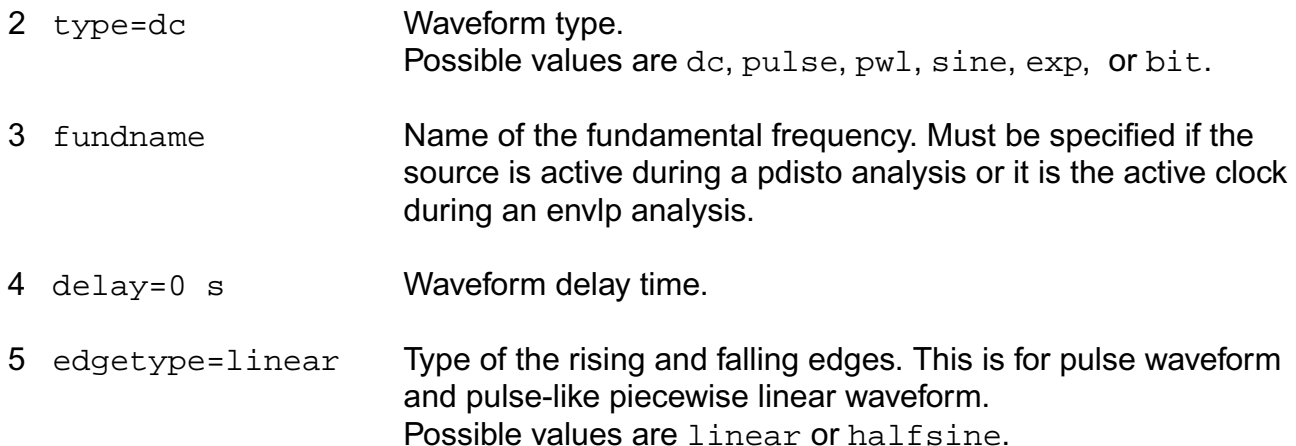

#### **Pulse waveform parameters**

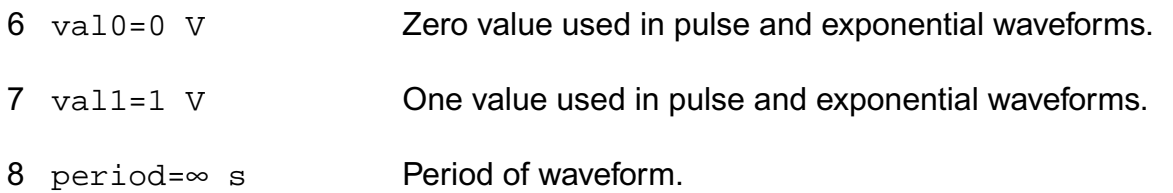

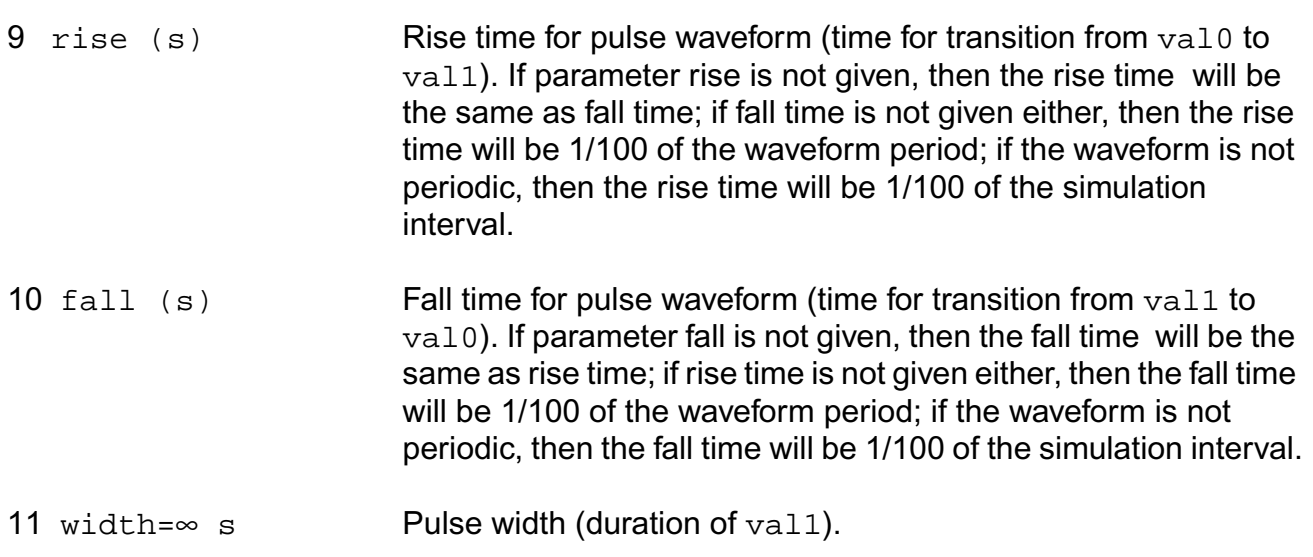

#### **PWL waveform parameters**

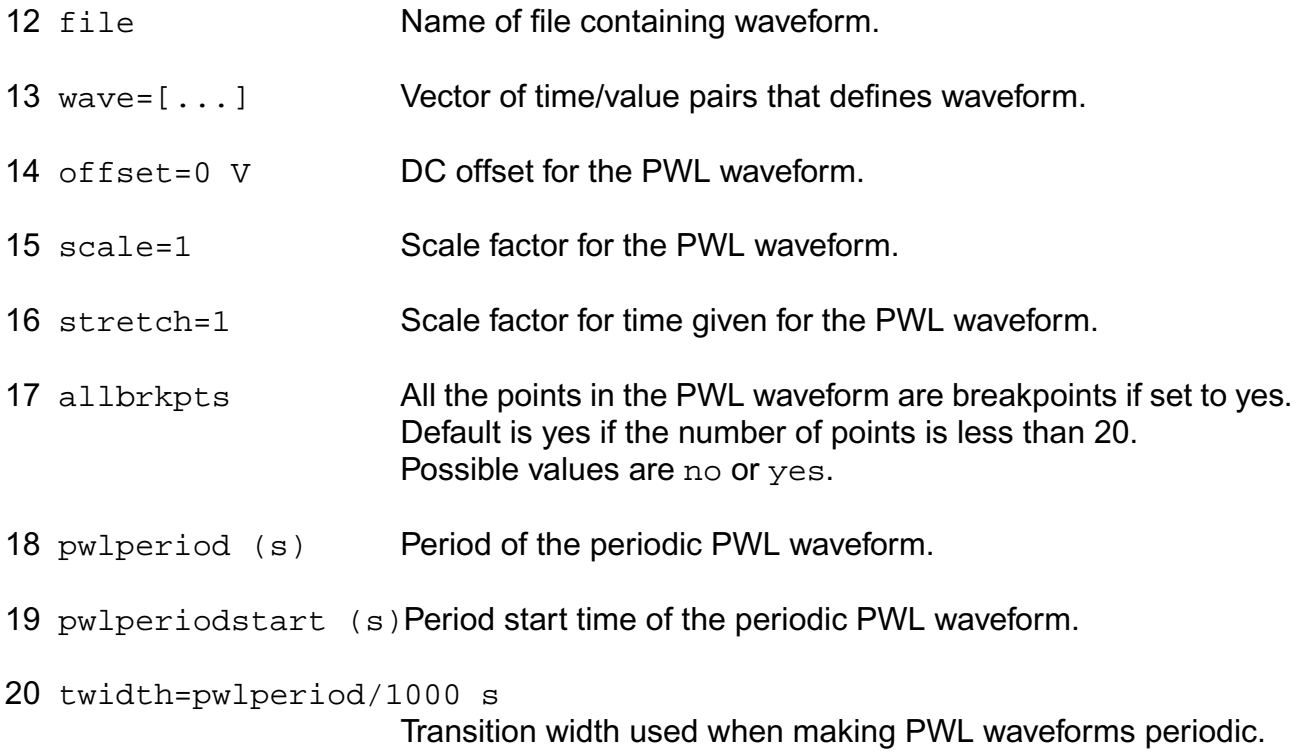

#### **Sinusoidal waveform parameters**

21 sinedc=dc V DC level for sinusoidal waveforms.

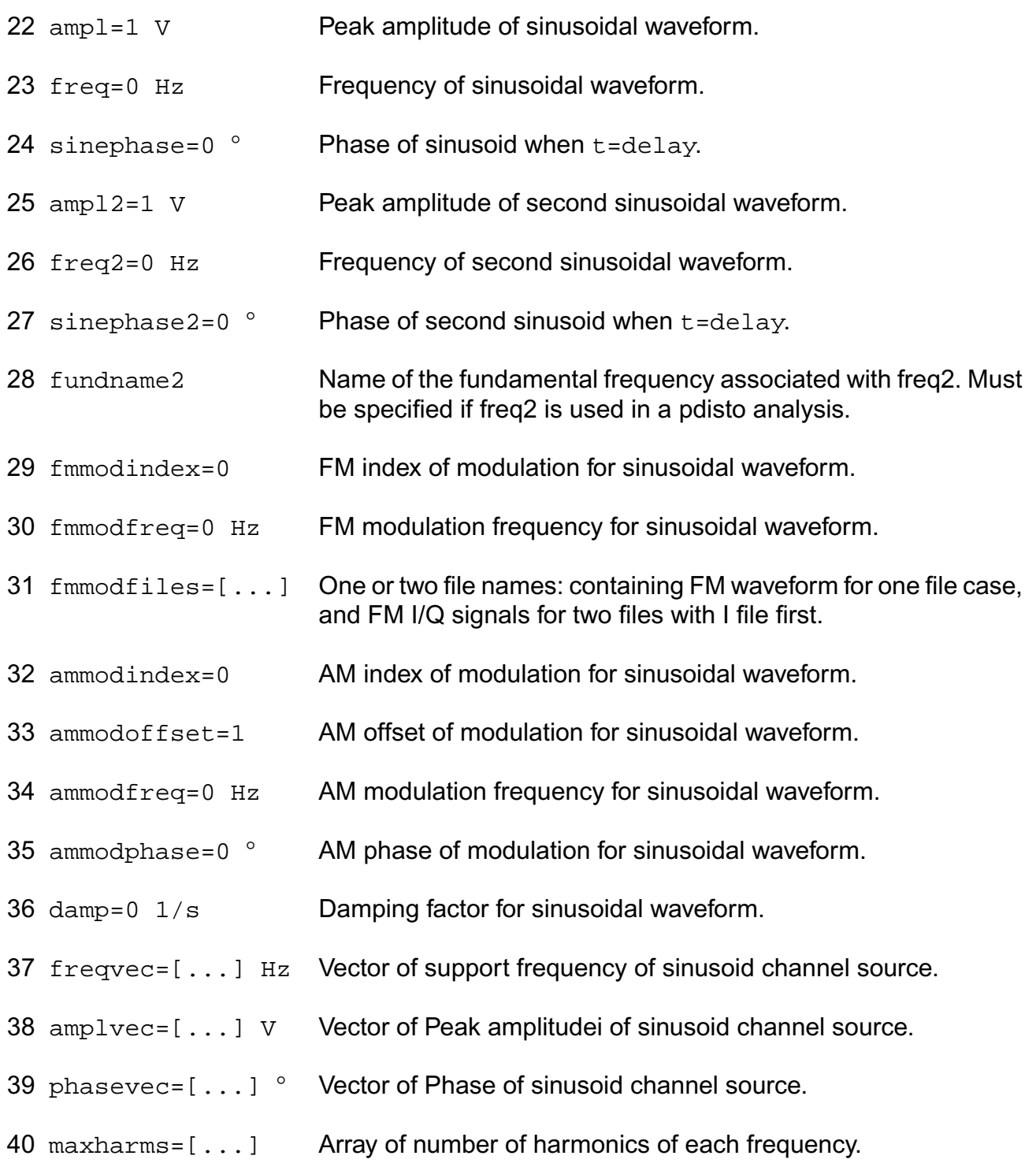

#### **Exponential waveform parameters**

41 td1=0 s Rise start time for exponential wave.

#### **Virtuoso Simulator Components and Device Models Reference** Circuit Components

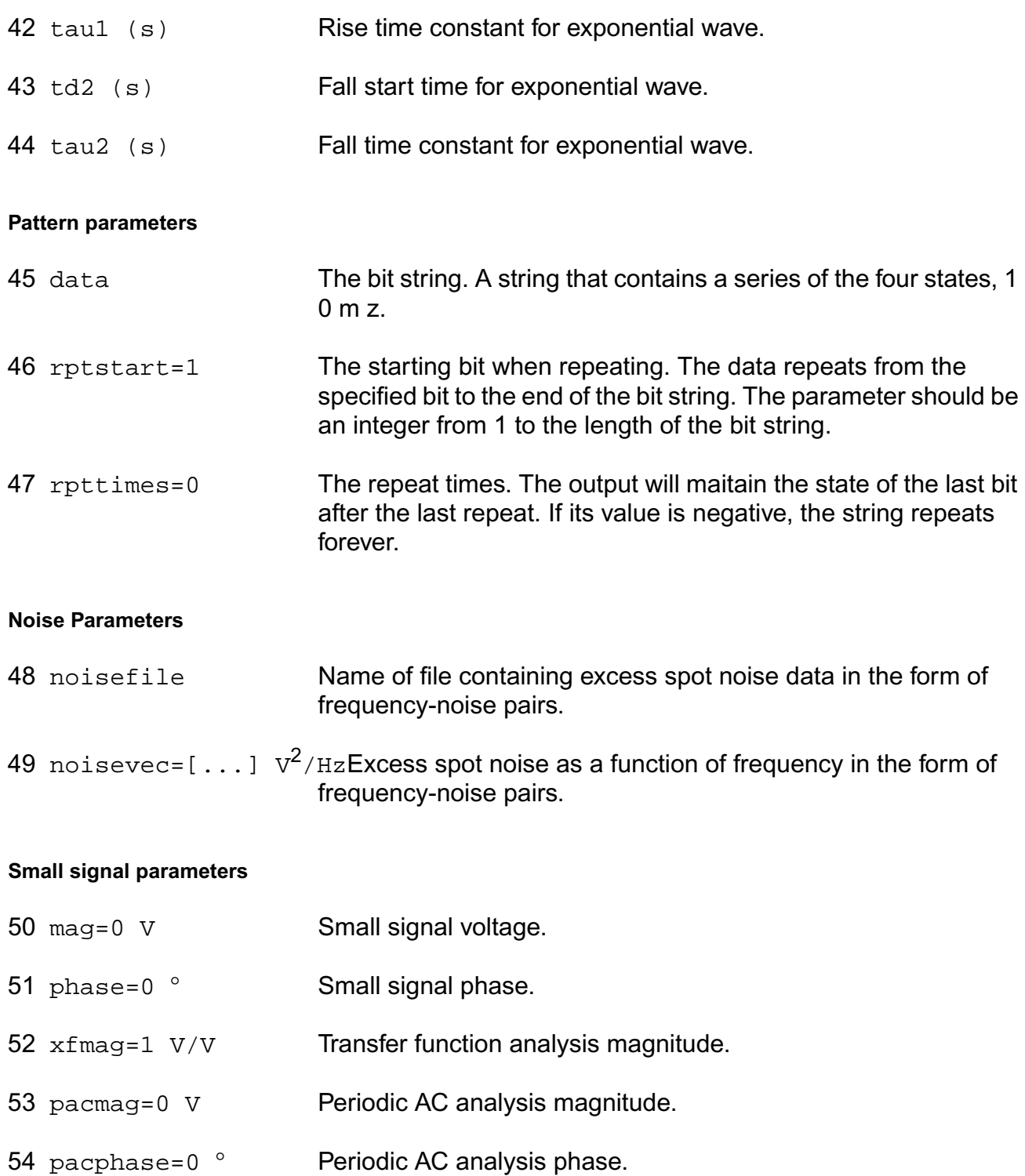

#### **Multiplication factor parameters**

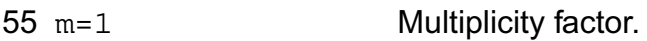

#### **Temperature effects parameters**

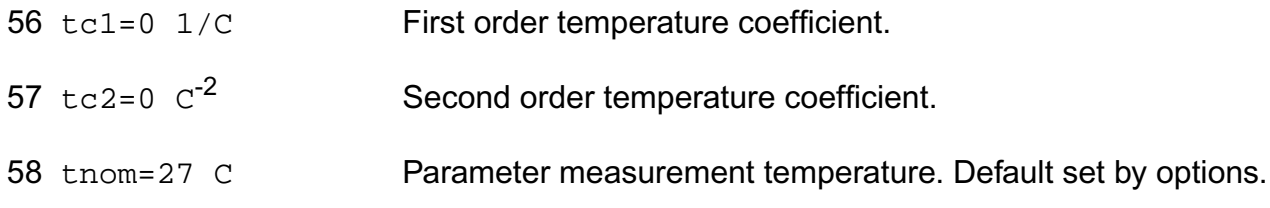

If you do not specify the DC value, it is assumed to be the time=0 value of the waveform.

Sinusoidal waveform in the time interval  $0 < t <$ delay has constant value equal to that at t=delay.

In DC analyses, the only active parameters are  $dc$ ,  $m$ , and the temperature coefficient parameters. In AC analyses, the only active parameters are  $m$ ,  $m a q$  and  $m b a s e$ . In transient analyses, all parameters are active except the small signal parameters and the noise parameters. The type parameter selects which type of waveform is generated. You may specify parameters for more than one waveform type, and use the alter statement to change the waveform type between analyses. There is one exception for type bit. You can not change bit type to other types or other types to bit.

#### PWL Type Waveform

A vector of time-value pairs describes the piecewise linear waveform. As an alternative, you can read the waveform from a file. In this case, you give time-value pairs one pair per line with a space or tab between the time and the value.

If you set allbrkpts to yes, you force the simulator to place time points at each point specified in a PWL waveform during a transient analysis. This can be very expensive for waveforms with many points. If you set allbrkpts to no, Spectre inspects the waveform, looking for abrupt changes, and forces time points only at those changes.

The PWL waveform is periodic if you specify pwlperiod and/or pwlperiodstart. If both pwlperiod and pwlperiodstart are specified, pwlperiod should be longer than (wavelength - pwlperiodstart), where wavelength means the last time point. If only pwlperiod is specified and pwlperiodstart is undefined, then the period will start at first time point or (wavelength - pwlperiod), whichever is greater. If only pwlperiodstart is specified and pwlperiod is undefined, then the period will end at the last time point in the waveform vector. If the value of the waveform specified is not exactly the same at both the period beginning and the period end, then you must provide a nonzero value twidth. Before

repeating, the waveform changes linearly in an interval of twidth from its value at (period - twidth) to its value at the beginning of the waveform. Thus twidth must always be less than period.

### Bit Type Waveform

Bit type waveform is the analog waveform of a series of digital logic state. It uses the pattern parameters to provide the digital state sequence, and some pulse waveform parameters to define the waveform charecteristics.

To define the waveform charecteristics, use parameters: val1, val0, rise, fall, and period. Note that parameter period here defines the length of a bit and it must be given. The general parameter delay can also be used for bit type to define the delay time from the beginning of the transient interval to the beginning of the first bit. The state during the delay time is the same as the first state specified in data.

Pattern parameters are used to specify the digital bit string. The pattern parameters of sources are the same as those of a pattern, except that you can specify rpttimes to a negative number for sources but not for patterns. Please do "spectre -h pattern" for details on how to use pattern parameters.

#### Noise of the source

You can give the excess noise of the source as a file or specify it with a vector of frequencynoise pairs. For a file, give the frequency-noise pairs one pair per line with a space or tab between the frequency and noise values.

# **Operating-Point Parameters**

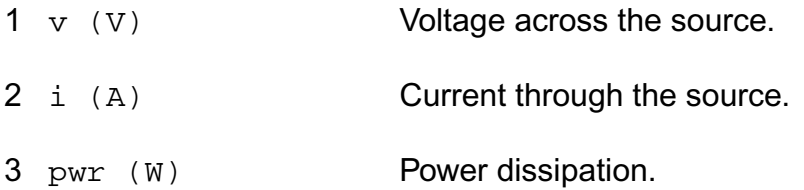

#### **Parameter Index**

In the following index,  $I$  refers to instance parameters,  $M$  refers to the model parameters section, O refers to the output parameters section, and OP refers to the operating point parameters section. The number indicates where to look in the appropriate section to find the description for that parameter. For example, a reference of M-35 means the 35th model parameter.

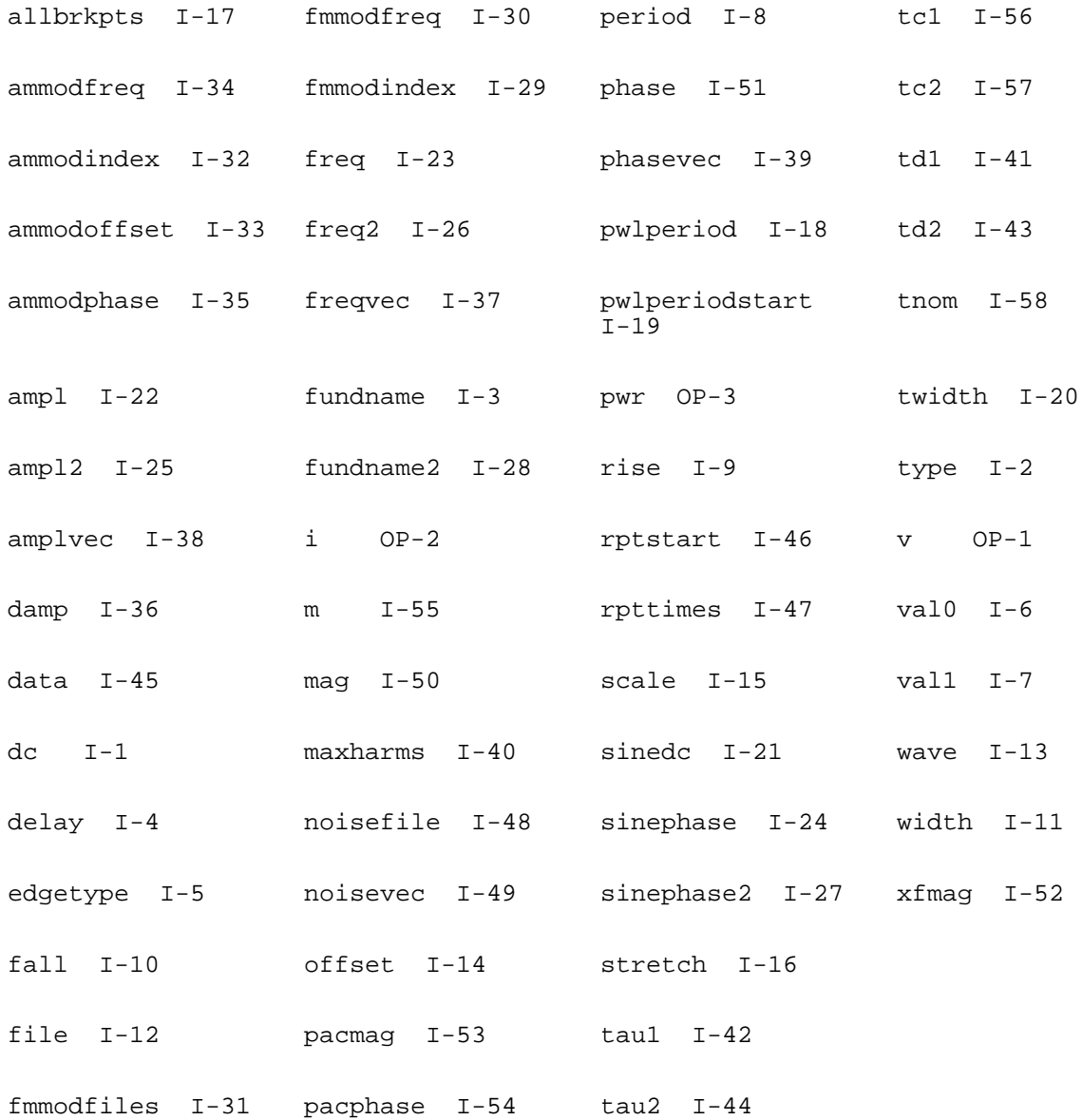

# **z-Domain Current Controlled Voltage Source (zccvs)**

The output is defined with a transfer function given as the ratio of two polynomials in the complex variable z. Each polynomial can be specified usingeither its coefficients or its roots. The roots of the numerator are the zeros of the transfer function and the roots of the denominator are the poles.

You may specify polynomials either in the complex variable z or 1/z by setting optional parameter polyarg to z or inversez respectively. By default, it is set to inversez. If you choose to provide the coefficients of a polynomial, enter them as a vector in ascending order of the power of the variable z or 1/z, starting from the constant term. For example, to specify a denominator of  $3z^2-2 + 4z^2-1 + 1$ , use denom= $\begin{bmatrix} 1 & 4 & 3 \end{bmatrix}$ . Or to specify a denominator of  $4z^2 + 3z - 2$ , use polyarg=z denom= $[2 \ 3 \ 4]$ .

To specify transfer function in terms of its zeros and poles in z-plane, give them as vectors of complex numbers. You must always give the real and imaginary portions of the root, even when the root is real. You may give either both roots of a complex-conjugate pair or only one. In the latter case the conjugate complex root will be generated automatically. The order of the roots is not important. For example, to specify poles of  $z = 1$ ,  $z = 4$ j,  $z = -4$ j,  $z = 2 + 2$ j, and z  $= 2 - 2j$ , use poles= $[1 \ 0 \ 0 \ 4 \ 0 \ -4 \ 2 \ 2 \ 2 \ -2]$  or, omitting conjugate poles, poles= $[1 \ 1 \ 1 \ 1 \ 1]$ 0 0 4 2 2 ].

Either the numerator or the denominator specification can be omitted. An omitted denominator or numerator is taken to be 1.

Transition time  $(tt)$  is an optional parameter that at each sampling point forces linear transition of the output to a new value within the specified time range. By default, it is set to one percent of the sampling period.

The sampling delay  $(td)$  is another optional parameter, with the default value of 0, that lets you set asynchronous sampling rates.

To use the s to z transformation, set the optional  $s_{XZ}$  parameter to one of the transformation methods - forward differences, backward differences, or bilinear. When the  $\frac{1}{2}$  parameter is specified, the transfer function specification is assumed to be given in the complex variable s and it will be transformed to the complex variable z using the indicated method.

Notes on gain and gainfactor

The parameter gain is interpreted either as the DC gain or, if the function has zeros or poles at the origin, as a constant factor. Note that gain has a default value of 1, so if you do not want to specify the DC gain, you should always use parameter gainfactor to disable parameter gain. When gainfactor is specified, gain is not valid any more. For example, if the instant statement is:

s1 (1 0 control 0) svcvs numer=[1 2] denom=[3 4]

the transfer function will be  $2*(2s+1)/(4s+3)$ . Factor 2 is applied to make the DC gain of the transfer function to be 1. If you just want the transfer function to be (2s+1)/(4s+3), specify gainfactor=1 to disable the default value of gain. In this example, the statement will be:

s1 (1 0 control 0) svcvs numer=[1 2] denom=[3 4] gainfactor=1

where the transfer function is  $1*(2s+1)/(4s+3)$ . 1 is the gainfactor.

This device is not supported within altergroup.

#### **Sample Instance Statement**

```
va (1 0) vsource type=sine freq=10K
z2 2 0 zccvs probe=va gain=-2 ts=5e-5 tt=1.1e-5 numer=[1 -1]
```
#### **Instance Definition**

Name p n zccvs parameter=value ...

#### **Instance Parameters**

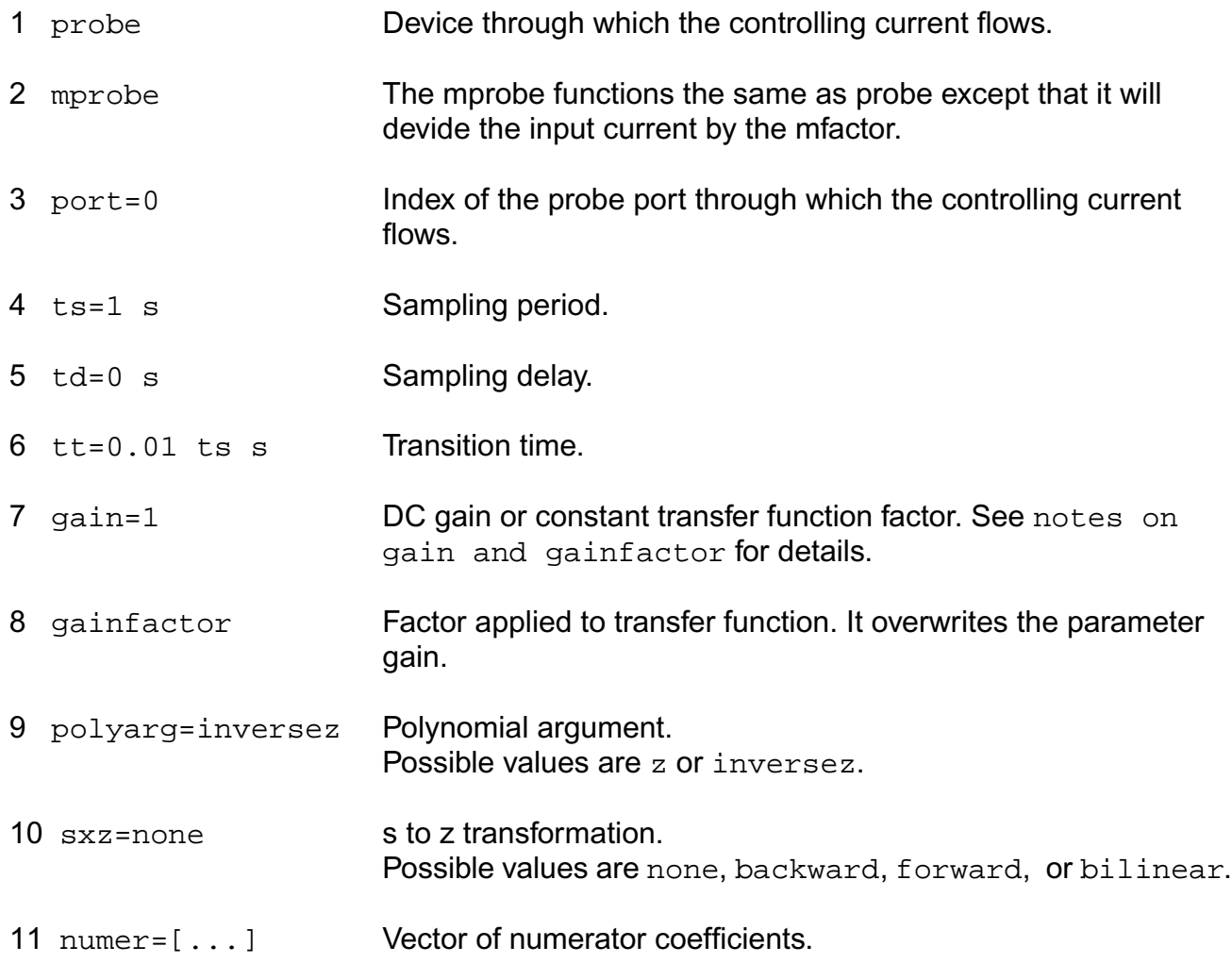

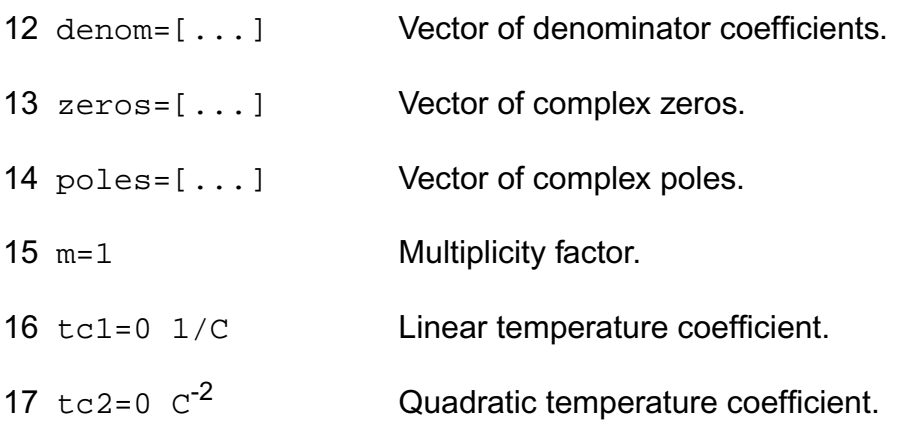

#### **Operating-Point Parameters**

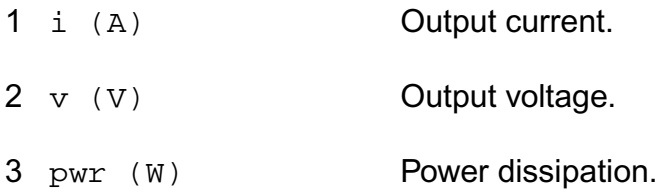

#### **Parameter Index**

In the following index,  $I$  refers to instance parameters,  $M$  refers to the model parameters section,  $\circ$  refers to the output parameters section, and  $\circ$ P refers to the operating point parameters section. The number indicates where to look in the appropriate section to find the description for that parameter. For example, a reference of M-35 means the 35th model parameter.

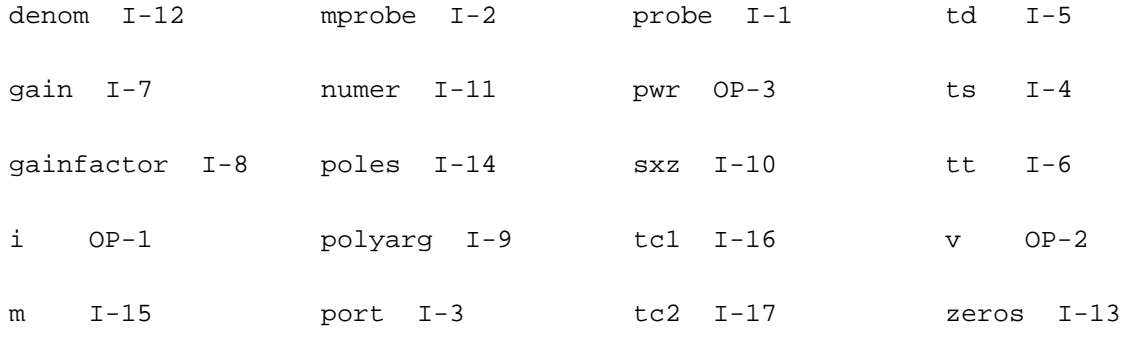

# **z-Domain Voltage Controlled Voltage Source (zvcvs)**

The output is defined with a transfer function given as the ratio of two polynomials in the complex variable z. Each polynomial can be specified usingeither its coefficients or its roots. The roots of the numerator are the zeros of the transfer function and the roots of the denominator are the poles.

You may specify polynomials either in the complex variable z or 1/z by setting optional parameter polyarg to z or inversez respectively. By default, it is set to inversez. If you choose to provide the coefficients of a polynomial, enter them as a vector in ascending order of the power of the variable z or 1/z, starting from the constant term. For example, to specify a denominator of  $3z^2-2 + 4z^2-1 + 1$ , use denom= $\begin{bmatrix} 1 & 4 & 3 \end{bmatrix}$ . Or to specify a denominator of  $4z^2 + 3z - 2$ , use polyarg=z denom= $[2 \ 3 \ 4]$ .

To specify transfer function in terms of its zeros and poles in z-plane, give them as vectors of complex numbers. You must always give the real and imaginary portions of the root, even when the root is real. You may give either both roots of a complex-conjugate pair or only one. In the latter case the conjugate complex root will be generated automatically. The order of the roots is not important. For example, to specify poles of  $z = 1$ ,  $z = 4$ j,  $z = -4$ j,  $z = 2 + 2$ j, and z  $= 2 - 2i$ , use poles= $\begin{bmatrix} 1 & 0 & 0 & 4 & 0 & -4 & 2 & 2 & 2 & -2 \end{bmatrix}$  or, omitting conjugate poles, poles= $\begin{bmatrix} 1 & 0 & 0 & 4 & 0 & -4 & 2 & 2 & 2 & -2 \end{bmatrix}$ 0 0 4 2 2 ].

Either the numerator or the denominator specification can be omitted. An omitted denominator or numerator is taken to be 1.

Transition time  $(t<sub>t</sub>)$  is an optional parameter that at each sampling point forces linear transition of the output to a new value within the specified time range. By default, it is set to one percent of the sampling period.

The sampling delay ( $td$ ) is another optional parameter, with the default value of 0, that lets you set asynchronous sampling rates.

To use the  $s$  to z transformation, set the optional  $s_{XZ}$  parameter to one of the transformation methods - forward differences, backward differences, or bilinear. When the  $\frac{1}{2}$  parameter is specified, the transfer function specification is assumed to be given in the complex variable s and it will be transformed to the complex variable z using the indicated method.

----------------------------

Notes on gain and gainfactor

----------------------------

The parameter gain is interpreted either as the DC gain or, if the function has zeros or poles at the origin, as a constant factor. Note that gain has a default value of 1, so if you do not

want to specify the DC gain, you should always use parameter gainfactor to disable parameter  $qain$ . When  $qaintactor$  is specified,  $qain$  is not valid any more. For example, if the instant statement is:

s1 (1 0 control 0) svcvs numer=[1 2] denom=[3 4]

the transfer function will be  $2*(2s+1)/(4s+3)$ . Factor 2 is applied to make the DC gain of the transfer function to be 1. If you just want the transfer function to be (2s+1)/(4s+3), specify gainfactor=1 to disable the default value of gain. In this example, the statement will be:

s1 (1 0 control 0) svcvs numer=[1 2] denom=[3 4] gainfactor=1

where the transfer function is  $1*(2s+1)/(4s+3)$ . 1 is the gainfactor.

This device is not supported within altergroup.

Sample Instance Statement:

va (1 0) vsource type=sine freq=10K

z3 (3 0 1 0) zvcvs gain=-1 ts=4e-5 tt=1e-5 numer=[-1 -1]

#### **Instance Definition**

**Name p n ps ns zvcvs parameter=value ...**

#### **Instance Parameters**

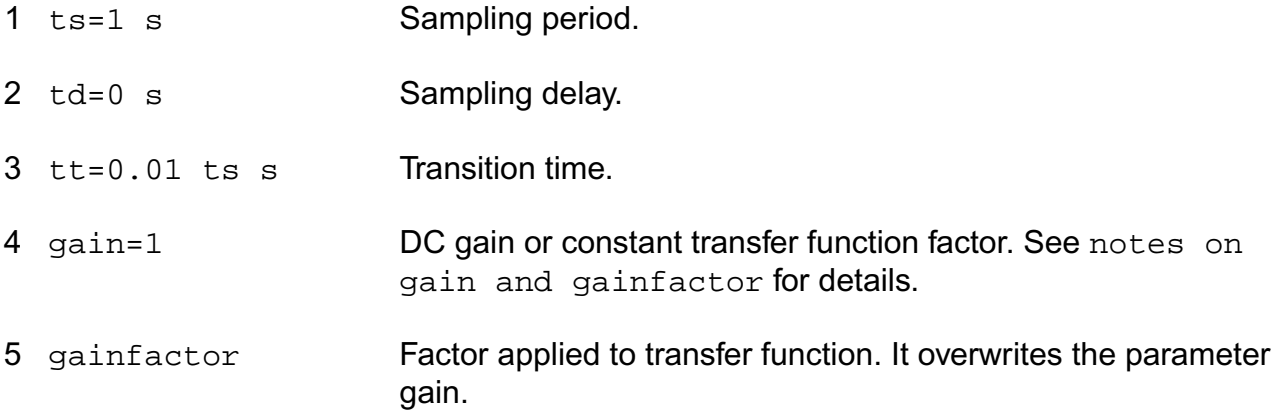

#### **Virtuoso Simulator Components and Device Models Reference** Circuit Components

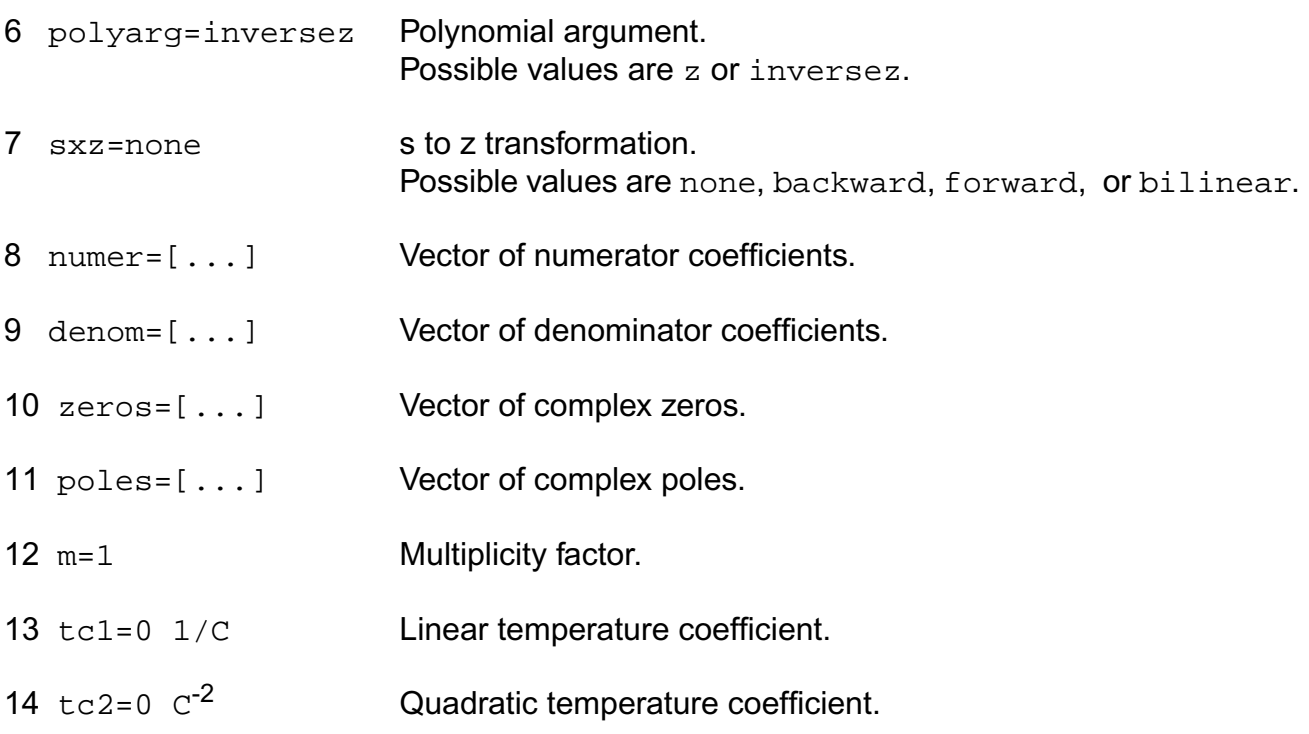

### **Operating-Point Parameters**

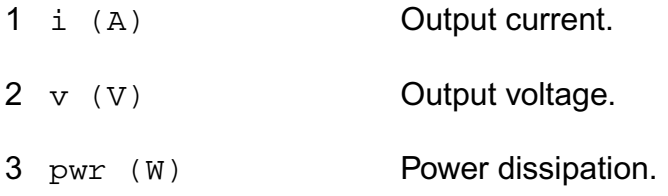

#### **Parameter Index**

In the following index,  $I$  refers to instance parameters,  $M$  refers to the model parameters section,  $\circ$  refers to the output parameters section, and  $\circ$ P refers to the operating point parameters section. The number indicates where to look in the appropriate section to find the description for that parameter. For example, a reference of M-35 means the 35th model parameter.

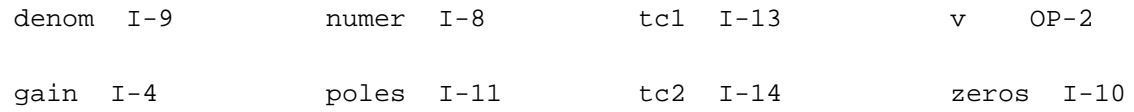

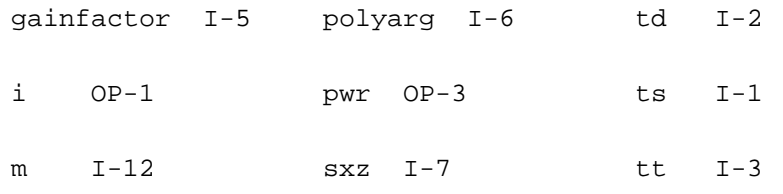

# **Behavioral Source (bsource)**

Behavioral source enables you to model a resistor, inductor, capacitor, voltage or current source as a behavioral component. Using bsource, you can express the value of a resistance, capacitance, voltage or current as a combination of device operating points, node voltages, branch currents, and built in Virtuoso® Spectre® circuit simulator expressions. bsource simulation performance has now been improved by compiling the bsource devices.

In this release bsource simulation performance has been improved by compiling the bsource devices. This is explained in more detail in the bsource compilation section below.

#### **Sample Instance Statement**

name (node1 node2) bsource behav\_param param\_list

where behav\_param can be

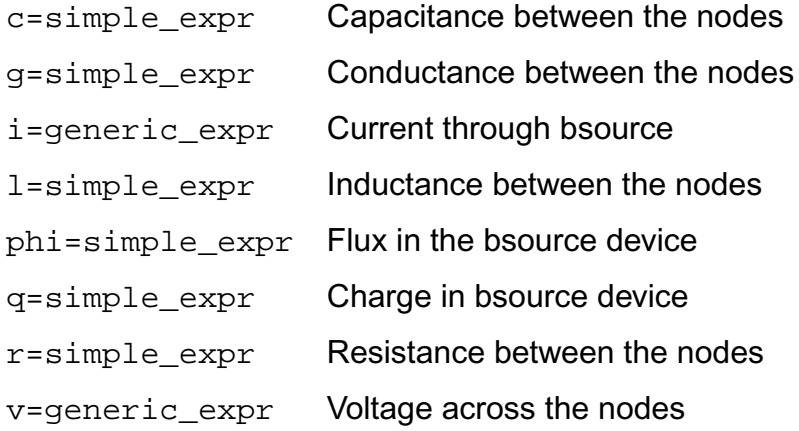

A simple\_expr is defined as a spectre expression containing,

**1.** netlist parameters

- **2.** current simulation time, \$time
- **3.** node voltages,  $v(a,b)$ , where a and b are nodes in the spectre netlist or  $v(a)$ , which is voltage between node a and ground
- **4.** branch currents, i("inst\_id:index"), where inst\_id is an instance name given in the netlist and index is the port index. The default value for index is 0.

A generic\_expr is defined as a simple\_expr or ddt() or idt() of simple\_expr. The param\_list is param\_name=value.

#### **Multiplicity factor**

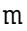

The value of m will be default to1.

#### **Temperature Parameters**

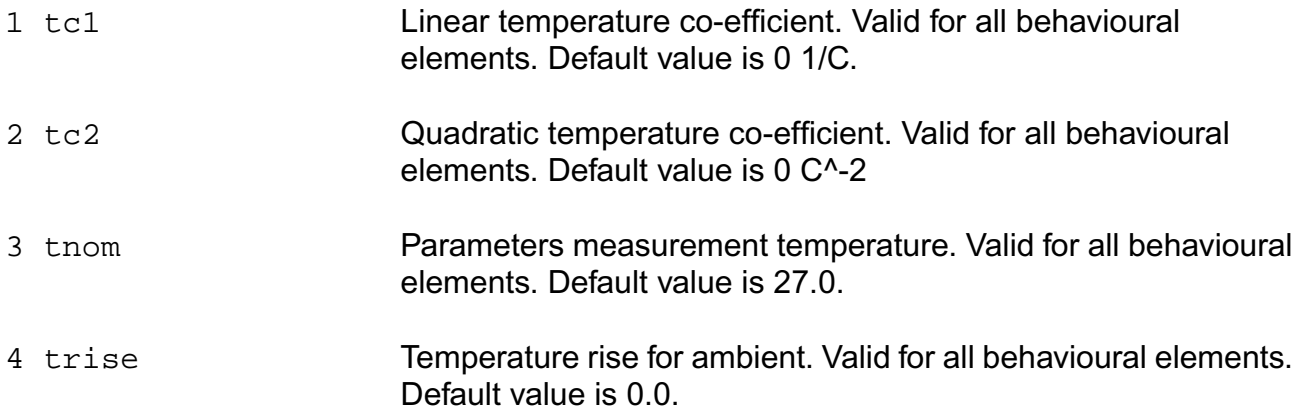

# **Clipping Parameters**

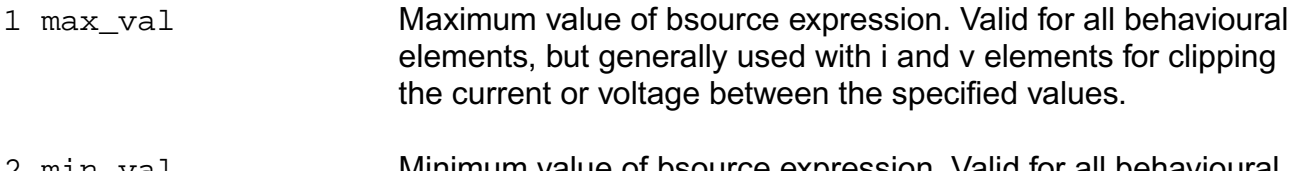

2 min\_val Minimum value of bsource expression. Valid for all behavioural elements, but generally used with i and v elements for clipping the current or voltage between the specified values.

### **Noise Parameters**

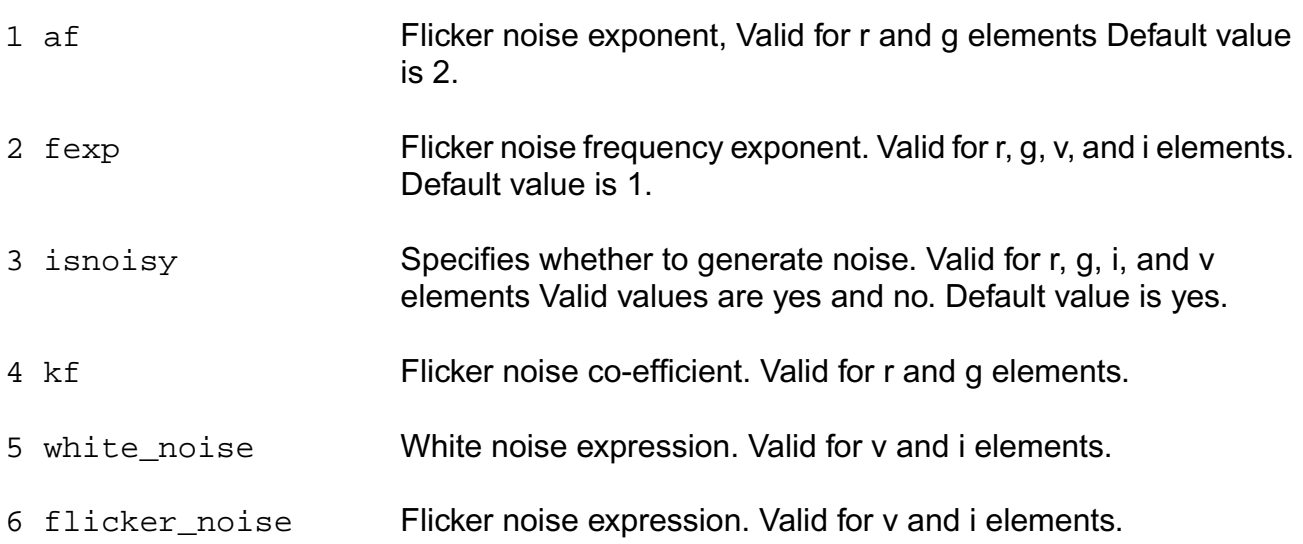

#### **DC Mismatch Parameters**

mr mr DC-Mismatch parameter. Valid for r only. For algorithm in detail, Refer to "Affirma Spectre DC Device Matching Analysis Tutorial."

**Note:** All the parameters in the param\_name table are instance parameters. white\_noise and flicker noise may be assigned behavioural expressions;the other parameters must be assigned constant or parametric expressions.

# **Instance Parameters**

bsource supports the following instance parameters for the Spectre primitives.

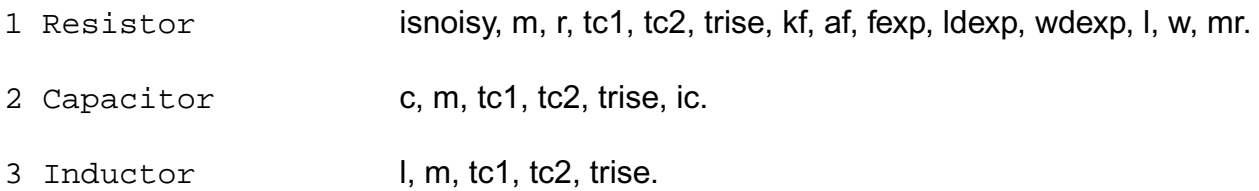

# **Mathematical Definitions**

The i and v elements are current and voltage sources respectively with the current and voltage values specified by the generic\_expression.

The  $q$  and  $phi$  elements are defined as:

**(1-1)**  $i = ddt(q)$ ) =  $ddt(simple\_expr)$ 

 $(1-2)$   $v = ddt(phi) = ddt(simple\_expr)$ 

The  $r, g, c,$  and  $l$  elements are defined as:

**(1-3)**  $v = i \times r = i \times (simple\_expr)$ 

**(1-4)**  $i = g \times v = (simple\_expr) \times v$ 

- **(1-5)**  $i = c \times ddt(v) = (simple\_expr) \times ddt(v)$
- **(1-6)**  $v = l \times ddt(i) = (simple\_expr) \times ddt(i)$

The elements  $r, q, c$ , and 1 are provided for compatibility reasons. The actual resistance, conductance, capacitance, and inductance are different from the expressions you specify. For example, a non-linear conductance is defined as:

$$
(1-7) \quad g(v) = \frac{di}{dv}
$$

where i and v are the conductance branch current and voltage respectively. If we use the conductance element (equation 5-4), and specify the conductance as a function of the branch voltage:

$$
(1-8) \quad g = g_s(v)
$$

then the true conductance is given by:

$$
(1-9) \quad g(v) = \frac{d}{dv}(g_s(v) \times v)
$$

$$
(1-10) \t g(v) = g_s(v) + v\left(\frac{d}{dv}g_s v\right)
$$

Note that the true conductance is different from the specified conductance. The correct way to implement a conductance  $g_s(v)$  is to use the  $\pm$  element and specify the current expression as:

$$
(1-11) \quad i = \int g_s(v) dv
$$

# **Noise Model for bsource**

Noise sources are implemented for the elements i, v, r, and g.

### **Noise for Elements i and v**

You need to specify the expression for Power Spectrel Density (PSD) using the white\_noise and flicker\_noise parameters.

**(1-12)** *white* noise =  $simple$  expr

**(1-13)**  $flicker\_noise = simple\_expr$  fexp =  $consta$  tan  $t$ \_expr

where *simple\_expr* is the power of the flicker noise (or white noise) source at 1Hz and *fexp* is the exponent of the frequency.

$$
(1-14) \quad noisePSD = \frac{simple\_expr}{f^{fexp}}
$$

The noise source unit is  $A^2/Hz$  for  $\pm$  and  $V^2/Hz$  for  $\overline{v}$ . The following is an example of a noise parameter specification for a current source:

$$
(1-15) \qquad \text{white\_noise} = 4 \times k \times T \times g
$$

where *k* is the Boltzman constant (1.380626e-23) and

*T* is the temperature.

(1-16) 
$$
flicker\_noise = kf \times pow((g \times V(p, n)), af) \text{ fexp} = 2
$$

where  $V(p,n)$  is the voltage across the  $\pm$  element.

The following is an example of a noise parameter specification for a voltage source:

$$
(1-17) \qquad \text{white\_noise} = 4 \times k \times T \times r
$$

(1-18)  *flicker* noise = 
$$
kf \times (r \times pow(i(""inst_name:0), af))fexp = 2
$$

#### **Noise for elements g and r**

The syntax is:

name (node1 node2) bsource  $\{ r | g \}$ =simple\_expr kf=value af=value fexp=value isnoisy={ yes | no }

The white\_noise and flicker\_noise values are calculated from the above expression. When isnoisy=no, noise contributions are turned off. By default the white noise source is on and the flicker noise source is off (default is  $kf=0$ ).

The noise source for g is a current source in parallel with the g element and the noise power is in units of  $A^2$ /Hz. If x is the expression for the g element,

(1-19) *white* noise = 
$$
4 \times k \times T \times x
$$

$$
\textbf{(1-20)} \qquad \textit{ flicker\_noise} = \frac{\textit{kf} \times (x \times v(p,n))^{af}}{\textit{freq}^{\textit{fexp}}}
$$

where *kf*, *af*, and *fexp* are the values specified for these parameters

*k* is the Boltzman constant (1.380626e-23)

*T* is the temperature and

 $v(p,n)$  is the voltage across the g element.

The noise source for r is a current source in parallel with the r element and the noise power is in units of  $V^2$ /Hz. If x is the expression for the r element,

$$
(1-21) \quad \text{white\_noise} = 4 \times k \times T \times x
$$

(1-22) 
$$
flicker\_noise = \frac{kf \times (x \times I(relement))^{af}}{freq^{fexp}}
$$

where *kf*, *af*, and *fexp* are the values specified for these parameters

*k* is the Boltzman constant (1.380626e-23)

*T* is the temperature and

*I(relement)* is the current through r element.

# **Temperature Effect on bsource**

The equation for calculating temperature effect is:

**(1-23)**  $tempFactor = [1 + tc1 \times (temp + trise - thom) + tc1 \times (temp + trise - thom)^{2}]$ 

# **Independent Resistive Source (port)**

In time-domain, a port is a resistive source that is tied between pos and neg. It is equivalent to a voltage source in series with a resistor, and the reference resistance of the port is the value of the resistor. The DC value given for the port voltage specifies the DC voltage across the port when it is terminated in its reference resistance (in other words, the DC voltage of the internal voltage source is double the user specified DC value,  $dc$ ). The same is true for the values for the transient, and PAC signals of the port. However, the amplitude of the sine wave in the transient and PAC analyses can alternatively be specified as the power in dBm delivered by the port when terminated with the reference resistance. In frequency-domain, a port can have complex reference impedance. The value of AC signal of the port specifies the voltage across the port when it is terminated in its complex conjugate reference impedance. The reactance part of the impedance is ignored when the port is used in time-domain analyses.

While generally useful as a stimulus in high frequency circuits, the port has three unique capabilities. First, it acts to define the ports of the circuit to the S-parameter analysis. Second, it has an intrinsic noise source, and so allows the noise analysis to directly compute the noise figure of the circuit. And finally, it is the only source for which the amplitude can be specified in terms of power.

You can define 2 or 3 terminal port. if you define 2-terminal port it operates like was described above. In case of 3-terminal port it also includes internal ideal choke inductor and ideal blocking capacitor. They are work like switches to terminate or connect appropriate branch dependent on type of analysis

This device is not supported within altergroup.

The value of the DC voltage as a function of the temperature is given by:

 $V(T) = V * [1 + t c1 * (T - t n) + t c2 * (T - t n)$ .

#### **Sample Instance Statement**

```
p20 (2 0) port num=2 r=50 type=pulse period=1e-9 rise=1e-10 fall=1e-10 val1=1
width=0.5n mag=1
```

```
p30 (2 0 choke) port num=1 r=50 lchoke=0.1 cblock=0.00001 type=pulse period=1e-9
rise=1e-10 fall=1e-10
```
#### **Instance Definition**

Name p n ... port parameter=value ...

#### **Instance Parameters**

1 dc=0 V DC value.

#### **General waveform parameters**

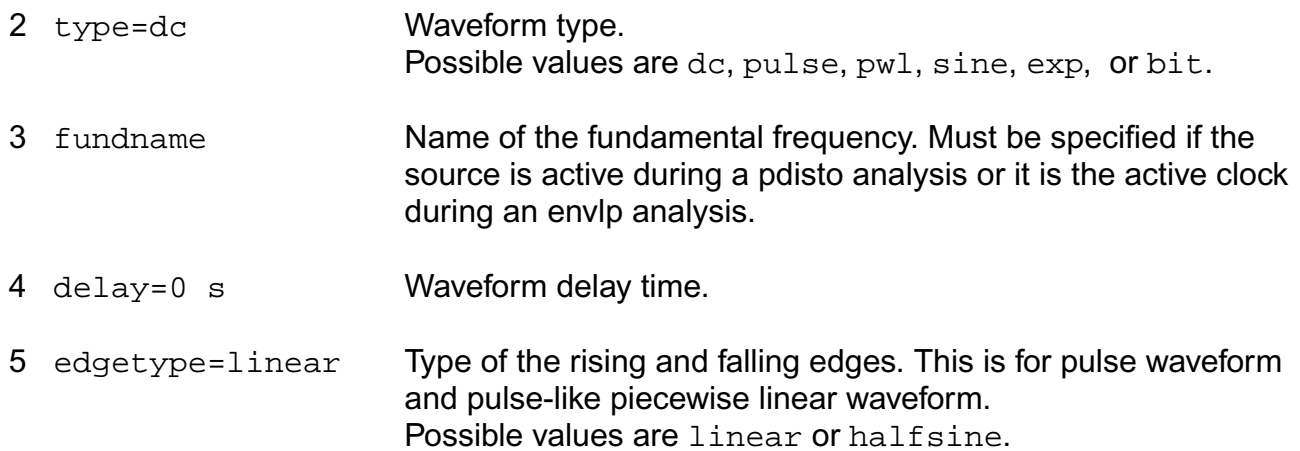

#### **Pulse waveform parameters**

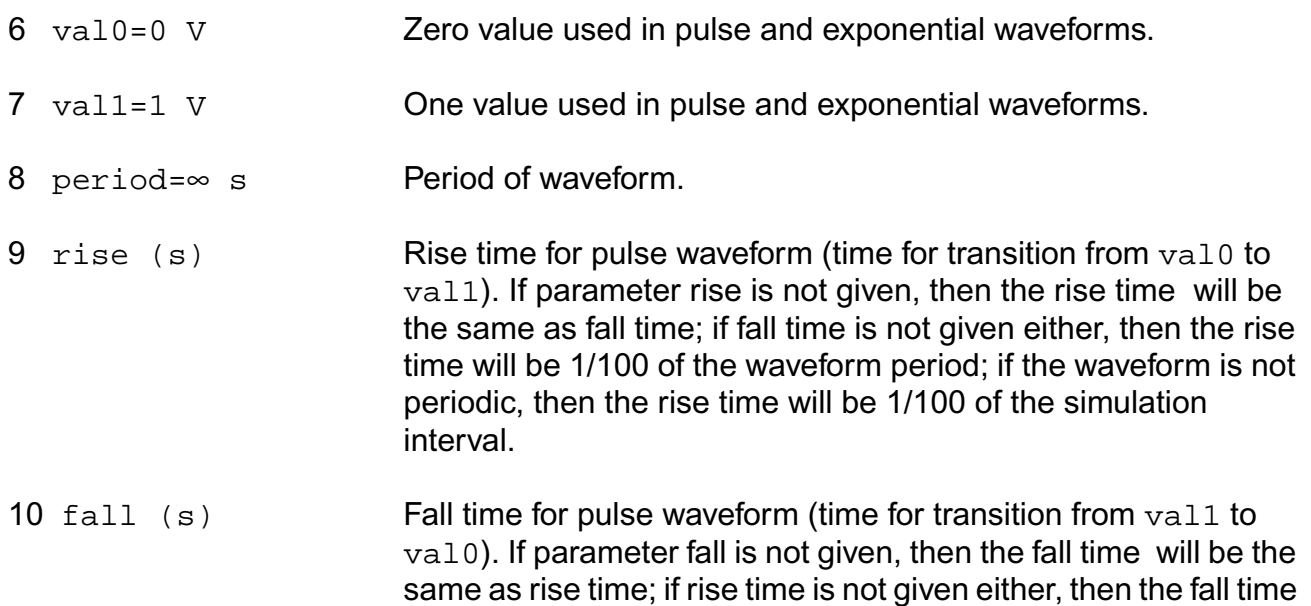

will be 1/100 of the waveform period; if the waveform is not periodic, then the fall time will be 1/100 of the simulation interval. 11 width= $\infty$  s Pulse width (duration of vall). **PWL waveform parameters** 12 file Name of file containing waveform. 13 wave=[...] Vector of time/value pairs that defines waveform. 14 of f set=0 V DC offset for the PWL waveform. 15 scale=1 Scale factor for the PWL waveform. 16 pwldbm (dBm) Power of PWL waveform in dBm (alternative to scale). 17 stretch=1 Scale factor for time given for the PWL waveform. 18 allbrkpts All the points in the PWL waveform are breakpoints if set to yes. Default is yes if the number of points is less than 20. Possible values are no or yes. 19 pwlperiod (s) Period of the periodic PWL waveform. 20 pwlperiodstart (s)Period start time of the periodic PWL waveform. 21 twidth=pwlperiod/1000 s Transition width used when making PWL waveforms periodic.

#### **Sinusoidal waveform parameters**

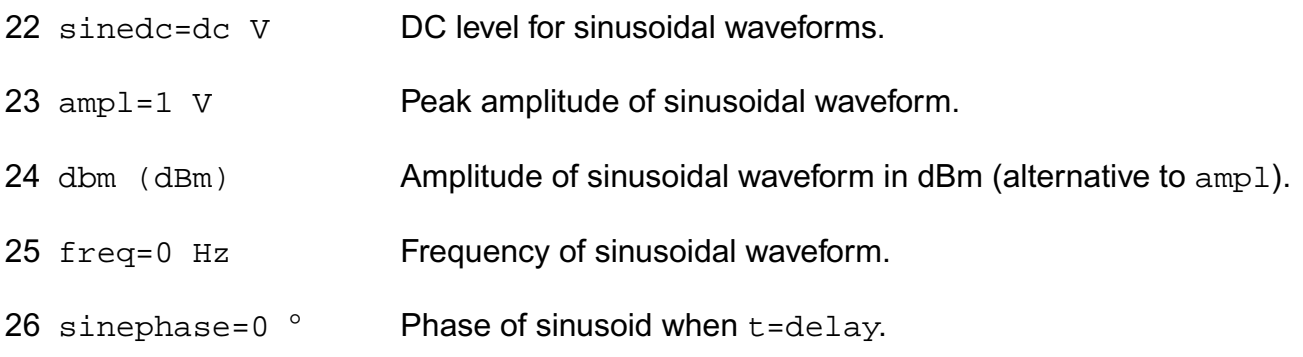

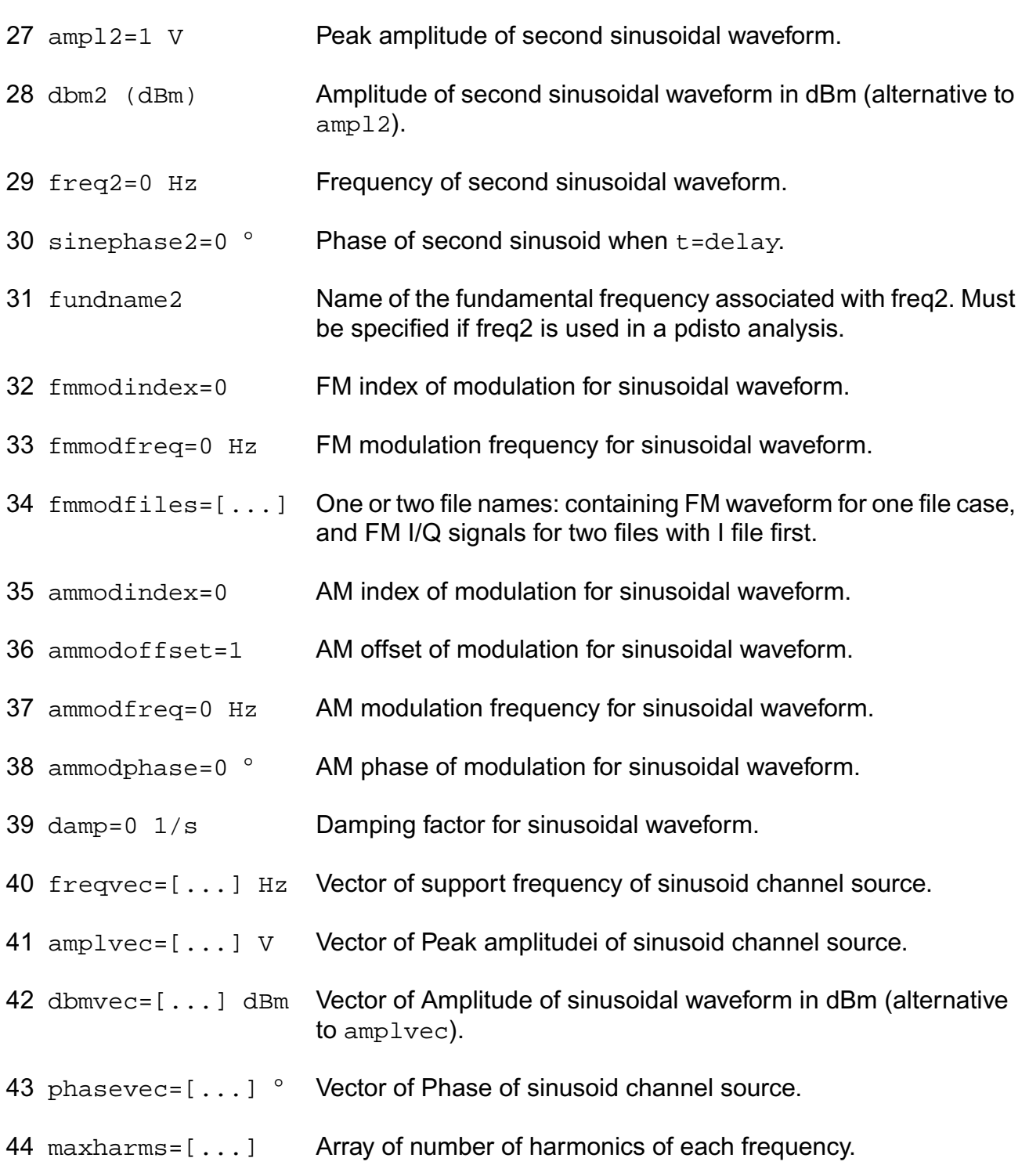

#### **Exponential waveform parameters**

td1=0 s Rise start time for exponential wave.
#### **Virtuoso Simulator Components and Device Models Reference** Circuit Components

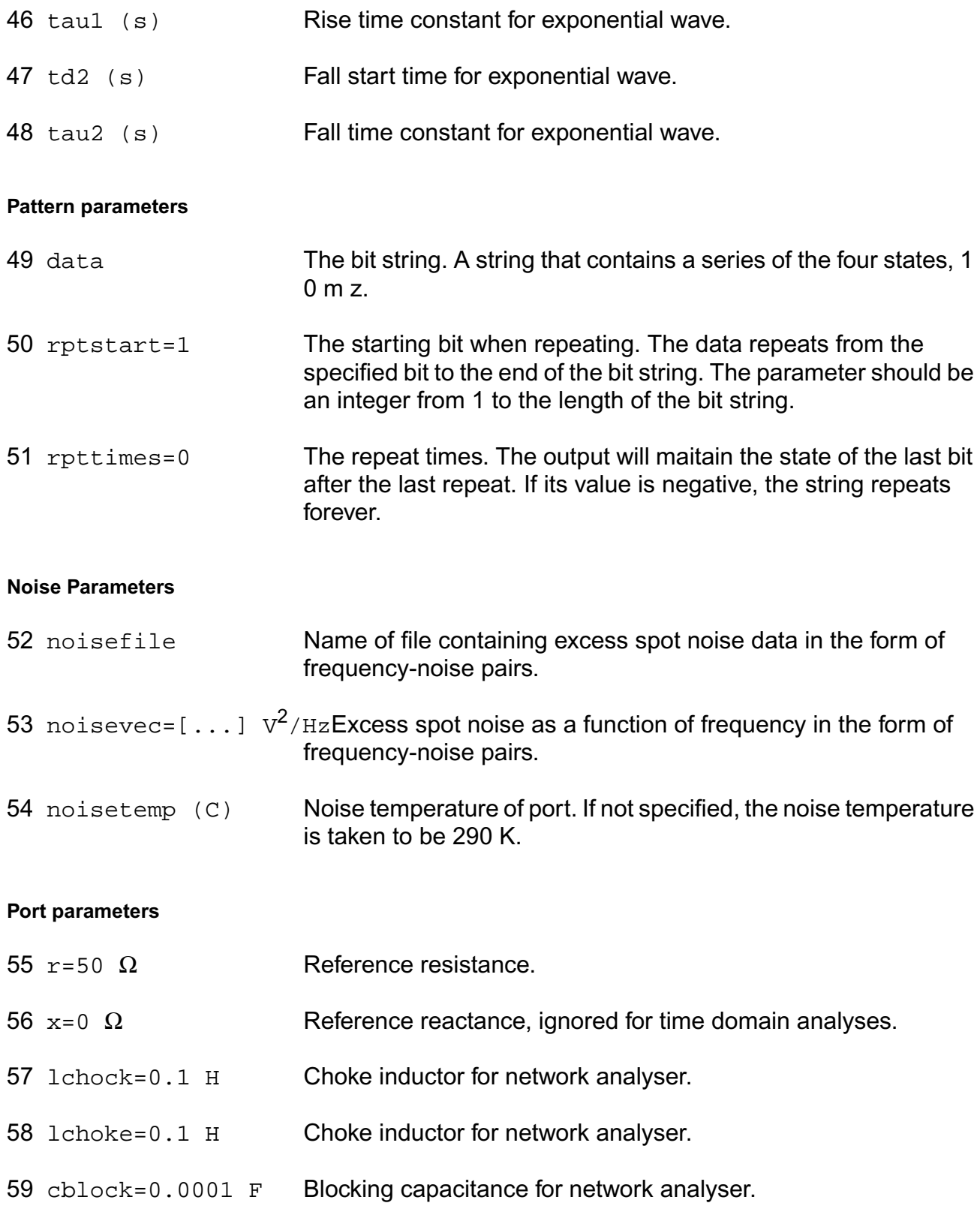

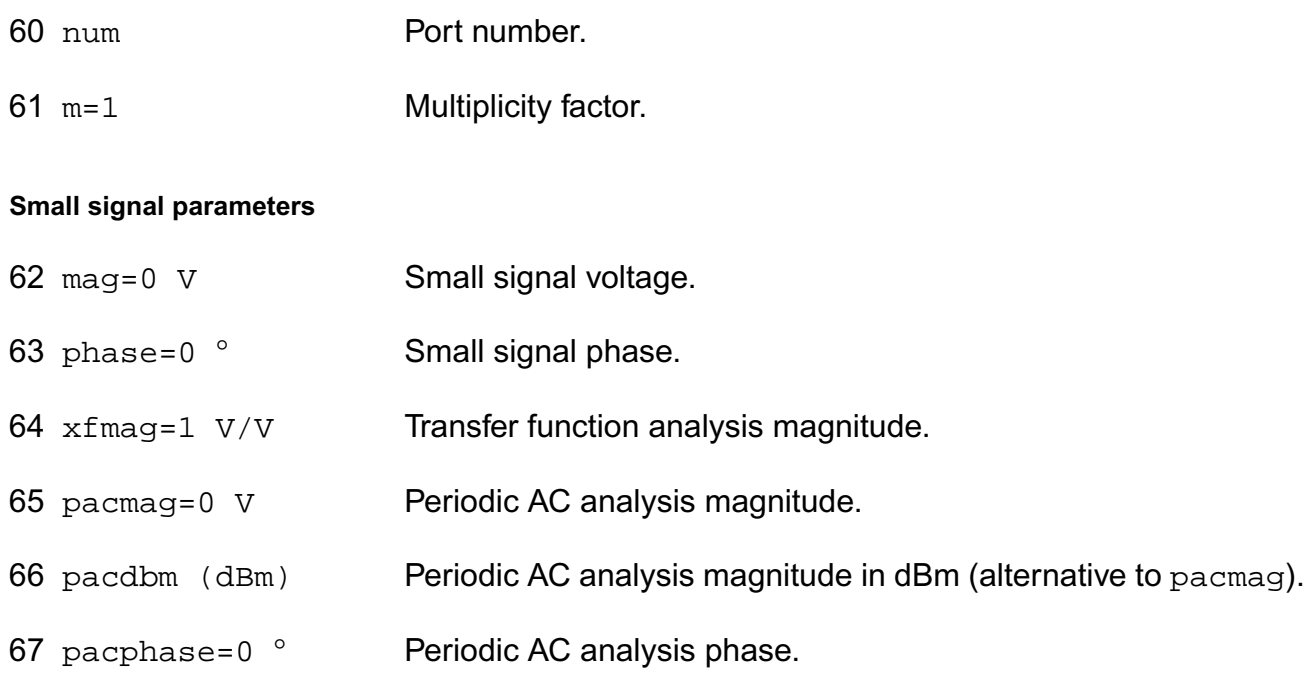

#### **Temperature effects parameters**

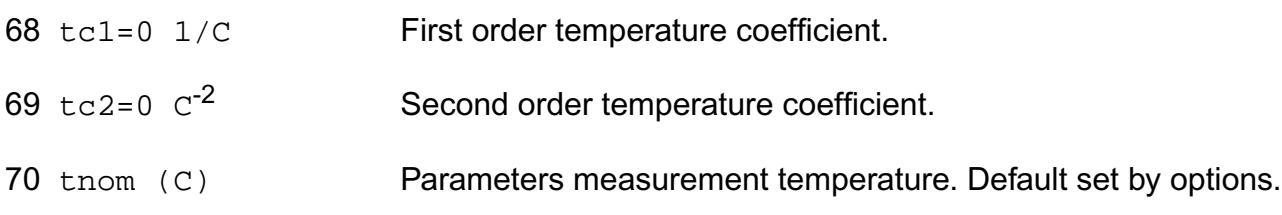

If you do not specify the DC value, it is assumed to be the time=0 value of the waveform.

Sinusoidal waveform in the time interval  $0 < t <$ delay has constant value equal to that at t=delay.

In DC analyses, the only active parameters are  $dc$ , m, and the temperature coefficient parameters. In AC analyses, the only active parameters are m, mag and phase. In transient analyses, all parameters are active except the small signal parameters and the noise parameters. The type parameter selects which type of waveform is generated. You may specify parameters for more than one waveform type, and use the alter statement to change the waveform type between analyses. There is one exception for type bit. You can not change bit type to other types or other types to bit.

-----------------

PWL Type Waveform

-----------------

A vector of time-value pairs describes the piecewise linear waveform. As an alternative, you can read the waveform from a file. In this case, you give time-value pairs one pair per line with a space or tab between the time and the value.

If you set allbrkpts to yes, you force the simulator to place time points at each point specified in a PWL waveform during a transient analysis. This can be very expensive for waveforms with many points. If you set allbrkpts to no, Spectre inspects the waveform, looking for abrupt changes, and forces time points only at those changes.

The PWL waveform is periodic if you specify pwlperiod and/or pwlperiodstart. If both pwlperiod and pwlperiodstart are specified, pwlperiod should be longer than (wavelength - pwlperiodstart), where wavelength means the last time point. If only pwlperiod is specified and pwlperiodstart is undefined, then the period will start at first time point or (wavelength - pwlperiod), whichever is greater. If only pwlperiodstart is specified and pwlperiod is undefined, then the period will end at the last time point in the waveform vector. If the value of the waveform specified is not exactly the same at both the period beginning and the period end, then you must provide a nonzero value twidth. Before repeating, the waveform changes linearly in an interval of twidth from its value at (period - twidth) to its value at the beginning of the waveform. Thus twidth must always be less than period.

-----------------

Bit Type Waveform

-----------------

Bit type waveform is the analog waveform of a series of digital logic state. It uses the pattern parameters to provide the digital state sequence, and some pulse waveform parameters to define the waveform charecteristics.

To define the waveform charecteristics, use parameters: val1, val0, rise, fall, and period. Note that parameter period here defines the length of a bit and it must be given. The general parameter delay can also be used for bit type to define the delay time from the beginning of the transient interval to the beginning of the first bit. The state during the delay time is the same as the first state specified in data.

Pattern parameters are used to specify the digital bit string. The pattern parameters of sources are the same as those of a pattern, except that you can specify rpttimes to a negative number for sources but not for patterns. Please do "spectre -h pattern" for details on how to use pattern parameters.

#### Noise of the source

You can give the excess noise of the source as a file or specify it with a vector of frequencynoise pairs. For a file, give the frequency-noise pairs one pair per line with a space or tab between the frequency and noise values.

When computing the noise figure of a circuit driven at its input by a port, the noise temperature (noisetemp) of the port should be set to 16.85C (290K) in order to match the standard IEEE definition of noise figure. In addition, all other sources of noise in the port (noisefile and noisevec) should be disabled. If a noiseless port is desired, set the noise temperature to absolute zero or below, and do not specify a noise file or noise vector.

#### **Parameter Index**

In the following index,  $I$  refers to instance parameters, M refers to the model parameters section, O refers to the output parameters section, and OP refers to the operating point parameters section. The number indicates where to look in the appropriate section to find the description for that parameter. For example, a reference of M-35 means the 35th model parameter.

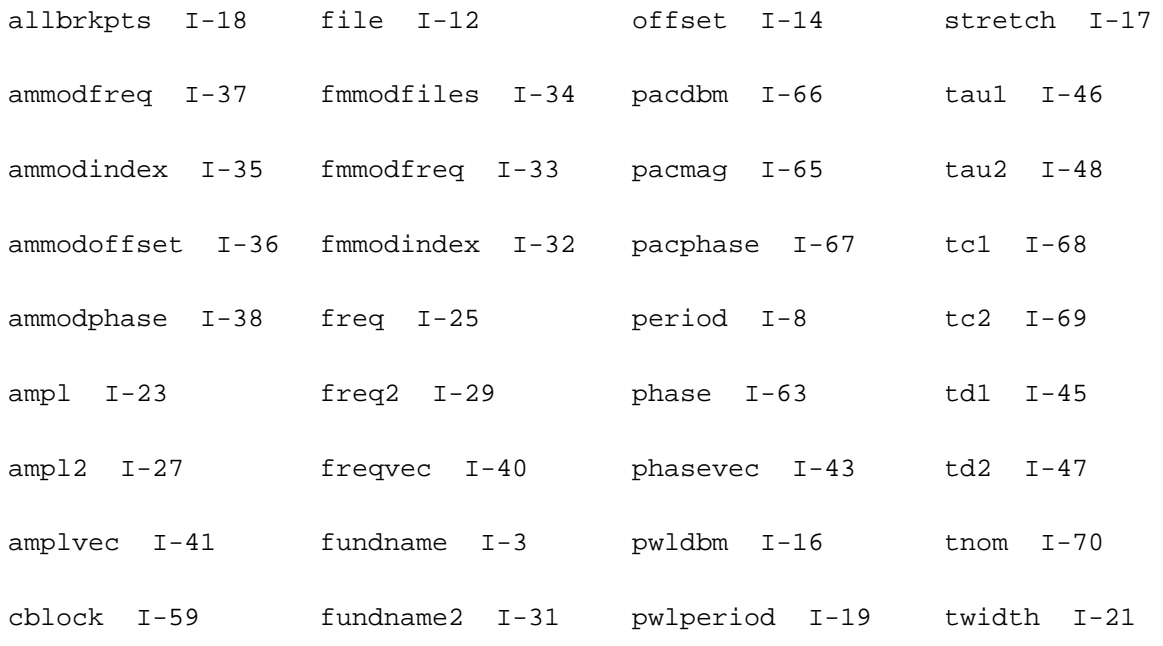

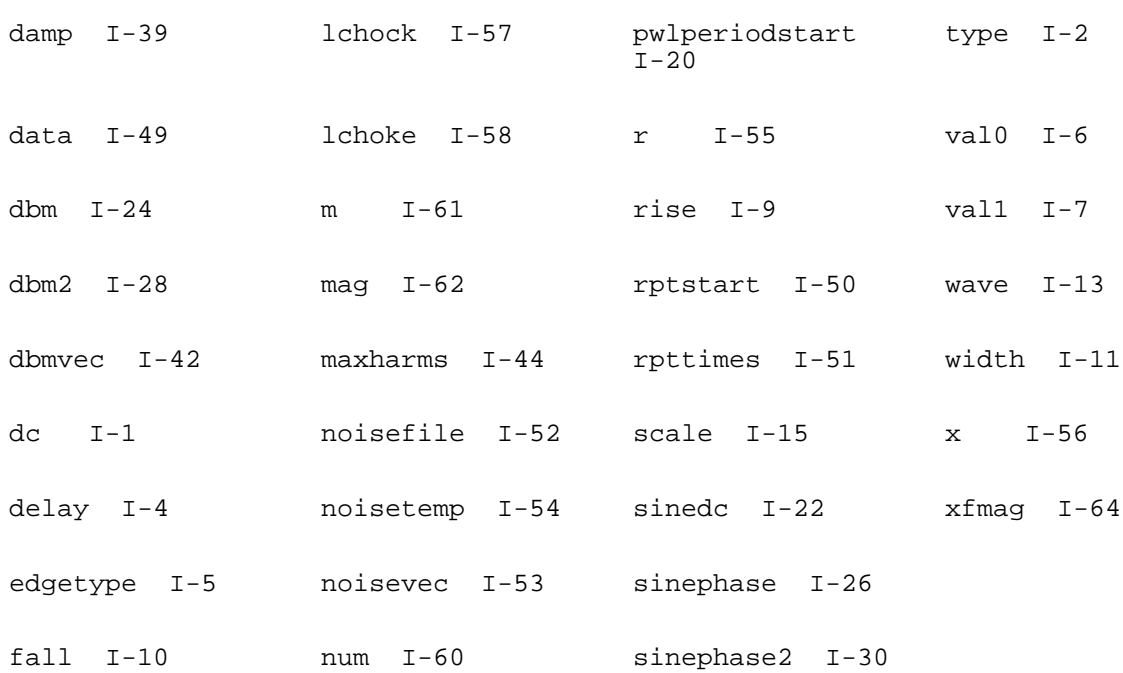

# **Linear N Port (nport)**

An N-port takes its characteristics from an S, Y or Z-parameter data file. An N-port can have as many ports as there are in the N-port described in the data file. Each pair of terminals in the `nport' instance statement represents one port. Because there is no limit to the number of ports, there is no limit to the number of terminals. However, the terminals must be given in pairs and there must be at least one pair. The order of the pairs is the same as the order of the ports in the data file. Any missing ports should be skipped.

The S, Y or Z-parameter data file specifies the characteristics of the N-port. You can scale the frequency axis with the `scale' parameter. The frequencies in the data file are then multiplied by 'scale' before the simulator uses them. The default scale factor is unity. In addition to Spectre's native format, the S, Y, or Z-parameters can be in Touchstone or CITIfile format, and the data can be given as: real-imag, mag-deg, mag-rad, db-deg, or db-rad.

An internal thermal noise model is used in noise analysis. However, if the user provides frequency-dependent noise data then this data is used to build a noise model. Currently Touchstone format accepts the two-port noise parameters (NFmin, Gamma (Gopt, Bopt) and Rn), while Spectre's native format accepts both two-port noise parameters and noise correlation matrix.

If interp=linear or spline is specified, then impulse response is calculated,and convolution method is used for simulation in time domain. It is assumed that the S, Y or Z-parameter data is complete and smooth enough to be safely interpolated or extrapolated in the frequency range from fdelta to fmax, and to DC. Be aware that N-port can be used to model many different kind of systems, the default setting of the impulse response and convolution algorithm is made for typical N-port applications. See the important notes below on when and how to set some of the controlling parameters.

Linear interpolation or cubic spline is used on the data in polar form. A simple algorithm removes 2 pi jumps in the phase data. Frequency points where the data is measured must therefore be close enough to avoid an excessive number of jumps. Unfortunately, noisy phase data can cause unnecessary warning messages. Number of frequency domain samples used for FFT is fmax/fdelta with upper limit of maxn. It might be necessary to increase maxn in the case of extremely large average group delay. When usewindow is set to yes, the data in frequency domain is multiplied by Kaiser-Bessel window function with smoothing parameter equal to one.

If interp=rational is specified, the data is interpolated and extrapolated using a rational function fit to the data. The degree of rational interpolation is automatically selected based on the values of abserr and relerr, unless ratorder is given, in which case relerr and abserr are ignored in selecting the order of the rational function interpolation. It is usually better to allow the simulator to automatically select the rational interpolation order.

If the S, Y or Z-parameter data contains noise, abserr and relerr should be set so that the fitting procedure can ignore the noise, for example, by setting abserr above the noise floor and/or relaxing relerr as necessary.

Because the fitting procedure can take a long time for complicated data, the reduced order model (ROM) file option is available to store and re-use the rational interpolation function in subsequent simulations.

It is not practical to rely on extrapolated data.

If `matrixform' parameter is set to `yes', then the nport becomes a state-space model. A statespace model is a set of state space equations in matrix form describing a linear system. The equations are in the following form:

 $E(dx/dt) = Ax + Bu$ 

 $y = Cx + K(du/dt) + Du$ 

where u is the input vector, y is the output vector, x is the internal-state vector. A, B, C, D, E and K are coefficient matrices.

Please see notes on state-space models for detailed infomation on how to use the parameters.

#### **Sample Instance Statement**

x1 (a1 0 b1 0 b3 0) ndata file="sparam2.data"

#### **Sample Model Statement**

model ndata nport file="sparam.data" scale=1

This device is not supported within altergroup.

## **Synopsis**

Name t1 b1 [t2] [b2] ... ModelName <parameter=value> ... Name t1 b1 [t2] [b2] ... nport <parameter=value> ...

Terminals must be given in pairs.

#### **Model Synopsis**

model ModelName nport <parameter=value> ...

#### **Instance Parameters**

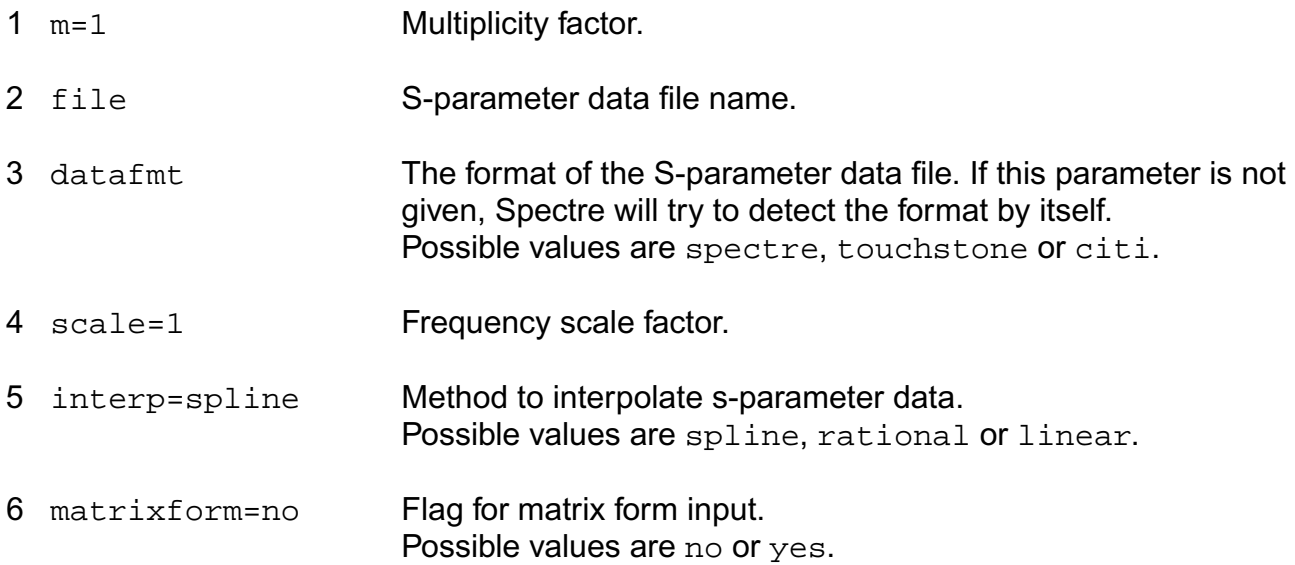

#### **Spline/Linear interpolation parameters**

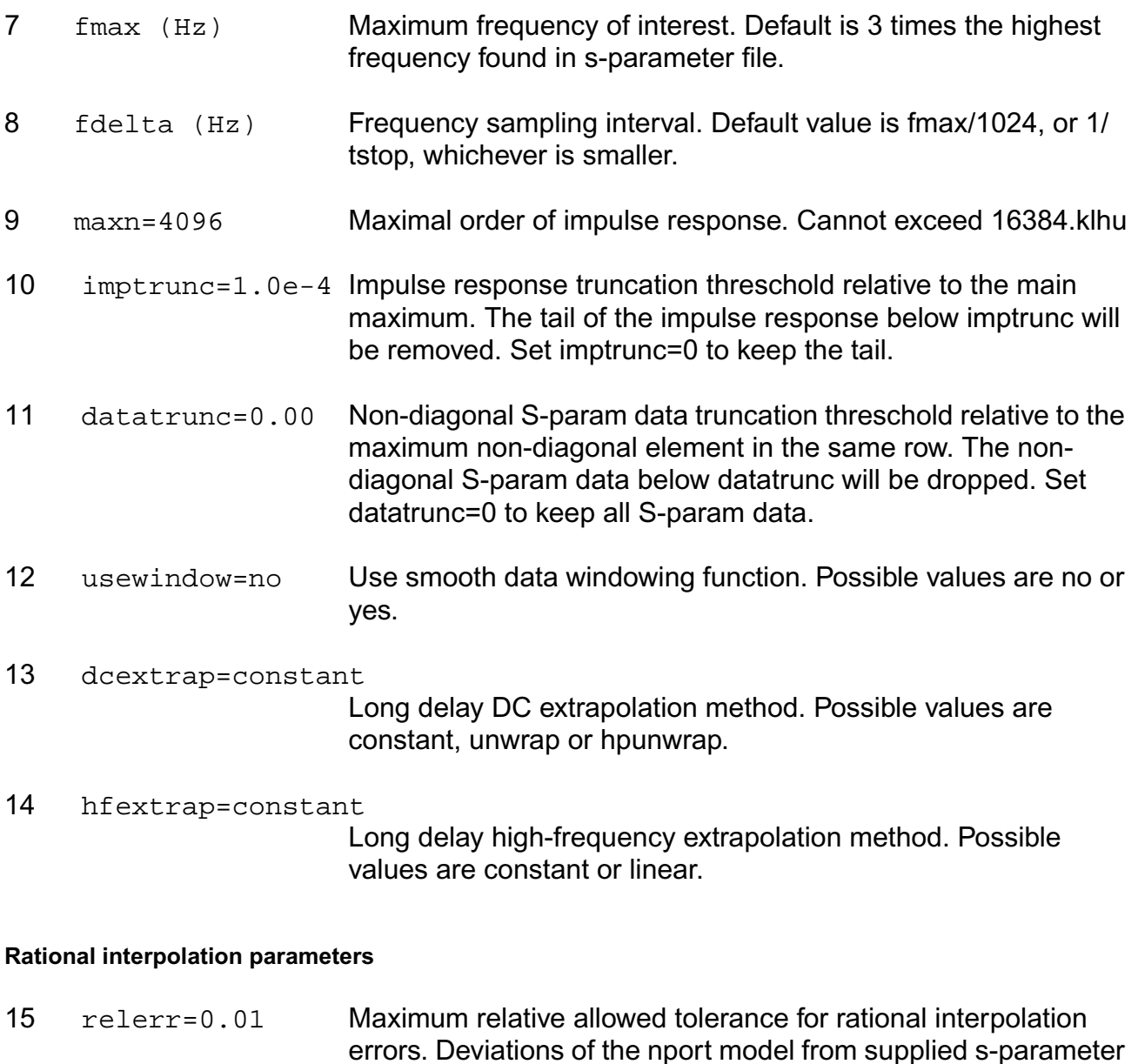

16 abserr=1e-4 Maximum absolute allowed tolerance for rational interpolation errors. Deviations of the nport model from supplied s-parameter data of absolute magnitude less than abserr are generally ignored.

data of relative magnitude less than relerr are generally ignored.

17 romdatfile File used for storing time-domain reduced order model (ROM).

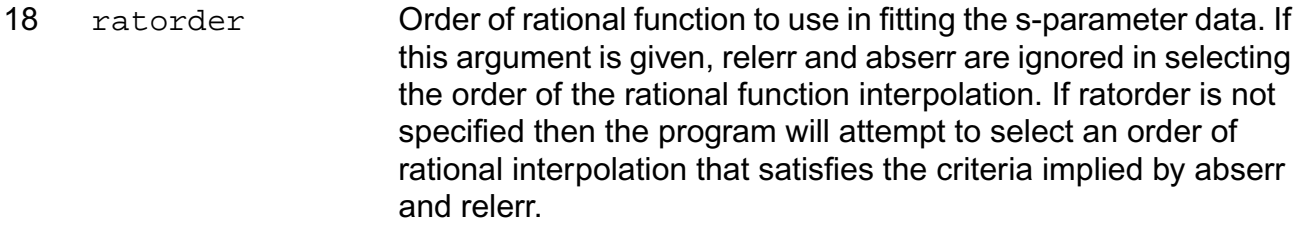

#### **Passivity checking and enforcement parameters**

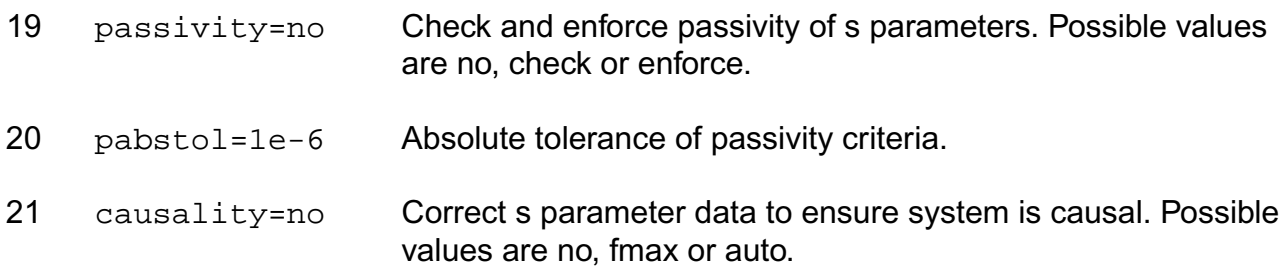

#### **Noise parameters**

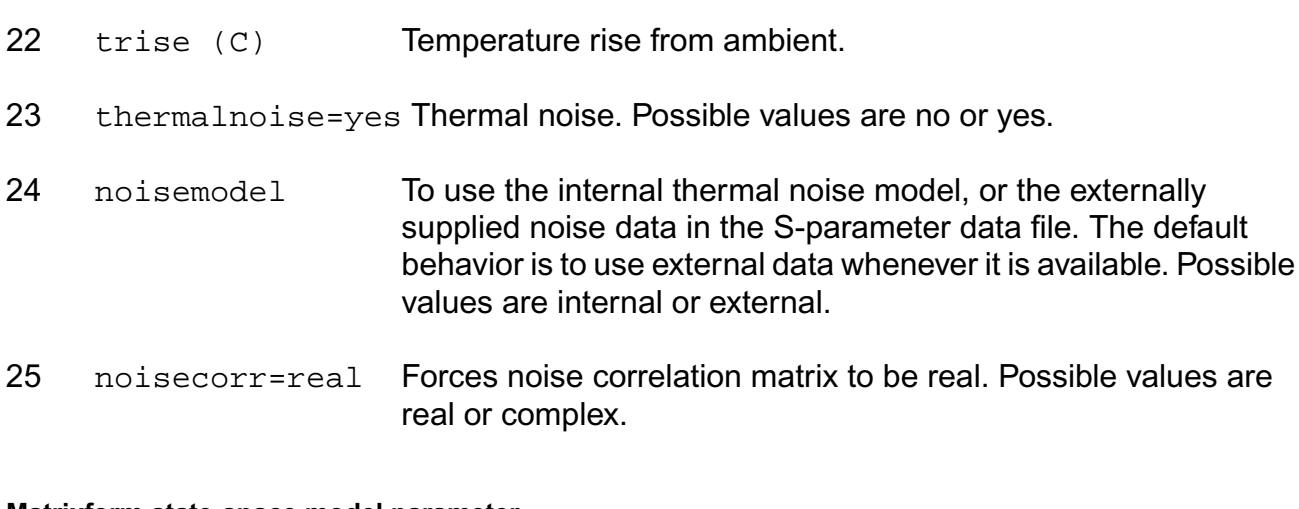

#### **Matrixform state-space model parameter**

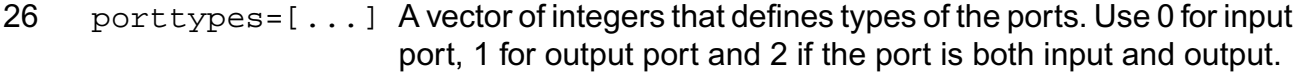

- 27 portquantities=[...] A vector of integers that defines quantities of the ports. Use 0 for voltage and 1 for current.
- 28 matrixfile Matrix entry data file name.

#### **Virtuoso Simulator Components and Device Models Reference** Circuit Components

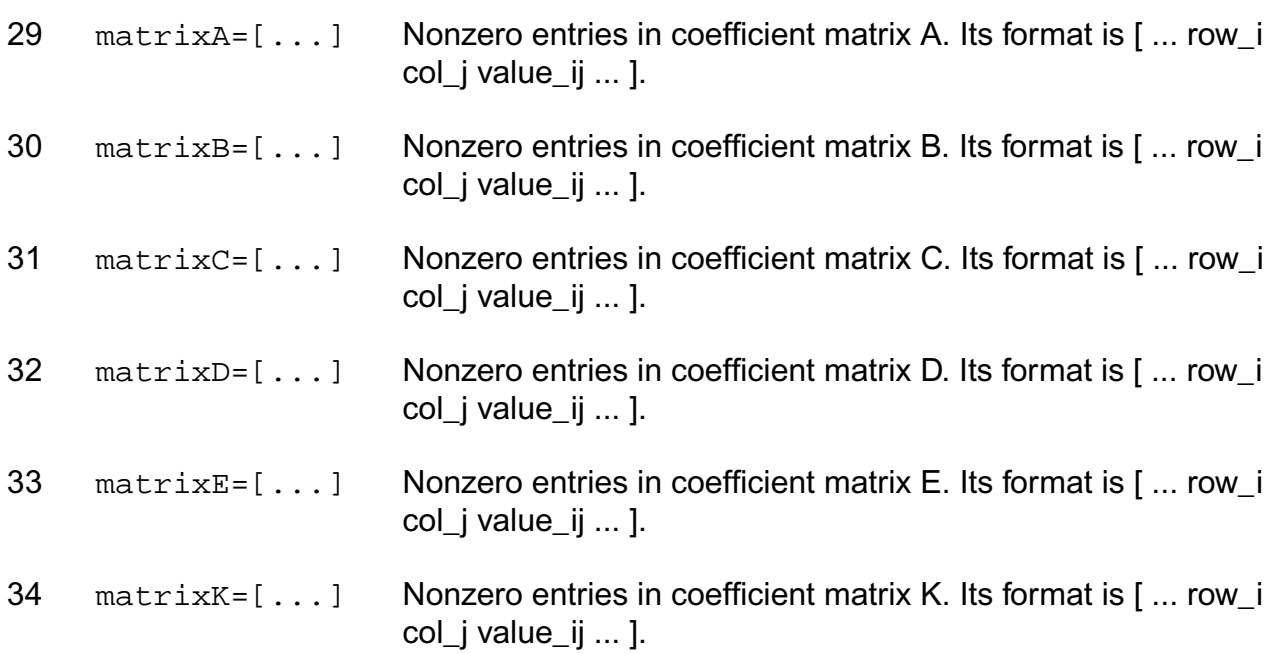

## **Model Parameters**

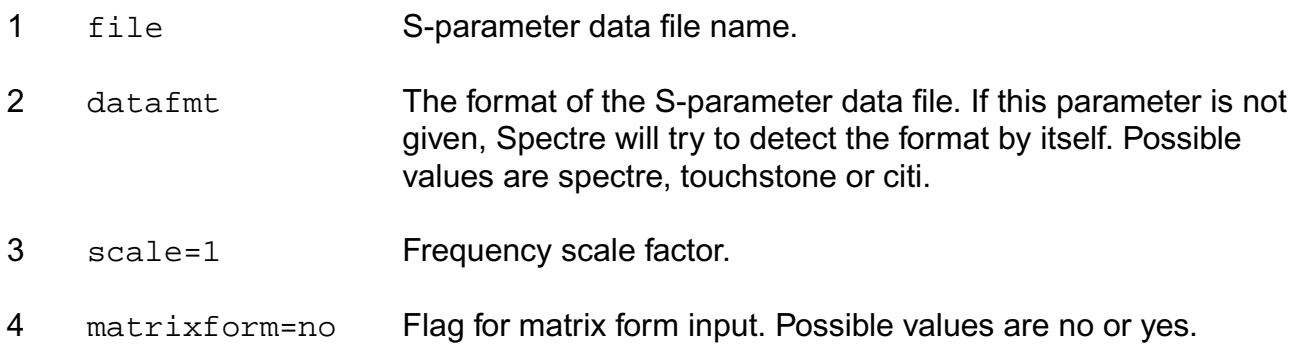

#### **Spline/Linear interpolation parameters**

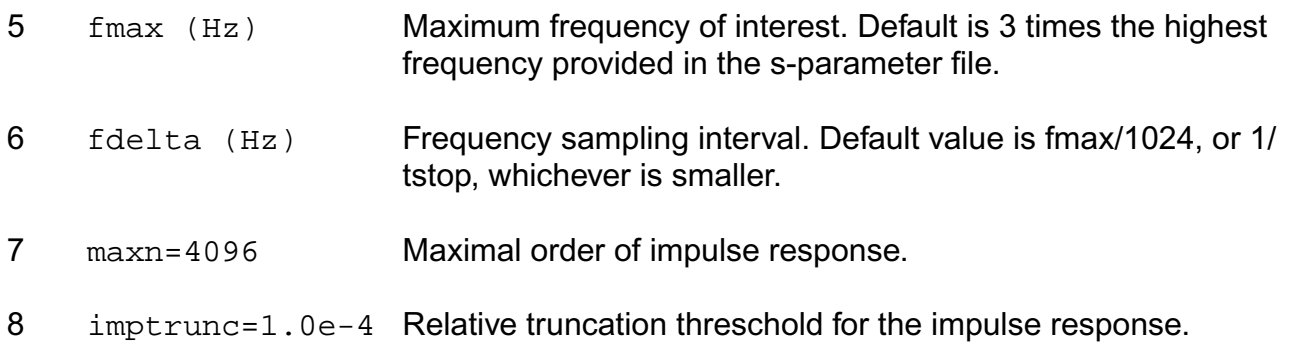

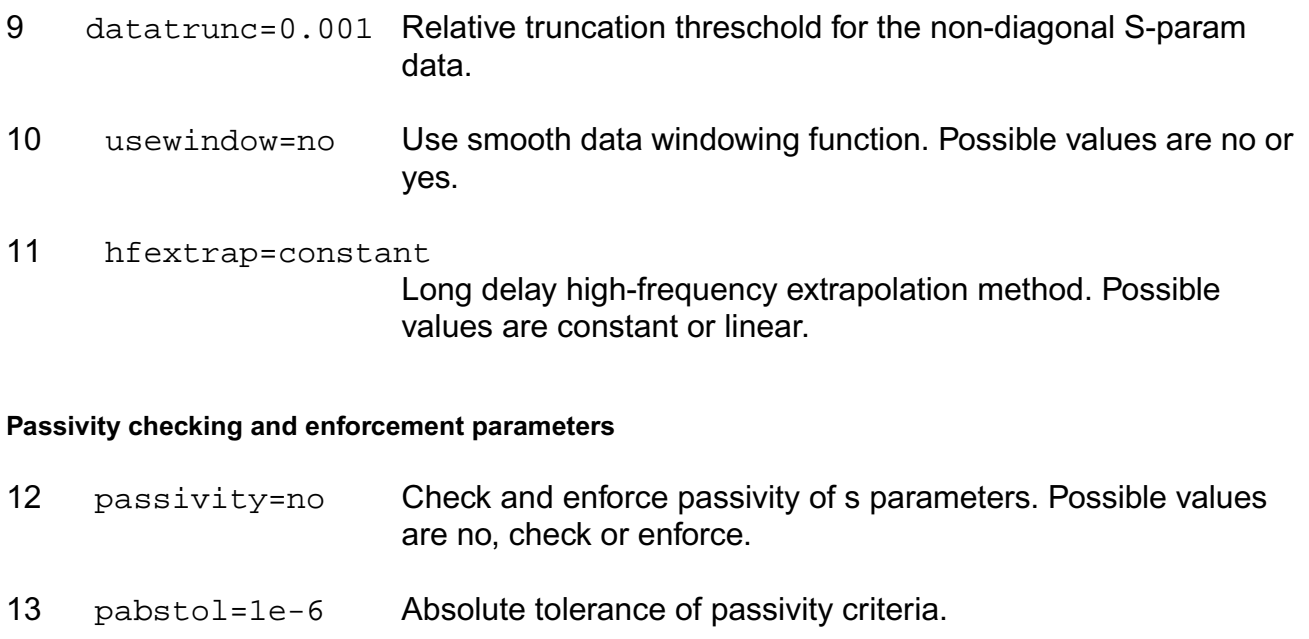

14 causality=no Correct s parameter data to ensure system is causal. Possible values are no, fmax or auto.

#### **Noise parameters**

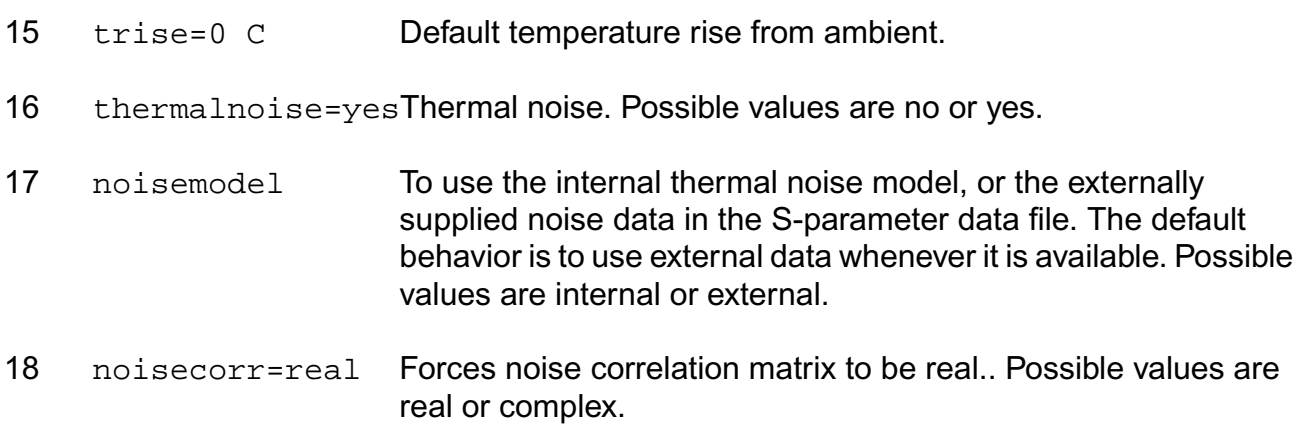

#### **Matrixform state-space model parameter**

- 19 porttypes=[...] A vector of integers that defines types of the ports. Use 0 for input port, 1 for output port and 2 if the port is both input and output.
- 20 portquantities=[...] A vector of integers that defines quantities of the ports. Use 0 for voltage and 1 for current.

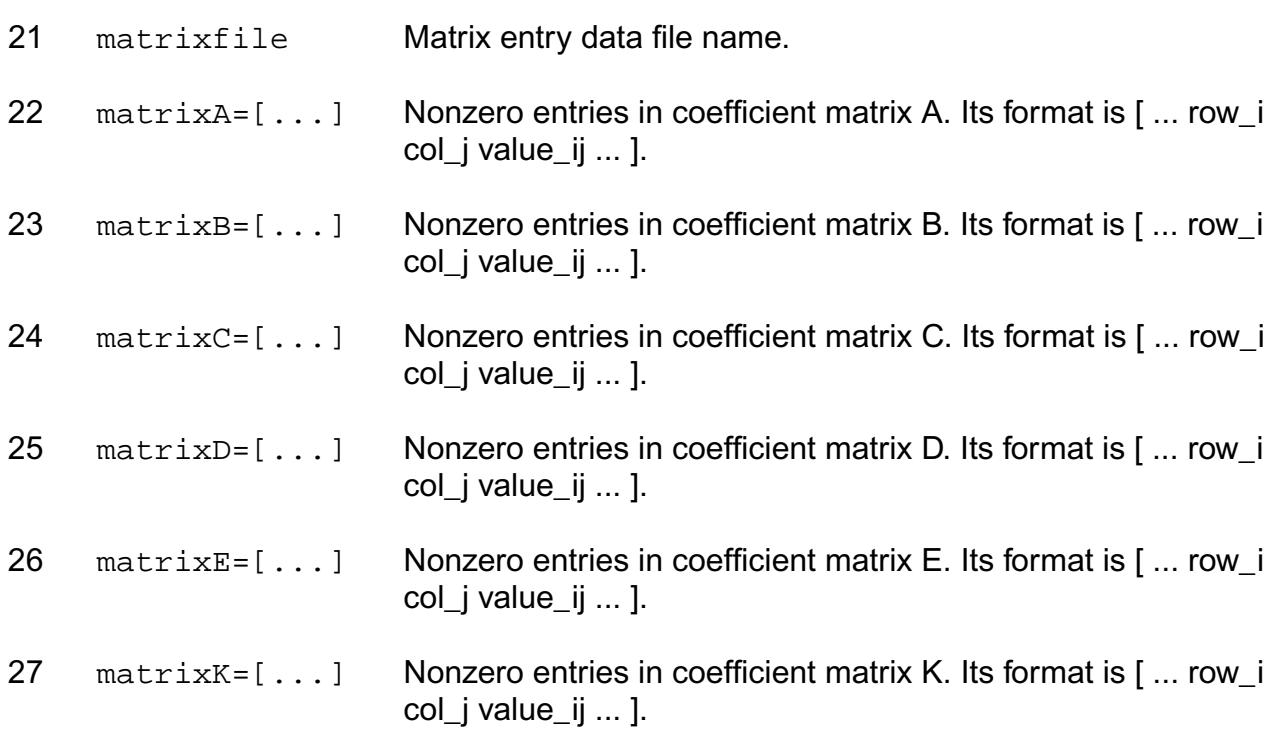

Important note about spline and linear interpolation parameters:

## interp

To calculate impulse response, either linear or spline interpolation is used to sample data points in the frequency domain, based on the S-parameter data file. When the input data points are sufficient, linear and spline interpolation produce comparable model accuracy. However, when the input data points arescarce, linear interpolation is preferred to bound jumps between data points. Interpolation/extrapolation can be avoided all together if sparameter data is provided from zero frequency to fmax with uniform step fdelta, and number of samples is a power of 2.

## fmax

The default of fmax is three times the highest frequency in the S-parameter data file. Impulse response is calculated by sampling frequency points between DC and `fmax'. The purpose of this extrapolation is to preserve high-frequency model accuracy. However, if user has enough bandwidth in the S-parameter data file, `fmax' needs to be set to the original highest frequency in the S-parameter data file. In general, fmax must be larger than expected signal bandwidth.

fdelta

Frequency sampling interval, with default of `fmax'/1024, or 1/tstop, whichever is smaller. Note that fdelta will be further reduced, so that fmax/fdelta is a power of 2. This is required by FFT algorithm.

#### maxn

Maximal order of impulse response, or the maximum number of sampling points in the frequency domain. User should only increase this value when modeling a system with large average group delay, such as transmission line. The given value of `maxn' will be reduced to the nearest power of 2. Setting this value unnecessarily large slows down time-domain simulation. Absolute upper limit for maxn is 16384.

#### imptrunc

Relative truncation threshold for impulse response. The tail of the impulse response with absolute values below `imptrunc' is removed to speed up simulation.

#### usewindow

Kaiser-Bessel window with smoothing parameter 1 is used to better regulate the stability of S-parameter data. This parameter trades off model accuracy with model stability, particular useful for S-parameter data with insufficient bandwidth. Window must be used for all-pass type systems, where s-parameters are nonzeo for the frequences beyond fmax.

#### dcextrap

For long delay, the DC extrapolation method can be set to constant, unwrap or hpunwrap. The default is 'constant', where without a dc point, the low-frequency magnitude is held at the lowest data point, the dc phase is set to the real axis near the lowest-frequency data point and interpolated elsewhere. For the 'unwrap' case and without a dc point, the DC magnitude is set based on a regression of some low-frequency data, and the DC phase is set by unwrapping the phase, then setting it onto the real axis. If the dc point is provided, the magnitude is interpolated while the phase is still determined using the unwrapped estimate. 'hpunwrap' is similar to 'unwrap' for DC phase extrapolation but provides an alternative approach for DC magnitude extrapolation which may be preferred for high-pass characteristics.

Important note about parameters for state-space models:

## porttype and portquantities

Both parameters have the same number of entries as the number of ports, and each entry corresponds to a port. The entries are in the same order as the port order in terminal specification of the instance. `porttype' specifies the type of each port of the nport. A port can be of type input, output or both. `portquantities' specifies whether each input/output is a

voltage or current. Each entry of `portquantities' corresponds to one entry in `porttypes'. It specifies the quantity of input for input and both ports and the quantity of output for output port.

matrixfile

==========

Matrix entry data file name.

File format:

Any line beginning with ";", "#", or "%" is treated as a comment and discarded.

Remaining lines should have a first character of A, B, C, D, E, or K, two integers, and a floating-point number. Such a line denotes an entry in the appropriate matrix with given row column indices and matrix element.

For example, a file may look like this:

;matrix A, 3x3

A 1 1 1234.5678

```
...
;
;matrix E, 3x3
E 1 1 1.0
```
...

;

;matrix B, 3x1

B 2 1 4.28

...

;

;matrix C, 2x3

## C 2 1 3.14

...

If a matrix is not specified in the file, it will be treated as zero matrix for A, B, C, D, and K. Matrix E will be treated as identity matrix if it is not specified in the file.

matrixA matrixB matrixC matrixD matrixE matrixK

Coefficient matrices of the state-space model. The syntax of the vector is in sparse form, i.e.

[ Row\_1, Column\_1, Value\_11,

...

Row\_i, Column\_j, Value\_ij,

... ]

If a matrix is not specified, it will be treated as a zero matrix for A, B, C, D, and K. Matrix E will be treated as identity matrix if it is not specified.

## **Parameter Index**

In the following index,  $I$  refers to instance parameters,  $M$  refers to the model parameters section,  $\circ$  refers to the output parameters section, and  $\circ$  refers to the operating point parameters section. The number indicates where to look in the appropriate section to find the description for that parameter. For example, a reference of M-35 means the 35th model parameter.

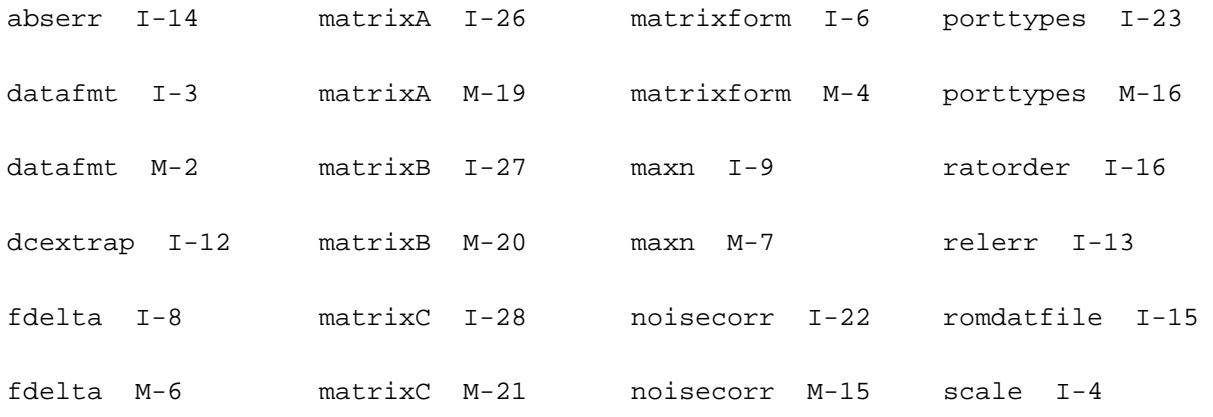

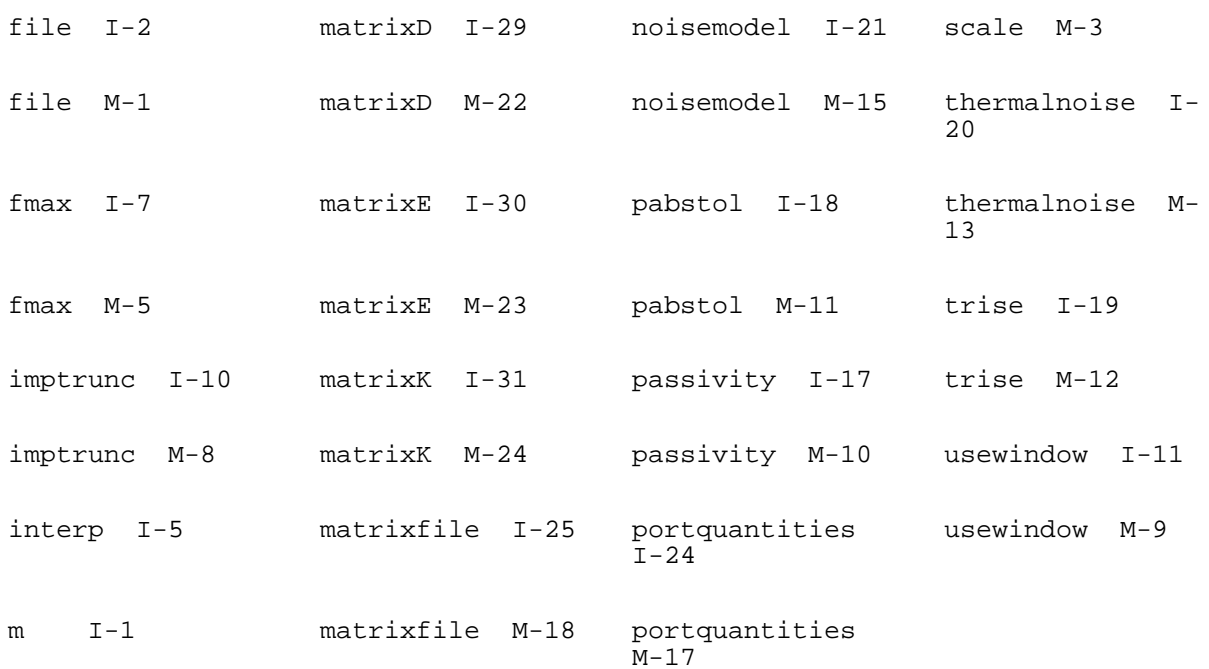

# **Current Probe (iprobe)**

Current through the probe is computed and is defined to be positive if it flows from the input node, through the probe, to the output node. The current variable is given the name of the iprobe instance, so you cannot create an iprobe with the same name as a circuit node.

This device is not supported within altergroup.

## **Sample Instance Statement**

ip (1 0) iprobe

## **Instance Definition**

Name in out iprobe

## **Operating-Point Parameters**

1 i (A) current through iprobe.

# **Circuit Reduced Order Model (cktrom)**

The circuit reduced order model is described by a set of partial differential equations in the form of:

```
x = Ax + Bu (1)
y = Cx + Du (2)
```
.

where Eqn.(1) is the state equation, Eqn.(2) is the output equation, A is nxn matrix, B is nxm, C is mxn, and D is an mxm matrix. x is a vector of state variables. Input u is a vector of voltages at all the ports and output y is a vector of electric current at all the ports. The number of inputs is always equal to the number of outputs. The order of the terminals in the input must be consistent with the matrix equations. In the input file, the matrices A, B, C and D are in the form of long vectors with row order.

This device is not supported within altergroup.

## **Sample Instance Statement**

```
rom3 (net11 0) cktrom a=[ -2.022852e+14 2.583012e+13 9.553125e+13 9.627727e+13
1.533971e+13 9.987851e+13 4.592012e+13 -1.671024e+14 2.296589e+13 -2.719915e+14
7.668472e+12 -1.564519e+14 8.543123e+13 3.395689e+13 -3.863150e+14 -
1.101618e+14 -5.415116e+14 -2.303841e+14 9.627728e+13 -1.711915e+14 -
1.001818e+14 -8.123120e+14 -2.272715e+14 -9.965181e+14 1.514961e+14
7.668372e+12 -6.415116e+14 -3.272715e+14 -2.852751e+15 -3.564466e+14
9.999851e+13 -1.761619e+14 -1.312841e+14 -8.967181e+14 -4.563456e+14 -
4.068747e+15 ]
```
b=[3.366776e+06 5.932470e+05 -1.508475e+06 4.349182e+06 -3.128869e+06 - 2.995677e+06 -2.831481e+06 2.708942e+06 -4.968876e+06 -3.338945e+06 - 3.278564e+06 3.925648e+06 ]

c=[-3.111296e+06 1.593292e+06 3.324594e+06 3.083731e+06 5.887179e+06 3.766094e+06 -5.049263e+05 -4.275158e+06 3.035578e+06 -3.666385e+06 3.424639e+06 -3.832285e+06]

d=[1.254627e-01 0.000000e+00 0.000000e+00 1.236790e-01 ]

#### **Instance Definition**

Name sink0 src0 [sink1] [src1] [sink2] [src2] [sink3] [src3] ... cktrom parameter=value ...

#### **Instance Parameters**

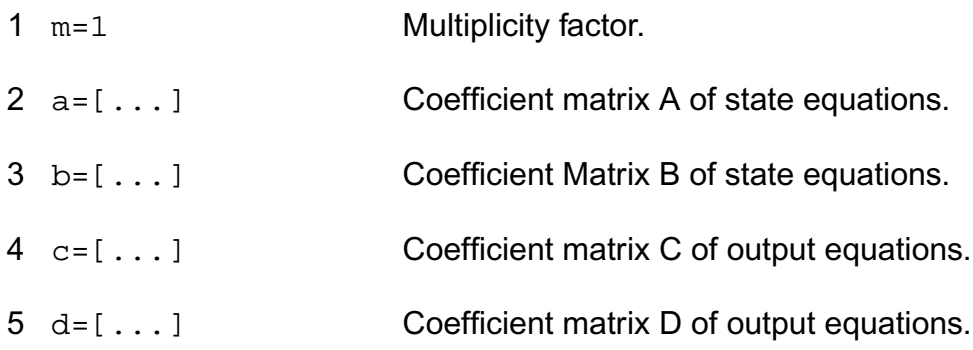

#### **Operating-Point Parameters**

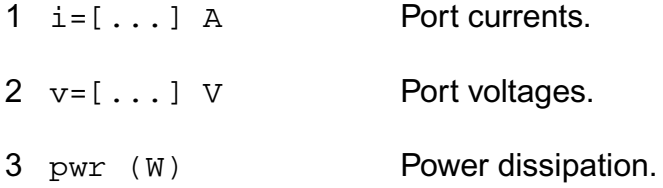

## **Parameter Index**

In the following index,  $I$  refers to instance parameters,  $M$  refers to the model parameters section,  $\circ$  refers to the output parameters section, and  $\circ$ P refers to the operating point parameters section. The number indicates where to look in the appropriate section to find the description for that parameter. For example, a reference of M-35 means the 35th model parameter.

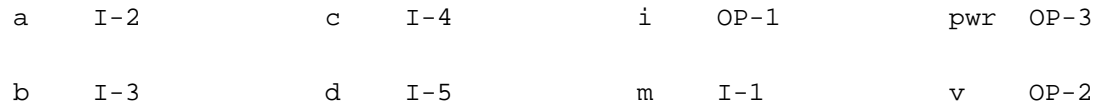

# **Analog-to-Logic Converter (a2d)**

The analog-to-logic converter transfers analog waveforms to a logic simulator.

This device is not supported within altergroup.

## **Sample Instance Statement**

da99 (cmp\_out 0) a2d dest="99991" vl=0 vh=5 timex=200u

// 99991 is a digital net in the verilog netlist.

## **Instance Definition**

Name p n a2d parameter=value ...

## **Instance Parameters**

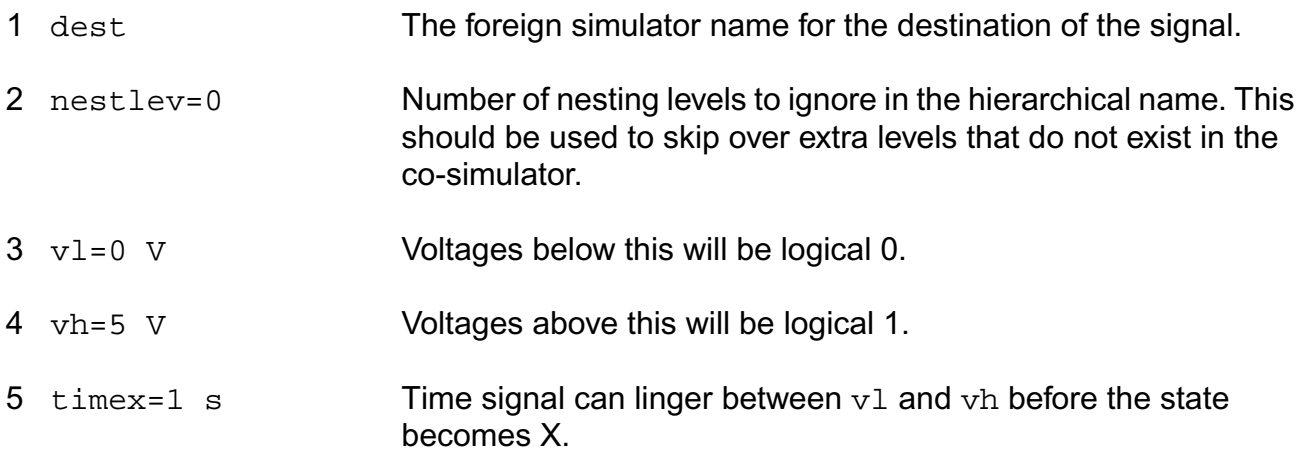

# **device checker (assert)**

The assert statement cannot be altered using the alter statement.

This device is supported within altergroups.

## **Instance Definition**

Name assert parameter=value ...

# **Instance Parameters**

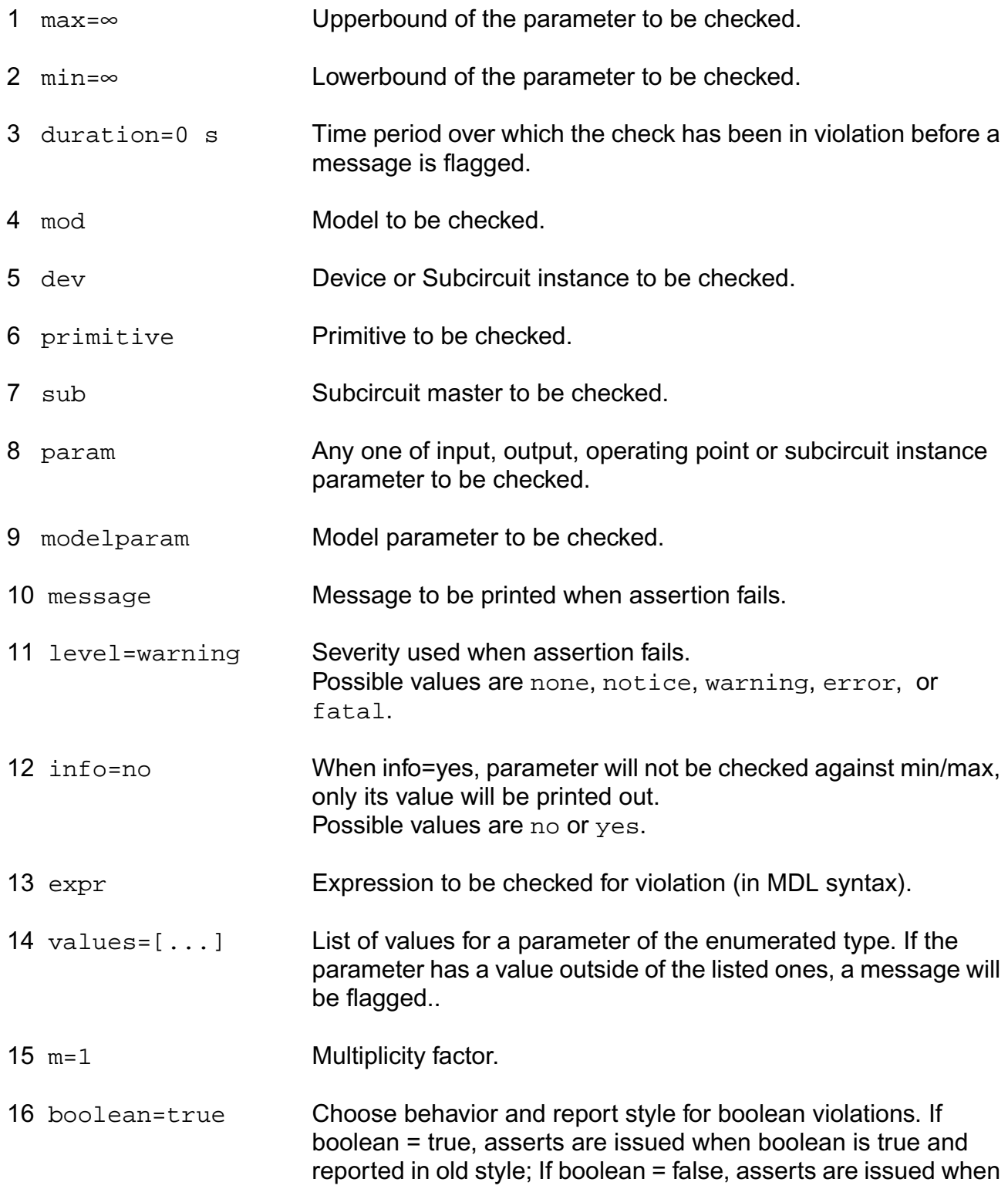

boolean is false and reported in new style. Possible values are false or true.

#### **Parameter Index**

In the following index,  $I$  refers to instance parameters,  $M$  refers to the model parameters section,  $\circ$  refers to the output parameters section, and  $\circ$  refers to the operating point parameters section. The number indicates where to look in the appropriate section to find the description for that parameter. For example, a reference of M-35 means the 35th model parameter.

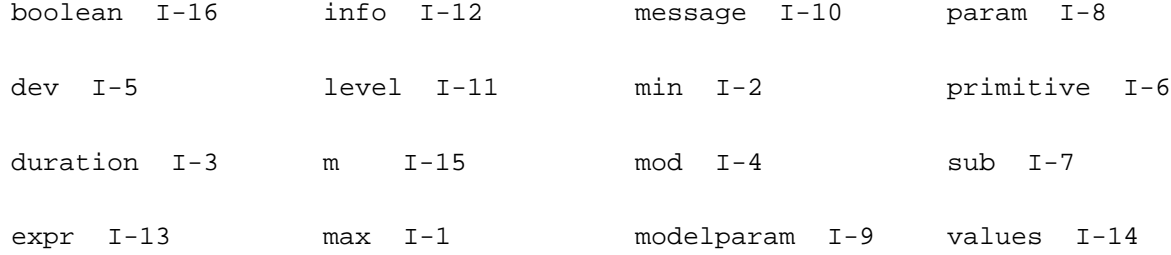

# **Logic-to-Analog Converter (d2a)**

The logic-to-analog converter converts a binary signal from a logic simulator to an analog waveform.

This device is not supported within altergroup.

## **Sample Instance Statement**

```
d2a_1 (net1 net2) d2a src="99991" val0=0 val1=2.5 valx=1.25 rise=200p fall=200p m=2
//99991 is an analog net
```
## **Instance Definition**

Name p n d2a parameter=value ...

#### **Instance Parameters**

1 src **The foreign simulators name for the source of the analog signal.** 

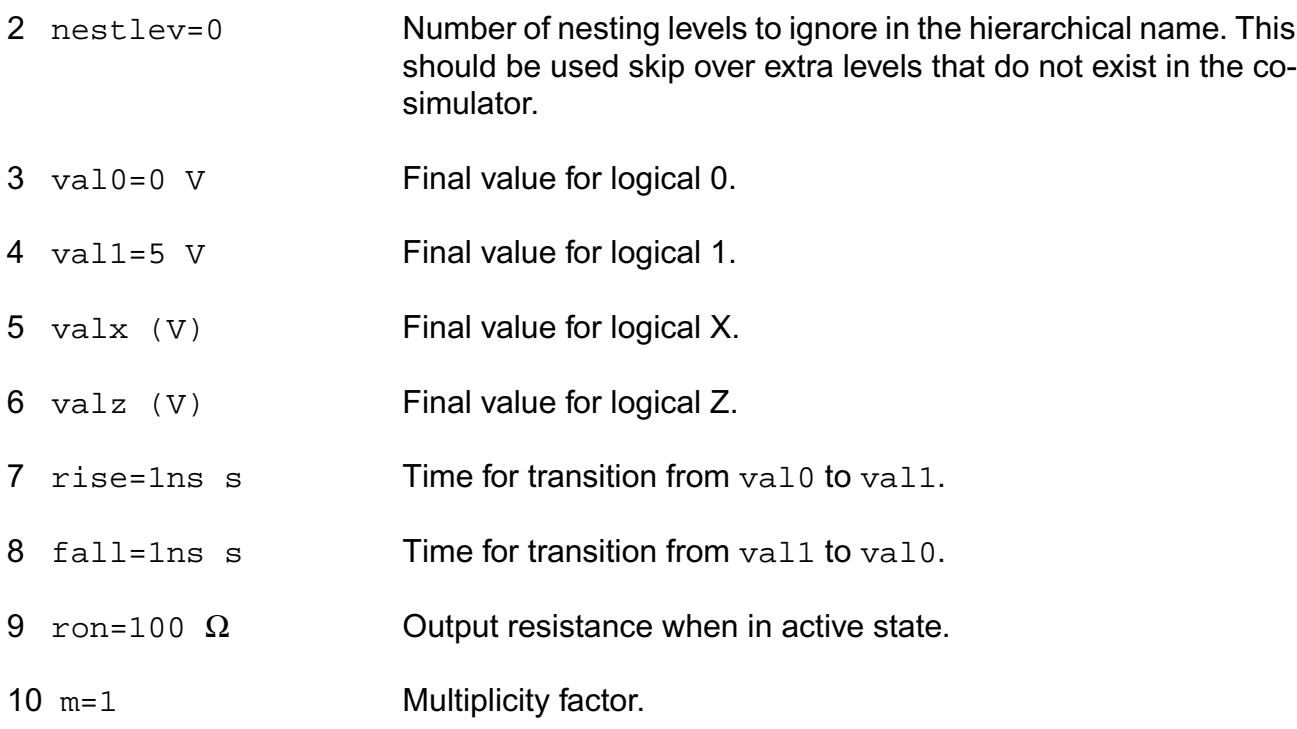

## **Parameter Index**

In the following index,  $I$  refers to instance parameters,  $M$  refers to the model parameters section,  $\circ$  refers to the output parameters section, and  $\circ$ P refers to the operating point parameters section. The number indicates where to look in the appropriate section to find the description for that parameter. For example, a reference of M-35 means the 35th model parameter.

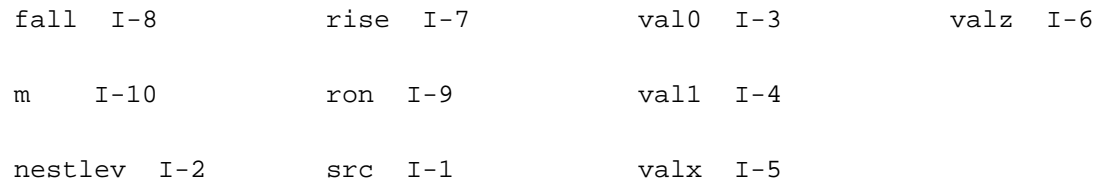

# **Ideal Switch (switch)**

Ideal switch is a single-pole multiple-throw switch with infinite  $\sigma$ f resistance and zero on resistance. The switch is provided to allow you to reconfigure your circuit between analyses. You can only change the switch state between analyses (using the alter statement), not during an analysis.

When the switch is set to position 0 it is open. In other words, no terminal is connected to any other. When the switch is set to position 1, terminal 1 is connected to terminal 0, and all others are unconnected. When the position is set to 2, terminal 2 is connected to terminal 0, etc.

An offset voltage is supported. It is placed in series with the common terminal. The negative side of the source is connected to the common terminal.

The switch can change its position based on which analysis type is being performed using the xxx position parameters. This feature should be used carefully. Careless use can generate discontinuities that result in convergence problems. Once an analysis specific position has been specified using xxx\_position, it will always dominate over a position given with the position parameter. To disable an analysis specific position, alter it to its default value of unspecified.

This device is not supported within altergroup.

#### **Sample Instance Statement**

sw1 (t1 t2 t3) switch dc\_position=0 ac\_position=1 tran\_position=2

## **Instance Definition**

Name t0 t1 ... switch parameter=value ...

## **Instance Parameters**

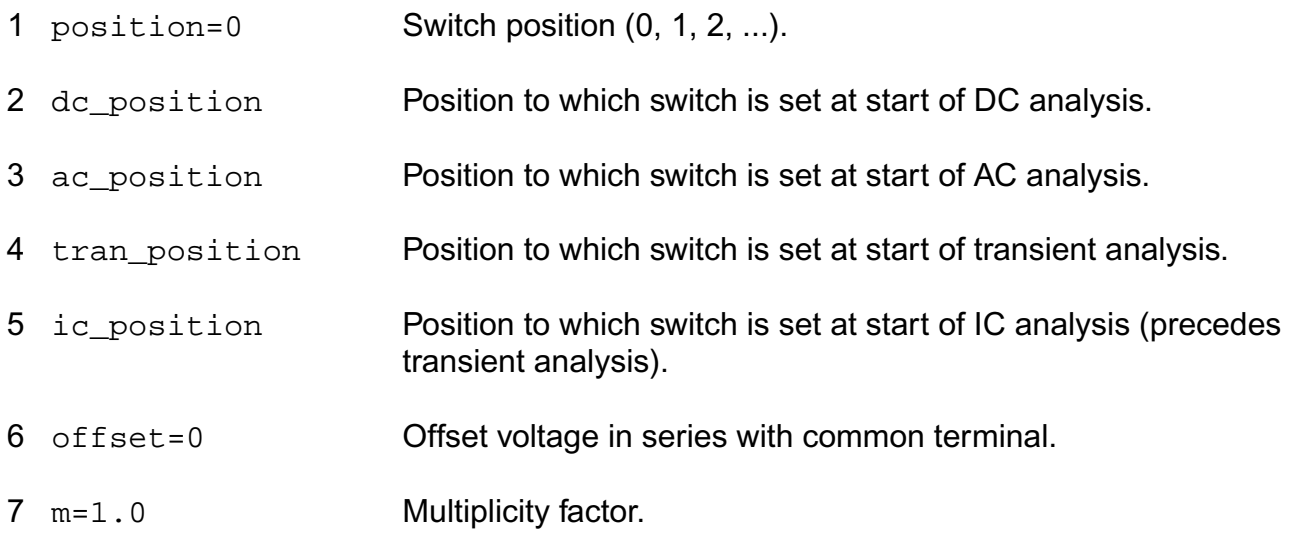

## **Output Parameters**

1 present\_position

Current switch position.

## **Parameter Index**

In the following index,  $I$  refers to instance parameters, M refers to the model parameters section,  $\circ$  refers to the output parameters section, and  $\circ$  refers to the operating point parameters section. The number indicates where to look in the appropriate section to find the description for that parameter. For example, a reference of M-35 means the 35th model parameter.

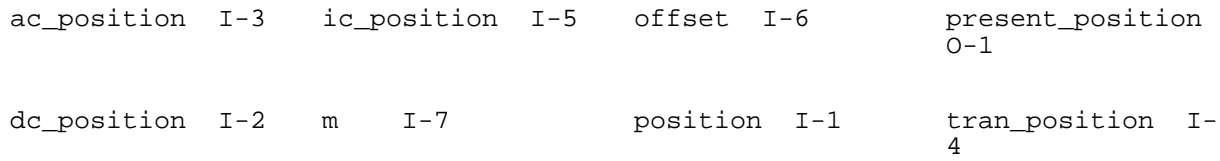

# **Ratiometric Fourier Analyzer (fourier)**

The ratiometric Fourier analyzer measures the Fourier coefficients of two different signals at a specified fundamental frequency without loading the circuit. The algorithm used is based on the Fourier integral rather than the discrete Fourier transform and therefore is not subject to aliasing. Even on broad-band signals, it computes a small number of Fourier coefficients accurately and efficiently. Therefore, this Fourier analyzer is suitable on clocked sinusoids generated by sigma-delta converters, pulse-width modulators, digital-to-analog converters, sample-and-holds, and switched-capacitor filters as well as on the traditional low-distortion sinusoids produced by amplifiers or filters.

The analyzer is active only during a transient analysis. For each signal, the analyzer prints the magnitude and phase of the harmonics along with the total harmonic distortion at the end of the transient analysis. The total harmonic distortion is found by summing the power in all of the computed harmonics except DC and the fundamental. Consequently, the distortion is not accurate if you request an insufficient number of harmonics The Fourier analyzer also prints the ratio the spectrum of the first signal to the fundamental of the second, so you can use the analyzer to compute large signal gains and immittances directly.

If you are concerned about accuracy, perform an additional Fourier transform on a pure sinusoid generated by an independent source. Because both transforms use the same time points, the relative errors measured with the known pure sinusoid are representative of the errors in the other transforms. In practice, this second Fourier transform is performed on the reference signal. To increase the accuracy of the Fourier transform, use the points parameter to increase the number of points. Tightening reltol and setting errpreset=conservative are two other measures to consider.

The accuracy of the magnitude and phase for each harmonic is independent of the number of harmonics computed. Thus, increasing the number of harmonics (while keeping points constant) does not change the magnitude and phase of the low order harmonics, but it does improve the accuracy of the total harmonic distortion computation. However, if you do not specify points, you can increase accuracy by requesting more harmonics, which creates more points.

The large number of points required for accurate results is not a result of aliasing. Many points are needed because a quadratic polynomial interpolates the waveform between the timepoints. If you use too few time-points the polynomials deviate slightly from the true waveform between time-points and all of the computed Fourier coefficients are slightly in error. The algorithm that computes the Fourier integral does accept unevenly spaced time-points, but because it uses quadratic interpolation, it is usually more accurate using time-steps that are small and nearly evenly spaced.

This device is not supported within altergroup.

## **Sample Instance Statement**

```
four1 (1 0) fourmod harms=50
```
## **Sample Model Statement**

model fourmod fourier fund=900M points=2500 order=2

## **Instance Definition**

Name [p] [n] [pr] [nr] ModelName parameter=value ... Name [p] [n] [pr] [nr] fourier parameter=value ...

The signal between terminals  $_{\rm P}$  and  $_{\rm n}$  is the test or numerator signal. The signal between terminals  $pr$  and  $nr$  is the reference or denominator signal. Fourier analysis is performed on terminal currents by specifying the term or refterm parameters. If both term and p or n are specified, then the terminal current becomes the numerator and the node voltages become the denominator. By mixing voltages and currents, it is possible to compute large signal immittances.

# **Instance Parameters**

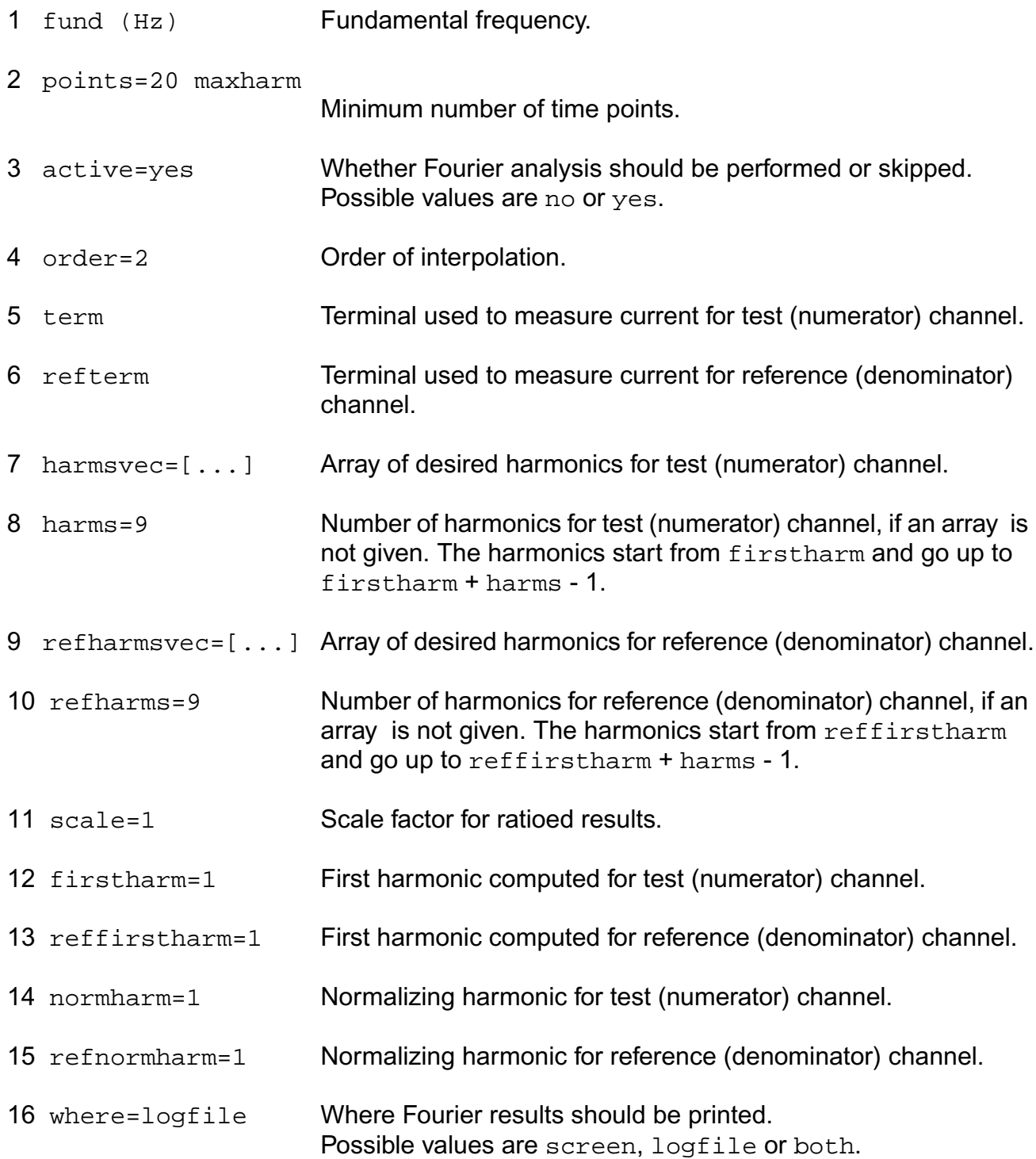

#### **Model Definition**

model modelName fourier parameter=value ...

## **Model Parameters**

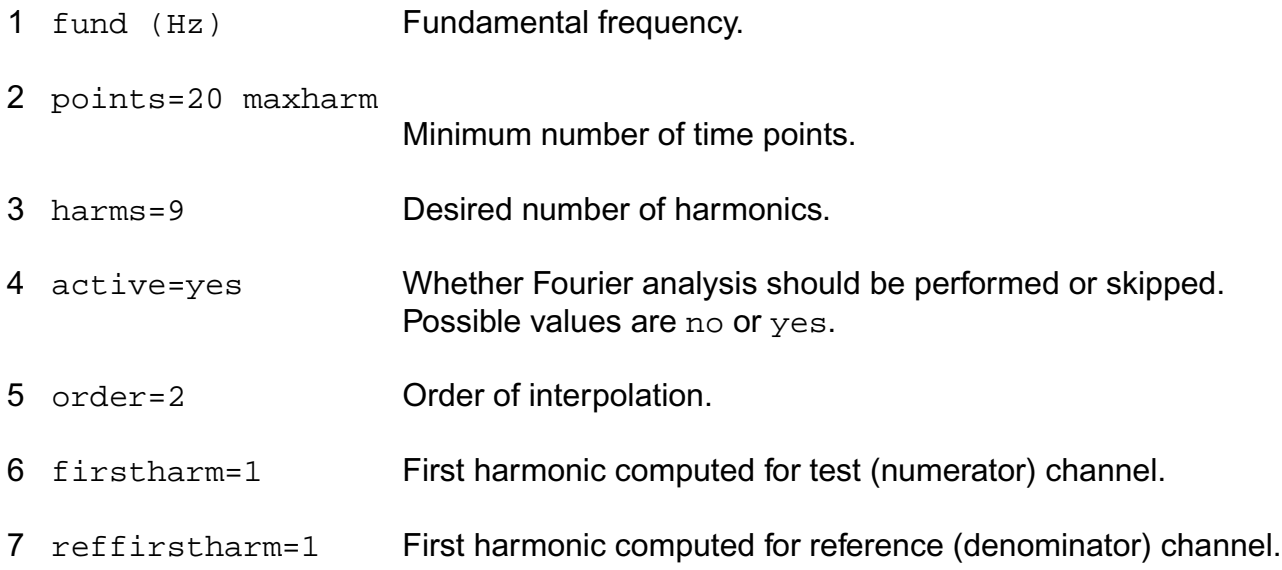

## **Parameter Index**

In the following index,  $I$  refers to instance parameters,  $M$  refers to the model parameters section,  $\circ$  refers to the output parameters section, and  $\circ$  refers to the operating point parameters section. The number indicates where to look in the appropriate section to find the description for that parameter. For example, a reference of M-35 means the 35th model parameter.

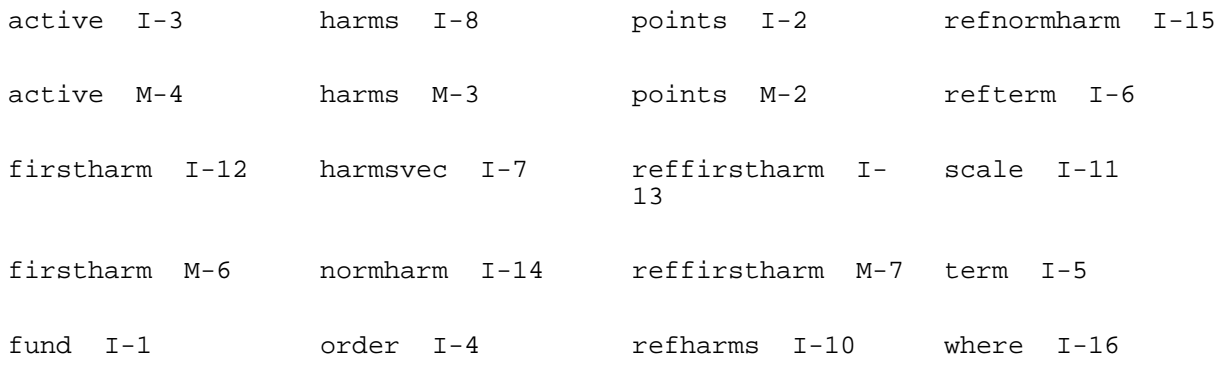

fund M-1 order M-5 refharmsvec I-9

# **IBIS I/O buffer (ibis\_buffer)**

IBIS buffer model is based on IBIS (I/O Buffer Information Specification) standard, version 3.2. Package and board models, are not included in the buffer, and have to be added as separate subcircuits.

This device is not supported within altergroup.

#### Driver equations

Current at the die terminal is a function of time and voltage:

 $I(die) = Ipd(V(die)-V(gnd))^*Wd(t) + Icd(V(die)-V(gnd-c))$ 

+  $lpu(V(die)-V(pwr))^*Wu(t)$  +  $lcu(V(die)-V(pwr_c))$ 

Ipd(V), Ipu(V), Icd(V), and Icu(V) are peace-wise linear transefer functions of pull-down, pullup, ground clamp, and power clamp voltage controlled current sources. Wd(t) and Wu(t) are switching coefficient functions for pull-up and pull-down sources, defined as follows.

When the buffer is in the high state,

 $Wd(t)=0$ ,  $Wu(t)=1$ .

When the state of the buffer is low,

 $Wd(t)=1$ ,  $Wu(t)=0$ .

During a transition from low to high state

Wd(t)=Wdr(t-t0), Wu(t)=Wur(t-t0),

during a hi-lo transition

Wd(t)=Wdf(t-t0), Wu(t)=Wuf(t-t0),

where t0 - is a time when transition was initiated.

For the 3-state or I/O buffer types, driver can be disabled by en signal, then both  $Wu(t)=Wd(t)=0.$ 

Wdr(t), Wur(t), Wdf(t), and Wuf(t) are pwl functions of time, derived from the rising and falling test waveforms and loads.

State of the buffer is defined by the voltage on the out terminal, and buffer polarity. During DC analysis buffer can be ether in high, or low state. For non-inverting buffer the state is high when V(out)>0.5, and low when V(out)>=0.5. For inverting buffer it is other way around. During transient analysis the buffer is turned into transition state at the time t0, when V(out) crosses the midpoint  $V(out)=0.5$ . When both  $Wd(t)$  and  $Wu(t)$  switching coefficient functions reach their final 1 or 0 values, the buffer returns to the static high or low state.

Reciever equations

Voltage at the in terminal is a controlled by voltage at the die node.

If V(die) > Vth hi, then V(in) = 1, if V(die) < Vth lo, then V(in) = 0.

In between Vth  $hi$  >= V(die) >= Vth lo, V(in) keeps previously assigned voltage.

For differential input buffers the voltage difference between non-inverting and inverting pins: V(die)-V(inv\_die) is used instead of V(die)

Switching coefficients

Switching coefficients, if not given, are calculated from the test waveforms and loads. If two waveforms are available for rising transition (V1r, V2r) and two for falling (V1f, V2f), then linear system of equations is solved for pairs of switching coefficients (Wdr, Wur) and (Wdf, Wuf) at each time t:

Ipd(Vr1-Vgnd)\*Wdr + Ipu(Vr1-Vpwr)\*Wur = I0(Vr1)

Ipd(Vr2-Vgnd)\*Wdr + Ipu(Vr2-Vpwr)\*Wur = I0(Vr2)

Ipd(Vf1-Vgnd)\*Wdf + Ipu(Vf1-Vpwr)\*Wuf = I0(Vf1)

Ipd(Vf2-Vgnd)\*Wdf + Ipu(Vf2-Vpwr)\*Wuf = I0(Vf2)

Where Ipd(V), Ipu(V) are pull-down and pull-up current source fonctions. Load current  $IO(V)$ for each load resistance Rl, voltage Vl, and capacitance Cl is calculated as:

I0(V) = (Ccomp+Cl)\*dV/dt - (V-Vl)/Rl - Igc(V-Vgndc) - Ipc(V-Vpwrc)

If only one waveforme is available for each transition, additional equations are used:

Wdr + Wur =  $1$  $Wdf + WUf = 1$ 

If no waveforms are given, then  $r$  amp parameters are used to determine the coefficents. In this case they will be linear functions of time with the slope equal to  $r_{\text{amp}}$  value.

#### **Sample Instance Statement**

```
pin1 (die in out en gnd vdd gnd_c vdd_c) iobuff1
pin2 (die out en) ibis_buffer file="models.ibs" model="out2"
```
#### **Sample Model Statement**

```
model iobuff1 ibis_buffer type=io vrange=3 ccomp=1p polarity=noninv enable=high
    pullup=[-3 30m -2 25m -1 15m 0 0 1 -15m 2 -24m 3 -30m 4 -35m 5 -36m 6 -37m]
    pulldown=[6 40m 5 38m 4 35m 3 30m 2 25m 1 15m 0 0 -1 -15m -2 -24m -3 -30m]
      uprise=[0 0 3n 1]
      downrise=[0 1 3n 0]
      upfall=[0 1 3n 0]
      downfall=[0 0 3n 1]
      gndclamp=[-4 -40 -0.4 0 0 0]
```
#### **Instance Definition**

Name die [inp] [out] [en] [gnd] [pwr] [gnd\_c] [pwr\_c] [inv\_die] ModelName parameter=value ... Name die [inp] [out] [en] [gnd] [pwr] [gnd\_c] [pwr\_c] [inv\_die] ibis\_buffer parameter=value ...

#### Terminal comments

Number of terminals depend on the type of the buffer.

Only one terminal - die - is required for terminator.

Terminals out and en are required for output buffer. They connect to digital signals, which control pullup and pulldown current sources driving the die.

Input buffer must have in terminal, which is digital signal received from the  $\text{die}$ .

Terminals gnd, pwr, gnd\_c, pwr\_c provide optional ground and power connections for pulldown, pull-up, ground clamp, and power clamp current sources. Opendrain buffers do not require power connections. Opensource have no groun connections. Either none, or all possible reference voltage terminals have to be specified.

For differential input buffers  $inv\_die$  terminal provides input voltage reference. It have to be connected to the die pad of the inverse pin.

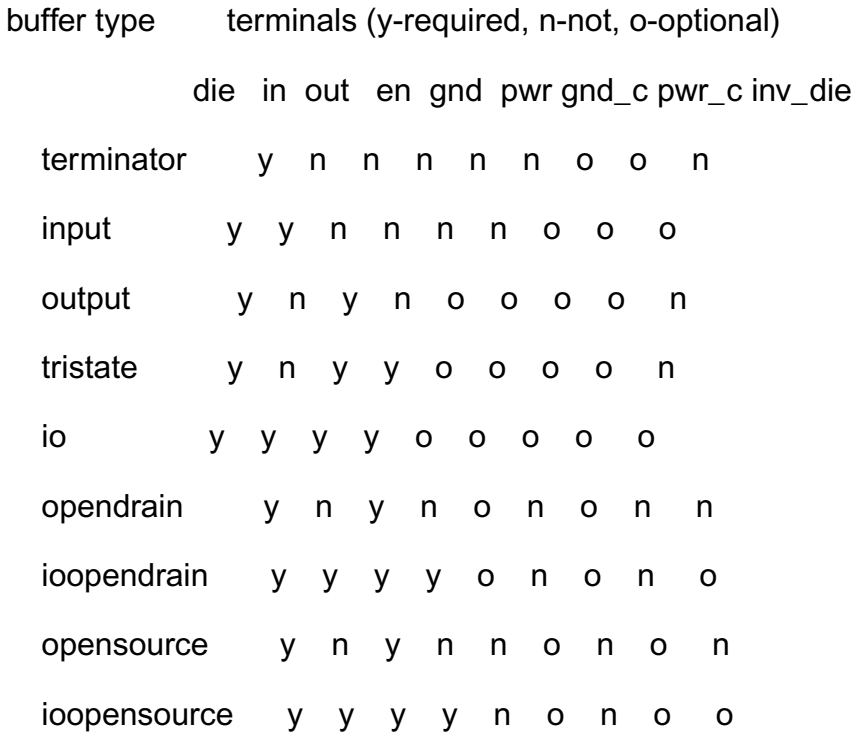

Buffer type opensink is same as opendrain, and ioopensink is same as ioopendrain. Buffer types ending with ecl (inputecl, outputecl, ioecl, tristateecl) have same terminals as their normal counterparts (input, output, io, tristate).

## **Instance Parameters**

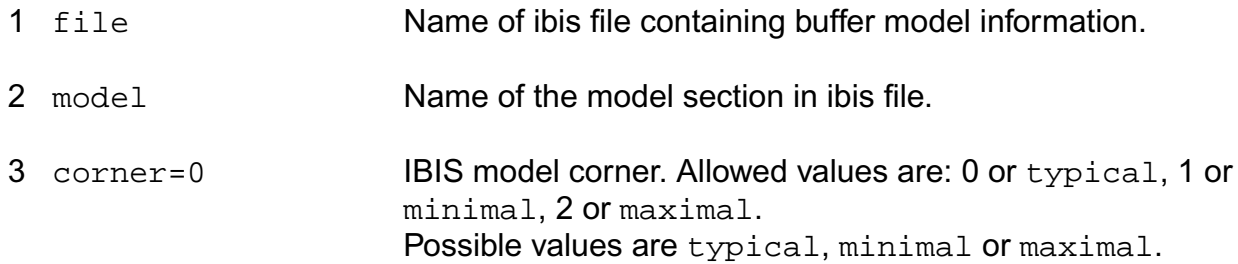

#### **Differential buffer parameters**

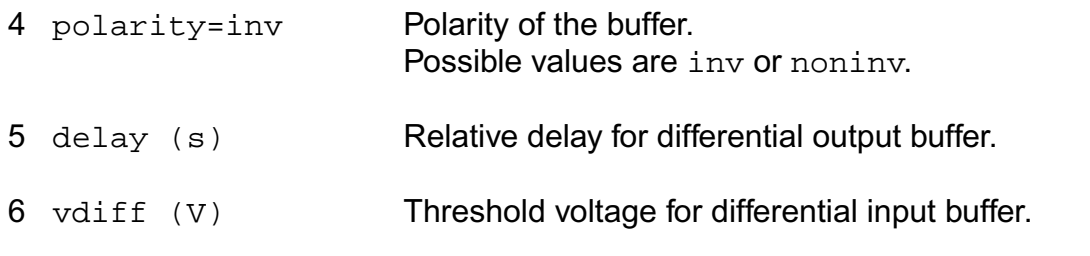

#### **Multistage buffer parameters**

7 delay\_schedule=[...] sDelay schedule. Format: [rise\_on\_dly rise\_off\_dly fall\_on\_dly fall\_off\_dly].

#### **Hspice compatibility parameters. Ignored in spectre mode**

8 compatible=spectre

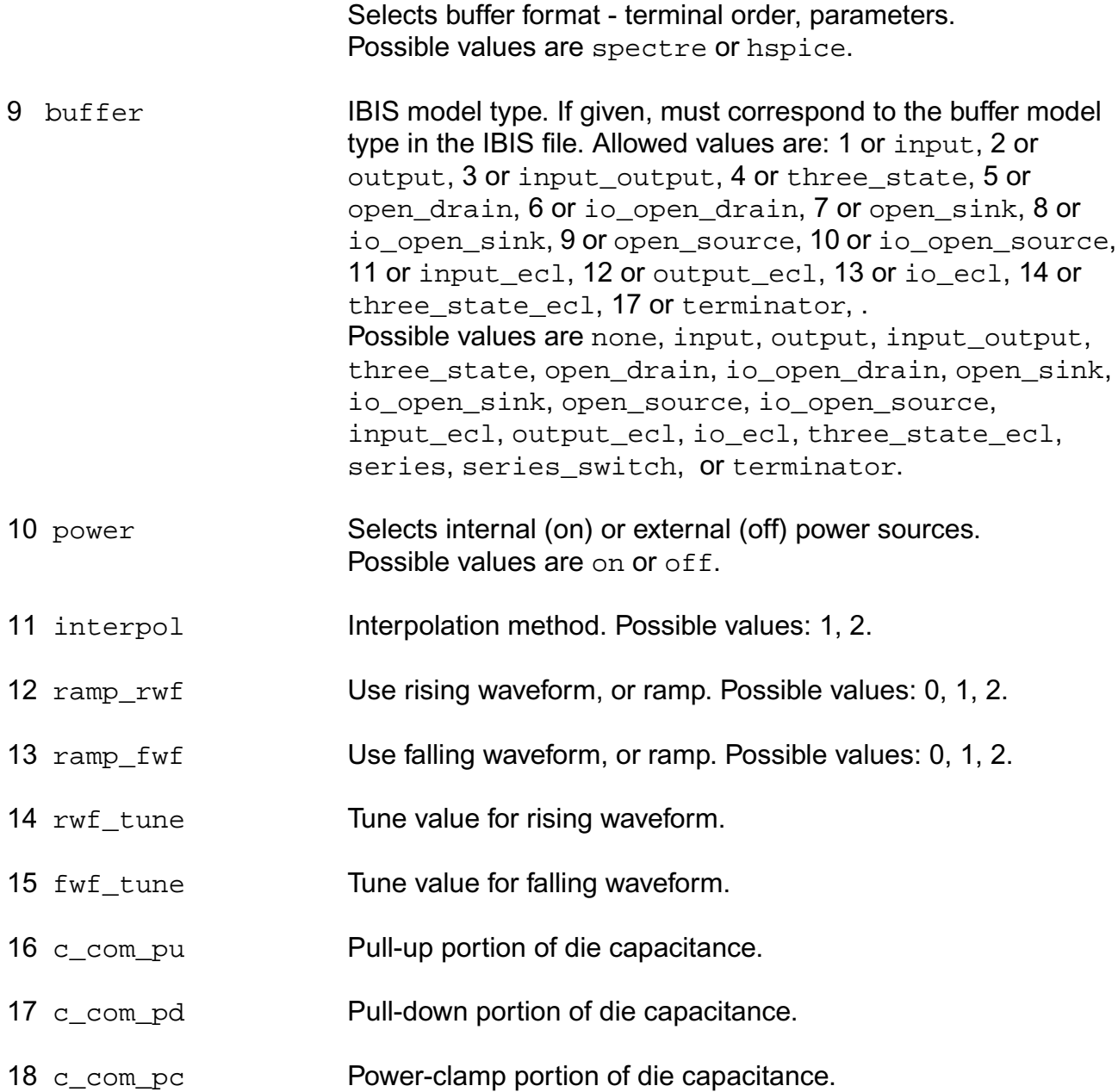

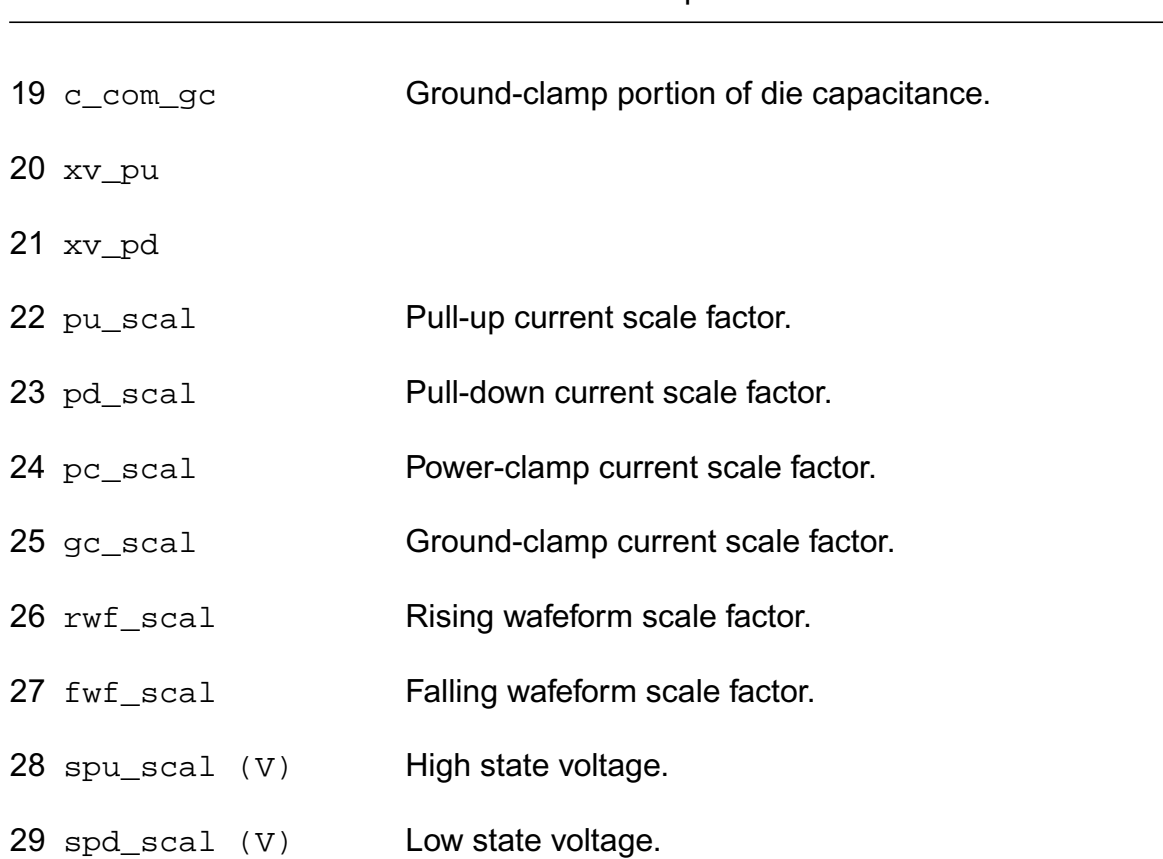

# **Model Definition**

model modelName ibis\_buffer parameter=value ...

## **Model Parameters**

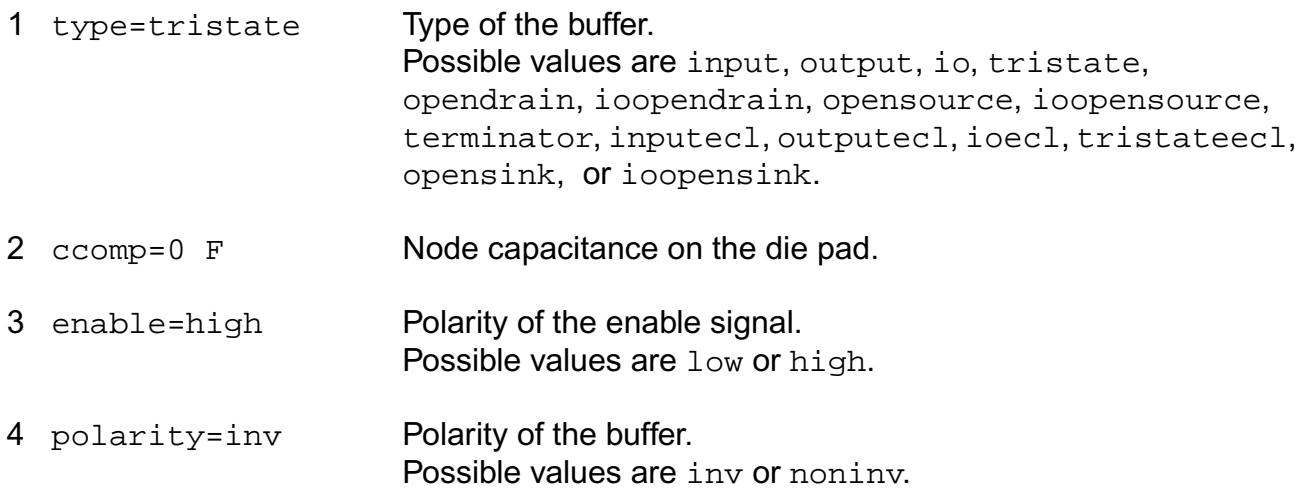

#### **Voltage reference parameters**

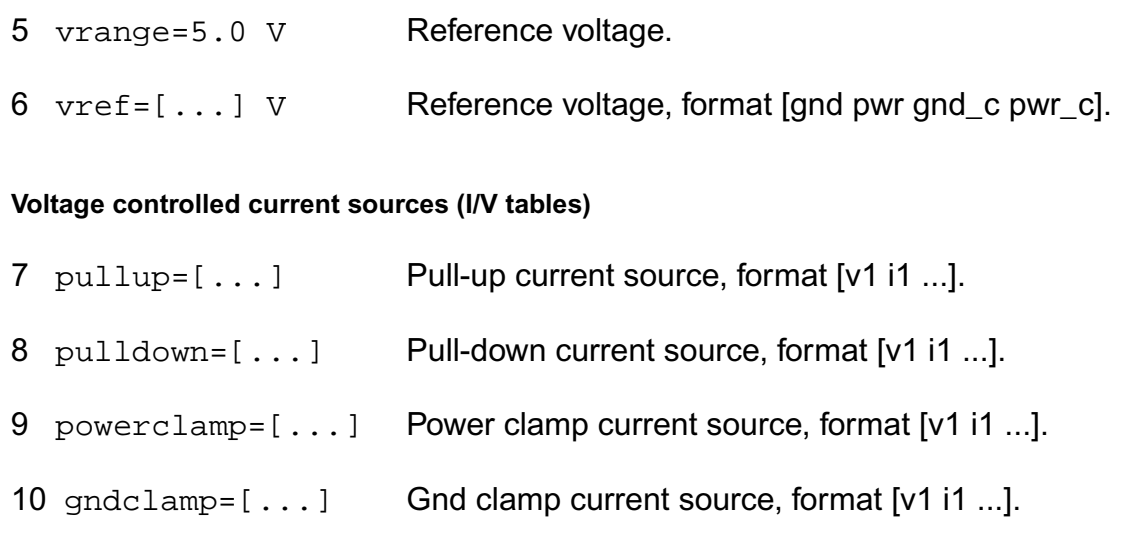

#### **Switching coefficients (W/T tables)**

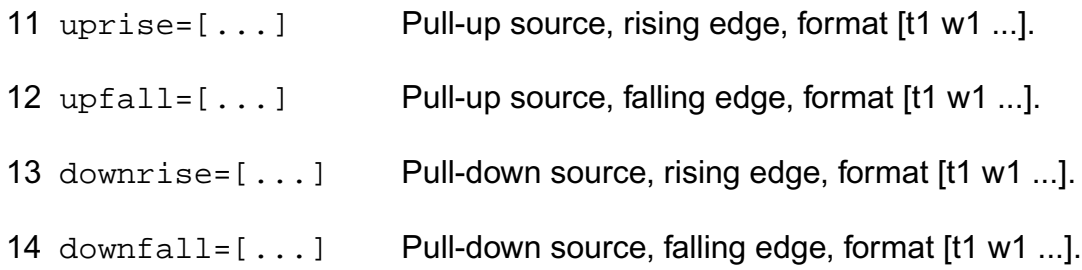

## **Test waveforms (V/T tables) and loads**

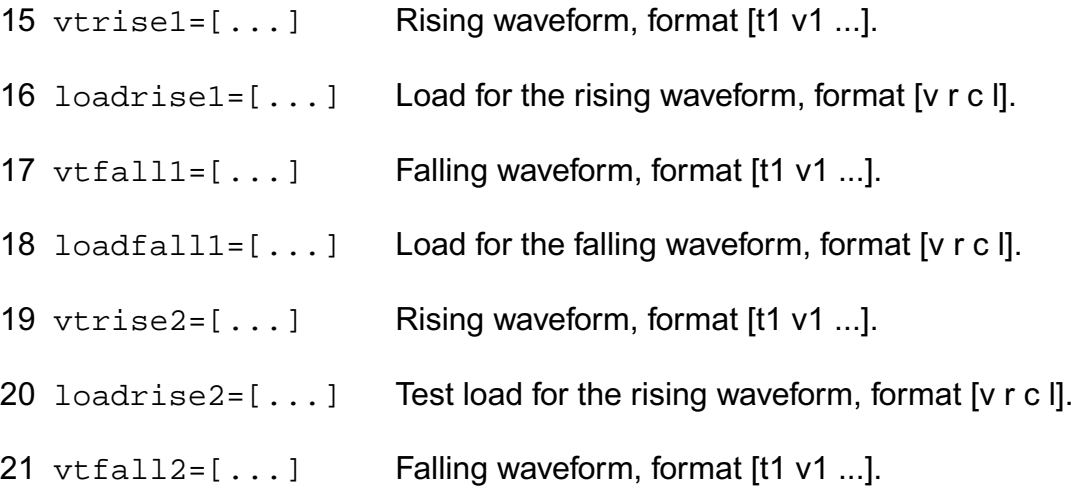

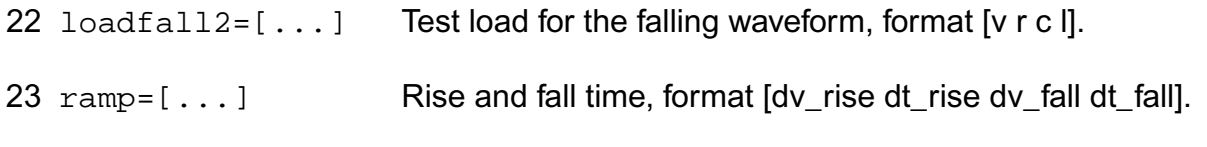

#### **Input logic parameters**

 $24 \text{ vth} = [...] \text{ V}$  Low and High switching threshold, format [vth\_lo vth\_hi].

When file and model parameters are given, buffer model information is read from the model section of the file. It is assumed that file has standard IBIS format if it has extension . ibs.

If vref is not given, reference voltages are set according to vrange value: vref=[0 vrange 0 vrange]. If reference voltage terminals are provided for the buffer instance, then both vref and vrange are ignored.

Multistaged buffers can modeled as multiple simple ibis buffers connected in parallel. Eash stage may have different on and off switching delay relatively to the initial transition edge. Driver schedule have to be specified only for the instances, which are parts of multistaged buffer.

Differential buffer can be modeled by a pair of buffers, one for inverting pin, and another for noninverting pin. Instance parameter  $\text{polarity}$  is used to override the buffer model polarity. In the case of output buffer,  $delay$  sets transition delay for non-inverting pin relatively to the inverting one. For differential input buffer the inverse pin have to be specified, and  $vdiff$ instance parameter overrides threshold voltages defined in the model.

#### **Parameter Index**

In the following index,  $I$  refers to instance parameters, M refers to the model parameters section, O refers to the output parameters section, and OP refers to the operating point parameters section. The number indicates where to look in the appropriate section to find the description for that parameter. For example, a reference of M-35 means the 35th model parameter.

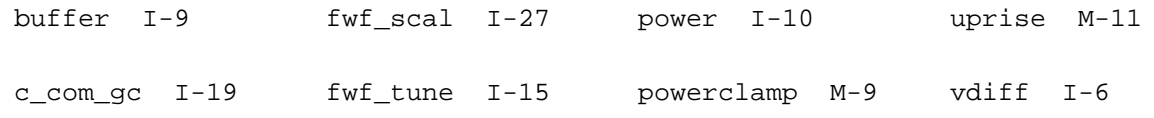

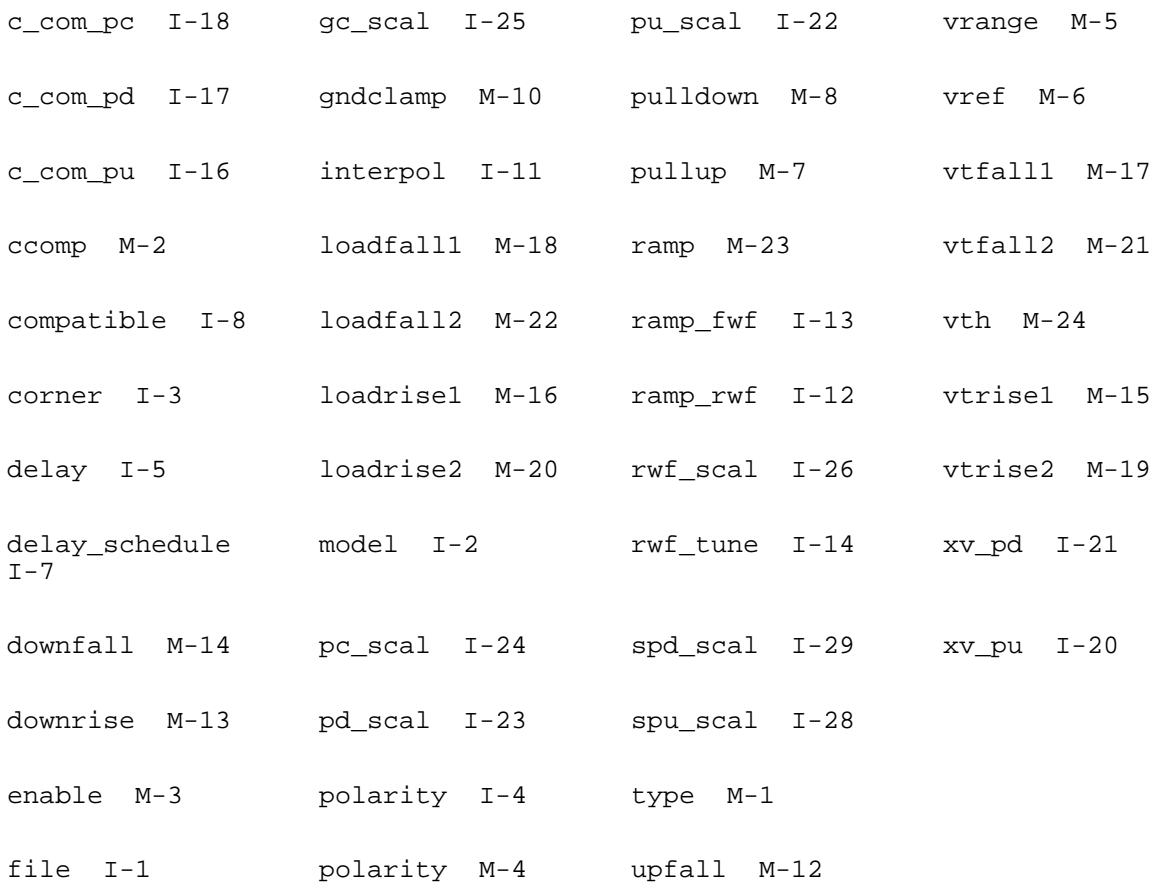
# **Passive Components**

This chapter contains information on

- [Two Terminal Resistor](#page-181-0) on page 144
- [Physical Resistor \(phy\\_res\)](#page-194-0) on page 157
- [R2 Model \(r2\)](#page-203-0) on page 166
- [Fractional Impedance/Admittance Pole \(fracpole\)](#page-216-0) on page 179
- [Two Terminal Capacitor \(capacitor\)](#page-220-0) on page 183
- [Interconnect Capacitance \(intcap\)](#page-225-0) on page 188
- [Junction Capacitor \(juncap\)](#page-230-0) on page 193
- [JUNCAP2 Model \(juncap200\)](#page-235-0) on page 198
- [Junction Capacitor \(juncap\\_eldo\)](#page-240-0) on page 203
- [Two Terminal Inductor \(inductor\)](#page-246-0) on page 209
- [Mutual Inductor \(mutual\\_inductor\)](#page-249-0) on page 212
- [Magnetic Core with Hysteresis \(core\)](#page-250-0) on page 213
- [Winding for Magnetic Core \(winding\)](#page-255-0) on page 218
- [Linear Inductance, Reluctance, Resistance, and Capacitance Matrix \(rlck\\_matrix\)](#page-255-1) on [page 218](#page-255-1)

# **Two Terminal Resistor (resistor)**

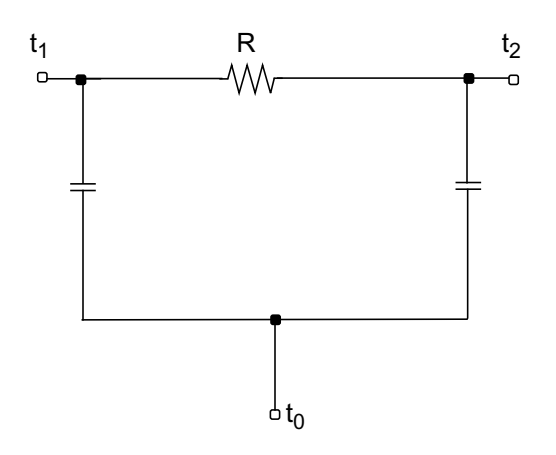

## <span id="page-181-0"></span>**Two Terminal Resistor**

If *R*(*inst*) is not given and *R*(*model*) is given,

$$
R(inst) = R(model)
$$

Oherwise,

$$
R(inst) = Rsh \times \frac{(L-2 \times etchl)}{(W-2 \times etch)} \qquad -
$$

If the polynomial coefficients vector (*coeffs=[c1 c2 ...*]) is specified, the resistor is nonlinear. When nonlinform is set to g, the conductance is

$$
G(V) = \frac{dI}{dV}
$$
  
= 
$$
\frac{(1+c1\times V + c2\times V^2 + ...)}{R(inst)}
$$

The branch current as a function of applied voltage is

$$
I(V) = \left(\frac{V}{R(inst)}\right) \times \left(1 + \frac{1}{2} \times c \cdot 1 \times V + \frac{1}{3} \times c \cdot 2 \times V^2 + \dots\right)
$$

When nonlinform is set to  $r$ , the resistance is

$$
R(V) = \frac{dV}{dI}
$$
  
=  $R(inst) \times (1 + c1 \times V + c2 \times V^{2} + ...)$ 

where *ck* is the *k*th entry in the coefficient vector.

The value of the resistor as a function of the temperature is given by

 $R(T) = R(tnom) \times [1 + tc1 \times (T - thom) + tc2 \times (T - thom)^{2}]$ 

#### where

 $T = trise (inst) + temp$ 

if *trise(inst)* is given, and

$$
T = trise(model) + temp
$$

*Rac* is an instance or model parameter used in AC analysis.

If *Rac*(inst) is not given and *Rac*(model) is given,

$$
Rac(inst) = Rac(model)
$$

The final effective value of AC resistance is:

$$
Rac\_eff = Rac(inst) \times (1.0 + tc1 \times (T - thom) + tc2 \times (T - thom)^{2})
$$

If

- *Rac* is not specified either in the instance or in the model, *Rac\_eff* is the resistor value at operating point.
- *Rac\_eff* is less than 1.0e-10 ohms, *Rac\_eff*=1.0e-10 ohms.

#### **FlickerNoise Model**

The flicker noise equations for the two terminal resistor are the same as the physical resistor.

# **Wire RC Model**

If you specify the capacitance for a two terminal resistor, the model is a Wire RC model. If you do not specify the capacitance explicitly, it is computed from the physical length and width of the resistor using *Cj* and *Cjsw*. You can use the model parameter *cratio* to allocate the parasitic capacitance of the wire element between the model's input capacitor and output capacitor.

If *C(inst)* is not given and *C(model)* is given,

 $C$ (*inst*) =  $C$ (*model*)

Otherwise,

 $C(inst) = Cj \times (L-2 \times etch1) \times (W-2 \times etch) + 2 \times Cjsw \times (W + L - 2 \times etch-2 \times etch1)$ 

The parasitic capacitance assigned to the input and output nodes is given by

 $C(1) = C(inst) \times cratio$ 

 $C(2) = C(inst) \times (1 - cratio)$ 

If Cj is not given, but thick is given and is nonzero, Cj is calculated as follows:

If di is given and is nonzero,

$$
Cj = \frac{di \cdot \varepsilon o}{thick}
$$

otherwise

$$
Cj = \frac{\varepsilon ox}{thick}
$$

where

εo = 8.8542149e-12 F/meter

εox = 3.453148e-11 F/meter

The value of each capacitor as a function of the temperature is given by

 $C(T) = C(tnom) \times [1 + tc1c \times (T - thom) + tc2c \times (T - thom)^{2}]$ 

# **Scaling Effects**

For scaling effects, see **[Scaling Factors \(scale and scalem\)](#page-259-0)** on page 222.

The length and width of the Wire RC model are also scaled by the model parameter *shrink*.

## **Component Statements**

You can give the resistance explicitly or allow it to be computed from the physical length and width of the resistor. In either case, the resistance can be a function of temperature or applied voltage.

This device is supported within altergroups.

If R(inst) is not given and R(model) is given

 $R(inst) = R(model)$ 

otherwise,

 $R(inst) = Rsh * (L - 2 * etch) / (W - 2 * etch)$ 

If the polynomial coefficients vector (coeffs=[c1 c2 ...]) is specified, the resistor is nonlinear. When nonlinform is set to g, the conductance is

 $G(V) = dI / dV$ 

 $=$  (1 + c1  $*$  V + c2  $*$  V^2 + ...) / R(inst).

The branch current as a function of applied voltage is

 $I(V) = (V / R(inst)) * (1 + 1/2 * c1 * V + 1/3 * c2 * V^2 + ...)$ 

When nonlinform is set to r, the resistance is

 $R(V) = dV / dl$  $= R(inst) * (1 + c1 * V + c2 * V^2 + ...)$ .

where ck is the kth entry in the coefficient vector.

For AC analysis, RAC(inst) AC resistance will be used.

If RAC(inst) is not given,and RAC(model) is given,

RAC(inst) = RAC(model)

otherwise,

RAC(inst) will use DC resistance.

The value of the resistor as a function of the temperature is given by:

 $R(T) = R$ (tnom)  $*$  [1 + tc1  $*$  (T - tnom) + tc2  $*$  (T - tnom)^2]

where

 $T = \text{trise}(\text{inst}) + \text{temp}$ 

if trise(inst) is given, and

 $T =$  trise(model) + temp

otherwise.

If you specify capacitance the model is a wire RC model. You can give the capacitance explicitly or allow it to be computed from the physical length and width of the resistor. The model parameter cratio can be used to allocate the parasitic capacitance of the wire element between the models input capacitor and output capacitor.

If C(inst) is not given and C(model) is given,

 $C(inst) = C(model).$ 

Otherwise,

 $C(inst) = Ci * (L - 2 * etch) * (W - 2 * etch) + 2 * Cisw * (W + L - 2 * etch - 2 * etch).$ 

The parasitic capacitance assigned to the input and output nodes is given by:

 $C(1) = C$ (inst)  $*$  cratio

 $C(2) = C$ (inst)  $*$  (1 - cratio).

The value of each capacitor as a function of the temperature is given by:

 $C(T) = C$ (tnom) \* [1 + tc1c \* (T - tnom) + tc2c \* (T - tnom)^2].

#### **Sample Instance Statement**

without model:

r1  $(1 2)$  resistor r=1.2K rac=100K m=2

with model:

r1 (1 2) resmod l=8u w=1u

#### **Sample Model Statement**

model resmod resistor rsh=150 l=2u w=2u etch=0.05u tc1=0.1 tnom=27 kf=1

This device support behavior expression

#### **Sample behavior Statement**

r1 (1 0) resistor  $r=rsh*(1 + v(1,2)*c1 + v(1,2)^2*c2)$ 

#### **Instance Definition**

Name 1 2 [0] ModelName parameter=value ... Name 1 2 [0] resistor parameter=value ...

#### **Instance Parameters**

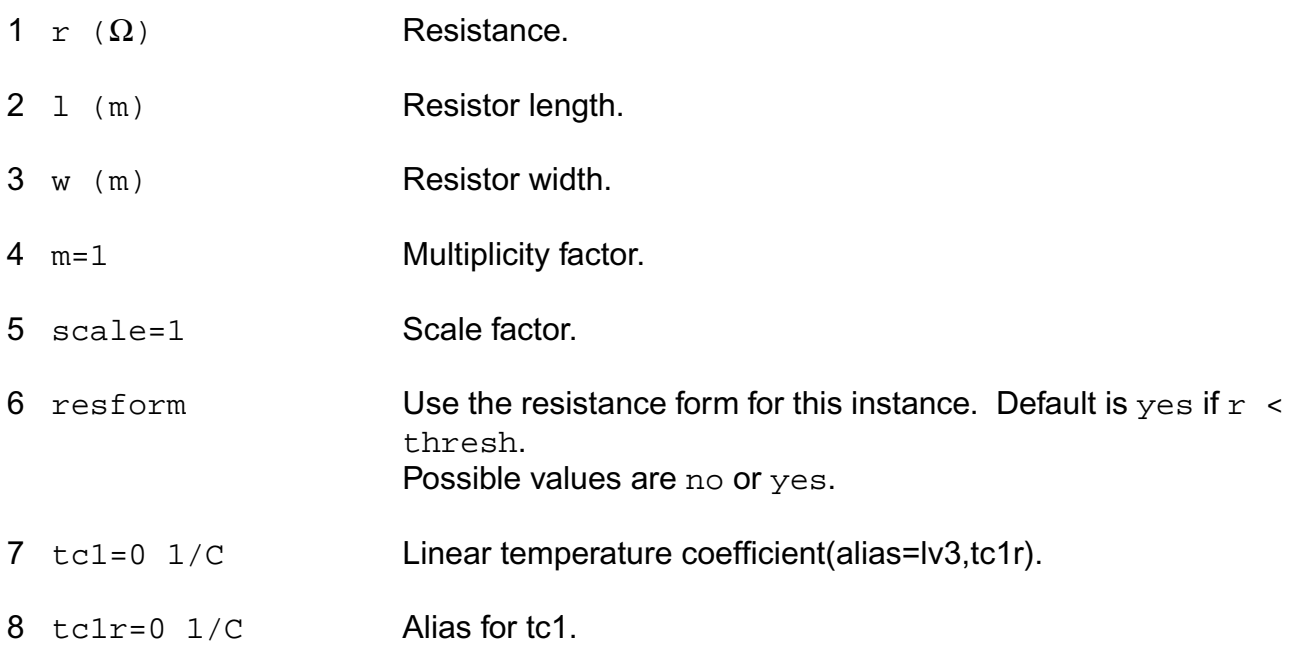

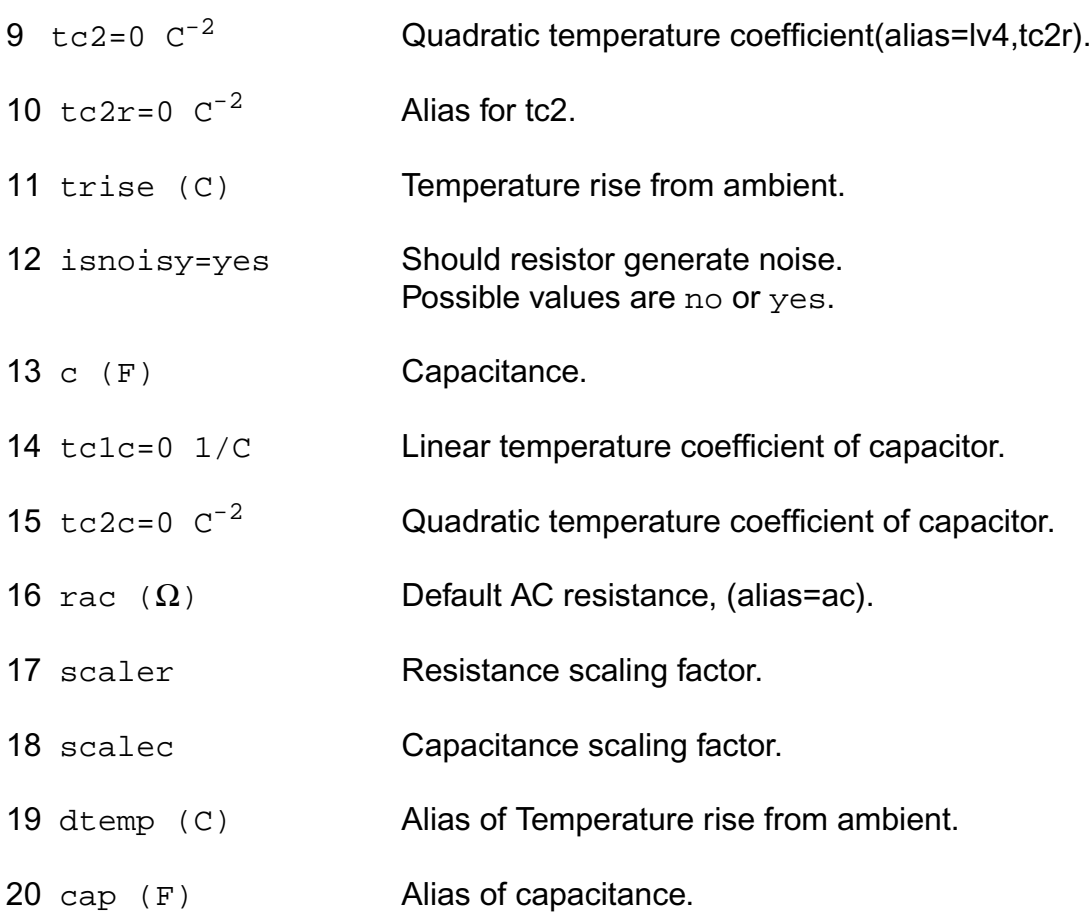

The instance parameter scale, if specified, overrides the value given by the option parameter scale. The w and l parameters are scaled by the resulting scale, and the option parameter scalem. The parameters w and l are scaled also by the model parameter shrink.The values of w and l printed out by spectre are those given in the input, and these values might not have the correct units if the scaling factors are not unity. The actual effective resistor dimensions are stored in the output parameters. You can obtain these dimensions by using the info statement.

### **Model Definition**

model modelName resistor parameter=value ...

#### **Model Parameters**

#### **Resistance parameters**

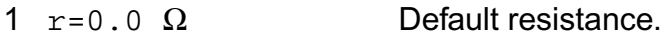

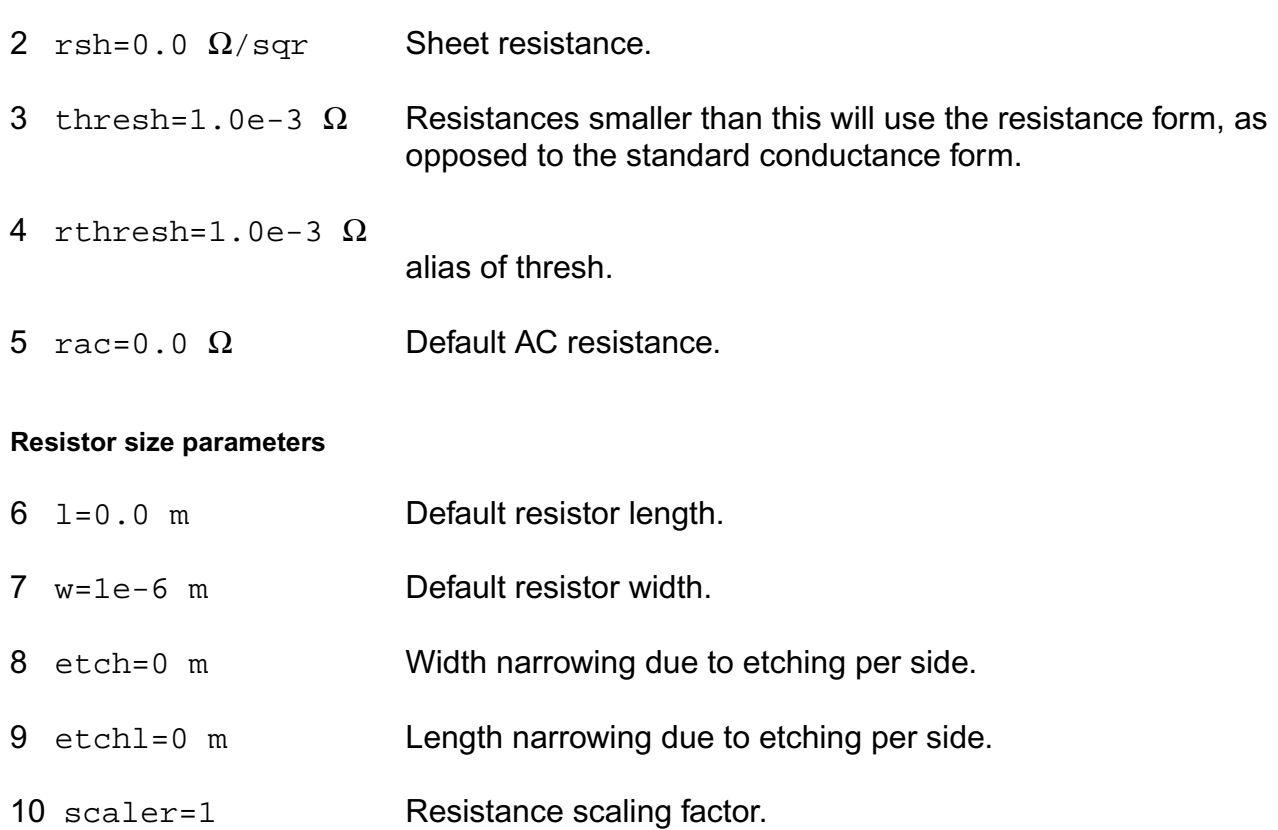

#### **Temperature effects parameters**

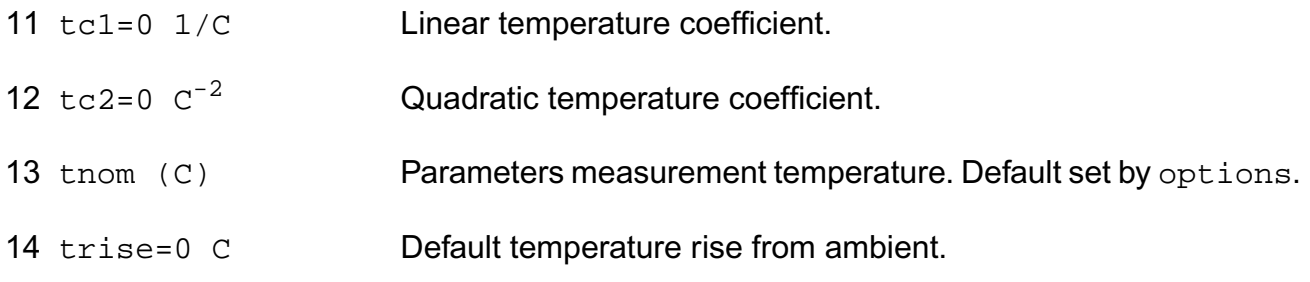

#### **Nonlinear resistance**

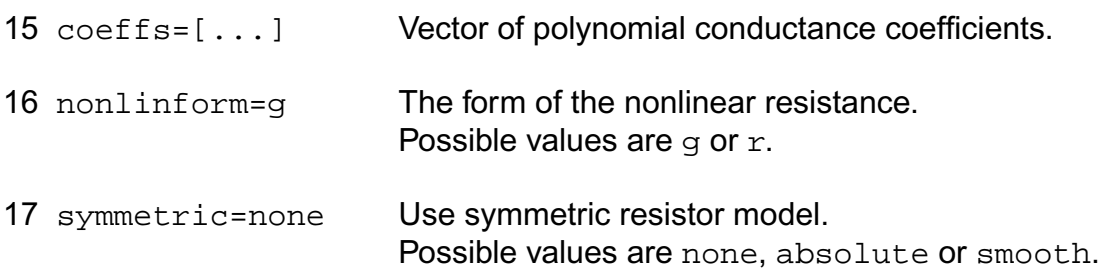

#### **Noise model parameters**

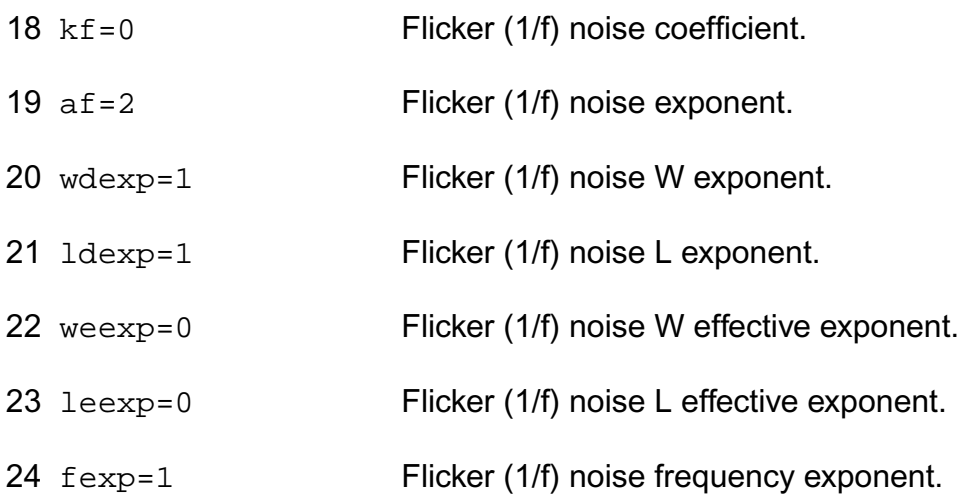

#### **DC-mismatch model parameters**

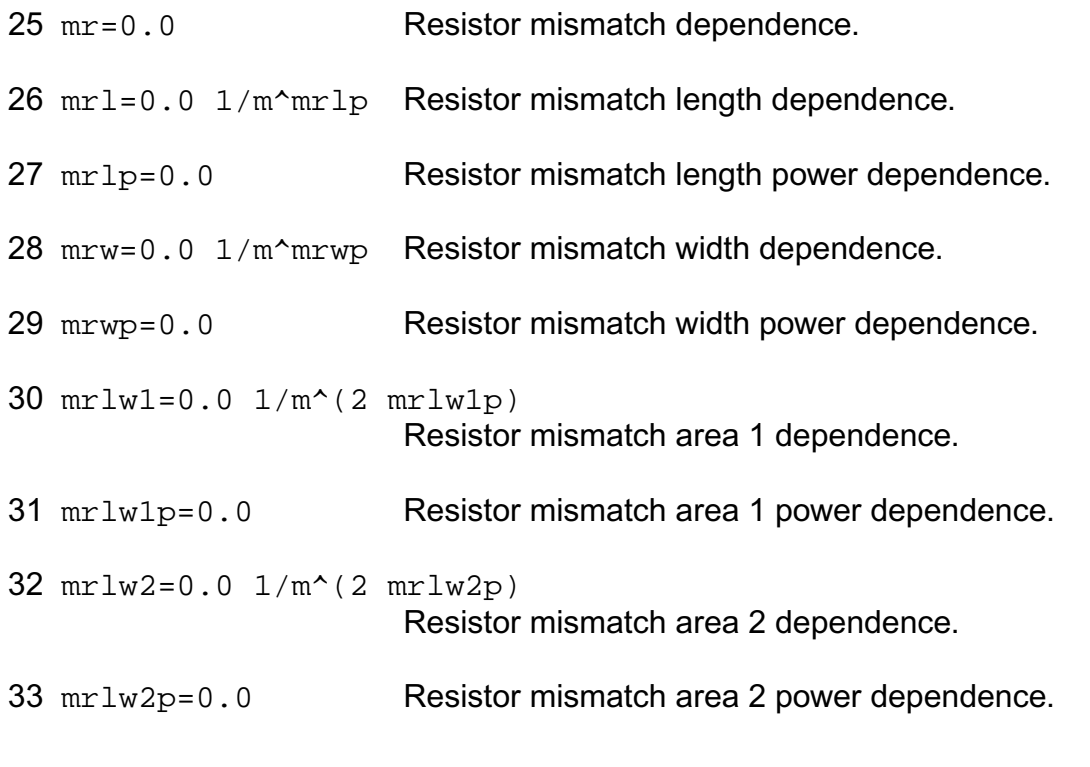

#### **Wire RC parameters**

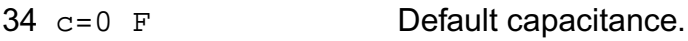

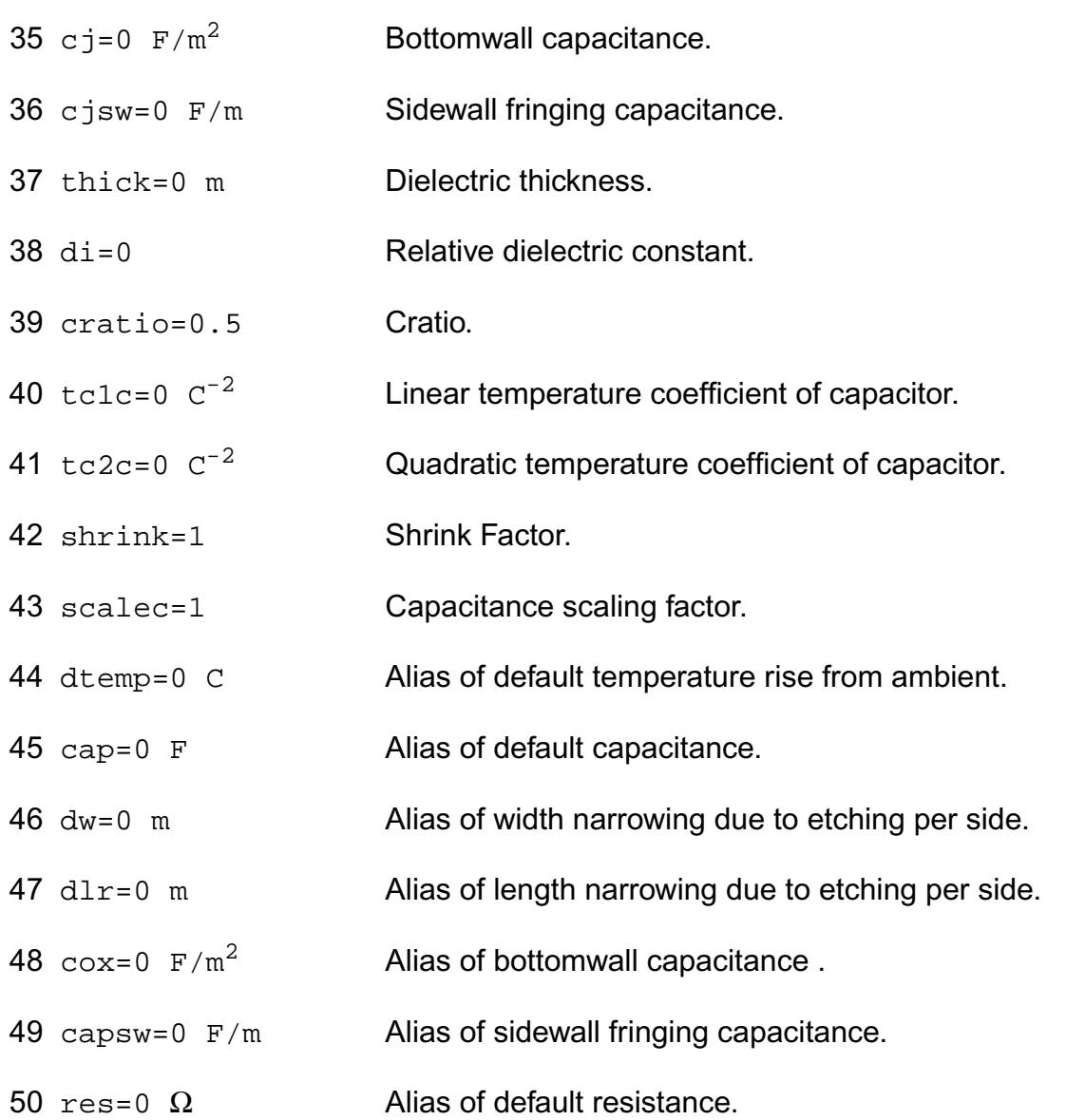

The instance parameter resform and the model parameter thresh control whether a resistor is formulated in the standard conductance form, or in the resistance form. If the value of the resistor is smaller than thresh, Spectre uses the resistance form; otherwise it uses the conductance form. If resform is set on an instance, it overrides the thresh parameter. The resistance form is appropriate for very small resistances and the conductance form is intended for larger resistances. Using the conductance form for very small resistances or the resistance form for very large resistances can cause convergence problems.

With the resistance form, the resistance can be zero; with the conductance form, the resistance can be infinite. The resistance form is less efficient than the conductance form. You cannot change the formulation of a resistor once it has been determined. Spectre makes this choice by comparing the initial value of the resistance to thresh.

If the polynomial coefficients vector is specified and symmetric=absolute, the resistor model is symmetric. When nonlinform is set to g, the conductance is

 $G(V) = dI / dV$ 

 $=$  (1 + c1  $*$  |V| + c2  $*$  |V|^2 + ...) / R(inst)

where  $|V| = ABS(V(1) - V(2))$  and ck is the kth entry in the coefficient vector.

When nonlinform is set to r, the resistance is

$$
R(V) = dV / dl
$$

 $= R($ inst) \* (1 + c1 \* |V| + c2 \* |V|^2 + ...)

where  $|V| = ABS(V(1) - V(2))$ .

If symmetric=smooth the smoothing function f(V) is used:

 $f(V) = V * V / \sqrt{1 + 0.00001}$ .

For nonlinform=g the conductance is

$$
G(V) = dl / dV
$$

 $=$  (1 + c1  $*$  f(V) + c2  $*$  f(V)^2 + ...) / R(inst).

Modeling AC resistance

In certain situations, a part of a circuit that is required to calculate the DC operating point needs to be removed during a subsequent AC analysis or visa versa. An example of a situation in which this occurs is when measuring the loop gain of a feedback amplifier. In this case the feedback loop must be removed when computing the AC response of the amplifier. In Spectre, the most accurate method of doing this is to use an ideal switch component (see spectre -h switch), e.g.

Vin (pin 0) vsource mag=1

OA1 (pin nin out) opamp

Sw1 (nin out 0) switch position=1 ac\_position=2

LoopGain ac start=1 stop=1MHz

Another possibility is that the resistance of an instance changes from one analysis to another. The following subcircuit models a resistance whose value is given by the parameter  $rac$ during AC analyses, and rdc for all other analyses.

subckt ac\_res (a b)

parameters rdc=1 rac=2

R1 (a i) resistor r=rdc

Rac (i b) resistor r=rac-rdc

Sw (i b) switch position=1 ac\_position=0

ends ac\_res

### **Output Parameters**

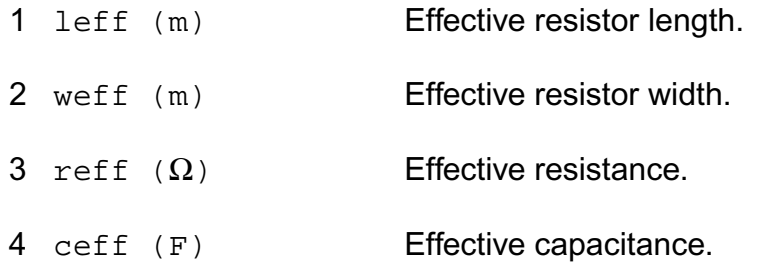

#### **Operating-Point Parameters**

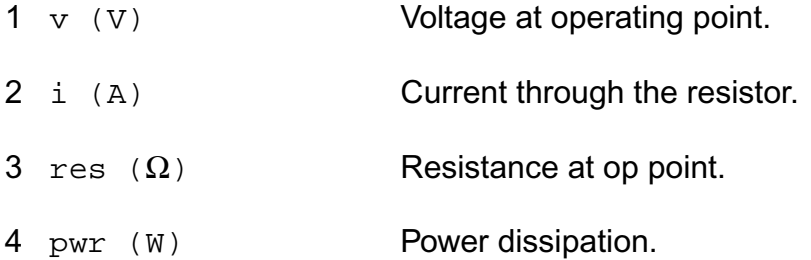

#### **Parameter Index**

In the following index,  $I$  refers to instance parameters,  $M$  refers to the model parameters section,  $\circ$  refers to the output parameters section, and  $\circ$  refers to the operating point parameters section. The number indicates where to look in the appropriate section to find the description for that parameter. For example, a reference of M-35 means the 35th model parameter.

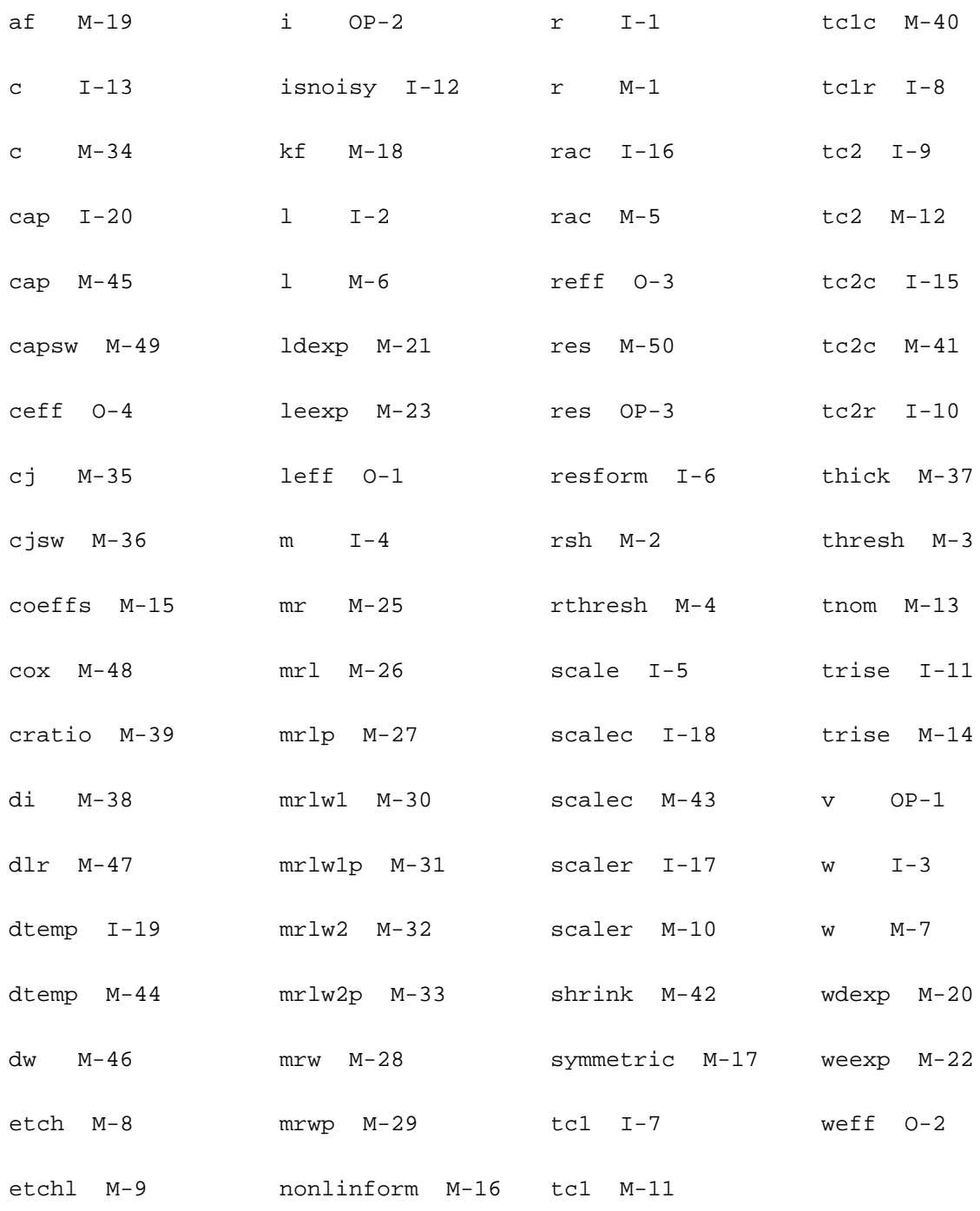

fexp M-24 pwr OP-4 tc1c I-14

# <span id="page-194-0"></span>**Physical Resistor (phy\_res)**

A physical resistor consists of a two terminal resistor (tied between  $t1$  and  $t2$ ) and two diodes (tied between  $t1-t0$  and  $t2-t0$ ). The diodes are junction diodes. Under normal operation, the two diodes are reverse biased, but the parameter subtype can reverse the direction of the diodes. If you do not specify  $t0$ , ground is assumed. The instance parameters always override model parameters. If you do not specify the instance resistance value, it is calculated from the model parameters.

This device is supported within altergroups.

If R(inst) is not given and R(model) is given,

 $R(inst) = R(model).$ 

Otherwise,

 $R(inst) = Rsh * (L - 2 * etch) / (W - 2 * etch).$ 

If the polynomial coefficients vector (coeffs=[c1 c2 ...]) is specified, the resistor is nonlinear. When nonlinform is set to  $q$ , the conductance is

$$
G(V) = dl / dV
$$
  
= (1 + c1 \* V + c2 \* V<sup>2</sup> + ...)/ R(inst)

where

 $V = V(t1) - V(t2)$ 

Here V is the controlling voltage across the resistor. It is also the controlling voltage when the model parameter  $\text{polyarg}$  is set to  $\text{diff}$ . In this form, the physical resistor is symmetric with respect to  $V(1)$  and  $V(12)$ . The branch current as a function of the applied voltage is given by

$$
I(V) = (V / R(inst)) * (1 + 1/2 * c1 * V + 1/3 * c2 * V^2 + ...)
$$

where ck is the kth entry in the coefficient vector.

If the model parameter polyarg is set to sum, then the controlling voltage is defined as

Vsum =  $(V(t1) - V(t0)) + (V(t2) - V(t0))$  //2

Here, Vsum is the controlling voltage between the resistor and the substrate,  $t_0$ . In this case, the device becomes asymmetric with respect to  $V(t1)$  and  $V(t2)$ . The branch current as a function of the applied voltage for this case is given by

 $I(Vsum) = (V / R(inst)) * (1 + c1 * Vsum + c2 * Vsum^2 + ...)$ 

The large-signal conductance is given by

 $G(Vsum) = I/V = (1 + c1 * Vsum + c2 * Vsum^2 + ...) / R(inst)$ 

Note, since the device is asymmetrical, the small-signal model is more complicated then a simple conductance.

When nonlinform is set to  $r$ , the resistance is

```
R(V) = dV / dl= R(inst) * (1 + c1 * V + c2 * V^2 + ...).
```
The resistance as a function of temperature is given by:

 $R(T) = R(tnom) * [1 + t c1 * (T - tnom) + t c2 * (T - tnom)^2].$ 

where

 $T =$  trise(inst) + temp

if trise(inst) is given, and

 $T =$  trise(model) + temp

otherwise.

If you do not specify the junction leakage current  $(i s)$  and  $j s$  is specified, the leakage current is calculated from  $\overline{1}$ s and the device dimensions.

is = js  $*$  0.5  $*$  (L - 2  $*$  etchl)  $*$  (W - 2  $*$  etch)

If you specify the instance capacitance or the linear model capacitance, linear capacitors are used between  $t1-t0$  and  $t2-t0$ . Otherwise, nonlinear junction capacitors are used and the zero-bias capacitance values are calculated from the model parameters.

If C(inst) is not given and C(model) is given,

 $C(inst) = C(model).$ 

Otherwise,

C(inst) =  $0.5 * Cj * (L - 2 * etch) * (W - 2 * etch) + Cjsw * (W + L - 2 * etch) - 2 * etch).$ 

If the capacitance is nonlinear, the temperature model for the junction capacitance is used. Otherwise, the following equation is used.

 $C(T) = C$ (tnom) \* [1 + tc1c \* (T - tnom) + tc2c \* (T - tnom)^2].

#### **Sample Instance Statement**

res1 (net9 vcc) resphy l=1e-3 w=2e-6

#### **Sample Model Statement**

```
model resphy phy_res rsh=85 tc1=1.53e-3 tc2=4.67e-7 etch=0 cj=1.33e-3 cjsw=3.15e-
10 tc1c=9.26e-4
```
#### **Instance Definition**

Name 1 2 [0] ModelName parameter=value ...

#### **Instance Parameters**

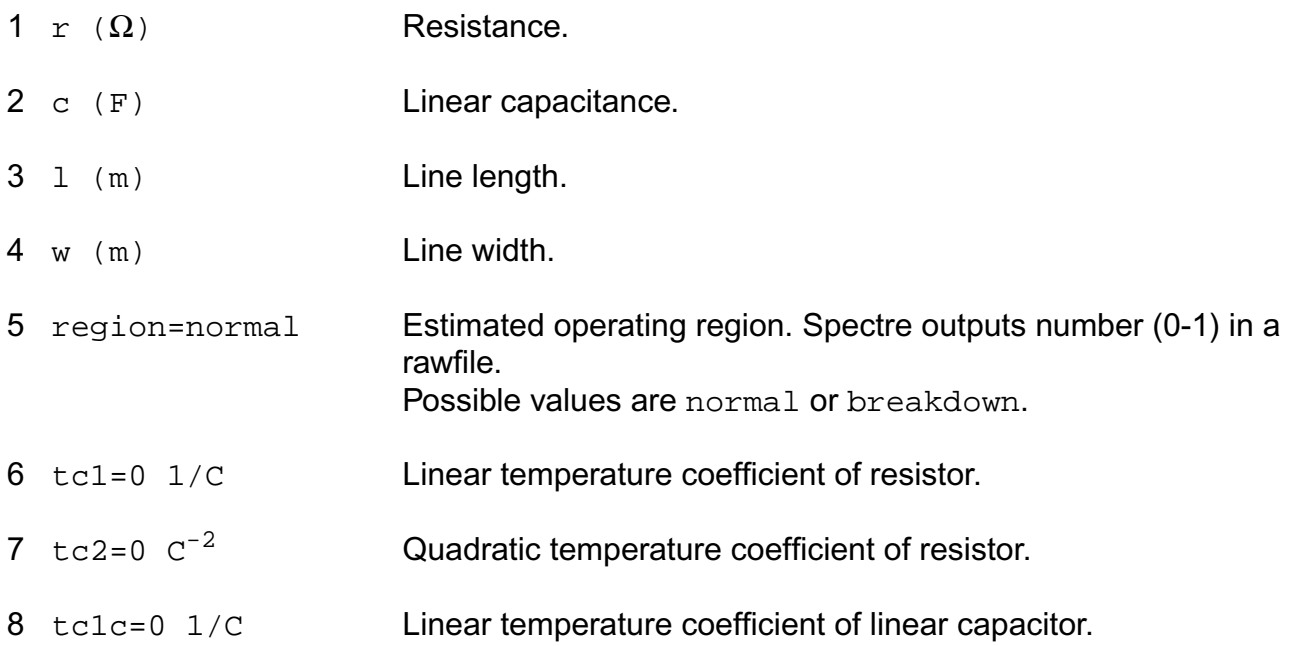

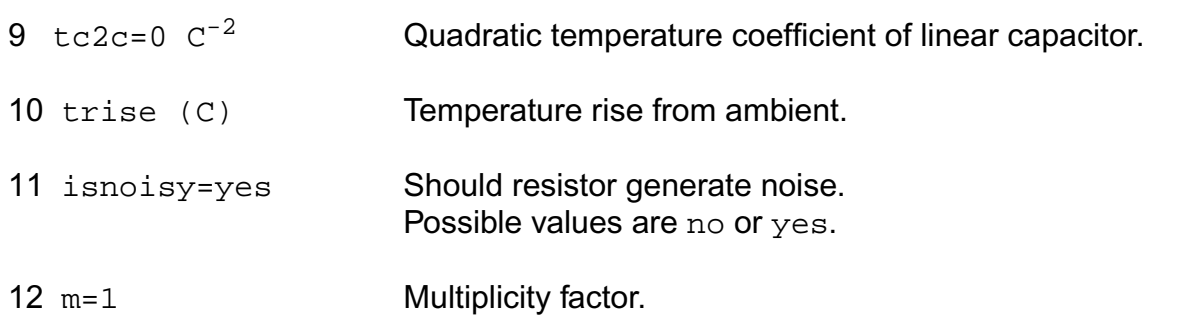

The w and 1 parameters are scaled by the option parameters scale and scalem. The values of w and 1 printed by Spectre are those given in the input file. These values may not have the correct units if the scaling factors are not unity. The actual effective resistor dimensions are stored in the output parameters. You can obtain these dimensions with the info statement. You can delete the diodes from the device by either setting  $i s=0$  or  $subtype=poly$ . You can also set both mj and mjsw to zero to make the capacitance linear but still calculated from the device geometry. If subtype=poly, the linear capacitors will always be used irrespective of the values of mj and mjsw.

### **Model Definition**

model modelName phy\_res parameter=value ...

### **Model Parameters**

#### **Substrate type parameters**

1 subtype=p Substrate type. Possible values are n, p or poly.

#### **Resistance parameters**

- 2  $r = \infty$  Ω Default resistance.
- 3 rsh=∞  $\Omega$ /sqr Sheet resistance.
- 4 minr=0.1  $\Omega$  Minimum resistance.
- 5 coeffs=[...] Vector of polynomial conductance or resistance coefficients.
- 6 nonlinform=g The form of the nonlinear resistance. Possible values are g or r.

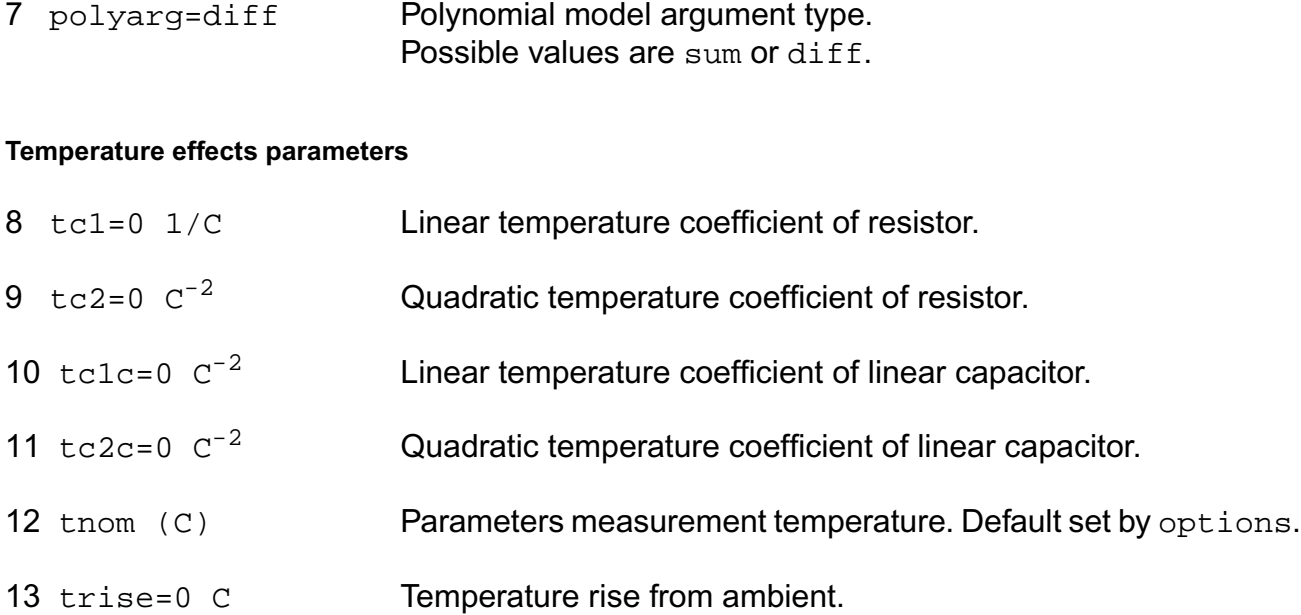

#### **Junction diode model parameters**

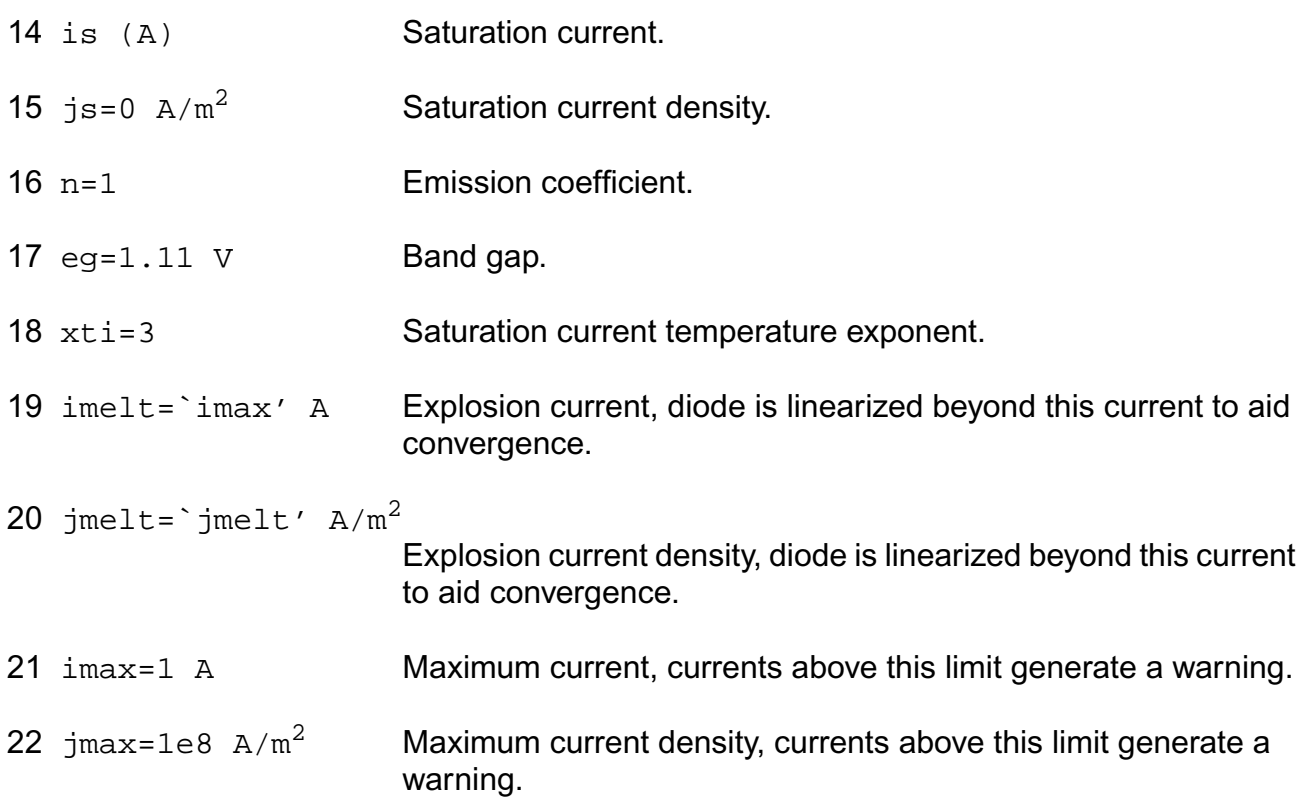

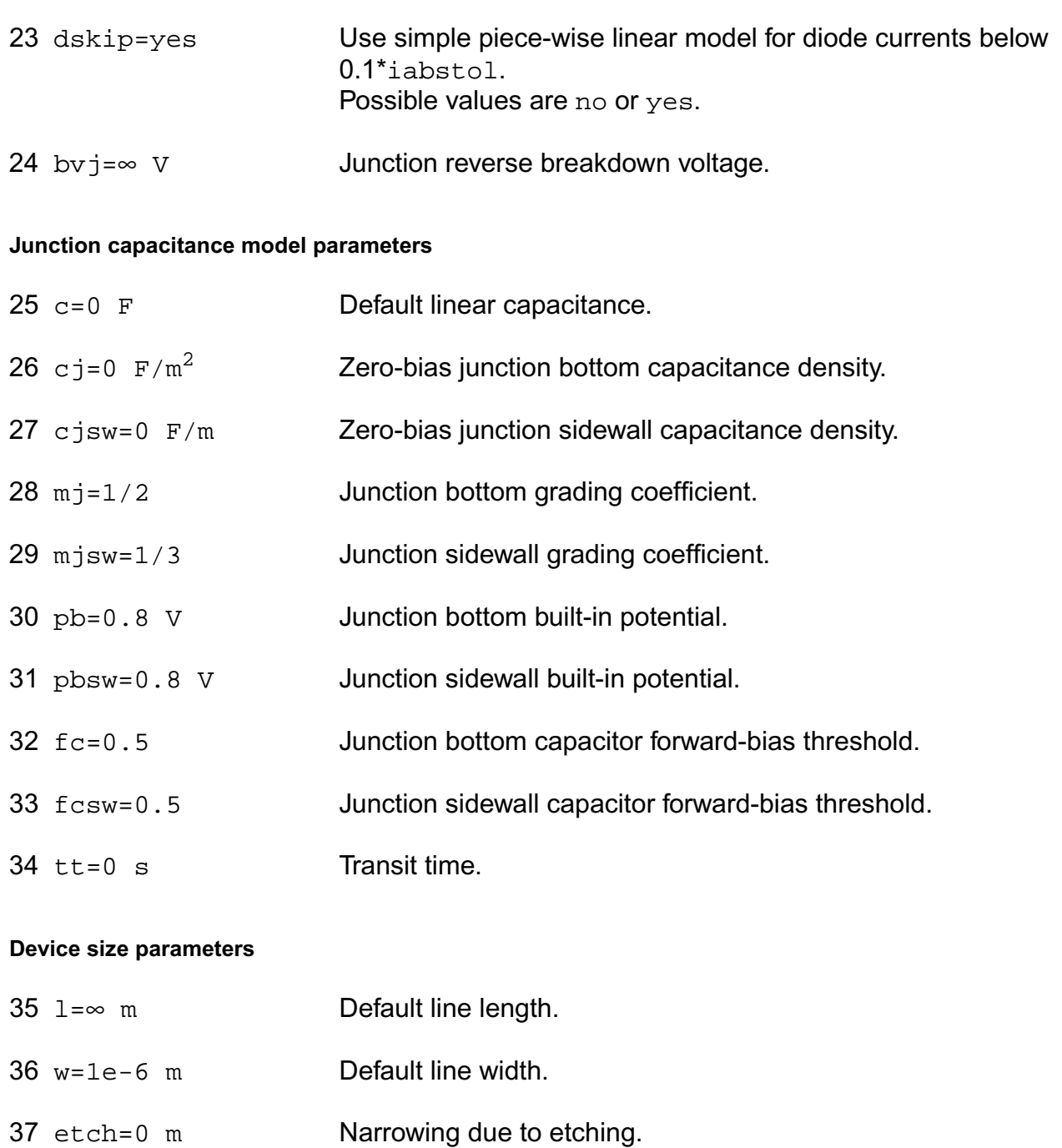

- 38 etchl=0 m Length reduction due to etching.
- 39 etchc=etch m Narrowing due to etching for capacitances.
- 40 etchlc=etchl m Length reduction due to etching for capacitances.

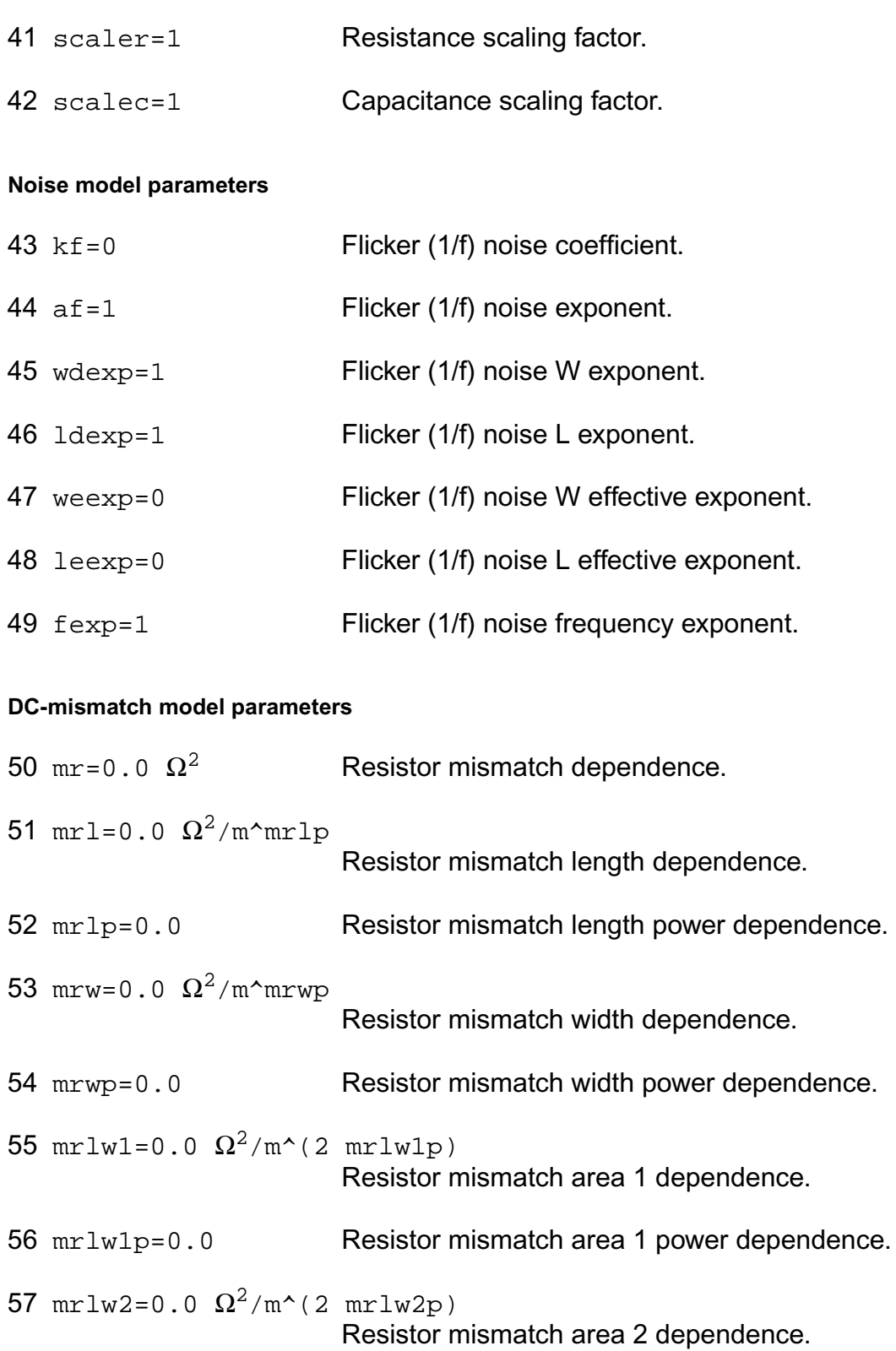

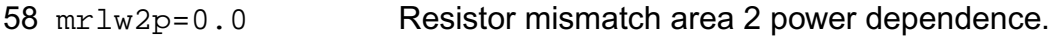

## **Output Parameters**

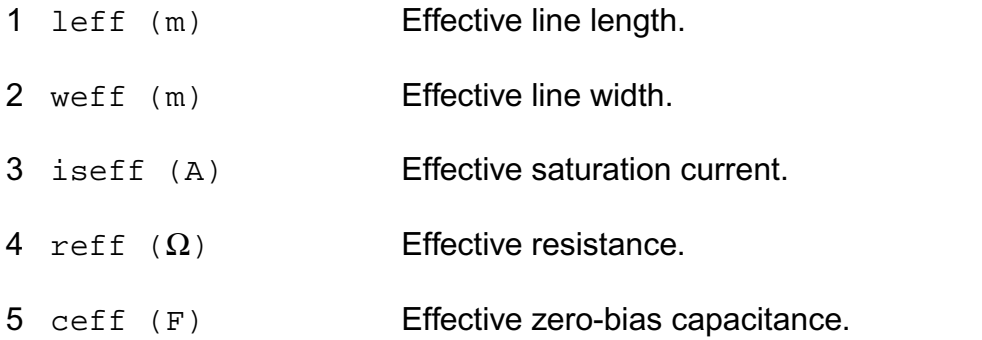

## **Operating-Point Parameters**

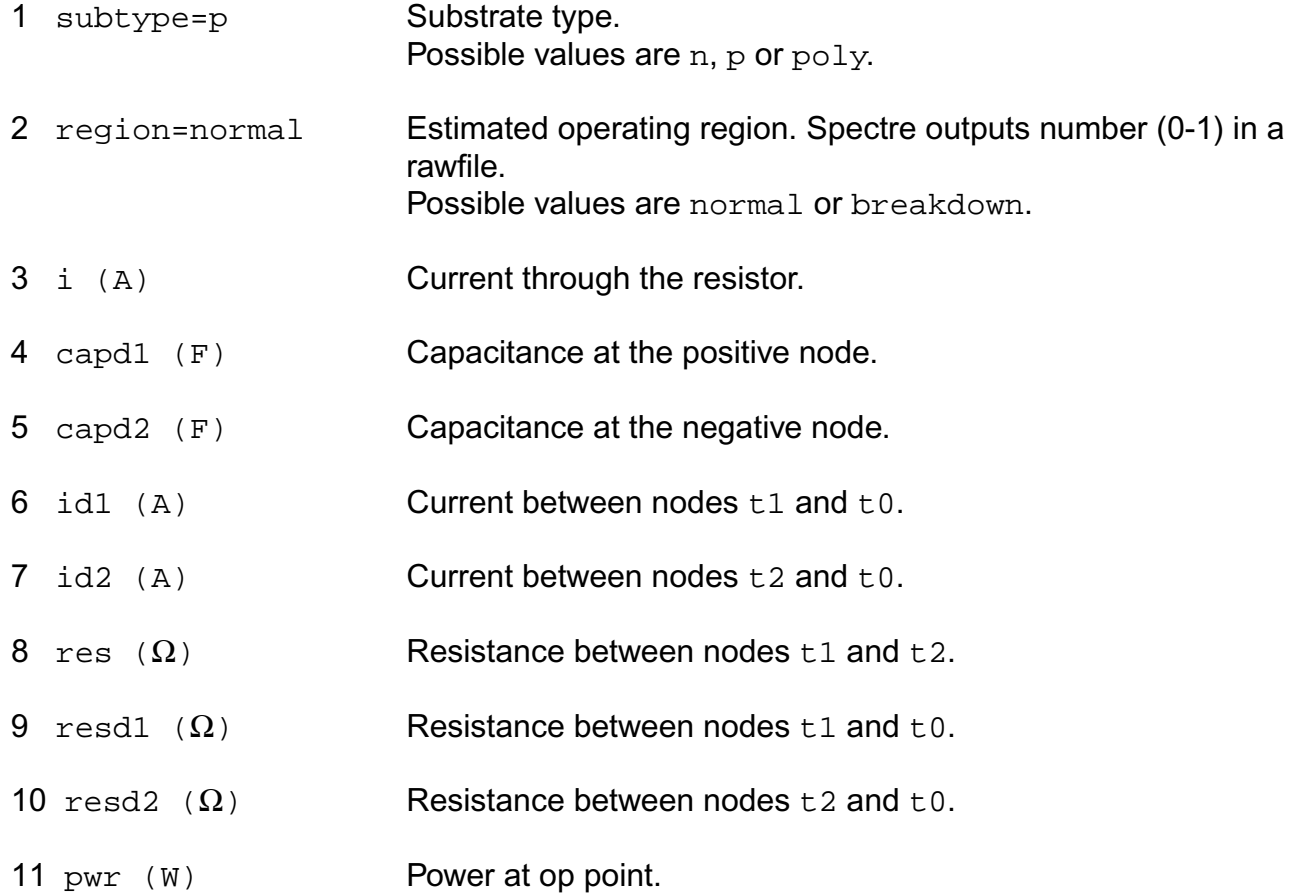

#### **Parameter Index**

In the following index,  $I$  refers to instance parameters,  $M$  refers to the model parameters section,  $\circ$  refers to the output parameters section, and  $\circ$ P refers to the operating point parameters section. The number indicates where to look in the appropriate section to find the description for that parameter. For example, a reference of M-35 means the 35th model parameter.

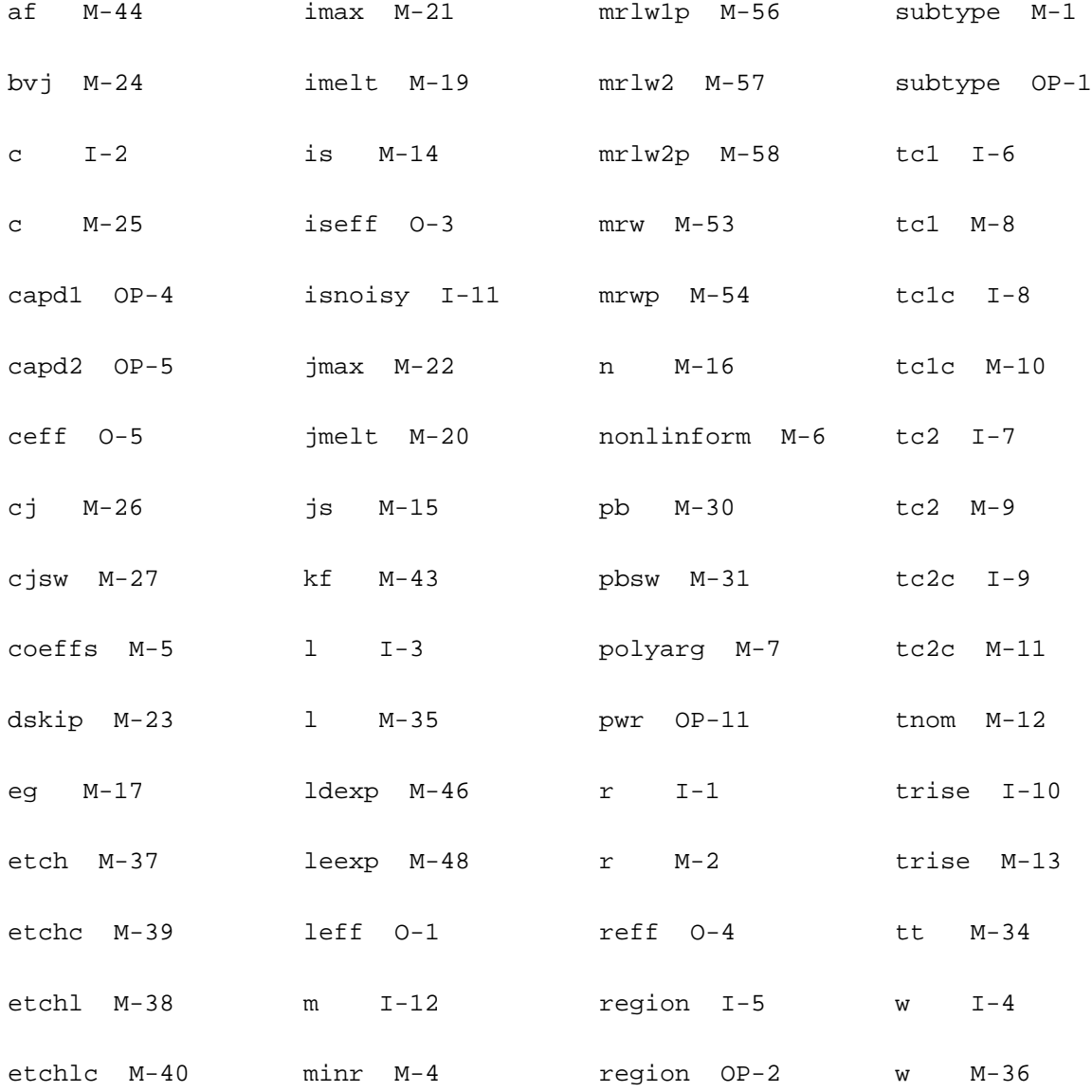

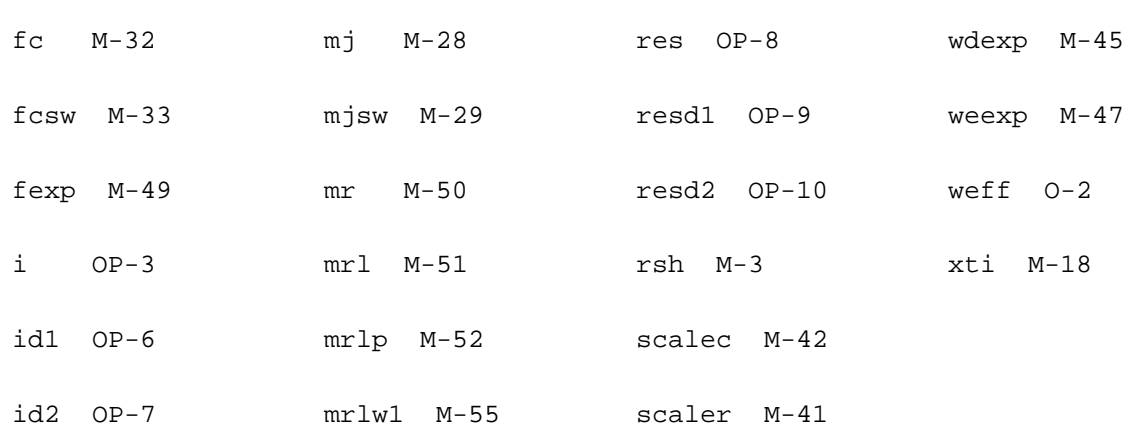

# <span id="page-203-0"></span>**R2 Model (r2)**

The R2 model is a nonlinear 2-terminal resistor model. The model does not include parasitic capacitances. As an option, the model can include self-heating. The nonlinearity form is from Agere Systems, and effectively implements first and second order electric field coefficients of resistance. The R2 model does not have the numerical problems that can arise in polynomial models. Although empirical, the form of the nonlinearity can model data reasonably well, especially for velocity saturation effects which are important in short resistors.

# **Usage**

#### With model card:

```
r<instanceName> (<node1> <node2>) <modelName> <instanceParameters> .model
<modelName> <modelParameters>
```
#### Without model card:

```
r<name> (<node1> <node2>) r=<resistanceValue> [tc1=<tc1Value>] [tc2=<tc2Value>]
```
### **Examples**

```
r137 (n1 n2) rnpoly1 w=1u l=10u
.model rnpoly1 r2
+ rsh=100.0 xl=0.2u xw=-0.05u
+ p3=0.12 q3=1.63 p2=0.014 q2=3.79
```
# **Equivalent Circuit**

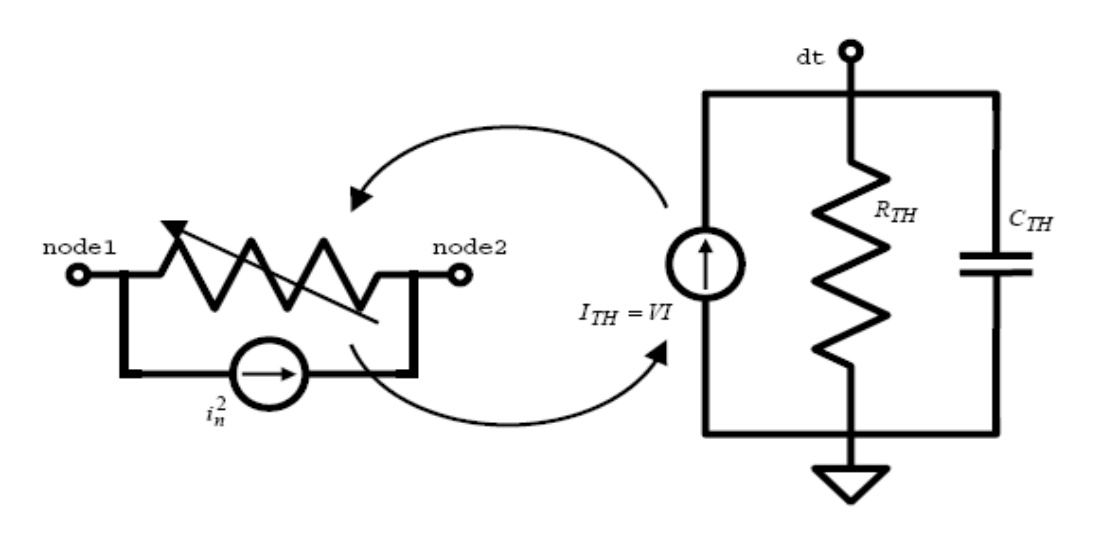

## **Figure 2-1 Model Equivalent Network (the thermal sub-network is optional)**

## **Bias Dependence**

If V is the voltage between the terminals node1 and node2, then the current flowing from node1 to node2 is

$$
(2-1) I = \frac{V}{r_{\text{d}c}}
$$

the DC bias dependent resistance is

$$
(2-2) r\_dc = R_0(T) \cdot rFactor
$$

where  $R_0(T)$  is the zero-bias resistance at the device temperature (which includes selfheating for the electrothermal version of the model), and the bias-dependent resistance factor is

(2-3) *rFactor* = 
$$
1 - p2 - p3 + p2\sqrt{1 + (q2E)^2} + p3\sqrt[3]{1 + |q3E|^3}
$$

The electric field  $E$  can be calculated based on either the design length or the effective electrical length, depending on the switch parameter sw\_efgeo. This is because, depending upon how the model is used and the model parameters are characterized, there can be effects in the value of  $x1$  (the parameter that defines the difference between the design length and the effective electrical length) that are not related to velocity saturation (e.g. if end

spreading and/or contact resistance are included in xl). If  $sw\_efgeo$  is 1 (true), the electric field is calculated from the effective geometry.

$$
(2-4) \mathbf{E} = \frac{V}{left\_um + dxle}
$$

otherwise it is calculated from the design geometry,

$$
(2-5) \mathbf{E} = \frac{V}{1\_um + dxle}
$$

In both cases, an additional length offset  $dx \leq e$  is included to allow flexibility and optimization in fitting data by separating the lengths used for resistance and field nonlinearity calculation. Although there is a singularity at  $V = E = 0$  because of the absolute value operation in Equation 2-3 on page 167, the derivative of Equation 2-1 on page 167 with respect to voltage is defined and continuous up to third order. The fourth order derivative does not exist at *V* = 0 and its left limit does not equal its right limit there.

For the electrothermal version of the model, the thermal power is calculated as

$$
(2-6) I_{TH} = V \cdot I
$$

and the powers that flow through the thermal resistance and thermal capacitance are

$$
(2-7) T(dt)_{gTH}
$$

and

**(2-8)**  $ddt(T(dt)c_{TH})$ 

respectively, where  $T(\mathrm{dt})$  is the local temperature rise due to self-heating and the thermal conductance and capacitance are  $g_{TH}$  and  $c_{TH}$ , respectively. The thermal admittance is  $y_{TH} = g_{TH} + j\omega c_{TH}$ .

# **Geometry Dependence**

The basic calculation for the (zero bias) resistance of a resistor is  $R_0 = r \sin L/W$ . Because of several physical effects, the length and width used in this calculation differ from the design (or mask) length and width that define the resistor layout.

The r2 model incorporates a simple, fixed offset between design and effective (electrical) length and width. Because subcircuit models for resistors can consist of multiple resistance sections connected in series, it is desirable to be able to switch on and off the end corrections for length to facilitate implementation of such multi-section models. This is the function of the c1 and c2 instance parameters of the  $r2$  model. The effective length offset is

 $(2-9)$   $\frac{x\text{left}}{f} = \frac{x l(c1 + c2)}{2}$ 

(which is zero if neither end is contacted,  $x1$  if both ends are contacted, and  $x1/2$  if only one end is contacted).

The design length and width, in units of microns, are

**(2-10)**  $l_{\text{num}} = l \cdot scale \cdot (1 - shrink / 100) \cdot 10^6$ 

**(2-11)**  $w_{\text{num}} = l \cdot scale \cdot (1 - shrink / 100) \cdot 10^6$ 

where conversions from optical shrinking and unit scale conversion are included. If  $scale$  is 1 then 1 and w should be specified on model instances in meters. If scale is  $1.0e-6$  then 1 and w should be specified in units if microns. The effective electrical dimensions are

 $(2-12)$  *leff* \_um = *l*\_um + *xleff* **(2-13)**  $weff\_um = w\_um + xw$ 

There are three modes of geometric calculation based on the instance parameters  $w$ , 1, and  $r$ . All modes are based on resistance being specified (or calculated), at zero applied bias and at the nominal device temperature specified by the parameter tnom. The order of importance of considering the instance parameters is (in order of from most to least important) width, length, and resistance. If all are specified, the instance  $r$  value is ignored, and resistance is calculated from the specified length and width.

$$
(2-14) R_{0,\,nom} = r
$$

and the effective width is calculated

(2-15) 
$$
weff\_um = \frac{rsh}{R_{0, nom}} left\_um
$$

and possibilities of zero resistance or length, and error conditions of negative length or width, are handled.

If resistance is specified, and length is not specified, then

**(2-16)**  $R_{0,\,nom} = r$ 

**(2-17)** 
$$
left\_um = \frac{R_{0, nom}}{rsh}weff\_um
$$

and again possibilities of zero resistance and error conditions of negative length or width are handled.

For any other combination of instance parameter specification (resistance is not specified, or if it is then both width and length, which override resistance specification, are also specified), then the resistance is calculated from the geometry,

**(2-18)** 
$$
R_{0,\,nom} = rsh \frac{left\_um}{weff\_um}
$$

and zero resistance or conductance, and negative length or width errors, are handled.

Although end effects, such as spreading resistance and contact resistance, are assumed to be modeled via the  $x1$  parameter, the temperature coefficients of the end effects may differ from those of the body of the resistor. Simple analysis shows that these different temperature coefficients can be accounted for by introducing inverse length dependence to the temperature coefficients. A width dependence of temperature coefficients of resistance is also included in the model. Therefore in the R2 model,

$$
\textbf{(2-19)} \ \ T_{C1}^{eff} = \textit{tc1} + \frac{0.5(c1 + c2)\textit{tc1l}}{\textit{left\_um}} + \frac{\textit{tc1w}}{\textit{weff\_um}}
$$

$$
\textbf{(2-20)} \ \ T_{C2}^{eff} = tc2 + \frac{0.5(c1 + c2)tc2l}{left\_um} + \frac{tc2w}{weff\_um}
$$

where the length dependence is switched on, off, or halved, depending on whether the resistor is contacted at both ends, not contacted, or contacted at only one end, respectively. The dependence of the temperature coefficients on whether a resistor is contacted or not enables consistent modeling of temperature coefficients for single or multiple section models.

The thermal conductance and capacitance include area, perimeter, and fixed components. Asymptotically for a large area device, the heat flow is perpendicular to the plane of heat generation in the resistor, and the heat energy stored in a device depends on its volume, hence the area dependent component. For a long resistor, as it becomes narrower, more of the heat flow is conducted by a fringe path at the edges of the device, hence the perimeter dependent component. As both length and width decrease, the thermal conditions in the device asymptotically approach that of a point source in an infinite medium, hence the fixed component. The thermal conductance and capacitance are therefore

 $(2-21)$   $g_{TH} = gth0 + gthp \cdot p\_um2 + gtha \cdot a\_um2$ 

 $(2-22)$   $c_{TH} = cth0 + cthp \cdot p\_um2 + ctha \cdot a\_um2$ 

where the area and perimeter are calculated as

**(2-23)** *a*\_um2 = *l*\_um ⋅ *w*\_um

 $(2-24)$   $p\_um = 2l\_um + (c1 + c2)w\_um$ 

The calculated perimeter therefore depends on whether the ends are contacted or not. Note that often the design dimensions of the body of a resistor differ from the overall dimensions of the device, for example if the design length is considered to be the unsalicided length of a poly resistor, the total resistor length will typically include silicided contact regions. So it is not readily apparent what dimension should be used in calculation of the thermal conductance and capacitance. That is why the design dimensions, rather than some effective dimensions (whose value is calculated to best fit DC electrical data), are used. This turns out to be fine (with the exception that differences between the perimeter components along length and width dimensions are ignored), because if there is some difference ∆ between design and effective dimensions for thermal conductance modeling, then for a device contacted at both ends

$$
g_{TH} = gth0 + gthp(2l_{\text{num}} + 2w_{\text{num}} + 4\Delta) + gtha(l_{\text{num}} + \Delta)(w_{\text{num}} + \Delta)
$$
  
=  $(gth0 + 4gthp \cdot \Delta + gtha \cdot \Delta^2) + (gthp + 0.5gtha \cdot \Delta)p_{\text{num}} + gtha \cdot a_{\text{num}}2$ 

therefore, any difference between design and effective dimensions can be taken into account by appropriate characterization of the fixed, perimeter, and area component parameters.

Because the local thermal conductance differs between the edge of a device and the center of a device, it is higher at the edge because of fringing conductance, the temperature of a resistor undergoing self-heating is not spatially uniform, but is lower at the edges than in the middle. This is not taken into account in the R2 model.

## **Temperature Dependence**

The zero-bias resistance  $Ro$  varies with temperature as

$$
(2-26) R0(T) = R0, now(1 + TC1eff dT + TC2eff dT2)
$$

where  $R_{0,nom}$  is the nominal value of the zero-bias resistance, at the nominal temperature tnom,  $dT$  is the temperature difference (including self-heating, if that form of the model is used) with respect to tnom, and

# $T_{c1}^{eff}$  and  $T_{c2}^{eff}$

are first (linear) and second (quadratic) order temperature coefficients. These coefficients have both a width dependence and a length dependence, the latter to enable modeling of resistors that have different temperature coefficients for end resistance (which includes contacts and contact enhancement regions) compared to body resistance without having to implement a sectional (subcircuit) model with explicit end and body resistance components. The width and length dependency is detailed in the section on geometry dependence — see Equation 2-19 on page 170 and Equation 2-20 on page 170. Smooth limiting of the resistance temperature coefficient in (Equation 2-21 on page 170) is implemented to limit its lower value to 0.01.

For the isothermal version of the model the temperature difference  $dT$  is calculated statically based on the device temperature (which can vary from the circuit ambient temperature by setting the instance parameter  $trise$ , which is the local device temperature difference with respect to the circuit ambient temperature). For the electrothermal version of the model *dT* is calculated dynamically and self-consistently with the power dissipation of the device.

The flicker noise coefficient varies with temperature as

$$
(2-27) K_{FN}(T) = kfn(1 + tc1kfndT)
$$

where kfn and tc1kfn are model parameters.

# **Noise**

The noise model comprises two components, a thermal (white) noise component and a flicker ker ( $1/f$ ) noise component. These components are noise current spectral density (in  $A_2/$  $Hz$ ) that are implemented as a noise current sources in parallel with the resistance element.

The thermal noise component is based on the DC conductance of the device,

**(2-28)** 
$$
i_{thermal}^2 = 4kT_KG_0(T)/rFactor
$$

where k is Boltzmann's constant,  $T_K$  is the device temperature (in Kelvin, including the effect of self-heating),  $G_0$  is the zero-bias conductance of the resistor (at the temperature T), and  $rFactor$  is the bias-dependent (DC) resistance factor (Equation 2-3 on page 167).

The flicker noise component is DC current dependent (**Equation 2-2** on page 167), and scales with geometry per the physical restrictions noted in Equation 2-3 on page 167.

$$
(2-29) i flicker2 = KFN(T) \left(\frac{I}{W}\right)^{afn} \frac{W}{L} \frac{1}{f^{bfn}}
$$

where f is frequency (in Hz), afn and bfn are model parameters,  $K_{FN}(T)$  is the temperature dependent flicker noise coefficient (Equation 2-27 on page 172),  $\overline{I}$  is the DC current in the resistor, and W and L are the resistor width and length, respectively, in units of micron. If the switch parameter for flicker noise geometry calculation  $sw\_fngeo$  is 0 (false) then W and L are design geometries,  $w\_um$  and  $1\_um$  respectively, else if it is 1 (true) then W and L are effective geometries,  $w$ eff\_um and  $left\_um$  respectively.

Note that if self-heating is included, then possibly there is a frequency dependence to the flicker noise because of the thermal time constant. There is no data to verify this at present so a frequency independent noise current spectral density is used.

# **Description and Details**

The voltage nonlinearity of the device resistance is

$$
(2-30) \ \ R(E) = R_0 \Big( (1 - p^2 - p^3) + p^3 \sqrt[3]{1 + |q^3 E|^3} + p^2 \sqrt{1 + (q^2 E)^2} \Big)
$$

where  $R_0$  is the zero bias resistance of the resistor,  $E=V/L$  is the electric field across the device,  $p3$  and  $q3$  are parameters of the effective first order (linear) electric field coefficient, and  $p2$  and  $q2$  are parameters of the effective second order (quadratic) electric field coefficient. Because the nonlinearity is based on field, rather than voltage, it scales with geometry.

For q3E somewhat greater than 1, the cubic component of the model becomes

$$
(2-31) \ \ R(E) = R_0(1 + p3(|q3E| - 1))
$$

therefore this term approximates a linear (first order) field dependence of resistance with a coefficient of value p3.q3.

For q2E somewhat less than 1, the quadratic component of the model becomes

$$
(2-32) R(E) = R_0(1+0.5p2 \cdot q2^2E^2)
$$

therefore this term approximates a quadratic (second order) field dependence of resistance with a coefficient of value  $0.5p^2$  q<sup>2</sup>. For high fields this component becomes

$$
(2-33) \ \ R(E) = R_0(1 + p2(|q2E| - 1))
$$

and it turns out that the behavior embodied in Equation 2-32 on page 173 and Equation 2-33 on page 173 is quite accurate for modeling velocity saturation, which is a significant component of nonlinearity for shorter resistors.

To ensure that the resistance does not become negative,

**(2−34)**  $0 ≤ p3 < 1$ 

and

 $(2-35)$   $0 \le p2 < 1-p3$ 

are enforced. This also precludes the model exhibiting a negative differential resistance (NDR). NDR is observed in some devices, but this is from self-heating effects in resistors with positive temperature coefficients. This behavior should therefore be modeled using the electrothermal version of the model.

In SPICE-like simulators, which are based on modified nodal analysis (MNA), it is preferable to formulate models as voltage controlled current sources (VCCS's). This is the default for the R2 model. For small resistance values this can cause numerical problems, and the MNA formulation is not possible for zero valued resistors (which have infinite conductance). For small resistance values it is better to switch to a current controlled voltage source (CCVS) formulation. Implicitly, this increases the matrix size for MNA analysis, as the current through the CCVS becomes a system variable. The R2 model includes a parameter  $r$ thresh, and if the total (not per segment, but  $r/m$ ) resistance at zero bias is less than  $rthresh$ , the model switches to a CCVS formulation for numerical stability and to be able to work properly for zero valued resistors. Note that this makes the model implicit as the formulation is effectively  $V=I\cdot R(V)$ .

## **Component Statements**

#### **Instance Definition**

Name 1 2 ModelName parameter=value ... Name 1 2 r2 parameter=value ...

#### **Instance Parameters**

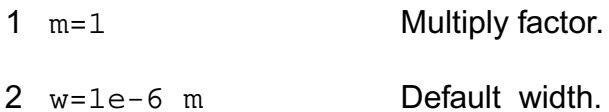

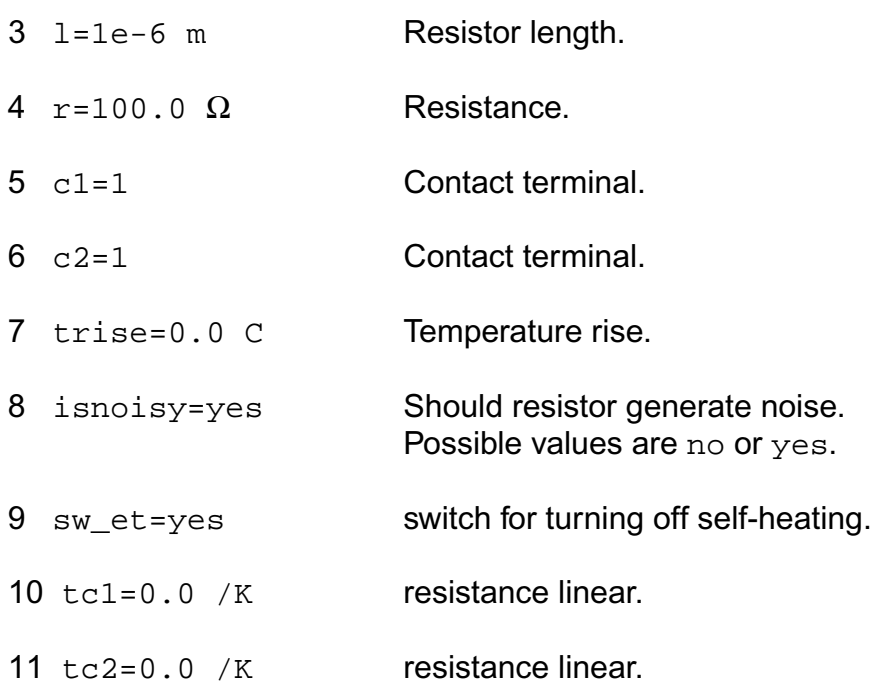

#### **Model Definition**

model modelName r2 parameter=value ...

#### **Model Parameters**

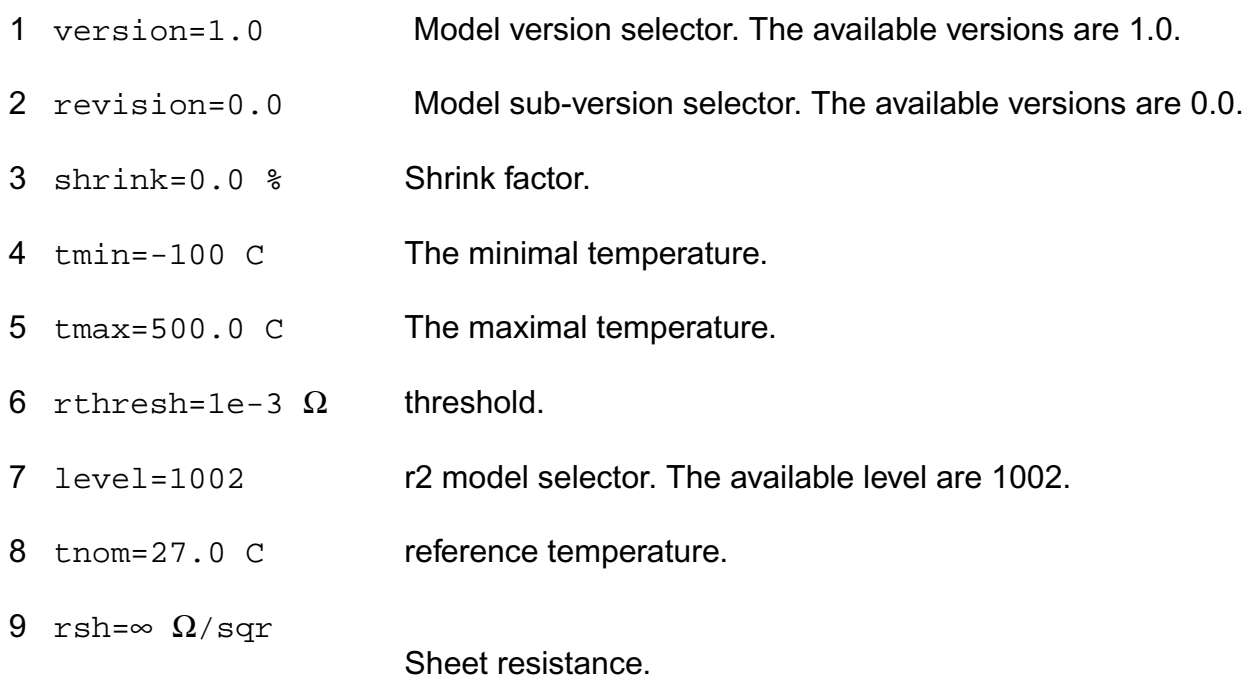

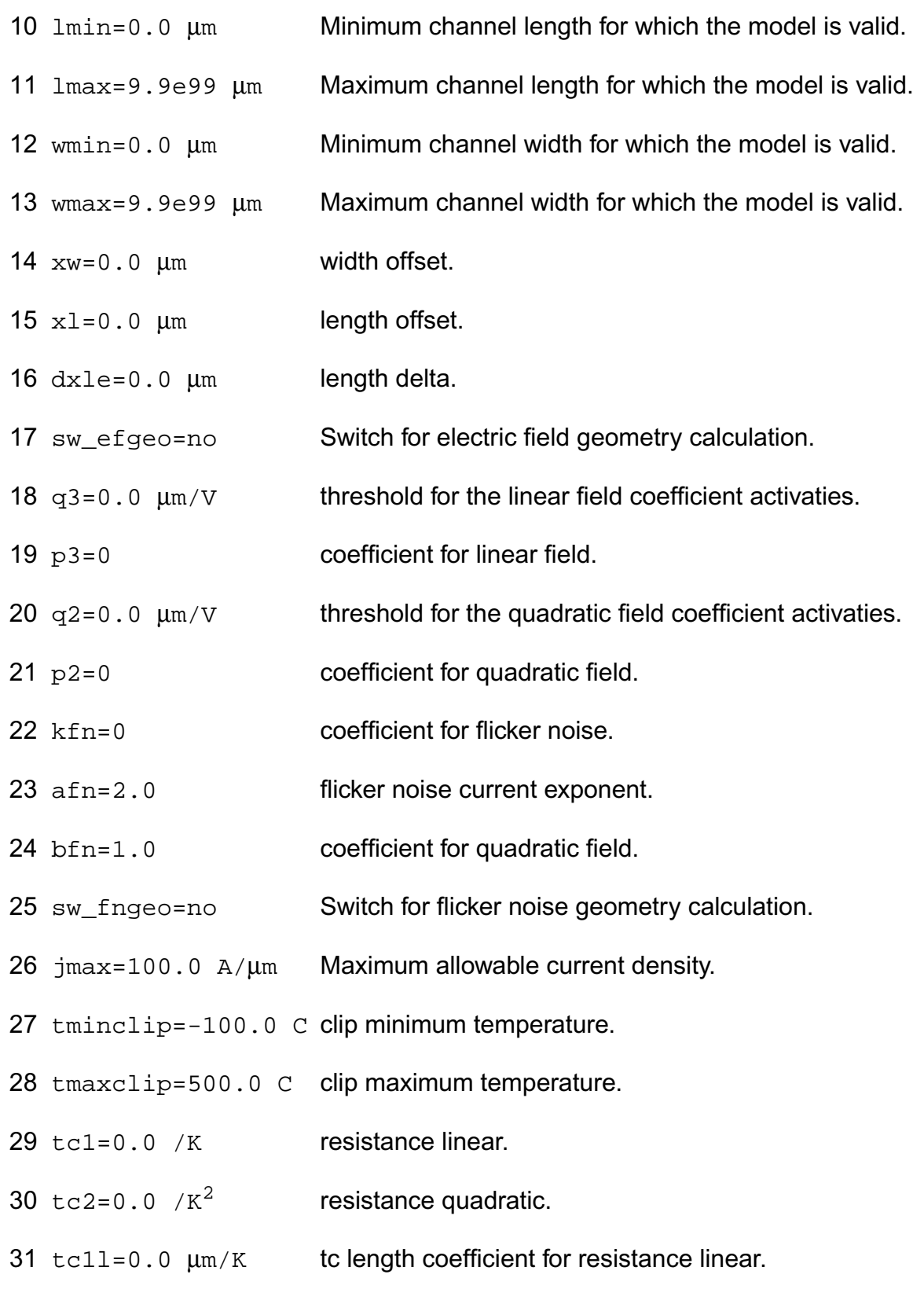

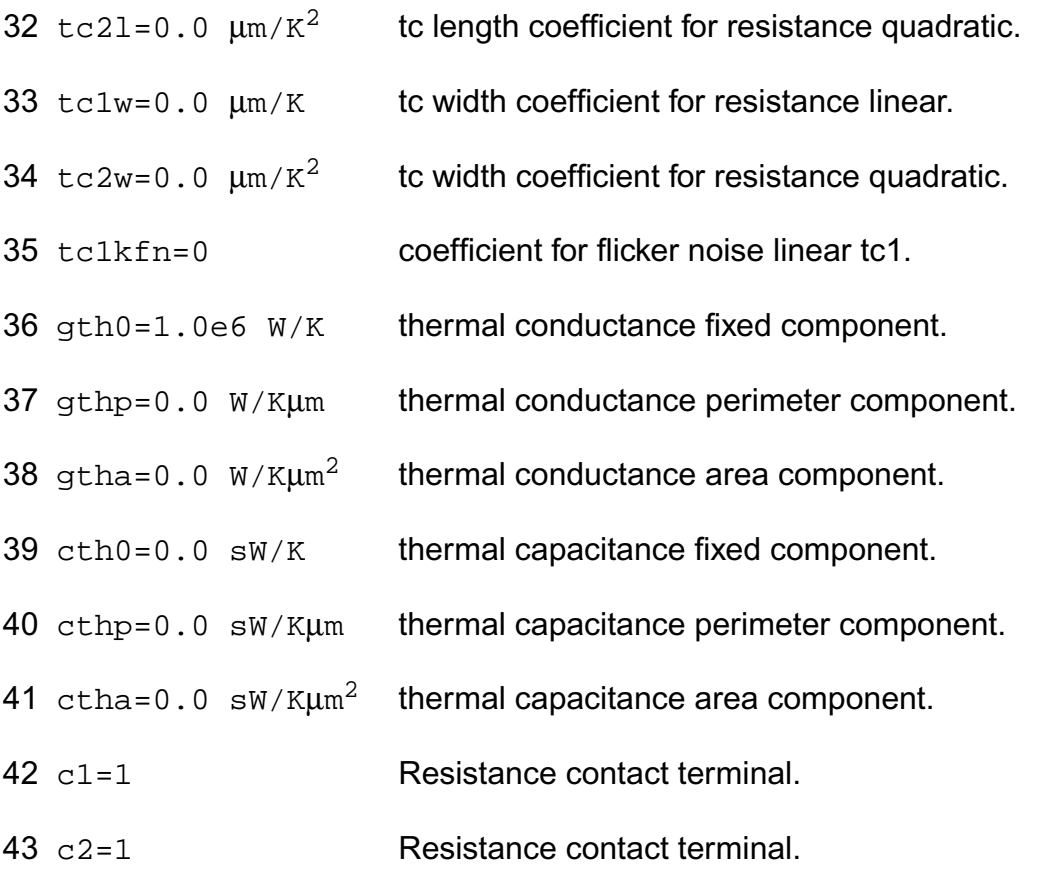

## **Operating-Point Parameters**

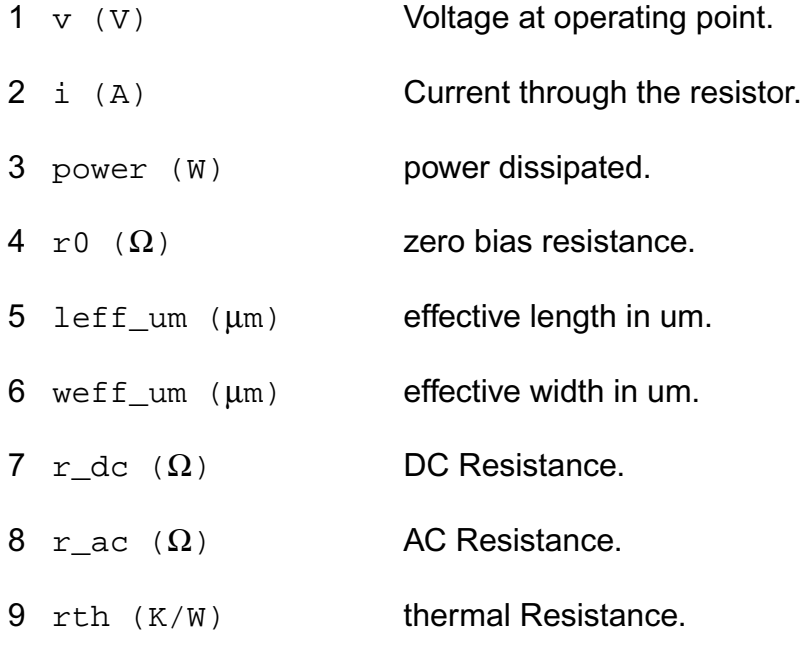

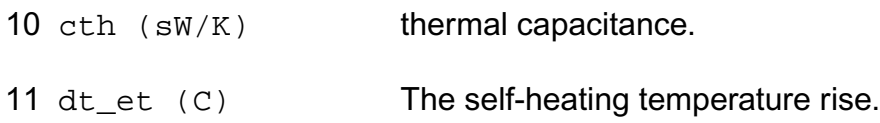

#### **Parameter Index**

In the following index, I refers to instance parameters, M refers to the model parameters section,  $\circ$  refers to the output parameters section, and  $\circ$ P refers to the operating point parameters section. The number indicates where to look in the appropriate section to find the description for that parameter. For example, a reference of M-35 means the 35th model parameter.

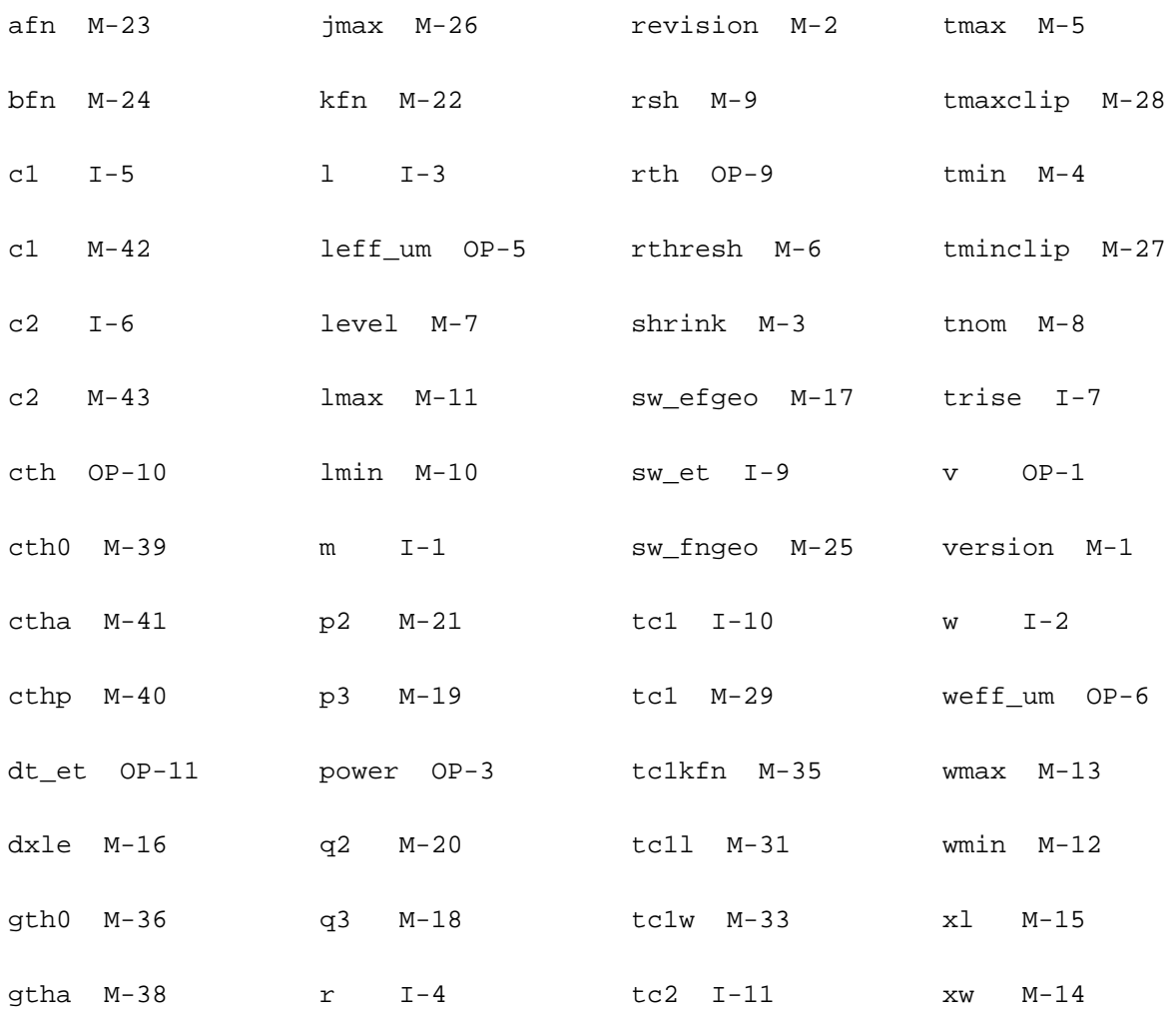
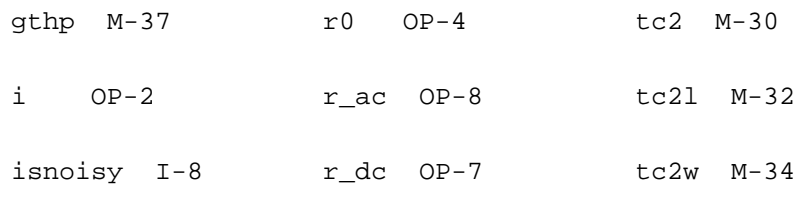

# **Fractional Impedance/Admittance Pole (fracpole)**

Fractional Impedance Pole takes as input a start frequency, a stop frequency, a negative slope, the unity intercept point, and the number of lumps, and synthesizes a RC circuit that models a fractional impedance pole over the given frequency range. The circuit is a one-port that exhibits poles and zeros that are real and that are spaced evenly in a logarithmic sense over the frequency range. The impedance exhibited by the one port approximates a fractional pole slope between -1 and 0 in the frequency range. In other words, if the impedance is plotted on a log-log scale, it will have a negative slope equal to the fraction specified. The user requested half a pole, the slope will be -1/2, etc. Of course it is a lumped approximation, so the slope will not be exact, but it will slowly oscillate about the desired value.

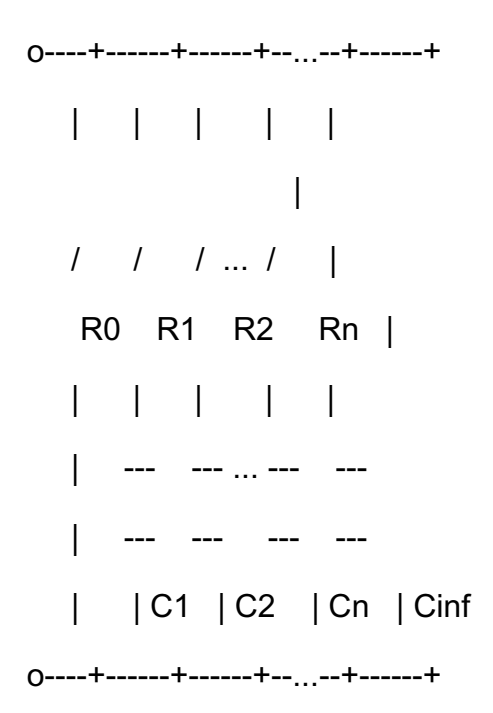

This model is converted to model a Fractional Admittance Pole by combining it with a gyrator.

o---+ +----+------+------+--...--+------+

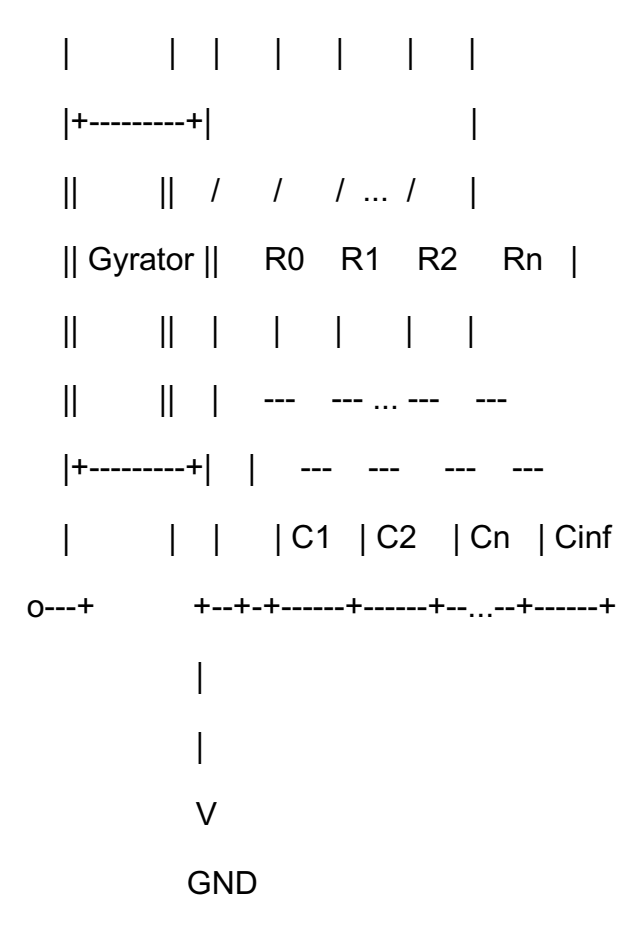

It can be used to model skin-effect loss in an inductor and dielectric absorption in a capacitor, and can be used to shape white noise into flicker noise.

# Profile

In both fractional impedance/admittance pole cases, what happens outside the range of the approximation is specifies the parameter  $\text{profiles}$  of fracpole. It is a code that consists of a pair of letters. The first letter represents the low frequency behavior and the second represents the high frequency behavior. The letters are either  $f$  or  $d$ ,  $f$  represents flat or a zero-pole slope, and d represents down or a one-pole slope. Depending on the profile chosen, either R0 or Cinf may or may not be present in the synthesized RC circuit.

# Internal Nodes

Internal nodes are created for each RC pair in the synthesized RC circuit, and they are labelled as InstanceName:int\_1, InstanceName:int\_2, ... In the case of fractional admittance pole, one more additional internal node, InstanceName:int\_gyr, is created on the opposite side of gyrator from the terminals of the device.

# **Current**

The current reported by fracpole device is the static terminal current. In the case of fractional impedance pole, this current does not include the dynamic part. To find the total current of fractional impedance pole, either use current probe in series with it or use the option useprobes=yes.

This device is supported within altergroups.

Fractional Impedance Pole approximates

 $Z(s) = Coef's^sSlope$ 

for  $s=2^*pi*freq*j$  with  $f0 < freq < f1$ , and  $-1 < Slope < 0$ .

Fractional Admittance Pole approximates

 $Z(s) = Coef's^sSlope$ 

(or  $Y(s) = s^{\wedge}(-Slope)/Coeff)$ )

for  $s=2^*pi*freq*j$  with  $f0 < freq < f1$ , and  $0 < Slope < 1$ .

Sample Instance Statement

without model:

fp (1 2) fracpole f0=1 f1=1M coef=1k dec=1.0 slope=-0.5 profile=ff

with model:

fp (1 2) fpModel f0=1 f1=1M coef=1.5k lumps=12 slope=-0.5 profile=dd

Sample Model Statement

model fpModel fracpole f0=1 f1=1M coef=1k dec=1.0 slope=-0.5 profile=ff

#### **Instance Definition**

Name 1 2 ModelName parameter=value ... Name 1 2 fracpole parameter=value ...

#### **Instance Parameters**

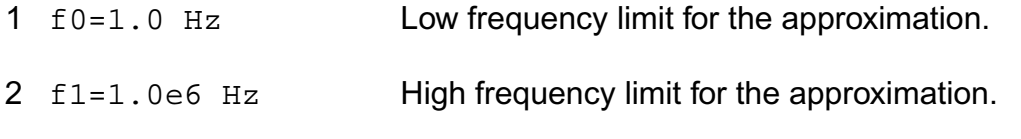

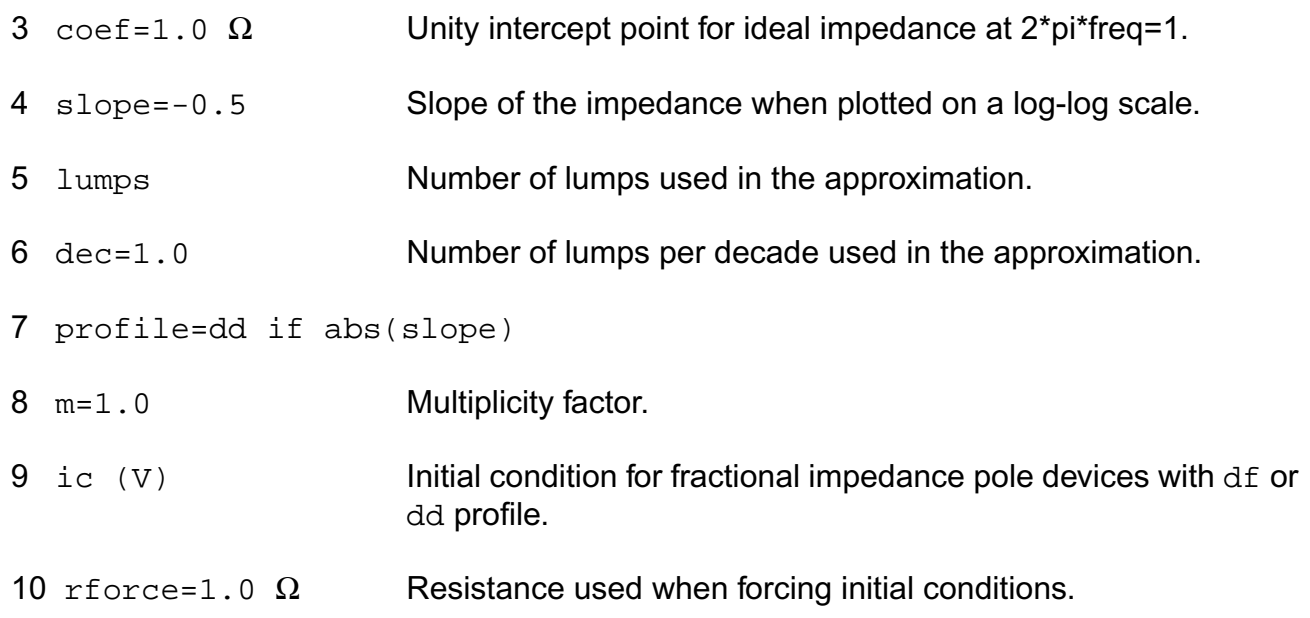

## **Model Definition**

model modelName fracpole parameter=value ...

# **Model Parameters**

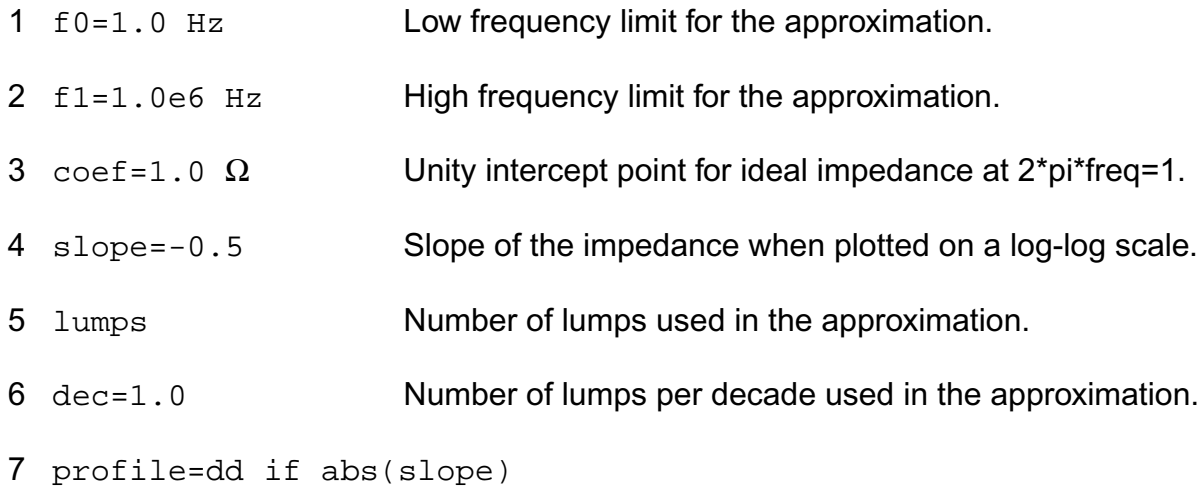

# **Operating-Point Parameters**

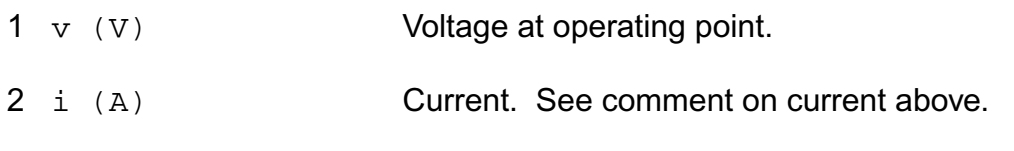

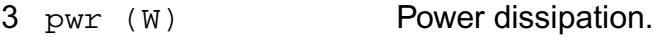

### **Parameter Index**

In the following index,  $I$  refers to instance parameters, M refers to the model parameters section,  $\circ$  refers to the output parameters section, and  $\circ$  refers to the operating point parameters section. The number indicates where to look in the appropriate section to find the description for that parameter. For example, a reference of M-35 means the 35th model parameter.

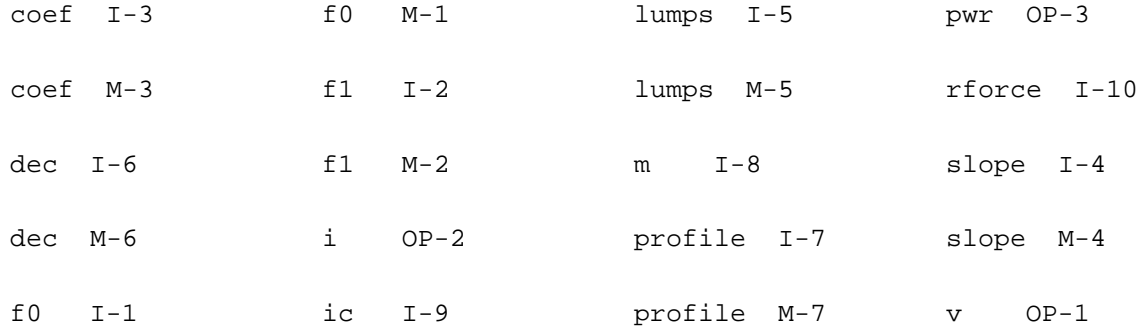

# **Two Terminal Capacitor (capacitor)**

You can assign the capacitance or let Spectre compute it from the physical length and width of the capacitor. In either case, the capacitance can be a function of temperature or applied voltage.

This device is supported within altergroups.

If the C(inst) is not given,

C(inst) = C(model)

if C(model) is given,

and if Area(inst) or Perim(inst) is given

Area\_eff = Area - (Perim)\*etch + 4\*etch^2

Perim\_eff = Perim - 8\*etch

else

Area  $eff = (L - 2*etch)*(W - 2*etch)$ 

Perim  $eff = 2 * (W + L - 4*etch)$ 

```
 C(inst) = Cj*Area_eff + Cjsw*Perim_eff
```
if C(model) is not given.

If the polynomial coefficients vector (coeffs=[c1 c2 ...]) is specified, the capacitor is nonlinear and the capacitance is

$$
C(V) = dQ(V) / dV
$$
  
= C(inst)\*(1 + c1\*V + c2\*V^2 + ...)

or

 $Q(V) = C$ (inst)\*V\*(1 + 1/2\*c1\*V + 1/3\*c2\*V^2 + ...)

where ck is the kth entry in the coefficient vector.

The value of the capacitor as a function of the temperature is given by:

 $C(T) = C$ (tnom)\*[1 + tc1\*(T - tnom) + tc2\*(T - tnom)^2].

where

 $T = \text{trise}(\text{inst}) + \text{temp}$ 

if trise(inst) is given, and

 $T =$  trise(model) + temp

if trise(inst) is not given.

# **Sample Instance Statement**

without model:

c2 (1 0) capacitor c=2.5u tc1=1e-8

with model:

```
c2 (1 0) proc_cap c=2.5u tc1=1e-8
```
### **Sample Model Statement**

model proc\_cap capacitor c=2u tc1=1.2e-8 tnom=25

This device support behavior expression

### **Sample Behavior Statement**

c1 (1 0) capacitor  $c = c0*(1 + \tanh(v(1,2)*c2))$ 

#### **Instance Definition**

Name 1 2 ModelName parameter=value ... Name 1 2 capacitor parameter=value ...

### **Instance Parameters**

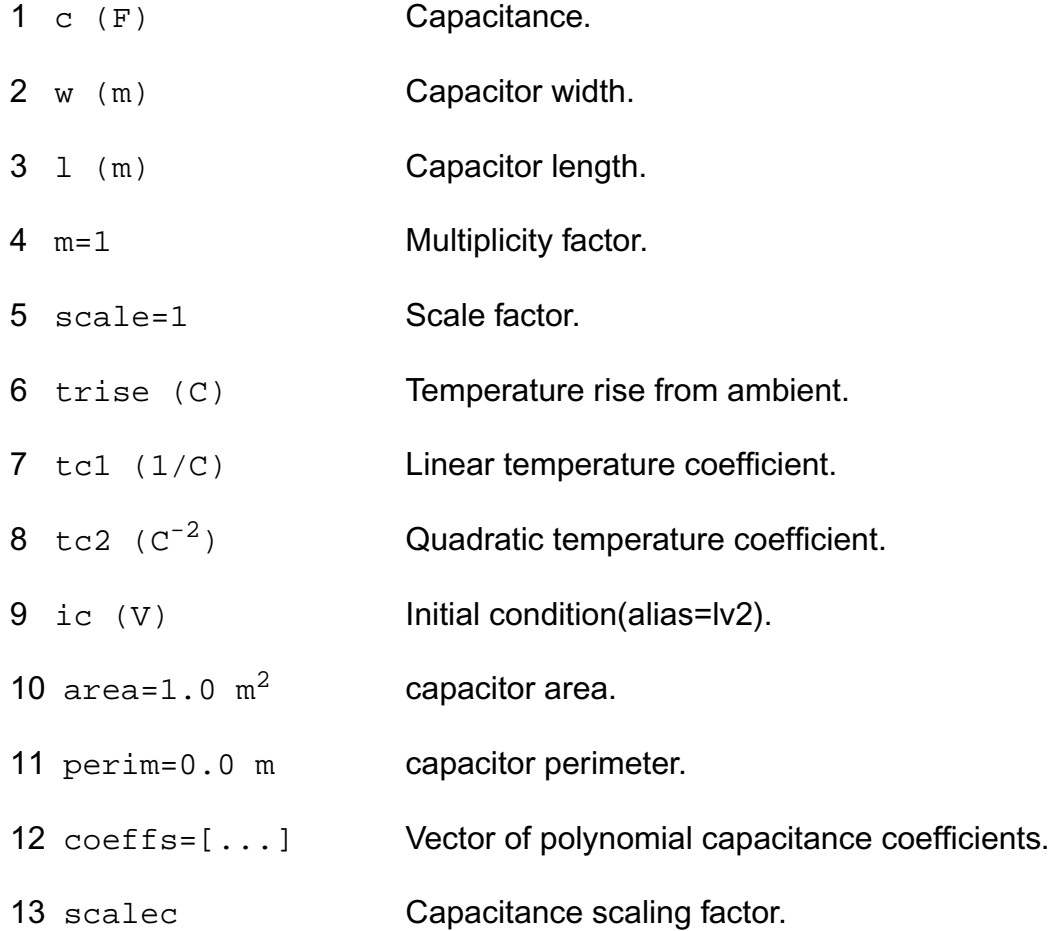

The instance parameter scale, if specified, overrides the value given by the option parameter scale. The w and l parameters are scaled by the resulting scale, and the option parameter scalem. The values of w and l printed by Spectre are those given in the input file, and these values might not have the correct units if the scaling factors are not unity. The actual capacitor dimensions are stored in the output parameters. You can obtain these dimensions with the info statement.

## **Model Definition**

model modelName capacitor parameter=value ...

## **Model Parameters**

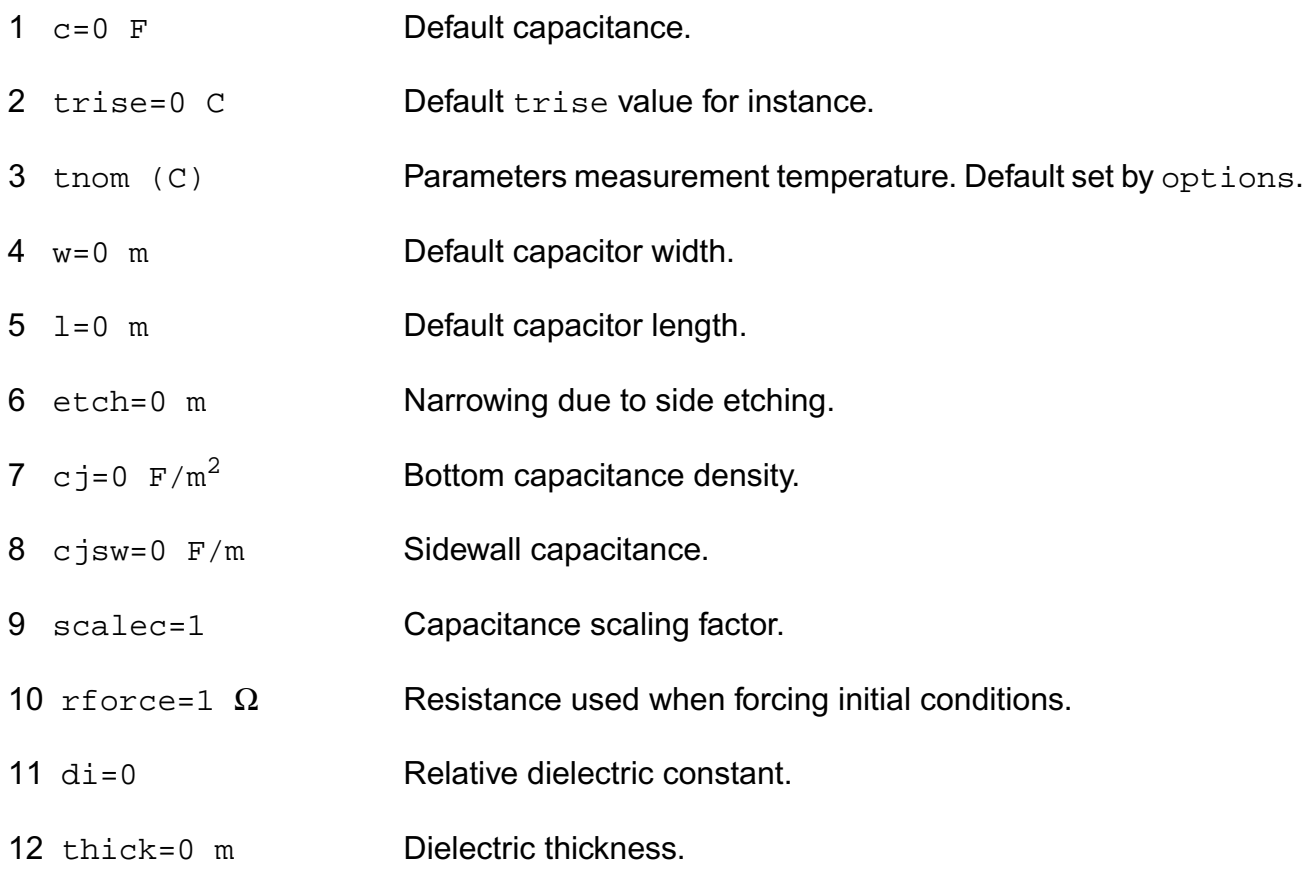

#### **Polynomial capacitor parameters**

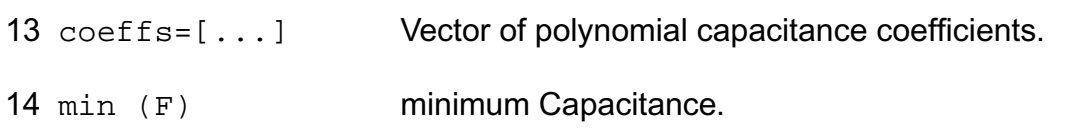

15 max (F) maximum Capacitance.

#### **Temperature effects parameters**

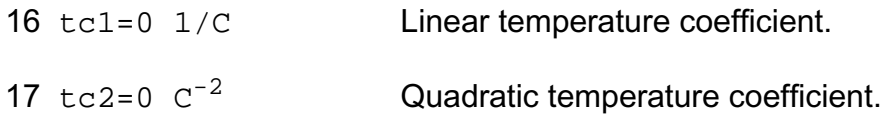

### **Output Parameters**

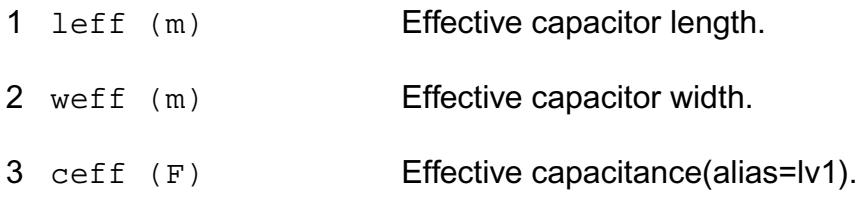

#### **Operating-Point Parameters**

1 cap (F) Capacitance at operating point.

### **Parameter Index**

In the following index,  $I$  refers to instance parameters,  $M$  refers to the model parameters section,  $\circ$  refers to the output parameters section, and  $\circ$ P refers to the operating point parameters section. The number indicates where to look in the appropriate section to find the description for that parameter. For example, a reference of M-35 means the 35th model parameter.

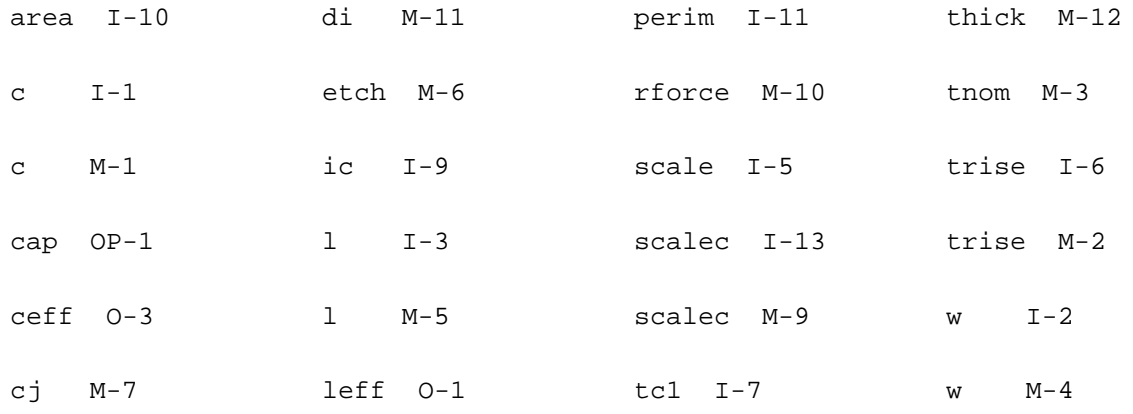

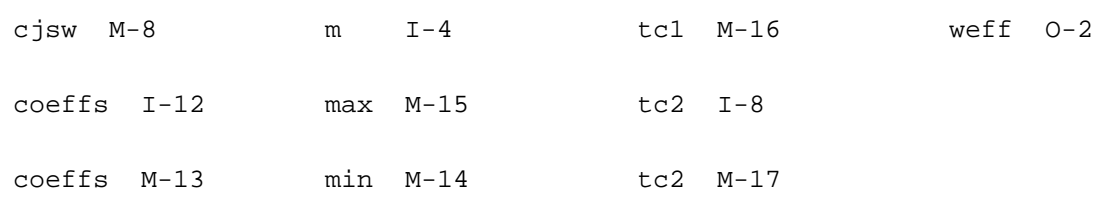

# **Interconnect Capacitance (intcap)**

Intcap is a model for the calculation of the interconnect capacitance, which takes into account the local layer composition and the tracks spacing width. It is described in the Philips MOST Modelbook (Dec.96) as INTCAP model.

(c) Philips Electronics N.V. 1993,1996

The model is extended by the device parameters  $1x$ belps,  $1x$ belin and  $1x$ belins, according to a specification by H.Okel (I&A Hamburg).

This device is supported within altergroups.

This device is dynamically loaded from the shared object /vobs/spectre\_dev/tools.sun4v/cmi/ lib/5.0.doc/libphilips\_sh.so

Sample Instance Statement:

intc (net9 net12) intconcap m=1 ael=2.5e-15 ain=2e-15 aps=1.8e-15

Sample Model Statement:

model intconcap intcap cbps=1.5e-13 cebpsm=0.9e-15 cebpsi=0.83e-15 cbin=1.45e-13 cbins=1.4e-13

### **Instance Definition**

Name n1 n2 ModelName parameter=value ...

### **Instance Parameters**

- 1 m=1 Multiplicity factor.
- 2 ael=0.0  $m^2$  The common area of EL track of the reference electrode.

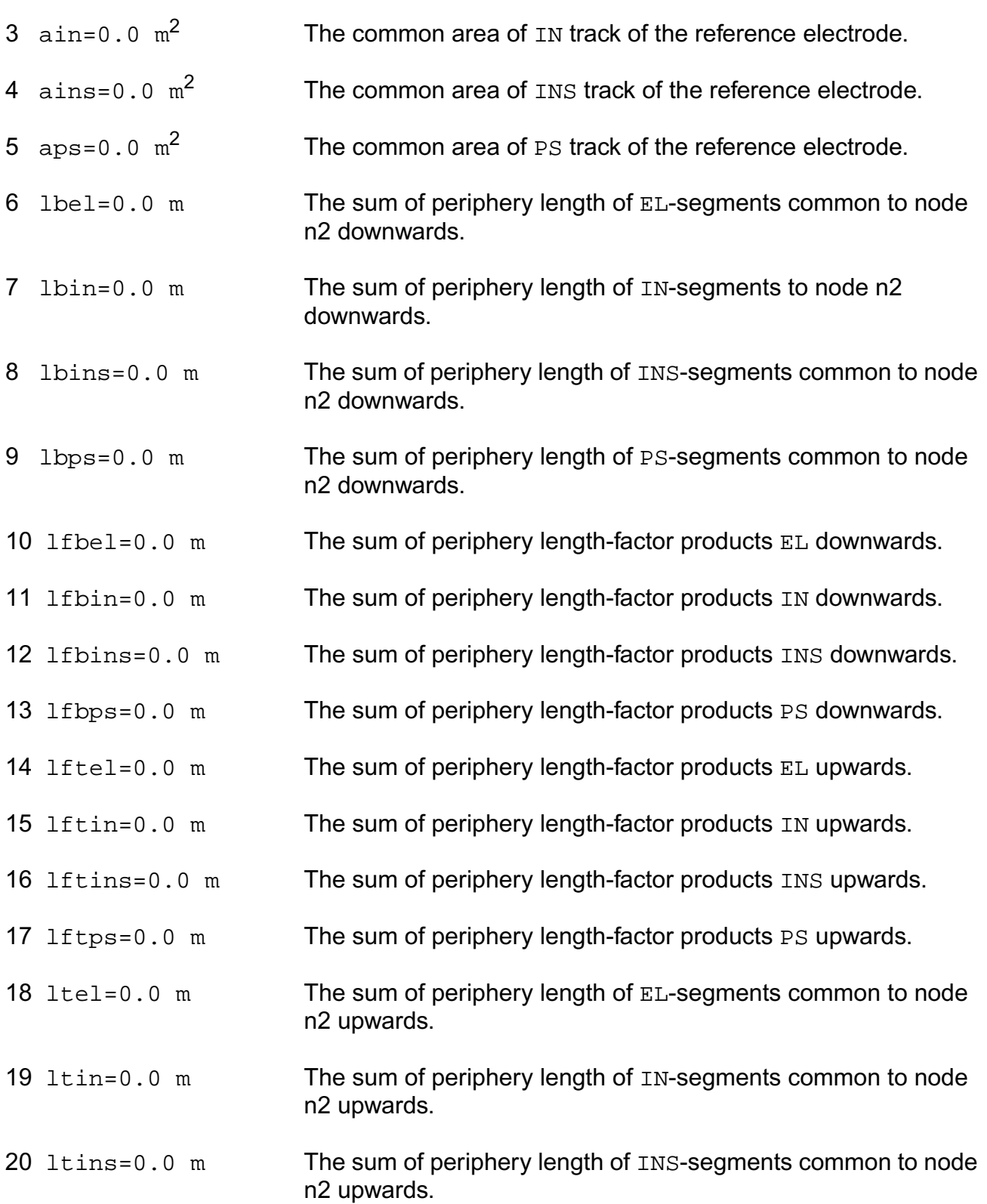

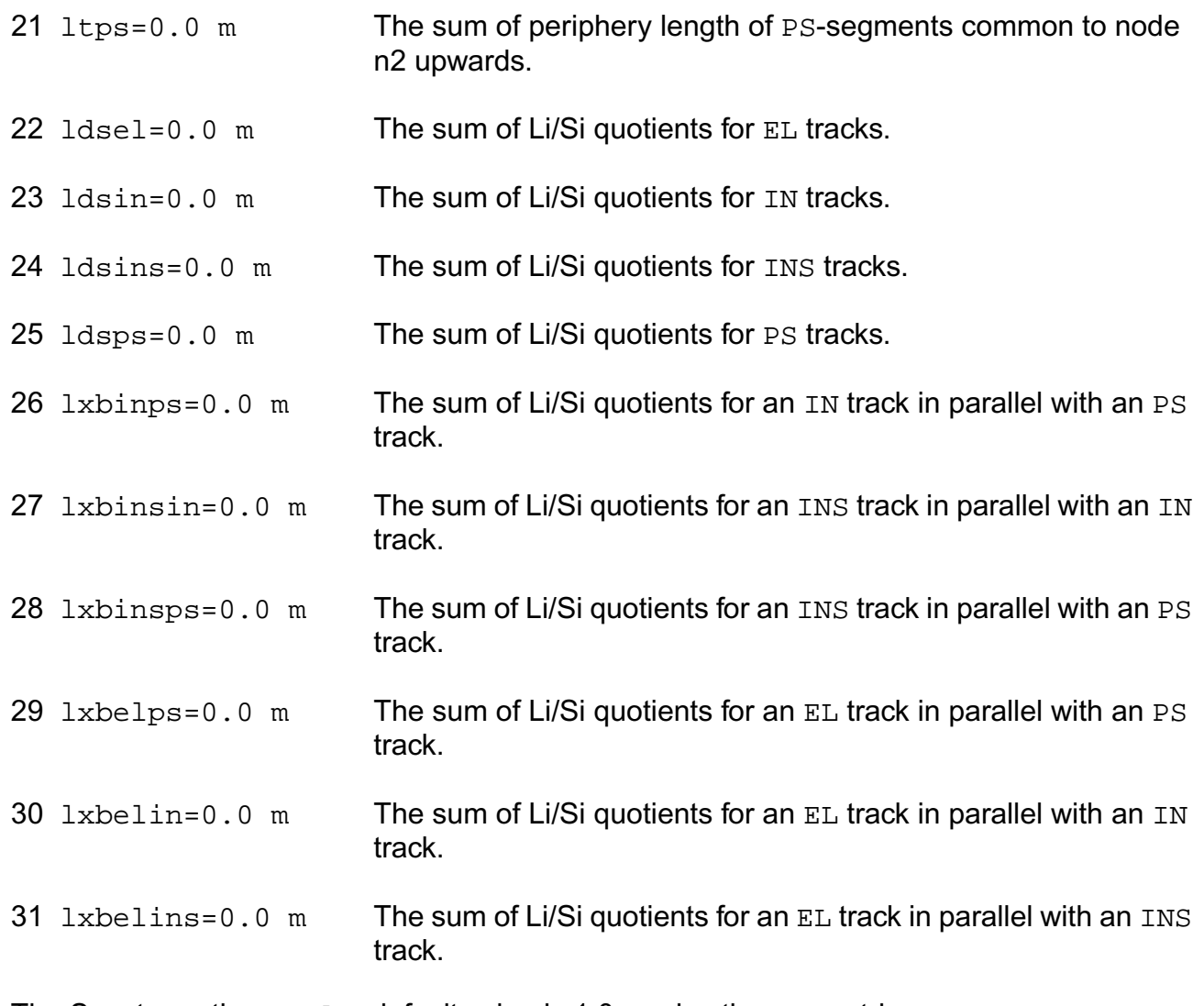

The Spectre option scale, default value is 1.0, scales the geometric

parameters. The actual areas (parameters starting with letter a) are equal

axxx \* scale ^ 2

The actual lengths (parameters starting with letter  $1$ ) are equal

lxxx \* scale

### **Model Definition**

model modelName intcap parameter=value ...

# **Model Parameters**

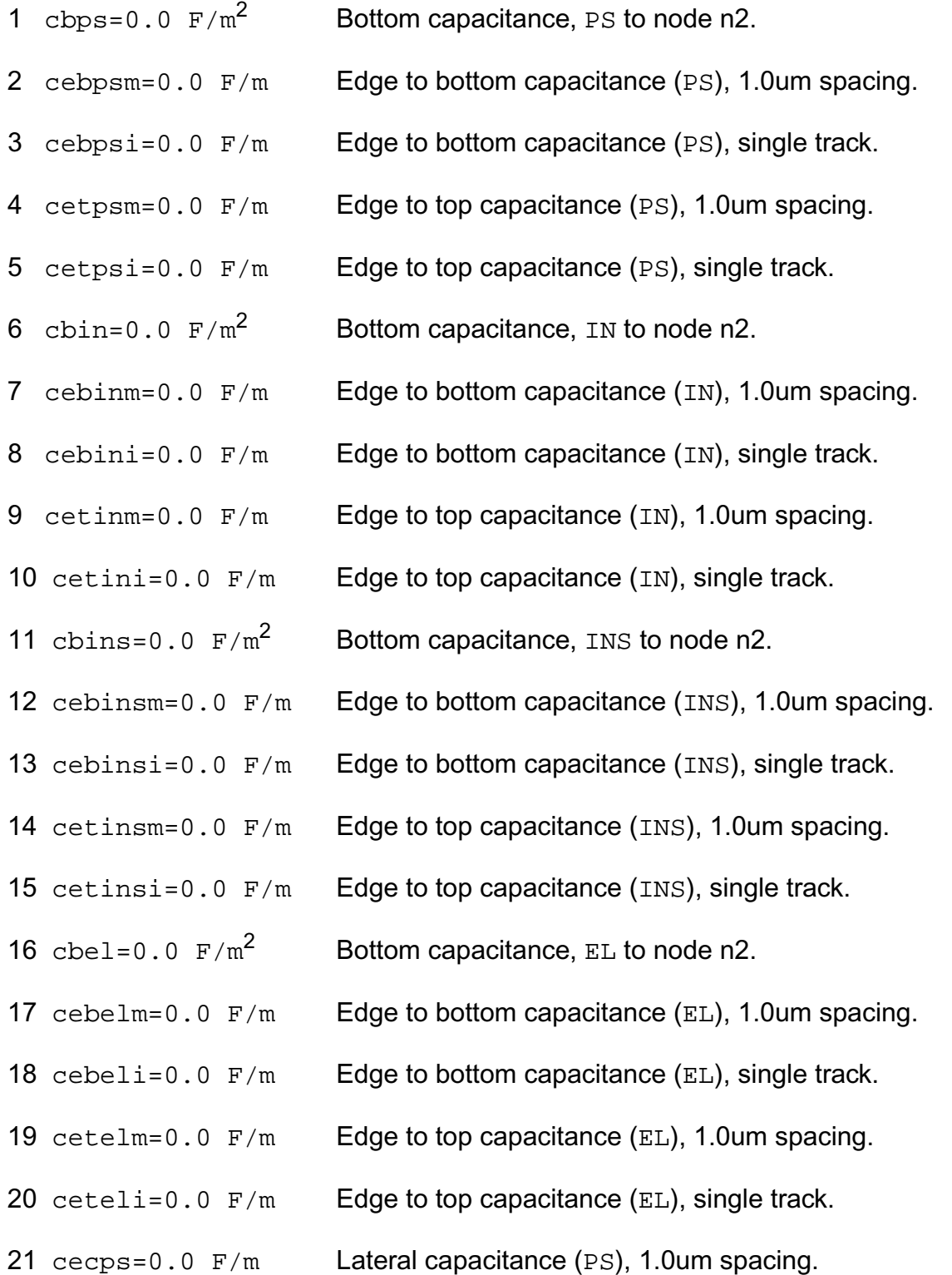

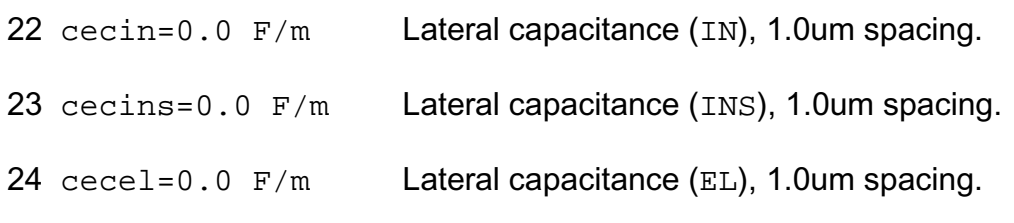

### **Output Parameters**

1 cap (F) **Total Capacitance.** 

#### **Parameter Index**

In the following index,  $I$  refers to instance parameters,  $M$  refers to the model parameters section,  $\circ$  refers to the output parameters section, and  $\circ$ P refers to the operating point parameters section. The number indicates where to look in the appropriate section to find the description for that parameter. For example, a reference of M-35 means the 35th model parameter.

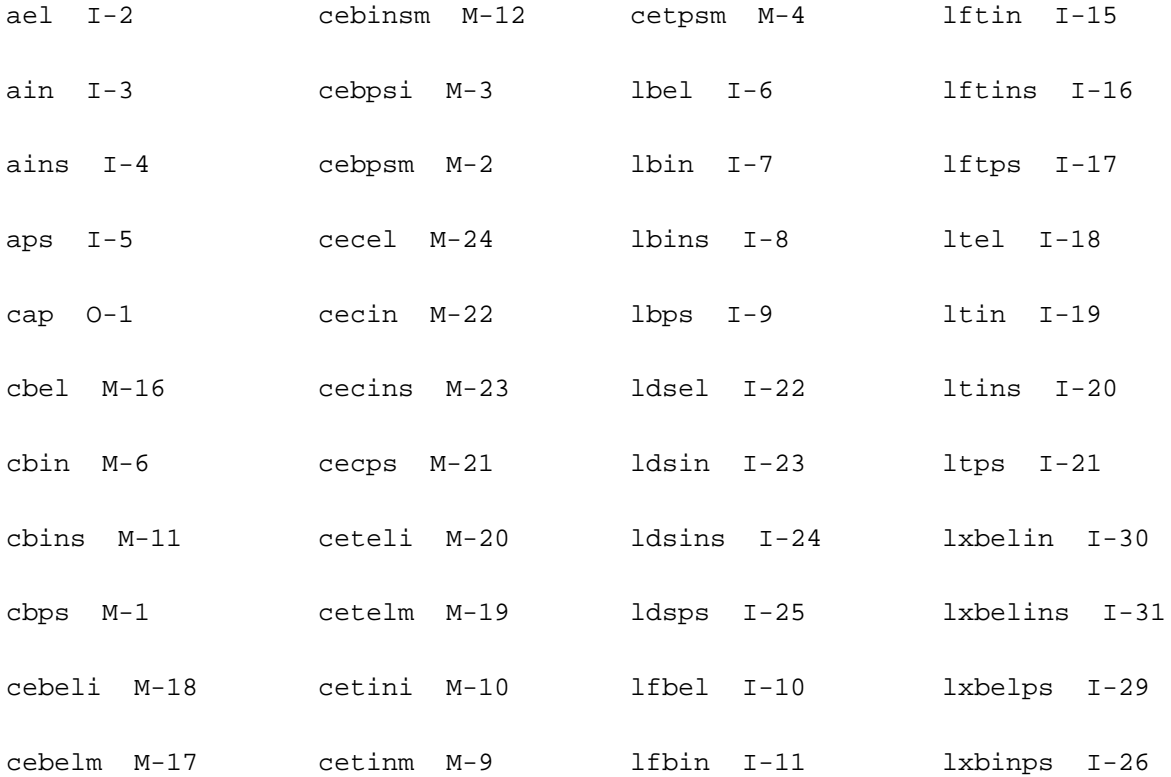

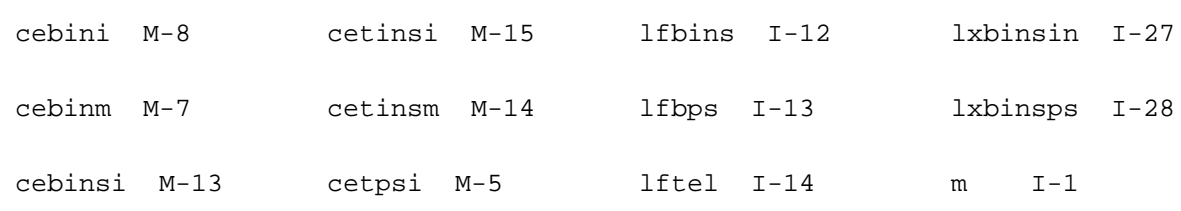

# **Junction Capacitor (juncap)**

### **Instance Definition**

Name a k ModelName parameter=value ...

### **Instance Parameters**

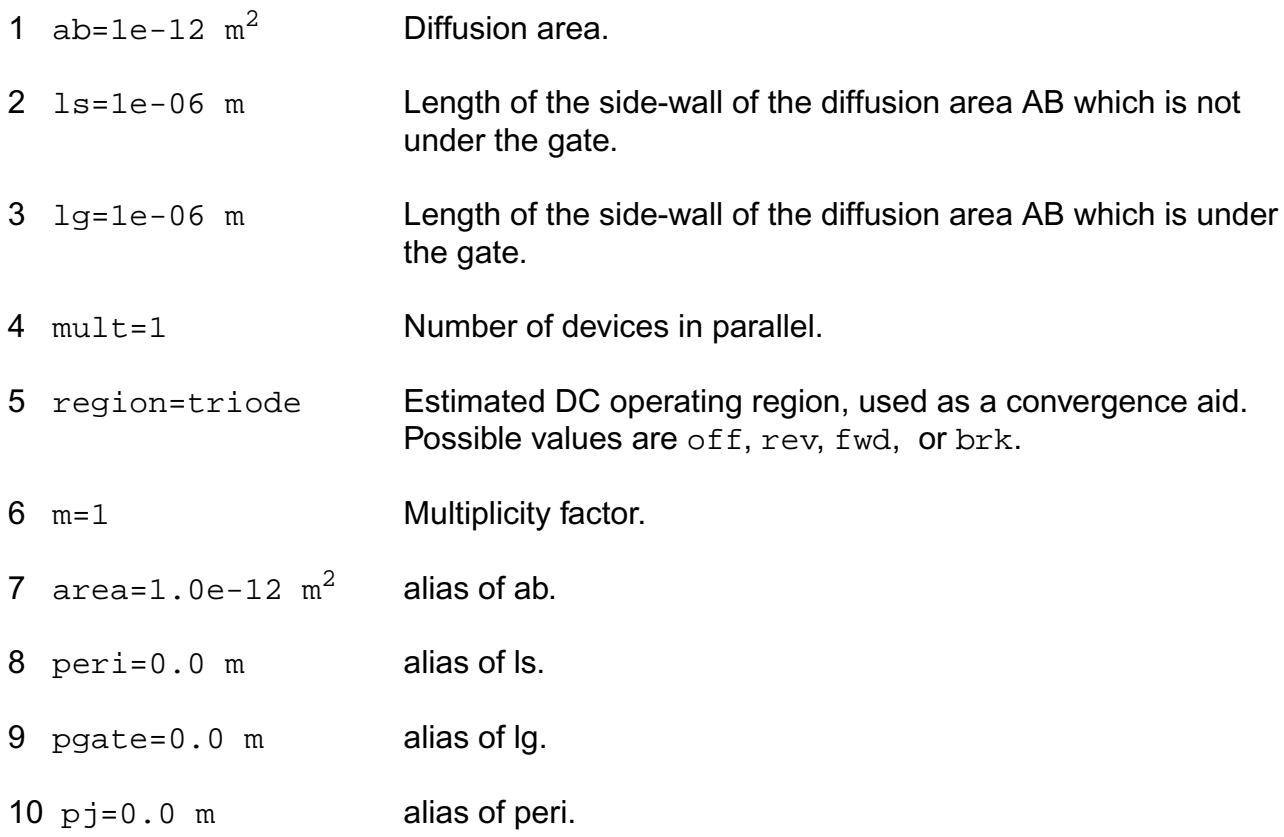

### **Model Definition**

model modelName juncap parameter=value ...

### **Model Parameters**

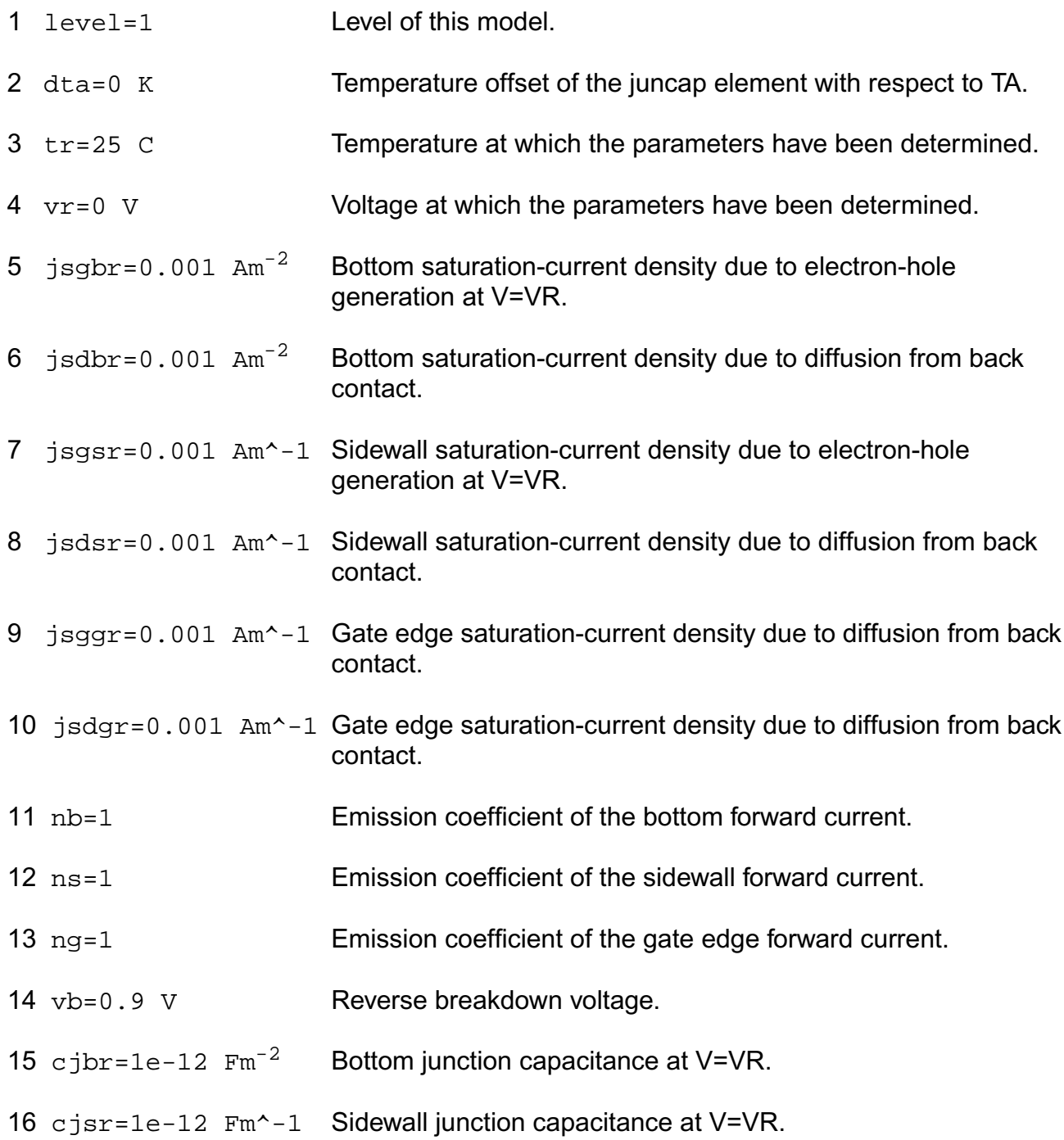

- 17 cjgr=1e-12  $Fm^2-1$  Gate edge junction capacitance at V=VR.
- 18 vdbr=1 V Diffusion voltage of the bottom junction at T=TR.
- 19 vdsr=1 V Diffusion voltage of the sidewall junction at T=TR.
- 20 vdgr=1 V Diffusion voltage of the gate edge junction at T=TR.
- 21 pb=0.4 Bottom junction grading coefficient.
- 22 ps=0.4 Sidewall junction grading coefficient.
- 23 pg=0.4 Gate edge junction grading coefficient.
- 24 imax=1e+03 A Explosion current.
- 25 shrink=0 Linear shrink factor.
- 26 shrink2=0 Areal shrink factor.
- 27 type=n Transistor gender. Possible values are n, p, npn, pnp, npnv, pnpv, npn1, or pnp1.
- 28 tnom (C) alias of tnom.
- 29 tref (C) alias of tnom.

# **Output Parameters**

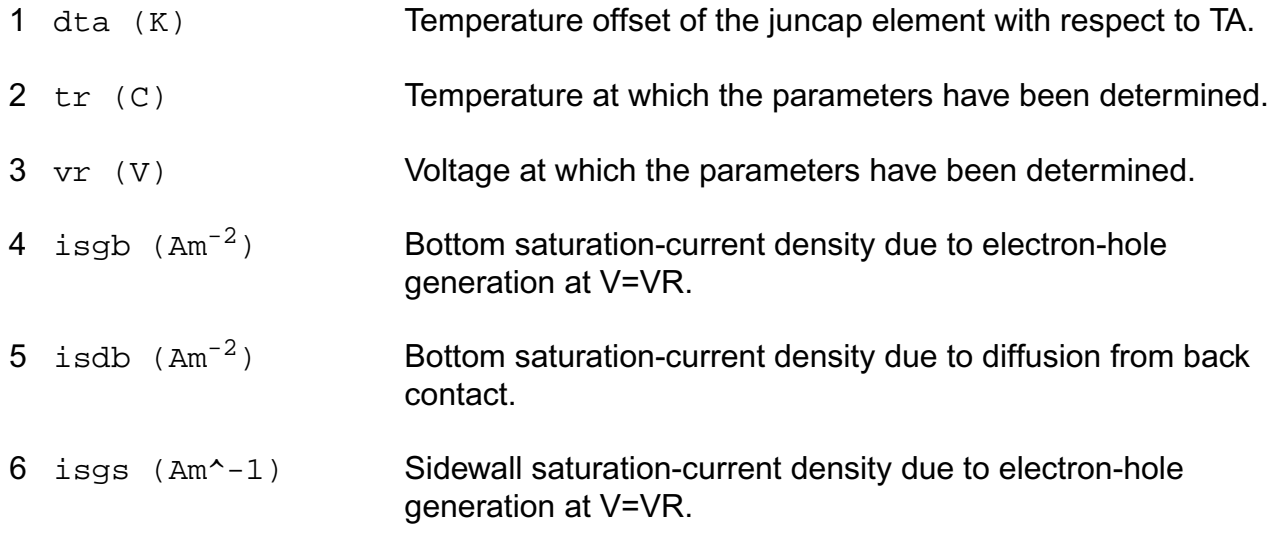

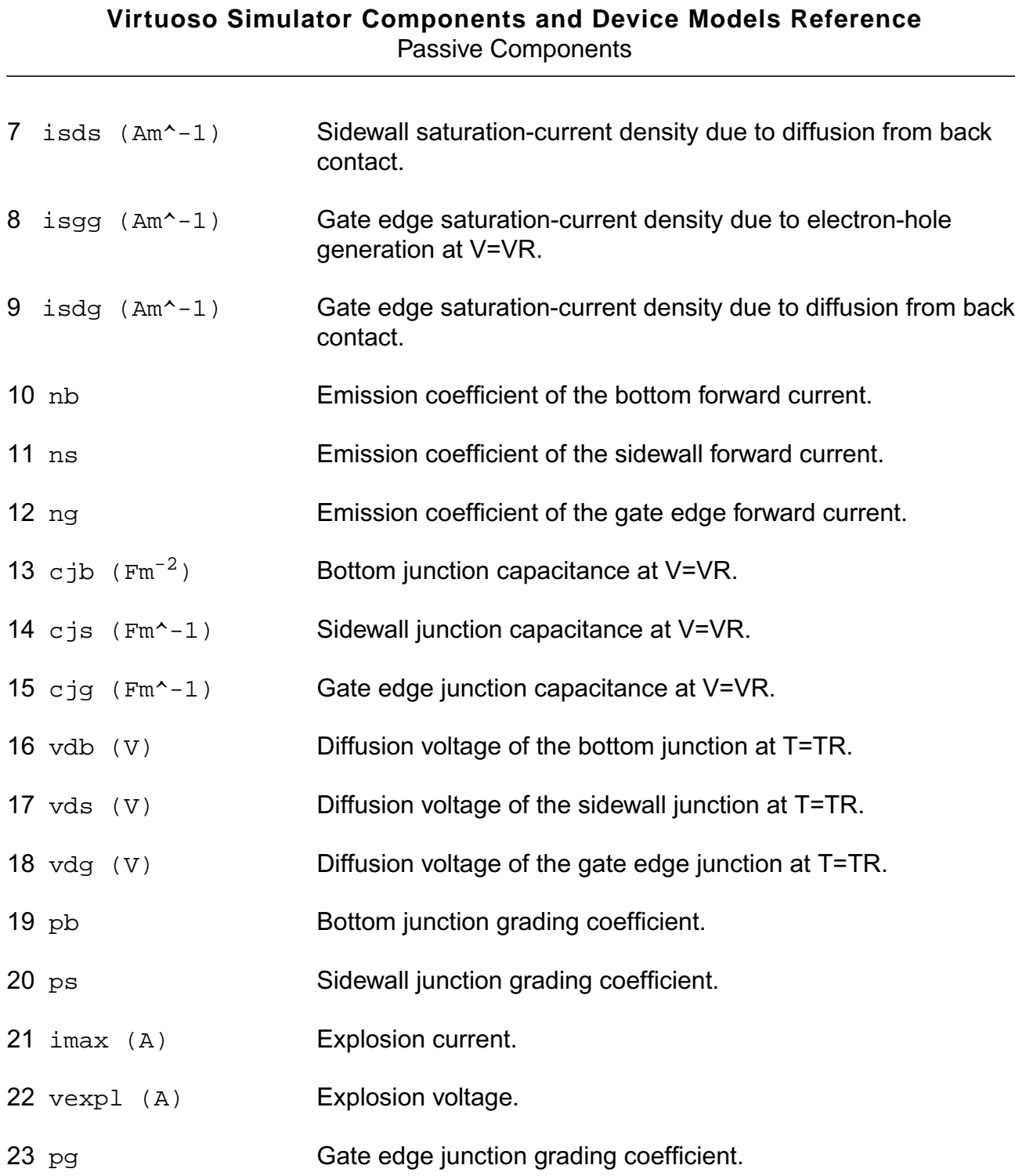

# **Operating-Point Parameters**

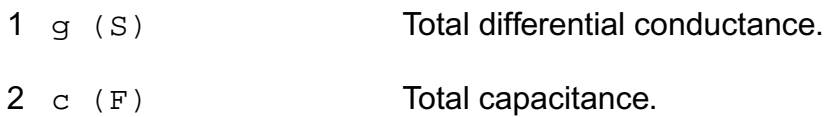

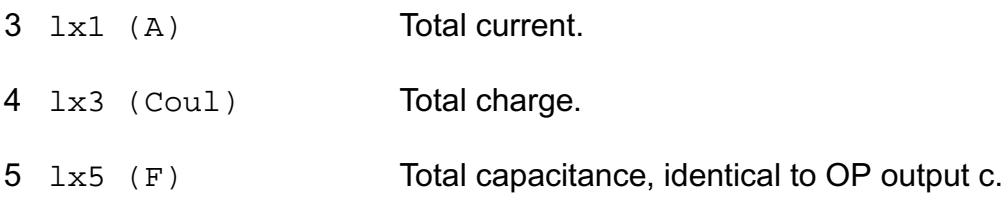

#### **Parameter Index**

In the following index,  $I$  refers to instance parameters,  $M$  refers to the model parameters section,  $\circ$  refers to the output parameters section, and  $\circ$ P refers to the operating point parameters section. The number indicates where to look in the appropriate section to find the description for that parameter. For example, a reference of M-35 means the 35th model parameter.

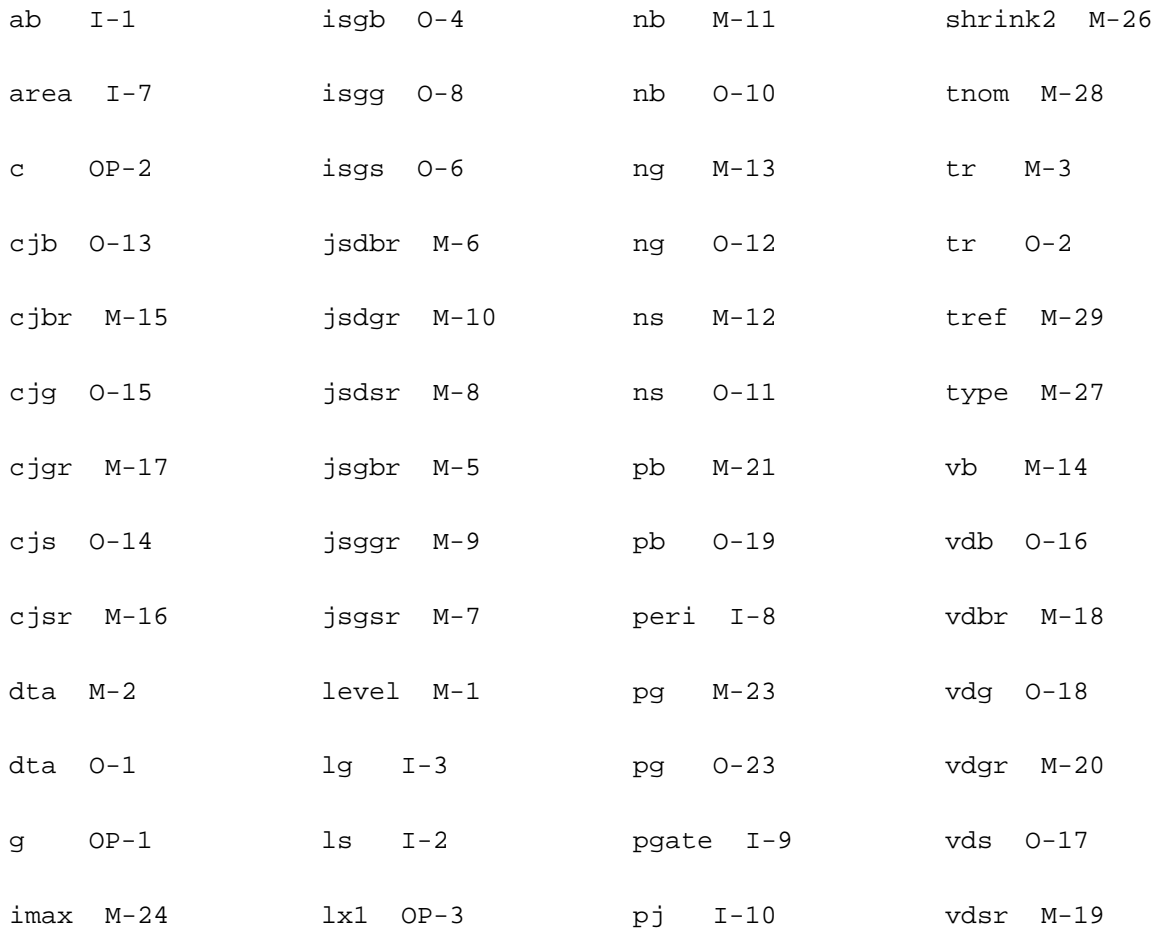

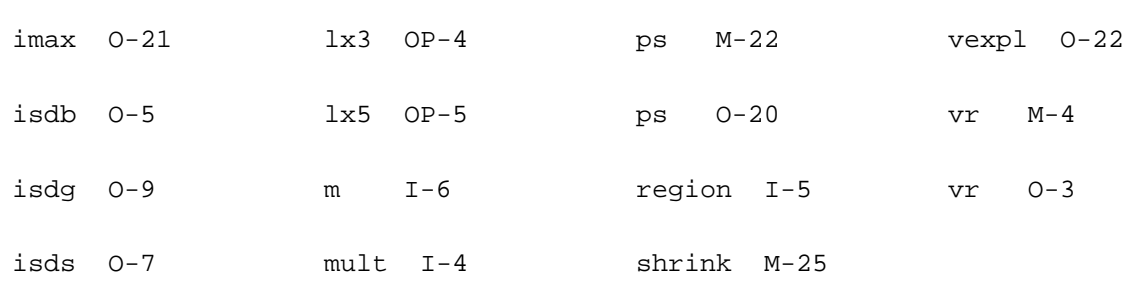

# **JUNCAP2 Model (juncap200)**

This is SiMKit 3.0.2

This device is supported within altergroups.

This device is dynamically loaded from the shared object /vobs/spectre\_dev/tools.lnx86/cmi/ lib/5.0.doc/libphilips\_sh.so

### **Instance Definition**

Name a k ModelName parameter=value ...

### **Instance Parameters**

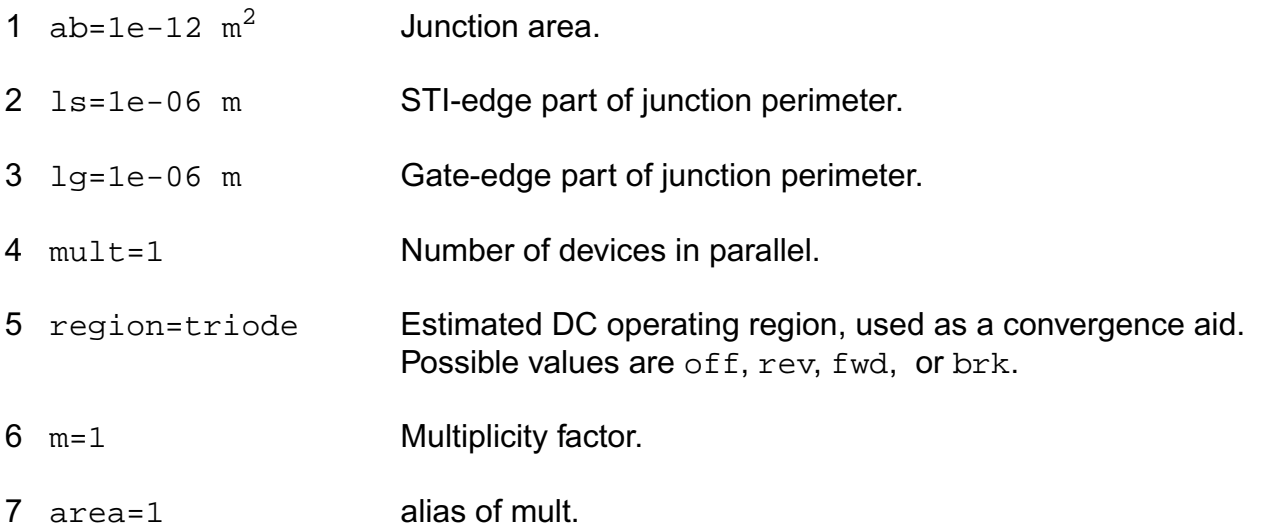

### **Model Definition**

model modelName juncap200 parameter=value ...

## **Model Parameters**

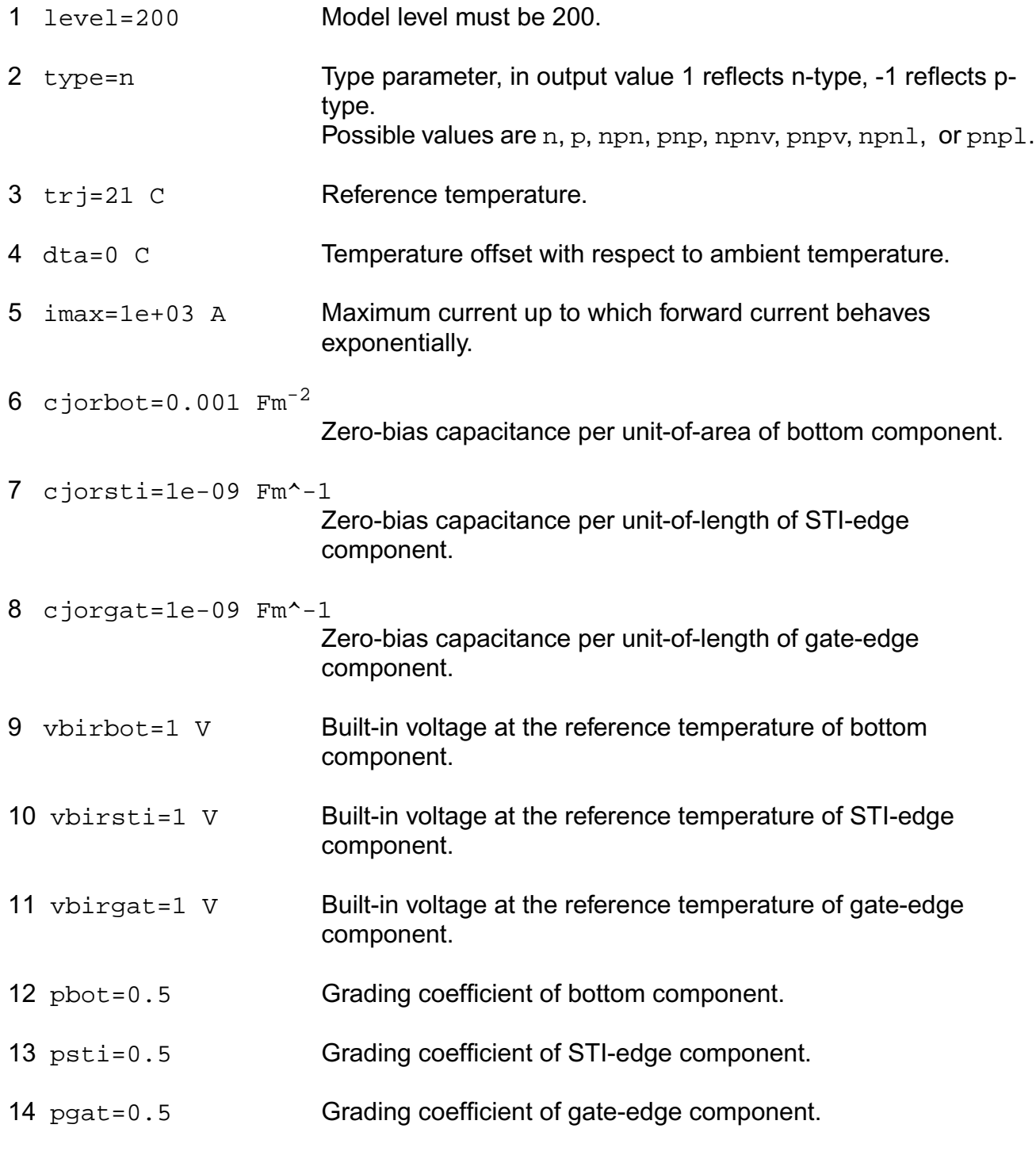

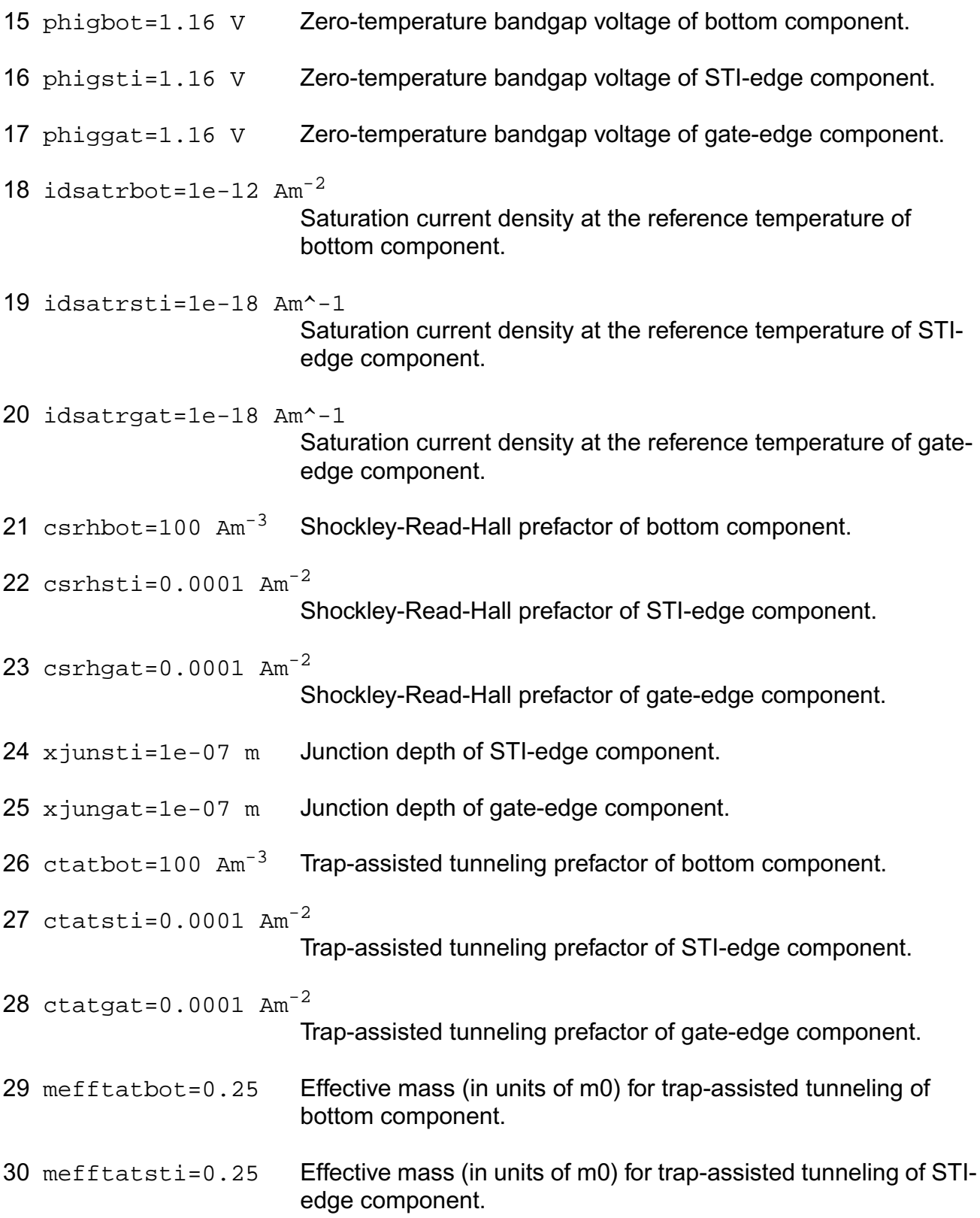

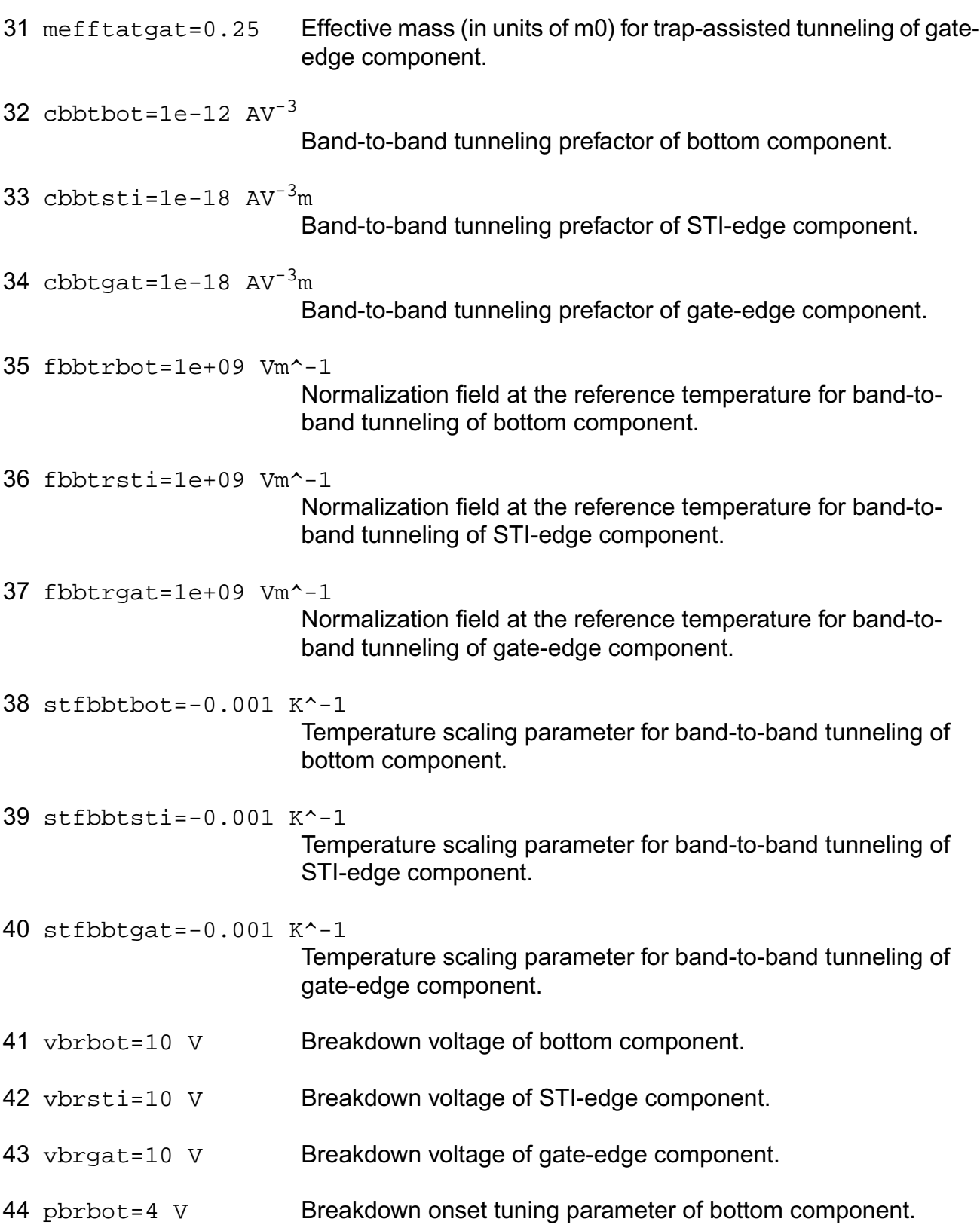

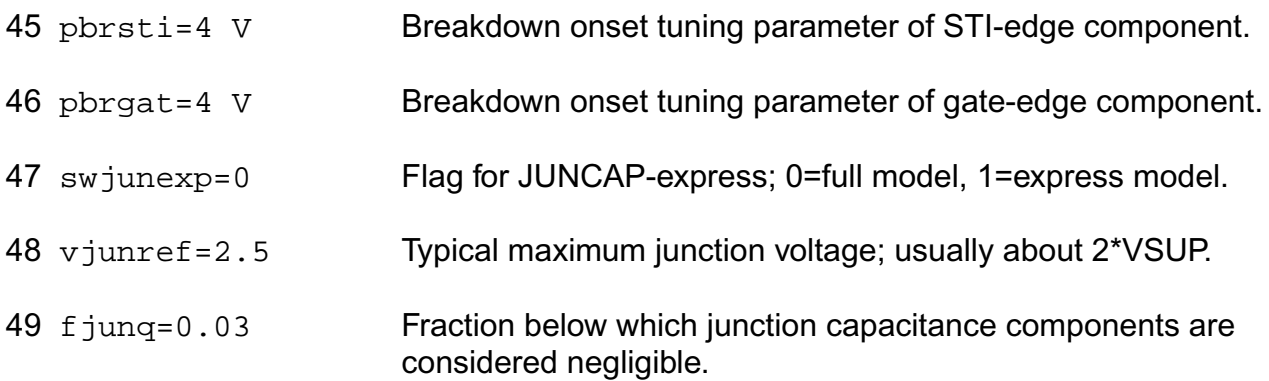

## **Operating-Point Parameters**

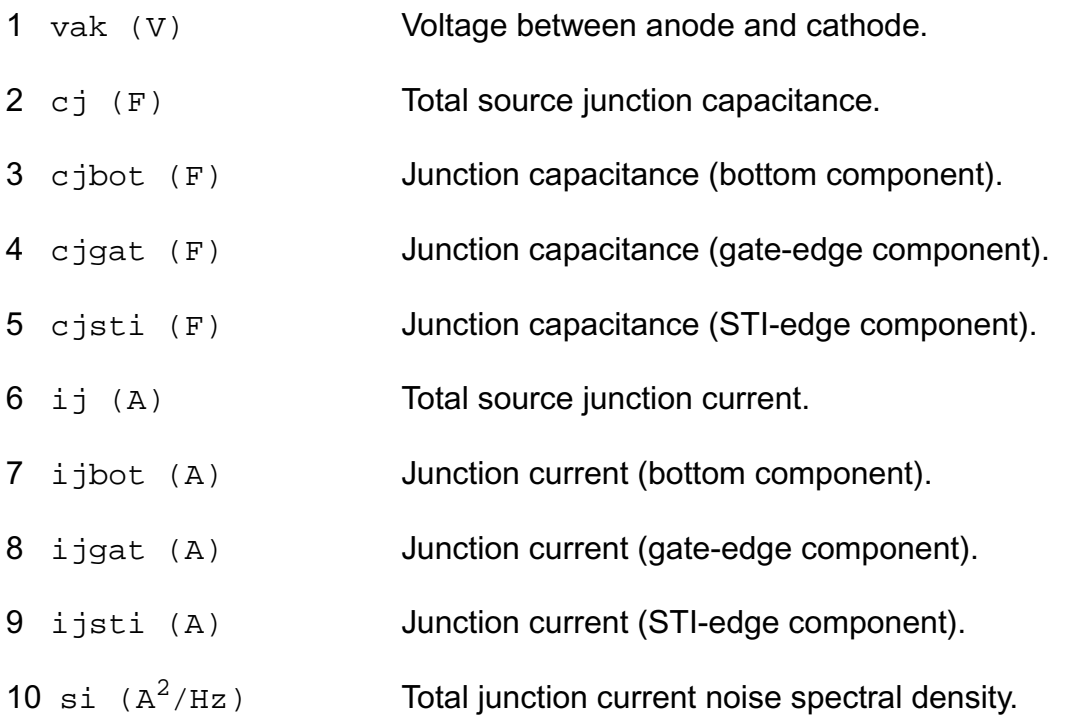

# **Parameter Index**

In the following index,  $I$  refers to instance parameters,  $M$  refers to the model parameters section,  $\circ$  refers to the output parameters section, and  $\circ$ P refers to the operating point parameters section. The number indicates where to look in the appropriate section to find the description for that parameter. For example, a reference of M-35 means the 35th model parameter.

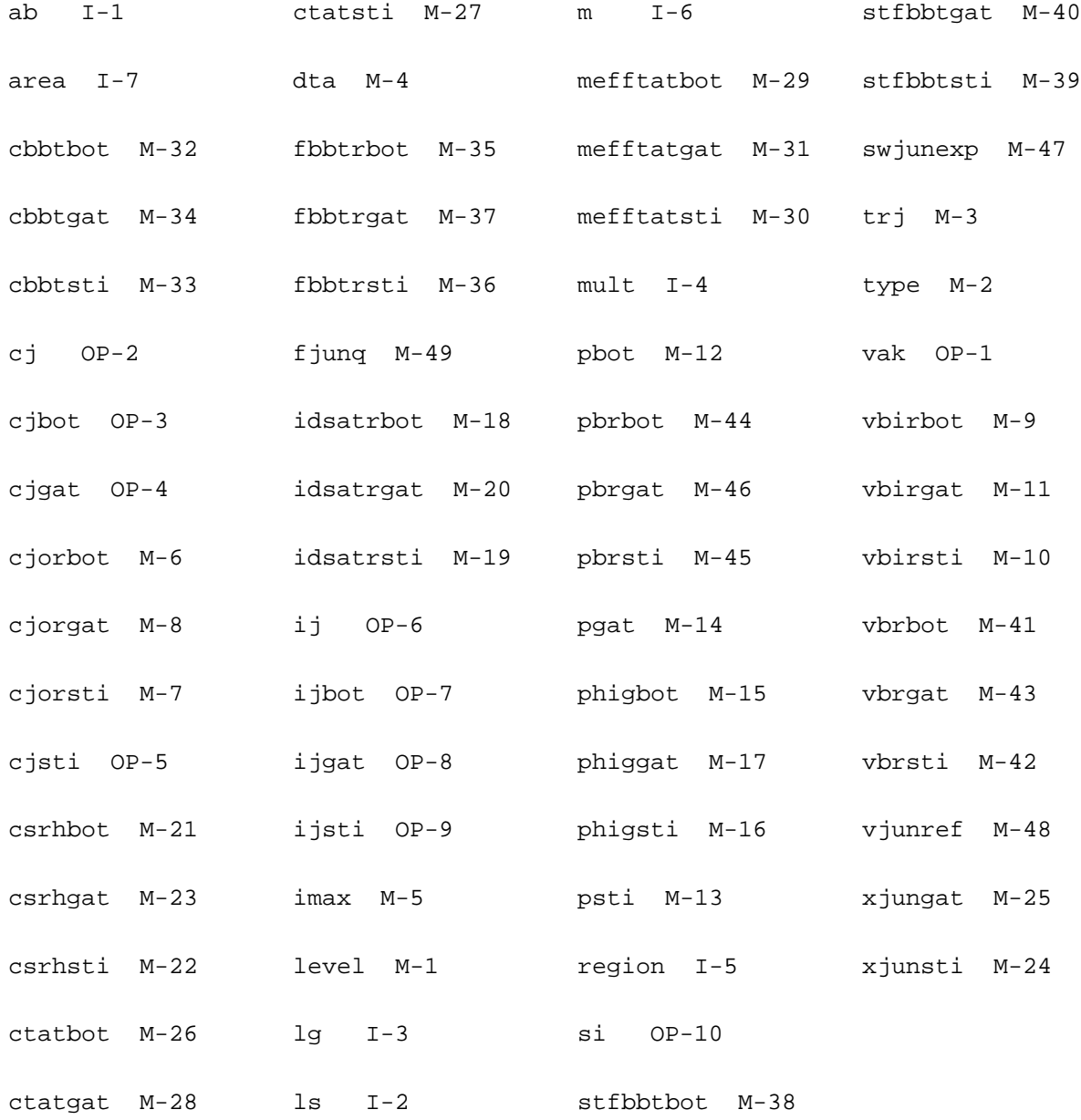

# **Junction Capacitor (juncap\_eldo)**

The juncap model is intended to describe the behavior of the juncaps that are formed by the source, drain or well-to-bulk junctions in MOS devices. It is described in the Philips MOST

Modelbook (Dec.93) as JUNCAP model. Information on how to obtain this document can be found on Source Link by searching for Philips.

```
 (c) Philips Electronics N.V. 1994
```
In extension to the modelbook description a minimum conductance  $qmin$  is inserted between the juncap nodes, to aid convergence. The value of  $\sigma$ min is set by an options statement, default =  $1e-12$  S.

The imax parameter is used to aid convergence and to prevent numerical overflow. The junction characteristics of the junction capacitor are accurately modeled for currents up to  $\frac{1}{2}$  imax. For currents above  $\frac{1}{2}$  imax, the junction is modeled as a linear resistor and a warning is printed.

This device is supported within altergroups.

This device is dynamically loaded from the shared object /vobs/spectre\_dev/tools.lnx86/cmi/ lib/5.0.doc/libphilips\_sh.so

## **Sample Instance Statement**

```
c2 (1 2) capmod ab=7e-12 lg=5e-6 region=rev
```
# **Sample Model Statement**

model capmod juncap type=n cjbr=0.2 cjgr=0.2 cjsr=0.2 tref=25 jsgbr=2e-3 jsdbr=0.28e-3 jsggr=1e-5 jsdgr=0.33e-6 vdsr=0.8 vdgr=0.8 vdbr=0.8

# **Instance Definition**

Name n [b] ModelName parameter=value ...

### **Instance Parameters**

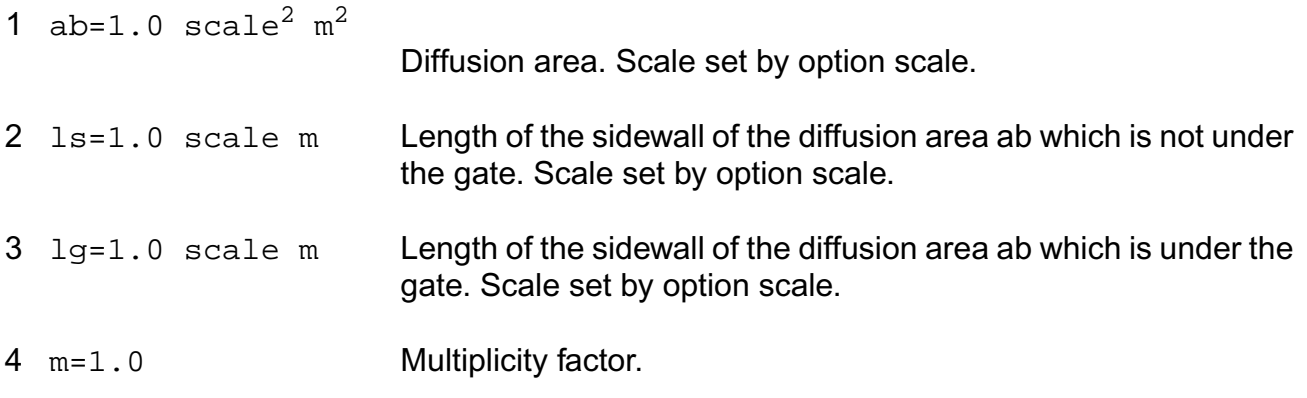

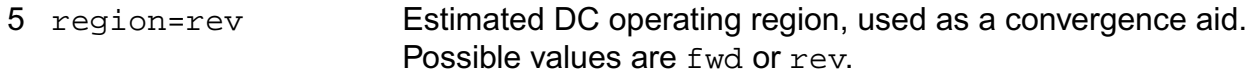

#### **Model Definition**

model modelName juncap\_eldo parameter=value ...

### **Model Parameters**

#### **Structural parameters**

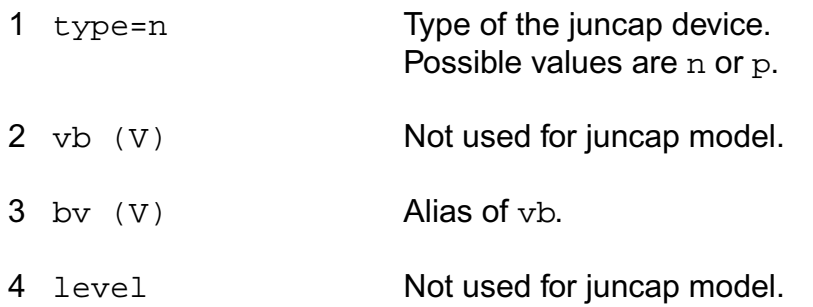

#### **Current parameters**

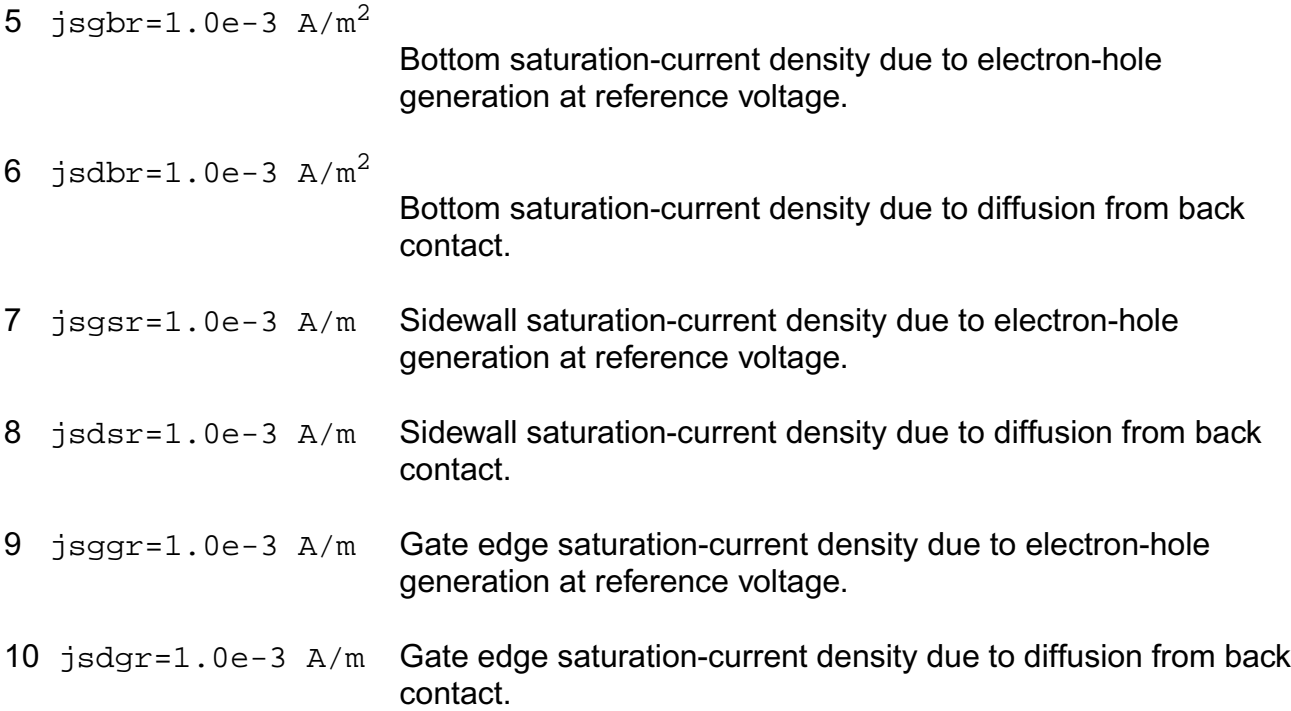

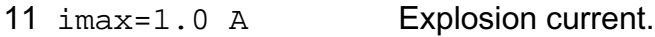

#### **Temperature effects parameters**

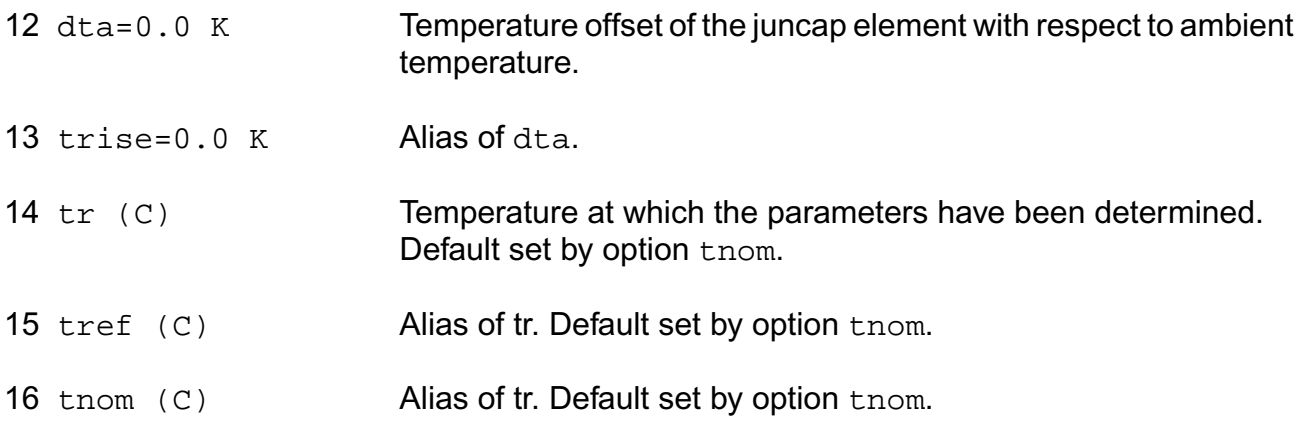

#### **Junction capacitance parameters**

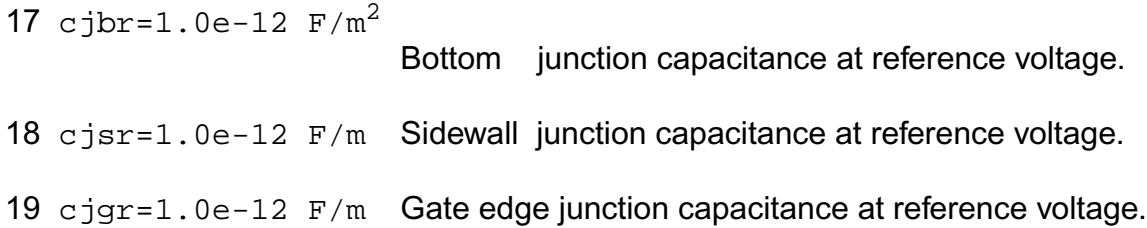

#### **Emission coefficient parameters**

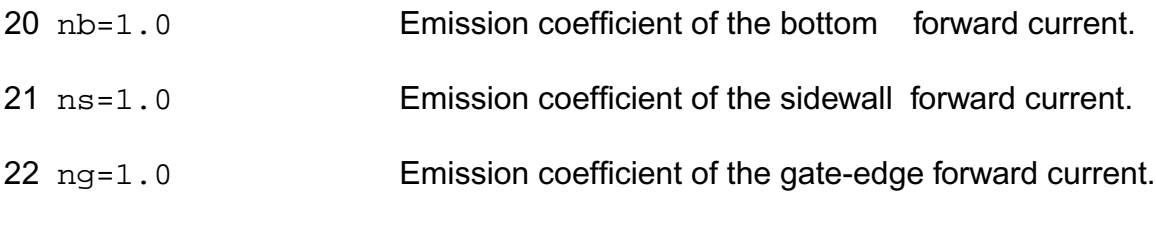

## **Voltage parameters**

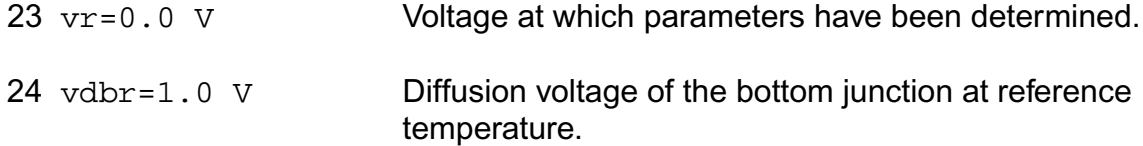

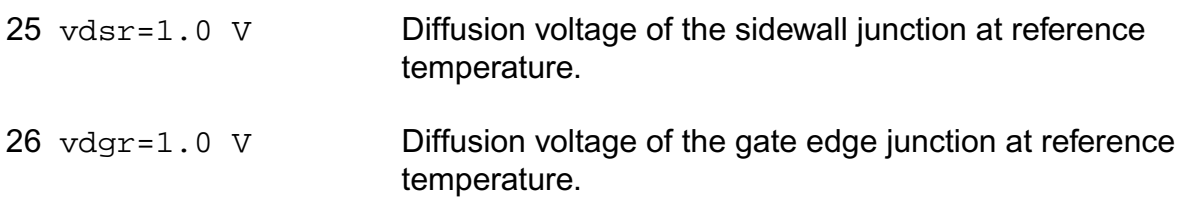

#### **Grading coefficient parameters**

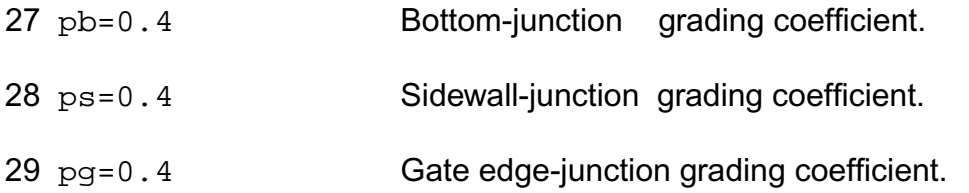

#### **Compatibility model parameters**

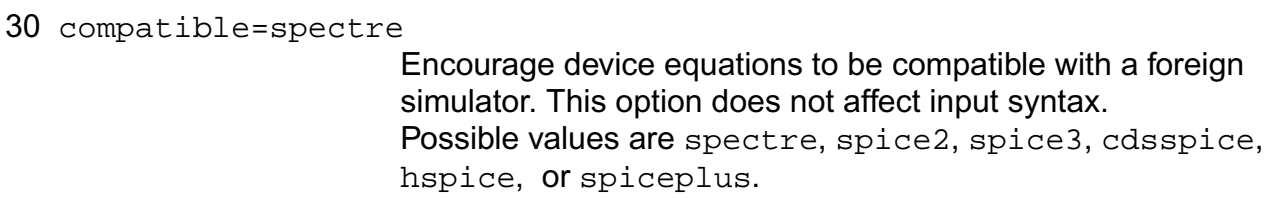

# **Output Parameters**

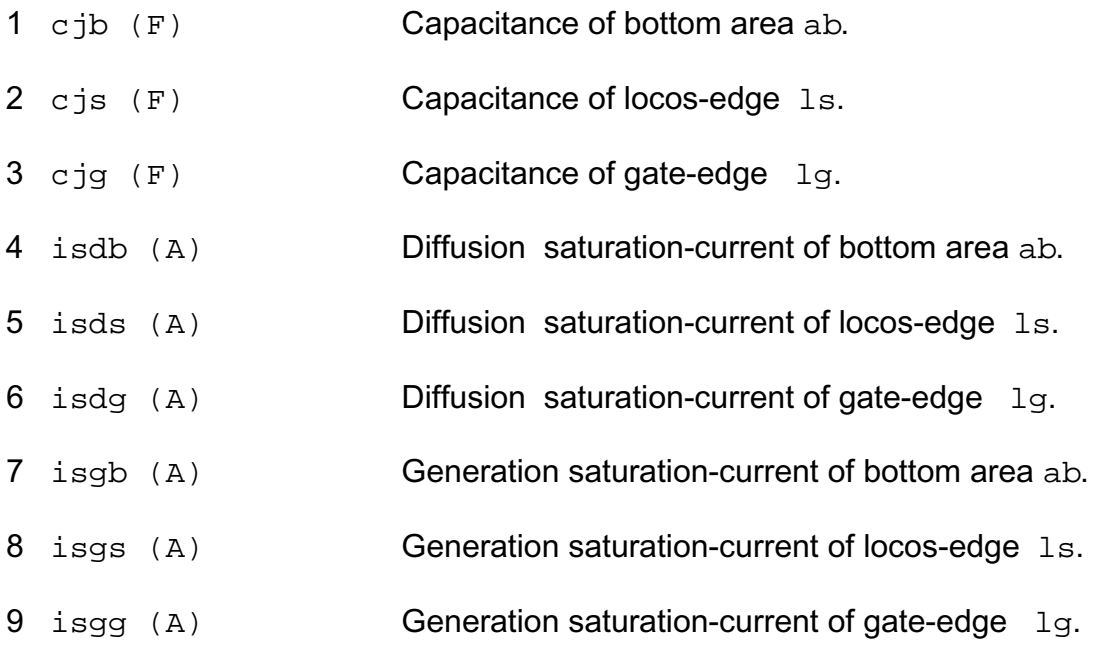

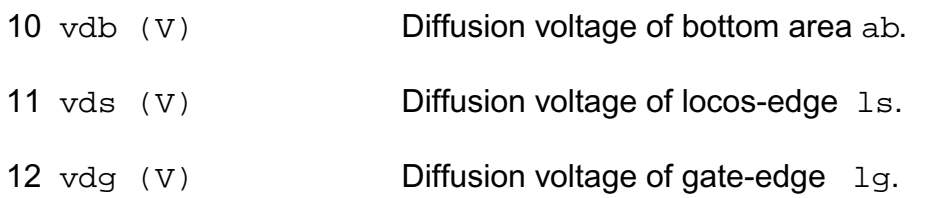

# **Operating-Point Parameters**

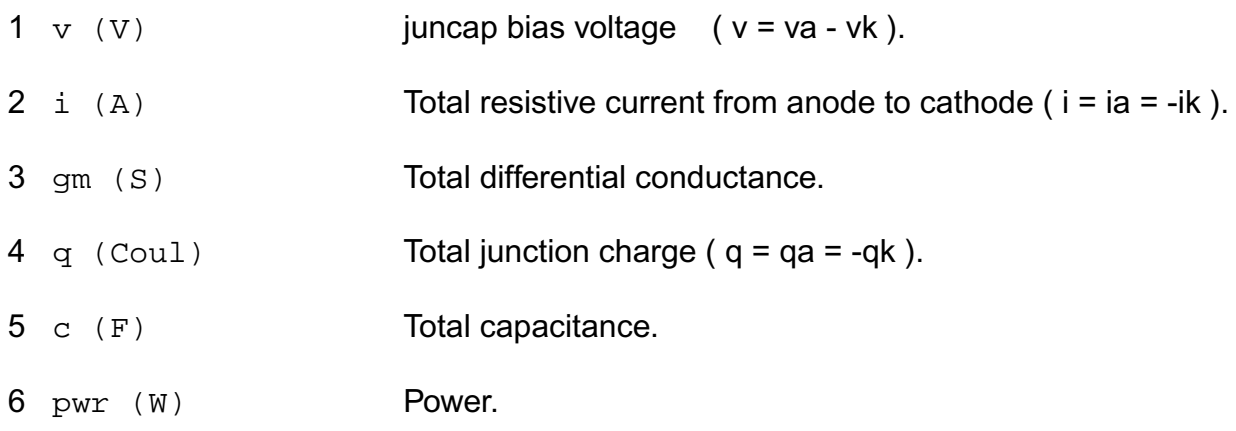

# **Parameter Index**

In the following index,  $I$  refers to instance parameters,  $M$  refers to the model parameters section,  $\circ$  refers to the output parameters section, and  $\circ$ P refers to the operating point parameters section. The number indicates where to look in the appropriate section to find the description for that parameter. For example, a reference of M-35 means the 35th model parameter.

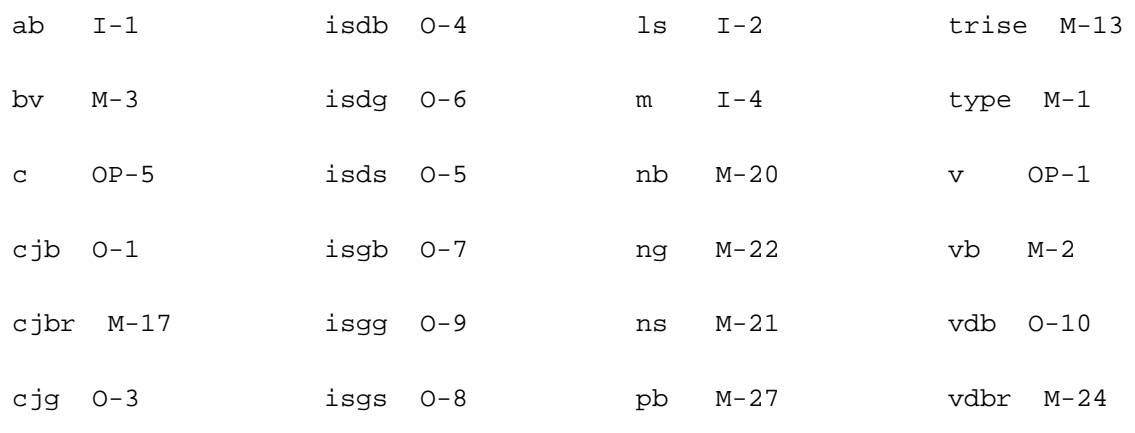

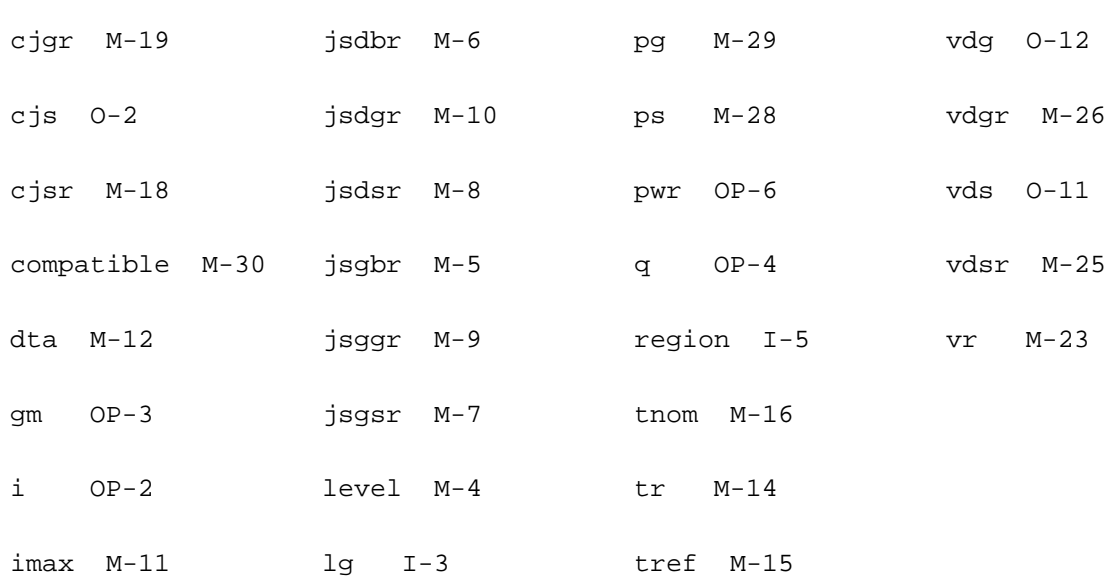

# **Two Terminal Inductor (inductor)**

The inductance of this component can be a function of temperature or branch current. If you do not specify the inductance in the instance statement, it is taken from the model.

This device is supported within altergroups.

If the polynomial coefficients vector (coeffs=[c1 c2 ...]) is specified, the inductor is nonlinear and the inductance is

 $L(I) = L(inst) * (1 + c1 * I + c2 * I^2 + ...).$ 

The branch flux as a function of current is

Flux(I) = L(inst) \* I \* (1 + 1/2 \* c1 \* I + 1/3 \* c2 \* I^2 + ...)

where ck is the kth entry in the coefficient vector.

The value of the inductor as a function of the temperature is given by:

 $L(T) = L$ (tnom) \* [1 + tc1 \* (T - tnom) + tc2 \* (T - tnom)^2].

where

 $T = \text{trise}(\text{inst}) + \text{temp}$ 

if trise(inst) is given, and

 $T =$  trise(model) + temp

otherwise.

# **Sample Instance Statement**

without model:

l33 (0 net29) inductor l=10e-9 r=1 m=1

with model:

l33 (0 net29) ind l=10e-9 r=1 m=1

## **Sample Model Statement**

model ind inductor l=6e-9 r=1 tc1=1e-12 tc2=1e-12 tnom=25

This device support behavior expression

### **Sample Behavior Statement**

l33 (0 net29) inductor l=l0\*(1 + v(net27, net28)\*c1)

# **Instance Definition**

Name 1 2 ModelName parameter=value ... Name 1 2 inductor parameter=value ...

### **Instance Parameters**

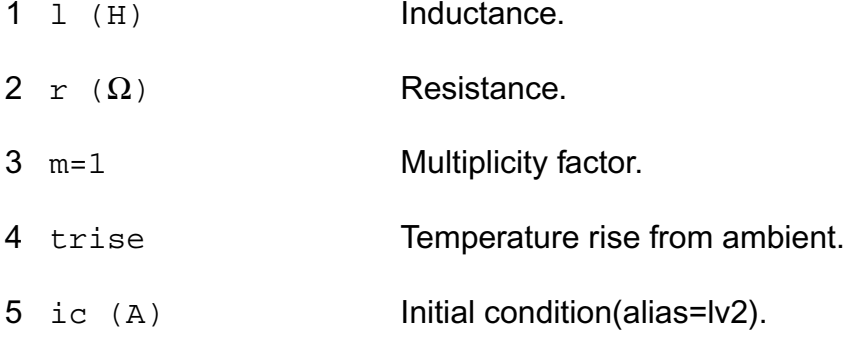

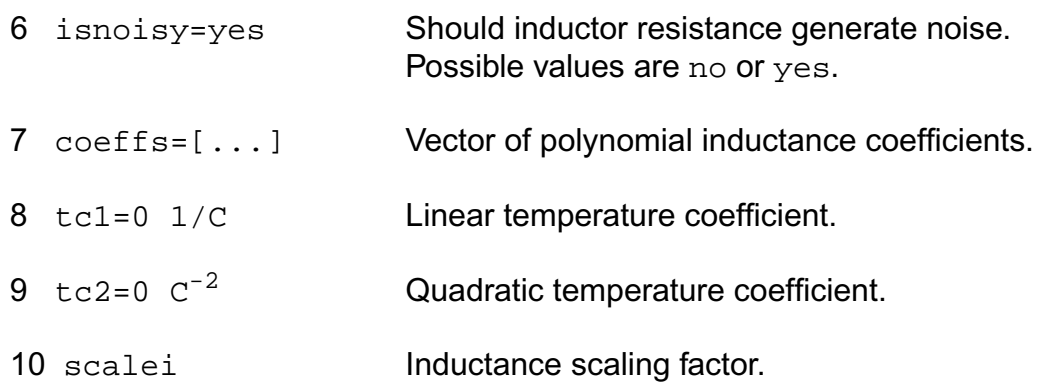

### **Model Definition**

model modelName inductor parameter=value ...

### **Model Parameters**

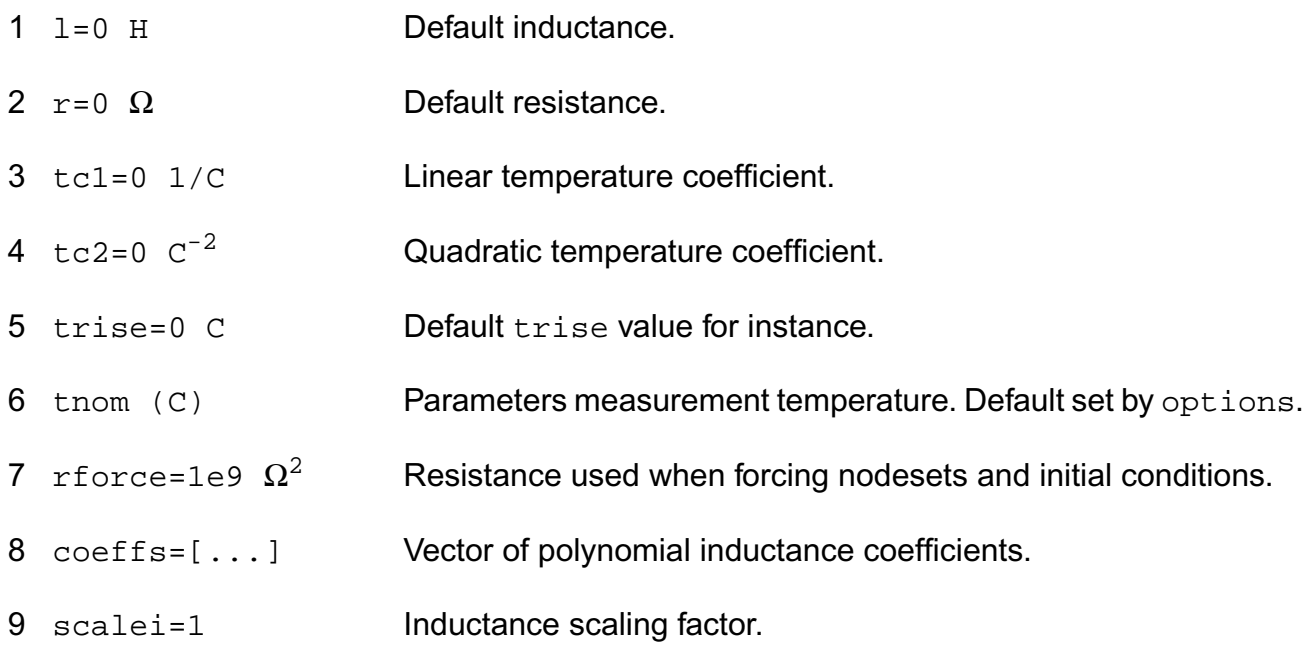

#### **Noise model parameters**

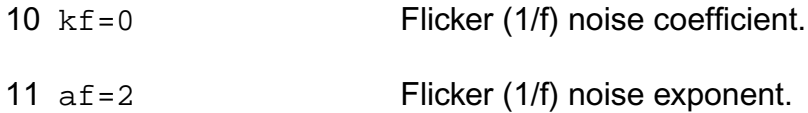

# **Output Parameters**

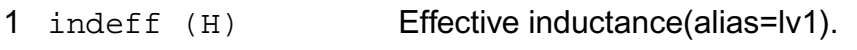

#### **Operating-Point Parameters**

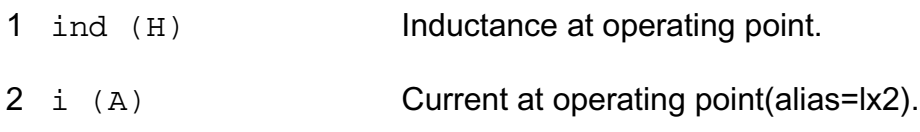

#### **Parameter Index**

In the following index,  $I$  refers to instance parameters, M refers to the model parameters section,  $\circ$  refers to the output parameters section, and  $\circ$  refers to the operating point parameters section. The number indicates where to look in the appropriate section to find the description for that parameter. For example, a reference of M-35 means the 35th model parameter.

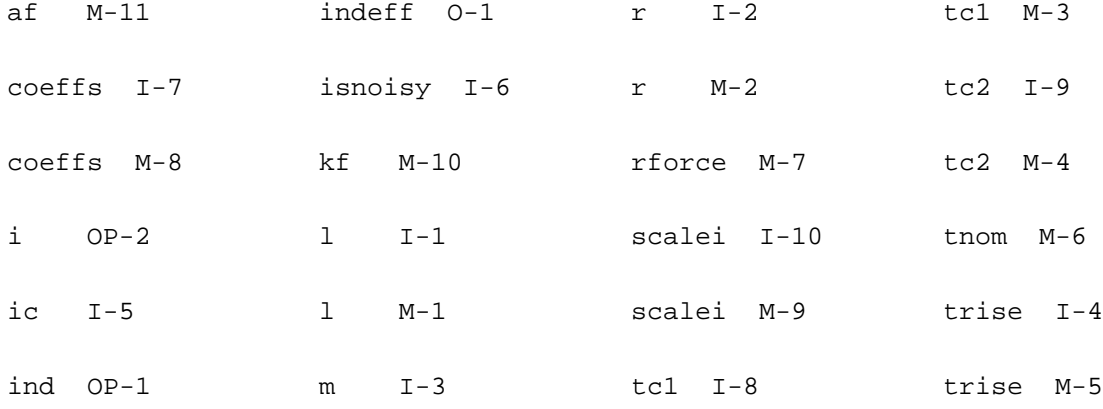

# **Mutual Inductor (mutual\_inductor)**

The mutual inductor couples two previously specified inductors. There is no limit to the number of inductors that you can couple or to the number of couplings to a particular inductor, but you must specify separate mutual inductor statements for each coupling. Using the dot convention, place a dot on the first terminal of each inductor.

This device is supported within altergroups.

The mutual inductor modifies the constitutive equations of two isolated inductors to

 $v1 = L11*di1/dt + M*di2/dt$ 

v2 = M\*di1/dt + L22\*di2/dt

where the mutual inductance, M, is computed from the coupling coefficient, k, using  $k = |M|/n$ sqrt(L11\*L22).

# **Sample Instance Statement with Two Inductors**

```
l1 (1 0) inductor
l2 (2 0) inductor
ml1 mutual_inductor coupling=1 ind1=l1 ind2=l2
```
# **Instance Definition**

Name mutual\_inductor parameter=value ...

# **Instance Parameters**

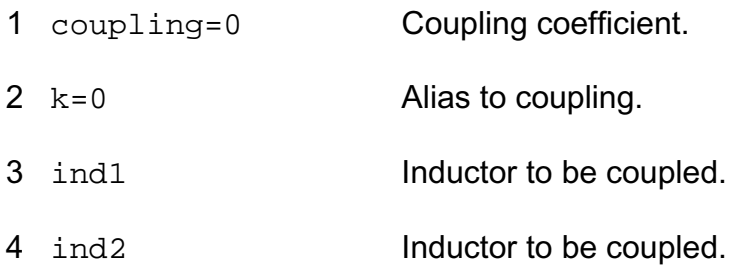

# **Operating-Point Parameters**

1 mind (H) Mutual inductance between the inductors(alias=lv1).

# **Magnetic Core with Hysteresis (core)**

This component models the magnetic hysteresis, with air gap, frequency, and temperature effects. The model is based on the AWB model for magnetic cores and windings. The user has to specify the cores material and geometric parameters to model the hysteresis.

The material parameters to specify are the  $Br$ ,  $Bm$  and  $Hc$  of the core. The geometric parameters are the area, magnetic path length and the air gap of the core.

You can specify the magnetic path length in one of the following ways:

Give the length directly in cm.

Or give the outer and inner diameter of the core.

Cores without terminals represent complete magnetic loops. Cores with terminals are fragments that you can use as building blocks to build models of complicated core structures. For example, you can use the following set of core fragments to model an  $E$  core:

W<sub>1</sub> e<sub>1p</sub> e<sub>1</sub>m winding turns=80 core=C<sub>1</sub> W3a e2p e2c winding turns=80 core=C3 W3b e2c e2m winding turns=80 core=C3 C1 m1 0 permalloy area=1 len=2 C2 m1 0 permalloy area=2 len=2 C3 m1 0 permalloy area=1 len=2

model permalloy core ...

There are three parallel core fragments representing each of the three fingers on the  $E$ . One 80 turn winding is connected to core fragment C1. A center-tapped 160 turn winding (implemented as a pair of windings) are wrapped around core fragment  $C_3$ . Node  $m1$  is a magnetic node whose value is in magnetomotive force and flow is flux.

You can calculate the frequency and temperature dependency of the core model by specifying the frequency loss parameters and the temperature effects parameters. You can make all the core parameters vary in temperature, including the permeability, saturation flux, and core loss. For frequency losses, a static model refers to a value that you type in for frequency. This model does not adjust the shape of the B-H loop in response to power dissipation or rate of rise of the applied currents and voltages during transient analysis.

This device is not supported within altergroup.

The hysteresis is modeled by different regions whose equations are:

phi = phir + (phis - phir)  $F/(F + Ha)$  for region number 1

phi = phis  $*(F - Fc)/(F - Hb)$  for region number 2
where  $phi = flux$  density

 $F =$  magnetomotive force

- phir = residual flux density
- phis = Saturated flux density
- Fc = Coercive magnetic force

Ha and Hb are shape parameters.

#### **Sample Instance Statement**

c1 (1 0) core\_mod area=1.2 len=8.1 id=0.55 gap=0.25

### **Sample Model Statement**

```
model core_mod core len=7.7 area=0.85 br=1e3 bm=5e3 hc_t1=0.2 p1_f1=2.08 f1=10e3
p2_f2=50 f2=100K bflux=1e3 density=4.75
```
#### **Instance Definition**

Name [1] [2] ModelName parameter=value ...

### **Instance Parameters**

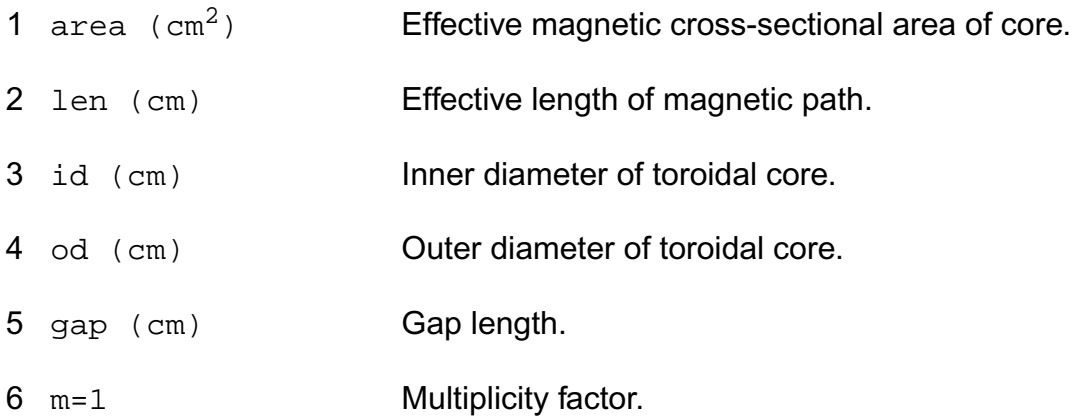

### **Model Definition**

model modelName core parameter=value ...

# **Model Parameters**

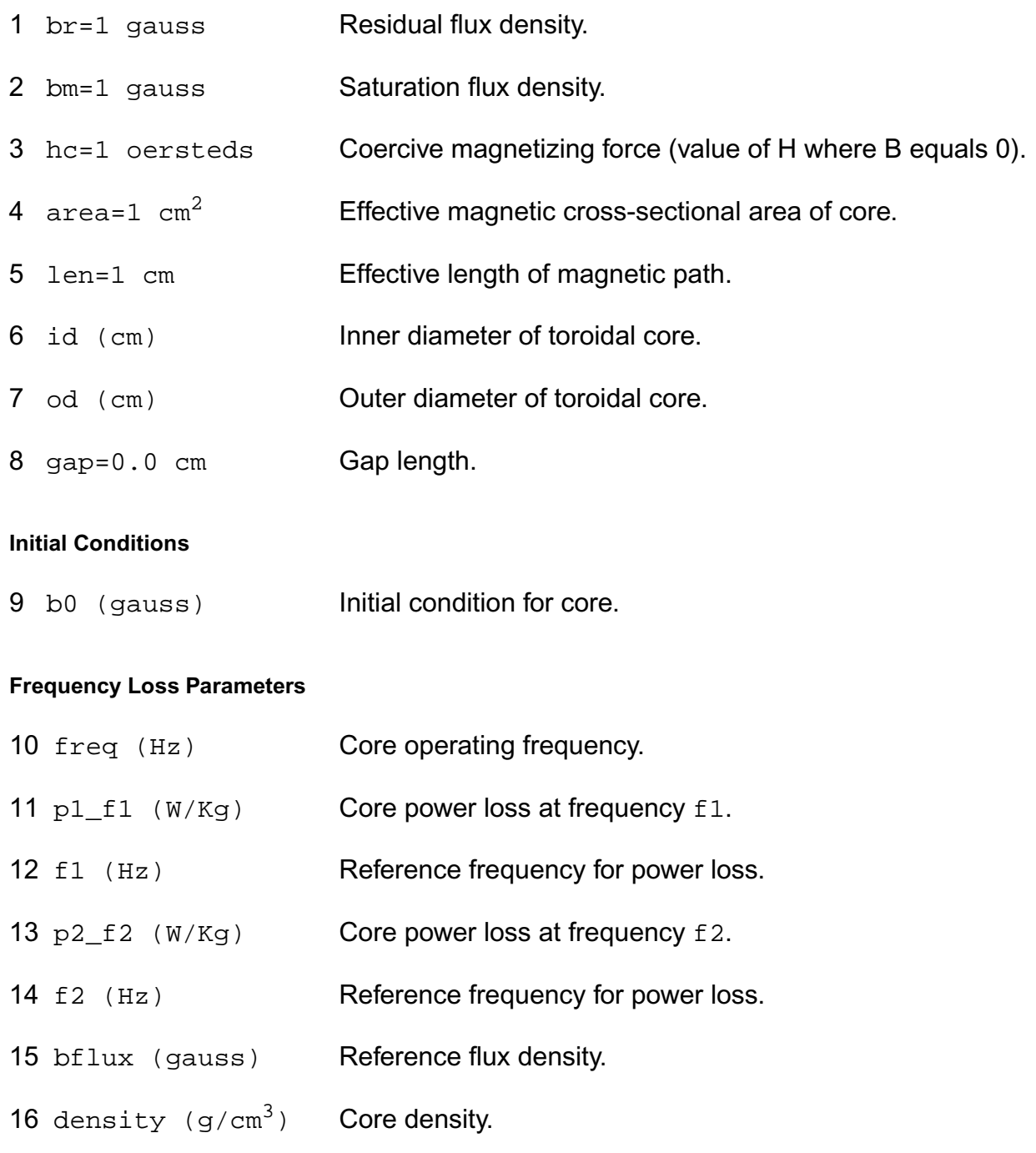

### **Temperature Effects Parameters**

17 temp (C) Core operating temperature.

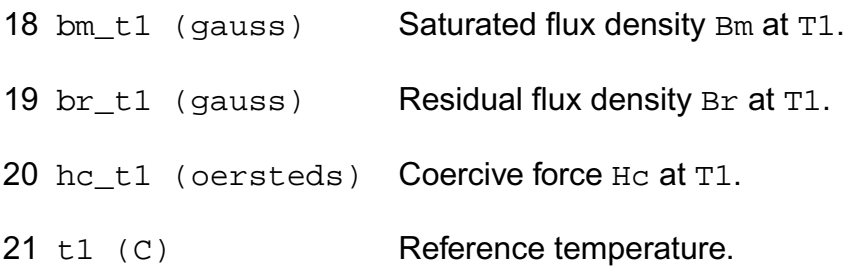

# **Operating-Point Parameters**

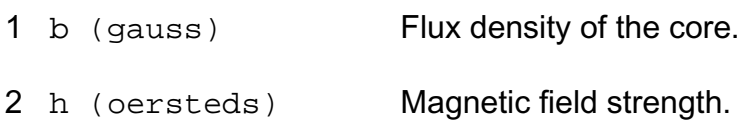

### **Parameter Index**

In the following index, I refers to instance parameters, M refers to the model parameters section,  $\circ$  refers to the output parameters section, and  $\circ$ P refers to the operating point parameters section. The number indicates where to look in the appropriate section to find the description for that parameter. For example, a reference of M-35 means the 35th model parameter.

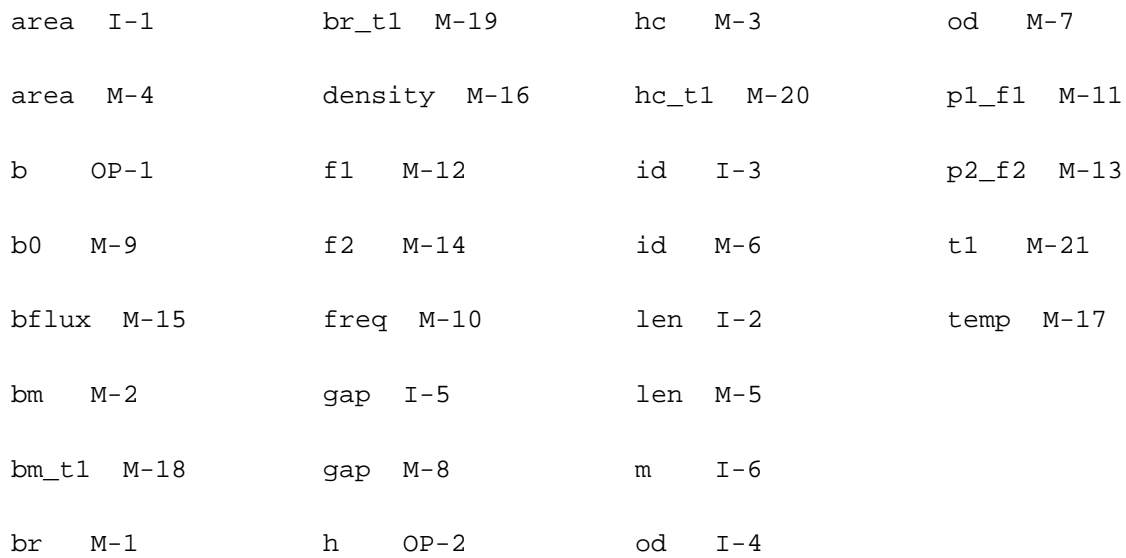

# **Winding for Magnetic Core (winding)**

This winding is used in conjunction with magnetic cores to model coils and transformers with hysteresis. Each winding must be associated with a single core, though a core may have any number of windings.

Winding connects terminals  $t1$  and  $b1$ . Current through the winding is computed.

This device is not supported within altergroup.

### **Sample Instance Statement**

```
c1 (1 0) core_mod area=1.2 len=8.1 id=0.45 id=0.55 gap=0.25
y1 (2 0) winding turn=5 core=c1 resis=1m
```
# **Instance Definition**

Name t b winding parameter=value ...

### **Instance Parameters**

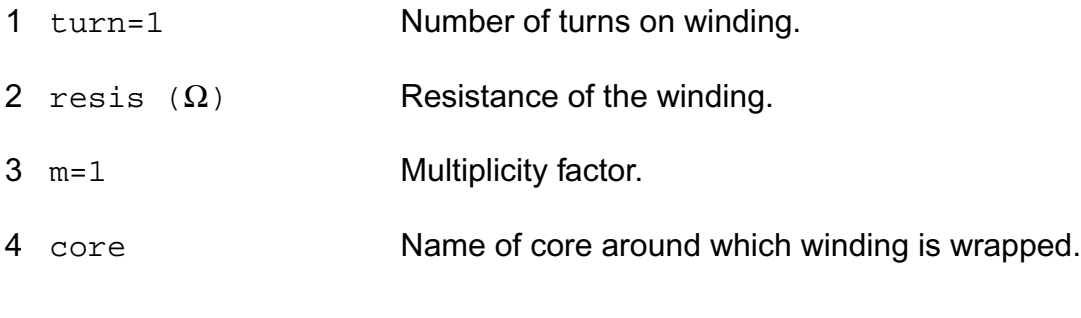

### **Initial Conditions**

5 ic=0.0 A Initial condition on the winding.

# **Linear Inductance, Reluctance, Resistance, and Capacitance Matrix (rlck\_matrix)**

Matrix device allows to specify a set of coupled inductors, resistors and capacitors in a single device, as opposed to a netlist of individual two-terminal devices and pair couplings. Reluctance matrix can be given instead of inductance matrix.

This device is supported within altergroups.

Device equations can be formulated in terms of inductance matrix L, or reluctance matrix K, defined as inverse of L

Inductance form

 $Vp - Vn = R<sup>*</sup>I + L<sup>*</sup> ddt(I)$ 

Reluctance form

 $K^*Vp - K^*Vn = K^*R^*l + ddt(l)$ 

where R is resistance matrix, I - vector of branch currents, ddt - time differentiation operator, Vp and Vn are vectors of positive and negative terminal voltages.

Capacitance equations

$$
lp = l + Cp^*ddt(Vp)
$$

 $In = -I + Cn^*ddt(Vn)$ 

where Ip and In are vectors of terminal currents, Cp, Cn are capacitance matrices for positive and negative terminals.

## **Sample Instance Statement**

l33 (p1 n1 p2 n2) rlck\_matrix l=[1 1 10n 1 2 -1n 2 2 5n] r=[1 1 100m 2 2 50m]

## **Instance Definition**

Name 1 2 ... rlck matrix parameter=value ...

Number of terminals is two times dimension of matrix. When capacitance matrix is given, additional terminal can be specified to provide a reference for diagonal capacitors.

Sparse format is used for matrix input. Each matrix element is preceeded by its row and column indices. All matrices should have the same dimensions. Matrices are symmetric, so that only upper or lower triangular elements should be specified. At least one of R, L, K matrices must be given. Either L, or K, but not both can be specified.

### **Instance Parameters**

 $1 \quad l = [ \ldots ] \quad H$  Inductance matrix.

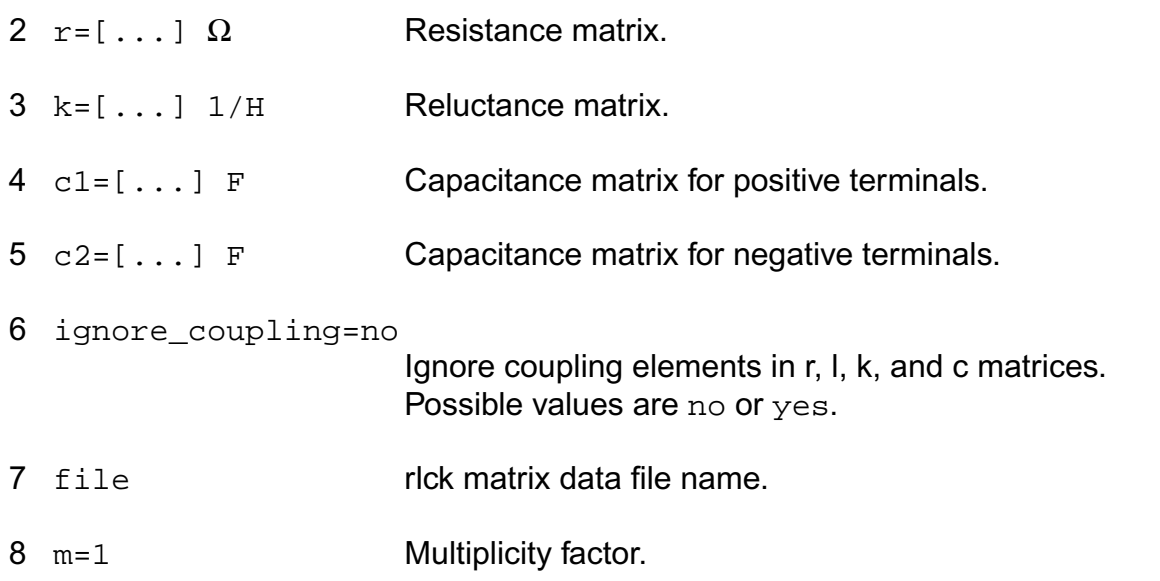

Matrix data file may have several sections - one for each matrix. Each section starts with keyword: inductance ( l ), reluctance ( k ), resistance ( r ), capacitance1 ( c1 ), capacitance2 ( c2 ). If the keyword is not given, the data is assumed to be reluctance matrix. Matrix data is in sparse format, same as on the instance statement. Character + in the furst column, as well as =, [, and ] are treated as blank space.

# **Parameter Index**

In the following index,  $I$  refers to instance parameters,  $M$  refers to the model parameters section,  $\circ$  refers to the output parameters section, and  $\circ$  refers to the operating point parameters section. The number indicates where to look in the appropriate section to find the description for that parameter. For example, a reference of M-35 means the 35th model parameter.

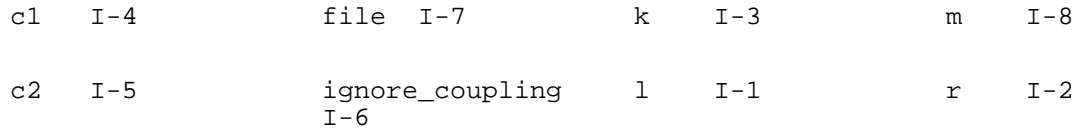

# **Parameters Common to All Devices**

This chapter discusses the following topics:

- [Multiplication Factor \(m\)](#page-259-0) on page 222
- [Scaling Factors \(scale and scalem\)](#page-259-1) on page 222
- [imelt and imax](#page-260-0) on page 223
- [SPICE Compatibility Flag \(compatible\)](#page-261-0) on page 224

# <span id="page-259-0"></span>**Multiplication Factor (m)**

The multiplication factor (m) puts m devices in parallel. m is an instance parameter and need not be an integer. All devices have the multiplication factor capability.

If you specify m in an instance statement, all currents and capacitances of that device are multiplied by m, and all resistances are divided by m. The multiplication factor, however, does not affect short-channel or narrow-gate effects in MOSFETs. For example, the following two statements might not give you the same simulation results:

```
m1 d q s b my model w=10u l=1u m=10
m1 d g s b my_model w=100u l=1u m=1
```
You can also specify the multiplication factor on subcircuits. If a multiplication factor is specified in a subcircuit, it applies to all elements in that subcircuit. For example, if the multiplication factor of the subcircuit is 2 and the multiplication factor of an element in the subcircuit is 3, the effective multiplication factor for that element is 6.

Some devices—such as BJT, JFET, and diode—have an area factor parameter (area). The area parameter has identical effect on devices as the multiplication factor.

# <span id="page-259-1"></span>**Scaling Factors (scale and scalem)**

scale and scalem are options that set the scaling factors for instance and model parameters, respectively. You can specify the scaling factors in the . options statement. The following devices are affected by scale or scalem:

- **Capacitors**
- **Diodes**
- Resistors
- $\blacksquare$  Physical resistors (phy res)
- All levels of MOSFET models

These scaling factors affect capacitors, resistors, and physical resistors with specified device length  $(1)$  or width  $(w)$ . scale and scalem are global options and apply to all instance and model statements for the preceding list of devices.

Parameters are scaled according to the following rules:

■ Model (instance) parameters containing units of *m* (meters) are multiplied by scalem (scale).

- Model (instance) parameters containing units of  $m<sup>n</sup>$  are multiplied by scalem<sup>*n*</sup>  $(scale<sup>n</sup>)$ , where *n* can be a positive integer or a positive real number.
- Model (instance) parameters containing units of 1/*m* are divided by scalem (scale).
- Model (instance) parameters containing units of  $1/m^n$  are divided by scalem<sup>n</sup> (scale<sup>n</sup>), where *n* can be a positive integer or a positive real number.
- Parameters that use the units  $cm$  (1/ $cm$ ,  $cm^2$ , ...) and  $\mu$ m (1/ $\mu$ m,  $\mu$ m<sup>2</sup>, ...) are not scaled. For example, vmax, which contains the unit *m*/*sec*, is scaled by scalem, but ucrit, which has the unit *V*/*cm*, is not scaled. Similarly, nsub, which has the unit 1/*cm*<sup>3</sup> , is not scaled by scalem.
- Parameters with other units are not scaled.

**Note:** The diode model is not scaled by default. To scale the diode model, set allow scaling in the model card to yes.

# <span id="page-260-0"></span>**imelt and imax**

imelt and imax are used on devices containing p-n junctions. These devices include

- JFET<sub>S</sub>
- GaAs FETs
- Physical resistors (phy\_res)
- All MOSFET models
- Diodes
- All BJTs (G-P, VBIC, and HBT)

 $imelt$  is used to help convergence and to prevent numerical problems. The Virtuoso<sup>®</sup> Spectre<sup>®</sup> circuit simulator uses  $\Delta$  imelt to linearize the junction current. When the junction current is larger than  $\text{imelt}$  (a model parameter), the junction current is calculated as a linear function instead of an exponential function of the junction voltage. Therefore, if the junction current is larger than  $\text{imelt}$ , the current calculated by the Spectre circuit simulator is not what the original junction current model predicts, and the Spectre circuit simulator issues a warning.

imax is a warning control parameter. Normally, imax does not affect the simulation results. Whenever the junction current is larger than  $\frac{1}{2}$  imax, the Spectre circuit simulator issues a warning. The default value of imax is 1A, and the default value of imelt is imax. Therefore,

 $imax$  can affect the simulation results only when  $imelt$  is not specified and takes its value from imax.

Typically, the junction current is much less than 1 A. When imelt is 1A, the conductance of the junction at room temperature is about 40 siemens, which is much larger than those of typical semiconductor devices. The Spectre circuit simulator issues a warning message telling you the junction current is linearized when

- The imelt value is set too small
- The connection to devices is incorrect
- Temporary voltage overshoot due to capacitive coupling at fast transient transition

If this happens, the warnings can be ignored in most cases unless the voltage overshoot is purposely designed to trigger some circuit functions.

In MOSFETs, you can use  $\mu$  instead of imelt. The function of  $\mu$  imelt is identical to that of  $\text{imelt}$ , except that the junction current is linearized based on the current density specified by jmelt. If both imelt and jmelt are specified, imelt takes precedence.

For BJTs,  $\text{imelt}$  and  $\text{imax}$  are used to control the base-emitter and the substrate junctions. imelt1 and imax1 are used to control the base-collector junction.

# <span id="page-261-0"></span>**SPICE Compatibility Flag (compatible)**

The SPICE compatibility flag(compatible) is a parameter you can specify in an .options statement. This parameter solves some SPICE compatibility issues. The valid values for compatible are spectre, spice2, spice3, and cdsspice. This parameter affects two areas:

■ Energy band gap

If you set compatible to spectre, the Spectre simulator uses a more physics-based temperature equation to calculate the energy band gap. For all other values, the Spectre simulator uses the SPICE temperature equation. This different energy gap calculation affects only devices that use the common junction codes such as MOSFET, diode, JFET, and GaAs. BJT is not affected.

■ MOSFET Level-2

The MOSFET Level-2 model includes a model parameter smooth, which chooses an improved (smoother and faster) model (smooth =  $yes$ ) or the original SPICE Level-2 model (smooth  $=$  no). The default value of smooth is yes. If compatible is set to a value other than spectre, the Spectre simulator sets smooth to no regardless of the value you specify.

# **Diode Model (diode)**

The DIODE level-1 model is based on the junction (Berkeley-spice) model and the level-2 model is based on the Fowler-Nordheim model. This chapter contains the following information about the DIODE model:

- [Level-1 Model](#page-265-0) on page 228
- Noise Model [on page 235](#page-272-0)
- [Level-2 Model](#page-274-0) on page 237
- [Level-3 Model](#page-275-0) on page 238
- [Component Statements](#page-275-1) on page 238

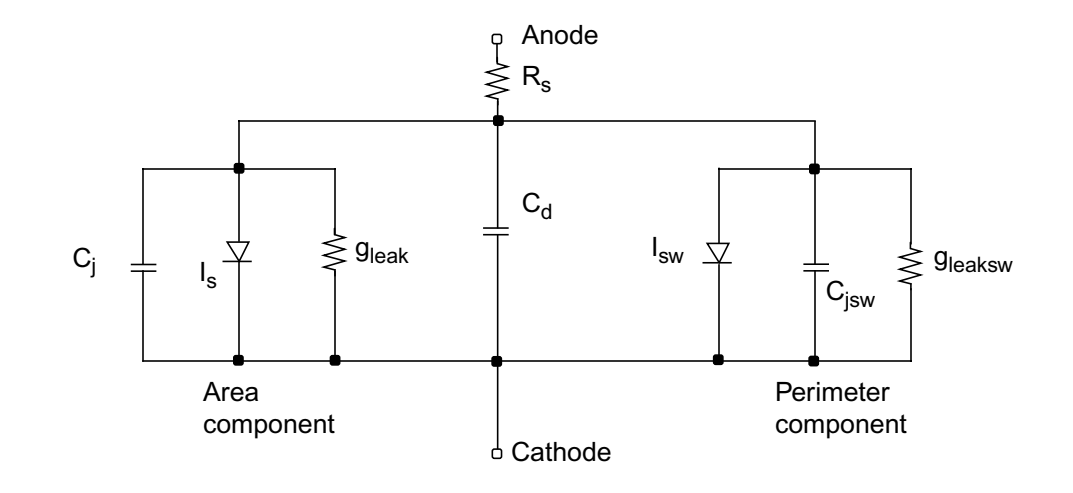

If  $R_{sw}$  is not given, the diode model schematic is given by

If  $R_{sw}$  is given, the diode model schematic is given by

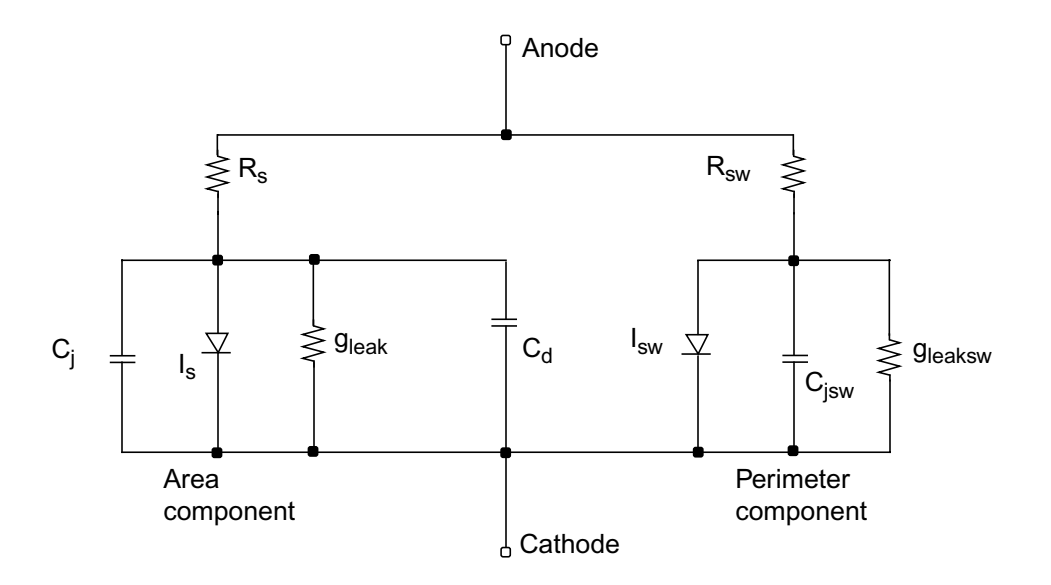

# <span id="page-265-0"></span>**Level-1 Model**

The followingeffects are included in the junction diode model: forward characteristics, reverse leakage current, breakdown, parasitic resistance, diffusion capacitance, depletion capacitance, and overlap capacitance.

To achieve better scaling, a sidewall (peripheral) diode can also be specified. The peripheral diode shares most model parameters with the main diode except for the following parameters: isw, ns, cjsw, mjsw, fcsw, rsw, gleaksw, ctp, and ptp. If the sidewall parasitic resistance  $(rsw)$  is not specified, the peripheral diode shares the same parasitic resistance with the main diode. That is, both the main and the peripheral diodes are connected to the same internal nodes. If  $rsw$  is specified, the peripheral diode creates its own internal node. In this case, the peripheral and main diode are equivalent to connecting two diodes in parallel.

The leakage currents are modeled by putting two small conductances ( $q$ leak and  $q$ leaksw) in parallel with the intrinsic diodes.

# **DC Current**

$$
I_{jtot} = I_j + I_{jsw}
$$

 $V_t = \frac{kT}{q}$ 

where  $V_t$  is the thermal voltage given by

$$
I_j = \begin{cases} is \left( e^{nV_t} - 1 \right) & \text{if } V \le V_{Expl} \\ \text{offset} + G_{Expl}V & \text{otherwise} \end{cases}
$$

$$
V_{Expl} = nV_t \ln \left[ 1 + \frac{imelt}{is} \right]
$$

is the forward explosion voltage,

$$
G_{Expl} = \frac{(imelt + is)}{nV_t}
$$

is the conductance at  $V_{Expl}$ , and

$$
I_{offset} = imelt - V_{Expl}G_{Expl}
$$

is the current linearly extrapolated to  $V = 0$  from  $V_{Expl}$ .

$$
Ij+ = -JTUNeff \times \left(e^{\frac{-\nu d}{NTUN \times vt}} - 1\right)
$$

If I<sub>j</sub>>0 and I<sub>k</sub>>0,

$$
I_j = I_j / (1 + \sqrt{I_j / (I_k \times Area)})
$$

$$
I_{jsw} = \begin{cases} \n\text{is} \, w \bigg( e^{\overline{n_s V_t}} - 1 \bigg) & \text{if } V \le V_{Explsw} \\ \n\text{of } \text{f } s \text{ is} \, w + G_{Explsw} V & \text{otherwise} \n\end{cases}
$$

$$
V_{Explsw} = n_s V_t \ln \left[ 1 + \frac{imelt}{is} \right]
$$

$$
G_{Explsw} = \frac{(imelt + isw)}{n_s V_t}
$$

$$
I_{offsetsw} = imelt - V_{Explsw}G_{Explsw}
$$

If  $I<sub>jsw</sub> > 0$  and  $I<sub>kp</sub> > 0$ ,

$$
I_{jsw}=I_{jsw}/(1+\sqrt{I_{jsw}/(I_{kp}\times AreaSW)})
$$

# **Junction Capacitance**

$$
C_j(V) = \begin{cases} \frac{cjo}{\left[1 - \frac{V}{vj}\right]^m} & \text{if } V \leq fc * vj\\ \frac{cjo}{\left(1 - fc\right)^m} \left[1 + \frac{m(V - vj * fc)}{vj(1 - fc)}\right] & \text{otherwise} \end{cases}
$$

# **Peripheral Junction Capacitance**

$$
C_{jsw}(V) = \begin{bmatrix} \frac{cjsw}{\left[-\frac{V}{vjsw}\right]^{mjsw}} & \text{if } V \leq f_{CSW} * vjsw\\ \frac{cjsw}{\left(1 - f_{CSW}\right)^{mjsw}} \left[1 + \frac{mjsw(V - vjsw * f_{CSW})}{vjsw(1 - f_{CSW})}\right] & \text{otherwise} \end{bmatrix}
$$

# **Diffusion Capacitance**

$$
C_{diff} = \frac{tt[I_j + is]}{nV_t} + \frac{tt[I_{jsw} + isw]}{n_sV_t}
$$

# **Total Capacitance**

$$
C_{tot} = C_j + C_{jsw} + C_{diff} + C_d
$$

# **Breakdown Current**

$$
I_{zener} = \begin{cases} -ibv \exp\left[-\frac{(V+bv)}{n_z V_t}\right] & \text{if } -(bv + V_{ZenerExpl}) \le V \\ -\left[\frac{zenerOffset} - G_{ZenerExpl}(V+bv)\right] & \text{otherwise} \end{cases}
$$

where

$$
V_{ZenerExpl} = n_z V_t \ln \left[ \frac{imelt}{ibv} \right]
$$

is the zener explosion voltage,

$$
G_{ZenerExpl} = \frac{(imelt + ibv)}{n_z V_t}
$$

is the conductance at  $V_{ZenerExpl}$ ,

and

 $I_{ZenerOffset} = imelt - V_{ZenerExpl}G_{ZenerExpl}$ 

is the current linearly extrapolated to  $V = 0$  from  $V_{ZenerExpl}$ . The breakdown current is not modeled in the peripheral diode.

# **Temperature Effect**

# **Energy Band Gap**

$$
E_g(T) = \begin{cases} e_g - \frac{gap1 * T^2}{T + gap2} & \text{if } tlev = 2\\ \left(1.17 - \frac{4.73 \times 10^{-4} T^2}{T + 636}\right) & \text{if } tlev = 0 \text{ or } 1\\ \left(1.16 - \frac{7.02 \times 10^{-4} T^2}{T + 1108}\right) & \text{otherwise} \end{cases}
$$

# **Junction Currents**

$$
is = \begin{cases} \n\frac{xti}{r_{nom}} \left( \frac{T}{Tnom} \right)^n \exp\left[ \frac{eg}{V_{t, nom}} - \frac{eg}{V_t} \right] & \text{if } tlev = 0 \text{ or } 1 \text{ and } eg \text{ is given, or} \\
\frac{xti}{r_{nom}} \left( \frac{T}{Tnom} \right)^n \exp\left[ \frac{E_g(Tnom)}{V_{t, nom}} - \frac{E_g(T)}{V_t} \right] & \text{if } tlev = 2 \text{ or } eg \text{ is not given} \n\end{cases}
$$

Note: in the above equation, when  $\,e_{\mathcal{B}}$  is not specified, the default band gap is temperature dependent as specified by  $\,E_{g}(T)\,$  . The temperature dependence can be turned off by

specifying  $\,e_{\mathcal{g}}\,$  in the model card or by setting the option  $\emph{compatible}$  to something other than Virtuoso® Spectre® circuit simulator (for example *compatible = spice*).

$$
isw = \begin{cases} \frac{xti}{r_s} \\ isw_{nom} \left(\frac{T}{Tnom}\right)^{\frac{xti}{n_s}} \exp\left[\frac{eg}{V_{t, nom}} - \frac{eg}{V_t}\right] \\ isw_{nom} \left(\frac{T}{Tnom}\right)^{\frac{xti}{n_s}} \exp\left[\frac{E_g(Tnom)}{V_{t, nom}} - \frac{E_g(T)}{V_t}\right] \\ \end{cases} \quad \text{if } tlev = 2
$$

## **Breakdown Voltage**

$$
bv = bv_{nom} (1 + tbv^* \Delta T + tbv 2^* \Delta T^2)
$$

## **Parasitic Resistance**

$$
rs = rs_{nom} (1 + trs * \Delta T + trs 2 * \Delta T^{2})
$$
  

$$
rsw = rsw_{nom} (1 + trs * \Delta T + trs 2 * \Delta T^{2})
$$

# **Leakage Conductance**

$$
gleak = gleak_{nom}(1 + tgs * \Delta T + tgs2 * \Delta T^{2})
$$

$$
gleaksw = gleaksw_{nom}(1 + tgs * \Delta T + tgs2 * \Delta T^{2})
$$

# **Junction Potential**

$$
vj = \begin{cases} \frac{vj_{nom}}{Tnom} - \Delta V_j & \text{if } tlevc = 0\\ \frac{vj_{nom} - pta\Delta T}{Vj_{nom} - \frac{dV}{dT}\Delta T} & \text{if } tlevc = 1 \text{ or } 2 \end{cases}
$$

$$
vjsw = \begin{cases} vjsw_{nom} \left(\frac{T}{Tnom}\right) - \Delta V_j & \text{if } tlevc = 0\\ vjsw_{nom} - ptp\Delta T & \text{if } tlevc = 1 \text{ or } 2\\ vjsw_{nom} - \frac{dV_{jsw}}{dT}\Delta T & \text{if } tlevc = 3 \end{cases}
$$

where

$$
\Delta V_j = V_t \left[ 3 \ln \left( \frac{T}{Tnom} \right) + \frac{E_g(Tnom)}{V_{t, nom}} - \frac{E_g(T)}{V_t} \right]
$$

$$
\frac{dV_j}{dT} = \begin{cases} \left[ E_g(Tnom) + 3V_{t, nom} + (1.16 - E_g(Tnom)) \left( 2 - \frac{Tnom}{Tnom + 1108} \right) - vj \right] \\ \frac{dV_j}{dT} = \begin{bmatrix} E_g(Tnom) + 3V_{t, nom} + (eg - E_g(Tnom)) \left( 2 - \frac{Tnom}{Tnom + gap2} \right) - vj \right] \\ \frac{dV_j}{Tnom} = \frac{Tnom}{Tnom + gap2} \end{bmatrix} \end{cases}
$$

$$
\frac{dV_{jsw}}{dT} \n\begin{bmatrix}\n\left[E_g(Tnom) + 3V_{t, nom} + (1.16 - E_g(Tnom))\left(2 - \frac{Tnom}{Tnom + 1108}\right) - vjsw\right] & \text{if } tlev = 0, 1 \\
\left[\frac{E_g(Tnom) + 3V_{t, nom} + (eg - E_g(Tnom))\left(2 - \frac{Tnom}{Tnom + gap2}\right) - vjsw\right]}{Tnom} & \text{if } tlev = 2\n\end{bmatrix}
$$

# **Junction Capacitance**

$$
cjo = \begin{cases} cjo_{nom} \left[ 1 + m \left( 0.0004 \Delta T - \frac{vj}{vj_{nom}} + 1 \right) \right] & \text{if } tlevc = 0 \\ i o_{nom} \left( 1 + cta\Delta T \right) & \text{if } tlevc = 1 \\ i o_{nom} \left( \frac{vj_{nom}}{vj} \right)^m & \text{if } tlevc = 2 \\ cjo_{nom} \left( 1 - 0.5 \frac{dV_j}{dT} \frac{\Delta T}{vj_{nom}} \right) & \text{if } tlevc = 3 \end{cases}
$$

$$
cjsw = \begin{cases} cjsw_{nom} \left[ 1 + m \left( 0.0004 \Delta T - \frac{vjsw}{vjsw_{nom}} + 1 \right) \right] & \text{if } tlevc = 0 \\ isw_{nom} \left( 1 + ctp\Delta T \right) & \text{if } tlevc = 1 \\ isw_{nom} \left( \frac{vjsw_{nom}}{vjsw} \right)^{mjsw} & \text{if } tlevc = 2 \\ isw_{nom} \left( 1 - 0.5 \frac{dV_{jsw}}{dT} \frac{\Delta T}{vjsw_{nom}} \right) & \text{if } tlevc = 3 \end{cases}
$$

# <span id="page-272-0"></span>**Noise Model**

# **Series Resistance Thermal Noise**

$$
\overline{i_{R_S}^2} = \frac{4kT}{rs} \Delta f
$$

# **Diode Shot and Flicker Noise**

$$
\overline{i_D^2} = 2qI_D\Delta f + kf\frac{I_D^{af}}{f}\Delta f
$$

where *kf* and *af* are constants for a given device. The Spectre<sup>®</sup> circuit simulator defaults for these constants are 0.0 and 1.0, respectively.

# **Scaling Effects**

The following are the Spectre scaling effects:

- *is*, *cjo*, *cd*, and *ibv* are multiplied by *area* and *m*.
- *rs* is divided by *area* and *m*.
- All noises are multiplied by *area* and *m*.
- *isw* and *cjsw* are multiplied by *perim* and *m* for the peripheral diode.
- *rsw* is divided by *perim* and *m*.
- If *area* is not specified and *l* and *w* are specified, *area* is calculated from *l* and *w* as

$$
area = L_{eff} \times W_{eff}
$$

where

$$
W_{eff} = w - etch
$$

 $L_{eff} = l - etchl$ 

If *area*, *w*, and *l* are not specified on the instance line, and *area* is specified on the model card, then *area* = *areamodel*.

Otherwise, *area* defaults to 1.

If *perim* is not specified and *l* and *w* are specified, *perim* is calculated from *l* and *w* as

 $perim = 2 \times (L_{eff} + W_{eff})$ 

If *perim*, *l*, and *w* are not specified on the instance line, and *perim* is specified on the model card, then  $\text{perim} = \text{perim}_{\text{model}}$ .

Otherwise, *perim* defaults to 0.

The model parameter *allow\_scaling* controls scaling of diode geometry parameters (*area*, *perim*, *l,* and *w*) by the scale option. If *allow\_scaling* is set to *yes*, then the *l*, *w*, and *perim* device parameters are multiplied by *scale*, while *area* is multiplied by *scale*<sup>2</sup> . By default, *allow\_scaling* is *no*.

If *scale* is specified on the diode instance line, then this value overrides the value of the scale option for this particular instance, although it is still only used if *allow\_scaling* is *yes* on the corresponding diode model card.

# <span id="page-274-0"></span>**Level-2 Model**

The level-2 diode model is used to model the Fowler-Nordheim tunneling current in very thin insulators, such as silicon dioxide, commonly seen in nonvolatile memory. The peripheral diode is not supported for the level-2 model. If *perim* is specified, it is ignored.

# **DC Current**

$$
I_{j} = \begin{cases} if \left(\frac{V}{tox}\right)^{nf} e^{\frac{-ecrf \times tox}{V}} & \text{if } V \ge 0\\ if \left(\frac{V}{tox}\right)^{nr} e^{\frac{ecrr \times tox}{V}} & \text{otherwise} \end{cases}
$$

# **Linear Capacitance**

$$
C_d = cd + \frac{\varepsilon_{ox}}{tox}
$$

# **Scaling Effects**

The following are the Spectre scaling effects:

- *if*, *ir*, and *cd* are multiplied by *area* and *m*.
- *rs* is divided by *area* and *m*.
- If *area* is not specified and *l* and *w* are specified, *area* is calculated from *l* and *w* as follows:

 $area = L_{eff} \times W_{eff}$ 

where

$$
W_{eff} = w - etch
$$

$$
L_{eff} = l - etchl
$$

Otherwise, *area* defaults to 1.

# <span id="page-275-0"></span>**Level-3 Model**

The level-3 model shares the level-1 model parameters. In addition, the level-3 model supports the following parameters: LM, LP, WM, XM, XP, XOI and XOM.

The poly metal capacitor is calculated by:

If xoi is given:

$$
C_{poly} = (oxide \, \, \text{permititivity} \, | \, xoi \times 1.0E - 10) \times (wp + xp) \times (lp + xp)
$$

otherwise,

 $C_{poly} = (oxide$  permittivity  $(7.0E) \times (wp + xp) \times (lp + xp)$ 

The metal capacitor is calculated by:

If xom is given:

 $C_{metal} = (oxide$  permittivity  $|xoi \times 1.0E - 10) \times (wm + xm) \times (lm + xm)$ 

otherwise,

 $C_{metal} = (oxide \, permutation \times (wm + xm) \times (lm + xm)$ 

# <span id="page-275-1"></span>**Component Statements**

The junction diode model includes nonlinear junction capacitance and reverse breakdown.

This device is supported within altergroups.

## **Sample Instance Statement**

d0 (dp dn) pdiode l=3e-4 w=2.5e-4 area=1

### **Sample Model Statement**

model pdiode diode is=1.8e-5 rs=1.43 n=1.22 nz=2.31 gleak=6.2e-5 rsw=10 isw=6.1e-10 ibv=0.95e-3 tgs=2 ik=1.2e7 fc=0.5 cj=1.43e-3 pb=0.967 mj=0.337 cjsw=2.76e-9 vjsw=0.94 jmax=1e20

## **Instance Definition**

Name a c ModelName parameter=value ...

In forward operation, the voltage on the anode  $(a)$  is more positive than the voltage on the cathode (c).

### **Instance Parameters**

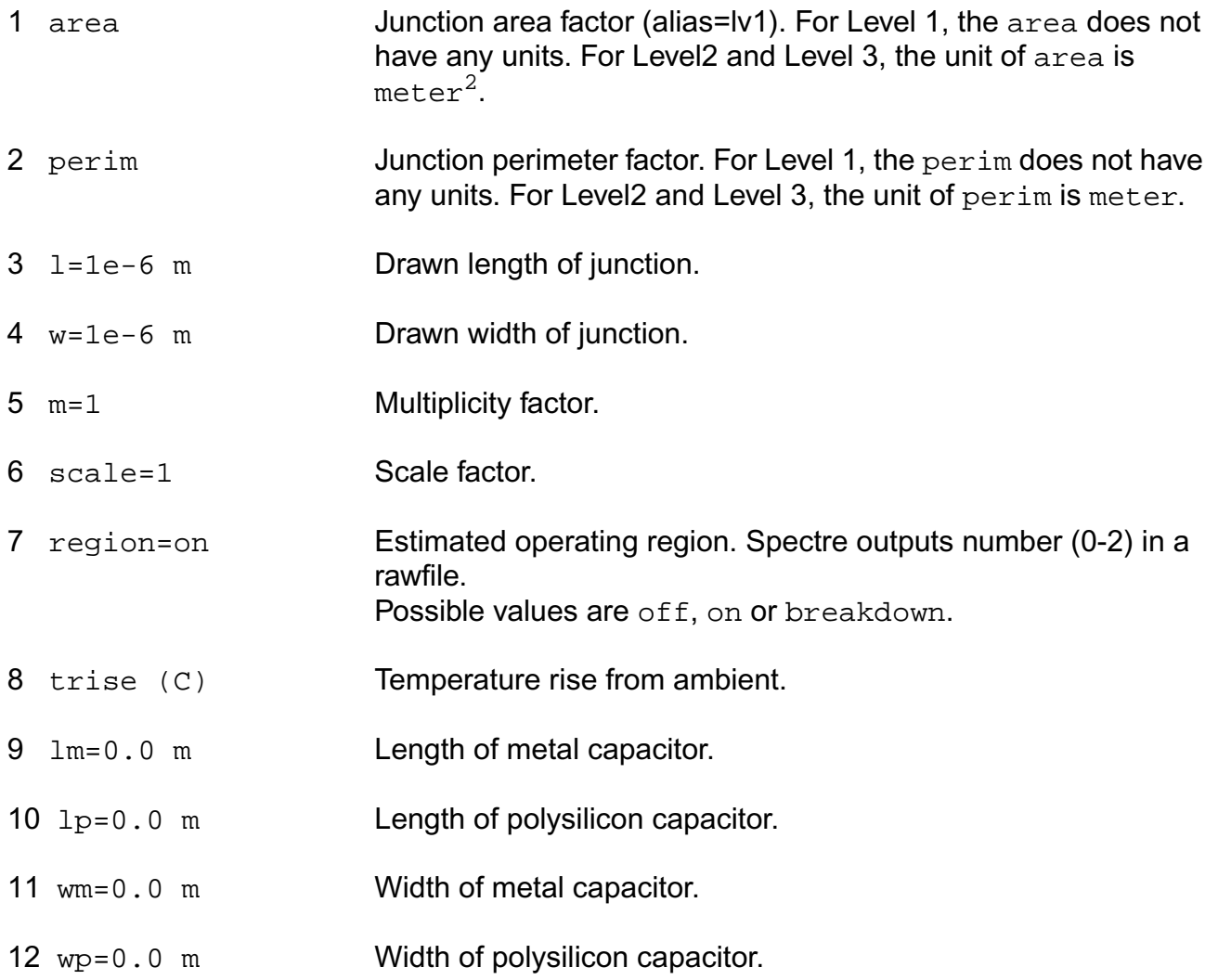

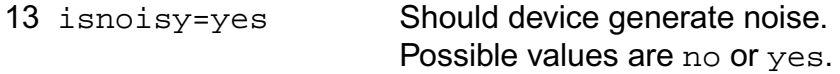

The instance parameter scale, if specified, overrides the value given by the option parameter scale. If the model parameter allow\_scaling is set to yes then, the area, perim, l and w parameters are scaled by scale. By default allow\_scaling is set to no and no scaling of geometry parameters will occur. The values of area, perim, 1 and w printed out by spectre are those given in the input, and these values might not have the correct units if the scaling factors are not unity.

### **Model Definition**

model modelName diode parameter=value ...

## **Model Parameters**

#### **Model selector parameters**

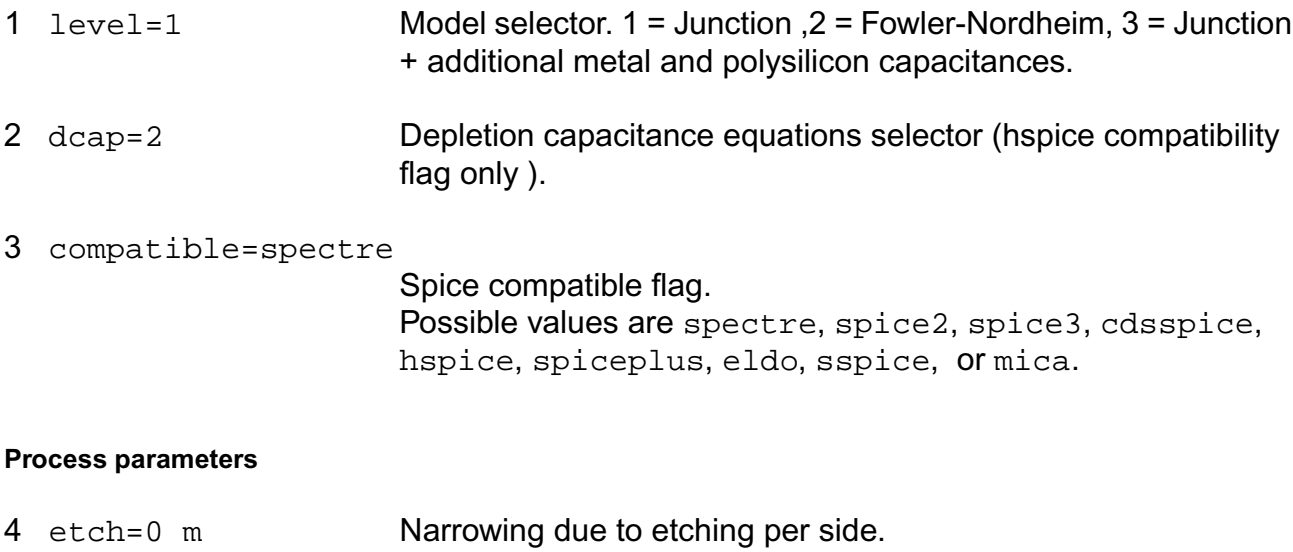

- 5 etchl=0 m Length reduction due to etching per side.
- 6 l=1e-6 m Drawn length of junction.
- 7 w=1e-6 m Drawn width of junction.

## **Junction diode parameters**

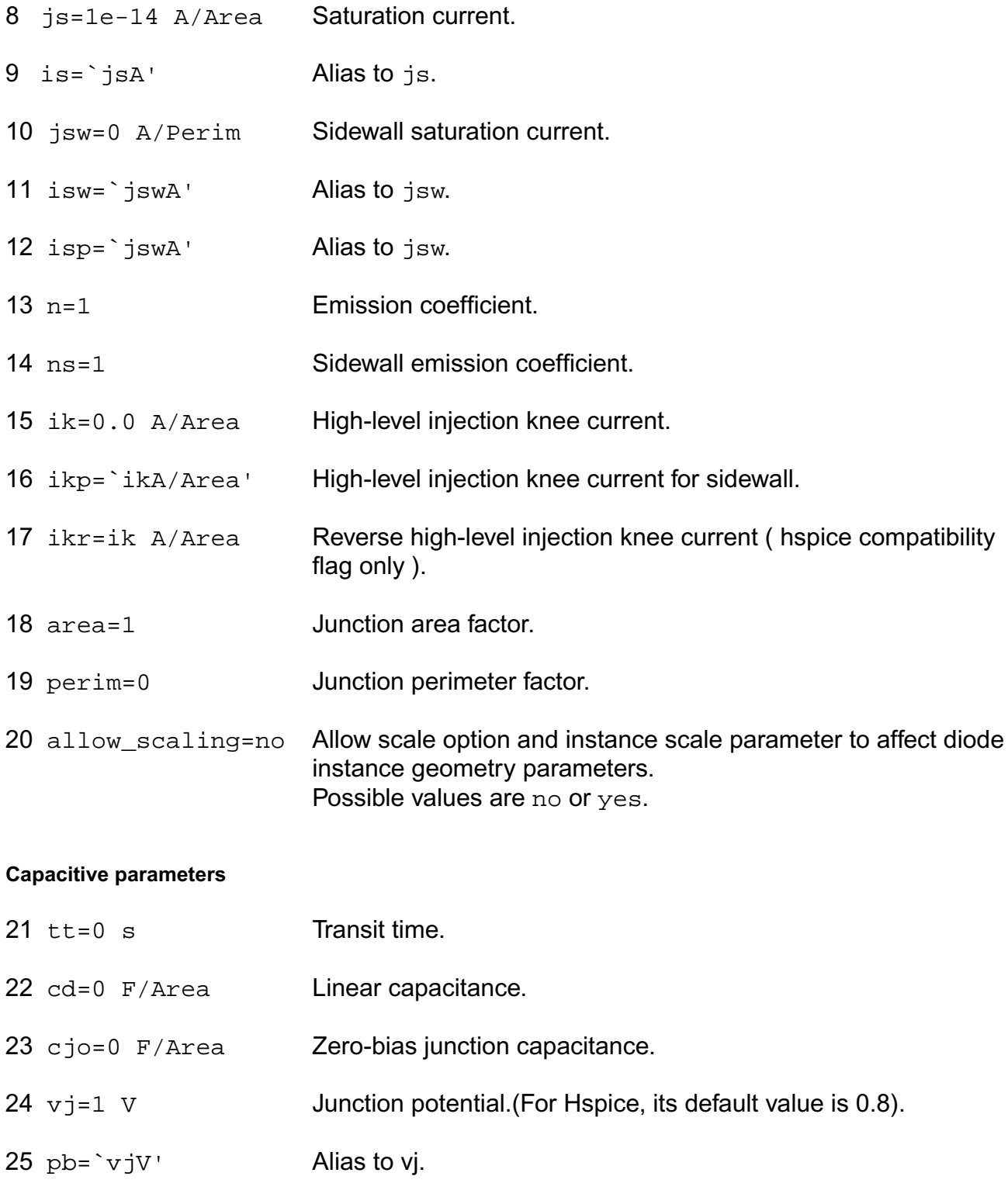

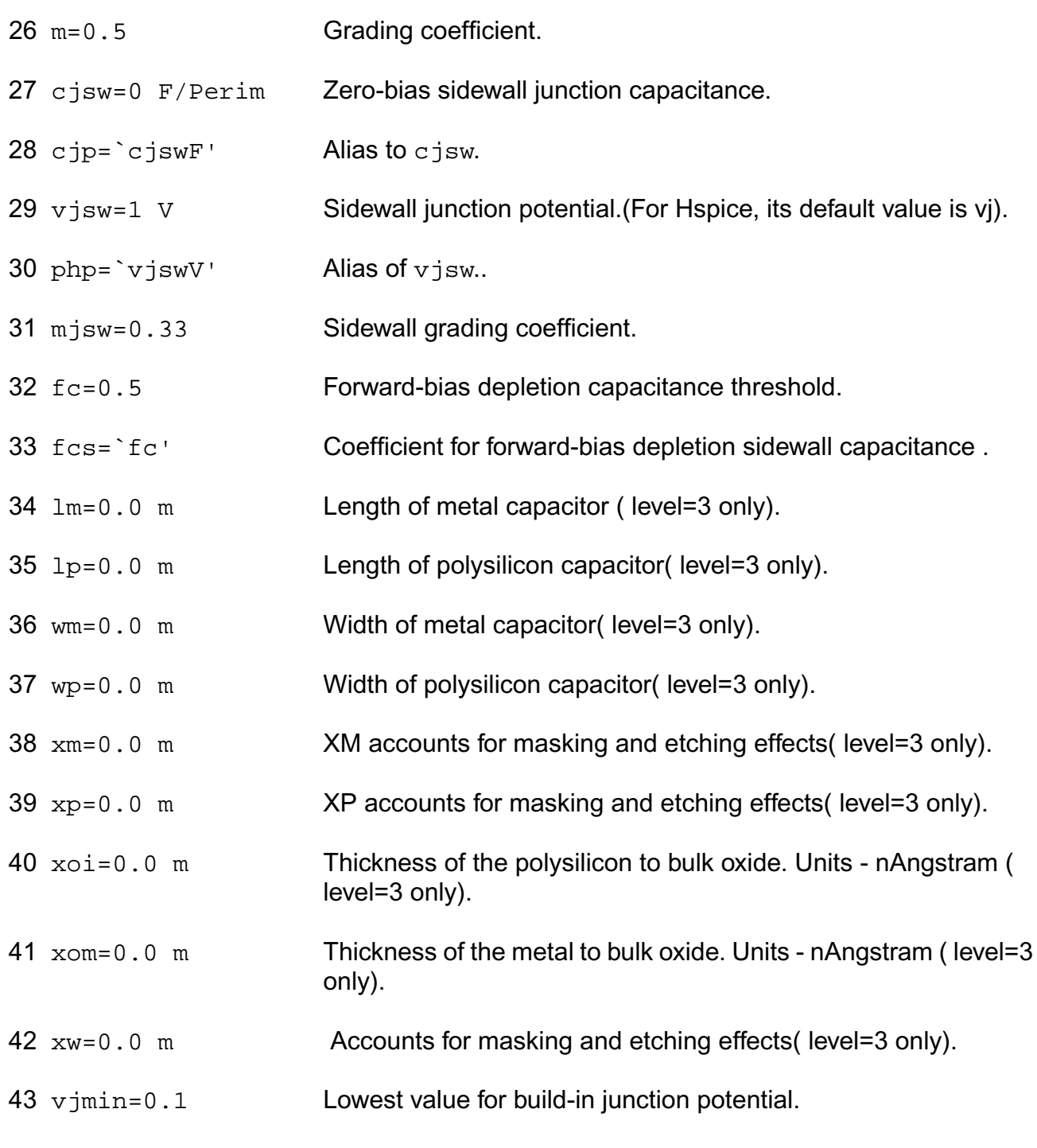

### **Breakdown parameters**

 bv=∀ V Reverse breakdown voltage. Note: bv=0 is not the same as bv=infinity.

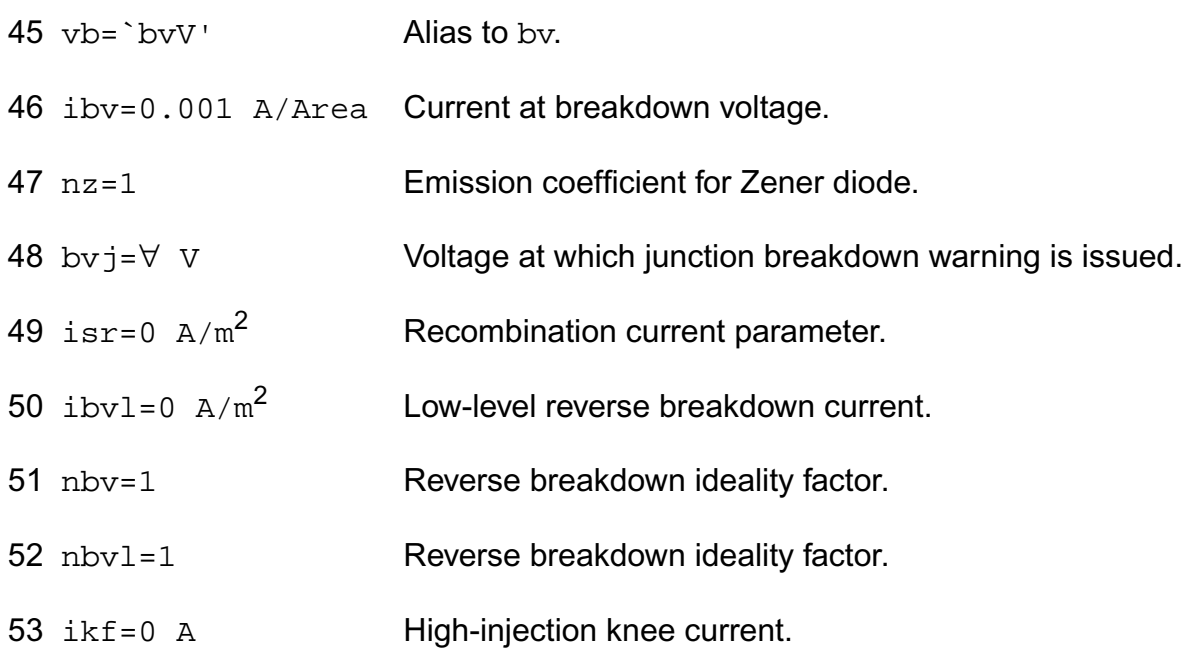

### **Parasitic resistance parameters**

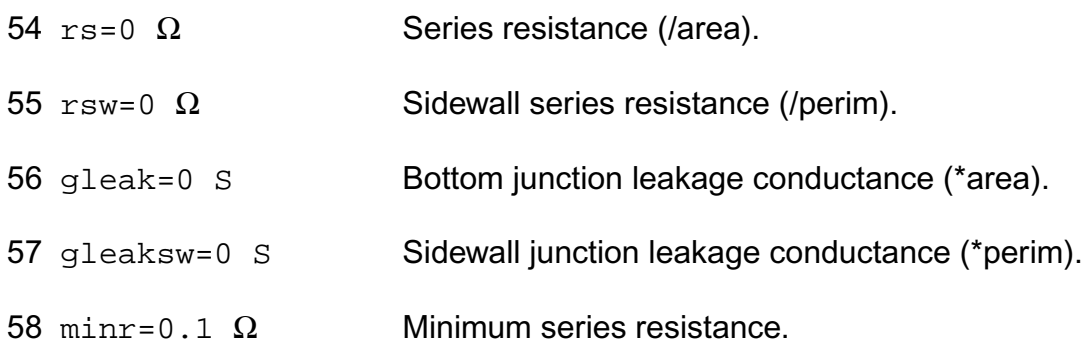

#### **Temperature effects parameters**

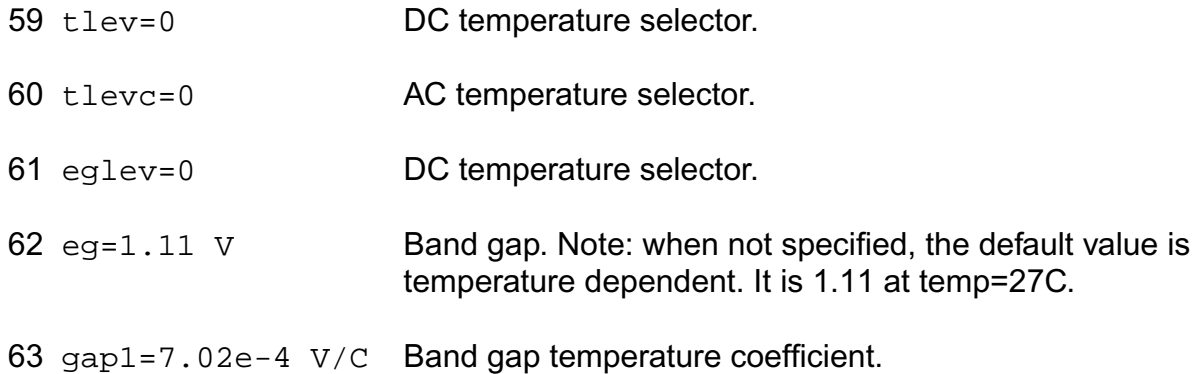

- 64 gap2=1108 C Band gap temperature offset.
- 65 xti=3 Saturation current temperature exponent.
- 66 tbv1=0 1/C Linear temperature coefficient for bv.
- 67  $text{tcv} = \text{tbv11/C'}$  Linear temperature coefficient for by.
- 68 tbv2=0  $C^{-2}$  Quadratic temperature coefficient for bv.
- 69  $\text{tikf=0 } 1/\text{C}$  IKF temperature coefficient(linear).
- 70 tnom (C) **Parameters measurement temperature. Default set by options.**
- 71 trise=0 C Temperature rise from ambient.
- 72 trs=0 1/C Linear temperature coefficient for parasitic resistance.
- 73 trs1=0 1/C Alias of trs.
- 74 tmod=tnom C Model temperature.
- 75  $\text{trs2=0}$   $\text{C}^{-2}$  Quadratic temperature coefficient for parasitic resistance.
- 76 tgs=0 1/C Linear temperature coefficient for leakage conductance.
- 77  $\text{tgs2=0 } \text{C}^{-2}$  Quadratic temperature coefficient for leakage conductance.
- 78 cta=0 1/C Junction capacitance temperature coefficient.
- 79 ctp=0 1/C Sidewall junction capacitance temperature coefficient.
- 80 pta=0 V/C Junction potential temperature coefficient.
- 81 ptp=0 V/C Sidewall junction potential temperature coefficient.
- 82 tttl=0.0 1/C 1st order temp. coeff. for tt hspice.
- 83 ttt2=0.0  $C^{-2}$  2st order temp. coeff. for tt hspice.
- 84  $tm1=0.0$   $1/C$  1st order temp. coeff. for Mi hspice.
- 85  $\text{tm2=0.0 } \text{C}^2$  2st order temp. coeff. for Mj hspice.

#### **Junction diode model control parameters**

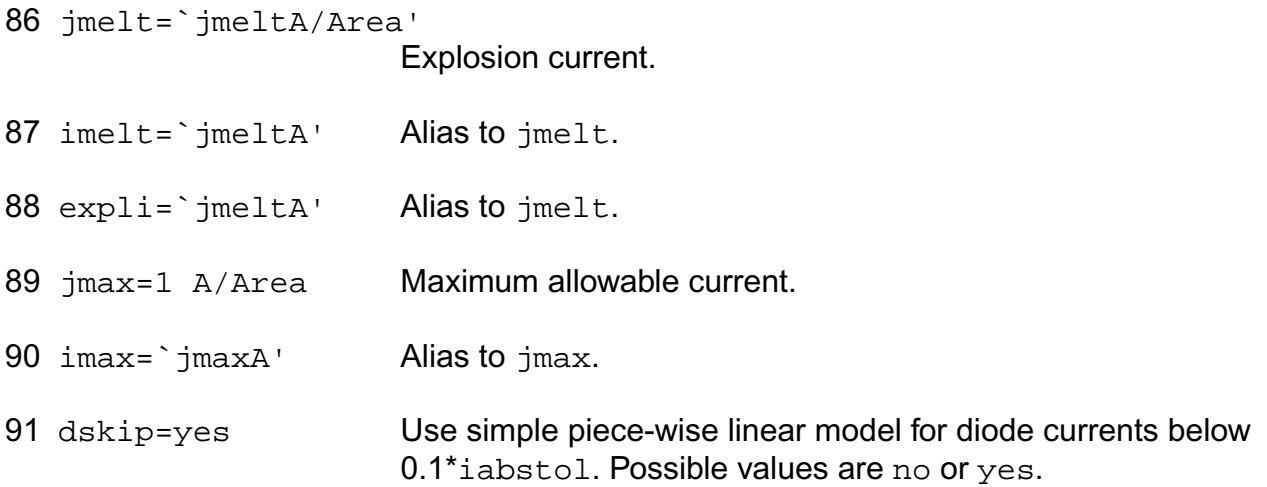

# **Fowler-Nordheim diode parameters**

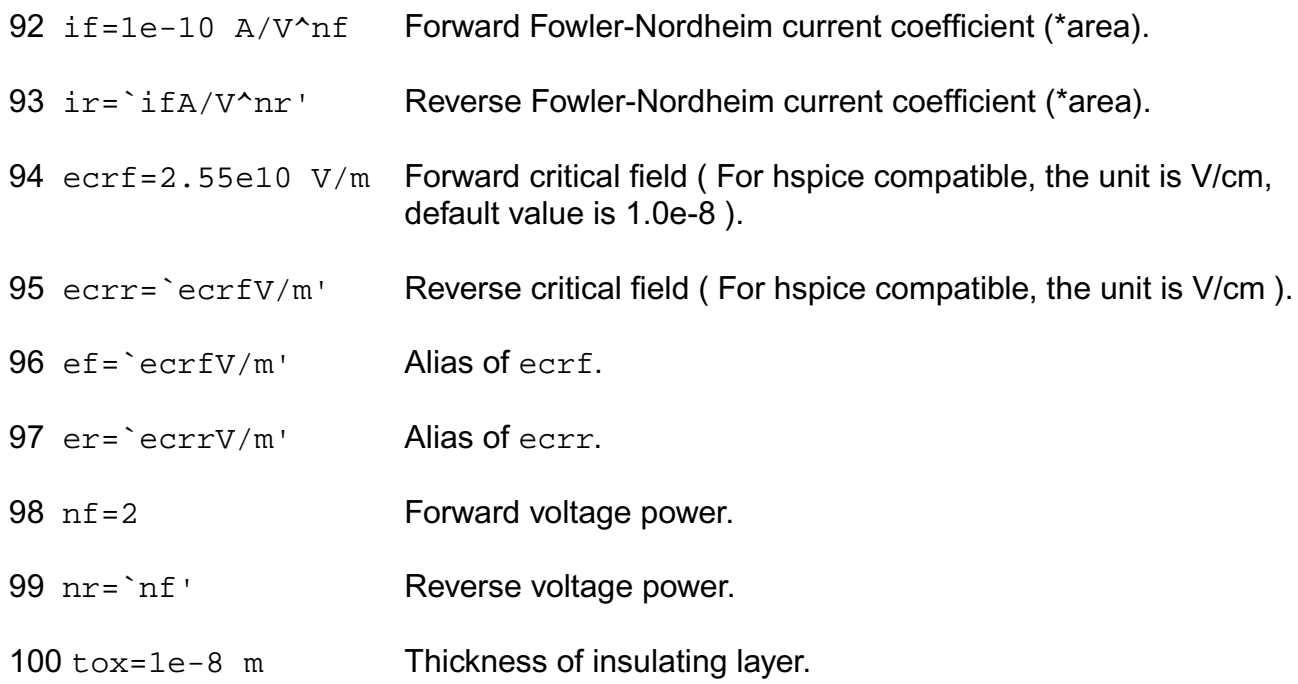

# **TSMC Stand Alone model parameters**

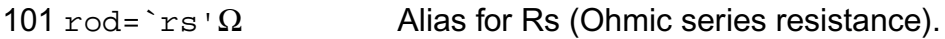

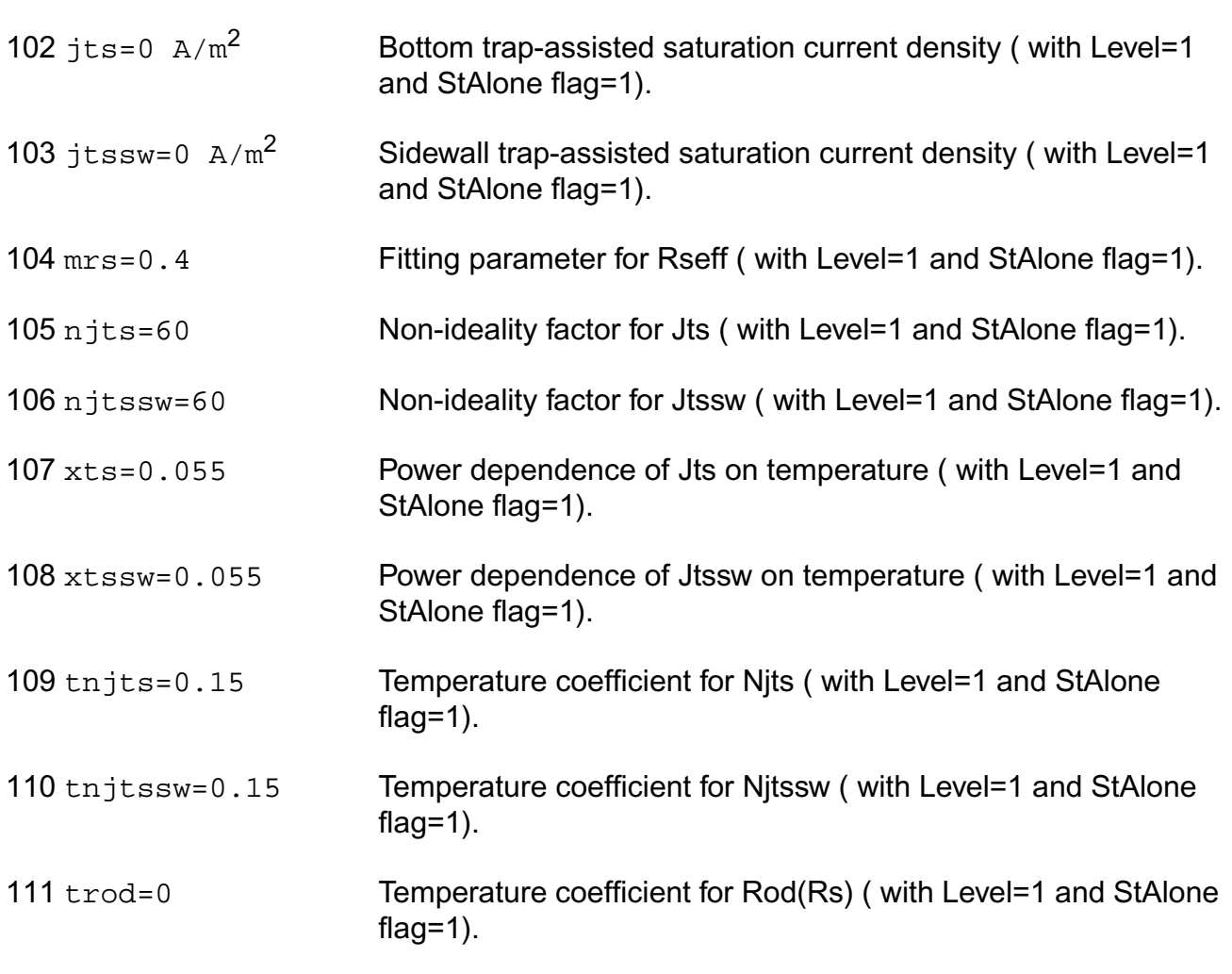

### **Noise model parameters**

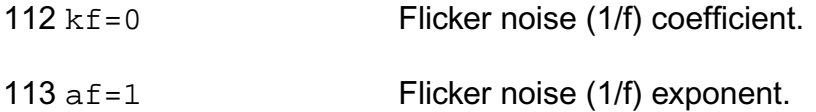

#### **Shrink Parmaters**

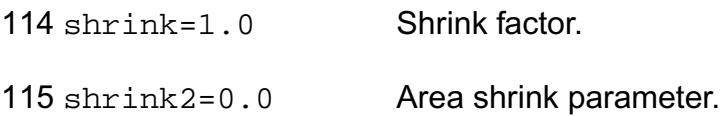

## **Trap-assisted tunneling current parameters**

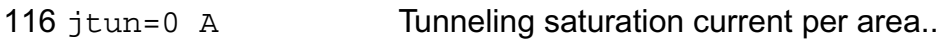

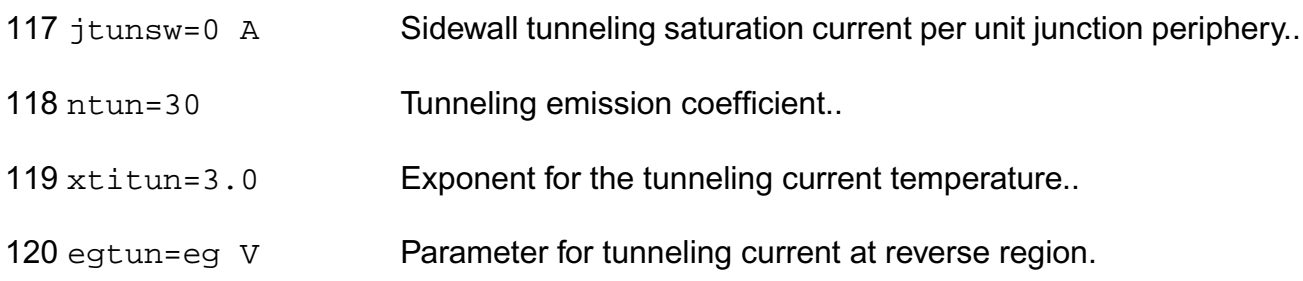

Both of these parameters have current density counterparts, jmax and jmelt, that you can specify if you want the absolute current values to depend on the device area.

# **Output Parameters**

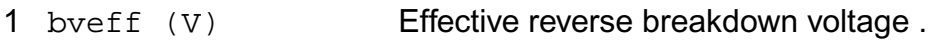

# **Operating-Point Parameters**

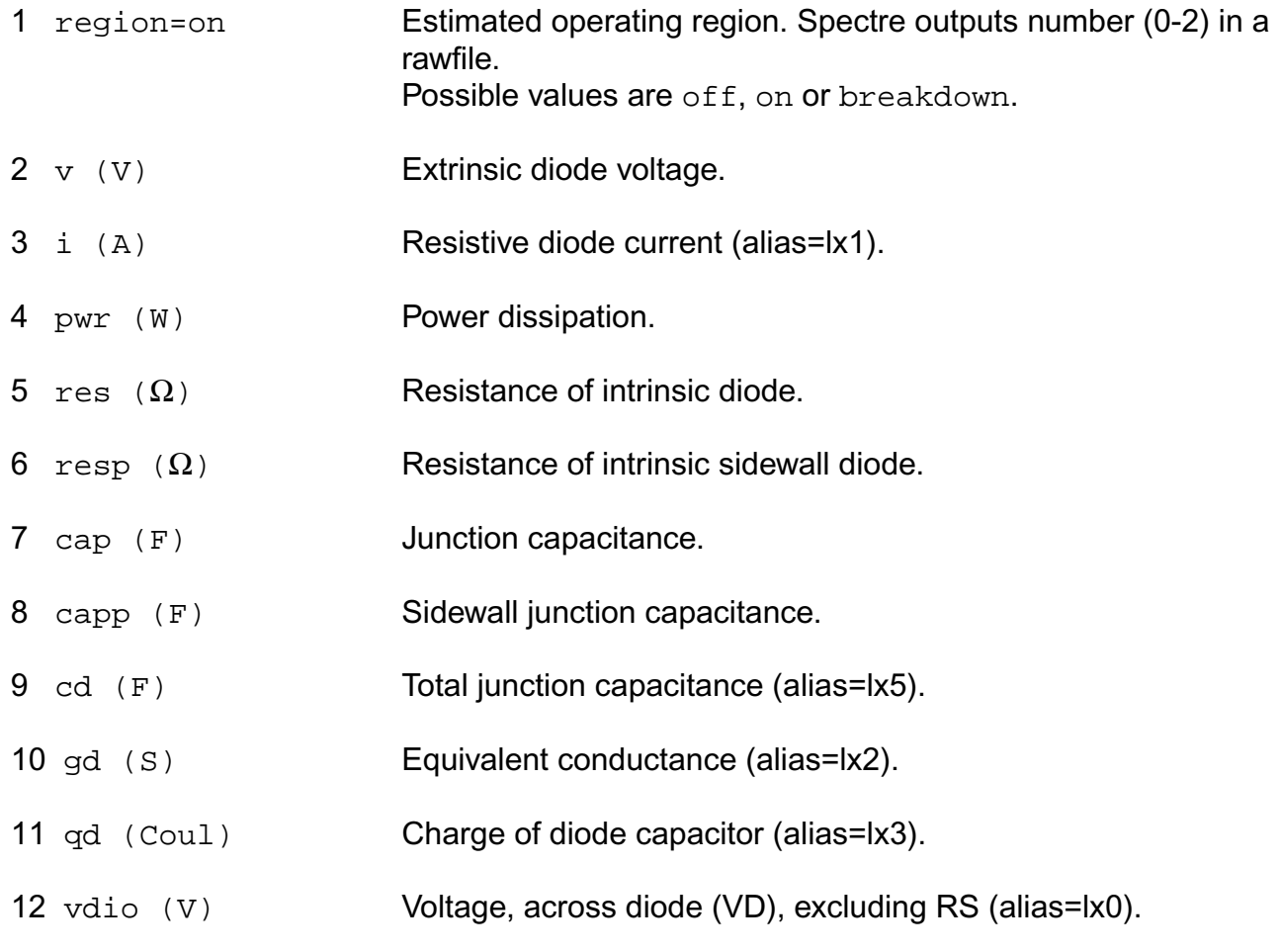

# **Parameter Index**

In the following index,  $I$  refers to instance parameters,  $M$  refers to the model parameters section,  $\circ$  refers to the output parameters section, and  $\circ$ P refers to the operating point parameters section. The number indicates where to look in the appropriate section to find the description for that parameter. For example, a reference of M-35 means the 35th model parameter.

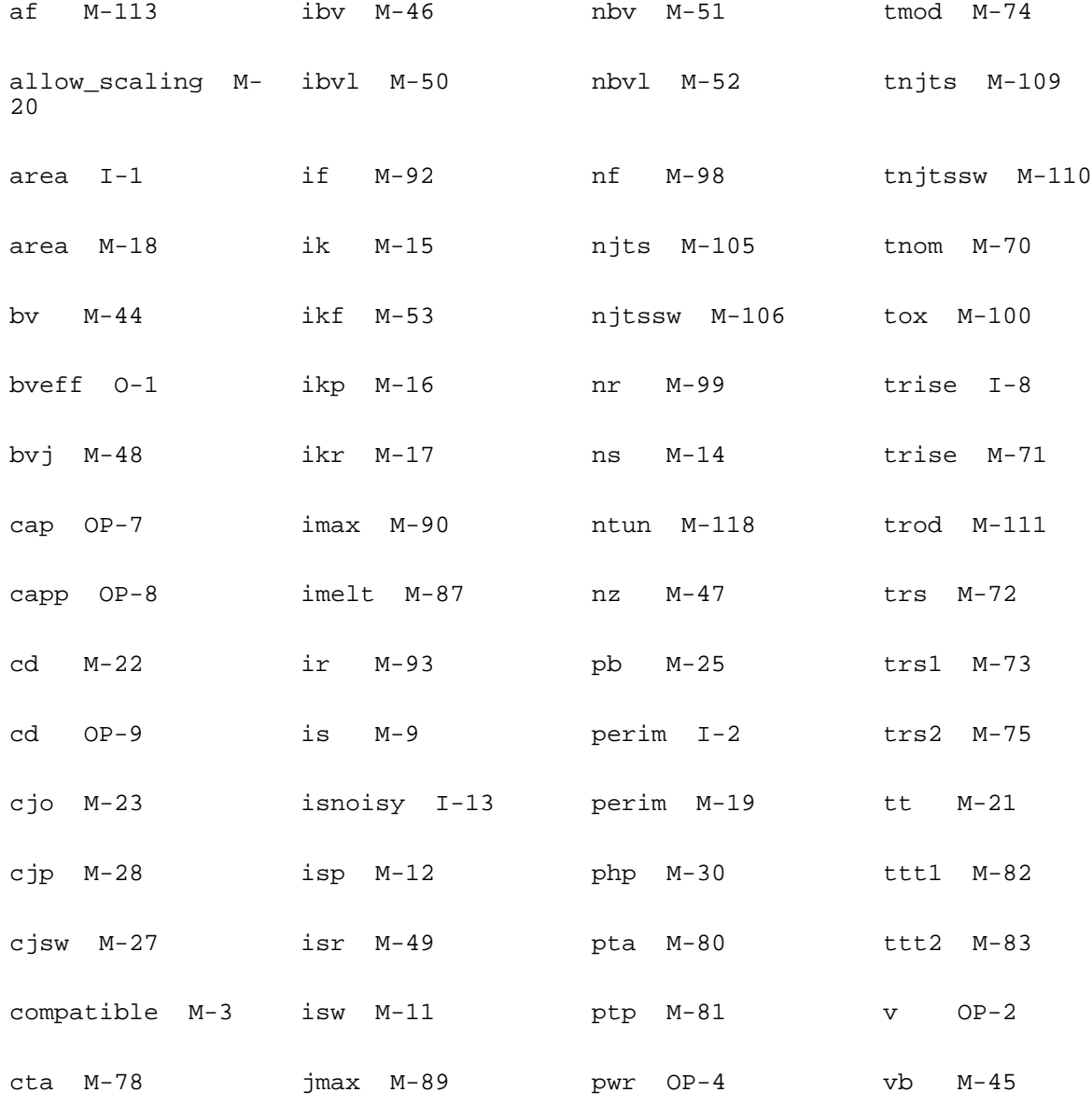

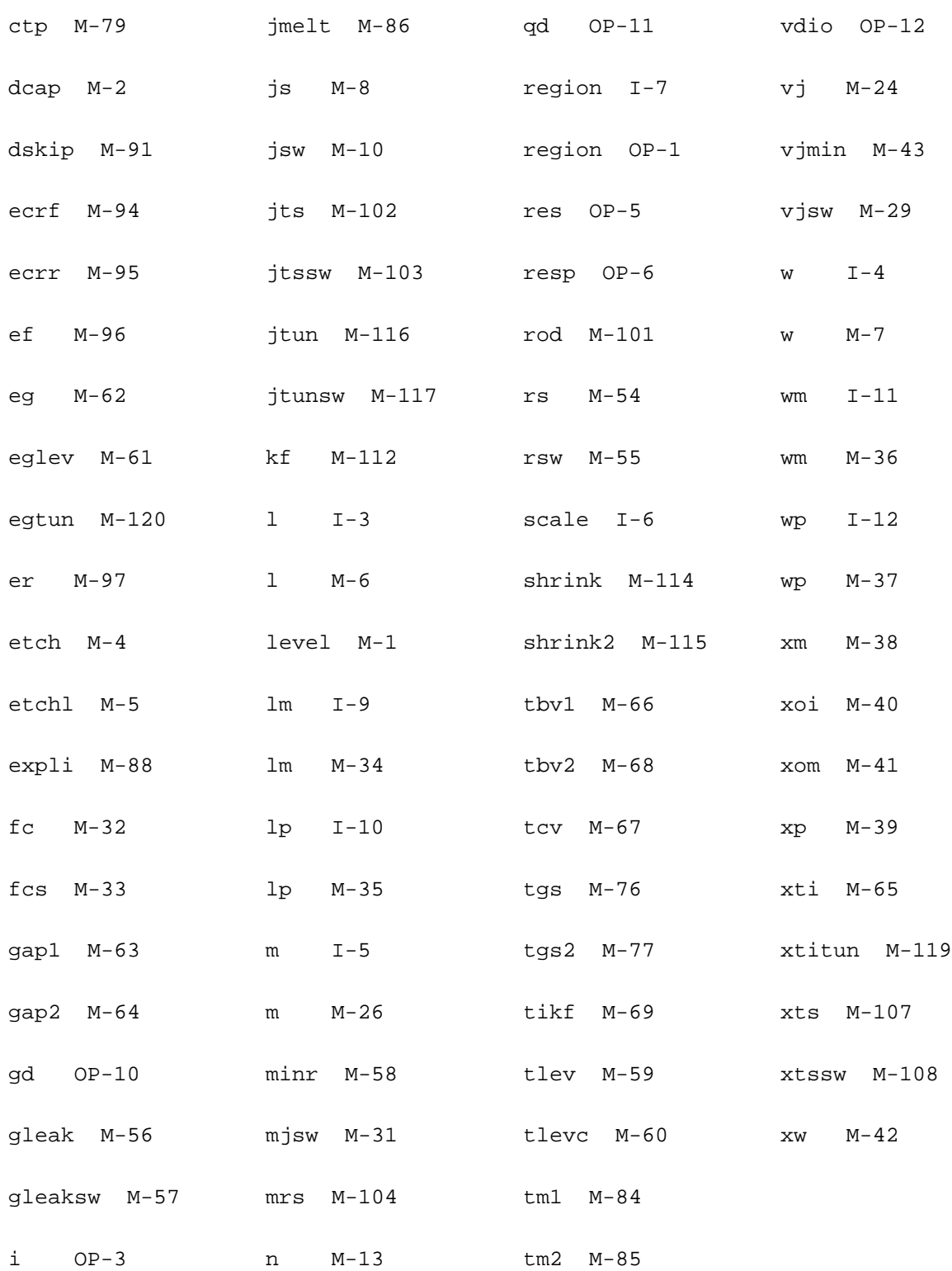
# **BJT Model (bjt)**

The BJT model is based on the Berkeley-Spice Gummel-Poon model. It defaults to the simpler Ebers-Moll model if certain parameters are left unspecified. This model also includes a substrate junction that connects either to the collector or to the base to model vertical and lateral structures.

This chapter contains the following information for the BJT model:

- [Device Regions](#page-293-0) on page 256
- DC Current [on page 256](#page-293-1)
- [Nonlinear Base Resistance](#page-295-0) on page 258
- [Nonlinear Collector Resistance \(If rcv Is Specified\)](#page-295-1) on page 258
- [Collector Leakage Current](#page-295-2) on page 258
- [Substrate Leakage Current](#page-296-0) on page 259
- [Charge and Capacitance](#page-296-1) on page 259
- [Excess Phase](#page-297-0) on page 260
- [Temperature Effect](#page-298-0) on page 261
- Noise Model [on page 269](#page-306-0)
- [Scaling Effects](#page-307-0) on page 270
- [Device Regions](#page-293-0) on page 256

**Note:** When the Virtuoso<sup>®</sup> Spectre<sup>®</sup> circuit simulator option approx is set to yes, pow() in the junction depletion capacitance calculation and  $sqrt($ ) in the BJT and MOSFET level 1-5 models are replaced by a spline-function approximation. For more information, see spectre -h options.

If struct=vertical (the default for NPN), the schematic of the model is given by one of the following figures:

If Cbcsplit2 or Cbcsplit is not specified:

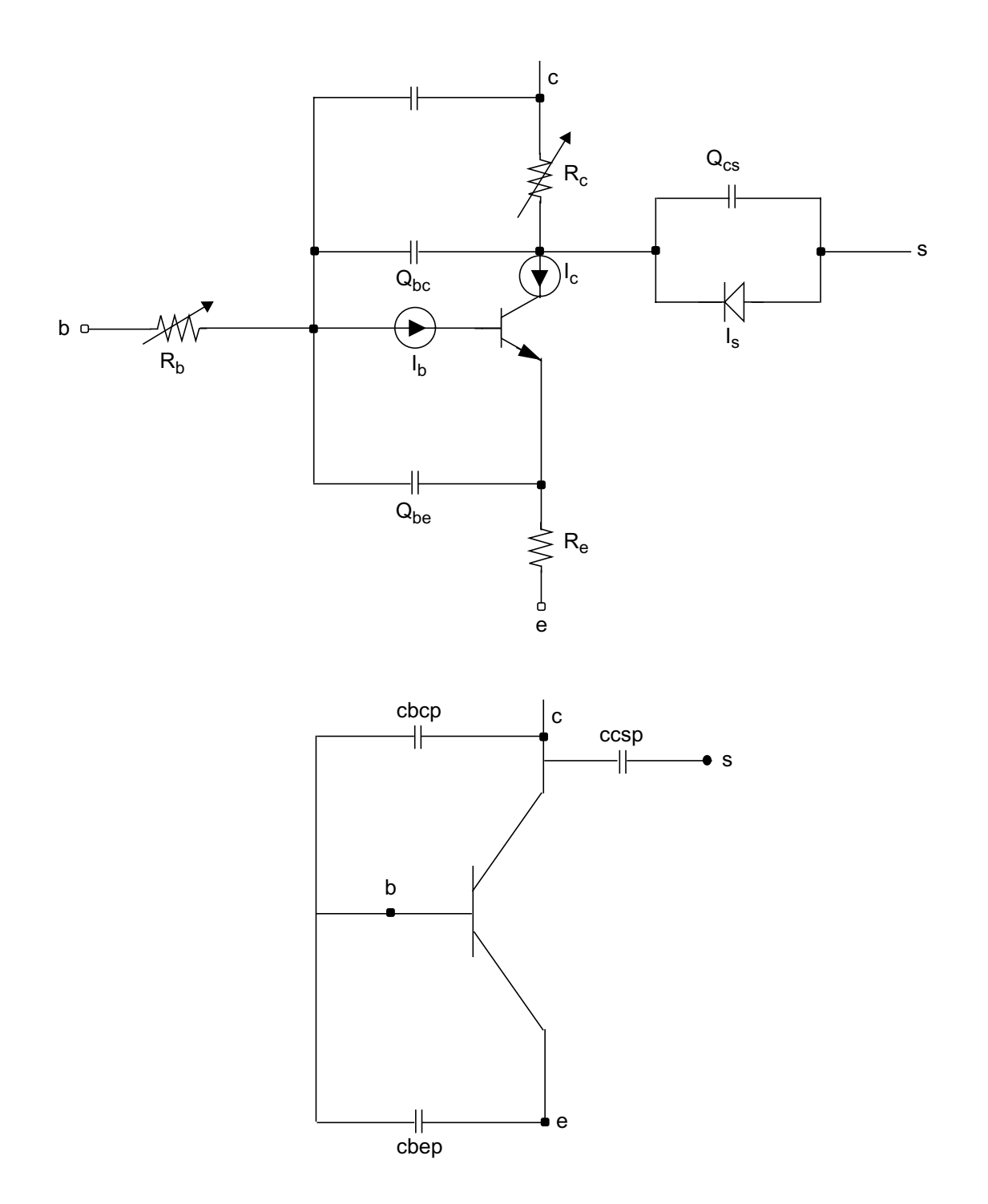

If Cbcsplit=xcjc:

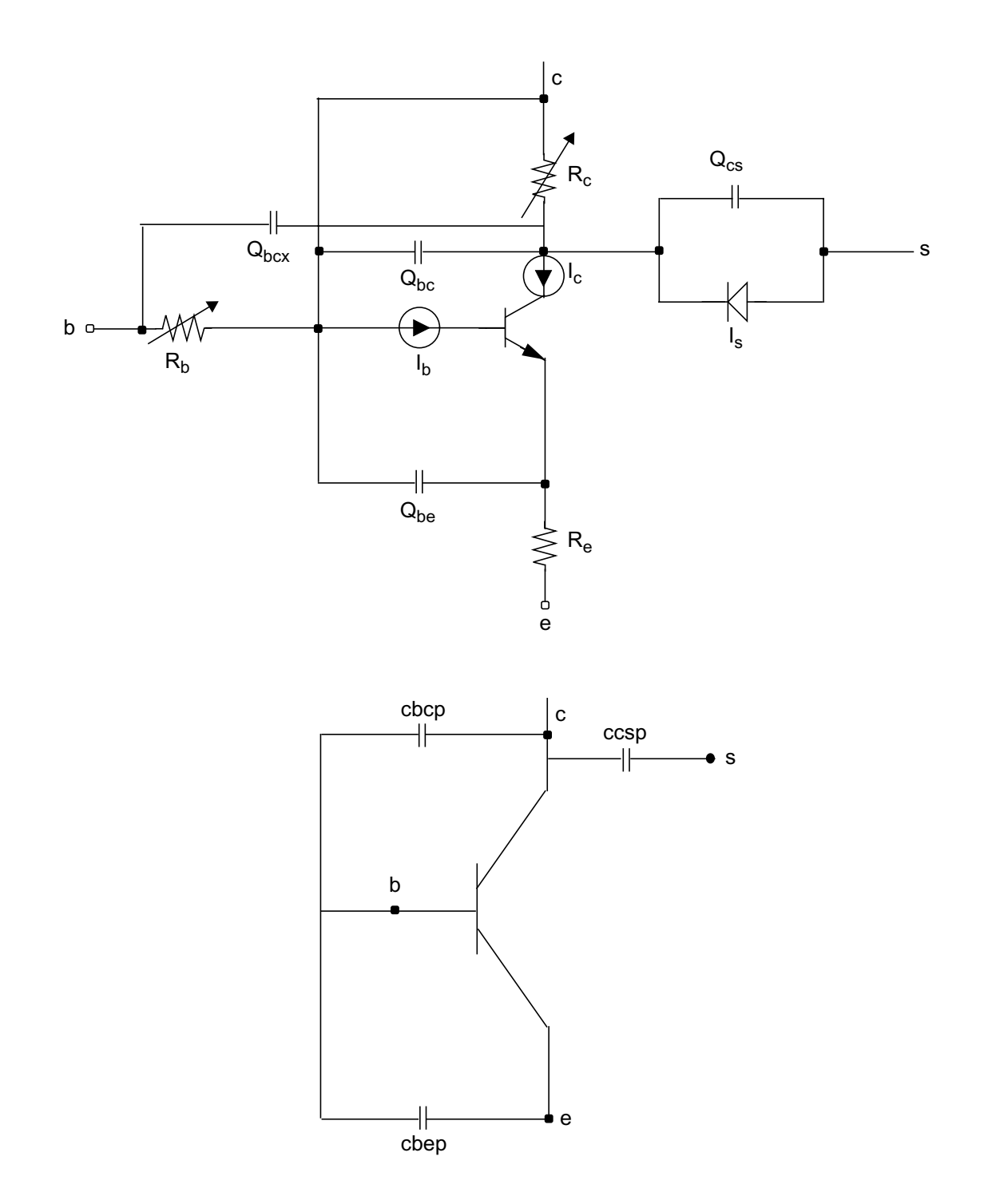

If Cbcsplit2=xcjc2

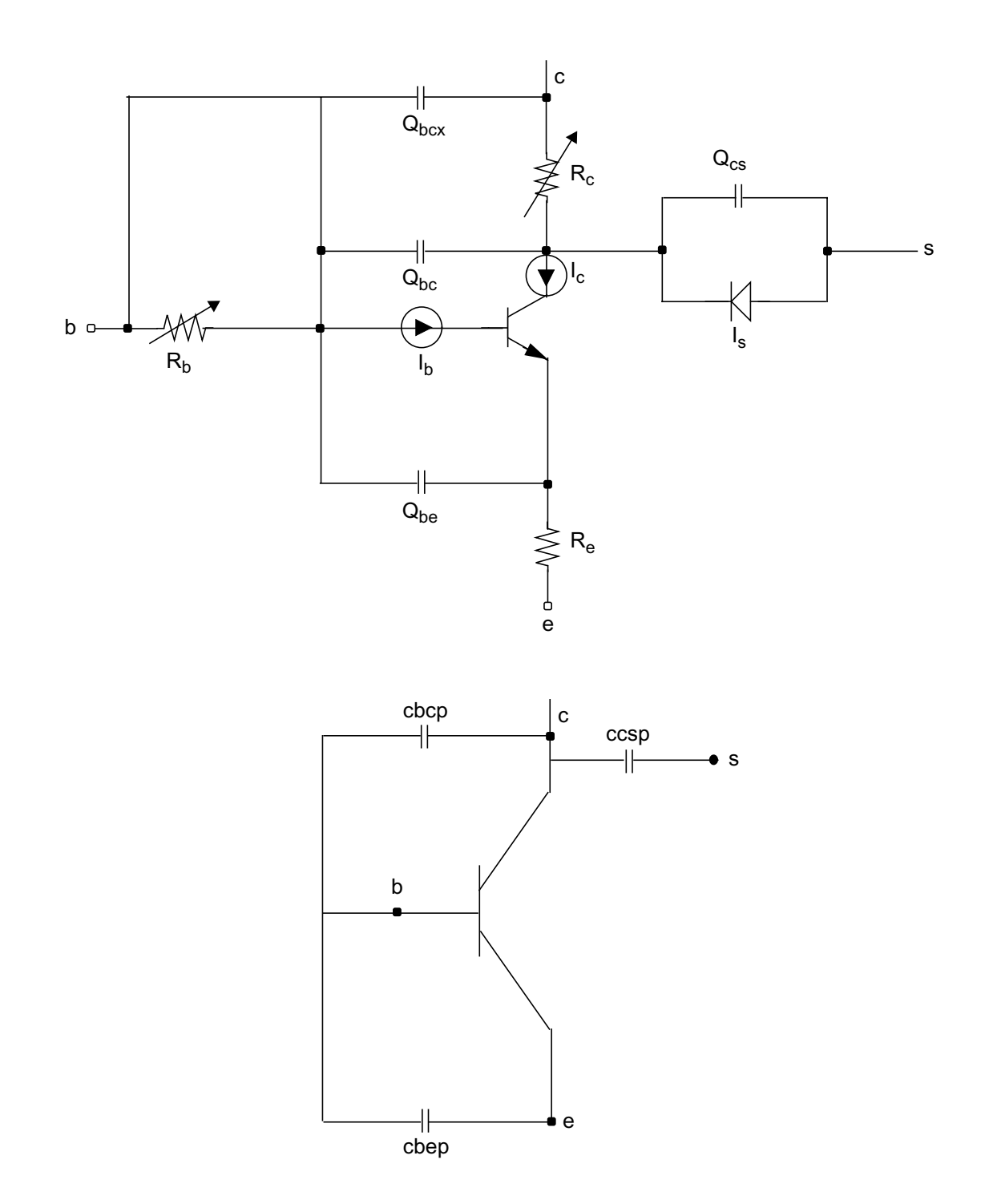

If struct=lateral (the default for PNP), the schematic of the model is given by

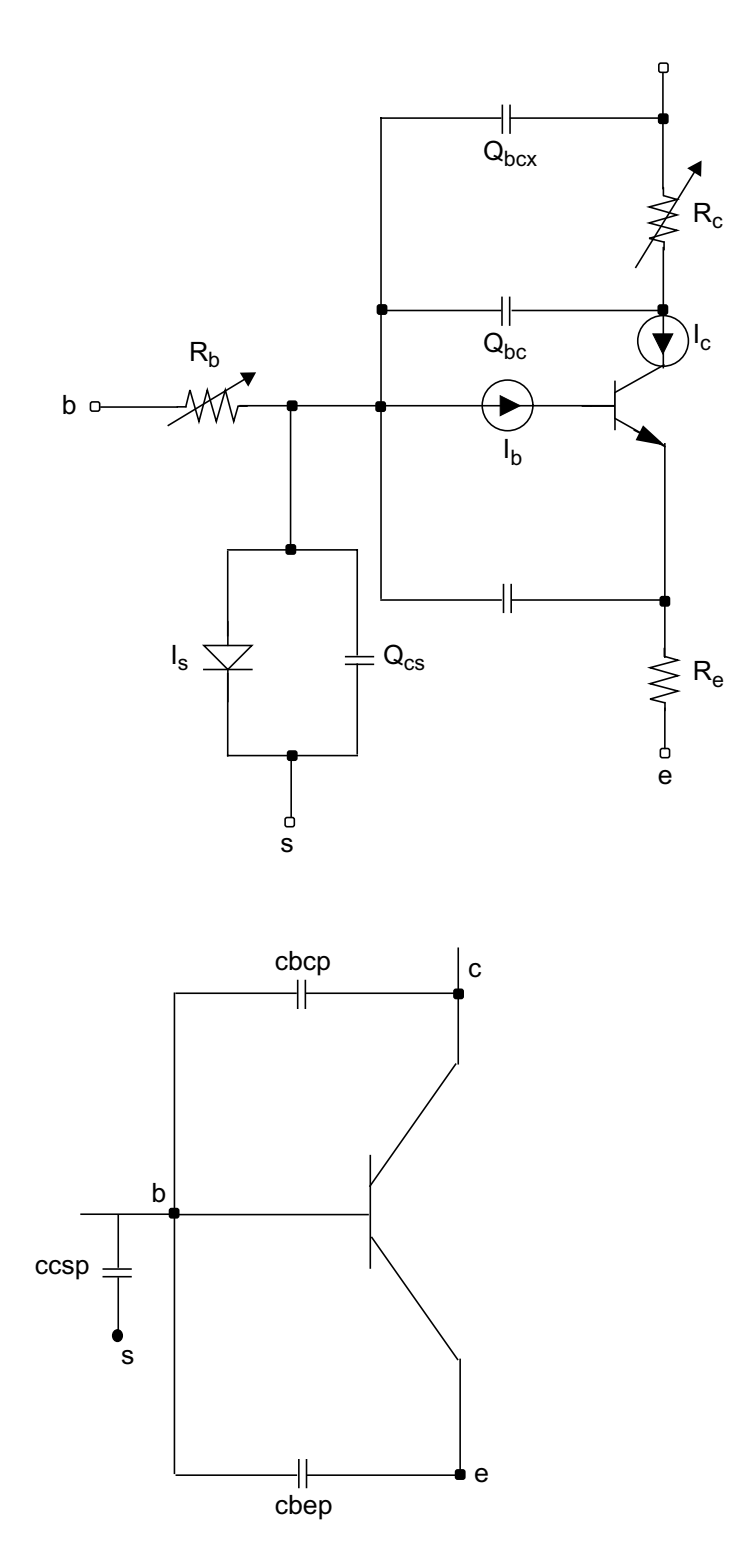

# <span id="page-293-0"></span>**Device Regions**

This section describes device regions for the BJT model.

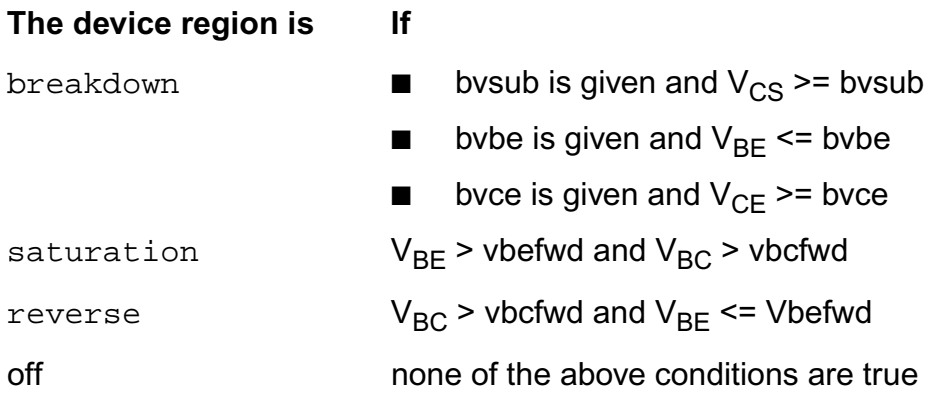

# <span id="page-293-1"></span>**DC Current**

$$
I_c = \frac{is}{Q_B} \left( e^{\frac{V_{BE}}{nfV_t}} - e^{\frac{V_{BC}}{nrV_t}} \right) - I_{CB}
$$

$$
I_b = \frac{is}{bf} \left( e^{\frac{V_{BE}}{mfV_t}} - 1 \right) + is \left( e^{\frac{V_{BE}}{meV_t}} - 1 \right) + I_{CB}
$$

where  $V_t$  is the thermal voltage given by

$$
V_t = \frac{kT}{q}
$$

$$
I_{CB} = \frac{is}{br} \left( e^{\frac{V_{BC}}{nrv_t}} - 1 \right) + isc \left( e^{\frac{V_{BC}}{nCV_t}} - 1 \right)
$$

The intact equation for QB and nkf is:

$$
Q_B = \frac{Q_1}{2}(1 + (1 + 4Q_2)^{nkf})
$$

When nkf=0.5, the QB equation is:

$$
Q_B = \frac{Q_1}{2}(1+\sqrt{1+4Q_2})
$$

$$
Q_1 = \begin{cases} \frac{1}{1 + \frac{V_{BC}}{v_{AB}} - \frac{V_{BE}}{v_{AB}}} & \text{if neither ke or kc is specified} \\ \left(1 + \int_0^{V_{BE}} f_{cj}(\text{ke, vje, mje}) dv + \int_0^{V_{BC}} f_{cj}(\text{ke, vjc, mjc}) dv \right) & \text{otherwise} \end{cases}
$$

where  $f_{cj}$  is defined as follows:

$$
f_{cj}(C, P, M) = \begin{cases} \frac{C}{\left(1 - \frac{v}{P}\right)^M} & \text{if } v \leq f \in P \\ \frac{C}{\left(1 - f c\right)^{1 + M}} \left[1 - f c \left(1 + M\right) + \frac{M}{P} v\right] & \text{otherwise} \end{cases}
$$

$$
Q_2 = \frac{is}{ikf} \left( e^{\frac{V_{BE}}{nfV_t}} - 1 \right) + \frac{is}{ikr} \left( e^{\frac{V_{BC}}{nrV_t}} - 1 \right)
$$

If *ise* (*isc*) is not given and *C2* (*C4*) is specified, *ise* (*isc*) is calculated from

$$
ise = C2 \times is
$$

$$
isc = C4 \times is
$$

# <span id="page-295-0"></span>**Nonlinear Base Resistance**

$$
R_B = rbm + \frac{rb - rbm}{Q_B}
$$
 if it is not given

If *irb* is given and rbmod = spice or SPICE compatibility is required,

$$
R_B = rbm + 3(rb - rbm)\frac{\tan(z) - z}{z\tan^2(z)}
$$

where

$$
z = \frac{-1 + \sqrt{1 + \frac{144I_b}{irb\pi^2}}}{\frac{24}{\pi^2}\sqrt{\frac{I_b}{irb}}}
$$

If *irb* is given and rbmod = spectre,

$$
R_B = rbm + \frac{rb - rbm}{\sqrt{1 + 3\left(\frac{I_b}{irb}\right)^{0.852}}}
$$

## <span id="page-295-1"></span>**Nonlinear Collector Resistance (If rcv Is Specified)**

$$
R_C = rcv \left[ 1 + \left( \frac{n_i}{dope} \right)^2 \left( e^{\frac{V_{BC}}{V_t}} \right) \right]^{-1} \left[ 1 + \left( \frac{I_c}{cco} \right)^{cex} \right] + rcm
$$

# <span id="page-295-2"></span>**Collector Leakage Current**

If  $vbo$  is specified, the collector leakage current  $I_{CB}$  for  $V_{BC} \le 0$  is modeled by

$$
I_{CB} = (-cbo + gboV_{BC}) \left[ 1 - e^{\frac{V_{BC}}{vbo}} \right]
$$

**Note:** To make the transition at  $\left|V_{BC} = 0\right\rangle$  smooth,  $vbo$  must satisfy

$$
\frac{cbo}{vbo} = \frac{is}{br} \left(\frac{1}{nrV_t}\right) + \frac{isc}{ncV_t}
$$

# <span id="page-296-0"></span>**Substrate Leakage Current**

.

$$
I_S = i s s \left( e^{\frac{V_{SC}}{n s V_t}} - 1 \right)
$$

where  $V_{SC}$  is the substrate-to-collector voltage if  $\tt struct=vertical$  or the base-tosubstrate voltage if struct=lateral.

# <span id="page-296-1"></span>**Charge and Capacitance**

$$
Q_{be} = \frac{t f I_{Fwd}}{Q_B} \left\{ 1 + (xt f)e^{\sqrt{2}v t f} \left[ \frac{I_{Fwd}}{I_{Fwd} + it f} \right]^2 \right\} + \int_0^V BE \quad f_{cj}(\text{cje, vje, mje}) dv
$$

where

$$
I_{Fwd} = i s \left( e^{\frac{V_{BE}}{n f V_t}} - 1 \right)
$$

**Note:** If compatible()spectre, the equation is as follows

$$
Q_{be} = \frac{t f I_{Fwd}}{Q_B} \left\{ 1 + (xt f)e^{\frac{V_{BC}}{1.44 \times t f}} \left[ \frac{I_{Fwd}}{I_{Fwd} + itf} \right]^2 \right\} + \int_0^V BE \quad f_{cj}(\text{cje, vje, mje}) dv
$$

$$
Q_{bc} = tr \ast i s \left( e^{\frac{V_{BC}}{n r V_t}} - 1 \right) + x c j c \int_{0}^{V_{BC}} f_{cj} \text{ (cjc, vjc, mjc)} dv
$$

$$
Q_{bcx} = (1 - xcjc) \int_{0}^{V_{BCX}} f_{cj} (cjc, vjc, mjc) dv
$$

$$
Q_{cs} = \begin{cases} \int_0^{V_{CS}} f_{cj} \text{ (cjs, vjs, mjs,)} dv \\ 0 \text{ s } V_{CS} \end{cases}
$$

if *mjs* is specified

otherwise

# <span id="page-297-0"></span>**Excess Phase**

In an actual device, the measured phase shift is often larger than the shift predicted by the lumped model. The excess-phase parameter *ptf* accounts for this extra phase shift at high frequencies. An all-pass, second-order Bessel function filter creates this extra phase shift. The frequency response of this filter is

$$
\phi(s) = \frac{3\omega_0^2}{s^2 + 3\omega_0 s + 3\omega_0^2}
$$

where

$$
\omega_0 = \frac{180}{ptf \times tf \times \pi}
$$

and the phase shift due to this filter is

$$
\theta = \tan^{-1}(H)
$$

$$
H = \frac{3\omega\omega_0}{3\omega_0^2 - \omega^2}
$$

The value of *ptf* is usually the excess phase shift of transconductance measured at frequency *f* = 1(2π*tf*). The value of *ptf* should not be less than zero. SPICE does not implement the actual Bessel filter, which requires two more internal nodes for each BJT device. Instead, SPICE uses second-order numerical integration in the device code. This approach sometimes causes convergence problems. However, to remain compatible with SPICE, the Spectre® circuit simulator follows the SPICE method.

# <span id="page-298-0"></span>**Temperature Effect**

## **Energy Gap**

For tlev=0, 1, or 3

$$
E_{g, ref} = 1.16 - 7.02 \cdot 10^{-4} \cdot \frac{T_{nom}^2}{T_{nom} + 1108}
$$

$$
E_g = 1.16 - 7.02 \cdot 10^{-4} \cdot \frac{T_{nom}^2}{T + 1108}
$$

$$
dV_{je}dT = -\frac{E_{g,ref} + 3V_{T,nom} + (1.16 - E_{g,ref}) \left(2 - \frac{T_{nom}}{T_{nom} + 1108}\right) - V_{je}}{T_{nom}}
$$

$$
dV_{jc}dT = -\frac{E_{g, ref} + 3V_{T, nom} + (1.16 - E_{g, ref}) \left(2 - \frac{T_{nom}}{T_{nom} + 1108}\right) - V_{jc}}{T_{nom}}
$$

$$
dV_{js}dT = -\frac{E_{g,ref} + 3V_{T,nom} + (1.16 - E_{g,ref}) \left(2 - \frac{T_{nom}}{T_{nom} + 1108}\right) - V_{js}}{T_{nom}}
$$

For tlev=2

$$
E_{g,\,ref} = E_g - Gap_1 \cdot \frac{T_{nom}^2}{T_{nom} + Gap_2}
$$

$$
E_g = E_g - Gap_1\cdot \frac{T^2}{T+Gap_2}
$$

$$
dV_{je}dT = -\frac{E_{g,ref} + 3V_{T,nom} + (E_g - E_{g,ref}) \left(2 - \frac{T_{nom}}{T_{nom} + Gap_2}\right) - V_{je}}{T_{nom}}
$$

$$
dV_{jc}dT = -\frac{E_{g,ref} + 3V_{T,nom} + (E_g - E_{g,ref}) \left(2 - \frac{T_{nom}}{T_{nom} + Gap_2}\right) - V_{jc}}{T_{nom}}
$$

$$
dV_{js}dT = -\frac{E_{g,\,ref} + 3V_{T,\,nom} + (E_g - E_{g,\,ref}) \left(2 - \frac{T_{nom}}{T_{nom} + Gap_2}\right) - V_{js}}{T_{nom}}
$$

## **Saturation Current**

For tlev=0 and tlev=2

$$
I_{set} = \frac{I_{se}}{\left(\frac{T}{Tnom}\right)^{X_{TB}}} \cdot e^{LsT/Ne}
$$

$$
I_{sct} = \frac{I_{sc}}{\left(\frac{T}{Tnom}\right)^{X_{TB}}} \cdot e^{LsT/Ne}
$$

$$
I_{sst} = \frac{I_{ss}}{\left(\frac{T}{Tnom}\right)^{X_{TB}}} \cdot e^{LsT/Ns}
$$

$$
Ibet = Ibe \cdot e^{LsT/Nf}
$$

$$
I b c t = I b c \cdot e^{L s T / N r}
$$

$$
I_{sT} = I_s e^{L_{sT}}
$$

For tlev=1

$$
Iset = \frac{Ise}{1 + X_{TB} \cdot \Delta T} \cdot e^{LsT/NC}
$$

$$
Isct = \frac{Isc}{1 + X_{TB} \cdot \Delta T} \cdot e^{\text{LsT/N}_c}
$$

$$
Isst = \frac{Iss}{1 + X_{TB} \cdot \Delta T} \cdot e^{LsT/Ns}
$$

$$
Ibet = Ibe \cdot e^{LsT/Nf}
$$

$$
I b c t = I b c \cdot e^{L s T / N r}
$$

$$
Ist = Is \cdot e^{LsT}
$$

For tlev=3

$$
Iset = Ise^{(1 + t_{ise1} \cdot \Delta T + t_{ise2} \cdot \Delta T^{2})}
$$

$$
Isct = Isc^{(1+t_{isc1} \cdot \Delta T + t_{isc2} \cdot \Delta T^2)}
$$

$$
Isst = Iss^{(1 + t_{iss1} \cdot \Delta T + t_{iss2} \cdot \Delta T^{2})}
$$
  

$$
Ibet = Ibe^{(1 + t_{is1} \cdot \Delta T + t_{is2} \cdot \Delta T^{2})}
$$
  

$$
I bct = Ibc^{(1 + t_{is1} \cdot \Delta T + t_{is2} \cdot \Delta T^{2})}
$$
  

$$
I st = Is^{(1 + t_{is1} \cdot \Delta T + t_{is2} \cdot \Delta T^{2})}
$$

Parameters  $I_{kf}$ ,  $I_{kr}$ , and  $I_{rb}$  are modified as follows.

For tlev=0, 1, or 2

$$
I_{k f T} = I_{k f} \cdot (1 + t_{i k f 1} \Delta T + t_{i k f 2} \Delta T^2)
$$
  

$$
I_{k r T} = I_{k r} \cdot (1 + t_{i k r 1} \Delta T + t_{i k r 2} \Delta T^2)
$$
  

$$
I_{r b T} = I_{r b} \cdot (1 + t_{i r b 1} \Delta T + t_{i r b 2} \Delta T^2)
$$

For tlev=3

$$
I_{k f T} = I_{k f}^{1 + t_{ik f 1} \Delta T + t_{ik f 2} \Delta T^2}
$$
\n
$$
I_{k r T} = I_{k r}^{1 + t_{ik r 1} \Delta T + t_{ik r 2} \Delta T^2}
$$
\n
$$
I_{r b T} = I_{r b}^{1 + t_{ir b 1} \Delta T + t_{ir b 2} \Delta T^2}
$$

### **Degree Factor**

For tlev=0, 1, or 3

$$
L_{sT} = \frac{Eg}{V_{Tnom}} - \frac{Eg}{V_T} + X_{TI} \cdot \ln\left(\frac{T}{Tnom}\right)
$$

For tlev=2

$$
LsT = \frac{Eg, ref}{V_{Tnom}} - \frac{Eg}{V_T} + X_{TI} \cdot \ln\left(\frac{T}{Tnom}\right)
$$

## **Current Gains (B**<sup>f</sup> **, B**r**)**

For tlev=0, 2, or 3

$$
B_{fT} = B_f \cdot \left(\frac{T}{T_{nom}}\right)^{X_{TB}}
$$

$$
B_{rT} = B_r \cdot \left(\frac{T}{T_{nom}}\right)^{X_{TB}}
$$

For tlev=1

$$
B_{fT} = B_f \cdot (1 + X_{TB} \Delta T)
$$
  

$$
B_{rT} = B_r \cdot (1 + X_{TB} \Delta T)
$$

If coefficients are specified,

$$
B_f(T) = B_{fT} \cdot (1 + t_{Bf1} \Delta T + t_{Bf2} \Delta T^2)
$$
  

$$
B_r(T) = B_{rT} \cdot (1 + t_{Br1} \Delta T + t_{Br2} \Delta T^2)
$$
  

$$
V_{aff} = V_{af} \cdot (1 + t_{vaf1} \Delta T + t_{vaf2} \Delta T^2)
$$
  

$$
V_{arr} = V_{ar} \cdot (1 + t_{var1} \Delta T + t_{var2} \Delta T^2)
$$

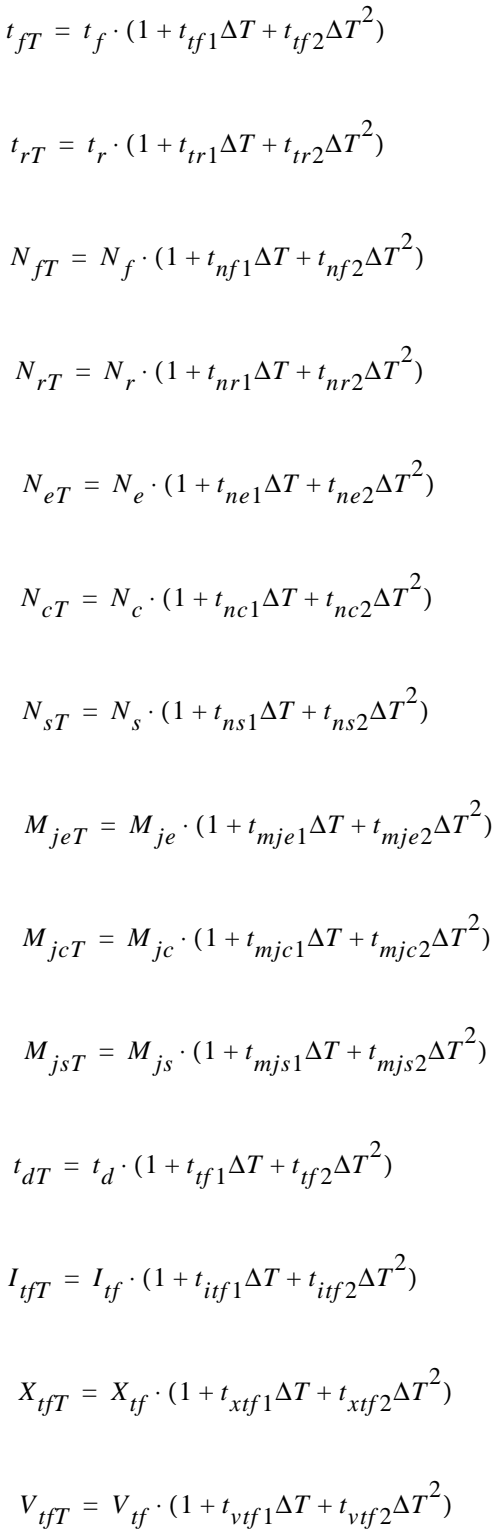

## **Junction Capacitors (cjc, cje, and cjs)**

For tlevc=0

$$
C_{j e T} = C_{j e} \left[ 1 + M_{j e} \cdot \left( 400 \cdot 10^{-6} \Delta T + 1 - \frac{V_{j e T}}{V_{j e}} \right) \right]
$$

where

$$
V_{j e T} = V_{j e} \frac{T}{T_{nom}} - 3V_T \cdot \ln \frac{T}{T_{nom}} + E_{g, ref} \frac{T}{T_{nom}} - E_{g}
$$

$$
C_{jcT} = C_{jc} \bigg[ 1 + M_{jc} \cdot \bigg( 400 \cdot 10^{-6} \Delta T + 1 - \frac{V_{jcT}}{V_{jc}} \bigg) \bigg]
$$

where

$$
V_{jcT} = V_{jc}\frac{T}{T_{nom}} - 3V_T \cdot \ln \frac{T}{T_{nom}} + E_{g, ref}\frac{T}{T_{nom}} - E_g
$$

$$
C_{jsT} = C_{js} \bigg[ 1 + M_{js} \cdot \bigg( 400 \cdot 10^{-6} \Delta T + 1 - \frac{V_{jsT}}{V_{js}} \bigg) \bigg]
$$

where

$$
V_{jsT} = V_{js}\frac{T}{T_{nom}} - 3V_T \cdot \ln \frac{T}{T_{nom}} + E_{g, ref}\frac{T}{T_{nom}} - E_g
$$

For tlevc=1

$$
C_{j e T} = C_{j e} \cdot (1 + C_{t e} \Delta T)
$$

where

$$
V_{j e T} = V_{j e} - t_{v j e} \Delta T
$$

 $C_{j c T} = C_{j c} \cdot (1 + C_{t c} \Delta T)$ 

where

$$
V_{j c T} = V_{j c} - t_{v j c} \Delta T
$$

$$
C_{jsT} = C_{js} \cdot (1 + C_{ts} \Delta T)
$$

where

$$
V_{jsT} = V_{js} - t_{vis} \Delta T
$$

For tlevc=2

$$
C_{j e T} = C_{j e} \cdot \left(\frac{V_{j e}}{V_{j e T}}\right)^{M_{j e}}
$$

where

$$
V_{j e T} = V_{j e} - t_{v j e} \Delta T
$$

$$
C_{jcT} = C_{jc} \cdot \left(\frac{V_{jc}}{V_{jcT}}\right)^{M_{jc}}
$$

where

$$
V_{j c T} = V_{j c} - t_{v j c} \Delta T
$$

$$
C_{jsT} = C_{js} \cdot \left(\frac{V_{js}}{V_{jsT}}\right)^{M_{js}}
$$

where

$$
V_{jsT} = V_{js} - t_{vis} \Delta T
$$

For tlevc=3

$$
C_{j e T} = C_{j e} \cdot \left(1 - 0.5 \cdot dV_{j e} dT \frac{\Delta T}{V_{j e}}\right)
$$

where

$$
V_{j e T} = V_{j e} + dV_{j e} dT \Delta T
$$

$$
C_{jcT} = C_{jc} \cdot \left(1 - 0.5 \cdot dV_{jc} dT \frac{\Delta T}{V_{jc}}\right)
$$

where

$$
V_{j c T} = V_{j c} + dV_{j c} dT \Delta T
$$

$$
C_{jsT} = C_{js} \cdot \left(1 - 0.5 \cdot dV_{js} dT \frac{\Delta T}{V_{js}}\right)
$$

where

$$
V_{jST} = V_{js} + dV_{js} dT\Delta T
$$

## **Parasitic Resistors (rb, rc, and re)**

$$
R_{eT} = R_e \cdot (1 + t_{re1} \Delta T + t_{re2} \Delta T^2)
$$
  
\n
$$
R_{cT} = R_c \cdot (1 + t_{rc1} \Delta T + t_{rc2} \Delta T^2)
$$
  
\n
$$
R_{sT} = R_s \cdot (1 + t_{rs1} \Delta T + t_{rs2} \Delta T^2)
$$
  
\n
$$
R_{bmT} = R_{bm} \cdot (1 + t_{rm1} \Delta T + t_{rm2} \Delta T^2)
$$

# <span id="page-306-0"></span>**Noise Model**

# **Base Resistance Thermal Noise**

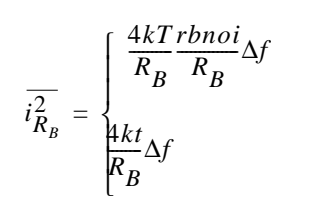

if *rbnoi* is specified

otherwise

## **Collector Resistance Thermal Noise**

$$
\overline{i_{R_C}^2} = \frac{4kT}{R_C} \Delta f
$$

## **Emitter Resistance Thermal Noise**

$$
\overline{i_{R_E}^2} = \frac{4kT}{R_E} \Delta f
$$

## **Collector Shot Noise Source**

 $i_C^2 = 2qI_C\Delta f$ 

## **Base Shot, Flicker, and Burst Noise Sources**

$$
\overline{i_B^2} = 2qI_B\Delta f + kf \frac{I_B^{af}}{f} \Delta f + kb \frac{I_B}{1 + (f/f_c)^2} \Delta f
$$

where *kf*, *af*, *kb*, and *fc* are constants for a given device. The Spectre defaults for these constants are 0.0, 1.0, 0.0, and 1.0 respectively.

# <span id="page-307-0"></span>**Scaling Effects**

This model has the following enhancements over SPICE2G.6:

- 1. Two base resistance models are provided.
- 2. Nonlinear collector resistance is implemented.
- 3. The integral form of the Early voltage effect is available.
- 4. The substrate junction includes both the diode and the capacitor.

This device is supported within altergroups.

#### **Sample Instance Statement:**

q1 (vcc net3 minus) npn\_mod region=fwd area=1 m=1

#### **Sample Model Statement:**

model npn\_mod bjt type=npn is=10e-13 bf=200 va=58.8 ikf=5.63e-3 rb=700 rbm=86 re=3.2 cje=0.352e-12 pe=0.76 me=0.34 tf=249e-12 cjc=0.34e-12 pc=0.55

#### **Instance Definition**

Name c b e [s] ModelName parameter=value ...

You do not have to specify the substrate terminal. If you do not specify it, the substrate is connected to ground.

#### **Instance Parameters**

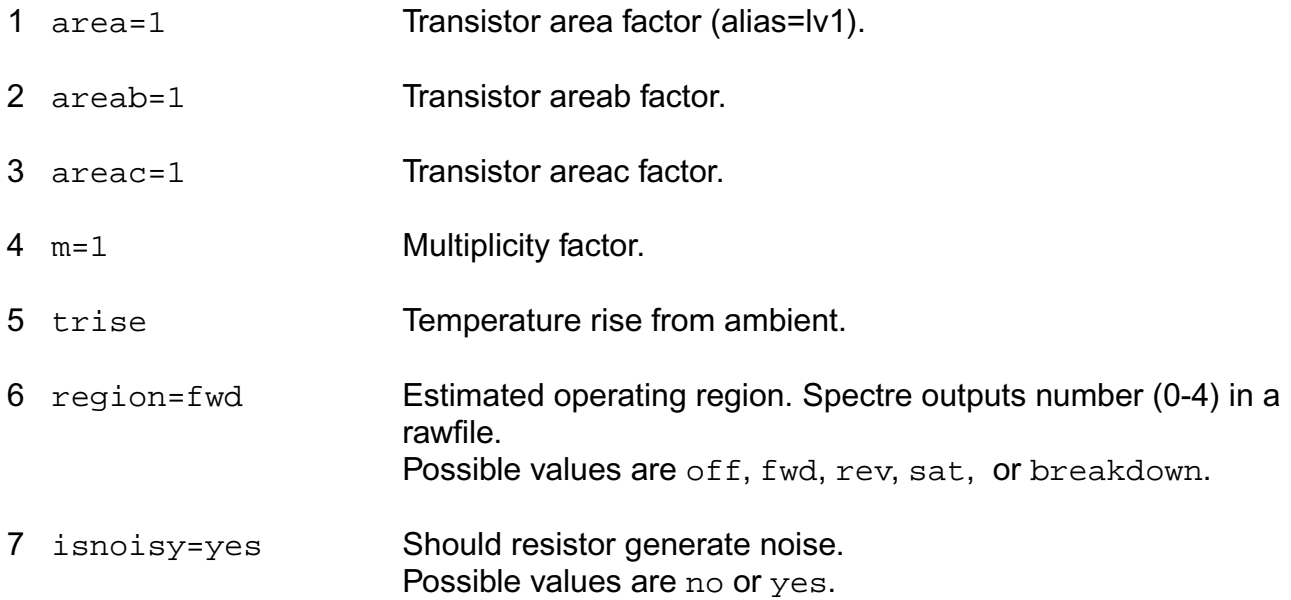

#### **Model Definition**

model modelName bjt parameter=value ...

### **Model Parameters**

#### **Structural parameters**

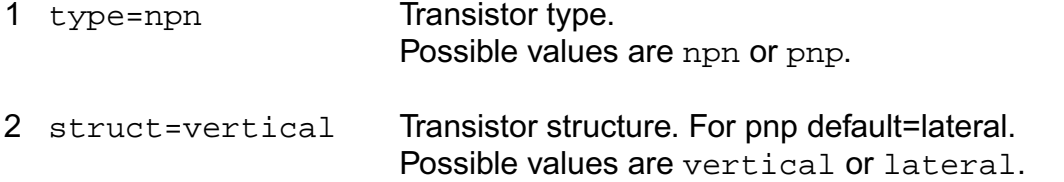

#### **Saturation current parameters**

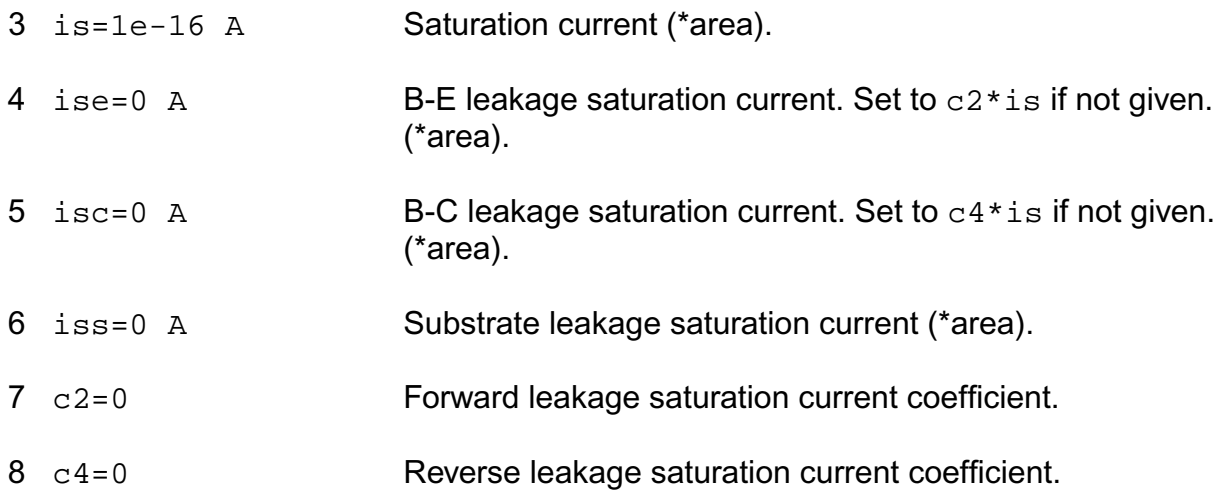

#### **B-C leakage model parameters**

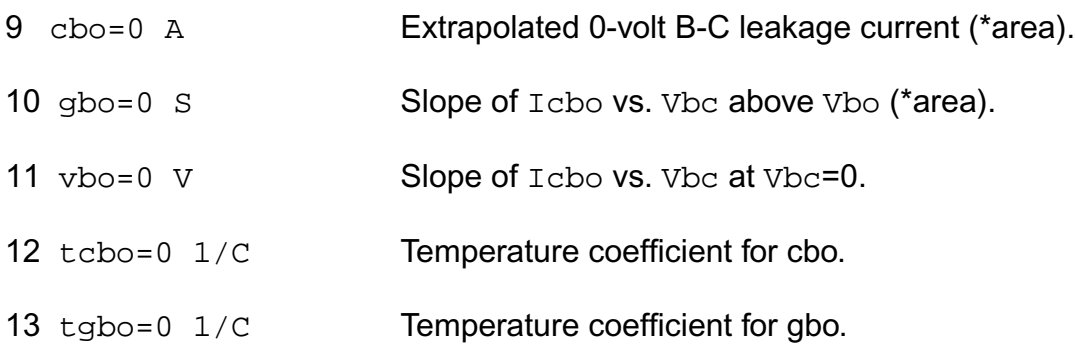

#### **Emission coefficient parameters**

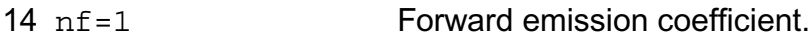

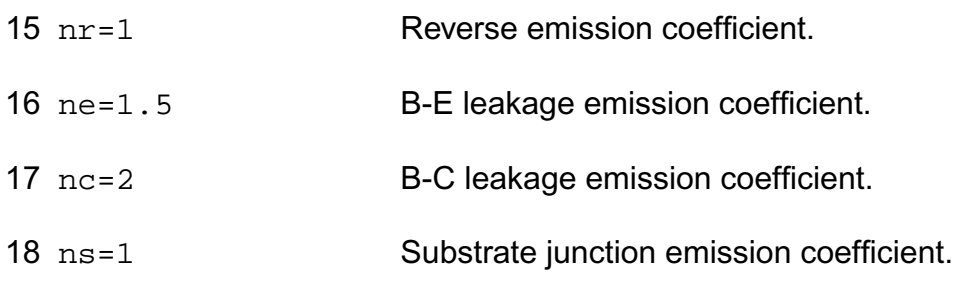

#### **Current gain parameters**

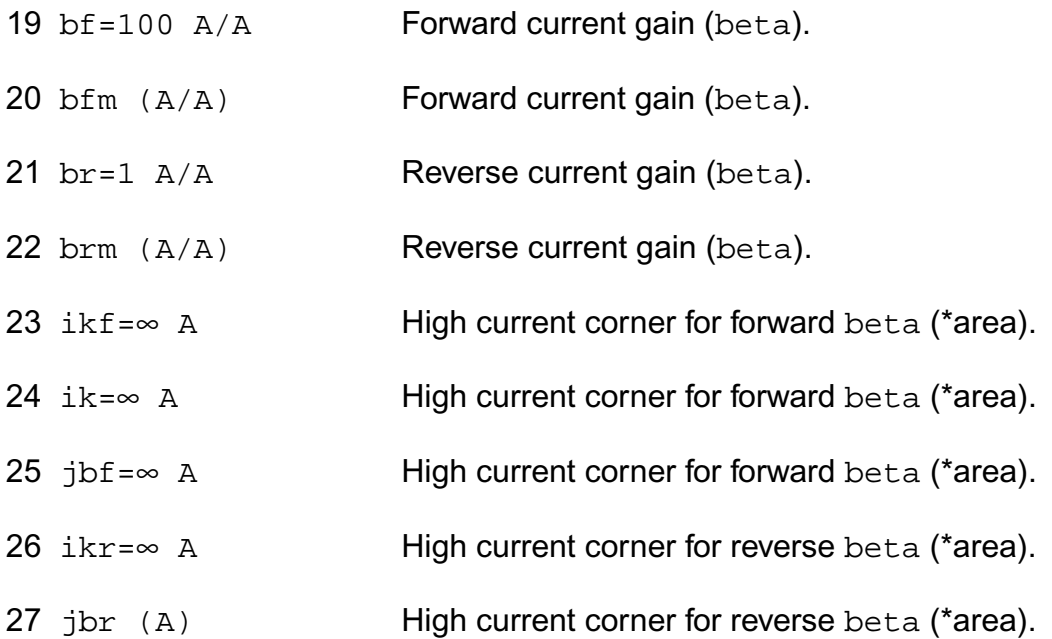

#### **Early voltage parameters**

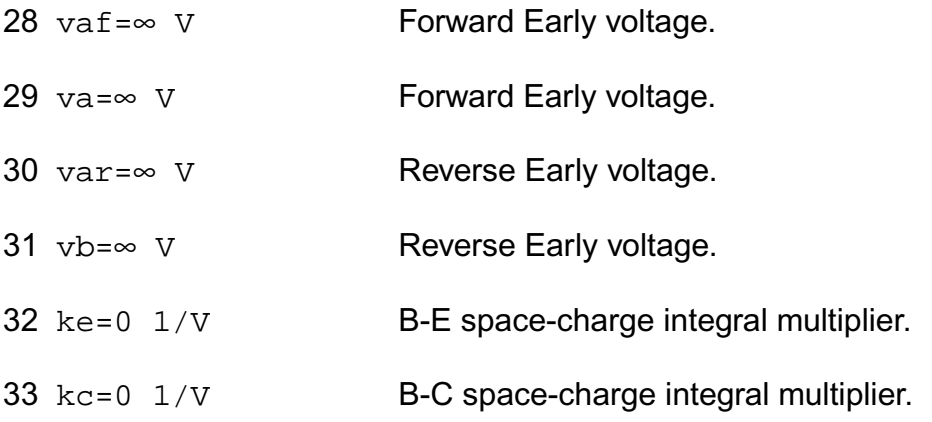

#### **Parasitic resistance parameters**

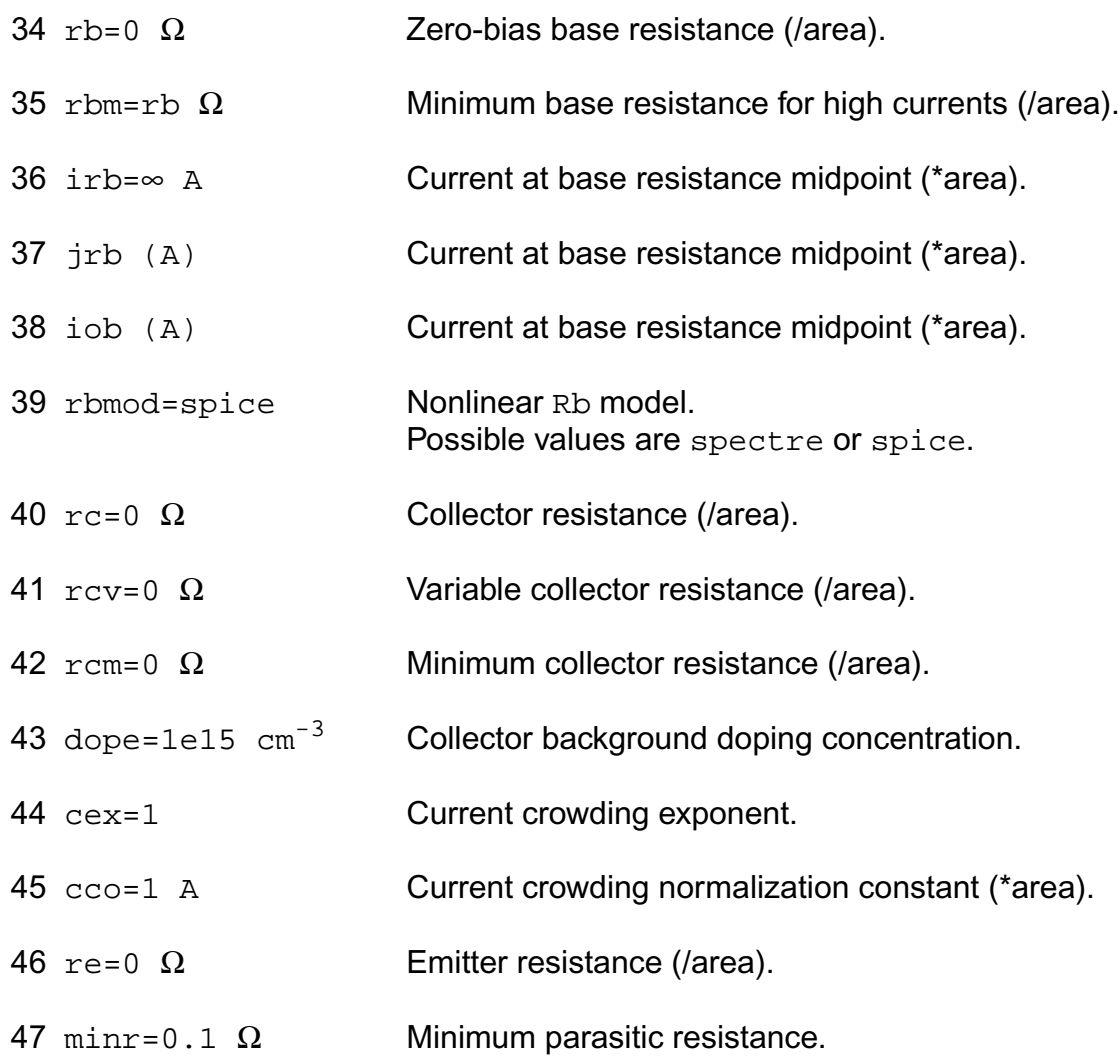

#### **Junction capacitance parameters**

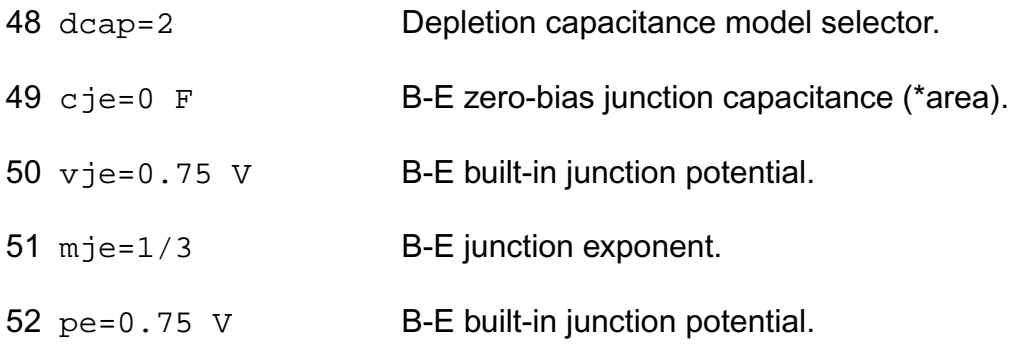

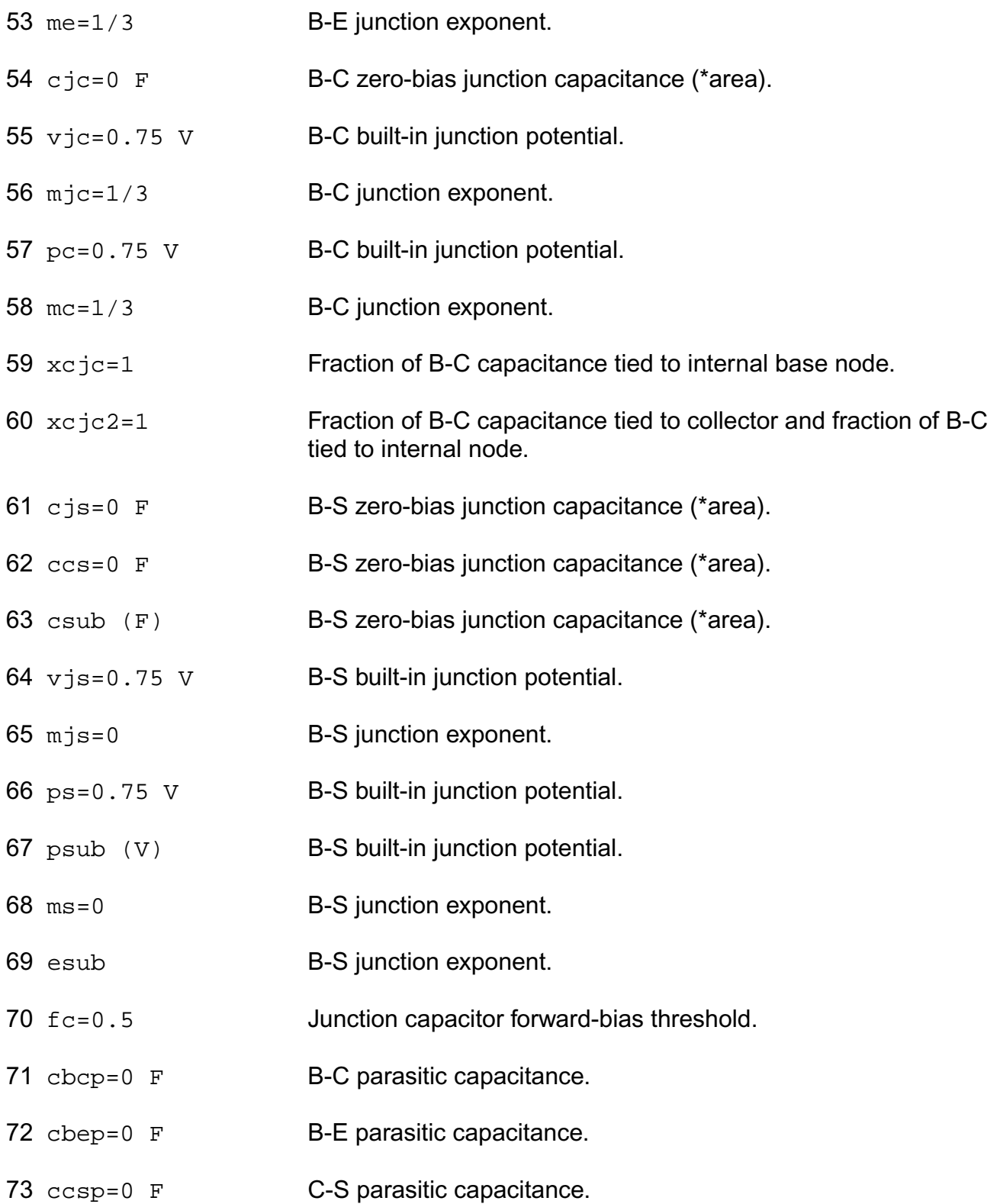

#### **Transit time and excess phase parameters**

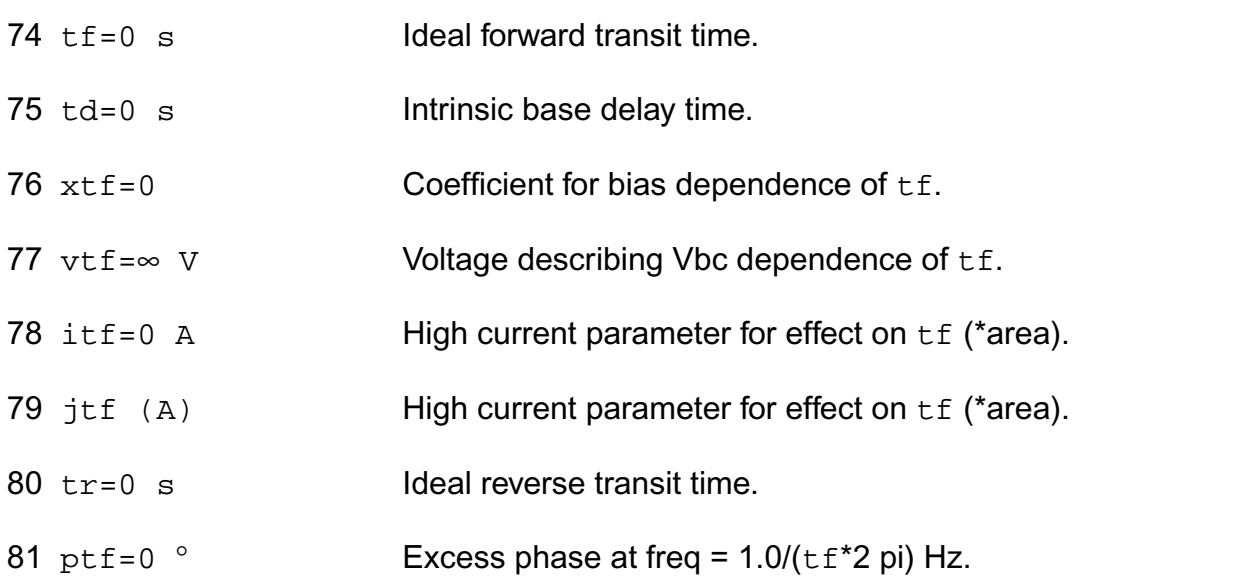

#### **Temperature effects parameters**

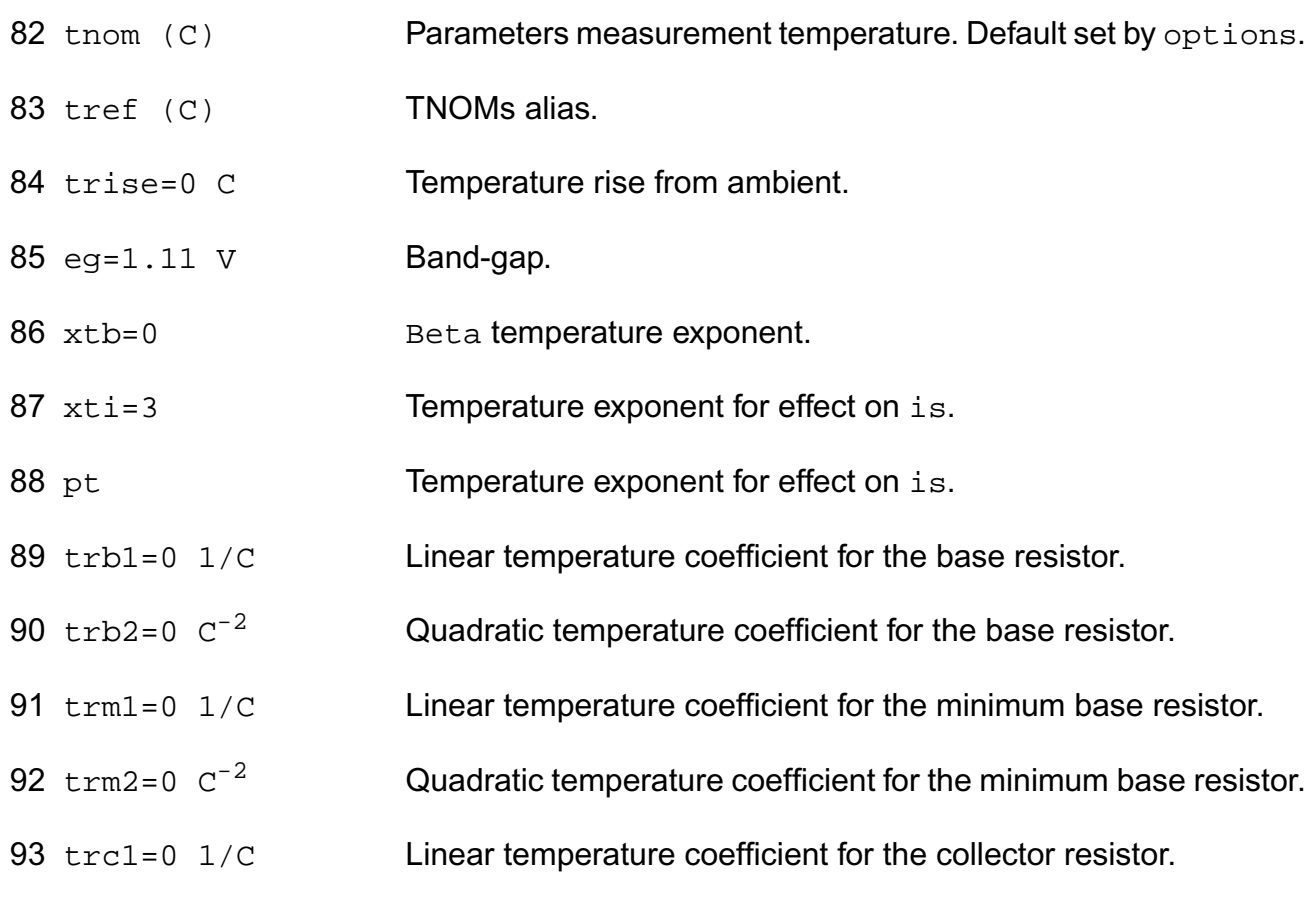

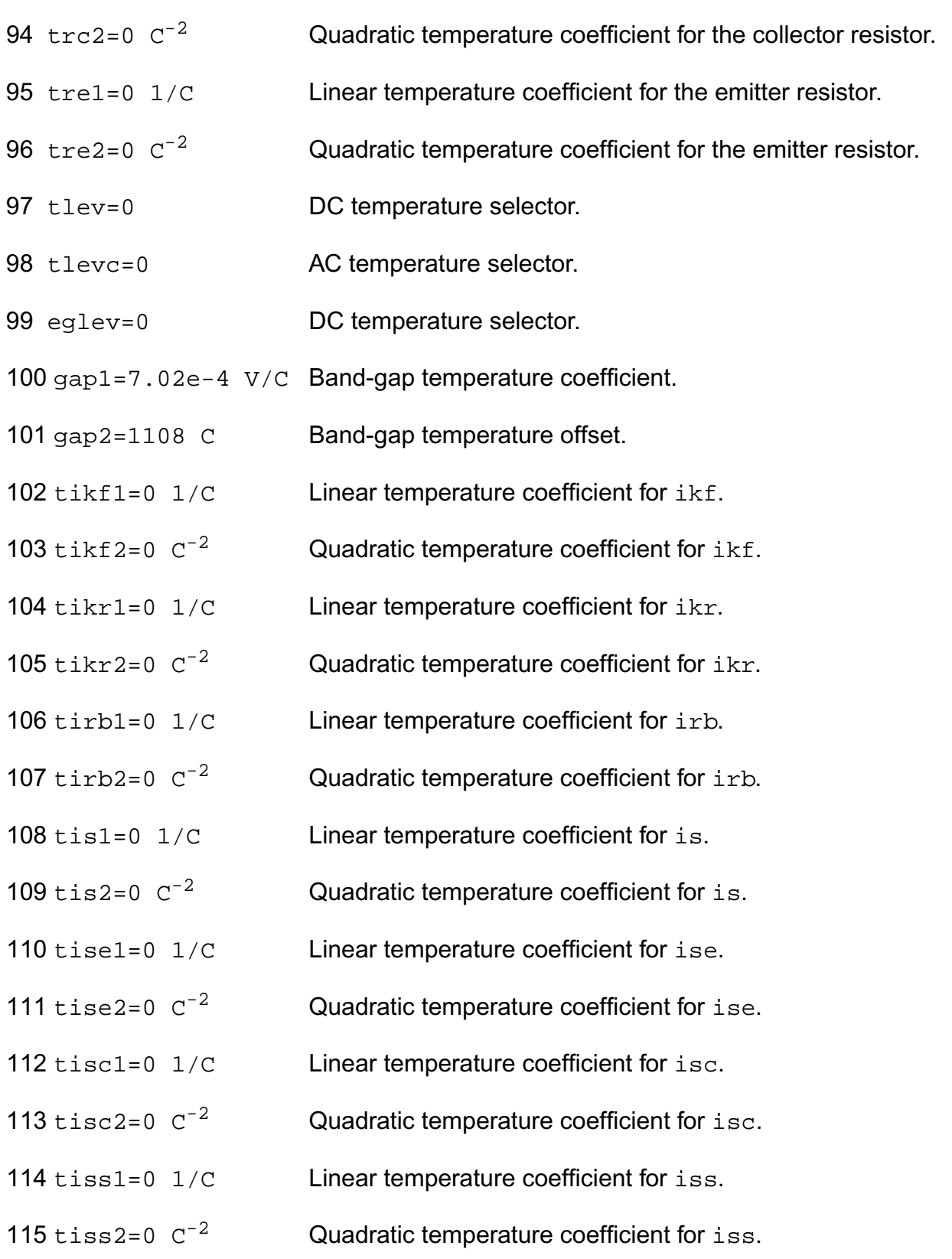

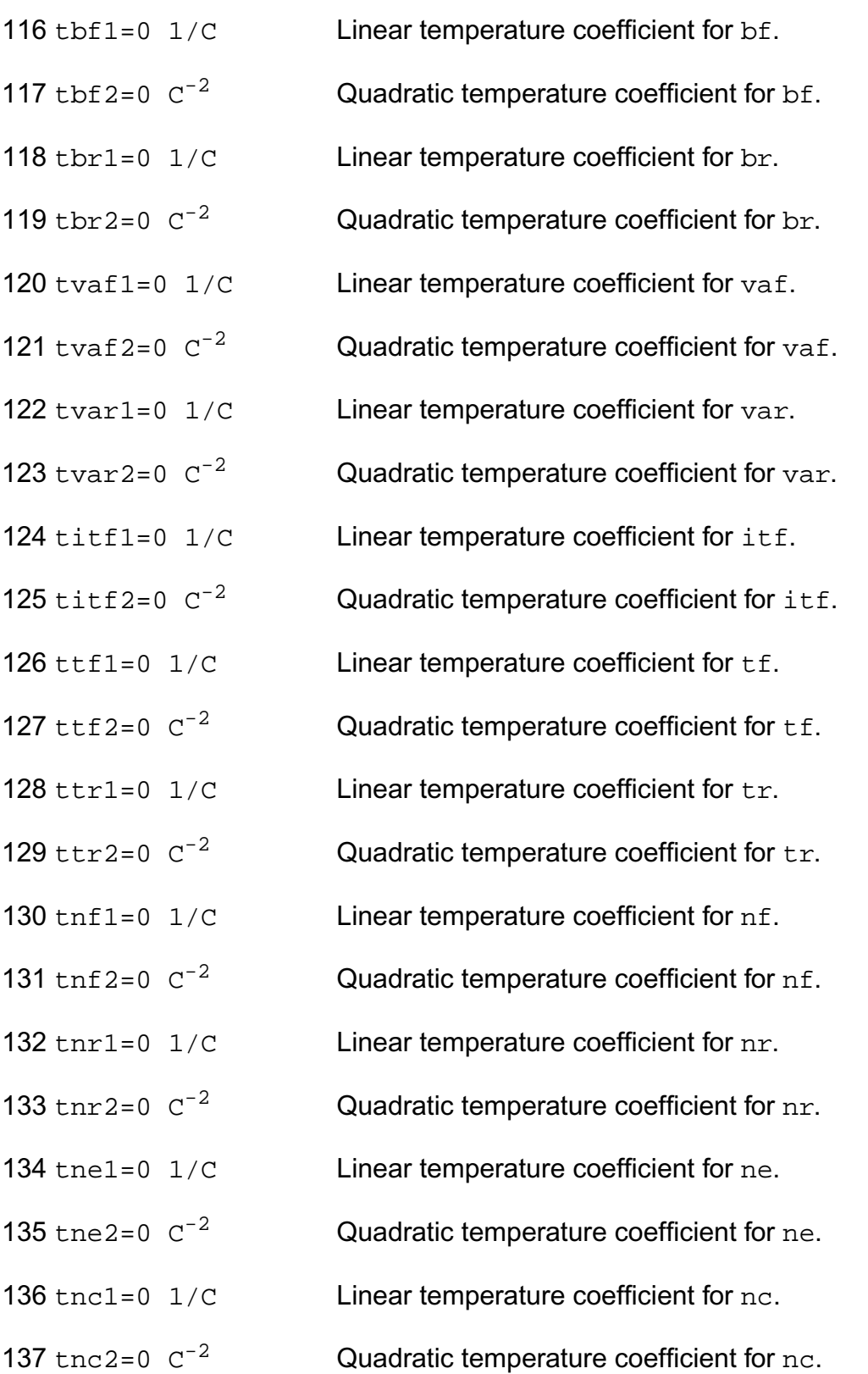

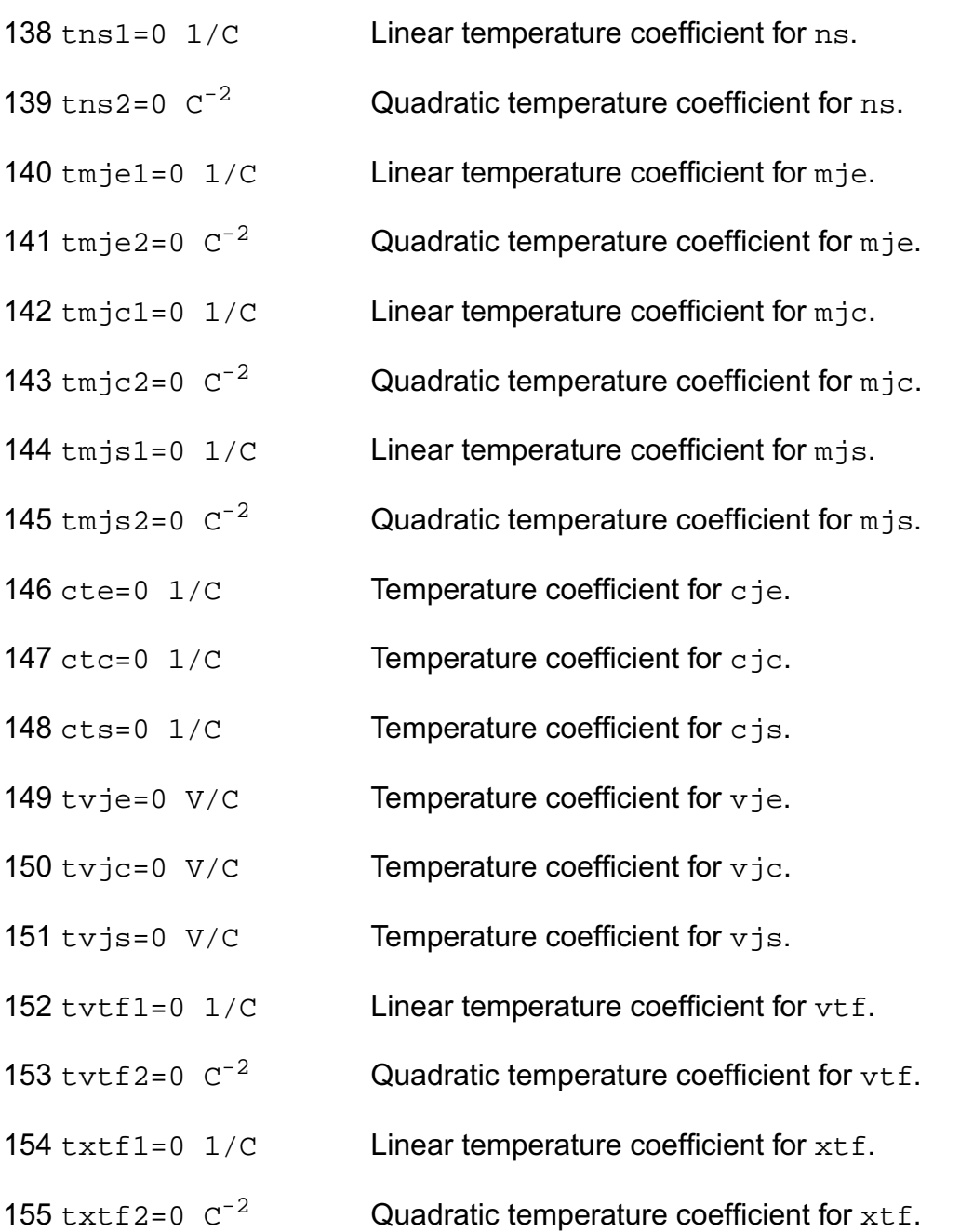

#### **Junction diode model control parameters**

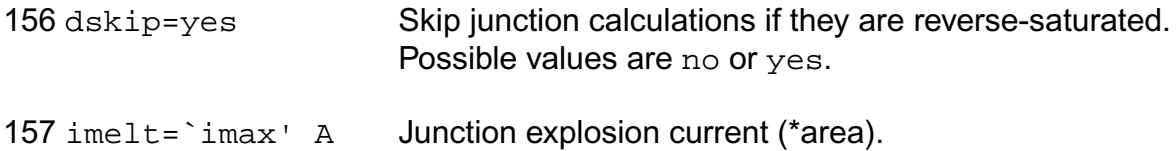

#### **Operating region warning control parameters**

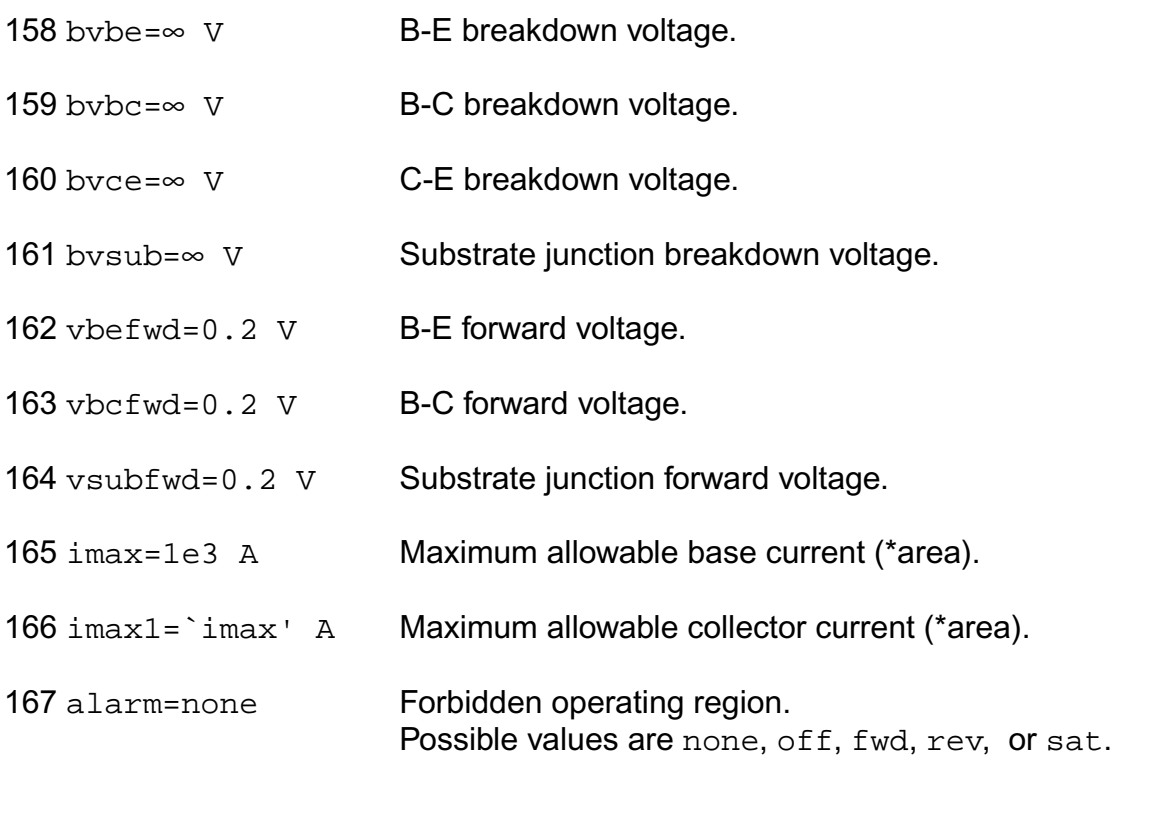

#### **Noise model parameters**

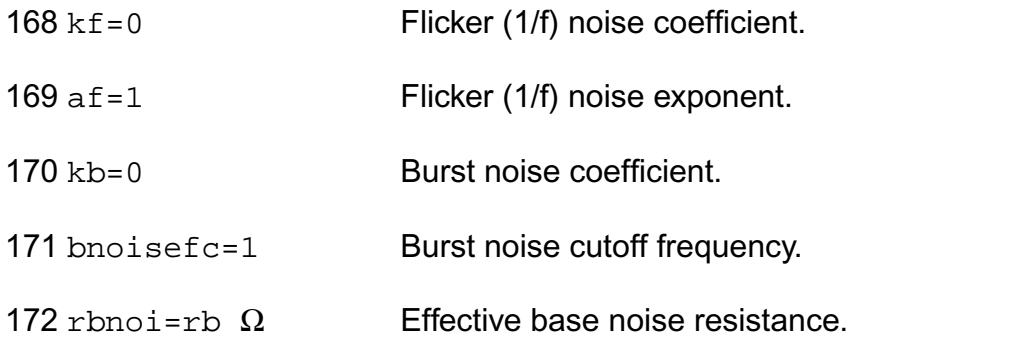

#### **Compatibility model parameters**

173 compatible=spectre

Encourage device equations to be compatible with a foreign simulator. This option does not affect input syntax. Possible values are spectre, spice2, spice3, cdsspice, hspice, spiceplus, eldo, sspice, or mica.

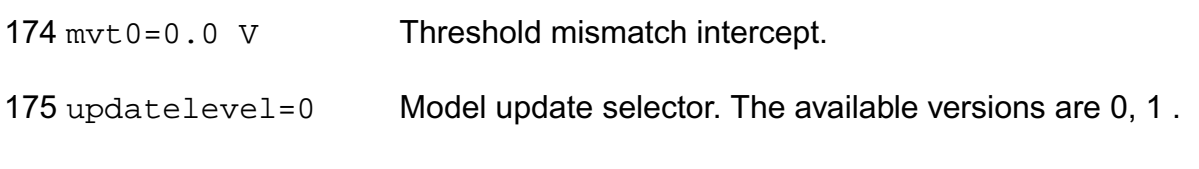

#### **Shrink Parmaters**

Imax and Imelt:

---------------

The imax parameter aids convergence and prevents numerical overflow. The junction characteristics of the device are accurately modeled for current up to  $\text{imax}$ . If  $\text{imax}$  is exceeded during iterations, the linear model is substituted until the current drops below imax or until convergence is achieved. If convergence is achieved with the current exceeding imax, the results are inaccurate, and Spectre prints a warning.

A separate model parameter,  $\text{imelt}, \text{is used as a limit warning for the junction current. This}$ parameter can be set to the maximum current rating of the device. When any component of the junction current exceeds imelt, note that base and collector currents are composed of many exponential terms, Spectre issues a warning and the results become inaccurate. The junction current is linearized above the value of imelt to prevent arithmetic exception, with the exponential term replaced by a linear equation at imelt.

#### **Operating-Point Parameters**

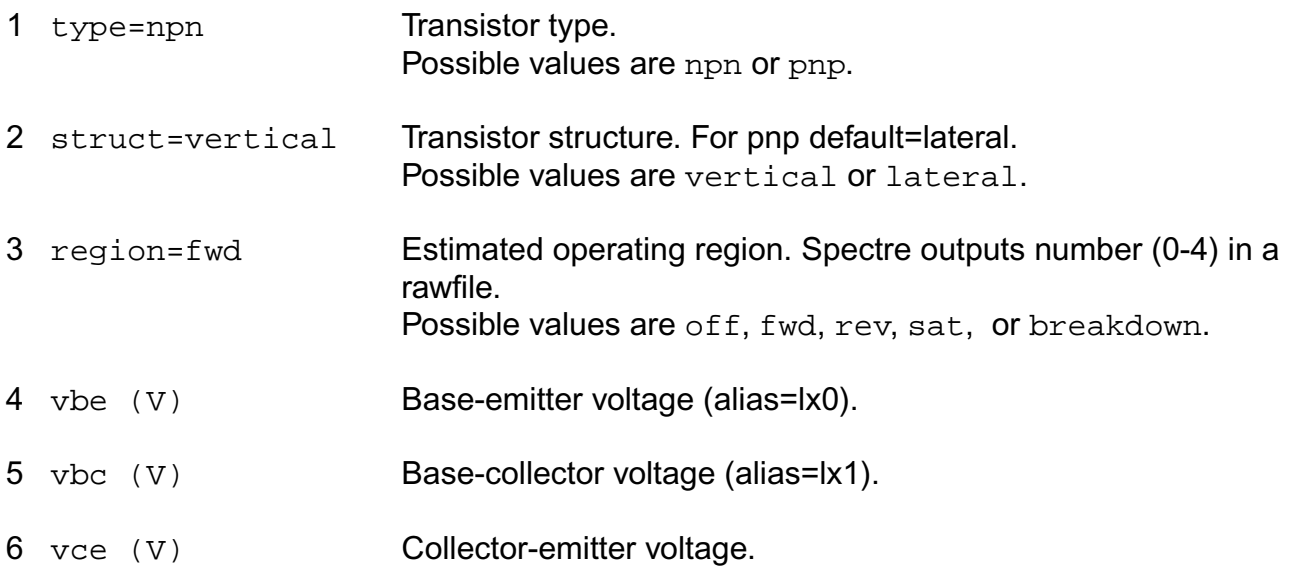

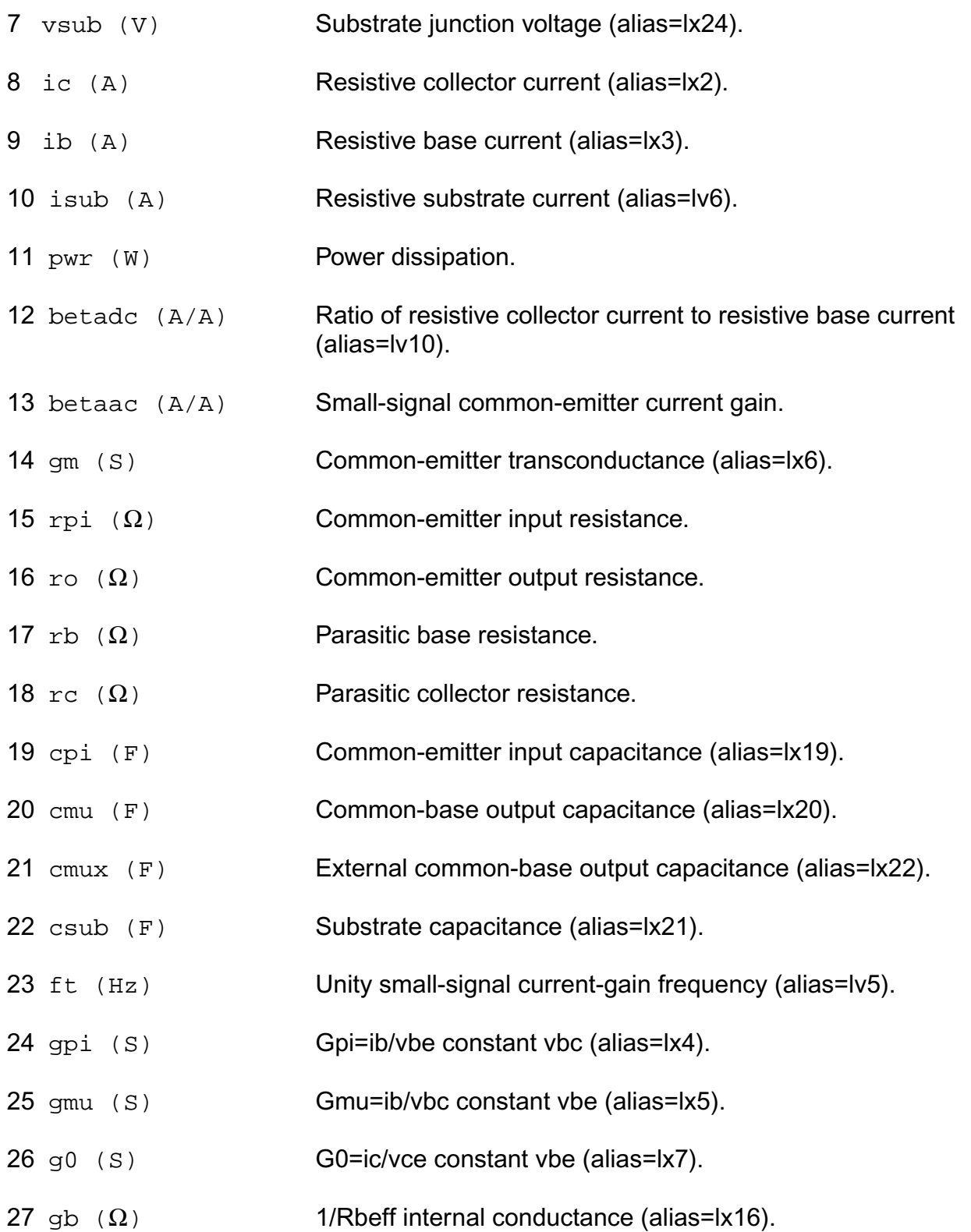

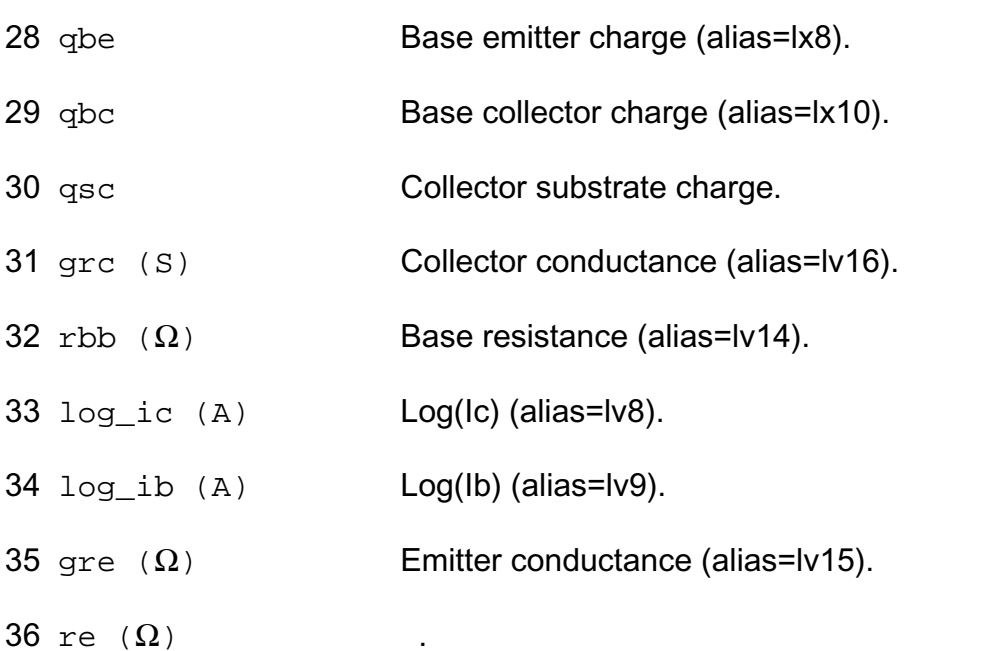

#### **Parameter Index**

In the following index,  $I$  refers to instance parameters,  $M$  refers to the model parameters section,  $\circ$  refers to the output parameters section, and  $\circ$ P refers to the operating point parameters section. The number indicates where to look in the appropriate section to find the description for that parameter. For example, a reference of M-35 means the 35th model parameter.

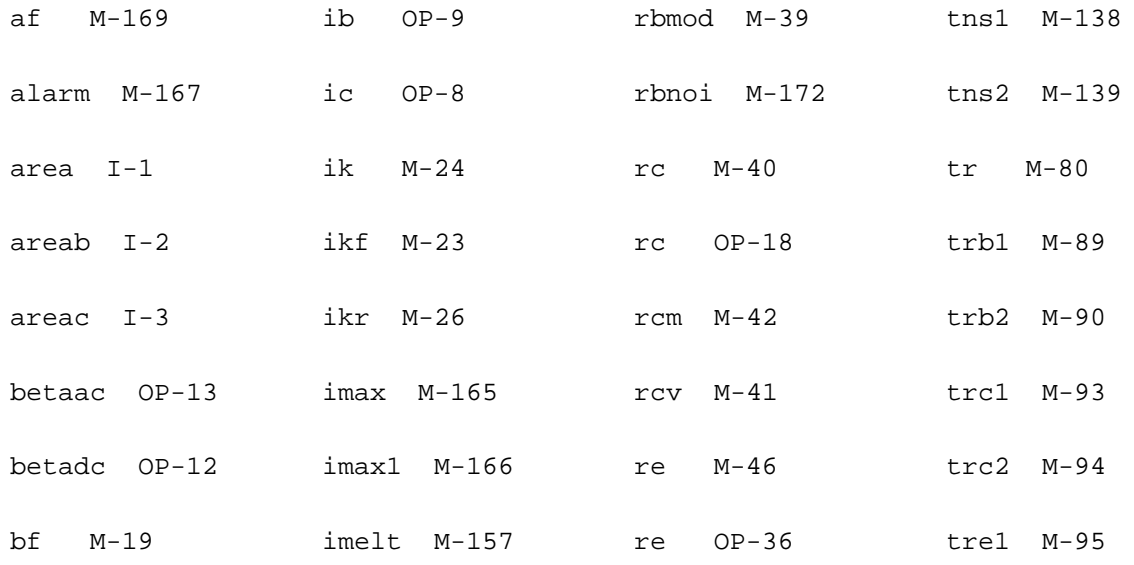

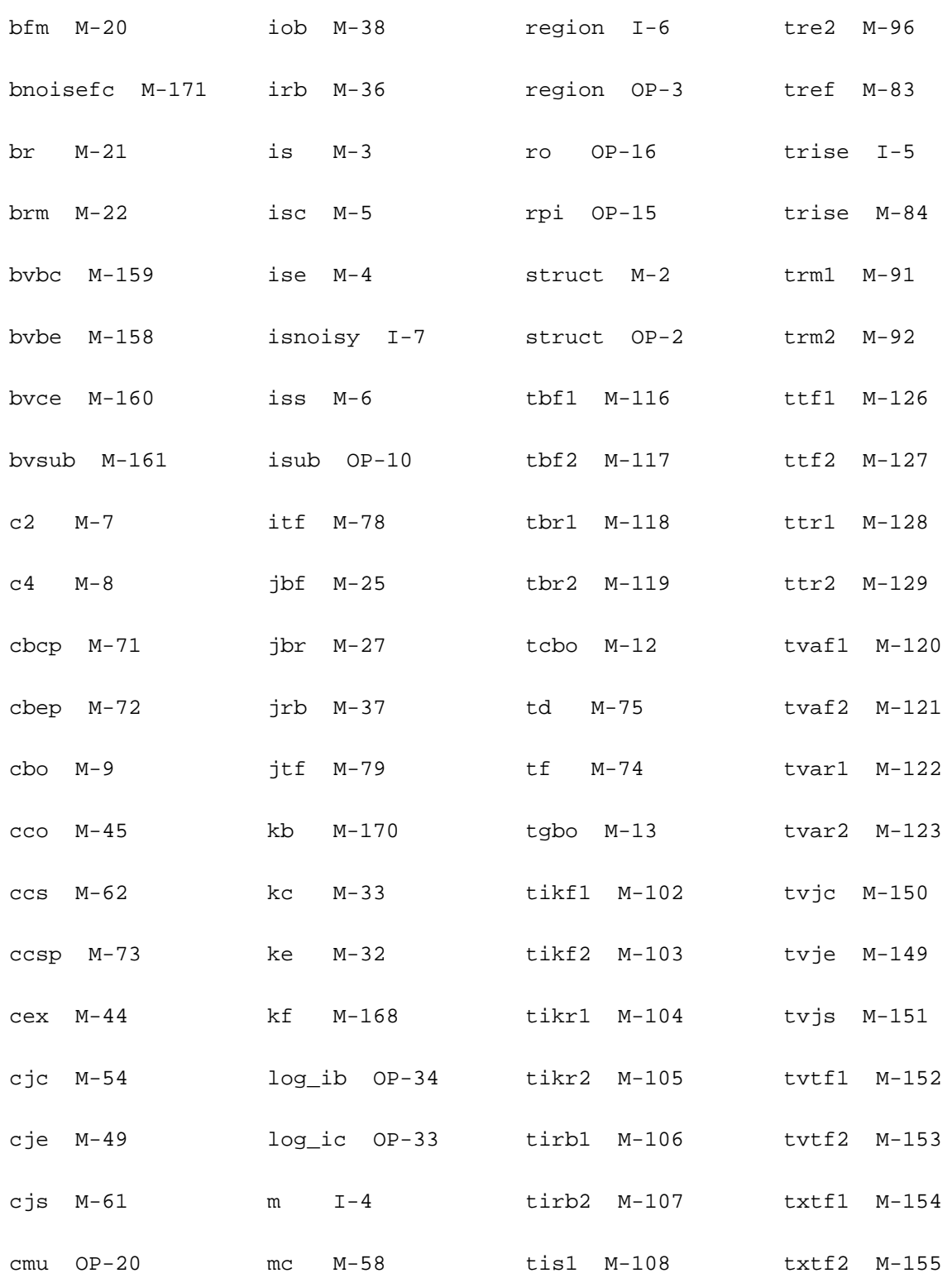

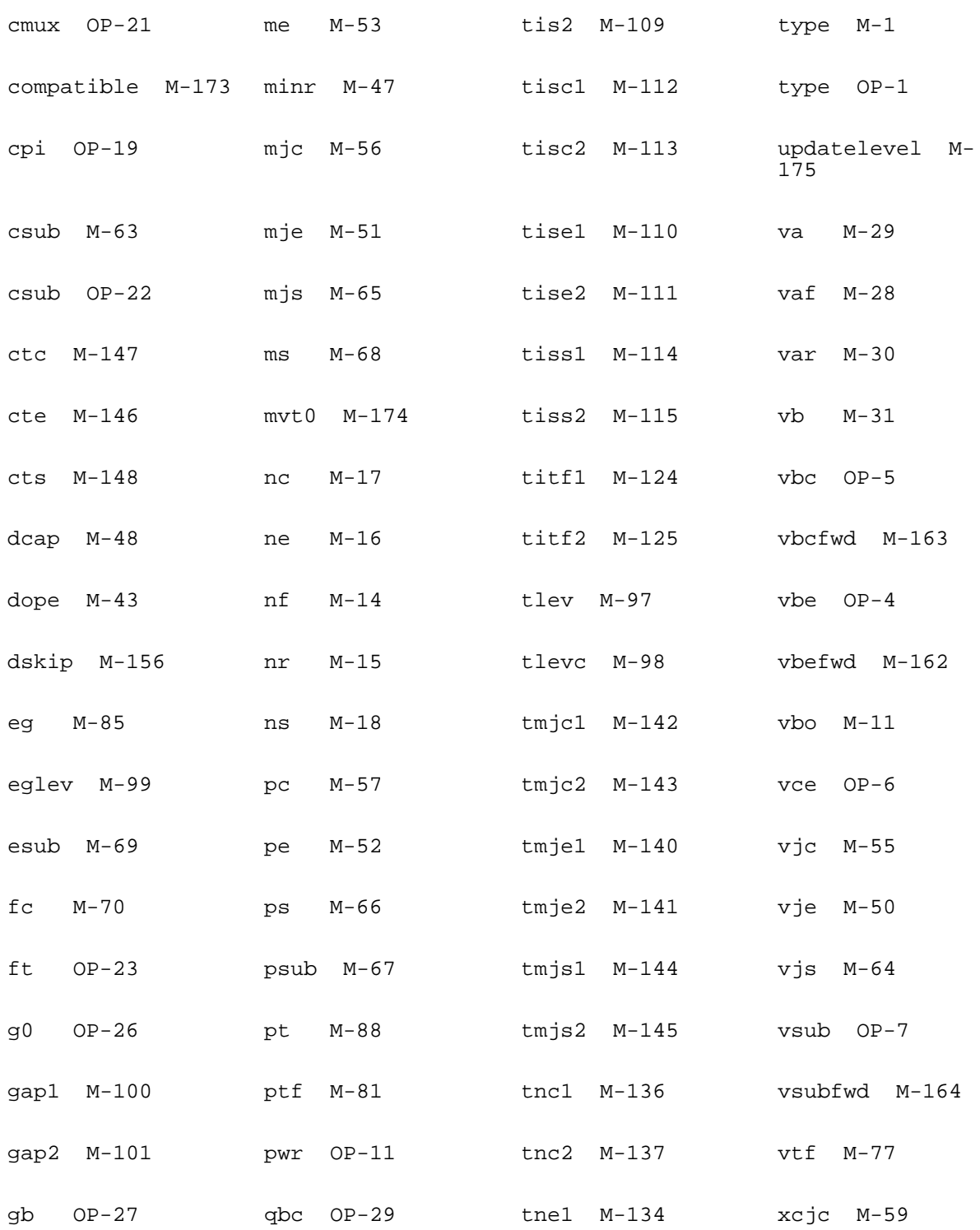

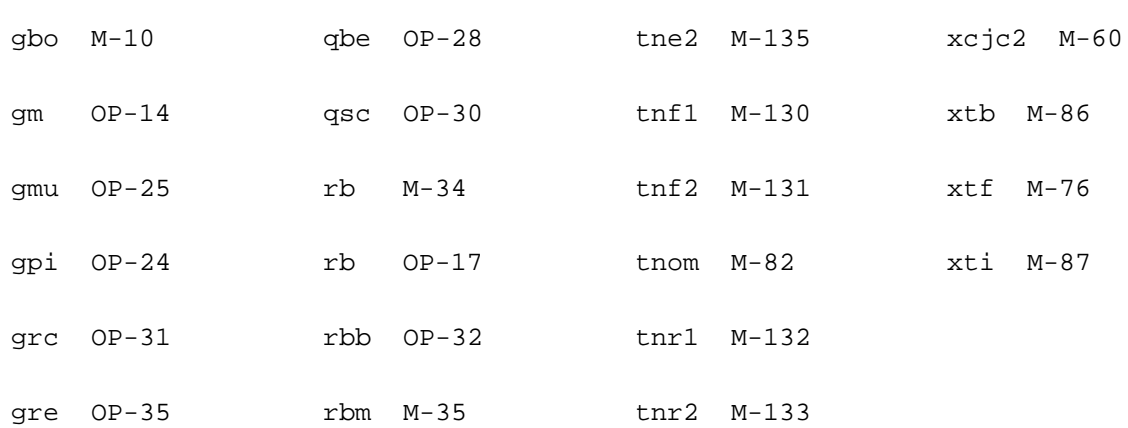
# **HiCUM Model (bht)**

The HiCUM model was developed by Professor M. Schroter. This chapter contains the following information:

- [DC Equations](#page-325-0) on page 288
- [Charge and Capacitance Equations](#page-328-0) on page 291
- Noise Model [on page 294](#page-331-0)
- [Temperature Effect](#page-332-0) on page 295
- Self-Heating [on page 297](#page-334-0)
- NQS effect [on page 297](#page-334-1)
- [Scaling Effects](#page-345-0) on page 308
- [Component Statements](#page-345-1) on page 308

The HICUM model is a semi-physical compact bipolar transistor model. Semi-physical means that for arbitary transistor configurations, a complete set of model paramters can be calculated from a single set of technology specific electrical and technological data. This model was developed with special emphasis on modelling the operating region at high current densities. The modularity and physics-based approach of this model allows the construction of a model hierarchy without additional effort in parameter extraction.

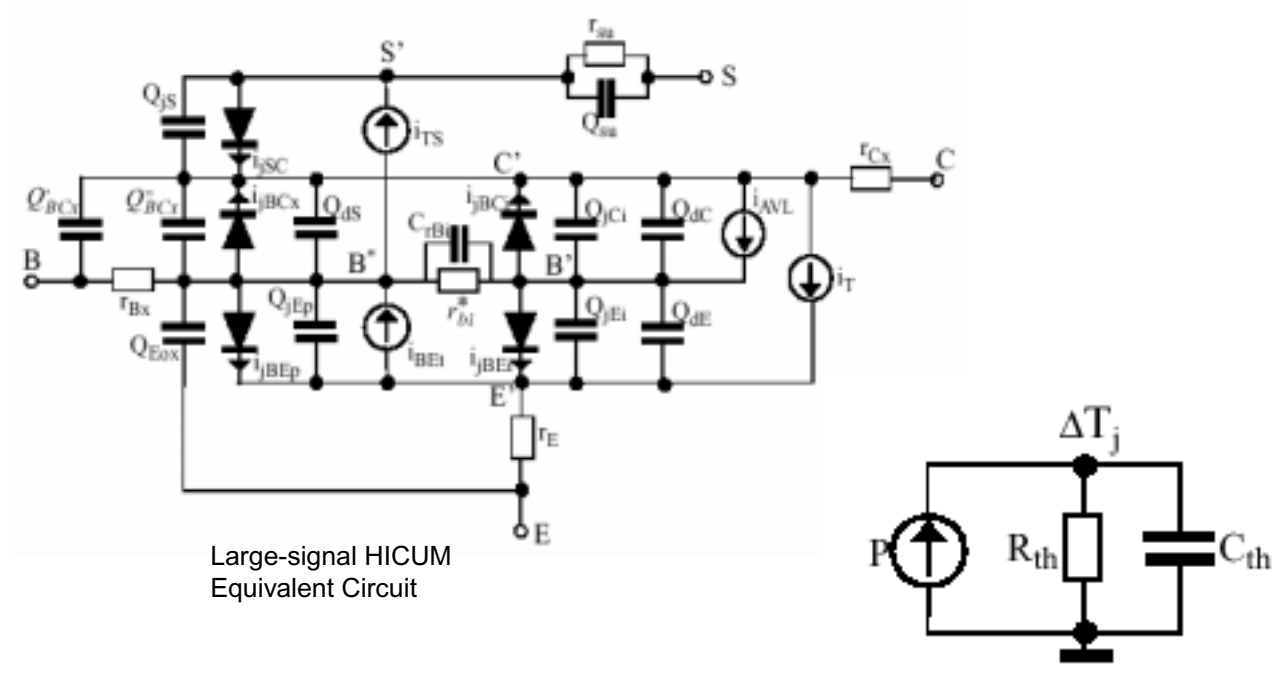

Thermal Network

# <span id="page-325-0"></span>**DC Equations**

$$
i_T = i_{Tf}^{} - i_{Tr}^{}
$$

$$
i_{Tf1} = \frac{C_{10}}{Q_{p,T}} \exp\left(\frac{V_{B'E'}}{m_{cf}V_T}\right)
$$

$$
i_{Tf} = i_{Tf1}\left(1+\frac{i_{Tf1}}{i_{ch}}\right)
$$

$$
i_{Tr} = \frac{C_{10}}{Q_{p,T}} \exp\left[\frac{V_{B'C'}}{V_T}\right)
$$
\n
$$
Q_{p,T} = \frac{Q_{p,low}}{2} + \sqrt{\left(\frac{Q_{p,low}}{2}\right)^2 + \tau_{f0}C_{10}\exp\left(\frac{V_{B'E'}}{V_T}\right) + \tau_{r}C_{10}\exp\left(\frac{V_{B'C'}}{V_T}\right)}
$$
\n
$$
Q_{p,1} = Q_{p0} + Q_{jEi}h_{jet} + h_{jci}Q_{jci}
$$
\n
$$
I_{CK} = \frac{V_{ceff}}{r_{cio}} \frac{1}{\sqrt{1 + \left(\frac{V_{ceff}}{V_{lim}}\right)^2}} \left[1 + \frac{x + \sqrt{x^2 + 10^{-3}}}{2}\right]
$$
\n
$$
X = (V_{ceff} - V_{lim})/V_{PT}
$$
\n
$$
r_{cio} = \frac{w_c}{q\mu_{nCO}N_{ci}A_Ef_{cs}}
$$
\n
$$
V_{lim} = \frac{V_{sn}}{\mu_{nc0}}w_c
$$
\n
$$
V_{PT} = \frac{qN_{ci}}{2E}w_c^2
$$
\n
$$
i_{jBEi} = I_{BEis} \left[ \exp\left(\frac{V_{B'E'}}{m_{BEi}V_T}\right) - 1 \right] + I_{REis} \left[ \exp\left(\frac{V_{B'E'}}{m_{BEi}V_T}\right) - 1 \right]
$$
\n
$$
i_{jBEp} = I_{BEsis} \left[ \exp\left(\frac{V_{B'E'}}{m_{BEi}V_T}\right) - 1 \right] + I_{REps} \left[ \exp\left(\frac{V_{B'E'}}{m_{REp}V_T}\right) - 1 \right]
$$
\n
$$
i_{jBCi} = I_{BCis} \left[ \exp\left(\frac{V_{B'C'}}{m_{BCi}V_T}\right) - 1 \right]
$$

$$
i_{jBCx} = I_{BCxs} \bigg[ exp \bigg( \frac{V_{B'C'}}{M_{BCx}V_T} \bigg) - 1 \bigg]
$$

$$
r_{Bi} = r_{Bi0} \frac{C_i}{C_i + C_{dEp}}
$$

 $r_{Bi0} = r_{SBi0}$  $b_E^{\dagger}$  $= r_{SBi0} \frac{E}{l_E n_E} g_i$ 

$$
C_i = C_{jEi} + C_{dEi} + C_{dci}
$$

 $C_{dEp} = C_{dE} (1 - f_{Qi})$ 

$$
i_{AVL} = I_T \frac{f_{AVL} V_{DCi}}{C_c^{1/z_{ci}}} \exp\left(-\frac{q_{AVL}}{C_{jCi0} V_{DCi}} C_c^{(1/z_{ci}-1)}\right)
$$

$$
C_c = \frac{C_{jci}(V_{B'C'})}{C_{jci}0}
$$

$$
i_{BEt} = I_{BEtS}(-V_e)C_e^{1-1/z_E} \exp\left[-a_{BEt}C_e^{1/z_E-1}\right] \qquad \star
$$

$$
I_{B E t s} = 2 \frac{\sqrt{2 m^* / E_G} q^3 V_{DE}^2}{h^2 \varepsilon_{Si}} C_{jE0}
$$

$$
a_{BEt} = \frac{8\pi\sqrt{2m^*E_G}E_GW_{BE0}}{3qh}\frac{\gamma}{2V_{DE}}
$$

$$
C_e = \frac{C_{jE(V)}}{C_{jE0}}
$$

$$
i_{TS} = I_{TSf} - I_{TSr} = I_{TSS} \bigg[ \exp\bigg(\frac{V_{B^*C'}}{m_{SF}V_T}\bigg) - \exp\bigg(\frac{V_{S'C'}}{m_{Sr}V_T}\bigg) \bigg]
$$

$$
i_{SC} = I_{SCS} \bigg[ \exp \bigg( \frac{V_{S'C'}}{m_{SC} V_T} \bigg) - 1 \bigg]
$$

# <span id="page-328-0"></span>**Charge and Capacitance Equations**

$$
Q_{P,T} = Q_{p0} + h_{jEi}Q_{jEi} + h_{jCi}Q_{jCi} + Q_{f,T} + Q_{r,T}
$$

$$
Q_{f,T} = Q_{f0} + \Delta Q_{Ef} + \Delta Q_{fh}
$$

 $Q_{f0} = \tau_{f0} i_{Tf}$ 

$$
\Delta Q_{Ef} = \Delta \tau_{Ef} \frac{i_{Tf}}{1 + g_{\tau E}}
$$
\n
$$
\Delta \tau_{Ef} = \tau_{Ef0} \left( \frac{i_{Tf}}{I_{CK}} \right)^{g_{\tau E}}
$$
\n
$$
\tau_{Ef0} = \frac{1}{\beta_0} \left( \frac{W_E}{V_{Ke}} + \frac{W_E^2}{2\mu_{PE}V_T} \right)
$$
\n
$$
\Delta Q_{fh} = \Delta Q_{Bf} + Q_{cf} = \tau_{hcS} i_{Tf} W^2
$$
\n
$$
Q_{r,T} = \tau_r i_{Tr}
$$

$$
C_{jE i} = \frac{C_{jE i0}}{(1 - V_j / V_{DE i})^{2_{E i}}} \cdot \frac{e}{1 + e} + a_{jE i} C_{jE i0} \frac{1}{1 + e}
$$

 $e = \exp\left(\frac{V_f - V_B}{V}$  $=$  exp $\left(\frac{V_f - V_{B'E'}}{V_T}\right)$  $V_i = V_f - V_T \ln[1 + e] < V_f$  $V_f = V_{DEi} \left[ 1 - a_{jEi}^{-(1/(z_{Ei}))} \right]$ *Q jEi*  $C_{jEi0}V_{DEi}$  $\frac{JE_1}{1-Z_{E_i}}\left[1-\left(1-\frac{1}{Z_{E_i}}\right)\right]$ *V j*  $=\frac{C_{jEi0}V_{DEi}}{1-Z_{Ei}}\left[1-\left(1-\frac{V_j}{V_{DEi}}\right)^{(1/(z_{Ei}))}\right]+a_{jEi}C_{jEi0}(V_{B'E'}-V_j)$  $C_{\textit{ici}} = C_{\textit{ici}.cl} + C_{\textit{ici}.PT} + C_{\textit{ici}.fb}$  $C_{jci,cl}$ *C jci*<sup>0</sup>  $(1 - V_{j,m} / V_{DCi})^{z_{ci}}$  $=\frac{C_{jci0}}{(1-V_{1}+V_{2}C_{2})^{z_{ci}}}\cdot\frac{Q_{j,r}}{1+e_{j,r}}\frac{e_{j,m}}{1+e_{j,m}}$  $C_{jci,fb} = a_{jci}C_{jci0}\frac{1}{e_{j,r}+1}$  $c_{jci, PT}$ *C jci*0, *<sup>r</sup>*  $=\frac{C_{jci0, r}}{(1 - V_{j, r}/V_{DCi})} \cdot \frac{1}{1 + e_{j, m}}$  $Q_{iCi} = Q_{iCi,m} + Q_{ici,r} + a_{jci}C_{jci0}(V_{B'C'} - V_{j,r}) - Q_{jci,c}$  $Q_{jCi, m}$  $C_{jCi0}V_{DCi}$  $\frac{J^{c}i\sigma Dc_i}{1-z_{Ci}}$   $\left[1-\left(1\right)$  $V_{j, m}$  $\left(1 - \frac{V_{j,m}}{V_{DCi}}\right)^{1-z_{Ci}}$  $=\frac{1}{1}$  –  $\frac{1}{1}$  –  $\varrho_{jCi,\,r}$  $C_{jCi,r}V_{DCi}$  $\frac{JCI, IDI}{1-z_{Ci,r}}$   $\left[1-\left(1-\frac{I}{z}\right)\right]$  $V_{j, r}$  $\left(1-\frac{V_{j, r}}{V_{DCi}}\right)^{1-z_{Ci, r}}$  $=\frac{J(t, t)D(t)}{1}$  | | -

$$
Q_{jCl,c} = \frac{C_{jCl,r}V_{DCl}}{1-z_{cir}} \left[ 1 - \left( 1 - \frac{V_{j,m}}{V_{DCl}} \right)^{1-z_{Cl,r}} \right]
$$
  
\n
$$
C_{jCl0,r} = C_{jCl0} \cdot \left( \frac{V_{DCl}}{V_{PTCl}} \right)^{(Z_{cl}-Z_{cl,r})}
$$
  
\n
$$
C_i = C_{jEl} + C_{jCl} + C_{dE} + C_{dC}
$$
  
\n
$$
Q_{dS} = \Upsilon_{Sf}i_{TSf}
$$
  
\n
$$
C_{dE} = \tau_f S_{fb}
$$
  
\n
$$
C_{dC} = \tau_r S_{rC} + \tau_f S_{fC}
$$
  
\n
$$
C_{dS} = \tau_{Sf} S_{TSu,b}
$$
  
\n
$$
S_{fb} = \frac{dI_{Tf}}{dV_{B'E'}} \Big|_{V_{B'C'}} = \frac{I_{Tf1}}{V_{Tf}} \cdot \frac{Q_{P,T} + \tau_r I_{Tr} - h_{jel}C_{jEl}V_{Tf}}{Q_{P,T} + \tau_r I_{Tr} + \tau_{fI} I_{f1} d_{ch}} d_{ch}
$$
  
\n
$$
d_{Ch} = 1 + 2I_{Tf1}/I_{Ch}
$$
  
\n
$$
S_{fC} = \frac{dI_{Tf}}{dV_{C'E'}} \Big|_{V_{B'E'}} = \frac{I_{Tf1}}{V_{Af}} \cdot \frac{d}{1 + d\tau_{f,T} I_{Tf1}/Q_{p,T}}
$$
  
\n
$$
V_{Af} = \frac{Q_{P,T}}{h_{jcl}C_{jCl} - \frac{dQ_{f}}{dV_{C'E'}} \Big|_{V_{B'E'}}}
$$
  
\n
$$
d = d_{ch} \frac{e}{1 + e}
$$

 $e = \exp\left(\frac{V_c}{V_c}\right)$  $=$   $\exp\left(\frac{V_c}{V_T} - 1\right)$ *Src*  $dI_{Tr}$  $\frac{dV}{dV_{C'E'}}$  $V_{B'E'}$ *ITr VT*  $-\frac{I_{Tr}}{V} \cdot \frac{Q_{P,T} + (\tau_{f,T} S_{fc} - h_{jci} C_{jci})V_T}{Q}$  $=\frac{H}{dV_{C'E'}}\Big|_{V} = -\frac{H}{V_T} \cdot \frac{(-1.1 - 1.1)H}{Q_{p,T} + \tau_r I_{Tr}}$ *ITsS*  $\frac{I_{TsS}}{m_{sf}V_T}$  exp $\left(\frac{V_{B^*C'}}{m_{sf}V_T}\right)$  $=\frac{I_{TsS}}{m_{sf}V_T} \exp\left(\frac{V_{B^*C'}}{m_{sf}V_T}\right)$ 

# <span id="page-331-0"></span>**Noise Model**

 $S_{Tsu, b}$ 

$$
\frac{1}{i_{RE}} = \frac{4K_B T \Delta f}{r_E}
$$
\n
$$
\frac{1}{i_{Rx}} = \frac{4K_B T \Delta f}{r_{cx}}
$$
\n
$$
\frac{1}{i_{Bx}} = \frac{4K_B T \Delta f}{r_{Bx}}
$$
\n
$$
\frac{1}{i_{Bin}} = \frac{4K_B T \Delta f}{r_{Bin}}
$$
\n
$$
\frac{1}{i_{T}} = 2qI_T \Delta f
$$
\n
$$
\frac{1}{i_{AVL}} = 2qI_{AVL} \Delta f
$$

Diode currents I<sub>jdiode</sub>={BEi, BCi, BEp, BCx, CS}:

 $i^2_{jdiode} = 2qI_{jdiode}\Delta f$ 

$$
\overline{i_{BE}^2} = k_F (I_{jBEi} + I_{jBEp})^{\alpha_F \underline{\Delta}f}
$$

Correlation between base and collector noise pectral density S<sub>incinb</sub>:

$$
S_{incinb}\!\approx\!-2qI_T\!\times\!(j\omega\tau_{B\!f}\!\times\!ali)
$$

$$
\tau_{Bf} = \frac{I_T}{I_{BEi}}
$$

# <span id="page-332-0"></span>**Temperature Effect**

$$
r_{ci}(T) = r_{ci}(T_0) \left(\frac{T}{T_0}\right)^{\zeta_{ci}}
$$
  
\n
$$
V_{lim}(T) = V_{lim}(T_0) (1 - \alpha_{VS} \Delta T) \left(\frac{T}{T_0}\right)^{\zeta_{Ci}}
$$
  
\n
$$
V_{C'E's}(T) = V_{C'E's}(T_0) [1 + \alpha_{CEs} \Delta T]
$$
  
\n
$$
\tau_0(T) = \tau_0(T_0) [1 + \alpha_{\tau 0} \Delta T + K_{\tau 0} \Delta T^2]
$$
  
\n
$$
\tau_{hcs}(T) = \tau_{hcs}(T_0) \left(\frac{T}{T_0}\right)^{(\tau_{ci} - 1)}
$$
  
\n
$$
\tau_{Ef}(T) = \tau_{Ef}(T_0) \frac{T/T_0}{1 + \alpha_B \Delta T}
$$
  
\n
$$
V_D(T) = V_D(T_0) \frac{T}{T_0} - V_{Gj} \left(\frac{T}{T_0} - 1\right) - 3V_T \ln\left(\frac{T}{T_0}\right)
$$

$$
C_{j0}(T) = C_{j0}(T_0) \left(\frac{V_D(T_0)}{V_D(T)}\right)^2
$$

*T*

 $\alpha_J(T) = \alpha_j(T_0)$  $V_D(T)$  $=\alpha_j(T_0)\frac{D}{V_D(T_0)}$  $r_{Bi0}(T) = r_{Bi0}(T_0) \left(\frac{T}{T_0}\right)^{\zeta_{rBi}}$  $f_{AVL}(T) = f_{AVL}(T_0) \exp(\alpha_{fav} \Delta T)$  $q_{AVL}(T) = q_{AVL}(T_0) \exp(\alpha_{qav} \Delta T)$  $I_{B E t s S}(T) = I_{B E t S}(T_0)$  $= I_{BEst}(T_0) \sqrt{\frac{V_G(T_0)}{V_G(T)}} \left( \frac{V_{DEp}(T)}{V_{DEp}(T_0)} \right)^2 \frac{C_{jEp0}(T)}{C_{jEp0}(T_0)}$ 

$$
a_{BEt}(T) = a_{BEt}(T_0) \left(\frac{V_G(T)}{V_G(T_0)}\right)^{3/2} \frac{V_{DEp}(T)}{V_{DEp}(T_0)}
$$

When updatelevel=0,

 $Itss(T) = Itss(T0)$  (No temperature dependence)

$$
TEF0(T0) = TEF0(T0) \times (T/T0)/(0.5 \times (A + \sqrt{A \times A + 0.01}))
$$

When updatelevel=1,

$$
Itss(T) = Itss(T0) \times (T/T0)^{3/Msf} \times \exp(VGB/(Msf \times Vt) \times (T/T0-1))
$$

$$
TEF0(T0) = TEF0(T0) \times (T/T0)/(0.5 \times (A + \sqrt{A \times A + le - 6}))
$$

 $Cdci = Tr \times Src$ 

#### where

 $A = 1.0 + Alb \times Delta$ 

The original HICUM model had simple derivatives for some currents and charges, which sometimes caused convergence issues. There have been some enhancements made to solve this problem, especially for AC analyses.

# <span id="page-334-0"></span>**Self-Heating**

You can set self\_heating=fast to enable the fast self-heating, which is faster than the full selfheating but gives similar results in most cases.

Self-heating for parasitic resistor is given by the following equation:

 $Pwr = Vcei \times It - Vbci \times lavl$ 

If updatelevel=2,

 $Pwr = Pwr + (Vbp - Vb) \times \frac{(Vbp - Vb)}{Rbi}$  if Rbi0 is given

 if Rbx is given  $Pwr = Pwr + (Vbx - Vbp) \times \frac{(Vbx - Vbp)}{Rbx}$ 

 if Rcx is given  $Pwr = Pwr + (Vcx - Vc) \times \frac{(Vcx - Vc)}{Rcx}$ 

 $Pwr = Pwr + (Ve - Vex) \times \frac{(Ve - Vex)}{Re}$  if Re is given

# <span id="page-334-1"></span>**NQS effect**

### **Lateral NQS**

The lateral NQS effect is implemented by an adequate capacitance  $C_{rBi}$  in parallel to the resistance  $r_{\text{B}i}$ .

$$
C_{rBi} = f_{crBi} \times C_{jei} \times C_{jci} \times C_{dei} \times C_{dci}
$$

 $Q_{rBi} = C_{rBi} \times V_{B \times B}$ 

### **Vertical NQS**

Vertical NQS effects are implemented through "additional delay times" for both minority charge  $Q_f$  and forward transfer current  $i_{Tf}$ . The figure below shows the adjunct NQS networks for Transfer Current  $i_T$  and Minority Charge  $Q_r$ .

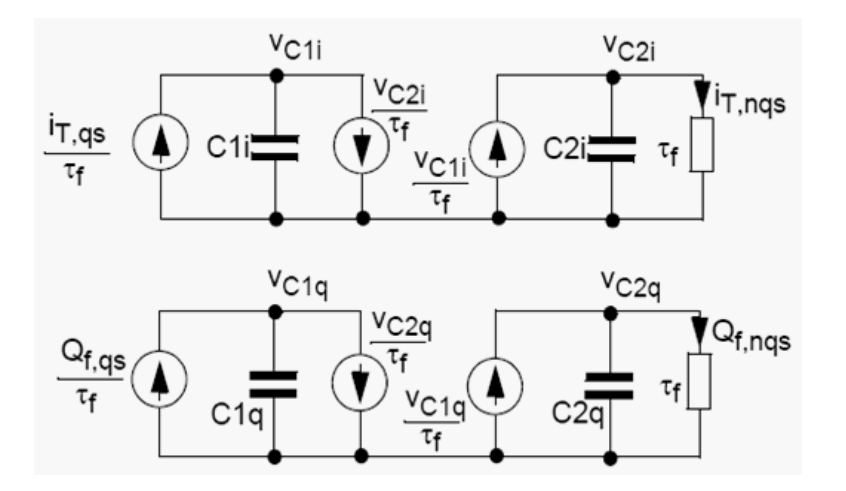

$$
\frac{I_{T, qs} - V_{C2i}}{\tau_f} = \frac{d \times (alit \times V_{C1i})}{dt}
$$

$$
\frac{V_{C1i} - V_{C2i}}{\tau_f} = \frac{d \times (alit \times V_{C2i}/3)}{dt}
$$

$$
I_{T,\,nqs} = \frac{V_{C2i}}{\tau_f}
$$

$$
\frac{\mathcal{Q}_{T,\, q s} - V_{C2 q}}{\tau_f} = \frac{d \times (alq f \times V_{C1 i})}{dt}
$$

$$
\frac{V_{C1q} - V_{C2q}}{\tau_f} = \frac{d \times (alqf \times V_{C2q}/3)}{dt}
$$

 $\overline{Q}_{T,\,ngs}$  $V_{C2q}$  $=\frac{C_2 q}{\tau_f}$ 

# **HiCUM Model Version 2.2**

### **Temperature Dependent Bandgap Voltage**

$$
V_g(T) = V_g(0) + K_1 T 1 n(T) + K_2 T
$$

$$
V_g(T) = V_{g, cq}(0) - \frac{\alpha_g T^2}{T+T_g}
$$

For compact model and application purposes, it is sometimes more convenient to re-write the above equation in terms of a reference temperature  $T_0$  (e.g. for parameter extraction), which gives

$$
V_g(T) = V_g(T_0) + k_1 \frac{T}{T_0} \ln\left(\frac{T}{T_0}\right) + k_2 \left(\frac{T}{T_0} - 1\right)
$$

with the definitions

$$
k_1 = k_1 T_0
$$

$$
k_2 = k_2 T_0 + k_1 \ln(T_0)
$$

and the bandgap voltage at the measurement reference temperature,

$$
V_g(T_0) = k_2 + V_g(0)
$$

The choice of the bandgap description also influences the formulation of the effective intrinsic carrier density, which now reads

$$
n_{ie}^{2}(T) = n_{ie}^{2}(T_{0}) \left(\frac{T}{T_{0}}\right)^{m_{g}} \exp \left[\frac{V_{geff}(0)}{V_{T}} \left(\frac{T}{T_{0}} - 1\right)\right]
$$

with the constant

$$
m_g = 3 - \frac{k_1}{V_{T0}} = 3 - \frac{qK_1}{K_B}
$$

### **Transfer current**

### **Base Region Reach-Through**

$$
\mathcal{Q}_{pT, \, j} = \mathcal{Q}_{p0} + h_{jEi} \mathcal{Q}_{jEi} + h_{jCi} \mathcal{Q}_{jCi}
$$

$$
Q_{pT, \, low} = Q_{B, \, rt} \left( 1 + \frac{x + \sqrt{x^2 + a}}{2} \right)
$$

and  $a = 1.921812$ .

$$
x = \frac{Q_{pT, j}}{Q_{B, rt}} - 1
$$

### **Temperature Dependence**

### *Prefactor*

$$
c_{10}(T) = c_{10}(T_0) \left(\frac{T}{T_0}\right)^{5cr} \exp\left[\frac{V_{gBeff}(0)}{V_T}\left(\frac{T}{T_0} - 1\right)\right]
$$

$$
\varsigma_{CT} = m_g + 1 - \varsigma_{\mu m B}
$$

### *Zero-Bias Hole Charge*

$$
Q_{p0}(T)\,=\,Q_{p0}(T_0)\Bigg[2-\Bigg(\frac{V_{DEi}(T)}{V_{DEi}(T_0)}\Bigg)^{Z_{Ei}}\Bigg]
$$

### **Base Currents**

### **Excess Base Current from Recombination at the BC Barrier**

$$
i_{Bhrec} = \frac{\Delta Q_{Bf}}{\tau_{Bhrec}}
$$

### **Temperature Dependent Junction Current Components**

$$
I_{BEiS}(T) = I_{BEiS}(T_0) \left(\frac{T}{T_0}\right)^{\zeta_{BET}} \exp\left[\frac{V_{gEeff}(0)}{V_T}\left(\frac{T}{T_0} - 1\right)\right]
$$

$$
V_{gEeff}(0) = V_{gBeff}(0) - \alpha_{Bf} T_0 V_{T0}
$$

 $I_j = I_{jS} \exp\left(\frac{V}{mV}\right)$  $= I_{jS} \exp\left(\frac{V}{mV_T}\right)$ 

$$
I_{jS}(T) = I_{jS}(T_0) \left(\frac{T}{T_0}\right)^{\zeta_T} \exp \left[\frac{V_{geff}(0)}{V_T} \left(\frac{T}{T_0} - 1\right)\right]
$$

$$
V_{gBEeff}=\frac{V_{gBEeff}+V_{gEeff}}{2}
$$

$$
\mu_{Ci}(T) = \mu_{Ci}(T_0) \left(\frac{T}{T_0}\right)^{-\zeta_{Ci}}
$$

$$
\zeta_{BCiT} = m_g + 1 - \zeta_{Ci}
$$

$$
\zeta_{BCxT} = m_g + 1 - \zeta_{Cx}
$$

 $\zeta_{SCT} = m_g + 1 - \zeta_{\mu pS}$ 

### **Depletion Capacitances and Charges**

**Bias Dependence of Base-Emitter Component**

$$
v_j = V_f - V_T \frac{x + \sqrt{x^2 + a_{jj}}}{2} < V_f
$$

 $x = \frac{V_f - v_{B'E}}{V}$  $=\frac{J - BL}{V_T}$ 

$$
a_{fj} = 41n^2(2) = 1.921812
$$

$$
C_{jEi} = \frac{C_{jEi0}}{(1 - v_j/V_{DEi})^{z_{Ei}}} \cdot \frac{dv_j}{dv_{B'E}} + a_{jEi}C_{jEi0} \left(1 - \frac{dv_j}{dv_{B'E}}\right)
$$

$$
\frac{dv_j}{dv_{B'E'}} = \frac{x + \sqrt{x^2 + a_{jj}}}{2\sqrt{x^2 + a_{jj}}}
$$

#### **External Depletion Capacitances**

The formulation for the depletion capacitances  $C_{jEp}$  also has been changed from exponential to hyperbolic smoothing functions.

#### **Temperature Dependence of Built-in Voltages**

$$
V_{Dj}(T_0) = 2V_{T0} \ln \left[ \exp \left( \frac{V_D(T_0)}{2V_{T0}} \right) - \exp \left( \frac{V_D(T_0)}{2V_{T0}} \right) \right]
$$
  

$$
V_{Dj}(T) = V_{Dj}(T_0) \frac{T}{T_0} - 3V_T \ln \left( \frac{T}{T_0} \right) + V_{geff}(T) - V_{geff}(T_0) \left( \frac{T}{T_0} \right)
$$

For the bandgap voltage formulation, the above equation reads

$$
V_{Dj}(T) \, = \, V_{Dj}(T_0) \frac{T}{T_0} - m_g V_T \text{ln} \bigg( \frac{T}{T_0} \bigg) - V_{geff}(0) \bigg( \frac{T}{T_0} - 1 \bigg)
$$

which reduces to the classical equation (that assumes a linear temperature dependence of  $V<sub>g</sub>$ eff) if m<sub>g</sub> = 3. Finally, the new built-in voltage is calculated as

$$
V_D(T) = V_{Dj}(T) + 2V_T \ln \left( \frac{1}{2} \left[ 1 + \sqrt{1 + 4 \exp \left( -\frac{V_{Dj}(T)}{V_T} \right)} \right] \right)
$$

$$
V_{geff} \rightarrow V_{g(x, y)eff} = \frac{V_{gxeff} + V_{gyeff}}{2}
$$

$$
\left.\frac{dV_D(T)}{dT}\right|_{T_0}\!\!\cong\!\!\frac{dV_{Dj}(T)}{dT}\bigg|_{T_0}
$$

$$
\left.\frac{dV_{Dj}(T)}{dT}\right|_{T_0} = \frac{V_{Dj}(T_0) - V_{geff}(0) - m_g V_T)}{T_0}
$$

### **Minority Charge**

#### **Effective Collector Voltage and Critical Current**

$$
v_{\text{ceff}} = V_T \left[ 1 + \frac{u + \sqrt{u^2 + a_{\text{vceff}}}}{2} \right]
$$

$$
u = \frac{v_c - V_T}{V_T}
$$

$$
x = \frac{v_{ceff} - V_{lim}}{V_{PT}}
$$

### **Diffusion Capacitances**

$$
C_{dCi} = \tau_r S_{rc} + \tau_f S_{fc}
$$

has been changed to

$$
C_{dCi} = \tau_r S_{rc}
$$
  

$$
C_{dEi}^C = \tau_f S_{fc} + \frac{dQ_f}{dV_{CE}}\Big|_{T_{Tf}}, T
$$

$$
C_{dE i}^B = \tau_r S_{rb}
$$

### **Temperature Dependence**

#### **Critical Voltage Vlim**

$$
V_{lim}(T) = \frac{v_s(T)}{\mu_{nCi0}(T)}
$$

$$
v_s(T) = v_{s0}(T_0) \left(\frac{T}{T_0}\right)^{-a_{vs}}
$$

$$
a_{vs} = a_{vs} T_0
$$

Inserting the temperature dependence of the collector electron mobility into the  $V_{\text{lim}}(T)$ equation gives the physics-based formulation

$$
V_{lim}(T) = V_{lim}(T_0) \left(\frac{T}{T_0}\right)^{\zeta_{Cl} - a_{vs}}
$$

The following equation replaces the formulation used in version 2.1:

$$
V_{lim}(T) = V_{lim}(T_0)(1 - a_{vs} \Delta T) \left(\frac{T}{T_0}\right)^{\zeta_{Cl}}
$$

### **Emitter Transit Time**

$$
\tau_{E f0}(T) = \tau_{E f0}(T_0) \left(\frac{T}{T_0}\right)^{\zeta_{\tau C}} \exp\left[-\frac{\Delta V_{geff}(0)}{V_T}\left(\frac{T}{T_0}-1\right)\right]
$$

$$
\Delta V_{geff}(0) = V_{gBeff}(0) - V_{geff}(0)
$$

$$
\zeta_{\tau Ef} = \zeta_{BET} - \zeta_{CT} - 0.5
$$

### **Collector Current Spreading**

$$
f_{ccs} = \frac{\tau_f(I_{CK})}{\tau_{f, ID}(I_{CK})}
$$

$$
\tau_{hcs} = f_{ccs} \tau_{pCs} + \tau_{Bfvs} = f_{ccs} \frac{w_C^2}{4\mu_{nCO} V_T} + \frac{w_{Bm} w_C}{2G_{\zeta i} \mu_{nCO} V_T}
$$

The original model parameter  $\tau_{\text{hcs}}$  is be extracted from measurements together with the partitioning factor

$$
f_{thc} = \frac{\tau_{pCs}}{\tau_{hcs, x}}
$$

Thus, during preprocessing for model card generation, the modified extracted time constant

$$
\tau_{hc s} = (1 - f_{thc}) \tau_{hc s, x} + f_{cc s} \tau_{pCs} = [(1 - f_{thc}) + f_{cc s} f_{thc}] \tau_{hc s, x}
$$

is calculated and used as a model parameter.

#### **Internal Base Resistance**

In Version 2.1, the impact of the minority charge at the emitter periphery during large-signal switching on the lumped internal base resistance was taken into account by the equation

$$
r^*_{Bi} = r_{Bi} \frac{\Delta Q_i}{\Delta Q_p} = r_{Bi} \frac{\Delta Q_i}{\Delta Q_i + \Delta Q_{fp}}
$$

with

$$
\Delta Q_i = Q_{jEi} + Q_{jCi} + Q_{fi}
$$

For the case of a large negative BC voltage and a low forward BE voltage

$$
\Delta Q_i = Q_{jEi} + Q_{jCi}
$$

can become zero, causing a division by zero and a pole in the bias dependent  $r_{Bi}$ characteristic. Although this case is rare and is mostly likely caused by bad (non-physical) parameter combinations, it needs to be avoided under any circumstances. Therefore, to ensure numerical stability  $Q_{iC_i}$  is dropped, leading to the modified formulation of the charge difference

$$
\Delta Q_i = Q_{jE_i} + Q_{fi}
$$

In the corresponding small-signal equation,

$$
r^*_{Bi} = r_{Bi} \frac{C_i}{C_i + C_{dEp}}
$$

the internal capacitance has also to be modified to

$$
C_i = C_{jE_i} + C_{dE_i}
$$

Another change of the formulation for the internal base resistance is that the parameter KRBI is dropped. It was introduced about 10 years ago and intended to be used for changing during h.f. noise analysis due to the many uncertainties in bipolar transistor noise mechanisms and theory. With a better understanding of noise in bipolar transistors and many experimental investigations performed recently for advanced processes, this empirical parameter does not seem to be required anymore.

### **Base-emitter Tunnelling Component**

**Location of the Current Source**

$$
i_{BEt} = I_{BEtS}(-V_e)C_e^{\ 1-1/z_g} \exp\left[-a_{BEt}C_e^{1/z_g-1}\right]
$$

### **Temperature Dependence**

$$
I_{BEst} (T)\, =\, I_{BEst} (T_0) \sqrt{\frac{V_g (T_0)}{V_g (T)}} \Bigg(\frac{V_{DE} (T)}{V_{DE} (T_0)}\Bigg)^{\!2} \Bigg(\frac{C_{jE0} (T)}{C_{jE0} (T_0)}\Bigg)
$$

$$
a_{BEt}(T) = a_{BEt}(T_0) \left(\frac{V_g(T)}{V_g(T_0)}\right)^{3/2} \frac{V_{DE}(T_0)C_{jE0}(T_0)}{V_{DE}(T)} \frac{C_{jE0}(T_0)}{C_{jE0}(T)}
$$

$$
V_g(T) = V_{gBEeff}(T) = \frac{V_{gBeff}(0T) + V_{gEeff}(T)}{2}
$$

### **Parasitic Base-Emitter Capacitance Partitioning**

$$
C_{BEpar} = C_{Eox} + C_{BE, \, metal}
$$

$$
f_{BEpar'} = \frac{C_{BEpar, 2}}{C_{BEpar}} = \frac{C_{Eox, 2} + C_{BE, metal}}{C_{Eox} + C_{BE, metal}}
$$

### **Substrate Transistor**

$$
I_{TS}(T) = I_{TSS}(T_0) \left(\frac{T}{T_0}\right)^{\zeta_{BCxT}} \exp\left[\frac{V_gC_{eff}(0)}{V_T}\left(\frac{T}{T_0} - 1\right)\right]
$$

$$
\tau_{Sf}(T) = \tau_{Sf}(T_0) \left(\frac{T}{T_0}\right)^{\left(\zeta_{Cx} - 1\right)}
$$

# <span id="page-345-0"></span>**Scaling Effects**

For scaling effects, see **[Scaling Factors \(scale and scalem\)](#page-259-0)** on page 222.

# <span id="page-345-1"></span>**Component Statements**

#### **Instance Definition**

Name c b e [s] [t] ModelName parameter=value ...

Specifying the substrate terminal is optional. If not provided, the substrate is connected to ground.

#### **Instance Parameters**

#### *Parameters valid for both modes*

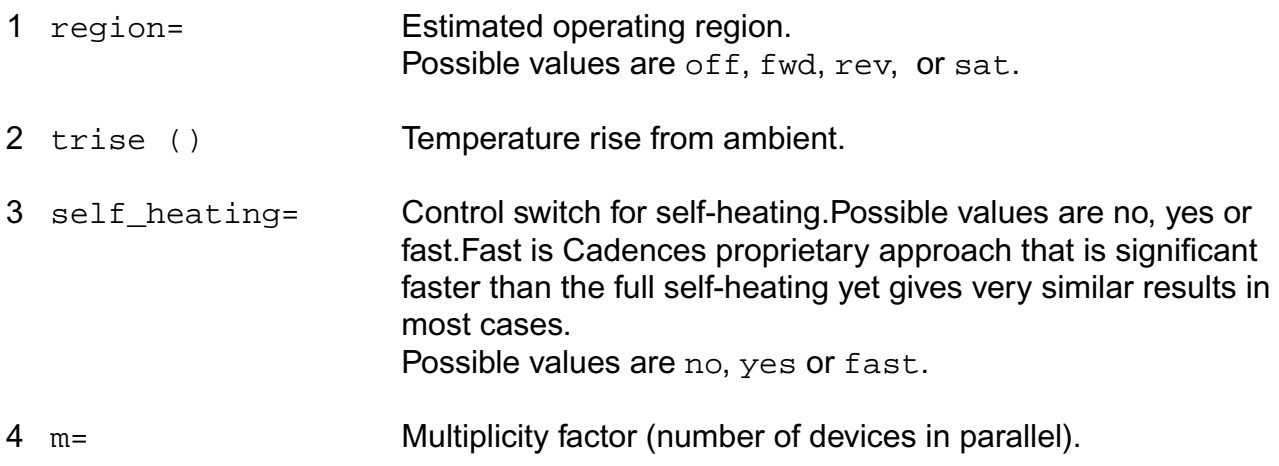

#### *Parameters for structure mode*

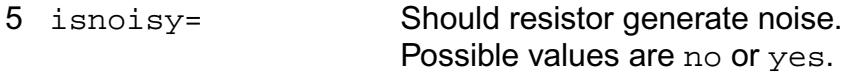

#### *Structural parameters*

6 area= Transistor area factor.

#### **Model Definition**

model modelName bht parameter=value ...

#### **Model Parameters**

#### *Major mode of operation*

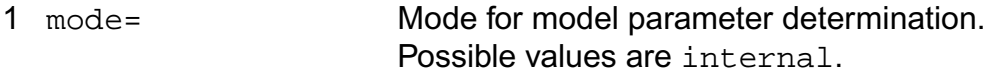

### *Parameters for internal mode*

#### *Structural parameters*

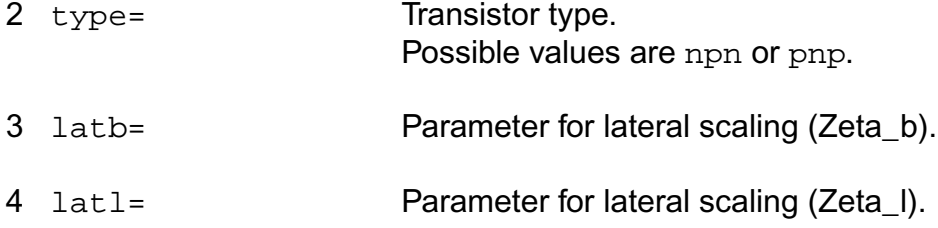

#### *Internal transistor*

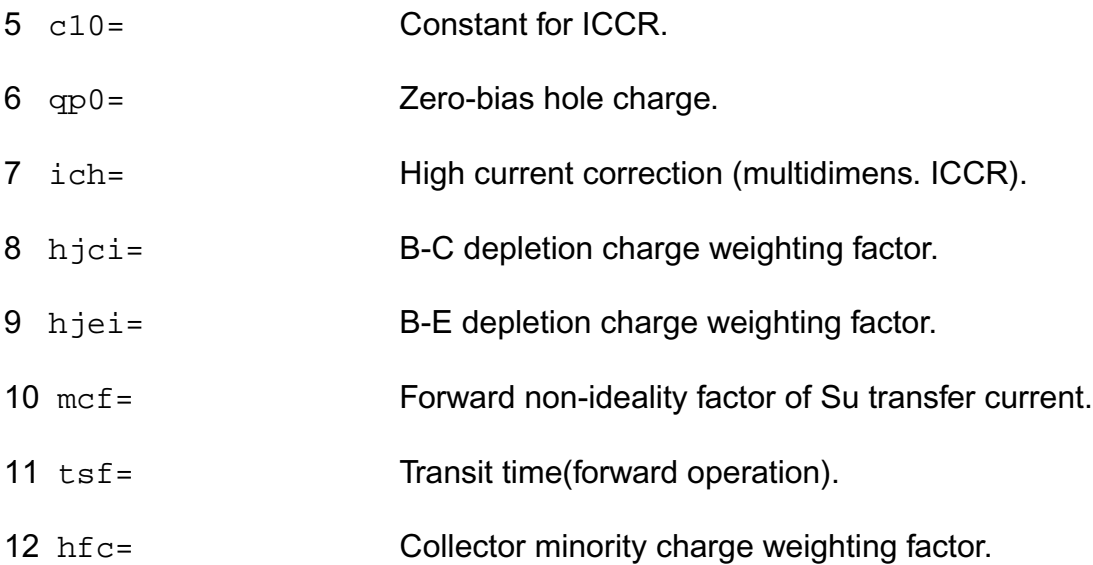

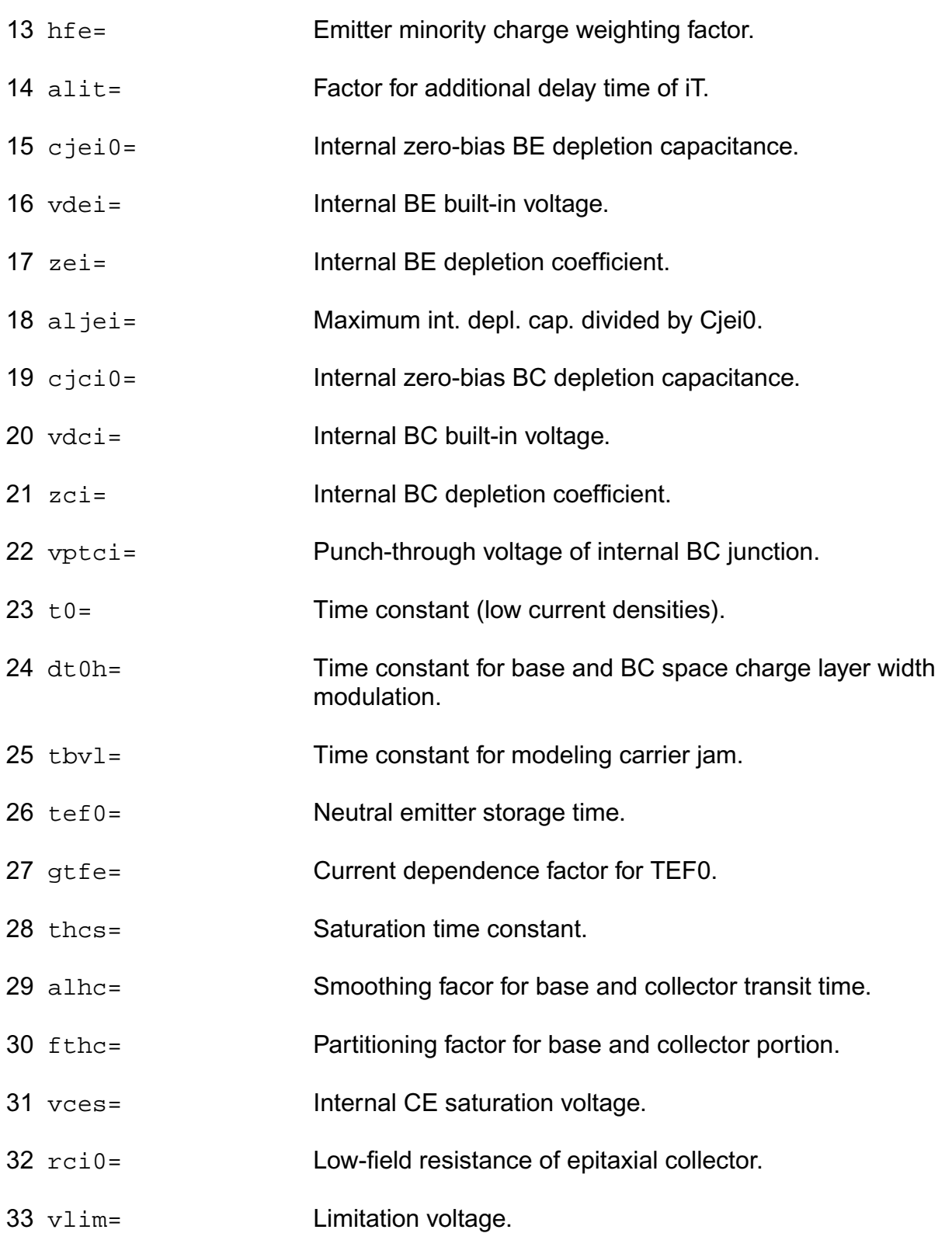

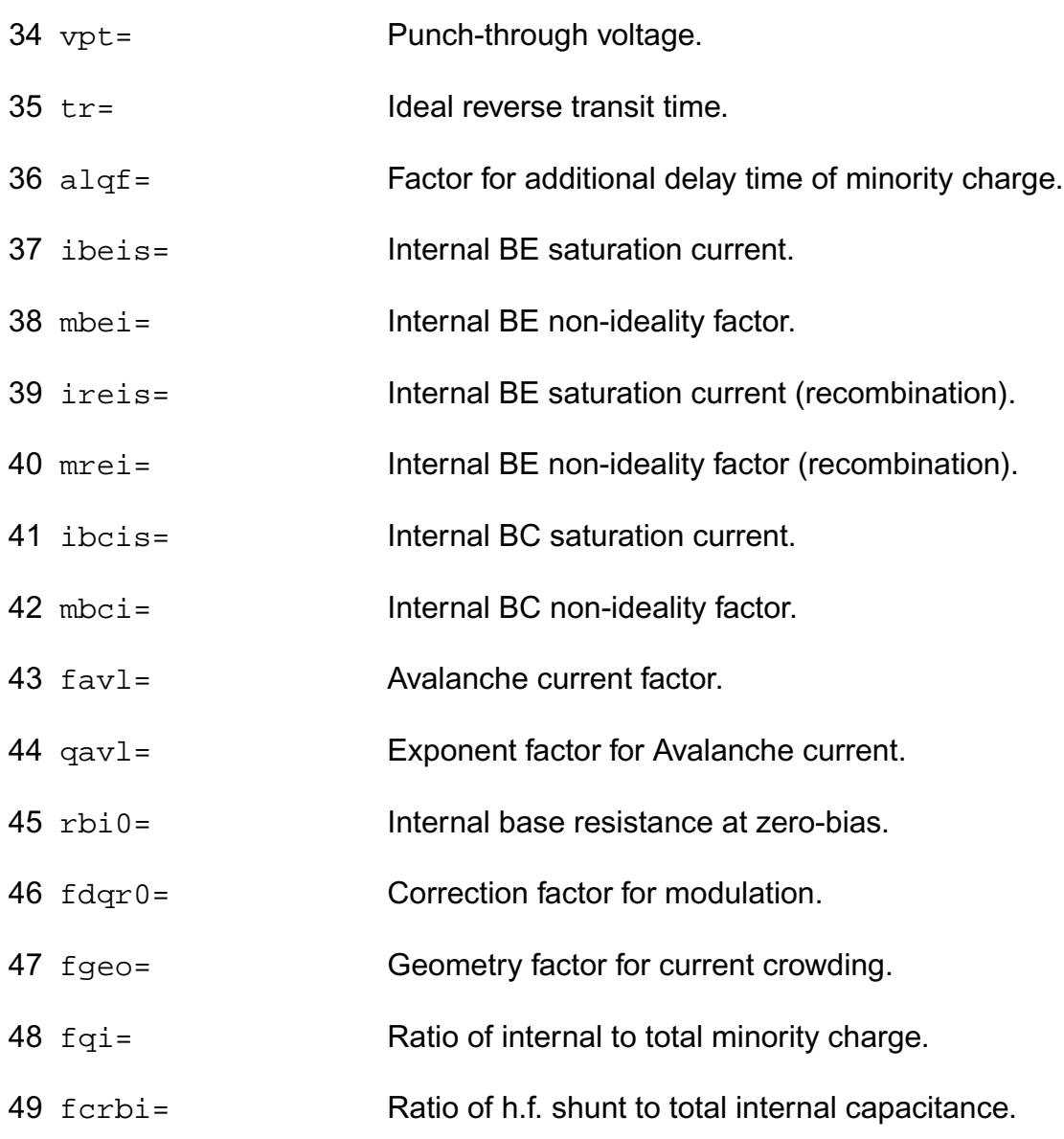

### *Peripheral elements*

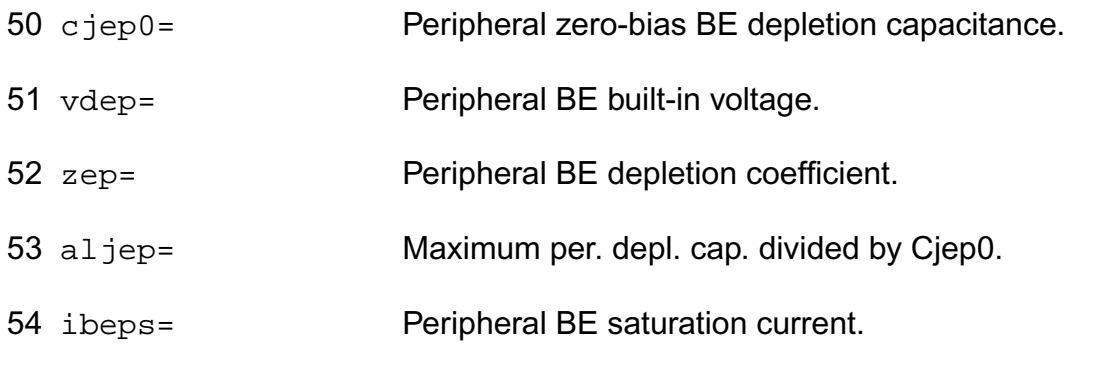

#### **Virtuoso Simulator Components and Device Models Reference** HiCUM Model (bht)

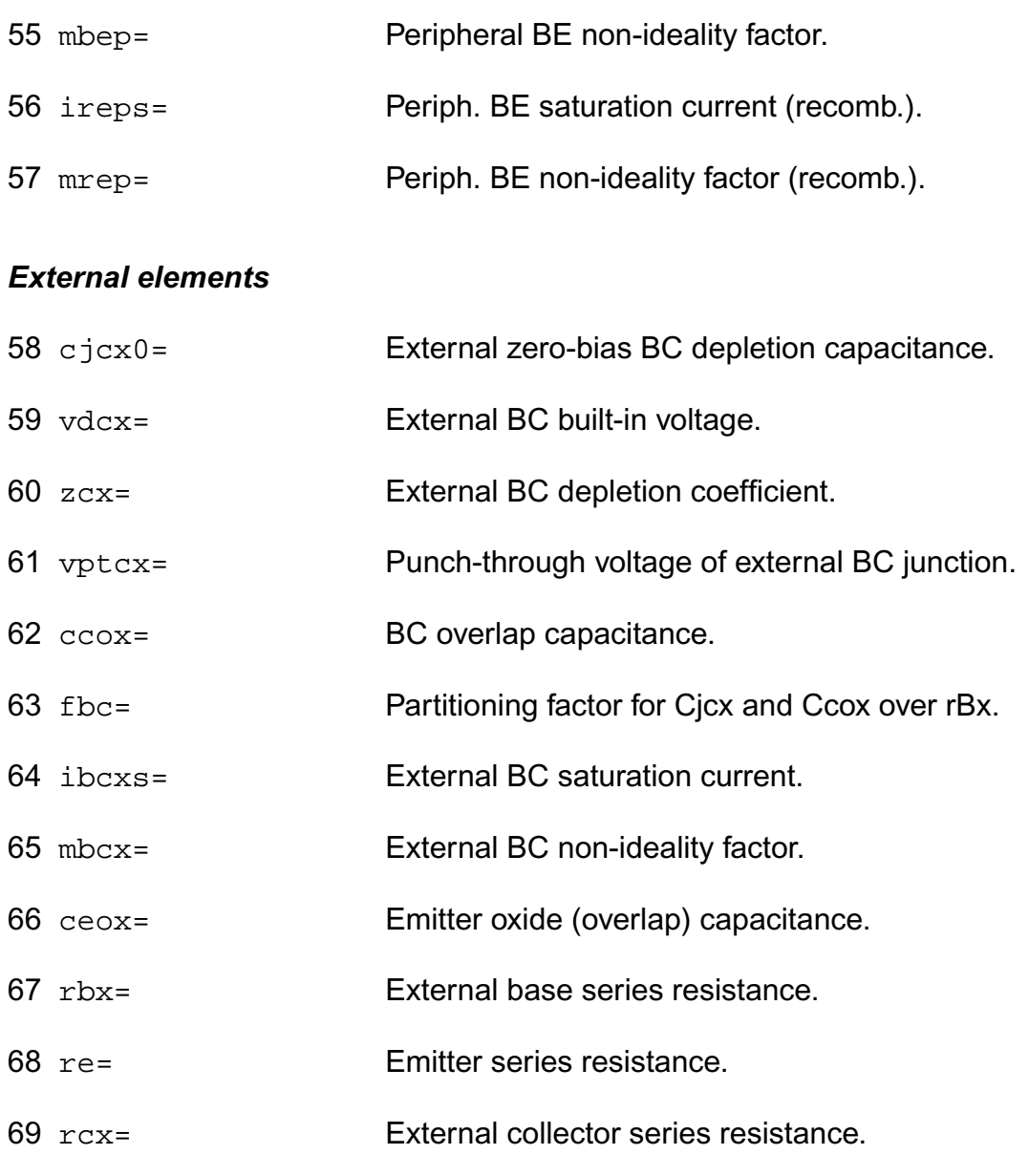

### *Substrate transistor*

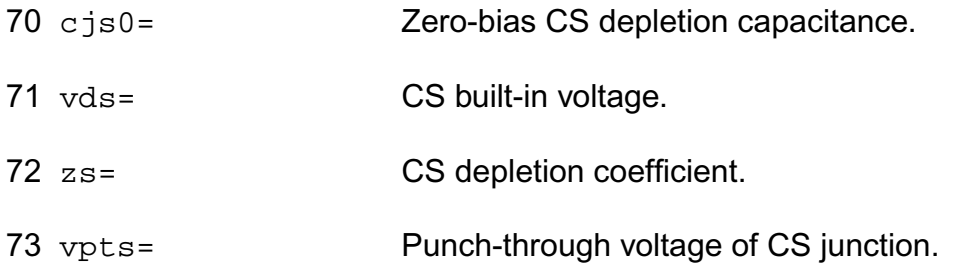

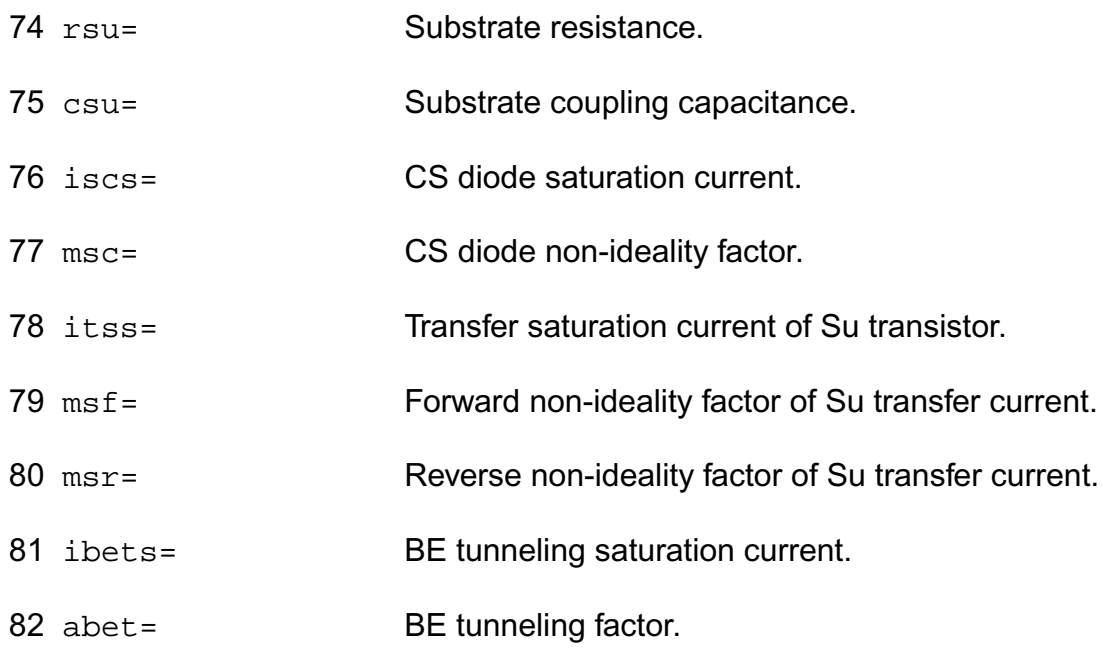

### *Noise parameters*

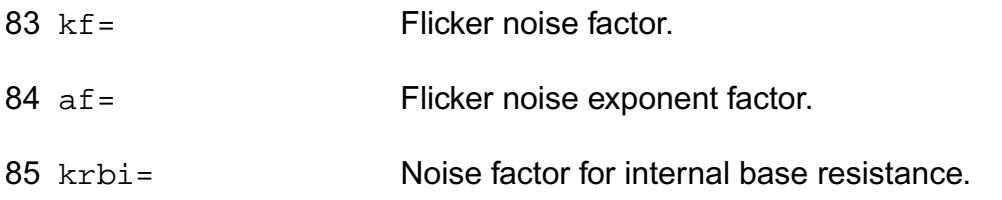

### *Temperature effect parameters*

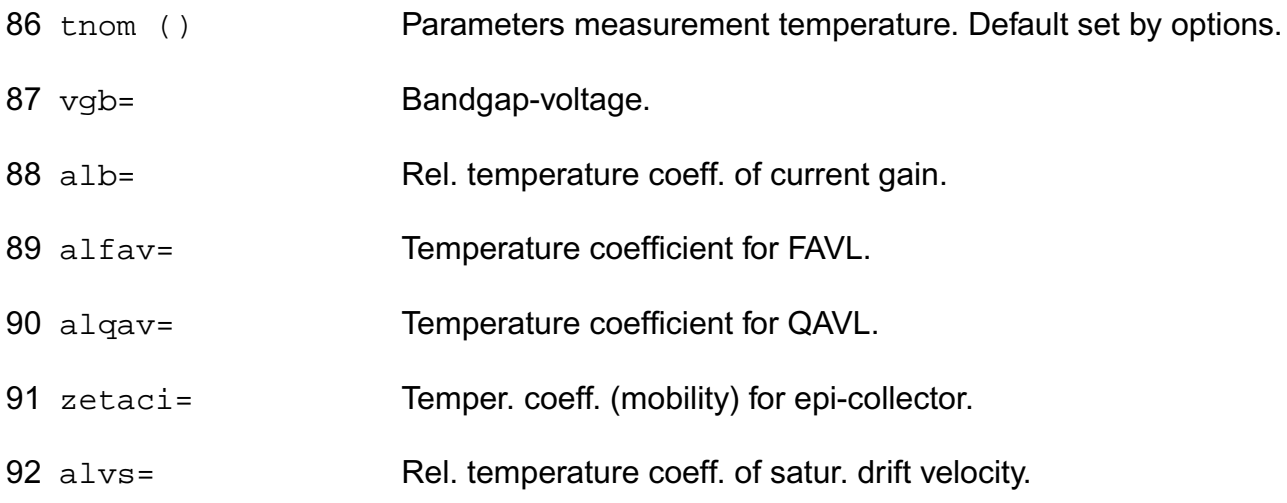

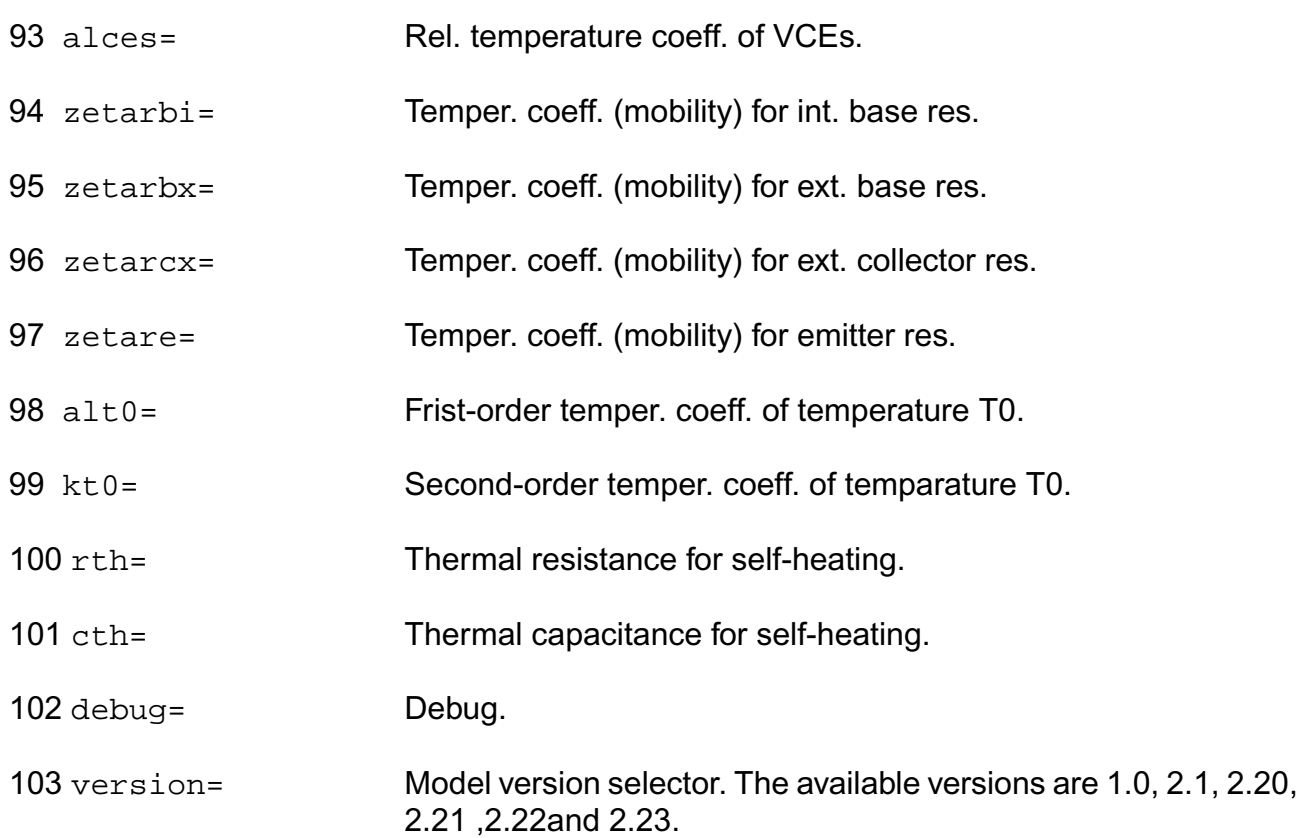

### *Operating region warning control parameters*

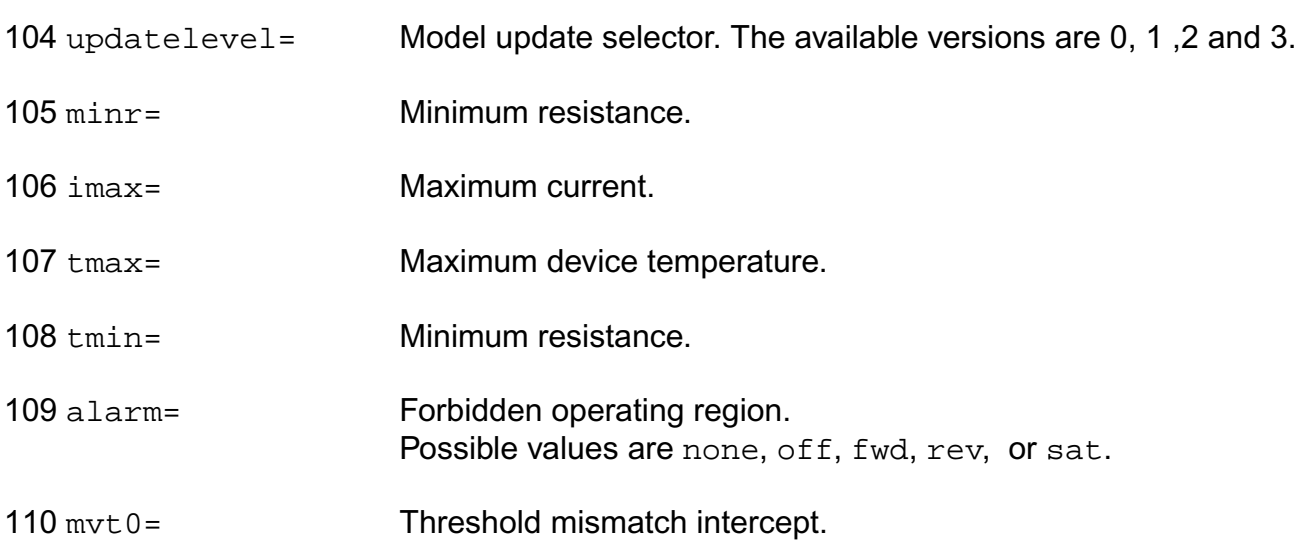

### *Formally released Hicum 2.2 new parameters*

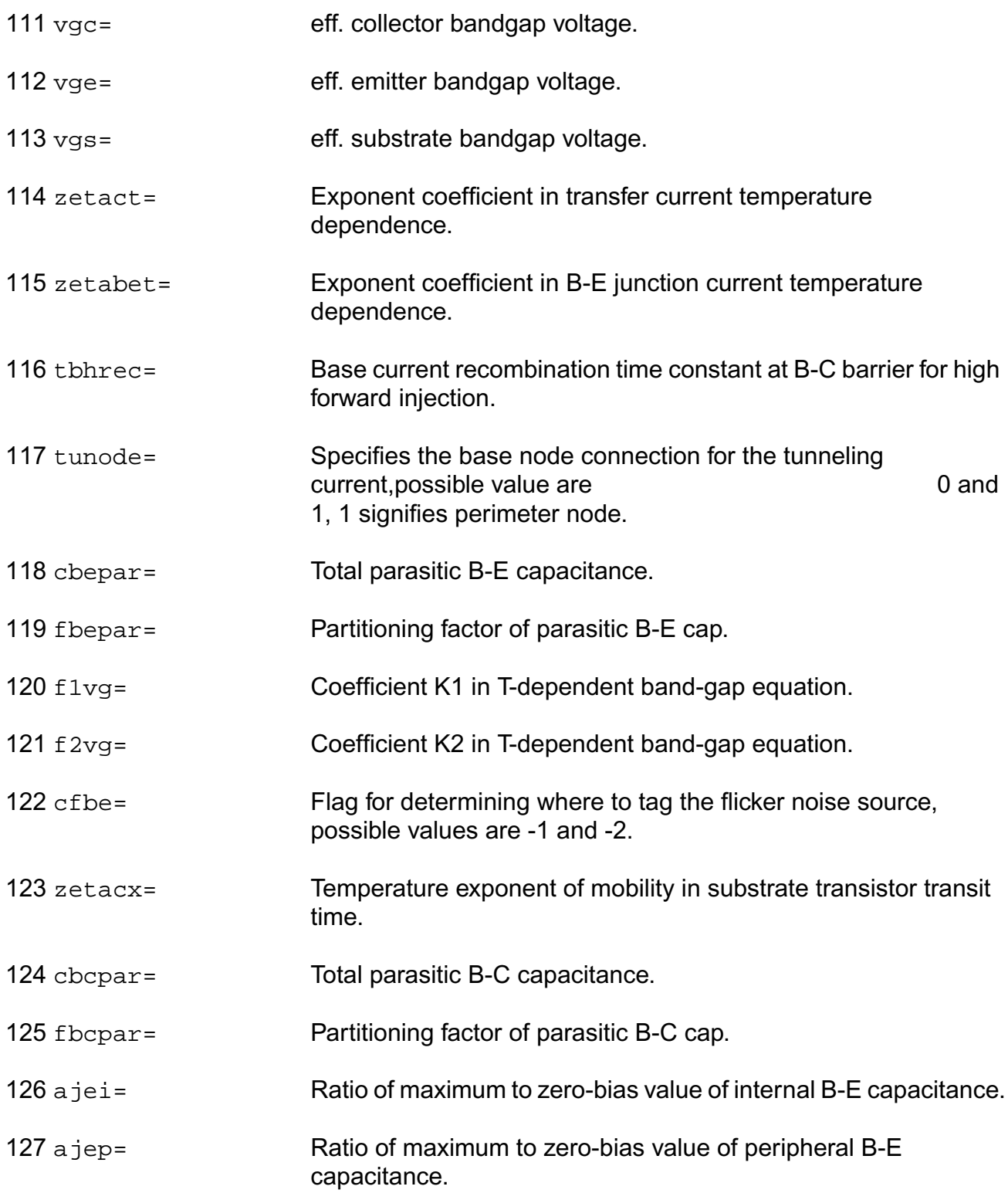

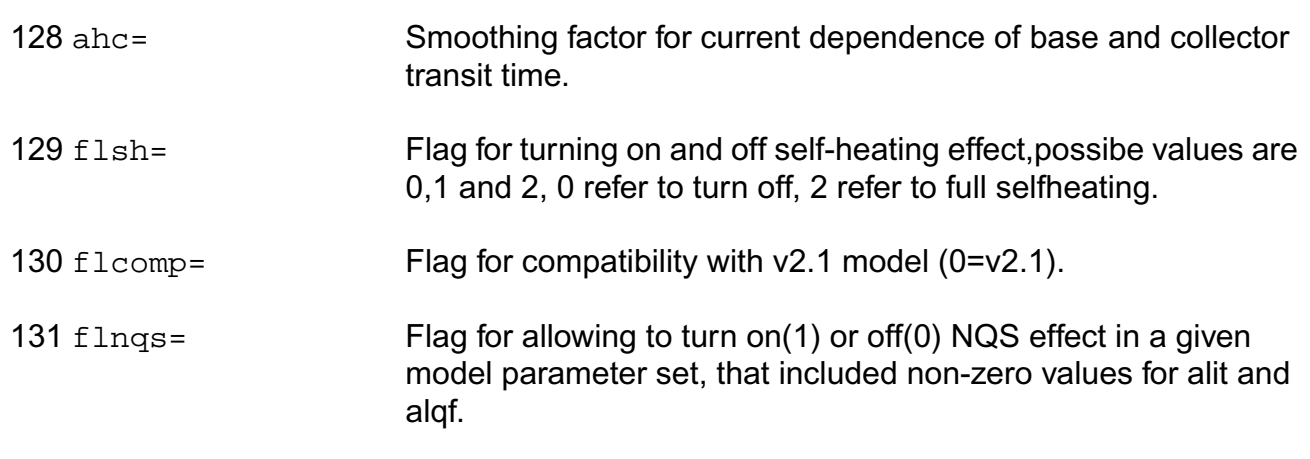

### **Output Parameters**

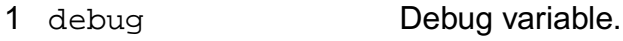

### **Operating-Point Parameters**

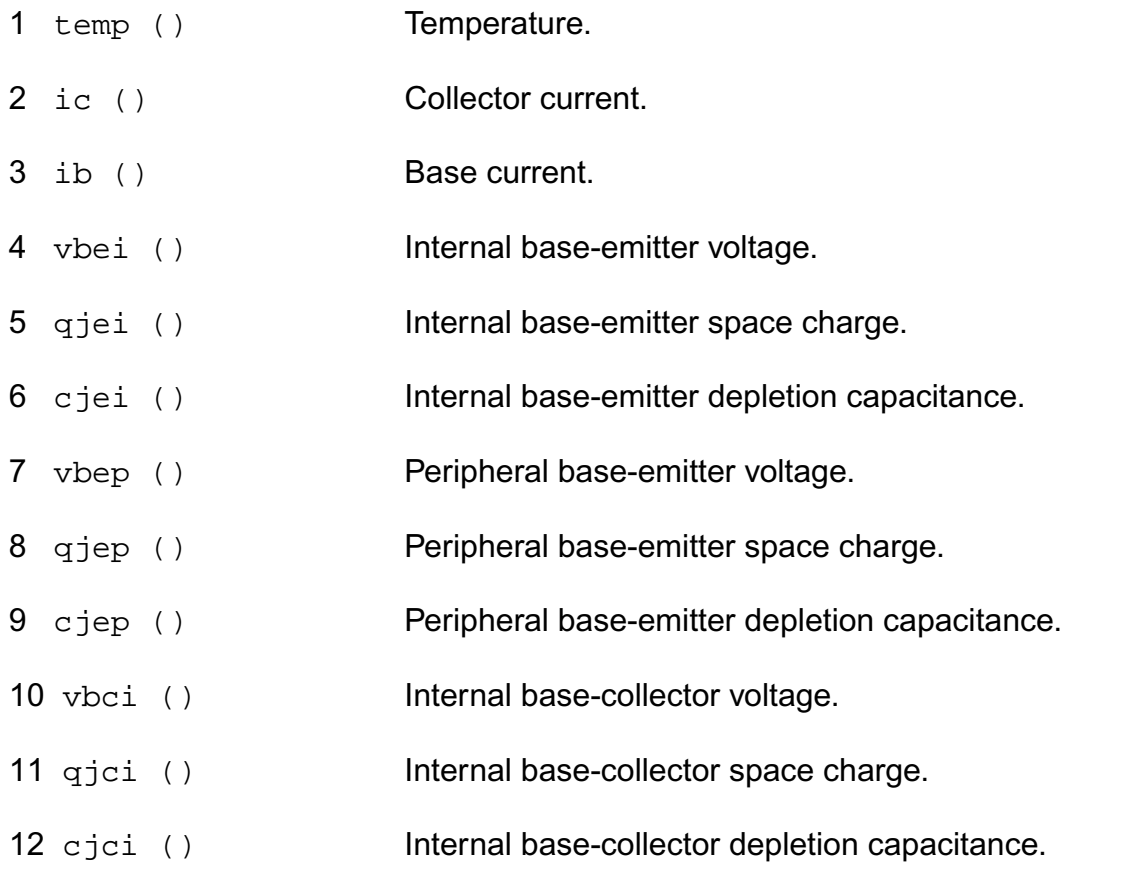

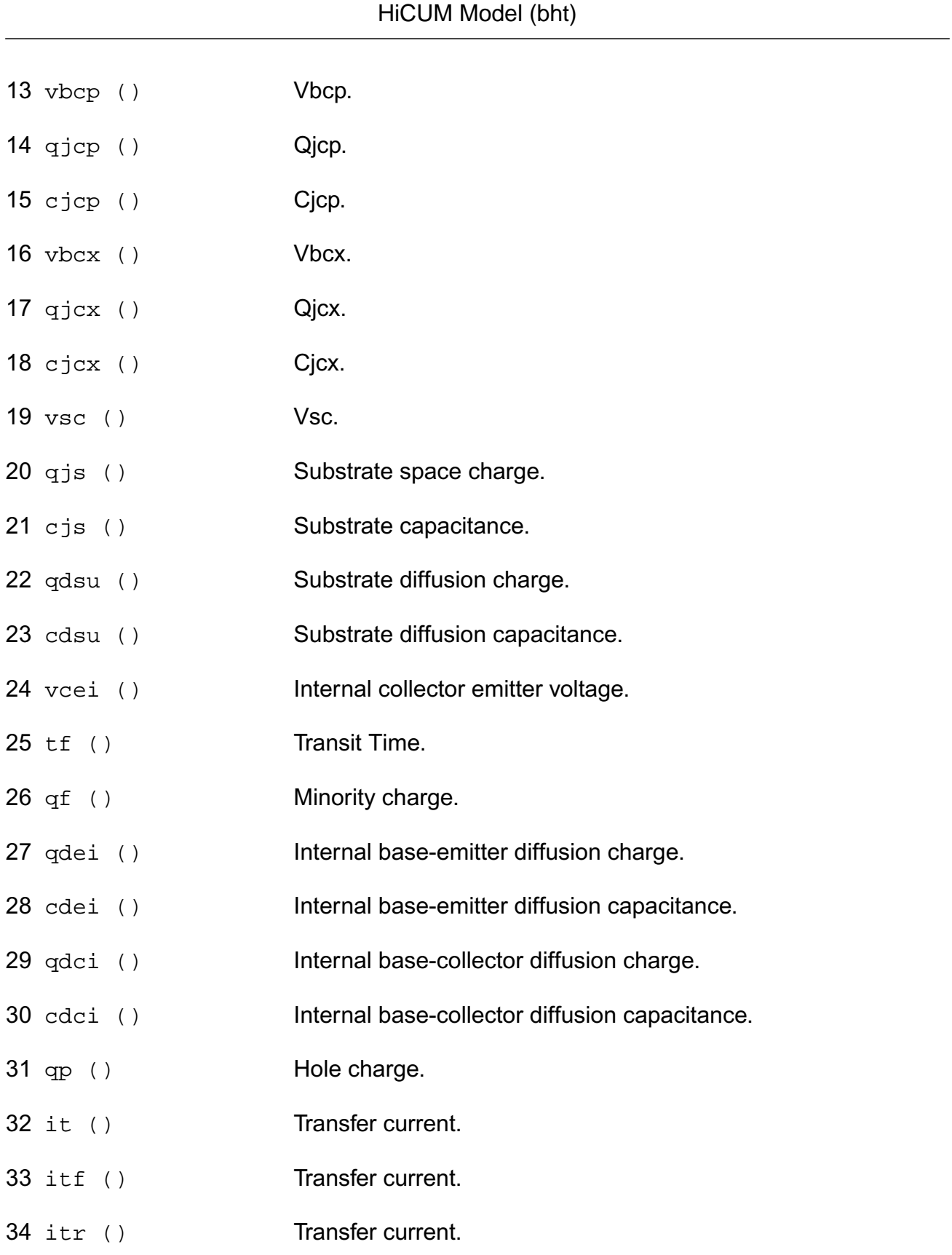

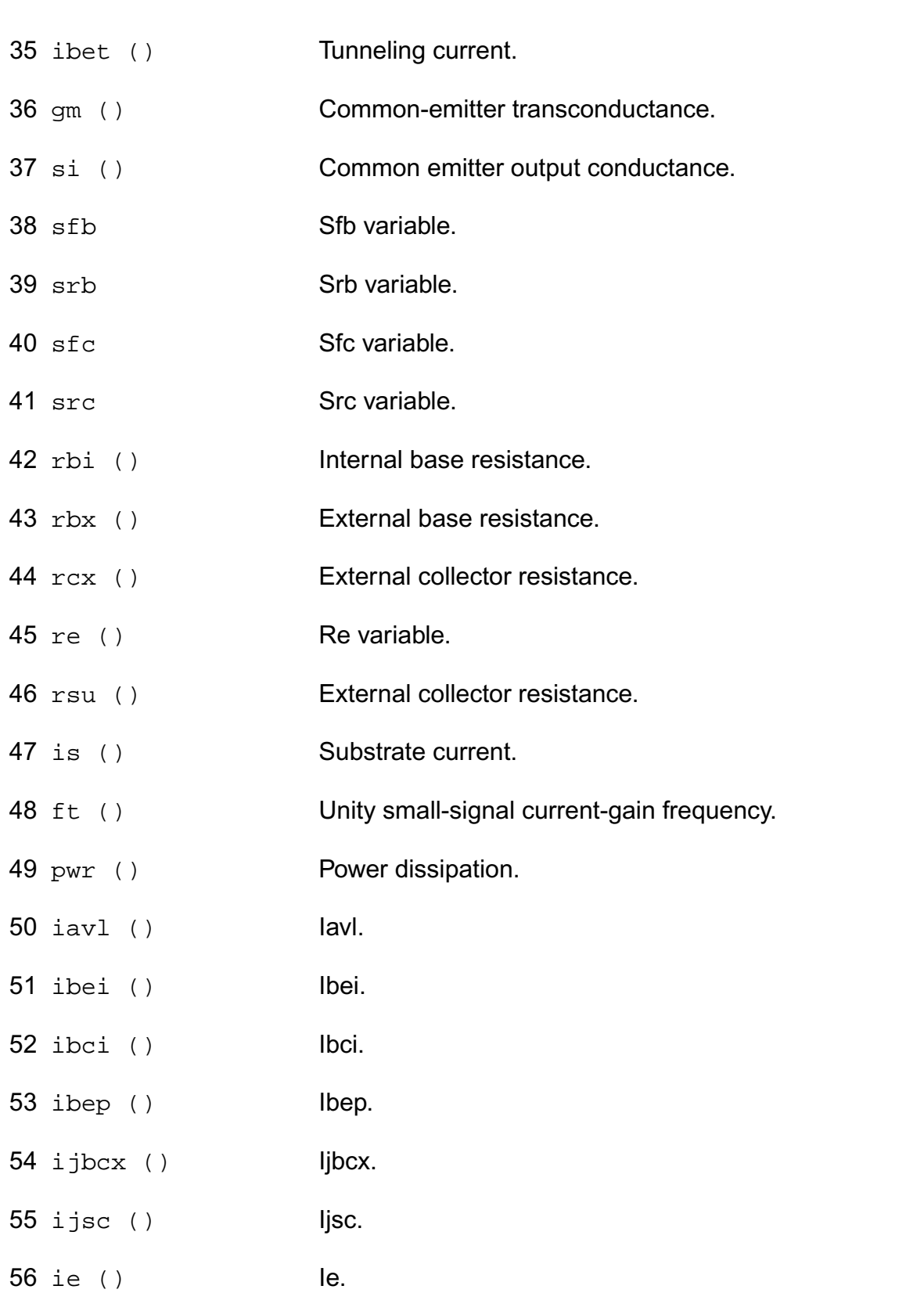

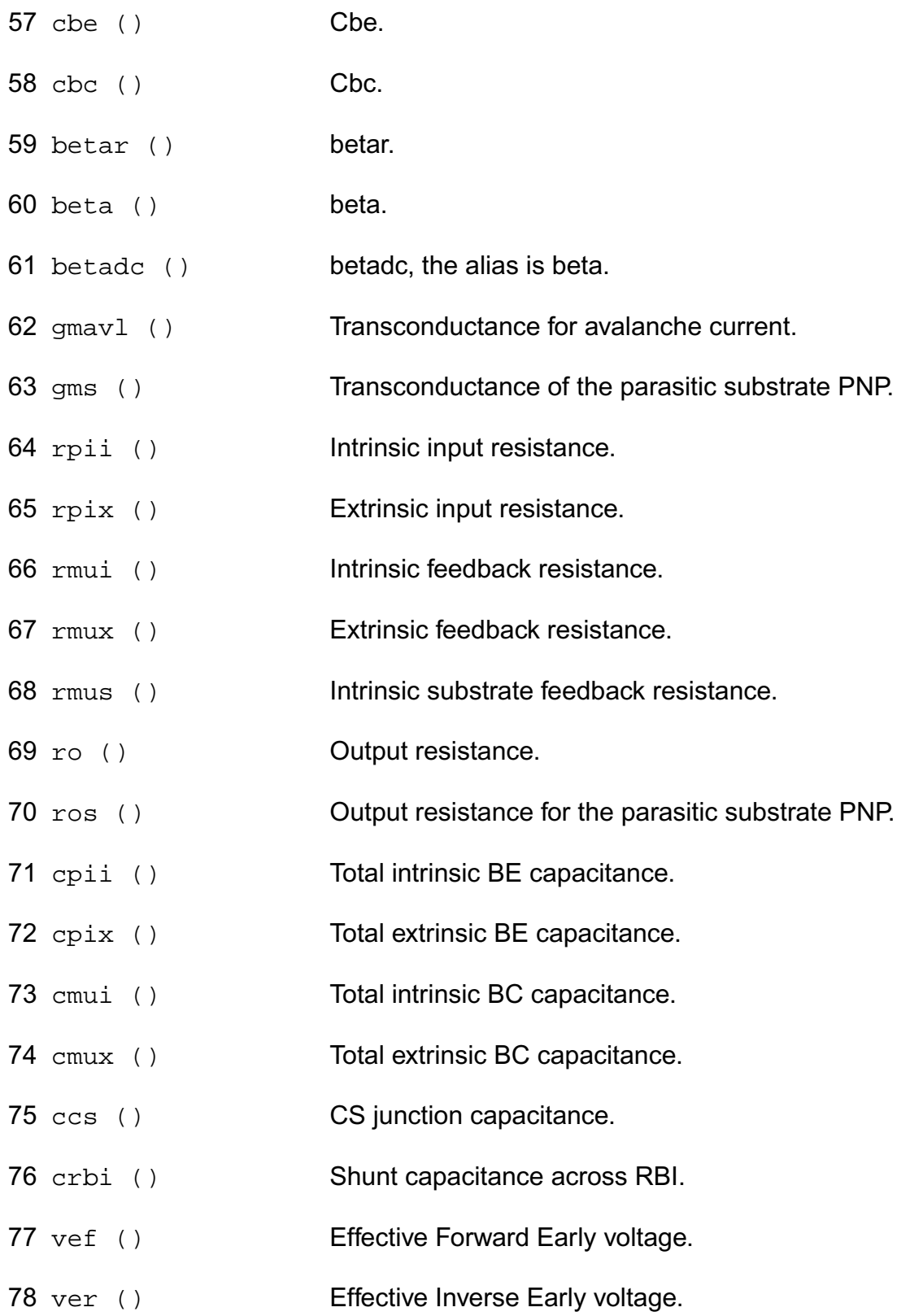

#### **Parameter Index**

In the following index,  $I$  refers to instance parameters,  $M$  refers to the model parameters section,  $\circ$  refers to the output parameters section, and  $\circ$ P refers to the operating point parameters section. The number indicates where to look in the appropriate section to find the description for that parameter. For example, a reference of M-35 means the 35th model parameter.

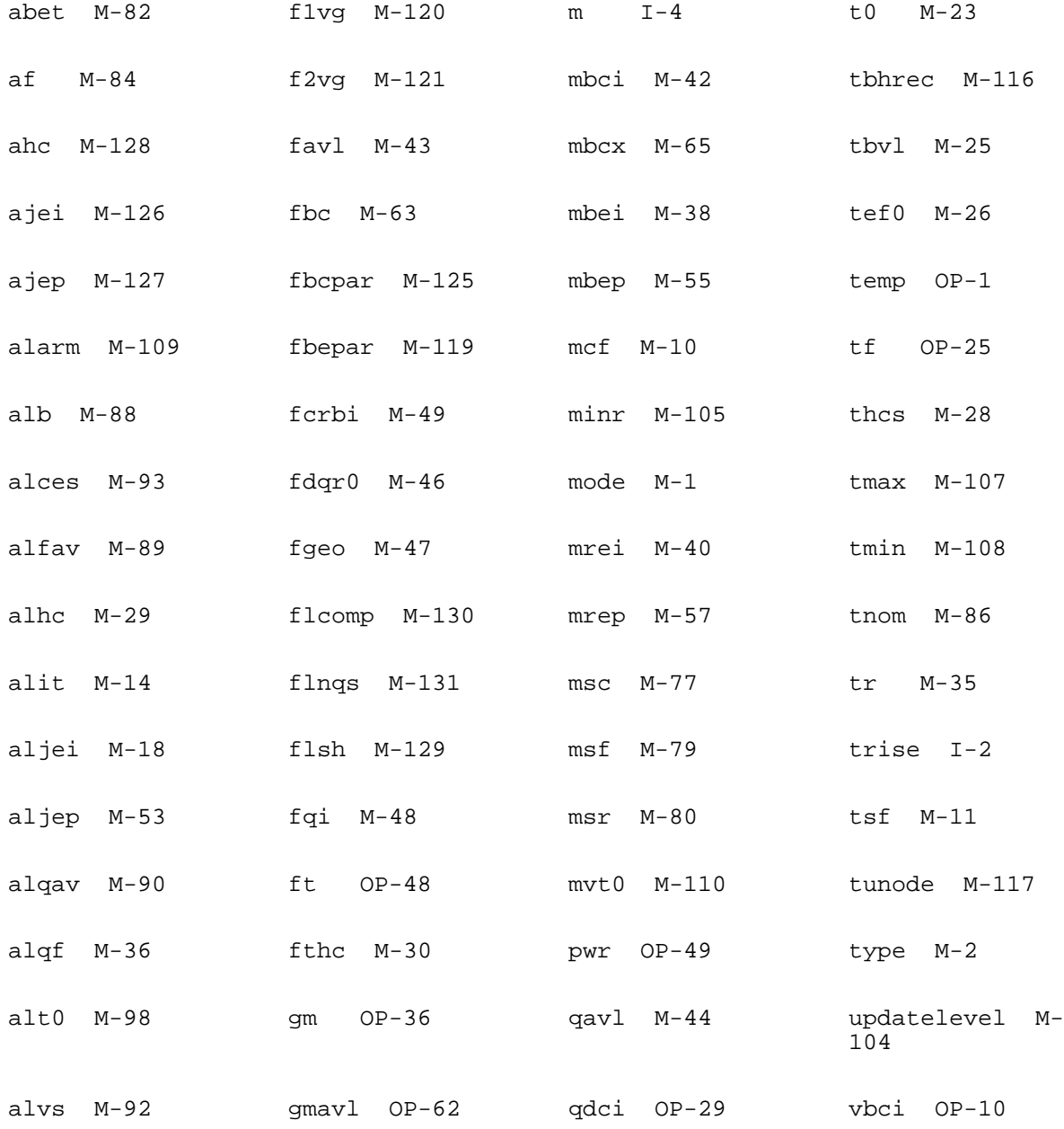

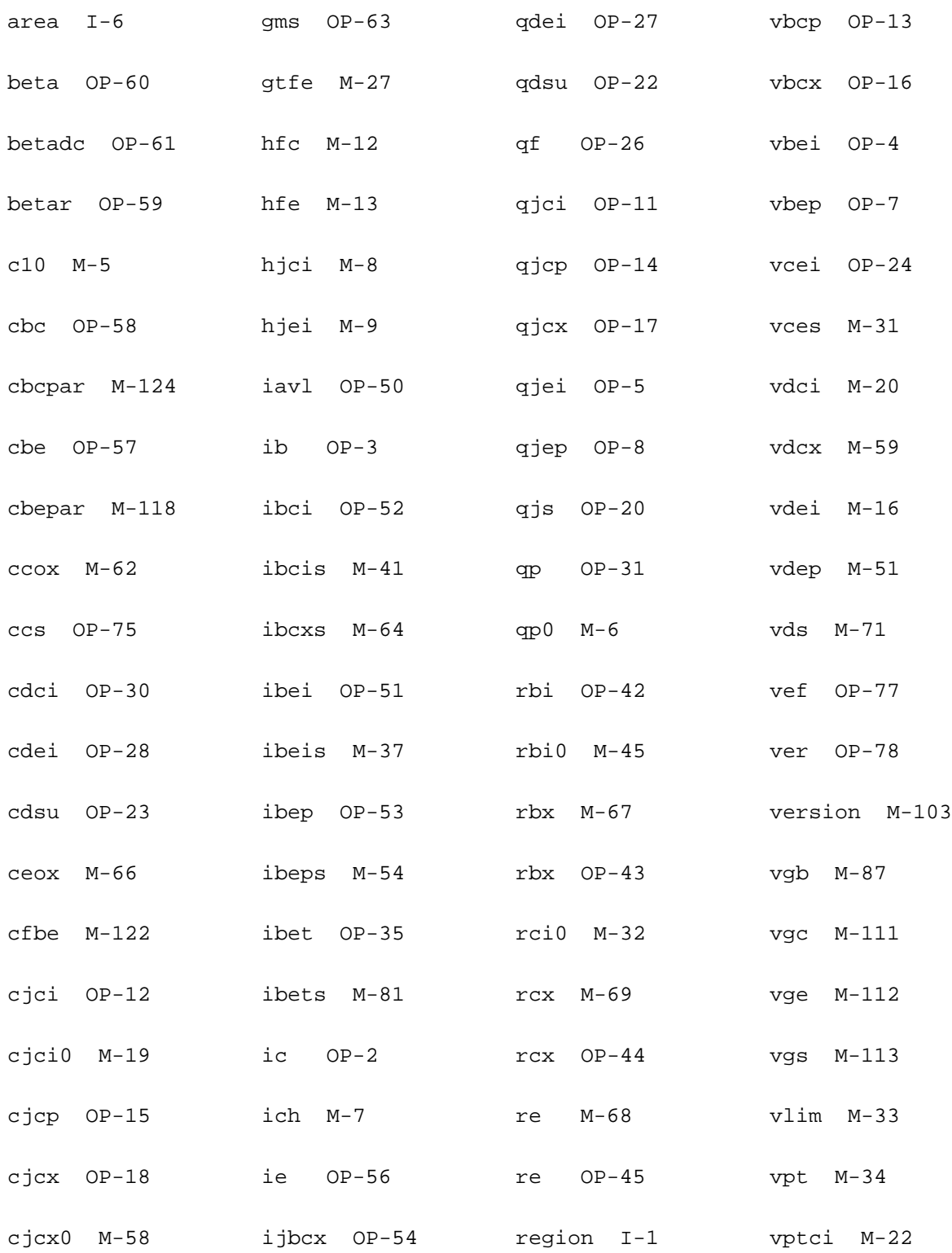

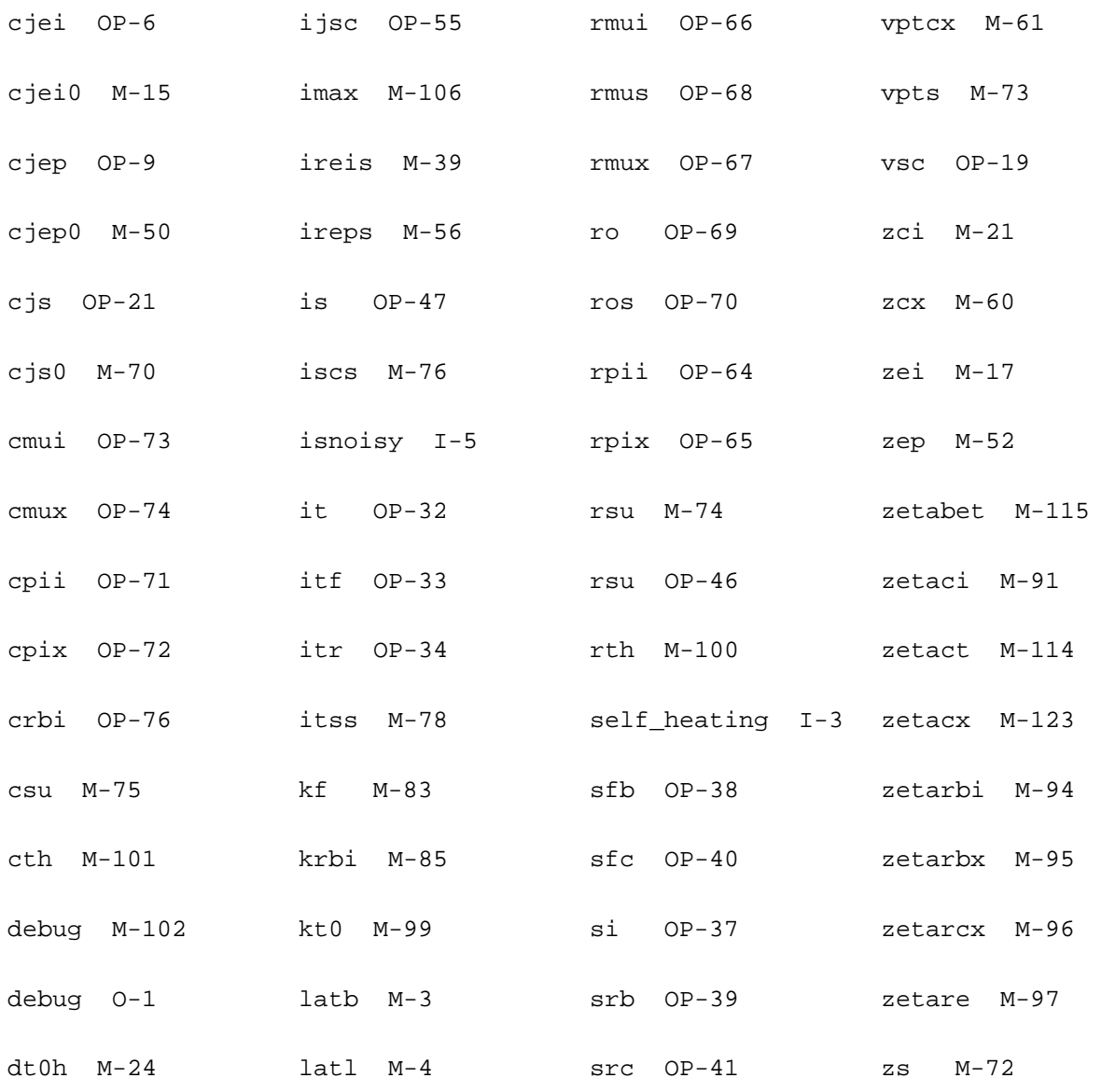
# **7**

## **HiCUM Level-0 Model (bht0)**

The HiCUM Level0 model was developed by Professor M. Schroter. It combines the simplicity of the Spice Gummel Poon Model (SGPM) in terms of equivalent circuit and some of its model equations with several important features of HiCUM Level2. As a result, BHT0 is a more physics-based and accurate model than the SGPM and also reduces parameter extraction efforts, especially for single transistor sizes, compared to HiCUM Level2 and SGPM. The latest version of this model is 1.20, and all of previous versions are supported with setting model parameter VERSION.

Compared to the previous L0 version, this new version contains some code related changes:

- Upper limit of the model parameter FGEO is now infinity.
- Four or five terminals can be used with the latest version model, corresponding "tnode" is set as internal or external.
- Flag FLSH introduced for controlling self-heating calculation.
- All series resistors and RTH are limited to a minimum value.
- ddx() operator used with OJMOD and OJMODF wherever required.
- Substrate transistor transfer current has been added.
- Hyperbolic smoothing is used in rbi computation to a void devide-by-zero.

This chapter contains the following information about the BHT0 model:

- [Equivalent Circuit](#page-362-0) on page 325
- [Charge formulation of the internal transistor](#page-363-0) on page 326
- [Derivation of the simplified transfer current equation](#page-364-0) on page 327
- [Static base current components](#page-366-0) on page 329
- [Depletion charges and capacitances](#page-366-1) on page 329
- [Minority charges and capacitances](#page-366-2) on page 329
- [Series Resistance](#page-368-0) on page 331
- [Temperature Dependence](#page-368-1) on page 331
- Noise Model [on page 333](#page-370-0)
- [Charge Storage Elements](#page-372-0) on page 335
- [Series Resistance](#page-372-1) on page 335
- [Temperature Effects](#page-373-0) on page 336
- [Component Statements](#page-375-0) on page 338

## <span id="page-362-0"></span>**Equivalent Circuit**

**Figure 7-1 Large signal equivalent circuit of the simplified HICUM version, HICUM/L0**

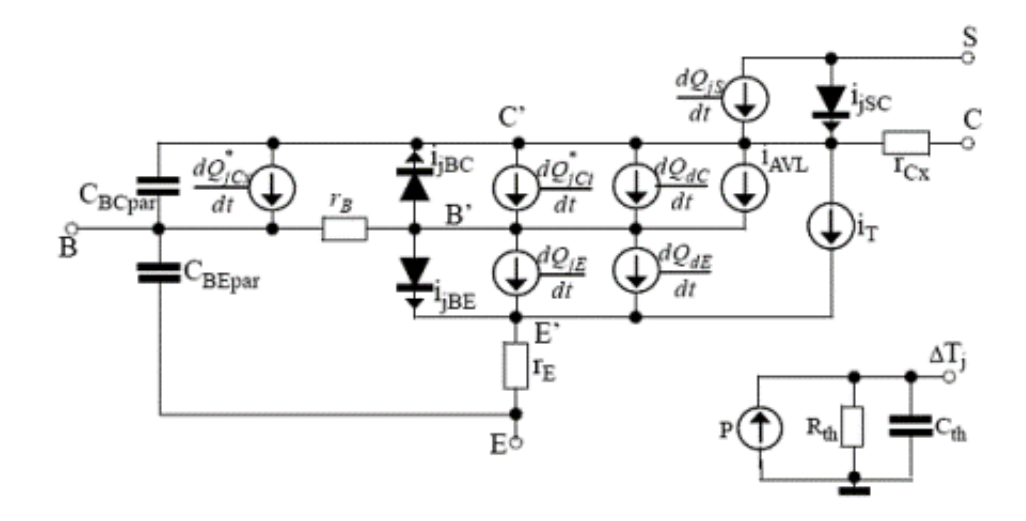

**Figure 7-2 Small signal equivalent circuit of HICUM/L0**

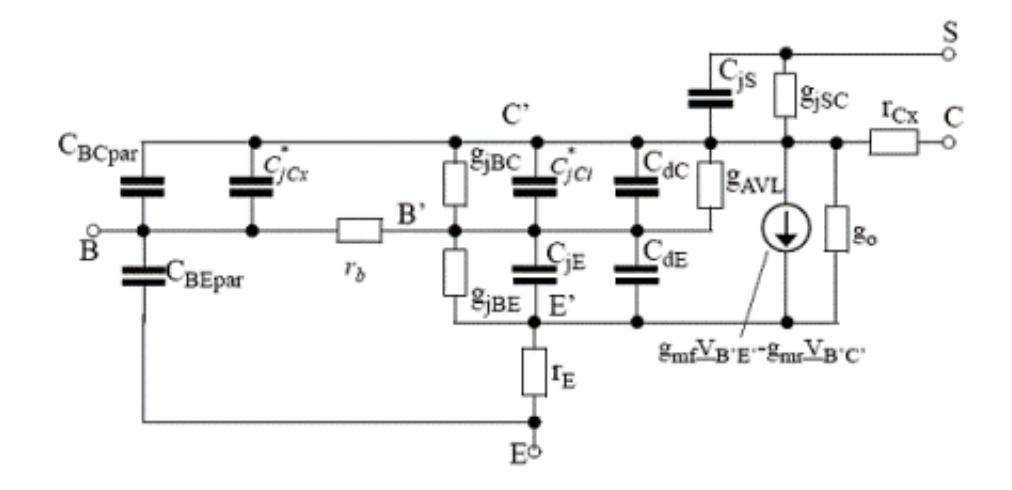

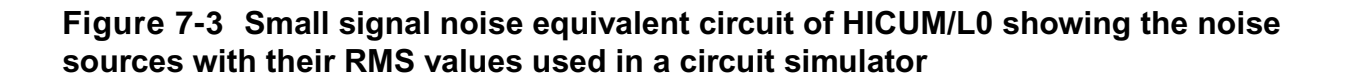

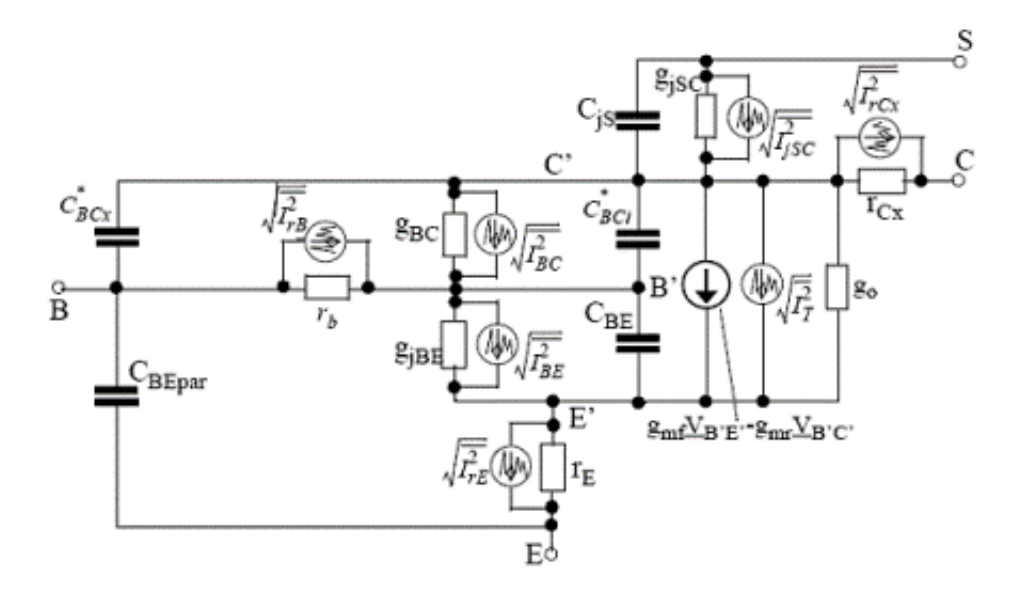

## <span id="page-363-0"></span>**Charge formulation of the internal transistor**

All depletion charges and capacitances are described with the same equations as HICUM/ L2. The formulation of forward minority charge  $\mathsf{Q}_\mathsf{f}$  is strongly based on the accurate description of the transit time  $\tau_{f}$ . Like in HICUM/L2, the bias dependent of  $\tau_{f}$  is modelled as

$$
\tau = \tau_{f0}(v_{B'C'}) + \Delta \tau_f(i_{Tf}, v_{C'E'}) ,
$$

with the low current component  $\tau_{f0}$ , the high-current component  $\Delta\tau_{f}$  and the  $i_{t}$  as the forward transfer current. The formulation of  $\tau_{f0}$  is same as in HICUM/L2.  $\tau_{f0}$ , the high-current component  $\Delta\tau_{f}$  and the  $\tau_{tf}$  $\tau_{f0}$ 

$$
\Delta \tau_f = \left( \tau_{hcS} w^2 \left( 1 + \frac{2I_{CK}}{i_{Tf}\sqrt{\left( 1 - \frac{I_{CK}}{i_{Tf}} \right)^2 + a_{hc}}} \right) + \tau_{fE0} \left( \frac{i_{Tf}}{I_{CK}} \right)^{g\tau E} \right) .
$$

The minority charge  $Q_f$  used for dynamic transistor operation is then obtained analytically by integrating  $\tau_f$  over  $i_{tf}$  .

 $Q_f = (\tau_{f0} i_{If} + \Delta Q_f)$ ,

### <span id="page-364-0"></span>**Derivation of the simplified transfer current equation**

$$
i_T = \frac{c_{10}}{Q_{p,T}} \bigg[ \exp\left(\frac{v_{B\to} }{\gamma_T}\right) - \exp\left(\frac{v_{B\to} }{\gamma_T}\right) \bigg] \ ,
$$

The derivation starts with the transport related charge for low bias:

$$
Q_{p,T} = Q_{p0} + h_{jel} Q_{jEi} + h_{jcl} Q_{jCi} = Q_{p0} + h_{jel} (Q_{jEi,op} + \Delta Q_{jEi}) + h_{jcl} Q_{jCi}.
$$
  
\n
$$
Q_{p0}^* = Q_{p0} + h_{jel} Q_{jEi,op}.
$$
  
\n
$$
\frac{Q_{p,T}}{Q_{p0}^*} = 1 + \frac{h_{jel} \Delta Q_{jEi}}{Q_{p0}^*} + \frac{h_{jcl} Q_{jCi}}{Q_{p0}^*} + \frac{Q_{f,T}}{Q_{p0}^*} + \frac{Q_{r,T}}{Q_{p0}^*}.
$$

The resulting transfer current expression reads

$$
i_{Tf} = \frac{I_S}{Q_{p,T}/Q_{p0}^*} \exp\left(\frac{v_{B'E}}{V_T}\right) ,
$$

with a modified saturation current

$$
\stackrel{*}{I_S} = c_{10}/\stackrel{*}{Q_{p0}} \; .
$$

The forward transfer current equation can be written in a more familiar form:

$$
i_{Tf} = \frac{I_S^*}{1 + \frac{h_{fcf}Q_{fCf}}{Q_{p0}^*} + \frac{Q_{f,T}}{Q_{p0}^*} + \frac{Q_{r,T}}{Q_{p0}^*}} \exp\left(\frac{v_{B'E}}{m_{Cf}V_T}\right).
$$

**Where** 

$$
m_{Cf} = \frac{i_{Tf'}V_T}{g_m} \cong \left(1 - \frac{h_{jet}C_{jE i,op}V_T}{Q_{p0}^*}\right)^{-1} \cong 1 + \frac{h_{jei}C_{jE i,op}V_T}{Q_{p0}^*},
$$

the low-current transconductance at the selected bias point  $\mathsf{V}_{\mathsf{B}'\mathsf{E}',\mathsf{op}}$  is given by

$$
g_m = \frac{di_{\mathcal{I}f}}{dv_{\mathcal{B}E}} \cong i_{\mathcal{I}} \left( \frac{1}{V_T} - \frac{h_{jel}C_{jE i,op}}{Q_{p0}^*} \right) = \frac{i_{\mathcal{I}f}}{V_T} \left( 1 - \frac{h_{jel}C_{jE i,op}V_T}{Q_{p0}^*} \right) .
$$

The artificial Early Voltage is defined as:

,

$$
V_{Ef} = \frac{Q_{p0}^{*}}{h_{jci}C_{jCi0}}
$$

The critical (or knee) current of the D.C. forward transfer curve is defined as:

$$
I_{Qf} = Q^*_{p0}/\tau_{f0}(V_{B'C'} = 0)
$$
  

$$
I_{Qf} = Q^*_{p0}/\tau_f
$$

Quadratic equation for normalized charge:

$$
q_{p,\,T} = \underbrace{1 + \frac{q_{j\,C_I}}{\nu_{Ef}}}_{q_j} + \underbrace{\left(\frac{i_{Tf\bar{\imath}}}{I_{Qf}} + \frac{i_{Tr\bar{\imath}}}{I_{Qr}}\right)}_{q_m} \cdot \frac{1}{q_{p,\,T}} \ .
$$

The final formulaiton for the HICUM/L0 transfer current components:

$$
i_{Tf} = \frac{i_{Tf1}}{1 + \frac{\Delta q_{f0}}{q_{p,T}}}
$$
 and 
$$
i_{Tr} = \frac{i_{Trl}}{1 + \frac{\Delta q_{f0}}{q_{p,T}}}
$$

The total transfer current in HICUM/L0 reads:

$$
\mathbf{i}_T = \mathbf{i}_{Tf} \mathbf{\cdot} \mathbf{i}_{Tr} \,.
$$

## <span id="page-366-0"></span>**Static base current components**

$$
i_{jBE} = I_{BES} \left[ \exp\left(\frac{v_{B'E}}{m_{BE}V_T}\right) - 1 \right] + I_{RES} \left[ \exp\left(\frac{v_{B'E}}{m_{RE}V_T}\right) - 1 \right],
$$
  
\n
$$
i_{jBC} = I_{jBCS} \left[ \exp\left(\frac{v_{B'C}}{m_{BC}V_T}\right) - 1 \right]
$$
  
\n
$$
i_{AVL} = k_{AVL} \frac{i_{Tf}}{C_c^{1/z_{Ct}}} \exp\left(-e_{AVL} \frac{(\frac{1}{z_{Ct}} - 1)}{C_c^{1/z_{Ct}}} \right).
$$
  
\n
$$
i_{jSC} = I_{SCS} \left[ \exp\left(\frac{v_{SC}}{m_{SC}V_T}\right) - 1 \right]
$$

## <span id="page-366-1"></span>**Depletion charges and capacitances**

$$
\begin{split} C_{jE} &= \frac{C_{jE0}}{\left(1 - v_j / V_{DE}\right)^{z_E}} \frac{d v_j}{d v_{B^{'}E^{'}}} + a_{jE} C_{jE0} \left(1 - \frac{d v_j}{d v_{B^{'}E^{'}}}\right) \\ Q_{jE} &= \frac{C_{jE0} V_{DE}}{1 - z_E} \left[1 - \left(1 - \frac{v_j}{V_{DE}}\right)^{(1 - z_E)}\right] + a_{jE} C_{jE0} (v_{B^{'}E} - v_j) \end{split}
$$

## <span id="page-366-2"></span>**Minority charges and capacitances**

The transit time consists of two components:

 $\tau_f(v_{CE}, i_{Tf}) = \tau_f(v_{BC}) + \Delta \tau_f(v_{CE}, i_{Tf})$ 

#### **Low curent densities**

The transit time reads:

$$
\tau_{f0}(v_{B'C}) = \tau_0 + \Delta \tau_{0h}(c-1) + \tau_{Bfvl} \left(\frac{1}{c} - 1\right)
$$

The respective forward minority charge is given by:

$$
Q_{j0}=\tau_{j0}~i_{Ij}
$$

#### **Medium and high curent densities**

The total increase in the (forward) transit time is given by:

$$
\Delta \tau_f (v_{CE}, i_{Tf}) = \Delta \tau_{Ef} + \Delta \tau_{fh}
$$

$$
\Delta \tau_{fh} = \tau_{hcs} \cdot w^2 \left[ 1 + \frac{2I_{CK}}{i_{Tf}\sqrt{i^2 + a_{hc}}} \right]
$$

$$
w = \frac{w_t}{w_C} = \frac{i + \sqrt{i^2 + a_{hc}}}{1 + \sqrt{1 + a_{hc}}}
$$

$$
i = 1 - \frac{I_{CK}}{I_{Tf}}
$$

The critical current  $I_{CK}$ is described by the same voltage dependence as for HICUM/L2.:

$$
I_{CK} = \frac{v_{ceff}}{r_{Ci0}} \frac{1}{\sqrt{1 + \left(\frac{v_{ceff}}{V_{lim}}\right)^2}} \left[1 + \frac{x + \sqrt{x^2 + 10^{-3}}}{2}\right]
$$
  

$$
v_{ceff} = V_T \left[1 + \frac{1}{2} \left\{u_{vc} + \sqrt{u_{vc}^2 + 1.921812}\right\}\right]
$$
  

$$
\Delta Q_{fh} = \tau_{hcS} i_{Tf} w^2
$$

## <span id="page-368-0"></span>**Series Resistance**

#### **Internal base resistance**

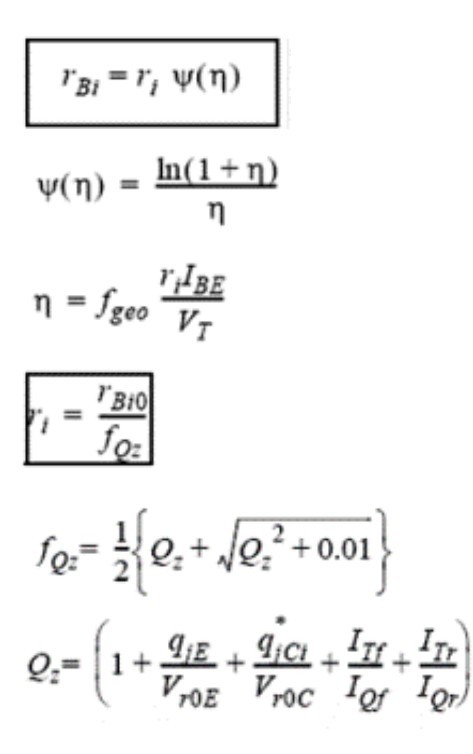

#### **External series resistances**

$$
r_B = r_{Bi} + r_{Bx}
$$

## <span id="page-368-1"></span>**Temperature Dependence**

$$
V_g(T) = V_g(T_0) + k_1 \frac{T}{T_0} \ln \left( \frac{T}{T_0} \right) + k_2 \left( \frac{T}{T_0} - 1 \right)
$$

with the definitions

$$
k_1\,=\,K_1 T_0\qquad ,\quad \, k_2\,=\,K_2 T_0 + k_1 \ln(T_0)
$$

and the bandgap voltage at the measurement reference temperature

$$
V_g(T_0) = k_2 + V_g(0)
$$
  
\n
$$
I_g(T) = I_g^*(T_0) \left(\frac{T}{T_0}\right)^{\zeta_{CT}} \exp\left[\frac{V_{Gb}}{V_T(T)} \left(\frac{T}{T_0} - 1\right)\right]
$$
  
\n
$$
I_{BES}(T) = I_{BES}(T_0) \left(\frac{T}{T_0}\right)^{\zeta_{BET}} \exp\left[\frac{V_{Gb}}{V_T(T)} \left(\frac{T}{T_0} - 1\right)\right]
$$
  
\n
$$
I_{RES}(T) = I_{RES}(T_0) \left(\frac{T}{T_0}\right)^{m_f/2} \exp\left[\frac{V_{Gb}}{V_T(T)} \left(\frac{T}{T_0} - 1\right)\right]
$$
  
\n
$$
I_{BCS}(T) = I_{BCS}(T_0) \left(\frac{T}{T_0}\right)^{\zeta_{BCI}} \exp\left[\frac{V_{Gbx}}{V_T(T)} \left(\frac{T}{T_0} - 1\right)\right]
$$

with  $\zeta_{BET} {=} \ m_g + 1 - \zeta_{CT}$  and

$$
I_{SCS}(T) = I_{SCS}(T_0) \left(\frac{T}{T_0}\right)^{\zeta_{SCT}} \exp\left[\frac{V_{Gsc}}{V_T(T)} \left(\frac{T}{T_0} - 1\right)\right]
$$

$$
I_{TSS}(T) = I_{TSS}(T_0) \left(\frac{T}{T_0}\right)^{\zeta_{SCT}} \exp\left[\frac{V_{Gc}}{V_T(T)} \left(\frac{T}{T_0} - 1\right)\right]
$$

with  $\zeta_{SCT} = m_g - 1.5$ 

$$
C_{j0}(T) = C_{j0}(T_0) \left(\frac{V_D(T_0)}{V_D(T)}\right)^2
$$
  

$$
V_{Dj}(T_0) = 2V_{T0} \ln \left[\exp\left(\frac{V_D(T_0)}{2V_{T0}}\right) - \exp\left(-\frac{V_D(T_0)}{2V_{T0}}\right)\right]
$$
  

$$
V_{Dj}(T) = V_{Dj}(T_0) \left(\frac{T}{T_0}\right) + V_g \left(1 - \frac{T}{T_0}\right) - m_g V_{T0} \ln\left(\frac{T}{T_0}\right)
$$

$$
V_D(T) = V_{Dj}(T) + 2V_T \ln \left( \frac{1 + \sqrt{1 + 4 \exp\left(-\frac{V_{Dj}(T)}{V_T}\right)}}{2} \right)
$$
  
\n
$$
\tau_0(T) = \tau_0(T_0)[1 + alt(0 - T_0) + kt(0 - T_0)^2]
$$
  
\n
$$
r_{C/0}(T) = r_{C/0}(T_0) \left(\frac{T}{T_0}\right)^{\zeta_{CI}}
$$
  
\n
$$
V_{CEs}(T) = V_{CEs}(T_0)[1 + (T - T_0)\alpha_{CES}]
$$
  
\n
$$
r_{Cx}(T) = r_{Cx}(T_0) \left(\frac{T}{T_0}\right)^{\zeta_{Rex}}
$$
  
\n
$$
r_{Bx}(T) = r_{Bx}(T_0) \left(\frac{T}{T_0}\right)^{\zeta_{Rex}}
$$
  
\n
$$
r_{Bj0}(T) = r_{Bj0}(T_0) \left(\frac{T}{T_0}\right)^{\zeta_{Rex}}
$$
  
\n
$$
r_E(T) = r_E(T_0) \left(\frac{T}{T_0}\right)^{\zeta_{Rex}}
$$

## <span id="page-370-0"></span>**Noise Model**

The equivalent noise current source is used for thermal noise in ohmic resistance:

$$
\overline{\vec{I_r^2}} = \frac{4kT\Delta f}{r}
$$

For the transfer current, shot noise is assumes as:

$$
\overline{I^2_T} = 2 q I_T \, \Delta f
$$

The noise resulting from the current injected across the BE junction into the emitter

$$
\overline{I_{BE}^2} \,=\, 2 q I_{jBE} \Delta f + k_F \, I_{jBE}^{\alpha_F} \,\frac{\Delta f}{f}
$$

The currents across the other junctions are assumed to have a shot noise component only

$$
\overline{I_{jdiode}^2} = 2qI_{jdiode} \Delta f
$$

Noise from avalanche generation within the internal BC depletion region is modelled as shot noise

$$
\overline{I_{AVL}^2} = 2 q I_{AVL} \, \Delta f
$$

giving for the total noise contribution within the BC junction

$$
\overline{I_{BC}^2} = \overline{I_{jBC}^2} + \overline{I_{AVL}^2}
$$

## **DC Characteristics**

$$
i_T = c_{10} \cdot \frac{\exp(V_{B'E'}/V_T) - \exp(V_{B'C'}/V_T)}{Q_{p0} + h_{jei}Q_{jei} + h_{jci}Q_{jCi} + Q_{fT} + Q_{rT}}
$$

$$
i_{Tf} = \frac{I^*S}{1 + \frac{h_{jci}Q_{jCi}}{Q_{p0}} + \frac{Q_{fT}}{Q_{p0}} + \frac{Q_{rT}}{Q_{p0}}} \cdot \exp\left(\frac{v_{B'E'}}{m_{Cf}V_T}\right)
$$

$$
I^*_{S} = (c_{10}/Q^*_{p0}) \exp((h_{jei}C_{jei, op}v_{B'E', op})/Q^*_{p0})
$$

$$
V_{Ef} = \frac{Q^*_{p0}}{h_{jci}C_{jCi0}}
$$

$$
I_{Qf}=\mathcal{Q}^*{}_{p0}/\tau_{f0} (v_{B'C'}=0)
$$

$$
I_{Qr} = Q^*_{p0}/\tau_f
$$
\n
$$
q_{pT} = \frac{1 + q_{jCi}/V_{Ef}}{q_j} + \frac{i_{Tf1}/I_{Qf} + i_{Tr1}/I_{Qr}}{q_m/q_{pT}}
$$
\n
$$
i_{Trl} = \frac{I^*_{s}}{q_{pT}} \exp\left(\frac{v_B/c'}{m_{Cr}V_T}\right)
$$
\n
$$
\frac{Q_{fT} - \tau_{f0}i_{Tf1}}{Q^*_{p0}} \approx \Delta q_{fh} = \left(w^2 + t_{fh}\frac{i_{Tf1}}{I_{CK}}\right)\frac{i_{Tf1}}{I_{Qfh}}
$$
\n
$$
i_T = \frac{i_{Tf1} - i_{Tr1}}{1 + \Delta q_{fh}/q_{pT}}
$$

## <span id="page-372-0"></span>**Charge Storage Elements**

$$
\tau_f = \tau_{f0}(V_{B'C'}) + \Delta \tau_f(i_{Tf}, V_{C'E'})
$$

The current dependence of  $\Delta \tau_f$  is simplified by neglecting the bias dependent collector current spreading formulation. However, the bias independent collector current spreading factor *fcs* remains included in the critical current ICK, resulting in a more physical geometry dependence of the low-field internal (epi-)collector resistance.

$$
\Delta \tau_f = \tau_{hcs} w^2 \left( 1 + \frac{2l_{CK}}{i_{Tf} \sqrt{(1 - l_{CK} / i_{Tf})^2 + a_{hc}}} \right) + \tau_{fE0} \left( \frac{i_{Tf}}{l_{CK}} \right)^g \tau_{fE}
$$

$$
Qf = ((Qf0 + dQef) + dQfh)
$$

 $Q_r = \tau_r i_{Tr}$ 

## <span id="page-372-1"></span>**Series Resistance**

The internal base resistance can be strongly bias dependent and is modeled as

$$
r_i = \frac{r_{Bi0}}{1 + \frac{q_{jE}}{V_{roE}} + \frac{q_{jCi}}{V_{roC}} + \frac{i_{Tf}}{I_{Qf}} + \frac{l_{Tf}}{I_{Qr}}}
$$

where *rBi0* is the geometry dependent zero-bias value, and the denominator represents the conductivity modulation. The above equation has been derived from HICUM level-2 by introducing certain simplifications. Note, that *VroC* is close to the Early voltage *V*<sub>Ef</sub> for BJTs but generally differs from  $V_{Ef}$  for HBTs.

## <span id="page-373-0"></span>**Temperature Effects**

 $qtt0 = Tdev/Trom$ 

 $I_s(t) = I S^* \exp(ZETACT^* \ln(qtt0) + VGB/VT^*(qtt0 - 1))$ 

 $Ibes(t) = IBES^*exp(ZETABET^*ln(qtt0) + VGE/VT^*(qtt0 - 1))$ 

 $Ires(t) = IRES*exp(ZETABET*ln(qtt0) + vgbe/VT*(qtt0 – 1))$ 

 $Ibcs(t) = IBCS* \exp(ZETABCI* \ln(qtt0) + VGC/VT*(qtt0 - 1))$ 

$$
Iscs(t) = ISCS* \exp(ZETASCT* \ln(qtt0) + VGS/VT*(qtt0-1))
$$

 $vdj0 = 2*VT0*ln(exp(0.5*vd/VT0) - exp(-0.5*vd/VT0))$ 

 $v$ *djt* =  $v$ *dj* $0$ \* $q$ *tt* $0$  +  $v$ *g*<sup>\*</sup> $(1 - qtt0) - mg$ <sup>\*</sup> $VT$ \*ln $(q$ *tt* $0)$ 

 $vd_t = v\,dt + 2 * V T^* \ln(0.5 * (1 + sqrt(1 + 4 * exp(-v\,dt/VT))))$ 

where *vg* can be replaced with *vgbe*, *vgbc*, or *vgsc*

 $Cje0(t) = CJE0*exp(ZE*ln(VDE/vd_t))$ 

 $Cjci0(t) = CJCI0*exp(ZCI*ln(VDCI/vd_t))$ 

 $Cjcx0(t) = CJCX0*exp(ZCX*ln(VDCX/vd_t))$ 

 $C$ *js*0(*t*) =  $C$ *JS*0\*exp(*ZS*\*ln(*VDS*/*vd*\_t))

 $Rci0(t) = RCI0*exp(ZETACI*ln(qtt0))$ 

 $Vlim(t) = VLM*exp((ZETACI - avs)*ln(qtt0))$ 

 $Vces(t) = VCES^*(1 + ALCES^*dt)$ 

 $T0(t) = T0*(1 + ALT0*dt + KT0*dT*dT)$ 

 $Thcs(t) = THCS*exp((ZETACI - 1)*ln_qtto)$ 

 $zetatef = ZETABET - ZETACT - 0.5$ 

 $dvg = VGB - VGE$ 

 $Tef0(t) = TEF0* \exp(ZETATER* \ln(qtt0) - dvg/VT*(qtt0 - 1))$ 

 $Rbx(t) = RBX^* \exp(ZETARBX^* \ln(qtt0))$ 

 $Rcx(t) = RCX*exp(ZETARCX*ln(qtt0))$ 

 $rbi0(t) = RBI0*exp(ZETARBI*ln(qtt0))$ 

 $Re(t) = RE^* exp(ZETARE^*ln(qtt0))$ 

/  $Eavl(t) = EAVL*exp(ALEAV* dT)$ 

 $Kavl(t) = KAVL*exp(ALKAV* dT)$ 

#### **Noise Model**

The equivalent noise current source is used for thermal noise in ohmic resistance:

$$
\overline{I_r^2} = \frac{4k_B T \Delta f}{r}, with \ r \rightarrow r_E, r_{Cx}, r_B = r_{Bx} + R_{Bi}
$$

Shot noise is assumed for transfer current

$$
\overline{I_T^2} = 2qI_T\Delta f
$$

Shot noise for current acroos BE junction is taken into account in the following equation

$$
\overline{I_{jBE}^{2}} = 2qI_{jBE}\Delta f
$$

A flicker noise source is implemented for the BE junction

$$
\overline{I_{BE}^2} = k_f I_{jBE}^{a_f} \frac{\Delta f}{f}
$$

#### **Other Effects**

Self-heating is included to overcome one of the most significant deficiencies of the SGPM for advanced processes including III-V HBTs.

## <span id="page-375-0"></span>**Component Statements**

The device is supported within altergroups.

#### **Instance Definition**

Name c b e s [tnode] ModelName parameter=value ...

#### **Instance Parameters**

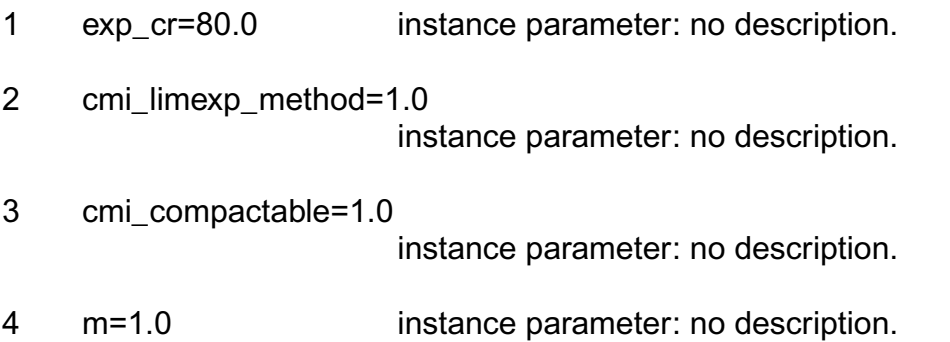

5 dt=0.0 K Temperature change for particular transistor.

#### **Model Definition**

model modelName bht0 parameter=value ...

#### **Model Parameters**

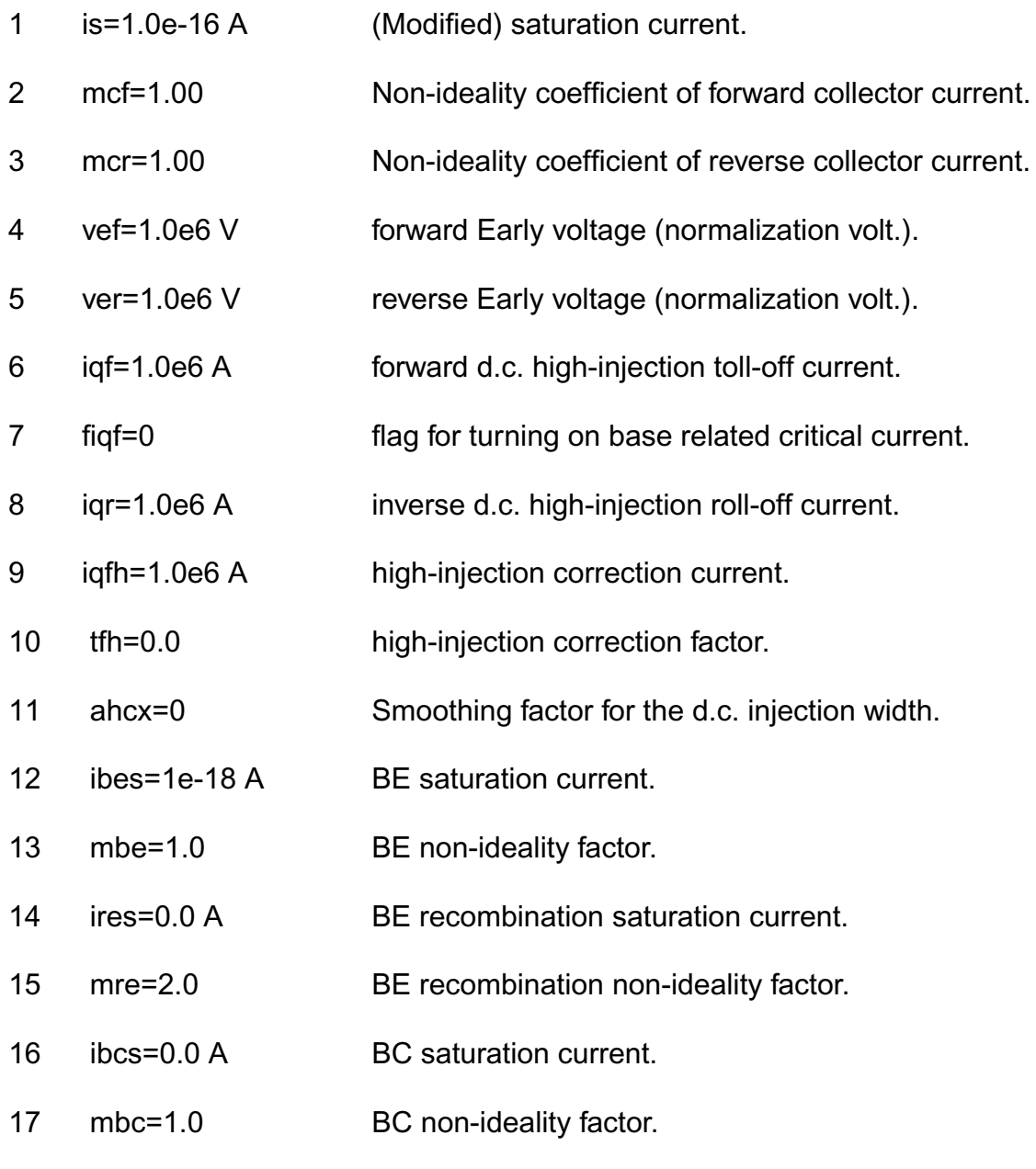

18 cje0=1.0e-20 F Zero-bias BE depletion capacitance.

- 19 vde=0.9 V BE built-in voltage.
- 20 ze=0.5 BE exponent factor.
- 21 aje=2.5 Ratio of maximum to zero-bias value.
- 22 vdedc=0.9 V BE charge built-in voltage for d.c. transfer current.
- 23 zedc=0.5 charge BE exponent factor for d.c. transfer current.
- 24 ajedc=2.5 BE capacitance ratio Ratio maximum to zero-bias value for d.c. transfer current.
- 25 t0=0.0 s low current transit time at Vbici=0.
- 26 dt0h=0.0 model parameter: no description.
- 27 tbvl=0.0 s SCR width modulation contribution.
- 28 tef0=0.0 s Storage time in neutral emitter.
- 29 gte=1.0 Exponent factor for emmiter transit time.
- 30 thcs=0.0 s Saturation time at high current densities.
- 31 ahc=0.1 Smoothing facor for current dependence.
- 32 tr=0.0 s Storage time at inverse operation.
- 33 rci0=150 Ohm Low-field collector resistance under emitter.
- 34 vlim=0.5 V Voltage dividing ohmic and satur.region.
- 35 vpt=100 V Punch-through voltage.
- 36 vces=0.1 V Saturation voltage.
- 37 cjci0=1.0e-20 F Total zero-bias BC depletion capacitance.
- 38 vdci=0.7 V BC built-in voltage.
- 39 zci=0.333 BC exponent factor.

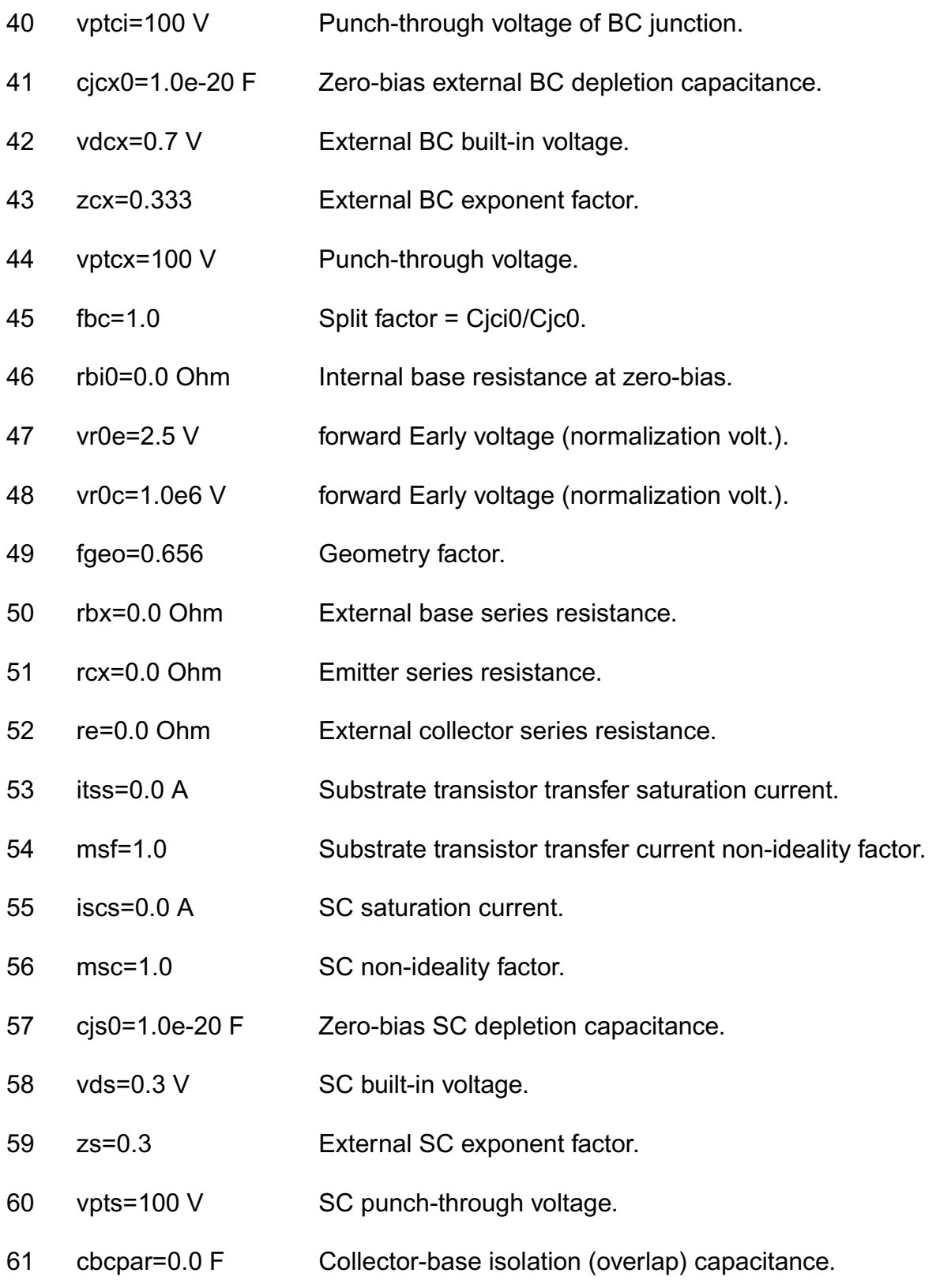

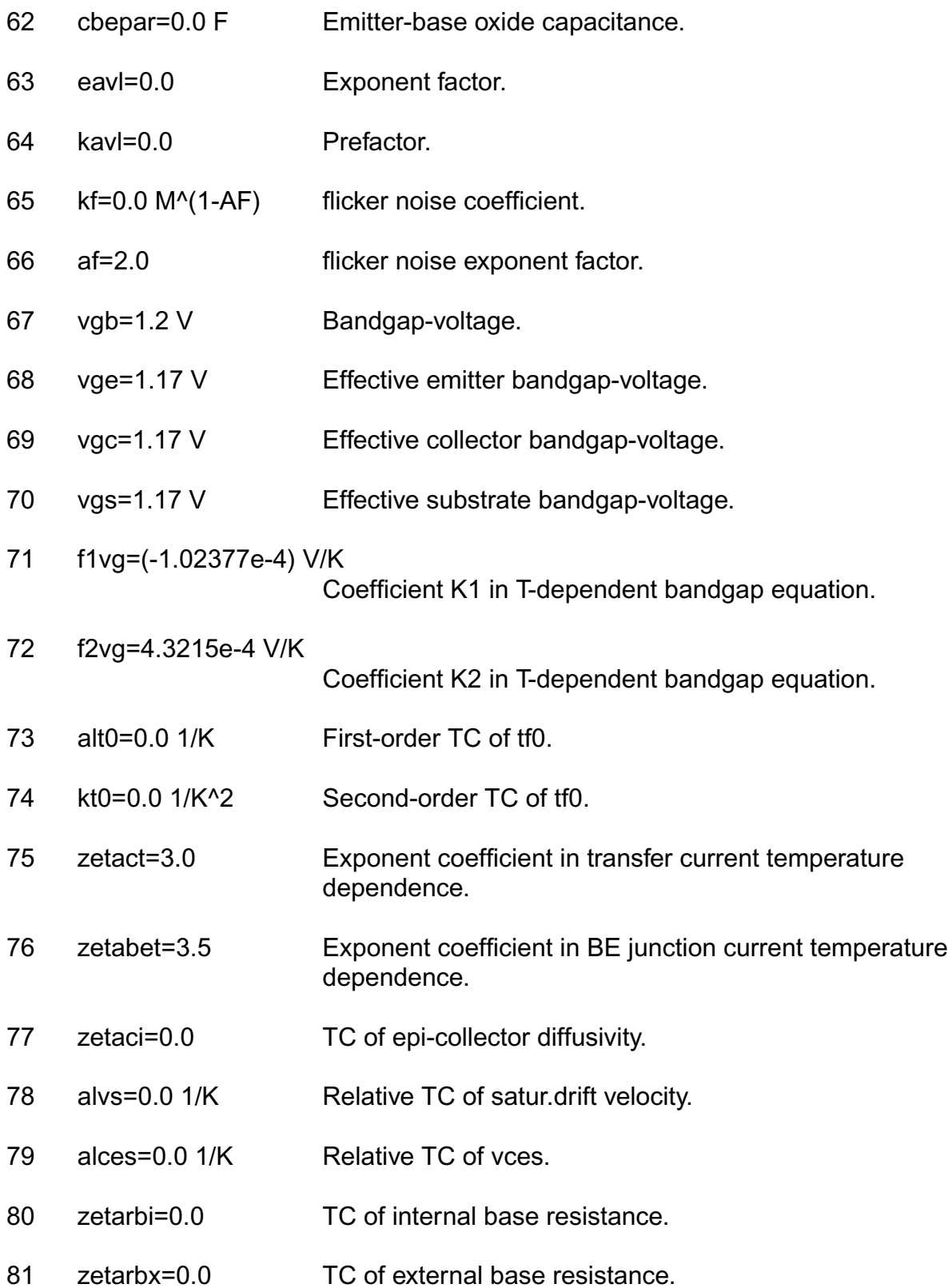

- 82 zetarcx=0.0 TC of external collector resistance.
- 83 zetare=0.0 TC of emitter resistances.
- 84 zetigf=0.0 TC of igf.
- 85 alkav=0.0 1/K TC of avalanche prefactor.
- 86 aleav=0.0 1/K TC of avalanche exponential factor.
- 87 zetarth=0.0 Exponent factor for temperature dependent thermal resistance.
- 88 flsh=0 Flag for self-heating calculation.
- 89 rth=0.0 K/W Thermal resistance.
- 90 cth=0.0 Ws/K Thermal capacitance.
- 91 npn=1 model type flag for npn.
- 92 pnp=0 model type flag for pnp.
- 93 tnom=27 C Temperature for which parameters are valid.
- 94 version=1.2 Model version selector,possibe value is 1.0,1.11, 1.12 and 1.2.

#### **Output Parameters**

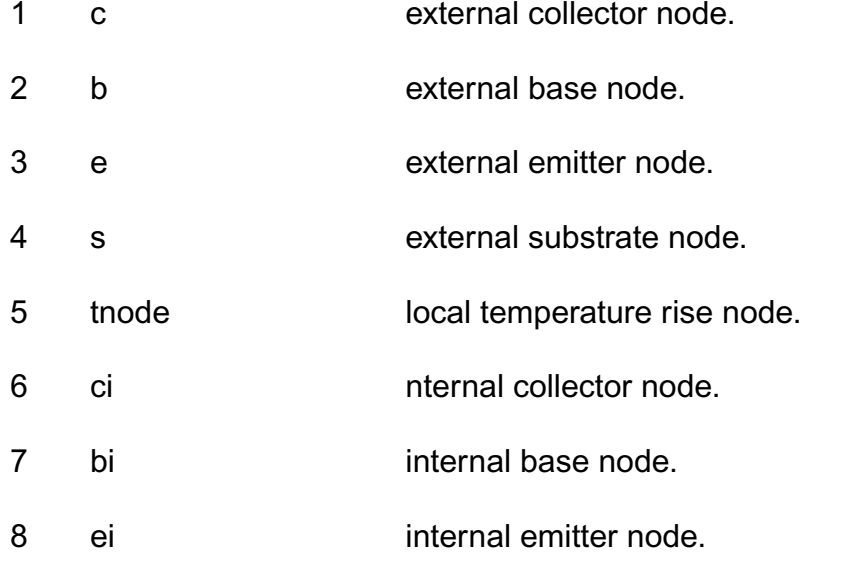

#### **Operating Point Parameters**

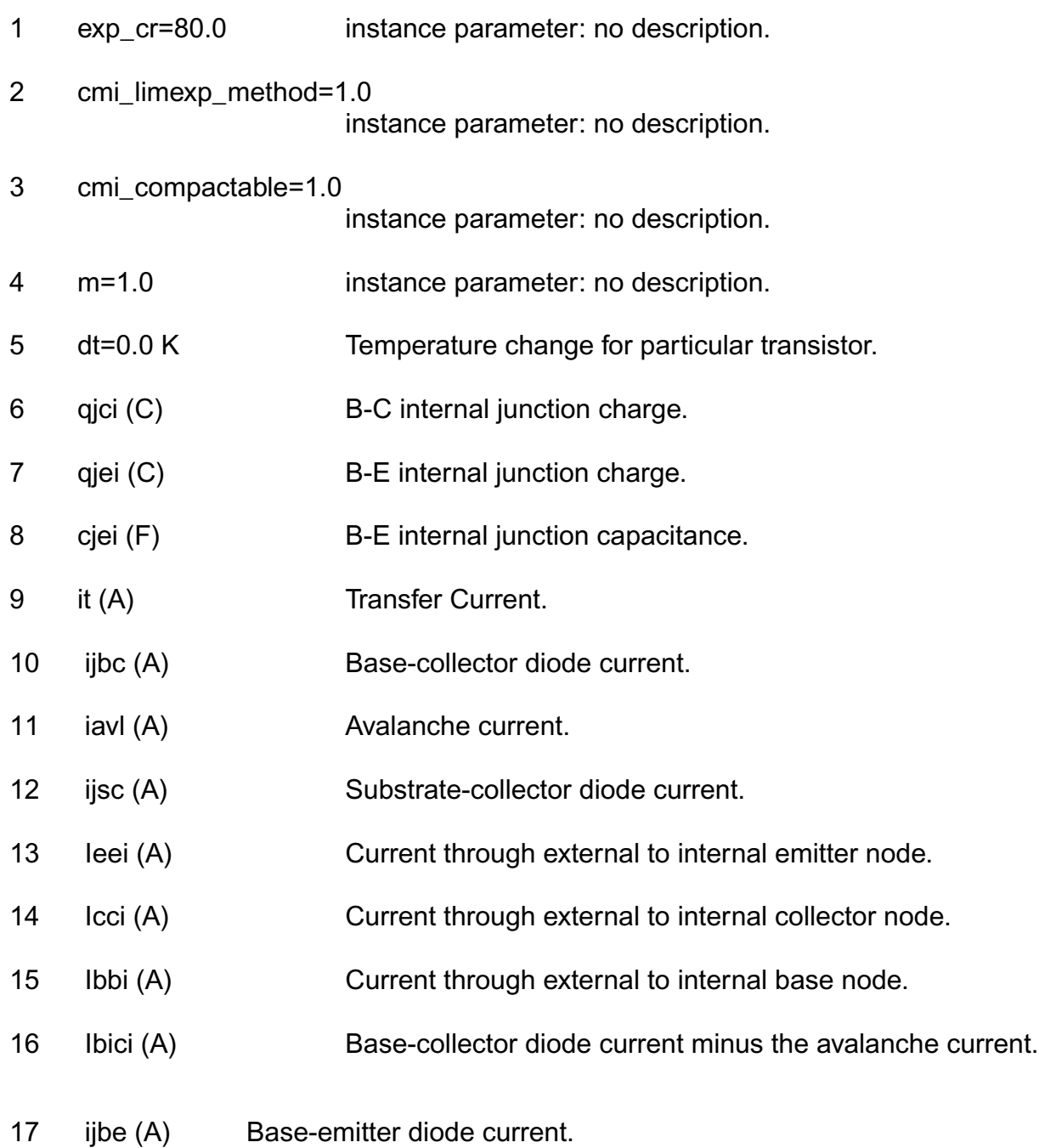

#### **Parameter Index**

In the following index, I refers to instance parameters, M refers to the model parameters section,  $\circ$  refers to the output parameters section, and  $\circ$ P refers to the operating point

parameters section. The number indicates where to look in the appropriate section to find the description for that parameter. For example, a reference of M-35 means the 35th model parameter.

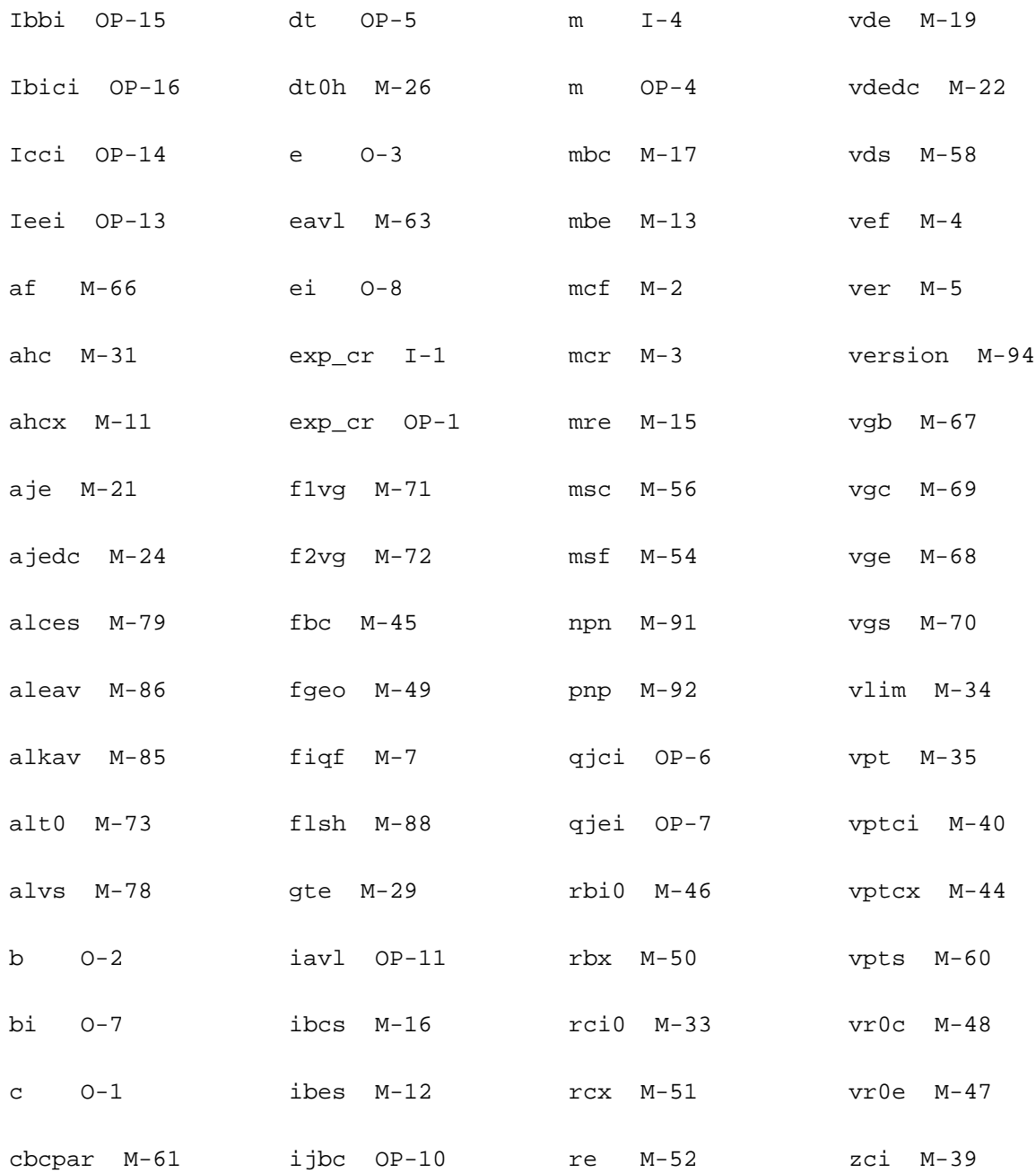

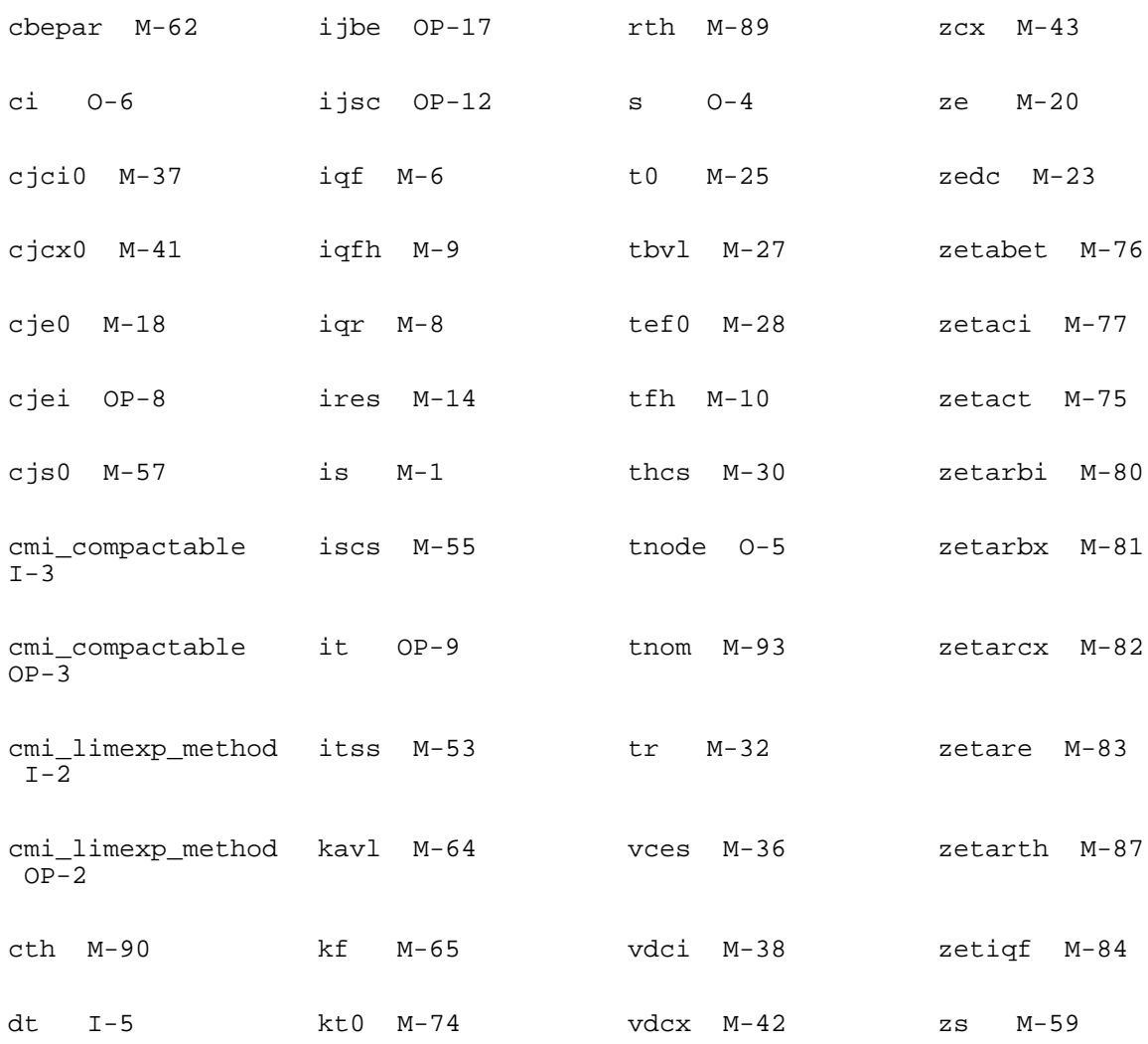

## **Mextram Models (bjt504, bjt504t, bjtd504, and bjtd504t)**

This chapter describes the component statements for the models listed below. See Philips Models for more information on these models.

- [Compact Bipolar-Transistor Model \(bjt504\)](#page-385-0) on page 348
- Compact Bipolar-Transistor Model (bit504) on page 348
- Compact Bipolar-Transistor Model (bitd504) on page 378
- [Compact Bipolar-Transistor Model \(bjt504\)](#page-385-0) on page 348

## <span id="page-385-0"></span>**Compact Bipolar-Transistor Model (bjt504)**

#### **Instance Definition**

Name c b e s ModelName parameter=value ...

#### **Instance Parameters**

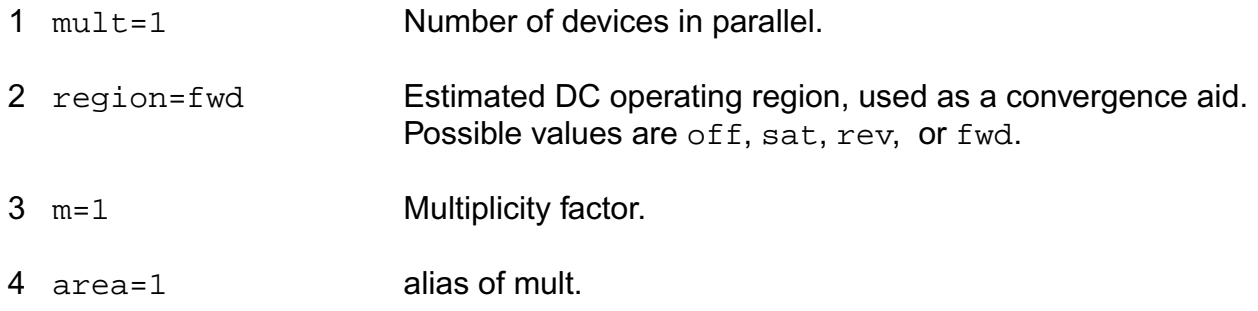

#### **Model Definition**

model modelName bjt504 parameter=value ...

#### **Model Parameters**

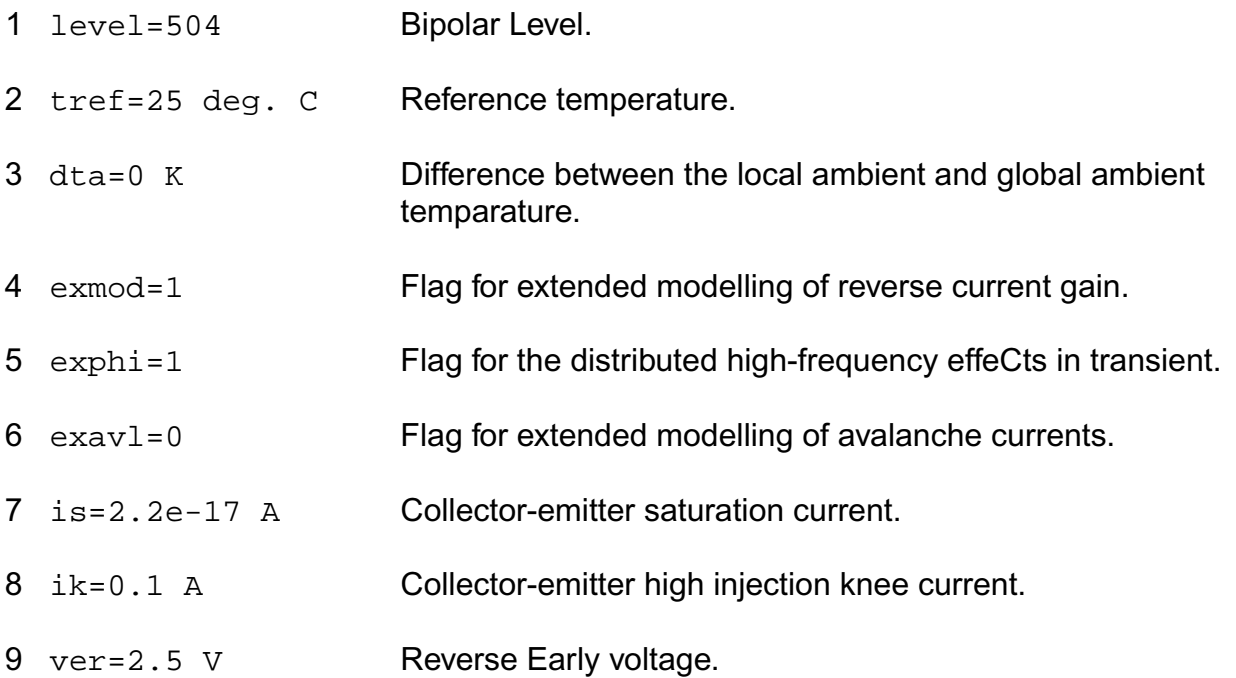

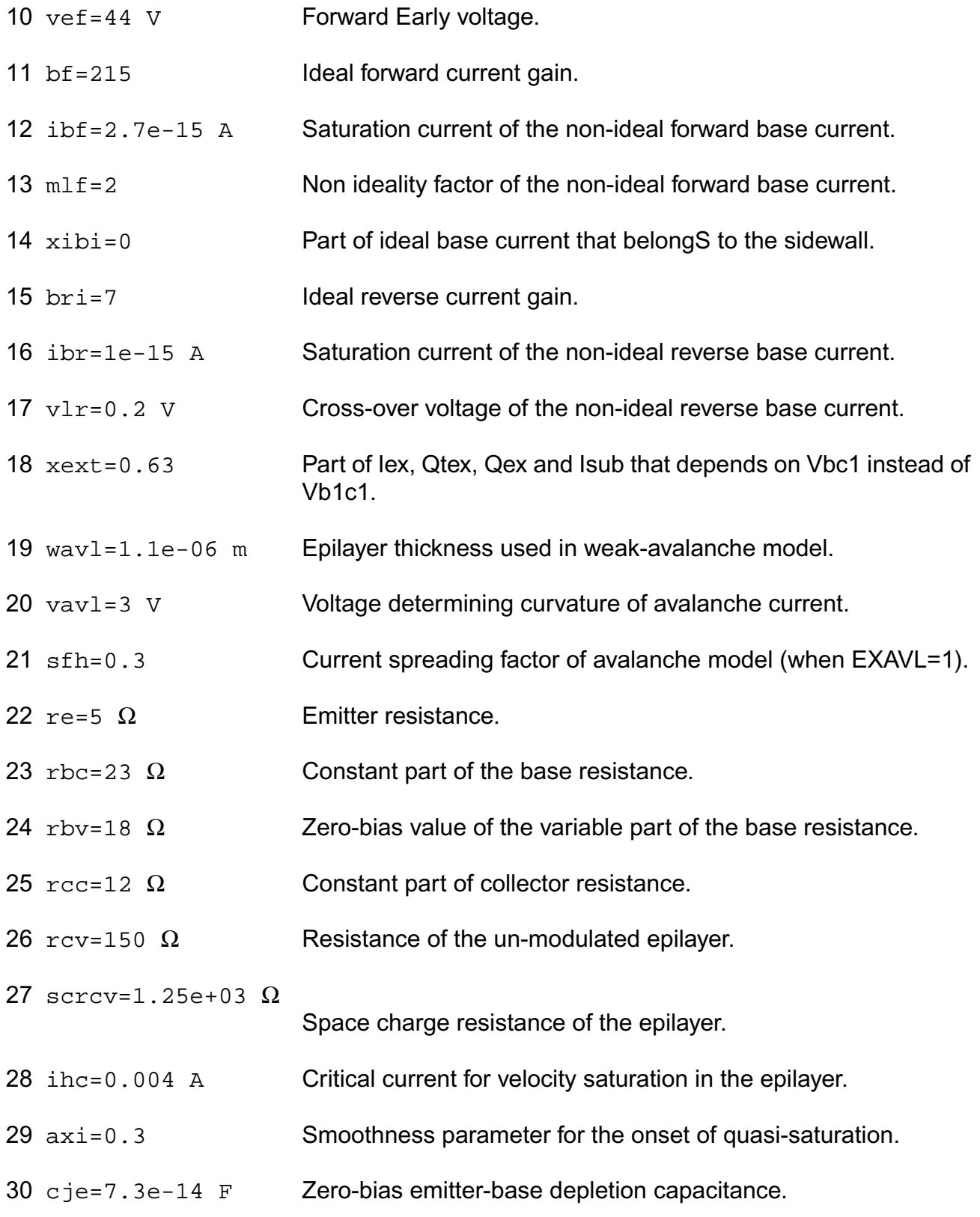

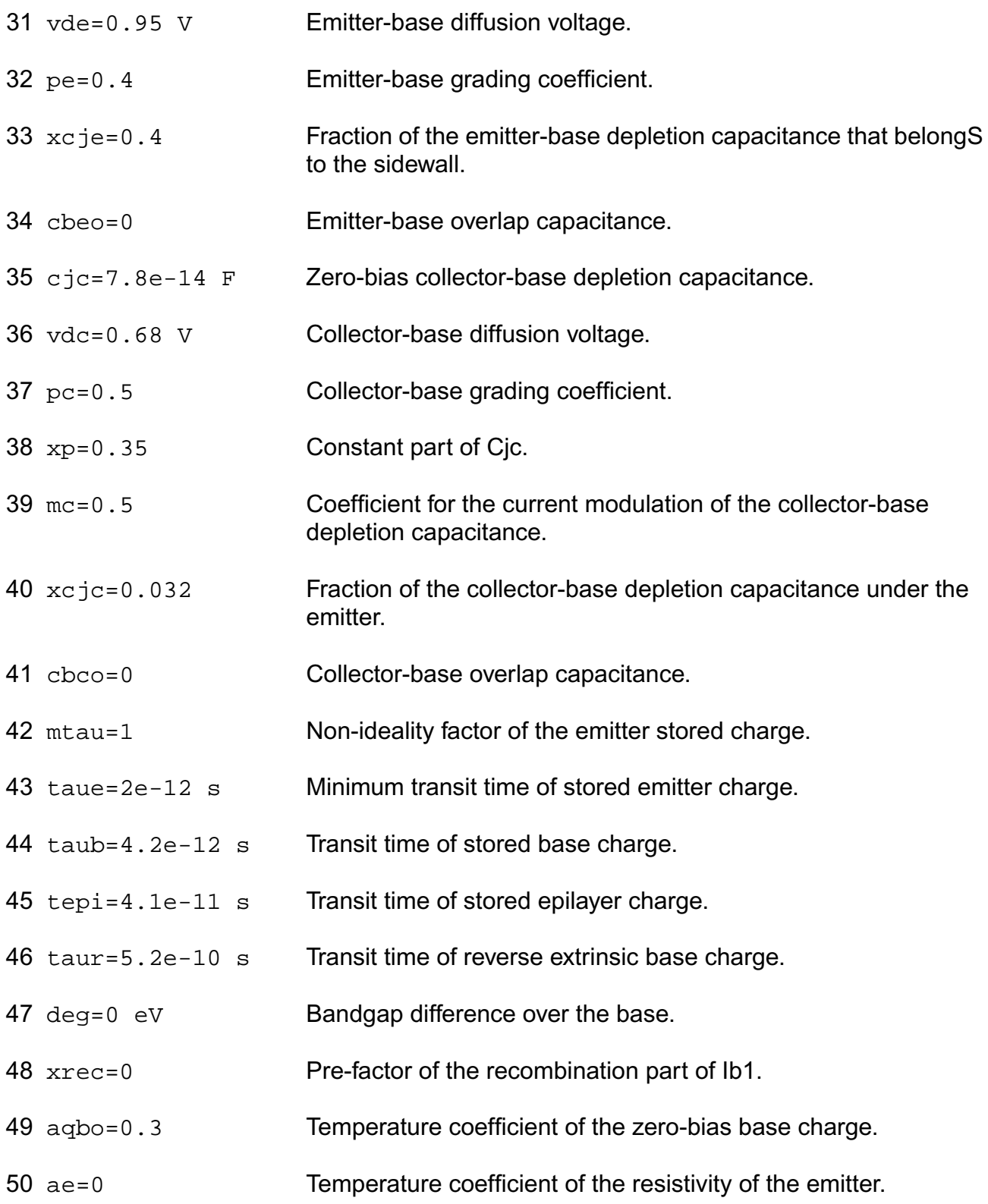

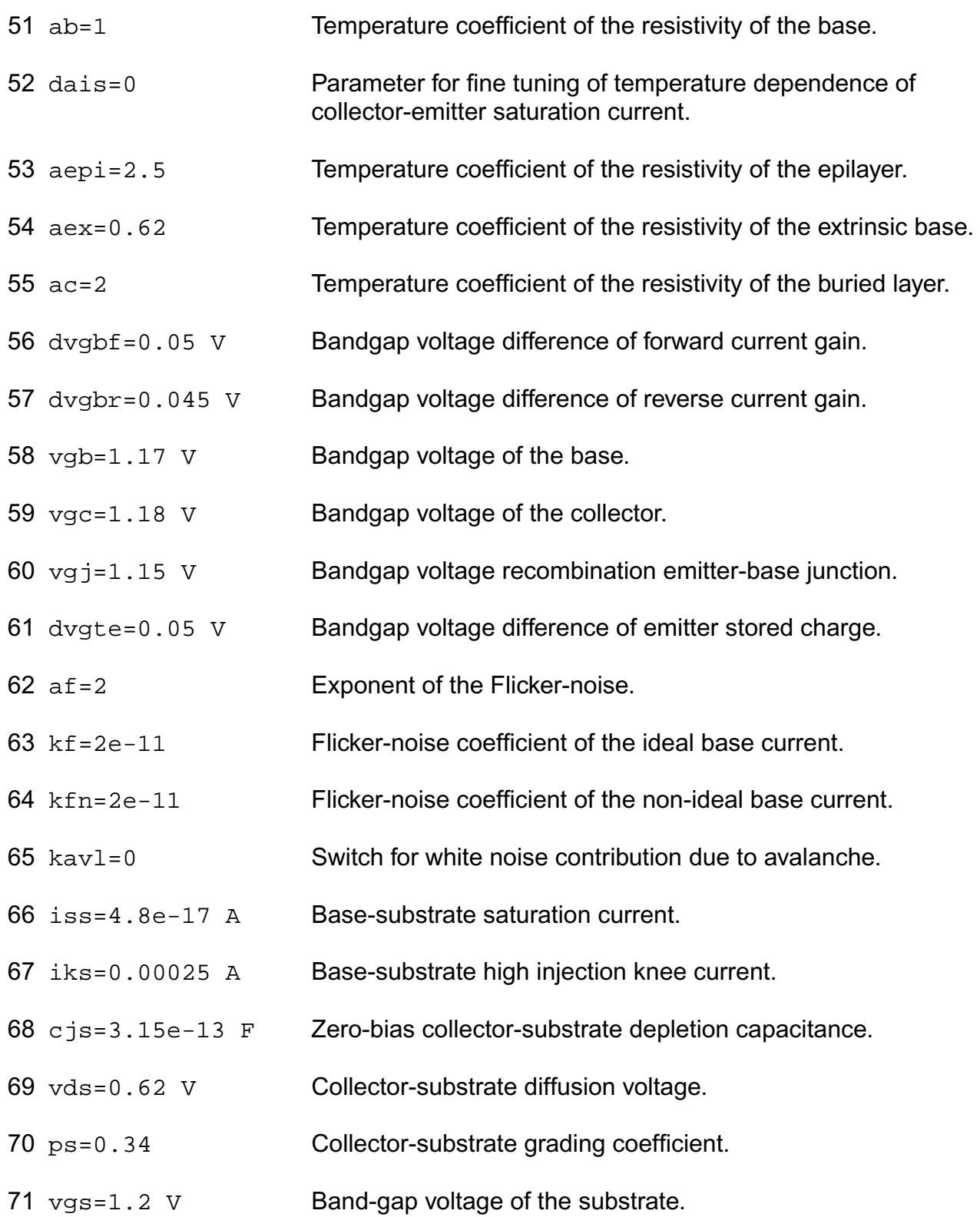

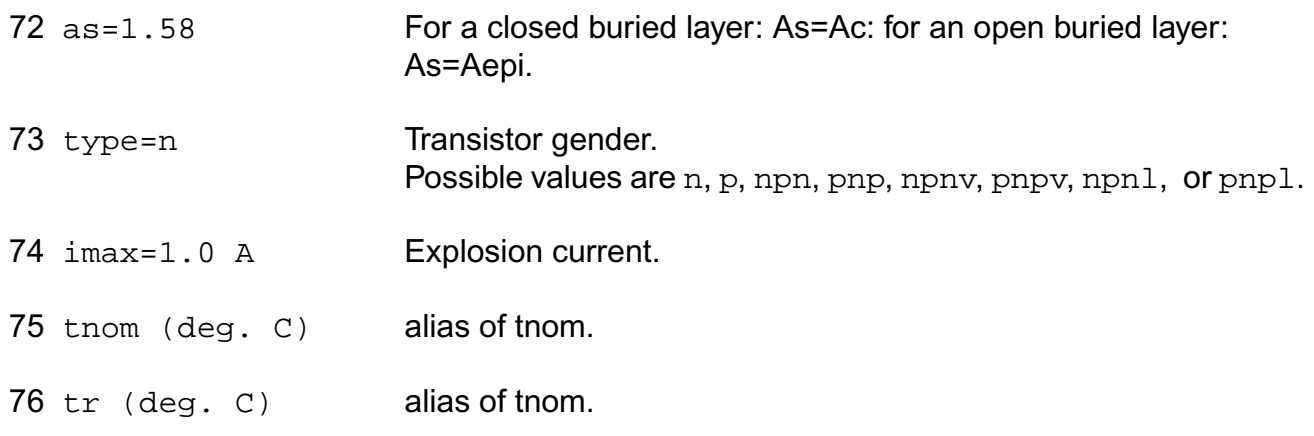

#### **Output Parameters**

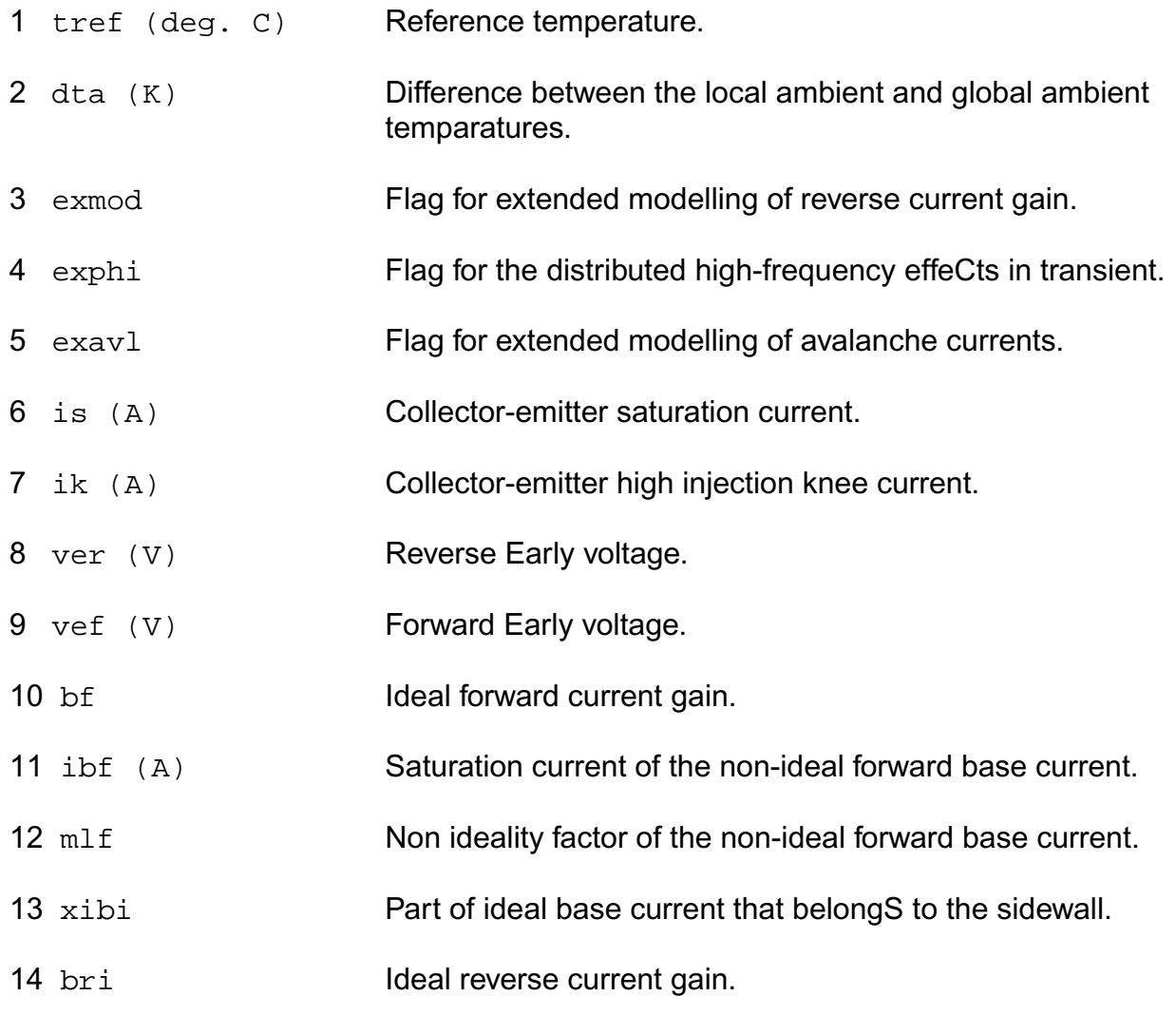

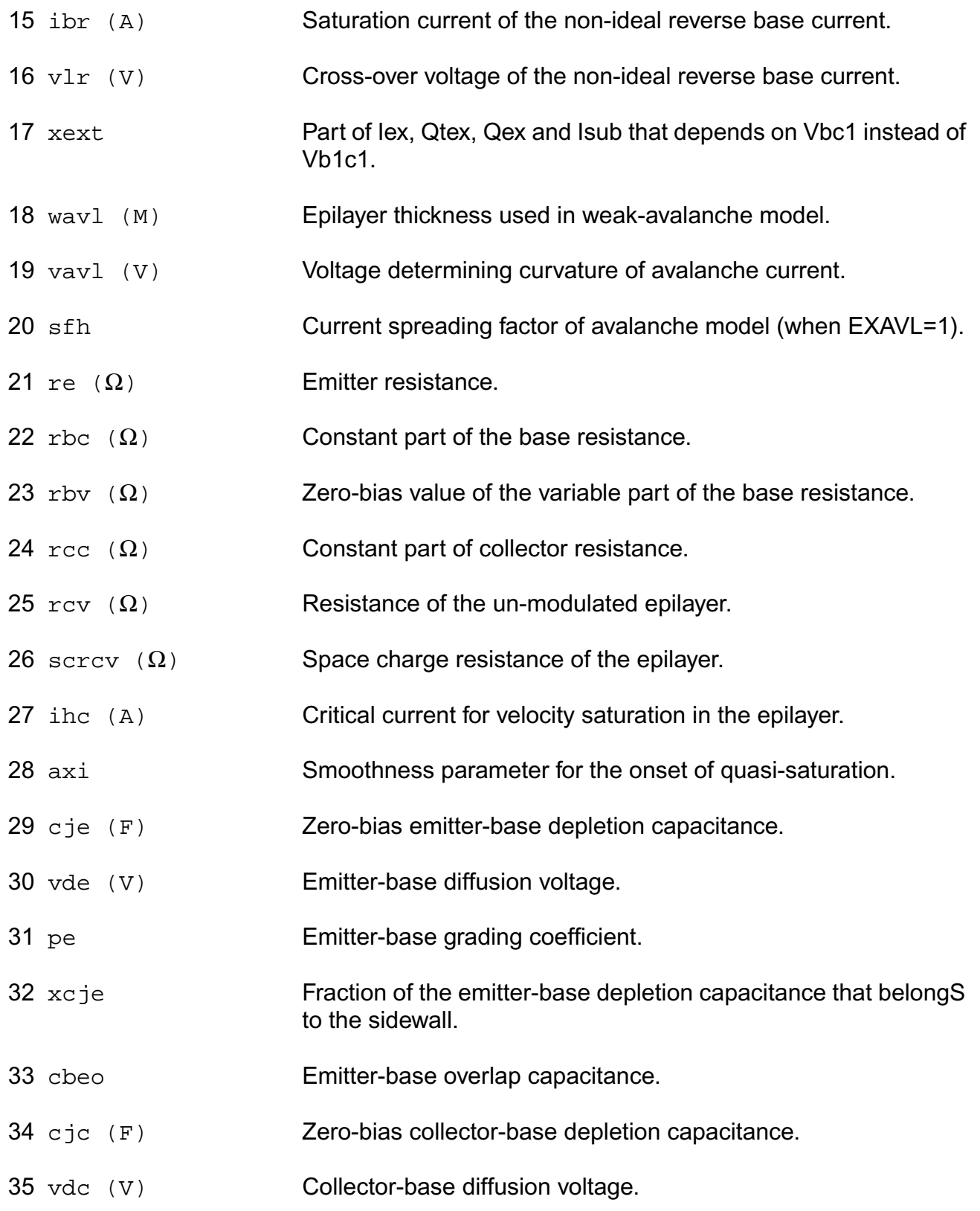

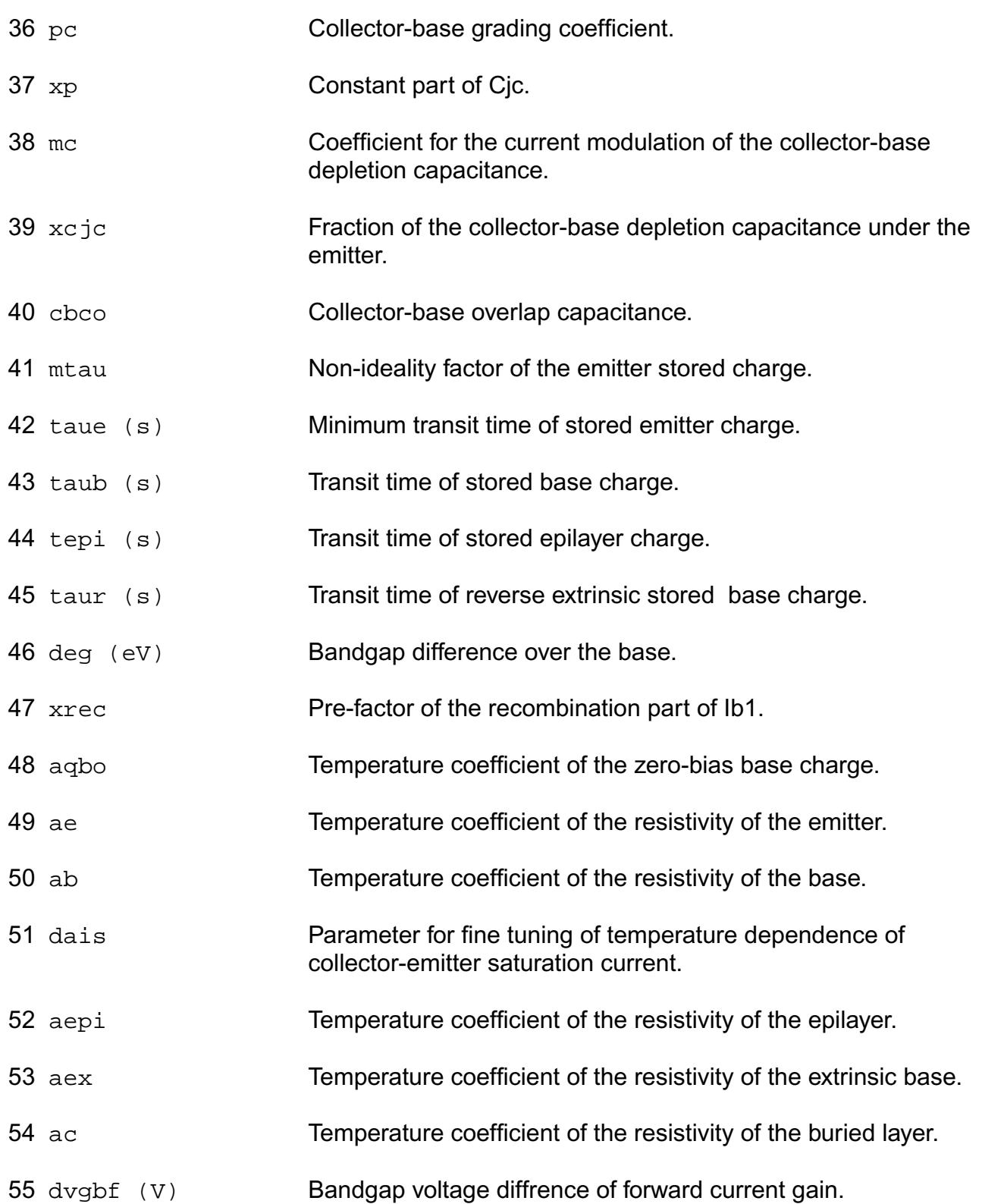

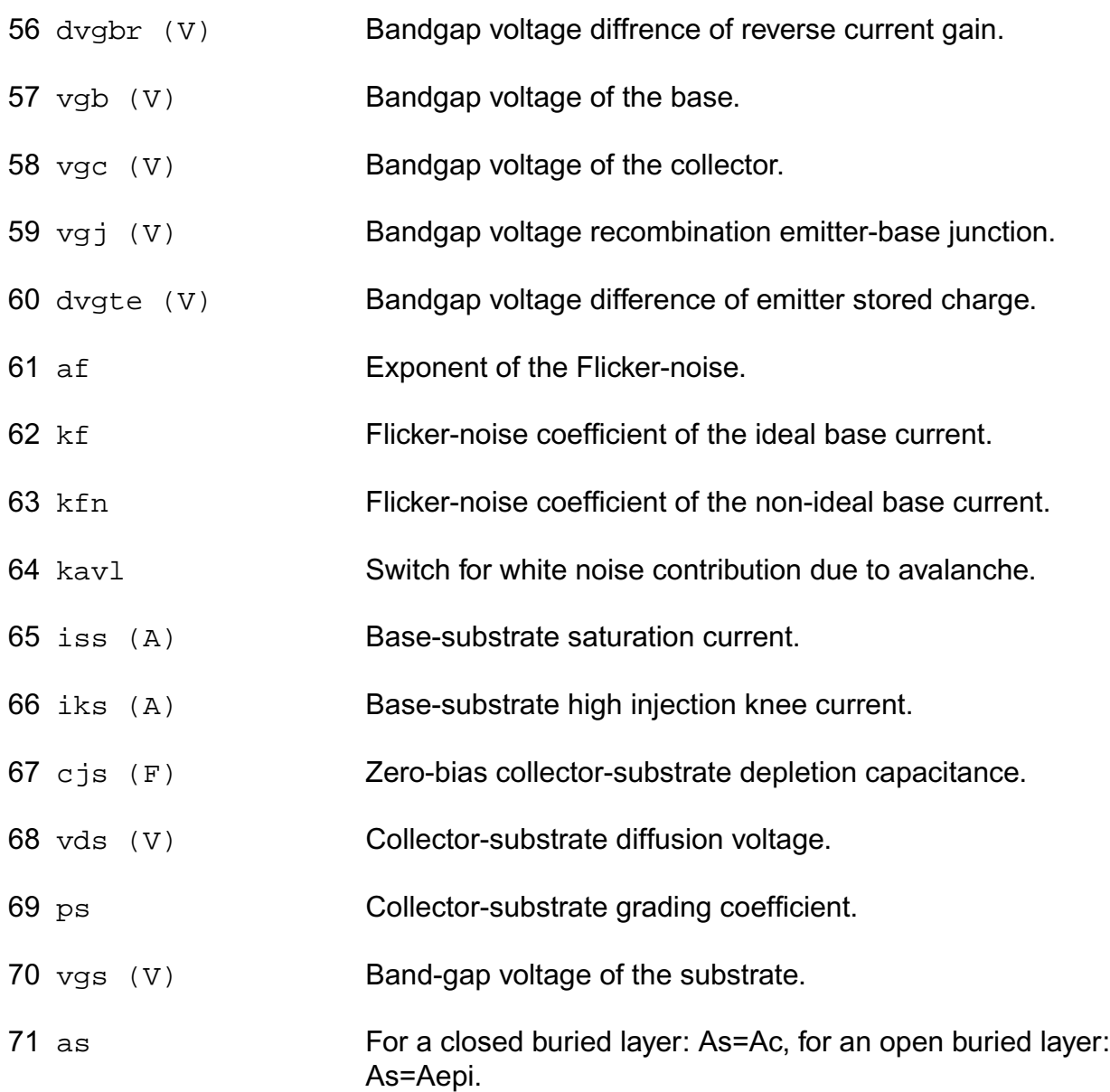

#### **Operating-Point Parameters**

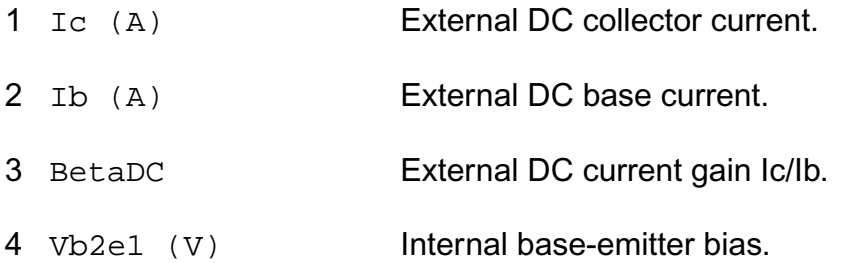

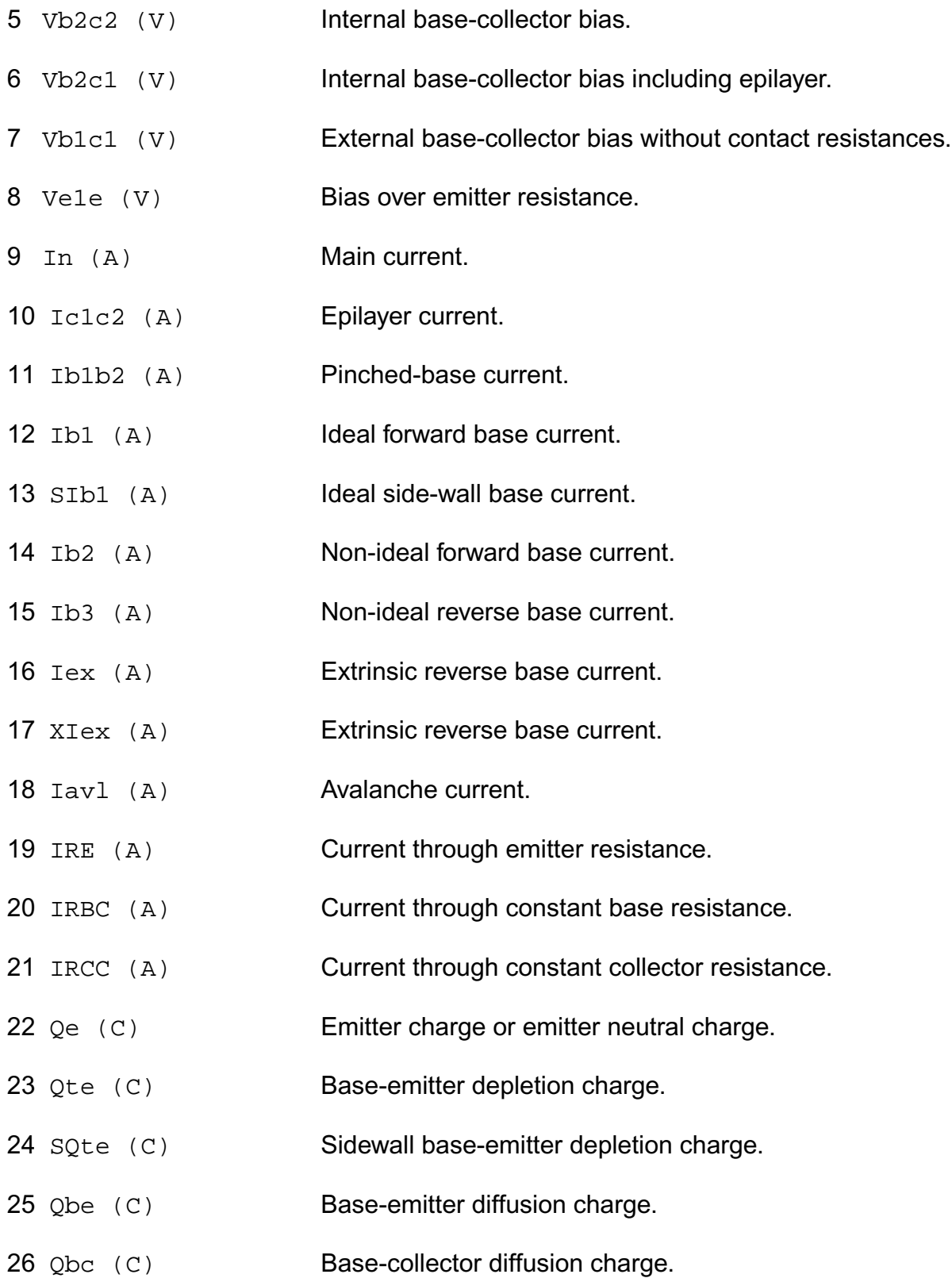

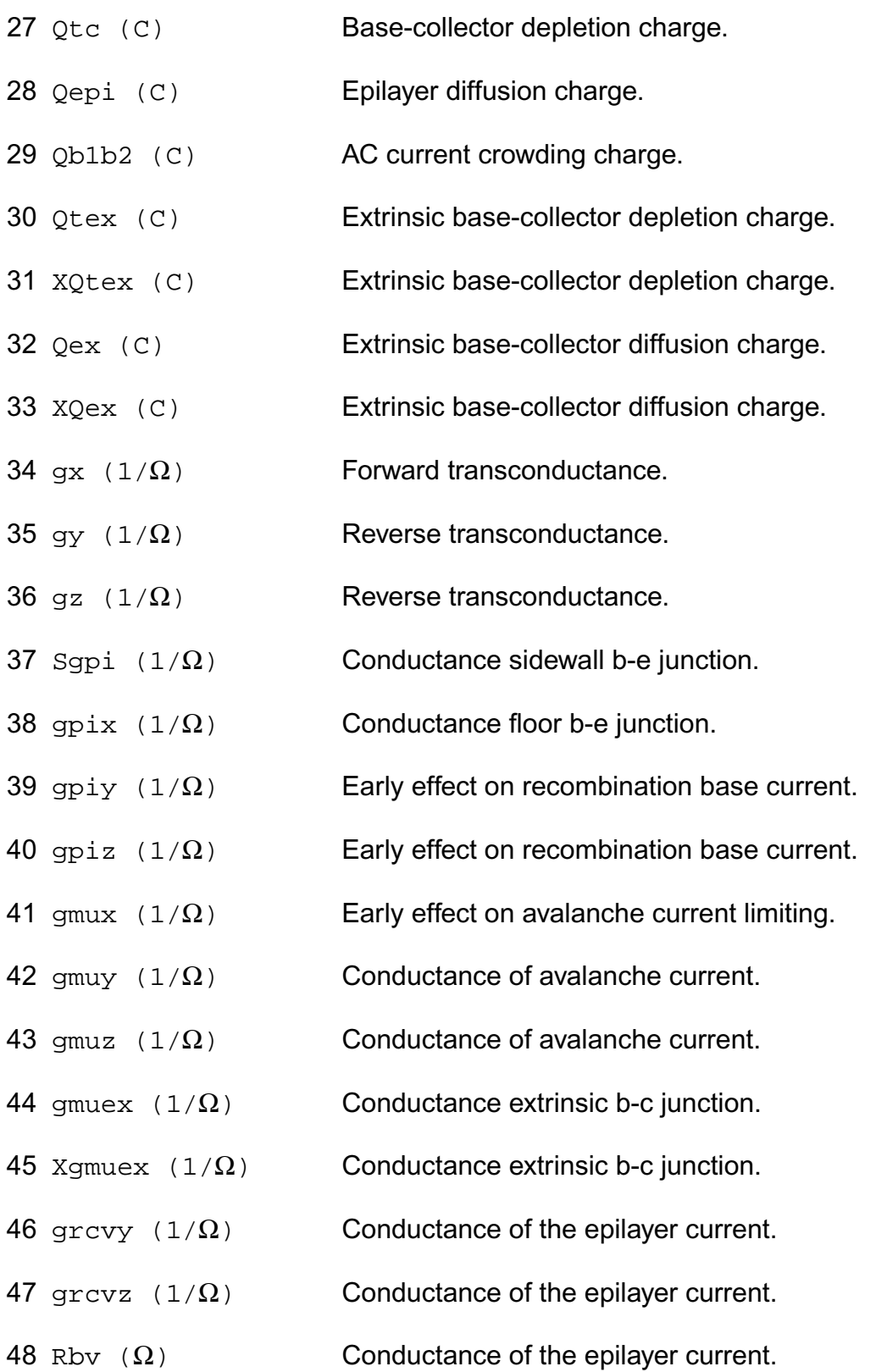

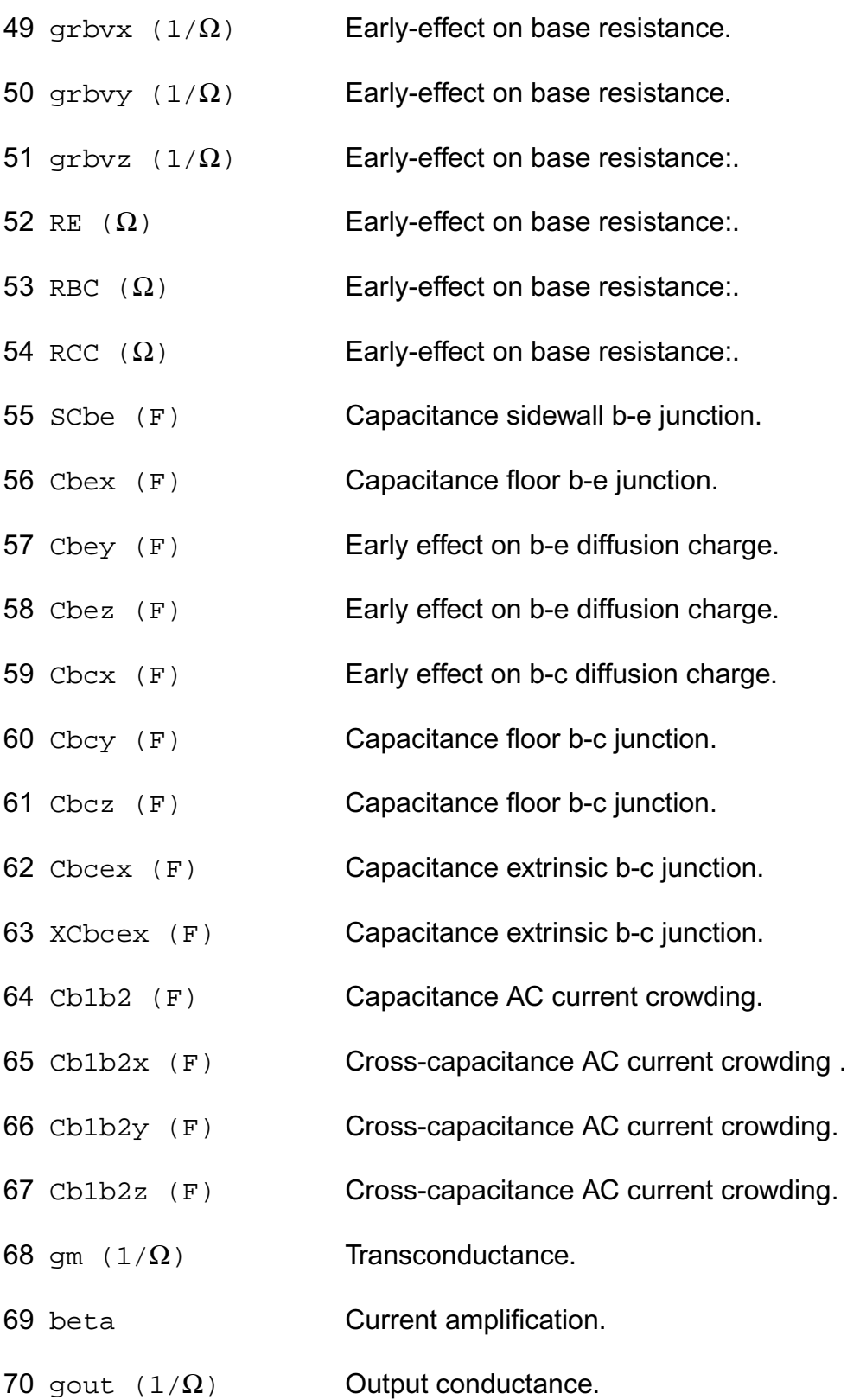
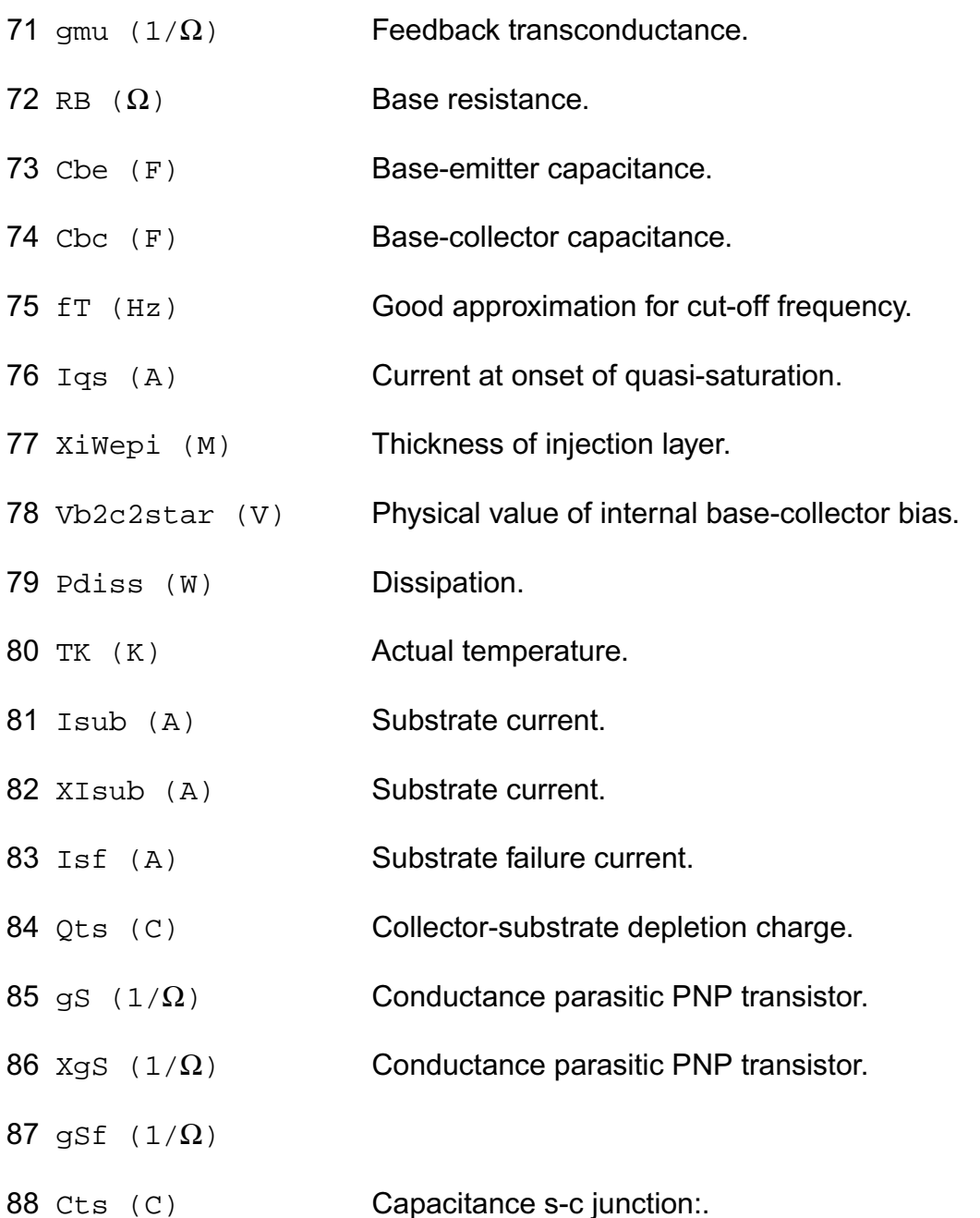

## **Parameter Index**

In the following index,  $I$  refers to instance parameters,  $M$  refers to the model parameters section,  $\circ$  refers to the output parameters section, and  $\circ$ P refers to the operating point parameters section. The number indicates where to look in the appropriate section to find the description for that parameter. For example, a reference of M-35 means the 35th model parameter.

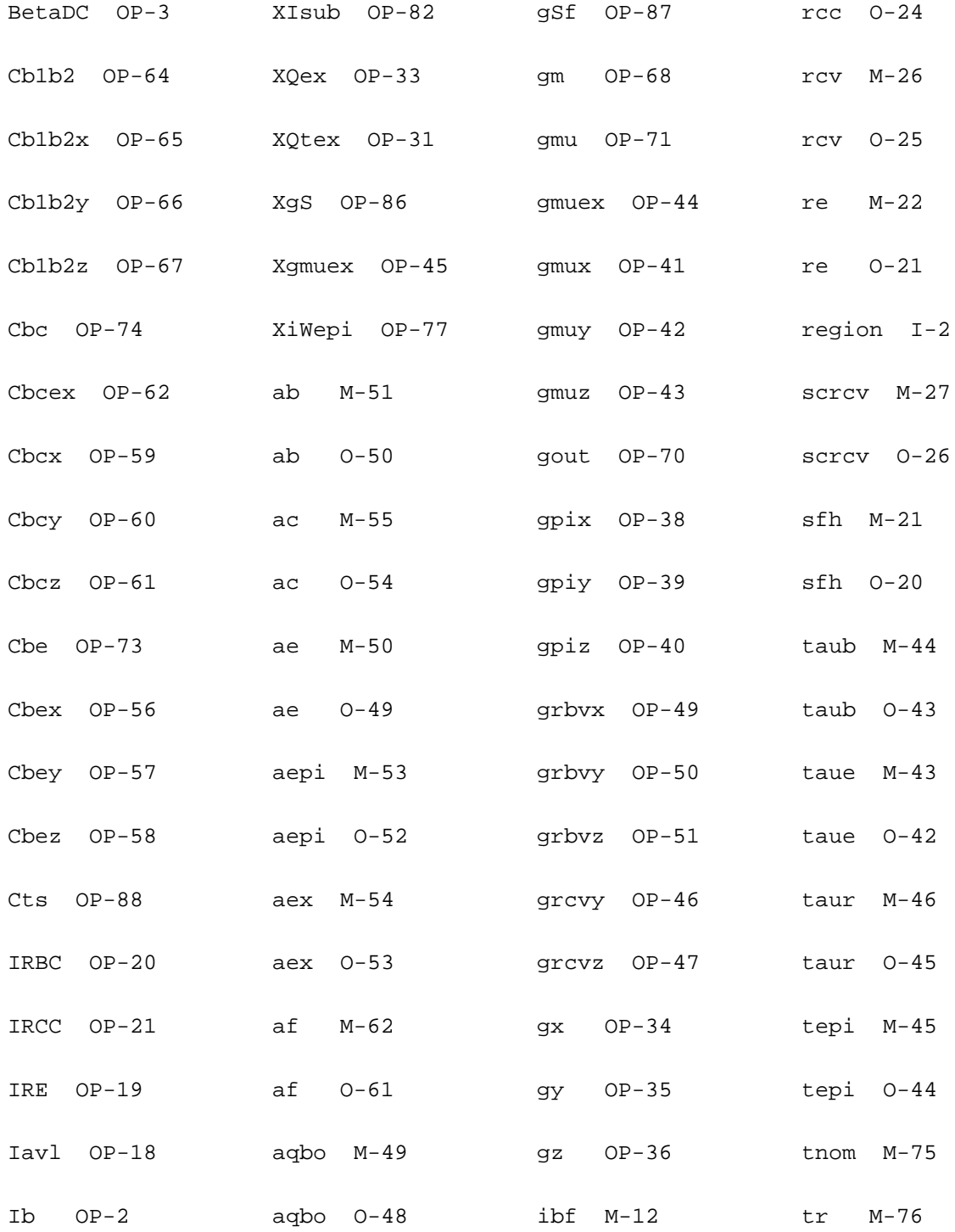

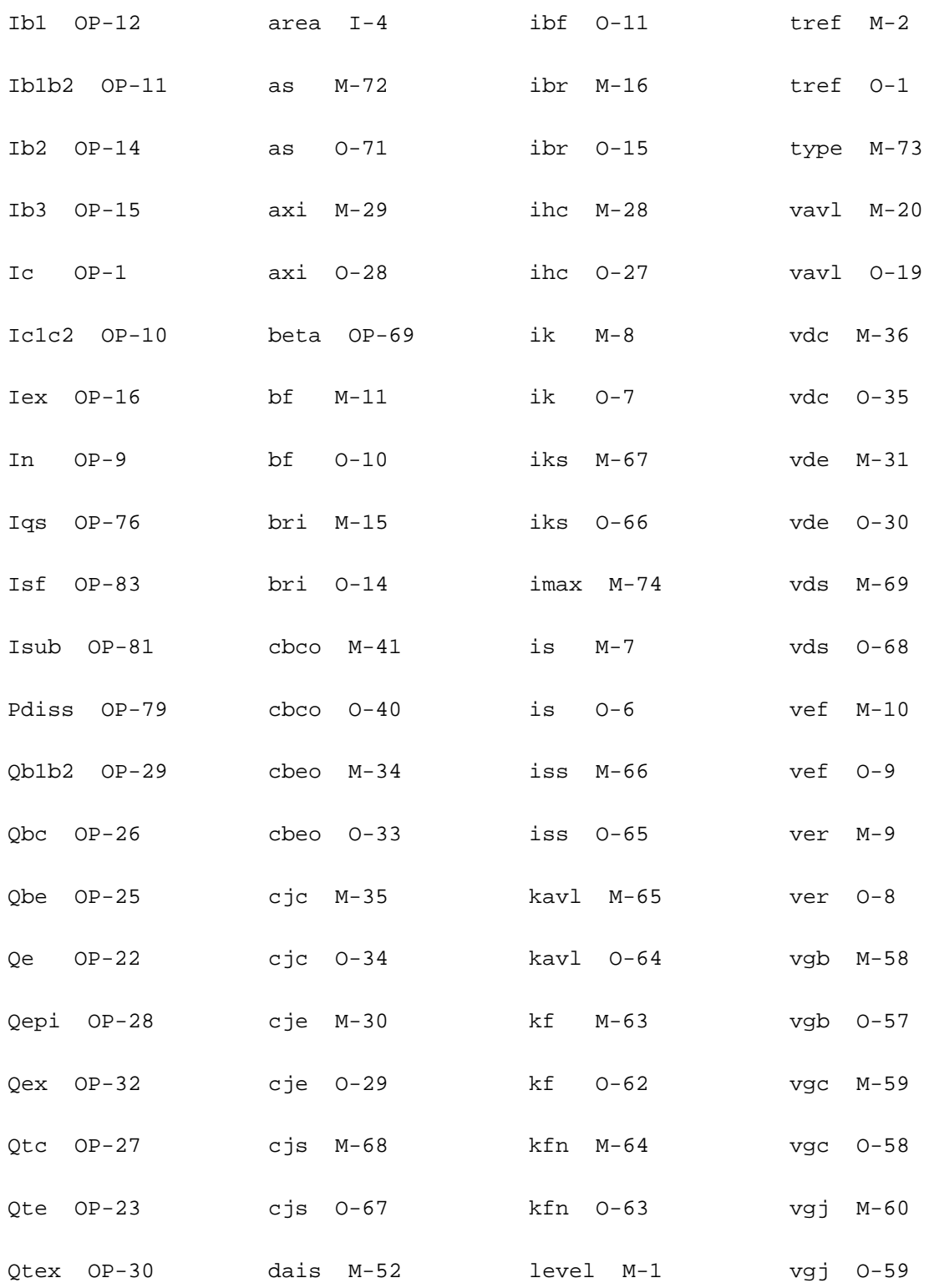

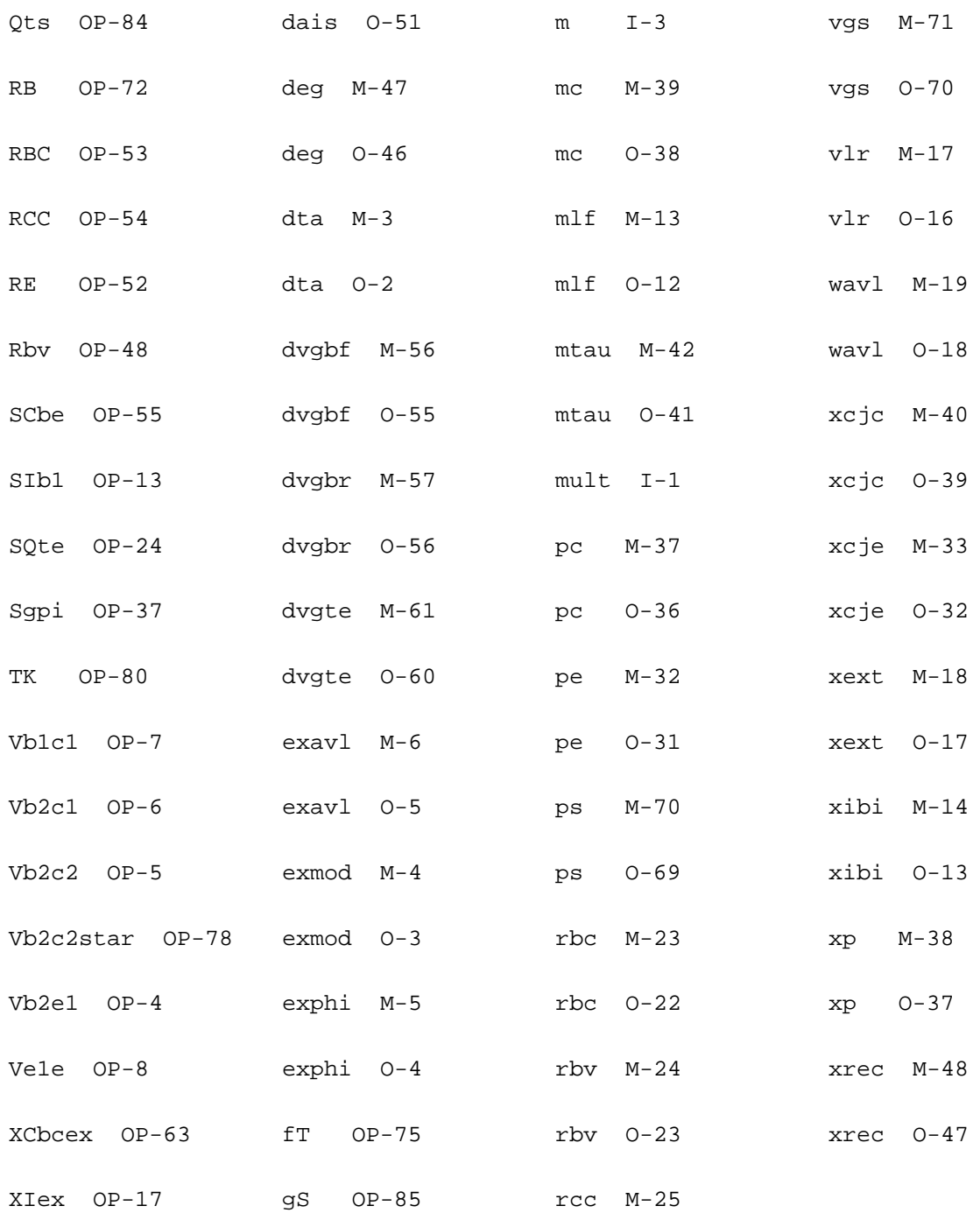

## **Compact Bipolar-Transistor Model (bjt504t)**

This is SiMKit 3.0.2

This device is supported within altergroups.

This device is dynamically loaded from the shared object /vobs/spectre\_dev/tools.lnx86/cmi/ lib/5.0.doc/libphilips\_sh.so

#### **Instance Definition**

Name c b e s dt ModelName parameter=value ...

#### **Instance Parameters**

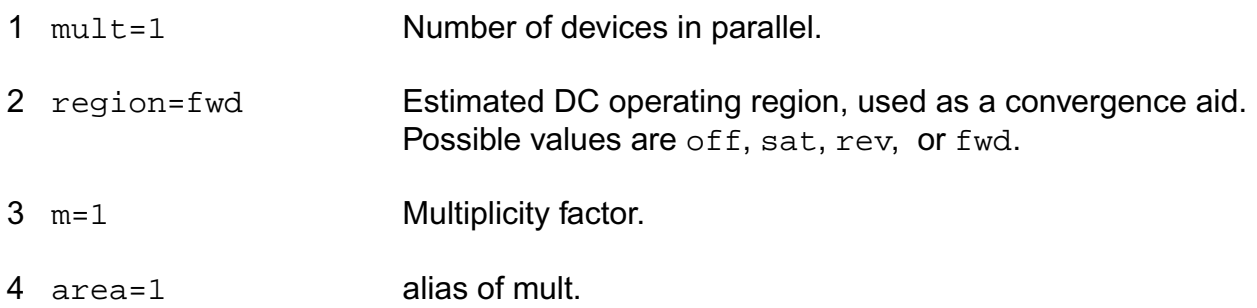

## **Model Definition**

model modelName bjt504t parameter=value ...

## **Model Parameters**

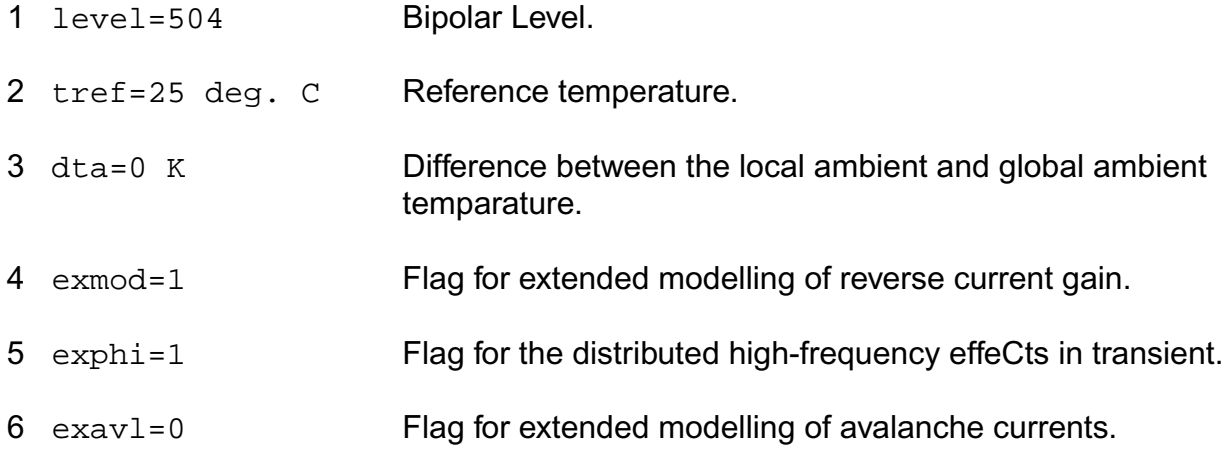

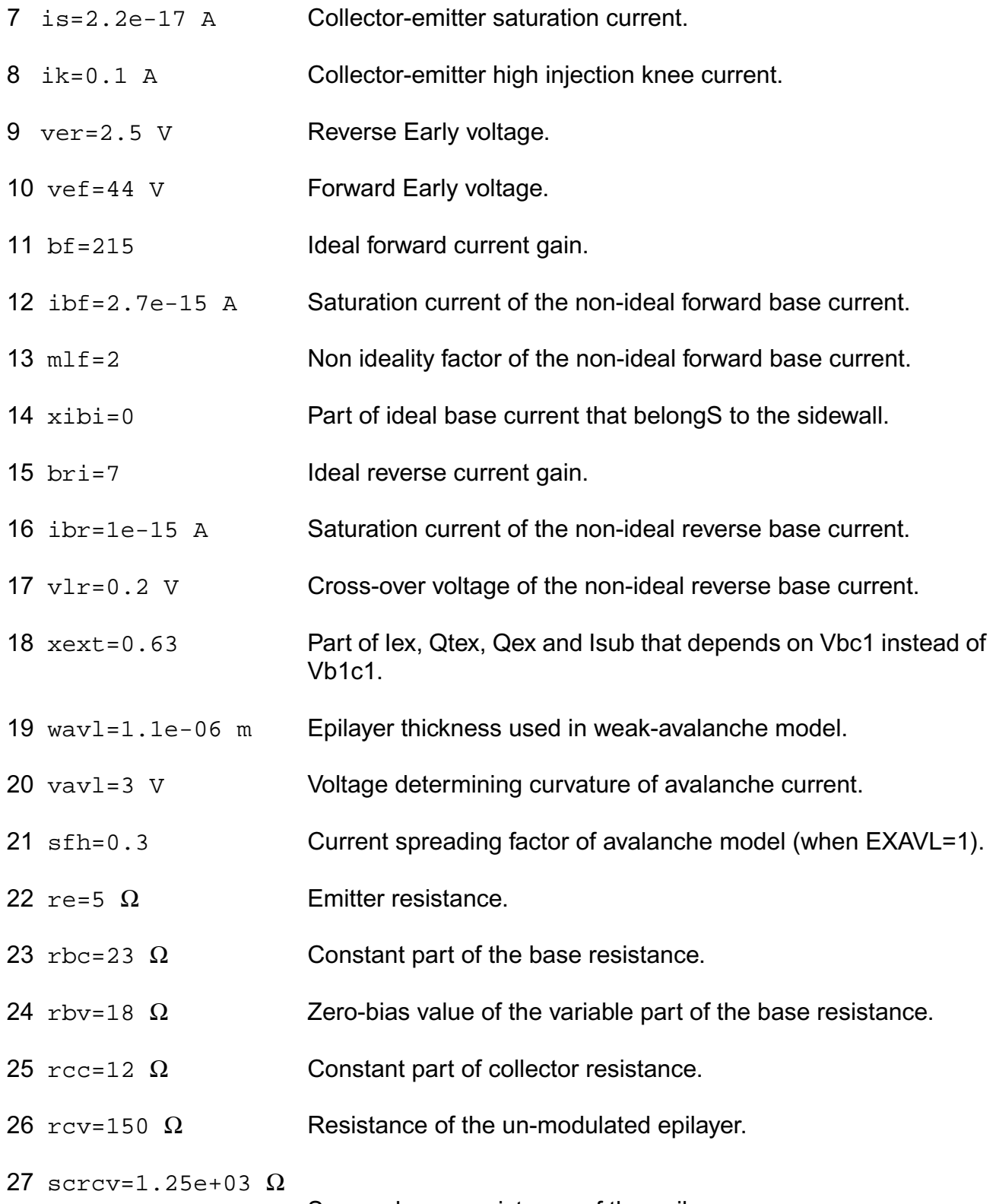

Space charge resistance of the epilayer.

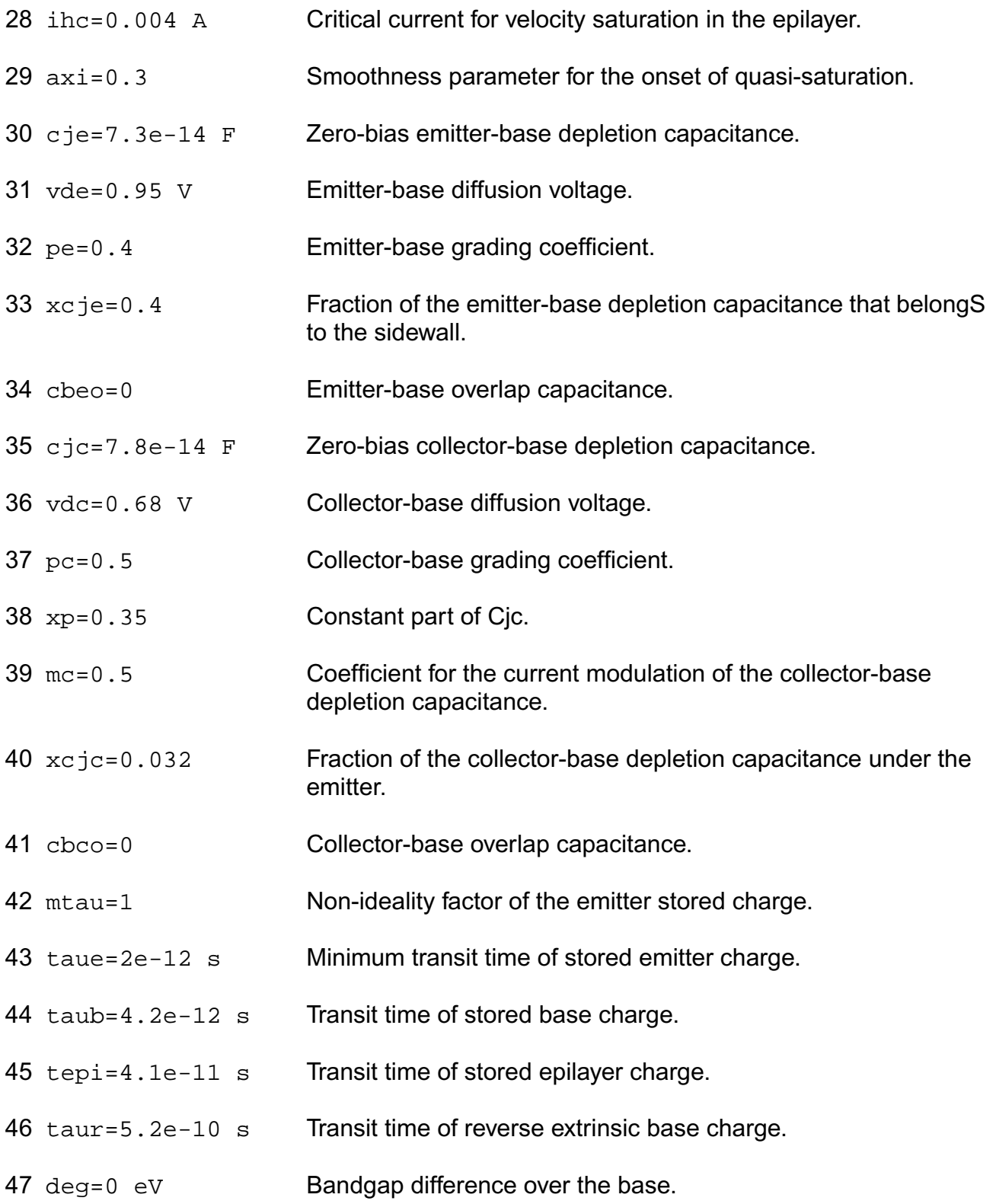

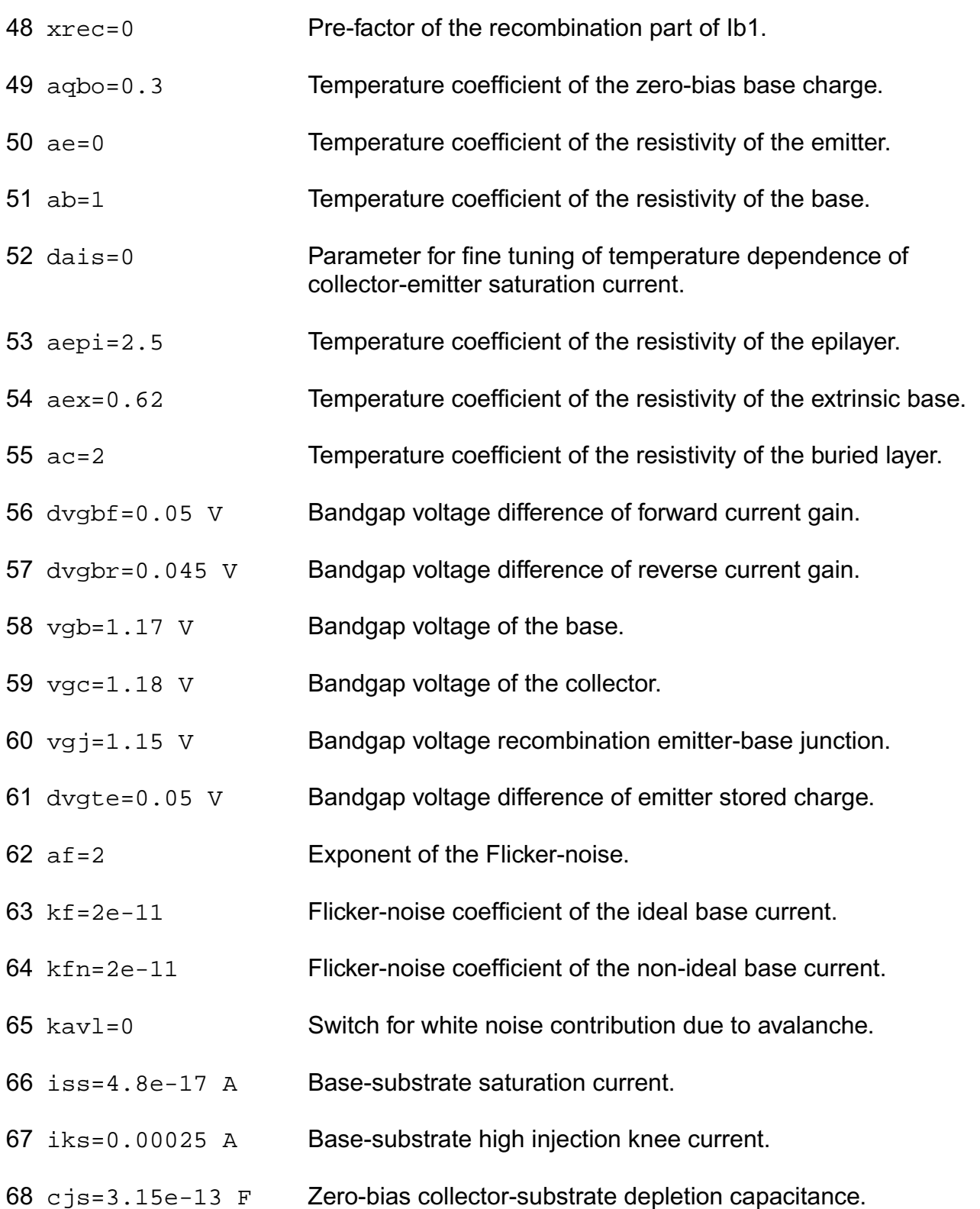

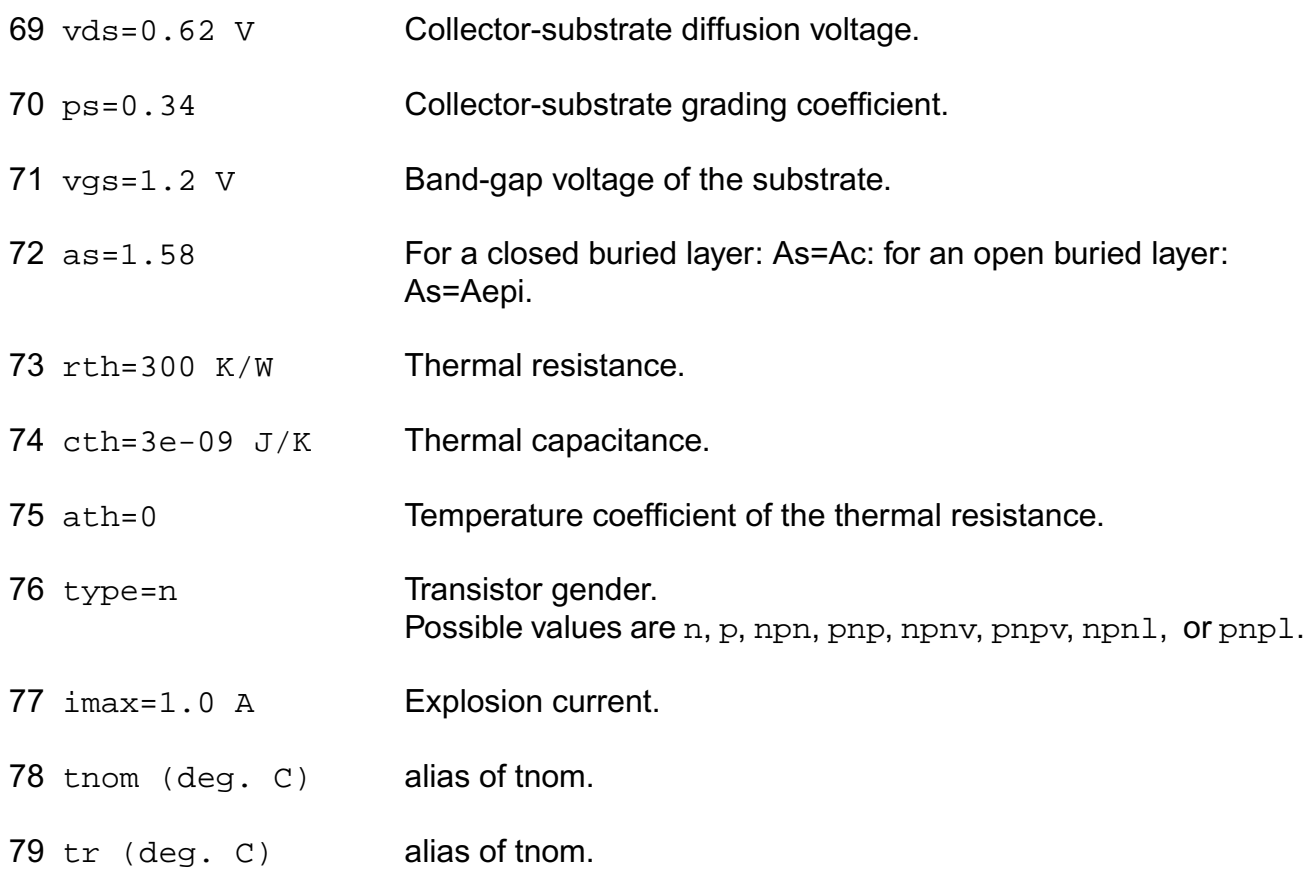

## **Output Parameters**

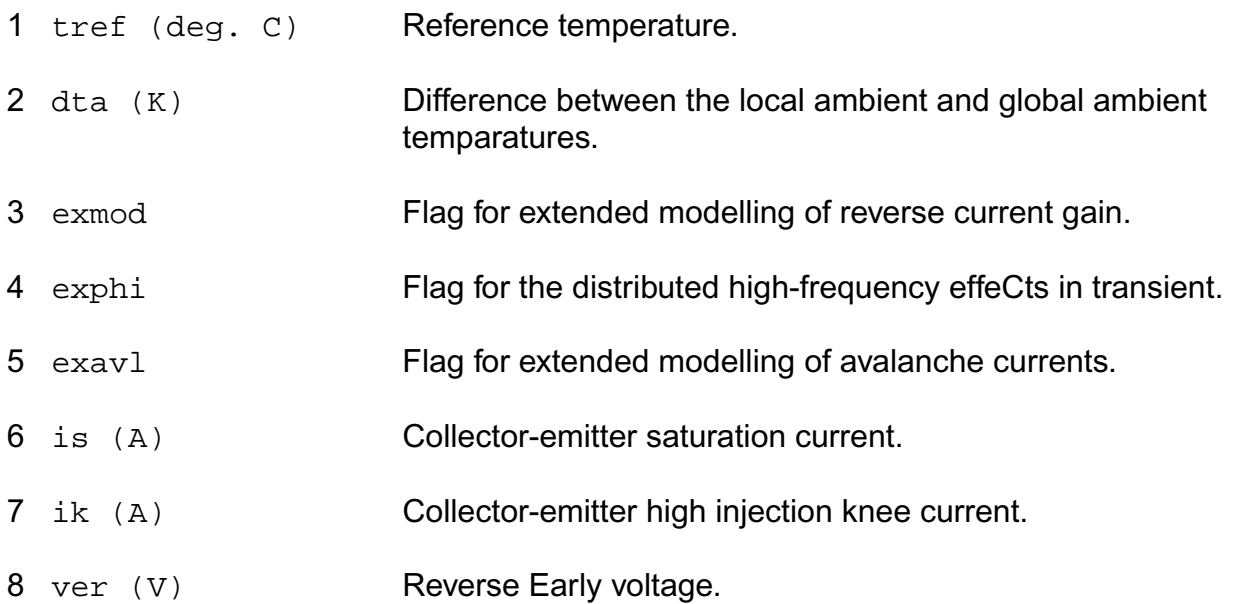

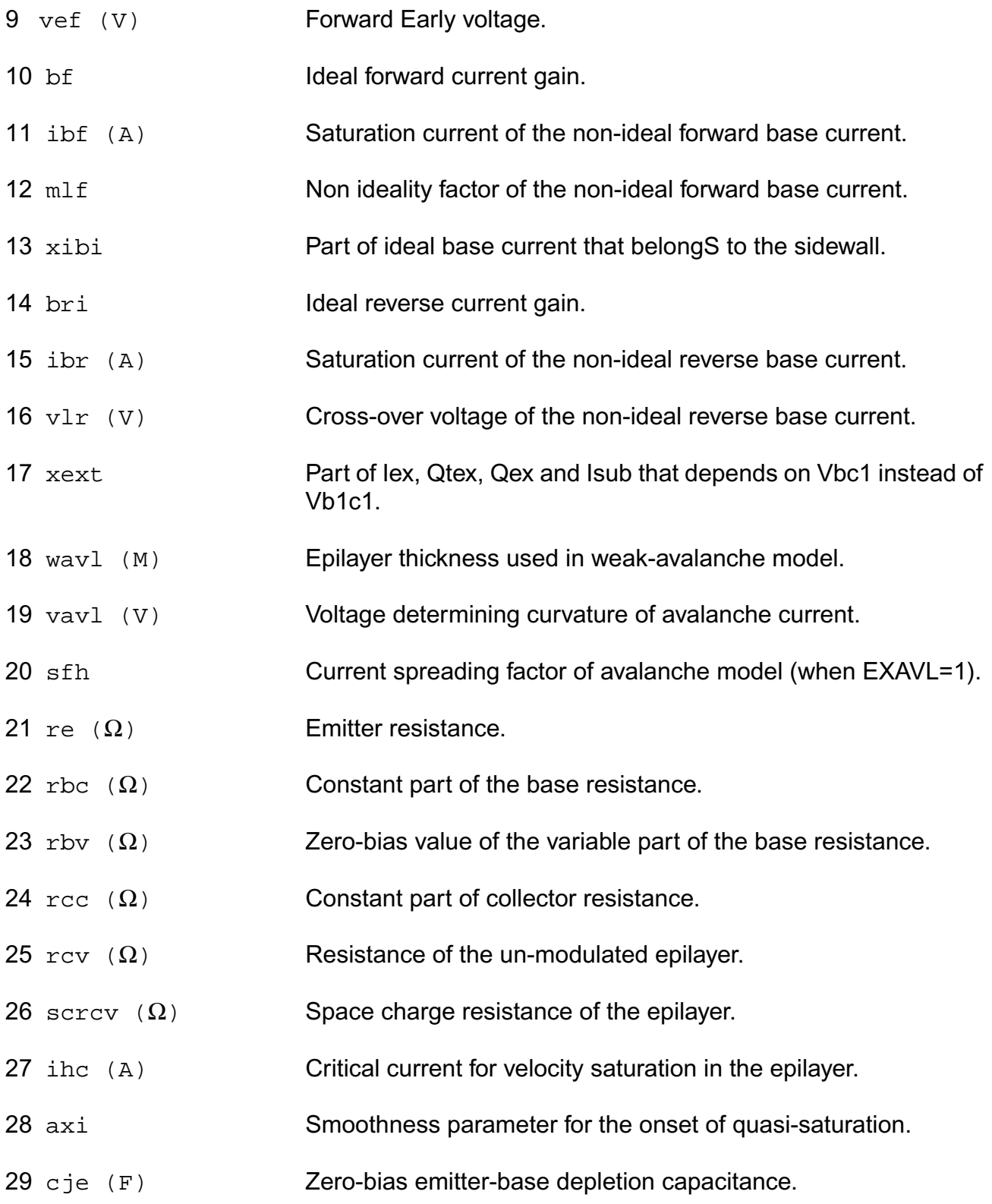

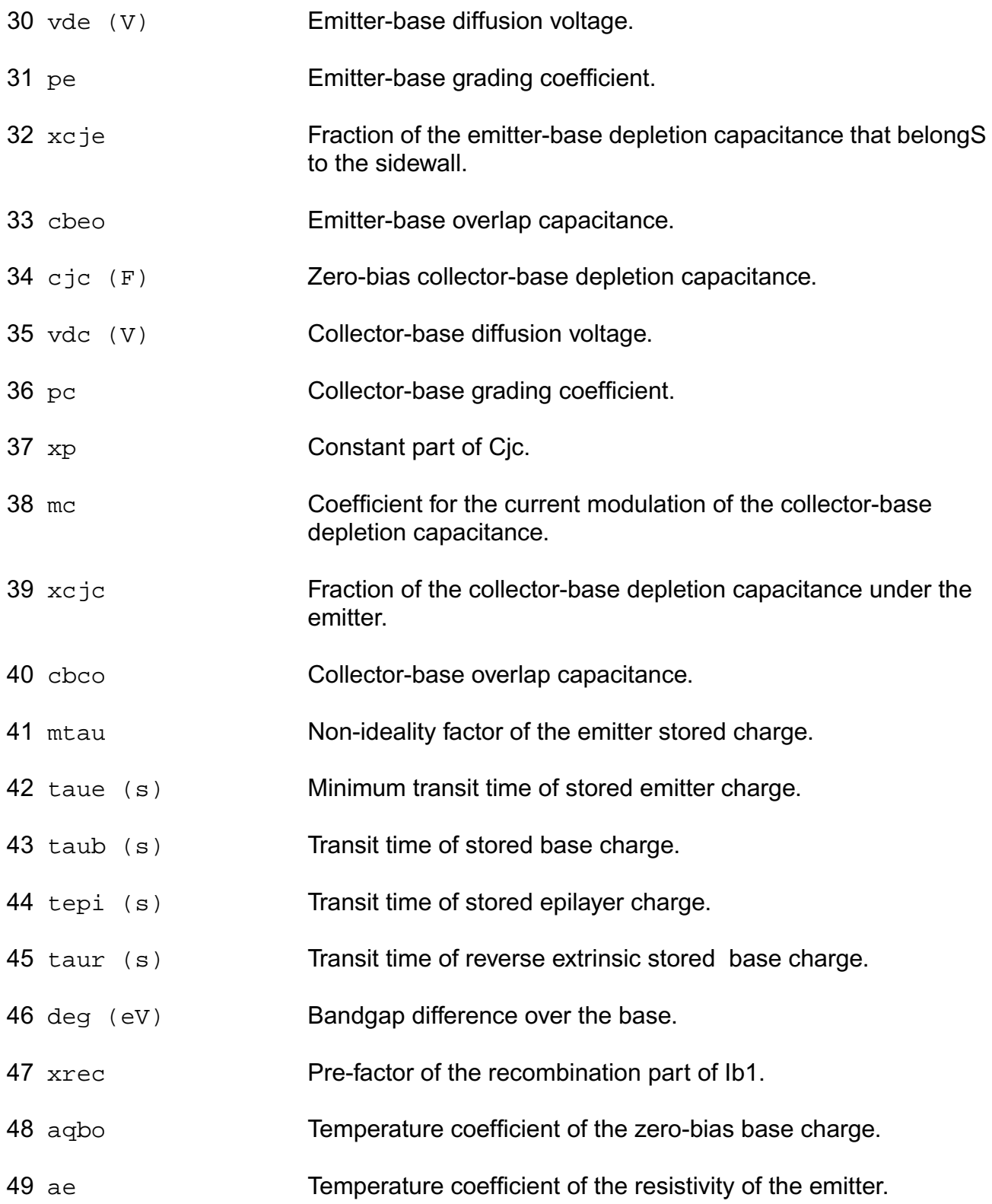

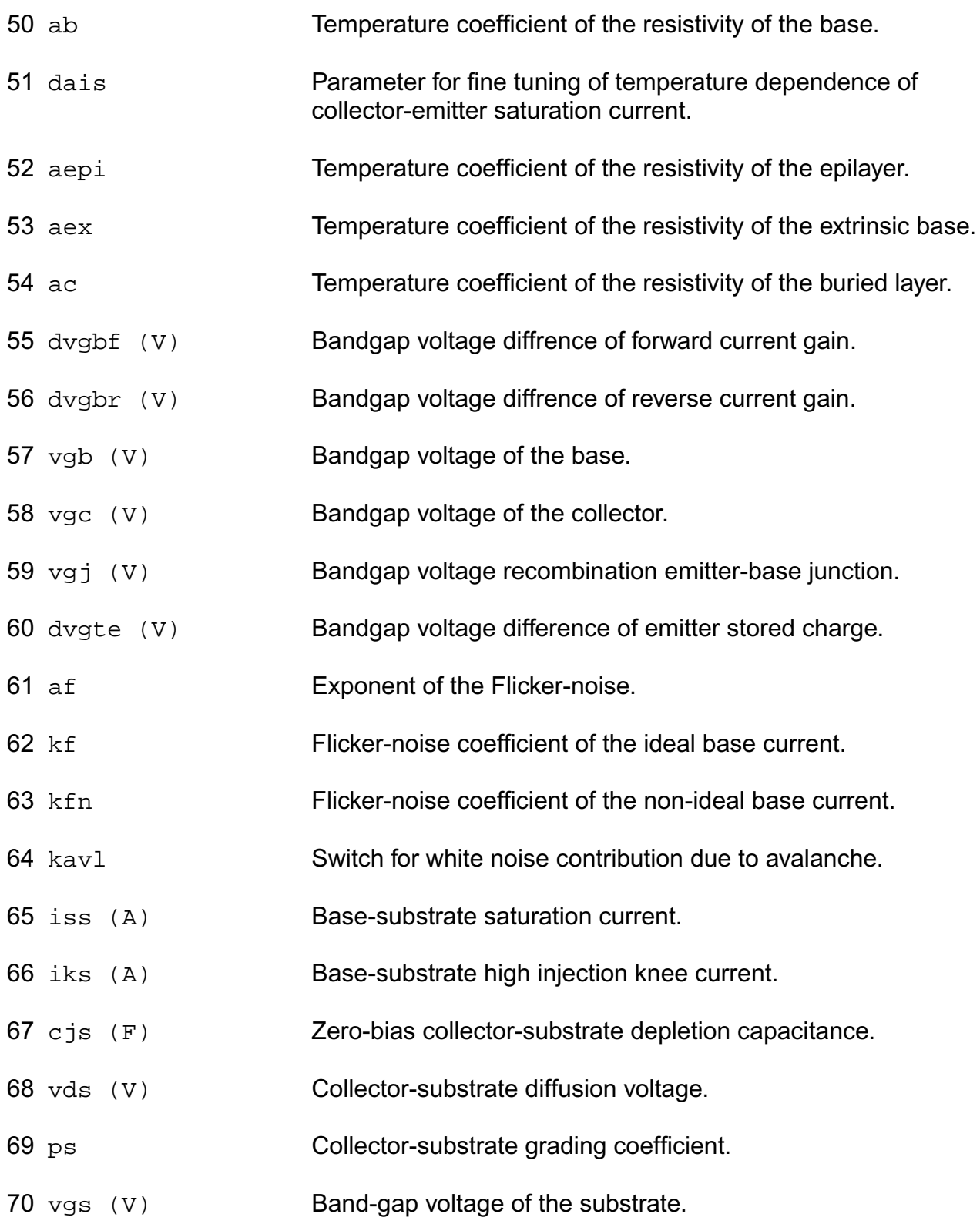

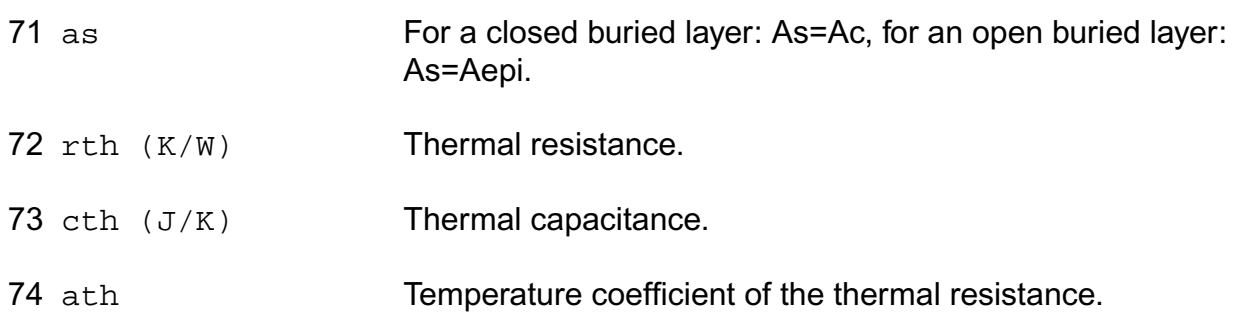

## **Operating-Point Parameters**

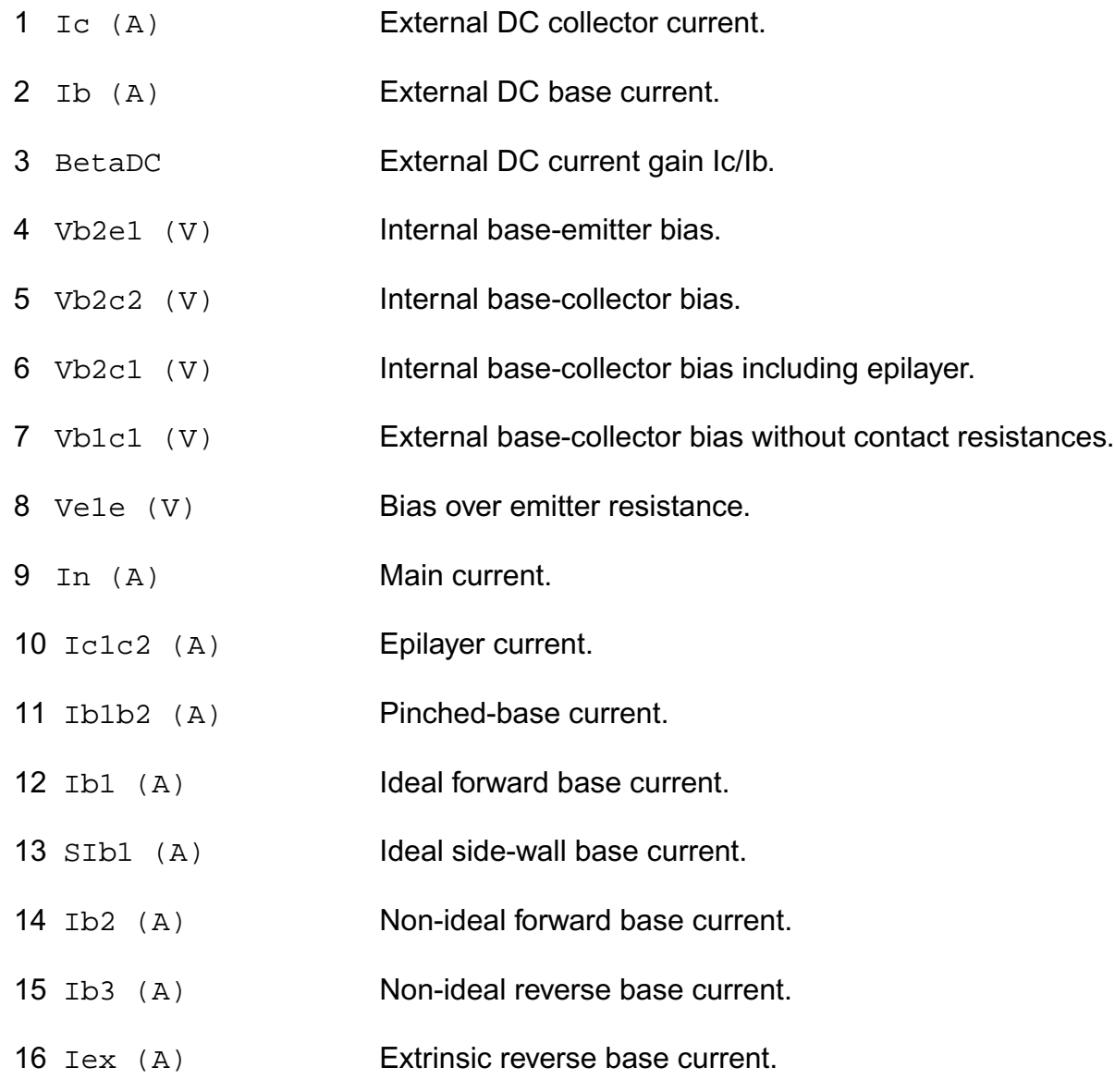

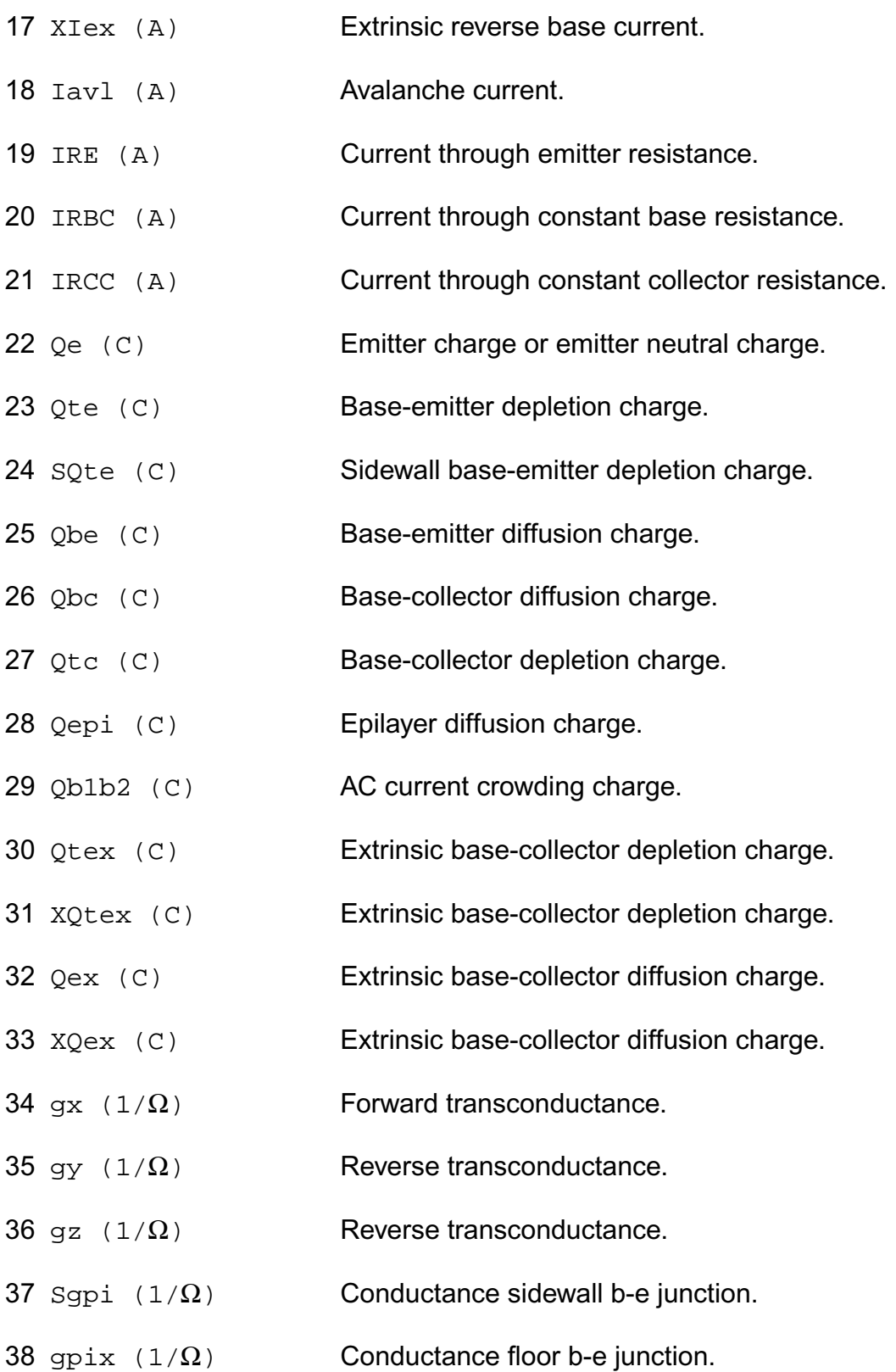

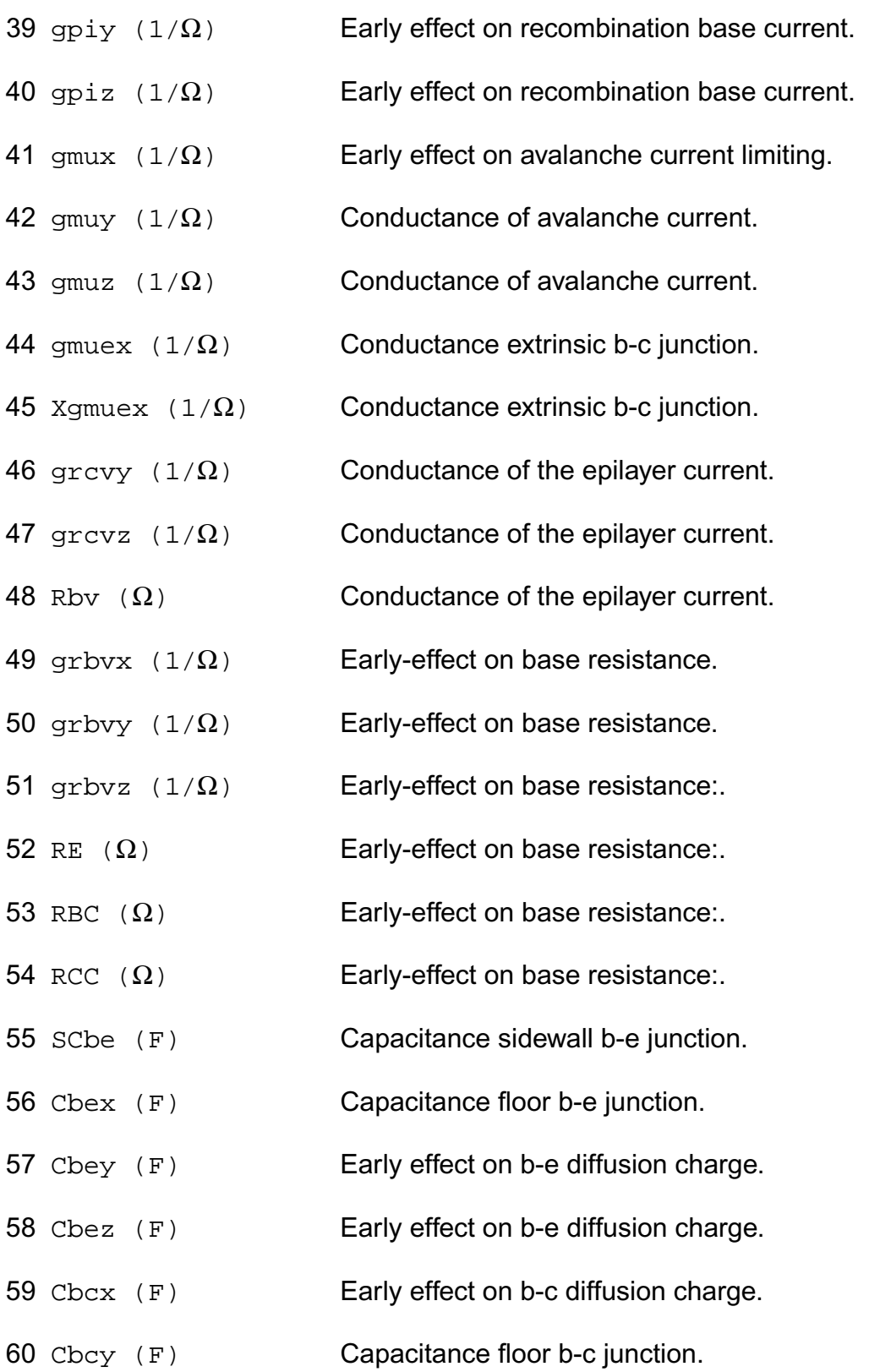

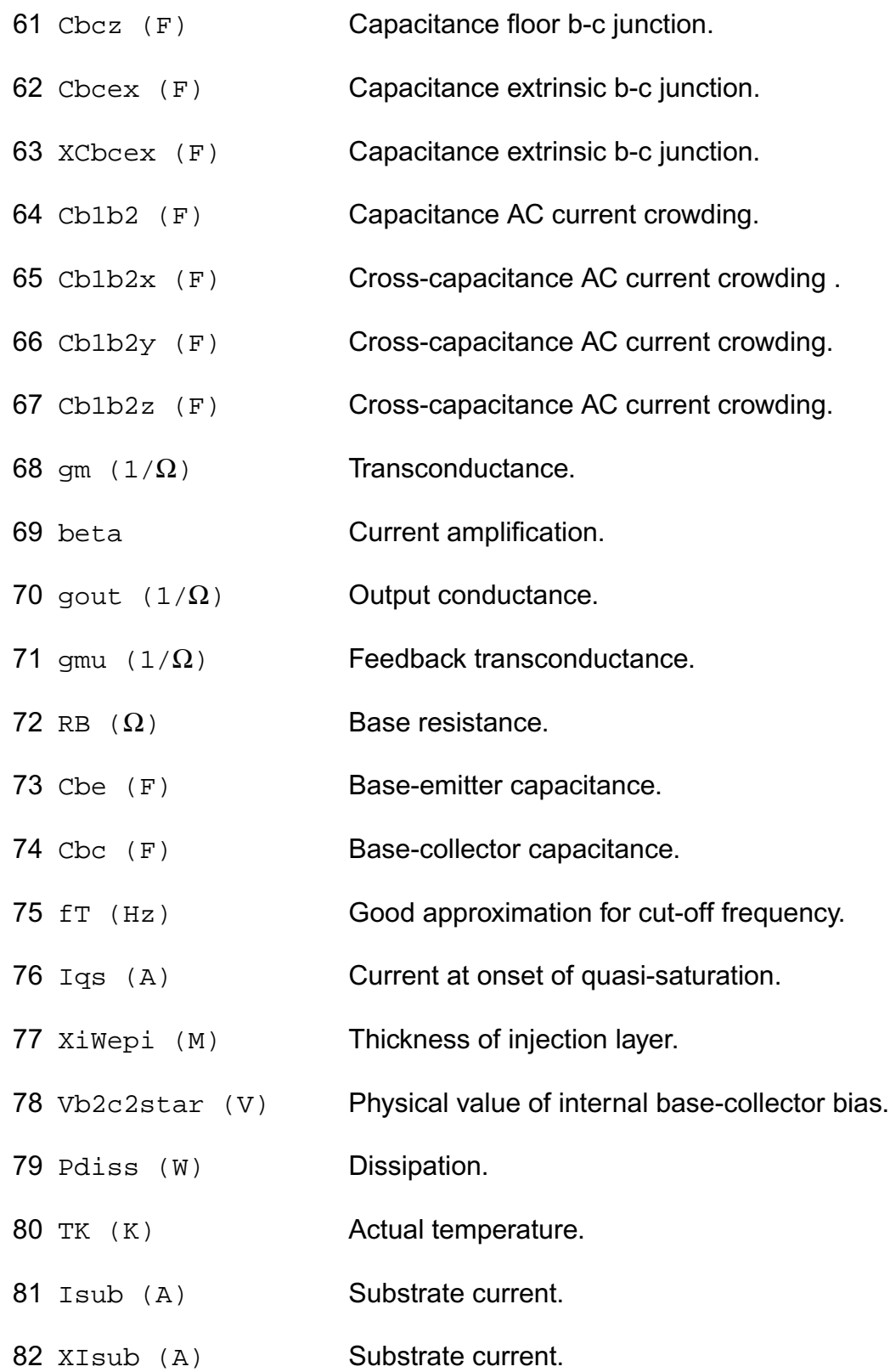

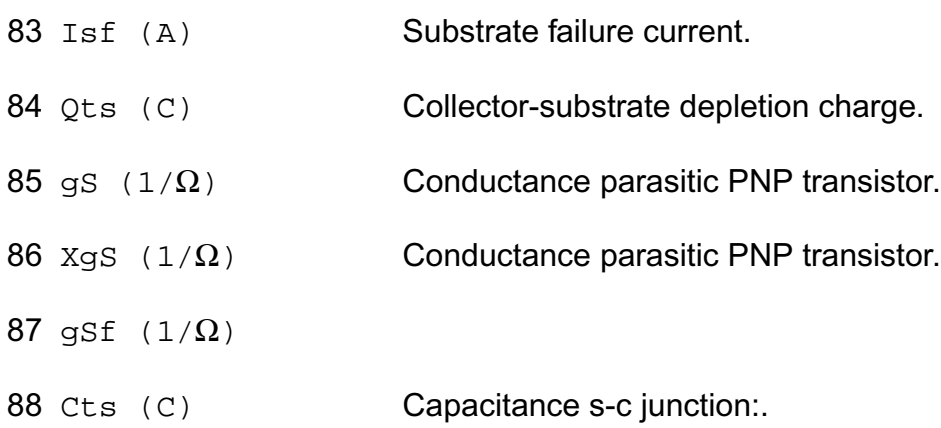

#### **Parameter Index**

In the following index, I refers to instance parameters, M refers to the model parameters section,  $\circ$  refers to the output parameters section, and  $\circ$  refers to the operating point parameters section. The number indicates where to look in the appropriate section to find the description for that parameter. For example, a reference of M-35 means the 35th model parameter.

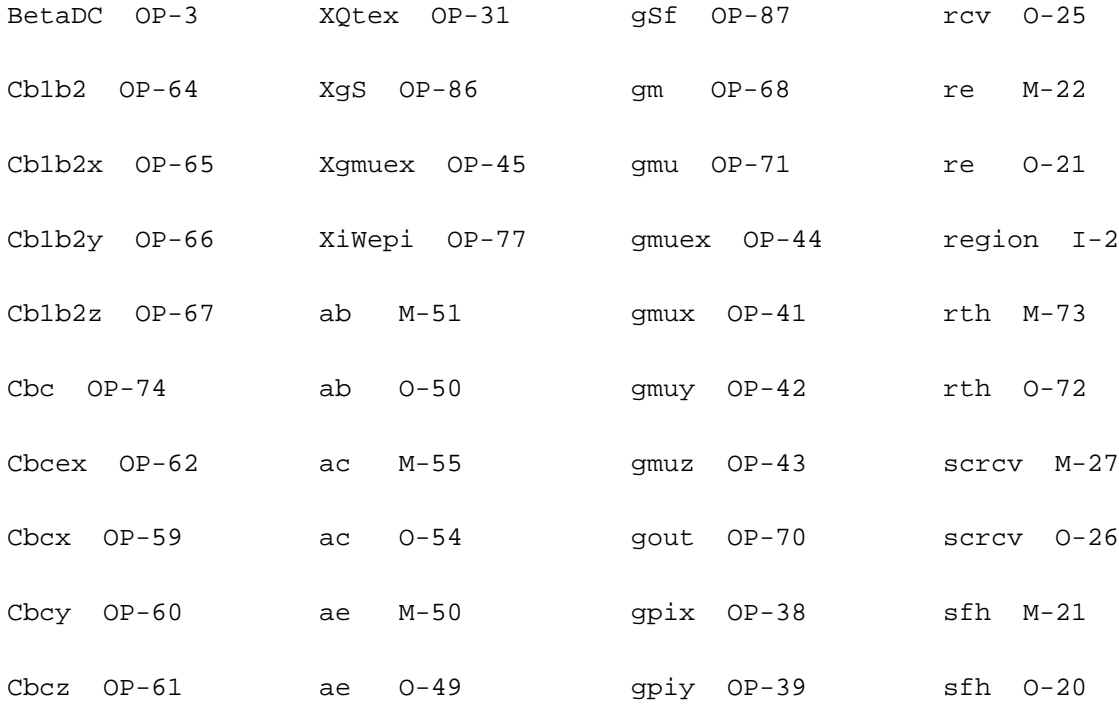

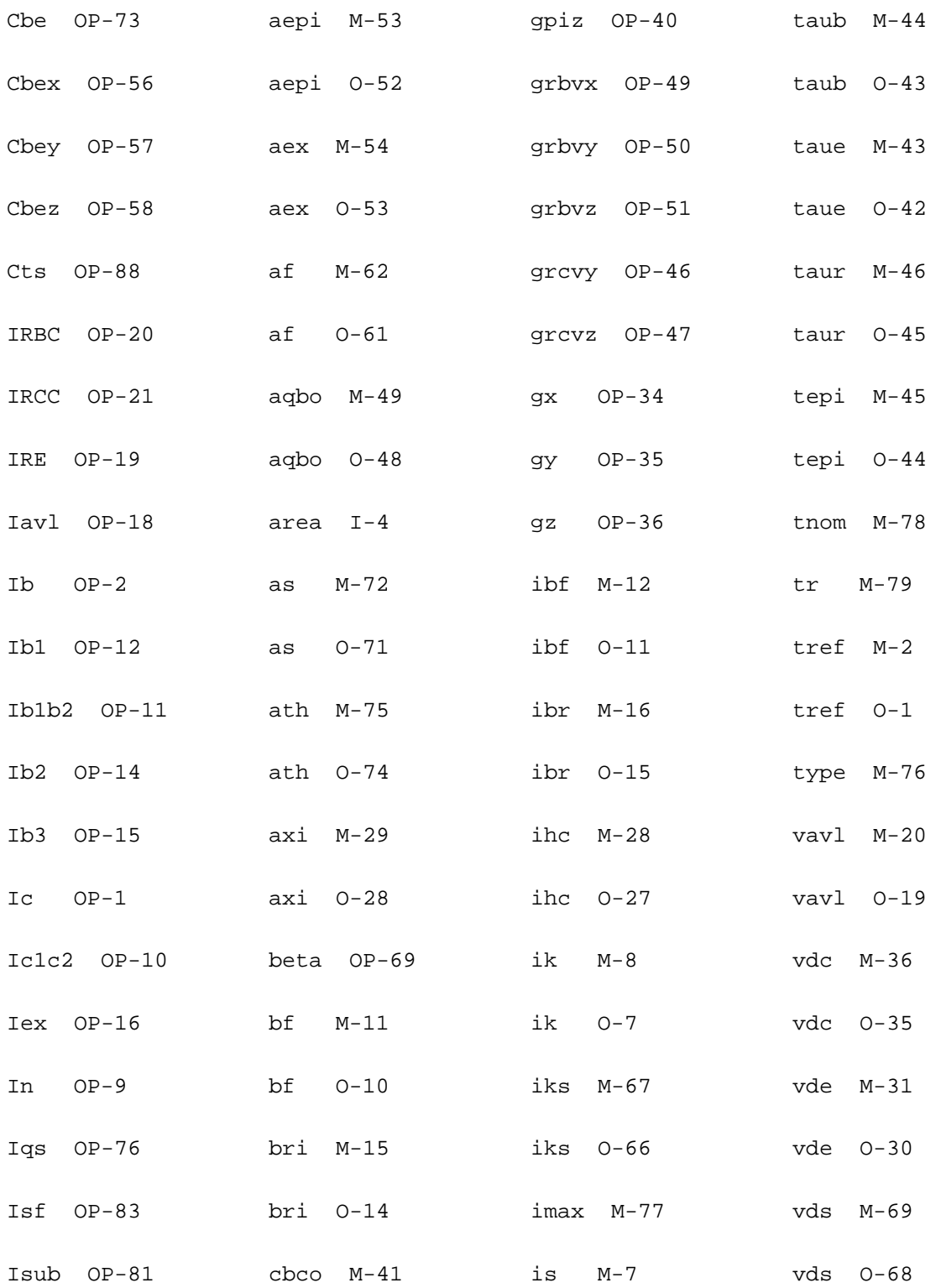

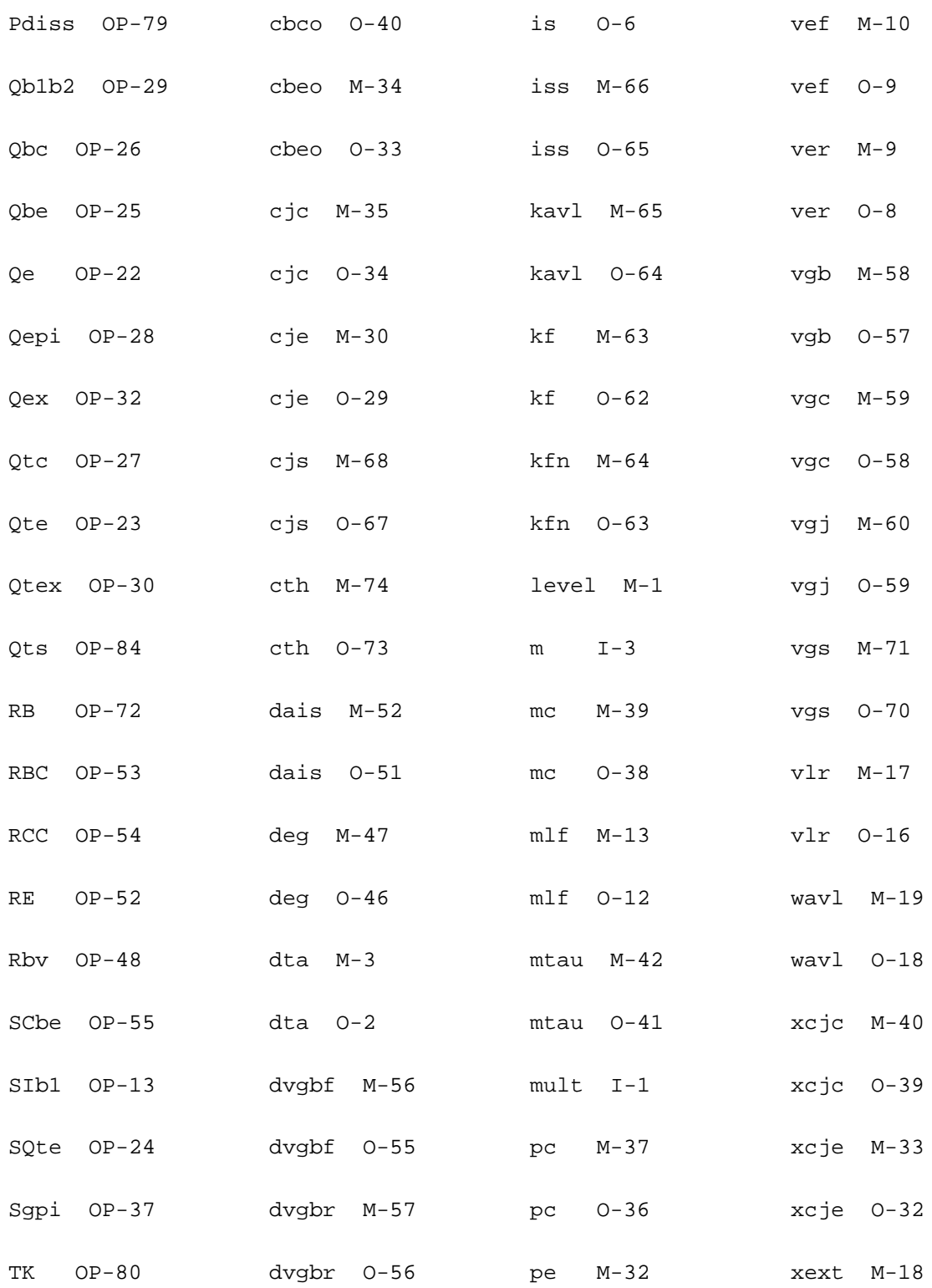

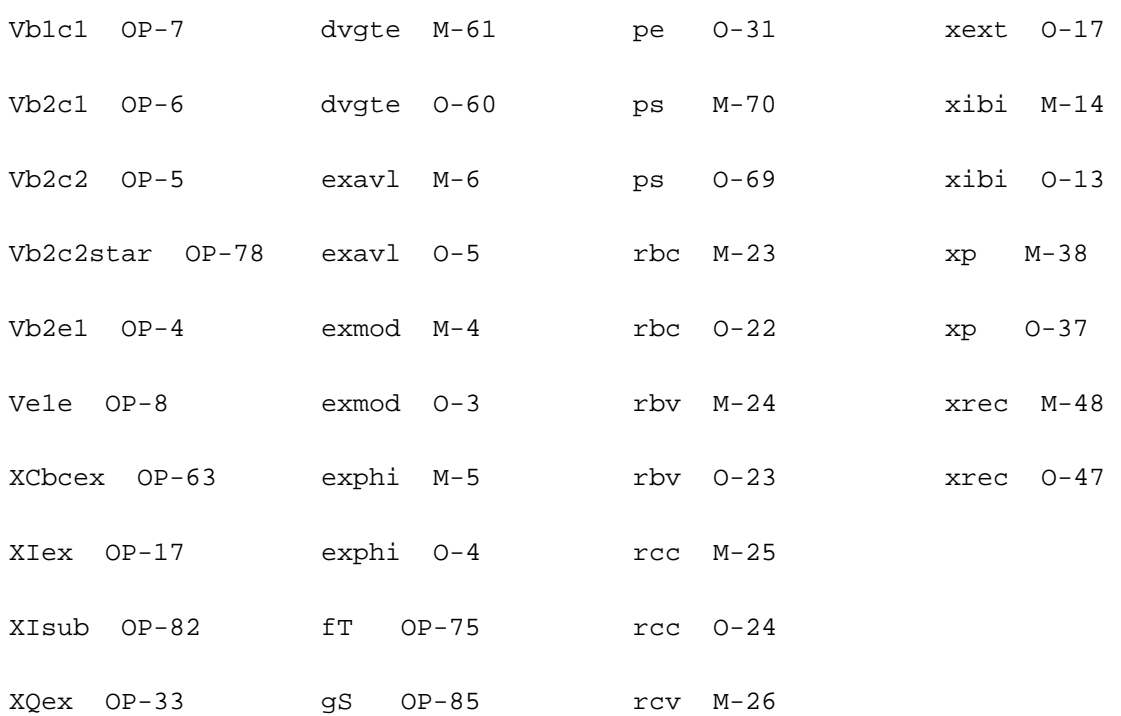

# **Compact Bipolar-Transistor Model (bjtd504)**

#### **Instance Definition**

Name c b e ModelName parameter=value ...

#### **Instance Parameters**

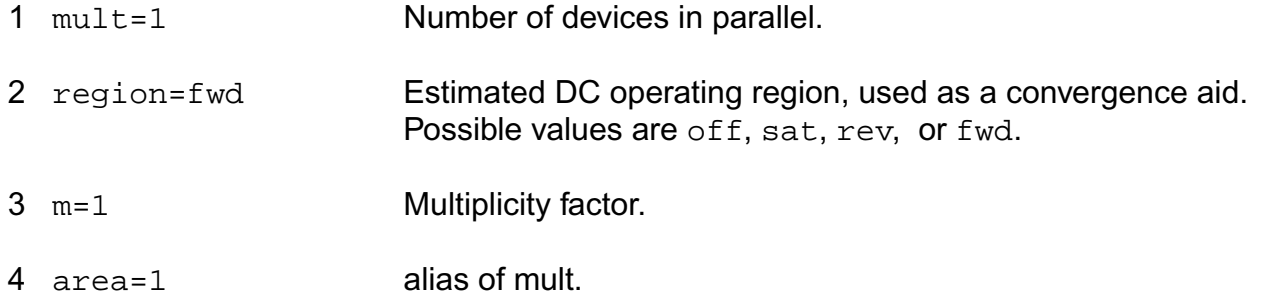

#### **Model Definition**

model modelName bjtd504 parameter=value ...

#### **Model Parameters**

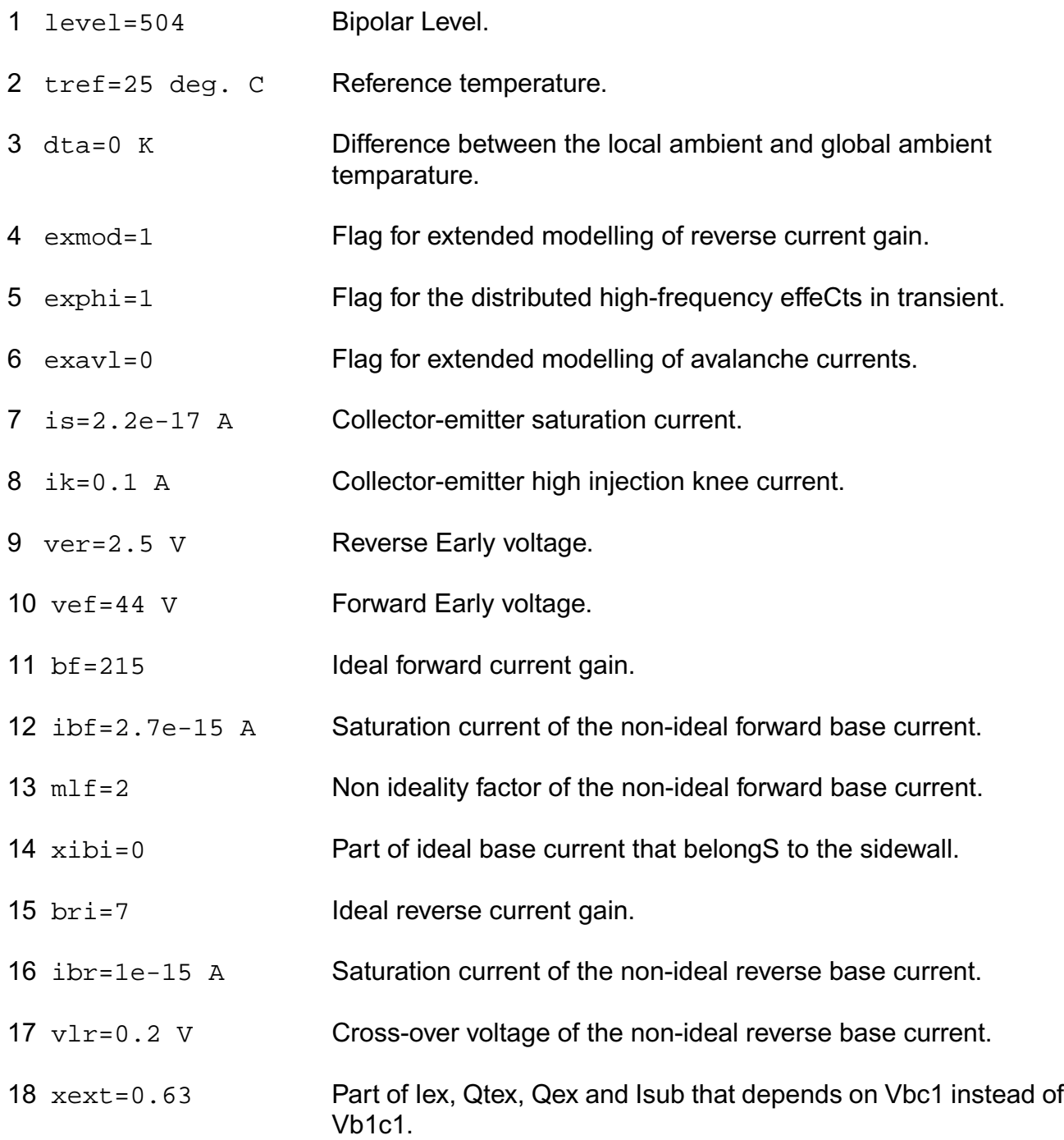

#### **Virtuoso Simulator Components and Device Models Reference** Mextram Models (bjt504, bjt504t, bjtd504, and bjtd504t)

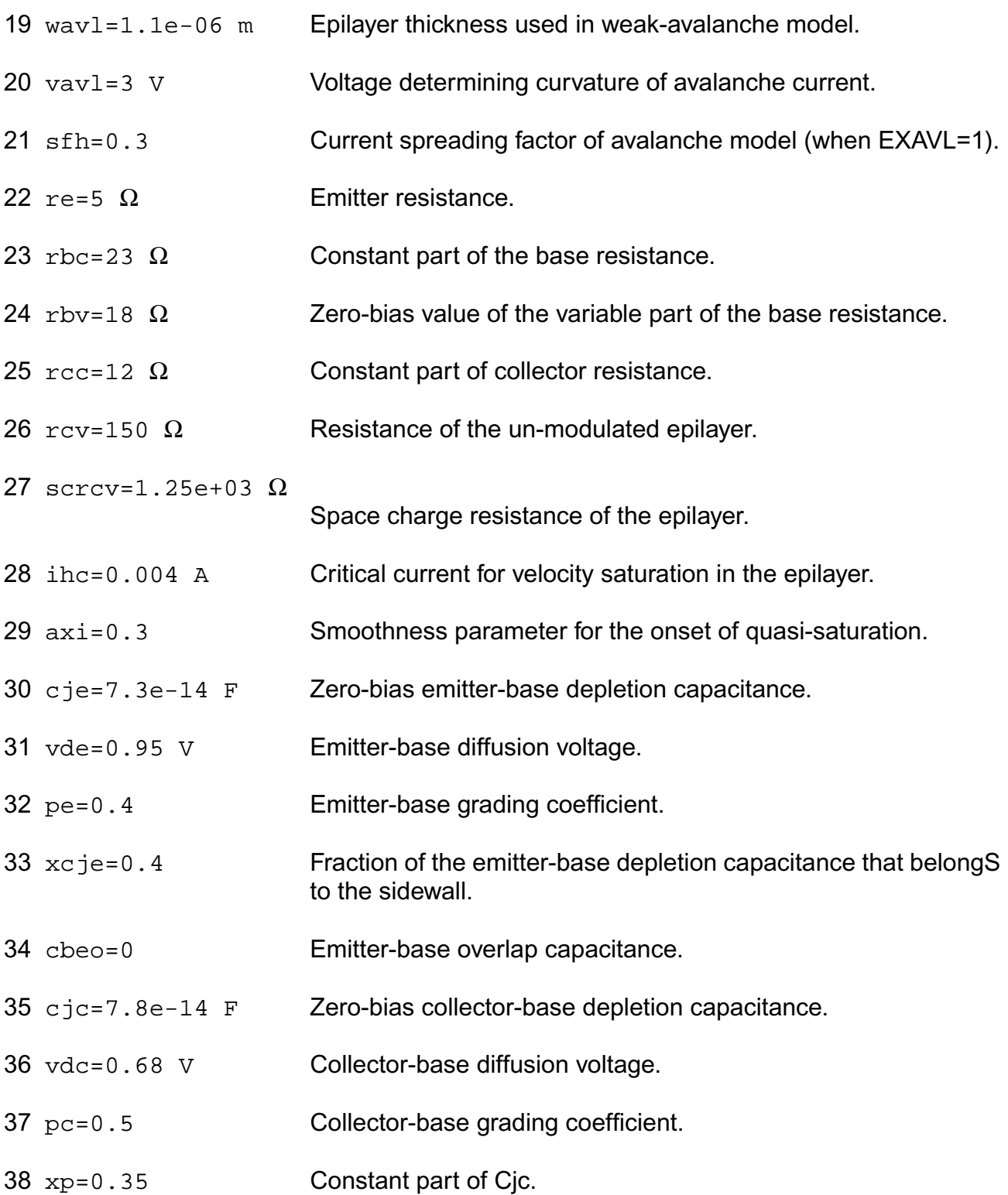

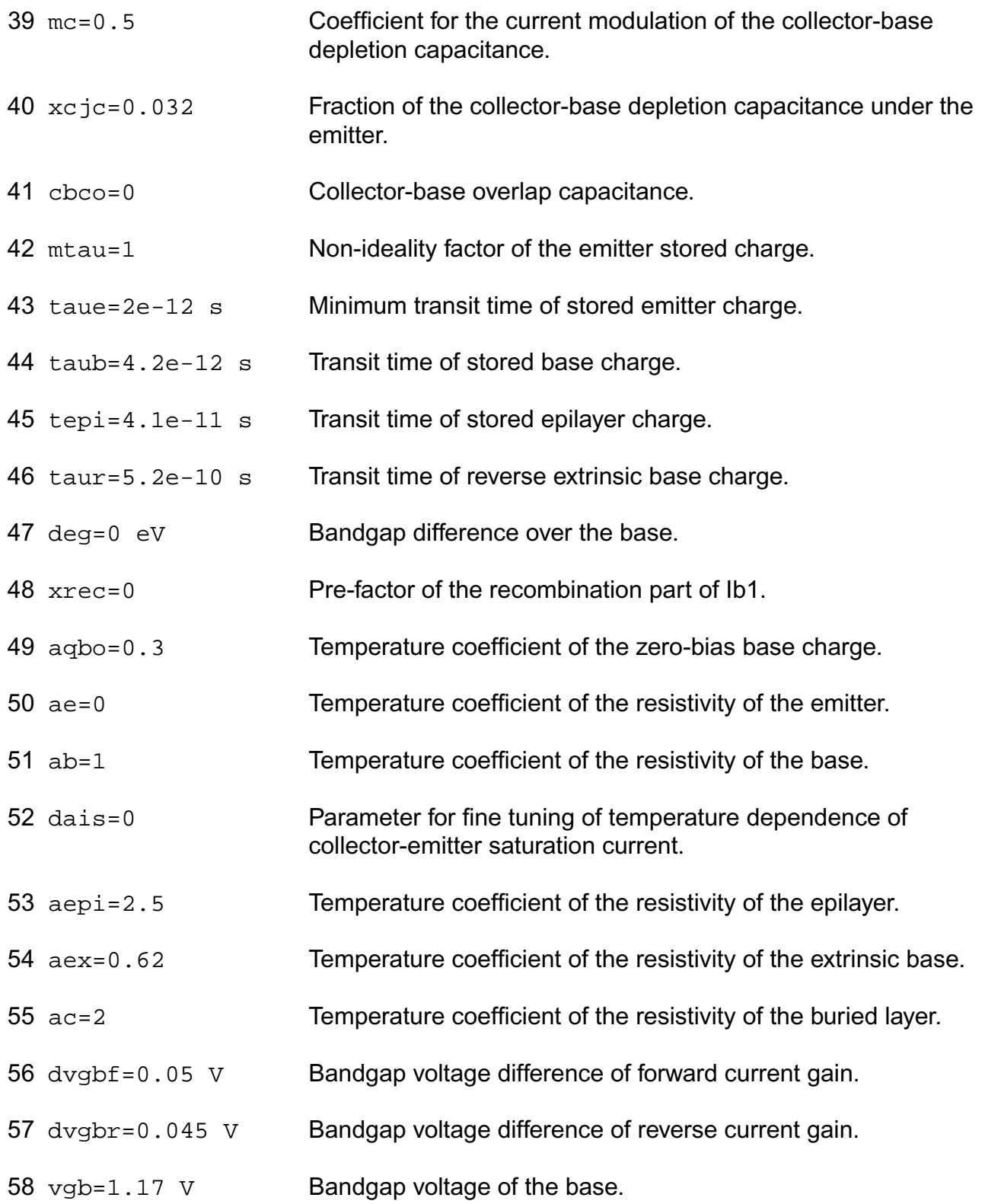

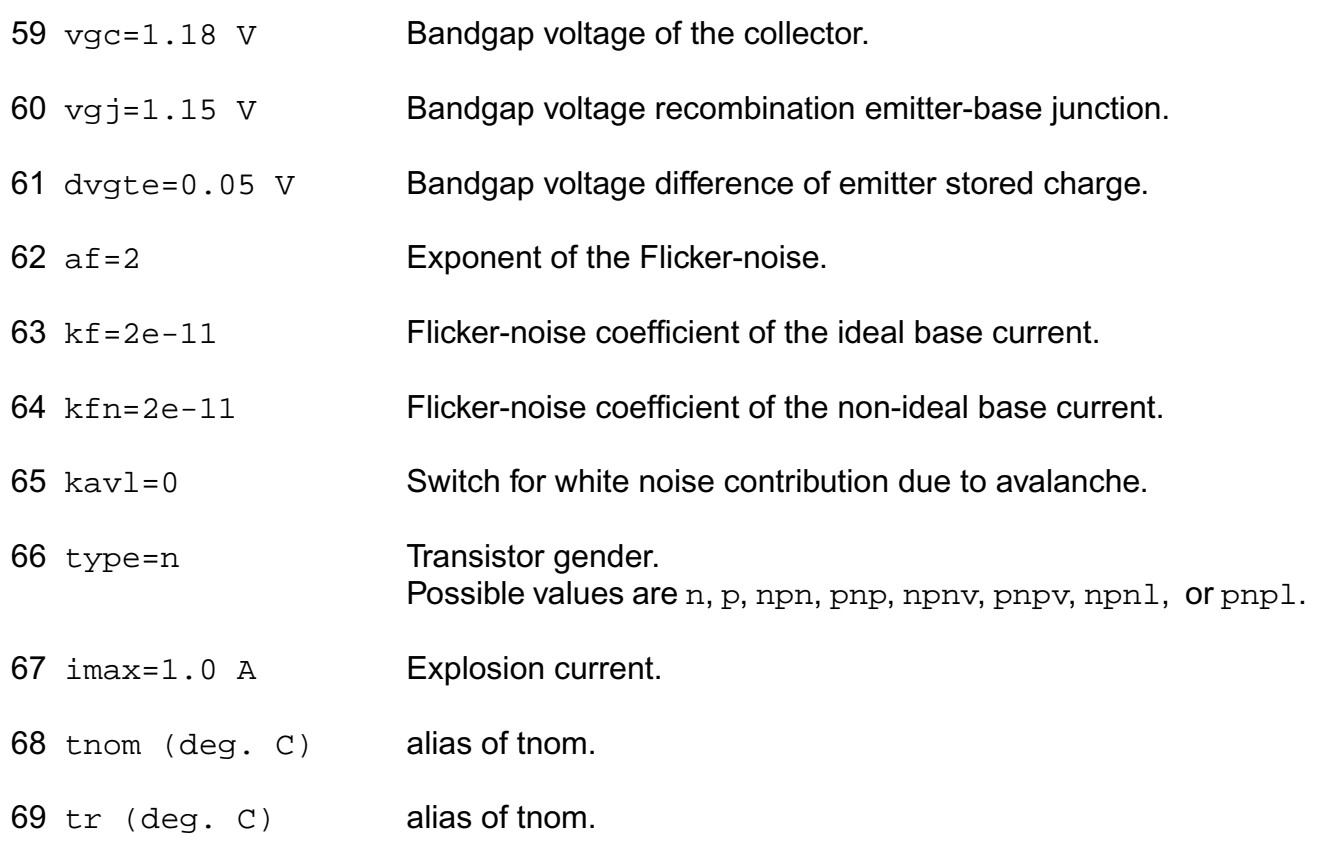

## **Output Parameters**

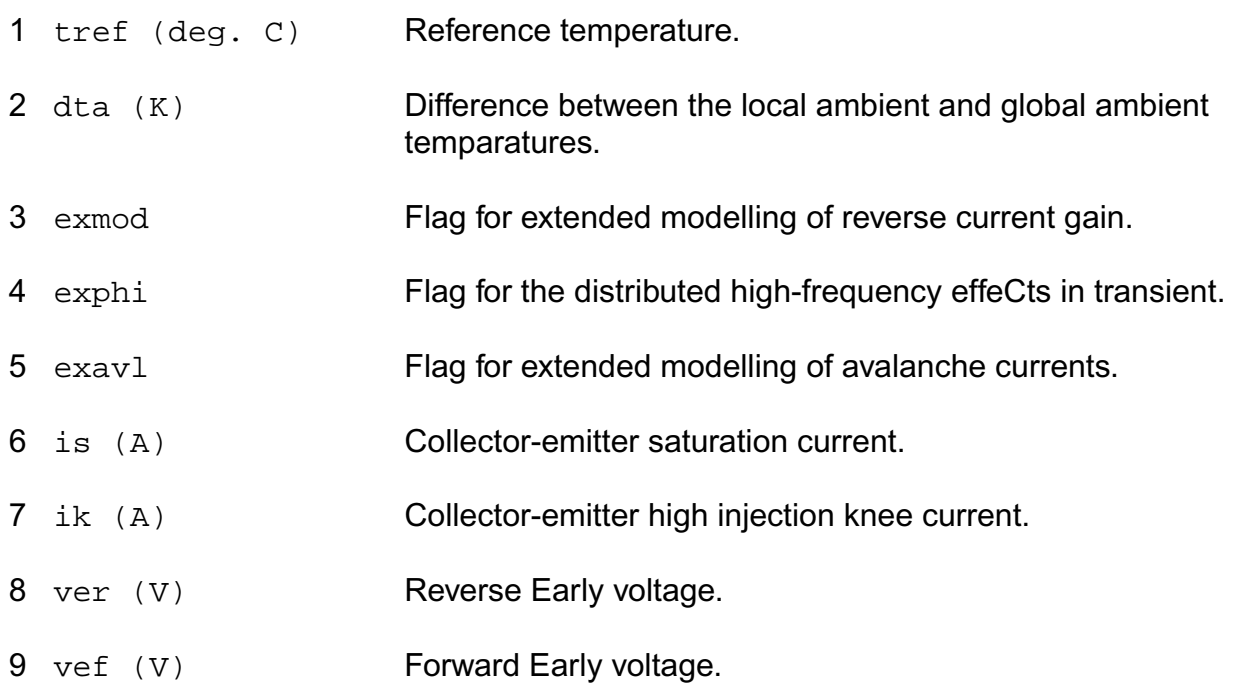

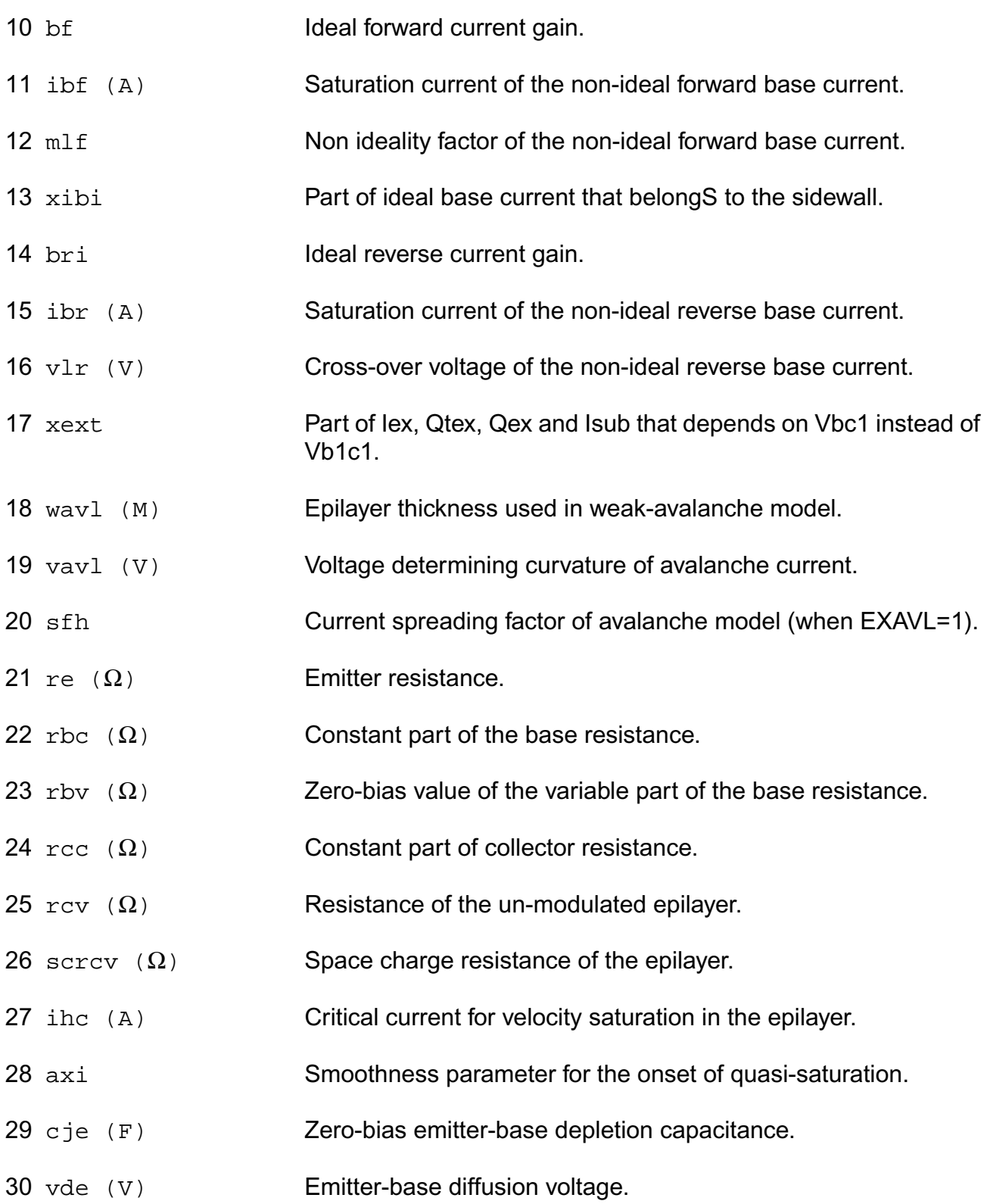

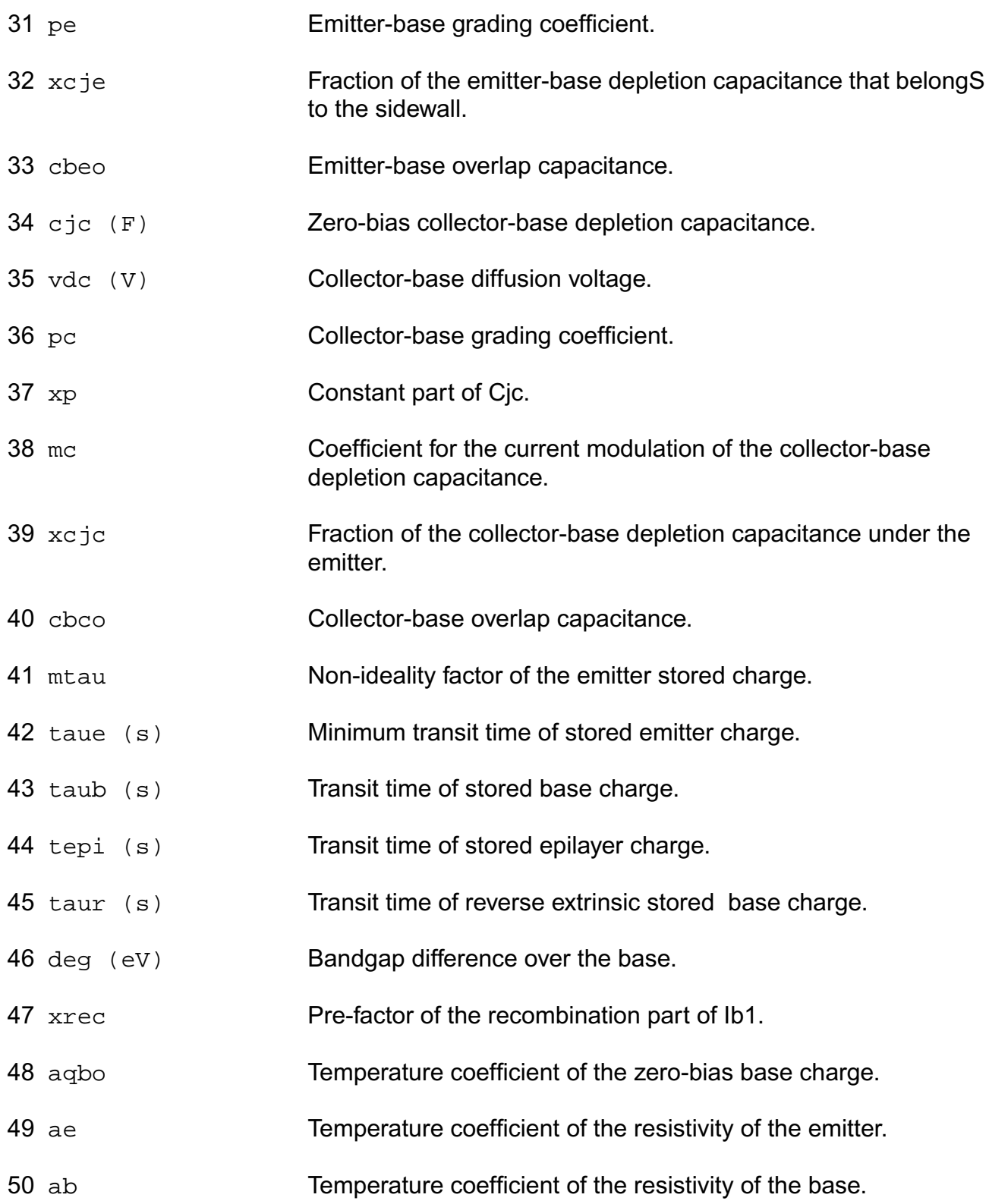

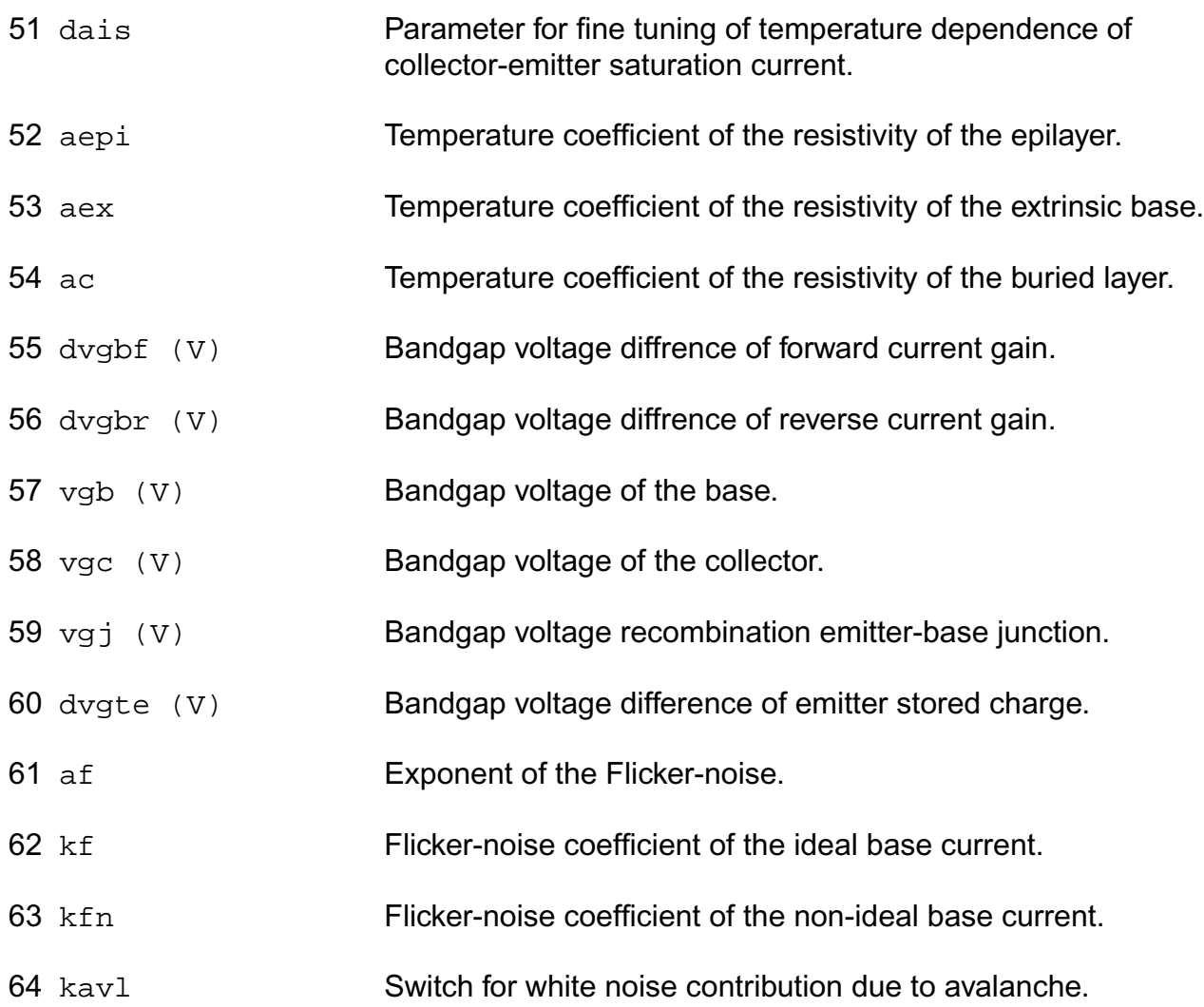

## **Operating-Point Parameters**

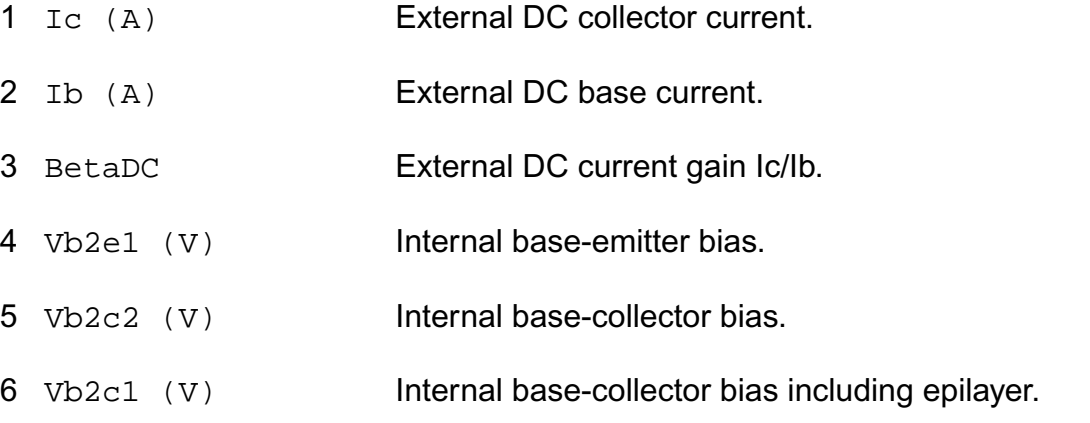

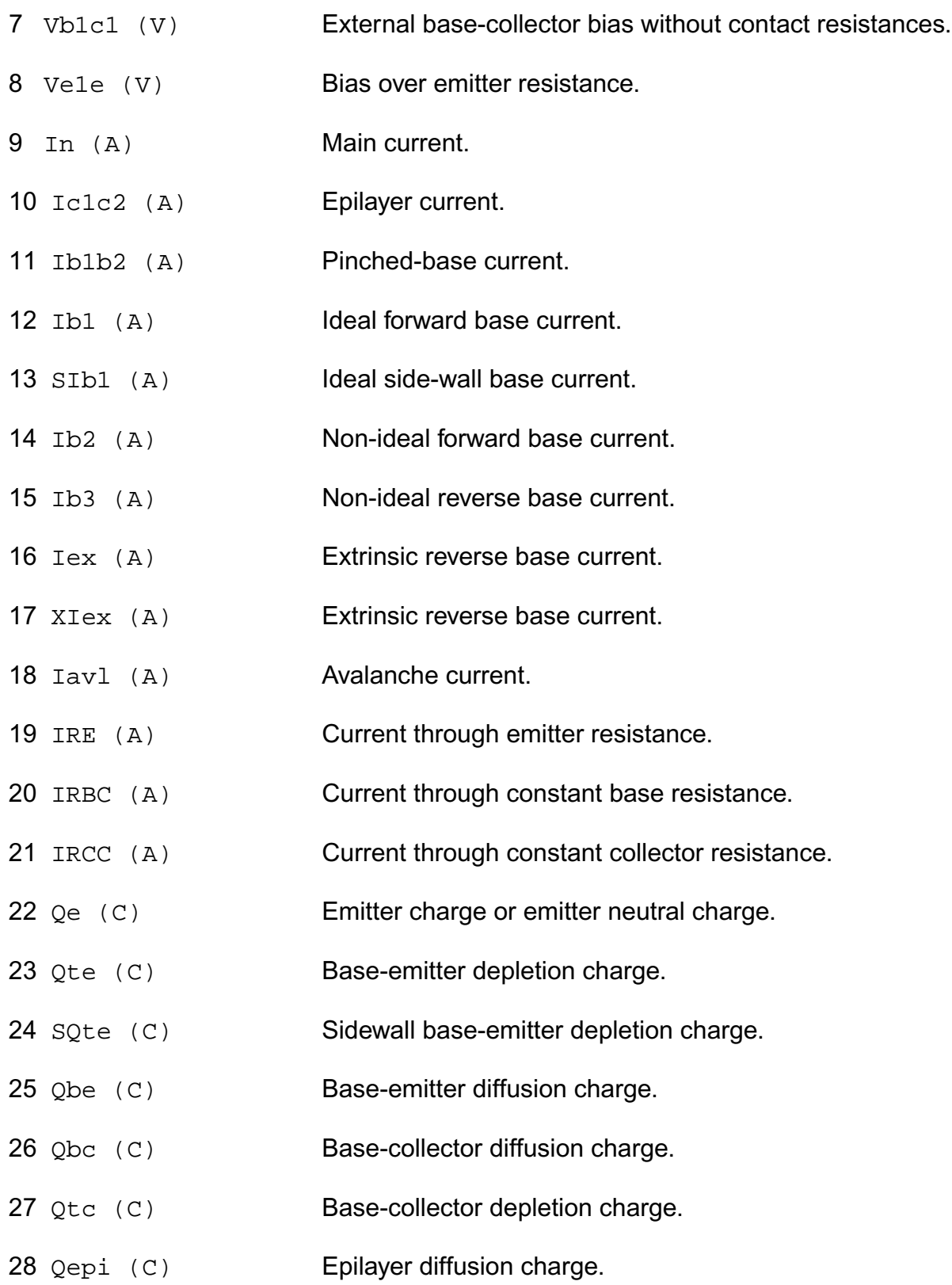

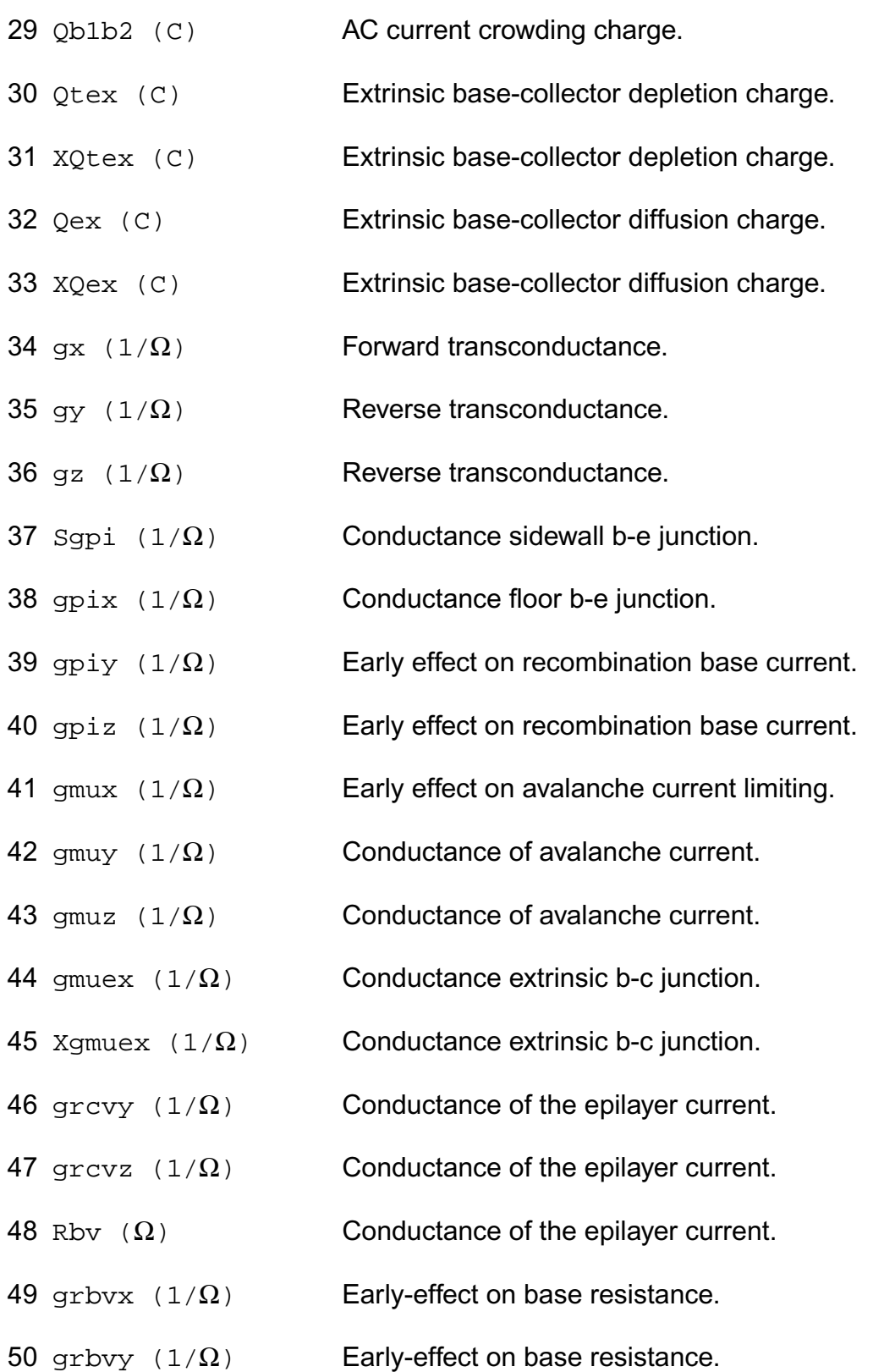

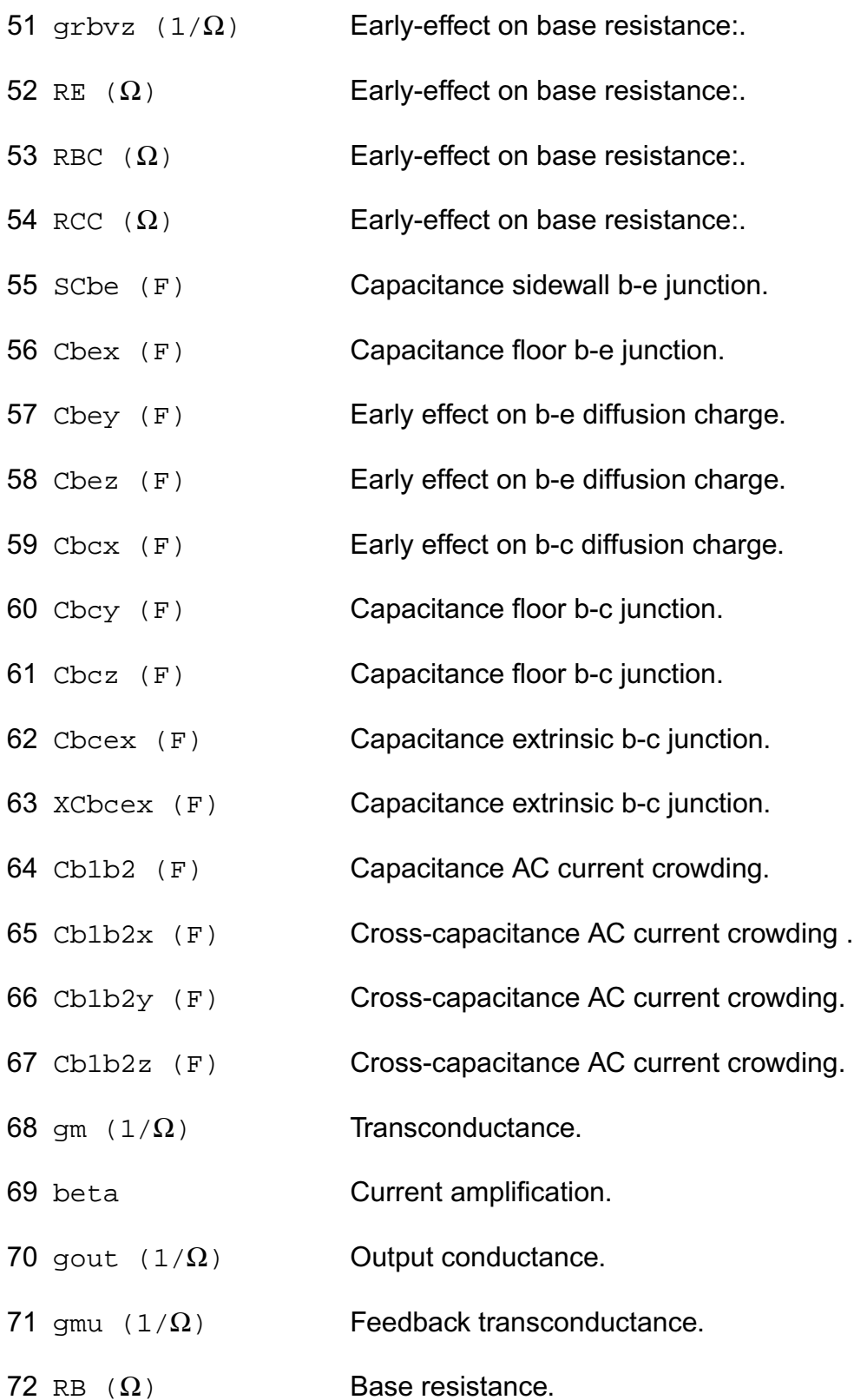

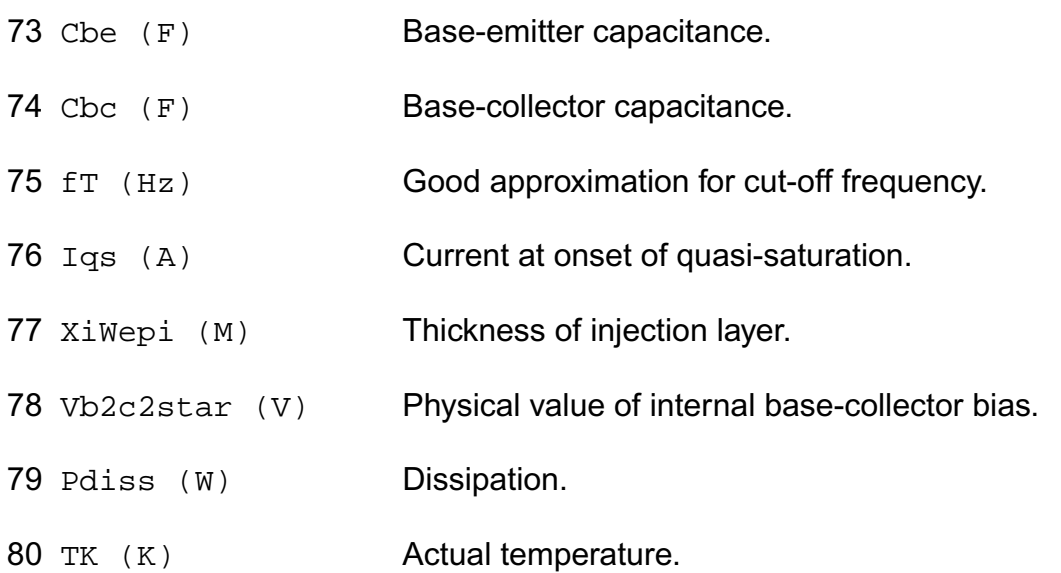

#### **Parameter Index**

In the following index,  $I$  refers to instance parameters,  $M$  refers to the model parameters section,  $\circ$  refers to the output parameters section, and  $\circ$  refers to the operating point parameters section. The number indicates where to look in the appropriate section to find the description for that parameter. For example, a reference of M-35 means the 35th model parameter.

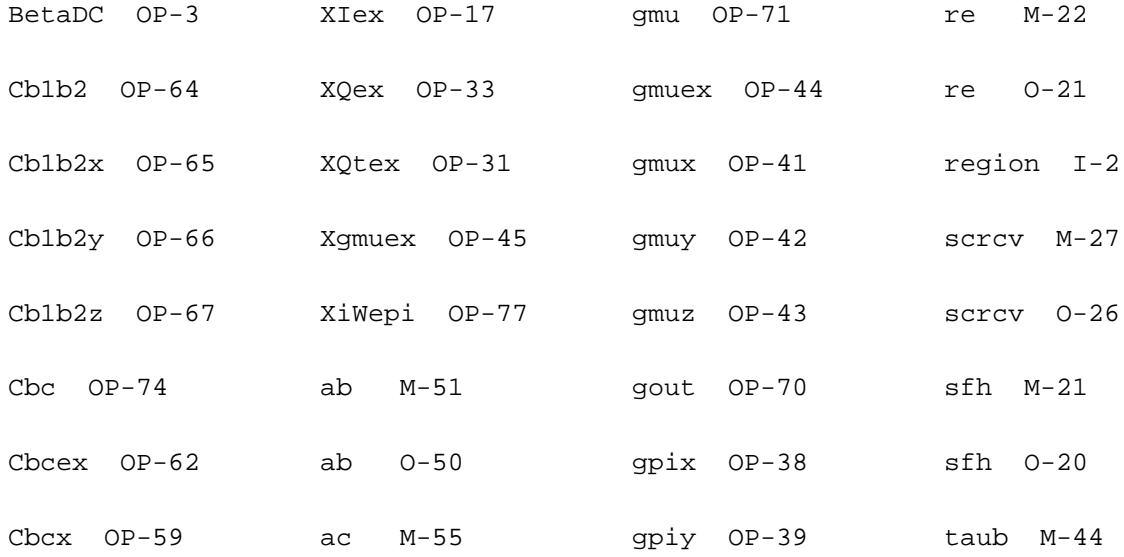

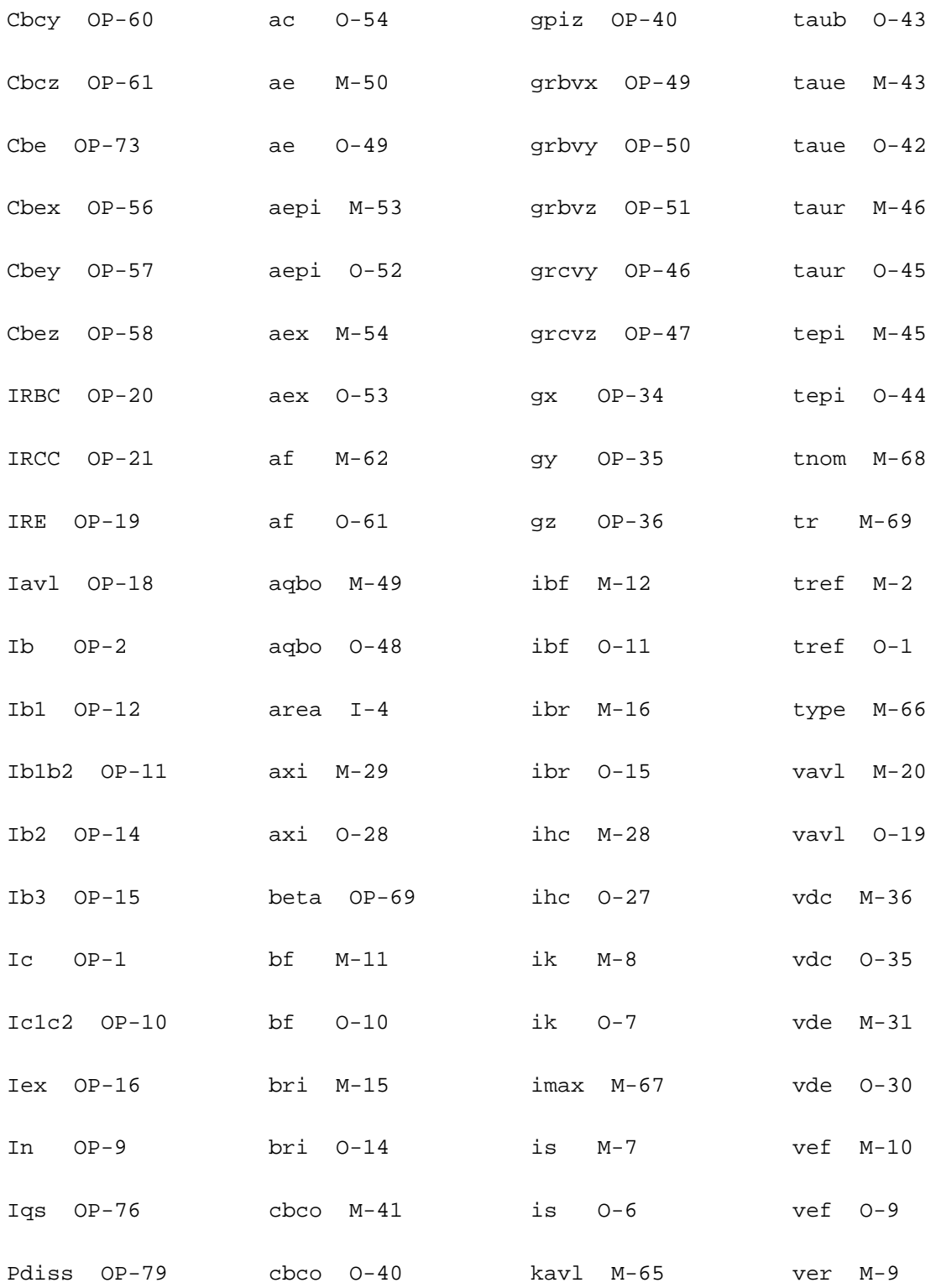

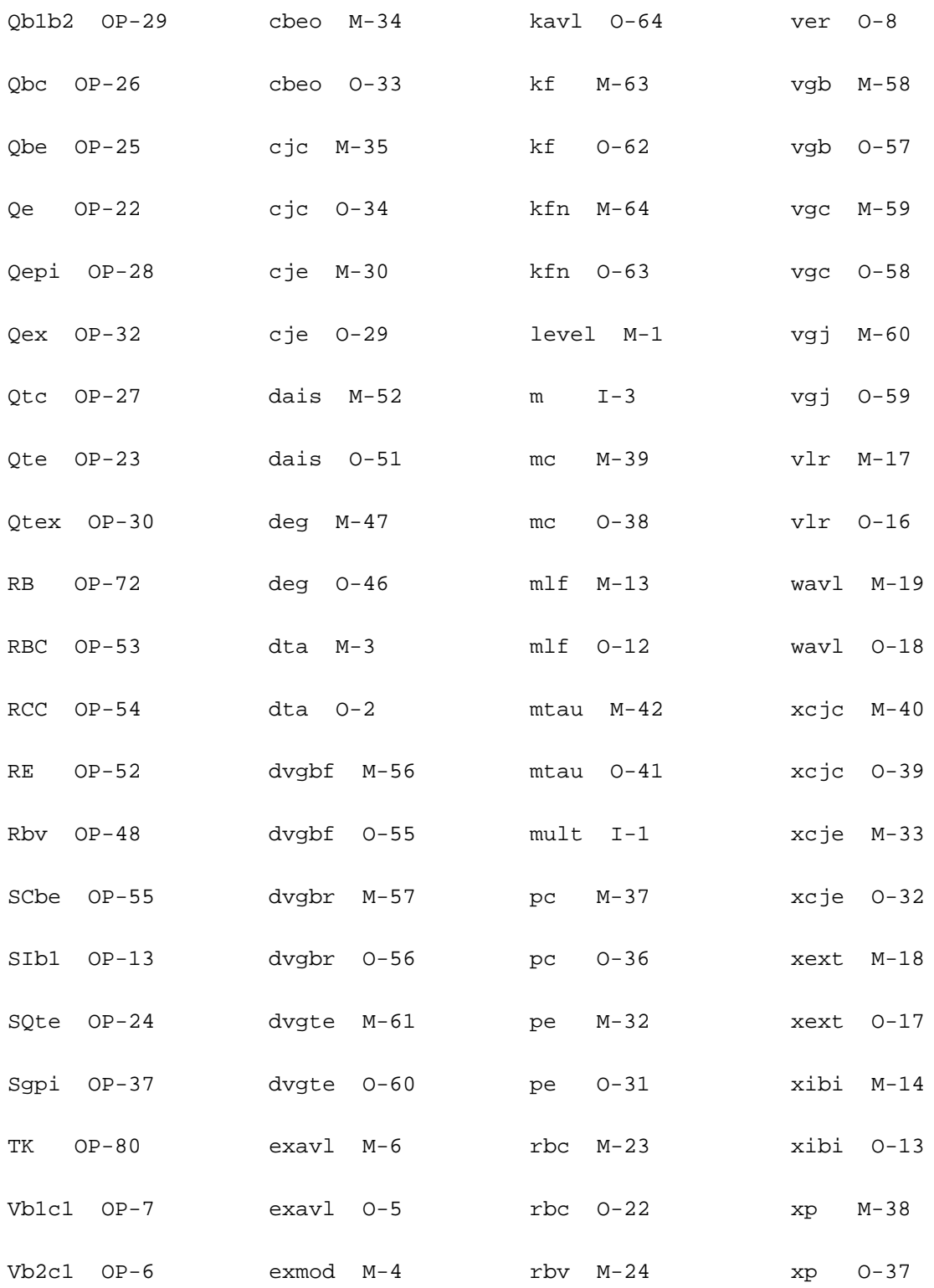

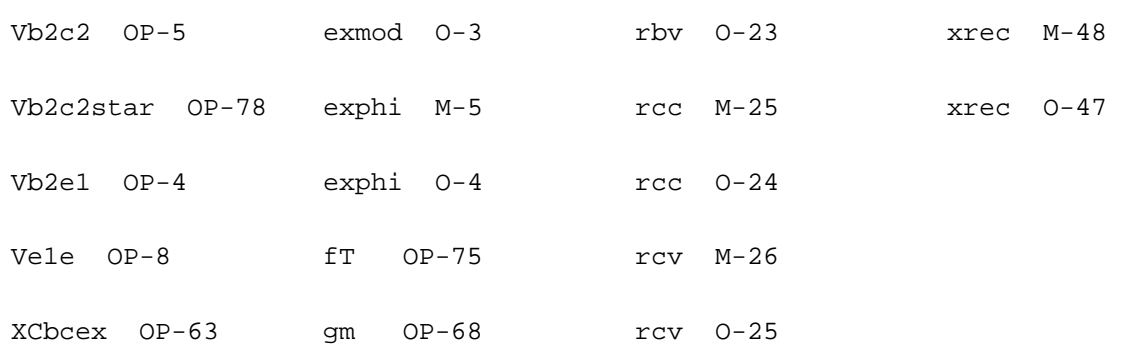

# **Compact Bipolar-Transistor Model (bjtd504t)**

This is SiMKit 3.0.2

This device is supported within altergroups.

This device is dynamically loaded from the shared object /vobs/spectre\_dev/tools.lnx86/cmi/ lib/5.0.doc/libphilips\_sh.so

#### **Instance Definition**

Name c b e dt ModelName parameter=value ...

#### **Instance Parameters**

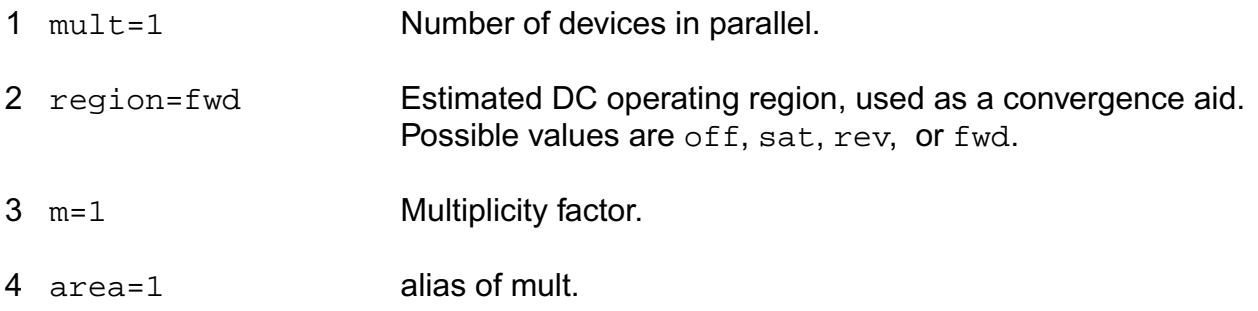

## **Model Definition**

model modelName bjtd504t parameter=value ...

## **Model Parameters**

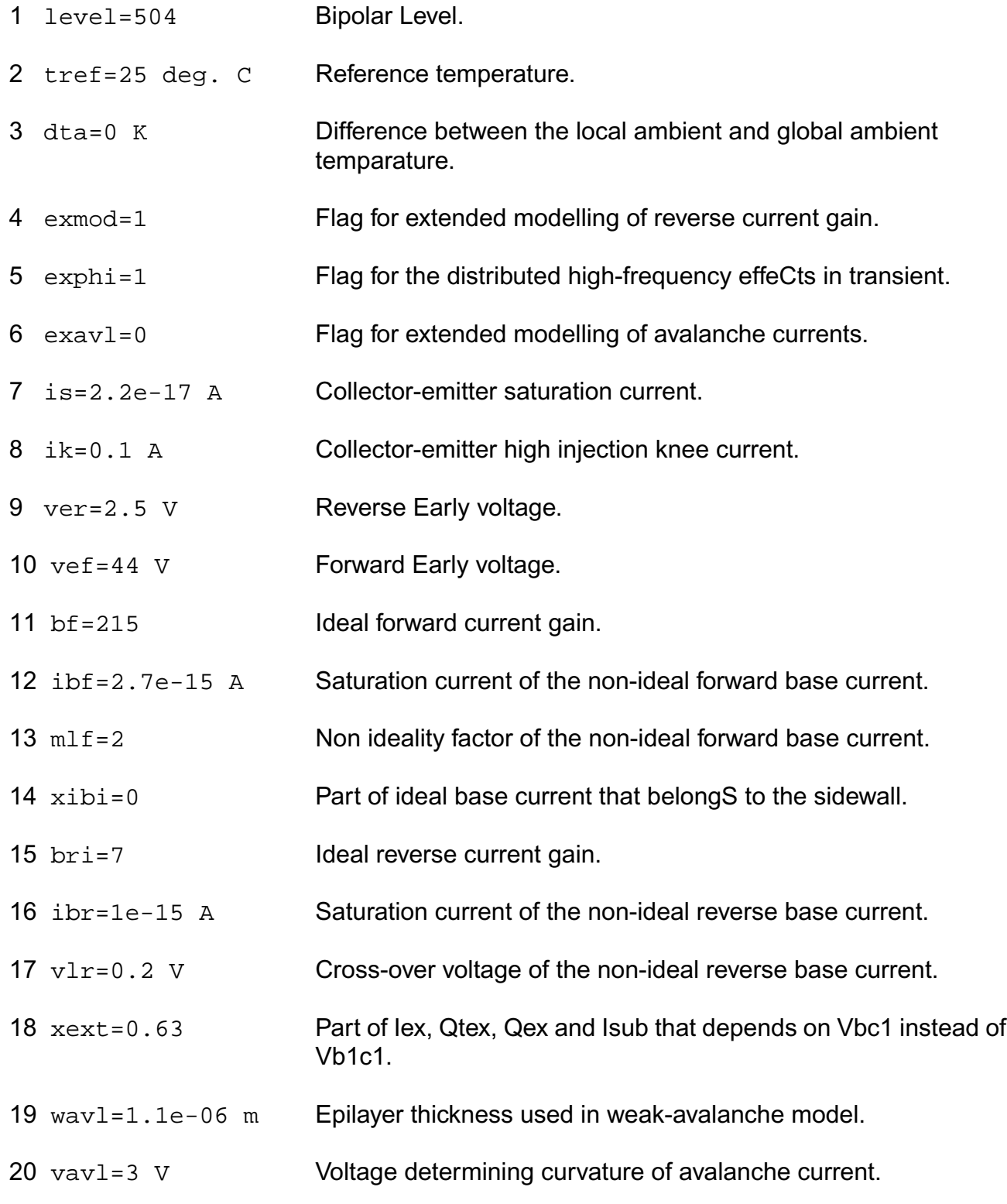

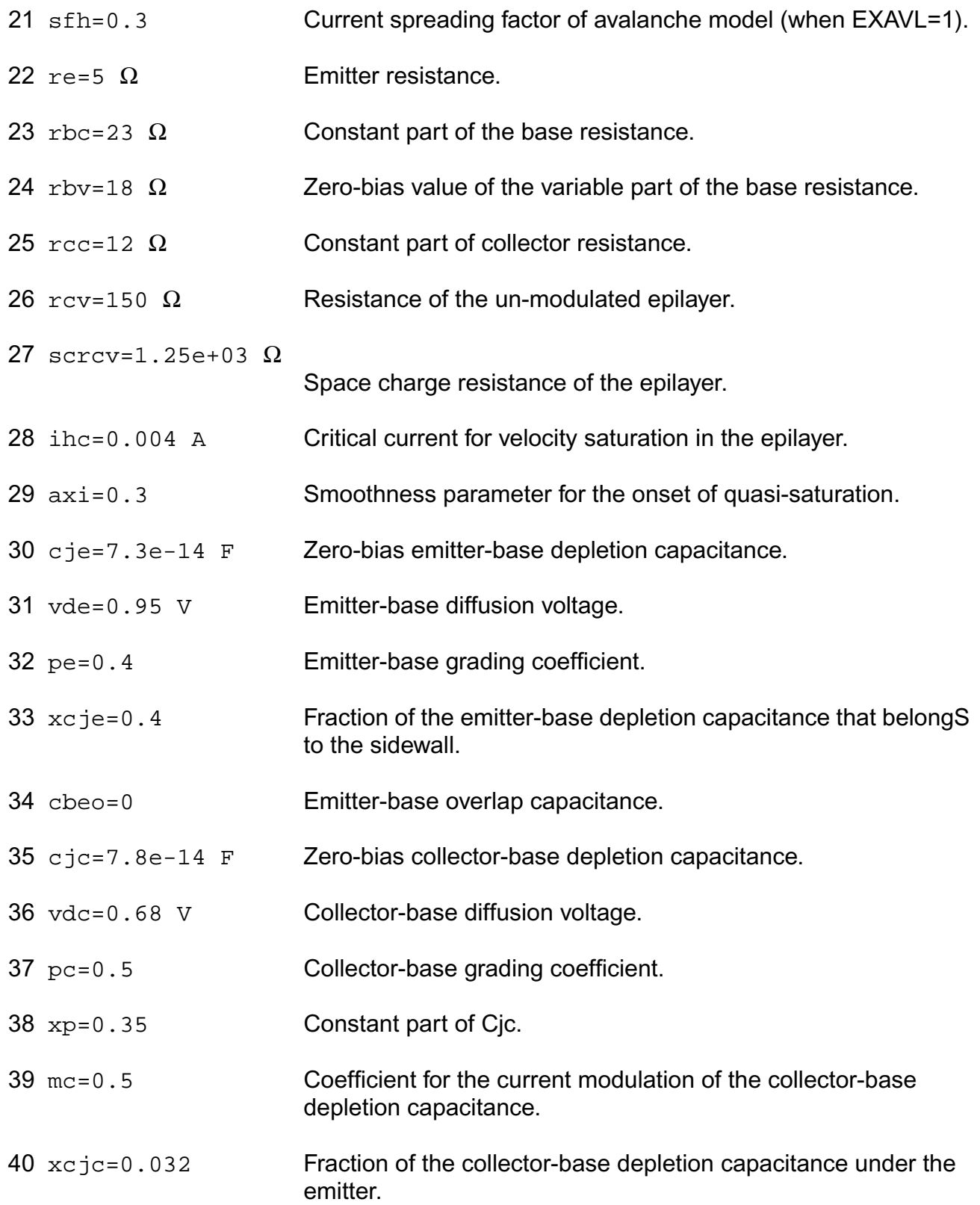
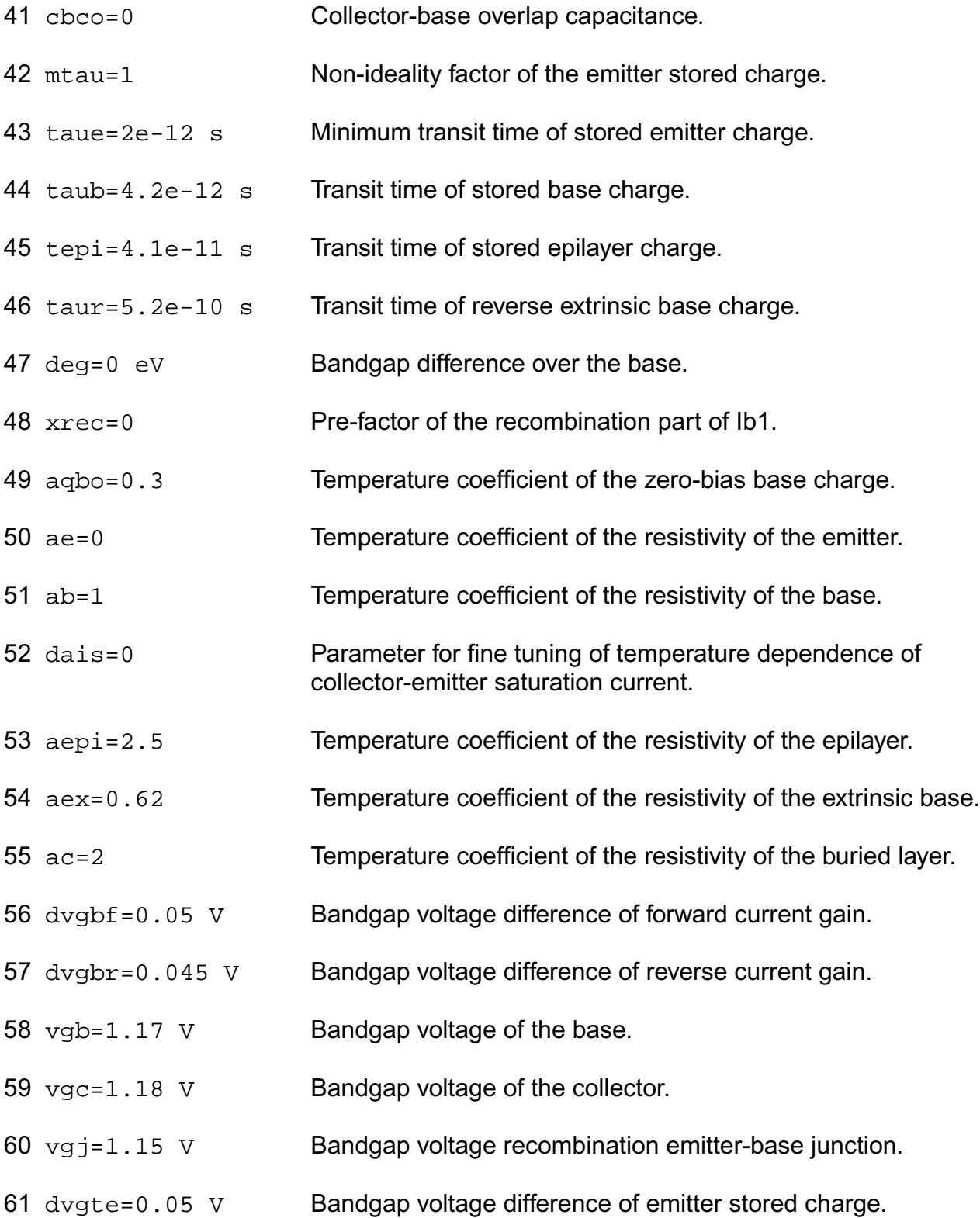

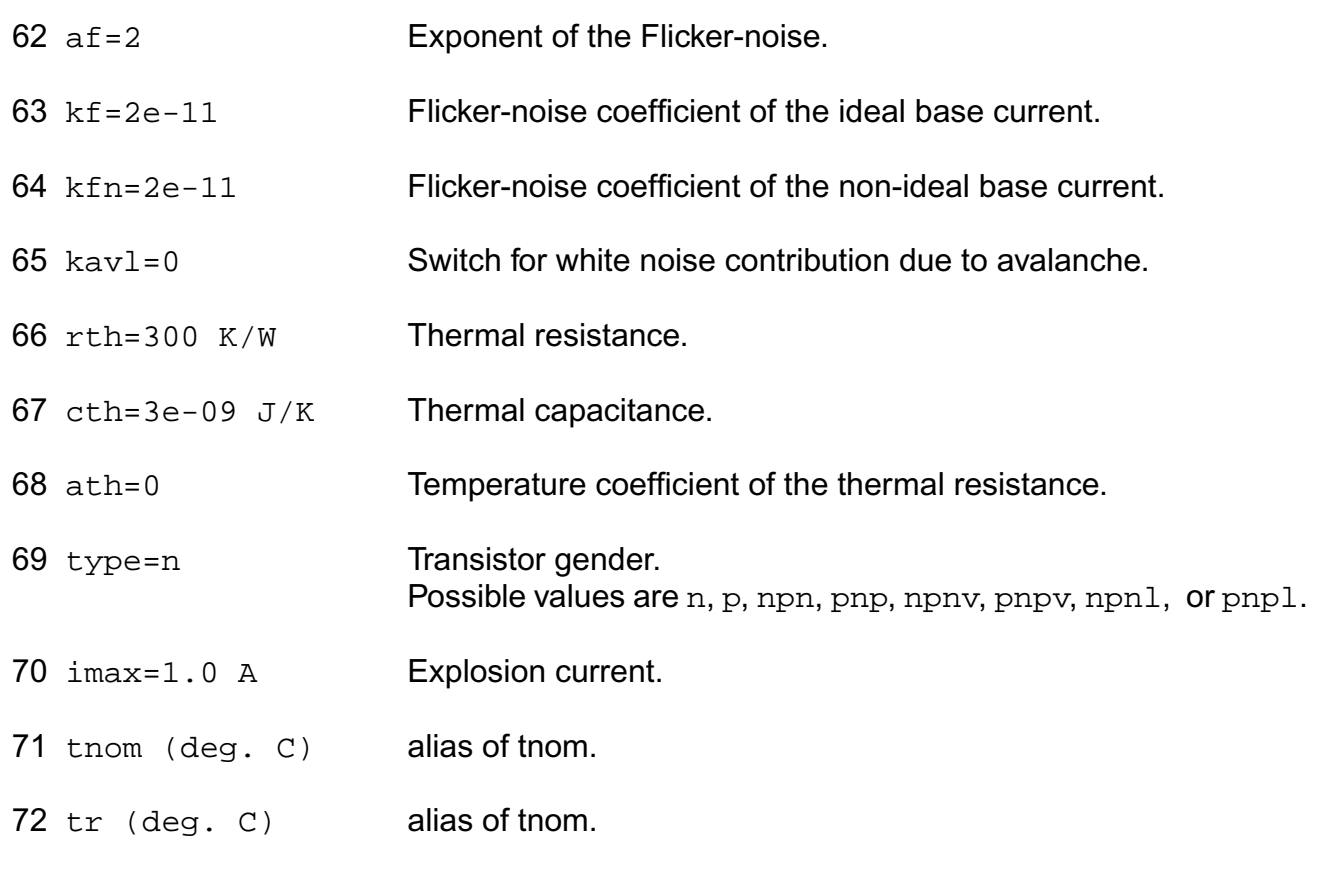

### **Output Parameters**

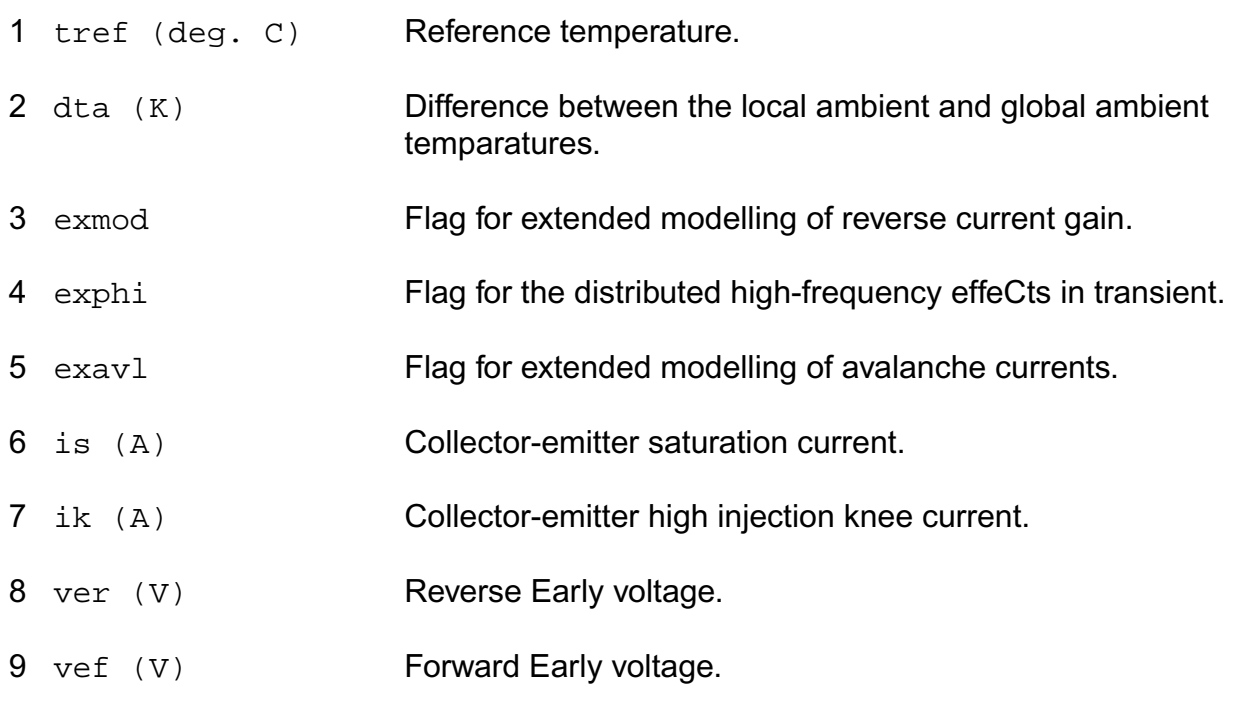

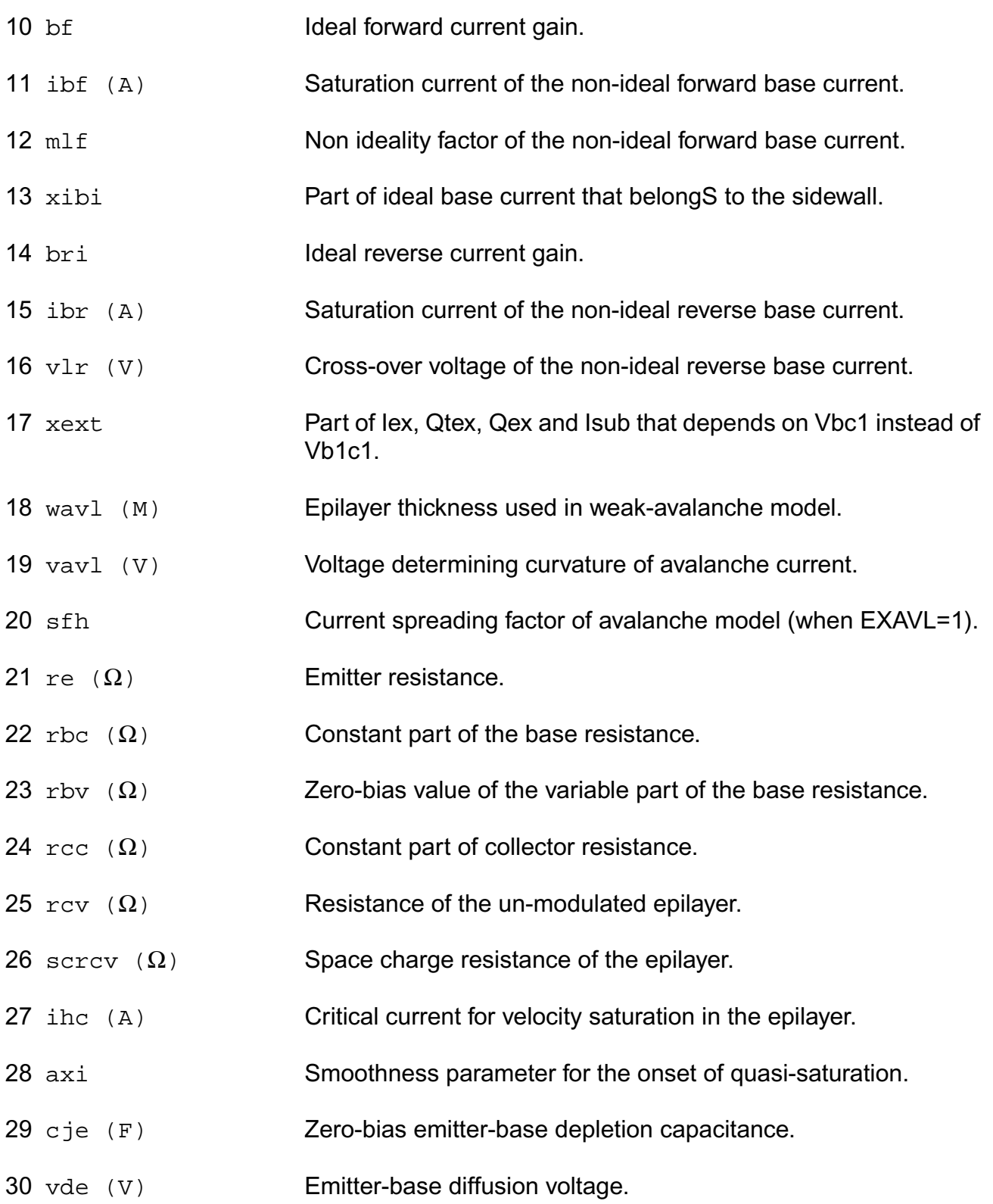

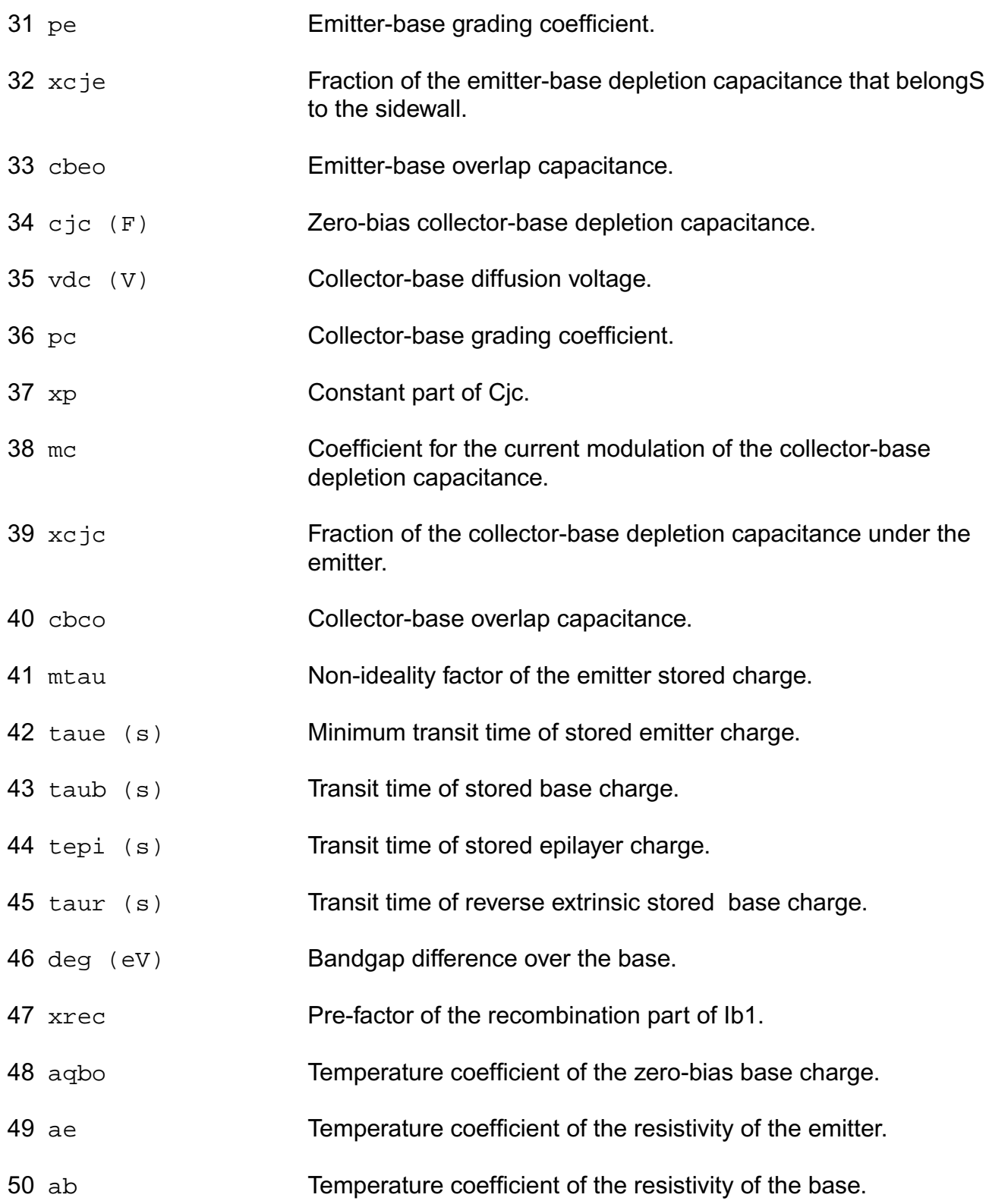

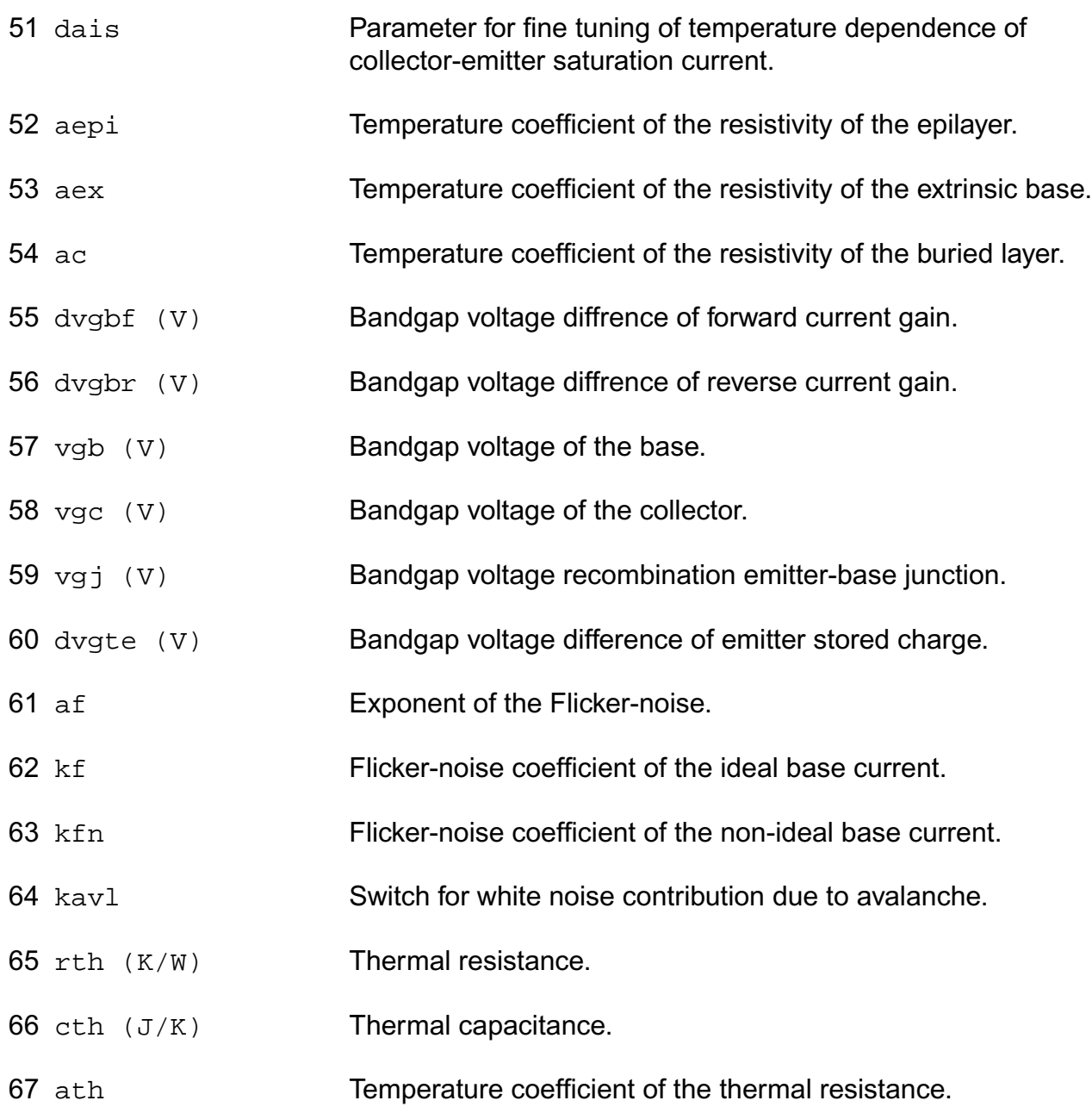

## **Operating-Point Parameters**

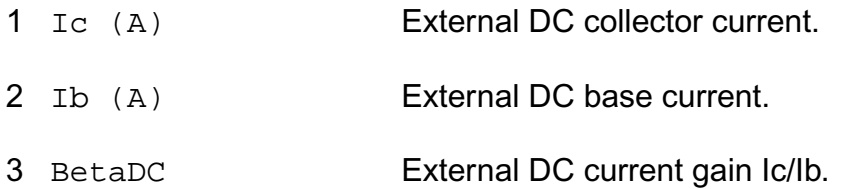

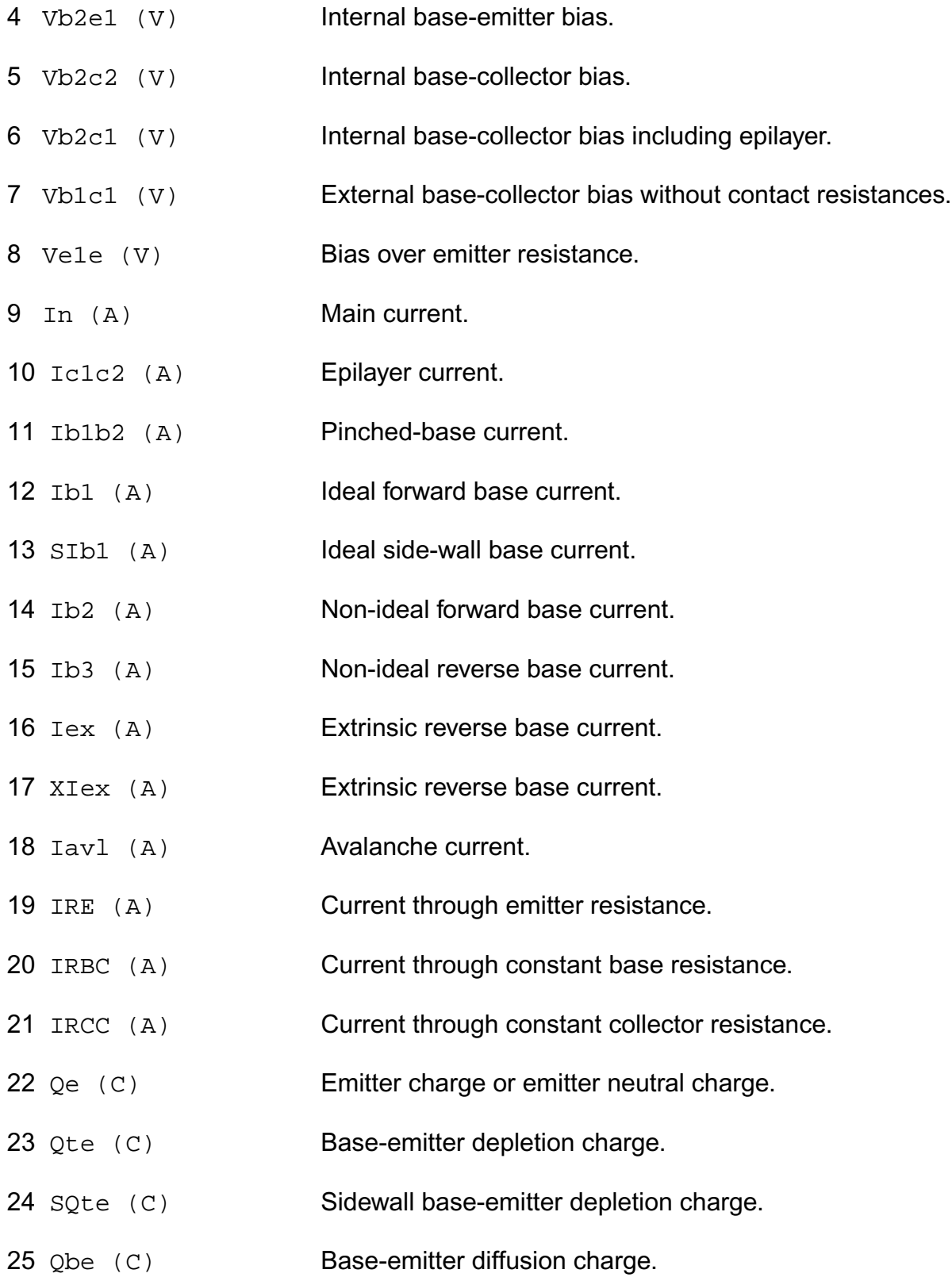

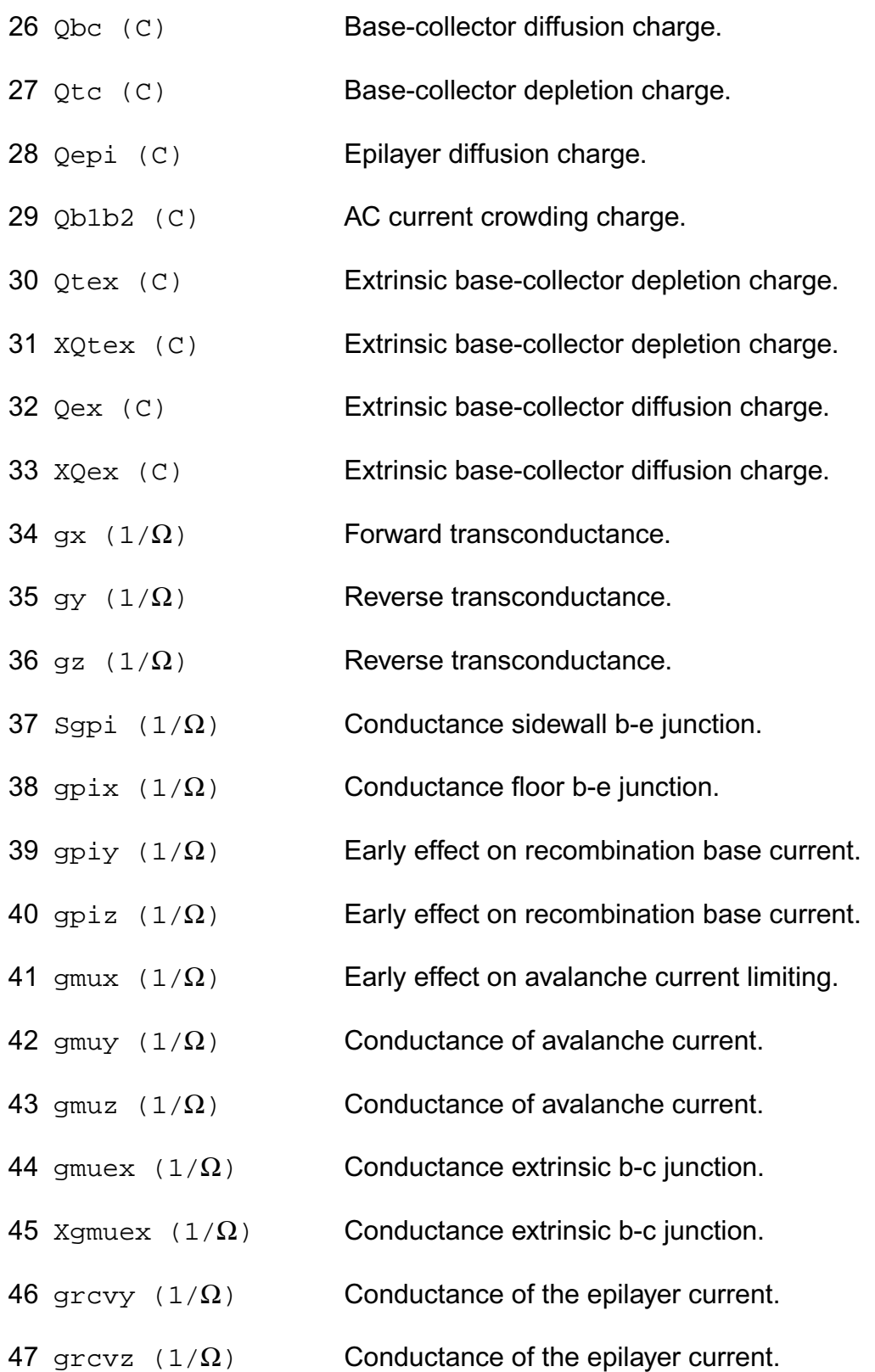

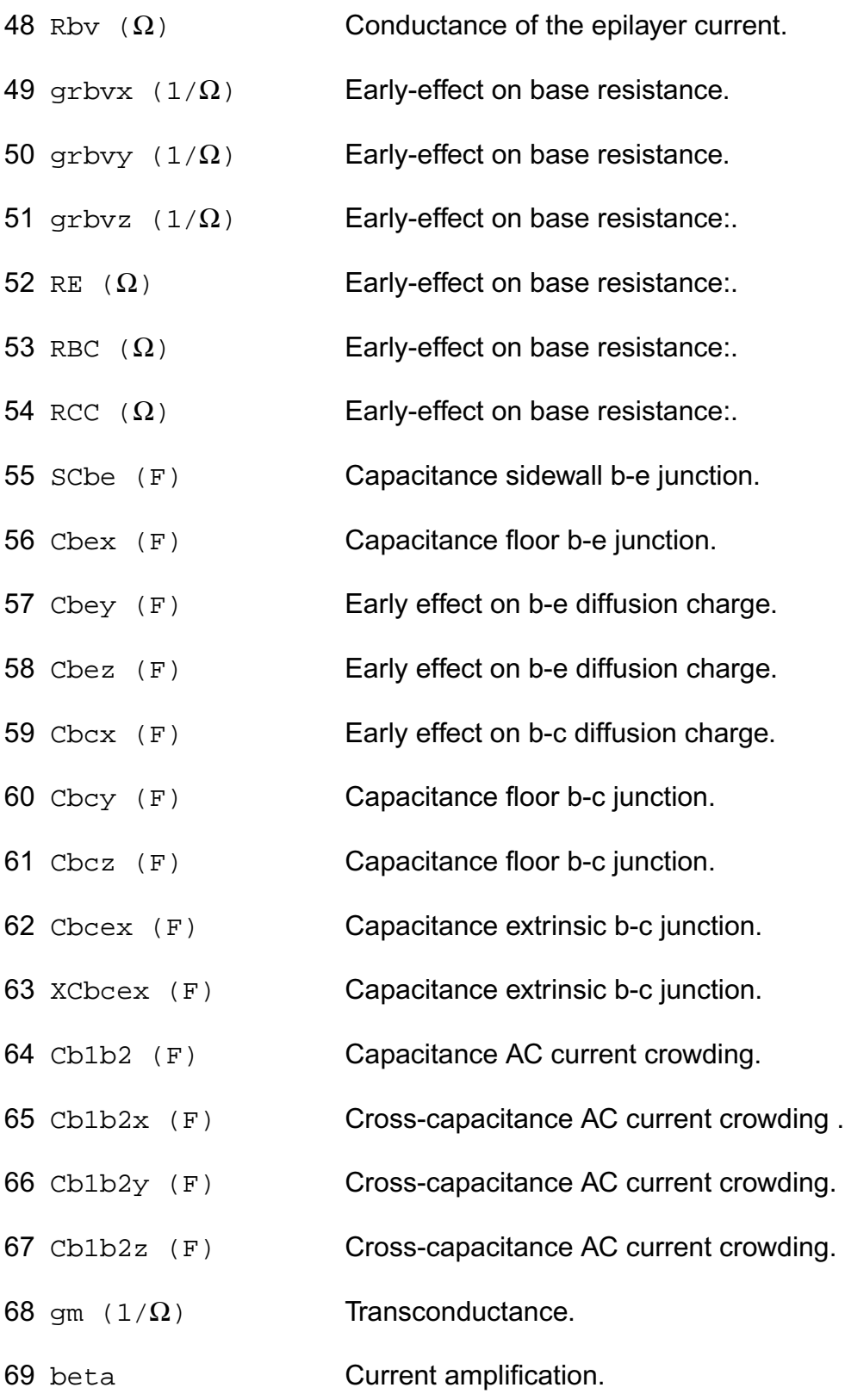

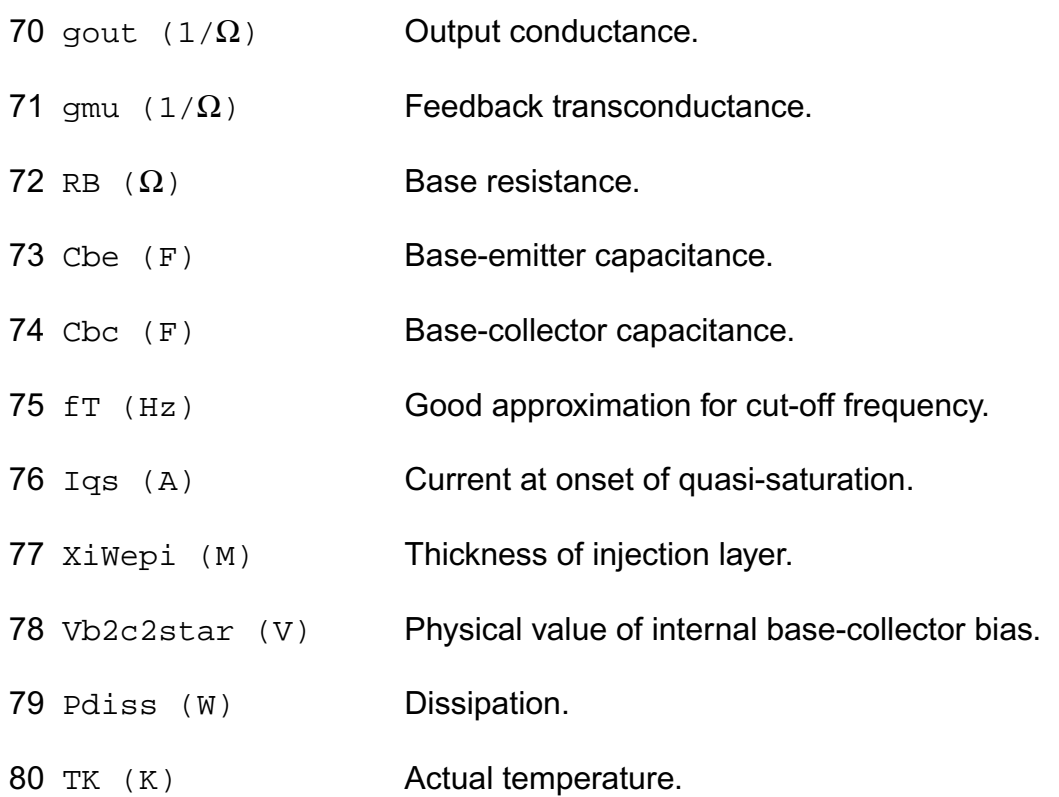

#### **Parameter Index**

In the following index,  $I$  refers to instance parameters,  $M$  refers to the model parameters section,  $\circ$  refers to the output parameters section, and  $\circ$ P refers to the operating point parameters section. The number indicates where to look in the appropriate section to find the description for that parameter. For example, a reference of M-35 means the 35th model parameter.

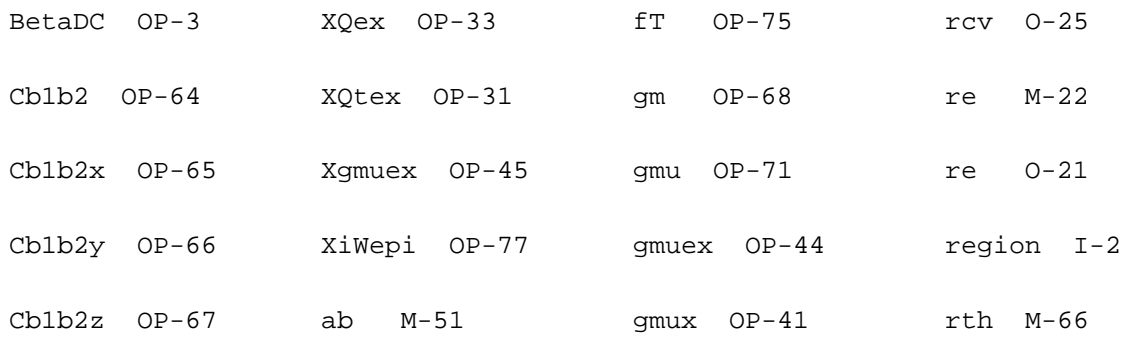

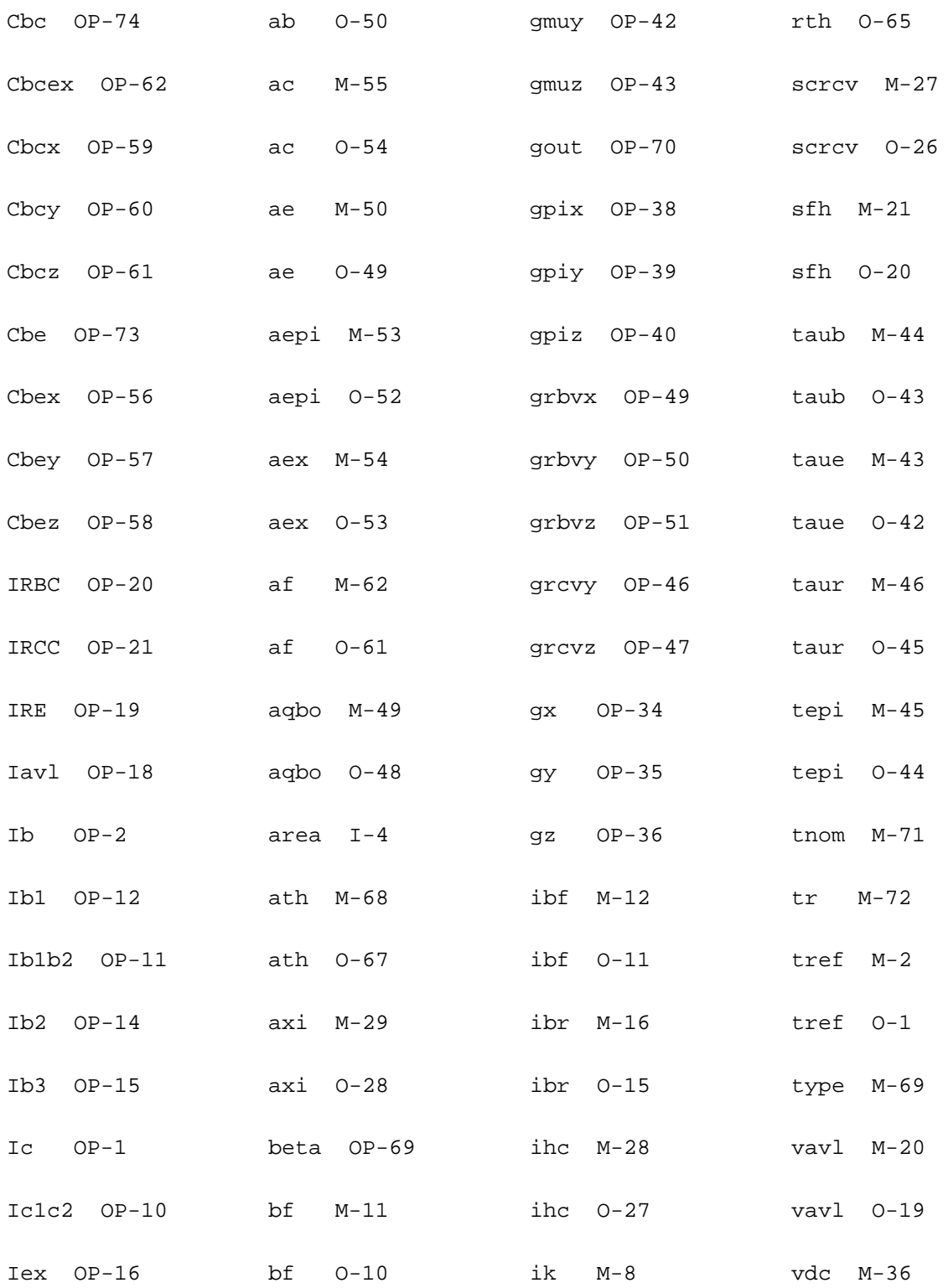

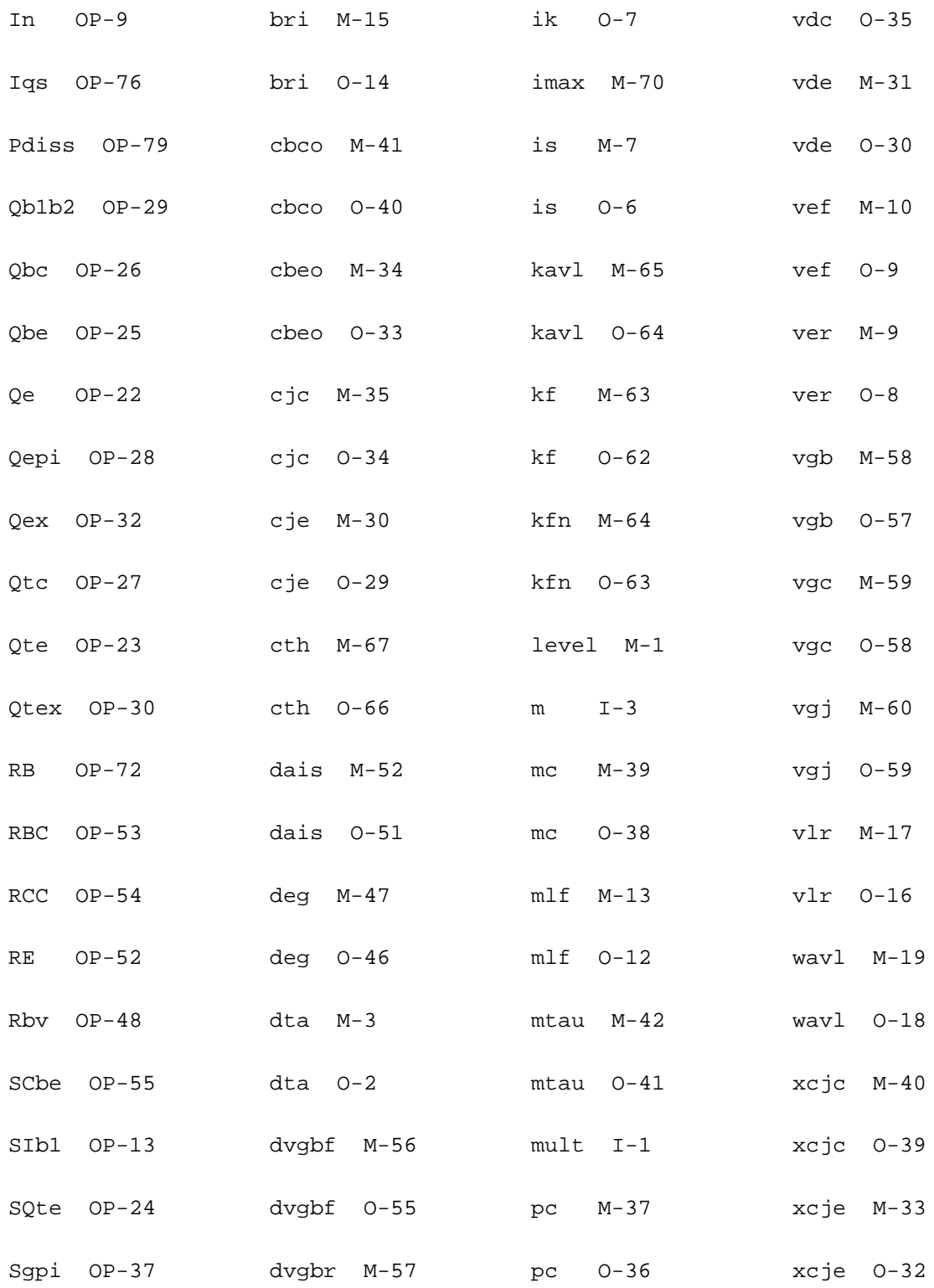

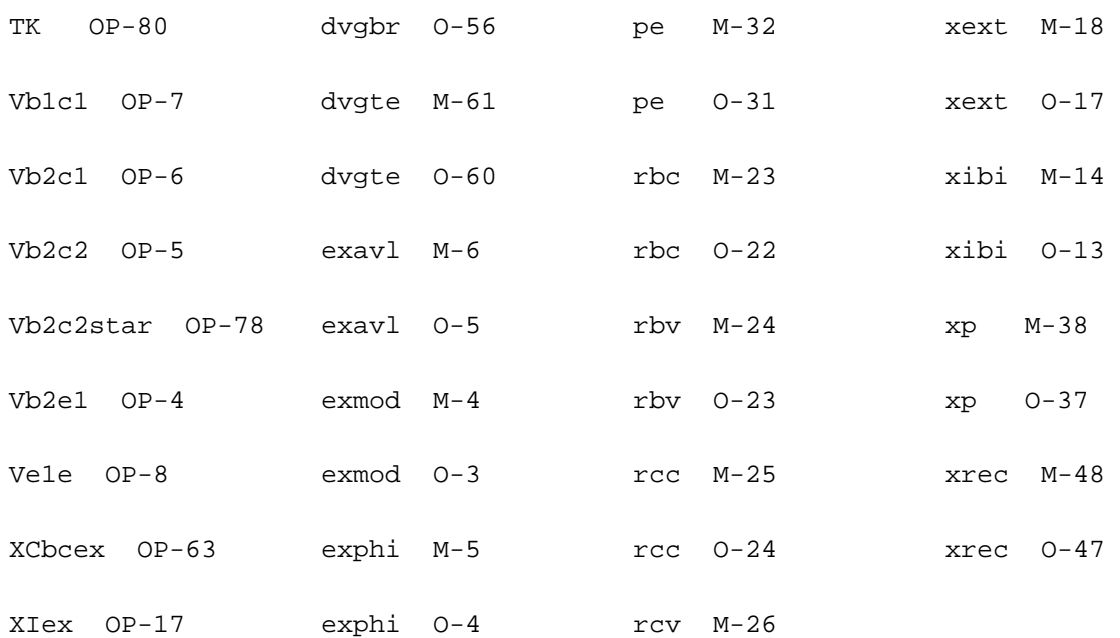

# **VBIC Model (vbic)**

The VBIC model was developed by the Colin McAndrew team at Motorola as a replacement of the Gummel-Poon model. This chapter contains the following information for the VBIC model:

- $\blacksquare$  VBIC 1.1 [on page 409](#page-446-0)
	- □ DC Current [on page 409](#page-446-1)
	- □ [Charge Equations](#page-448-0) on page 411
	- ❑ [Excess Phase](#page-451-0) on page 414
	- □ [Small Signal Parameters](#page-451-1) on page 414
	- □ [Temperature Equations](#page-453-0) on page 416
	- □ [Noise Equations](#page-455-0) on page 418
- VBIC 1.2 [on page 420](#page-457-0)
	- □ DC Current [on page 420](#page-457-1)
	- □ [Charge Equations](#page-459-0) on page 422
	- □ [Temperature Equations](#page-461-0) on page 424
- [Scaling Effects](#page-462-0) on page 425
- [Component Statements](#page-462-1) on page 425

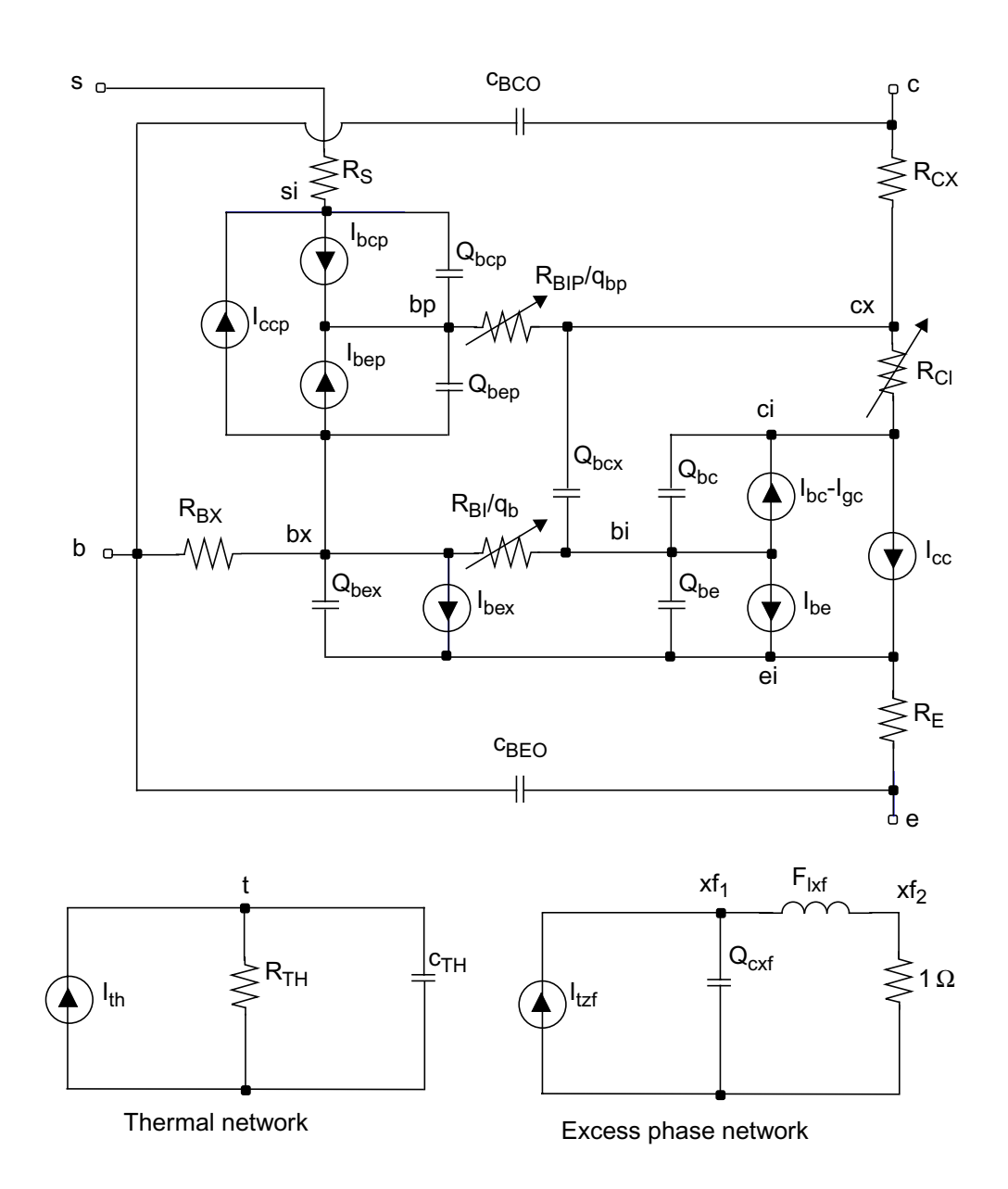

## <span id="page-446-0"></span>**VBIC 1.1**

## <span id="page-446-1"></span>**DC Current**

*Icc*  $I_{tf} - I_{tr}$  $=\frac{-ij-i\pi}{Q_b}$  $I_{tf} = I_s (e^{V_{bei}/N_fV_{tm}} - 1)$  $I_{tr} = I_s \left( e^{V_{bci}/N_r V_{tm}} - 1 \right)$  $Q_b = \frac{1}{2}$  $=\frac{1}{2}\left(Q_1+\sqrt{Q_1^2+4Q_2}\right)$  $Q_1 = \frac{1}{2} \left| \begin{array}{c} 0.9999 \end{array} \right|$ *Q*' *je Ver*  $\frac{Q'}{V}j e + \frac{Q'}{V}j c$  $\frac{1}{2}$  $\left(0.9999 + \frac{Q'_{je}}{V_{er}} + \frac{Q'_{jc}}{V_{ef}}\right)^2 + 10^{-8}$  $\frac{1}{2}$  0.9999 +  $\frac{Q}{V}$  je +  $\frac{Q}{V}$  jc  $\left[7+10^{-8}+\frac{1}{2}\right]$  $\frac{1}{2}$  0.9999 *Q*' *je Ver*  $\frac{Q'}{V}j e + \frac{Q'}{V}j c$  $=\frac{1}{2}\left(0.9999+\frac{Q'_{j e}}{V_{er}}+\frac{Q'_{j c}}{V_{ef}}\right)^{2}+10^{-8}+\frac{1}{2}\left(0.9999+\frac{Q'_{j e}}{V_{er}}+\frac{Q'_{j c}}{V_{ef}}\right)+10^{-4}$ *Q*' *je Q je*  $=\frac{-\int e}{C_{je}}$ *Q*' *jc*  $\varrho_{\mathrm{\scriptscriptstyle jc}}$  $=\frac{Jc}{C_{jc}}$  $\varrho_2$ *Itf Ikf*  $\frac{I_{tf}}{I} + \frac{I_{tr}}{I}$  $=\frac{iJ}{I_{kf}}+\frac{iI}{I_{kr}}$  $I_{be} = W_{be} \left[ I_{bei} (e^{V_{bei}/N_{ei}V_{lm}} - 1) + I_{ben} (e^{V_{bei}/N_{en}V_{lm}} - 1) \right]$  $I_{bex} = (1 - W_{be}) \left[ I_{bei} ( e^{V_{bex} / N_{ei} V_{tm}} - 1) + I_{ben} ( e^{V_{bex} / N_{en} V_{tm}} - 1) \right]$ 

$$
I_{bc} = I_{bci} (e^{V_{bci}/N_{ci}V_{im}} - 1) + I_{bcn} (e^{V_{bci}/N_{ci}V_{im}} - 1)
$$
  
\n
$$
I_{gc} = (I_{cc} - I_{bc}) A_{vc1} 1V_{l} e^{-A_{vc2} V_{lm}}
$$
  
\n
$$
V_{l} = \frac{1}{2} \Big[ \sqrt{(P_{c} - V_{bc})^{2} + 0.01} + (P_{c} - V_{bc}) \Big]
$$
  
\n
$$
V_{lm} = V_{l}^{(M_{c}-1)}
$$
  
\n
$$
I_{bep} = I_{beip} (e^{V_{bep}/N_{ci}V_{im}} - 1) + I_{bemp} (e^{V_{bep}/(N_{ci}V_{im}} - 1)
$$
  
\n
$$
I_{bcp} = I_{bcip} (e^{V_{bcp}/(N_{cip}V_{im})} - 1) + I_{bcmp} (e^{V_{bcp}/(N_{cip}V_{im})} - 1)
$$
  
\n
$$
I_{ccp} = \frac{I_{tp} - I_{trp}}{Q_{bp}}
$$
  
\n
$$
I_{tfp} = W_{sp} I_{sp} (e^{V_{bcp}/N_{fp} V_{im}} - 1) + (1 - W_{sp}) I_{sp} (e^{V_{bcl}/N_{fp} V_{im}} - 1)
$$
  
\n
$$
I_{trp} = I_{sp} (e^{V_{bcp}/N_{fp} V_{im}} - 1)
$$
  
\n
$$
Q_{bp} = \frac{1}{2}(1 + \sqrt{1 + 4Q_{2p}})
$$
  
\n
$$
R_{bi} = \frac{R_{bi}}{Q_{b}}
$$
  
\n
$$
R_{bj} = \frac{R_{bi}}{Q_{b}}
$$
  
\n
$$
R_{bp} = \frac{R_{bp}}{Q_{bp}}
$$

$$
I_{rci} = \frac{V_{rci} + Vtm[Kbci - Kbcx - ln(Rxpi)]}{R_{ci}/1 + (Derf)^{2}}
$$

$$
D_{erf} = \frac{V_{rci} + V_{tm}[K_{bci} - K_{bcx} - \ln(R_{kp1})]}{V_o + \frac{\sqrt{V_{rci}^{2} + 0.01}}{2H_{rcf}}}
$$

If the backward compatibility flag imeltrci=no (the default value),  $K_{\text{bci}}$  and  $K_{\text{bcx}}$  are calculated as follows:

$$
K_{bci} = \sqrt{1 + G_{amm} e^{V_{bc}/V_{tm}}}
$$

$$
K_{bcx} = \sqrt{1 + G_{amm} e^{V_{bcx}/V_{tm}}}
$$

If imeltrci=yes,  $K_{\text{bci}}$  and  $K_{\text{bcx}}$  are limited.

$$
R_{kp1} = \frac{K_{bci} + 1}{K_{bcx} + 1}
$$

 $V_{bcx} = V_{bci} - V_{rci}$ 

## <span id="page-448-0"></span>**Charge Equations**

$$
Q_{be} = W_{be} Q_{je} + T_{ff} I_{tf}
$$

$$
T_{ff} = \left\{ T_f \left( 1 + Q_{tf} \ Q_1 \right) \left[ 1 + X_{tf} \ e^{V_{bei}/(1.44 \ V_{tf})} \frac{\left( \frac{I_{tf}(current)}{I_{tf}(modelparameter)} \right)^2}{\left( 1 + \frac{I_{tf}}{I_{tf}} \right)^2} \right] \left\{ I_{tf} \text{(model parameter)} > 0 \right\}
$$
  

$$
T_f \left( 1 + Q_{tf} \ Q_1 \right)
$$
  

$$
T_f \left( 1 + Q_{tf} \ Q_1 \right)
$$

**Note:** In the above equation,  $I_{tf}$  is the current calculated from the equation given under the section <u>DC Current</u> [on page 409](#page-446-1).

$$
Q_{bc} = T_r I_{tr} + Q_{jc} + Q_{co} K_{bci}
$$
  
\n
$$
Q_{bex} = (1 - W_{be}) Q_{jex}
$$
  
\n
$$
Q_{bcx} = Q_{co} K_{bcx}
$$
  
\n
$$
Q_{bep} = T_r I_{tfp} + Q_{jep}
$$
  
\n
$$
Q_{bcp} = Q_{jcp}
$$
  
\n
$$
Q_{je} = Q_j (C_{je}, P_e, M_e, A_{je}, V_{bei})
$$
  
\n
$$
Q_{jc} = Q_j (C_{jc}, P_c, M_c, A_{jc}, V_{bci})
$$
  
\n
$$
Q_{jex} = Q_j (C_{je}, P_e, M_e, A_{je}, V_{bex})
$$
  
\n
$$
Q_{jep} = Q_j (C_{jep}, P_c, M_c, A_{jc}, V_{bep})
$$
  
\n
$$
Q_{jcp} = Q_j (C_{jcp}, P_s, M_s, A_{js}, V_{bcp})
$$

If  $A_j$  > 0,  $Q_j(C_j, P, M, A_j, V)$  is calculated as

$$
Q_{j} = \frac{C_{j}}{2} \left( 1 - \frac{D_{v}}{M_{v}} \right) \left( 1 - \frac{V_{l}}{P} \right)^{-M} + \frac{C_{j}}{(1 - F_{c})^{M}} \left[ 1 - \frac{1}{2} \left( 1 - \frac{D_{v}}{M_{v}} \right) \right]
$$
  

$$
D_{v} = V - P F_{c}
$$
  

$$
M_{v} = \sqrt{D_{v}^{2} + A_{j}}
$$
  

$$
V_{l} = \frac{1}{2} (D_{v} - M_{v}) + P F_{c}
$$

$$
Q_{j} = -\frac{C_{j} P \left(1 - \frac{V_{l}}{P}\right) \left(1 - \frac{V_{l}}{P}\right)^{-M}}{1 - M} - Q_{0} + \frac{C_{j} (V - V_{l} + V_{l0})}{(1 - F_{c})^{M}}
$$
\n
$$
Q_{0} = -\frac{C_{j} P \left(1 - \frac{V_{l0}}{P}\right)^{1 - M}}{1 - M}
$$
\n
$$
V_{l0} = \frac{1}{2} (D_{v0} - M_{v0}) + P F_{c}
$$
\n
$$
D_{v0} = -P F_{c}
$$

$$
M_{\nu 0} = \sqrt{D_{\nu 0}^2 + A_j}
$$

If  $A_j \leq 0$ ,  $Q_j(C_j, P, M, A_j, V)$  is calculated as

 $\varrho_j$ *C <sup>j</sup> P*  $1 - \left(1 - \frac{V}{P}\right)^{1 - M}$  $\frac{1}{1-M}$  $[1 - F_c (1 + M)] (V - F_c P)$ *M*  $(V^2 - F_c^2 \t P^2)$  $\left\{\left[\frac{1-\left(1-\frac{V}{P}\right)^{1-M}}{1-M}\right]\right.$   $\left.\left[\frac{1-F_c(1+M)](V-F_c|P)+\frac{M(V^2-F_c^2|P^2)}{2P}}{(1-F_c)^{M+1}}+\frac{P}{1-M}\right[1-\frac{1}{(1-F_c)^{M-1}}\right]\right\}$ = If  $V \leq F_c P$ other wise

otherwise

$$
C_{j} = \left\{\begin{array}{c}\nC_{j} \\
\hline\n\left(1 - \frac{V}{P}\right)^{M} \\
\hline\n\left(1 - F_{c}\right)^{M}\left[1 + \frac{M(V - F_{c} P)}{P - F_{c} P}\right]\n\end{array}\right\}
$$
 of herwise otherwise

## <span id="page-451-0"></span>**Excess Phase**

In an actual device, the measured phase shift is often larger than the shift predicted by the lumped model. The excess-phase parameter *td* accounts for this extra phase shift at high frequencies. An all-pass, second-order Bessel function filter creates this extra phase shift. The frequency response of this filter is

$$
\phi(s) = \frac{3\omega_0^2}{s^2 + 3\omega_0 s + 3\omega_0^2}
$$

where

$$
\omega_0=\frac{1}{td}
$$

and the phase shift due to this filter is

$$
\theta = \tan^{-1} \frac{3\omega\omega_0}{3\omega_0^2 - \omega^2}
$$

The Bessel filter is implemented with the excess phase network shown below.

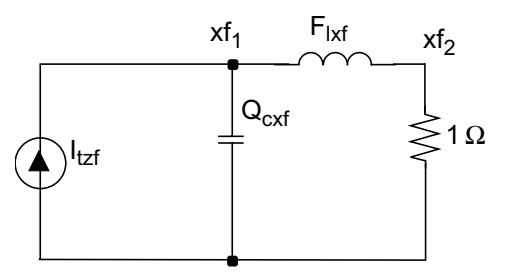

Excess phase network

where 
$$
L_{xf} = \frac{td}{3}
$$
 and  $C_{xf} = td$ .

### <span id="page-451-1"></span>**Small Signal Parameters**

$$
g_m = \frac{dI_{cc}}{dV_{be}} + \frac{dI_{cc}}{dV_{bc}}
$$

*gpi dIbe*  $=\frac{\partial e}{\partial V_{be}}$ *go dIcc*  $=\frac{cc}{dV_{bc}}$ *gmu dIbc*  $=\frac{bc}{dV_{bc}}$  $betaC = \frac{g_m}{m}$  $=\frac{-m}{g_{pi}}$ *cpi dQbe*  $=\frac{\partial e}{\partial V_{be}}$ *cmu dQbc*  $=\frac{1}{dV_{bc}}$ *Cbcx dQbcx*  $=\frac{1}{dV_{bcx}}$ 

If  $R_{ci}$  is given,

$$
F_t = \frac{g_m}{2\pi(c_{pi} + g_m \cdot tf + cb_{cx} + cmu(g_m R_{ci} + 1))}
$$

where

$$
R_{ci} = \frac{dI_{rci}}{dV_{rci}}
$$

and  $tf$  is the model parameter.

If  $R_{c,i}$  is not given,

$$
F_t = \frac{g_m}{2\pi (c_{pi} + c_{bcx} + c_{mu})}
$$

## <span id="page-453-0"></span>**Temperature Equations**

$$
\Delta T = T - Thom
$$
\n
$$
R_{t} = \frac{T}{Tnom}
$$
\n
$$
R_{CX} = R_{exnom} R_{t}^{X_{rc}}
$$
\n
$$
R_{ci} = R_{cinom} R_{t}^{X_{rc}}
$$
\n
$$
R_{bp} = R_{bponom} R_{t}^{X_{rc}}
$$
\n
$$
R_{bi} = R_{bxonom} R_{t}^{X_{rb}}
$$
\n
$$
R_{bi} = R_{binom} R_{t}^{X_{rb}}
$$
\n
$$
R_{e} = R_{enom} R_{t}^{X_{re}}
$$
\n
$$
R_{s} = R_{snom} R_{t}^{X_{rs}}
$$
\n
$$
I_{s} = I_{snom} R_{t}^{X_{is}/NF_{nom}} e^{-E_{a}(1 - R_{t})/NF_{nom} V_{tm}}
$$
\n
$$
I_{sp} = I_{spnom} R_{t}^{X_{is}/N_{fp}} e^{-E_{a}(1 - R_{t})/N_{fp} V_{tm}}
$$
\n
$$
I_{bei} = I_{beinom} R_{t}^{X_{ii}/N_{ei}} e^{-E_{aie}(1 - R_{t})/N_{ei} V_{tm}}
$$

$$
I_{ben} = I_{bennom} R_t^{X_{in}/N_{en}} e^{-E_{ane}(1 - R_t)/N_{en} V_{tm}}
$$
\n
$$
I_{bci} = I_{bcinom} R_t^{X_{ii}/N_{ci}} e^{-E_{aic}(1 - R_t)/N_{ci} V_{tm}}
$$
\n
$$
I_{ben} = I_{bcinom} R_t^{X_{in}/N_{cn}} e^{-E_{anc}(1 - R_t)/N_{cn} V_{tm}}
$$
\n
$$
I_{belp} = I_{beipnom} R_t^{X_{ii}/N_{ci}V_{tm}} e^{-E_{aic}(1 - R_t)/N_{ci} V_{tm}}
$$
\n
$$
I_{berp} = I_{benponom} R_t^{X_{in}/N_{cn}} e^{-E_{anc}(1 - R_t)/N_{cn} V_{tm}}
$$
\n
$$
I_{bcip} = I_{bciponom} R_t^{X_{ii}/N_{cip}} e^{-E_{ais}(1 - R_t)/N_{cip} V_{tm}}
$$
\n
$$
I_{bcmp} = I_{bcnponom} R_t^{X_{in}/N_{cap}} e^{-E_{ans}(1 - R_t)/N_{cap} V_{tm}}
$$
\n
$$
N_f = N_{fnom}(1 + T_{nf} \Delta T)
$$

$$
N_r = N_{rnom}(1 + T_{nf} \Delta T)
$$

$$
A_{vc2} = A_{vc2nom}(1 + T_{ave} \Delta T)
$$

$$
G_{amm} = G_{ammnom} R_t^{X_{is}} e^{-E_a \left(1 - \frac{T}{Tnom}\right) / V_{tm}}
$$

$$
V_o = V_{onom} R_t^{X_{vo}}
$$

$$
C_{je} = C_{jenom} \left(\frac{P_{enom}}{P_e}\right)^{M_e}
$$

 $C_{jc} = C_{jconom}$ *Pcnom*  $\frac{c_{norm}}{P_c}$  $\left(\frac{P_{\text{cnom}}}{P_{\text{c}}}\right)^{\hspace{-0.15cm} M_c}$ = *C jep C jepnom Pcnom*  $\frac{c_{\textit{nom}}}{P_c}$  $\left(\frac{P_{\text{cnom}}}{P_c}\right)^{M_c}$ =  $C_{jcp} = C_{jcpnom}$ *Psnom*  $\frac{1}{P_s}$  $\left(\frac{P_{snom}}{P_{s}}\right)^{M_{s}}$ =  $P_e = A_e + 2V_{tm} \ln \left[ \frac{1}{2} \left( 1 + \sqrt{1 + 4e^{-A_e/V_{tm}}} \right) \right]$  $A_e = 2V_{tm} \ln(e^{PE_{nom}/2V_{tm}} - e^{-PE_{nom}/2V_{tm}}) R_t - 3V_{tm} \ln(R_t) - E_{aie}(R_t - 1)$  $P_c = A_c + 2V_{tm} \ln \left[ \frac{1}{2} \left( 1 + \sqrt{1 + 4e^{-A_c/V_{tm}}} \right) \right]$  $A_c = 2V_{tm} \ln(e^{PC_{nom}/2V_{tm}} - e^{-PC_{nom}/2V_{tm}}) R_t - 3V_{tm} \ln(R_t) - E_{aic}(R_t - 1)$  $P_s = A_s + 2V_{tm} \ln \left[ \frac{1}{2} \left( 1 + \sqrt{1 + 4e^{-A_s/V_{tm}}} \right) \right]$  $A_s = 2V_{tm} \ln(e^{PS_{nom}/2V_{tm}} - e^{-PS_{nom}/2V_{tm}}) R_t - 3V_{tm} \ln(R_t) - E_{ais}(R_t - 1)$ 

#### <span id="page-455-0"></span>**Noise Equations**

$$
\overline{i_{Icc}^2} = 2 q I_{cc} \Delta f
$$

*Ibe* shot and flicker noises:

$$
\overline{i_{lbe}^2} \ni q \ I_{be} + \frac{K_{fn} \ I_{be}}{f^{B_{fn}}} \Delta f
$$

 $R_{cx}$  thermal noise:

$$
\overline{i_{Rcx}^2} = \frac{4K_t}{R_{cx}}
$$

*Rci* thermal noise:

$$
\overline{i_{Rci}^2} = \frac{4K_t}{dI_{rci}}/(dV_{rci})
$$

 $R_{bx}$  thermal noise:

$$
\overline{i_{Rbx}^2} = \frac{4K_t}{R_{bx}}
$$

 $R_{bi}$  thermal noise:

$$
\overline{i_{Rbi}^2} = \frac{4K_t}{dI_{rbi}}/(dV_{rbi})
$$

*Re* thermal noise:

$$
\overline{i_{RE}^2} = \frac{4K_t}{R_e}
$$

*Rs* thermal noise:

$$
\overline{i_{RS}^2} = \frac{4K_t}{R_e}
$$

*Iccp* shot noise:

$$
\overline{i_{Rcep}^2} = 2 q I_{cep}
$$

*Ibep* shot and flicker noises:

$$
\frac{1}{i_{Rbep}} = 2 q I_{bep} + \frac{K_{fn} I_{bep}^{A_{fn}}}{f_{B_{fn}}}
$$

 $R_{bp}$  thermal noise:

$$
\overline{i_{Rbp}^2} = \frac{4K_t}{dI_{rbp}}/(dV_{rbp})
$$

## <span id="page-457-0"></span>**VBIC 1.2**

This section lists equations new for VBIC 1.2. The rest of the equations remain the same as VBIC 1.15 (previous section).

## <span id="page-457-1"></span>**DC Current**

$$
I_{tr} = I_s(T) \cdot I_{srr}(T) \cdot \left(e^{V_{bci}/(N_r \cdot V_{tm})} - 1\right)
$$
  
If  $Q_{bm} < \frac{1}{2}$ 

then

$$
\mathcal{Q}_b = \frac{1}{2} \cdot \left( \mathcal{Q}_1 + \left( \mathcal{Q}_1^{1/N_{kf}} + 4 \cdot \mathcal{Q}_2 \right)^{N_{kf}} \right)
$$

otherwise

$$
Q_b = \frac{1}{2} \cdot Q_1 \cdot \left( 1 + (1 + 4 \cdot Q_2)^{N_{kf}} \right)
$$

If  $(V_{be} > 0)$ 

$$
I_{bei} = I_{bei(T)} \left( e^{V_{bei}/(N_{en} \cdot V_{tm})} - 1 \right)
$$

$$
I_{ben} = I_{ben(T)} \left( e^{V_{bei} / (N_{en} \cdot V_{tm})} - 1 \right)
$$
  
\n
$$
I_{bbe} = I_{bbe(T)_{nom}} \cdot \left( e^{(-V_{bbe}(T) - V_{bei}) / (N_{bbe}(T) \cdot V_{tm})} - E_{bbe}(T) \right)
$$

then

$$
I_{be} = W_{be} \cdot I_{bei(T)} + I_{ben(T)} - I_{bbe(T)}
$$

If  $V_{\text{box}} > 0$ 

$$
I_{bexi} = I_{bexi(T)} \left( e^{V_{bex}/(N_{en} \cdot V_{tm})} - 1 \right)
$$
  
\n
$$
I_{bexn} = I_{bexn(T)} \left( e^{V_{bex}/(N_{en} \cdot V_{tm})} - 1 \right)
$$
  
\n
$$
I_{bbex} = I_{bbex(T)_{nom}} \cdot \left( e^{(-V_{bbe}(T) - V_{bex})/(N_{bbe}(T) \cdot V_{tm})} - E_{bbe}(T) \right)
$$

then

$$
I_{bex} = (1 - W_{be}) \cdot (I_{bexi(T)} + I_{bexn(T)} - I_{bhex(T)})
$$

```
If
{
    Ibei = - Ibei(T);
    Iben = - Iben(T);
    Ibbe = 0;
}
If V_{\text{bex}} \leq 0{
    Ibexi = - Ibexi(T);
    Ibexn = - Ibexn(T);
    Ibbex = 0;
}
   V_{be} \le 0
```
## <span id="page-459-0"></span>**Charge Equations**

If  $(A_{je} \le 0)$ { If  $V \leq F_c P$ 

$$
Q_j = \frac{P}{1 - M} \left[ 1 - \left( 1 - \frac{V}{P} \right)^{1 - M} \right]
$$

Else

$$
Q_{j} = \frac{[1 - Fc(1+M)] \cdot (V - FcP) + \frac{M \cdot (V^{2} - Fc^{2}p^{2})}{2P}}{(1 - Fc)^{M+1}} + \frac{P}{1 - M} \left[1 - \frac{1}{(1 - Fc)^{M-1}}\right]
$$

}

Else

{

$$
Q_{j} = -\frac{P}{1-M} \cdot \left[ \left( 1 - \frac{T1}{P} \right)^{1-M} - \left( 1 + \frac{1}{2P} \cdot \left( -FcP + \sqrt{Fc^{2}P^{2} + 4AJ^{2}} \right) \right)^{1-M} \right] +
$$
  
\n
$$
\frac{Vbe - T1 - \frac{1}{2} \cdot \left( -FcP + \sqrt{Fc^{2}P^{2} + 4AJ^{2}} \right)}{(1 - FC)^{M}}
$$

and

$$
T1 = \frac{1}{2} \left( V - FcP - \sqrt{(V - FcP)^{2} + 4Aj^{2}} \right) + FcP
$$

}

If 
$$
(A_{jc} > 0)
$$
  
If  $(V_{rt} > 0) \wedge (A_{rt} > 0)$ 

#### then

$$
dv0 = -(F_c \cdot P)
$$
  
\n
$$
vn0 = \frac{V_{rt} + dv0}{V_{rt} - dv0}
$$
  
\n
$$
v_{nl0} = \frac{2 \cdot vn0}{\sqrt{(vn0 - 1)^2 + 4 \cdot A_j^2 + \sqrt{(vn0 + 1)^2 + 4 \cdot A_{rt}^2}}
$$
  
\n
$$
v_{l0} = \frac{1}{2} \cdot (v_{nl0} \cdot (V_{rt - dv0}) - V_{rt} - dv0)
$$
  
\n
$$
Q_{l0} = P \cdot \frac{\left(1 - \left(1 - \frac{V_{l0}}{P}\right)^{1 - M}\right)}{1 - M}
$$
  
\n
$$
vn = \frac{2 \cdot V + V_{rt} + dv0}{V_{rt} - dv0}
$$
  
\n
$$
vnl = \frac{2 \cdot vn}{\sqrt{(vn - 1)^2 + 4 \cdot A \cdot A} + \sqrt{(vn + 1)^2 + 4 \cdot A_{rt} \cdot A_{rt}}
$$
  
\n
$$
vl = \frac{1}{2} \cdot (vnl \cdot (V_{rt} - dv0) - V_{rt} - dv0)
$$
  
\n
$$
Q_{jc0} = P \cdot \frac{\left(1 - \left(1 - \frac{vl}{P}\right)^{1 - M}\right)}{1 - M}
$$
  
\n
$$
sel = \frac{1}{2} \cdot (vnl + 1)
$$
  
\n
$$
crt = \left(1 + \frac{V_{rt}}{P}\right)^{-M}
$$
  
\n
$$
cl = (1 - sel) \cdot crt + sel \cdot cmx
$$
  
\n
$$
Q_l = (V - vl + vl0) \cdot cl
$$

$$
Q_{jc} = Q_l + Q_{jc0} - Q_{l0}
$$

else

$$
vl = \frac{1}{2} \cdot \left( V - F_c \cdot P - \sqrt{(V - (F_c \cdot P))^2 + 4 \cdot A \cdot A} \right) + F_c \cdot P
$$
  
\n
$$
vl0 = -\frac{1}{2} \cdot \left( -Fc \cdot P + \sqrt{(F_c \cdot P)^2 + 4 \cdot A \cdot A} \right)
$$
  
\n
$$
Q_{j0} = -P \cdot \frac{\left( 1 - \frac{vl0}{P} \right)^{1 - M}}{1 - M}
$$
  
\n
$$
Q_{lo} = -P \cdot \frac{\left( 1 - \frac{vl}{P} \right)^{1 - M}}{1 - M}
$$
  
\n
$$
Q_{jc} = Q_{lo} + (1 - F_c)^{-M} \cdot (V - vl + vlo) - Q_{jo}
$$

### <span id="page-461-0"></span>**Temperature Equations**

If self-heating is on, the device temperature is calculated by

$$
T = T_{op} + DTEMP + V(rth)
$$

If self-heating is off, the device temperature is calculated by

$$
T = T_{op} + DTEMP
$$

The model parameter extraction temperature is calculated by

$$
T_{nom} = TNOM
$$

$$
R_t = \frac{T}{T_{nom}}
$$

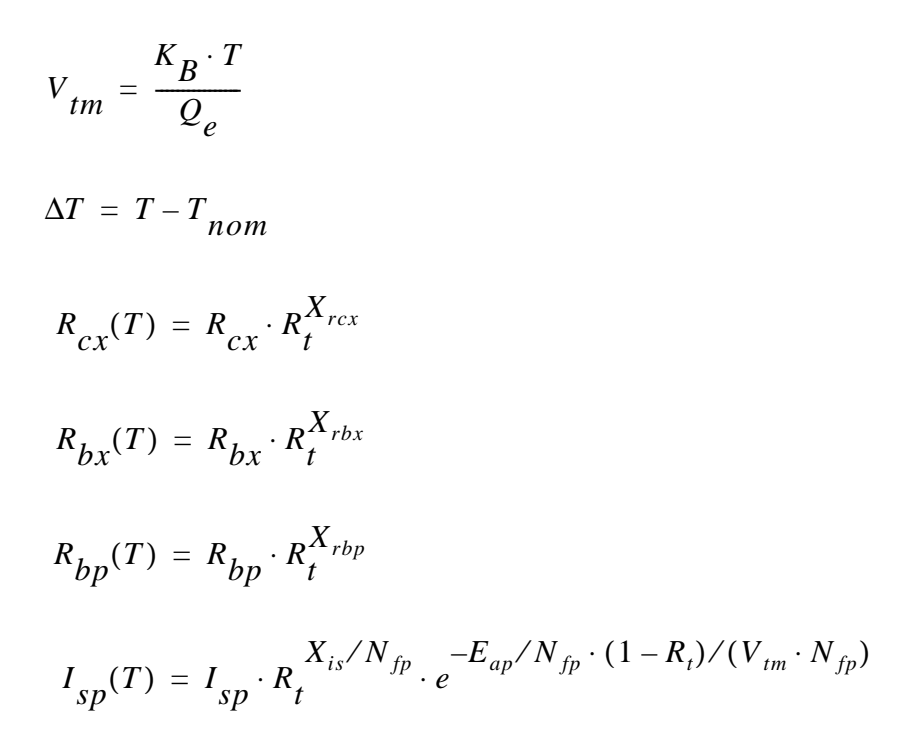

## <span id="page-462-0"></span>**Scaling Effects**

For scaling effects, **[Scaling Factors \(scale and scalem\)](#page-259-0)** on page 222.

## <span id="page-462-1"></span>**Component Statements**

The VBIC model was developed as a replacement for the SPICE G-P model. The model has four electrical terminals, two thermal terminals, and up to nine internal nodes, depending on the model parameters that the user specifies. VBIC 1.1.5 and VBIC 1.2 are implemented and controlled by model parameter version. Default is version=1.1.5. Detailed description of the model and equations are given in the Virtuoso Spectre Circuit Simulator Device Model Equations manual.

This device is supported within altergroups.

#### **Sample Instance Statement**

q1 (1 2 0 0 0) vbjt area=1

#### **Sample Model Statement**

```
model vbjt vbic type=npn is=2e-16 iben=4.5e-15 isp=1e-15 gamm=1.55e-11 ikf=0.0021
ikr=0.0021 vef=15 ver=7 rbi=35 rbx=7 re=3 rs=15 cje=1.5e-14 tf=15e-12 selft=yes
rth=1K
```
#### **Instance Definition**

Name c b e [s] [dt] [tl] ModelName parameter=value ...

 $t$ l node is the local temperature and the  $dt$  node is the rise above the local temperature caused by the thermal power dissipated by the device beingmodeled by VBIC. Consequently, the  $t1$  node can be connected to a thermal network that models heat flow through the substrate and/or between devices. It is not necessary to specify the substrate and the two thermal terminals. If left unspecified, the substrate and the  $t1$  thermal terminal are connected to ground. But if the self-heating flag is turned on and  $dt$  is not given, an internal node is created for self-heating. You must specify the substrate terminal if you specify  $dt$  and both substrate and  $dt$  must be given if  $t1$  needs to be specified.

It is strongly recommended to avoid using the  $t1$  node. It is not fully supported and using it will degrade convergence properties. This node is removed in the VBIC 1.2 version. All thermal effects can be modeled with just the dt node.

#### **Instance Parameters**

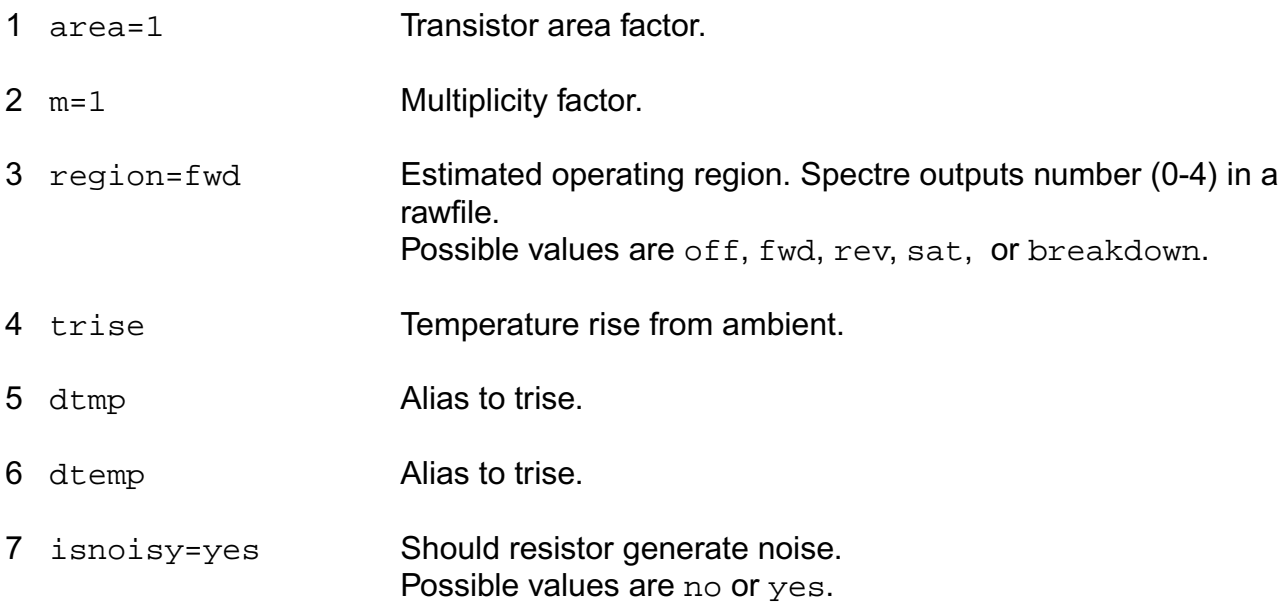

#### **small-signal model parameters**

#### **Model Definition**

model modelName vbic parameter=value ...

#### **Model Parameters**

#### **Structural parameters**

- 1 type=npn Transistor type. Possible values are npn or pnp.
- 2 compatible=spectre

Encouragedeviceequationstobecompatiblewithaforeign simulator. This option does not affect input syntax. Possible values are spectre, spice2, spice3, cdsspice, hspice, spiceplus, eldo, sspice, or mica.

#### **Saturation current parameters**

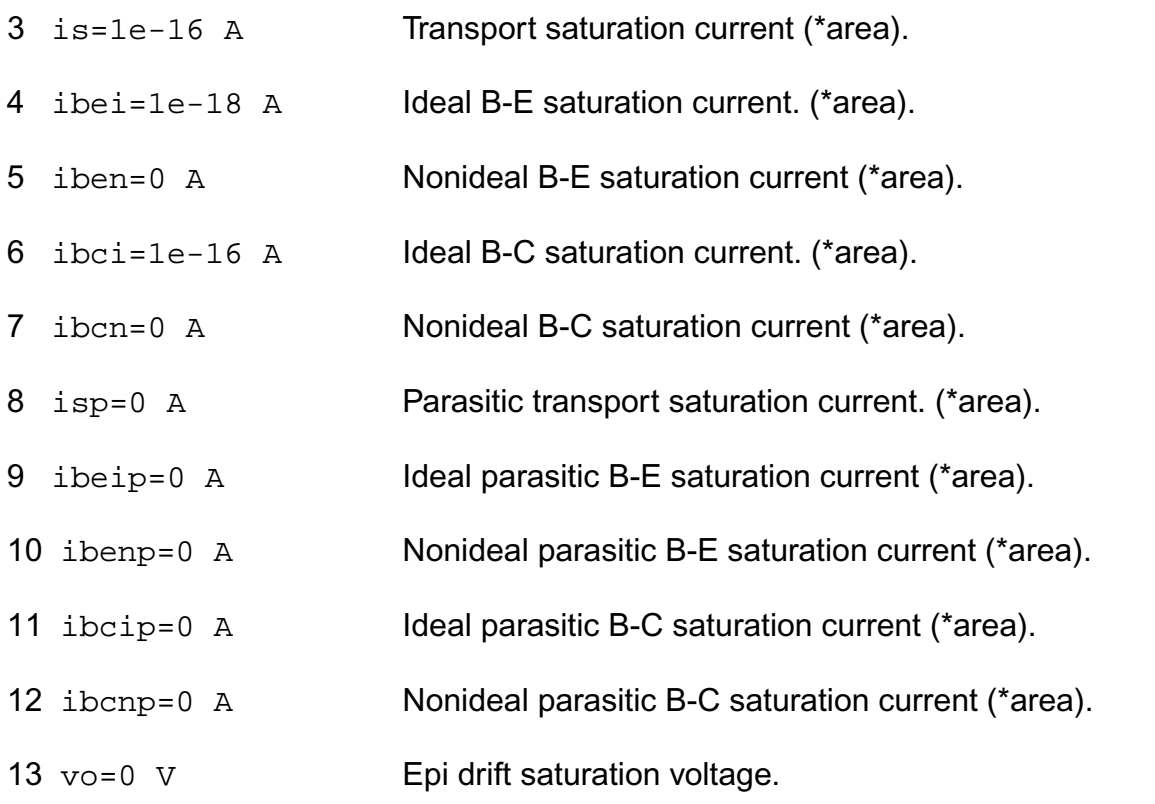

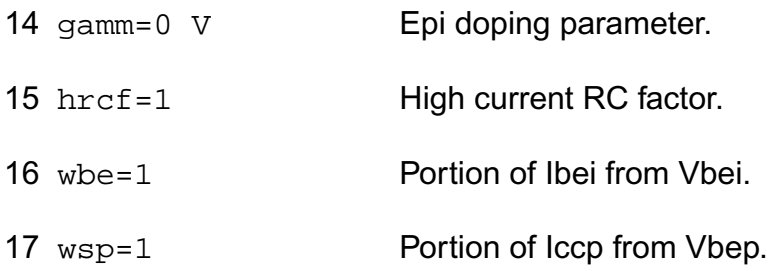

#### **Emission coefficient parameters**

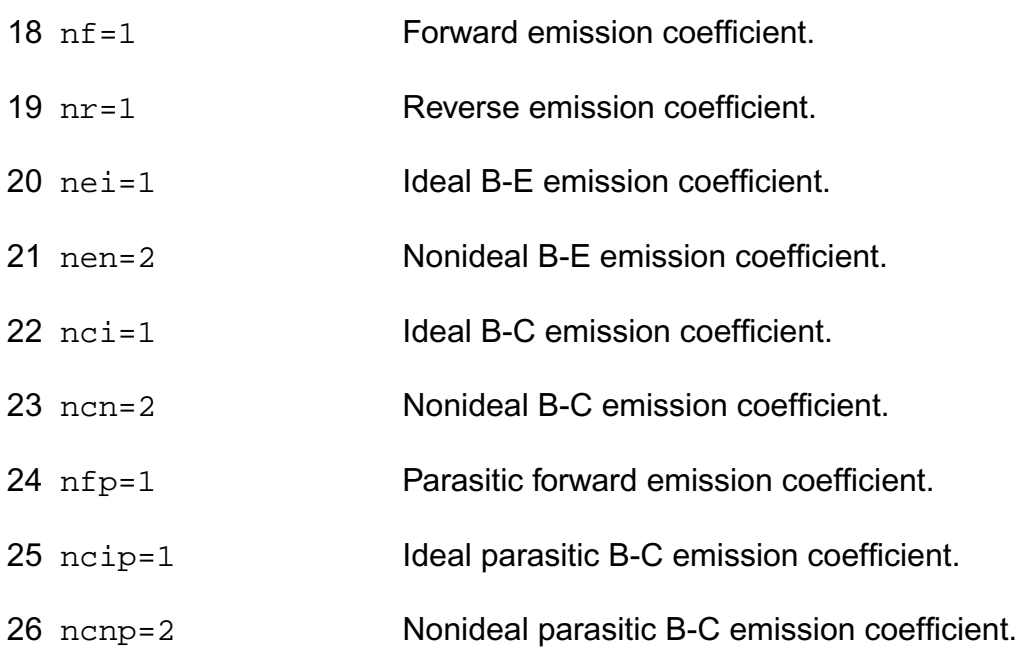

#### **Current gain parameters**

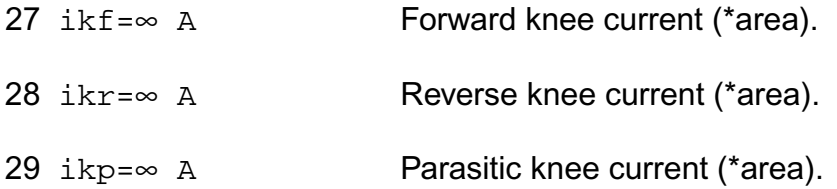

#### **Early voltage parameters**

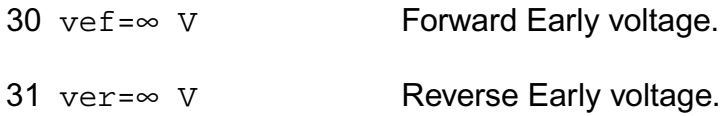

#### **Breakdown voltage parameters**

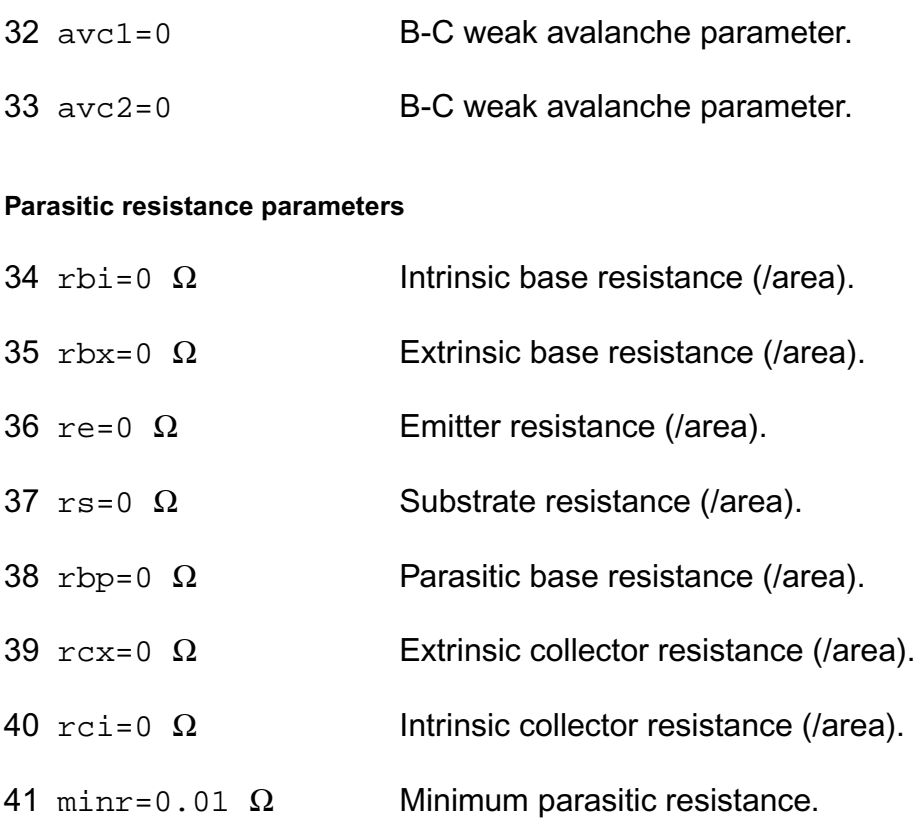

#### **Junction capacitance parameters**

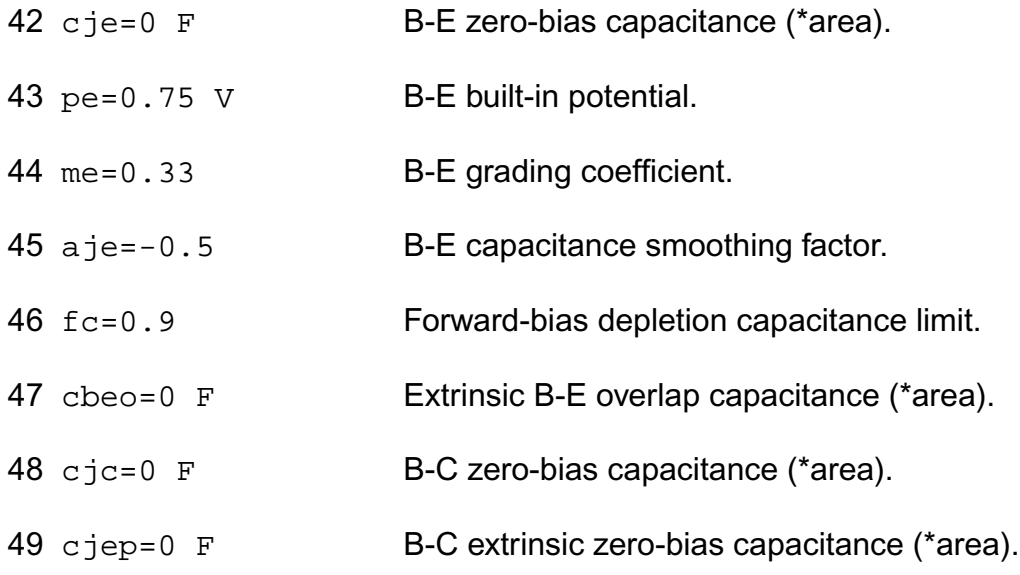

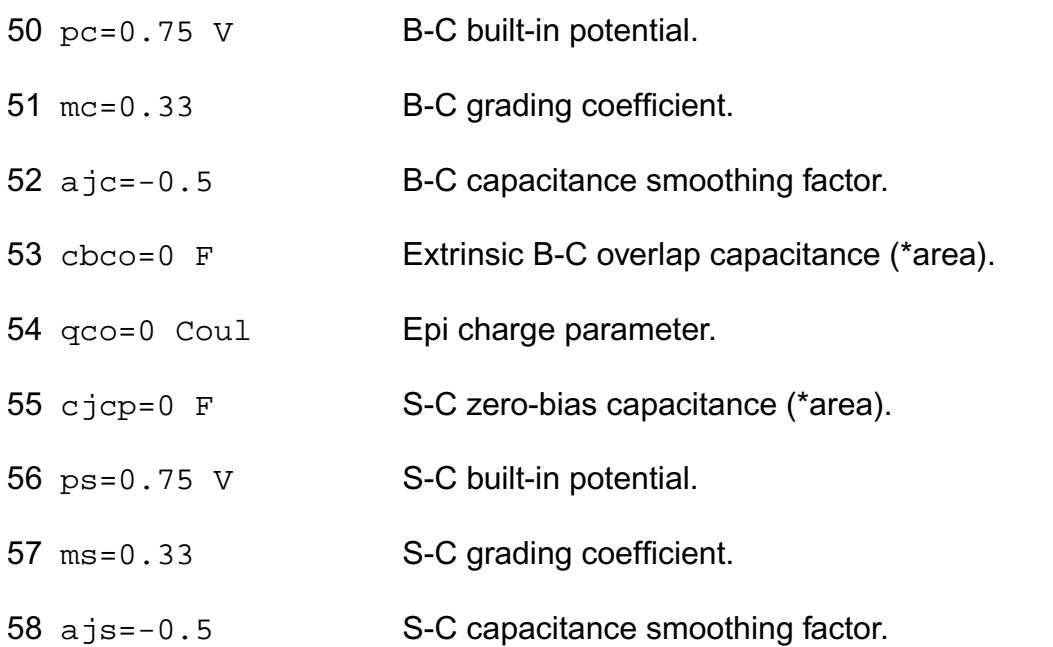

#### **Transit time and excess phase parameters**

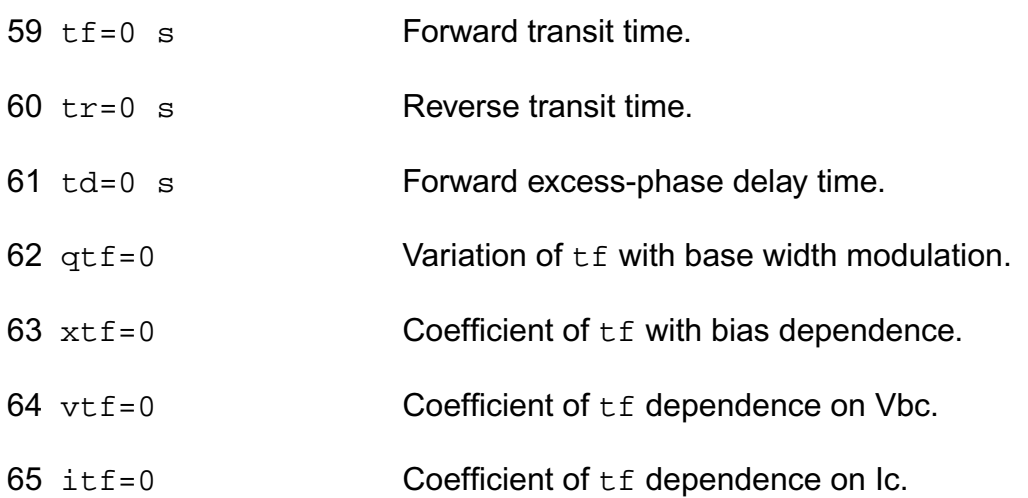

#### **Temperature effects parameters**

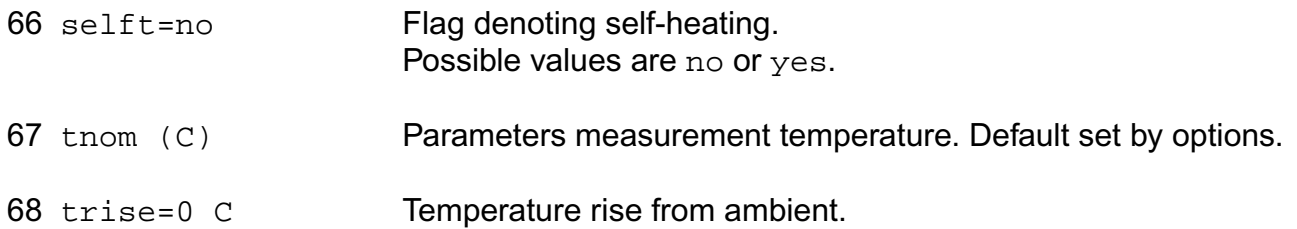

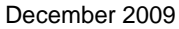
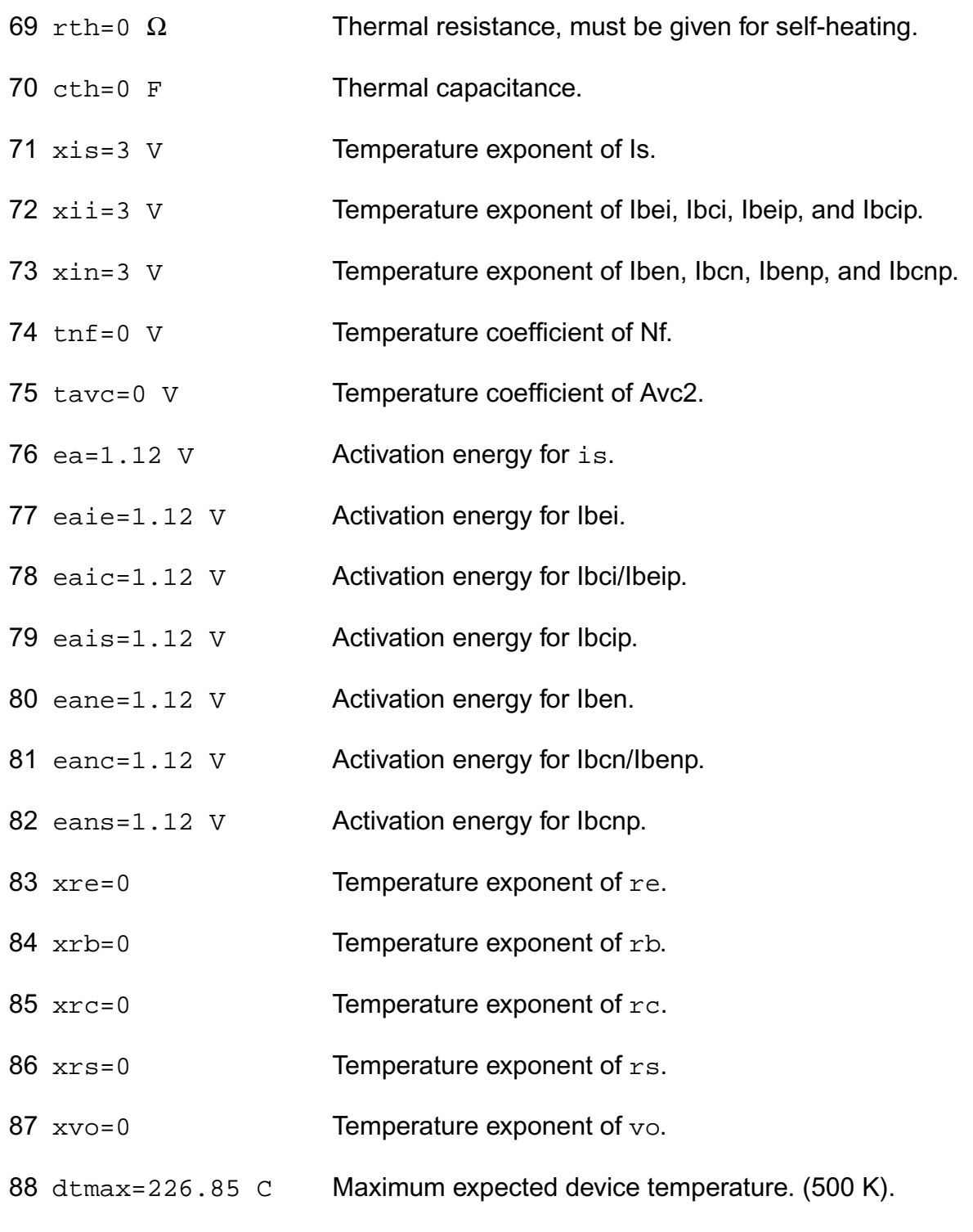

#### **Noise model parameters**

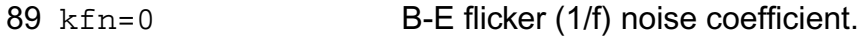

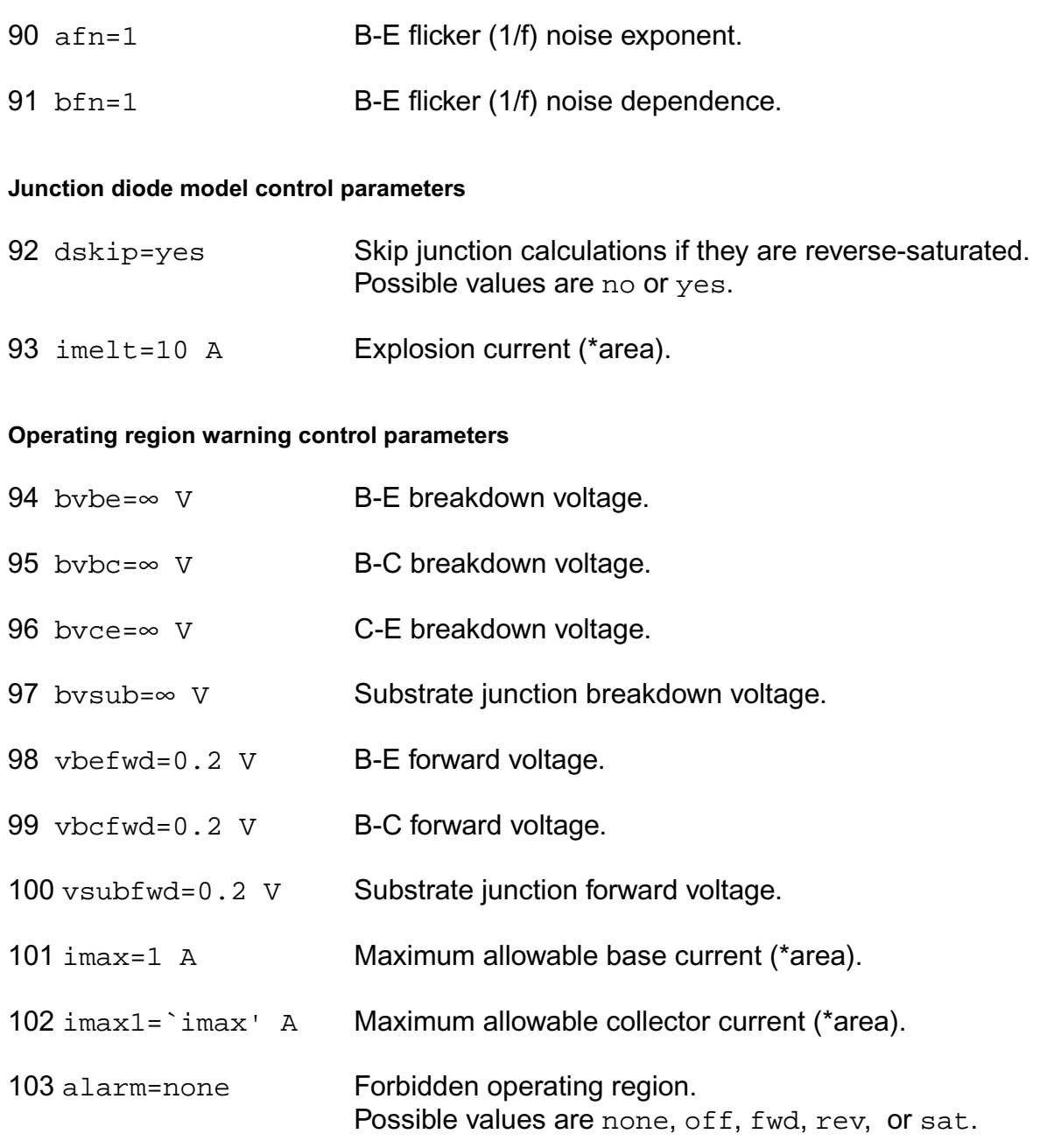

#### **DC-mismatch model parameters**

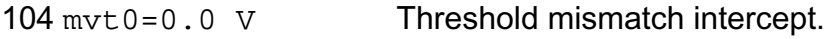

#### **New model parameter for Vbic 1.2**

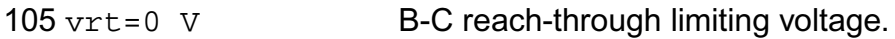

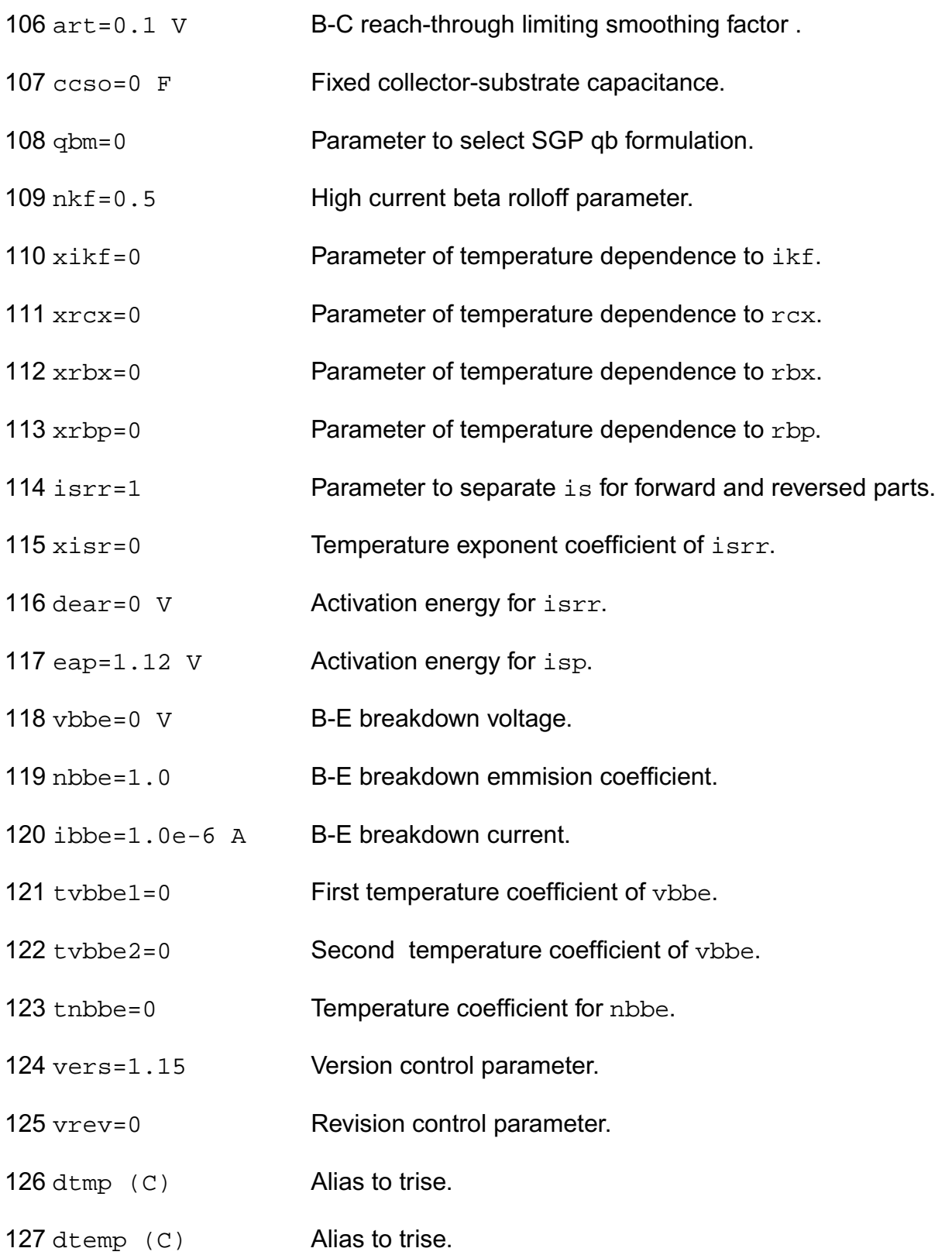

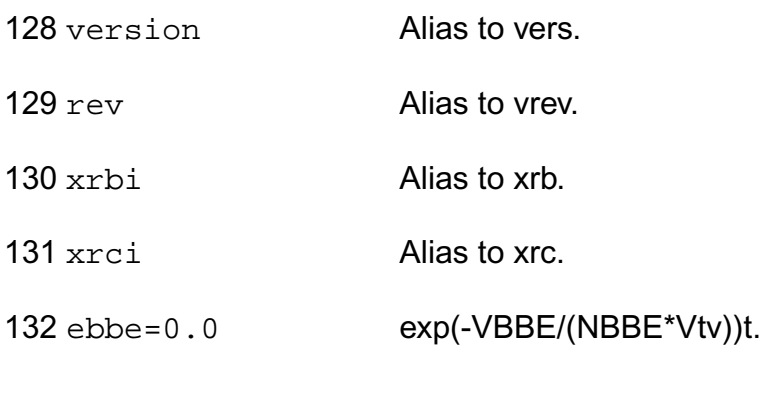

**Shrink Parmaters**

Imax and Imelt:

---------------

The imax parameter aids convergence and prevents numerical overflow. The junction characteristics of the device are accurately modeled for current up to  $\text{imax}$ . If  $\text{imax}$  is exceeded during iterations, the linear model is substituted until the current drops below imax or until convergence is achieved. If convergence is achieved with the current exceeding imax, the results are inaccurate, and Spectre prints a warning.

A separate model parameter,  $\text{imelt}$ , is used as a limit warning for the junction current. This parameter can be set to the maximum current rating of the device. When any component of the junction current exceeds imelt, note that base and collector currents are composed of many exponential terms, Spectre issues a warning and the results become inaccurate. The junction current is linearized above the value of imelt to prevent arithmetic exception, with the exponential term replaced by a linear equation at imelt.

#### **Operating-Point Parameters**

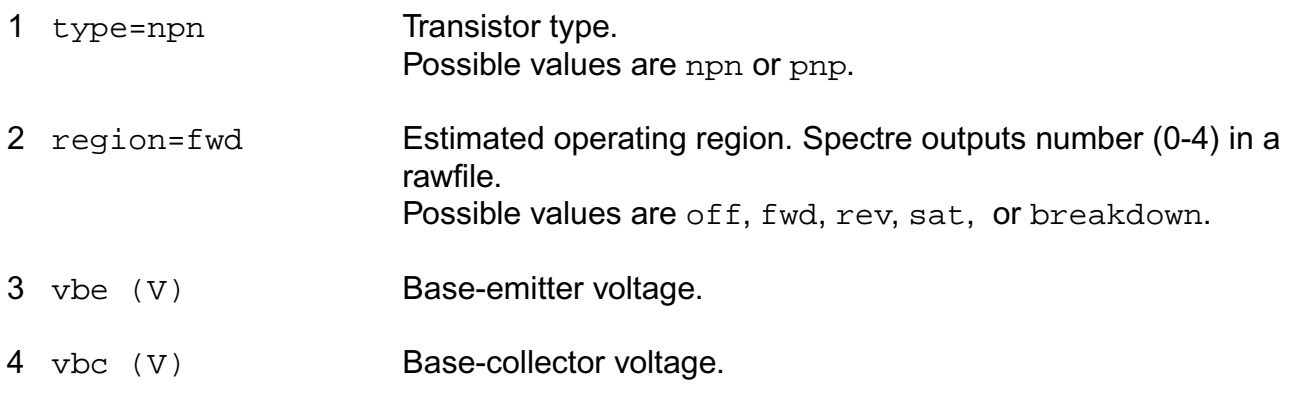

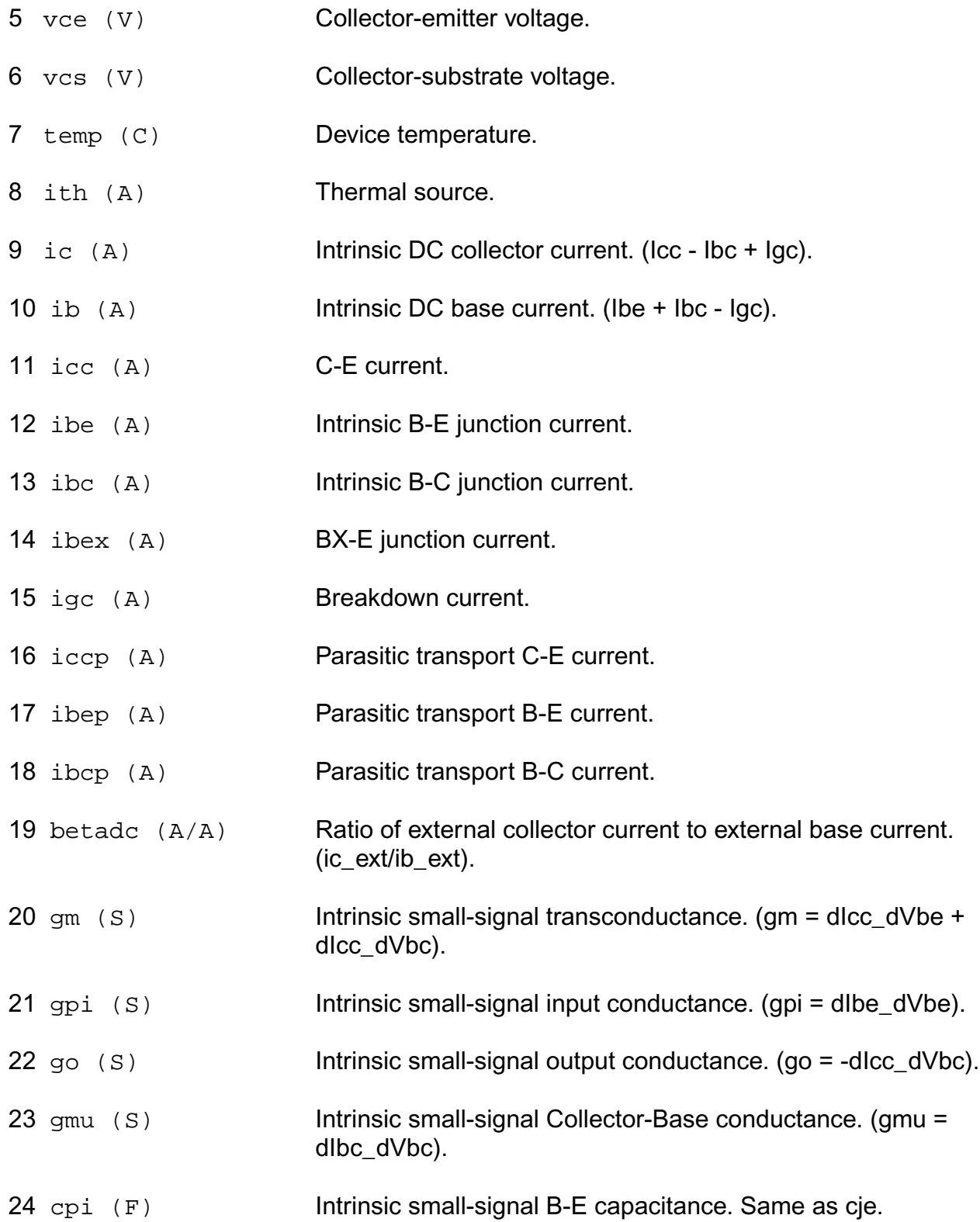

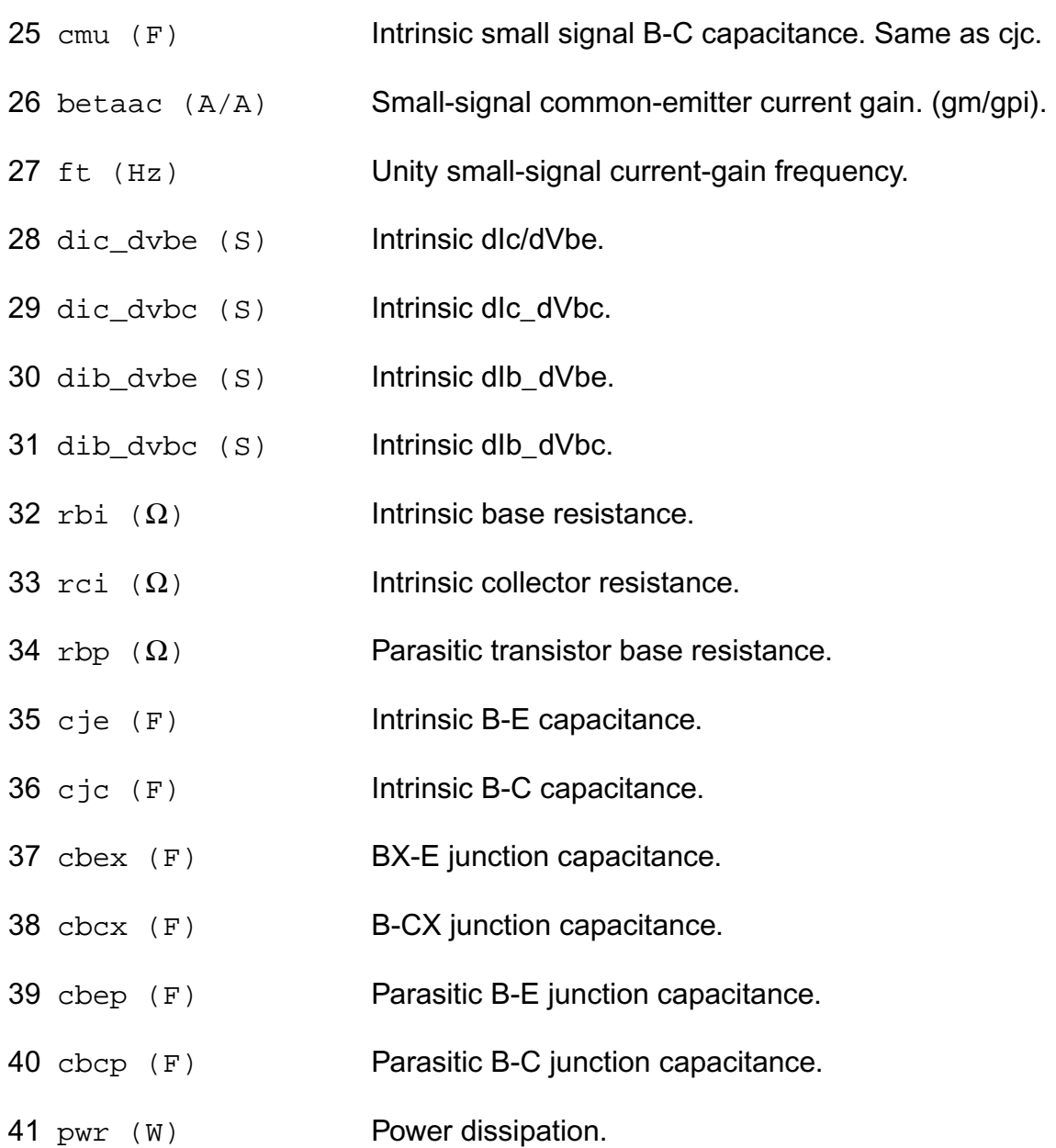

#### **Parameter Index**

In the following index,  $I$  refers to instance parameters,  $M$  refers to the model parameters section,  $\circ$  refers to the output parameters section, and  $\circ$ P refers to the operating point parameters section. The number indicates where to look in the appropriate section to find the description for that parameter. For example, a reference of M-35 means the 35th model parameter.

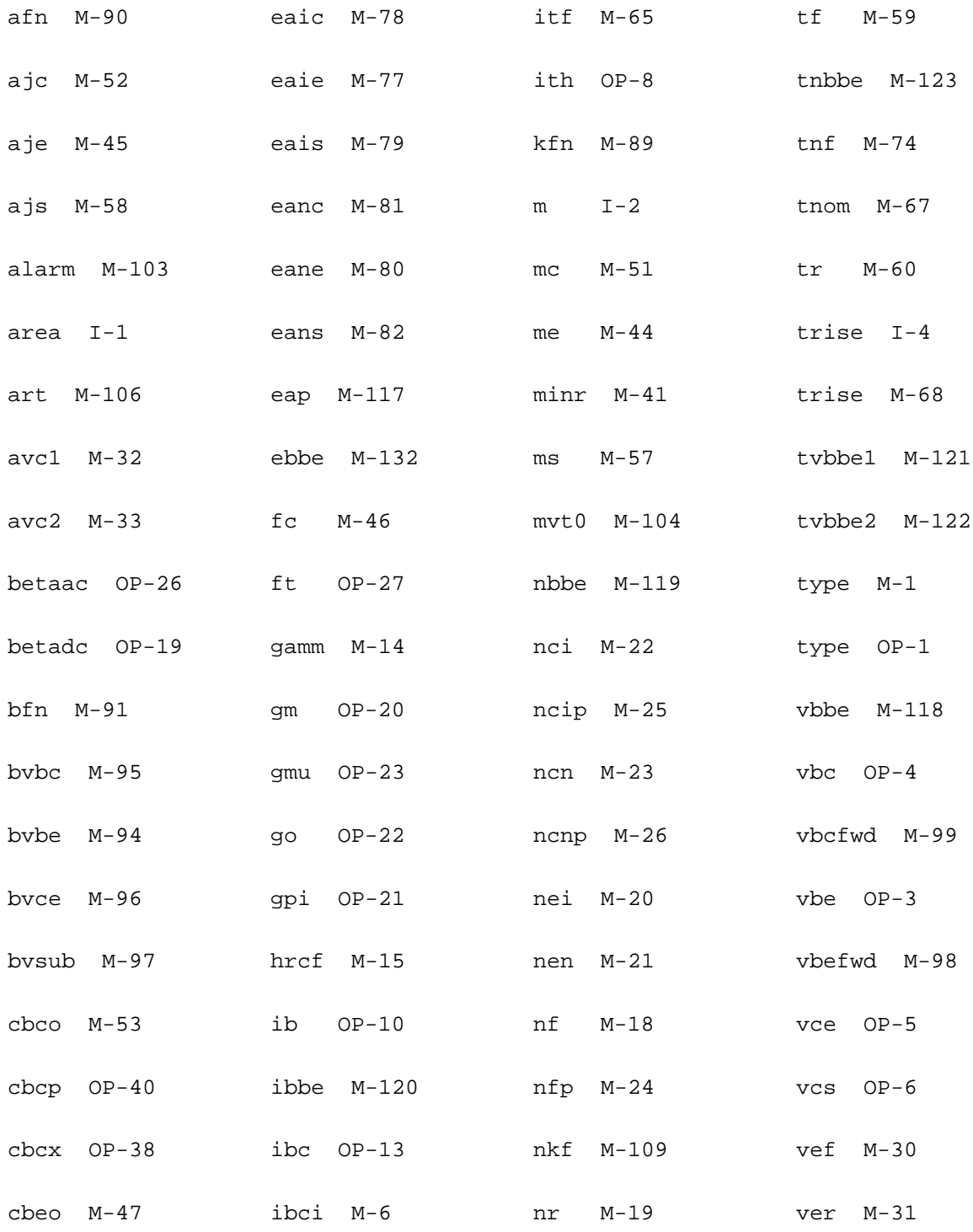

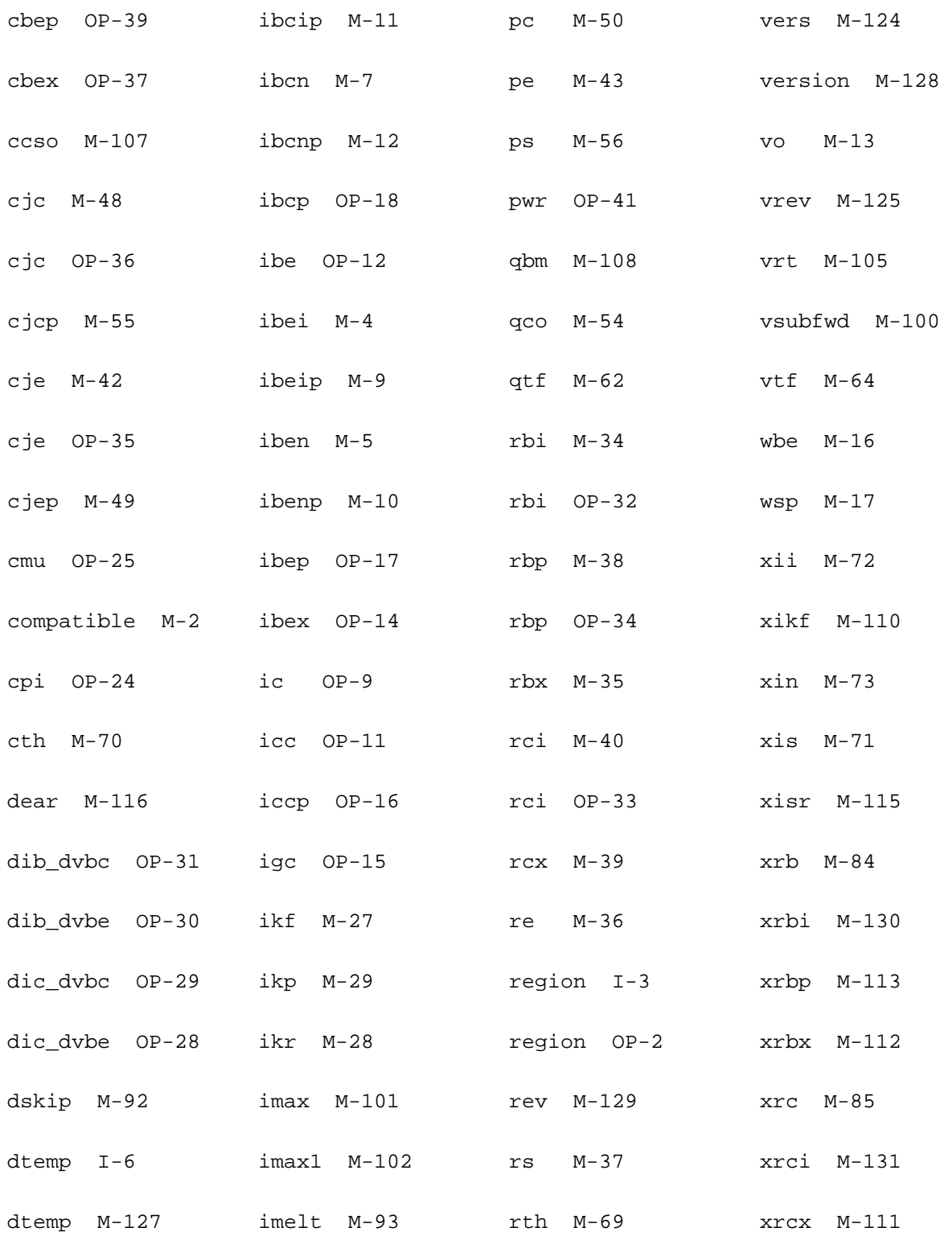

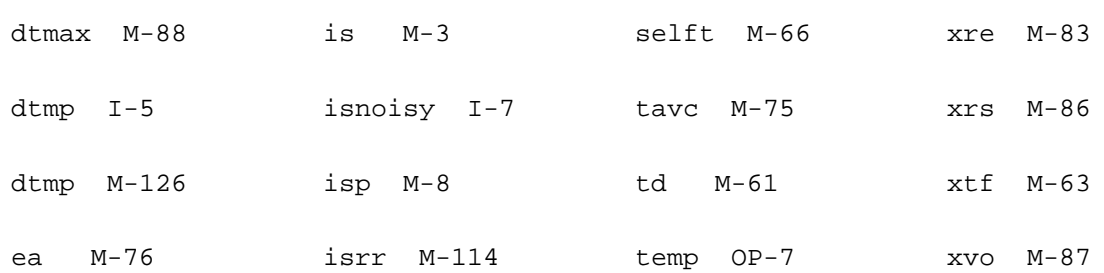

# **10**

## **HBT Model (hbt)**

The Hetero-junction Bipolar Transistor (HBT) model was developed by UCSD as part of the ARPA High Speed Circuit Design Program. The model has four external electrical nodes, one thermal node, and up to nine internals depending on the version of the model you specify.

This chapter contains the following information for the HBT model:

- DC Current [on page 442](#page-479-0)
- [Junction Capacitance](#page-481-0) on page 444
- Total Charge [on page 445](#page-482-0)
- [Thermal Current Equations](#page-485-0) on page 448
- [Temperature Equations](#page-485-1) on page 448
- [Scaling Effects](#page-488-0) on page 451
- [Component Statements](#page-488-1) on page 451

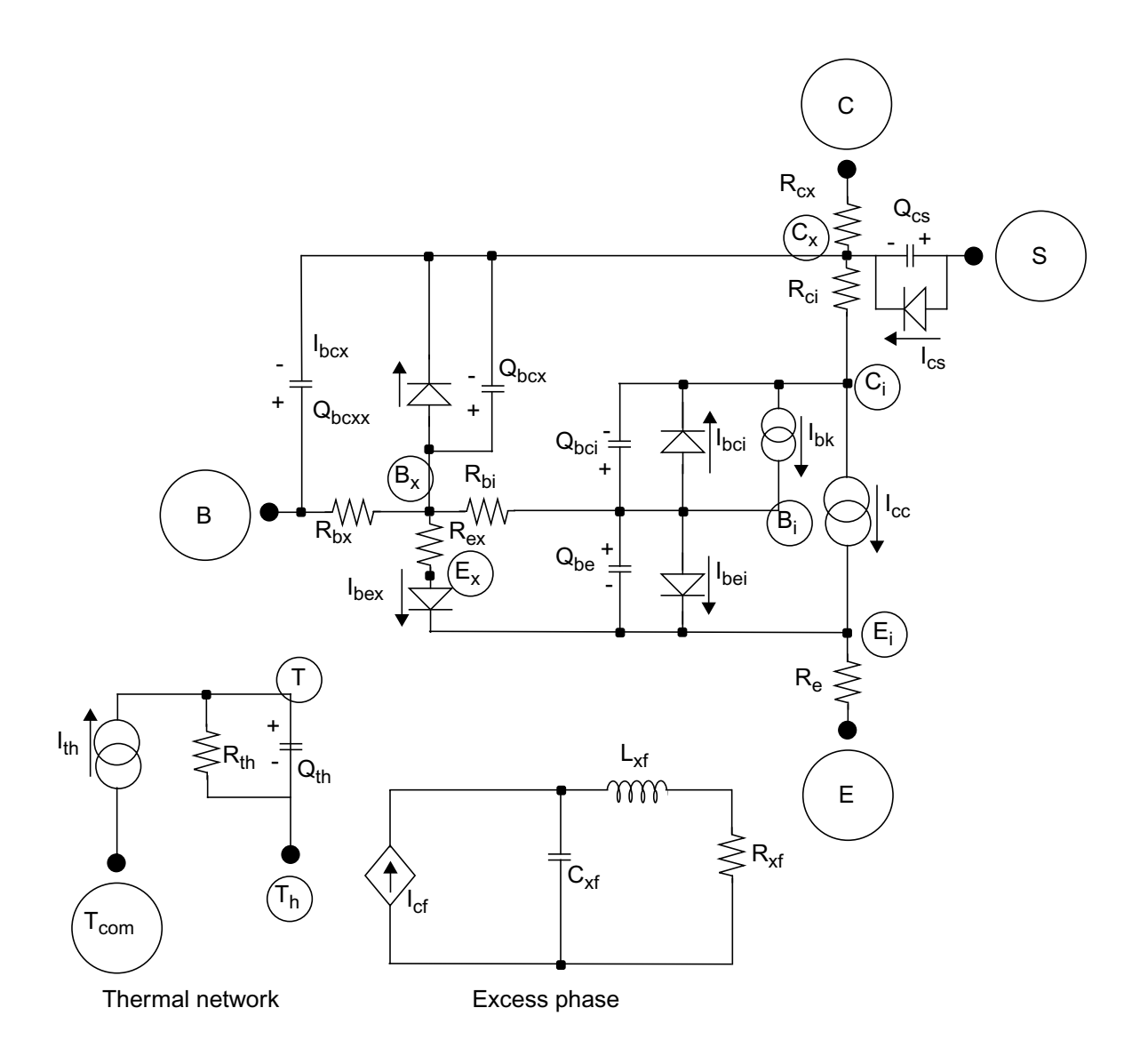

## <span id="page-479-0"></span>**DC Current**

 $I_{cc} = I_{cf} - I_{cr}$ 

$$
I_{cf} = \frac{I_s}{\Delta} (e^{V_{be}/N_r(V_{tm})} - 1)
$$

*Icr Is*  $=\frac{I_s}{\Delta}(e^{V_{bc}/N_r(V_{tm})}-1)$  $\Delta = Q_b$ *Is*  $\frac{I_s}{I_{sa}}e^{V_{be}/N_a(V_{tm})} + \frac{I_s}{I_{sl}}$  $= Q_b + \frac{I_s}{I_{sa}} e^{V_{be}/N_a(V_{tm})} + \frac{I_s}{I_{sb}} e^{V_{bc}/N_b(V_{tm})}$ *Qb Q*1  $=\frac{1}{2}(1+\sqrt{1+4Q_2})$  $Q_1 = \frac{1}{V_1}$  $1-\frac{V_{bc}}{V}$ *Vaf*  $\frac{V_{bc}}{V} - \frac{V_{be}}{V}$  $-\frac{bc}{V_{af}} - \frac{be}{V_{ar}}$  $=$   $\frac{1}{V}$  $\varrho_2$ *Is*  $=\frac{I_s}{I_k} (e^{V_{be}/N_f(V_{tm})}-1)$ *Ibe Icf*  $=\frac{I_{cf}}{B_f}+I_{se}(e^{V_{be}/N_e(V_{tm})}-1)$  $I_{bex} = I_{sex}(e^{V_{bex}/N_{ex}(V_{tm})}-1)$ *Ibc Icr*  $=\frac{I_{cr}}{B_r} + I_{sc}(e^{V_{be}/N_c(V_{tm})}-1)$  $I_{bcx} = I_{scx}(e^{V_{bcx}/N_{cx}(V_{tmop})}-1)$  $I_{cs} = I_{cs}(e^{-V_{cs}/N_{cs}(V_{t_{mop}})} - 1)$ *Ibk* 0  $\left( M_f - 1 \right) I_{cf}$ ₹  $\mathbf{I}$  $\overline{1}$  $=\begin{cases} 0 & \text{if } B_{kdn} = 0 \end{cases}$ otherwise

$$
M_{f} = \begin{cases}\n\frac{1}{1 - \left(\frac{-V_{bc}}{B_{vc}}\right)^{N_{bc}}} & \text{if } V_{tm} < -V_{bc} < F_{a}(B_{vc}) \\
1 & \text{if } -V_{bc} < V_{tm} \\
M_{f1} + g_{1}(-V_{bc} - F_{a}(B_{vc})) & -V_{bc} < F_{a}(B_{vc})\n\end{cases}
$$

$$
M_{f1} = \frac{1}{1 - F_a^{N_{bc}}}
$$

$$
g_1 = M_{f1}(M_{f1} - 1) \frac{N_{bc}}{F_a(B_{vc})}
$$

## <span id="page-481-0"></span>**Junction Capacitance**

#### Define

$$
V_{min} = V_j \left[ 1 - \left( \frac{C_j}{C_{min}} \right)^{1/M_j} \right]
$$

If  $V < V_{min}$ ,

$$
C_j = C_{min}
$$

$$
Q_j = C_{min}(V - V_j) + C_{min}(V_j) \left(\frac{M_j}{M_j - 1}\right) \left(\frac{C_j}{C_{min}}\right)^{1/M_j}
$$

If  $V \leq F_c(V_j)$ ,

$$
C_j = \frac{C_j}{\left(1 - \frac{V}{V_j}\right)^{M_j}}
$$

If  $V > F_c(V_j)$  and  $C_j \ge C_{min}(1 - F_c)^{Mj}$ ,

$$
C_j = \frac{C_j}{(1 - F_c)^{M_j}} [1 + M_j(V_R)]
$$

$$
Q_j = \frac{-C_j}{(1 - F_c)^{M_j}} \left[ \frac{1}{1 - M_j} - V_r - \frac{M_j(V_R^2)}{2} \right]
$$

where

$$
V_R = \frac{V - F_c(V_j)}{V_j - F_c(V_j)}
$$

If 
$$
V > F_c(V_j)
$$
 and  $C_j < C_{min}(1 - F_c)^{M_j}$ ,

$$
C_j = C_{min} + \frac{C_j(M_j)(V_R)}{(1 - F_c)^{M_j}}
$$

$$
Q_j = C_{min} \left( V - V_{min} - \frac{V_j - V_{min}}{1 - M_j} \right) + \frac{C_j(M_j)(V - F_c(V_j))(V_R)}{2(1 - F_c)^{M_j}}
$$

## <span id="page-482-0"></span>**Total Charge**

$$
Q_{be} = Q_{je} + (1 - F_{ex})Q_{fdiff}
$$

where  $Q_{je}$  is the junction charge  $Q_j$  with  $V = V_{be}$ .

$$
Q_{bc} = Q_{jc} + T_r(I_{cr}) + F_{ex}(Q_{fdiff})
$$

$$
Q_{bcx} = T_{rx}(I_{bcx}) + X_{cjc}(Q_{jcx})
$$

$$
Q_{bcxx} = (1 - X_{cjc})Q_{jcxx}
$$

 $Q_{cs} = Q_{js}$ 

$$
Q_{fdiff} = I_{cf}(F_{tt}) \left( T_{fbt} + \frac{T_{fco}}{Q_{cc}} + Q_{bcm} + Q_{krk} \right)
$$

where

$$
F_{tt} = R_{td}^{X_{ttf}}
$$

$$
T_{fbt} = T_{fb} \left( 1 + \frac{V_{bc}}{V_{af}} + \frac{V_{be}}{V_{ar}} \right) + T_{bexs} (e^{-(V_{be} - V_{je})/N_a(V_{tm})}) + T_{bexs} (e^{-(V_{bc} - V_{jc})/N_b(V_{tm})})
$$

$$
Q_{cc} = \frac{1 + (I_{cf})^2}{1 + \left(\frac{I_{cf}}{I_{tc2}}\right)^3 + \left(\frac{V_{jc} - V_{bc}}{V_{tc}}\right)}
$$

$$
Q_{krk} = T_{krk}(I_{cj})e^{(V_{bc}/V_{krk} + I_{cf}/I_{krk})}
$$

$$
Q_{bcm} = Q_{bcf} - Q_{jc}
$$

where  $Q_{bcf}$  is calculated according to the following rules:

Define

$$
I_o = \frac{I_{cf}}{I_{crit}}
$$

#### where

*Icrit Icrito*  $\varrho_{cc}$  $I_{crito} \left( \frac{Q_{cc}}{F_{tt}} \right)$ 

$$
C_{jch} = \begin{cases} C_{jc} \left( \left( 1 - I_o \right)^{M_{jc}} \right) & \text{if } I_o < 1 \\ -C_{jc} \left( \left( I_o - 1 \right)^{M_{jc}} \right) & \text{otherwise} \end{cases}
$$

If  $C_{ich} < 0$ ,

$$
Q_{bcf} = C_{cmin}(V_{bc} - V_{jc}) - \frac{C_{cmin}(V_{jc})(M_{jc})}{M_{jc} - 1} \left( -\frac{C_{jch}}{C_{cmin}} \right)^{1/M_{jc}}
$$

If  $C_{jch} \geq 0$ , define

$$
V_{min1} = V_{jc} \left[ 1 - \left( \frac{C_{jch}}{C_{cmin}} \right)^{1/M_{jc}} \right]
$$

If  $V_{bc} < F_c(V_{jc})$  and  $V_{bc} < V_{min1}$ ,

$$
Q_{bcf} = C_{cmin}(V_{bc} - V_{jc}) + \frac{C_{cmin}(V_{jc})(M_{jc})}{M_{jc} - 1} \left(\frac{C_{jch}}{C_{cmin}}\right)^{1/M_{jc}}
$$

If  $V_{bc} < F_c(V_{jc})$  and  $V_{bc} \ge V_{min1}$ ,

$$
Q_{bcf} = -\frac{C_{jch}(V_{jc})}{1 - M_{jc}} \left(1 - \frac{V_{bc}}{V_{jc}}\right)^{1 - M_{jc}}
$$

If  $V_{bc} \geq F_c(V_{jc})$  and  $C_{jch} > C_{min}(1 - F_c)^{Mjc}$ ,

$$
Q_{bcf} = \frac{-C_{jch}(V_{jc} - F_c(V_{jc}))}{(1 - F_c)^{M_{jc}}} \left[ \frac{1}{1 - M_{jc}} - V_{RC} - \frac{M_{jc}(V_{RC}^2)}{2} \right]
$$

where

$$
V_{RC} = \frac{V_{bc} - F_c(V_j)}{V_j - F_c(V_j)}
$$

If  $V_{bc} \geq F_c(V_{jc})$  and  $C_{jch} \leq C_{min}(1 - F_c)^{Mjc}$ ,

$$
Q_{bcf} = C_{cmin} \left( V_{bc} - V_{min1} - \frac{V_{jc} - V_{min1}}{1 - M_{jc}} \right) + \frac{C_{jch}(M_{jc})(V_{bc} - F_c(V_{jc}))V_{R_c}}{2(1 - F_c)^{M_{jc}}}
$$

## <span id="page-485-0"></span>**Thermal Current Equations**

$$
I_{th} = I_{cc}(V_{ce}) + I_{be}(V_{be}) + I_{bex}(V_{bex}) + I_{bcx}(V_{bcx}) + (I_{bc} - I_{bk})(V_{bc} - I_{cs})(V_{cs})
$$
  
+ 
$$
\frac{V_{bbx}^2}{R_{bx}} + \frac{V_{bxex}^2}{R_{ex}} + \frac{V_{bxbi}^2}{R_{bi}} + \frac{V_{eei}^2}{R_e} + \frac{V_{cxx}^2}{R_{cx}} + \frac{V_{exci}^2}{R_{ci}}
$$

## <span id="page-485-1"></span>**Temperature Equations**

 $\Delta T = T - T n o m$ 

$$
V_{tm} = \frac{kT}{q}
$$
  

$$
V_{tmp} = \frac{kT_{op}}{q}
$$
  

$$
V_{tmnom} = \frac{kT_{nom}}{q}
$$
  

$$
R_{td} = \frac{T}{T_{nom}}
$$

$$
R_{top} = \frac{T_{op}}{Tnom}
$$

$$
R_{th} = R_{thnom}\left(R_{td}^{X_{rt}}\right)
$$

 $R_{cx} = R_{exnom} \left(R_{t_o p}^{X_{rc}}\right)$  $R_{ci} = R_{cinom} \left(R_{t_o p}^{X_{rc}}\right)$  $R_{bx} = R_{bxnom} \left( R_{t_0 p}^{X_{rb}} \right)$  $R_{bi} = R_{binom} \left(R_{t_o p}^{X_{rb}}\right)$  $R_e = R_{enom} \left( R_{t_o p}^{X_{re}} \right)$  $R_{ex} = R_{exnom}\left(R_{t_o p}^{X_{rex}}\right)$  $I_s = I_{snom} \left( R_{td}^{X_{ti}} \right) \left( e^{E_g (R_{td} - 1) / V_{tm}} \right)$  $I_{sa} = I_{sanom} \left( R_{td}^{X_{ti}} \right) \left( e^{(E_g + E_{aa})(R_{td} - 1)/V_{tm}} \right)$  $I_{sb} = I_{sbnom} \left( R_{td}^{X_{ti}} \right) \left( e^{(E_g + E_{ab})(R_{td} - 1) / V_{tm}} \right)$  $B_f = B_{\text{from}} \left( R_{td}^{X_{tb}} \right)$  $B_r = B_{rnom} \left( R_{td}^{X_{tb}} \right)$ 

$$
I_{se} = I_{senom}\bigg(R_{td}^{(X_{ti}/N_e - X_{tb})}\bigg)(e^{(E_g + E_{ae})/N_e(V_{tm}) - (E_g + E_{ae})/N_{enom}(V_{tmnom})})
$$

$$
N_e = N_{enom} + T_{ne}(\Delta T)
$$
\n
$$
I_{sc} = I_{sernom} \left( R_{td}^{(X_{ti}/N_c - X_{tb})} \right) \left( e^{(E_g + E_{ac})/N_c(V_{tm}) - (E_g + E_{ac})/N_{enom}(V_{tmnon})} \right)
$$
\n
$$
N_c = N_{enom} + T_{nc}(\Delta T)
$$
\n
$$
I_{sex} = I_{sernom} \left( R_{td}^{X_{ti}/N_{ex} - X_{tb}} \right) \left( e^{(E_g + E_{ax})/N_{ex}(V_{tm}) - (E_g + E_{ax})/N_{exnom}(V_{tmnon})} \right)
$$
\n
$$
N_{ex} = N_{exnom} + T_{nex}(\Delta T)
$$
\n
$$
V_j = V_{jnom} - T_{vj}(T_{op} - T_{nom})
$$
\n
$$
C_j = C_{jnom} \left( \frac{V_{jnom}}{V_j} \right)^{M_j}
$$
\n
$$
I_{tc} = I_{trenom} \left( R_{td}^{X_{itoc}} \right)
$$
\n
$$
I_{tc2} = I_{tc2nom} \left( R_{td}^{X_{itoc}} \right)
$$
\n
$$
V_{krk} = V_{krknom} \left( R_{top}^{X_{itck}} \right)
$$
\n
$$
I_{krk} = V_{krknom} \left( R_{top}^{X_{itck}} \right)
$$

## <span id="page-488-0"></span>**Scaling Effects**

For scaling effects, see **[Scaling Factors \(scale and scalem\)](#page-259-0)** on page 222.

## <span id="page-488-1"></span>**Component Statements**

#### **Sample Instance Statement**

q7 (net5 net2 0) hbtmod m=1 top=25

#### **Sample Model Statement**

```
model hbtmod hbt type=npn bf=500 br=1000 xtb=-2.4 xti=0 xcjc=0.83 mje=0.34 fc=0.5
eg=1.2 ise=5.5e-15 vjc=0.84 vaf=40 cjc=5.1e-15
```
#### **Instance Definition**

Name c b e [t] [s] ModelName parameter=value ...

It is not necessary to specify the substrate and thermal terminal. If left unspecified, the substrate node is connected to ground while the thermal node is fixed to the ambient temperature. However, you must specify the thermal node if you specify the substrate node.

#### **Instance Parameters**

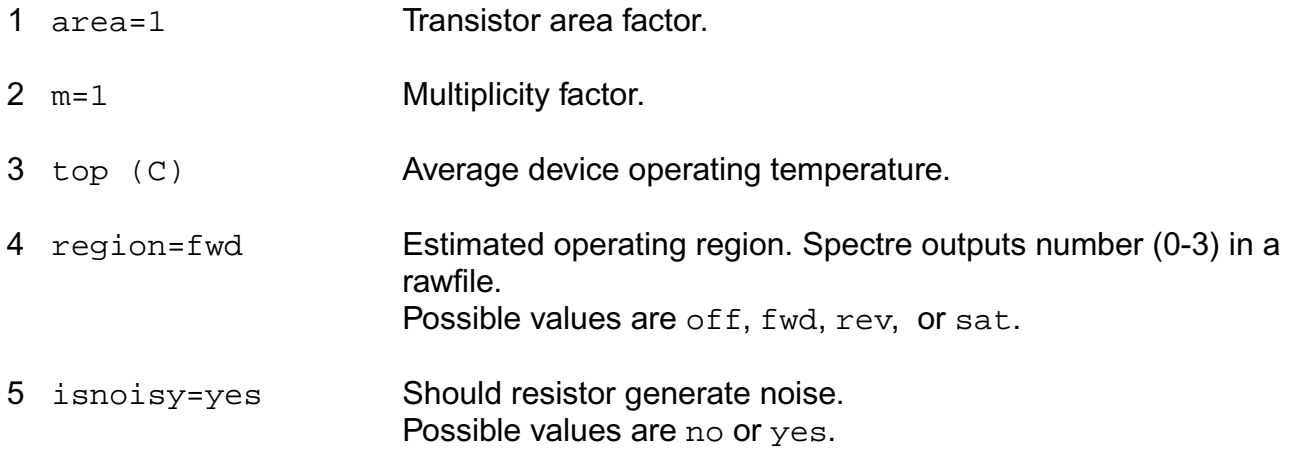

#### **Model Definition**

model modelName hbt parameter=value ...

#### **Model Parameters**

#### *Structural parameters*

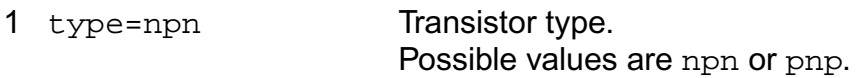

#### *Saturation current parameters*

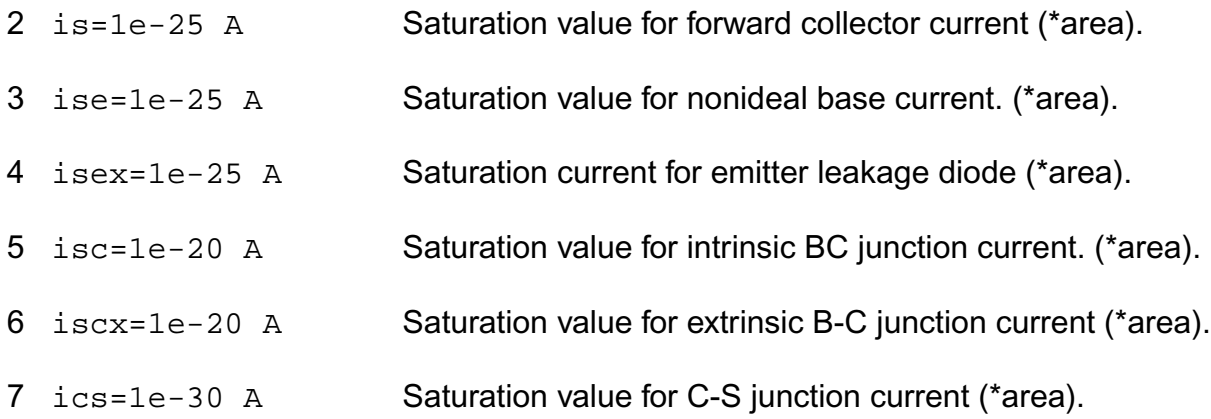

#### *Emission coefficient parameters*

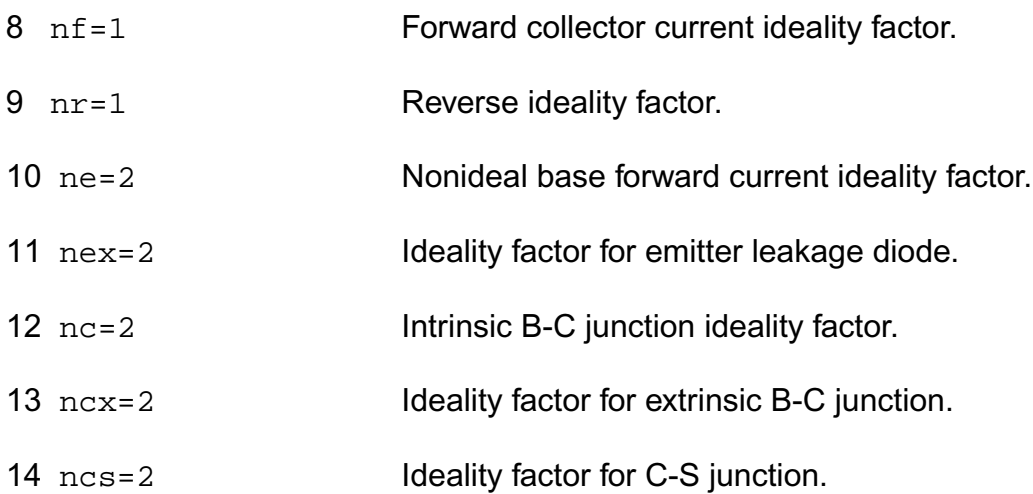

#### *Current gain parameters*

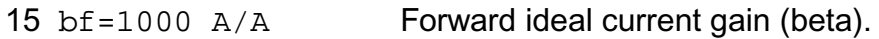

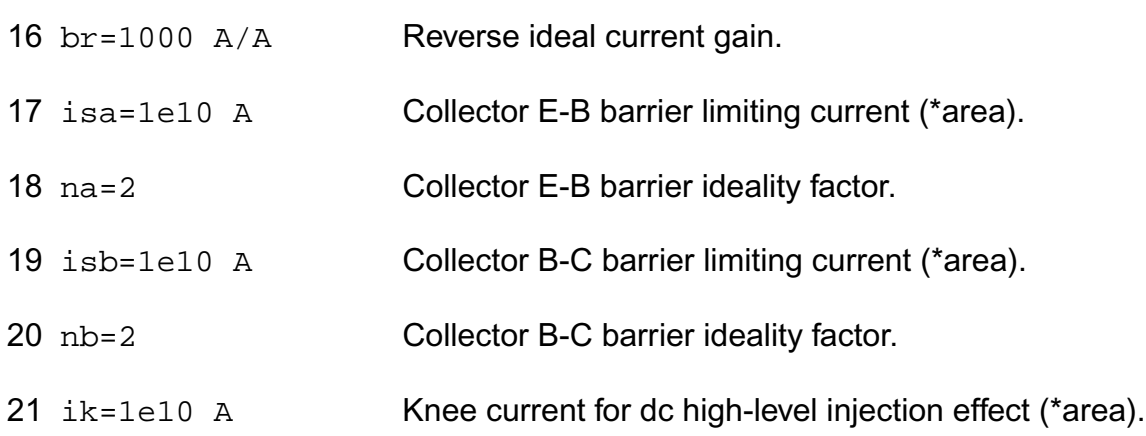

#### *Early voltage parameters*

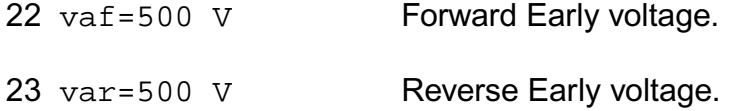

#### *Breakdown voltage parameters*

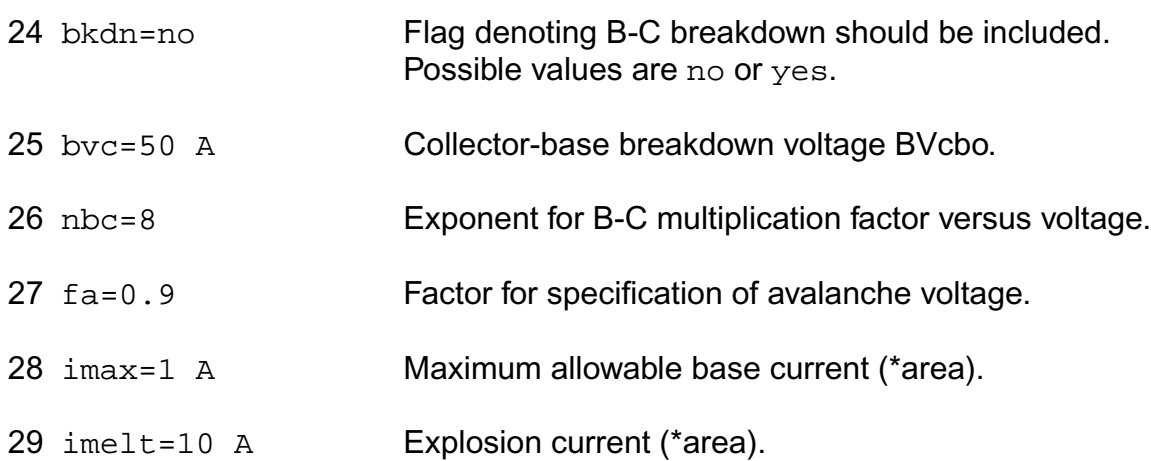

#### *Parasitic resistance parameters*

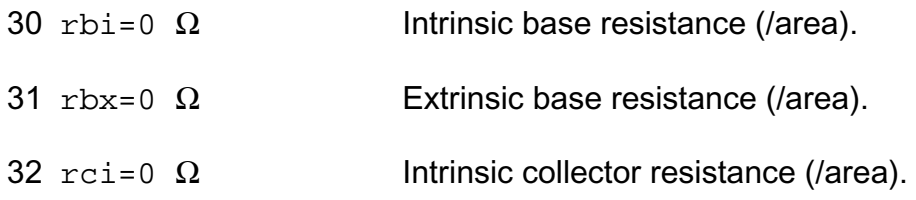

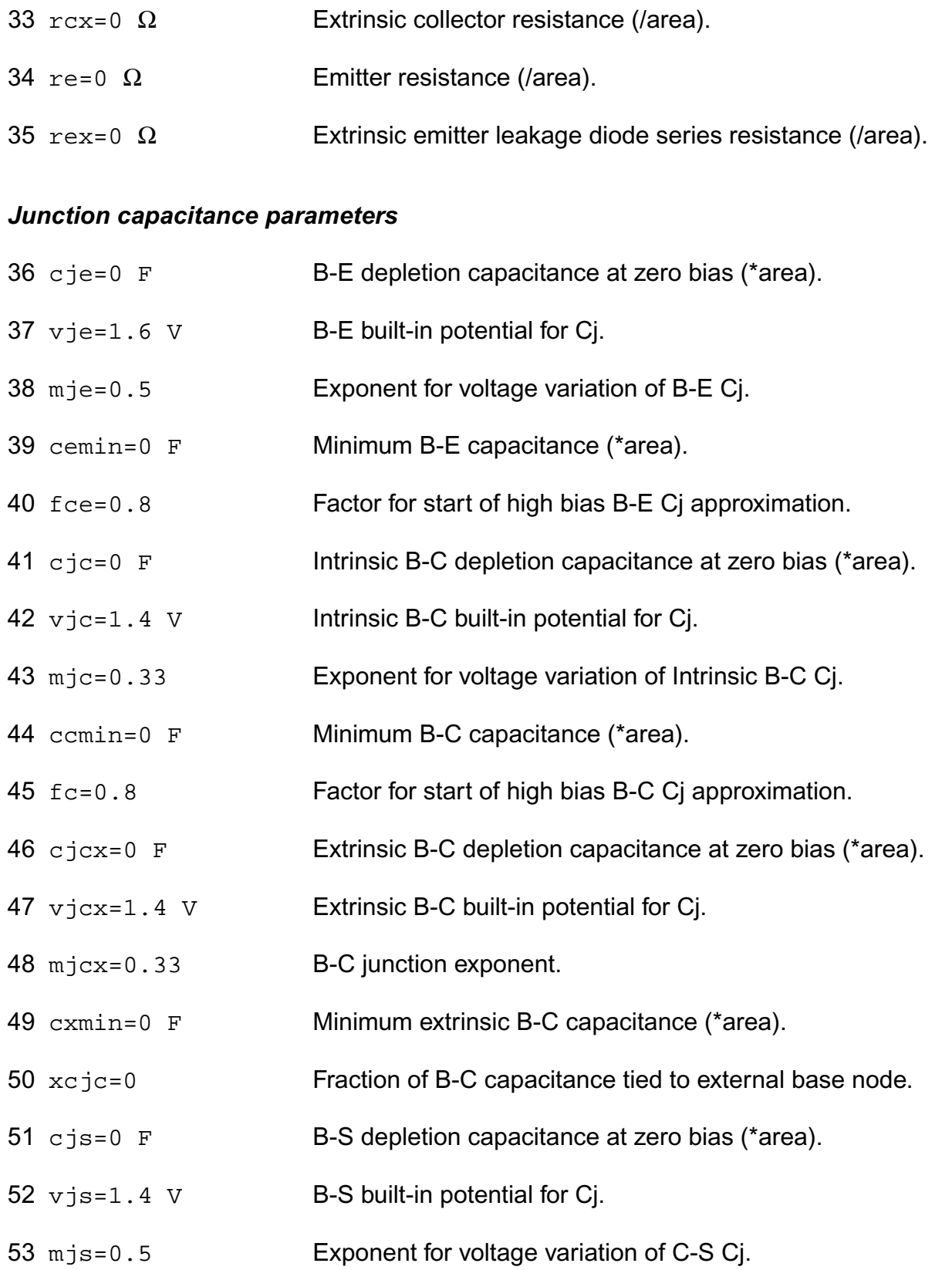

#### *Transit time and excess phase parameters*

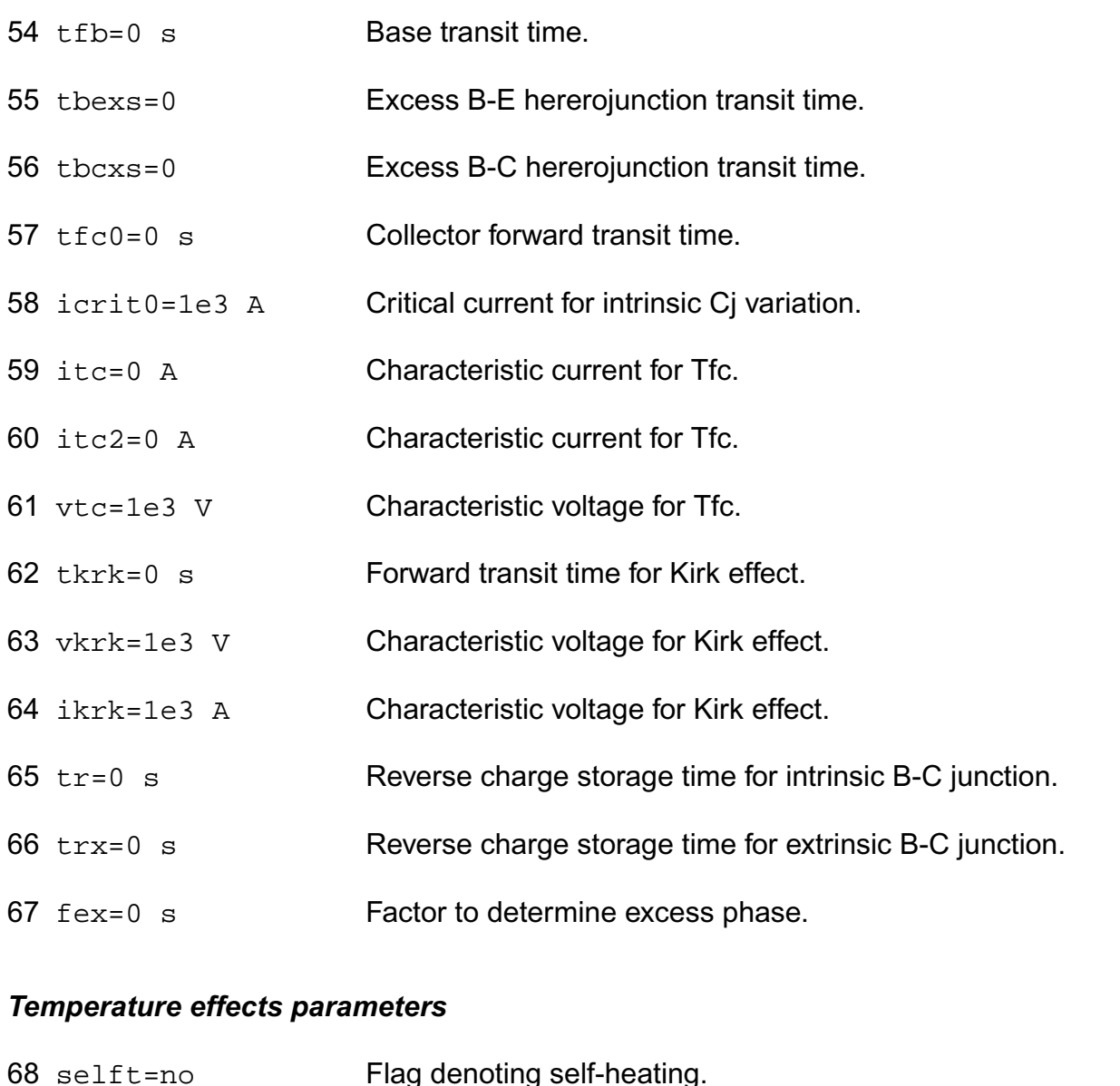

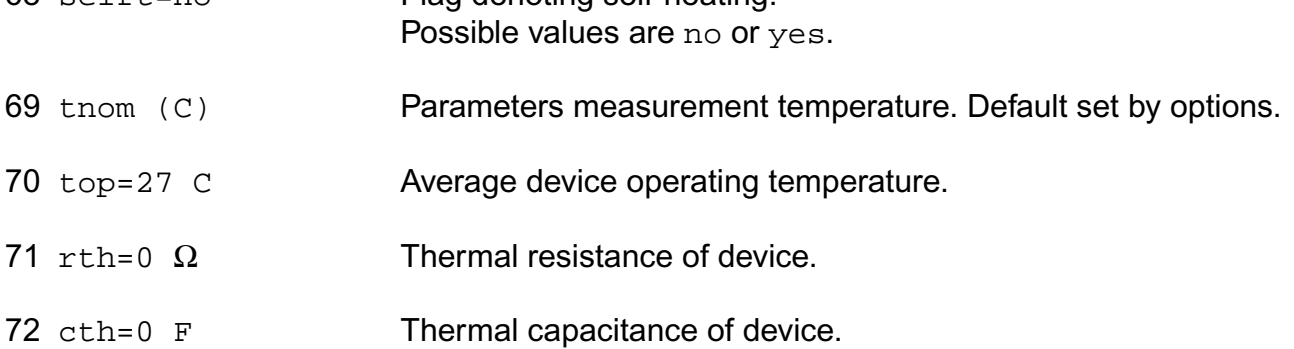

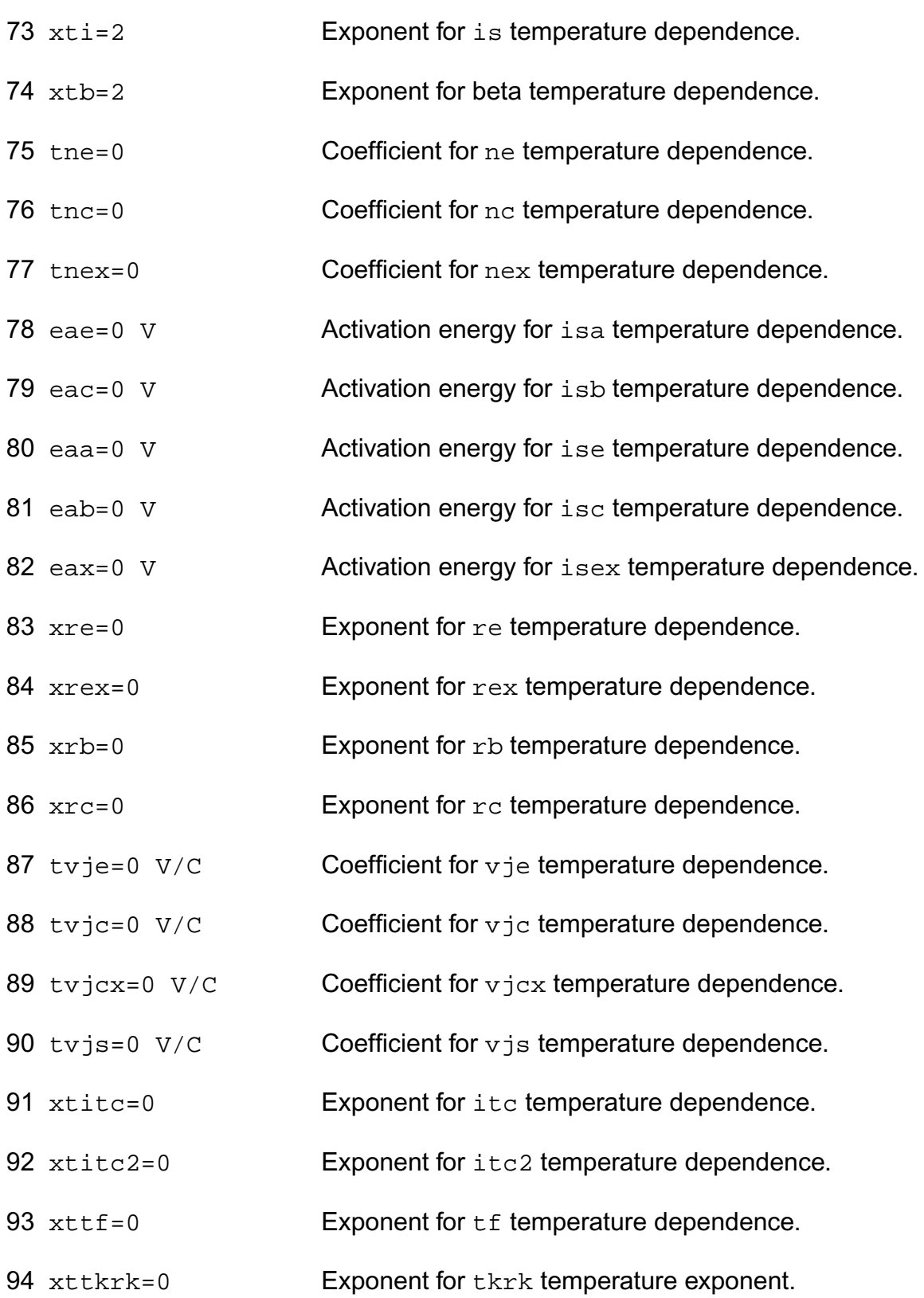

#### **Virtuoso Simulator Components and Device Models Reference** HBT Model (hbt)

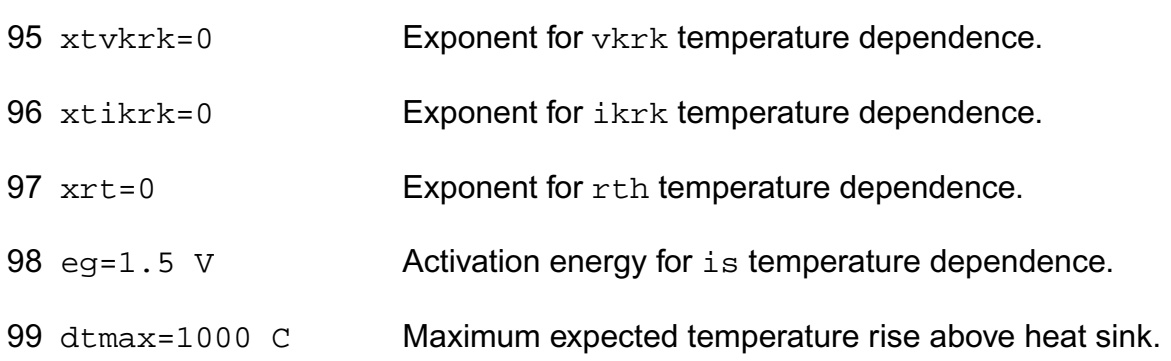

#### *Noise model parameters*

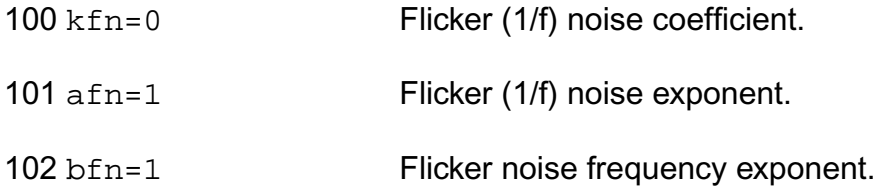

#### **Imax and Imelt**

The imax parameter aids convergence and prevents numerical overflow. The junction characteristics of the device are accurately modeled for current up to  $\text{imax}$ . If  $\text{imax}$  is exceeded during iterations, the linear model is substituted until the current drops below imax or until convergence is achieved. If convergence is achieved with the current exceeding imax, the results are inaccurate, and Spectre prints a warning.

A separate model parameter,  $\text{imelt}, \text{is used as a limit warning for the junction current. This}$ parameter can be set to the maximum current rating of the device. When any component of the junction current exceeds imelt, note that base and collector currents are composed of many exponential terms, Spectre issues a warning and the results become inaccurate. The junction current is linearized above the value of imelt to prevent arithmetic exception, with the exponential term replaced by a linear equation at  $\text{imelt.}$ 

#### **Operating-Point Parameters**

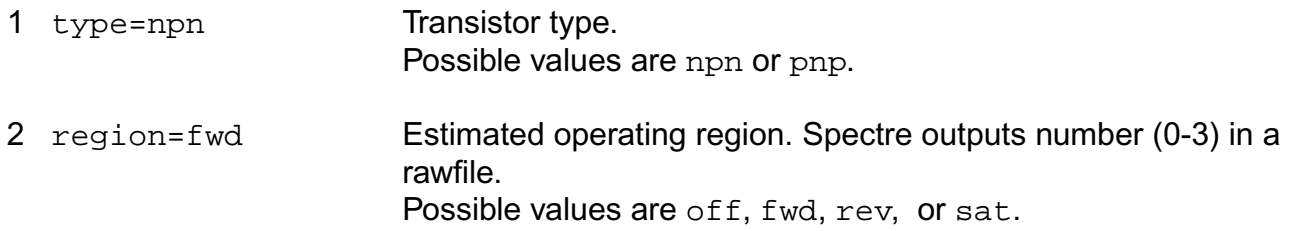

3 vbe (V) Base-emitter voltage. 4 vbc (V) Base-collector voltage. 5 vce (V) Collector-emitter voltage. 6 vcs (V) XC-substrate voltage. 7 temp (C) Device temperature. 8 ith (A) Thermal source. 9 ice (A) Intrinsic B-C current. 10 ibe (A) Intrinsic B-E current. 11 ics (A) C-S junction current. 12 ibei (A) B-E junction current. 13 ibci (A) B-C junction current. 14 ibex (A) XB-E junction current. 15 ibcx (A) XB-C junction current. 16 ibk (A) Breakdown current. 17 dice\_dvbe (S) Intrinsic dIce/dVbe. 18 dice\_dvbc (S) Intrinsic dice\_dVbc. 19 dibe\_dvbe (S) Intrinsic dlbe\_dVbe. 20 dibe\_dvbc (S) Intrinsic dlbe\_dVbc. 21 dqbe\_dvbe (F) Intrinsic dQbe\_dVbe. 22 dqbe  $d$ vbc  $(F)$  Intrinsic dQbe dVbc. 23 dqbc  $d$ vbe  $(F)$  Intrinsic dQbc dVbe. 24 dqbc\_dvbc (F) Intrinsic dQbc\_dVbc.

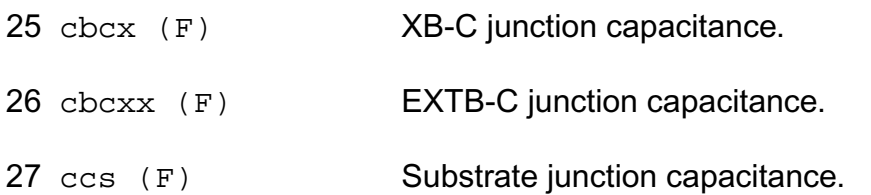

#### **Parameter Index**

In the following index,  $I$  refers to instance parameters,  $M$  refers to the model parameters section,  $\circ$  refers to the output parameters section, and  $\circ$ P refers to the operating point parameters section. The number indicates where to look in the appropriate section to find the description for that parameter. For example, a reference of M-35 means the 35th model parameter.

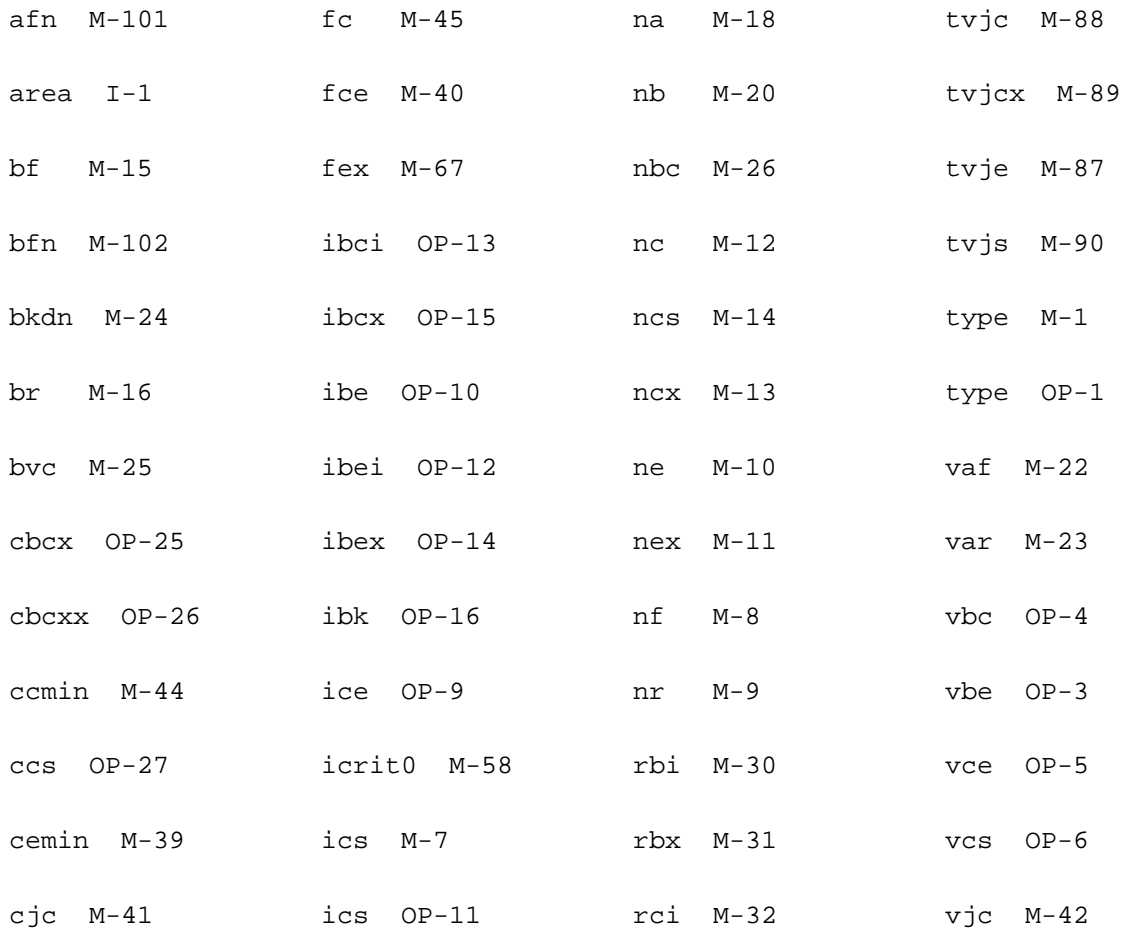

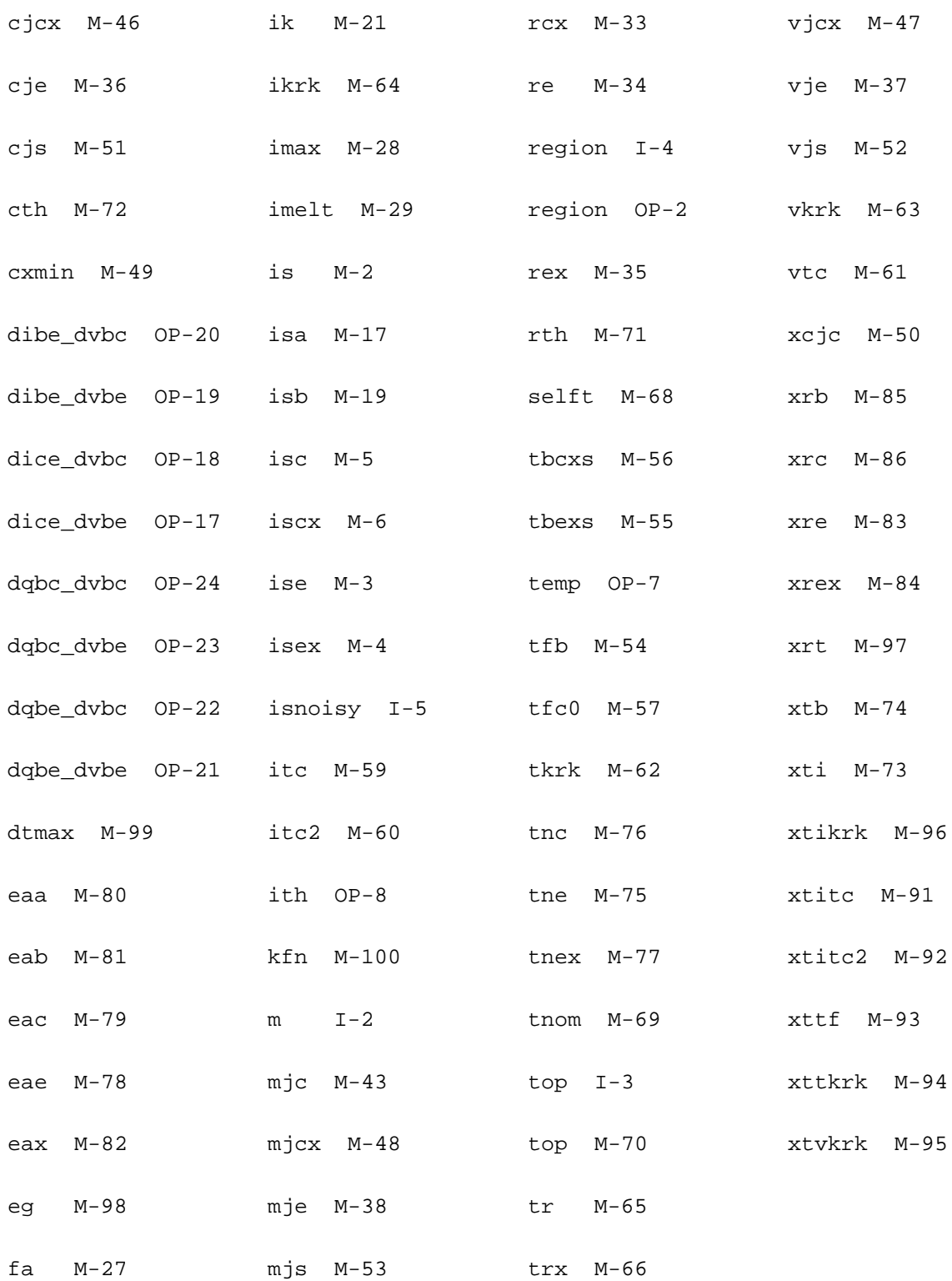

# **11**

## **JFET Model (jfet)**

The JFET model is derived from the FET model of Shichman and Hodges. This chapter contains the following information for the JFET model:

- [Drain Current for the Subthreshold Region](#page-501-0) on page 464
- [Drain Current for the Triode Region](#page-502-0) on page 465
- [Drain Current for the Saturation Region](#page-502-1) on page 465
- [Gate Junction Currents](#page-503-0) on page 466
- [Gate Junction Capacitance](#page-504-0) on page 467
- [Temperature Effect](#page-504-1) on page 467
- Noise Model [on page 470](#page-507-0)
- [Scaling Effects](#page-508-0) on page 471
- [Component Statements](#page-508-1) on page 471

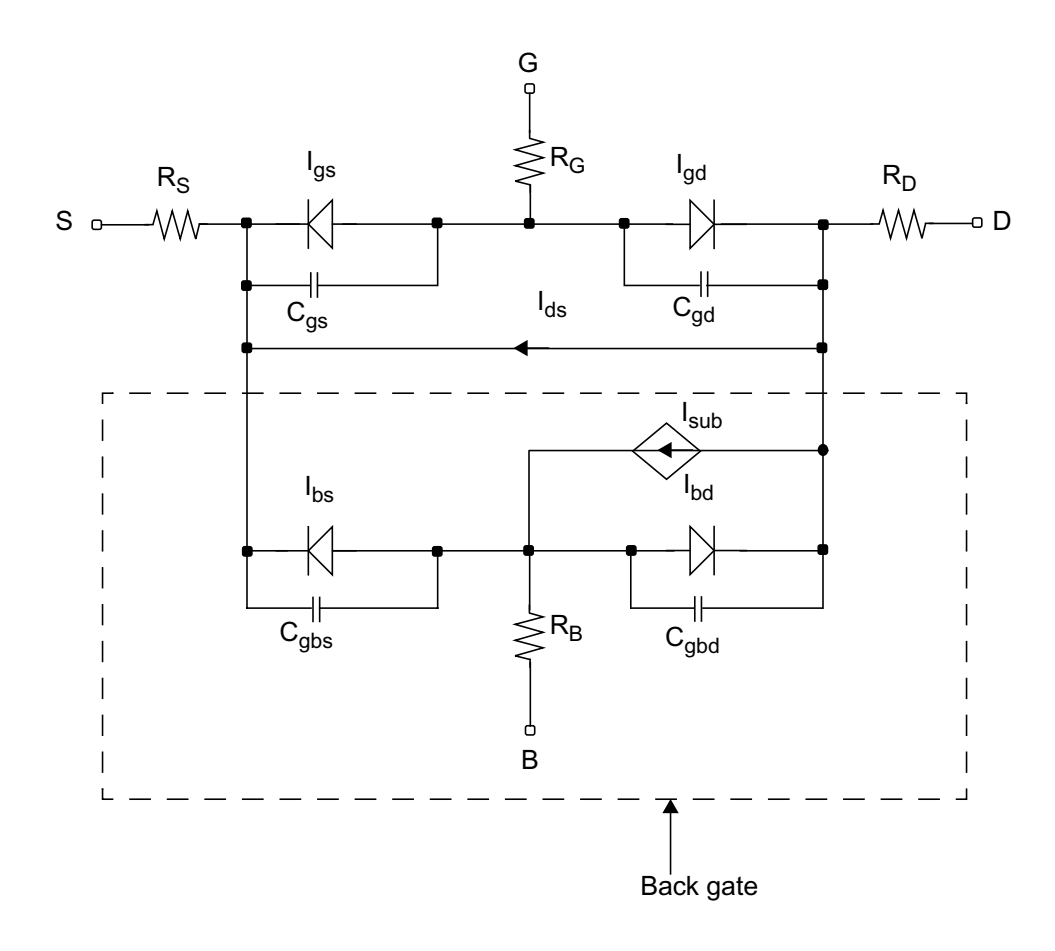

**Note:** The back gate (enclosed by dotted lines) is available for *level* = 3 only.

$$
V_{GST} = V_{GS} - V_{TH}
$$

where

 $V$  $TH$ *vto*  $= \begin{cases} vto & \text{if level } = 3 \\ V_{to4} & \text{if level } = 3 \end{cases}$ if *level* = 1, 2, or 4

 $V_{to4} = vtos(vtop - V_{BS})^{vtoe} + vtoc$ 

## <span id="page-501-0"></span>**Drain Current for the Subthreshold Region**

**Note:** These equations apply when  $V_{GST} \leq 0$ .

$$
I_{DS} = \begin{cases} 0 & \text{if level = 1 or 4} \\ \frac{I_{EXP}I_{LIMIT}}{I_{EXP} + I_{LIMIT}} & \text{otherwise} \end{cases}
$$

where

$$
I_{LIMIT} = 2betaV_t^2
$$
  

$$
I_{EXP} = (io)e^{V_{OST}/nSV_t}(1 - e^{-V_{DS}/V_t})
$$

## <span id="page-502-0"></span>**Drain Current for the Triode Region**

**Note:** These equations apply when  $V_{GST} \ge 0$  and  $V_{DS} \le V_{GST}$ 

$$
I_{DS} = \begin{cases} \nbeta(2V_{GST} - V_{DS})V_{DS}(1 + \lambda V_{DS}) & \text{level = 1} \\
beta(2V_{GST}^{\text{np}} \text{tanh}\left(\frac{alphaV_{DS}}{V_{GST}}\right)(1 + \lambda V_{DS}) & \text{level = 2} \\
\beta_4 V_{GST}^{\text{np}} \text{tanh}\left(\frac{alphaV_{DS}}{V_{GST}}\right)(1 + \lambda V_{DS}) & \text{level = 3}\n\end{cases}
$$

where

$$
\beta_4 = beta \left( \frac{vto + vtop}{V_{to4} + vtop} \right)
$$

 $\lambda =$  *lambda*(1 + *lambda*1*V<sub>GST</sub>*)

## <span id="page-502-1"></span>**Drain Current for the Saturation Region**

**Note:** These equations apply when  $V_{GST} \ge 0$  and  $V_{DS} \ge V_{GST}$ 

$$
I_{DS} = \begin{cases} betaV_{GST}^2(1 + \lambda V_{DS}) & level = 1 \\ betaV_{GST}^{\text{np}} \tanh\left(\frac{alphaV_{DS}}{V_{GST}}\right)(1 + \lambda V_{DS}) & level = 2 \\ \beta_4V_{GST}^{\text{np}} \tanh\left(\frac{alphaV_{DS}}{V_{GST}}\right)(1 + \lambda V_{DS}) & level = 3 \end{cases}
$$

where

$$
Clm = \left\{ \begin{array}{ll} \frac{V_{GST}}{vto} & \quad \text{if } V_{GS} \leq 0 \\ 1 + lambda1 V_{GS} & \quad \text{if } V_{GS} \geq 0 \end{array} \right.
$$

### **Substrate Leakage Currents**

If  $a_i$  and  $b_i$  are both greater than 0, and  $V_{DS} > V_{DSAT}$ ,

$$
I_{sub} = I_{DS} \times (V_{DS} - V_{DSAT}) \times \exp\left[\frac{-b}{V_{DS} - V_{DSAT}}\right]
$$

For information on bulk junction models  $I_{BS}$ ,  $I_{BD}$ ,  $C_{GBS}$ , and  $C_{GBD}$ , see Chapter 13, ["Common](#page-958-0) [MOSFET Equations."](#page-958-0)

### <span id="page-503-0"></span>**Gate Junction Currents**

$$
I_{GS(GD)} = \begin{pmatrix} i s \begin{pmatrix} \frac{V_{gs(gd)}}{nV_t} \\ e^{-nV_t} \end{pmatrix} & \text{if Vgs(gd)} \leq V \text{Expl} \\ I_{offset} + G_{Expl} V_{gs(gd)} & \text{otherwise} \end{pmatrix}
$$

where  $V_t$  is the thermal voltage given by
$V_t = \frac{kT}{q}$ ,

 $V_{Expl} = nV_t \ln \left[ 1 + \frac{imelt}{is} \right]$ 

is the forward explosion voltage,

 $G_{Expl} = \frac{(imelt + is)}{nV}$  $=\frac{(i m \epsilon t + i s)}{n V_t}$ 

is the conductance at  $V_{Expl}$ , and

 $I_{offset} = imelt - V_{Expl}G_{Expl}$ 

is the current linearly extrapolated to  $V = 0$  from  $V_{Expl}$ .

# **Gate Junction Capacitance**

$$
C_{GS(GD)}(V_{GS(GD)}) = \begin{cases} \frac{cgs(cgd)}{\left[1 - \frac{V_{gsgd}}{pb}\right]^{mj}} & \text{if } V_{GS(GD)} \leq fc*p \\ \frac{cgs(cgd)}{\left(1 - fc\right)^{mj}} \left[1 + \frac{mj(V_{gs(gd)} - pb * fc)}{pb(1 - fc)}\right] & \text{otherwise} \end{cases}
$$

# **Temperature Effect**

# **Gate-Source and Gate-Drain Capacitance**

$$
C_{gs} = cgs_{nom} \left\{ 1 + mj \left[ 0.0004(T - Tnom) + \frac{(pb_{nom} - pb)}{pb_{nom}} \right] \right\}
$$

$$
C_{gd} = cgd_{nom}\left\{1 + mj\left[0.0004(T - Tnom) + \frac{(pb_{nom} - pb)}{pb_{nom}}\right]\right\}
$$

# **Junction Potential**

$$
pb~=~pb_{nom}\bigg(\frac{T}{Tnom}\bigg)-3V_{t} \text{ln} \bigg[\frac{T}{Tnom}\bigg]-E_{g,\;nom}\bigg(\frac{T}{Tnom}\bigg)+E_{g}
$$

# **Transconductance Temperature**

$$
Beta = Beta \times \left(\frac{T}{Tnom + bto}\right)^{bte}
$$

$$
Lambda = Lambda \times \left(\frac{T}{Tnom + lto}\right)^{lte}
$$

$$
Lambda1 = Lambda1 \times \left(\frac{T}{Tnom + lto}\right)^{lte}
$$

# **Gate Junction Current**

$$
is = is_{nom} \left(\frac{T}{Tnom}\right)^{xti} \exp\left[\frac{E_{g, nom}}{V_{t, nom}} - \frac{E_g}{V_t}\right]
$$

where, if SPICE-compatibility is required (set by the options),

$$
E_g = 1.16 - \frac{7.02 \times 10^{-4} T^2}{1108 + T}
$$

$$
E_{g,\,nom} = 1.16 - \frac{7.02 \times 10^{-4} T_{nom}^2}{1108 + T_{nom}}
$$

otherwise,

$$
E_g = 1.17 - \frac{4.73 \times 10^{-4} T^2}{636 + T}
$$

 $E_{g, nom} = 1.17 - \frac{4.73 \times 10^{-4} T_{nom}^2}{636 + T_{nom}}$ 

For equations on parameters tlev, tlevc, gap1, and gap2, see Chapter [13, "Common](#page-958-0) [MOSFET Equations."](#page-958-0)

# **Threshold Voltage**

For  $tcv$ ,

 $V_{TO} = V_{TO}$ (*model*) – *tcv*  $\times$  *deltaT* 

 $V_{TOC} = V_{TOC} (model) - tcv \times deltaT$ 

# **Parasitic Resistors**

 $tempfactor = 1.0 + deltaT \times (tc1 \times deltaT + tc2)$ 

$$
R_{\text{geff}} = \text{tempfactor} \times R_{g}
$$

 $R_{deff} = tempfactor \times R_d$ 

 $R_{\text{seff}} = \text{tempfactor} \times R_s$ 

$$
R_{\text{bef}} = \text{tempfactor} \times R_b
$$

# **Noise Model**

# **Source Series Resistance Thermal Noise**

 $\overline{i_{Rs}^2} = \frac{4kT}{rs} \Delta f$ 

# **Drain Series Resistance Thermal Noise**

$$
\overline{i_{RD}^2} = \frac{4kT}{rd} \Delta f
$$

# **Channel Thermal and Flicker Noise**

$$
\overline{i_{DS}^2} = \frac{8kT(g_m + g_{ds})}{3}\left(\frac{3}{2} - \frac{V'_{DS}}{2V_{DSAT}}\right) + kf\frac{(I_{DS})^{af}}{f} \Delta f
$$

where

$$
V'_{DS} = MIN(V_{DS}, V_{DSAT})
$$

 $g_m$  is the transconductance,  $g_{ds}$  is the channel conductance,  $k\!f$  and  $af$  are constants for a  $\widetilde{\mathsf{g}}$ iven device. The Virtuoso $^\circledR$  Spectre $^\circledR$  circuit simulator defaults for  $kf$  and  $\mathit{af}$  are 0.0 and 1.0, respectively.

# **Gate Junction Noise**

$$
\overline{i_{gs}^2} = 2qI_{GS}\Delta f + kfd \frac{I_{GS}^{afg}}{f} \Delta f
$$

$$
\overline{i_{gd}^2} = 2qI_{GD}\Delta f + kfd \frac{I_{GD}^{afg}}{f} \Delta f
$$

# **Scaling Effects**

The following are the Spectre scaling effects:

- *is*, *cgs*, *cgd*, and *beta* are multiplied by *area*.
- *rs* and *rd* are divided by *area*.
- All noises are multiplied by *area*.

# **Component Statements**

#### **Sample Instance Statement:**

jf1 (net1 net2 0) jmod area=1

#### **Sample Model Statement**

model jmod jfet beta=9e-5 lambda=0 type=n vt0=-18.7 rd=10 rs=10 cgs=1.3e-13 pb=0.65

#### **Instance Definition**

Name d g s [b] ModelName parameter=value ...

You do not have to specify the back gate terminal when you use the four-terminal model. If left unspecified, the substrate is connected to ground.

#### **Instance Parameters**

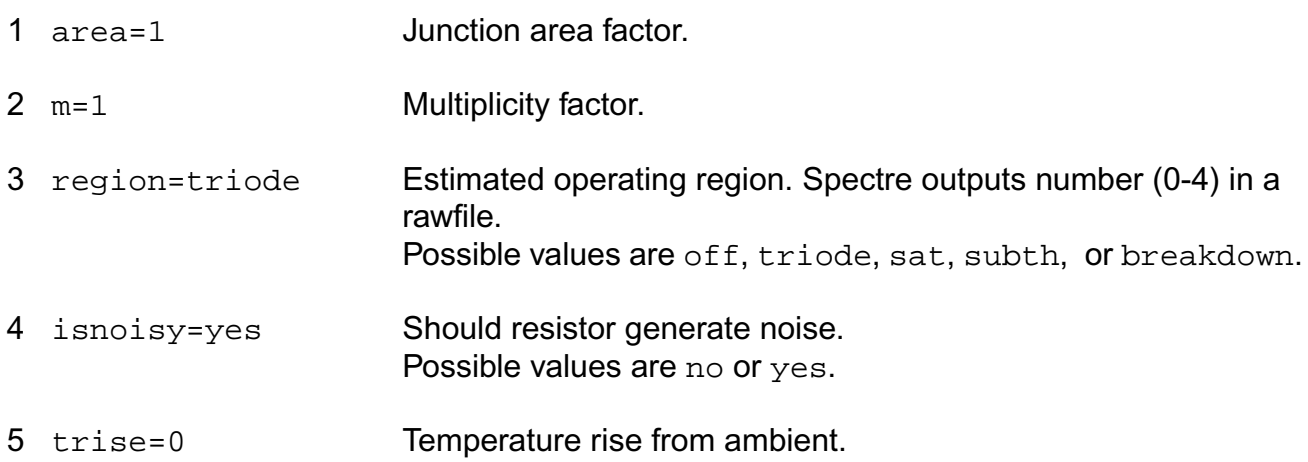

#### **Model Definition**

model modelName jfet parameter=value ...

#### **Model Parameters**

#### *Device type parameters*

1 type=n Transistor type. Possible values are n or p.

#### *Drain current model parameters*

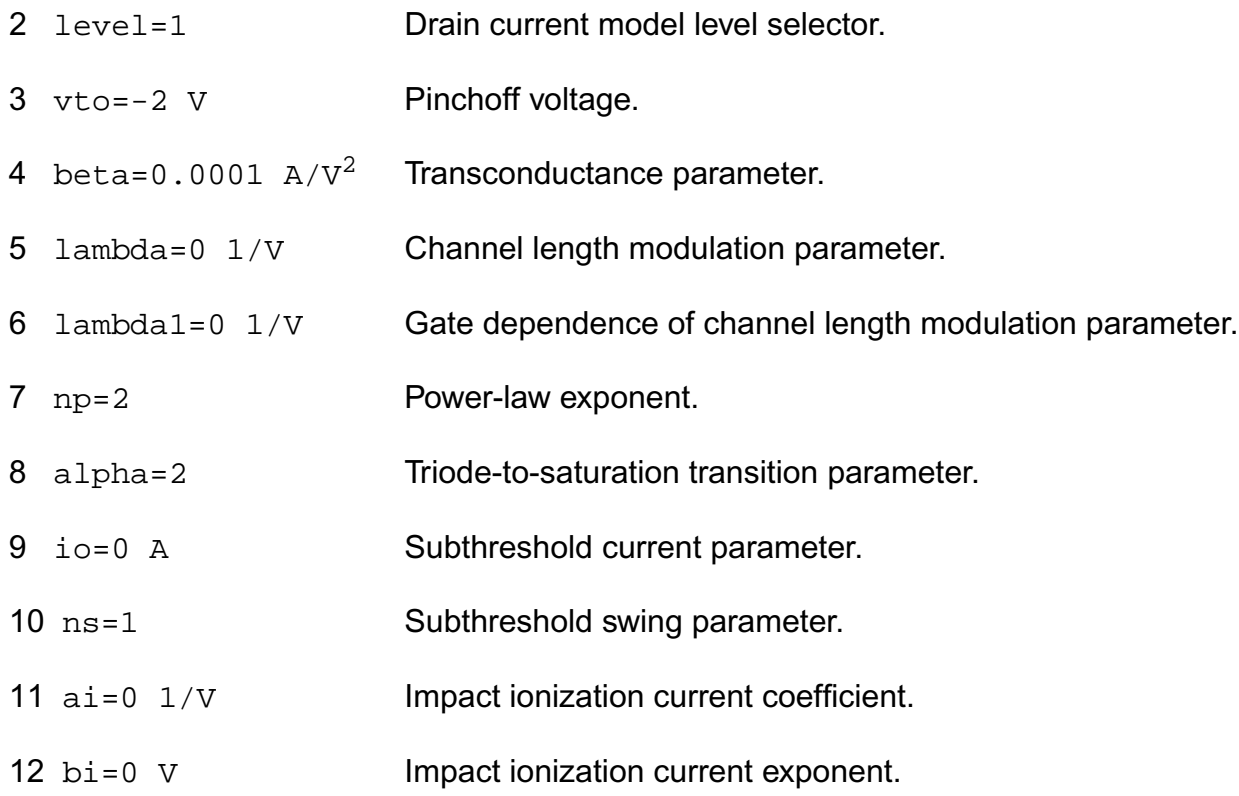

#### *Four terminal threshold voltage parameters*

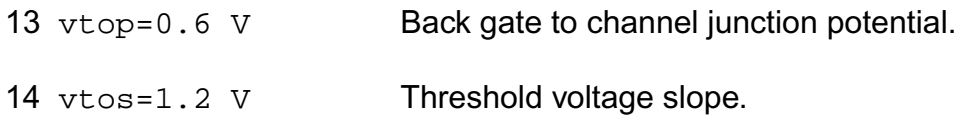

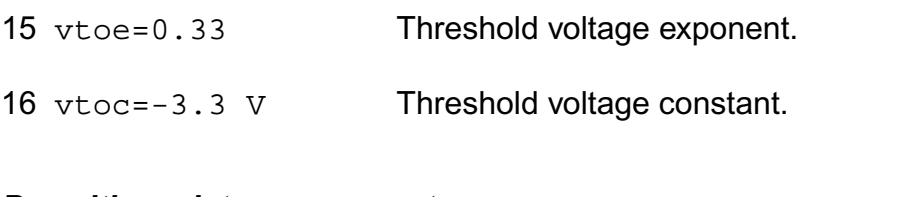

### *Parasitic resistance parameters*

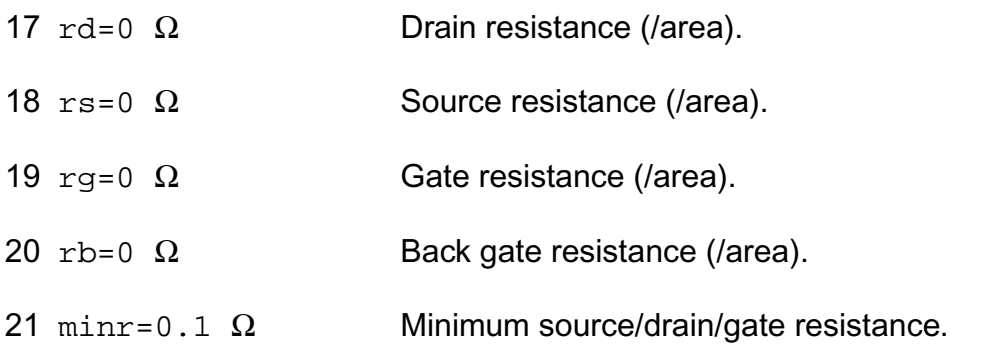

### *Junction diode model parameters*

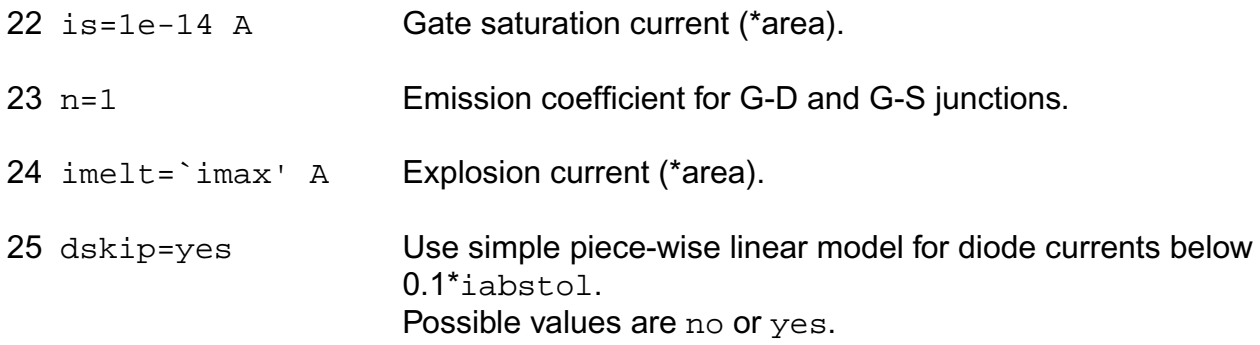

### *Junction capacitance model parameters*

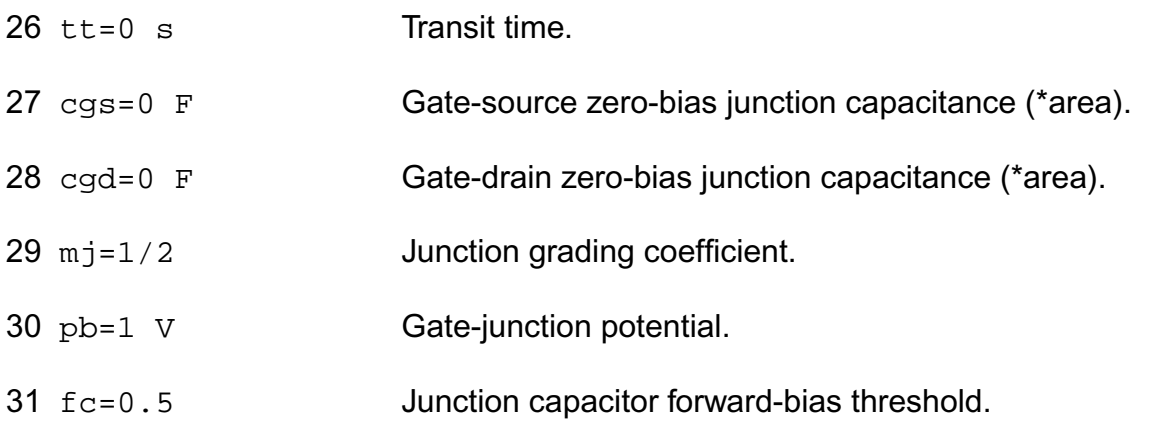

### *Four terminal junction parameters*

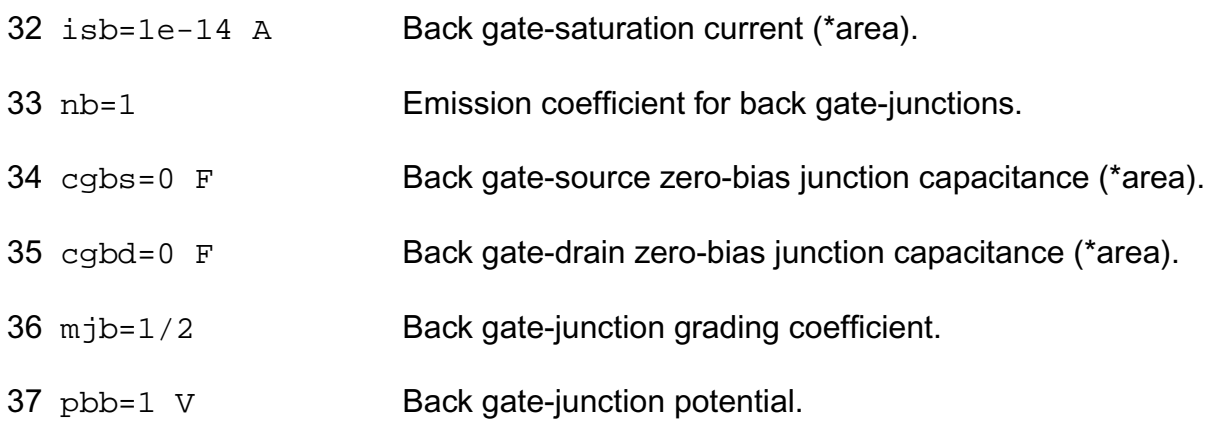

### *Temperature effect parameters*

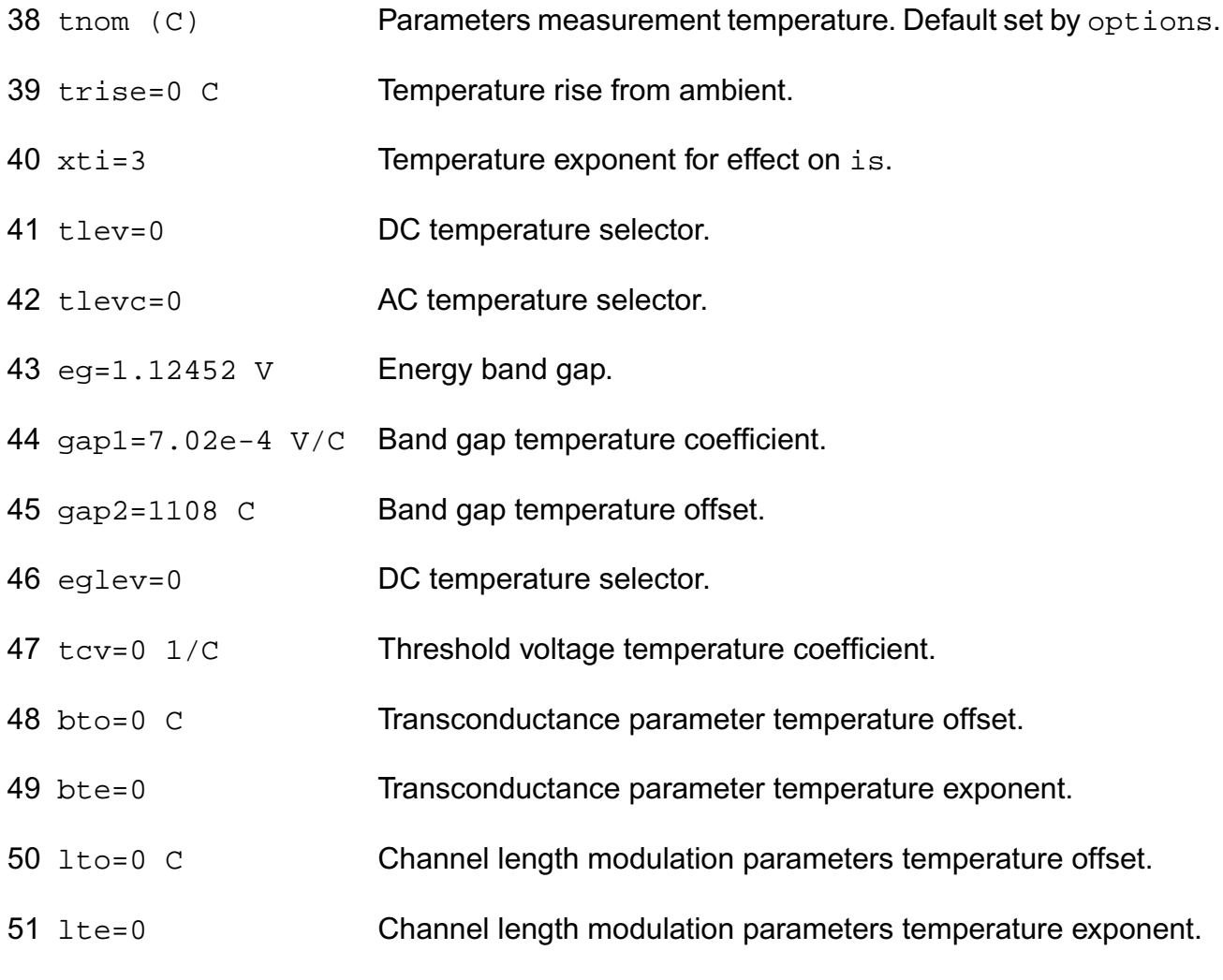

#### **Virtuoso Simulator Components and Device Models Reference** JFET Model (jfet)

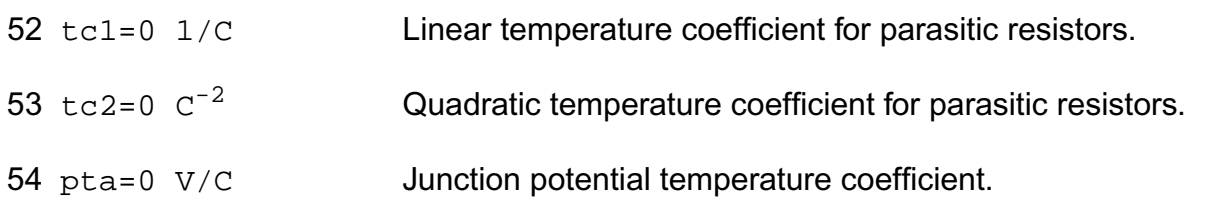

# *Operating region warning control parameters*

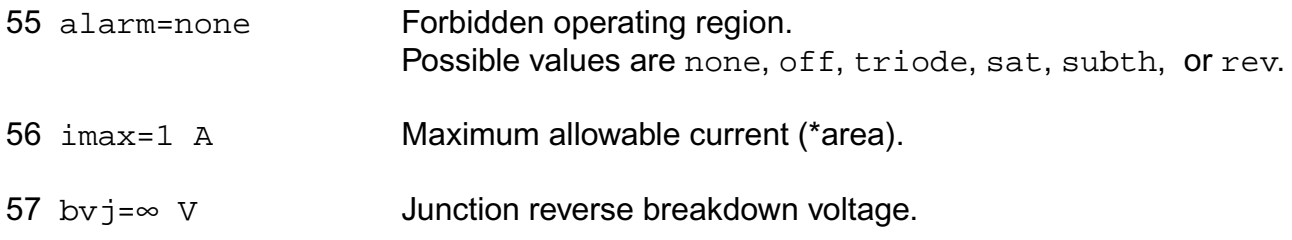

# *Noise parameters*

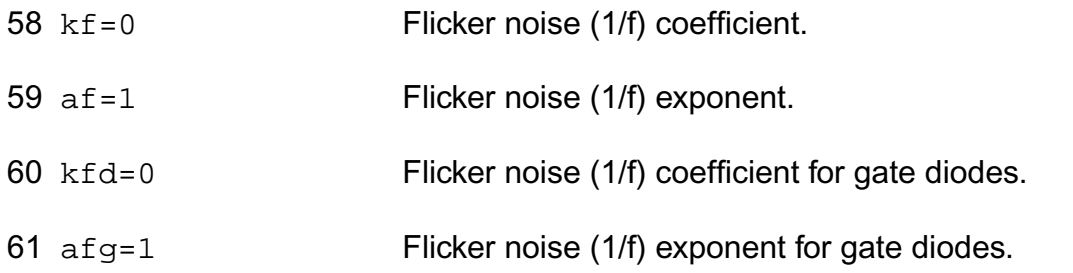

## *Compatibility model parameters*

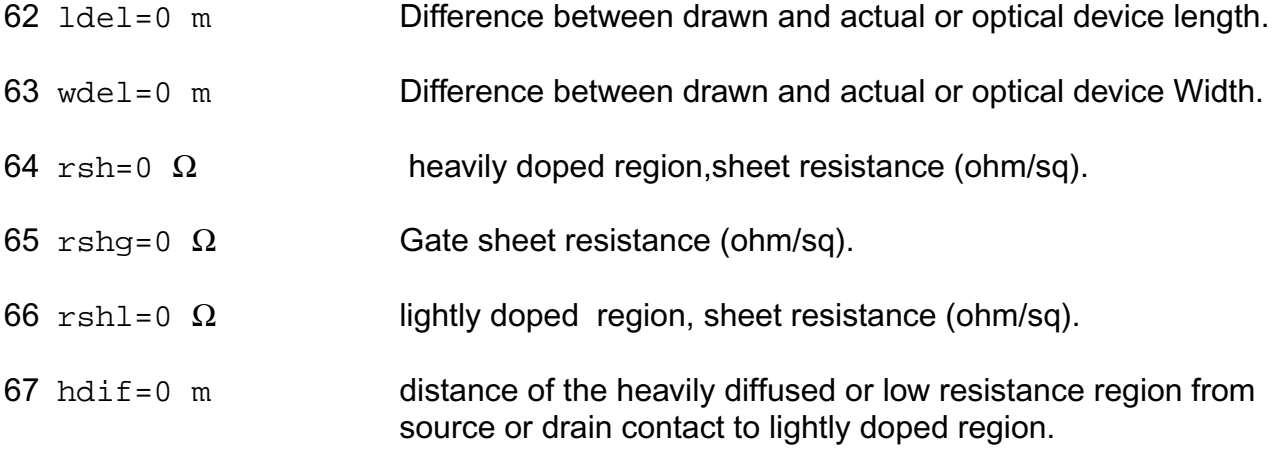

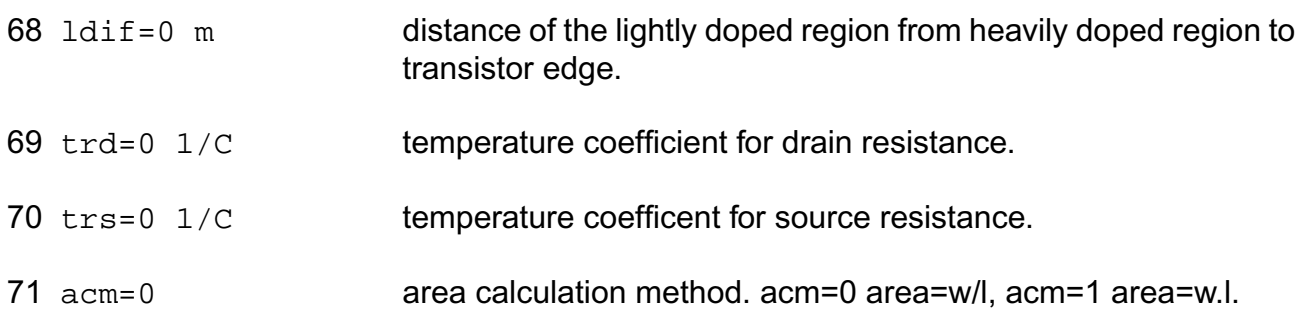

#### Imax and Imelt

The imax parameter aids convergence and prevents numerical overflow. The junction characteristics of the device are accurately modeled for current up to imax. If imax is exceeded during iterations, the linear model is substituted until the current drops below imax or until convergence is achieved. If convergence is achieved with the current exceeding imax, the results are inaccurate, and Spectre prints a warning.

A separate model parameter,  $\text{imelt}, \text{is used as a limit warning for the junction current. This}$ parameter can be set to the maximum current rating of the device. When any component of the junction current exceeds imelt, note that base and collector currents are composed of many exponential terms, Spectre issues a warning and the results become inaccurate. The junction current is linearized above the value of imelt to prevent arithmetic exception, with the exponential term replaced by a linear equation at  $\text{imelt.}$ 

The bv parameter is used to detect the junction breakdown only. The breakdown currents of the junctions are not modeled.

### **Operating-Point Parameters**

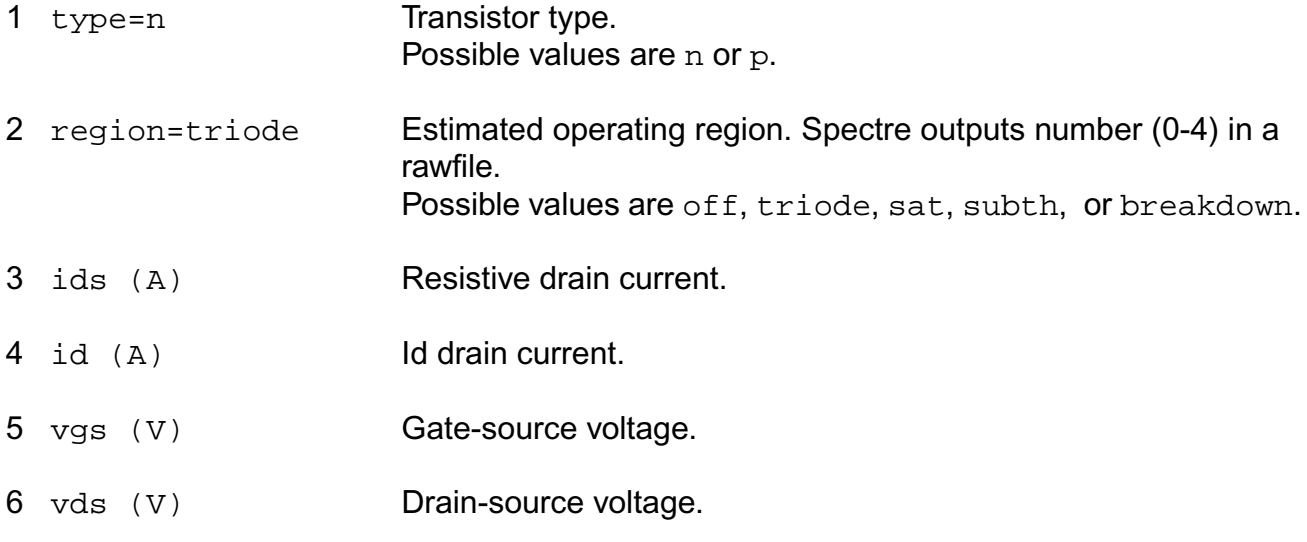

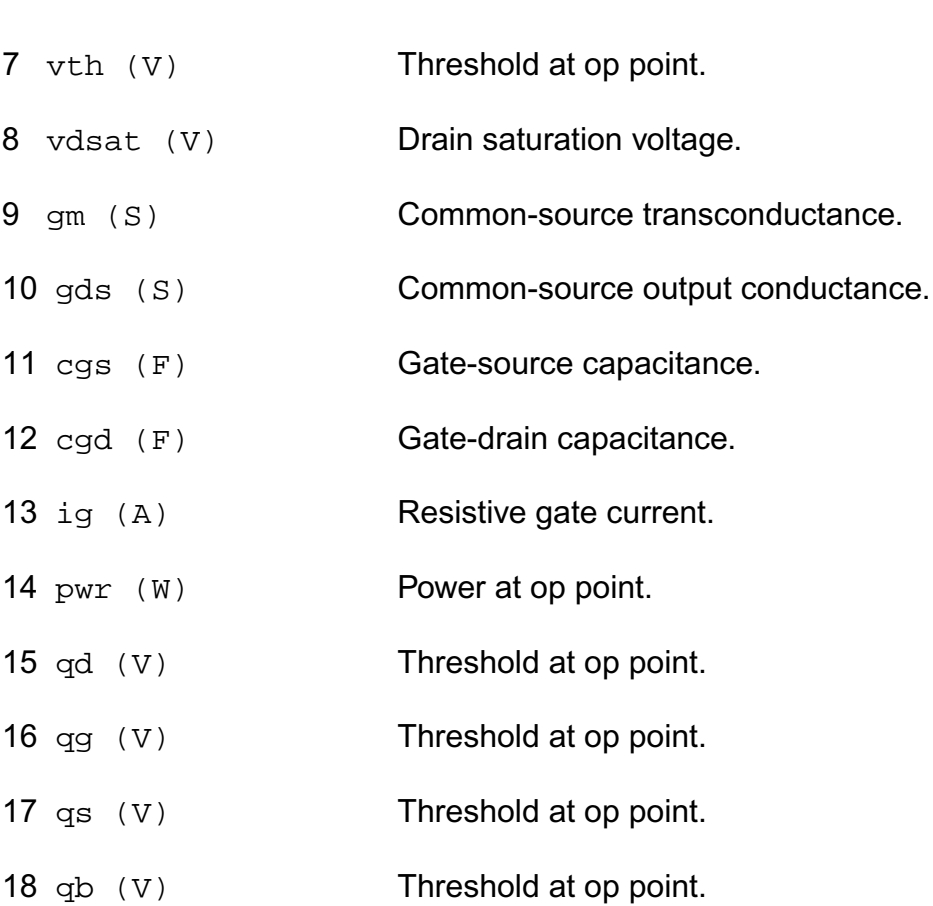

# **Parameter Index**

In the following index,  $I$  refers to instance parameters,  $M$  refers to the model parameters section,  $\circ$  refers to the output parameters section, and  $\circ$ P refers to the operating point parameters section. The number indicates where to look in the appropriate section to find the description for that parameter. For example, a reference of M-35 means the 35th model parameter.

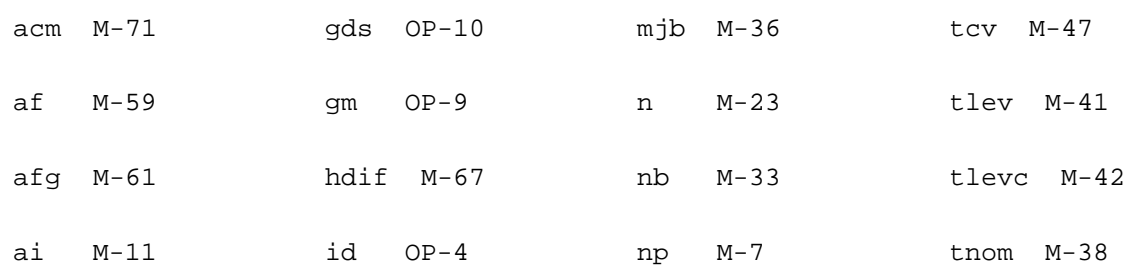

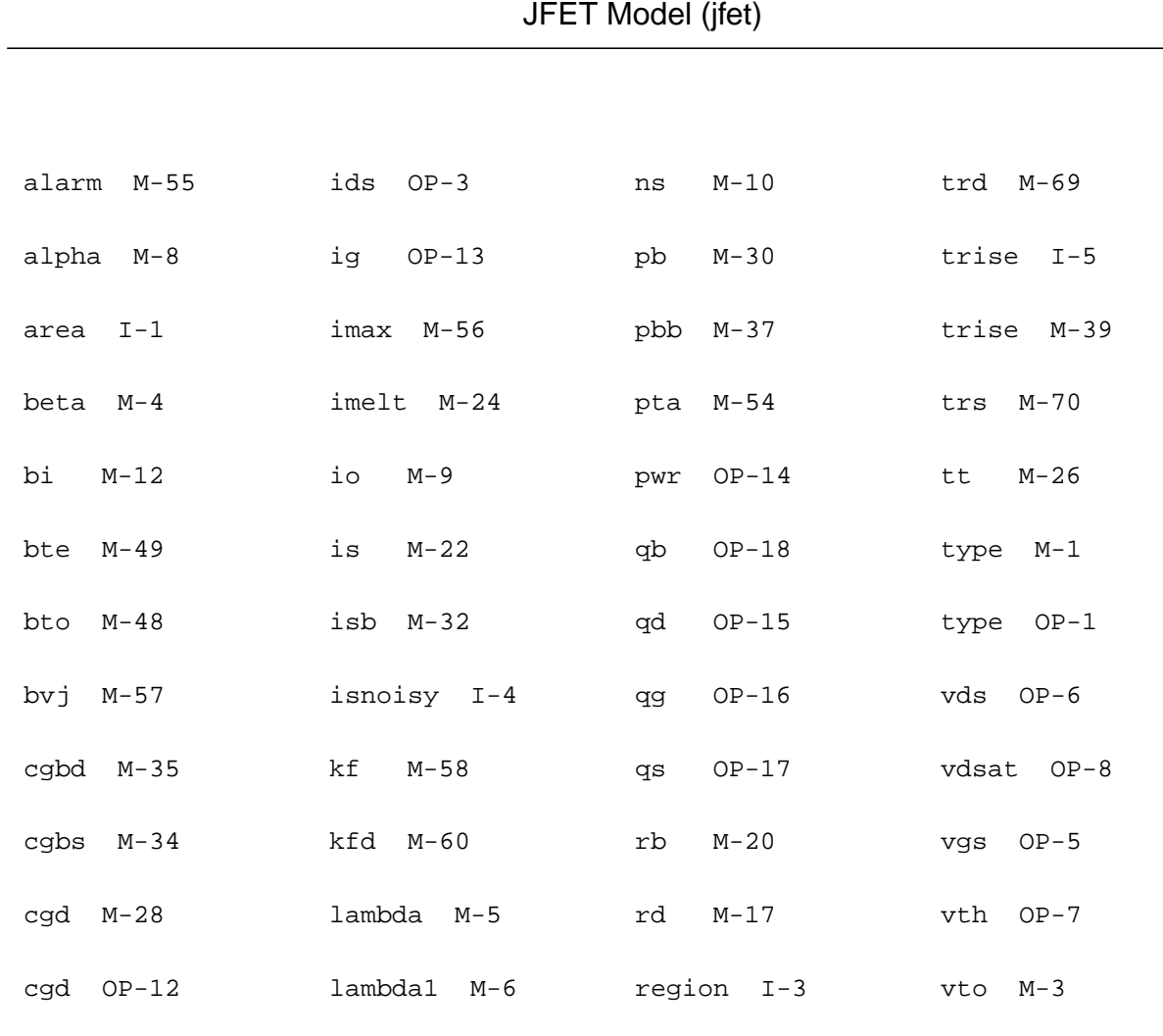

cgs M-27 ldel M-62 region OP-2 vtoc M-16

cgs OP-11 ldif M-68 rg M-19 vtoe M-15

dskip M-25 level M-2 rs M-18 vtop M-13

eg M-43 lte M-51 rsh M-64 vtos M-14

eglev M-46 lto M-50 rshg M-65 wdel M-63

fc M-31 m I-2 rshl M-66 xti M-40

gap1 M-44 minr M-21 tc1 M-52

gap2 M-45 mj M-29 tc2 M-53

# **Philips Models**

This chapter describes the component statements for the following models:

- [Diode Level 500 \(dio500\)](#page-518-0) on page 481
- Lateral PNP Transistor (bit301) on page 484
- [Lateral PNP Transistor \(bjt500\)](#page-529-0) on page 492
- Lateral PNP Transistor (bit500t) on page 504
- Vertical NPN/PNP Transistor (bit503) on page 516
- Compact Bipolar-Transistor Model (bit504) on page 527
- Compact Bipolar-Transistor Model (bit504t) on page 532
- Compact Bipolar-Transistor Model (bitd3500) on page 537
- [Compact Bipolar-Transistor Model \(bjtd3500t\)](#page-590-0) on page 553
- [Long Channel JFET/MOSFET Model \(mos30\)](#page-606-0) on page 569
- [MOS Model 40, Level 40 \(mos40t\)](#page-610-0) on page 573
- [Long Channel JFET/MOSFET Model \(mos3002\)](#page-616-0) on page 579
- [Compact MOS-Transistor Model \(mos705\)](#page-620-0) on page 583
- [Compact MOS-Transistor Model \(mos902\)](#page-631-0) on page 594
- [Compact MOS-Transistor Model \(mos903\)](#page-643-0) on page 606
- [Compact MOS-Transistor Distortion Model \(mos1100\)](#page-667-0) on page 630
- [Compact MOS-Transistor Distortion Model \(mos1100e\)](#page-679-0) on page 642
- [MOS Model 11, Level 1101 \(mos11010\)](#page-688-0) on page 651
- [MOS Model 11, Level 1101 \(mos11010t\)](#page-701-0) on page 664
- [MOS Model 11, Level 1101 \(mos11011\)](#page-714-0) on page 677
- [MOS Model 11, Level 1101 \(mos11011t\)](#page-733-0) on page 696
- [MOS Model 11, Level 1101 \(mos1101e\)](#page-752-0) on page 715
- [MOS Model 11, Level 1101 \(mos1101et\)](#page-763-0) on page 726
- [MOS Model 11, Level 1102 \(mos11020\)](#page-774-0) on page 737
- [MOS Model 11, Level 1102 \(mos11020t\)](#page-787-0) on page 750
- [MOS Model 11, Level 1102 \(mos11021\)](#page-801-0) on page 764
- [MOS Model 11, Level 1102 \(mos11021t\)](#page-820-0) on page 783
- [MOS Model 11, Level 1102 \(mos1102e\)](#page-840-0) on page 803
- [MOS Model 11, Level 1102 \(mos1102et\)](#page-851-0) on page 814
- [Lateral Double-diffused MOS Model \(MOS Model Level 2001\) \(mos2001\)](#page-863-0) on page 826
- Lateral [Double-diffused](#page-873-0) MOS Model (MOS Model Level 2001) (mos2001e) on page 836
- Lateral [Double-diffused](#page-882-0) MOS Model (MOS Model Level 2001) (mos2001et) on page 845
- [Lateral Double-diffused MOS Model \(MOS Model Level 2001\) \(mos2001t\)](#page-892-0) on page 855
- [Lateral Double-diffused MOS Model \(MOS Model Level 2002\) \(mos2002\)](#page-902-0) on page 865
- Lateral [Double-diffused](#page-913-0) MOS Model (MOS Model Level 2002) (mos2002e) on page 876
- Lateral [Double-diffused](#page-923-0) MOS Model (MOS Model Level 2002) (mos2002et) on page 886
- [Lateral Double-diffused MOS Model \(MOS Model Level 2002\) \(mos2002t\)](#page-934-0) on page 897
- [MOS Model 31, Level 3100 \(mos3100\)](#page-945-0) on page 908
- [MOS Model 31, Level 3100 \(mos3100t\)](#page-951-0) on page 914

# <span id="page-518-0"></span>**Diode Level 500 (dio500)**

The dio500 model provides a detailed description of the diode currents in forward and reverse biased Si-diodes. It is described in the Philips Bipolar Modelbook (Dec.93) as Diode level 500. Information on how to obtain this document can be found on Source Link by searching for Philips.

(c) Philips Electronics N.V. 1994

In extension to the modelbook description a minimum conductance  $\alpha$  in is inserted between the diode nodes to aid convergence. The value of  $qmin$  is set by an options statement, default is gmin =  $1.0e-12$  S.

The imax parameter is used to aid convergence and to prevent numerical overflow. The junction characteristics of the diode are accurately modeled for currents up to imax. For currents above imax, the junction is modeled as a linear resistor, and a warning is printed.

This device is supported within altergroups.

This device is dynamically loaded from the shared object /vobs/spectre\_dev/tools.lnx86/cmi/ lib/5.0.doc/libphilips\_sh.so

#### **Sample Instance Statement**

d1 (pnode 0) phdiode area=2

### **Sample Model Statement**

```
model phdiode dio500 is=3.5e-12 rs=26.3 n=2.7 imax=1e20 vlc=1.8 vbr=9.63 cj=2.65e-
11 dta=12.88 tau=7.5e-10 tnom=25
```
#### **Instance Definition**

Name a k ModelName parameter=value ...

#### **Instance Parameters**

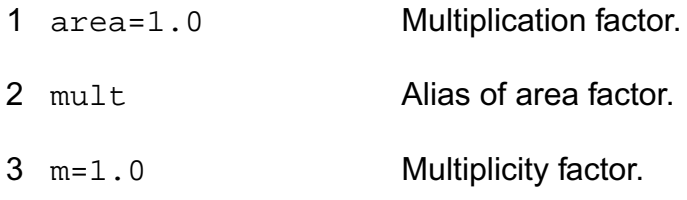

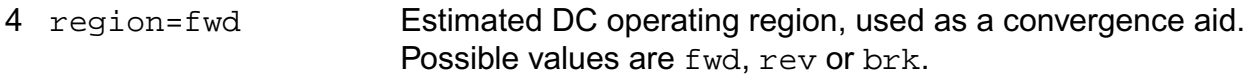

#### **Model Definition**

model modelName dio500 parameter=value ...

#### **Model Parameters**

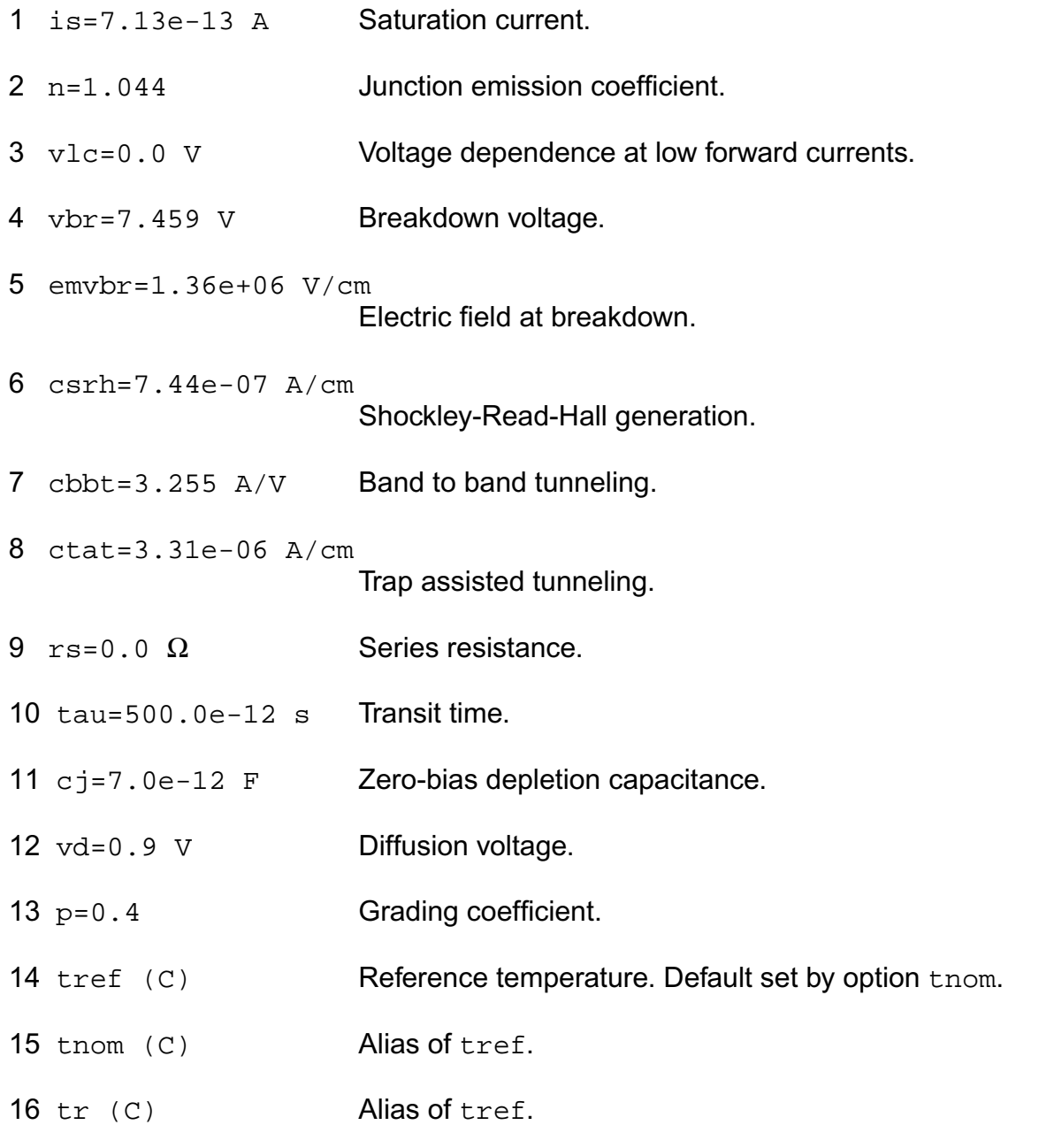

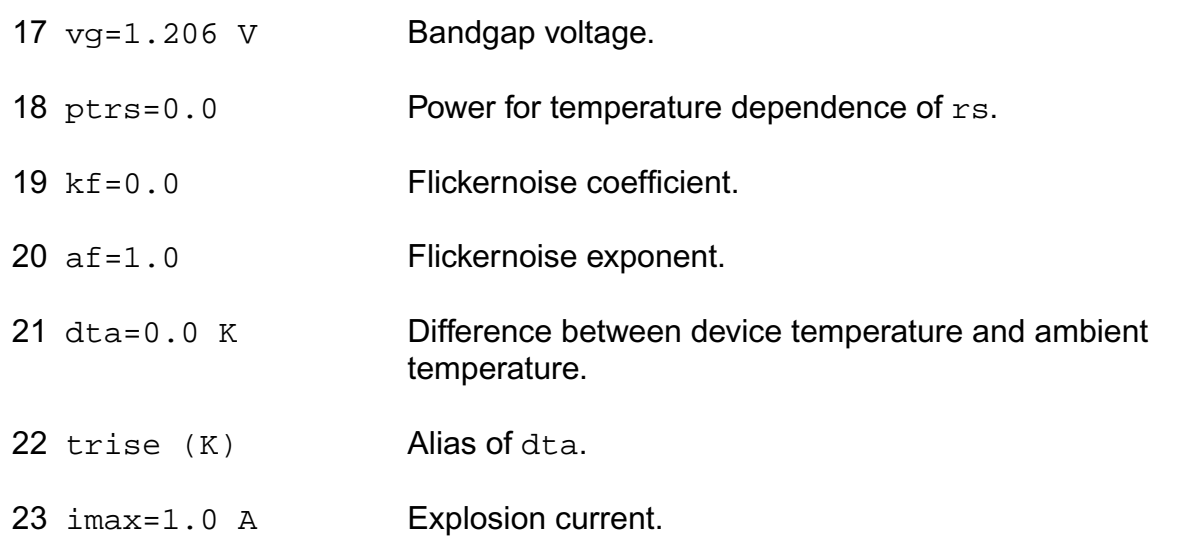

### **Operating-Point Parameters**

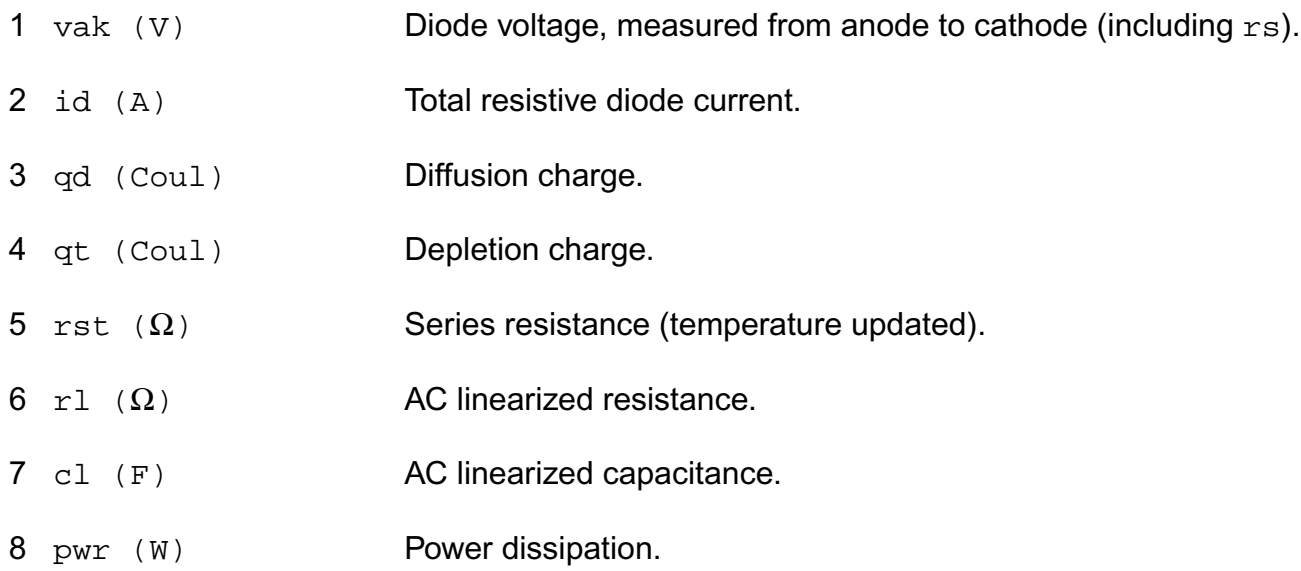

#### **Parameter Index**

In the following index,  $I$  refers to instance parameters,  $M$  refers to the model parameters section, O refers to the output parameters section, and OP refers to the operating point parameters section. The number indicates where to look in the appropriate section to find the description for that parameter. For example, a reference of M-35 means the 35th model parameter.

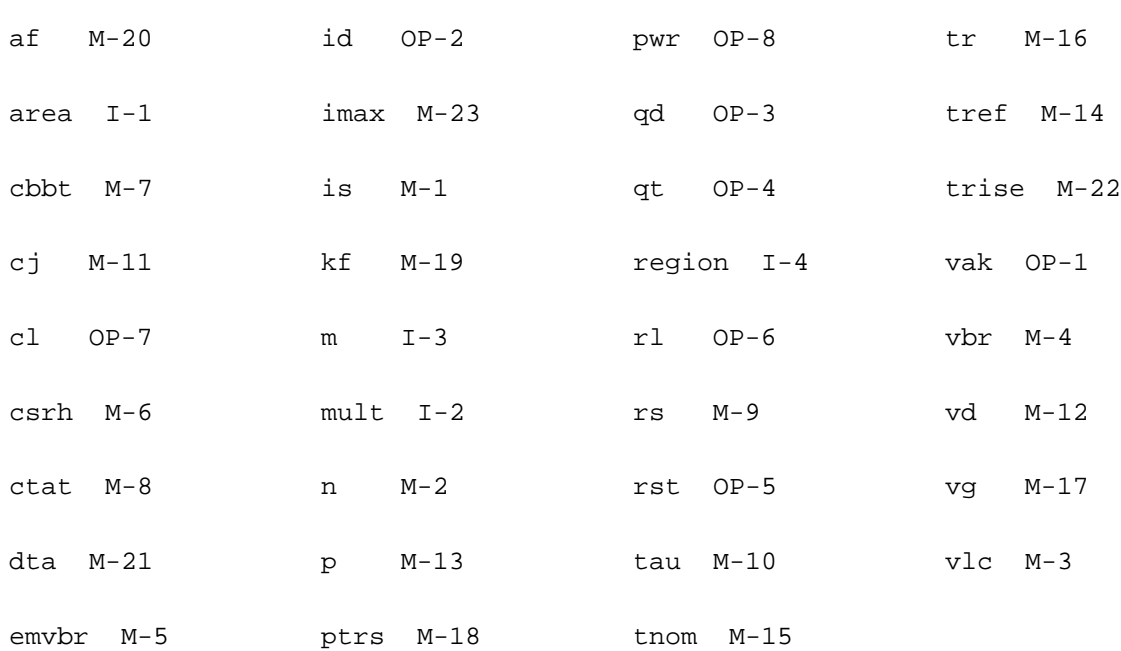

# <span id="page-521-0"></span>**Lateral PNP Transistor (bjt301)**

The bjt301 model provides an extensive description of a lateral integrated circuit junctionisolated PNP transistor. It is described in the Philips Bipolar Modelbook (Dec.93) as TPL level 301.

(c) Philips Electronics N.V. 1993

In extension to the modelbook description a minimum conductance gmin is inserted between the internal base and internal collector node, between the internal base and the internal emitter node, and between the external base and the substrate node to aid convergence. The value of  $qmin$  is set by an options statement, default = 1e-12 S.

The imax parameter is used to aid convergence and to prevent numerical overflow. The junction characteristics of the transistor are accurately modeled for currents up to imax. For currents above imax, the junction is modeled as a linear resistor and a warning is printed.

This device is supported within altergroups.

This device is dynamically loaded from the shared object /vobs/spectre\_dev/tools.lnx86/cmi/ lib/5.0.doc/libphilips\_sh.so

#### **Sample Instance Statement:**

q2 (minus net3 vcc) pnp\_mod region=fwd area=1 m=1

#### **Sample Model Statement:**

```
model pnp_mod bjt301 type=pnp struct=lateral is=1e-14 bf=85 ilf=11e-9 ikf=95e-6
re=3.2 cje=0.352e-12
```
#### **Instance Definition**

Name c b e [s] ModelName parameter=value ...

#### **Instance Parameters**

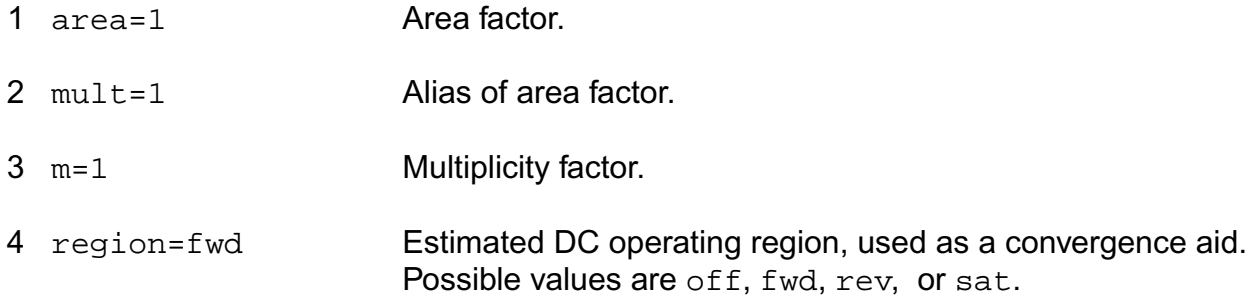

#### **Model Definition**

#### **model modelName bjt301 parameter=value ...**

#### **Model Parameters**

#### *Structural parameters*

1 type=pnp Transistor type. Possible values are pnp or pnp1. 2 struct=lateral Transistor structure. Possible values are lateral.

## *Current parameters*

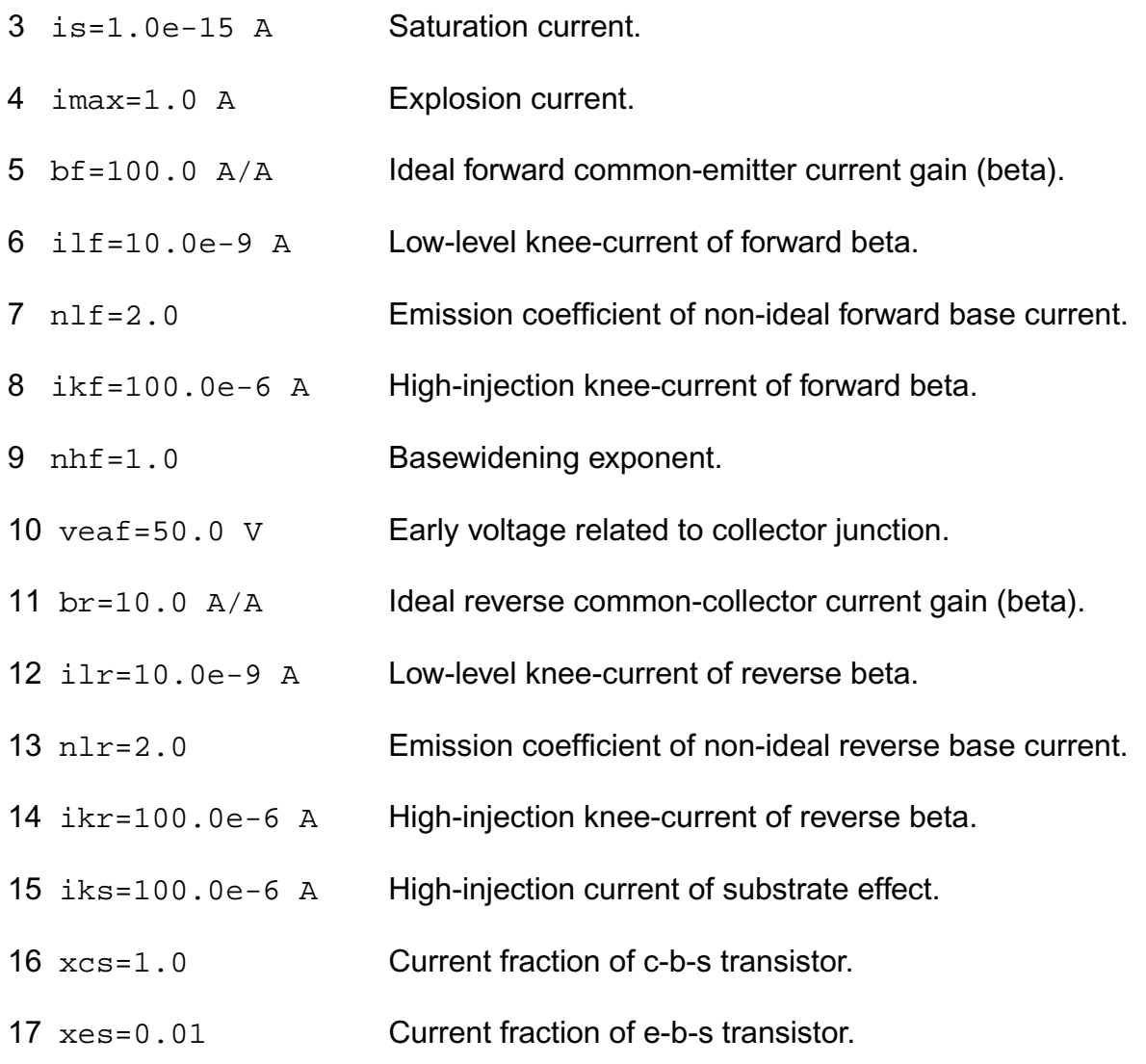

### *Parasitic resistance parameters*

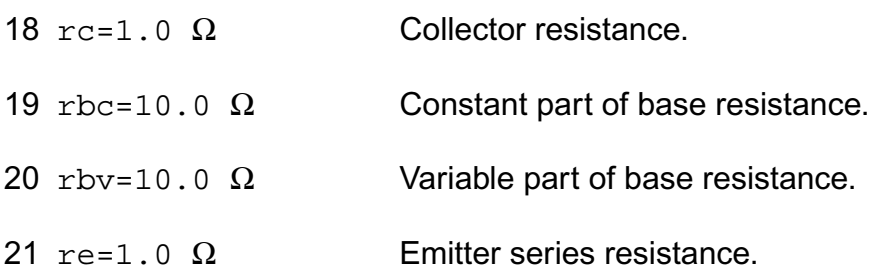

### *Junction capacitance parameters*

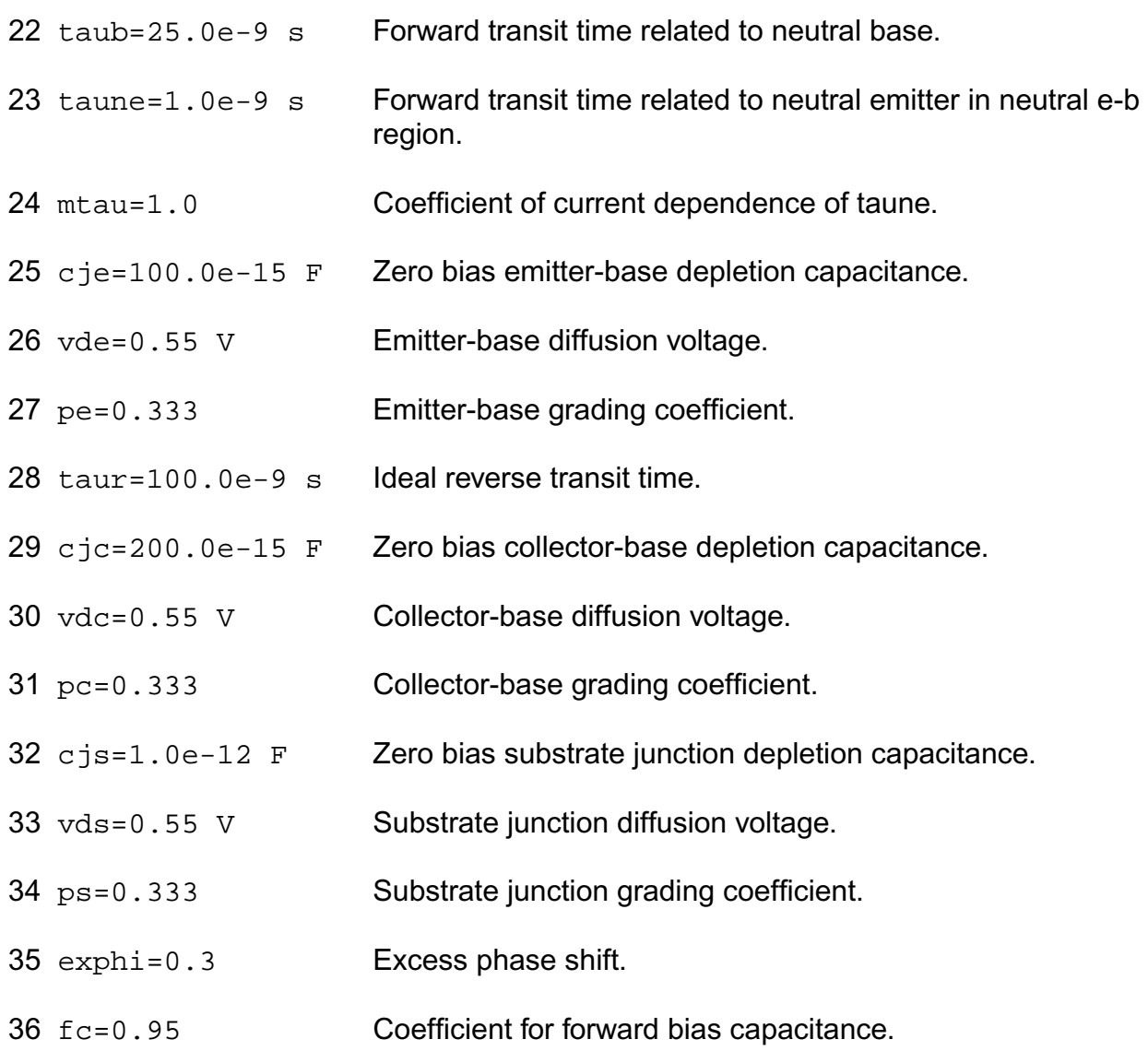

### *Temperature effects parameters*

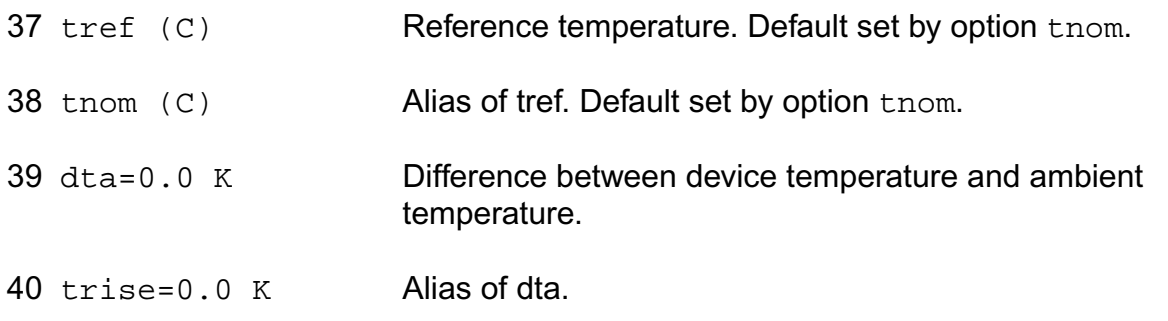

#### **Virtuoso Simulator Components and Device Models Reference** Philips Models

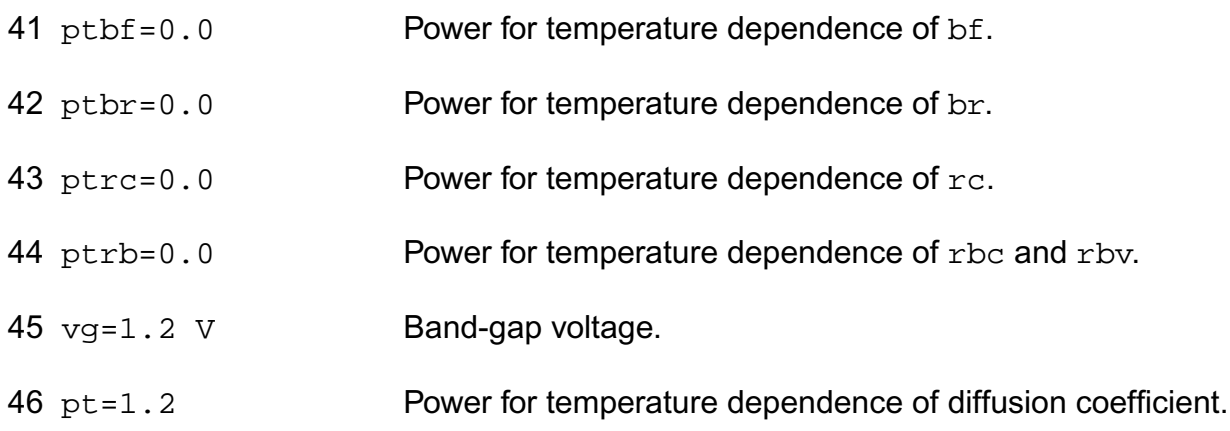

# *Noise model parameters*

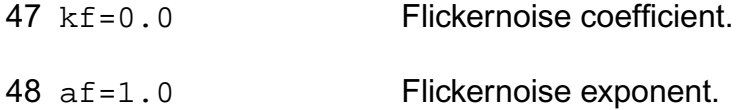

#### **Output Parameters**

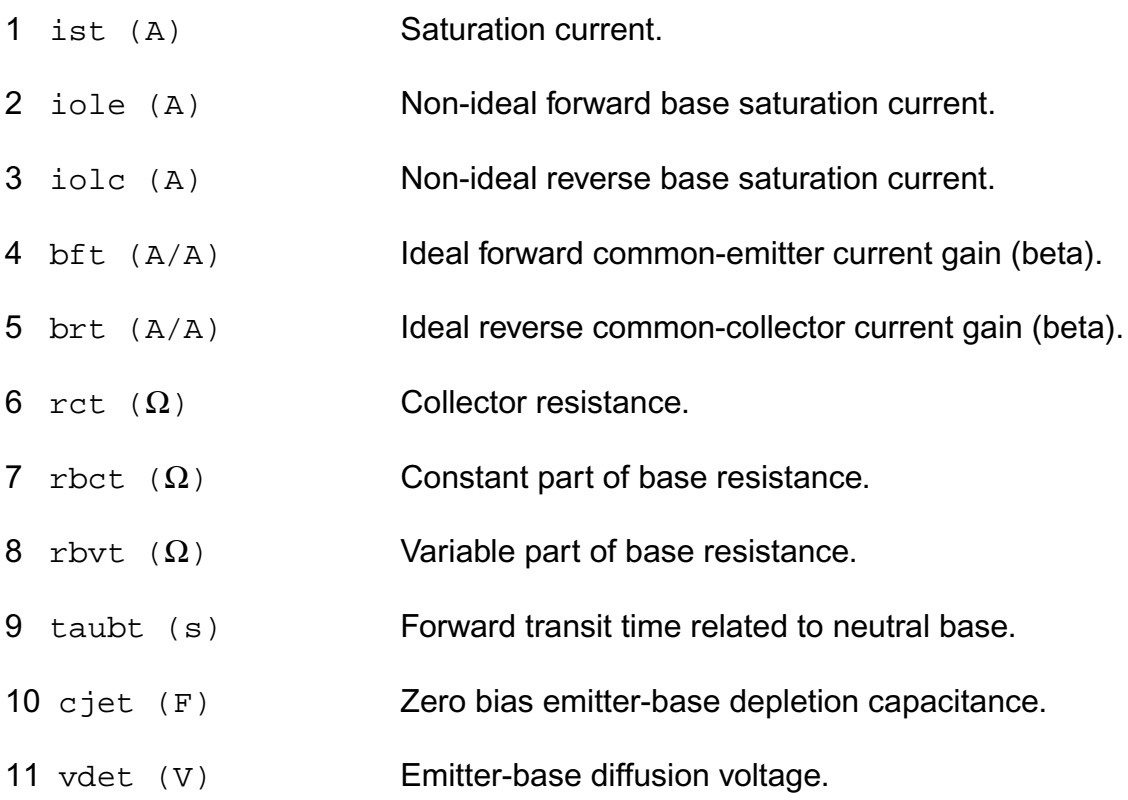

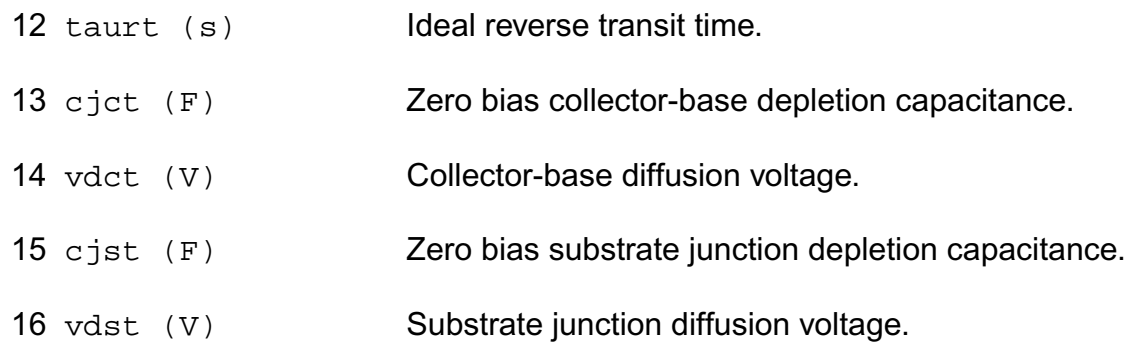

#### **Operating-Point Parameters**

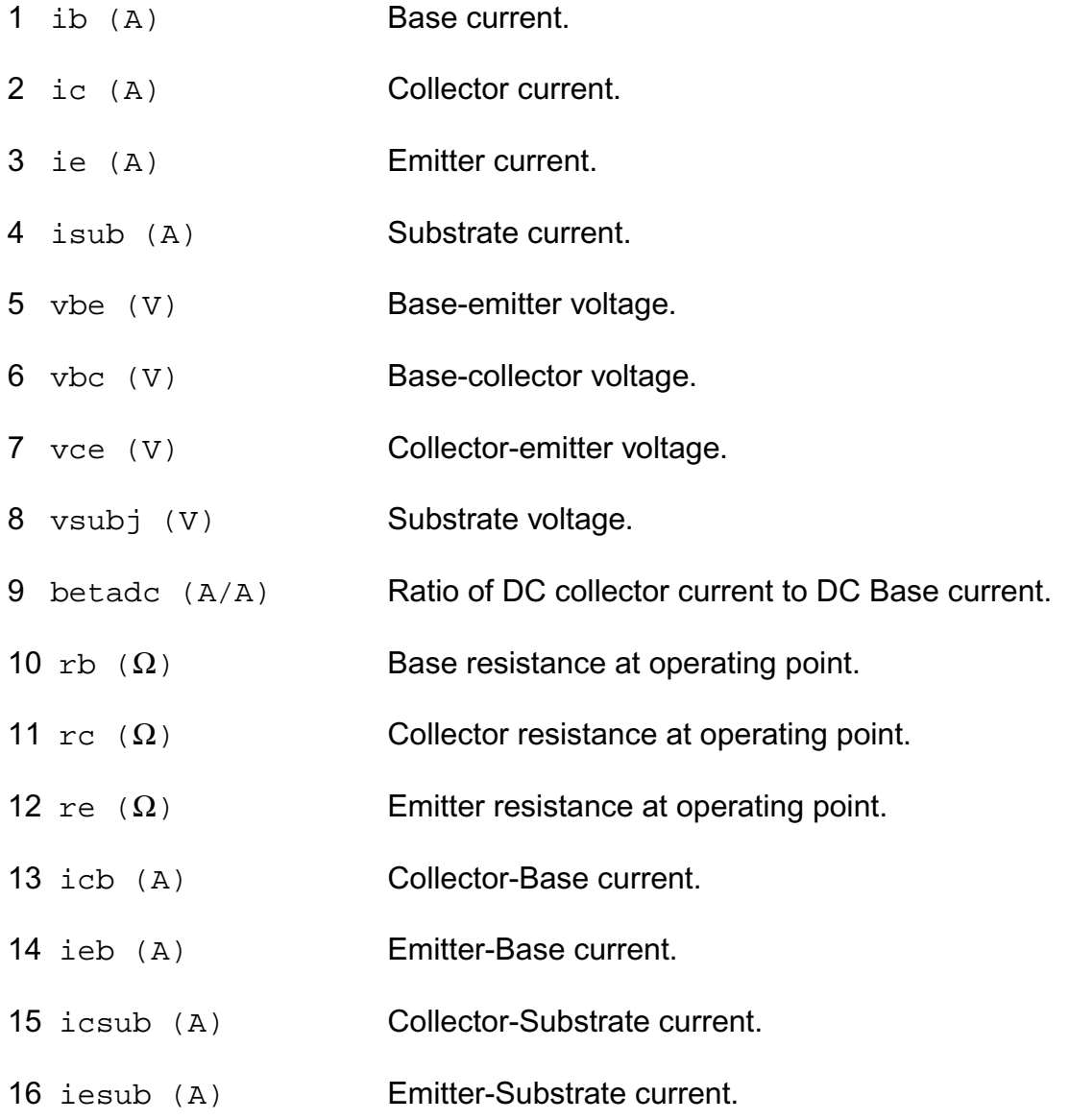

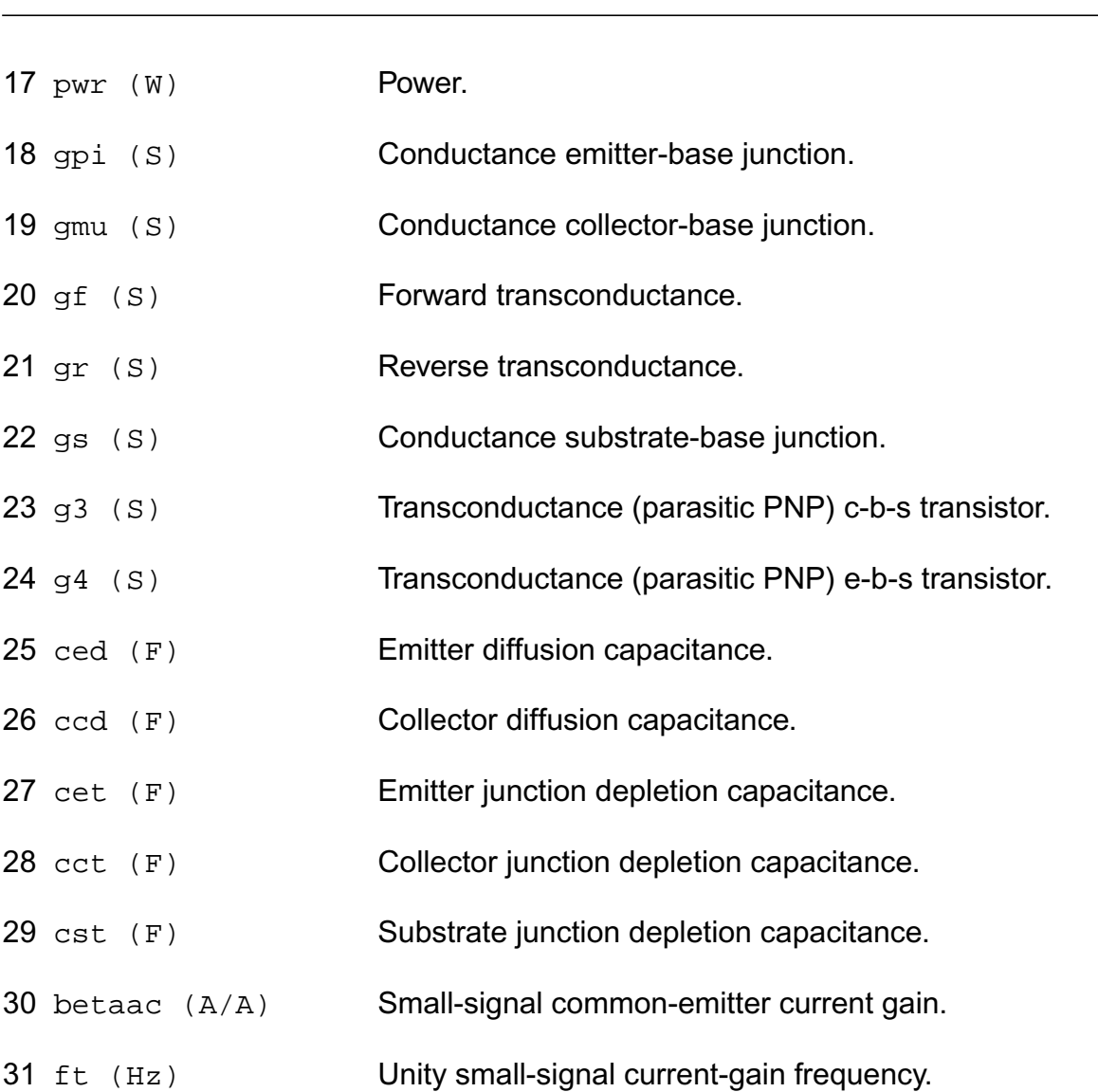

**Virtuoso Simulator Components and Device Models Reference** Philips Models

#### **Parameter Index**

In the following index,  $I$  refers to instance parameters,  $M$  refers to the model parameters section,  $\circ$  refers to the output parameters section, and  $\circ$ P refers to the operating point parameters section. The number indicates where to look in the appropriate section to find the description for that parameter. For example, a reference of M-35 means the 35th model parameter.

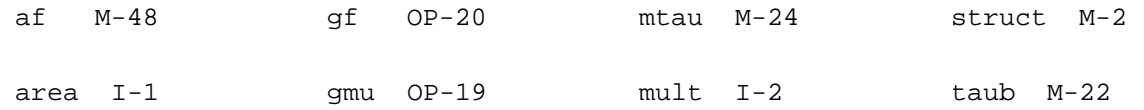

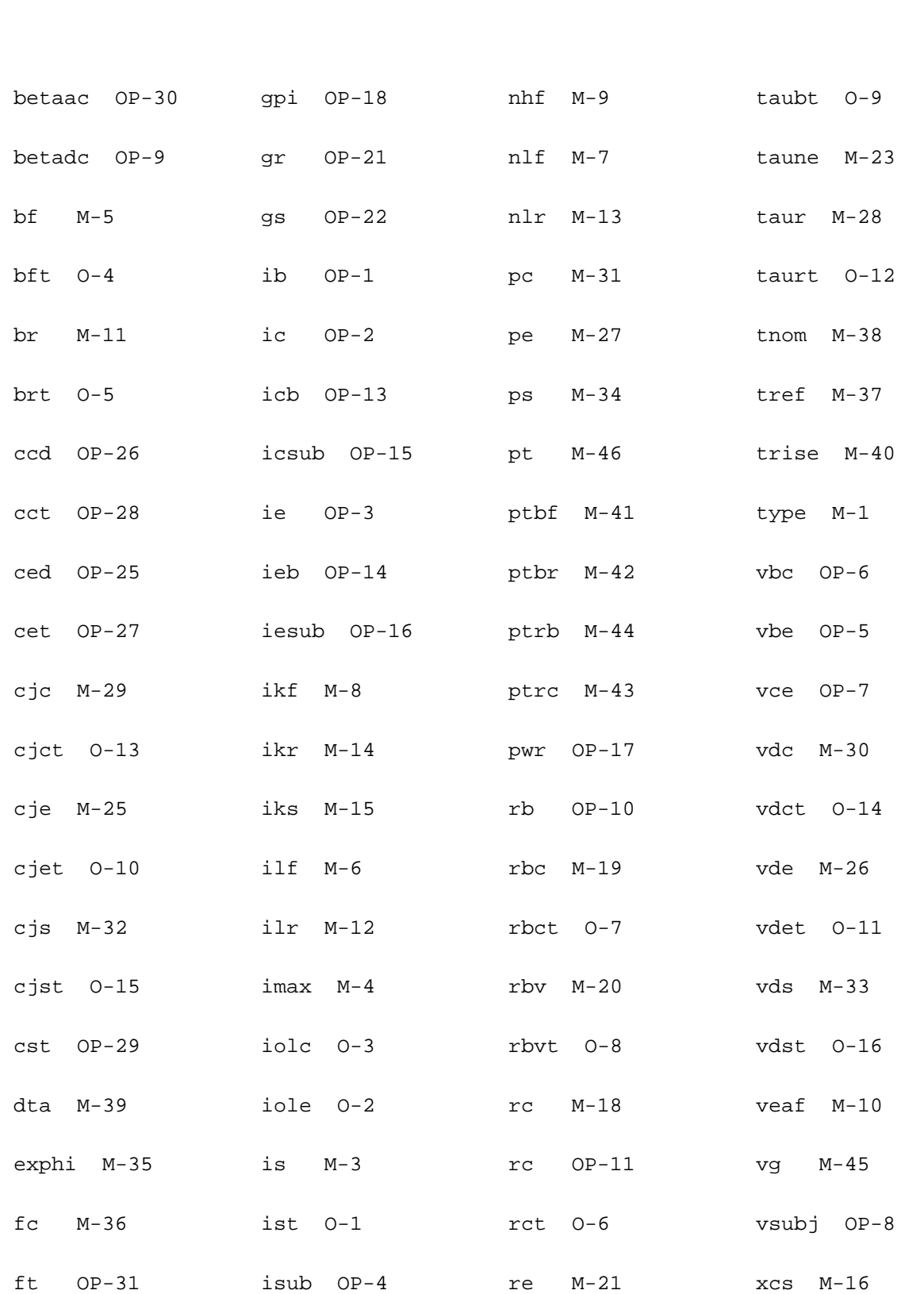

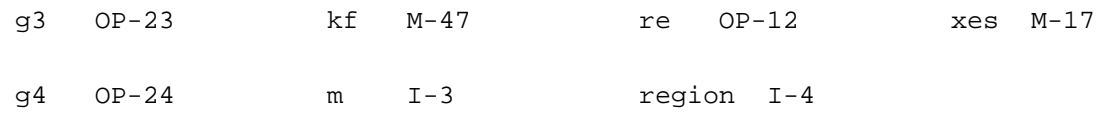

# <span id="page-529-0"></span>**Lateral PNP Transistor (bjt500)**

This is SiMKit 3.0.2

This device is supported within altergroups.

This device is dynamically loaded from the shared object /vobs/spectre\_dev/tools.lnx86/cmi/ lib/5.0.doc/libphilips\_sh.so

#### **Instance Definition**

Name c b e s ModelName parameter=value ...

#### **Instance Parameters**

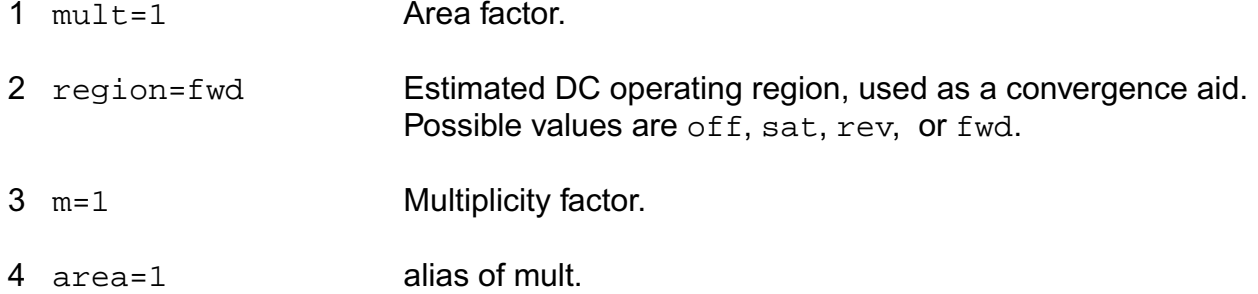

#### **Model Definition**

model modelName bjt500 parameter=value ...

#### **Model Parameters**

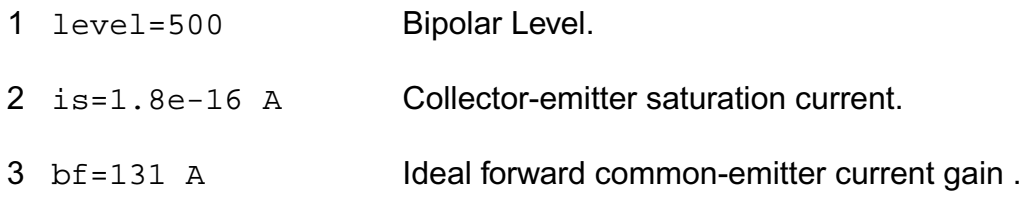

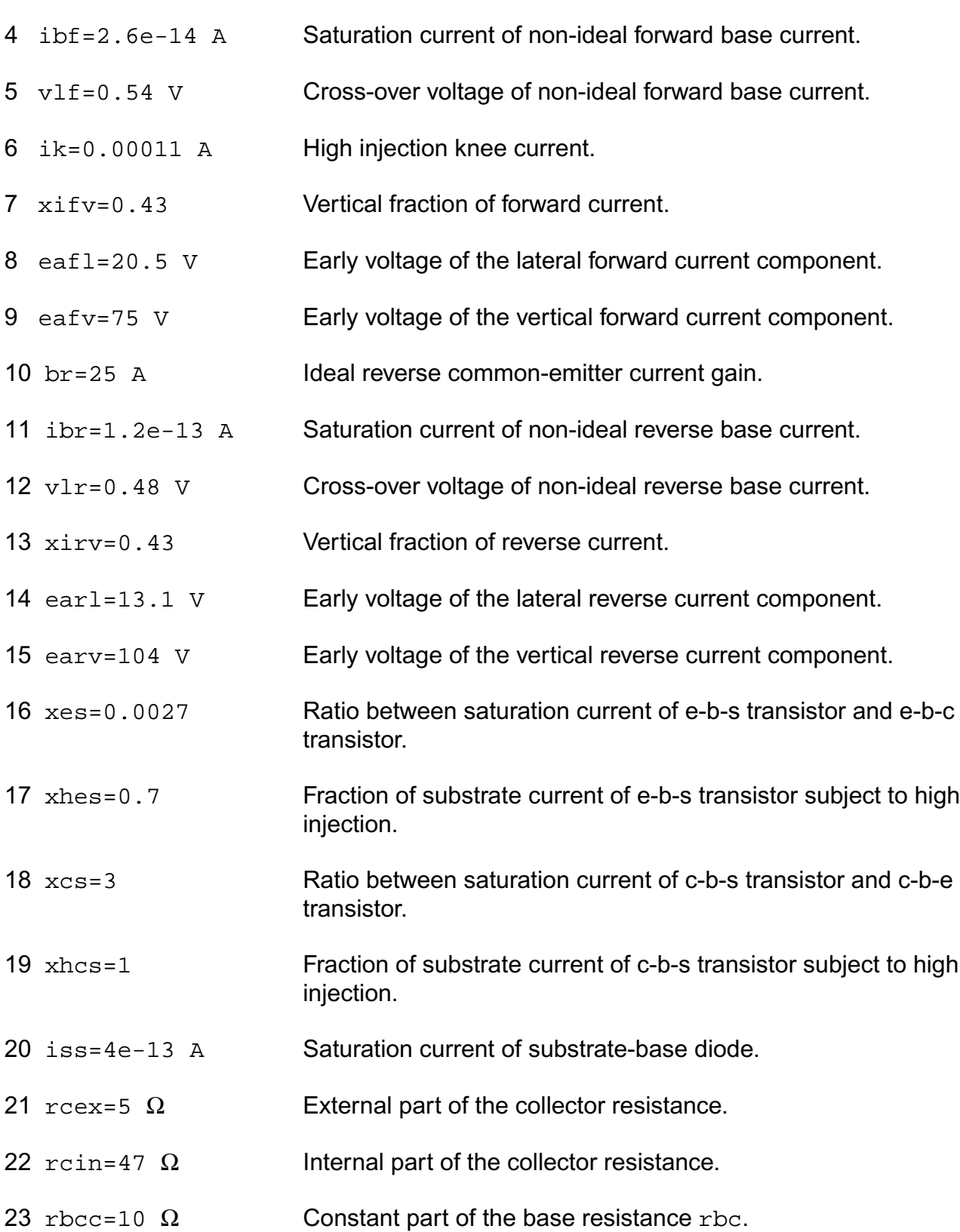

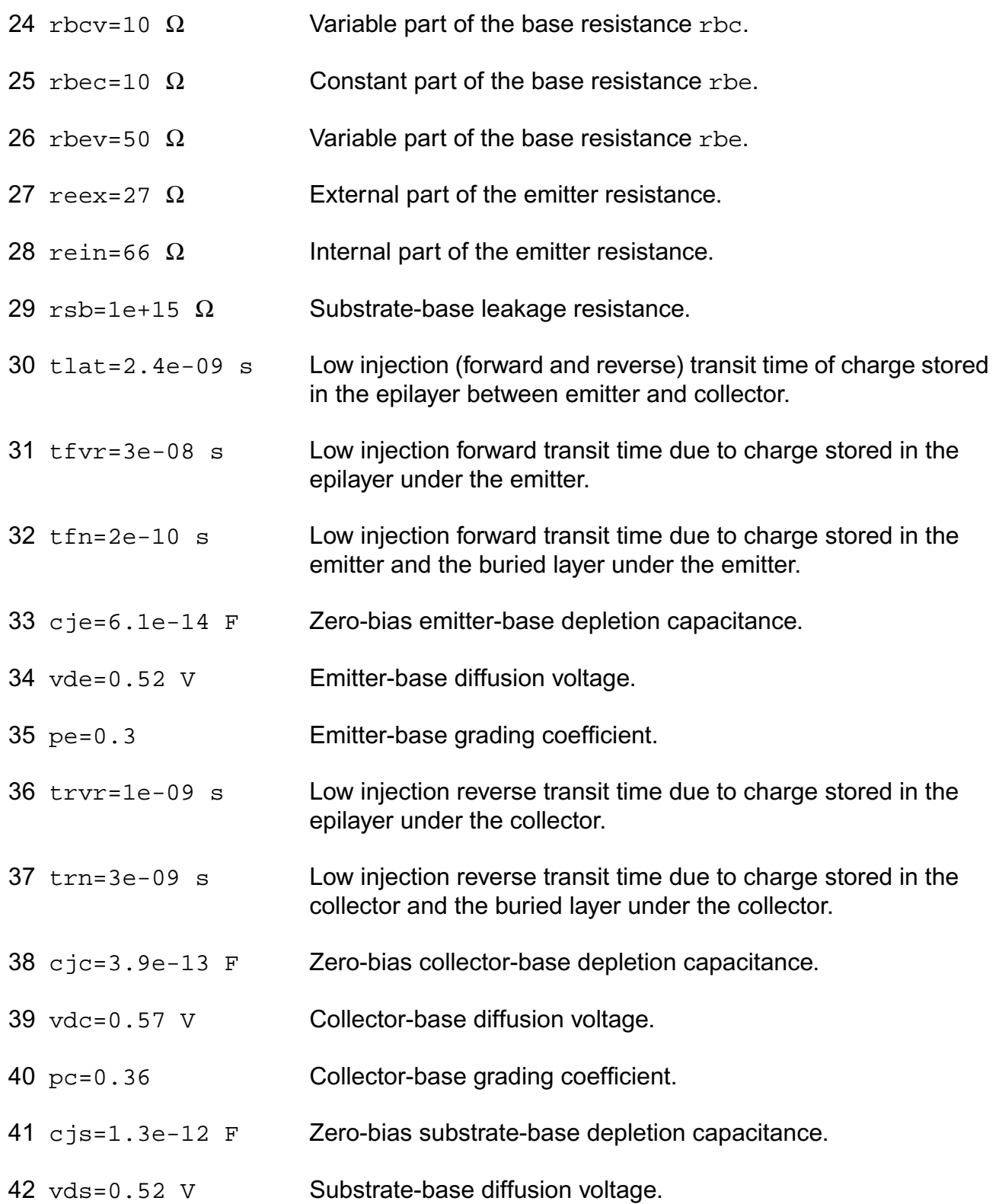

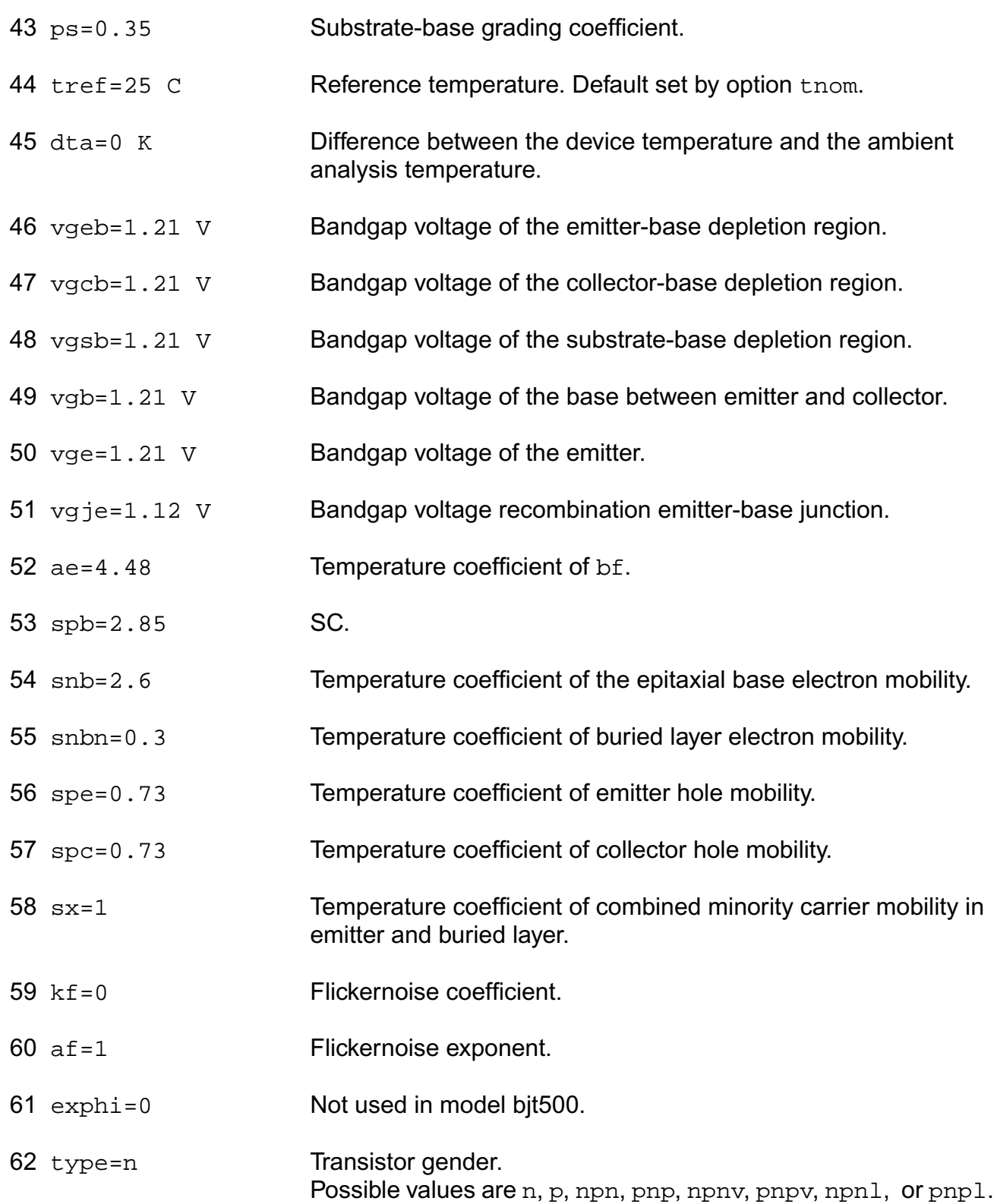

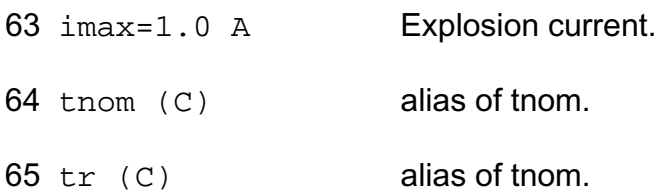

# **Output Parameters**

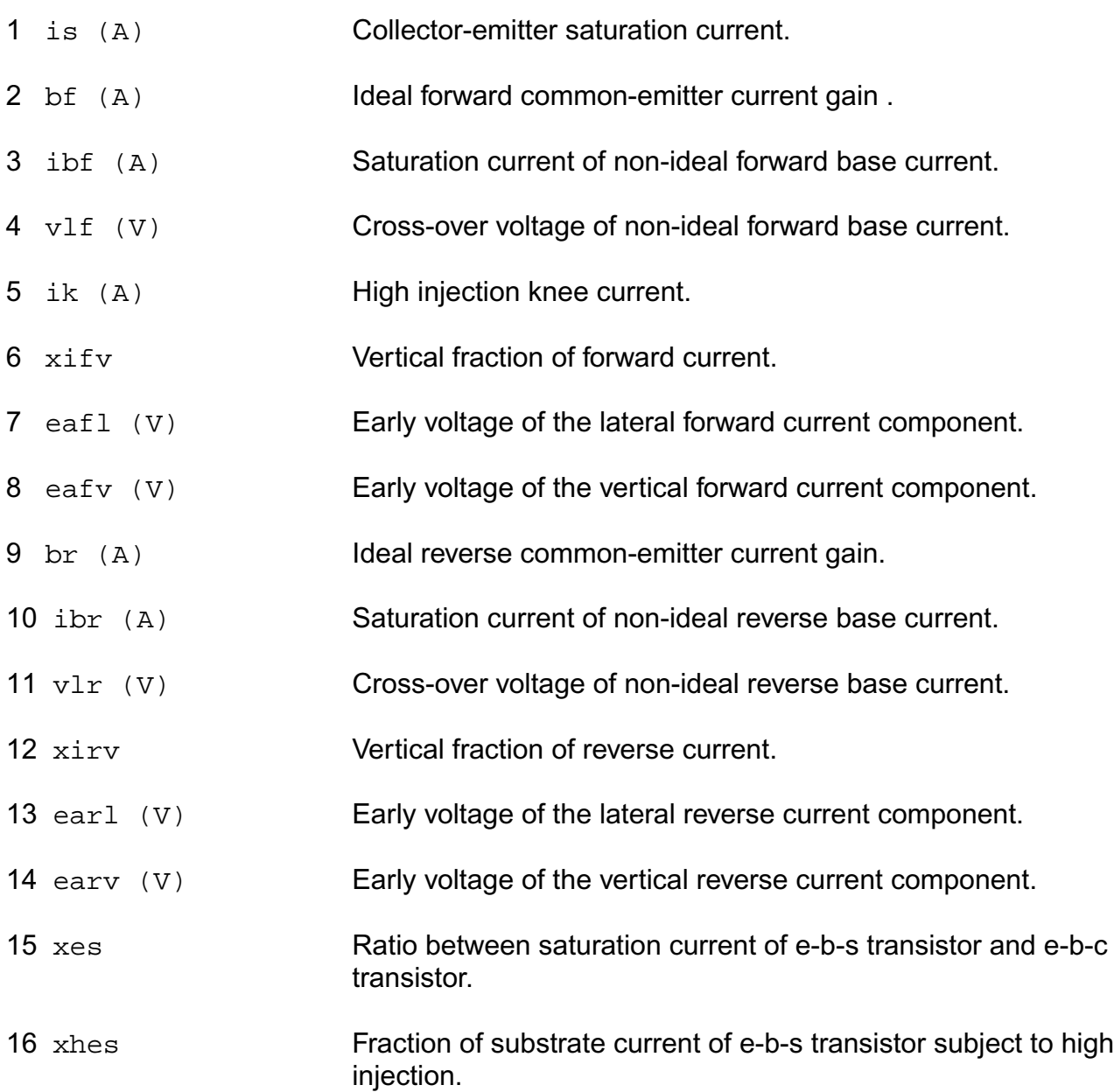

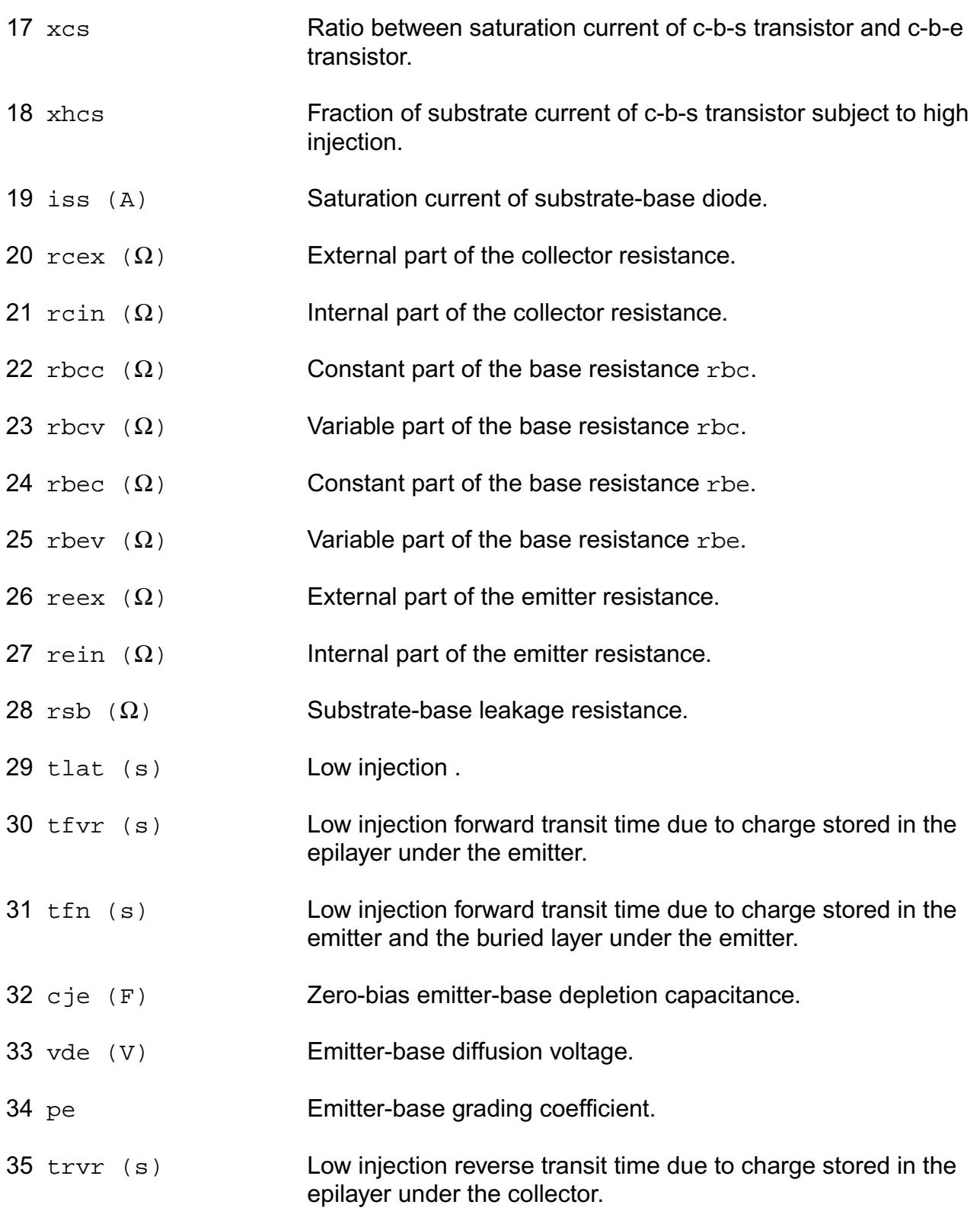

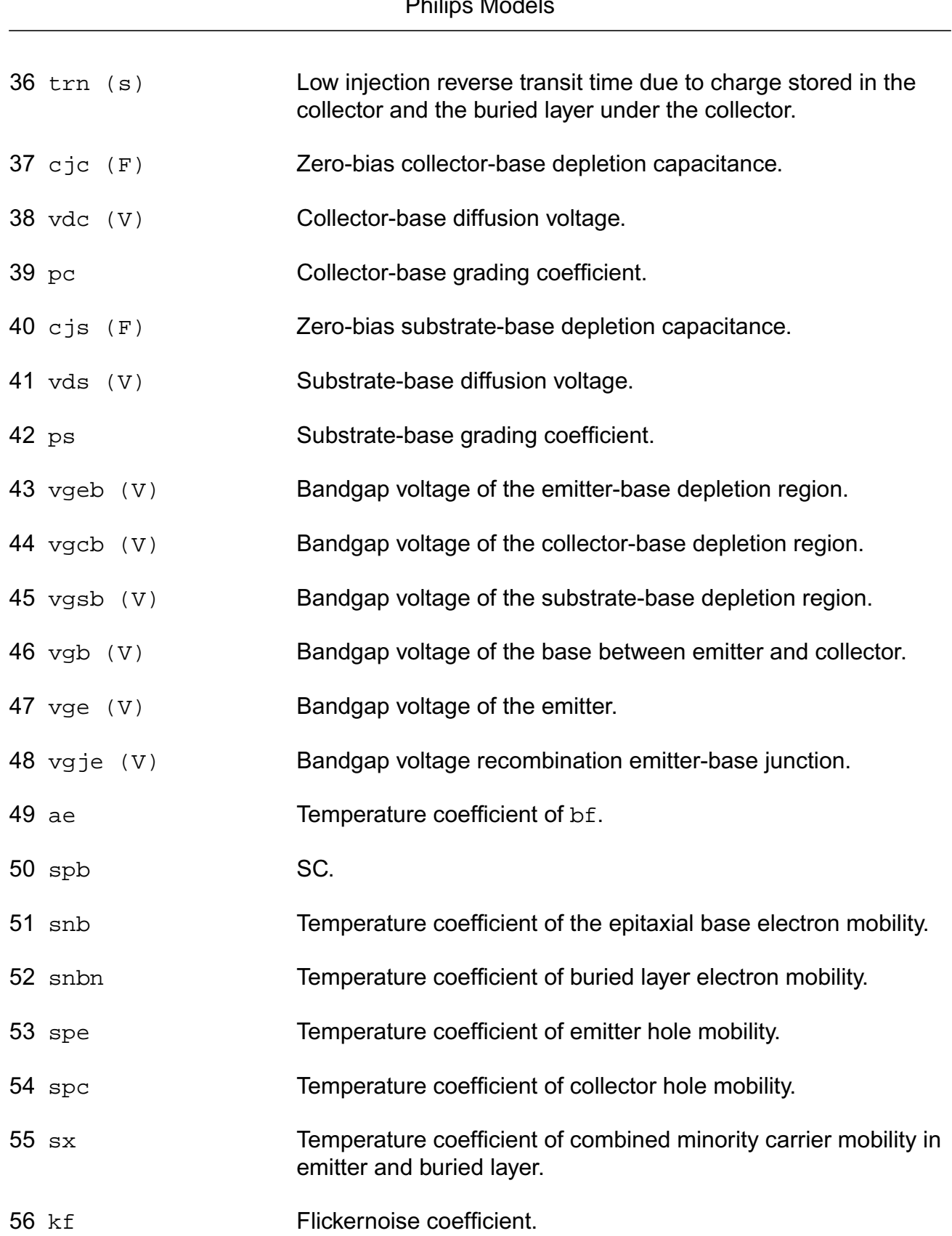

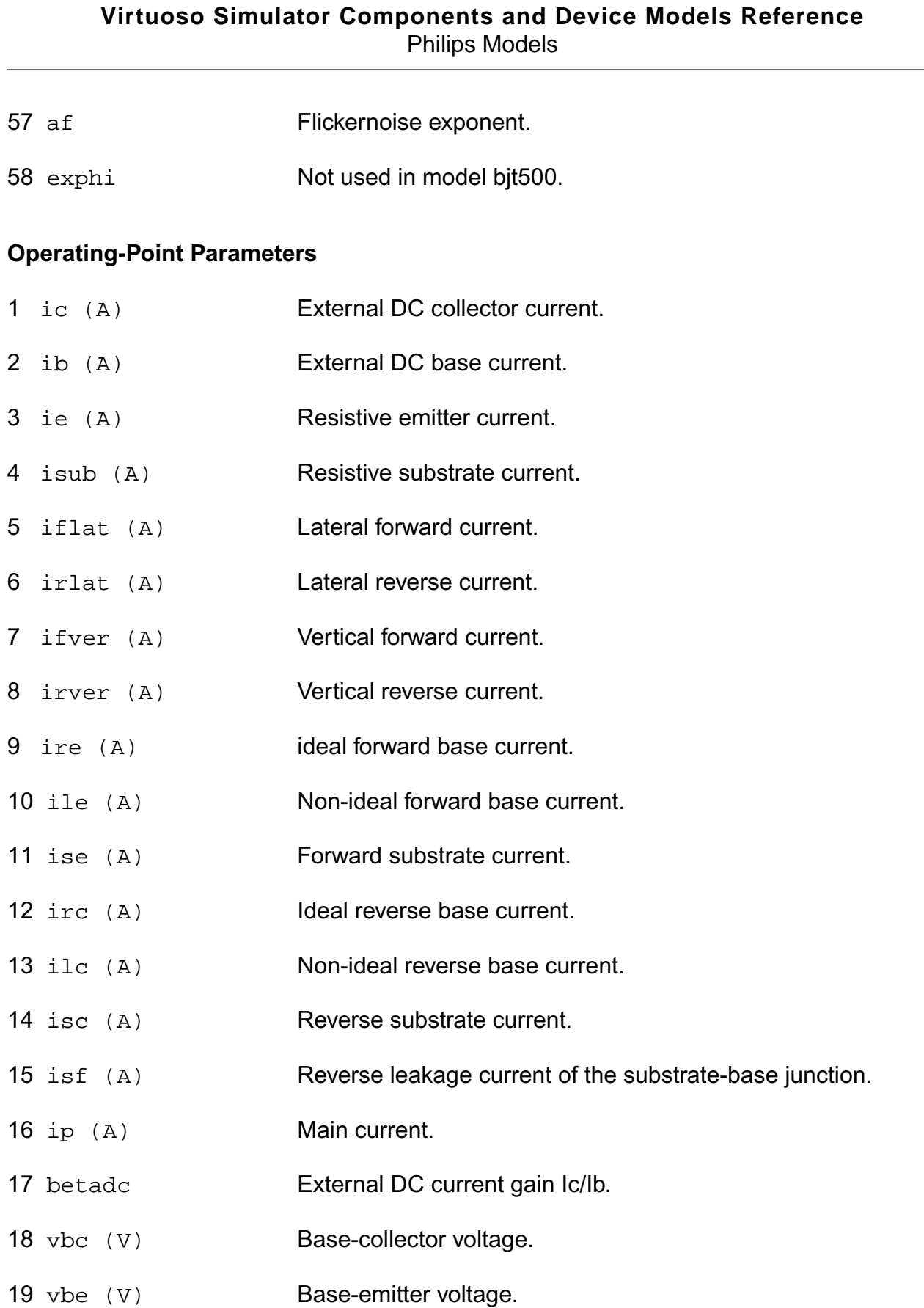

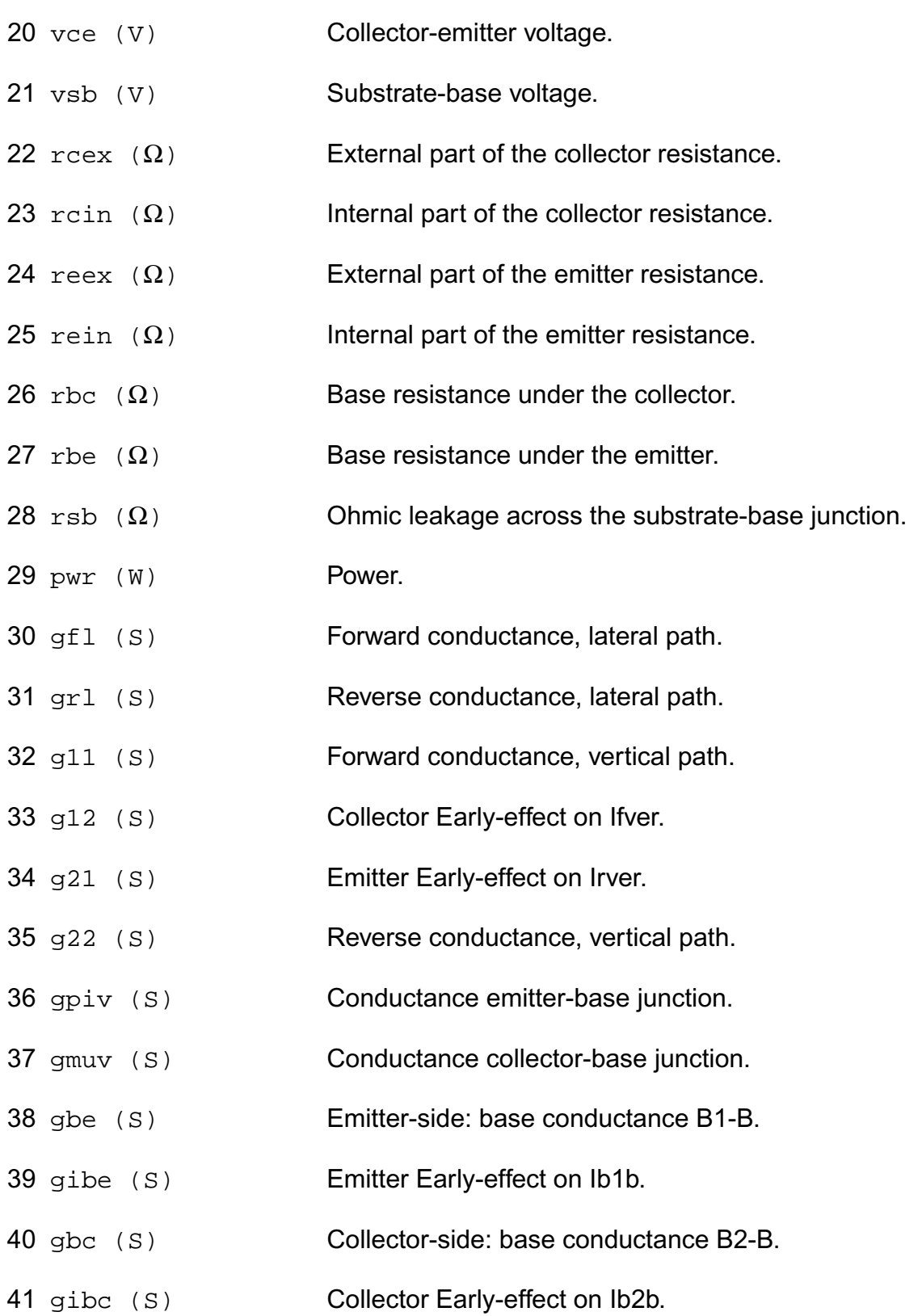

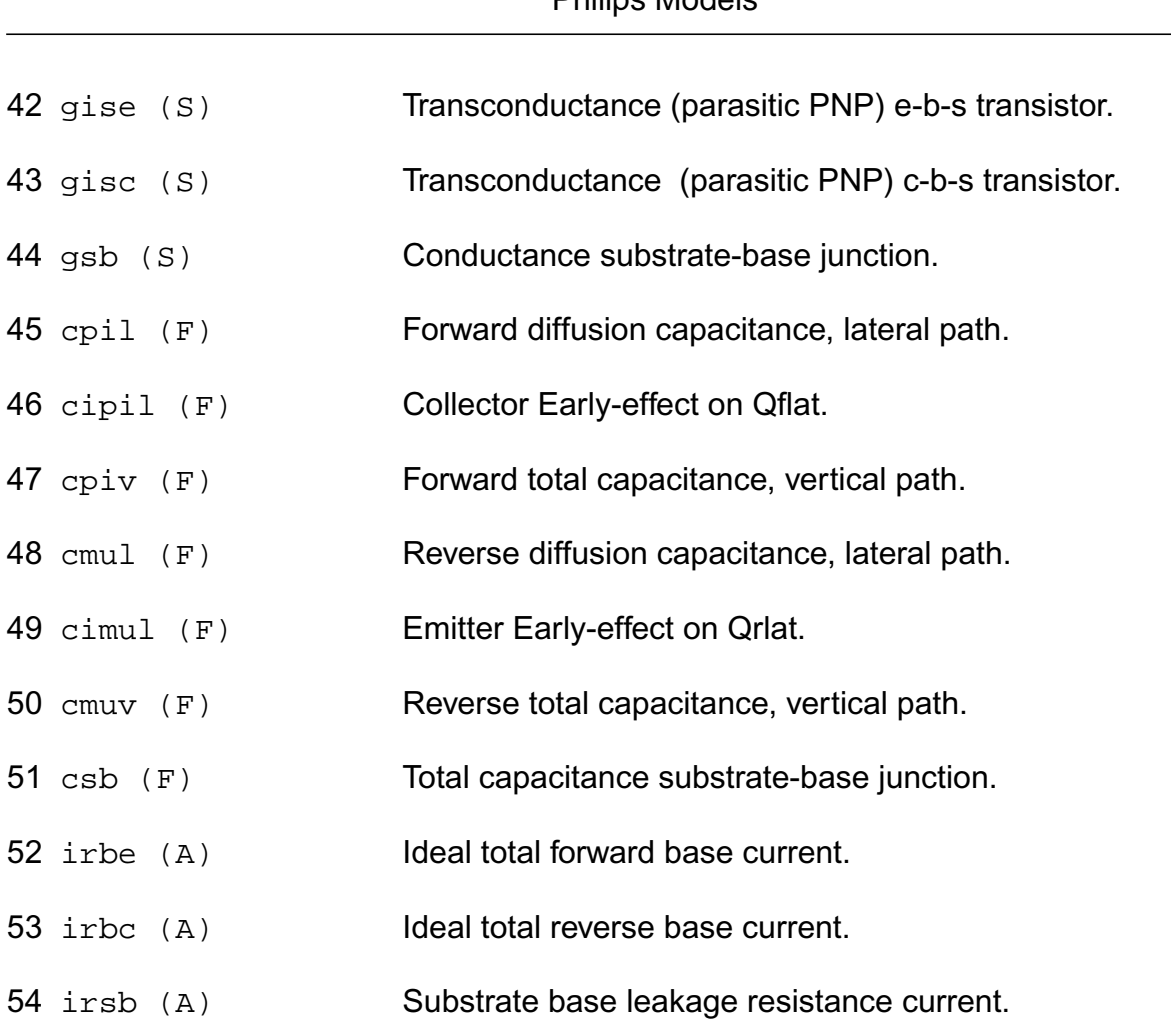

### **Virtuoso Simulator Components and Device Models Reference** Philips Models

#### **Parameter Index**

In the following index,  $I$  refers to instance parameters,  $M$  refers to the model parameters section,  $\circ$  refers to the output parameters section, and  $\circ$ P refers to the operating point parameters section. The number indicates where to look in the appropriate section to find the description for that parameter. For example, a reference of M-35 means the 35th model parameter.

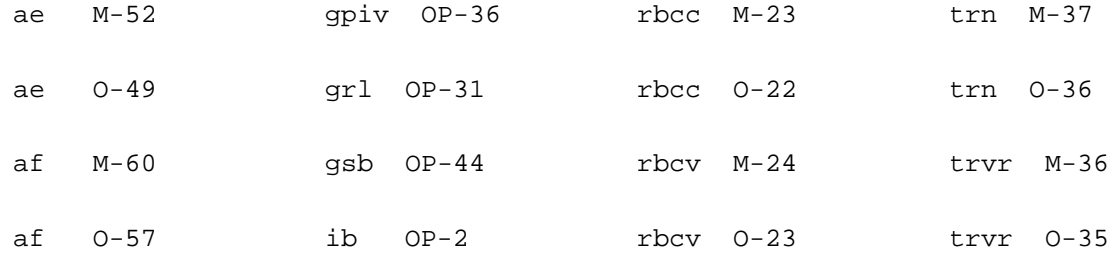

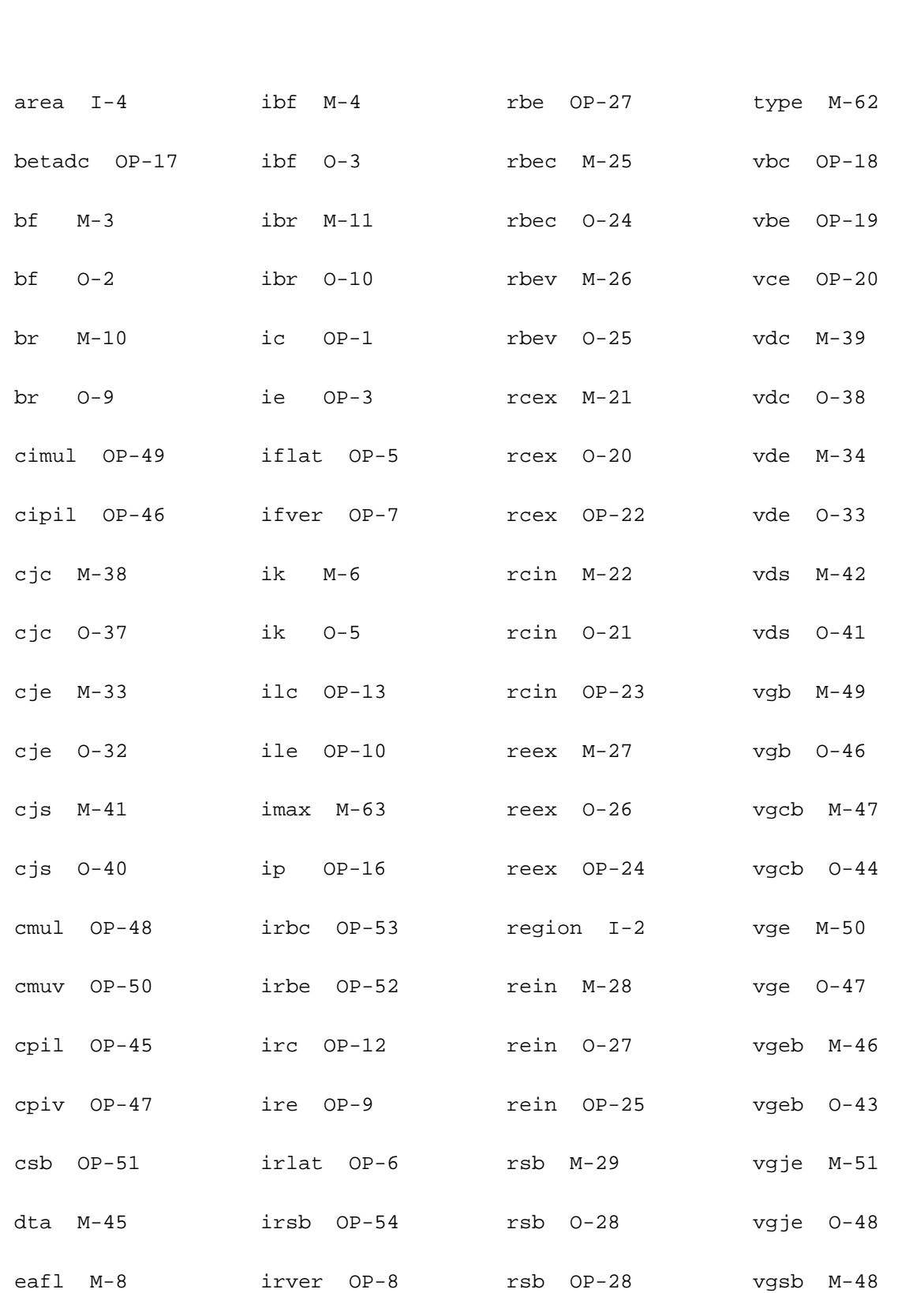
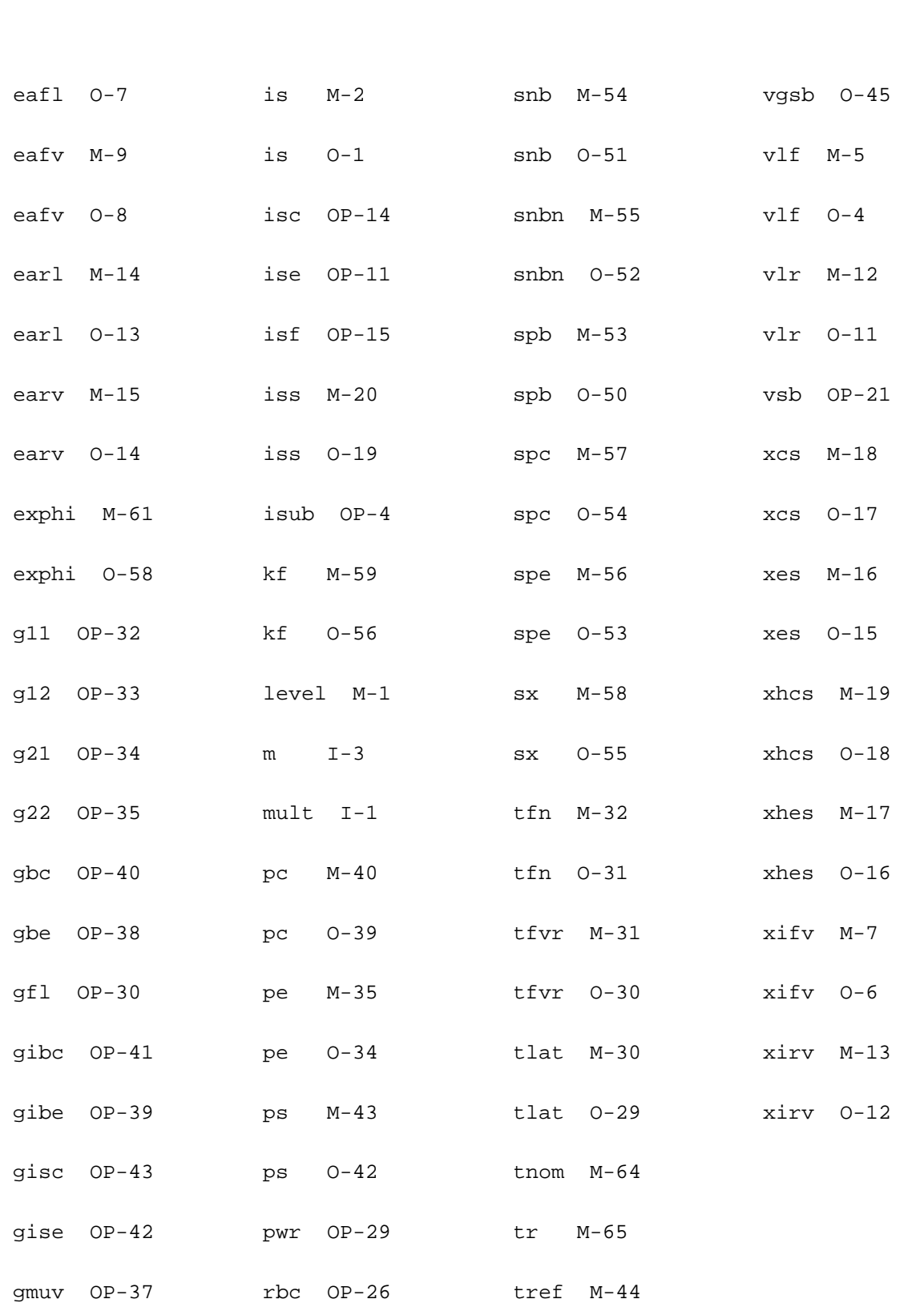

# **Lateral PNP Transistor (bjt500t)**

This is SiMKit 3.0.2

This device is supported within altergroups.

This device is dynamically loaded from the shared object /vobs/spectre\_dev/tools.lnx86/cmi/ lib/5.0.doc/libphilips\_sh.so

#### **Instance Definition**

Name c b e s dt ModelName parameter=value ...

#### **Instance Parameters**

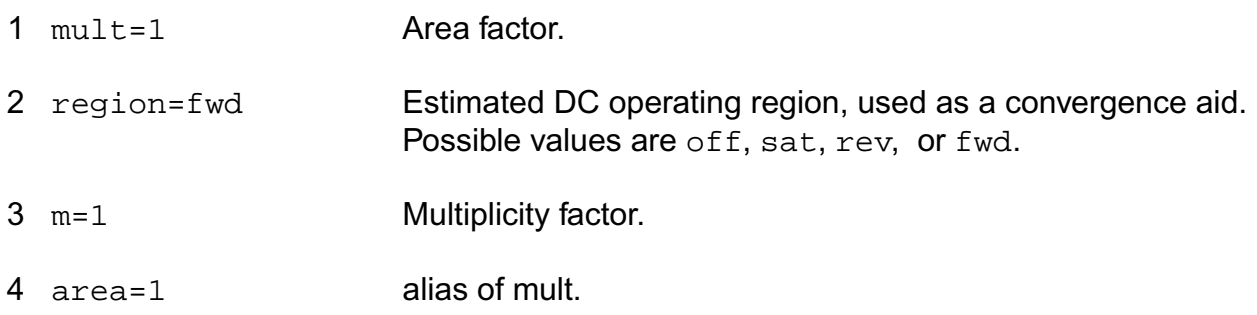

# **Model Definition**

model modelName bjt500t parameter=value ...

# **Model Parameters**

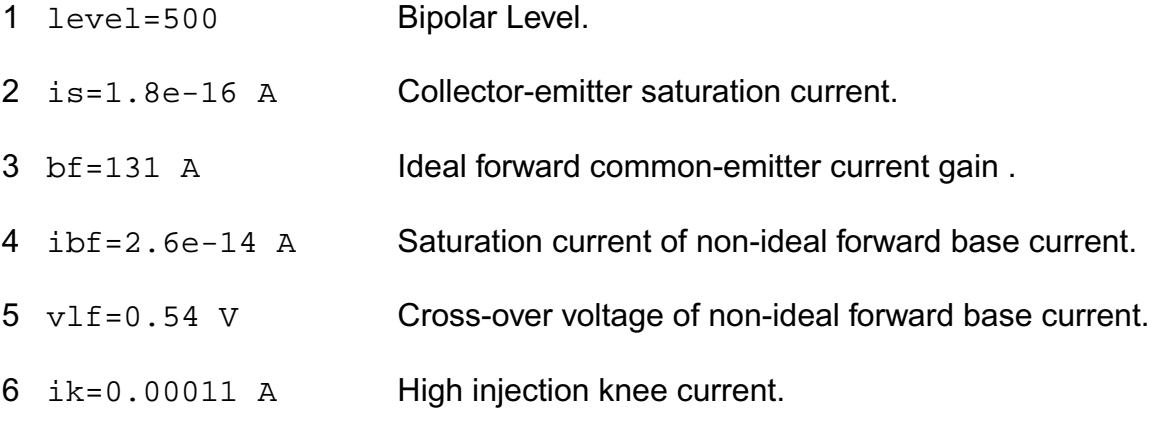

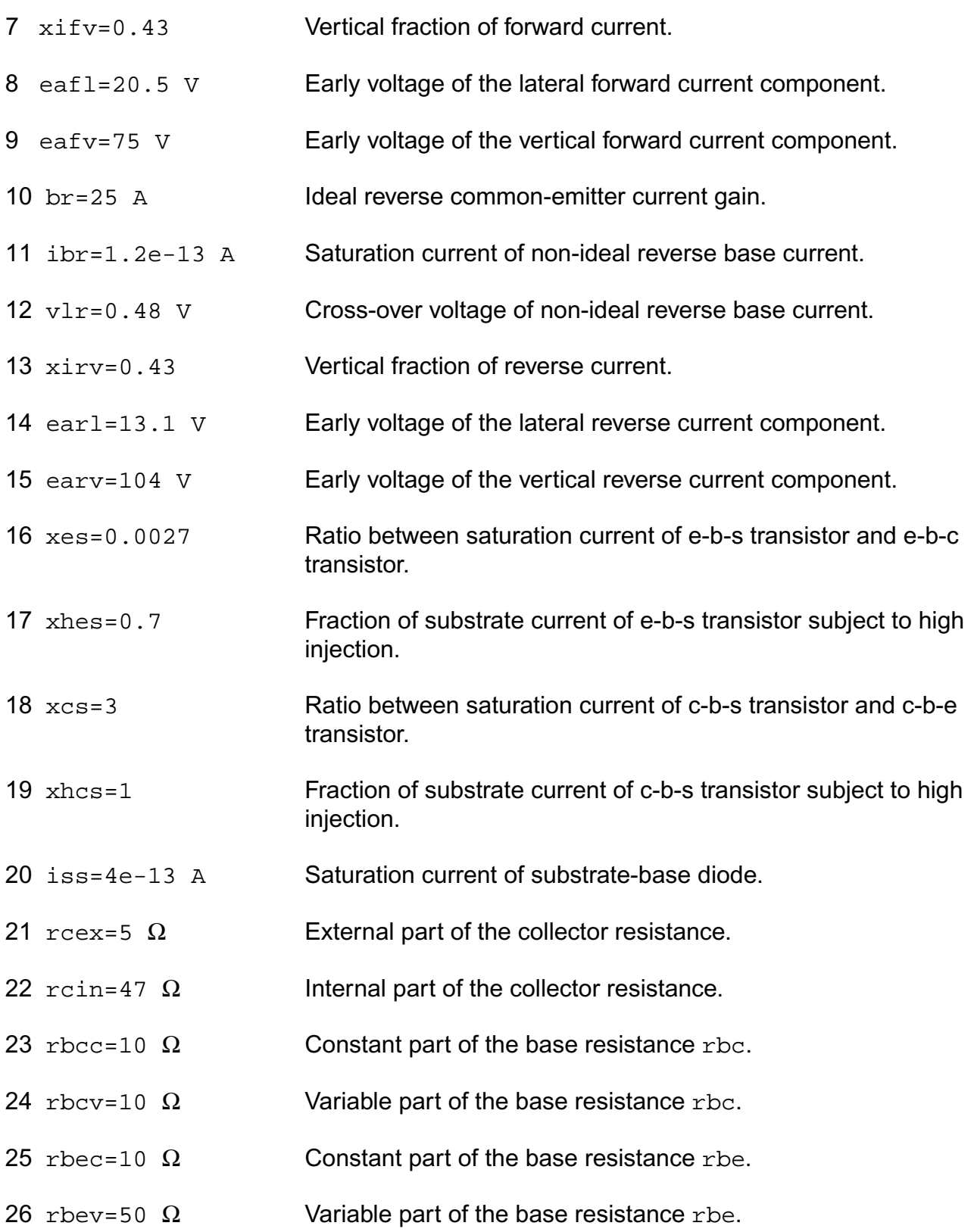

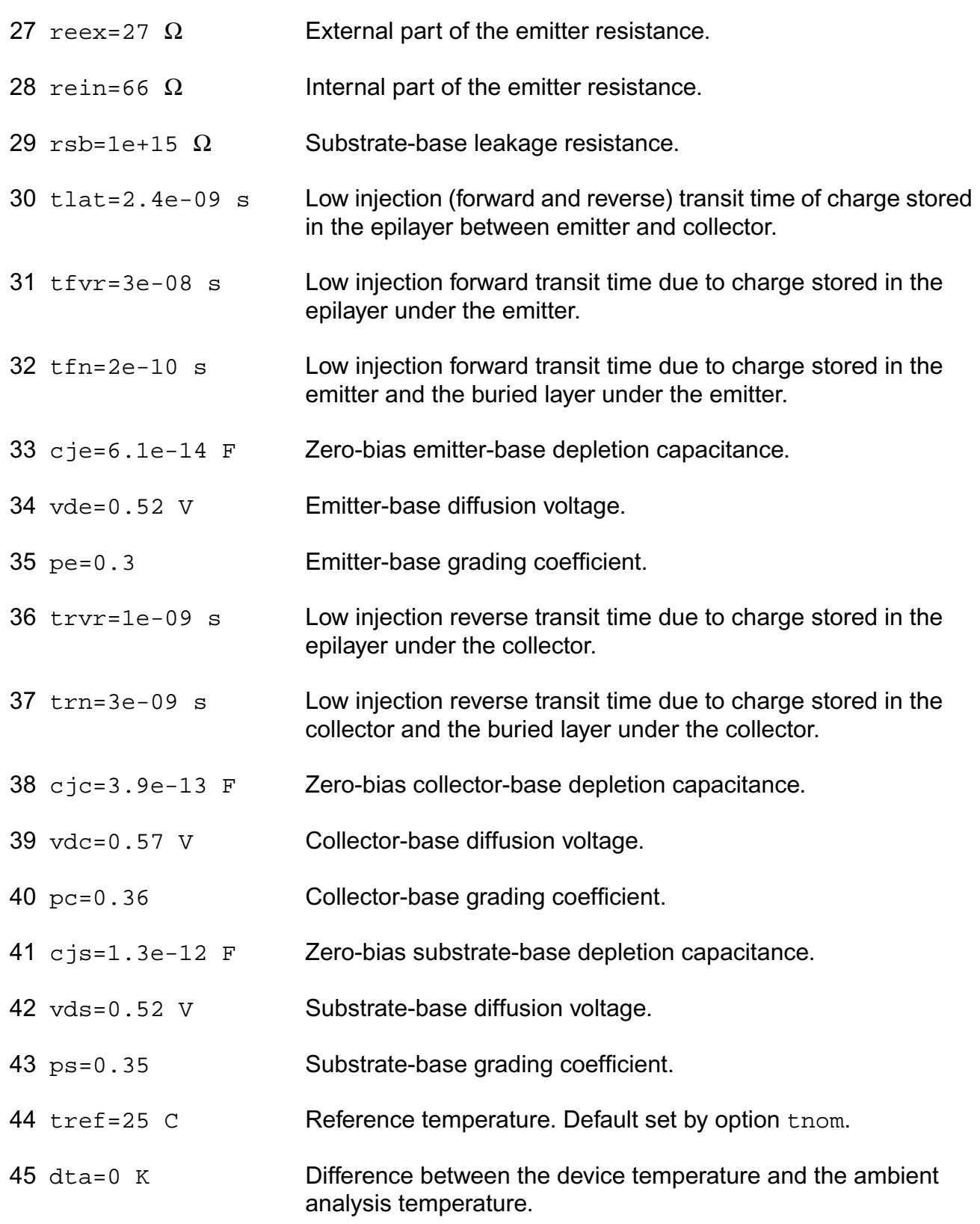

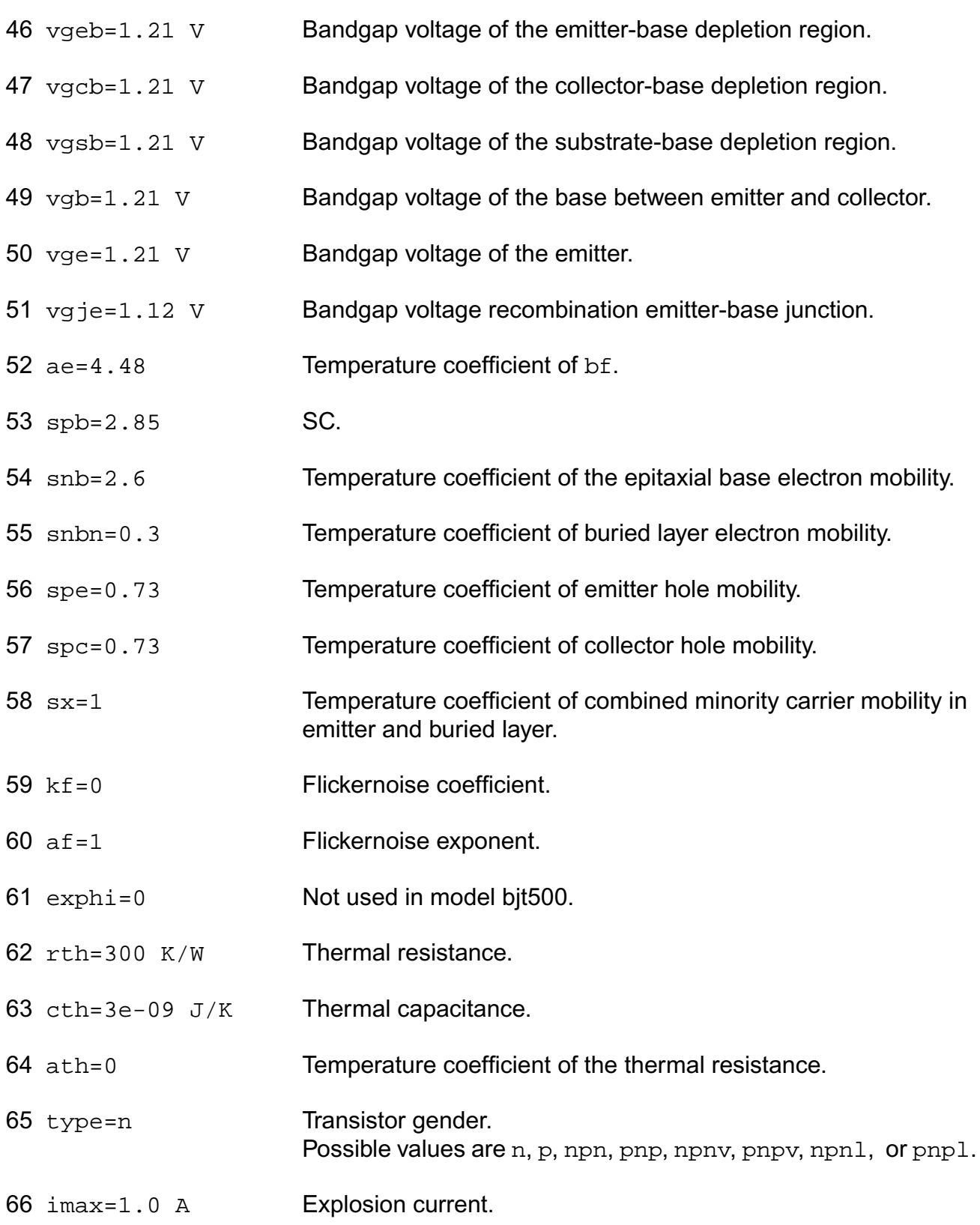

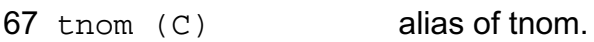

68 tr (C) alias of tnom.

# **Output Parameters**

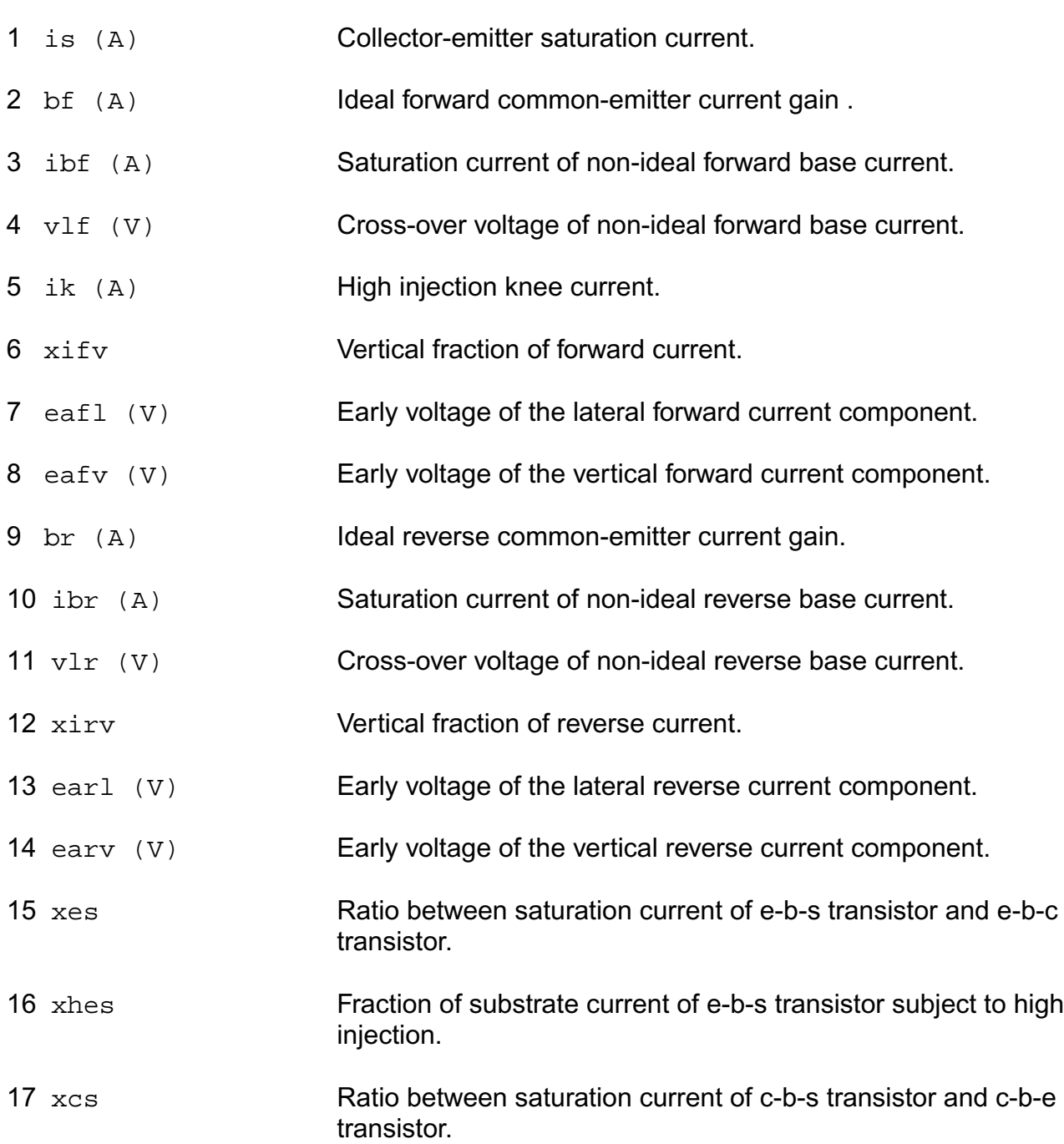

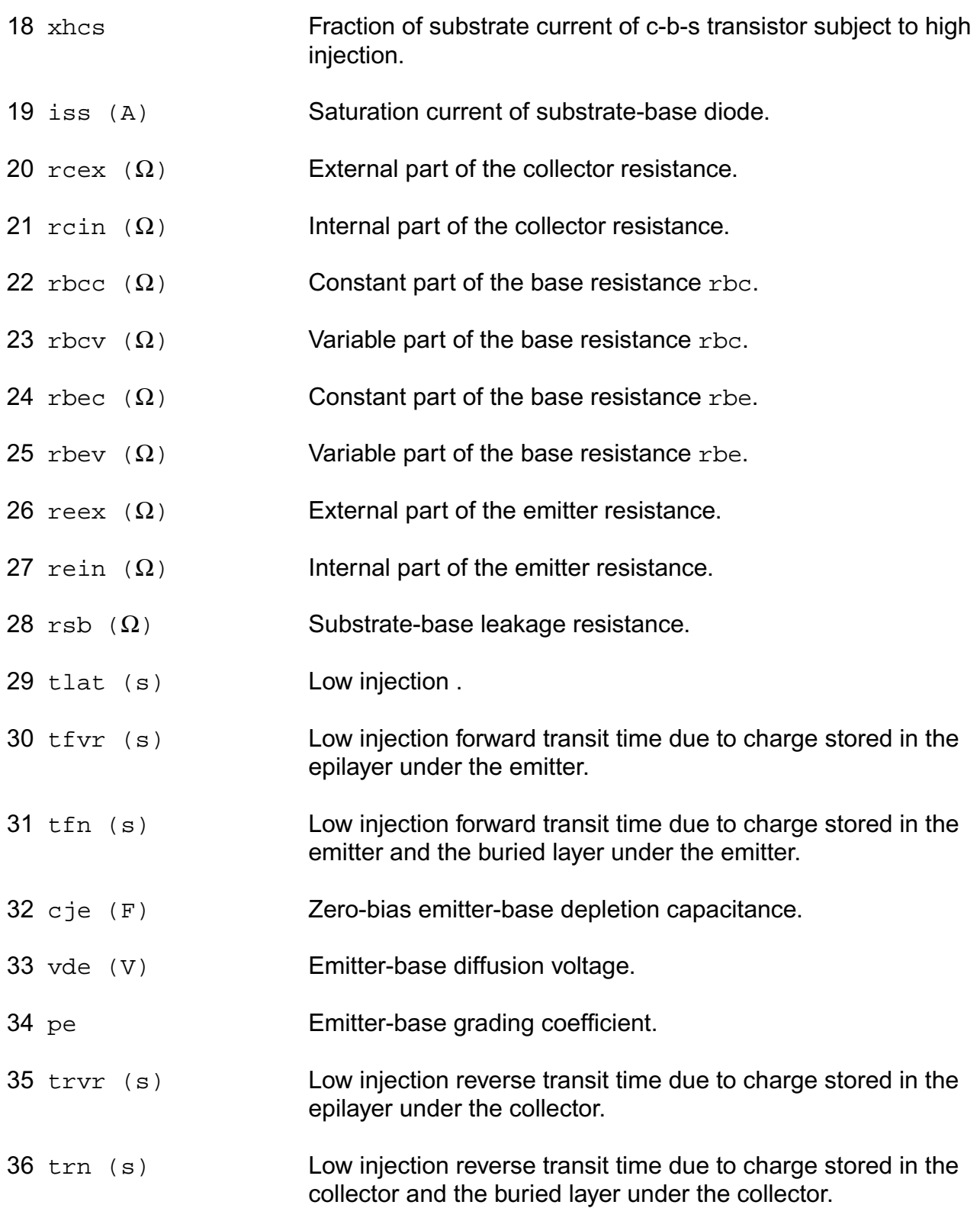

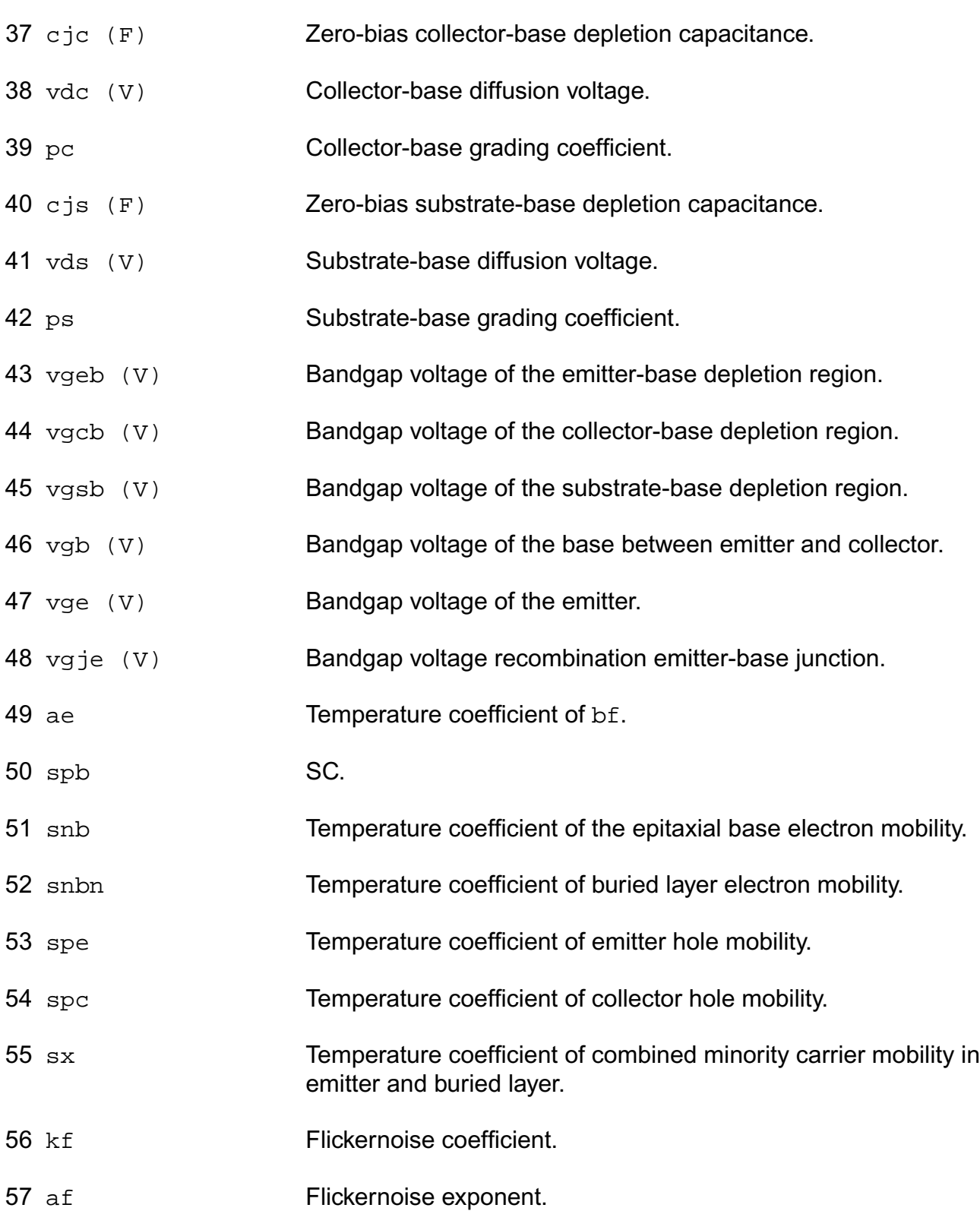

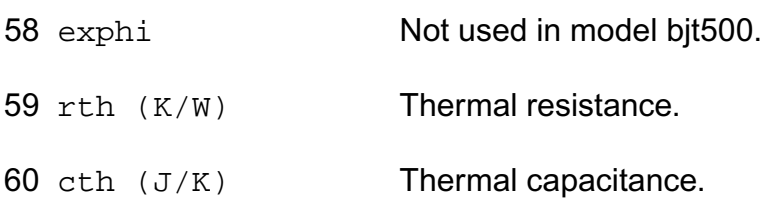

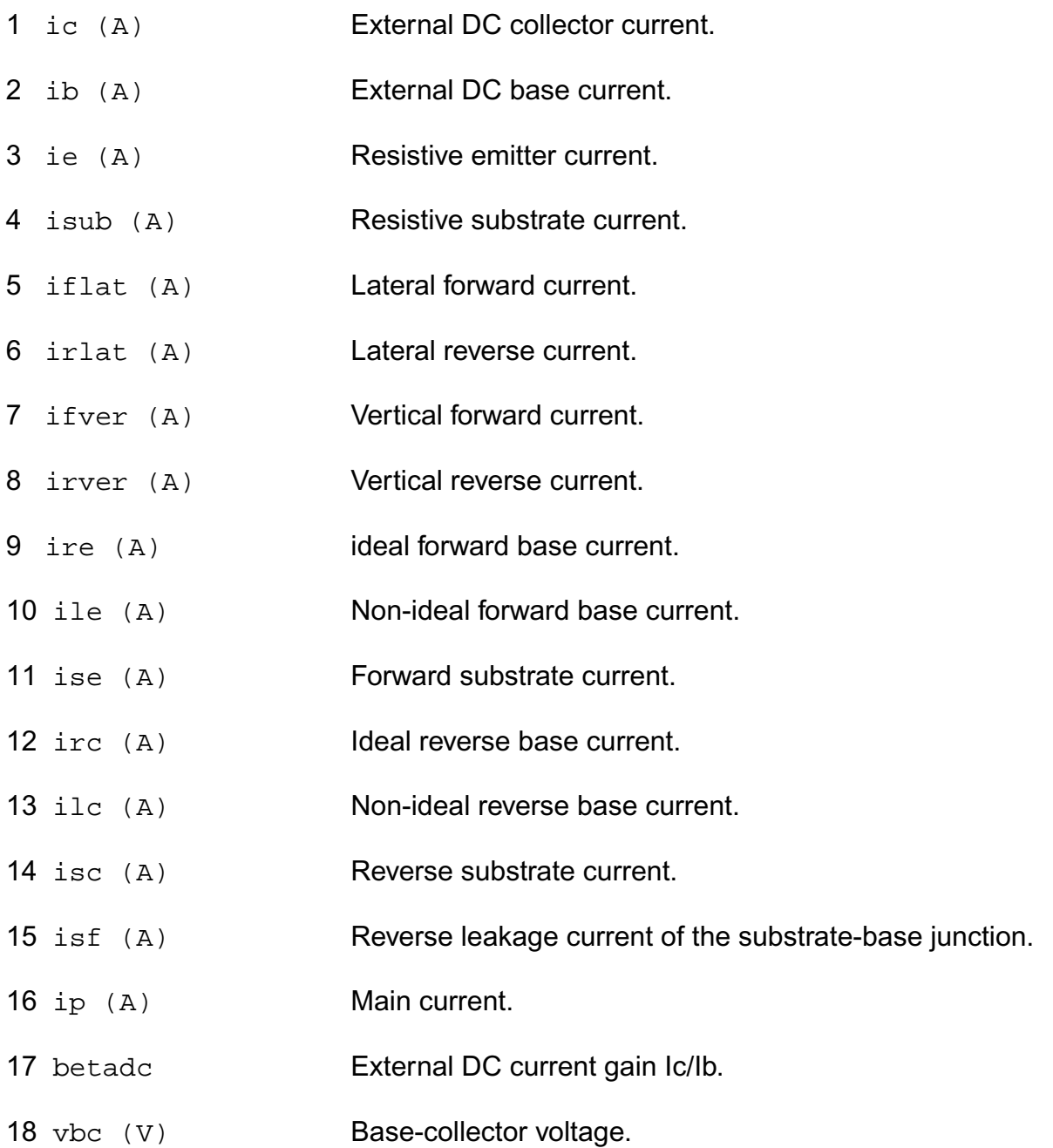

19 vbe (V) Base-emitter voltage. 20 vce (V) Collector-emitter voltage. 21 vsb (V) Substrate-base voltage. 22  $rcex$  ( $\Omega$ ) External part of the collector resistance. 23 rcin  $(\Omega)$  Internal part of the collector resistance. 24 reex  $(\Omega)$  External part of the emitter resistance. 25 rein  $(\Omega)$  Internal part of the emitter resistance. 26 rbc  $(\Omega)$  Base resistance under the collector. 27 rbe  $(\Omega)$  Base resistance under the emitter. 28  $\text{rsb}$  ( $\Omega$ ) Ohmic leakage across the substrate-base junction. 29 pwr (W) Power. 30 qfl (S) Forward conductance, lateral path. 31 grl (S) Reverse conductance, lateral path. 32 g11 (S) Forward conductance, vertical path. 33 g12 (S) Collector Early-effect on Ifver. 34 g21 (S) Emitter Early-effect on Irver. 35 g22 (S) Reverse conductance, vertical path. 36 gpiv (S) Conductance emitter-base junction. 37 gmuv (S) Conductance collector-base junction. 38 gbe (S) Emitter-side: base conductance B1-B. 39 gibe (S) Emitter Early-effect on Ib1b. 40 gbc (S) Collector-side: base conductance B2-B.

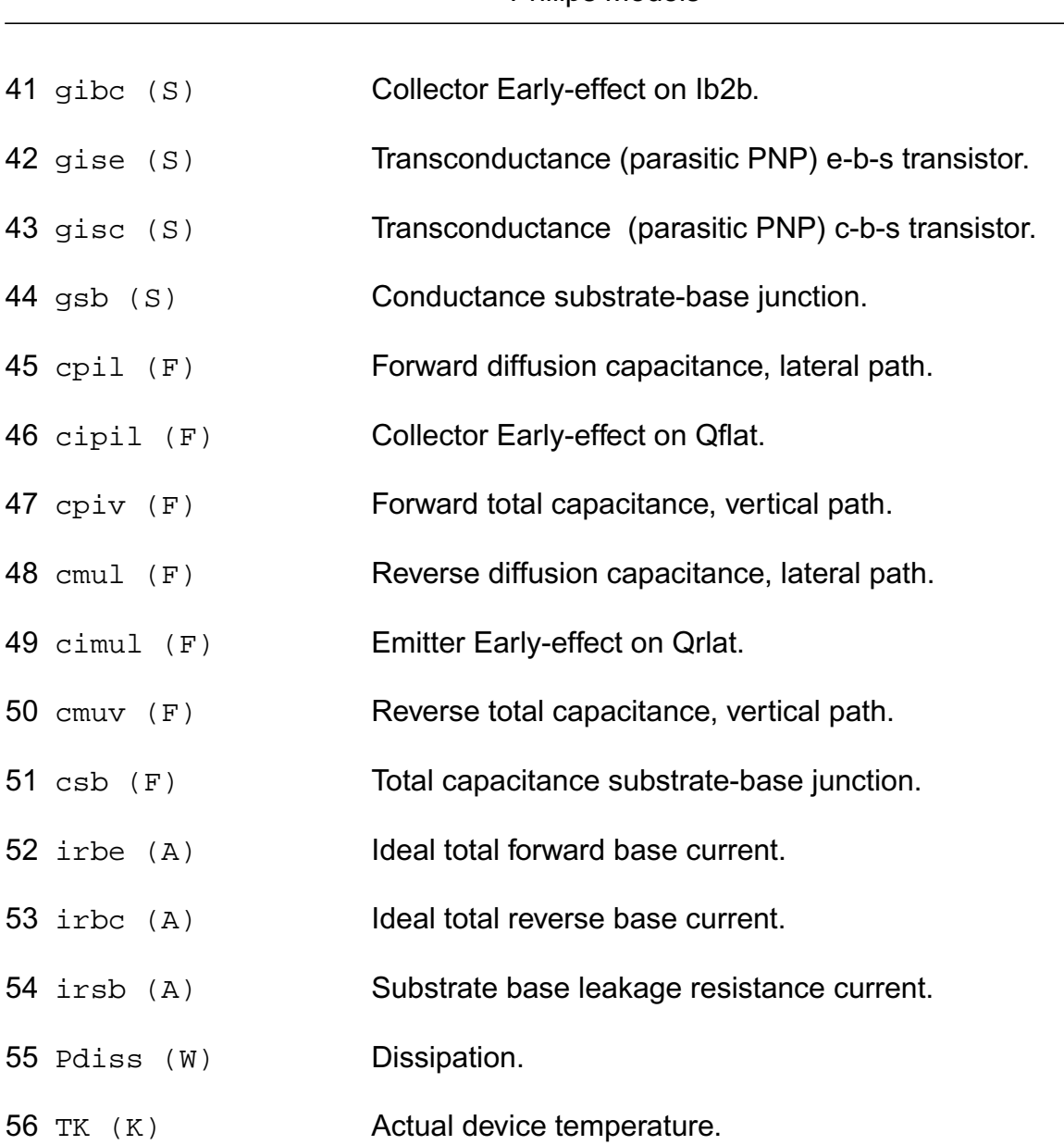

**Virtuoso Simulator Components and Device Models Reference** Philips Models

#### **Parameter Index**

In the following index,  $I$  refers to instance parameters,  $M$  refers to the model parameters section,  $\circ$  refers to the output parameters section, and  $\circ$ P refers to the operating point parameters section. The number indicates where to look in the appropriate section to find the description for that parameter. For example, a reference of M-35 means the 35th model parameter.

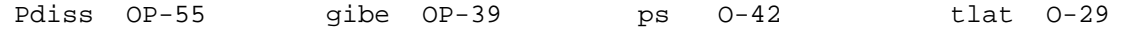

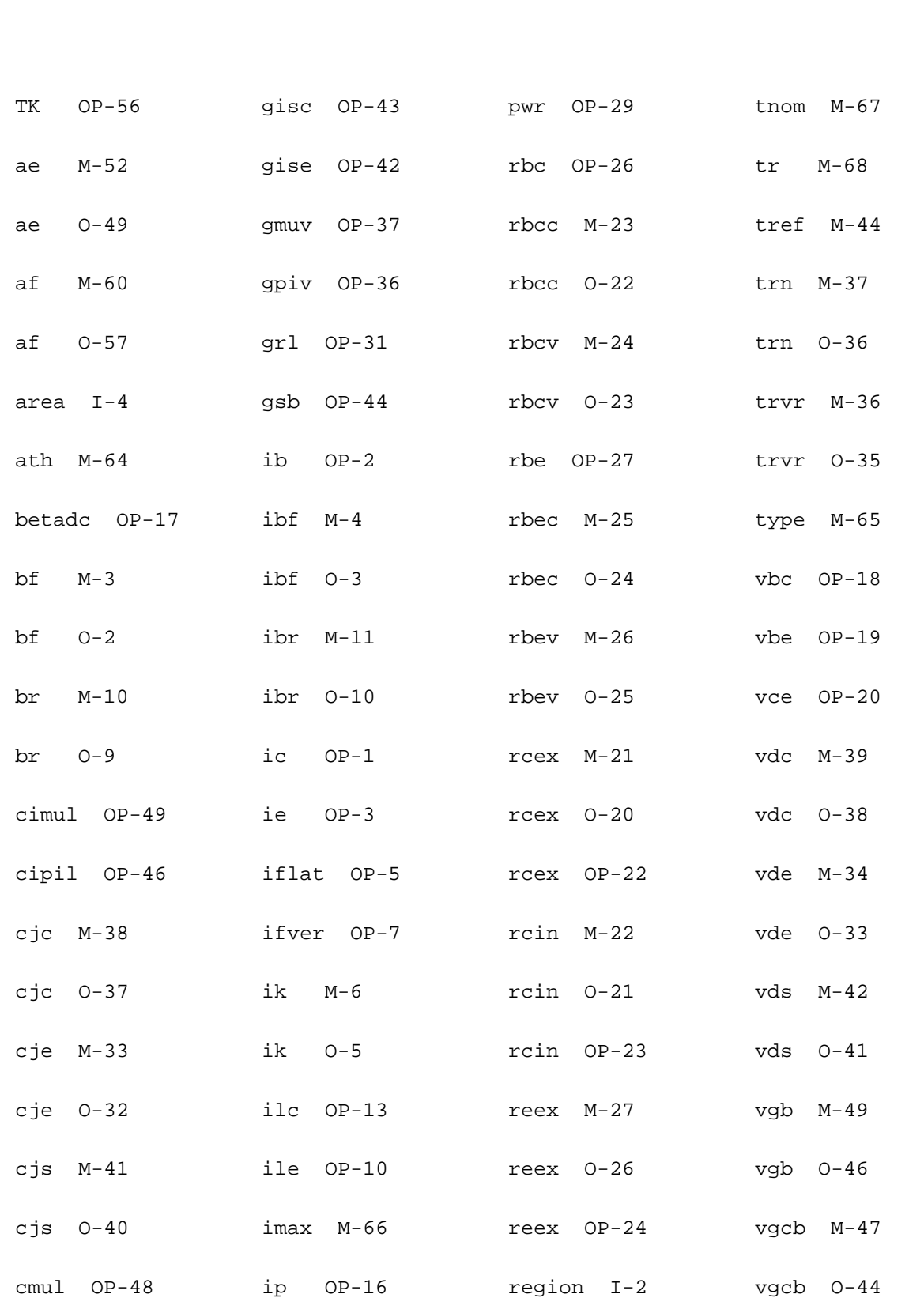

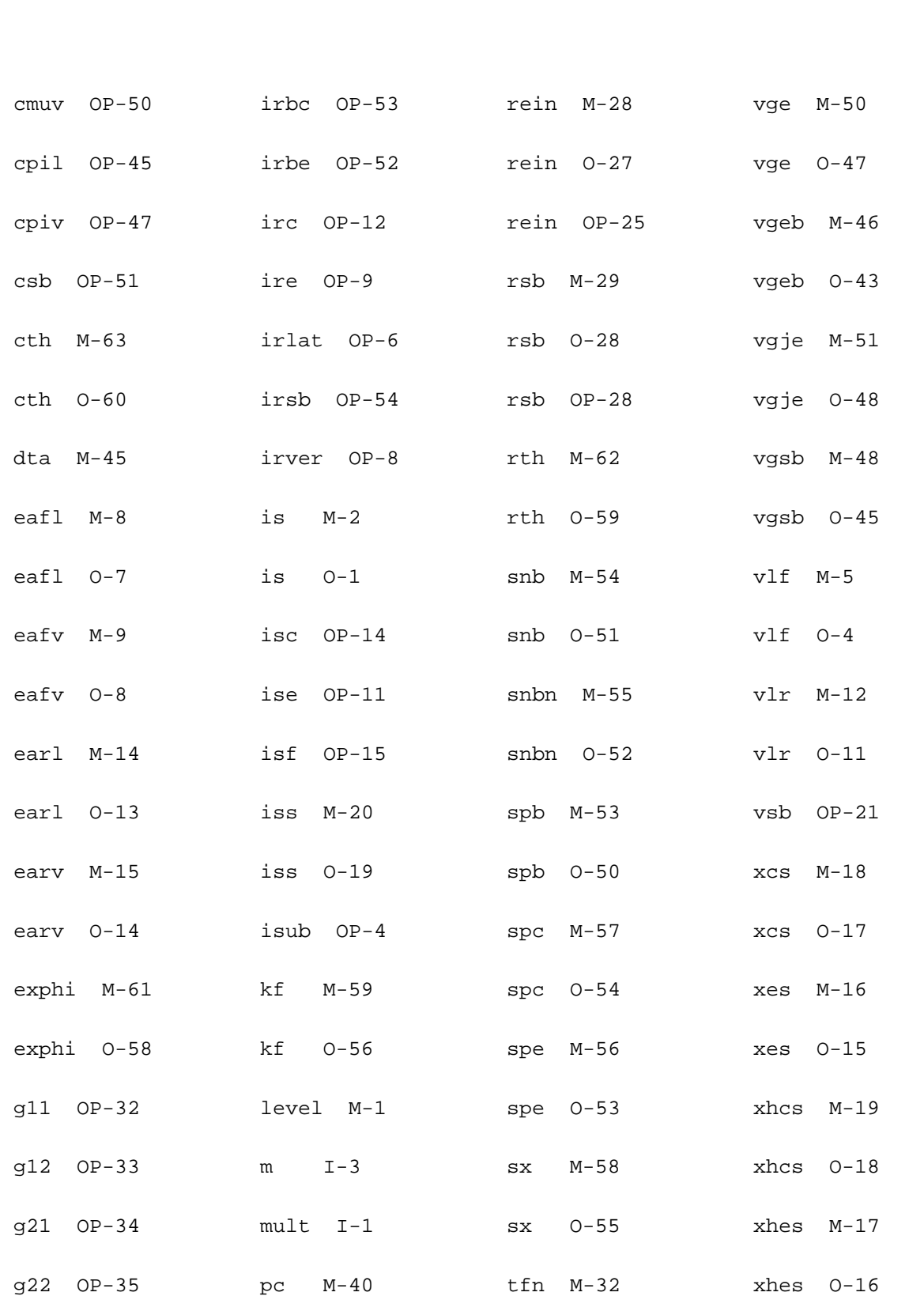

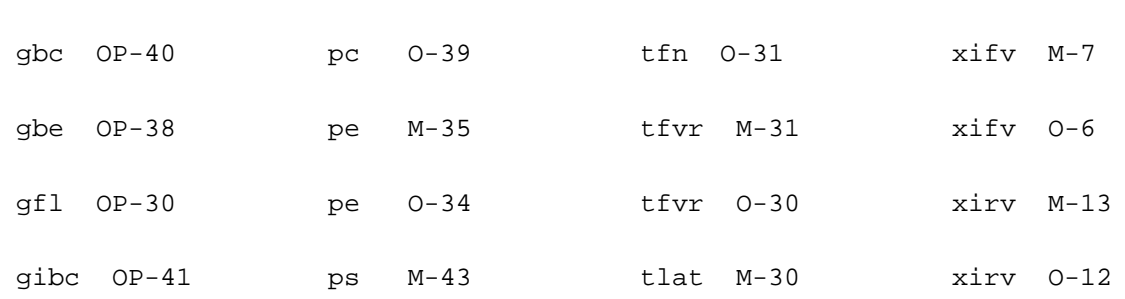

# **Vertical NPN/PNP Transistor (bjt503)**

The bjt503 model provides a detailed description of a vertical integrated NPN and PNP transistor. It is described in the Philips Bipolar Modelbook (Dec.95) as TN/TNS and TP/TPS level 503.

The NPN is also described in Nat.Lab. Unclassified Report Nr. 006/94 as Mextram Bipolar Transistor Model. Information on how to obtain this document can be found on Source Link by searching for Philips.

(c) Philips Electronics N.V. 1993,1996

In addition to the model description a level parameter is added. Via the level parameter the user can switch between Philips Bipolar Modelbook (Dec.95) and Philips Bipolar Modelbook (Dec.94).

The imax parameter is used to aid convergence and to prevent numerical overflow. The junction characteristics of the transistor are accurately modeled for currents up to imax. For currents above imax, the junction is modeled as a linear resistor and a warning is printed.

The descriptions of the operating point derivatives are given for the NPN type. For the PNP type the terminal voltage in the descriptions has to be exchanged. E.g.:

NPN:  $gx = \frac{dln}{dVb2e1}$ 

PNP:  $gx = \frac{dln}{d\sqrt{e}}$ 

This device is supported within altergroups.

This device is dynamically loaded from the shared object /vobs/spectre\_dev/tools.lnx86/cmi/ lib/5.0.doc/libphilips\_sh.so

#### **Sample Instance Statement**

q4 (vcc net3 minus) npn\_mod region=fwd m=1 mult=1

#### **Sample Model Statement:**

```
model npn_mod bjt503 type=npn level=2 exmod=1 is=1e-14 bf=85 ik=95e-6 rbc=50
cje=0.352e-12
```
#### **Instance Definition**

Name c b e [s] ModelName parameter=value ...

#### **Instance Parameters**

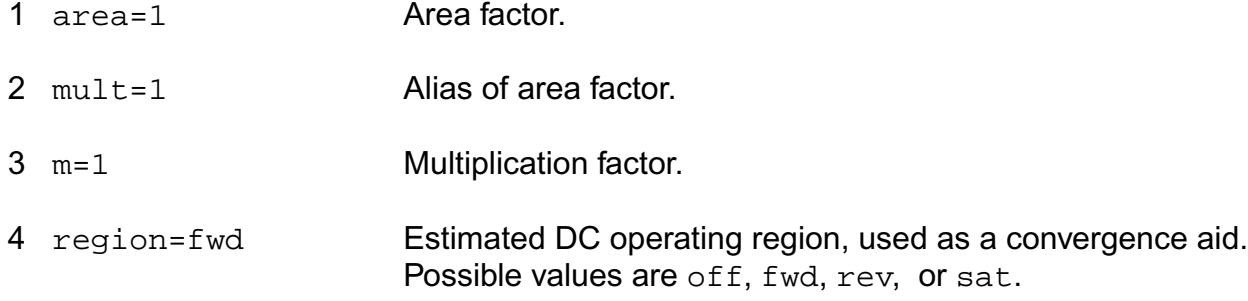

#### **Model Definition**

model modelName bjt503 parameter=value ...

#### **Model Parameters**

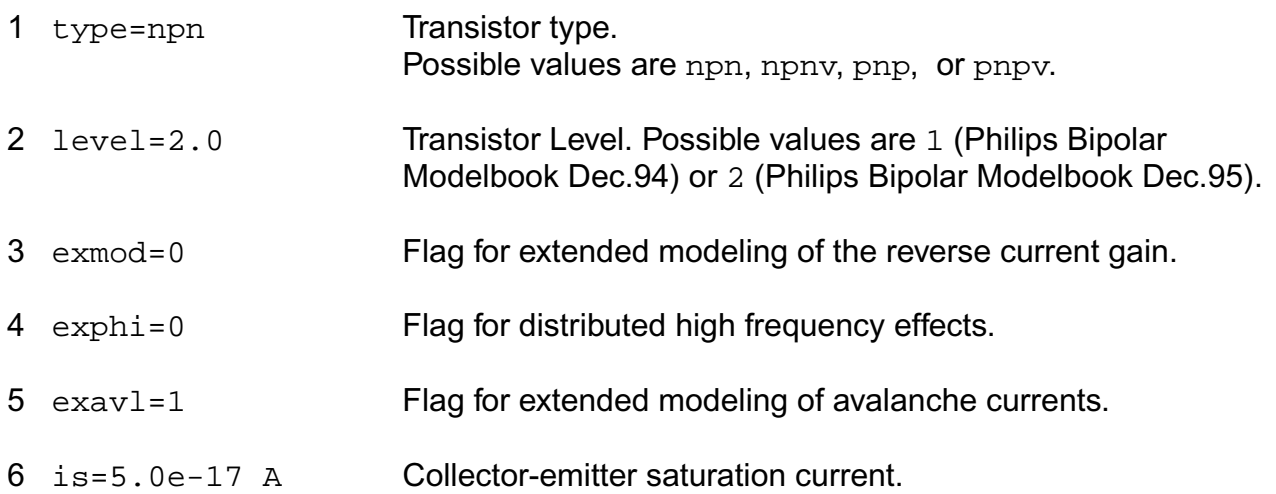

- $7 \text{ bf} = 140.0 \text{ A/A}$  Ideal forward current gain.
- 8 xibi=0.0 Fraction of ideal base current that belongs to the sidewall.
- 9 ibf=2.0e-14 A Saturation current of the non-ideal forward base current.
- 10 vlf=0.5 V Cross-over voltage of the non-ideal forward base current.
- 11 ik=15.0e-3 A High-injection knee current.
- 12 bri=16.0  $A/A$  Ideal reverse current gain.
- 13 ibr=8.0e-15 A Saturation current of the non-ideal reverse base current.
- 14 vlr=0.5 V Cross-over voltage of the non-ideal reverse base current.
- 15 xext=0.5 Part of Iex, Qex, Qtex and Isub that depends on Vbc1.
- 16 qbo=1.2e-12 Coul Base charge at zero bias.
- 17 eta=4.0 Factor of the built-in field of the base.
- 18 avl=50.0 Weak avalanche parameter.
- 19 efi=0.7 Electric field intercept (with exavl=1.
- 20 ihc=3.0e-3 A Critical current for hot carriers.
- 21  $rcc = 25.0 \Omega$  Constant part of the collector resistance.
- 22  $rcv=750.0 \Omega$  Resistance of the unmodulated epilayer.
- 23 scrcv=1000.0  $\Omega$  Space charge resistance of the epilayer.
- 24 sfh=0.6 Current spreading factor epilayer.
- 25 rbc=50.0  $\Omega$  Constant part of the base resistance.
- 26 rbv=100.0  $\Omega$  Variable part of the base resistance at zero bias.
- 27  $re=2.0 \Omega$  Emitter series resistance.
- 28 taune=3.0e-10 s Minimum delay time of neutral and emitter charge.

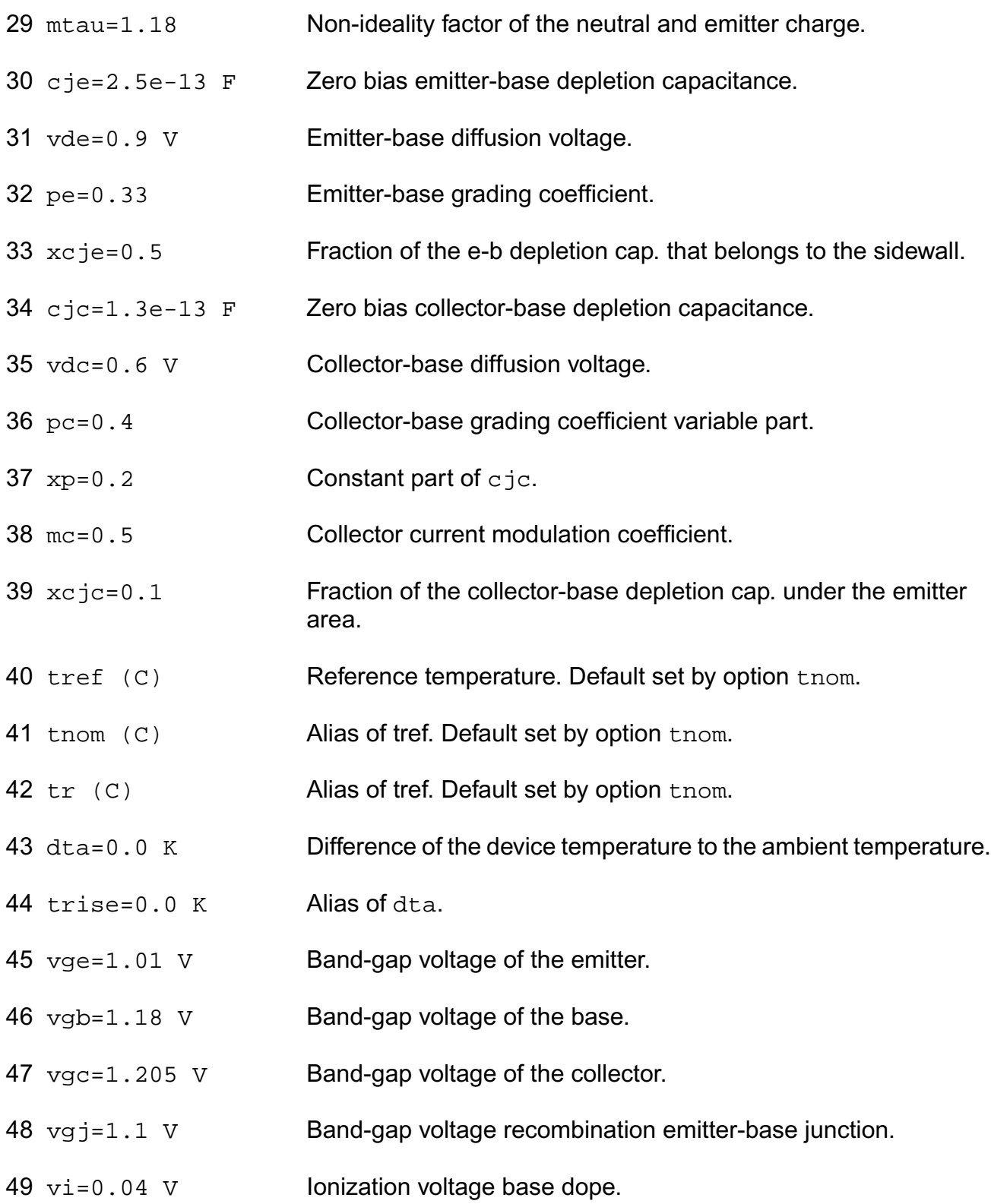

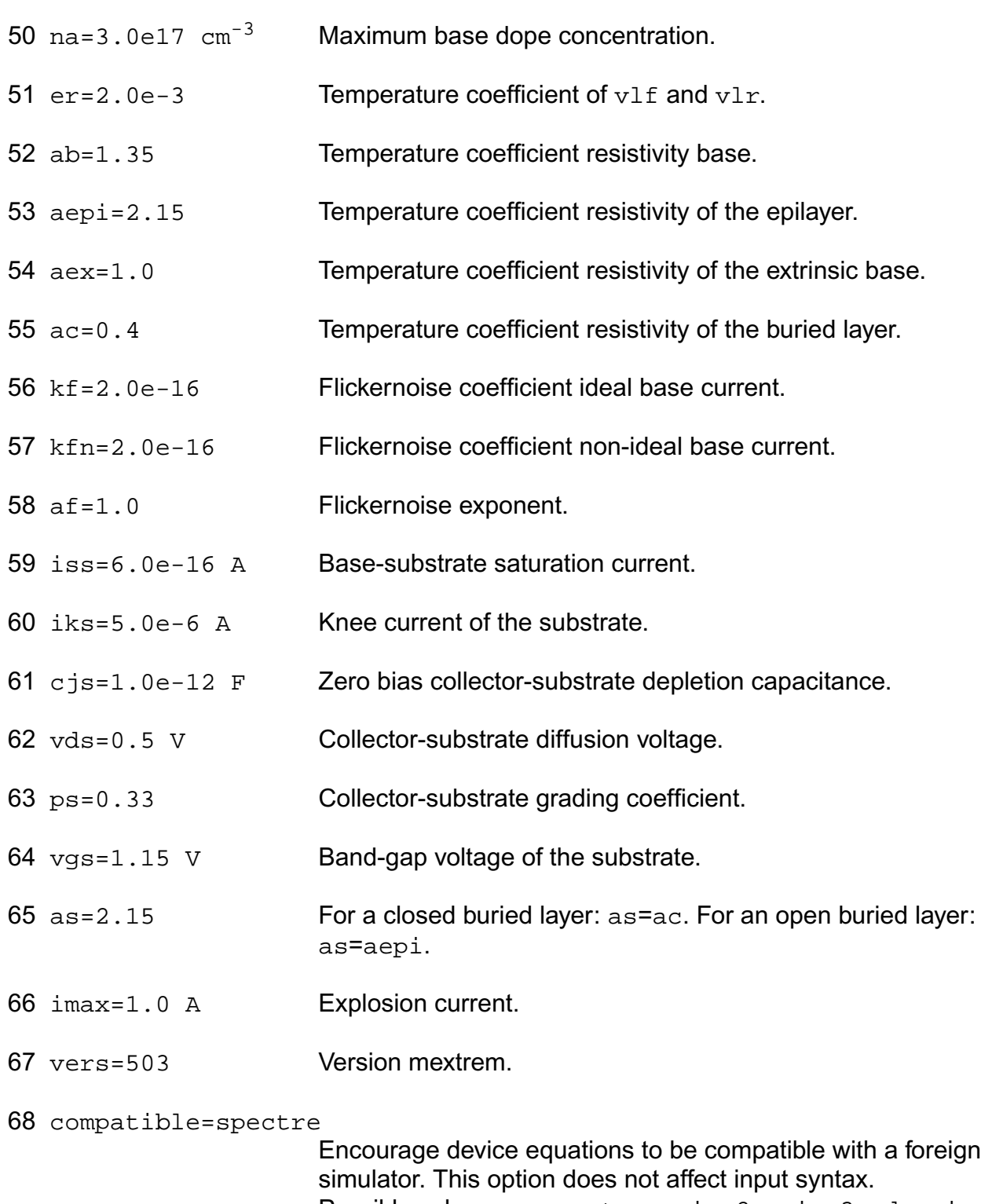

Possible values are spectre, spice2, spice3, cdsspice, hspice, or spiceplus.

# **Output Parameters**

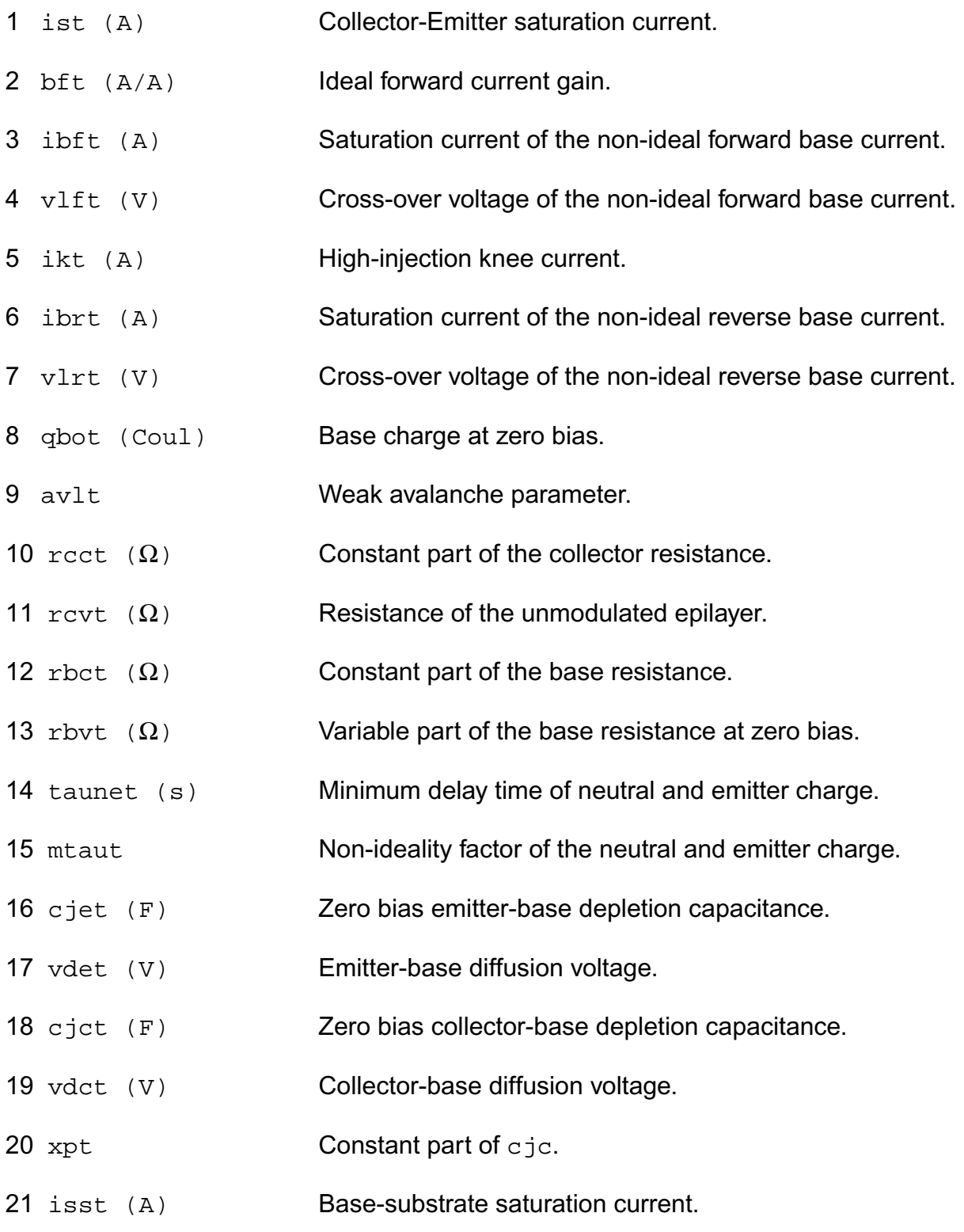

# **Virtuoso Simulator Components and Device Models Reference** Philips Models

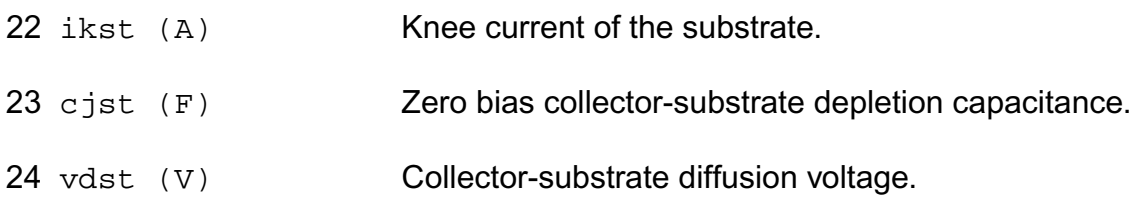

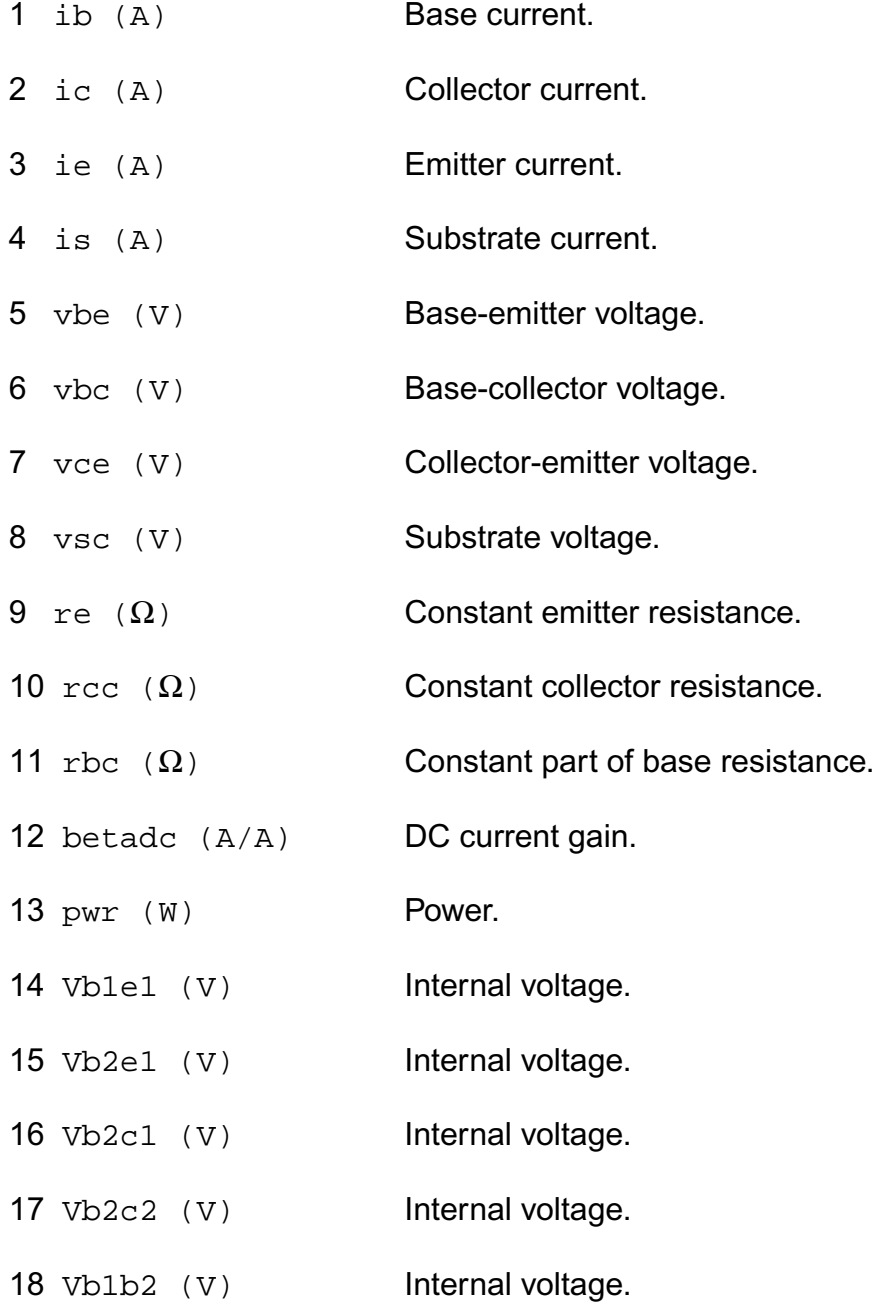

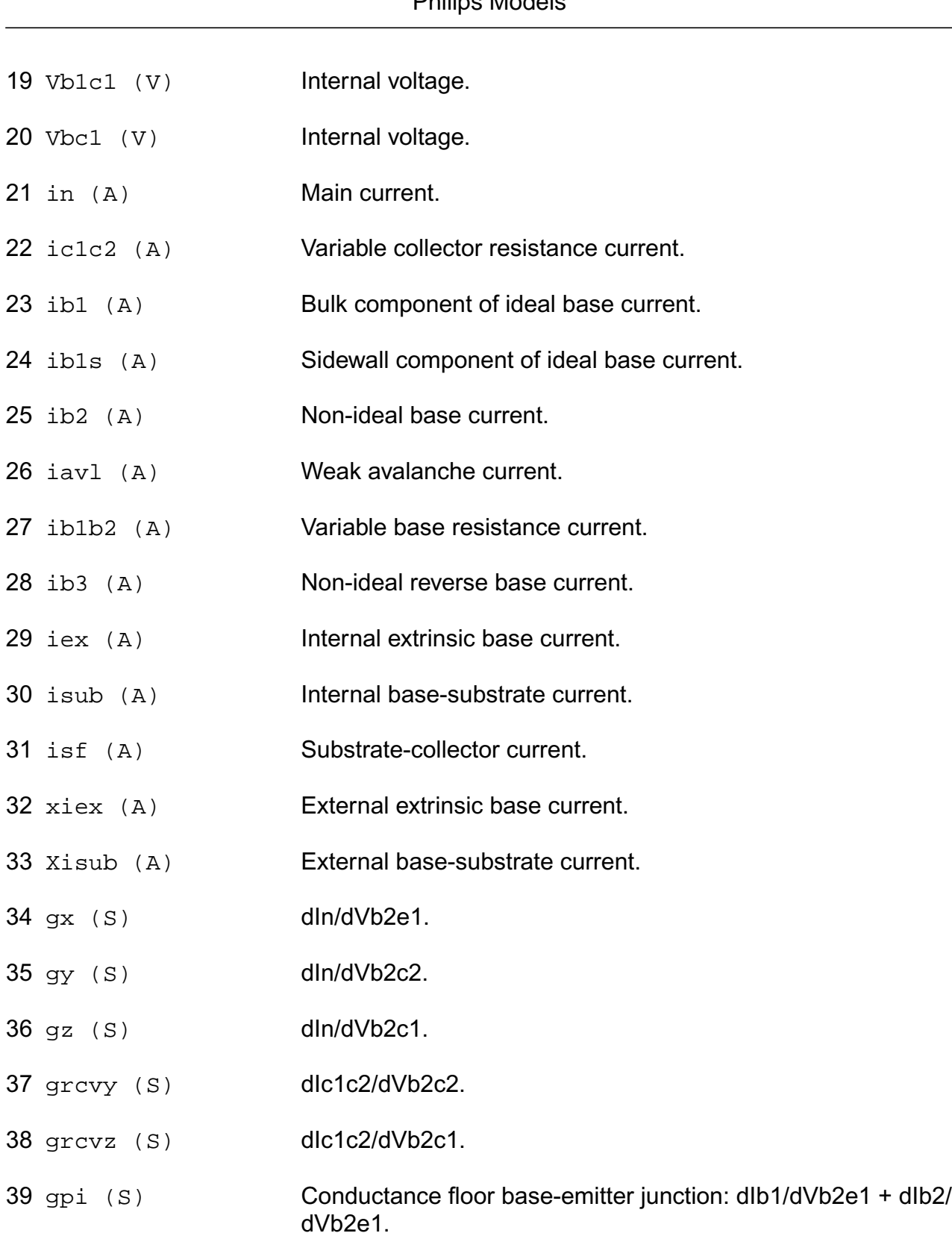

#### **Virtuoso Simulator Components and Device Models Reference** Philips Models

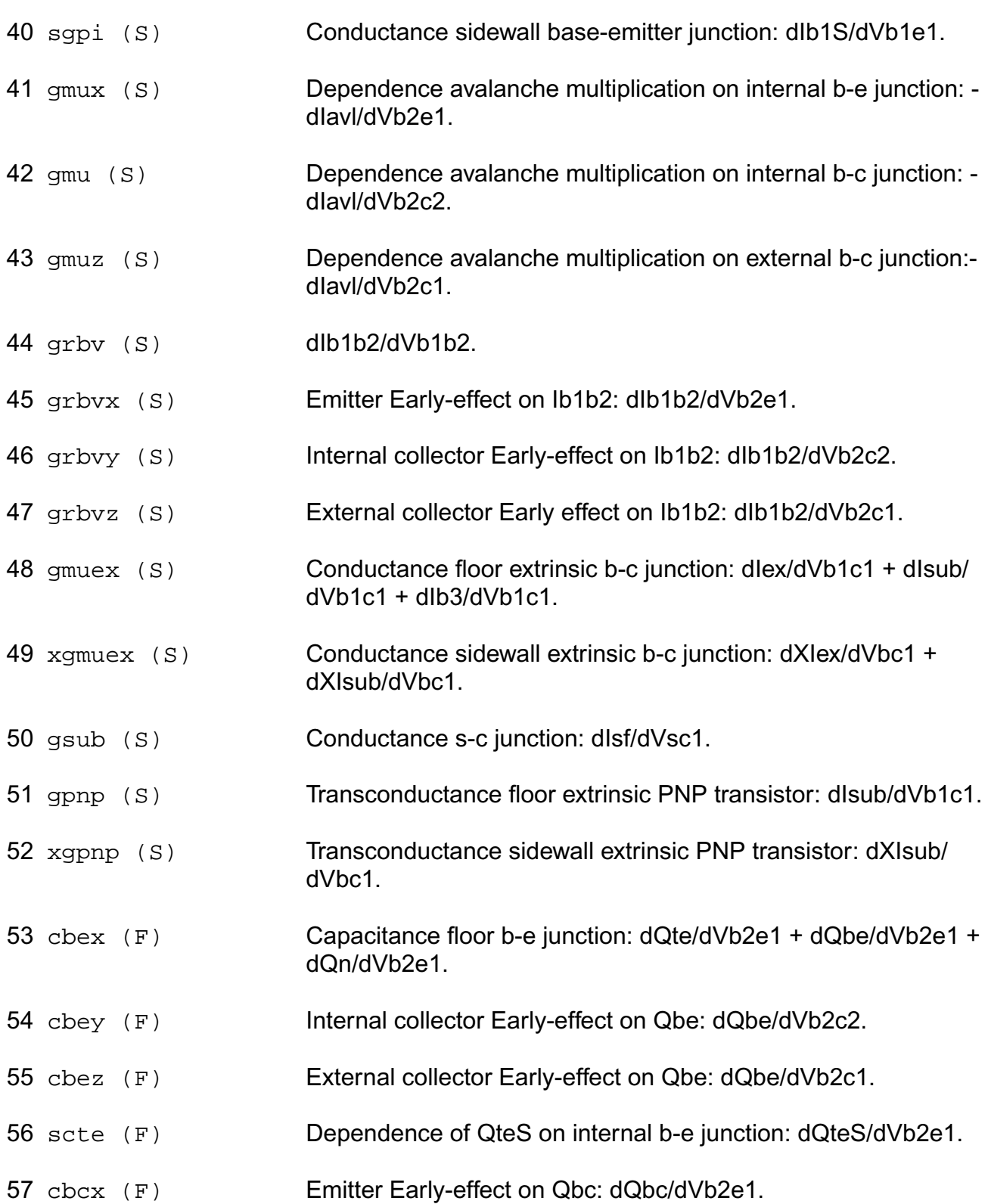

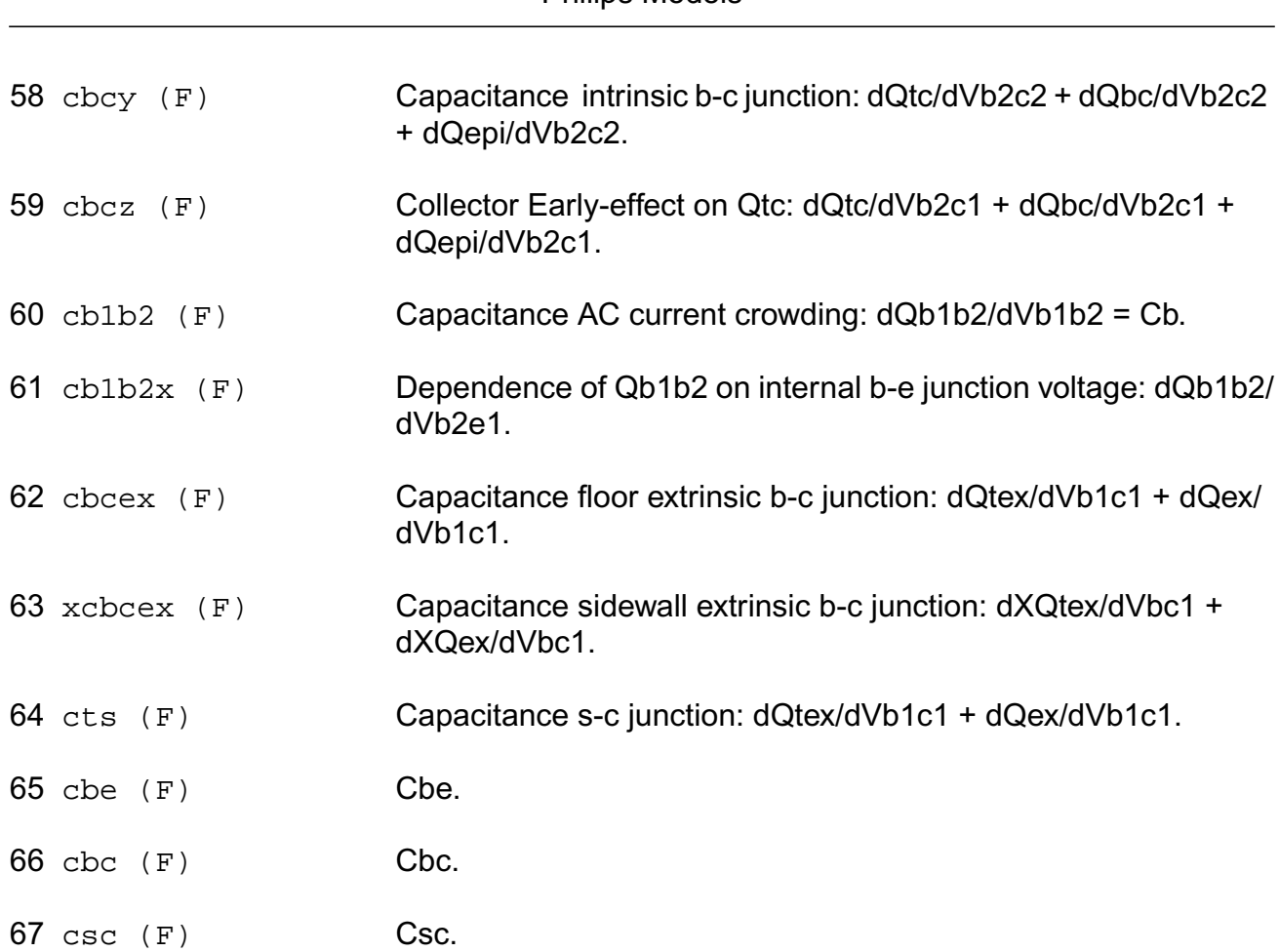

#### **Parameter Index**

In the following index, I refers to instance parameters, M refers to the model parameters section,  $\circ$  refers to the output parameters section, and  $\circ$  refers to the operating point parameters section. The number indicates where to look in the appropriate section to find the description for that parameter. For example, a reference of M-35 means the 35th model parameter.

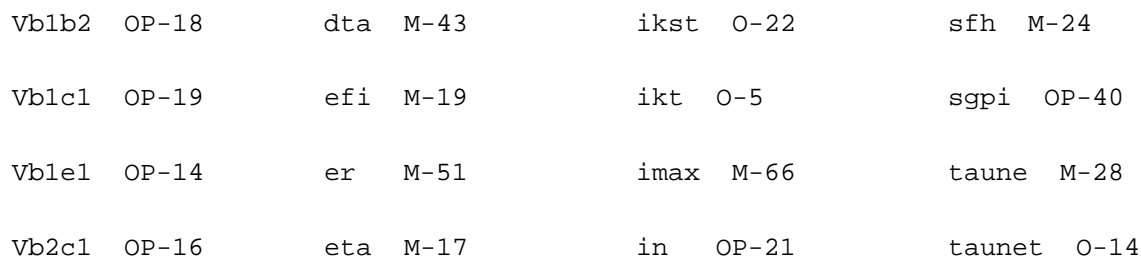

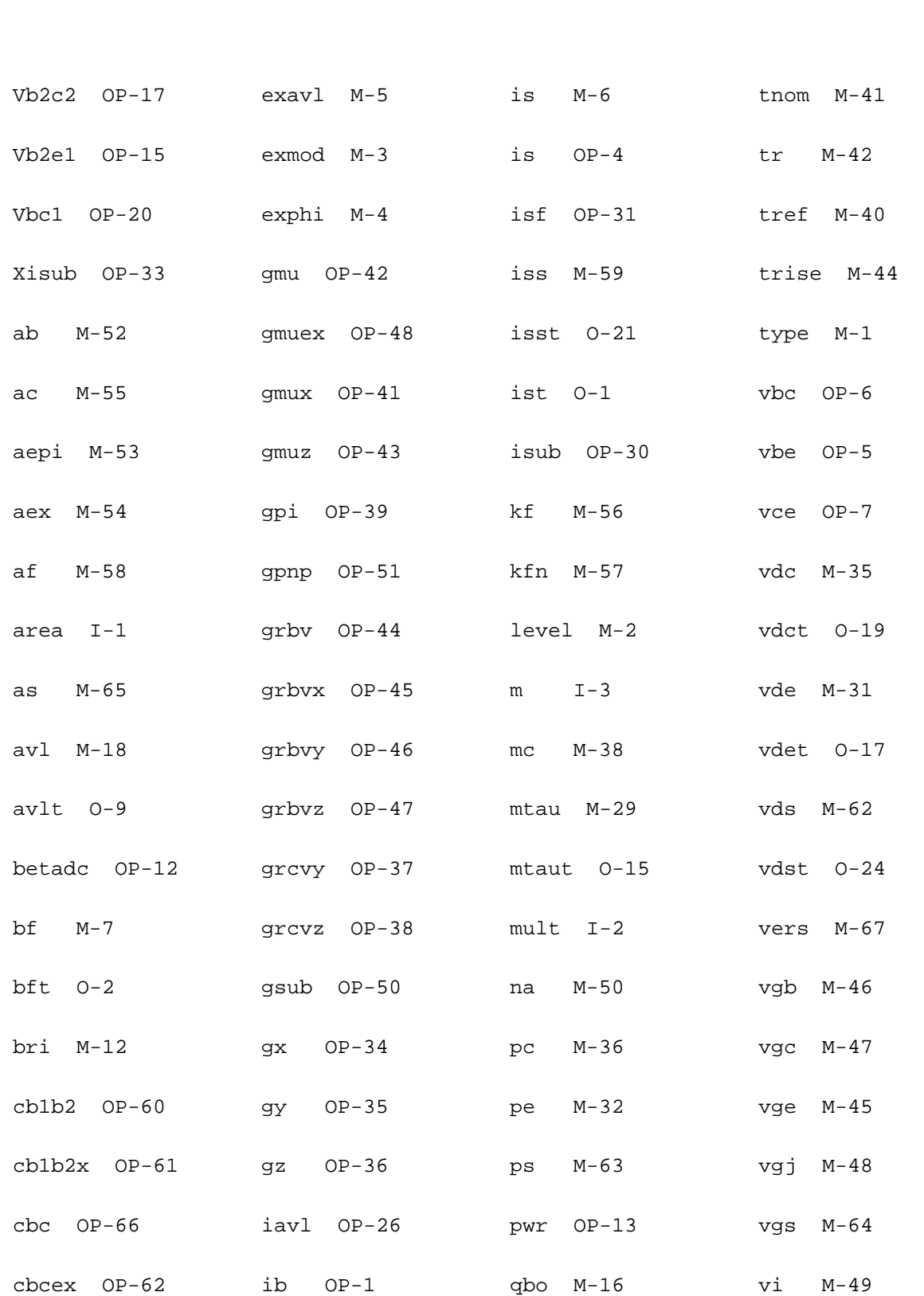

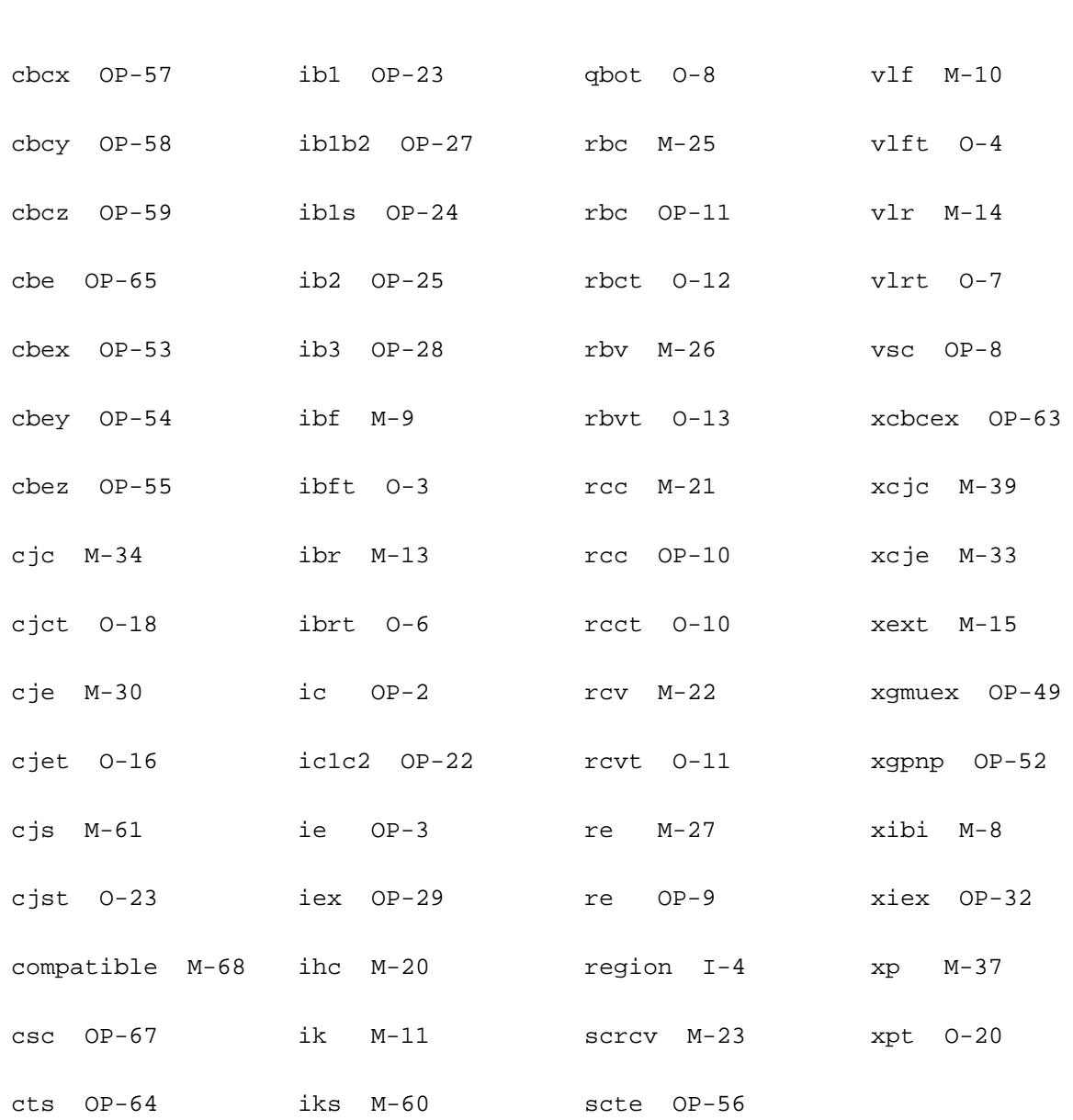

# **Compact Bipolar-Transistor Model (bjt504)**

This device is supported within altergroups.

This device is dynamically loaded from the shared object /vobs/spectre\_dev/tools.sun4v/cmi/ lib/4.0.doc/libphilips\_sh.so

### **Instance Definition**

#### **Name c b e s ModelName parameter=value ...**

#### **Instance Parameters**

1 mult=1 Number of devices in parallel. 2 region=triode Estimated DC operating region, used as a convergence aid. Possible values are off, triode, sat, subth, rev, fwd, or brk. 3 m=1 Multiplicity factor. 4 area=1 alias of mult.

#### **Model Definition**

**model modelName bjt504 parameter=value ...**

## **Model Parameters**

#### **Output Parameters**

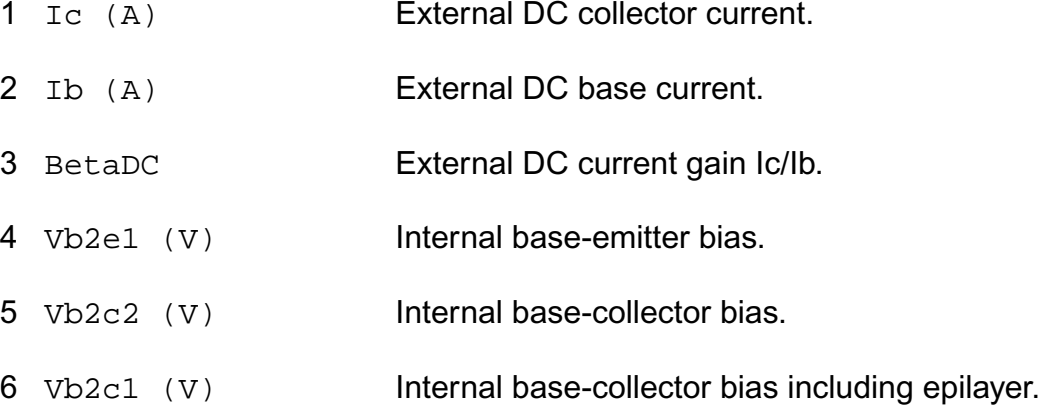

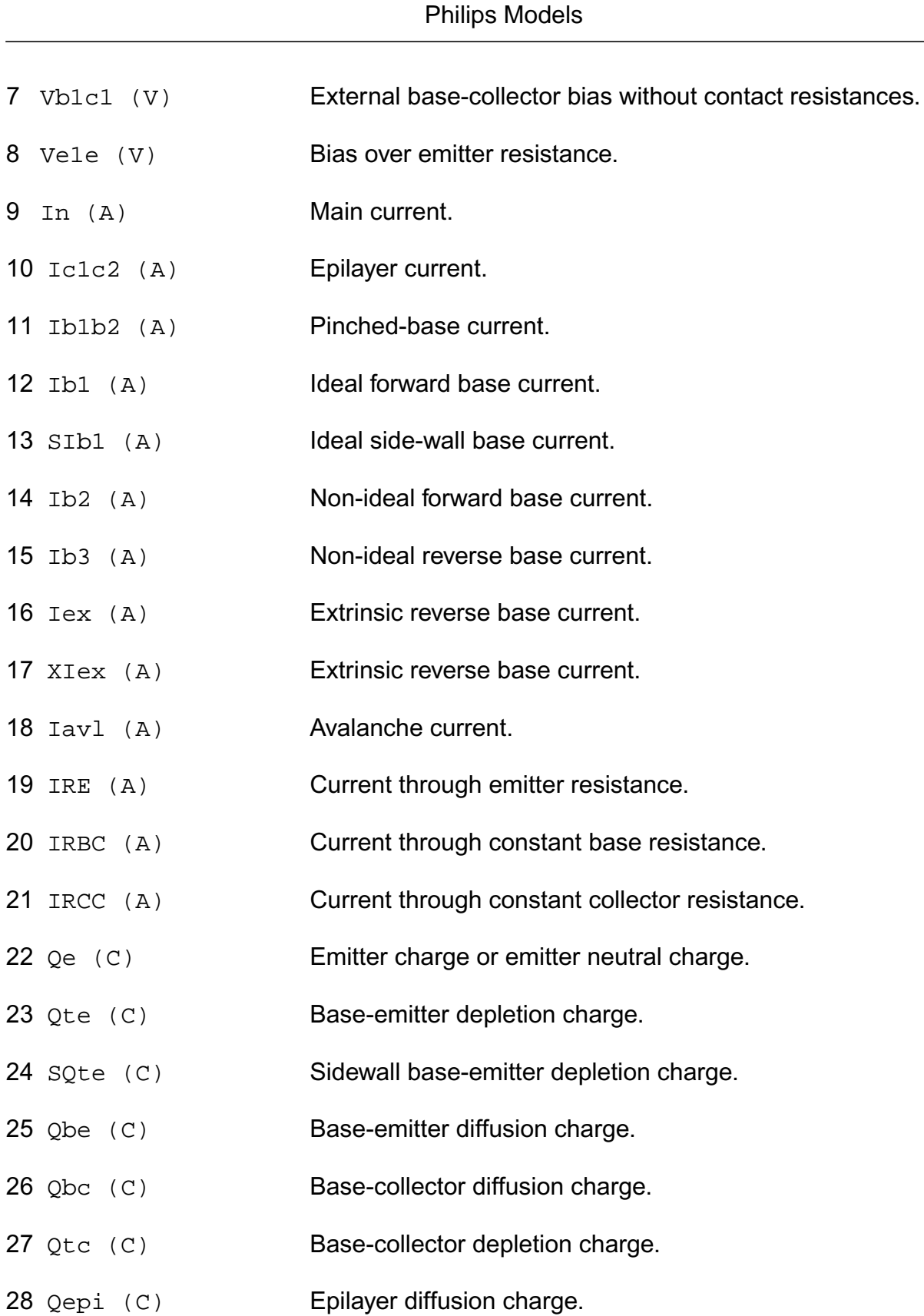

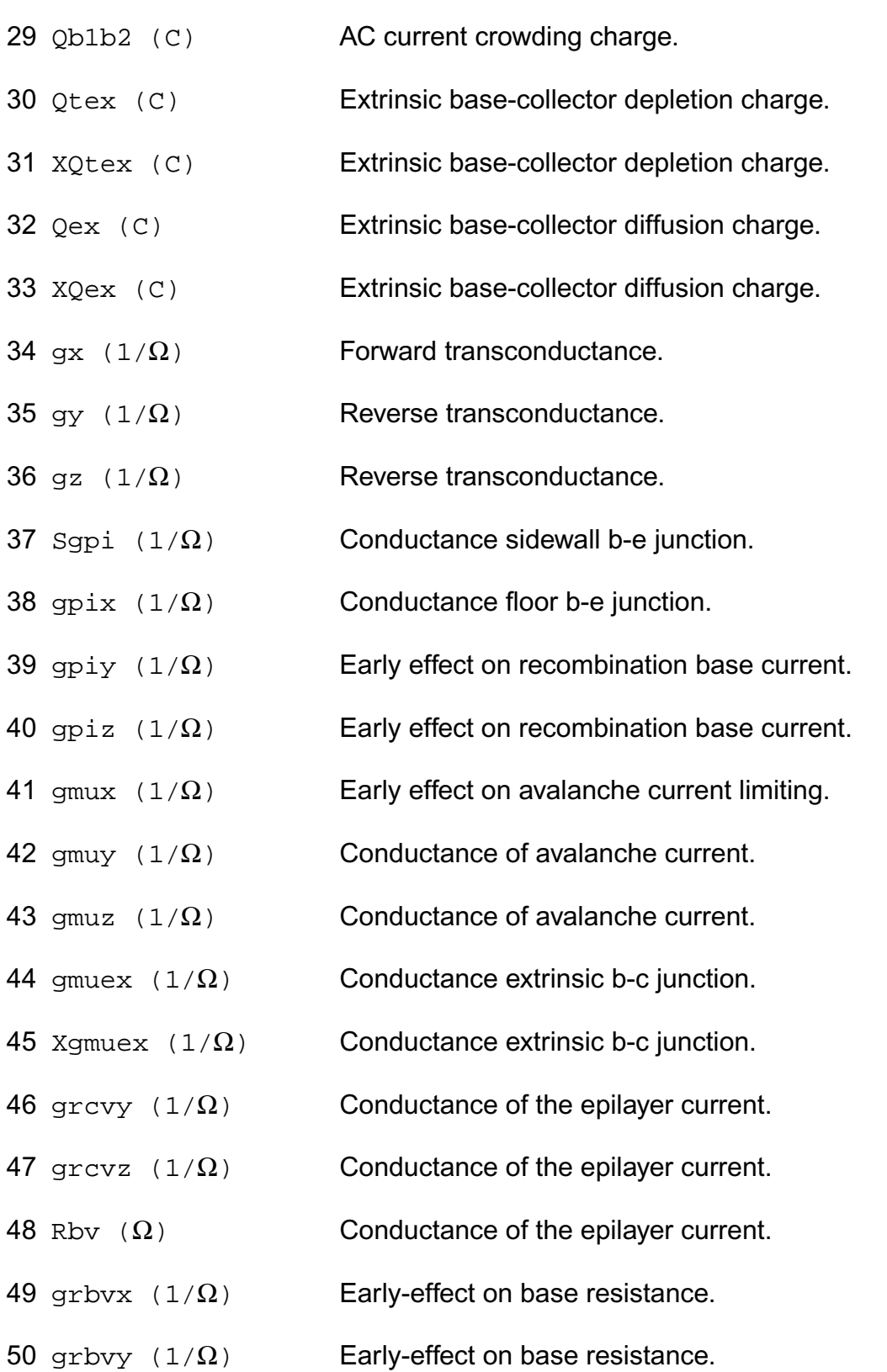

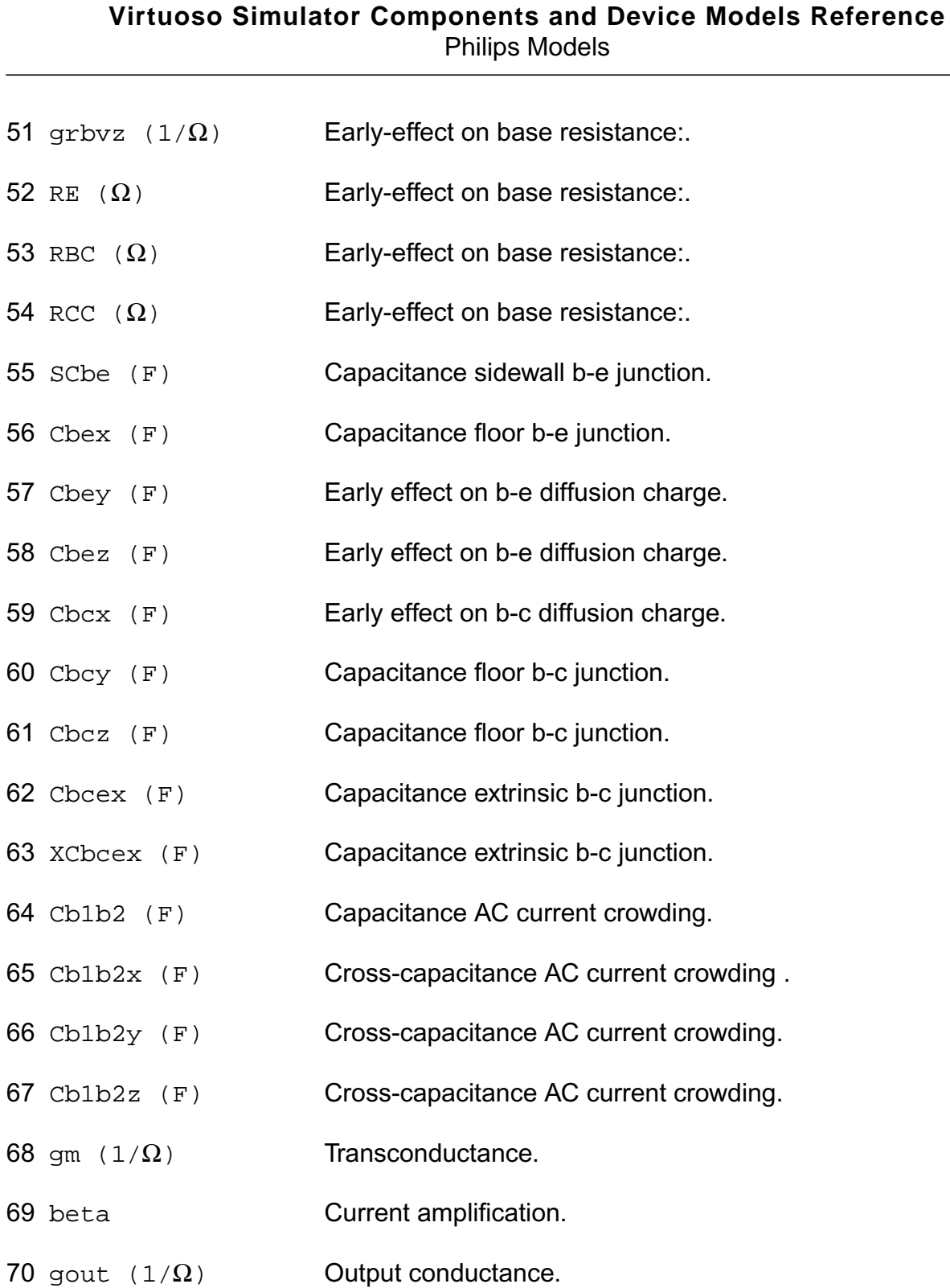

- 71 gmu  $(1/\Omega)$  Feedback transconductance.
- 72 RB  $(\Omega)$  Base resistance.

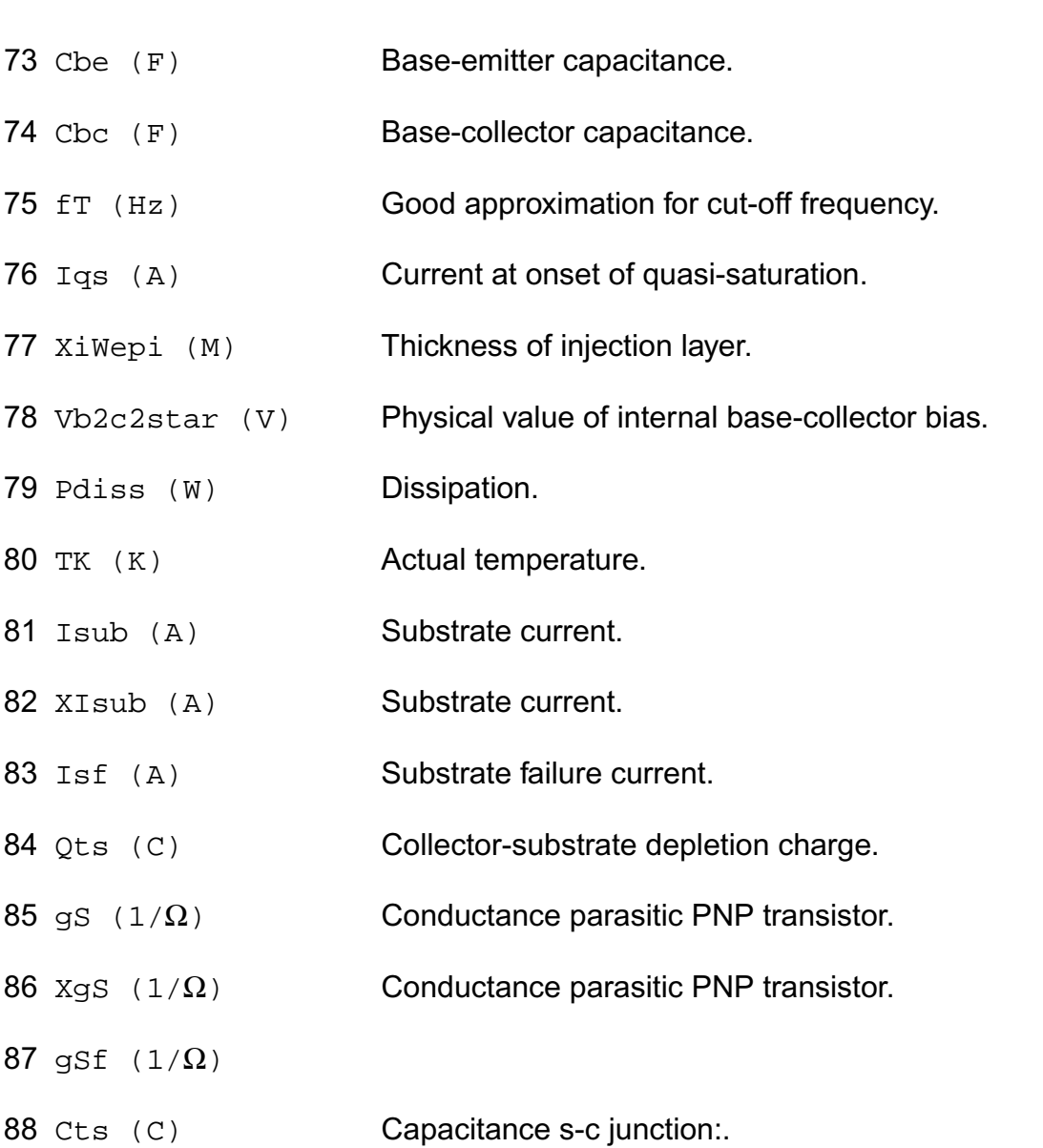

# **Compact Bipolar-Transistor Model (bjt504t)**

This device is dynamically loaded from the shared object /vobs/spectre\_dev/tools.sun4v/cmi/ lib/4.0.doc/libphilips\_sh.so

# **Instance Definition**

Name c b e s dt ModelName parameter=value ...

### **Instance Parameters**

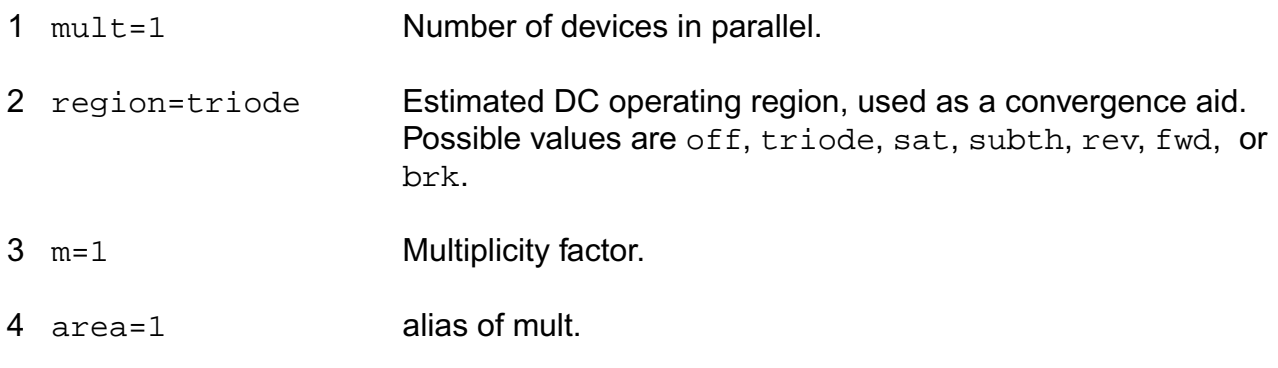

### **Model Definition**

model modelName bjt504t parameter=value ...

# **Model Parameters**

### **Output Parameters**

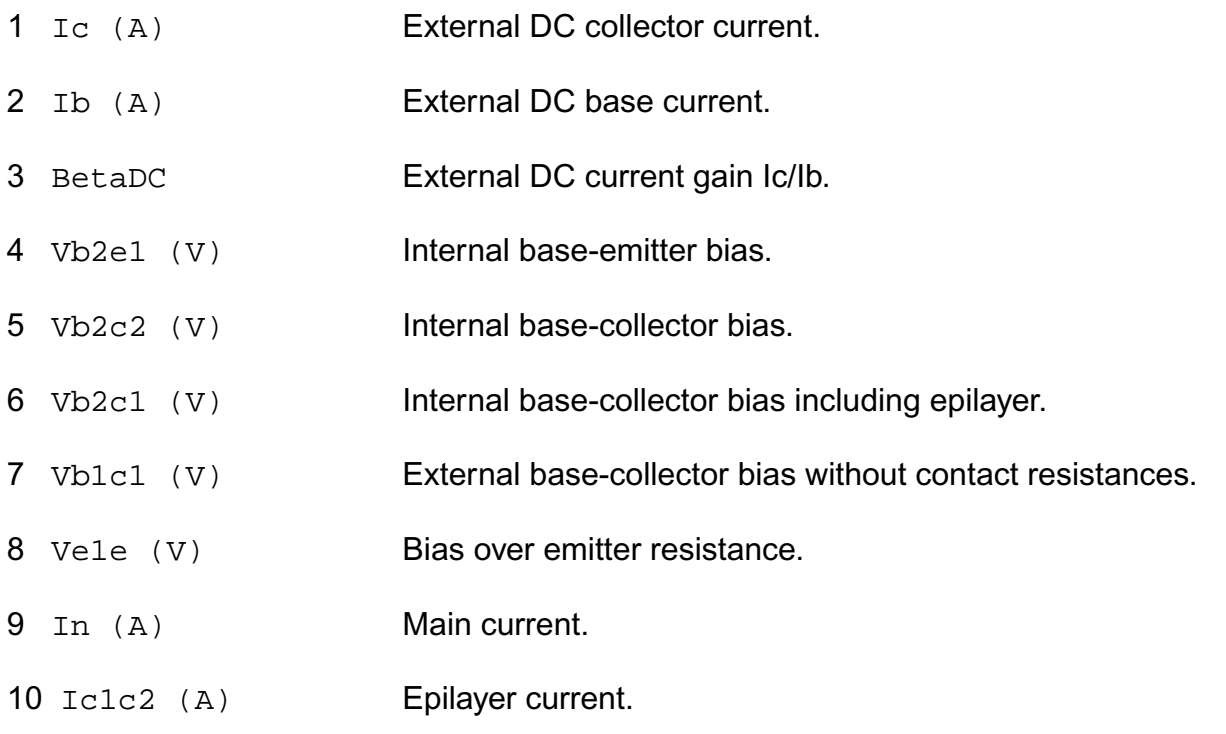

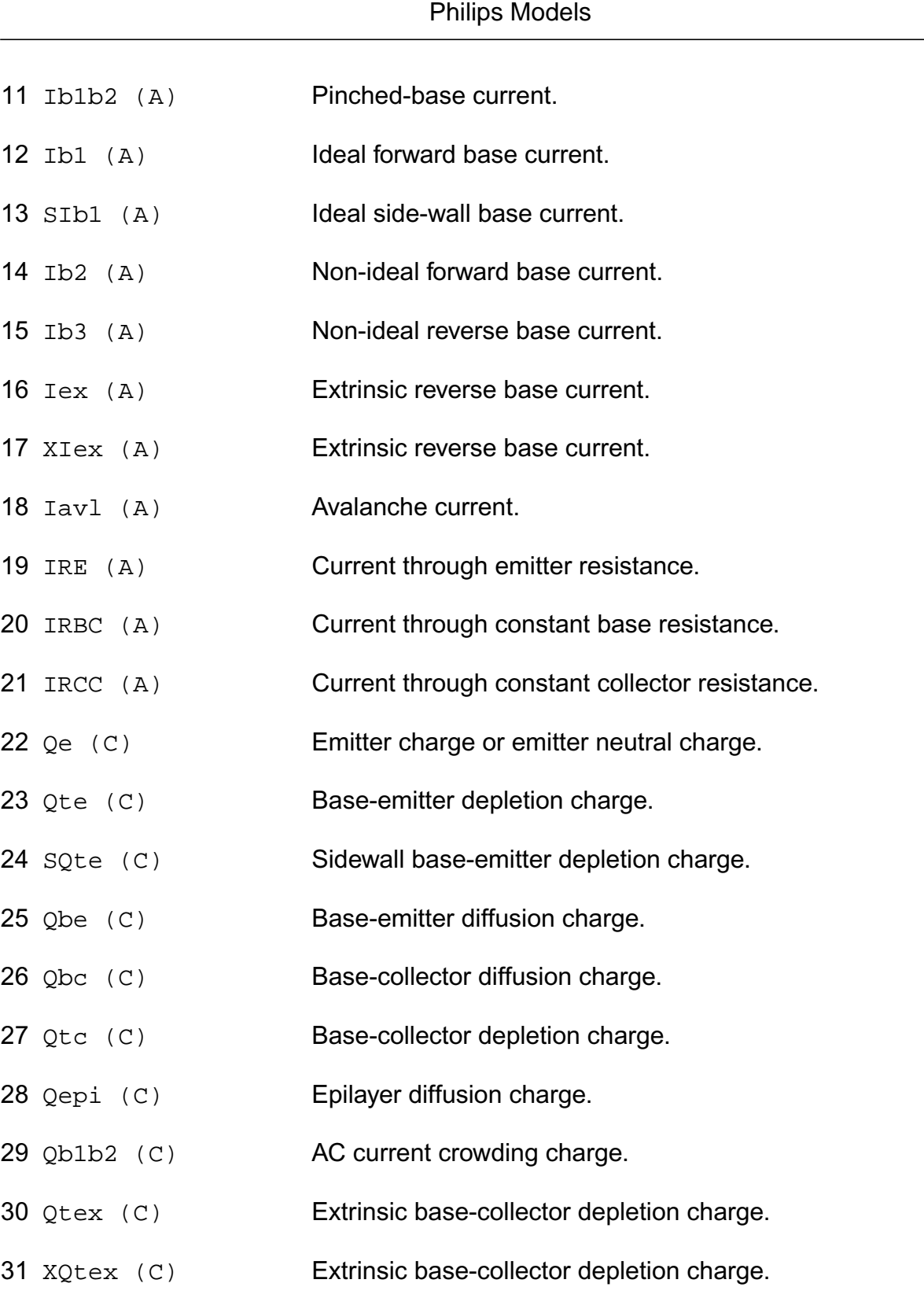

**Virtuoso Simulator Components and Device Models Reference**

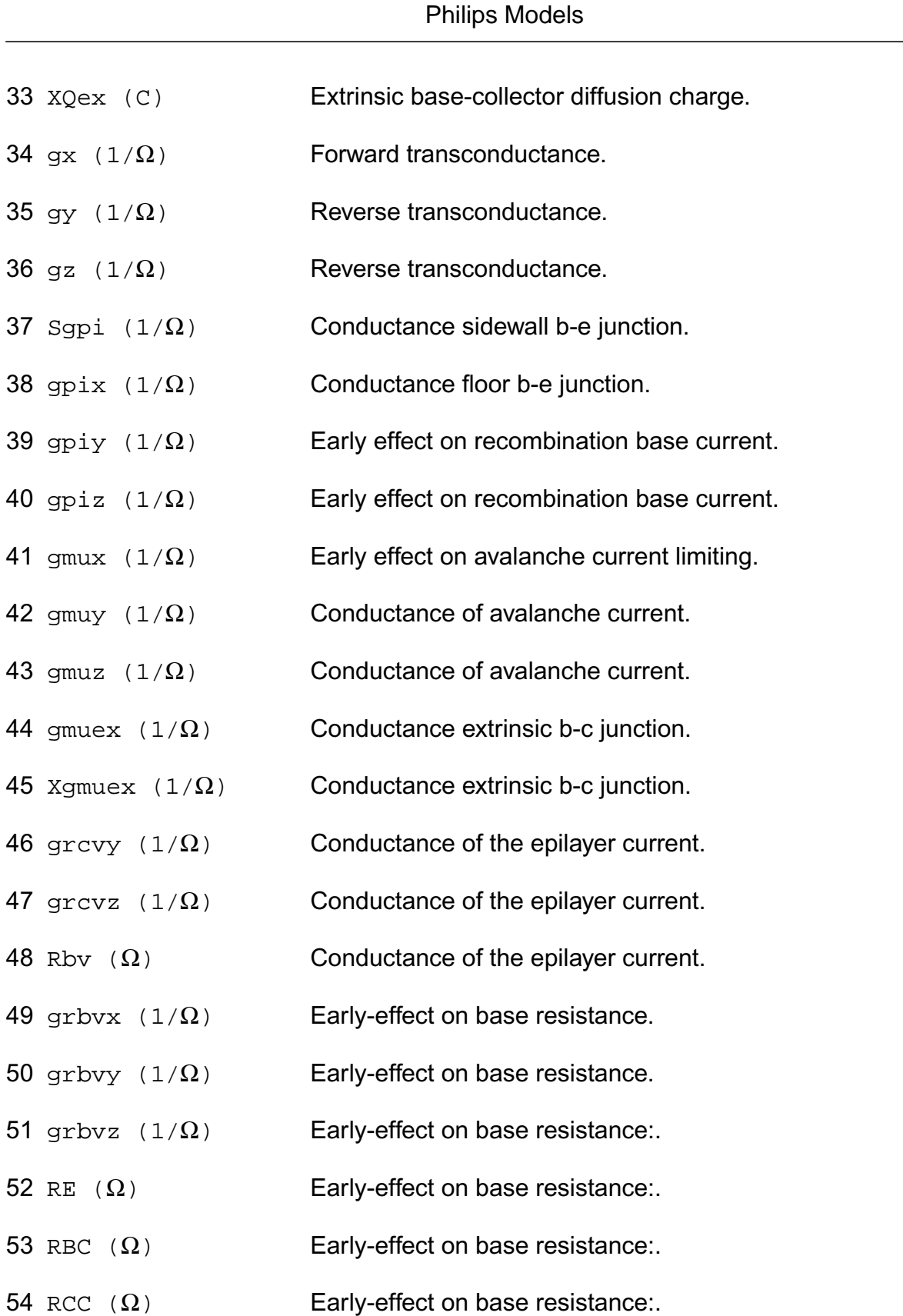

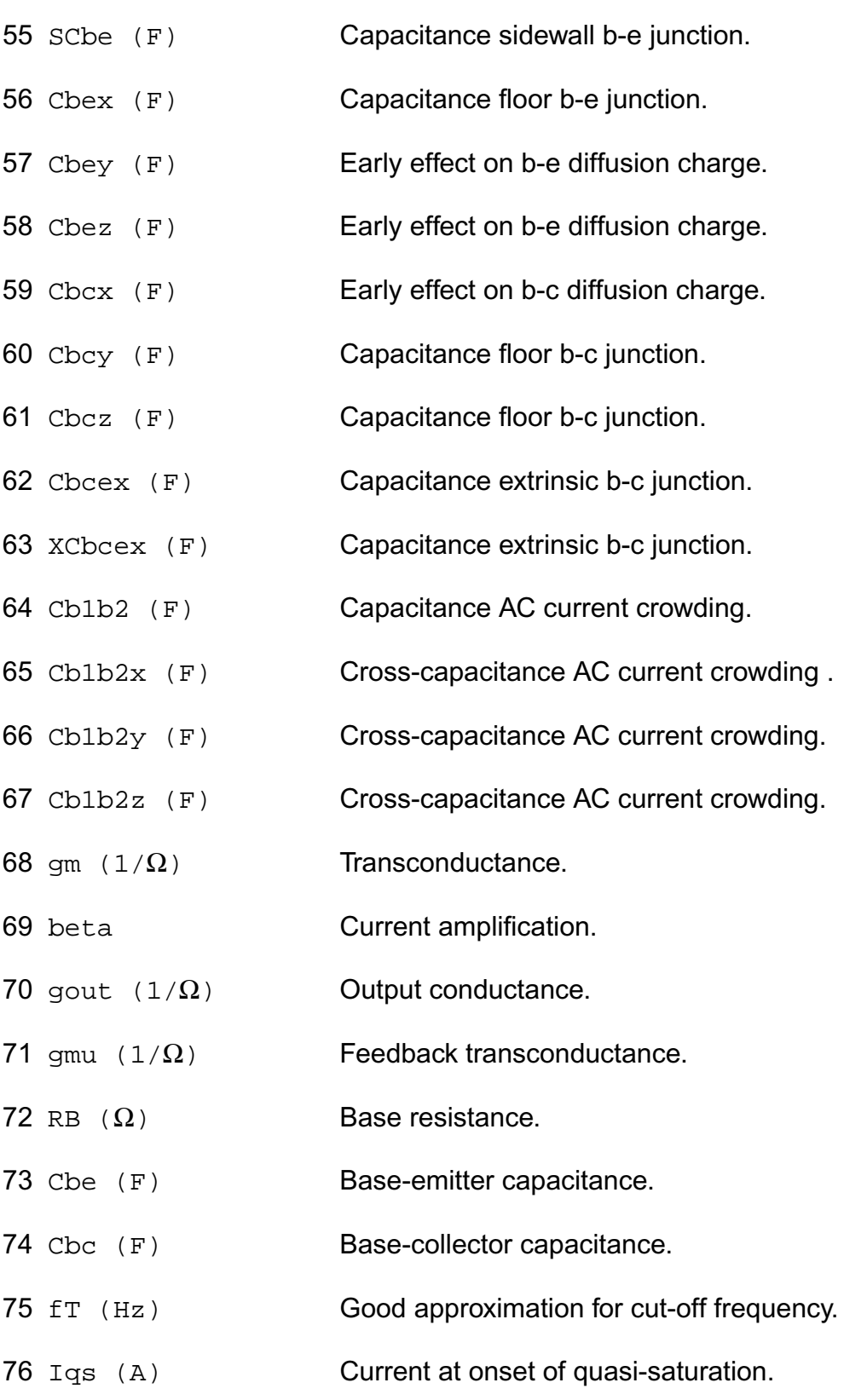

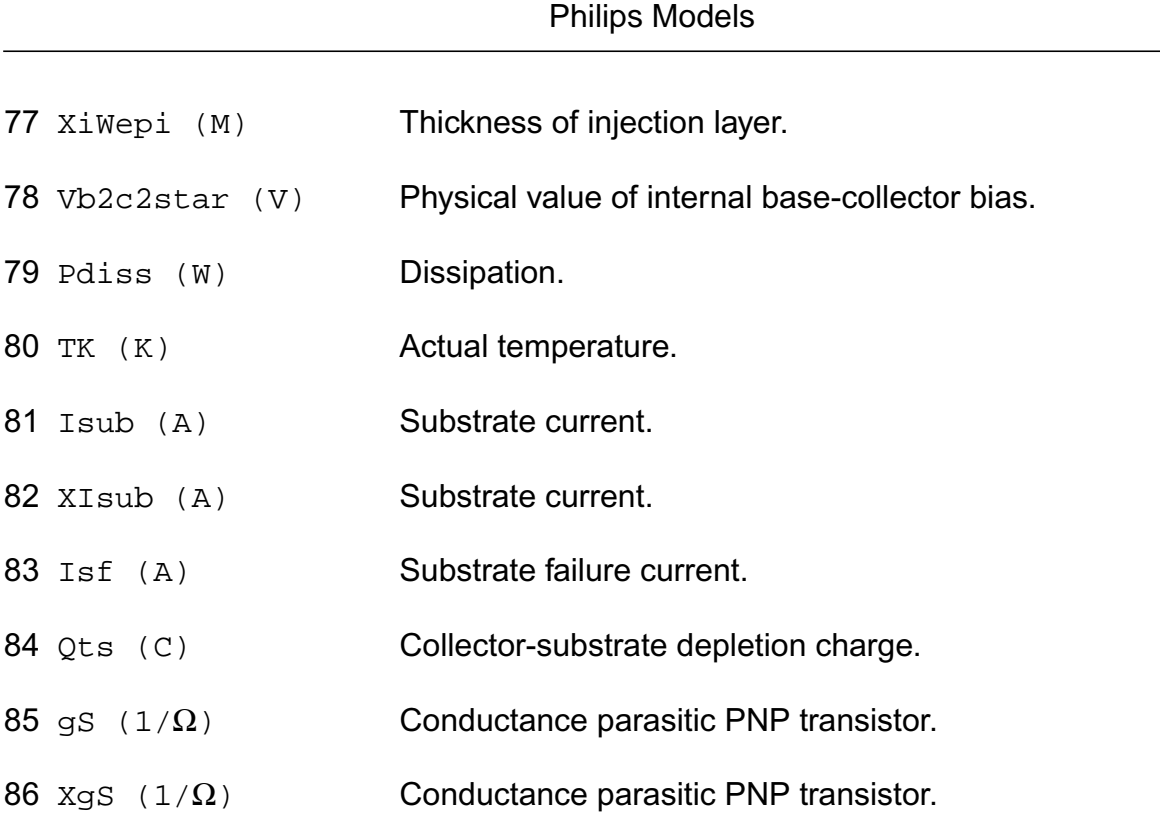

**Virtuoso Simulator Components and Device Models Reference**

88 Cts (C) Capacitance s-c junction:

# **Compact Bipolar-Transistor Model (bjtd3500)**

This is SiMKit 3.0.2

87 gSf  $(1/\Omega)$ 

This device is supported within altergroups.

This device is dynamically loaded from the shared object /vobs/spectre\_dev/tools.lnx86/cmi/ lib/5.0.doc/libphilips\_sh.so

# **Instance Definition**

Name c b e ModelName parameter=value ...

#### **Instance Parameters**

1 mult=1 Number of devices in parallel.

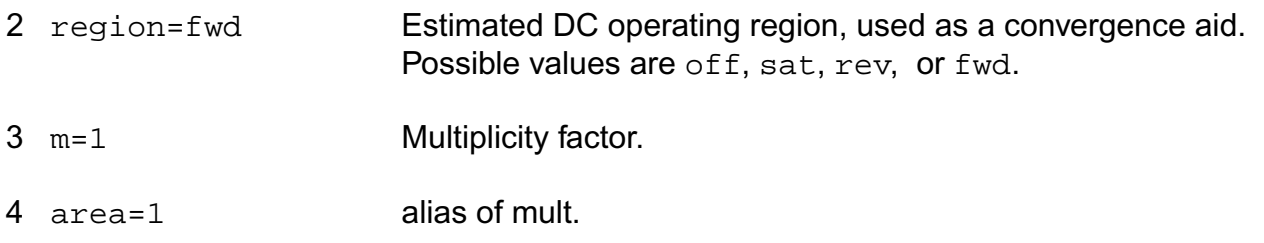

#### **Model Definition**

model modelName bjtd3500 parameter=value ...

### **Model Parameters**

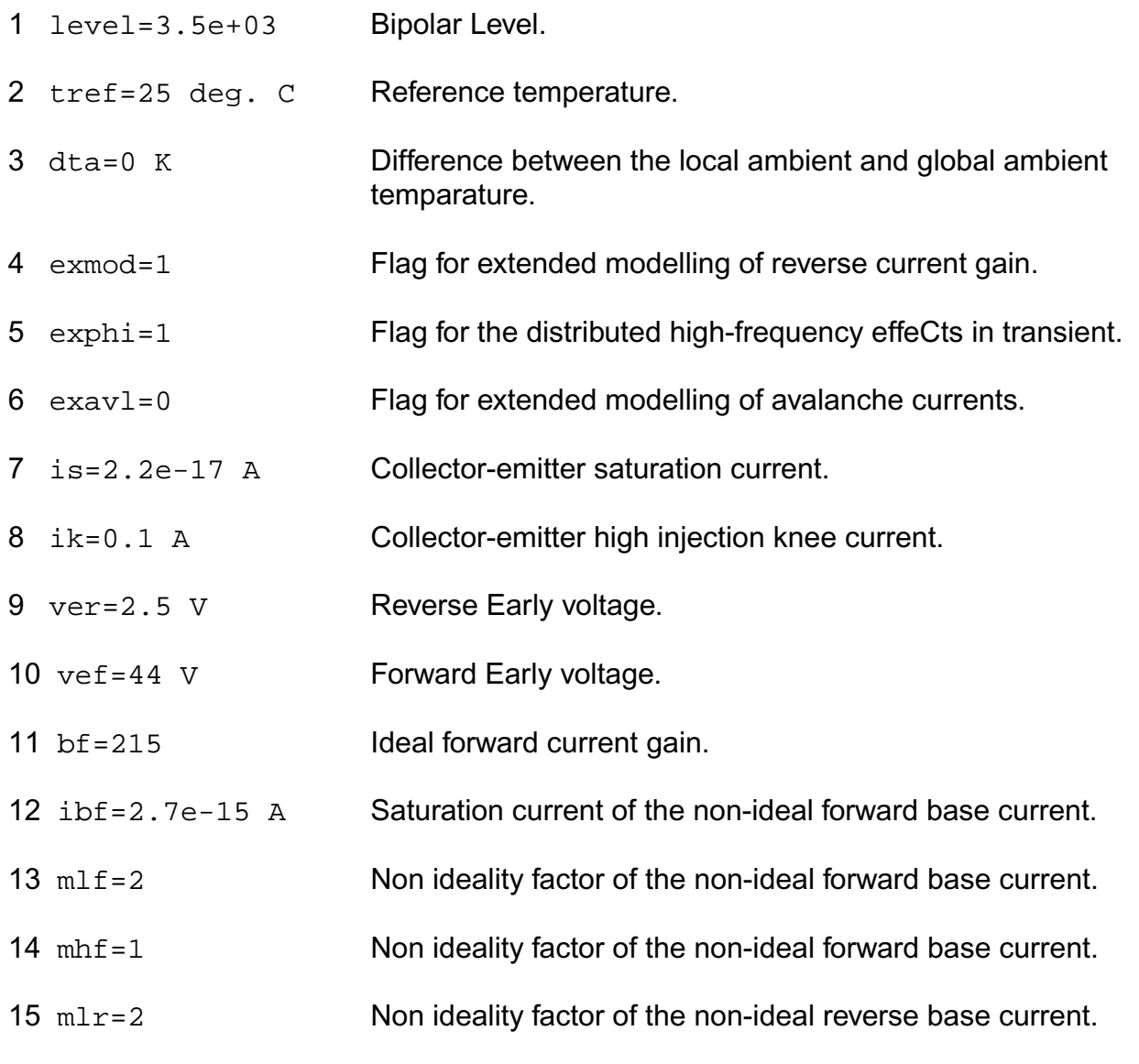
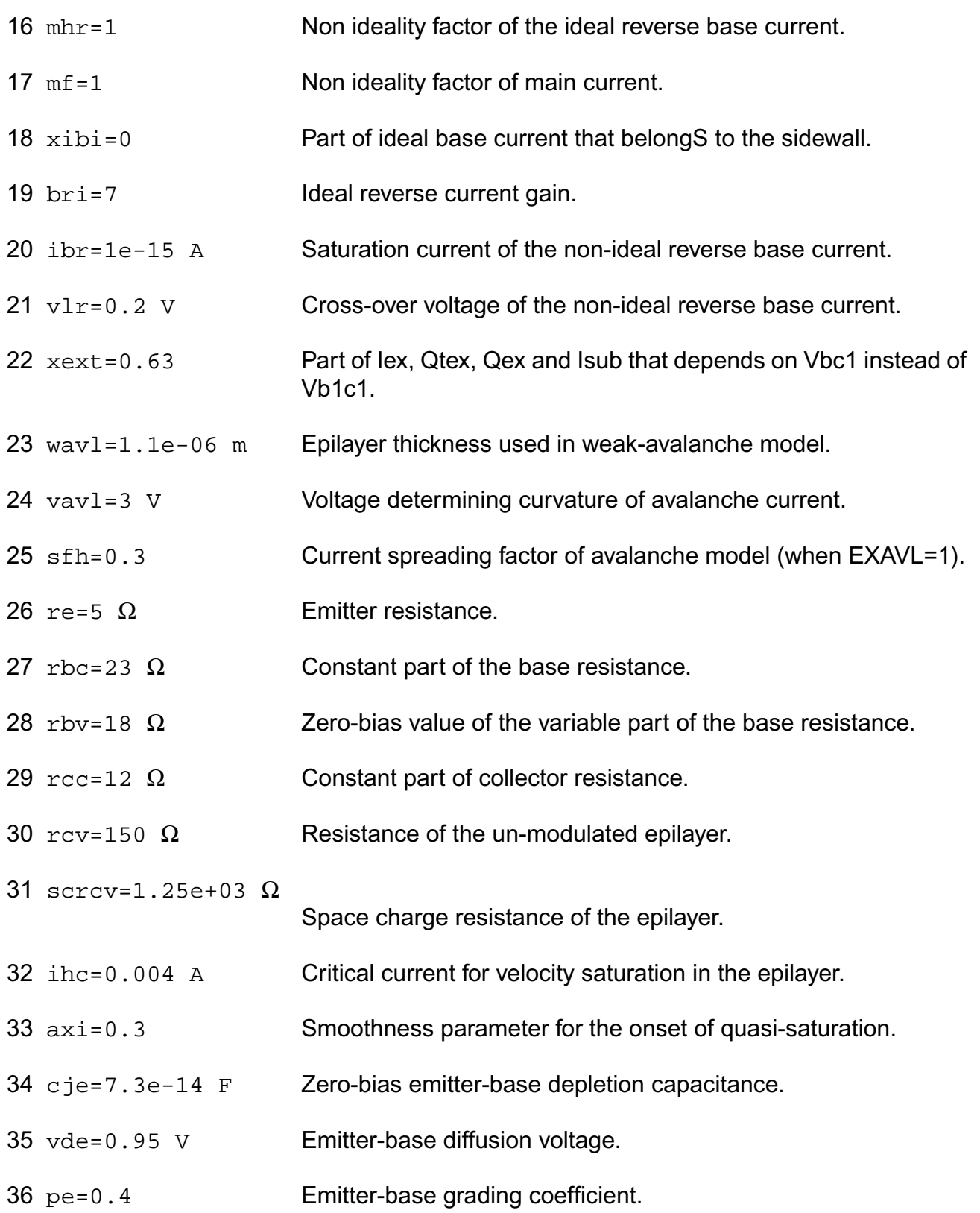

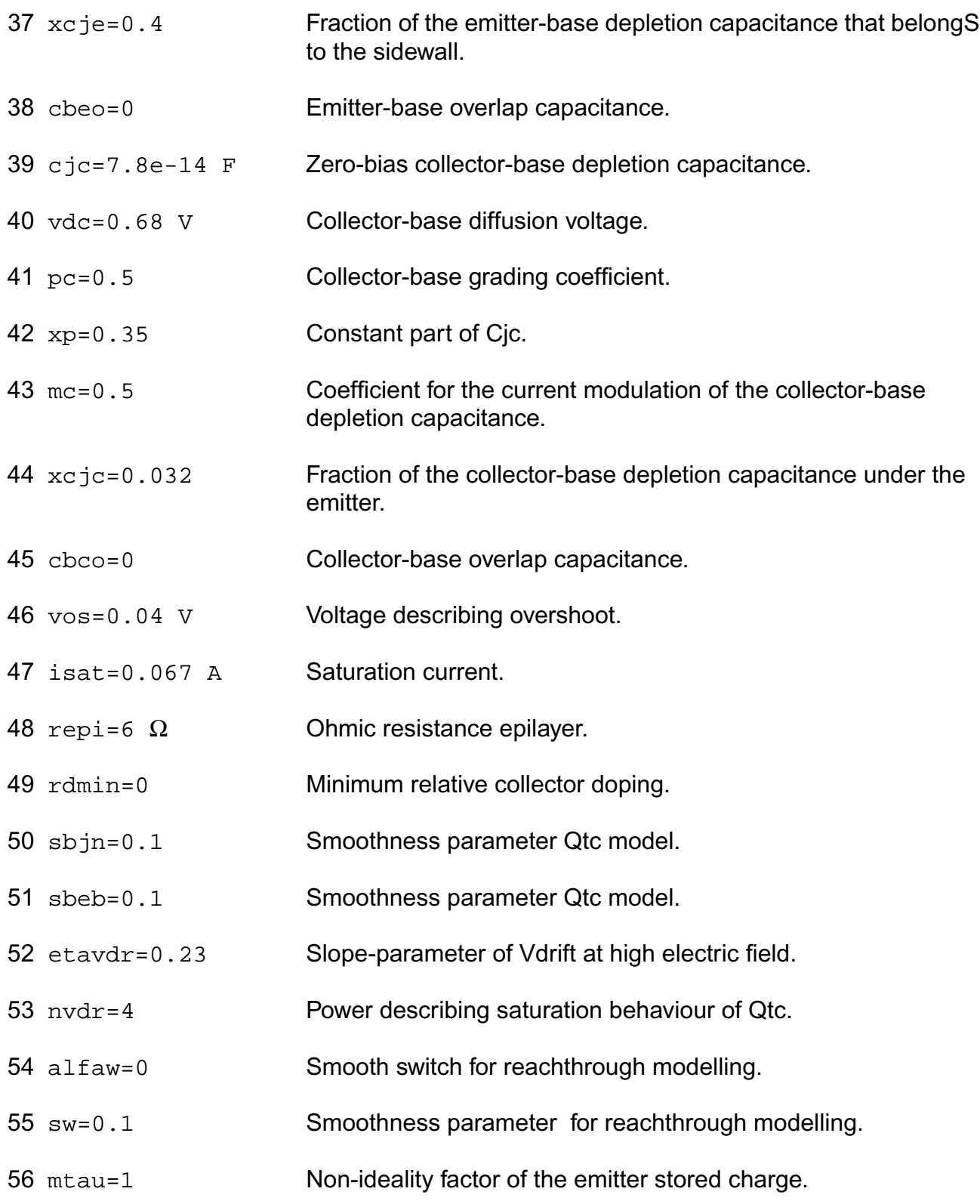

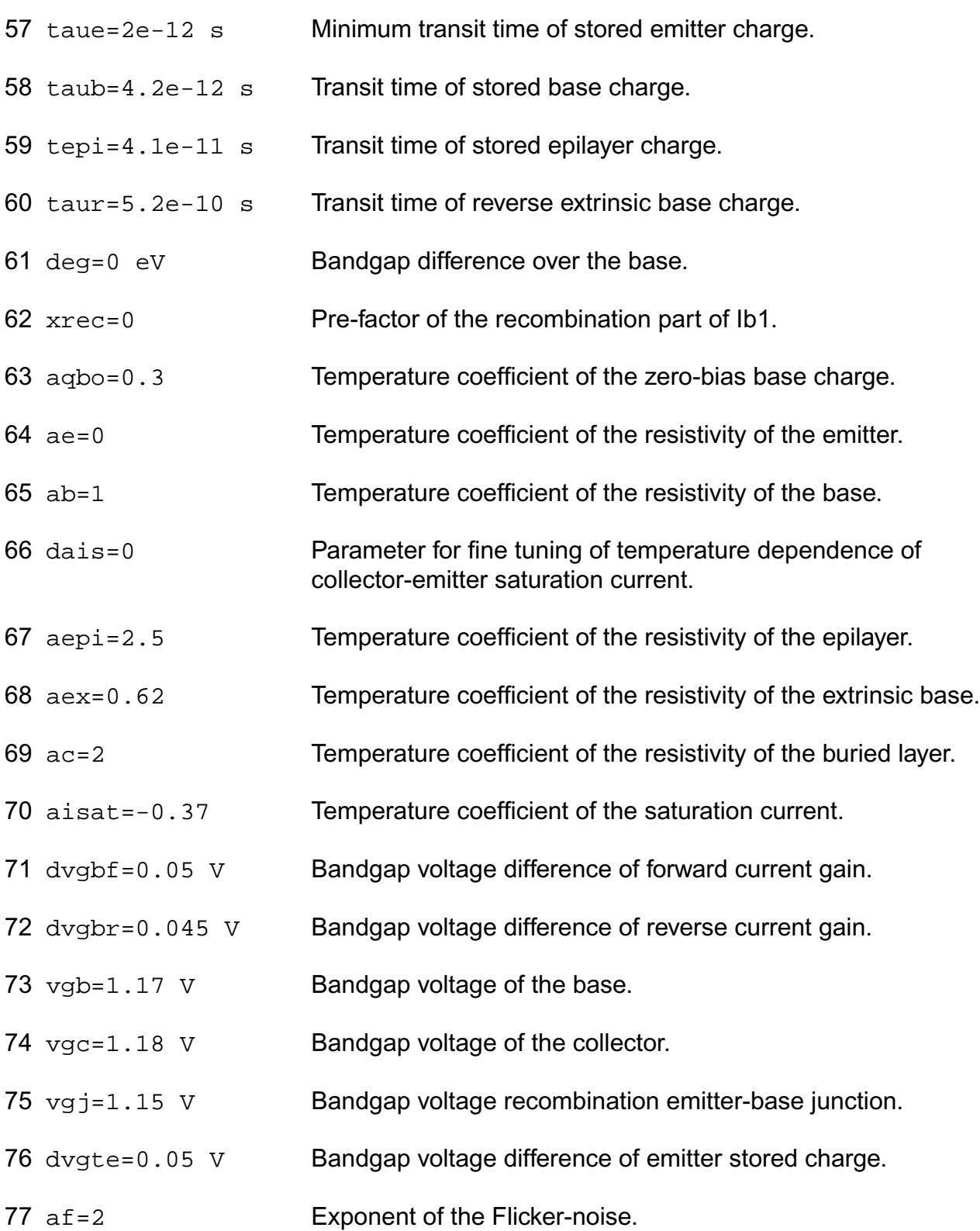

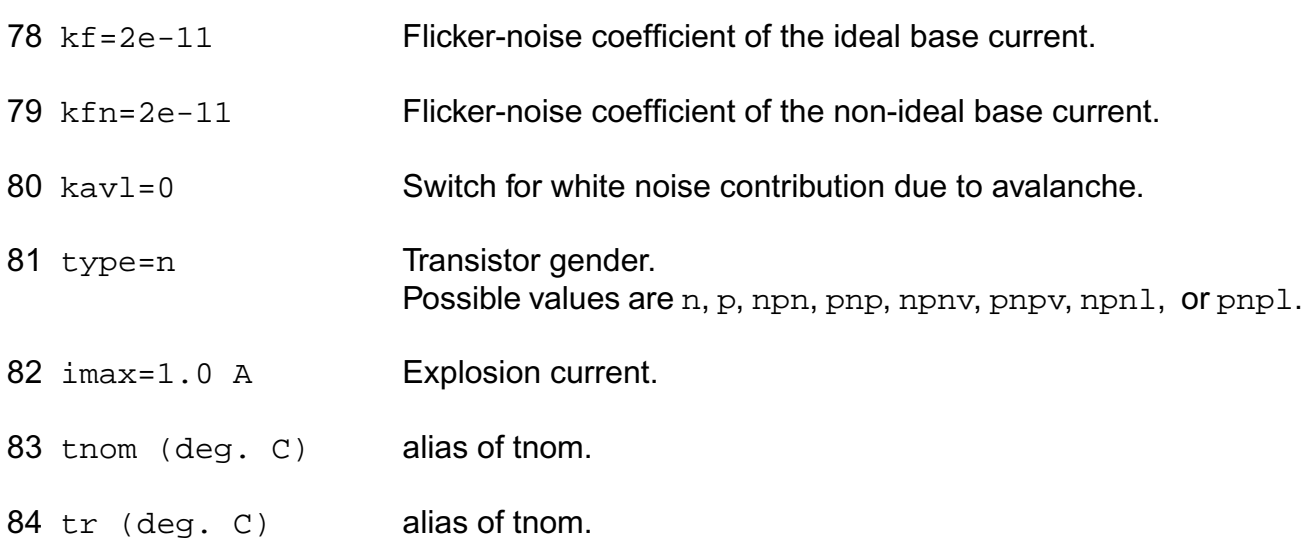

# **Output Parameters**

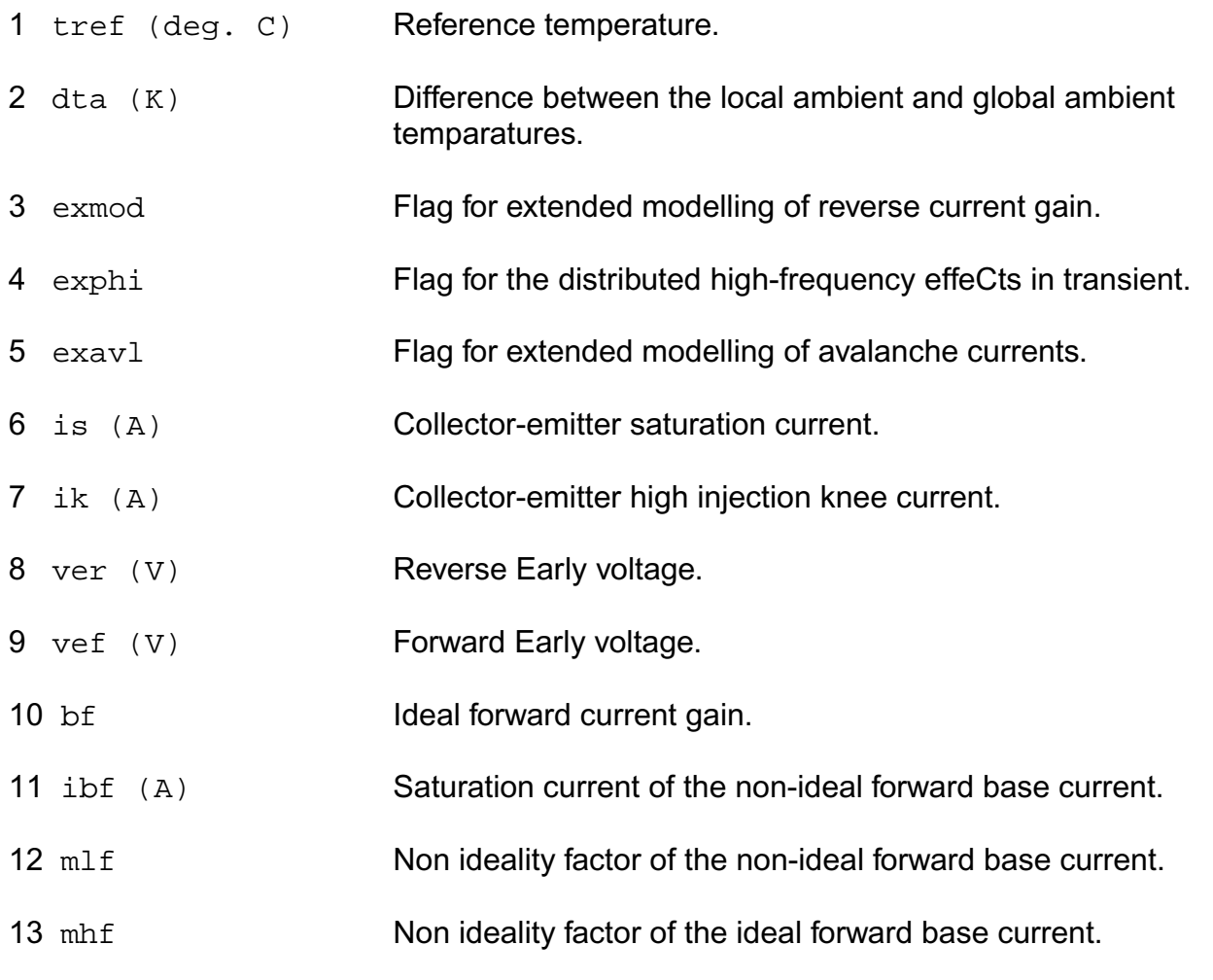

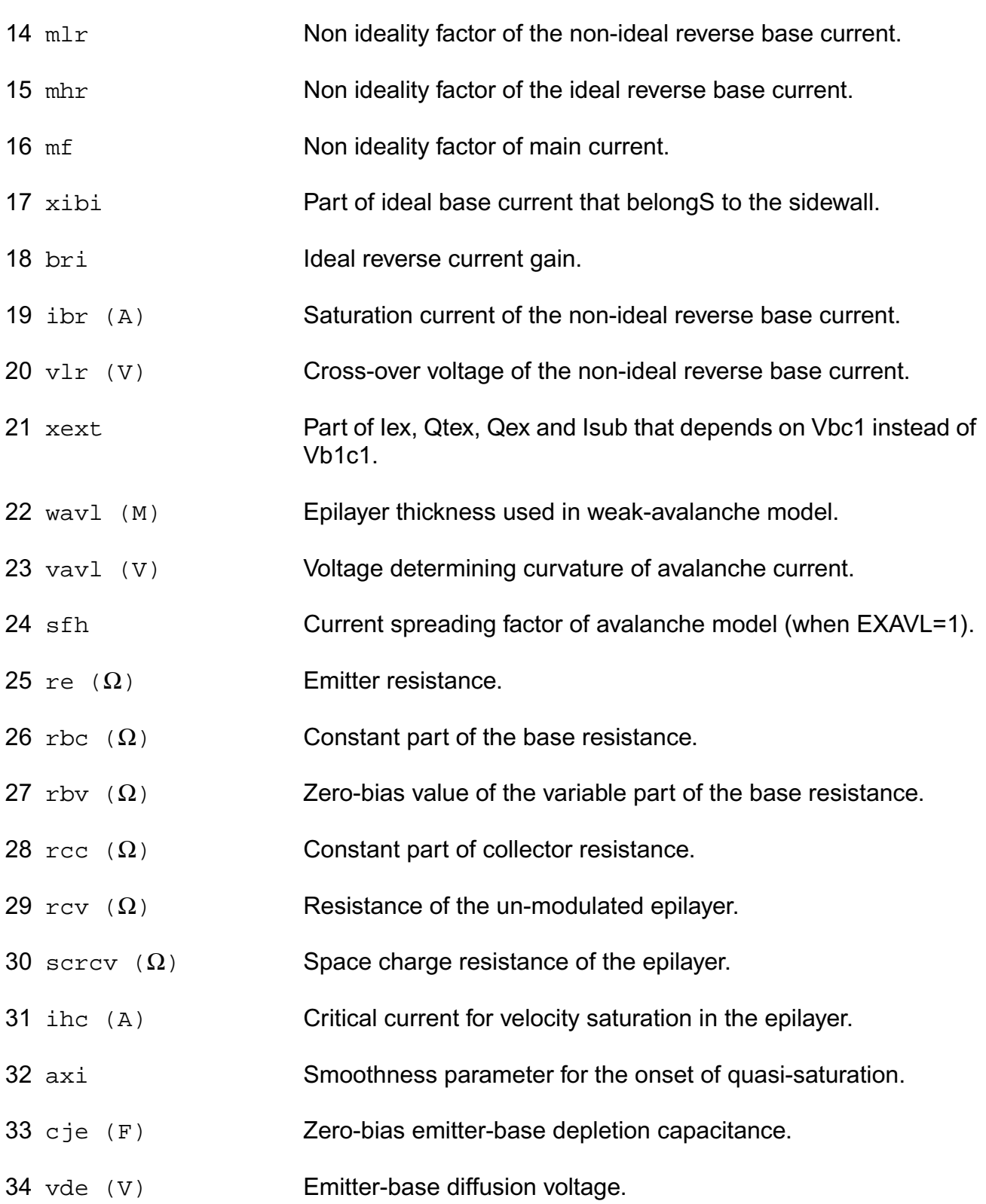

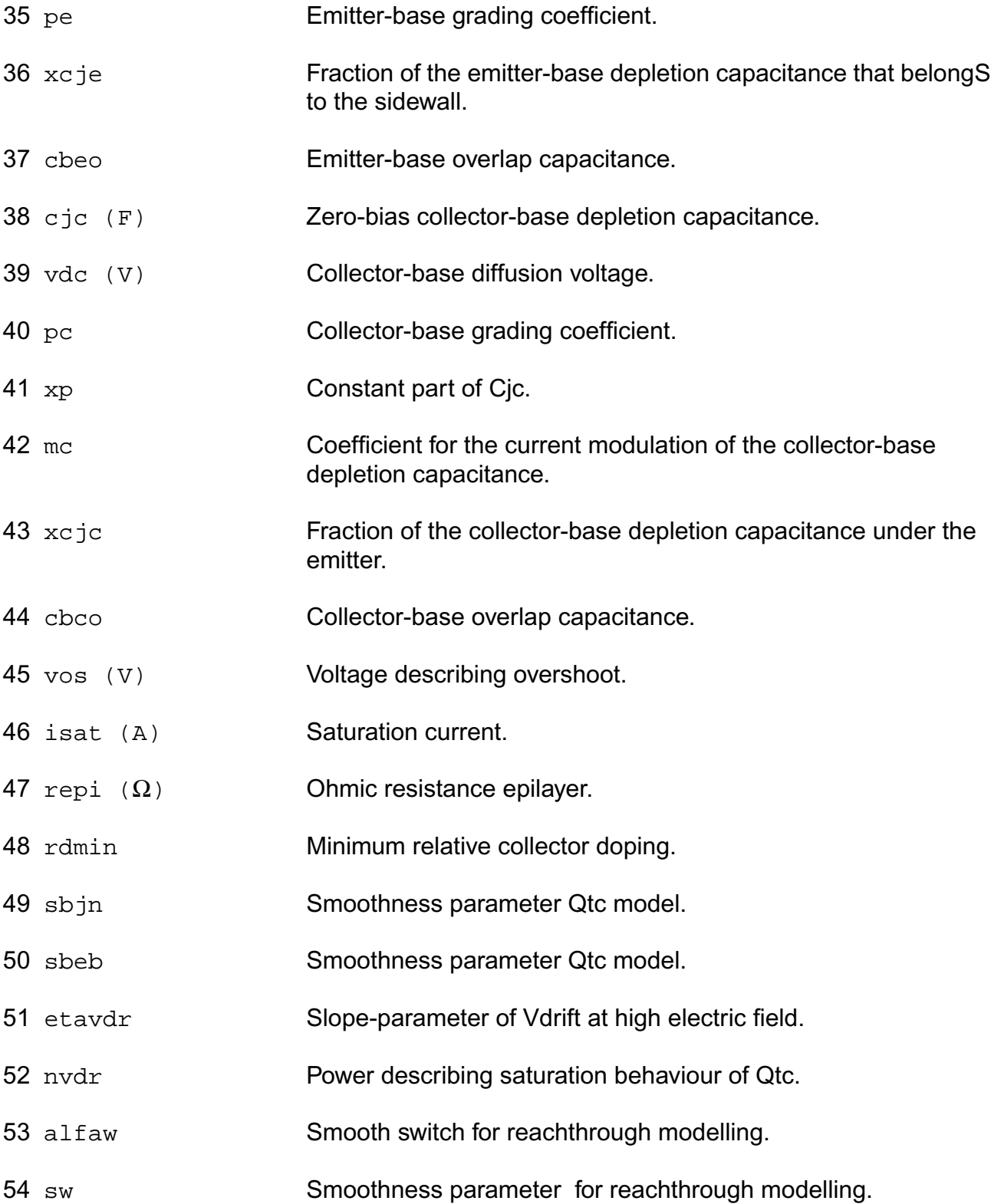

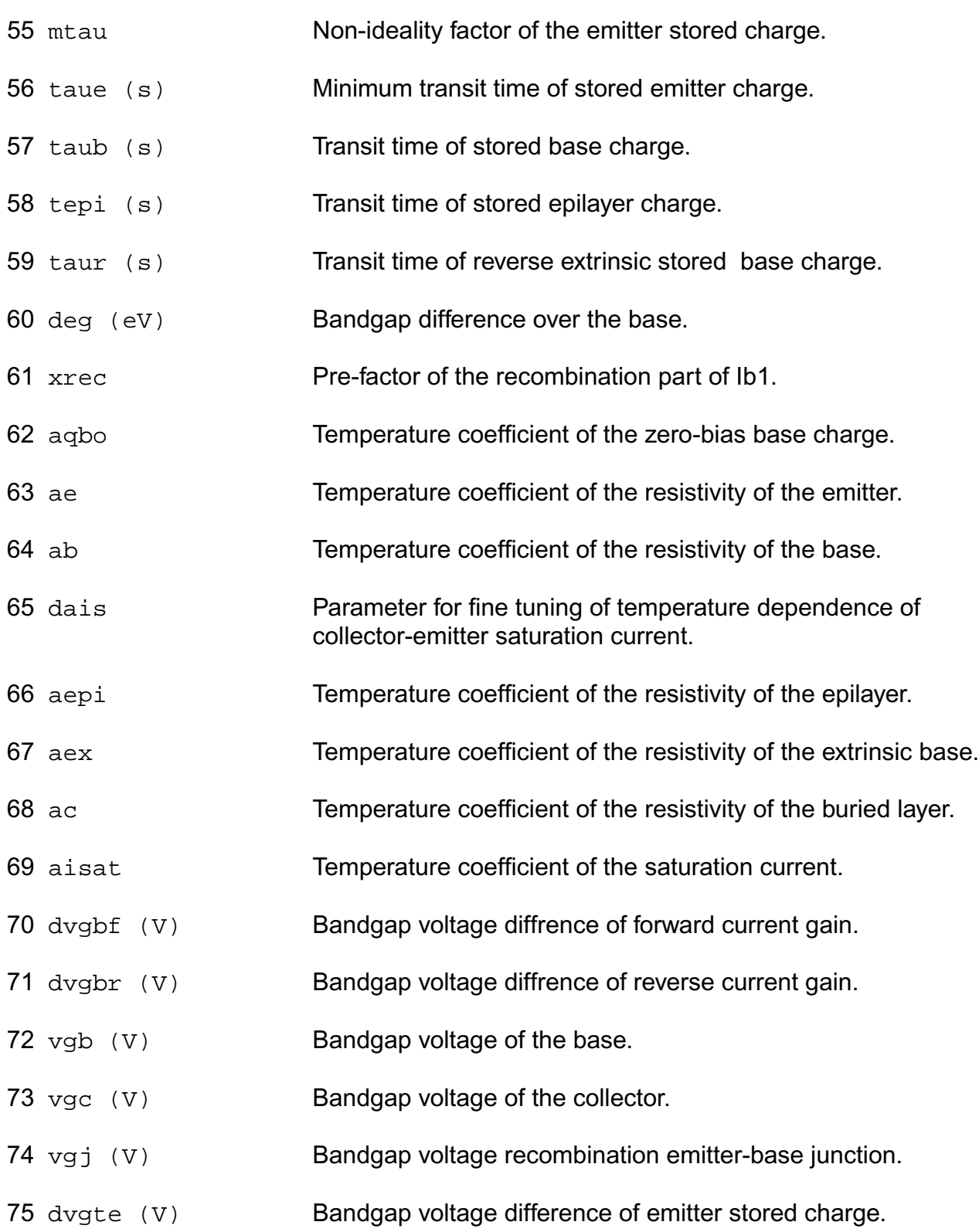

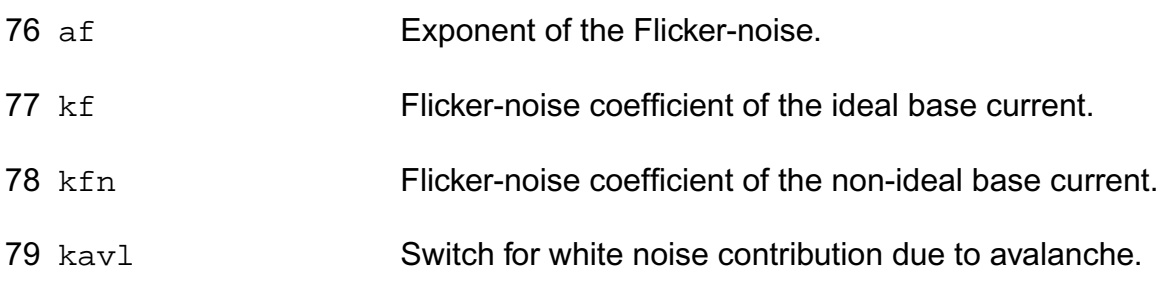

## **Operating-Point Parameters**

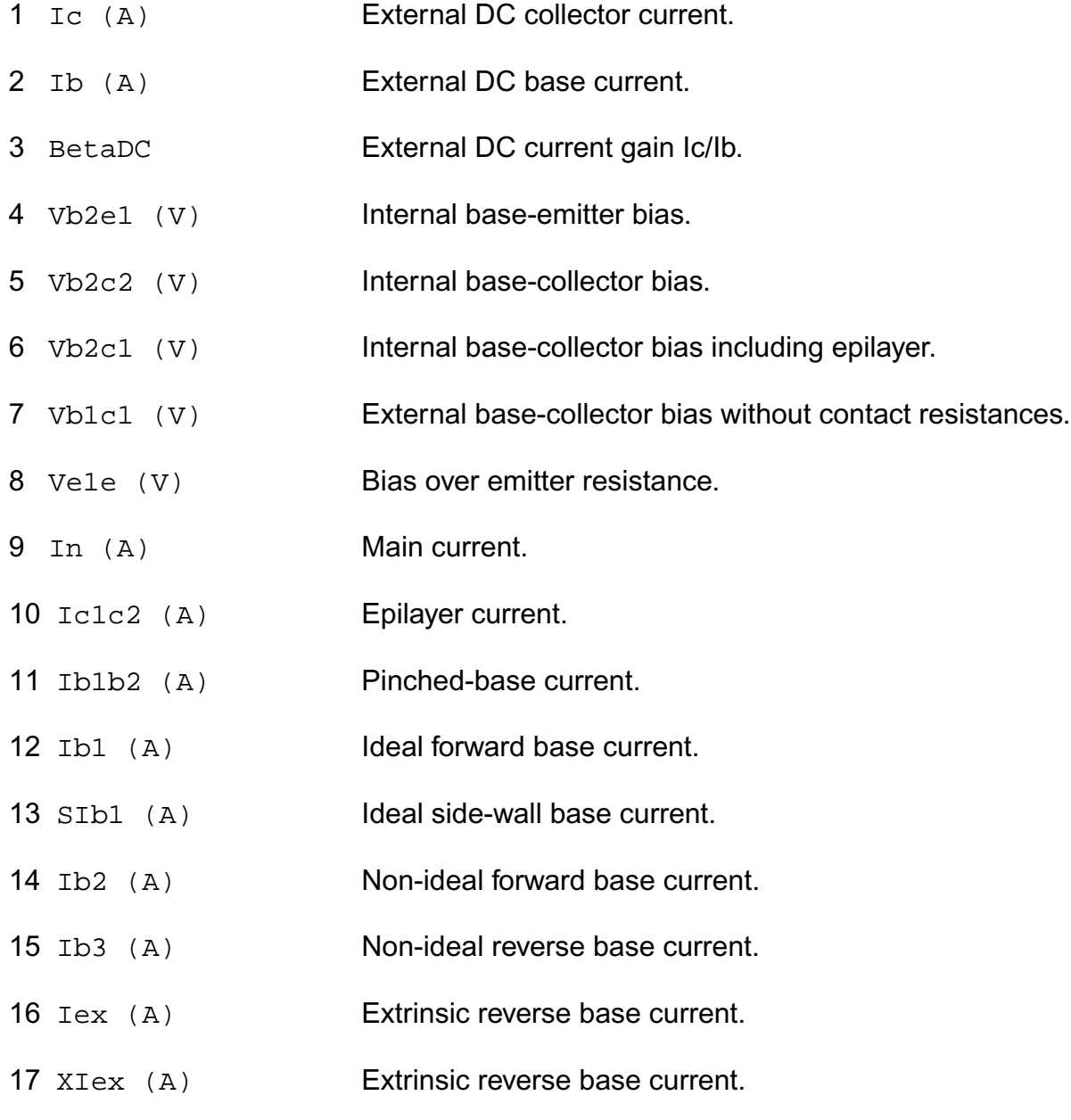

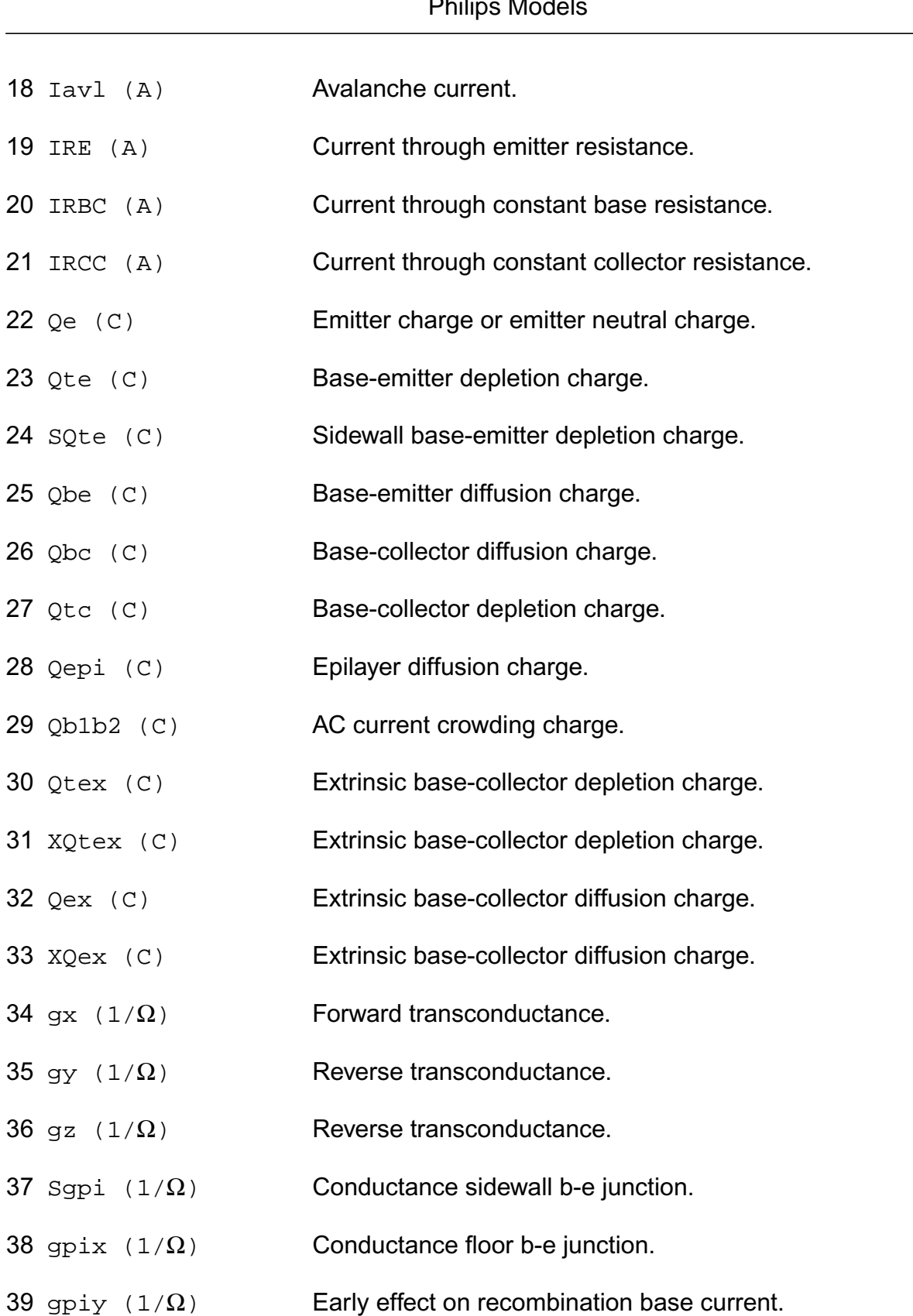

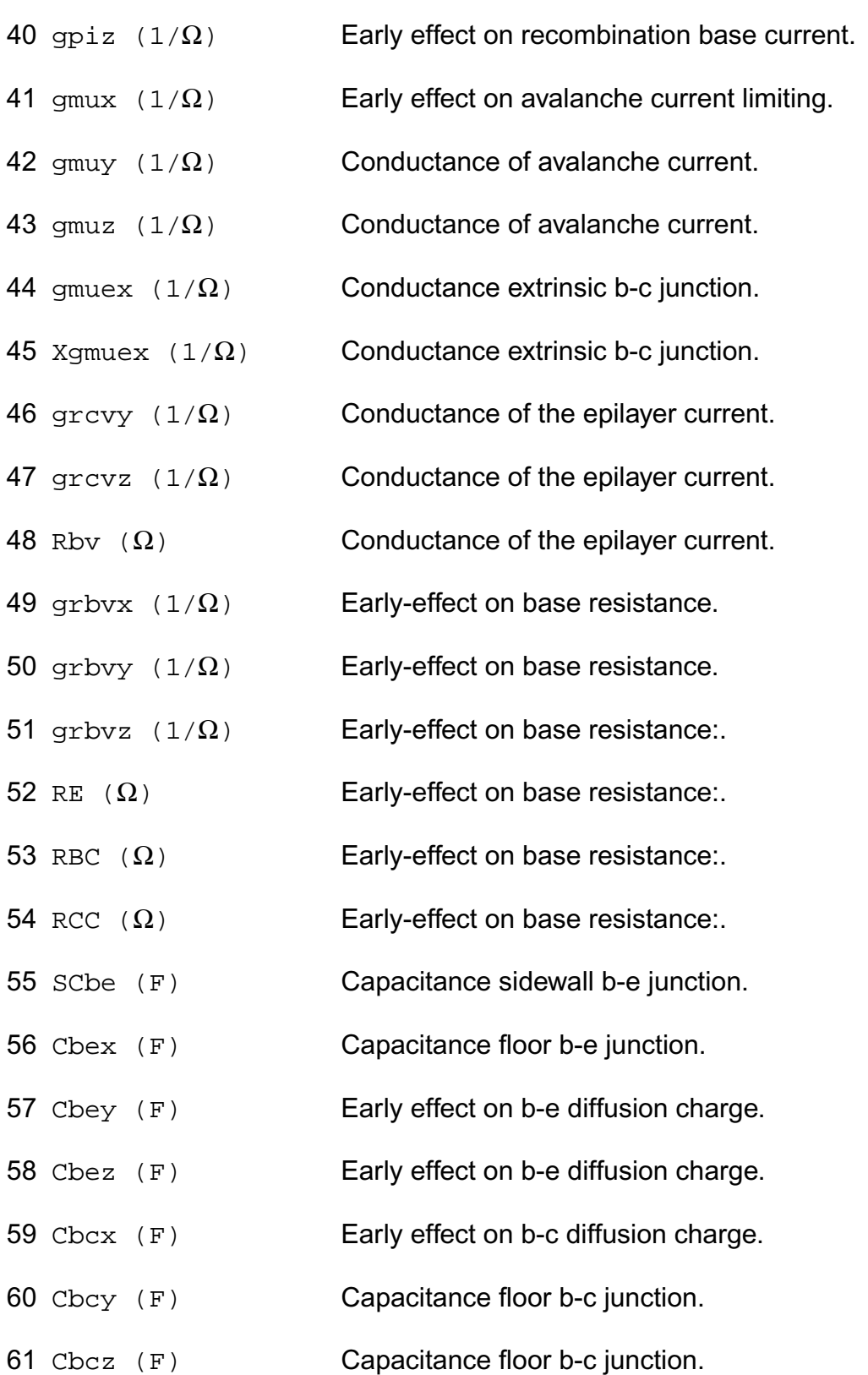

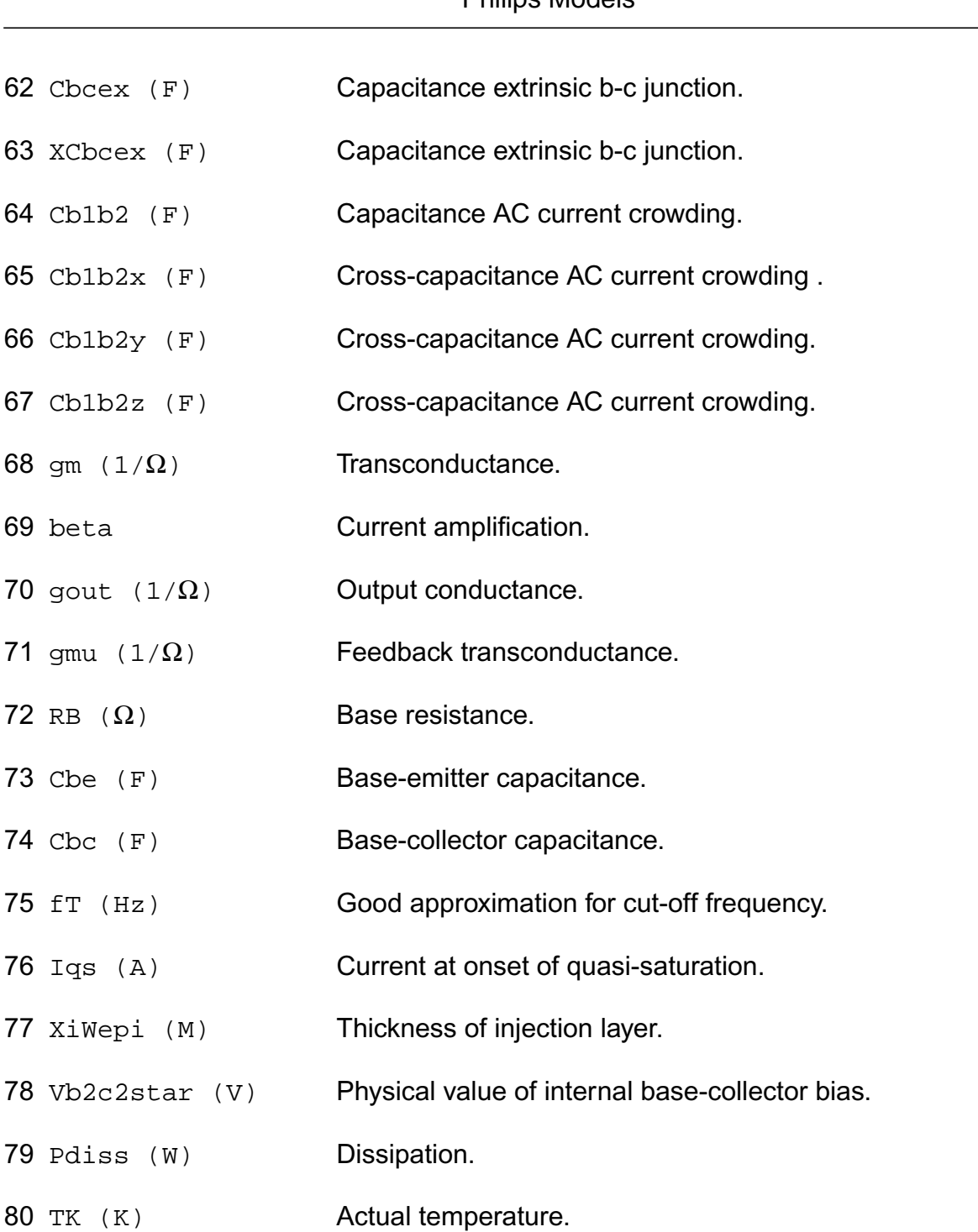

## **Parameter Index**

In the following index,  $I$  refers to instance parameters,  $M$  refers to the model parameters section,  $\circ$  refers to the output parameters section, and  $\circ$ P refers to the operating point parameters section. The number indicates where to look in the appropriate section to find the

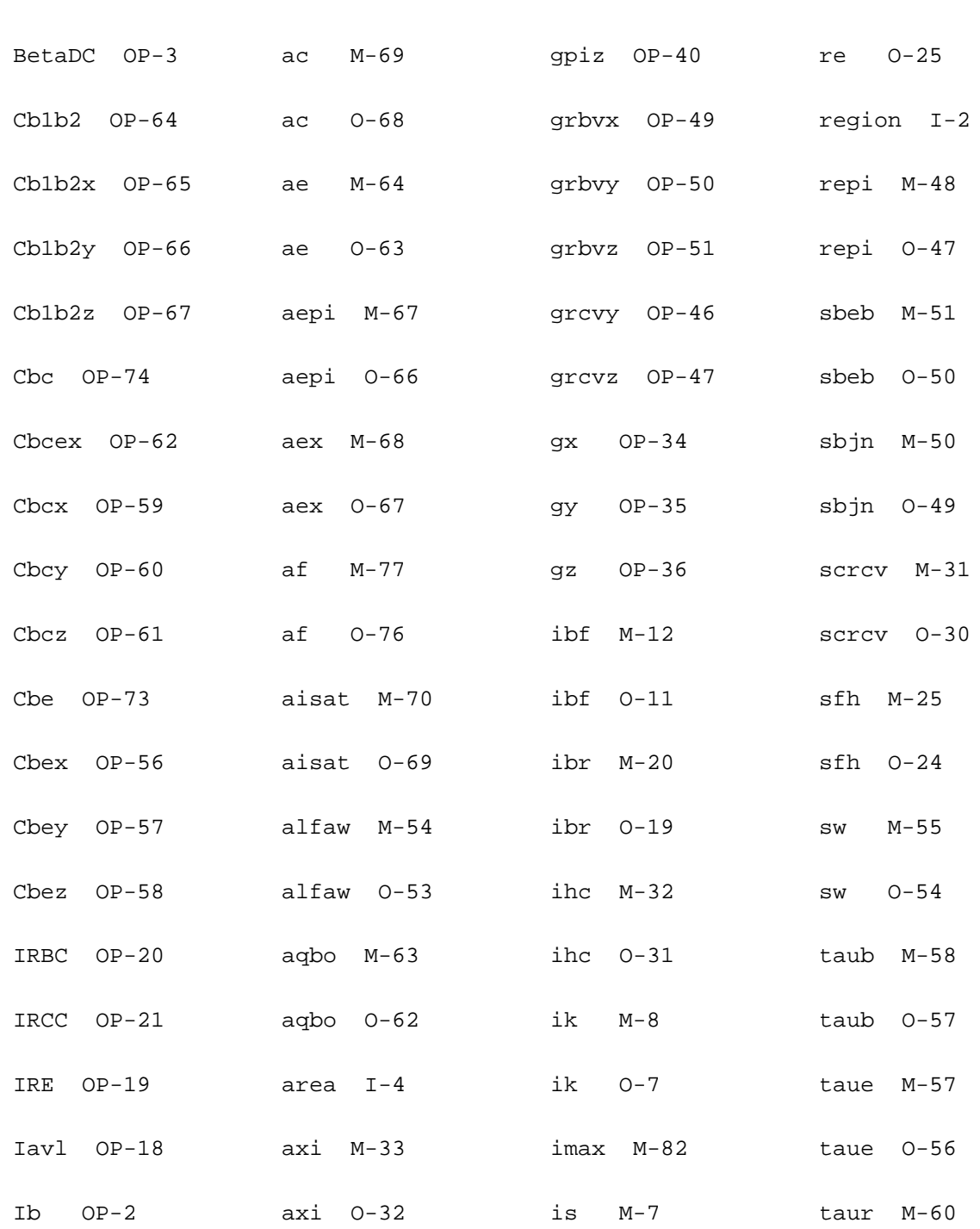

description for that parameter. For example, a reference of M-35 means the 35th model parameter.

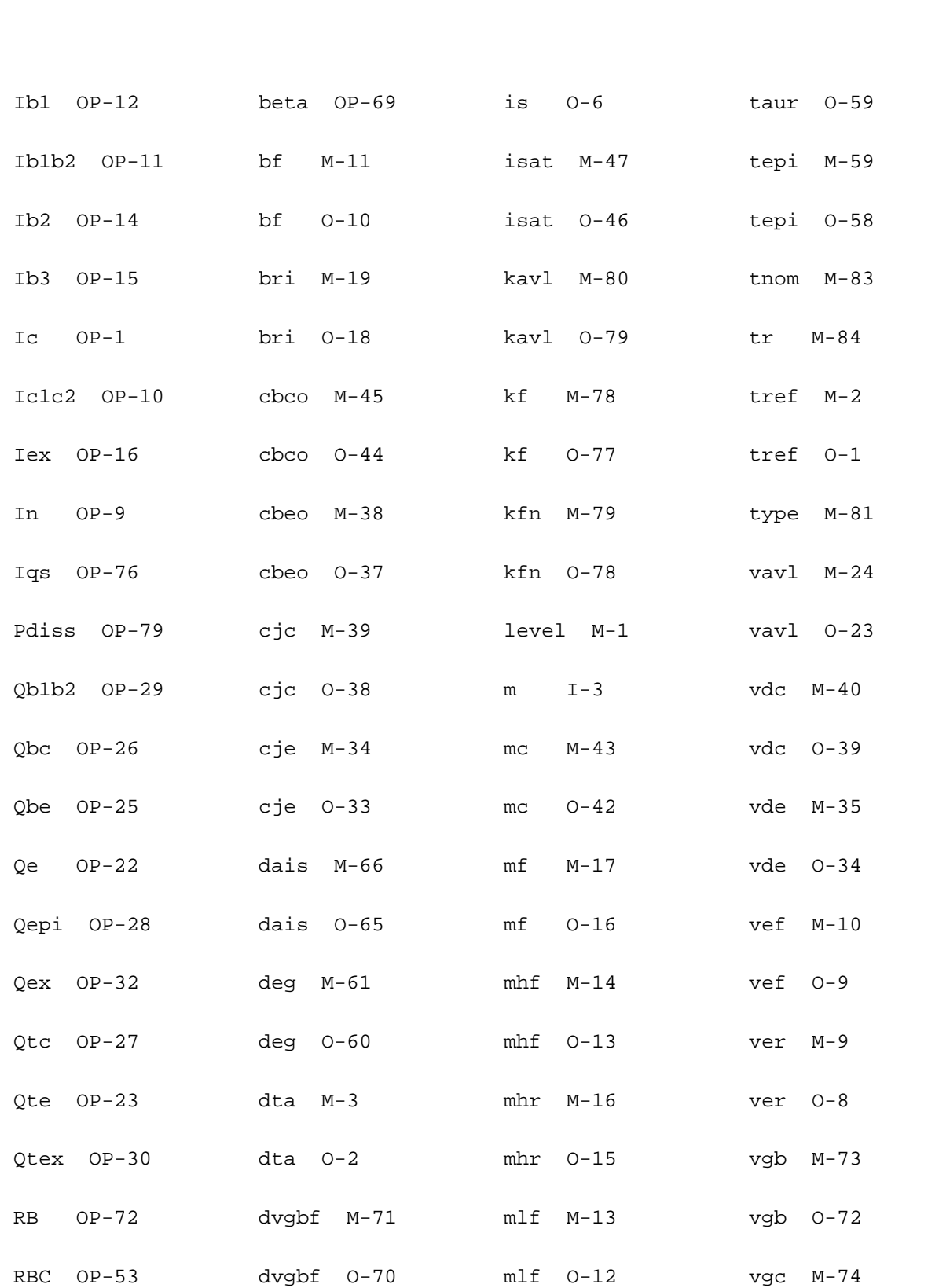

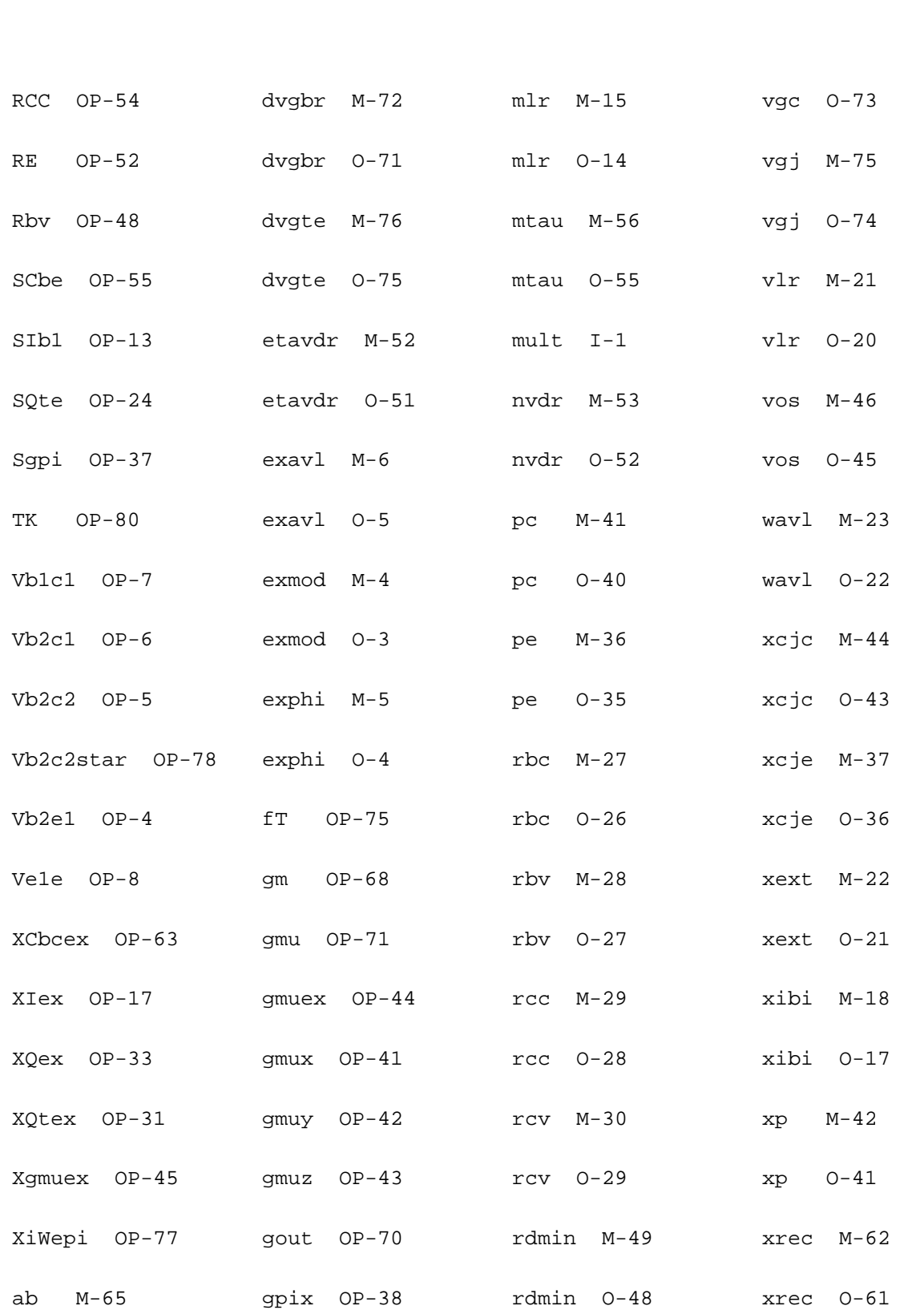

ab O-64 gpiy OP-39 re M-26

# **Compact Bipolar-Transistor Model (bjtd3500t)**

This is SiMKit 3.0.2

This device is supported within altergroups.

This device is dynamically loaded from the shared object /vobs/spectre\_dev/tools.lnx86/cmi/ lib/5.0.doc/libphilips\_sh.so

### **Instance Definition**

Name c b e dt ModelName parameter=value ...

### **Instance Parameters**

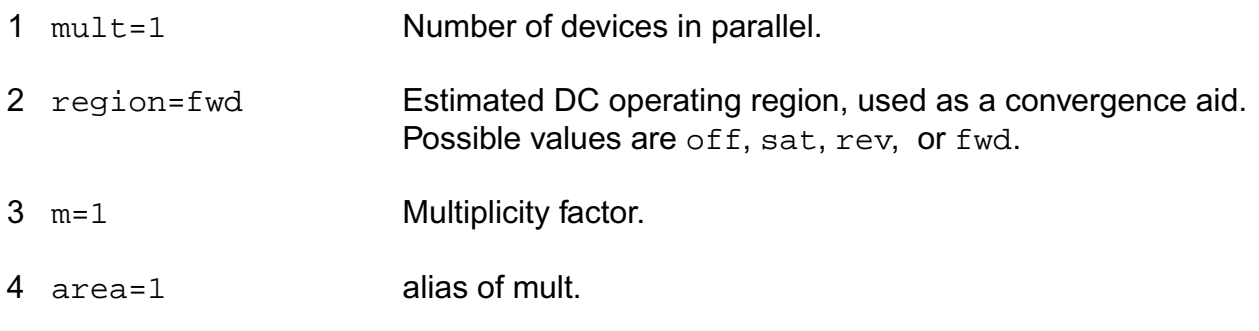

## **Model Definition**

model modelName bjtd3500t parameter=value ...

## **Model Parameters**

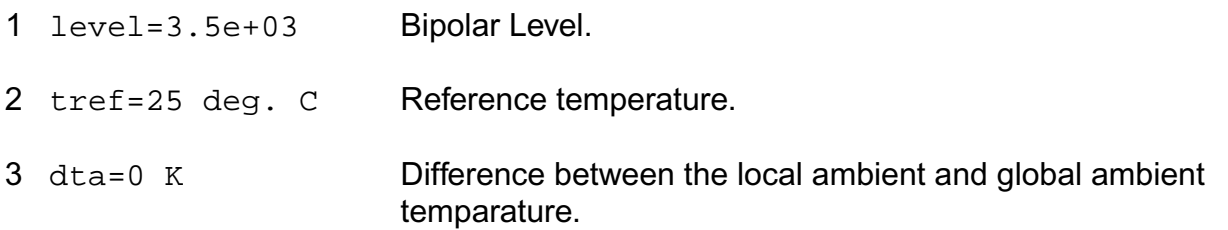

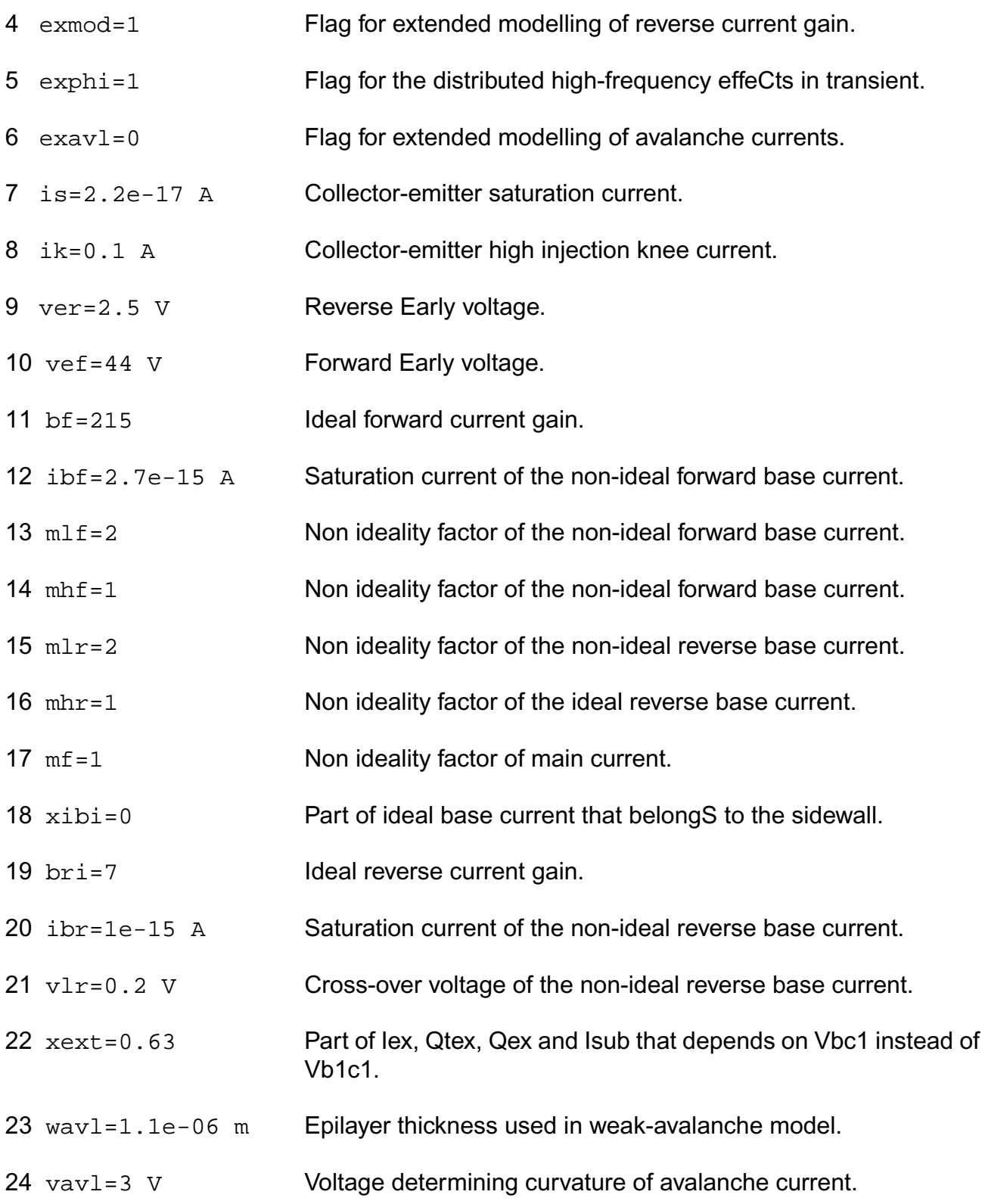

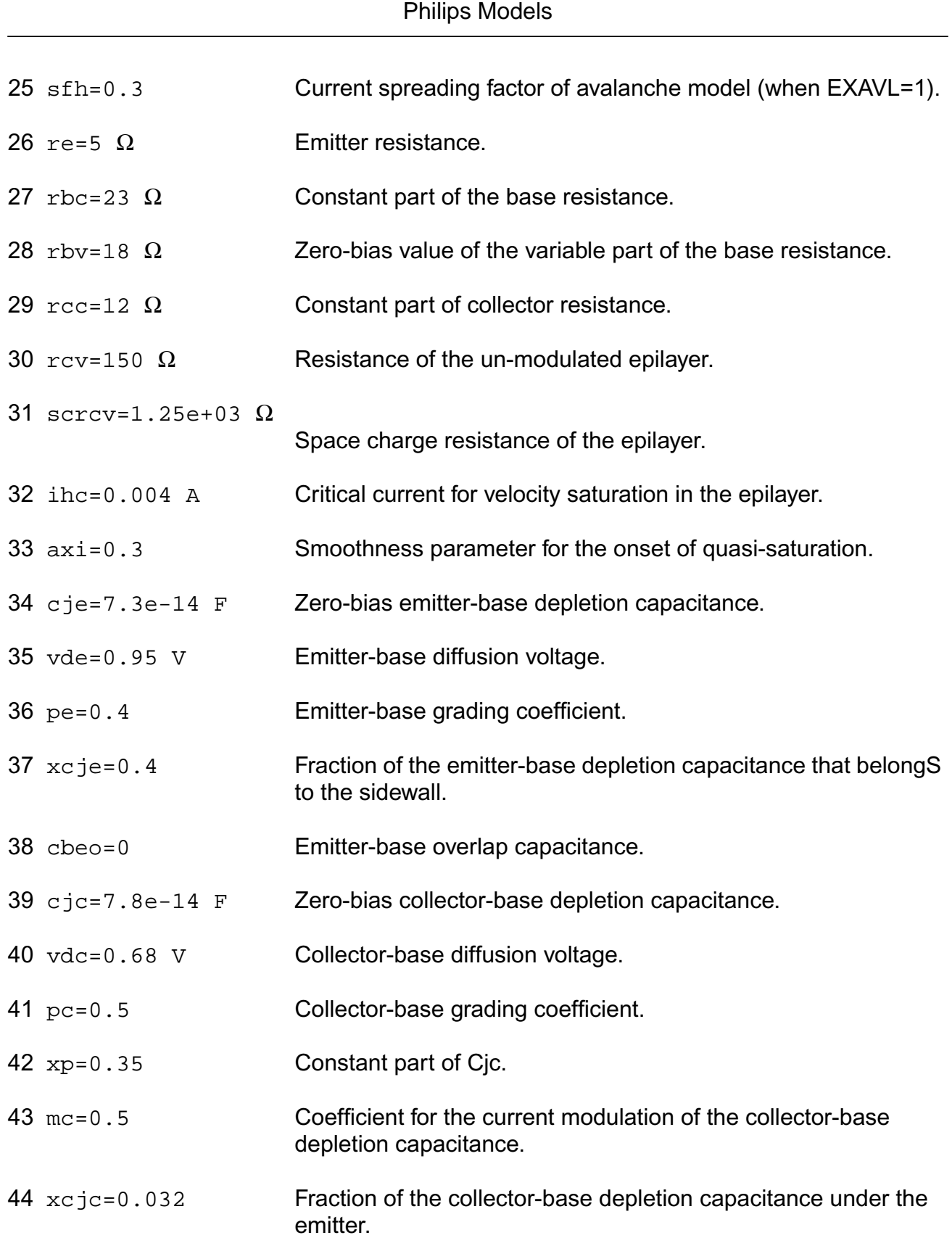

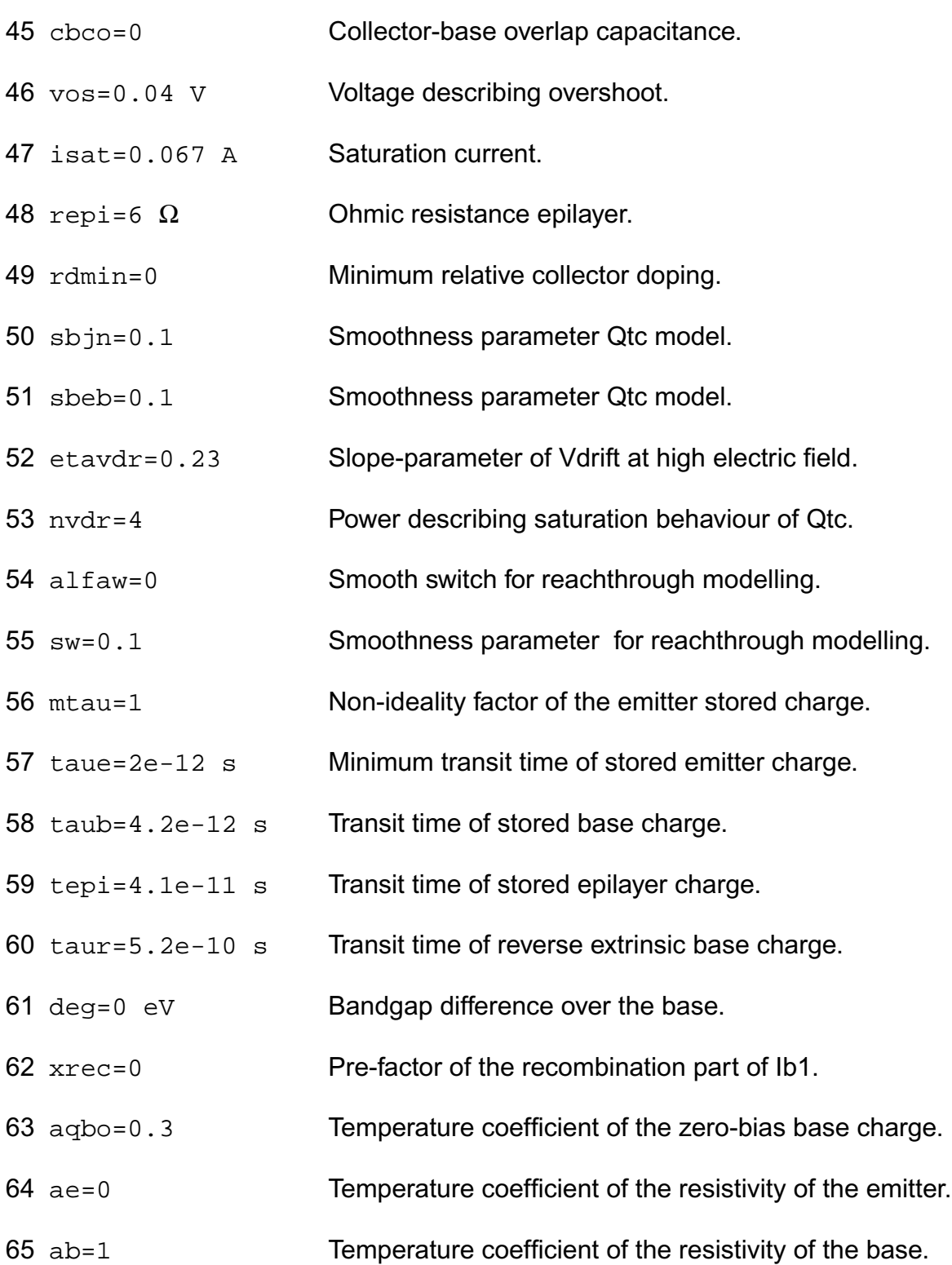

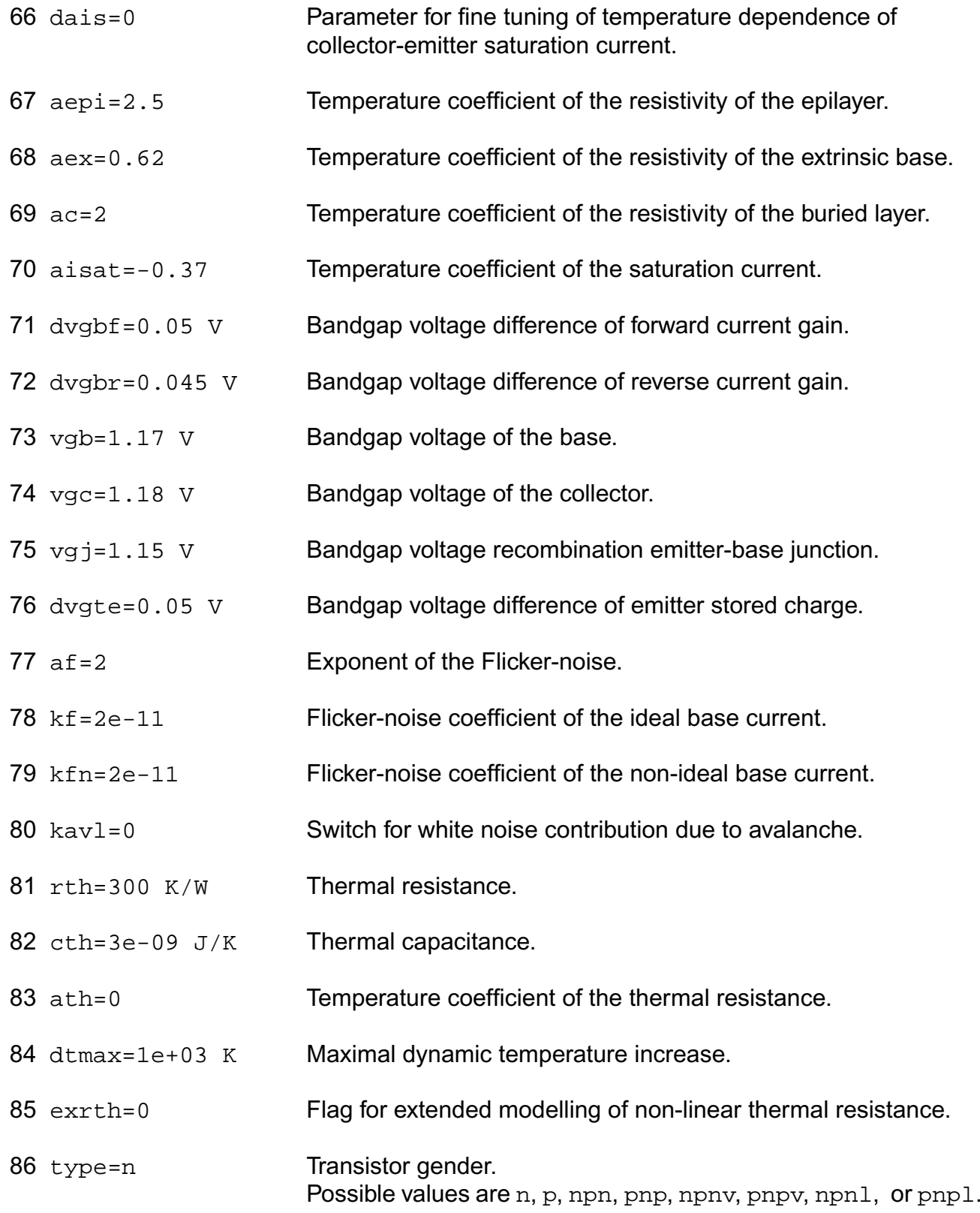

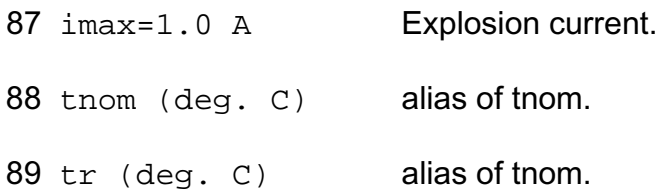

# **Output Parameters**

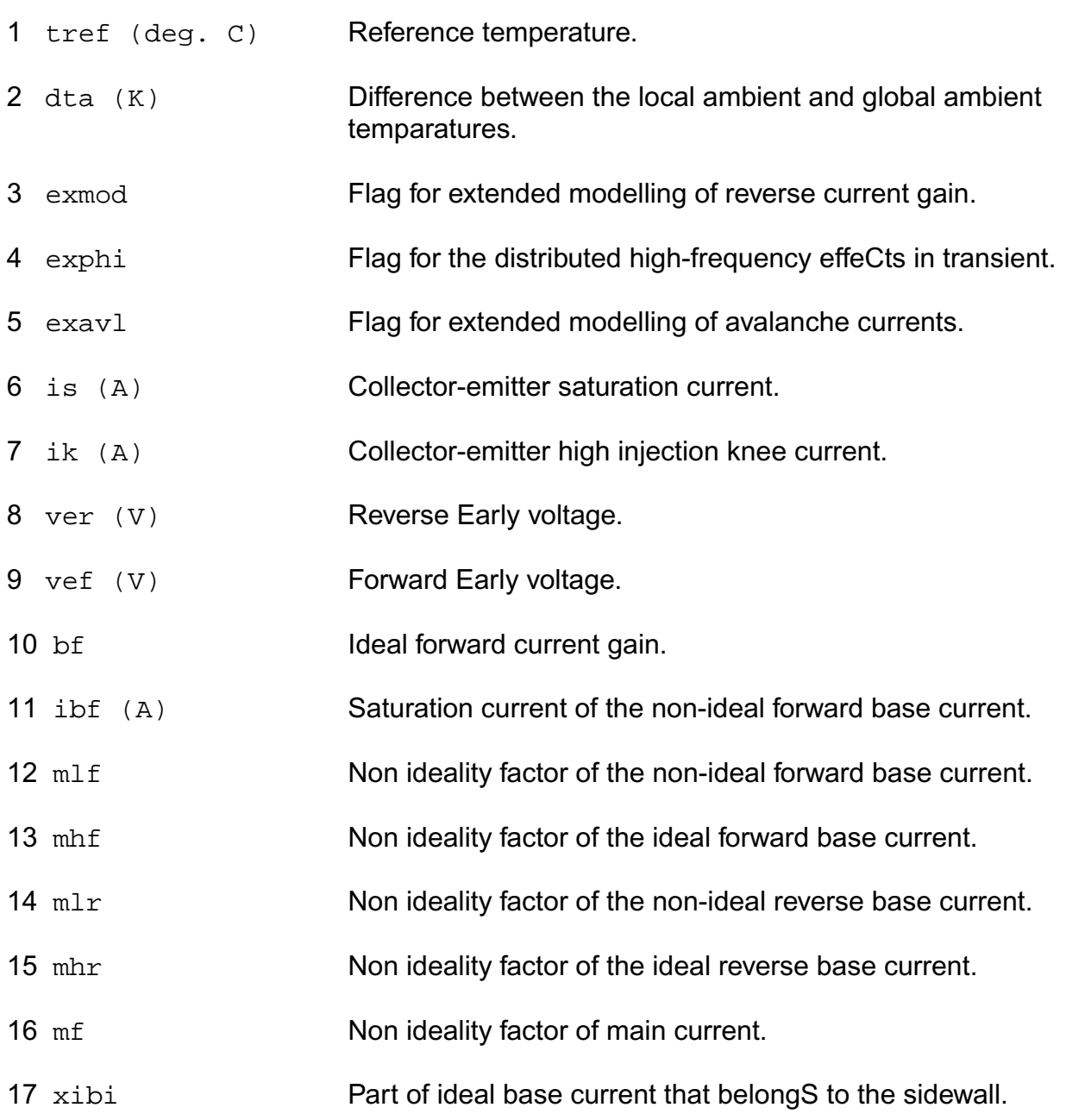

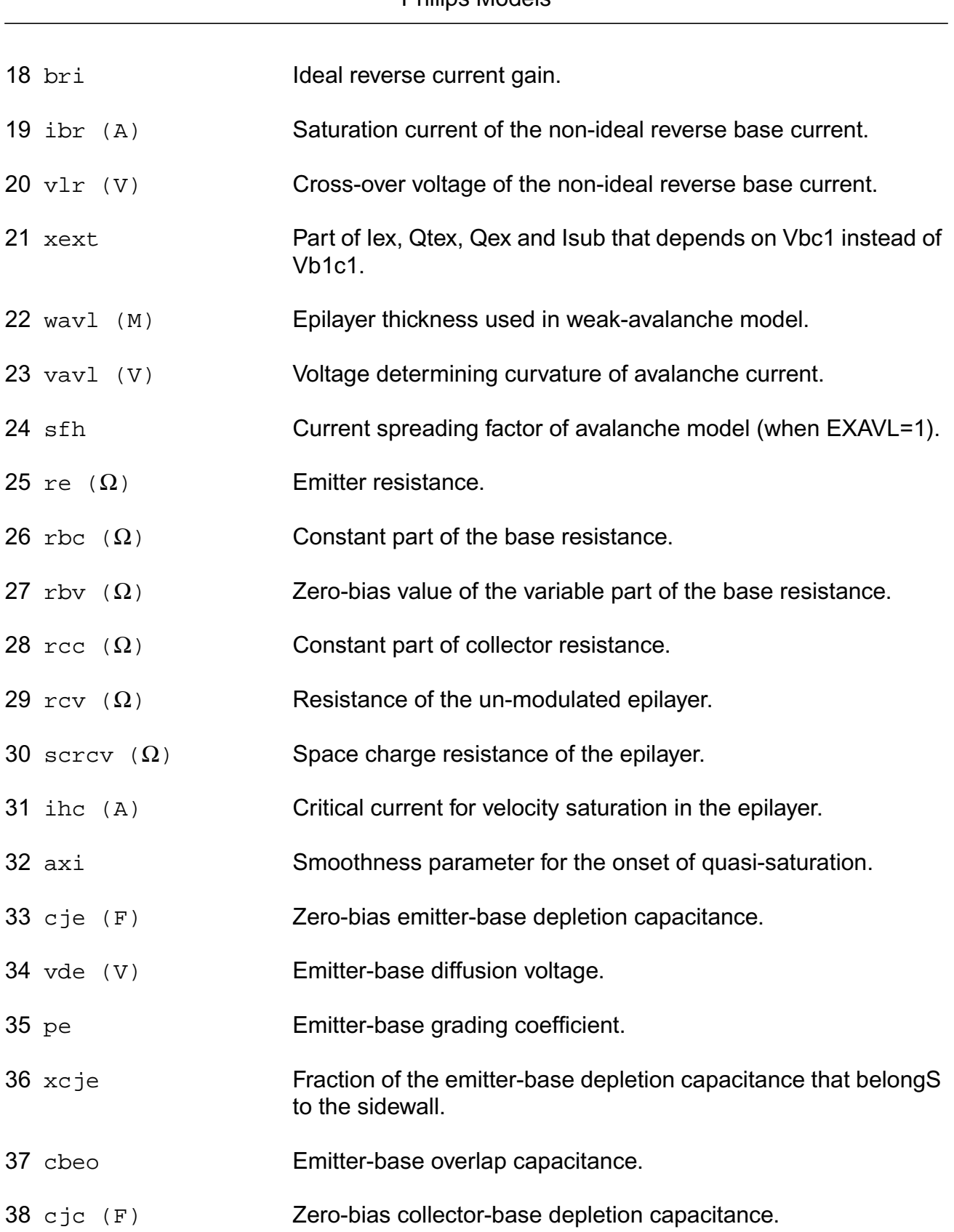

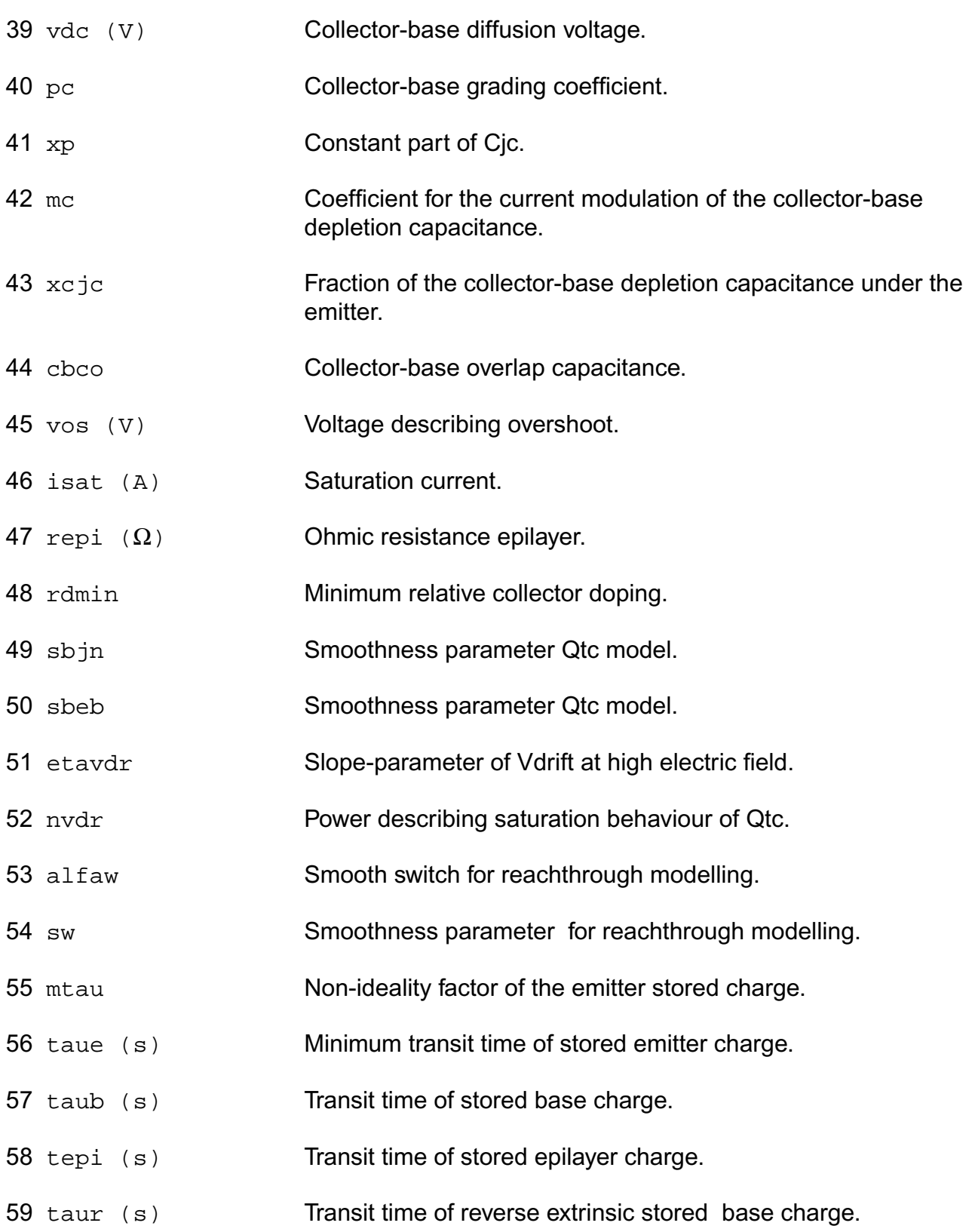

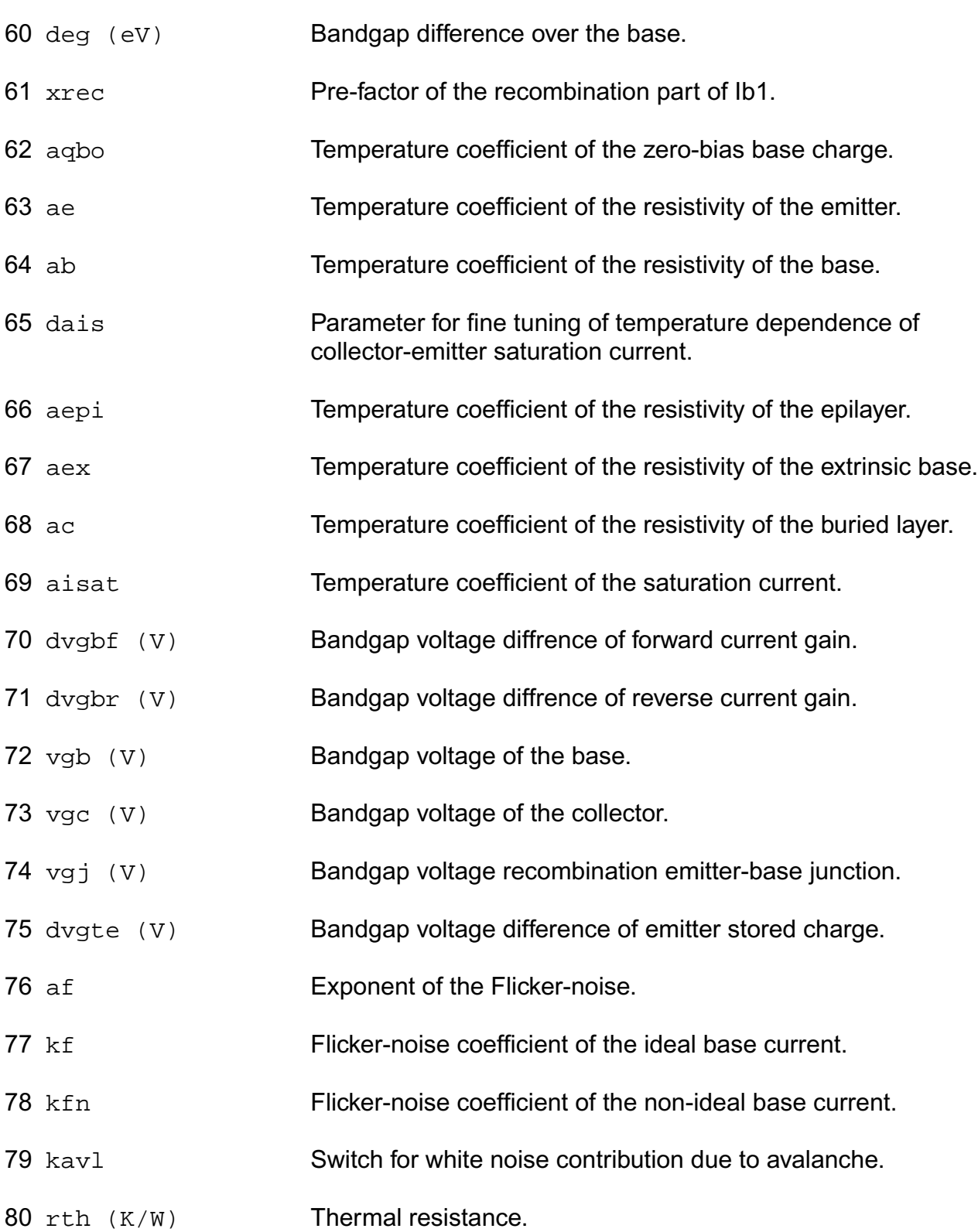

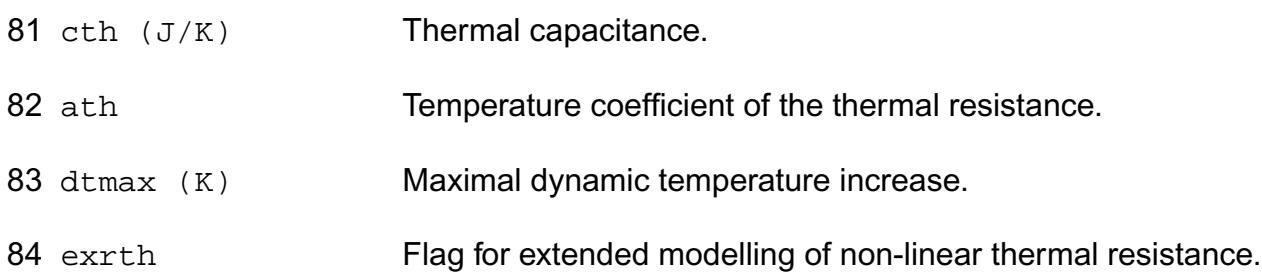

## **Operating-Point Parameters**

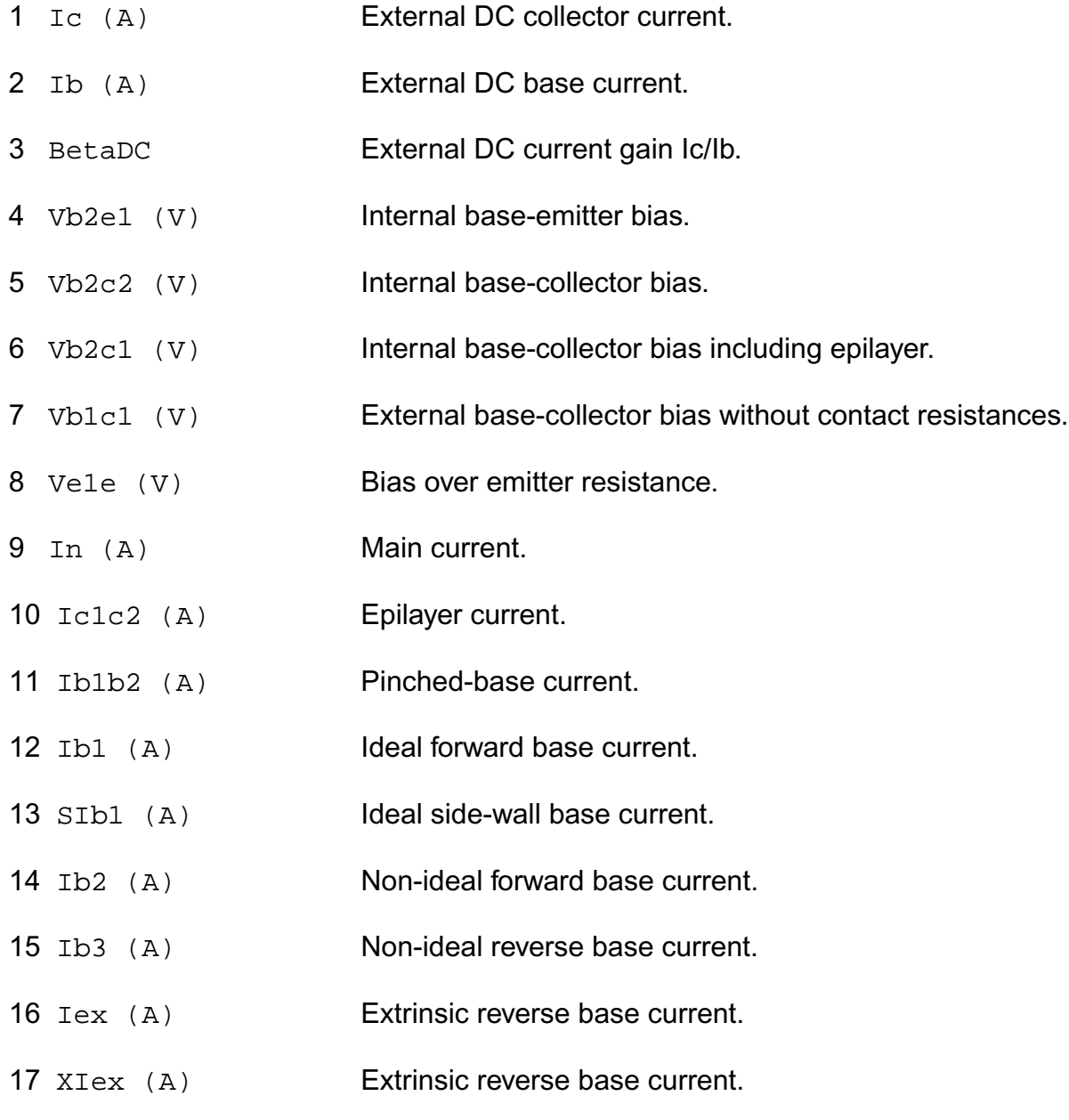

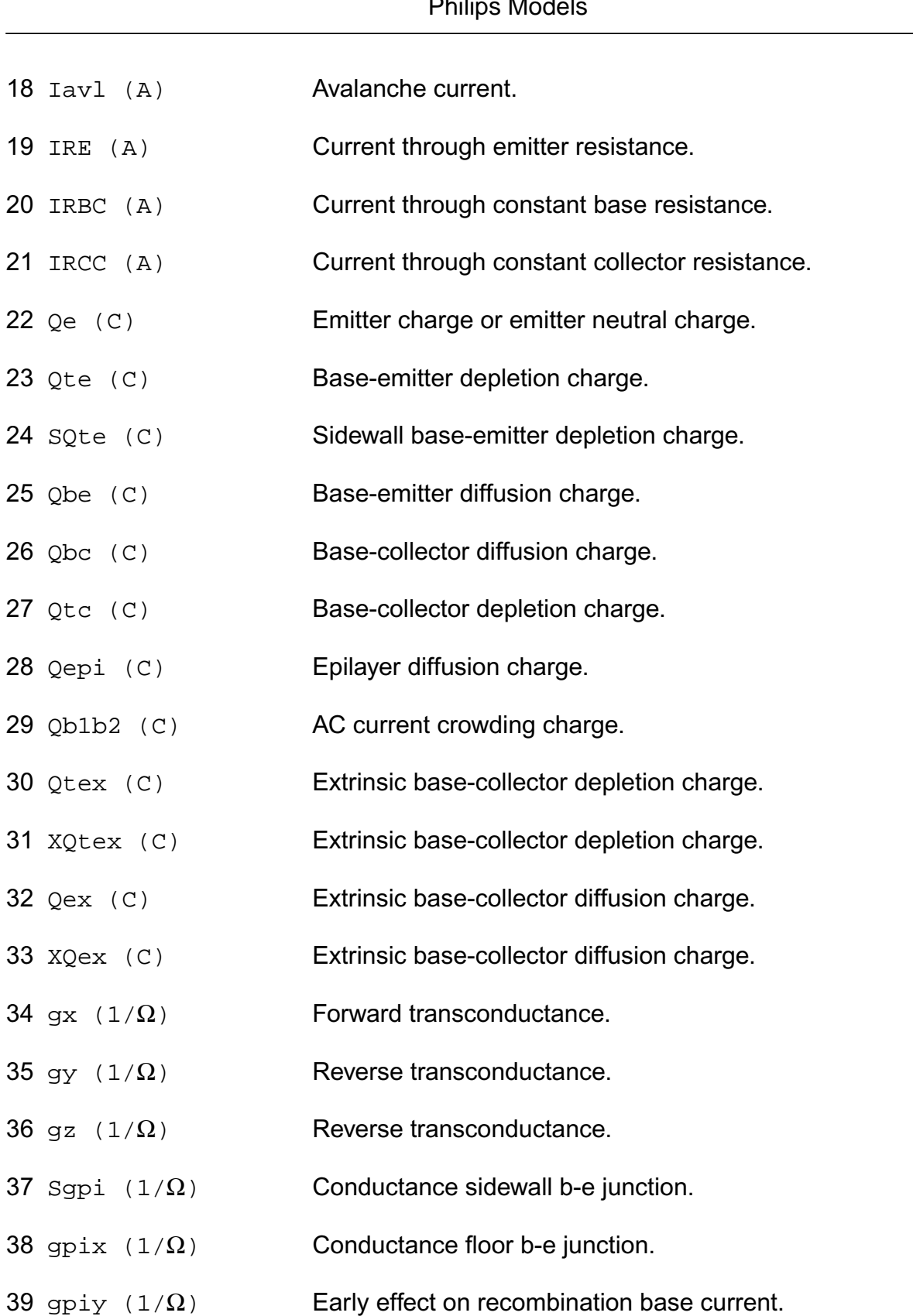

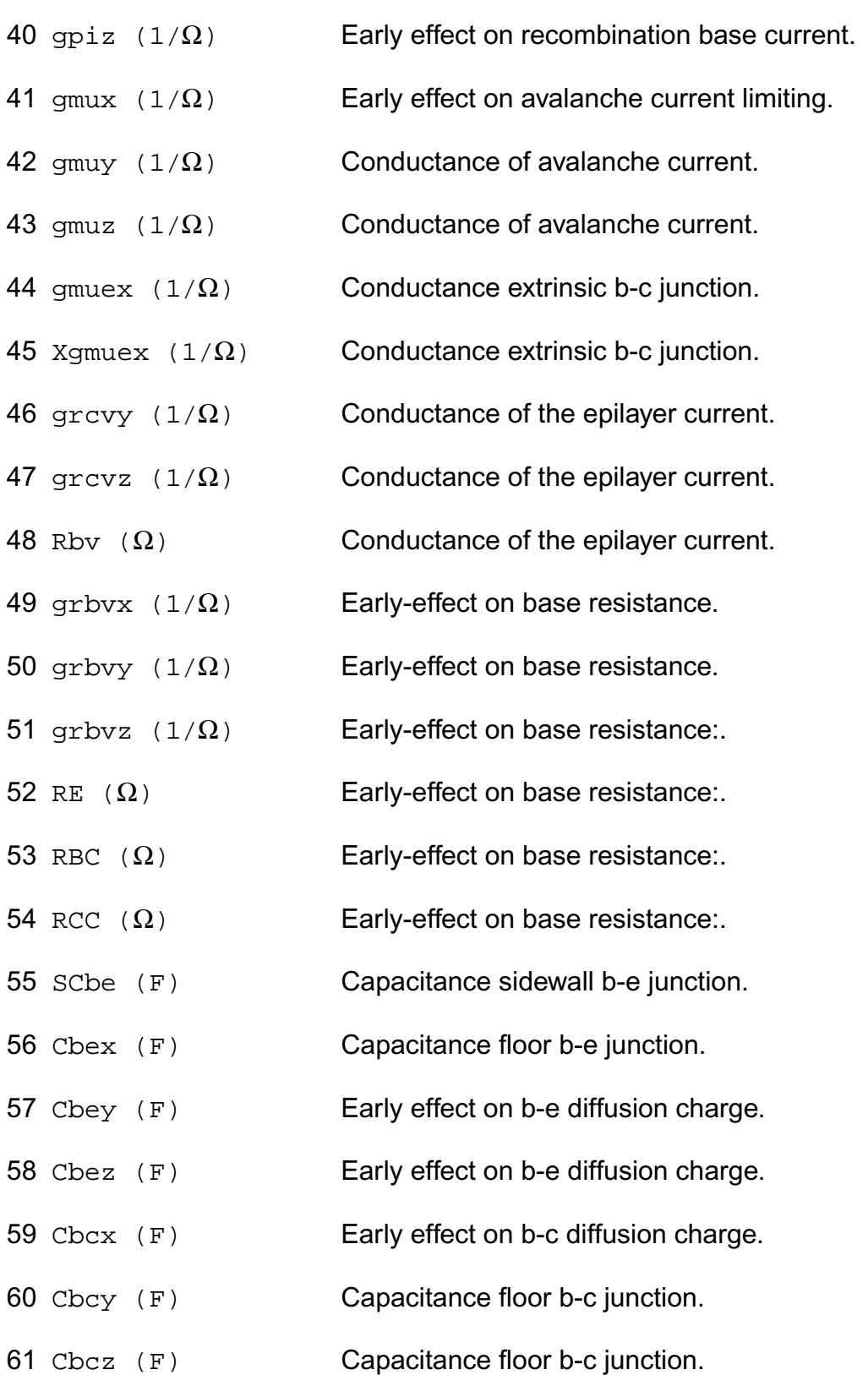

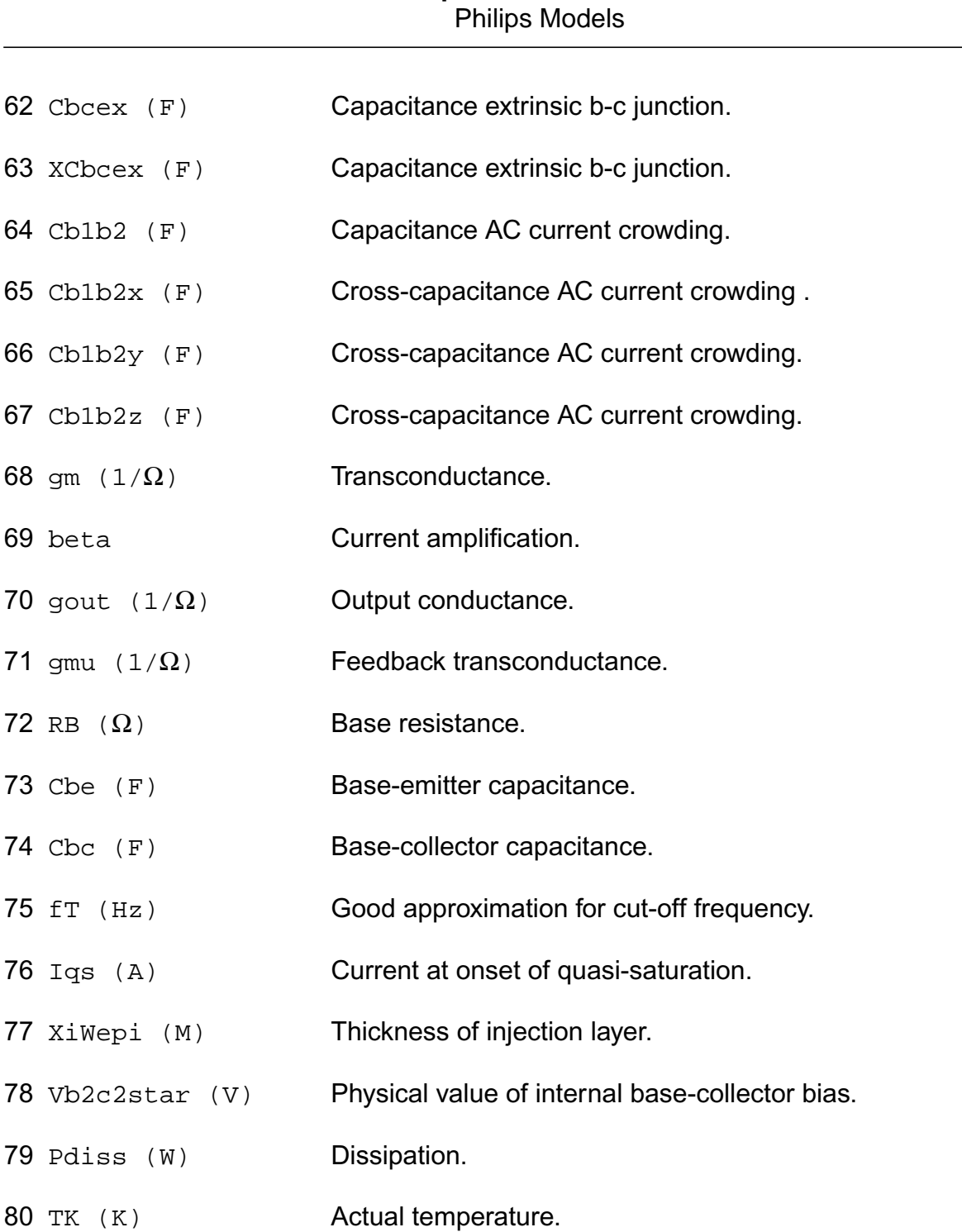

**Virtuoso Simulator Components and Device Models Reference**

## **Parameter Index**

In the following index,  $I$  refers to instance parameters,  $M$  refers to the model parameters section,  $\circ$  refers to the output parameters section, and  $\circ$ P refers to the operating point parameters section. The number indicates where to look in the appropriate section to find the BetaDC OP-3 ae O-63 gpix OP-38 region I-2 Cb1b2 OP-64 aepi M-67 gpiy OP-39 repi M-48 Cb1b2x OP-65 aepi O-66 gpiz OP-40 repi O-47 Cb1b2y OP-66 aex M-68 grbvx OP-49 rth M-81 Cb1b2z OP-67 aex O-67 grbvy OP-50 rth O-80 Cbc OP-74 af M-77 grbvz OP-51 sbeb M-51 Cbcex OP-62 af O-76 grcvy OP-46 sbeb O-50 Cbcx OP-59 aisat M-70 grcvz OP-47 sbjn M-50 Cbcy OP-60 aisat O-69 gx OP-34 sbjn O-49 Cbcz OP-61 alfaw M-54 gy OP-35 scrcv M-31 Cbe OP-73 alfaw O-53 gz OP-36 scrcv O-30 Cbex OP-56 aqbo M-63 ibf M-12 sfh M-25 Cbey  $OP-57$  aqbo  $O-62$  ibf  $O-11$  sfh  $O-24$ Cbez OP-58 area I-4 ibr M-20 sw M-55 IRBC OP-20 ath M-83 ibr O-19 sw O-54 IRCC OP-21 ath O-82 ihc M-32 taub M-58 IRE OP-19 axi M-33 ihc O-31 taub O-57 Iavl OP-18 axi O-32 ik M-8 taue M-57 Ib OP-2 beta OP-69 ik O-7 taue O-56

description for that parameter. For example, a reference of M-35 means the 35th model parameter.

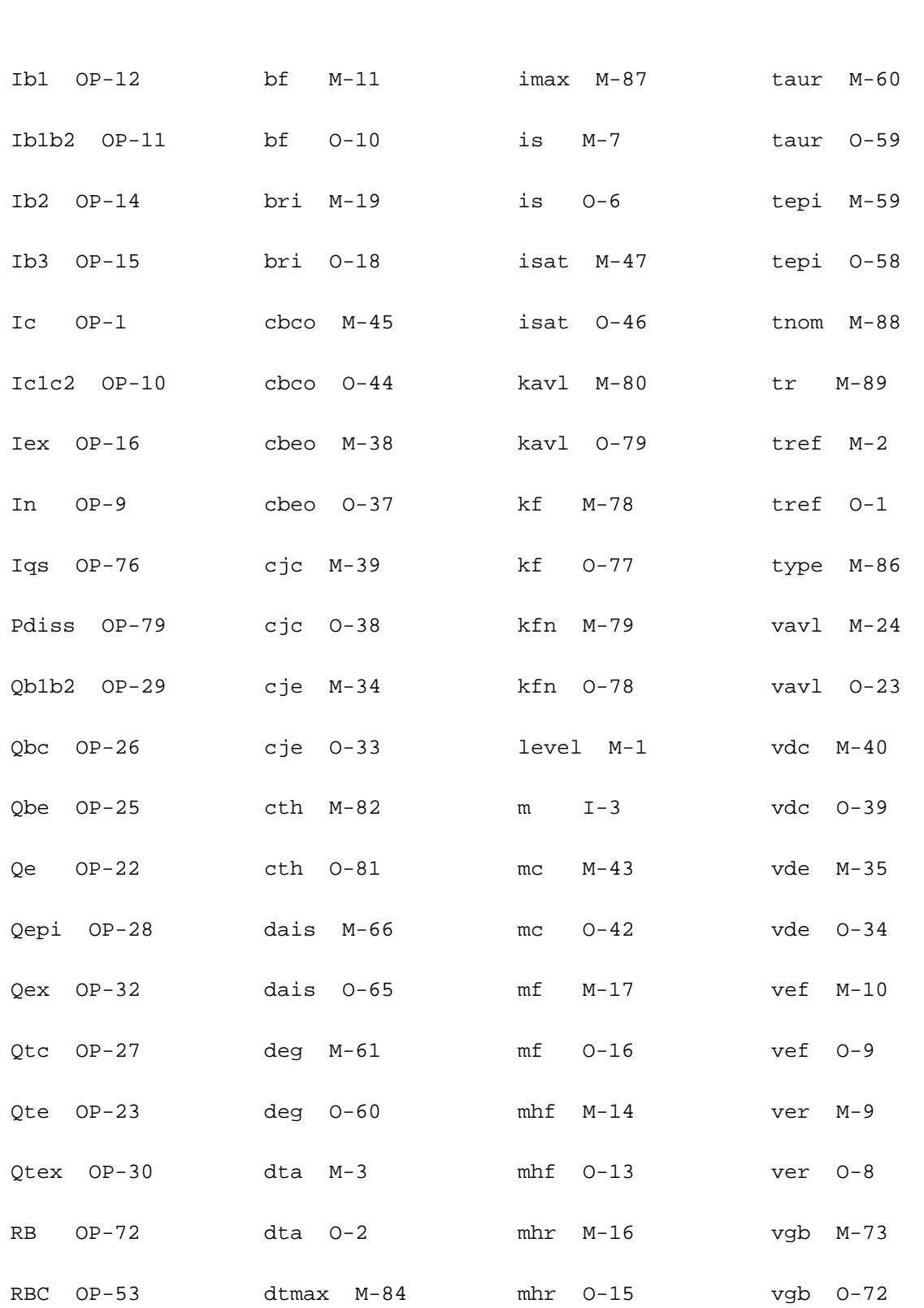

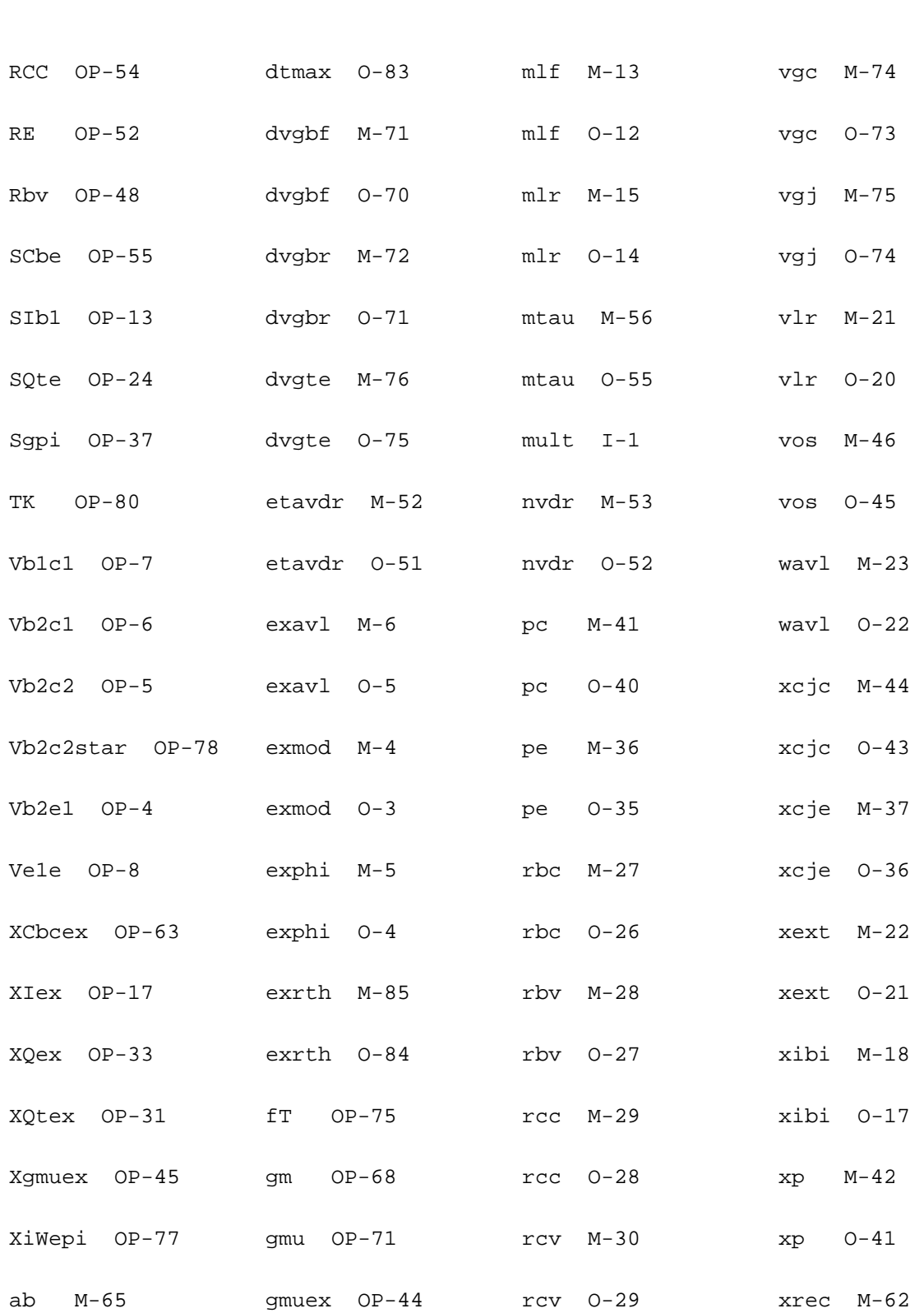

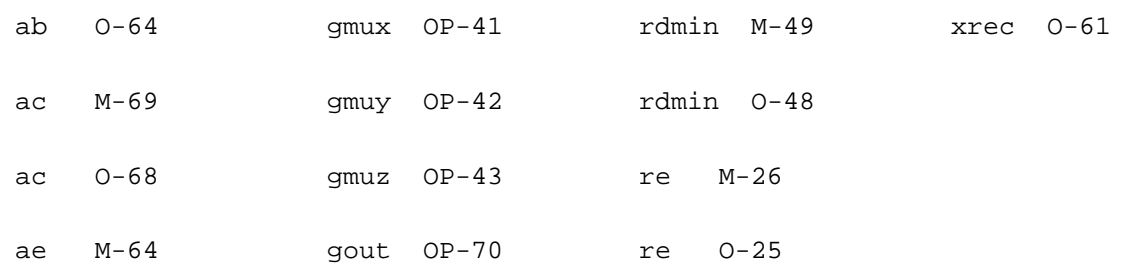

# **Long Channel JFET/MOSFET Model (mos30)**

This long channel JFET/MOSFET model is specially developed to describe the drift region of LDMOS, EPMOS and VDMOS devices. It is described in the Philips MOST Modelbook (Dec.95) as MOS model, level 30 (Used for DMOS). Information on how to obtain this document can be found on Source Link by searching for Philips.

Note: In noise analysis, mos30 instances will not generate any contribution, since there are no noise sources included in the mos30 model.

Warning: Dont use this model. It is obsolete.

Mos30 will be removed from spectre in the next release.

(c) Philips Electronics N.V. 1993, 1994, 1996

This device is supported within altergroups.

This device is dynamically loaded from the shared object /vobs/spectre\_dev/tools.lnx86/cmi/ lib/5.0.doc/libphilips\_sh.so

### **Sample Instance Statement**

mn30 (1 2 0 0) nchmod area=2 mult=1

### **Sample Model Statement**

```
model nchmod mos30 type=n tox=1.1e-5 ron=150 rsat=500 psat=2 vsat=1 vsub=0.59
cgate=1.65e-12 csub=1.1e-9 tref=25
```
### **Instance Definition**

Name d g s [b] ModelName parameter=value ...

# **Instance Parameters**

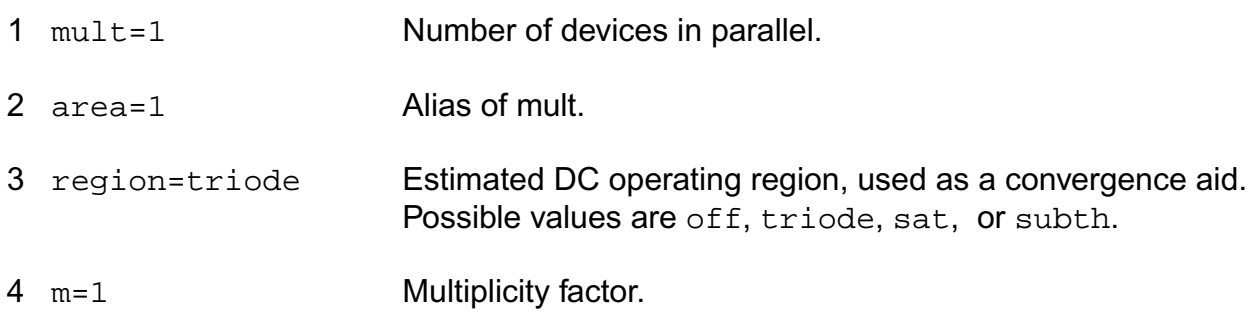

## **Model Definition**

model modelName mos30 parameter=value ...

## **Model Parameters**

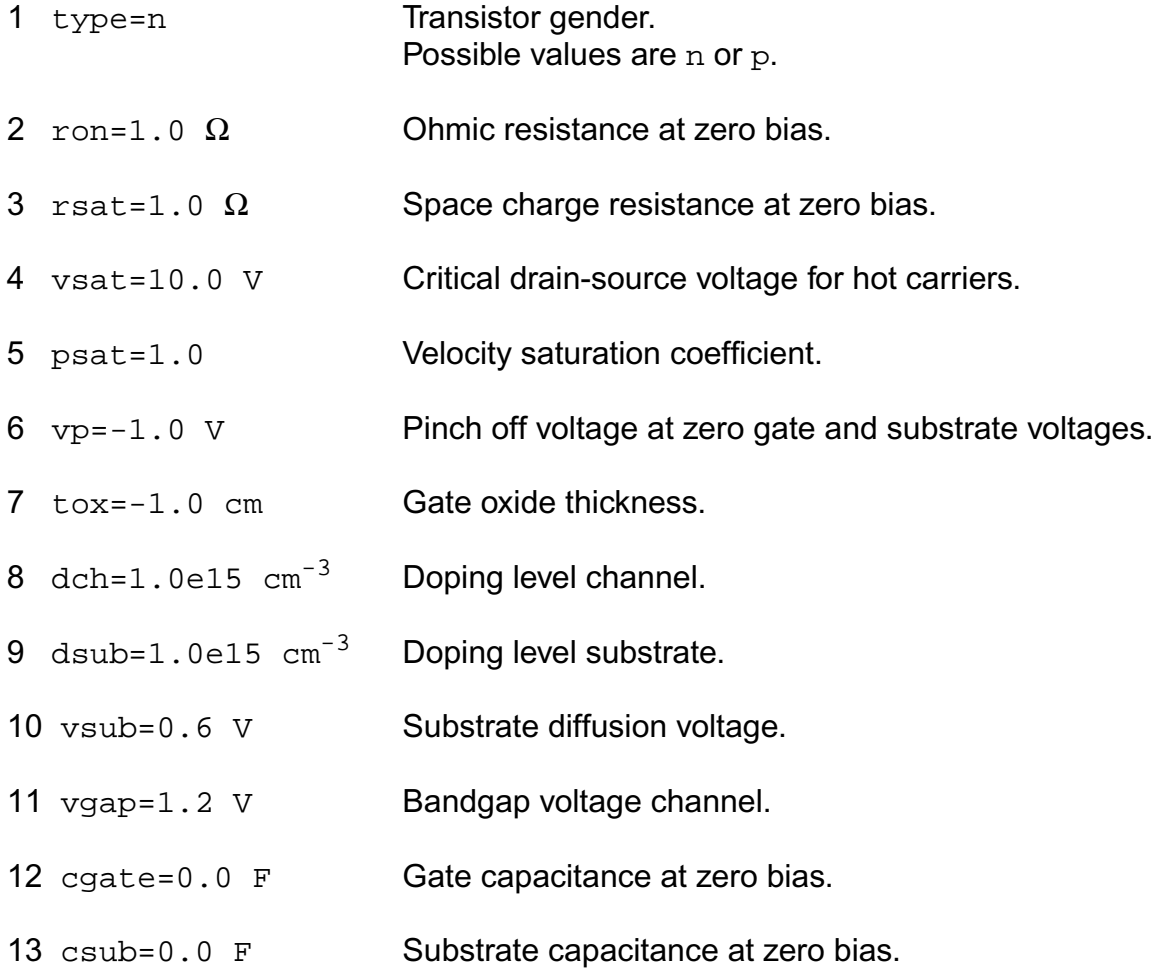

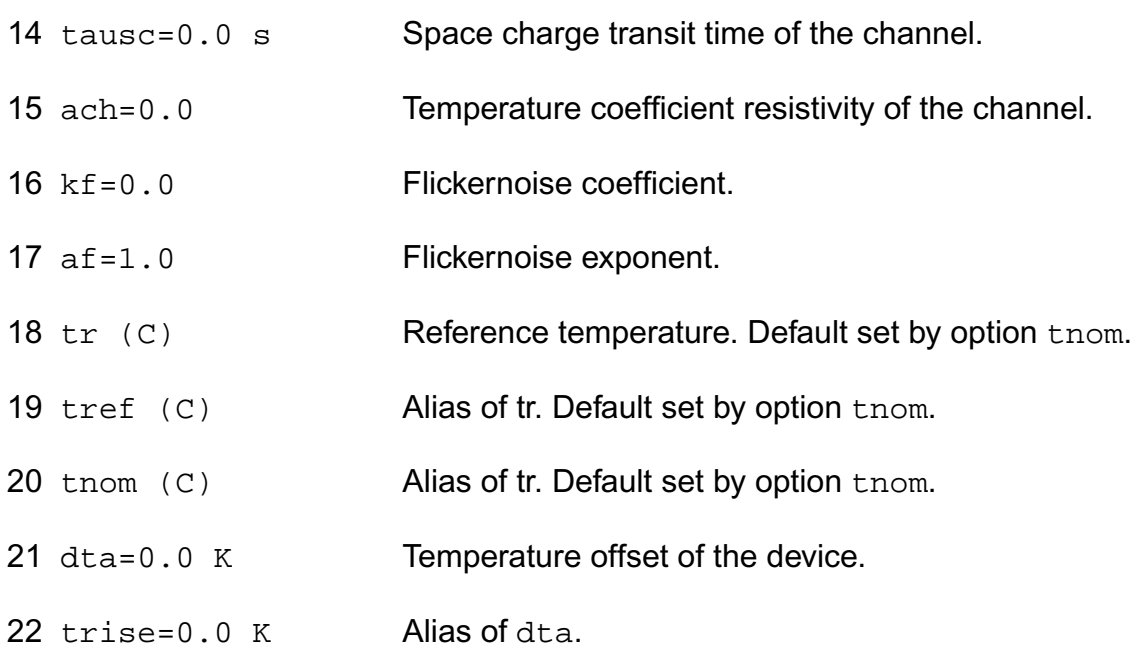

## **Output Parameters**

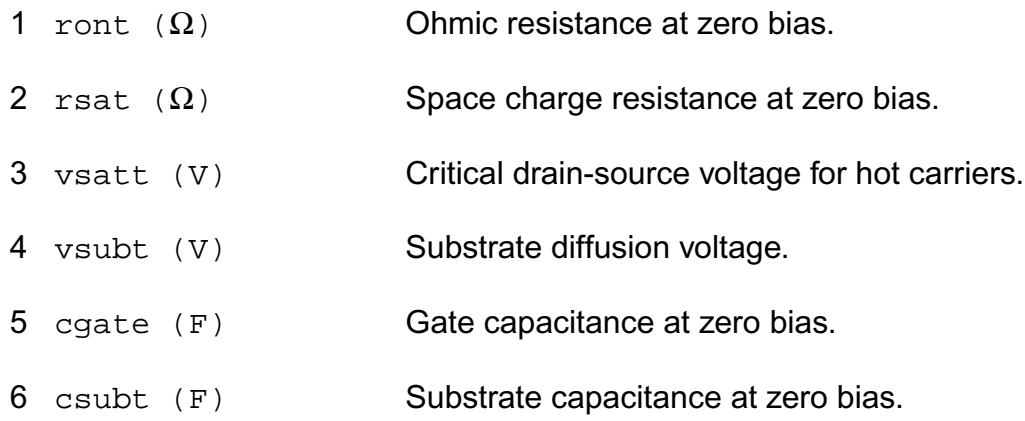

# **Operating-Point Parameters**

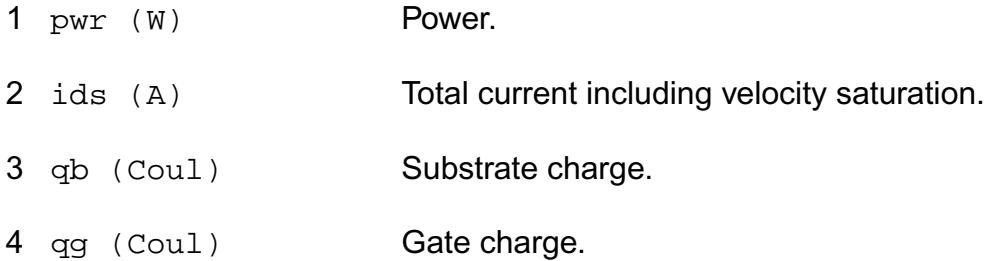

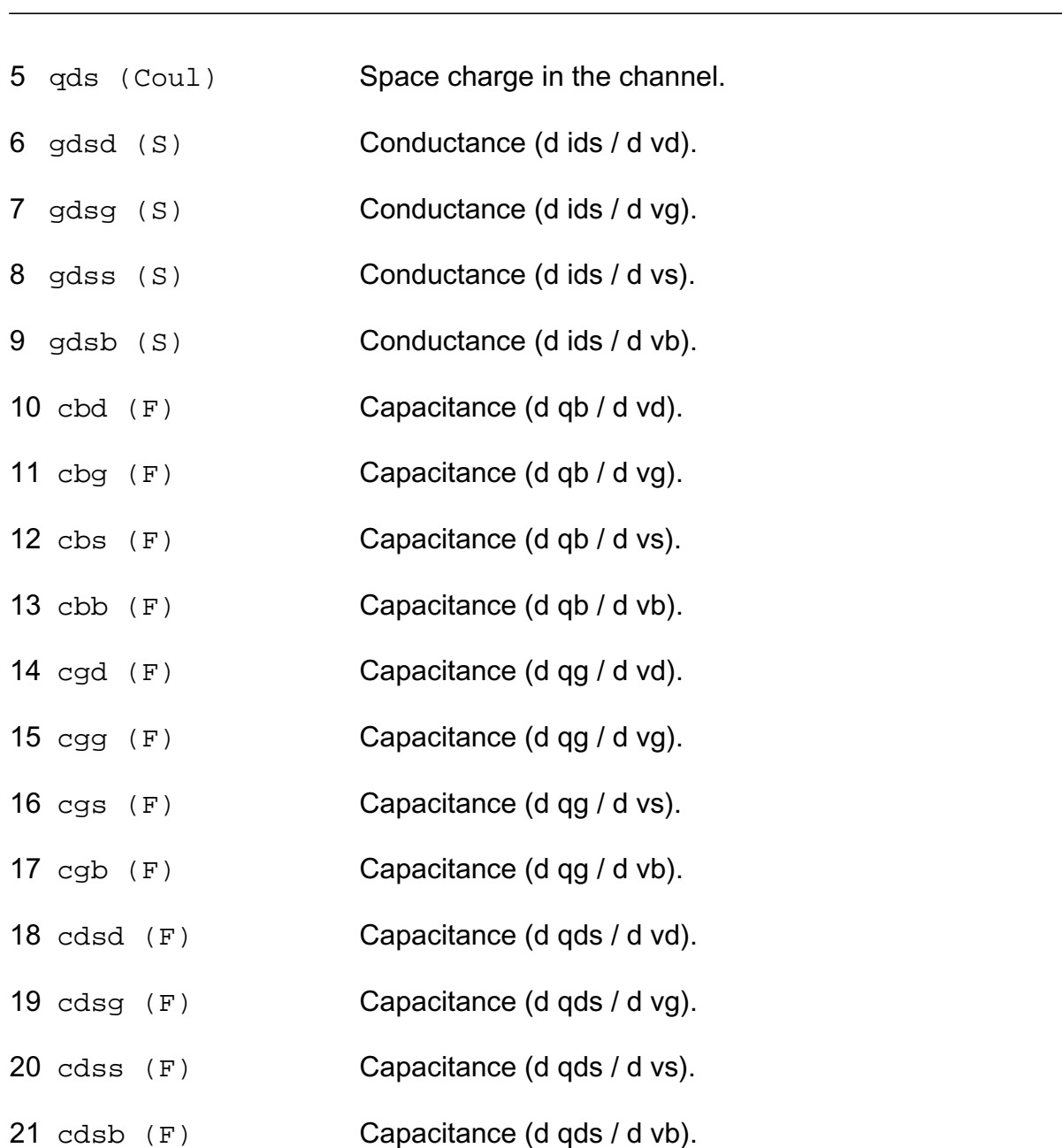

## **Parameter Index**

In the following index,  $I$  refers to instance parameters,  $M$  refers to the model parameters section,  $\circ$  refers to the output parameters section, and  $\circ$ P refers to the operating point parameters section. The number indicates where to look in the appropriate section to find the description for that parameter. For example, a reference of M-35 means the 35th model parameter.

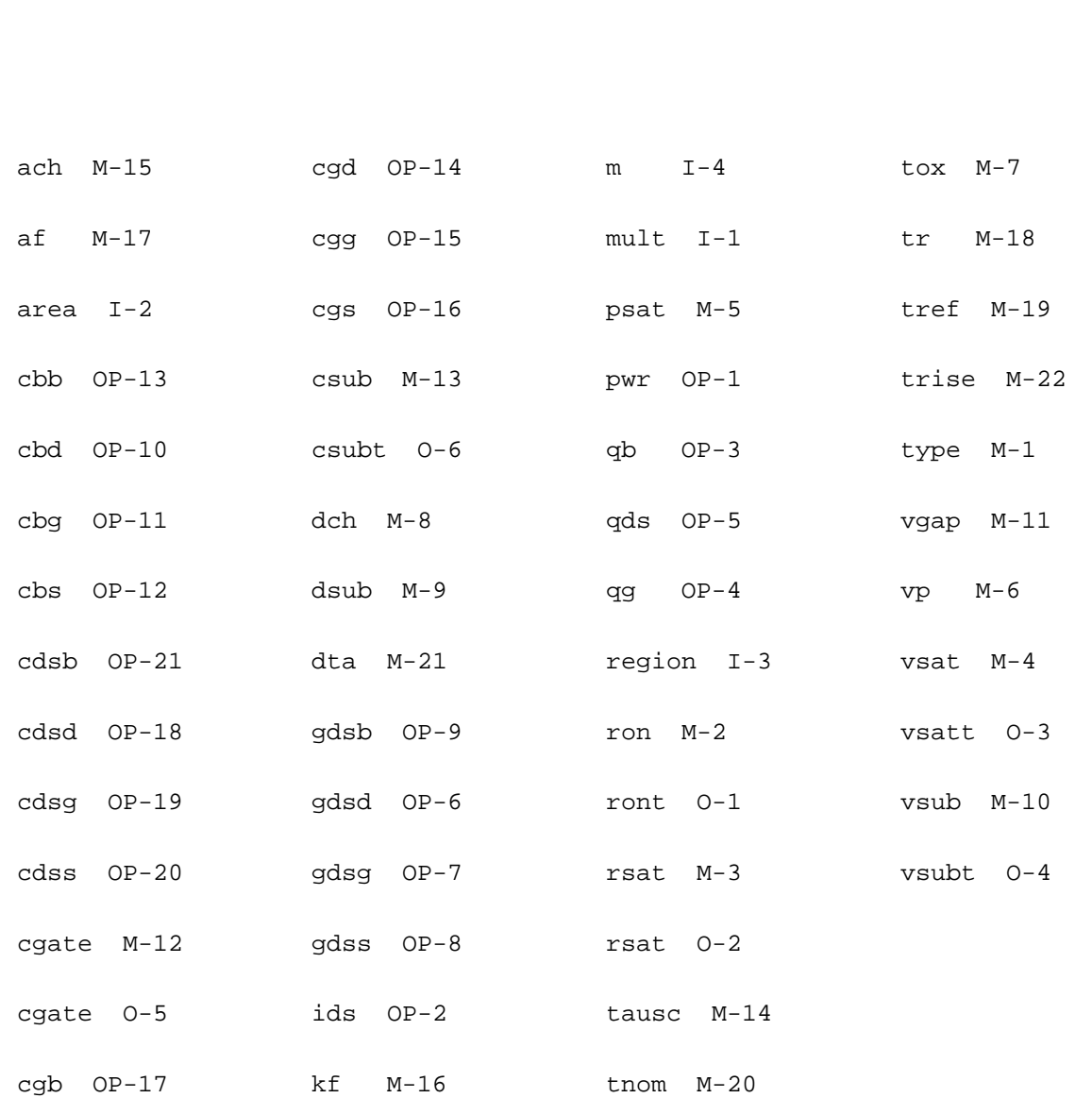

# **MOS Model 40, Level 40 (mos40t)**

This is SiMKit 3.0.2

This device is supported within altergroups.

This device is dynamically loaded from the shared object /vobs/spectre\_dev/tools.lnx86/cmi/ lib/5.0.doc/libphilips\_sh.so

### **Instance Definition**

Name d g s b dt ModelName parameter=value ...

## **Instance Parameters**

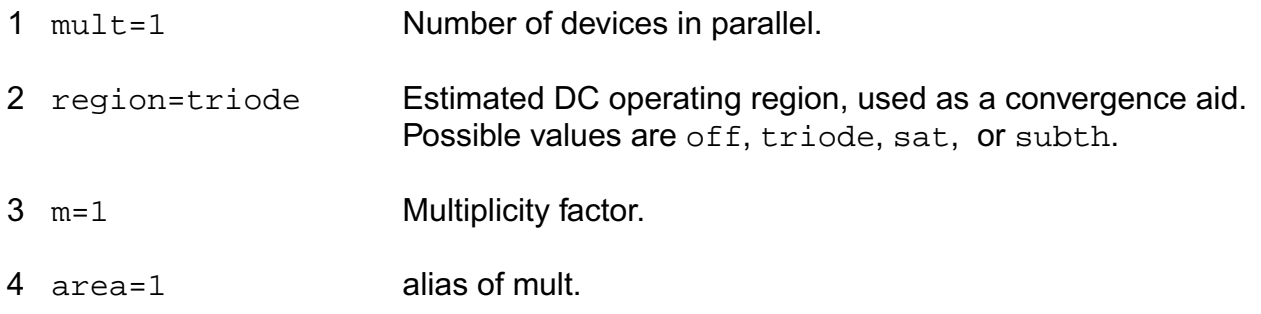

### **Model Definition**

model modelName mos40t parameter=value ...

## **Model Parameters**

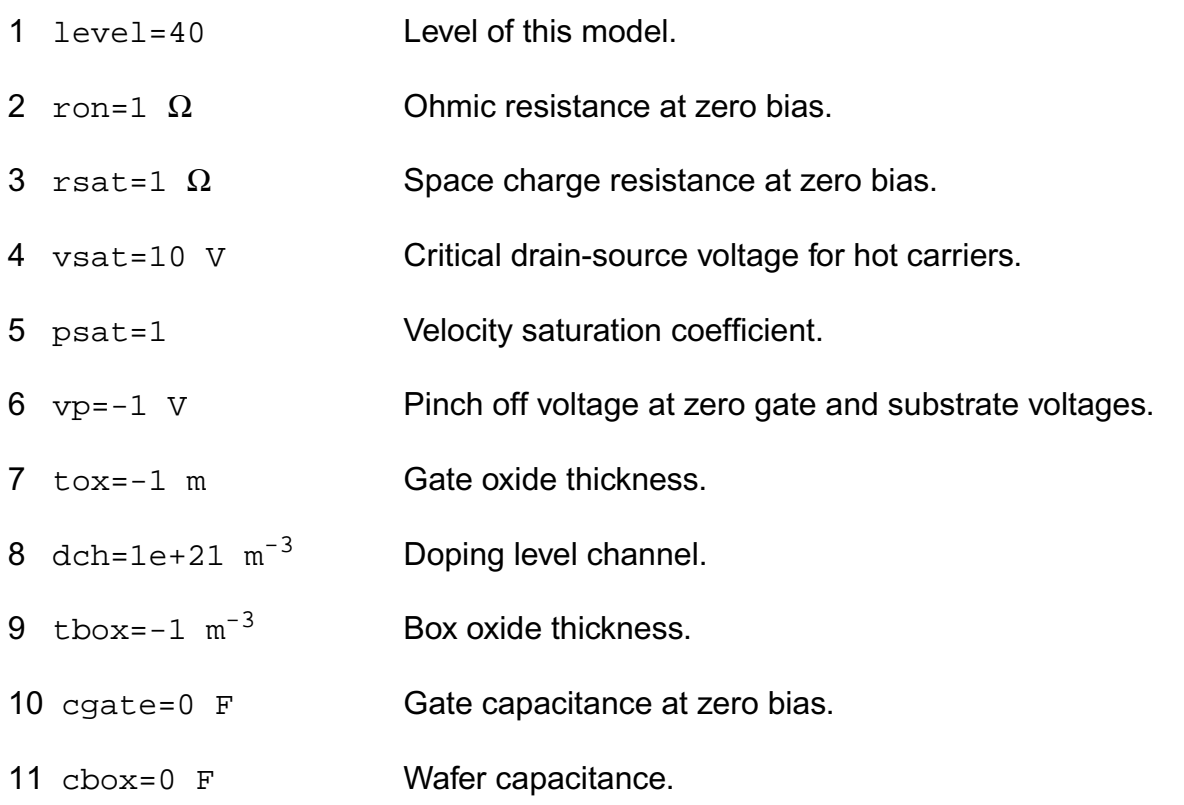
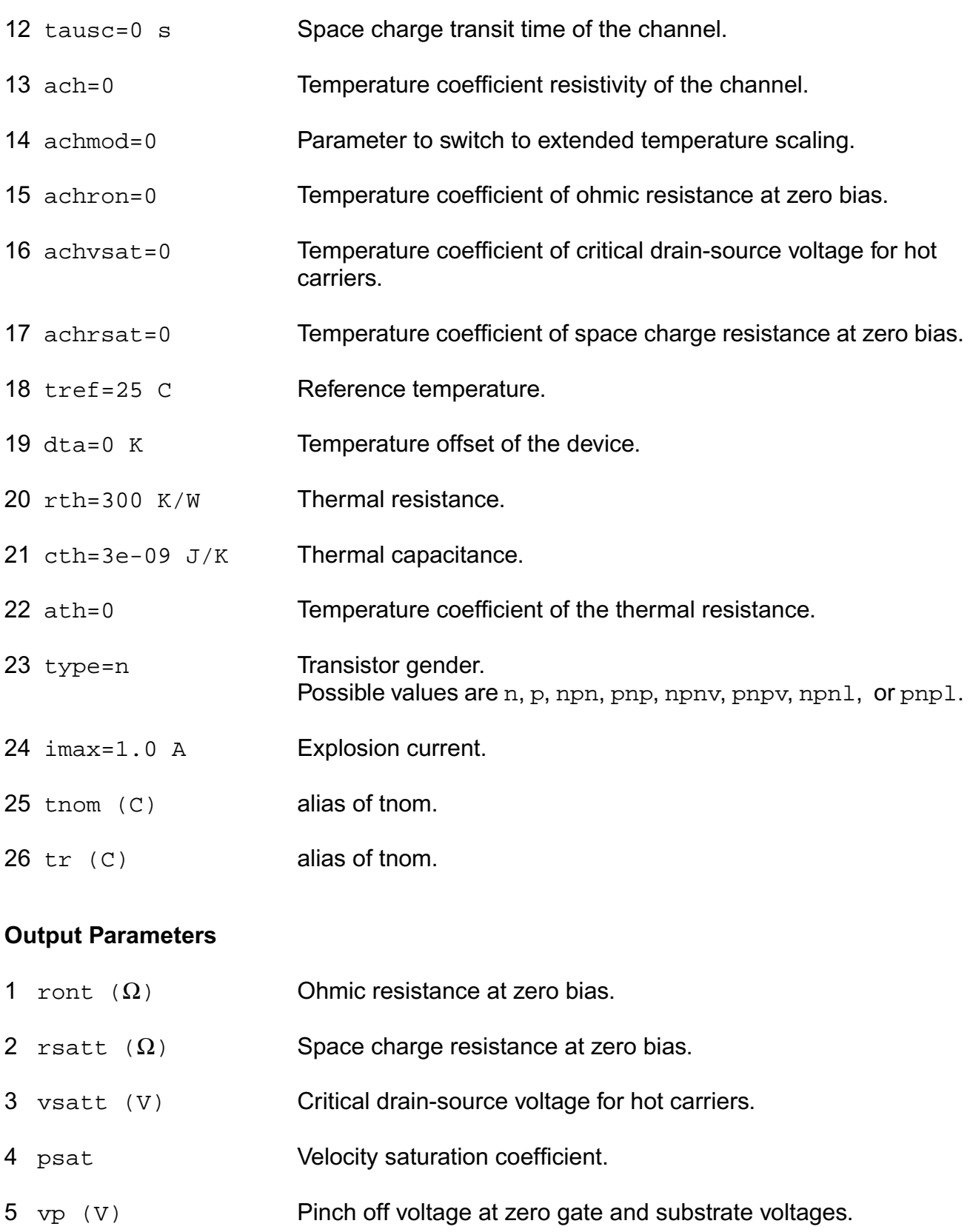

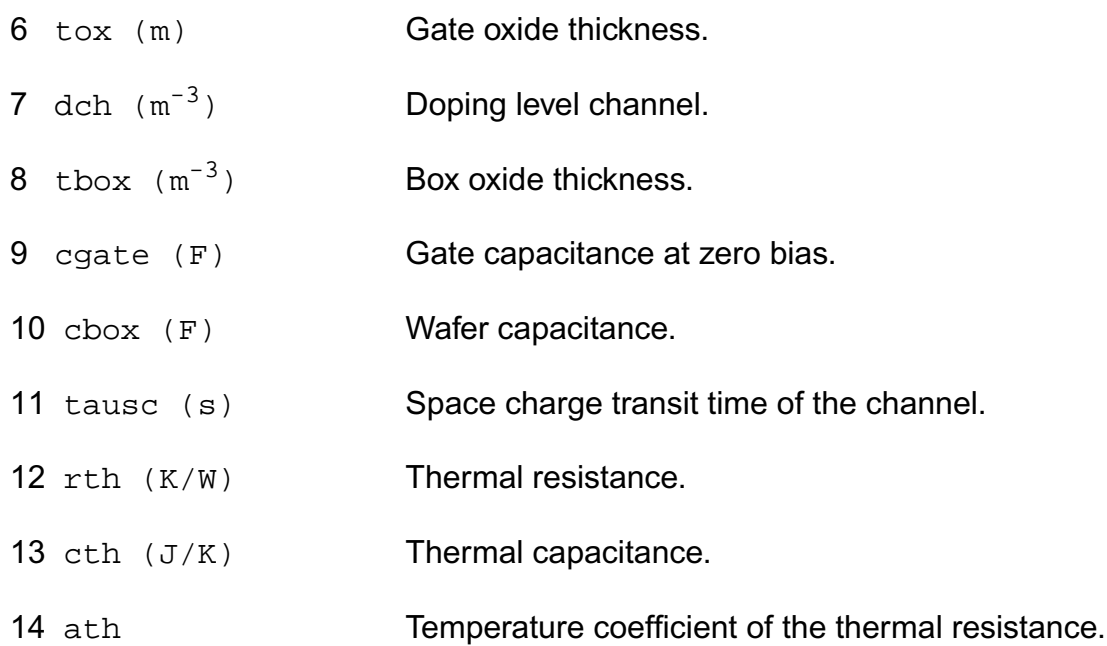

# **Operating-Point Parameters**

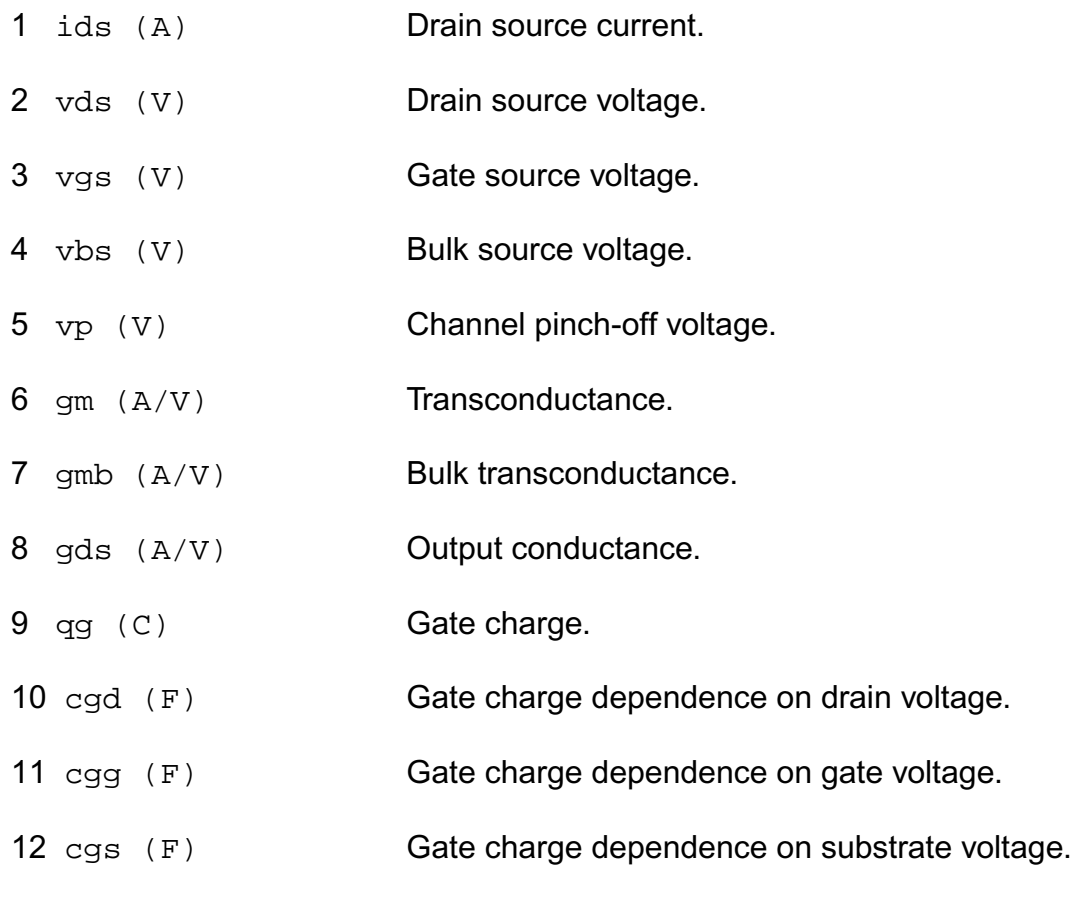

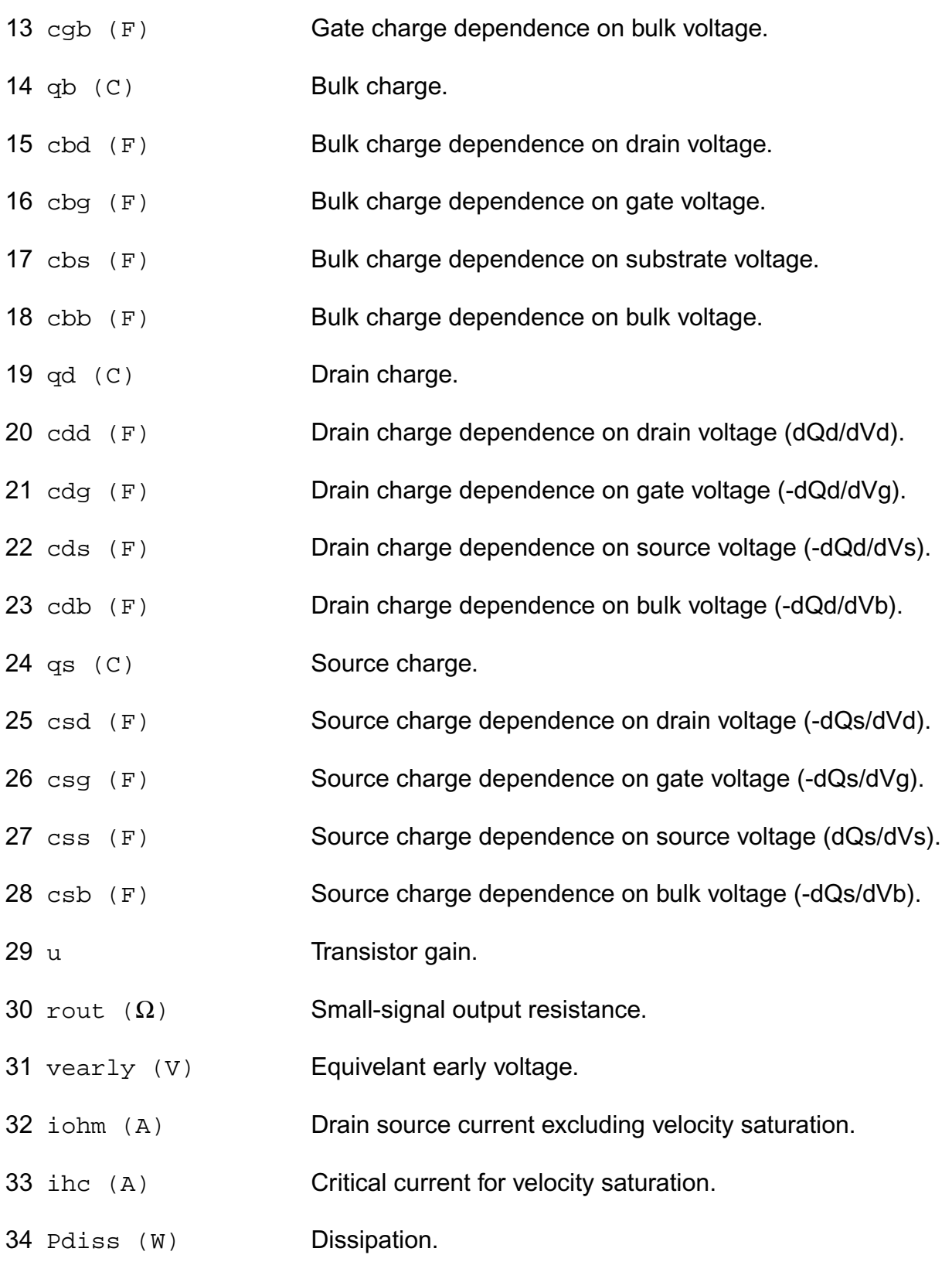

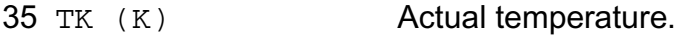

#### **Parameter Index**

In the following index,  $I$  refers to instance parameters,  $M$  refers to the model parameters section,  $\circ$  refers to the output parameters section, and  $\circ$ P refers to the operating point parameters section. The number indicates where to look in the appropriate section to find the description for that parameter. For example, a reference of M-35 means the 35th model parameter.

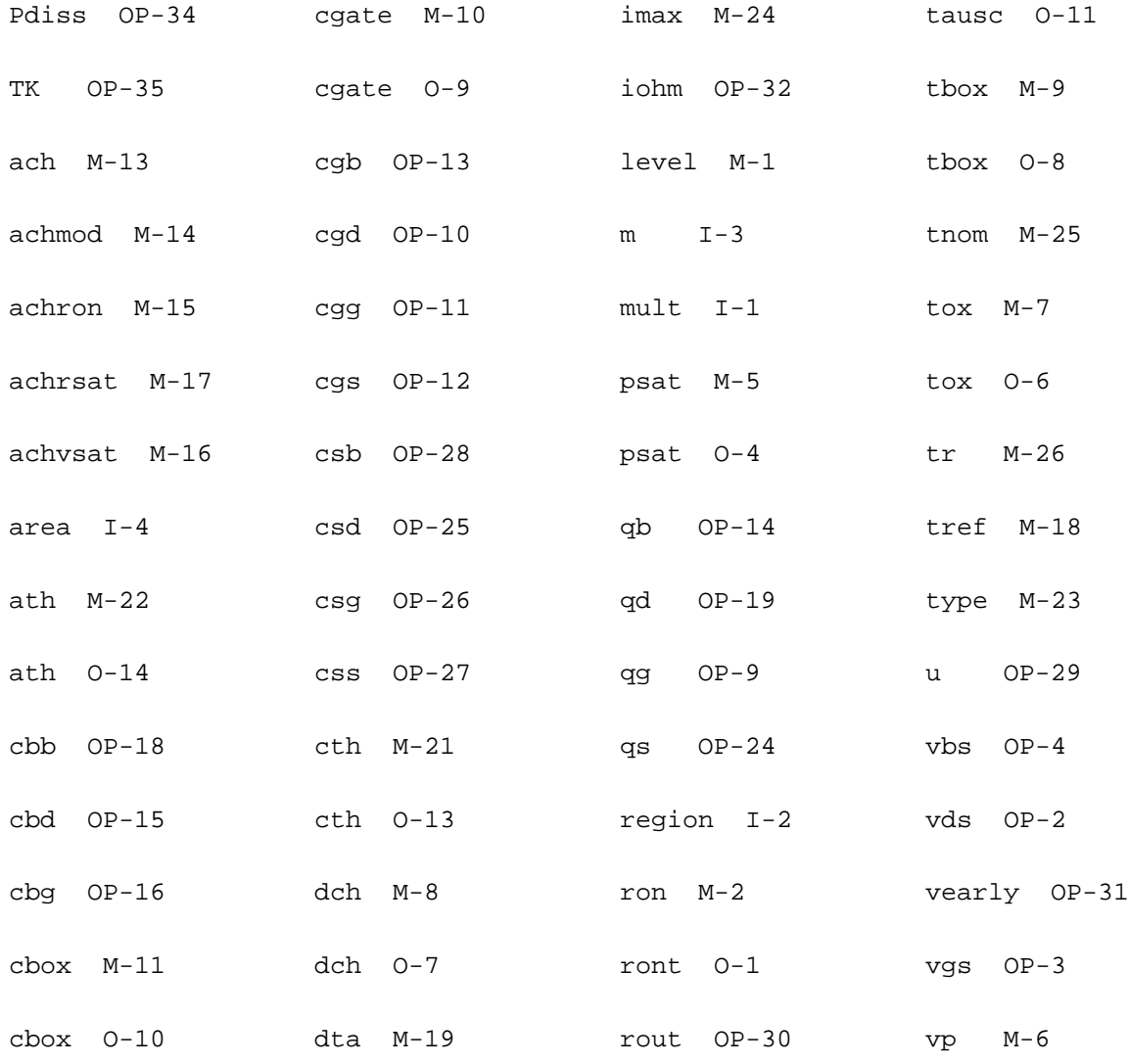

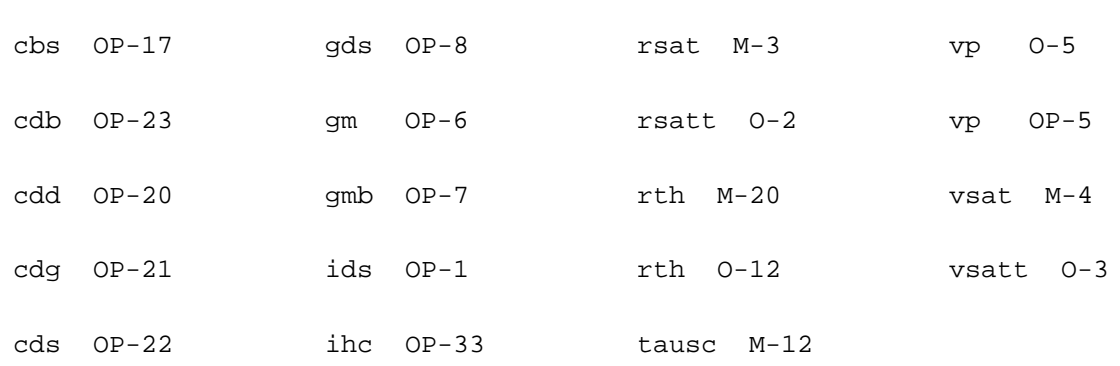

# **Long Channel JFET/MOSFET Model (mos3002)**

This long channel JFET/MOSFET model is specially developed to describe the drift region of LDMOS, EPMOS and VDMOS devices. It is described in the Philips MOST Modelbook (Dec.98) as MOS model, level 3002 (Used for DMOS). Information on how to obtain this document can be found on Source Link by searching for Philips.

Note: In noise analysis, mos3002 instances will not generate any contribution, since there are no noise sources included in the mos3002 model.

(c) Philips Electronics N.V. 1993, 1994, 1996, 1998

This device is supported within altergroups.

This device is dynamically loaded from the shared object /vobs/spectre\_dev/tools.lnx86/cmi/ lib/5.0.doc/libphilips\_sh.so

#### **Sample Instance Statement**

mn3 (1 2 0 0) nch3002 area=1 m=2

#### **Sample Model Statement**

```
model nch3002 mos3002 ron=20 rsat=150 vsat=1 tox=1.23e-5 dch=1.1e16 vsub=0.58
csub=5.43e-13 tausc=1.2e-12 kf=1 tref=27 psat=1 dta=0
```
#### **Instance Definition**

Name d g s [b] ModelName parameter=value ...

## **Instance Parameters**

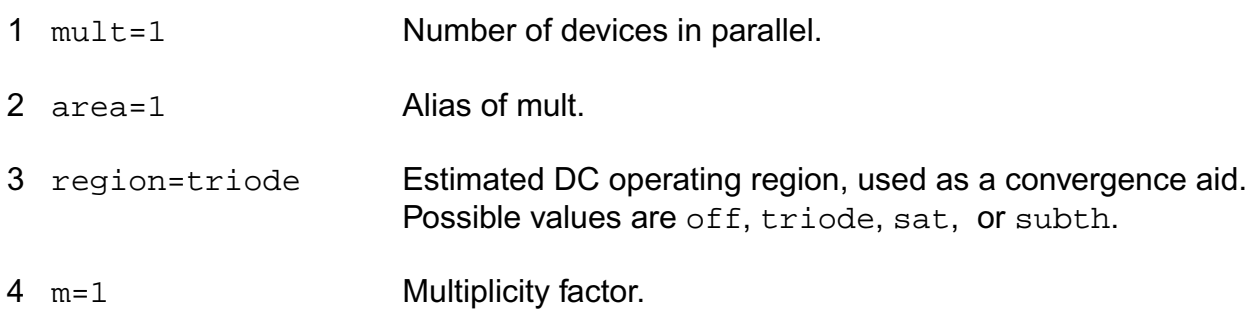

#### **Model Definition**

model modelName mos3002 parameter=value ...

### **Model Parameters**

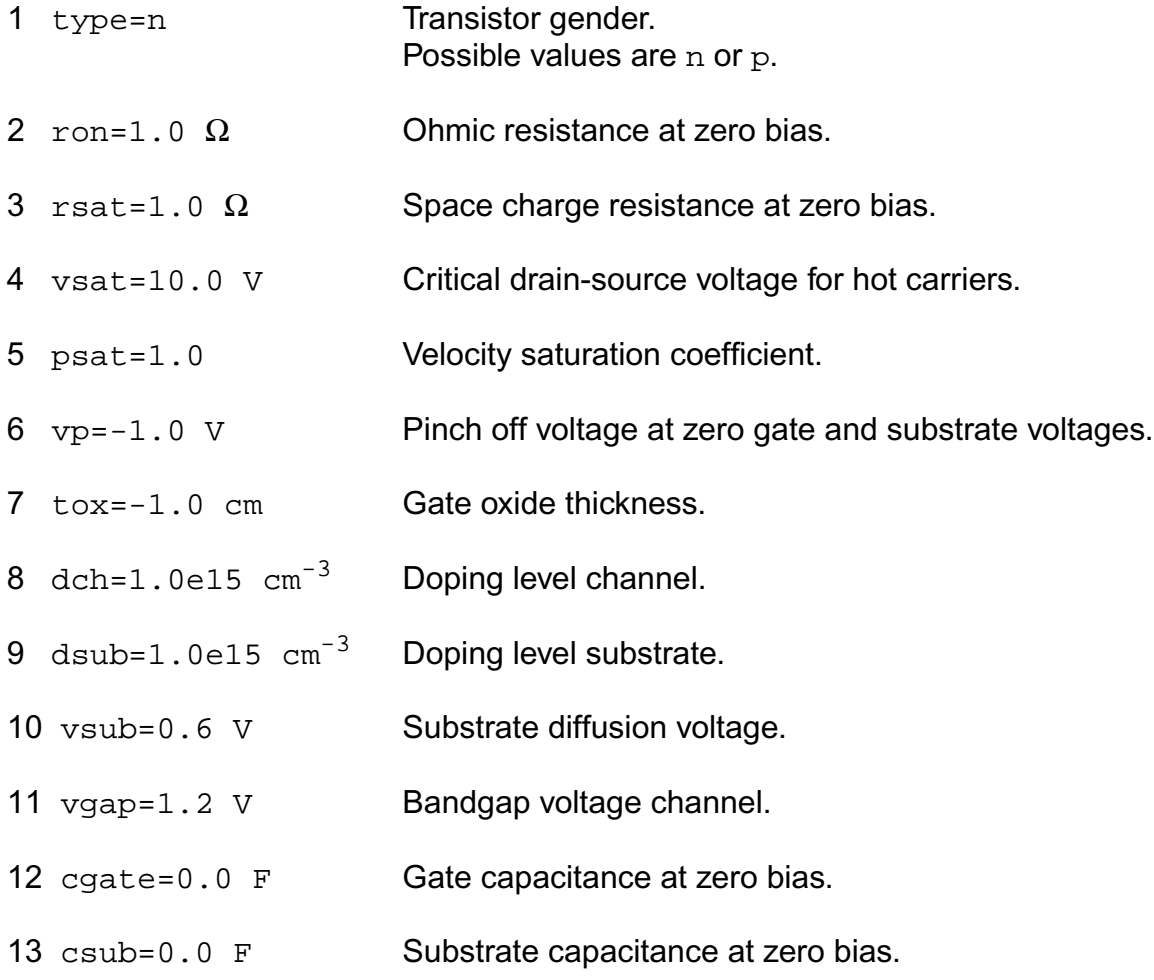

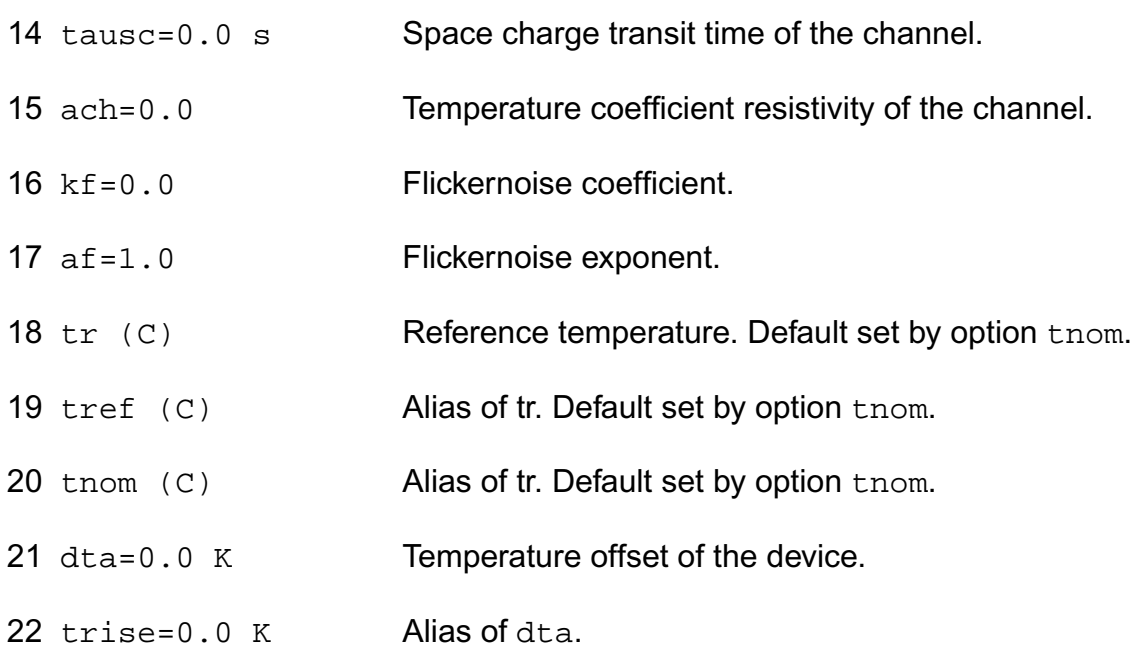

# **Output Parameters**

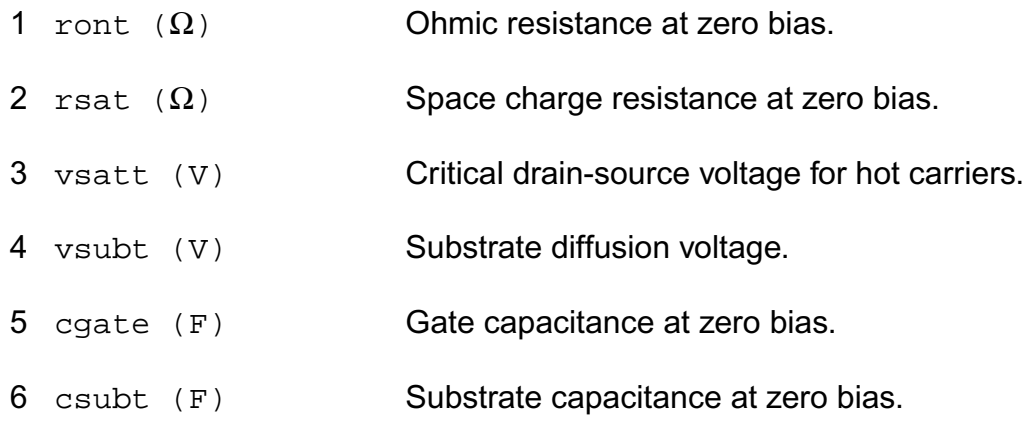

# **Operating-Point Parameters**

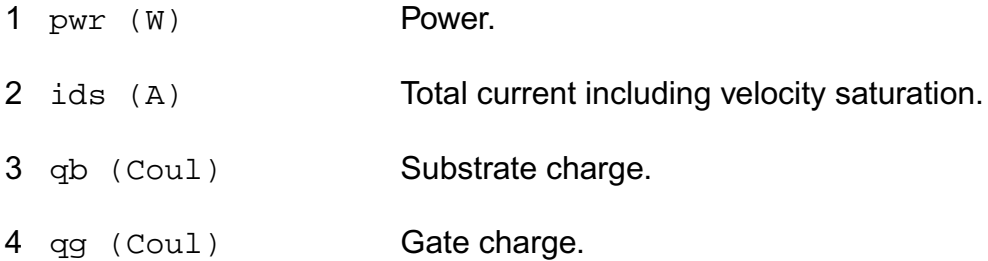

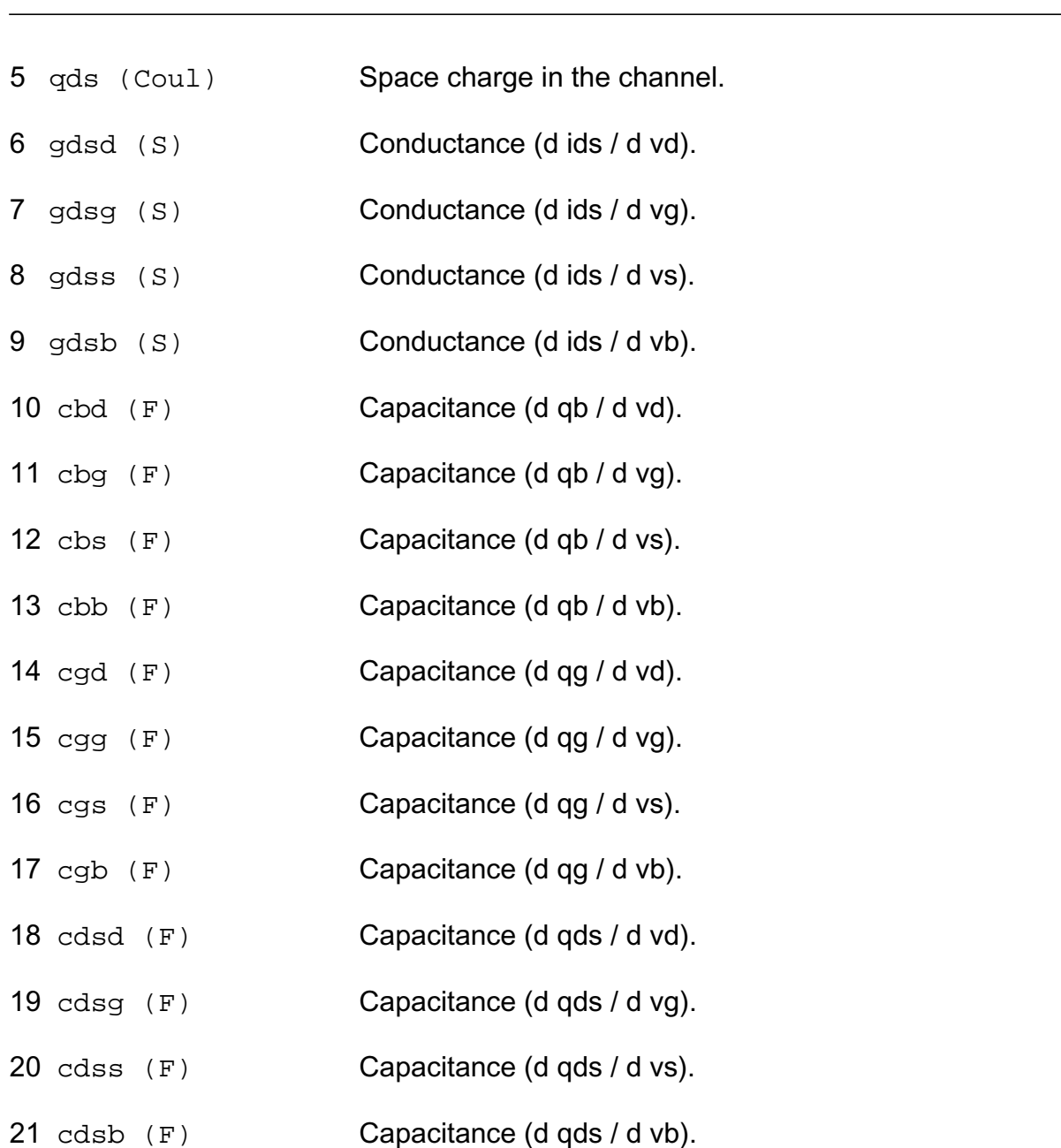

#### **Parameter Index**

In the following index, I refers to instance parameters, M refers to the model parameters section,  $\circ$  refers to the output parameters section, and  $\circ$ P refers to the operating point parameters section. The number indicates where to look in the appropriate section to find the description for that parameter. For example, a reference of M-35 means the 35th model parameter.

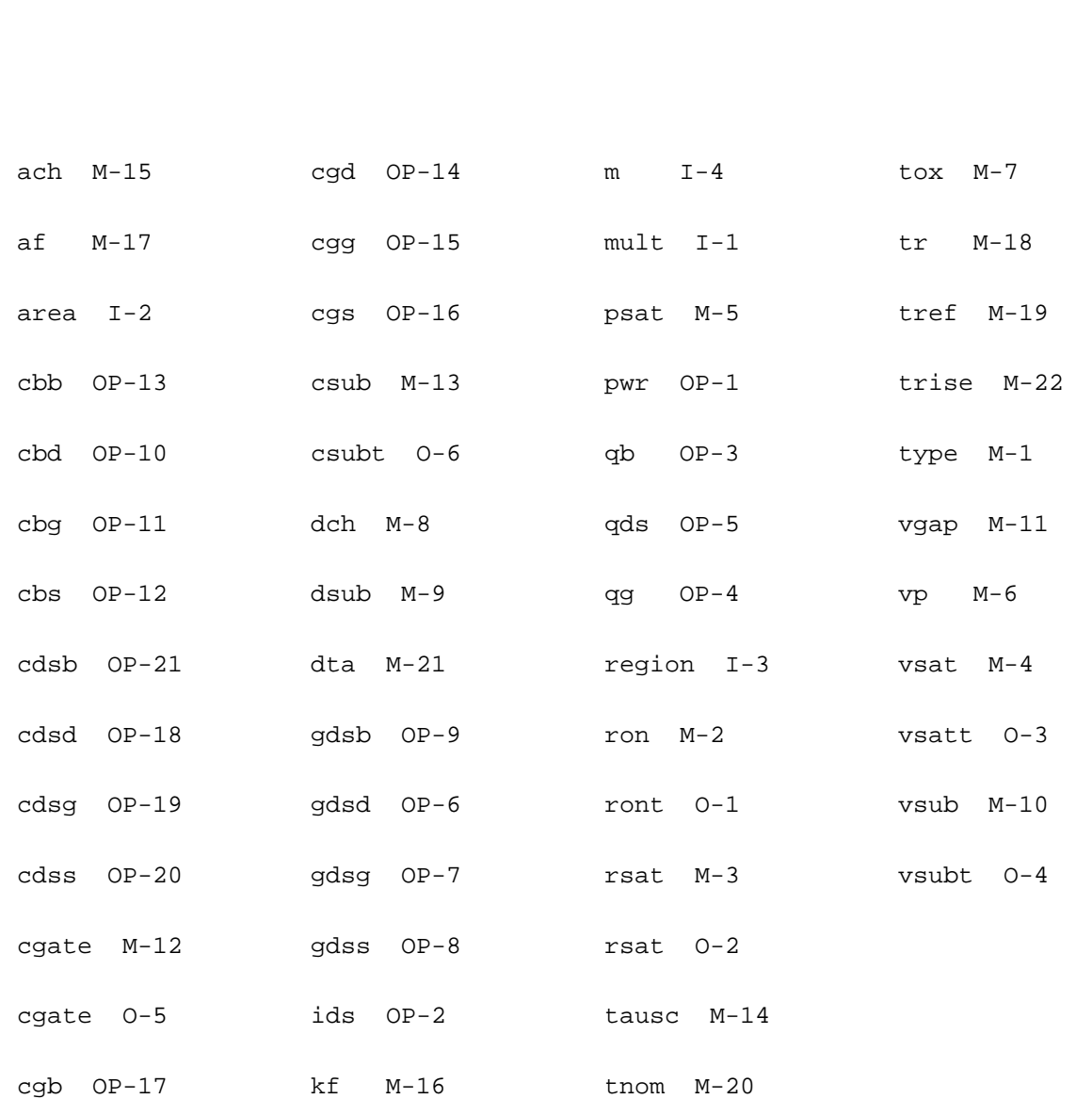

# **Compact MOS-Transistor Model (mos705)**

The mos705 model is a compact MOS-transistor model, intended for the simulation of circuit behavior with emphasis on analog applications. It is described in the Philips MOST Modelbook (Dec.93) as MOS model, level 705.

(c) Philips Electronics N.V. 1993, 1994

In extension to the modelbook description a minimum conductance  $gmin$  is inserted between the drain and source node, to aid convergence. The value of gmin is set by an options statement, default = 1e-12 S.

This device is supported within altergroups.

This device is dynamically loaded from the shared object /vobs/spectre\_dev/tools.lnx86/cmi/ lib/5.0.doc/libphilips\_sh.so

#### **Sample Instance Statement:**

```
mn1 (1 2 0 0) mna7 ln=120e-6 wn=12e-6
```
#### **Sample Model Statement:**

```
model mna7 mos705 type=n vtn=0.853 betan=77e-6 tox=15e-9 vfb=-850e-3 tref=25
subthn=3 phi=0.645 lap=100e-9 gkn=-350e-9 th1n=0.15 th2n=0.046 th3n=0.1 fnoise=1e-
10
```
#### **Instance Definition**

Name d g s [b] ModelName parameter=value ...

#### **Instance Parameters**

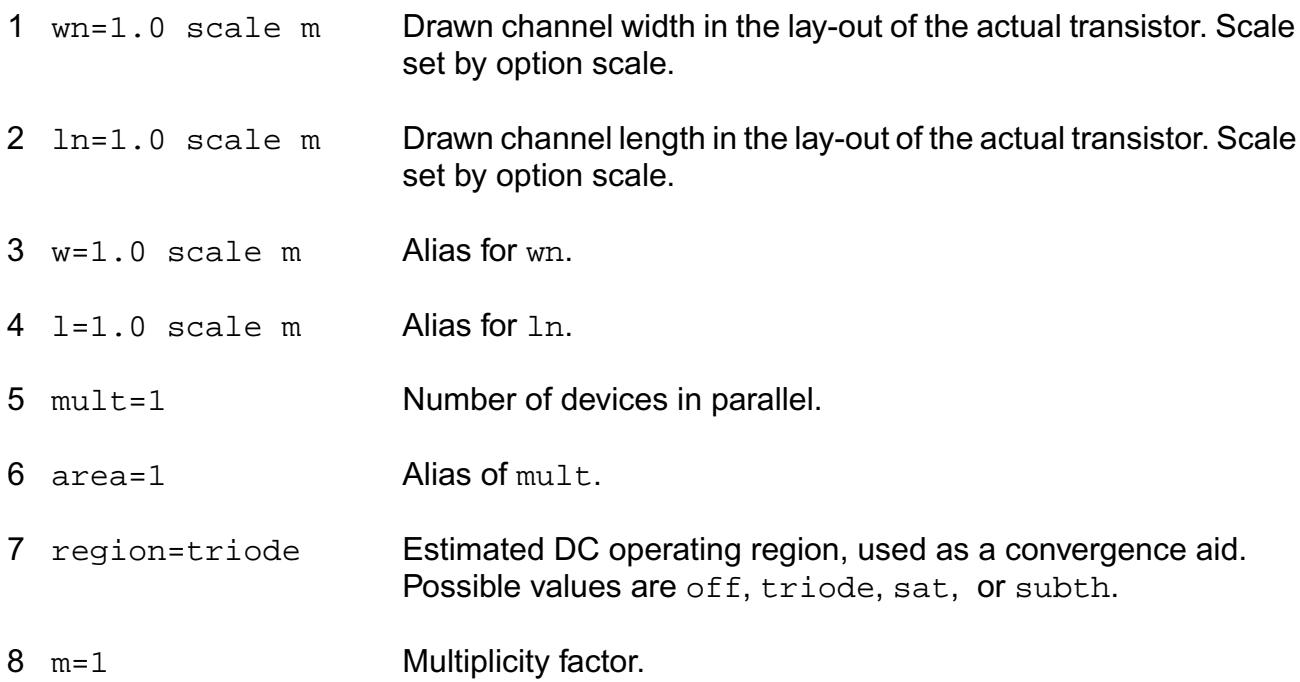

#### **Model Definition**

model modelName mos705 parameter=value ...

# **Model Parameters**

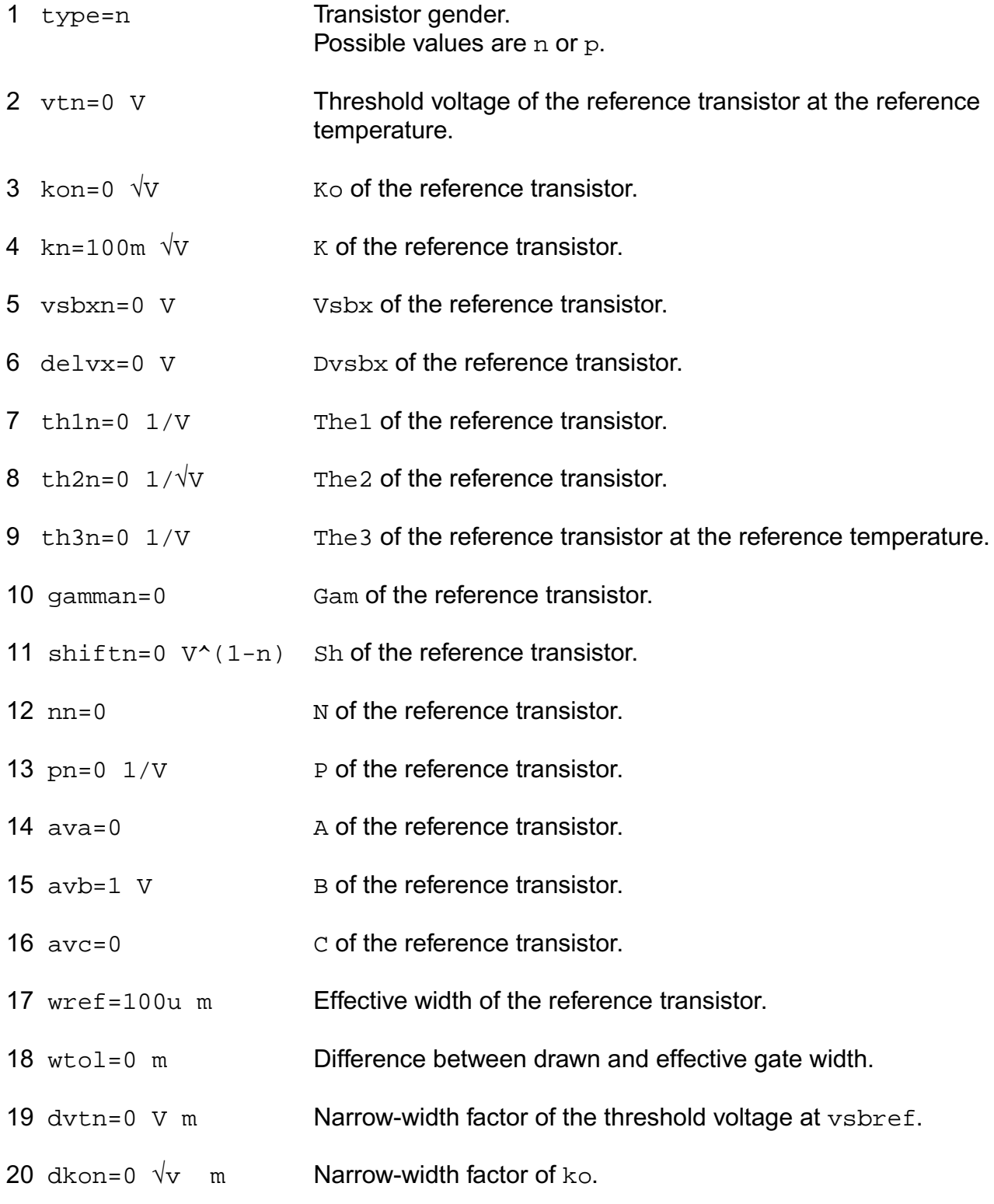

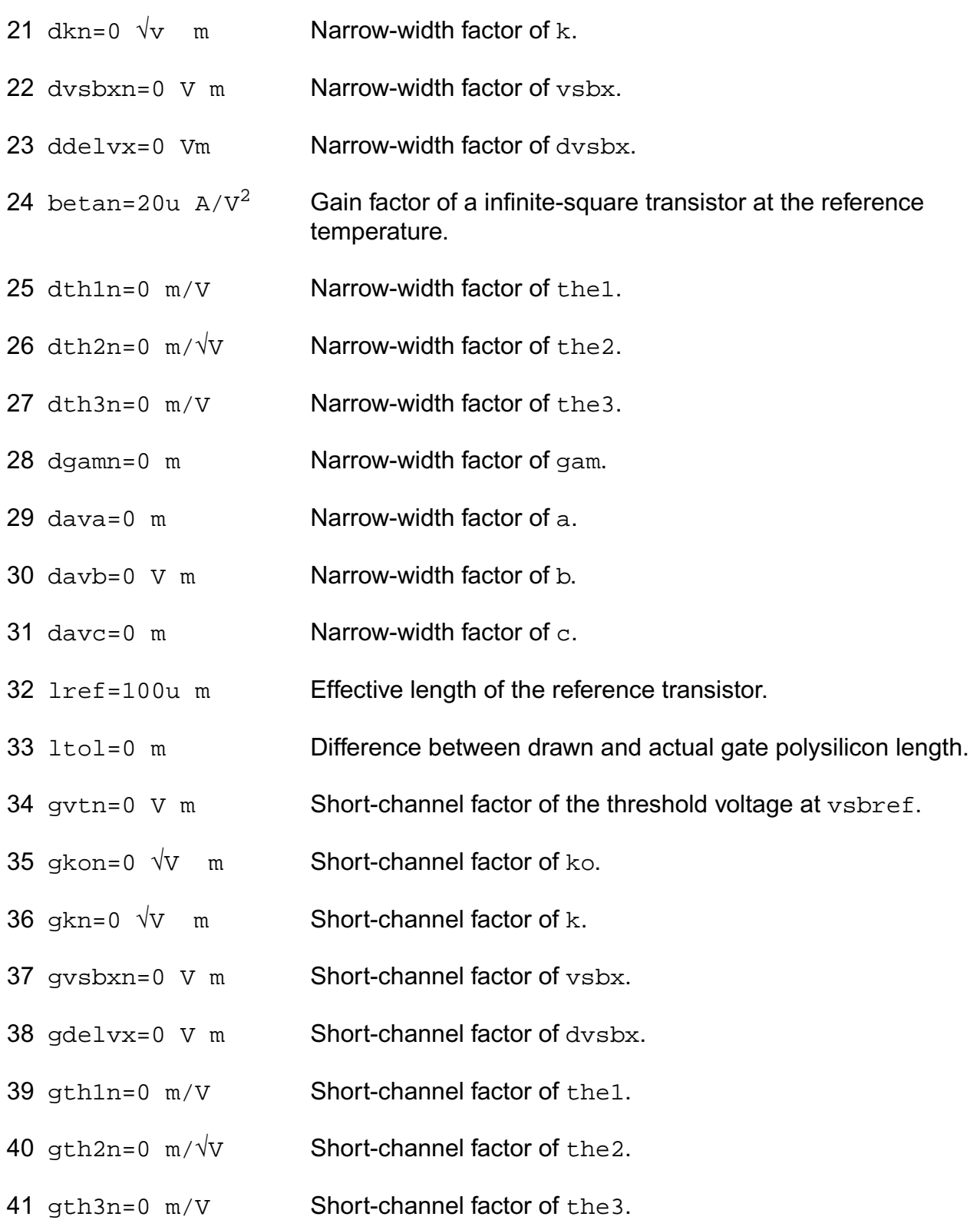

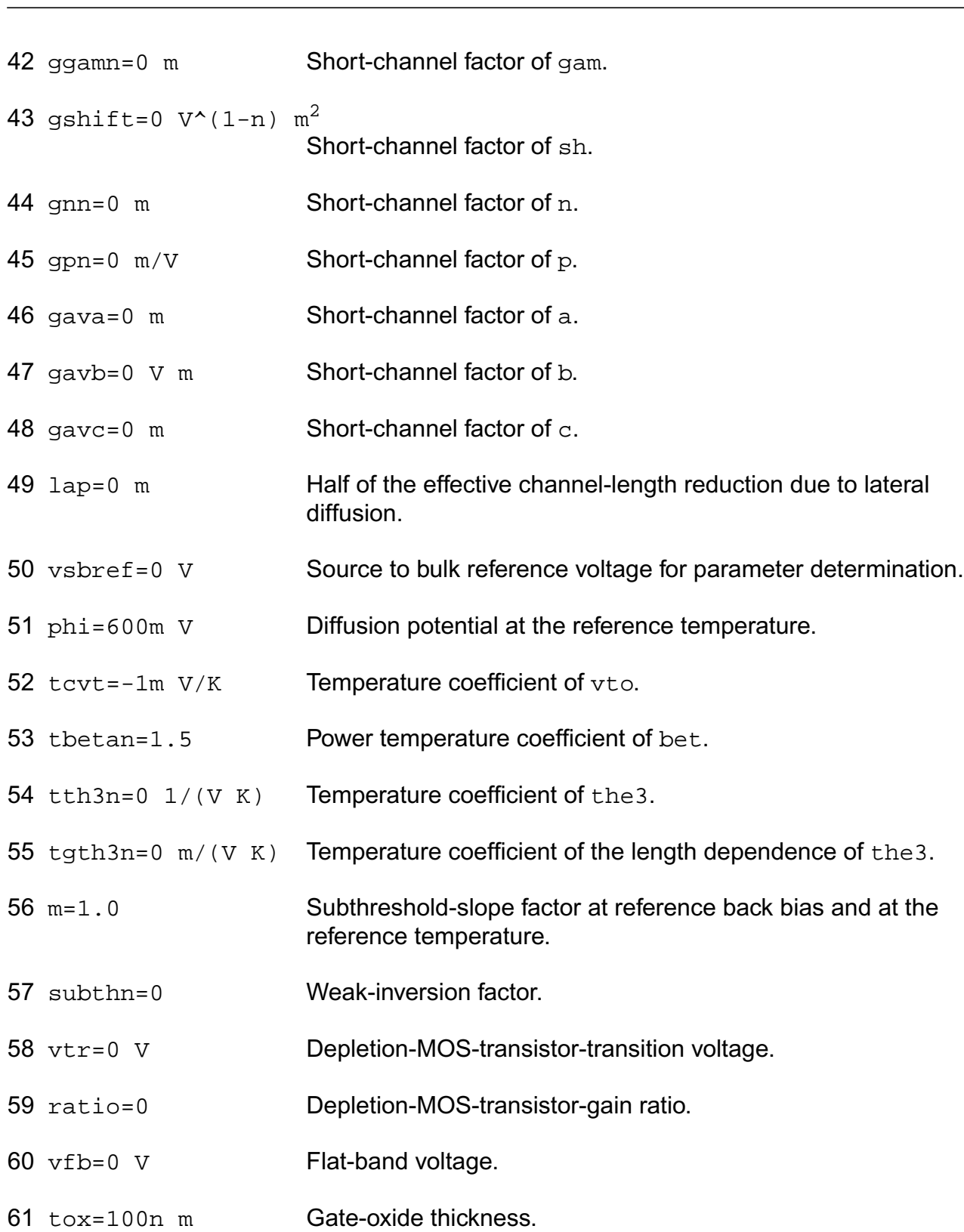

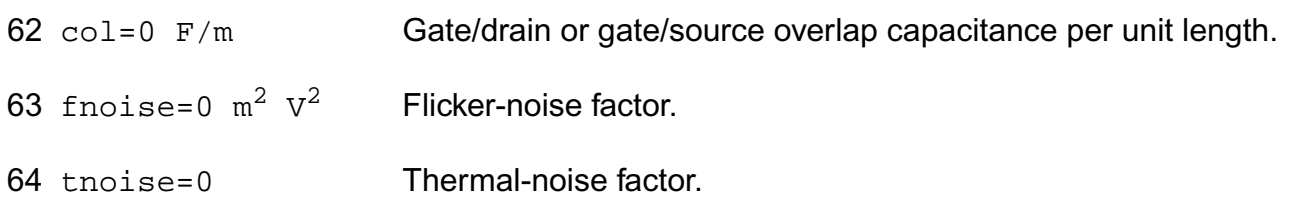

# *Temperature parameters*

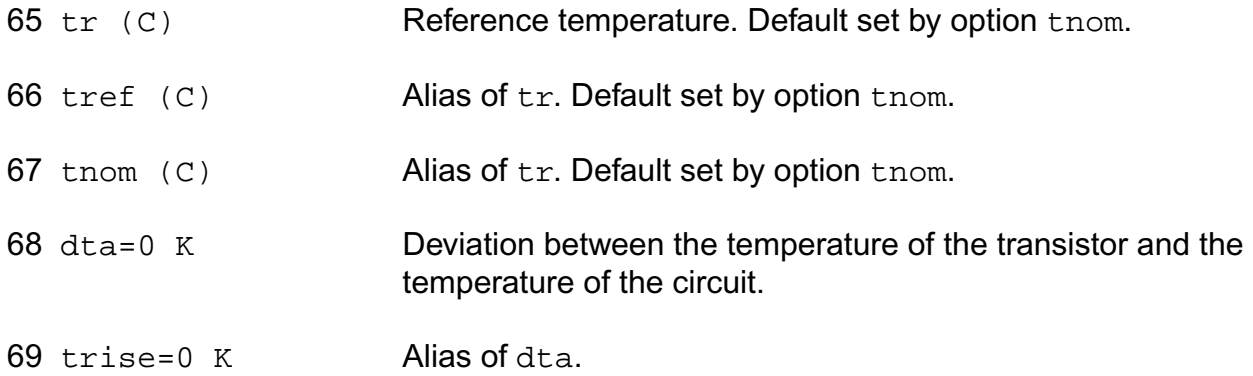

# **Output Parameters**

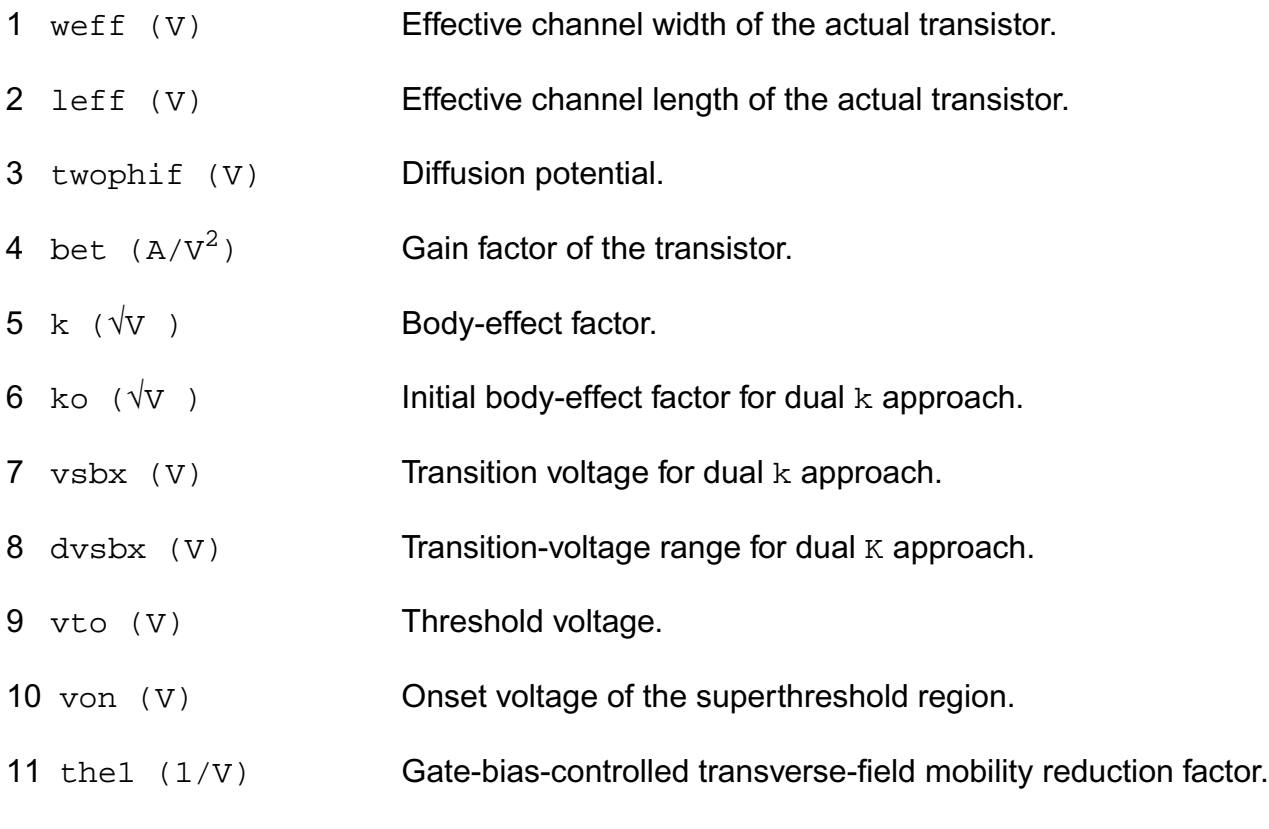

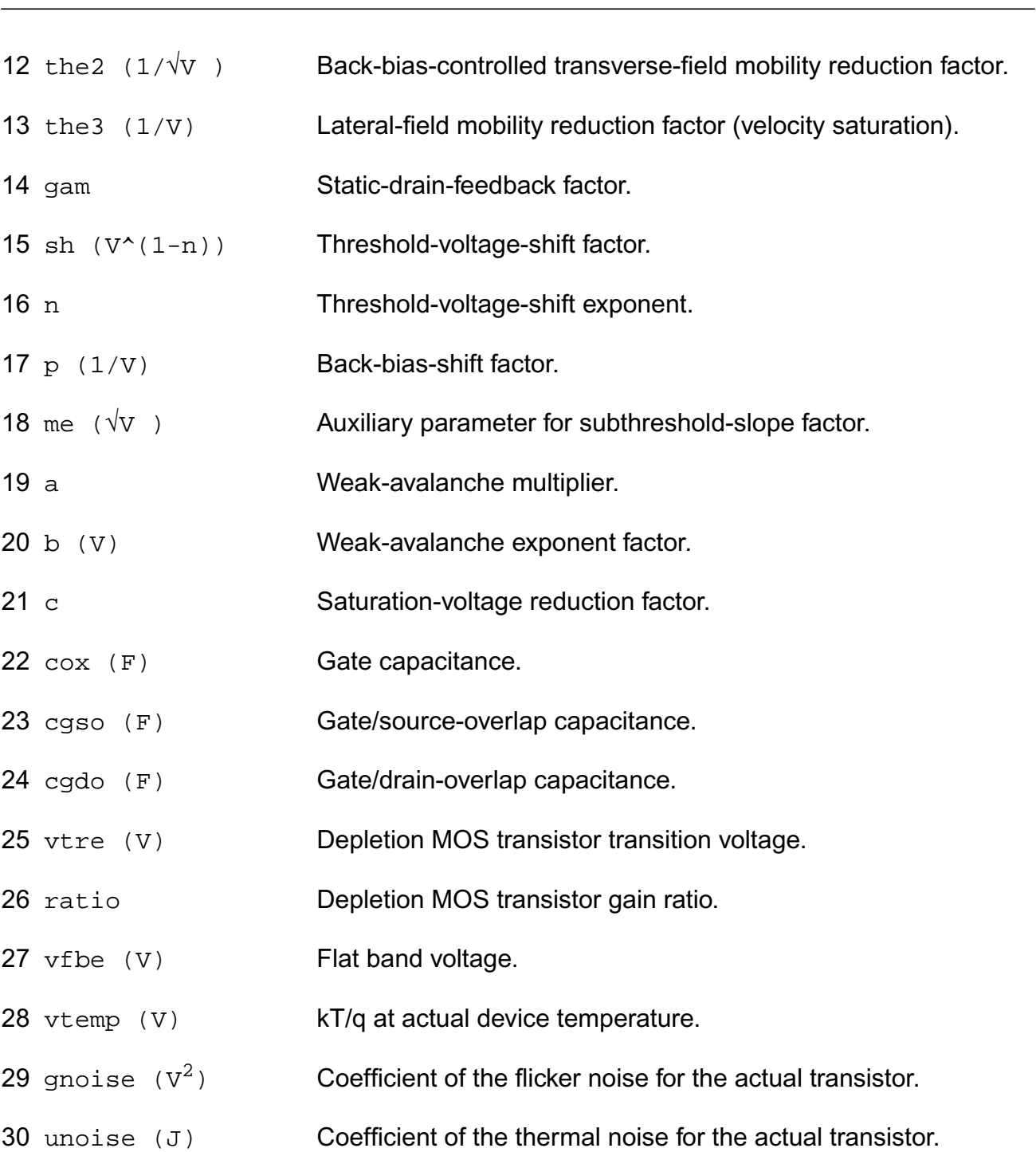

# **Operating-Point Parameters**

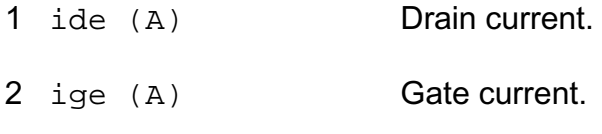

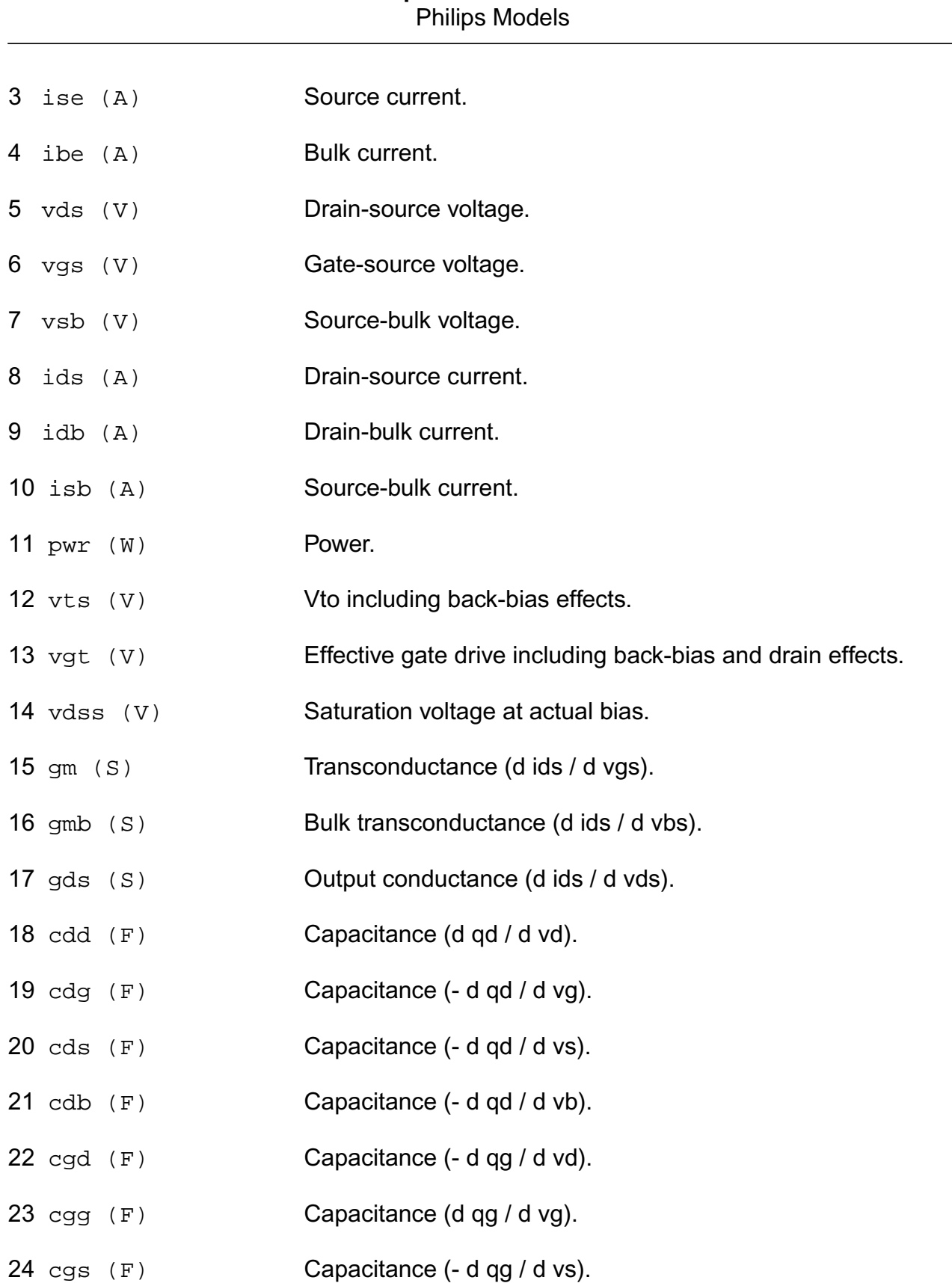

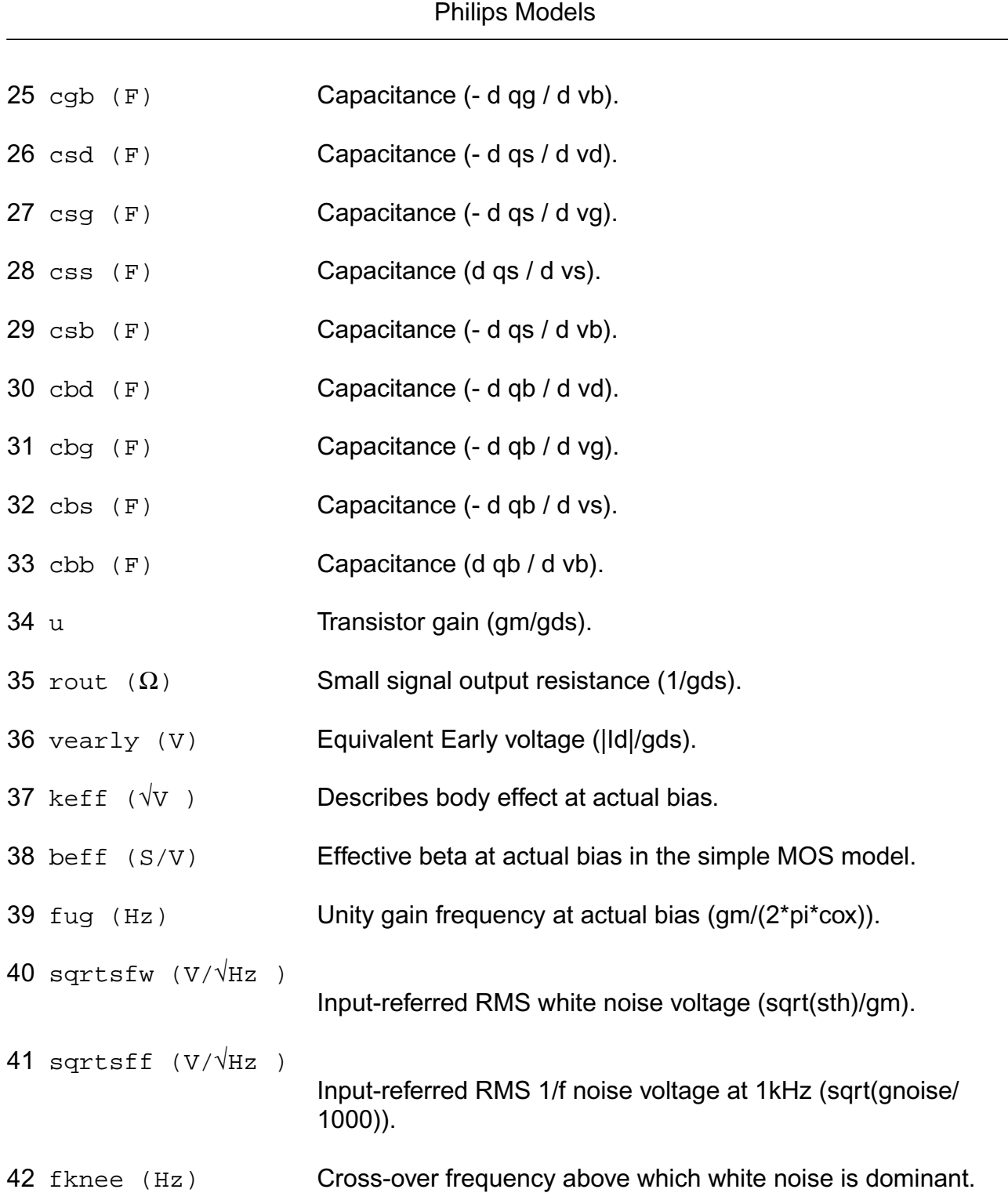

#### **Parameter Index**

In the following index, I refers to instance parameters, M refers to the model parameters section,  $\circ$  refers to the output parameters section, and  $\circ$ P refers to the operating point

parameters section. The number indicates where to look in the appropriate section to find the description for that parameter. For example, a reference of M-35 means the 35th model parameter.

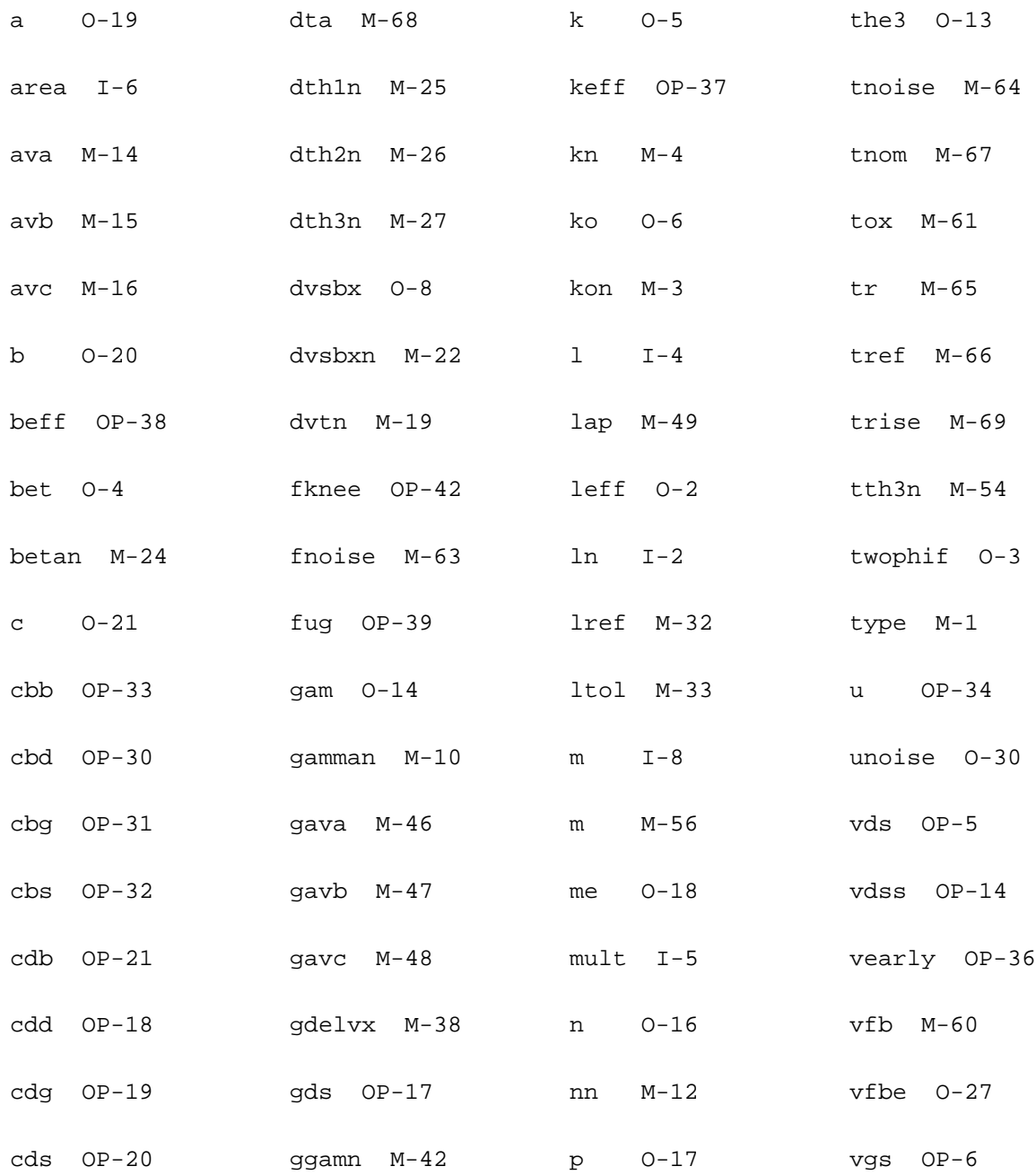

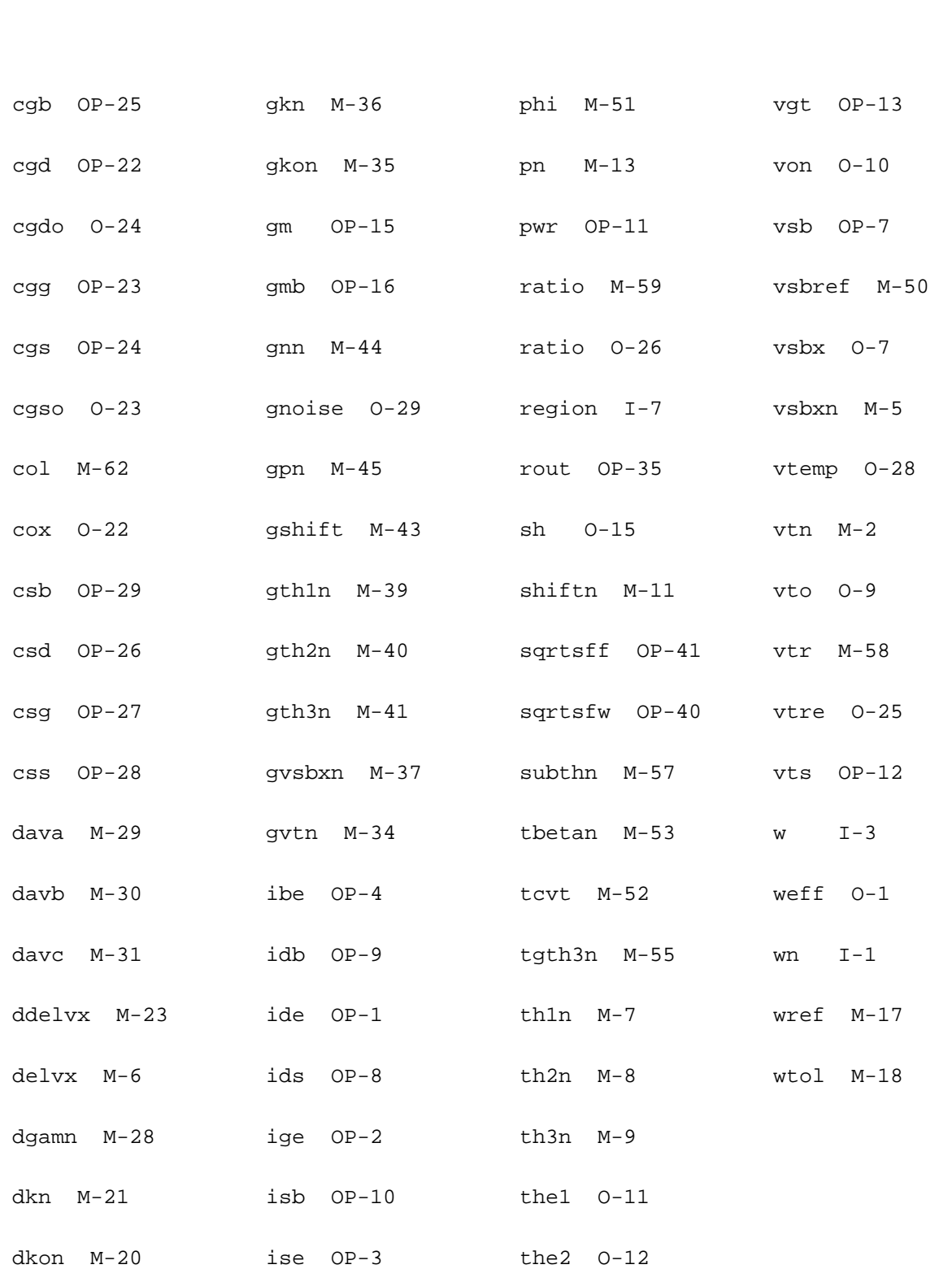

# **Compact MOS-Transistor Model (mos902)**

The mos902 model is a compact MOS-transistor model, intended for the simulation of circuit behavior with emphasis on analog applications. It is described in the Philips MOST Modelbook (Feb.98) as MOS model, level 902. Information on how to obtain this document can be found on Source Link by searching for Philips.

(c) Philips Electronics N.V. 1993, 1998

In extension to the modelbook description a minimum conductance  $\alpha$  in is inserted between the drain and source node, to aid convergence. The value of  $qmin$  is set by an options statement, default = 1e-12 S.

This device is supported within altergroups.

This device is dynamically loaded from the shared object /vobs/spectre\_dev/tools.lnx86/cmi/ lib/5.0.doc/libphilips\_sh.so

#### **Sample Instance Statement:**

```
mp1 (0 1 2 2) mos9pch w=10u l=2u area=1.5
```
#### **Sample Model Statement:**

model mos9pch mos902 ler=0.93e-6 wer=20e-6 tref=27 vtor=1.11 kr=0.54 phibr=0.66 vsbxr=100 the1r=0.19 slk=-0.215e-6 swk=98e-9 swthe3=7.8e-9

# **Instance Definition**

Name d g s [b] ModelName parameter=value ...

#### **Instance Parameters**

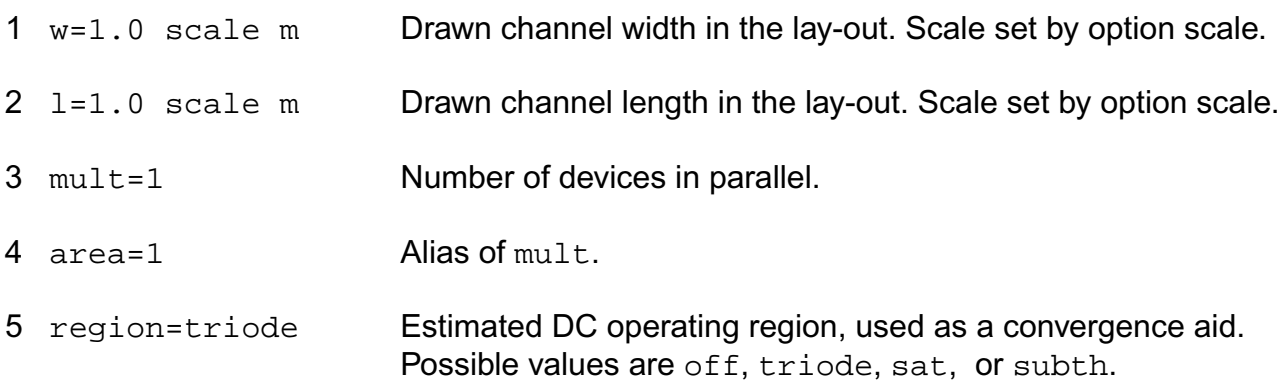

6 m=1 Multiplicity factor.

#### **Model Definition**

model modelName mos902 parameter=value ...

#### **Model Parameters**

#### *Device type parameters*

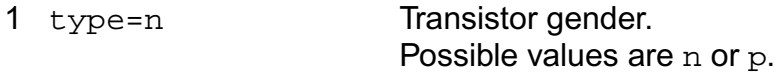

#### *Geometry parameters*

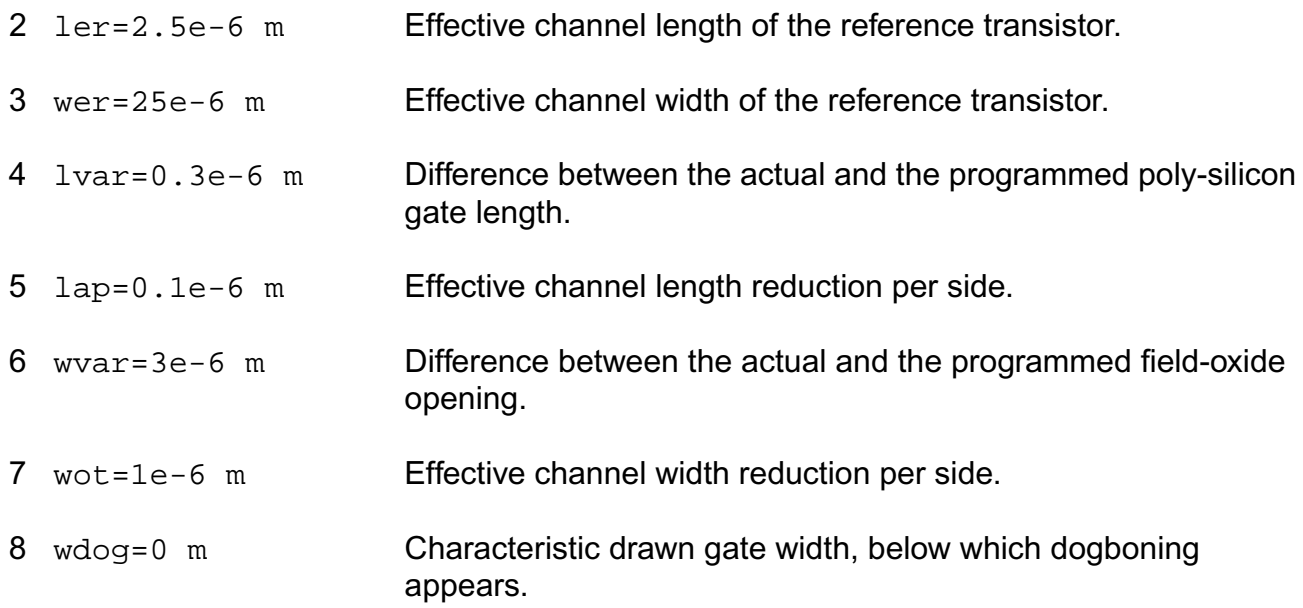

#### *Threshold-voltage parameters*

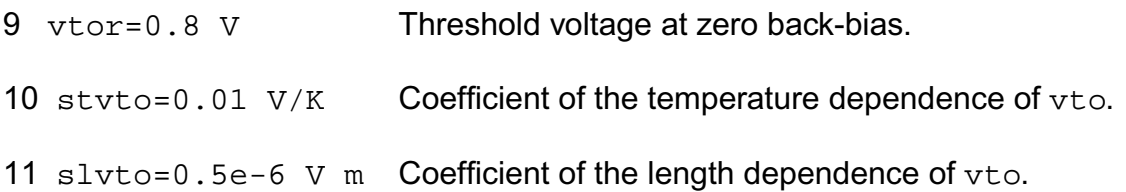

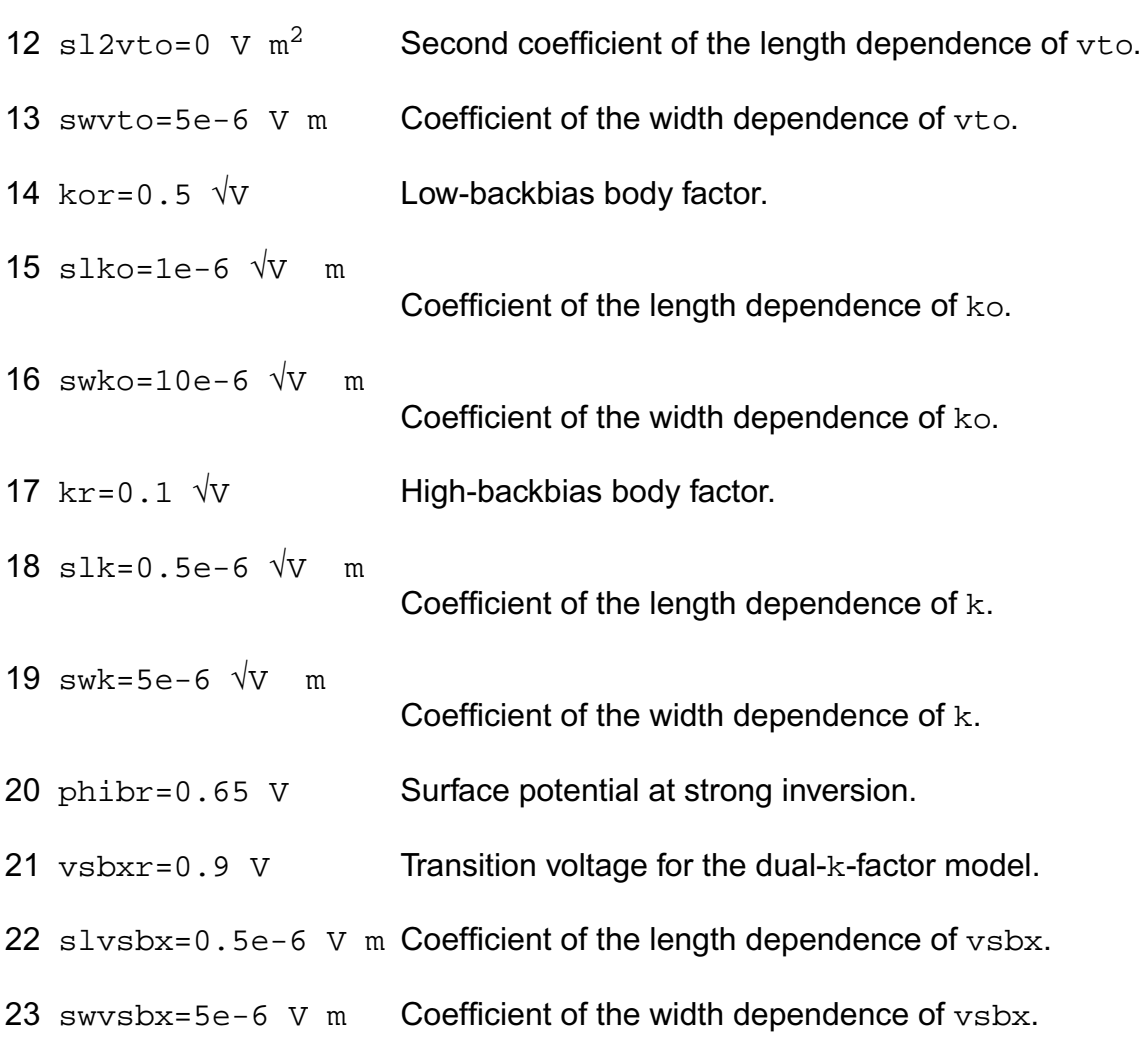

# *Channel-current parameters*

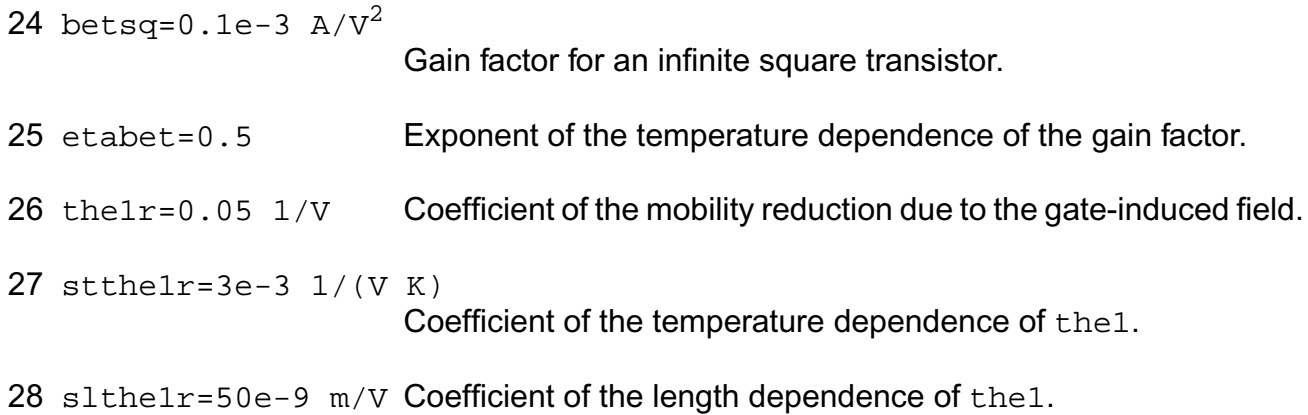

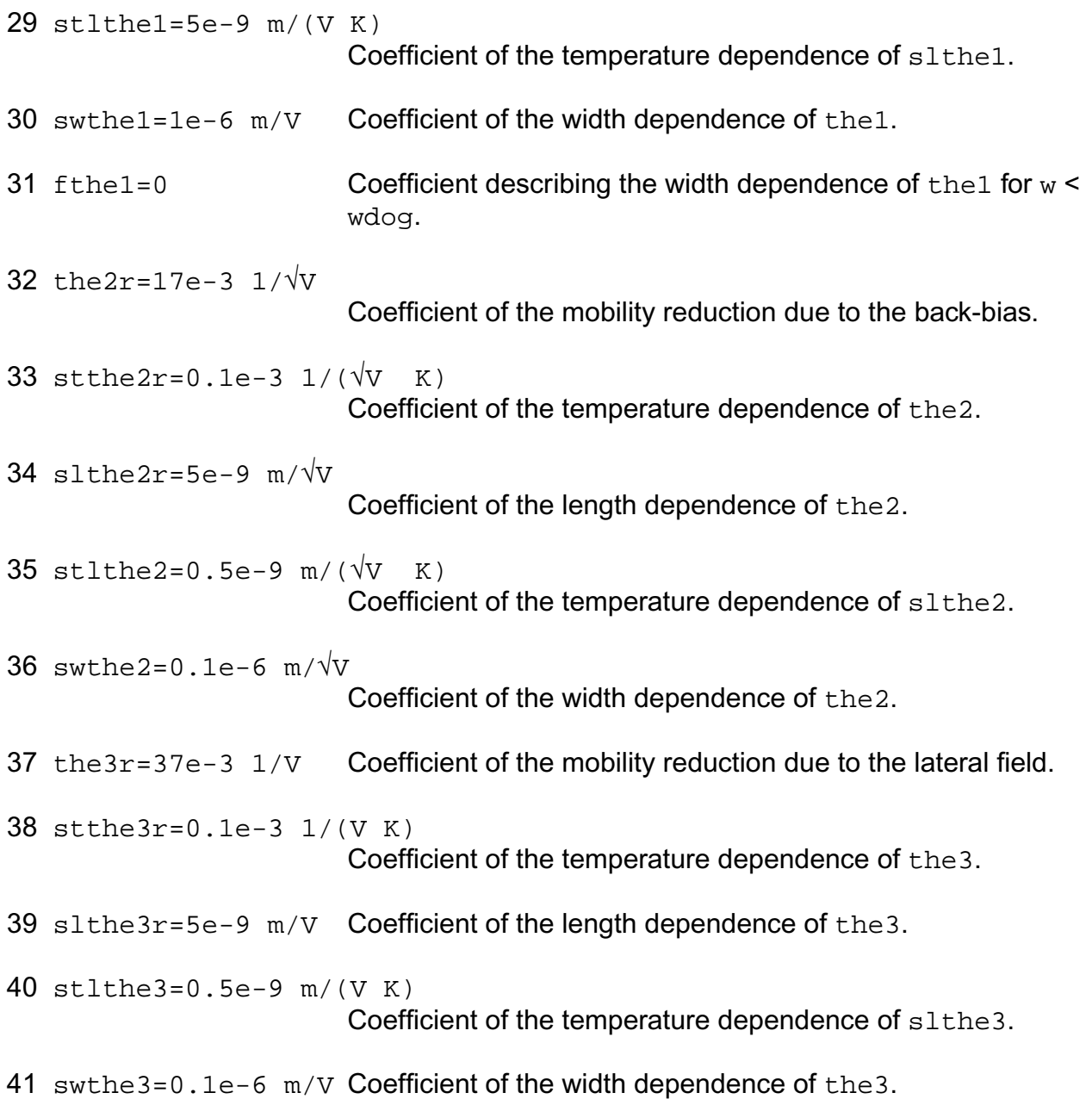

# *Drain-feedback parameters*

42 gam1r=40e-3 V^(1-etads) Coefficient for the drain induced threshold shift for large gate drive.

43 slgam1=0.1e-6 V^(1-etads) m Coefficient of the length dependence of gam1.

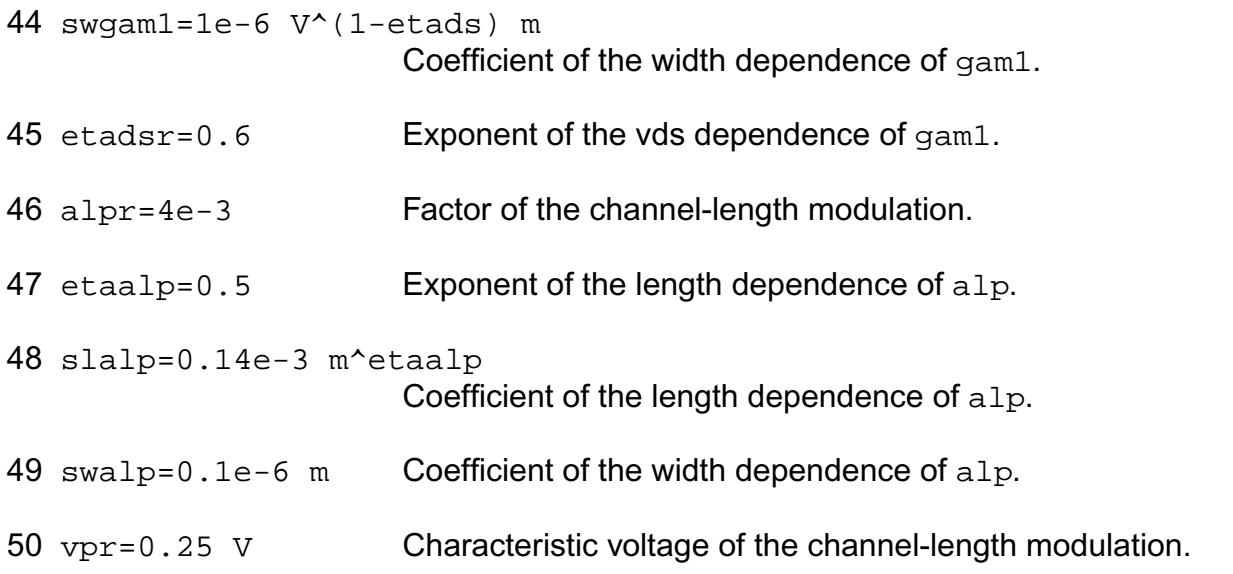

# *Sub-threshold parameters*

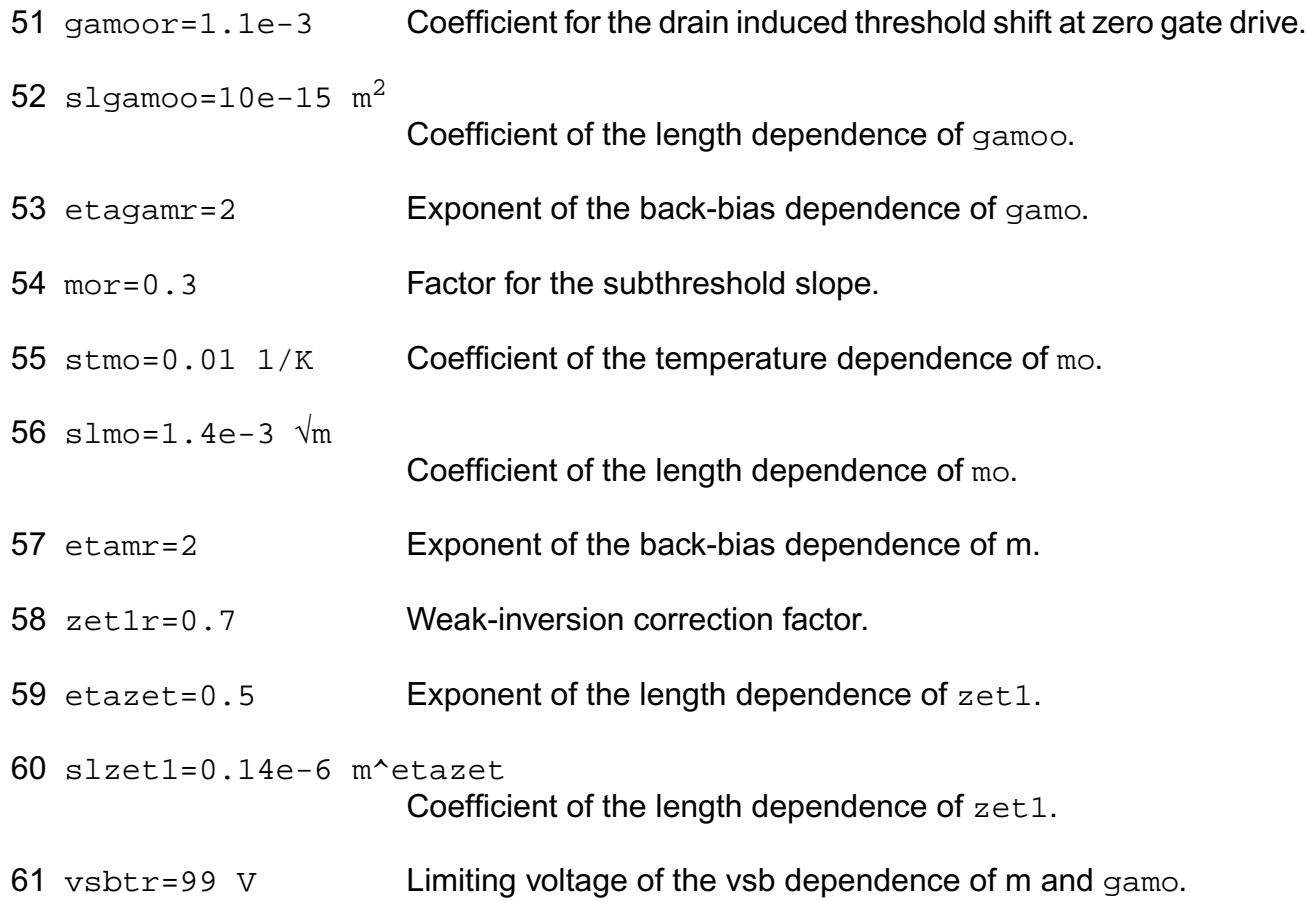

slvsbt=10e-6 V m Coefficient of the length dependence of vsbt.

# *Weak-avalanche parameters*

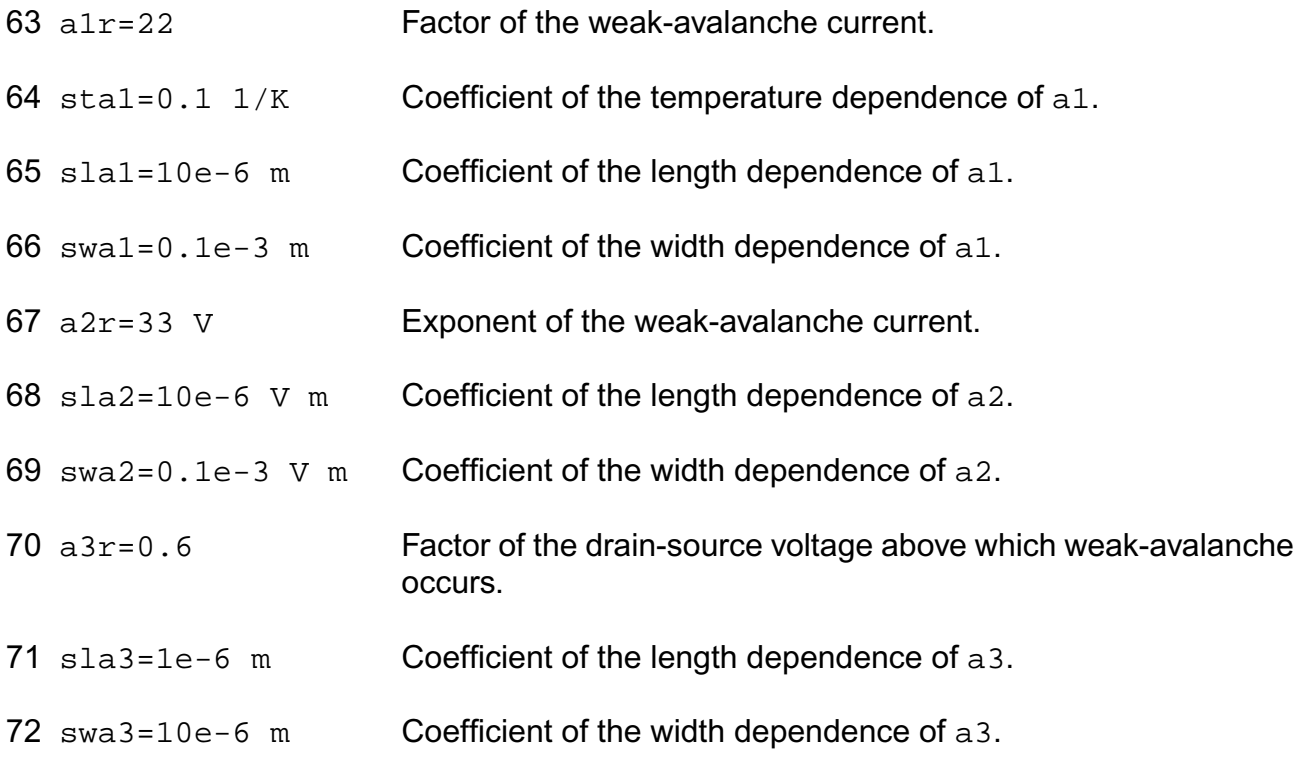

# *Charge parameters*

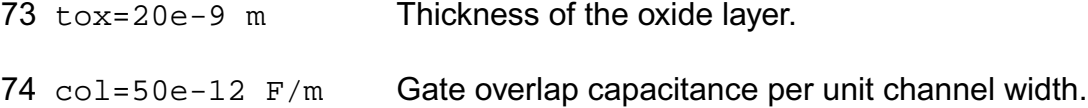

#### *Noise parameters*

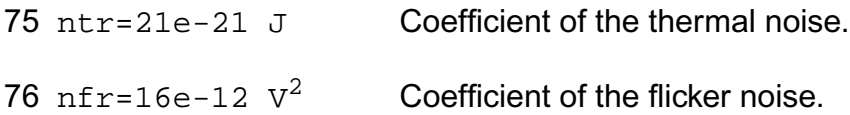

#### *Temperature parameters*

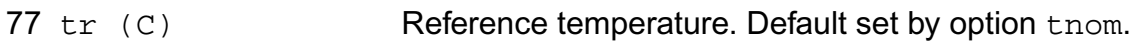

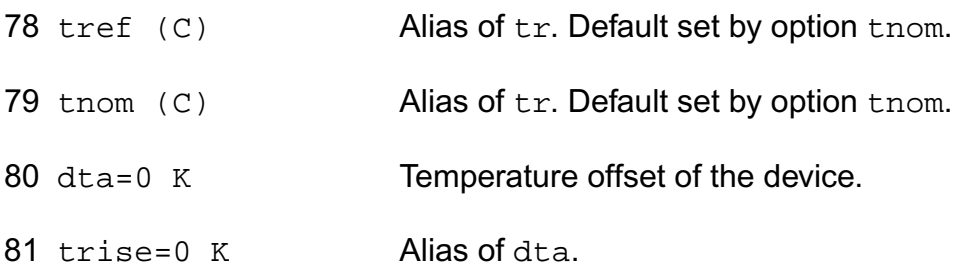

# **Output Parameters**

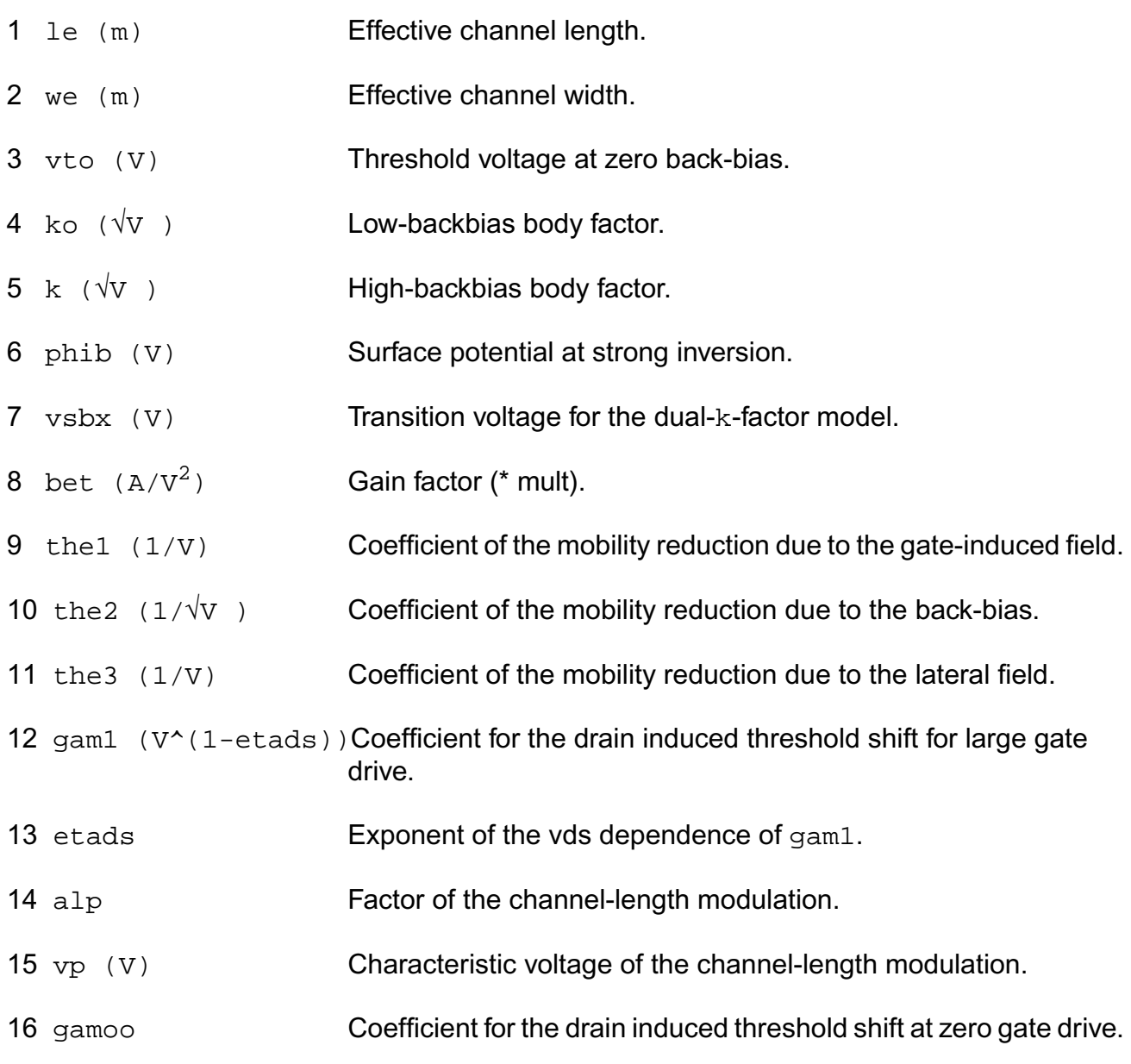

# etagam Exponent of the back-bias dependence of gamo. 18 mo **Factor for the subthreshold slope.**  etam Exponent of the back-bias dependence of m. phit (V) Thermal voltage. zet1 Weak-inversion correction factor. 22 vsbt  $(V)$  Limiting voltage of the vsb dependence of m and gamo. a1 Factor of the weak-avalanche current. a2 (V) Exponent of the weak-avalanche current. a3 Factor of the drain-source voltage above which weak-avalanche occurs. cox (F) Gate-to-channel capacitance (\* mult). cgdo (F) Gate-drain overlap capacitance (\* mult). cgso (F) Gate-source overlap capacitance (\* mult).

#### **Virtuoso Simulator Components and Device Models Reference** Philips Models

30 nf  $(V^2)$  Coefficient of the flicker noise (/ mult).

nt (J) Coefficient of the thermal noise.

# **Operating-Point Parameters**

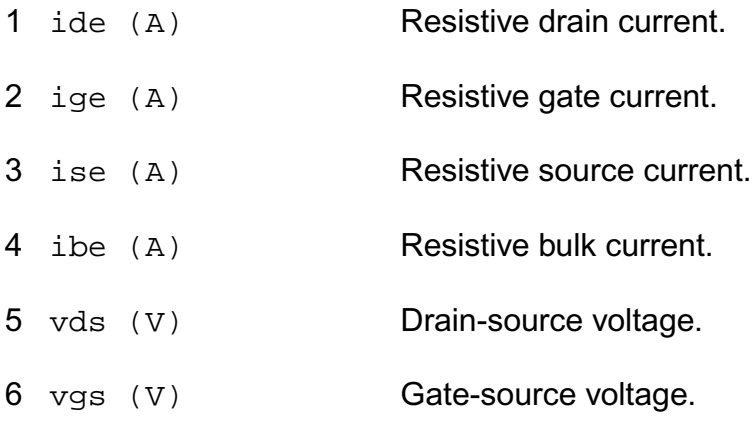

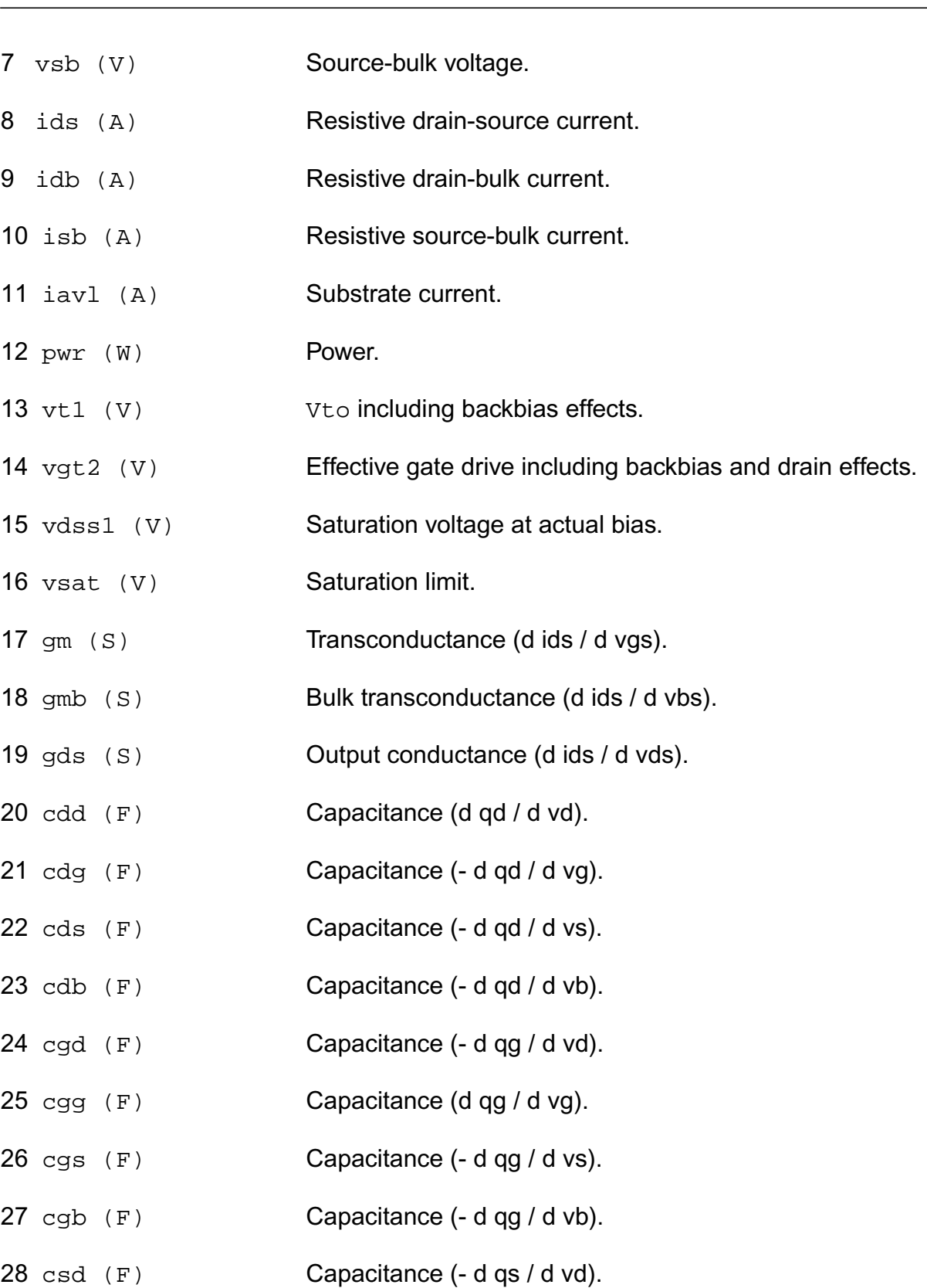

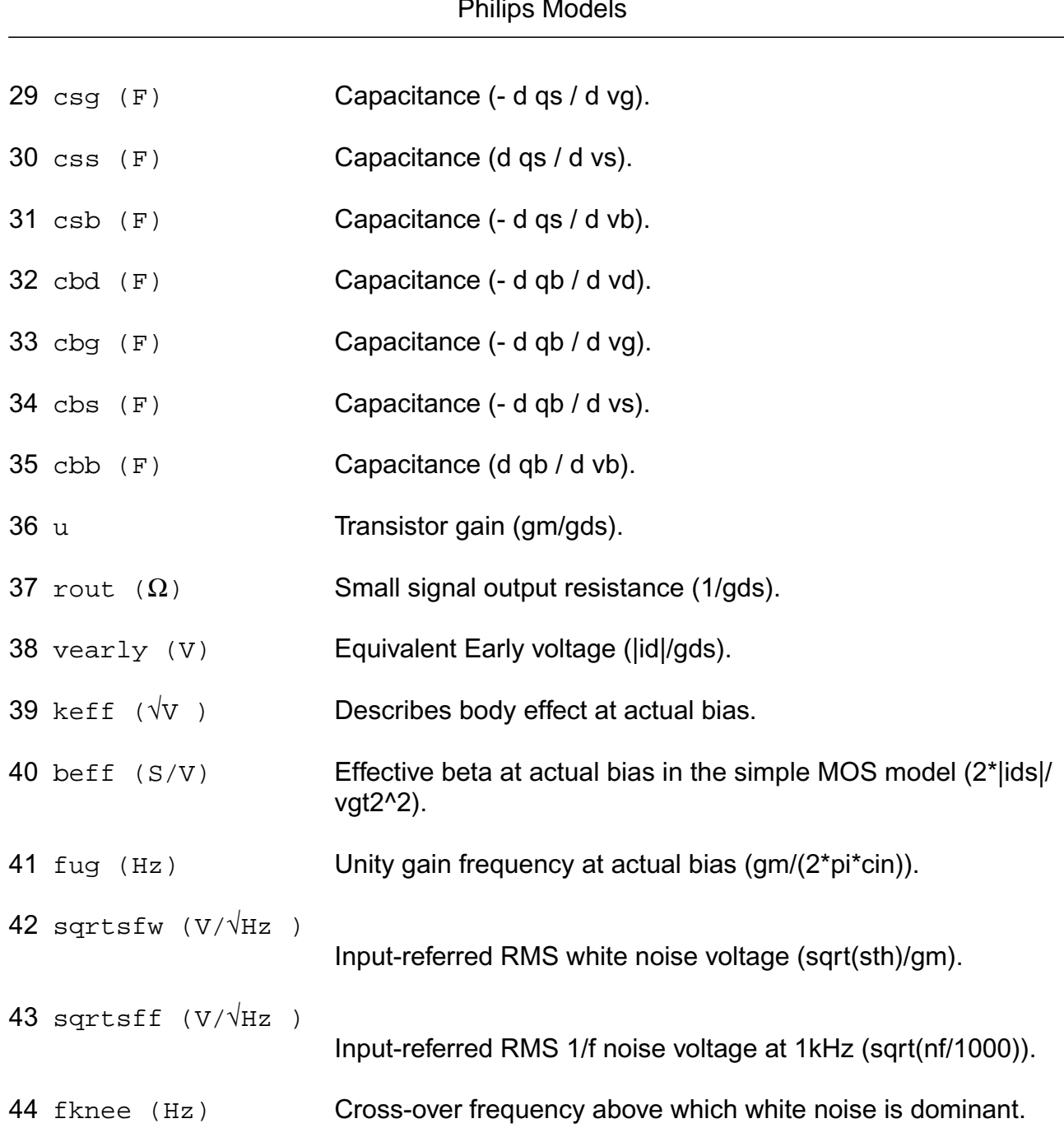

# **Parameter Index**

In the following index,  $I$  refers to instance parameters,  $M$  refers to the model parameters section,  $\circ$  refers to the output parameters section, and  $\circ$ P refers to the operating point parameters section. The number indicates where to look in the appropriate section to find the description for that parameter. For example, a reference of M-35 means the 35th model parameter.

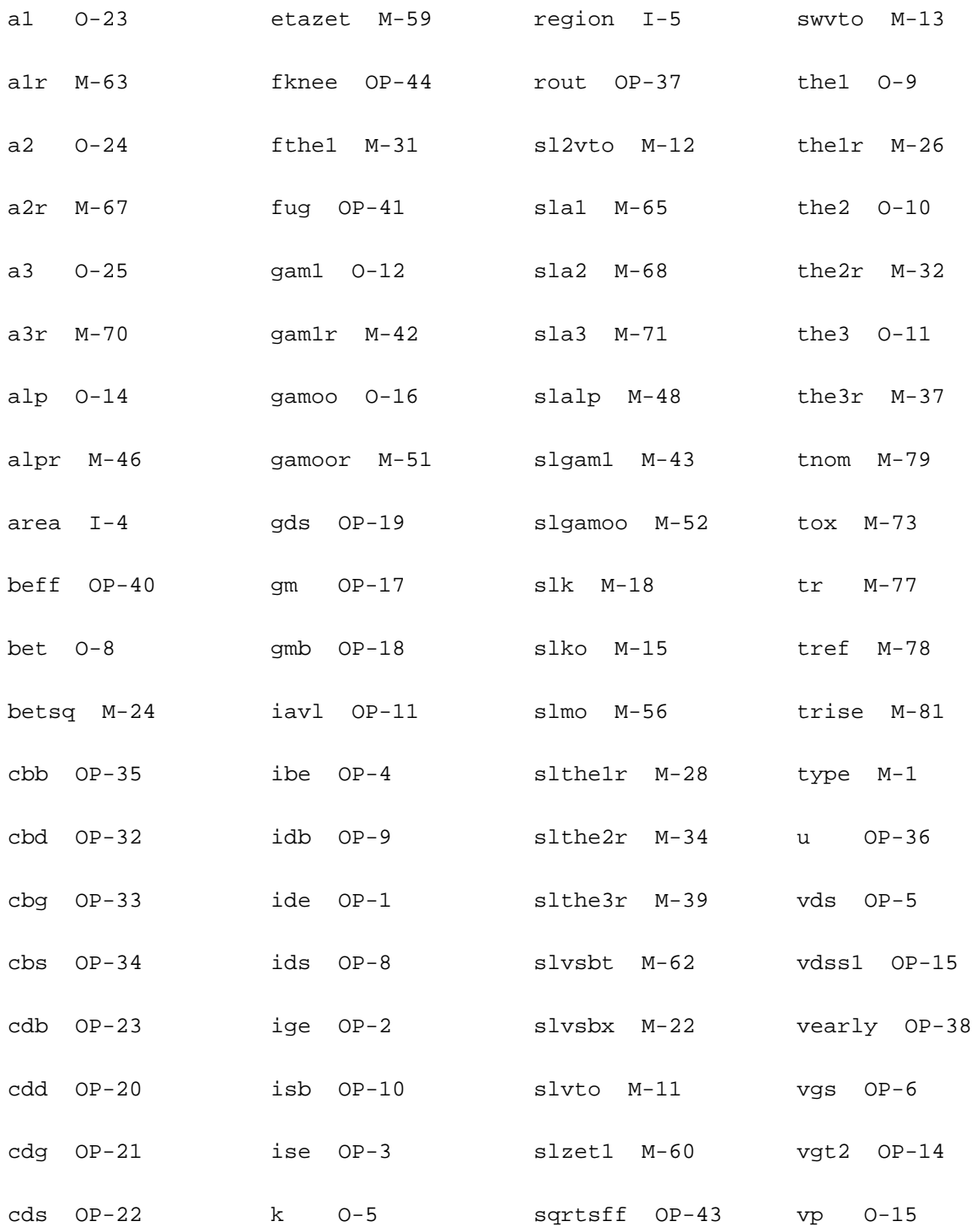

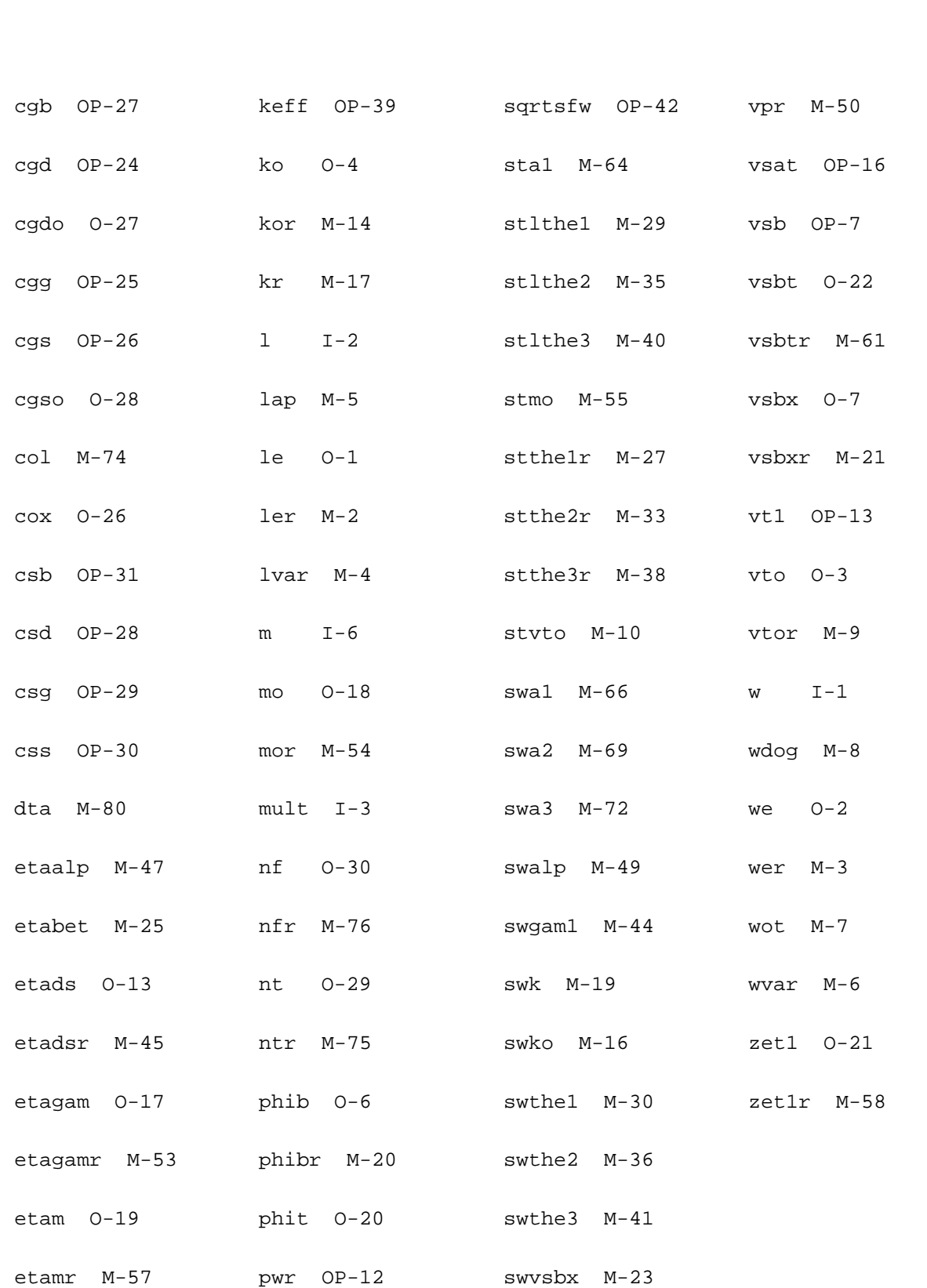

# **Compact MOS-Transistor Model (mos903)**

The mos903 model is a compact MOS-transistor model, intended for the simulation of circuit behavior with emphasis on analog applications. It is described in the Philips MOST Modelbook (Jun.98) as MOS model, level 903. Information on how to obtain this document can be found on Source Link by searching for Philips.

(c) Philips Electronics N.V. 1993, 1998

In extension to the modelbook description a minimum conductance  $\alpha$  in is inserted between the drain and source node, to aid convergence. The value of  $qmin$  is set by an options statement, default = 1e-12 S.

This device is supported within altergroups.

This device is dynamically loaded from the shared object /vobs/spectre\_dev/tools.lnx86/cmi/ lib/5.0.doc/libphilips\_sh.so

#### **Sample Instance Statement**

```
m_1 (1 2 0 0) mos9nch w=0.35e-6 l=0.35e-6
```
#### **Sample Model Statement**

```
model mos9nch mos903 ler=3.5e-7 wer=1e-5 lvar=0 lap=2.2e-8 wvar=0 wot=3e-8
vtor=0.76 the1r=0.67 stthe1r=-1.76e-3 etaalp=0 slalp=0 alpr=0.01
```
# **Instance Definition**

Name d g s [b] ModelName parameter=value ...

#### **Instance Parameters**

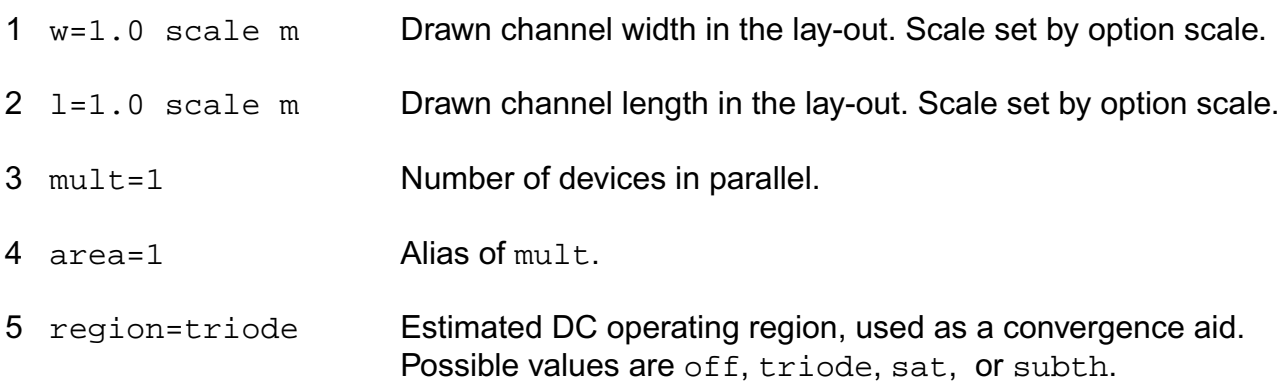

6 m=1 Multiplicity factor.

#### **Model Definition**

model modelName mos903 parameter=value ...

#### **Model Parameters**

#### *Device type parameters*

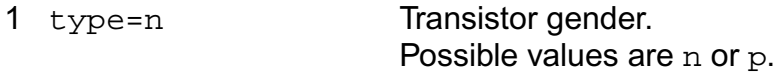

#### *Geometry parameters*

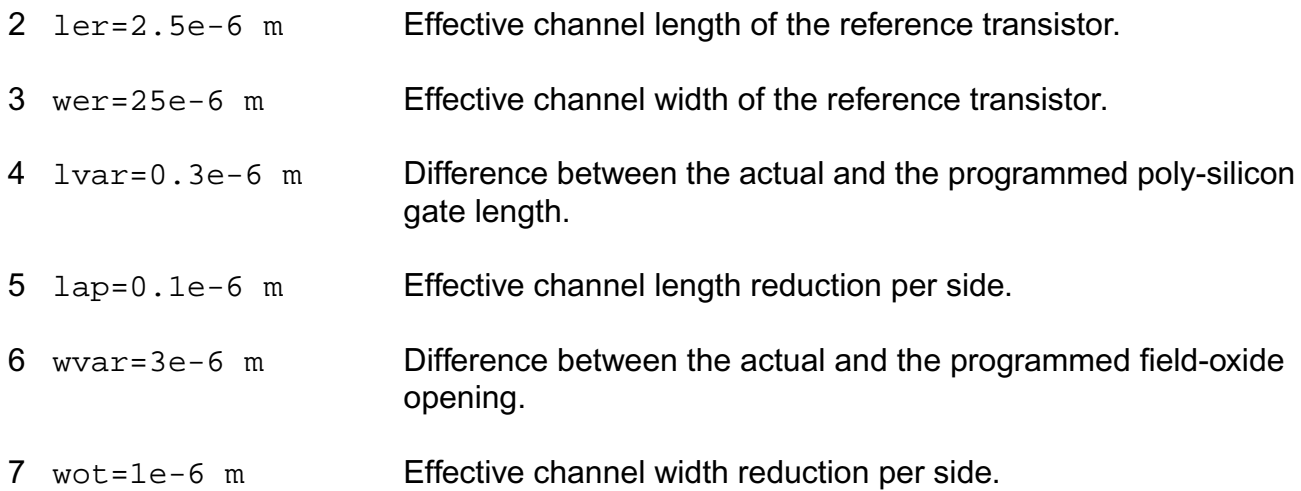

#### *Threshold-voltage parameters*

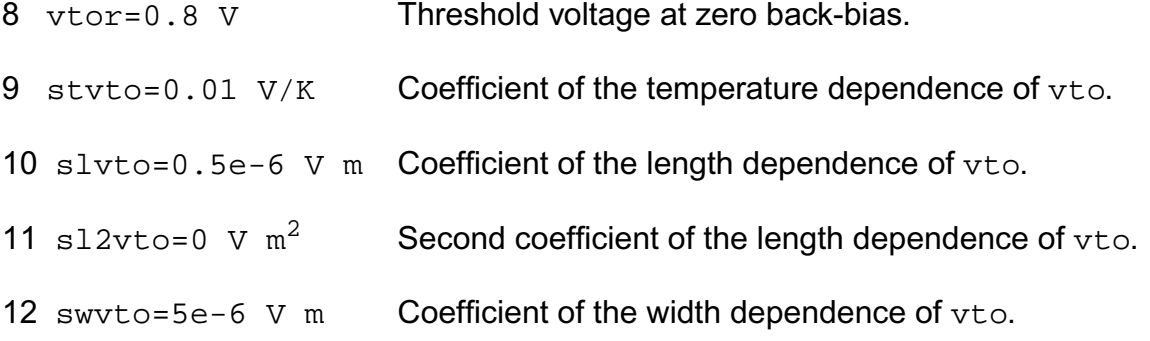

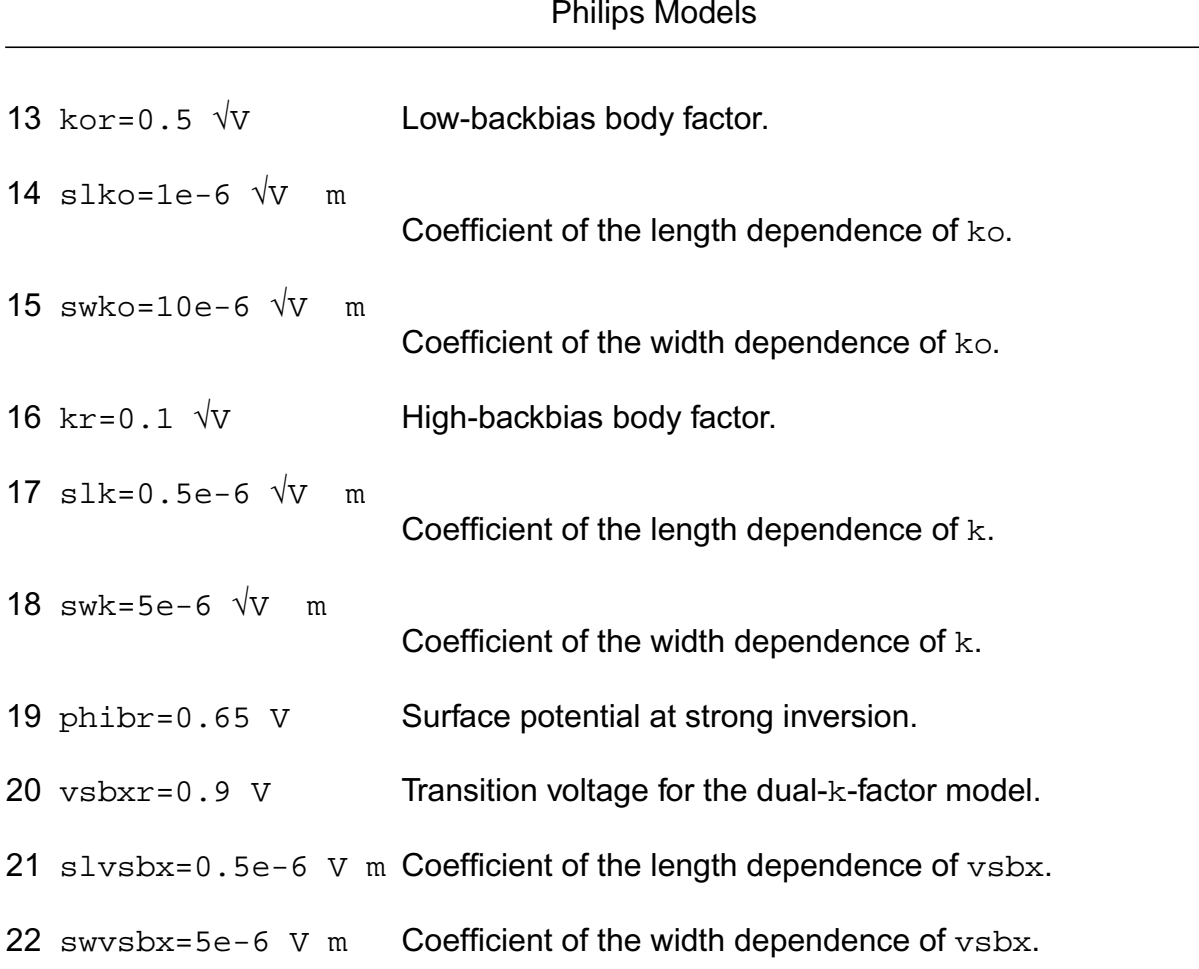

# *Channel-current parameters*

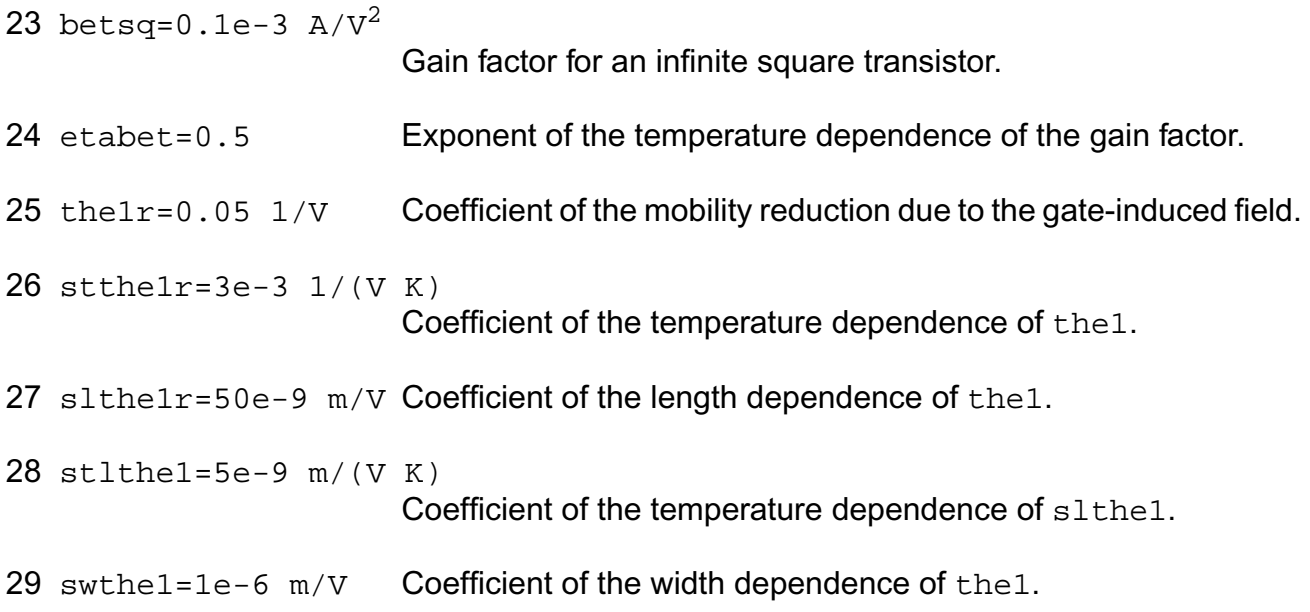

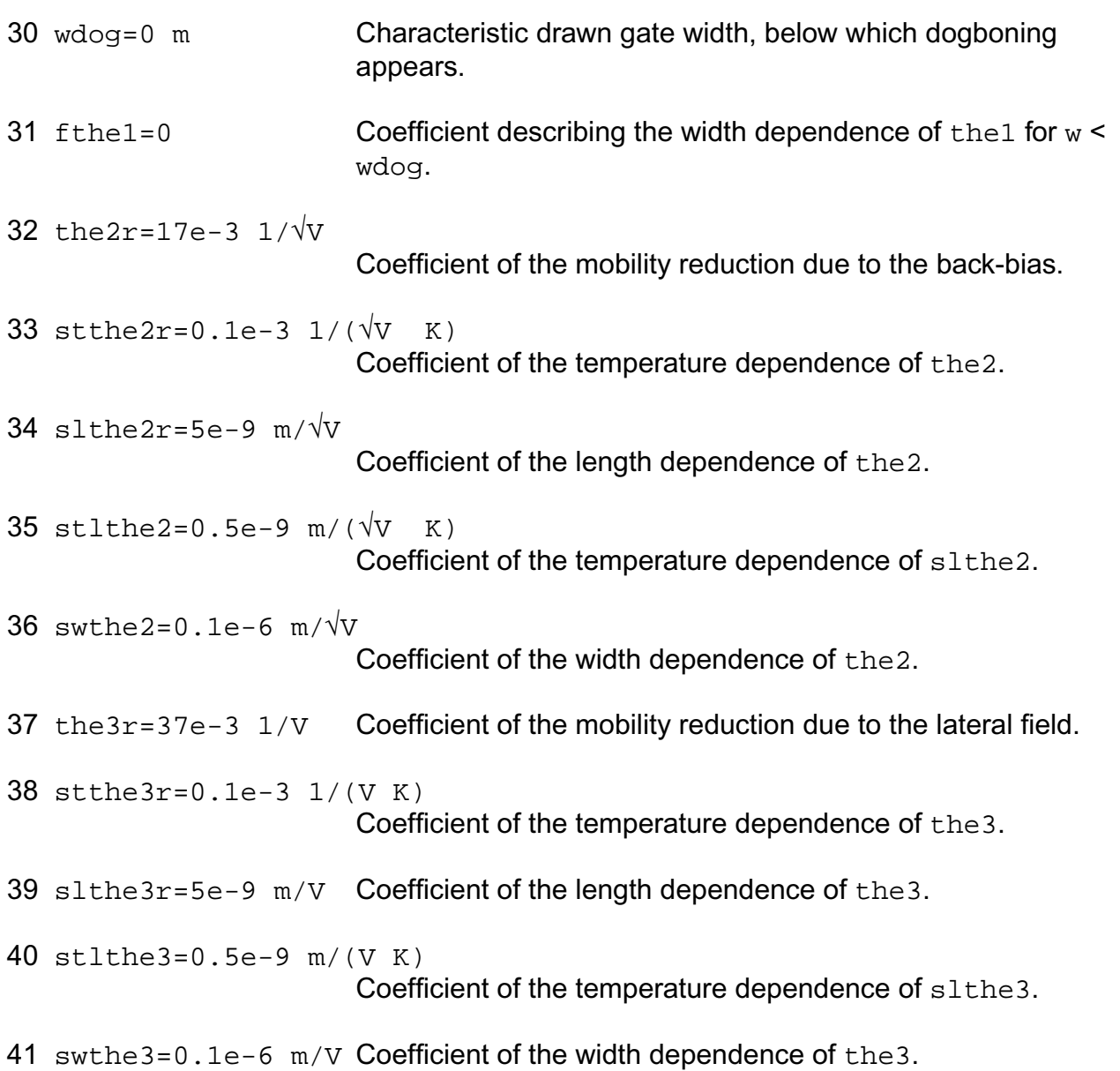

# *Drain-feedback parameters*

42 gam1r=40e-3 V^(1-etads) Coefficient for the drain induced threshold shift for large gate drive.

43 slgam1=0.1e-6 V^(1-etads) m Coefficient of the length dependence of gam1.

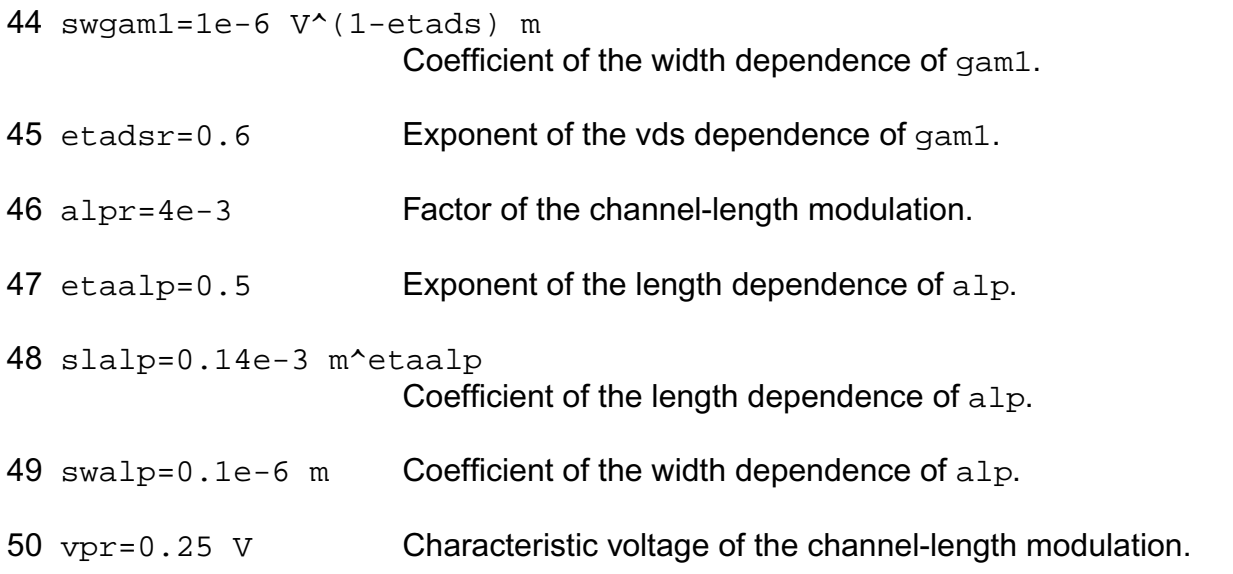

# *Sub-threshold parameters*

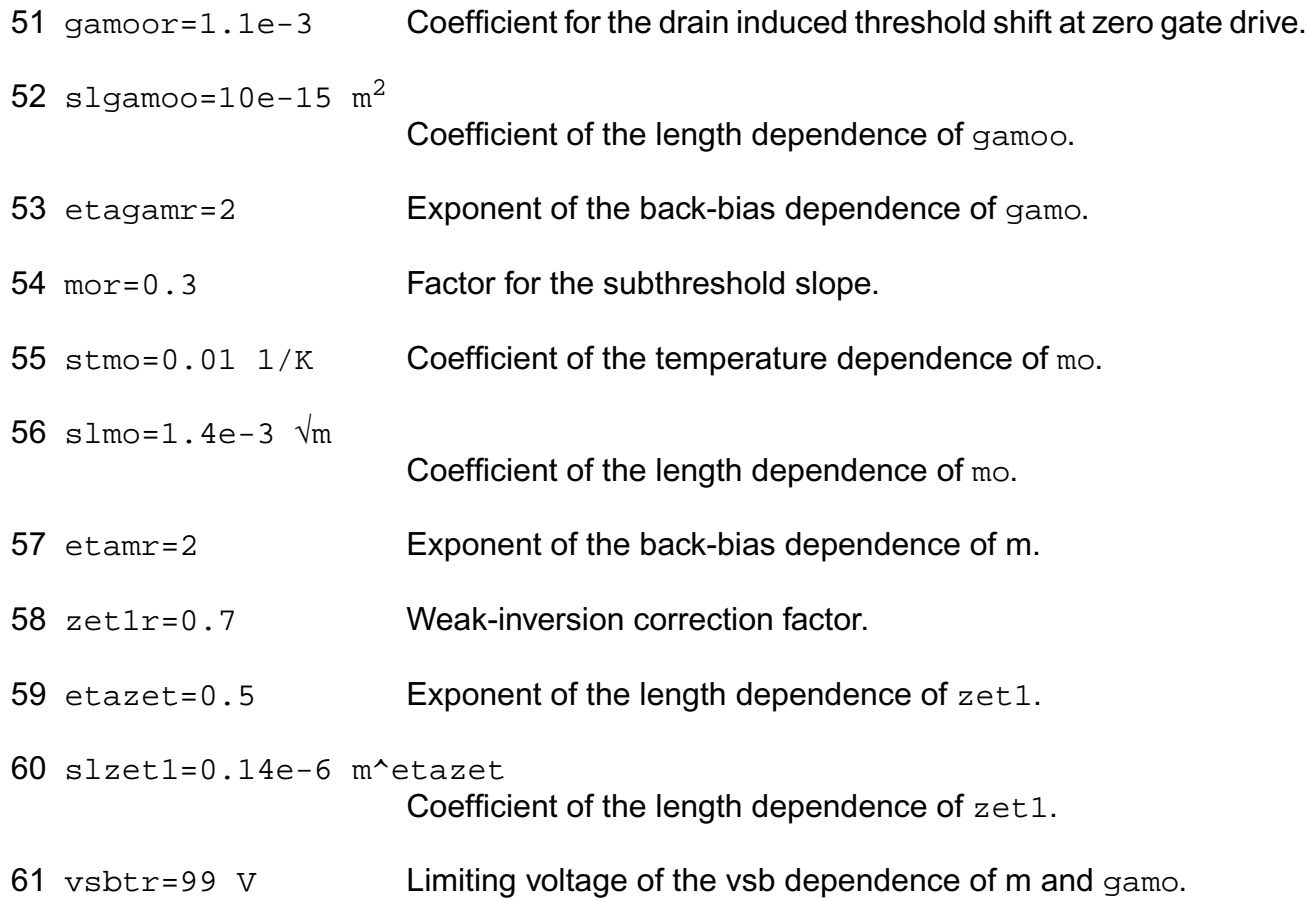
slvsbt=10e-6 V m Coefficient of the length dependence of vsbt.

## *Weak-avalanche parameters*

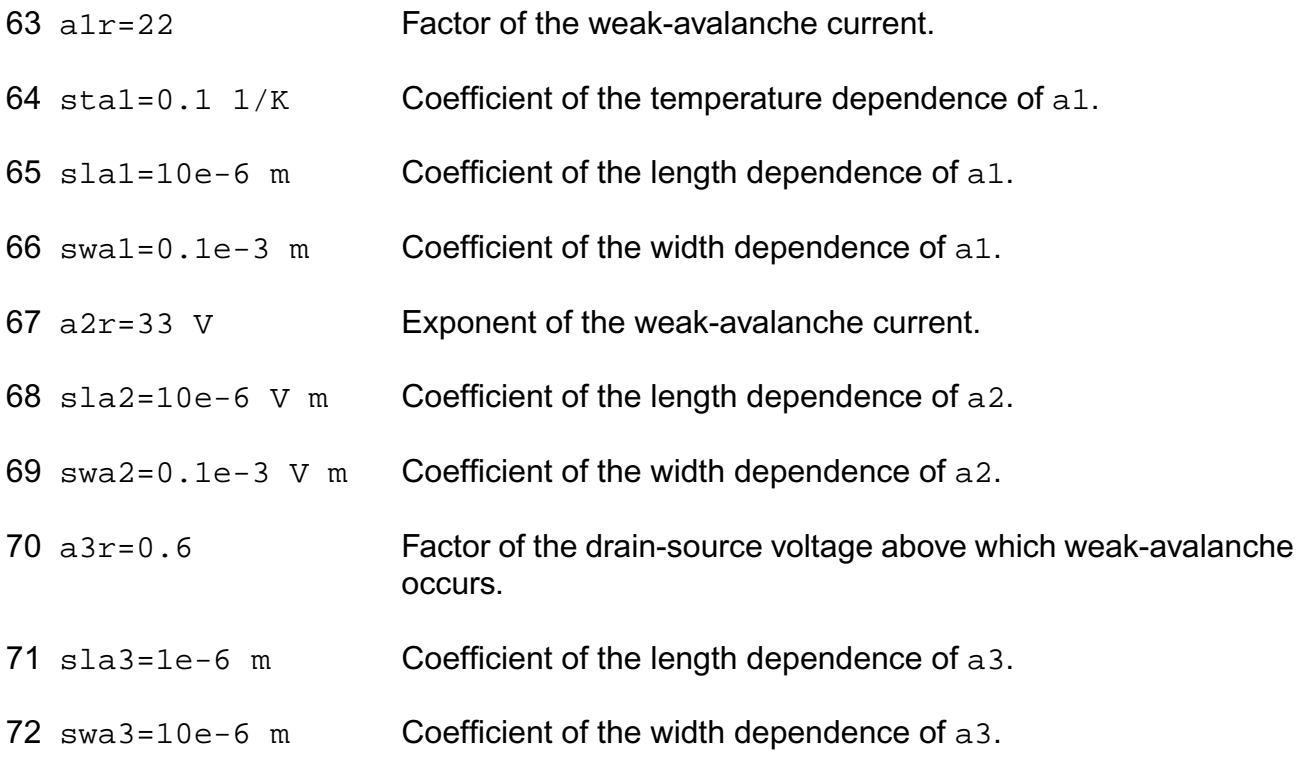

## *Charge parameters*

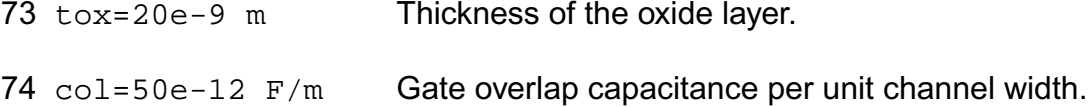

## *Noise parameters*

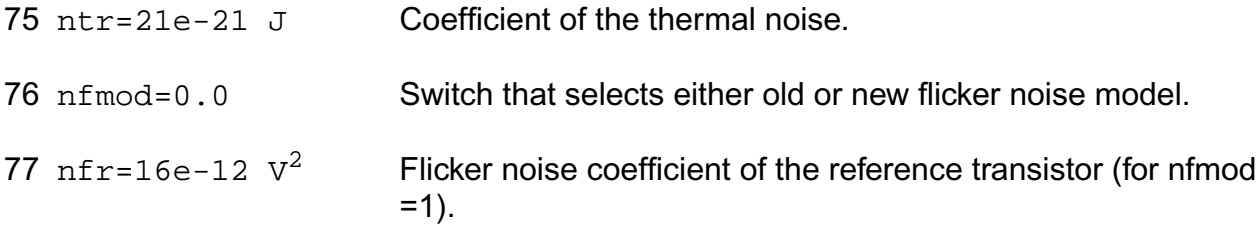

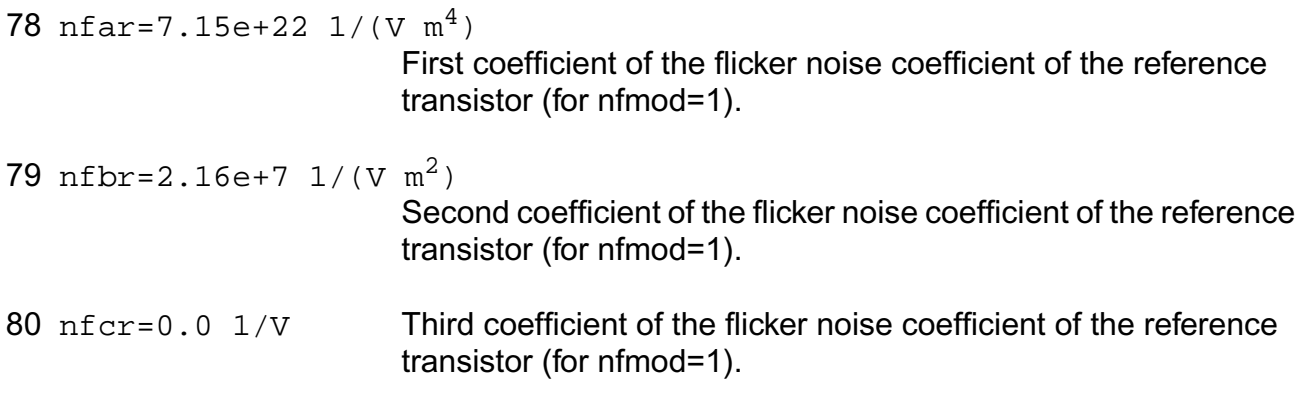

### *Temperature parameters*

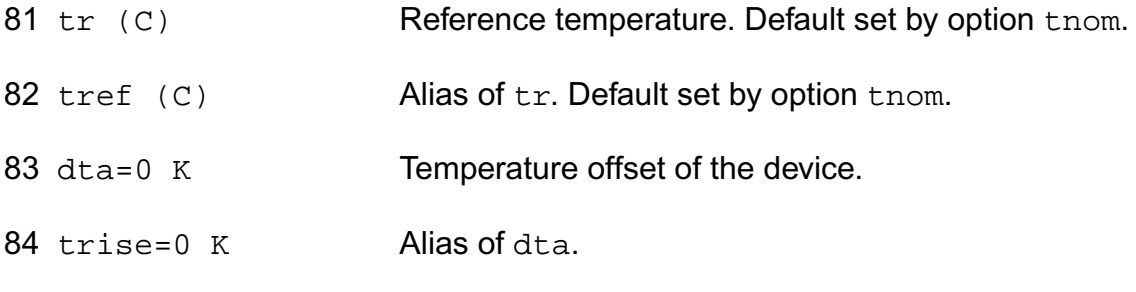

#### *Other parameters*

85 th3mod=1 Flag for theta3 clipping.

### *Compatibility model parameters*

86 compatible=spectre

Encourage device equations to be compatible with a foreign simulator. This option does not affect input syntax. Possible values are spectre, spice2, spice3, cdsspice, hspice, or spiceplus.

### **Output Parameters**

- 1 le (m) Effective channel length.
- 2 we (m) Effective channel width.
- 3 vto (V) Threshold voltage at zero back-bias.

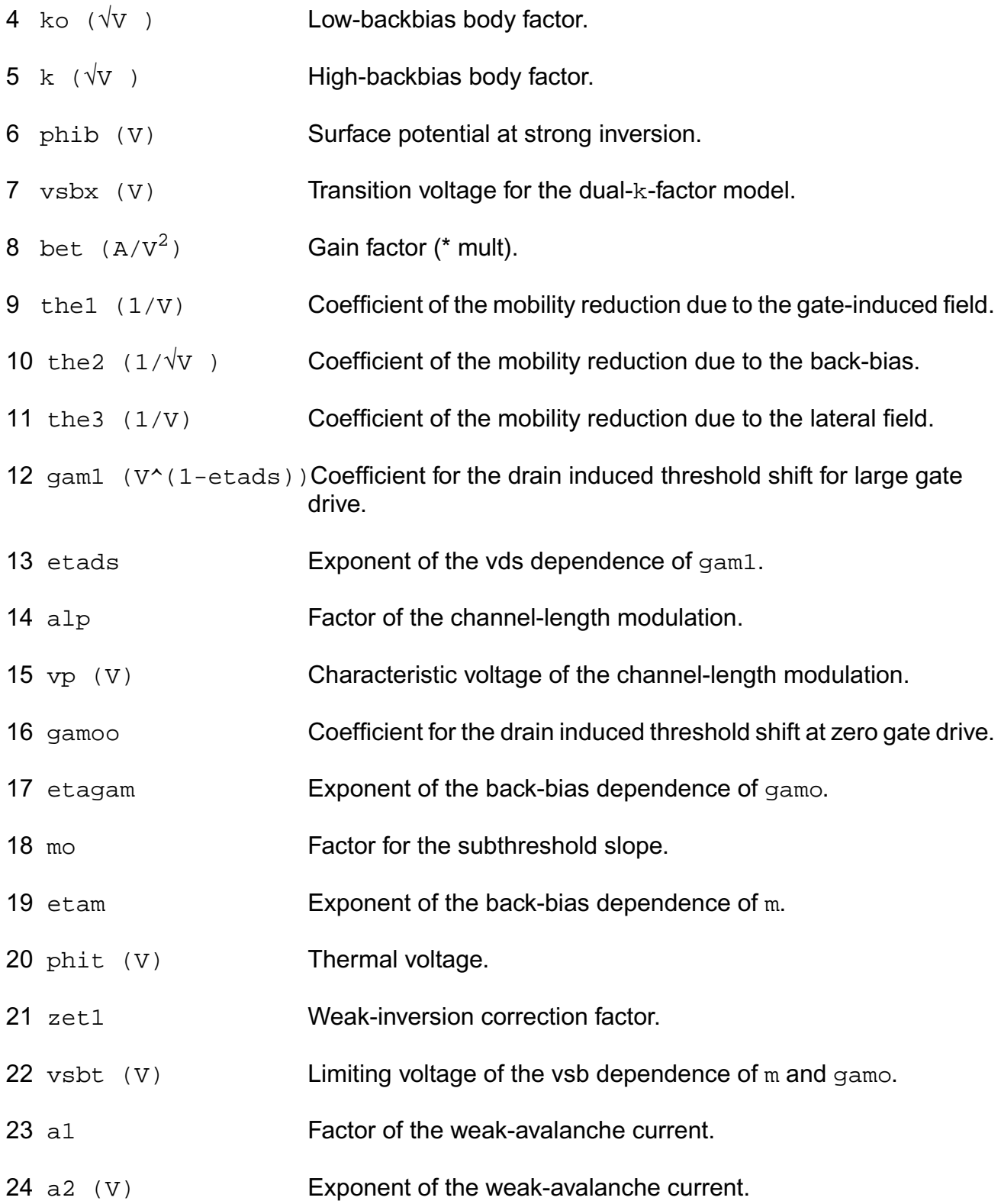

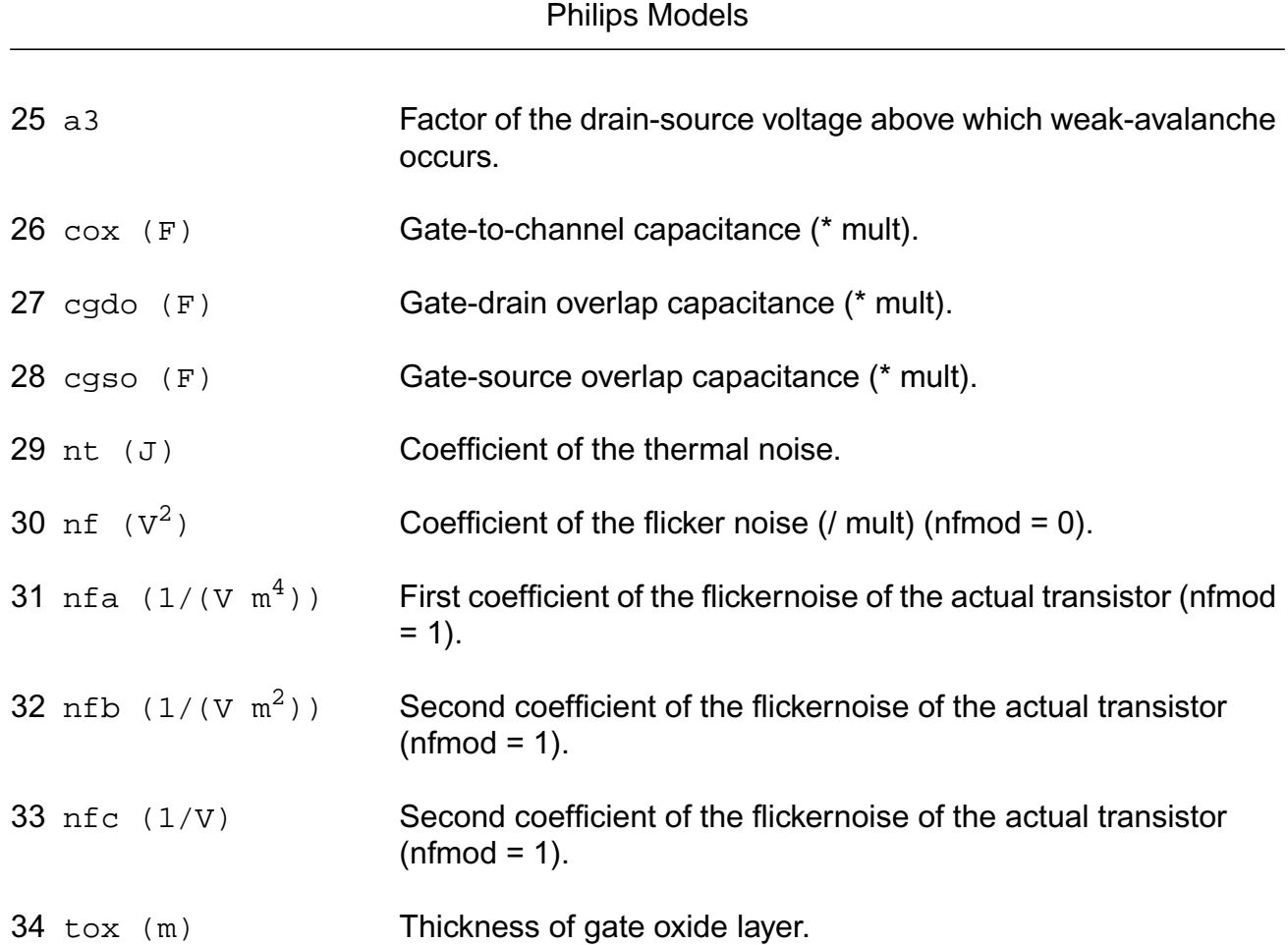

**Virtuoso Simulator Components and Device Models Reference**

## **Operating-Point Parameters**

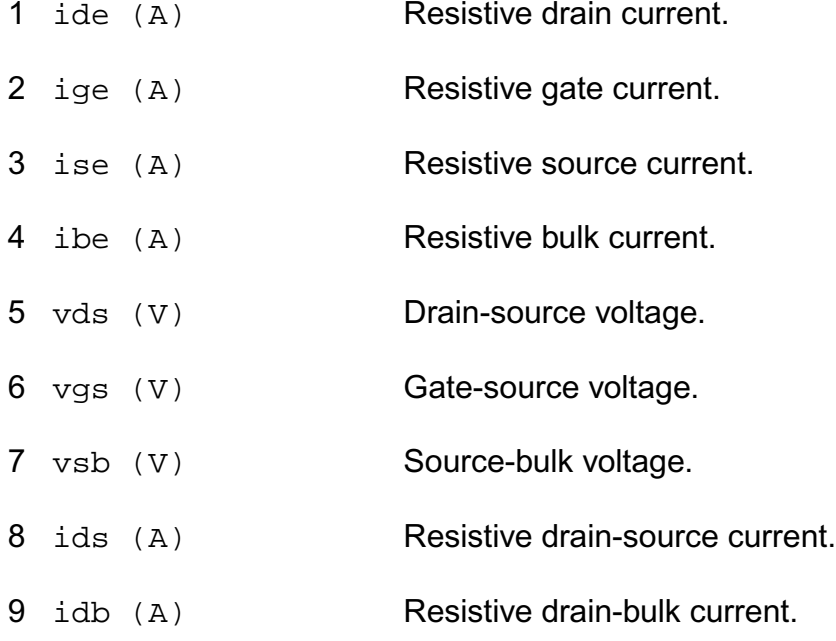

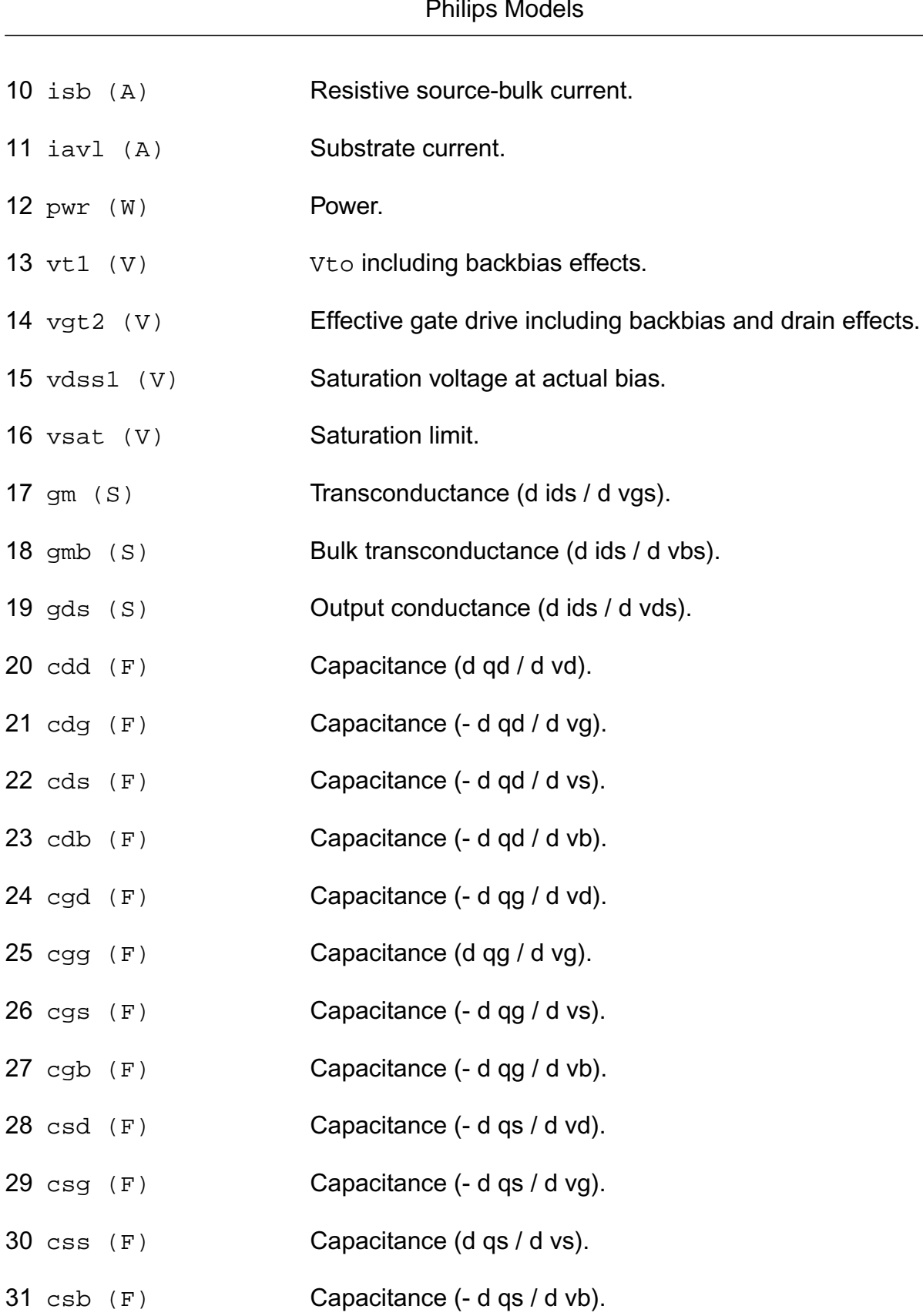

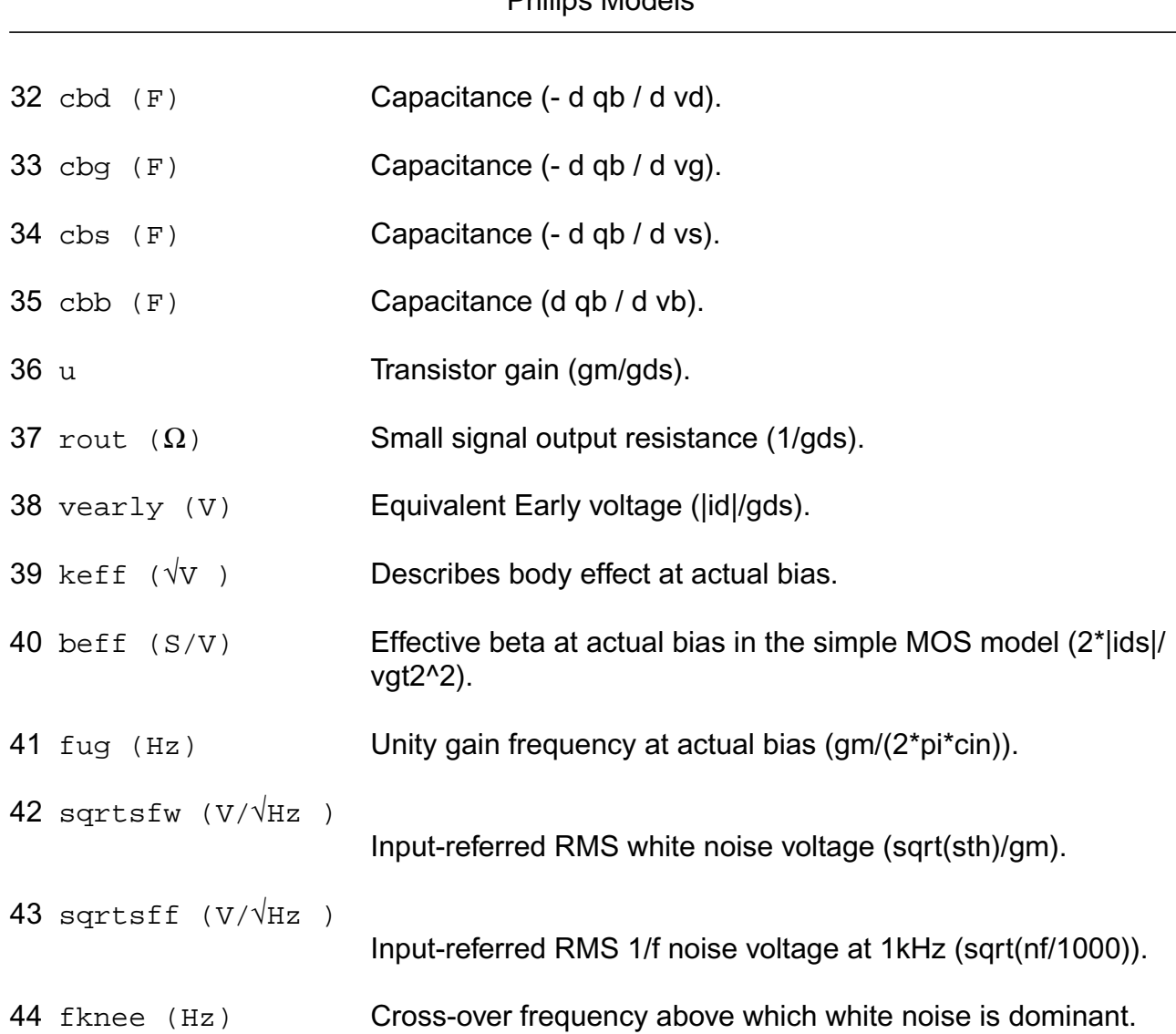

## **Parameter Index**

In the following index,  $I$  refers to instance parameters,  $M$  refers to the model parameters section,  $\circ$  refers to the output parameters section, and  $\circ$ P refers to the operating point parameters section. The number indicates where to look in the appropriate section to find the description for that parameter. For example, a reference of M-35 means the 35th model parameter.

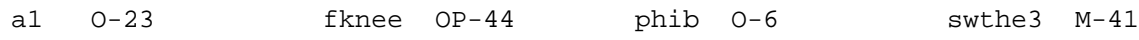

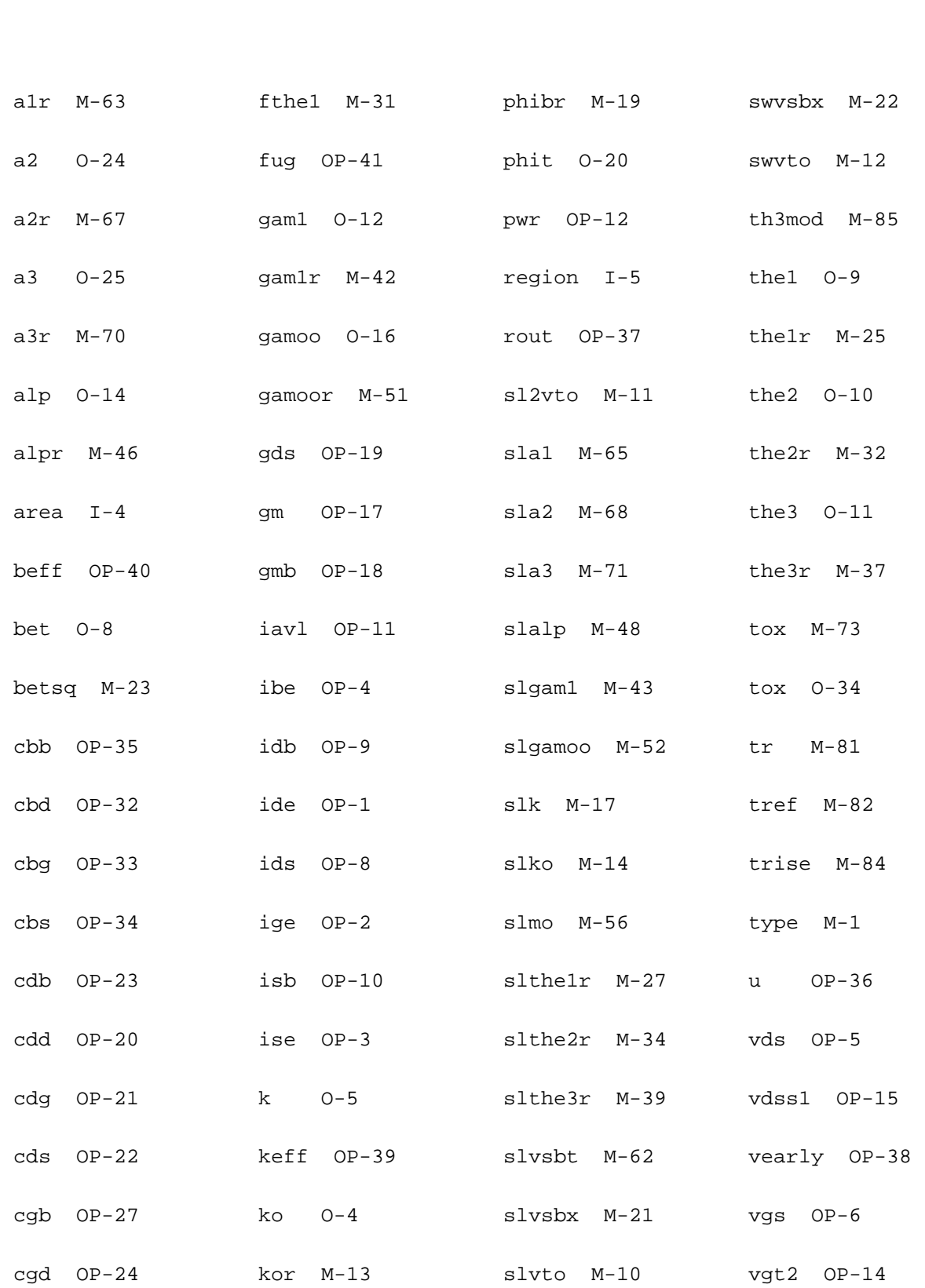

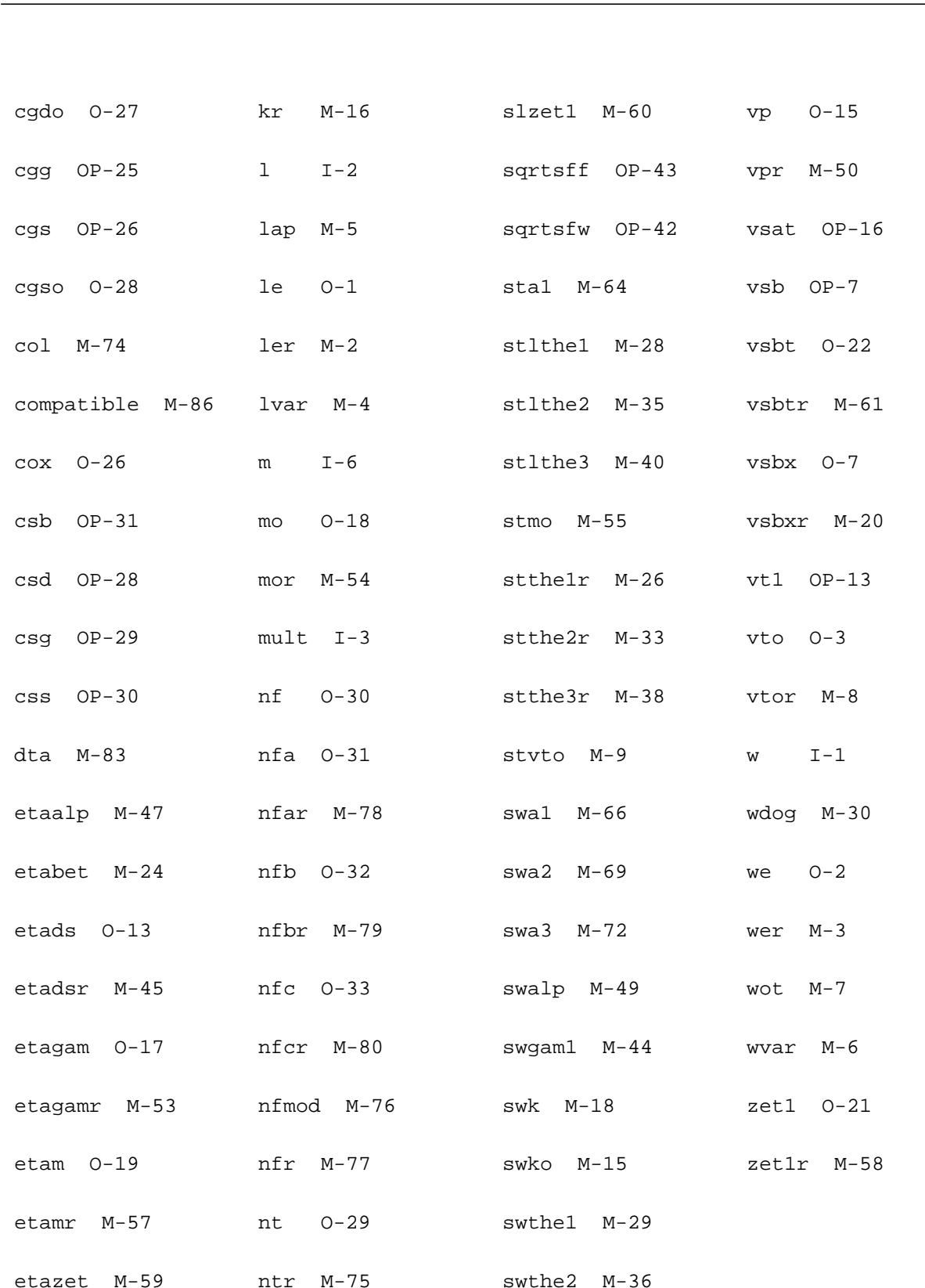

The mos10.00 model is an experimental model based on the thesis of Ronald van Langevelde: "A compact MOSFET Model for Distortion Analysis in Analog Circuit Design", Technische Universiteit Eindhoven, 1998.

 Note: In noise analysis, mos10.00 instances will not generate any contribution, since there are no noise sources included (yet) in the mos10.00 model.

(c) Philips Electronics N.V. 1999

In extension to the description a minimum conductance gmin is inserted between the drain and source node, to aid convergence. The value of gmin is set by an options statement, default =  $1e-12$  S.

This device is supported within altergroups.

This device is dynamically loaded from the shared object /vobs/spectre\_dev/tools.sun4v/cmi/ lib/5.0.doc/libphilips\_sh.so

### **Instance Definition**

Name d g s [b] ModelName parameter=value ...

### **Instance Parameters**

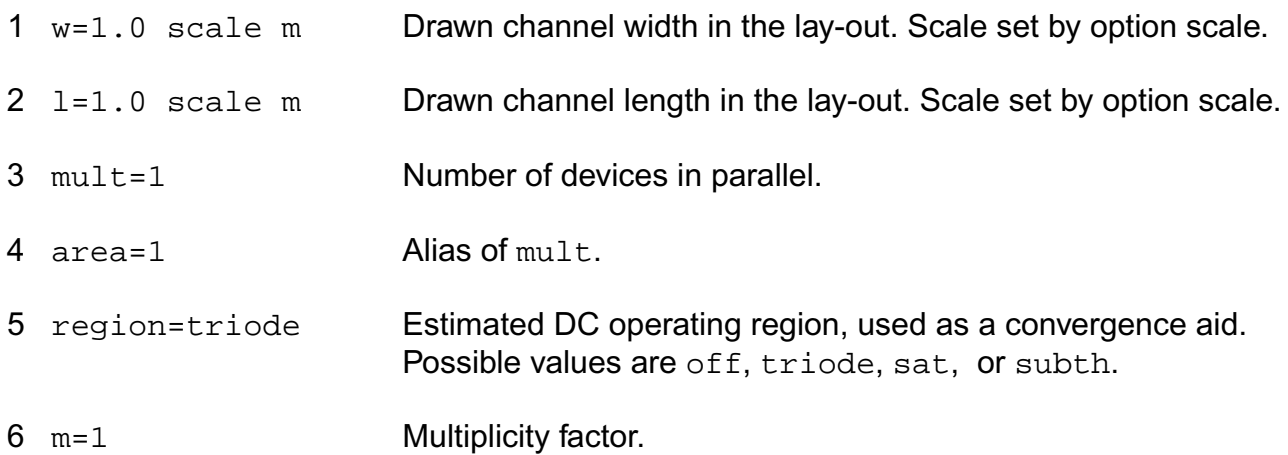

## **Model Definition**

model modelName mos1000 parameter=value ...

## **Model Parameters**

### *Device type parameters*

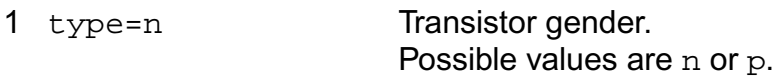

## *Geometry parameters*

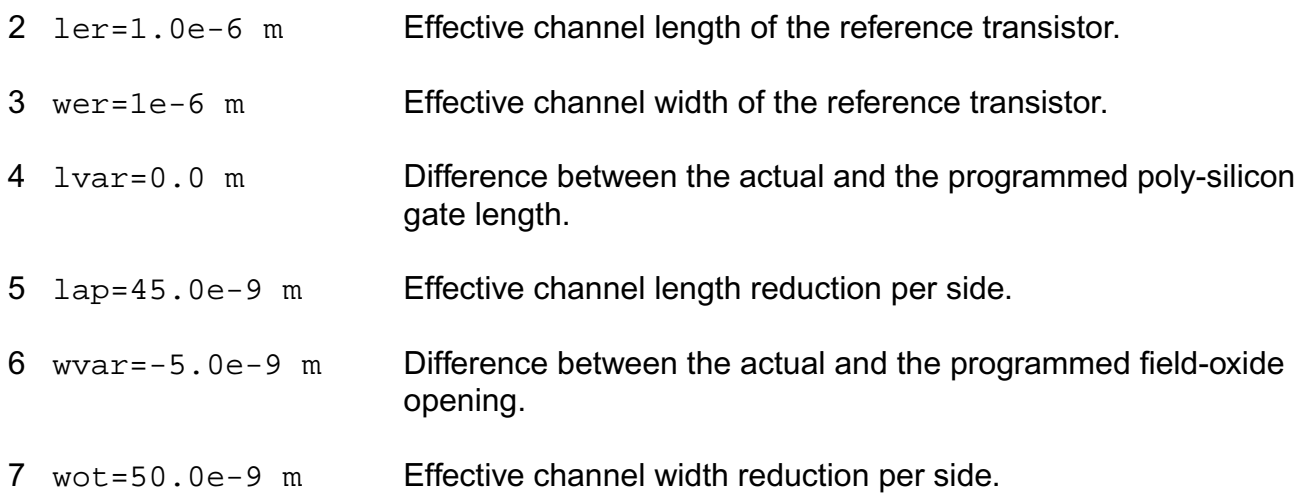

## *Threshold-voltage parameters*

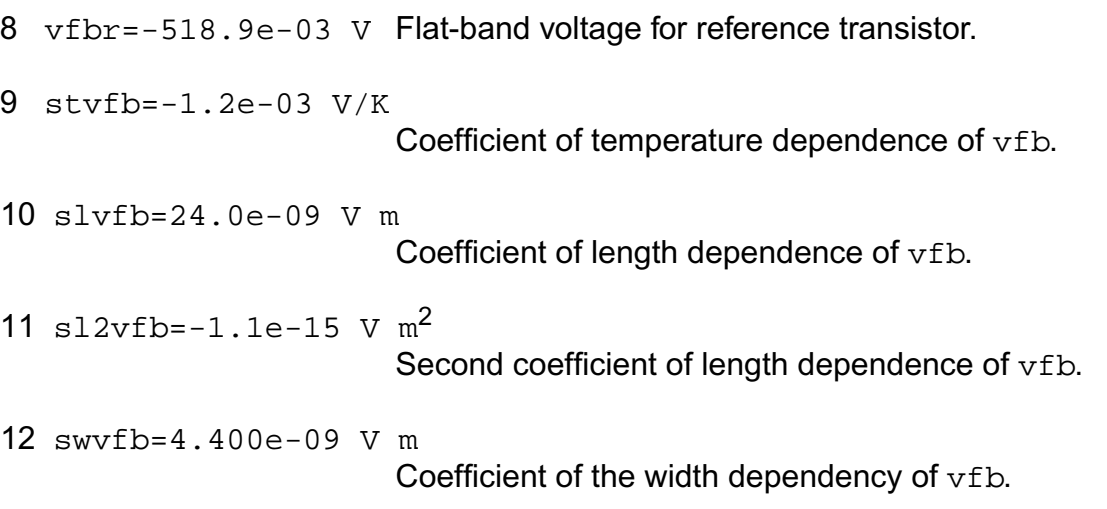

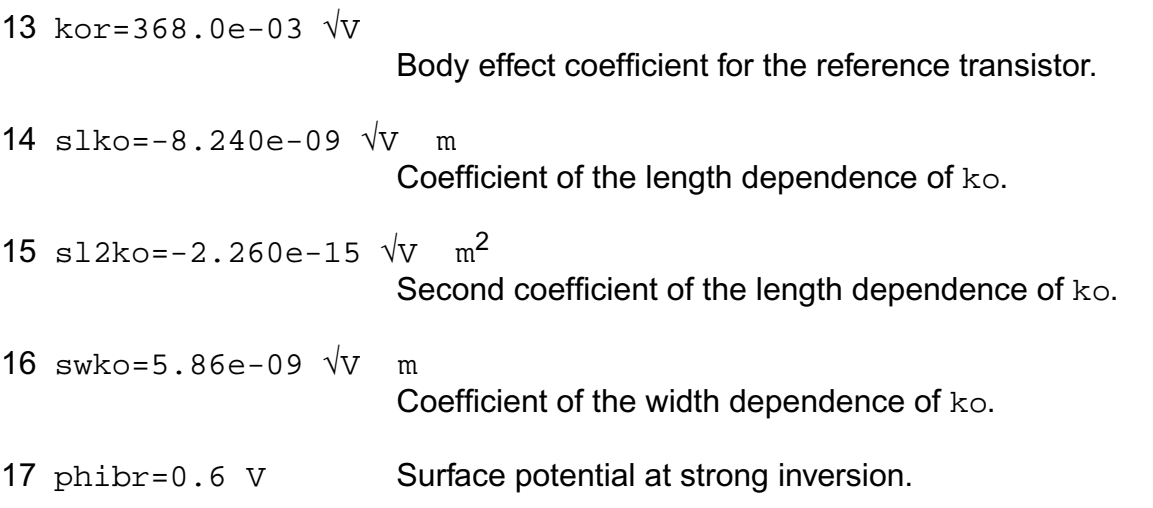

## *Channel-current parameters*

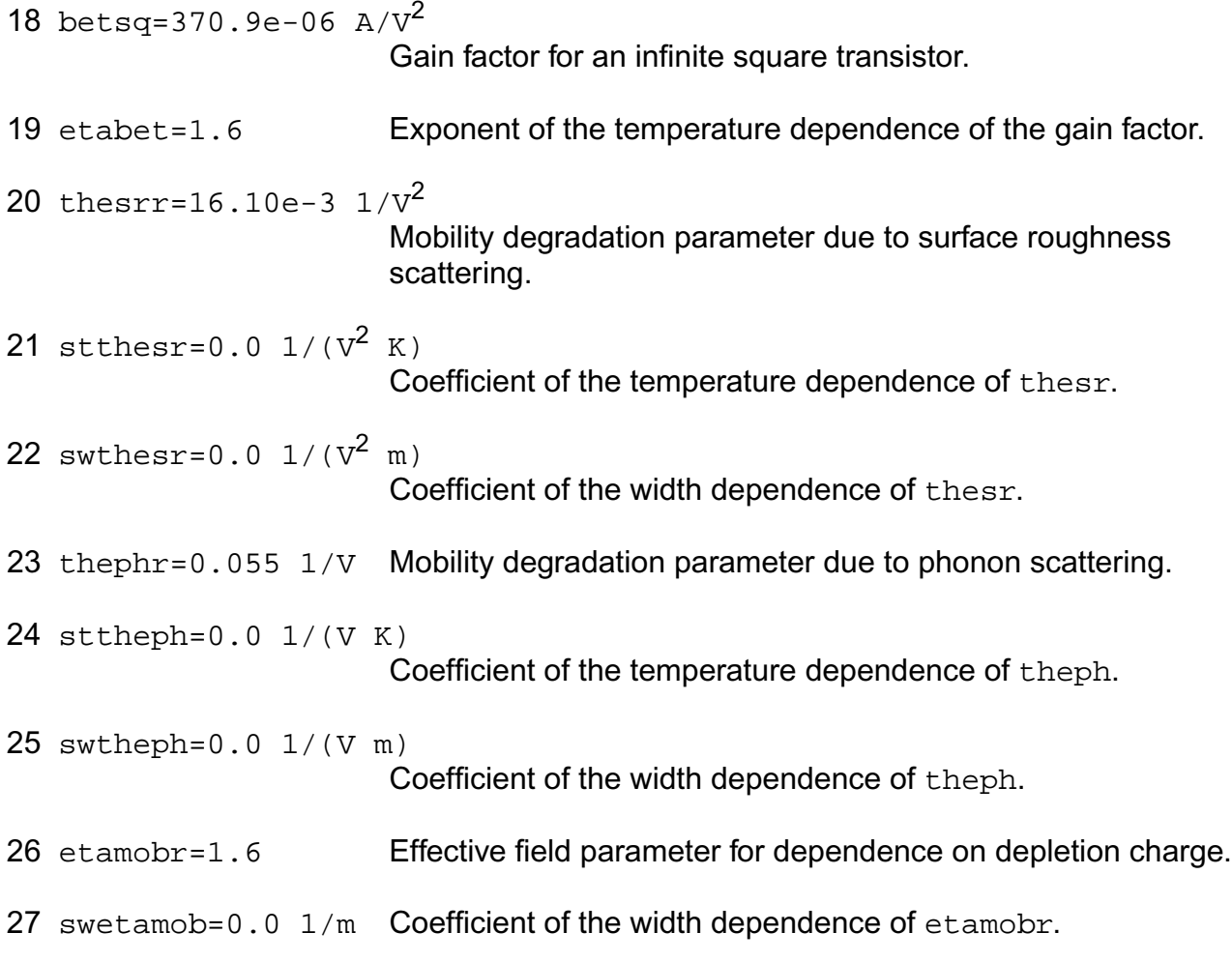

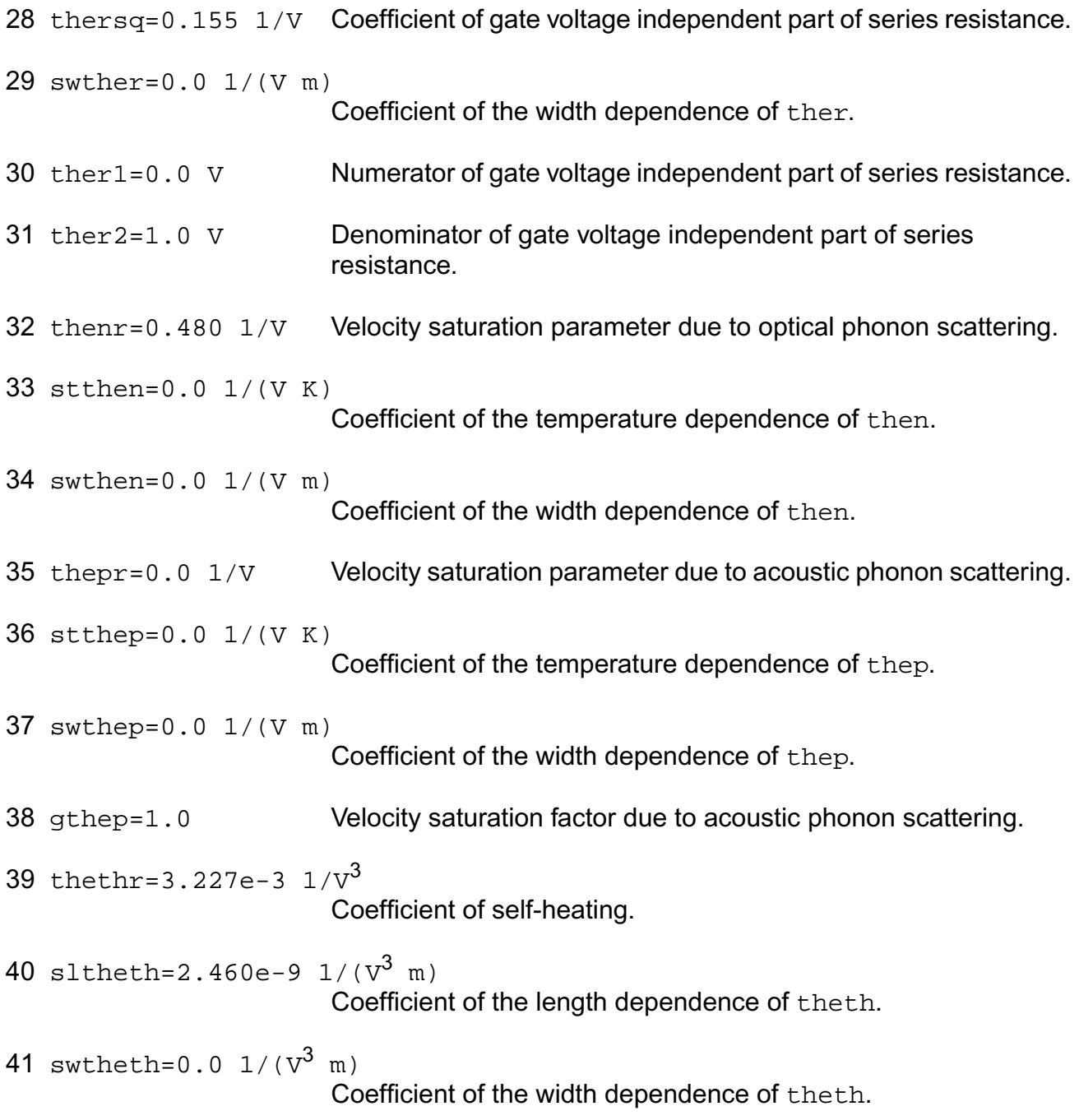

## *Sub-threshold parameters*

42 sdiblo=2.030e-03 1/√V Drain-induced barrier lowering parameter.

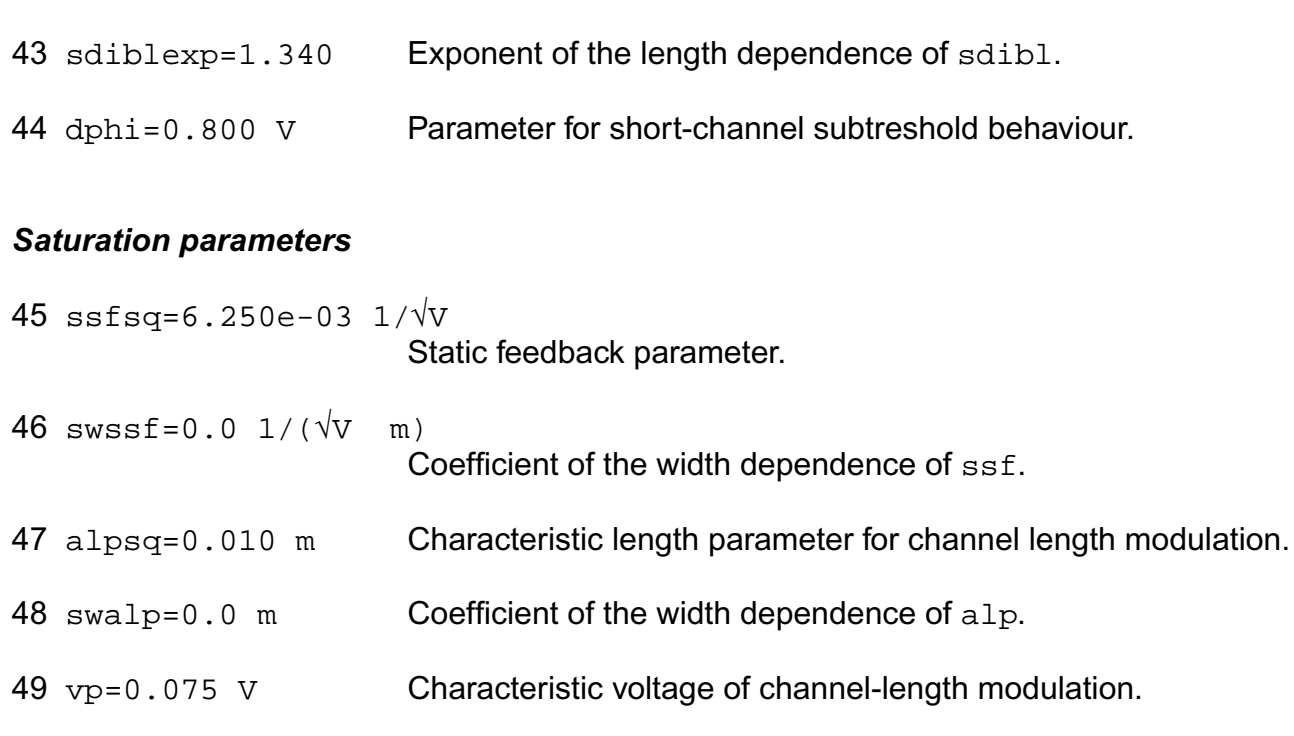

## *Smoothing parameters*

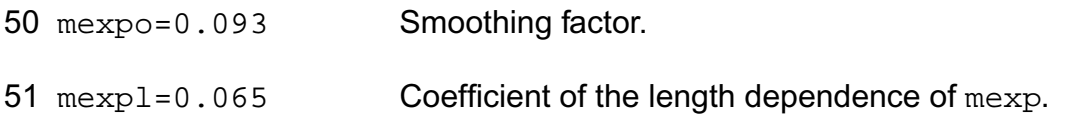

## *Weak-avalanche parameters*

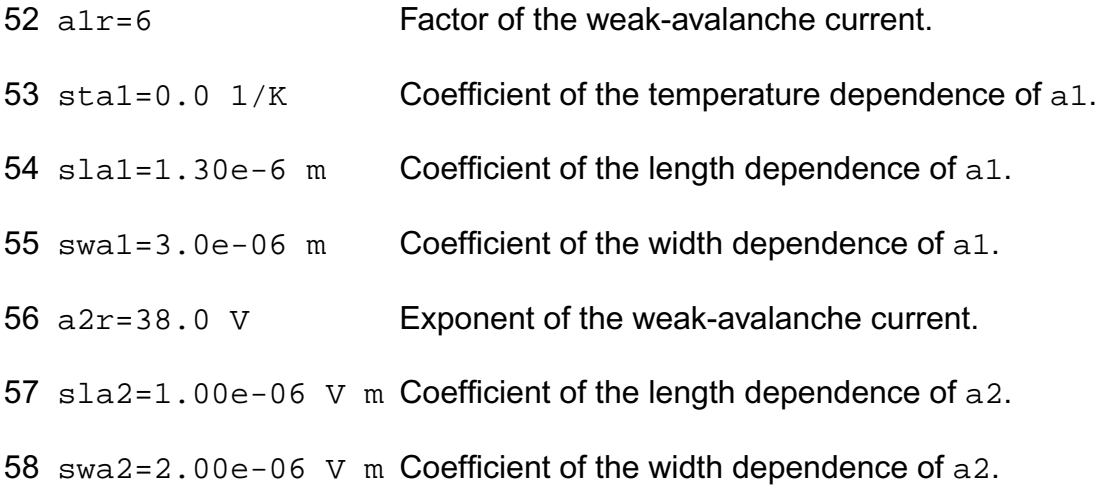

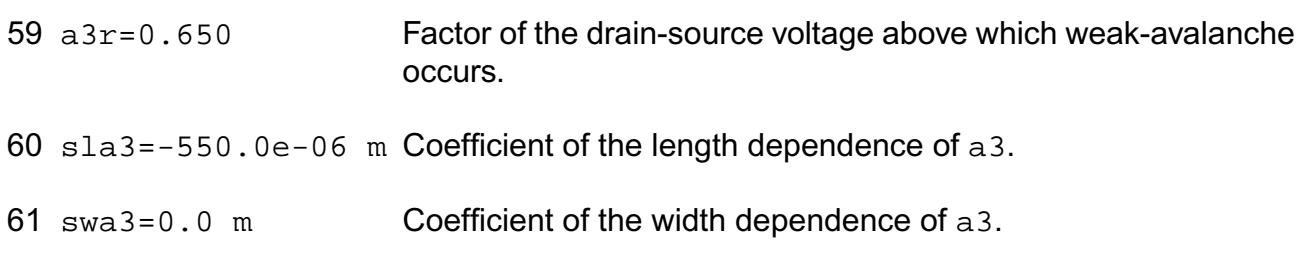

## *Charge parameters*

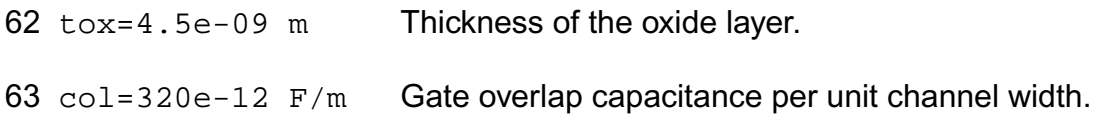

## *Temperature parameters*

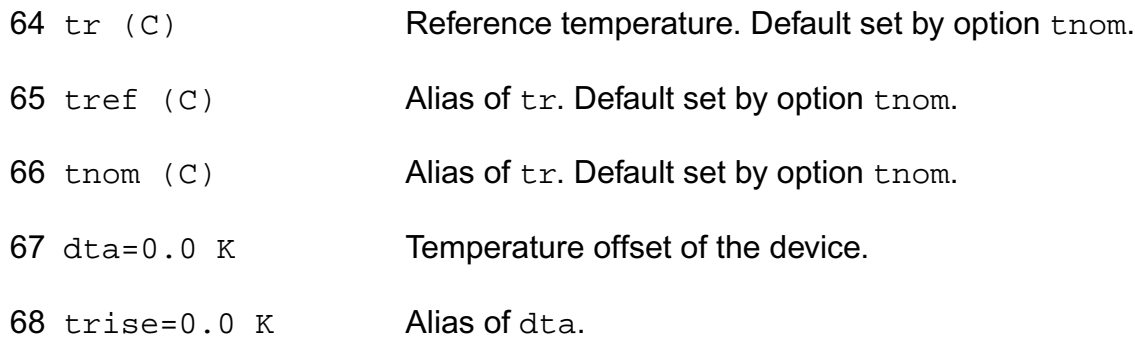

## **Output Parameters**

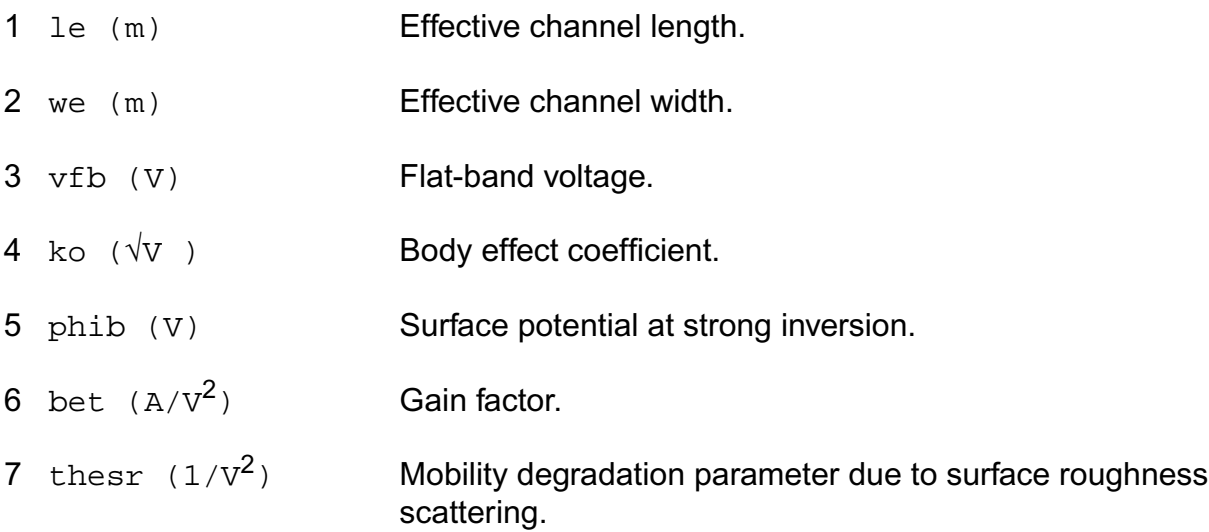

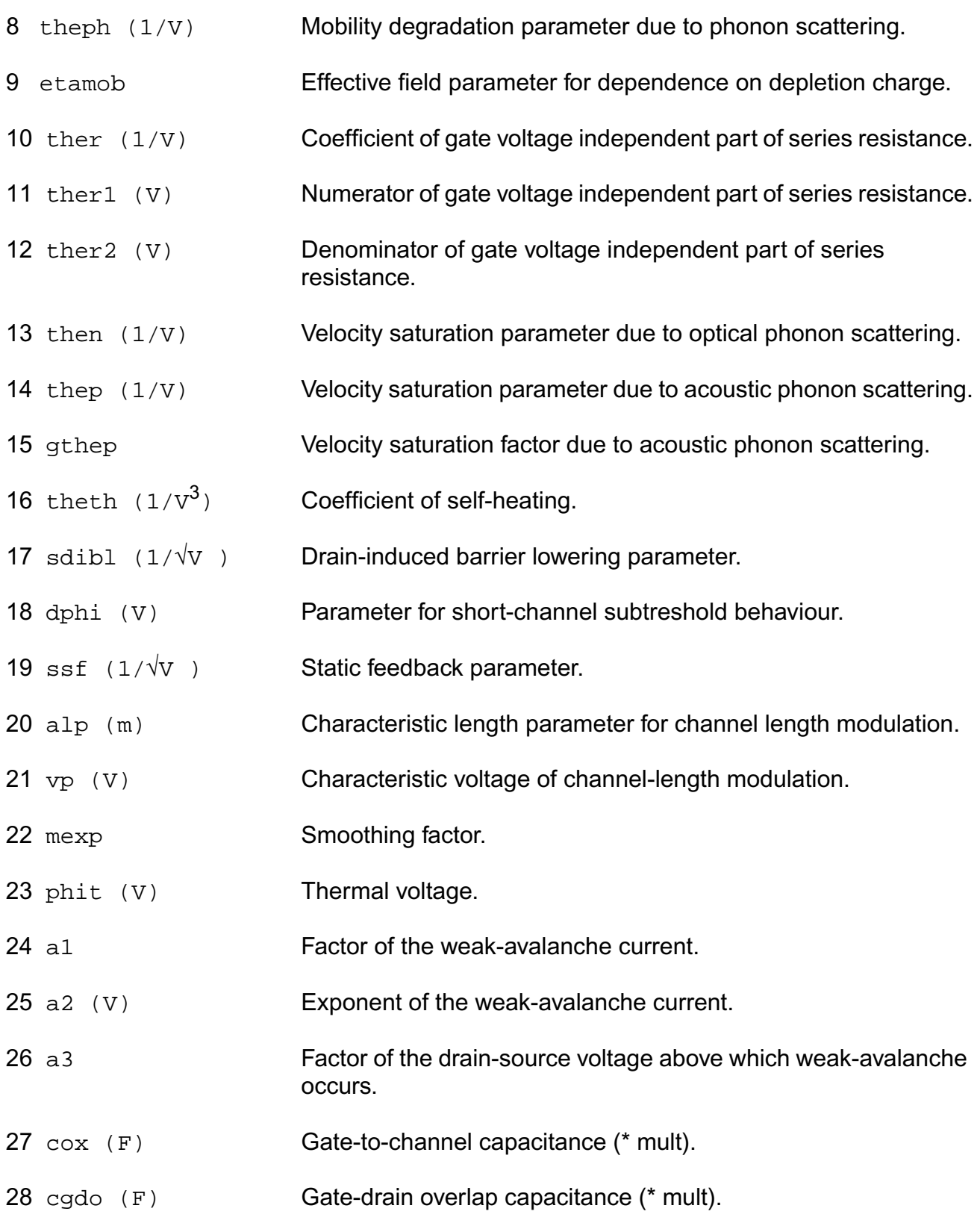

29 cgso (F) Gate-source overlap capacitance (\* mult).

## **Operating-Point Parameters**

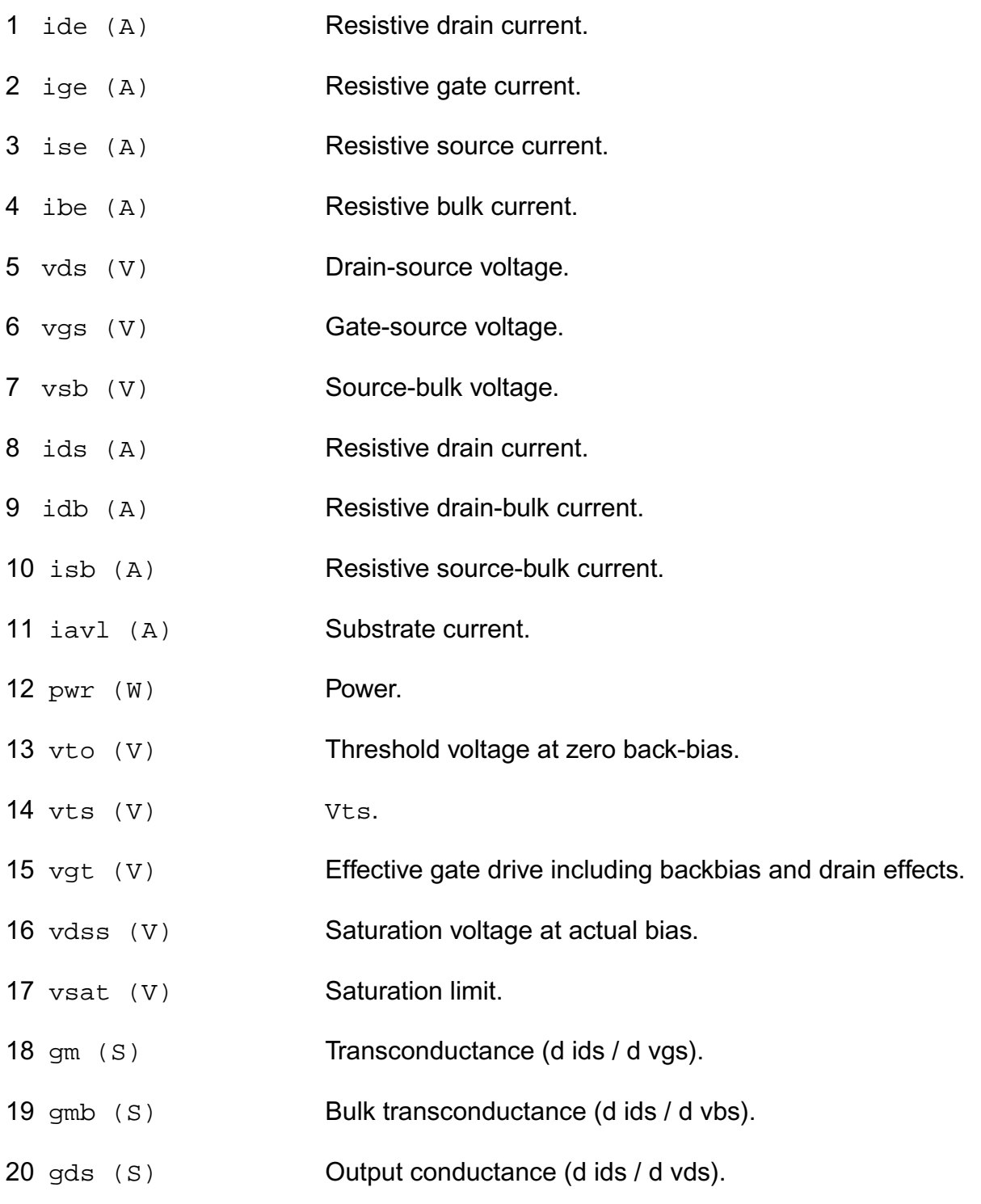

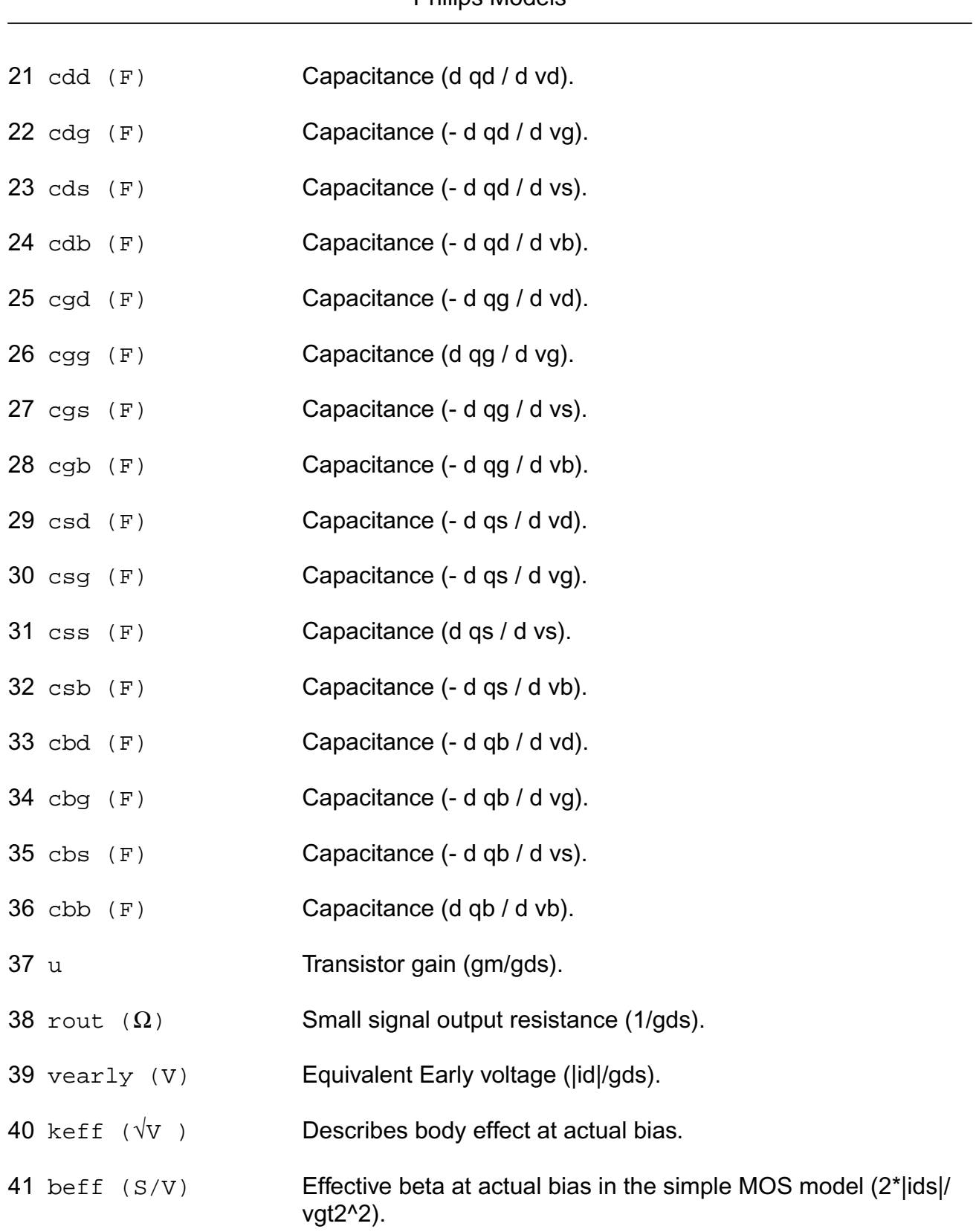

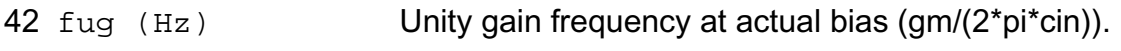

#### **Parameter Index**

In the following index, I refers to instance parameters, M refers to the model parameters section, o refers to the output parameters section, and OP refers to the operating point parameters section. The number indicates where to look in the appropriate section to find the description for that parameter. For example, a reference of M-35 means the 35th model parameter.

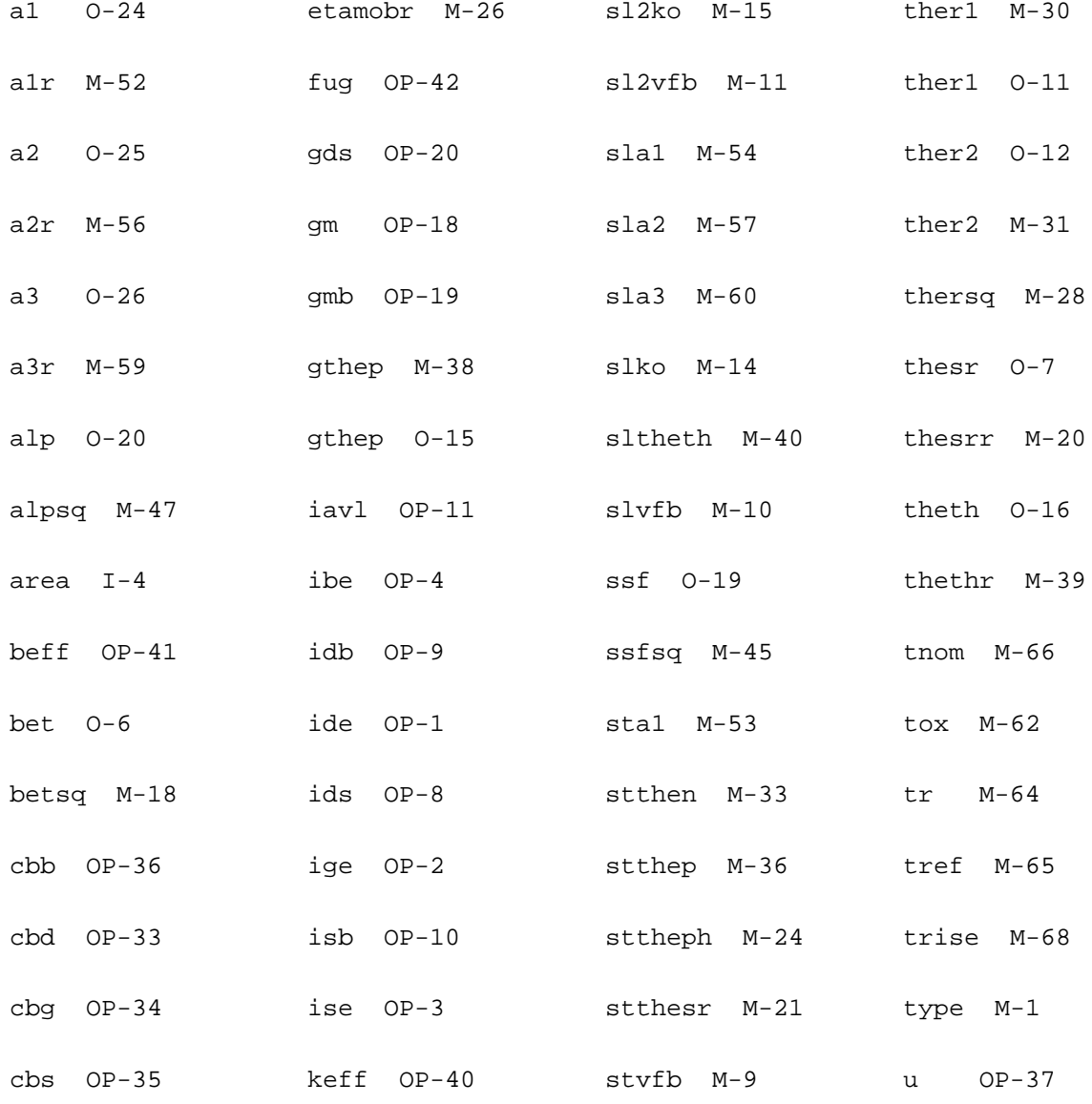

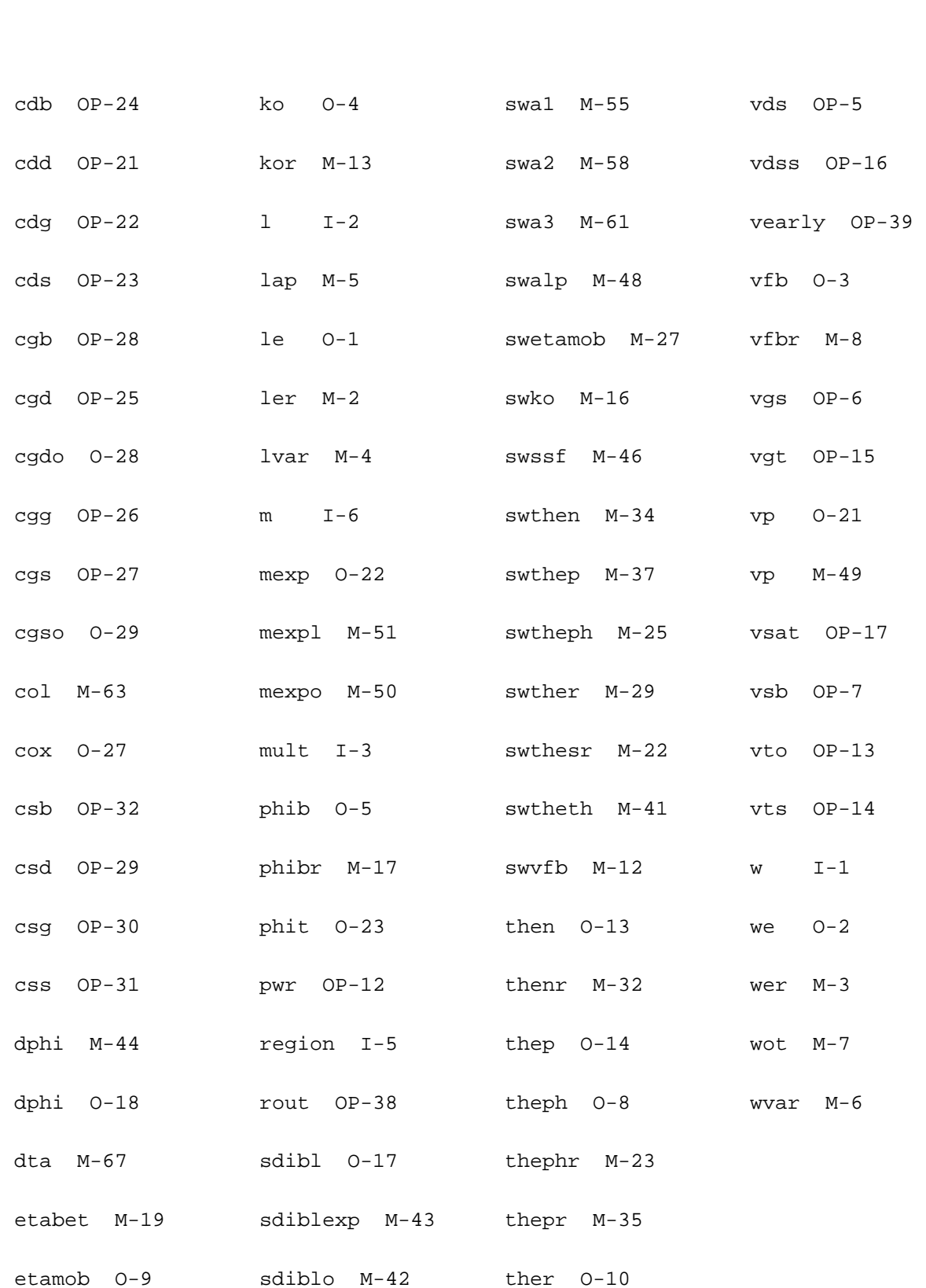

# **Compact MOS-Transistor Distortion Model (mos1100)**

#### **Instance Definition**

Name d g s b ModelName parameter=value ...

#### **Instance Parameters**

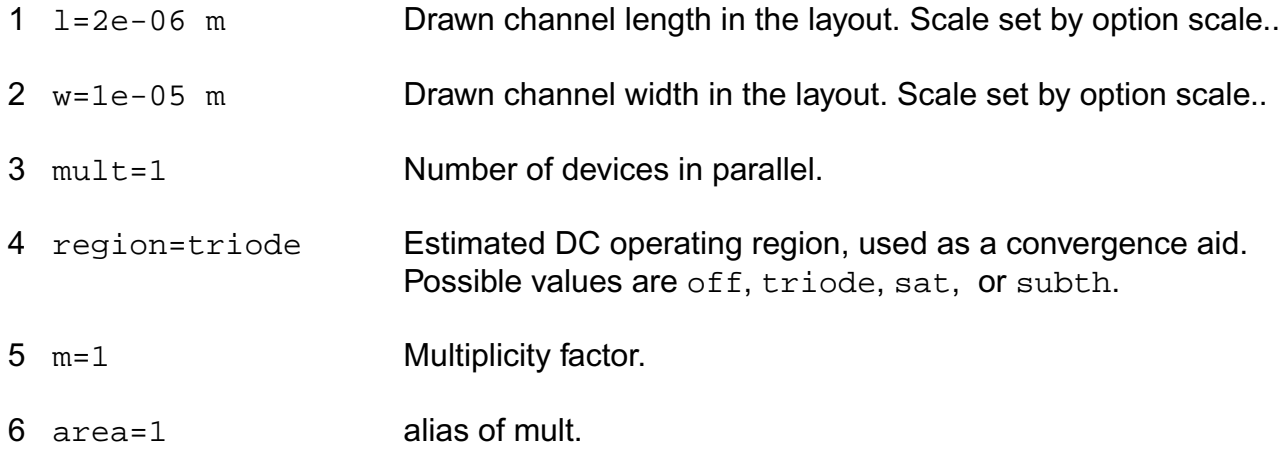

## **Model Definition**

#### **model modelName mos1100 parameter=value ...**

### **Model Parameters**

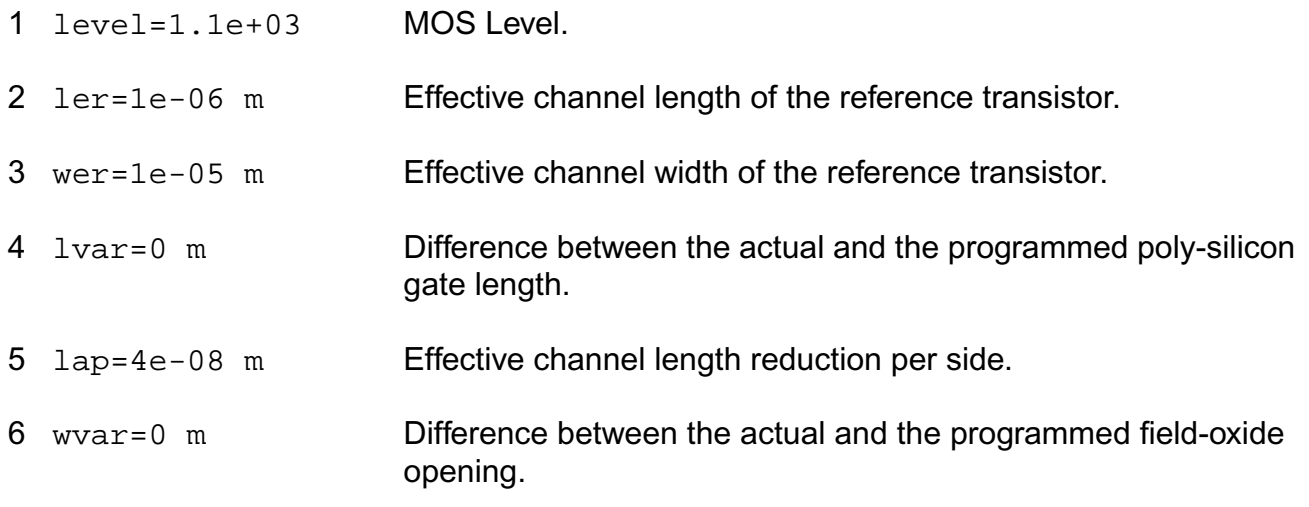

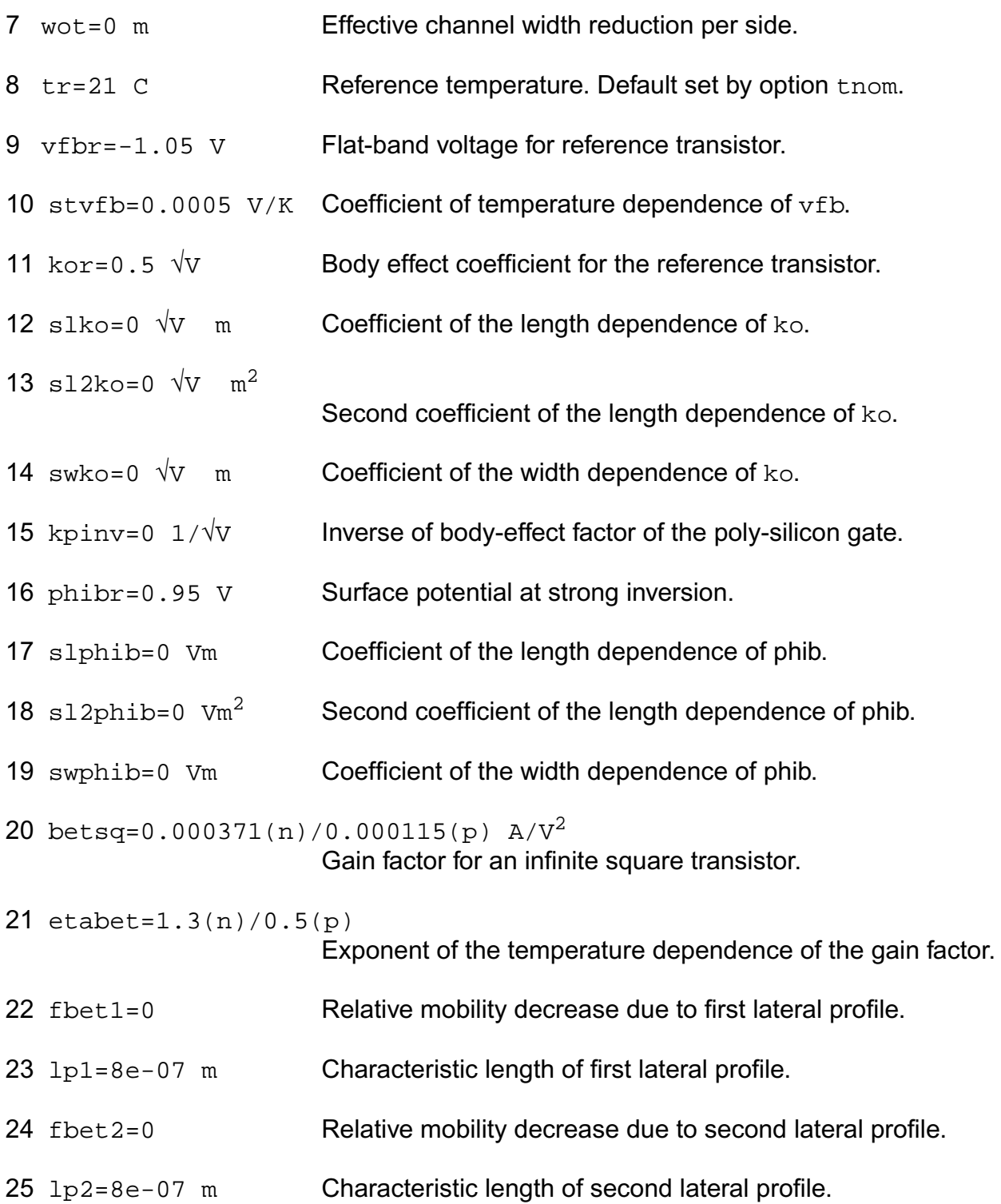

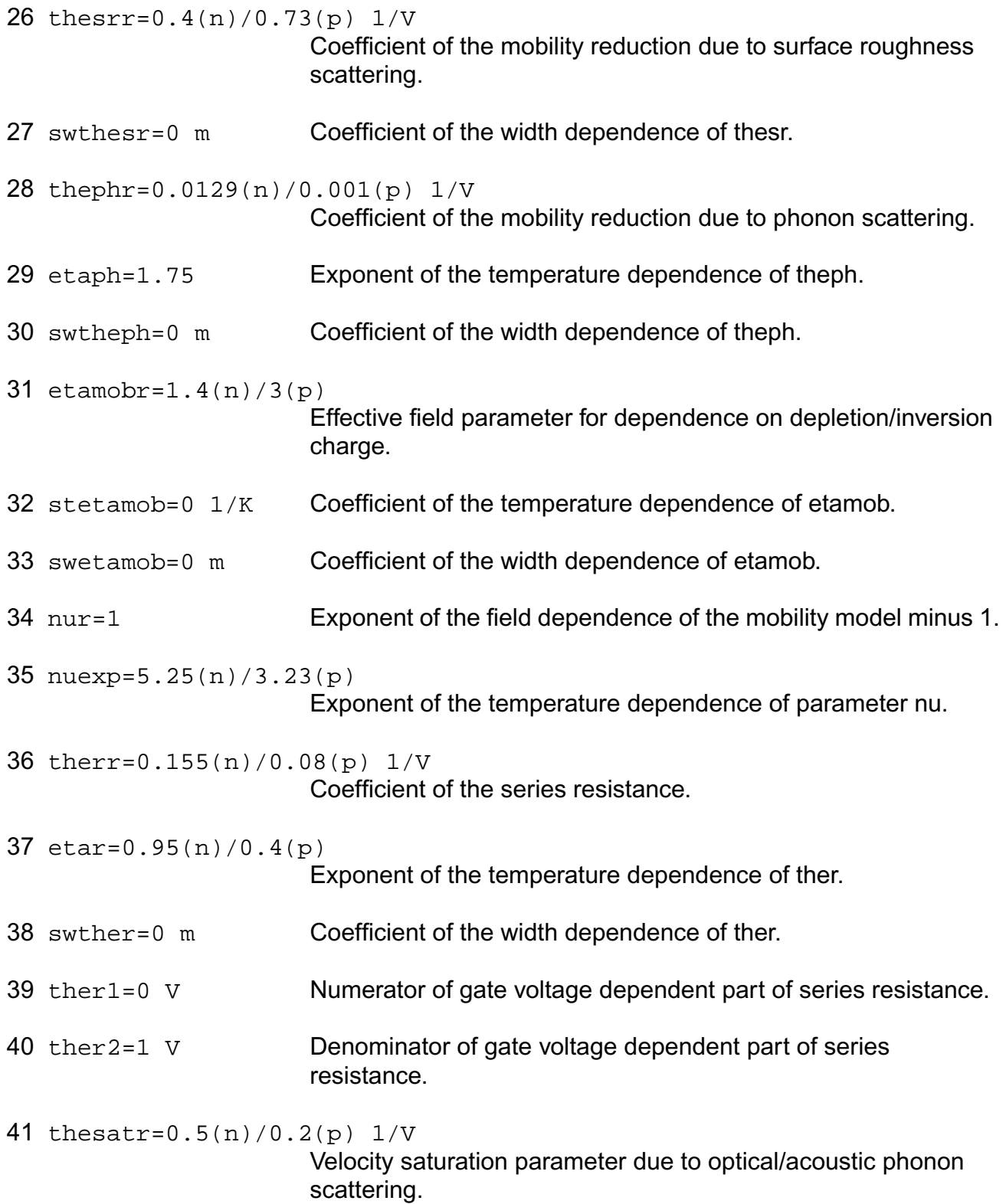

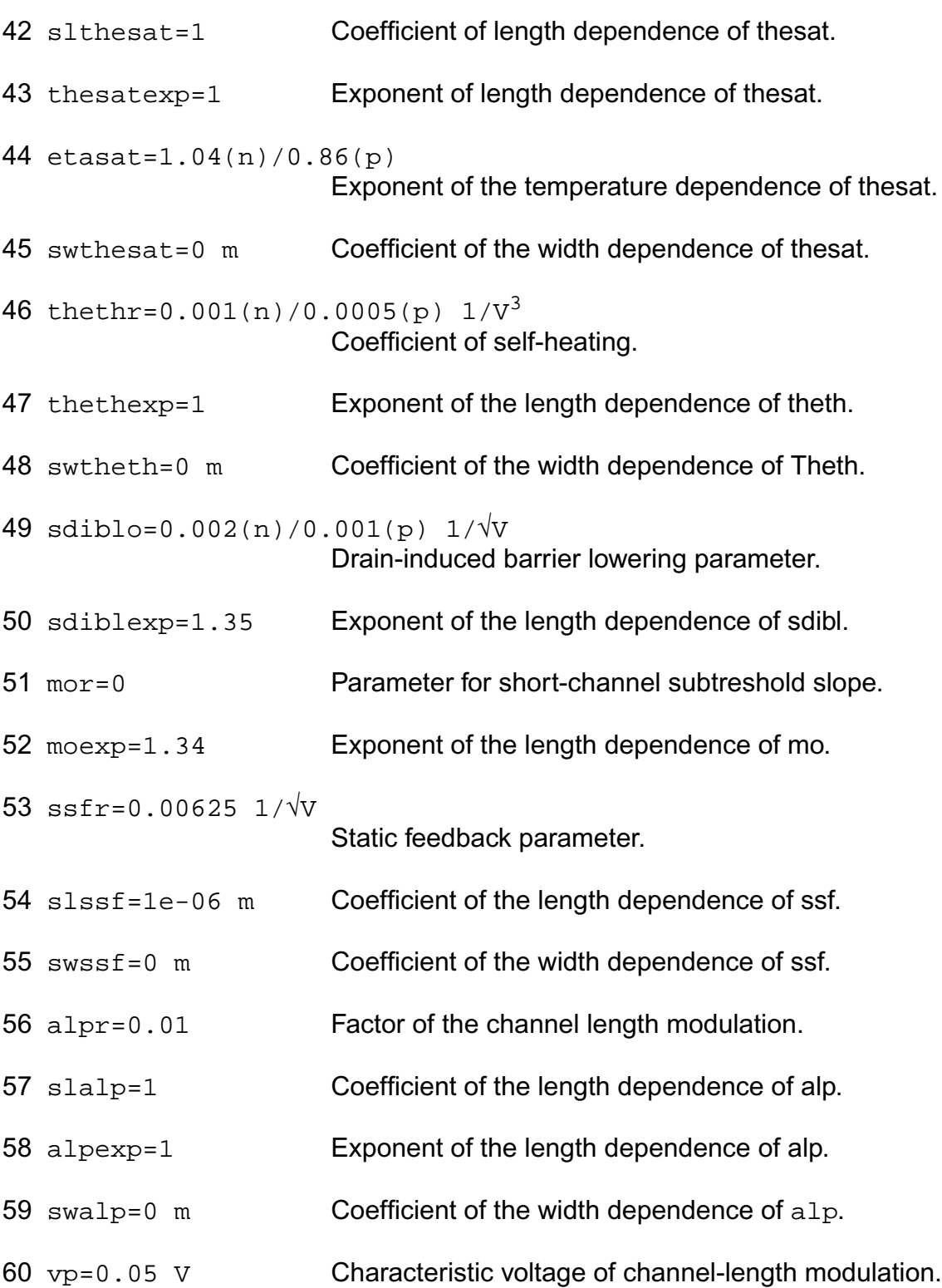

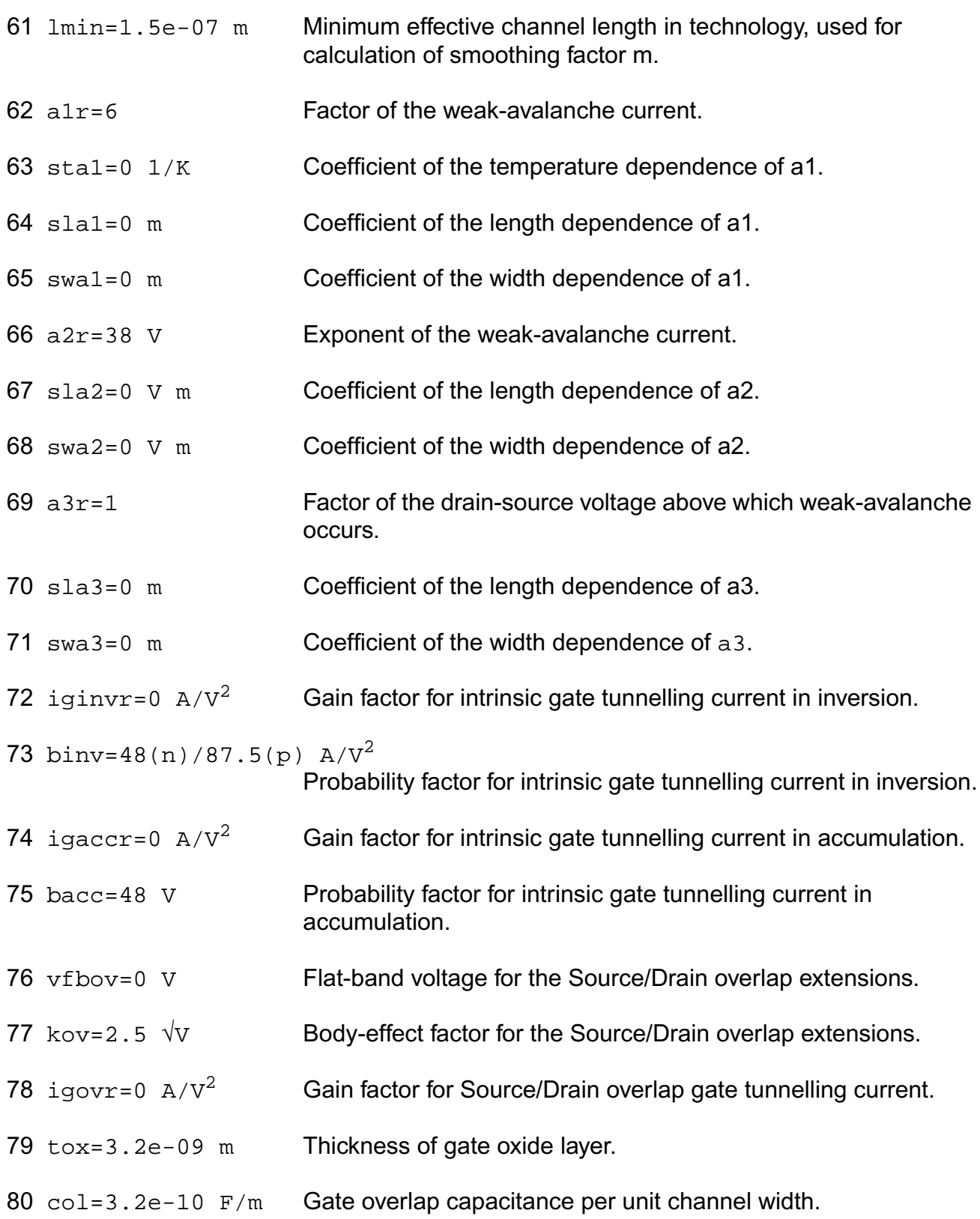

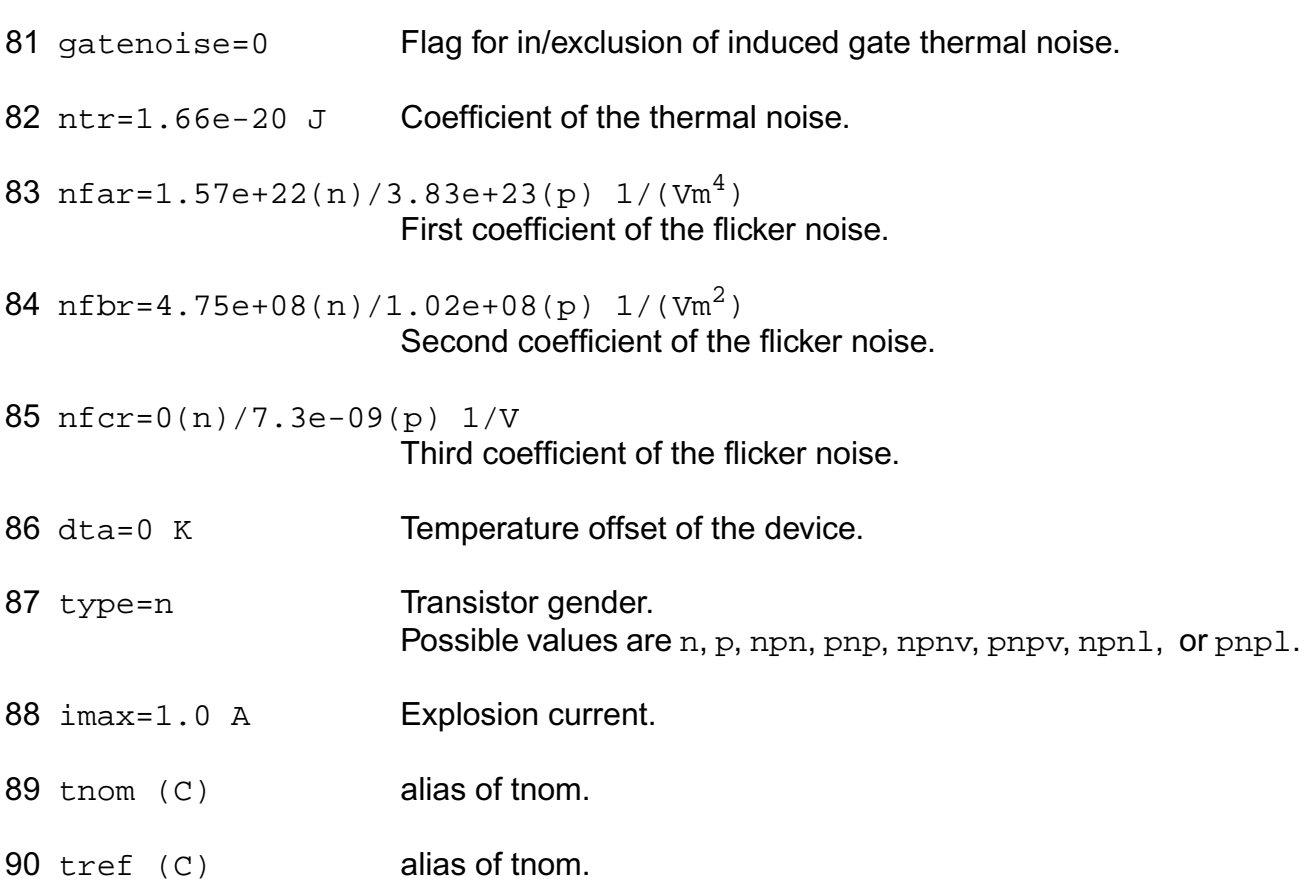

## **Output Parameters**

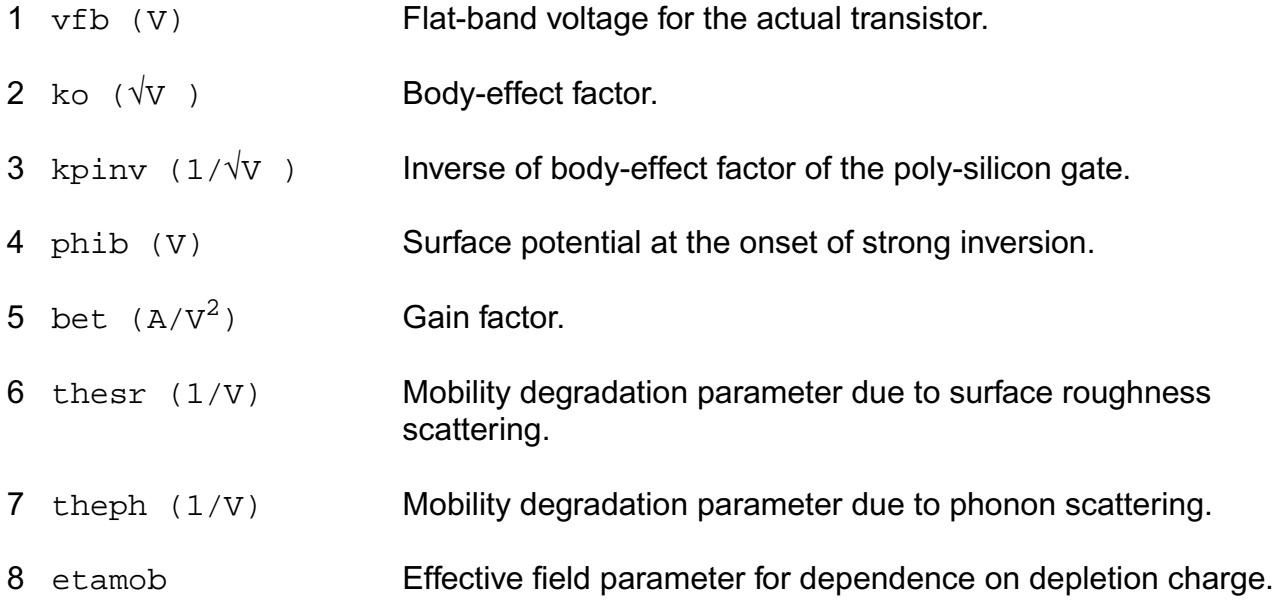

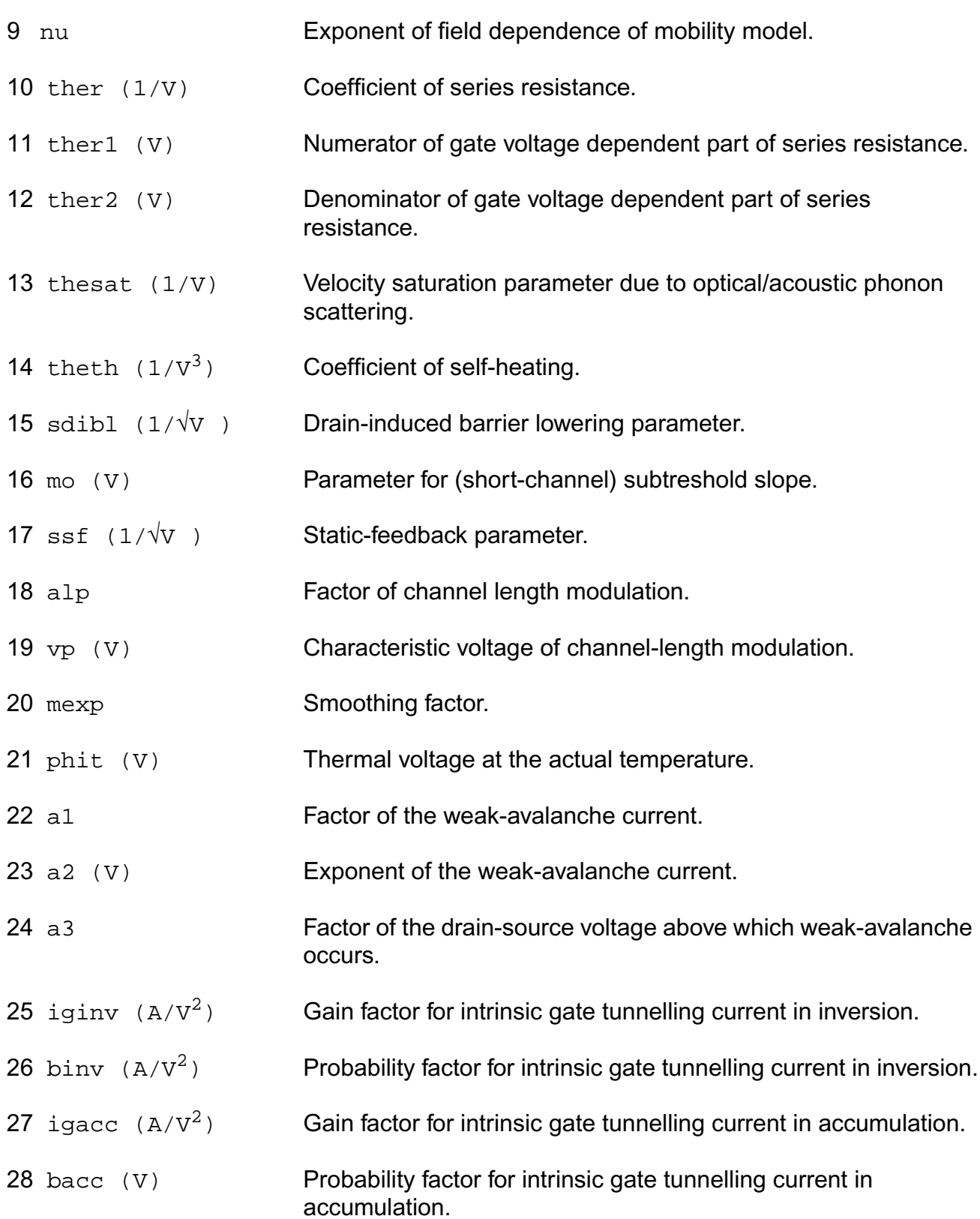

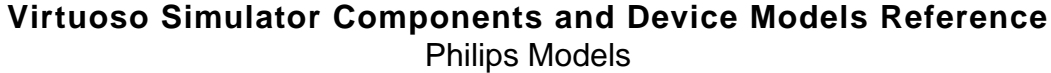

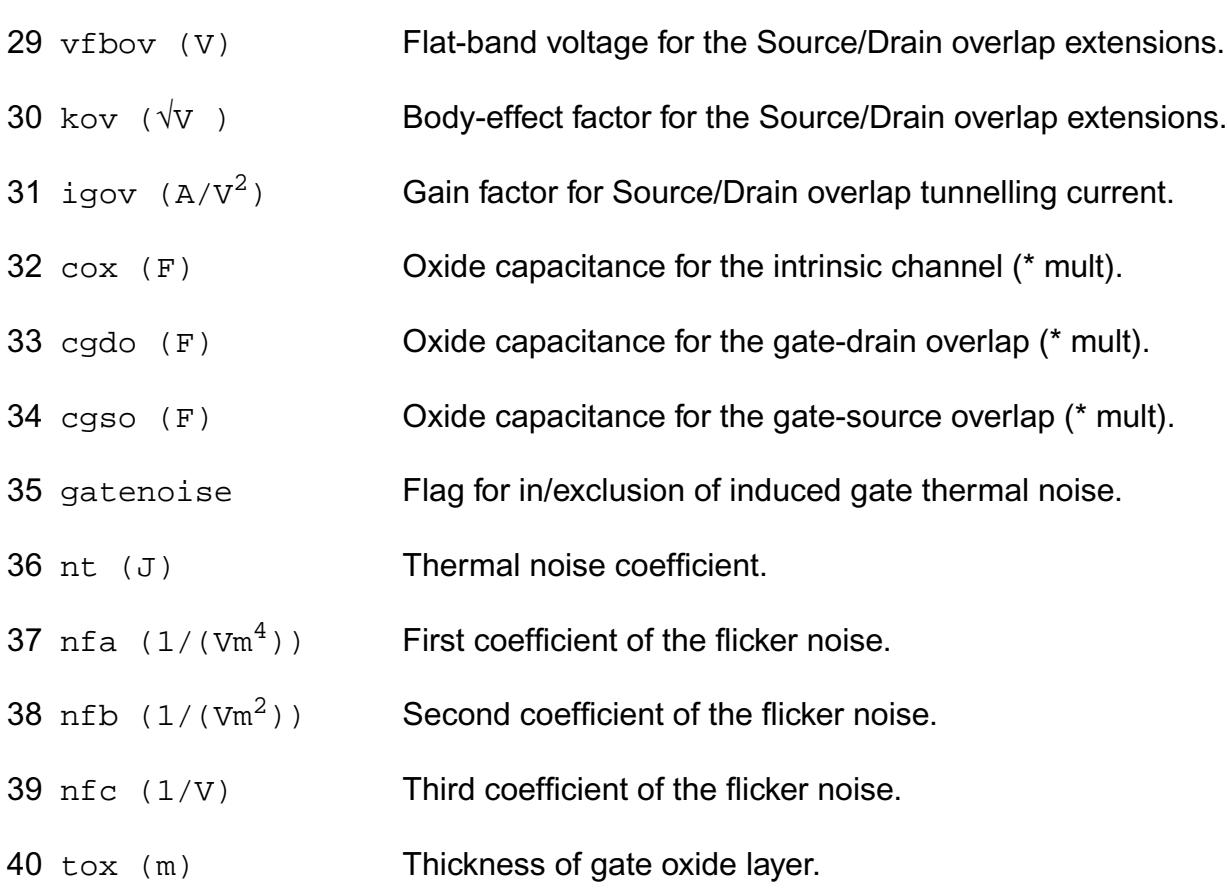

## **Operating-Point Parameters**

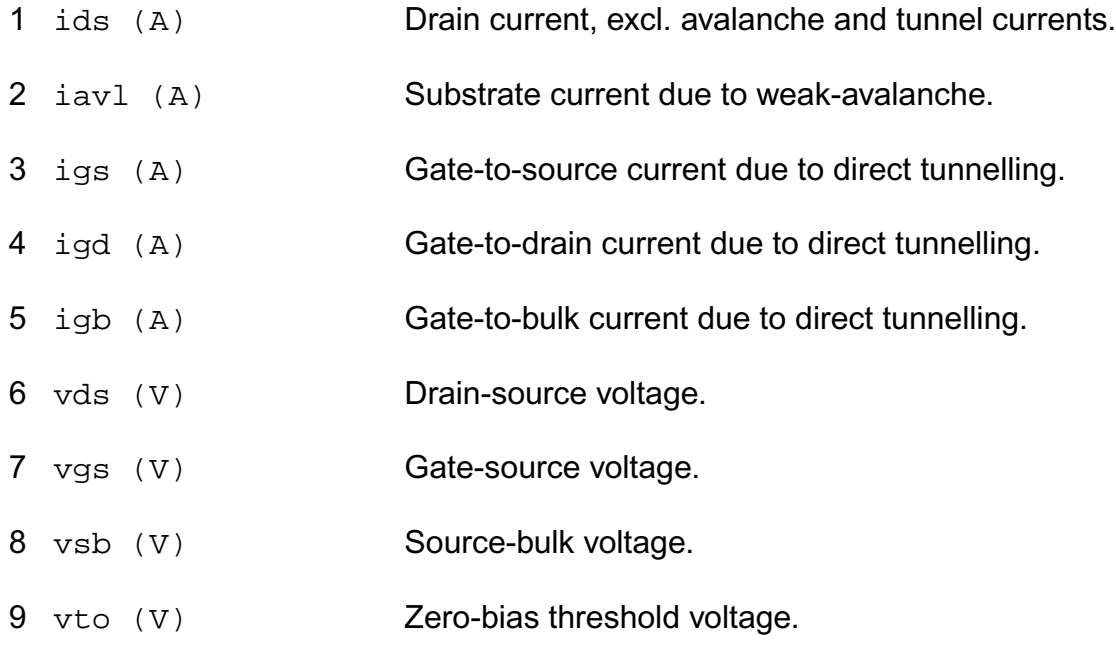

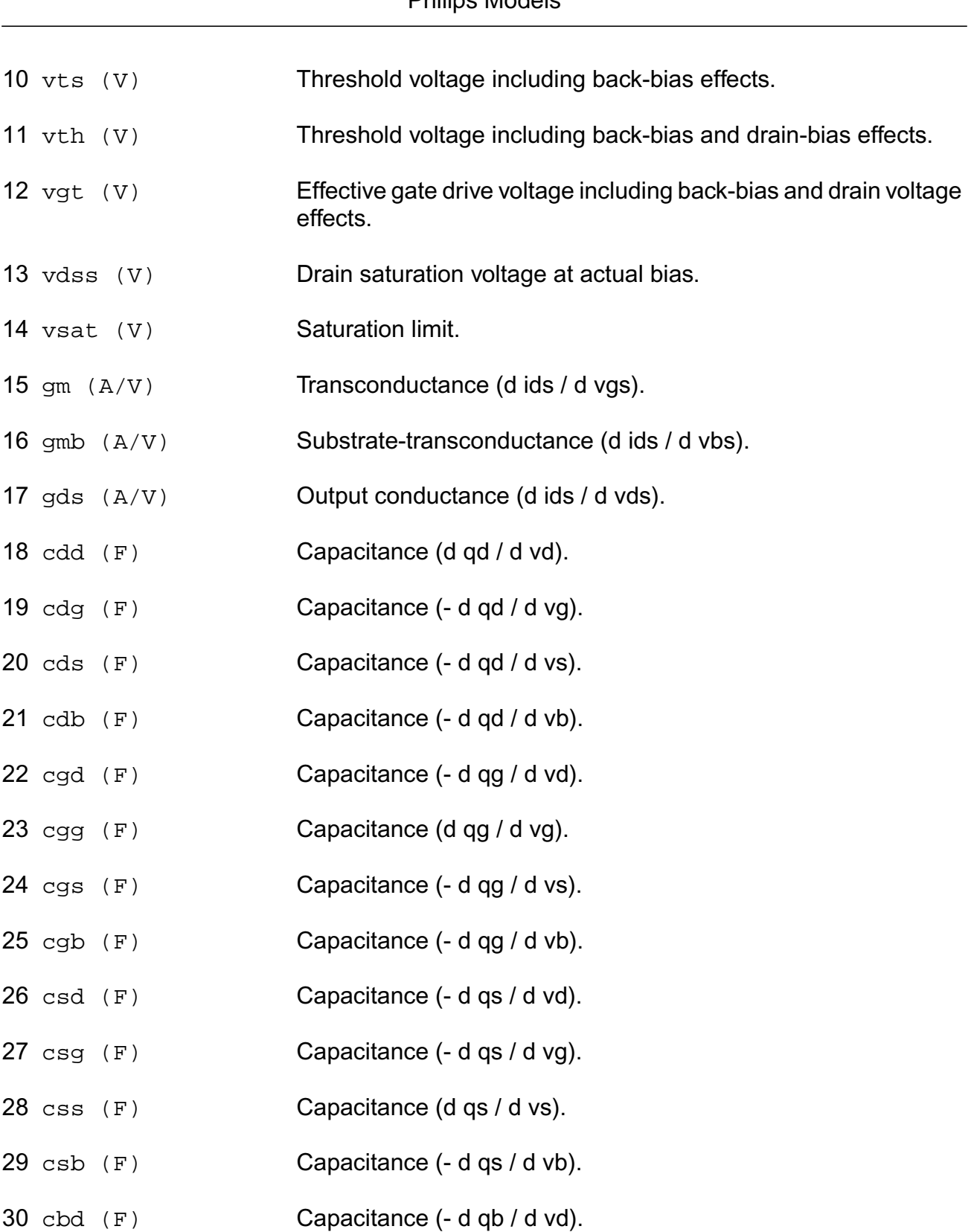

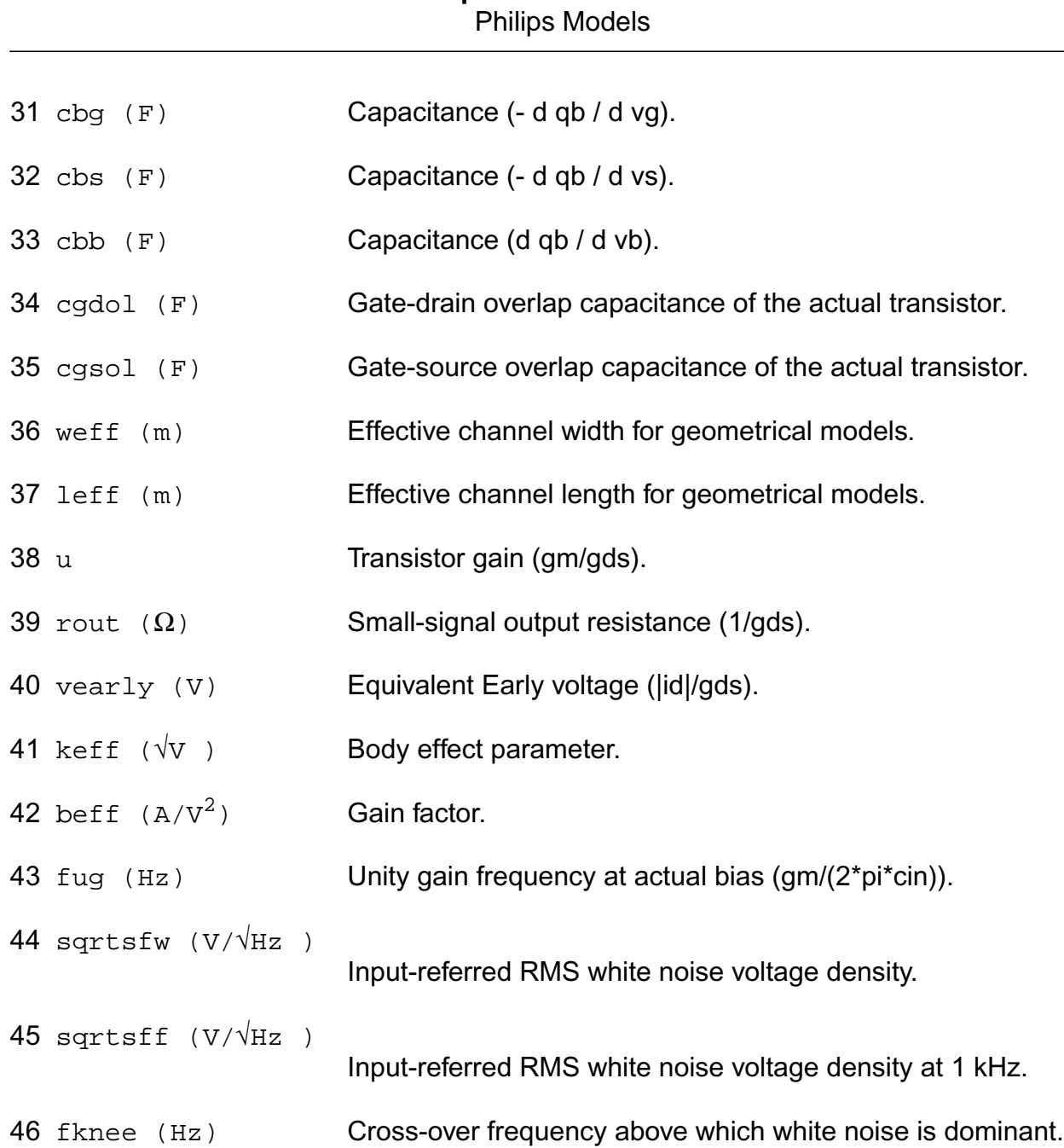

**Virtuoso Simulator Components and Device Models Reference**

## **Parameter Index**

In the following index, I refers to instance parameters, M refers to the model parameters section,  $\circ$  refers to the output parameters section, and  $\circ$ P refers to the operating point parameters section. The number indicates where to look in the appropriate section to find the description for that parameter. For example, a reference of M-35 means the 35th model parameter.

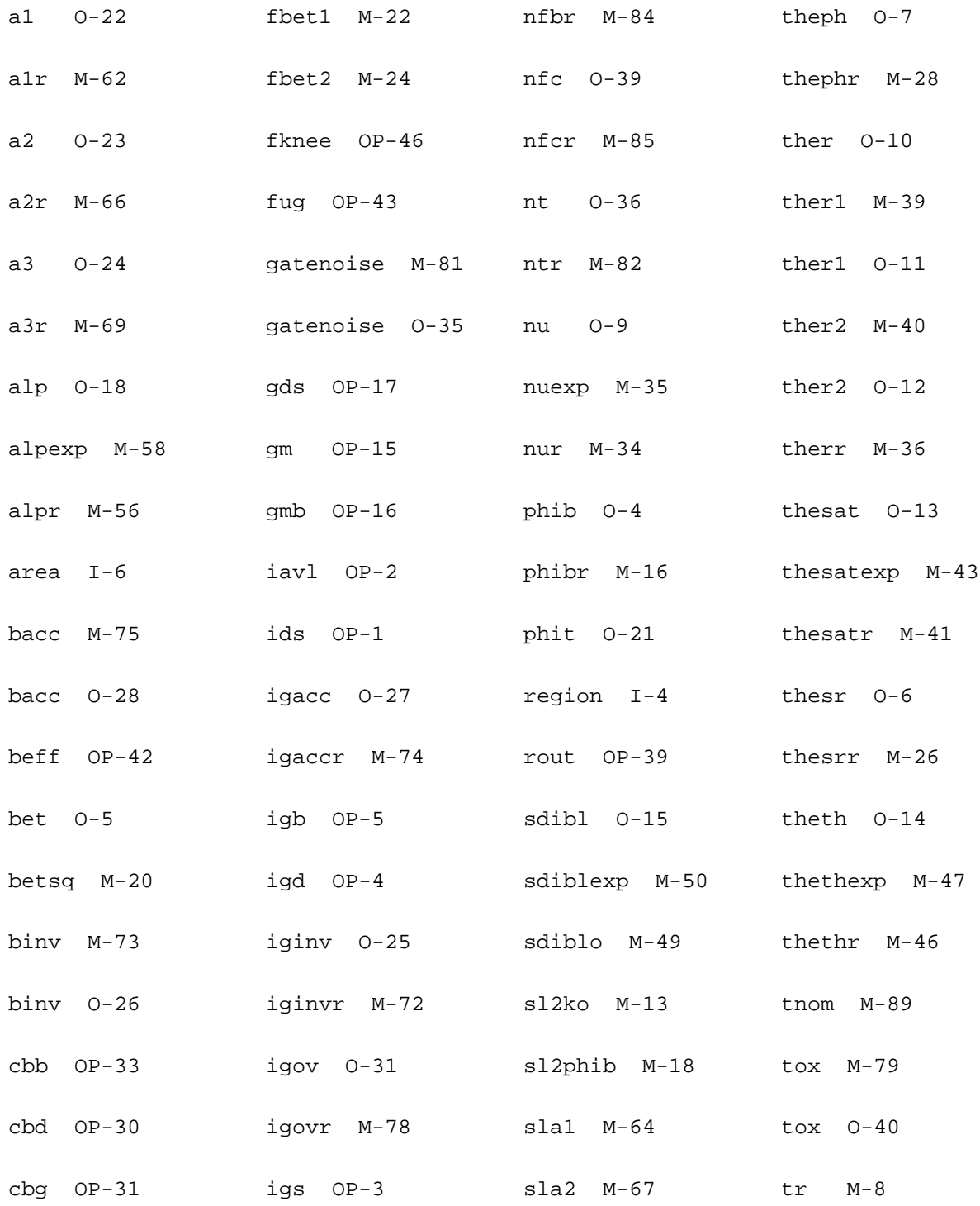

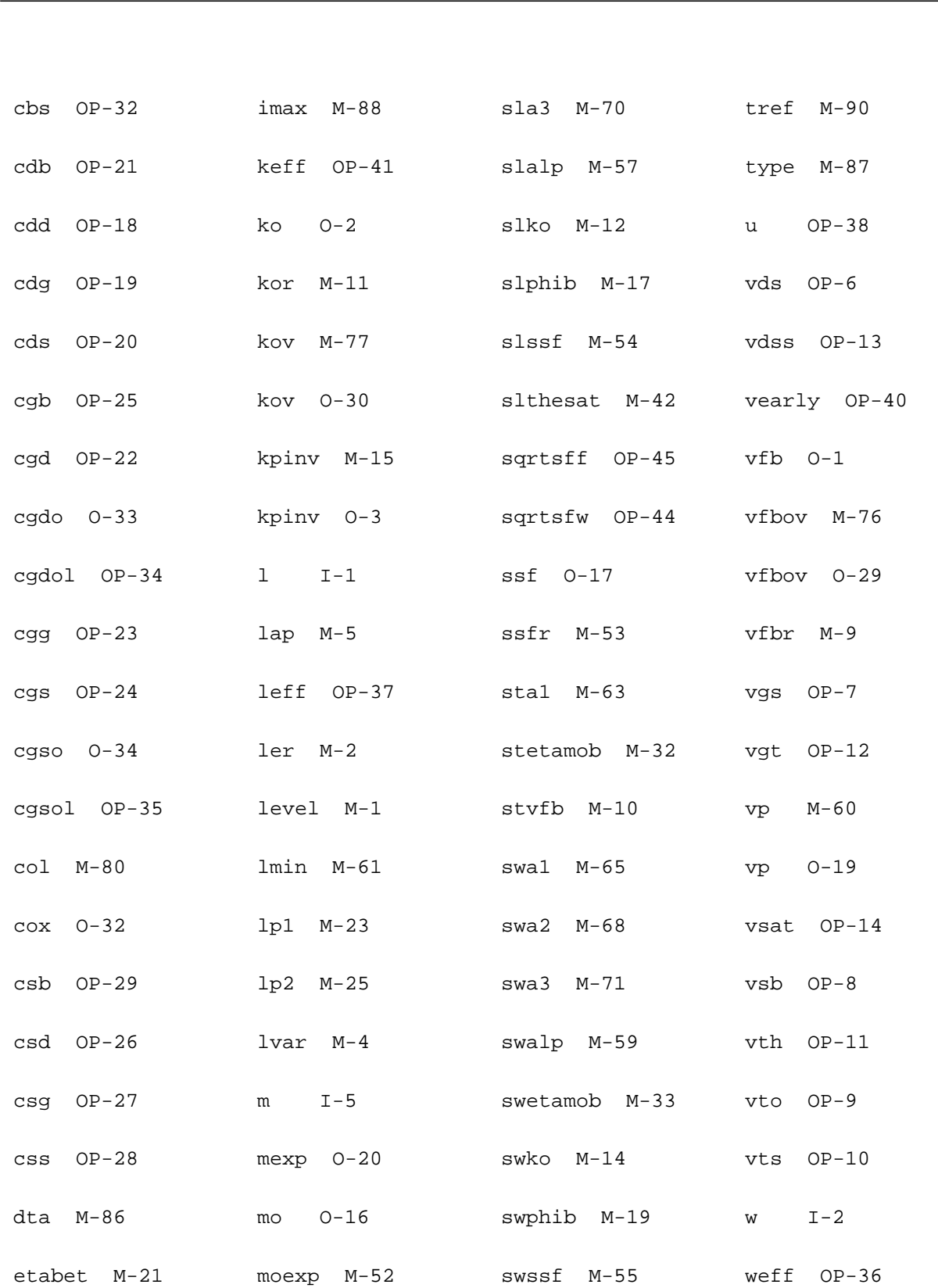

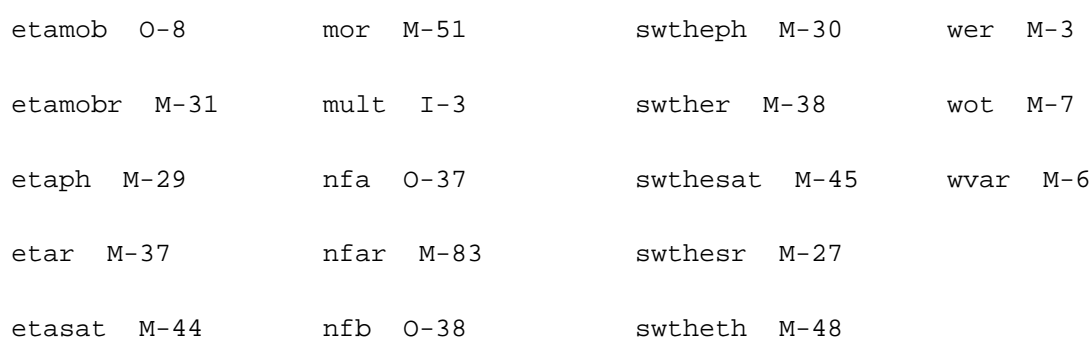

# **Compact MOS-Transistor Distortion Model (mos1100e)**

This device is supported within altergroups.

This device is dynamically loaded from the shared object /vobs/spectre\_dev/tools.sun4v/cmi/ lib/5.0.doc/libphilips\_sh.so

#### **Instance Definition**

Name d g s b ModelName parameter=value ...

### **Instance Parameters**

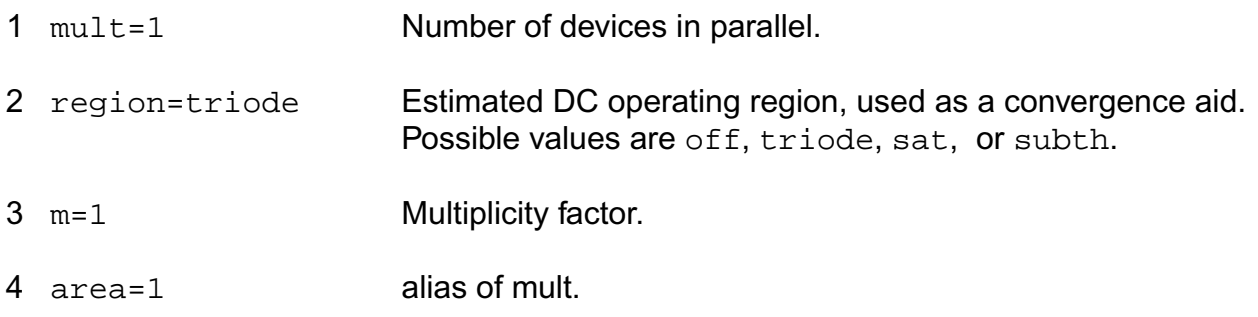

### **Model Definition**

model modelName mos1100e parameter=value ...

### **Model Parameters**

1 level=1.1e+03 MOS Level.

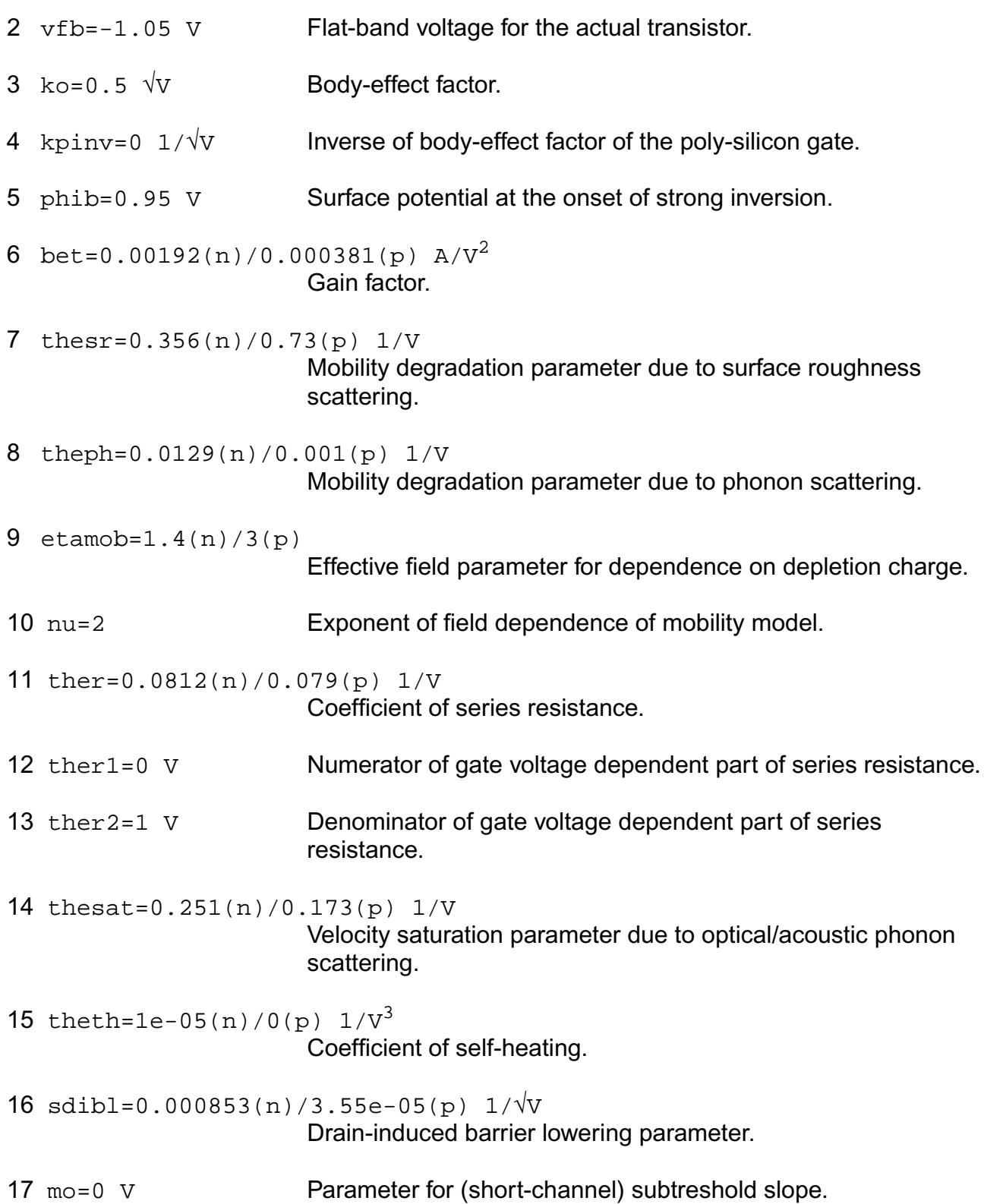

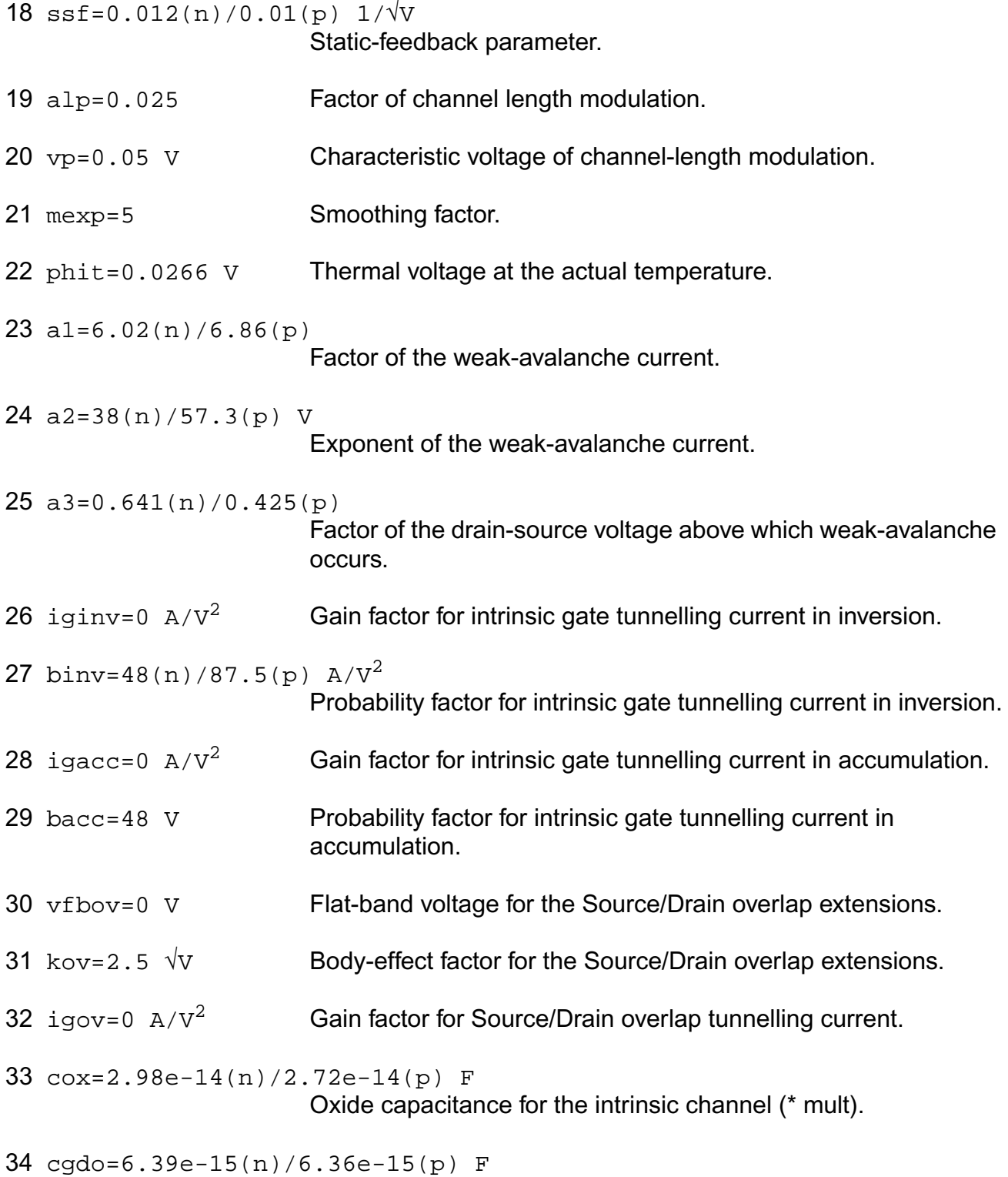

Oxide capacitance for the gate-drain overlap (\* mult).

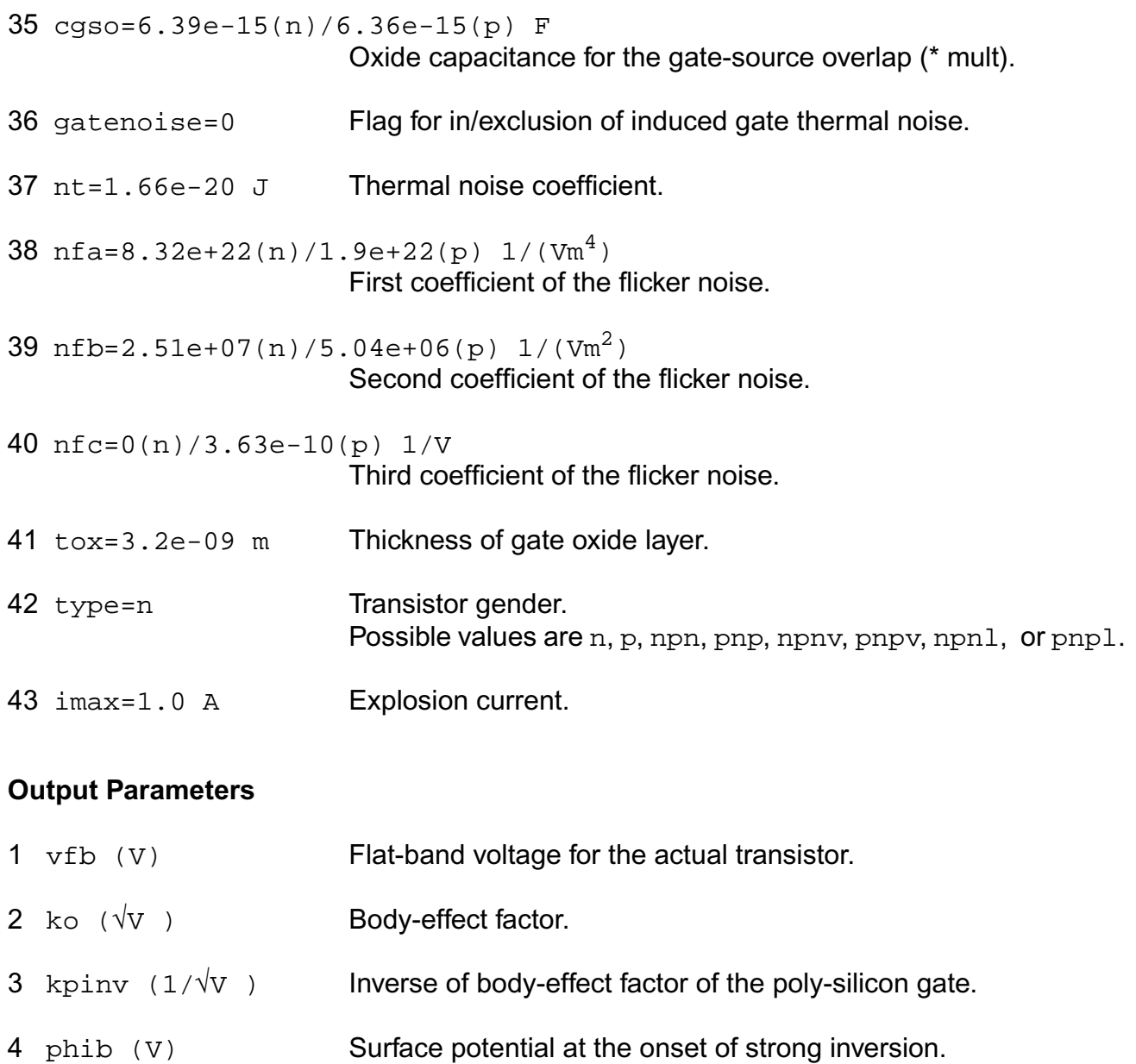

- 5 bet  $(A/V^2)$  Gain factor.
- 6 thesr (1/V) Mobility degradation parameter due to surface roughness scattering.
- 7 theph  $(1/V)$  Mobility degradation parameter due to phonon scattering.
- 8 etamob Effective field parameter for dependence on depletion charge.
- 9 nu Exponent of field dependence of mobility model.

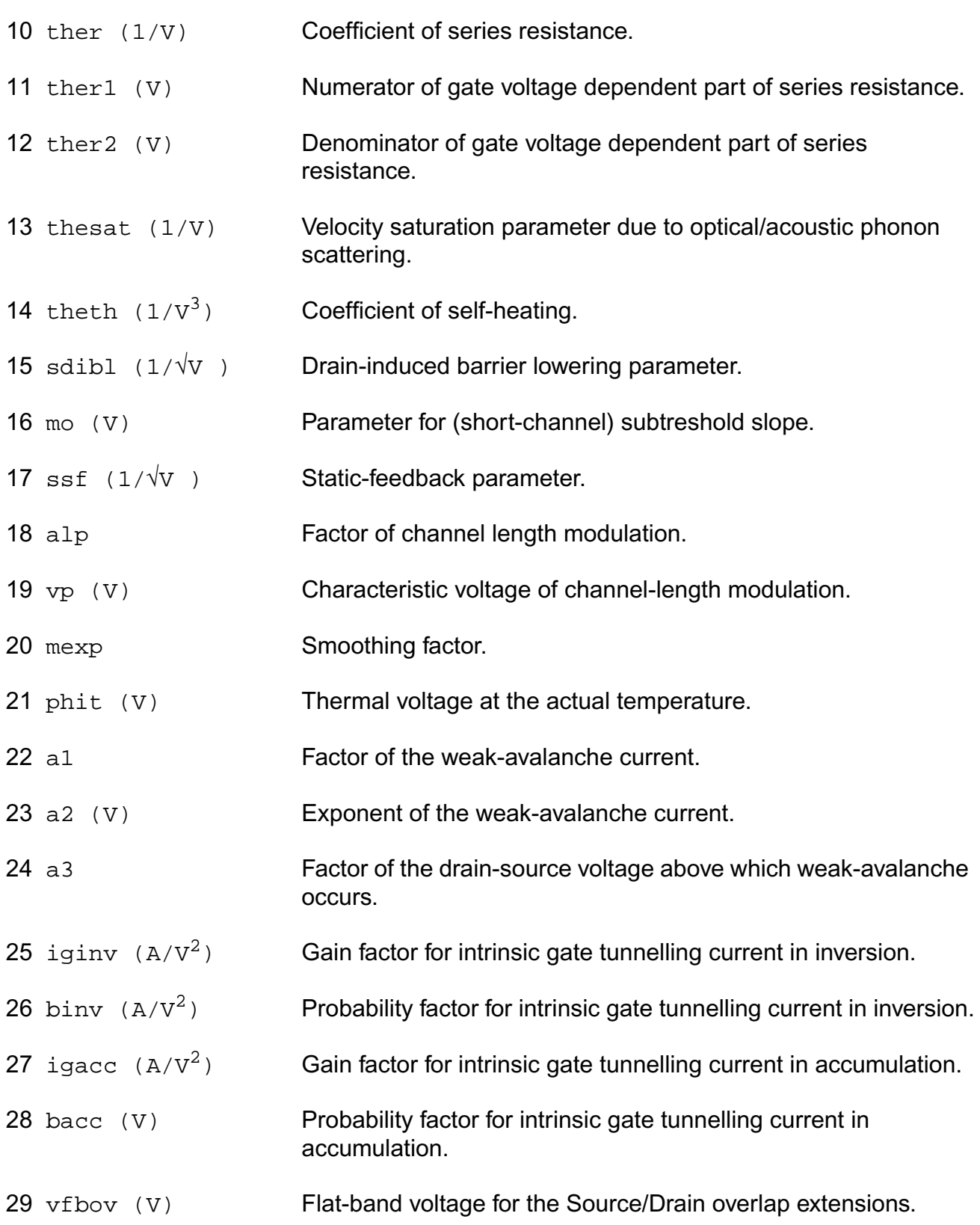
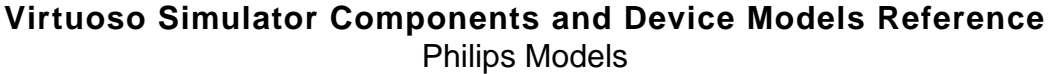

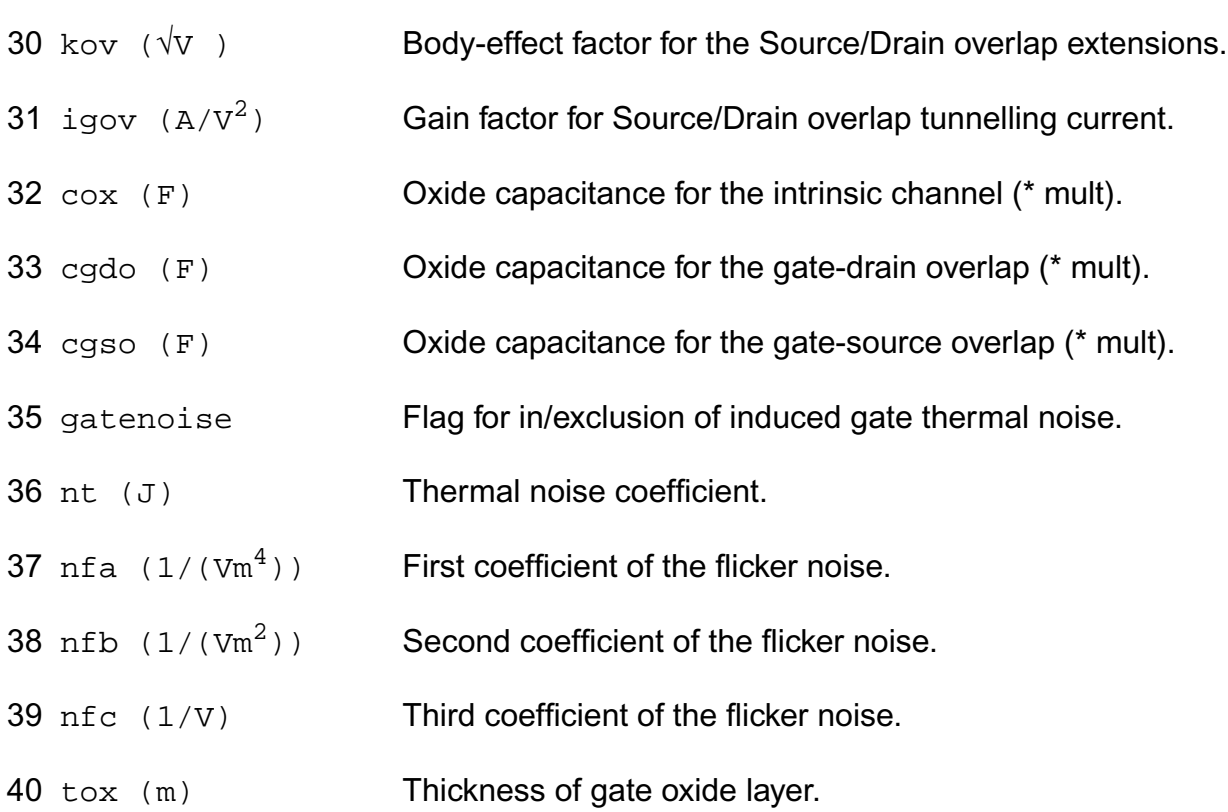

## **Operating-Point Parameters**

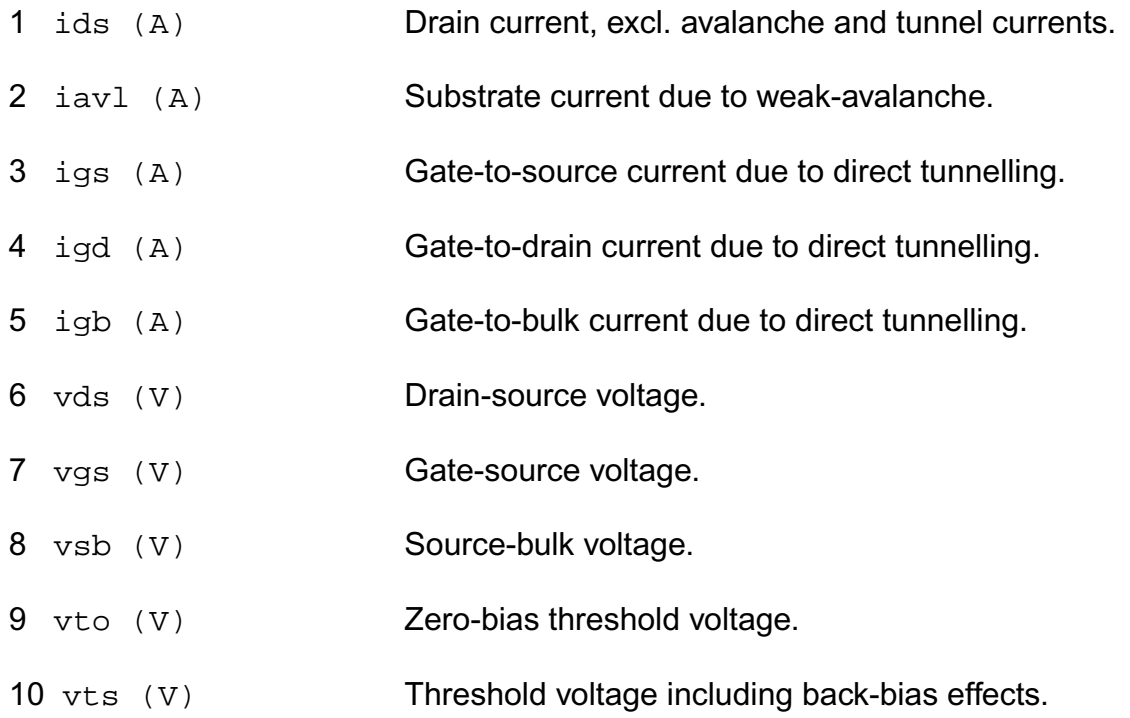

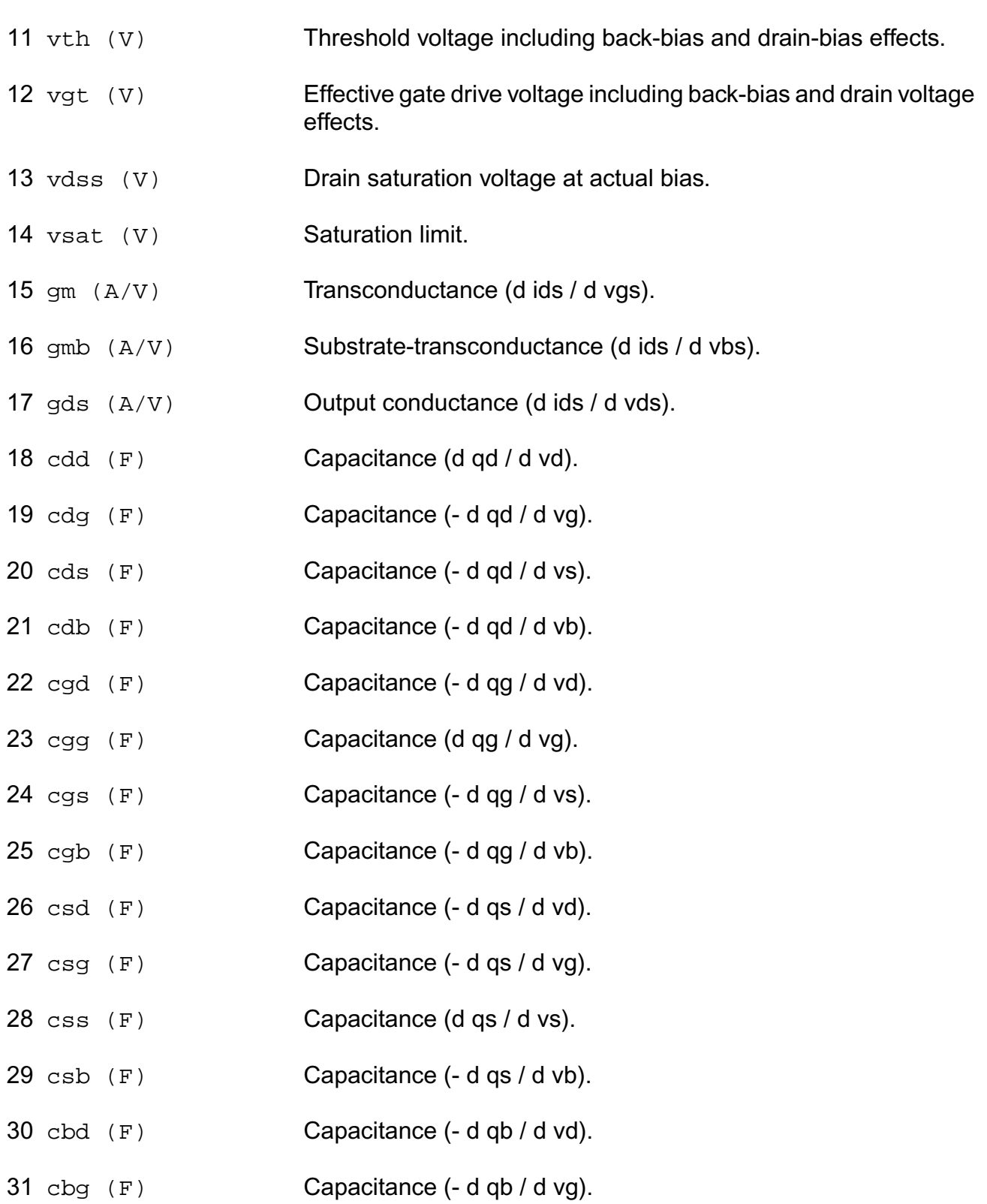

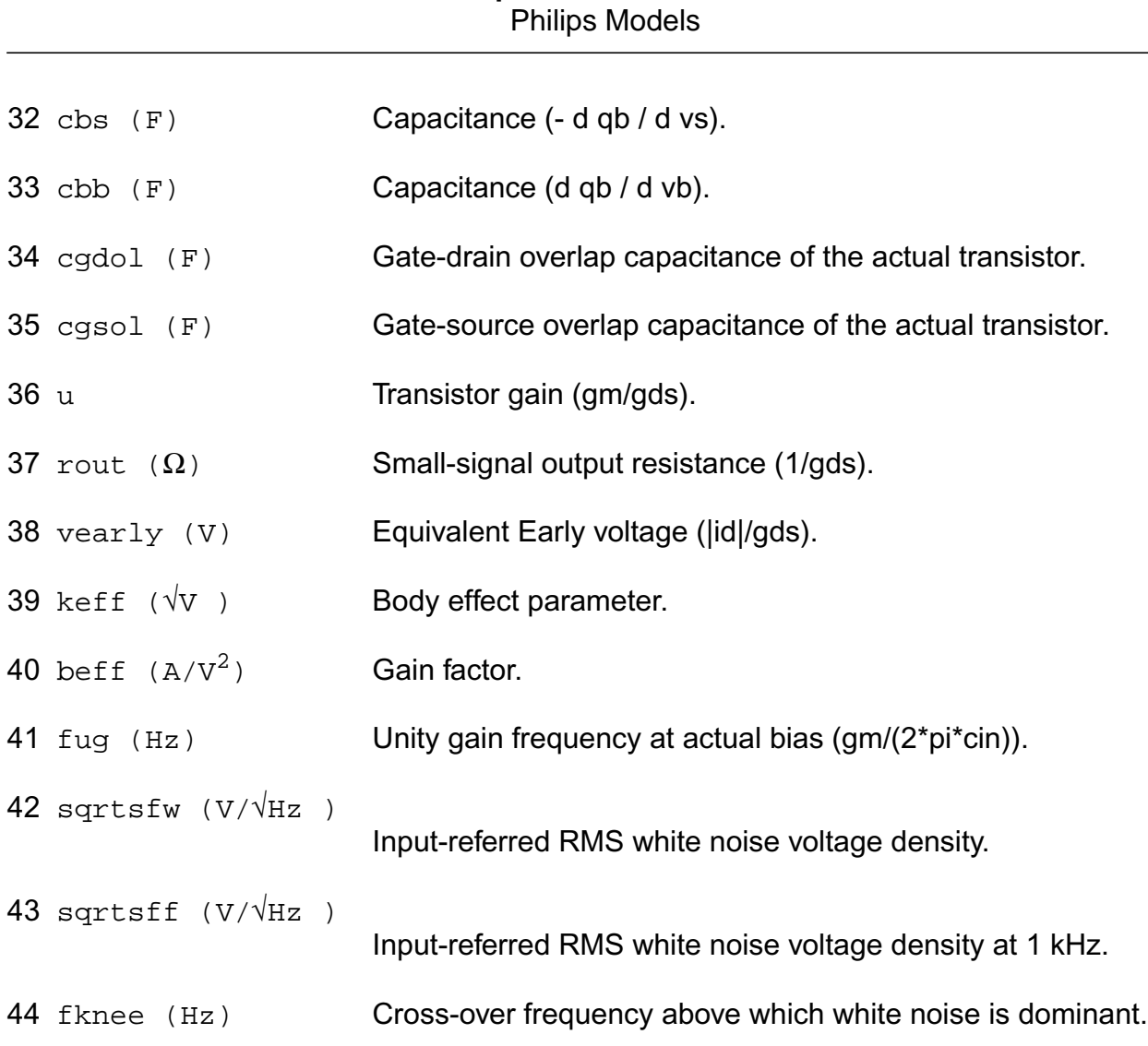

**Virtuoso Simulator Components and Device Models Reference**

#### **Parameter Index**

In the following index, I refers to instance parameters, M refers to the model parameters section,  $\circ$  refers to the output parameters section, and  $\circ$ P refers to the operating point parameters section. The number indicates where to look in the appropriate section to find the description for that parameter. For example, a reference of M-35 means the 35th model parameter.

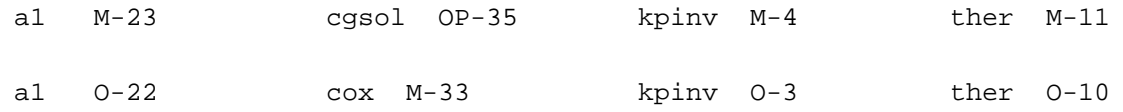

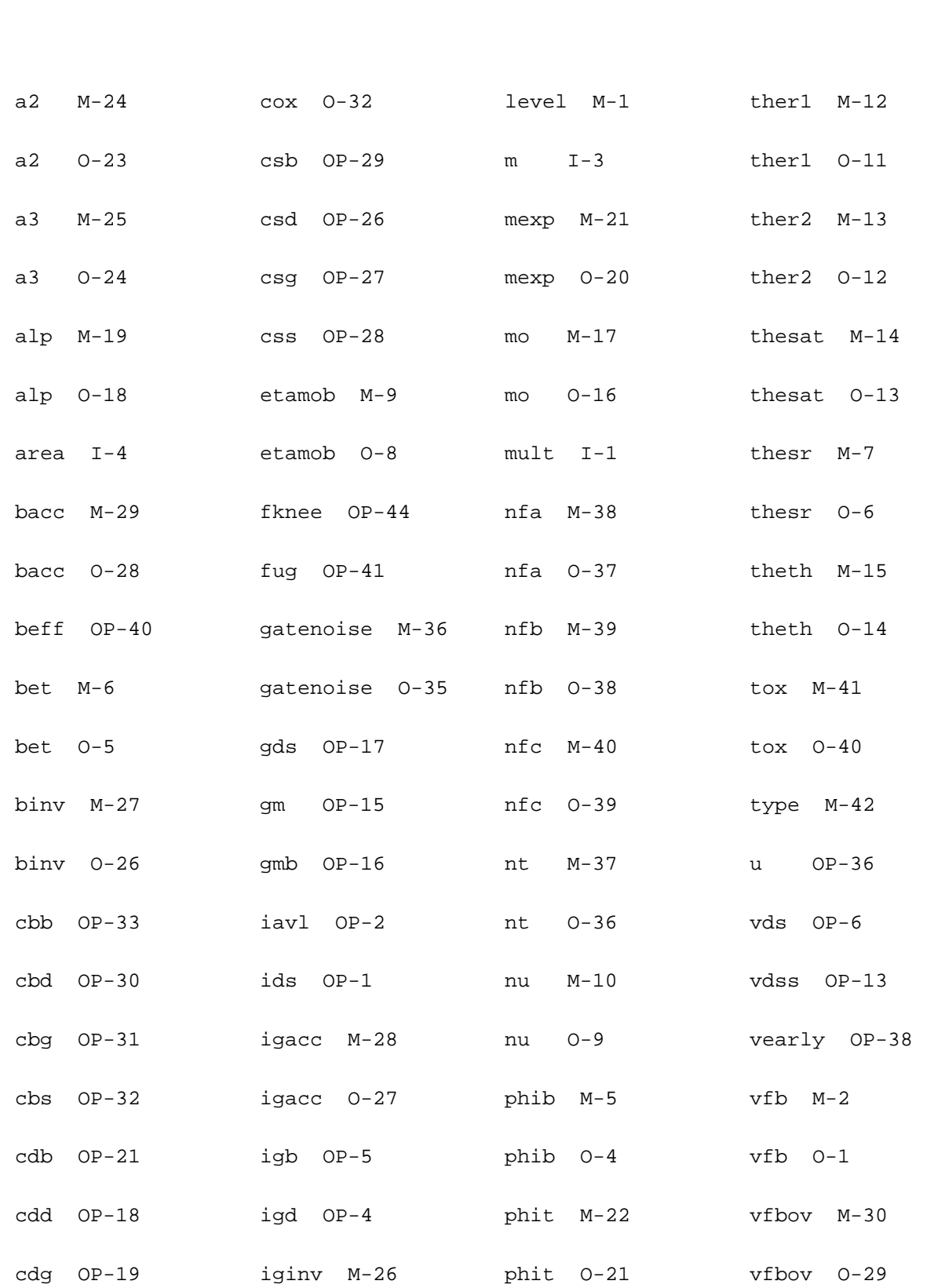

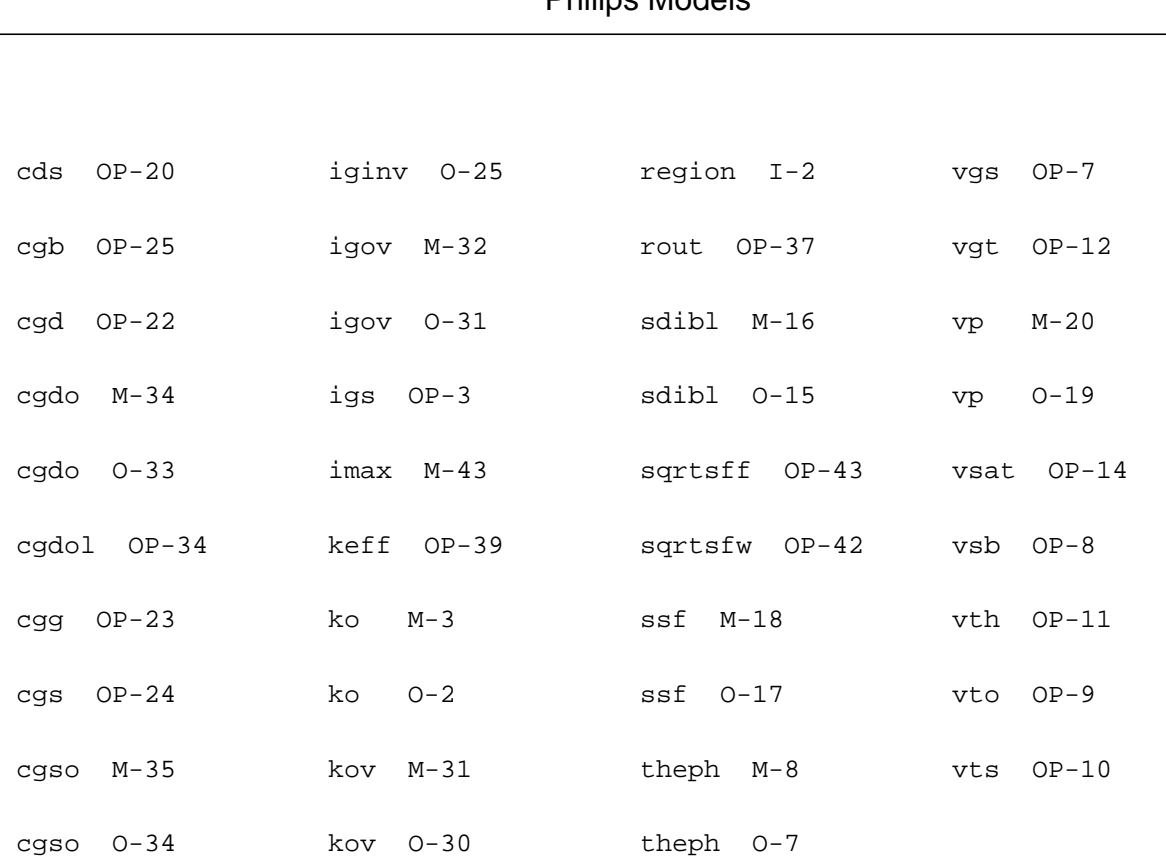

# **MOS Model 11, Level 1101 (mos11010)**

This is SiMKit 3.0.2

This device is supported within altergroups.

This device is dynamically loaded from the shared object /vobs/spectre\_dev/tools.lnx86/cmi/ lib/5.0.doc/libphilips\_sh.so

## **Instance Definition**

Name d g s b ModelName parameter=value ...

### **Instance Parameters**

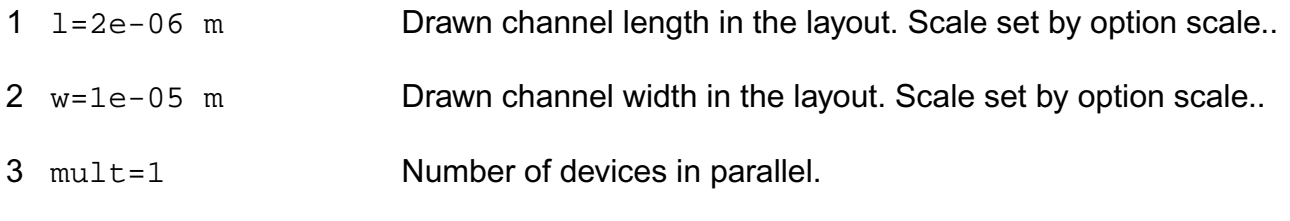

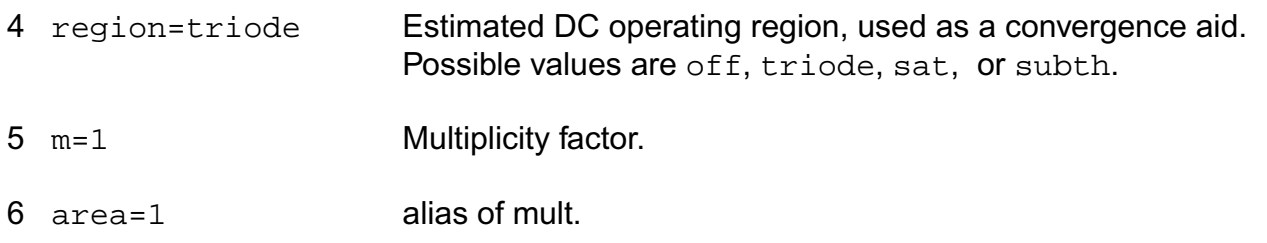

### **Model Definition**

model modelName mos11010 parameter=value ...

#### **Model Parameters**

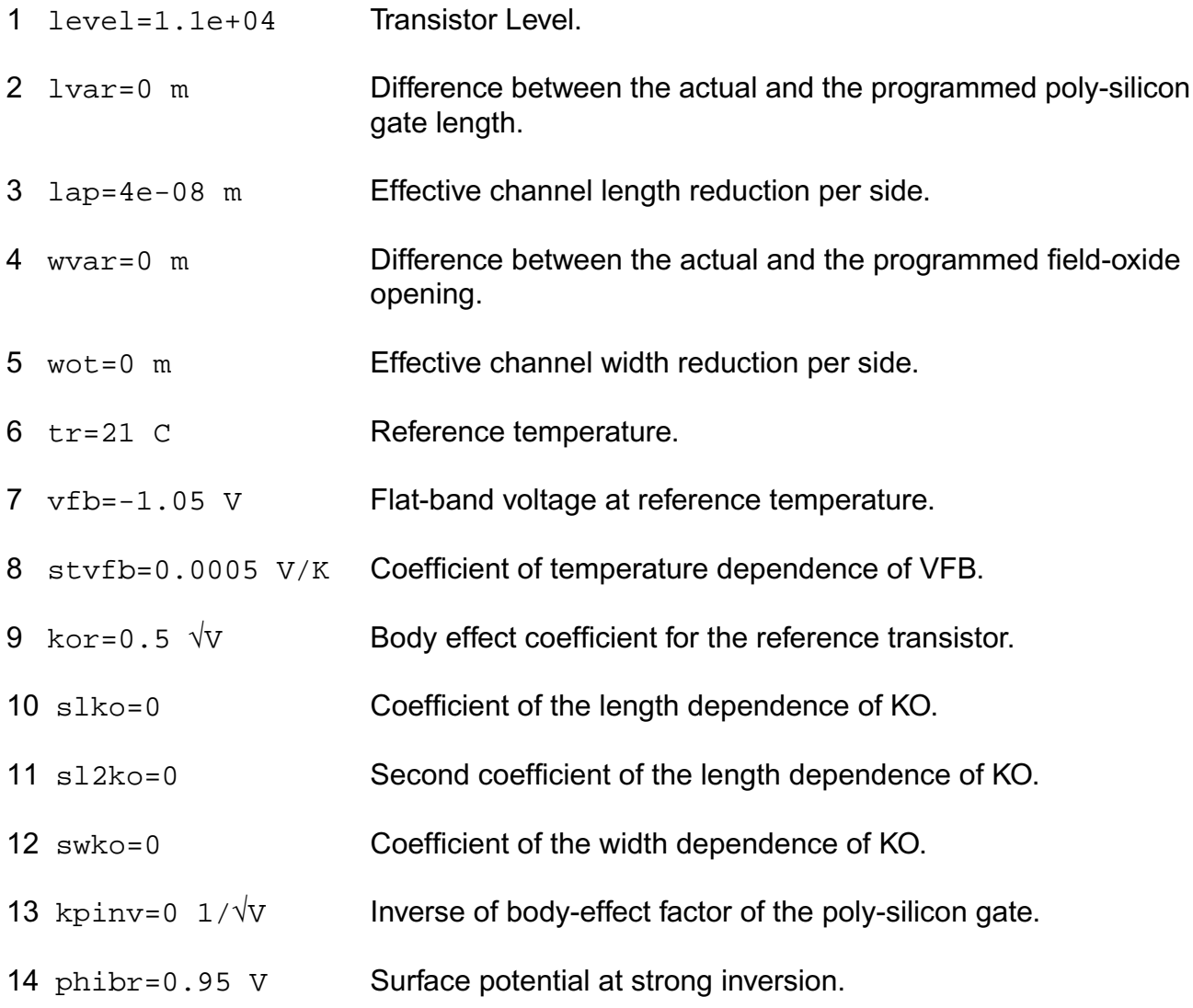

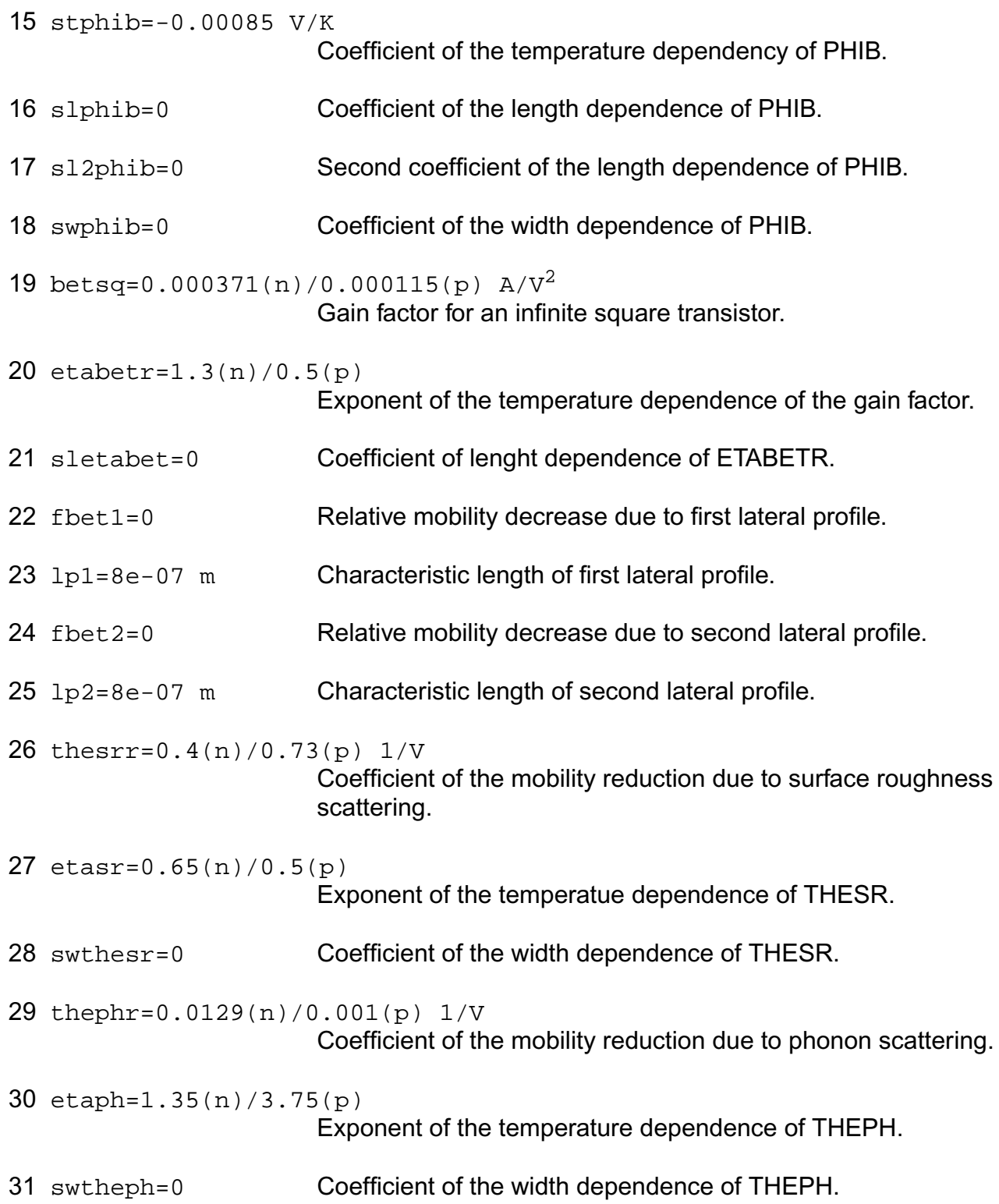

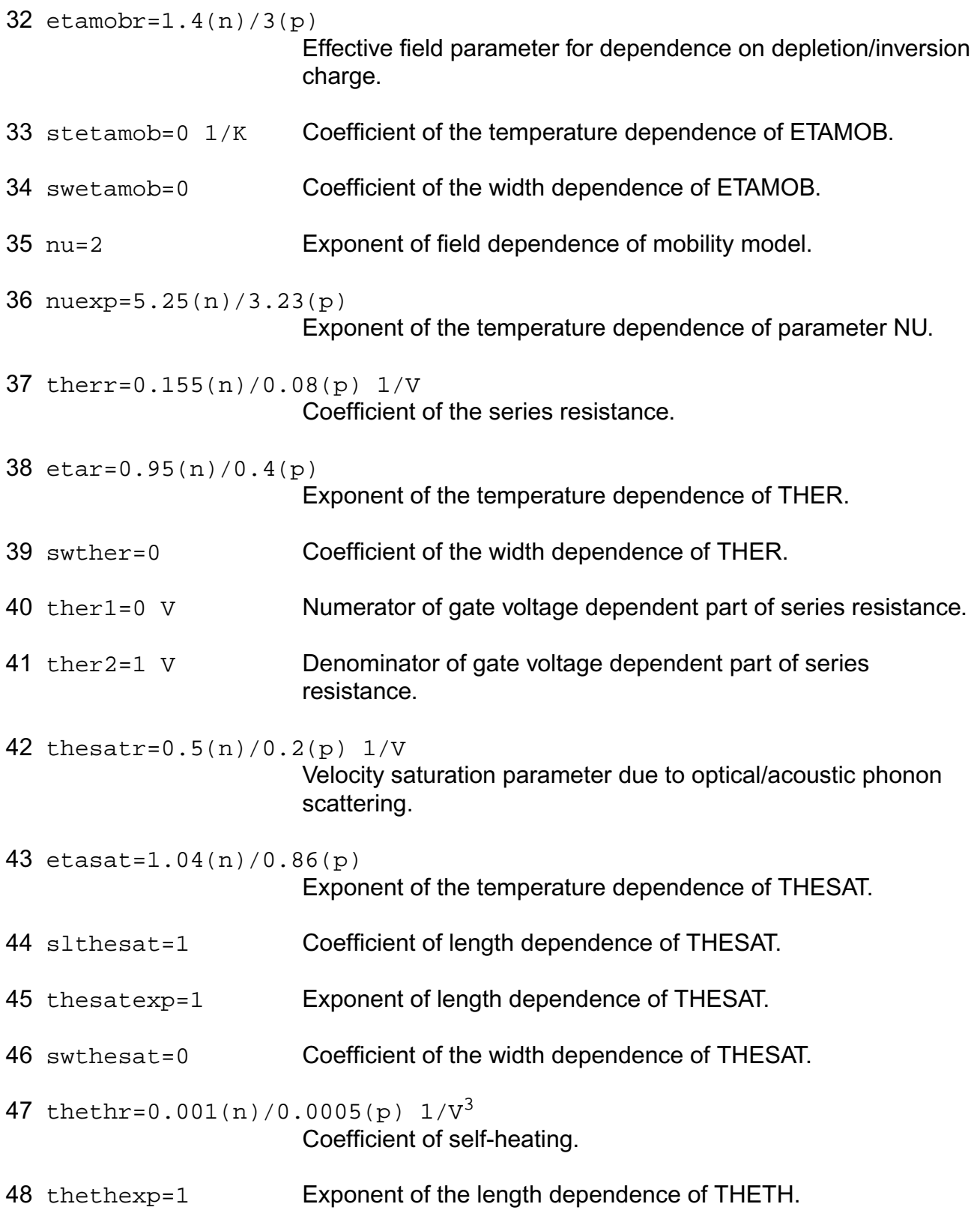

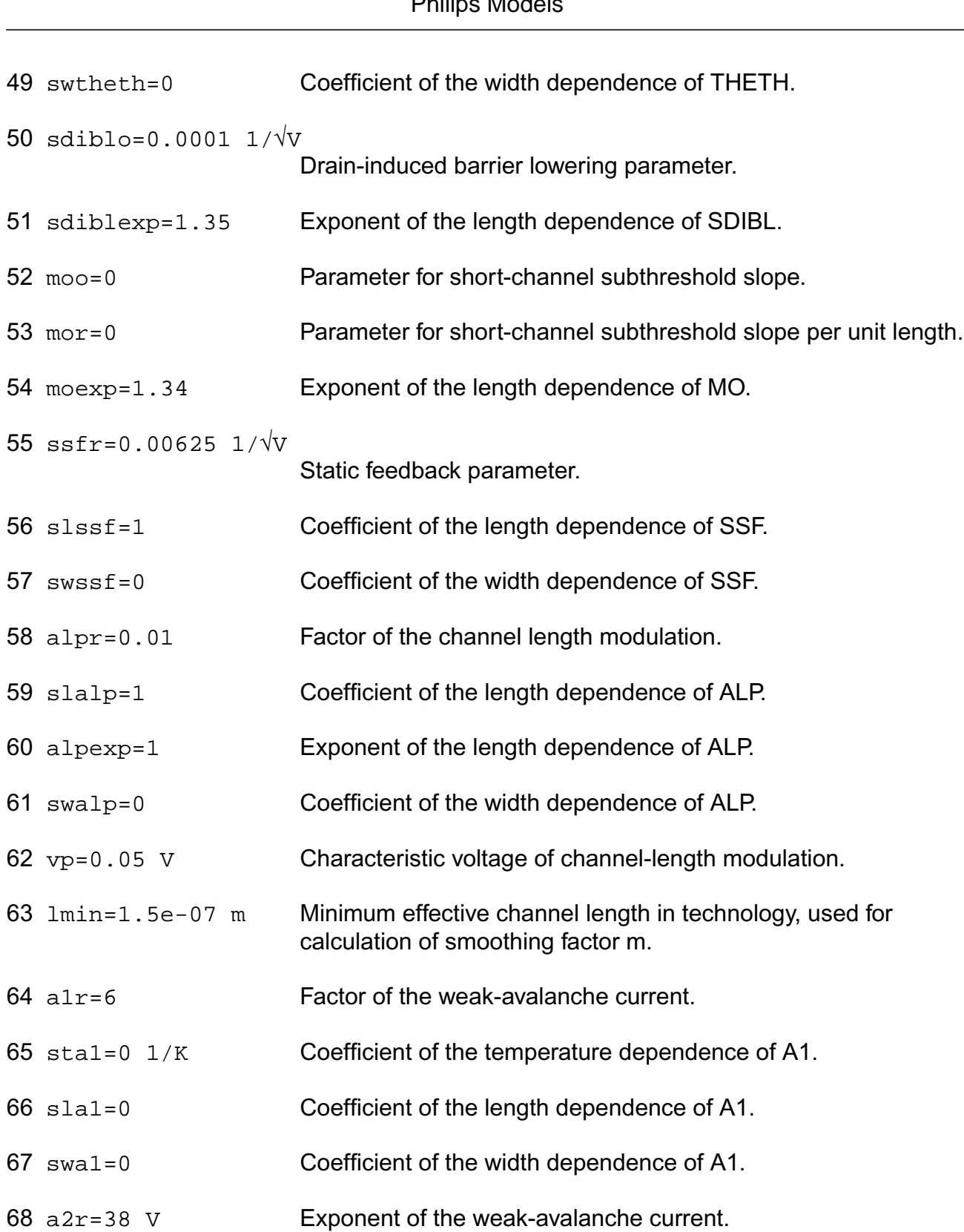

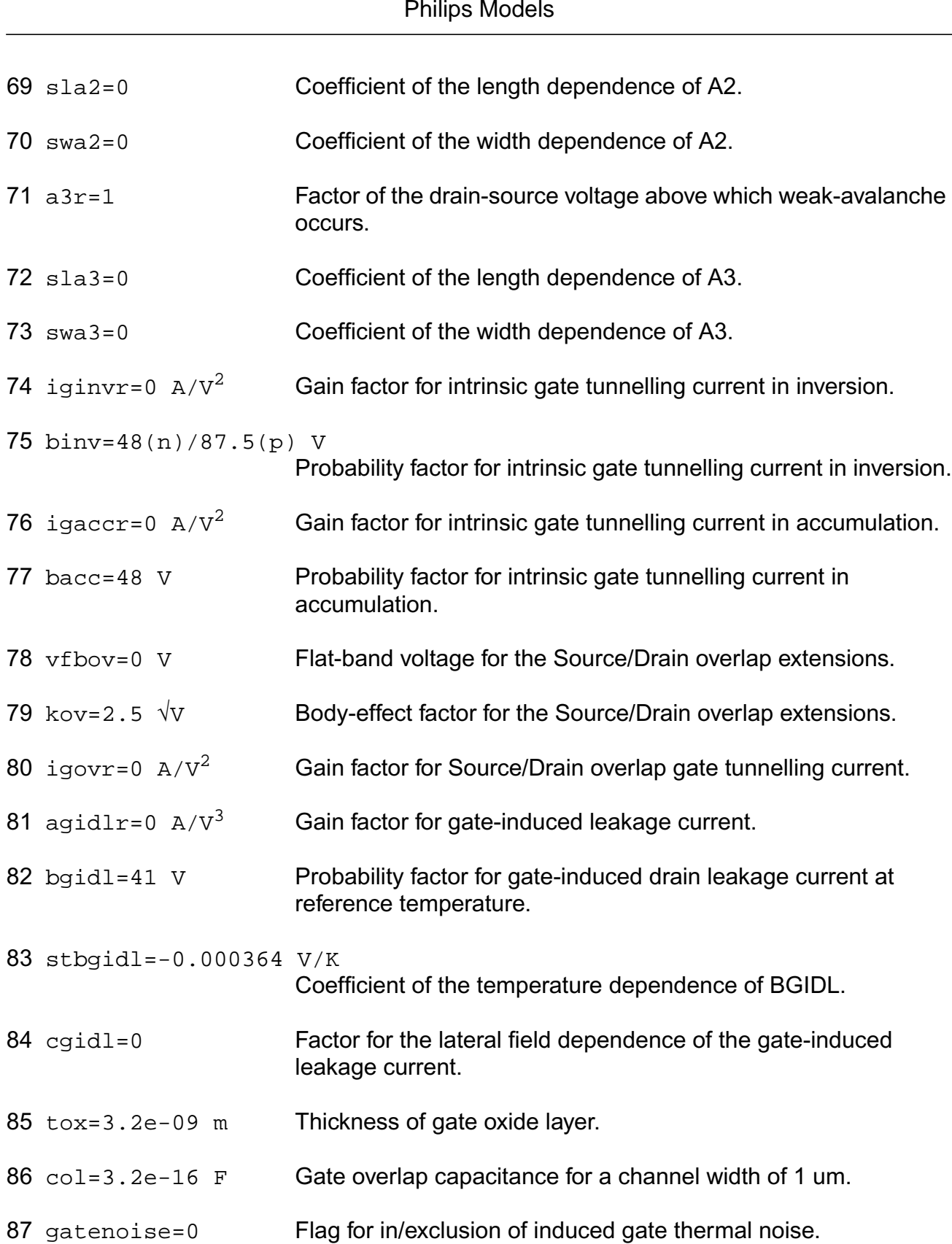

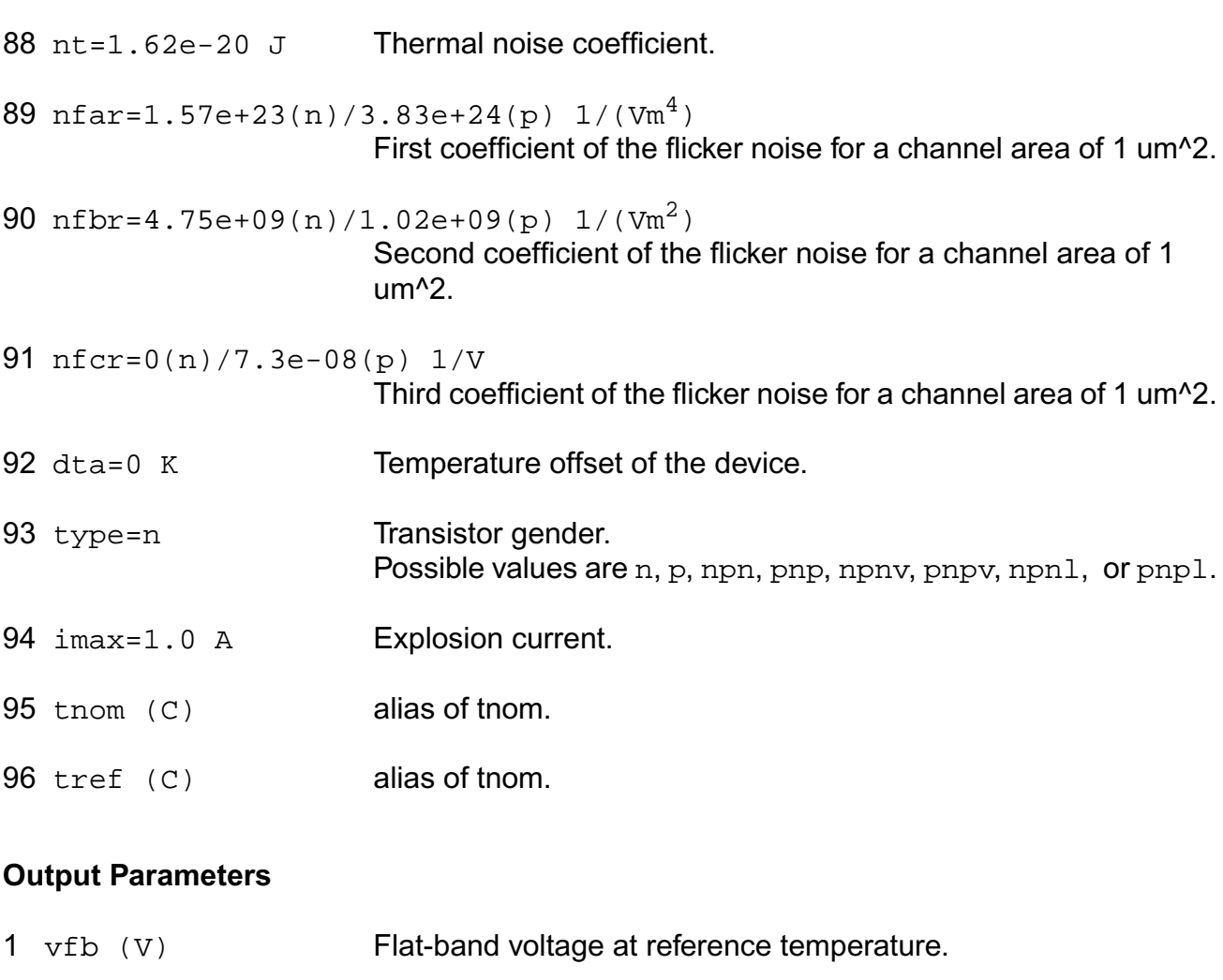

- 2 ko  $(\sqrt{V})$  Body-effect factor.
- 3 kpinv  $(1/\sqrt{v})$  Inverse of body-effect factor of the poly-silicon gate.
- 4 phib (V) Surface potential at the onset of strong inversion.
- 5 bet  $(A/V^2)$  Gain factor.
- 6 thesr  $(1/V)$  Mobility degradation parameter due to surface roughness scattering.
- 7 theph (1/V) Mobility degradation parameter due to phonon scattering.
- 8 etamob **Effective field parameter for dependence on depletion charge.**
- 9 nu Exponent of field dependence of mobility model.

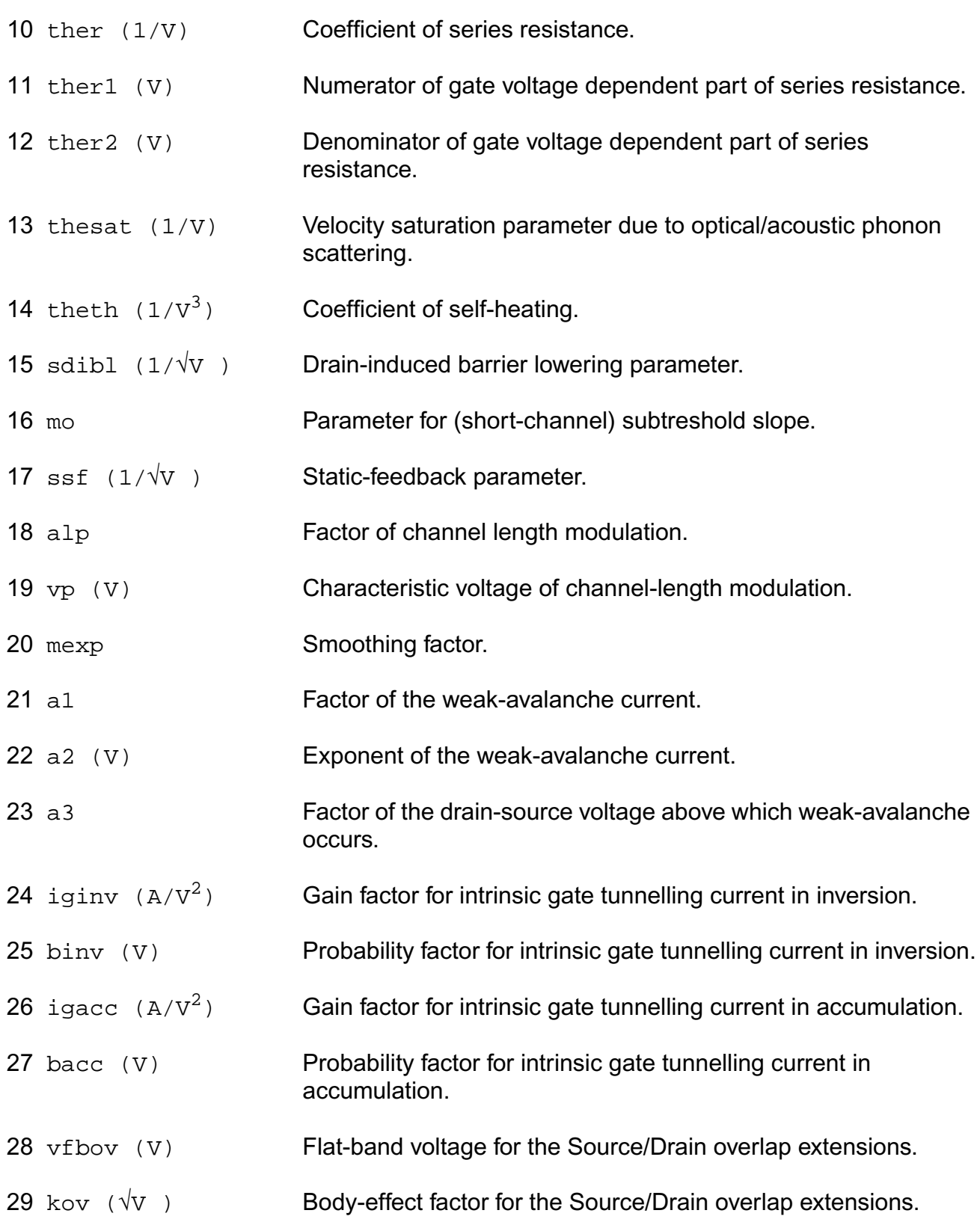

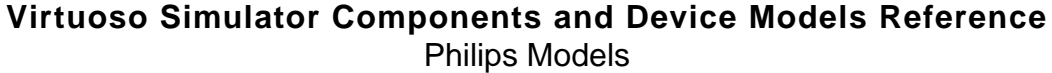

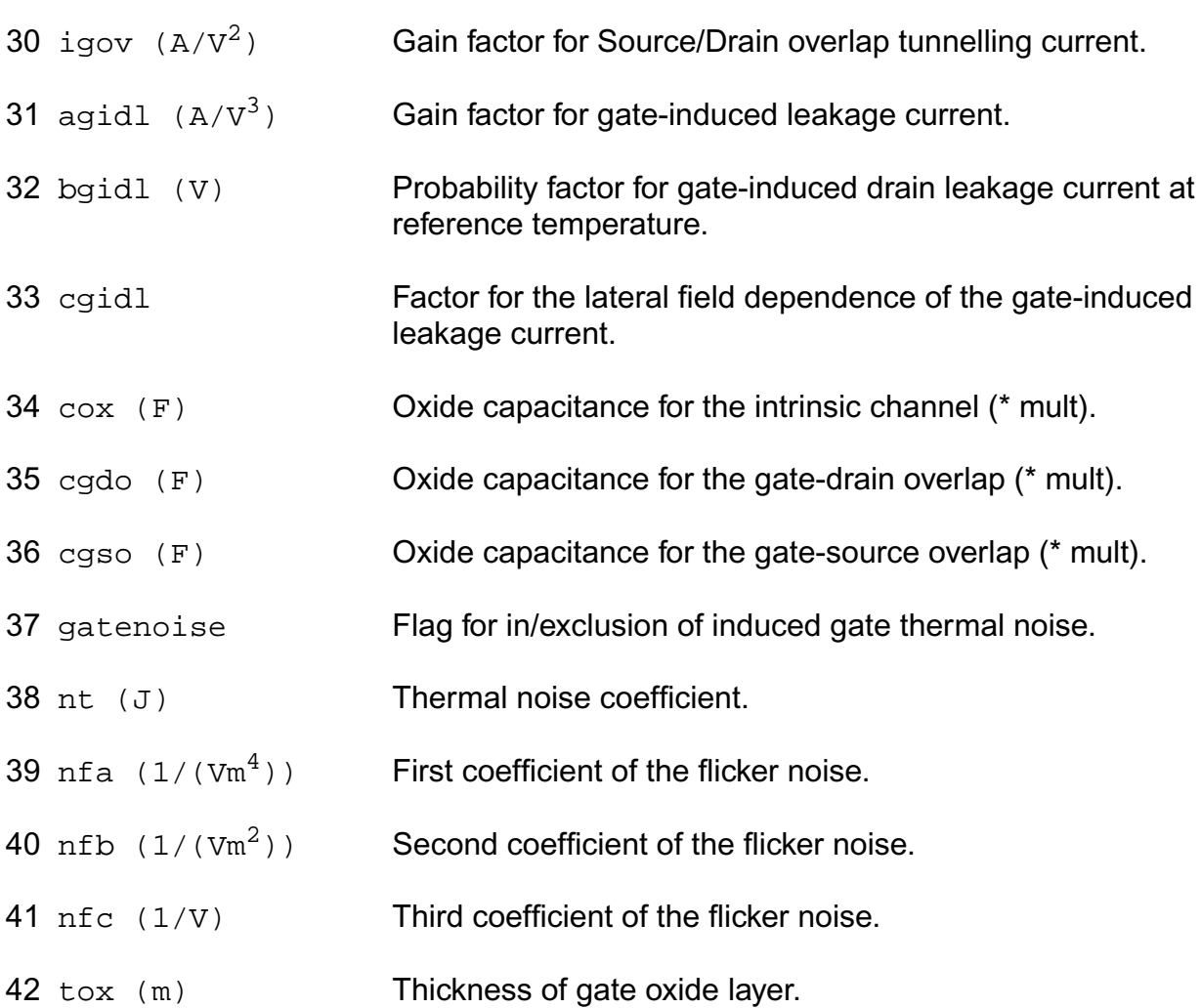

## **Operating-Point Parameters**

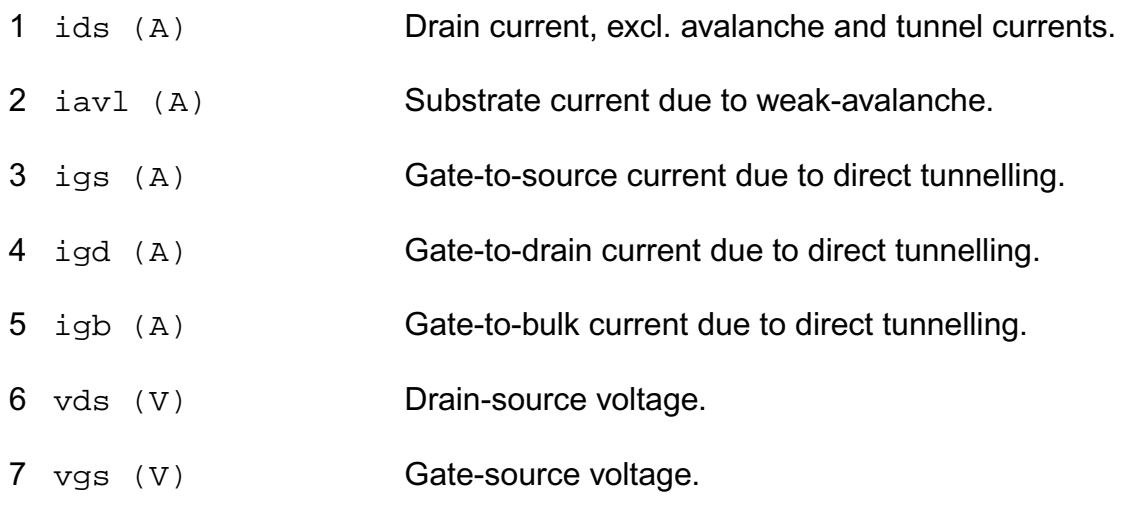

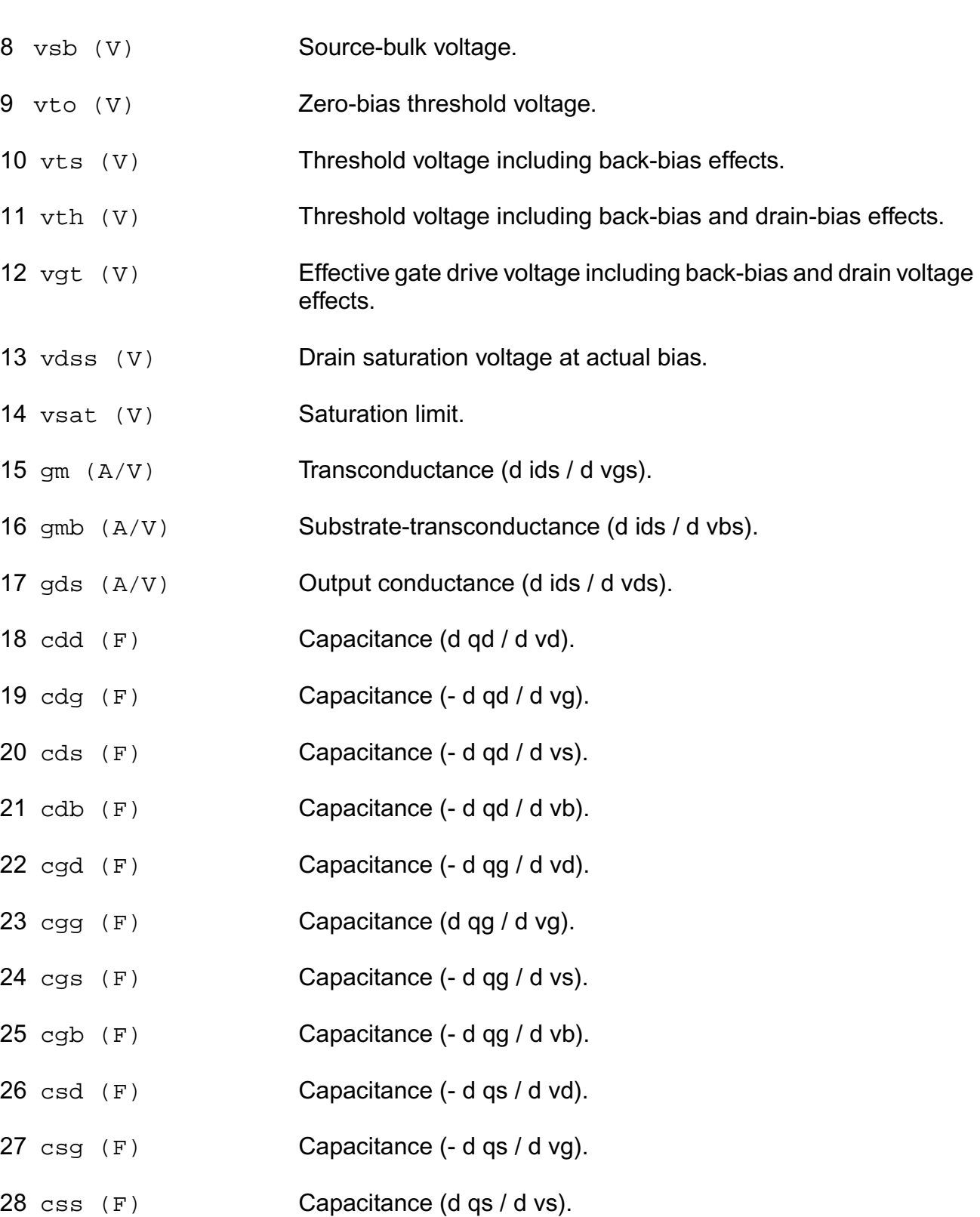

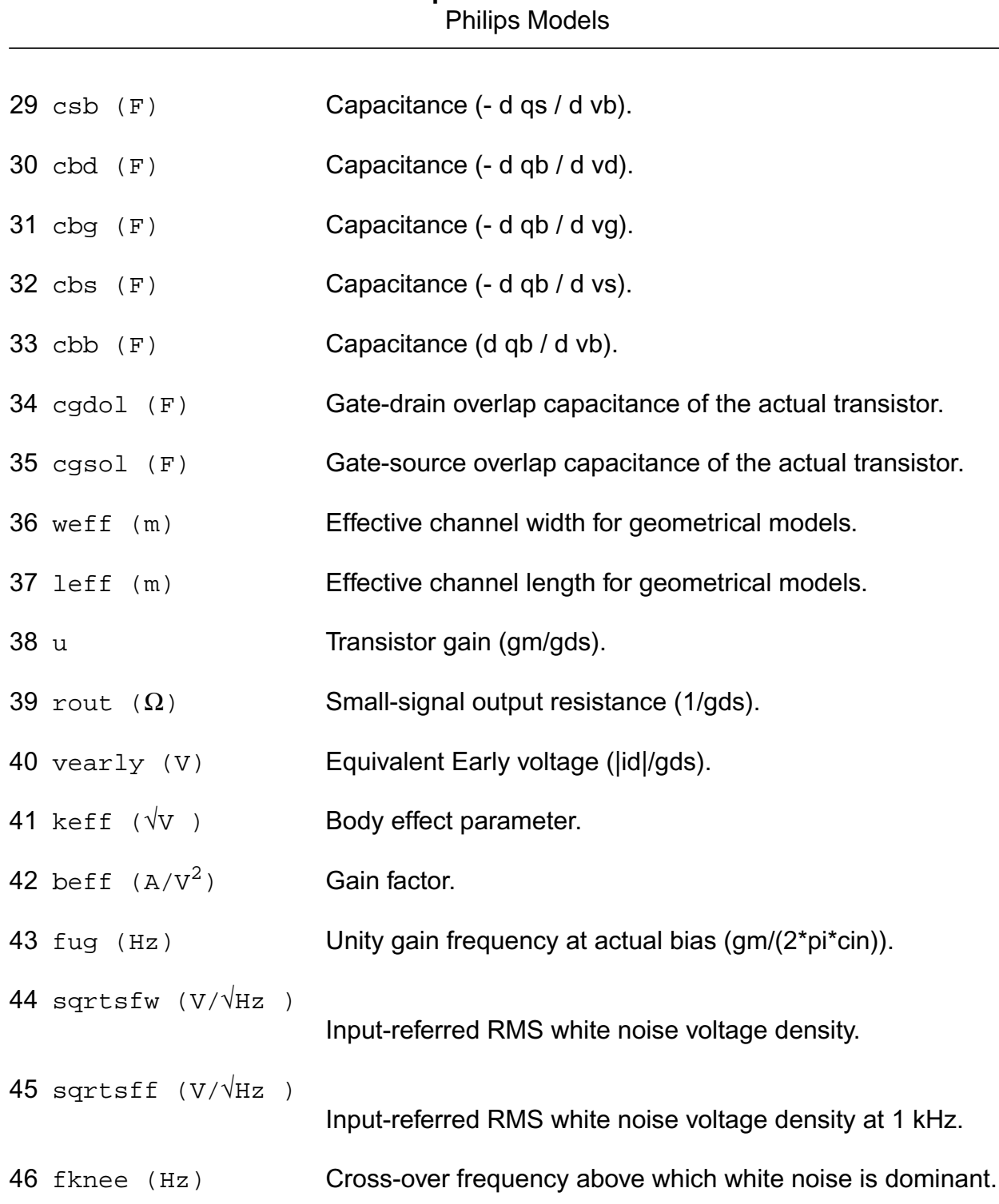

**Virtuoso Simulator Components and Device Models Reference**

#### **Parameter Index**

In the following index,  $I$  refers to instance parameters,  $M$  refers to the model parameters section,  $\circ$  refers to the output parameters section, and  $\circ$ P refers to the operating point parameters section. The number indicates where to look in the appropriate section to find the description for that parameter. For example, a reference of M-35 means the 35th model parameter.

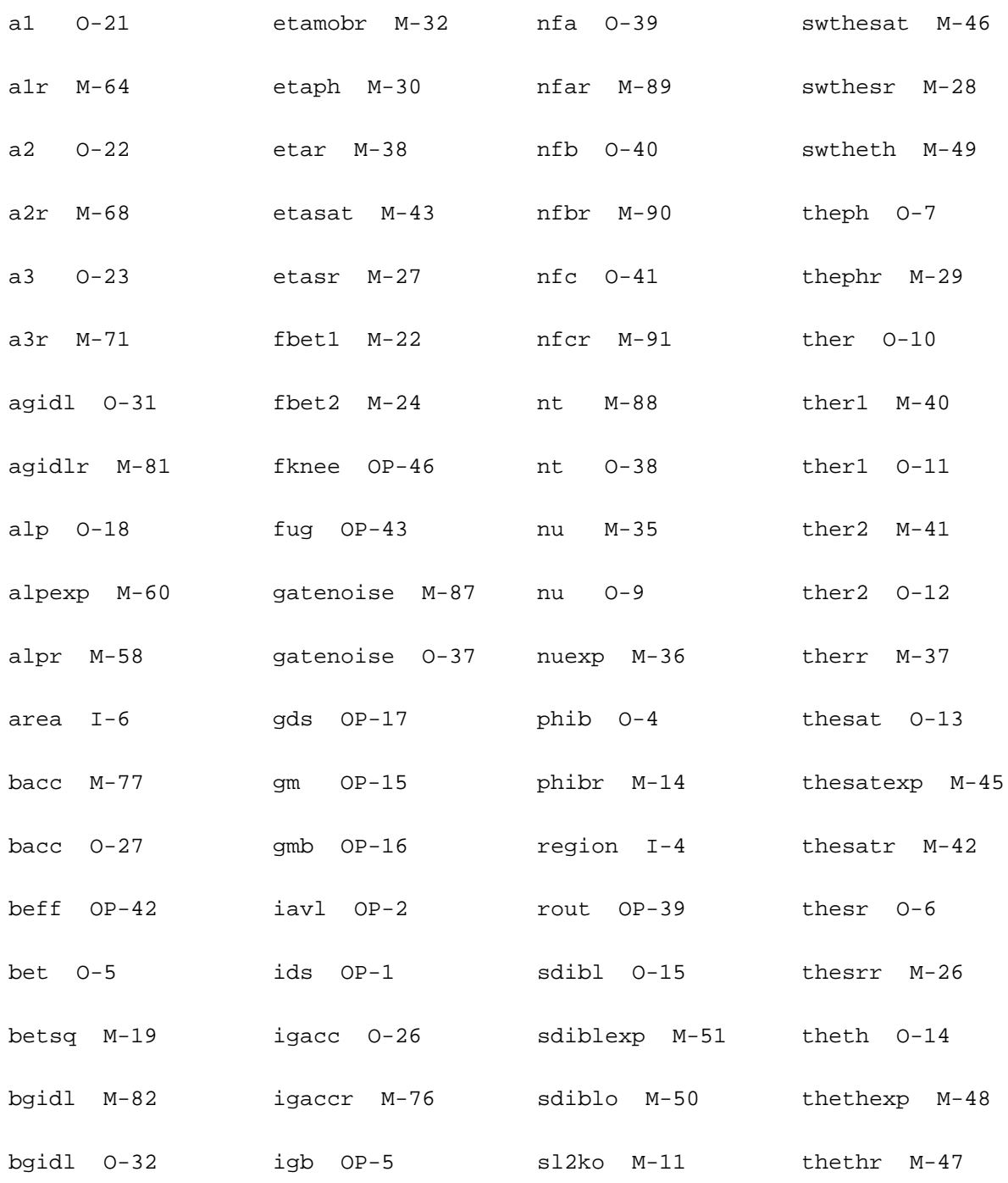

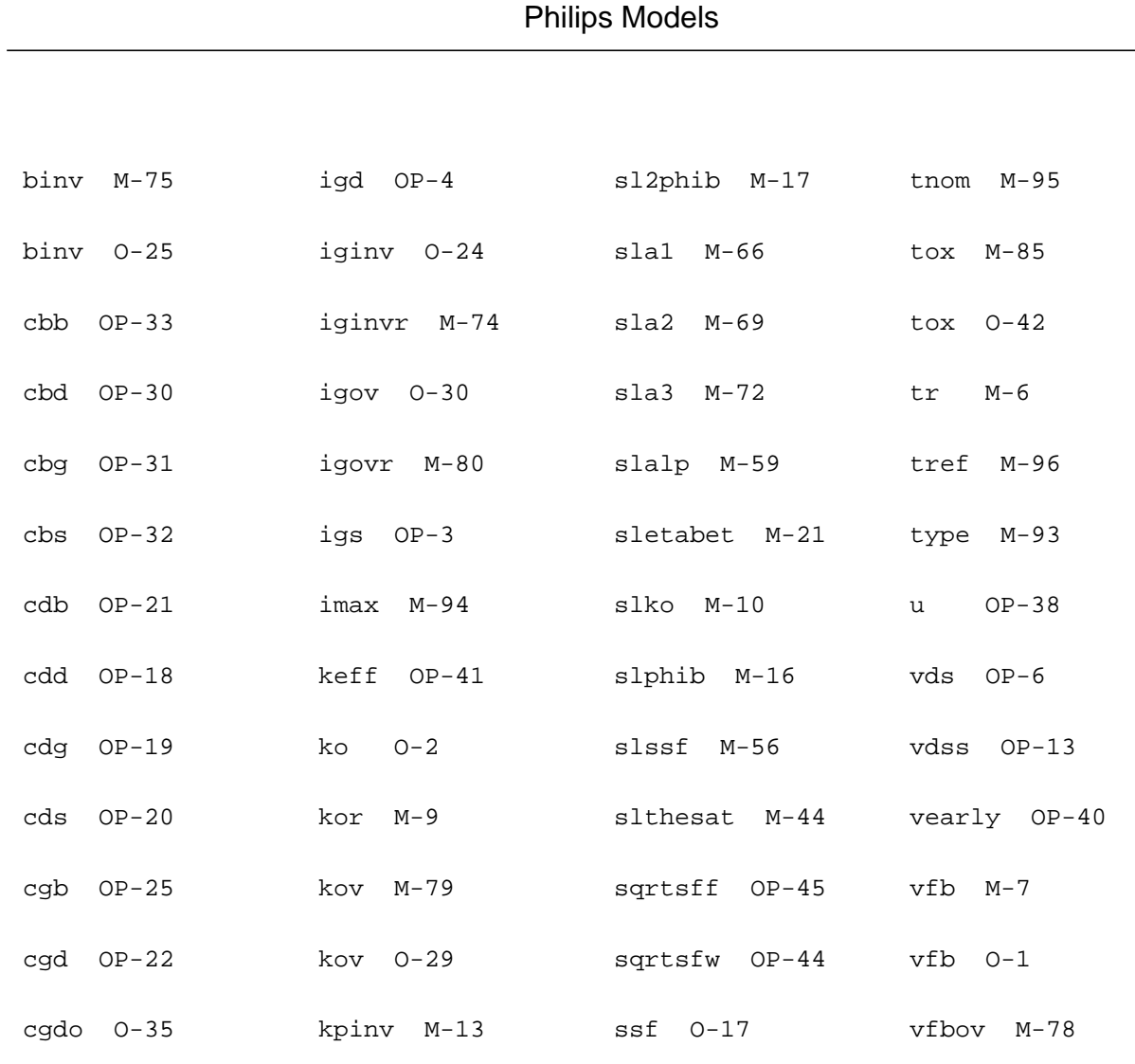

cgdol OP-34 kpinv 0-3 ssfr  $M-55$  vfbov 0-28

cgg OP-23 1 I-1 stal M-65 vgs OP-7

cgidl M-84 lap M-3 stbgidl M-83 vgt OP-12

cgidl 0-33 leff OP-37 stetamob M-33 vp M-62

cgso 0-36 1min M-63 stvfb M-8 vsat OP-14

cgsol OP-35  $lp1 M-23$  swal  $M-67$  vsb OP-8

cgs OP-24 level M-1

col M-86 1p2 M-25

stphib M-15

swa2  $M-70$  vth  $OP-11$ 

vp 0-19

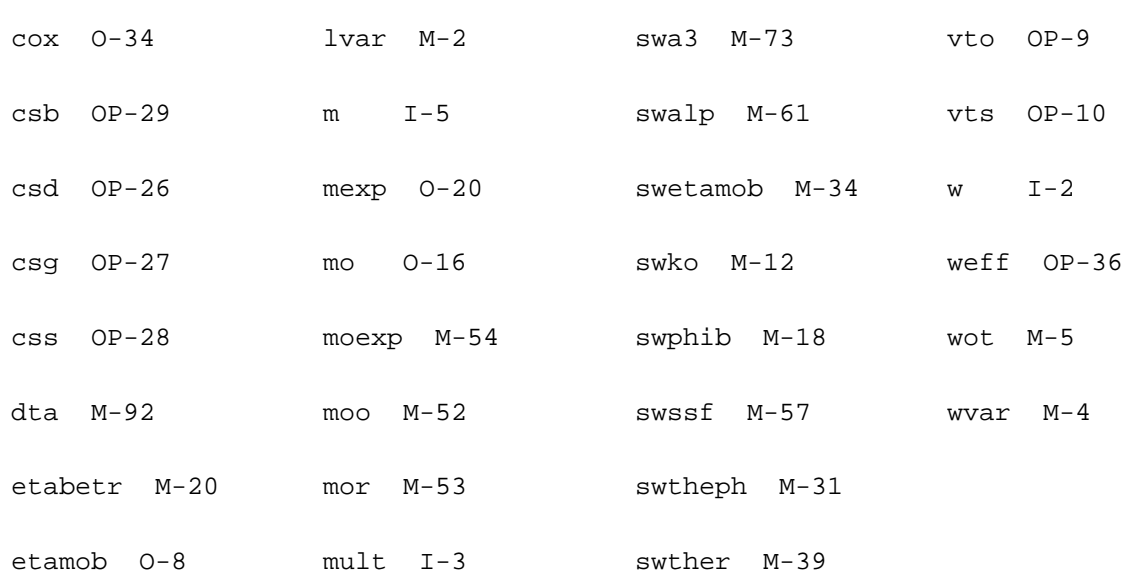

# **MOS Model 11, Level 1101 (mos11010t)**

This is SiMKit 3.0.2

This device is supported within altergroups.

This device is dynamically loaded from the shared object /vobs/spectre\_dev/tools.lnx86/cmi/ lib/5.0.doc/libphilips\_sh.so

#### **Instance Definition**

Name d g s b dt ModelName parameter=value ...

#### **Instance Parameters**

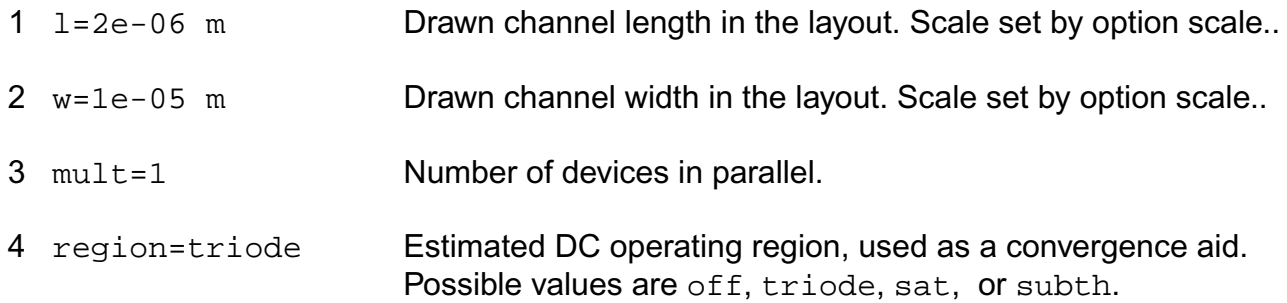

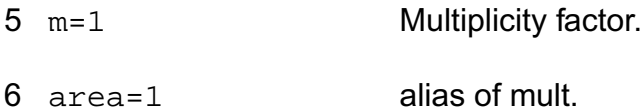

#### **Model Definition**

model modelName mos11010t parameter=value ...

#### **Model Parameters**

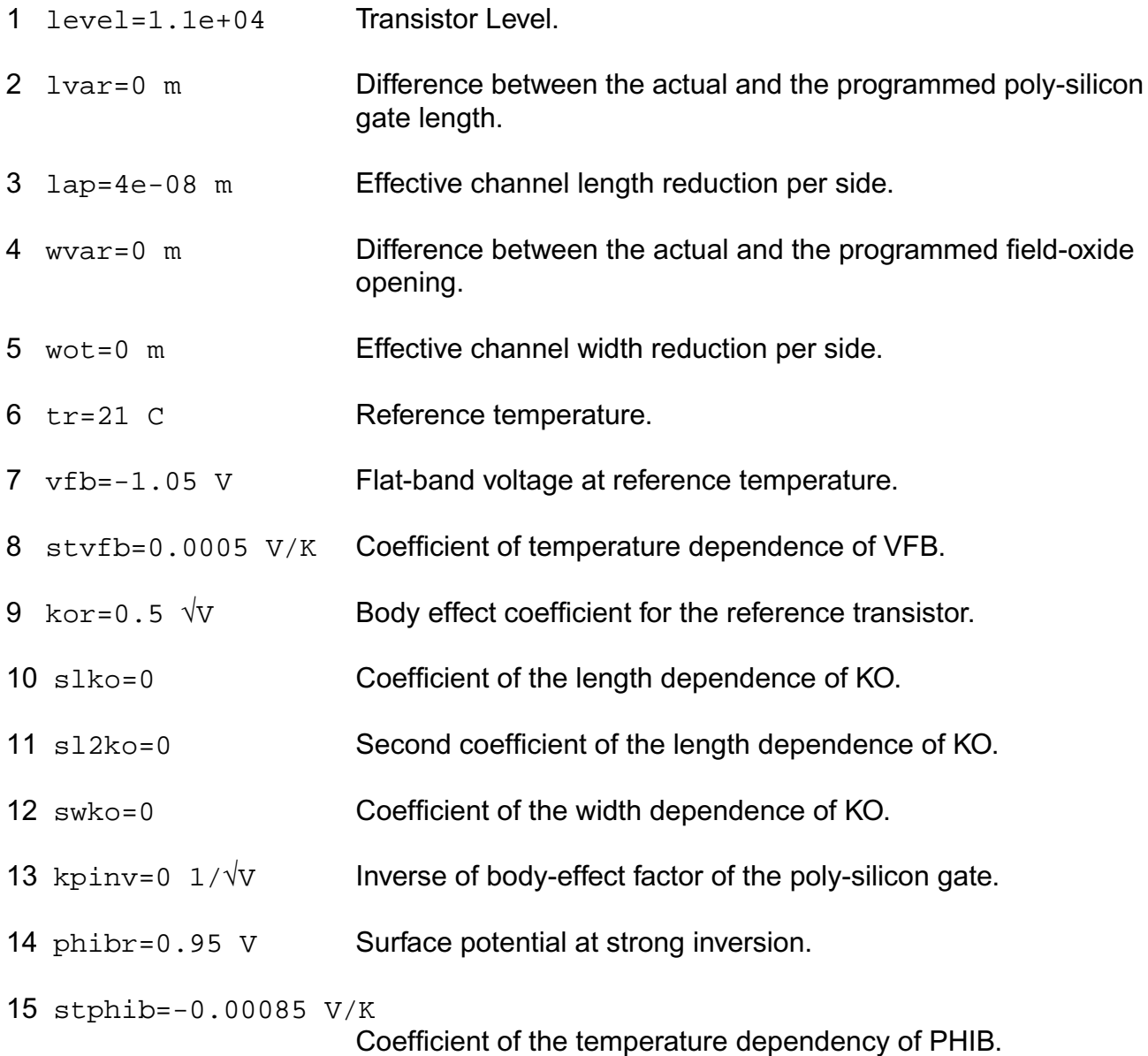

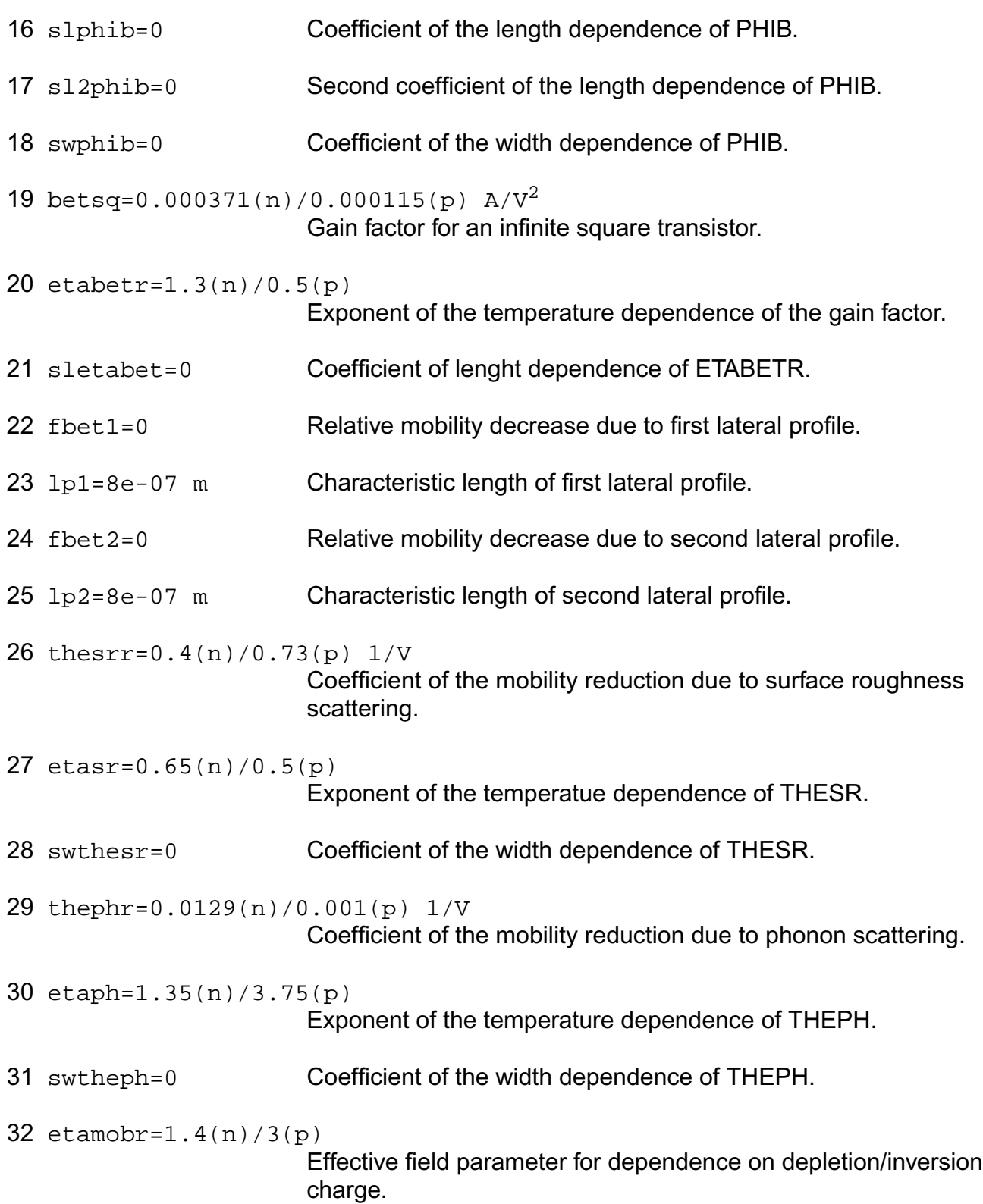

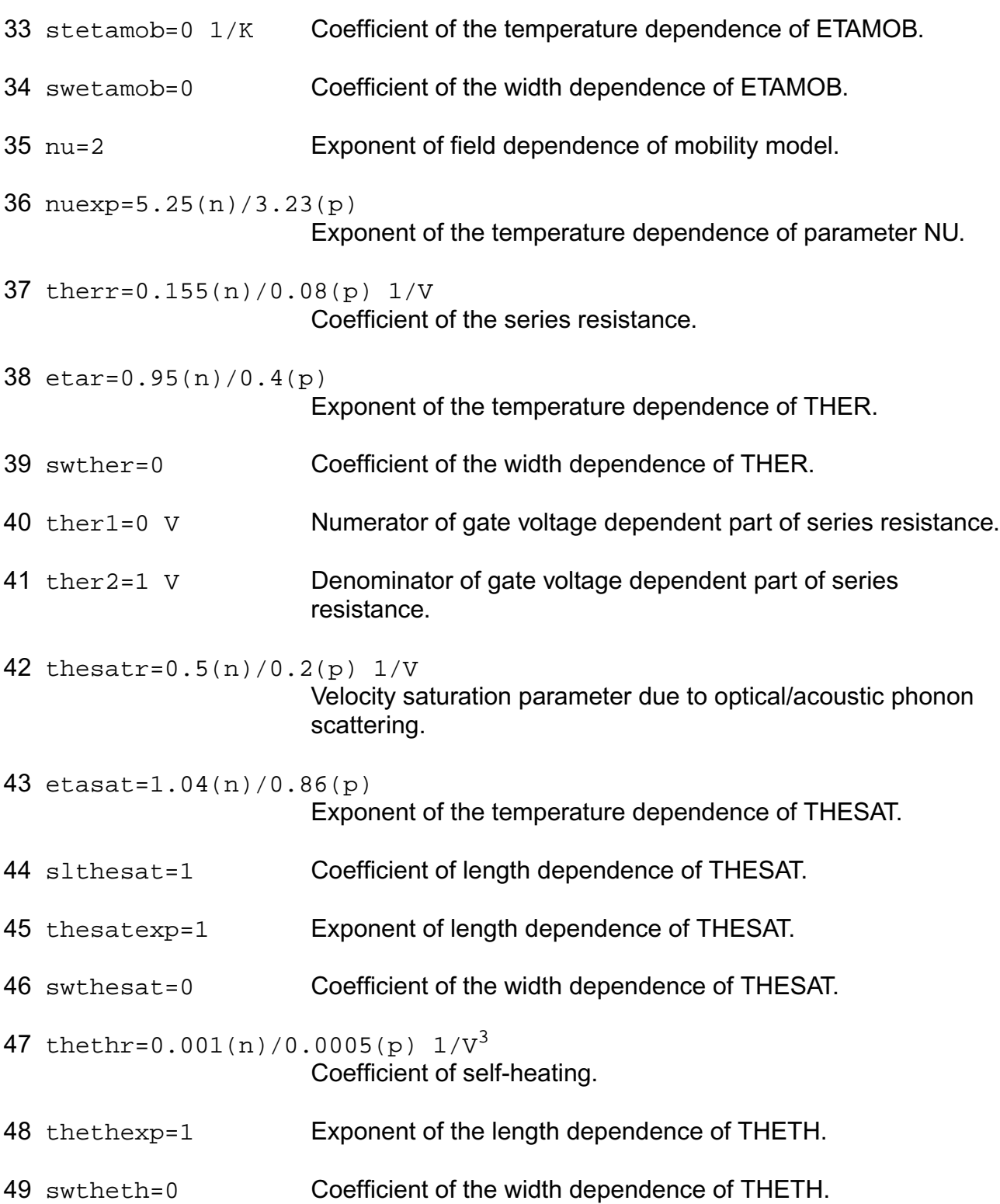

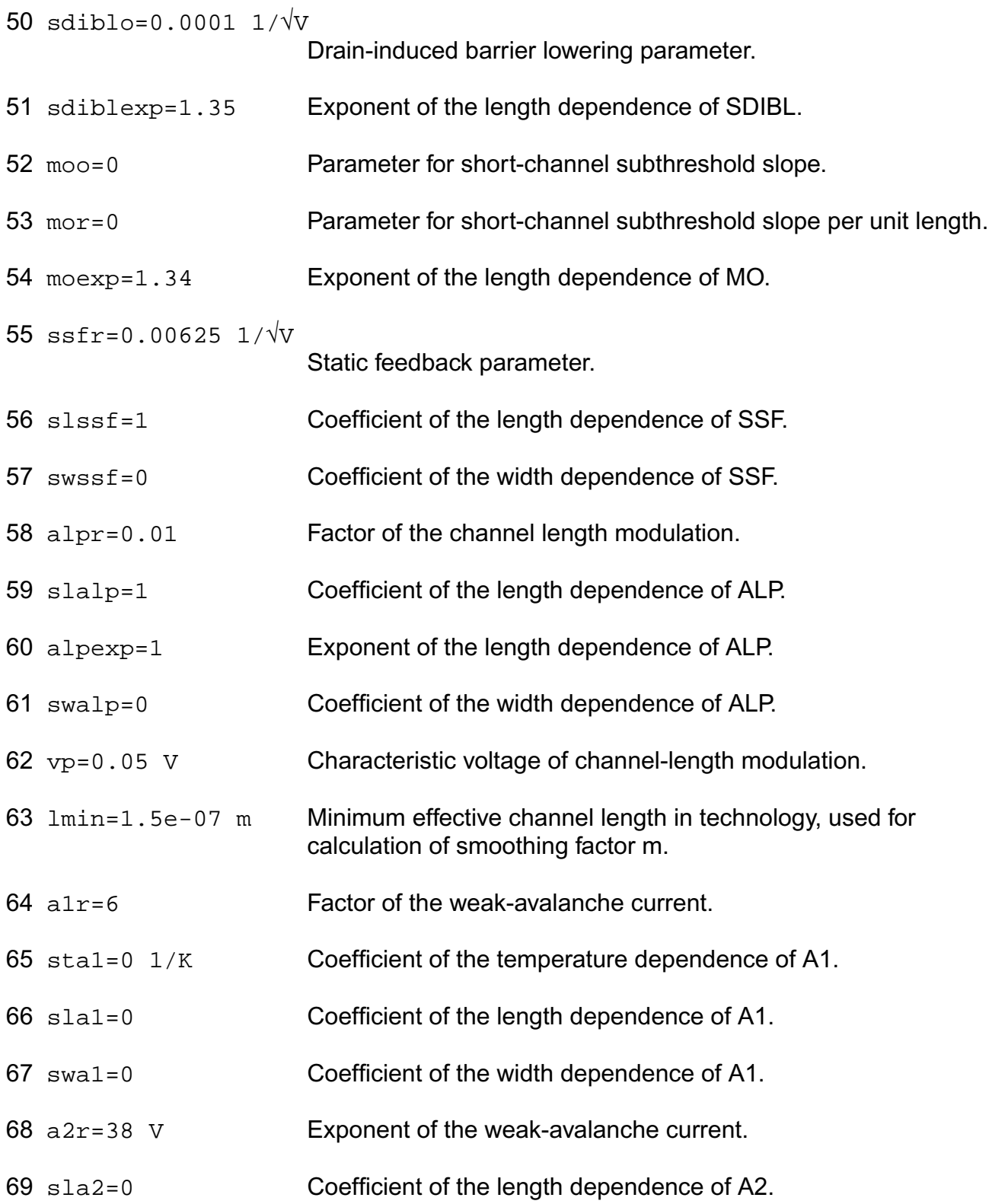

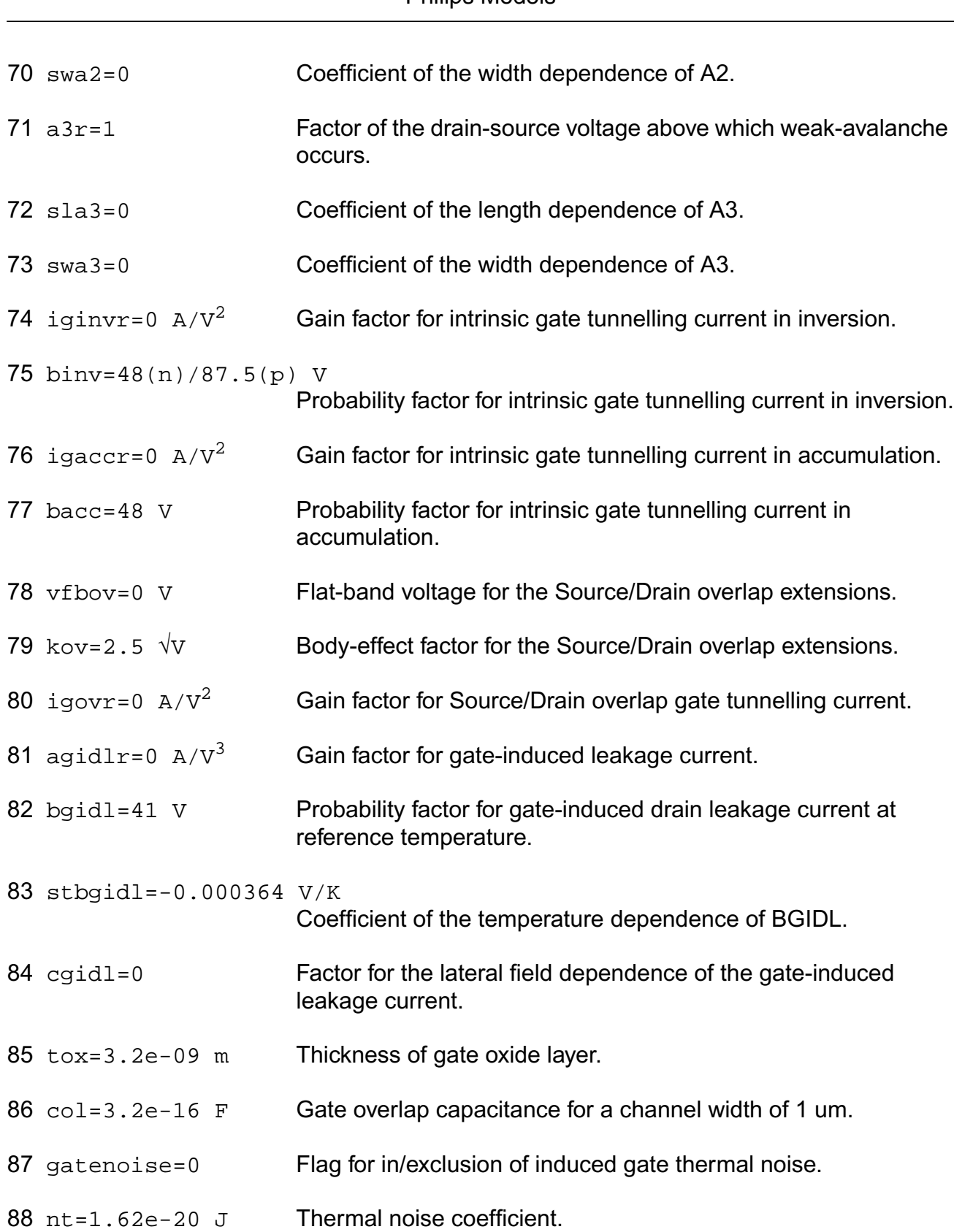

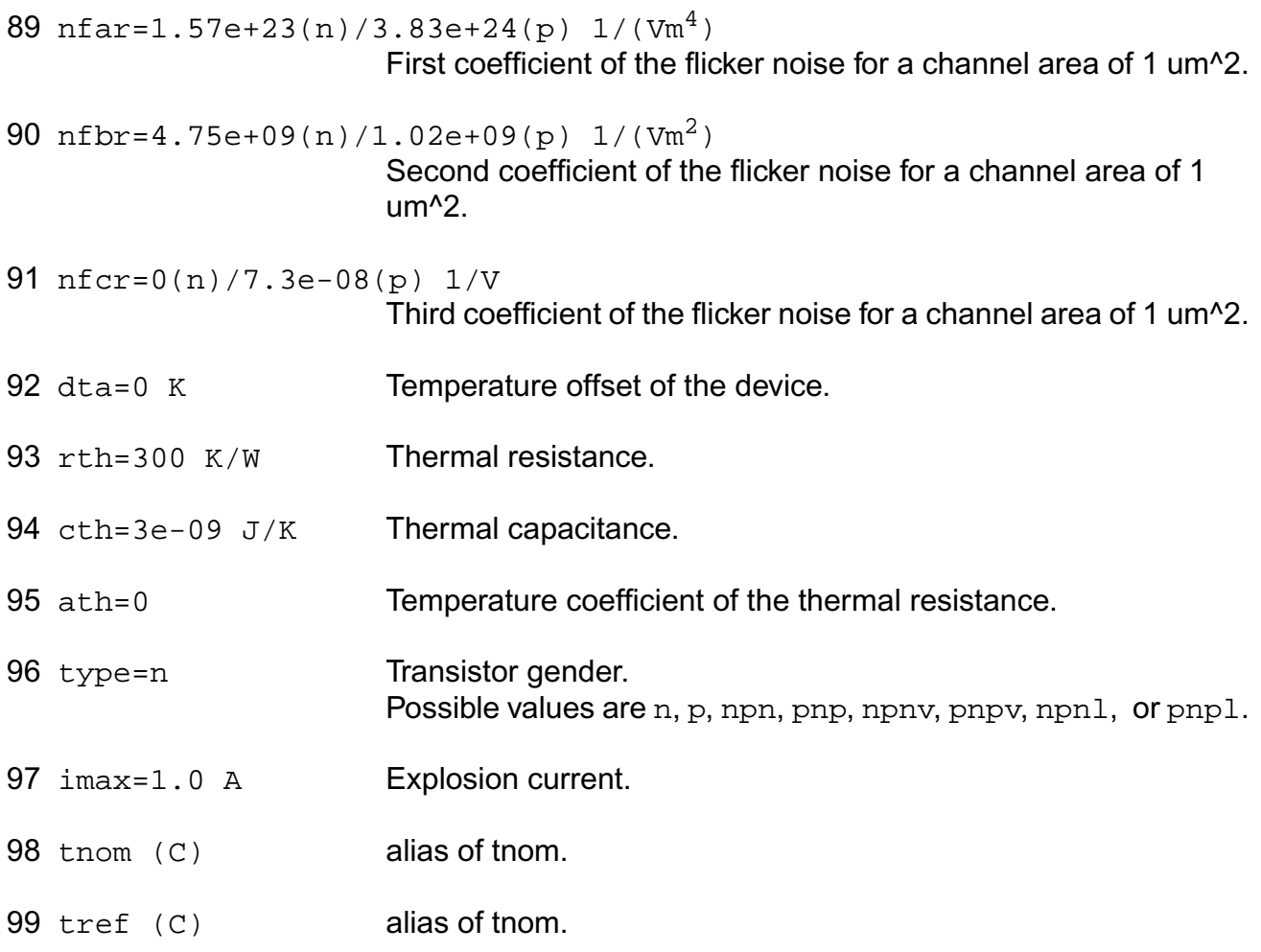

## **Output Parameters**

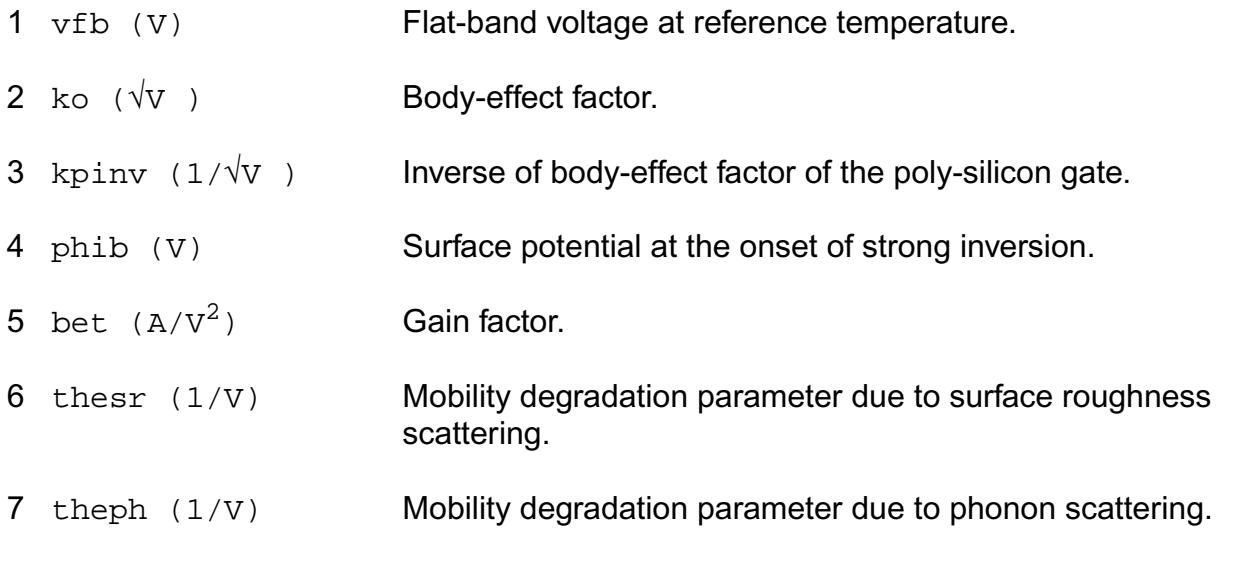

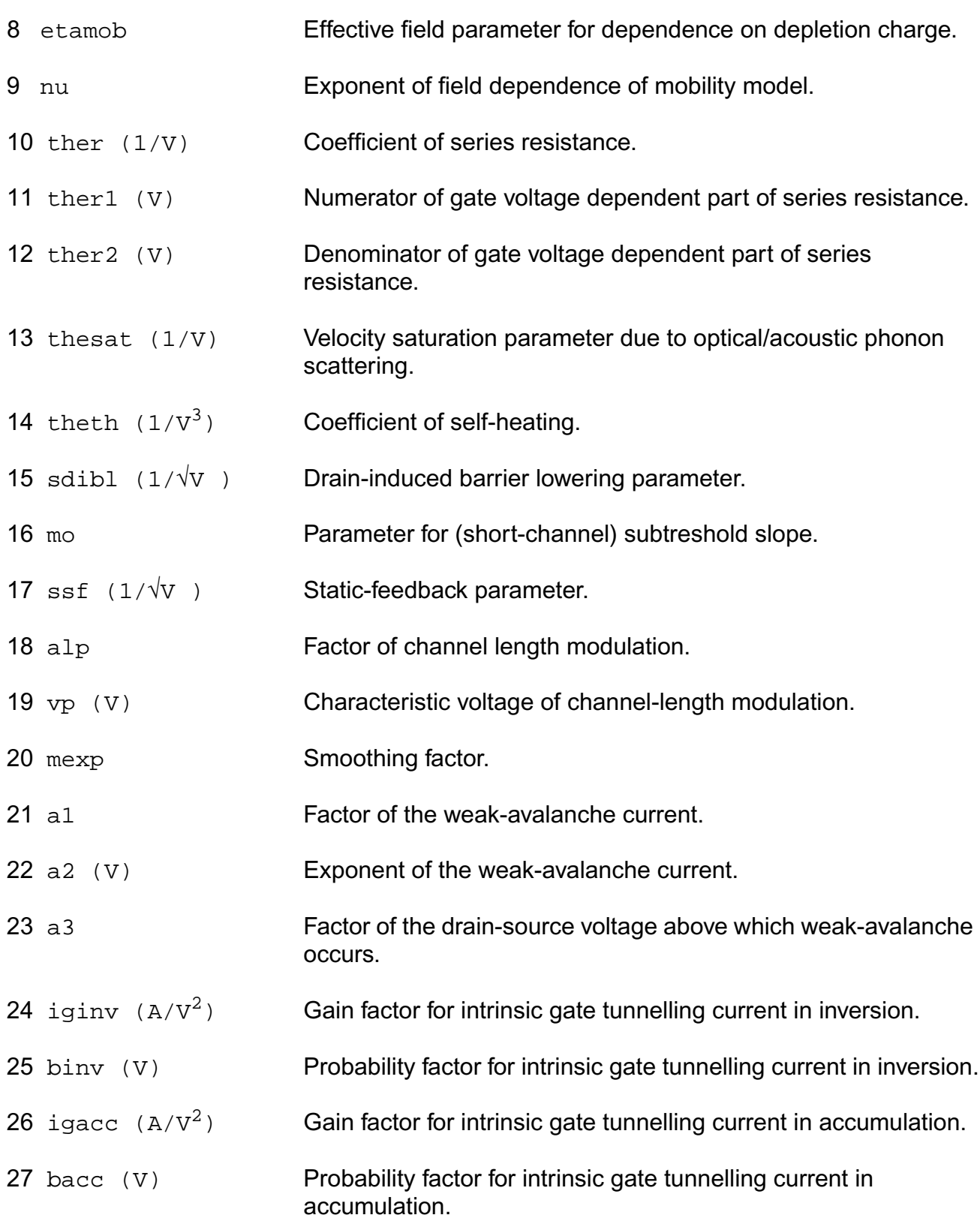

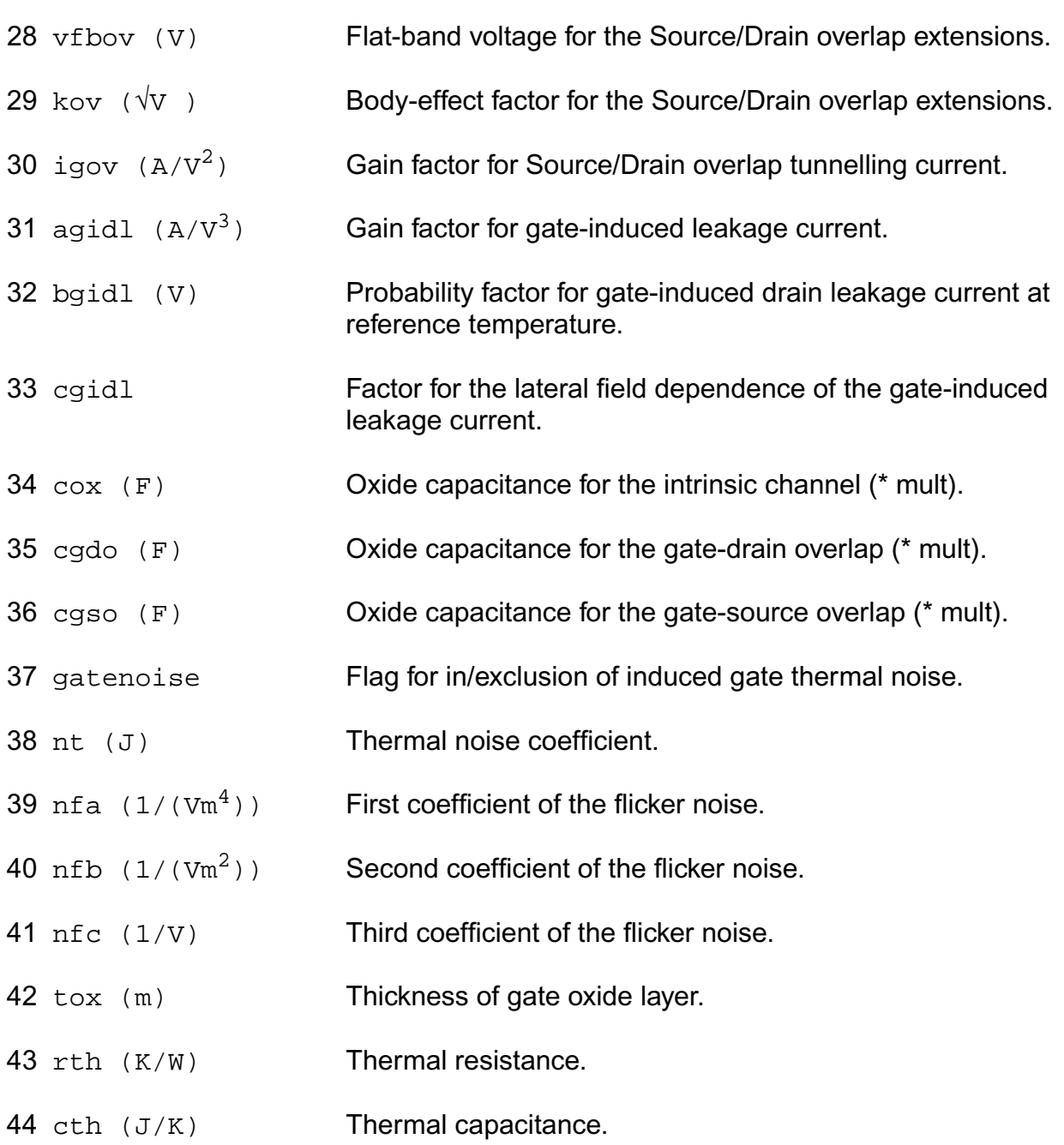

## **Operating-Point Parameters**

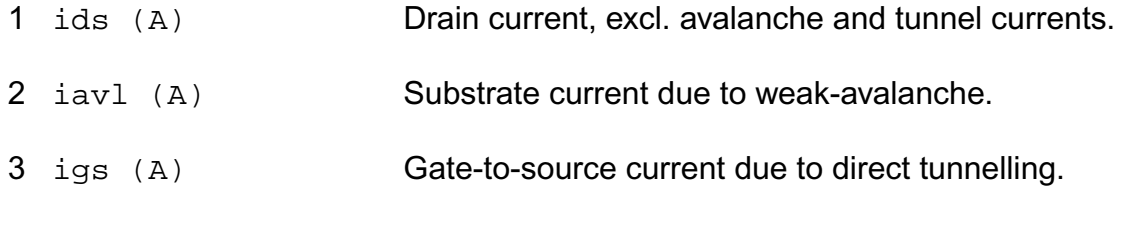

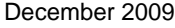

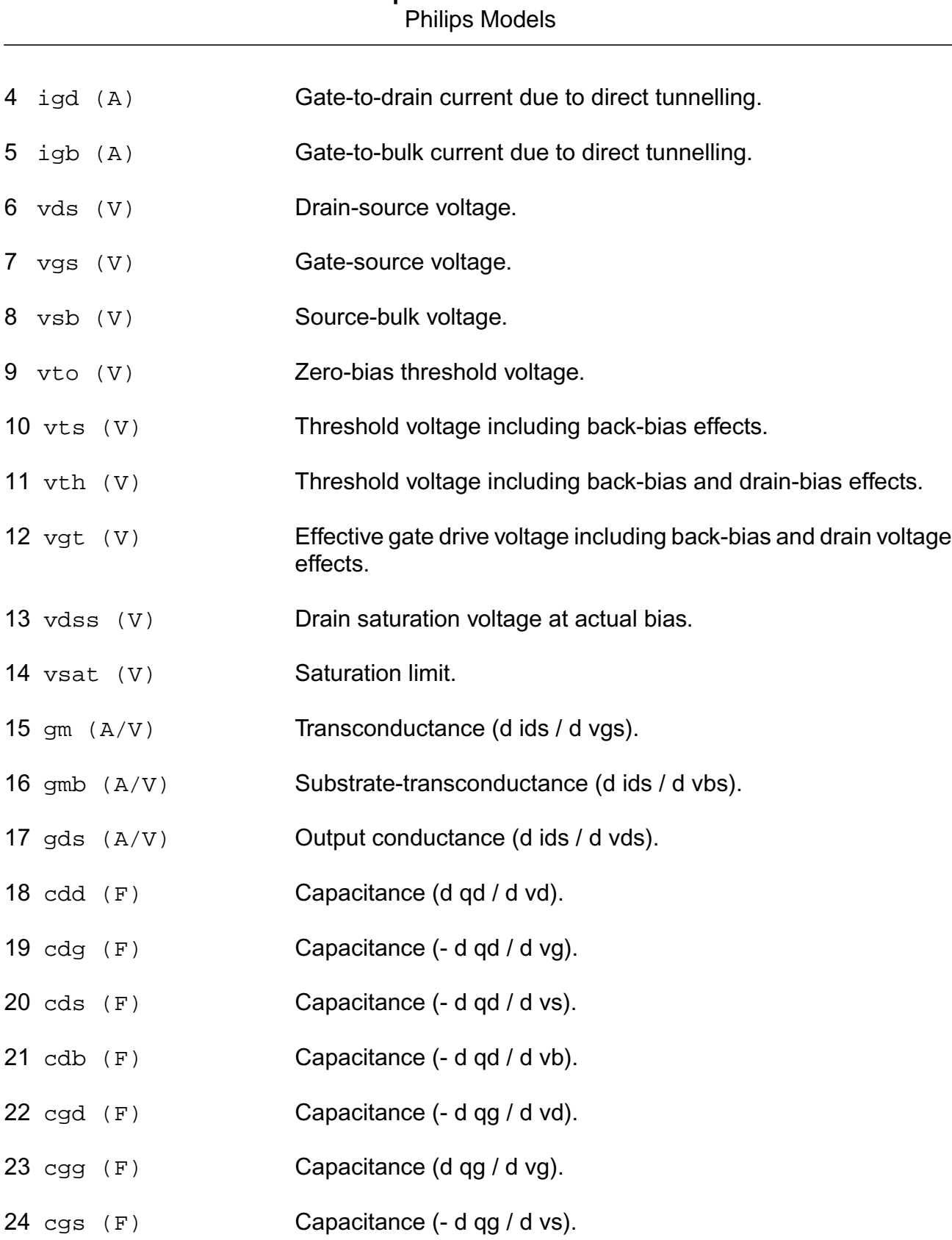

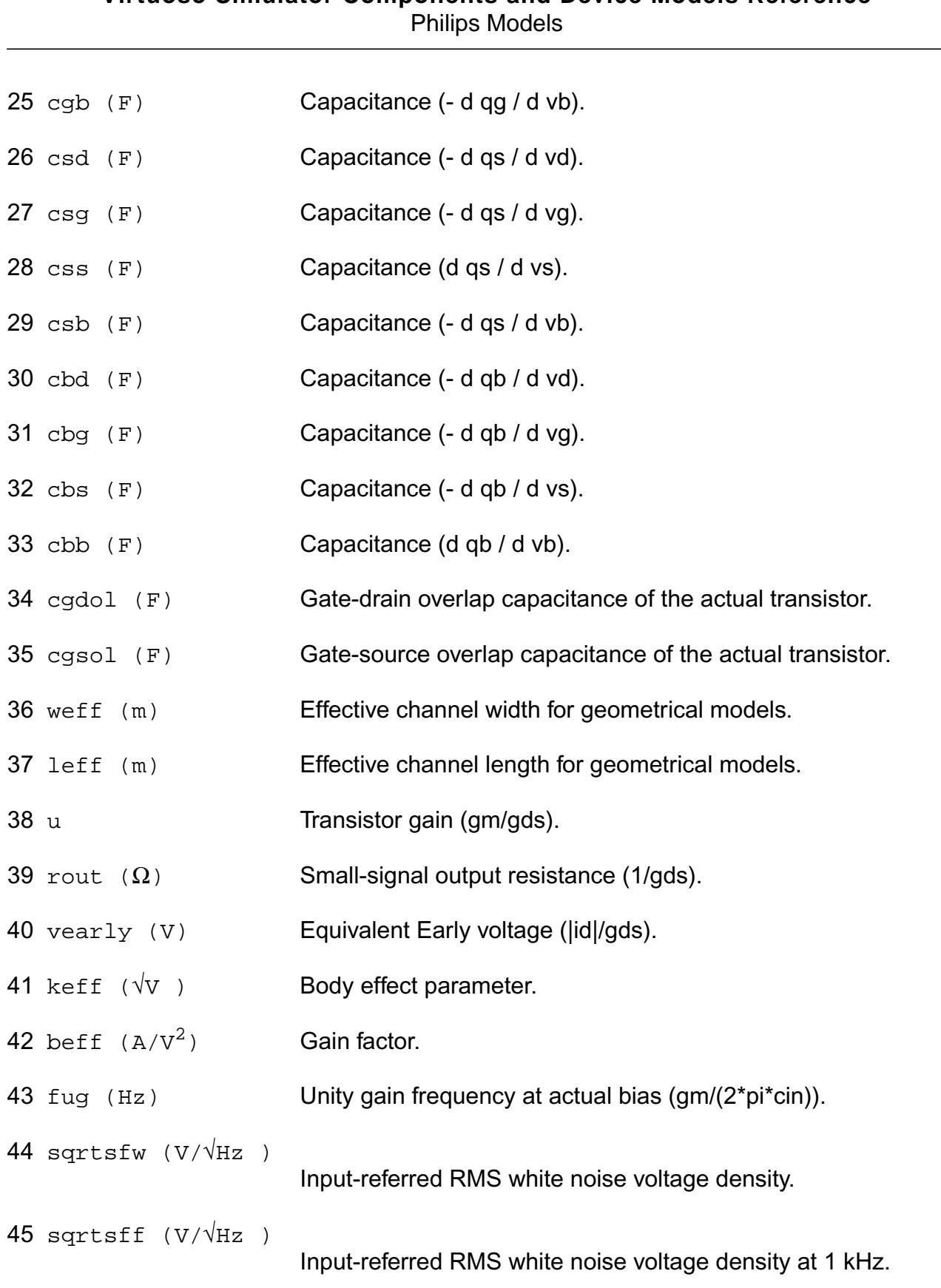

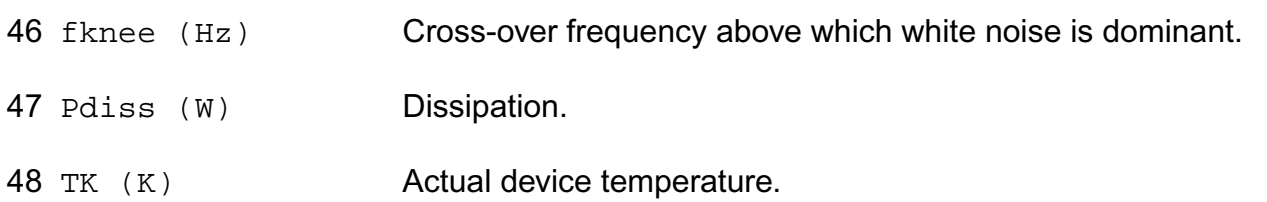

#### **Parameter Index**

In the following index, I refers to instance parameters, M refers to the model parameters section, o refers to the output parameters section, and OP refers to the operating point parameters section. The number indicates where to look in the appropriate section to find the description for that parameter. For example, a reference of M-35 means the 35th model parameter.

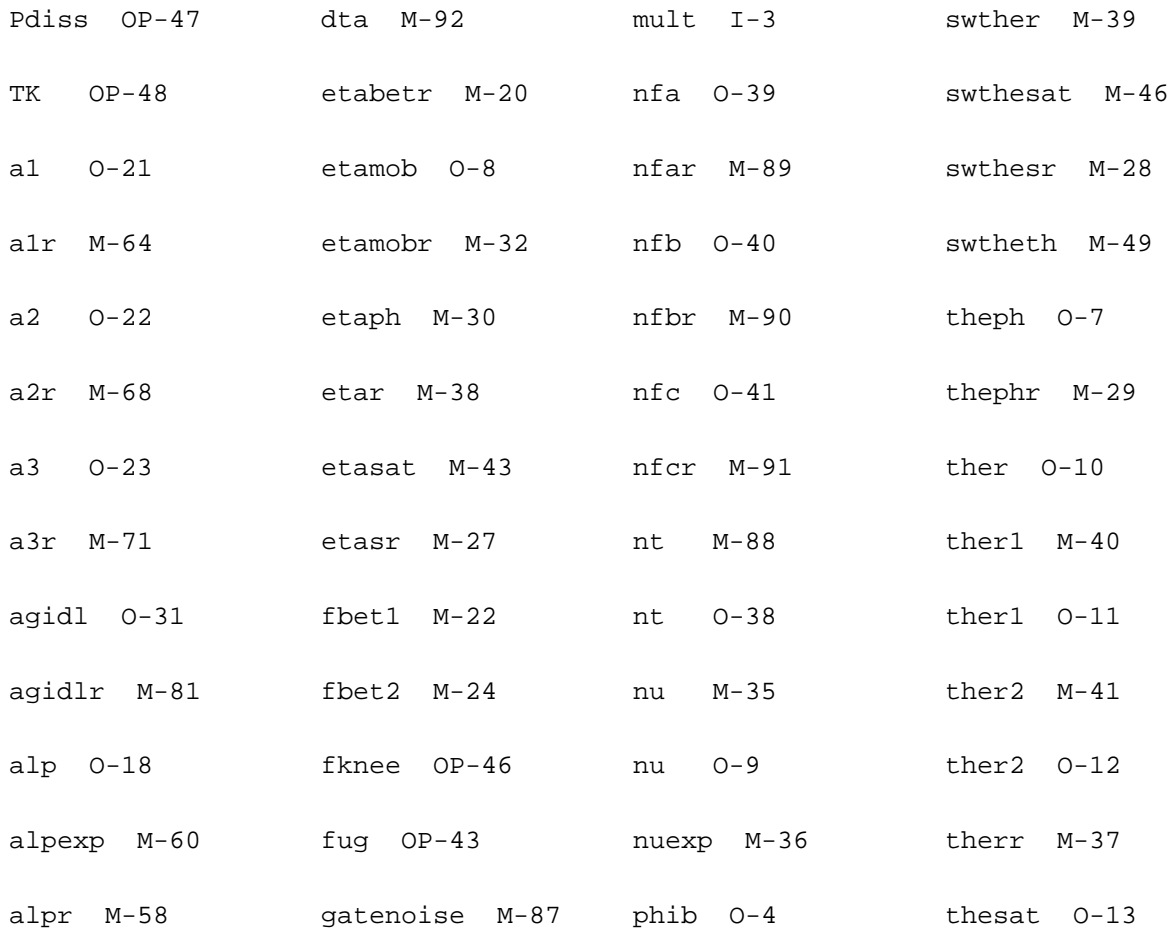

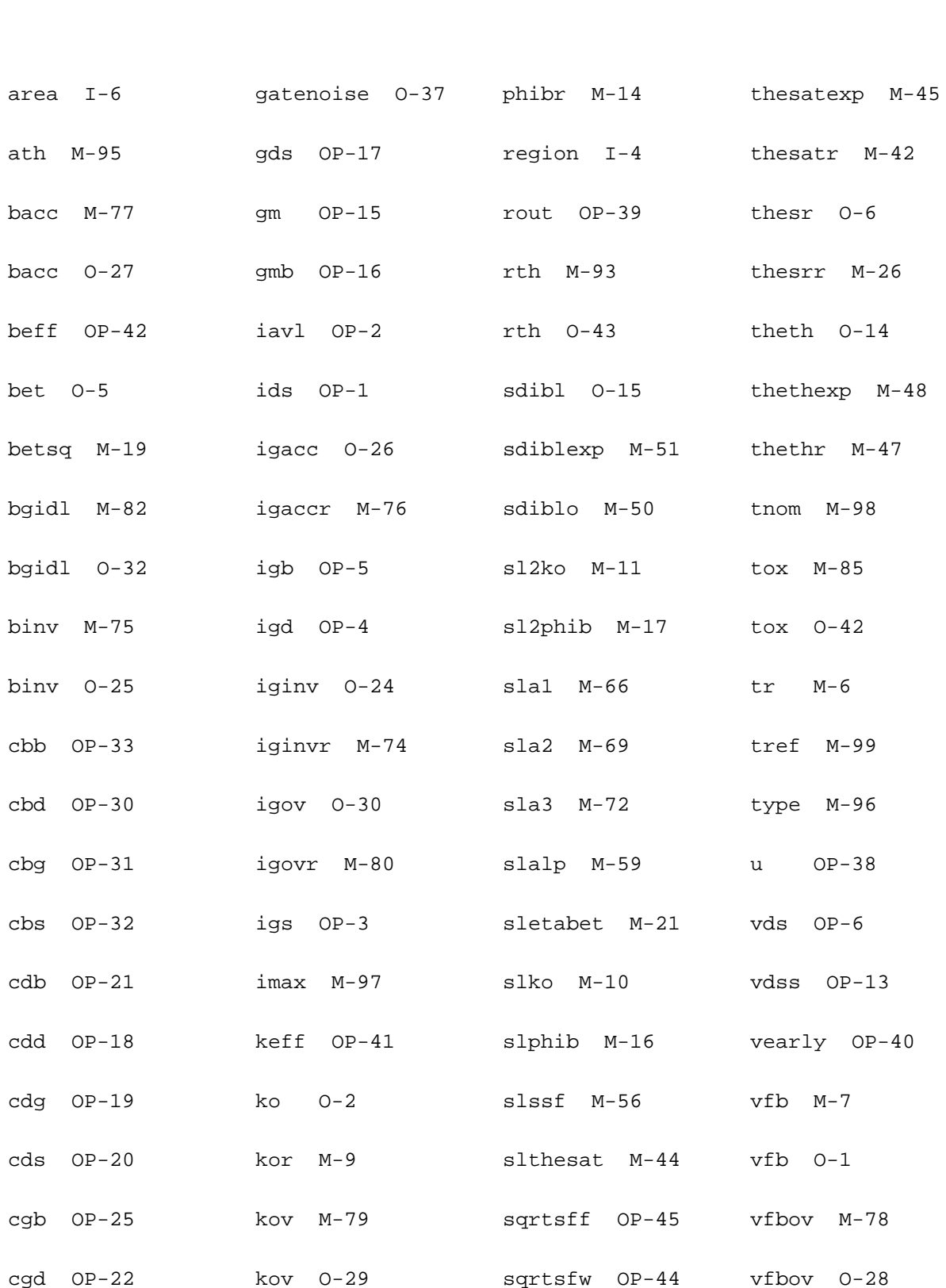

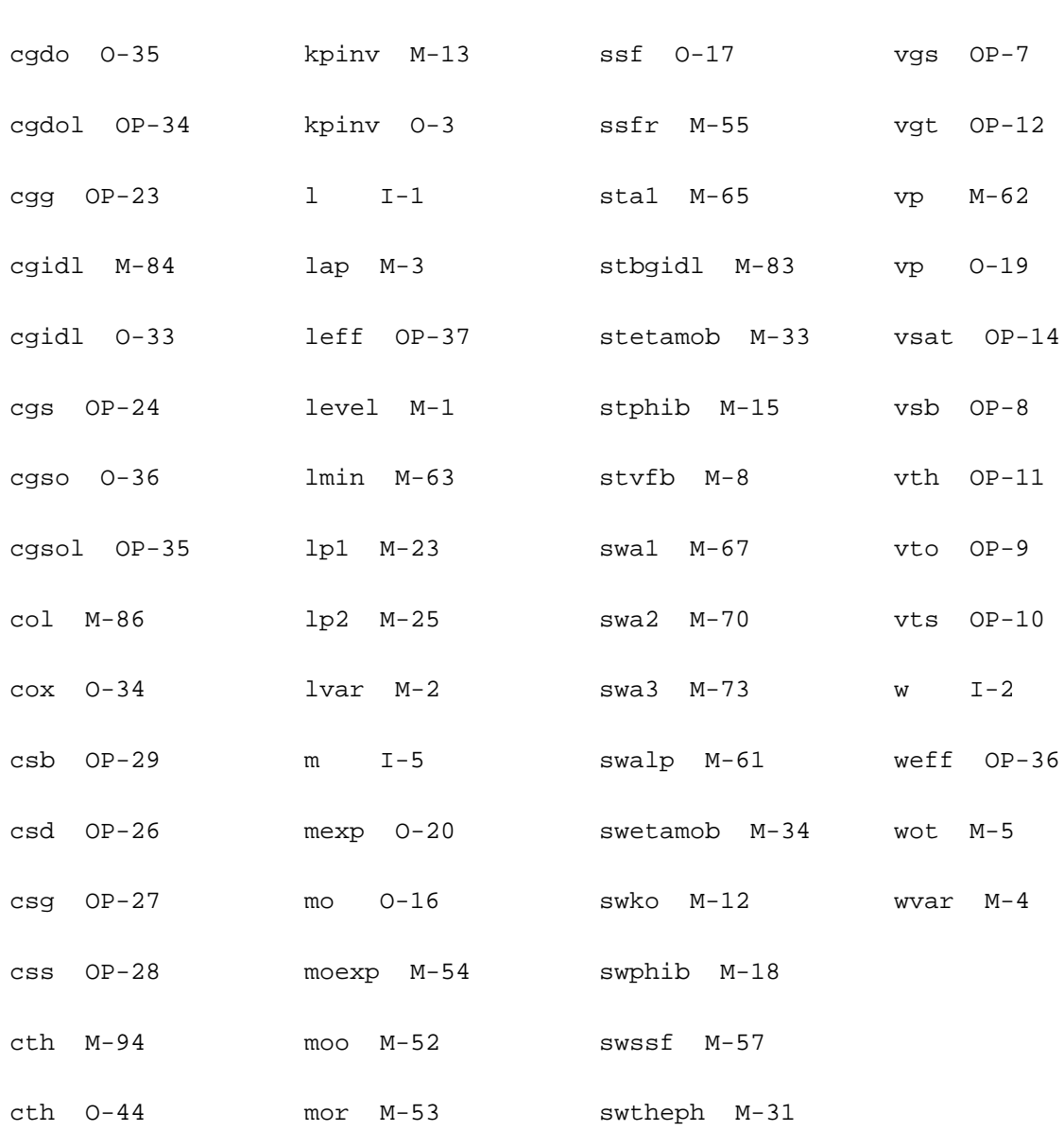

## MOS Model 11, Level 1101 (mos11011)

#### **Instance Definition**

Name d g s b ModelName parameter=value ...

## **Instance Parameters**

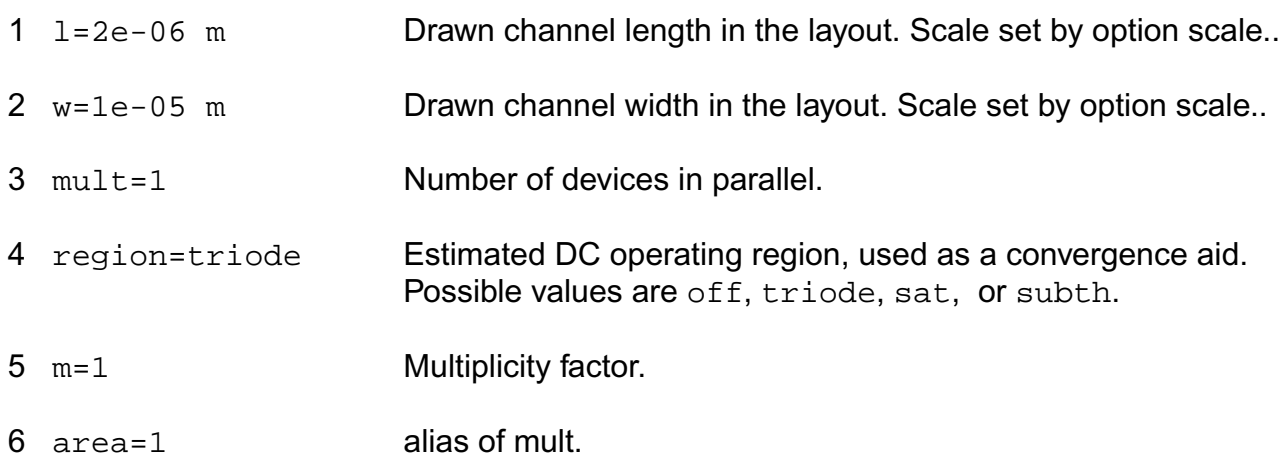

## **Model Definition**

model modelName mos11011 parameter=value ...

## **Model Parameters**

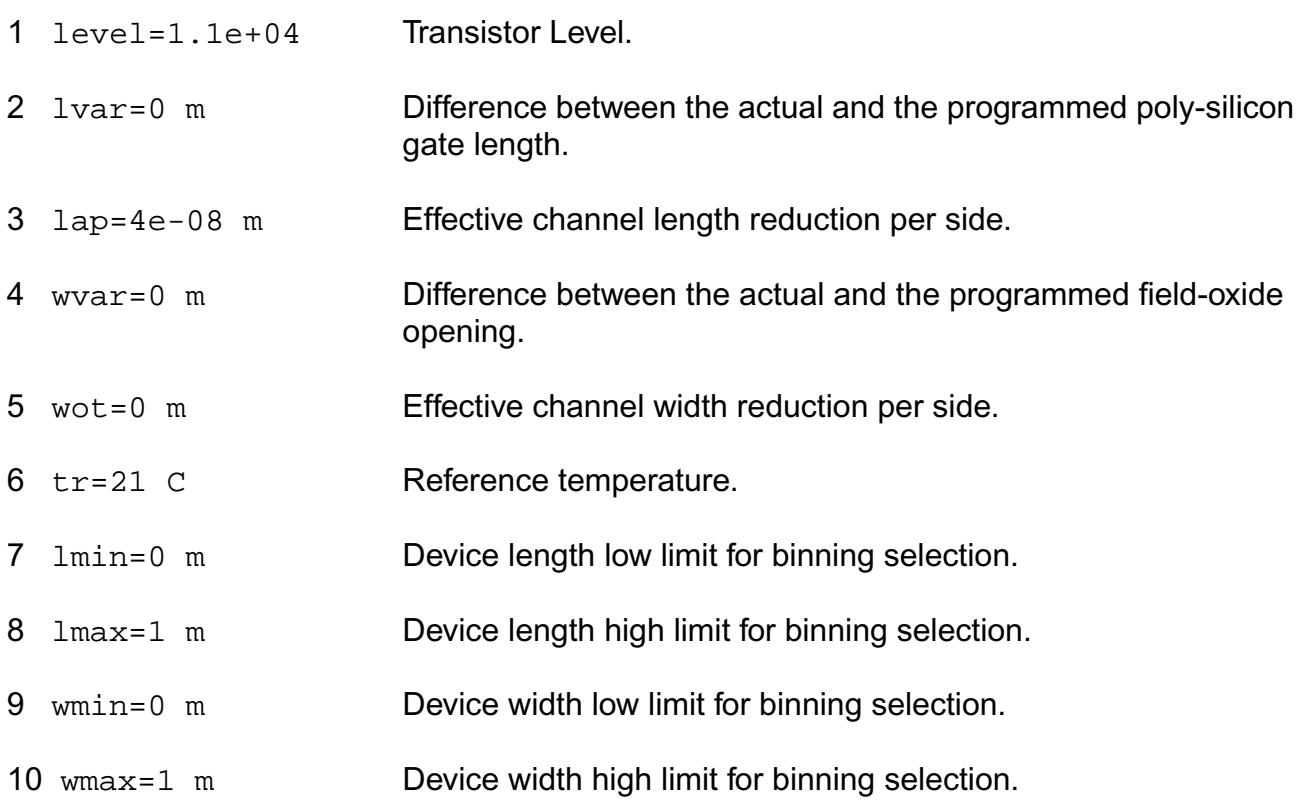

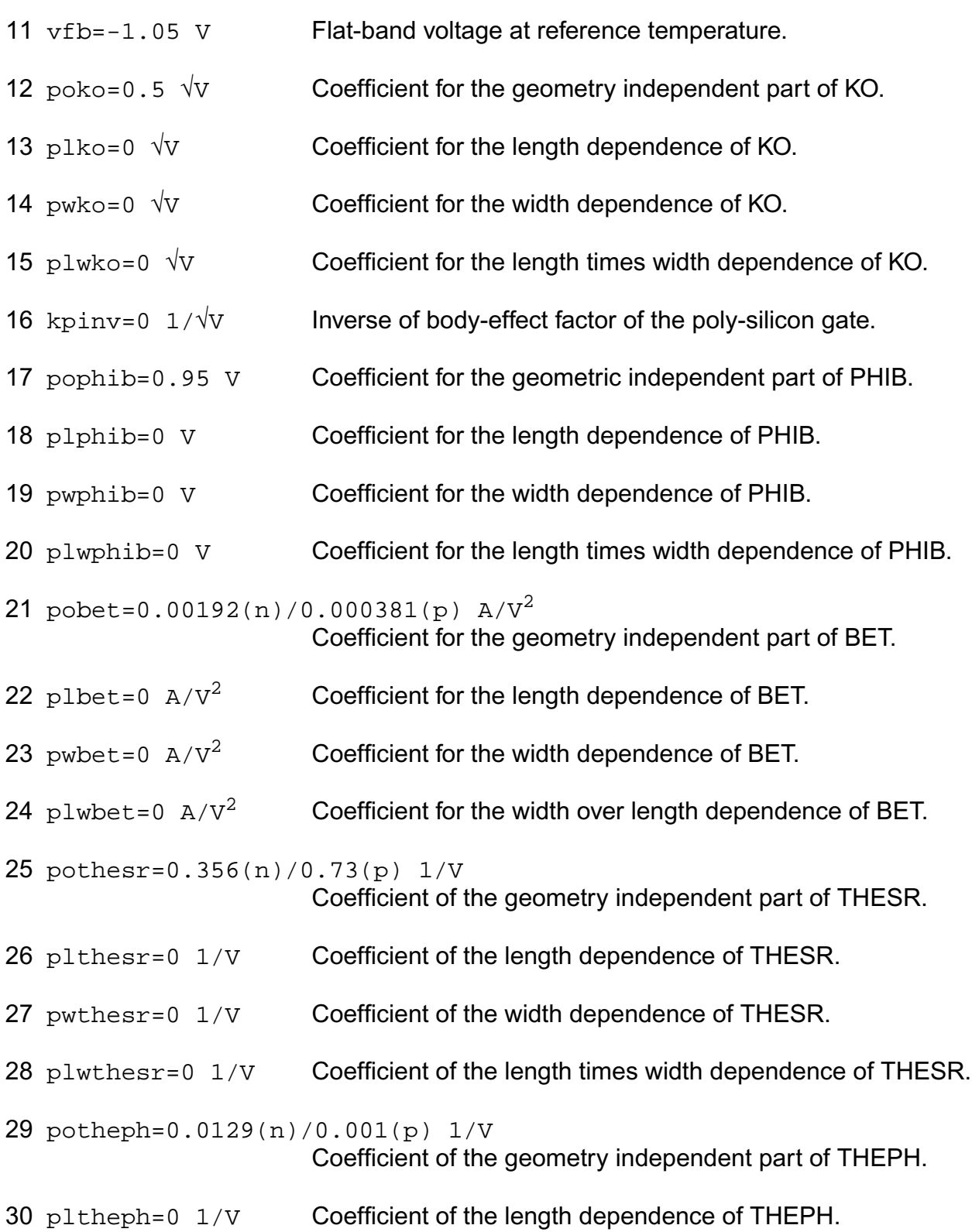

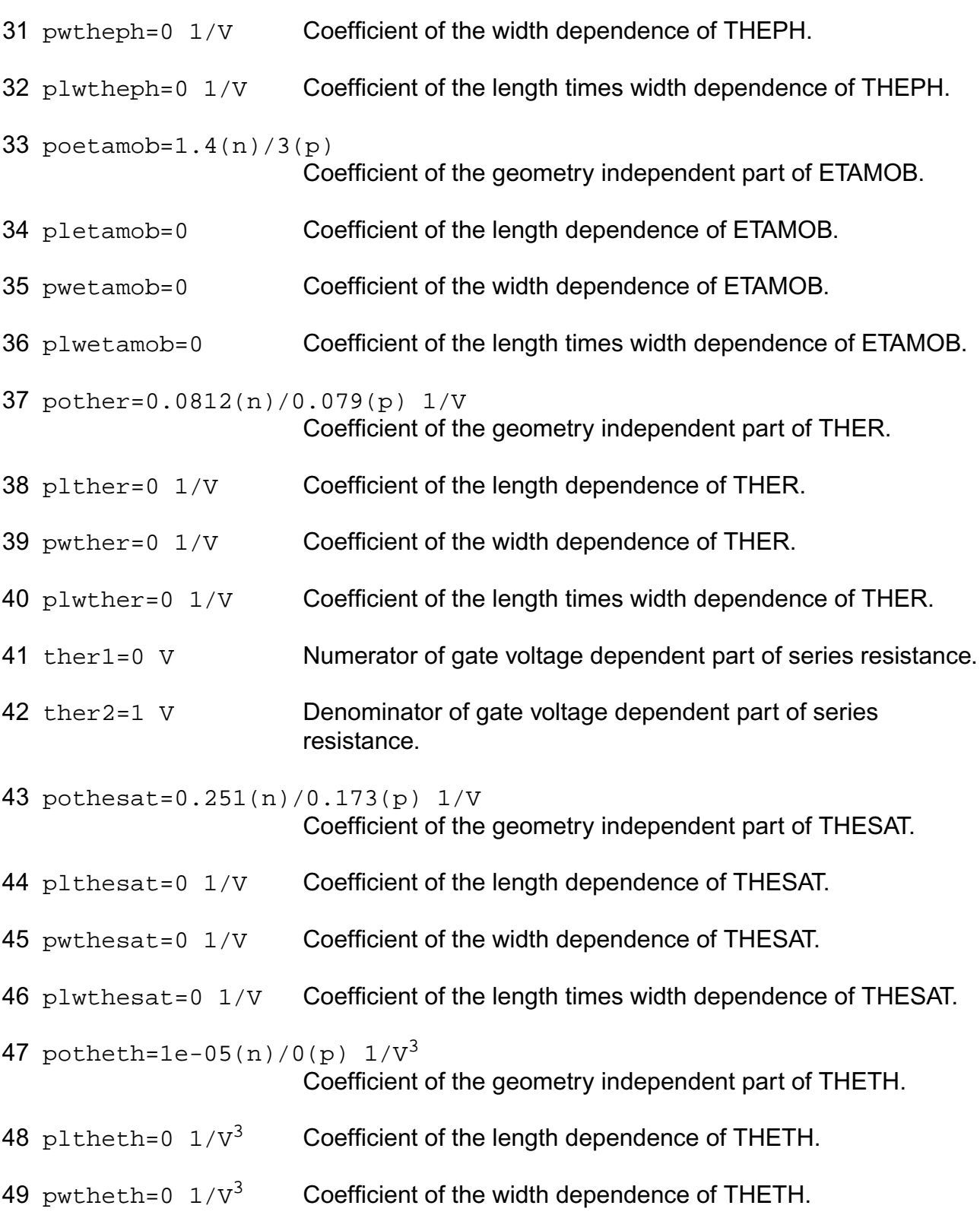

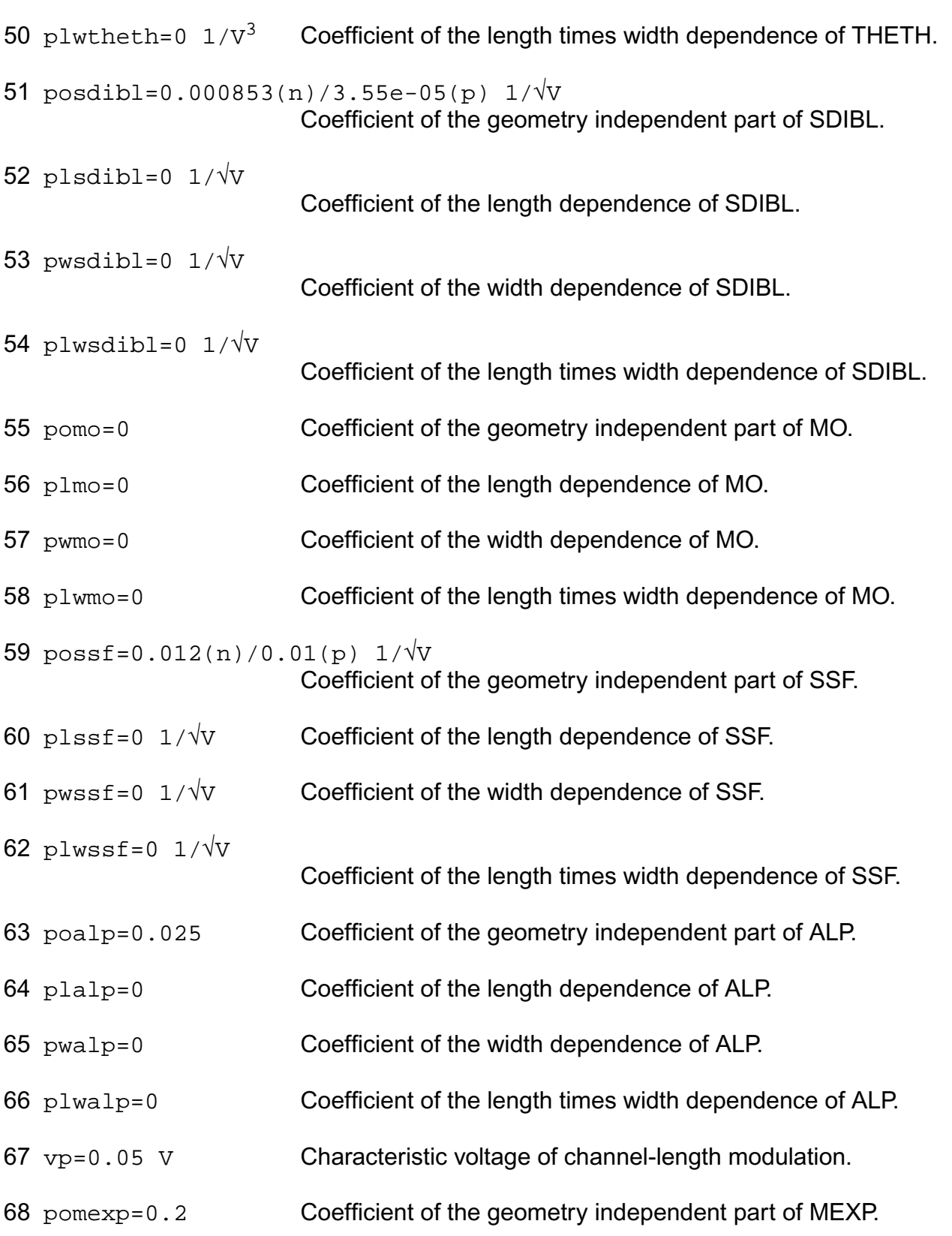

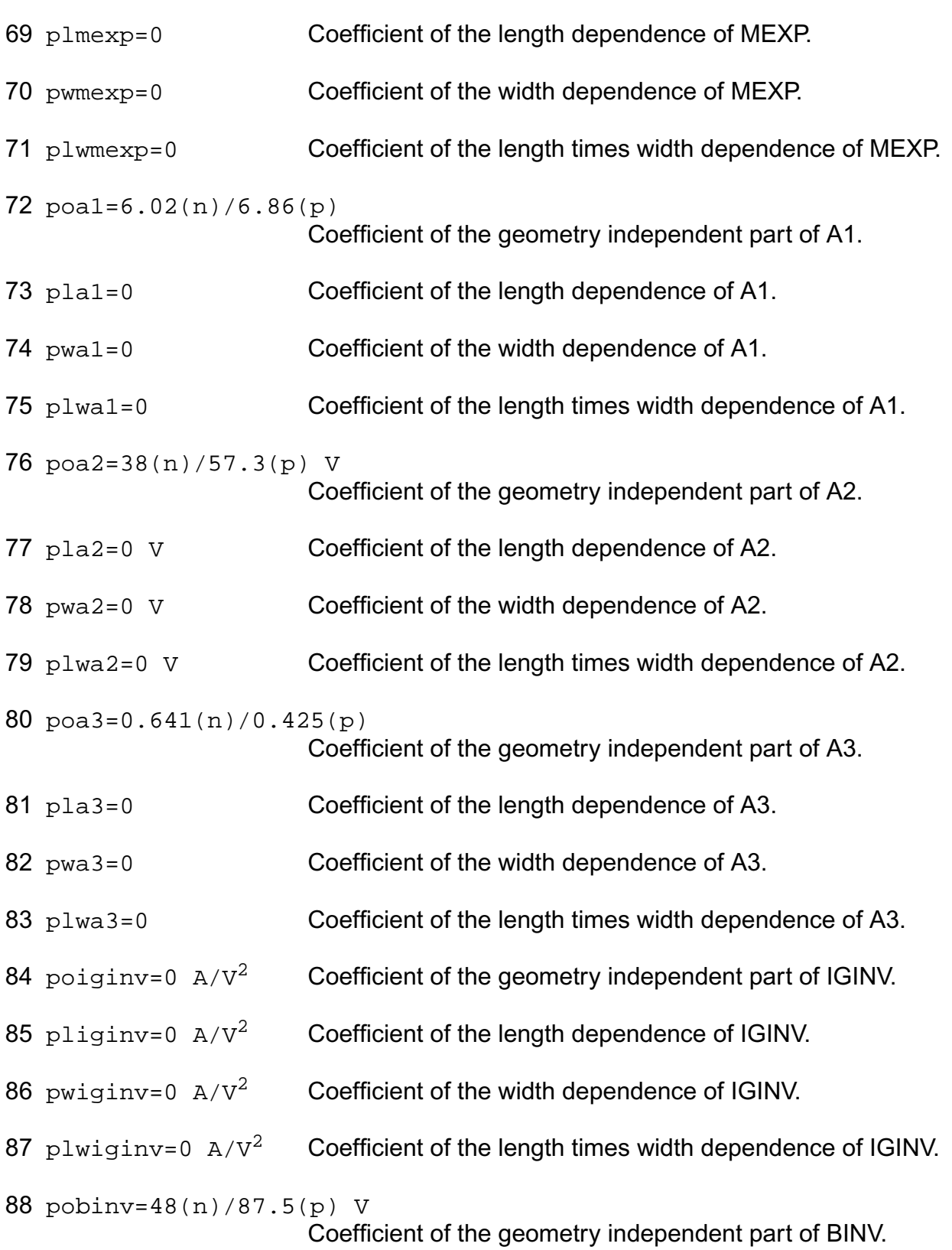
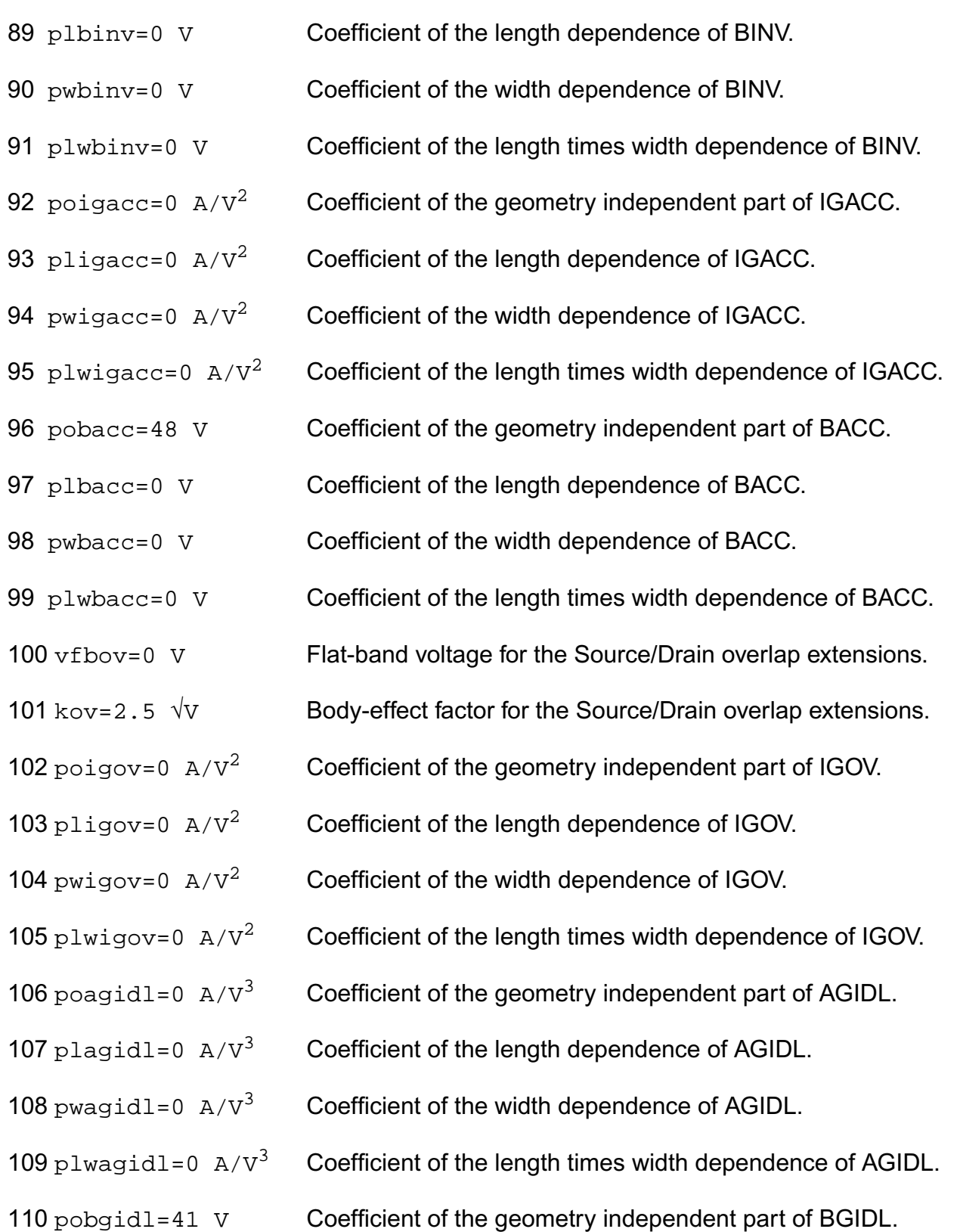

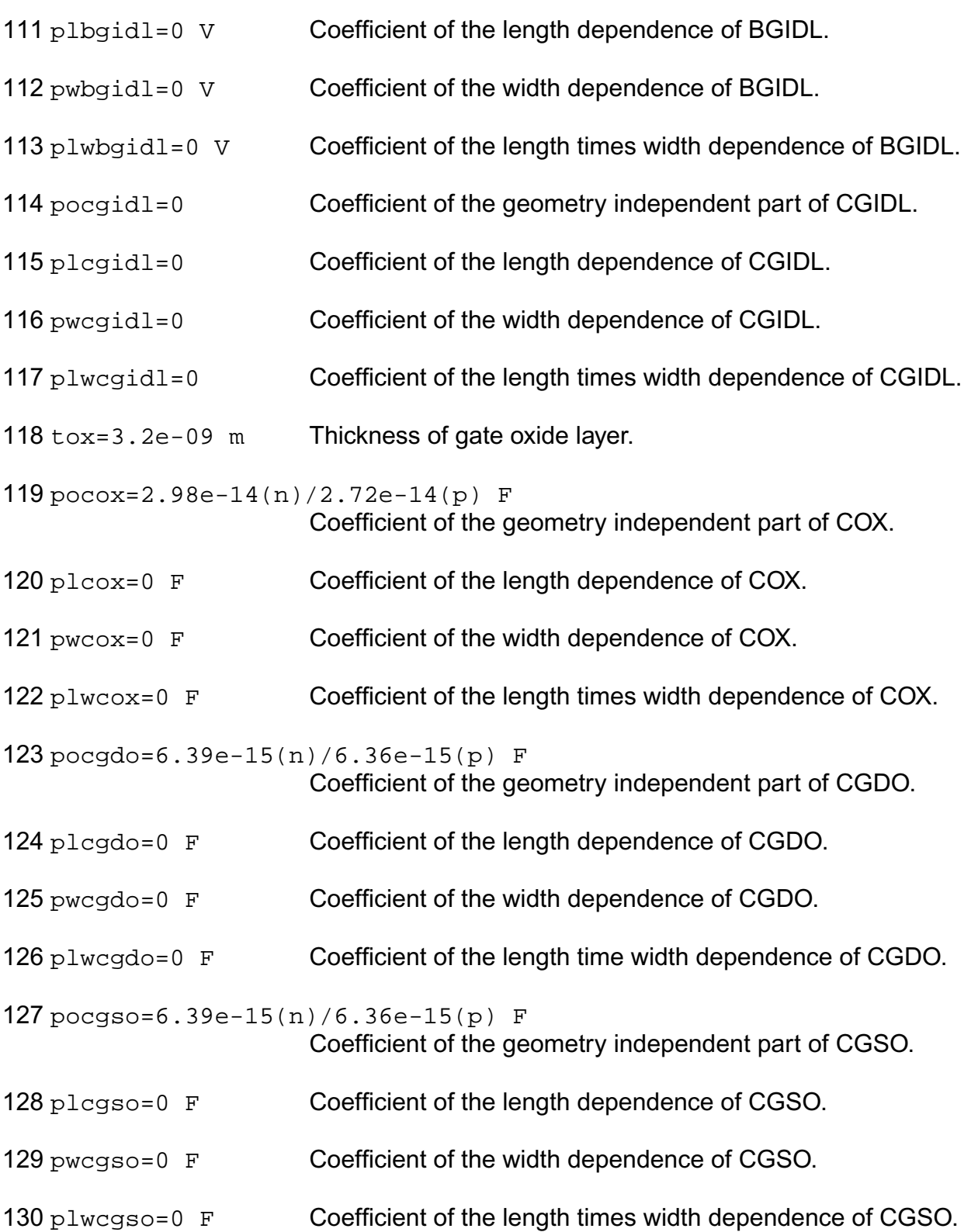

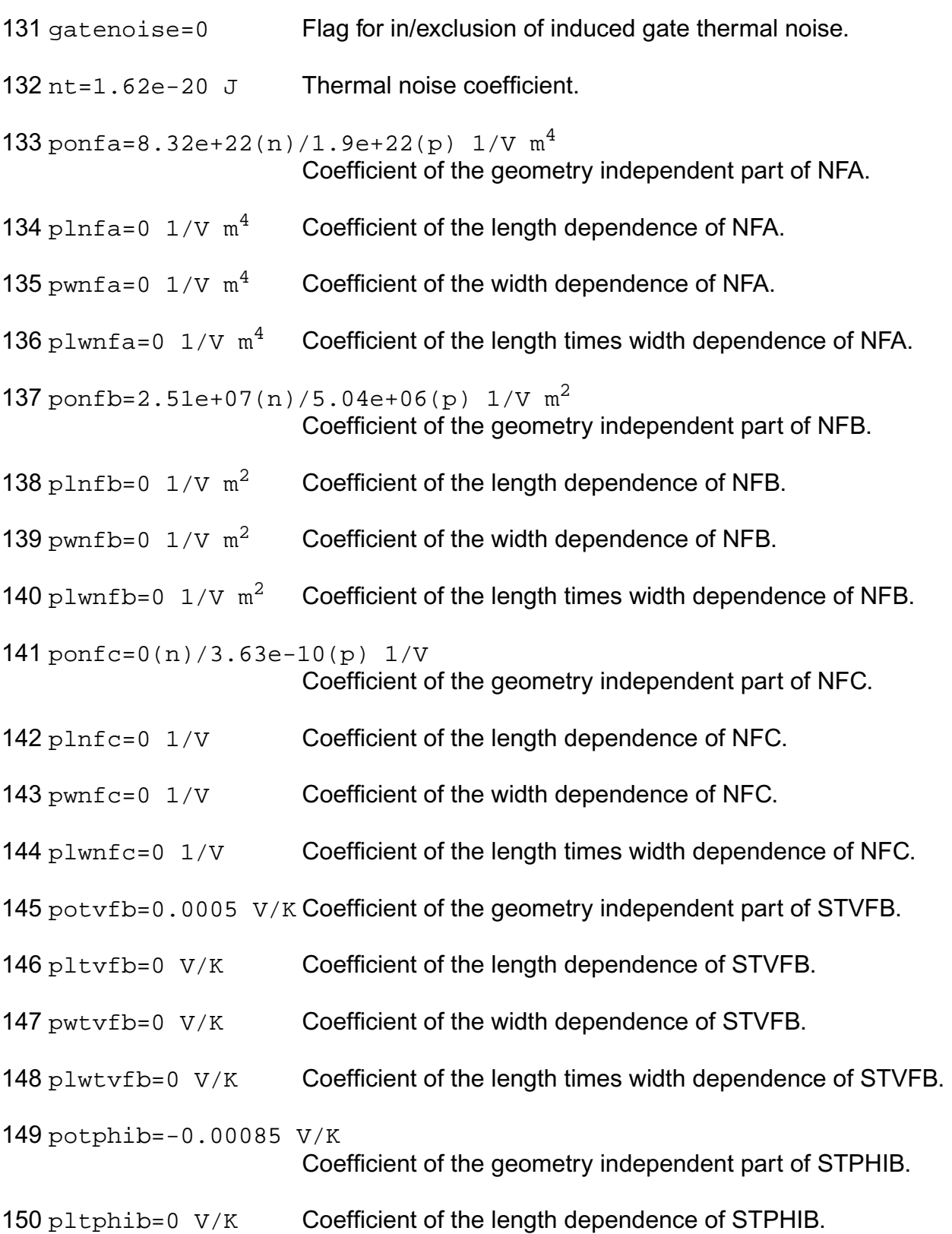

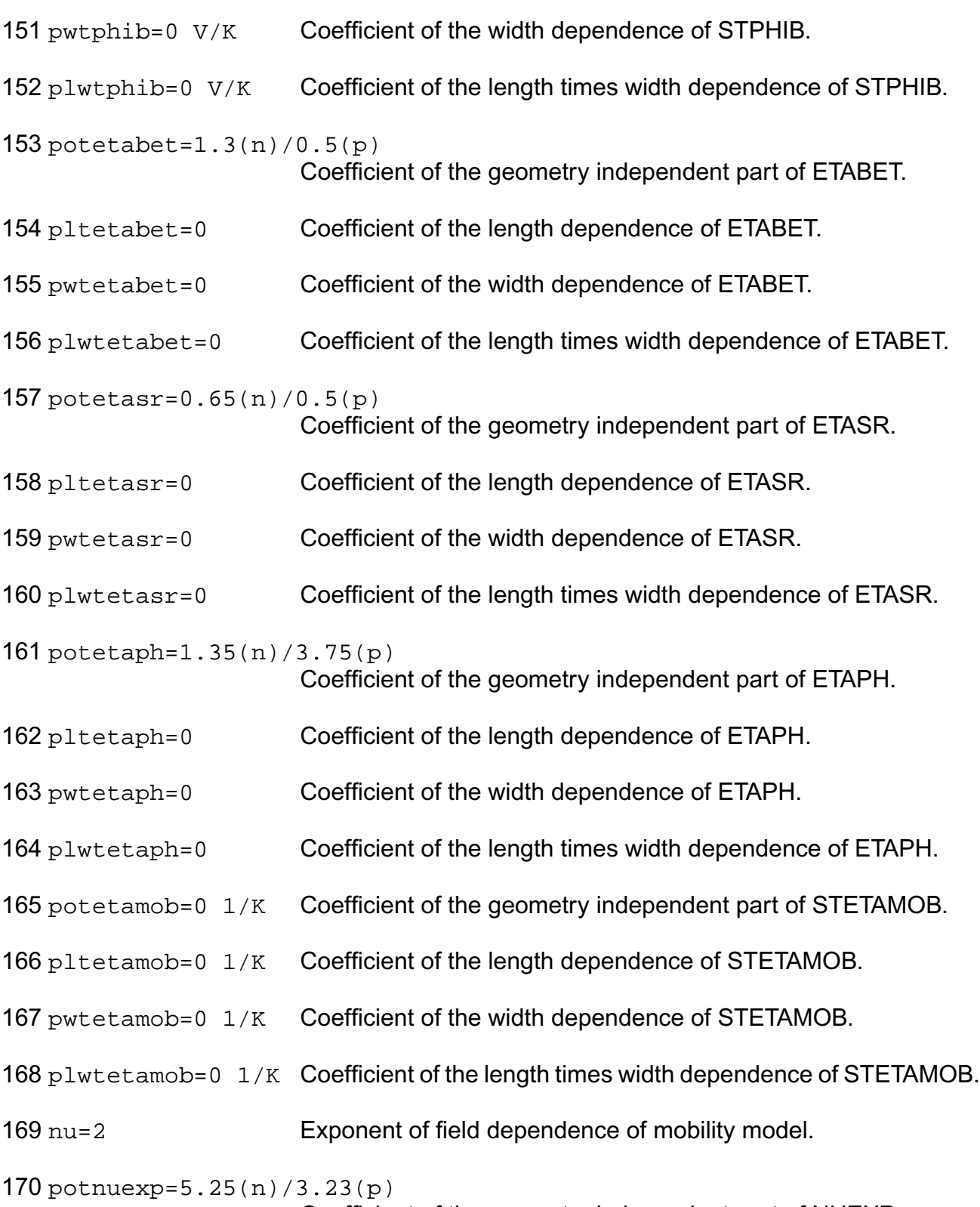

Coefficient of the geometry independent part of NUEXP.

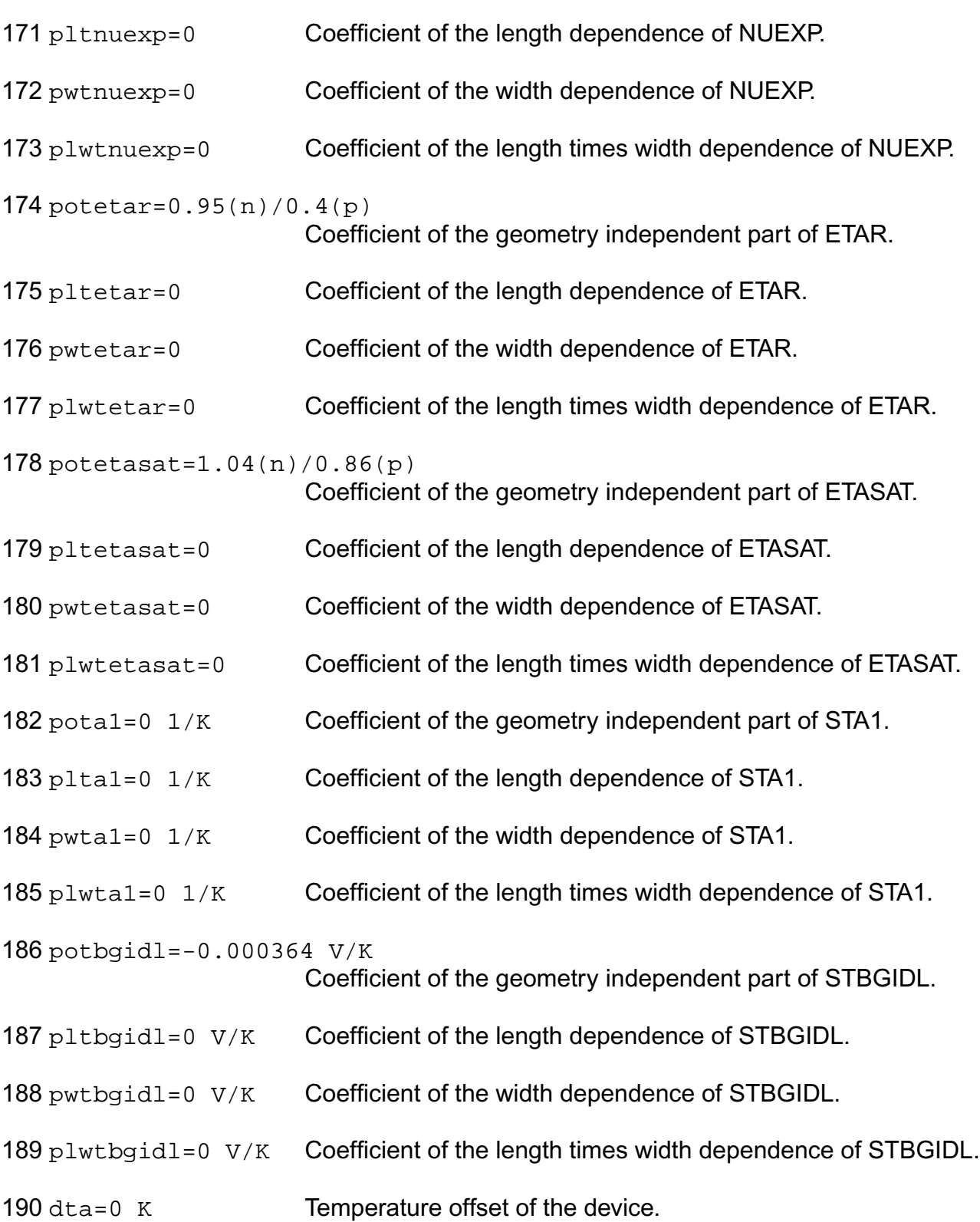

# **Virtuoso Simulator Components and Device Models Reference** Philips Models 191 type=n Transistor gender. Possible values are n, p, npn, pnp, npnv, pnpv, npn1, or pnp1. 192 imax=1.0 A Explosion current. 193 tnom (C) alias of tnom. 194 tref (C) alias of thom. **Output Parameters** 1 vfb (V) Flat-band voltage at reference temperature.

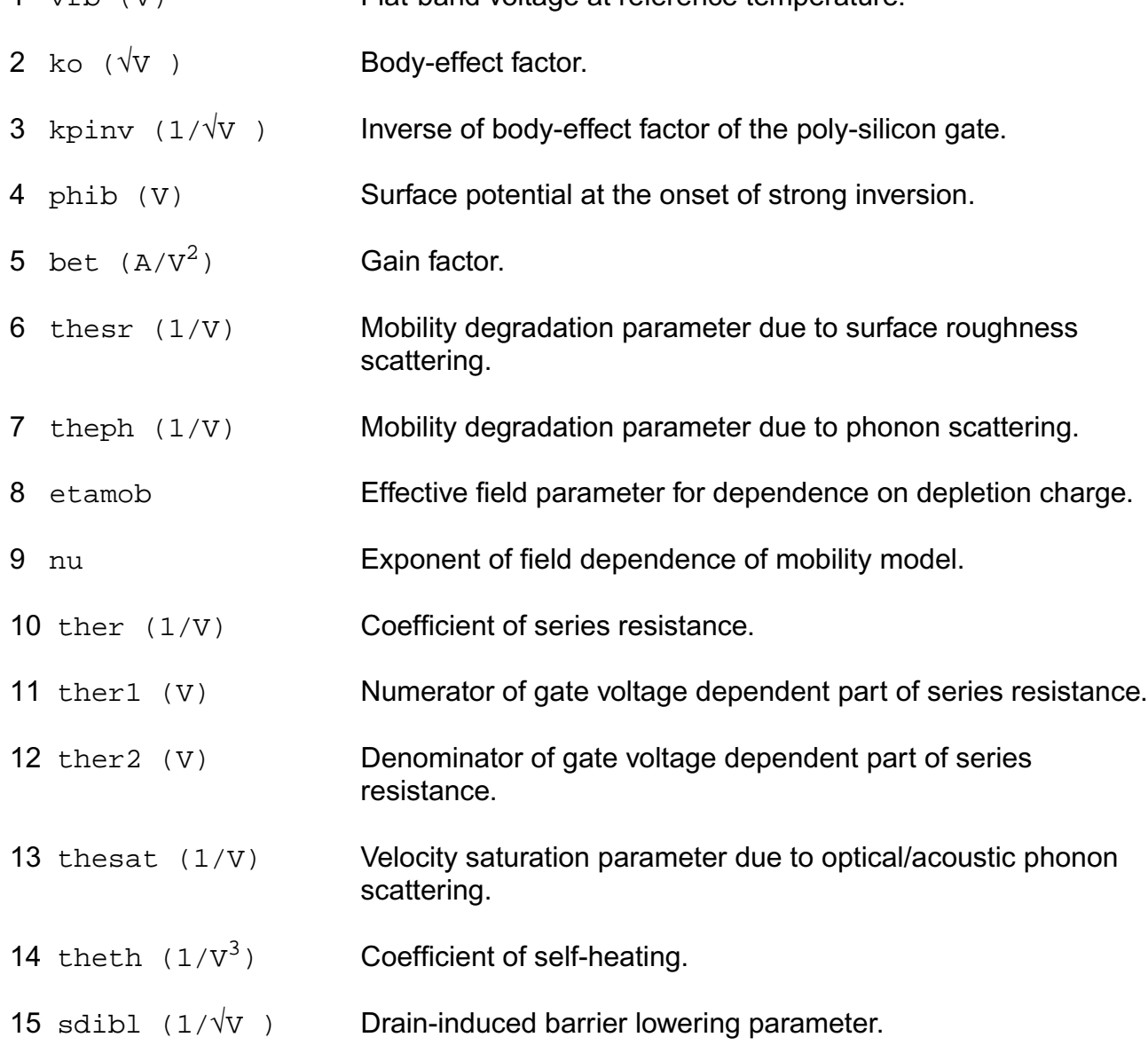

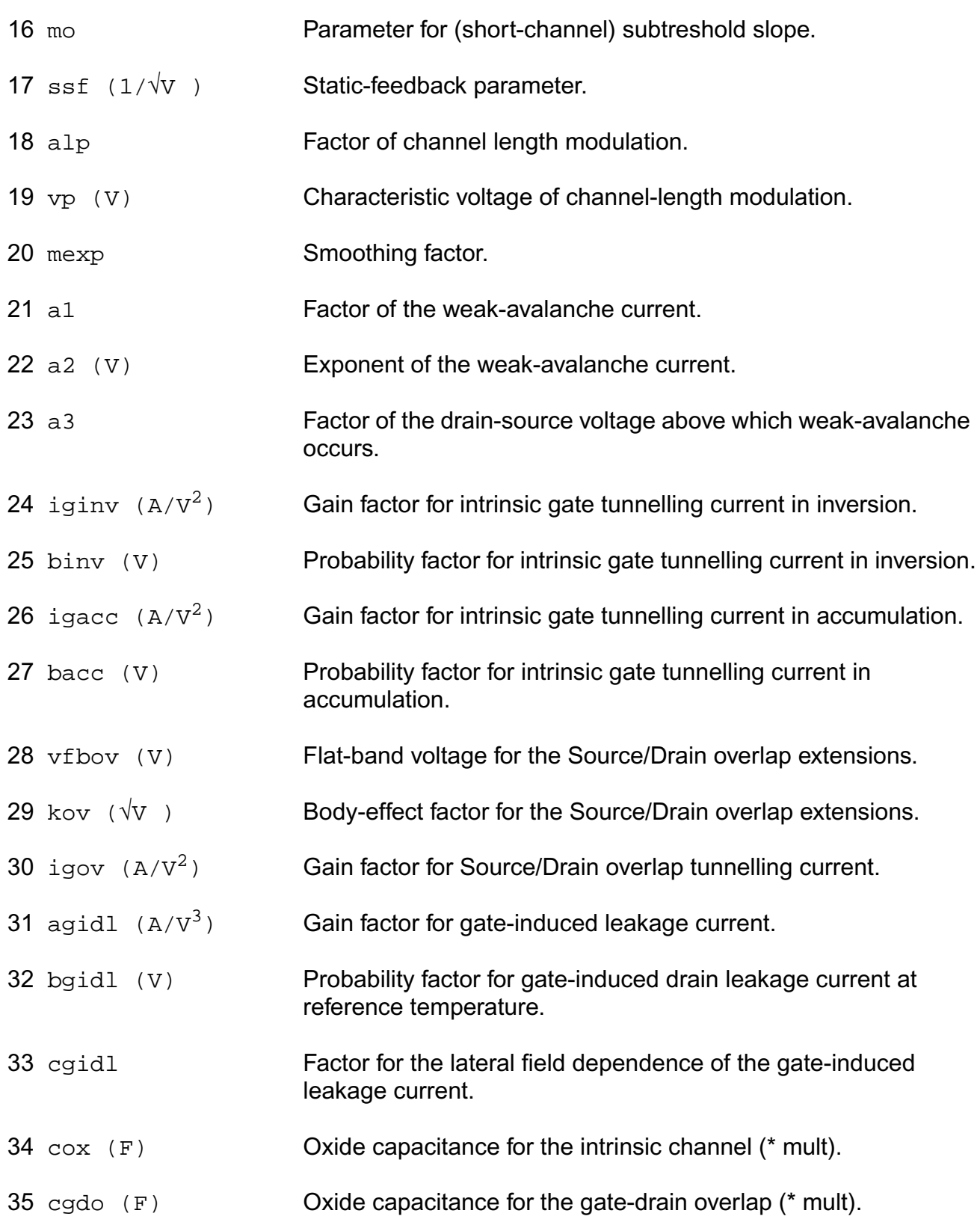

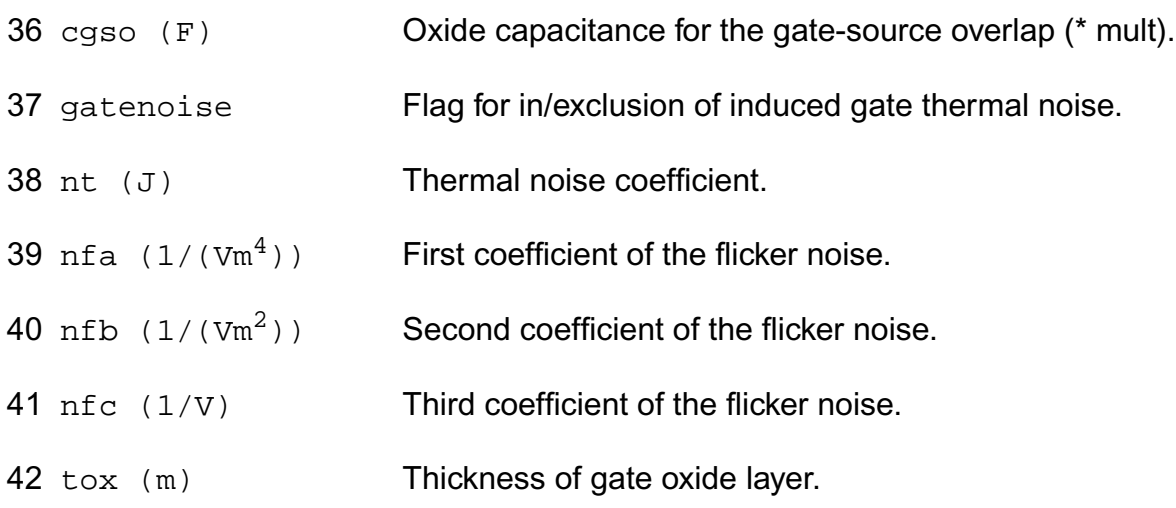

#### **Operating-Point Parameters**

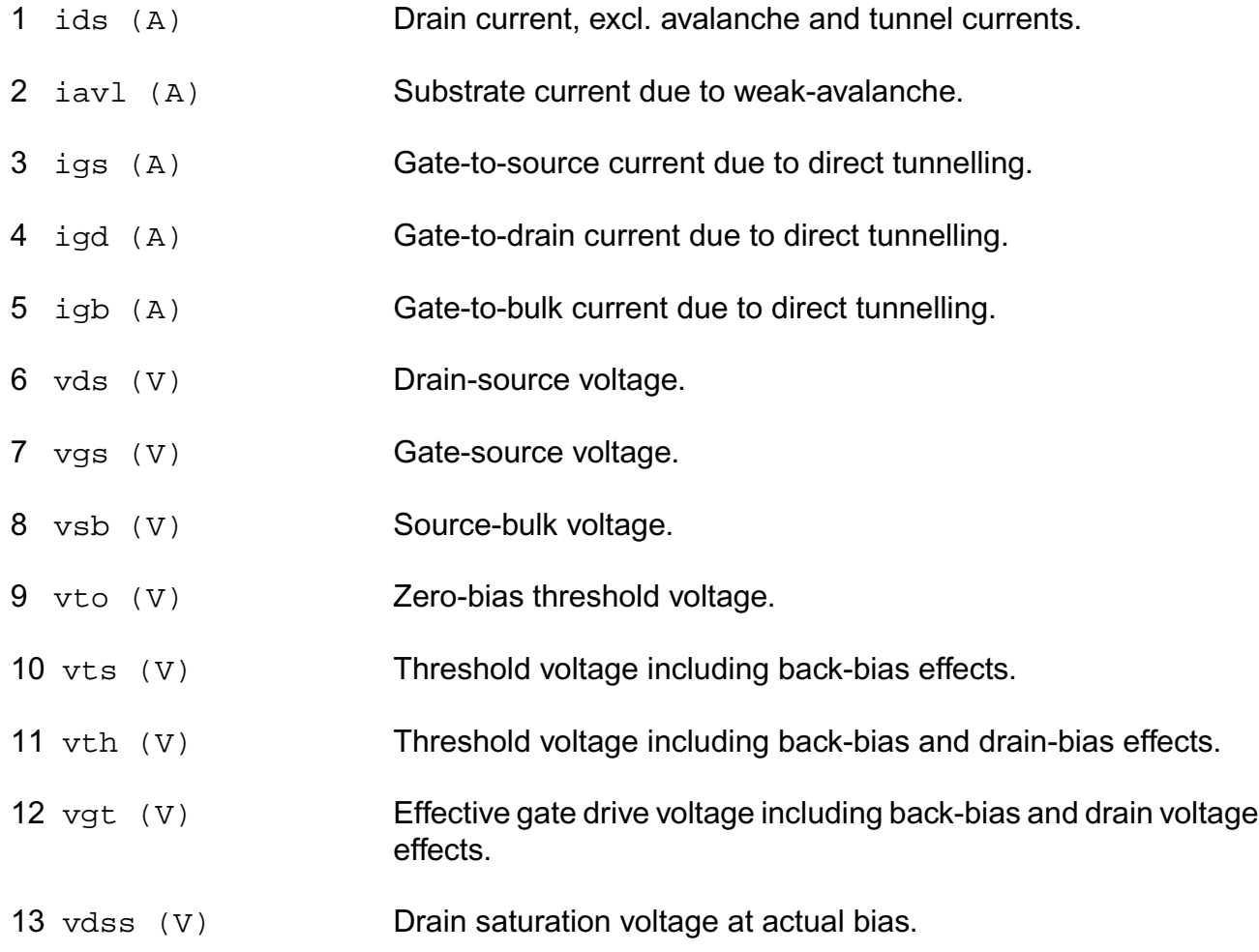

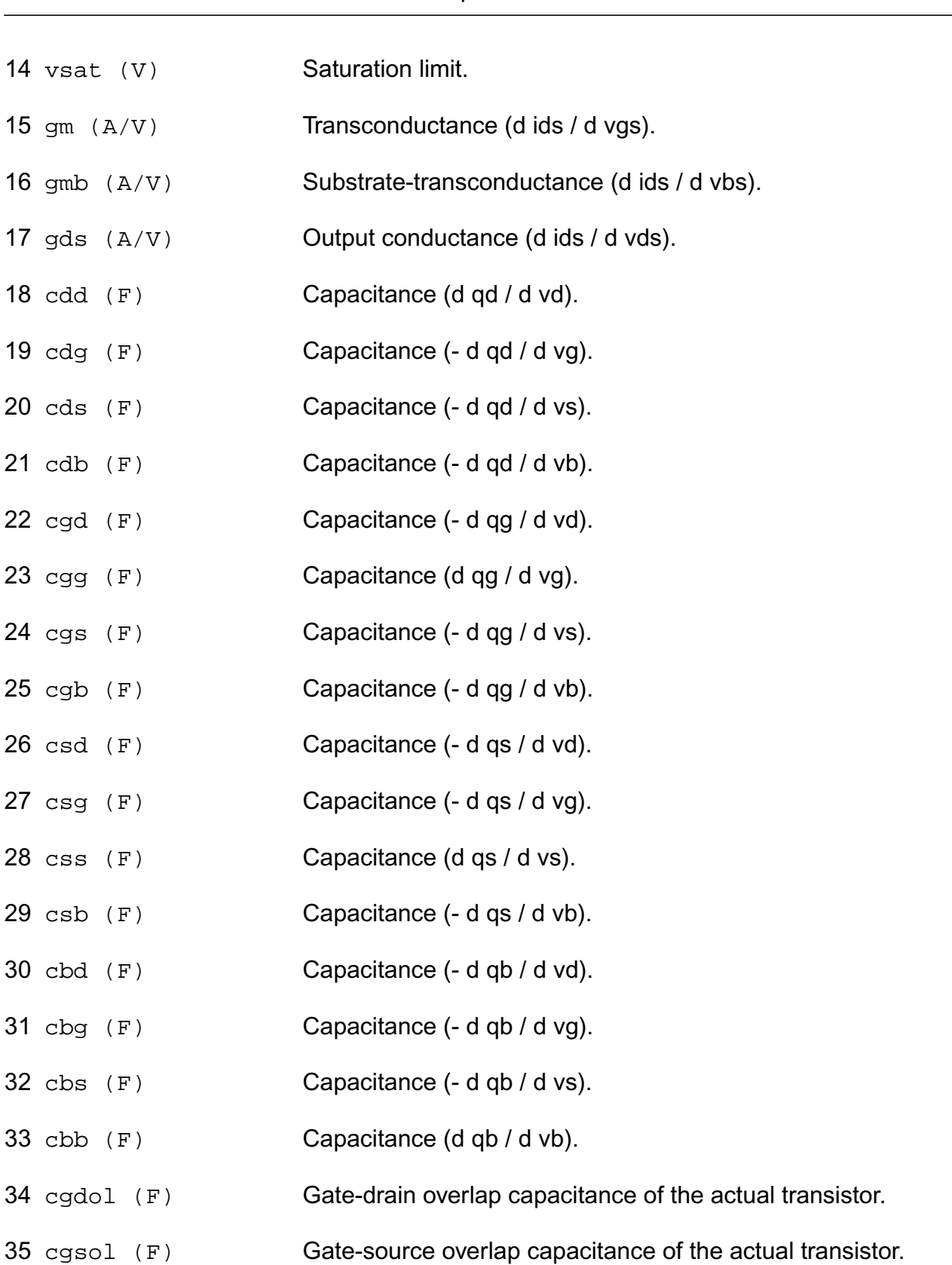

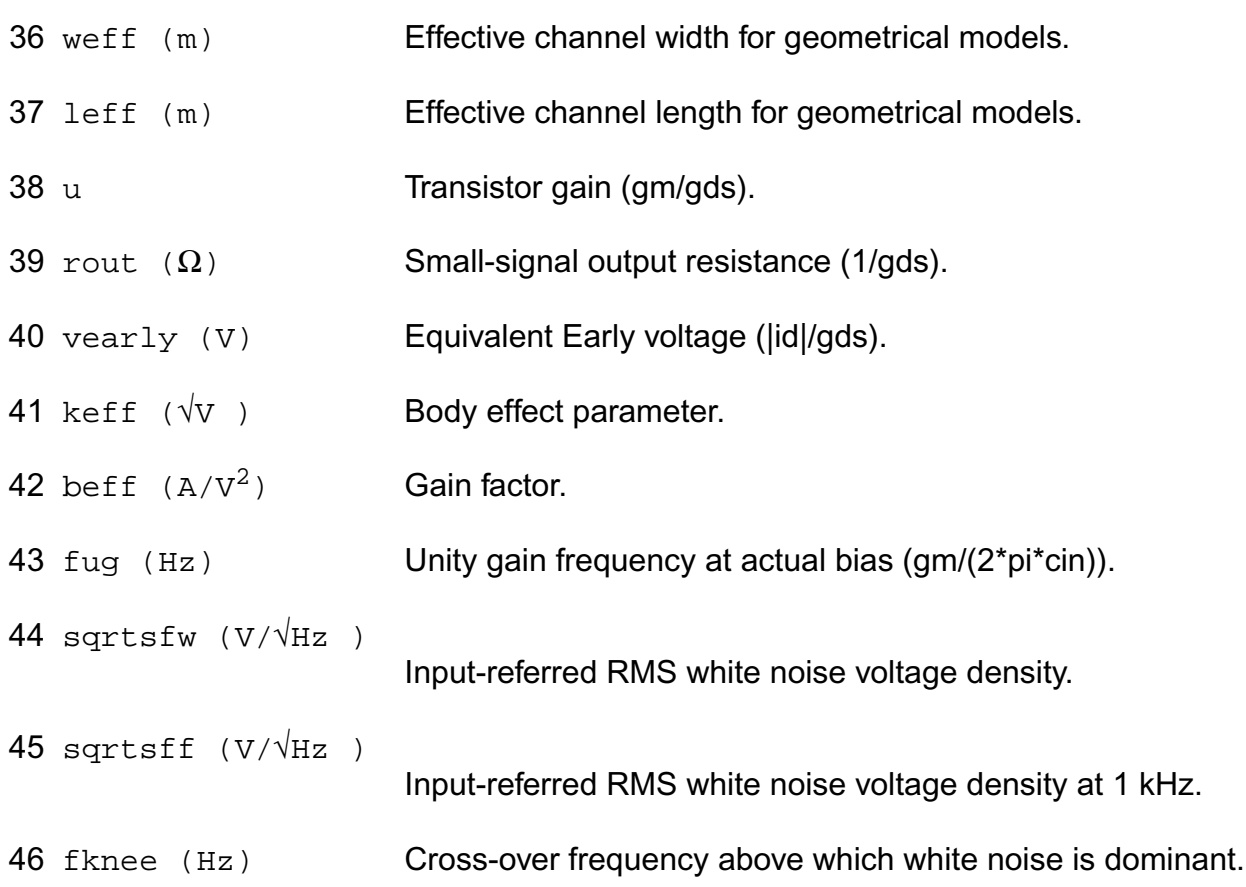

#### **Parameter Index**

In the following index,  $I$  refers to instance parameters,  $M$  refers to the model parameters section,  $\circ$  refers to the output parameters section, and  $\circ$ P refers to the operating point parameters section. The number indicates where to look in the appropriate section to find the description for that parameter. For example, a reference of M-35 means the 35th model parameter.

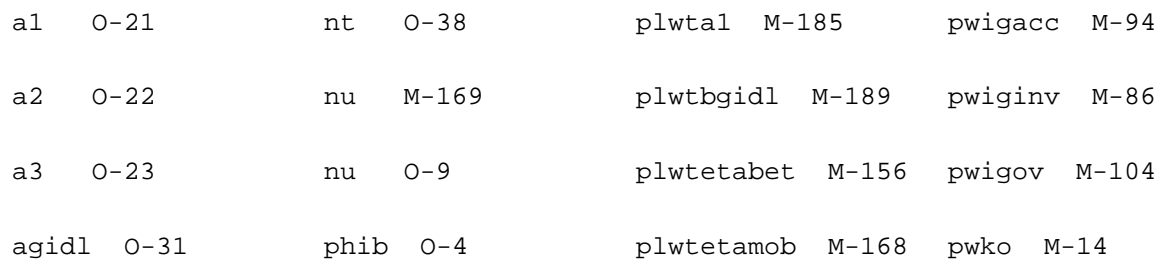

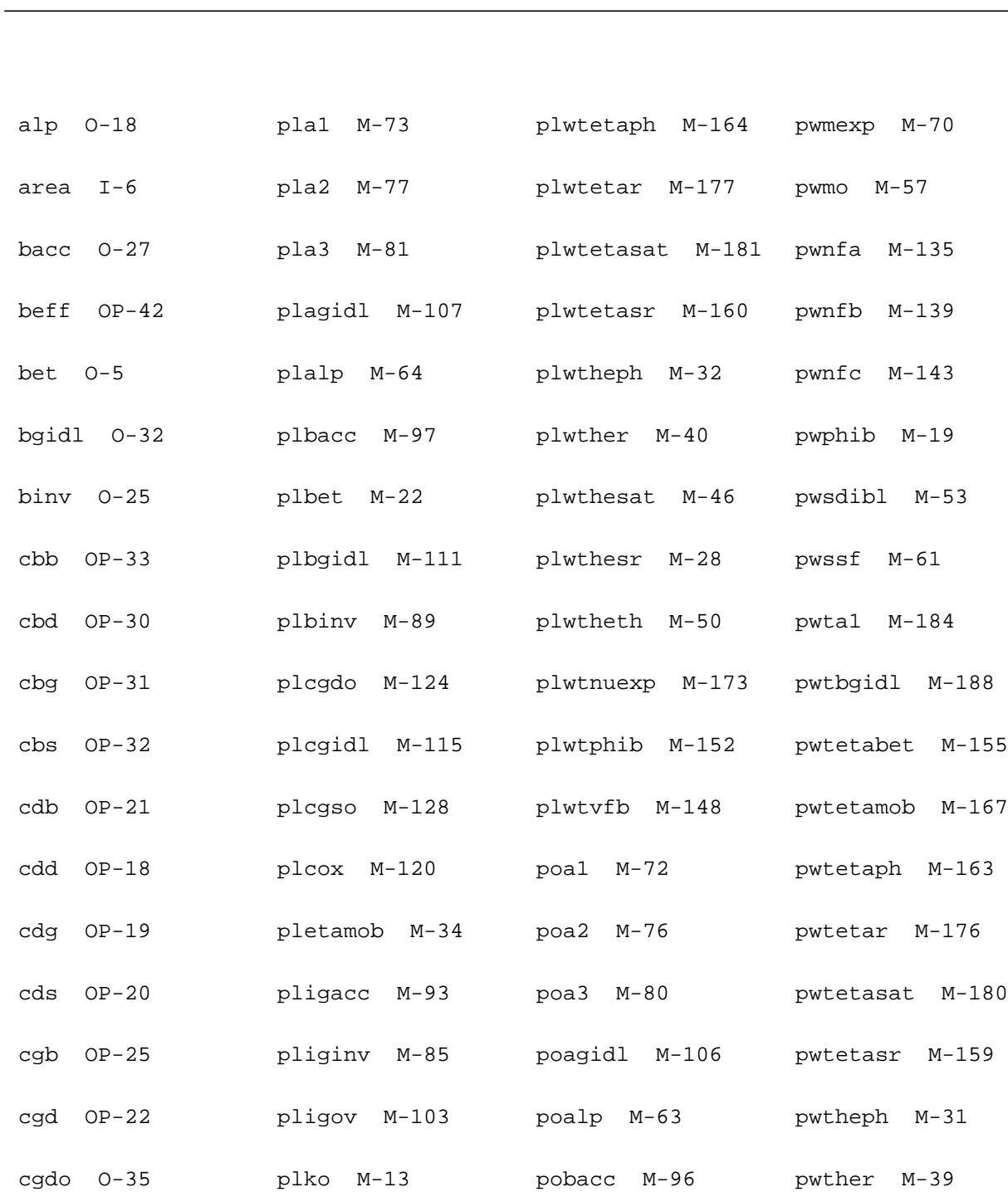

cgdol OP-34 plmexp M-69 pobet M-21 pwthesat M-45

cgg OP-23 plmo M-56 pobgidl M-110 pwthesr M-27

cgidl O-33 plnfa M-134 pobinv M-88 pwtheth M-49

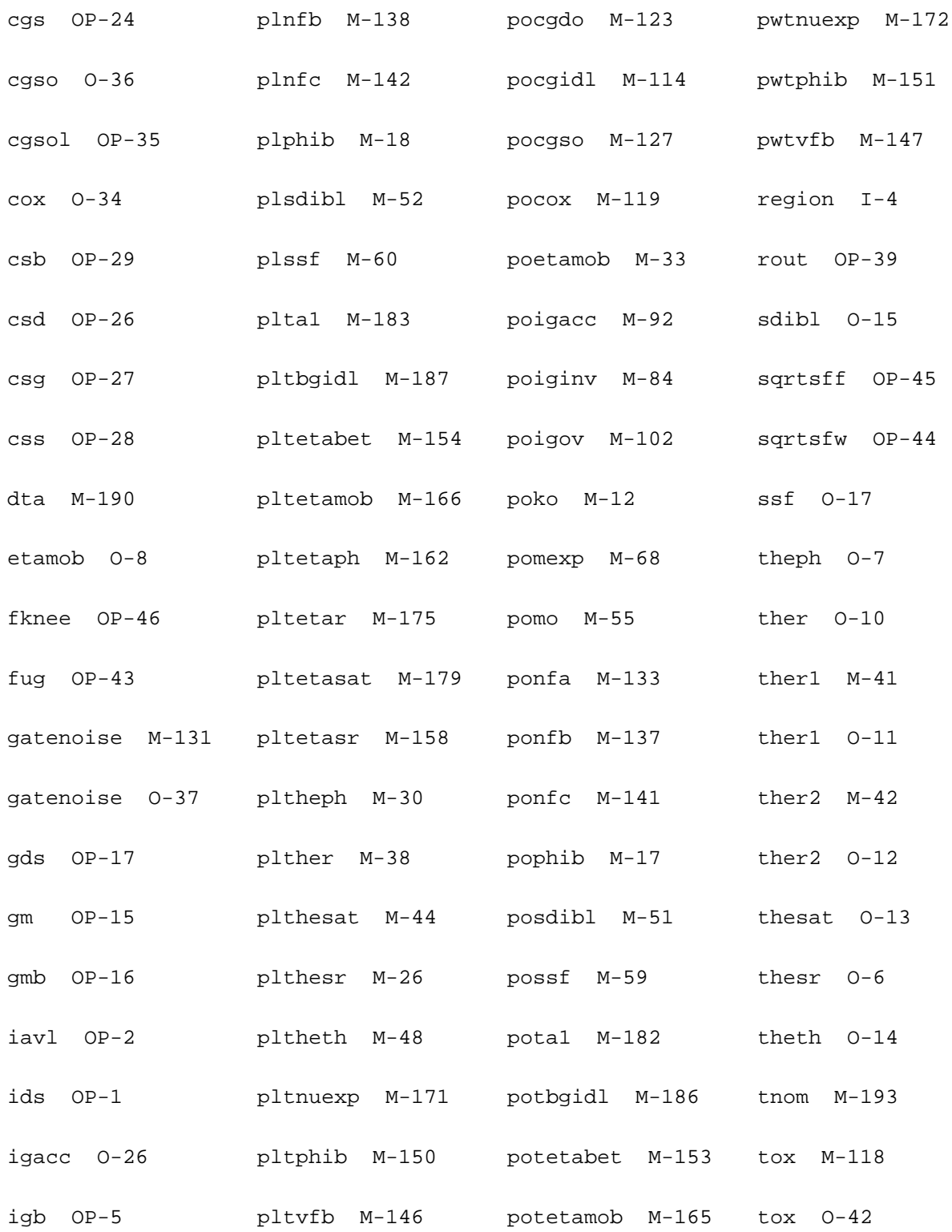

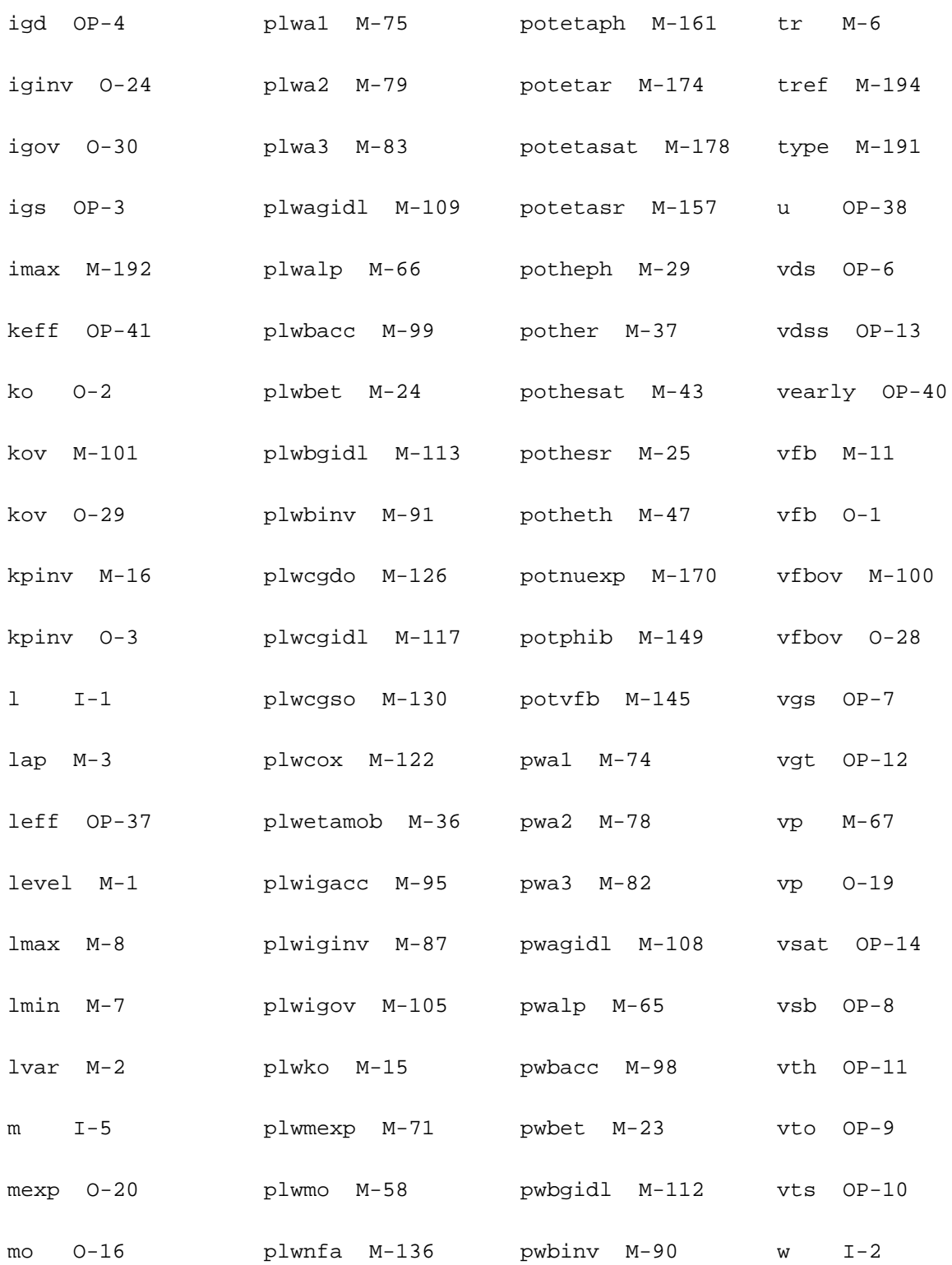

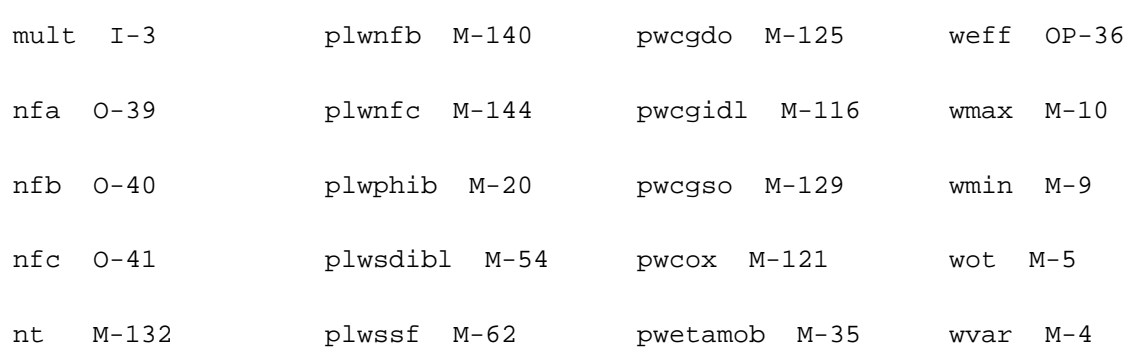

# **MOS Model 11, Level 1101 (mos11011t)**

This is SiMKit 3.0.2

This device is supported within altergroups.

This device is dynamically loaded from the shared object /vobs/spectre\_dev/tools.lnx86/cmi/ lib/5.0.doc/libphilips\_sh.so

#### **Instance Definition**

Name d g s b dt ModelName parameter=value ...

#### **Instance Parameters**

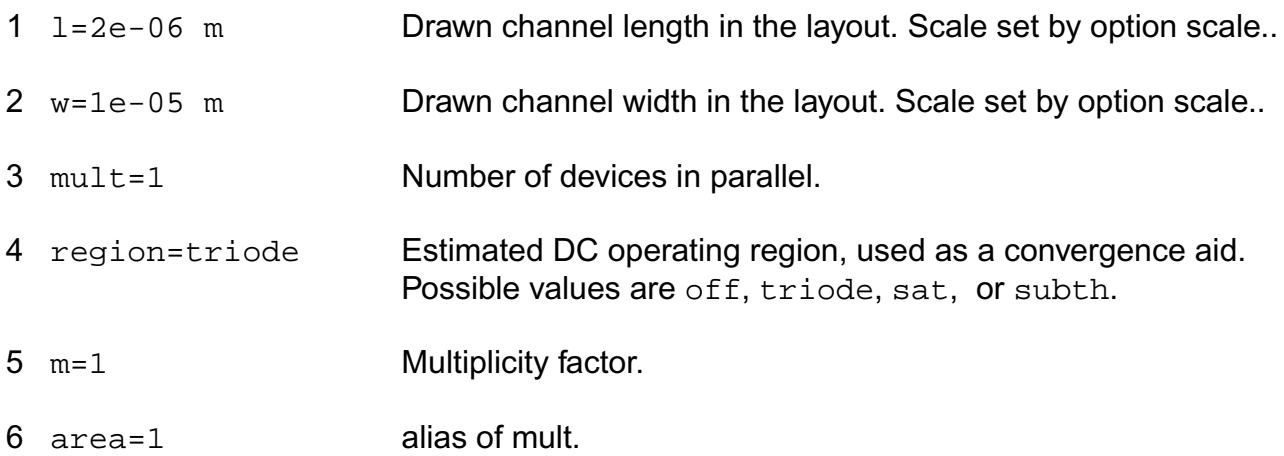

#### **Model Definition**

model modelName mos11011t parameter=value ...

#### **Model Parameters**

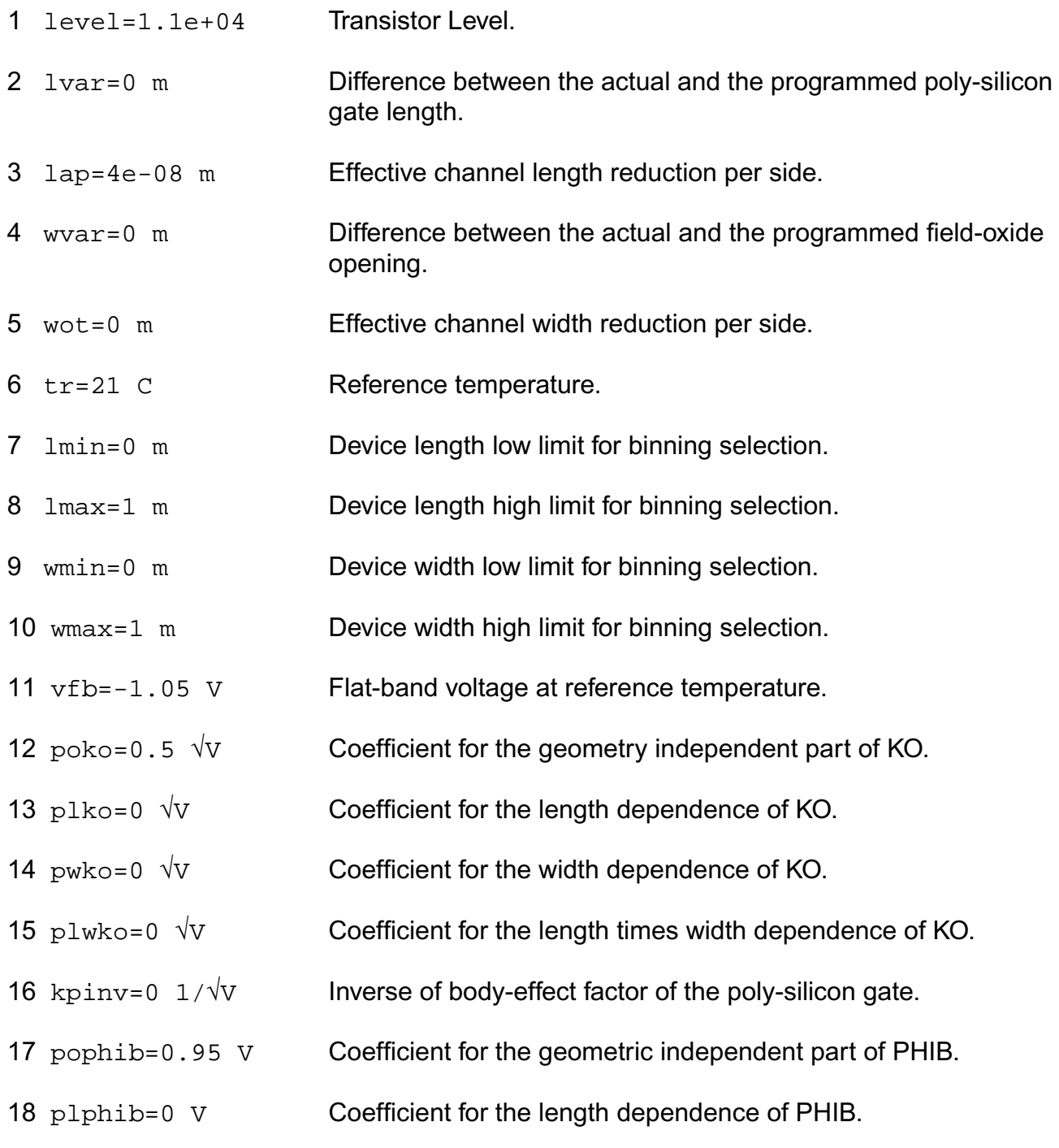

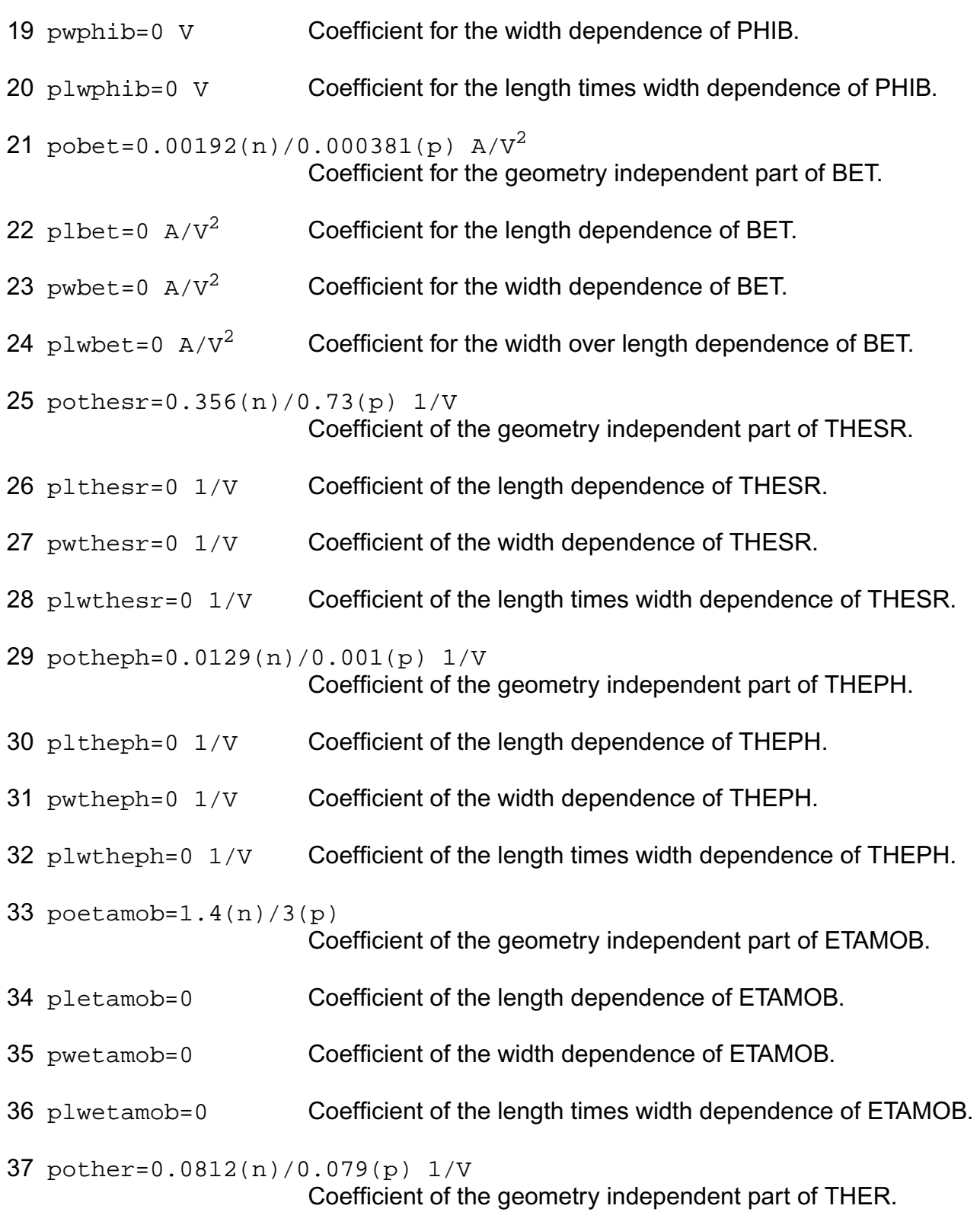

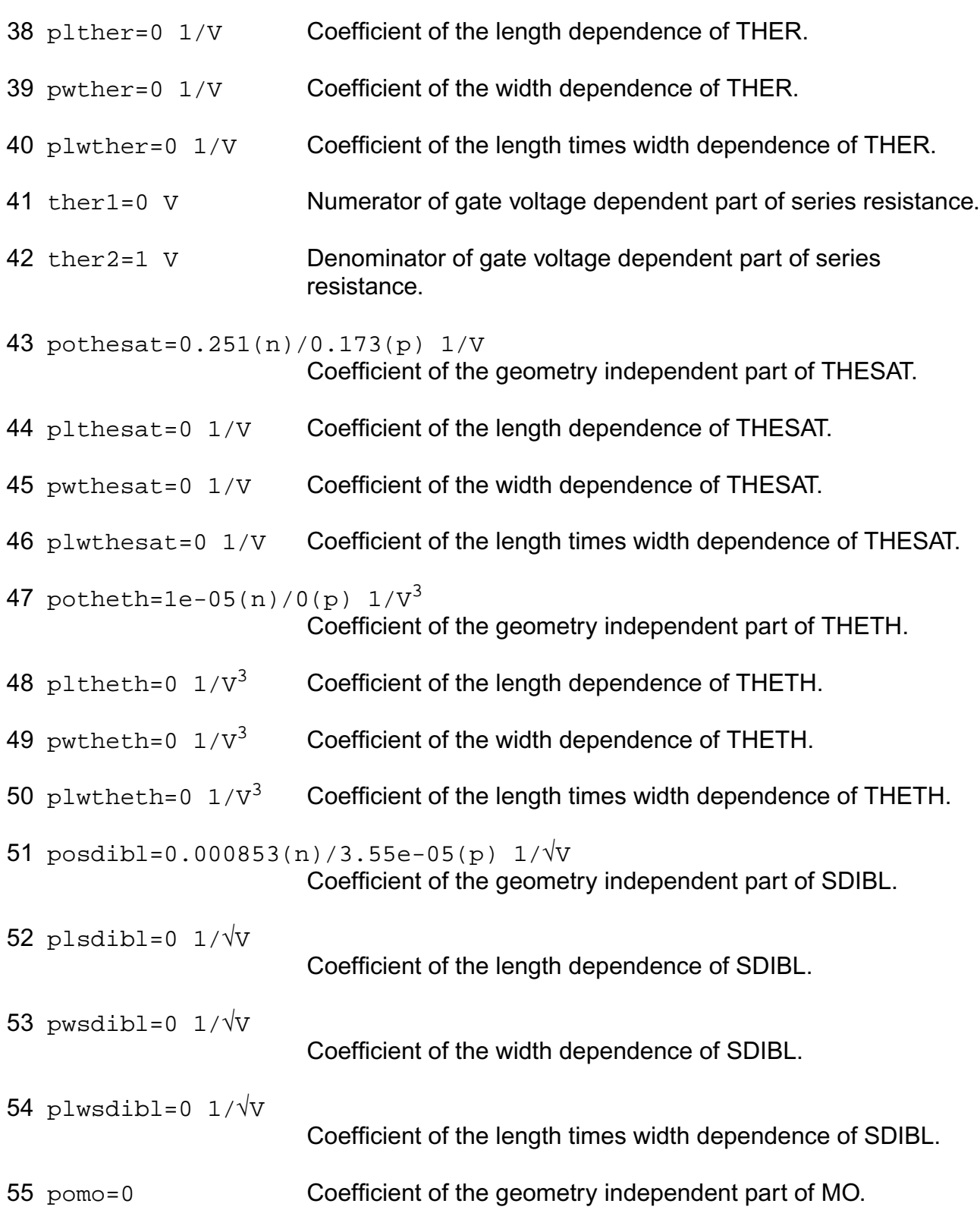

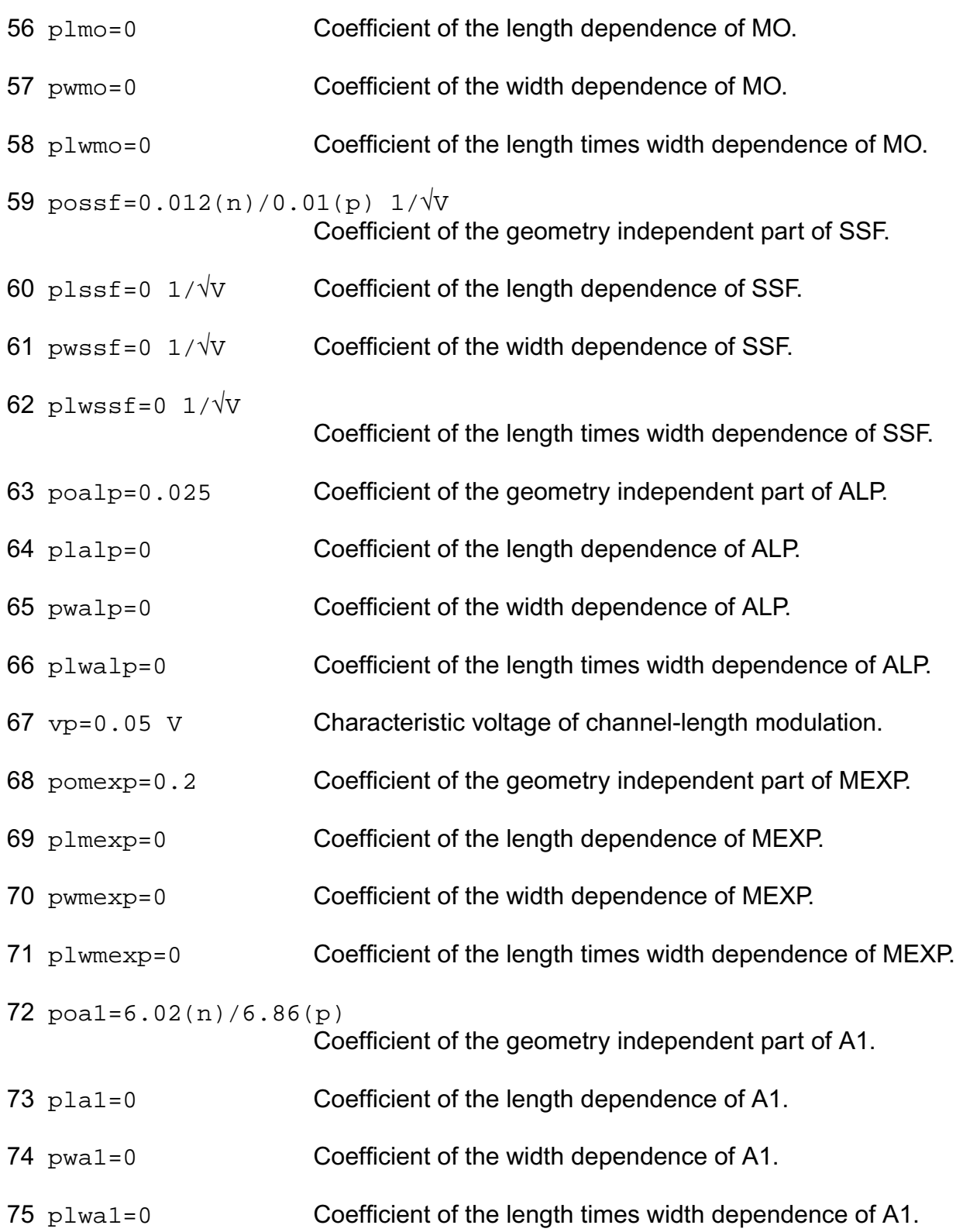

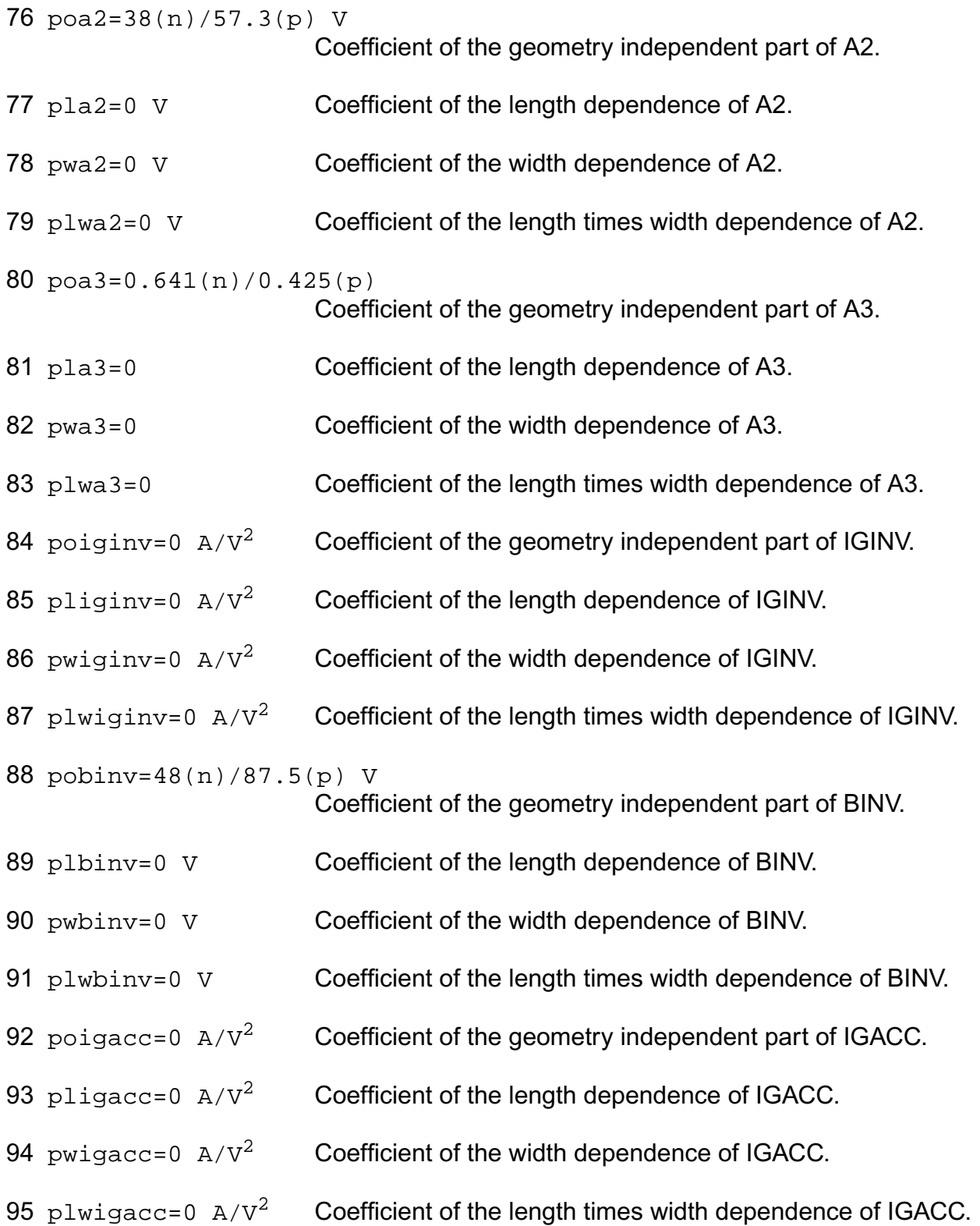

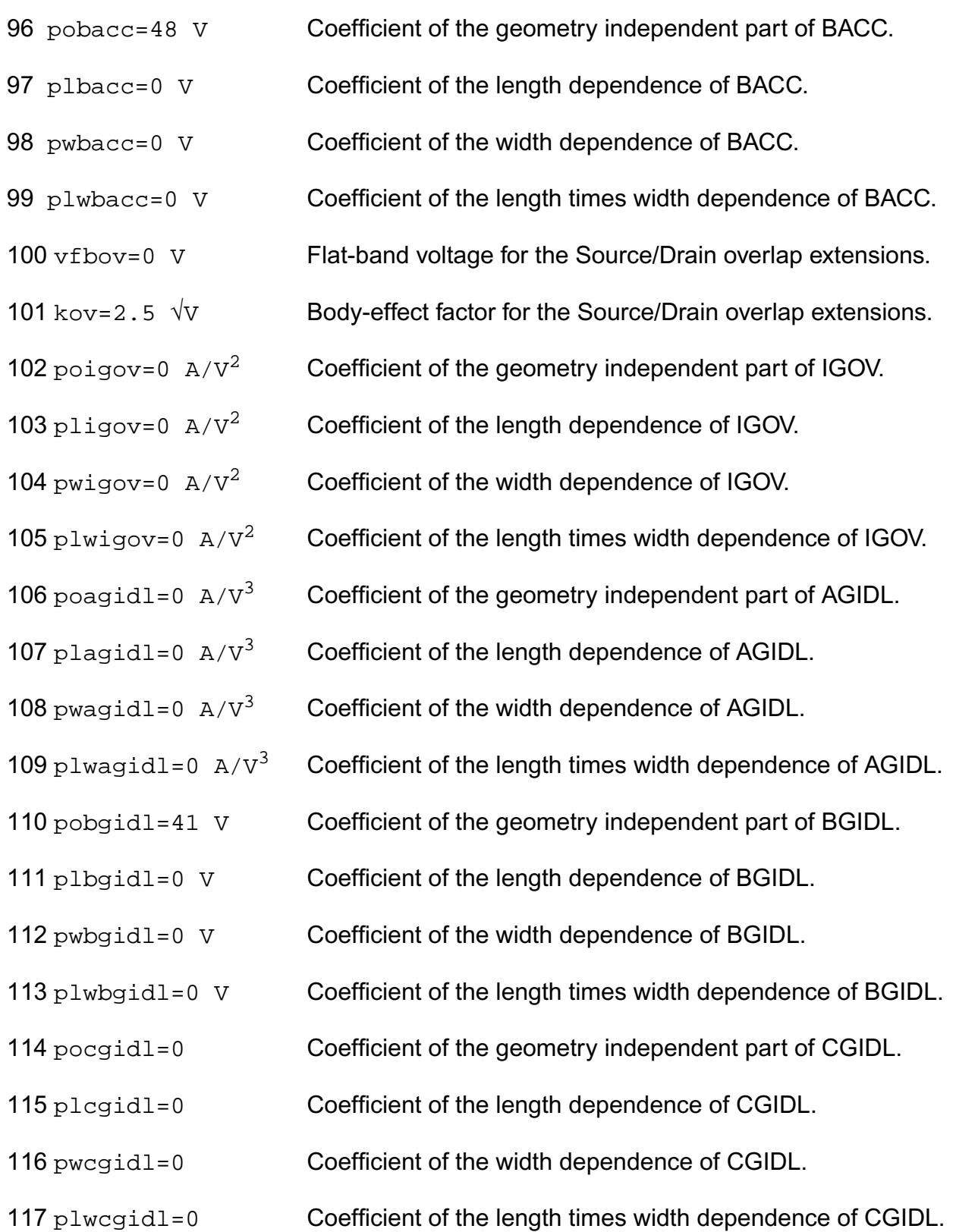

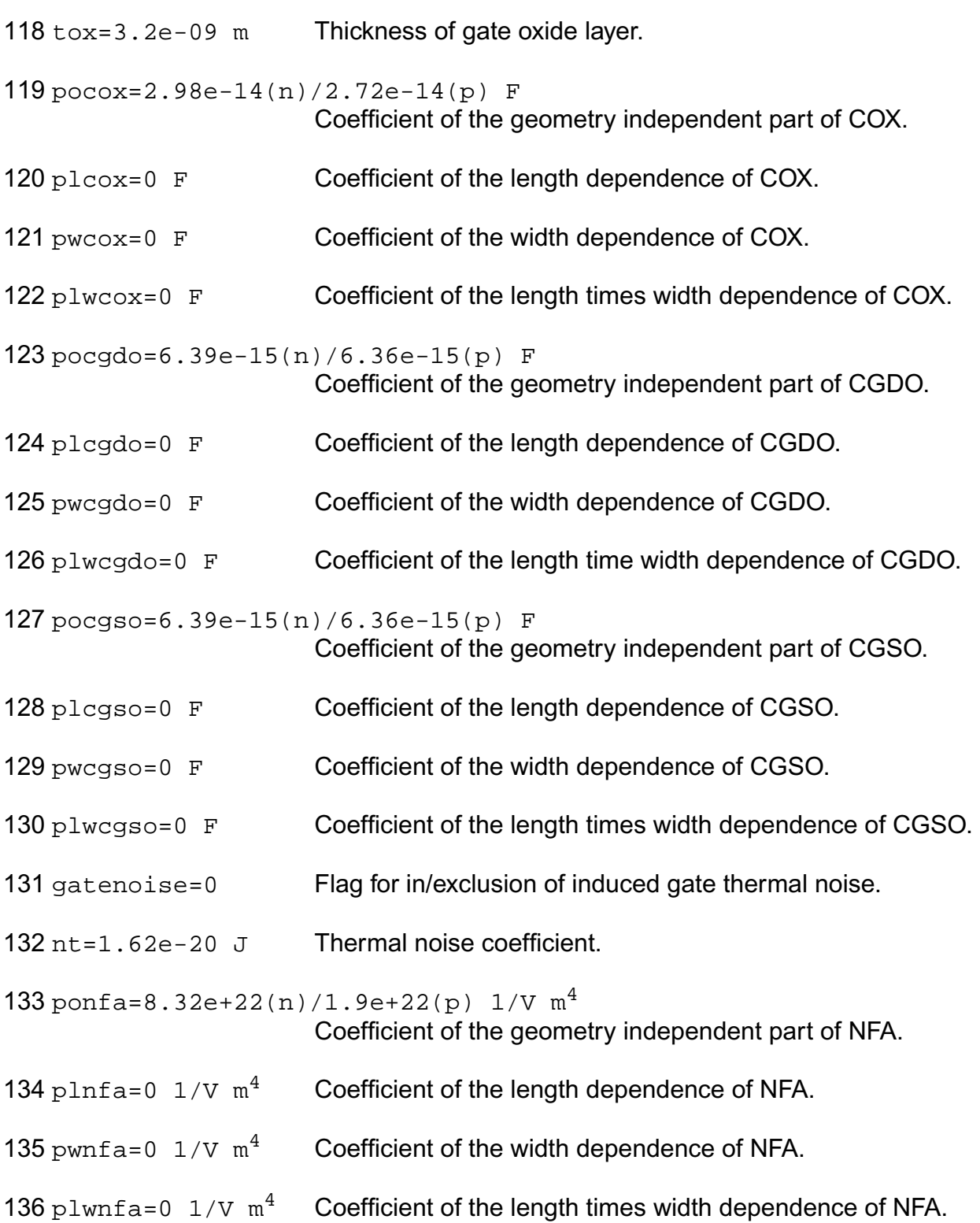

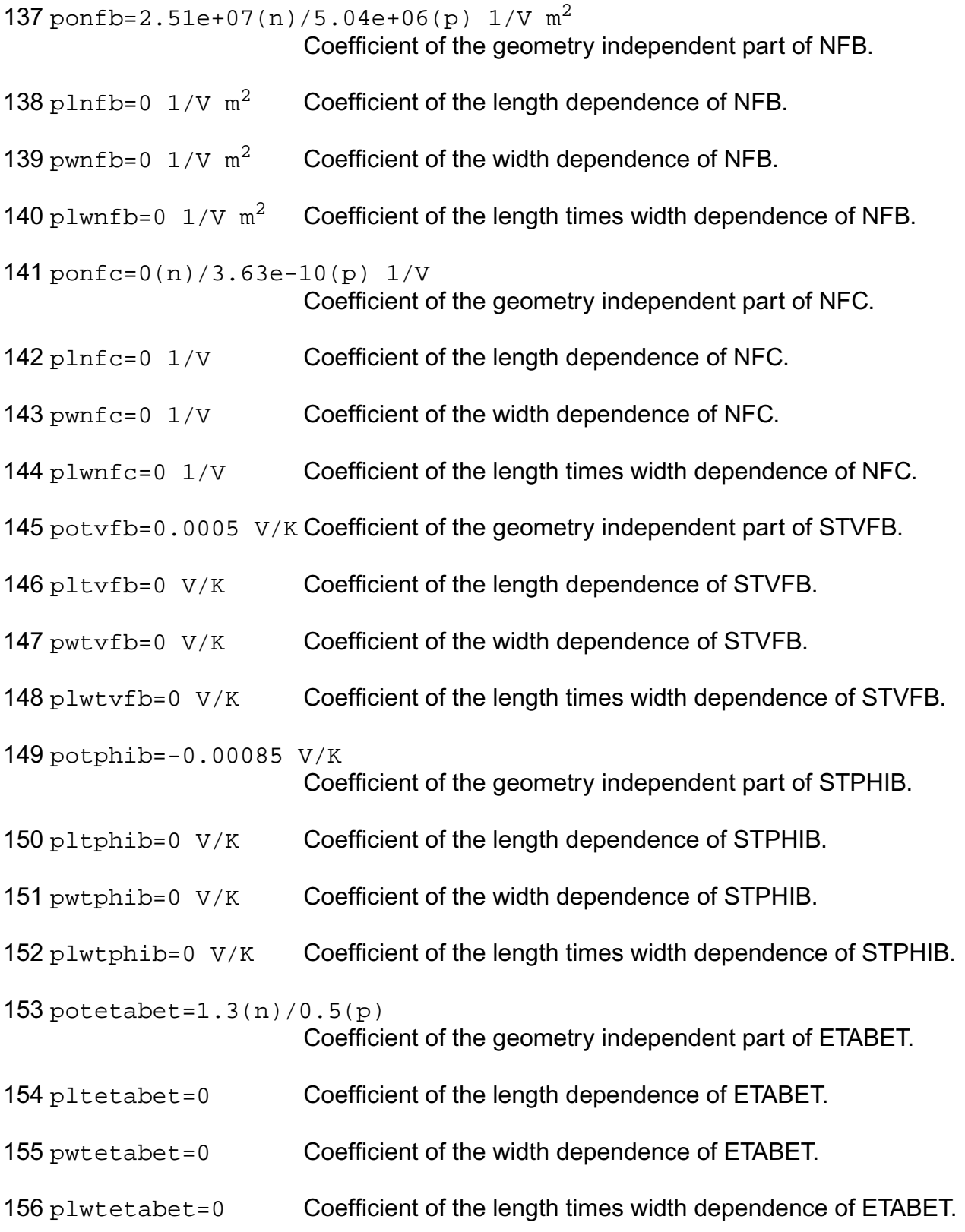

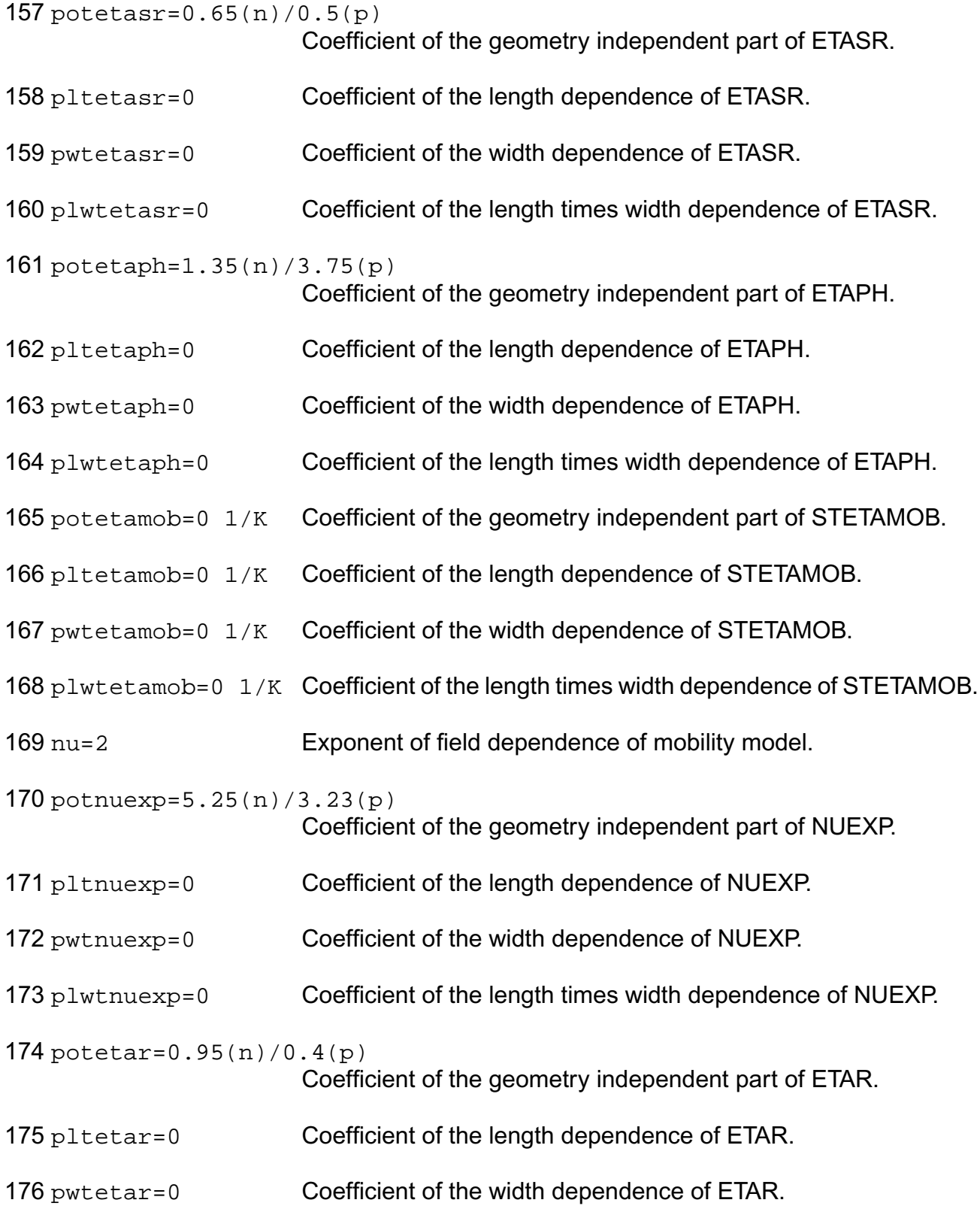

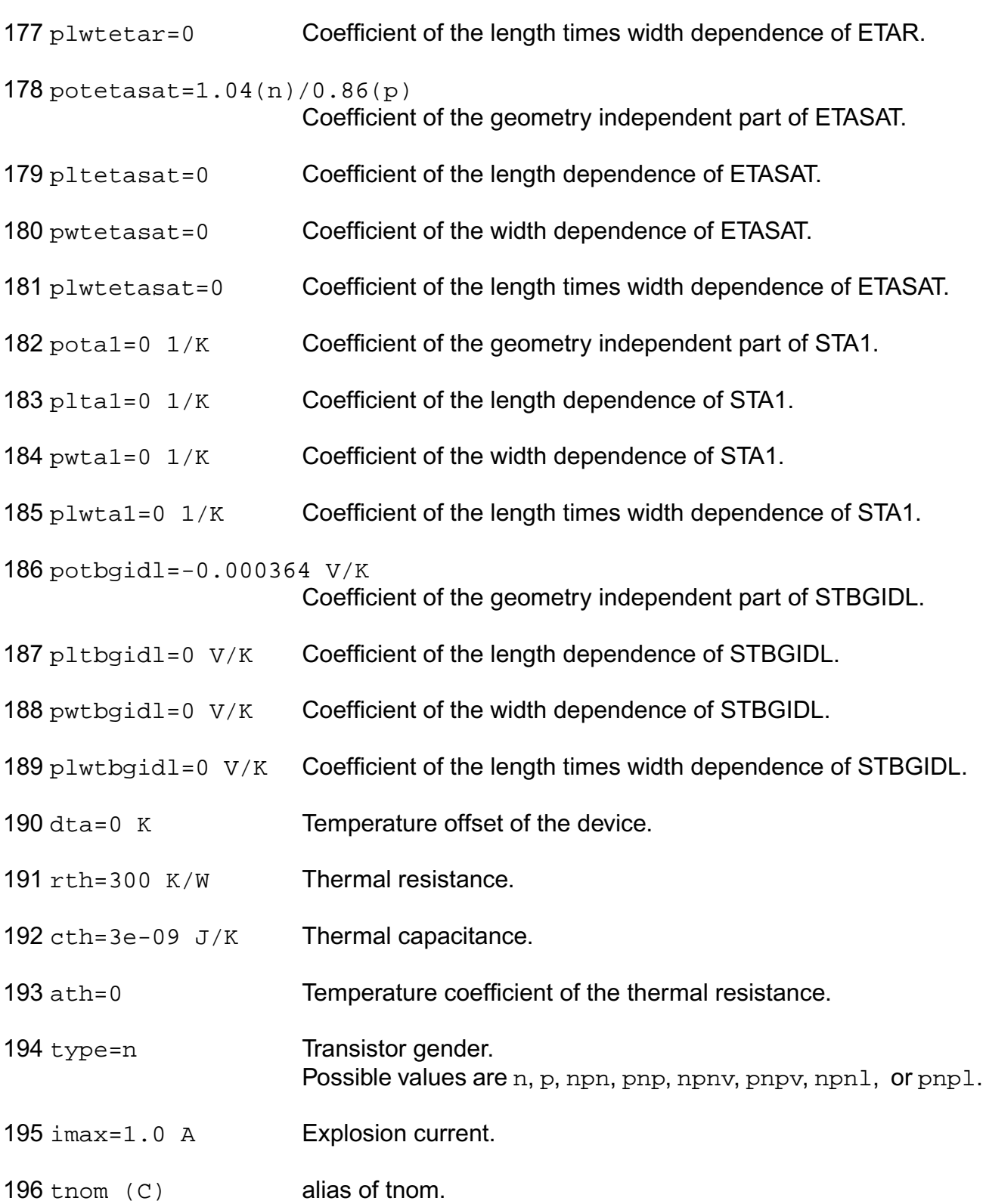

197 tref (C) alias of tnom.

## **Output Parameters**

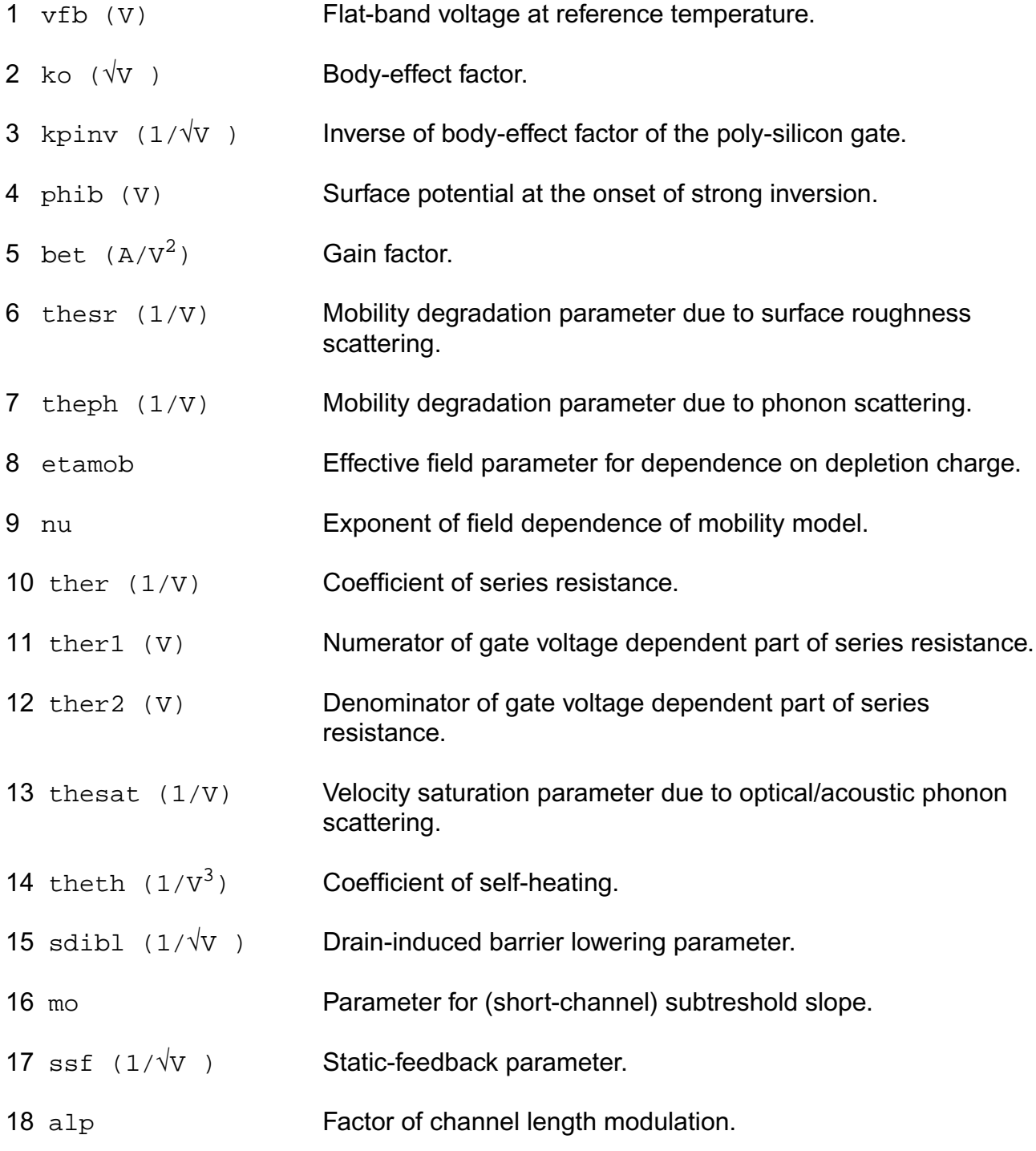

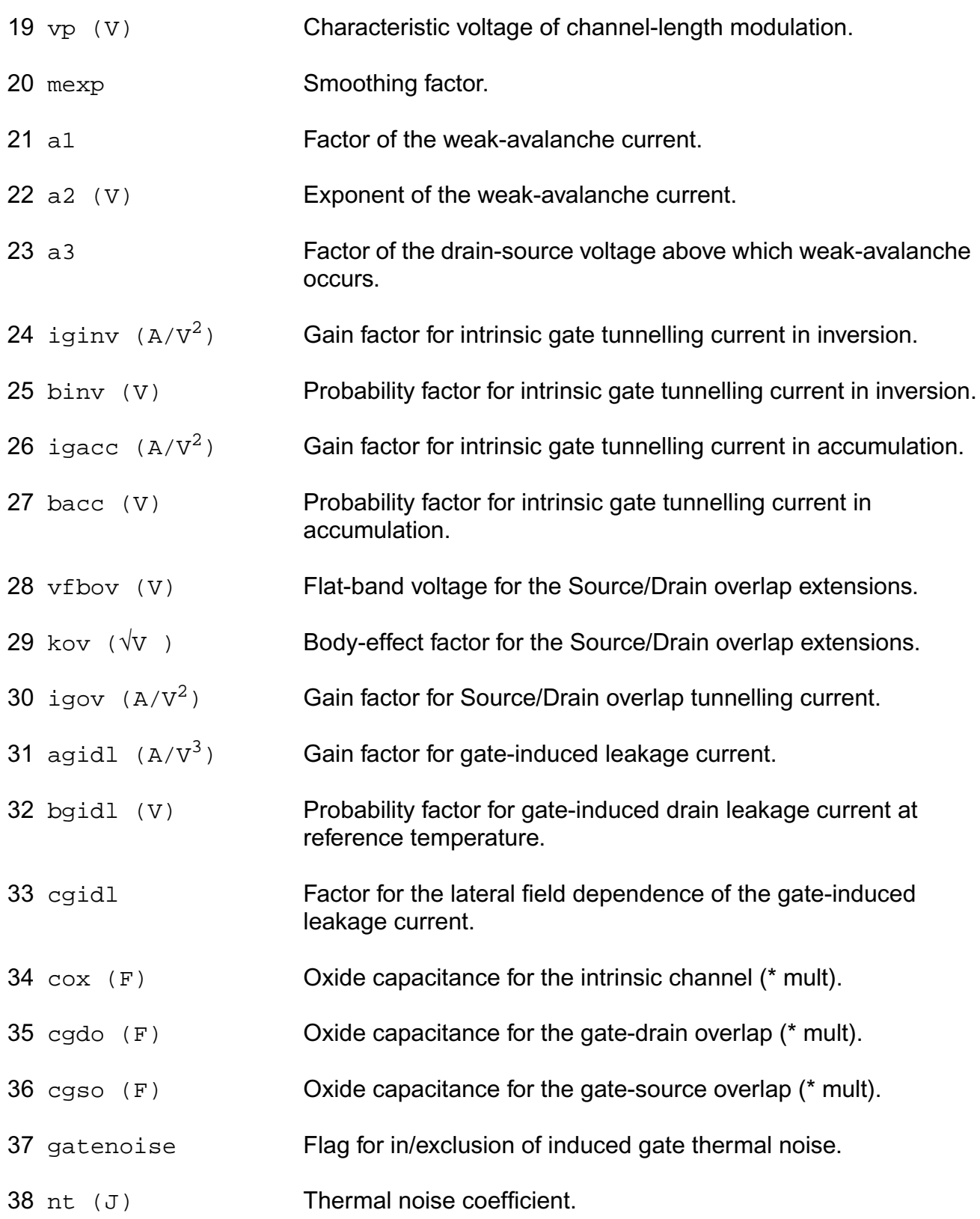

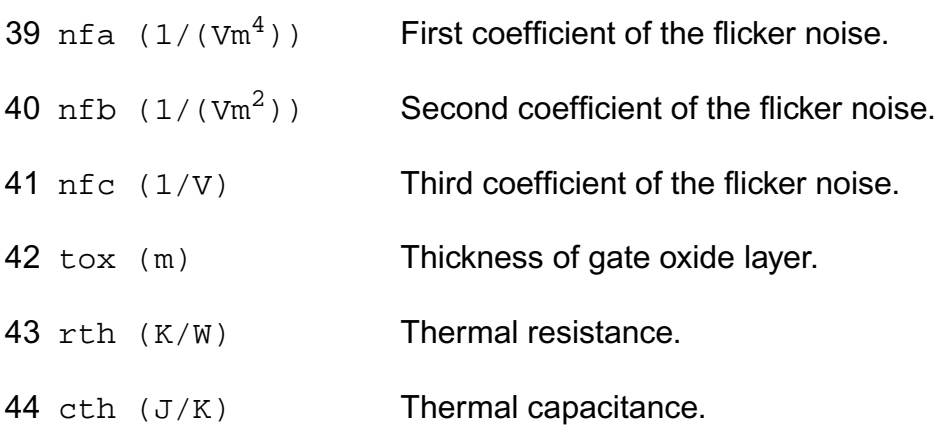

### **Operating-Point Parameters**

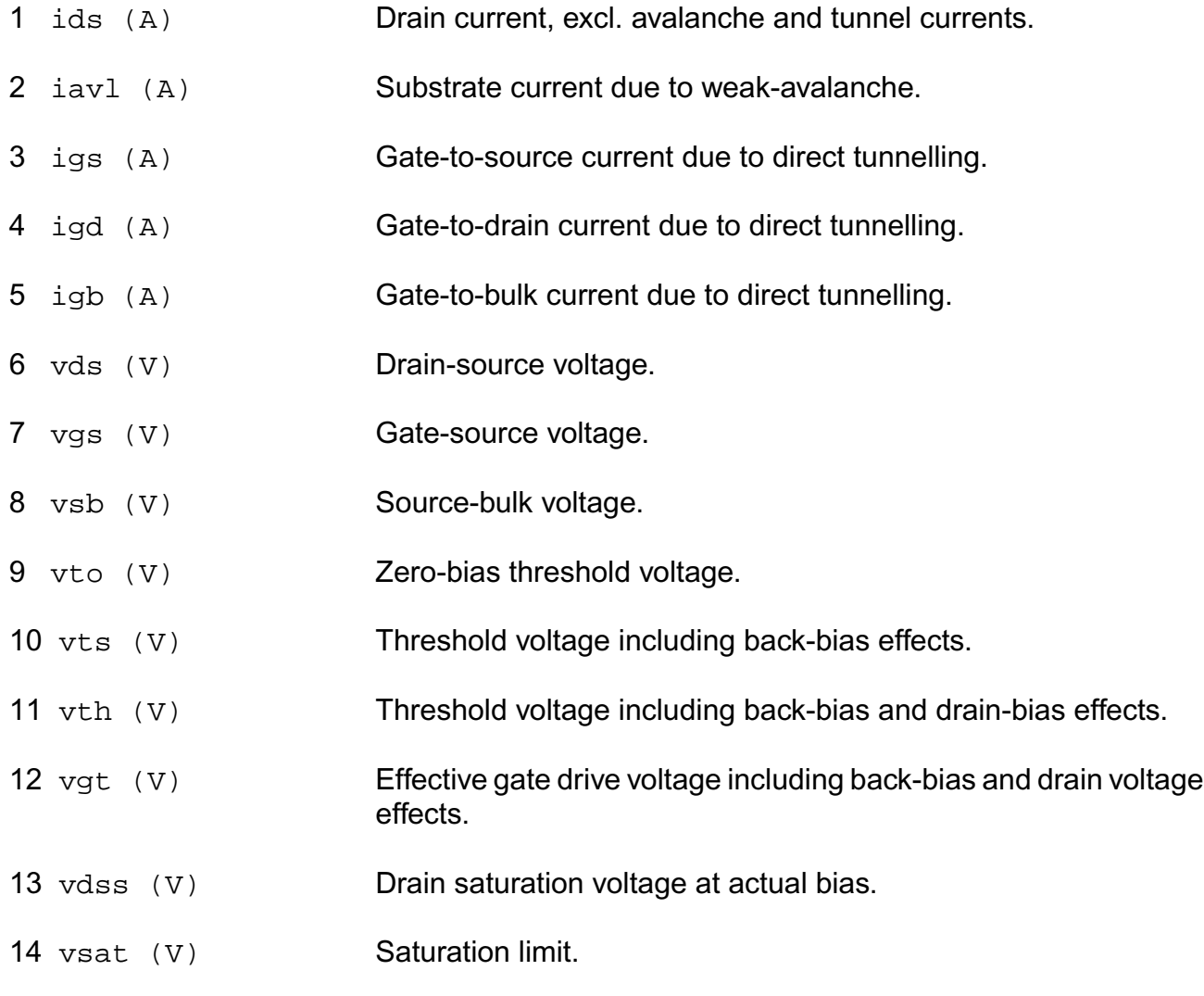

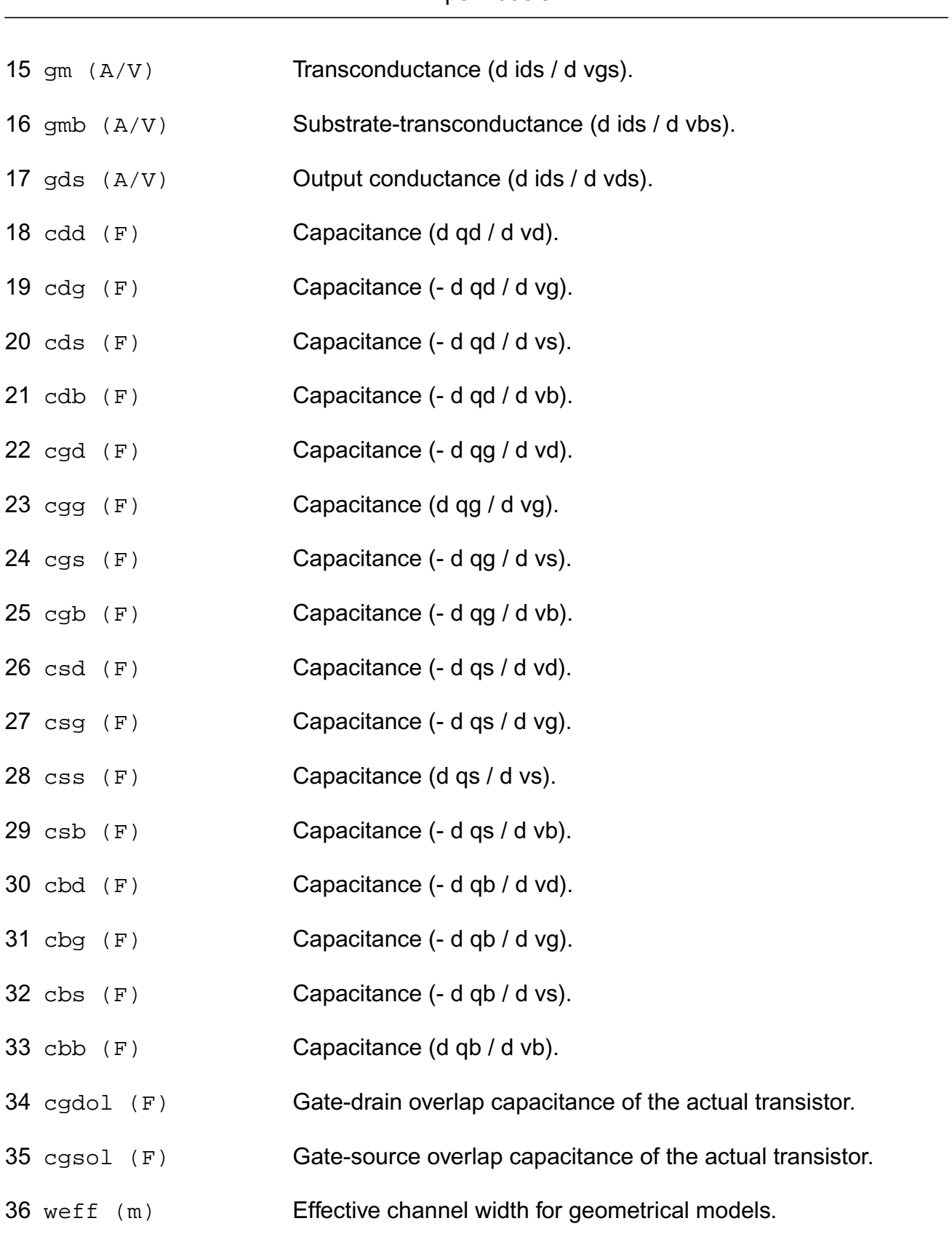

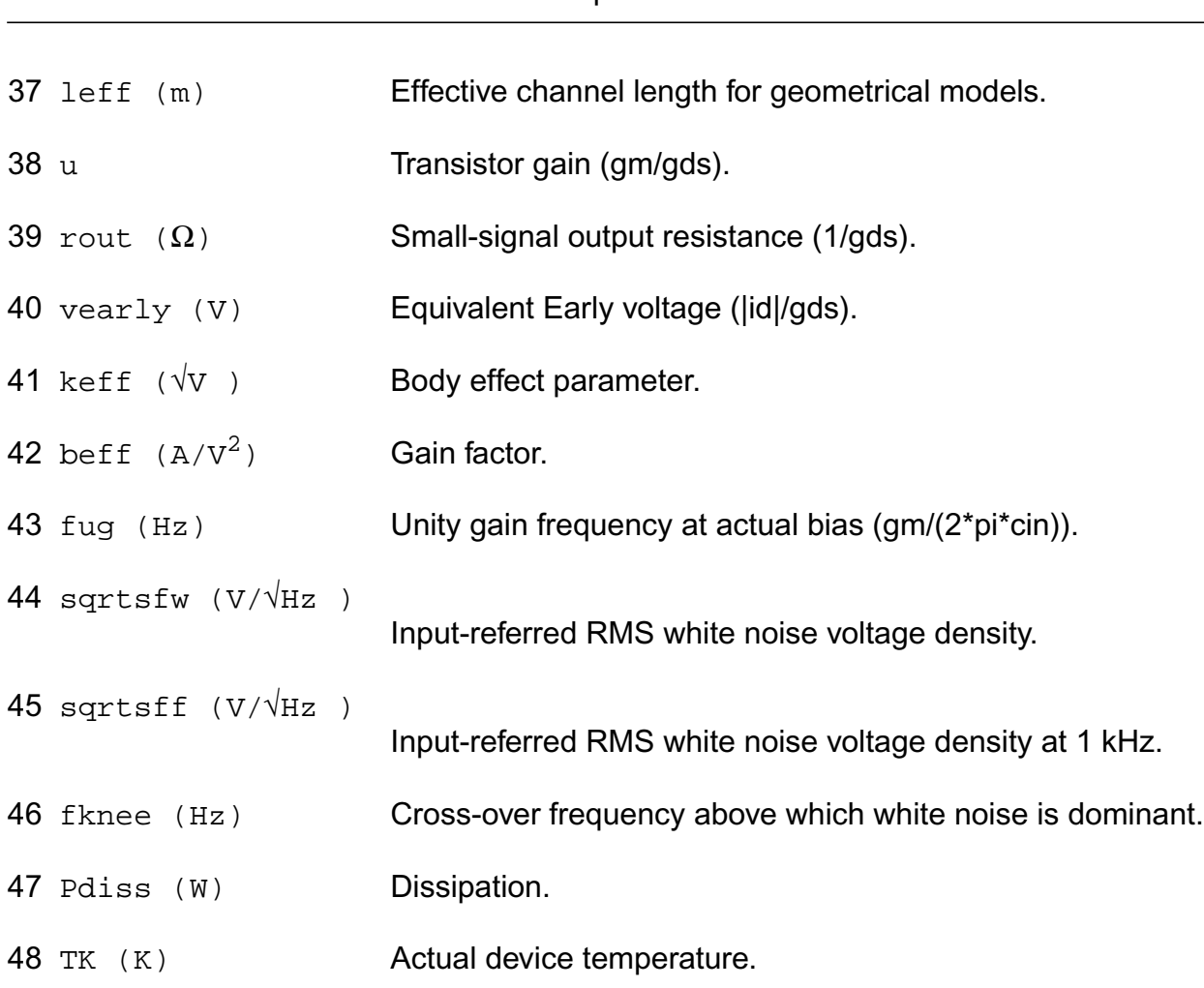

#### **Parameter Index**

In the following index,  $I$  refers to instance parameters,  $M$  refers to the model parameters section,  $\circ$  refers to the output parameters section, and  $\circ$ P refers to the operating point parameters section. The number indicates where to look in the appropriate section to find the description for that parameter. For example, a reference of M-35 means the 35th model parameter.

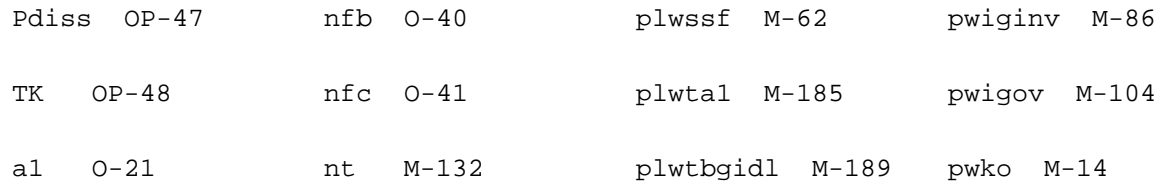

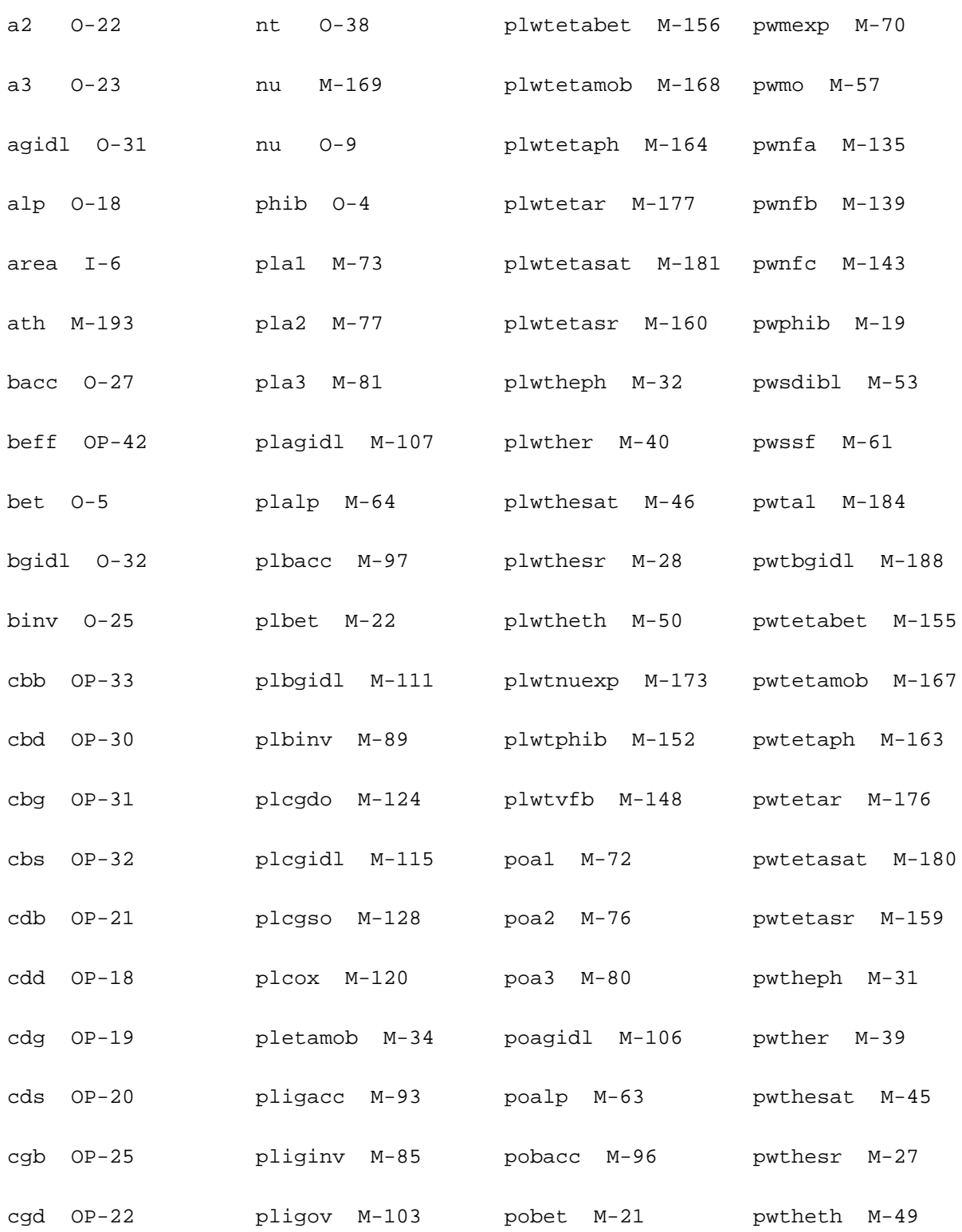

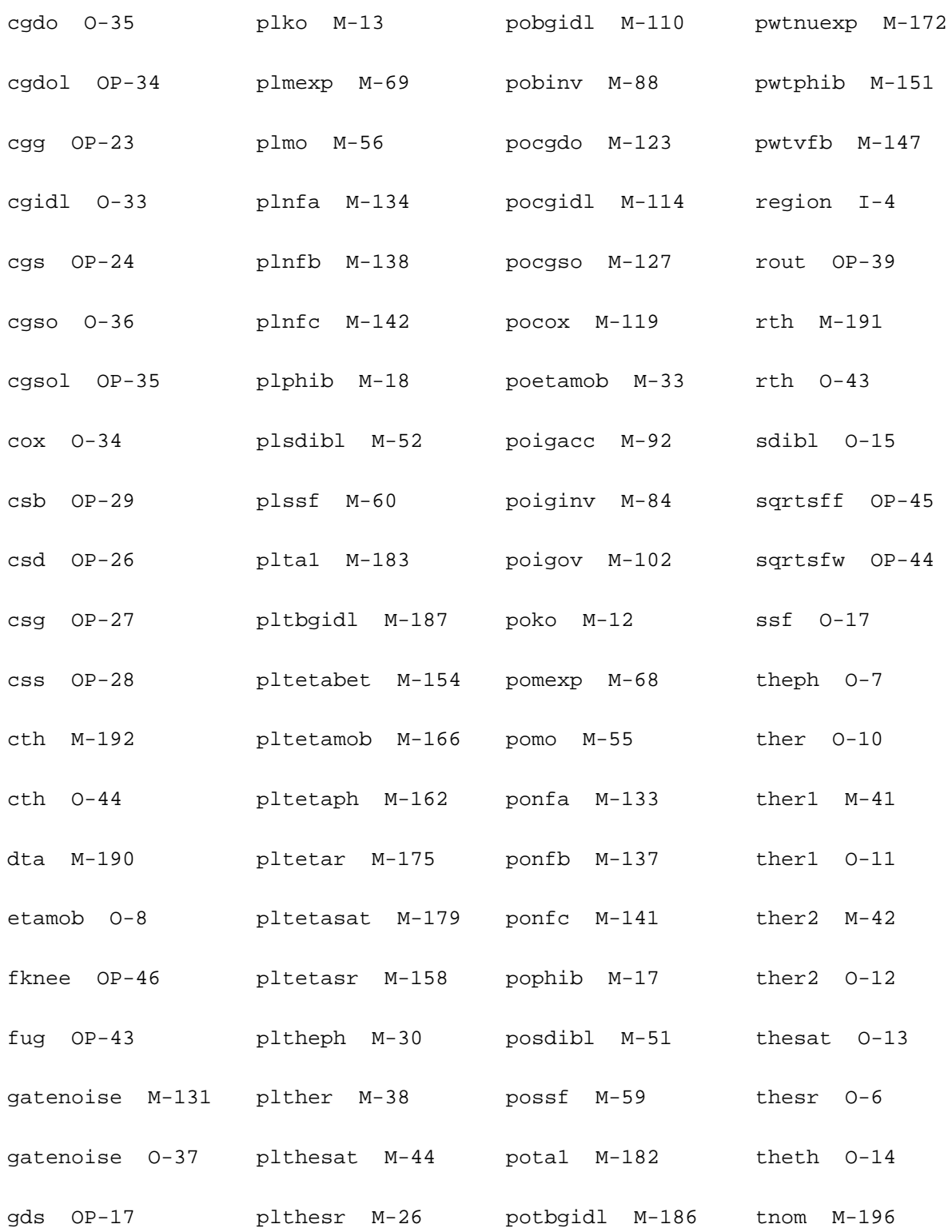

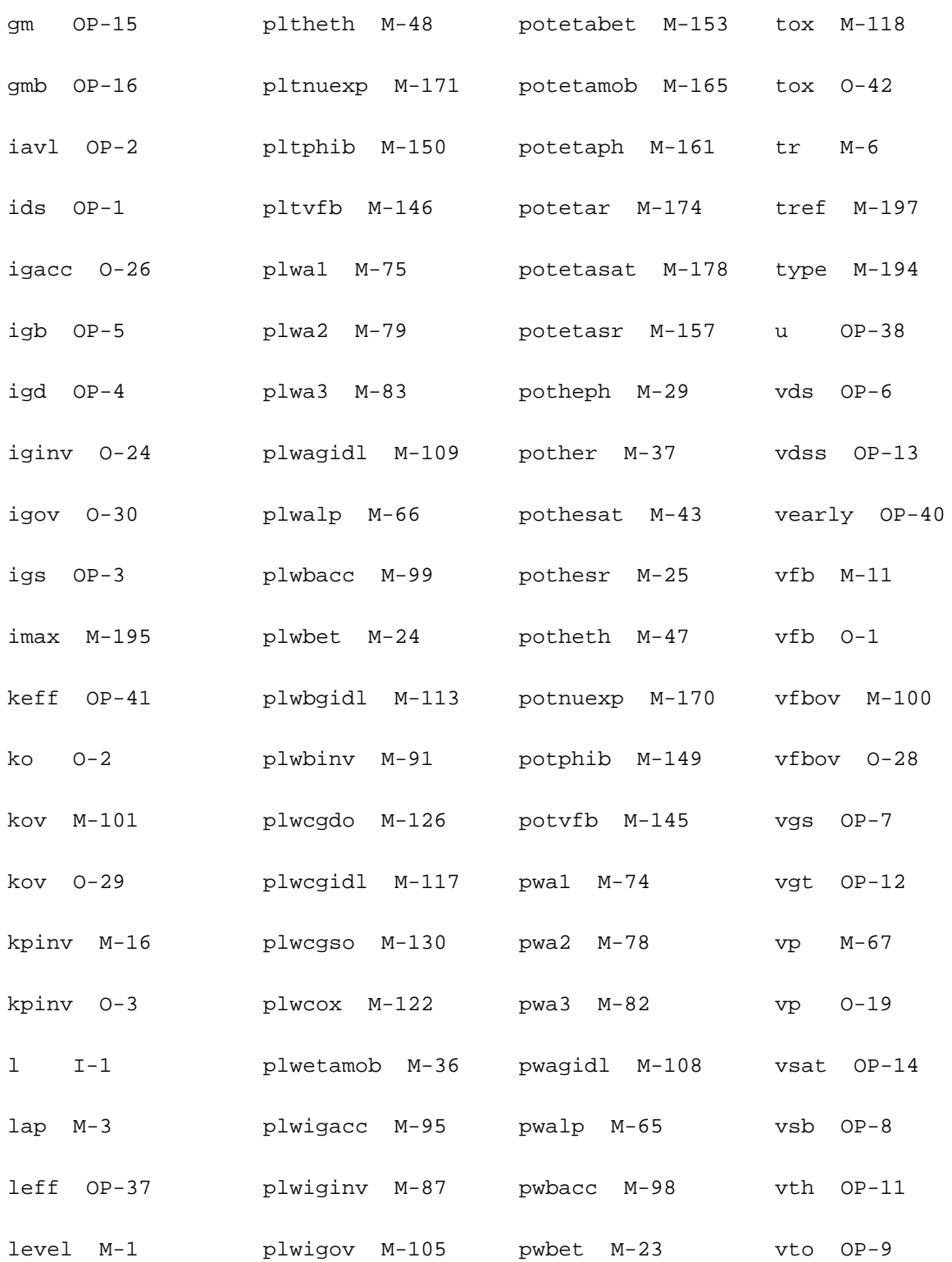

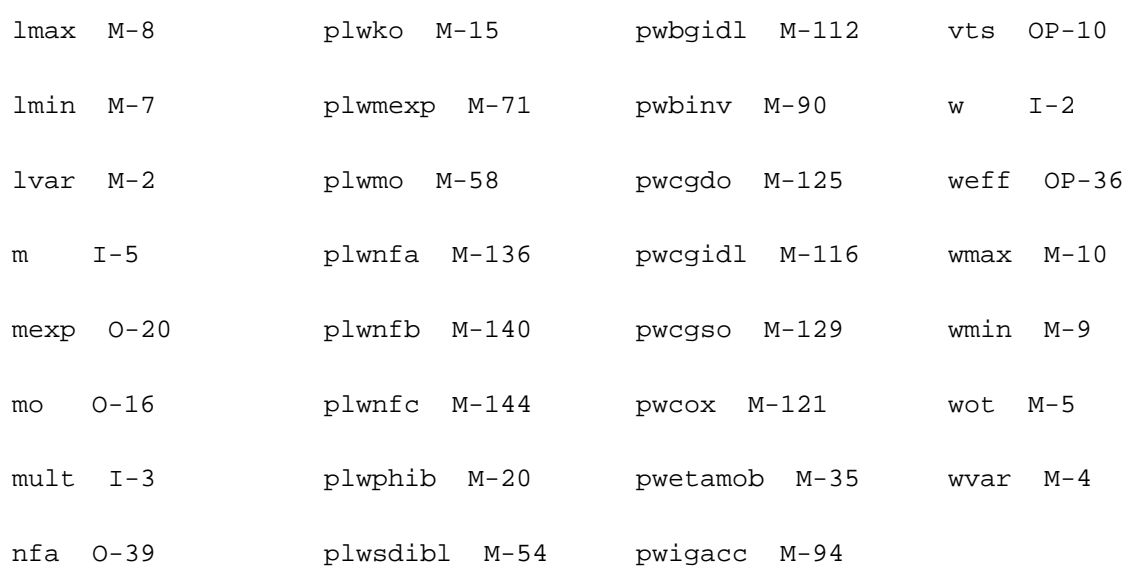

# **MOS Model 11, Level 1101 (mos1101e)**

This is SiMKit 3.0.2

This device is supported within altergroups.

This device is dynamically loaded from the shared object /vobs/spectre\_dev/tools.lnx86/cmi/ lib/5.0.doc/libphilips\_sh.so

#### **Instance Definition**

Name d g s b ModelName parameter=value ...

#### **Instance Parameters**

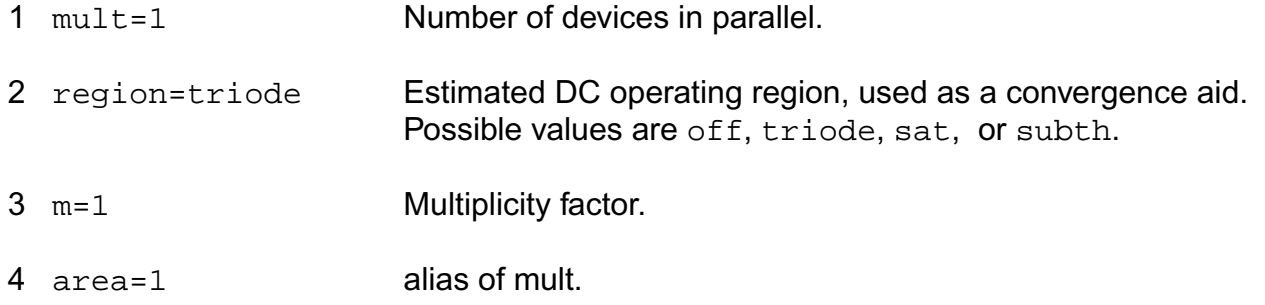

### **Model Definition**

**model modelName mos1101e parameter=value ...**

#### **Model Parameters**

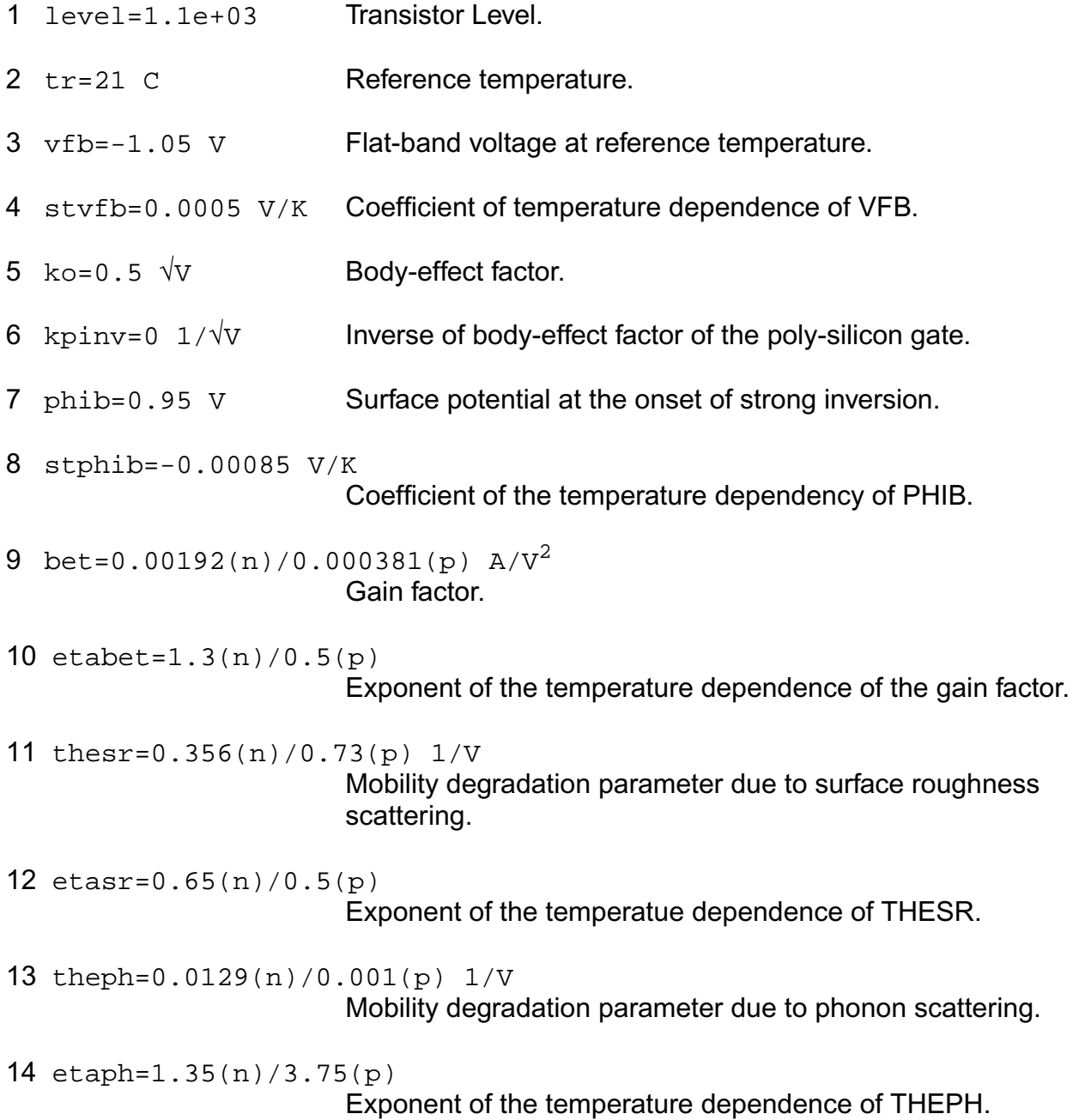

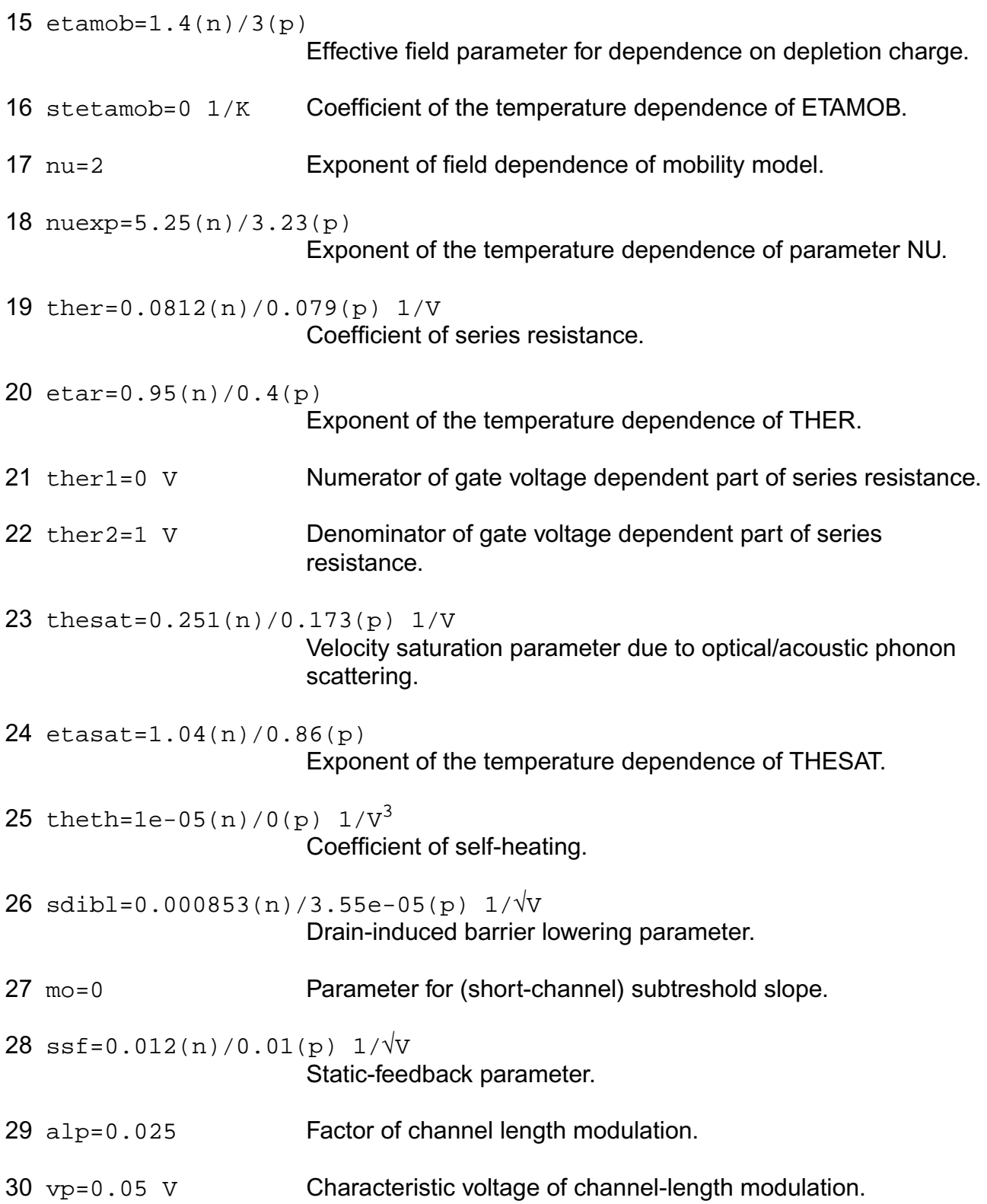

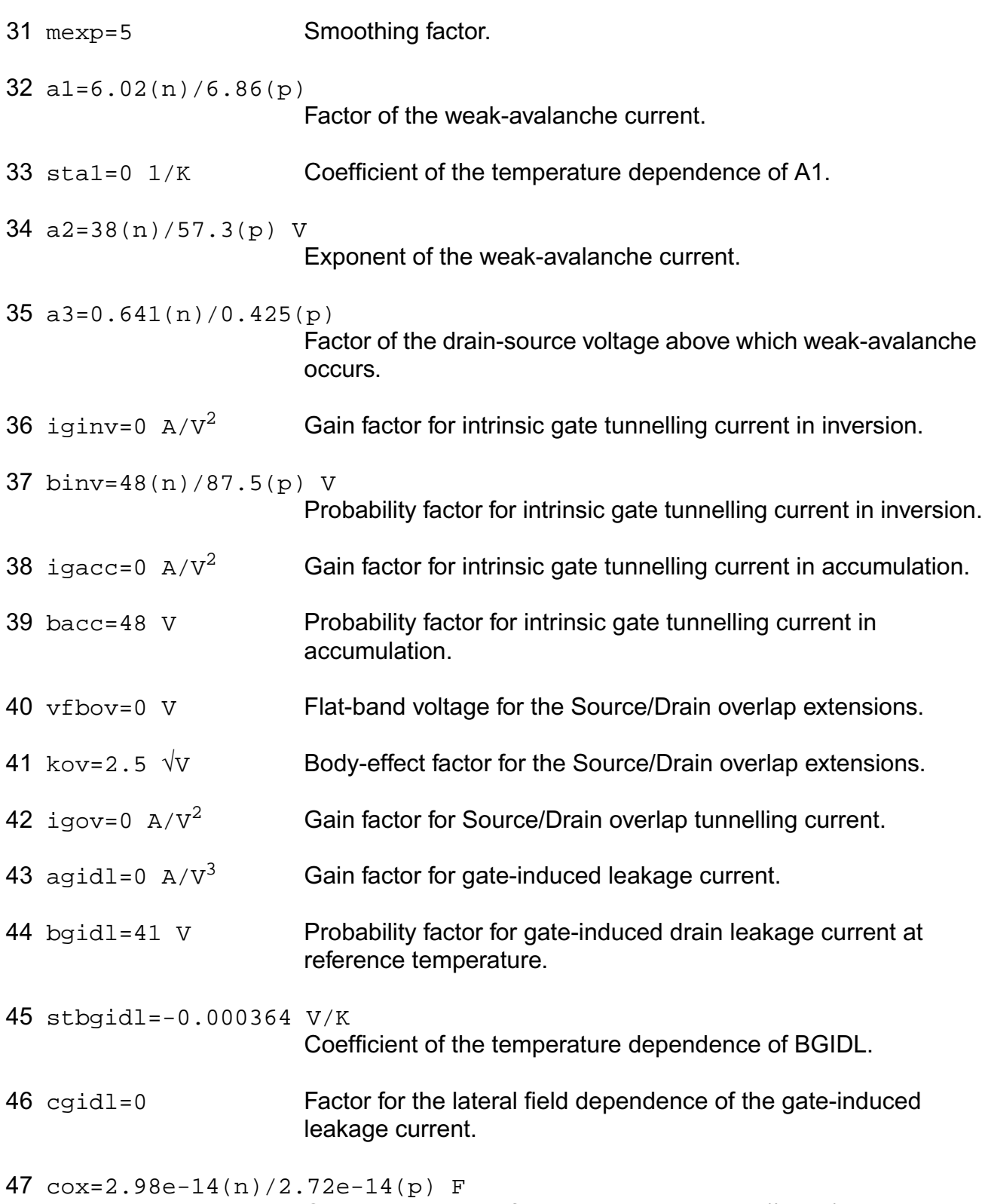

Oxide capacitance for the intrinsic channel (\* mult).
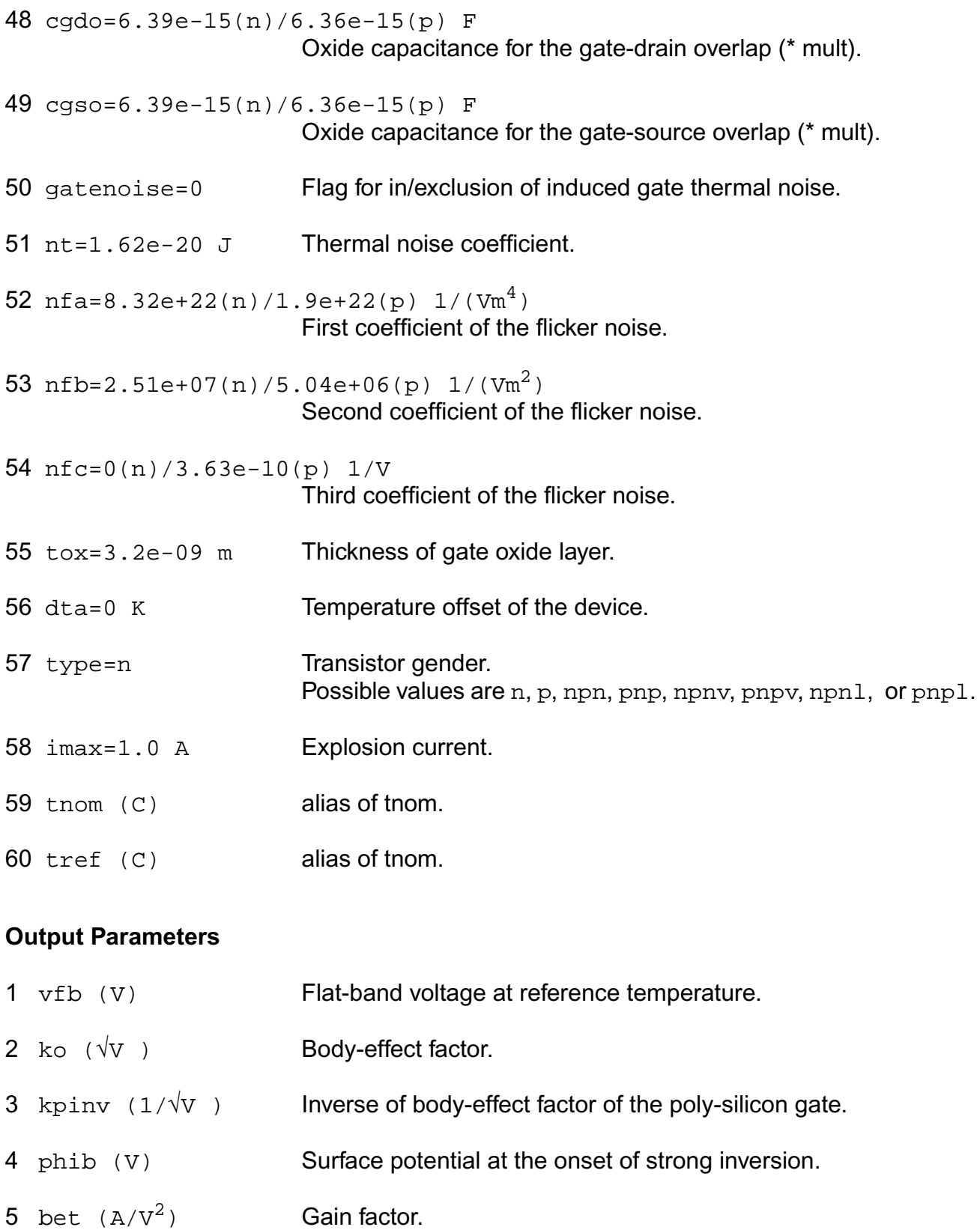

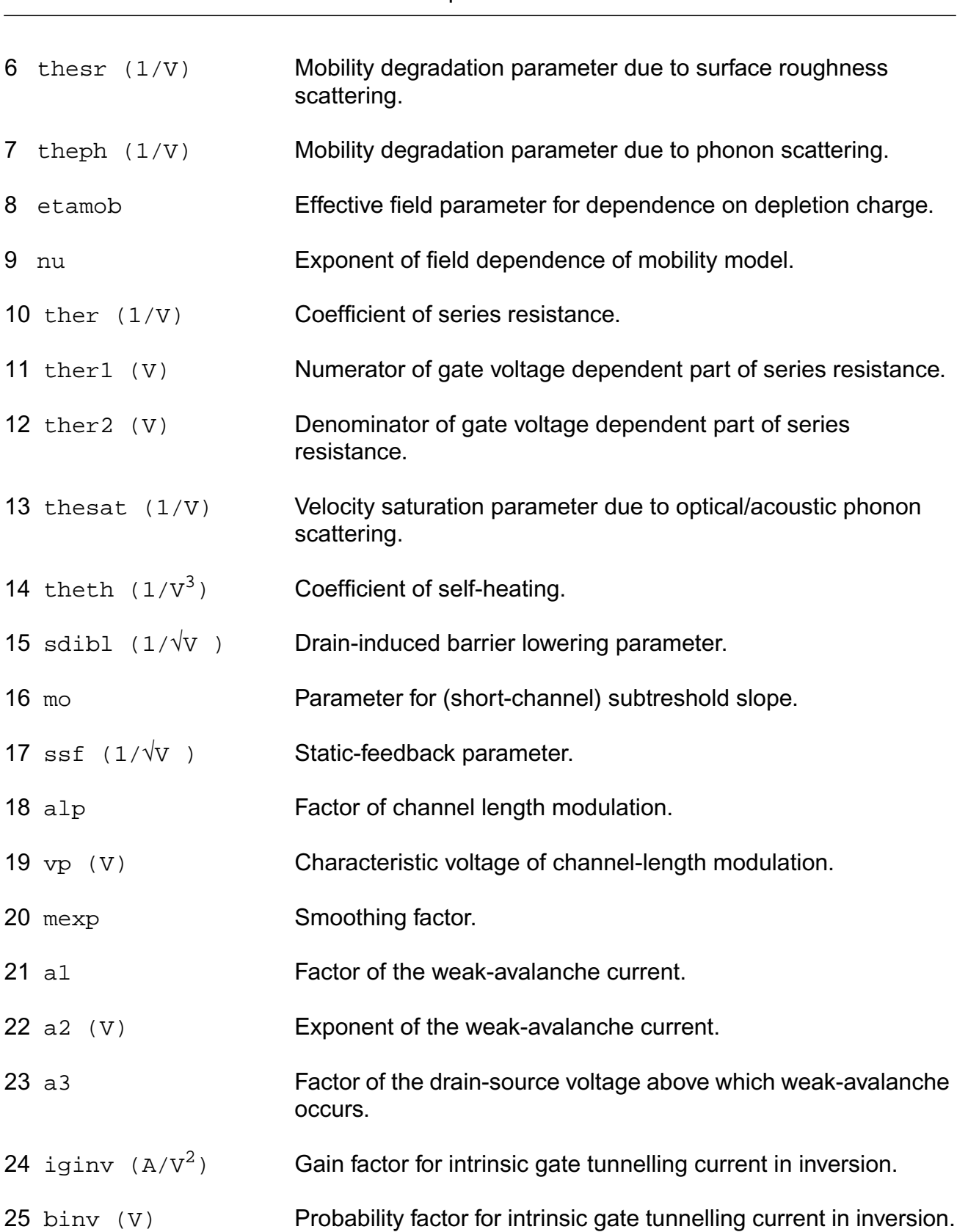

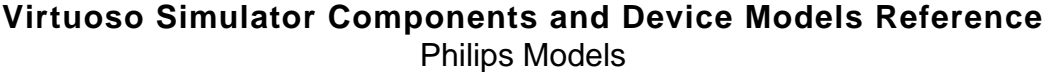

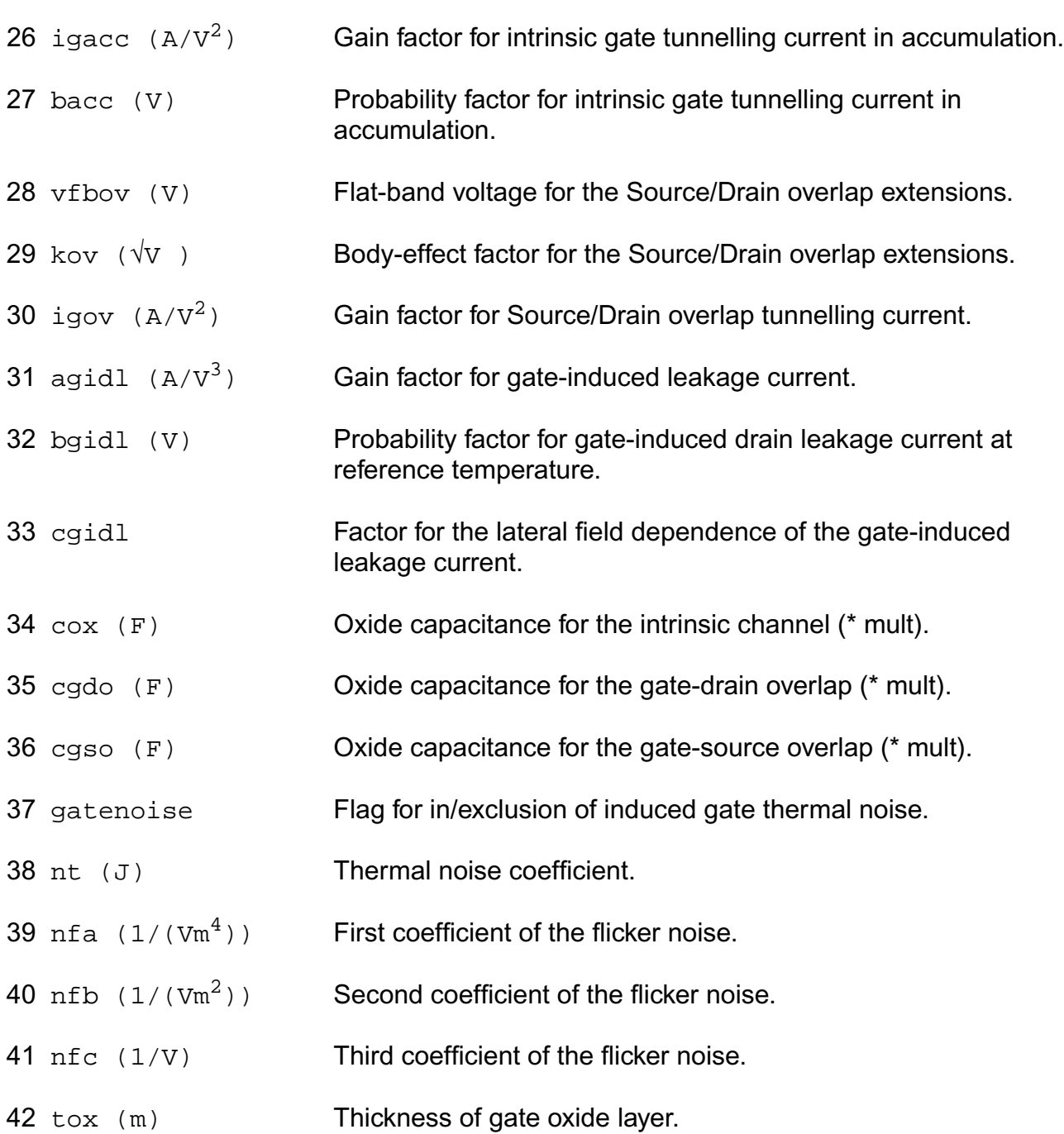

# **Operating-Point Parameters**

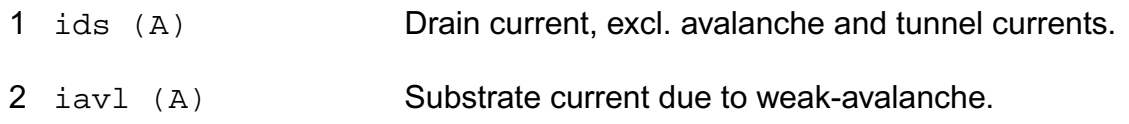

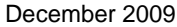

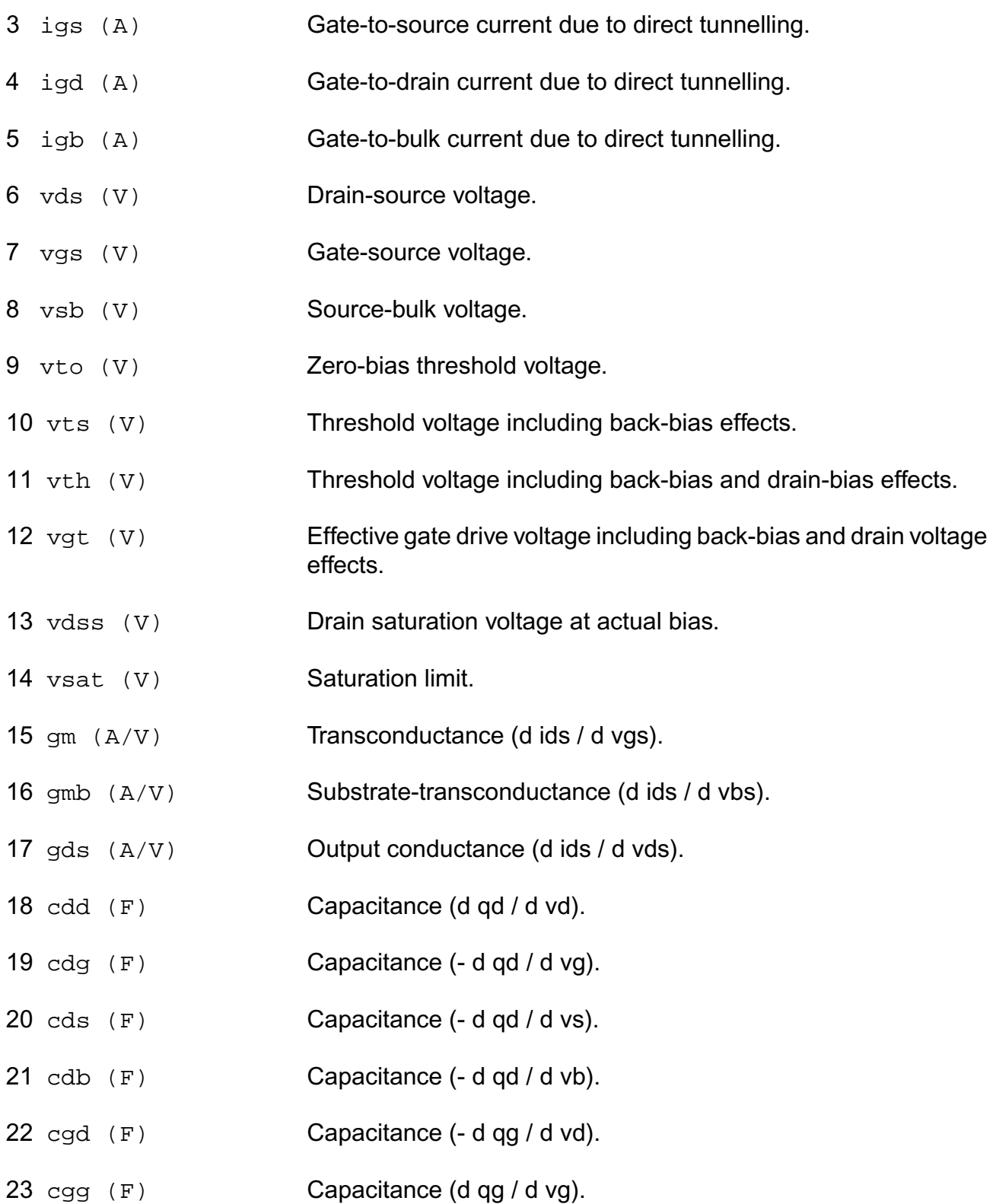

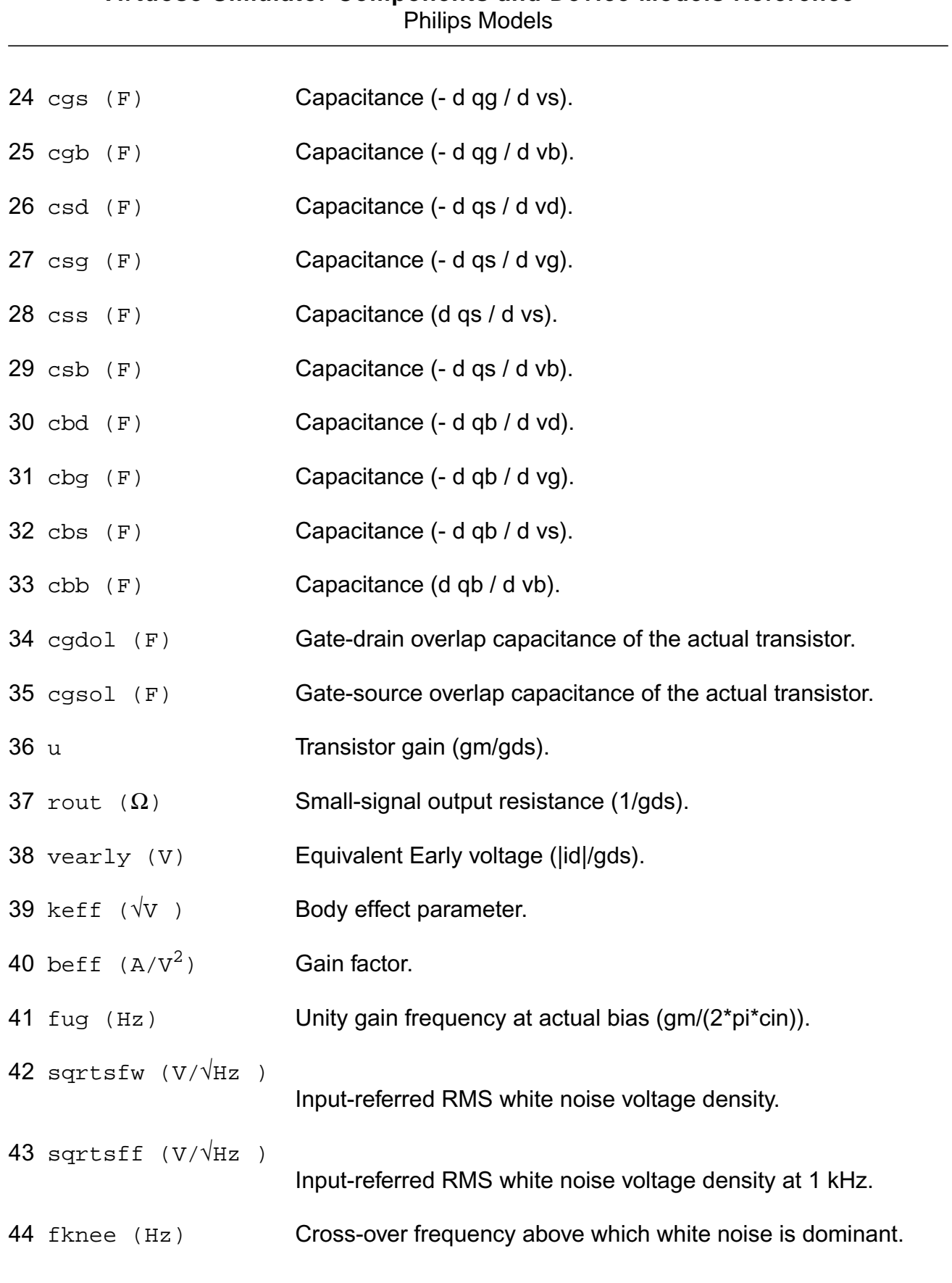

#### **Parameter Index**

In the following index,  $I$  refers to instance parameters,  $M$  refers to the model parameters section,  $\circ$  refers to the output parameters section, and  $\circ$ P refers to the operating point parameters section. The number indicates where to look in the appropriate section to find the description for that parameter. For example, a reference of M-35 means the 35th model parameter.

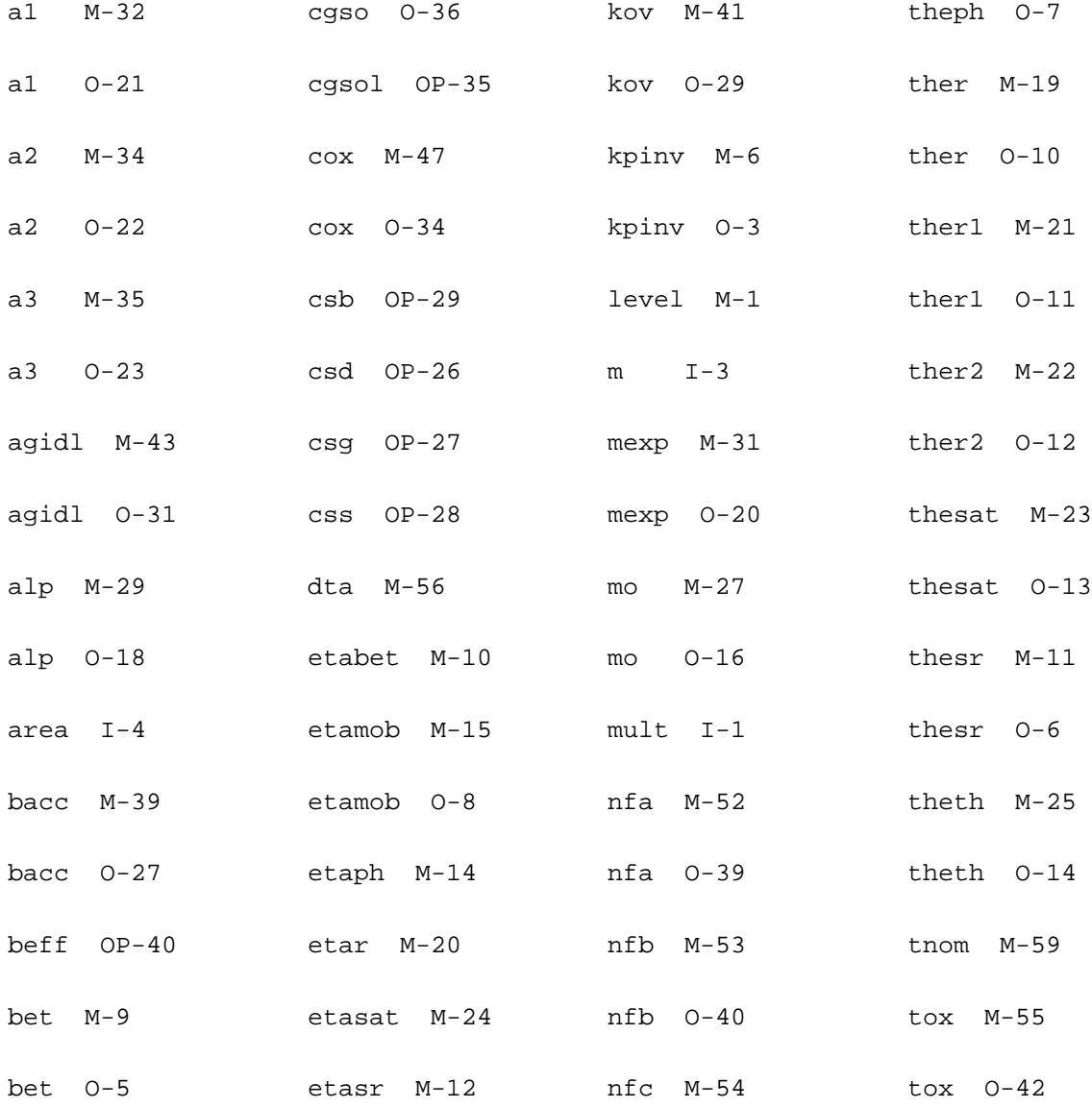

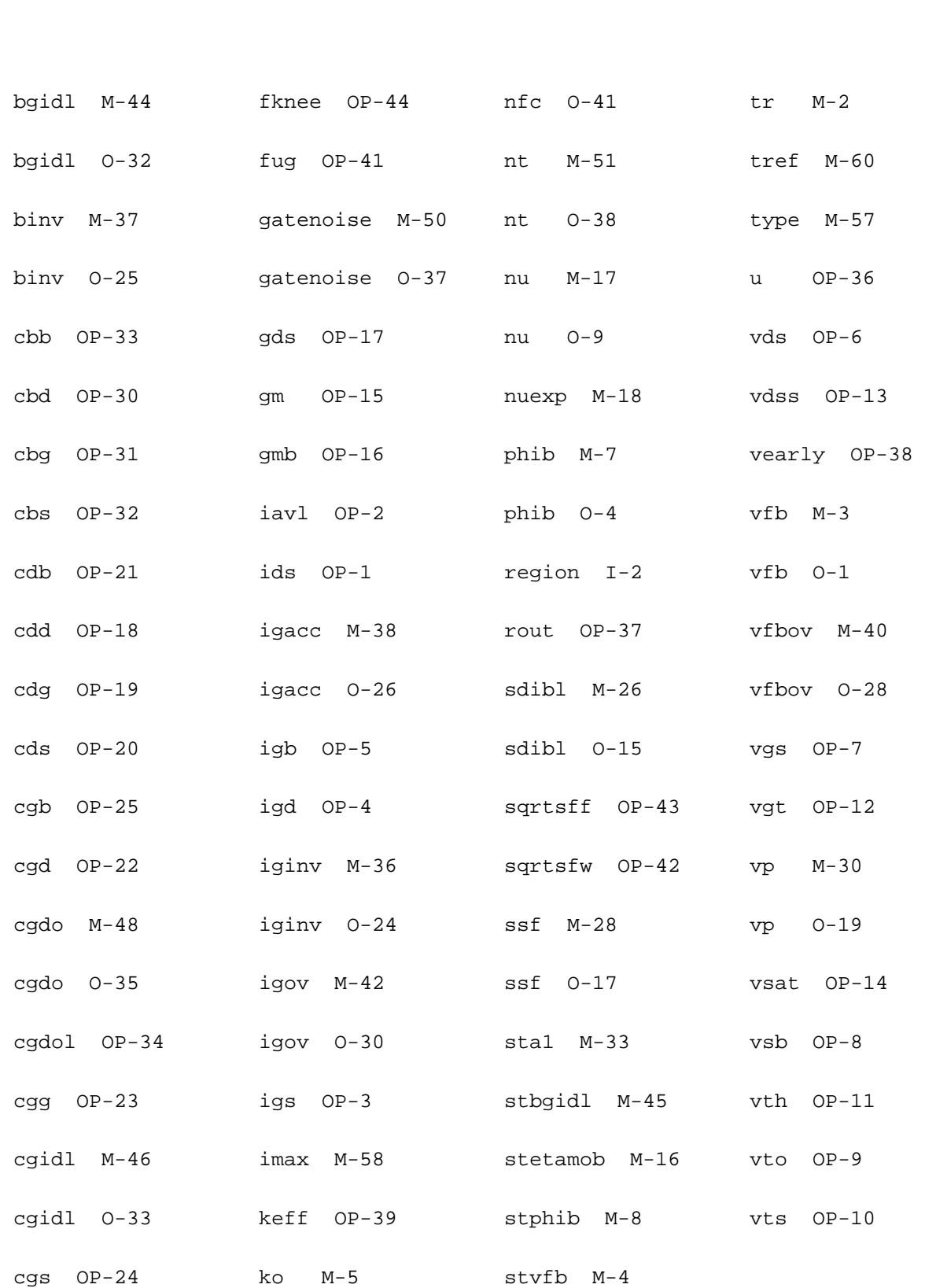

cgso M-49 ko O-2 theph M-13

# **MOS Model 11, Level 1101 (mos1101et)**

This is SiMKit 3.0.2

This device is supported within altergroups.

This device is dynamically loaded from the shared object /vobs/spectre\_dev/tools.lnx86/cmi/ lib/5.0.doc/libphilips\_sh.so

#### **Instance Definition**

Name d g s b dt ModelName parameter=value ...

#### **Instance Parameters**

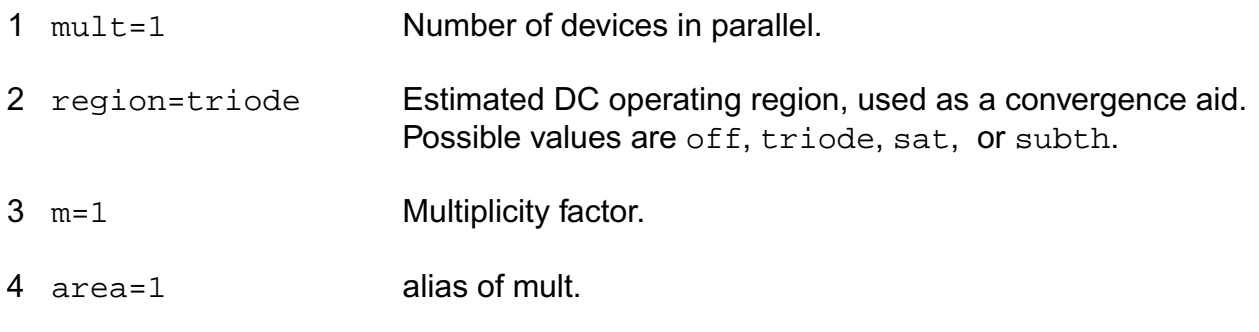

#### **Model Definition**

model modelName mos1101et parameter=value ...

#### **Model Parameters**

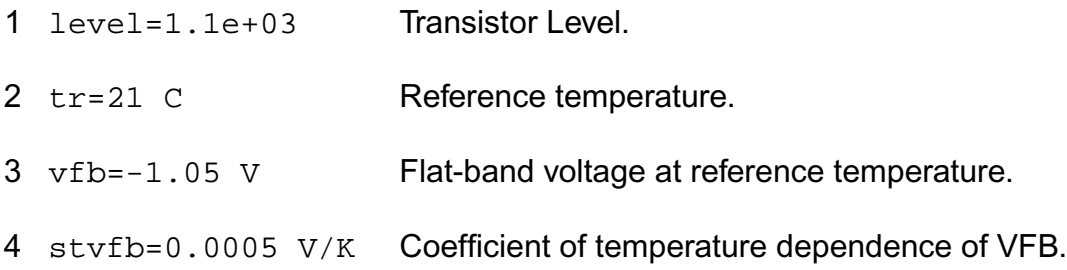

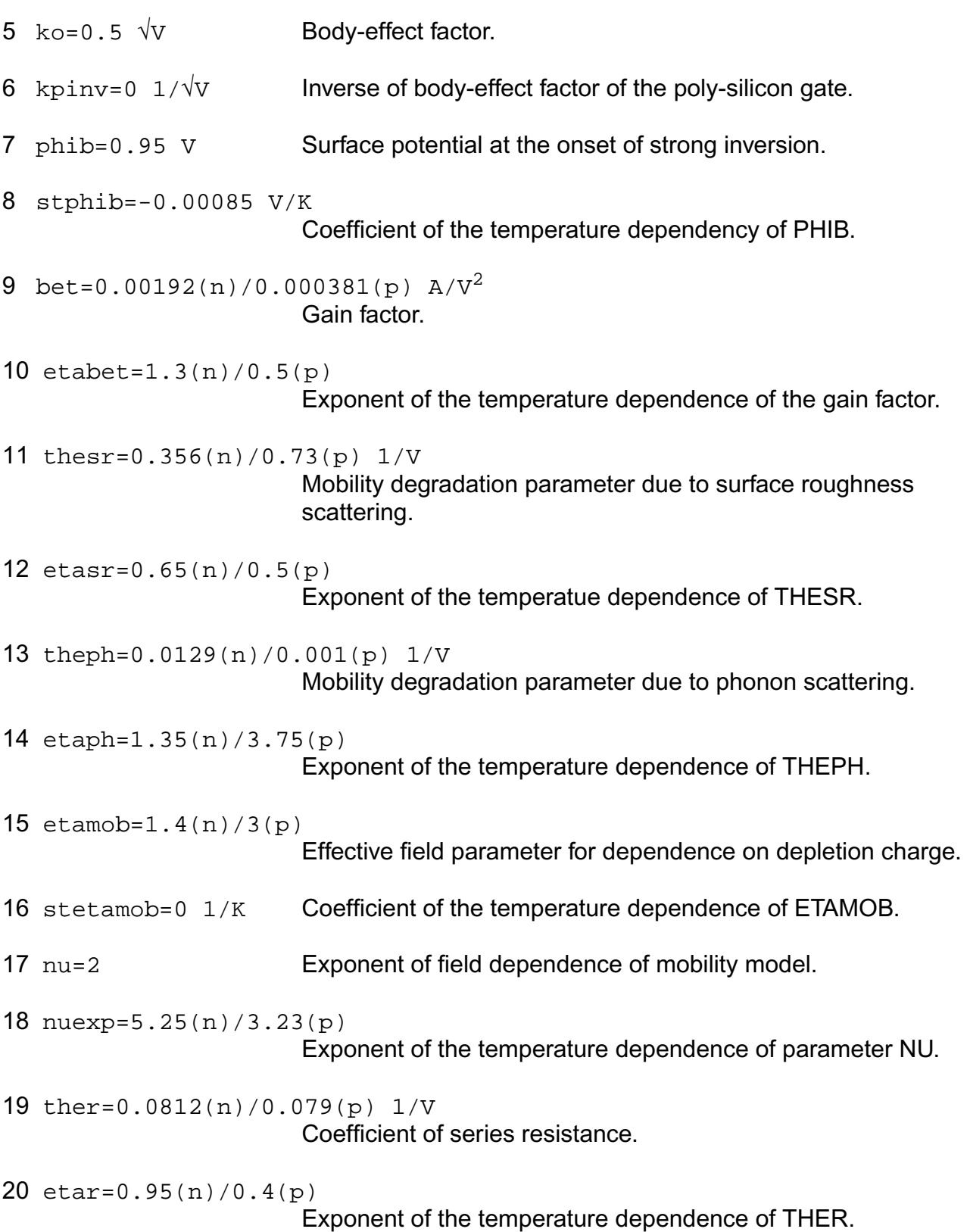

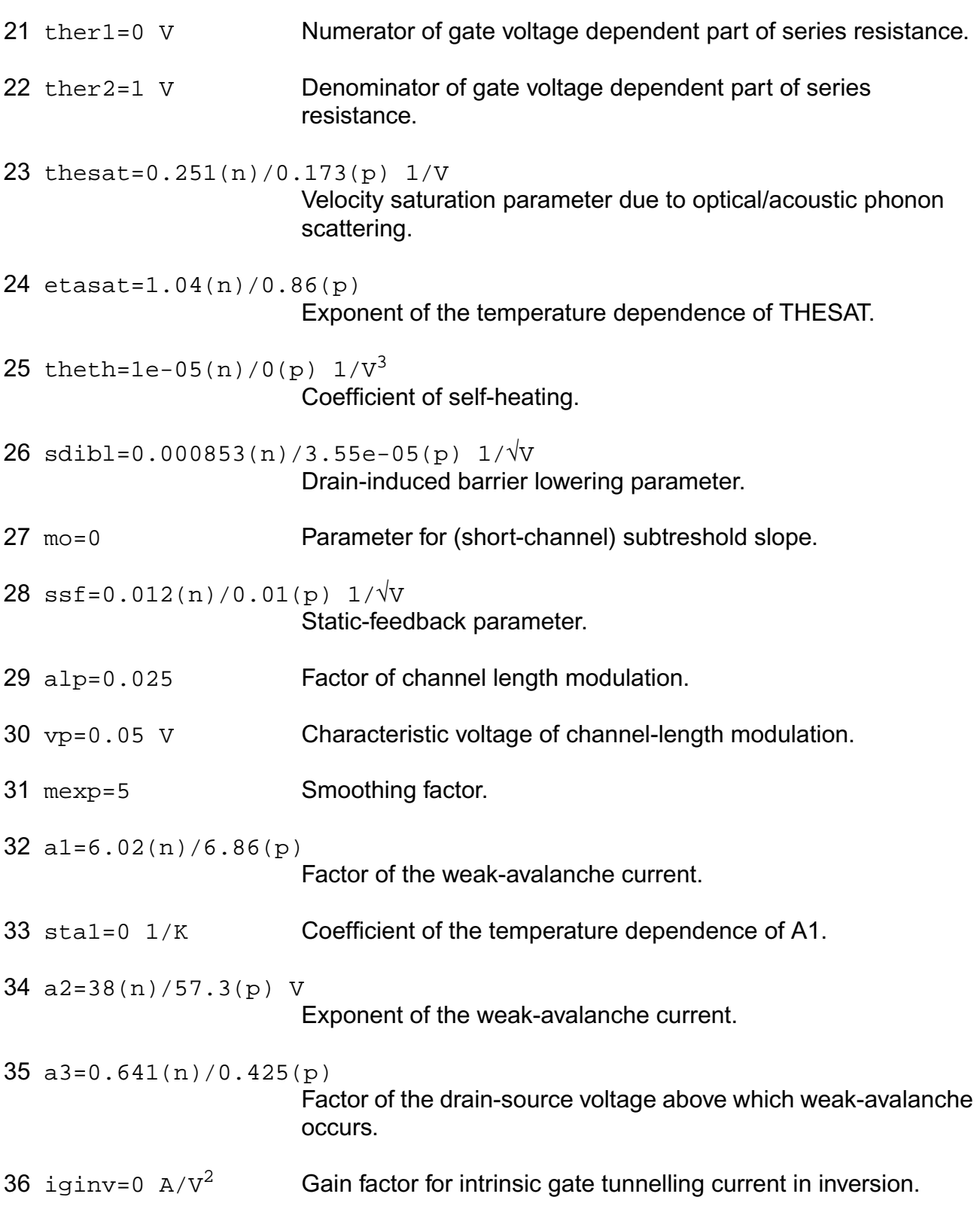

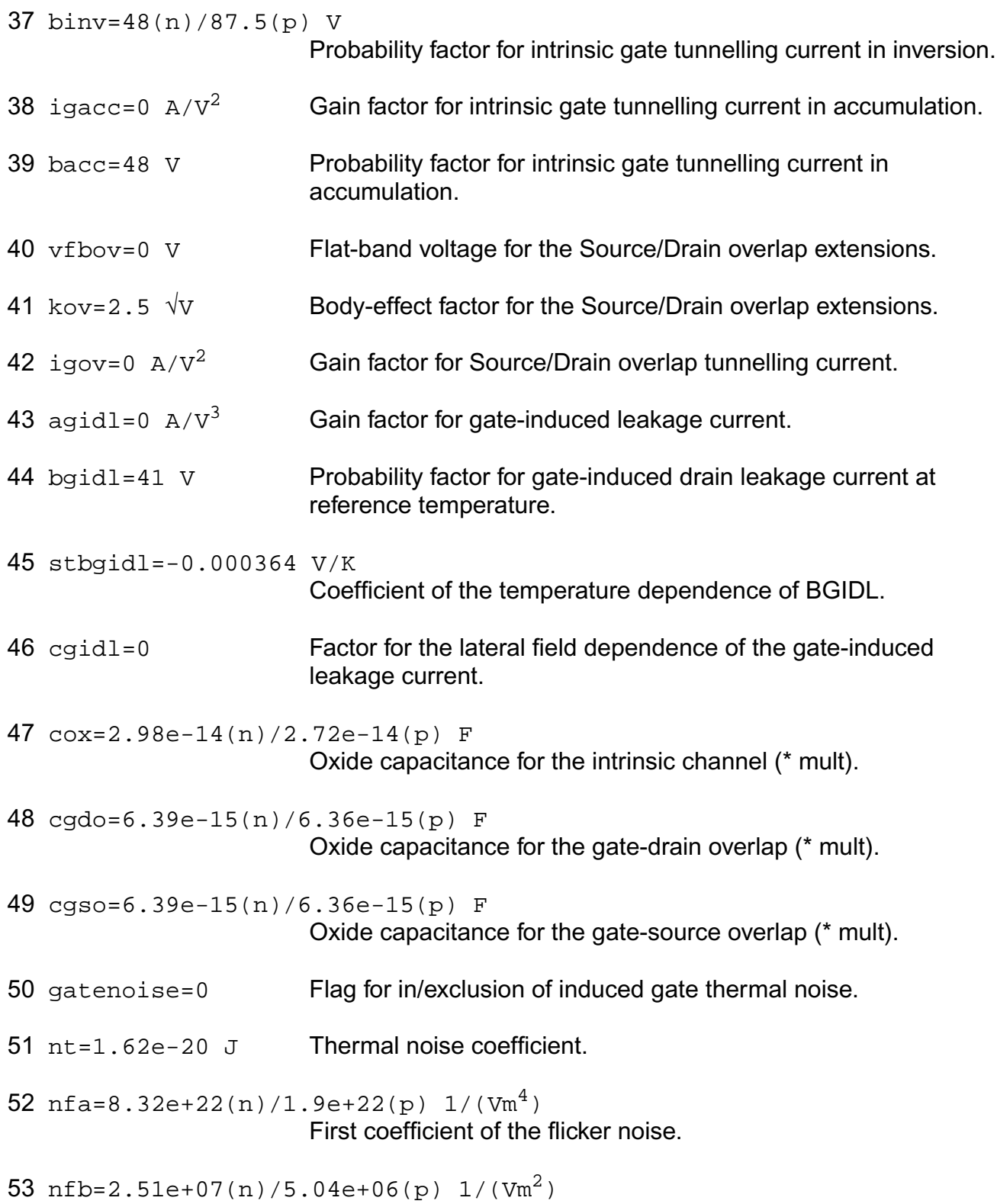

Second coefficient of the flicker noise.

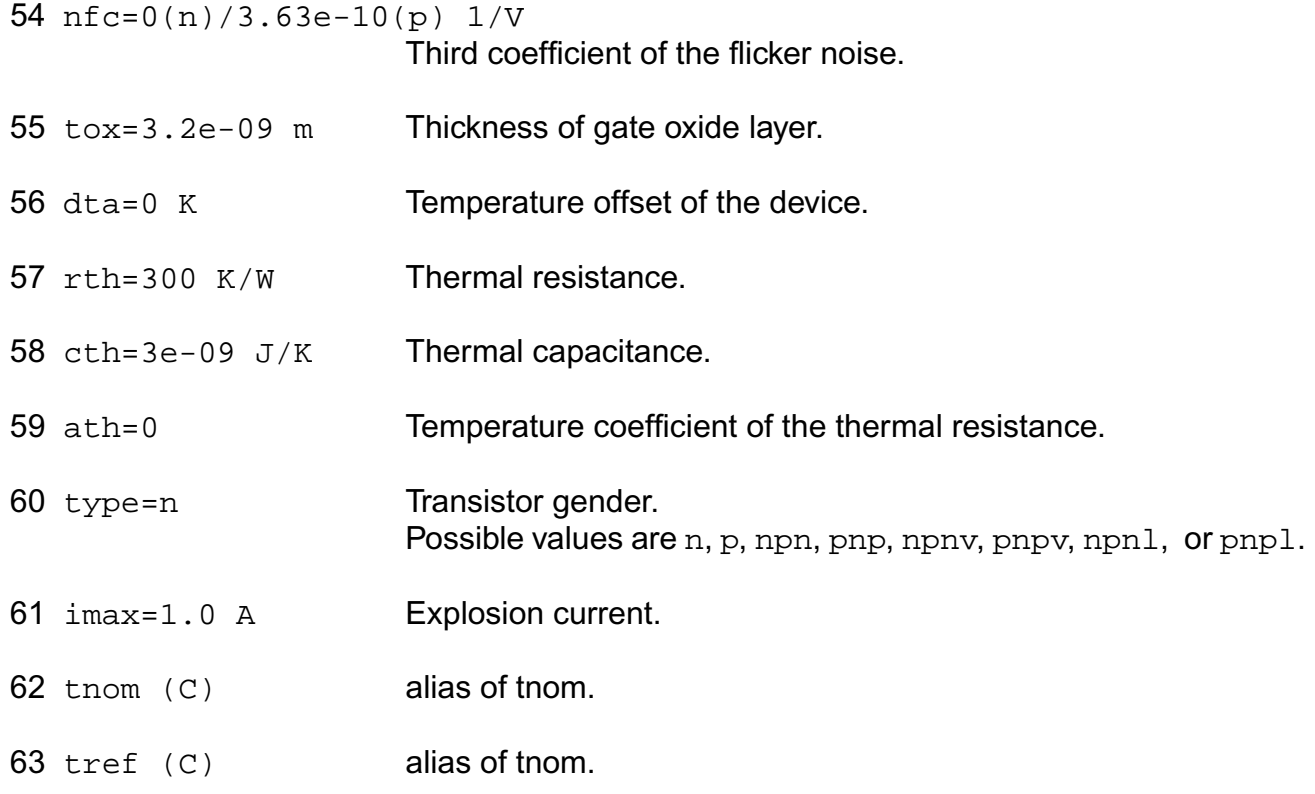

## **Output Parameters**

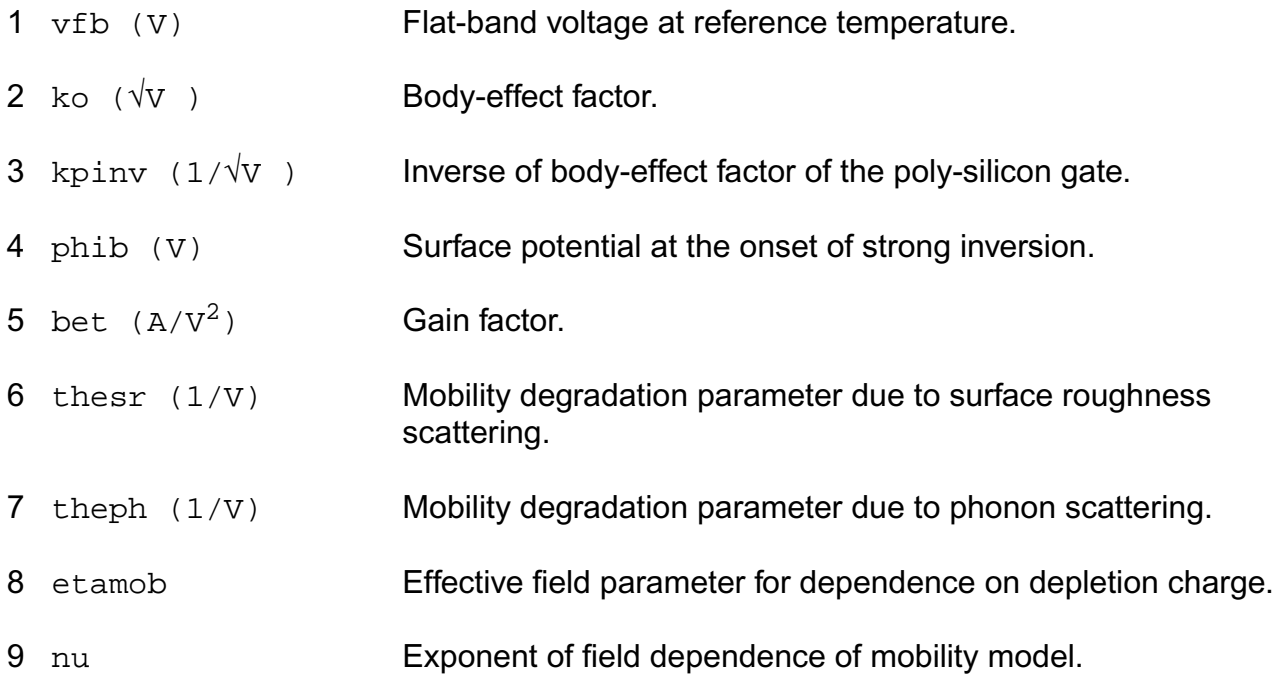

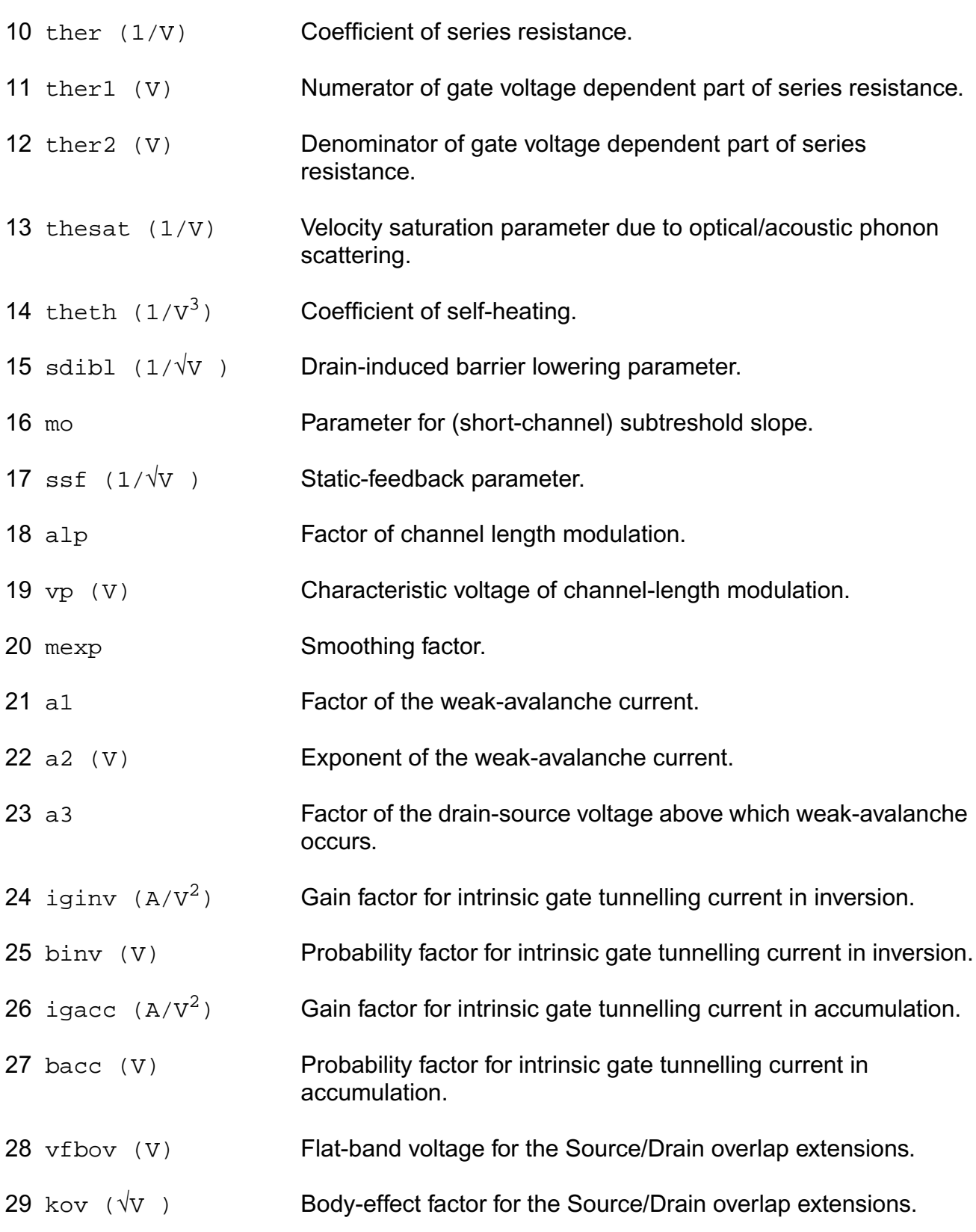

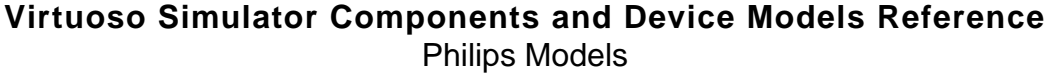

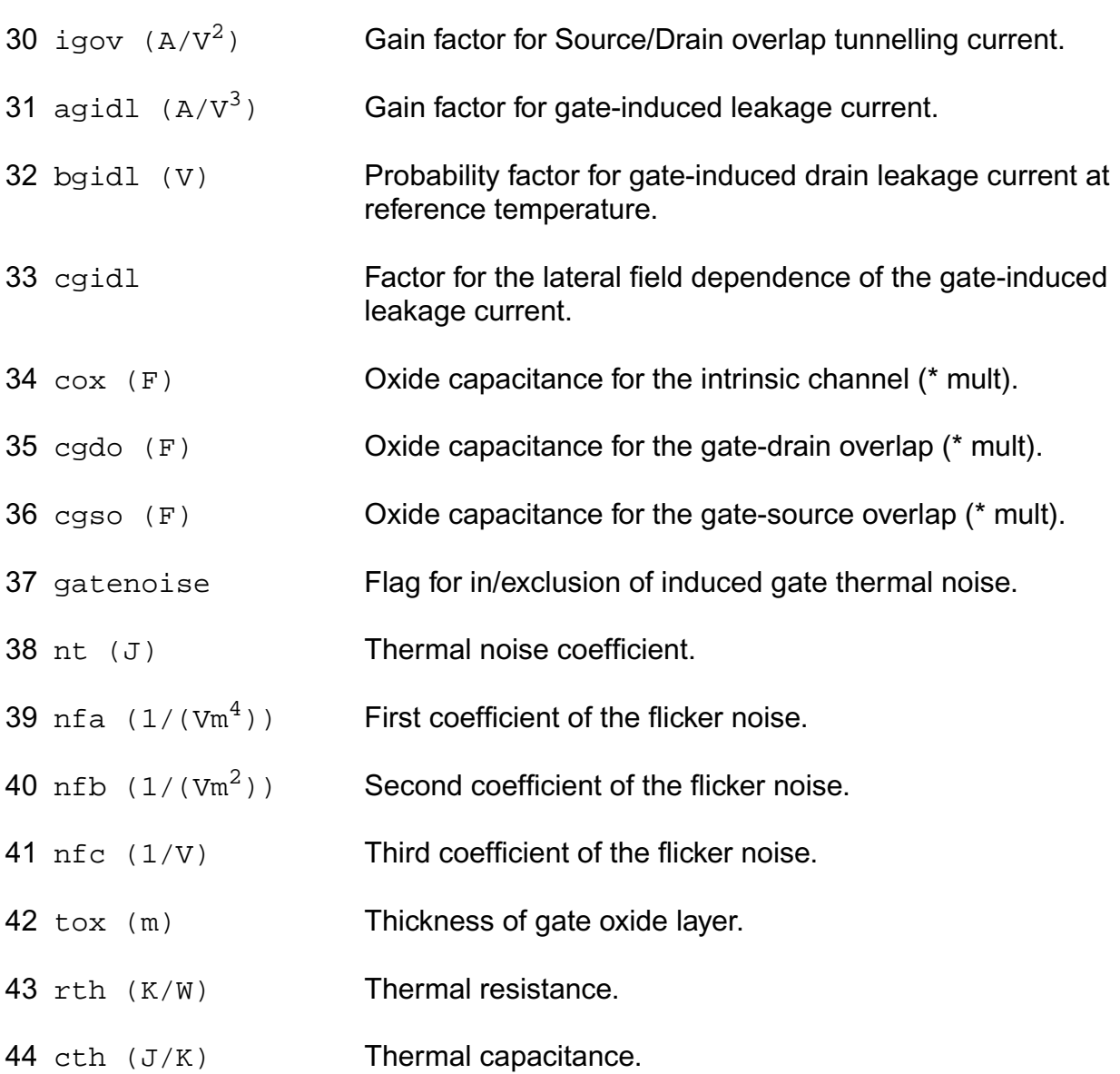

# **Operating-Point Parameters**

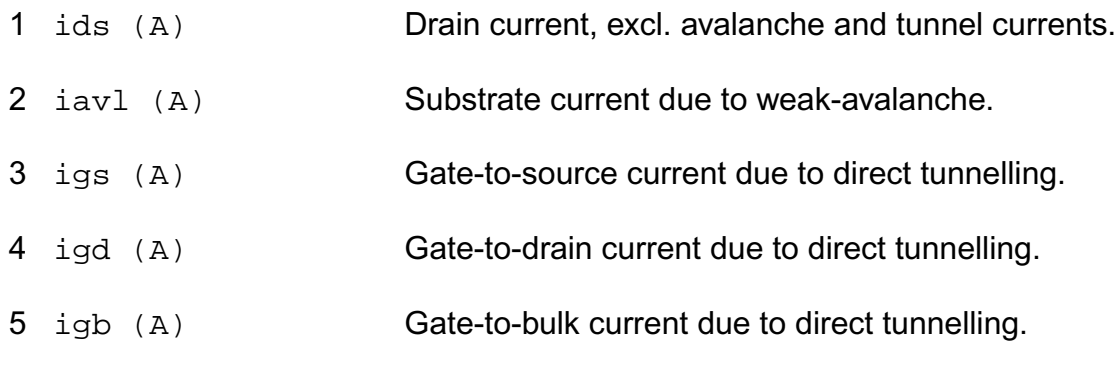

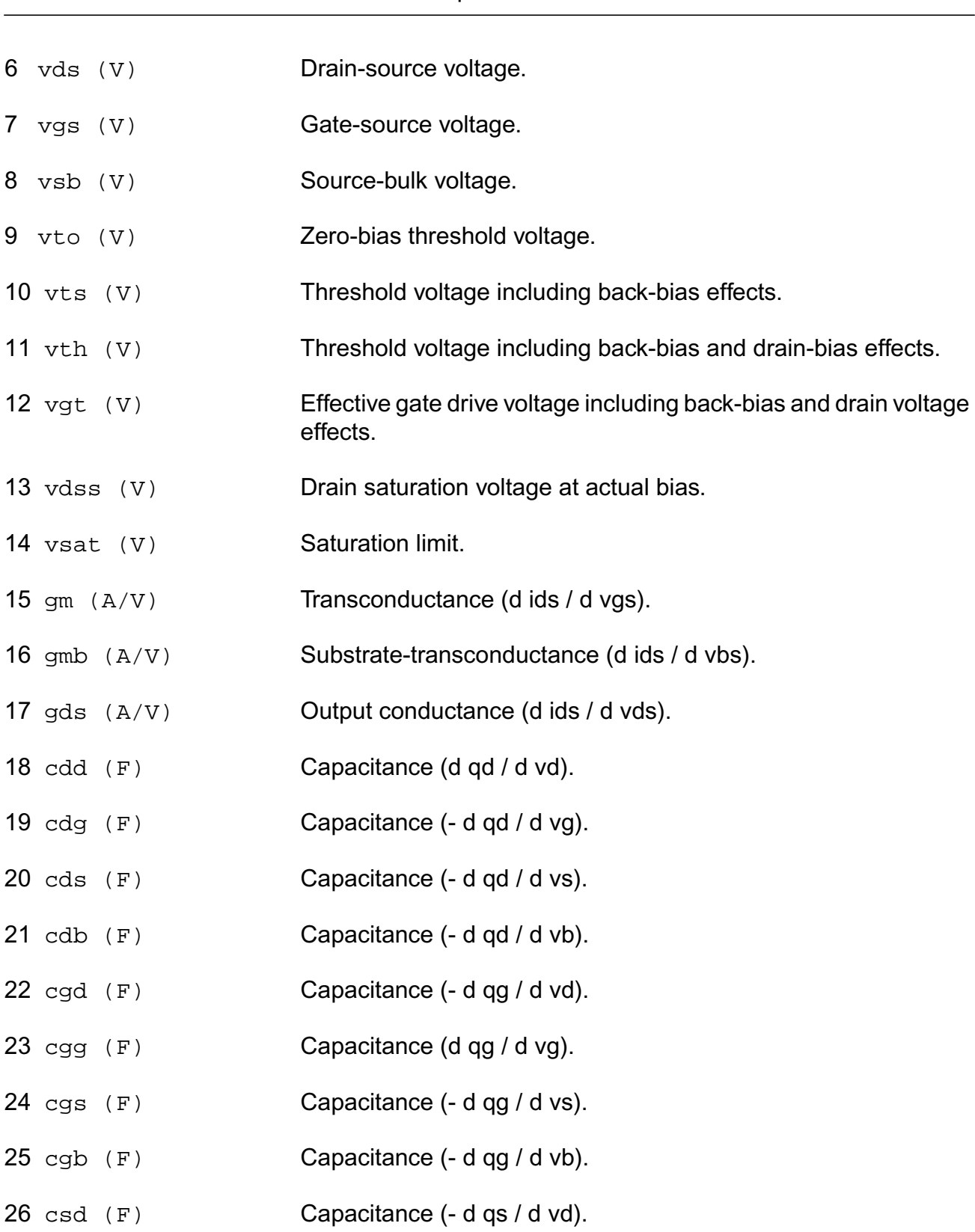

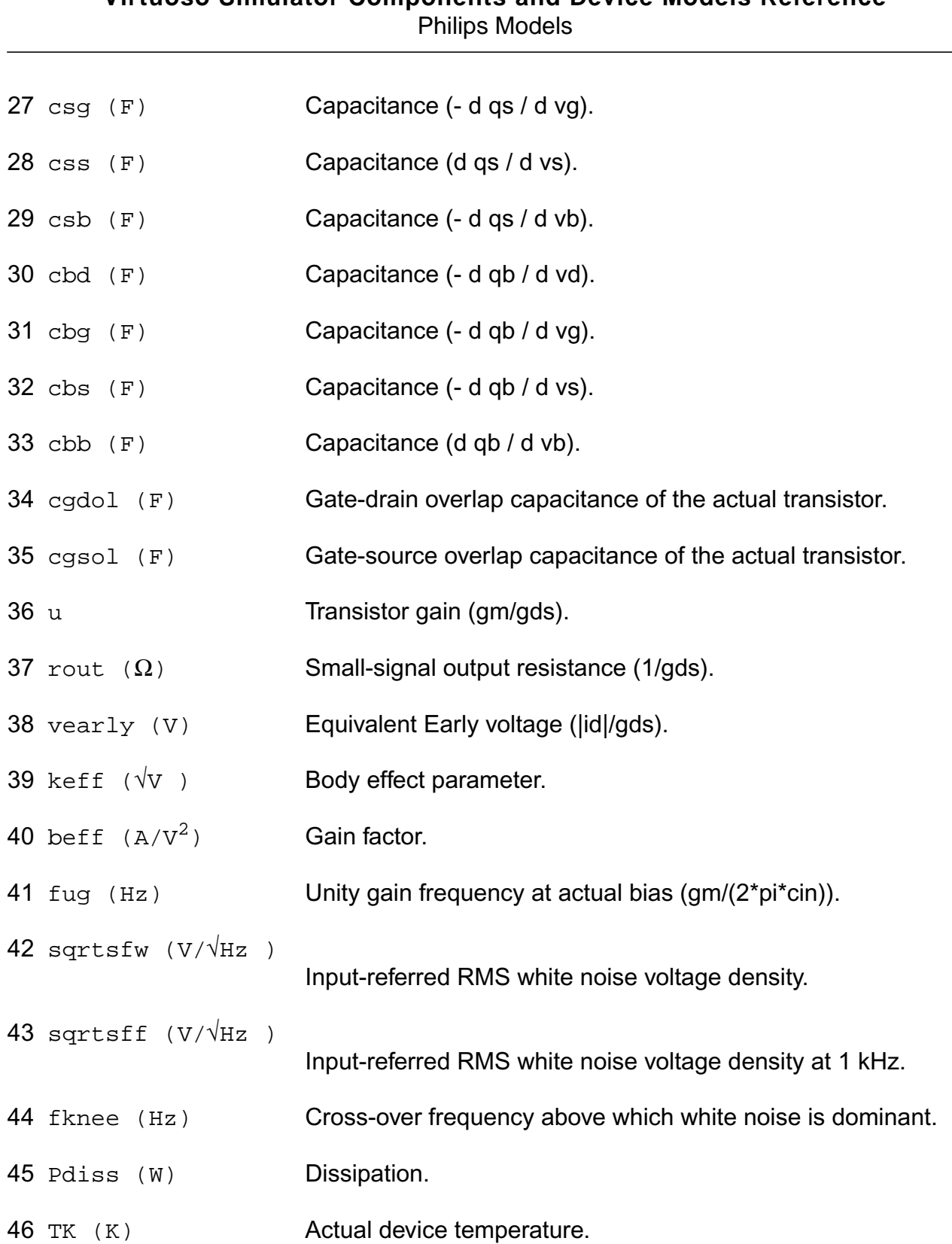

#### **Parameter Index**

In the following index,  $I$  refers to instance parameters,  $M$  refers to the model parameters section,  $\circ$  refers to the output parameters section, and  $\circ$ P refers to the operating point parameters section. The number indicates where to look in the appropriate section to find the description for that parameter. For example, a reference of M-35 means the 35th model parameter.

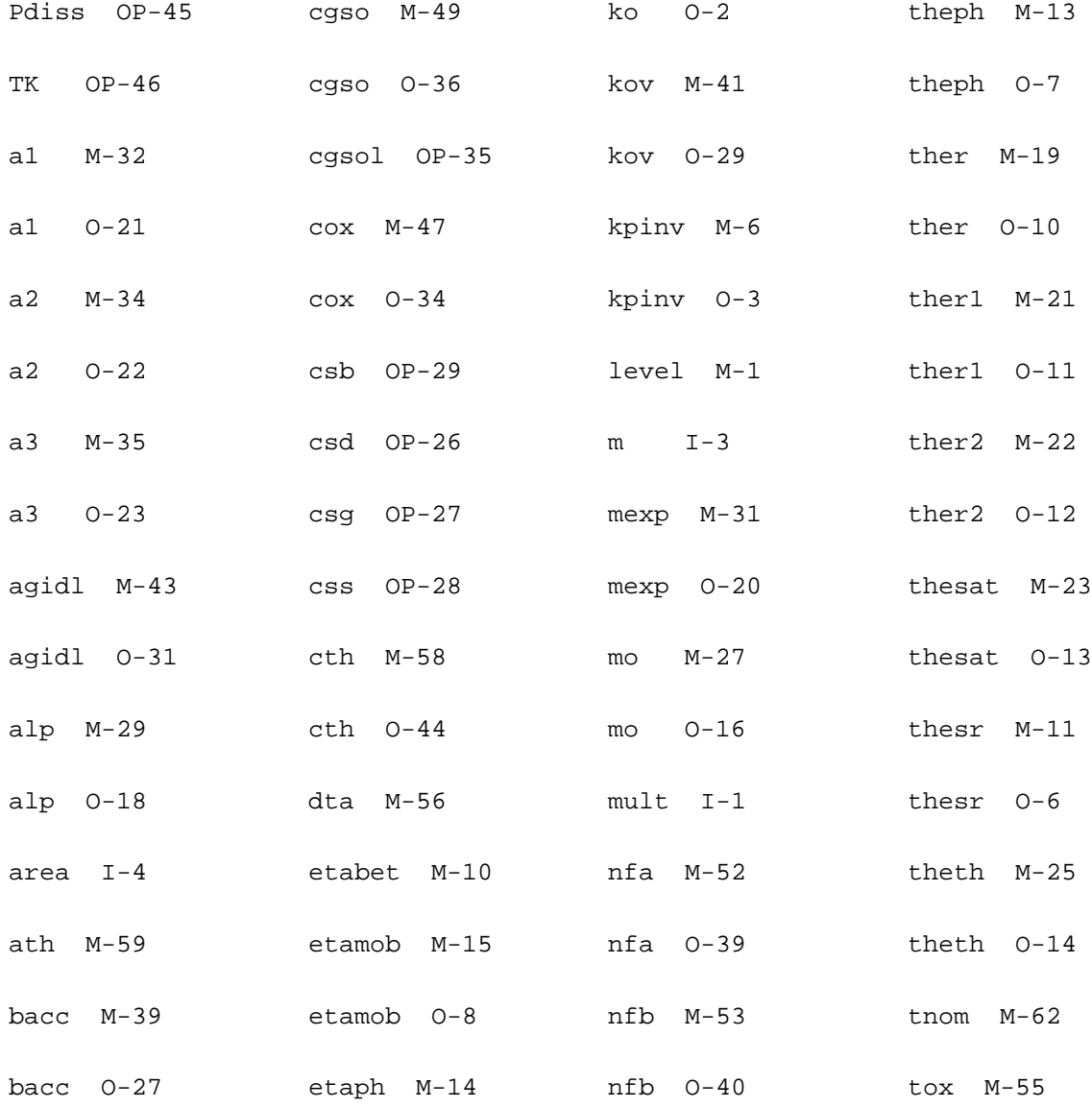

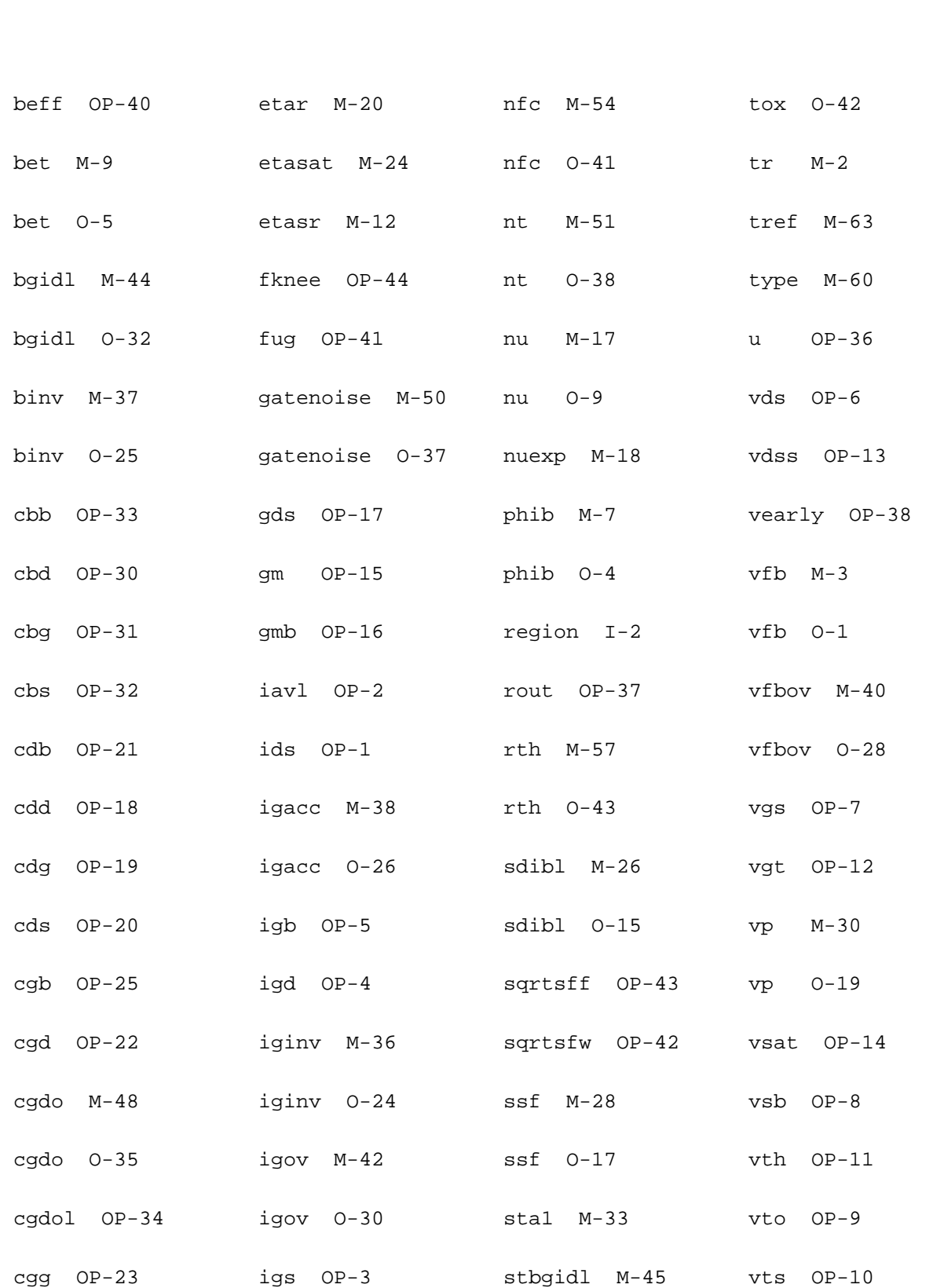

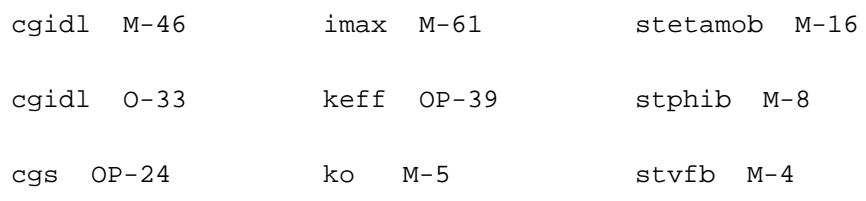

# **MOS Model 11, Level 1102 (mos11020)**

This is SiMKit 3.0.2

This device is supported within altergroups.

This device is dynamically loaded from the shared object /vobs/spectre\_dev/tools.lnx86/cmi/ lib/5.0.doc/libphilips\_sh.so

#### **Instance Definition**

Name d g s b ModelName parameter=value ...

#### **Instance Parameters**

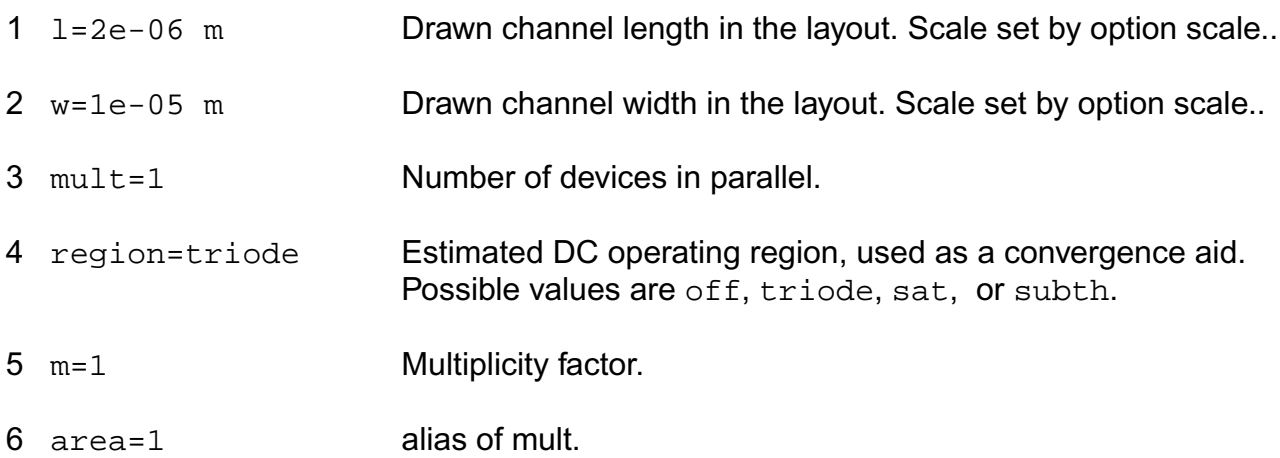

#### **Model Definition**

model modelName mos11020 parameter=value ...

## **Model Parameters**

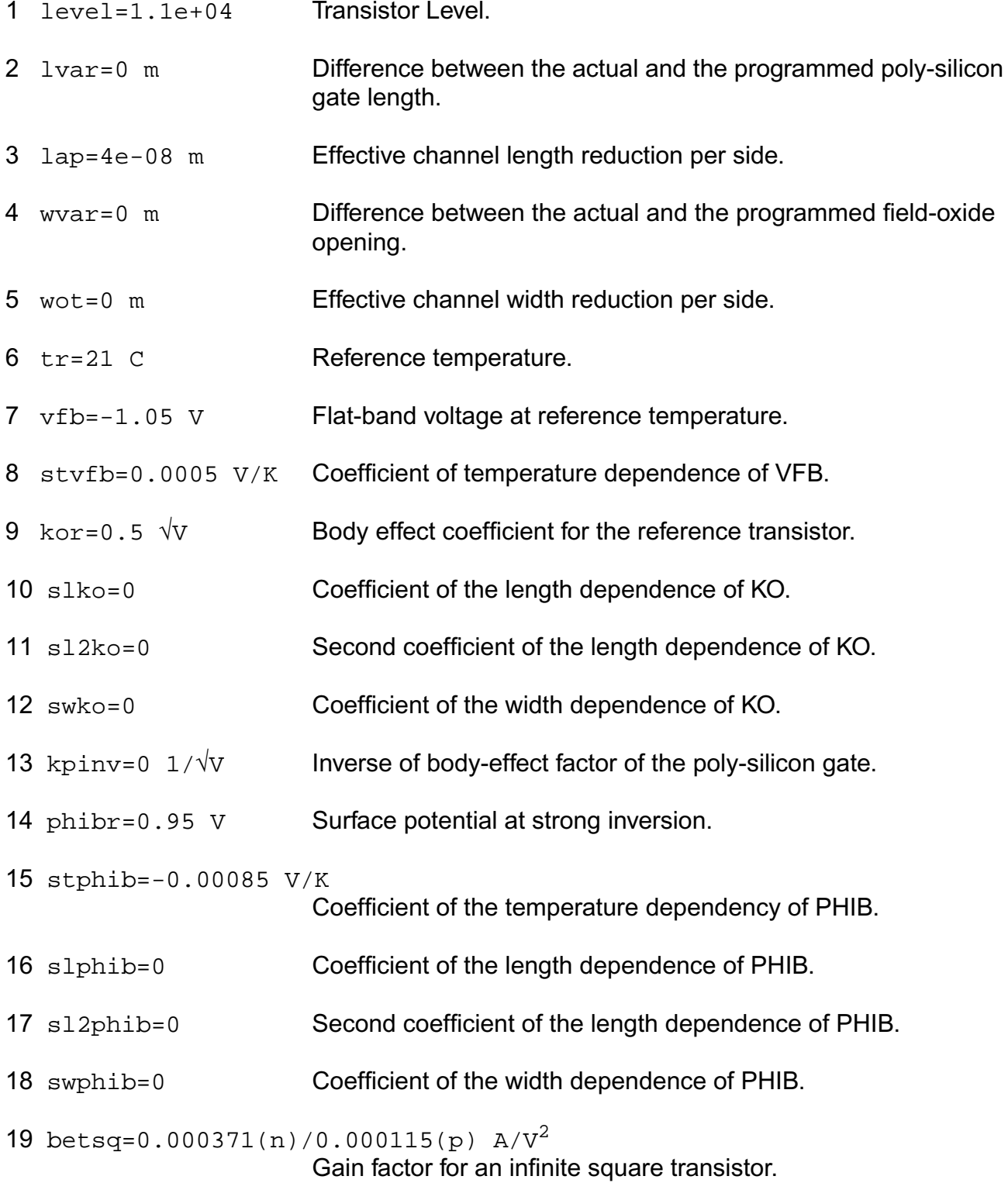

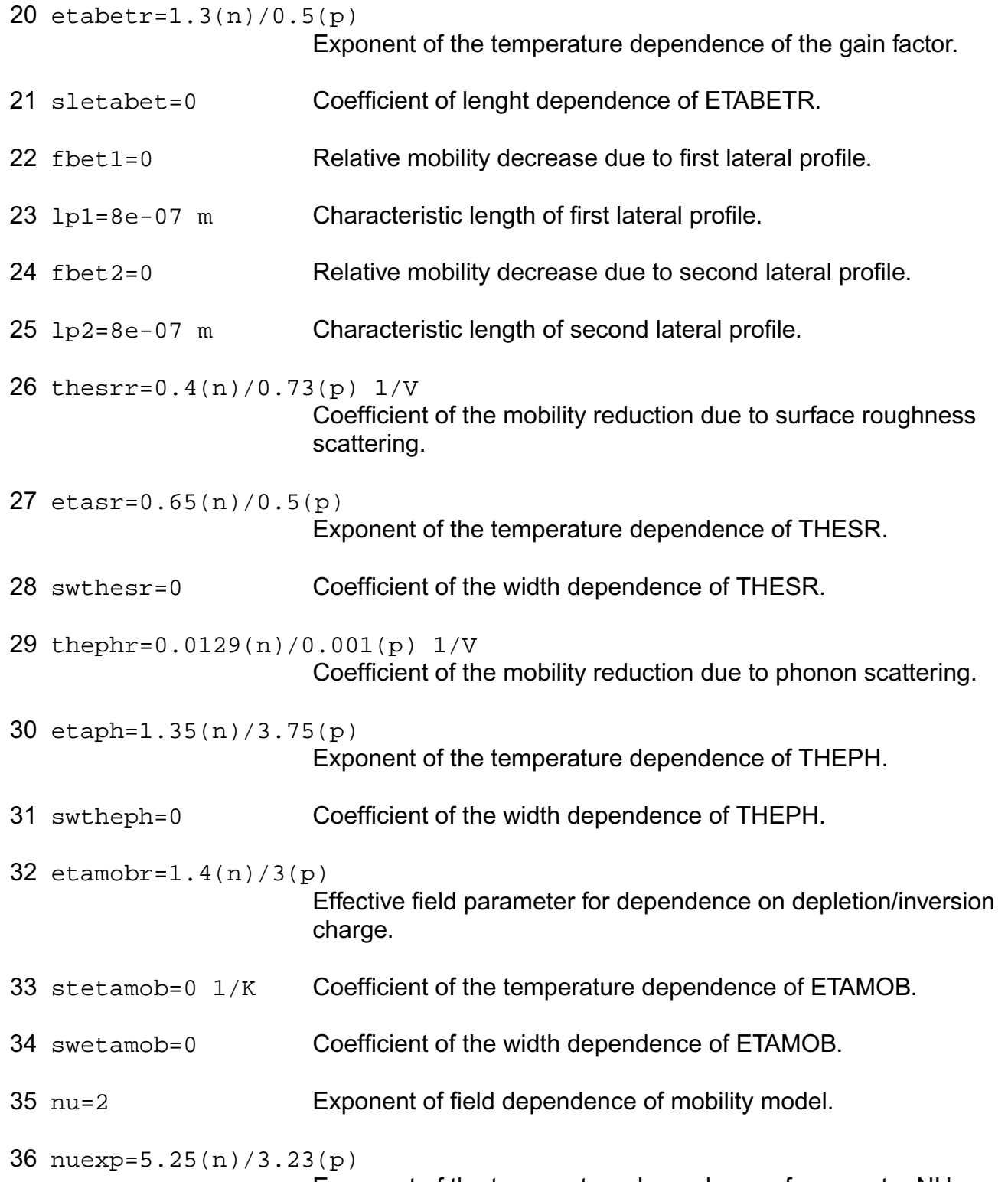

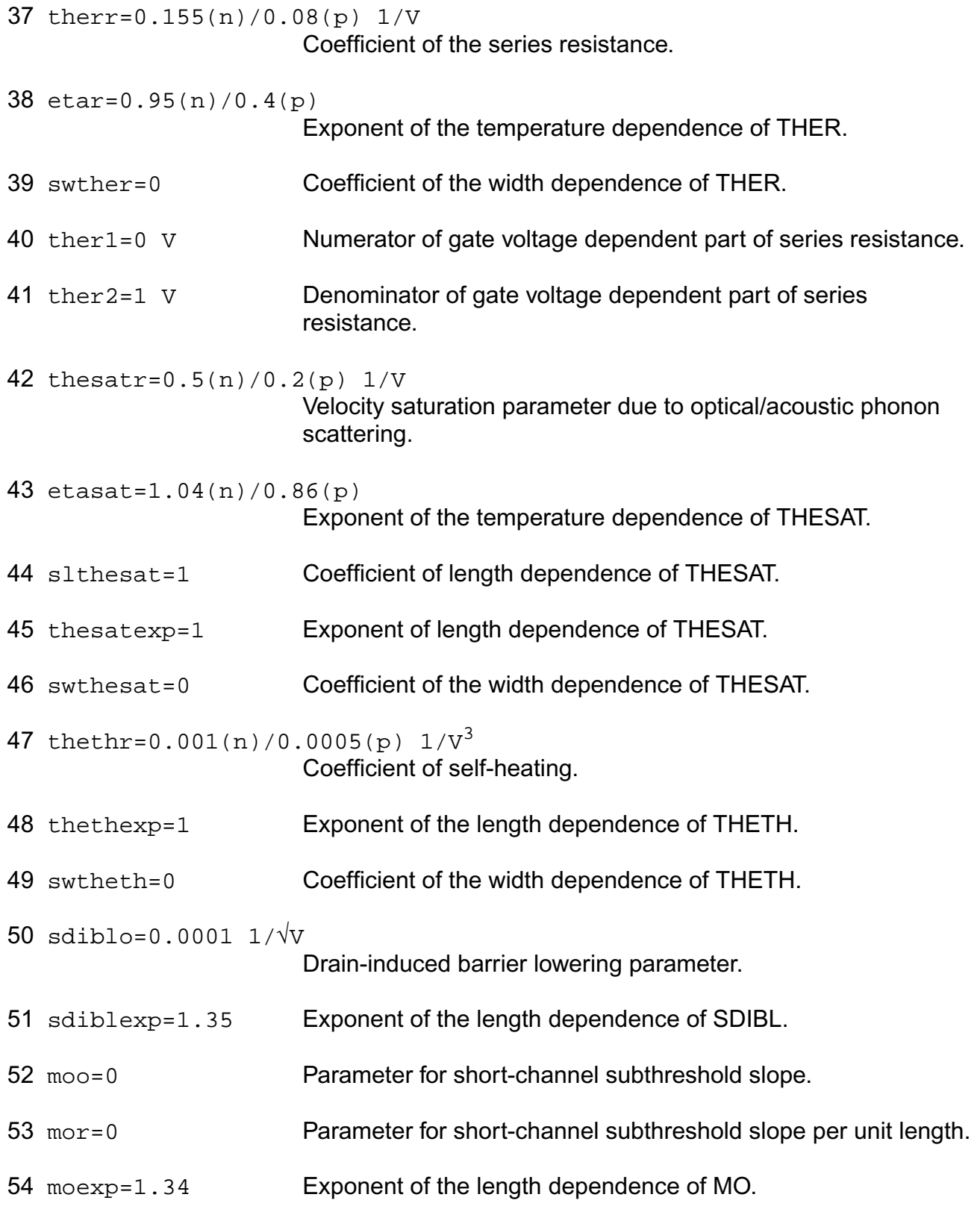

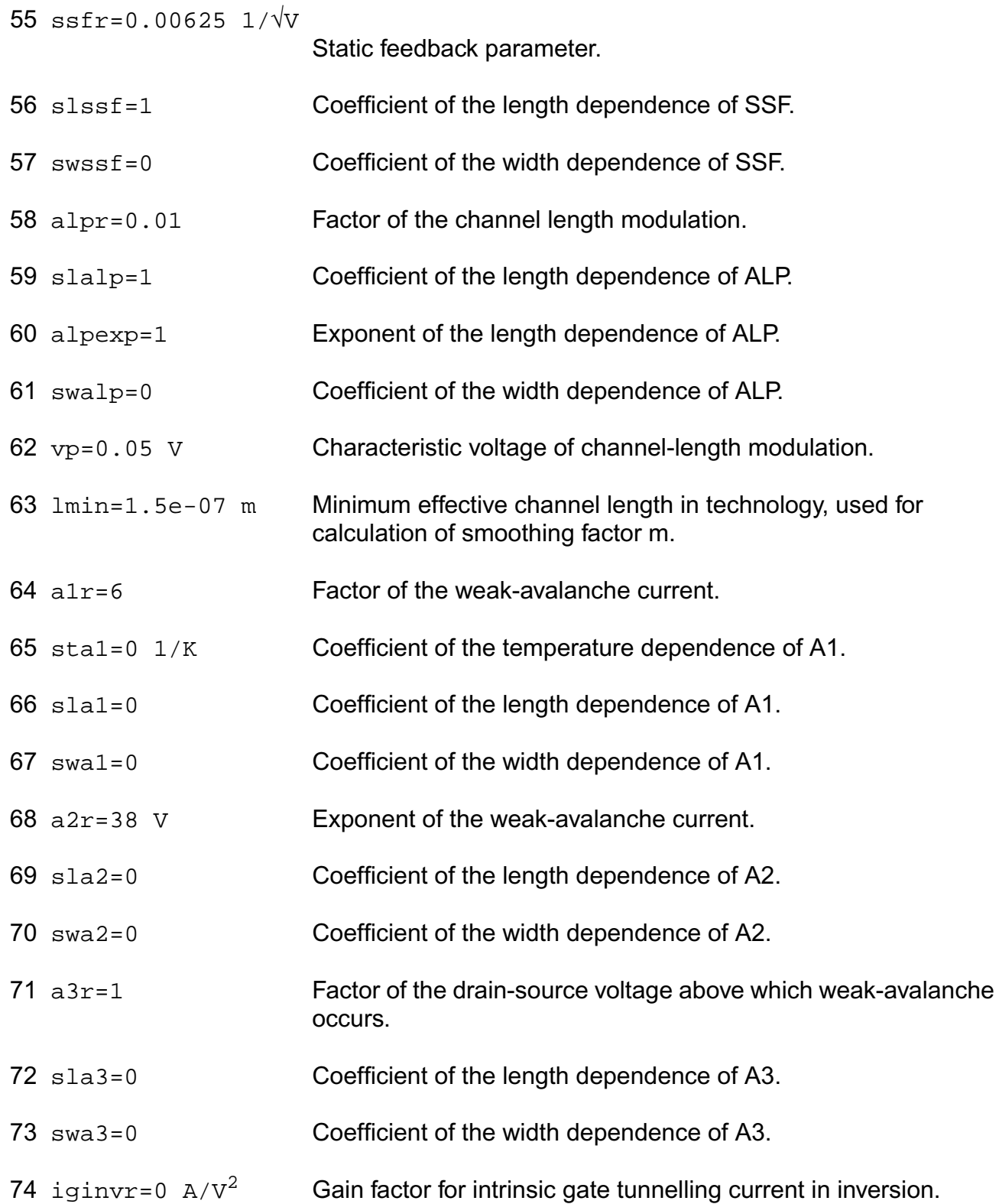

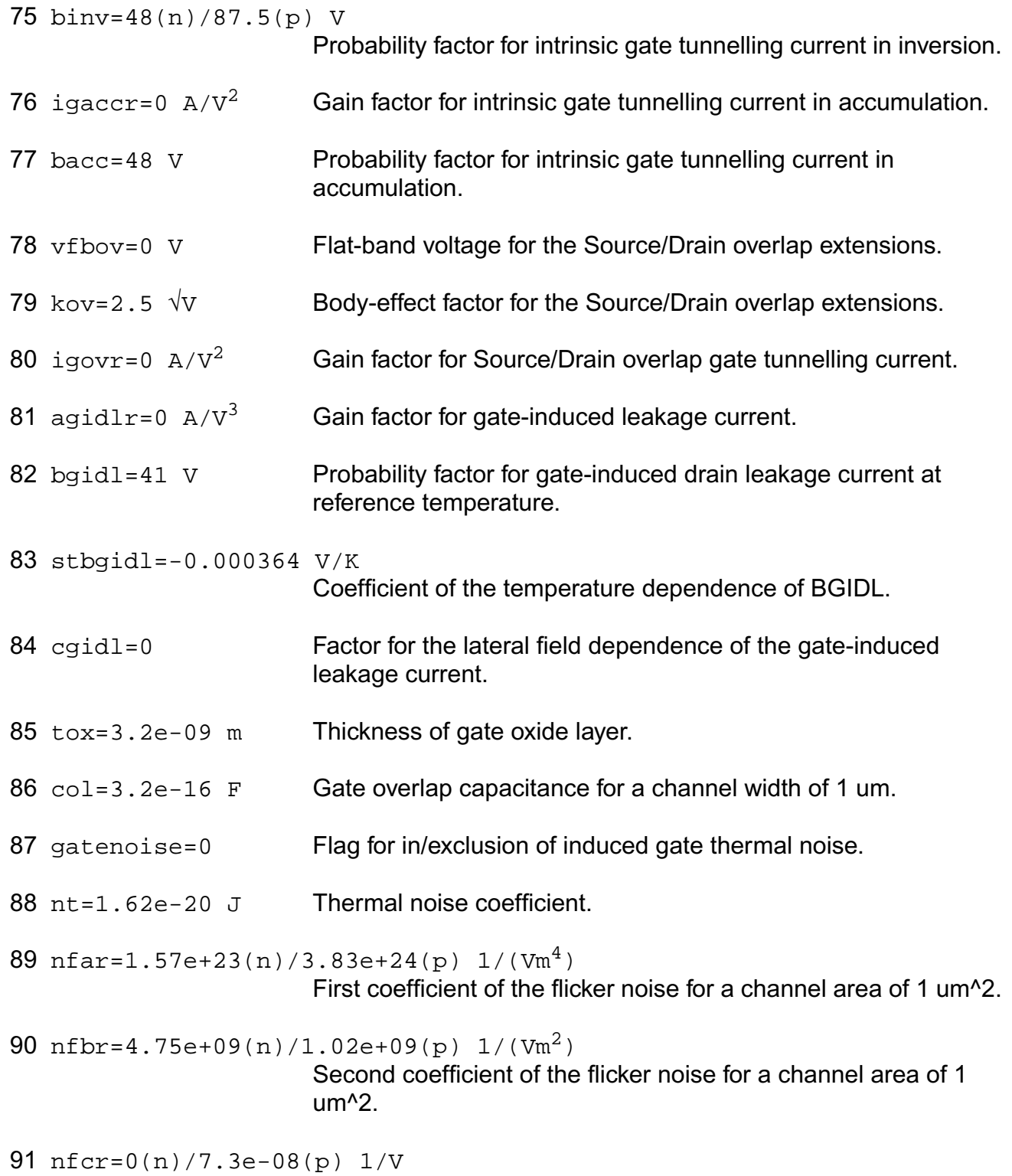

Third coefficient of the flicker noise for a channel area of 1 um<sup>1</sup>2.

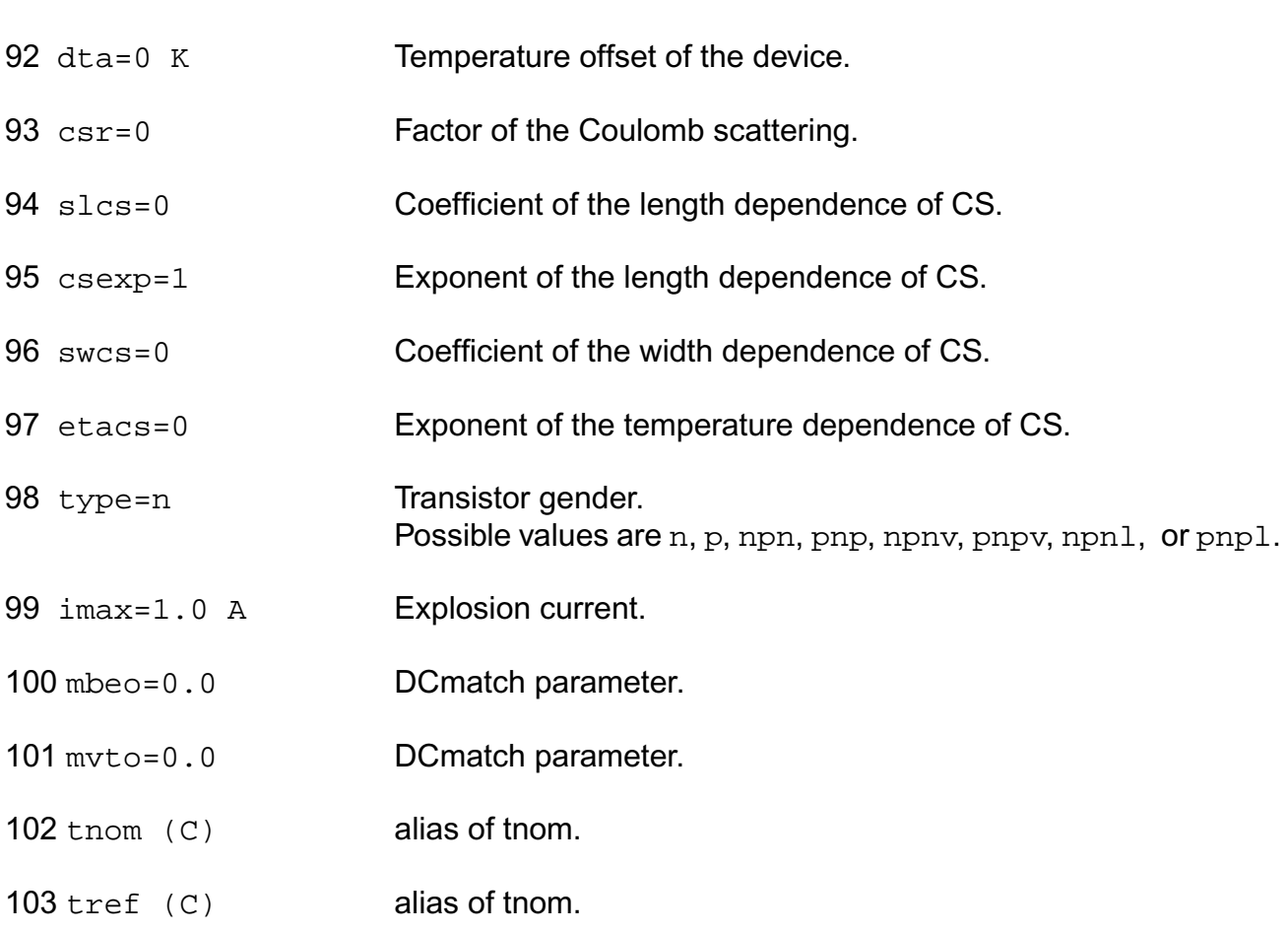

## **Output Parameters**

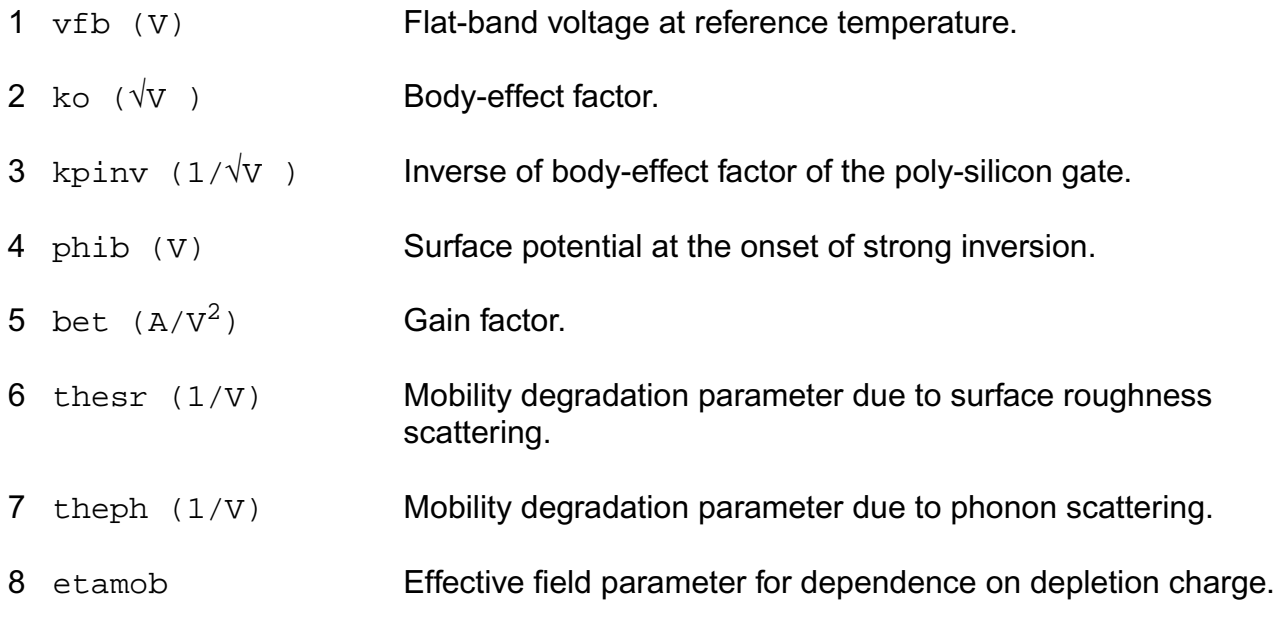

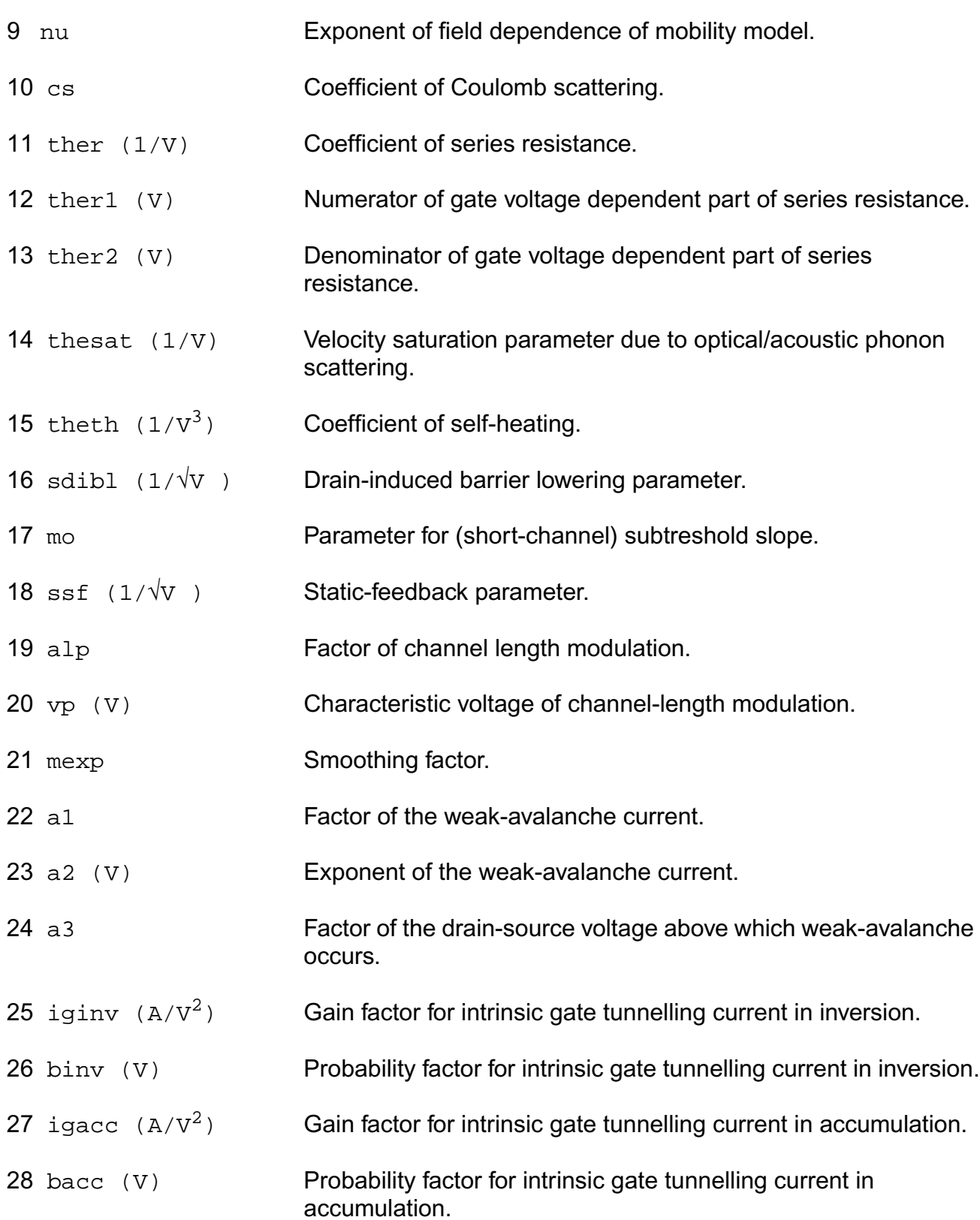

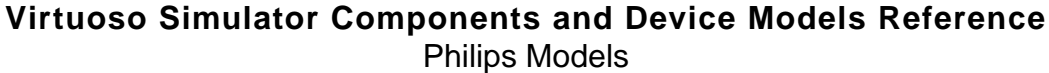

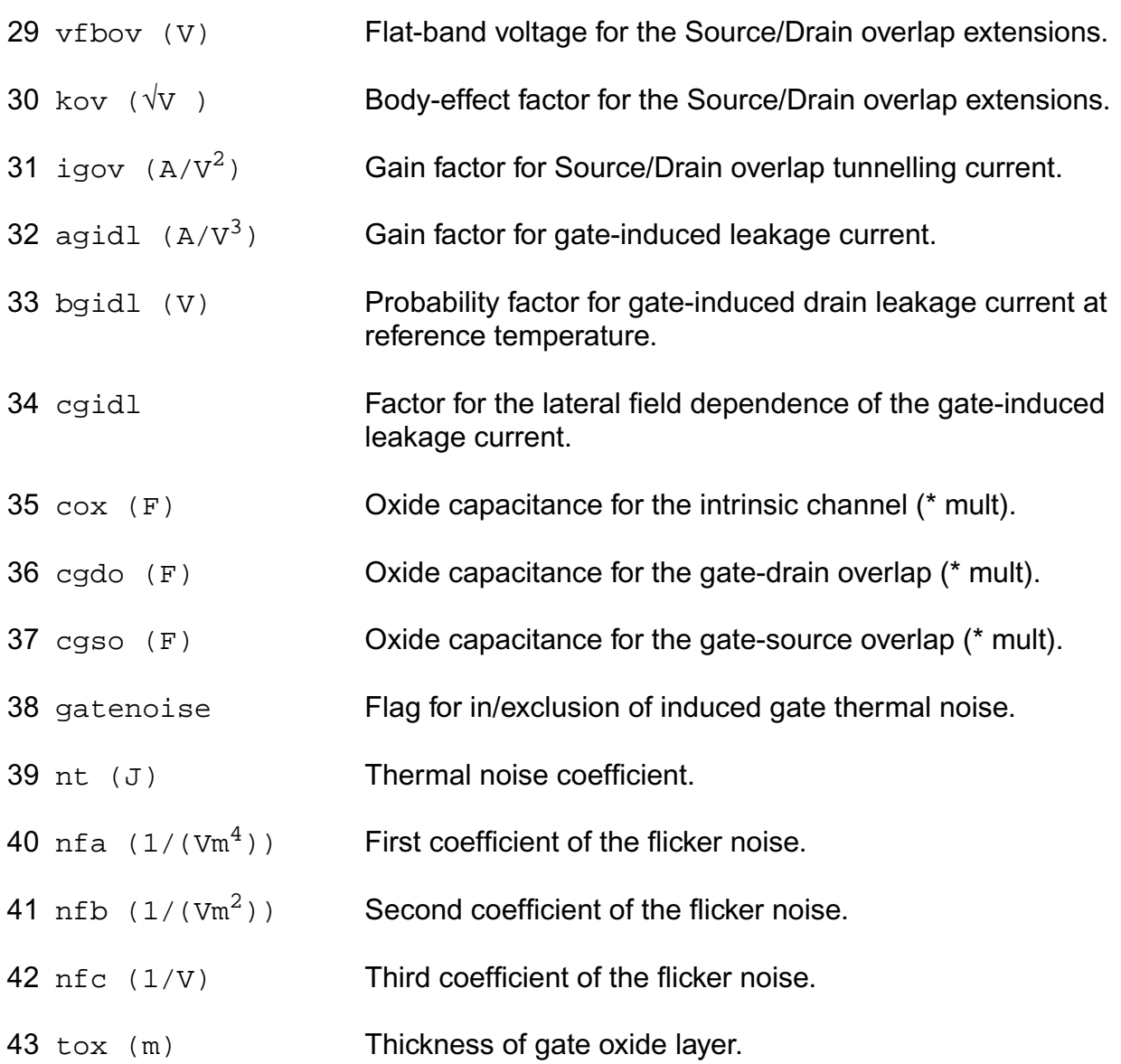

# **Operating-Point Parameters**

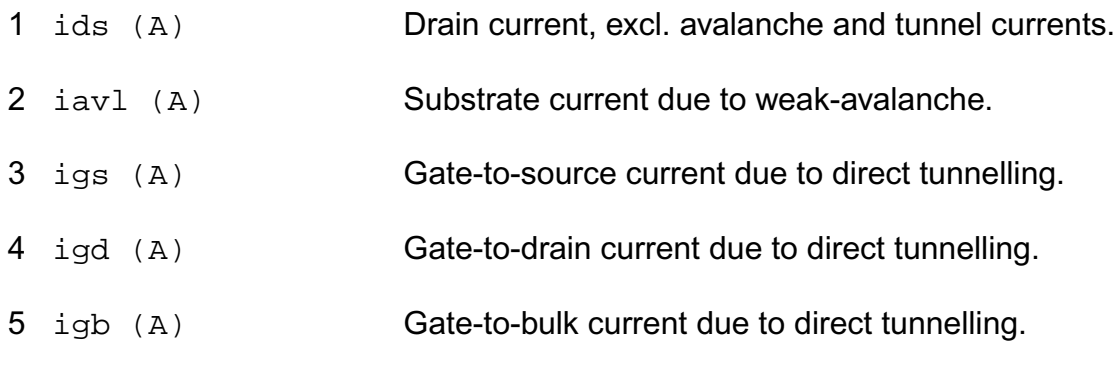

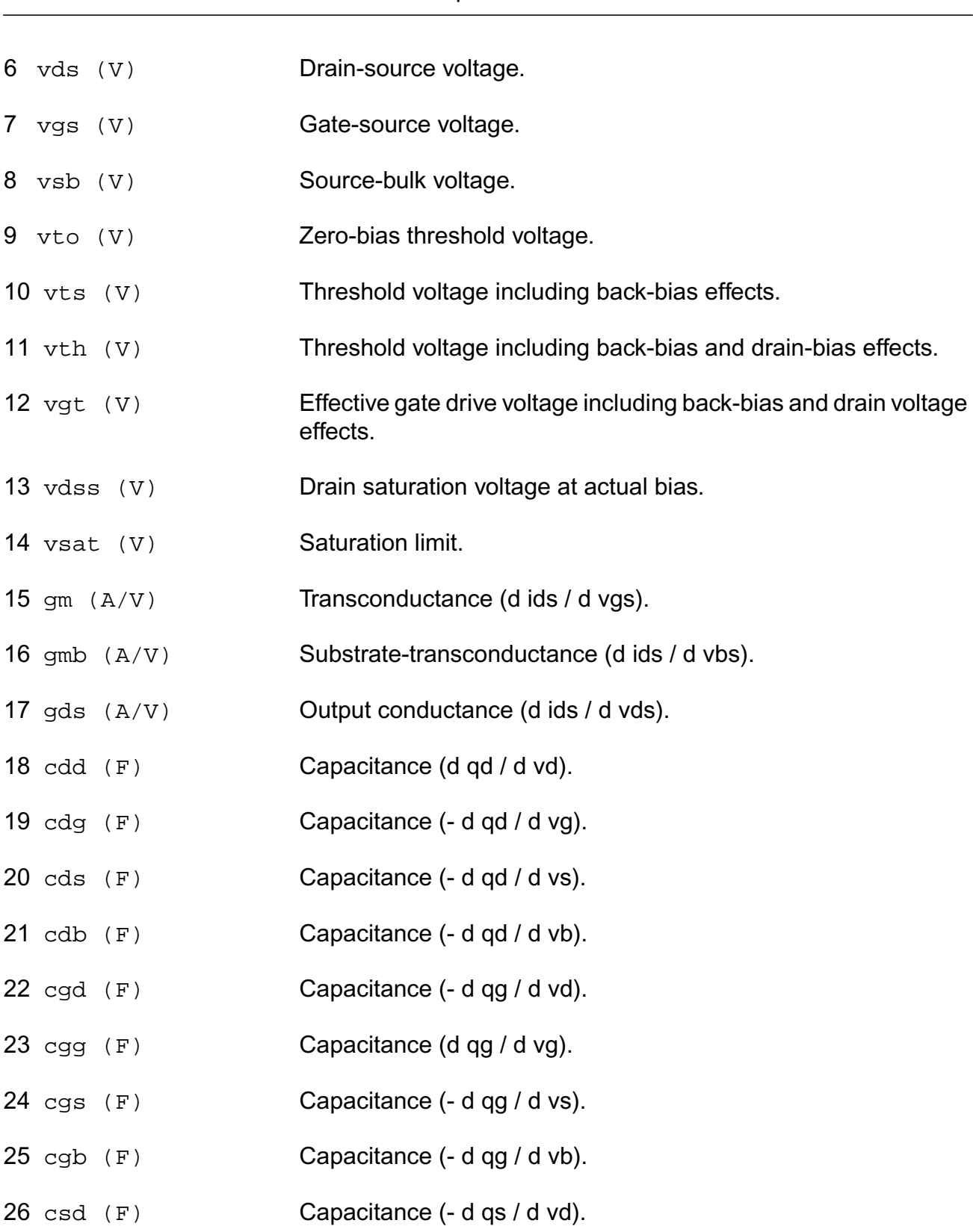

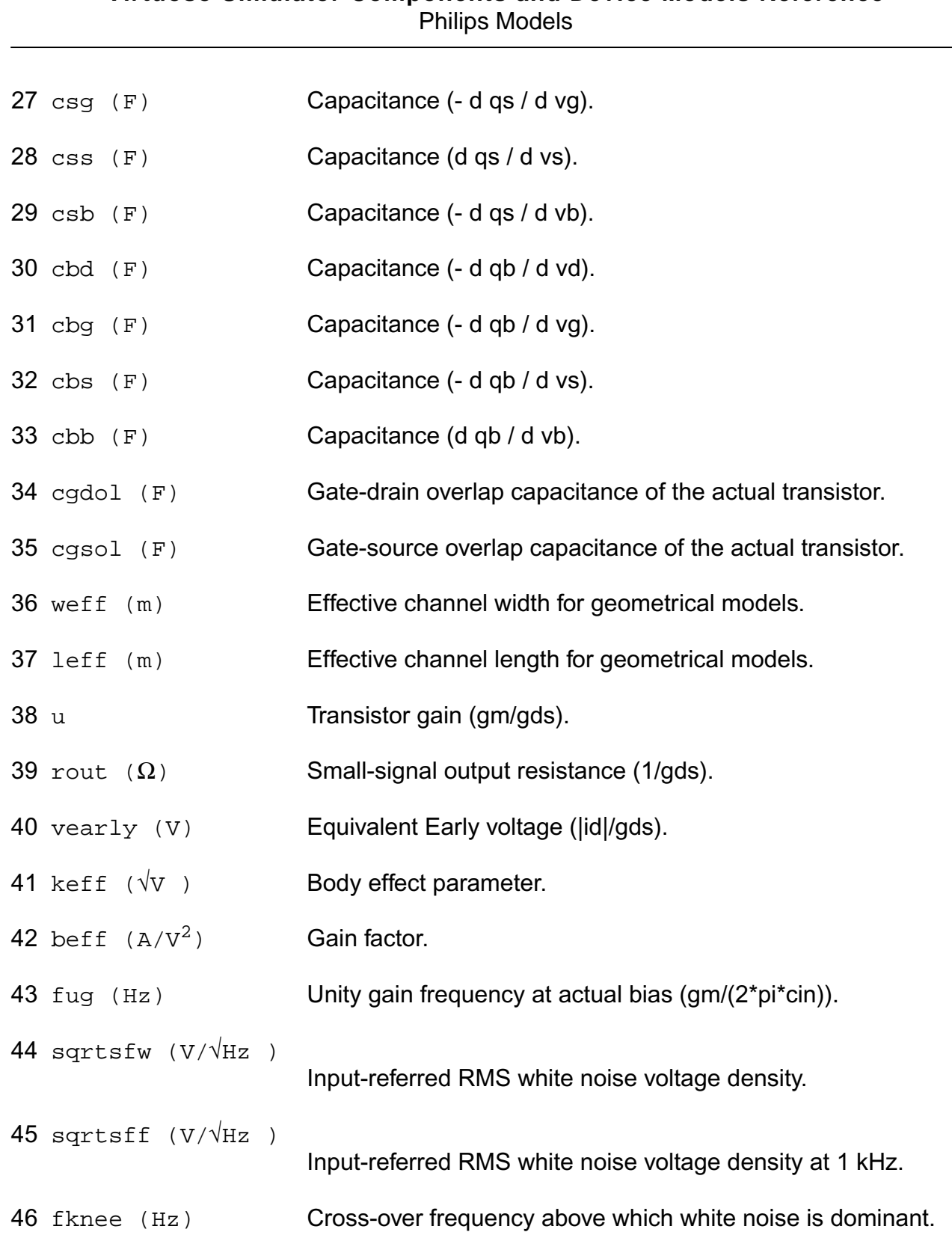

#### **Parameter Index**

In the following index,  $I$  refers to instance parameters,  $M$  refers to the model parameters section,  $\circ$  refers to the output parameters section, and  $\circ$ P refers to the operating point parameters section. The number indicates where to look in the appropriate section to find the description for that parameter. For example, a reference of M-35 means the 35th model parameter.

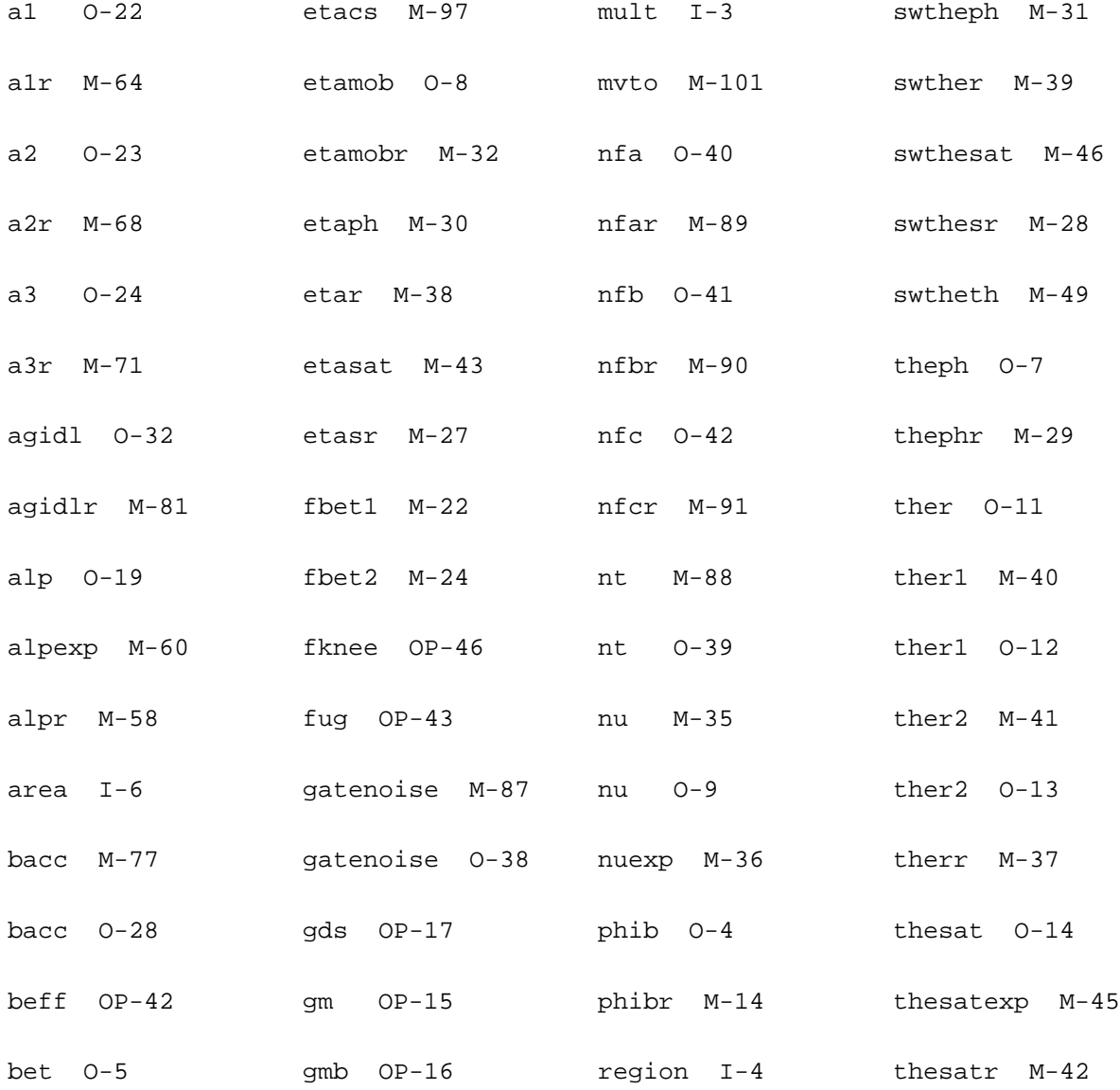

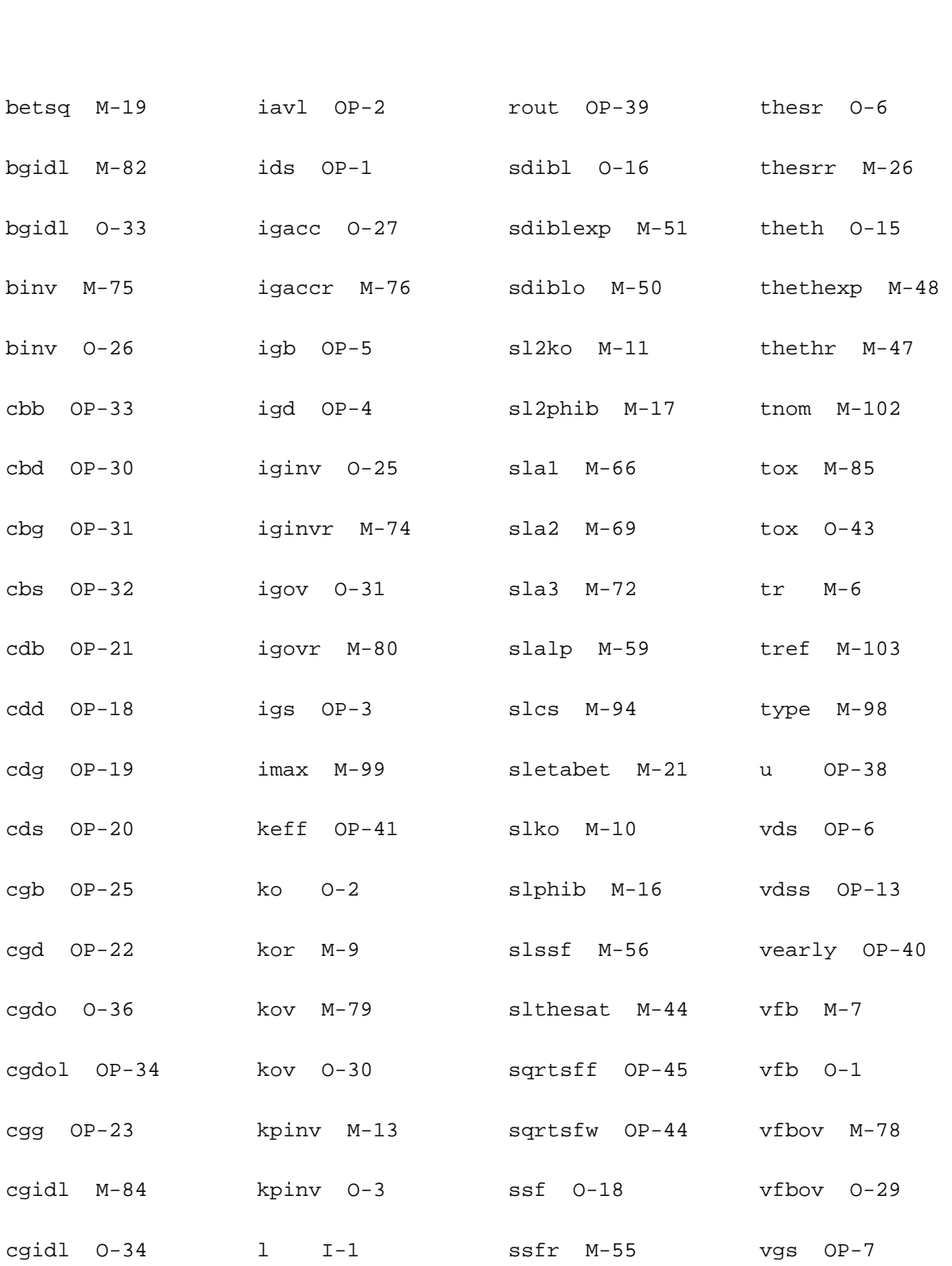

cgs OP-24 lap M-3 sta1 M-65 vgt OP-12

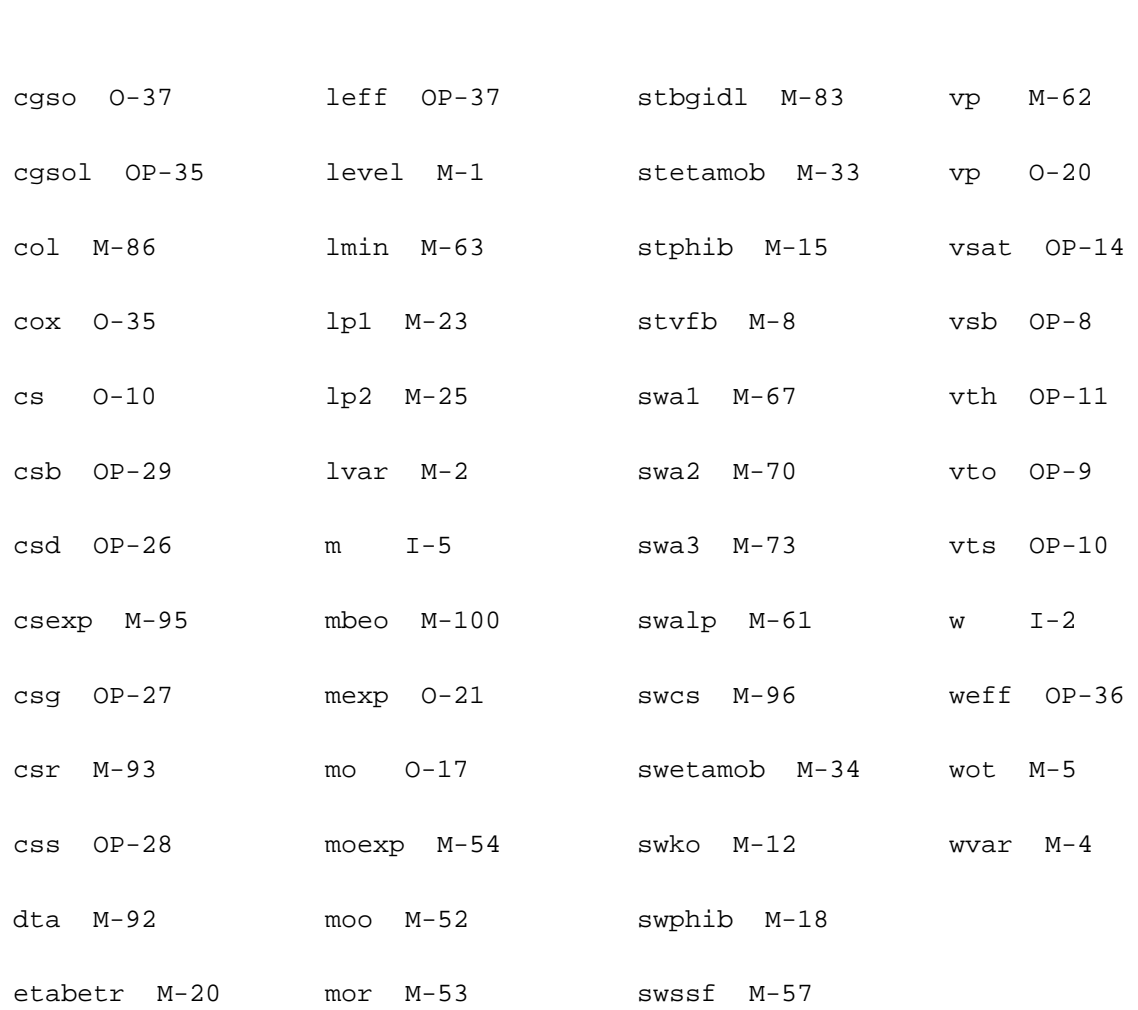

# **MOS Model 11, Level 1102 (mos11020t)**

This is SiMKit 3.0.2

This device is supported within altergroups.

This device is dynamically loaded from the shared object /vobs/spectre\_dev/tools.lnx86/cmi/ lib/5.0.doc/libphilips\_sh.so

#### **Instance Definition**

Name d g s b dt ModelName parameter=value ...

## **Instance Parameters**

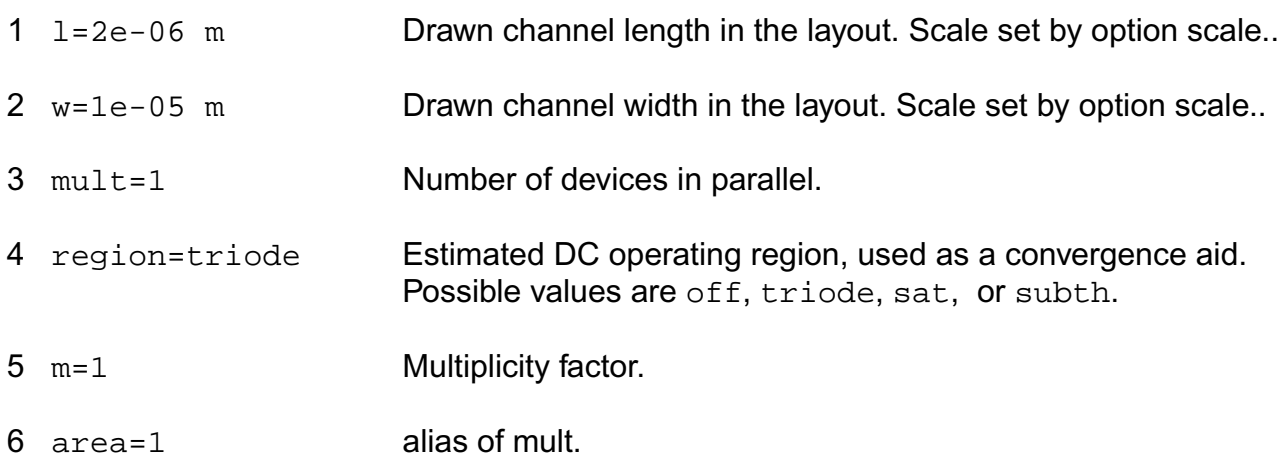

## **Model Definition**

model modelName mos11020t parameter=value ...

### **Model Parameters**

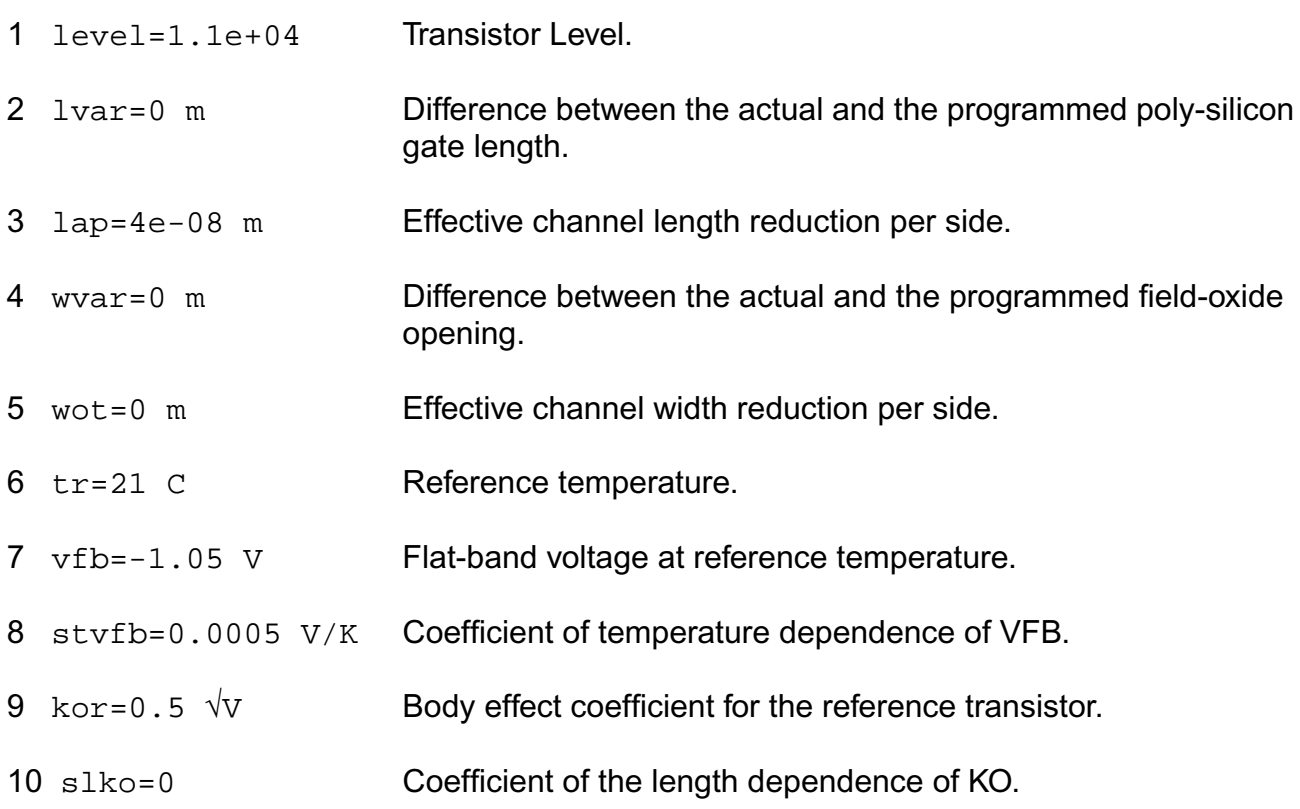

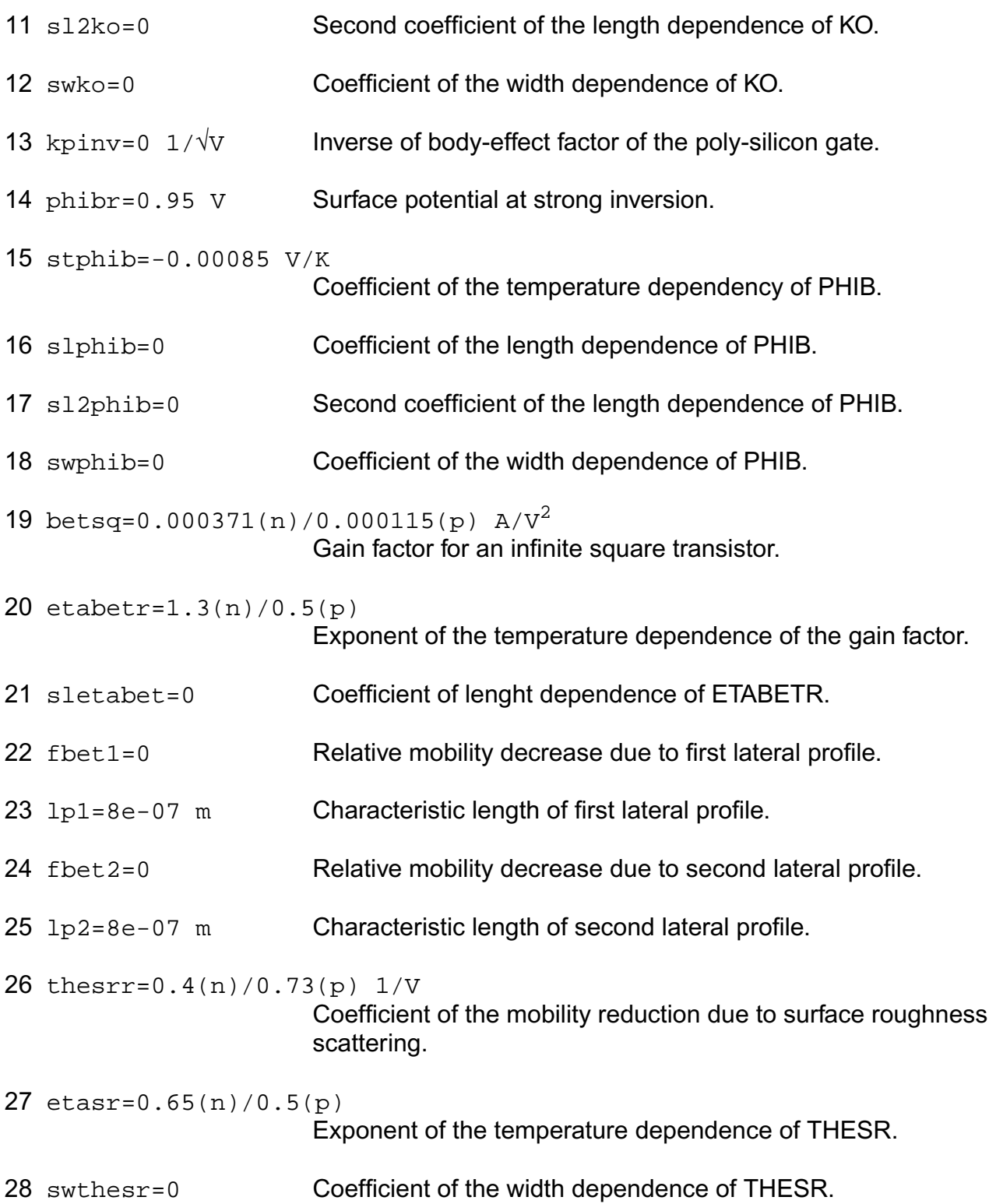

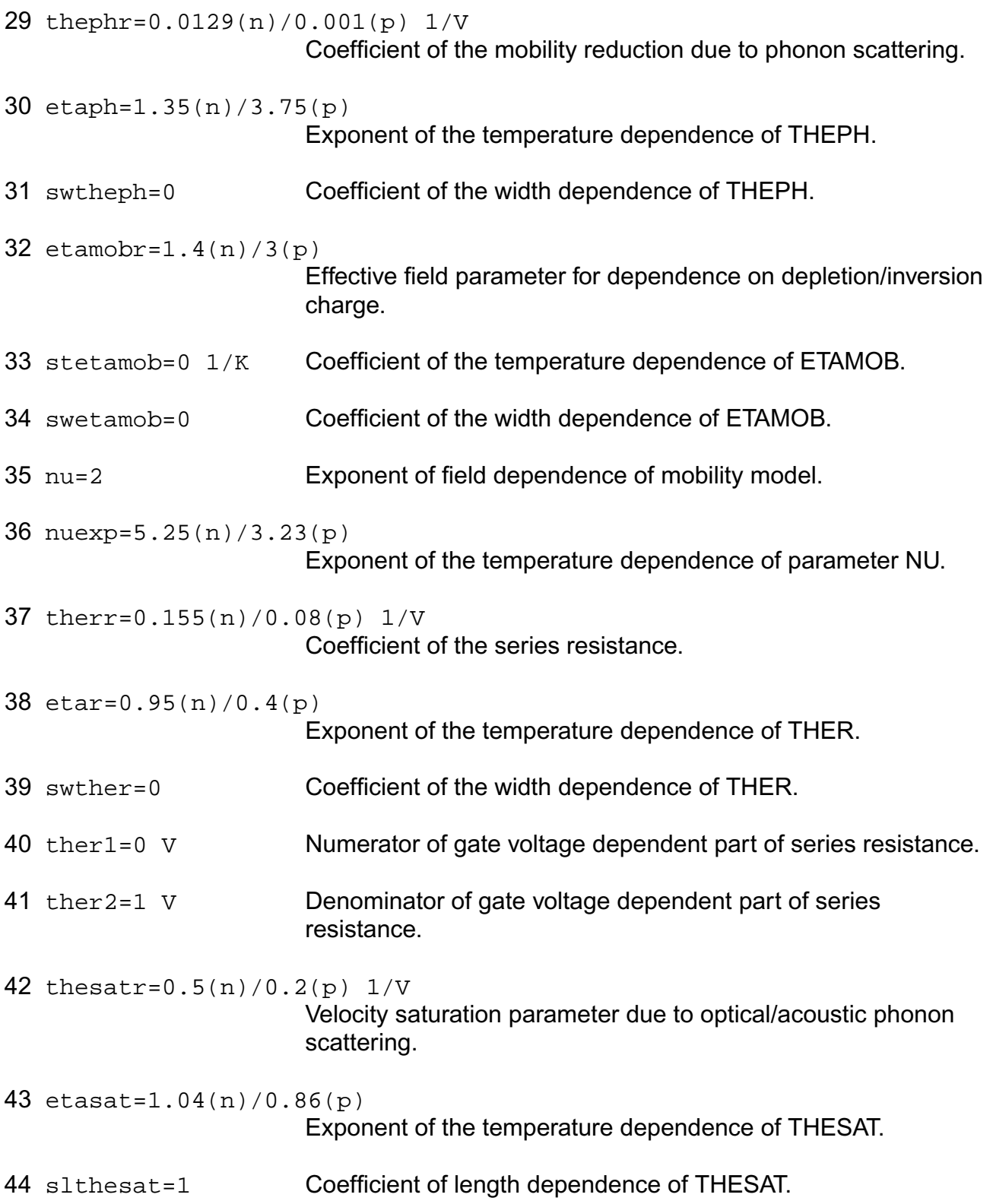

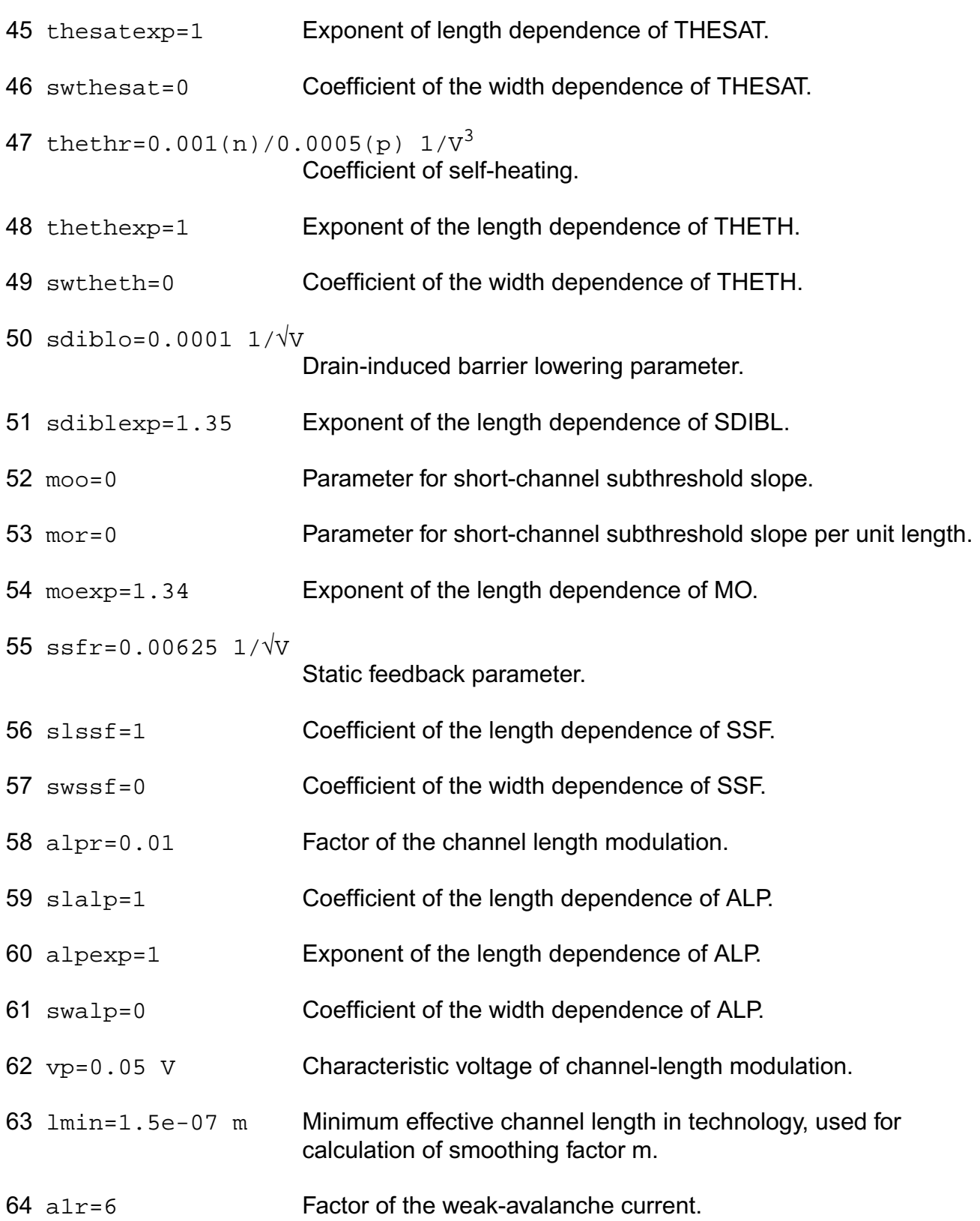
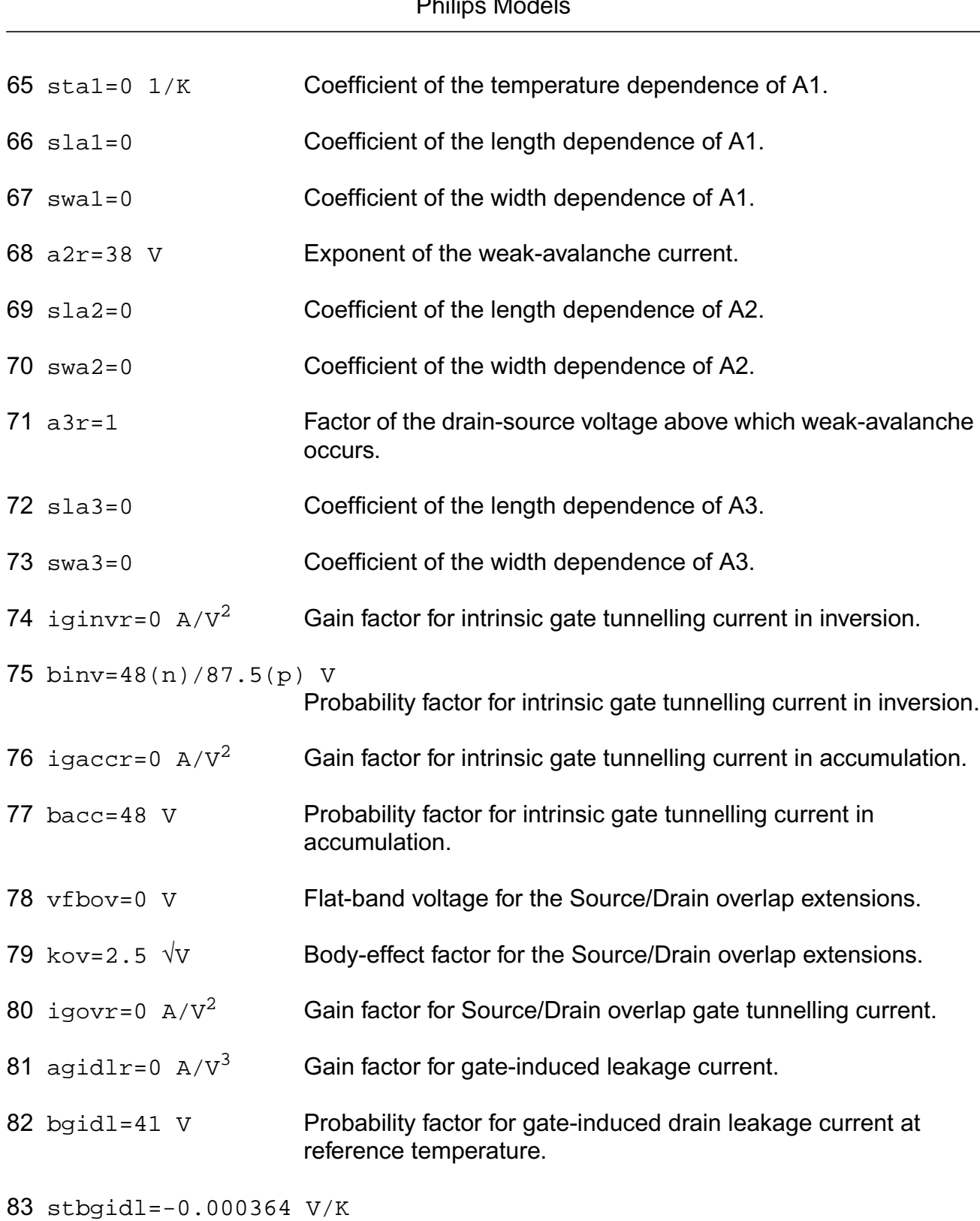

Coefficient of the temperature dependence of BGIDL.

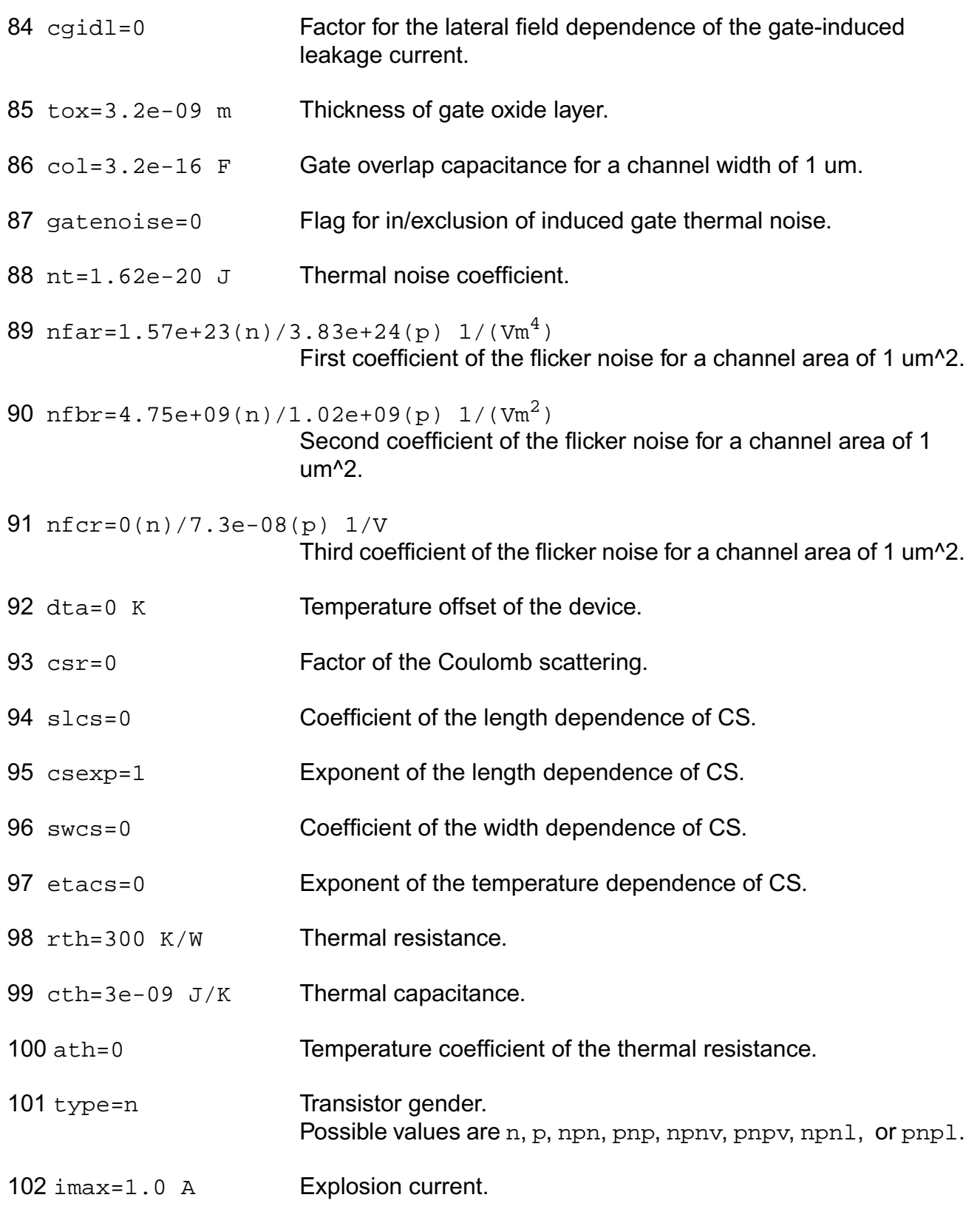

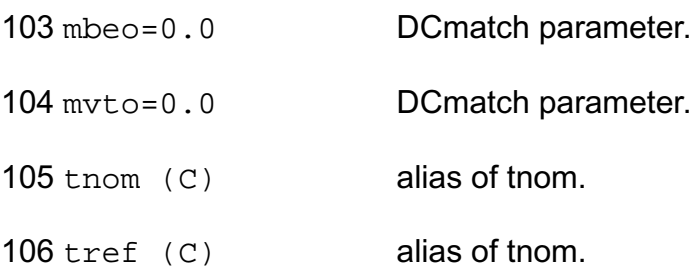

## **Output Parameters**

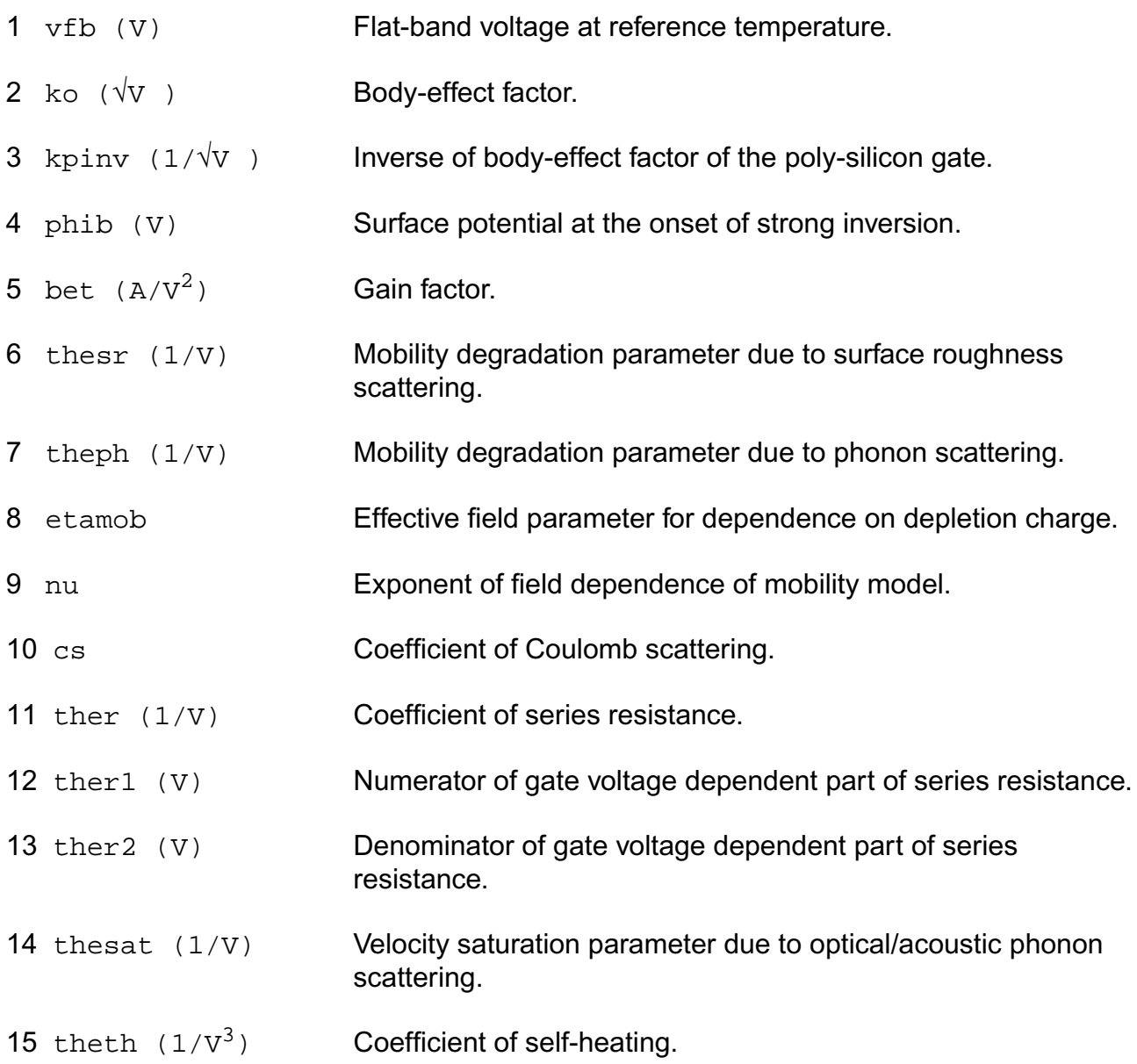

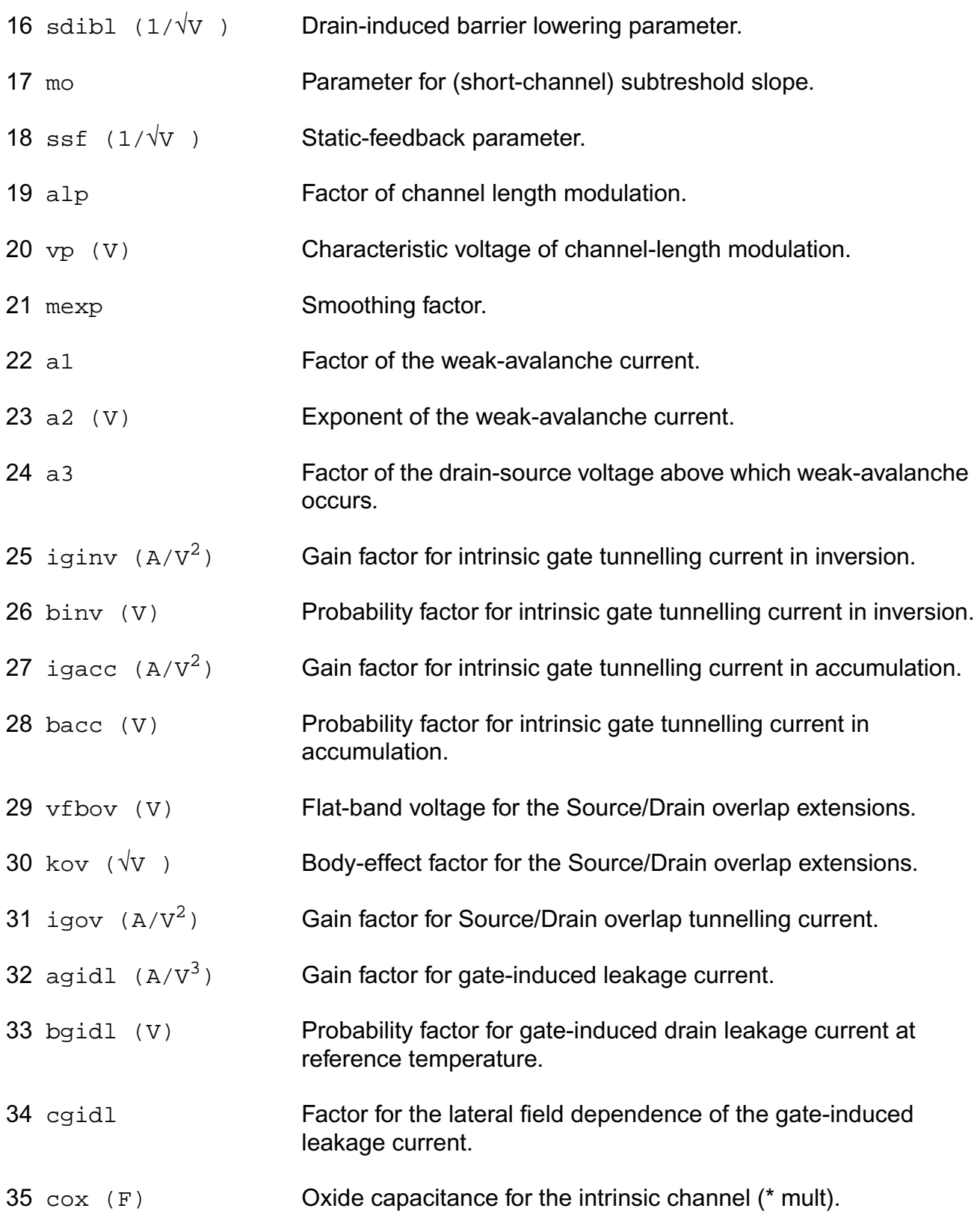

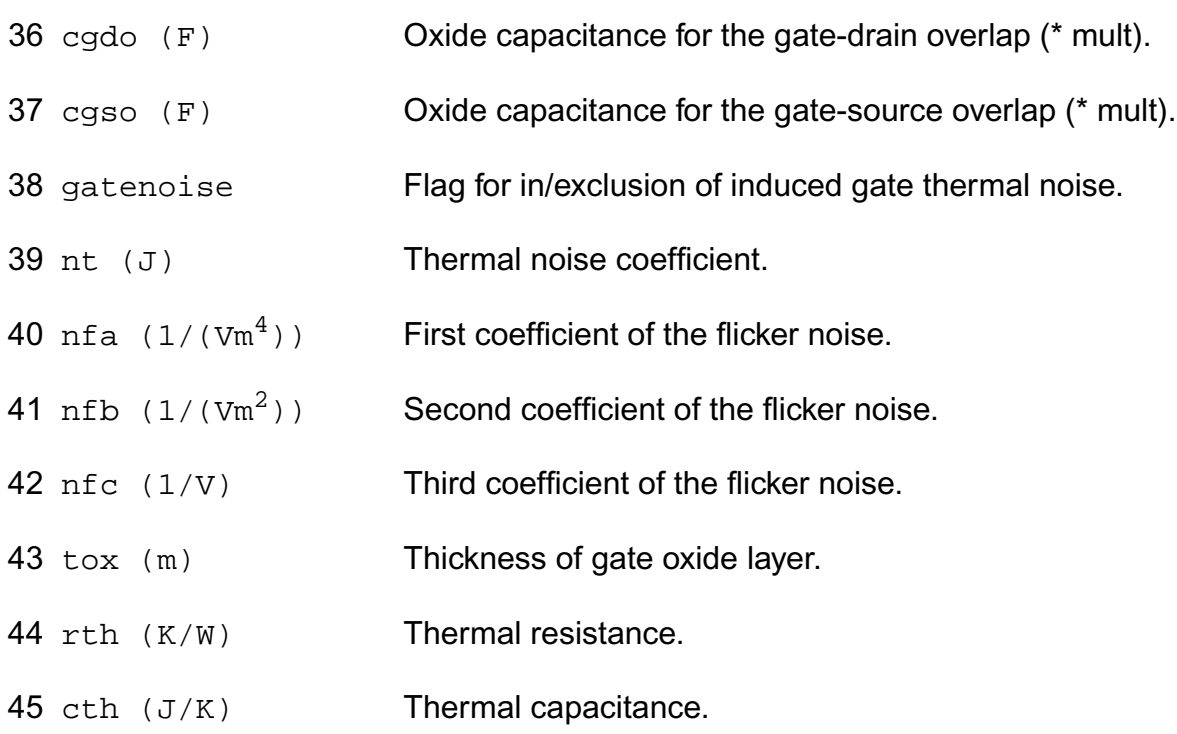

## **Operating-Point Parameters**

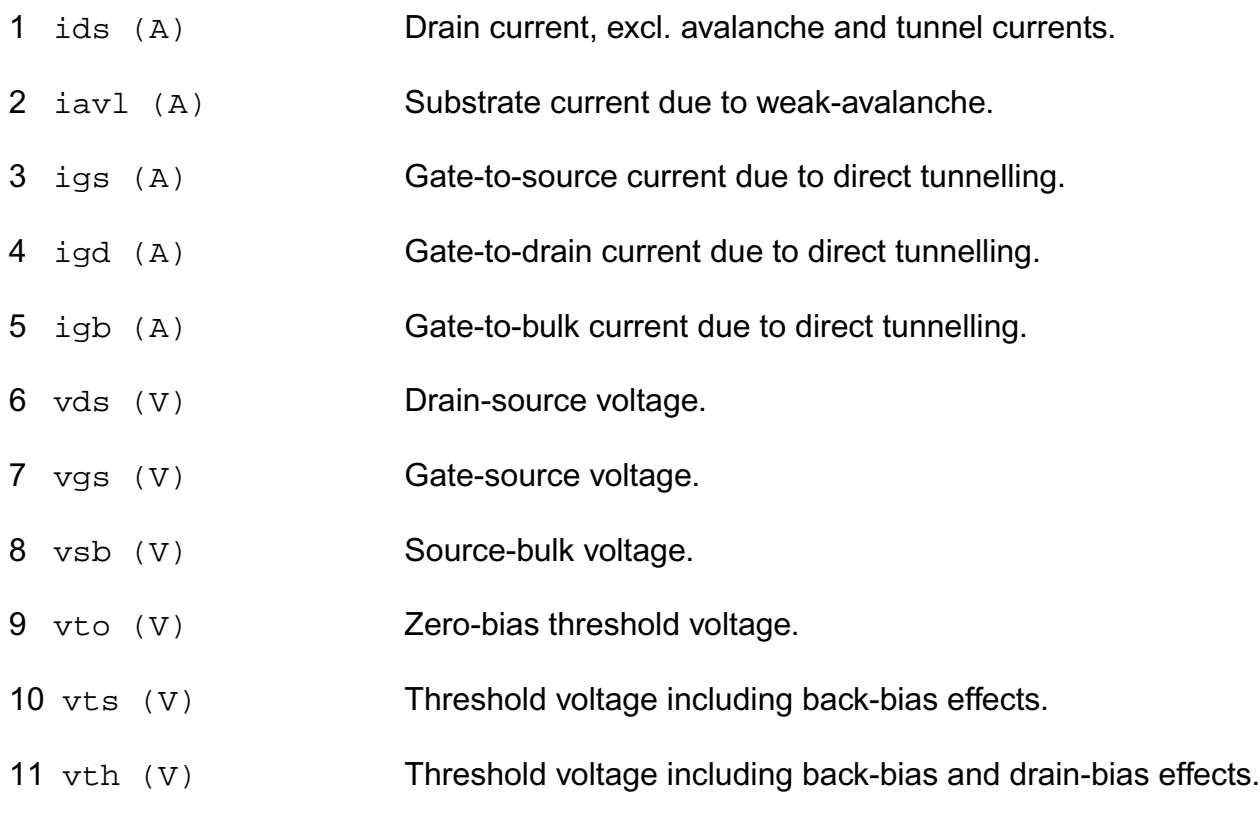

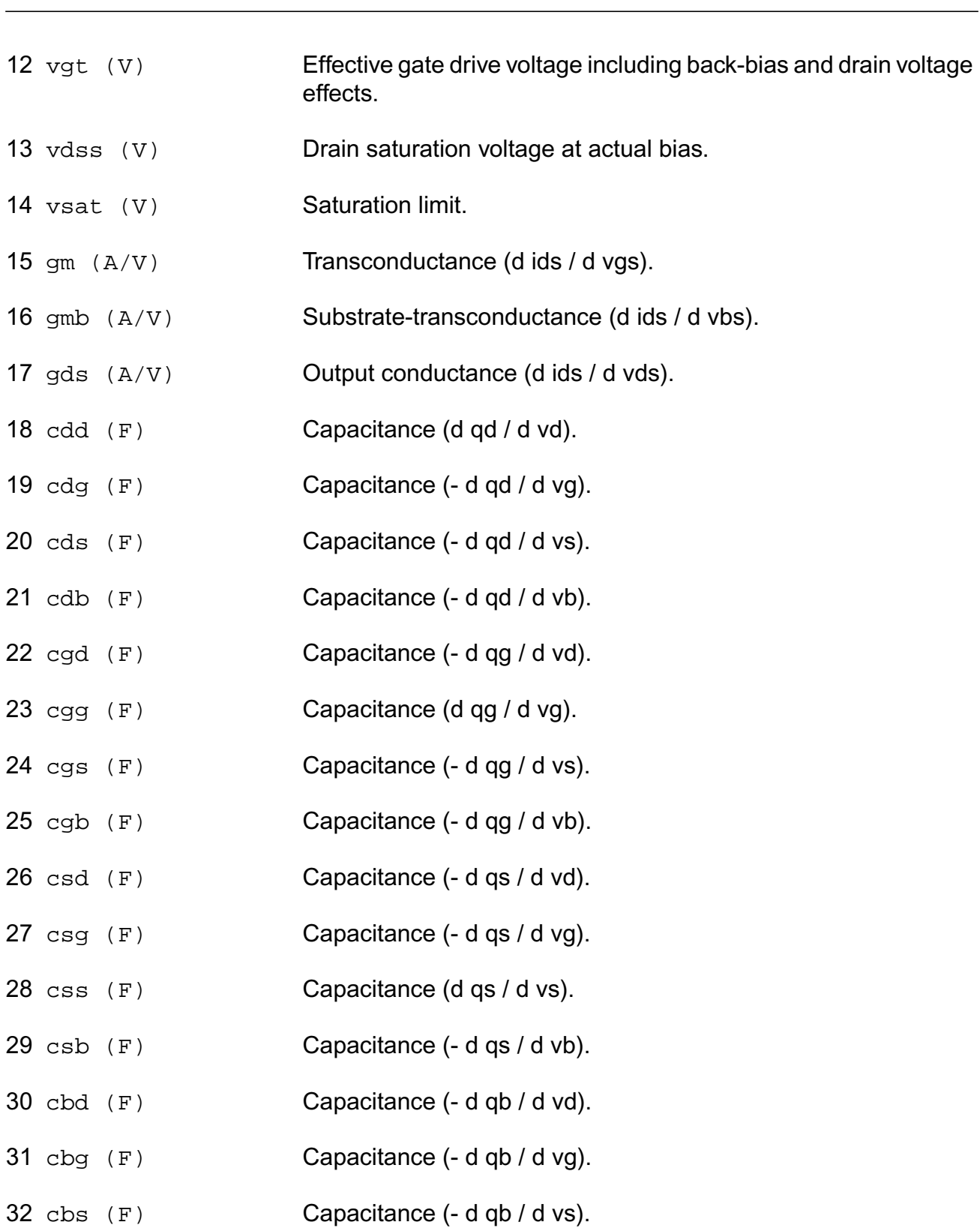

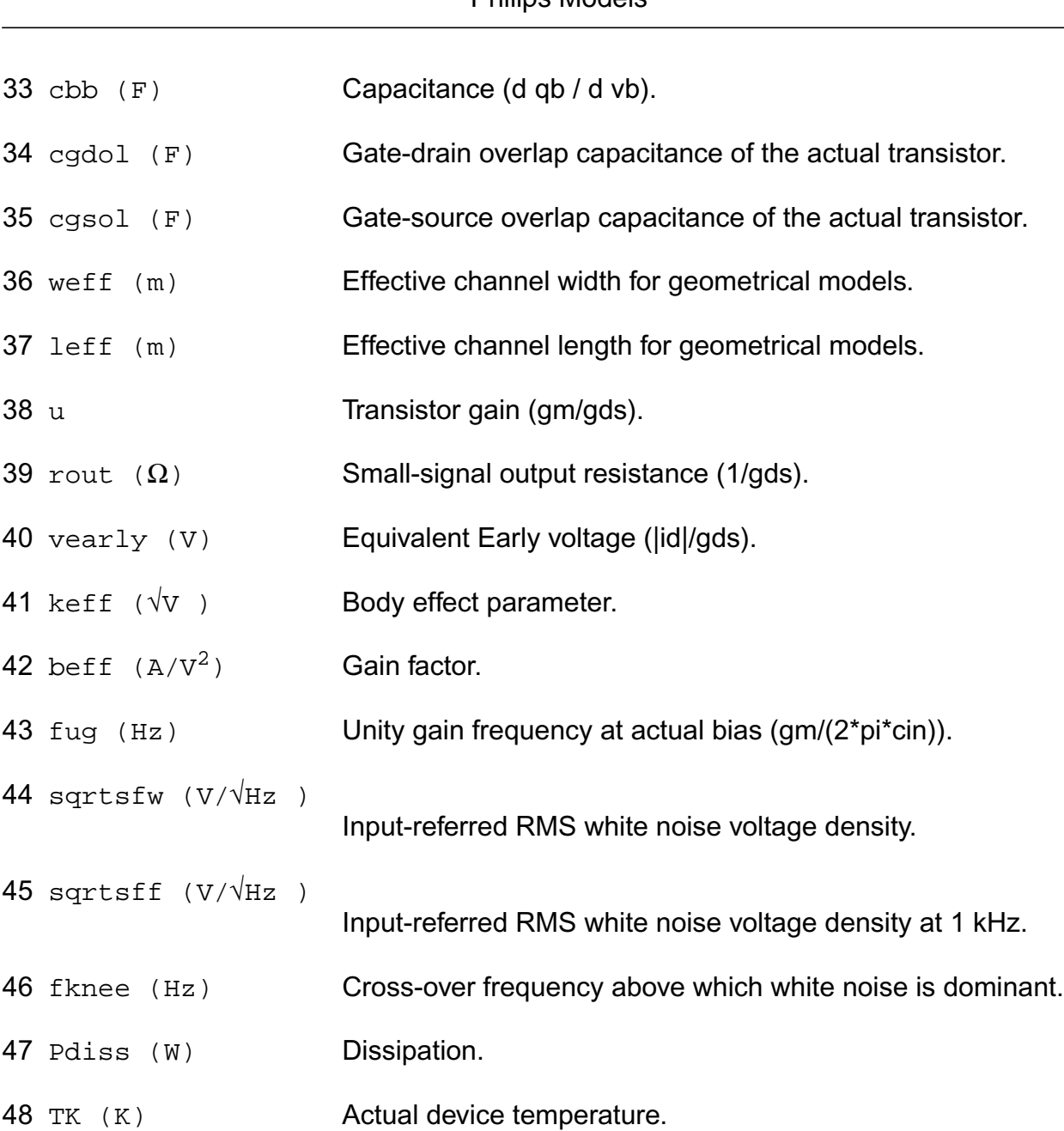

## **Parameter Index**

In the following index, I refers to instance parameters, M refers to the model parameters section,  $\circ$  refers to the output parameters section, and  $\circ$ P refers to the operating point parameters section. The number indicates where to look in the appropriate section to find the description for that parameter. For example, a reference of M-35 means the 35th model parameter.

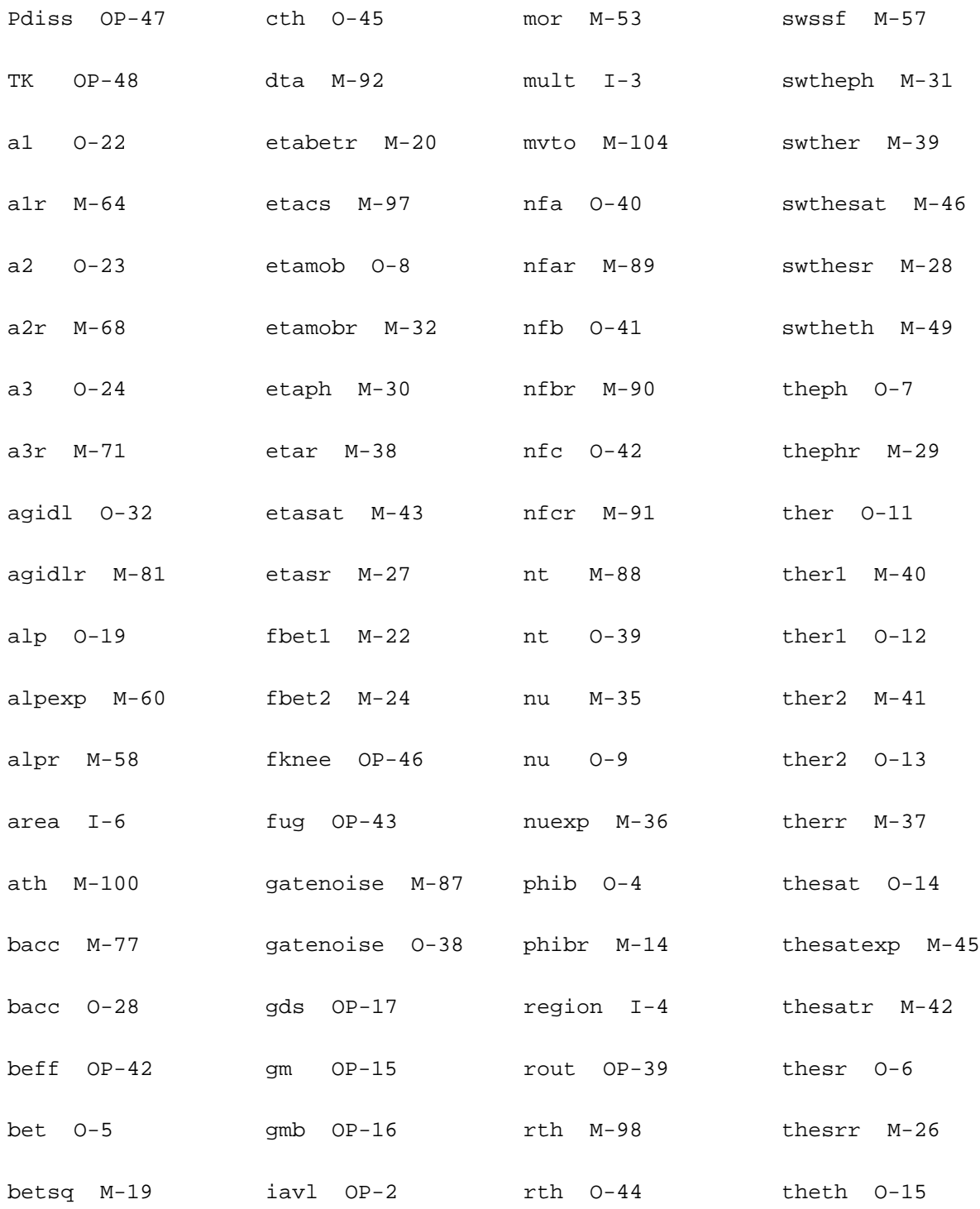

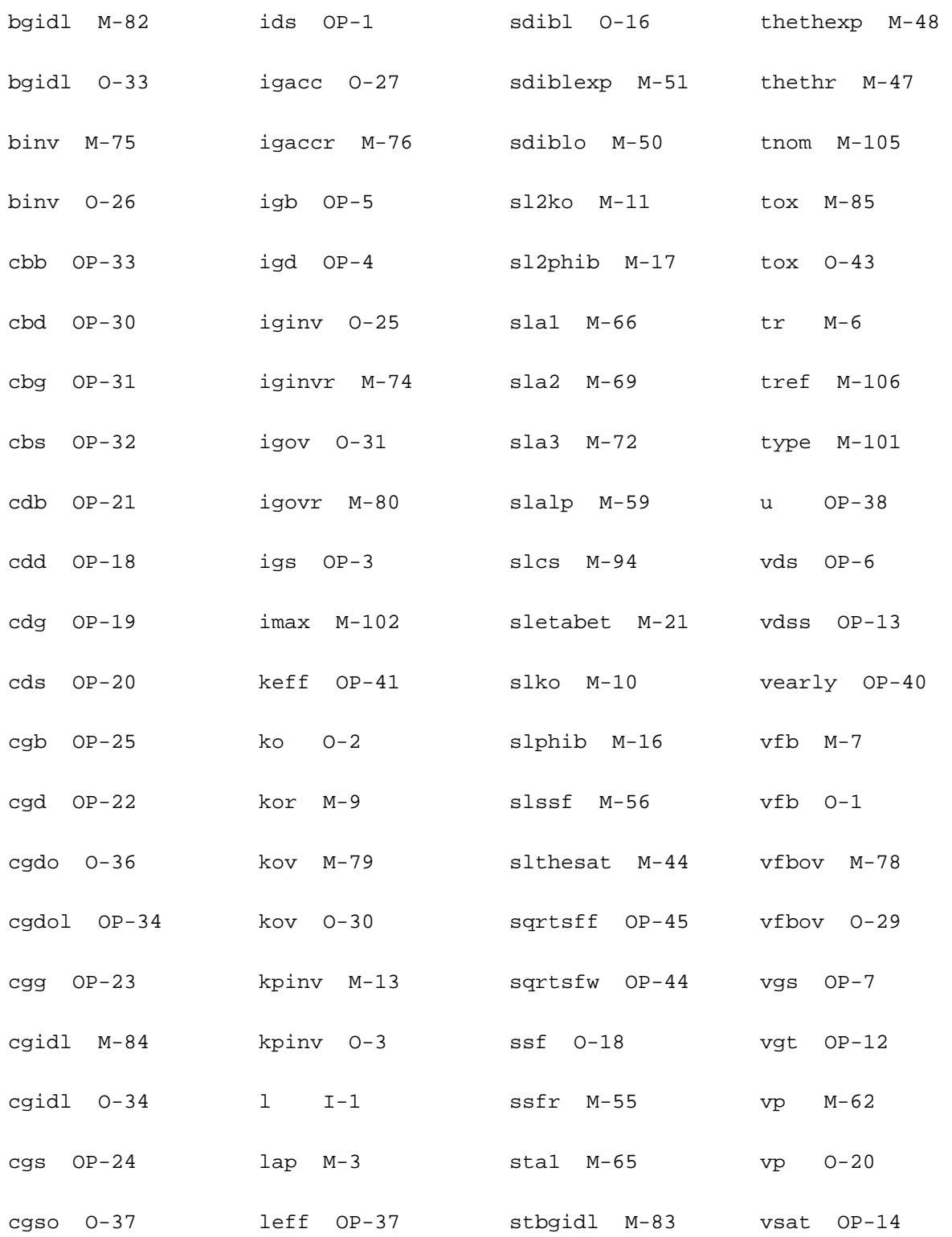

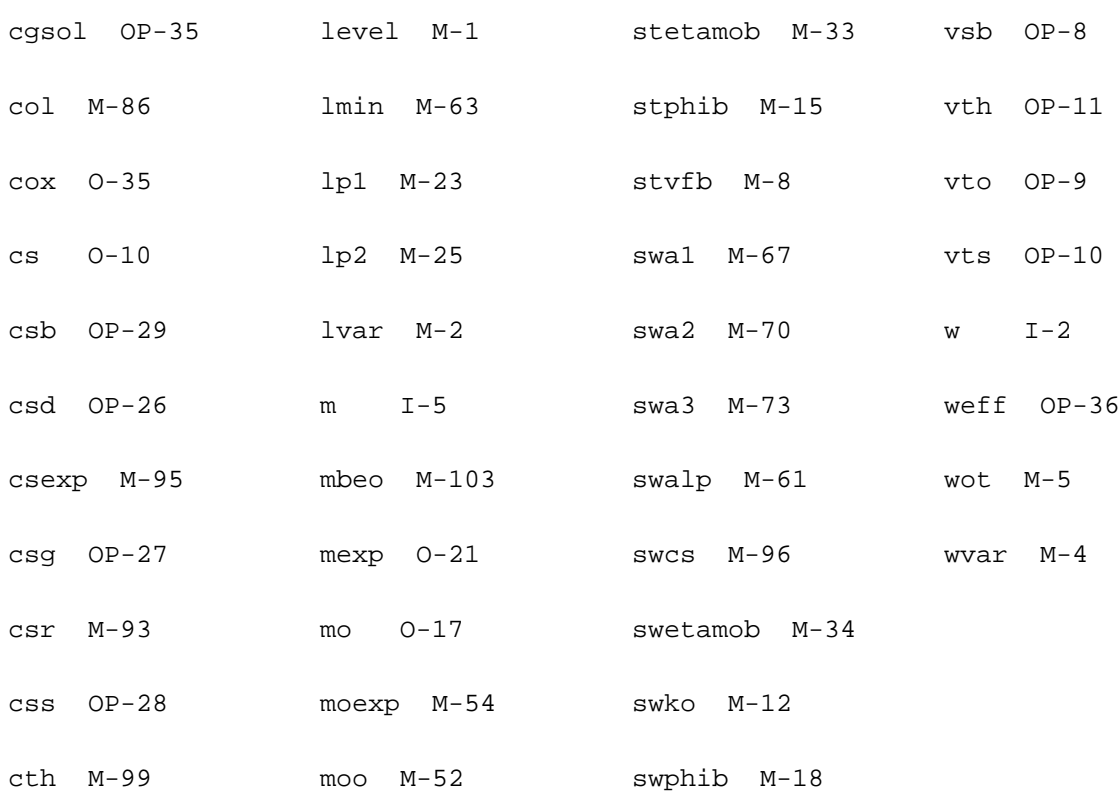

# **MOS Model 11, Level 1102 (mos11021)**

## This is SiMKit 3.0.2

This device is supported within altergroups.

This device is dynamically loaded from the shared object /vobs/spectre\_dev/tools.lnx86/cmi/ lib/5.0.doc/libphilips\_sh.so

## **Instance Definition**

Name d g s b ModelName parameter=value ...

## **Instance Parameters**

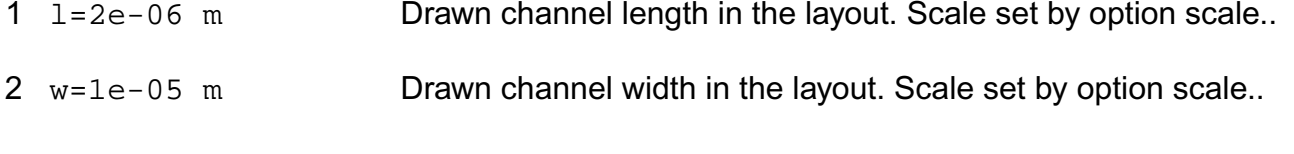

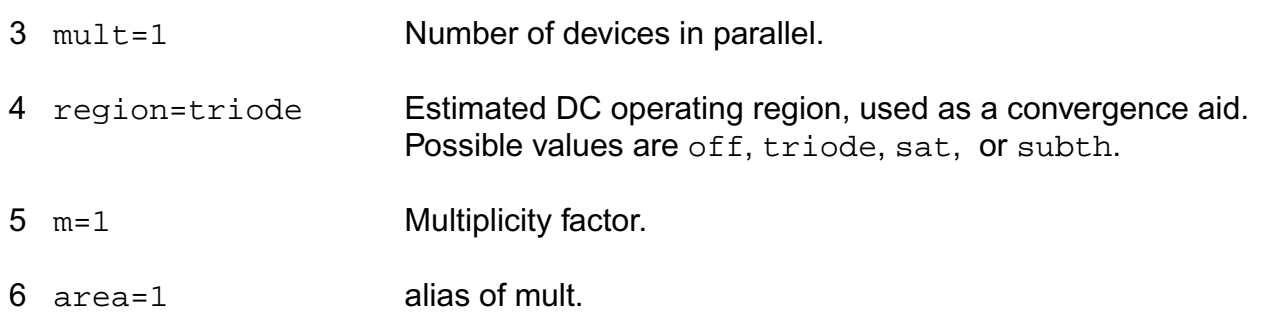

## **Model Definition**

model modelName mos11021 parameter=value ...

## **Model Parameters**

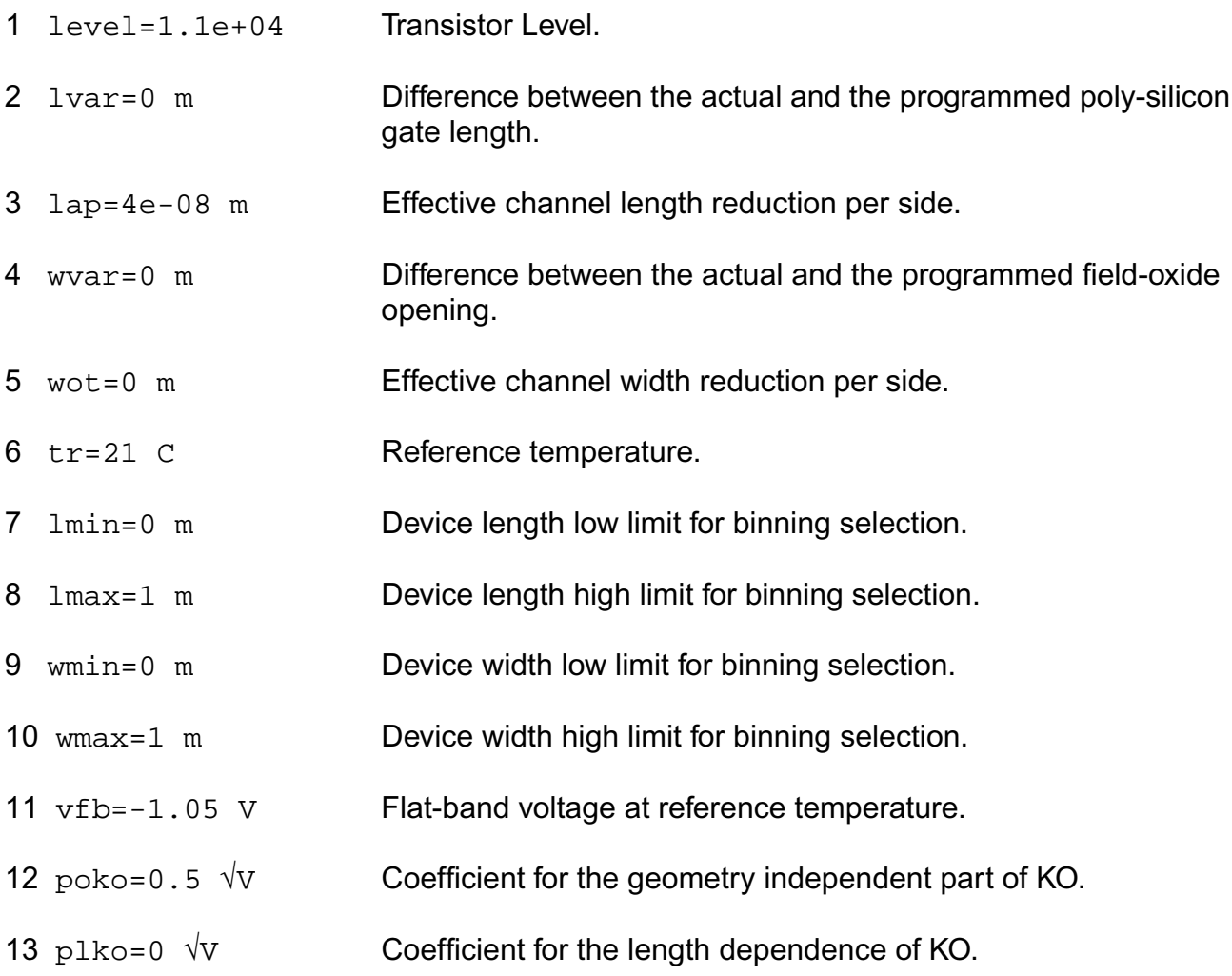

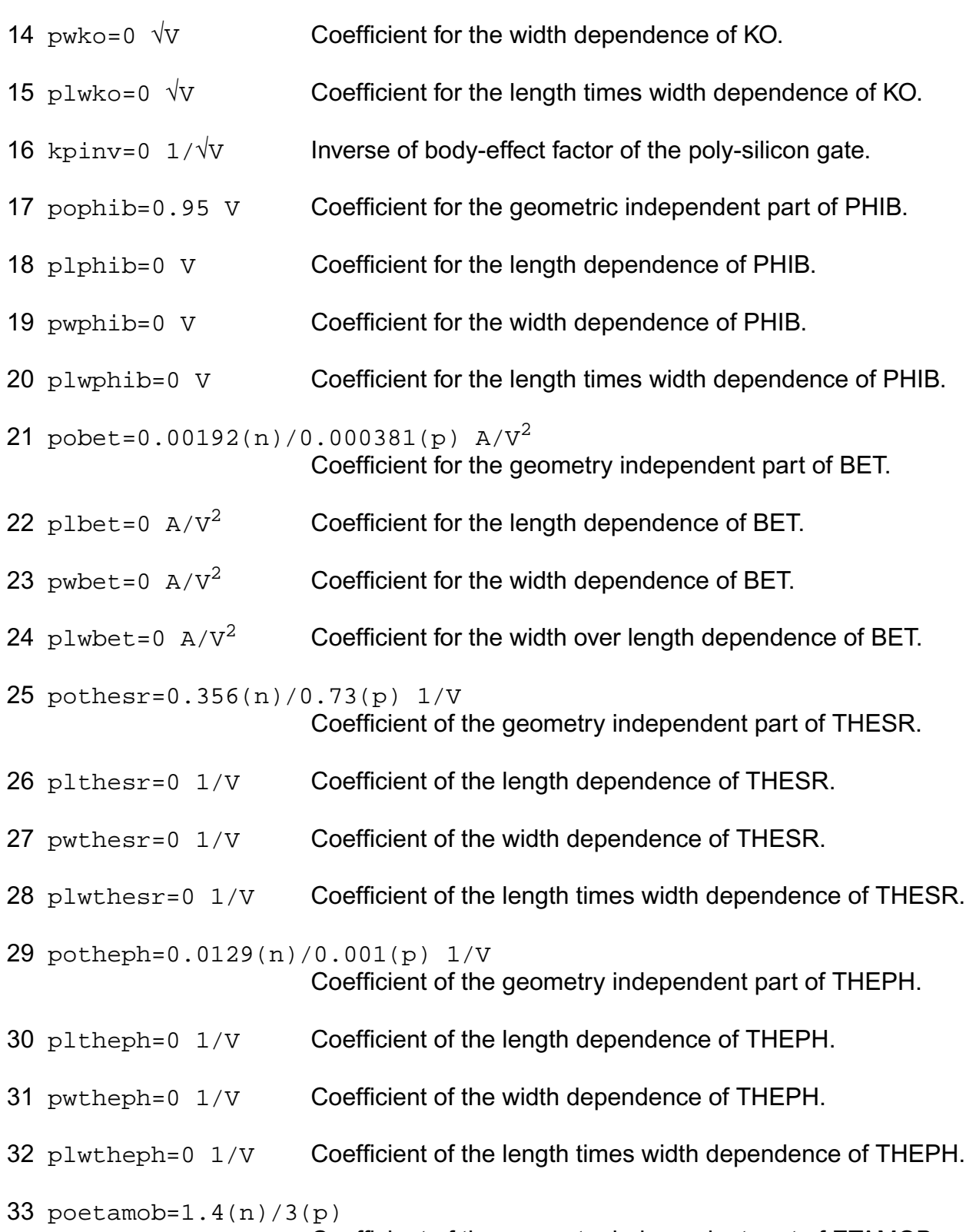

Coefficient of the geometry independent part of ETAMOB.

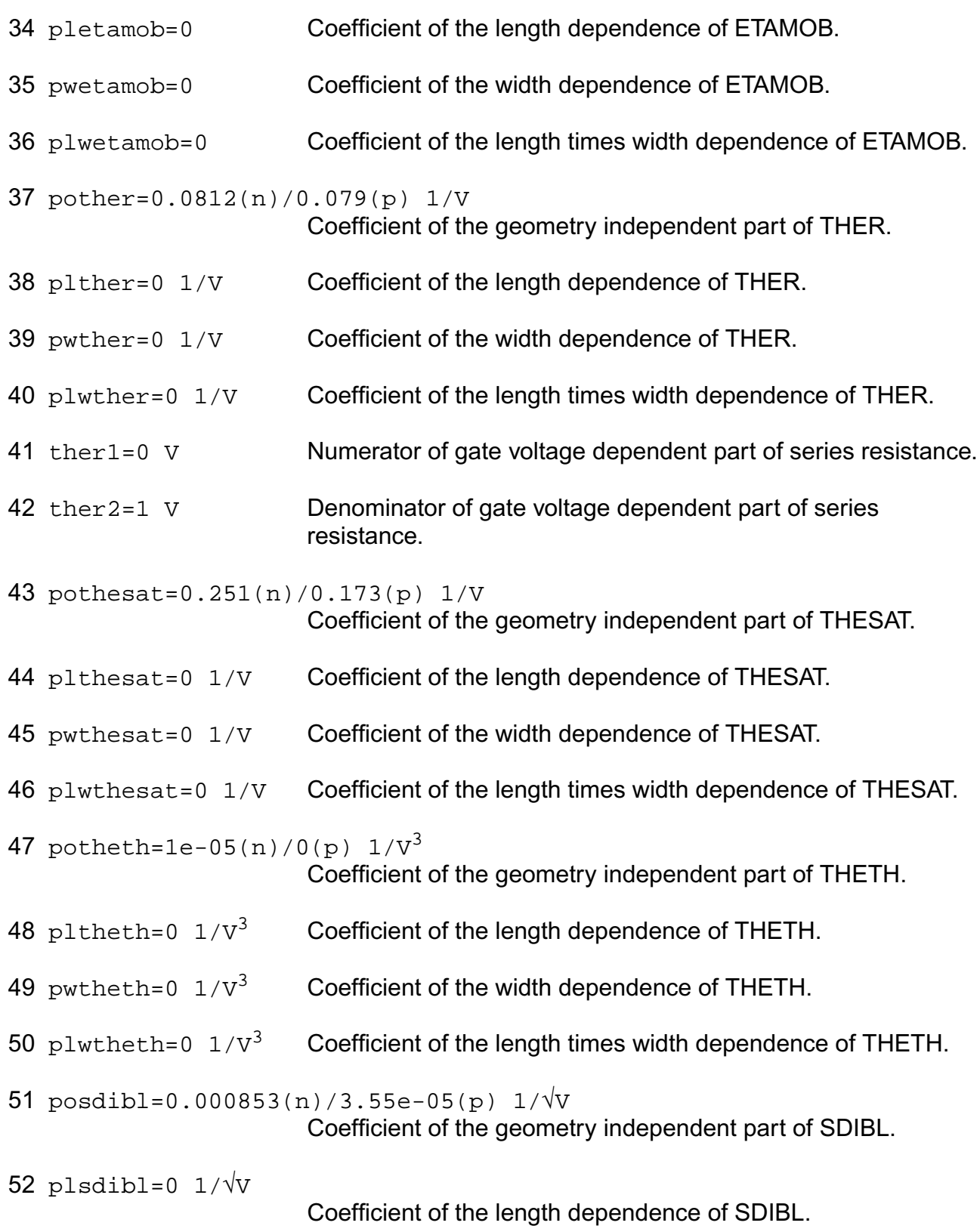

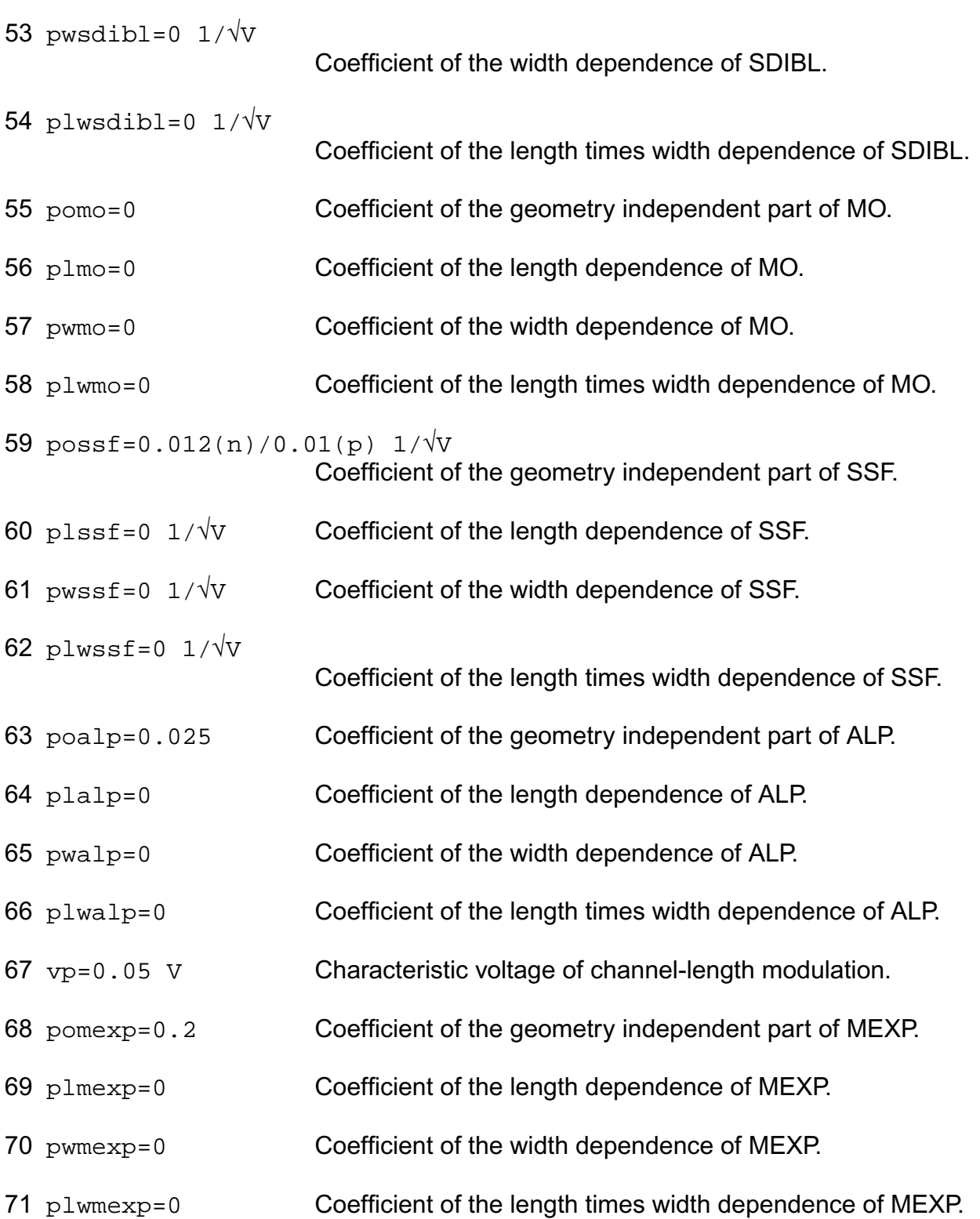

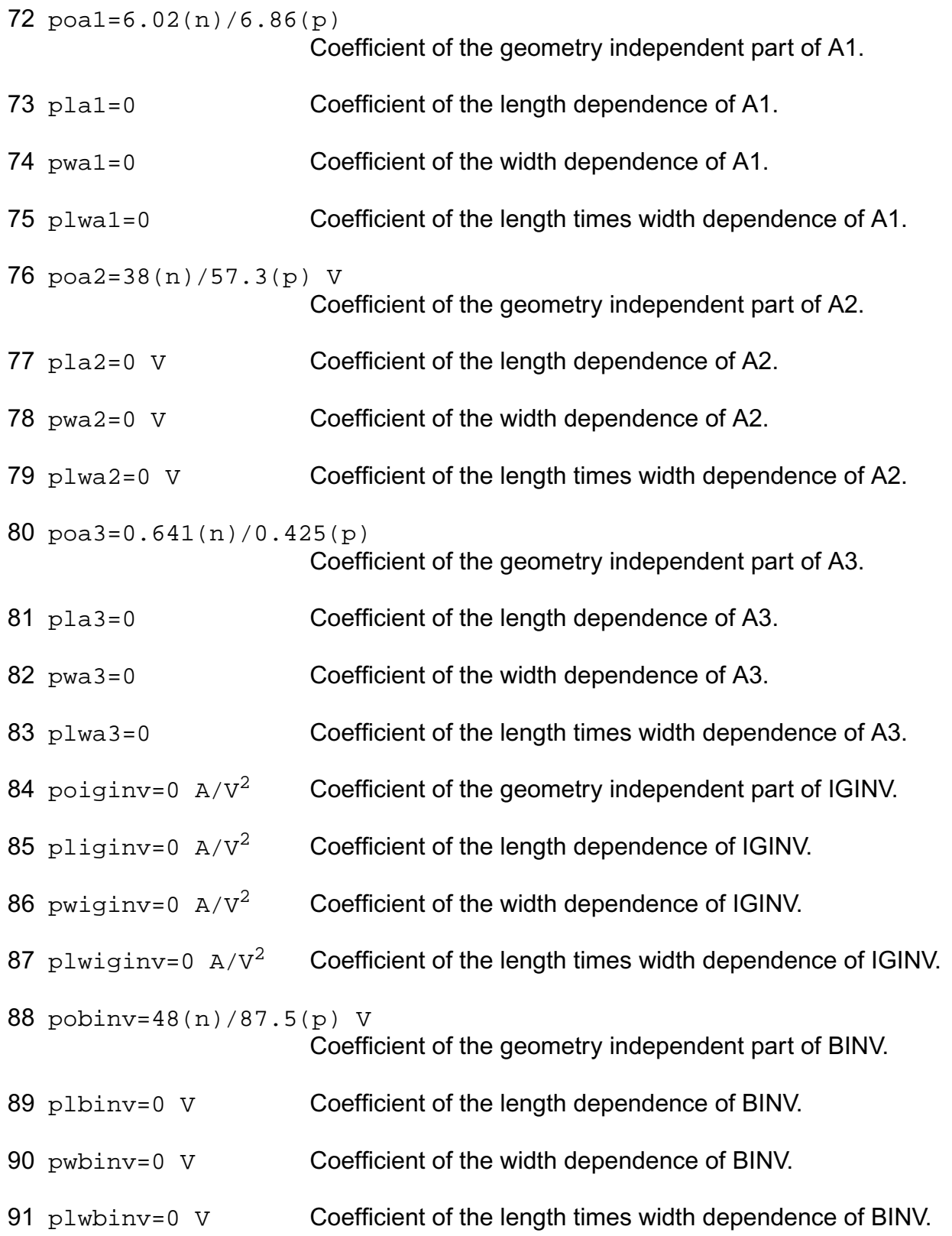

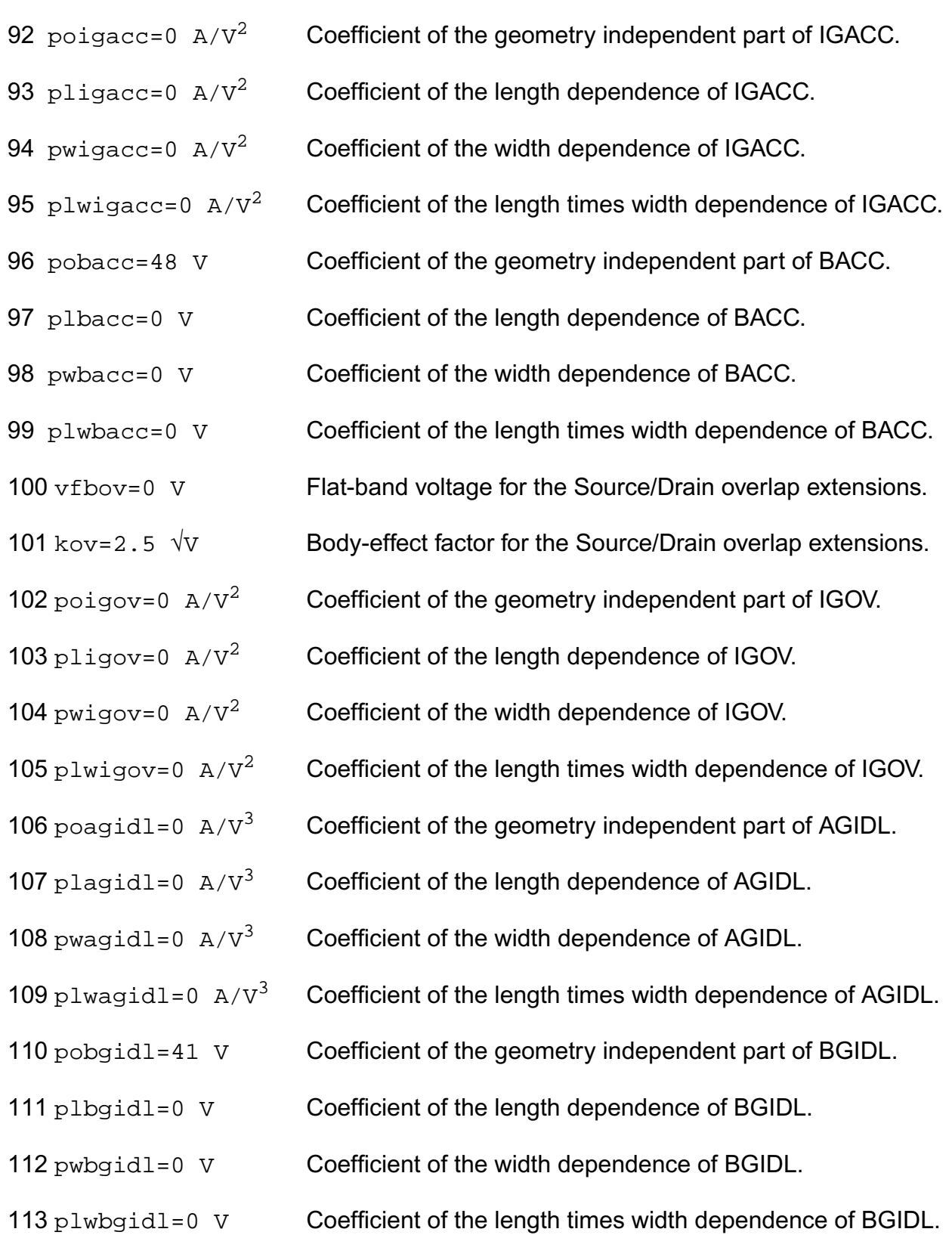

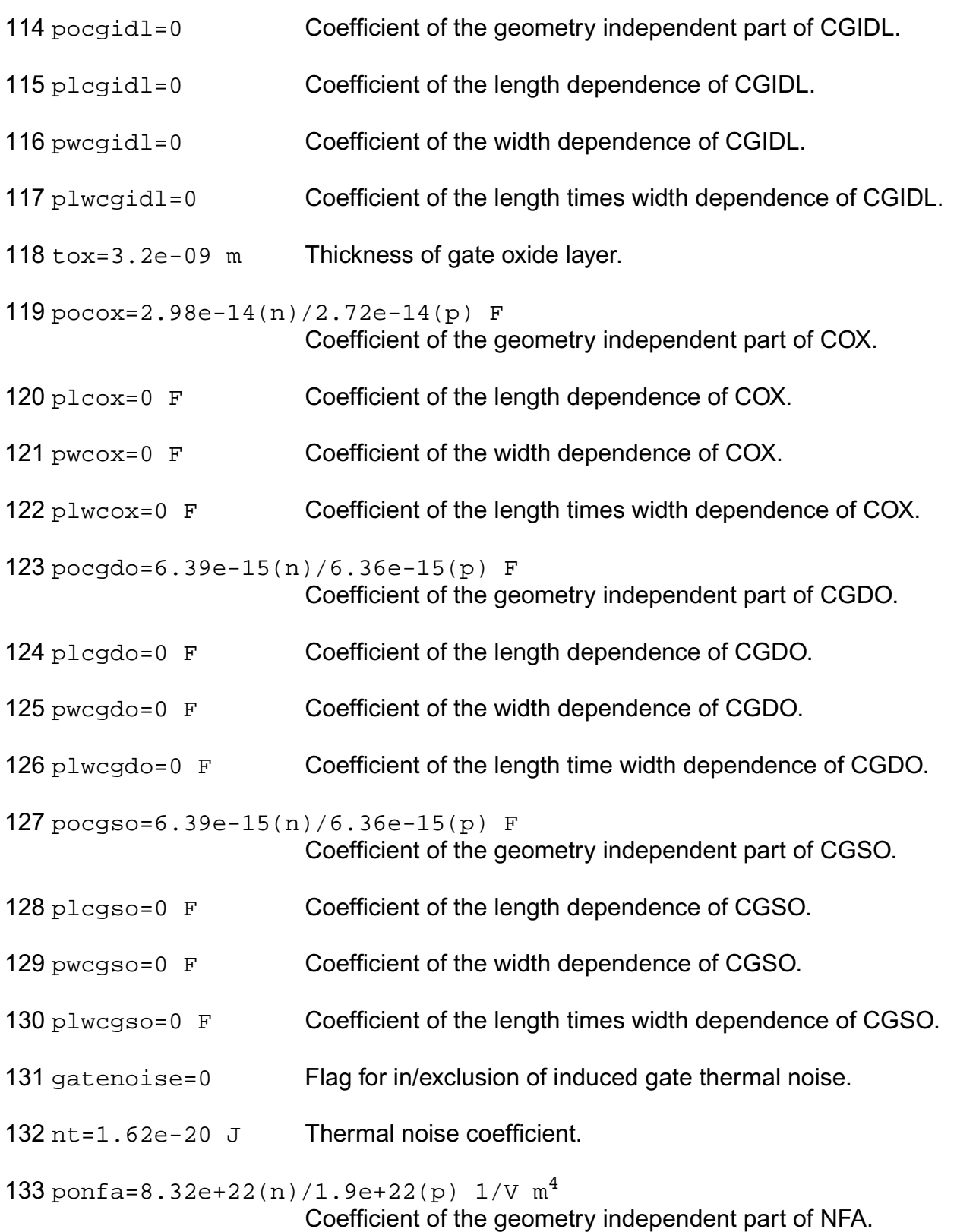

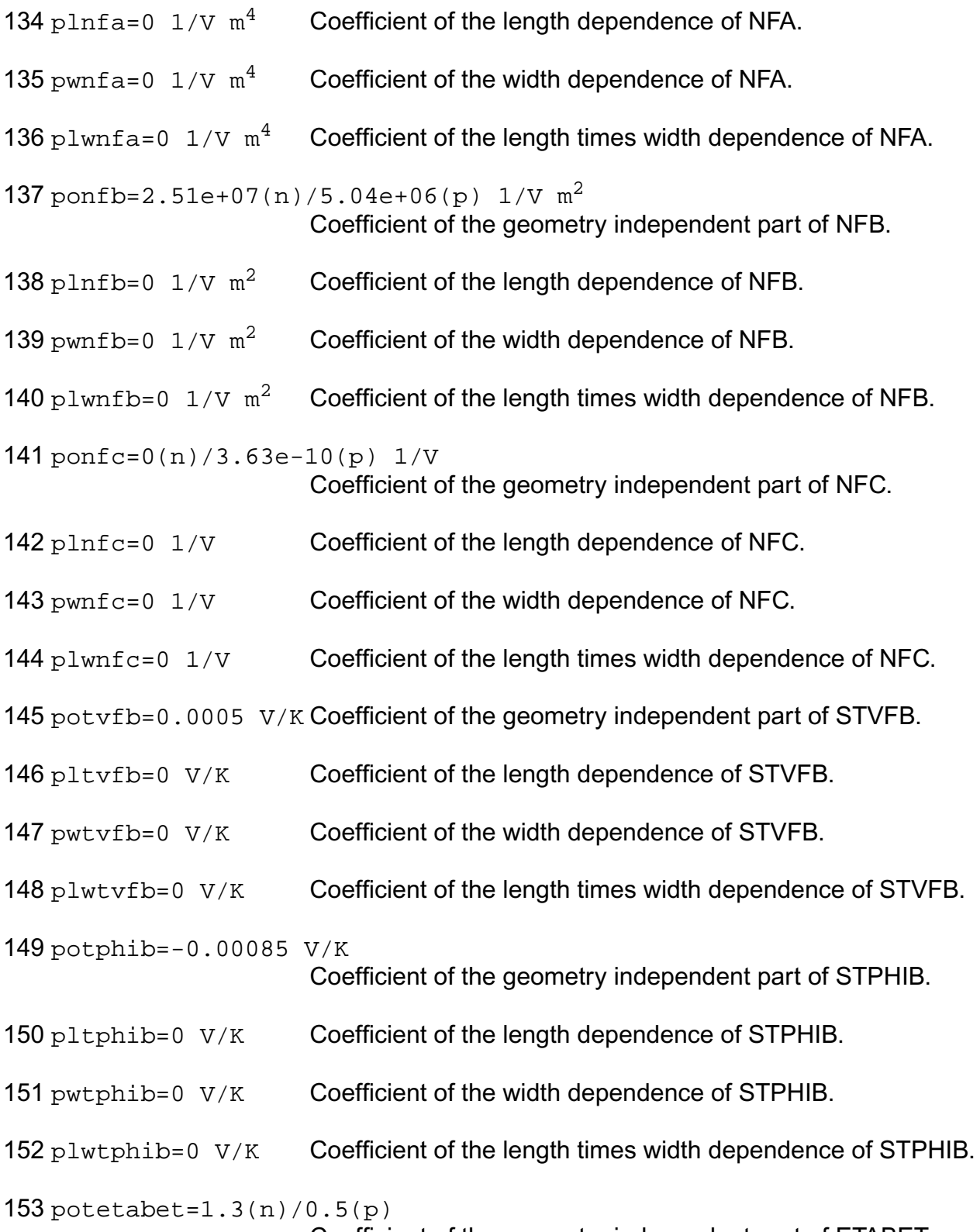

Coefficient of the geometry independent part of ETABET.

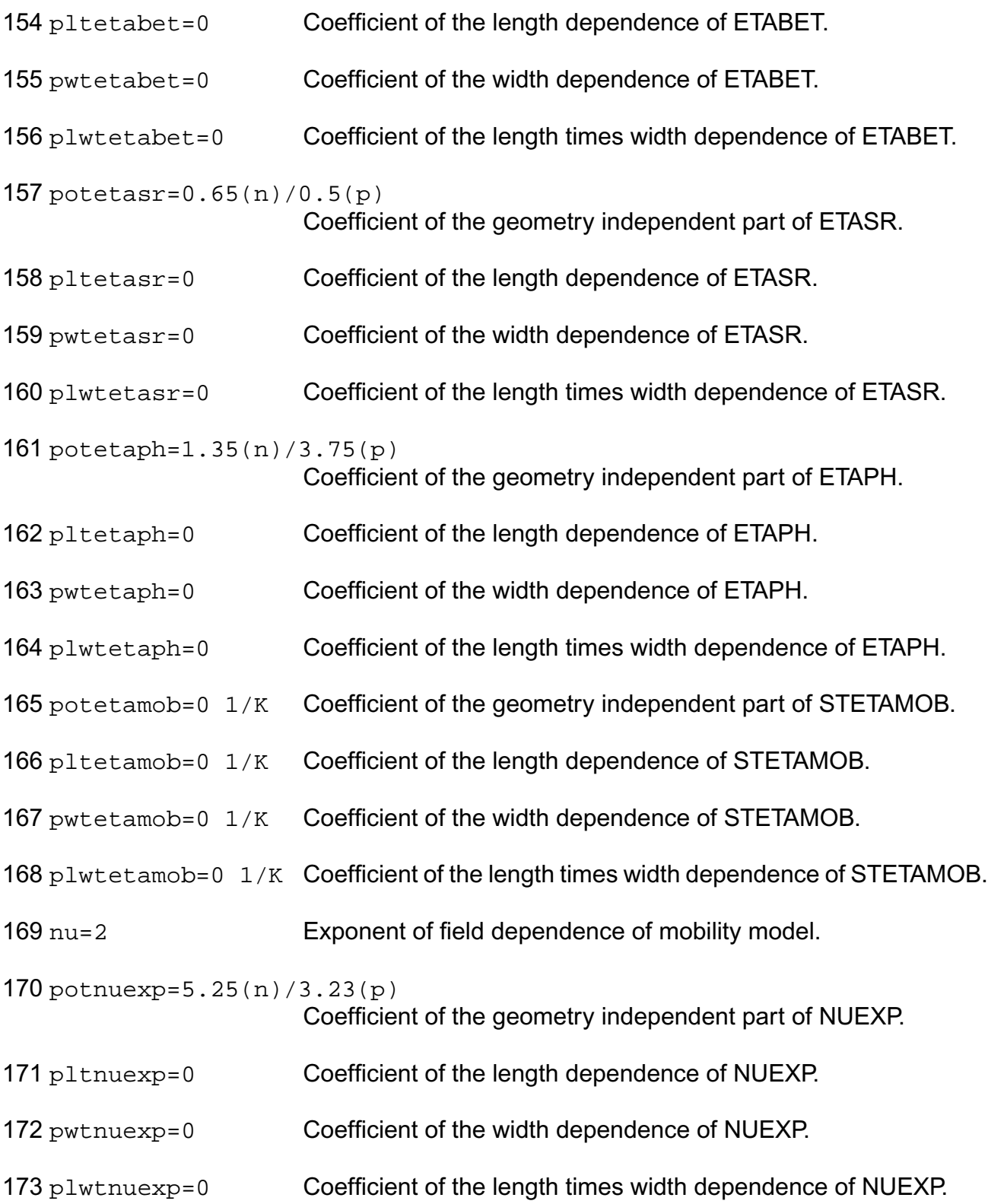

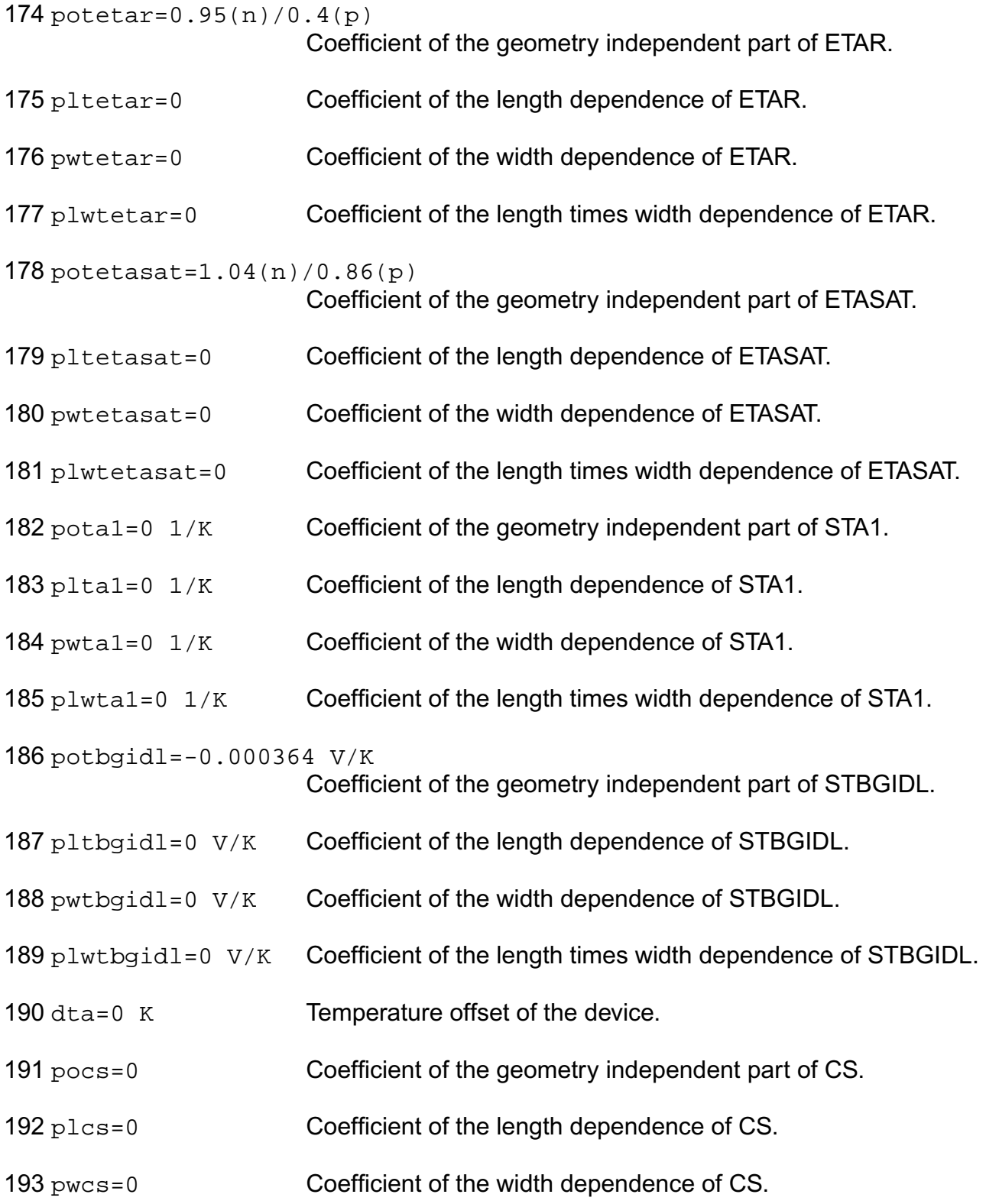

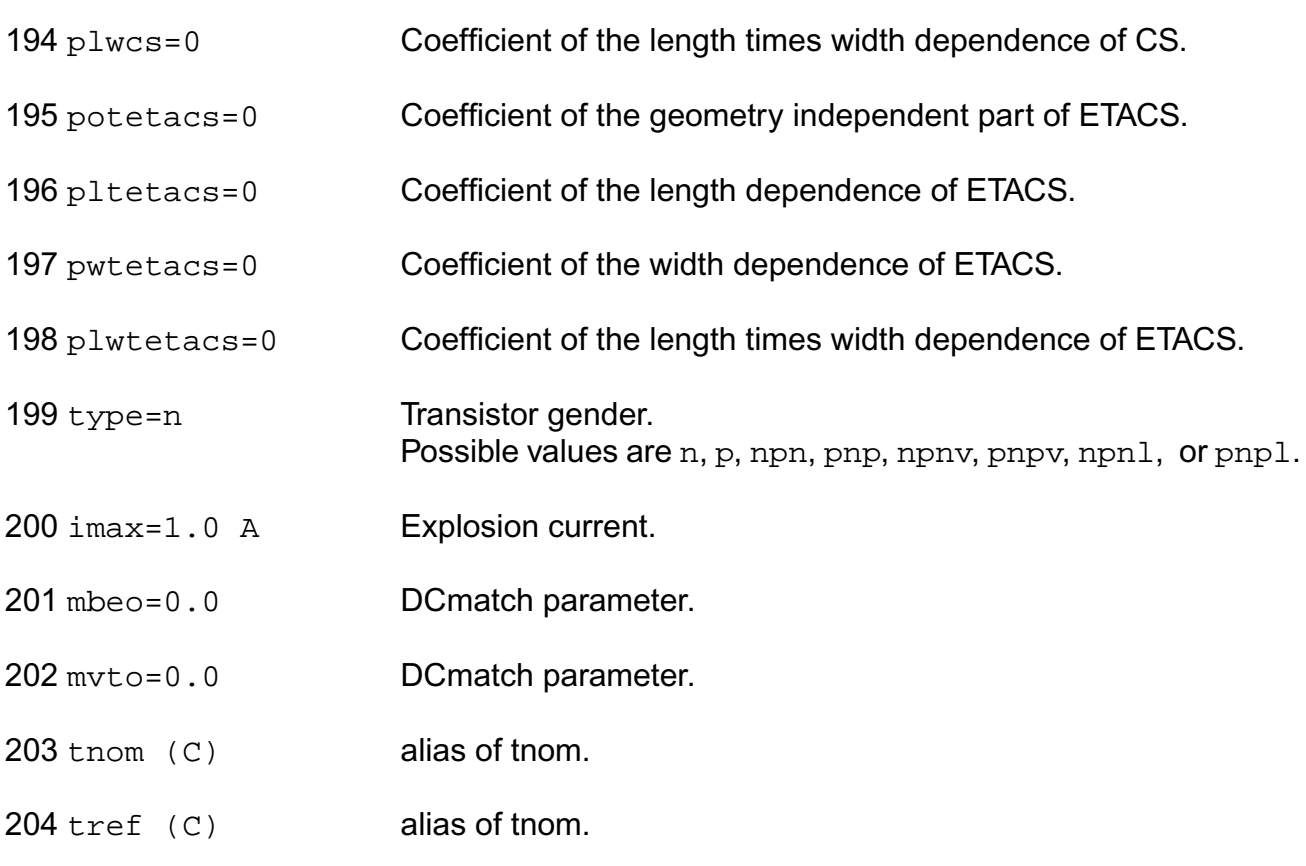

## **Output Parameters**

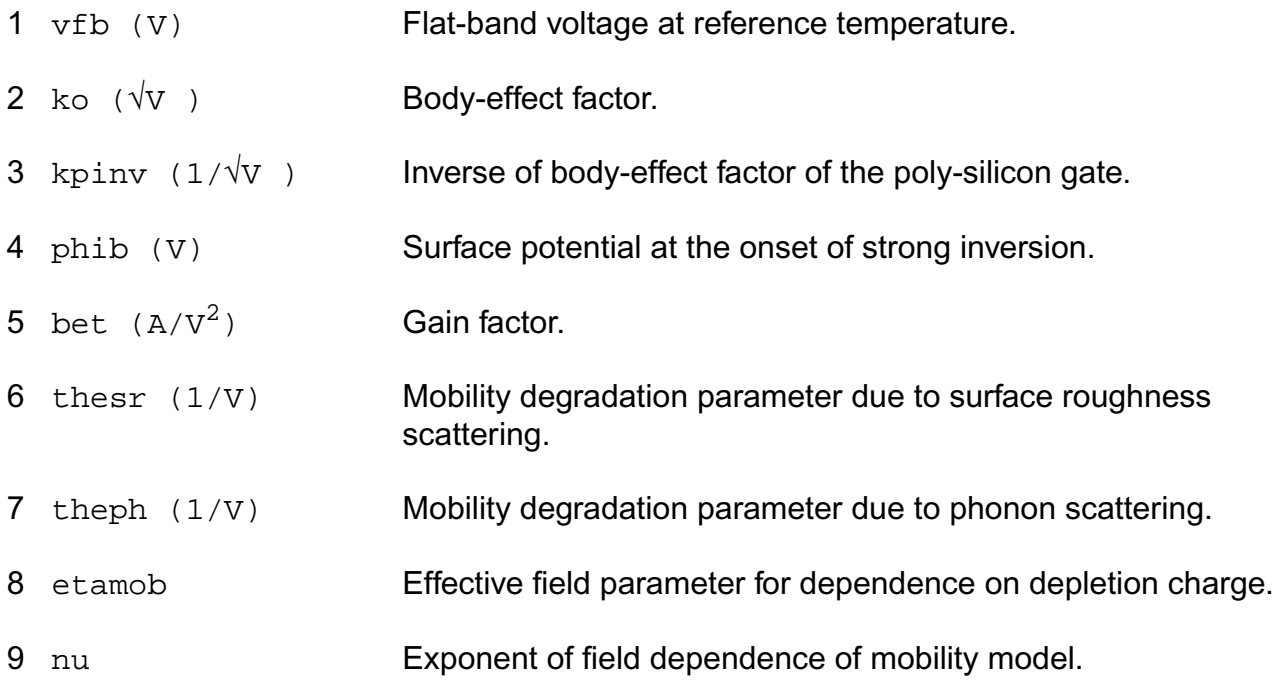

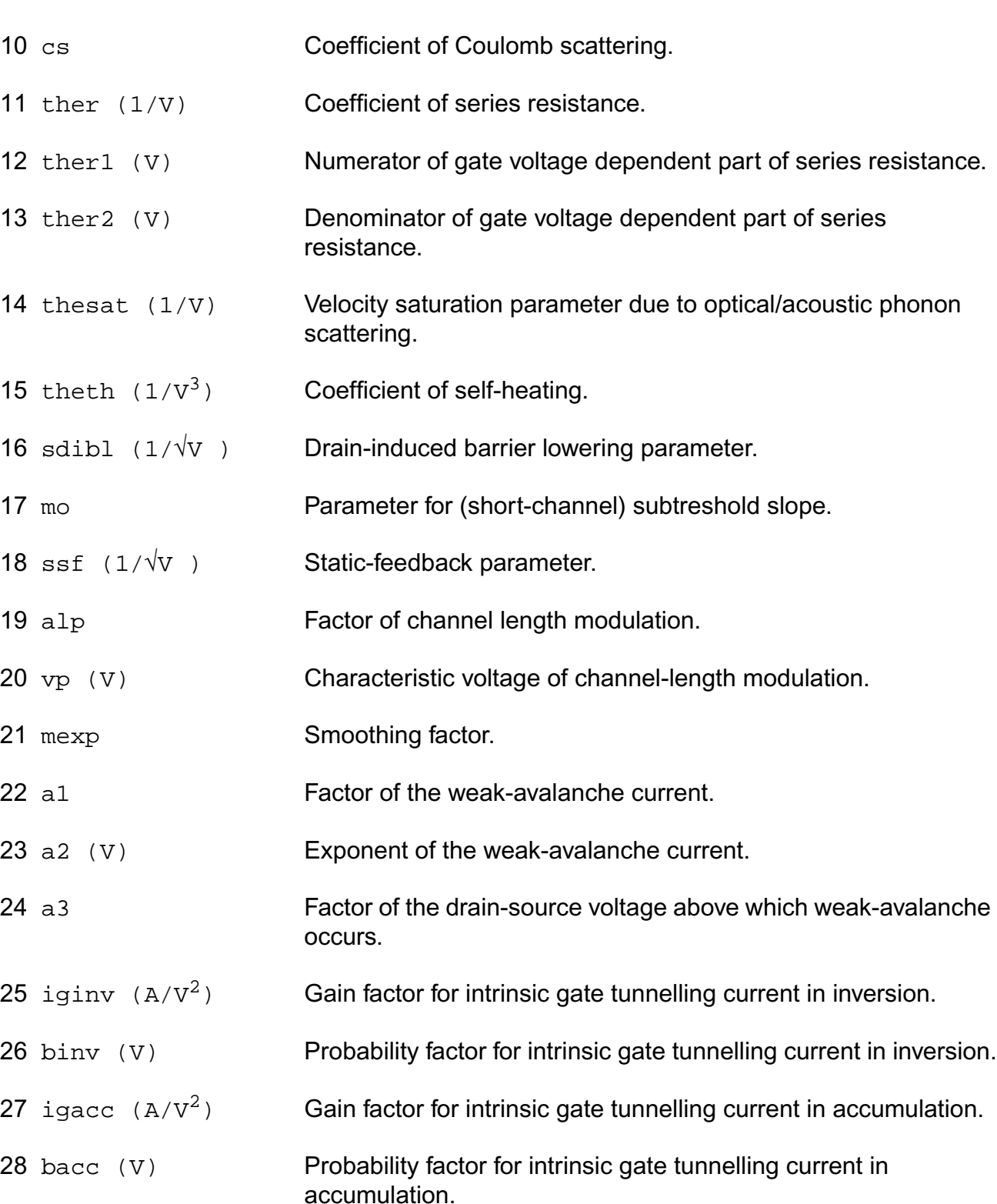

29 vfbov (V) Flat-band voltage for the Source/Drain overlap extensions.

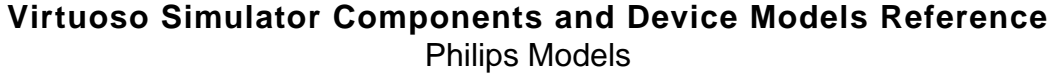

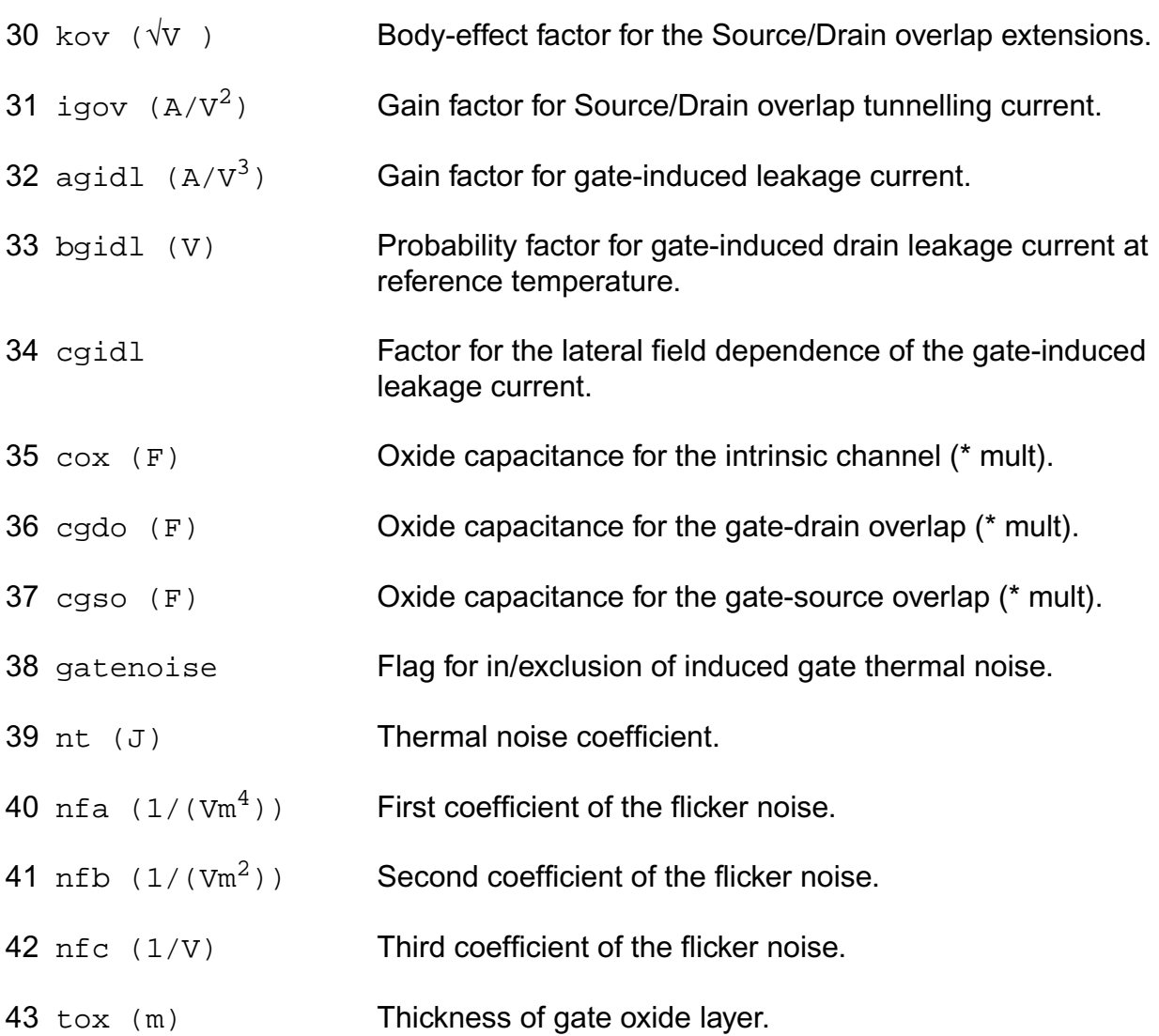

## **Operating-Point Parameters**

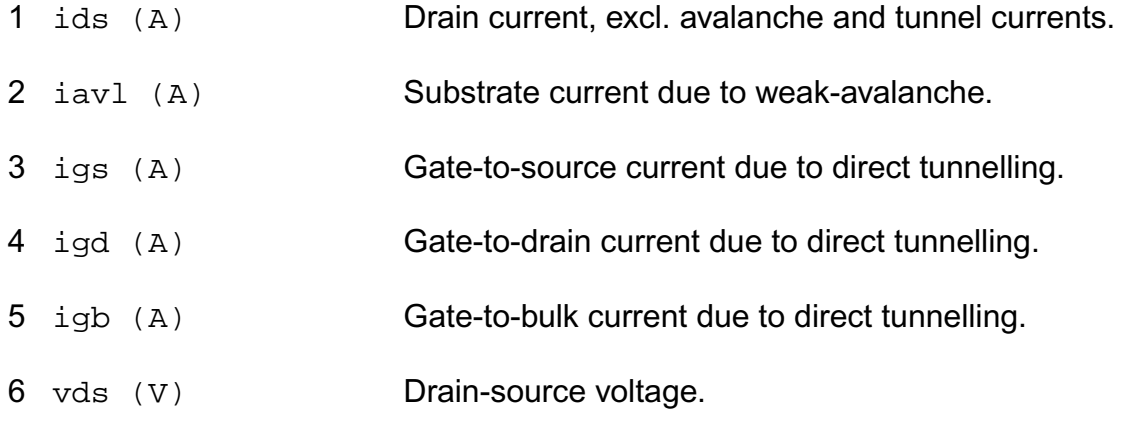

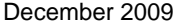

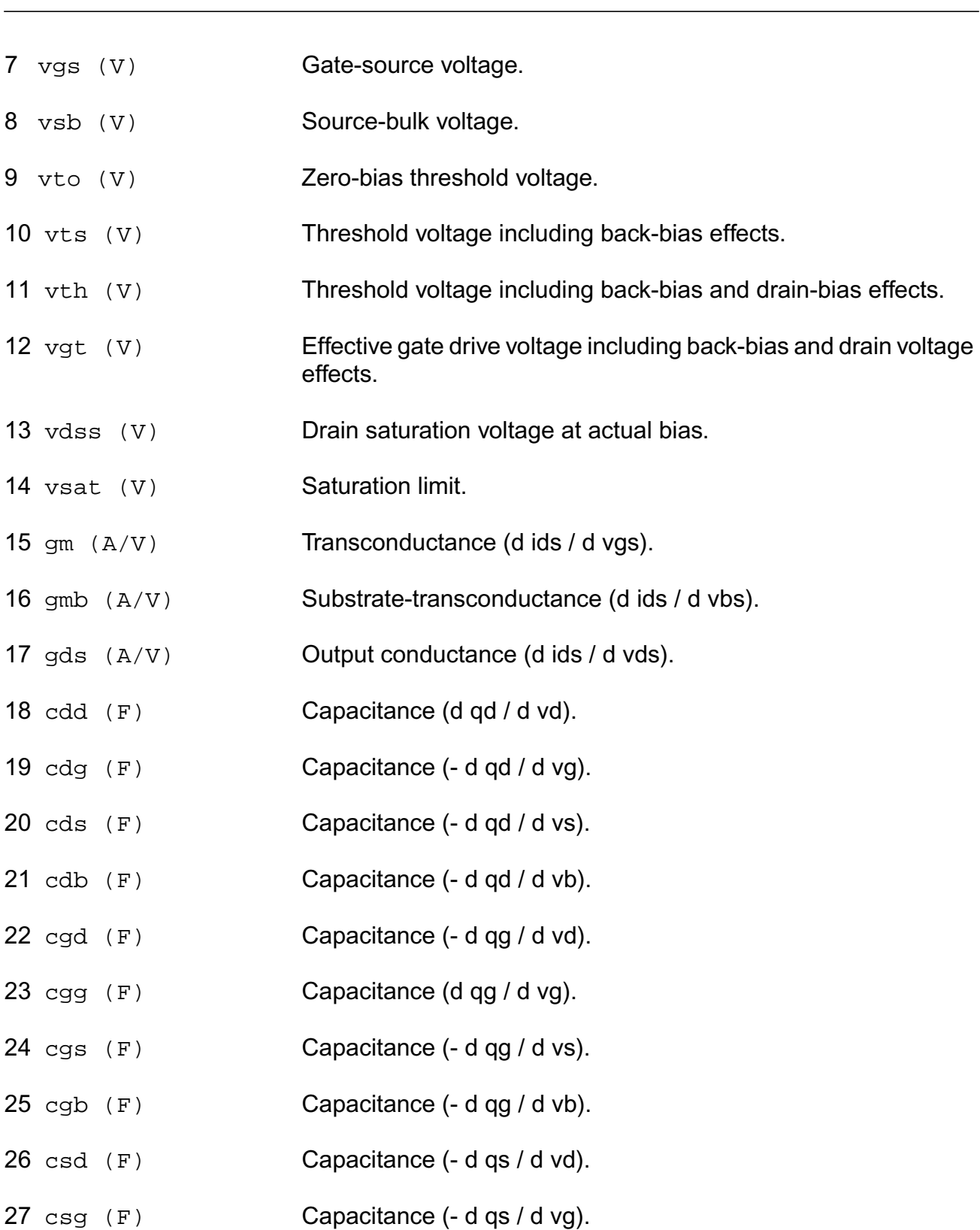

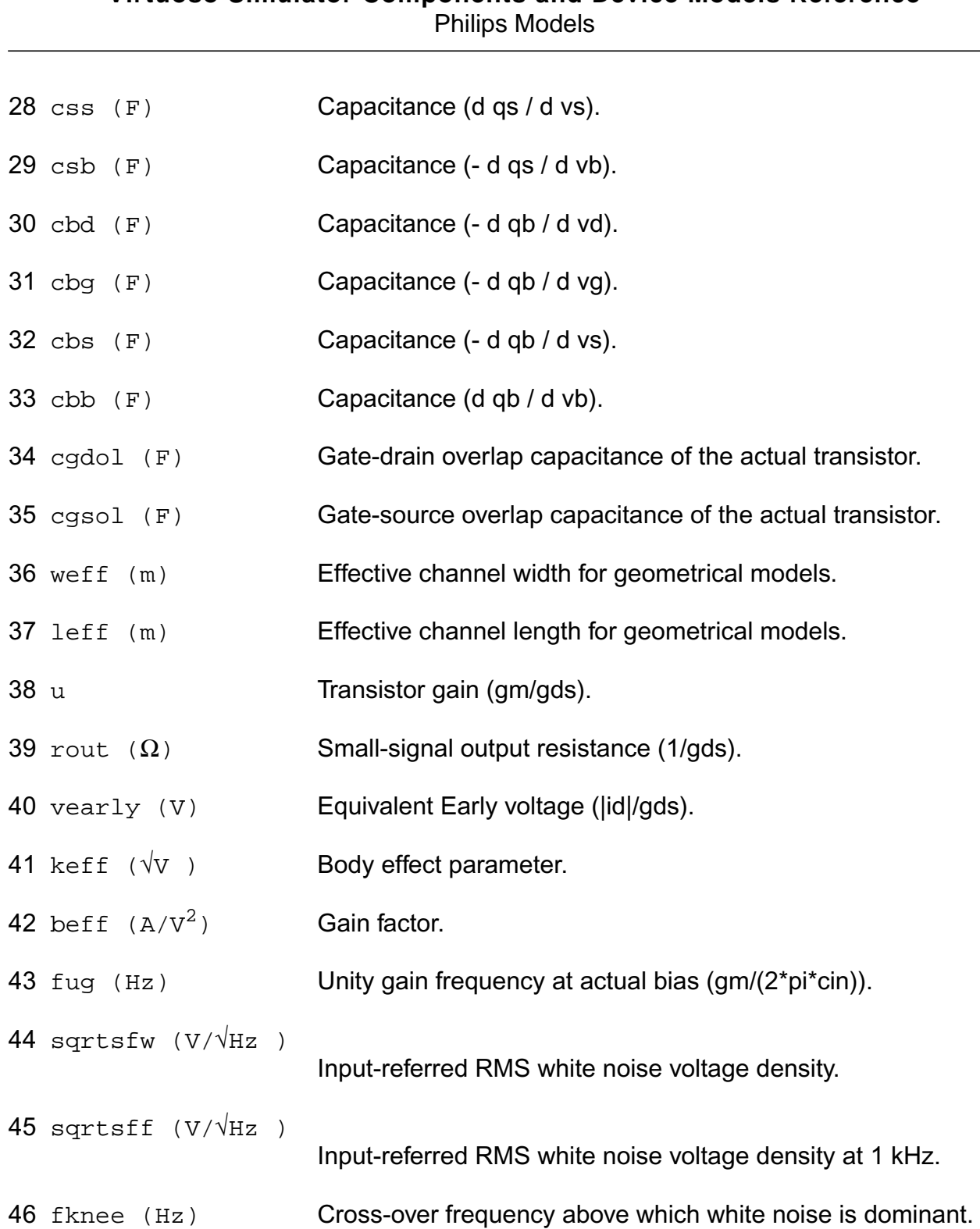

## **Parameter Index**

In the following index,  $I$  refers to instance parameters,  $M$  refers to the model parameters section,  $\circ$  refers to the output parameters section, and  $\circ$ P refers to the operating point parameters section. The number indicates where to look in the appropriate section to find the description for that parameter. For example, a reference of M-35 means the 35th model parameter.

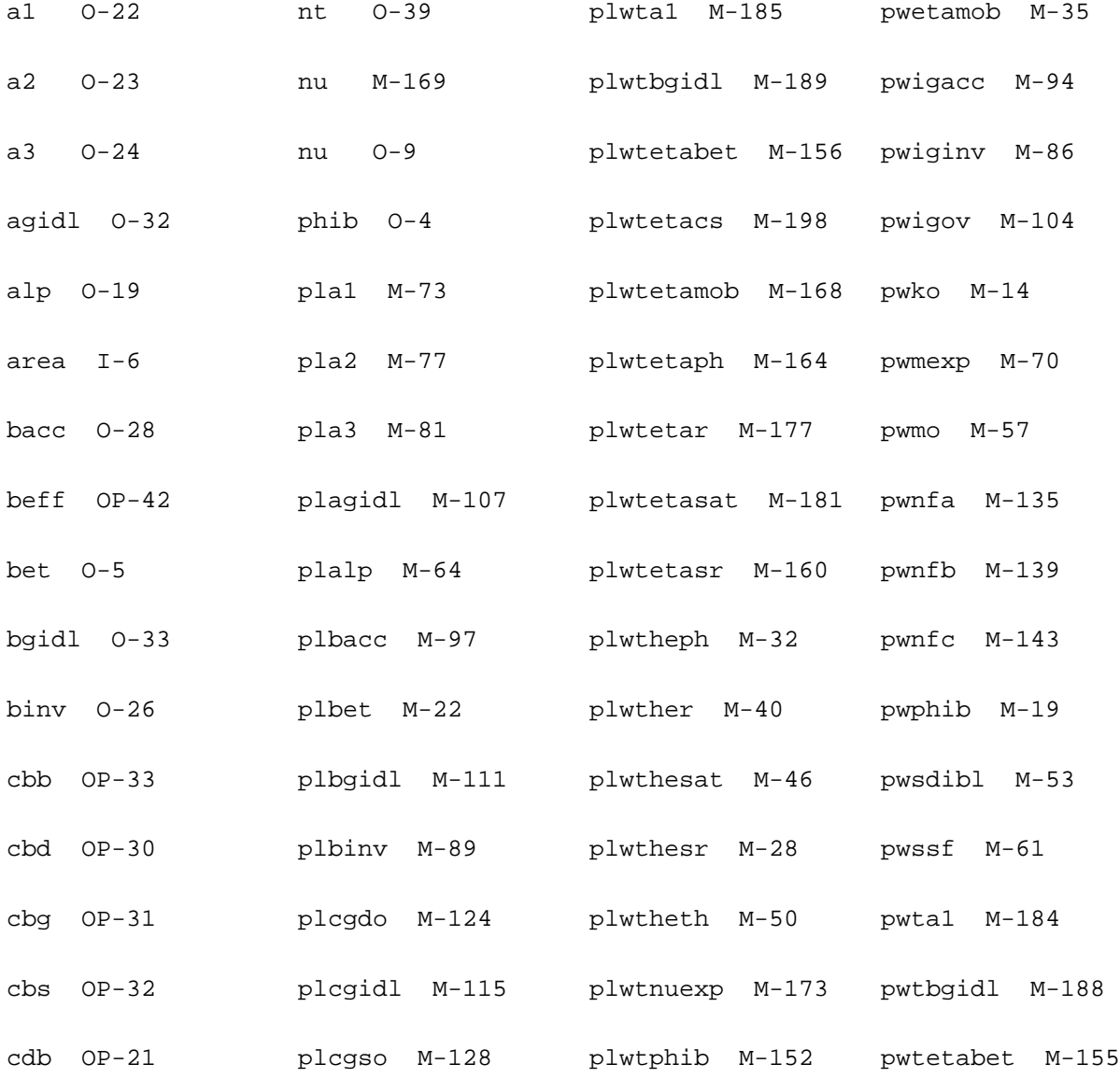

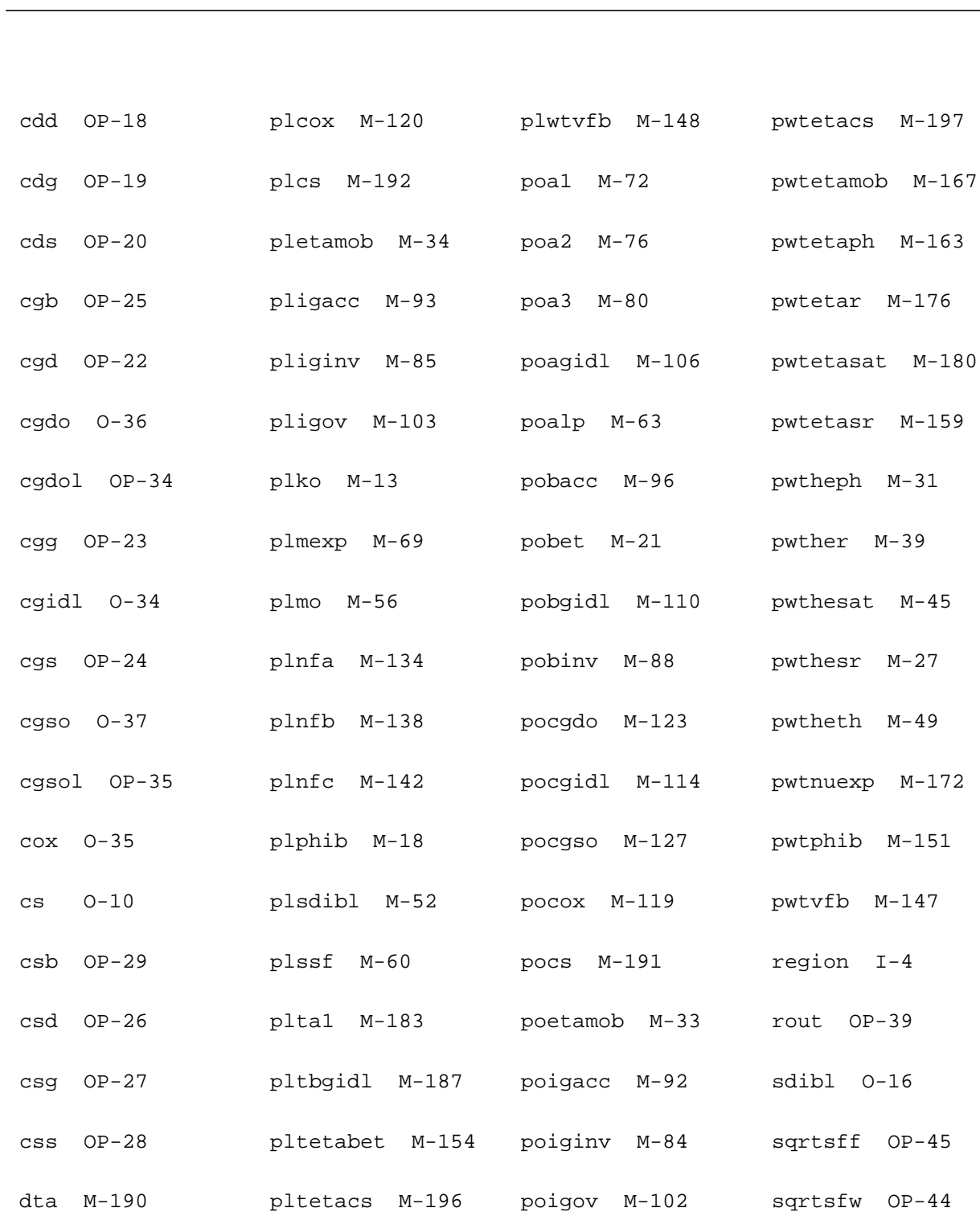

etamob O-8 pltetamob M-166 poko M-12 ssf O-18

fknee OP-46 pltetaph M-162 pomexp M-68 theph O-7

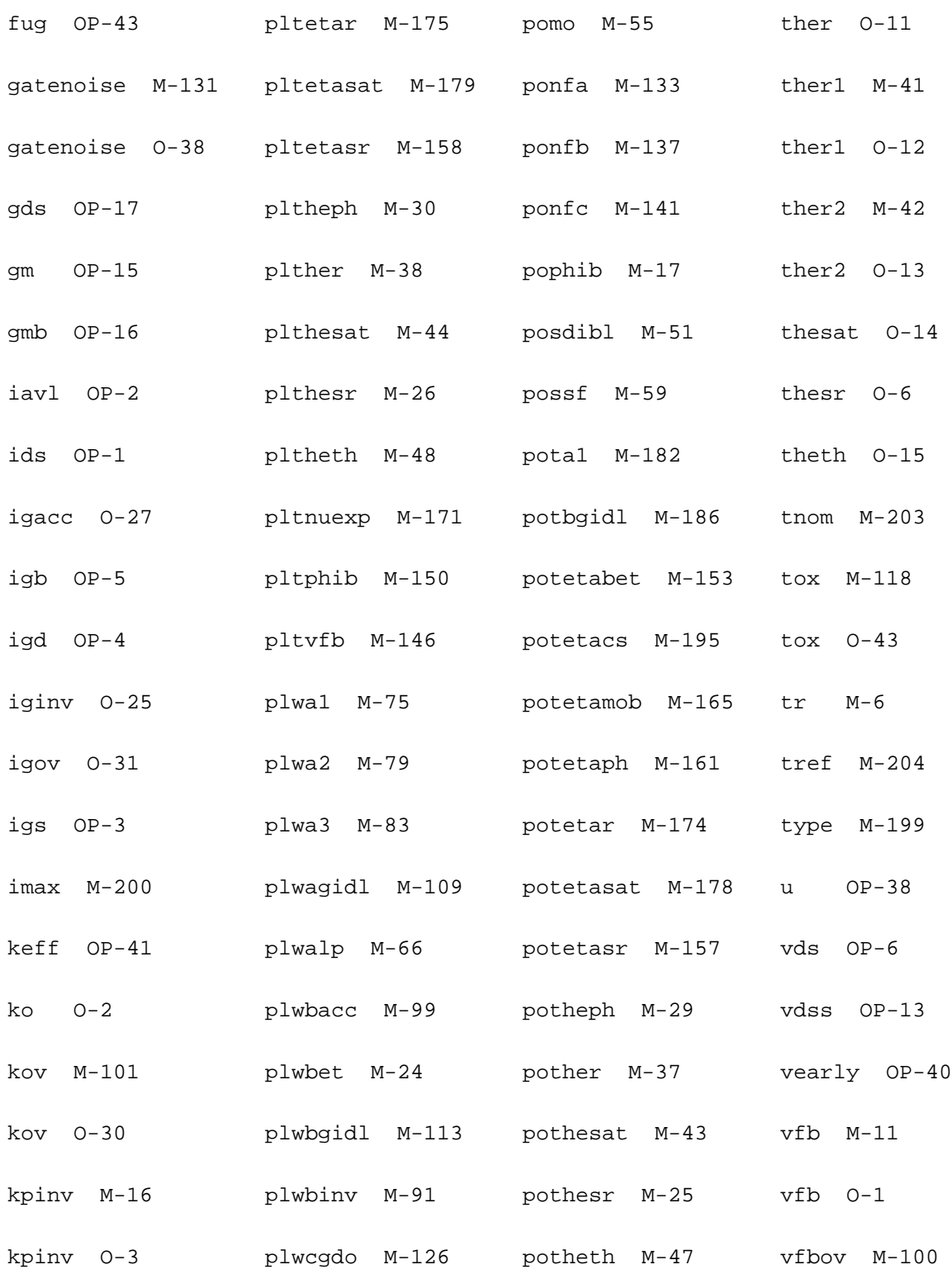

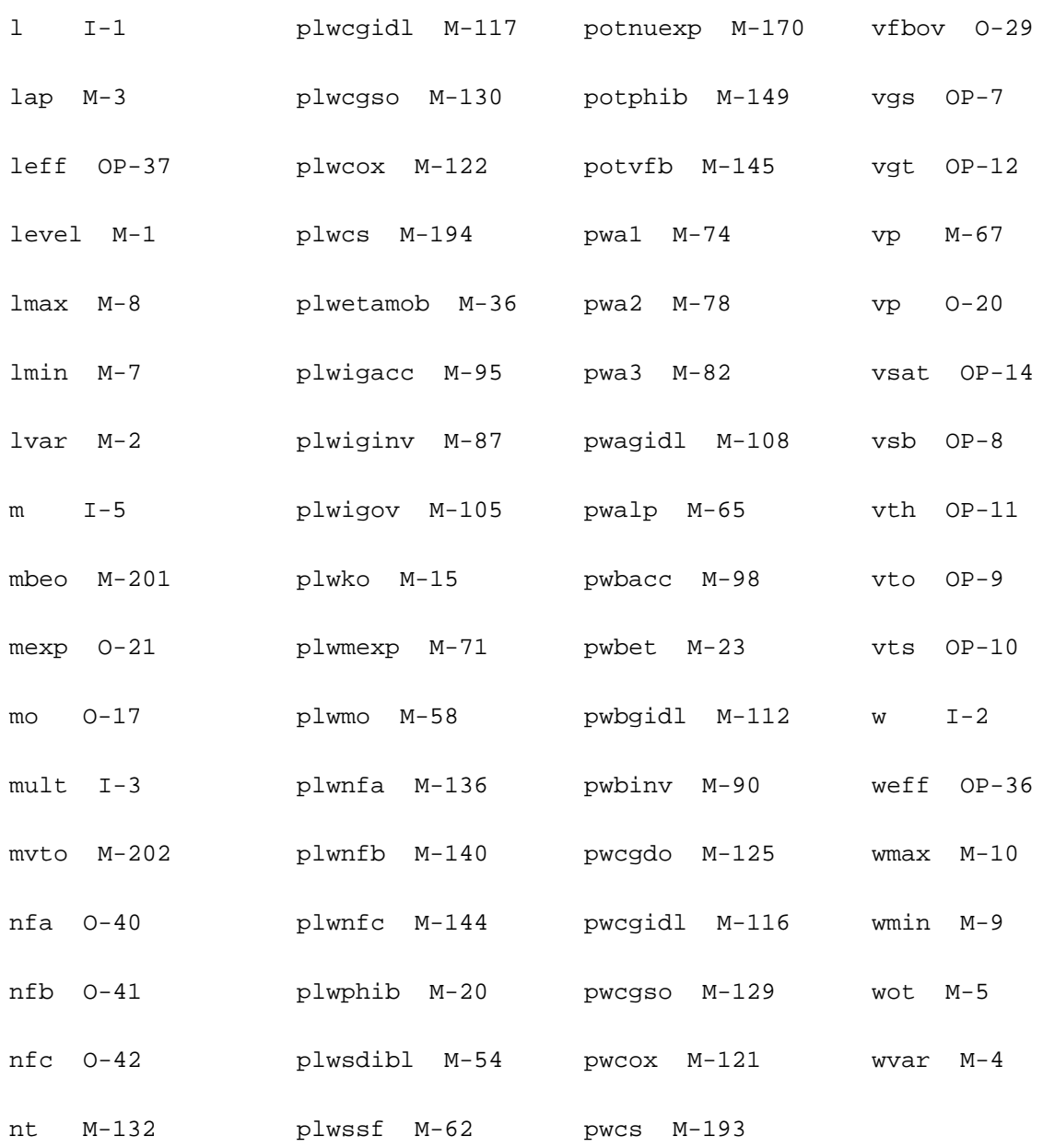

## **MOS Model 11, Level 1102 (mos11021t)**

This is SiMKit 3.0.2

This device is supported within altergroups.

This device is dynamically loaded from the shared object /vobs/spectre\_dev/tools.lnx86/cmi/ lib/5.0.doc/libphilips\_sh.so

#### **Instance Definition**

Name d g s b dt ModelName parameter=value ...

#### **Instance Parameters**

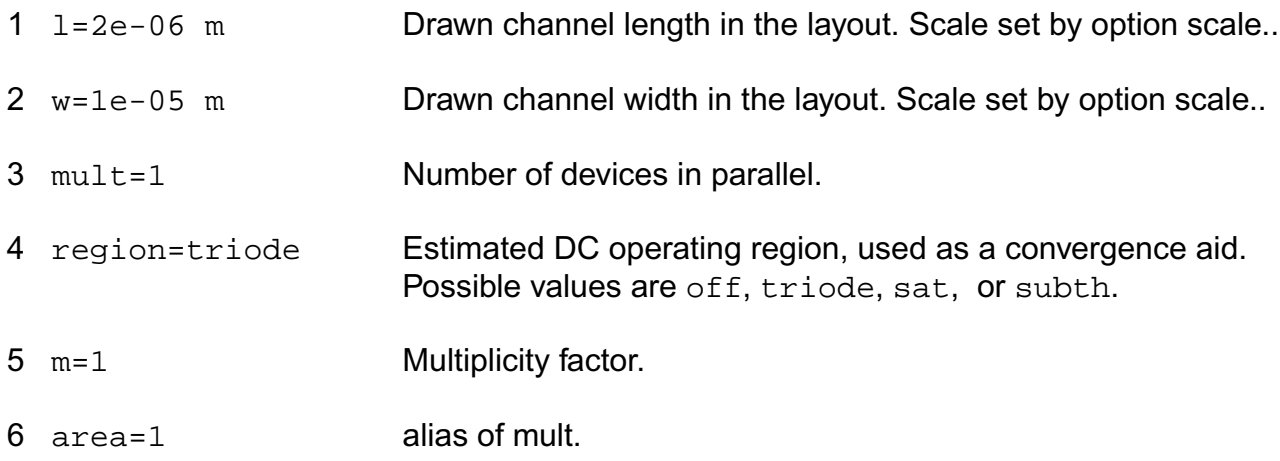

## **Model Definition**

## **model modelName mos11021t parameter=value ...**

## **Model Parameters**

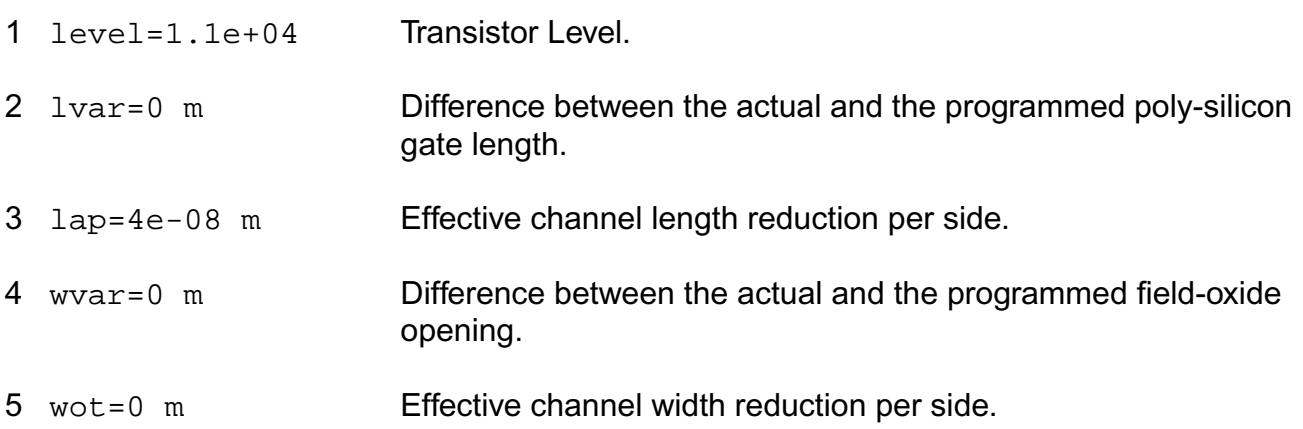

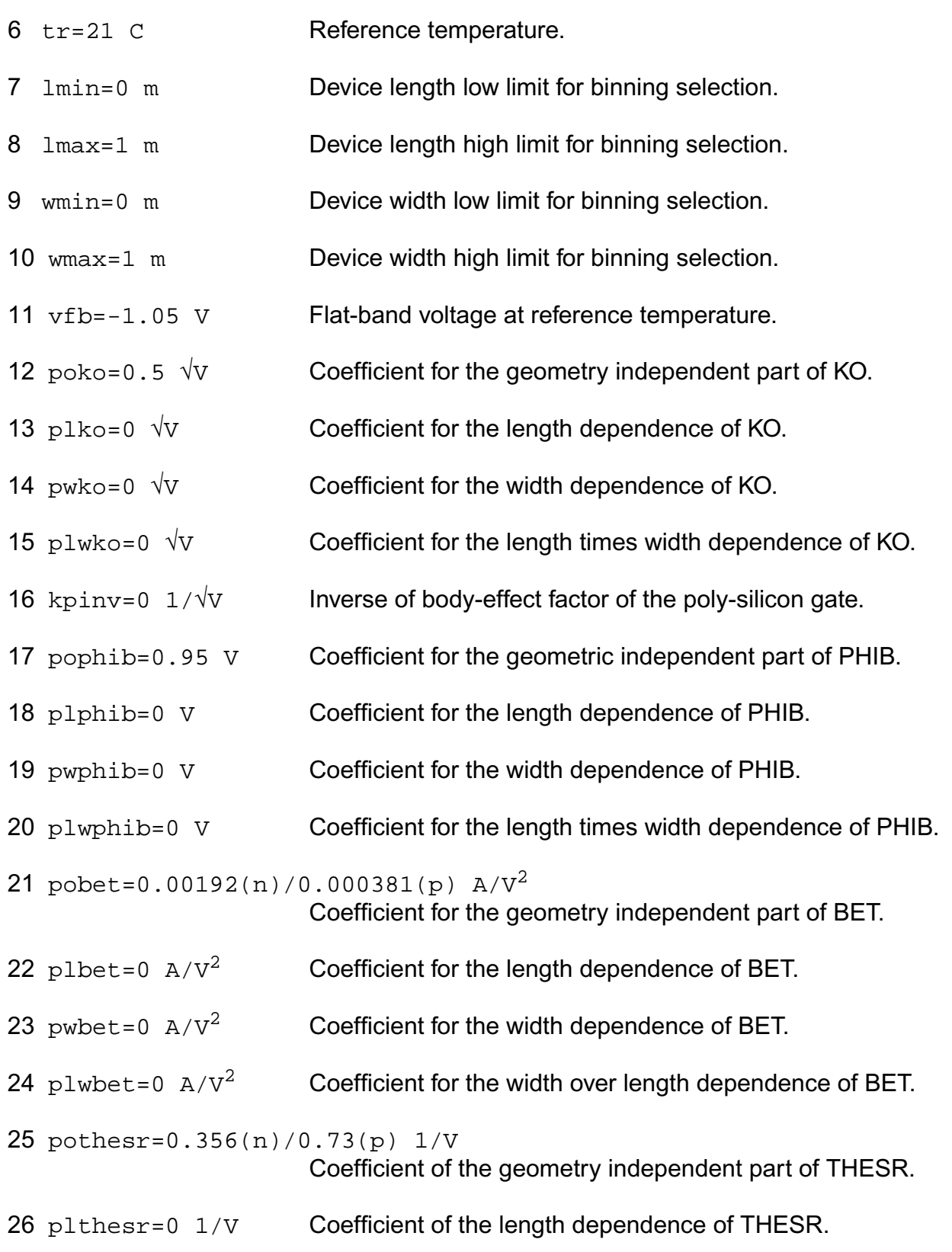

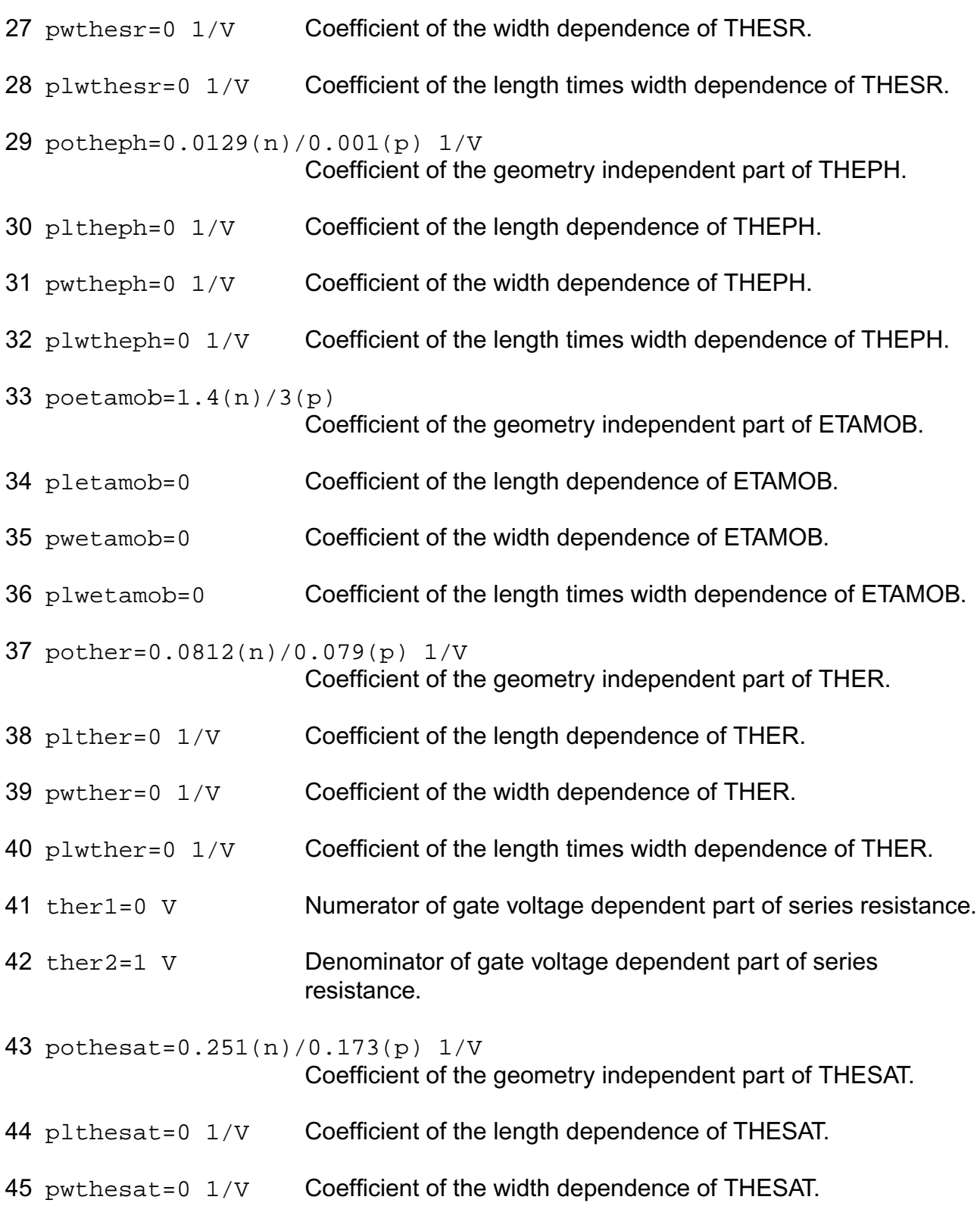

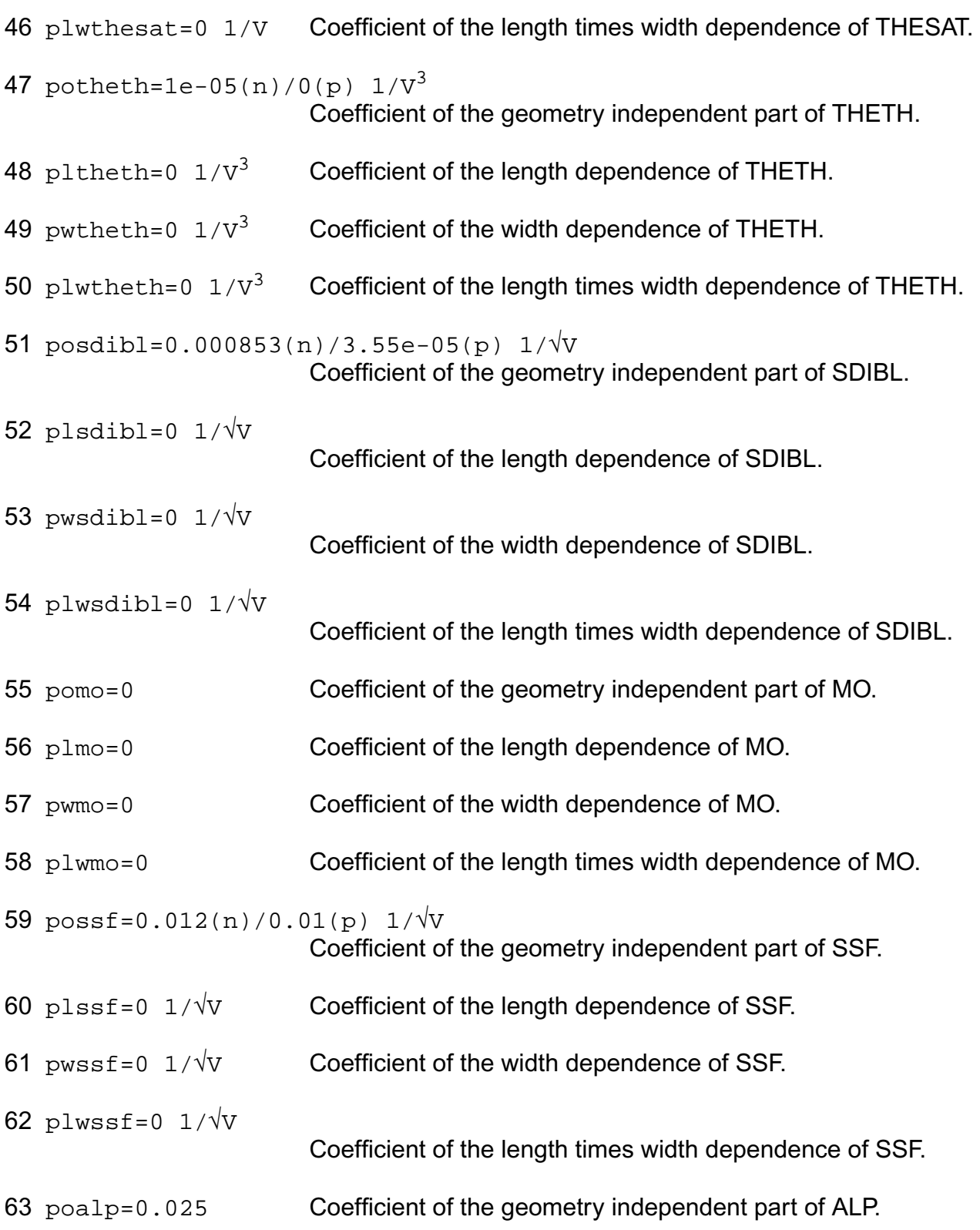

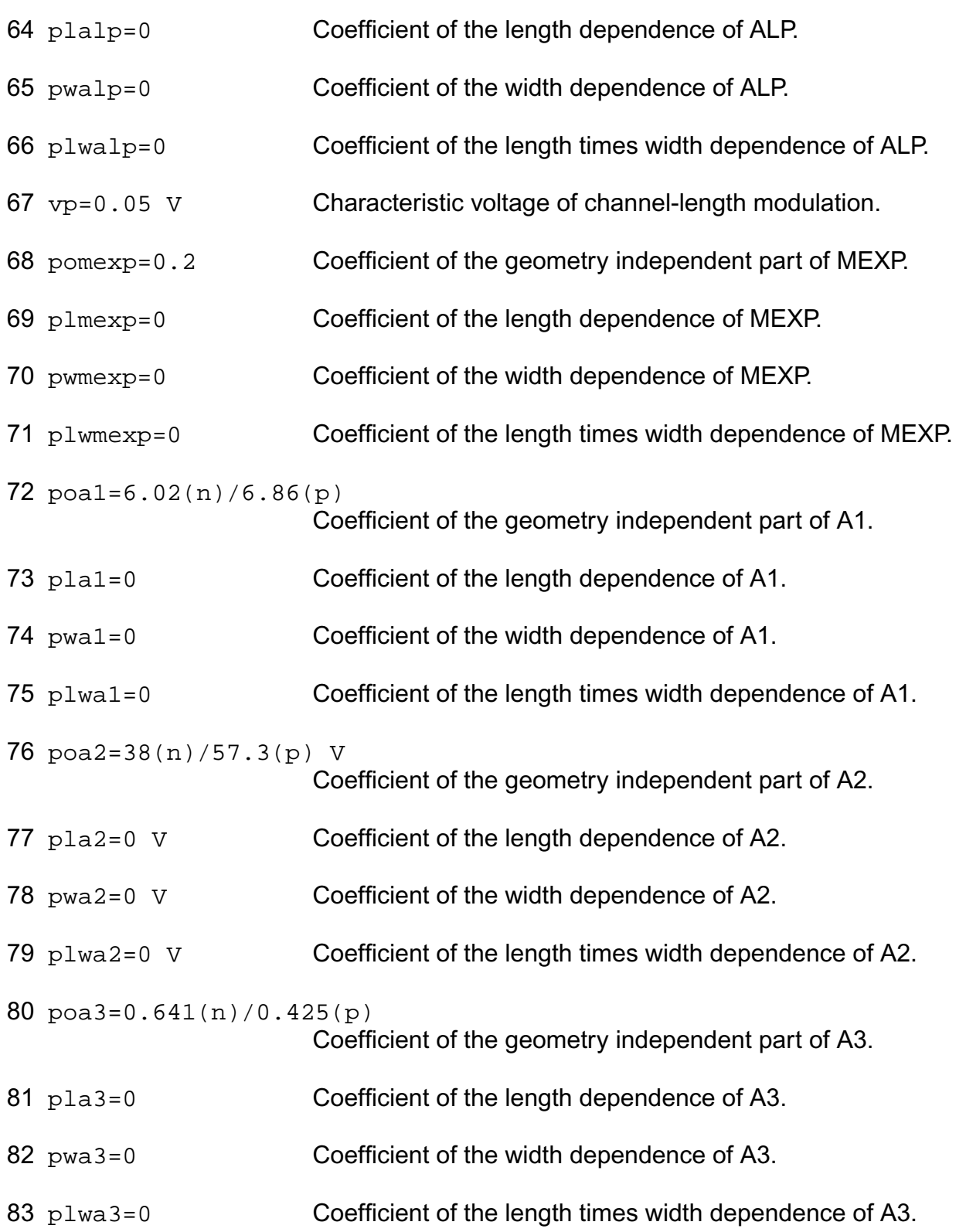

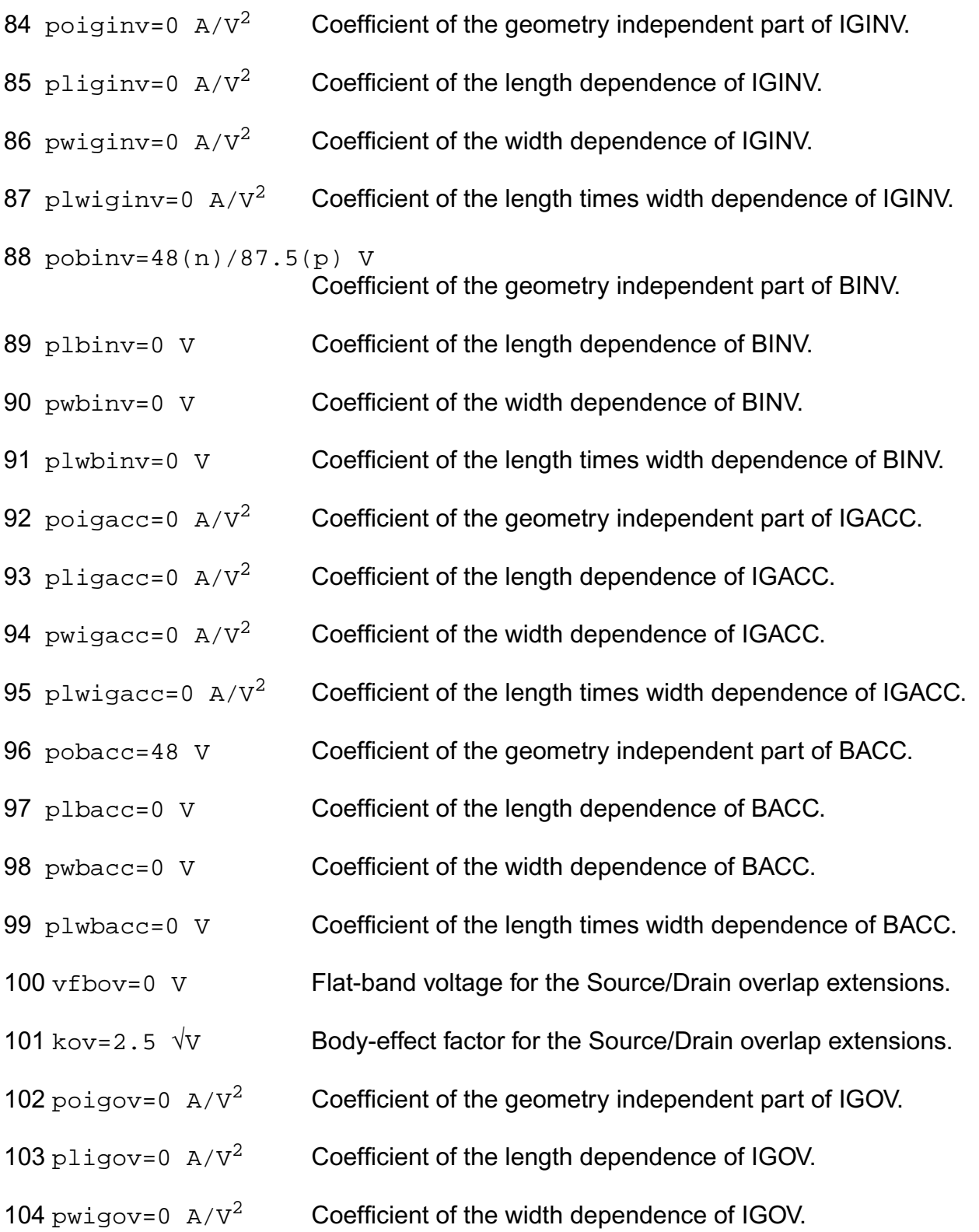

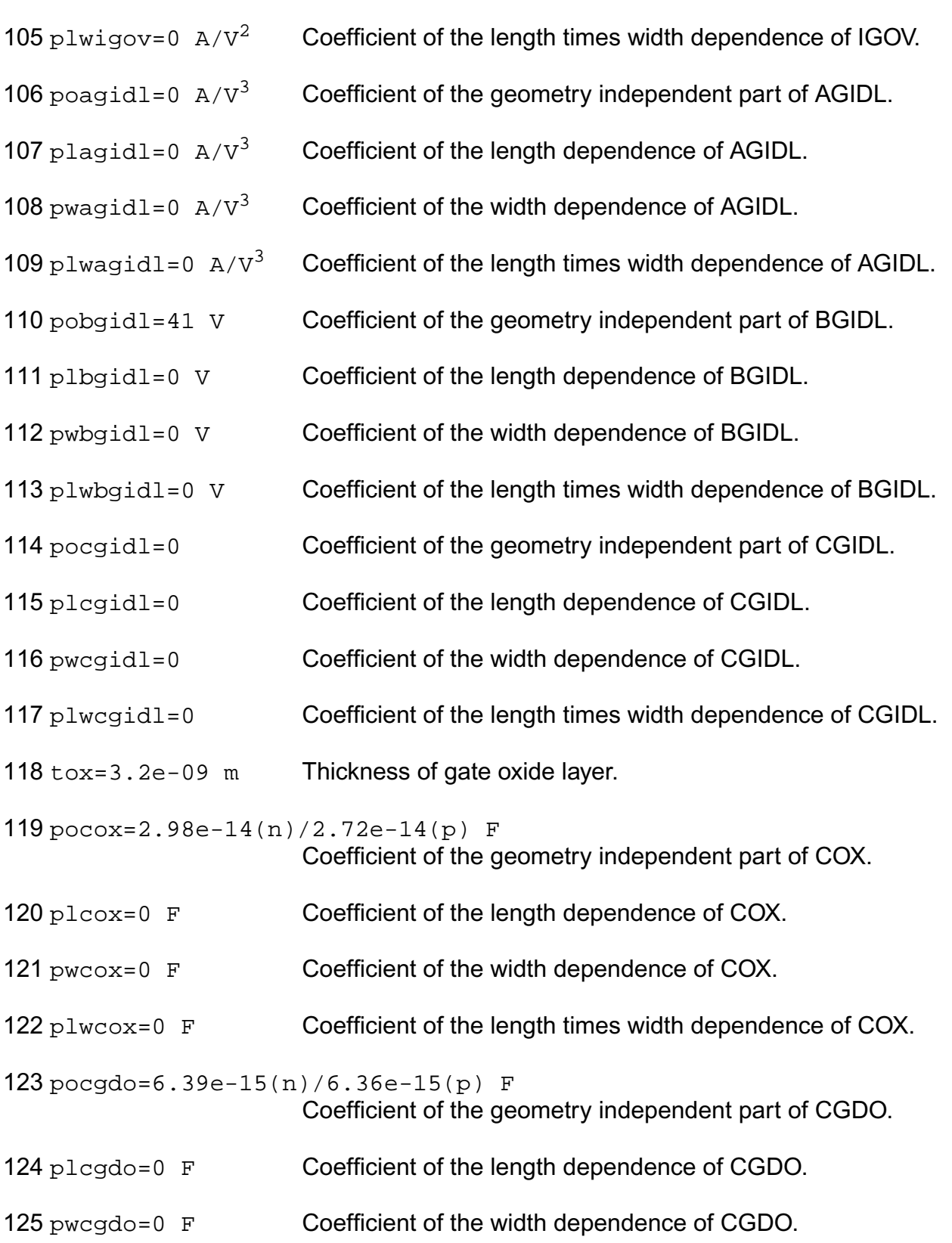
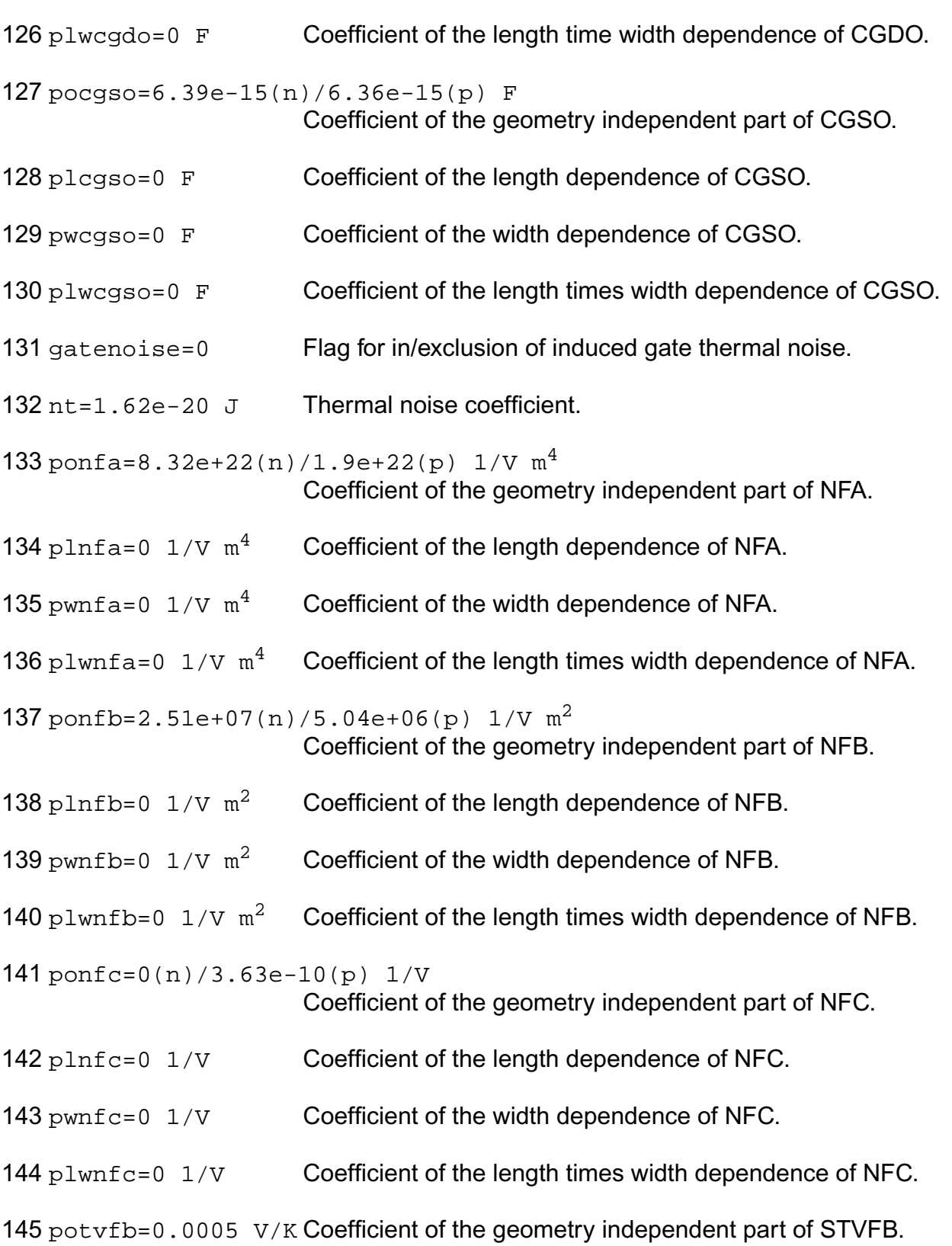

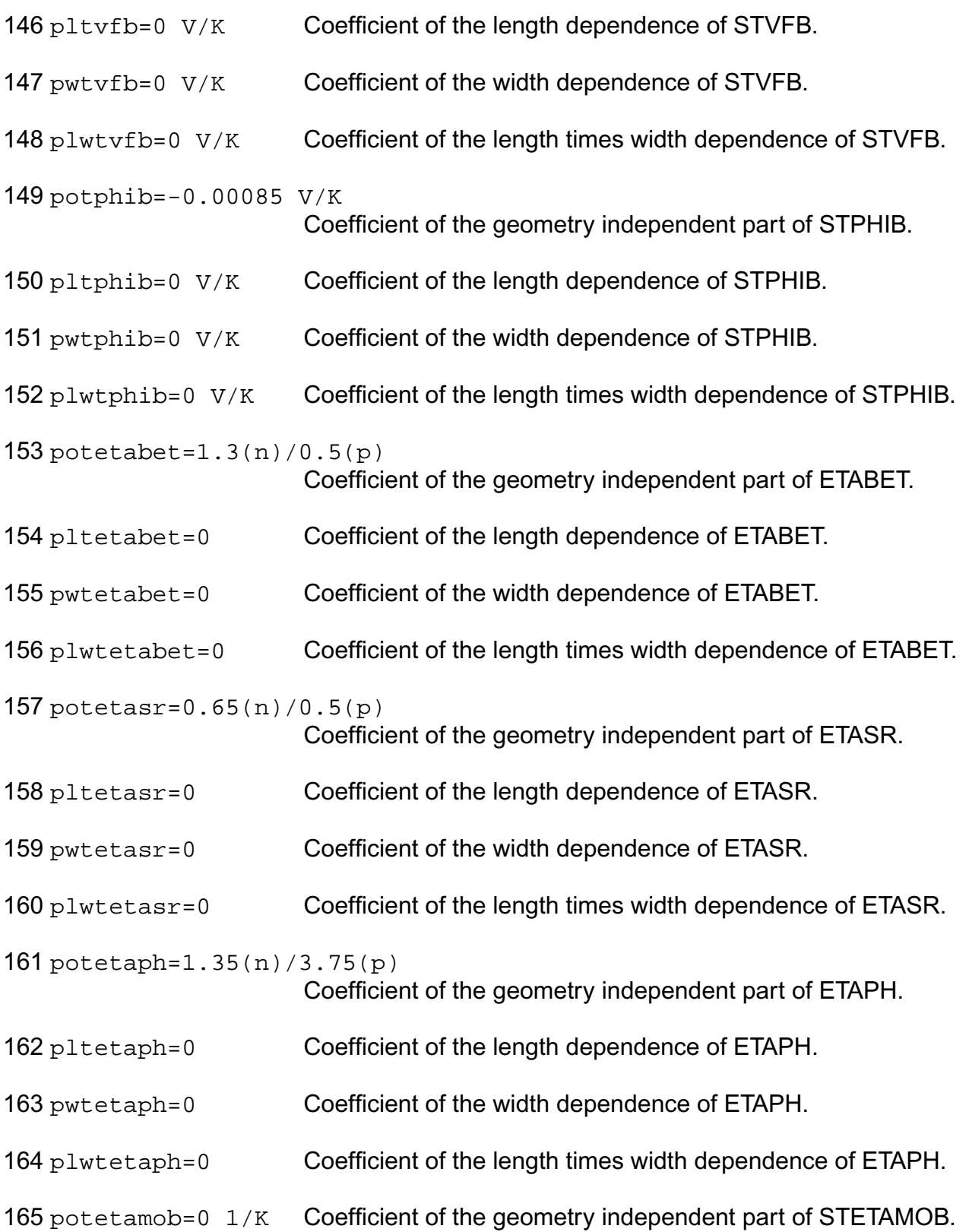

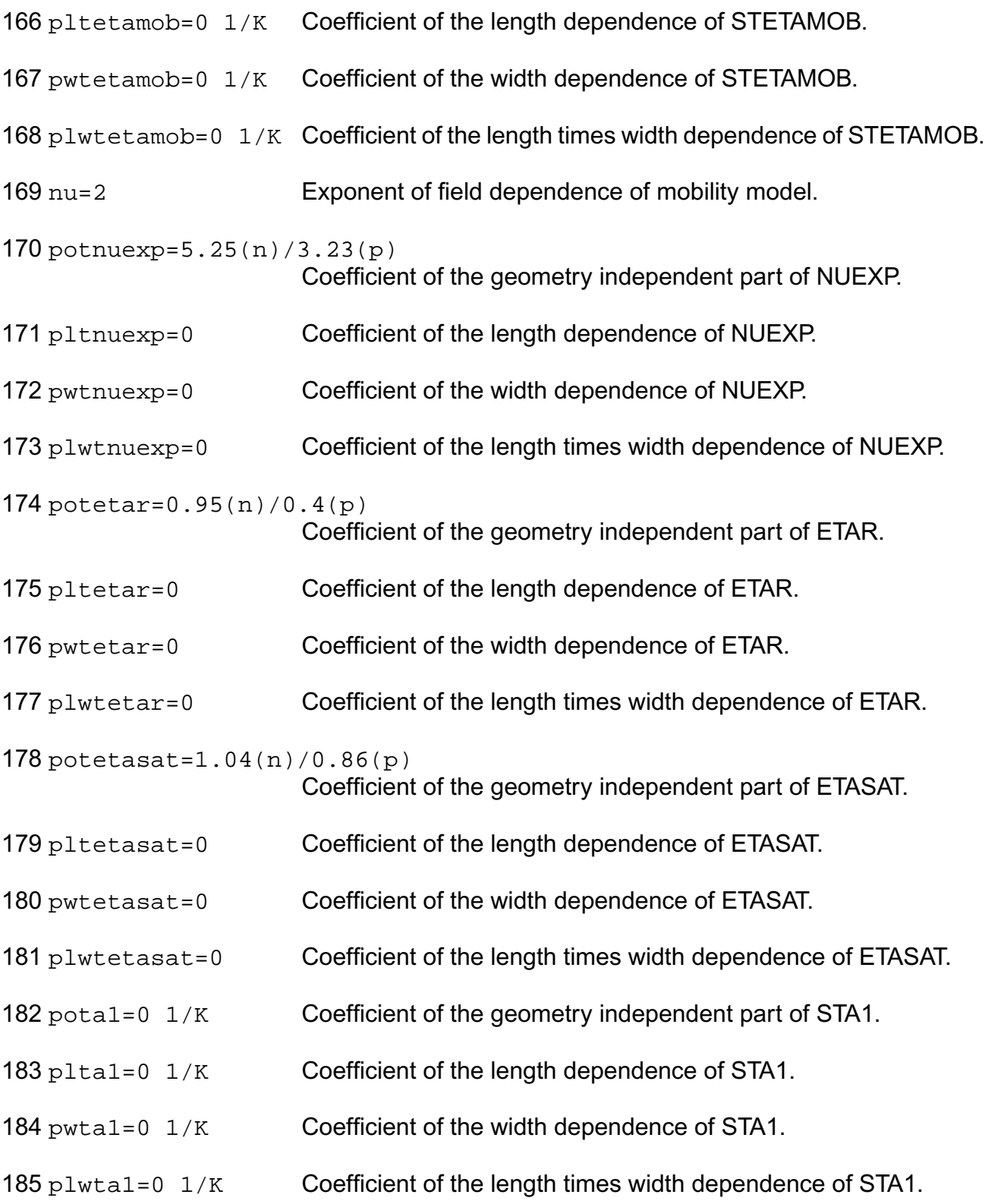

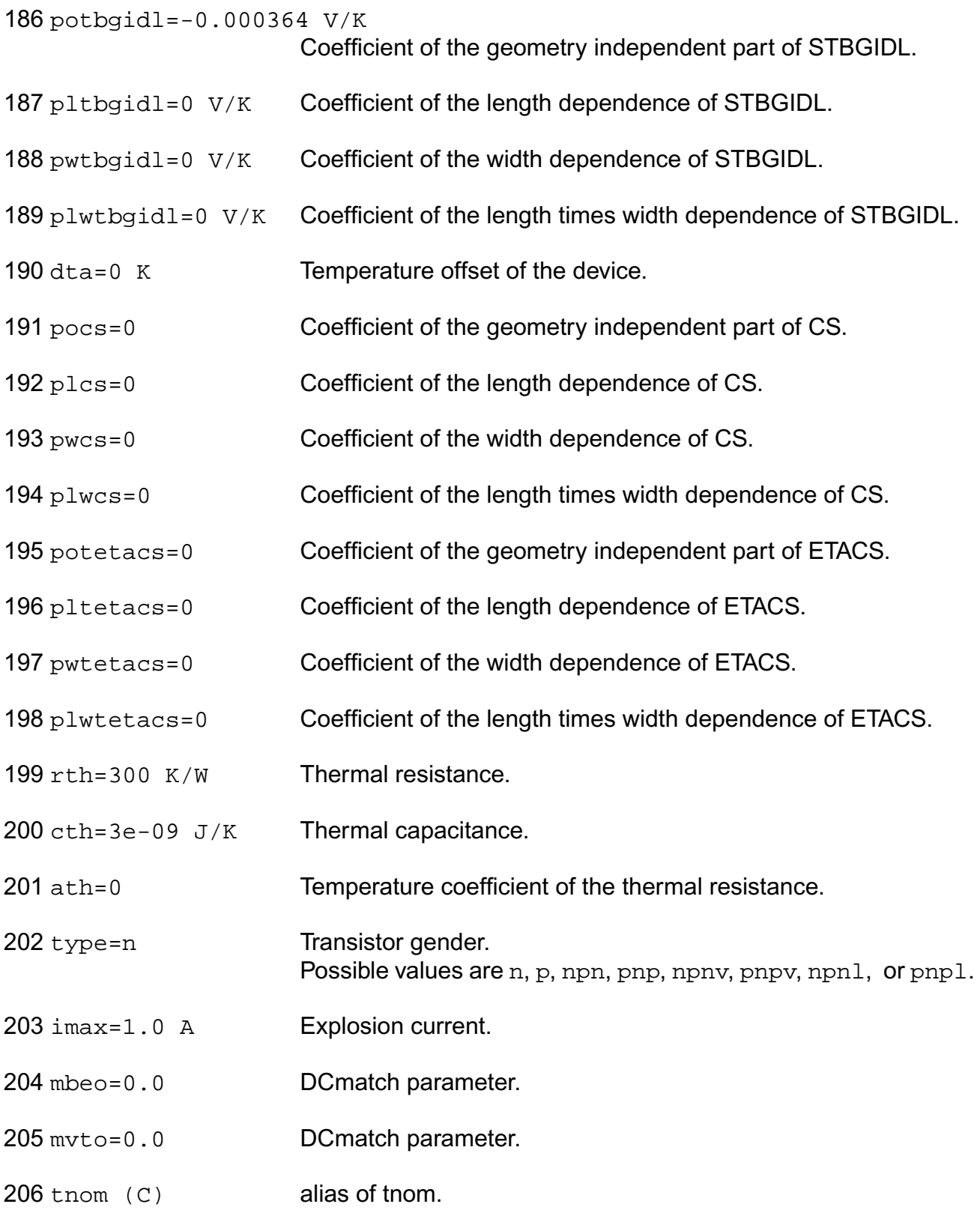

207 tref (C) alias of tnom.

# **Output Parameters**

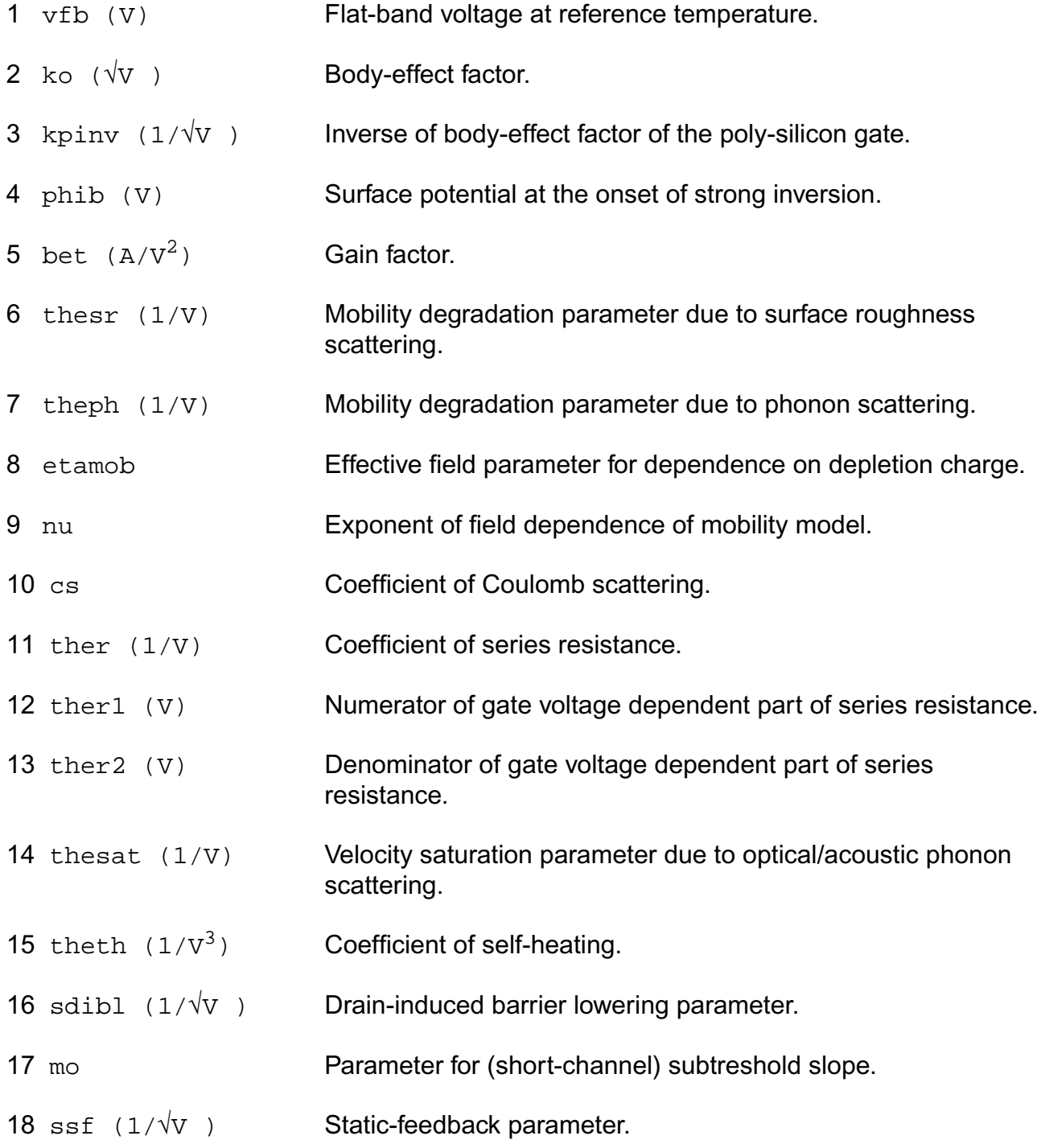

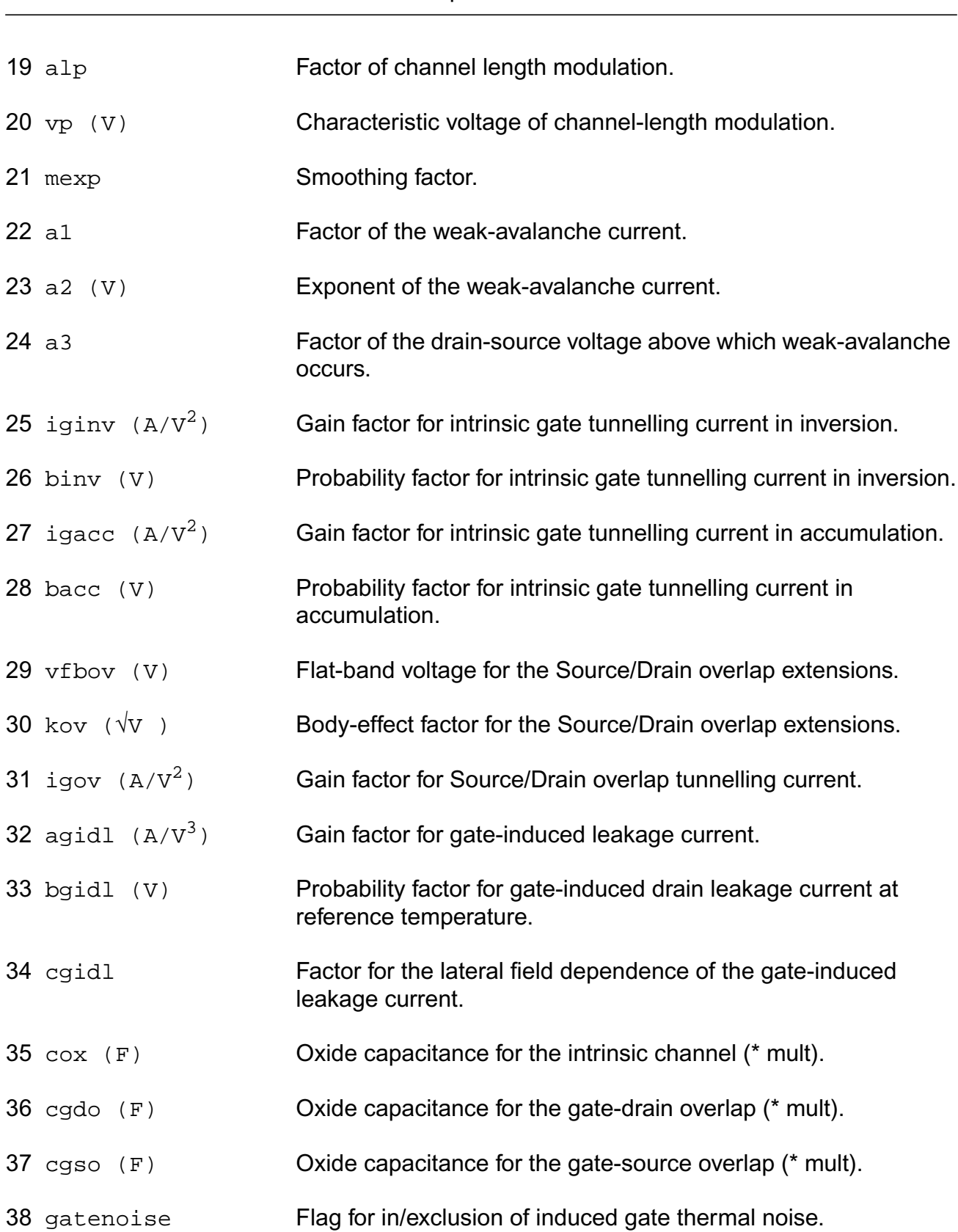

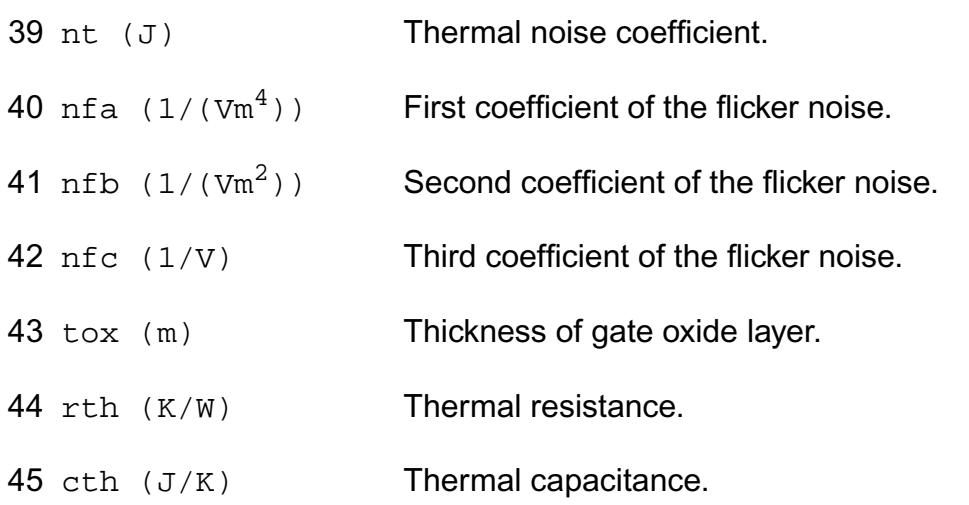

# **Operating-Point Parameters**

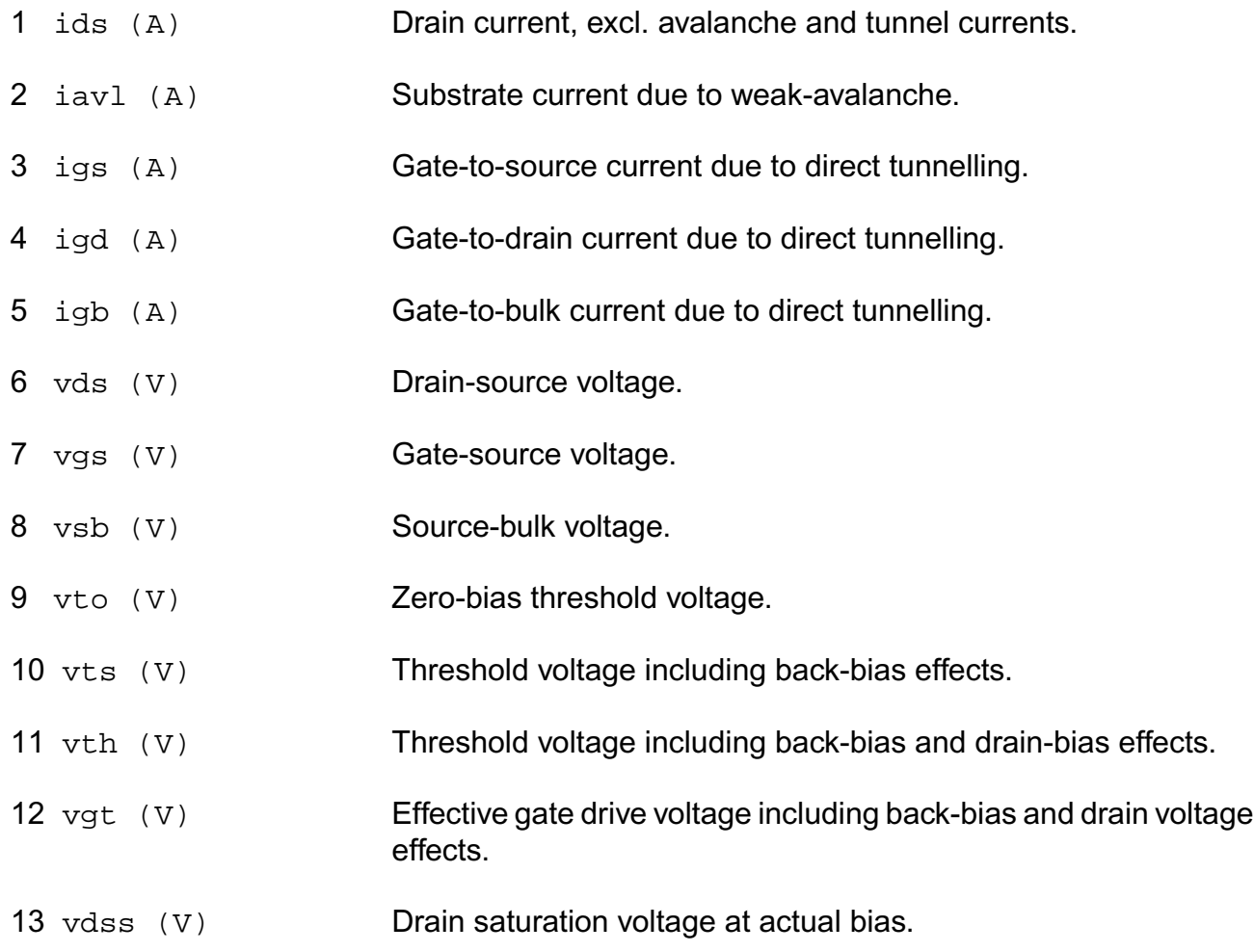

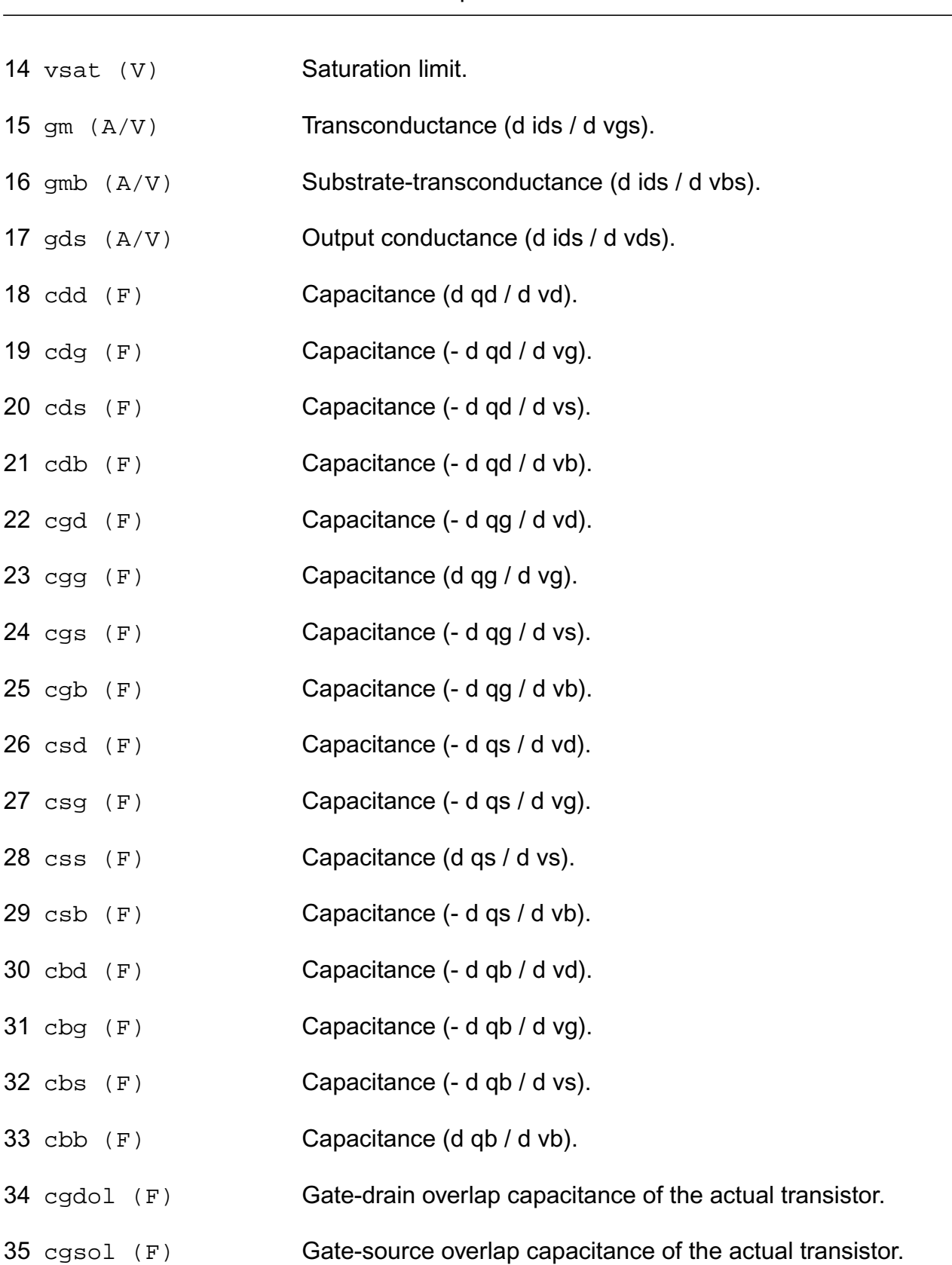

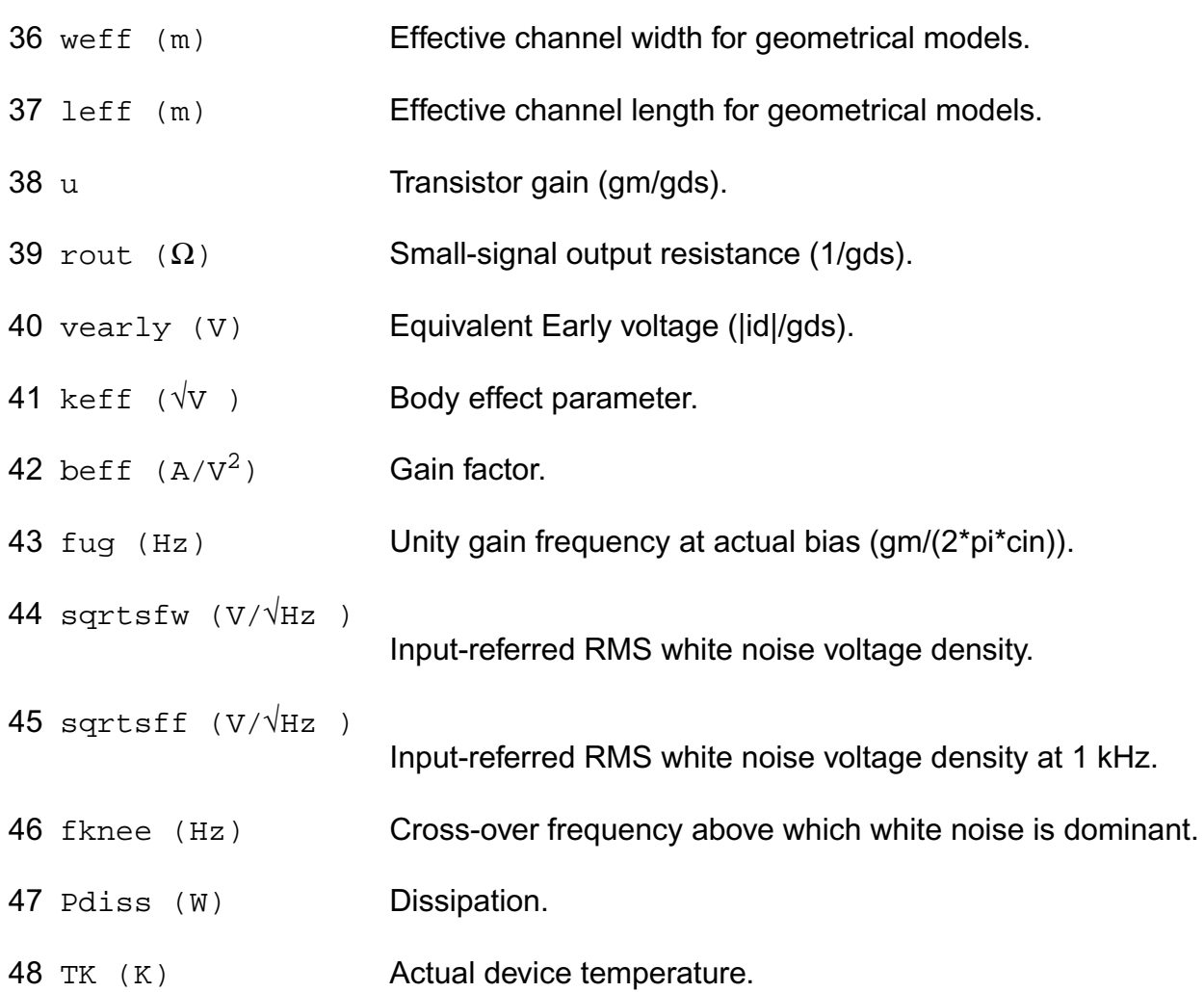

## **Parameter Index**

In the following index,  $I$  refers to instance parameters,  $M$  refers to the model parameters section,  $\circ$  refers to the output parameters section, and  $\circ$ P refers to the operating point parameters section. The number indicates where to look in the appropriate section to find the description for that parameter. For example, a reference of M-35 means the 35th model parameter.

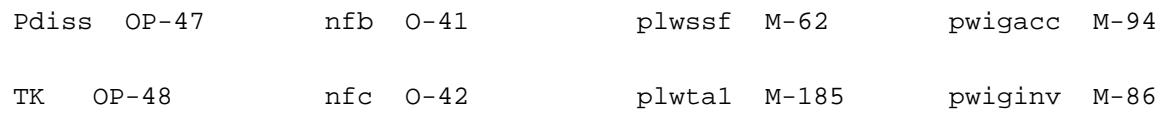

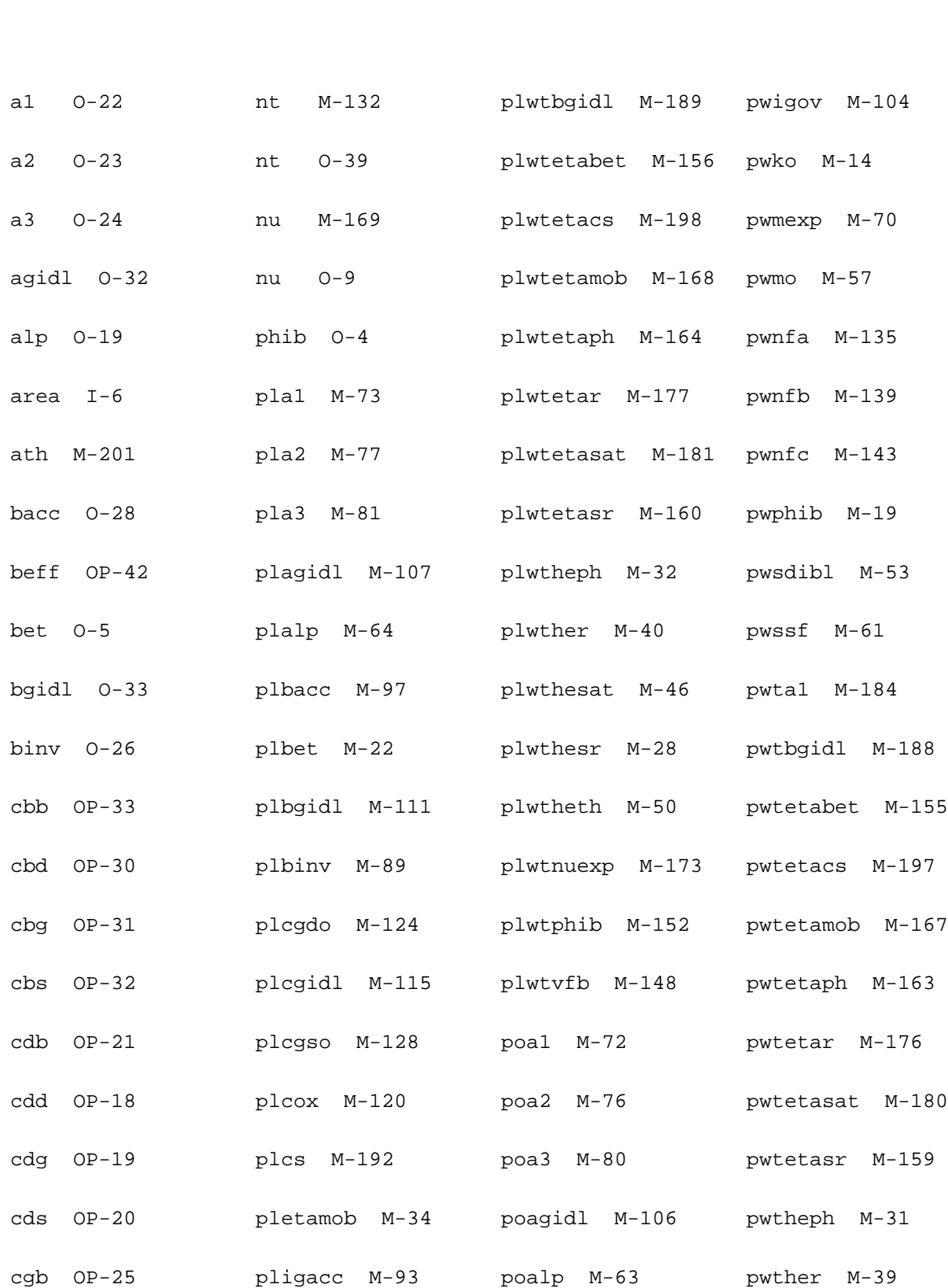

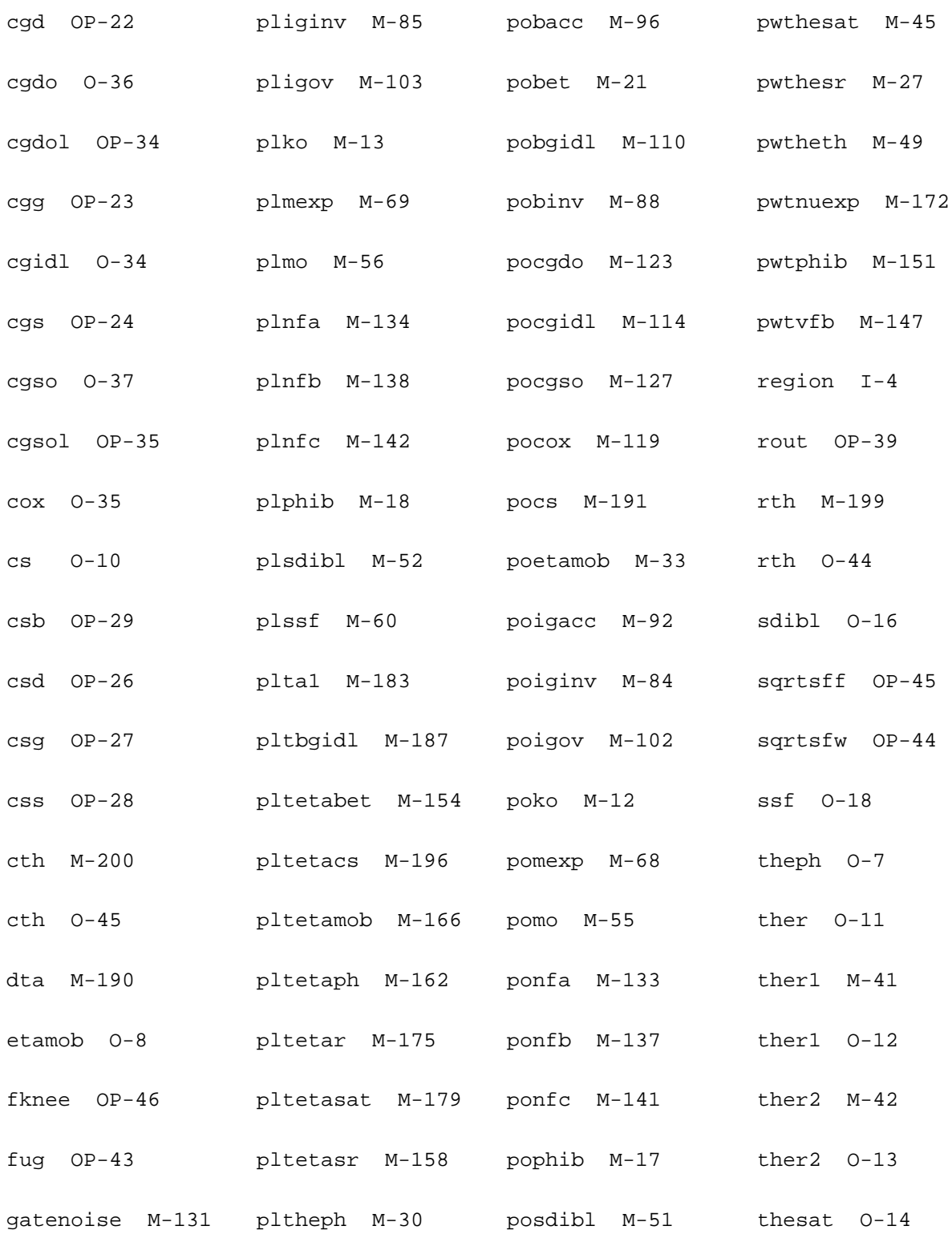

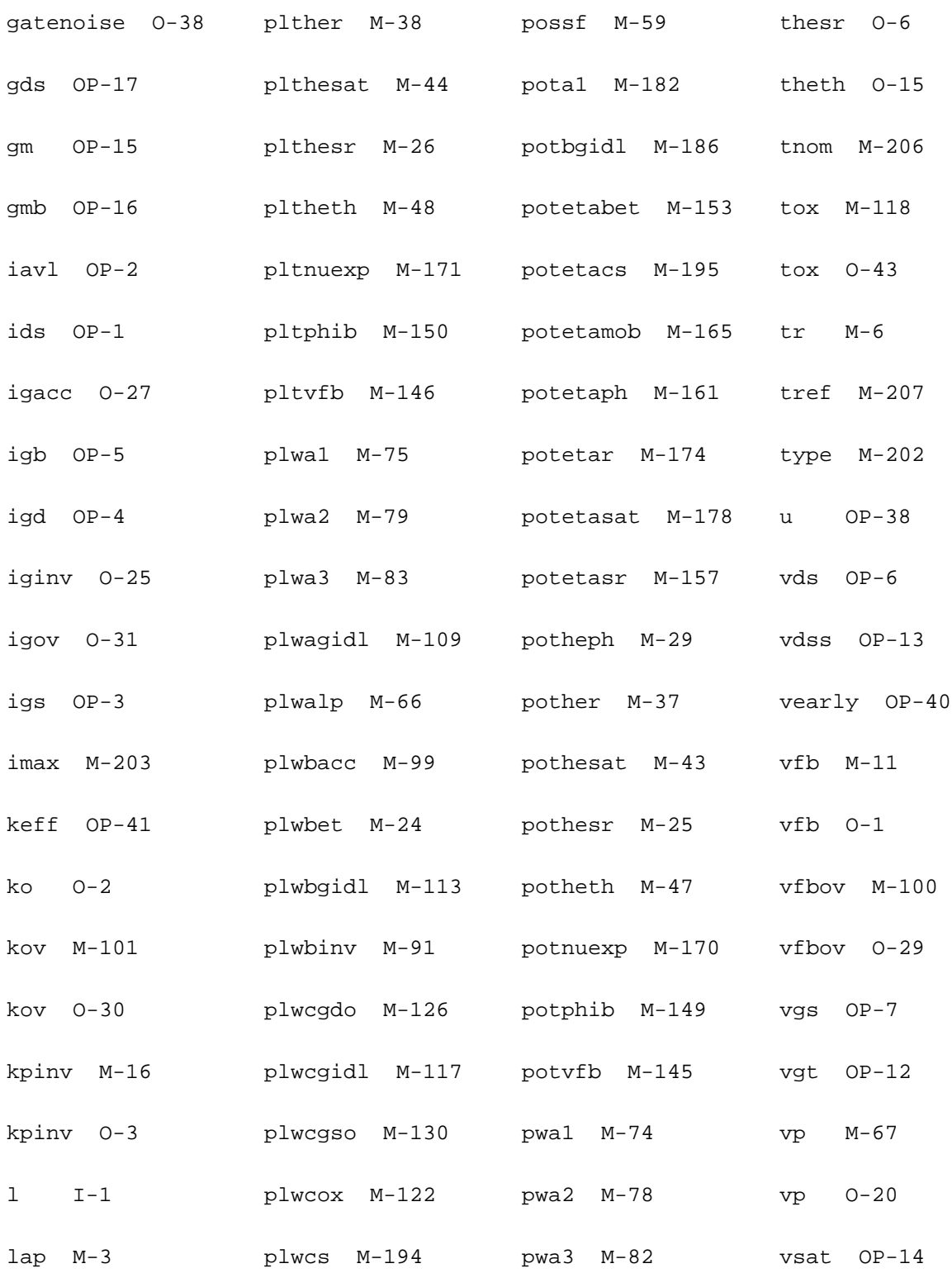

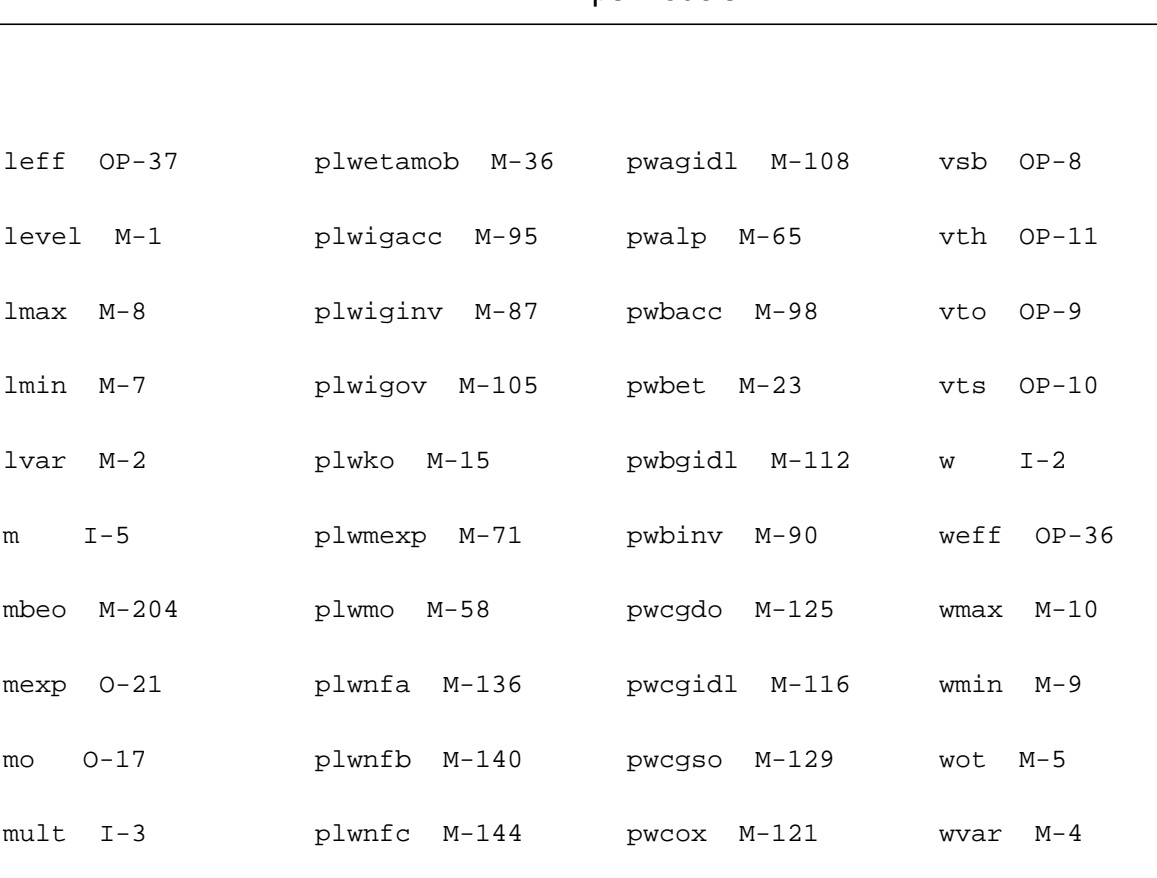

# **MOS Model 11, Level 1102 (mos1102e)**

nfa O-40 plwsdibl M-54 pwetamob M-35

mvto M-205 plwphib M-20 pwcs M-193

This device is supported within altergroups.

This device is dynamically loaded from the shared object /vobs/spectre\_dev/tools.lnx86/cmi/ lib/5.0.doc/libphilips\_sh.so

## **Instance Definition**

Name d g s b ModelName parameter=value ...

## **Instance Parameters**

1 mult=1 Number of devices in parallel.

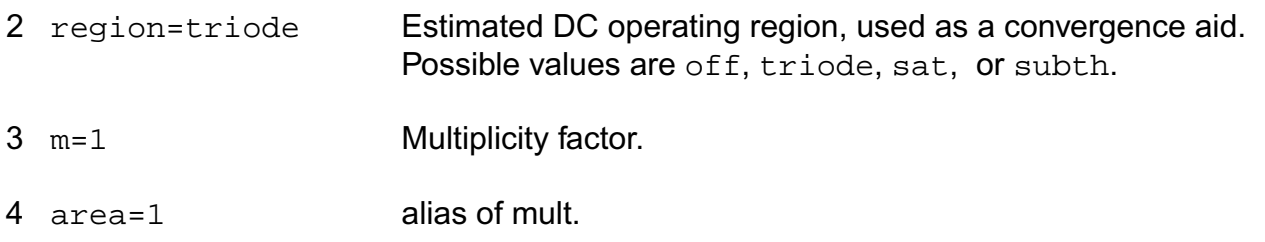

# **Model Definition**

model modelName mos1102e parameter=value ...

# **Model Parameters**

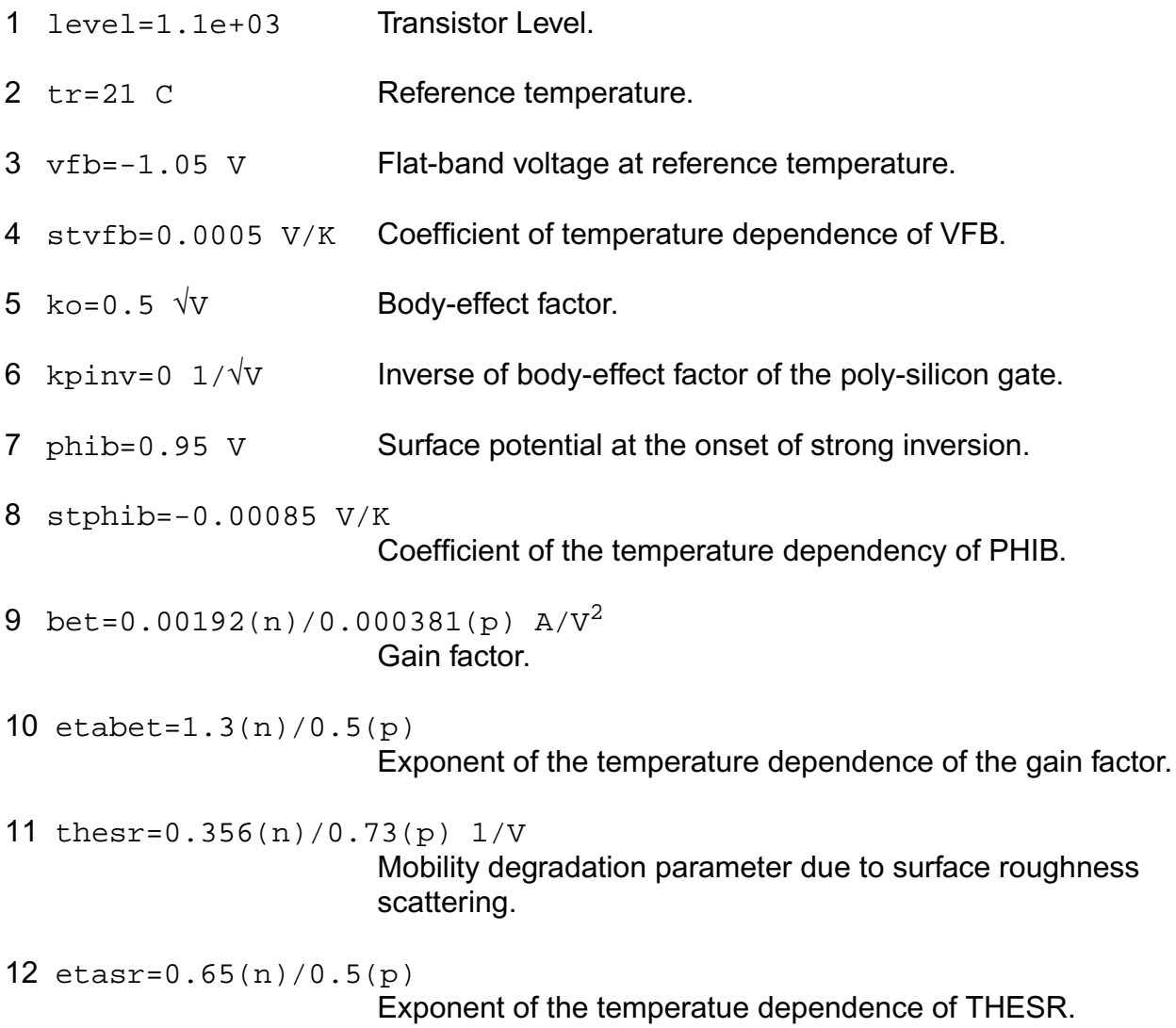

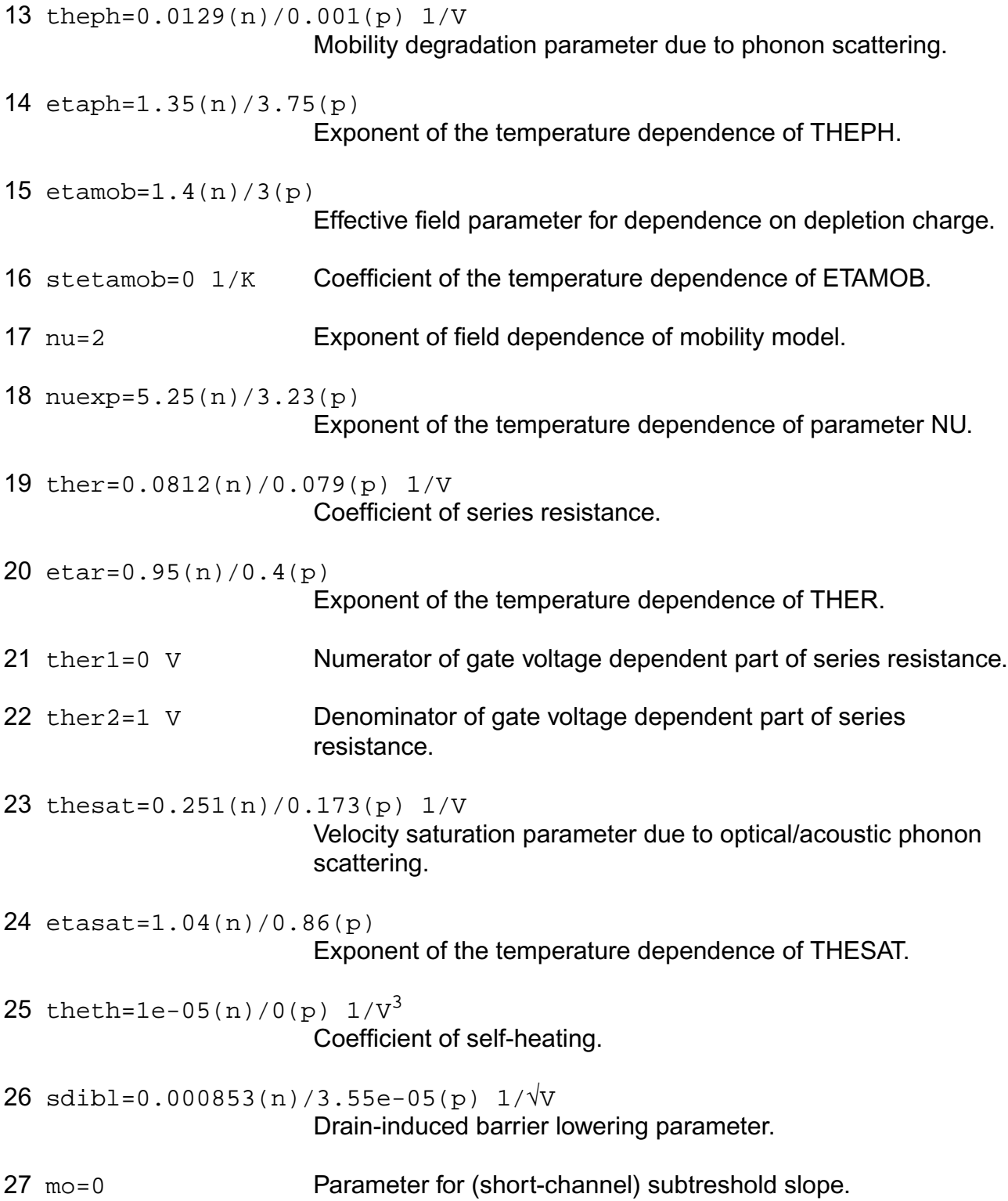

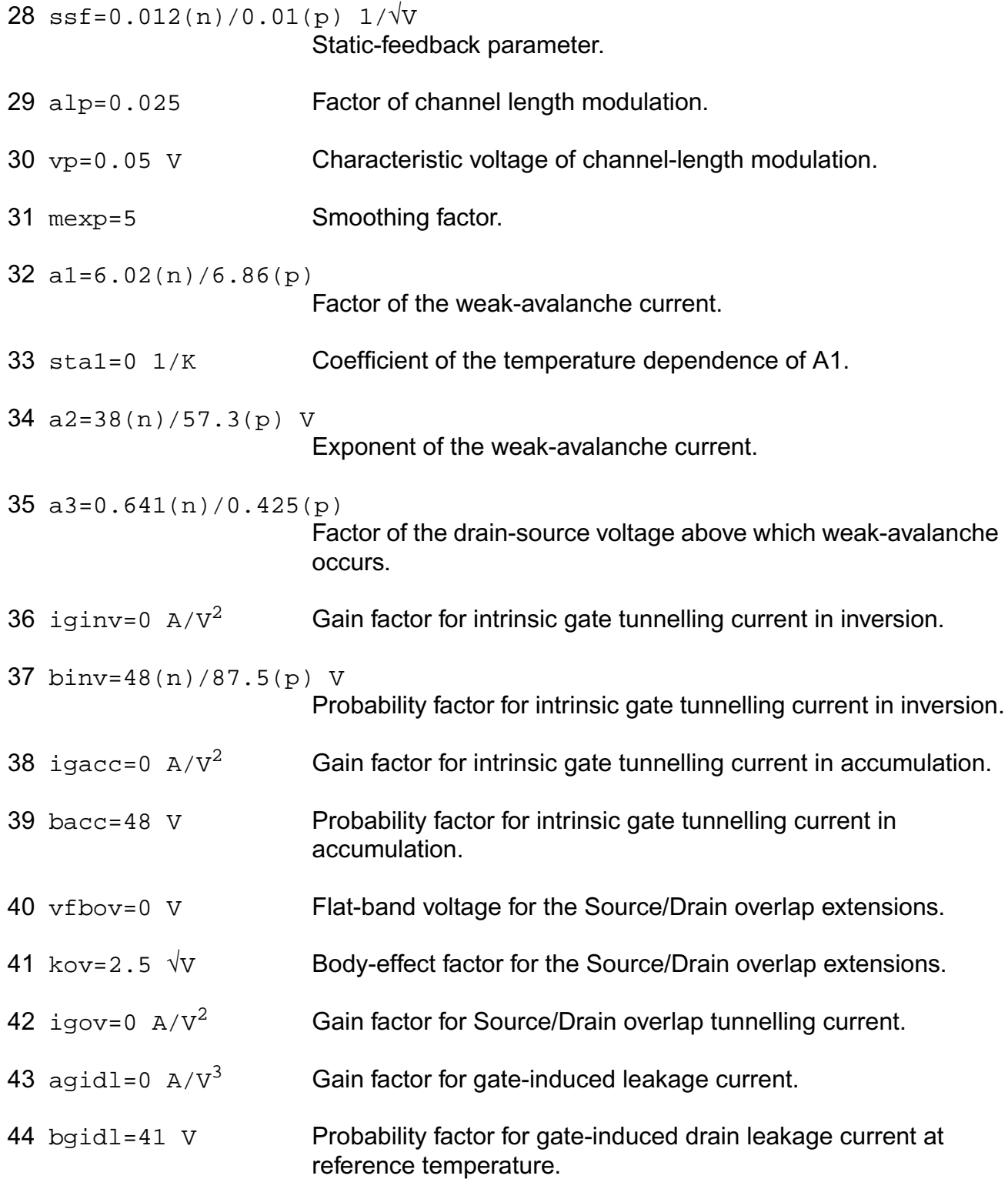

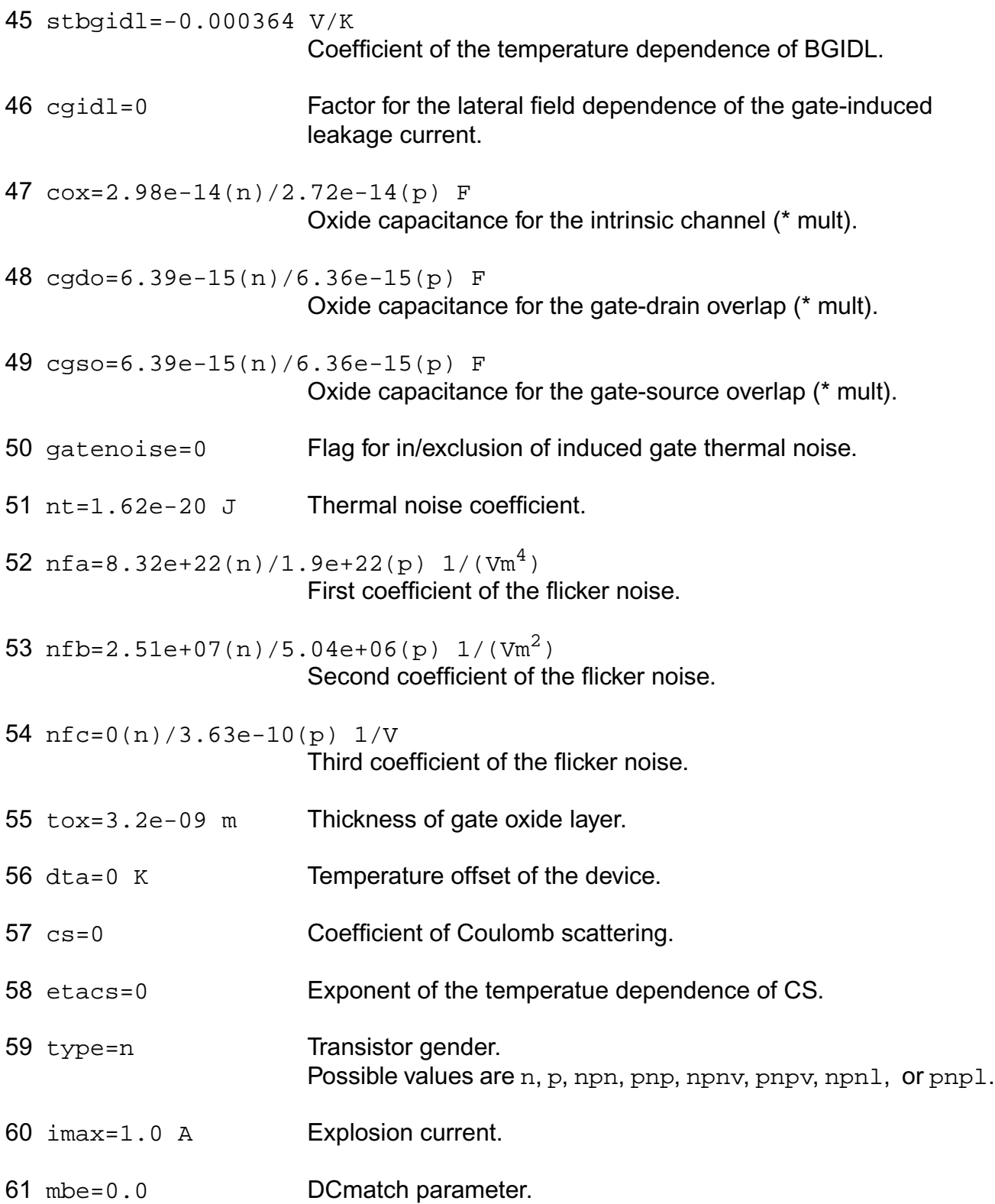

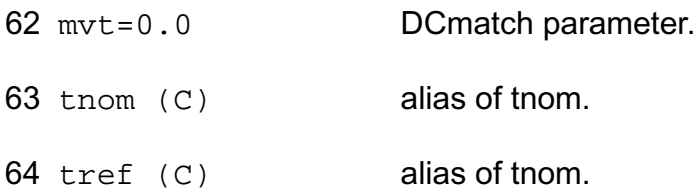

# **Output Parameters**

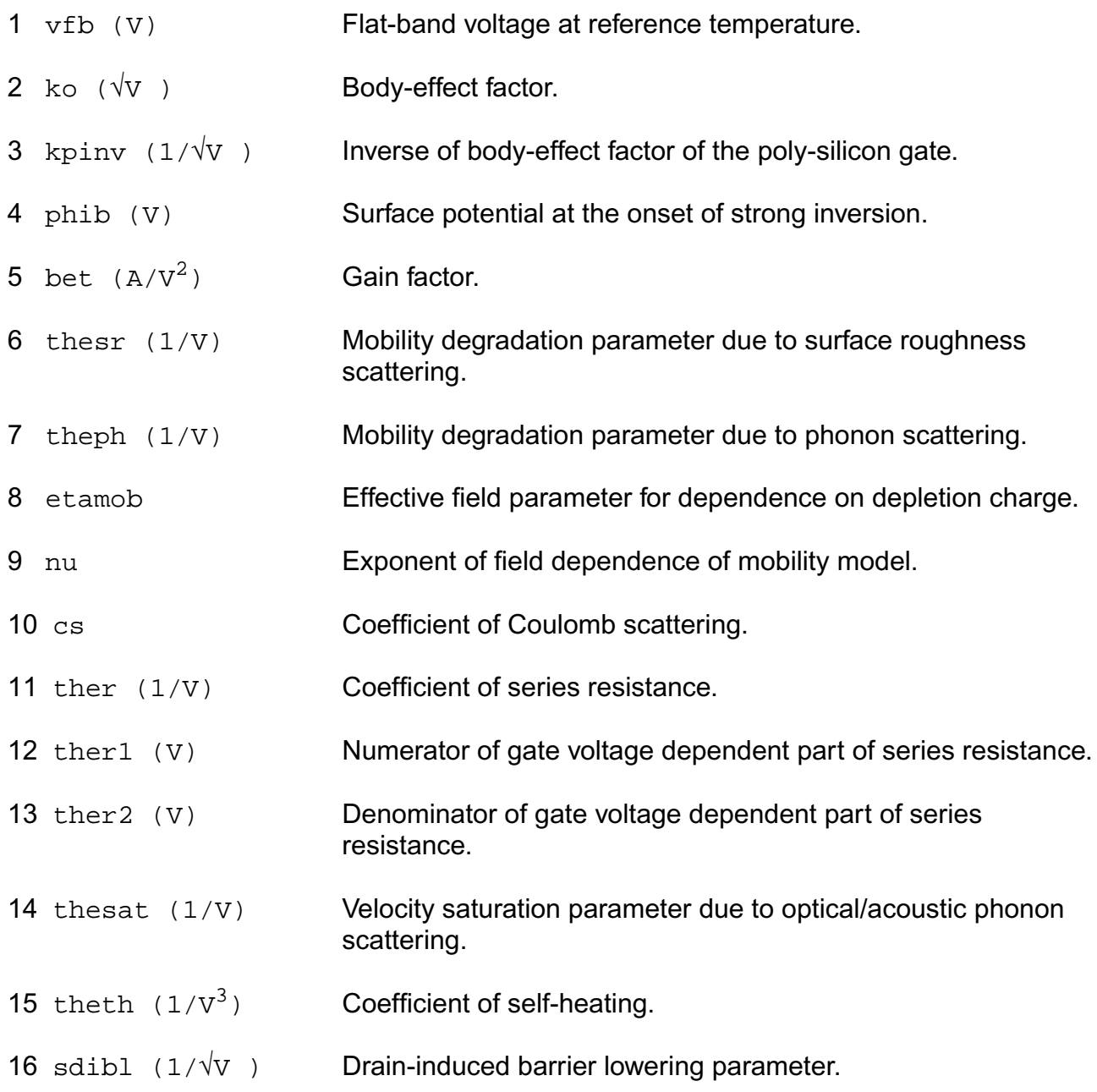

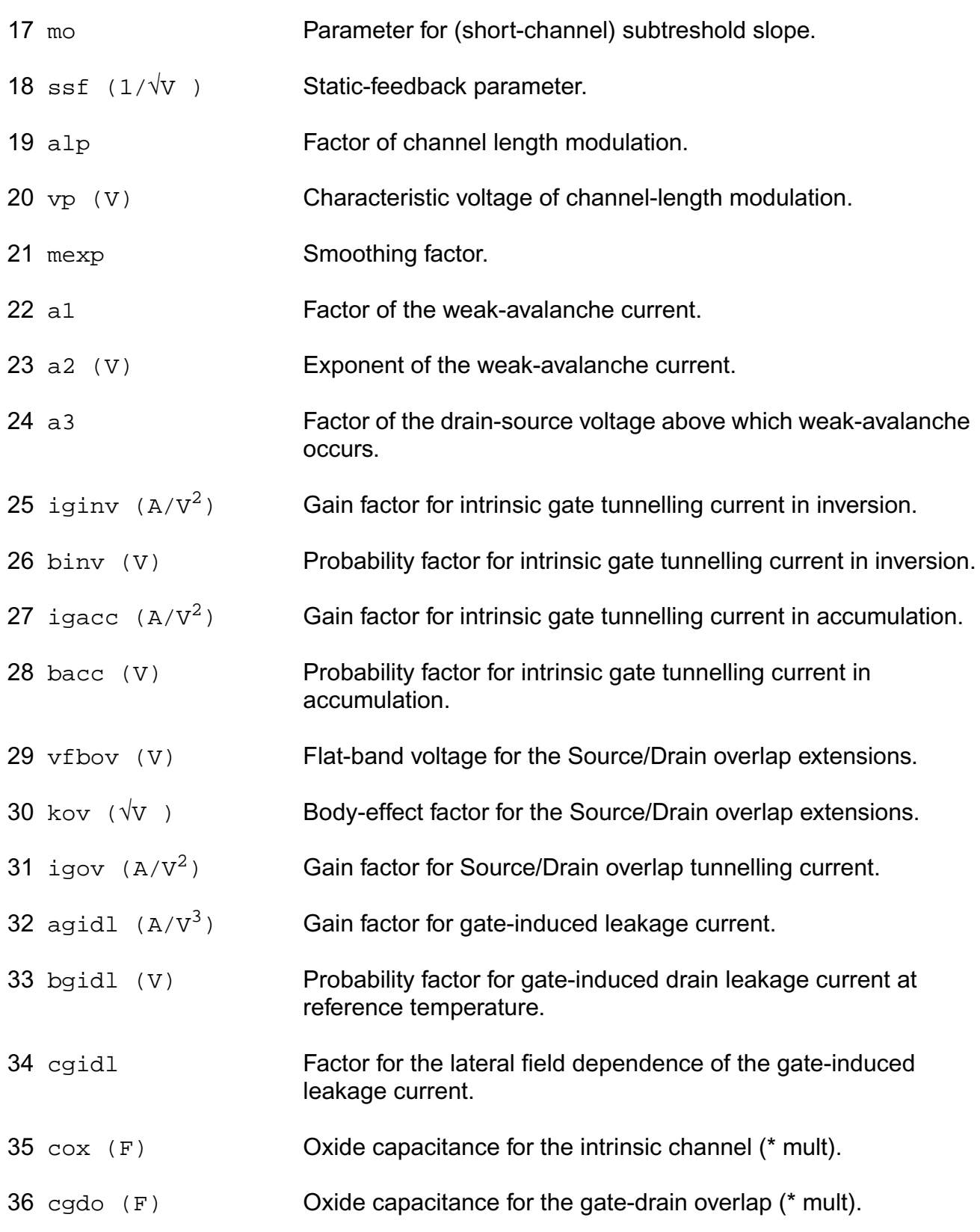

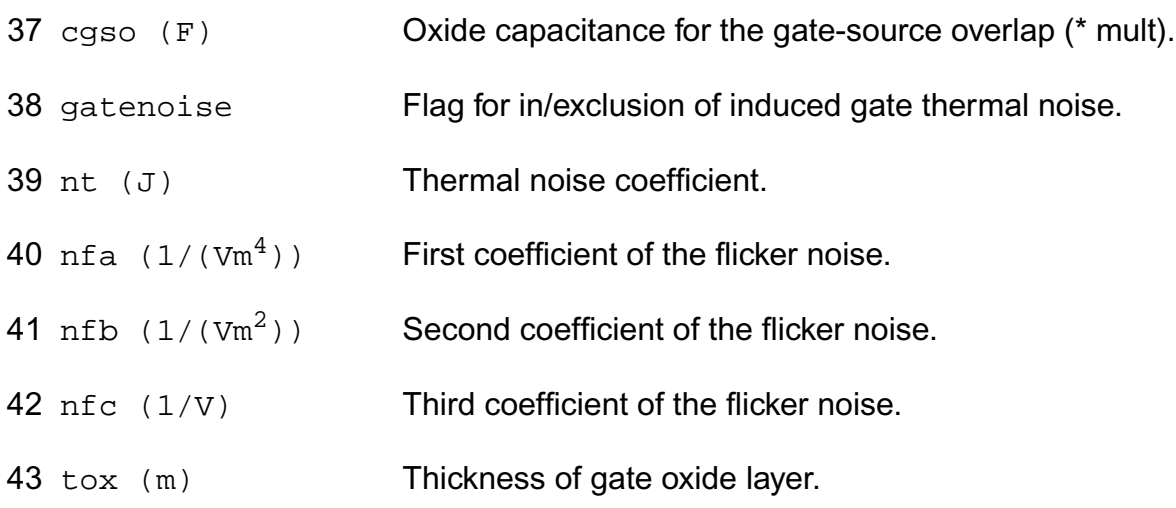

# **Operating-Point Parameters**

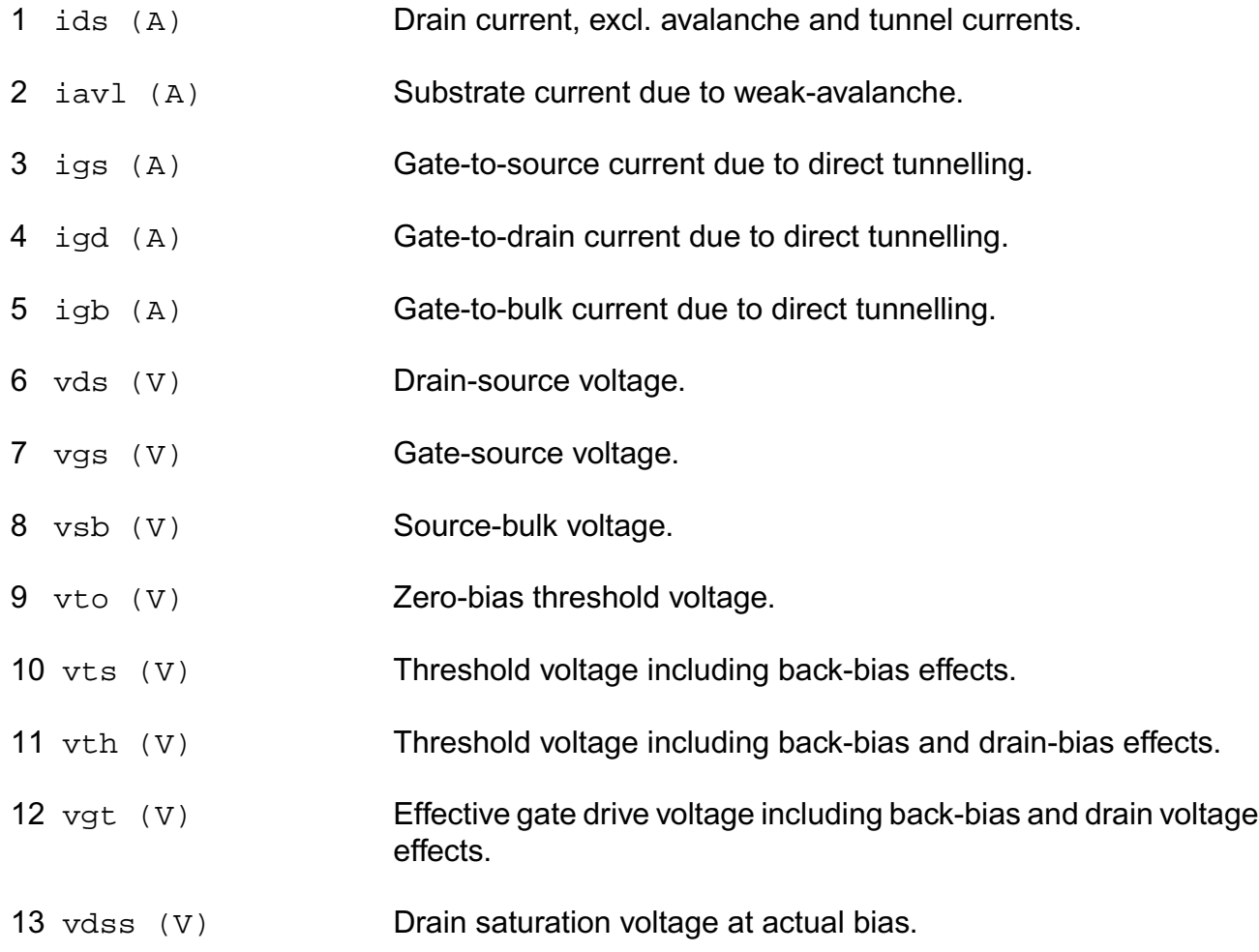

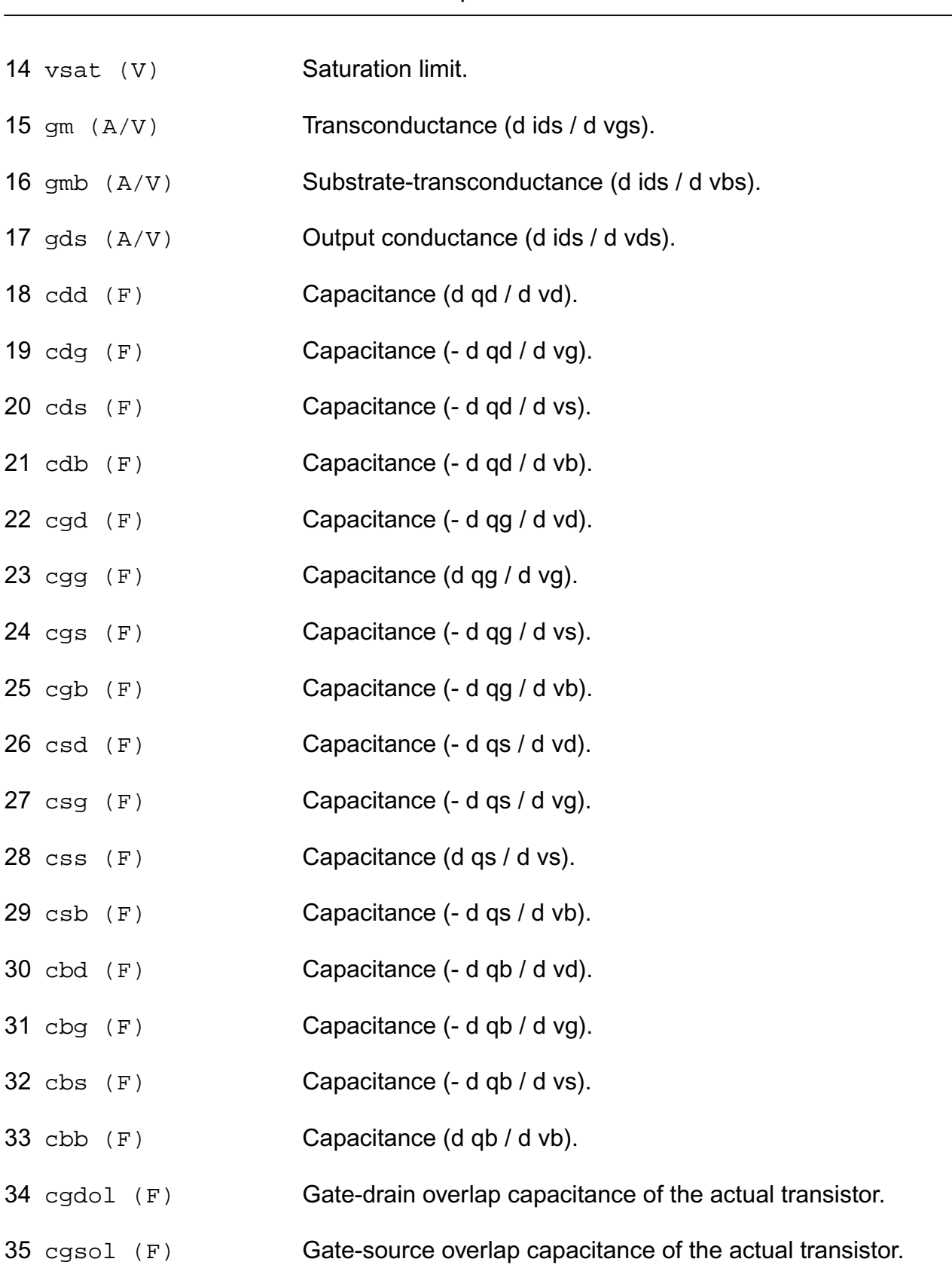

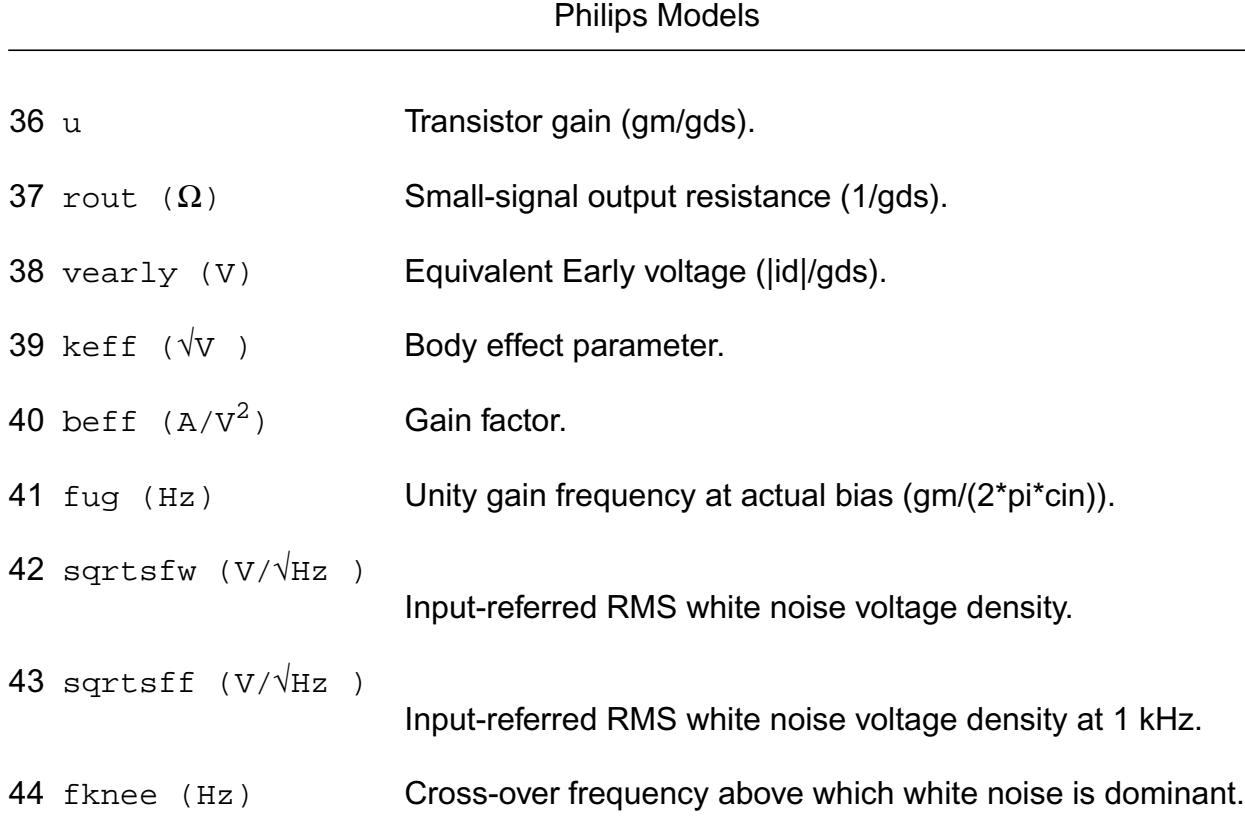

**Virtuoso Simulator Components and Device Models Reference**

## **Parameter Index**

In the following index,  $I$  refers to instance parameters,  $M$  refers to the model parameters section,  $\circ$  refers to the output parameters section, and  $\circ$ P refers to the operating point parameters section. The number indicates where to look in the appropriate section to find the description for that parameter. For example, a reference of M-35 means the 35th model parameter.

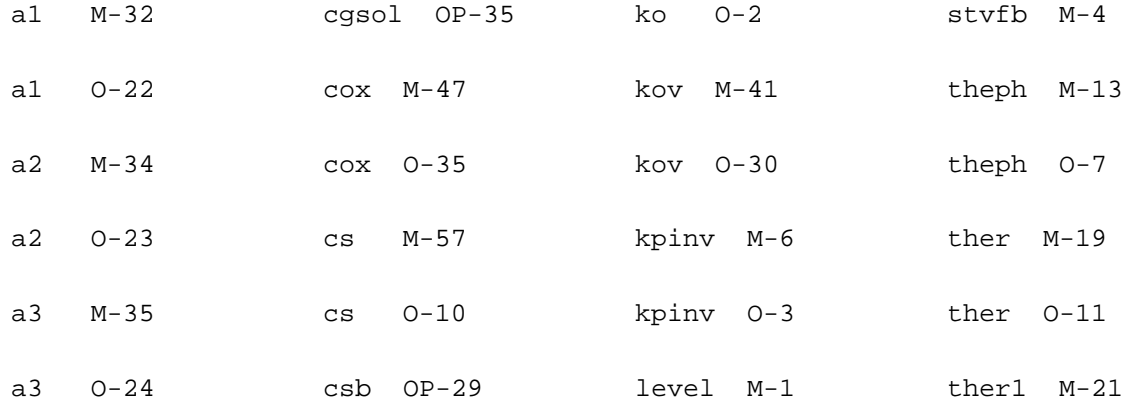

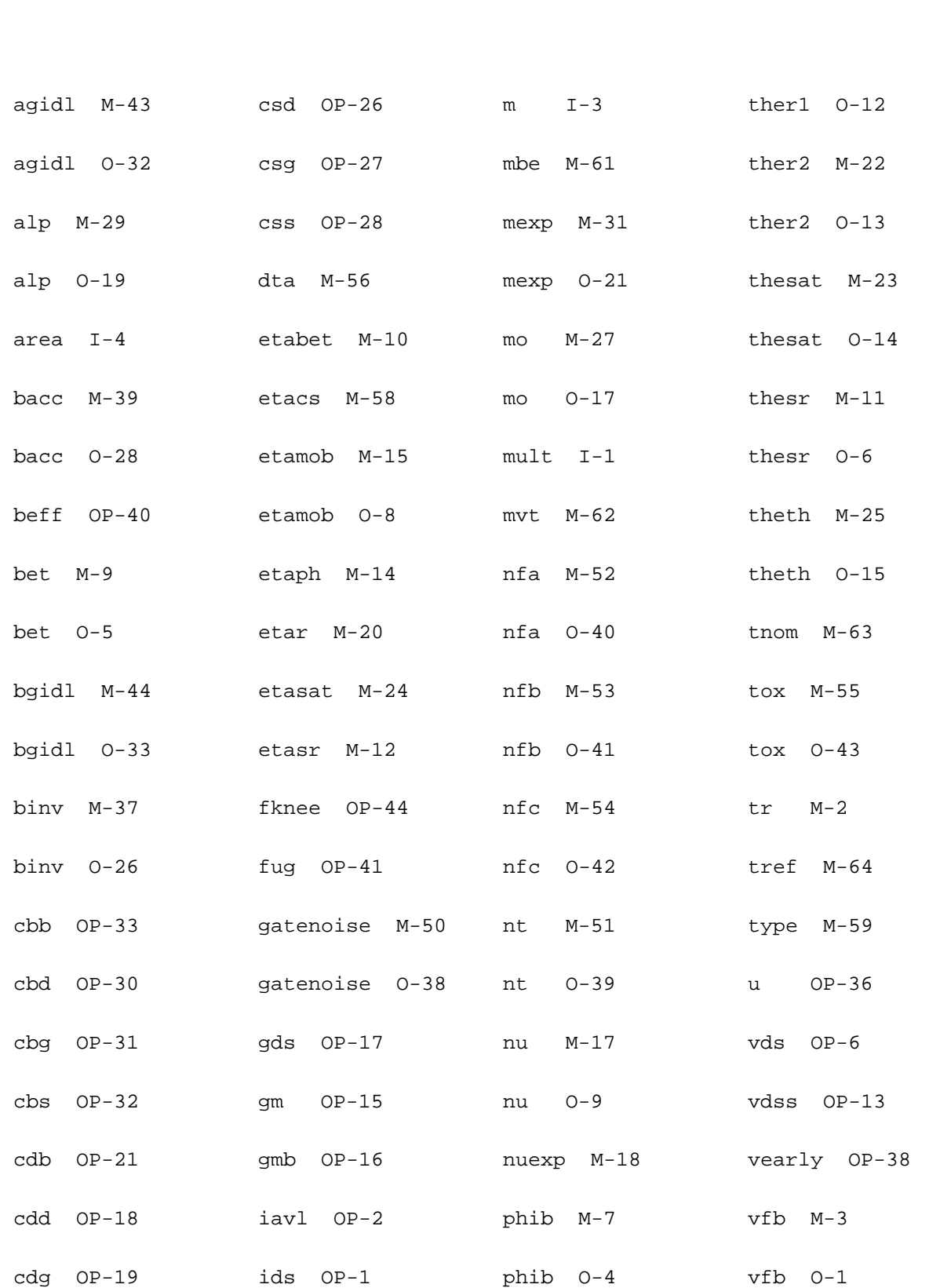

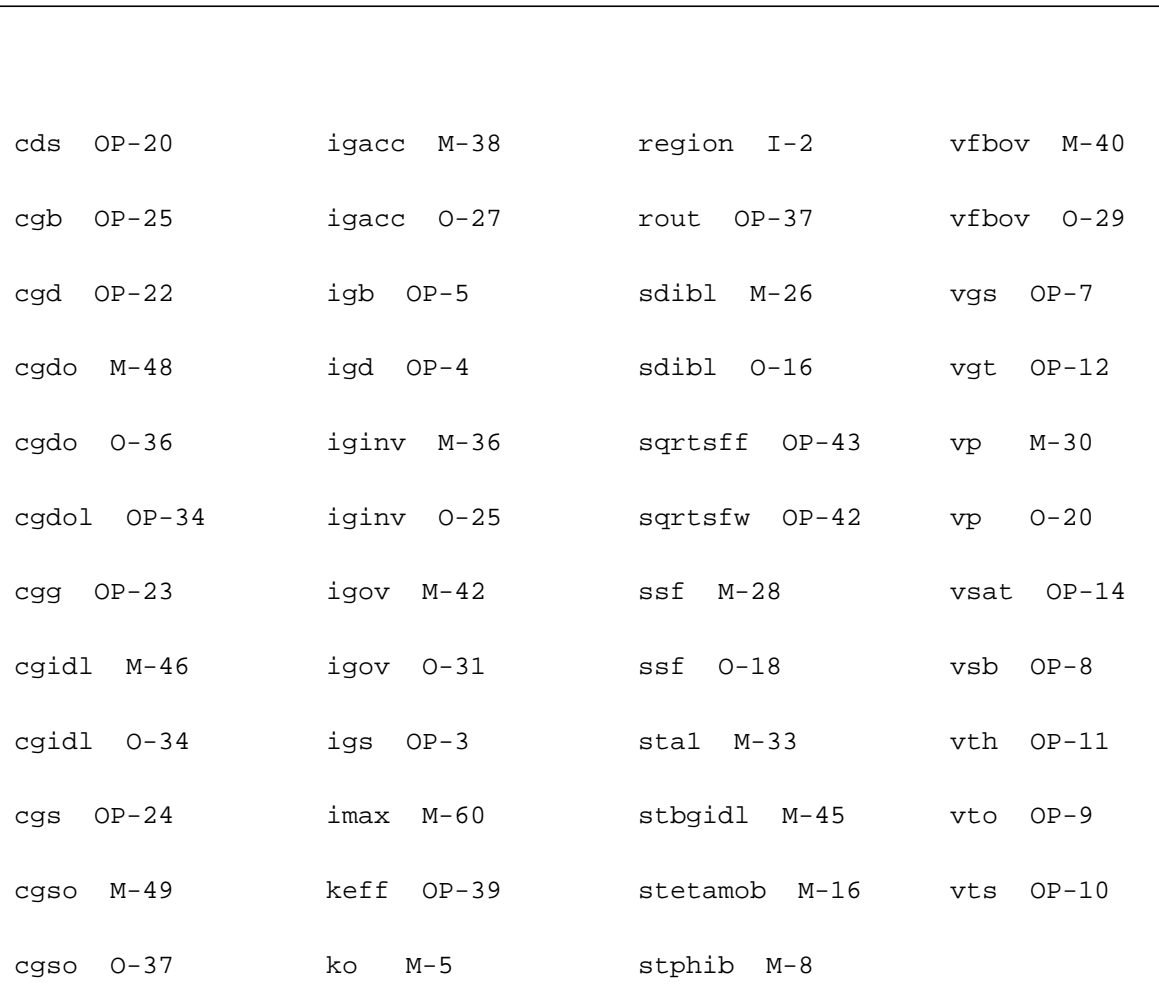

# **MOS Model 11, Level 1102 (mos1102et)**

This is SiMKit 3.0.2

This device is supported within altergroups.

This device is dynamically loaded from the shared object /vobs/spectre\_dev/tools.lnx86/cmi/ lib/5.0.doc/libphilips\_sh.so

## **Instance Definition**

Name d g s b dt ModelName parameter=value ...

## **Instance Parameters**

1 mult=1 Number of devices in parallel.

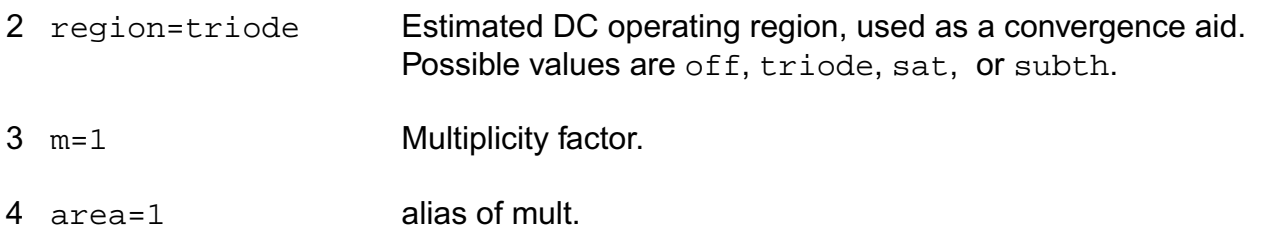

# **Model Definition**

model modelName mos1102et parameter=value ...

# **Model Parameters**

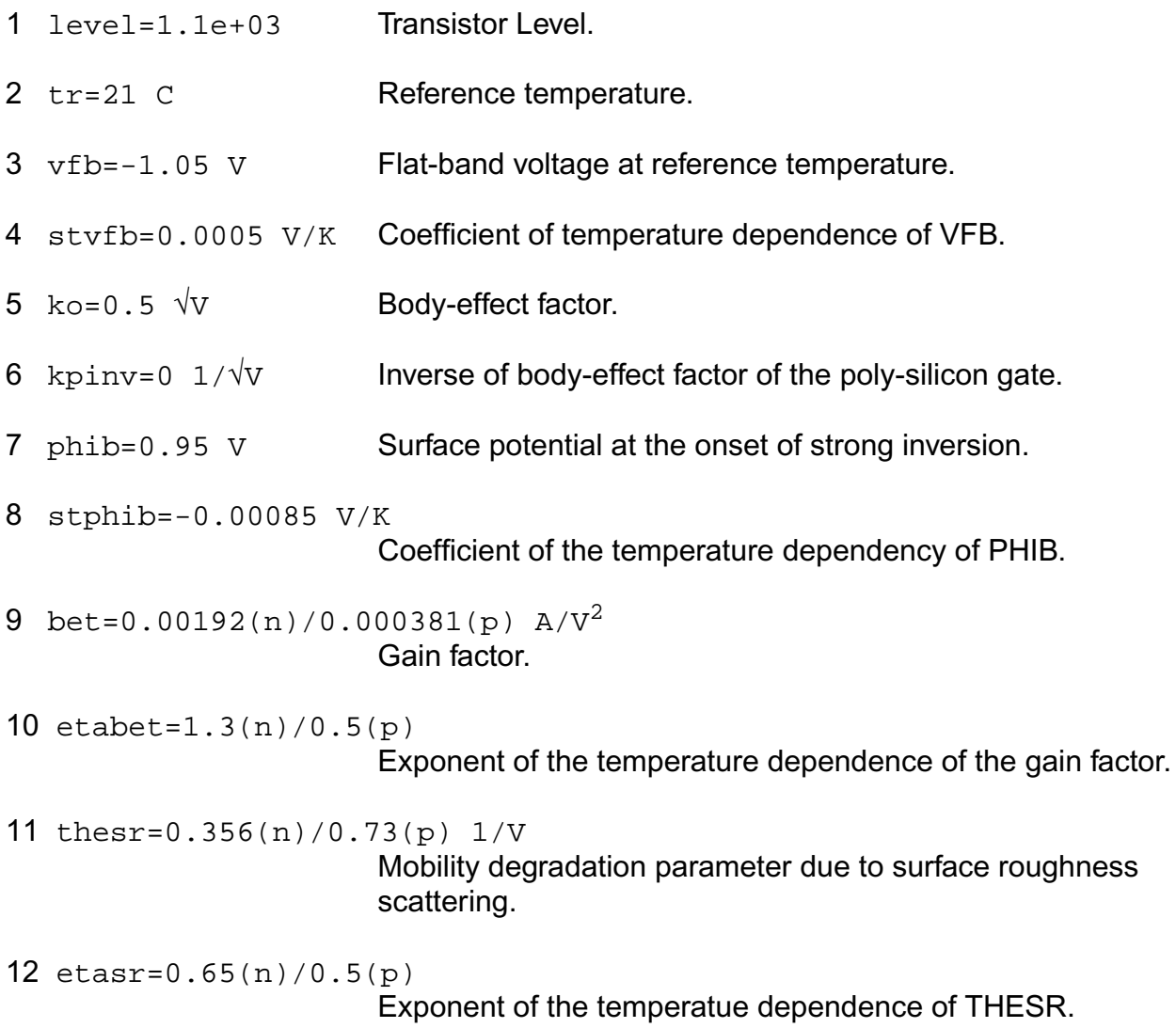

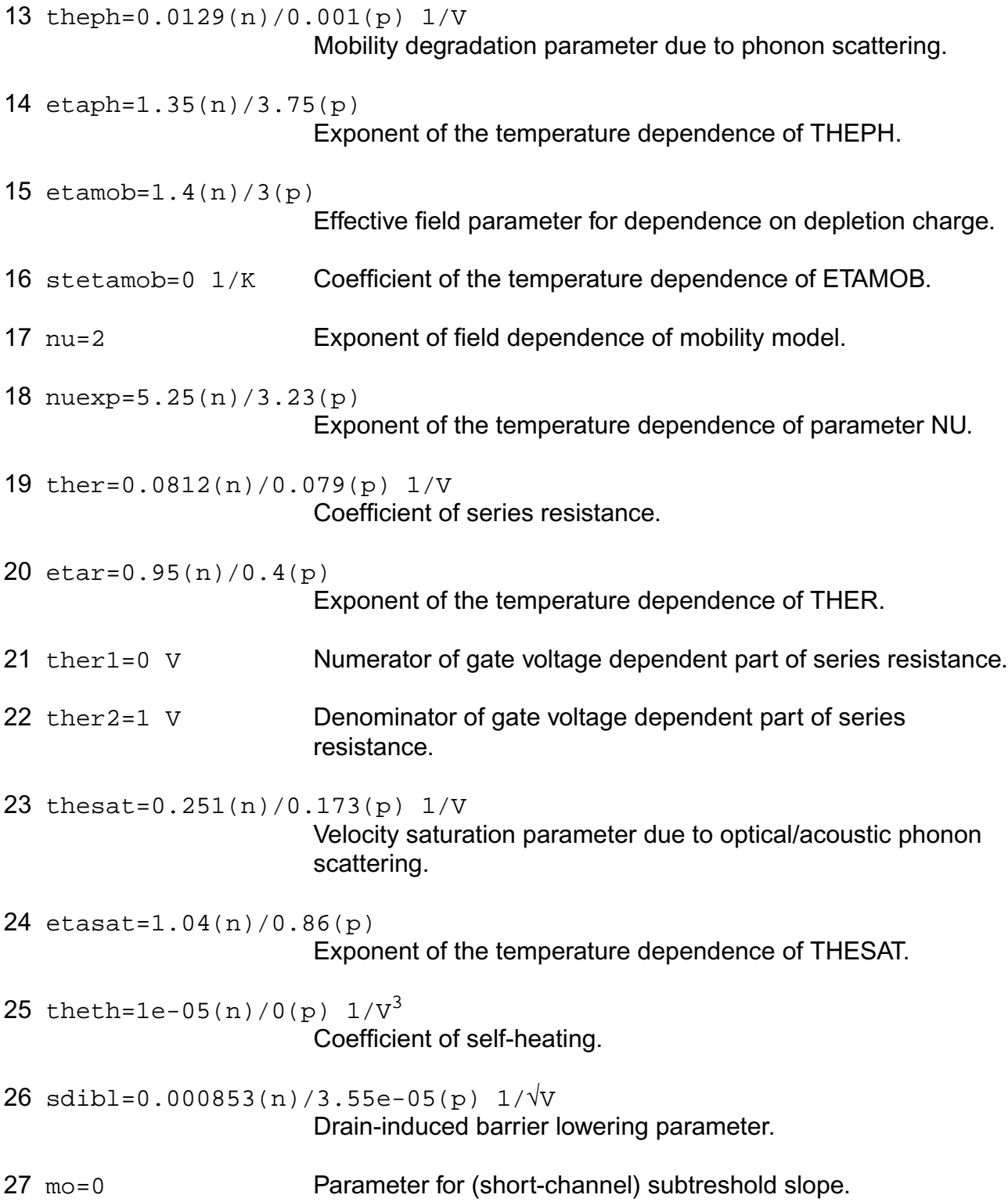

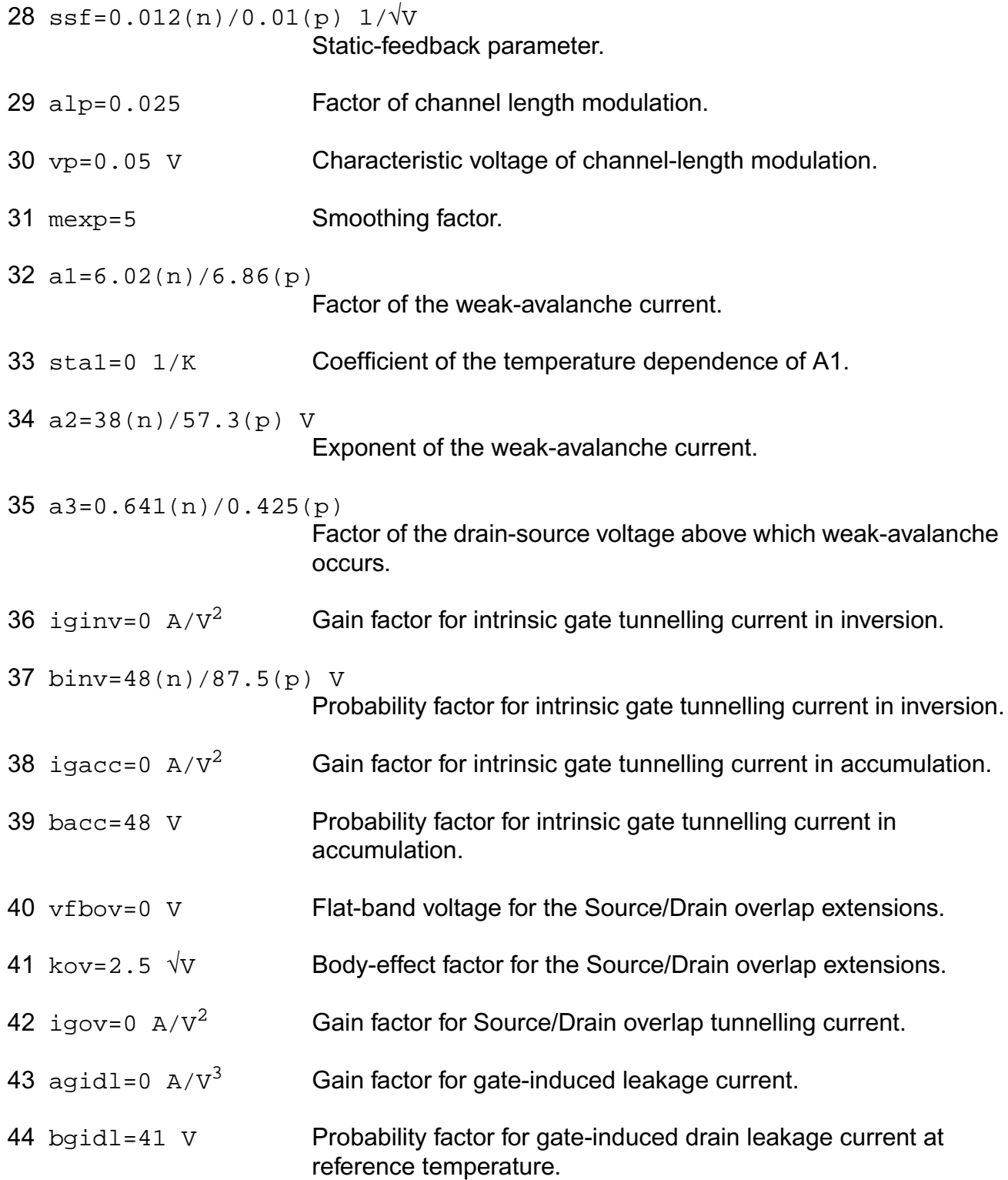

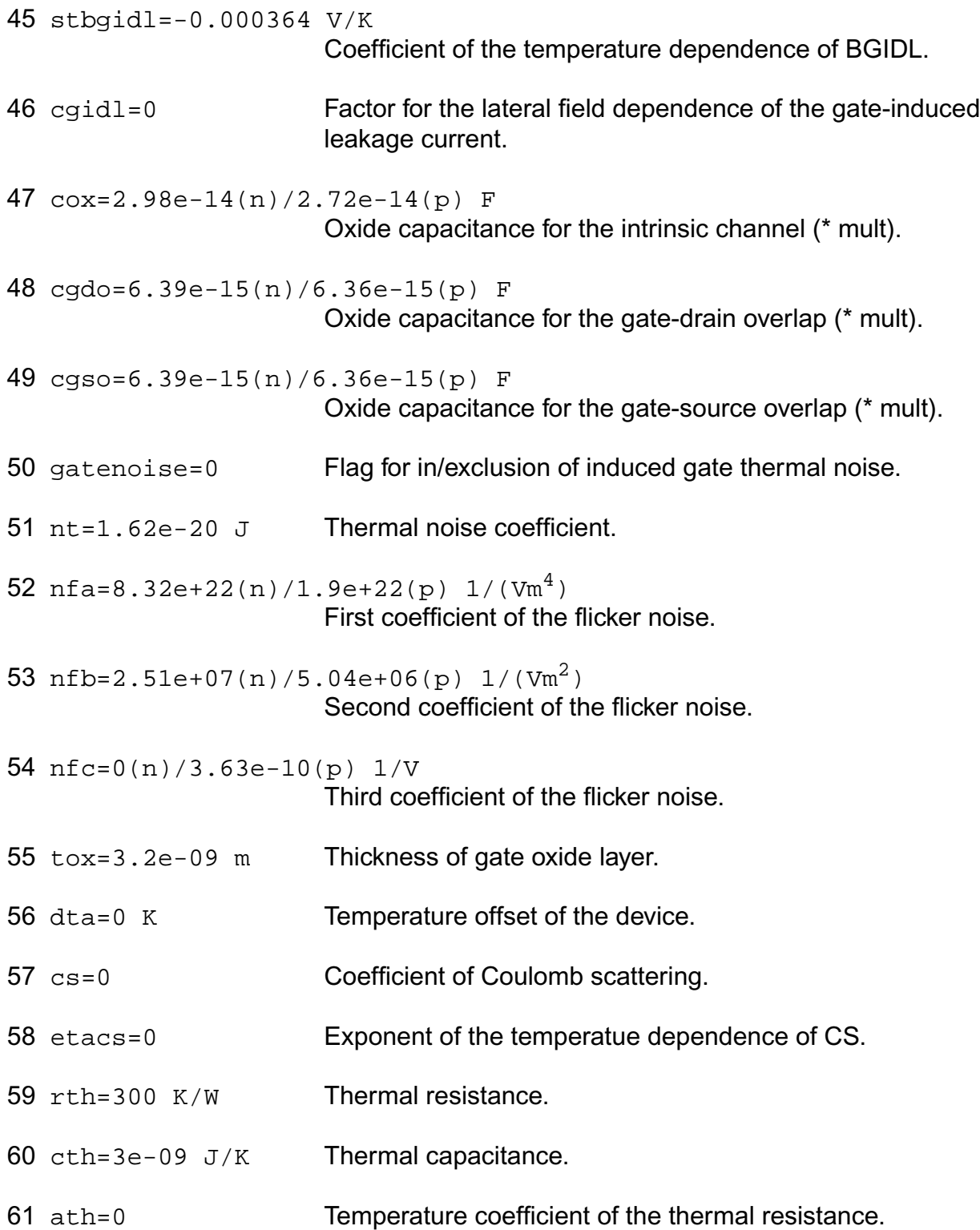

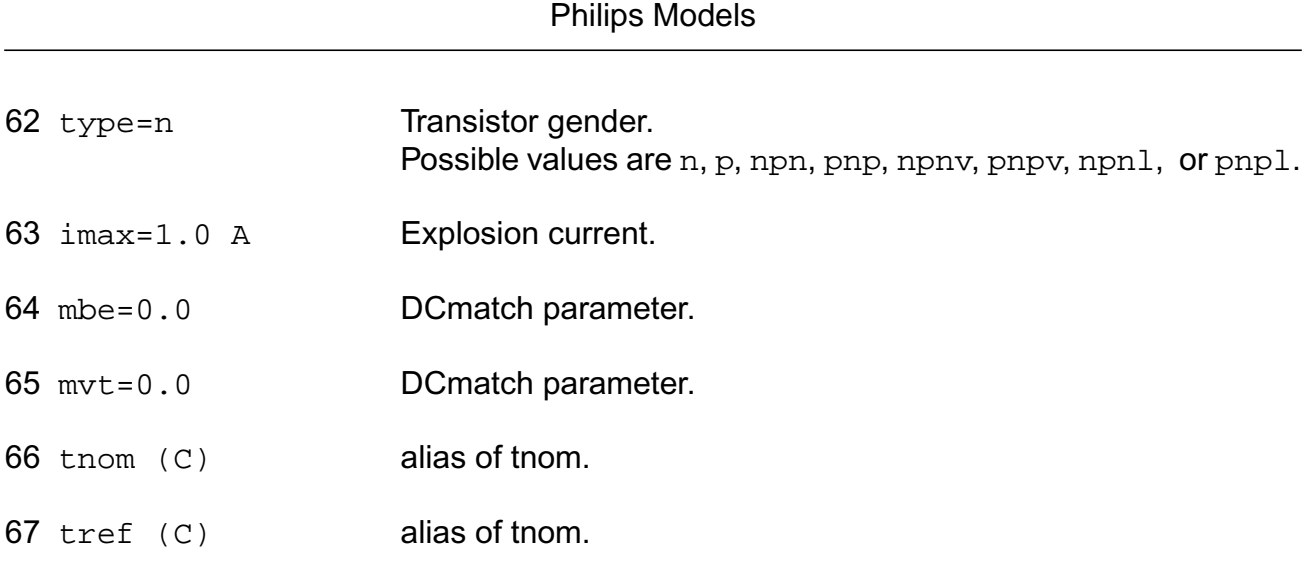

**Virtuoso Simulator Components and Device Models Reference**

# **Output Parameters**

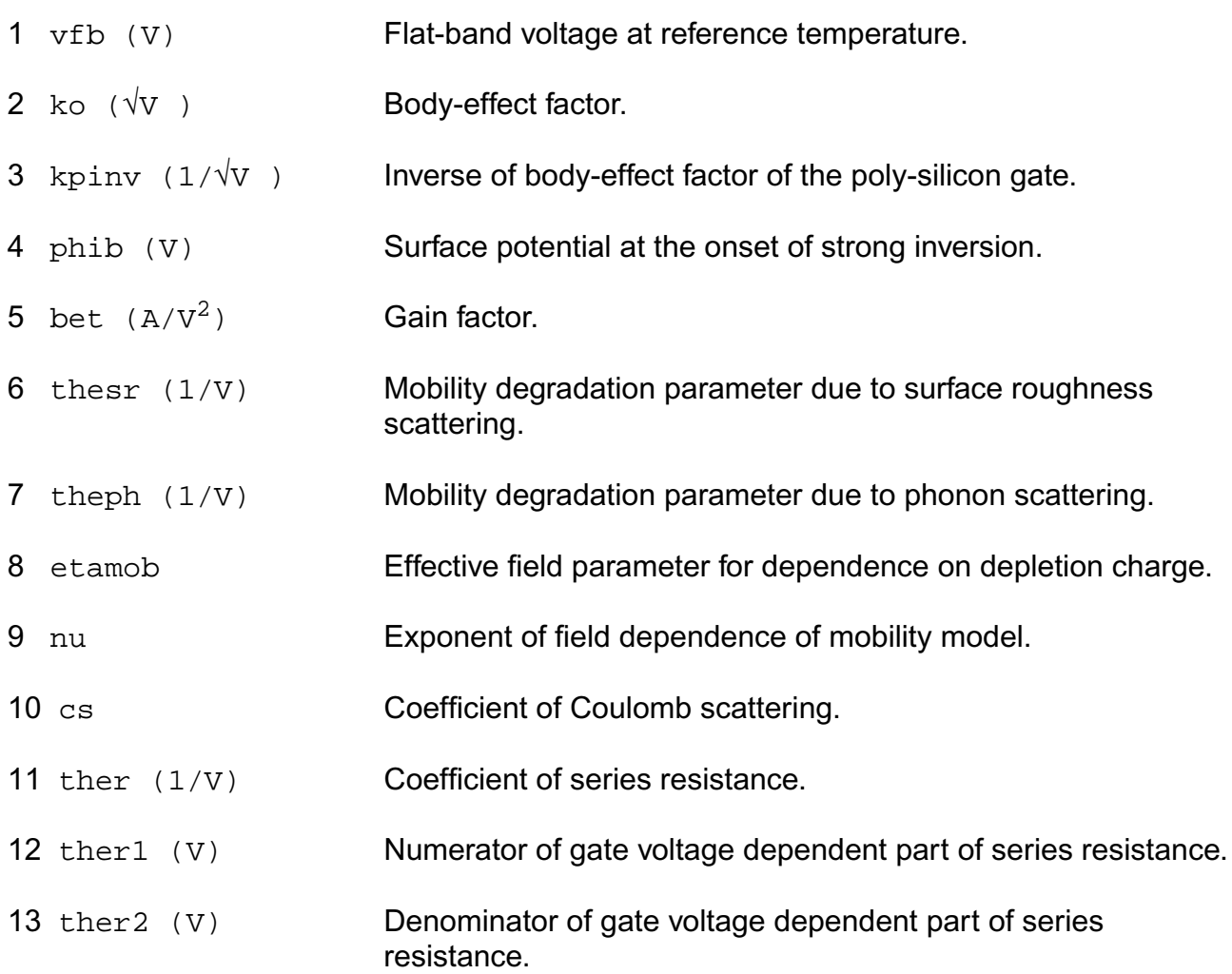

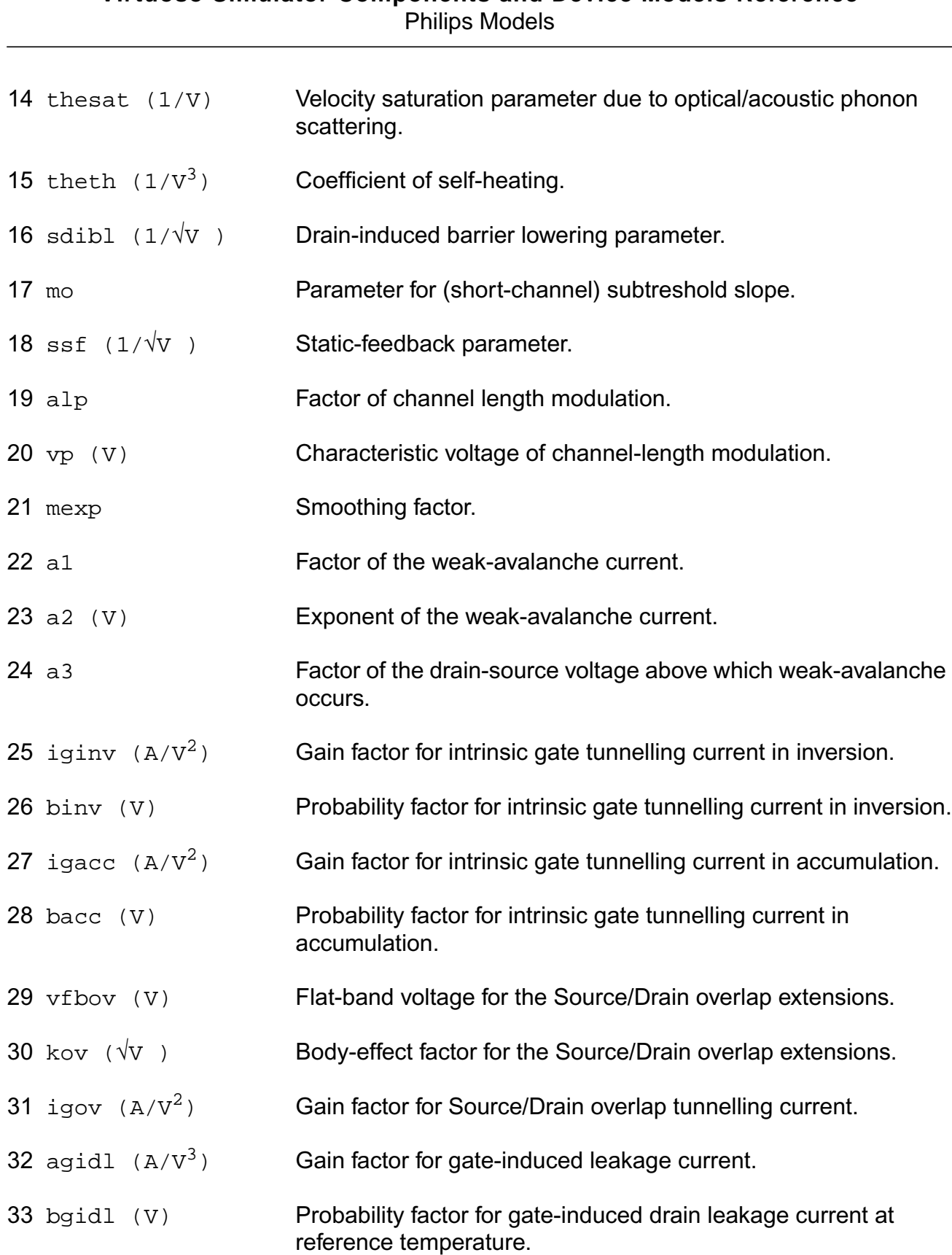

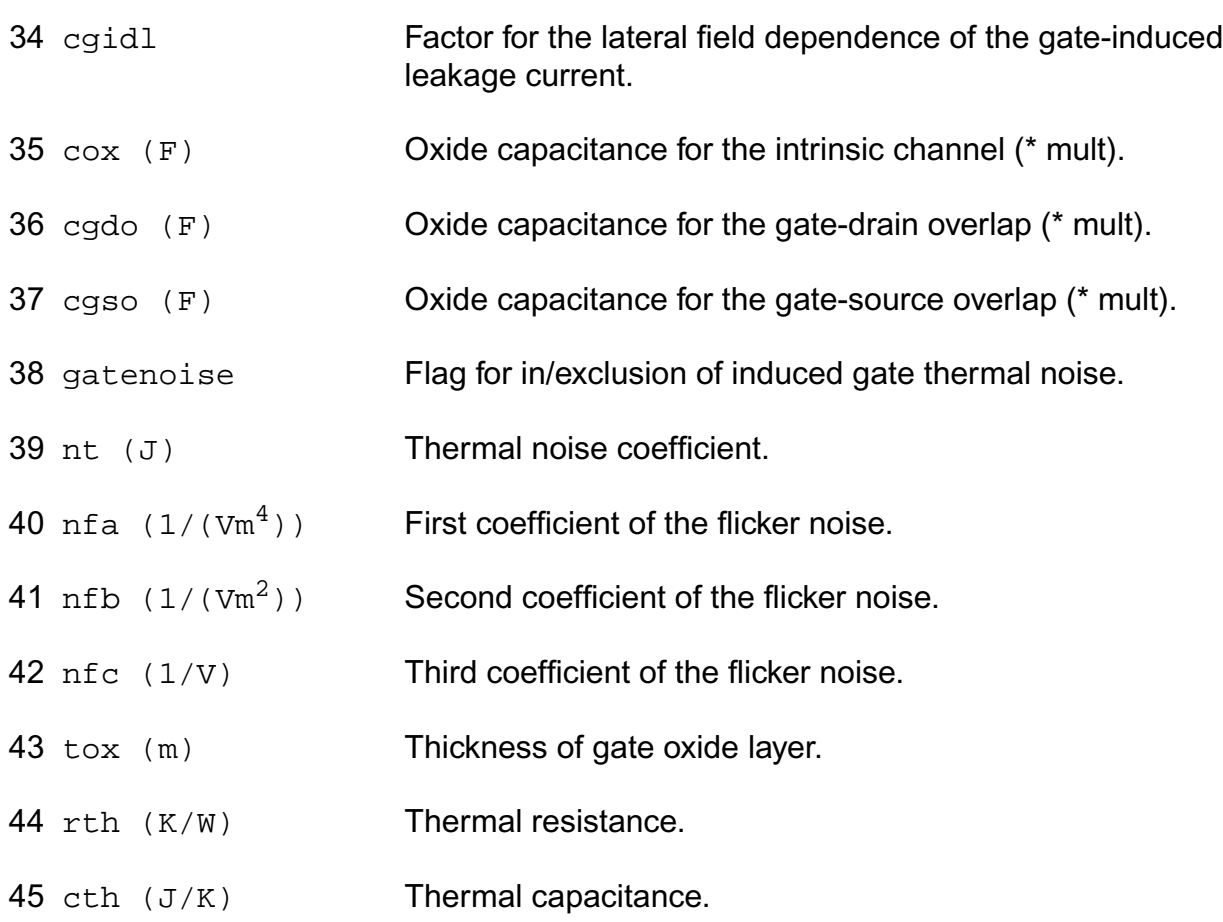

# **Operating-Point Parameters**

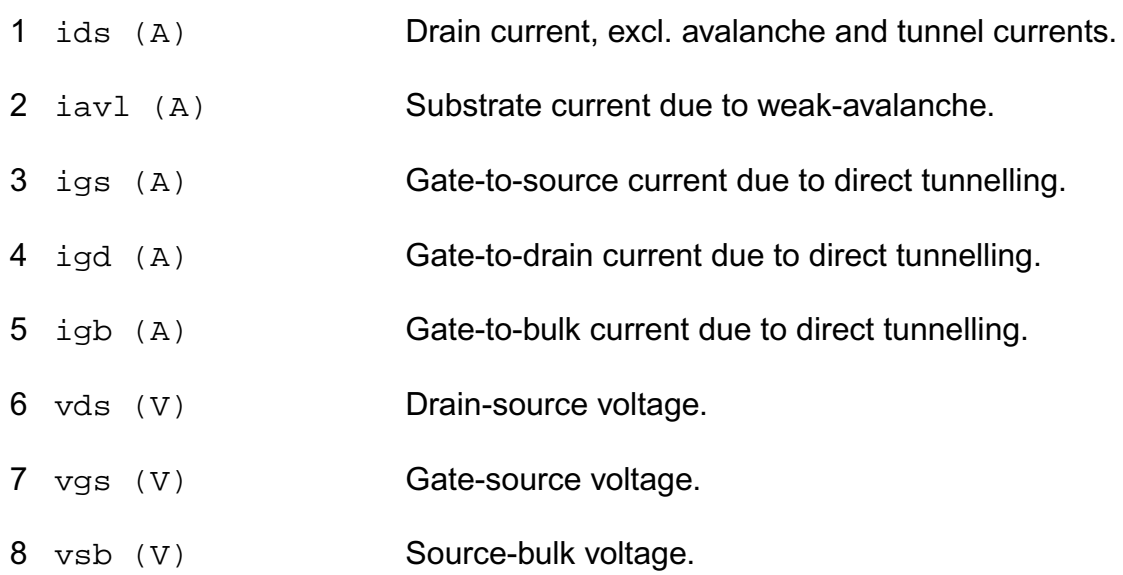

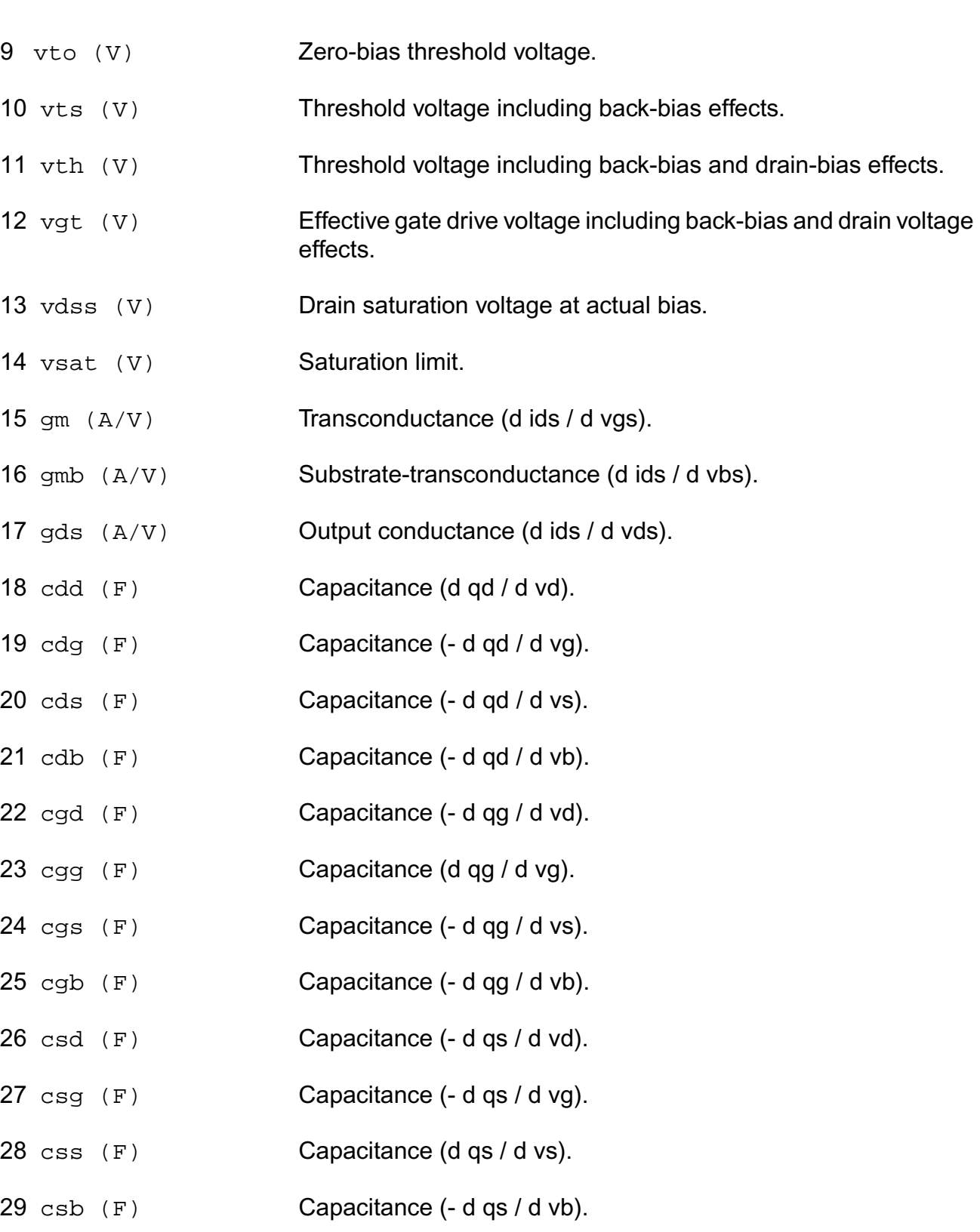

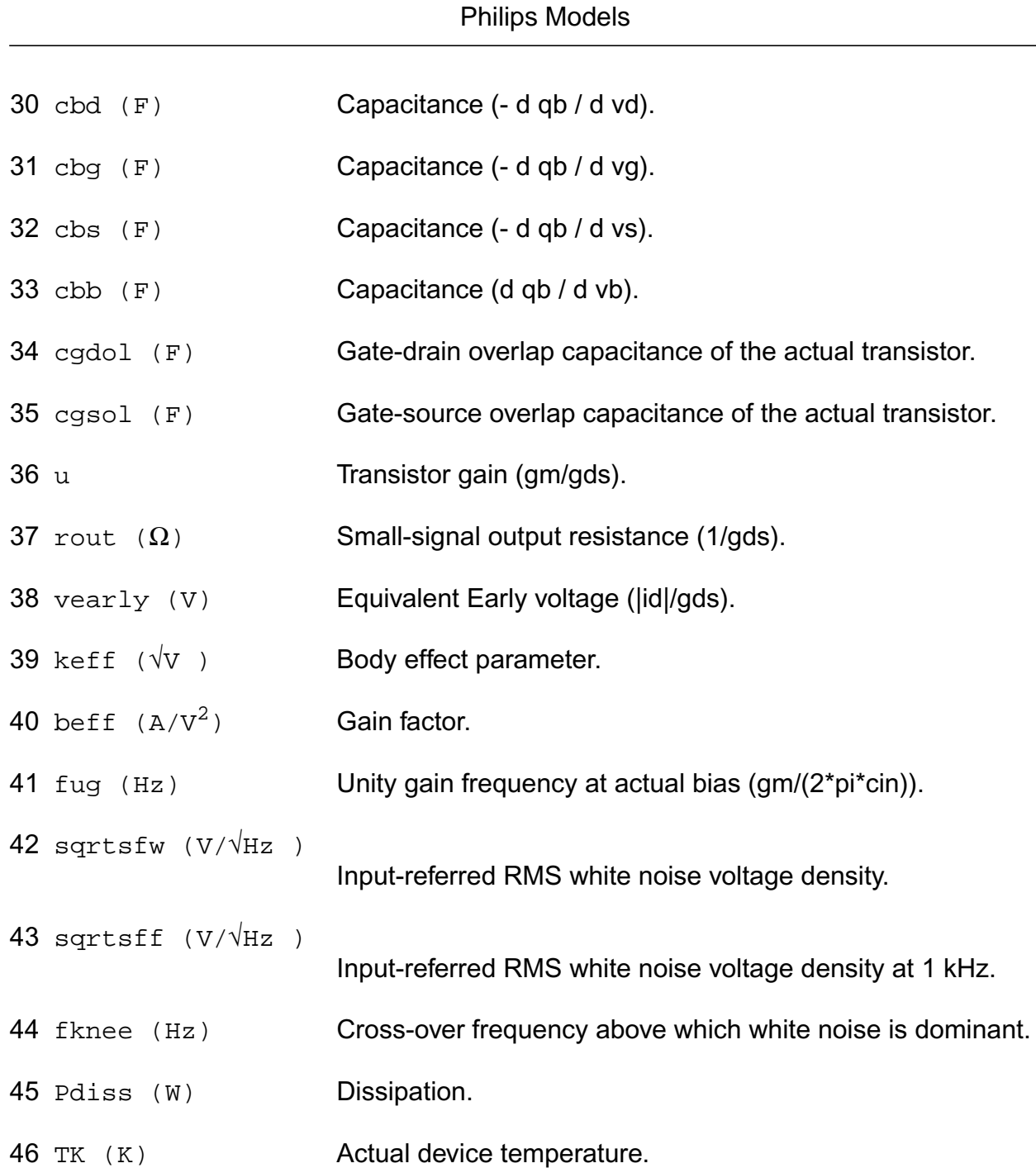

**Virtuoso Simulator Components and Device Models Reference**

## **Parameter Index**

In the following index, I refers to instance parameters, M refers to the model parameters section,  $\circ$  refers to the output parameters section, and  $\circ$ P refers to the operating point parameters section. The number indicates where to look in the appropriate section to find the description for that parameter. For example, a reference of M-35 means the 35th model parameter.

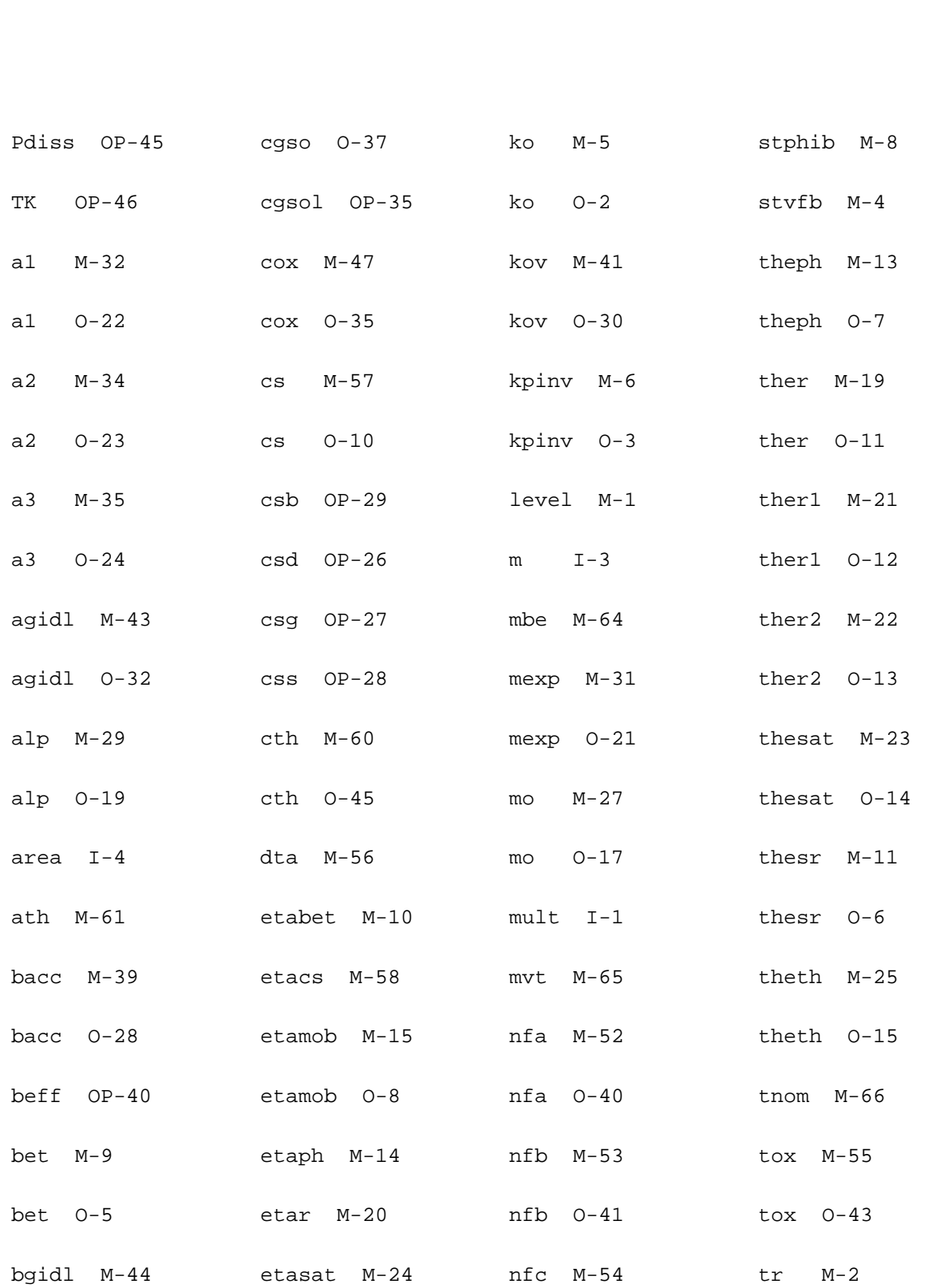

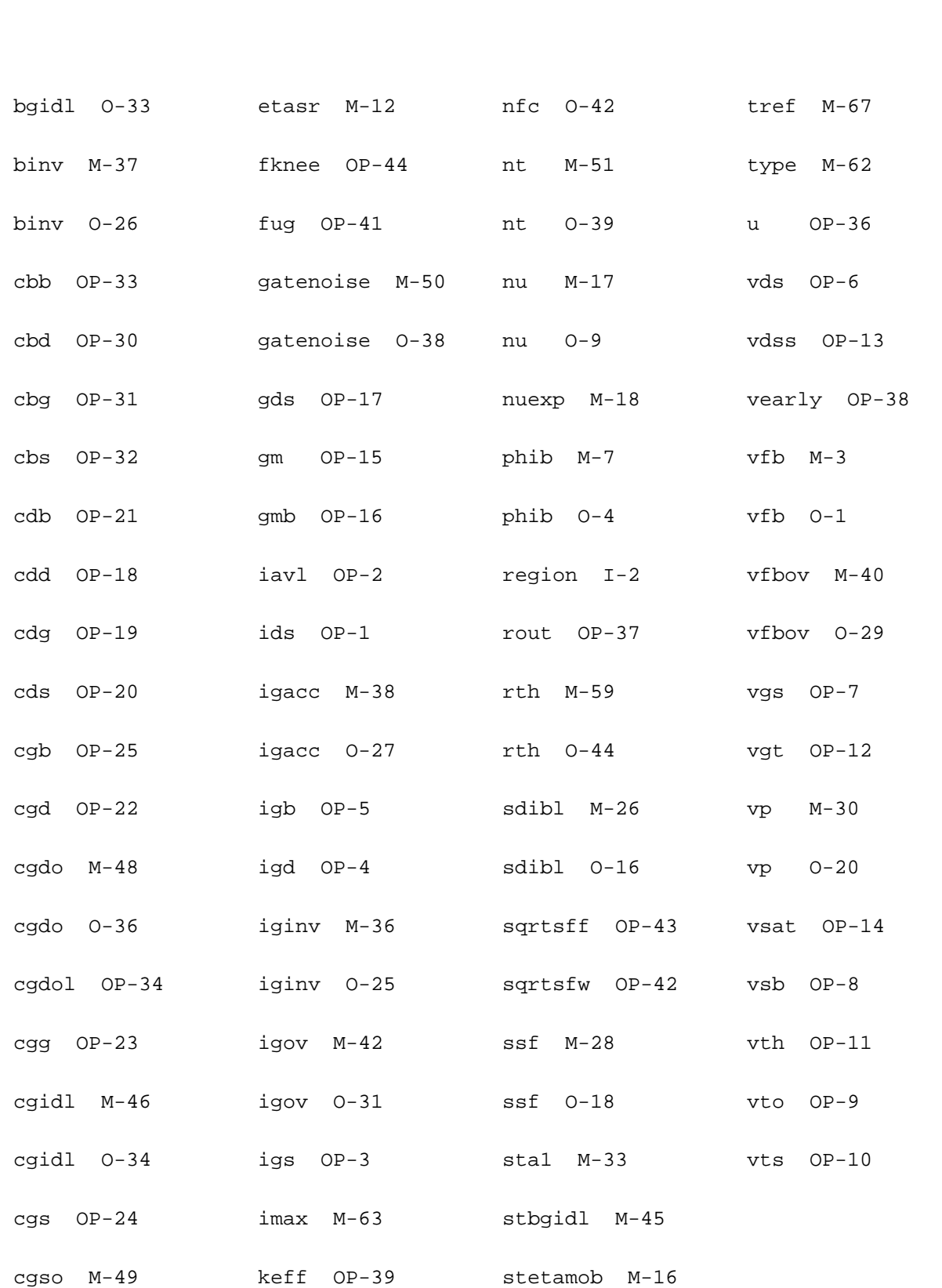

# **Lateral Double-diffused MOS Model (MOS Model Level 2001) (mos2001)**

This is SiMKit 3.0.2

This device is supported within altergroups.

This device is dynamically loaded from the shared object /vobs/spectre\_dev/tools.lnx86/cmi/ lib/5.0.doc/libphilips\_sh.so

## **Instance Definition**

Name d g s b ModelName parameter=value ...

# **Instance Parameters**

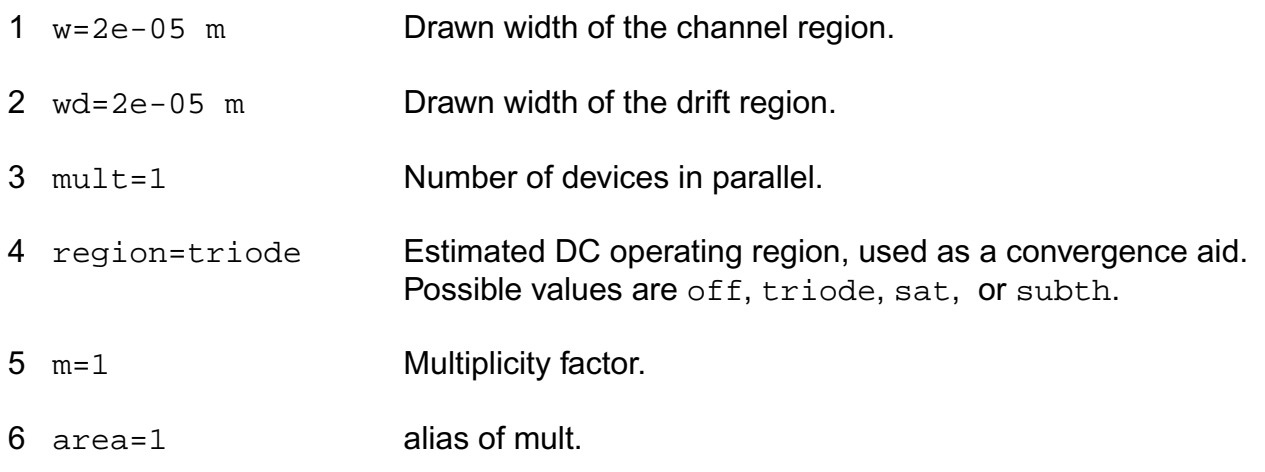

## **Model Definition**

model modelName mos2001 parameter=value ...

## **Model Parameters**

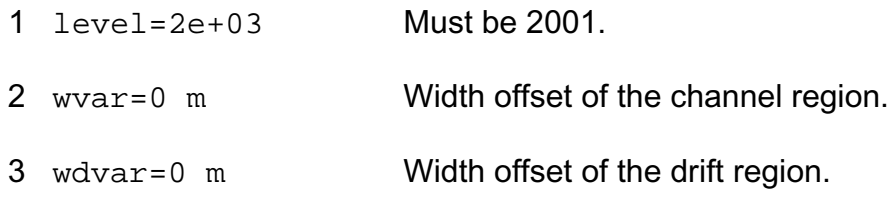
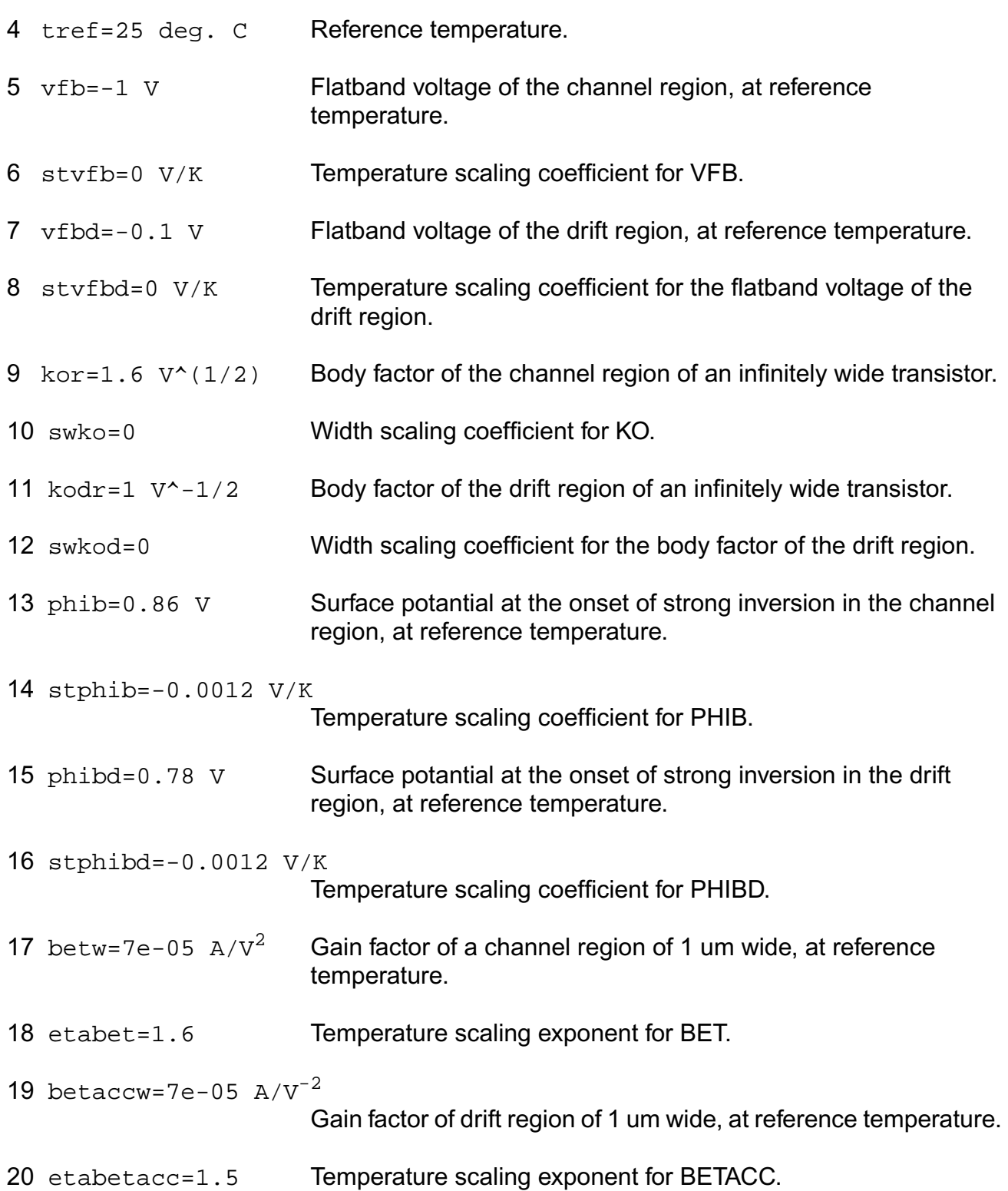

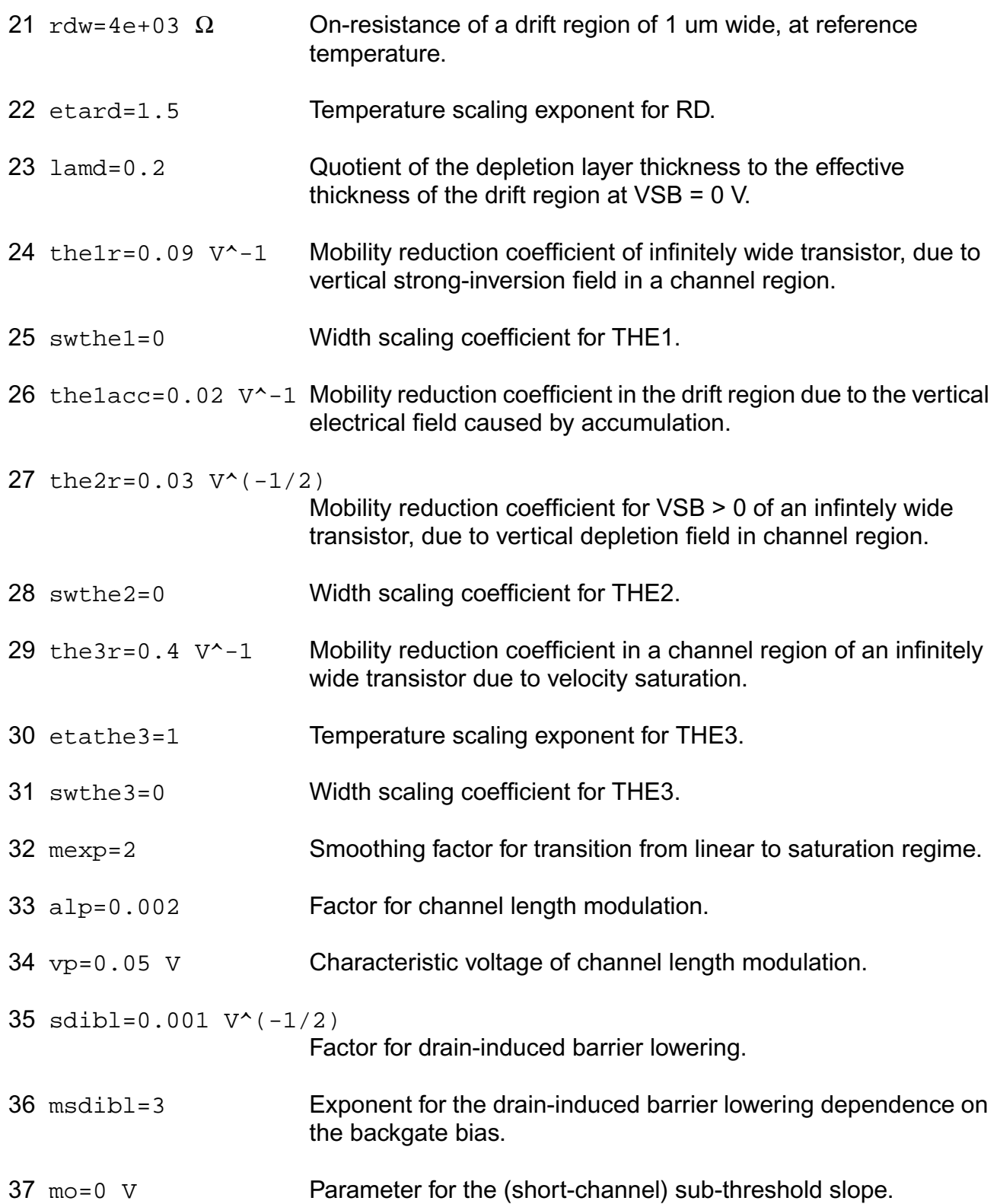

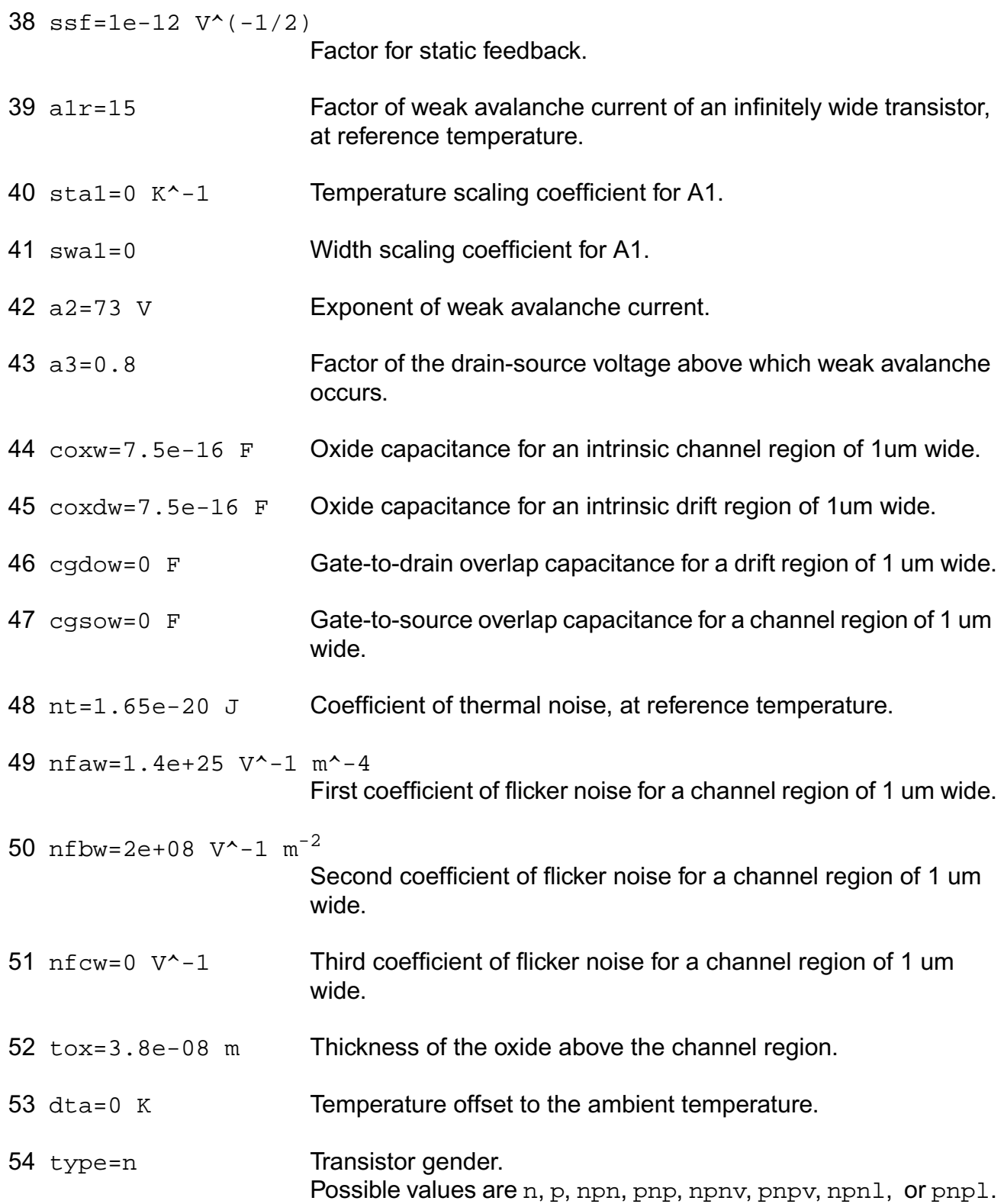

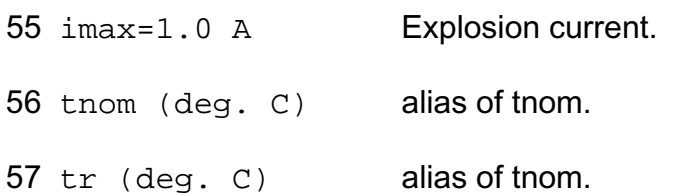

## **Output Parameters**

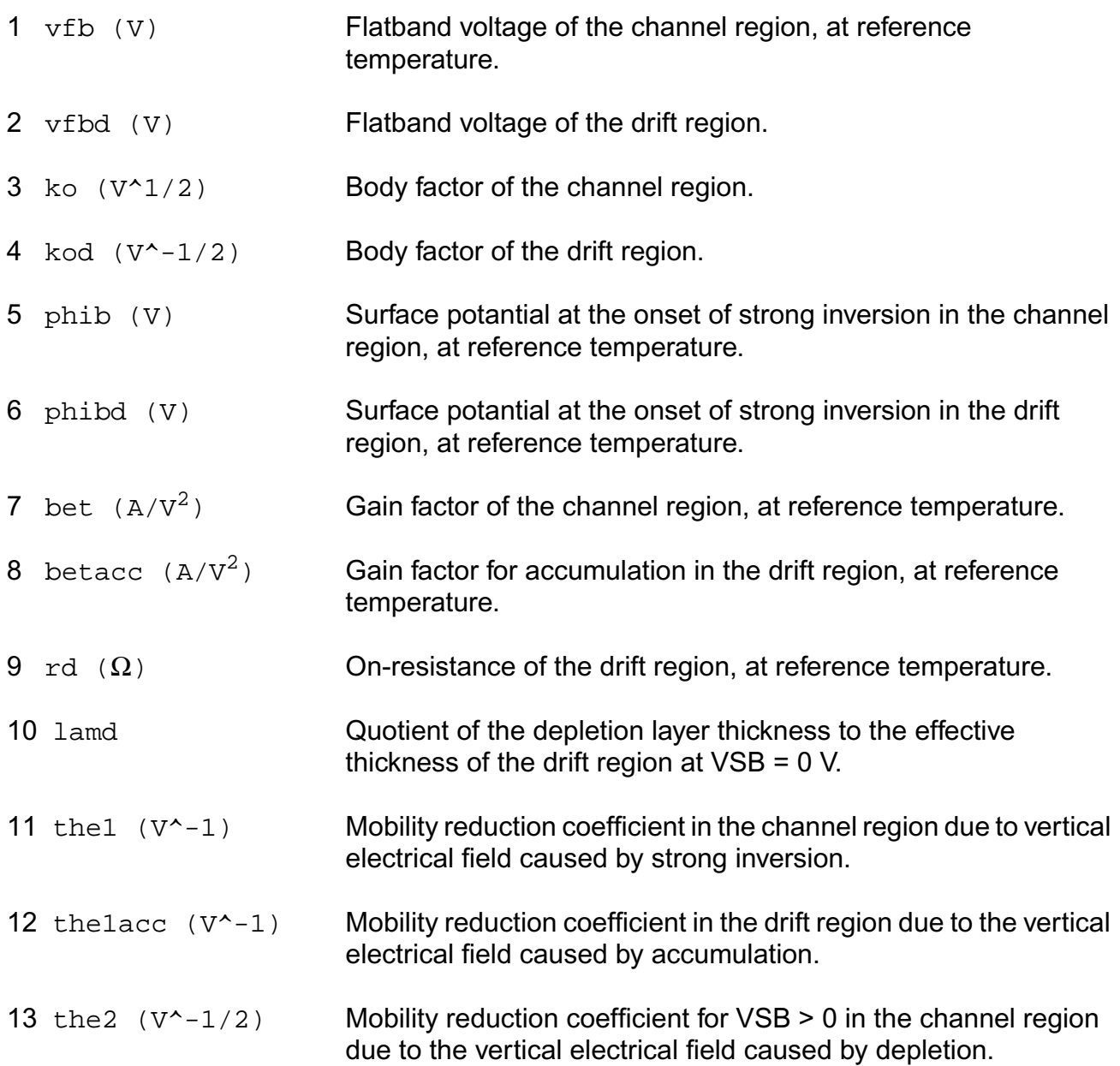

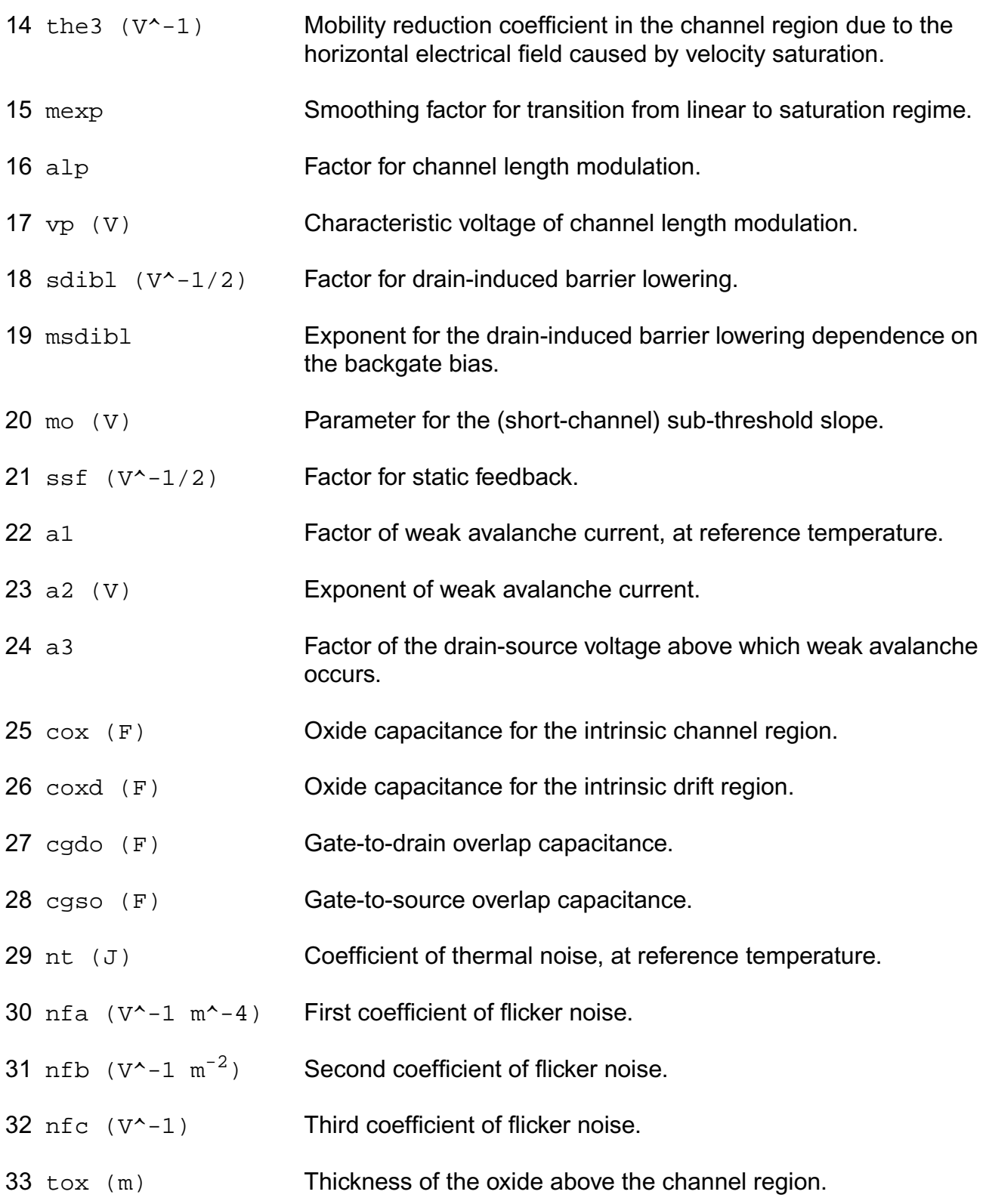

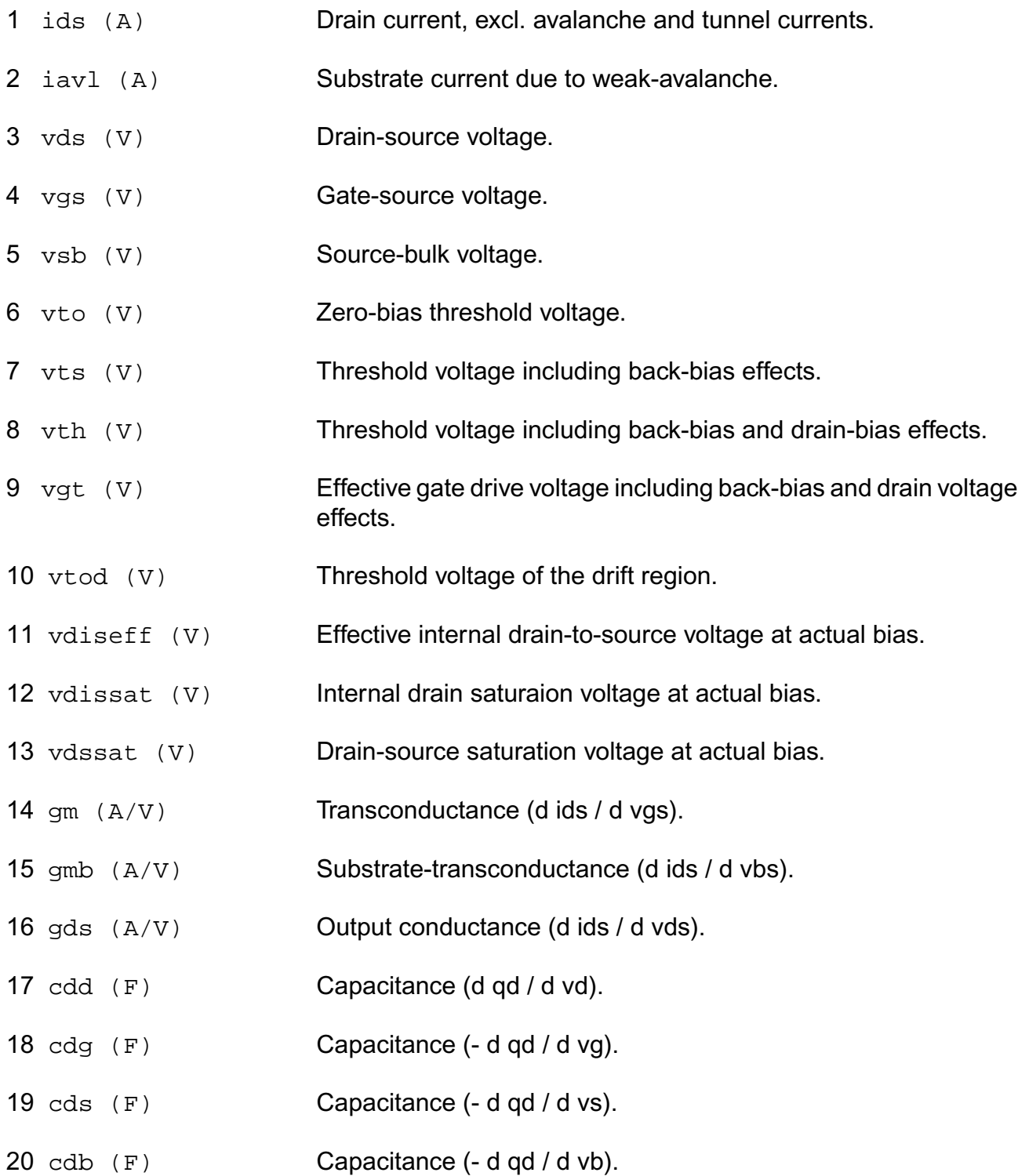

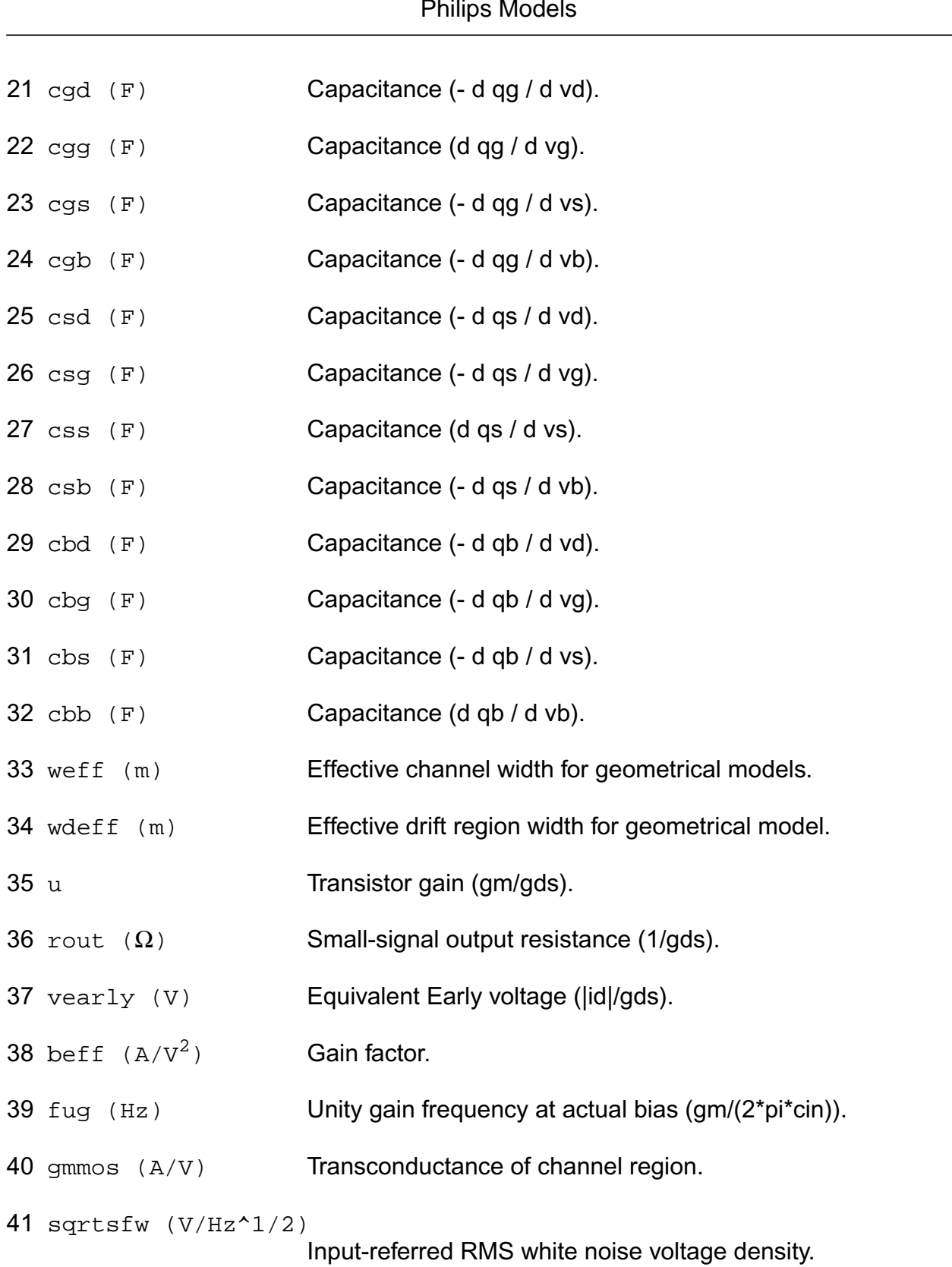

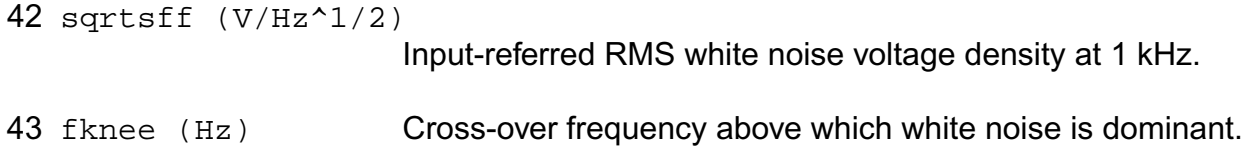

#### **Parameter Index**

In the following index,  $I$  refers to instance parameters,  $M$  refers to the model parameters section,  $\circ$  refers to the output parameters section, and  $\circ$ P refers to the operating point parameters section. The number indicates where to look in the appropriate section to find the description for that parameter. For example, a reference of M-35 means the 35th model parameter.

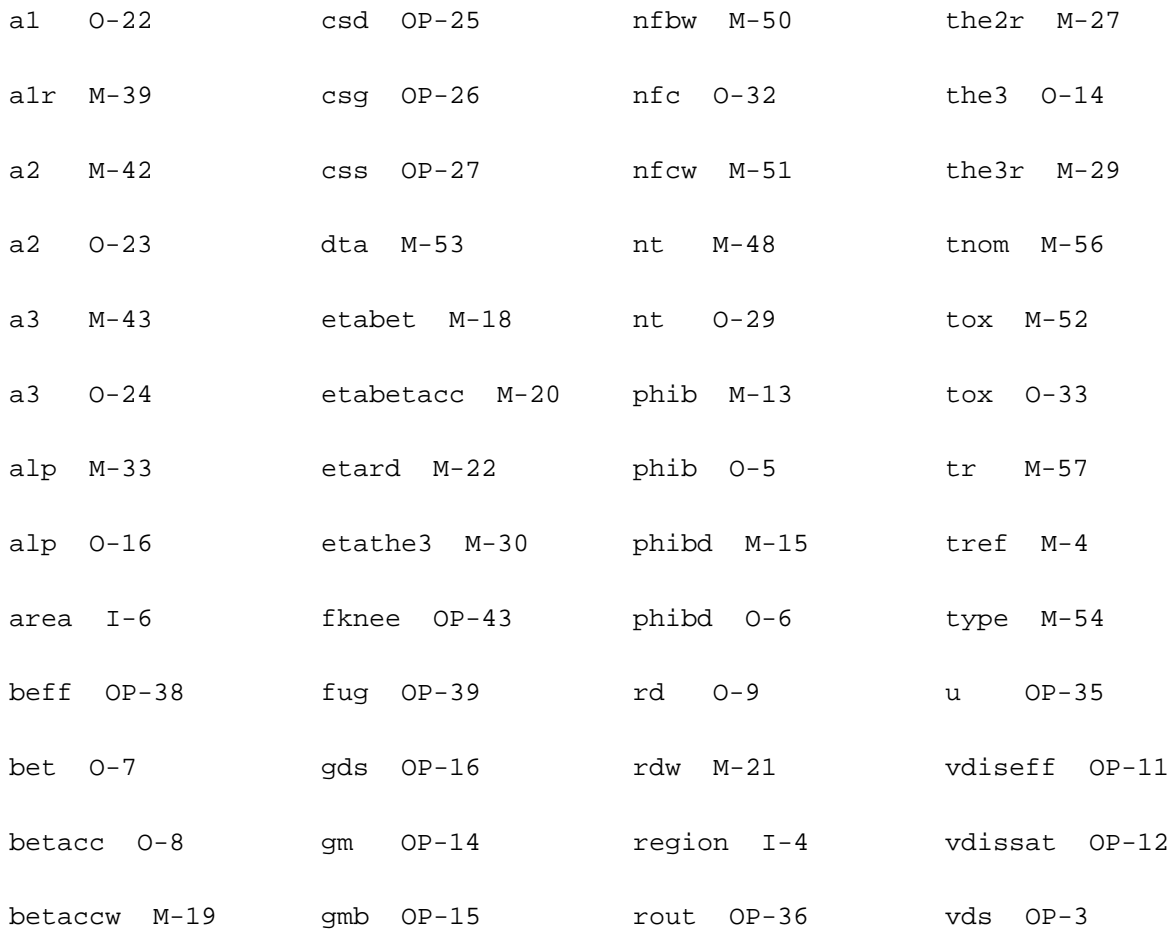

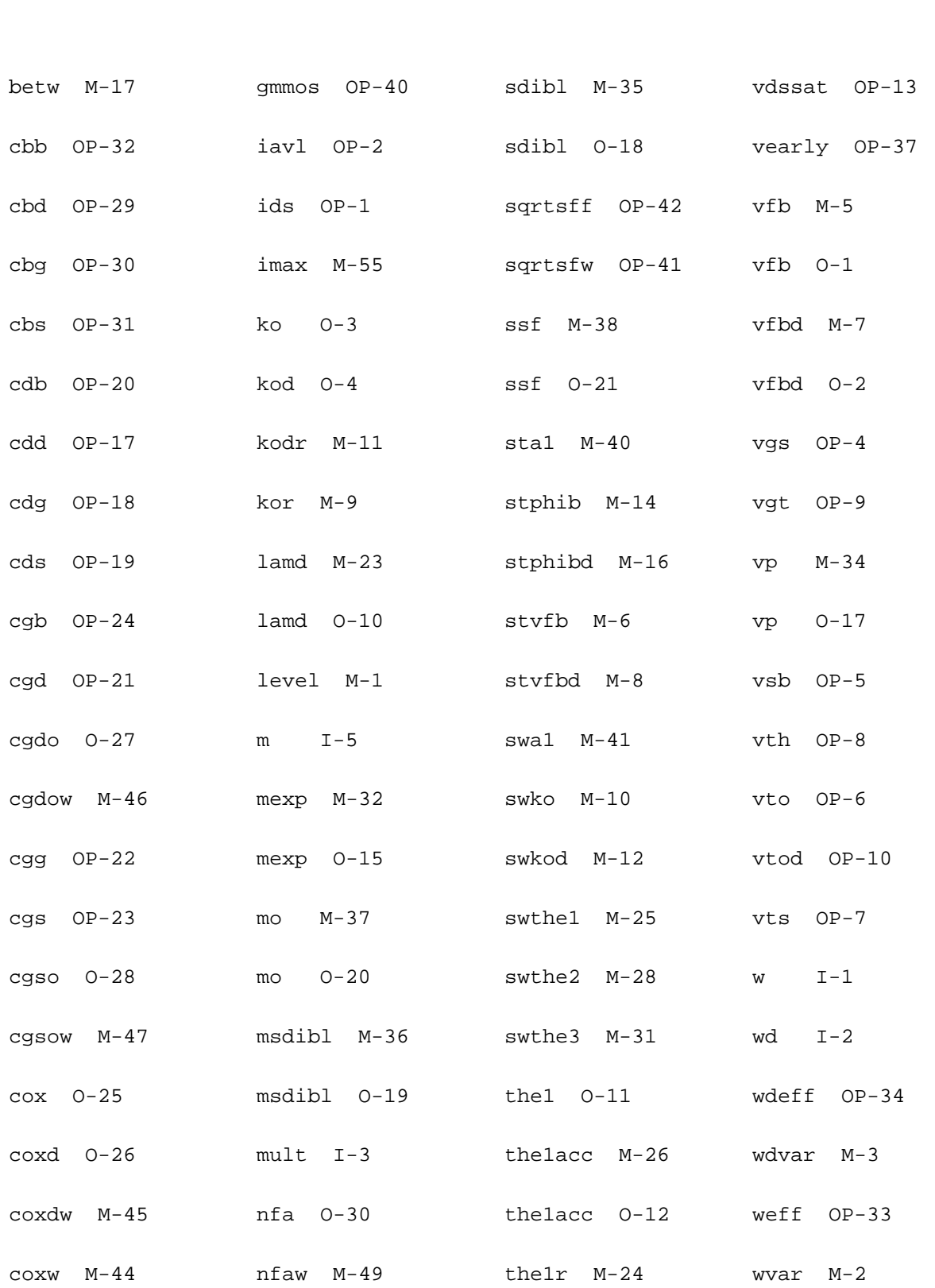

csb OP-28 nfb O-31 the2 O-13

# **Lateral Double-diffused MOS Model (MOS Model Level 2001) (mos2001e)**

This is SiMKit 3.0.2

This device is supported within altergroups.

This device is dynamically loaded from the shared object /vobs/spectre\_dev/tools.lnx86/cmi/ lib/5.0.doc/libphilips\_sh.so

#### **Instance Definition**

Name d g s b ModelName parameter=value ...

#### **Instance Parameters**

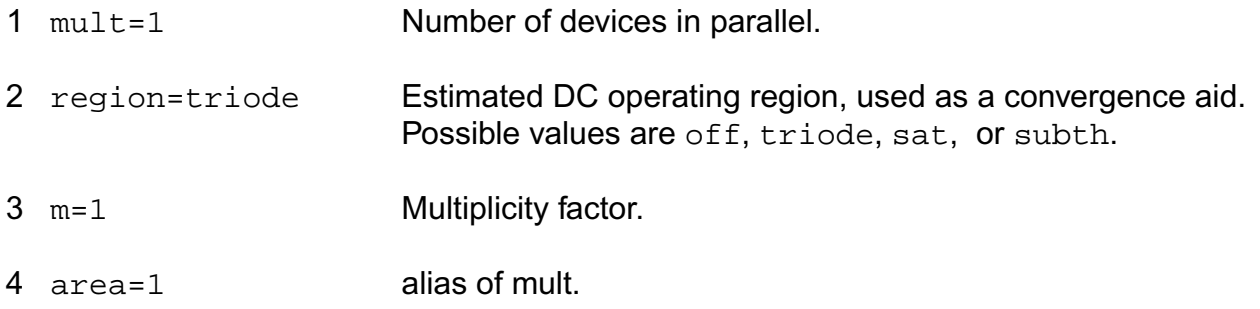

#### **Model Definition**

model modelName mos2001e parameter=value ...

#### **Model Parameters**

- 1 level=2e+03 Must be 2001.
- 2 tref=25 deg. C Reference temperature.

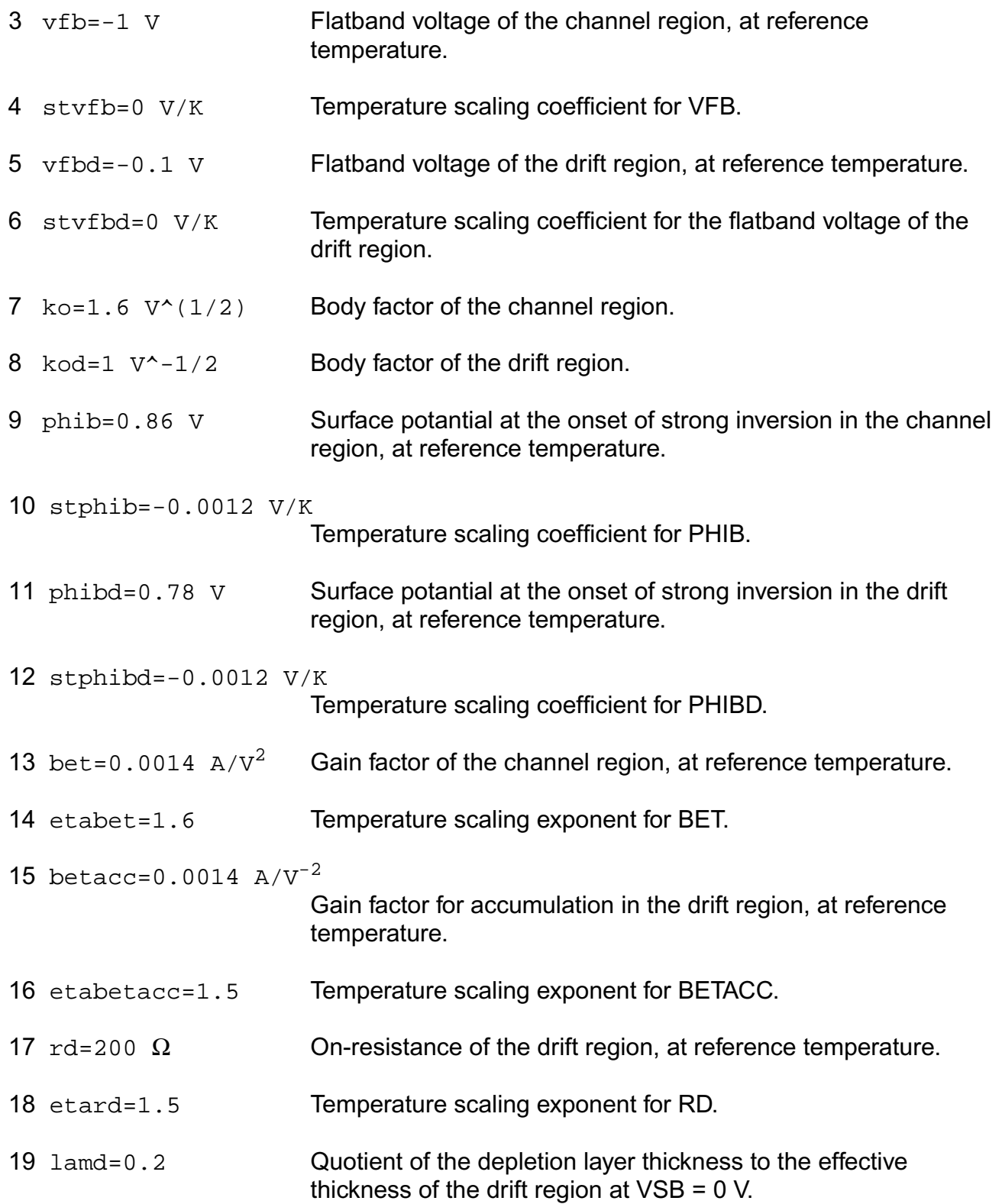

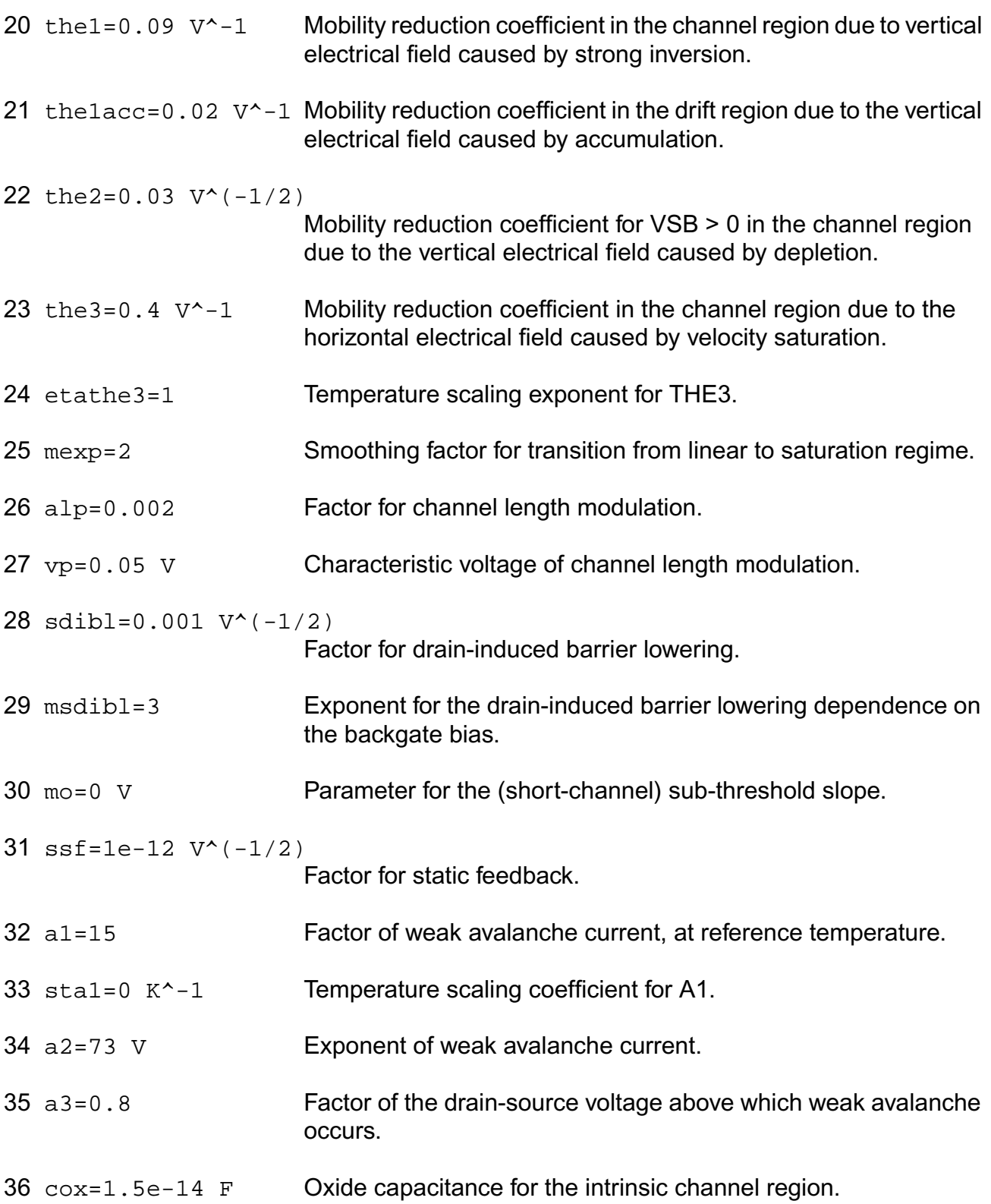

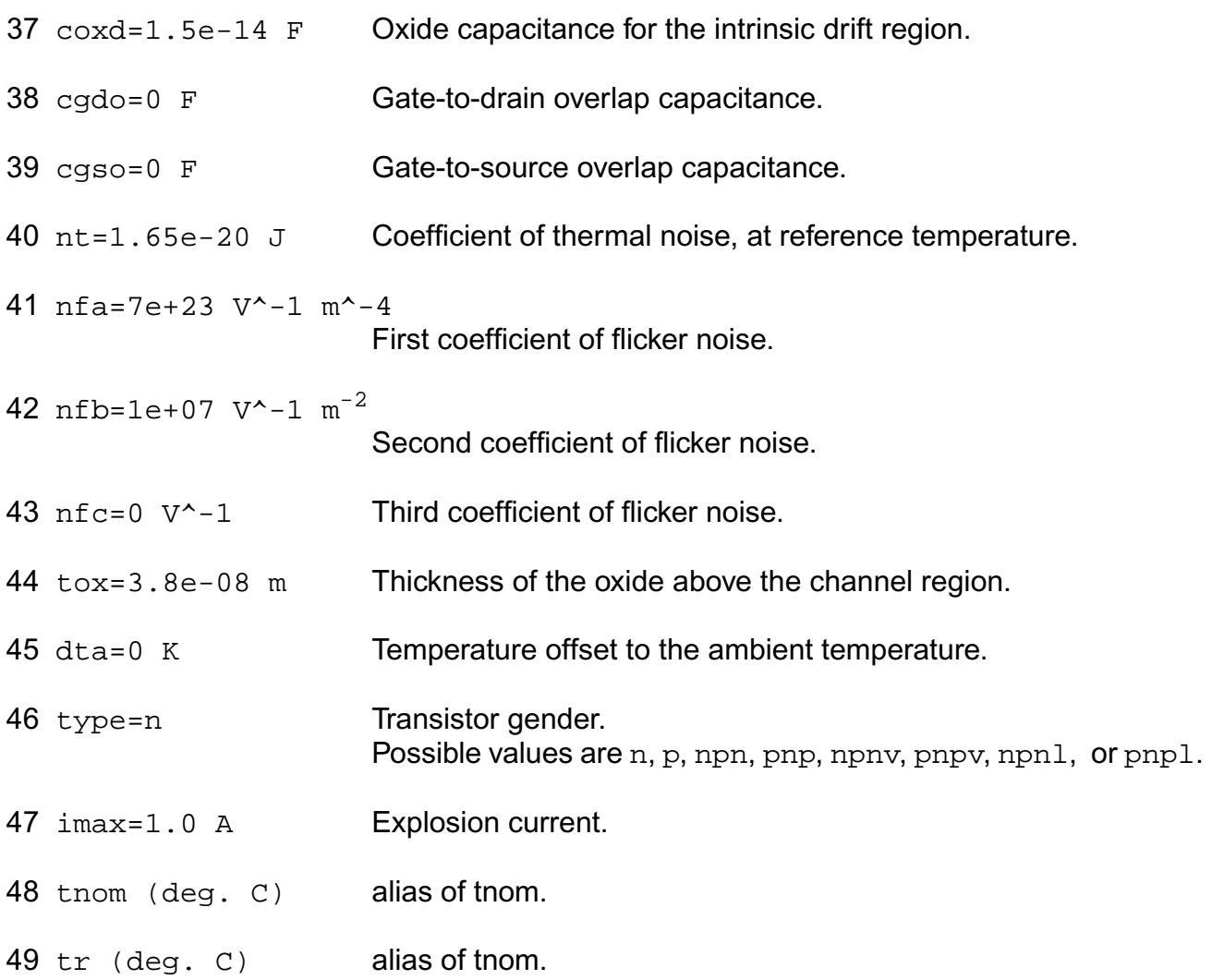

### **Output Parameters**

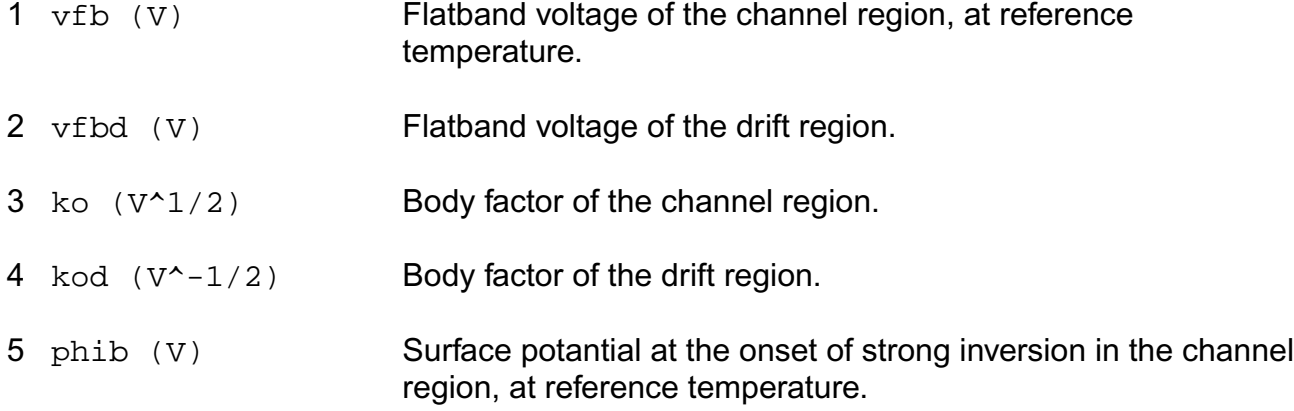

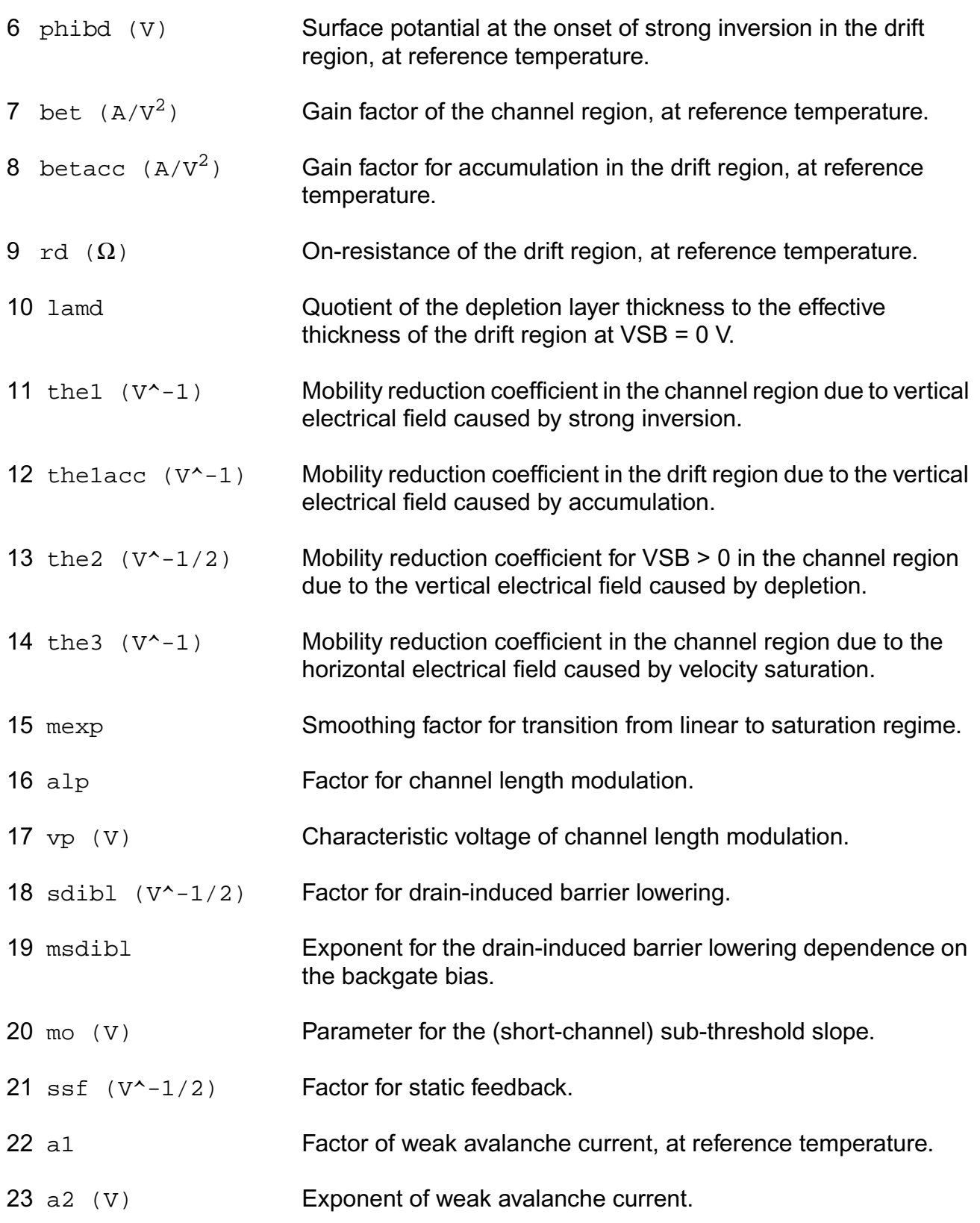

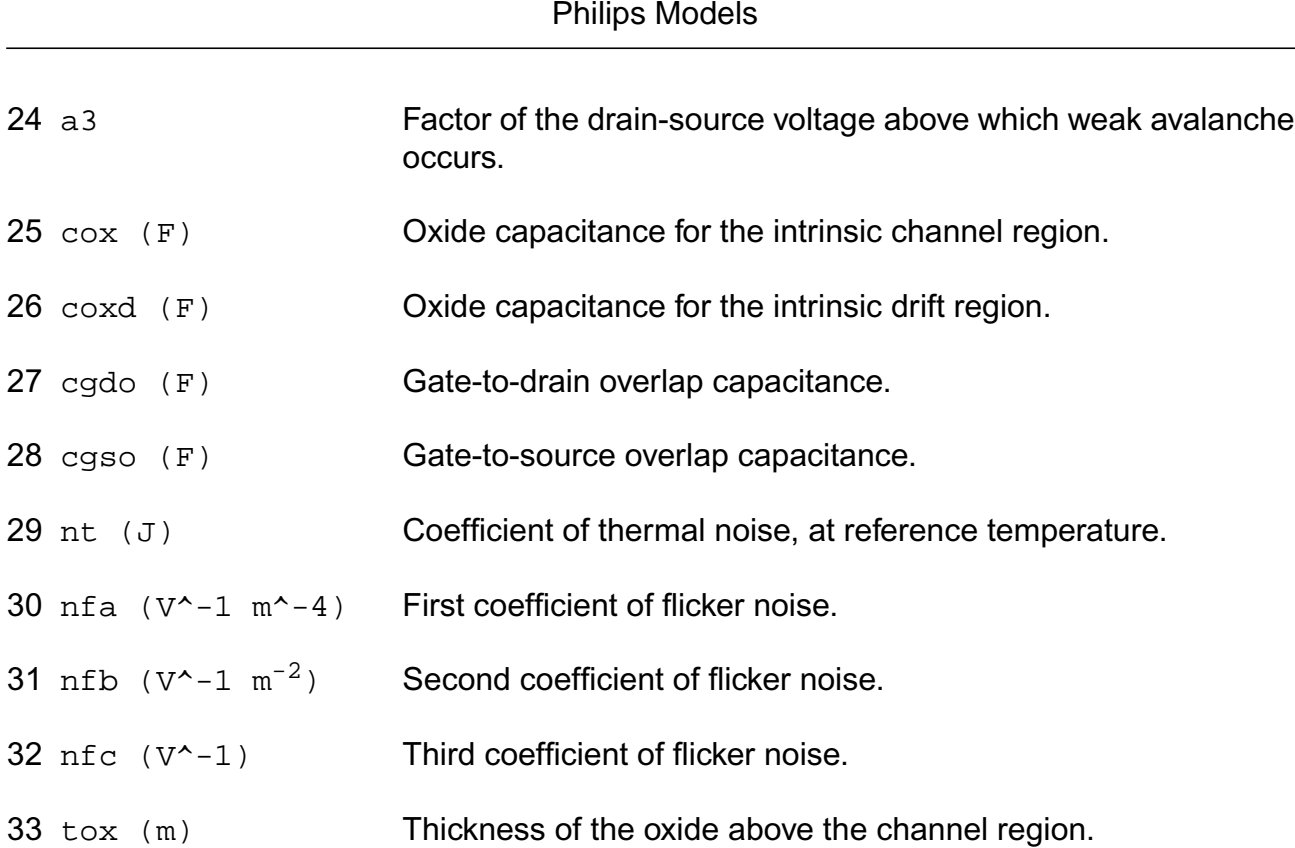

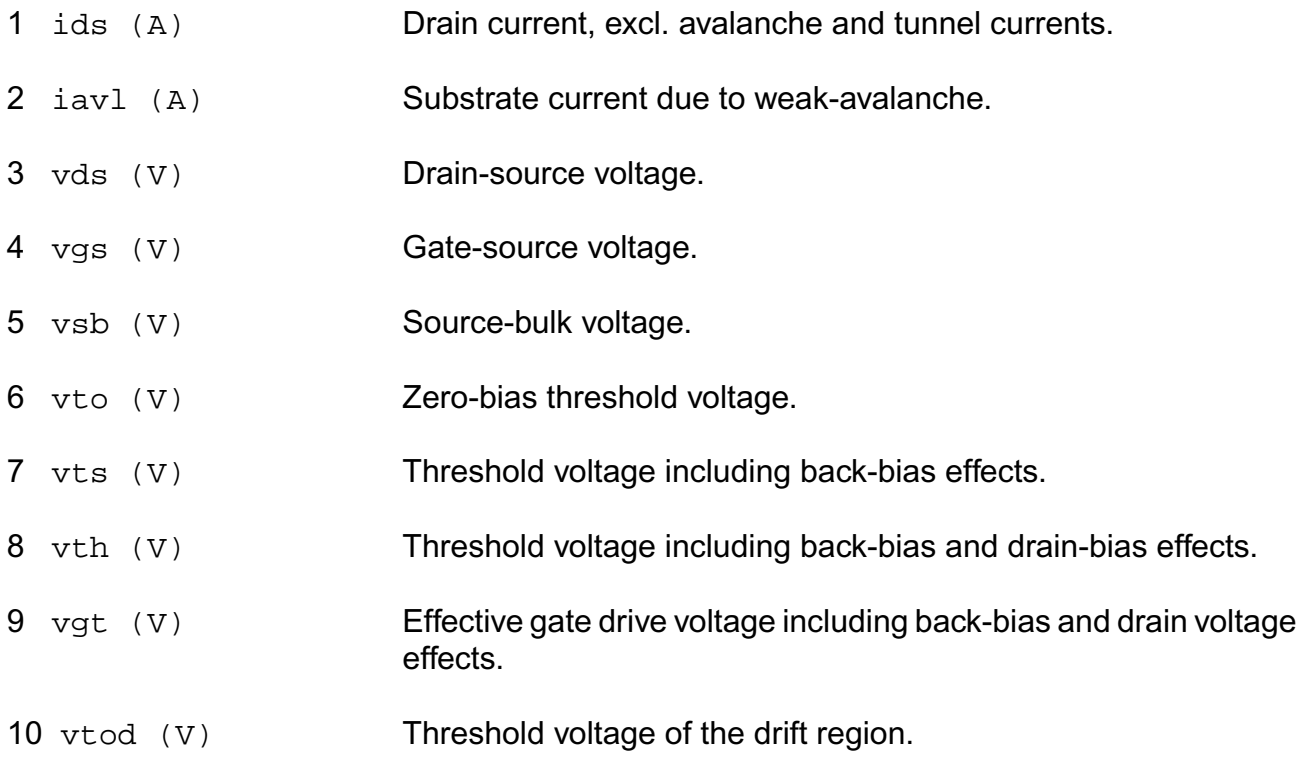

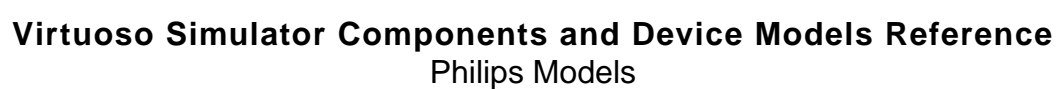

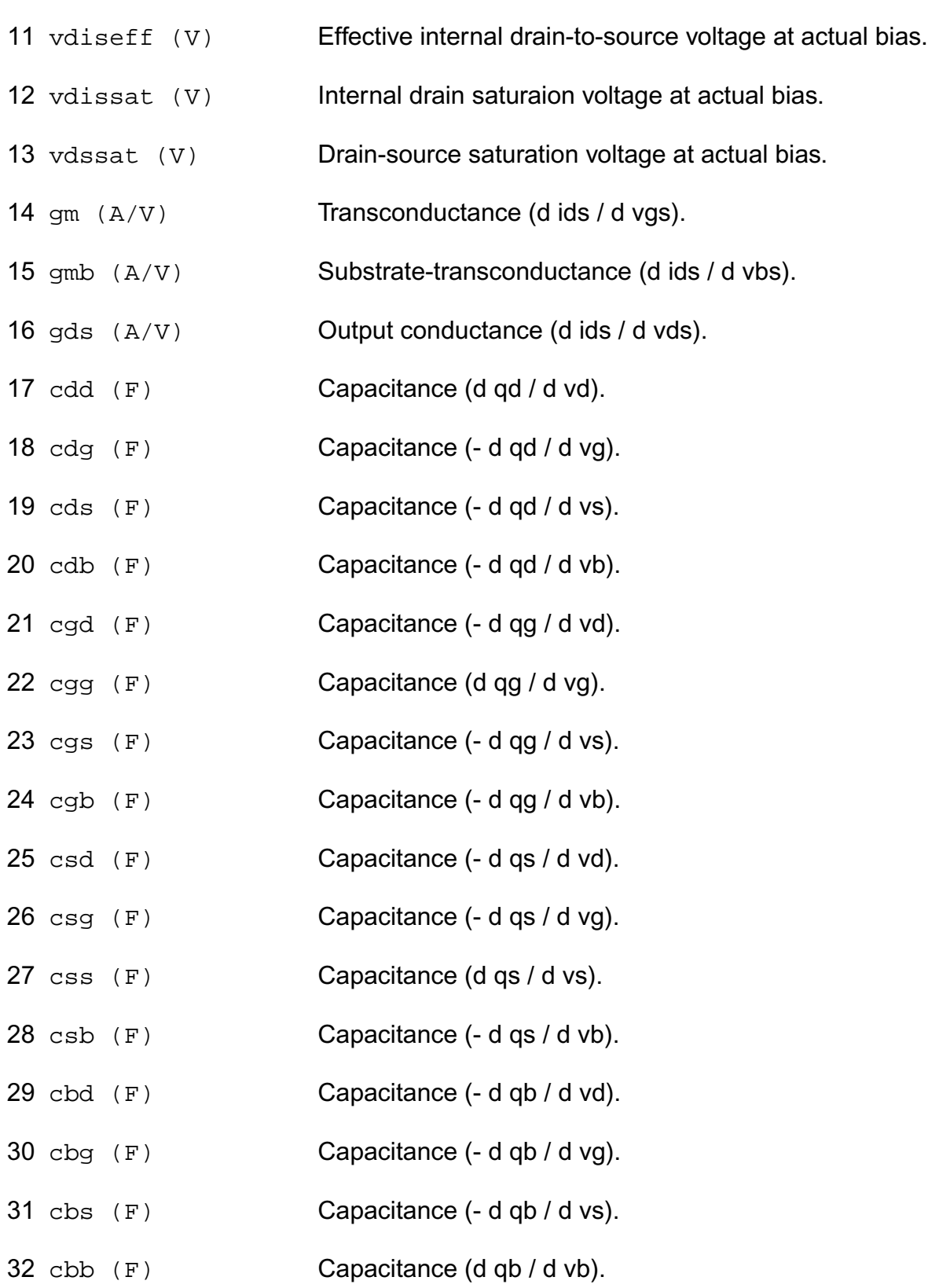

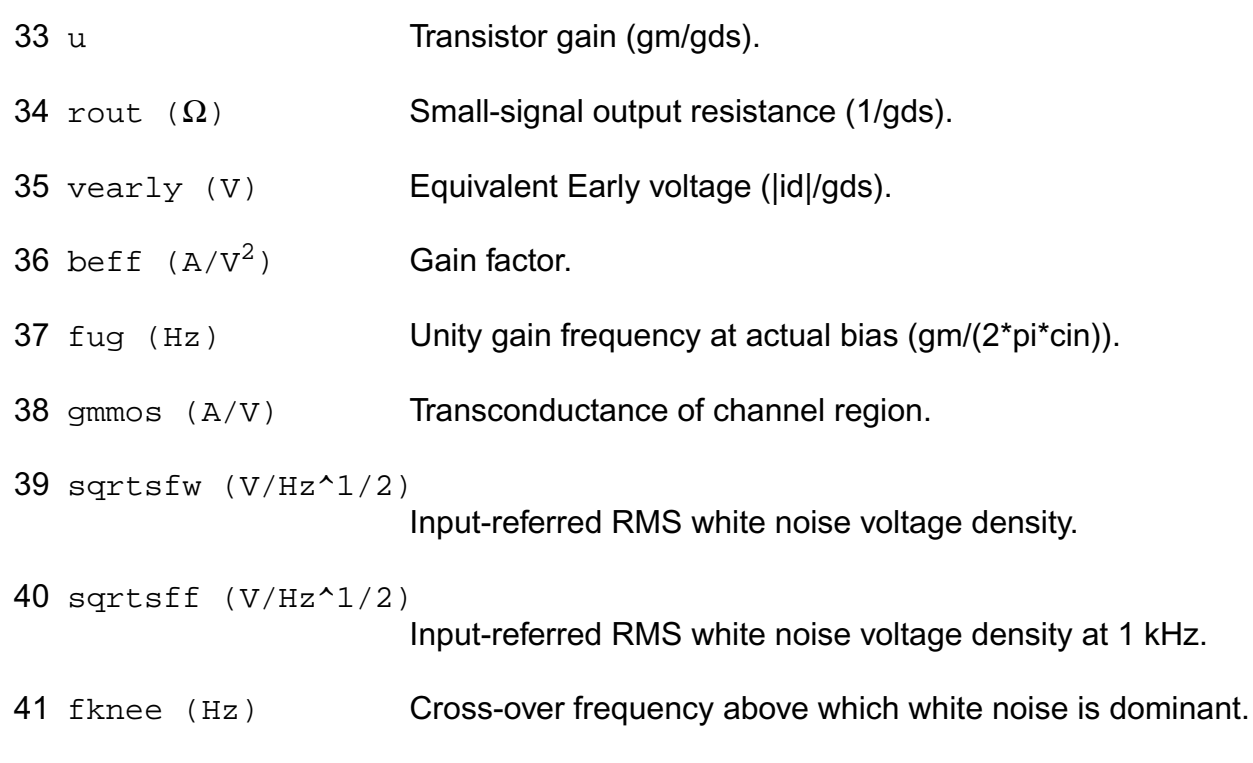

#### **Parameter Index**

In the following index,  $I$  refers to instance parameters,  $M$  refers to the model parameters section,  $\circ$  refers to the output parameters section, and  $\circ$ P refers to the operating point parameters section. The number indicates where to look in the appropriate section to find the description for that parameter. For example, a reference of M-35 means the 35th model parameter.

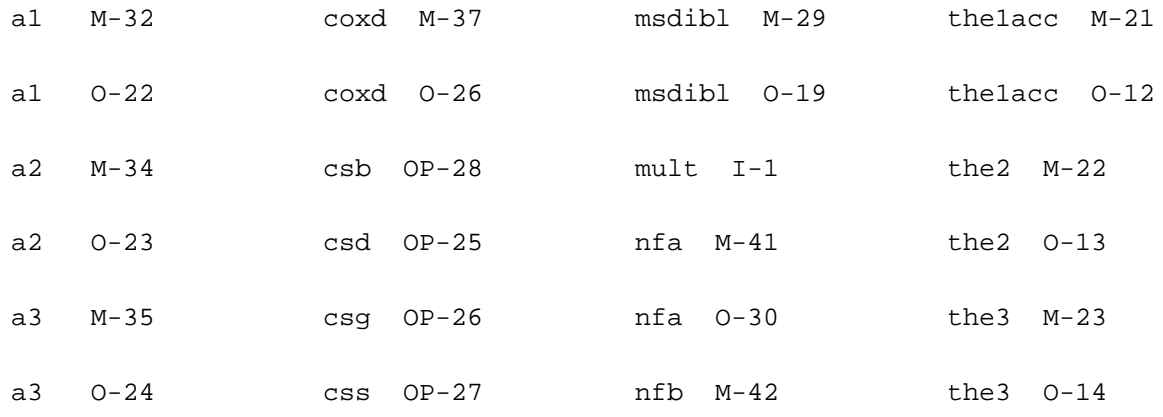

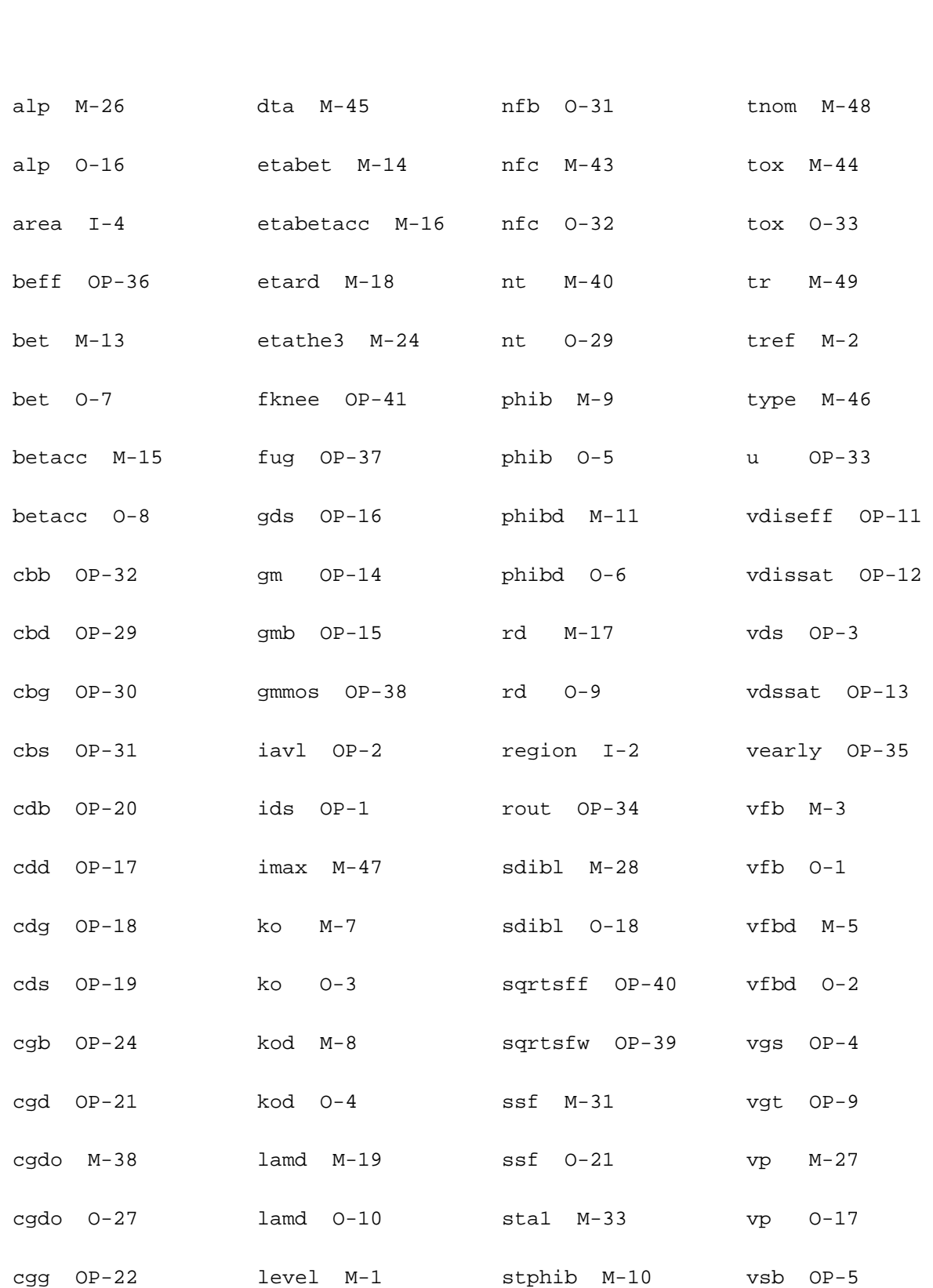

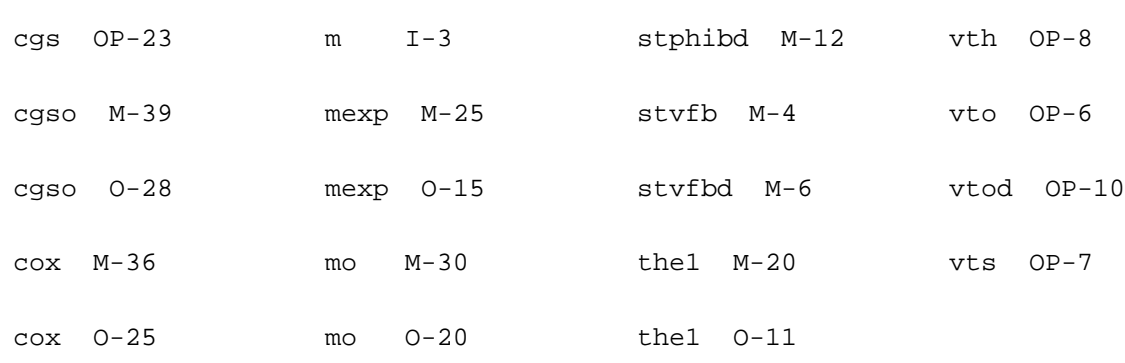

# **Lateral Double-diffused MOS Model (MOS Model Level 2001) (mos2001et)**

This is SiMKit 3.0.2

This device is supported within altergroups.

This device is dynamically loaded from the shared object /vobs/spectre\_dev/tools.lnx86/cmi/ lib/5.0.doc/libphilips\_sh.so

#### **Instance Definition**

Name d g s b dt ModelName parameter=value ...

#### **Instance Parameters**

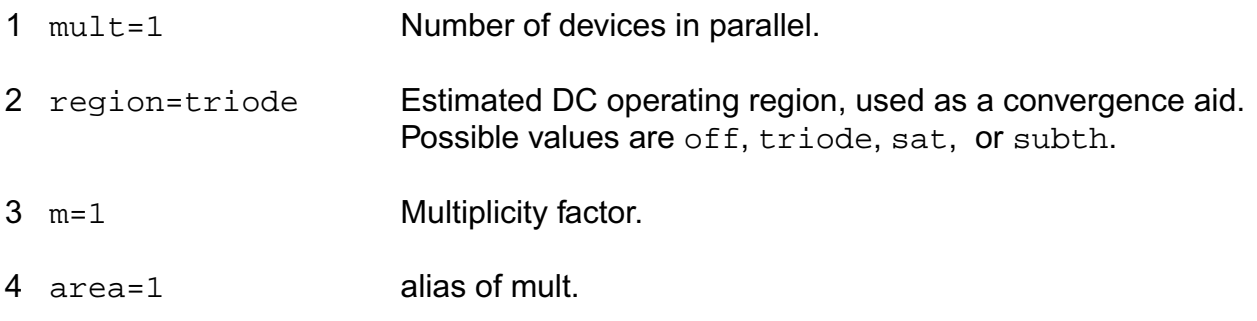

#### **Model Definition**

model modelName mos2001et parameter=value ...

## **Model Parameters**

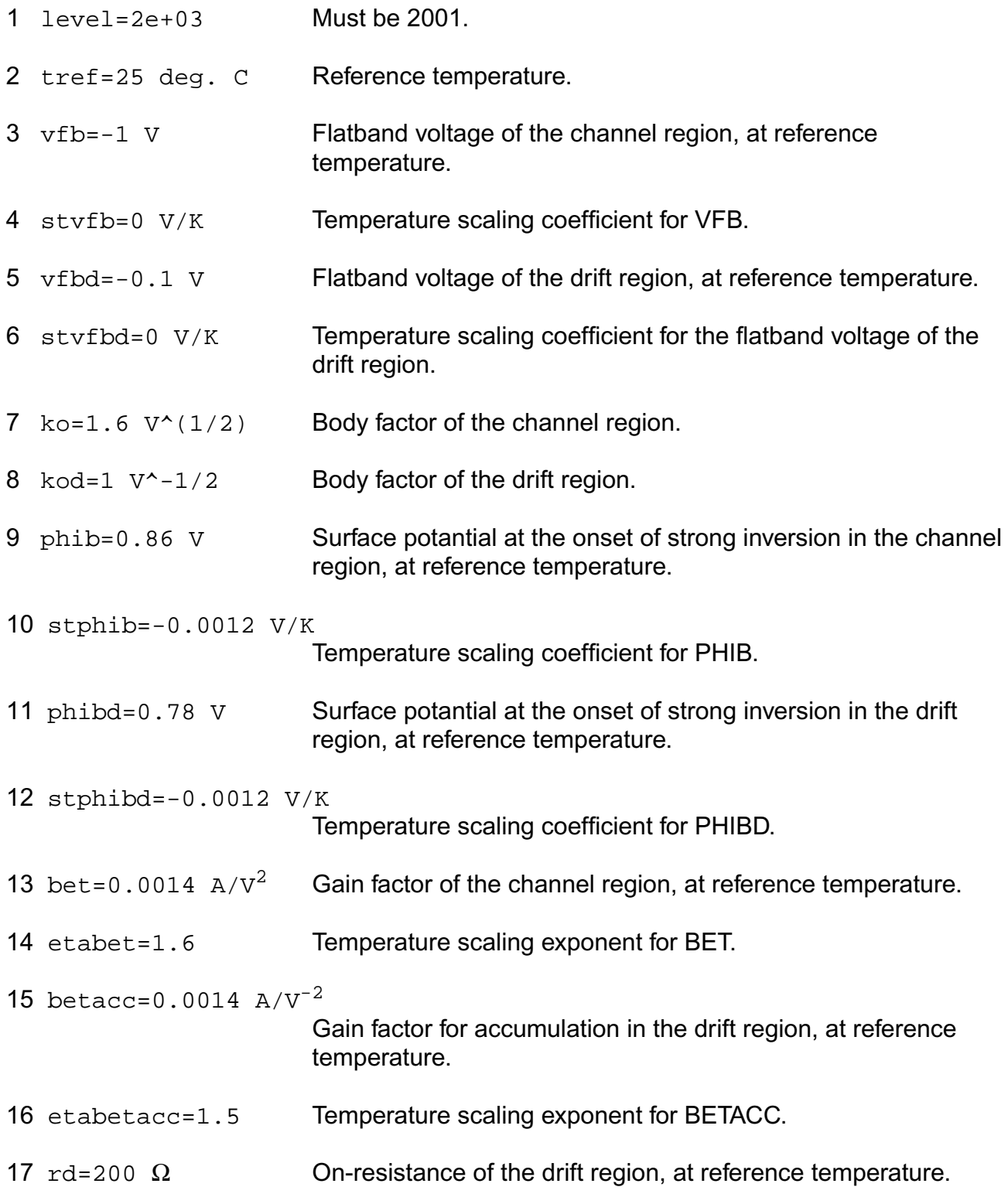

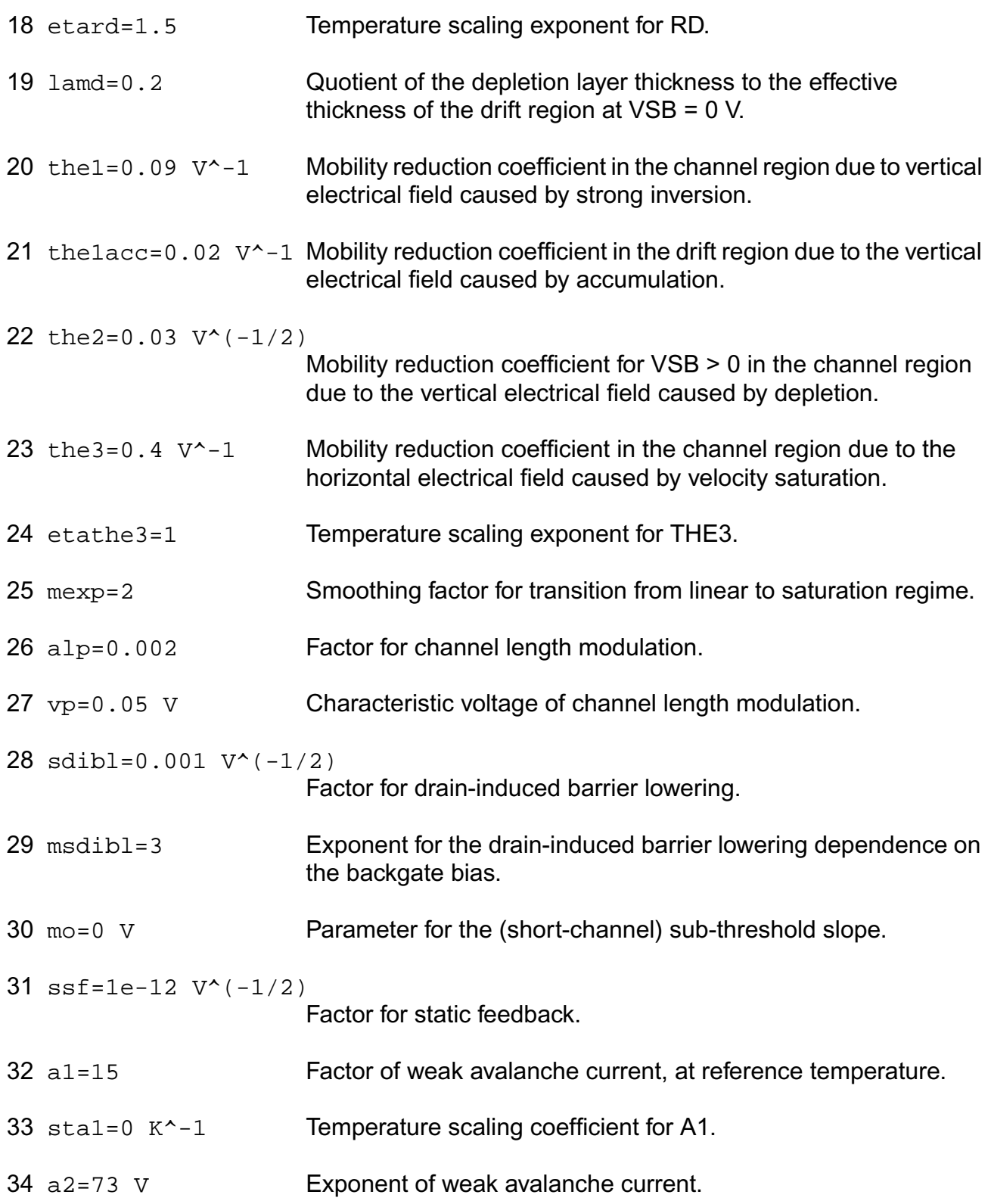

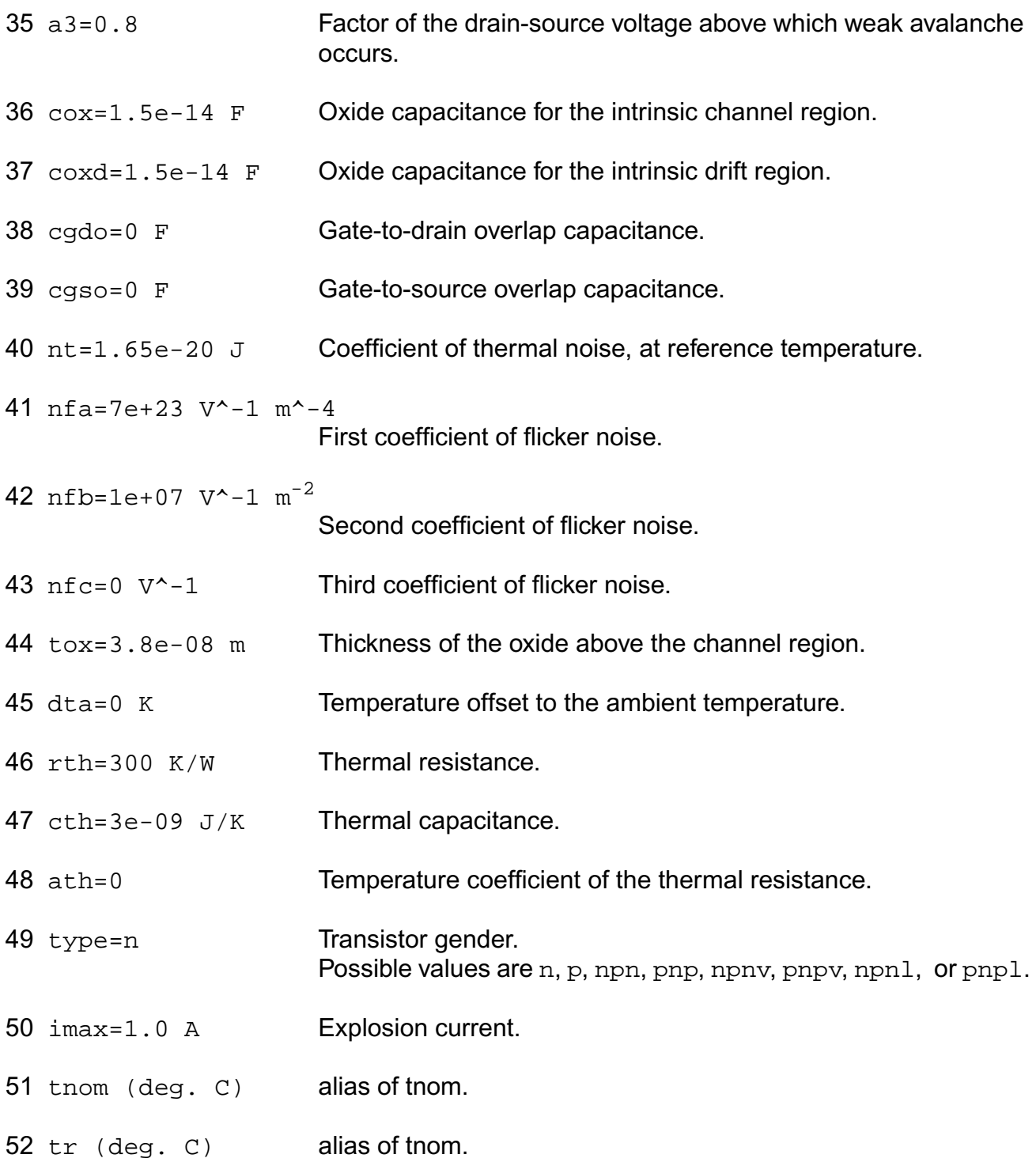

## **Output Parameters**

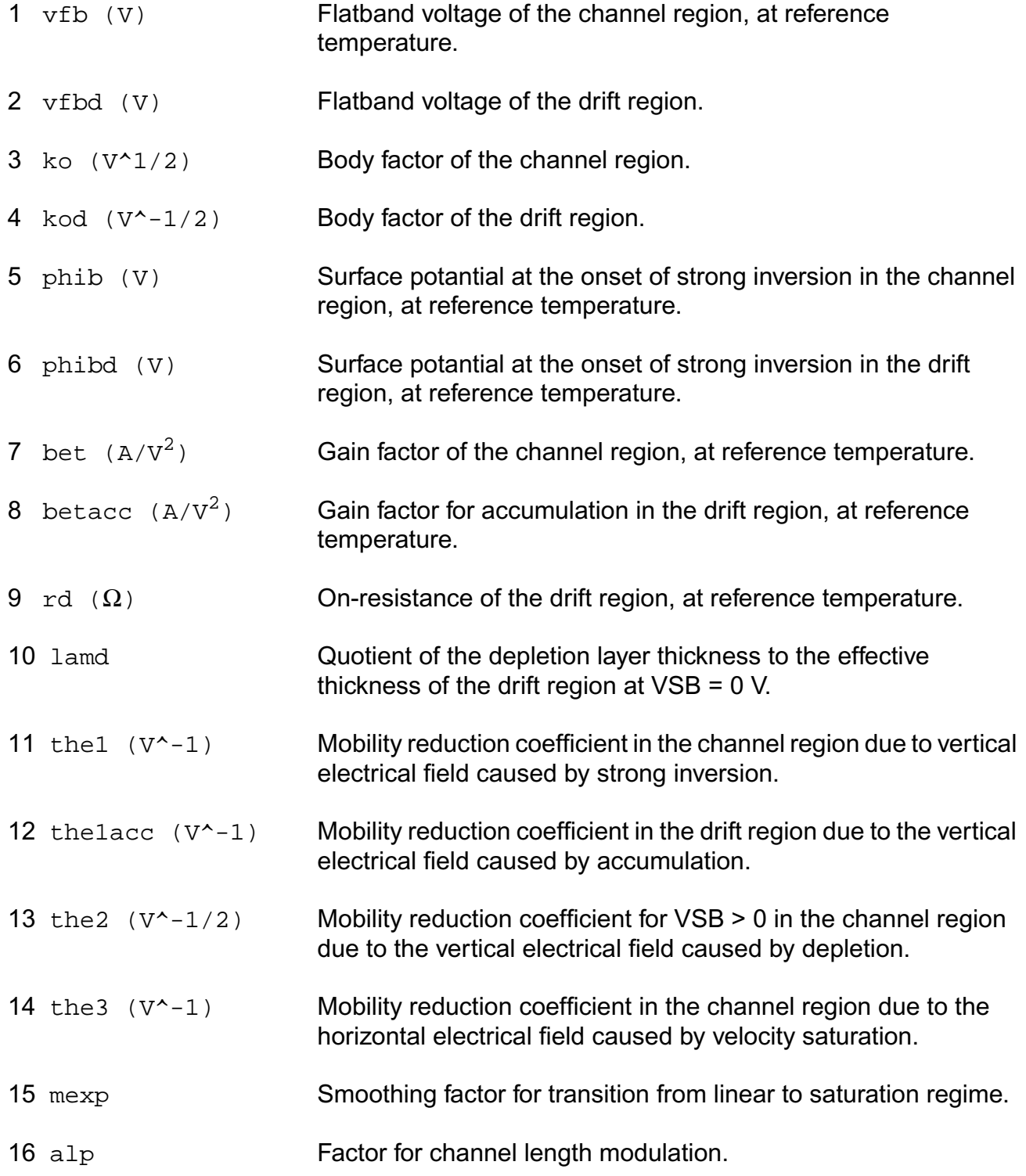

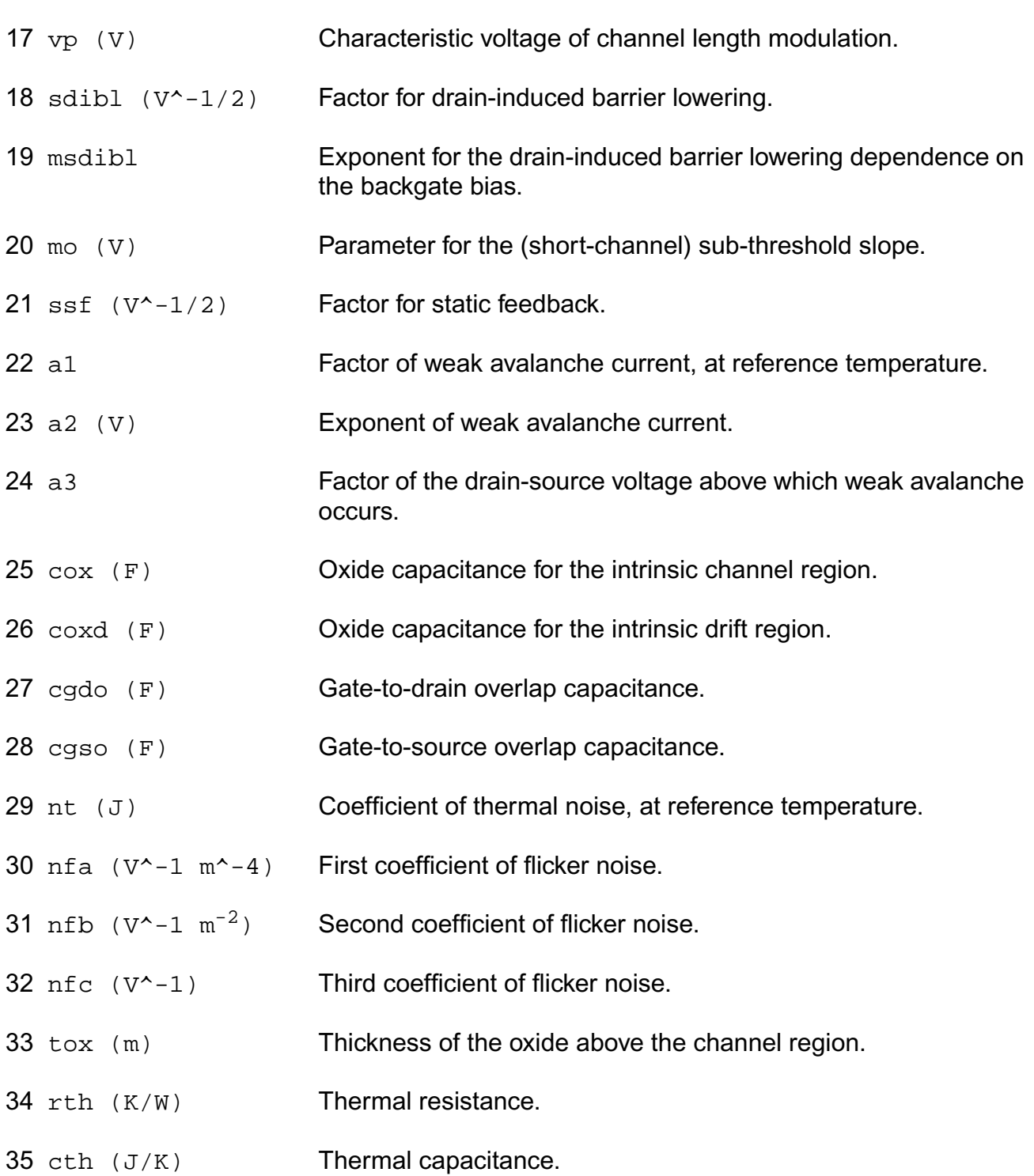

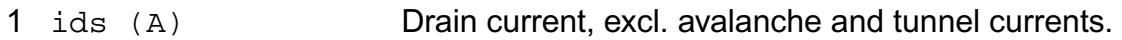

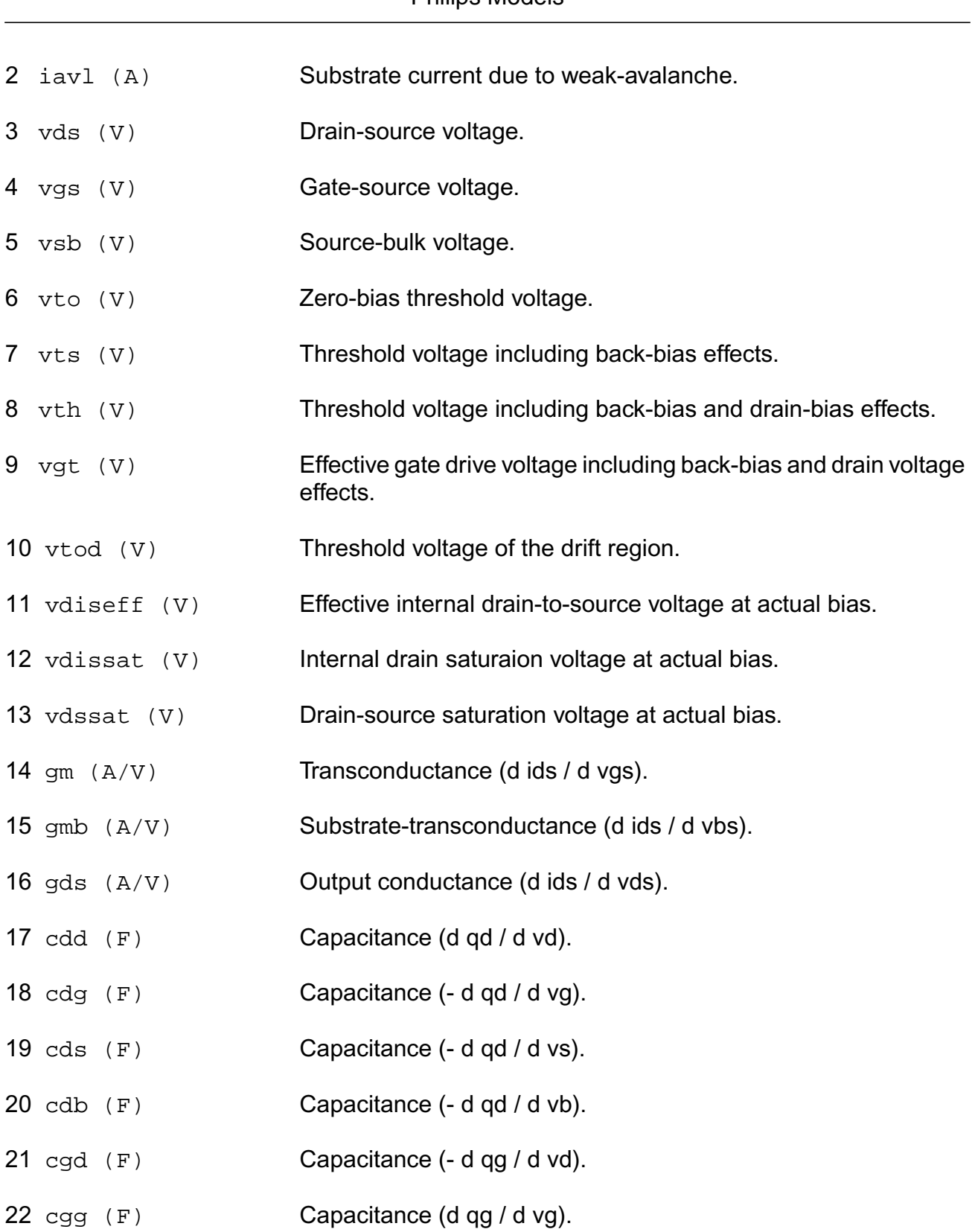

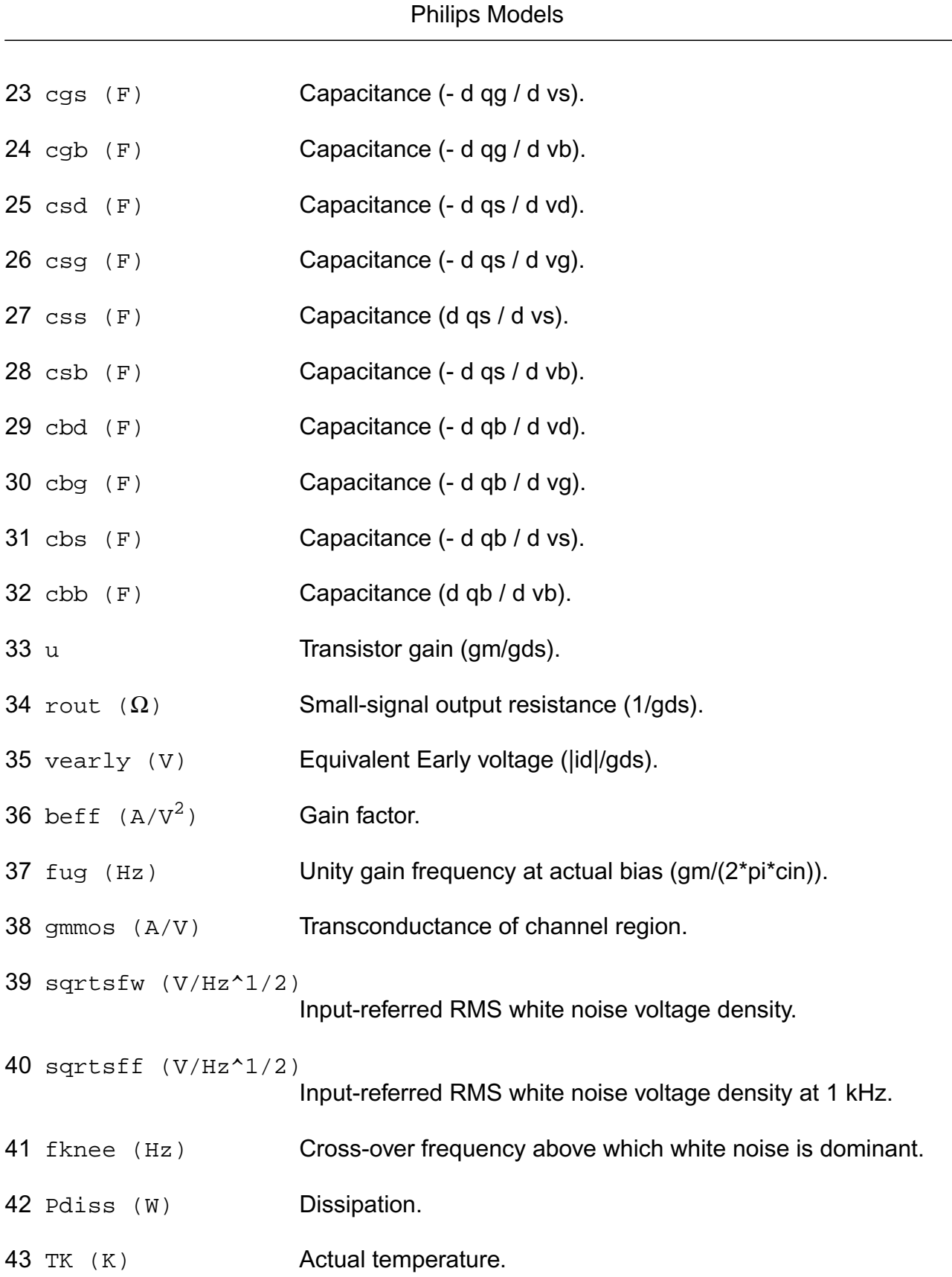

#### **Parameter Index**

In the following index,  $I$  refers to instance parameters,  $M$  refers to the model parameters section,  $\circ$  refers to the output parameters section, and  $\circ$ P refers to the operating point parameters section. The number indicates where to look in the appropriate section to find the description for that parameter. For example, a reference of M-35 means the 35th model parameter.

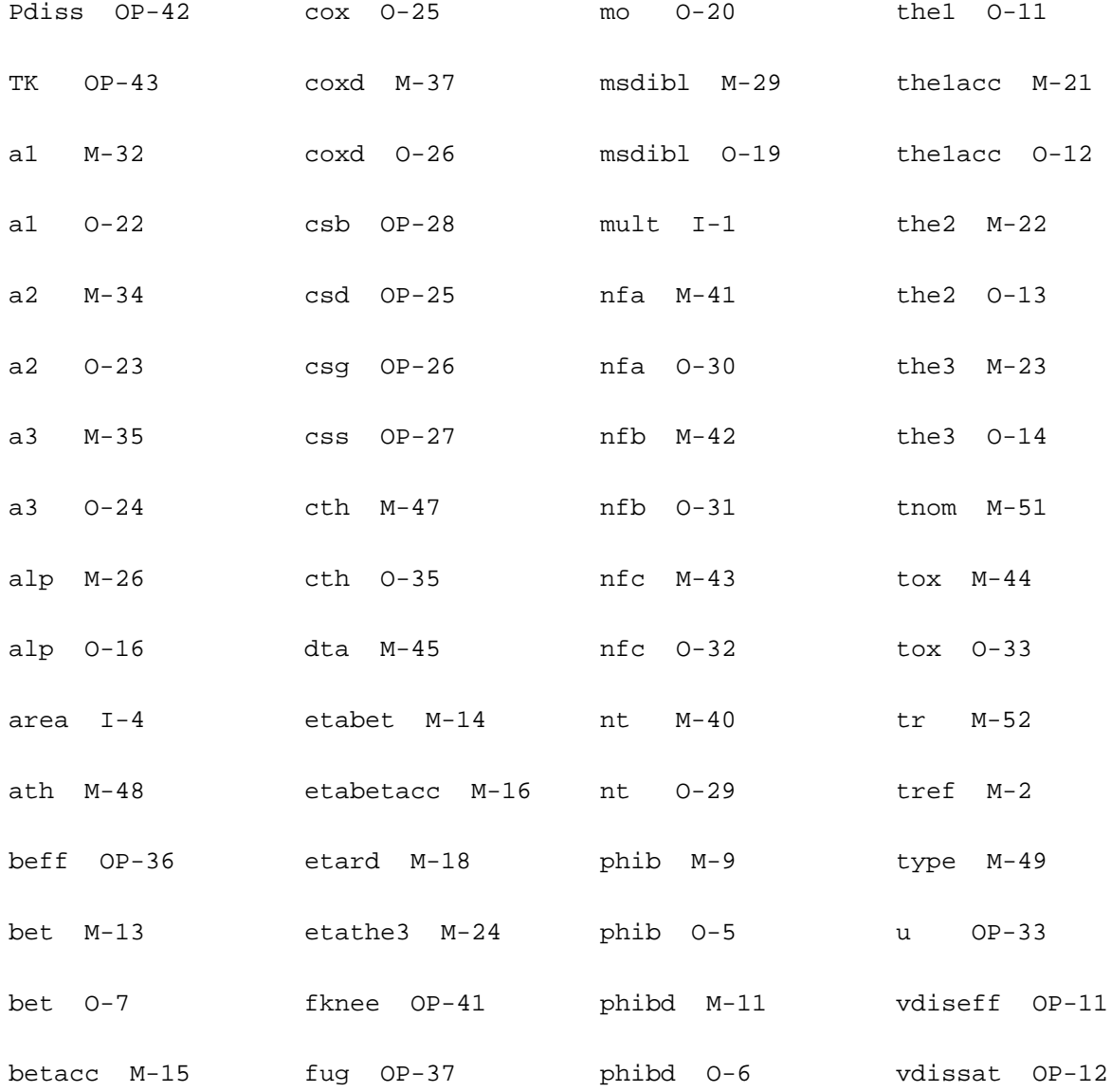

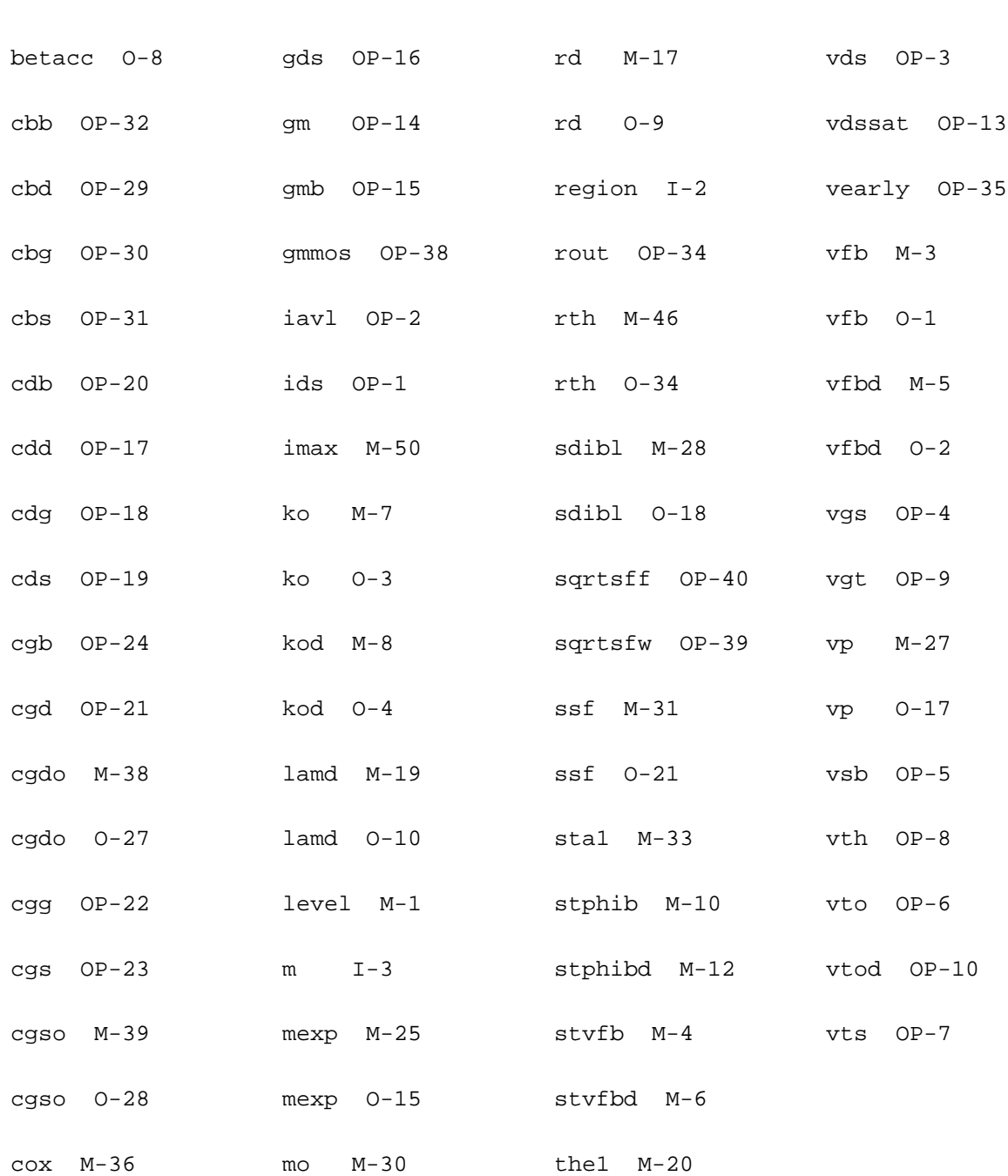

# **Lateral Double-diffused MOS Model (MOS Model Level 2001) (mos2001t)**

This is SiMKit 3.0.2

This device is supported within altergroups.

This device is dynamically loaded from the shared object /vobs/spectre\_dev/tools.lnx86/cmi/ lib/5.0.doc/libphilips\_sh.so

#### **Instance Definition**

Name d g s b dt ModelName parameter=value ...

#### **Instance Parameters**

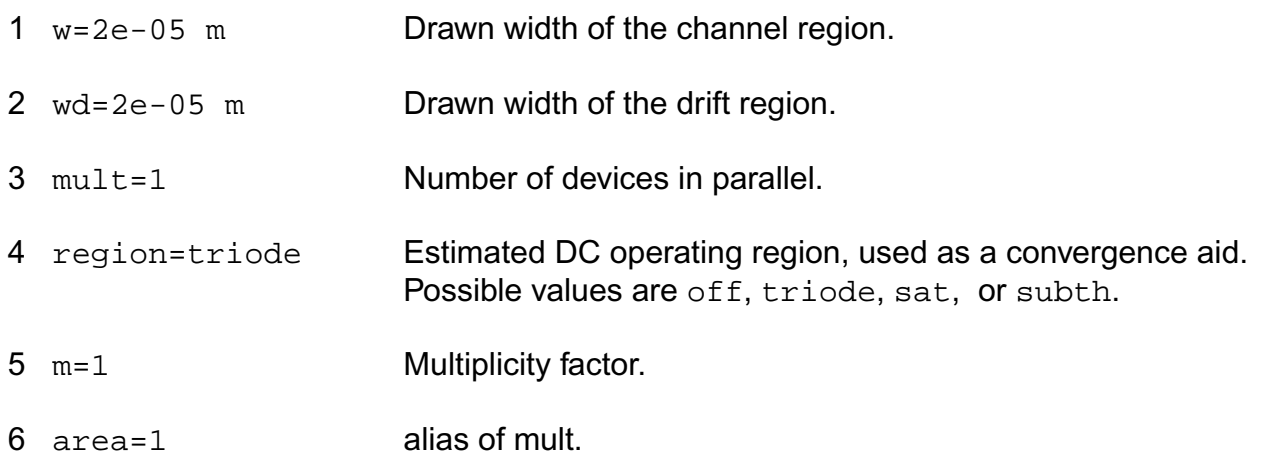

#### **Model Definition**

model modelName mos2001t parameter=value ...

#### **Model Parameters**

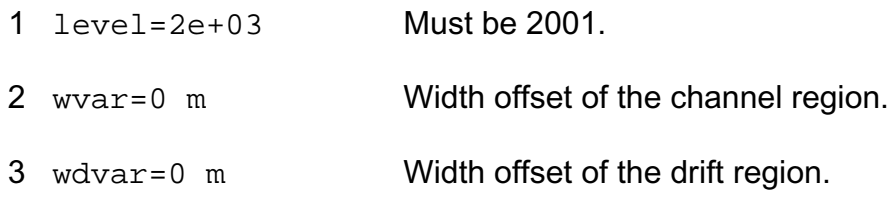

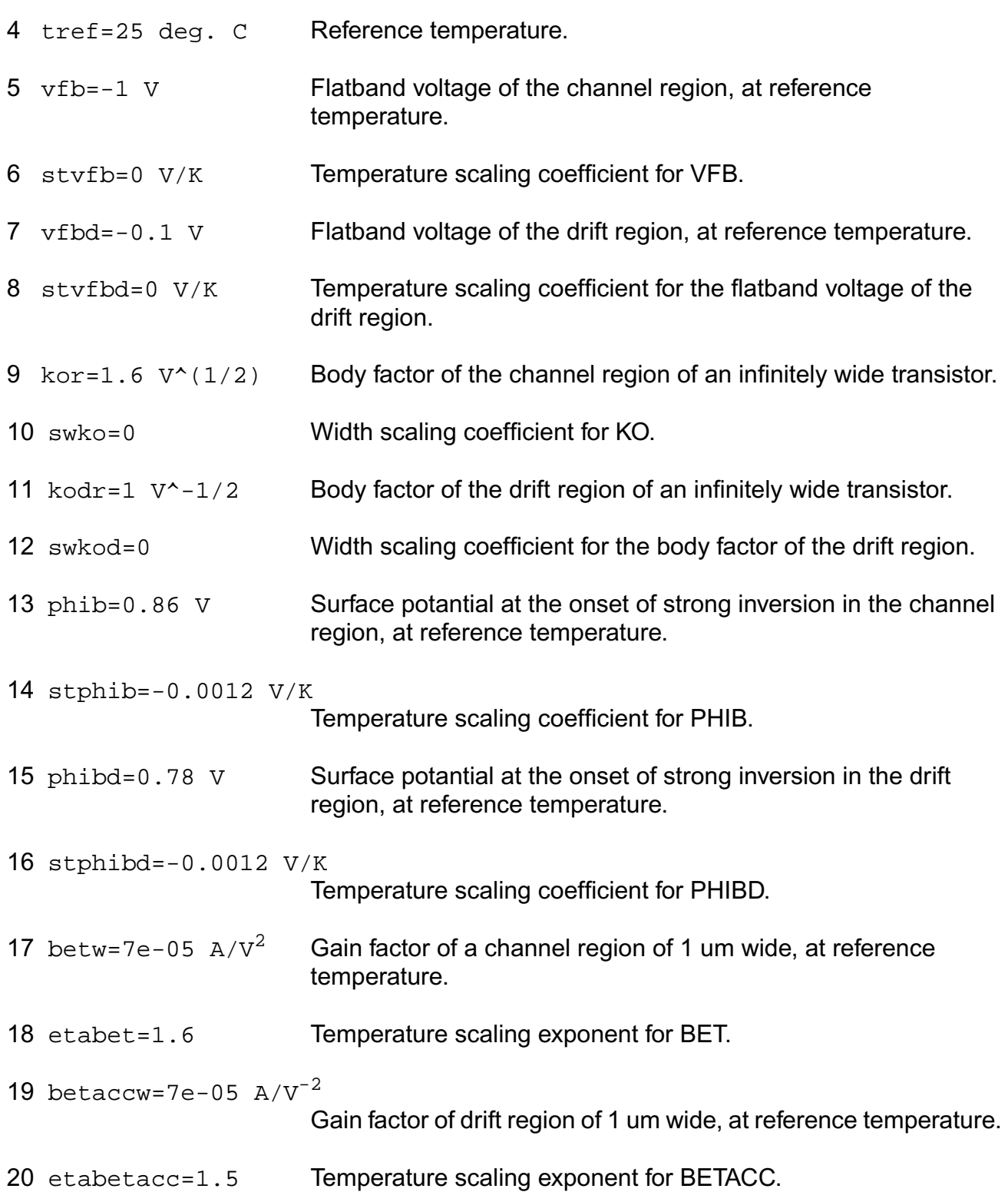

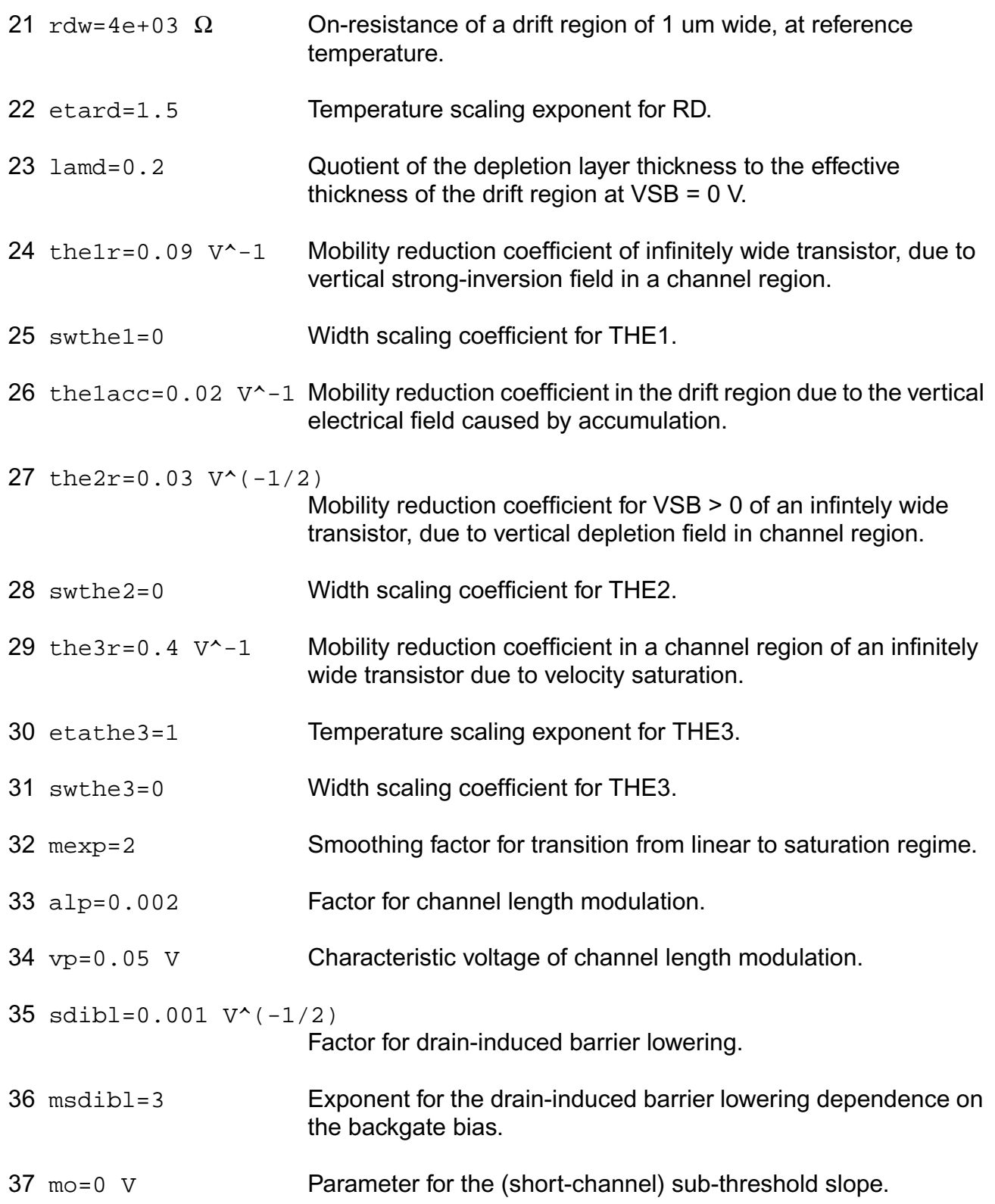

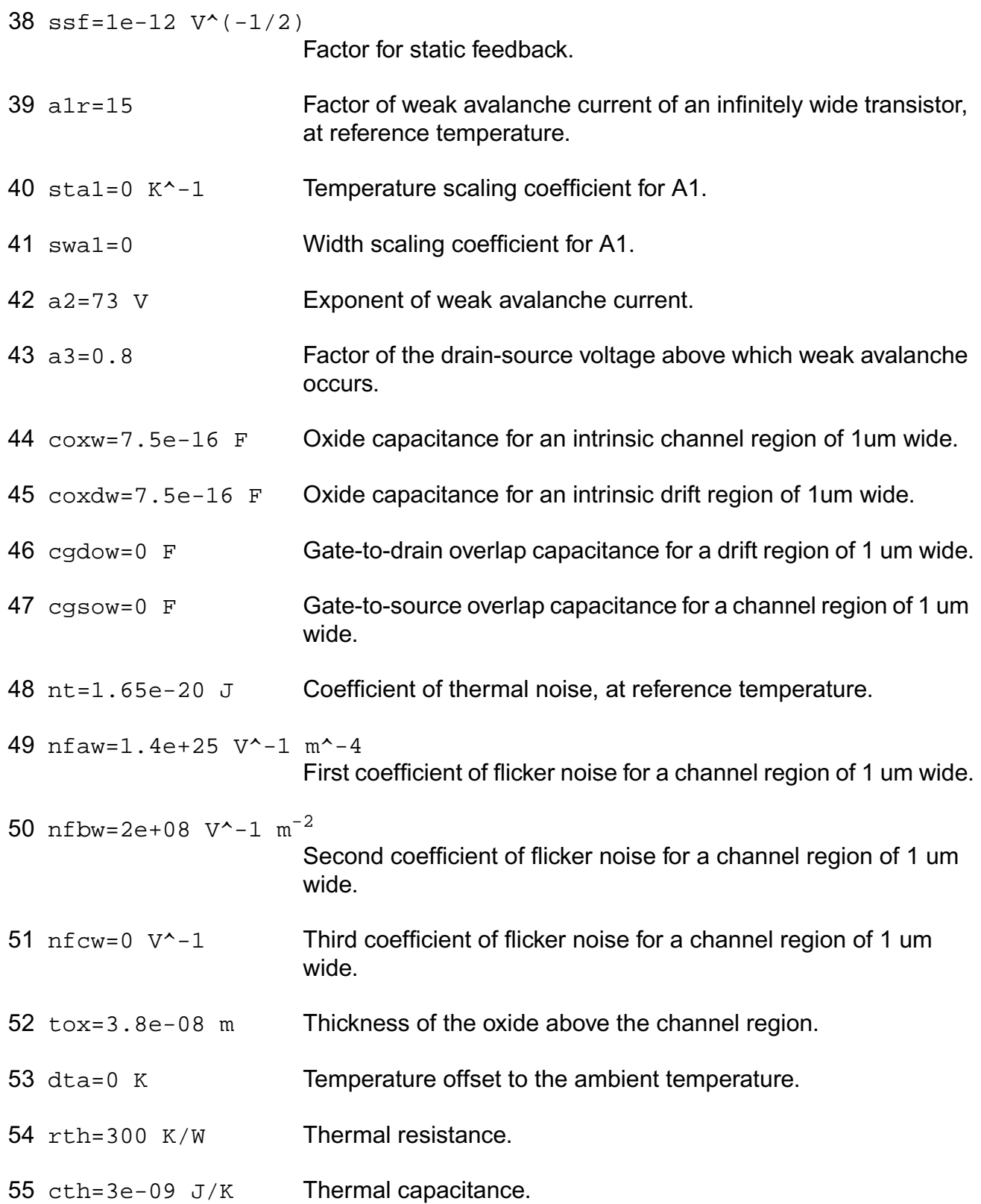

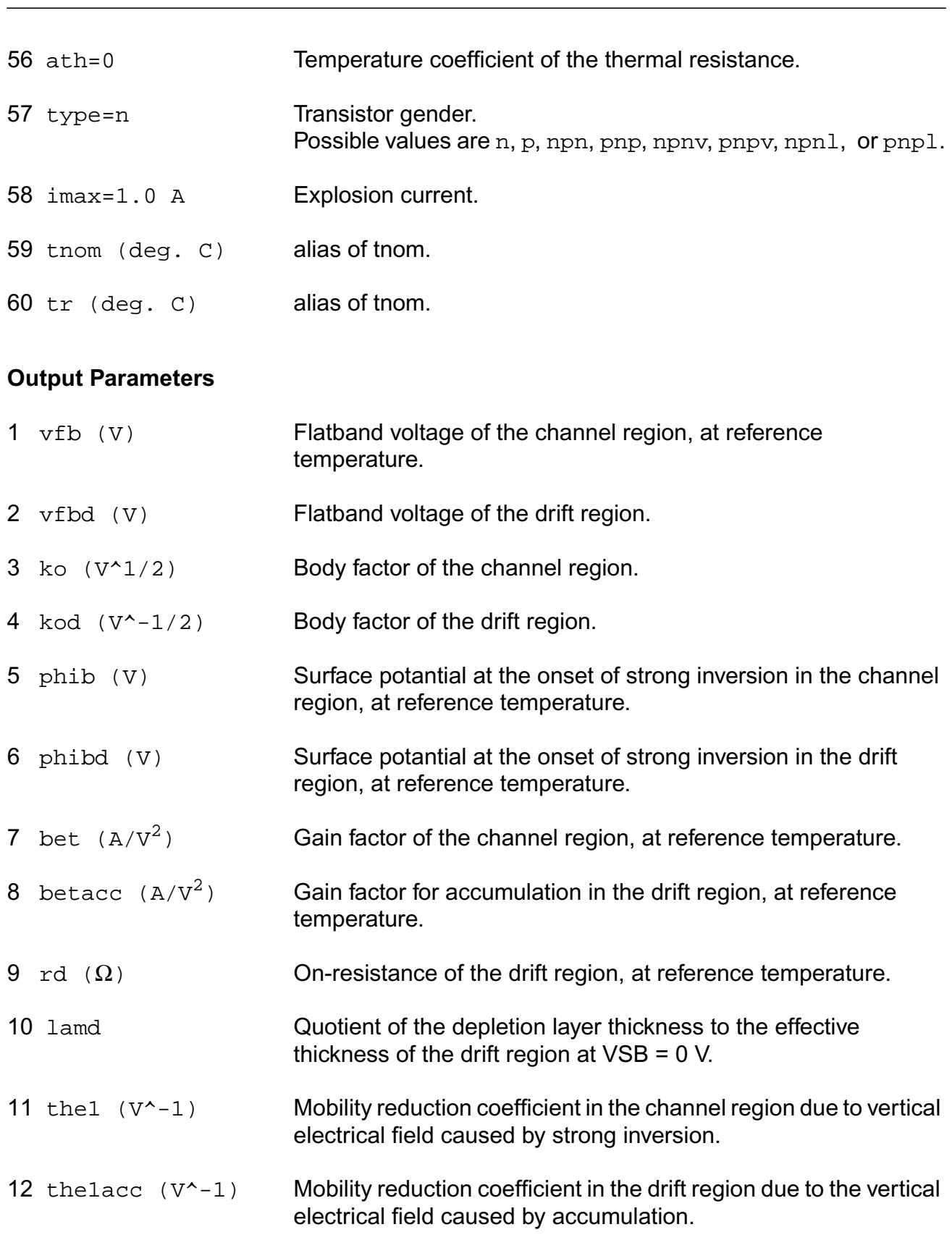

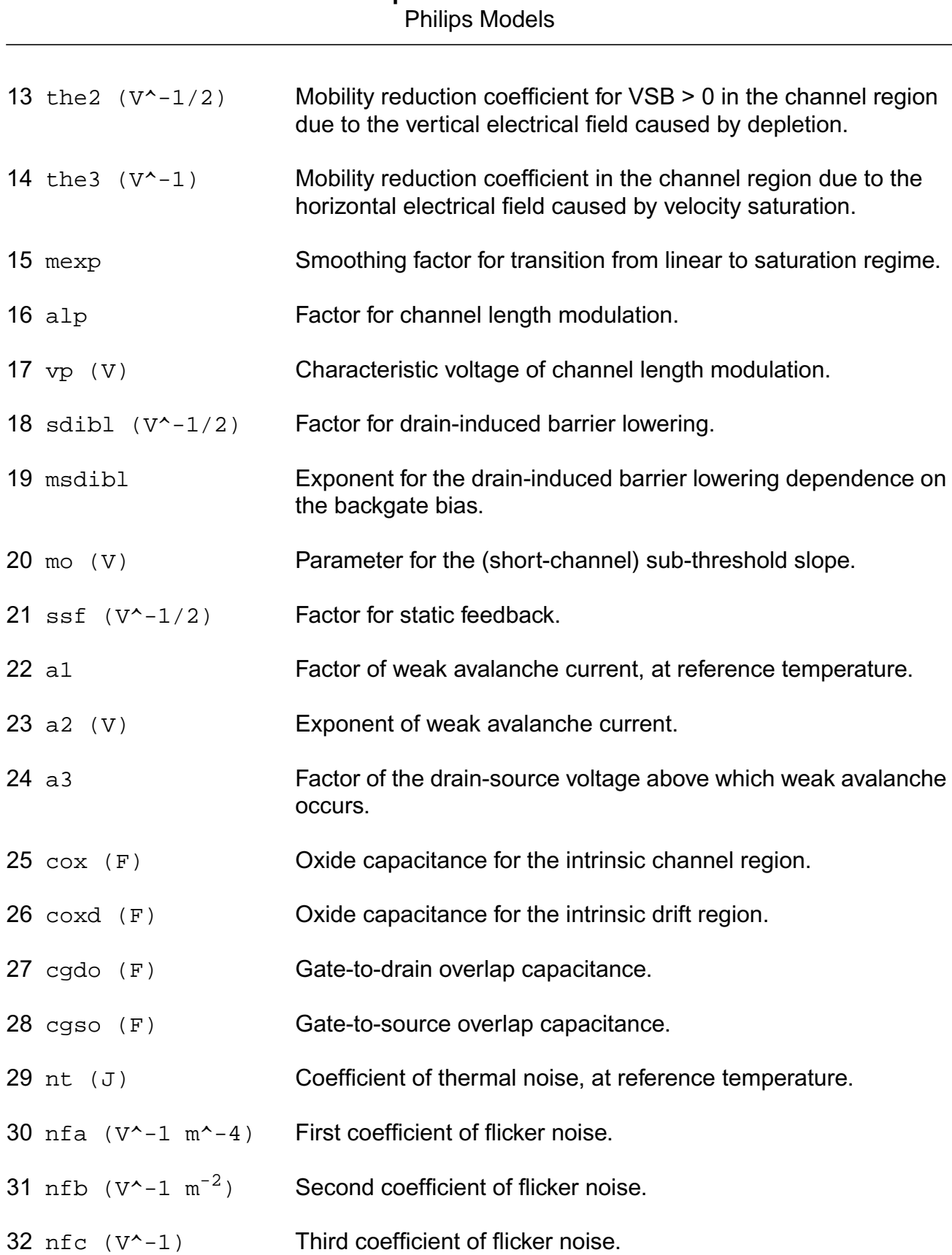

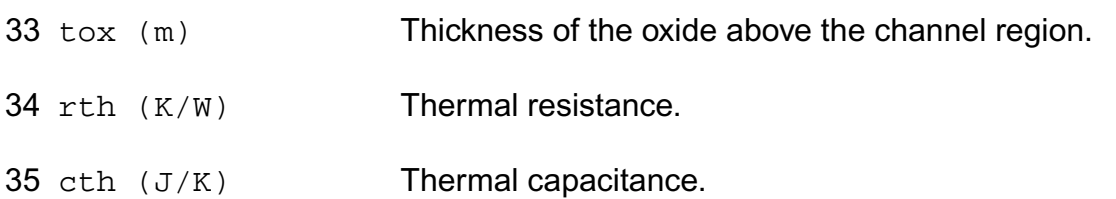

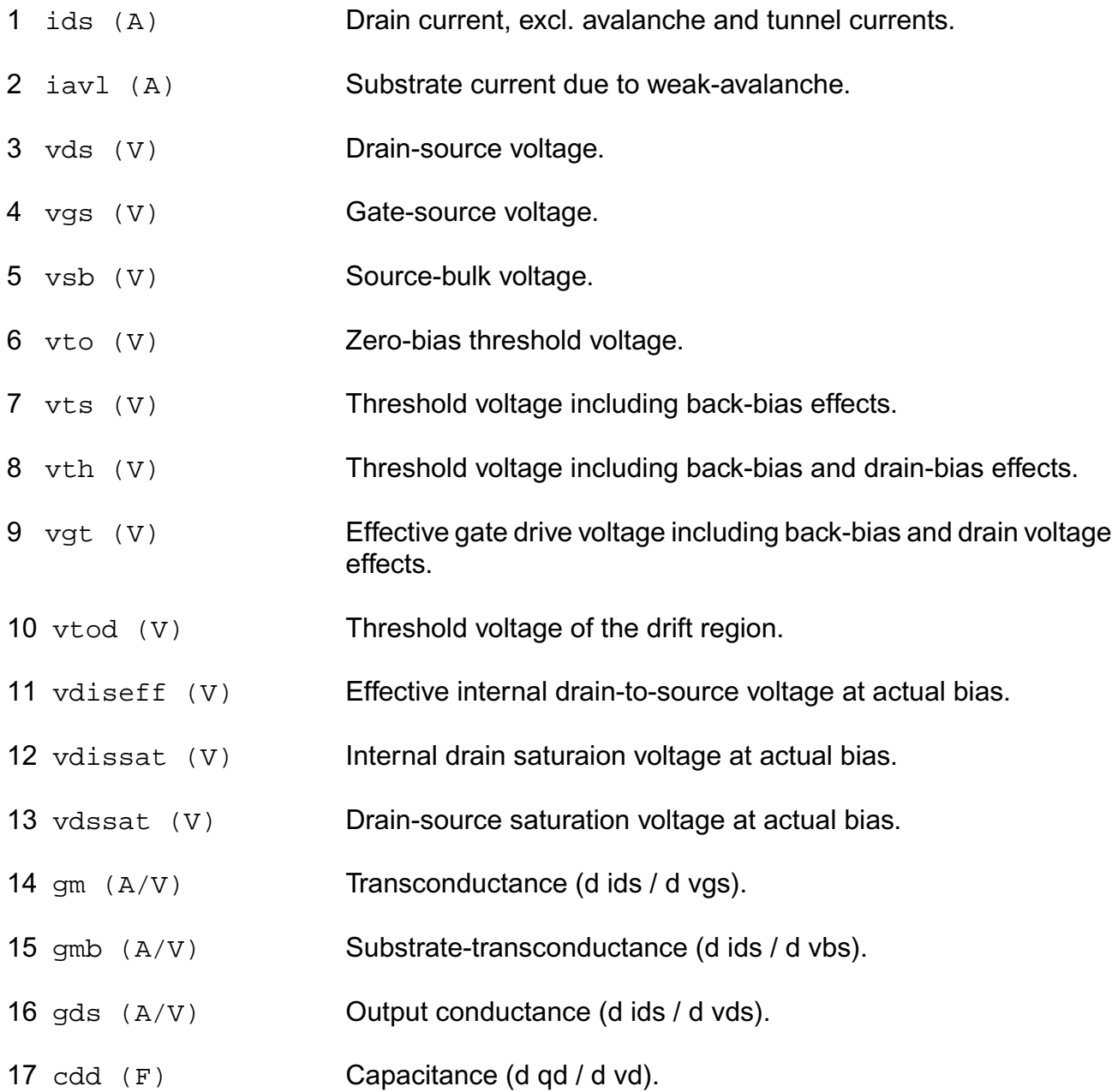

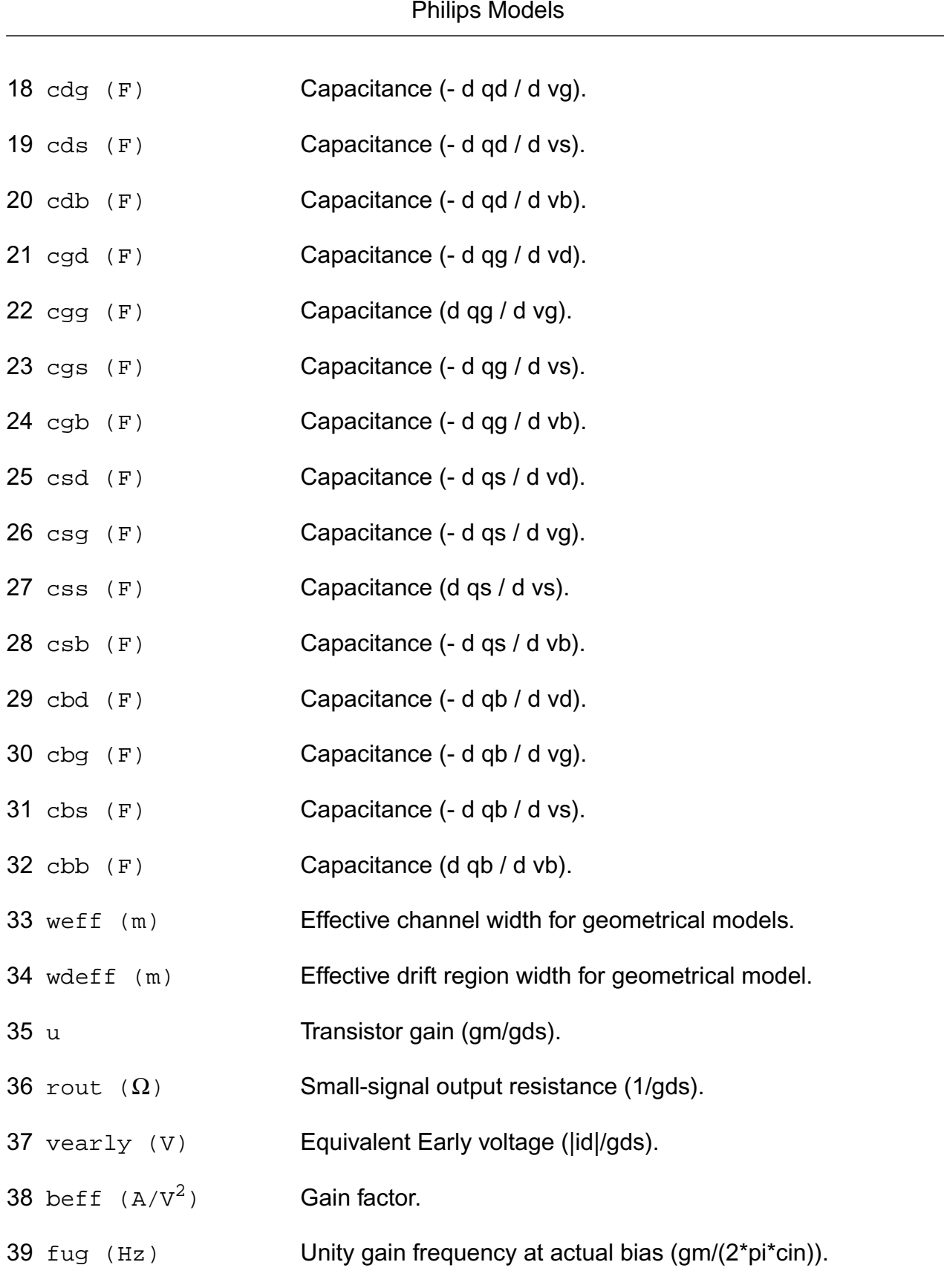
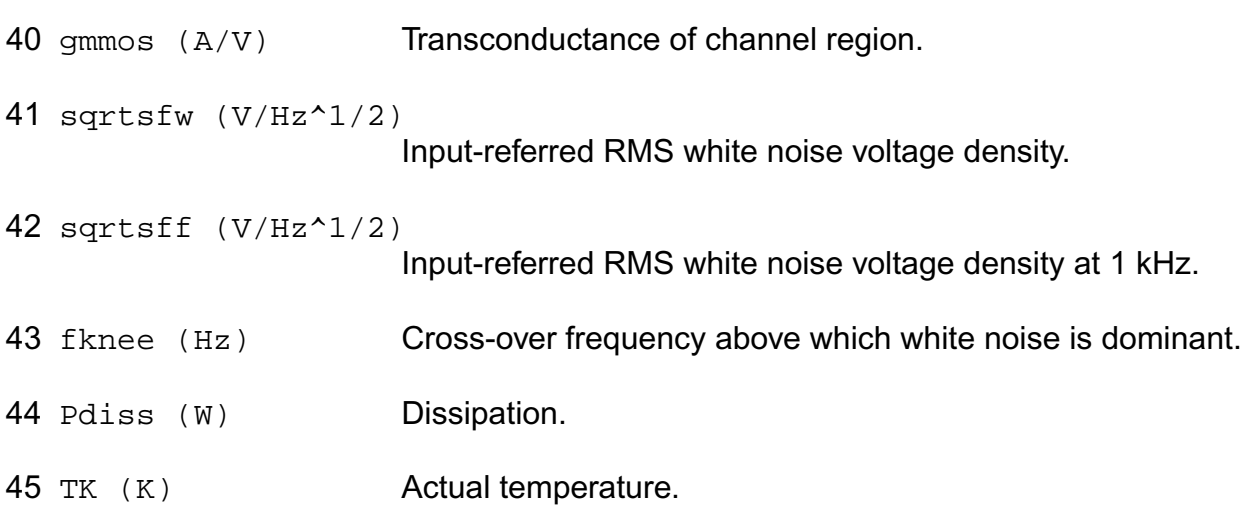

#### **Parameter Index**

In the following index,  $I$  refers to instance parameters,  $M$  refers to the model parameters section,  $\circ$  refers to the output parameters section, and  $\circ$ P refers to the operating point parameters section. The number indicates where to look in the appropriate section to find the description for that parameter. For example, a reference of M-35 means the 35th model parameter.

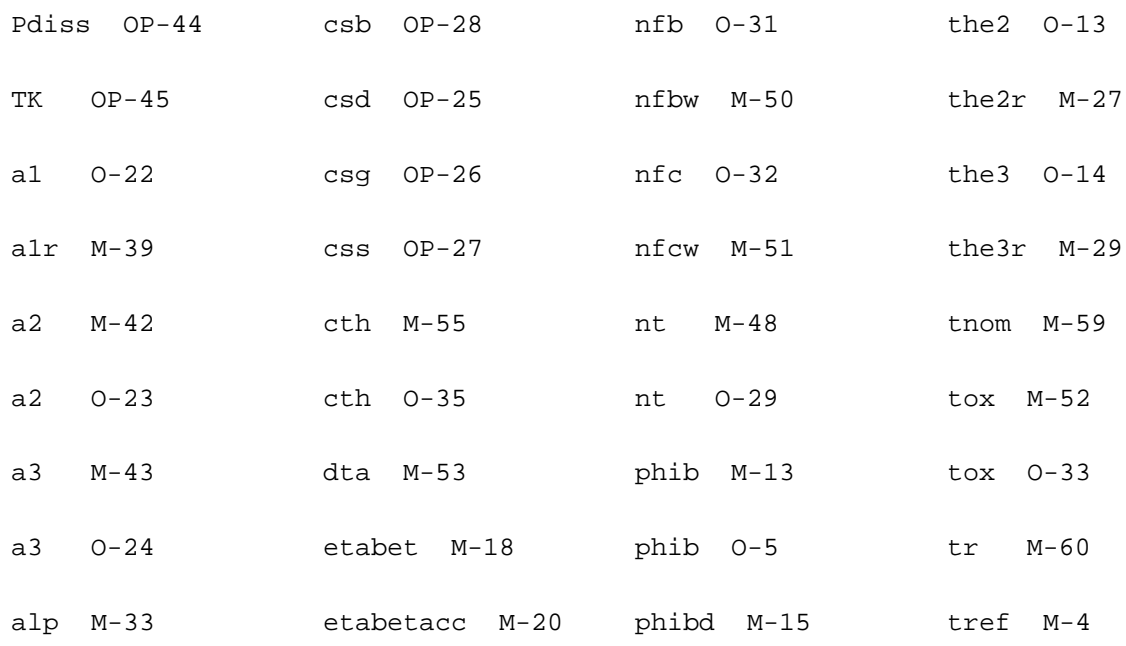

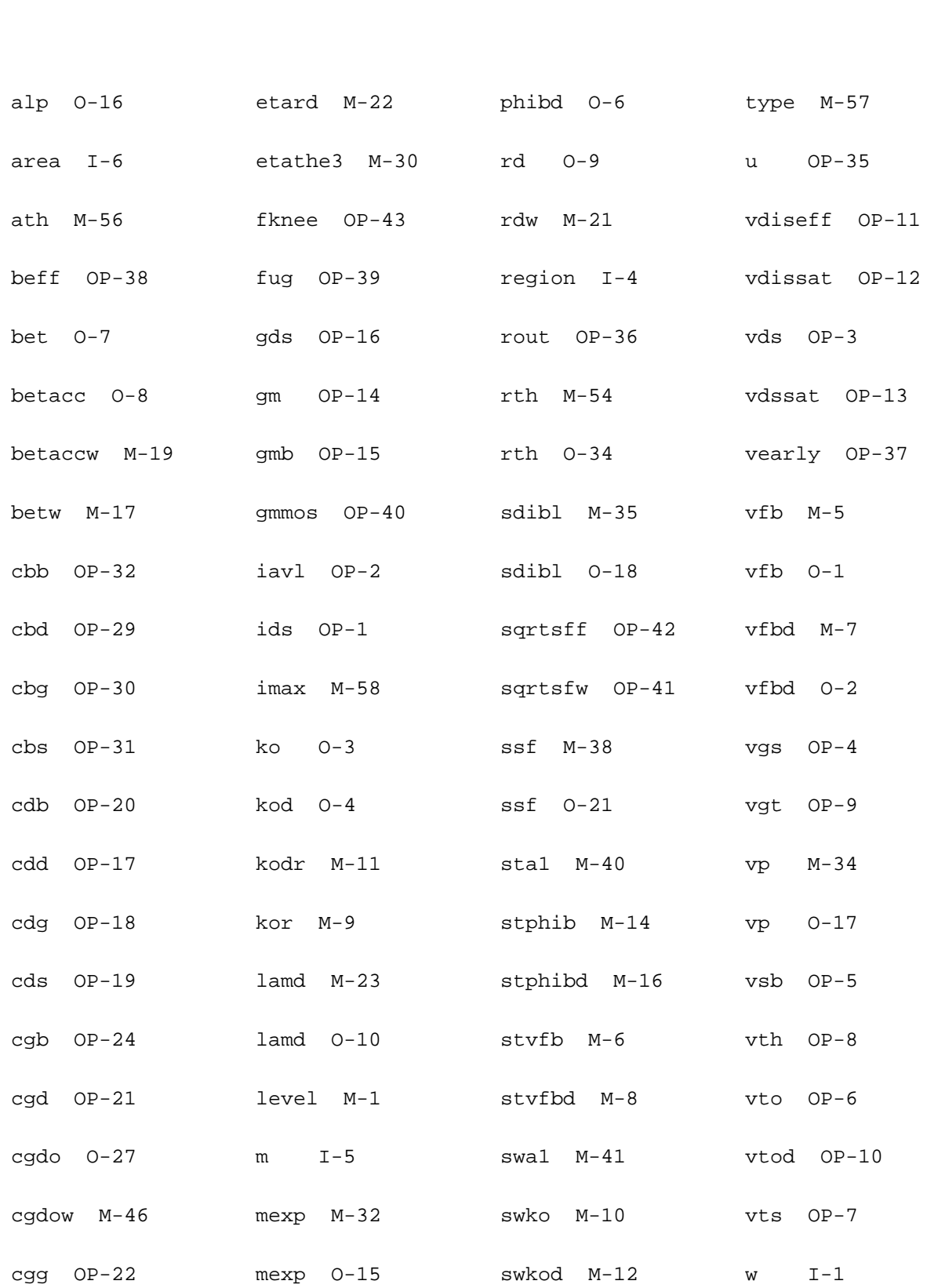

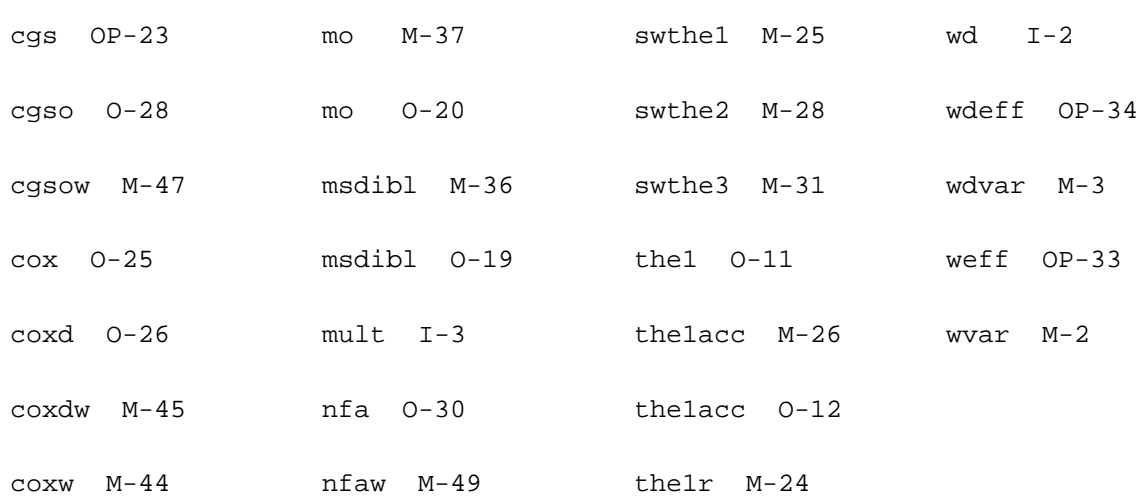

# **Lateral Double-diffused MOS Model (MOS Model Level 2002) (mos2002)**

This is SiMKit 3.0.2

This device is supported within altergroups.

This device is dynamically loaded from the shared object /vobs/spectre\_dev/tools.lnx86/cmi/ lib/5.0.doc/libphilips\_sh.so

#### **Instance Definition**

Name d g s b ModelName parameter=value ...

#### **Instance Parameters**

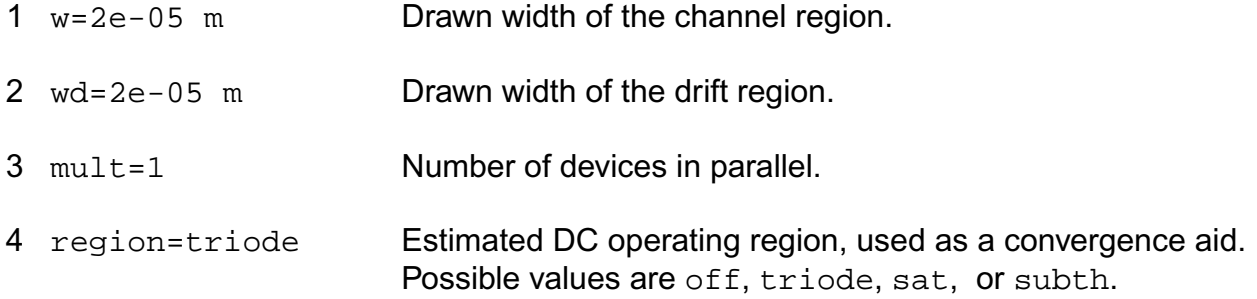

5 m=1 Multiplicity factor. 6 area=1 alias of mult.

#### **Model Definition**

model modelName mos2002 parameter=value ...

#### **Model Parameters**

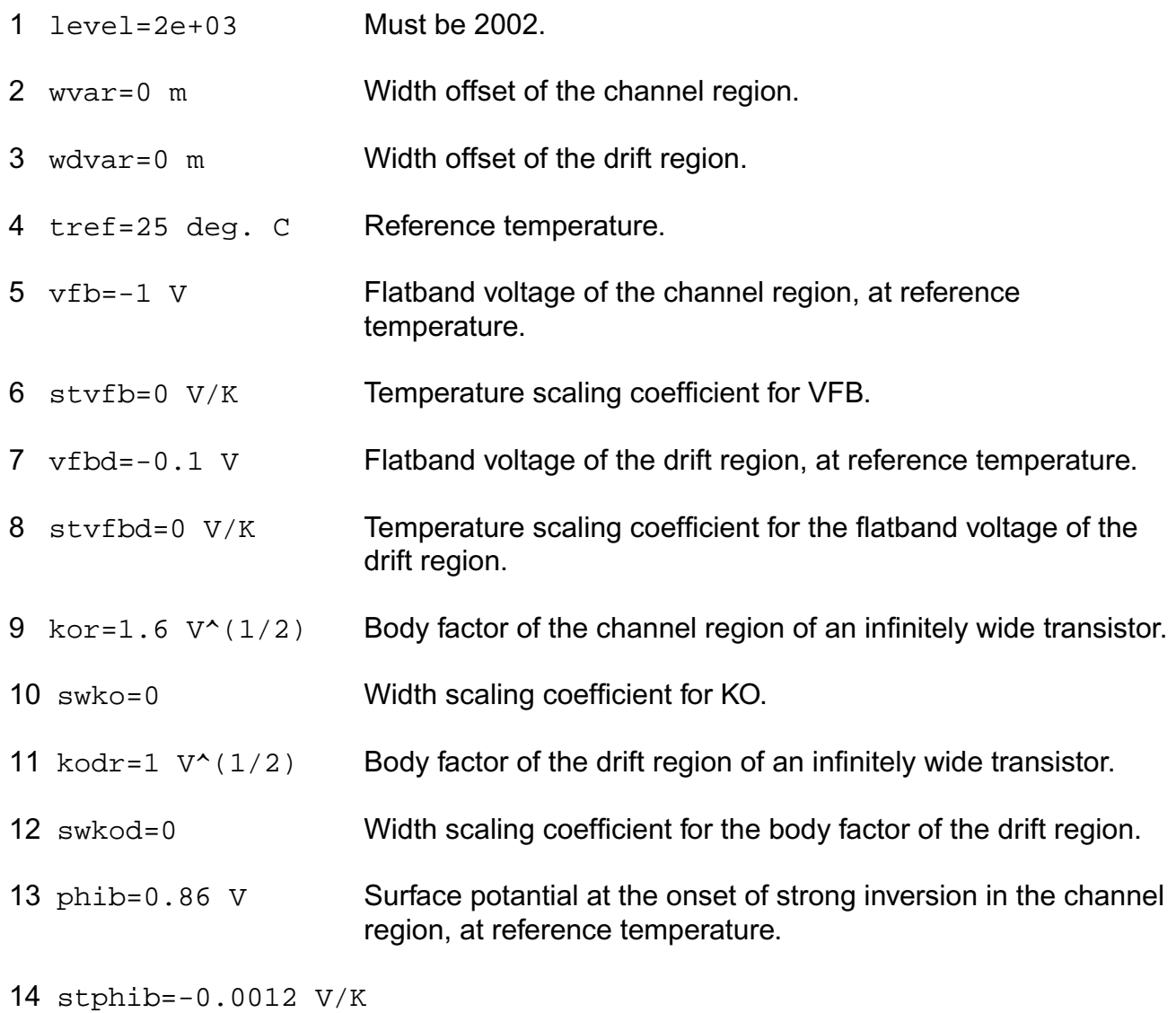

Temperature scaling coefficient for PHIB.

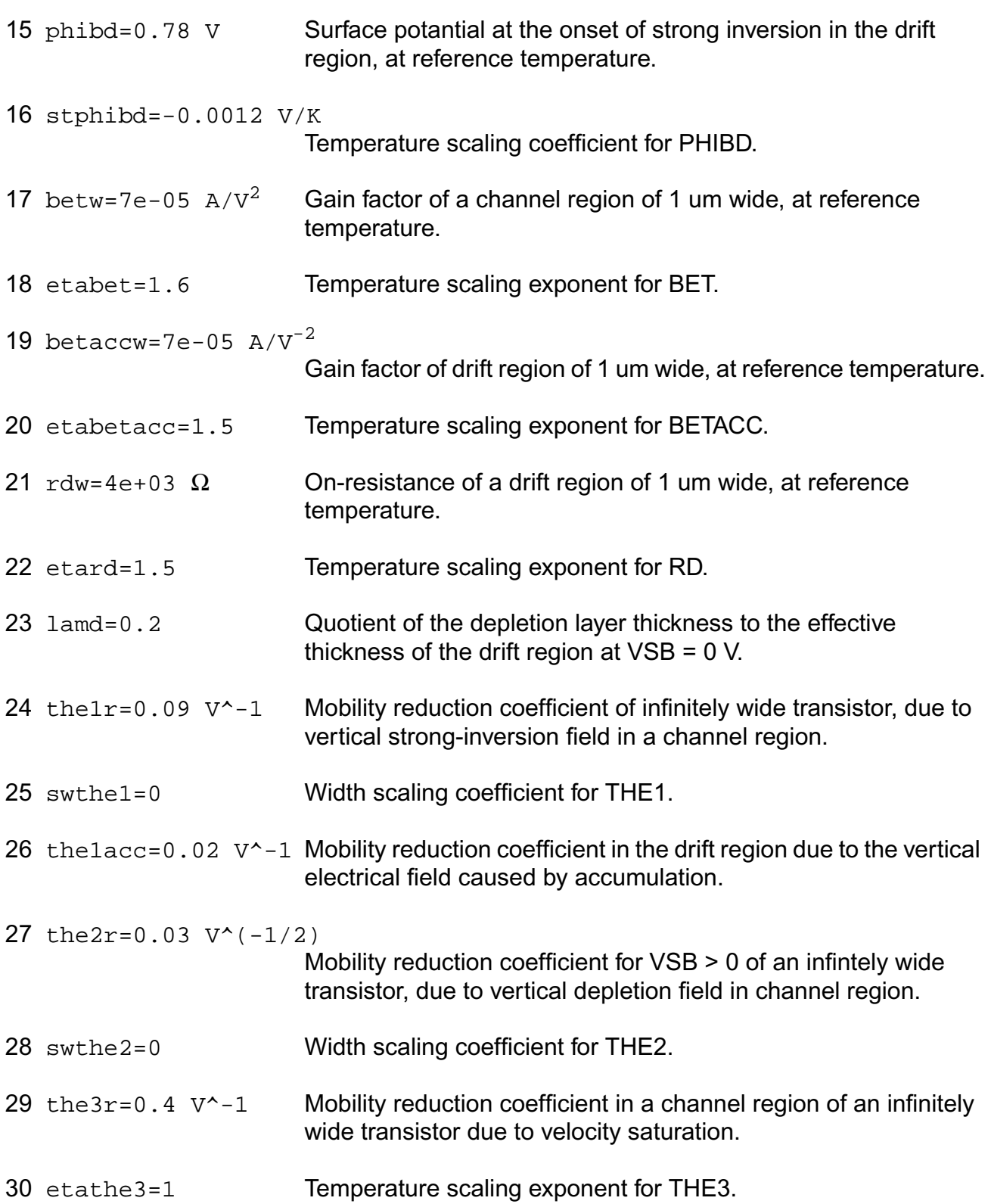

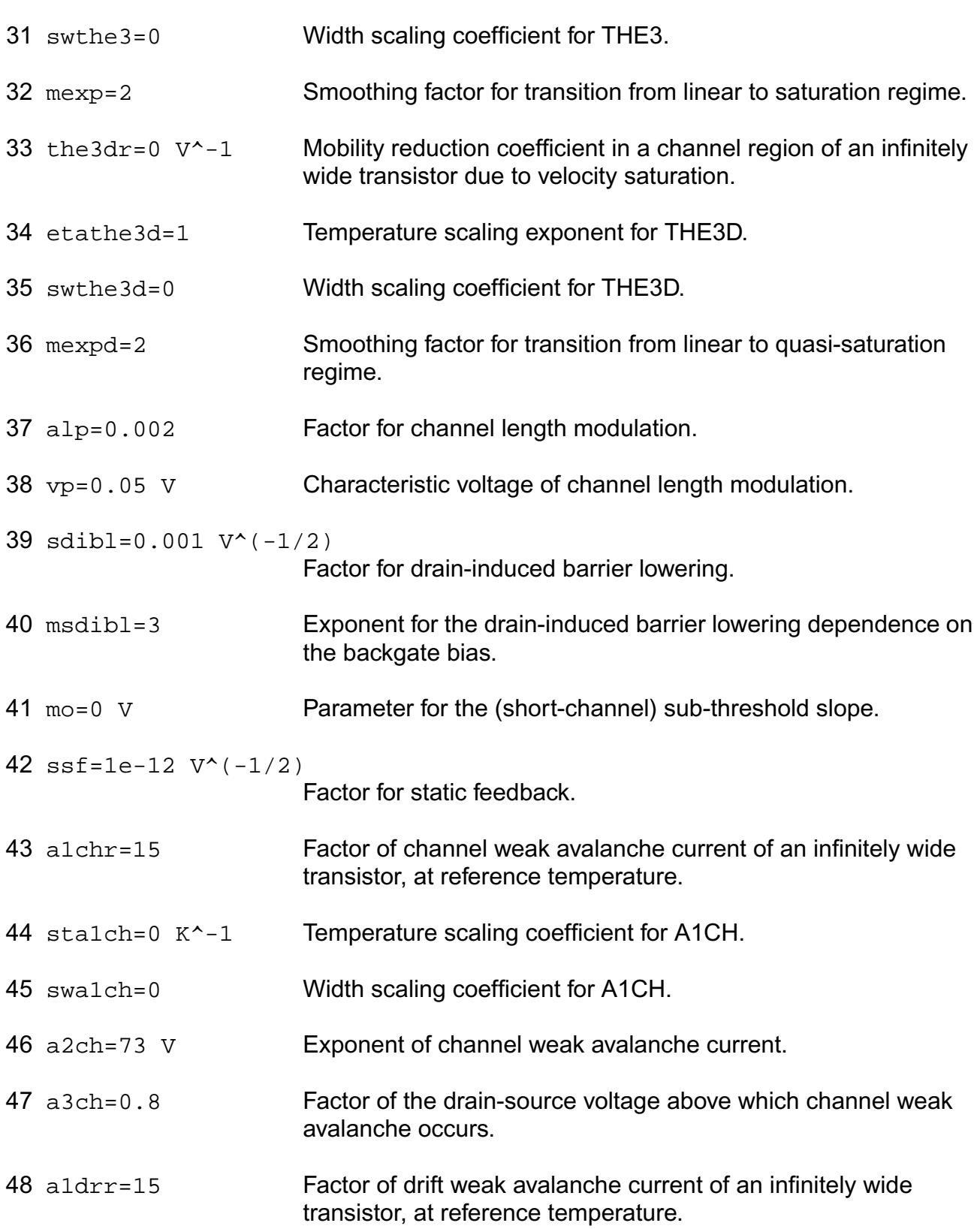

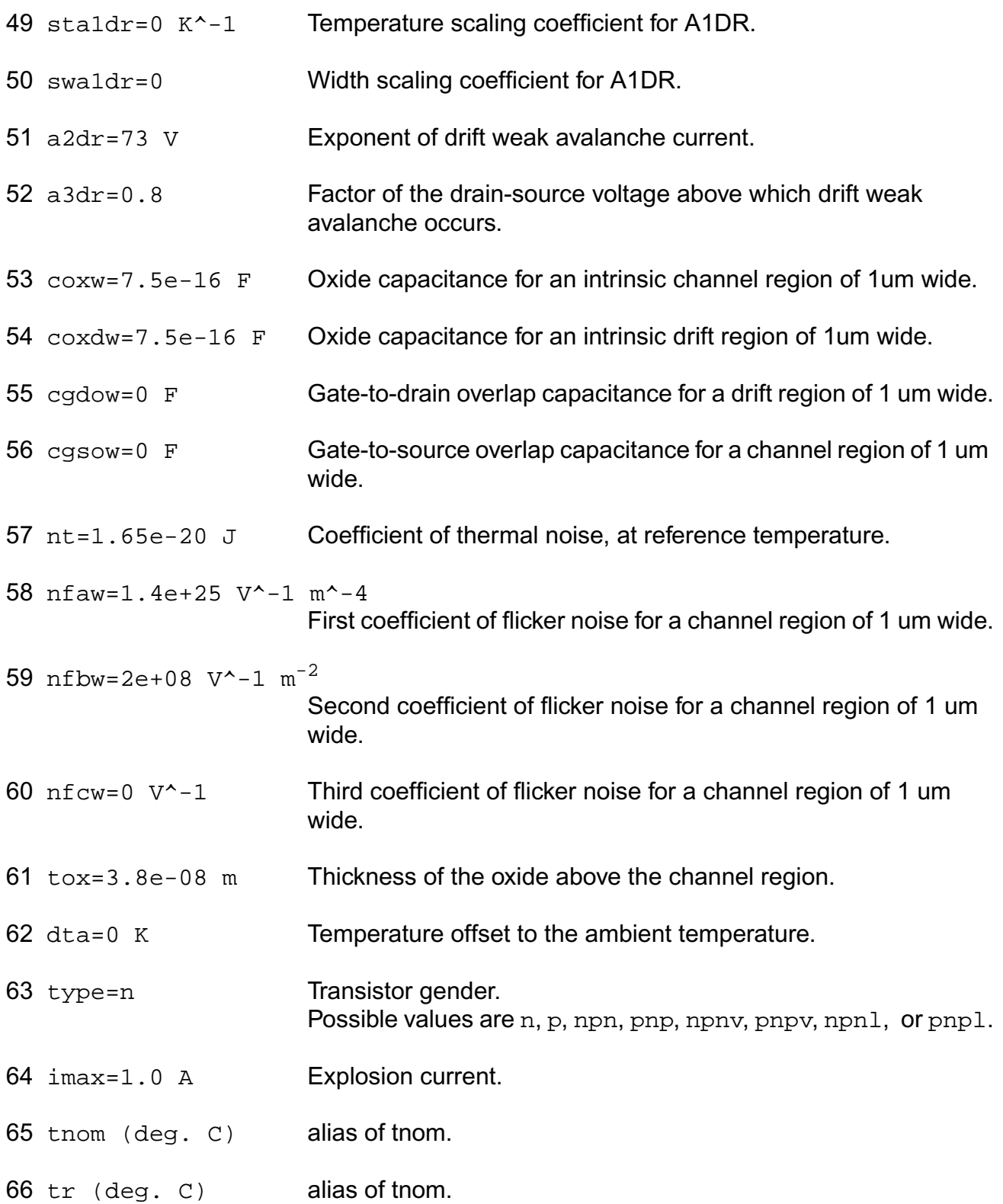

## **Output Parameters**

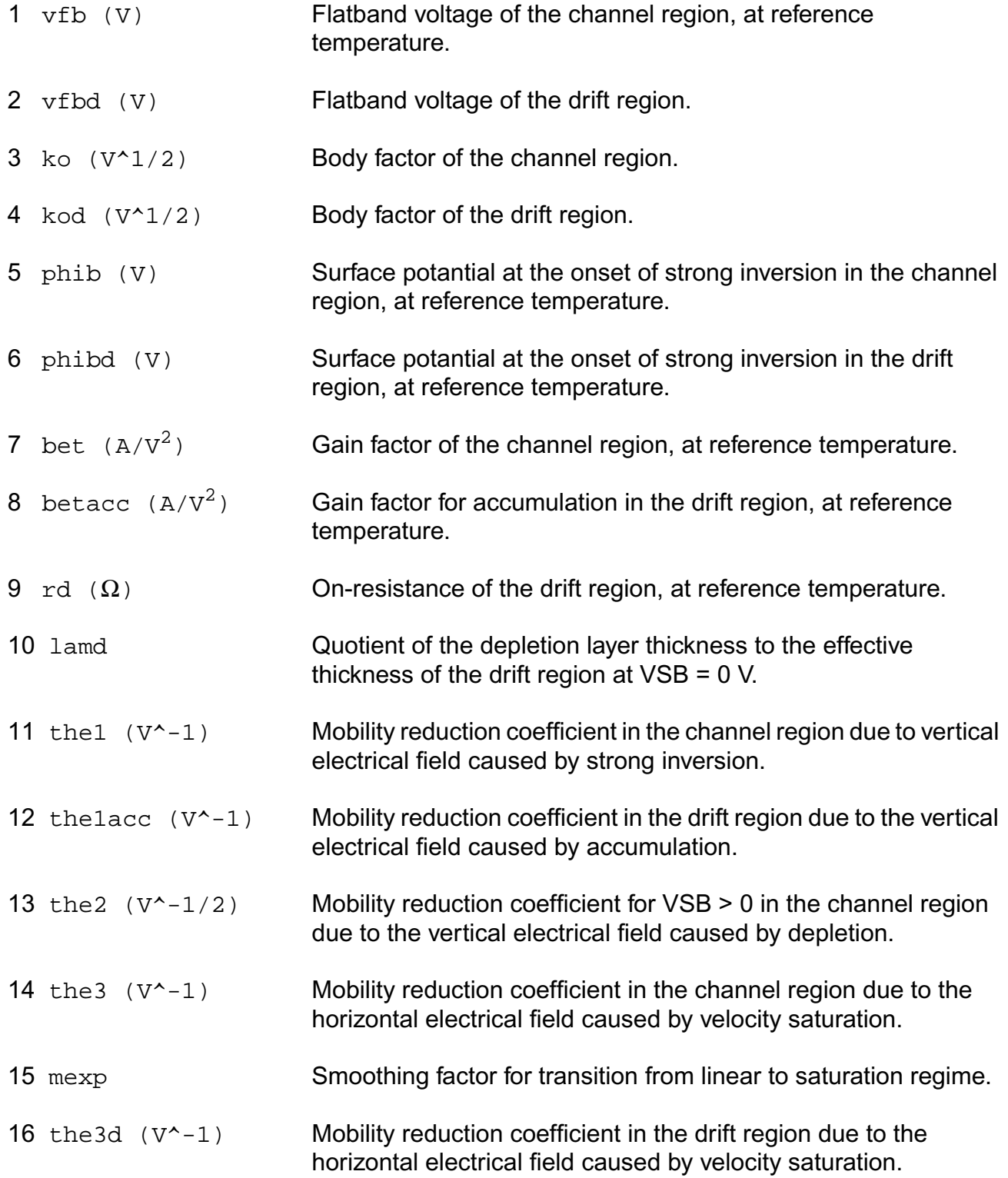

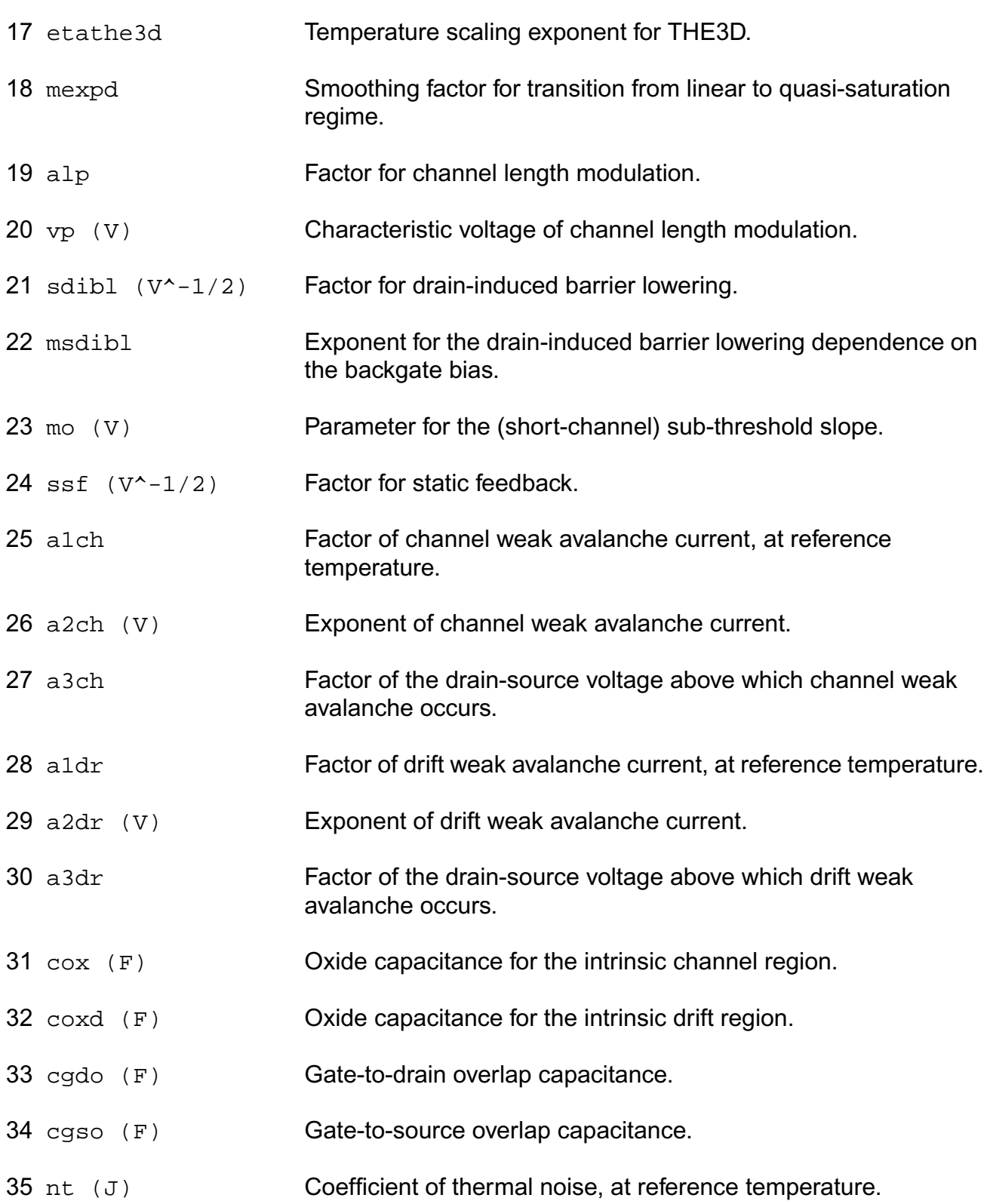

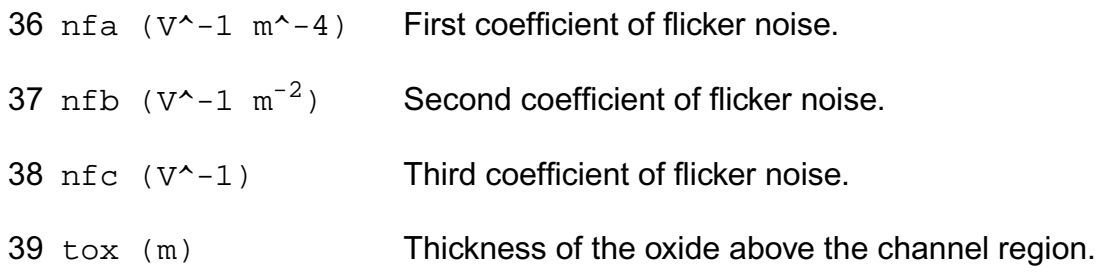

### **Operating-Point Parameters**

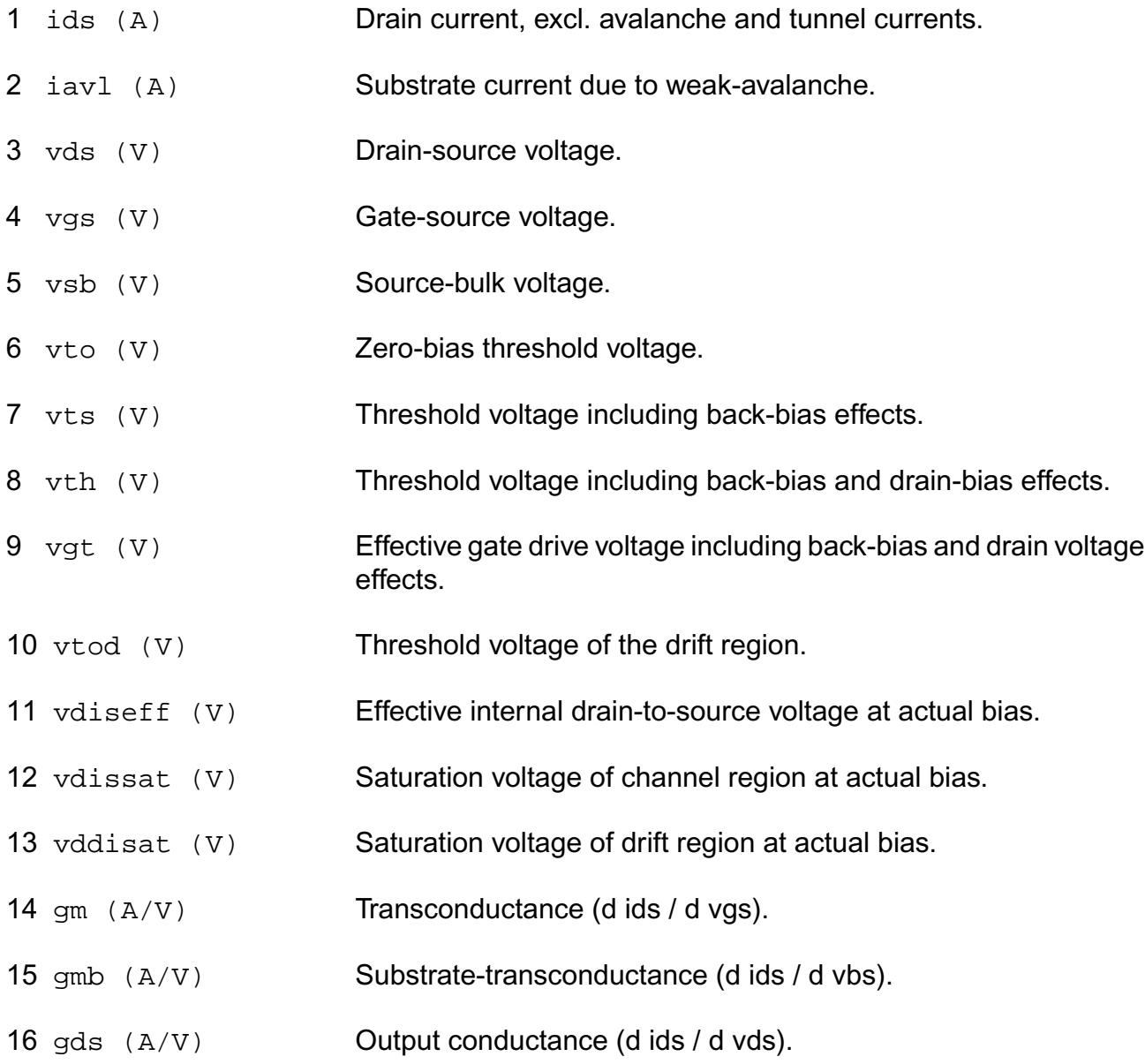

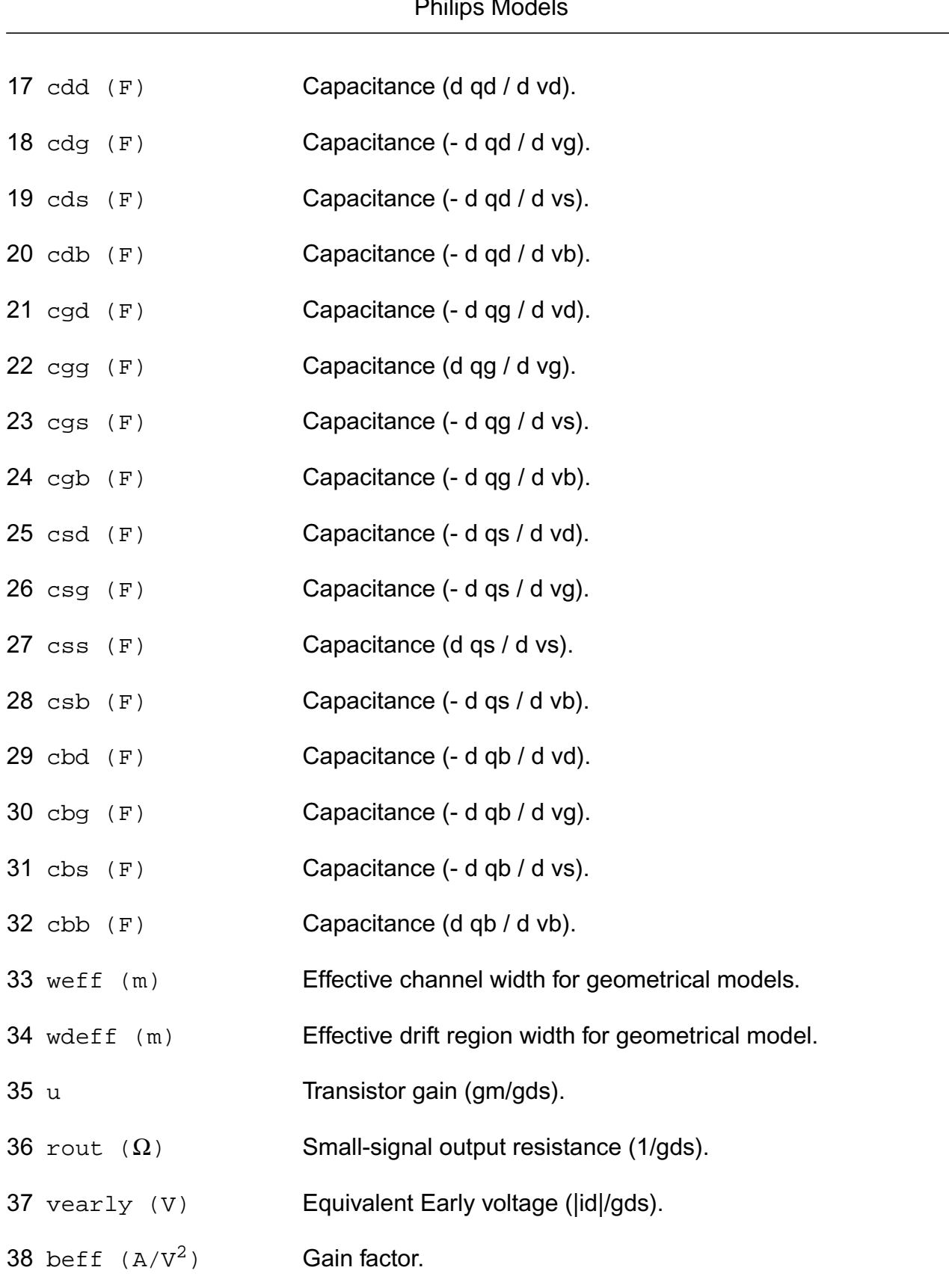

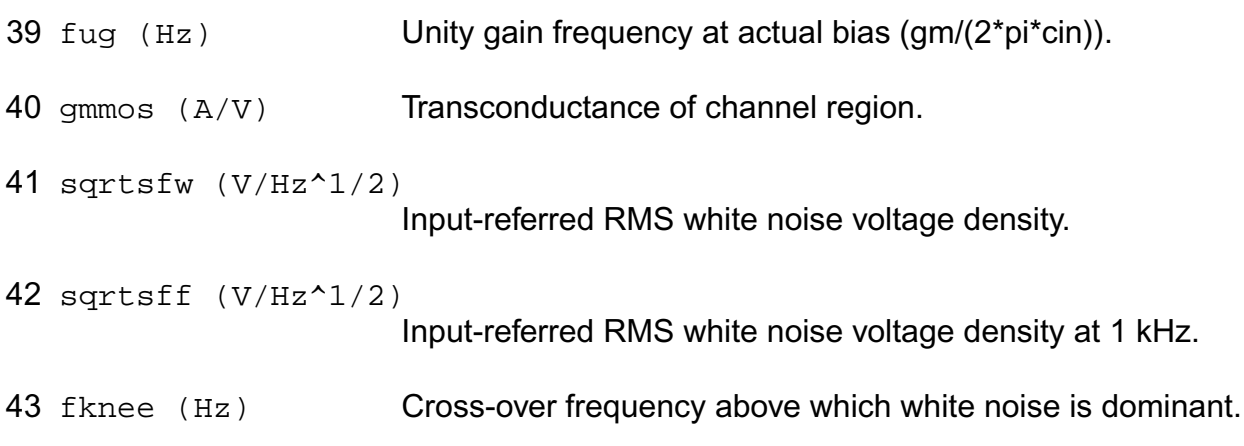

#### **Parameter Index**

In the following index, I refers to instance parameters, M refers to the model parameters section,  $\circ$  refers to the output parameters section, and  $\circ$  refers to the operating point parameters section. The number indicates where to look in the appropriate section to find the description for that parameter. For example, a reference of M-35 means the 35th model parameter.

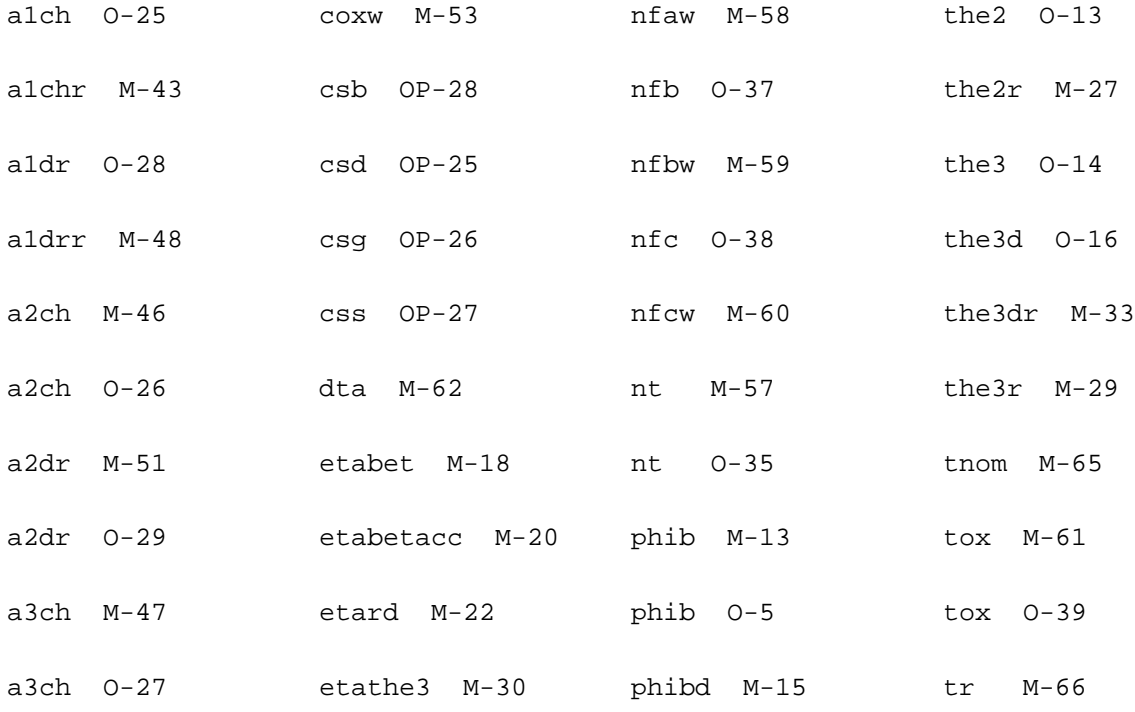

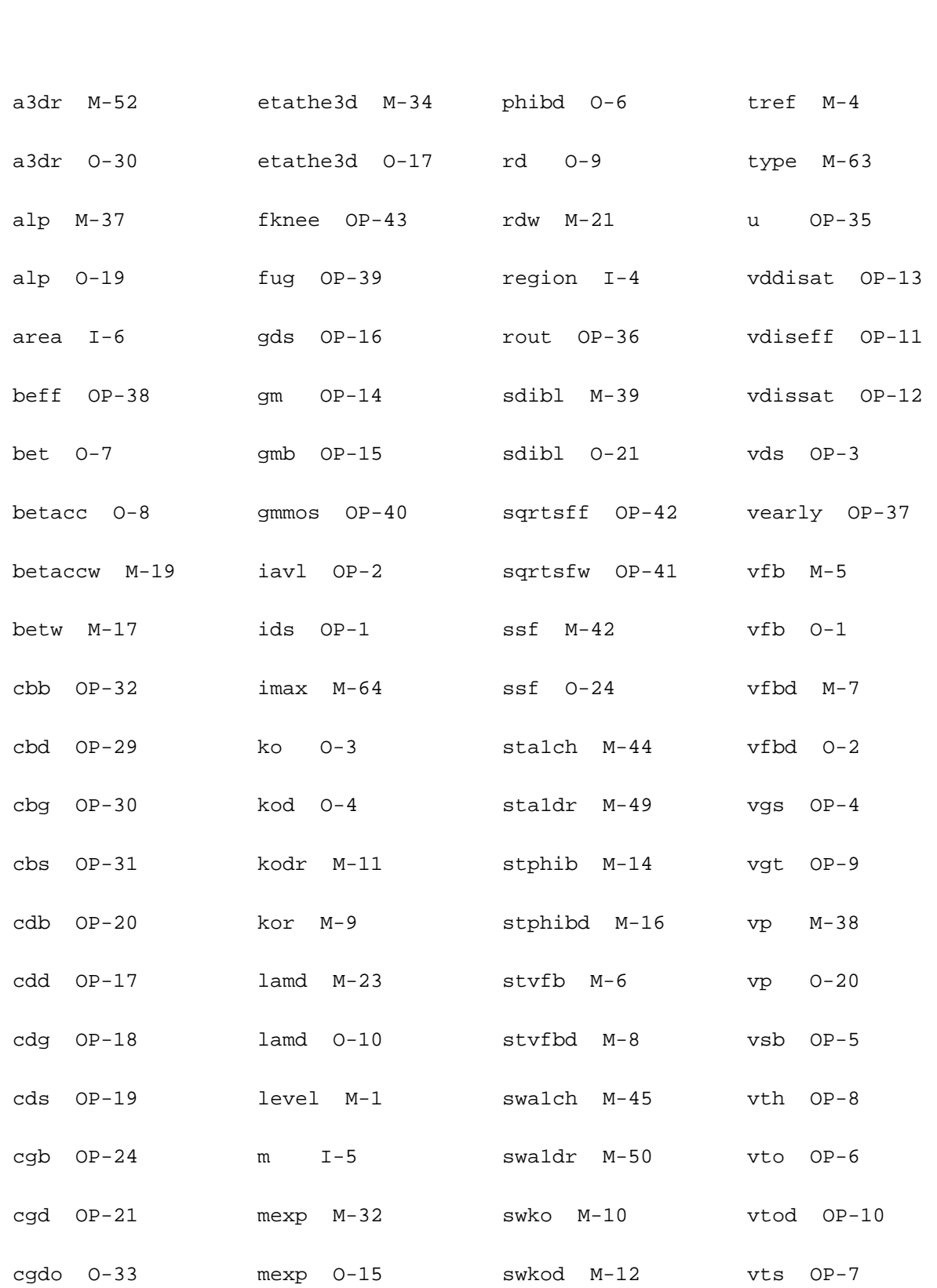

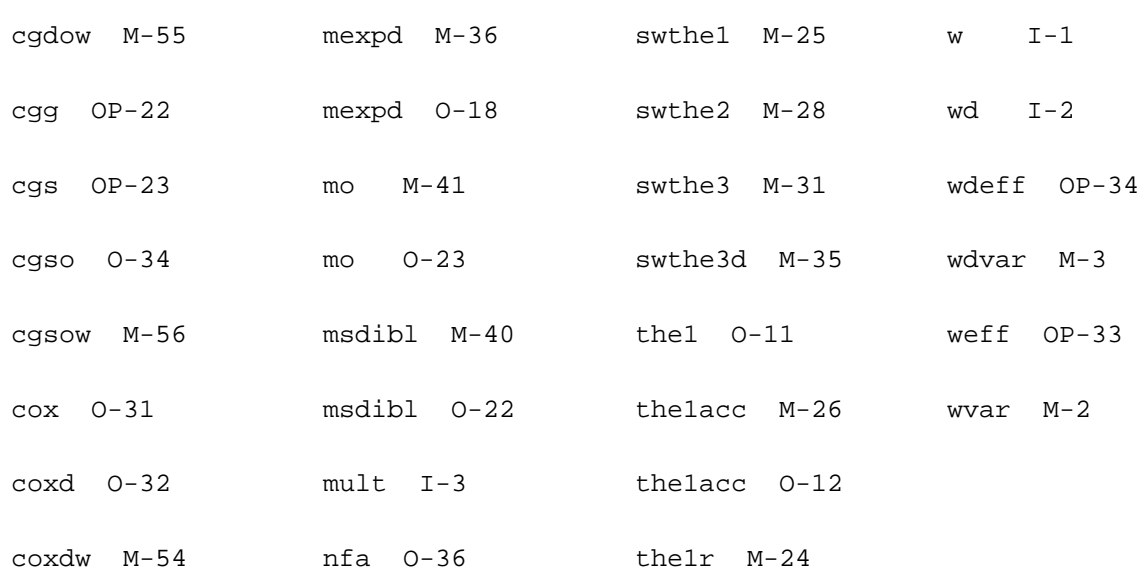

# **Lateral Double-diffused MOS Model (MOS Model Level 2002) (mos2002e)**

This is SiMKit 3.0.

This device is supported within altergroups.

This device is dynamically loaded from the shared object /vobs/spectre\_dev/tools.lnx86/cmi/ lib/5.0.doc/libphilips\_sh.so

#### **Instance Definition**

Name d g s b ModelName parameter=value ...

#### **Instance Parameters**

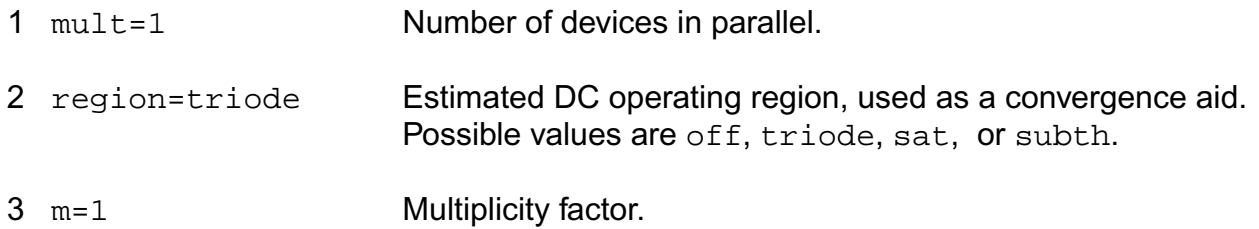

4 area=1 alias of mult.

#### **Model Definition**

model modelName mos2002e parameter=value ...

#### **Model Parameters**

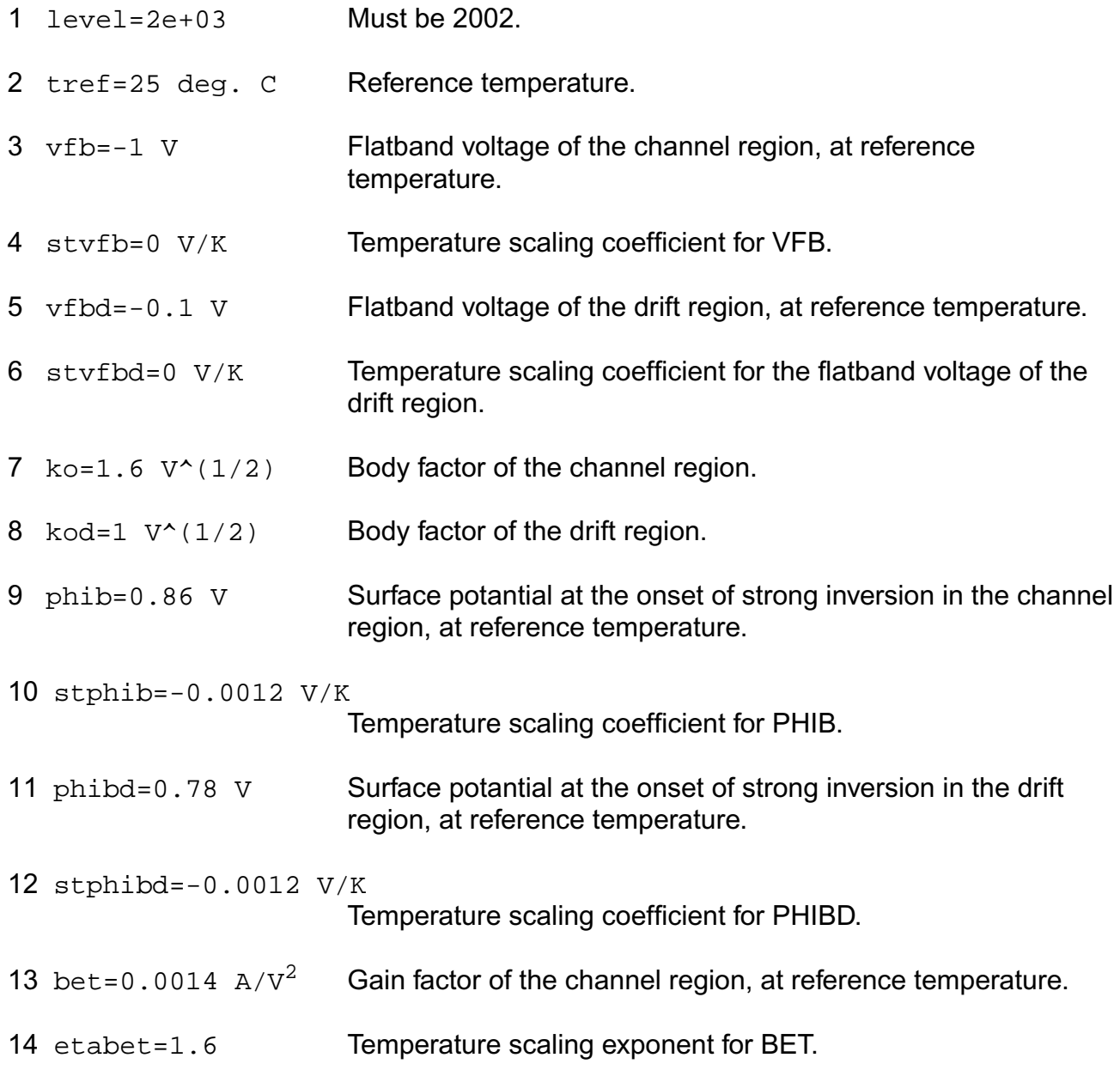

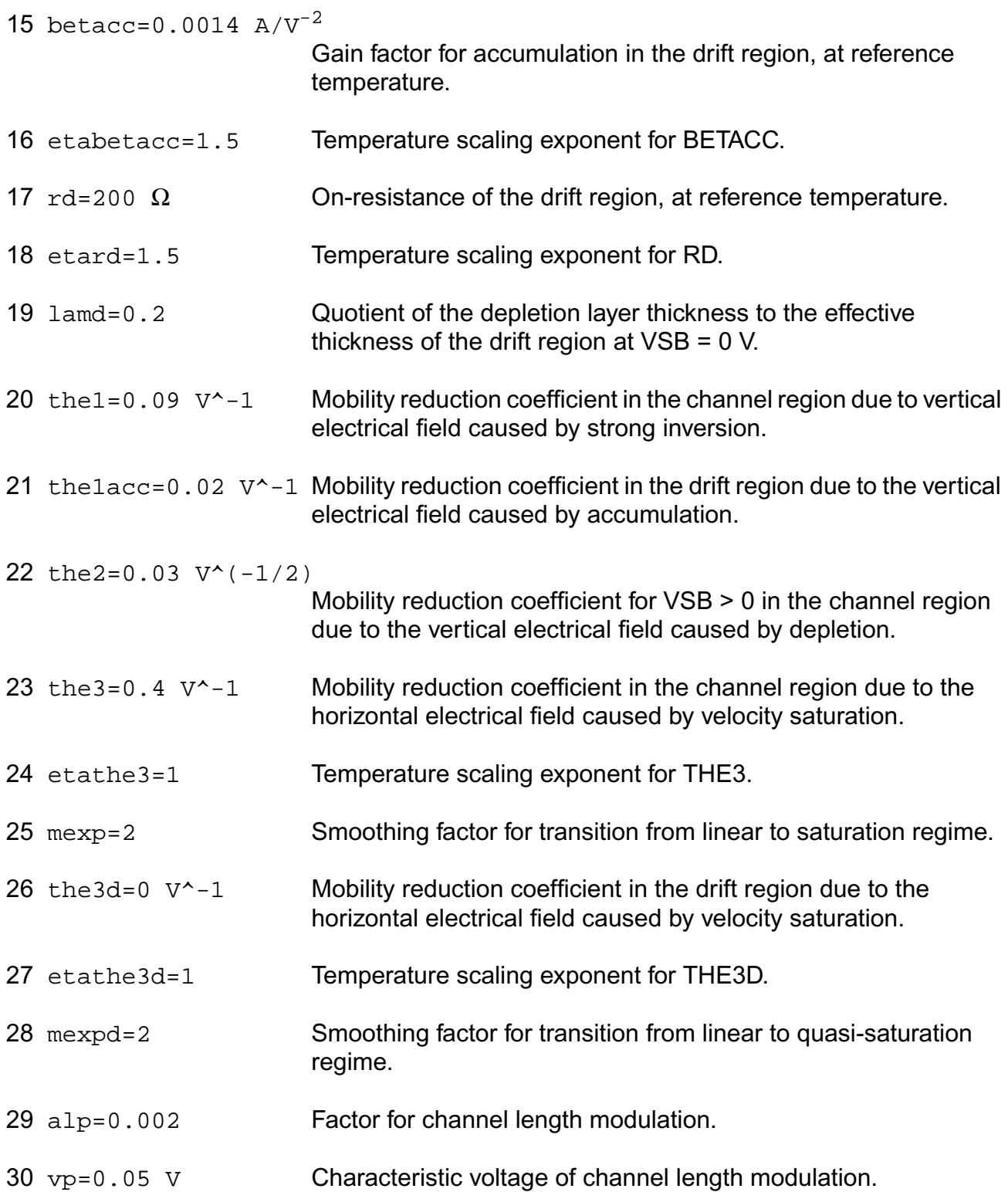

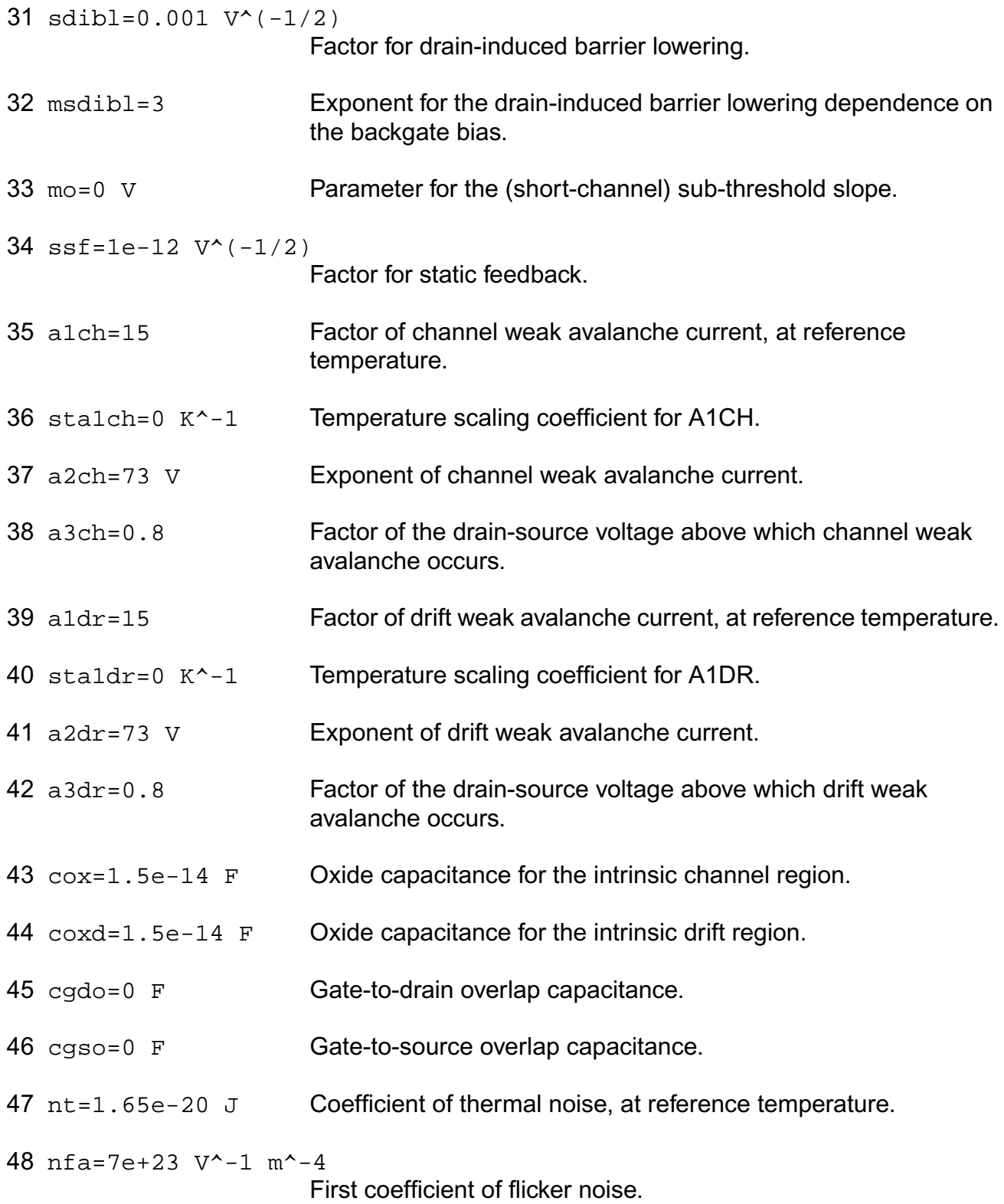

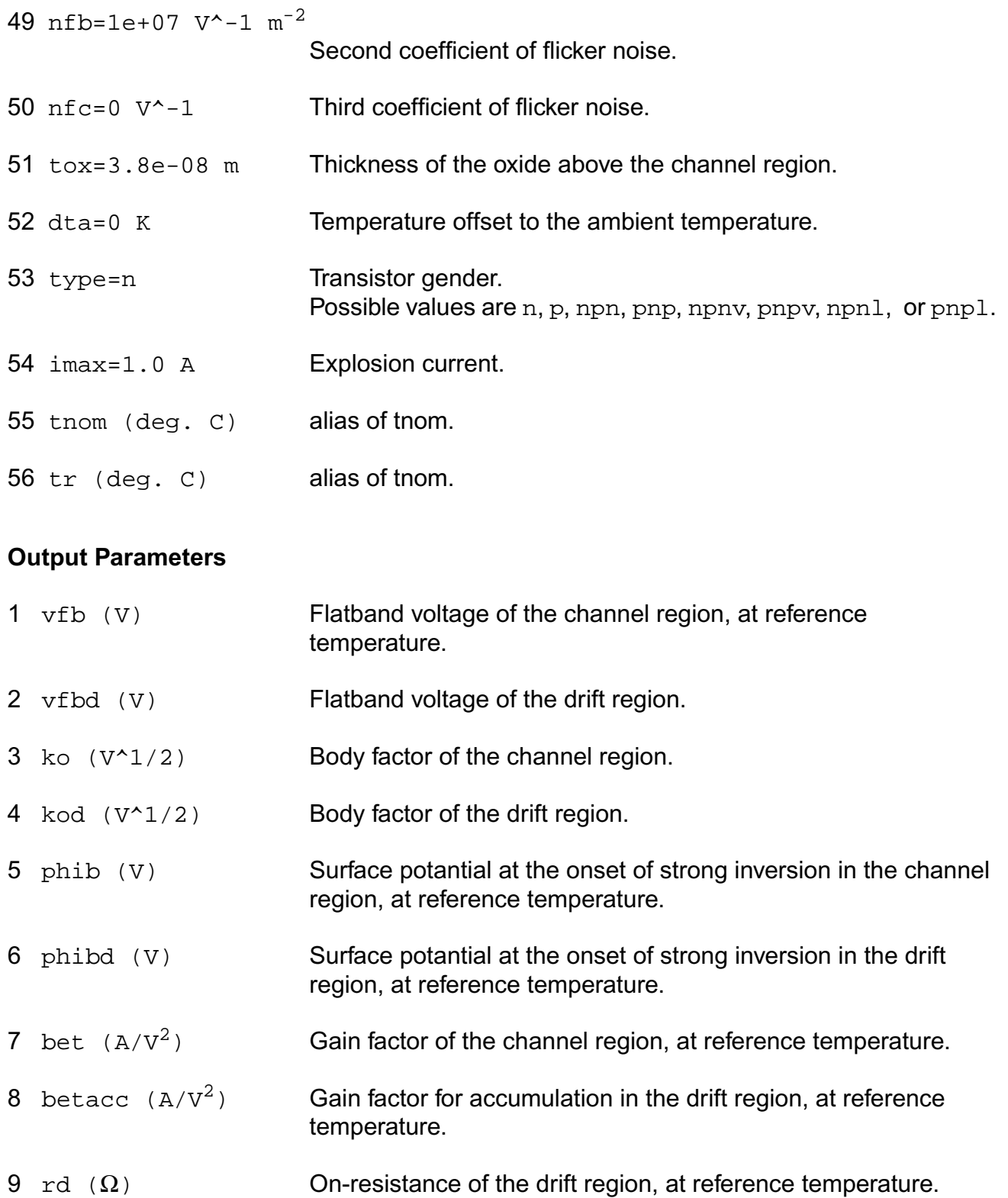

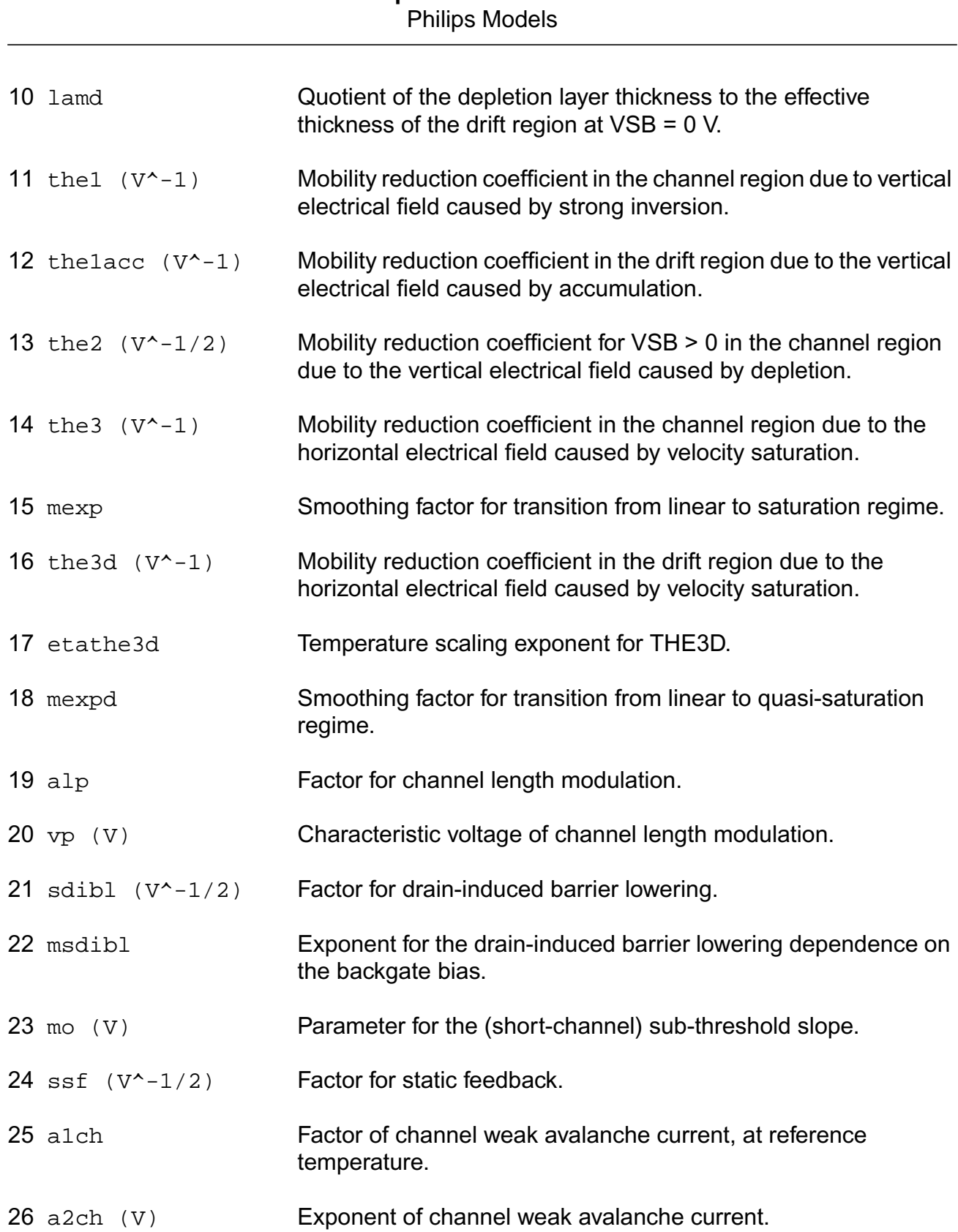

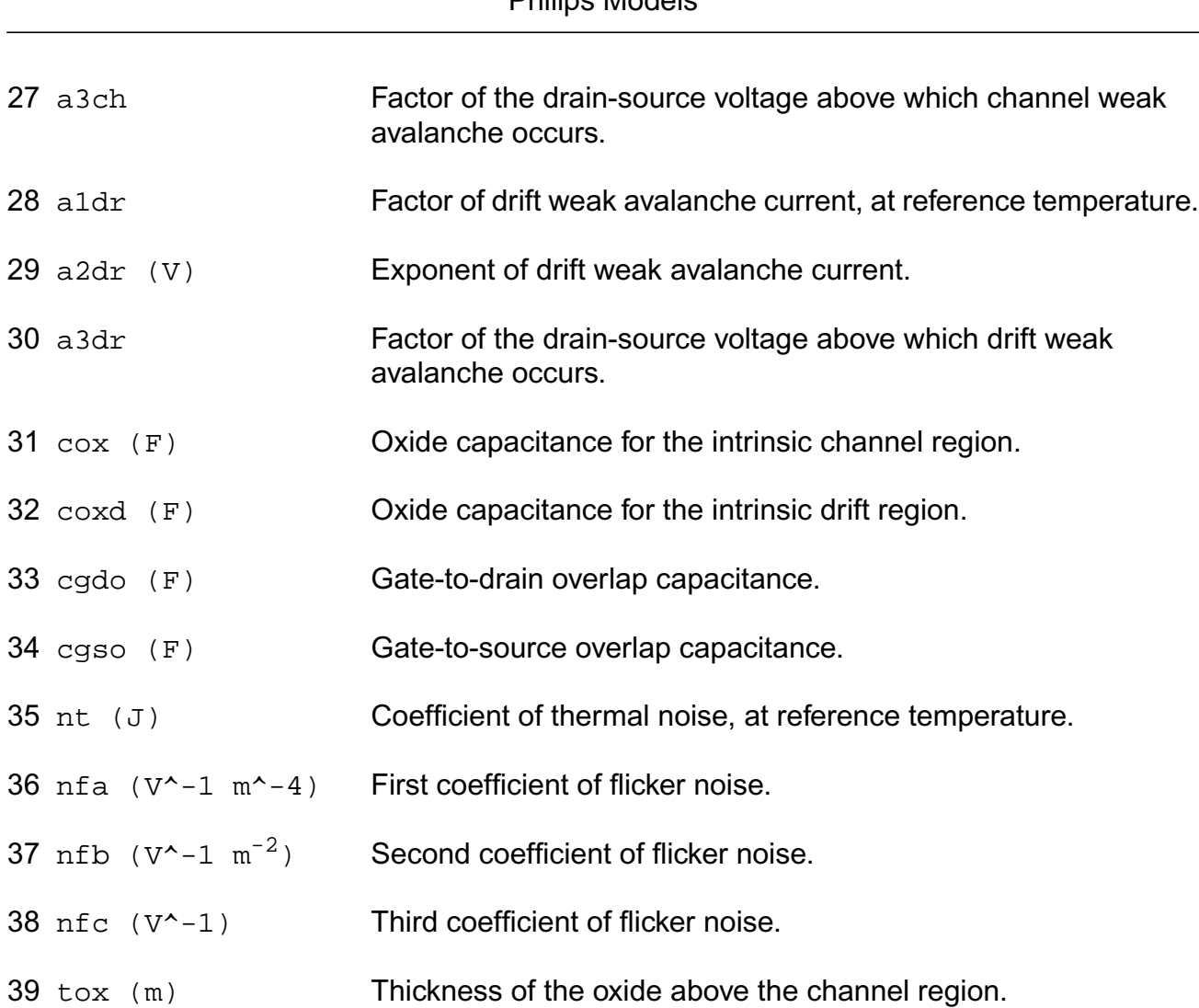

## **Operating-Point Parameters**

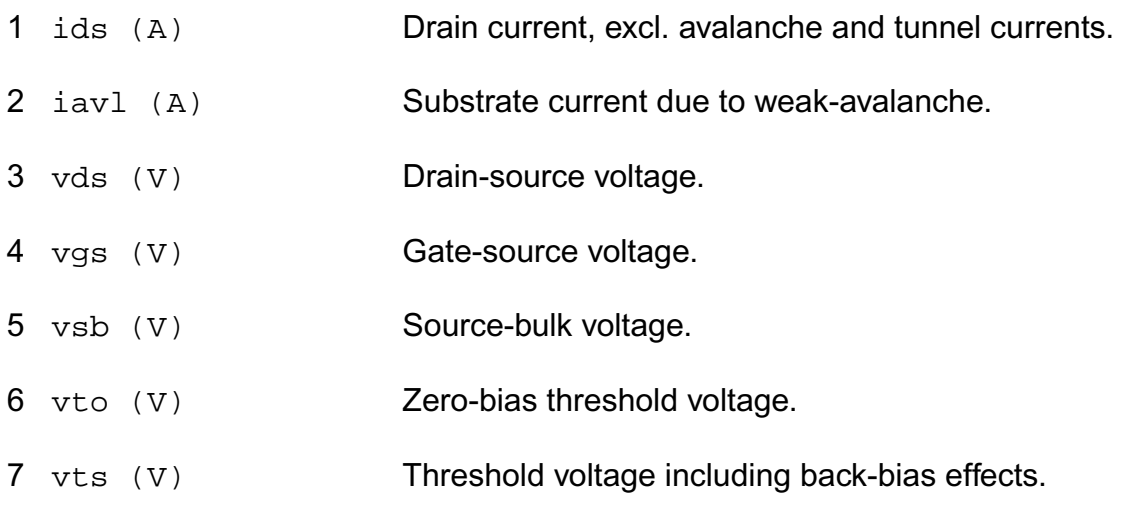

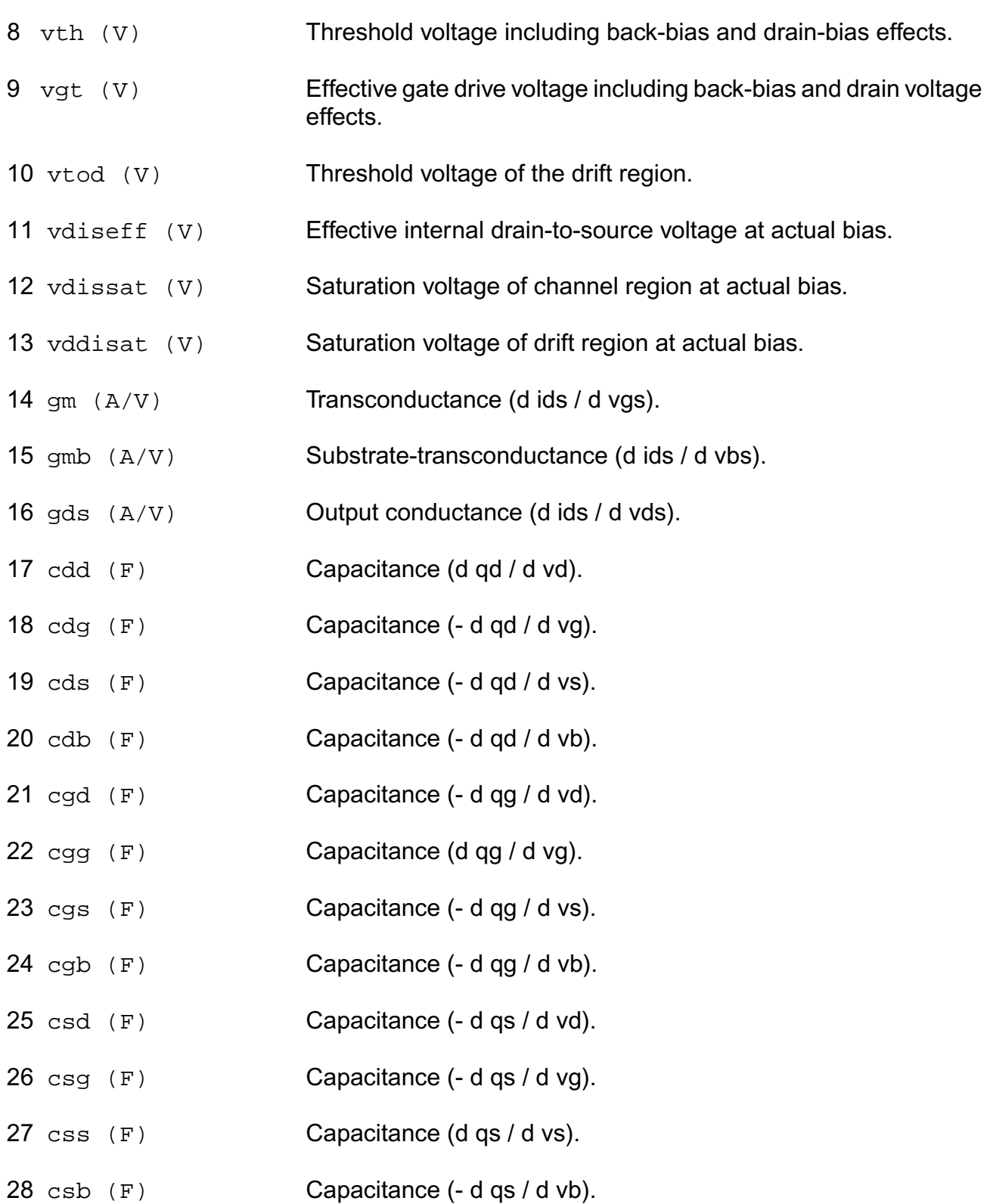

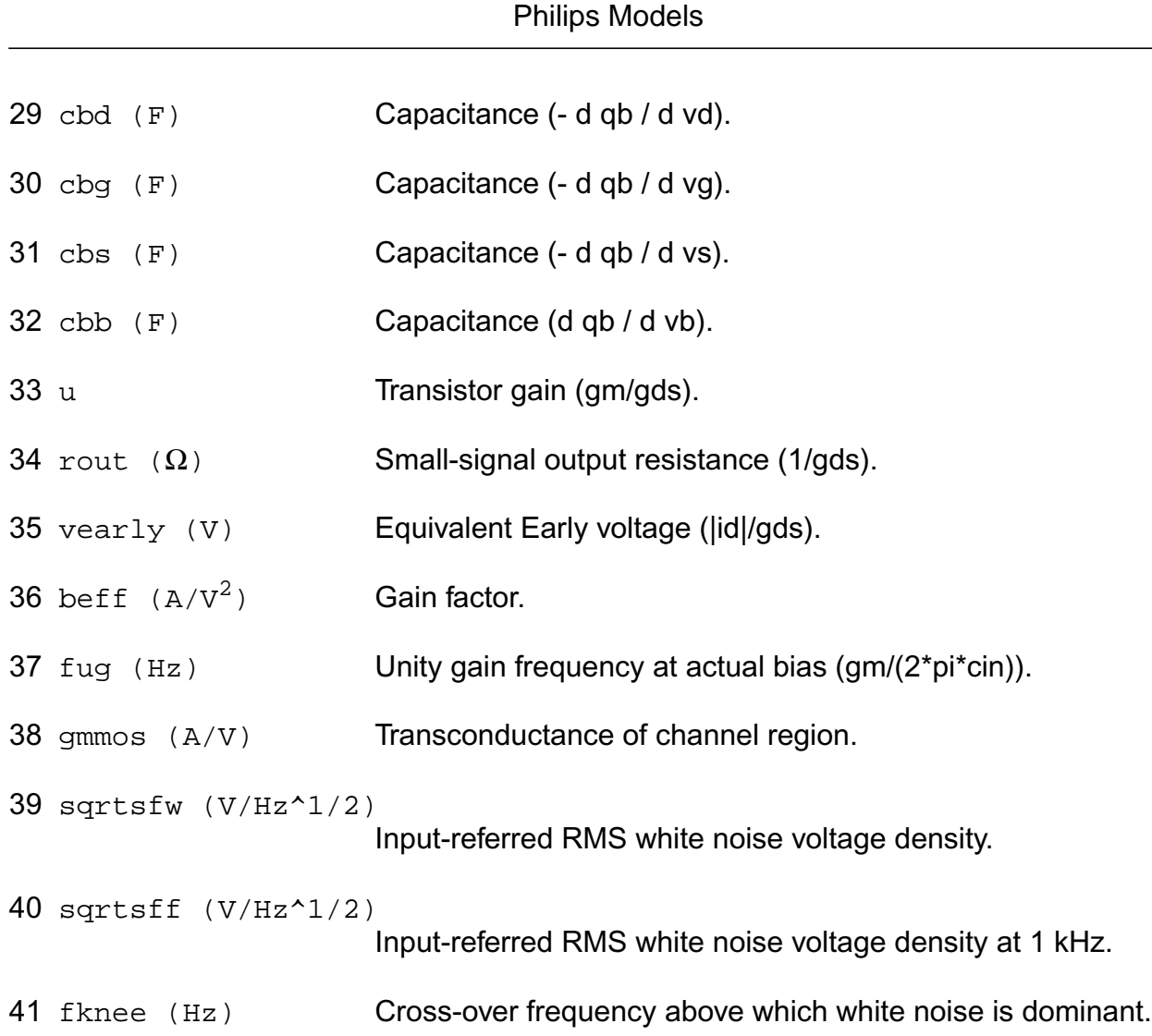

#### **Parameter Index**

In the following index, I refers to instance parameters, M refers to the model parameters section,  $\circ$  refers to the output parameters section, and  $\circ$ P refers to the operating point parameters section. The number indicates where to look in the appropriate section to find the description for that parameter. For example, a reference of M-35 means the 35th model parameter.

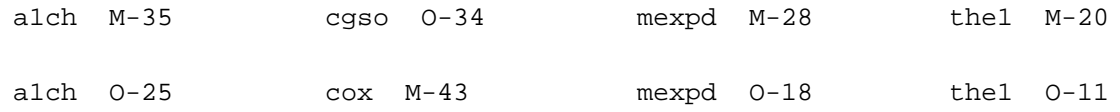

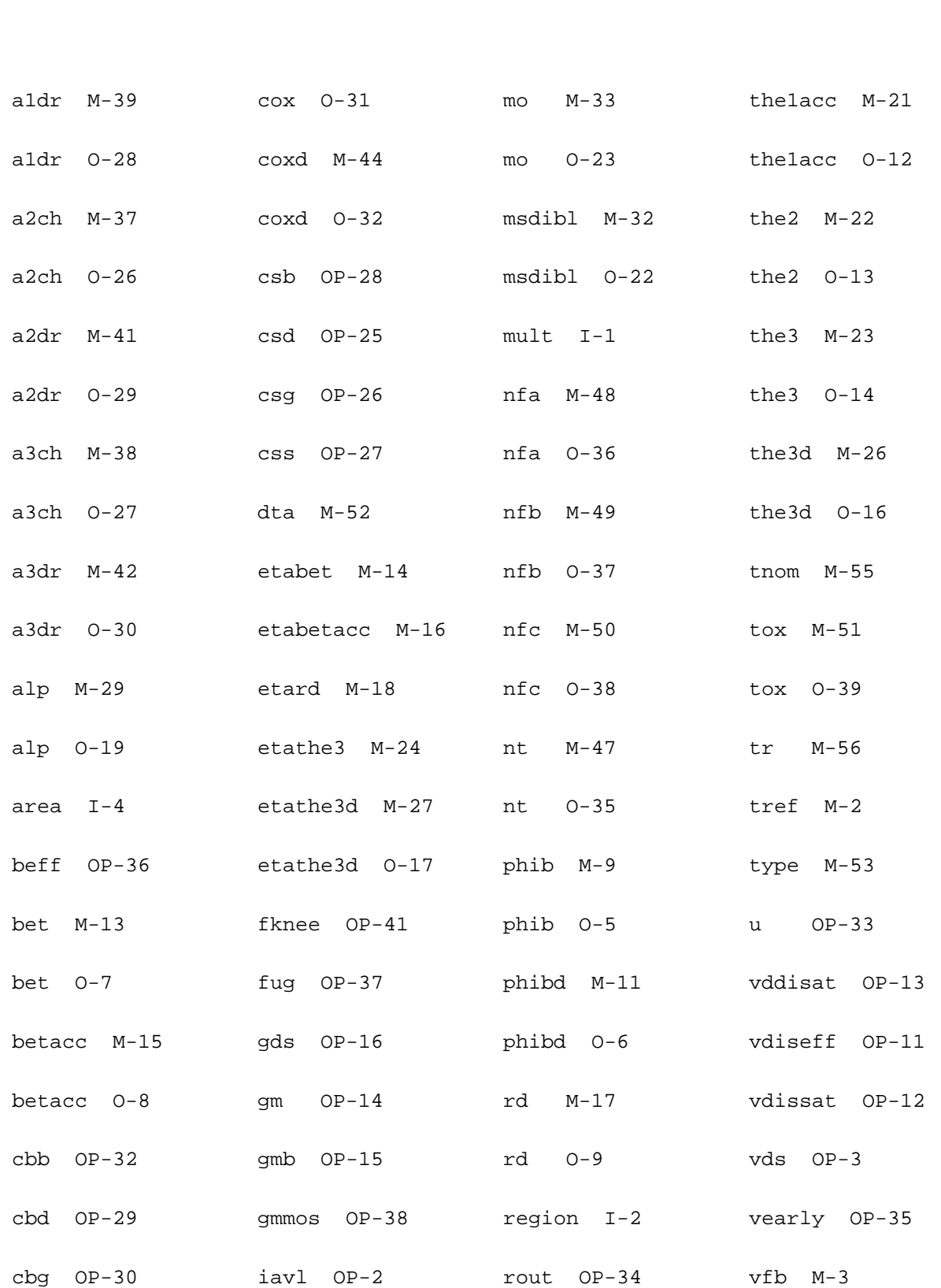

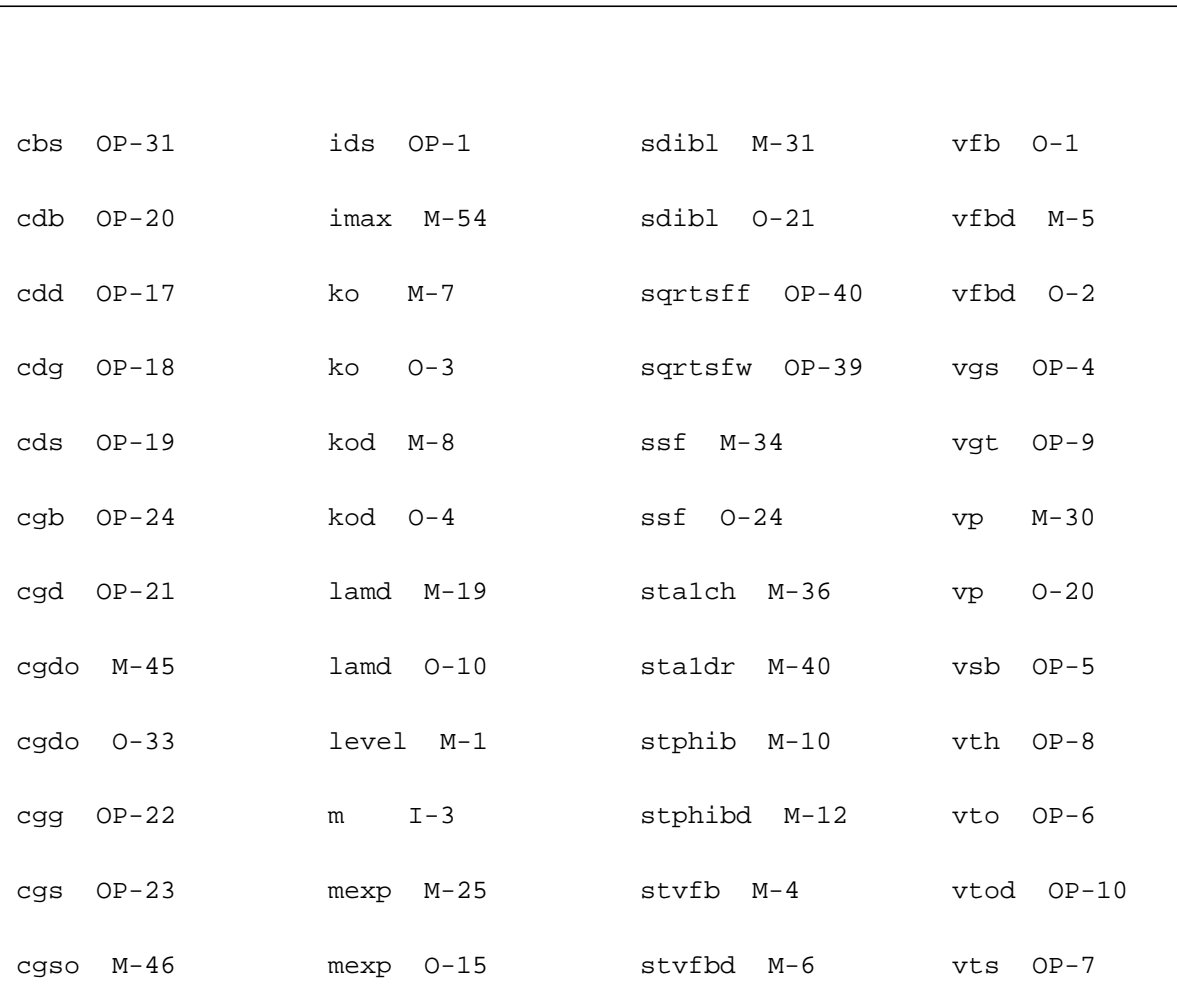

## **Lateral Double-diffused MOS Model (MOS Model Level 2002) (mos2002et)**

This is SiMKit 3.0.2

This device is supported within altergroups.

This device is dynamically loaded from the shared object /vobs/spectre\_dev/tools.lnx86/cmi/ lib/5.0.doc/libphilips\_sh.so

#### **Instance Definition**

Name d g s b dt ModelName parameter=value ...

#### **Instance Parameters**

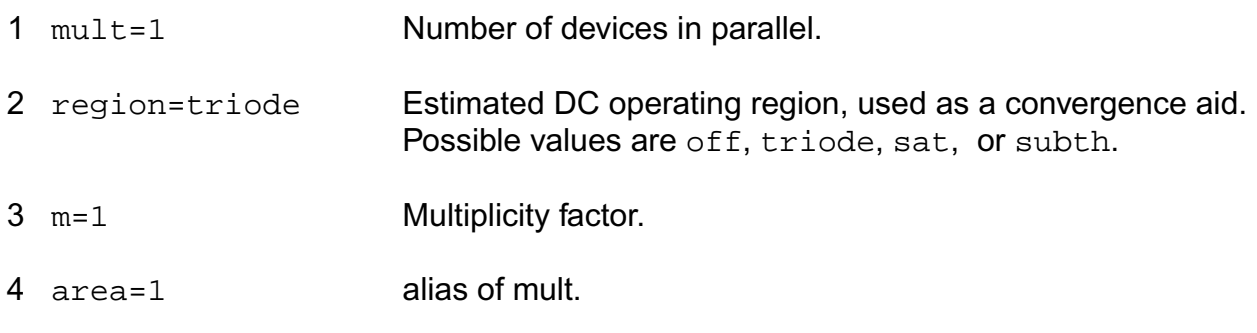

#### **Model Definition**

model modelName mos2002et parameter=value ...

### **Model Parameters**

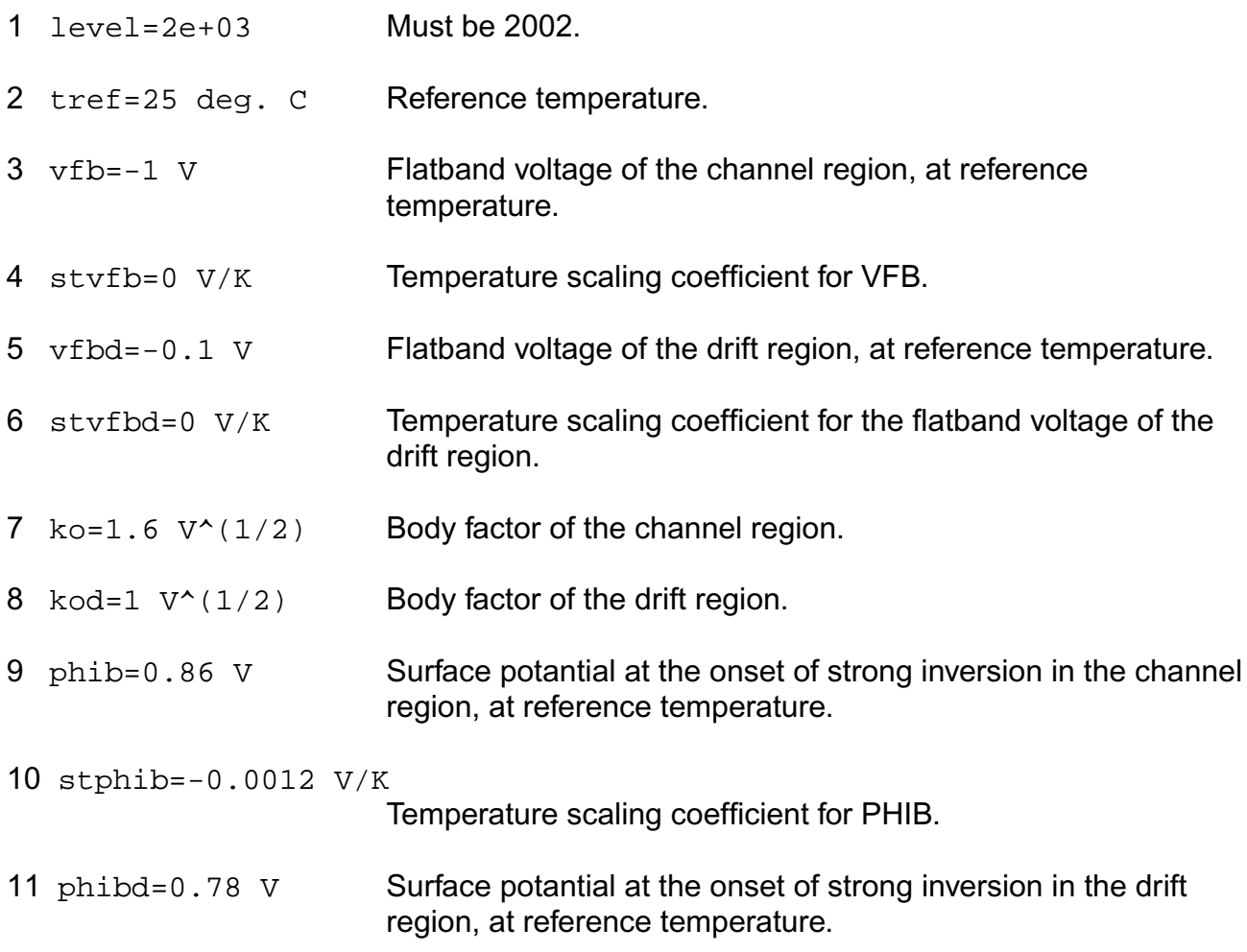

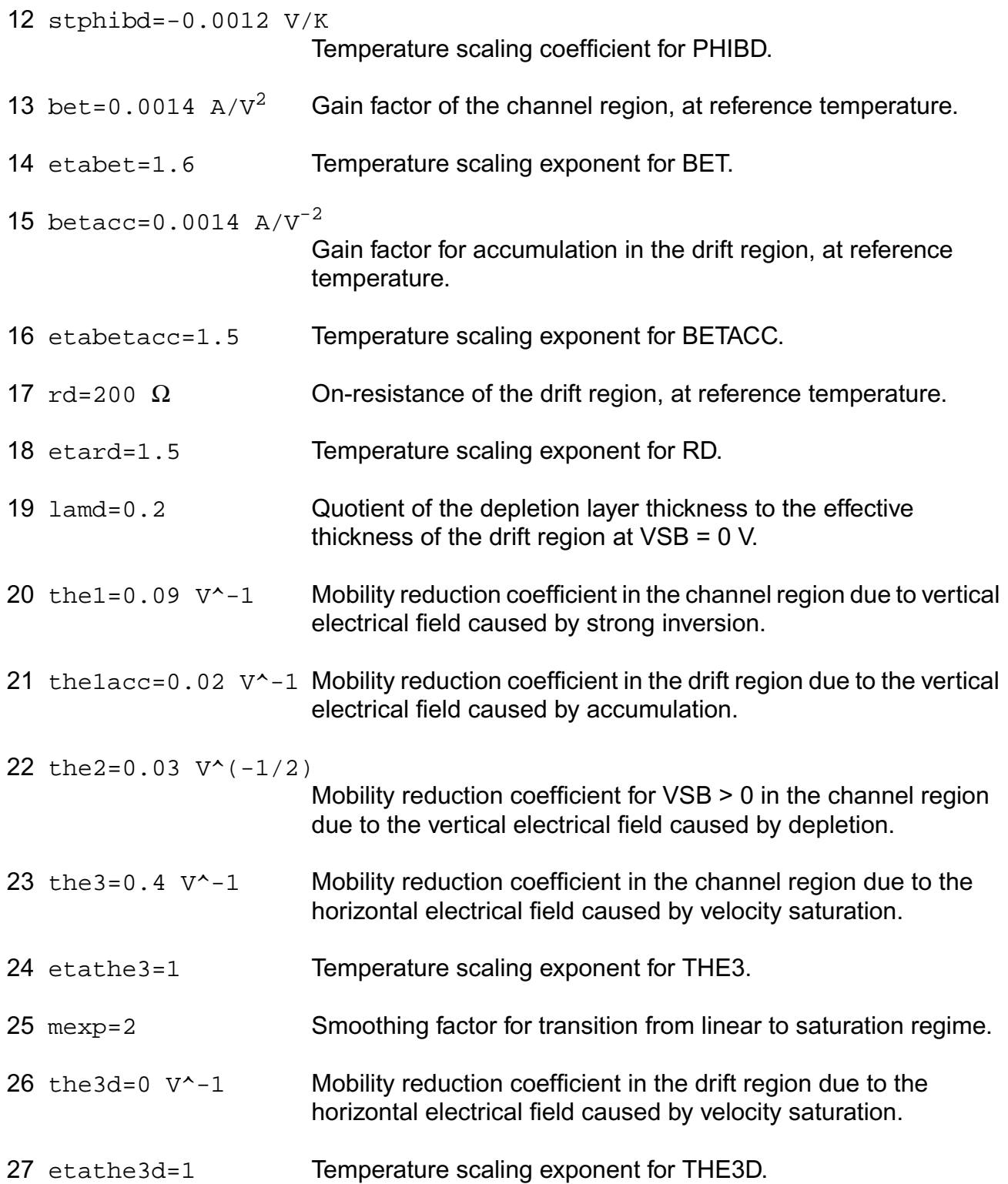

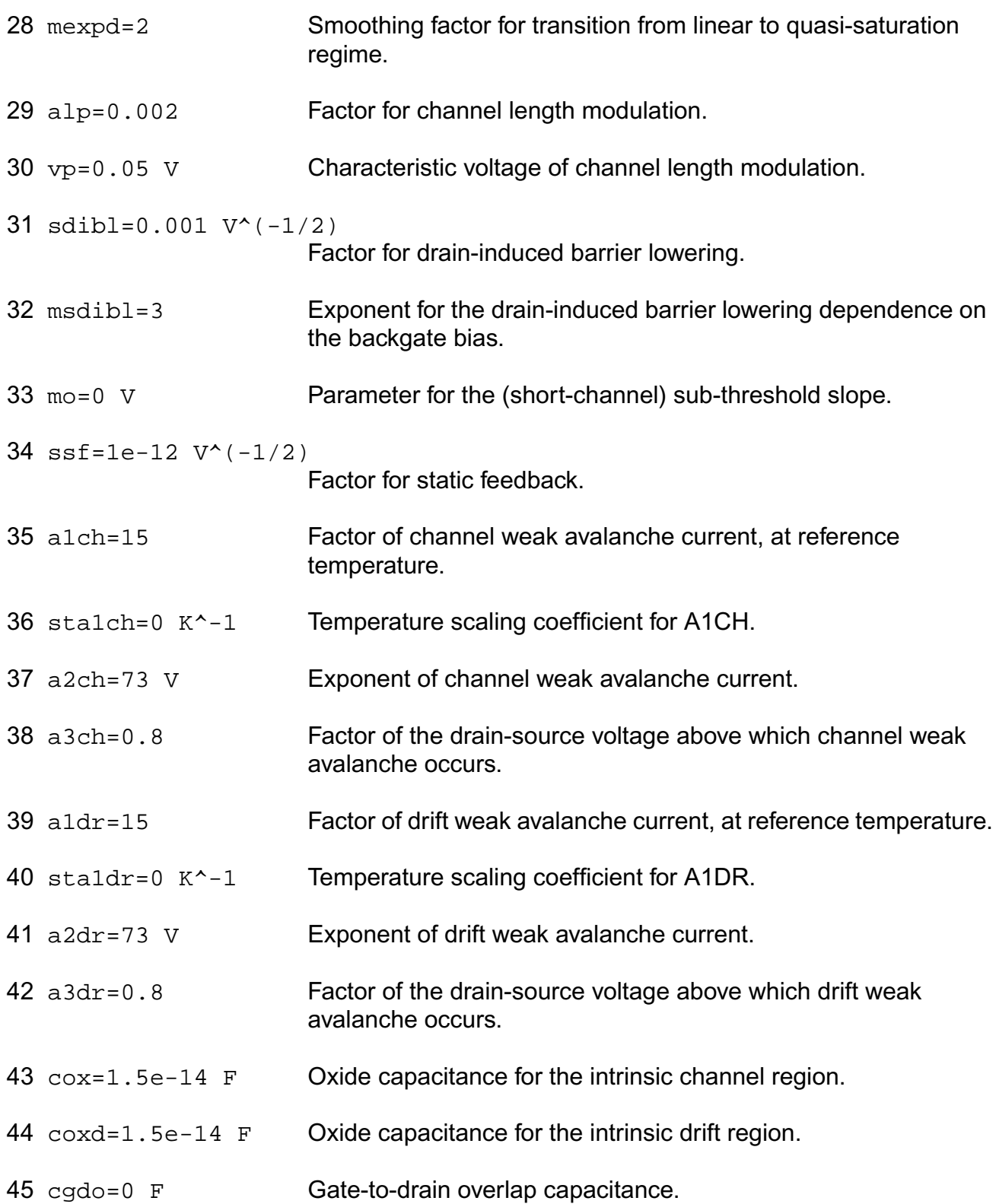

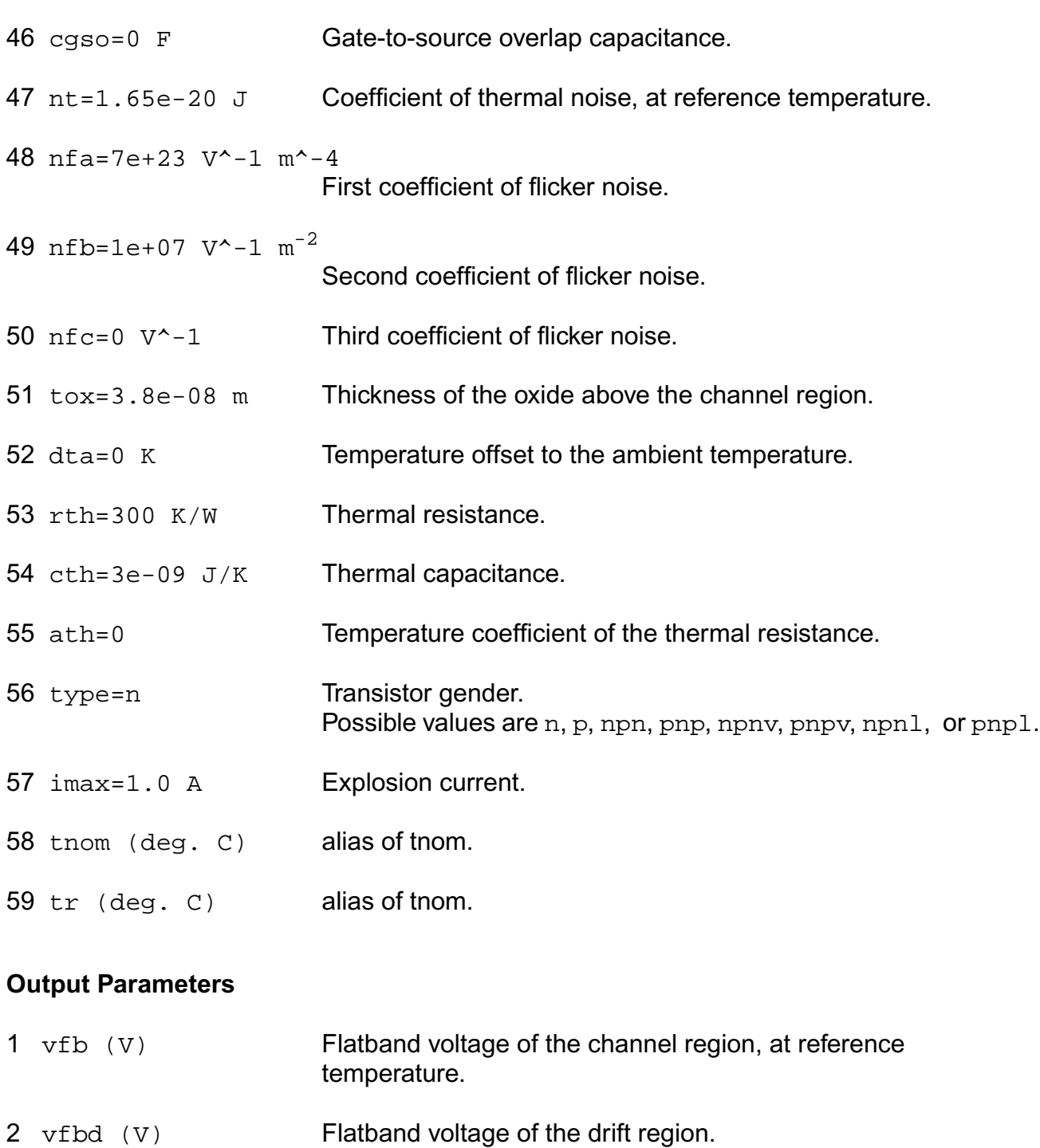

- $3 \text{ ko } (V^1/2)$  Body factor of the channel region.
- 4 kod  $(V^2/2)$  Body factor of the drift region.

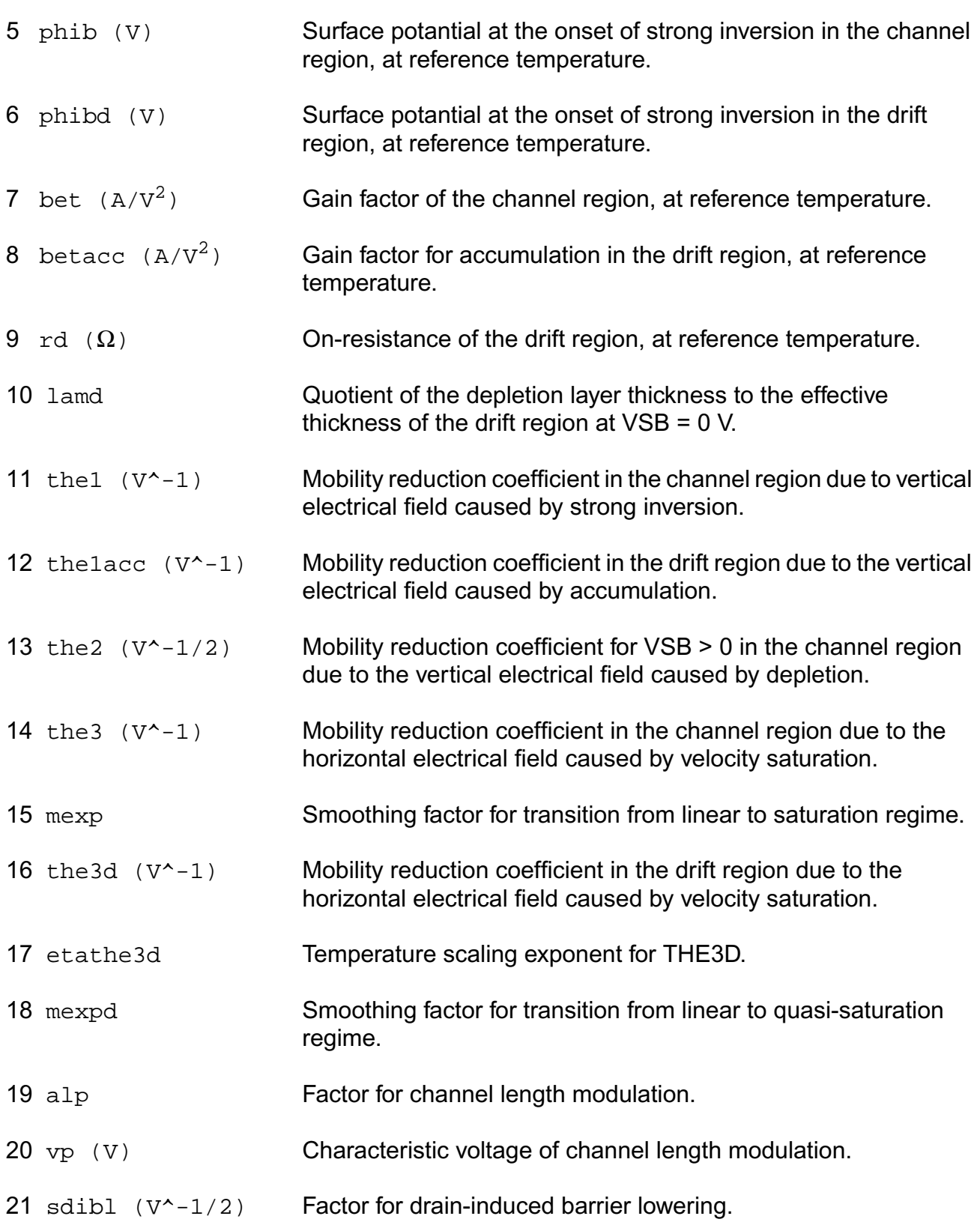

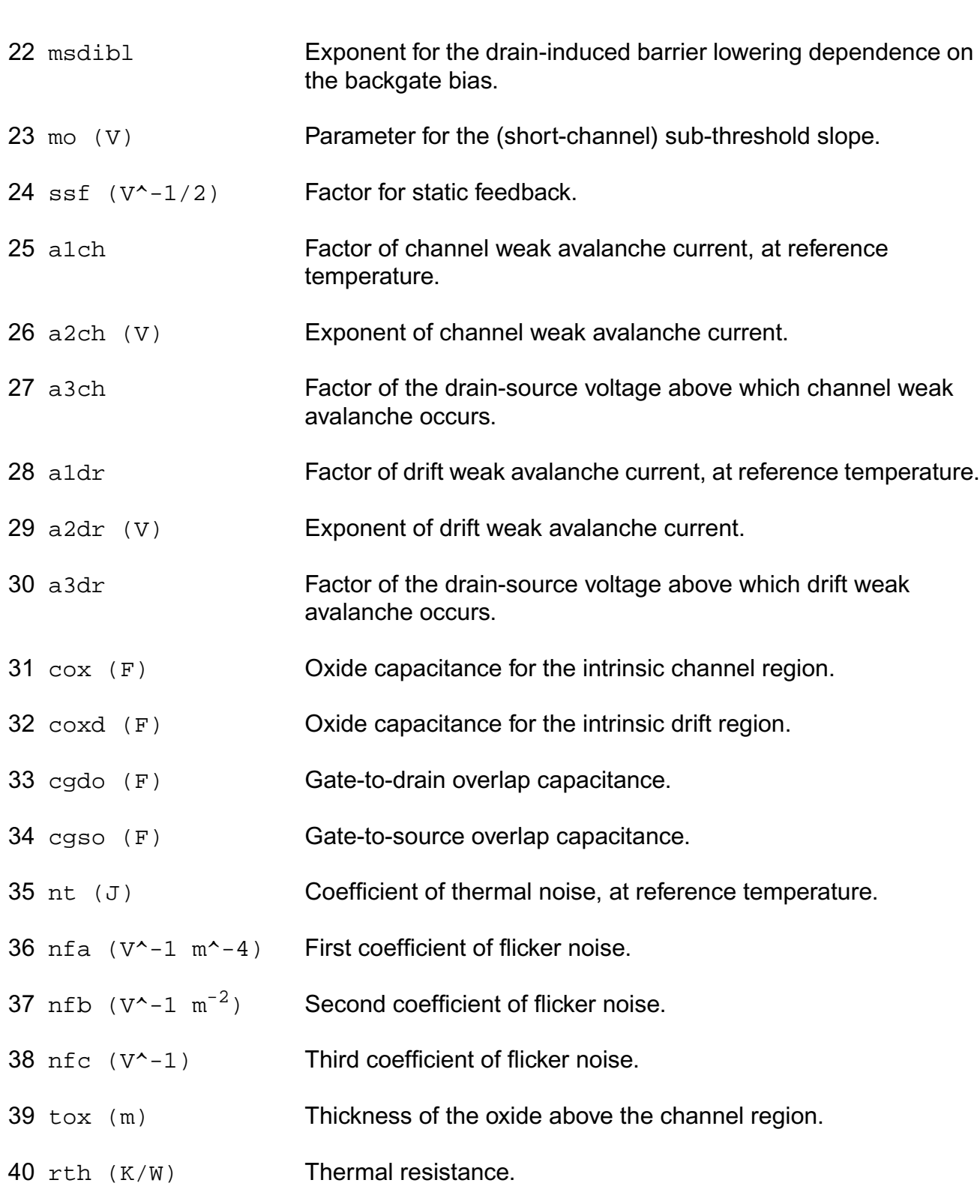

41 cth (J/K) Thermal capacitance.

### **Operating-Point Parameters**

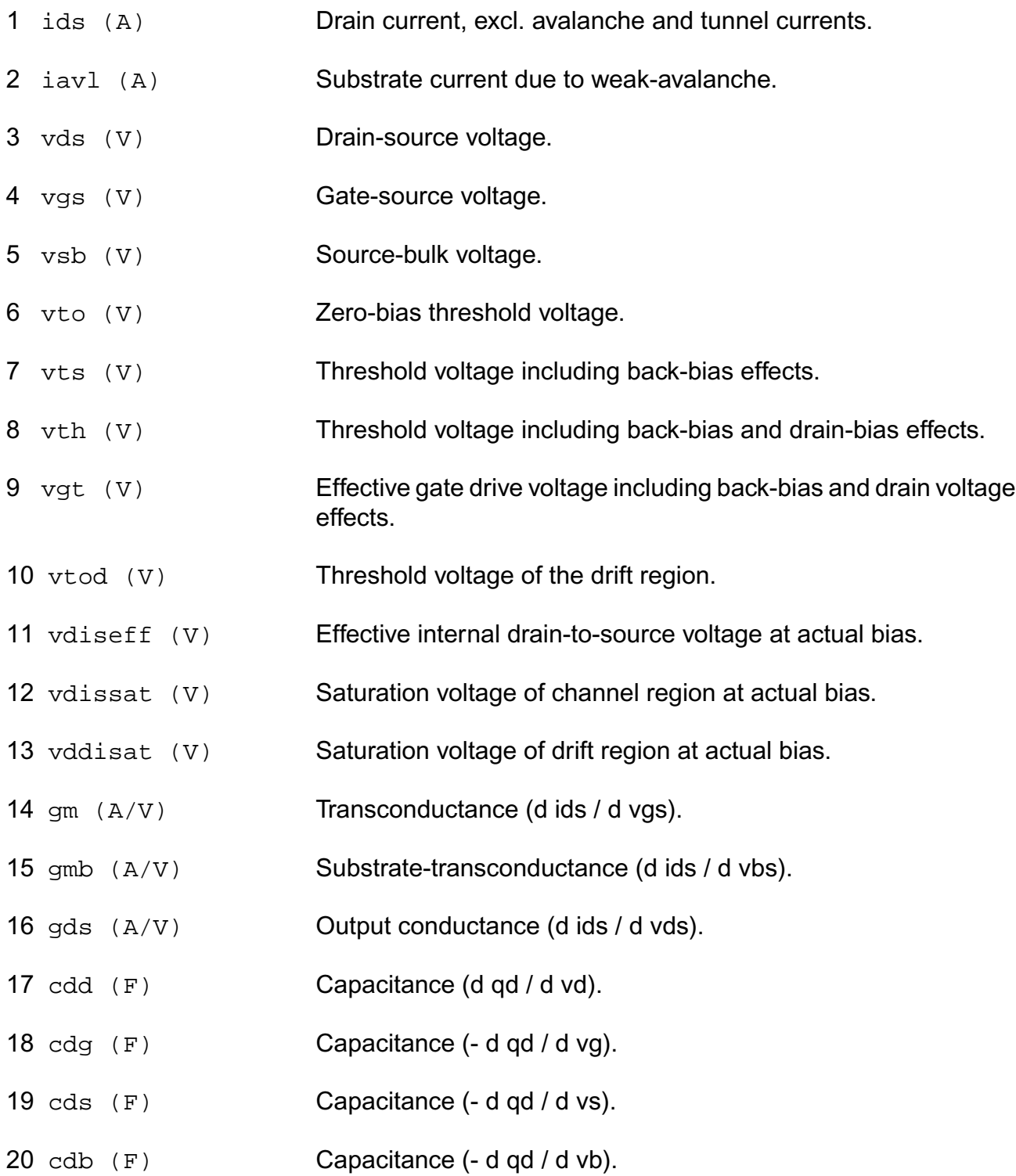

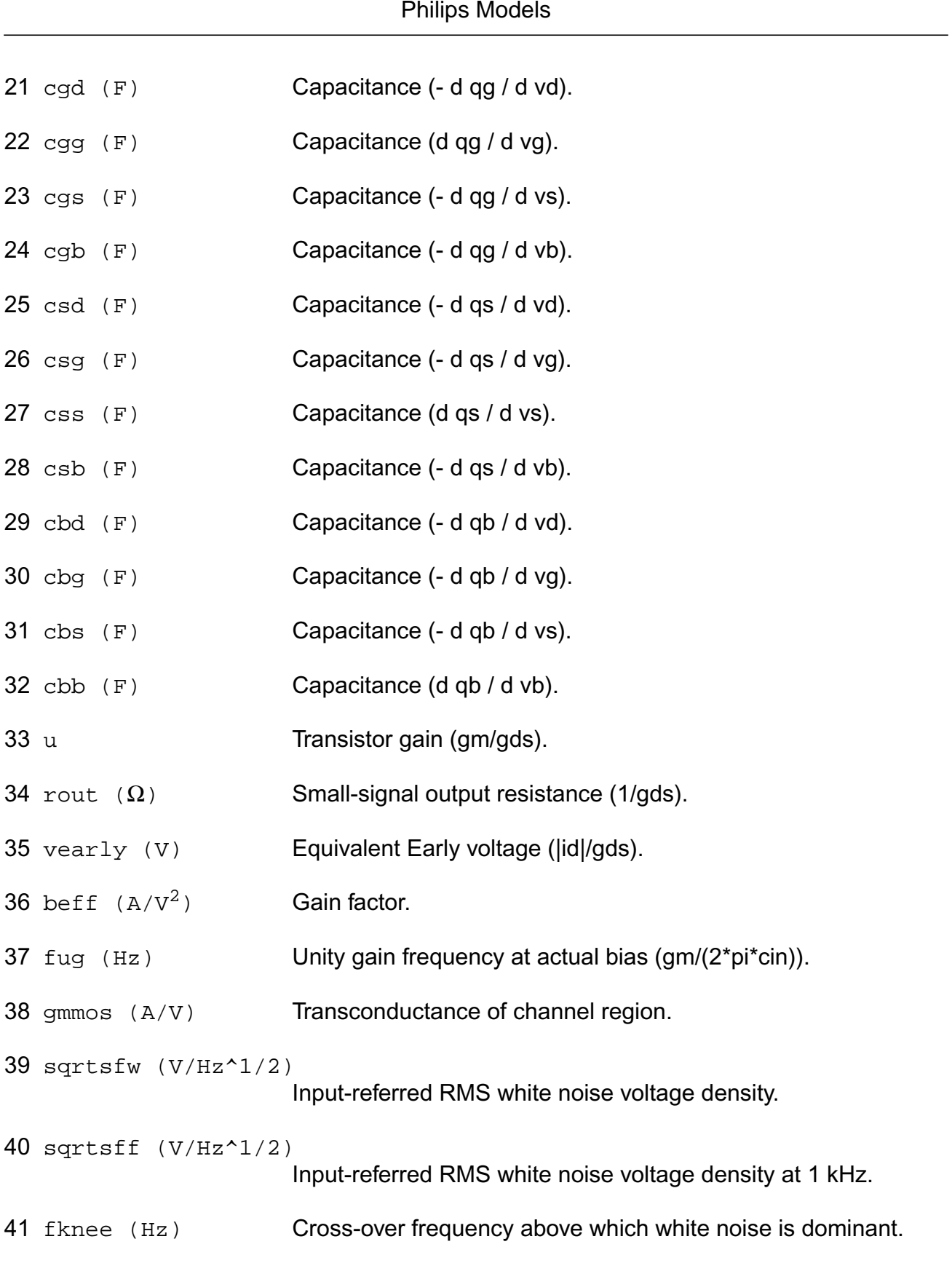

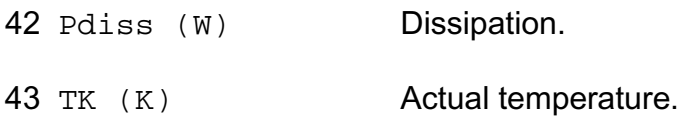

#### **Parameter Index**

In the following index, I refers to instance parameters, M refers to the model parameters section,  $\circ$  refers to the output parameters section, and  $\circ$ P refers to the operating point parameters section. The number indicates where to look in the appropriate section to find the description for that parameter. For example, a reference of M-35 means the 35th model parameter.

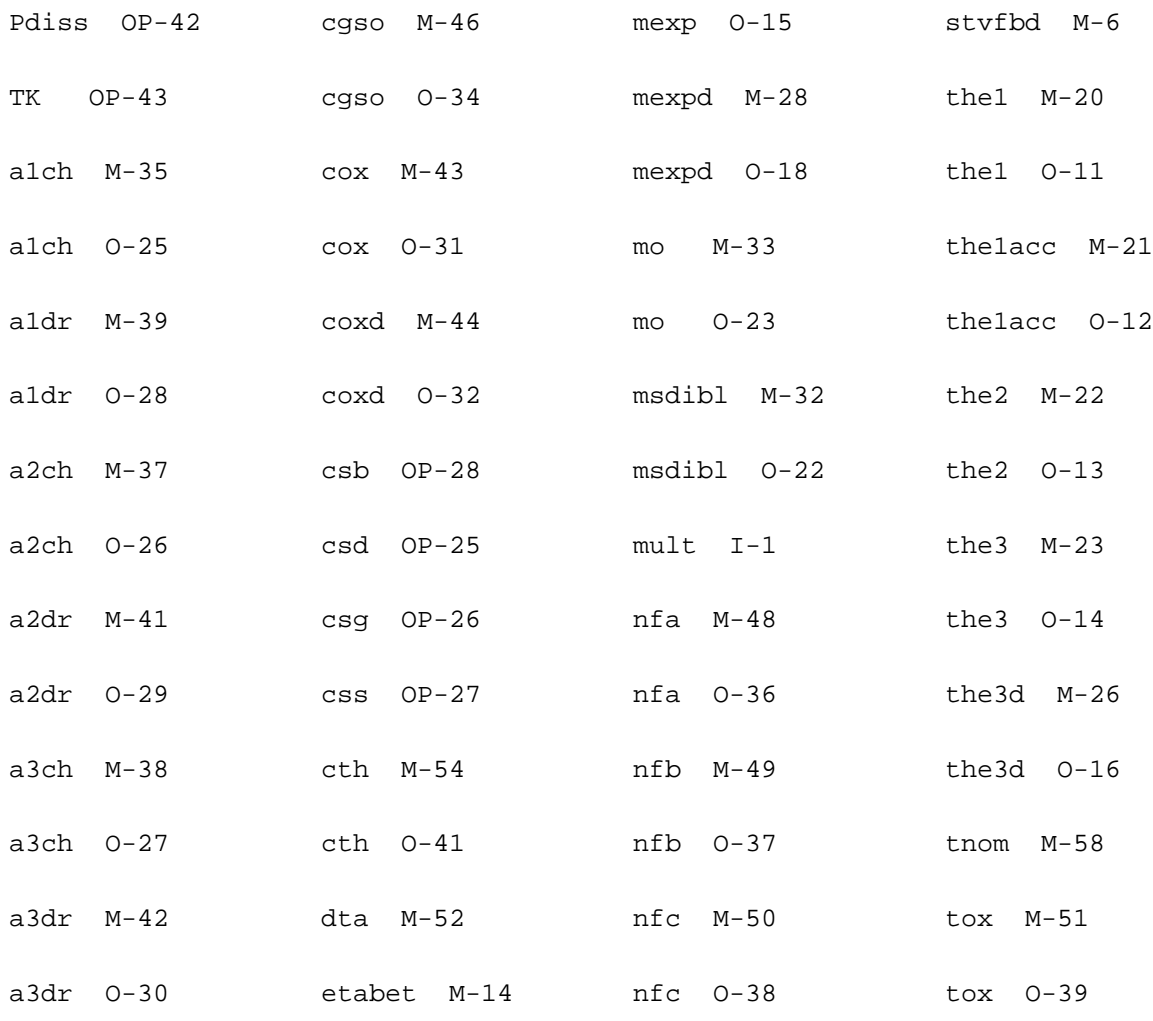

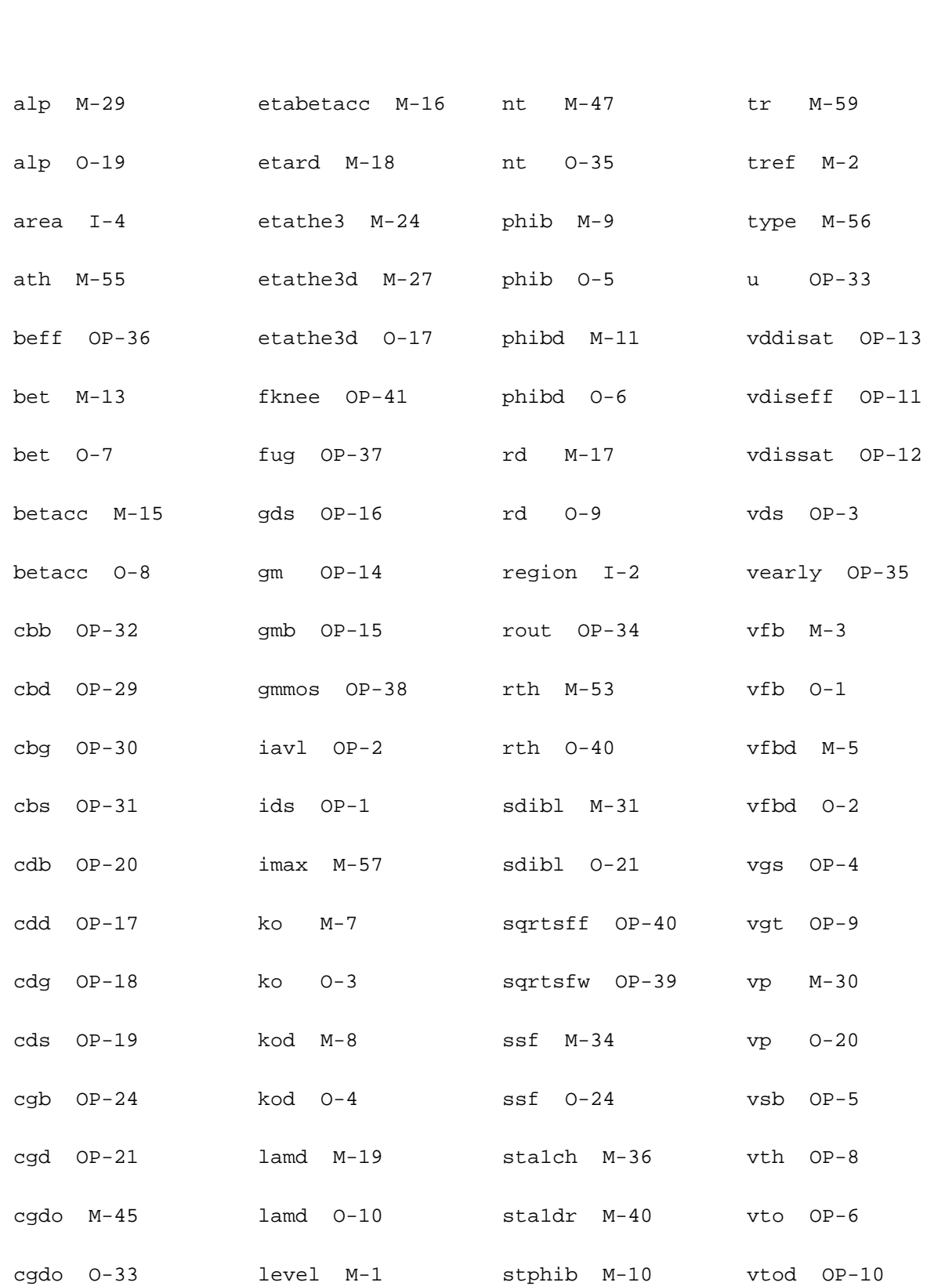

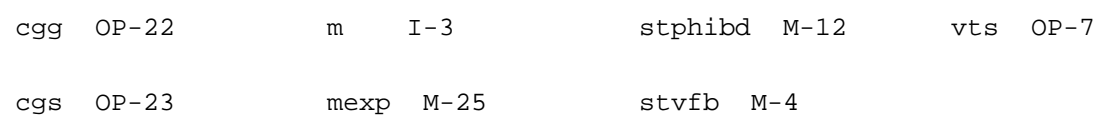

# **Lateral Double-diffused MOS Model (MOS Model Level 2002) (mos2002t)**

This is SiMKit 3.0.2

This device is supported within altergroups.

This device is dynamically loaded from the shared object /vobs/spectre\_dev/tools.lnx86/cmi/ lib/5.0.doc/libphilips\_sh.so

#### **Instance Definition**

Name d g s b dt ModelName parameter=value ...

#### **Instance Parameters**

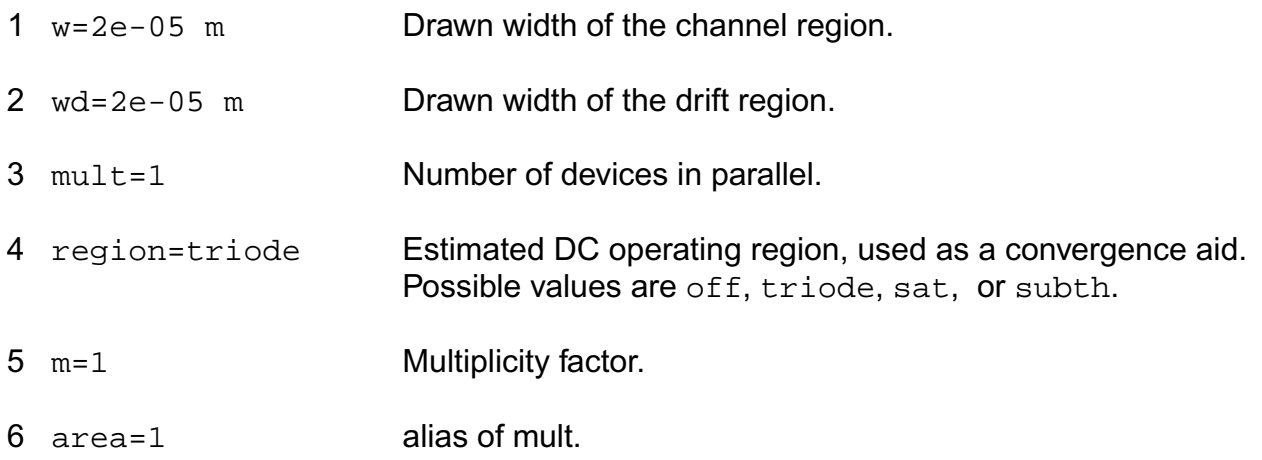

#### **Model Definition**

model modelName mos2002t parameter=value ...

### **Model Parameters**

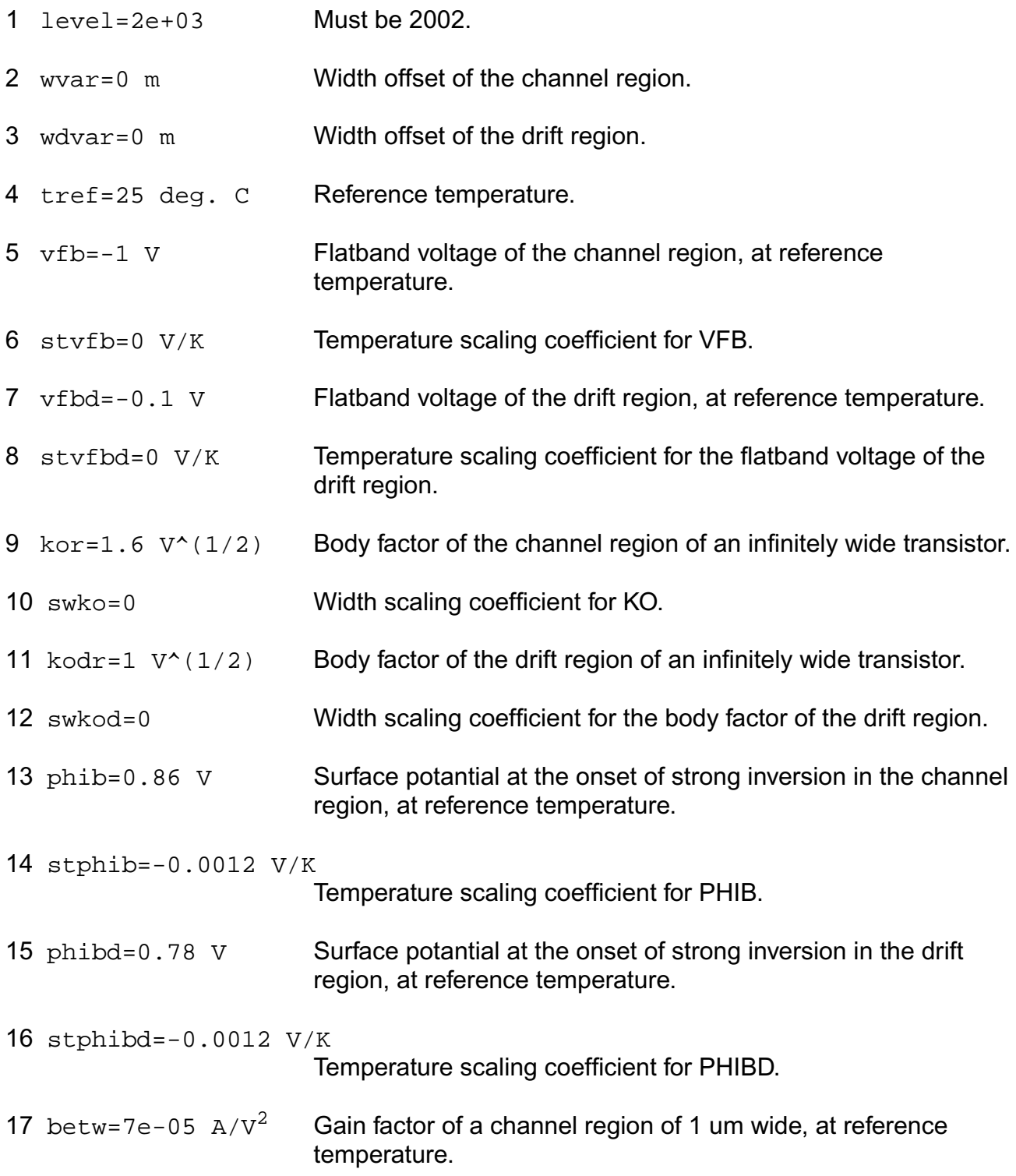
#### **Virtuoso Simulator Components and Device Models Reference** Philips Models

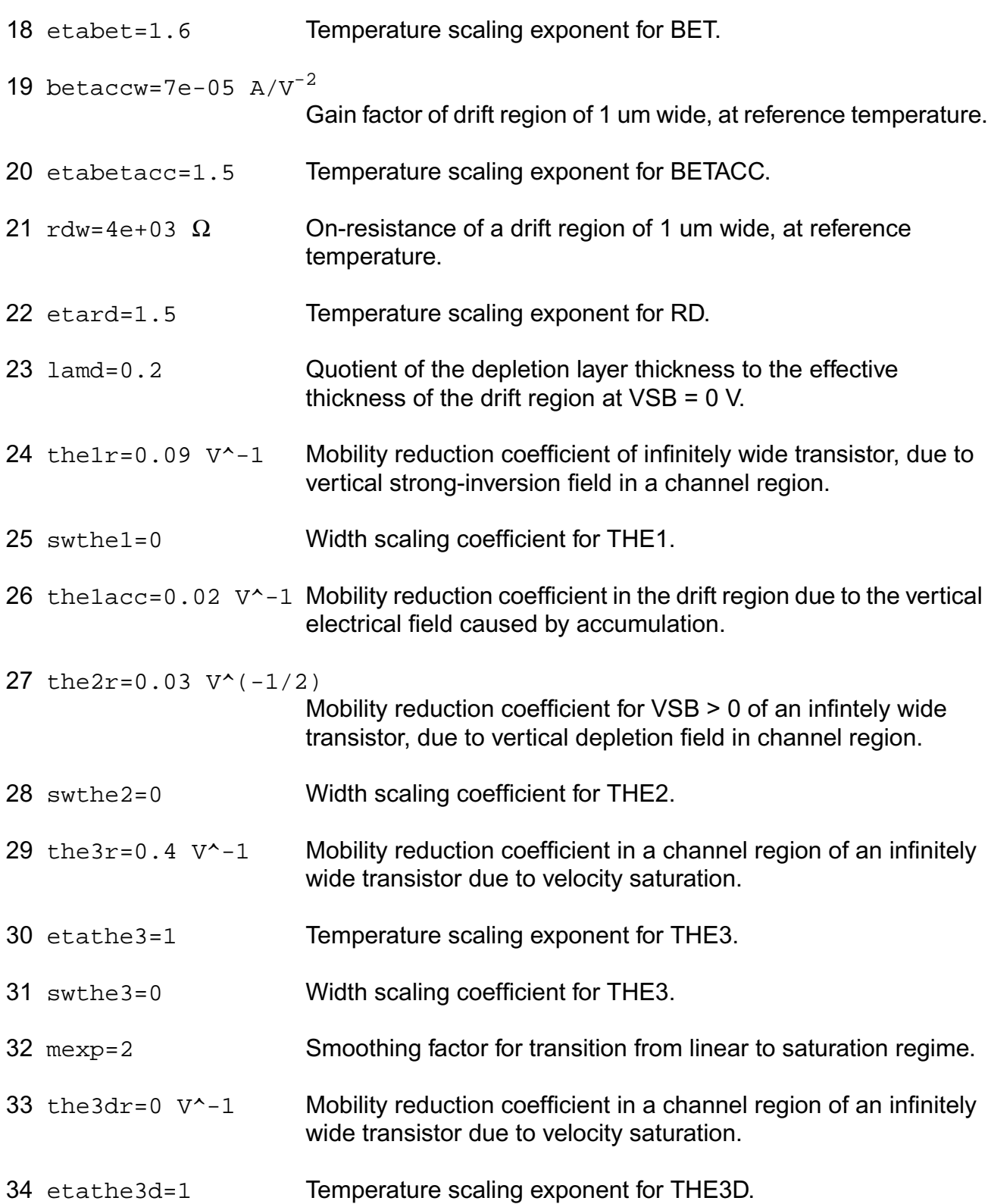

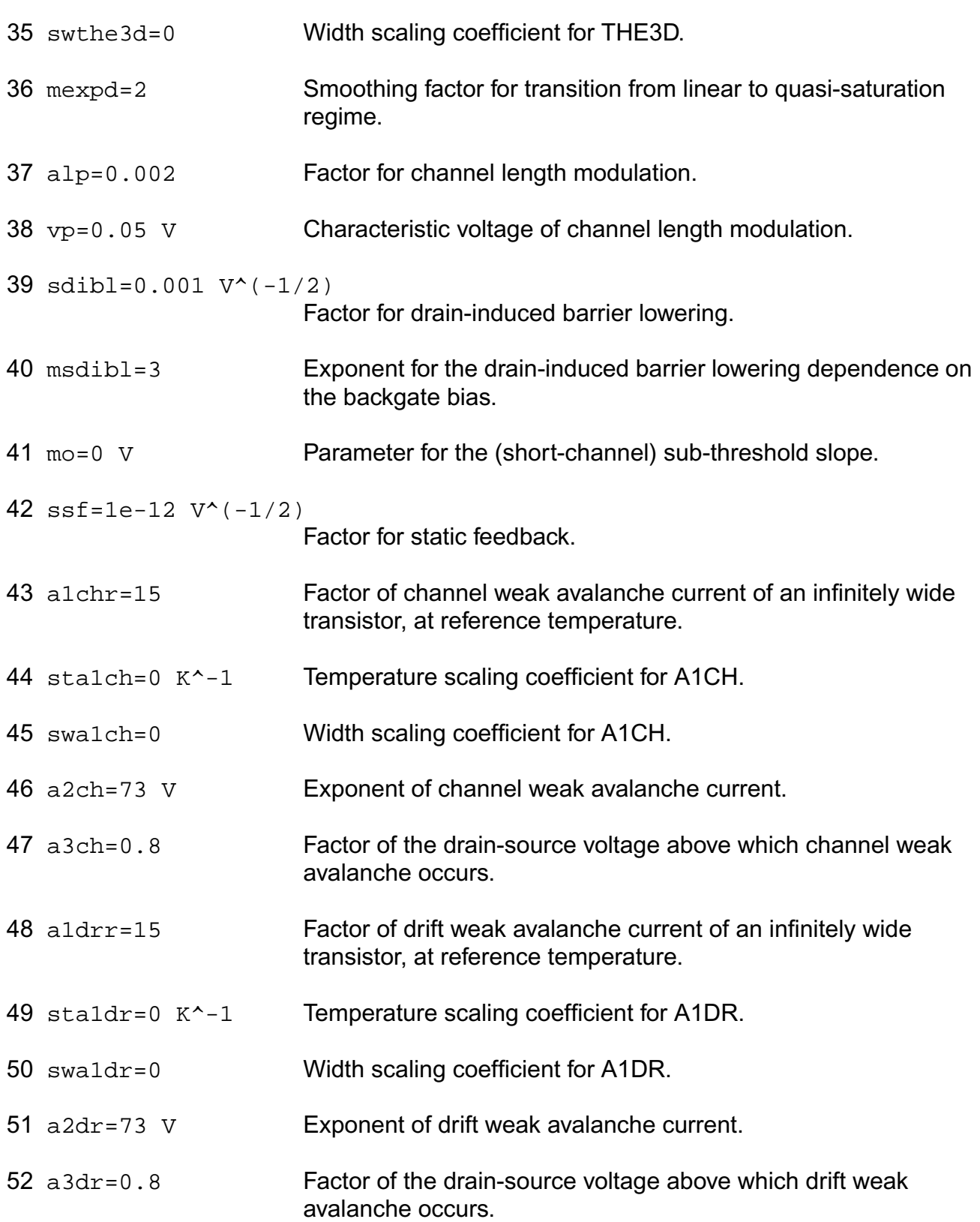

#### **Virtuoso Simulator Components and Device Models Reference** Philips Models

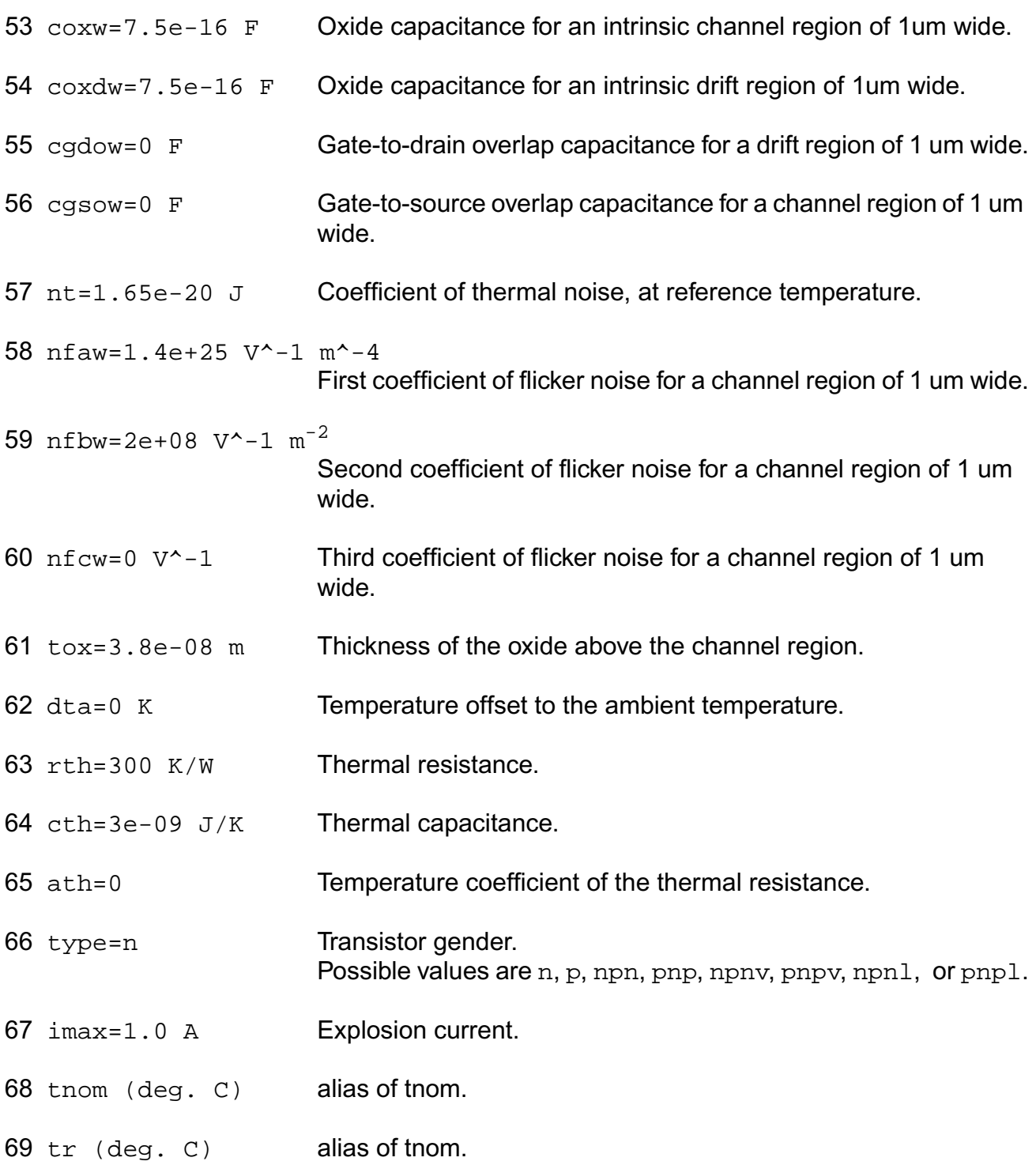

### **Output Parameters**

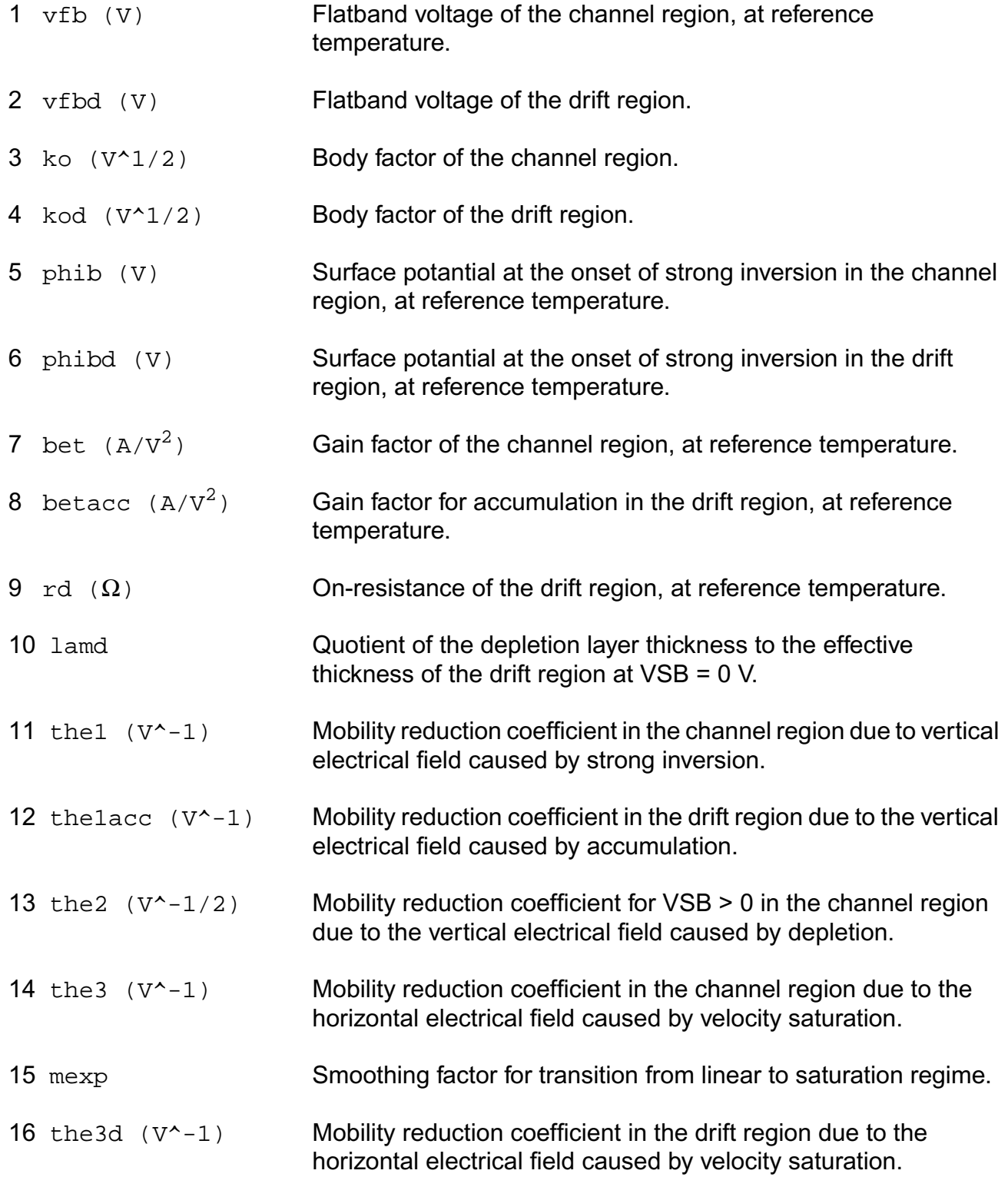

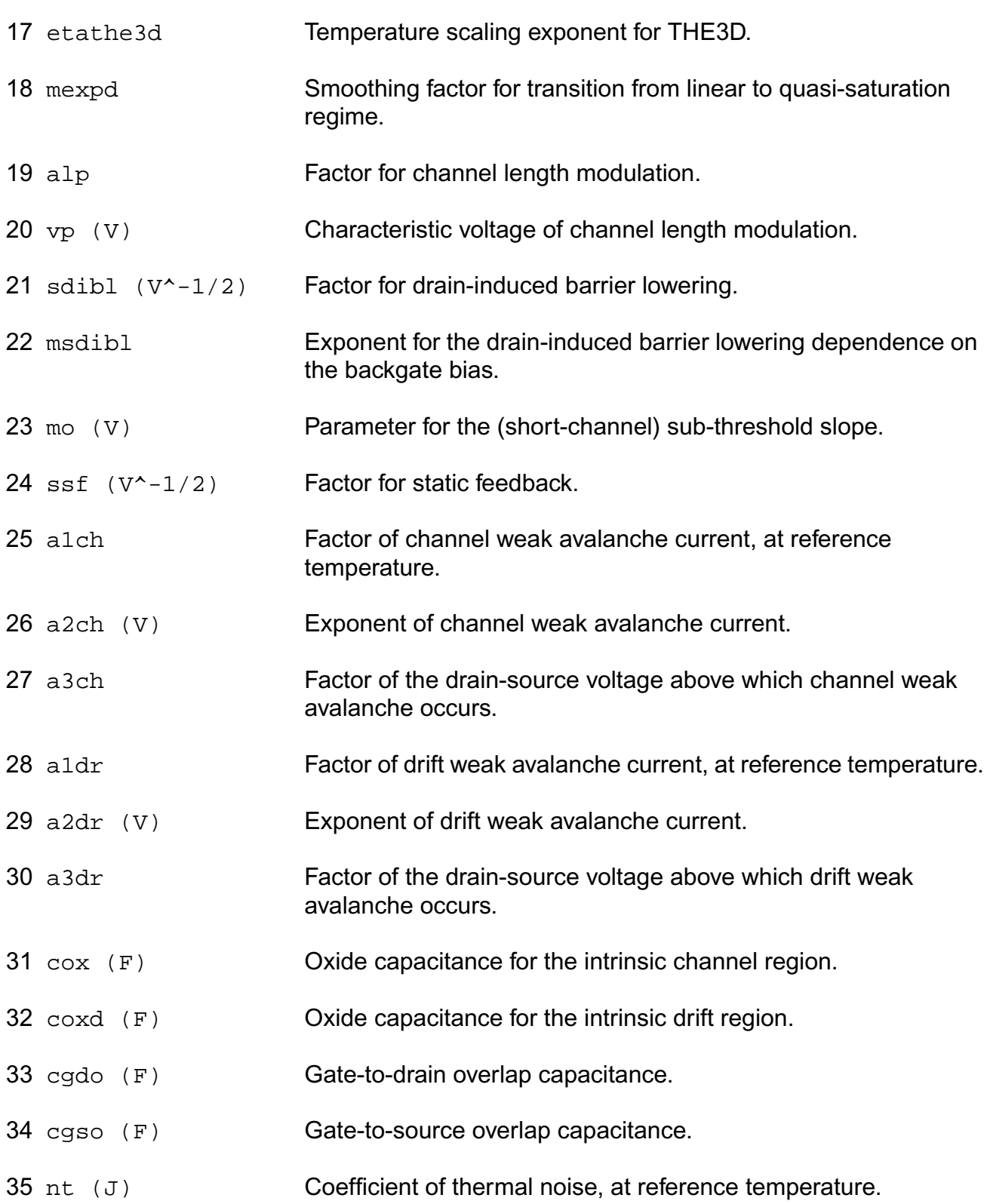

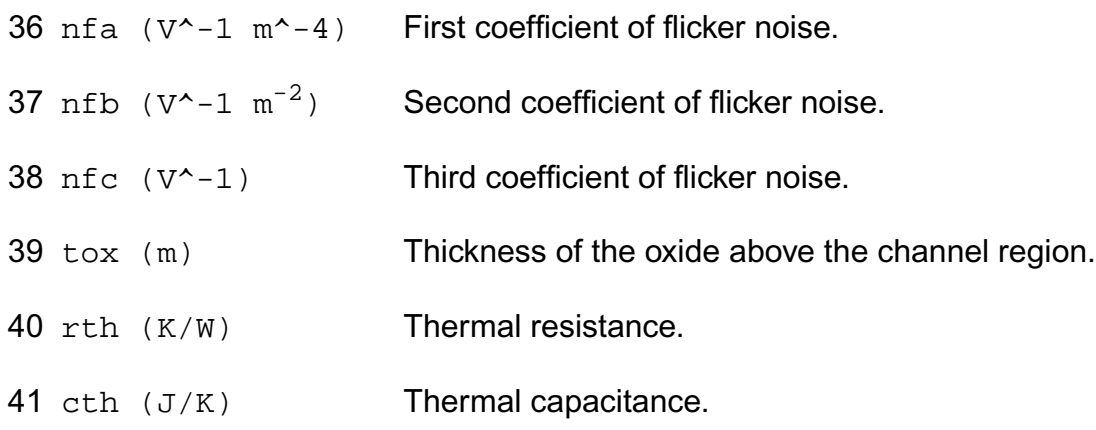

## **Operating-Point Parameters**

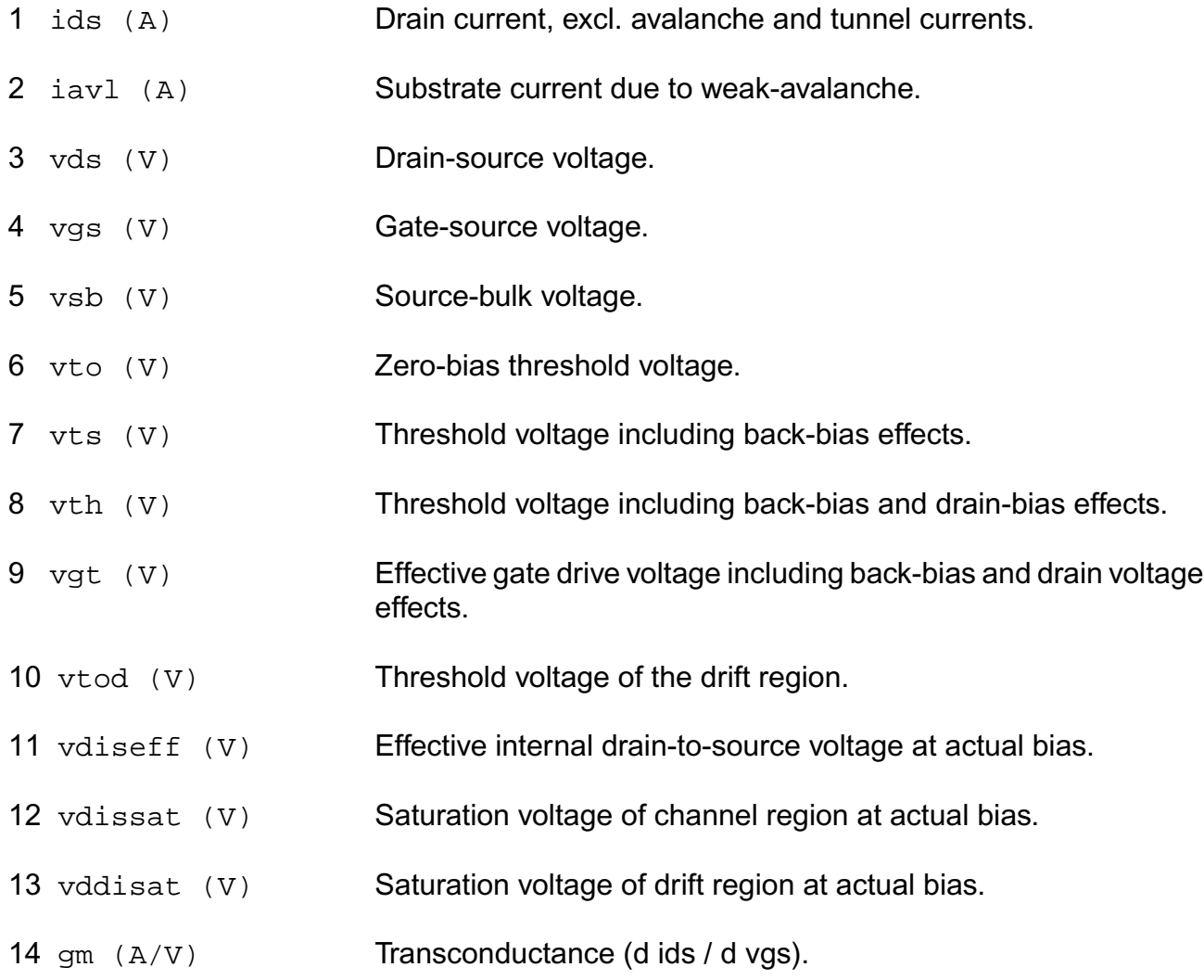

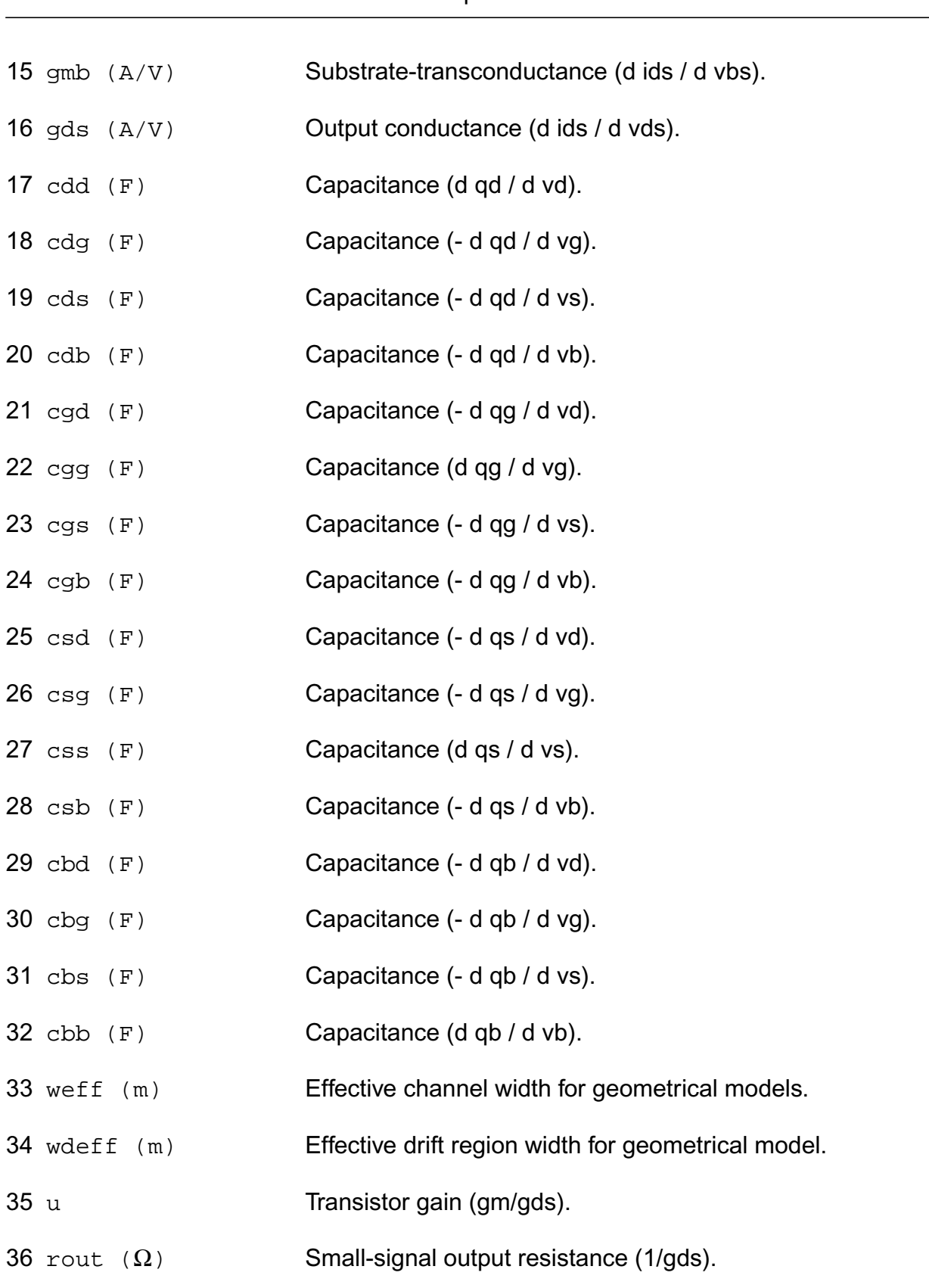

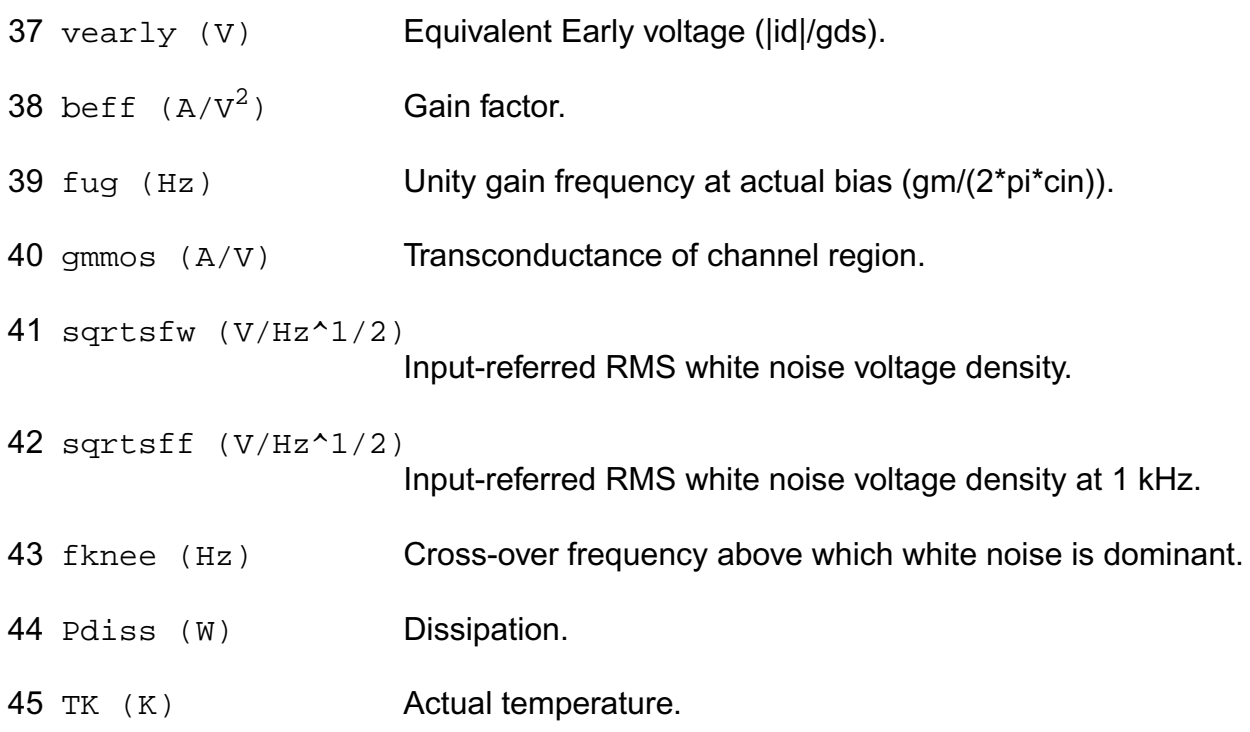

#### **Parameter Index**

In the following index,  $I$  refers to instance parameters,  $M$  refers to the model parameters section,  $\circ$  refers to the output parameters section, and  $\circ$ P refers to the operating point parameters section. The number indicates where to look in the appropriate section to find the description for that parameter. For example, a reference of M-35 means the 35th model parameter.

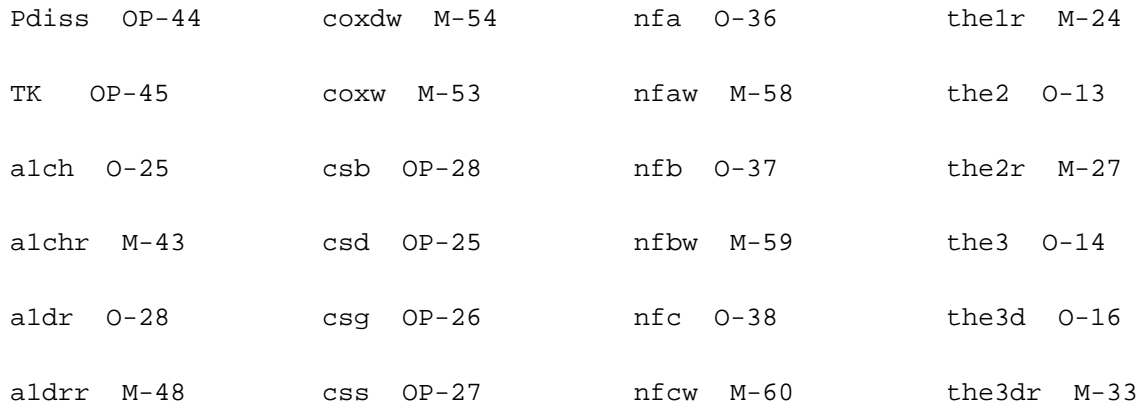

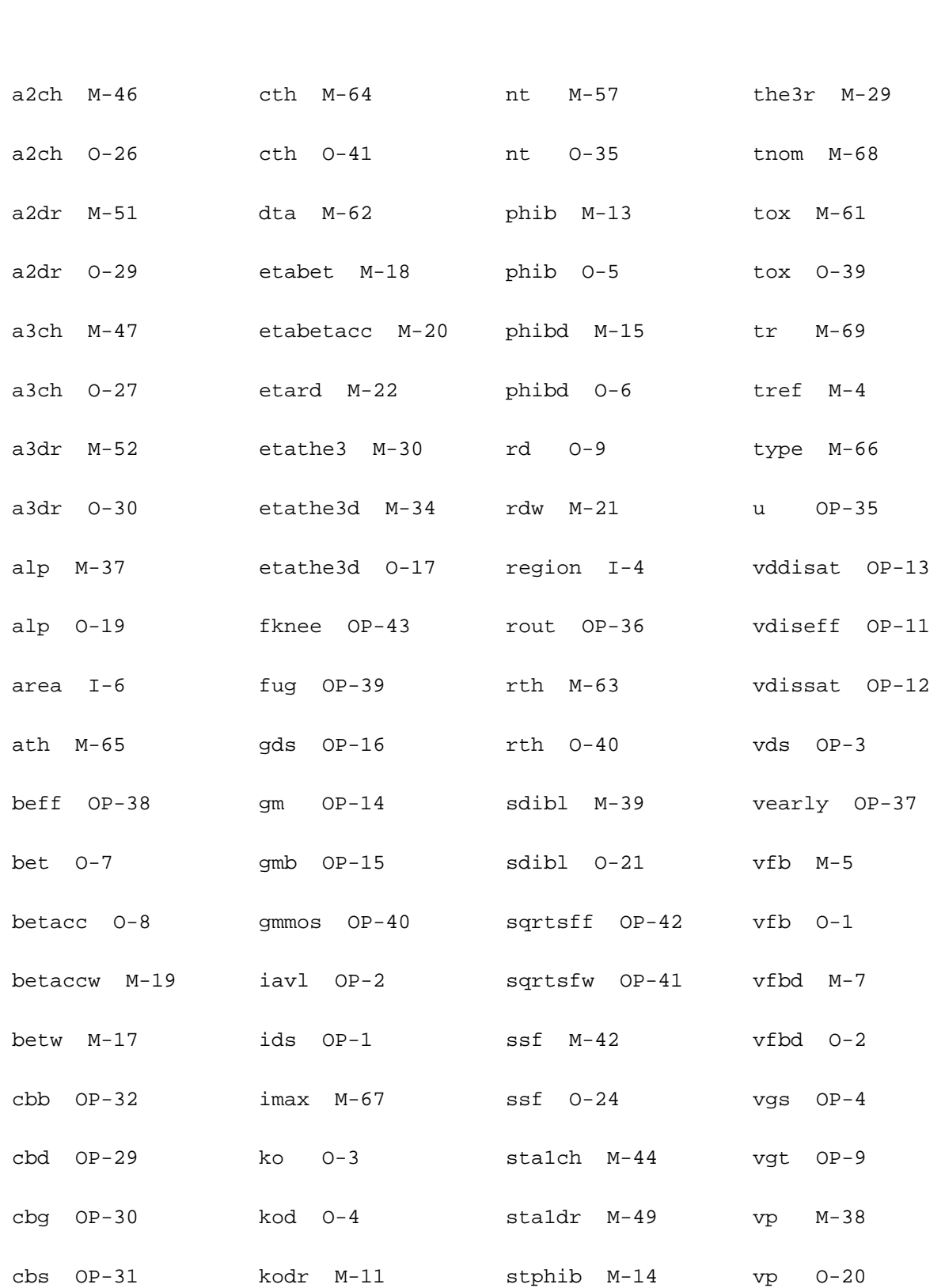

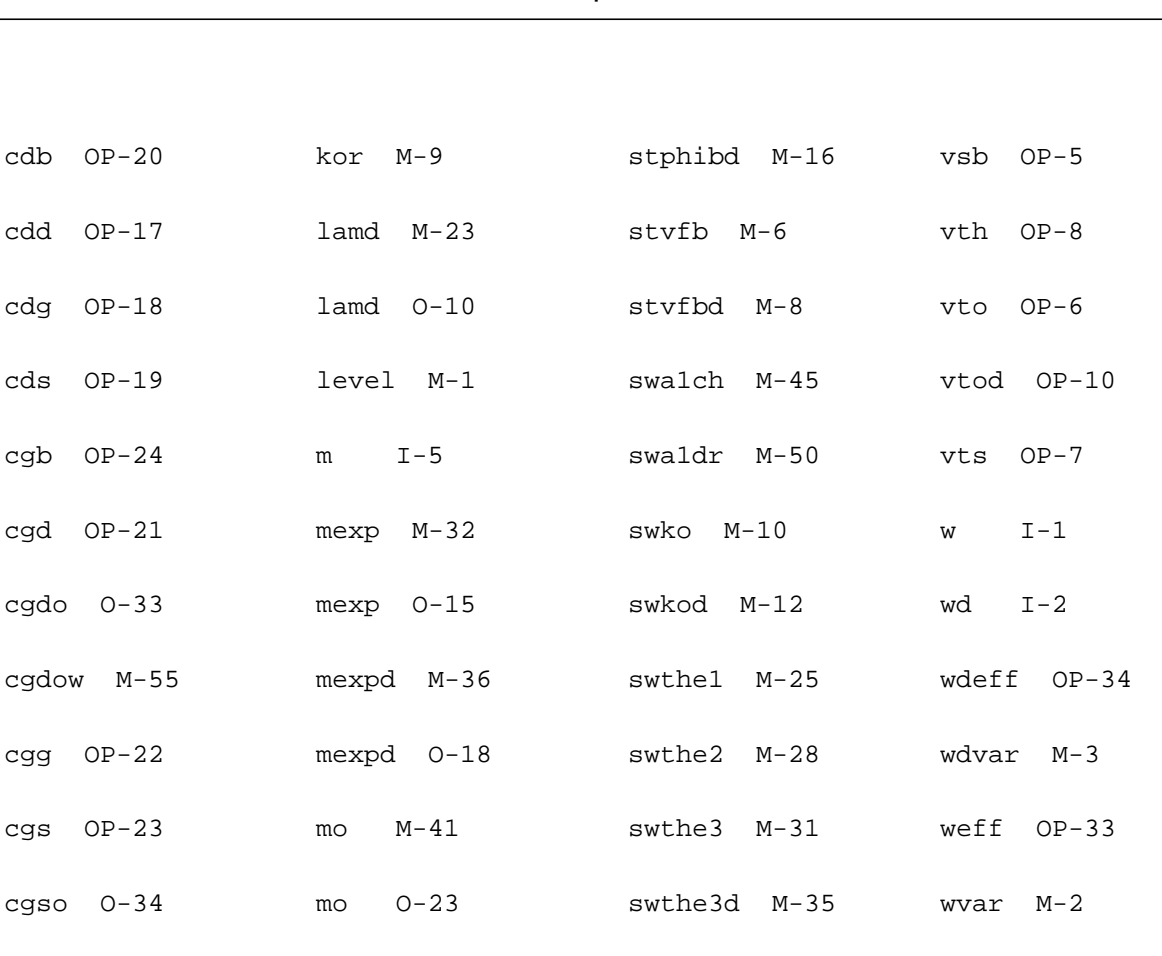

# **MOS Model 31, Level 3100 (mos3100)**

cgsow M-56 msdibl M-40 the1 O-11

cox O-31 msdibl O-22 the1acc M-26

coxd O-32 mult I-3 the1acc O-12

This is SiMKit 3.0.2

This device is supported within altergroups.

This device is dynamically loaded from the shared object /vobs/spectre\_dev/tools.lnx86/cmi/ lib/5.0.doc/libphilips\_sh.so

#### **Instance Definition**

Name d g s b ModelName parameter=value ...

#### **Instance Parameters**

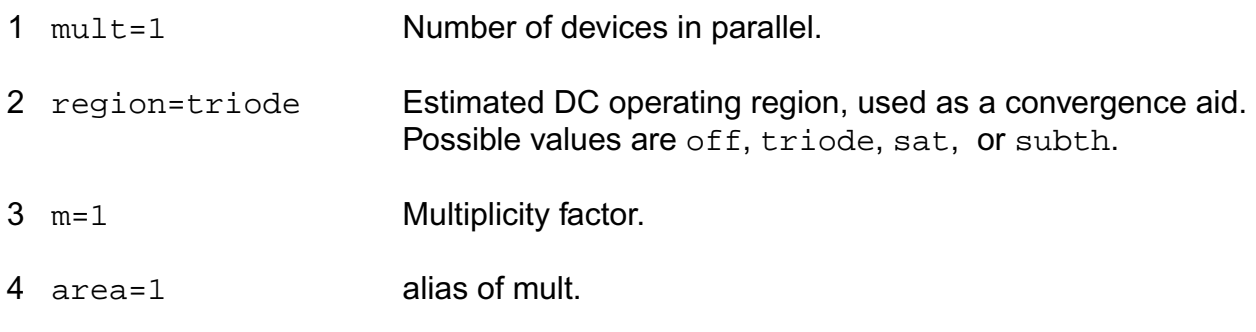

#### **Model Definition**

model modelName mos3100 parameter=value ...

#### **Model Parameters**

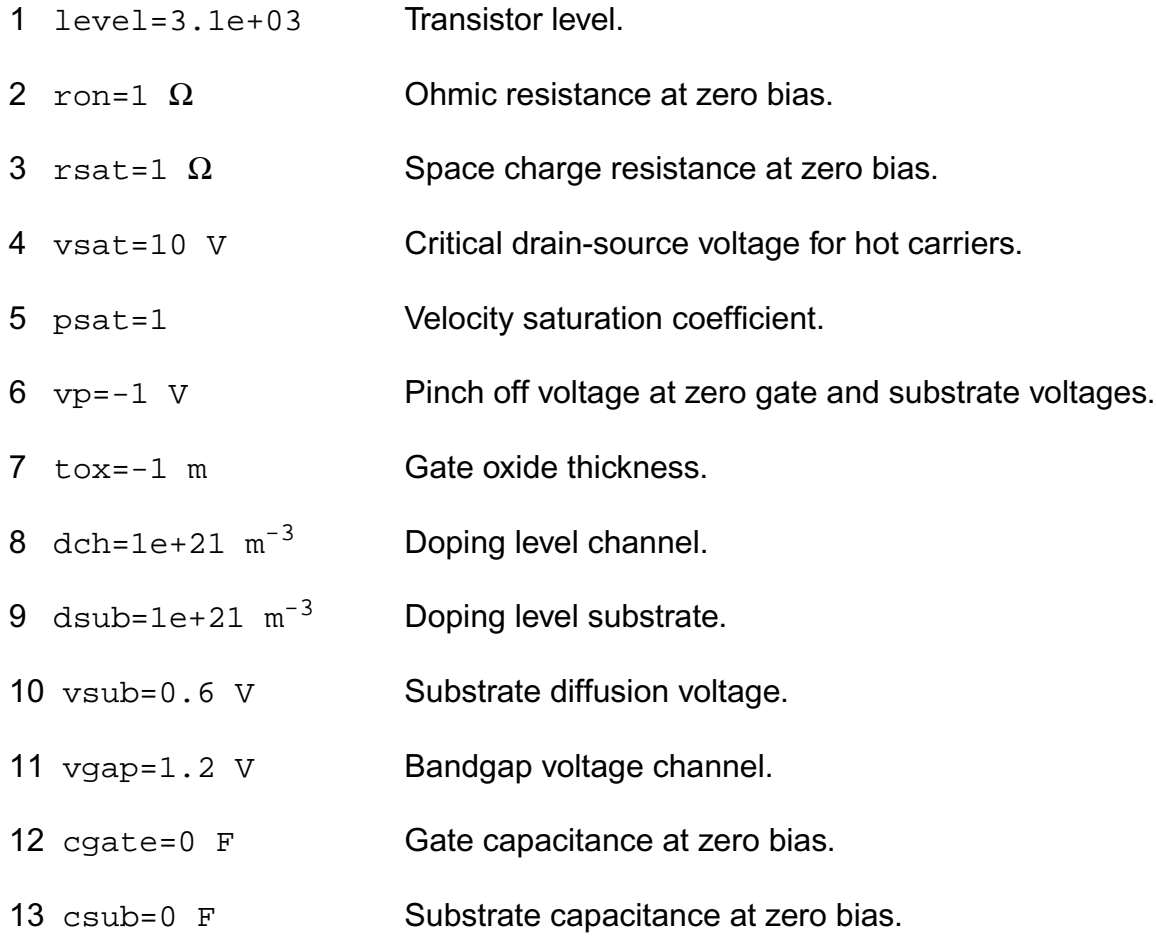

#### **Virtuoso Simulator Components and Device Models Reference** Philips Models

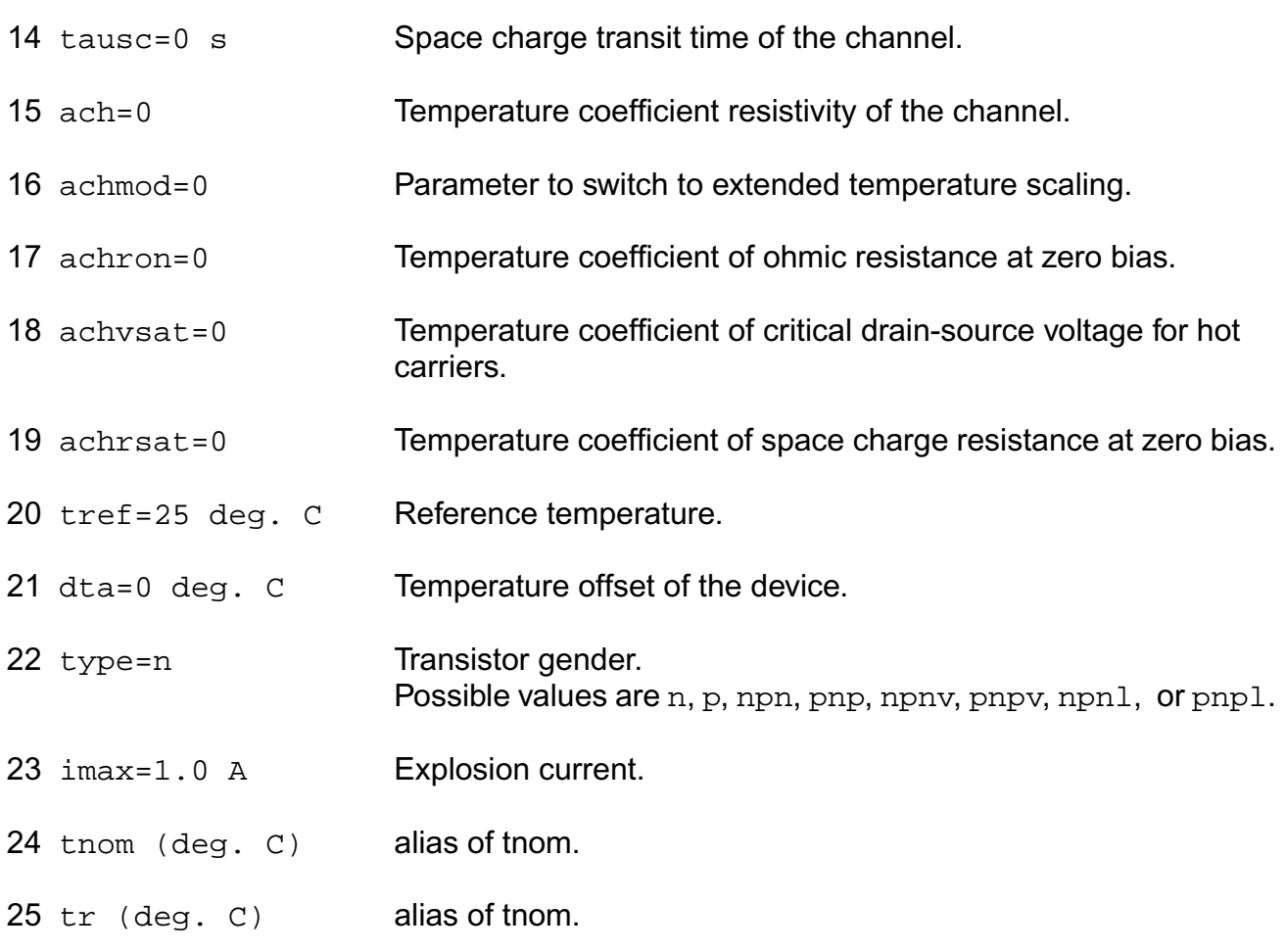

# **Output Parameters**

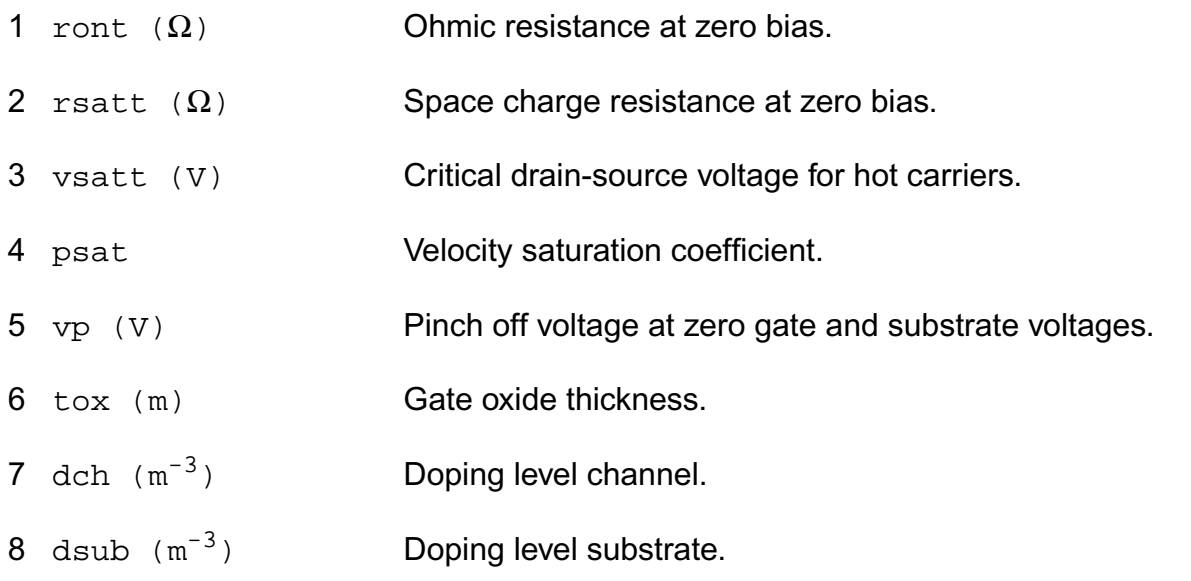

#### **Virtuoso Simulator Components and Device Models Reference** Philips Models

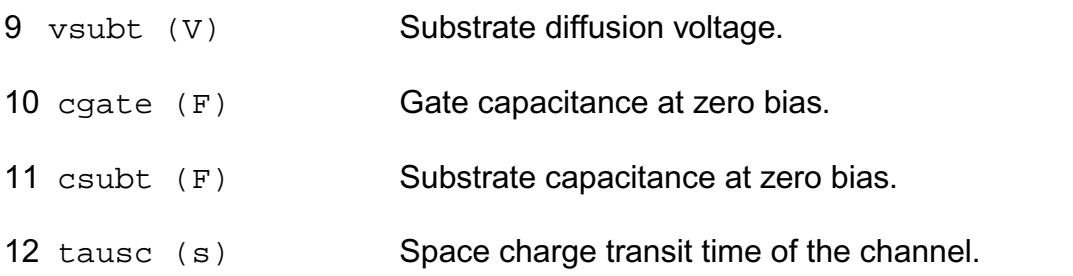

### **Operating-Point Parameters**

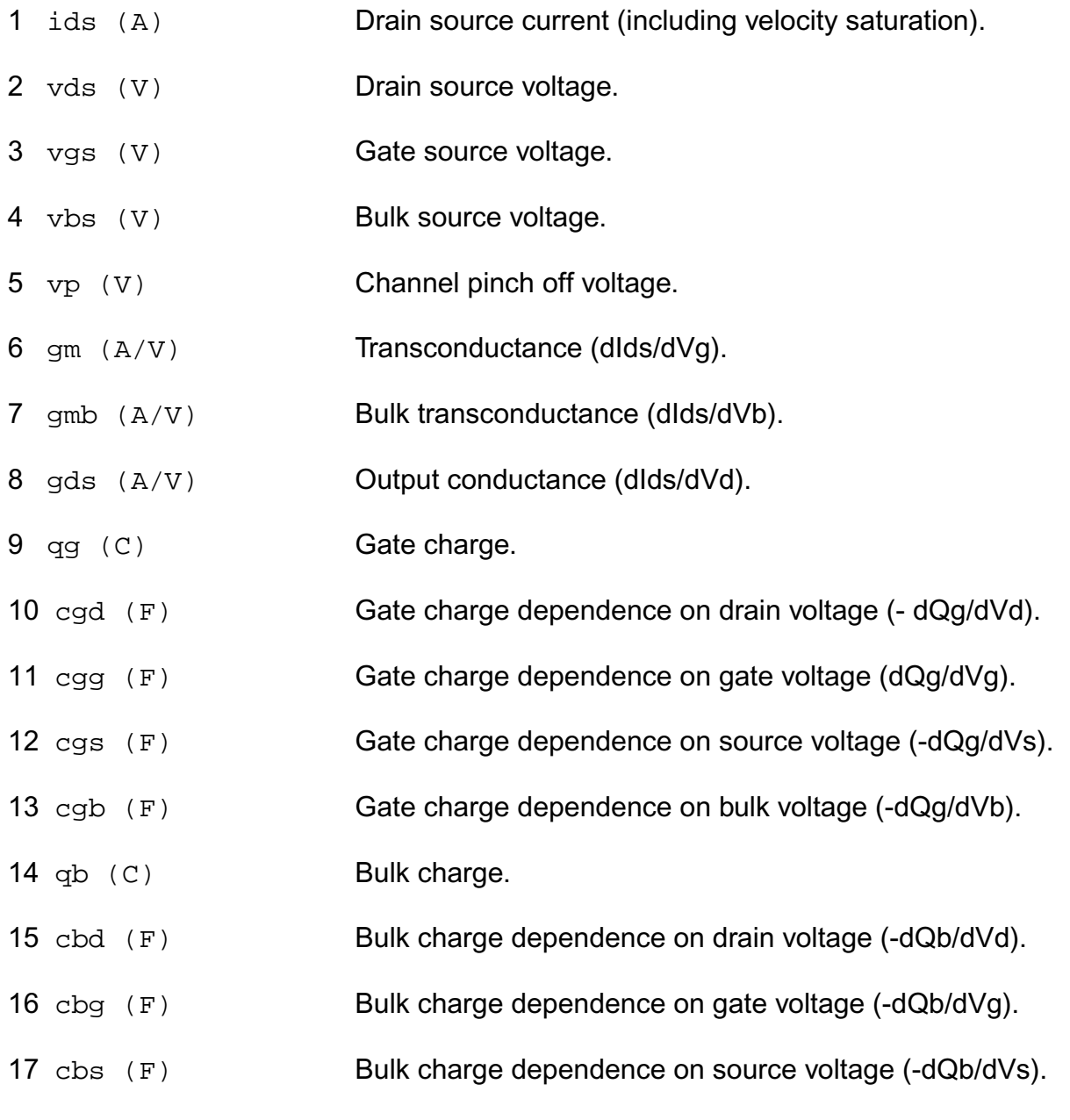

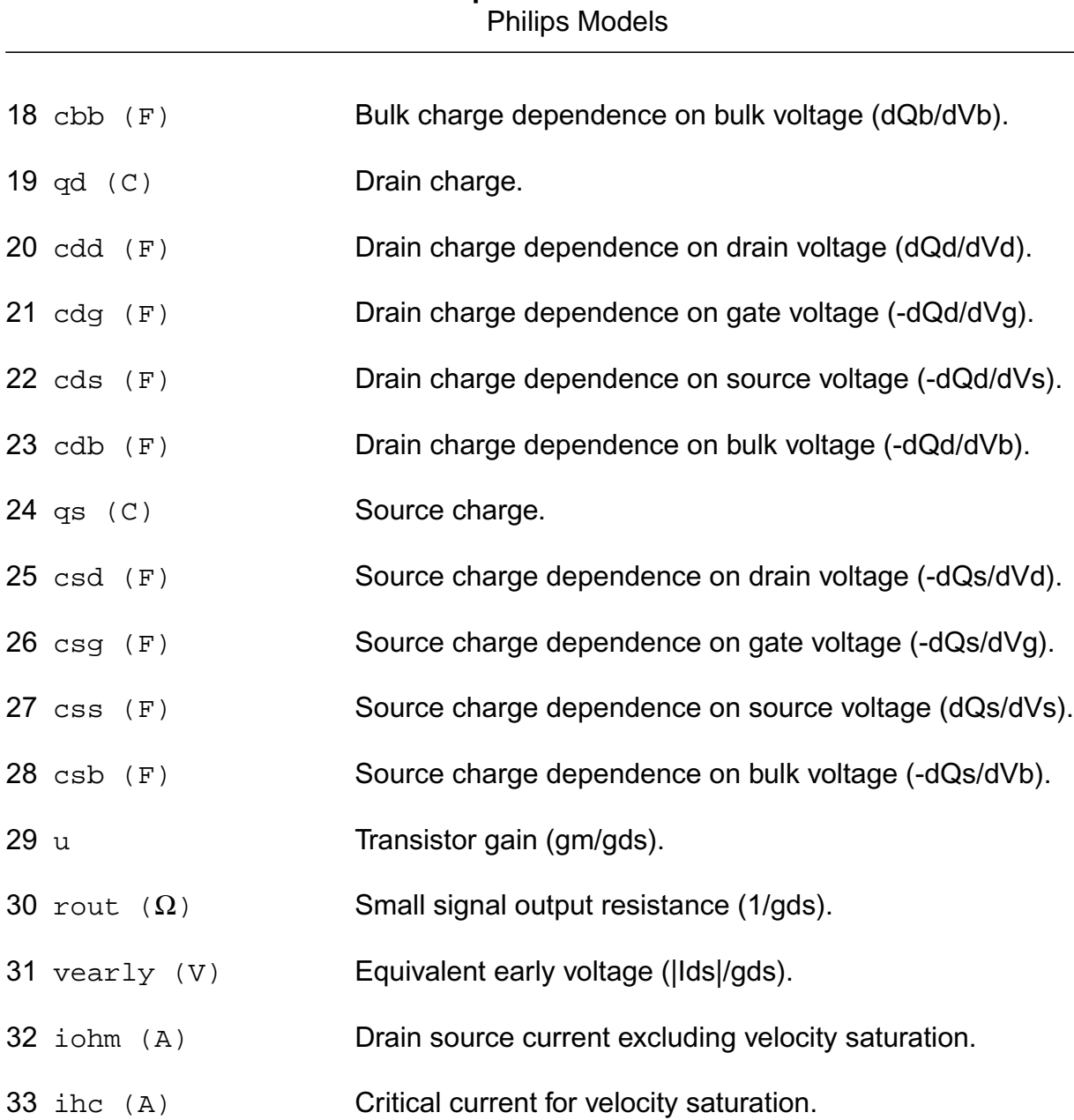

**Virtuoso Simulator Components and Device Models Reference**

#### **Parameter Index**

In the following index,  $I$  refers to instance parameters,  $M$  refers to the model parameters section,  $\circ$  refers to the output parameters section, and  $\circ$ P refers to the operating point parameters section. The number indicates where to look in the appropriate section to find the description for that parameter. For example, a reference of M-35 means the 35th model parameter.

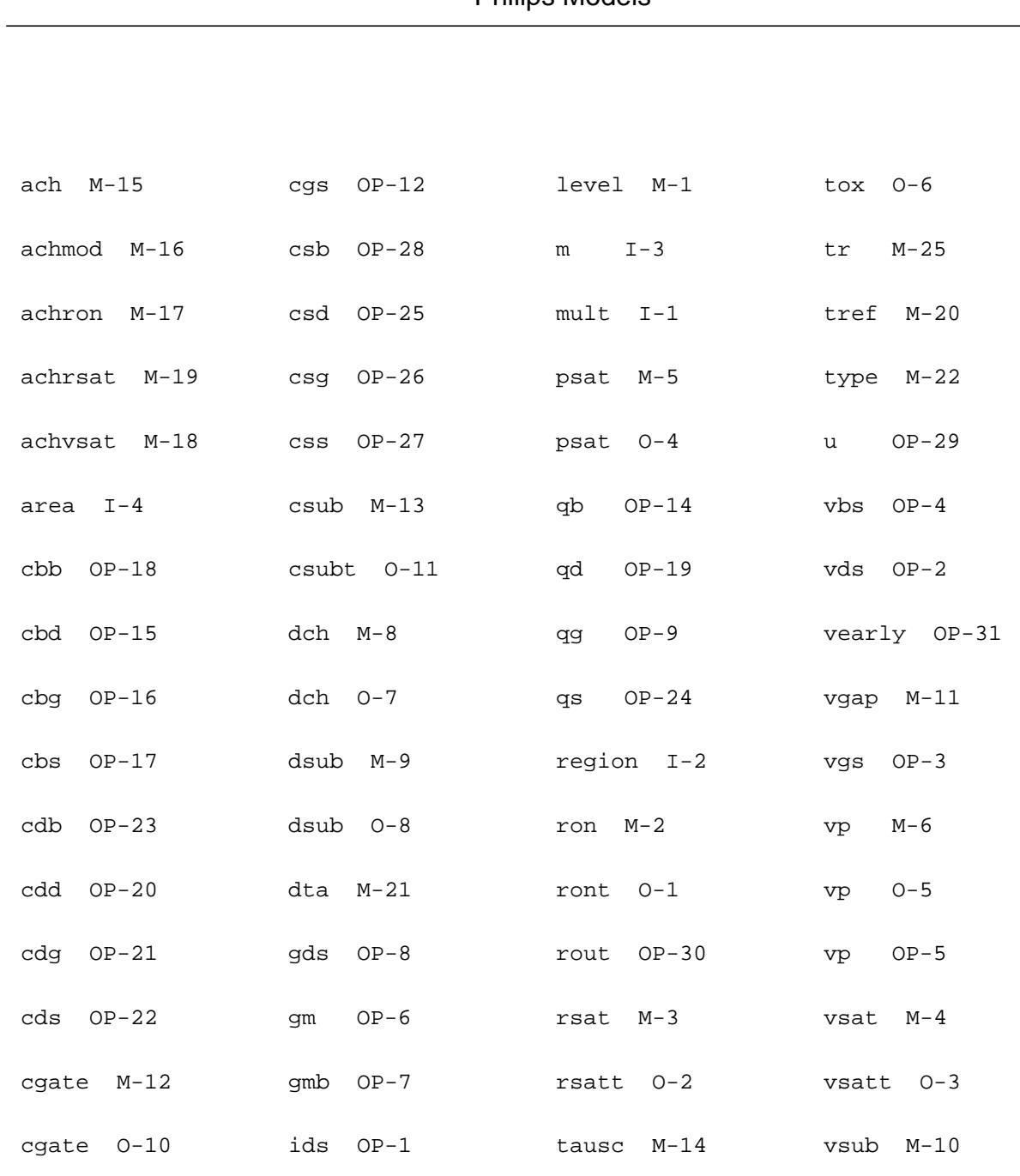

cgb OP-13 ihc OP-33 tausc O-12 vsubt O-9

cgd OP-10 imax M-23 tnom M-24

cgg OP-11 iohm OP-32 tox M-7

# **MOS Model 31, Level 3100 (mos3100t)**

This is SiMKit 3.0.2

This device is supported within altergroups.

This device is dynamically loaded from the shared object /vobs/spectre\_dev/tools.lnx86/cmi/ lib/5.0.doc/libphilips\_sh.so

#### **Instance Definition**

Name d g s b dt ModelName parameter=value ...

#### **Instance Parameters**

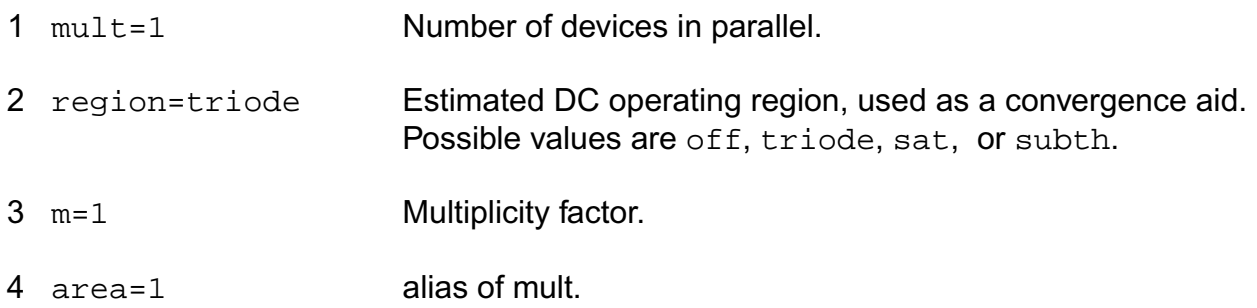

#### **Model Definition**

model modelName mos3100t parameter=value ...

#### **Model Parameters**

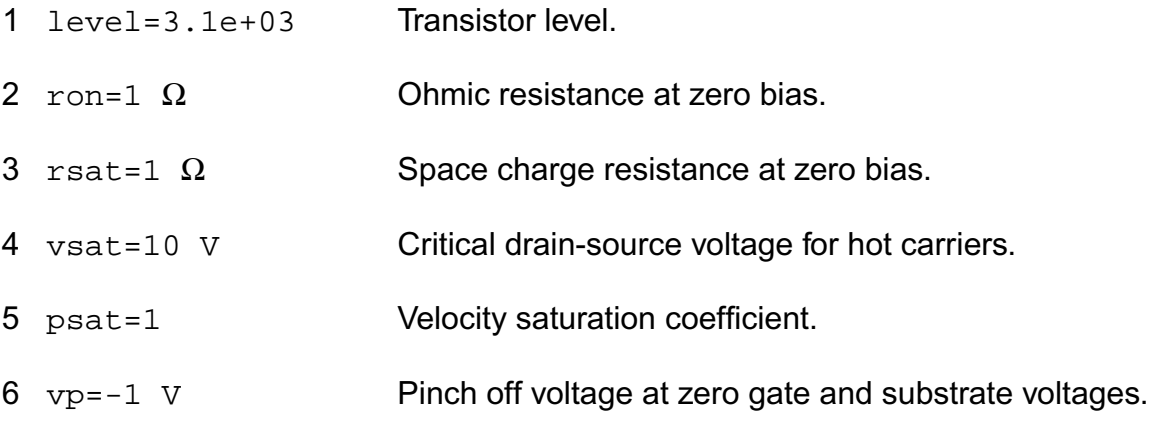

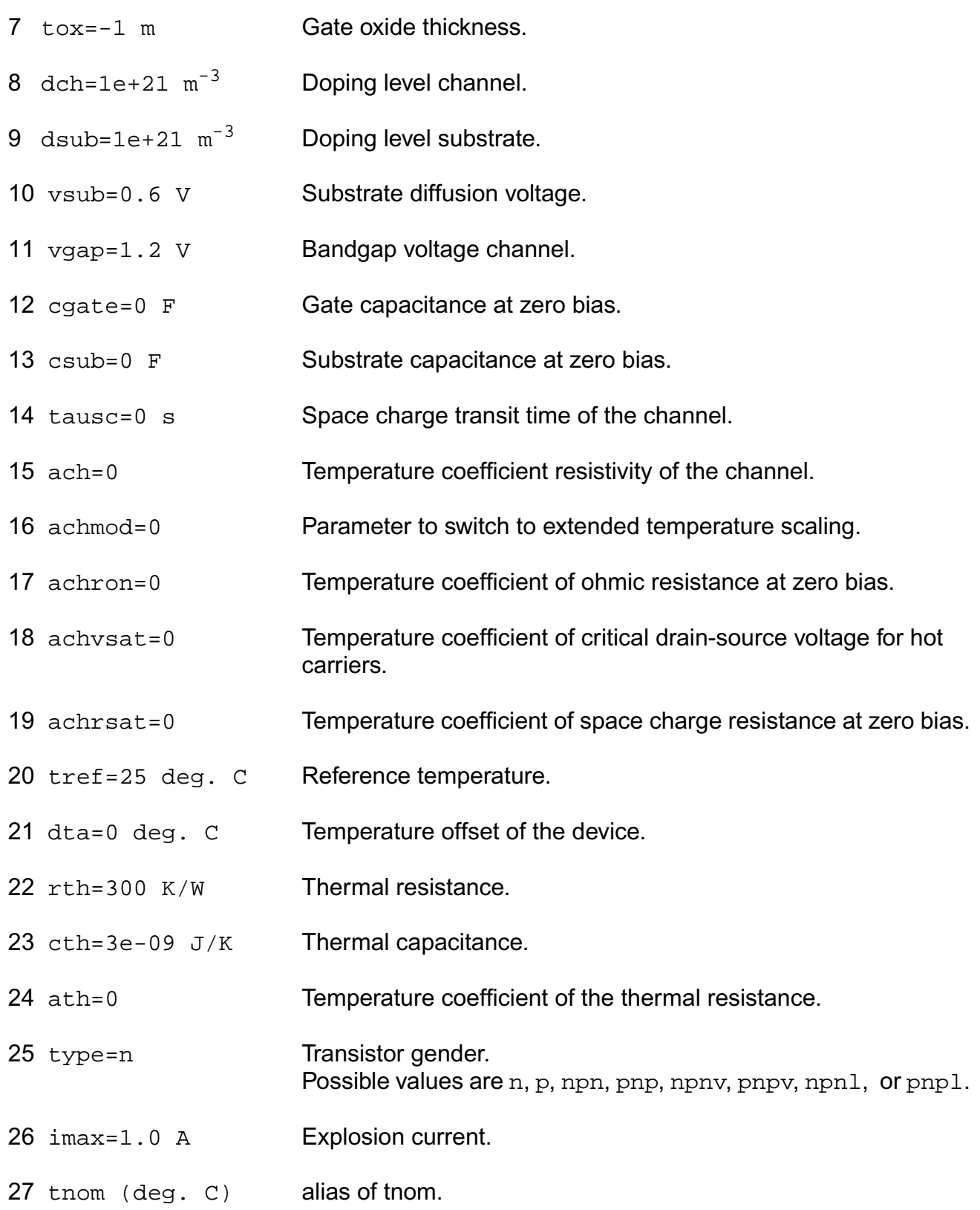

28 tr (deg. C) alias of tnom.

## **Output Parameters**

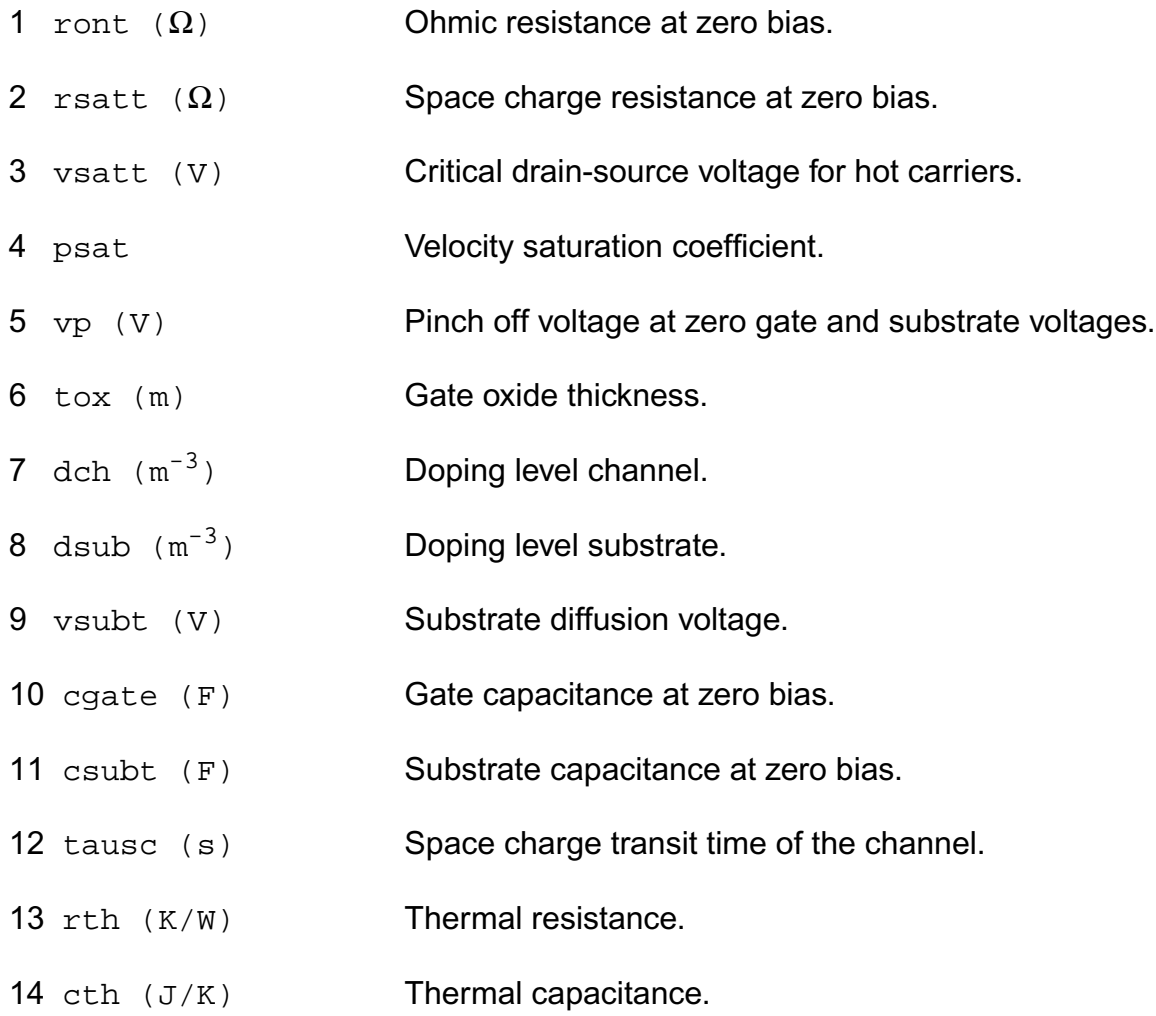

## **Operating-Point Parameters**

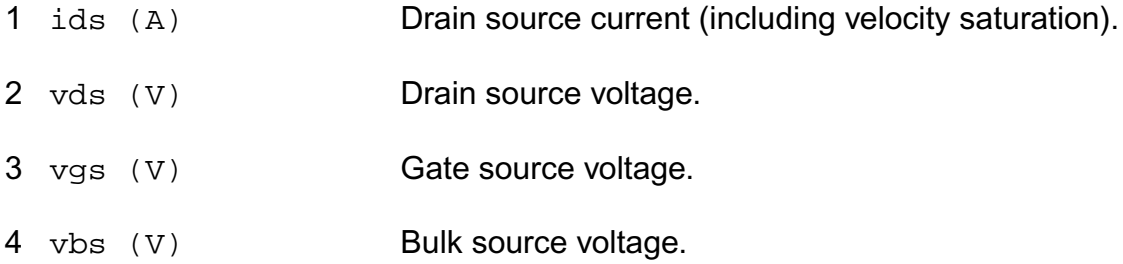

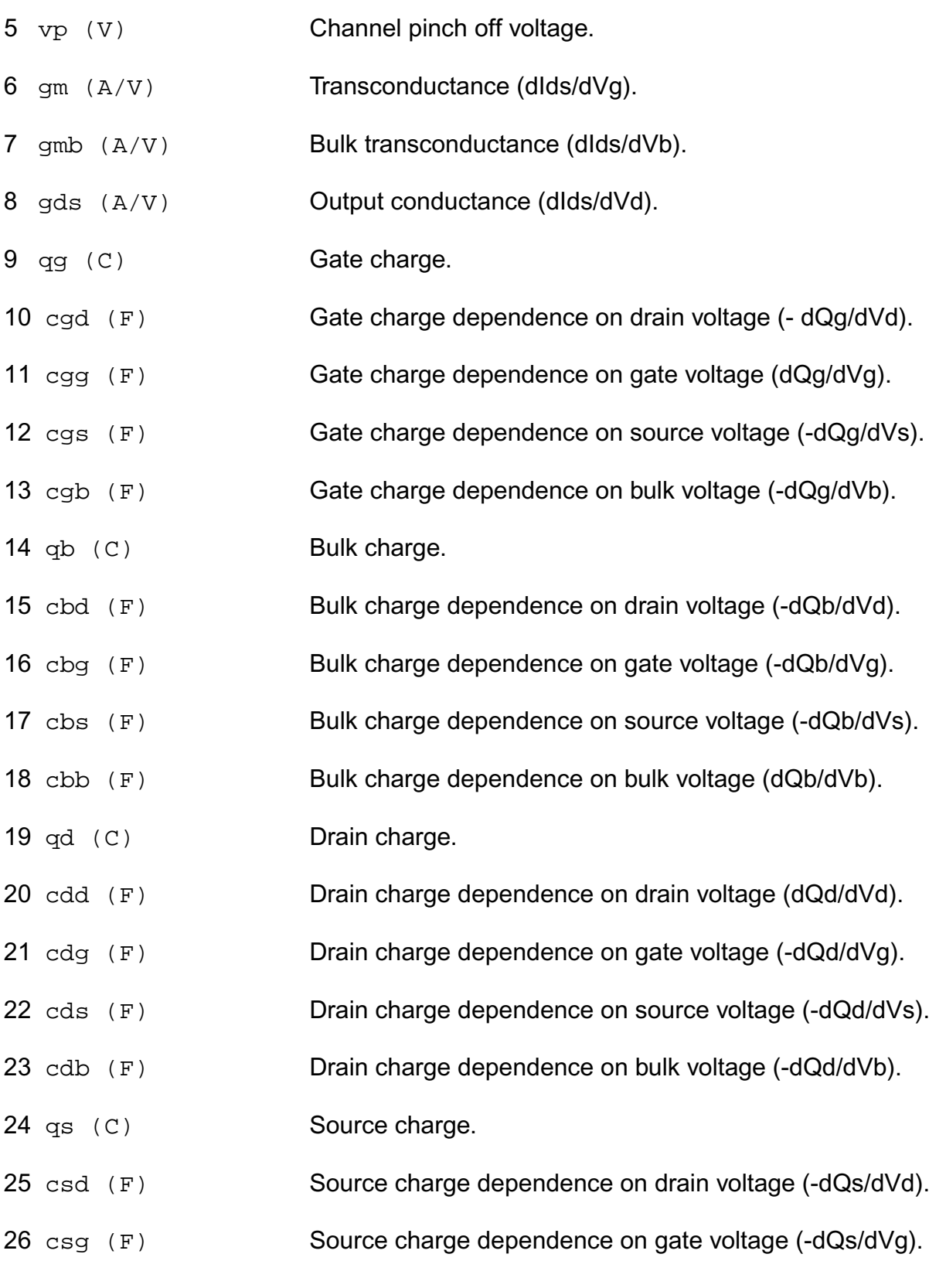

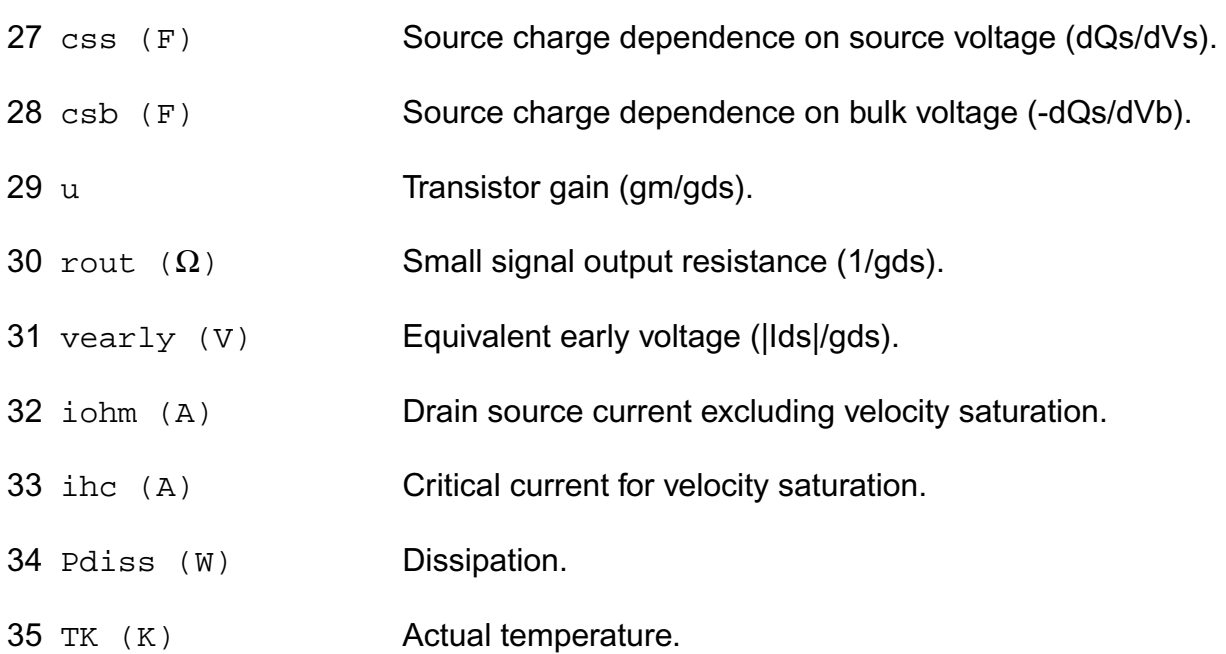

#### **Parameter Index**

In the following index,  $I$  refers to instance parameters,  $M$  refers to the model parameters section,  $\circ$  refers to the output parameters section, and  $\circ$ P refers to the operating point parameters section. The number indicates where to look in the appropriate section to find the description for that parameter. For example, a reference of M-35 means the 35th model parameter.

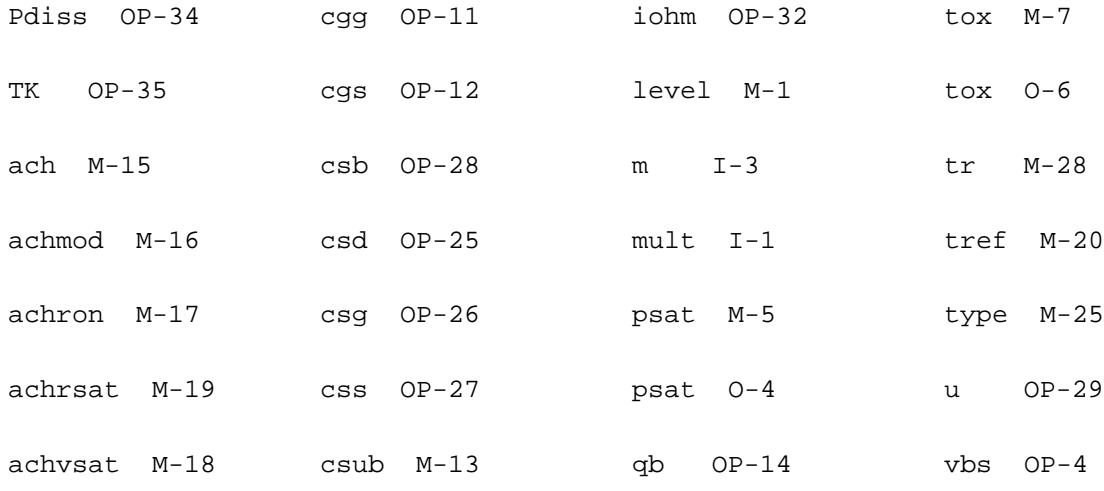

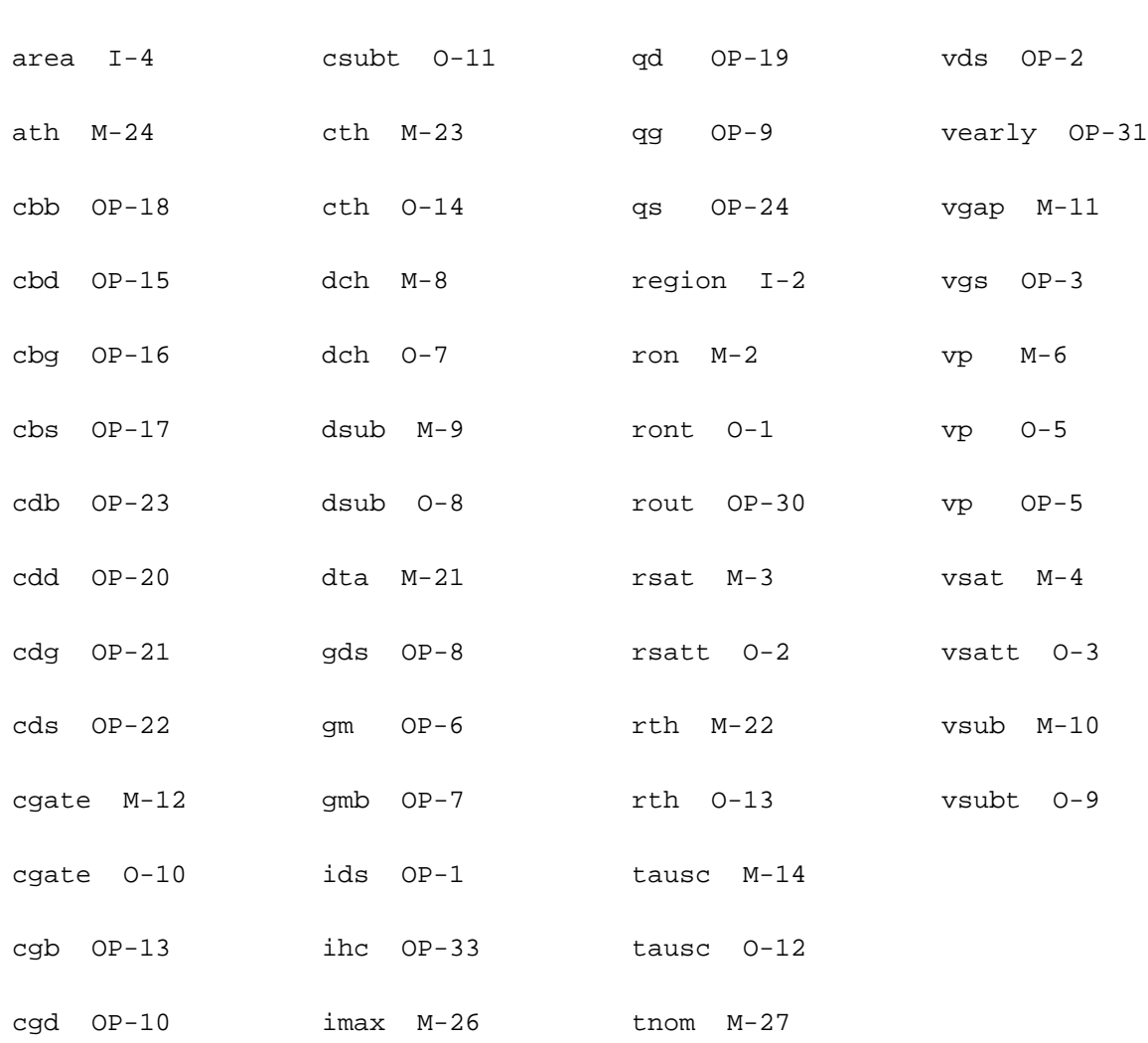

# **Common MOSFET Equations**

This chapter discusses the following topics:

- [Parameters Common to BSIM1 and BSIM2 Models](#page-959-0) on page 922
- [Drain and Source Parasitic Resistance](#page-964-0) on page 927
- [Parameters Common to Levels 1-3 Only](#page-959-1) on page 922
- [Source/Drain Bulk Junction Models](#page-961-0) on page 924
- [Temperature Effect on Model Parameters](#page-967-0) on page 930
- Noise Model [on page 936](#page-973-0)

Spectre<sup>®</sup> circuit simulator has the following public-domain MOSFET models: Level-1, Level-2, Level-3, EKV, BSIM1 (Level-4), BSIM2 (Level-5), BSIM3v2, and 7BSIM3v3.

**Note:** When the Spectre option approx is set to yes, pow() in the junction depletion capacitance calculation and  $sqrt($ ) in the BJT and MOSFET level 1-5 models are replaced by a spline-function approximation. For more information, see spectre -h options.

# <span id="page-959-0"></span>**Parameters Common to BSIM1 and BSIM2 Models**

Electrical parameters that you specify override electrical parameters calculated with process parameters. The Spectre circuit simulator selects the default parameter value if you do not specify an electrical or a process parameter.

# **Channel Width and Length**

$$
W_{scaled} = w \times scale + xw \times scalem
$$

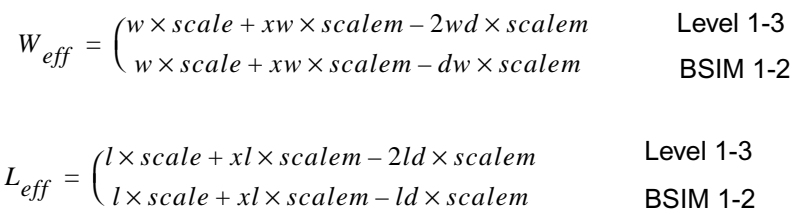

# <span id="page-959-1"></span>**Parameters Common to Levels 1-3 Only**

This section discusses parameters that are common to levels 1-3 only.

If you do not give *vto* and *nsub* is specified, *vto* is calculated from

$$
vto = V_{FB} + phi + gamma\sqrt{phi}
$$

where

$$
V_{FB} = \phi_{MS} - \frac{q(nss)}{C_{ox}}
$$

is the flat-band voltage and  $\phi_{MS}$  is the work function difference between the gate material and the silicon substrate. With the following equations, the *tpg* (*tps*) parameter determines the value of  $\phi_{MS}$ .

$$
\phi_{MS} = \begin{cases}\n-0.5(E_g + phi) & \text{if } tp = 1 \\
0.5(E_g - phi) & \text{if } tp = -1 \\
-0.05 - 0.5(E_g + phi) & \text{if } tp = 0\n\end{cases}
$$

 $E_g$  is the energy gap whose equation is given later.

If  $vto$  is specified,  $V_{FB}$  is calculated from

 $V_{FB}$  = *vto – phi – gamma* $\sqrt{phi}$ 

If you do not give *phi* and *nsub* is specified, *phi* is calculated from

$$
phi = 2V_t \ln \left[ \frac{nsub}{n_i} \right]
$$

where  $n_i$  is the intrinsic carrier concentration of silicon and  $V_t$  is the thermal voltage given by  $kT/q$ .

■ If you do not give *gamma* and *nsub* is specified, *gamma* is calculated from

$$
gamma = \frac{\sqrt{2q\varepsilon_{si}nsub}}{C_{ox}}
$$

- The consistency between  $kp$ ,  $uo$ , and  $C_{ox}(kp = u \circ C_{ox})$  is checked according to the following rules:
	- □ If *tox* is not given,  $C_{ox}$  is calculated from the default value of *tox*.
	- □ If  $kp$  is given,  $uo$  is calculated from  $uo = kp/C_{ox}$ , whether  $uo$  is given or not. If this  $uo$ value is different from that specified in the model, a warning message tells you that the specified *kp* and *uo* values are inconsistent.
	- □ If you do not give  $kp$  and  $uo$  is specified,  $kp$  is calculated from  $kp = u\sigma * C_{ox}$ .
	- ❑ If neither *kp* nor *uo* is given, their default values are used.

In SPICE, if you give *kp* but not *uo*, *uo* is not calculated from *kp*. The default value of *uo* (600) is used. If you specify both *kp* and *uo*, SPICE does not check the consistency between them. In the Spectre circuit simulator, *kp* and *uo* are always consistent. This can cause the simulation results of the Spectre and SPICE simulators to be different. SPICE uses *kp* to evaluate the drain current (through the *b* term) while it uses *uo* to evaluate the drain saturation voltage  $V_{DSAT}$  (if *vmax* is also specified).

Often only *kp* is specified in the model. SPICE then assigns a default value (600) to *uo*, but Spectre calculates *uo* from *kp*. This usually causes drain currents to be smaller in the Spectre simulator than in SPICE. If you need SPICE compatibility, you can set compatible to any option other than spectre (for example, spice2, spice3, cdsspice, or spiceplus) in the *.*options card, and the Spectre simulator does not force *uo* to be consistent with  $kp$ . In SPICE,  $V_{DSAT}$  is a function of (*uolvmax*) rather than *uo* alone. Therefore, you can still make *uo* consistent with *kp* by proportionally adjusting

the *vmax* value without changing the results. However, you should check the parameter extraction program to find out how *uo* and *vmax* are extracted before comparing SPICE and Spectre results or changing any of the model parameters.

If *tox* is not indicated in the Level-1 model, the intrinsic MOSFET gate capacitances are not calculated.

# <span id="page-961-0"></span>**Source/Drain Bulk Junction Models**

# **Junction Leakage Current**

$$
I_{BS(BD)} = \begin{cases} is \begin{pmatrix} V_{BS(BD)} \\ e & V_t \\ 1 \end{pmatrix} & \text{if} \\ I_{offset} + G_{Expl} V_{BS(BD)} & \text{otherwise} \end{cases}
$$

where

$$
V_{Expl} = V_t \ln \left[ 1 + \frac{imax}{is} \right]
$$

is the forward explosion voltage,

$$
G_{Expl} = V_t(imax + is)
$$

is the conductance at  $V_{Expl}$ , and

$$
I_{offset} = imax - V_{Expl}G_{Expl}
$$

is the linear extrapolated current at  $V_{BS(BD)} = 0$  from  $V_{Expl}$ .

# **Bulk-Junction Bottom (Sidewall) Capacitance**

$$
C_{BS(BD)} = \begin{cases} \frac{cbs(cbd)}{b} & \text{if} \\ \frac{-\frac{V_{BS(BD)}}{pb}}{2} & \frac{V_{BS(BD)}}{(1 - fc)^{mj}} \end{cases}
$$

These equations also apply to the sidewall capacitances with *pb* and *fc* replaced by *fcsw* and *pbsw*. If *fcsw* is not given, *fc* is used. If *pbsw* is not given, *pb* is used.

## **Drain and Source Area**

The drain and source areas are calculated in the order shown in the following equations:

| \n $\text{Drain area} = \n \begin{cases}\n a d \\  2 h d i f * \text{scalar} \\  e f f * l d\n \end{cases}$ \n | \n $\text{Drain area} = \n \begin{cases}\n W_{eff} * l d \\  W_{eff} * l d d\n \end{cases}$ \n | \n $\text{if } l d \text{ is given} \\  W_{eff} * l d d\n \end{cases}$ \n |
|----------------------------------------------------------------------------------------------------|------------------------------------------------------------------------------------------------|---------------------------------------------------------------------------|
| \n $\text{if } l d \text{ is given} \\  \text{otherwise}$ \n                                                   |                                                                                                |                                                                           |

| if as is given              |           |
|-----------------------------|-----------|
| \n $f$ \n                   | \n $f$ \n |
| \n $f$ \n                   | \n $f$ \n |
| \n $f$ \n                   | \n $f$ \n |
| \n $f$ \n                   | \n $f$ \n |
| \n $f$ \n                   | \n $f$ \n |
| \n $f$ \n                   | \n $f$ \n |
| \n $f$ \n                   | \n $f$ \n |
| \n $f$ \n                   | \n $f$ \n |
| \n $f$ \n                   | \n $f$ \n |
| \n $f$ \n                   | \n $f$ \n |
| \n $f$ \n                   | \n $f$ \n |
| \n $f$ \n                   | \n $f$ \n |
| \n $f$ \n                   | \n $f$ \n |
| \n $f$ \n                   | \n $f$ \n |
| \n $f$ \n                   | \n $f$ \n |
| \n $f$ \n                   | \n $f$ \n |
| \n $f$ \n                   | \n $f$ \n |
| \n<math display="block</td> |           |

**Note:** The *ld* (length of drain) parameter is an instance parameter that is different from the model parameter *ld* (lateral diffusion) used in calculating *Leff*.

## **Drain and Source Perimeters**

The drain and source perimeters are calculated in the order shown in the following equations:

| $f$ | if $pd$ is given |   |   |   |   |   |   |   |   |   |   |   |   |   |   |   |   |   |   |   |   |   |   |   |   |   |   |   |   |   |   |   |   |   |   |   |   |   |   |   |   |   |   |   |   |   |   |   |   |   |   |   |   |   |   |   |   |   |   |   |   |   |   |   |   |   |   |   |   |   |   |   |   |   |   |   |  |
|-----|------------------|---|---|---|---|---|---|---|---|---|---|---|---|---|---|---|---|---|---|---|---|---|---|---|---|---|---|---|---|---|---|---|---|---|---|---|---|---|---|---|---|---|---|---|---|---|---|---|---|---|---|---|---|---|---|---|---|---|---|---|---|---|---|---|---|---|---|---|---|---|---|---|---|---|---|---|--|
| 1   | 2                | 3 | 4 | 4 | 4 | 4 | 5 | 6 |   |   |   |   |   |   |   |   |   |   |   |   |   |   |   |   |   |   |   |   |   |   |   |   |   |   |   |   |   |   |   |   |   |   |   |   |   |   |   |   |   |   |   |   |   |   |   |   |   |   |   |   |   |   |   |   |   |   |   |   |   |   |   |   |   |   |   |   |  |
| 1   | 3                | 4 | 6 | 7 | 7 | 8 | 8 |   |   |   |   |   |   |   |   |   |   |   |   |   |   |   |   |   |   |   |   |   |   |   |   |   |   |   |   |   |   |   |   |   |   |   |   |   |   |   |   |   |   |   |   |   |   |   |   |   |   |   |   |   |   |   |   |   |   |   |   |   |   |   |   |   |   |   |   |   |  |
| 2   | 4                | 4 | 8 | 9 | 1 |   |   |   |   |   |   |   |   |   |   |   |   |   |   |   |   |   |   |   |   |   |   |   |   |   |   |   |   |   |   |   |   |   |   |   |   |   |   |   |   |   |   |   |   |   |   |   |   |   |   |   |   |   |   |   |   |   |   |   |   |   |   |   |   |   |   |   |   |   |   |   |  |
| 3   | 4                | 1 | 1 | 1 | 1 | 1 | 1 | 1 | 1 | 1 | 1 | 1 | 1 | 1 | 1 | 1 | 1 | 1 | 1 | 1 | 1 | 1 | 1 | 1 | 1 | 1 | 1 | 1 | 1 | 1 | 1 | 1 | 1 | 1 | 1 | 1 | 1 | 1 | 1 | 1 | 1 | 1 | 1 | 1 | 1 | 1 | 1 | 1 | 1 | 1 | 1 | 1 | 1 | 1 | 1 | 1 | 1 | 1 | 1 | 1 | 1 | 1 | 1 | 1 | 1 | 1 | 1 | 1 | 1 | 1 | 1 | 1 | 1 | 1 | 1 | 1 |  |

Source perimeter

\n
$$
= \begin{cases}\n\int_{0}^{b} 1 \, h \, dt \, ds + 2W_{scaled} & \text{if } h \, dt \text{ is given} \\
W_{eff} + 2 \, ds & \text{if } l \, s \text{ is given} \\
W_{eff} + 2 \, ds & \text{if } l \, ds \text{ is given} \\
0 & \text{otherwise}\n\end{cases}
$$

**Note:** The *ld* (length of drain) parameter is an instance parameter that is different from the model parameter *ld* (lateral diffusion) used in calculating *Leff .*

# **Drain and Source Squares**

The number of drain and source squares is calculated in the order shown in the following equations:

Number of drain squares = 
$$
\begin{cases}\n\ln t & \text{if } nrd \text{ is given} \\
\frac{hdf}{W_{scaled}} & \text{if } hdf \text{ is given} \\
\frac{lgcd}{W_{eff}} & \text{if } lgcd \text{ is given} \\
0 & \text{otherwise}\n\end{cases}
$$

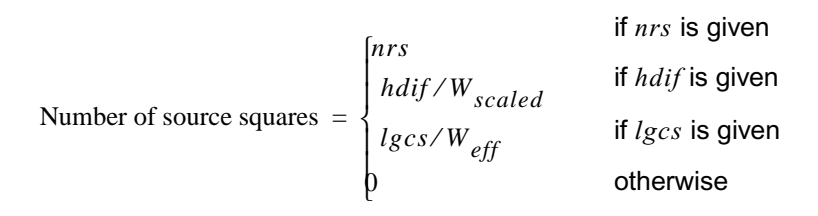

# **Junction Saturation Current**

*is* always overrides *js*. If you give *js* but not *is*, the saturation currents are calculated from *js* and the source and drain areas.

Drain saturation current  $= \begin{cases} is \end{cases}$  *js*\**ad*  $=\begin{cases} is & \text{if } is \text{ given} \end{cases}$ otherwise Source saturation current  $= \begin{cases} is \end{cases}$  $= \begin{cases} {is} & \text{if } {is} \text{ is given} \ {js}{*a}{s} & \text{otherwise} \end{cases}$ otherwise

# **Junction Capacitance**

*cbs* (*cbd*) always overrides *cj*. If you do not give *cbs* (*cbd*) and *cj* is specified, *cbs* (*cbd*) is calculated from *cj* and the source (drain) area.

Drain capacitance  $= \begin{cases} cbd \\$  *cj*\**ad*  $=\begin{cases} cbd & \text{if } cbd \text{ is specified} \end{cases}$ otherwise

Source capacitance  $= \begin{cases} cbs \end{cases}$ 

 $= \begin{cases} cbs & \text{if } cbs \text{ is specified} \\ cj*as & \text{otherwise} \end{cases}$ otherwise

# <span id="page-964-0"></span>**Drain and Source Parasitic Resistance**

For MSOFET models except EKV,

#### **Virtuoso Simulator Components and Device Models Reference** Common MOSFET Equations

Drain Resistance = 
$$
\begin{cases}\nnrd*rsh + \frac{rdc}{N_{SC}} + \frac{rd(Id + Idif)scalem}{W_{scaled}} & \text{if } Idif \text{ is given} \\
rds + rds + \frac{rdc}{N_{SC}} + rd + \frac{rdd}{W_{eff}} & \text{otherwise}\n\end{cases}
$$
\n
$$
\text{Source Resistance} = \begin{cases}\nnrs*rsh + \frac{rsc}{N_{SC}} + \frac{rs(Id + Idif)scalem}{W_{scaled}} & \text{if } Idif \text{ is given} \\
rss+rsh + \frac{rsc}{N_{SC}} + rs + \frac{rss}{W_{eff}} & \text{otherwise}\n\end{cases}
$$

if *sc* is infinity or negative (default)

$$
N_{SC} = \frac{W_{eff}}{MAX \left[ INT\left(\frac{W_{eff}}{sc}\right), 1 \right]}
$$
 if  $sc = 0$ 

For EKV,

$$
\text{Drain Resistance} = \begin{cases} nrd*rsh + \frac{rdc}{W_{eff}} + \frac{rd(Id + ldf) \text{scalar}}{W_{scaled}} & \text{if ldf is given} \\ nrd*rsh + \frac{rdc}{W_{eff}} + rd + \frac{rdd}{Width} & \text{otherwise} \end{cases}
$$

Source Resistance = 
$$
\begin{cases} nrs*rsh + \frac{rsc}{W_{eff}} + \frac{r s (ld + Idif) scalem}{W_{scaled}} & \text{if } Idif \text{ is given} \\ nrs*rsh + \frac{rsc}{W_{eff}} + rs + \frac{rdd}{Width} & \text{otherwise} \end{cases}
$$

The diffusion resistance depends on the value you specify for the maxrsd parameter.

■ If the parasitic resistance is more than the maxrsd value, the diffusion resistance is calculated as described above.

■ If the parasitic resistance is less than the maxrsd value, the resistor is removed and the correction is added to the current as compensation. The correction is calculated as follows:

$$
I'_{ds} = \frac{I_{ds}}{(1 + r_{ddiff} \cdot g_{ds} + r_{sdiff} \cdot (g_{ds} + g_m + g_{mbs}))}
$$

where

$$
g_{ds} = \frac{dI_{ds}}{dV_{ds}}
$$

$$
g_m = \frac{dI_{ds}}{dV_{gs}}
$$

$$
g_{mbs} = \frac{dI_{ds}}{dV_{bs}}
$$

For more information on the maxrsd parameter, see spectre -h bsim4.

## **Overlap Capacitance**

$$
C_{gd} = \begin{cases} \ncgdo/scalem*W_{eff} & \text{if } cgdo \text{ is given} \\ W_{scaled}(ld + meto) \text{scalar} \cdot C_{ox} & \text{if } meto \text{ is given} \n\end{cases}
$$

$$
C_{gs} = \begin{cases} \ncgso/scalem*W_{eff} & \text{if } cgso \text{ is given} \\ W_{scaled}(ld + meto)scalem*C_{ox} & \text{if } meto \text{ is given} \n\end{cases}
$$

$$
C_{gb} = \begin{cases} cgbo/scalem*L_{eff} & \text{if } cgbo \text{ is given} \\ 2L_{eff}(ld + meto)\text{scalar} * C_{ox} & \text{if } meto \text{ is given} \end{cases}
$$

#### where

$$
C_{ox} = \frac{\varepsilon_{ox}}{to x * scalem}
$$

# <span id="page-967-0"></span>**Temperature Effect on Model Parameters**

You can set both the model and the instance temperatures with the *trise* parameter. If the instance *trise* is specified, it overrides the model *trise*. The device temperature *T* is calculated by

 $T = trise + T_{ambient}$ 

where *Tambient* is the global temperature set by the simulator.

## **Mobility and Transconductance Parameters**

$$
uo = u o_{nom} \left(\frac{T}{Tnom}\right)^{ute}
$$

 $kp = kp_{nom} \left( \frac{T}{Tnc} \right)$  $\left(\frac{T}{Tnom}\right)^{ute}$  $= k p_{nom}$ 

where *ute* is the exponent parameter. Default value of *ute* is -1.5.

# **Energy Band Gap**

$$
E_g(T) = \begin{cases} e_g - \frac{gap1 * T^2}{T + gap2} & \text{if } tlev = 2\\ \left(1.17 - \frac{4.73 \times 10^{-4} T^2}{T + 636}\right) & \text{if } tlev = 0 \text{ or } 1\\ \left(1.16 - \frac{7.02 \times 10^{-4} T^2}{T + 1108}\right) & \text{otherwise} \end{cases}
$$

# **Surface Potential**

$$
phi(T) = \begin{cases} phi_{nom} \left( \frac{T}{Tnom} \right) - \Delta \phi & \text{if } tlevc = 0 \\ phi_{nom} - ptc\Delta T & \text{if } tlevc = 1 \text{ or } 2 \\ phi_{nom} - \frac{d\Phi}{dT} \Delta T & \text{if } tlevc = 3 \end{cases}
$$

where

$$
\Delta \phi = V_t(T) \left\{ 3 \ln \left[ \frac{T}{Tnom} \right] + \frac{E_{g, nom}}{V_{t, nom}} - \frac{E_g(T)}{V_t(T)} \right\}
$$

$$
E_{g,\,nom} = E_g(\textit{Thom})
$$

$$
V_{t,\,nom} = \frac{k(Tnom)}{q}
$$

 $\Delta T = T - T n o m$ 

$$
n_{i} = 1.45 \times 10^{10} \left(\frac{T}{300}\right)^{1.5} \exp\left[\frac{1.12}{0.0516} - \frac{E_{g}(T)}{2V_{t}(T)}\right]
$$

$$
\frac{d\Phi}{dT} = \begin{cases}\n\frac{-\left[\Delta E_{phi} + (1.16 - E_{g, nom}) * \left(2 - \frac{Thom}{Thom + 1108}\right)\right]}{Thom} & \text{if } tlev = 0, 1 \\
\frac{-\left[\Delta E_{phi} + (eg - E_{g, nom}) * \left(2 - \frac{Thom}{Thom + gap2}\right)\right]}{Thom} & \text{if } tlev = 2\n\end{cases}
$$

where

 $\Delta E_{phi} = E_{g, nom} + 3V_{t, nom} - phi_{nom}$ 

# **Built-in Voltage of Source/Drain Junctions**

If  $tlevc = 0$ ,

$$
pb(T) = pb_{nom}\left(\frac{T}{Tnom}\right) - \Delta\phi
$$

$$
pbsw(T) = pbsw_{nom}\left(\frac{T}{Tnom}\right) - \Delta\phi
$$

If *tlevc* = 1,2,

$$
pb(T)\,=\,pb_{nom}\text{-}pta\Delta T
$$

$$
pbsw(T) = pbsw_{nom} - ptp\Delta T
$$

If  $tlevc = 3$ ,

$$
pb(T) = pb_{nom} + \left(\frac{d\Phi_B}{dT}\right)\Delta T
$$

$$
pbsw(T) = pbsw_{nom} + \left(\frac{d\phi_{sw}}{dT}\right)\Delta T
$$

#### where

$$
\frac{d\Phi_B}{dT} = \begin{cases}\n\frac{-\left[\Delta E_{PB} + (1.16 - E_{g, nom}) * \left(2 - \frac{Thom}{Tnom + 1108}\right)\right]}{Tnom} & \text{if } tlev = 0, 1 \\
\frac{-\left[\Delta E_{PB} + (eg - E_{g, nom}) * \left(2 - \frac{Thom}{Tnom + gap2}\right)\right]}{Tnom} & \text{if } tlev = 2\n\end{cases}
$$

$$
\frac{d\phi_{BSW}}{dT} = \begin{cases}\n\frac{-\left[\Delta E_{PBSW} + (1.16 - E_{g,\,nom}) * \left(2 - \frac{Trom}{Trom + 1108}\right)\right]}{Trom} & \text{if } tlev = 0, 1 \\
\frac{-\left[\Delta E_{PBSW} + (eg - E_{g,\,nom}) * \left(2 - \frac{Trom}{Trom + gap2}\right)\right]}{Trom} & \text{if } tlev = 2\n\end{cases}
$$

where

$$
\Delta E_{PB} = E_{g, nom} + 3V_{t, nom} - pb_{nom}
$$

$$
\Delta E_{PBSW} = E_{g, nom} + 3V_{t, nom} - pbsw_{nom}
$$

# **Junction Leakage Currents**

$$
is(T) = is_{nom}e^{Fact/n}
$$

$$
js(T) = js_{nom}e^{Fact/n}
$$

where

$$
Fact = \frac{E_{g, nom}}{V_{t, nom}} - \frac{E_g(T)}{V_t} + xti \ln \left[ \frac{T}{Tnom} \right]
$$

# **Junction Capacitances**

If  $tlevc = 0$ 

$$
cbd(T) = cbd_{nom} \left[ 1 + mj \left( 0.0004 \Delta T - \frac{pb(T)}{pb_{nom}} + 1 \right) \right]
$$

$$
cbs(T) = cbs_{nom} \left[ 1 + mj \left( 0.0004 \Delta T - \frac{pb(T)}{pb_{nom}} + 1 \right) \right]
$$

$$
cj(T) = cj_{nom} \bigg[ 1 + mj \bigg( 0.0004 \Delta T - \frac{pb(T)}{pb_{nom}} + 1 \bigg) \bigg]
$$

$$
cjsw(T) = cjsw_{nom} \left[ 1 + mjsw \left( 0.0004\Delta T - \frac{pbsw(T)}{pbsw_{nom}} + 1 \right) \right]
$$

If  $tlevc = 1$ 

$$
cbd(T) = cbd_{nom}(1 + cta\Delta T)
$$

$$
cbs(T) = cbs_{nom}(1 + cta\Delta T)
$$

$$
cj(T) = cj_{nom}(1 + cta\Delta T)
$$

$$
cjsw(T) = cjsw_{nom}(1 + ctp\Delta T)
$$

If  $tlevc = 2$ ,

$$
cbd(T) = cbd_{nom} \left(\frac{pb_{nom}}{pb(T)}\right)^{mj}
$$
  

$$
cbs(T) = cbs_{nom} \left(\frac{pb_{nom}}{pb(T)}\right)^{mj}
$$

$$
cj(T) = cj_{nom} \left(\frac{pb_{nom}}{pb(T)}\right)^{mj}
$$

$$
cjsw(T) = cjsw_{nom} \left(\frac{pbsw_{nom}}{pbsw(T)}\right)^{mjsw}
$$

If  $tlevc = 3$ ,

$$
cbd(T) = cbd_{nom} \left[ 1 - 0.5 \left( \frac{d\Phi_B}{dT} \right) \left( \frac{\Delta T}{pb_{nom}} \right) \right]
$$
$$
cbs(T) = cbs_{nom} \bigg[ 1 - 0.5 \bigg( \frac{d\phi_B}{dT} \bigg) \bigg( \frac{\Delta T}{pb_{nom}} \bigg) \bigg]
$$

$$
cj(T) = cj_{nom} \bigg[ 1 - 0.5 \bigg( \frac{d\Phi_B}{dT} \bigg) \bigg( \frac{\Delta T}{p b_{nom}} \bigg) \bigg]
$$

$$
cjsw(T) = cjsw_{nom} \left[ 1 - 0.5 \left( \frac{d\phi_{SW}}{dT} \right) \left( \frac{\Delta T}{pbsw_{nom}} \right) \right]
$$

### **Channel Length Modulation**

$$
lambda(T) = lambda_{nom}(1 + lamex\Delta T)
$$

 $kappa(T) = kappa_{nom} (1 + lamex\Delta T)$ 

### **Threshold Voltage**

If  $tlev = 0$ ,

$$
V_{bi}(T) = vto_{nom-gamma} \sqrt{phi_{nom} + \frac{phi(T) - phi_{nom}}{2} + \frac{E_{g, nom} - E_{g}(T)}{2}}
$$

 $vto(T) = V_{bi}(T) + gamma\sqrt{phi(T)}$ 

If  $tlev = 1$ ,

$$
vto(T) = vto_{nom} - tcv\Delta T
$$

**Note:** *tcv* is negative.

$$
V_{bi}(T) = vto(T) - \text{gamma}\sqrt{phi(T)}
$$

If *tlev* = 2,

$$
vto(T) = vto_{nom} + \left(1 + \frac{gamma}{2\sqrt{phi_{nom}}}\right) \frac{d\phi}{dT} \Delta T
$$

$$
V_{bi}(T) = vto(T) - gamma\sqrt{phi(T)}
$$

### **Drain and Source Parasitic Resistance**

$$
rd(T) = rd_{nom}(1 + trd\Delta T)
$$

$$
rs(T) = rs_{nom}(1 + trs\Delta T)
$$

### **Critical Field**

$$
ucrit(T) = ucrit_{nom} \left(\frac{T}{Tnom}\right)^{f \, lex}
$$

### **Noise Model**

This section contains model equations for the noise model.

### **Drain Resistance Thermal Noise**

$$
\overline{i_{Rd}^2} = \frac{4kT}{R_d} \Delta f
$$

### **Source Resistance Thermal Noise**

$$
\overline{i_{Rs}^2} = \frac{4kT}{R_s} \Delta f
$$

### **Channel Thermal and Flicker Noise**

$$
\overline{i_{DS}^2} = \overline{i_{n, thermal}^2} + \frac{k f I_{DS}^{af} \Delta f}{C_{ox} W_{eff} L_{eff} f^{ef}}
$$

where

$$
\overline{i_{n, thermal}^2} = \frac{8kT(g_m + g_{mb} + g_{ds})\Delta f}{3} \left[\frac{3}{2} - \frac{V'_{DS}}{2V_{DSAT}}\right]
$$

$$
V_{DS} = MIN(V_{DS}, V_{DSAT})
$$

 $g_m$  is the transconductance,  $g_{ds}^{\phantom{\dag}}$  is the channel conductance, and  $g_{mb}$  is the body transconductance. The Spectre® circuit simulator default values for *kf*, *af*, and *ef* are 0.0, 1.0, and 1.0, respectively.

# **MOS Capacitance Model**

This chapter contains model equations for the MOS capacitance model, including the following:

- [Modified Meyer Model](#page-977-0) on page 940
- [Yang-Chatterjee Model](#page-981-0) on page 944
- [BSIM Charge Model with 0/100 Partitioning \(xpart=1\)](#page-984-0) on page 947
- [BSIM Charge Model with 40/60 Partitioning \(xpart=0\)](#page-984-1) on page 947
- [BSIM Charge Model with 50/50 Partitioning \(xpart=0.5\)](#page-988-0) on page 951
- [Scaling Effects](#page-991-0) on page 954

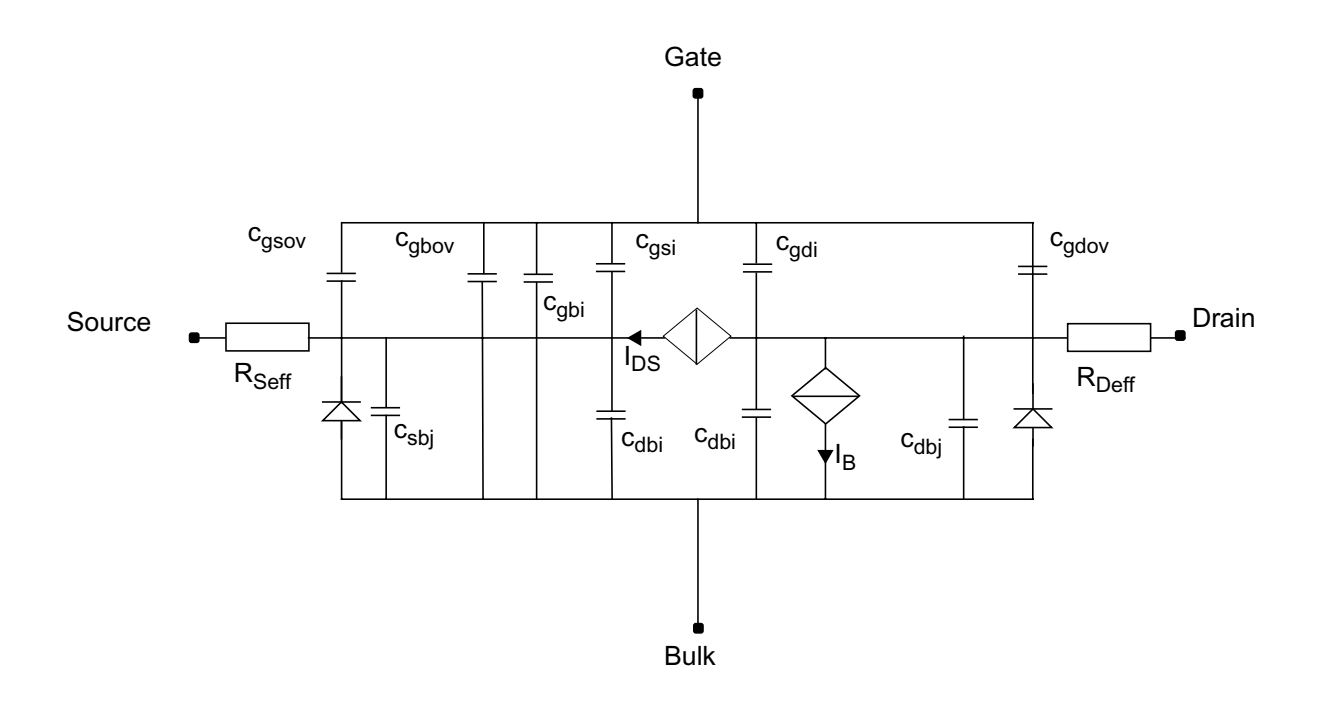

The Virtuoso<sup>®</sup> Spectre<sup>®</sup> circuit simulator has three charge-based MOS capacitance models that you can select with the model parameter capmod:

■ The modified Meyer model

The modified Meyer model is a first-order model with 40/60 channel charge partitioning in the saturation region. This model does not include any short-channel effects.

■ The Yang-Chatterjee model

The Yang-Chatterjee model uses a 0/100 channel charge partitioning method and includes some short-channel effects.

■ The BSIM charge model

The BSIM charge model provides three methods for partitioning. You choose the method you want with the xpart parameter:

 $\Box$  40/60 for xpart = 0 (or xpart < 0.5)

For  $xpart = 0$ , the BSIM charge model is similar to the modified Meyer model, but it includes short-channel effects.

- $\Box$  50/50 for xpart = 0.5
- $\Box$  0/100 for xpart = 1.0 (or xpart > 0.5)

For  $xpart = 1$ , the BSIM charge model is identical to the Yang-Chatteriee model.

### <span id="page-977-0"></span>**Modified Meyer Model**

$$
V_{TH} = V_{FB} + phi + gamma \sqrt{phi - V_{BS}}
$$

 $V_{DSAT} = V_{GS} - V_{TH}$ 

 $V_{GST} = V_{GS} - V_{TH}$ 

$$
V_{GDT} = V_{GS} - V_{TH} - V_{DS}
$$

$$
C_o = C_{ox} W_{eff} L_{eff}
$$

$$
C_{ij} = \frac{dQ_i}{dV_j} \qquad i, j = g, d, s, b
$$

### **Accumulation Region**

**Note:** These equations apply when  $V_{GS} - V_{BS} \leq V_{FB}$ .

$$
C_{gg}=C_{bb}=C_o
$$

$$
C_{gb}=C_{bg}=-C_o\,
$$

All other capacitances are zero.

### **Subthreshold Region**

**Note:** These equations apply when  $V_{GS} \leq V_{TH}$ .

$$
C_{gg} = C_{bb} = \frac{C_o \text{gamma}}{2\sqrt{\left(\frac{\text{gamma}}{2}\right)^2 + V_{GS} - V_{BS} - V_{FB}}}
$$

$$
C_{gb} = C_{bg} = -C_{gg}
$$

All other capacitances are zero.

### **Saturation Region**

These equations apply when  $V_{GS} \ge V_{TH}$  and  $V_{DS} \ge V_{DSAT}$ .

$$
C_{gg} = \frac{2}{3}C_o
$$

$$
C_{gb} = \frac{1}{3}C_o \frac{dV_{TH}}{dV_{BS}}
$$

$$
C_{gs} = -(C_{gg} + C_{gb})
$$

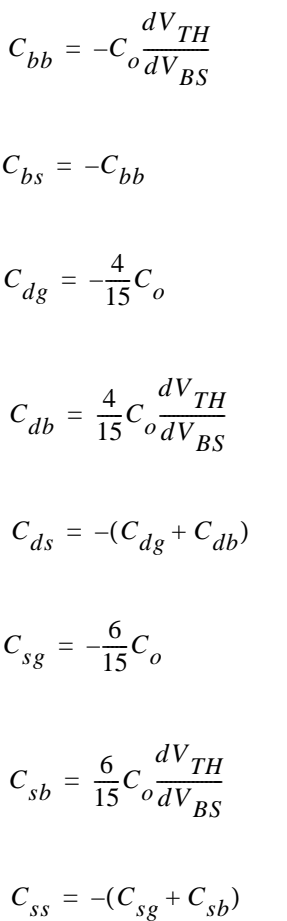

All other capacitances are zero.

### **Triode Region**

**Note:** These equations apply when  $V_{GS} \geq V_{TH}$  and  $V_{DS} \leq V_{DSAT}$ .

$$
C_{gg} = \frac{2}{3}C_o \left[1 + \frac{2V_{GST}V_{GDT}}{(V_{GST} + V_{GDT})^2}\right]
$$

$$
C_{gd} = -\frac{2}{3}C_o \left[ 1 - \frac{V_{GST}^2}{(V_{GST} + V_{GDT})^2} \right]
$$

 $C_{gb} = \frac{1}{3}$  $\frac{1}{3}C_0$  1  $^{4V}$ GST $^{V}$ GDT  $=\frac{1}{3}C_0\left[1-\frac{0.5T}{(V_{gst}+V_{GDT})^2}\right]$  $C_{gs} = -(C_{gg} + C_{gd} + C_{gb})$  $C_{bb} = -C_o \frac{dV_{TH}}{dV_{BS}}$  $C_{bs} = -C_{bh}$  $C_{dg} = -\frac{1}{3}$  $\frac{1}{3}C_{\rho}|1$  $\frac{2V_{GST}V_{GDT}}{(V_{GST}+V_{GDT})^2} + \frac{1}{5}\frac{(V_{GDT}-V_{GST})^3}{(V_{GST}+V_{GDT})^3}$  $= - \frac{1}{3}C_o \left[ 1 + \frac{63I}{(V_{GST} + V_{GDT})^2} + \frac{1}{5} \frac{63I}{(V_{GST} + V_{GDT})^3} \right]$  $C_{dd} = \frac{2}{15}C_o/3$  $= \frac{2}{15}C_{o}\left[3-\left(\frac{V_{GST}^{2}}{(V_{GST}+V_{GDT})^{2}}-\frac{2V_{GST}^{3}}{(V_{GST}+V_{GDT})^{3}}\right)\right]$  $C_{db} = \frac{1}{3}$  $rac{1}{3}C_o$  $dV$ *TH*  $\frac{dV_{TH}}{dV_{BS}}\left[1+2V_{GST}V_{GDT}(V_{GST}+V_{GDT})^{2}+\frac{1}{5}\frac{(V_{GDT}-V_{GST})^{3}}{(V_{GST}+V_{GDT})^{3}}\right]$  $=\frac{1}{3}C_o \frac{m}{dV_{BS}}\left[1+2V_{GST}V_{GDT}(V_{GST}+V_{GDT})^2+\frac{1}{5}\frac{m_{DI}V_{GBT}}{(V_{GST}+V_{GDT})^3}\right]$  $C_{ds} = -(C_{dg} + C_{dd} + C_{ds})$  $C_{sg} = -(C_{gg} + C_{dg}) = -\frac{1}{3}$  $\frac{1}{3}C_{\rho}|1$  $\frac{2V_{GST}V_{GDT}}{(V_{GST}+V_{GDT})^2} + \frac{1}{5}$  $\frac{1}{5} \frac{(V_{GST} - V_{GDT})^3}{(V_{qst} - V_{GDT})^3}$  $V = -(C_{gg} + C_{dg}) = -\frac{1}{3}C_0 \left[ 1 + \frac{GST - GDT}{(V_{GST} + V_{GDT})^2} + \frac{1}{5} \frac{GST - GDT}{(V_{GST} + V_{GDT})^3} \right]$  $C_{sg} = -(C_{gg} + C_{dg}) = \frac{4}{15}C_o$ *VGDT*  $\frac{ODI}{(V_{GST}+V_{GDT})}$ <sup>1</sup>  $V = -(C_{gg} + C_{dg}) = \frac{4}{15}C_o \left( \frac{V_{GDT}}{(V_{GST} + V_{GDT})} \left[ 1 + \frac{V_{GST}V_{GDT}}{(V_{GST} + V_{GDT})^2} \right] \right)$  $C_{sb} = -(C_{gs} + C_{db} + C_{bb}) = \frac{1}{3}$  $rac{1}{3}C_o$  $dV$ <sub>TH</sub>  $\frac{dV_{TH}}{dV_{BS}}\left[1+\frac{2V_{GST}V_{GDT}}{(V_{GST}+V_{GDT})^2}+\frac{1}{5}\right]$  $\frac{1}{5} \frac{(V_{GST} - V_{GDT})^3}{(V_{GST} - V_{GDT})^3}$  $V = -(C_{gs} + C_{db} + C_{bb}) = \frac{1}{3}C_o \frac{H}{dV_{BS}} \left[ 1 + \frac{GST - GDT}{(V_{GST} + V_{GDT})^2} + \frac{1}{5} \frac{GST - GDT}{(V_{GST} + V_{GDT})^3} \right]$  $C_{ss} = -(C_{gs} + C_{ds} + C_{bs}) = -(C_{sg} + C_{sd} + C_{sb})$ 

### <span id="page-981-0"></span>**Yang-Chatterjee Model**

$$
V_{TH} = V_{FB} + phi + gamma \sqrt{phi - V_{BS}}
$$
  
\n
$$
V_{GST} = V_{GS} - V_{TH}
$$
  
\n
$$
V_{GDT} = V_{GS} - V_{TH} - V_{DS}
$$
  
\n
$$
C_o = C_{ox} W_{eff} L_{eff}
$$
  
\n
$$
\alpha_x = \frac{V_{GST}}{V_{DSAT}}
$$
  
\n
$$
C_{ij} = \frac{dQ_i}{dV_j}
$$
 *i, j = g, d, s, b*

### **Accumulation Region**

**Note:** These equations apply when  $V_{GS} - V_{BS} \leq V_{FB}$ .

$$
C_{gg} = C_{bb} = C_o
$$
  

$$
C_{gb} = C_{bg} = -C_o
$$

All other capacitances are zero.

### **Subthreshold Region**

**Note:** These equations apply when  $V_{GS} \leq V_{TH}$ .

$$
C_{gg} = C_{bb} = \frac{C_o \text{gamma}}{2\sqrt{\left(\frac{\text{gamma}}{2}\right)^2 + V_{GS} - V_{BS} - V_{FB}}}
$$

 $C_{gb} = C_{bg} = -C_{gg}$ 

All other capacitances are zero.

### **Saturation Region**

**Note:** These equations apply when  $V_{GS} \geq V_{TH}$  and  $V_{DS} \geq V_{DSAT}$ .

$$
C_{gg} = C_o \left[ 1 - \frac{1}{3\alpha_x} + \frac{V_{GST}}{3\alpha_x^2} \frac{d\alpha_x}{dV_{GS}} \right]
$$
  
\n
$$
C_{gb} = C_o \left[ \frac{1}{3\alpha_x} \frac{dV_{TH}}{dV_{BS}} + \frac{V_{GST}}{3\alpha_x^2} \frac{d\alpha_x}{dV_{BS}} \right]
$$
  
\n
$$
C_{gs} = -(C_{gg} + C_{gb})
$$
  
\n
$$
C_{bg} = C_o \left[ \frac{V_{GST}}{3\alpha_x} \frac{d\alpha_x}{dV_{GS}} - \frac{(1 - \alpha_x)}{3\alpha_x} + \frac{(1 - \alpha_x)V_{GST}}{3\alpha_x^2} \frac{d\alpha_x}{dV_{GS}} \right]
$$
  
\n
$$
C_{bb} = C_o \left[ -\frac{dV_{TH}}{dV_{BS}} + \frac{V_{GST}}{3\alpha_x} \frac{d\alpha_x}{dV_{BS}} + \frac{(1 - \alpha_x) d\alpha_x}{3\alpha_x} \frac{(1 - \alpha_x)V_{GST}}{dV_{BS}} \frac{d\alpha_x}{dV_{BS}} \right]
$$
  
\n
$$
C_{bs} = -(C_{bg} + C_{bb})
$$
  
\n
$$
C_{sg} = -\frac{2}{3}C_o
$$
  
\n
$$
C_{ss} = -\frac{2}{3}C_o \frac{dV_{TH}}{dV_{BS}}
$$
  
\n
$$
C_{ss} = -\frac{2}{3}C_o \frac{dV_{TH}}{dV_{BS}}
$$
  
\n
$$
C_{ss} = -\frac{2}{3}C_o \frac{dV_{TH}}{dV_{BS}}
$$

All other capacitances are zero.

### **Triode Region**

**Note:** These equations apply when  $V_{GS} \geq V_{TH}$  and  $V_{DS} \leq V_{DSAT}$ .

$$
Fac = \left(V_{GST} - \frac{1}{2}\alpha_x V_{DS}\right)
$$
\n
$$
C_{gg} = C_o \left[1 + \frac{V_{DS}^2}{12Fac} \frac{d\alpha_x}{dV_{GS}} - \frac{\alpha_x V_{DS}^2}{12Fac} \left(1 - \frac{V_{DS}}{2} \frac{d\alpha_x}{dV_{GS}}\right)\right]
$$
\n
$$
C_{gd} = C_o \left[-\frac{1}{2} + \frac{V_{DS}^2}{12Fac} \frac{d\alpha_x}{dV_{DS}} + \frac{\alpha_x V_{DS}}{6Fac} + \frac{\alpha_x^2 V_{DS}^2}{24Fac^2}\right]
$$
\n
$$
C_{gb} = Co \left[\frac{V_{DS}^2}{12Fac} \frac{d\alpha_x}{dV_{BS}} + \frac{\alpha_x V_{DS}^2}{12Fac^2} \left(\frac{dV_{TH}}{dV_{BS}} + \frac{V_{DS}}{2} \frac{d\alpha_x}{dV_{BS}}\right)\right]
$$
\n
$$
C_{gs} = -(C_{gg} + C_{gd} + C_{gb})
$$
\n
$$
C_{bg} = C_o \left[-\frac{V_{DS}}{2} \frac{d\alpha_x}{dV_{GS}} - \frac{(1 - 2\alpha_x)V_{DS}^2}{12Fac} \frac{d\alpha_x}{dV_{GS}} + \frac{(1 - \alpha_x)\alpha_x V_{DS}^2}{12Fac^2} \left(1 - \frac{V_{DS}}{2} \frac{d\alpha_x}{dV_{GS}}\right)\right]
$$
\n
$$
C_{bb} = C_o \left[-\frac{V_{DS}}{dV_{BS}} \frac{d\alpha_x}{2} - \frac{(1 - 2\alpha_x)V_{DS}^2}{12Fac} \frac{d\alpha_x}{dV_{BS}} - \frac{(1 - \alpha_x)\alpha_x V_{DS}^2}{12Fac^2} \left(\frac{dV_{TH}}{dV_{BS}} + \frac{V_{DS}}{2} \frac{d\alpha_x}{dV_{BS}}\right)\right]
$$
\n
$$
C_{bd} = C_o \left[\frac{dV_{TH}}{2} - \frac{(1 - \alpha_x)\alpha_x V_{DS}}{6Fac} - \frac{(1 - \alpha_x)\alpha_x^2 V_{DS}^2}{24Fac^2}\right]
$$
\n
$$
C_{bg} = -(C_{bg} + C_{bd} + C_{bb})
$$
\n
$$
C_{dg} = -C_o
$$

 $C_{db} = -C_o \left| -\frac{1}{2} \right|$  $\frac{1}{2} \frac{dV_{TH}}{dV_{BS}}$  $dV_{BS}$  $-\frac{1}{2}\frac{dV_{TH}}{dV_{BS}} - \frac{V_{DS}}{4}\bigg(3$  $\left(3-\frac{\alpha_x V_{DS}}{Fac}\right)\frac{d\alpha_x}{dV_{BS}}$  $-\frac{V_{DS}}{4}\left(3-\frac{\alpha_x V_{DS}}{V}\right)\frac{d\alpha_x}{dV} - \frac{\alpha_x^2 V_{DS}^2}{2V_{DS}}$  $\frac{x}{8Fac}$   $\left(1\right)$  $V = -C_o \left[ -\frac{1}{2} \frac{dV_{TH}}{dV_{BS}} - \frac{V_{DS}}{4} \left( 3 - \frac{\alpha_x V_{DS}}{Fac} \right) \frac{d\alpha_x}{dV_{BS}} - \frac{\alpha_x^2 V_{DS}^2}{8Fac} \left( 1 - \frac{V_{DS}}{2} \right) \frac{d\alpha_x}{dV_{BS}} \right]$  $C_{dd} = -C_o \left| \frac{3}{4} \right|$  $\frac{3}{4}\alpha_x$  $rac{\alpha_x^2 V_{DS}}{4Fac} + \frac{\alpha_x^3 V_{DS}^2}{16Fac^2}$  $= -C_o \left[ -\frac{3}{4} \alpha_x + \frac{x}{4Fac} + \frac{x}{16Fac^2} \right]$  $C_{ds} = -(C_{de} + C_{dd} + C_{ds})$  $C_{sg} = -(C_{gg} + C_{dg} + C_{bg})$  $C_{sd} = -(C_{od} + C_{dd} + C_{bd})$  $C_{sb} = -(C_{ph} + C_{db} + C_{hb})$  $C_{ss} = -(C_{gs} + C_{ds} + C_{bs})$ 

### <span id="page-984-0"></span>**BSIM Charge Model with 0/100 Partitioning (xpart=1)**

This model is the same as the Yang-Chatterjee model.

### <span id="page-984-1"></span>**BSIM Charge Model with 40/60 Partitioning (xpart=0)**

$$
V_{TH} = V_{FB} + phi + gamma\sqrt{phi - V_{BS}}
$$

$$
V_{GST} = V_{GS} - V_{TH}
$$
  

$$
V_{GDT} = V_{GS} - V_{TH} - V_{DS}
$$

$$
C_o = C_{ox} W_{eff} L_{eff}
$$

$$
\alpha_x = \frac{V_{GST}}{V_{DSAT}}
$$

$$
C_{ij} \equiv \frac{dQ_i}{dV_j} \qquad i, j = g, d, s, b
$$

### **Accumulation Region**

**Note:** These equations apply when  $V_{GS} - V_{BS} \leq V_{FB}$ .

$$
C_{gg} = C_{bb} = C_o
$$

$$
C_{gb}=C_{bg}=-C_o
$$

All other capacitances are zero.

### **Subthreshold Region**

**Note:** These equations apply when  $V_{GS} \leq V_{TH}$ .

$$
C_{gg} = C_{bb} = \frac{C_o \text{gamma}}{2\sqrt{\left(\frac{\text{gamma}}{2}\right)^2 + V_{GS} - V_{BS} - V_{FB}}}
$$

$$
C_{gb} = C_{bg} = -C_{gg}
$$

All other capacitances are zero.

### **Saturation Region**

**Note:** These equations apply when  $V_{GS} \geq V_{TH}$  and  $V_{DS} \geq V_{DSAT}$ .

$$
C_{gg} = C_o \left[ 1 - \frac{1}{3\alpha_x} + \frac{V_{GST}}{3\alpha_x^2} \frac{d\alpha_x}{dV_{GS}} \right]
$$

$$
C_{gb} = C_o \left[ \frac{1}{3\alpha_x} \frac{dV_{TH}}{dV_{BS}} + \frac{V_{GST}}{3\alpha_x^2} \frac{d\alpha_x}{dV_{BS}} \right]
$$

$$
C_{gs} = -(C_{gg} + C_{gb})
$$
  
\n
$$
C_{bg} = C_o \left[ \frac{V_{GST}}{3\alpha_x} \frac{d\alpha_x}{dV_{gs}} - \frac{(1 - \alpha_x)}{3\alpha_x} + \frac{(1 - \alpha_x)V_{GST}}{3\alpha_x^2} \frac{d\alpha_x}{dV_{GS}} \right]
$$
  
\n
$$
C_{bb} = C_o \left[ -\frac{dV_{TH}}{dV_{BS}} + \frac{V_{GST}}{3\alpha_x} \frac{d\alpha_x}{dV_{BS}} + \frac{(1 - \alpha_x) d\alpha_x}{3\alpha_x} \frac{(1 - \alpha_x)V_{GST}}{dV_{BS}} \frac{d\alpha_x}{dV_{BS}} \right]
$$
  
\n
$$
C_{bs} = -(C_{bg} + C_{bb})
$$
  
\n
$$
C_{sb} = \frac{6}{15}C_o \frac{dV_{TH}}{dV_{BS}}
$$
  
\n
$$
C_{ss} = -(C_{sg} + C_{sb})
$$
  
\n
$$
C_{ds} = -\frac{4}{15}C_o \frac{dV_{TH}}{dV_{BS}}
$$
  
\n
$$
C_{ds} = -\frac{4}{15}C_o \frac{dV_{TH}}{dV_{BS}}
$$
  
\n
$$
C_{ds} = -\frac{4}{15}C_o \frac{dV_{TH}}{dV_{BS}}
$$
  
\n
$$
C_{ds} = -\frac{4}{15}C_o \frac{dV_{TH}}{dV_{BS}}
$$

All other capacitances are zero.

### **Triode Region**

**Note:** These equations apply when  $V_{GS} \geq V_{TH}$  and  $V_{DS} \leq V_{DSAT}$ .

$$
Fac \equiv (2V_{DSAT} - V_{DS})
$$

$$
C_{gg} = C_o \left[ 1 + \frac{V_{DS}^2}{6\alpha_x Fac dV_{GS}} - \frac{V_{DS}^2}{3\alpha_x Fac^2} \left( 1 - \frac{V_{DS} d\alpha_x}{2 dV_{GS}} \right) \right]
$$
  

$$
C_{gd} = C_o \left[ -\frac{1}{2} + \frac{V_{DS}^2}{6\alpha_x Fac dV_{DS}} + \frac{V_{DS}}{3Fac} + \frac{V_{DS}^2}{6Fac^2} \right]
$$
  

$$
C_{gb} = C_o \left[ \frac{V_{DS}^2}{6\alpha_x Fac dV_{BS}} + \frac{V_{DS}^2}{3\alpha_x Fac^2} \left( \frac{dV_{TH}}{dV_{BS}} + \frac{V_{DS} d\alpha_x}{2 dV_{BS}} \right) \right]
$$

$$
C_{gs} = -(C_{gg}+C_{gd}+C_{gb}) \label{eq:cs}
$$

$$
C_{bg} = C_o \left[ -\frac{V_{DS}}{2} \frac{d\alpha_x}{dV_{GS}} - \frac{(1 - 2\alpha_x)V_{DS}^2}{6\alpha_x Fac} \frac{d\alpha_x}{dV_{GS}} + \frac{(1 - \alpha_x)V_{DS}^2}{3\alpha_x Fac^2} \left( 1 - \frac{V_{DS}}{2} \frac{d\alpha_x}{dV_{GS}} \right) \right]
$$

$$
C_{bd} = C_o \left[ \frac{(1 - \alpha_x)}{2} - \frac{(1 - \alpha_x)V_{DS}}{3Fac} - \frac{(1 - \alpha_x)V_{DS}^2}{12Fac^2} \right]
$$

$$
C_{bs} = -(C_{bg}+C_{bd}+C_{bb}) \label{eq:cs}
$$

$$
C_{dg} = -\frac{C_o}{4} \left[ 2V_{DSAT} - 2V_{DS} + \frac{V_{DS}}{3Fac^2} \left( 8V_{DSAT}^2 - 6V_{DSAT}V_{DS} + \frac{6}{5}V_{DS}^2 \right) \right] \frac{d\alpha_x}{dV_{GS}}
$$
  

$$
-\frac{\alpha_x}{4} C_o \left[ 2 - \frac{4V_{DS}}{3Fac^3} \left( 8V_{DSAT}^2 - 6V_{DSAT}V_{DS} + \frac{6}{5}V_{DS}^2 \right) + \frac{V_{DS}(16V_{DSAT} - 6V_{DS})}{3Fac^2} \right] \frac{dV_{DSAT}}{dV_{GS}}
$$

$$
C_{db} = -\frac{C_o}{4} \left[ 2V_{DSAT} - 2V_{DS} + \frac{V_{DS}}{3Fac^2} \left( 8V_{DSAT}^2 - 6V_{DSAT}V_{DS} + \frac{6}{5}V_{DS}^2 \right) \right] \frac{d\alpha_x}{dV_{BS}} - \frac{\alpha_x}{4} C_o \left[ 2 - \frac{4V_{DS}}{3Fac^3} \left( 8V_{DSAT}^2 - 6V_{DSAT}V_{DS} + \frac{6}{5}V_{DS}^2 \right) + \frac{V_{DS}(16V_{DSAT} - 6V_{DS})}{3Fac^2} \right] \frac{dV_{DSAT}}{dV_{BS}}
$$

$$
C_{dd} = \frac{\alpha_x}{4} C_o \left[ \left( 2 + \left( \frac{1}{3Fac^2} + \frac{2V_{DS}}{3Fac^3} \right) \left( 8V_{DSAT}^2 - 6V_{DSAT}V_{DS} + \frac{6}{5}V_{DS}^2 \right) \right) \right]
$$
  
+ 
$$
\frac{V_{DS} \left( \frac{12}{5}V_{DS} - 6V_{DSAT} \right)}{2E_{C2}^2} \right]
$$
  

$$
C_{ds} = -(C_{dg} + C_{dd} + C_{ds})
$$
  

$$
C_{sg} = -(C_{gg} + C_{dg} + C_{bg})
$$
  

$$
C_{sd} = -(C_{gd} + C_{dd} + C_{bd})
$$
  

$$
C_{sb} = -(C_{gb} + C_{db} + C_{bb})
$$
  

$$
C_{ss} = -(C_{gs} + C_{ds} + C_{bs})
$$

### <span id="page-988-0"></span>**BSIM Charge Model with 50/50 Partitioning (xpart=0.5)**

$$
V_{TH} = V_{FB} + phi + gamma \sqrt{phi - V_{BS}}
$$
  
\n
$$
V_{GST} = V_{GS} - V_{TH}
$$
  
\n
$$
V_{GDT} = V_{GS} - V_{TH} - V_{DS}
$$
  
\n
$$
C_o = C_{ox} W_{eff} L_{eff}
$$
  
\n
$$
\alpha_x = \frac{V_{GST}}{V_{DSAT}}
$$
  
\n
$$
C_{ij} = \frac{dQ_i}{dV_j}
$$
 *i, j = g, d, s, b*

### **Accumulation Region**

**Note:** These equations apply when  $V_{GS} - V_{BS} \leq V_{FB}$ .

$$
C_{gg}=C_{bb}=C_o
$$

 $C_{gb} = C_{bg} = -C_o$ 

All other capacitances are zero.

### **Subthreshold Region**

**Note:** These equations apply when  $V_{GS} \leq V_{TH}$ .

$$
C_{gg} = C_{bb} = \frac{C_o gamma}{2\sqrt{\left(\frac{gamma}{2}\right)^2 + V_{GS} - V_{BS} - V_{FB}}}
$$

$$
C_{gb} = C_{bg} = -C_{gg}
$$

All other capacitances are zero.

### **Saturation Region**

**Note:** These equations apply when  $V_{GS} \geq V_{TH}$  and  $V_{DS} \geq V_{DSAT}$ .

$$
C_{gg} = C_o \left[ 1 - \frac{1}{3\alpha_x} + \frac{V_{GST}}{3\alpha_x^2} \frac{d\alpha_x}{dV_{GS}} \right]
$$
  

$$
C_{gb} = C_o \left[ \frac{1}{3\alpha_x} \frac{dV_{TH}}{dV_{BS}} + \frac{V_{GST}}{3\alpha_x^2} \frac{d\alpha_x}{dV_{BS}} \right]
$$

$$
C_{gs}=-(C_{gg}+C_{gb})\,
$$

$$
C_{bg} = C_o \left[ \frac{V_{GST}}{3\alpha_x} \frac{d\alpha_x}{dV_{gs}} - \frac{(1 - \alpha_x)}{3\alpha_x} + \frac{(1 - \alpha_x)V_{GST}}{3\alpha_x^2} \frac{d\alpha_x}{dV_{GS}} \right]
$$
  

$$
C_{bb} = C_o \left[ -\frac{dV_{TH}}{dV_{BS}} + \frac{V_{GST}}{3\alpha_x} \frac{d\alpha_x}{dV_{BS}} + \frac{(1 - \alpha_x)}{3\alpha_x} \frac{d\alpha_x}{dV_{BS}} + \frac{(1 - \alpha_x)V_{GST}}{3\alpha_x^2} \frac{d\alpha_x}{dV_{BS}} \right]
$$
  

$$
C_{bs} = -(C_{bg} + C_{bb})
$$
  

$$
C_{sg} = C_{dg} = -\frac{1}{3}C_o
$$
  

$$
C_{sb} = C_{db} = \frac{1}{3}C_o \frac{dV_{TH}}{dV_{BS}}
$$
  

$$
C_{ss} = C_{ds} = -(C_{sg} + C_{sb})
$$

All other capacitances are zero.

### **Triode Region**

**Note:** These equations apply when  $V_{GS} \geq V_{TH}$  and  $V_{DS} \leq V_{DSAT}$ .

$$
Fac \equiv (2V_{DSAT} - V_{DS})
$$

$$
C_{gg} = C_o \left[ 1 + \frac{V_{DS}^2}{6\alpha_x Fac} \frac{d\alpha_x}{dV_{GS}} - \frac{V_{DS}^2}{3\alpha_x Fac^2} \left( 1 - \frac{V_{DS}}{2} \frac{d\alpha_x}{dV_{GS}} \right) \right]
$$
  

$$
C_{gd} = C_o \left[ -\frac{1}{2} + \frac{V_{DS}^2}{6\alpha_x Fac} \frac{d\alpha_x}{dV_{DS}} + \frac{V_{DS}}{3Fac} + \frac{V_{DS}^2}{6Fac^2} \right]
$$

$$
C_{gb} = C_o \left[ \frac{V_{DS}^2}{6\alpha_x Fac} \frac{d\alpha_x}{dV_{BS}} + \frac{V_{DS}^2}{3\alpha_x Fac^2} \left( \frac{dV_{TH}}{dV_{BS}} + \frac{V_{DS}}{2} \frac{d\alpha_x}{dV_{BS}} \right) \right]
$$

$$
C_{gs} = -(C_{gg} + C_{gd} + C_{gb})
$$
\n
$$
C_{bg} = C_0 \left[ -\frac{V_{DS} d\alpha_x}{2 dV_{GS}} - \frac{(1 - 2\alpha_x)V_{DS}^2 d\alpha_x}{6\alpha_x Fac} + \frac{(1 - \alpha_x)V_{DS}^2}{dV_{GS}} \left( 1 - \frac{V_{DS} d\alpha_x}{2 dV_{GS}} \right) \right]
$$
\n
$$
C_{bb} = C_0 \left[ -\frac{dV_{TH}}{dV_{BS}} - \frac{V_{DS} d\alpha_x}{2 dV_{BS}} - \frac{(1 - 2\alpha_x)V_{DS}^2 d\alpha_x}{6\alpha_x Fac} - \frac{(1 - \alpha_x)V_{DS}^2}{dV_{BS}} - \frac{(1 - \alpha_x)V_{DS}^2}{3\alpha_x Fac^2} \left( \frac{dV_{TH}}{dV_{BS}} + \frac{V_{DS} d\alpha_x}{2 dV_{BS}} \right) \right]
$$
\n
$$
C_{bd} = C_0 \left[ \frac{(1 - \alpha_x)}{2} - \frac{(1 - \alpha_x)V_{DS}}{3Fac} - \frac{(1 - \alpha_x)V_{DS}^2}{12Fac^2} \right]
$$
\n
$$
C_{bs} = -(C_{bg} + C_{bd} + C_{bb})
$$
\n
$$
C_{sg} = C_{dg} = -\frac{1}{4}C_0 \left( 2V_{DSAT} - V_{DS} + \frac{V_{DS}}{3Fac} \right) \frac{d\alpha_x}{dV_{GS}} - \frac{\alpha_x}{4}C_0 \left( 2 - \frac{2V_{DS}^2}{3Fac^2} \right) \frac{dV_{DSAT}}{dV_{GS}}
$$
\n
$$
C_{sb} = C_{db} = -\frac{1}{4}C_0 \left( 2V_{DSAT} - V_{DS} + \frac{V_{DS}}{3Fac} \right) \frac{d\alpha_x}{dV_{BS}} - \frac{\alpha_x}{4}C_0 \left( 2 - \frac{2V_{DS}^2}{3Fac^2} \right) \frac{dV_{DSAT}}{dV_{BS}}
$$
\n
$$
C_{sd} = C_{dd} = \frac{\alpha_x}{4}C_0 \left( 1 - \frac{2V_{DS}}{3Fac} - \frac{V_{DS}^2}{3Fac^2} \right)
$$
\n
$$
C_{ss} = C_{ds} =
$$

### <span id="page-991-0"></span>**Scaling Effects**

For scaling effects, see **Scaling Factors (scale and scalem)** on page 222.

# **15**

# **MOS Level-1 Model (mos1)**

The MOS1 model is derived from the FET model of Shichman and Hodges. Velocity saturation and the mobility variation effects can also be incorporated into this model. This chapter contains the following information about the MOS1 model:

- [Channel Width and Length](#page-993-0) on page 956
- [Threshold Voltage](#page-993-1) on page 956
- [Drain Saturation Voltage](#page-994-0) on page 957
- [Drain Current for the Subthreshold Region](#page-994-1) on page 957
- [Drain Current for the Triode Region](#page-994-2) on page 957
- [Drain Current for the Saturation Region](#page-995-0) on page 958
- [Drain Saturation Voltage \(Modified Level-1 Model\)](#page-995-1) on page 958
- [Drain Current for the Triode Region \(Modified Level-1 Model\)](#page-996-0) on page 959
- [Drain Current for the Saturation Region \(Modified Level-1 Model\)](#page-996-1) on page 959
- [Substrate Current](#page-996-2) on page 959
- [Scaling Effects](#page-997-0) on page 960
- [Component Statements](#page-997-1) on page 960

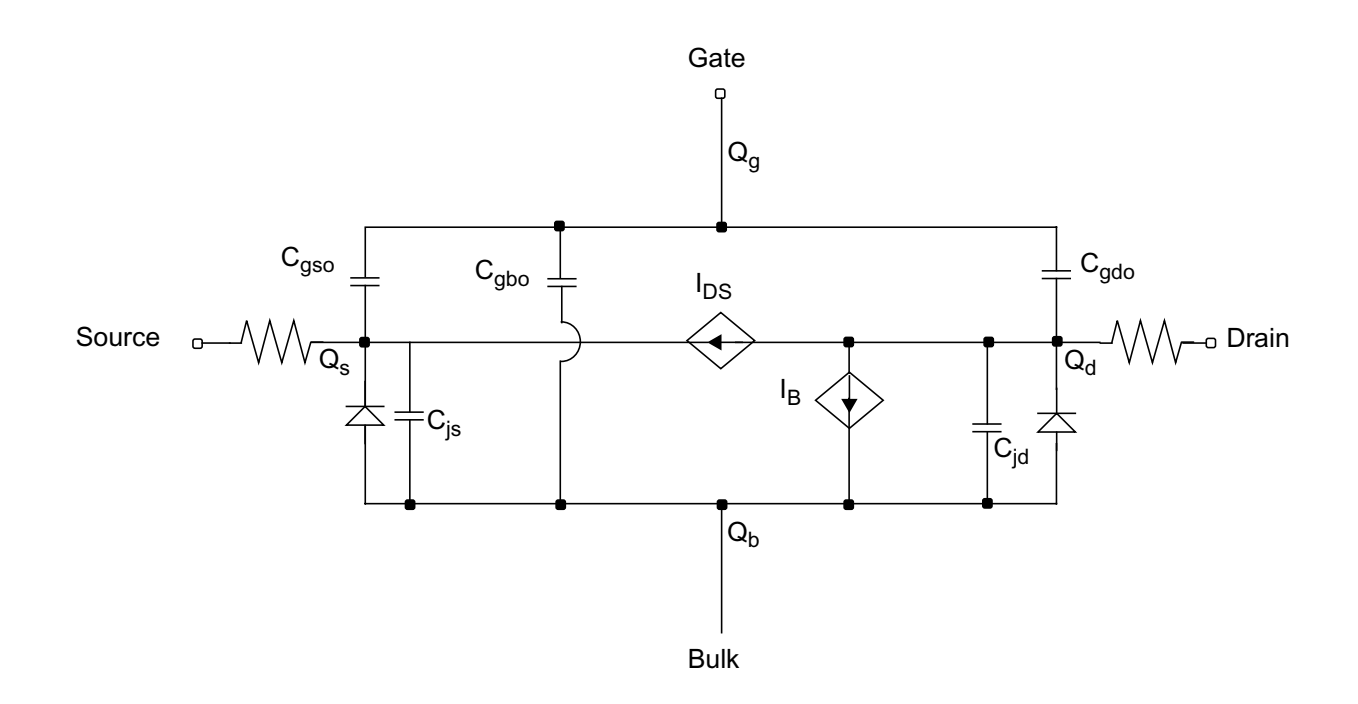

### <span id="page-993-0"></span>**Channel Width and Length**

 $W_{scaled} = w*scale + xw*scale$ 

$$
W_{eff} = \begin{cases} w*scale + xw*scalem - 2wd*scalem \\ w*scale + xw*scalem - dw*scalem \end{cases}
$$
 (Level 1-3)

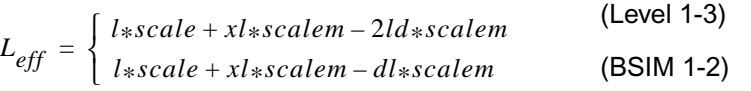

### <span id="page-993-1"></span>**Threshold Voltage**

$$
V_{TH} = vto + gamma(\sqrt{phi - V_{BS}} - \sqrt{phi})
$$

### <span id="page-994-0"></span>**Drain Saturation Voltage**

$$
V_{DSAT} = V_{GS} - V_{TH} \equiv V_{GST}
$$

### <span id="page-994-1"></span>**Drain Current for the Subthreshold Region**

**Note:** These equations apply when  $V_{GS}$ <sup>−</sup> $V_{ON}$ ≤0.

You cannot use the subthreshold current equations without *nfs*.

$$
V_{ON} = \begin{cases} V_{TH} + nV_t & \text{if nfs is specified} \\ V_{TH} & \text{otherwise} \end{cases}
$$

where

$$
n = 1 + \frac{C_{FS} + C_D}{C_{ox}}
$$

 $C_{FS} = q \times (nfs)$ 

$$
C_D = \frac{gamma \cdot C_{ox}}{2\sqrt{phi - V_{BS}}}
$$

$$
I_{DS} = I_{DS, ON}e^{(V_{GS} - V_{ON})/nV_t}
$$

where  $I_{DS,ON}$  is the drain current evaluated at  $V_{GS} = V_{ON}$ .

### <span id="page-994-2"></span>**Drain Current for the Triode Region**

**Note:** These equations apply when  $V_{GS}V_{ON}$  and  $V_{DS}≤V_{DSAT}$ .

$$
I_{DS} = \beta \bigg( V_{GST} - \frac{1}{2} V_{DS} \bigg) V_{DS} (1 + lambda * V_{DS})
$$

where

$$
\beta = \frac{kp * W_{eff}}{L_{eff}}
$$

### <span id="page-995-0"></span>**Drain Current for the Saturation Region**

**Note:** This equation applies when  $V_{GS}V_{ON}$  and  $V_{DS}V_{DSAT}$ .

$$
I_{DS}=\frac{\beta V_{GST}^2}{2}(1+lambda*V_{DS})
$$

Because the standard SPICE Level-1 model does not include any of the short-channel phenomena, such as mobility modulation and velocity-saturation effects, the uses for this model are limited. To retain high computational efficiency and improve accuracy, the Virtuoso® Spectre® circuit simulator incorporates two parameters, *theta* and *vmax*, into the Level-1 model. The meanings of *theta* and *vmax* are the same as those in the Level-3 model. The modified Level-1 model is like a simplified Level-3 model. Spectre uses the modified Level-1 model if *theta* or *vmax* (or both) is specified. The drain current equations for the modified Level-1 model are shown in the following section.

### <span id="page-995-1"></span>**Drain Saturation Voltage (Modified Level-1 Model)**

$$
V_{DSAT} = \frac{V_{GST}}{\sqrt{K}}
$$

where

$$
K = \frac{1 + V_c + \sqrt{1 + 2V_c}}{2}
$$

$$
V_c = \frac{V_{GST}uo}{vmax * L_{eff}}
$$

### <span id="page-996-0"></span>**Drain Current for the Triode Region (Modified Level-1 Model)**

$$
I_{DS} = \frac{\beta \left(V_{GST}-\frac{1}{2}V_{DS}\right) V_{DS}[1+lambda*V_{DS}]}{(1+theta*V_{GST})(1+V_{DS}/(E_cL_{eff}))}
$$

where

 $E_c = \frac{vmax}{uo}$ 

### <span id="page-996-1"></span>**Drain Current for the Saturation Region (Modified Level-1 Model)**

$$
I_{DS}=\frac{\beta\bigg(V_{GST}-\frac{1}{2}V_{DSAT}\bigg)V_{DSAT}[1+lambda*V_{DS}]}{(1+theta*V_{GST})(1+V_{DSAT}/E_cL_{eff})}
$$

### <span id="page-996-2"></span>**Substrate Current**

The substrate current is the result of impact ionization in the velocity saturation region near the drain. This impact-ionization induced current  $(I_{DB})$  flows between the drain and the substrate. You need both *aio* and *bio* to use the impact-ionization model.

$$
I_{DB} = \int_{0}^{I_{DS}A_{i}(V_{DS} - V_{DSAT})e^{-B_{i}/(V_{DS} - V_{DSAT})}}
$$

if  $V_{DS} < V_{DSAT}$ 

otherwise

where

$$
A_i = aio + \frac{laio \times 10^{-6}}{L_{eff}} + \frac{waio \times 10^{-6}}{W_{eff}}
$$

$$
B_i = bio + \frac{lbio \times 10^{-6}}{L_{eff}} + \frac{wbio \times 10^{-6}}{W_{eff}}
$$

### <span id="page-997-0"></span>**Scaling Effects**

For scaling effects, see **[Scaling Factors \(scale and scalem\)](#page-259-0)** on page 222.

### <span id="page-997-1"></span>**Component Statements**

This device is supported within altergroups.

#### **Sample Instance Statement**

nch1 (1 2 0 0) nchmod1 l=2u w=15u ad=60p as=37.5p pd=23u ps=6u

#### **Sample Model Statement**

model nchmod1 mos1 vto=0.78 gamma=0.56 kp=0.8675e-4 tox=0.21e-7 nsub=0.21e17 ld=0.55e-6 capmod=yang vmax=4e5 theta=0.19 cbs=11e-15 cbd=10e-15 lambda=0.1

#### **Instance Definition**

Name d g s b ModelName parameter=value ...

#### **Instance Parameters**

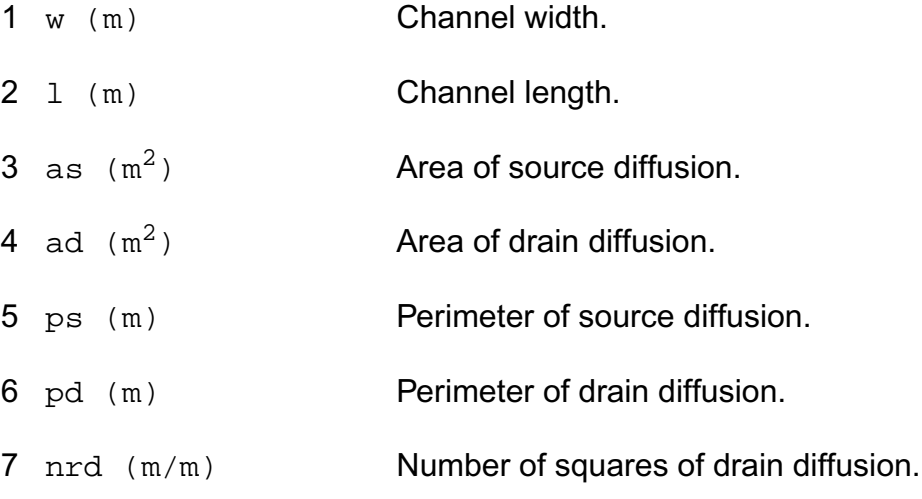

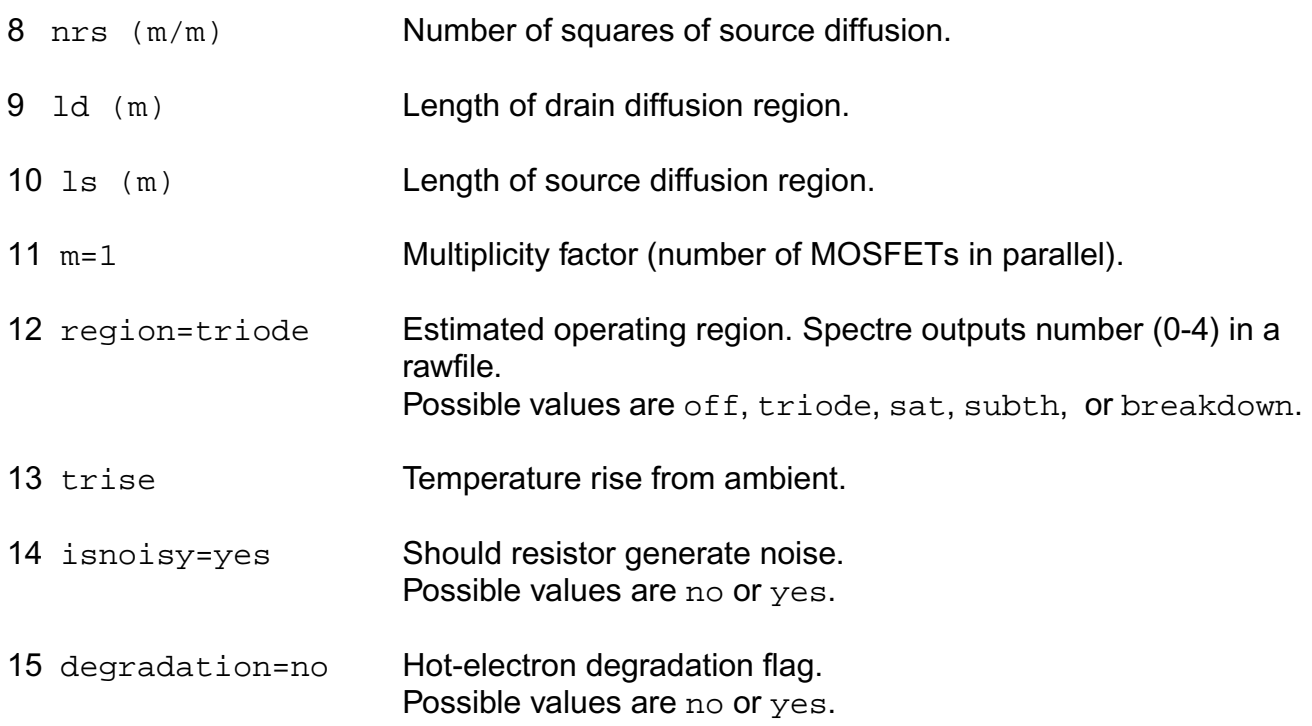

#### **Model Definition**

model modelName mos1 parameter=value ...

#### **Model Parameters**

#### *Device type parameters*

1 type=n Transistor type. Possible values are n or p.

#### *Drain current model parameters*

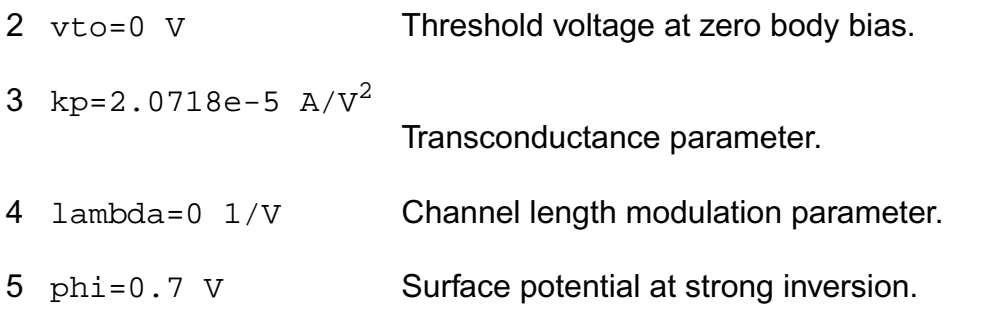

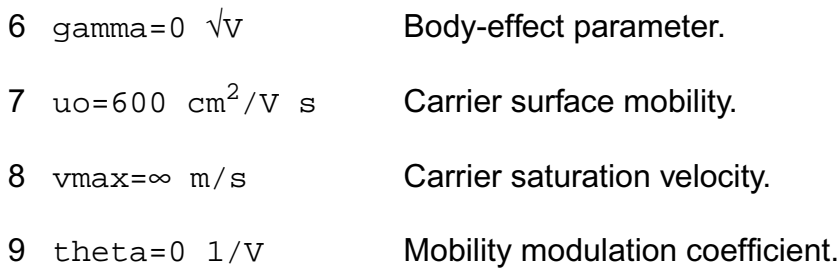

#### *Process parameters*

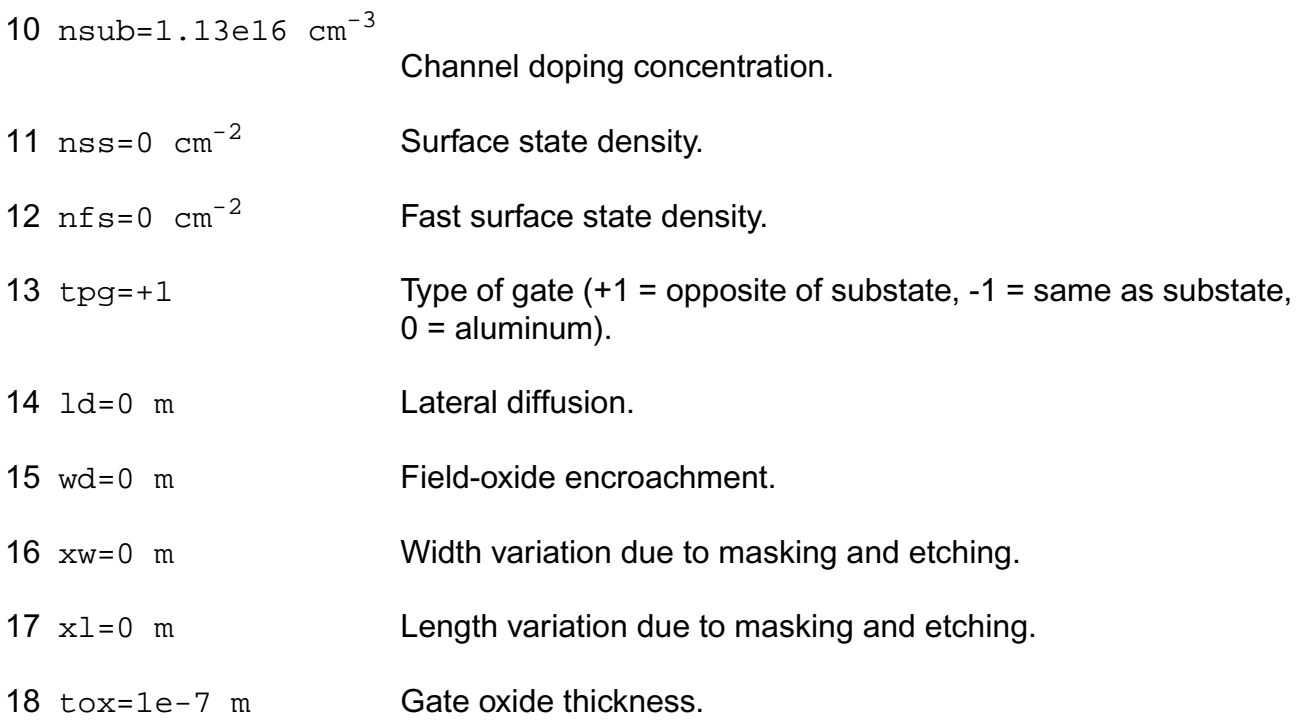

### *Impact ionization parameters*

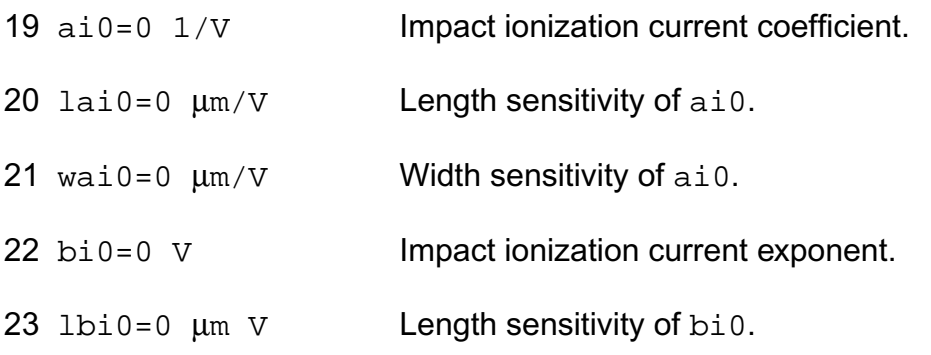

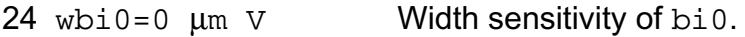

#### *Overlap capacitance parameters*

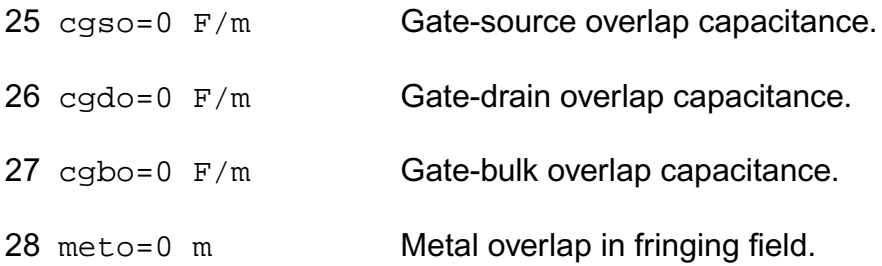

#### *Charge model selection parameters*

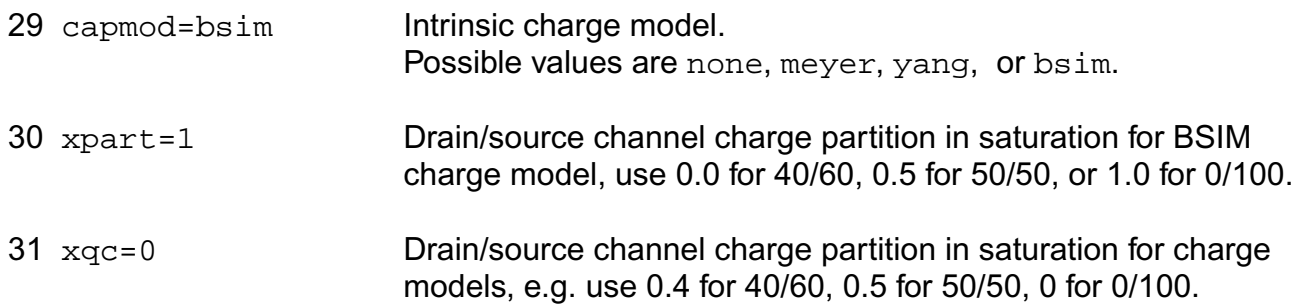

#### *Parasitic resistance parameters*

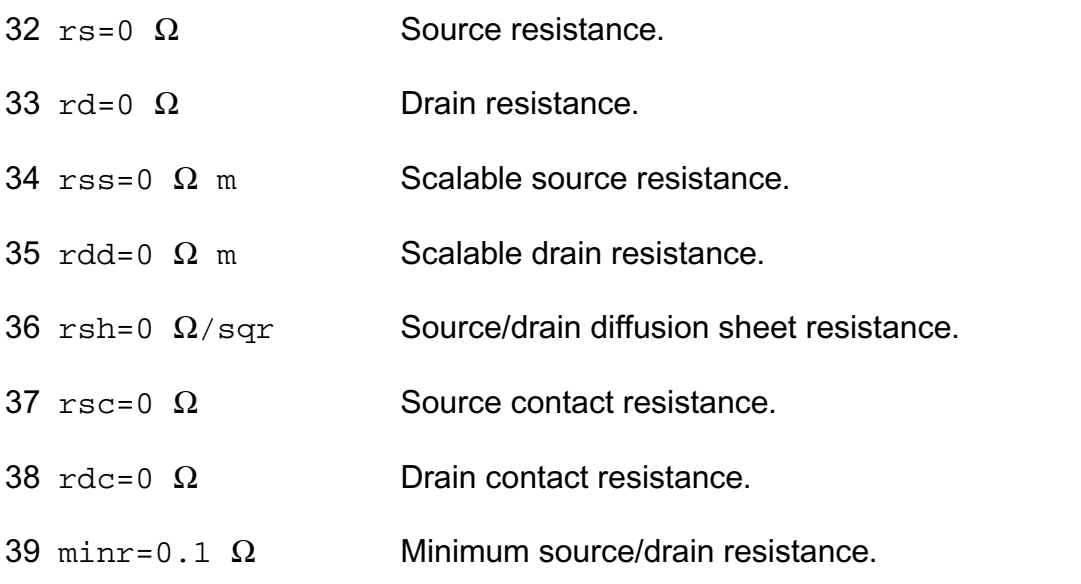

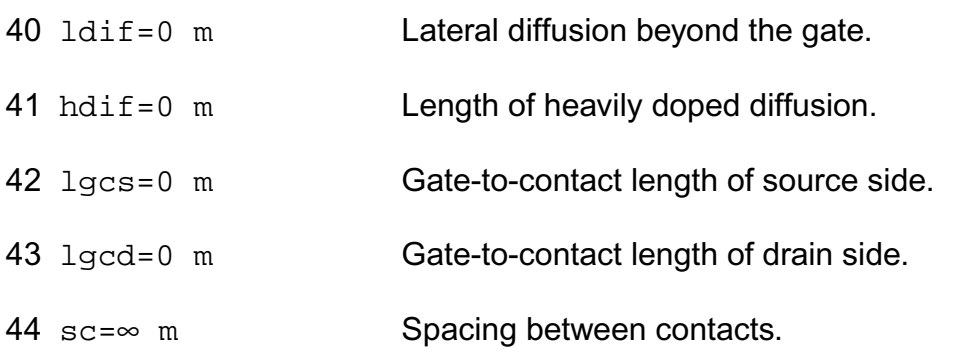

#### *Junction diode model parameters*

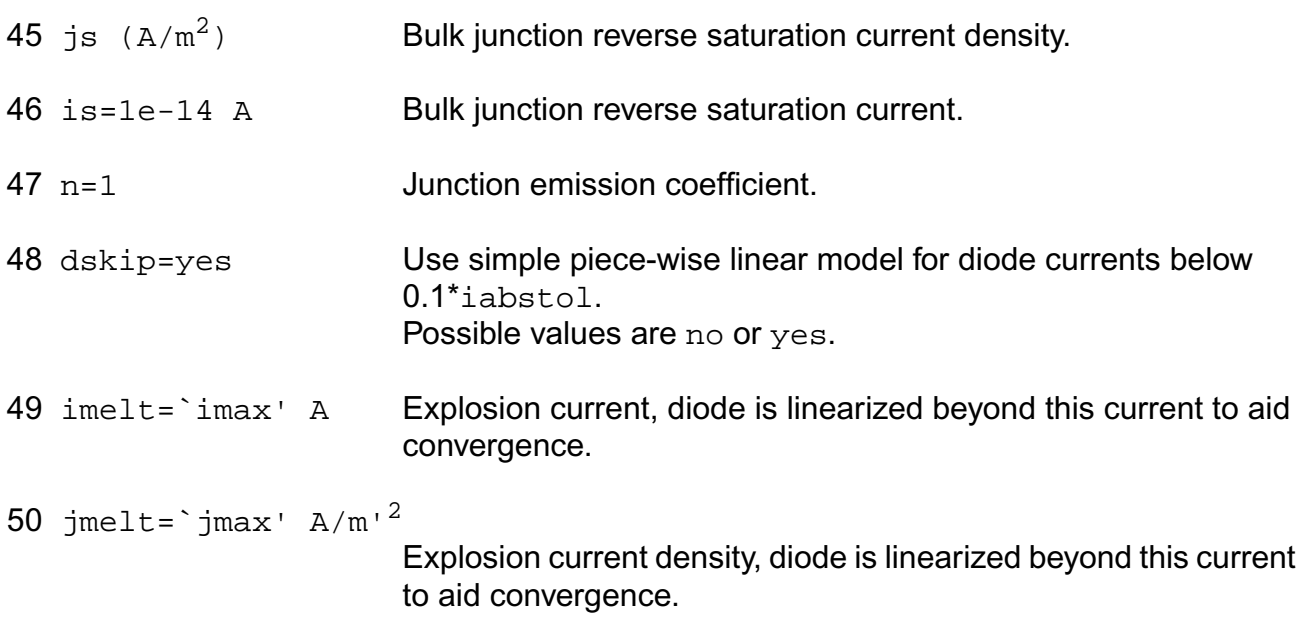

### *Junction capacitance model parameters*

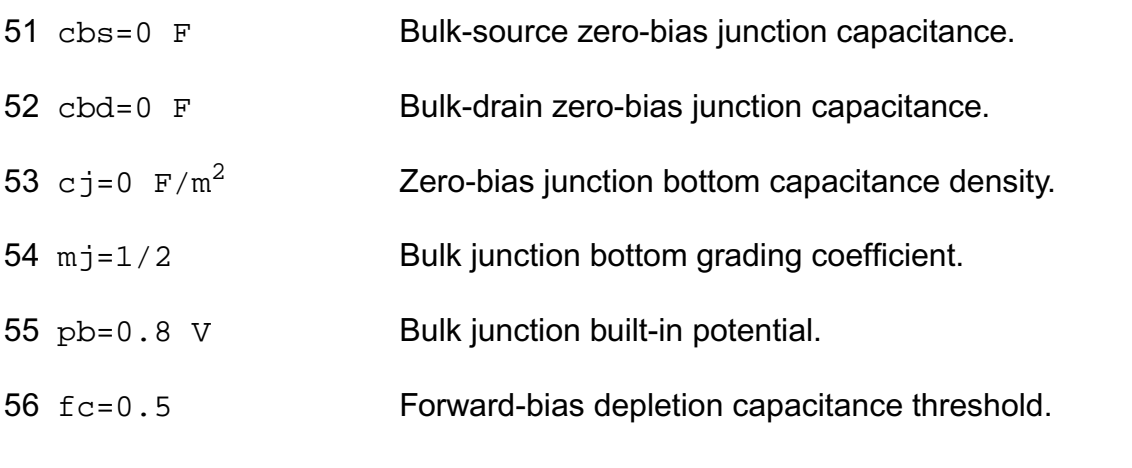

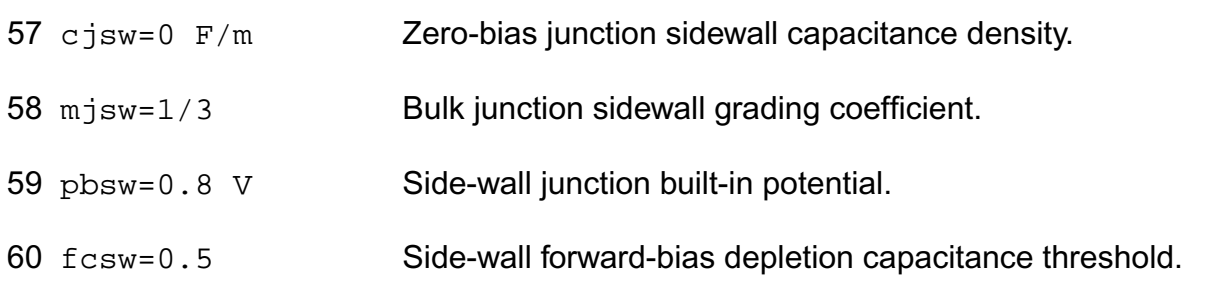

#### *Operating region warning control parameters*

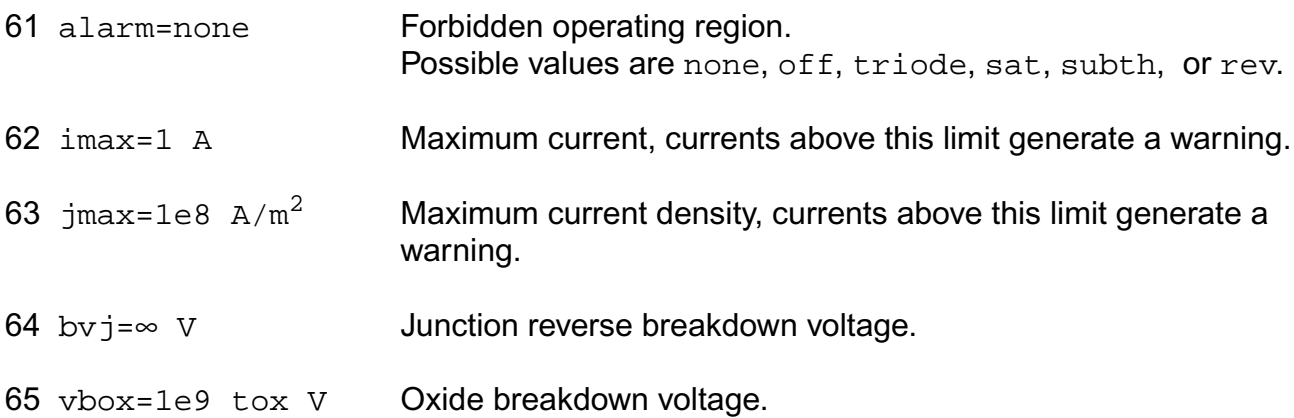

### *Temperature effects parameters*

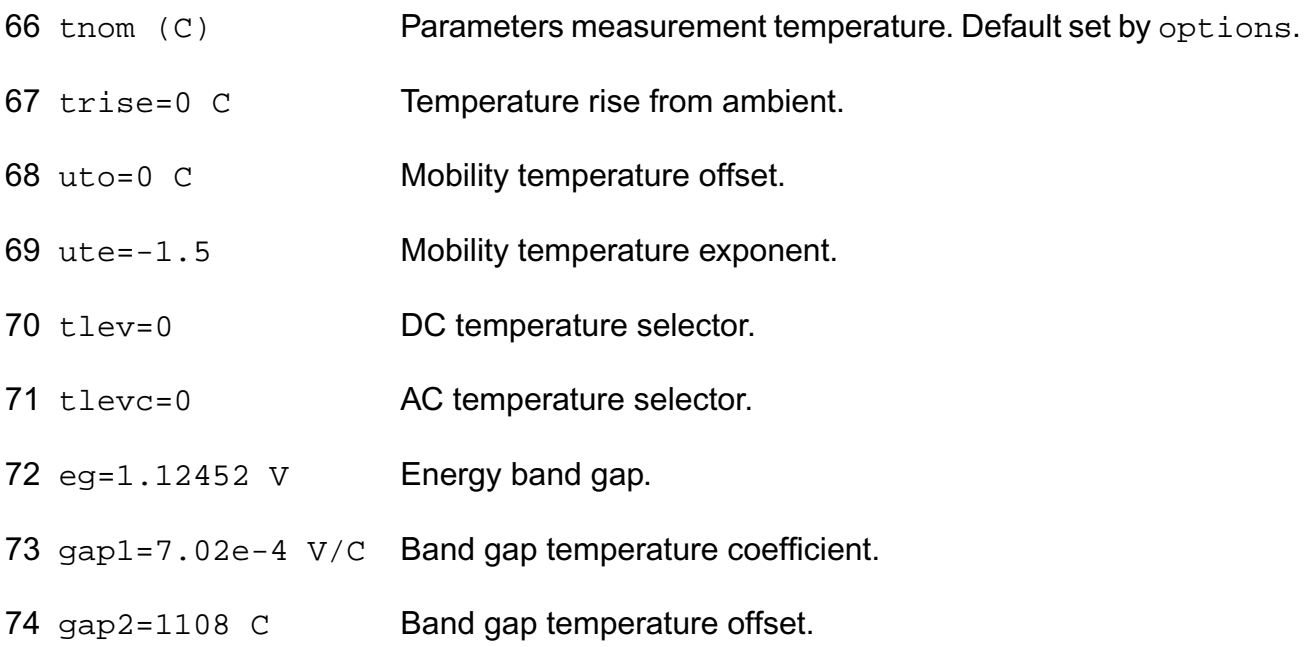

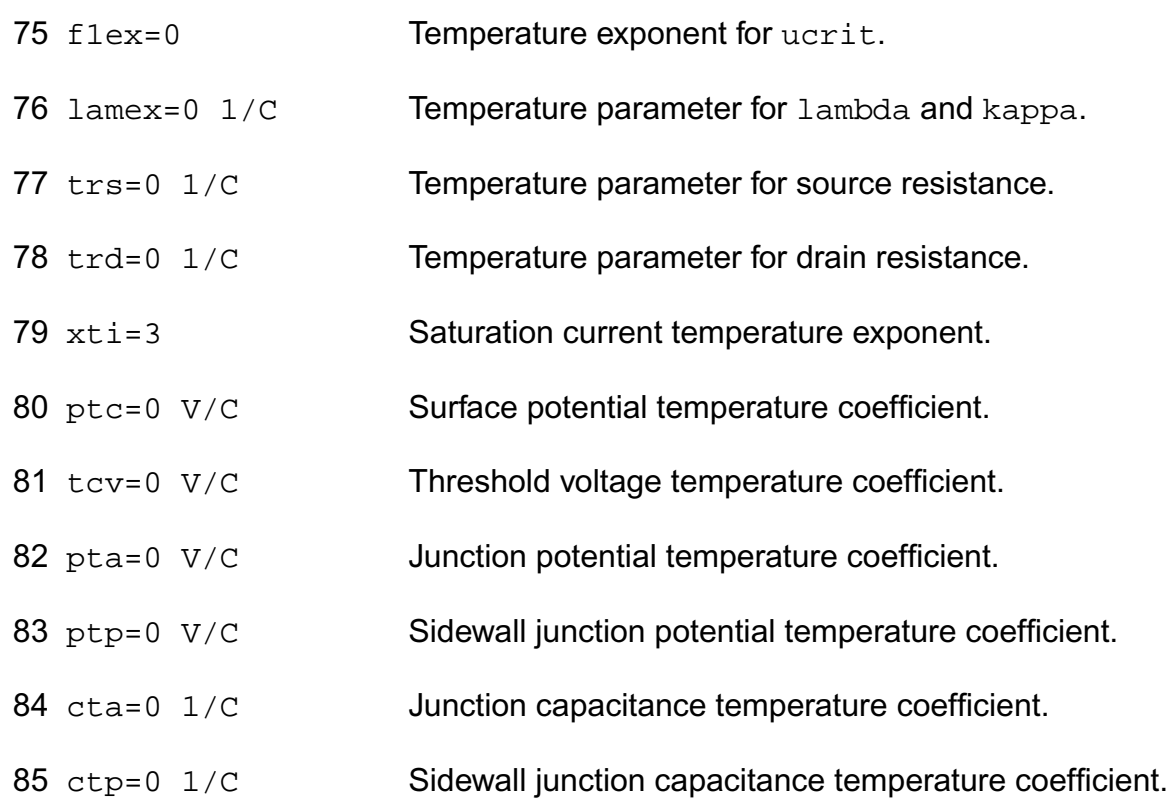

#### *Default instance parameters*

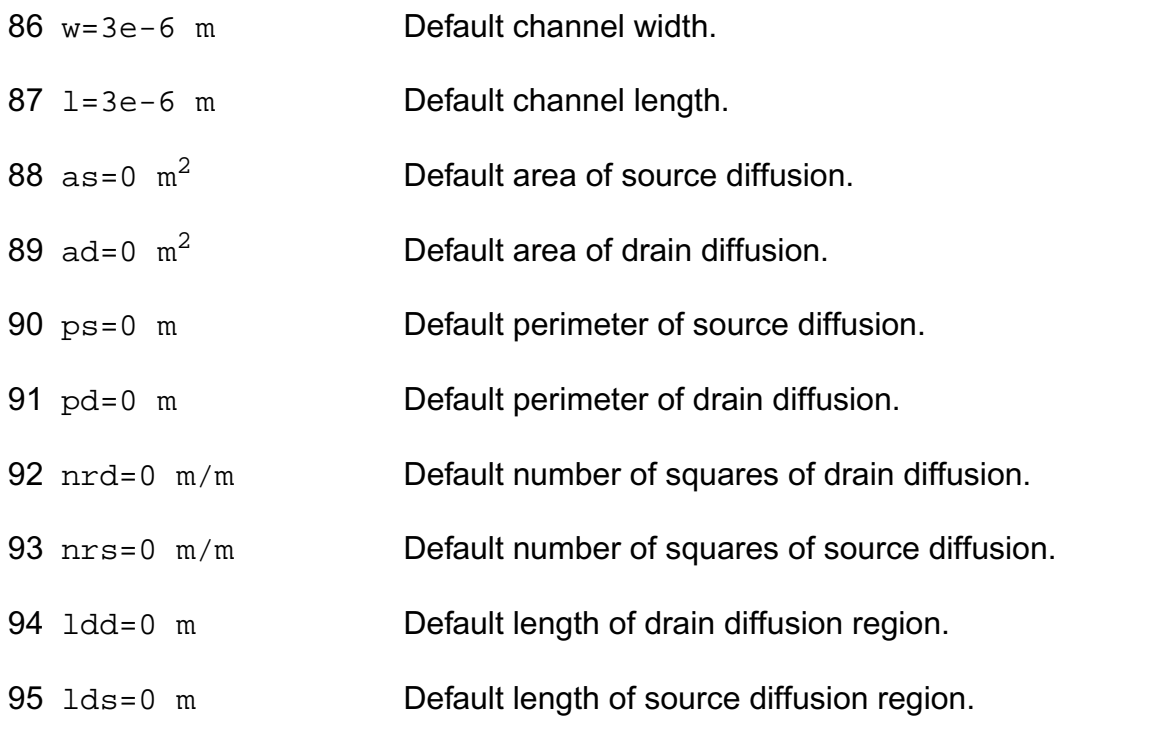

### *Noise model parameters*

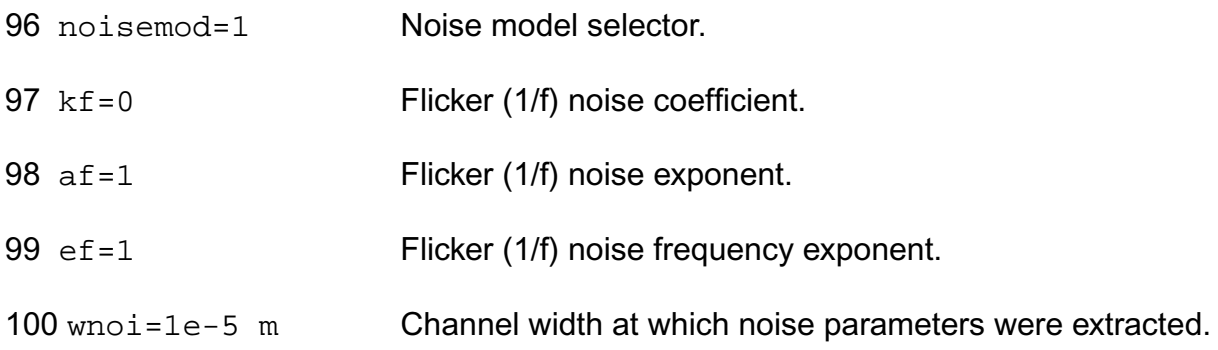

#### *Auto Model Selector parameters*

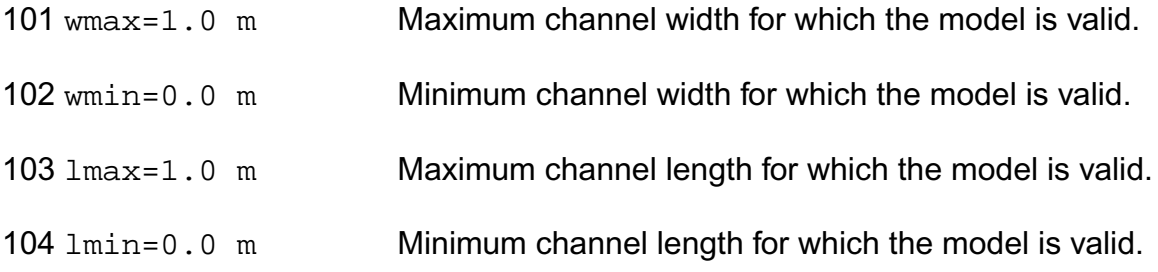

### *Degradation parameters*

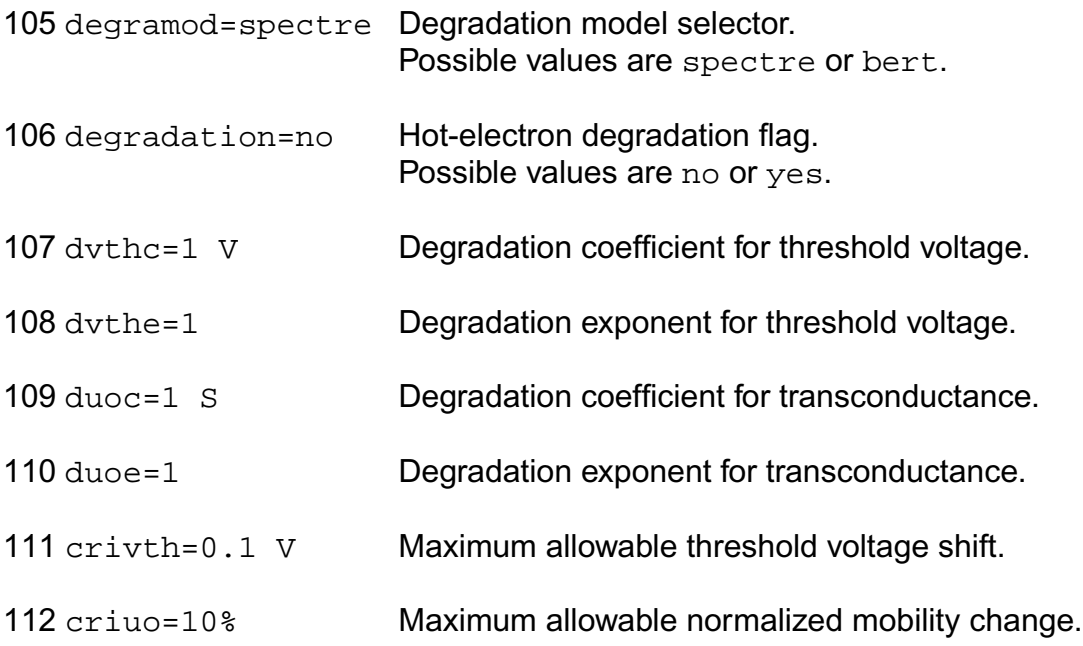

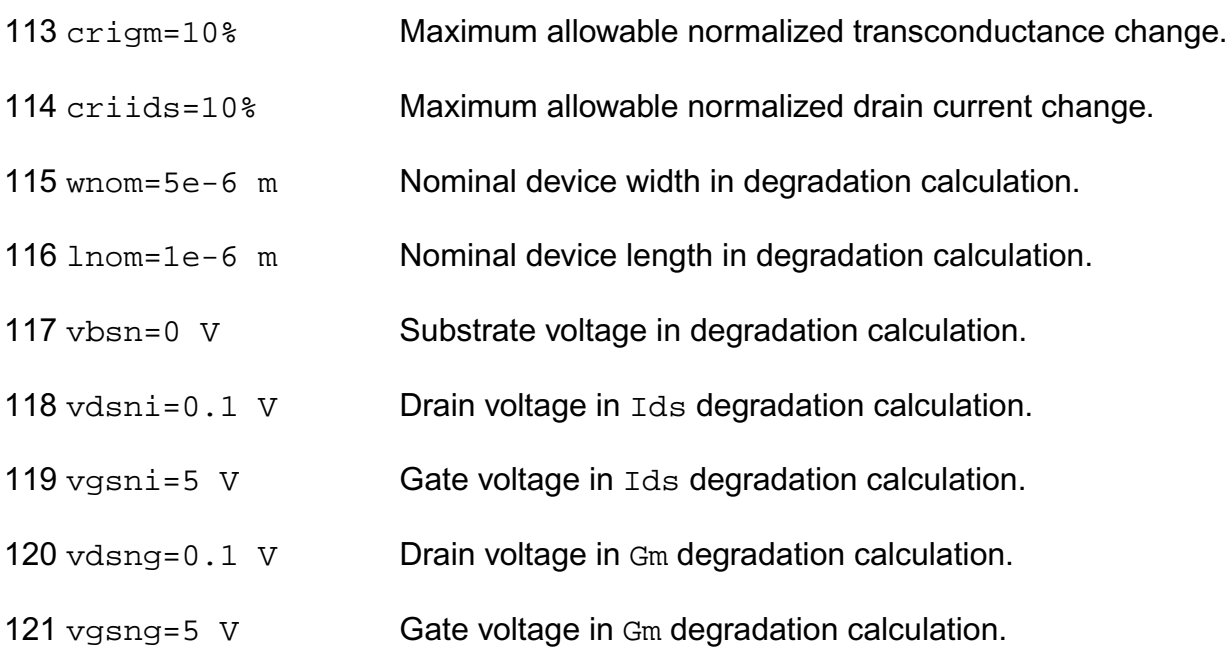

#### *Spectre stress parameters*

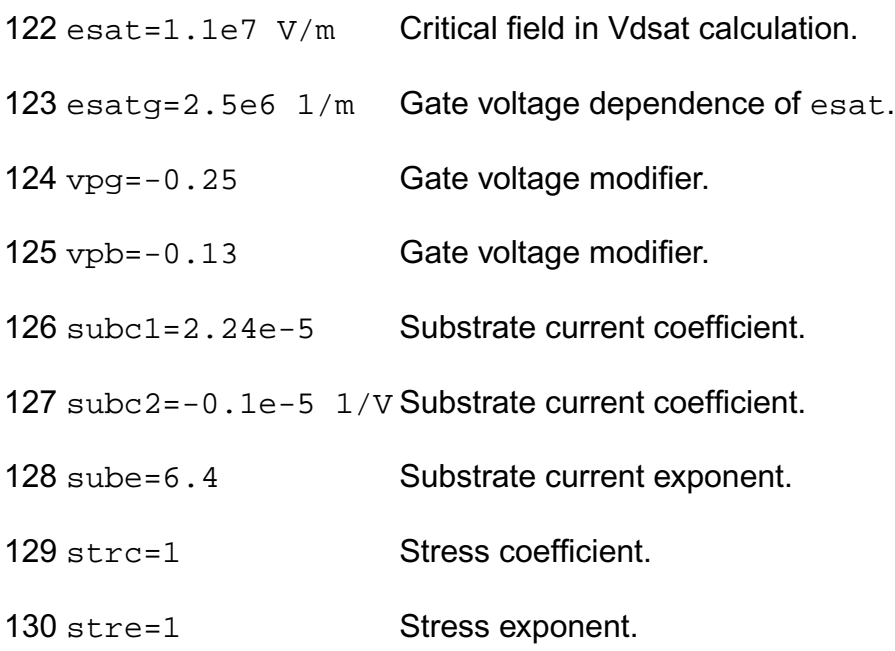

#### *BERT stress parameters*

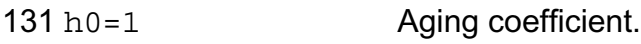

- 132 hgd=0  $1/\nu$  Bias dependence of h0.
- 133 m0=1 Aging exponent.
- 134 mgd=0  $1/\nu$  Bias dependence of m0.
- 135 ecrit0=1.1e5 V/cm Critical electric field.
- 136 lecrit0=0 µm V/cm Length dependence of ecrit0.
- 137 wecrit0=0 µm V/cm Width dependence of ecrit0.
- 138 ecritg=0 1/cm Gate voltage dependence of ecrit0.
- 139 lecritg=0  $\mu$ m/cm Length dependence of ecritg.
- 140 wecritg=0 µm/cm Width dependence of ecritg.
- 141 ecritb=0 1/cm Substrate voltage dependence of ecrit0.
- 142 lecritb=0 µm/cm Length dependence of ecritb.
- 143 wecritb=0 µm/cm Width dependence of ecritb.
- 144 lc0=1 Substrate current coefficient.
- 145  $11c0=0$   $\mu$ m Length dependence of  $1c0$ .
- 146 wlc0=0 um Width dependence of  $1c0$ .
- 147 lc1=1 Substrate current coefficient.
- 148 llc1=0  $\mu$ m Length dependence of lc1.
- 149 wlc1=0  $\mu$ m Width dependence of 1c1.
- 150 lc2=1 Substrate current coefficient.
- 151 llc2=0  $\mu$ m Length dependence of lc2.
- 152 wlc2=0  $\mu$ m Width dependence of 1c2.
- 153 lc3=1 Substrate current coefficient.

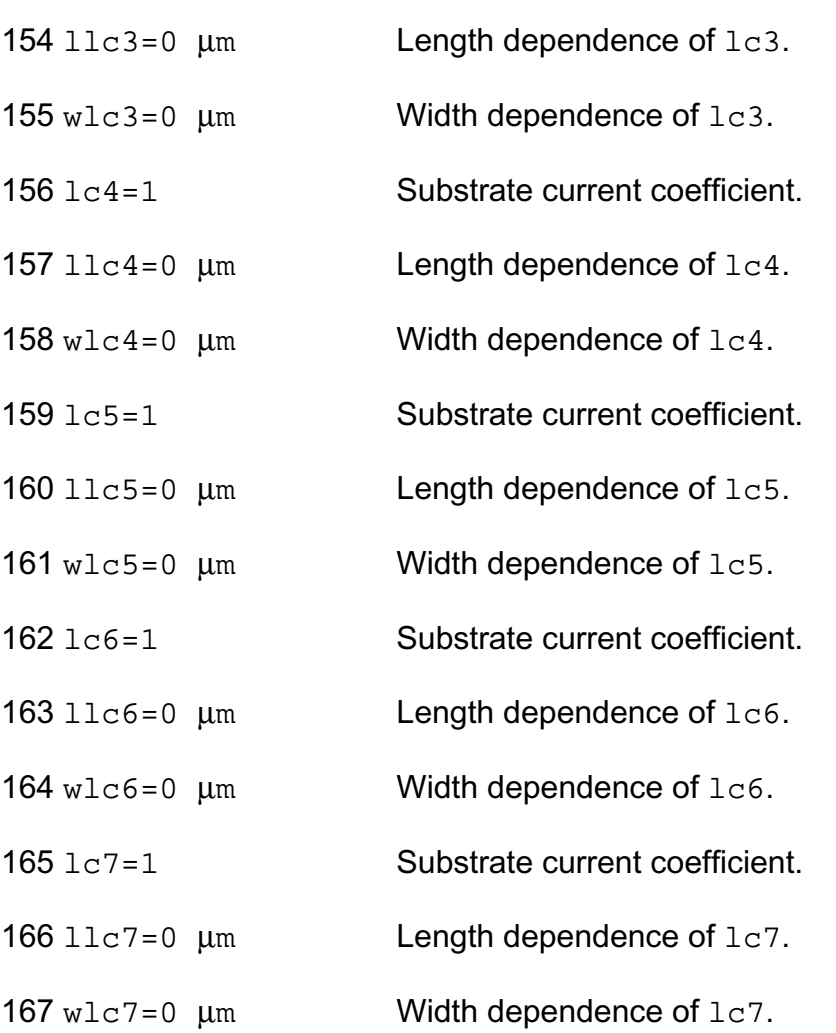

#### *Shrink Parmaters*

Imax and Imelt:

The imax parameter aids convergence and prevents numerical overflow. The junction characteristics of the device are accurately modeled for current up to  $\text{imax}$ . If  $\text{imax}$  is exceeded during iterations, the linear model is substituted until the current drops below imax or until convergence is achieved. If convergence is achieved with the current exceeding imax, the results are inaccurate, and Spectre prints a warning.

A separate model parameter,  $\text{imelt}, \text{is used as a limit warning for the junction current. This}$ parameter can be set to the maximum current rating of the device. When any component of the junction current exceeds imelt, note that base and collector currents are composed of many exponential terms, Spectre issues a warning and the results become inaccurate. The
junction current is linearized above the value of imelt to prevent arithmetic exception, with the exponential term replaced by a linear equation at imelt.

Both of these parameters have current density counterparts, jmax and jmelt, that you can specify if you want the absolute current values to depend on the device area.

#### *Auto Model Selection*

Many models need to be characterized for different geometries in order to obtain accurate results for model development. The model selector program automatically searches for a model with the length and width range specified in the instance statement and uses this model in the simulations.

For the auto model selector program to find a specific model, the models to be searched should be grouped together within braces. Such a group is called a model group. An opening brace is required at the end of the line defining each model group. Every model in the group is given a name followed by a colon and the list of parameters. Also, the four geometric parameters lmax, lmin, wmax, and wmin should be given. The selection criteria to choose a model is as follows:

 $lmin \leq$  inst\_length  $\leq$  lmax and wmin  $\leq$  inst\_width  $\leq$  wmax

Example:

model ModelName ModelType {

- 1: <model parameters> lmin=2 lmax=4 wmin=1 wmax=2
- 2: <model parameters> lmin=1 lmax=2 wmin=2 wmax=4
- 3: <model parameters> lmin=2 lmax=4 wmin=4 wmax=6

```
}
```
Then for a given instance

M1 1 2 3 4 ModelName w=3 l=1.5

the program would search all the models in the model group with the name ModelName and then pick the first model whose geometric range satisfies the selection criteria. In the preceding example, the auto model selector program would choose ModelName.2.

You must specify both length (l) and width (w) on the device instance line to enable automatic model selection.

#### **Output Parameters**

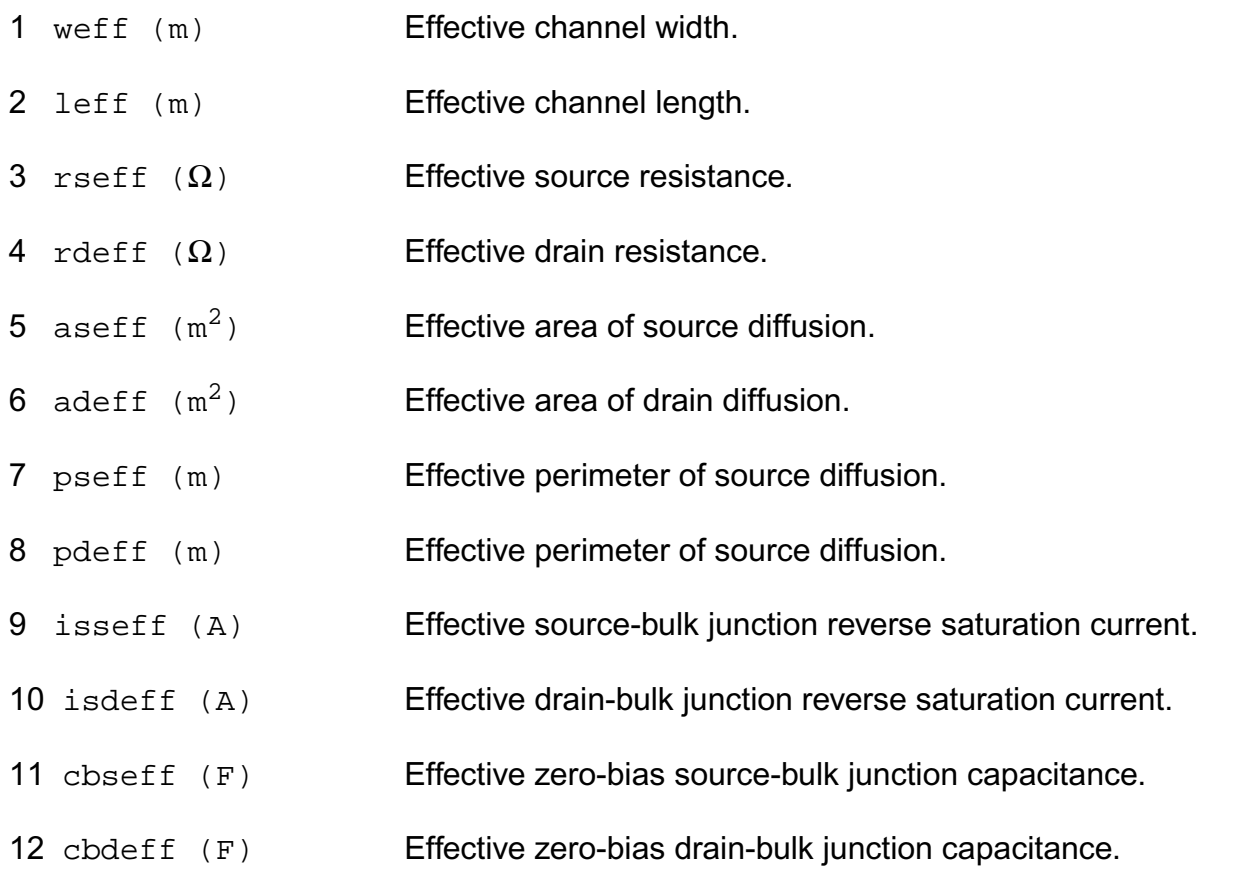

#### **Operating-Point Parameters**

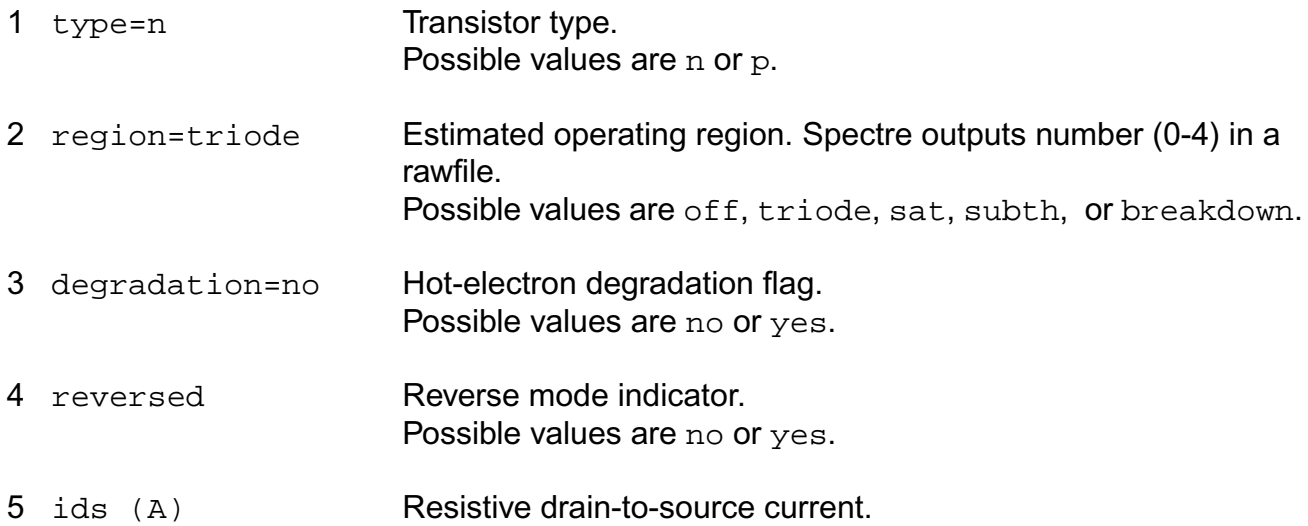

- 6 vgs (V) Gate-source voltage.
- 7 vds (V) Drain-source voltage.
- 8 vbs (V) Bulk-source voltage.
- 9 vth (V) Threshold voltage.
- 10 vdsat (V) Drain-source saturation voltage.
- 11 gm (S) Common-source transconductance.
- 12 gds (S) Common-source output conductance.
- 13 gmbs (S) Body-transconductance.
- 14 gameff  $(\sqrt{V})$  Effective body effect coefficient.
- 15 betaeff  $(A/V^2)$  Effective beta.
- 16 cbd (F) Drain-bulk junction capacitance.
- 17 cbs (F) Source-bulk junction capacitance.
- 18 cgs (F) Gate-source capacitance.
- 19 cgd (F) Gate-drain capacitance.
- 20 cgb (F) Gate-bulk capacitance.
- 21 ron  $(\Omega)$  On-resistance.
- 22 id (A) Resistive drain current.
- 23 ibulk (A) Resistive bulk current.
- 24 pwr (W) Power at op point.
- 25 gmoverid (1/V) Gm/Ids.
- 26 isub (A) Substrate current.
- 27 stress **Hot-electron stress**.

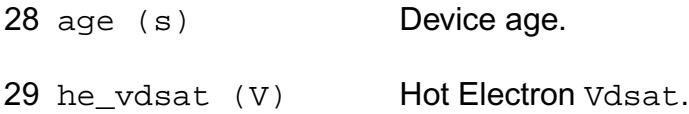

#### **Parameter Index**

In the following index, I refers to instance parameters, M refers to the model parameters section,  $\circ$  refers to the output parameters section, and  $\circ$ P refers to the operating point parameters section. The number indicates where to look in the appropriate section to find the description for that parameter. For example, a reference of M-35 means the 35th model parameter.

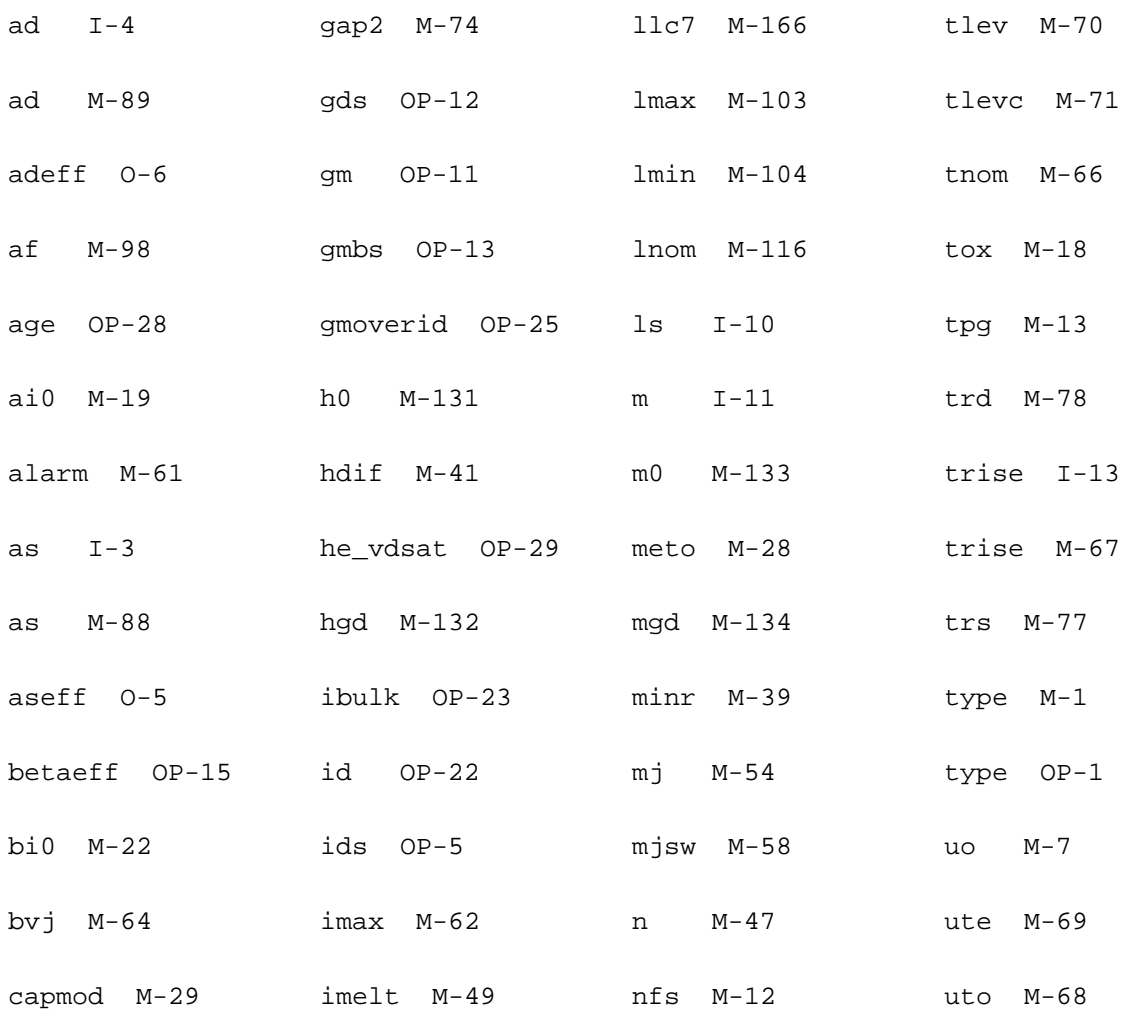

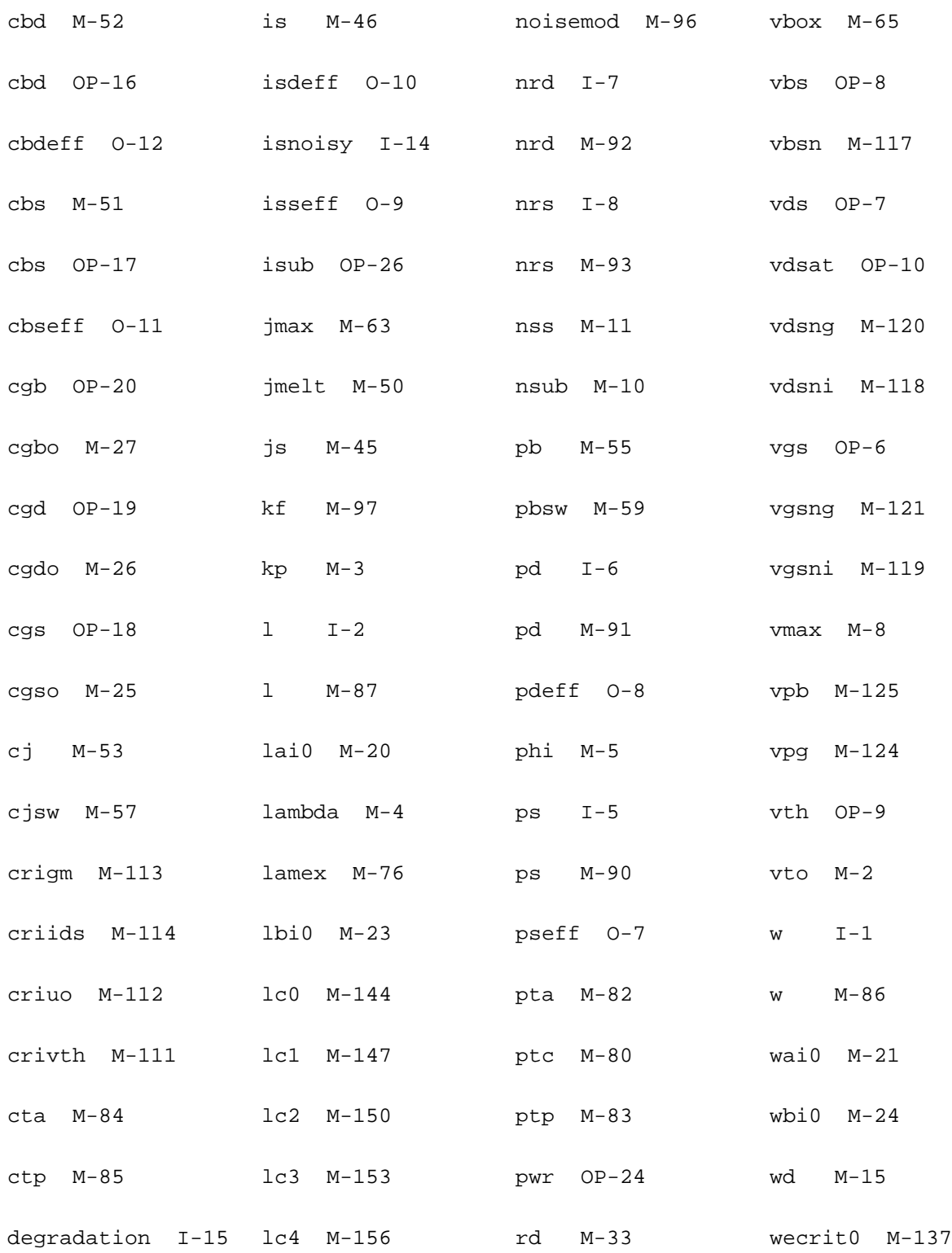

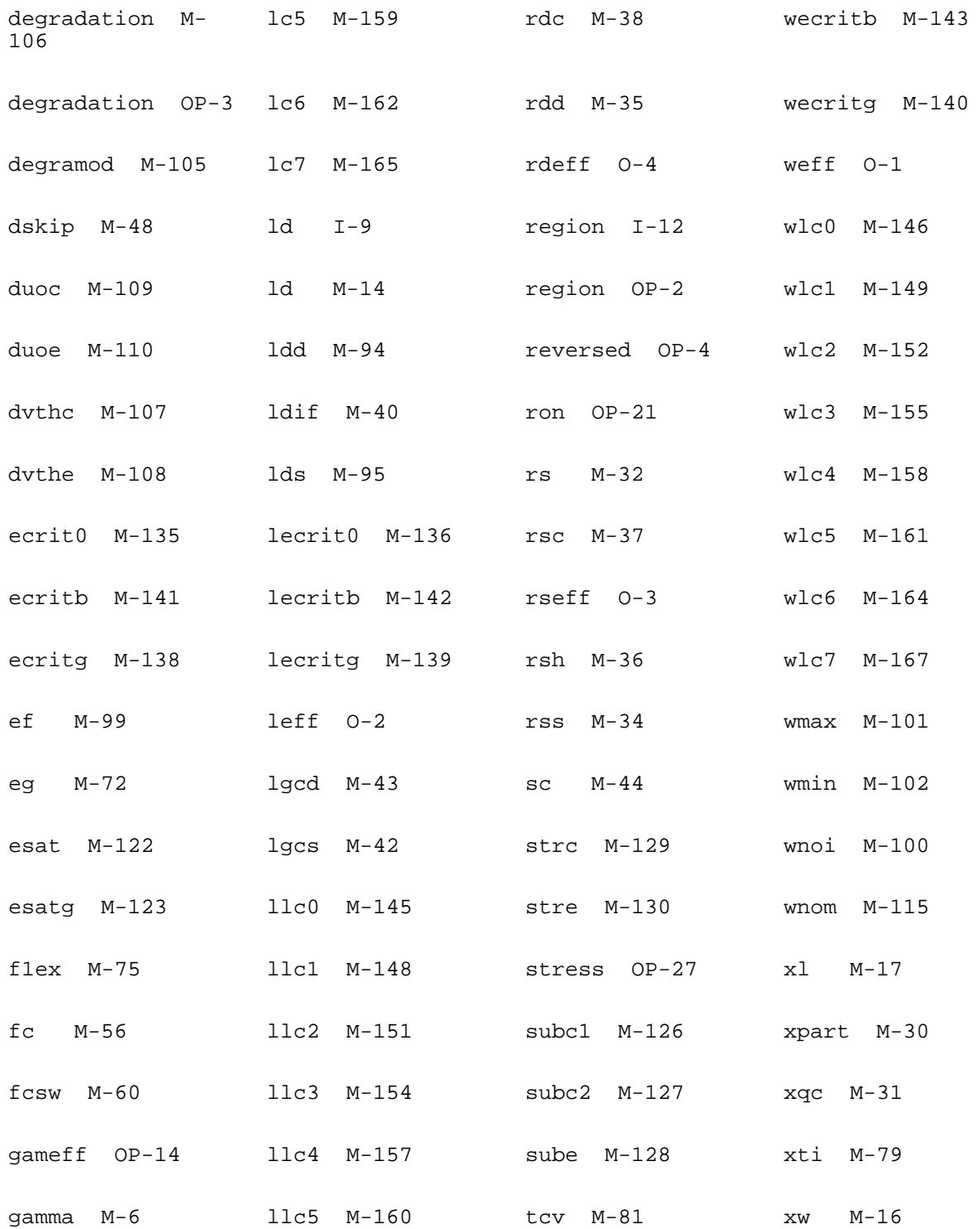

gap1 M-73 llc6 M-163 theta M-9

# **16**

## **MOS Level-2 Model (mos2)**

The MOS2 model is the level-2 model from Berkeley SPICE. The MOS2 model is an analytical, one-dimensional model that incorporates most of the second-order small-size effects. A smoother version of the level-2 model (with continuous Gds at Vdsat) as well as three charge models are also available. This chapter contains the following information about the MOS2 model:

- [Channel Width and Length](#page-1017-0) on page 980
- [Threshold Voltage](#page-1017-1) on page 980
- [Drain Saturation Voltage](#page-1018-0) on page 981
- [Drain Current for the Subthreshold Region](#page-1019-0) on page 982
- [Drain Current for the Triode Region](#page-1020-0) on page 983
- [Drain Current for the Saturation Region](#page-1021-0) on page 984
- [Substrate Current](#page-1021-1) on page 984
- [Scaling Effects](#page-1022-0) on page 985
- [Component Statements](#page-1022-1) table on page 985

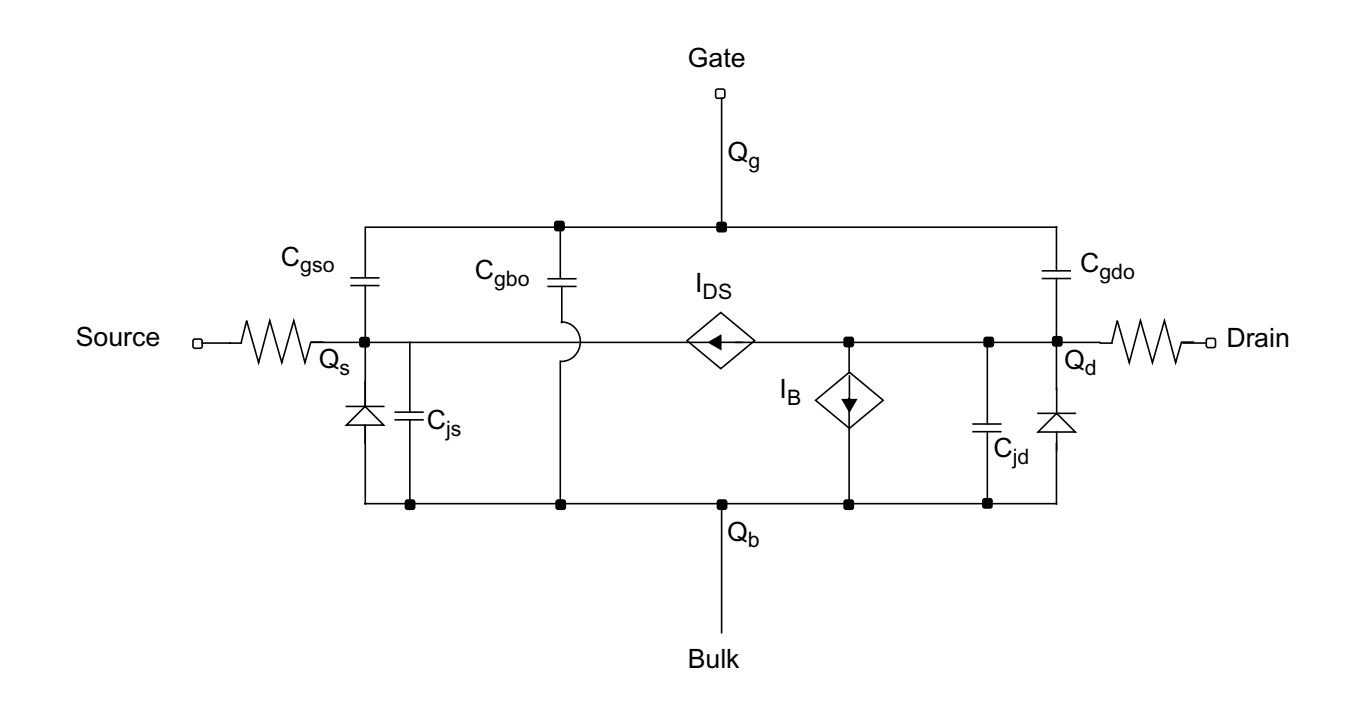

## <span id="page-1017-0"></span>**Channel Width and Length**

 $W_{scaled} = w*scale + xw*scale$ 

$$
W_{eff} = \begin{cases} w*scale + xw*scalem - 2wd*scalem \\ w*scale + xw*scalem - dw*scalem \end{cases}
$$
 (Level 1-3)

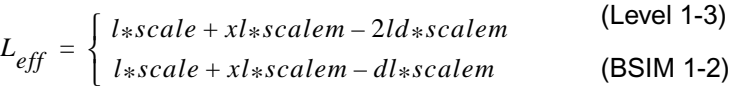

## <span id="page-1017-1"></span>**Threshold Voltage**

$$
V_{TH} = V_{BI} + \gamma_s \sqrt{phi - V_{BS}} + (\eta - 1)(phi - V_{BS})
$$

where

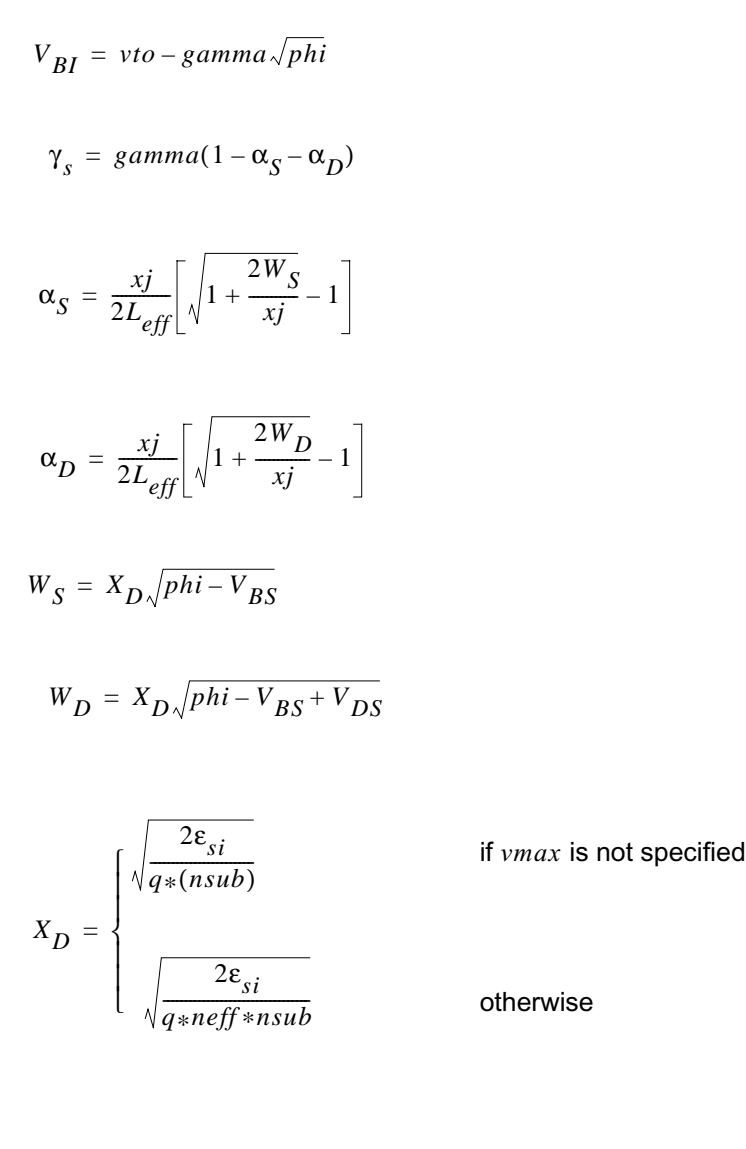

$$
\eta = 1 + \frac{delta_{si}}{4C_{ox}W_{eff}}
$$

If *xj* or *nsub* is zero, the short-channel effects on threshold voltage are not evaluated (that is, γ*s* = *gamma*).

## <span id="page-1018-0"></span>**Drain Saturation Voltage**

If  $vmax$  is not specified,  $V_{DSAT}$  is determined by the pinchoff condition and is given by

$$
V_{DSAT} = \frac{V_{GS} - V_{BIN}}{\eta} + \frac{1}{2} \left(\frac{\gamma_s}{\eta}\right)^2 (1 - Fac)
$$

where

$$
V_{BIN} = V_{BI} + \frac{delta_{si}}{4C_{ox}W_{eff}}(phi - V_{BS})
$$

$$
Fac = \sqrt{1 + 4\left(\frac{\eta}{\gamma_s}\right)^2 \left(\frac{V_{GS} - V_{BIN}}{\eta} + phi - V_{BS}\right)}
$$

If  $vmax$  is specified,  $V_{DSAT}$  is determined by the velocity saturation effect.

$$
vmax = \frac{I_{DSAT}}{W_{eff}Q_{chan}}
$$

where

$$
Q_{chan} = W_{eff} C_{ox} [V_{GS} - V_{BIN} - \eta V_{DSAT} - \gamma_s \sqrt{phi - V_{BS} + V_{DSAT}}]
$$

 $\mu_{eff}$  is the effective mobility, defined later.  $V_{DSAT}$  can be calculated by solving the preceding equations.

## <span id="page-1019-0"></span>**Drain Current for the Subthreshold Region**

**Note:** These equations apply when  $V_{GS} \leq V_{ON}$ .

You cannot use the subthreshold current equations without *nfs*.

$$
V_{ON} = \begin{cases} V_{TH} + nV_t \\ V_{TH} \end{cases}
$$

if *nfs* is specified otherwise

#### where

 $n = 1 + \frac{C_{FS} + C_D}{C}$  $= 1 + \frac{r^3}{C_{ox}}$ 

$$
C_{FS}=q\times(nfs)
$$

$$
C_D = \left[\frac{\gamma_s}{2\sqrt{phi-V_{BS}}}-\frac{d\gamma_s}{dV_{BS}}\sqrt{phi-V_{BS}}+(\eta-1)\right]C_{ox}
$$

$$
I_{DS} = I_{DS, ON} e^{(V_{GS} - V_{ON})/nV_t}
$$

where  $I_{DS,ON}$  is the drain current evaluated at  $V_{GS} = V_{ON}$ .

### <span id="page-1020-0"></span>**Drain Current for the Triode Region**

**Note:** These equations apply when  $V_{GS} \geq V_{ON}$  and  $V_{DS} \leq V_{DSAT}$ .

$$
I_{DS}=\beta\Biggl\{\biggl(V_{GS}-V_{BIN}-\frac{\eta V_{DS}}{2}\biggr)V_{DS}-\frac{2}{3}\gamma_s[(phi-V_{BS}+V_{DS})^{3/2}-(phi-V_{BS})^{3/2}]\Biggr\}
$$

where

$$
\beta = \frac{\mu_{eff} C_{ox} W_{eff}}{L_{eff} - \Delta L}
$$

$$
\mu_{eff} = u \cdot \left[ \frac{ucrit \varepsilon_{si}}{C_{ox} (V_{GS} - V_{TH} - utra * V_{DS})} \right]^{uexp}
$$

SPICE does not implement the *utra* effect. Also, if  $(V_{GS} - V_{TH}) \leq (ucrit \epsilon_{si}/C_{ox})$ ,  $\mu_{eff}$  is clipped to *uo*. This creates a discontinuity in the first derivatives of the drain current. The Virtuoso® Spectre<sup>®</sup> circuit simulator does not have this clipping effect.

$$
\Delta L = \begin{cases}\nlambda L_{eff}V_{DS} & \text{if } lambda \text{ is given} \\
X_{D} \sqrt{\left(\frac{V_{DS} - V_{DSAT}}{4}\right) + \sqrt{1 + \left(\frac{V_{DS} - V_{DSAT}}{4}\right)^2}} & \text{if } v_{max} \text{ is not given} \\
X_{D} \sqrt{\left(\frac{X_{D}v_{max}}{2\mu_{eff}}\right)^2 + V_{DS} - V_{DSAT} - \frac{X_{D}v_{max}}{2\mu_{eff}}}\n\end{cases}
$$
\nif  $V_{DS} \geq V_{DSAT}$ 

If ∆*L* ≥ (*L<sub>eff</sub>* – *W<sub>B</sub>*), β is calculated from the following equation to avoid device punchthrough:

$$
\beta = \frac{\mu_{eff} C_{ox} W_{eff}}{L_{eff}} \left(\frac{L_{eff}}{W_B}\right)^2 \left(\frac{2W_B}{L_{eff}} + \frac{\Delta L}{L_{eff}} - 1\right)
$$

where

$$
W_B = X_D \sqrt{\texttt{pb}}
$$

## <span id="page-1021-0"></span>**Drain Current for the Saturation Region**

**Note:** This equation applies when  $V_{GS} \geq V_{ON}$  and  $V_{DS} \geq V_{DSAT}$ .

$$
I_{DS} = \beta \Biggl\{ \Biggl( V_{GS} - V_{BIN} - \frac{\eta V_{DSAT}}{2} \Biggr) V_{DSAT} - \frac{2}{3} \gamma_s [(phi - V_{BS} + V_{DSAT})^{3/2} - (phi - V_{BS})^{3/2}] \Biggr\}
$$

### <span id="page-1021-1"></span>**Substrate Current**

The substrate current results from impact ionization in the velocity saturation region near the drain. This impact-ionization induced current  $(I_{DB})$  flows between the drain and the substrate. You need both *aio* and *bio* to use the impact-ionization model.

$$
I_{DB} = \begin{cases} I_{DS} A_i (V_{DS} - V_{DSAT}) e^{-B_i / (V_{DS} - V_{DSAT})} \\ \end{cases}
$$

$$
\text{if} \quad V_{DS} \le V_{DSAT}
$$

otherwise

where

$$
A_i = aio + \frac{laio \times 10^{-6}}{L_{eff}} + \frac{waio \times 10^{-6}}{W_{eff}}
$$

$$
B_i = bio + \frac{lbio \times 10^{-6}}{L_{eff}} + \frac{wbio \times 10^{-6}}{W_{eff}}
$$

## <span id="page-1022-0"></span>**Scaling Effects**

For scaling effects, see [Scaling Factors \(scale and scalem\)](#page-259-0) on page 222.

## <span id="page-1022-1"></span>**Component Statements**

This device is supported within altergroups.

Sample Instance Statement:

mn2 (1 2 0 0) nch2 w=10u ad=20p as=20p ps=24u pd=24u

Sample Model Statement:

model nch2 mos2 type=n vto=0.66 lambda=0.018 gamma=0.6 nsub=0.213e16 kp=0.978e-4 tpg=-1 vmax=6e4 ucrit=1e7 utra=0.1 uexp=0.2 is=0

#### **Sample Instance Statement**

mn2 (1 2 0 0) nch2 w=10u ad=20p as=20p ps=24u pd=24u

#### **Sample Model Statement**

model nch2 mos2 type=n vto=0.66 lambda=0.018 gamma=0.6 nsub=0.213e16 kp=0.978e-4 tpg=-1 vmax=6e4 ucrit=1e7 utra=0.1 uexp=0.2 is=0

#### **Instance Definition**

Name d g s b ModelName parameter=value ...

#### **Instance Parameters**

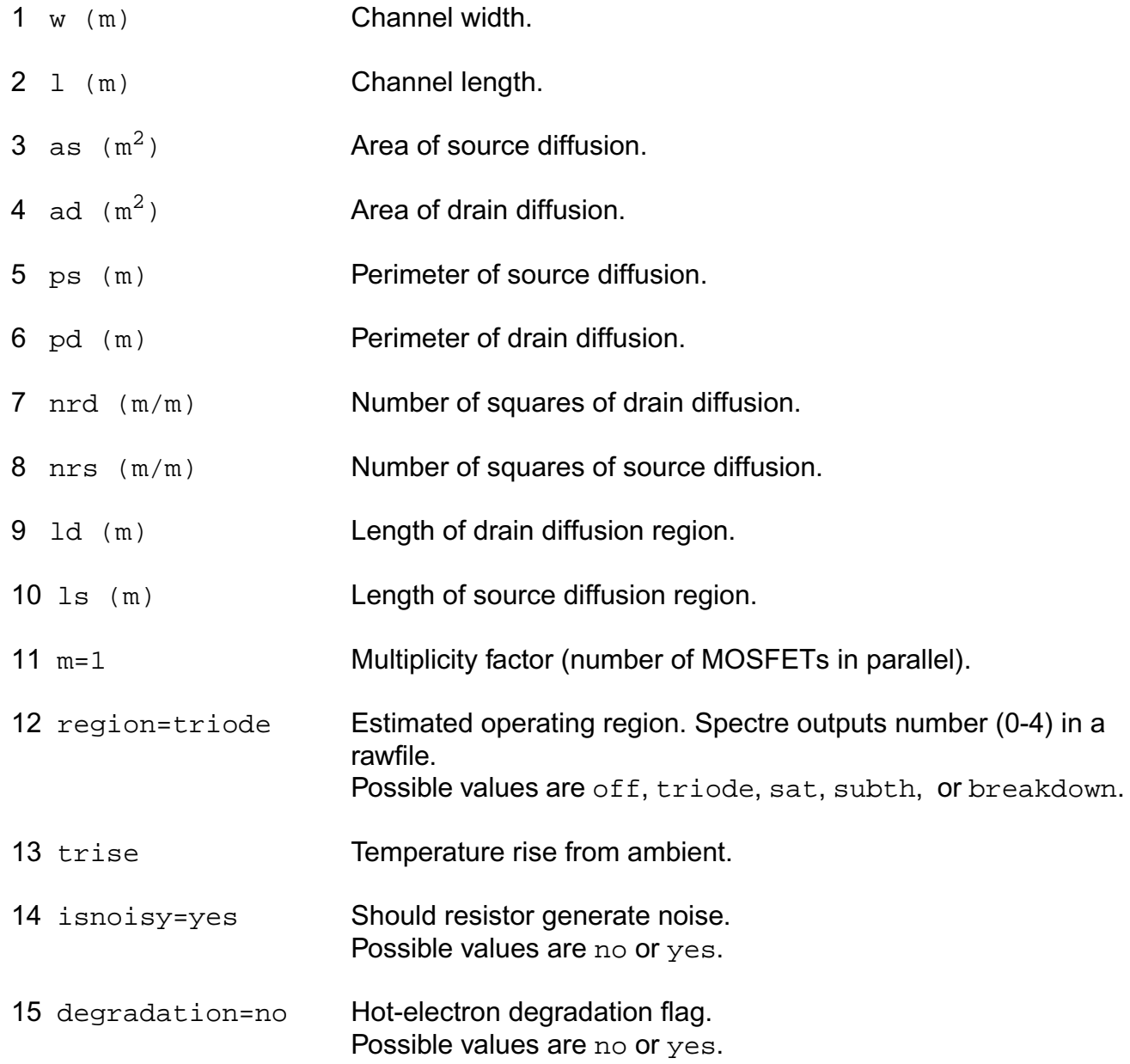

#### **Model Definition**

model modelName mos2 parameter=value ...

#### **Model Parameters**

#### *Device type parameters*

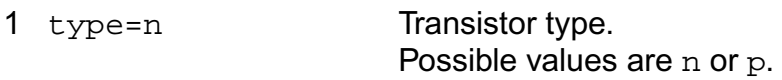

#### *Drain current model parameters*

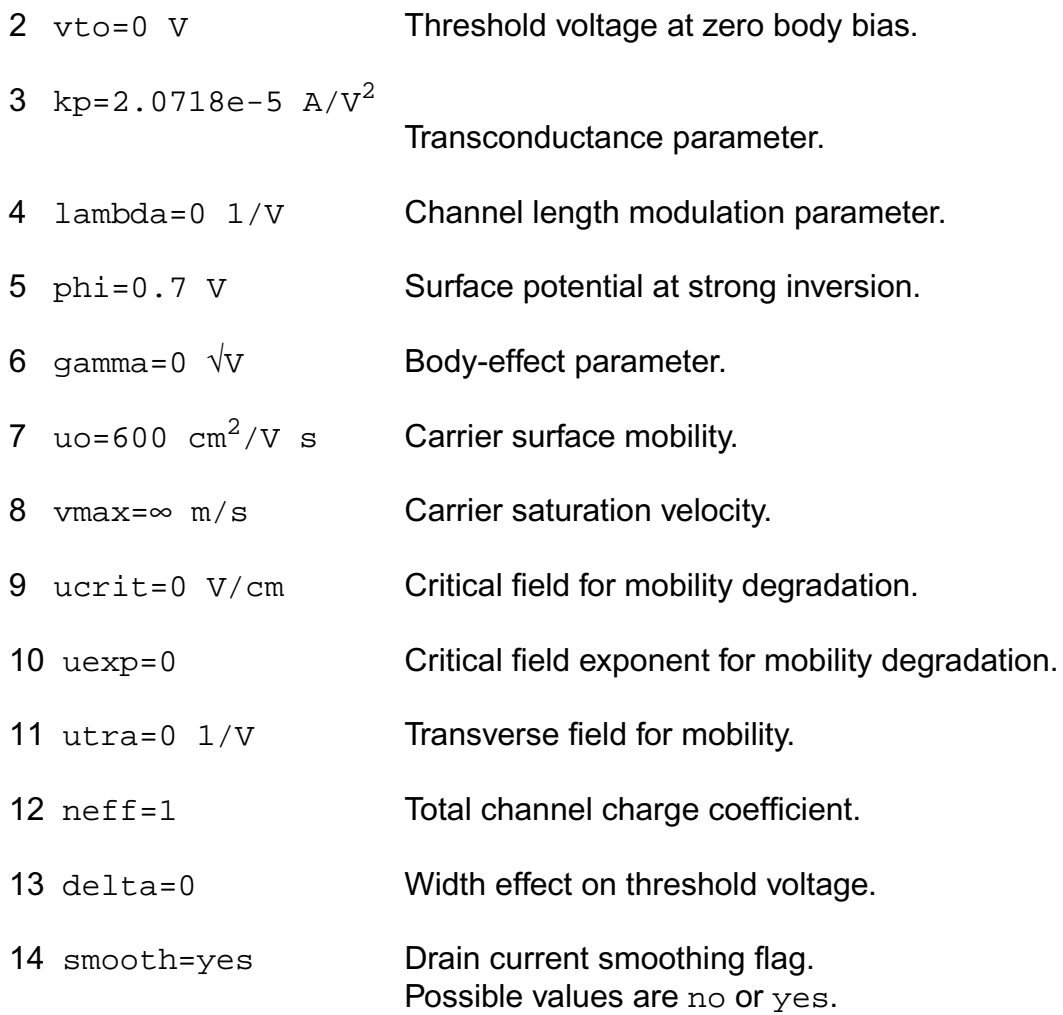

#### *Process parameters*

15 nsub=1.13e16 cm-3

Channel doping concentration.

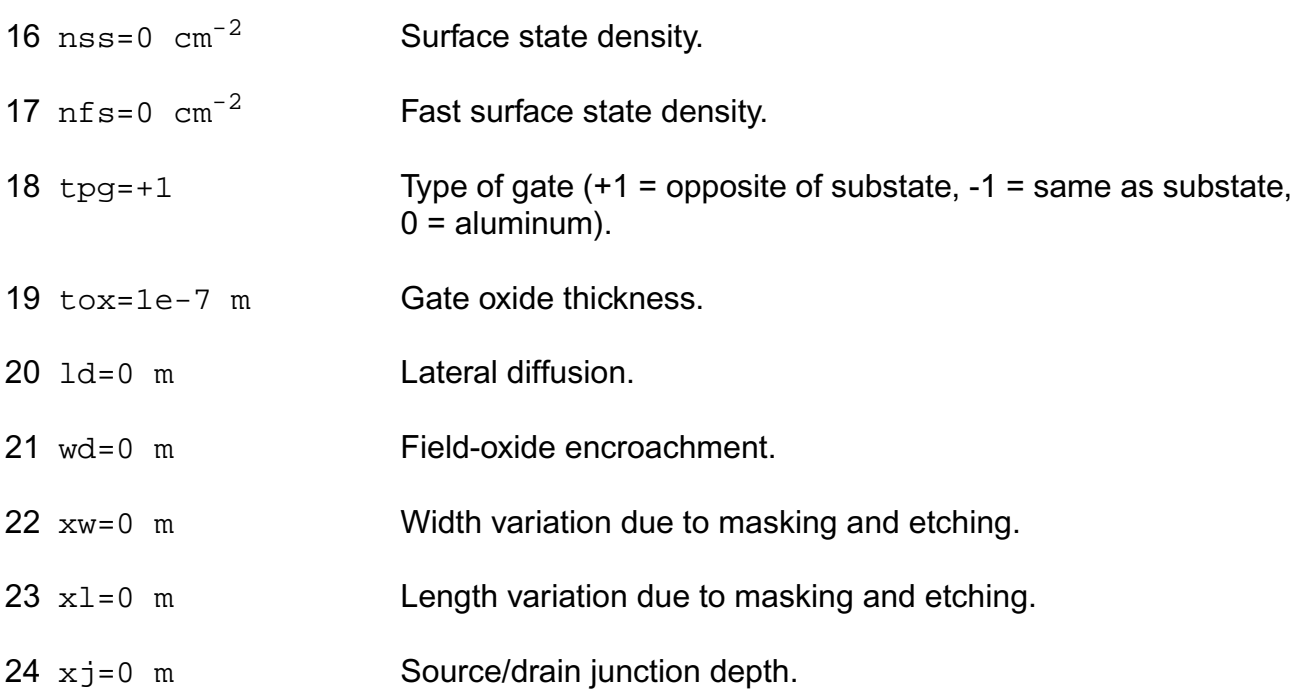

#### *Impact ionization parameters*

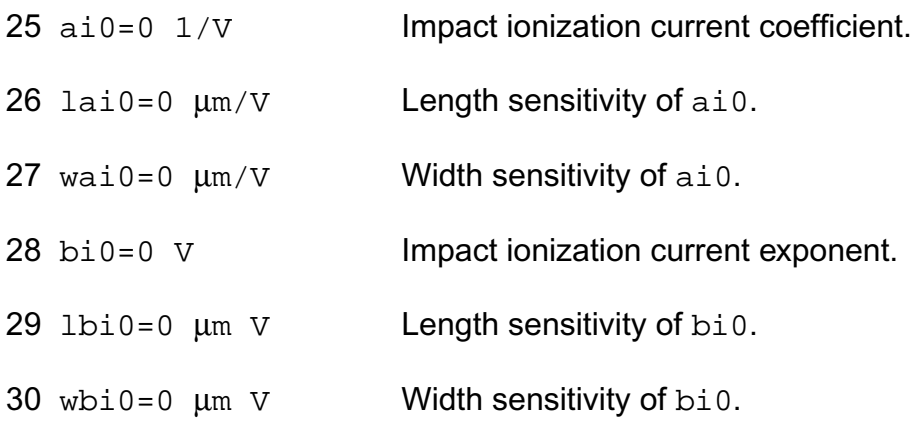

#### *Overlap capacitance parameters*

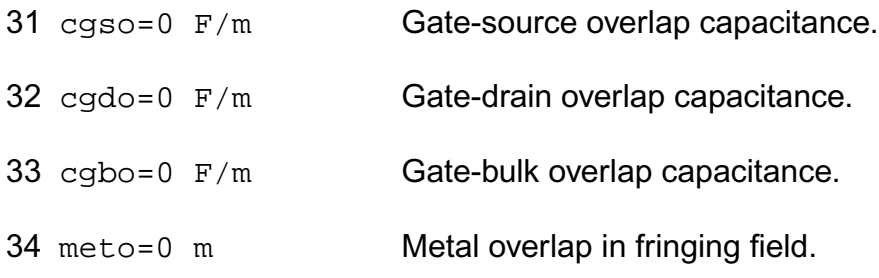

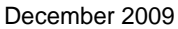

#### *Charge model selection parameters*

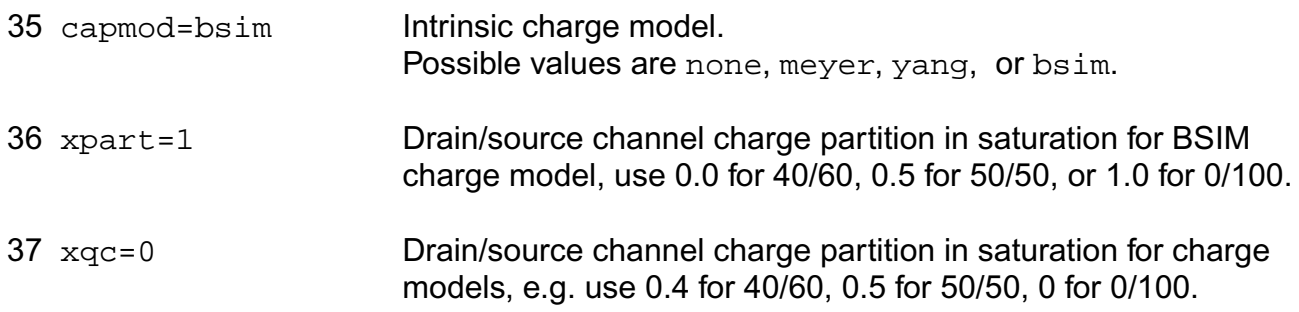

#### *Parasitic resistance parameters*

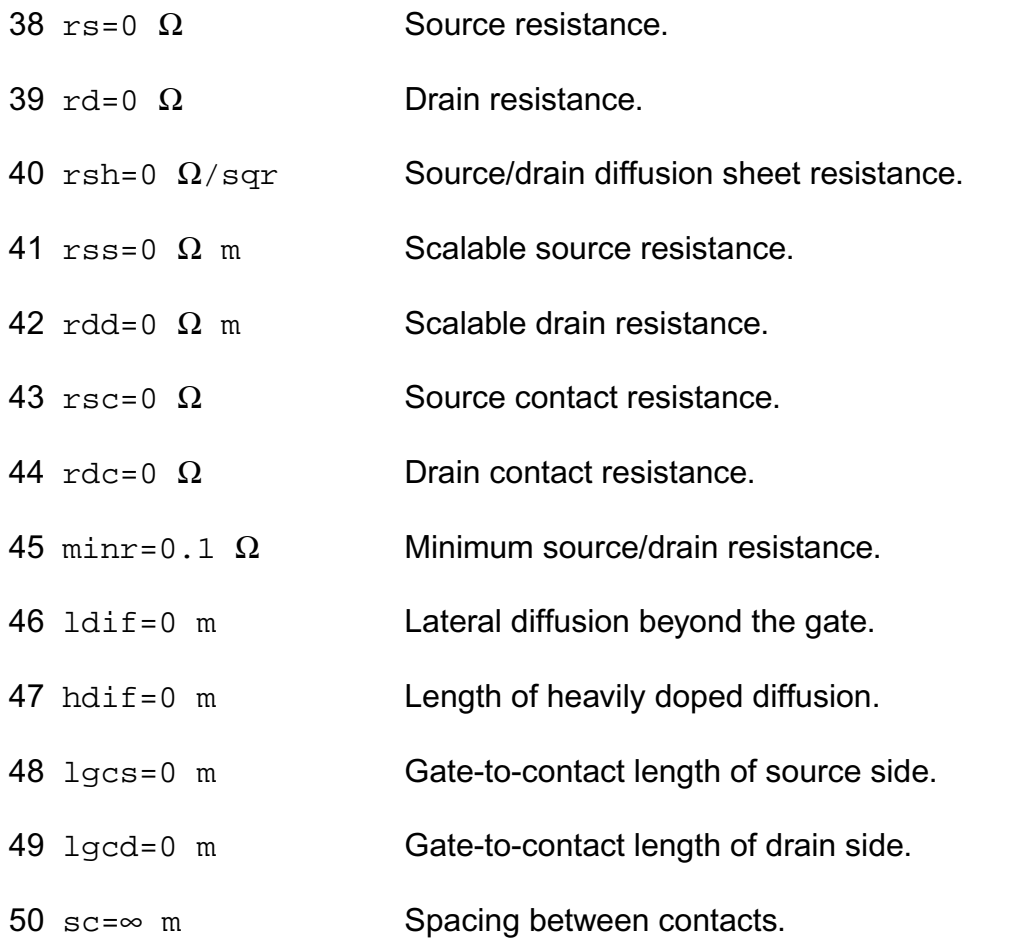

#### *Junction diode model parameters*

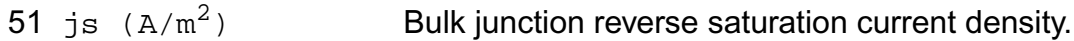

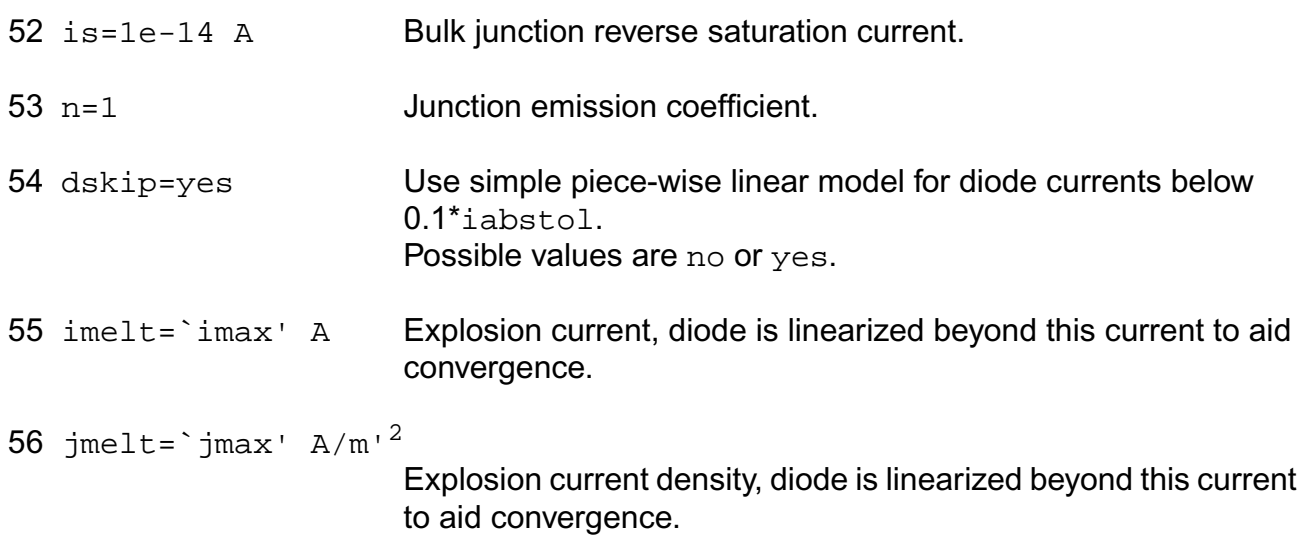

#### *Junction capacitance model parameters*

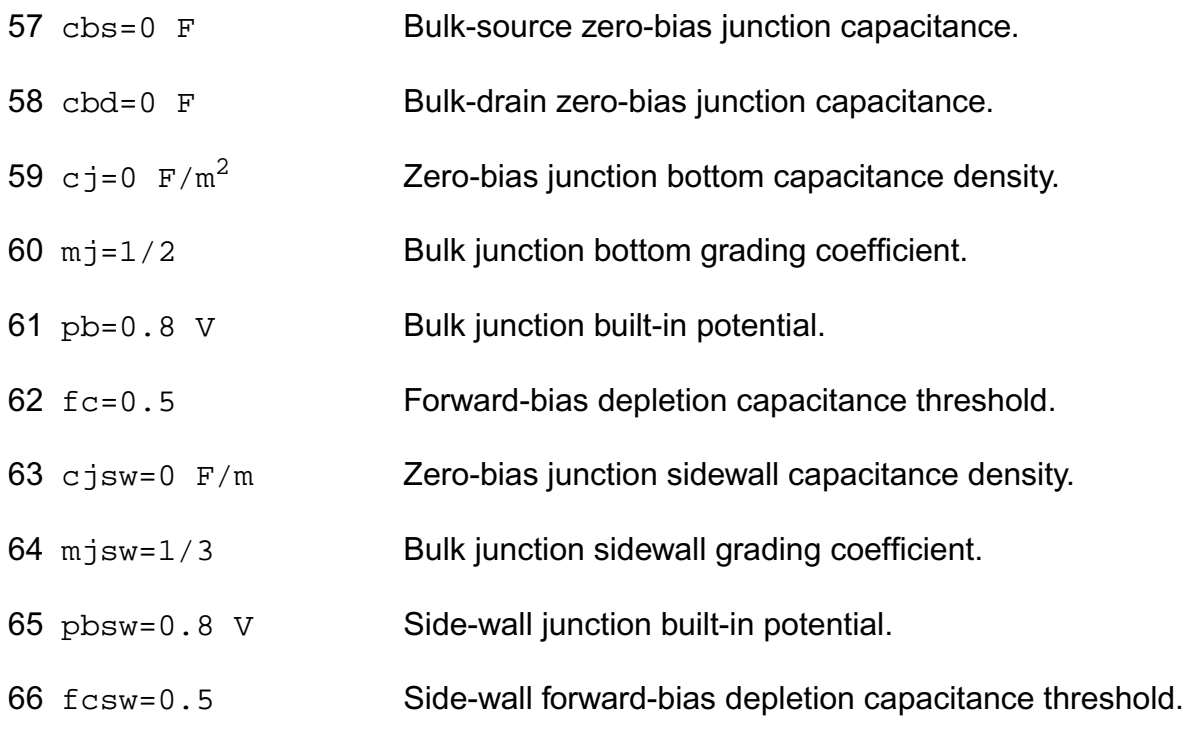

#### *Operating region warning control parameters*

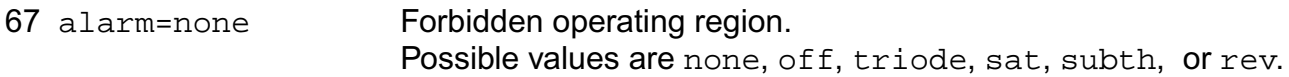

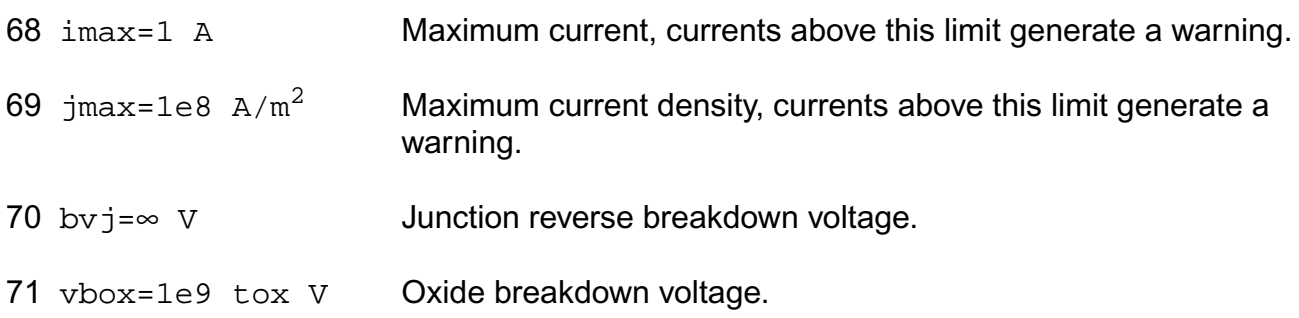

#### *Temperature effects parameters*

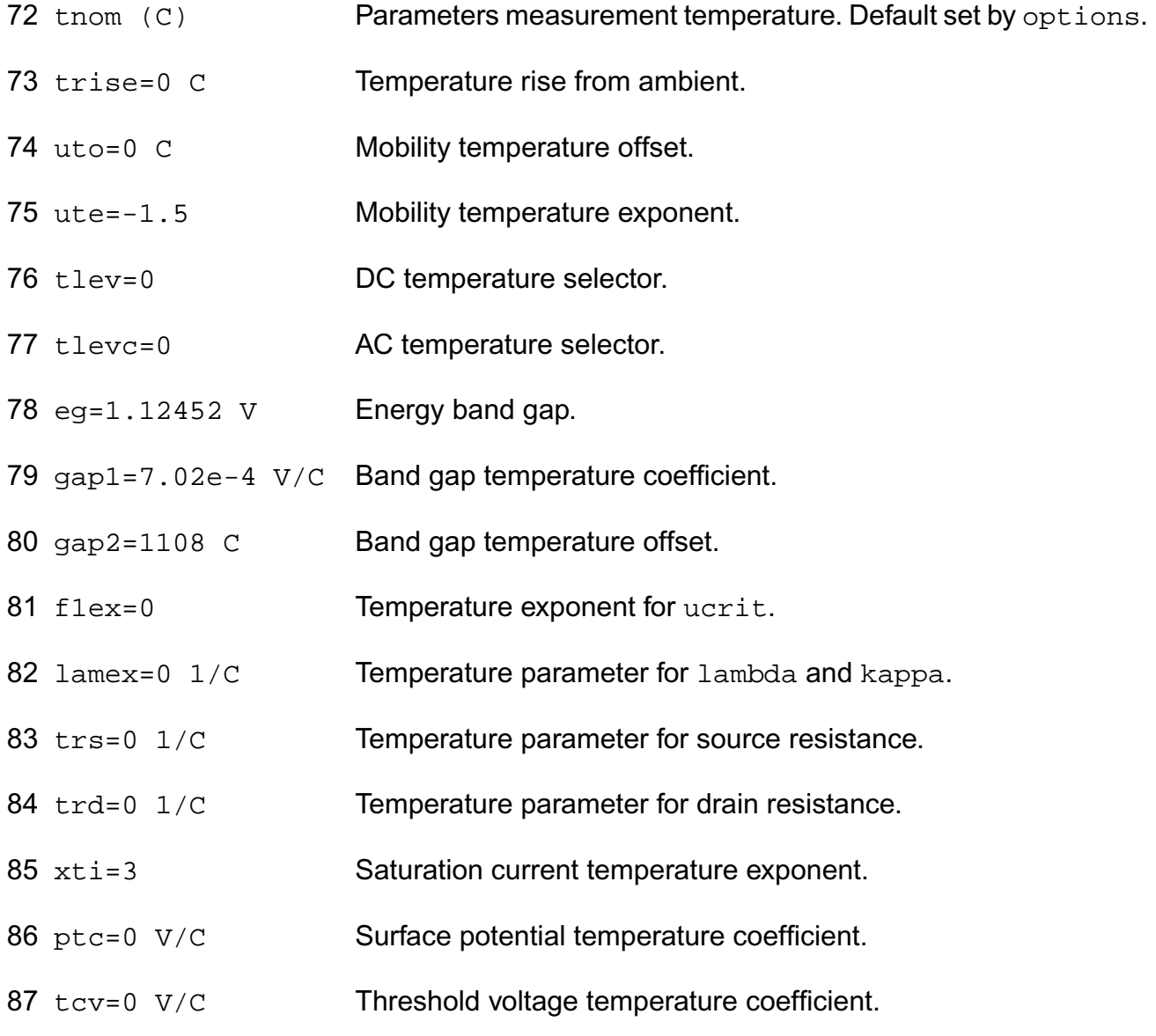

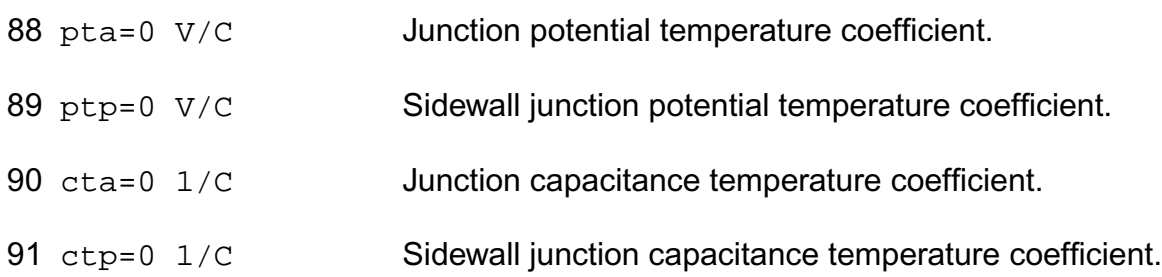

#### *Default instance parameters*

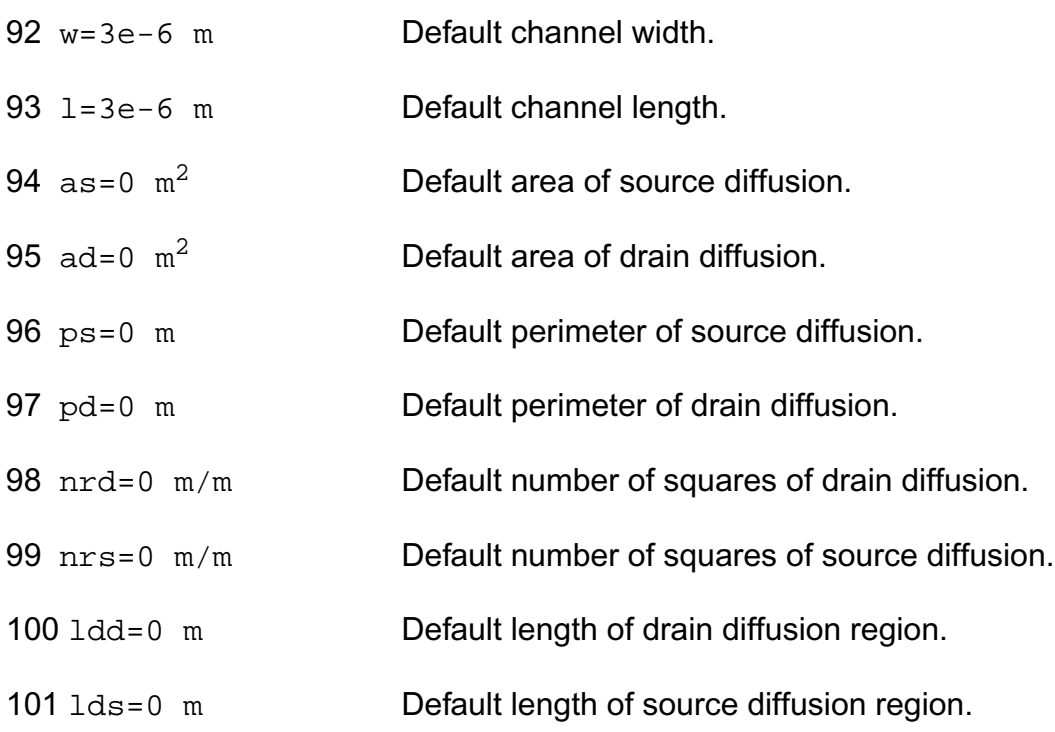

#### *Noise model parameters*

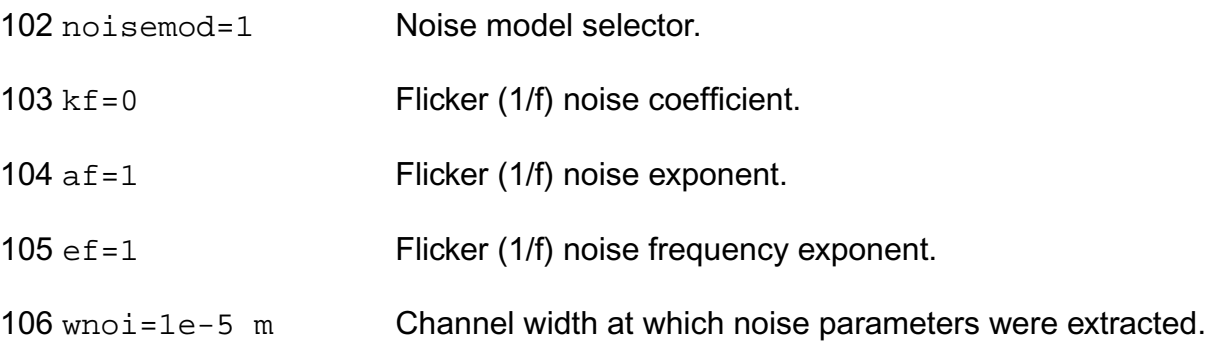

#### *Auto Model Selector parameters*

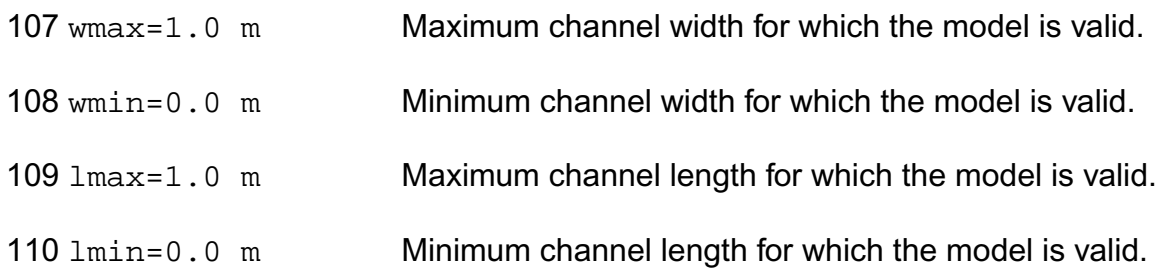

#### *Degradation parameters*

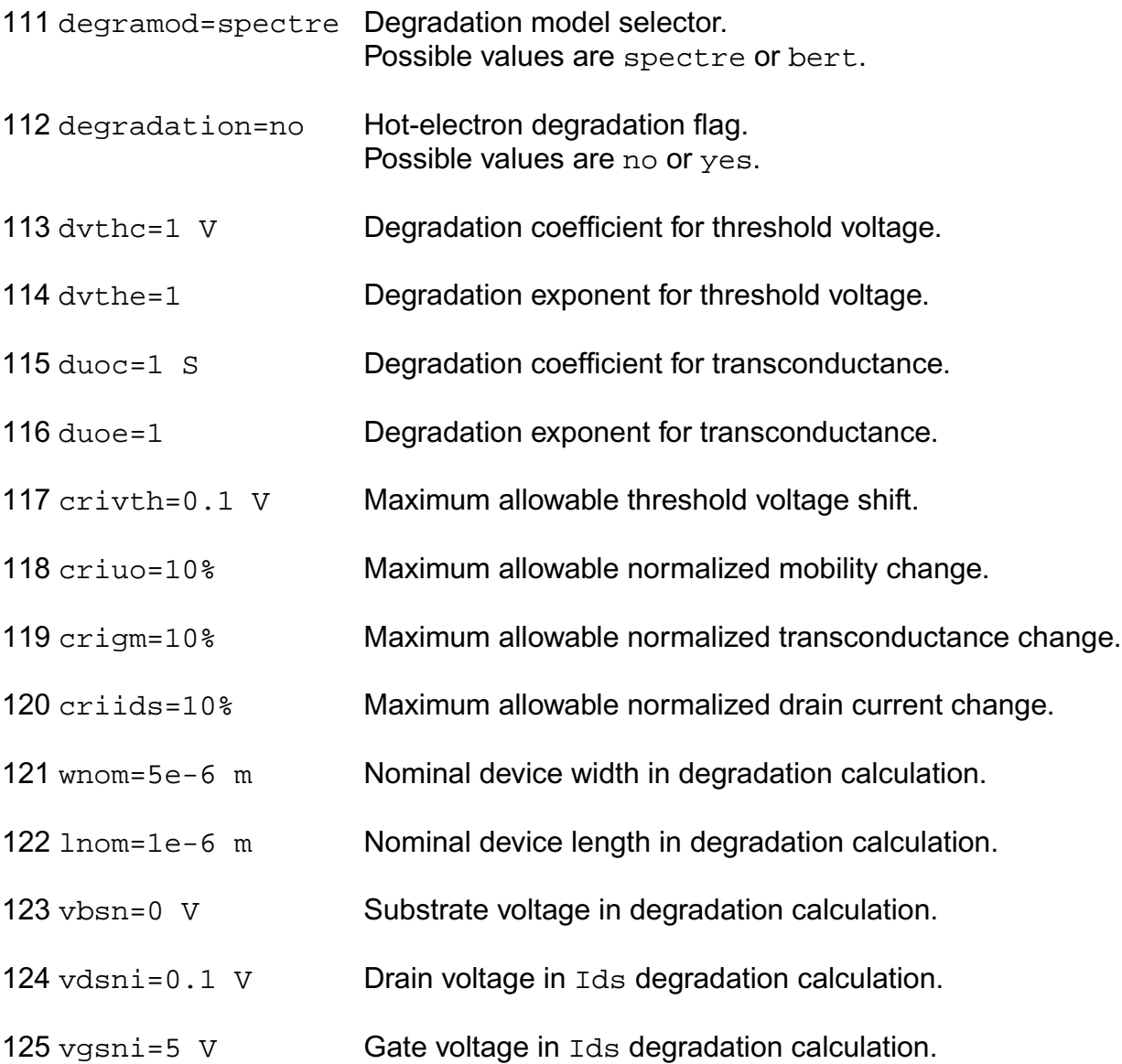

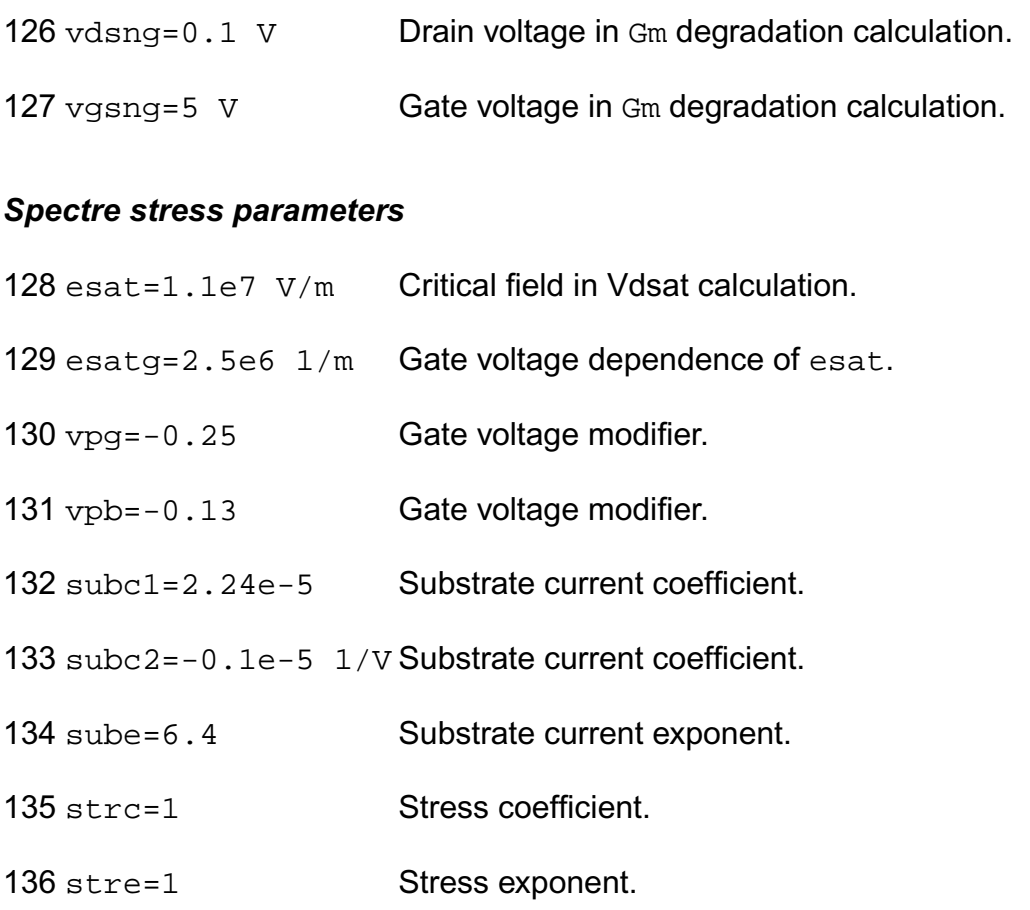

#### *BERT stress parameters*

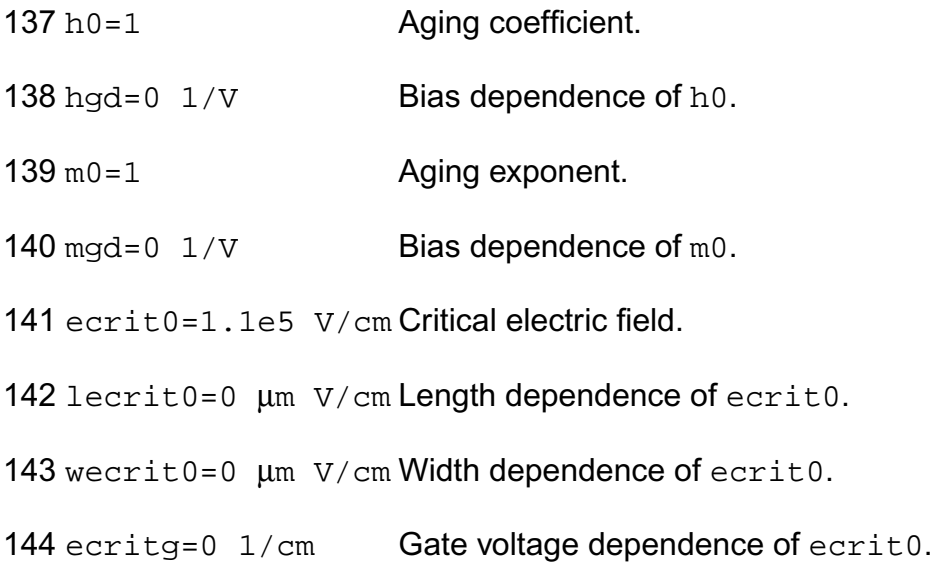

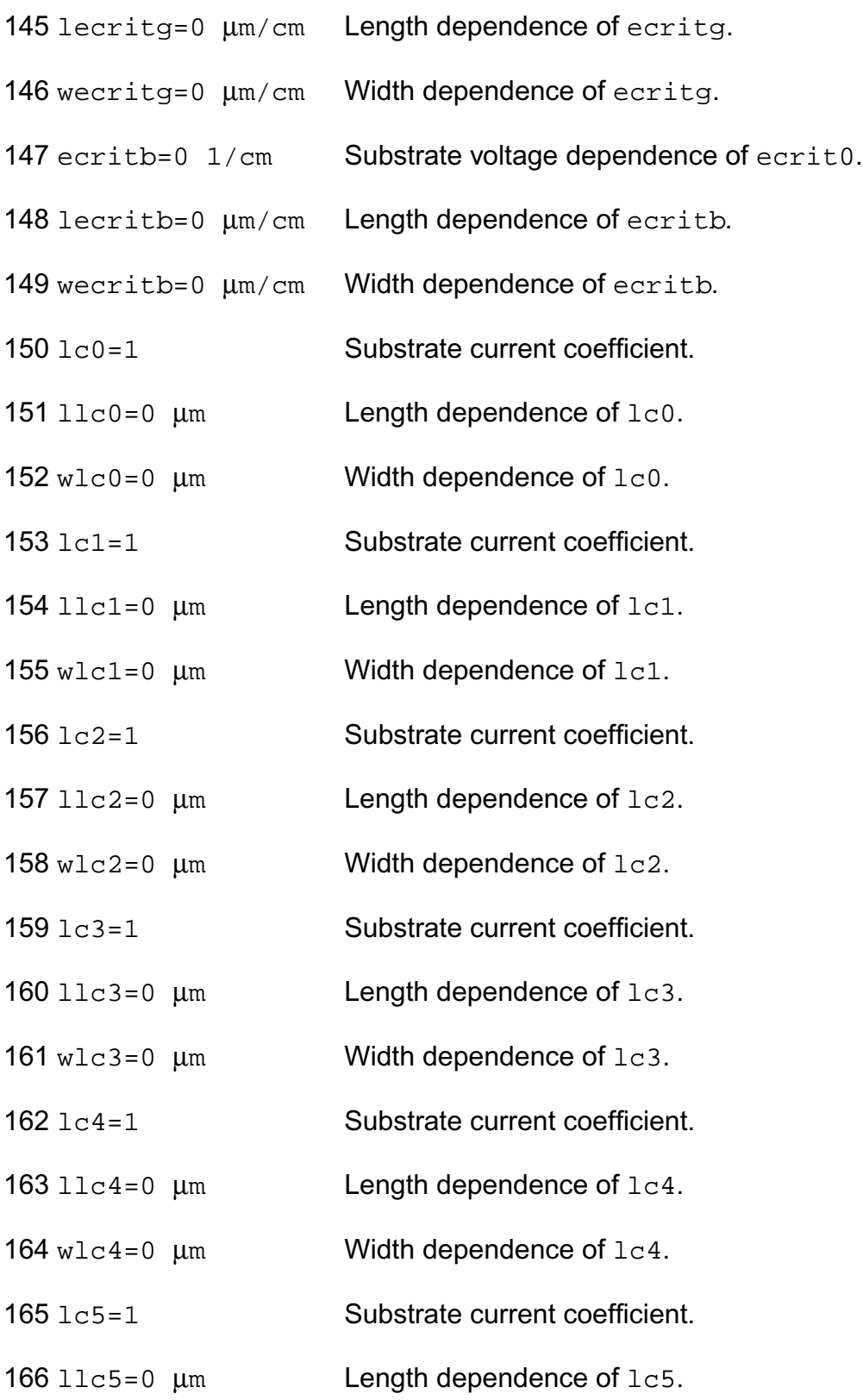

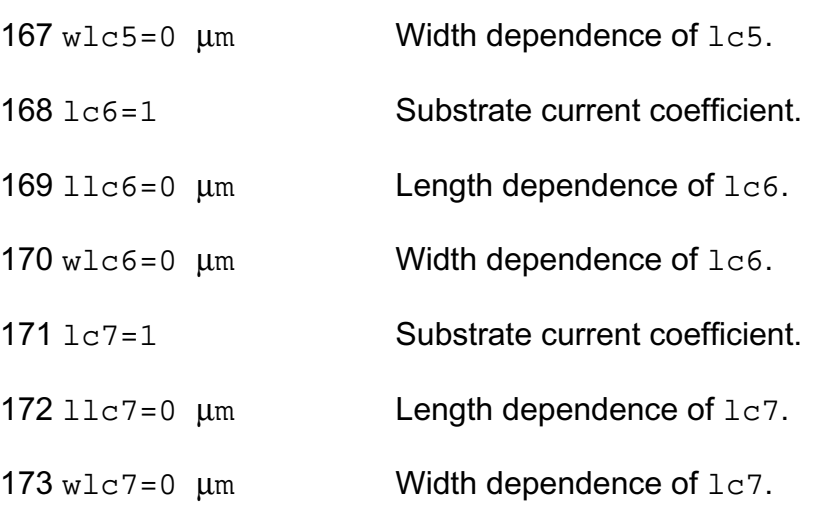

#### *Shrink Parmaters*

#### Imax and Imelt

The imax parameter aids convergence and prevents numerical overflow. The junction characteristics of the device are accurately modeled for current up to  $\text{imax}$ . If  $\text{imax}$  is exceeded during iterations, the linear model is substituted until the current drops below imax or until convergence is achieved. If convergence is achieved with the current exceeding imax, the results are inaccurate, and Spectre prints a warning.

A separate model parameter,  $\text{imelt}$ , is used as a limit warning for the junction current. This parameter can be set to the maximum current rating of the device. When any component of the junction current exceeds imelt, note that base and collector currents are composed of many exponential terms, Spectre issues a warning and the results become inaccurate. The junction current is linearized above the value of  $\text{imelt}$  to prevent arithmetic exception, with the exponential term replaced by a linear equation at imelt.

Both of these parameters have current density counterparts,  $j_{max}$  and  $j_{max}$ , that you can specify if you want the absolute current values to depend on the device area.

#### *Auto Model Selection*

Many models need to be characterized for different geometries in order to obtain accurate results for model development. The model selector program automatically searches for a model with the length and width range specified in the instance statement and uses this model in the simulations.

For the auto model selector program to find a specific model, the models to be searched should be grouped together within braces. Such a group is called a model group. An opening

brace is required at the end of the line defining each model group. Every model in the group is given a name followed by a colon and the list of parameters. Also, the four geometric parameters lmax, lmin, wmax, and wmin should be given. The selection criteria to choose a model is as follows:

 $lmin \leq$  inst\_length  $\leq$  lmax and wmin  $\leq$  inst\_width  $\leq$  wmax

Example:

model ModelName ModelType {

- 1: <model parameters> lmin=2 lmax=4 wmin=1 wmax=2
- 2: <model parameters> lmin=1 lmax=2 wmin=2 wmax=4
- 3: <model parameters> lmin=2 lmax=4 wmin=4 wmax=6

```
}
```
Then for a given instance

M1 1 2 3 4 ModelName w=3 l=1.5

the program would search all the models in the model group with the name ModelName and then pick the first model whose geometric range satisfies the selection criteria. In the preceding example, the auto model selector program would choose ModelName.2.

You must specify both length (l) and width (w) on the device instance line to enable automatic model selection.

#### **Output Parameters**

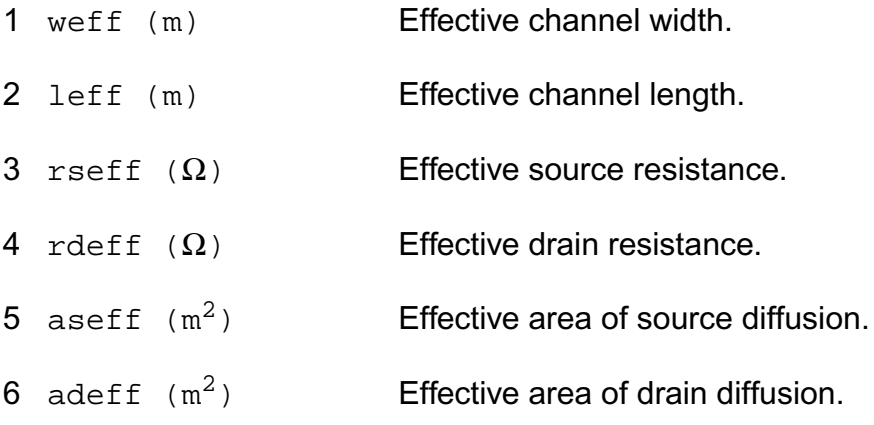

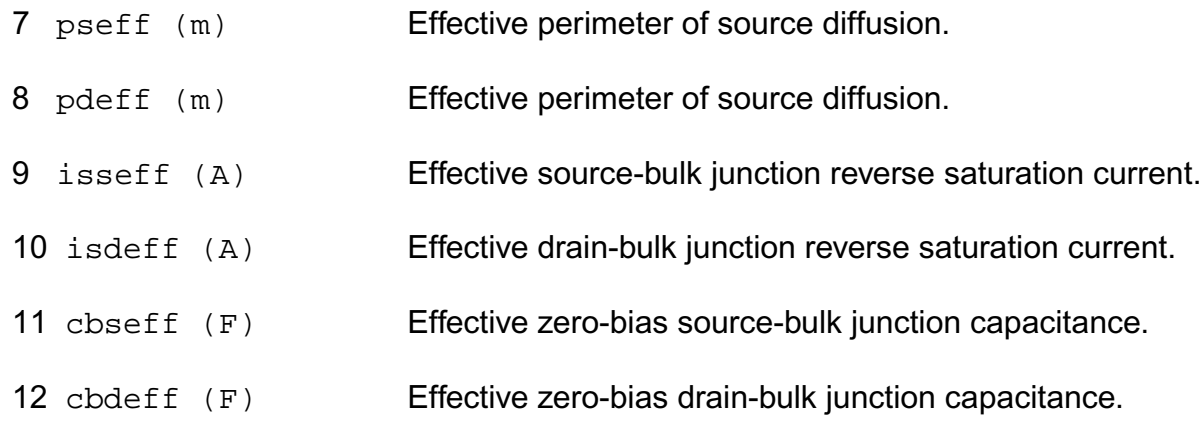

#### **Operating-Point Parameters**

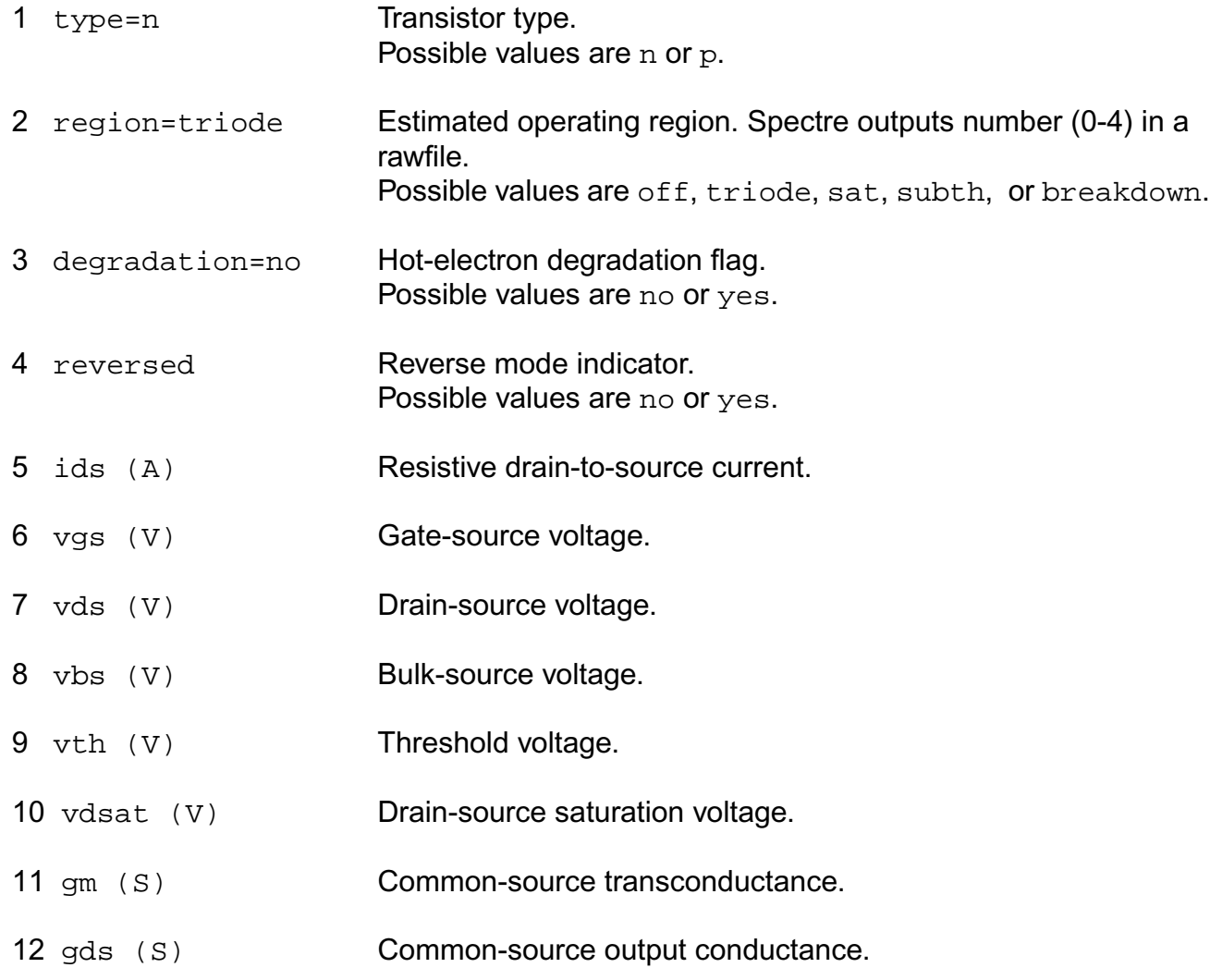

- 13 gmbs (S) Body-transconductance.
- 14 gameff  $(\sqrt{V})$  Effective body effect coefficient.
- 15 betaeff  $(A/V^2)$  Effective beta.
- 16 cbd (F) Drain-bulk junction capacitance.
- 17 cbs (F) Source-bulk junction capacitance.
- 18 cgs (F) Gate-source capacitance.
- 19 cgd (F) Gate-drain capacitance.
- 20 cgb (F) Gate-bulk capacitance.
- 21 ron  $(\Omega)$  On-resistance.
- 22 id (A) Resistive drain current.
- 23 ibulk (A) Resistive bulk current.
- 24 pwr (W) Power at op point.
- 25 gmoverid (1/V) Gm/Ids.
- 26 isub (A) Substrate current.
- 27 stress Hot-electron stress.
- 28 age (s) Device age.
- 29 he\_vdsat (V) Hot Electron Vdsat.

#### **Parameter Index**

In the following index,  $I$  refers to instance parameters, M refers to the model parameters section,  $\circ$  refers to the output parameters section, and  $\circ$  refers to the operating point parameters section. The number indicates where to look in the appropriate section to find the description for that parameter. For example, a reference of M-35 means the 35th model parameter.

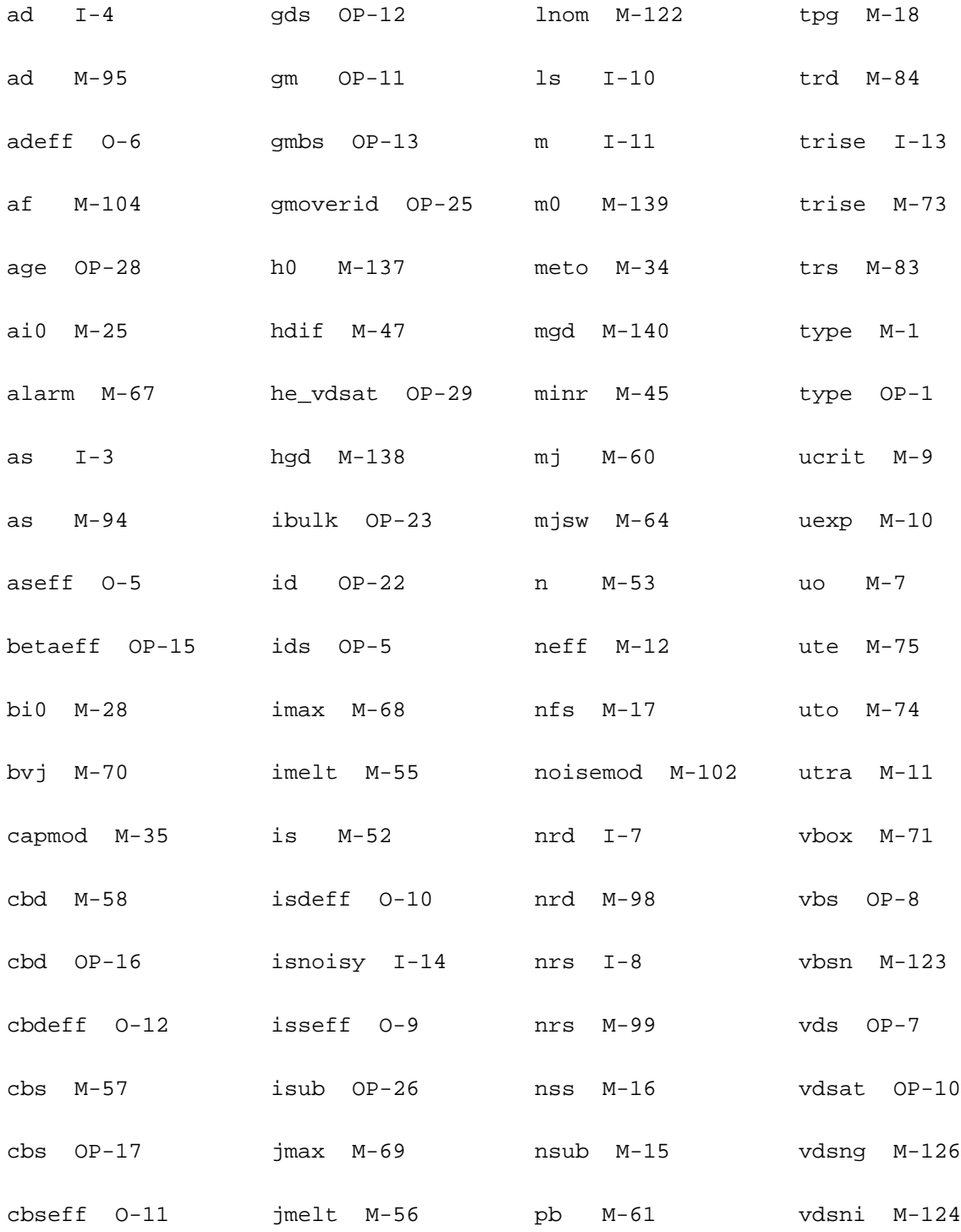

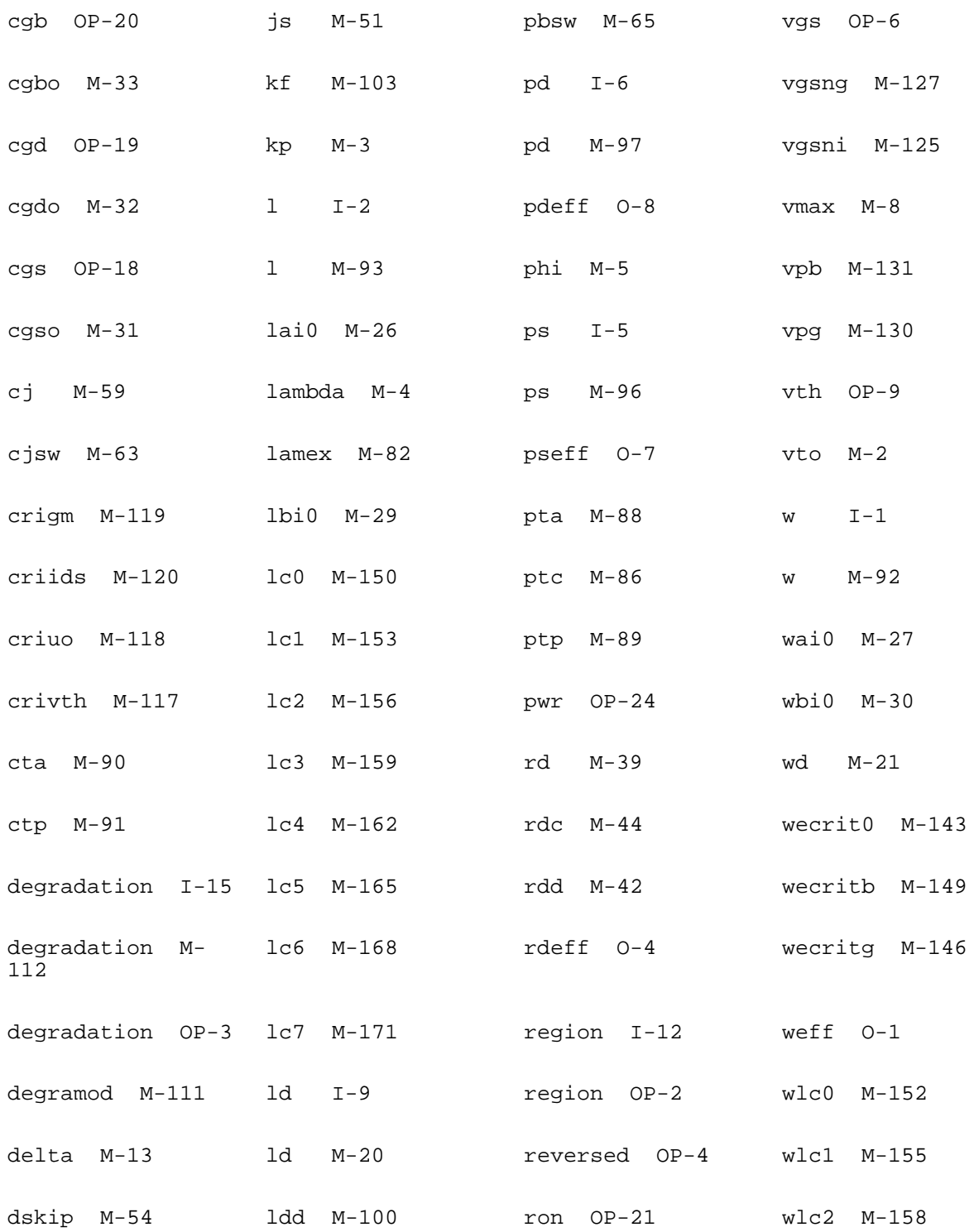

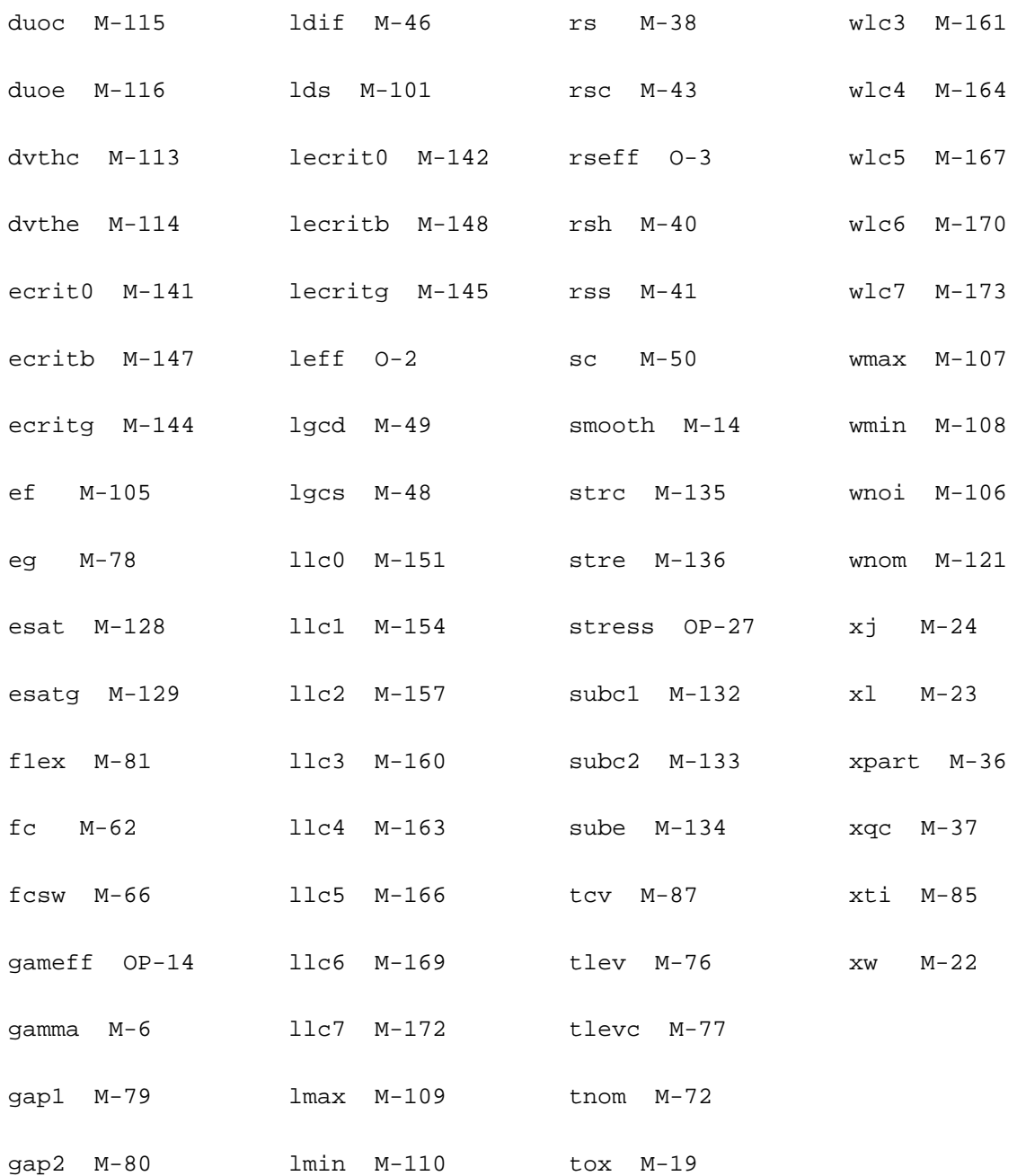

# **17**

## **MOS Level-3 Model (mos3)**

The MOS3 model is the level-3 model from Berkeley SPICE, and is a semi-empirical model. Three charge models are available. This chapter contains the following information for the MOS3 model:

- [Channel Width and Length](#page-1041-0) on page 1004
- [Threshold Voltage](#page-1041-1) on page 1004
- [Drain Saturation Voltage](#page-1042-0) on page 1005
- [Drain Current for the Subthreshold Region](#page-1043-0) on page 1006
- [Drain Current for the Triode Region](#page-1044-0) on page 1007
- [Drain Current for the Saturation Region](#page-1044-1) on page 1007
- [Substrate Current](#page-1045-0) on page 1008
- [Scaling Effects](#page-1045-1) on page 1008
- [Component Statements](#page-1045-2) table on page 1008

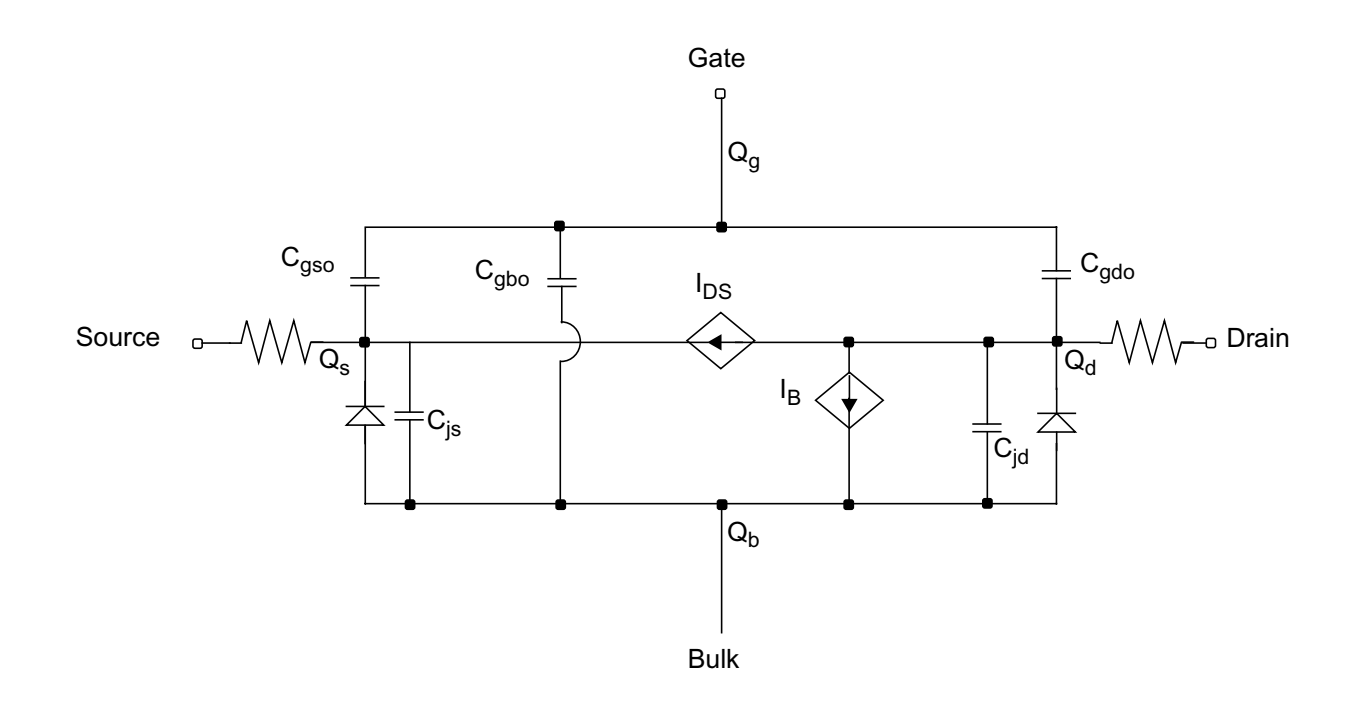

## <span id="page-1041-0"></span>**Channel Width and Length**

 $W_{scaled} = w*scale + xw*scale$ 

$$
W_{eff} = \begin{cases} w*scale + xw*scalem - 2wd*scalem \\ w*scale + xw*scalem - dw*scalem \end{cases}
$$
 (Level 1-3)

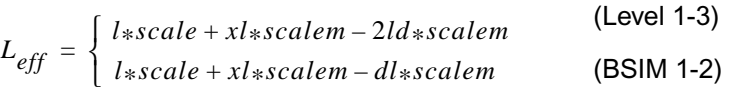

## <span id="page-1041-1"></span>**Threshold Voltage**

$$
V_{TH} = V_{BI} + gamma F_S \sqrt{phi - V_{BS}} - \sigma V_{DS} + F_N (phi - V_{BS})
$$

where

 $V_{BI} = vto-gamma\sqrt{phi}$  $\sigma = \frac{8.15 \times 10^{-22} e t a}{r^2}$  $C_{ox}L^3$ <sub>eff</sub>  $=\frac{0.13\times10^{-9} \text{e} \mu \mu}{2}$  $F_S = 1 - \frac{Xj}{L_{eff}}$  $\frac{X}{L_{eff}}\left\{\left(\frac{ld}{xj}+\frac{W_C}{xj}\right)_N\right|1-\left(\frac{W_p}{1+W_p}\right)$  $-\left(\frac{W_p}{1+W_p}\right)^2 - \frac{ld}{xj}$  $\left\{\left(\frac{ld}{xj} + \frac{W_C}{xj}\right)\sqrt{1 - \left(\frac{W_p}{1 + W_p}\right)^2} - \frac{ld}{xj}\right\}$  $= 1 -$ *W p XD*  $=\frac{D}{x_j}\sqrt{phi-V_{BS}}$ *XD* 2ε*si*  $=\sqrt{\frac{s}{q * n sub}}$  $W_c$  $\frac{R}{x}$  = 0.0631353 + 0.8013292*W*<sub>p</sub> – 0.01110777*W*<sup>2</sup><sub>p</sub> *FN delta*\*π\*ε*si*  $=\frac{3i}{2C_{ox}W_{eff}}$ 

If either *xj* or *nsub* is zero, the short-channel effects on threshold voltage are not evaluated; that is,  $F_S = 1$ .

## <span id="page-1042-0"></span>**Drain Saturation Voltage**

If  $vmax$  is not input,  $V_{DSAT}$  is determined by the pinchoff condition and is given by

$$
V_{DSAT} = \frac{V_{GST}}{1 + F_B}
$$

where

$$
V_{GST} = V_{GS} - V_{TH}
$$

$$
F_B = \frac{gamma\,F_S}{4\sqrt{phi-V_{BS}}} + F_N
$$

If  $vmax$  is specified,  $V_{DSAT}$  is determined by the velocity saturation effect.

$$
V_{DSAT} = \frac{V_{GST}}{1+F_B} + E_c L_{eff} - \sqrt{\left(\frac{V_{GST}}{1+F_B}\right)^2 + (E_c L_{eff})^2}
$$

where

$$
E_c = \frac{vmax}{\mu_{eff}}
$$

 $\mu_{eff}$  is the effective mobility that is defined later.

## <span id="page-1043-0"></span>**Drain Current for the Subthreshold Region**

**Note:** These equations apply when  $V_{GS} \leq V_{ON}$ .

You cannot use the subthreshold current equations without *nfs*.

$$
V_{ON} = \begin{cases} V_{TH} + nV_t & \text{if } nf_s \text{ is specified} \\ V_{TH} & \text{otherwise} \end{cases}
$$

where

$$
n = 1 + \frac{C_{FS} + C_D}{C_{ox}}
$$

 $C_{FS} = q(nfs)$ 

$$
C_D = \left[\frac{\gamma_s}{2\sqrt{phi - V_{BS}}} - \frac{d\gamma_s}{dV_{BS}}\sqrt{phi - V_{BS}} + F_N\right]C_{ox}
$$
  

$$
I_{DS} = I_{DS, ON}e^{(V_{GS} - V_{ON})/nV_t}
$$
where  $I_{DS,ON}$  is the drain current evaluated at  $V_{GS} = V_{ON}$ .

# **Drain Current for the Triode Region**

**Note:** These equations apply when  $V_{GS} \geq V_{ON}$  and  $V_{DS} \leq V_{DSAT}$ .

$$
I_{DS} = \frac{\beta \left[ V_{GS} - V_{TH} - \frac{(1 + F_B)}{2} V_{DS} \right] V_{DS}}{1 + \frac{\mu_{eff} V_{DS}}{v_{max} L_{eff}}}
$$

where

$$
\beta = \frac{\mu_{eff} C_{ox} W_{eff}}{L_{eff}} \quad \backslash
$$

$$
\mu_{eff} = \frac{uo}{1 + theta(V_{GS} - V_{TH})}
$$

# **Drain Current for the Saturation Region**

**Note:** These equations apply when  $V_{GS} \geq V_{ON}$  and  $V_{DS} \geq V_{DSAT}$ .

$$
I_{DS} = \frac{\beta \left[ V_{GS} - V_{TH} - \frac{(1 + F_B)}{2} V_{DSAT} \right] V_{DSAT}}{1 + \frac{\mu_{eff} V_{DSAT}}{v_{max} L_{eff}}
$$

where

$$
\beta = \frac{\mu_{eff} C_{ox} W_{eff}}{L_{eff} - \Delta L}
$$

specified

$$
\Delta L = \begin{cases} \sqrt{kappa_{\text{p}} \cdot \Delta L} & \text{if } \text{v} \text{max is not} \\ \sqrt{E_x^2 + kappa \cdot \Delta L} & \text{otherwise} \end{cases}
$$

If ∆*L Leff*/2, a new value of ∆*L*(∆*Lnew*) is calculated to avoid device punchthrough.

$$
\Delta L_{new}\,=\,L_{eff}-\frac{L_{eff}^2}{4\Delta L}
$$

# **Substrate Current**

The substrate current results from impact ionization in the velocity saturation region near the drain. This impact-ionization induced current  $(I_{DB})$  flows between the drain and the substrate. You need both *aio* and *bio* to use the impact-ionization model.

$$
I_{DB} = \begin{cases} I_{DS} A_i (V_{DS} - V_{DSAT}) e^{-B_i / (V_{DS} - V_{DSAT})} & \text{if } V_{DS} \le V_{DSAT} \\ 0 & \text{otherwise} \end{cases}
$$

where

$$
A_i = aio + \frac{laio \times 10^{-6}}{L_{eff}} + \frac{waio \times 10^{-6}}{W_{eff}}
$$

$$
B_i = bio + \frac{lbio \times 10^{-6}}{L_{eff}} + \frac{wbio \times 10^{-6}}{W_{eff}}
$$

# **Scaling Effects**

For scaling effects, see **[Scaling Factors \(scale and scalem\)](#page-259-0)** on page 222.

# **Component Statements**

This device is supported within altergroups.

#### **Sample Instance Statement:**

mp3 (0 1 2 2) pchmos3 l=2u w=30u ad=120p as=75p pd=36u ps=6u

#### **Sample Model Statement:**

model pchmos3 mos3 type=p vto=-0.83 gamma=0.4511 kappa=5 ld=0.45e-6 kp=0.334e-4 tox=0.3e-7 nsub=0.2e17 capmod=yang vmax=4.5e5 theta=0.25 cbs=10e-15 cbd=10e-15

#### **Instance Definition**

Name d g s b ModelName parameter=value ...

#### **Instance Parameters**

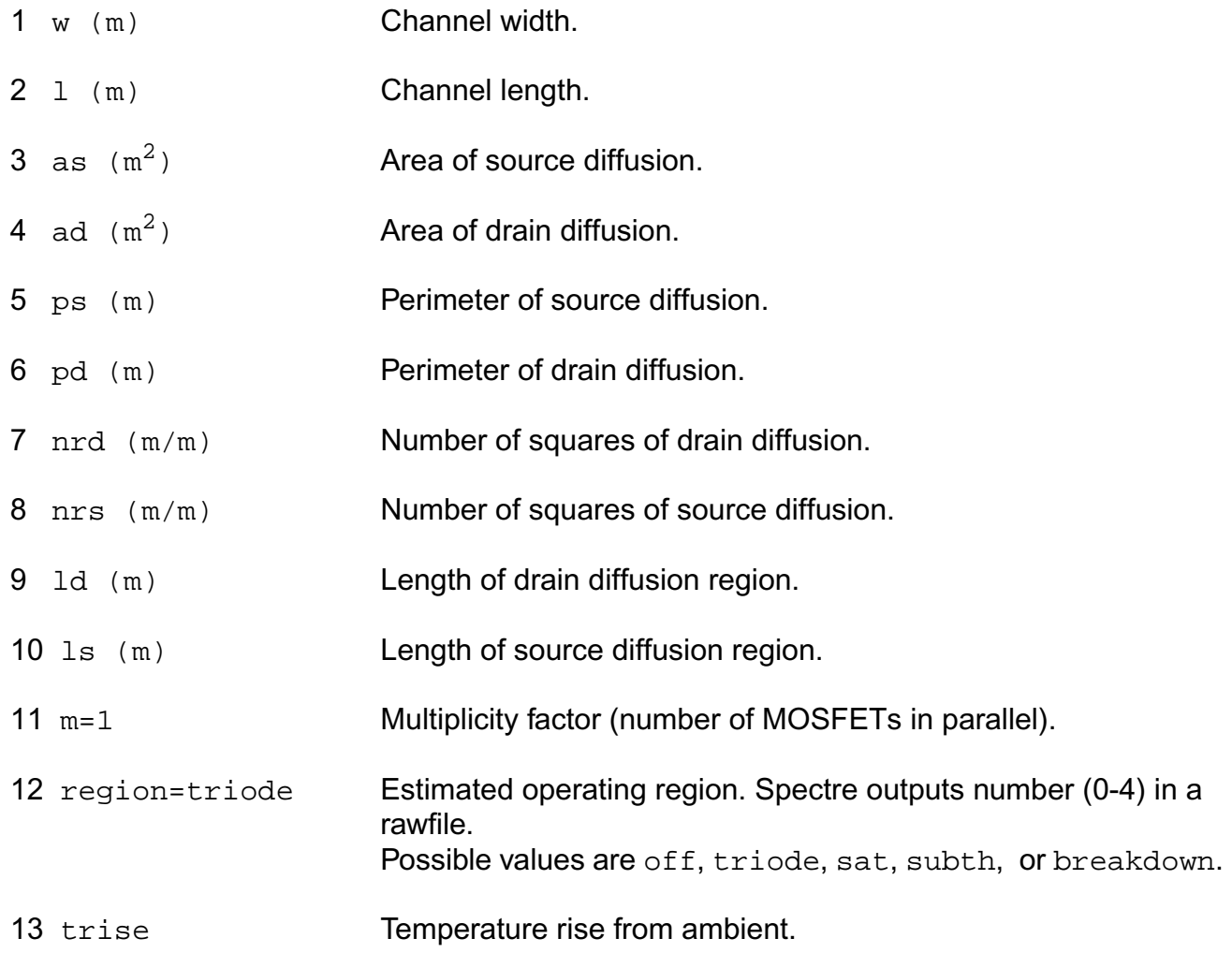

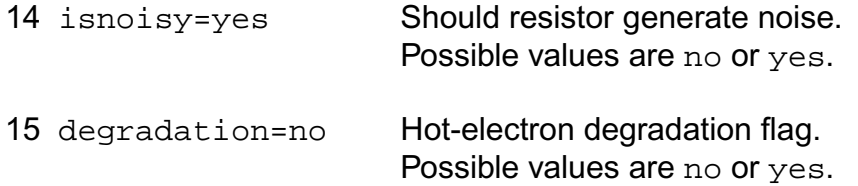

## **Model Definition**

model modelName mos3 parameter=value ...

#### **Model Parameters**

#### *Device type parameters*

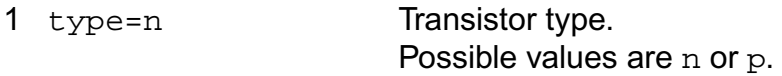

## *Drain current model parameters*

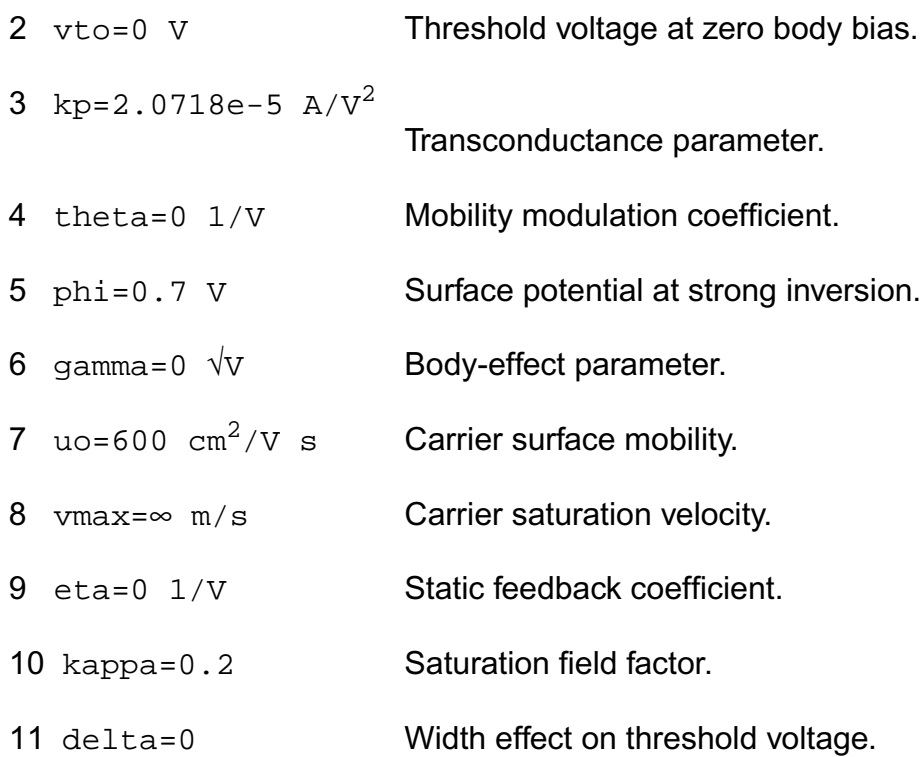

## *Process parameters*

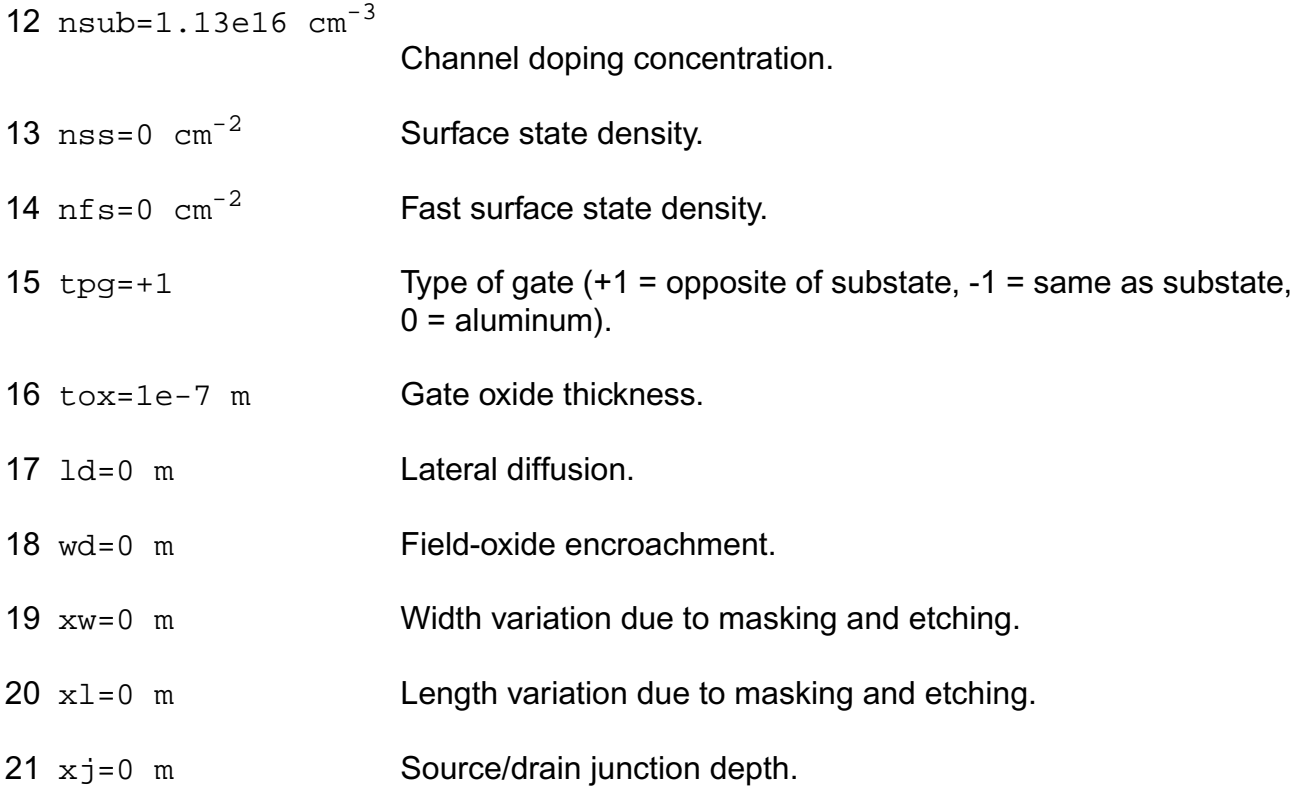

## *Impact ionization parameters*

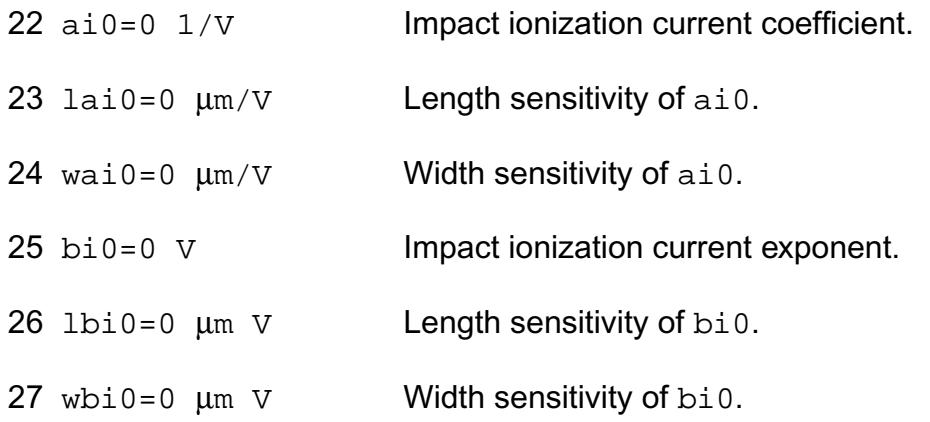

## *Overlap capacitance parameters*

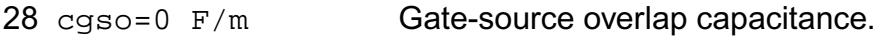

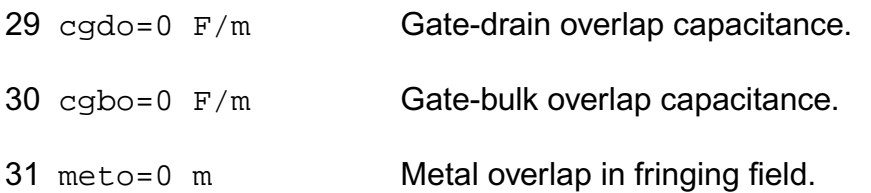

## *Charge model selection parameters*

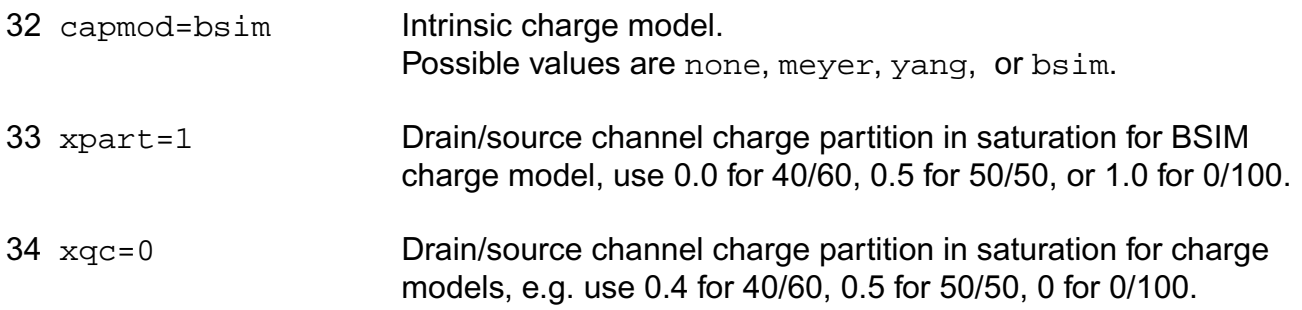

## *Parasitic resistance parameters*

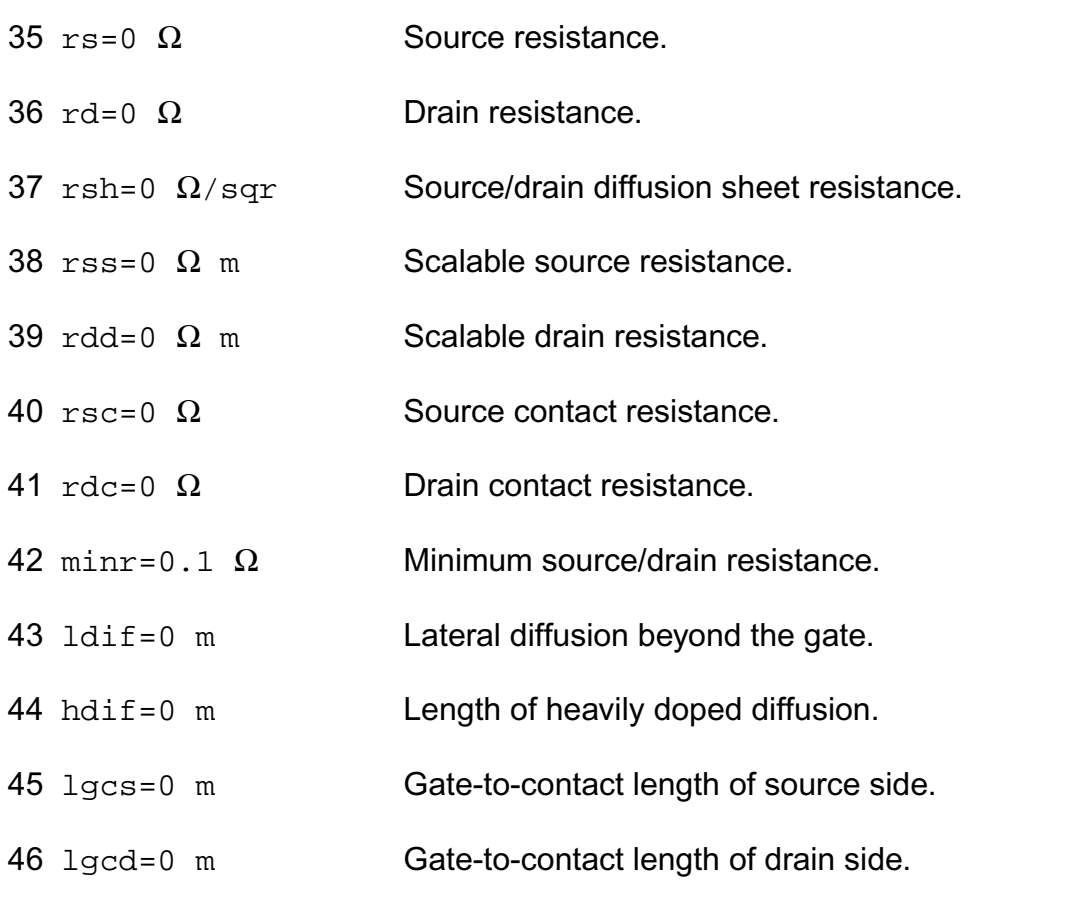

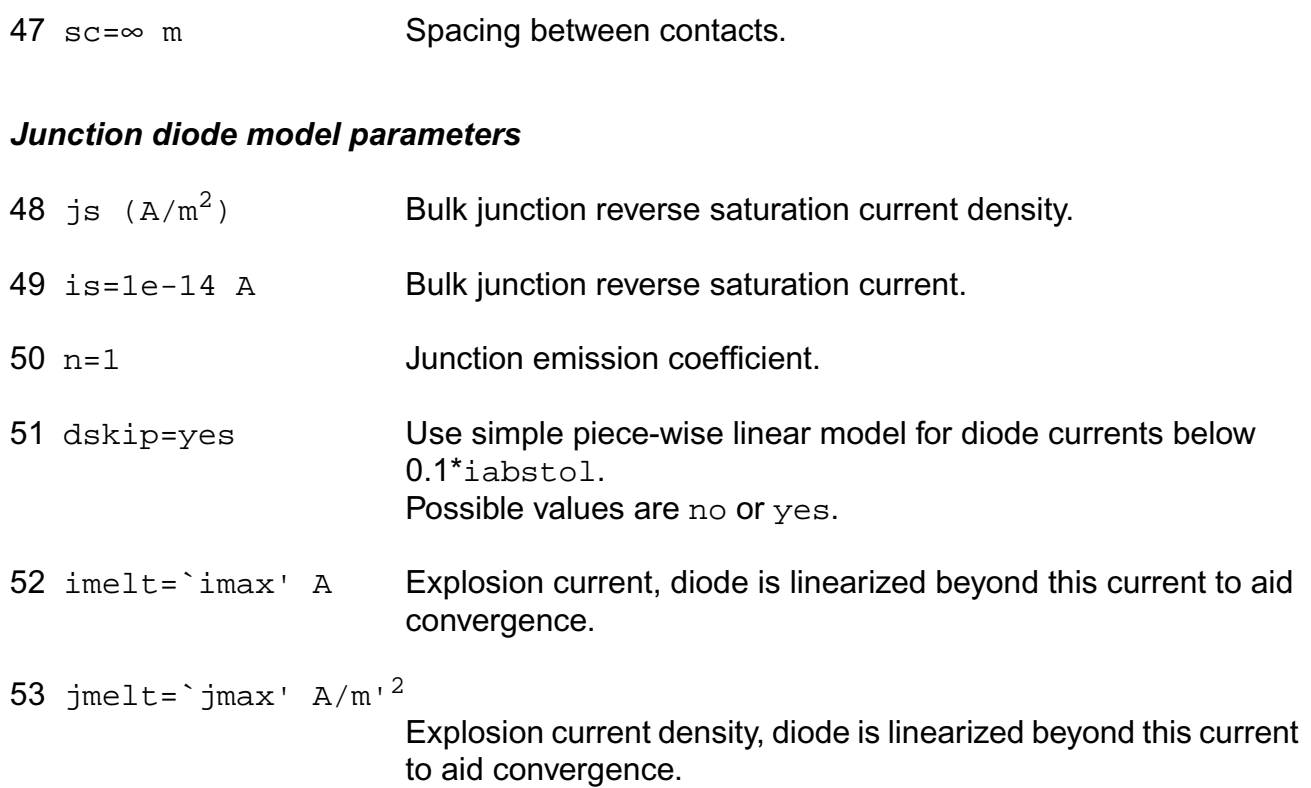

## *Junction capacitance model parameters*

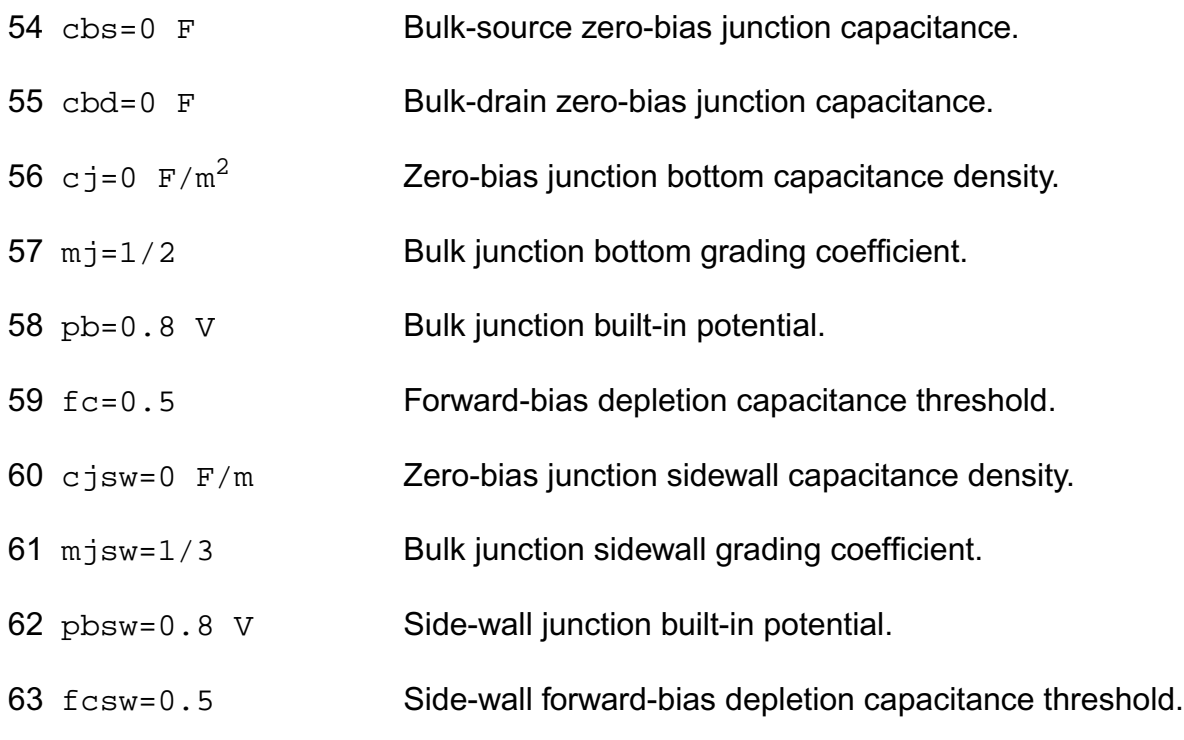

## *Operating region warning control parameters*

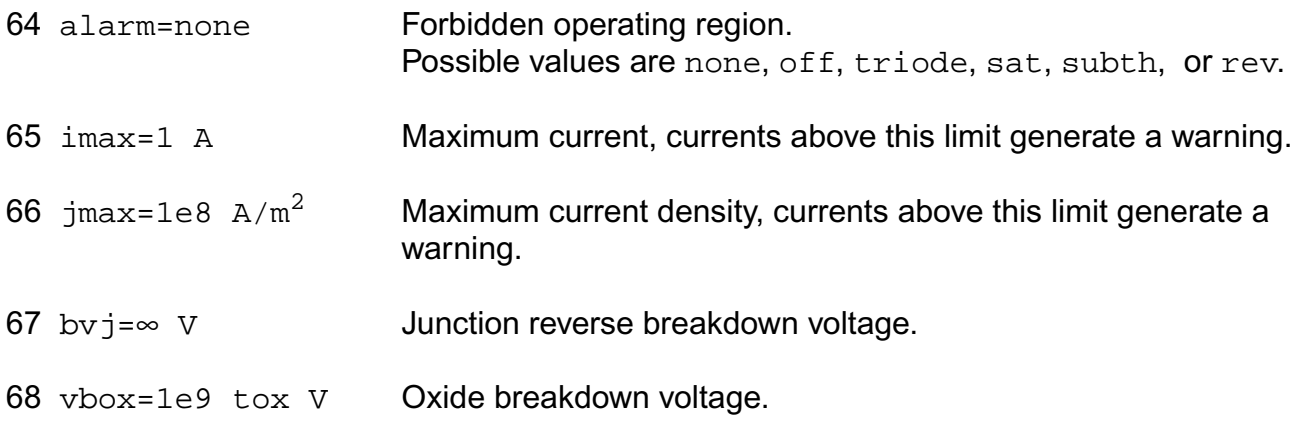

#### *Temperature effects parameters*

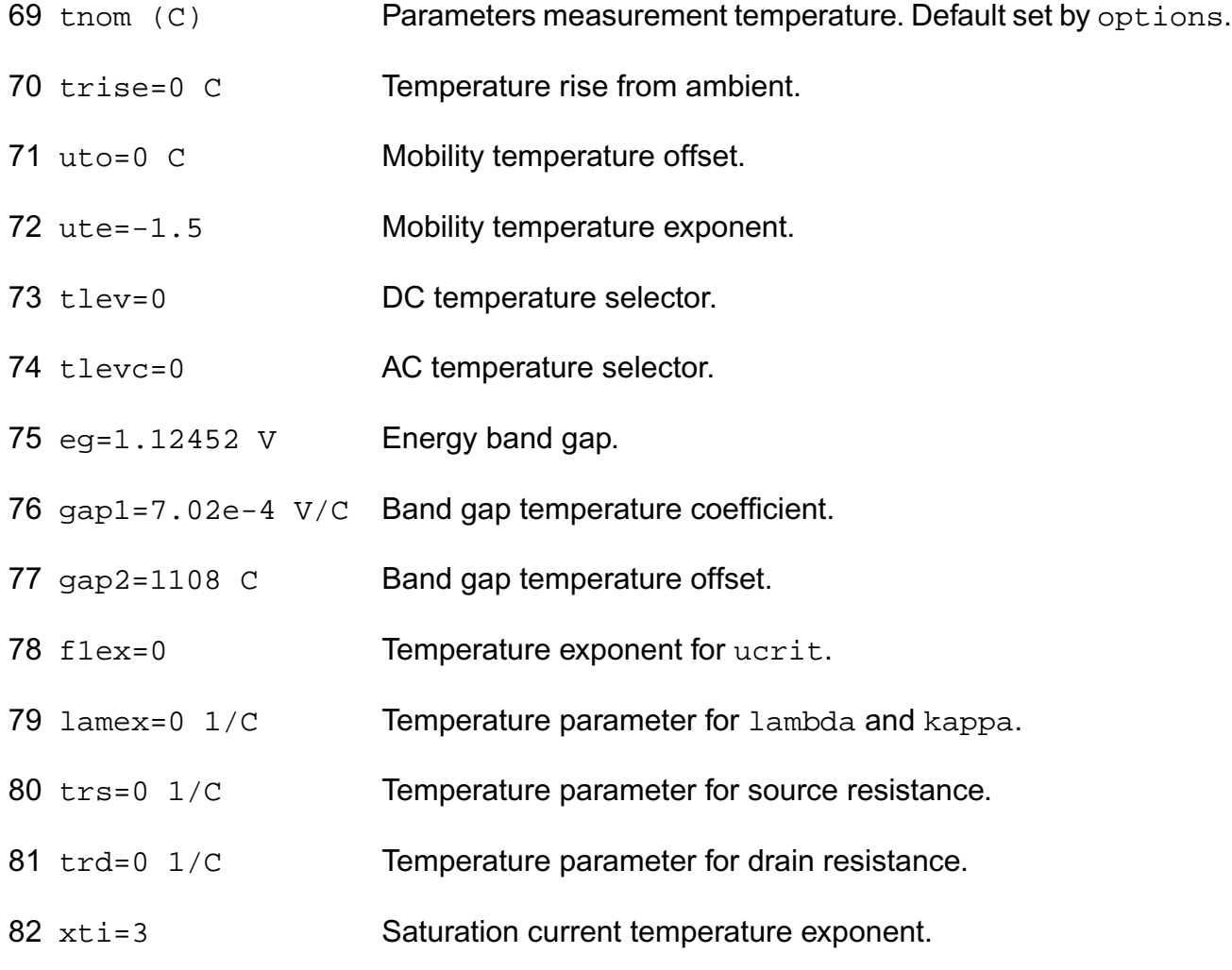

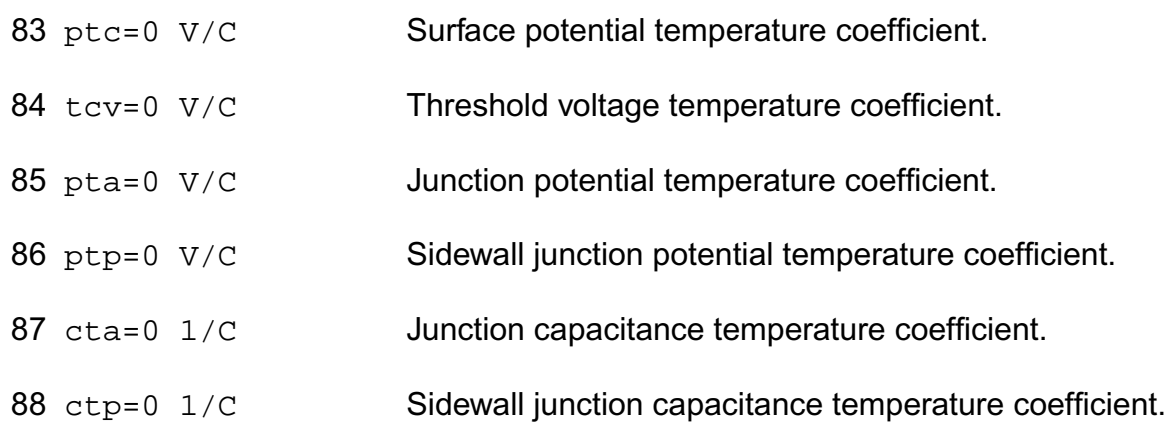

## *Default instance parameters*

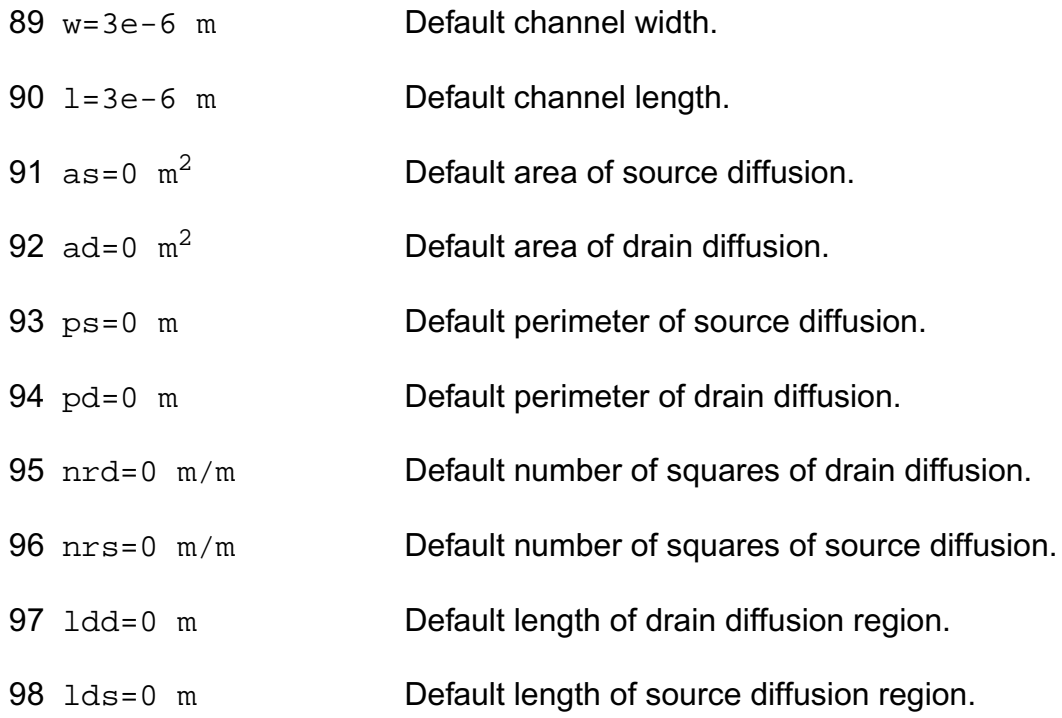

## *Noise model parameters*

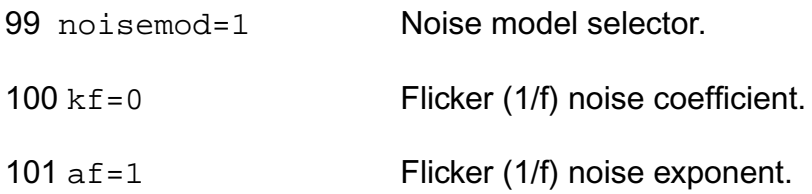

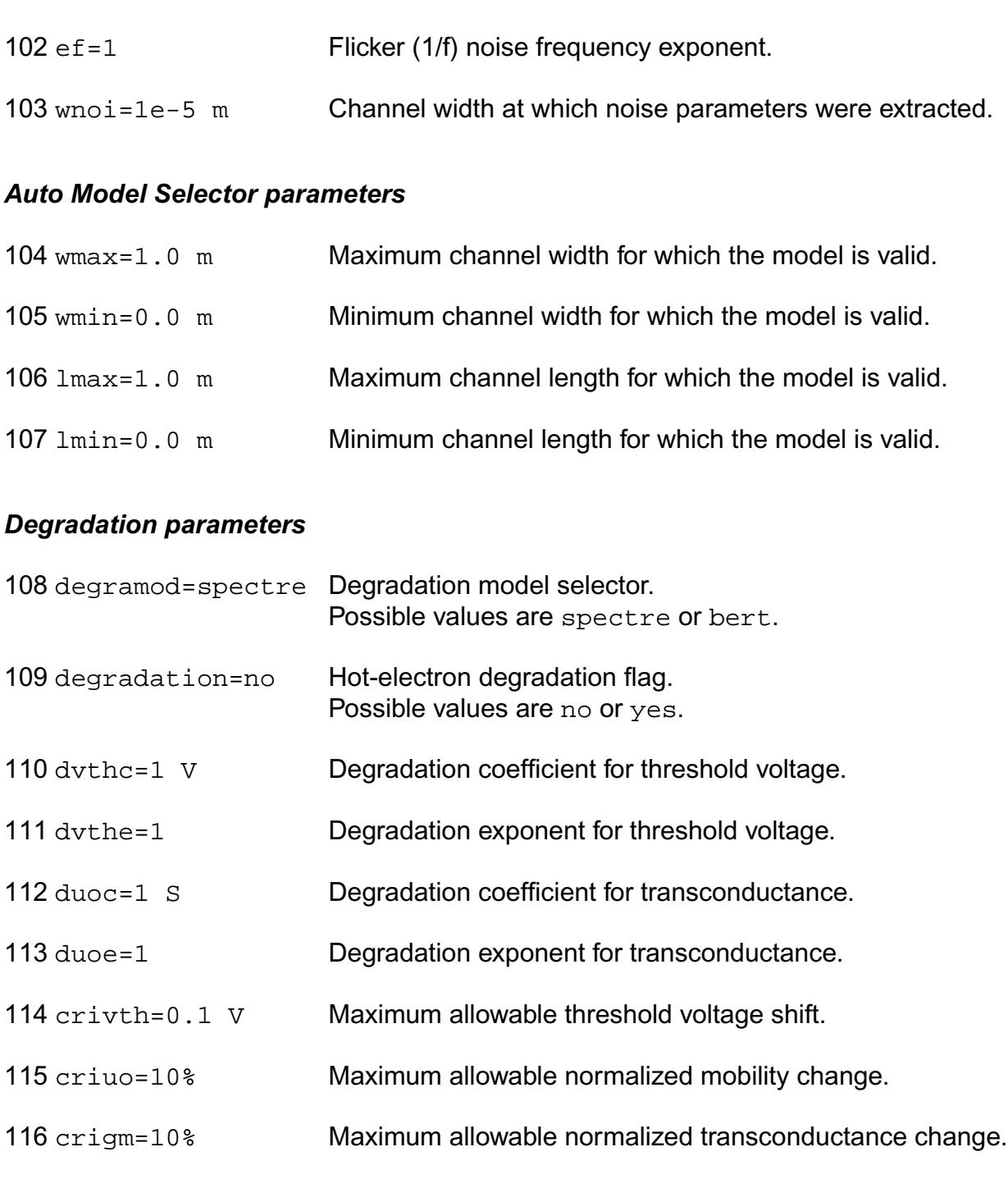

- 117 criids=10% Maximum allowable normalized drain current change.
- 118 wnom=5e-6 m **Nominal device width in degradation calculation.**
- 119 lnom=1e-6 m **Nominal device length in degradation calculation.**

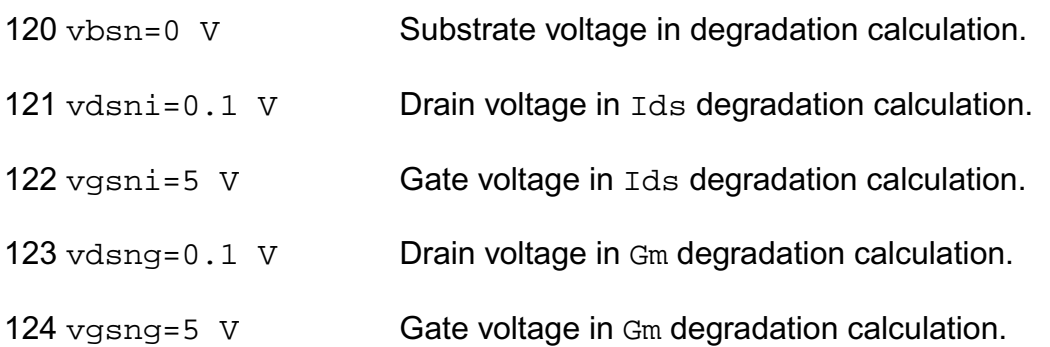

#### *Spectre stress parameters*

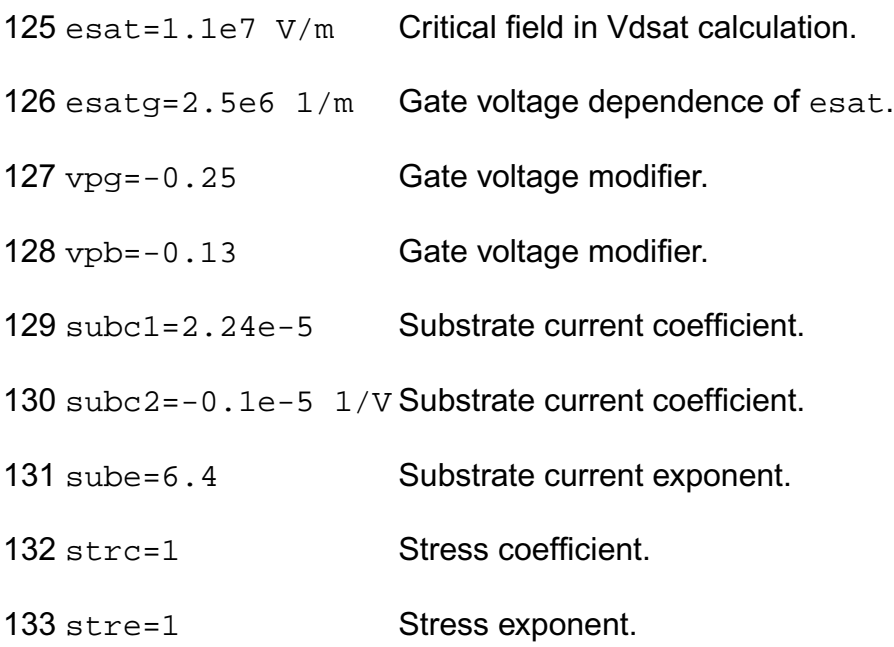

## *BERT stress parameters*

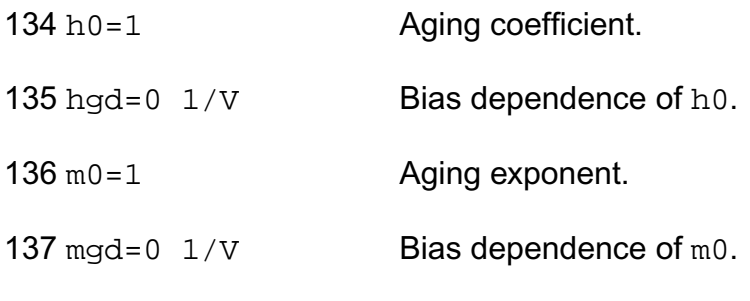

138 ecrit0=1.1e5 V/cm Critical electric field.

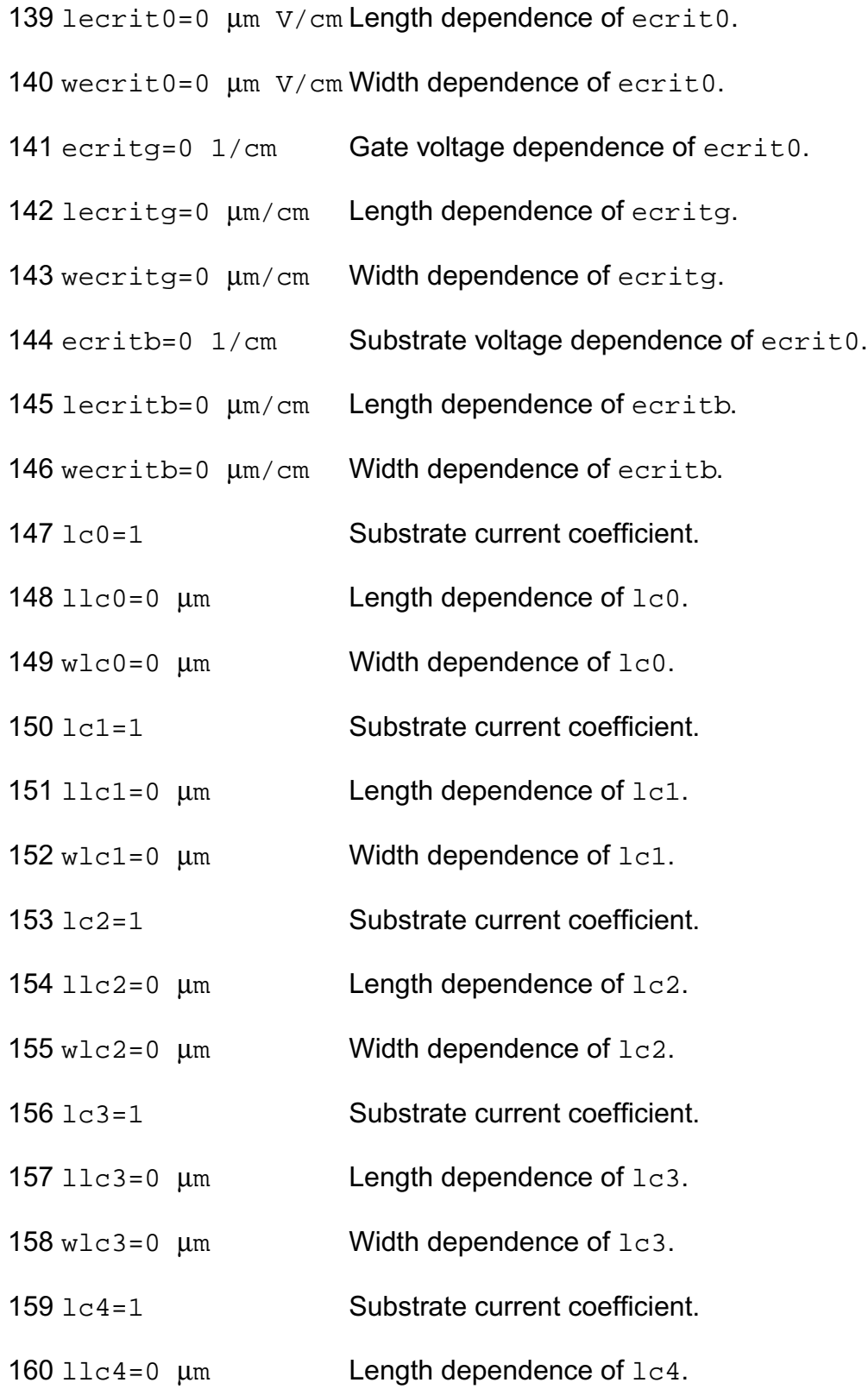

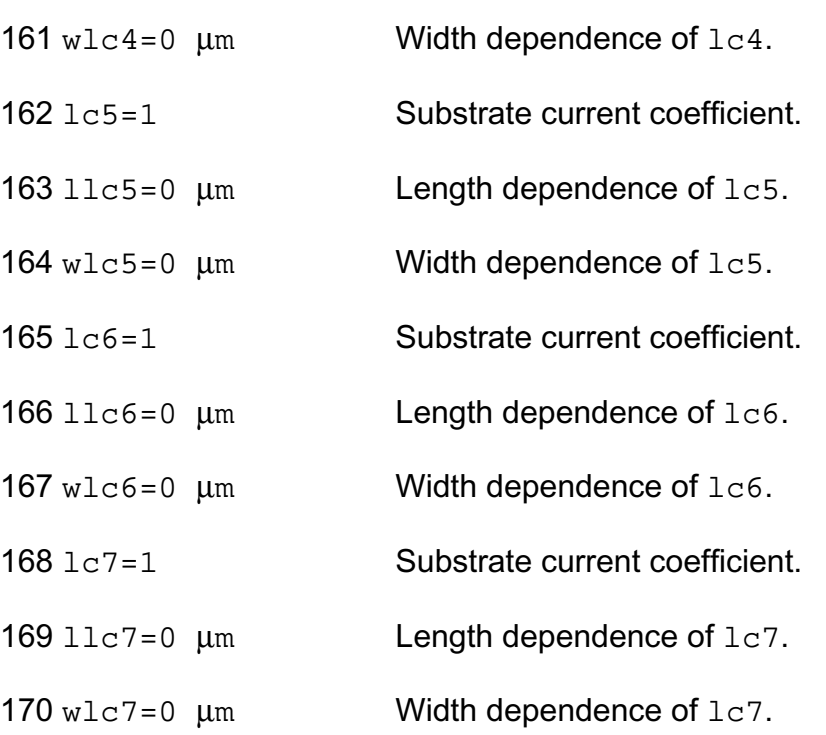

## *Shrink Parmaters*

## Imax and Imelt

The imax parameter aids convergence and prevents numerical overflow. The junction characteristics of the device are accurately modeled for current up to  $\frac{1}{1}$  max. If  $\frac{1}{1}$  max is exceeded during iterations, the linear model is substituted until the current drops below imax or until convergence is achieved. If convergence is achieved with the current exceeding imax, the results are inaccurate, and Spectre prints a warning.

A separate model parameter,  $\text{imelt}$ , is used as a limit warning for the junction current. This parameter can be set to the maximum current rating of the device. When any component of the junction current exceeds imelt, note that base and collector currents are composed of many exponential terms, Spectre issues a warning and the results become inaccurate. The junction current is linearized above the value of imelt to prevent arithmetic exception, with the exponential term replaced by a linear equation at imelt.

Both of these parameters have current density counterparts,  $\frac{1}{1}$  max and  $\frac{1}{1}$  melt, that you can specify if you want the absolute current values to depend on the device area.

Auto Model Selection

Many models need to be characterized for different geometries in order to obtain accurate results for model development. The model selector program automatically searches for a model with the length and width range specified in the instance statement and uses this model in the simulations.

For the auto model selector program to find a specific model, the models to be searched should be grouped together within braces. Such a group is called a model group. An opening brace is required at the end of the line defining each model group. Every model in the group is given a name followed by a colon and the list of parameters. Also, the four geometric parameters lmax, lmin, wmax, and wmin should be given. The selection criteria to choose a model is as follows:

lmin  $\le$  inst length  $\le$  lmax and wmin  $\le$  inst width  $\le$  wmax

Example:

model ModelName ModelType {

- 1: <model parameters> lmin=2 lmax=4 wmin=1 wmax=2
- 2: <model parameters> lmin=1 lmax=2 wmin=2 wmax=4
- 3: <model parameters> lmin=2 lmax=4 wmin=4 wmax=6

## }

Then for a given instance

M1 1 2 3 4 ModelName w=3 l=1.5

the program would search all the models in the model group with the name ModelName and then pick the first model whose geometric range satisfies the selection criteria. In the preceding example, the auto model selector program would choose ModelName.2.

You must specify both length (l) and width (w) on the device instance line to enable automatic model selection.

## **Output Parameters**

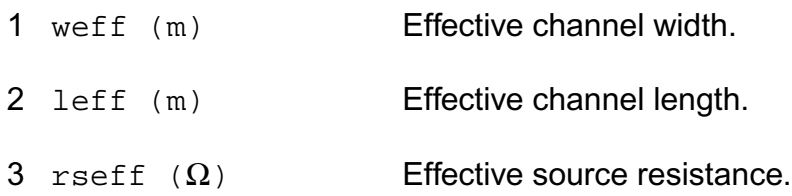

- 4 rdeff  $(\Omega)$  Effective drain resistance.
- 5 aseff  $(m^2)$  Effective area of source diffusion.
- 6 adeff  $(m^2)$  Effective area of drain diffusion.
- 7 pseff (m) Effective perimeter of source diffusion.
- 8 pdeff (m) Effective perimeter of source diffusion.
- 9 isseff (A) Effective source-bulk junction reverse saturation current.
- 10 isdeff (A) Effective drain-bulk junction reverse saturation current.
- 11 cbseff (F) Effective zero-bias source-bulk junction capacitance.
- 12 cbdeff (F) Effective zero-bias drain-bulk junction capacitance.

## **Operating-Point Parameters**

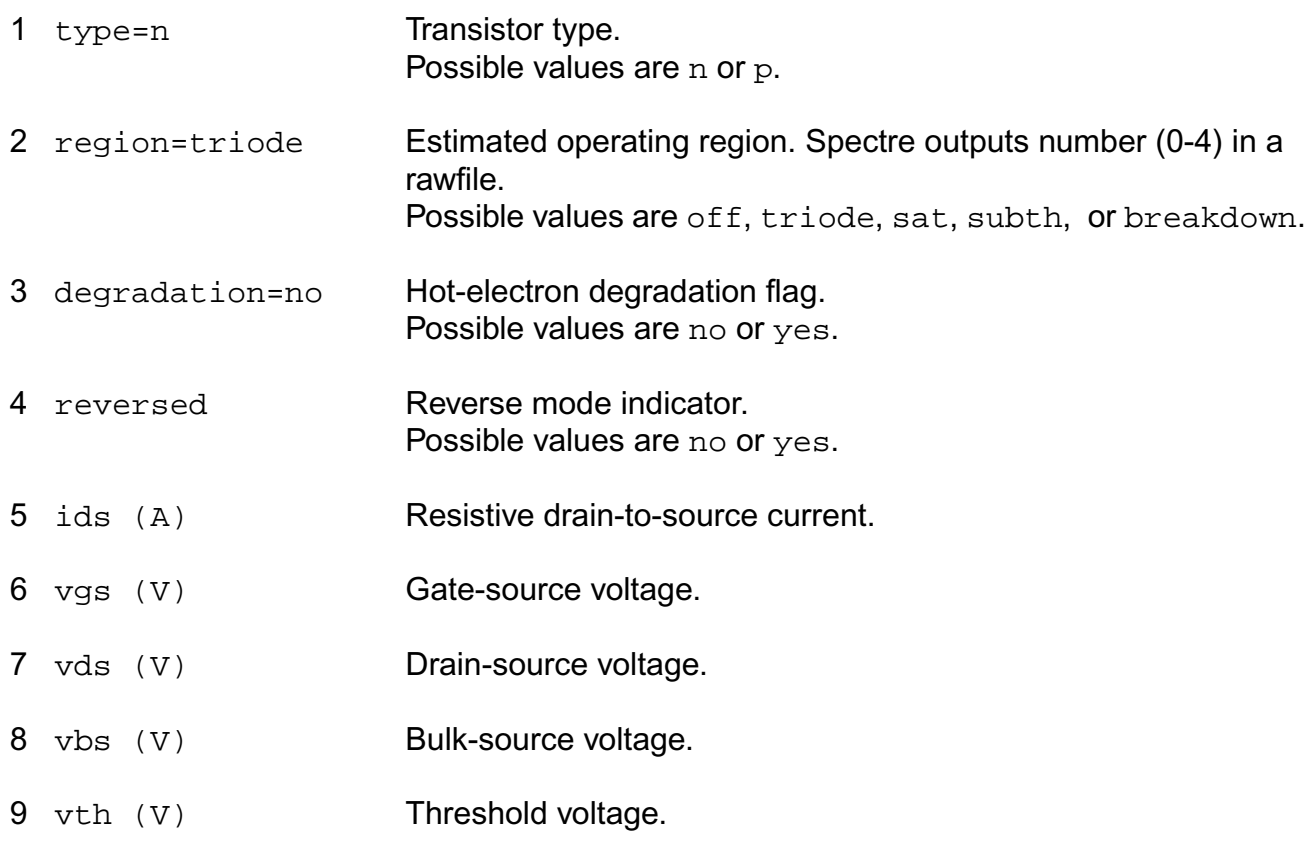

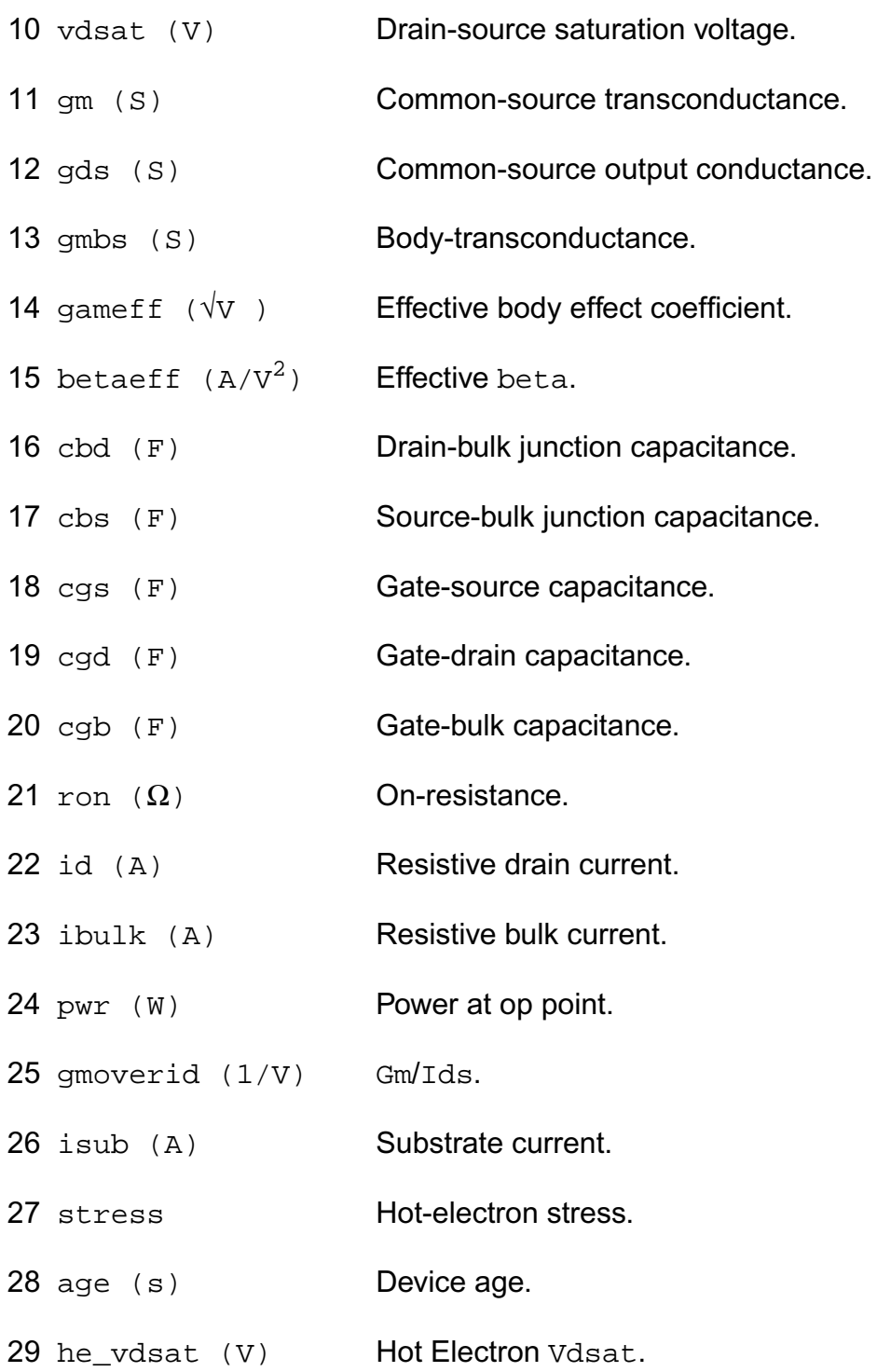

## **Parameter Index**

In the following index,  $I$  refers to instance parameters,  $M$  refers to the model parameters section,  $\circ$  refers to the output parameters section, and  $\circ$ P refers to the operating point parameters section. The number indicates where to look in the appropriate section to find the description for that parameter. For example, a reference of M-35 means the 35th model parameter.

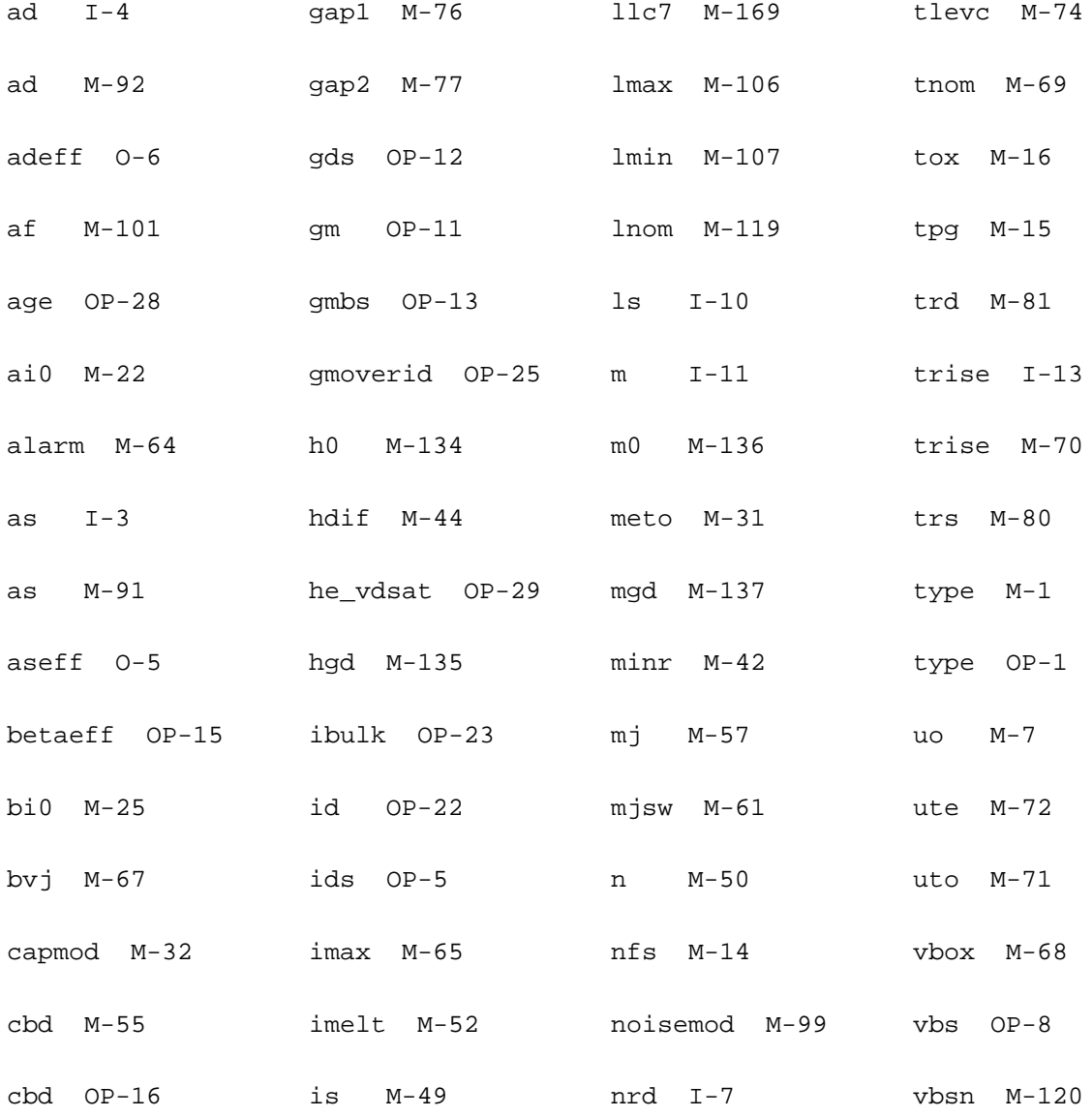

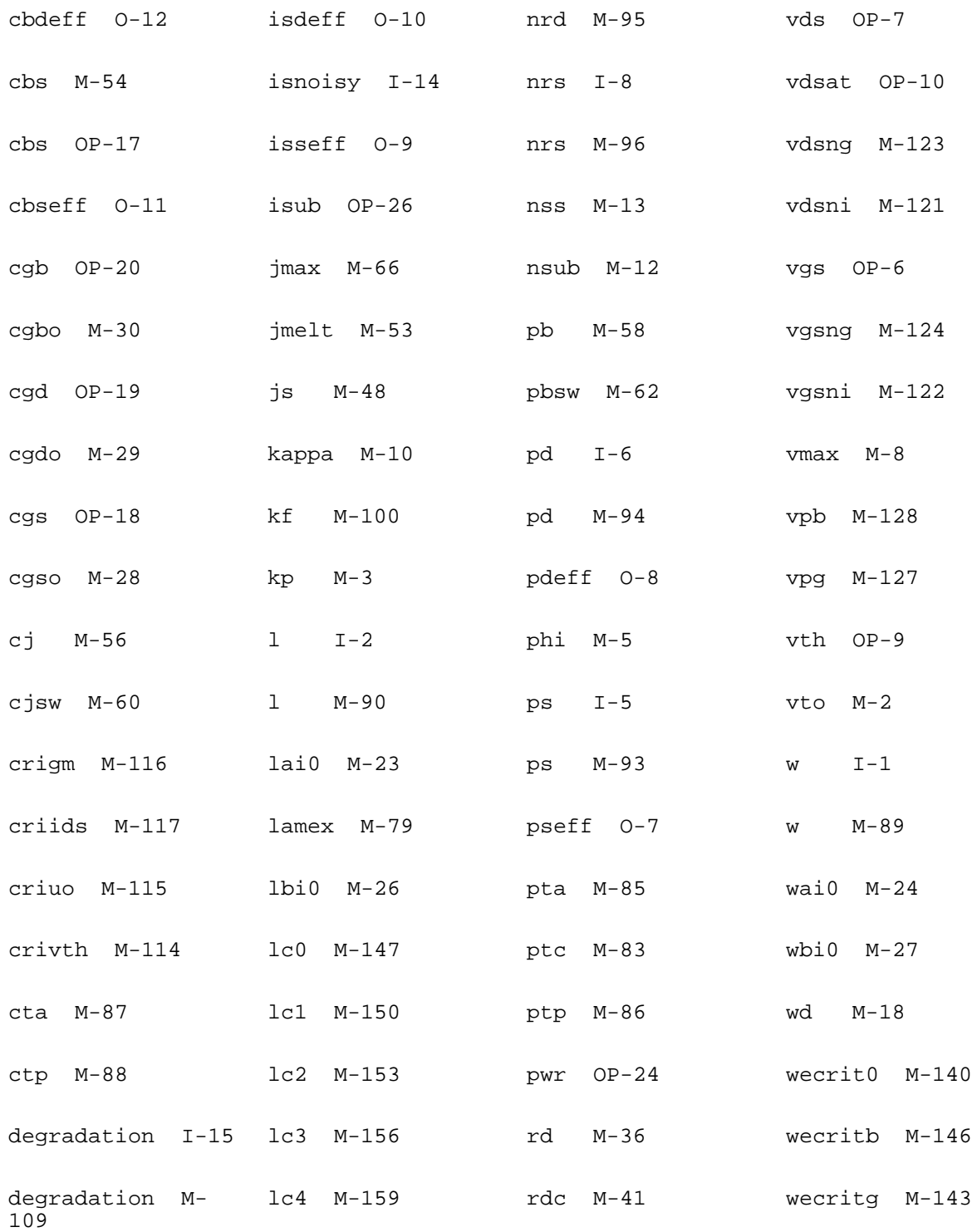

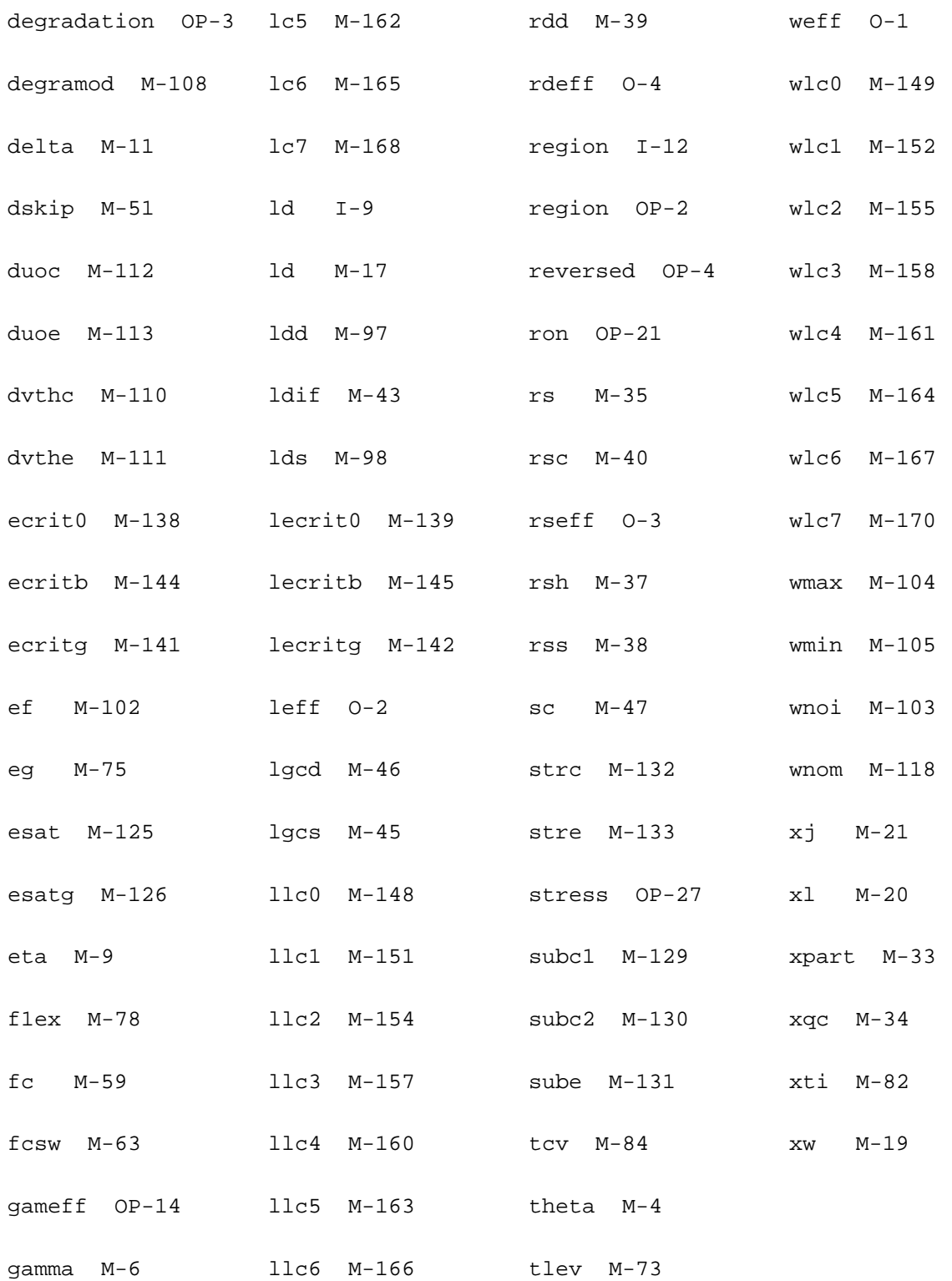

# **18**

# **BSIM1 Level-4 Model (bsim1)**

The BSIM1 model is based on the industry standard efforts of the Compact Modeling Counsel (CMC) and the BSIM modeling group at the University of California, Berkeley. This chapter contains the following information for the BSIM1 model:

- [Parameter Calculation](#page-1066-0) on page 1029
- [Drain Current Model](#page-1067-0) on page 1030
- [Scaling Effects](#page-1070-0) on page 1033
- [Component Statements](#page-1070-1) on page 1033

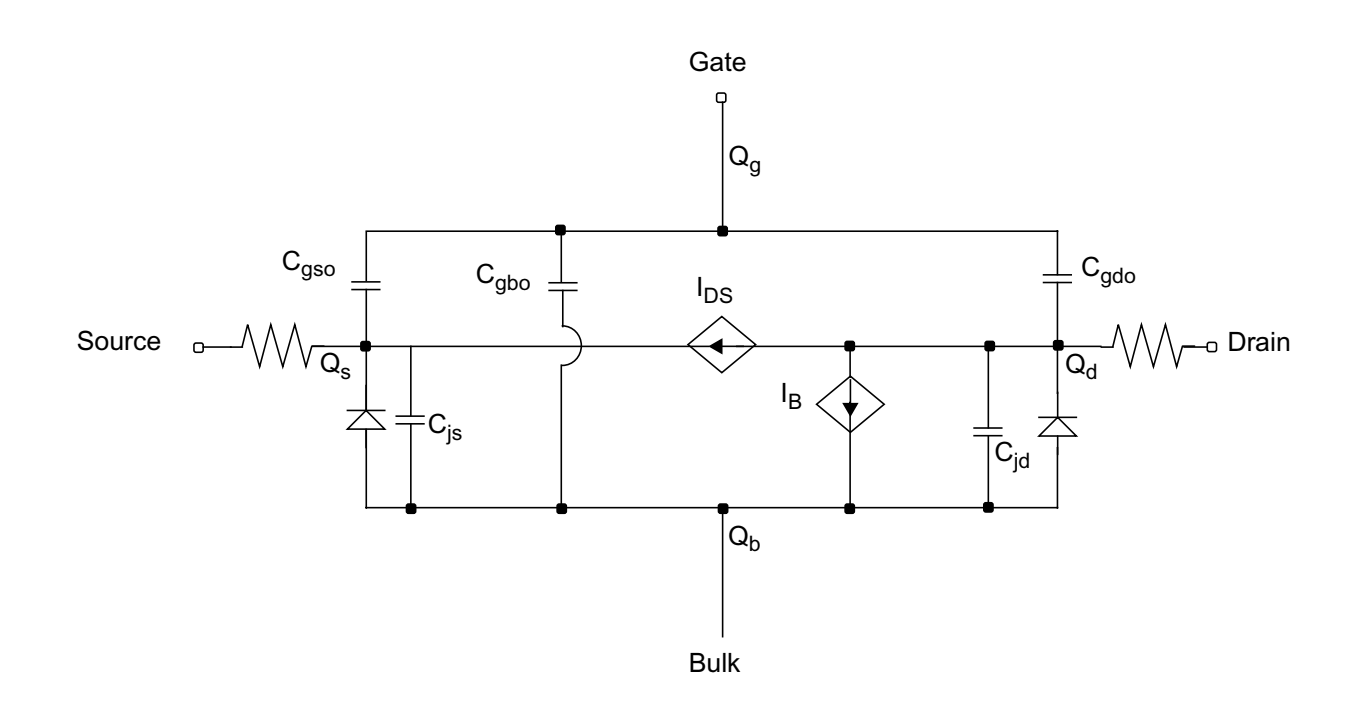

BSIM1 stands for Berkeley Short-Channel IGFET Model version-1. The BSIM1 model is a semiempirical model suitable for devices with channel length from long channel to about 0.8 µm. This model extracts all model parameters directly from physical devices. You can obtain an automated parameter extraction program, based on the HP9836 and HP4145 systems, from the ILP office, Department of EECS, University of California, Berkeley. The following table shows the correspondence between the input parameter names and the equation symbols for the BSIM1 model.

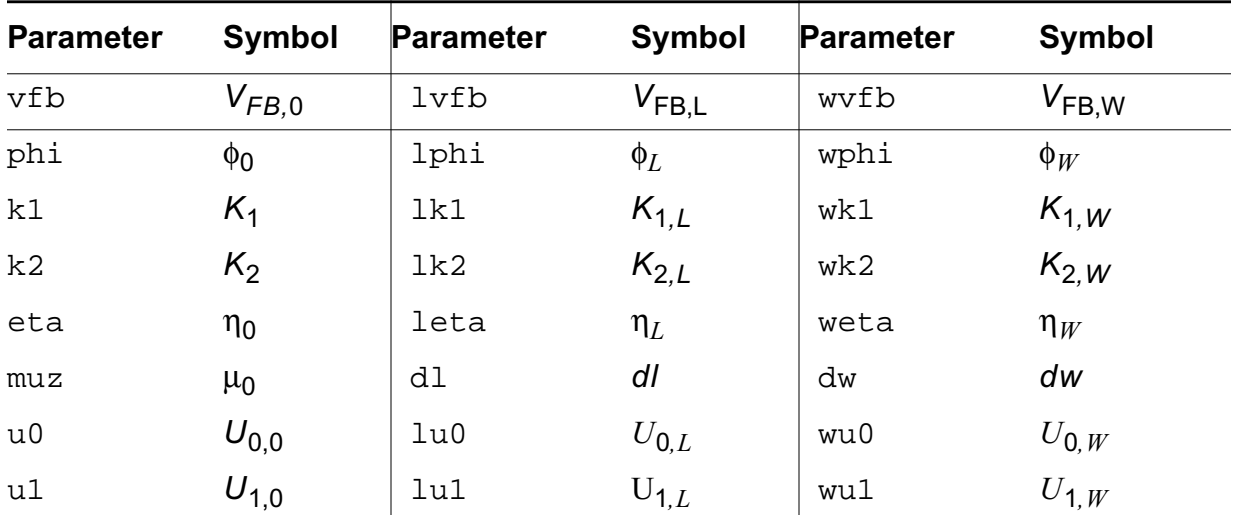

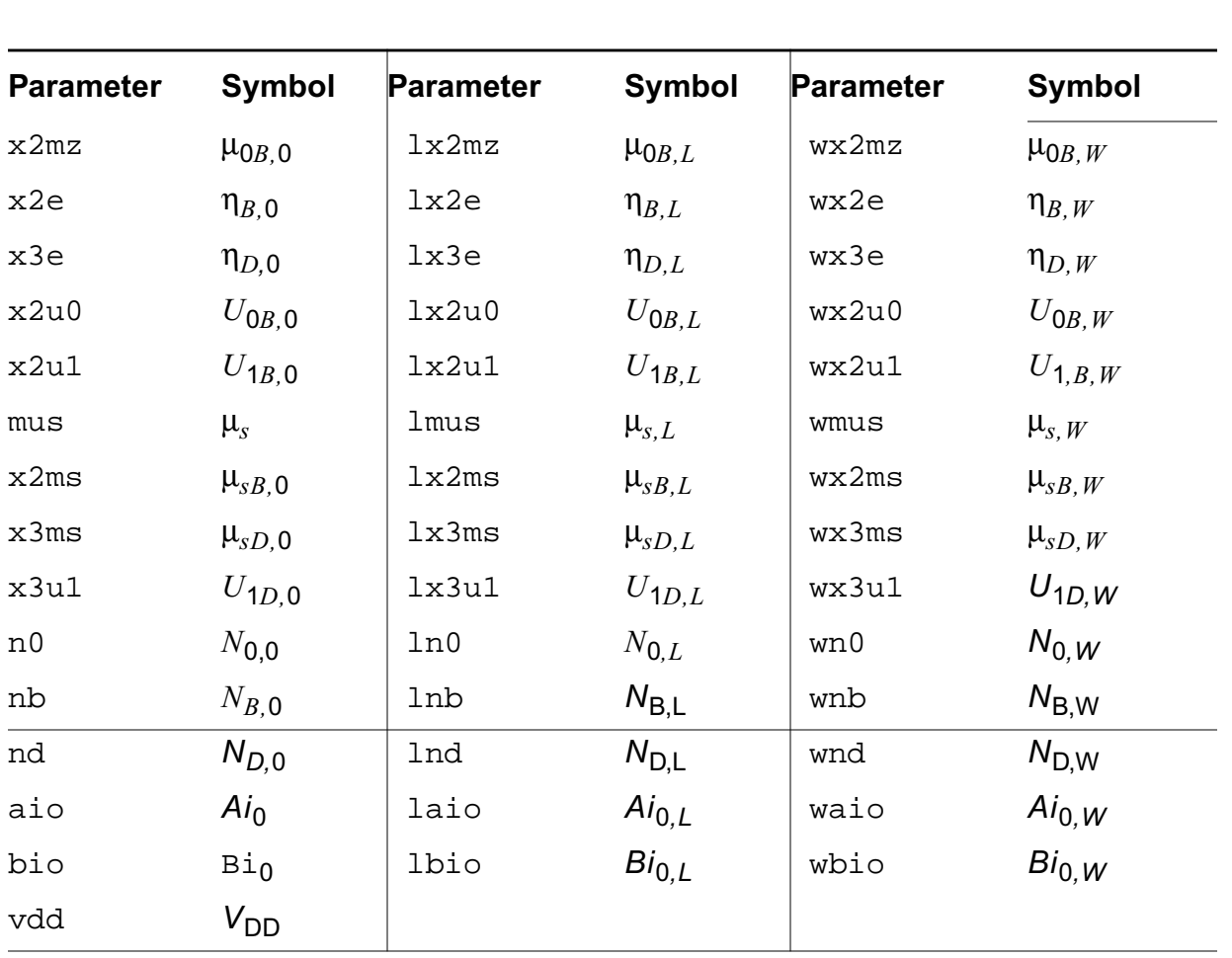

# <span id="page-1066-0"></span>**Parameter Calculation**

Except for  $muz$ , dl, and dw, all device parameters are calculated from the following equation:

$$
P_i = P_{i,0} + \frac{P_{i,L}}{L_{eff}} + \frac{P_{i,W}}{W_{eff}}
$$

where  $P_i$  is any device parameter,  $P_{i,0}$  is the parameter value for very long channel length and width, and  $P_{i,L}$  and  $P_{i,W}$  are the channel length and width dependencies of the parameter, respectively. The following example shows how the flat-band voltage for a device with *l =* 2  $\mu$ m and  $w = 5 \mu$ m is calculated from the model parameters:

$$
V_{FB} \, = \, V_{FB,\, 0} + \frac{V_{FB,\, L}}{2 - dl} + \frac{V_{FB,\, W}}{5 - dw}
$$

# <span id="page-1067-0"></span>**Drain Current Model**

## **Channel Width and Length**

$$
W_{scaled} = w * scale + xw * scalem
$$

$$
W_{eff} = \begin{cases} w*scale + xw*scalem - 2wd*scalem \\ w*scale + xw*scalem - dw*scalem \end{cases}
$$
 (Level 1-3) (BSIM 1-2)

$$
L_{eff} = \begin{cases} l*scale + xl*scalem - 2ld*scalem \\ l*scale + xl*scalem - dl*scalem \end{cases}
$$
 (Level 1-3)

## **Threshold Voltage**

$$
V_{TH} = V_{FB} + \phi + K_1 \sqrt{\phi - V_{BS}} - K_2(\phi - V_{BS}) - \eta V_{DS}
$$

where

$$
\eta = \eta_0 + \eta_B V_{BS} + \eta_D (V_{DS} - V_{DD})
$$

## **Drain Saturation Voltage**

$$
V_{DSAT} = \frac{V_{GS} - V_{TH}}{a\sqrt{K}}
$$

where

$$
a = 1 + \frac{gK_1}{2\sqrt{\phi - V_{BS}}}
$$

$$
g = 1 - \frac{1}{1.744 + 0.8364(\phi - V_{BS})}
$$

$$
K = \frac{1 + V_c + \sqrt{1 + 2V_c}}{2}
$$

$$
V_c = \frac{U_{1S}(V_{GS} - V_{TH})}{a}
$$

## **Drain Current for the Subthreshold Region**

**Note:** These equations apply when  $V_{GS} \leq V_{TH}$ .

If you specify that  $N_0$  is less than 10, the subthreshold current is calculated and added to the drain current.

$$
I_{subth} = \frac{I_{EXP} I_{LIMIT}}{I_{EXP} + I_{LIMIT}}
$$

where

$$
I_{EXP} = \beta_0 V_t^2 e^{1.8 + (V_{GS} - V_{TH})/nV} t(1 - e^{-V_{DS}/V_t})
$$

$$
I_{LIMIT} = 4.5 \beta_0 V_t^2
$$

$$
n = N_0 + N_B V_{BS} + N_D V_{DS}
$$

The subthreshold current is added to the drain current.

$$
I_{DS, tot} = I_{DS} + I_{subth}
$$

## **Drain Current for the Triode Region**

**Note:** These equations apply when  $V_{GS} \geq V_{ON}$  and  $V_{DS} \leq V_{DSAT}$ .

$$
I_{DS} = \frac{\beta_0 \left( V_{GS} - V_{TH} - \frac{a}{2} V_{DS} \right) V_{DS}}{(1 + U_{1S} V_{DS}) [1 + \theta (V_{GS} - V_{TH})]}
$$

 $V_{DS}$ 

where

$$
\theta = U_0 + U_{0B}V_{BS}
$$
  
\n
$$
U_{1S} = \frac{U_1 + U_{1B}V_{BS} + U_{1D}(V_{DS} - V_{DD})}{L_{eff}}
$$
  
\n
$$
\beta_0 = \beta_1 \left(\frac{V_{DS}}{V_{DD}} - 1\right)^2 + \beta_2 \left(2 - \frac{V_{DS}}{V_{DD}}\right) \frac{V_{DS}}{V_{DD}} + \beta_{sD}V_{DS} \left(\frac{V_{DS}}{V_{DD}} - 1\right)
$$
  
\n
$$
\beta_1 = \frac{C_{ox}W_{eff}}{L_{eff}} (\mu_0 + \mu_{0B}V_{BS})
$$

$$
\beta_2 = \frac{C_{ox}W_{eff}}{L_{eff}} (\mu_s + \mu_{sB}V_{BS})
$$

$$
\beta_{sD} = \frac{C_{ox}W_{eff}}{L_{eff}}\mu_{sD}
$$

## **Drain Current for the Saturation Region**

**Note:** This equation applies when  $V_{GS} \geq V_{ON}$  and  $V_{DS} \geq V_{DSAT}$ .

$$
I_{DS} = \frac{\beta (V_{GS} - V_{TH})^2}{2aK}
$$

## **Substrate Current**

The substrate current results from impact ionization in the velocity saturation region near the drain. This impact-ionization induced current  $(I_{DB})$  flows between the drain and the substrate. You need both  $A_i$  and  $B_i$  to use the impact-ionization model.

$$
I_{DB} = \begin{cases} I_{DS} A_i (V_{DS} - V_{DSAT}) e^{-B_i / (V_{DS} - V_{DSAT})} & \text{if } V_{DS} \le V_{DSAT} \\ 0 & \text{otherwise} \end{cases}
$$

where

$$
A_i = A_{io} + \frac{A_{io, L} \times 10^{-6}}{L_{eff}} + \frac{A_{io, W} \times 10^{-6}}{W_{eff}}
$$

$$
B_i = B_{io} + \frac{B_{io, L} \times 10^{-6}}{L_{eff}} + \frac{B_{io, W} \times 10^{-6}}{W_{eff}}
$$

# <span id="page-1070-0"></span>**Scaling Effects**

For scaling effects, see **[Scaling Factors \(scale and scalem\)](#page-259-0)** on page 222.

# <span id="page-1070-1"></span>**Component Statements**

This device is supported within altergroups.

## **Sample Instance Statement**

m1 (1 2 0 0) nchmod l=5u w=10u as=40u ad=40u pd=28u ps=28u m=1

## **Sample Model Statement**

```
model nchmod bsim1 vfb0=-0.5 lvfb=0.5 wvfb=0.3 phi0=0.8 eta0=0.056 k1=0.5 muz=454
eg=0.99 gap1=5.5e-04 trs=1e-3 trd=1e-3 xpart=0.5 rs=10 rd=10
```
## **Instance Definition**

Name d g s b ModelName parameter=value ...

## **Instance Parameters**

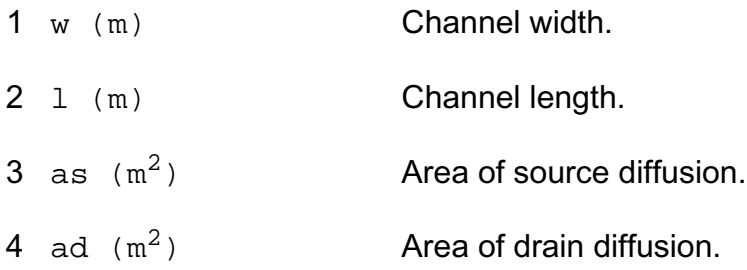

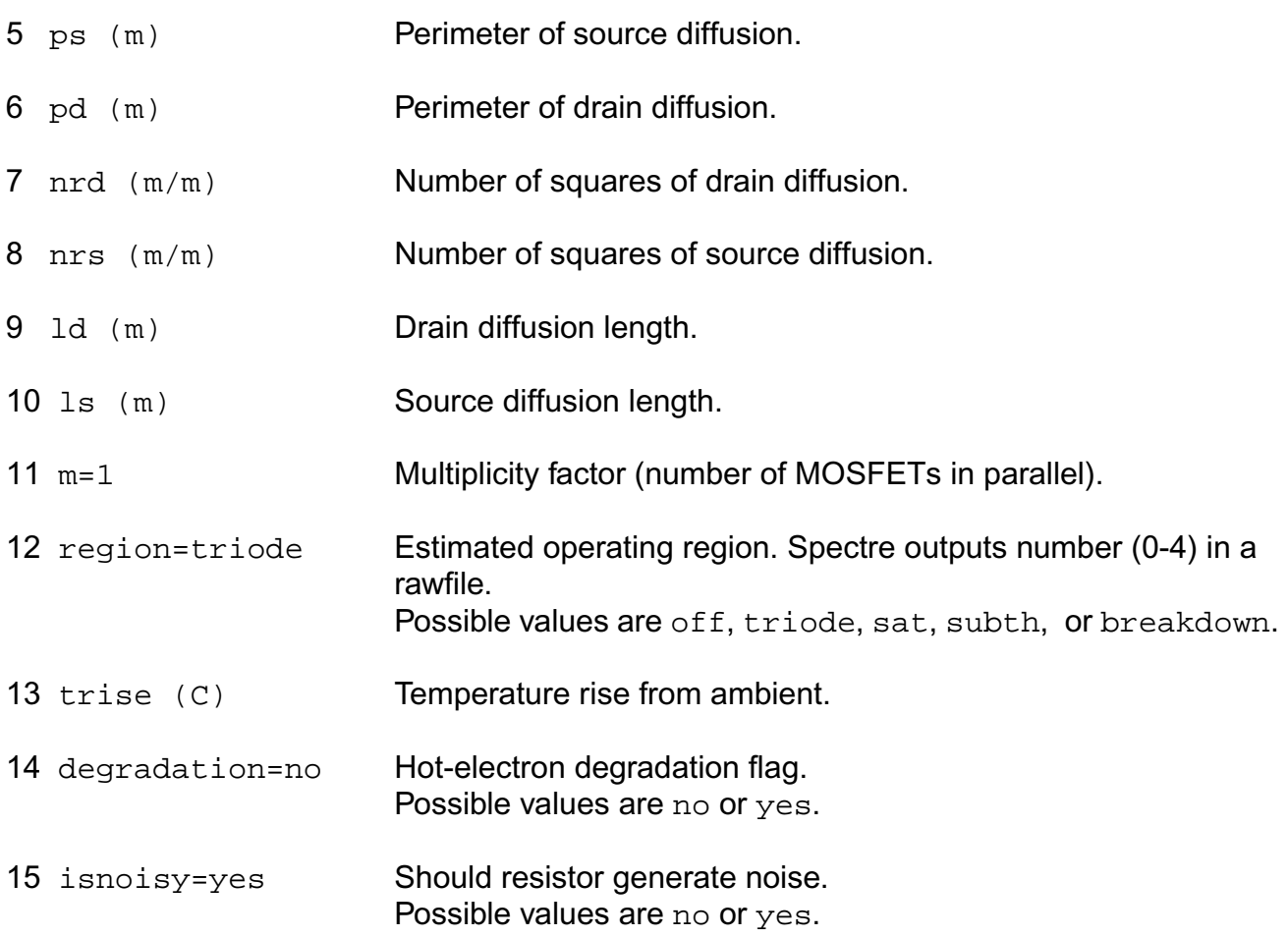

## **Model Definition**

model modelName bsim1 parameter=value ...

## **Model Parameters**

## *Device type parameters*

1 type=n Transistor type. Possible values are n or p.

## *Threshold voltage parameters*

2 vfb0=-0.8 V Flat-band voltage.

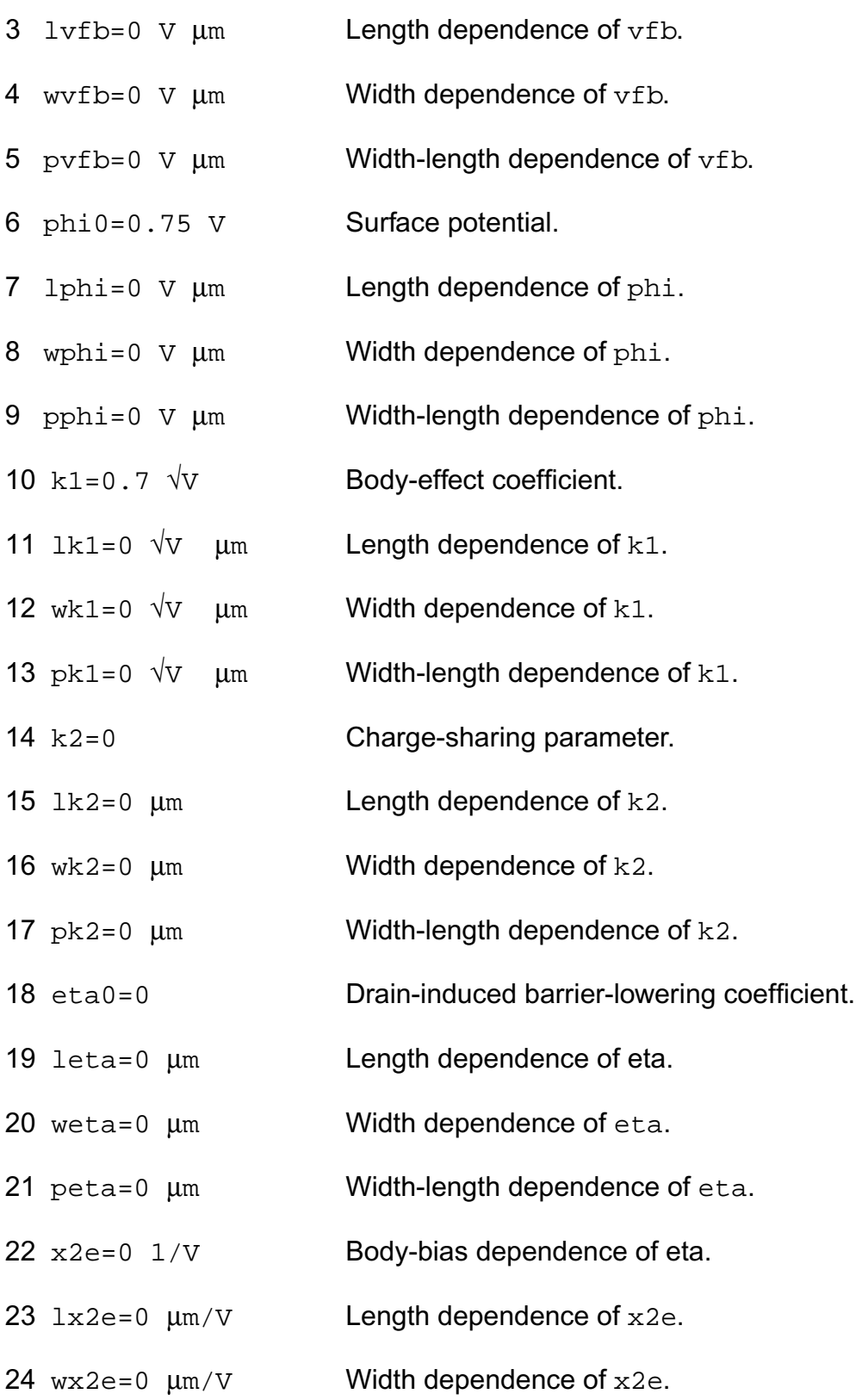

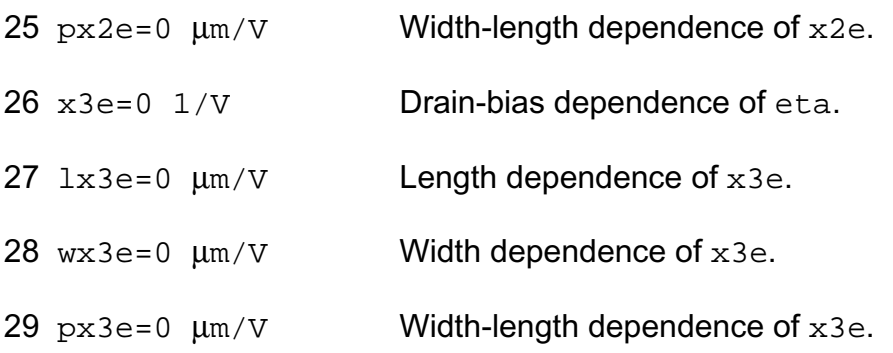

## *Mobility parameters*

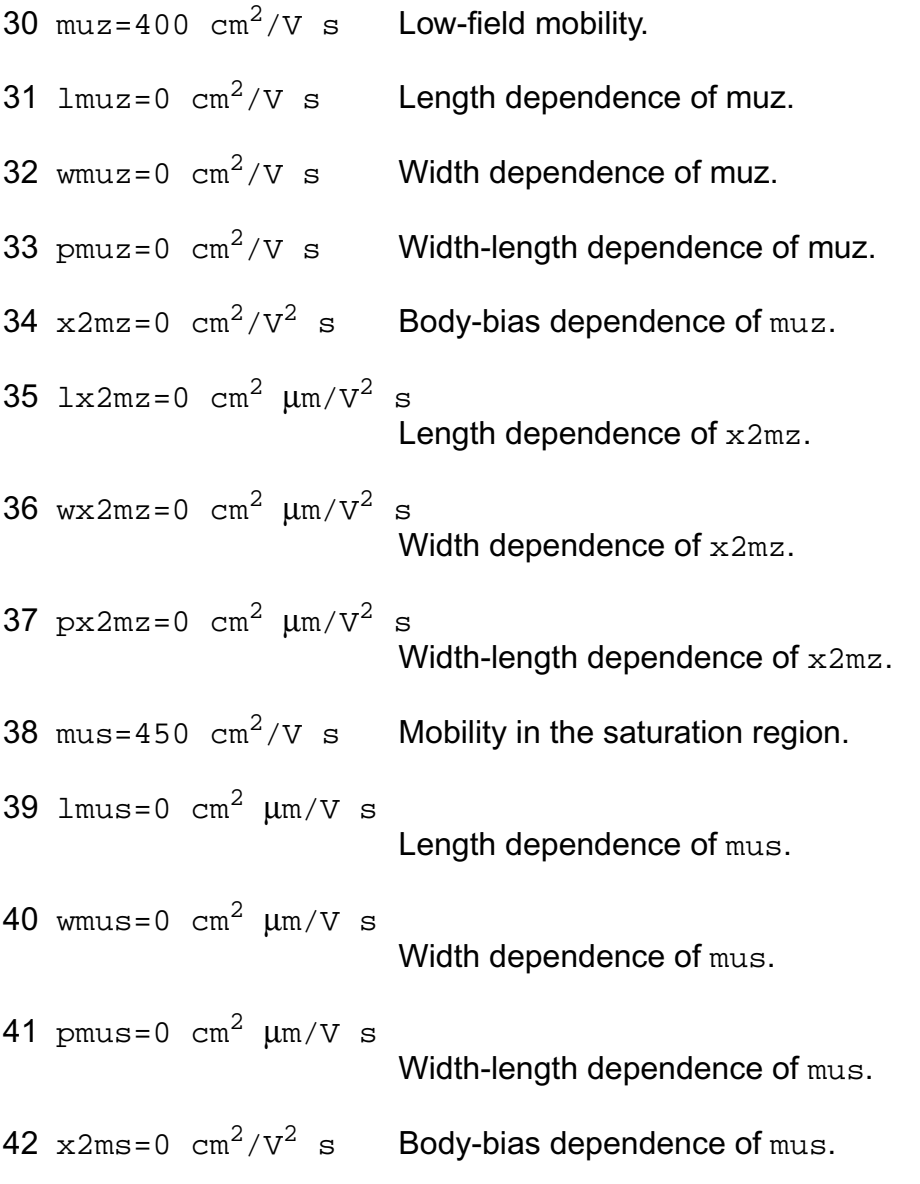

#### **Virtuoso Simulator Components and Device Models Reference** BSIM1 Level-4 Model (bsim1)

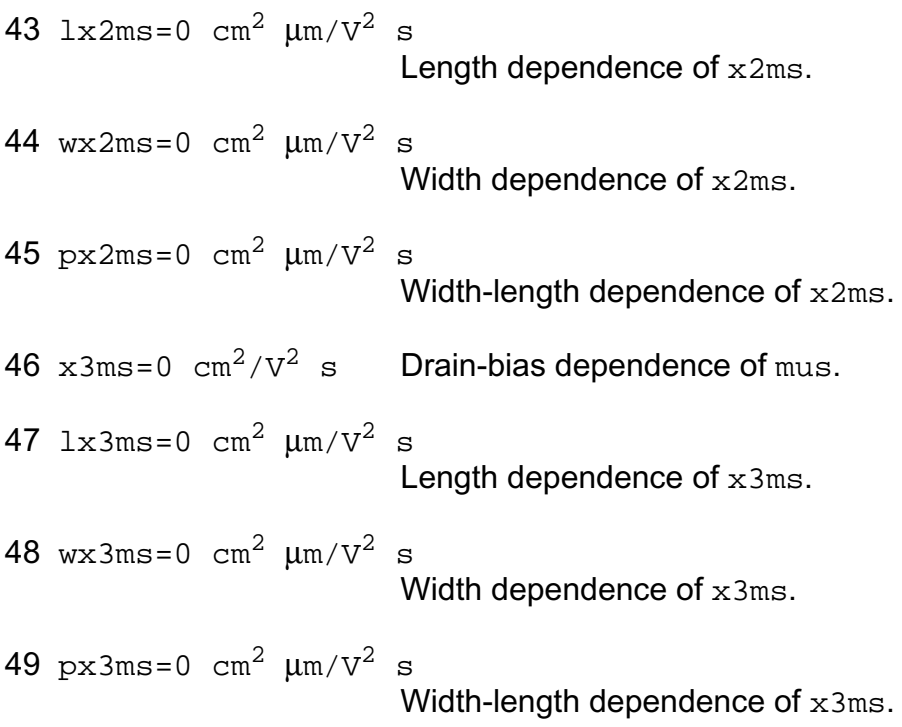

## *Mobility modulation parameters*

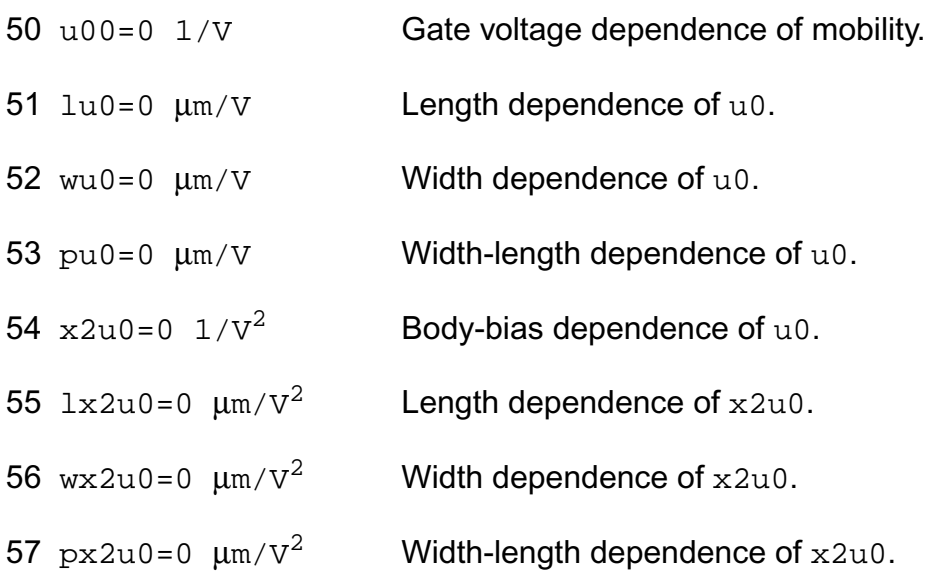

## *Velocity saturation parameters*

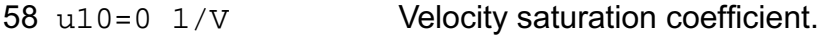

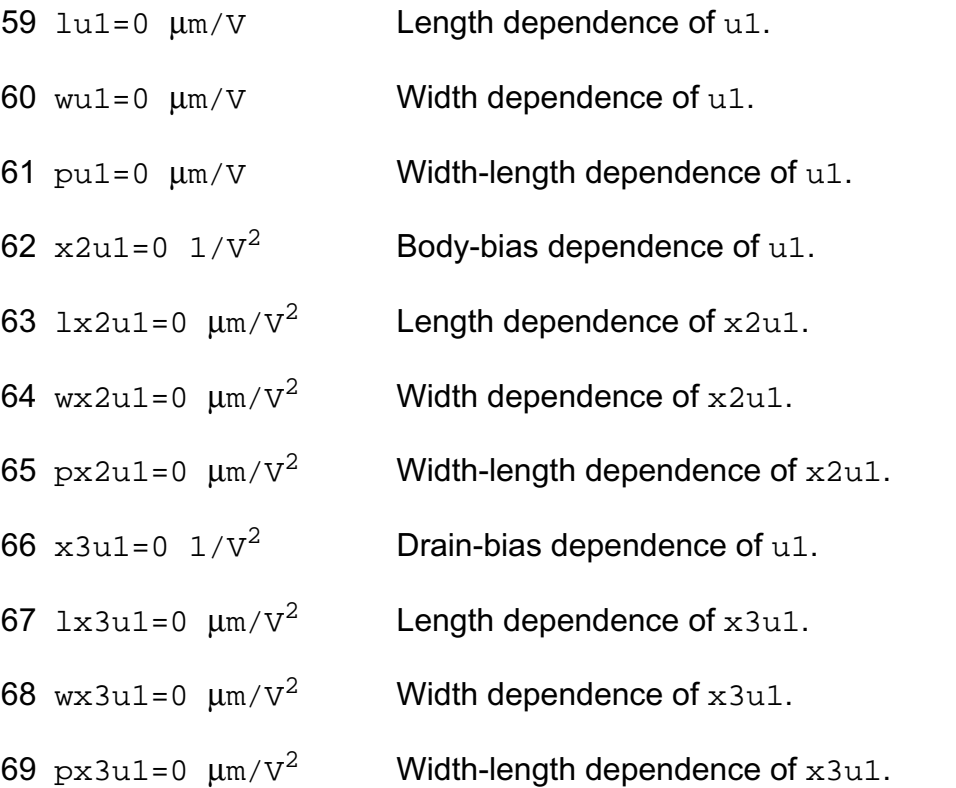

## *Subthreshold parameters*

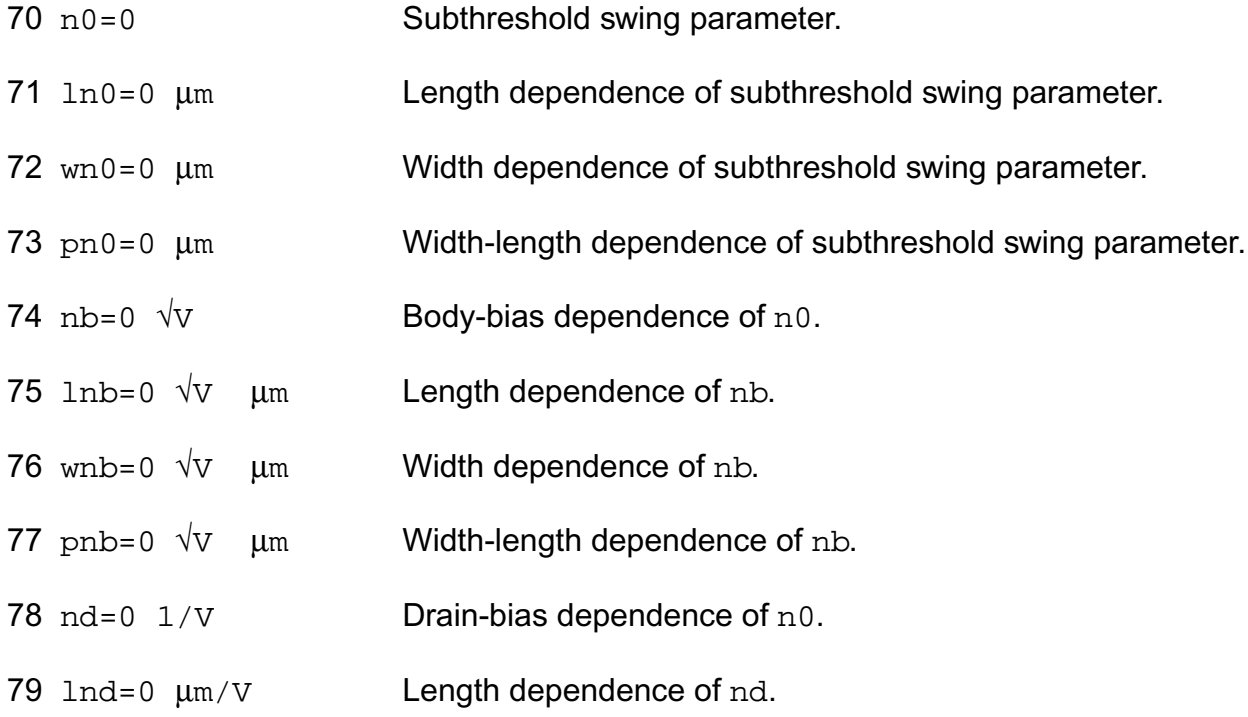

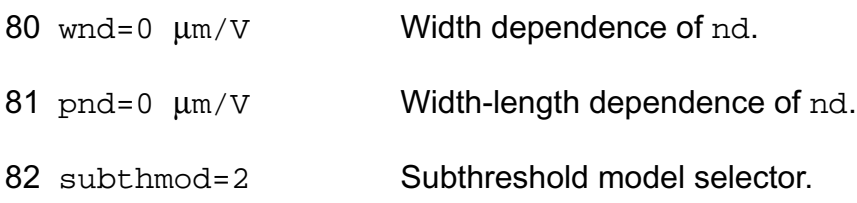

## *Impact ionization parameters*

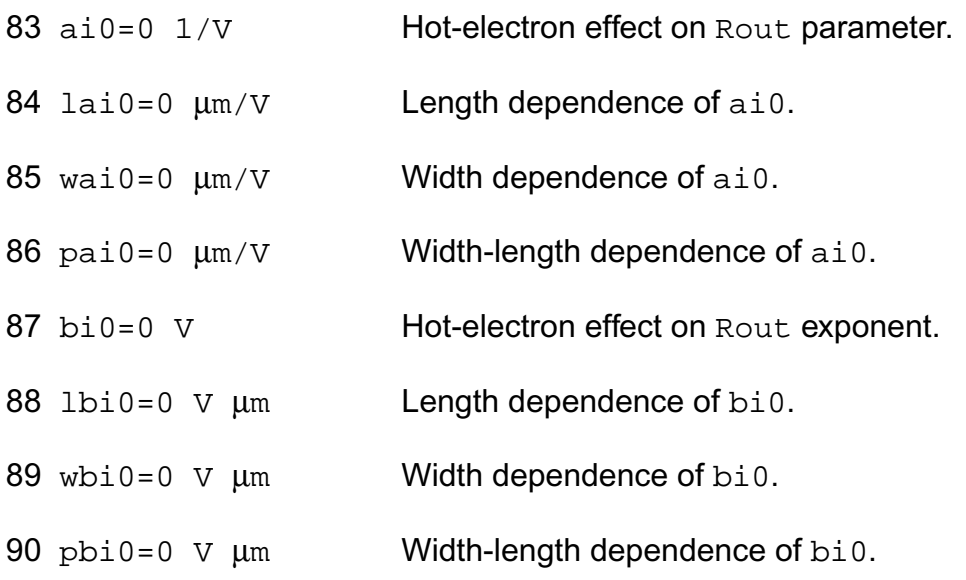

## *Length and width modulation parameters*

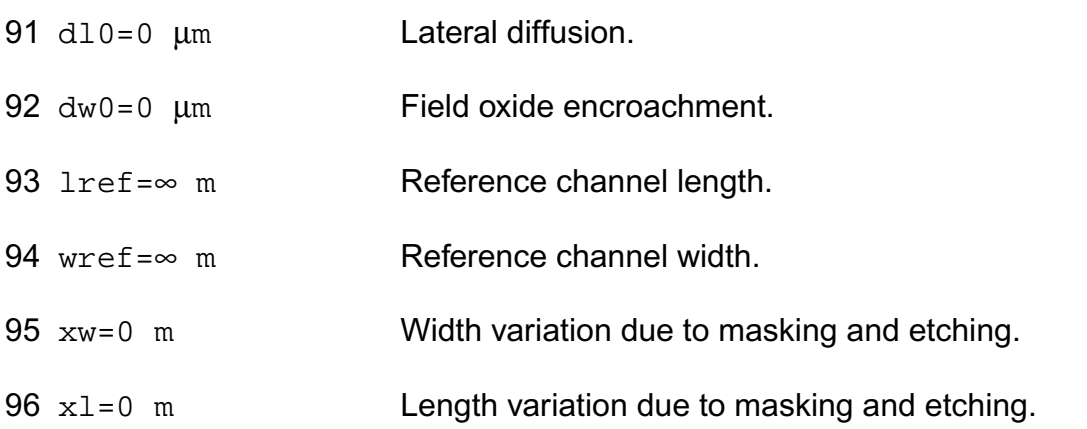

## *Temperature effects parameters*

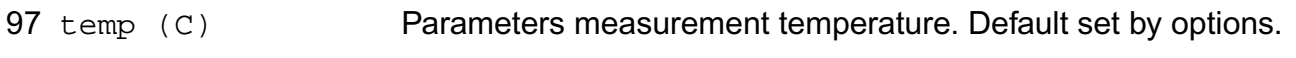

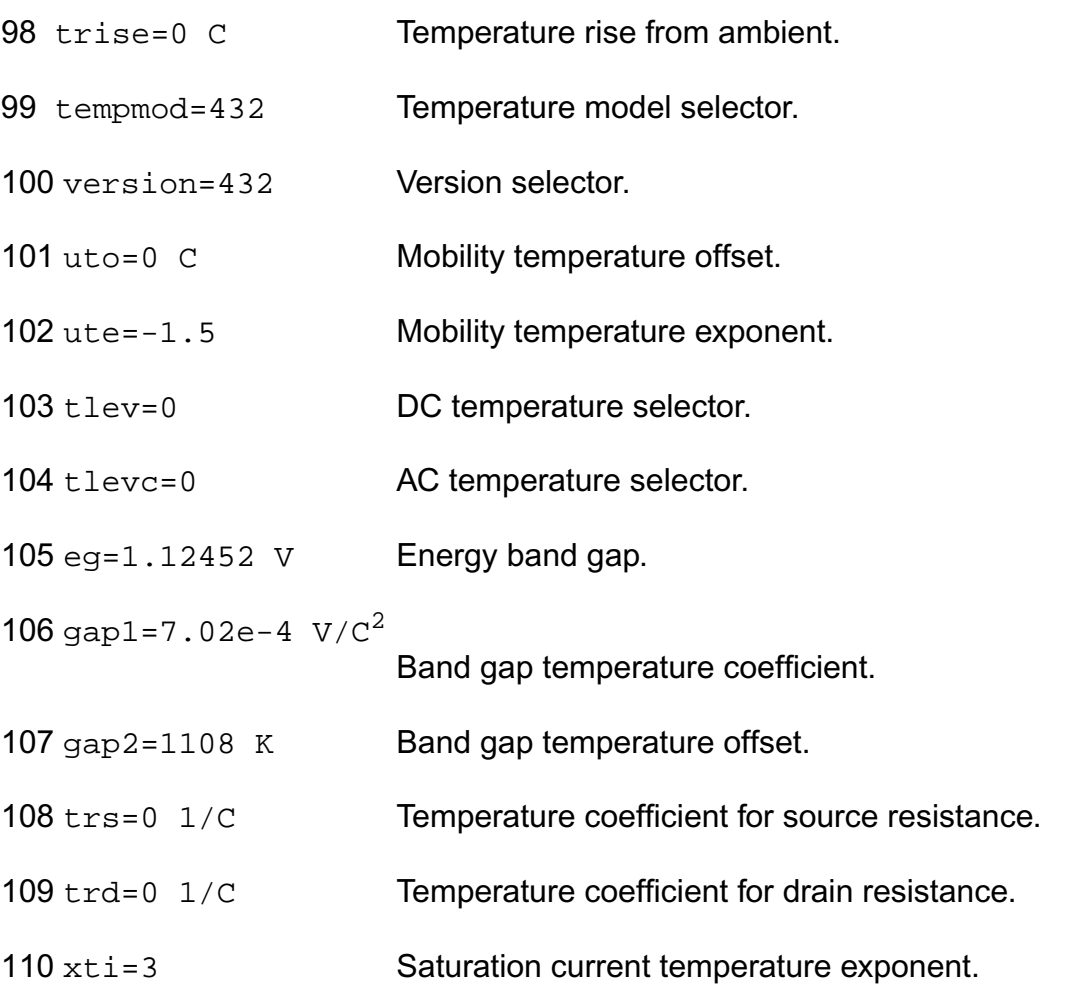

## *Overlap capacitance parameters*

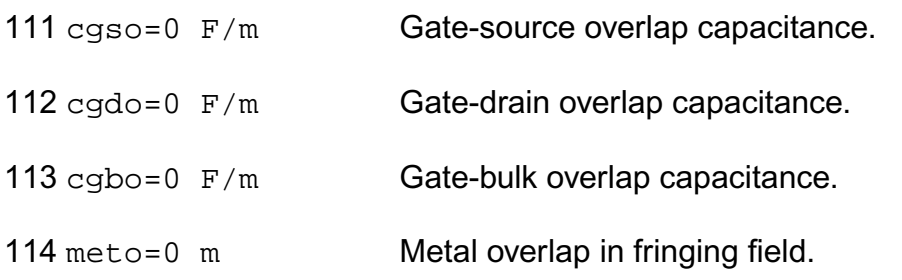

## *Charge model selection parameters*

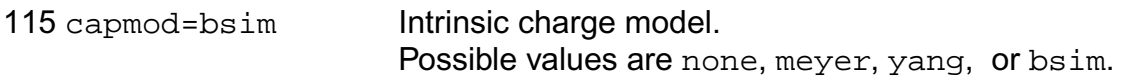

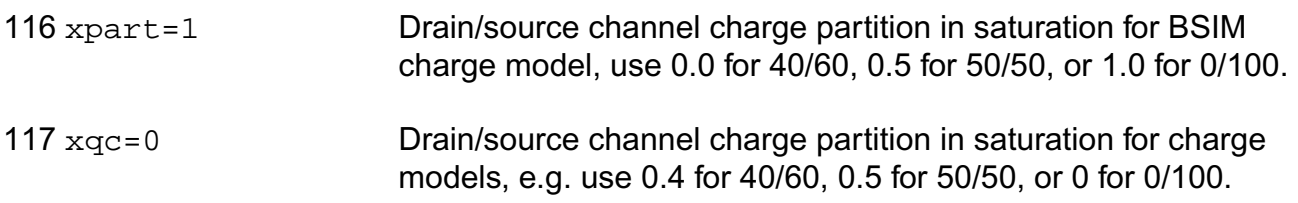

## *Parasitic resistance parameters*

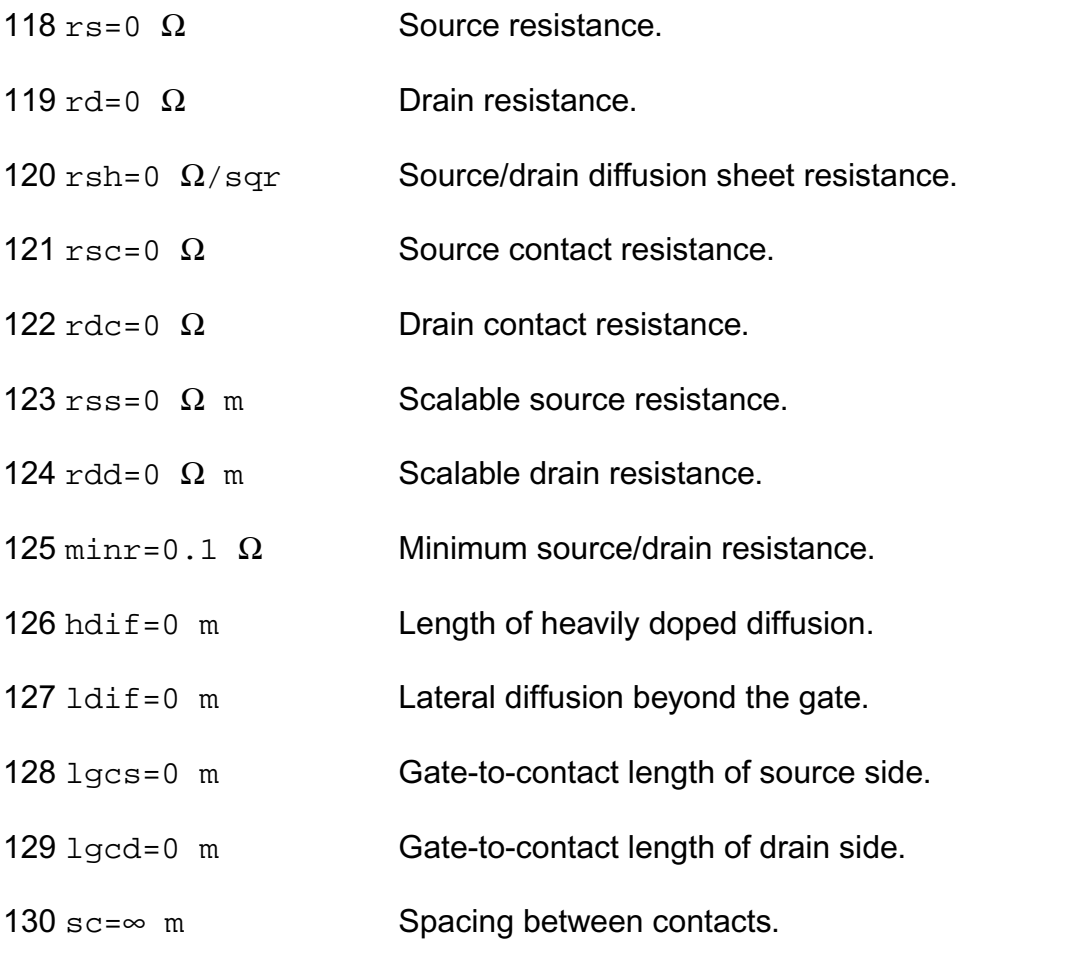

## *Junction diode parameters*

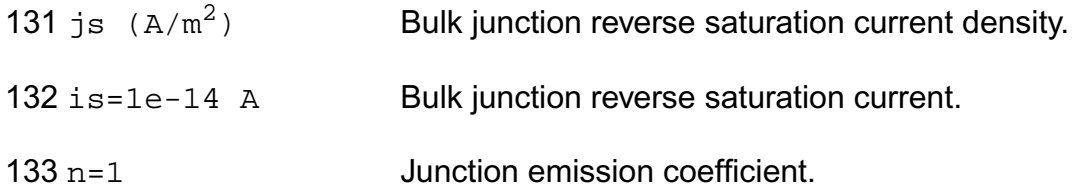

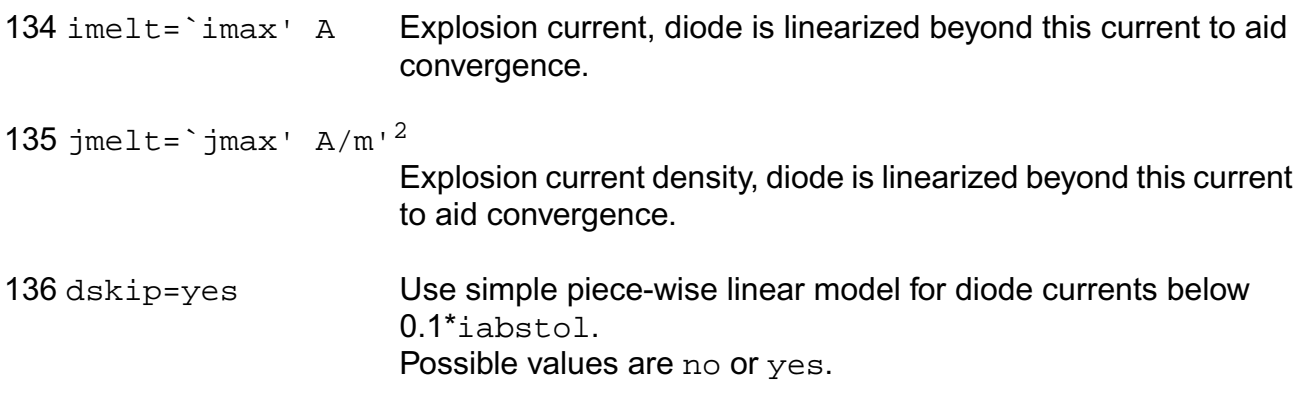

## *Junction capacitance model parameters*

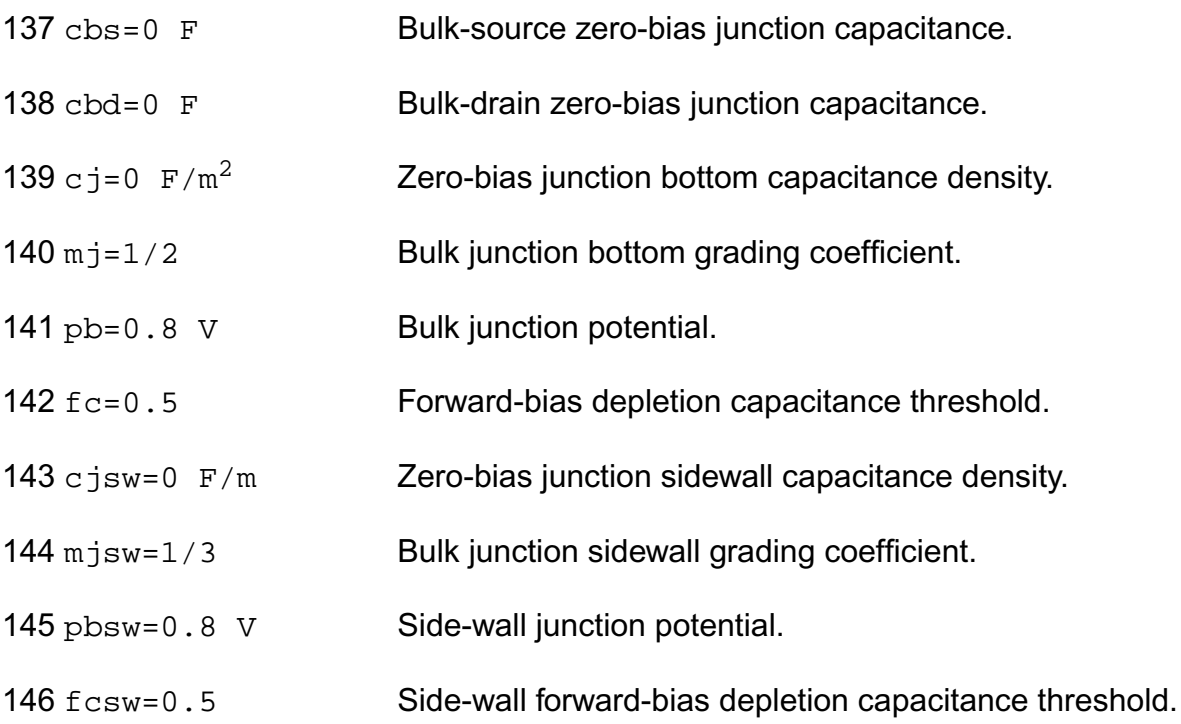

## *Operating region warning control parameters*

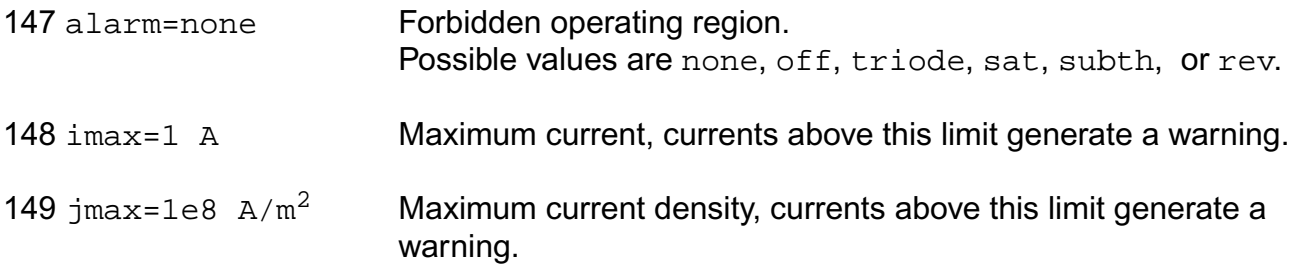
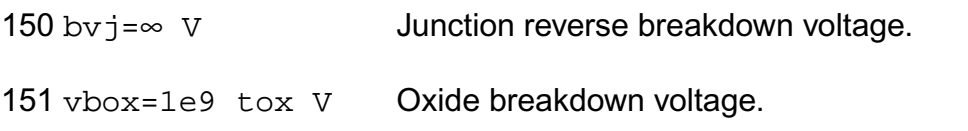

# *Process and power supply parameters*

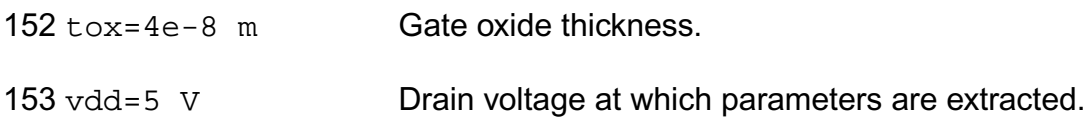

# *Default device parameters*

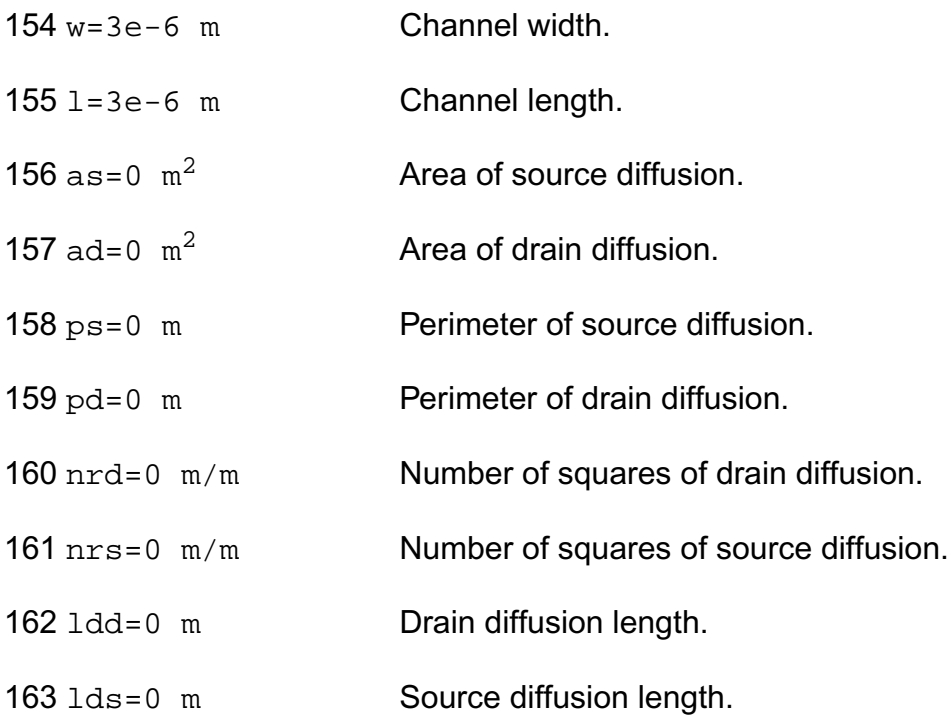

# *Noise model parameters*

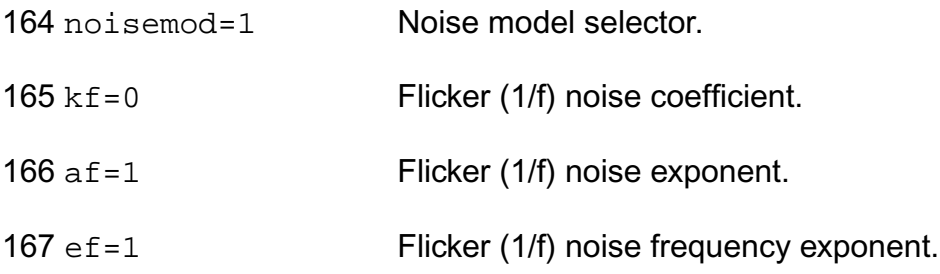

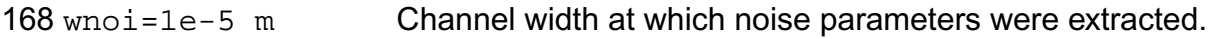

#### *Auto Model Selector parameters*

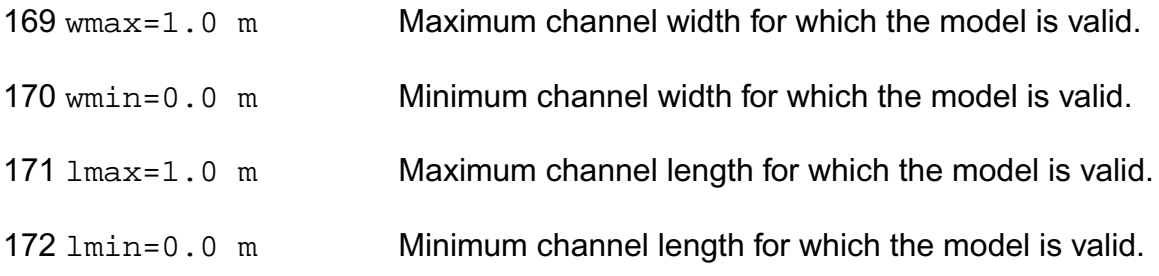

# *Degradation parameters*

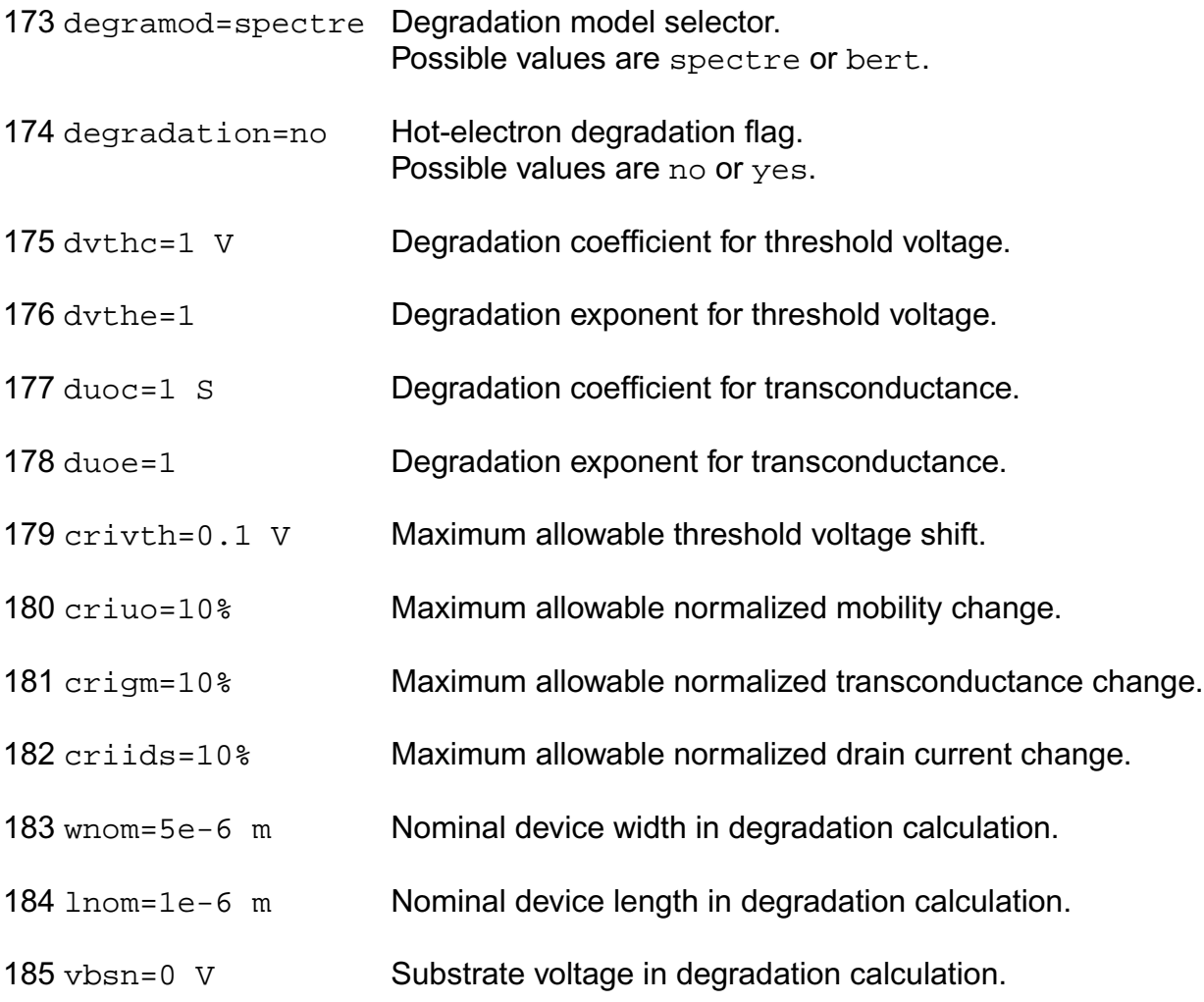

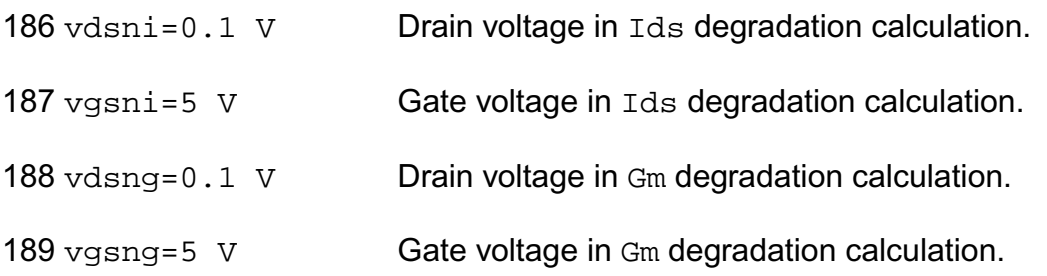

## *Spectre stress parameters*

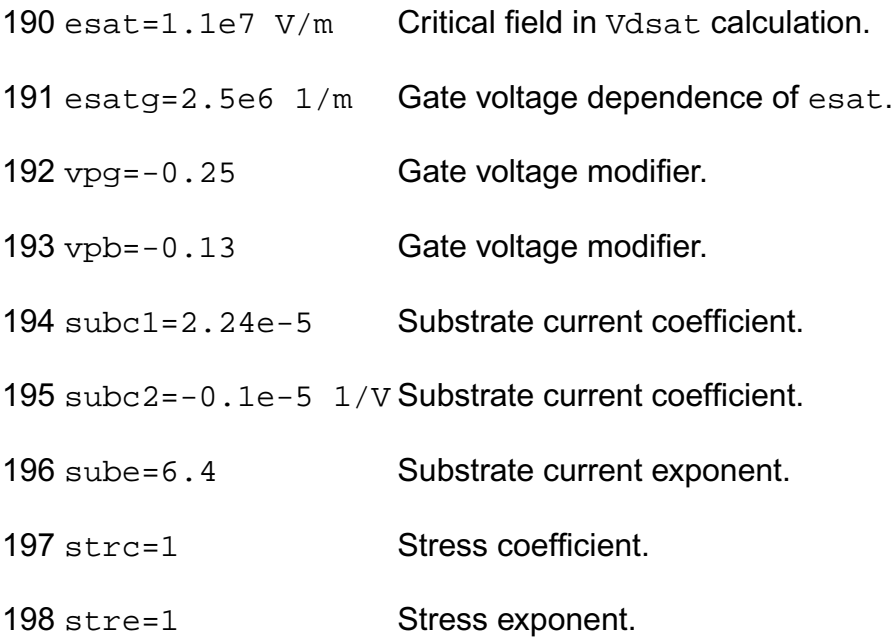

# *BERT stress parameters*

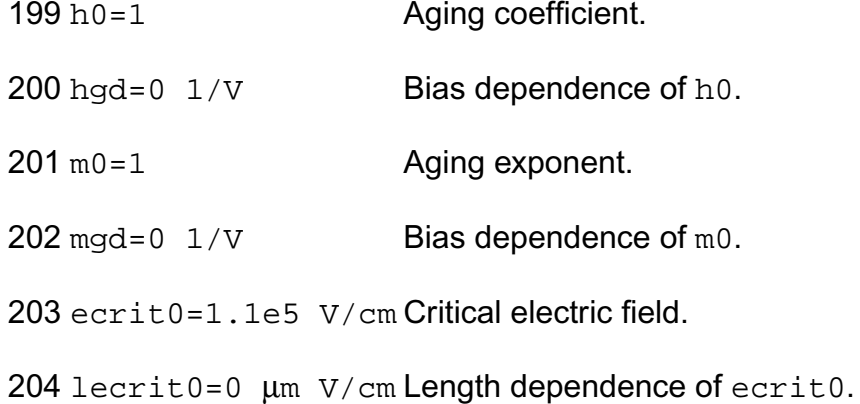

wecrit0=0 µm V/cm Width dependence of ecrit0.

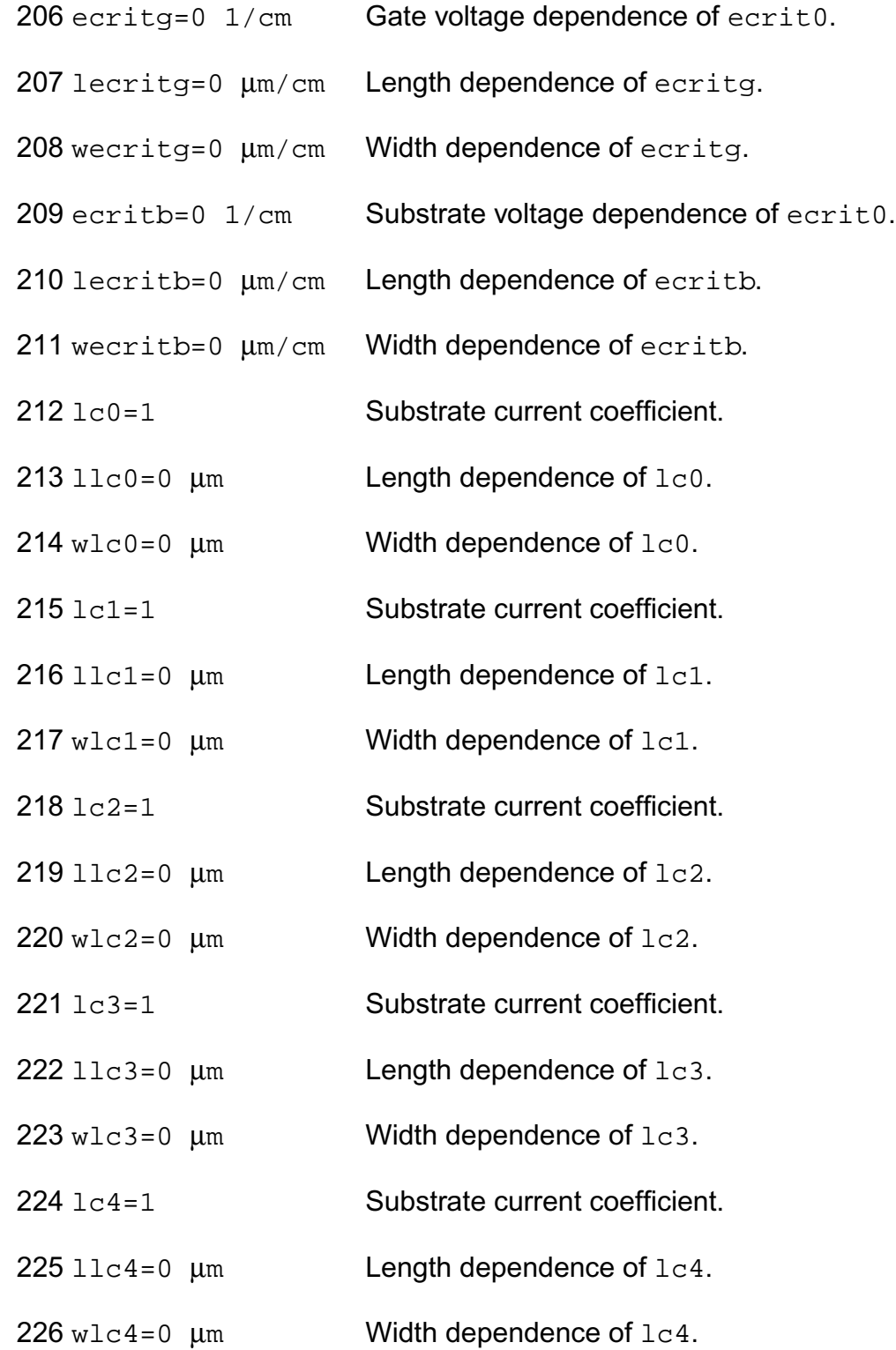

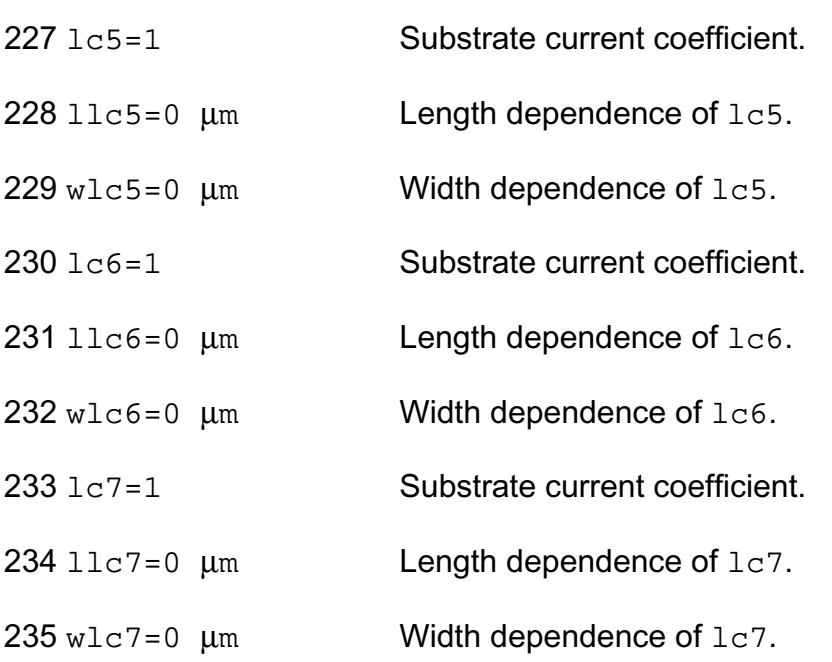

Imax and Imelt:

The imax parameter aids convergence and prevents numerical overflow. The junction characteristics of the device are accurately modeled for current up to  $\frac{1}{1}$  max. If  $\frac{1}{1}$  max is exceeded during iterations, the linear model is substituted until the current drops below imax or until convergence is achieved. If convergence is achieved with the current exceeding imax, the results are inaccurate, and Spectre prints a warning.

A separate model parameter,  $\text{imelt}, \text{is used as a limit warning for the junction current. This}$ parameter can be set to the maximum current rating of the device. When any component of the junction current exceeds  $\text{imelt}$ , note that base and collector currents are composed of many exponential terms, Spectre issues a warning and the results become inaccurate. The junction current is linearized above the value of imelt to prevent arithmetic exception, with the exponential term replaced by a linear equation at  $\text{imelt.}$ 

Both of these parameters have current density counterparts,  $j$ max and  $j$ melt, that you can specify if you want the absolute current values to depend on the device area.

Auto Model Selection:

Many models need to be characterized for different geometries in order to obtain accurate results for model development. The model selector program automatically searches for a model with the length and width range specified in the instance statement and uses this model in the simulations.

For the auto model selector program to find a specific model, the models to be searched should be grouped together within braces. Such a group is called a model group. An opening brace is required at the end of the line defining each model group. Every model in the group is given a name followed by a colon and the list of parameters. Also, the four geometric parameters lmax, lmin, wmax, and wmin should be given. The selection criteria to choose a model is as follows:

 $lmin \leq$  inst\_length  $\leq$  lmax and wmin  $\leq$  inst\_width  $\leq$  wmax

Example:

model ModelName ModelType {

- 1: <model parameters> lmin=2 lmax=4 wmin=1 wmax=2
- 2: <model parameters> lmin=1 lmax=2 wmin=2 wmax=4
- 3: <model parameters> lmin=2 lmax=4 wmin=4 wmax=6

}

Then for a given instance

M1 1 2 3 4 ModelName w=3 l=1.5

the program would search all the models in the model group with the name ModelName and then pick the first model whose geometric range satisfies the selection criteria. In the preceding example, the auto model selector program would choose ModelName.2.

You must specify both length (l) and width (w) on the device instance line to enable automatic model selection.

# **Output Parameters**

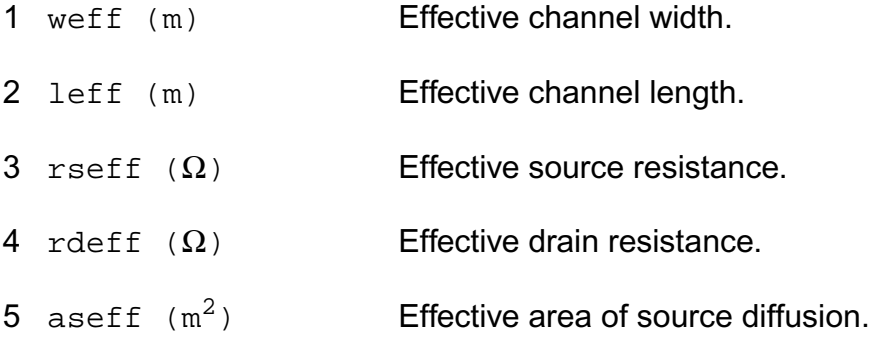

- 6 adeff  $(m^2)$  Effective area of drain diffusion.
- 7 pseff (m) Effective perimeter of source diffusion.
- 8 pdeff (m) Effective perimeter of source diffusion.
- 9 isseff (A) Effective source-bulk junction reverse saturation current.
- 10 isdeff (A) Effective drain-bulk junction reverse saturation current.
- 11 cbseff (F) Effective zero-bias source-bulk junction capacitance.
- 12 cbdeff (F) Effective zero-bias drain-bulk junction capacitance.
- 13 vto (V) Effective zero-bias threshold voltage.
- 14 vfb (V) Effective flat-band voltage.
- 15 phi (V) Effective surface potential.
- 16 k1 ( $\sqrt{V}$ ) Effective body-effect coefficient.
- 17 k2 Effective charge-sharing parameter.
- 18 eta Effective DIBL coefficient.

# **Operating-Point Parameters**

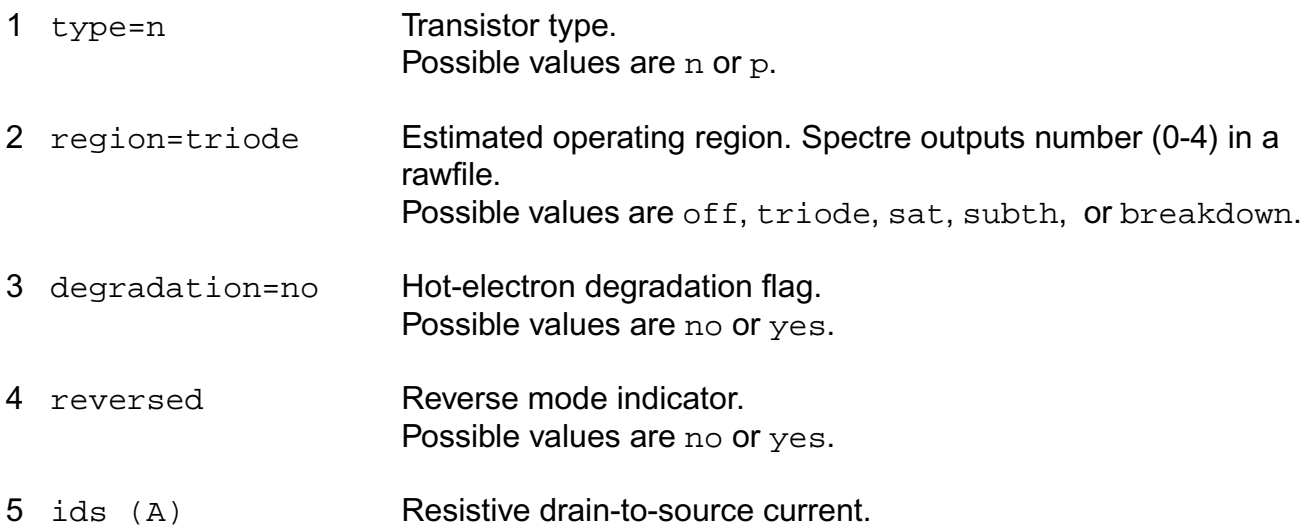

- 6 vgs (V) Gate-source voltage.
- 7 vds (V) Drain-source voltage.
- 8 vbs (V) Bulk-source voltage.
- 9 vth (V) Threshold voltage.
- 10 vdsat (V) Drain-source saturation voltage.
- 11 betaeff  $(A/V^2)$  Effective beta.
- 12 gm (S) Common-source transconductance.
- 13 gds (S) Common-source output conductance.
- 14 gmbs (S) Body-transconductance.
- 15 cbd (F) Drain-bulk junction capacitance.
- 16 cbs (F) Source-bulk junction capacitance.
- 17 cgs (F) Gate-source capacitance.
- 18 cgd (F) Gate-drain capacitance.
- 19 cgb (F) Gate-bulk capacitance.
- 20 ron  $(\Omega)$  ON-resistance.
- 21 id (A) Resistive drain current.
- 22 ibulk (A) Resistive bulk current.
- 23 pwr (W) Power at op point.
- 24 gmoverid (1/V) Gm/Ids.
- 25 isub (A) Substrate current.
- 26 stress Hot-electron stress.
- 27 age (s) Device age.

28 he\_vdsat (V) hot electron vdsat.

#### **Parameter Index**

In the following index,  $I$  refers to instance parameters,  $M$  refers to the model parameters section,  $\circ$  refers to the output parameters section, and  $\circ$  refers to the operating point parameters section. The number indicates where to look in the appropriate section to find the description for that parameter. For example, a reference of M-35 means the 35th model parameter.

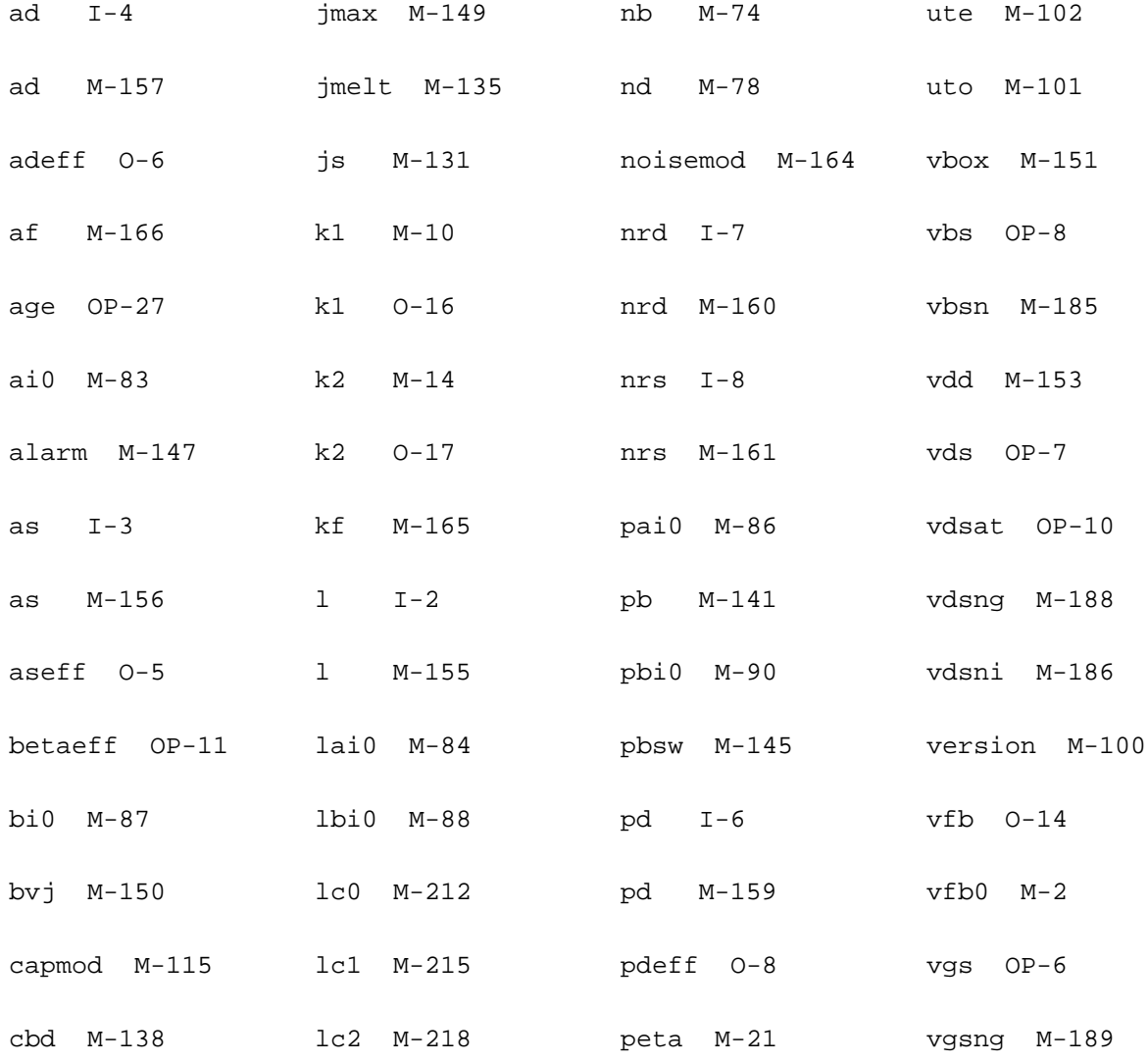

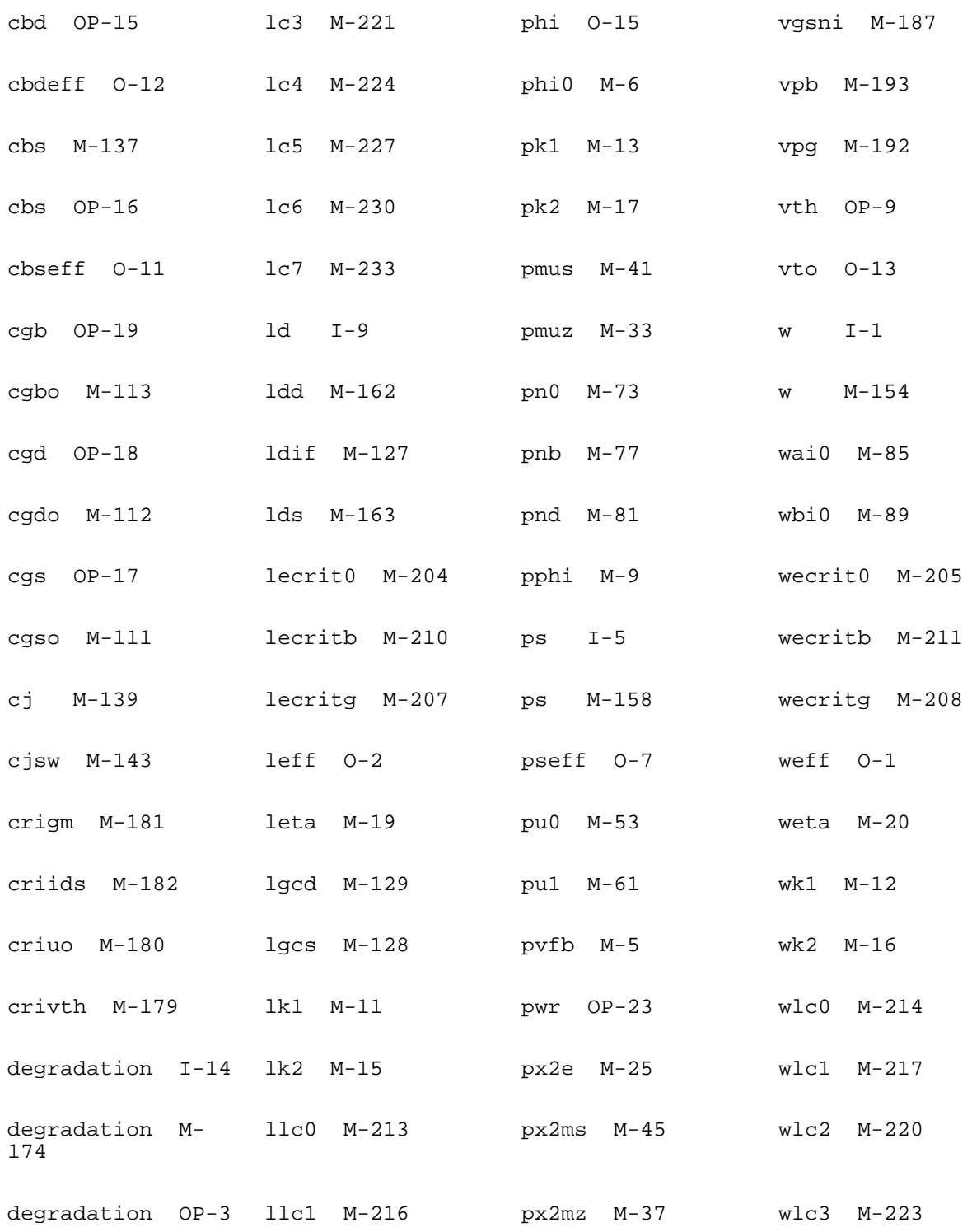

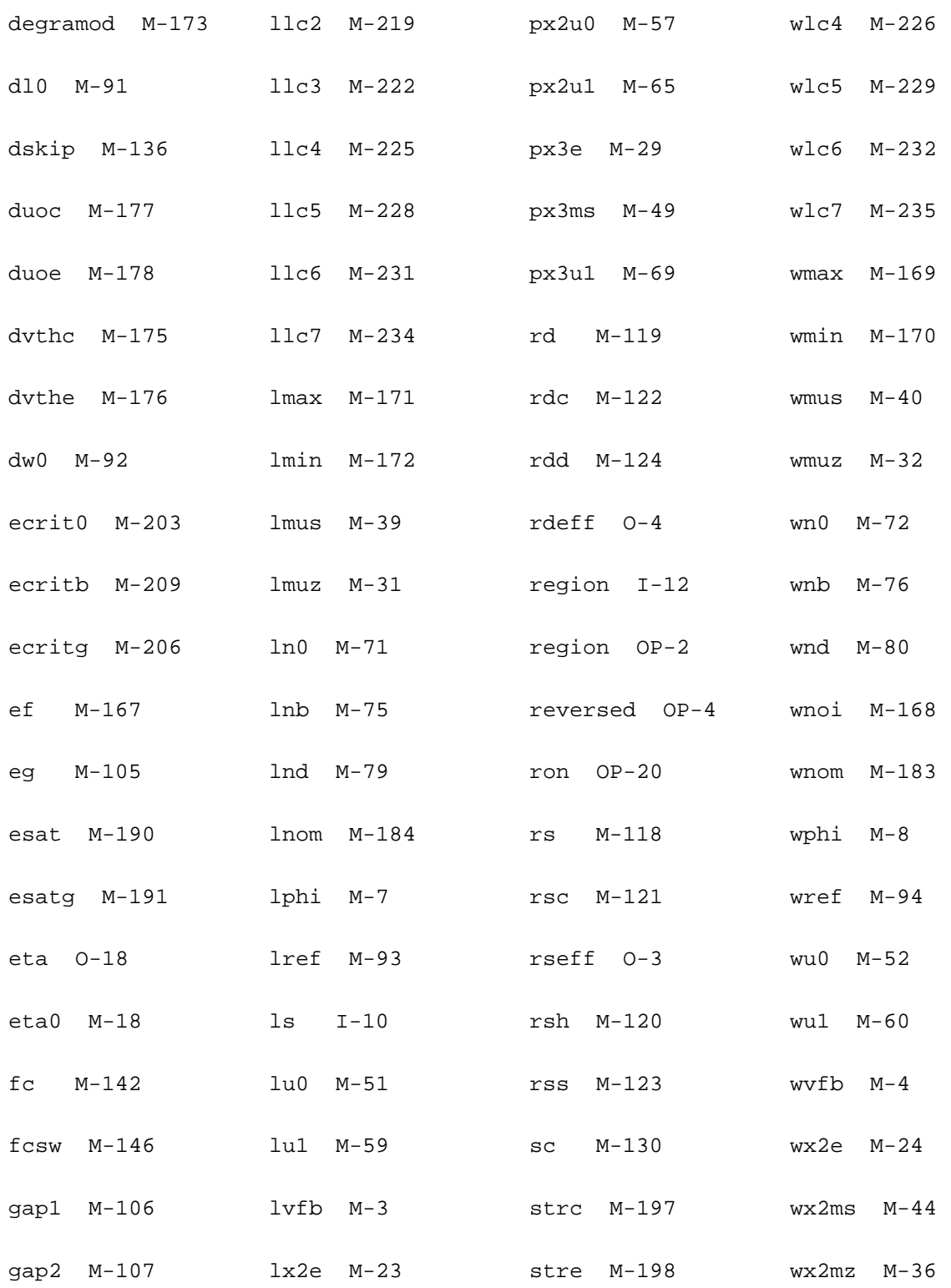

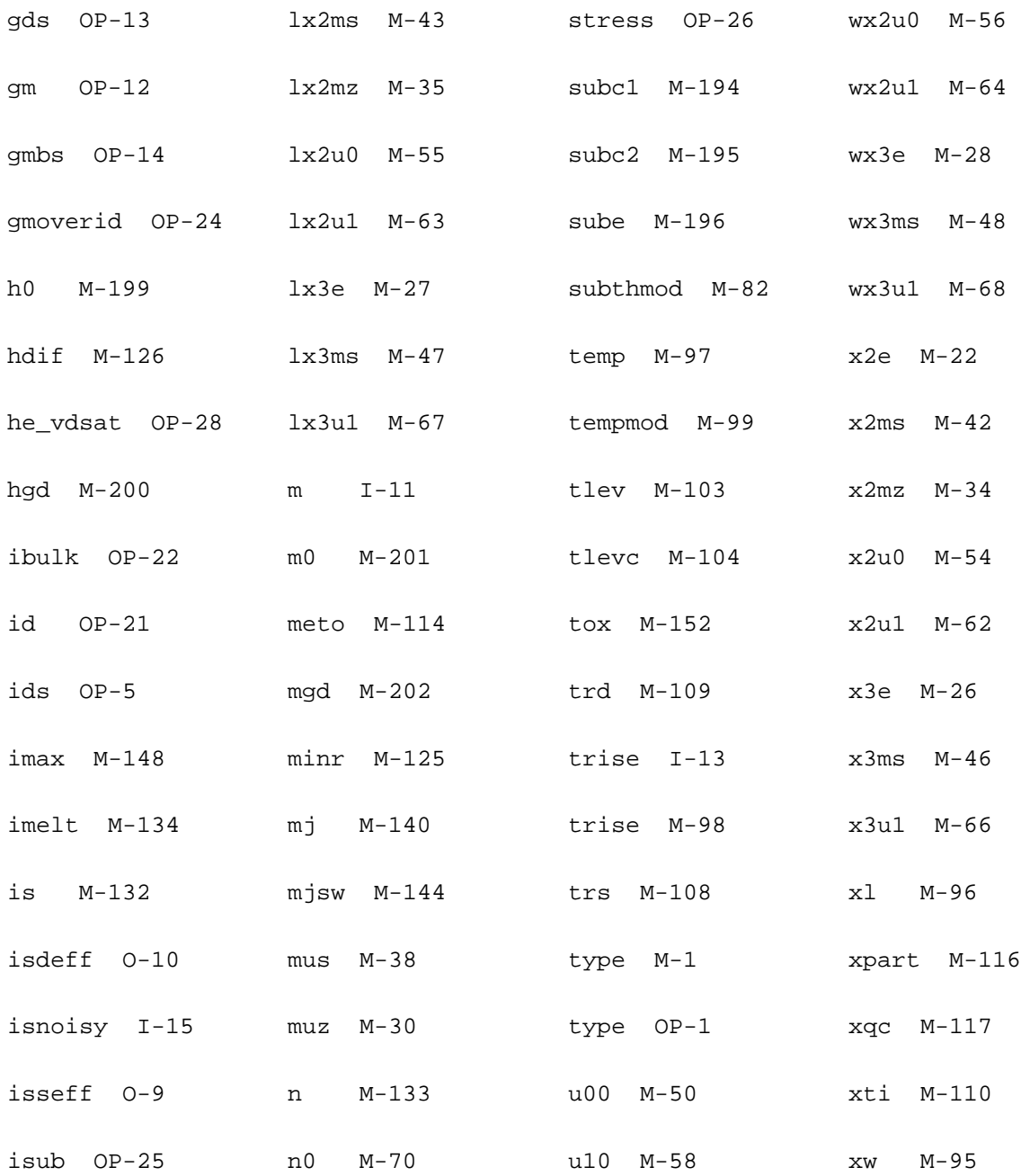

# **19**

# **BSIM2 Level-5 Model (bsim2)**

The BSIM2 model is based on the industry standard efforts of the Compact Modeling Counsel (CMC) and the BSIM modeling group at the University of California, Berkeley. This chapter contains the following information about the BSIM2 model:

- [Parameter Calculation](#page-1095-0) on page 1058
- [Drain Current Model](#page-1095-1) on page 1058
- [Scaling Effects](#page-1099-0) on page 1062
- [Component Statements](#page-1099-1) on page 1062

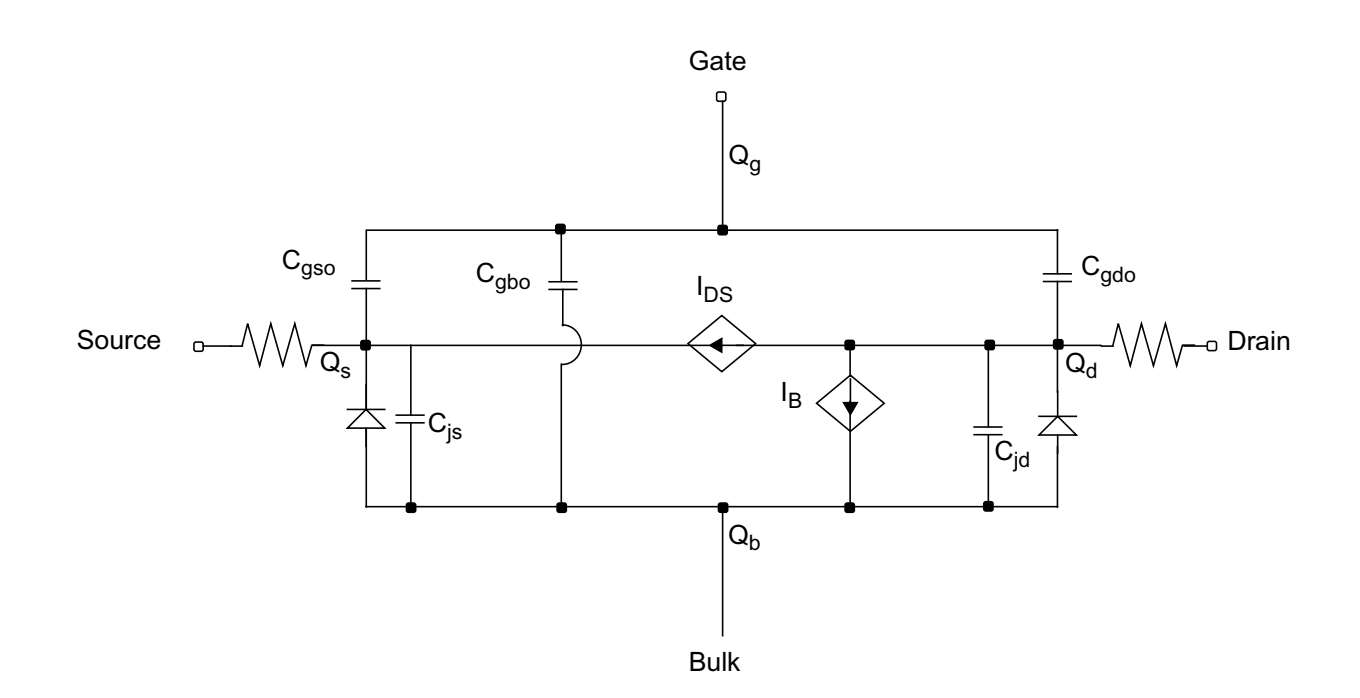

BSIM2 stands for Berkeley Short-Channel IGFET Model version-2. The BSIM2 is a semiempirical model suitable for devices with channel length from long channel to about 0.2 µm. Because it also models the output resistance, BSIM2 is suitable for both digital and analog applications. BSIM2 extracts all model parameters directly from physical devices. You can obtain an automated parameter extraction program, based on the IBM PC and HP4145 system, from the ILP office, Department of EECS, University of California, Berkeley. The following table shows the correspondence between the input parameter names and the equation symbols for the BSIM2 model.

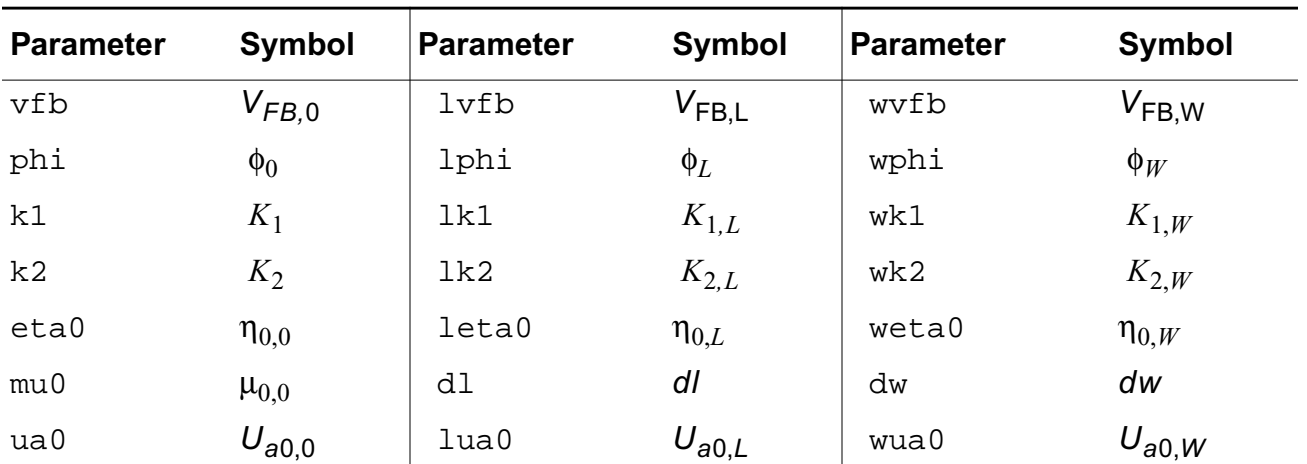

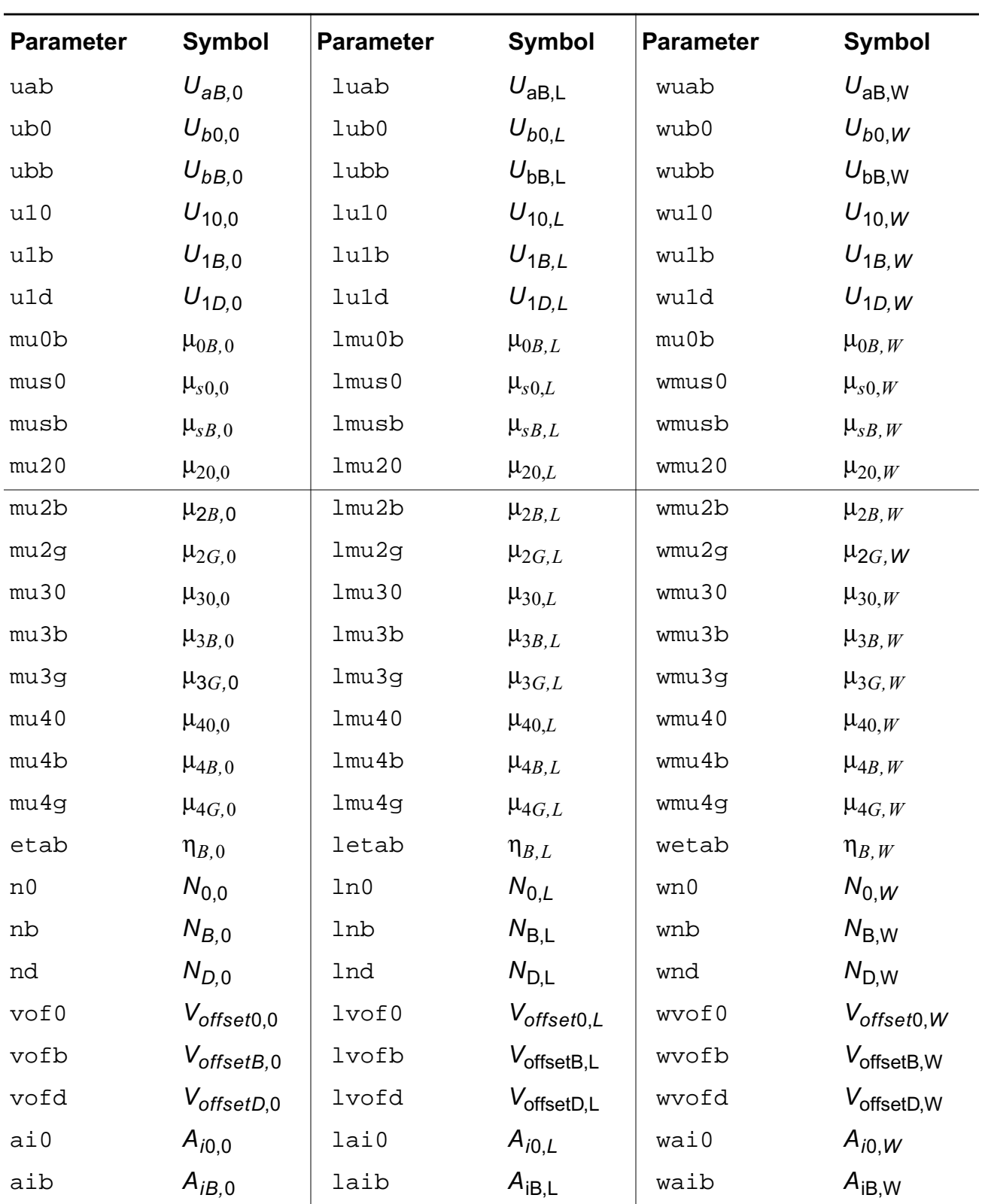

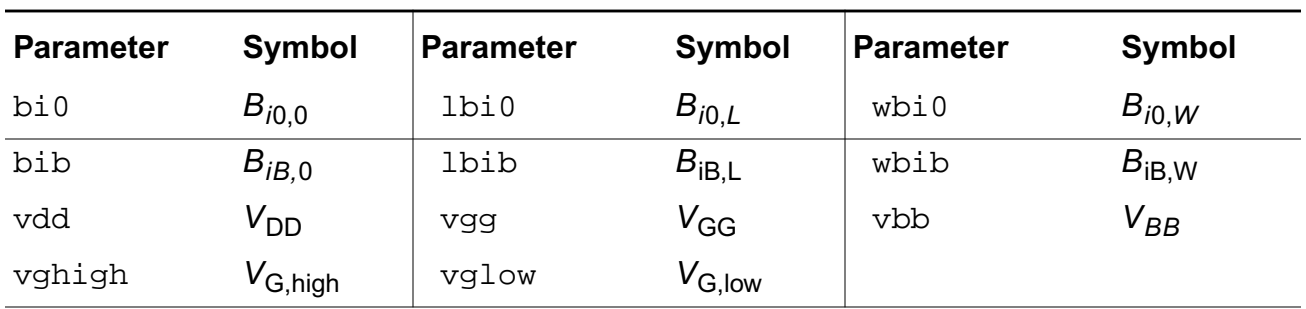

# <span id="page-1095-0"></span>**Parameter Calculation**

Except for  $mu0$ ,  $dl$ , and  $dw$ , all device parameters are calculated from the following equation:

$$
P_i = P_{i,0} + \frac{P_{i,L}}{L_{eff}} + \frac{P_{i,W}}{W_{eff}}
$$

where  ${{P}_{i}}$  is any device parameter,  ${{P}_{i,0}}$  is the parameter value for very long channel length and width, and  ${{P}_{i,\,L}}$  and  ${{P}_{i,\,W}}$  are the channel length and width dependencies of the parameter, respectively. The following is an example showing how the flat-band voltage for a device with  $1 = 2\mu m$  and  $w = 5\mu m$  is calculated from the model parameters.

$$
V_{FB} = V_{FB,0} + \frac{V_{FB,L}}{2.0 - dl} + \frac{V_{FB,W}}{5.0 - dw}
$$

# <span id="page-1095-1"></span>**Drain Current Model**

# **Channel Width and Length**

$$
W_{scaled} = w * scale + x w * scalem
$$

$$
W_{eff} = \begin{cases} w*scale + xw*scalem - 2wd*scalem \\ w*scale + xw*scalem - dw*scalem \end{cases}
$$
 (Level 1-3)

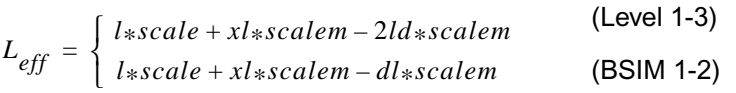

# **Threshold Voltage**

$$
V_{TH} = V_{FB} + \phi + K_1 \sqrt{\phi - V_{BS}} K_2 (\phi - V_{BS}) - \eta V_{DS}
$$

where

 $\eta = \eta_0 + \eta_B V_{BS}$ 

# **Drain Saturation Voltage**

$$
V_{DSAT} = \frac{V_{GST}}{a\sqrt{K}}
$$

where

$$
V_{GST} = V_{GS} - V_{TH}
$$
  
\n
$$
a = 1 + \frac{gK_1}{2\sqrt{\phi - V_{BS}}}
$$
  
\n
$$
g = 1 - \frac{1}{1.744 + 0.8364(\phi - V_{BS})}
$$
  
\n
$$
K = \frac{1 + V_c + \sqrt{1 + 2V_c}}{2}
$$
  
\n
$$
V_c = \frac{U_{1S}V_{GST}}{a[1 + U_aV_{GST} + U_bV_{GST}^2]}
$$
  
\n
$$
U_{1S} = \begin{cases} U_1 \left[ 1 - \frac{U_{1D}(V_{DS} - V_{DSAT})^2}{V_{DSAT}^2} \right] & \text{if } V_{DS} \le V_{DSAT} \\ 1 & \text{otherwise} \end{cases}
$$

 $U_1 = U_{10} + U_{1B}V_{BS}$ 

# **Drain Current for the Subthreshold Region**

**Note:** These equations apply when  $V_{GST} \leq V_{glow}$ .

$$
I_{subth} = \beta V_t^2 e^{V_{offset} + V_{GST}/nV_t} [1 - e^{-V_{DS/V_t}}]
$$

where

$$
n = N_0 + \frac{N_B}{\sqrt{\phi - V_{BS}}} + N_D V_{DS}
$$

$$
V_{offset} = V_{offset0} + V_{offsetB}V_{BS} + V_{offsetD}V_{DS}
$$

# **Drain Current for the Triode Region**

**Note:** These equations apply when  $V_{GST} \ge 0$  and  $V_{DS} \le V_{SAT}$ .

$$
I_{DS} = \frac{\beta_0 \left( V_{GST} - \frac{a}{2} V_{DS} \right) V_{DS}}{[1 + U_a V_{GST} + U_b V_{GST}^2 + U_{1S} V_{DS}]}
$$

where

$$
U_a = U_{a0} + U_{a0B} V_{BS}
$$

$$
U_b = U_{b0} + U_{b0B}V_{BS}
$$

$$
\beta_0 = \beta_{0lin} + \beta_1 \tanh\left[\frac{\beta_2 V_{DS}}{V_{DSAT}}\right] + \beta_3 V_{DS} - \beta_4 V_{DS}^2
$$

$$
\beta_{0lin} = \frac{C_{ox}W_{eff}}{L_{eff}} (\mu_0 + \mu_{0B}V_{BS})
$$

$$
\beta_1 = \beta_s - (\beta_{0lin} + \beta_3 V_{DD} - \beta_4 V_{DD}^2)
$$

$$
\beta_s = \frac{C_{ox}W_{eff}}{L_{eff}} (\mu_{s0} + \mu_{sB}V_{BS})
$$

$$
\beta_2 = \mu_{20} + \mu_{2B} V_{BS} + \mu_{2G} V_{GS}
$$

$$
\beta_3 = \frac{C_{ox}W_{eff}}{L_{eff}} (\mu_{30} + \mu_{3B}V_{BS} + \mu_{3G}V_{GS})
$$

$$
\beta_4 = \frac{C_{ox}W_{eff}}{L_{eff}} (\mu_{40} + \mu_{4b}V_{BS} + \mu_{4G}V_{GS})
$$

# **Drain Current for the Saturation Region**

**Note:** These equations apply when  $V_{GST} \geq V_{ghigh}$  and  $V_{DS} \geq V_{DSAT}$ .

$$
I_{DS} = \frac{\beta V_{GST}^2}{2aK} \left( 1 + A_i e^{\frac{-B_i}{V_{DS} - V_{DSAT}}} \right)
$$

where

$$
\beta = \frac{\beta_0}{1 + U_a V_{GST} + U_b V_{GST}^2}
$$

$$
A_i = A_{i0} + A_{iB} V_{BS}
$$

 $B_i = B_{i0} + B_{iB}V_{BS}$ 

# **Drain Current for the Transition Region**

**Note:** These equations apply when  $V_{glow} \leq V_{GST} \leq V_{ghigh}$ .

Drain current equations are the same as those for the strong-inversion region, except that  $\nu^{\centerdot} _{GST}$  replaces all  $\it{V}_{GST}$  terms.  $\it{V'}_{GST}$  is calculated from a cubic spline function to match the drain current and its first derivative at the upper and lower bounds ( $V_{\text{ghigh}}$  and  $V_{\text{glow}}$ ).

$$
V'_{GST} = C_0 + C_1 V_{GST} + C_2 V_{GST}^2 + C_3 V_{GST}^3
$$

All the coefficients, *Ci*s, are automatically calculated during

$$
V_{glow} = V_{TH} + V_{offset} + nV_t \ln\left(\frac{C_{ox}}{10C_d}\right)
$$

$$
V_{ghigh} = V_{TH} + nV_t \ln\left(\frac{10C_{ox}}{C_d}\right)
$$

$$
C_d = \sqrt{\frac{q \varepsilon_{si} N_{sub}}{2\phi}}
$$

# <span id="page-1099-0"></span>**Scaling Effects**

For scaling effects, see [Scaling Factors \(scale and scalem\)](#page-259-0) on page 222.

# <span id="page-1099-1"></span>**Component Statements**

This device is supported within altergroups.

## **Sample Instance Statement:**

m2 (0 2 1 1) pchmod l=5u w=10u as=40u ad=40u pd=28u ps=28u m=1

## **Sample Model Statement:**

```
model pchmod bsim2 type=p vfb0=-0.5 lvfb=0.5 wvfb=0.3 phi0=0.8 eta0=0.056 k1=0.5
eg=0.99 gap1=5.5e-04 trs=1e-3 trd=1e-3 xpart=0.5 rs=10 rd=10
```
## **Instance Definition**

Name d g s b ModelName parameter=value ...

# **Instance Parameters**

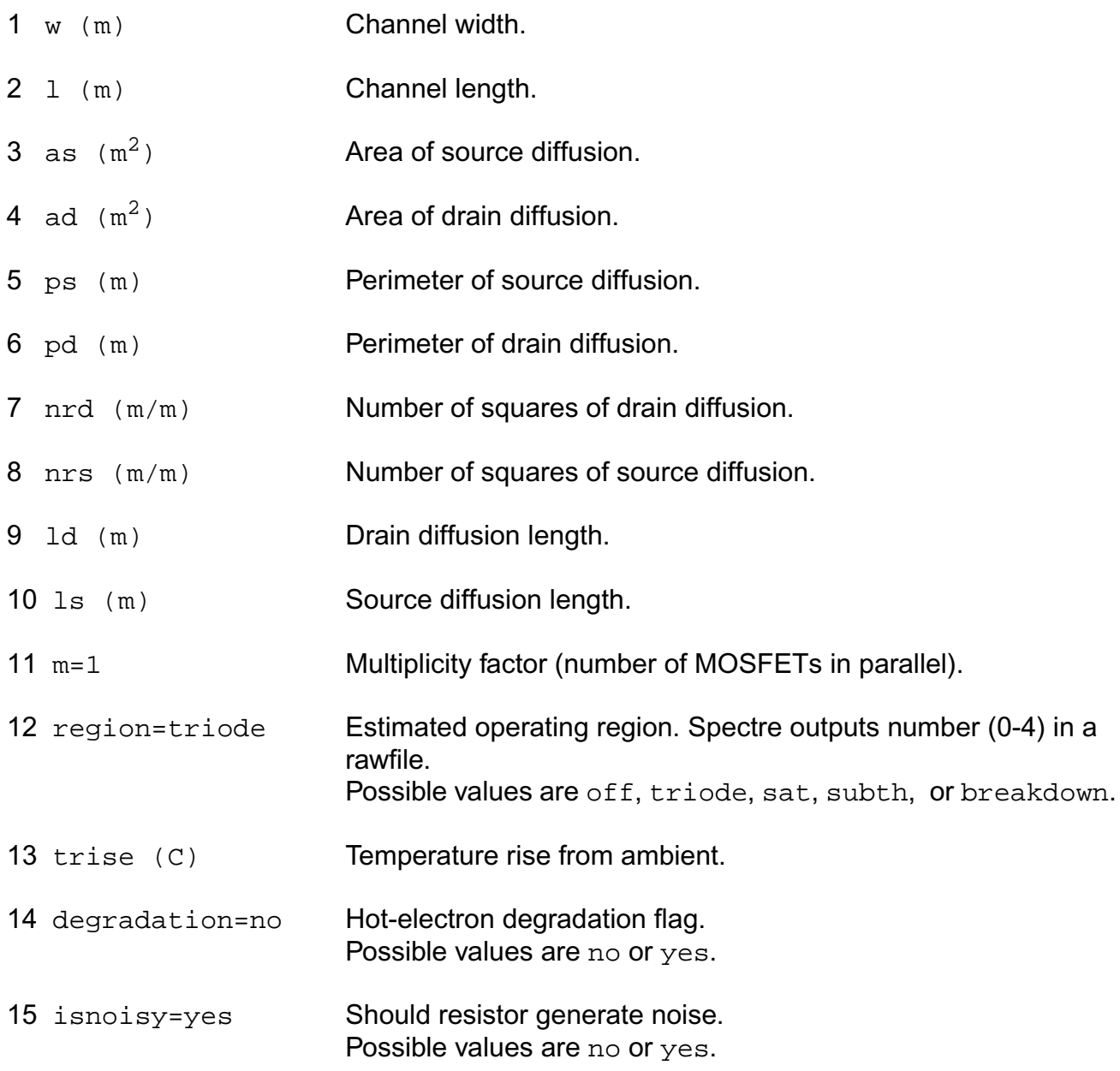

# **Model Definition**

model modelName bsim2 parameter=value ...

# **Model Parameters**

#### *Device type parameters*

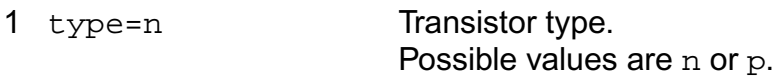

# *Threshold voltage parameters*

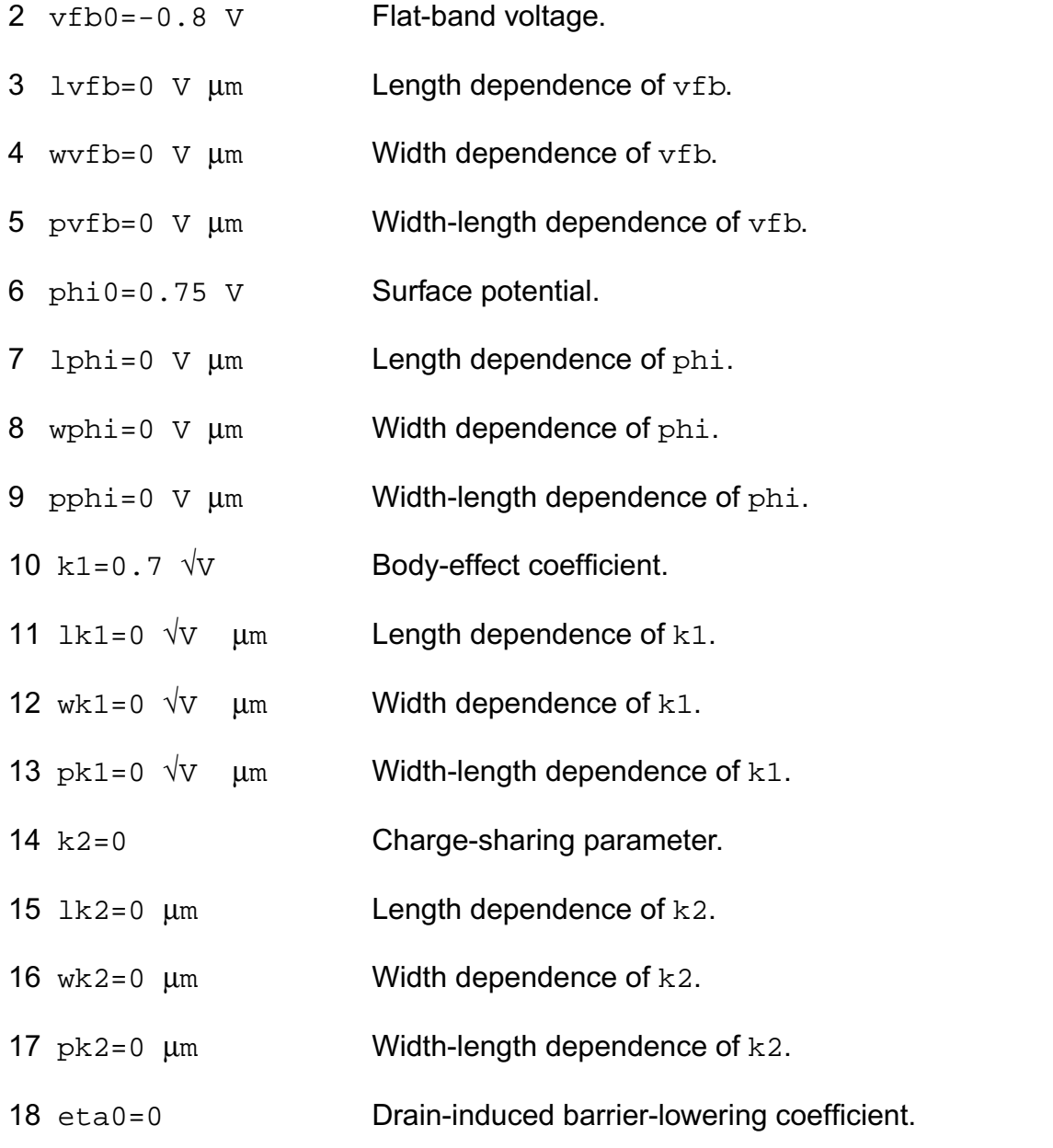

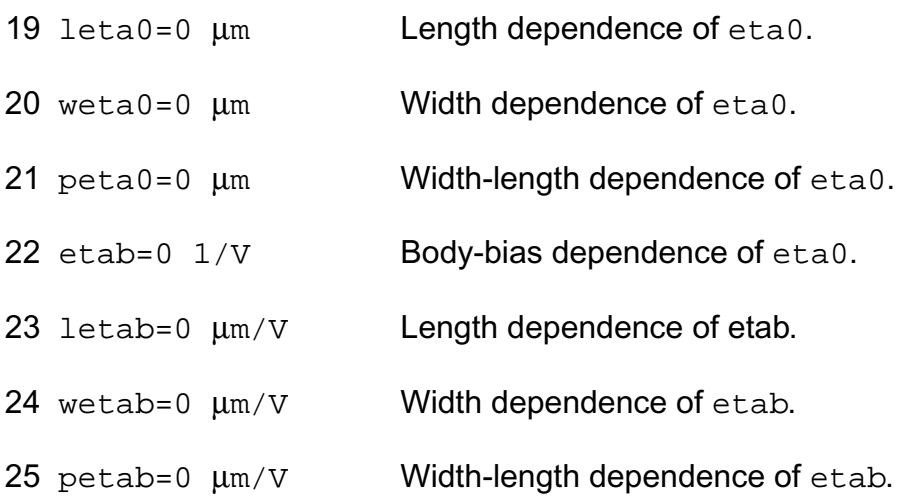

# *Mobility parameters*

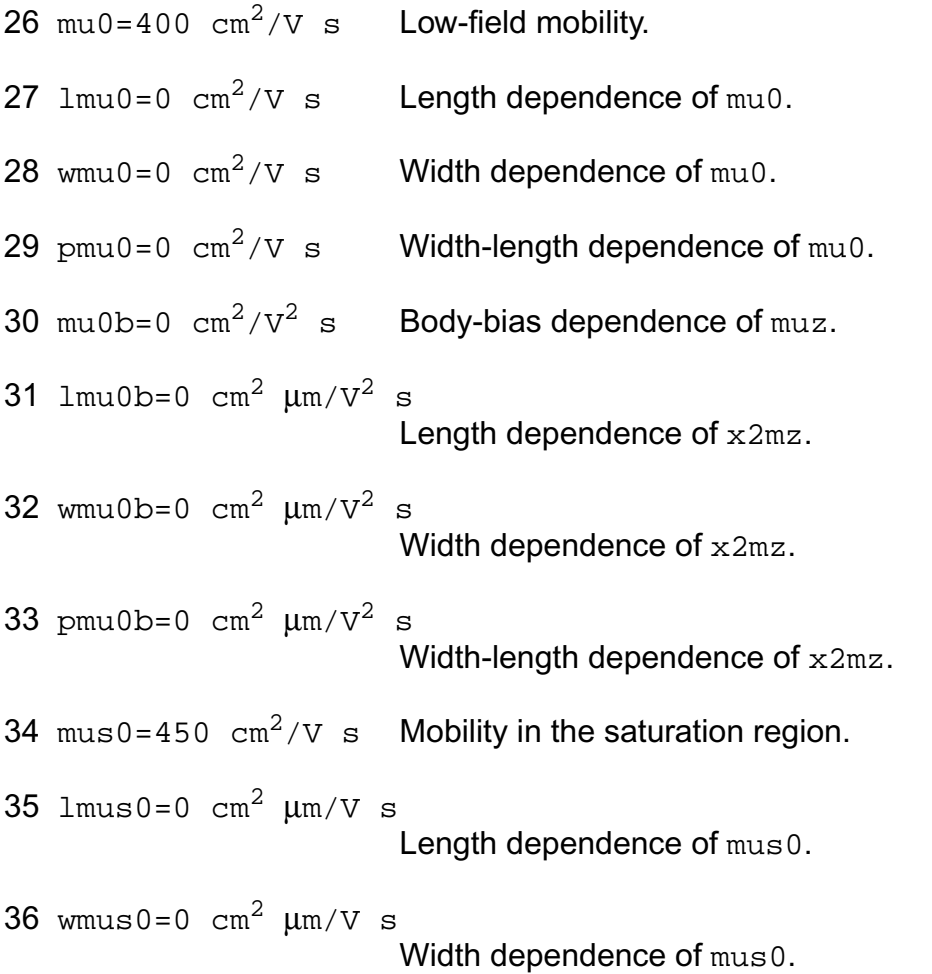

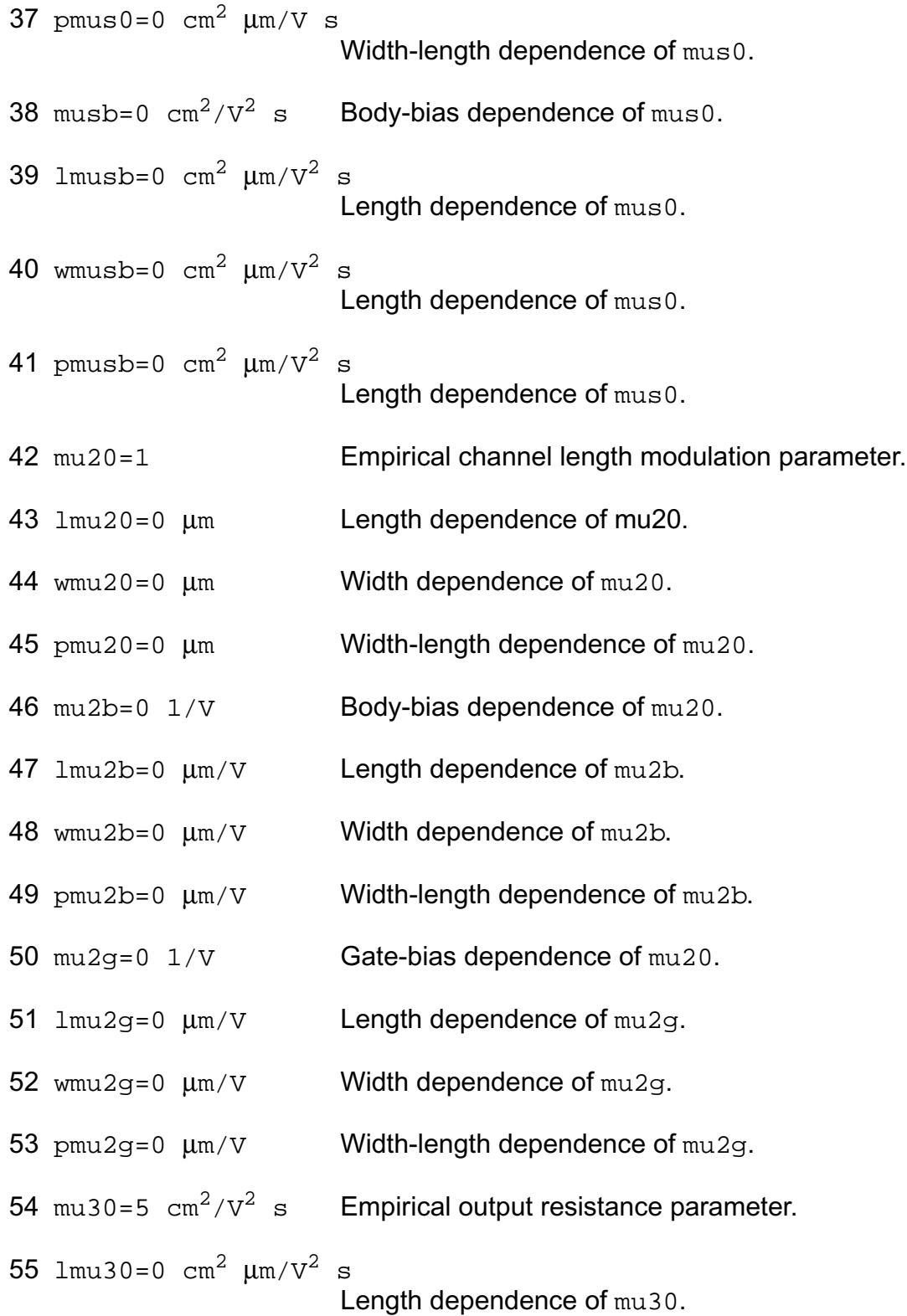

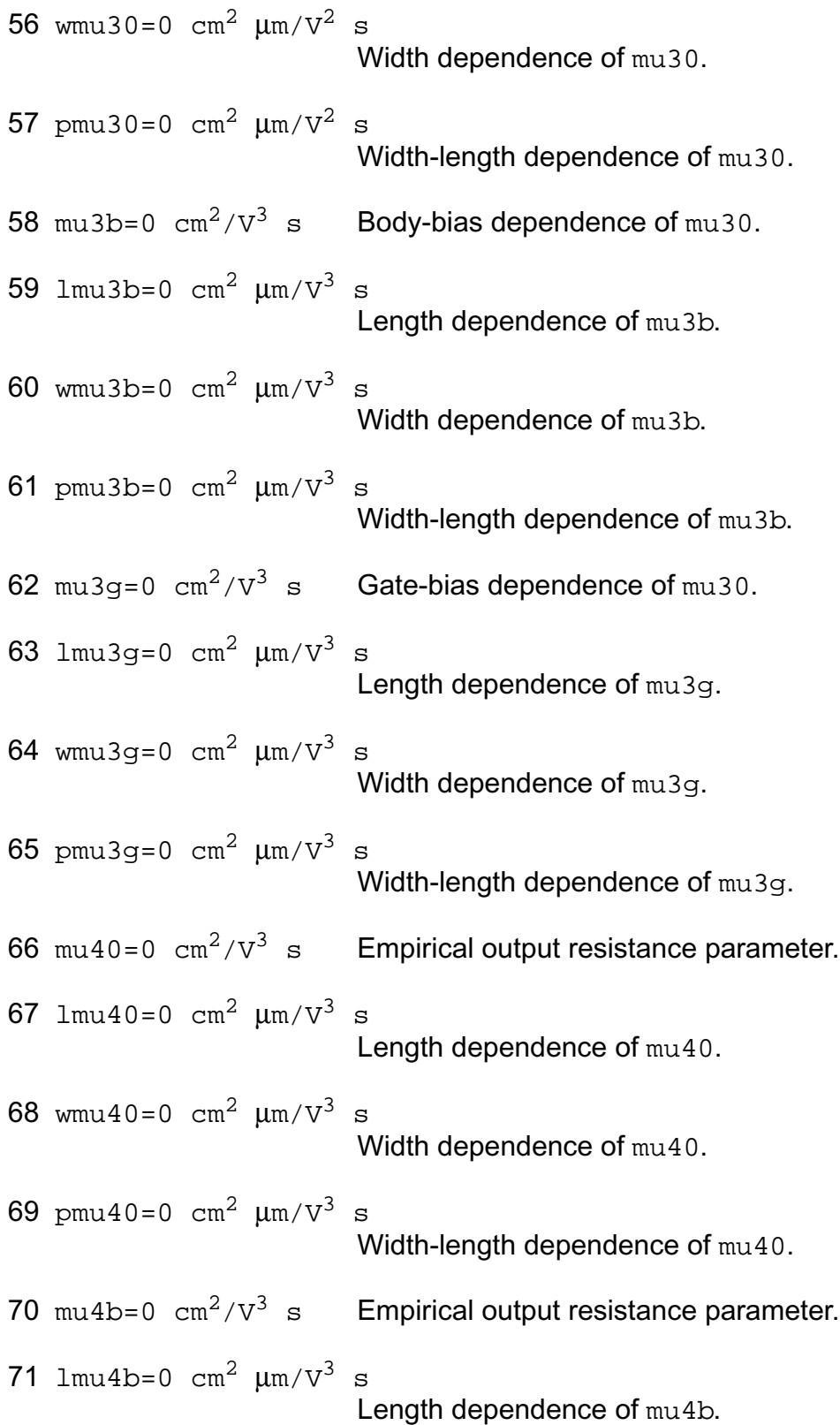

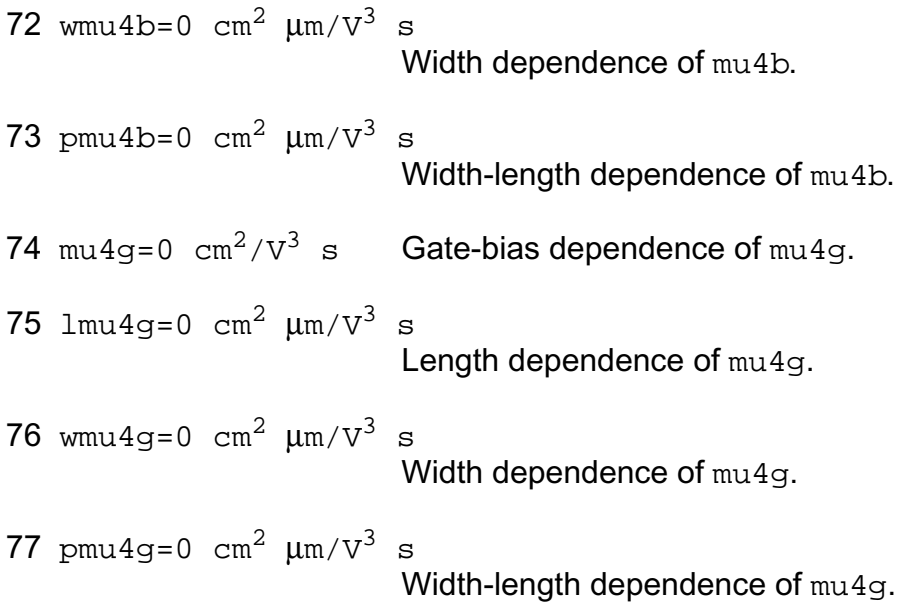

# *Mobility modulation parameters*

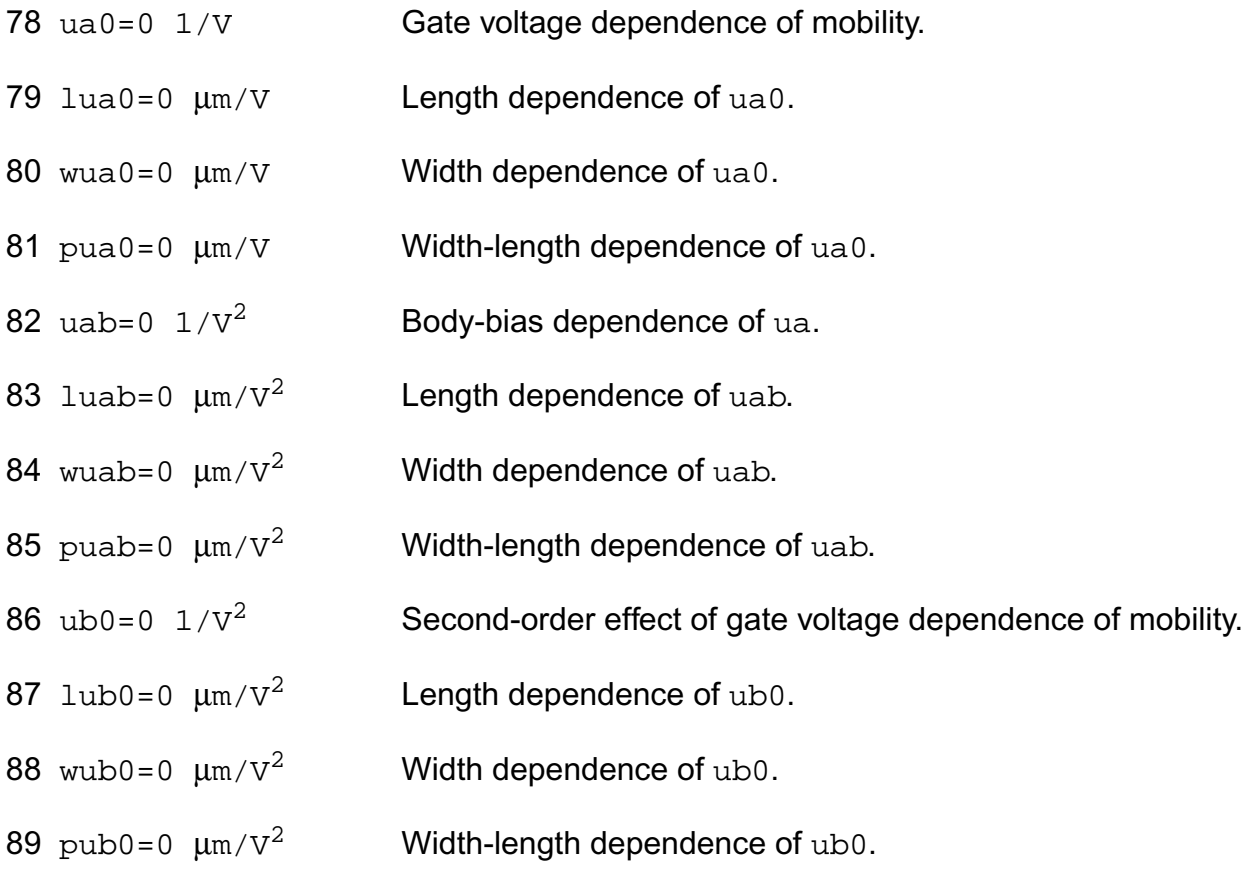

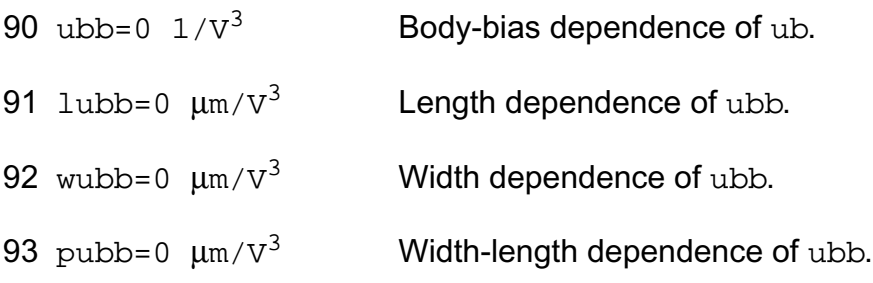

# *Velocity saturation parameters*

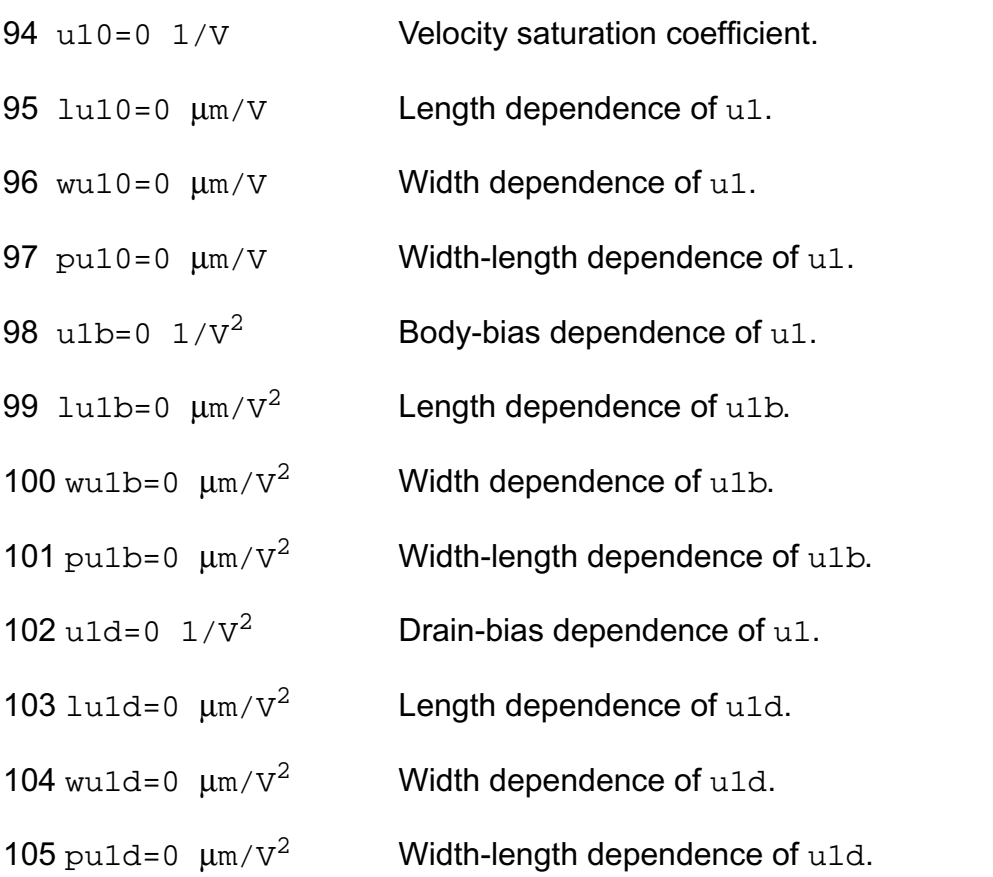

# *Subthreshold parameters*

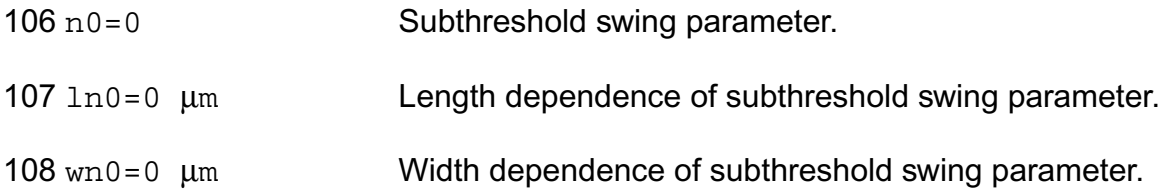

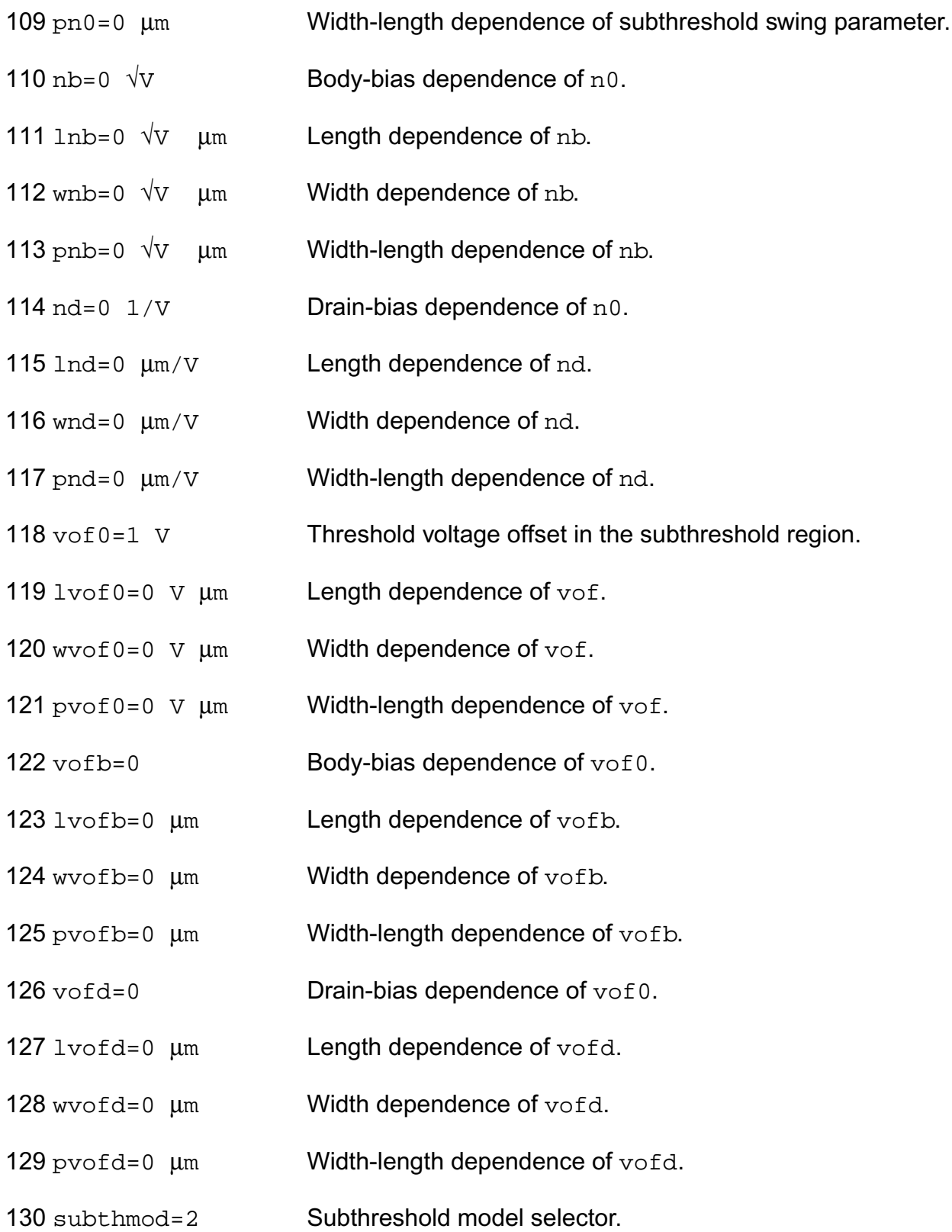

# *Impact ionization parameters*

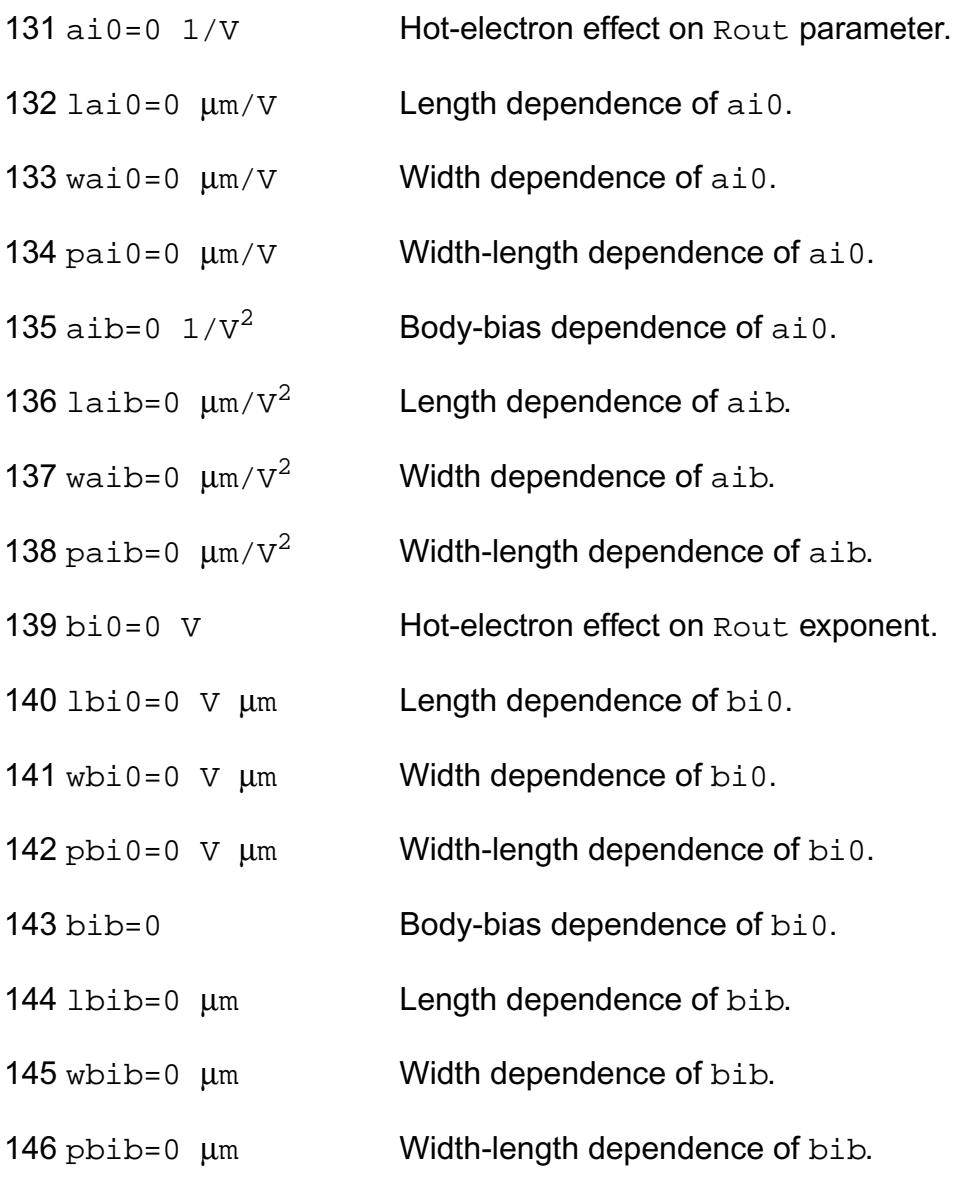

# *Transition region bound parameters*

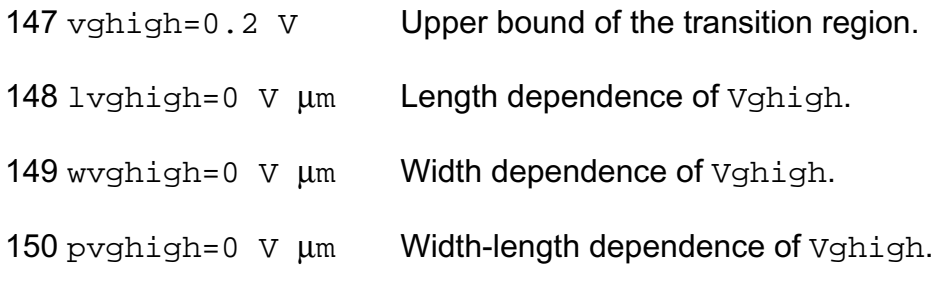

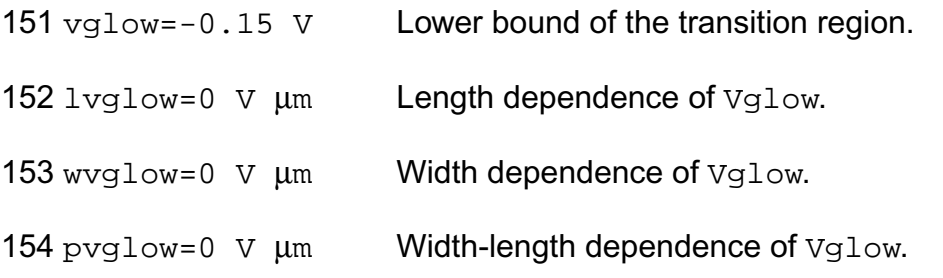

# *Length and width modulation parameters*

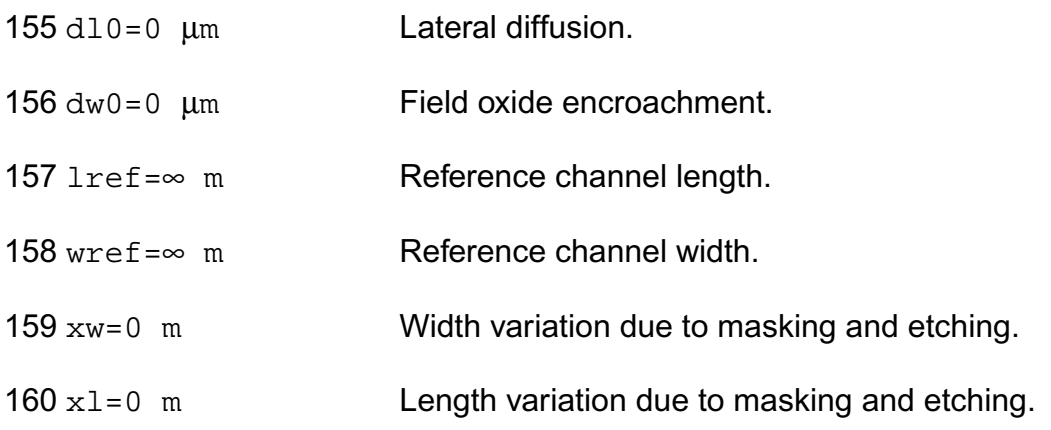

# *Temperature effects parameters*

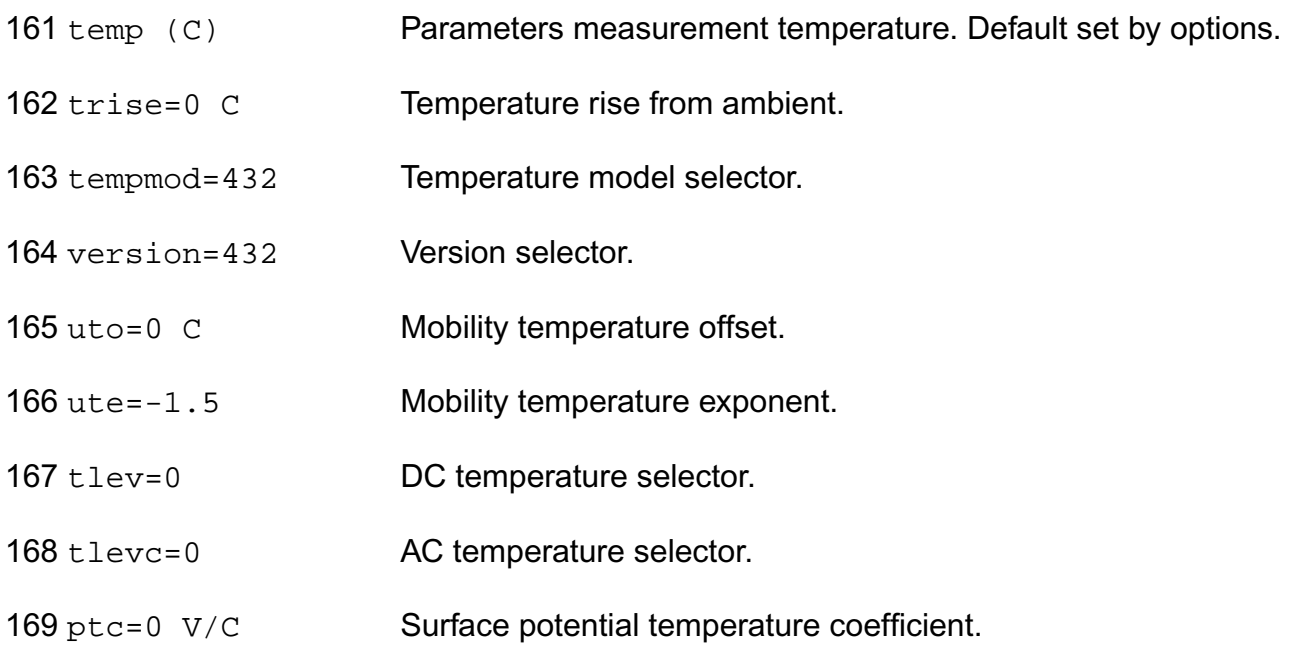

170 eg=1.12452 V Energy band gap.

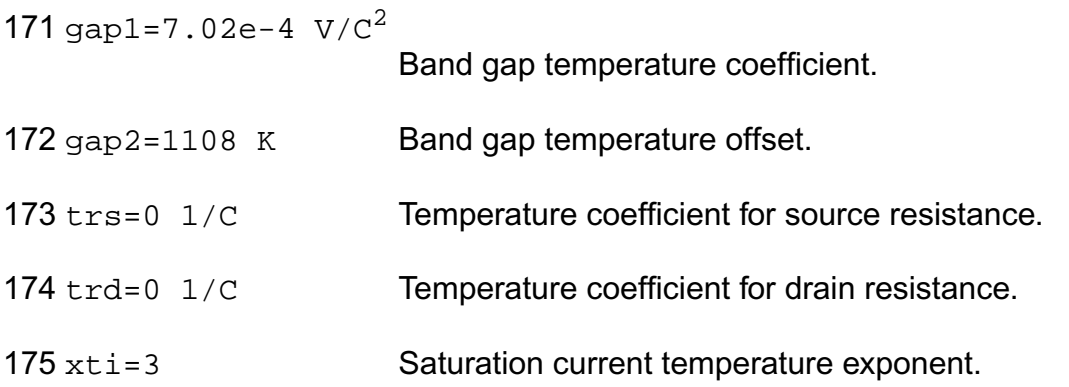

# *Overlap capacitance parameters*

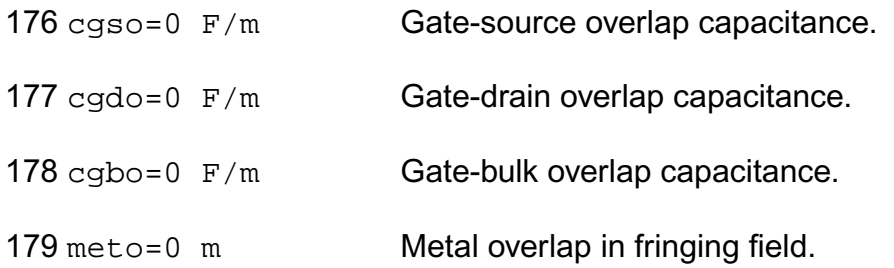

# *Charge model selection parameters*

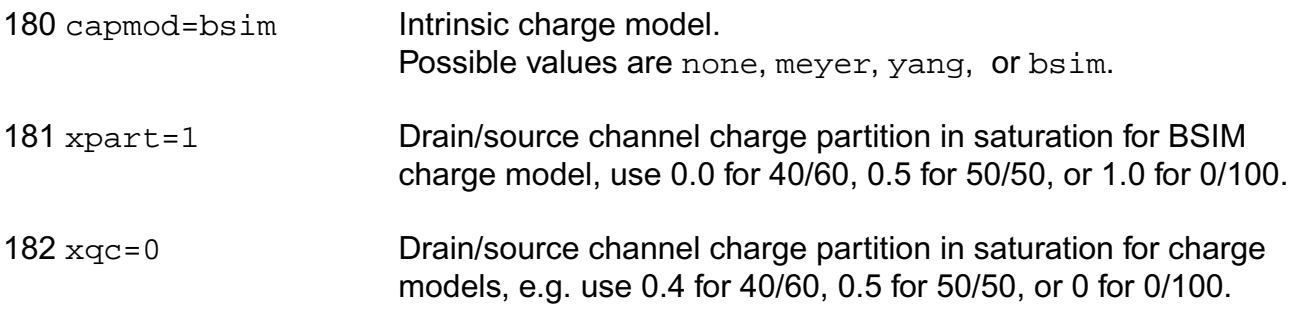

# *Parasitic resistance parameters*

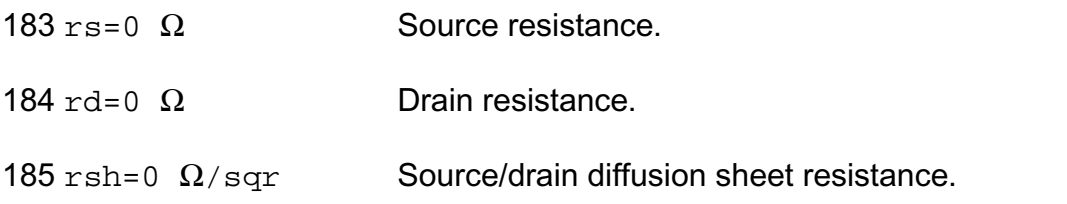

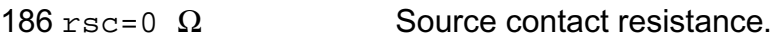

- 187  $rdc=0$   $\Omega$  Drain contact resistance.
- 188  $\text{rss}=0$   $\Omega$  m Scalable source resistance.
- 189  $\text{rdd}=0$   $\Omega$  m Scalable drain resistance.
- 190 minr=0.1  $\Omega$  Minimum source/drain resistance.
- 191 hdif=0 m Length of heavily doped diffusion.
- 192 ldif=0 m Lateral diffusion beyond the gate.
- 193 lgcs=0 m Gate-to-contact length of source side.
- 194 lgcd=0 m Gate-to-contact length of drain side.
- 195 sc= $\infty$  m Spacing between contacts.

## *Junction diode parameters*

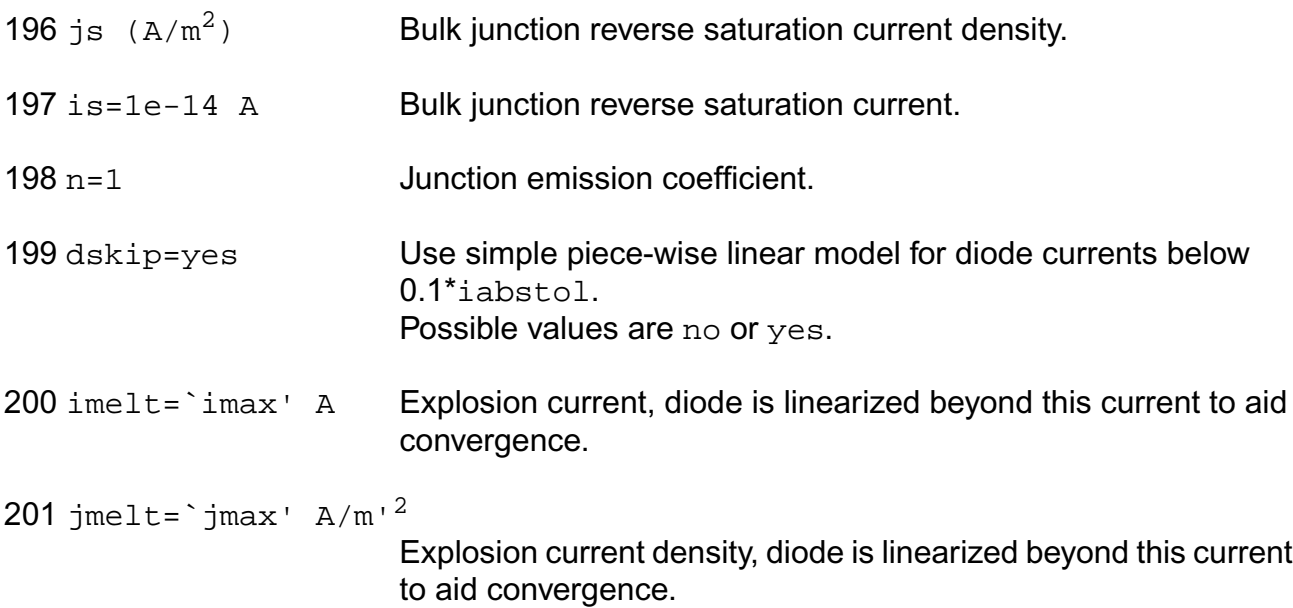

# *Operating region warning control parameters*

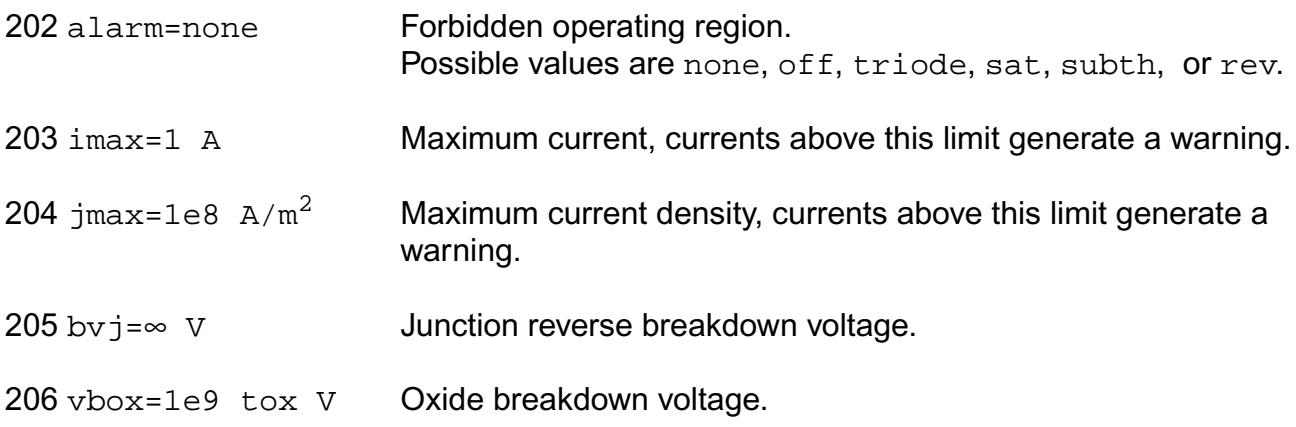

## *Junction capacitance model parameters*

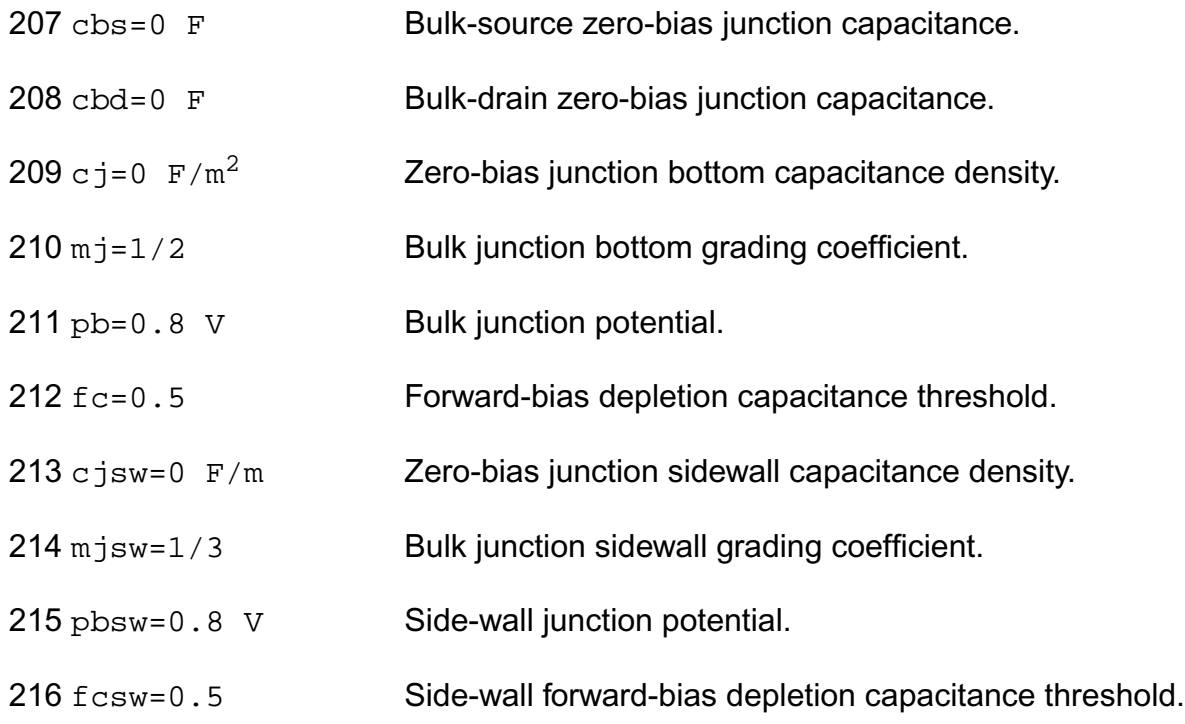

# *Process and power supply parameters*

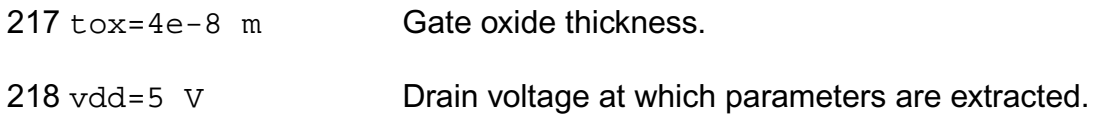

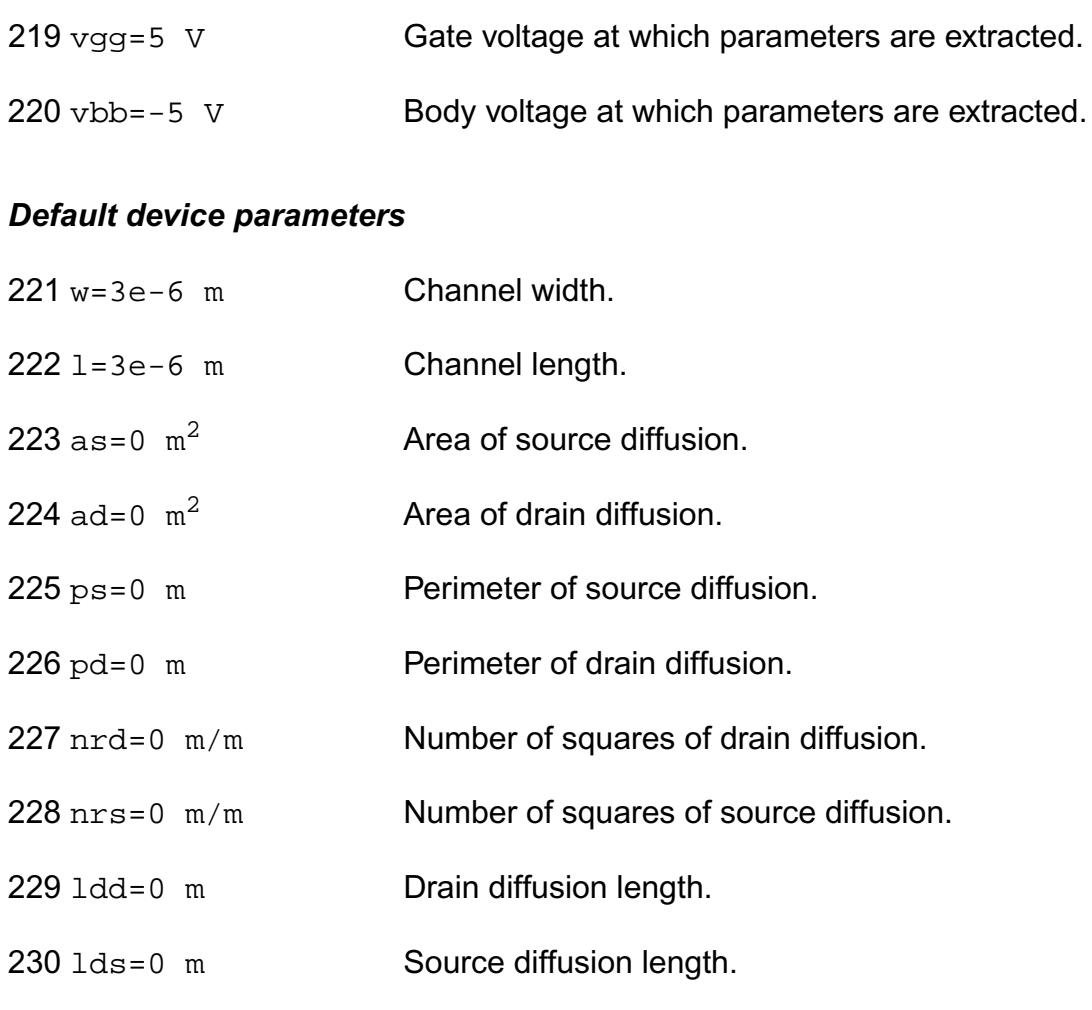

# *Noise model parameters*

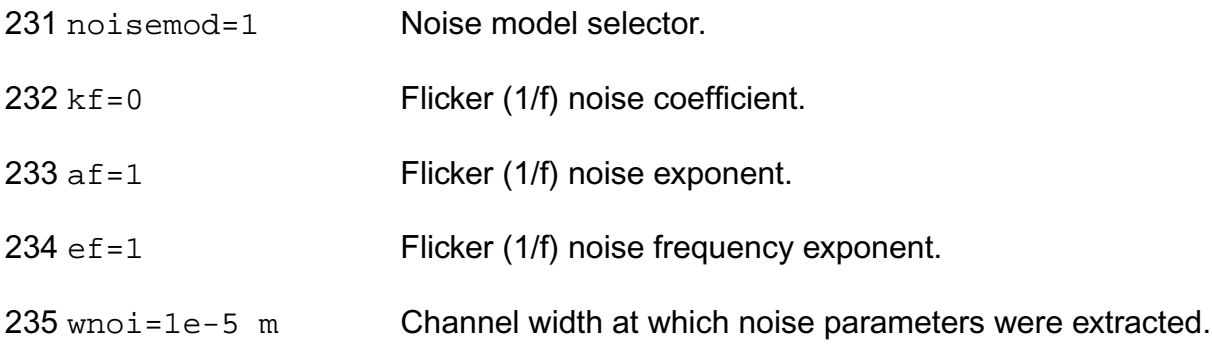

# *Auto Model Selector parameters*

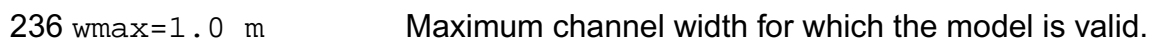

## **Virtuoso Simulator Components and Device Models Reference** BSIM2 Level-5 Model (bsim2)

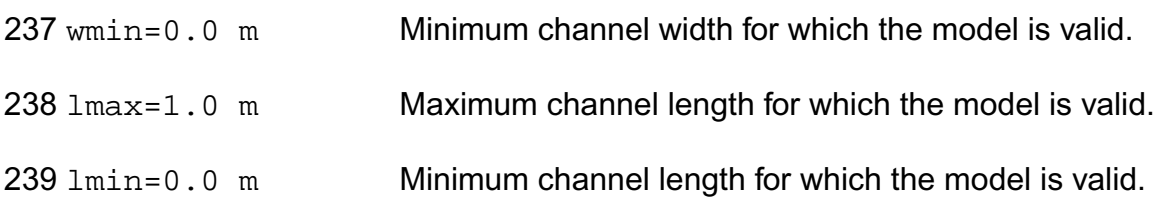

# *Degradation parameters*

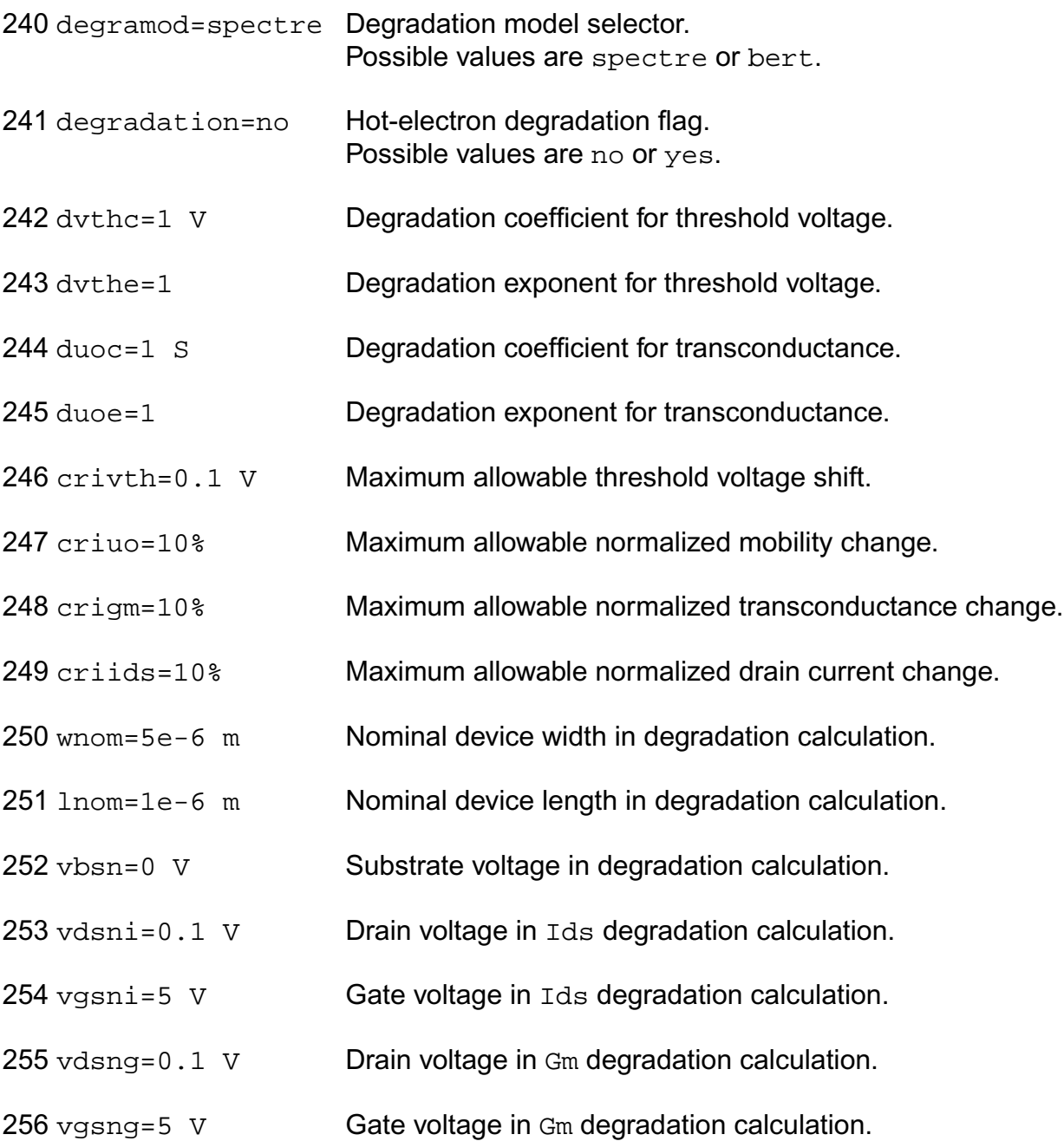

# *Spectre stress parameters*

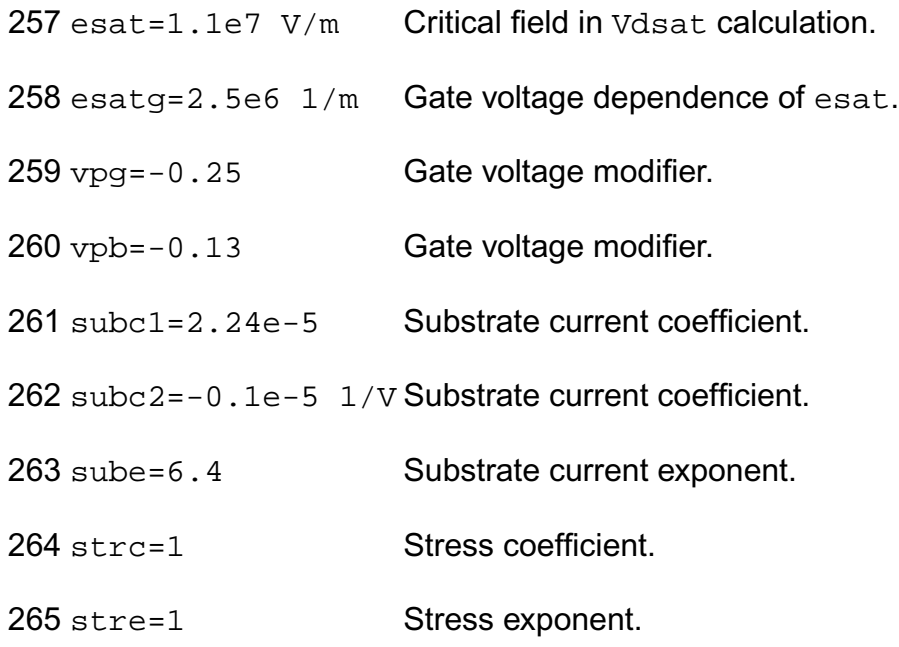

# *BERT stress parameters*

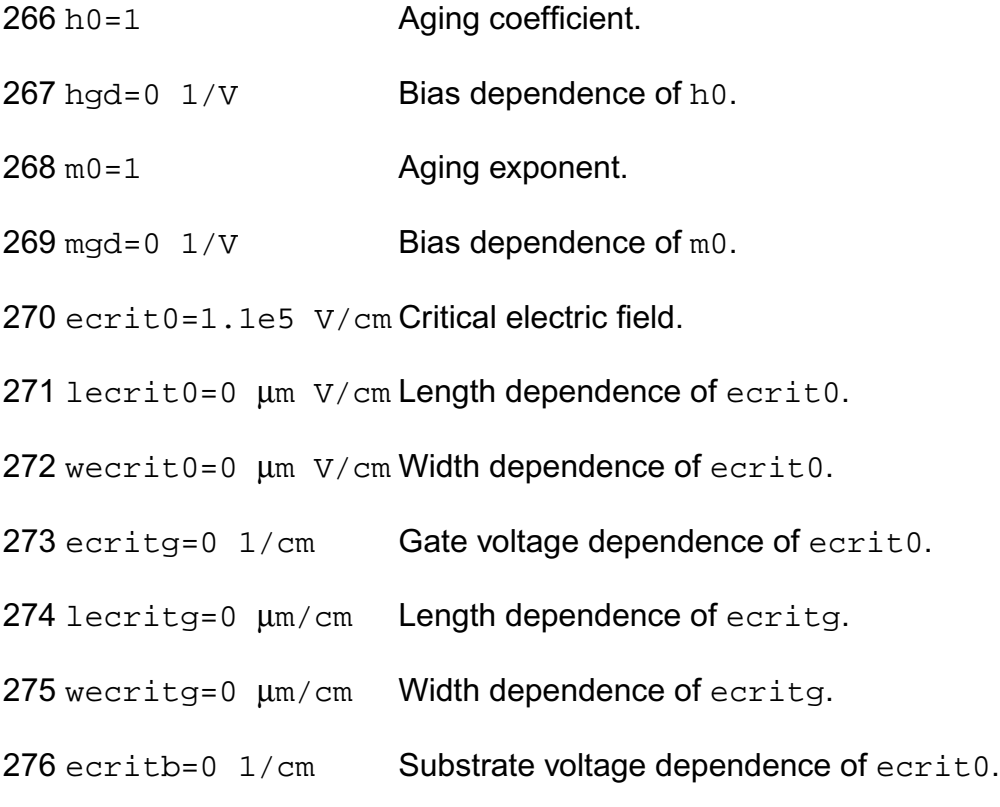
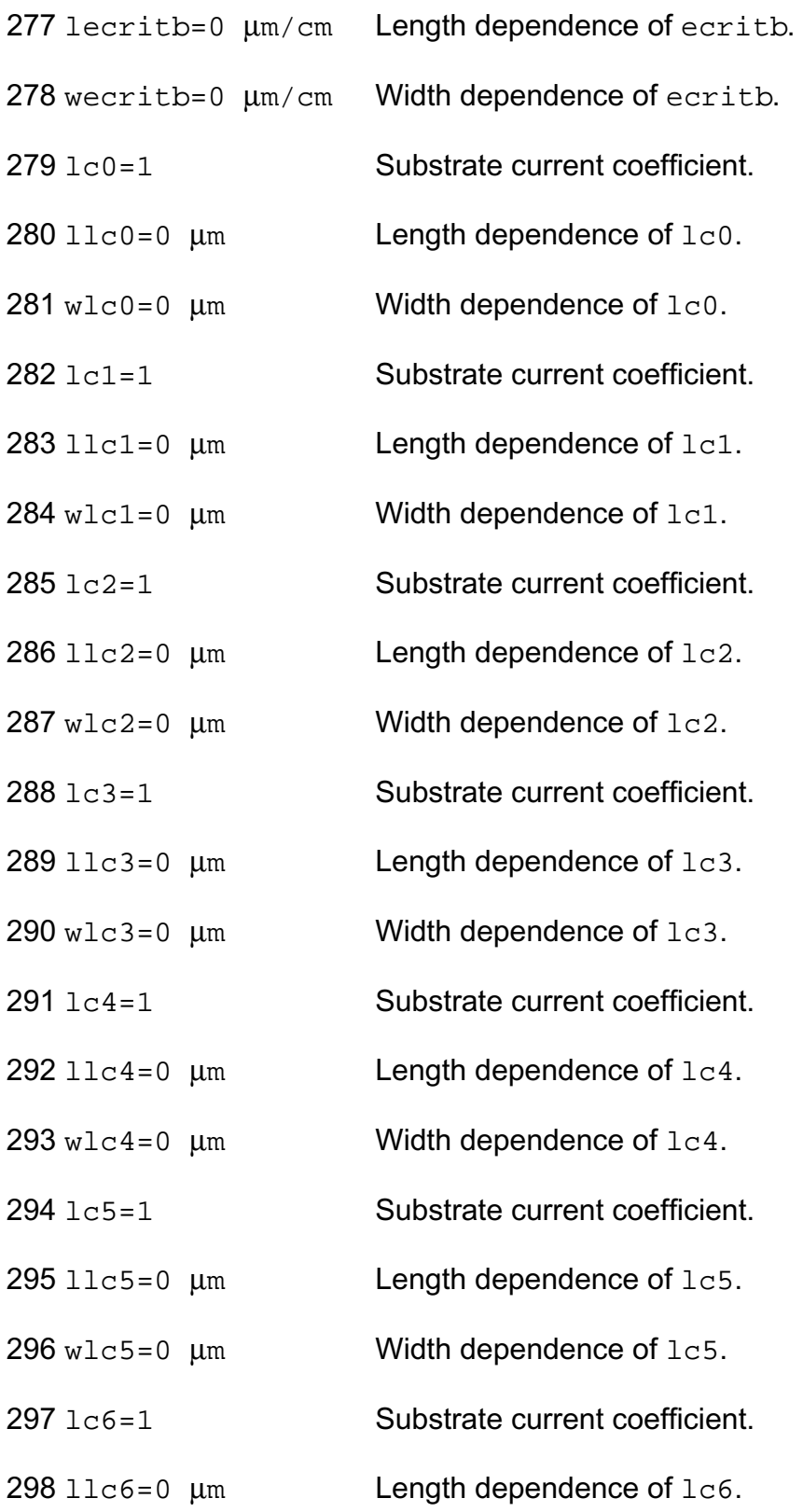

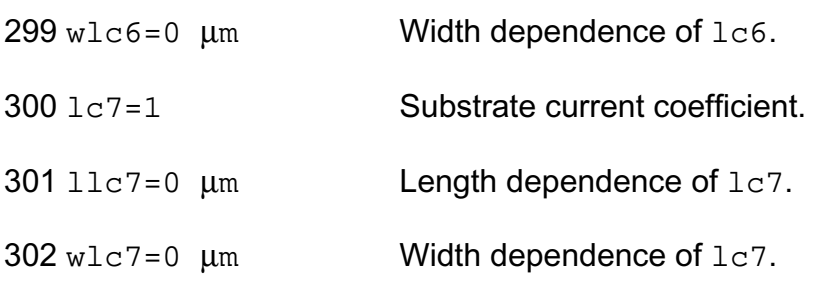

Imax and Imelt:

The imax parameter aids convergence and prevents numerical overflow. The junction characteristics of the device are accurately modeled for current up to  $\lim_{x \to a}$ . If  $\lim_{x \to a}$  is exceeded during iterations, the linear model is substituted until the current drops below imax or until convergence is achieved. If convergence is achieved with the current exceeding  $\pm$  max, the results are inaccurate, and Spectre prints a warning.

A separate model parameter,  $\text{imelt}$ , is used as a limit warning for the junction current. This parameter can be set to the maximum current rating of the device. When any component of the junction current exceeds imelt, note that base and collector currents are composed of many exponential terms, Spectre issues a warning and the results become inaccurate. The junction current is linearized above the value of imelt to prevent arithmetic exception, with the exponential term replaced by a linear equation at  $\text{imelt.}$ 

Both of these parameters have current density counterparts,  $\frac{1}{1}$   $\frac{1}{1}$  and  $\frac{1}{1}$  and  $\frac{1}{1}$  that you can specify if you want the absolute current values to depend on the device area.

Auto Model Selection:

Many models need to be characterized for different geometries in order to obtain accurate results for model development. The model selector program automatically searches for a model with the length and width range specified in the instance statement and uses this model in the simulations.

For the auto model selector program to find a specific model, the models to be searched should be grouped together within braces. Such a group is called a model group. An opening brace is required at the end of the line defining each model group. Every model in the group is given a name followed by a colon and the list of parameters. Also, the four geometric parameters lmax, lmin, wmax, and wmin should be given. The selection criteria to choose a model is as follows:

 $lmin \leq$  inst length  $\leq$  lmax and wmin  $\leq$  inst width  $\leq$  wmax

Example:

model ModelName ModelType {

- 1: <model parameters> lmin=2 lmax=4 wmin=1 wmax=2
- 2: <model parameters> lmin=1 lmax=2 wmin=2 wmax=4
- 3: <model parameters> lmin=2 lmax=4 wmin=4 wmax=6

```
}
```
Then for a given instance

M1 1 2 3 4 ModelName w=3 l=1.5

the program would search all the models in the model group with the name ModelName and then pick the first model whose geometric range satisfies the selection criteria. In the preceding example, the auto model selector program would choose ModelName.2.

You must specify both length (l) and width (w) on the device instance line to enable automatic model selection.

#### **Output Parameters**

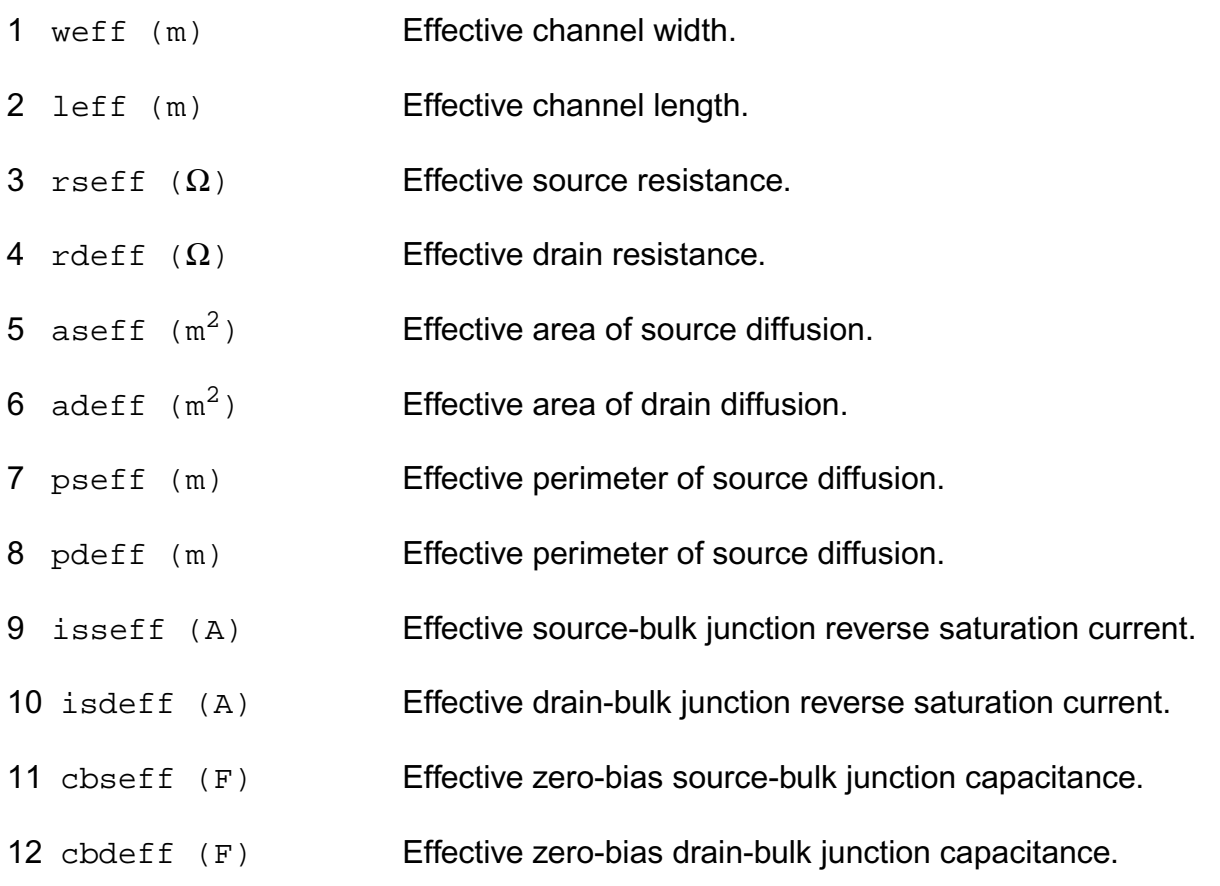

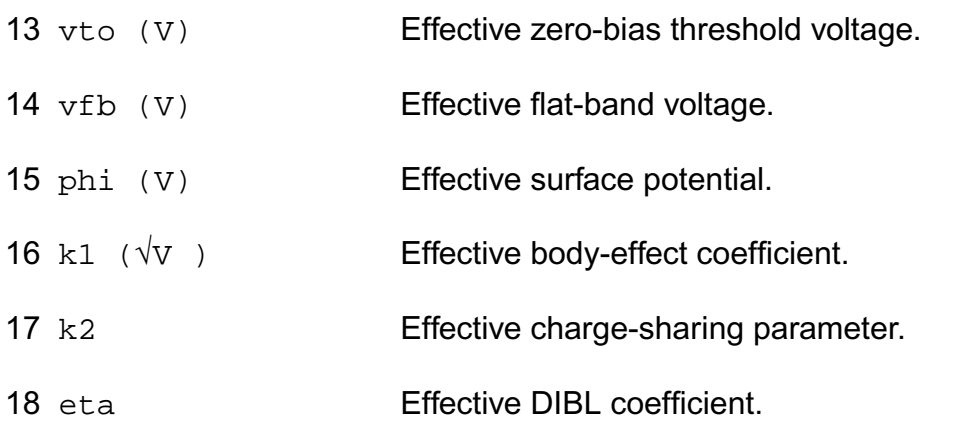

#### **Operating-Point Parameters**

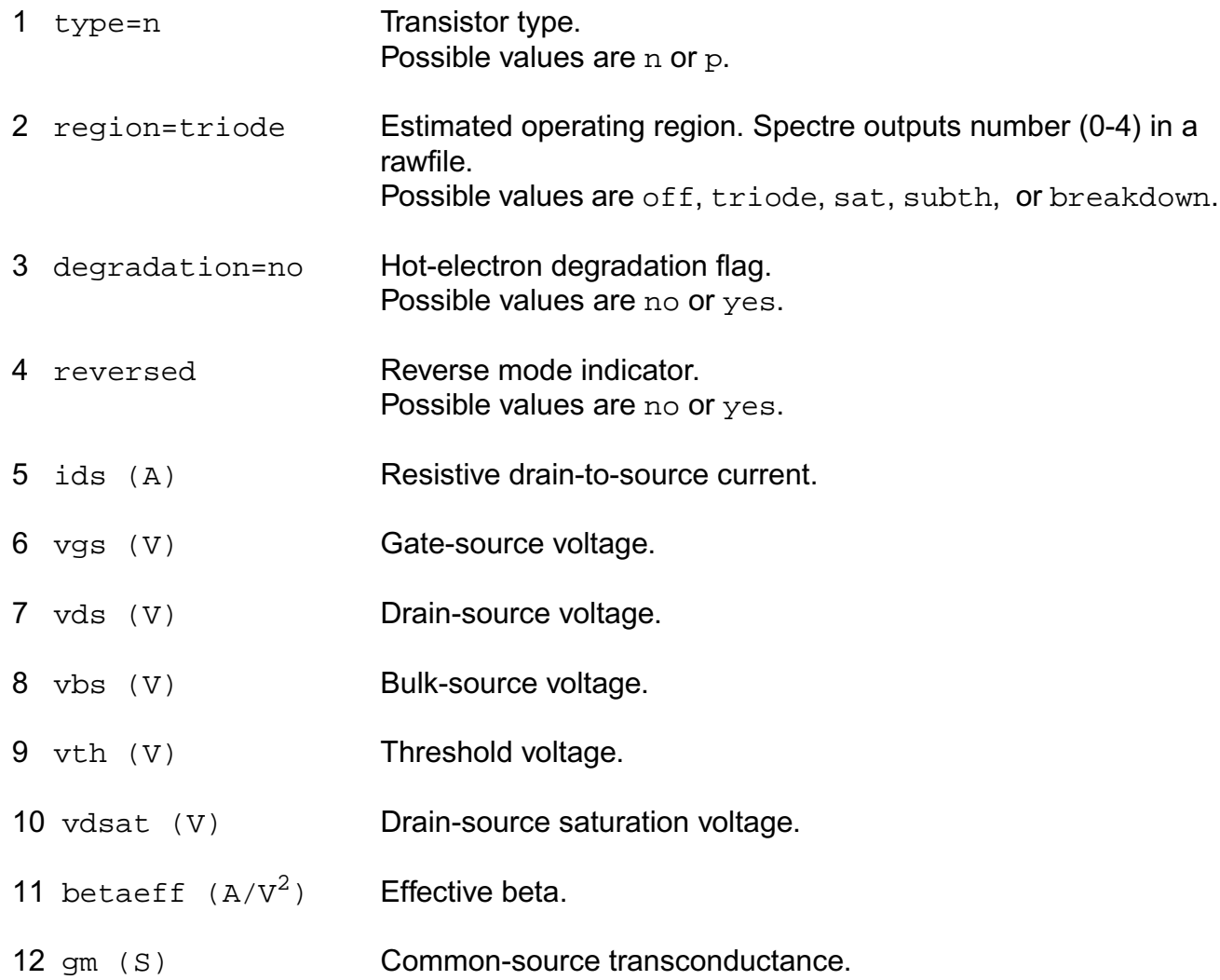

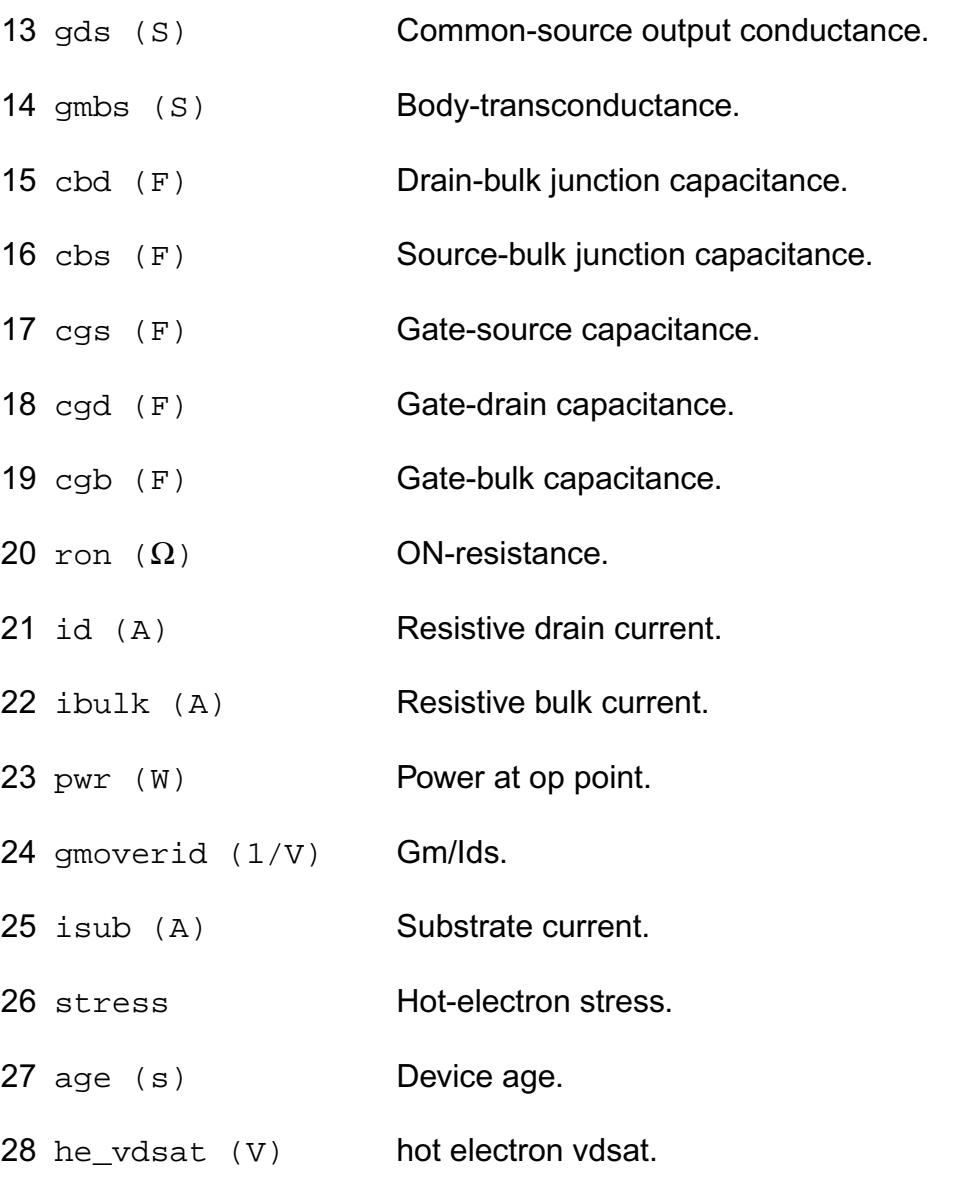

#### **Parameter Index**

In the following index,  $I$  refers to instance parameters,  $M$  refers to the model parameters section,  $\circ$  refers to the output parameters section, and  $\circ$ P refers to the operating point parameters section. The number indicates where to look in the appropriate section to find the description for that parameter. For example, a reference of M-35 means the 35th model parameter.

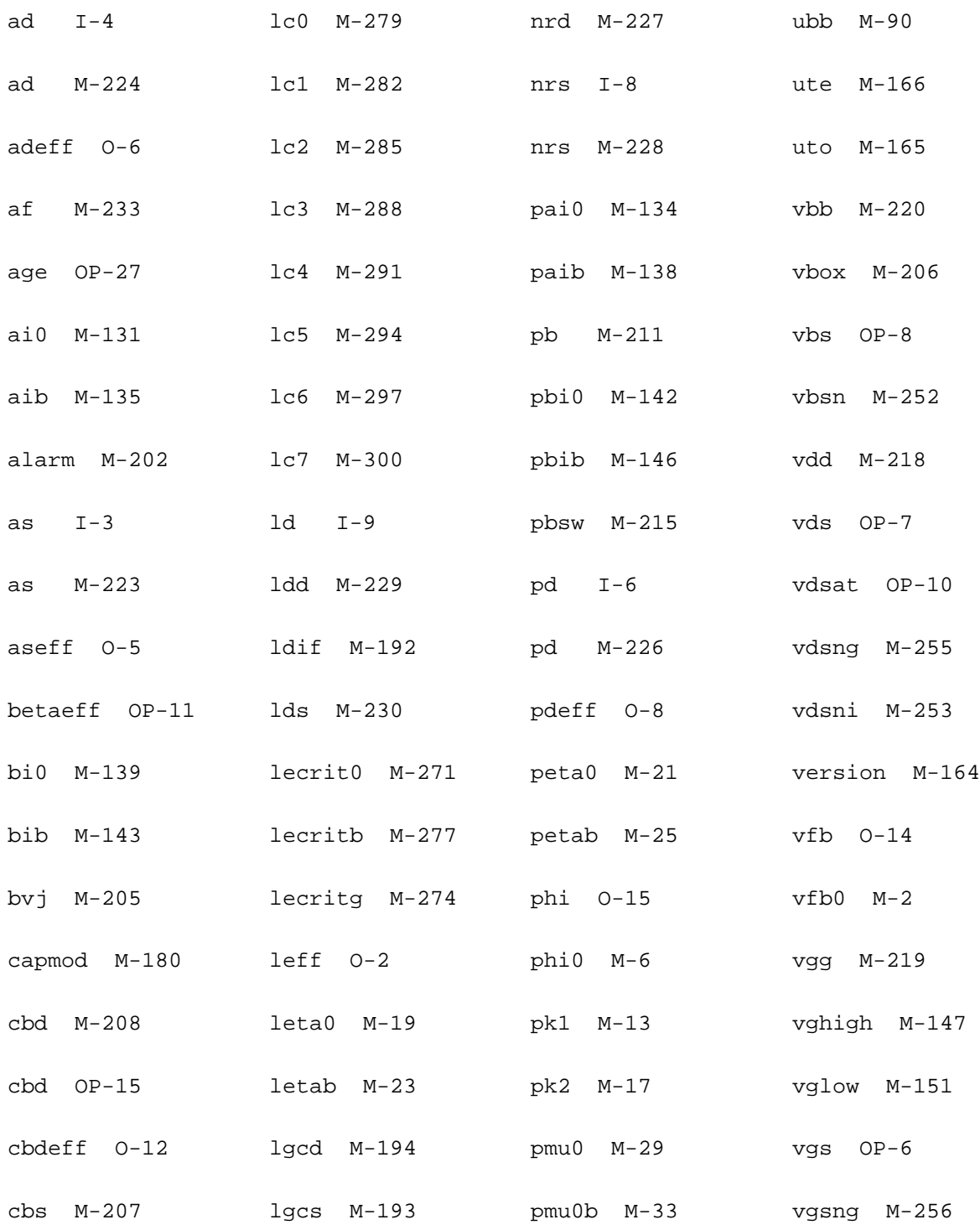

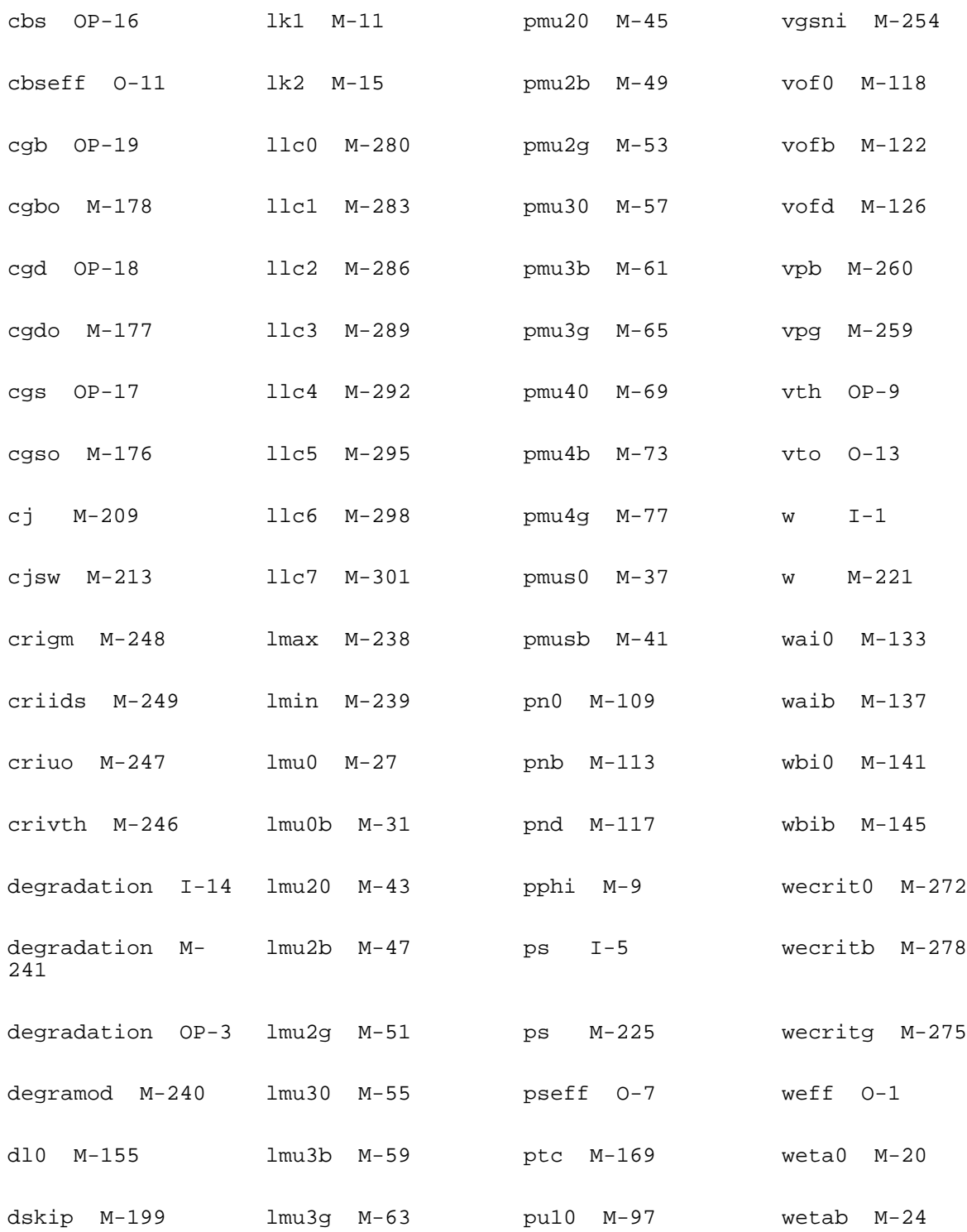

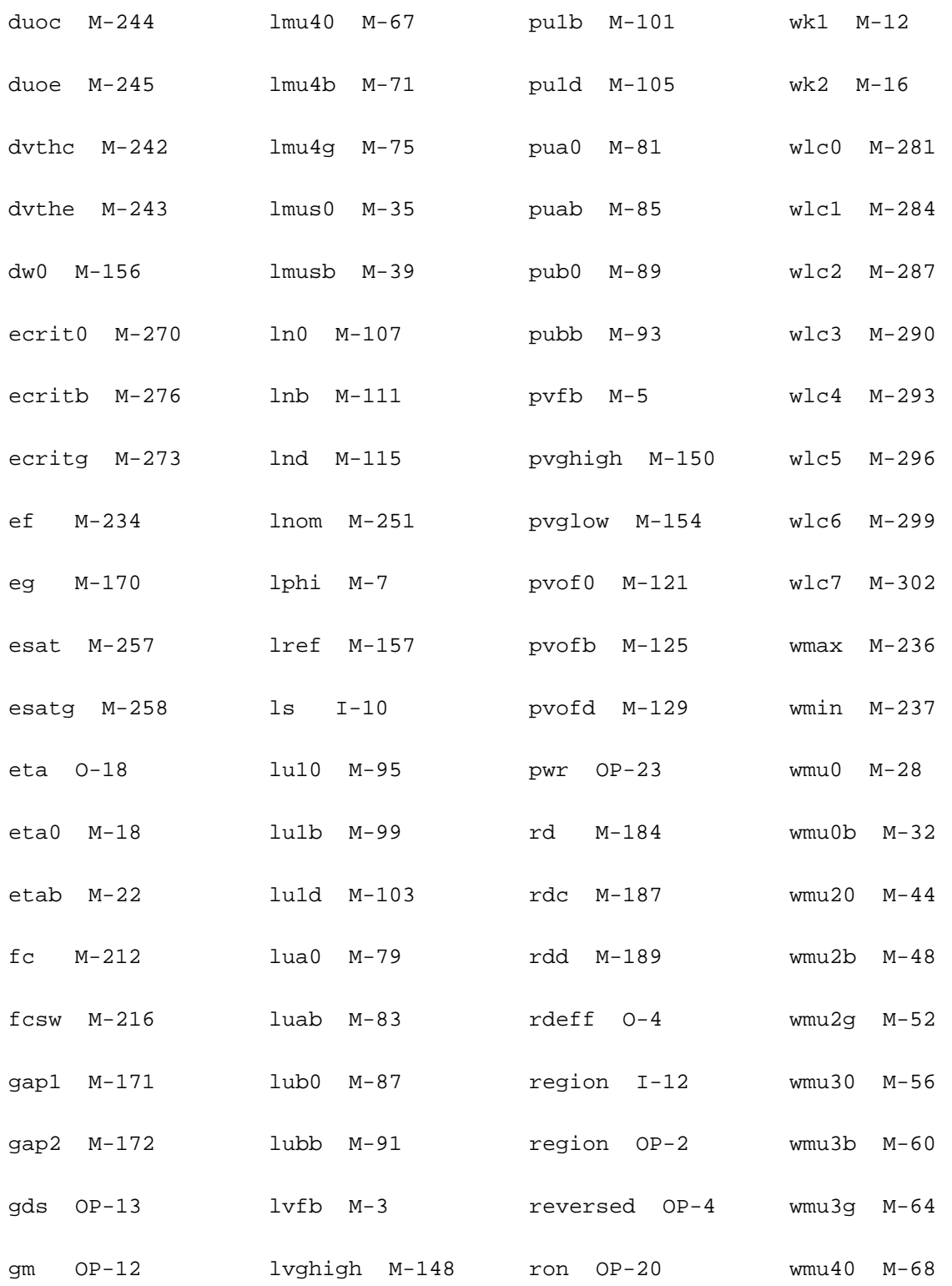

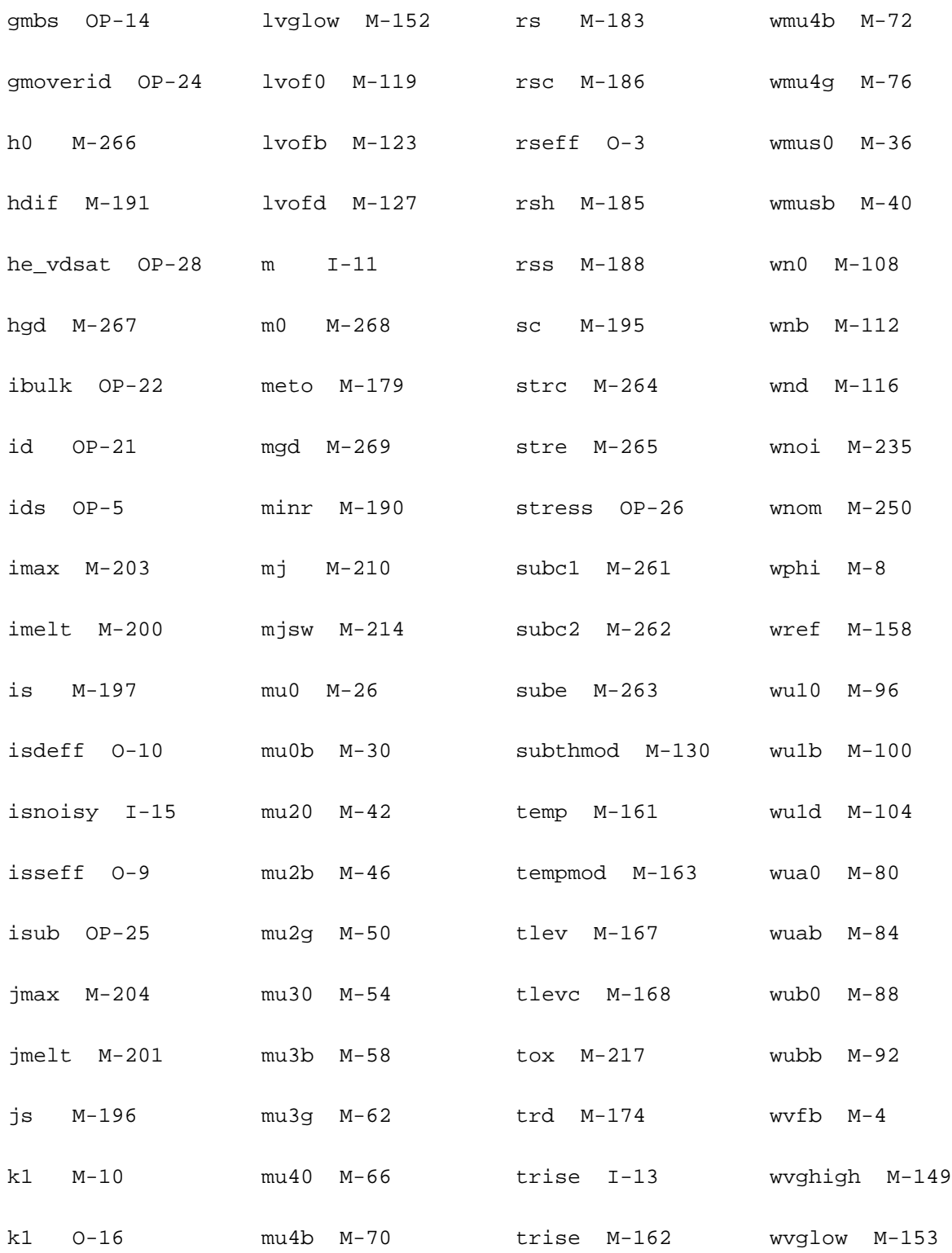

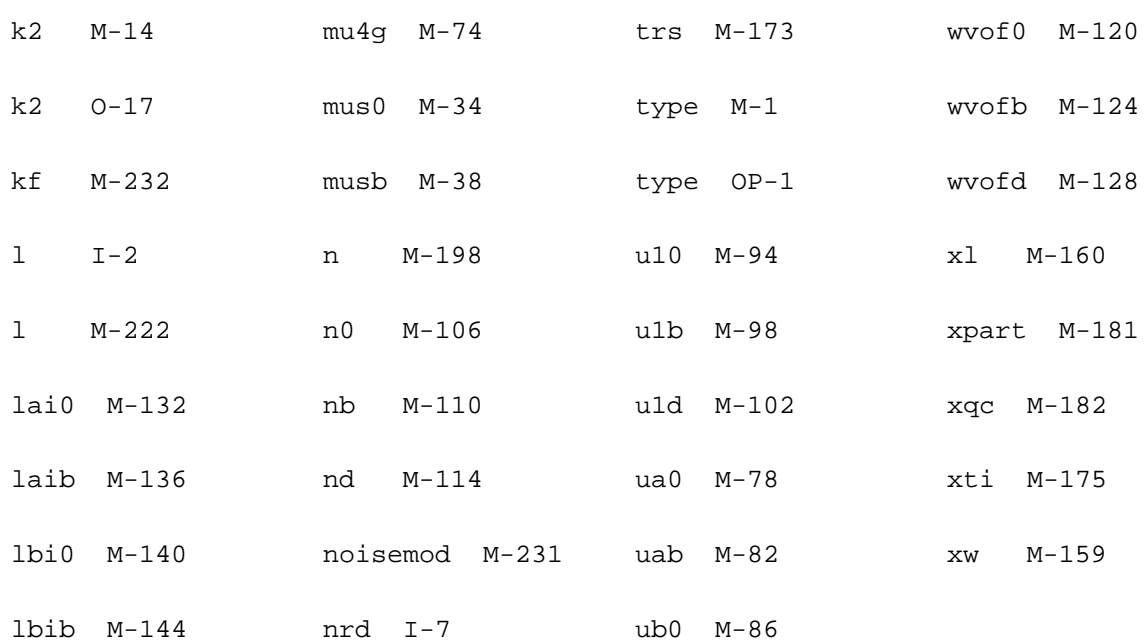

# **20**

## **BSIM3v2 Level-10 Model (bsim3)**

The BSIM3 model is based on the industry standard efforts of the Compact Modeling Counsel (CMC) and the BSIM modeling group at the University of California, Berkeley. It is suitable for both digital and analog applications. This chapter contains the following information for the BSIM3v2 model:

- [Threshold Voltage](#page-1127-0) on page 1090
- [Subthreshold Current](#page-1128-0) on page 1091
- [Drain Saturation Voltage](#page-1130-0) on page 1093
- [Drain Current for the Triode Region](#page-1131-0) on page 1094
- [Drain Current for the Saturation Region](#page-1132-0) on page 1095
- [Default Model Parameter Value Calculation](#page-1133-0) on page 1096
- [Scaling Effects](#page-1136-0) on page 1099
- [New Features in BSIM3 Version 3.2.4](#page-1136-1) on page 1099
- [Component Statements](#page-1136-2) on page 1099

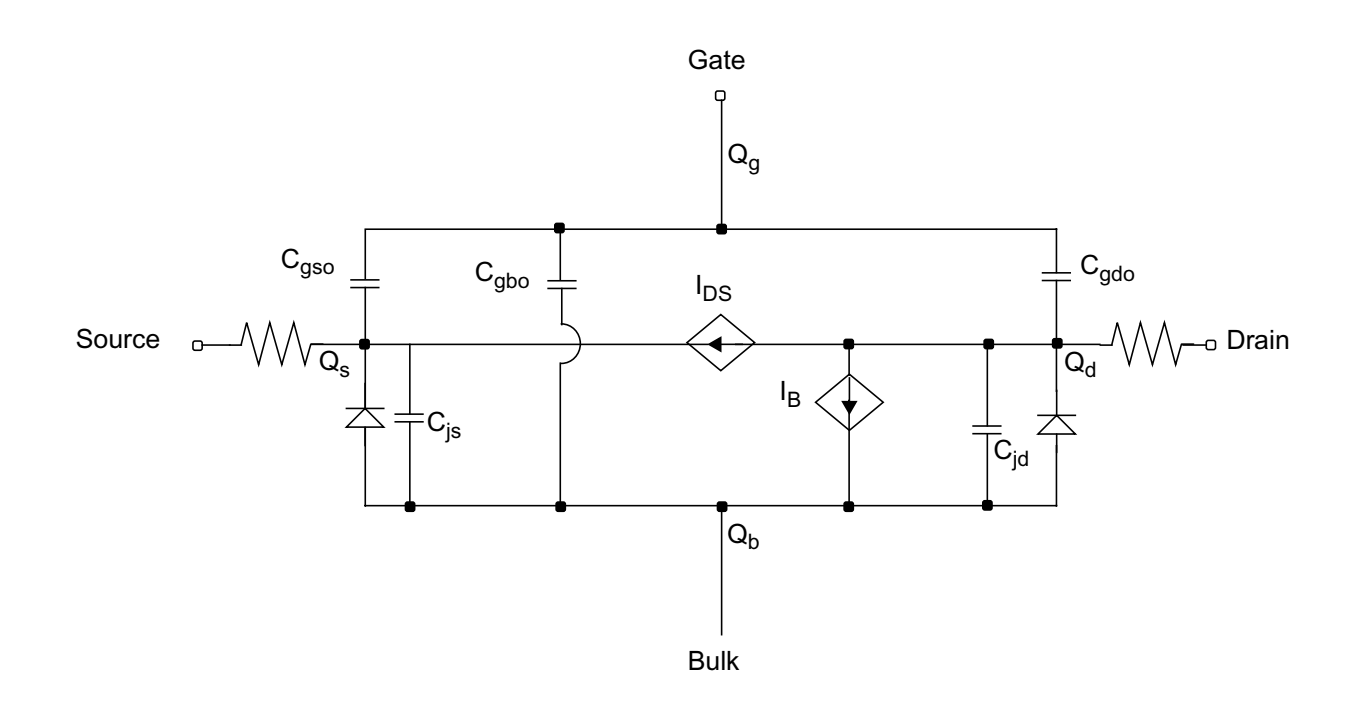

### <span id="page-1127-0"></span>**Threshold Voltage**

$$
V_{TH} = vtho + k1(\sqrt{phi-V_{BS}} - \sqrt{phi}) - k2*V_{BS} - \Delta V_{TH} +
$$
  

$$
k1\left[\sqrt{1 + \frac{nlx}{L_{eff}}\sqrt{\frac{phi-V_{BS}}{-V_{BS}}} - 1\right] \sqrt{phi} + \frac{k3*tox*phi}{W_{eff} + w0} + (kt1 + kt2V_{BS})\left(\frac{T}{tnom} - 1\right)
$$

where

 $\Delta V_{TH} = \theta (vbi - phi)$ 

 $\theta = dv t \theta * \theta_0$ 

$$
\theta_0 = e^{-dvt \cdot 1 * L_{eff} / 2l_0} + 2e^{-dvt \cdot 1 * L_{eff} / l_0}
$$

 $L_{\text{eff}}$  is the effective channel length, and  $I_0$  is given by

$$
l_0 = \sqrt{\frac{\varepsilon_{si} i \sigma x X_{dep}}{\varepsilon_{ox}} (1 + dvt 2*V_{BS})}
$$

and

$$
X_{dep} = \sqrt{\frac{2\epsilon_{si}(phi-V_{BS})}{q * npeak}}
$$

### <span id="page-1128-0"></span>**Subthreshold Current**

There are two subthreshold current models that you can select with the subthmod parameter. If you set subthmod to 0, none of the subthreshold current models are used. For example, the drain current is zero when the gate voltage is less than the threshold voltage. If you set subthmod to 1, the summation approach is used. For example, the subthreshold current is always calculated and added to the drain current for the strong-inversion region, regardless of the operating region.

If you set subthmod to 2, a transition region between the subthreshold regions and the strong-inversion regions is created. This transition region provides smooth switching between the subthreshold and the strong-inversion regions. The following equations are model equations for the subthreshold and transition regions.

#### **subthmod = 1**

$$
I_{subth} = \frac{I_{exp}I_{limit}}{I_{exp} + I_{limit}} (1 - e^{-V_{DS}/V_{tm}})
$$

where

$$
I_{limit} = 4.5\beta_0 V_{tm}^2
$$
  
\n
$$
I_{exp} = \beta_{subth} V_{tm}^2 e^{(V'_{GST}/nV_{tm})}
$$
  
\n
$$
V'_{GST} = V_{GST} - v_{off} + V_{dibl}
$$
  
\n
$$
V_{dibl} = (eta0 + etab*V_{BS})*\theta_d*V_{DS}
$$

$$
\Theta_d = pdibl1[e^{-drout*L_{eff}/2l_{00}} + 2e^{-drout*L_{eff}/l_{00}}]
$$

$$
l_{00} = \sqrt{\frac{\varepsilon_{si} to x X_{dep0}}{\varepsilon_{ox}}}
$$

$$
X_{dep0} = \sqrt{\frac{2\epsilon_{si}phi}{q * npeak}}
$$

$$
V_{GST} = V_{GS} - V_{TH}
$$

$$
\beta_{subth} = \frac{uoC_{d0}W_{eff}}{L_{eff}}
$$

$$
n = 1 + \frac{C_d}{C_{ox}} n factor + \frac{(cdsc + cdsc1*V_{BS})}{C_{ox}} \theta_0 + \frac{C_{it}}{C_{ox}}
$$

#### **subthmod = 2**

If  $V_{GST} \leq V_{glow} - V_{dibl}$ , the drain current is given by current.

$$
I_{DS} = I_{subth} = \beta_0 V_{tm}^2 e^{(V'_{GST}/nV_{tm})} (1 - e^{-V_{DS}/V_{tm}})
$$

If  $V_{glow}$  –  $V_{dibl}$  ≤  $V_{GST}$  ≤  $V_{ghigh}$  +  $V_{dibl}$ , the device is operated in the transition region and the drain current is given by

$$
I_{DS} = (1 - t)^2 I_{dlow} + 2t(1 - t)I_p + t^2 I_{dhigh}
$$

where  $I_{dlow}$  is the subthreshold current evaluated at  $V_{GST}$  =  $V_{glow}$  – $V_{dibl}$ , and  $I_{dhigh}$  is the strong-inversion drain current evaluated at  $V_{GST}$  =  $V_{ghigh}$  +  $V_{dibl}$ .

$$
t = \left(\frac{V_p - V_{glow}}{Y}\right) \left[ \sqrt{1 + \frac{Y(V_{GST} - V_{glow})}{(V_p - V_{glow})^2} - 1} \right]
$$

 $Y = V_{glow} - 2V_p + V_{ghigh}$ 

$$
I_p = I_{dlow} + g_{mlow} (V_p - V_{glow}) \label{eq:1}
$$

$$
V_p = \frac{(g_{mhigh}V_{ghigh} - g_{mlow}V_{glow}) - (I_{dhigh} - I_{dlow})}{g_{mhigh} - g_{mlow}}
$$

 $g_{mhigh}$  and  $g_{mlow}$  are the transconductances evaluated at  $V_{GST} = V_{ghigh} + V_{dibi}$ .

### <span id="page-1130-0"></span>**Drain Saturation Voltage**

$$
If R_{ds} = 0,
$$

$$
V_{DSAT} = \frac{V_{GST}E_{SAT}L_{eff}}{V_{GST} + A_{bulk}E_{SAT}L_{eff}}
$$

otherwise

$$
V_{DSAT} = \frac{C_B - \sqrt{C_B^2 - 4C_A C_C}}{2C_A}
$$

where

$$
R_{ds} = rds0 + \frac{rdsw * 10^{-6}}{W_{eff}}
$$

$$
E_{SAT} = \frac{2vsat}{\mu_{eff}}
$$

$$
\mu_{eff} = \frac{uo}{U_{vert}}
$$

$$
U_{vert} = 1 + ua \left(\frac{V_{GS} + V_{TH}}{tox}\right) + ub \left(\frac{V_{GS} + V_{TH}}{tox}\right)^2 + uc * V_{BS}
$$

If  $keta = 0$ ,

$$
A_{bulk} = 1 + \frac{k1*a0*L_{eff}}{2(L_{eff} + 2\sqrt{xjX_{dep}})\sqrt{phi-V_{BS}}}
$$

otherwise,

$$
A_{bulk}=\left(1+\frac{k1*a0*L_{eff}}{2(L_{eff}+2\sqrt{xjX_{dep}})\sqrt{phi}}\right)\frac{1}{1+keta*V_{BS}/L_{eff}}
$$

 $C_A = A_{bulk}^2 R_{vcw}$ 

$$
C_B = V_{GST} + A_{bulk} E_{SAT} L_{eff} + 3 A_{bulk} R_{vcw} V_{GST}
$$

$$
C_C = E_{SAT} L_{eff} V_{GST} + 2R_{vcw} V_{GST}^2
$$

$$
R_{vcw} = V_{SAT} * R_{ds} C_{ox} W_{eff}
$$

### <span id="page-1131-0"></span>**Drain Current for the Triode Region**

**Note:** These equations apply to  $V_{GST} \ge 0$  and  $V_{DS} \le V_{DSAT}$ .

 $\backslash$ 

$$
I_{DS} = \frac{I_{dslin0}}{1 + R_{ds} * I_{dslin0} / V_{DS}}
$$

where  $I_{dslin0}$  is the drain current in the triode region without the presence of source and drain parasitic resistance.

$$
I_{dslin0} = \frac{\beta_{effs} \left( V_{GST} - \frac{1}{2} A_{bulk} V_{DS} \right) V_{DS}}{1 + V_{DS} / E_{SAT} L_{eff}}
$$

$$
\beta_{eff} = \frac{\mu_{eff} C_{ox} W_{eff}}{L_{eff}}
$$

### <span id="page-1132-0"></span>**Drain Current for the Saturation Region**

**Note:** These equations apply to  $V_{GST}$  > 0 and  $V_{DS} \ge V_{DSAT}$ .

$$
I_{DSAT} = I_{DSAT0} \left( 1 + \frac{V'_{DS}}{V_a} \right) * \left[ 1 + \frac{psche2}{L_{eff}} V'_{DS} e^{(-psche1 * litl/V'_{DS})} \right]
$$

where

$$
I_{DSAT0} = W_{eff}C_{ox} vsat (V_{GST} - A_{bulk} V_{DSAT})
$$

$$
V'_{DS} = V_{DS} - V_{DSAT}
$$

#### **satmod = 1**

$$
V_a = V_{aa} + \left(1+\frac{eta * l d d}{l i t l}\right) * \left[\frac{(E_{SAT} L_{eff} + V_{GST})V'_{DS}}{alpha * l i t l * E_{SAT}}\right]\left(1-\frac{V'_{DS}}{2 l i t l * em}\right)
$$

$$
V_{aa}=\frac{E_{SAT}L_{eff}+V_{DSAT}+2R_{vcw}(V_{GST}-0.5A_{bulk}V_{DSAT})}{1+A_{bulk}R_{vcw}}
$$

#### **satmod = 2**

$$
V_a = V_{aa} + \bigg(1 + \frac{eta * l d d}{l i t l}\bigg)\bigg(\frac{V_{ac l m} * V_{d i b l}}{V_{ac l m} + V_{ad i b l}}\bigg) * p v a g
$$

$$
V_{aclm} = \frac{(E_{SAT}L_{eff}A_{bulk} + V_{GST})V'_{DS}}{litl * pclm * E_{SAT}A_{bulk}}
$$

$$
V_{adibl} = \left(\frac{V_{GST} - \frac{V_{GST}A_{bulk}V_{DSAT}}{V_{GST} + A_{bulk}V_{DSAT}}}{\theta_{rout}}\right)
$$

where

$$
\theta_{rout} = \rho dibli[e^{-drout*L_{eff}/2l_0} + 2e^{-drout*L_{eff}/l_0}] + \rho dibl2
$$

### <span id="page-1133-0"></span>**Default Model Parameter Value Calculation**

The following are the calculation methods for default model parameter values under various conditions:

■ If *vtho* is not given, it is calculated from

 $vtho = vfb + phi + k1\sqrt{phi}$ 

■ If *phi* is not given, it is calculated from

$$
phi = 2V_{tm} \ln\left(\frac{npeak}{n_i}\right)
$$

where  $V_{tm}$  is the thermal voltage given by

$$
V_{tm} = \frac{kT}{q}
$$

$$
n_{i} = 1.45 \times 10^{10} \left(\frac{T}{300}\right)^{1.5} \exp\left(\frac{1.12}{0.0516} - \frac{E_{g}(T)}{2V_{tm}}\right)
$$

where  $E_g(T)$  is the energy band gap at temperature *T*. The equation for  $E_g$  is shown in Chapter [13, "Common MOSFET Equations."](#page-958-0)

■ If *k1* is not given, it is calculated from

$$
k1 = gamma2 + 2k2\sqrt{phi - vbm}
$$

If  $k2$  is not given, it is calculated from

 $k2 = \frac{(gamma2 - gamma1)(\sqrt{phi - vbx - \sqrt{phi}})}{2\sqrt{phi}(\sqrt{phi - vbm} - \sqrt{phi}) + vbm}$ 

■ If *gamma1* is not given, it is calculated from

$$
gamma1 = \frac{\sqrt{2q\varepsilon_{si} npeak}}{C_{ox}}
$$

■ If *gamma2* is not given, it is calculated from

$$
gamma2 = \frac{\sqrt{2q\epsilon_{si}nsub}}{C_{ox}}
$$

■ If *litl* is not given, it is calculated from

$$
litl = \sqrt{\frac{\varepsilon_{si} x j}{C_{ox}}}
$$

■ If *vtho* is not given, *vfb* is always calculated from

$$
vfb = vrho - phi - k1\sqrt{phi + k2 * phi}
$$

regardless of any value you specify.

 $\blacksquare$  If  $V_{bi}$  is not given, it is calculated from

$$
V_{bi} = V_{tm} \ln \left( \frac{10^{22} npeak}{n_i^2} \right)
$$

 $\blacksquare$  If  $V_{bx}$  is not given, it is calculated from

$$
V_{bx} = phi - \frac{q * npeak * xt^2}{2 \varepsilon_{si}}
$$

If *gamma1* is given, *npeak* is calculated from

$$
npeak = \frac{gamma^2 C_{ox}^2}{2q\epsilon_{si}}
$$

regardless of any value you specify.

If neither *gamma1* nor *npeak* is specified, *npeak* defaults to 1.7e1.7, and *gamma1* is calculated from *npeak*.

- The default value for *uo* is 670 cm<sup>2</sup>/V sec for NMOS and 250 cm<sup>2</sup>/V sec for PMOS.
- The temperature-dependent mobility is calculated as

$$
U_o(T) = U_o \left(\frac{T}{Tnom}\right)^{ute}
$$

The temperature-dependent saturation velocity is calculated as

$$
V_{sat}(T) = V_{sat} - at(T - Tnom)
$$

■ The temperature-dependent mobility degradation parameters are calculated as

$$
U_a(T) = U_a - U_{a1} \left(\frac{T}{Tnom} - 1\right)
$$
  

$$
U_b(T) = U_b - U_{b1} \left(\frac{T}{Tnom} - 1\right)
$$
  

$$
U_c(T) = U_c - U_{c1} \left(\frac{T}{Tnom} - 1\right)
$$

 $\blacksquare$  If  $V_{ghigh}$  is not given, it is calculated from

 $= U_c - U_{c1} \left( \frac{T}{Tnom} - 1 \right)$ 

$$
V_{ghigh} = n0V_{tm} \left[ ln \left( \frac{10C_{ox}}{C_d} \right) + 3 \right]
$$

where

$$
C_d = \sqrt{\frac{q\epsilon_{si} npeak}{2phi}}
$$

 $\blacksquare$  If  $V_{glow}$  is not given, it is calculated from

$$
V_{glow} = \nu off + n0 V_{tm} ln \left( \frac{C_{ox}}{10 C_d} \right) - theta * vdd
$$

If  $cgdo(cgso)$  is not given, it is calculated from

 $cgdo(cgso) = \begin{cases} (dl + meto) * C_{ox} \end{cases}$  $= \begin{cases} (dl + met) \\ 0.5xj*C_{ox} \end{cases}$ 

if *dl* is given otherwise

Also, if  $cgdo(cgso)$  is zero,  $10^{-7}$  x  $C_{ox}$  is used.

If *cgbo* is not given, it is calculated from

 $cgbo = 2dw*C_{ox}$ 

### <span id="page-1136-0"></span>**Scaling Effects**

For more information about scaling effects, see[Scaling Factors \(scale and scalem\)](#page-259-0) on [page 222](#page-259-0).

### <span id="page-1136-1"></span>**New Features in BSIM3 Version 3.2.4**

The following features have been added to BSIM3v3.2.4:

- **1.** A Spectre circuit simulator thermal noise model with the noise coefficient varying smoothly between 4 to 8/3 when the device moves from linear region to saturation region.
- **2.** A BSIM4 ACNQS model that enables the NQS effect in AC simulations.
- **3.** A new parameter  $limitno$  introducing an offset to the length reduction parameter  $(iint)$  to improve the accuracy of the flicker noise model

With the capacitance bug fix in this version, the transcapacitance CGG for capmod=3 is now smooth from the subthreshold region to strong inversion with no negative value.

BSIM3v3.2.4 is backward compatible with the previous versions of the model.

### <span id="page-1136-2"></span>**Component Statements**

This device is supported within altergroups.

#### **Sample Instance Statement:**

```
m3 (1 2 0 0) nchmod l=1.5u w=100u as=450p ad=450p pd=209u ps=209u nrd=207m nrs=207m
m=1
```
#### **Sample Model Statement:**

model nchmod bsim3 vtho=5.94e-01 phi=0.69 k1=0.72 k2=0 w0=1.3e-07 tox=5.9e-09 rdsw=80 uo=499 xj=2e-07 vsat=600e+04 at=3.4e+04 a0=0.8 cdsc=1.4e-03 nfactor=1.03

#### **Instance Definition**

Name d g s b ModelName parameter=value ...

#### **Instance Parameters**

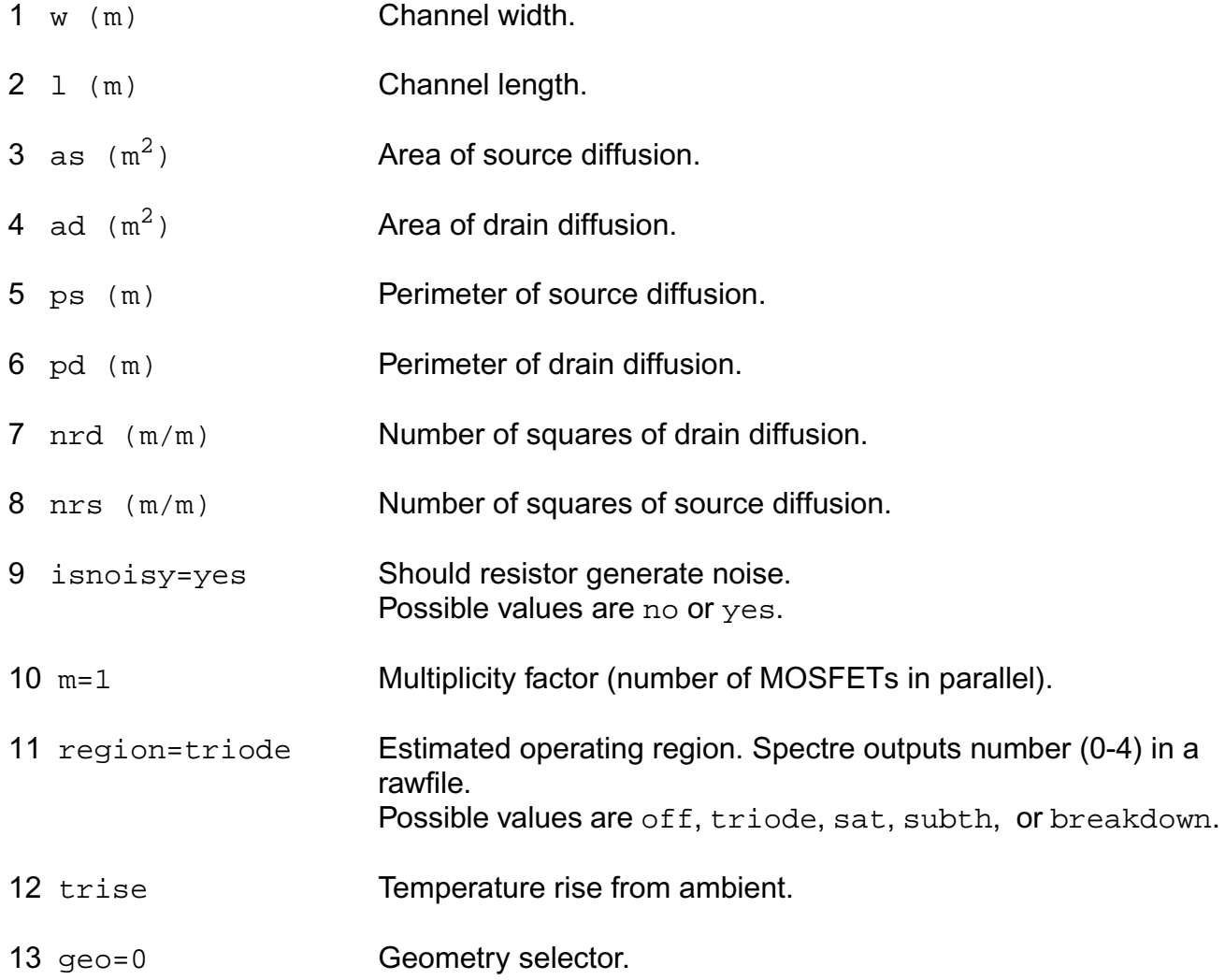

#### **Model Definition**

model modelName bsim3 parameter=value ...

#### **Model Parameters**

#### **Device type parameters**

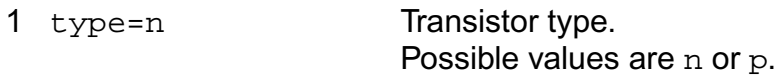

#### **Threshold voltage parameters**

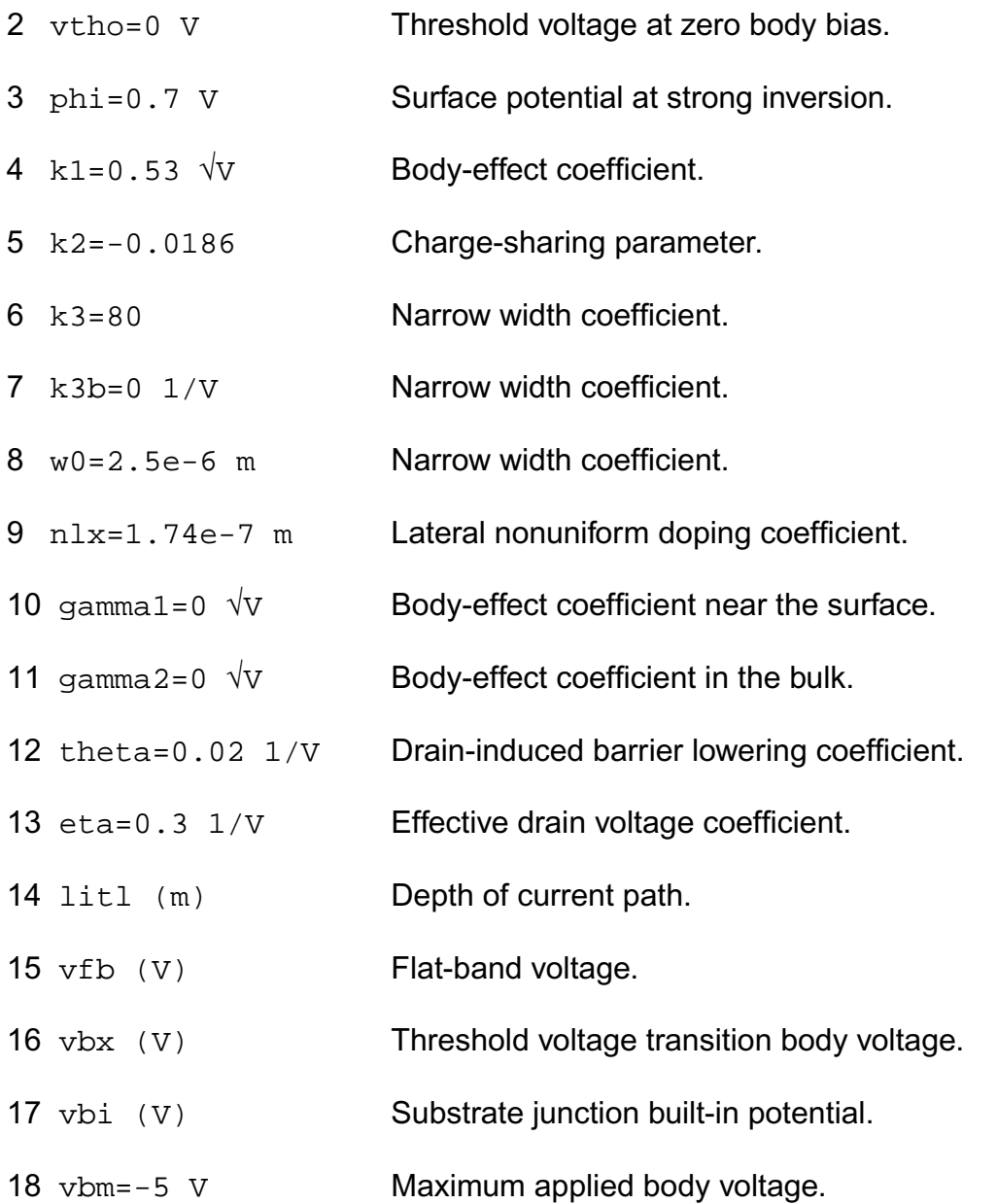

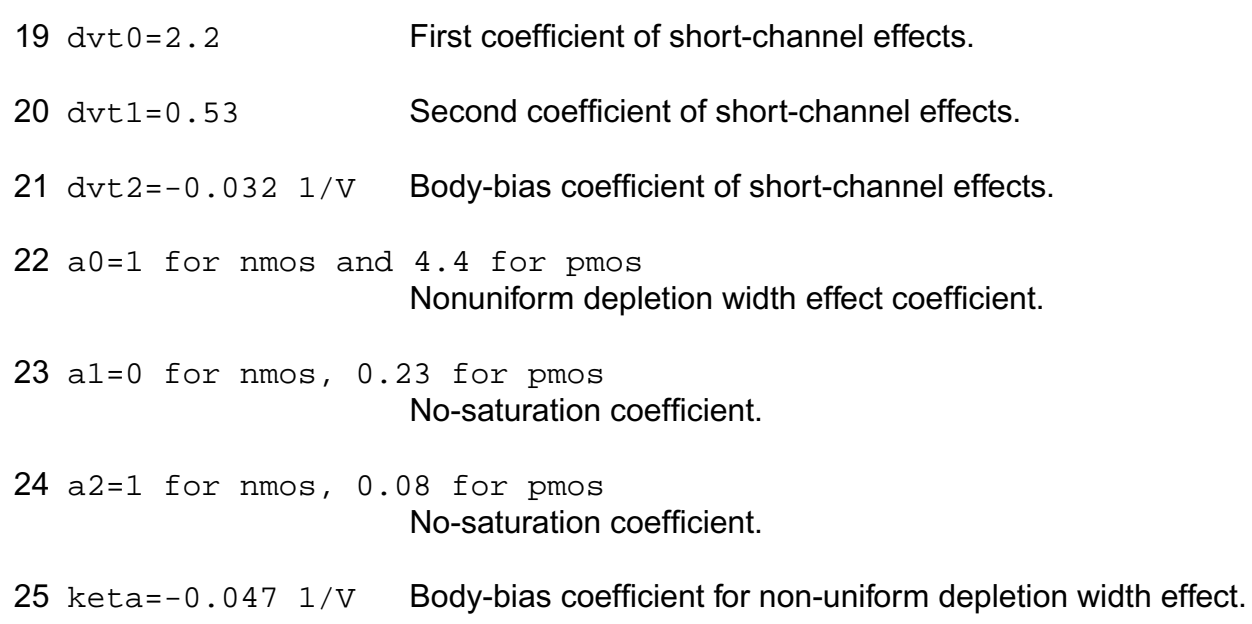

#### **Process parameters**

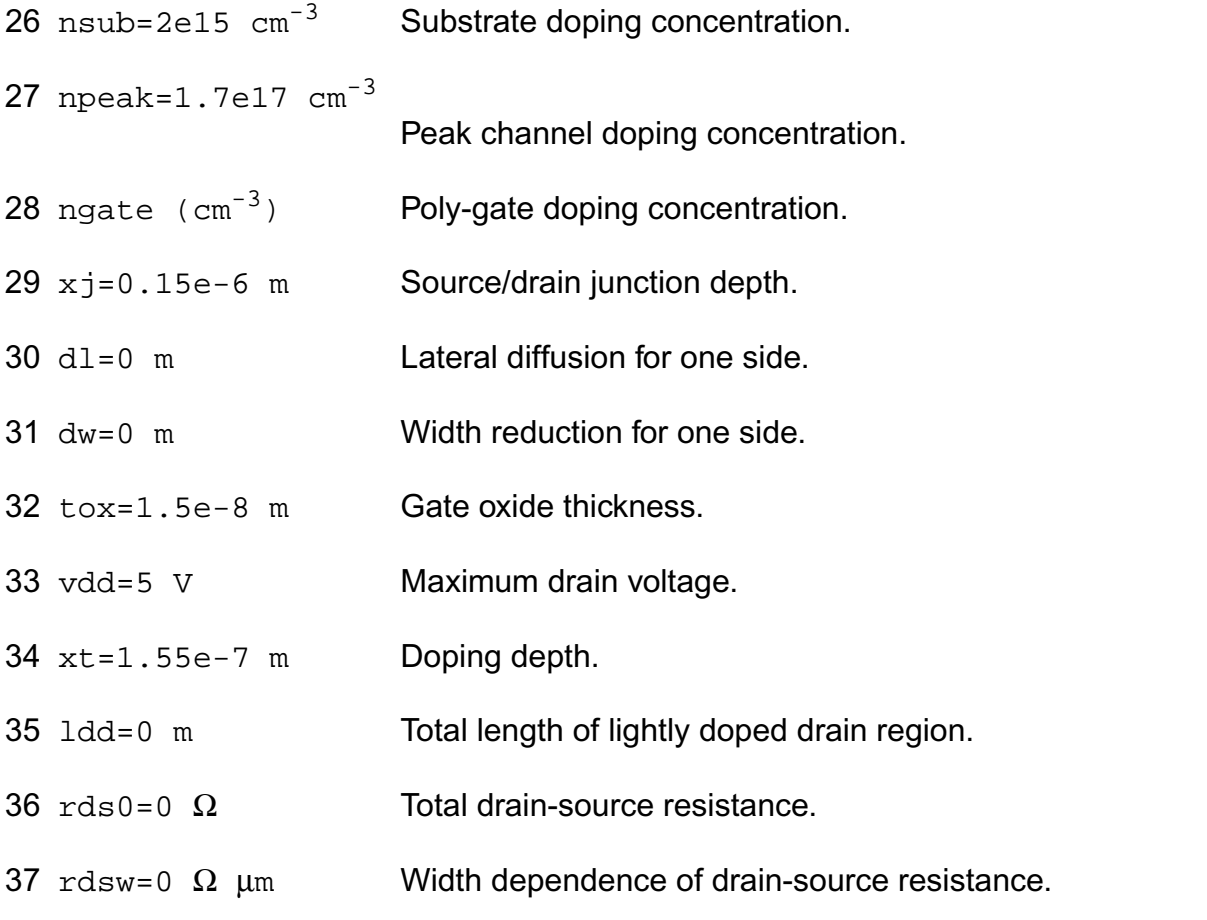

#### **Mobility parameters**

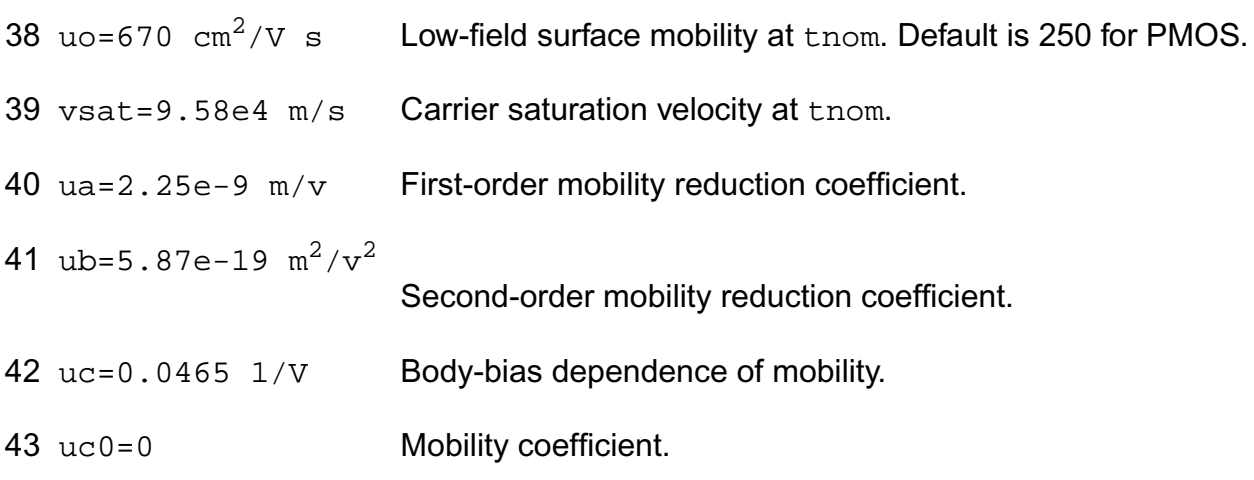

#### **Output resistance parameters**

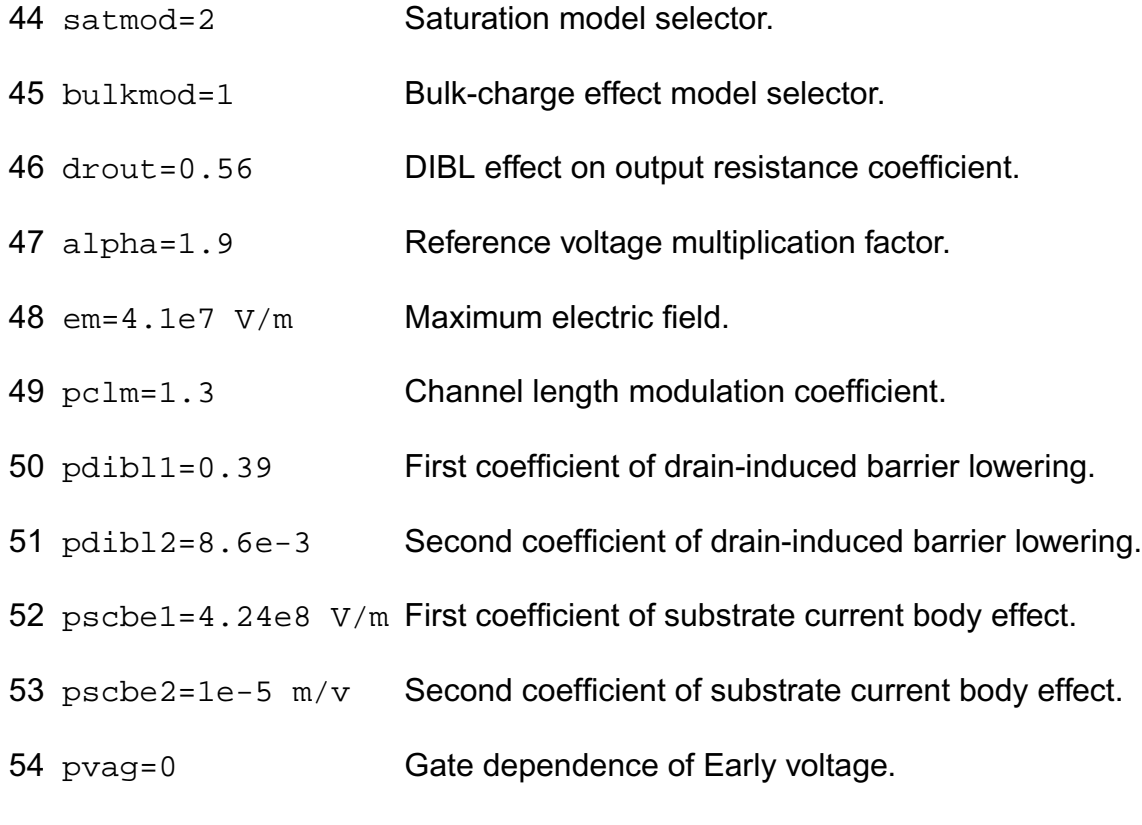

#### **Subthreshold parameters**

subthmod=2 Subthreshold model selector.

- 56 vghigh=0.12 V Upper bound of transition region.
- 57 vglow=-0.12 V Lower bound of transition region.
- 58  $cdsc=2.4e-4$   $F/m^2$  Source/drain and channel coupling capacitance.
- 59 cdscb=0  $F/m^2$  V Body-bias dependence of cdsc.
- 60 nfactor=1 Subthreshold swing coefficient.
- 61 cit=0 F Interface trap parameter for subthreshold swing.
- 62 voff=-0.11 V Threshold voltage offset.
- 63 dsub=drout DIBL effect in subthreshold region.
- 64 eta0=0.08 DIBL coefficient subthreshold region.
- 65 etab=-0.07  $1/\nu$  Body-bias dependence of et0.

#### **Parasitic resistance parameters**

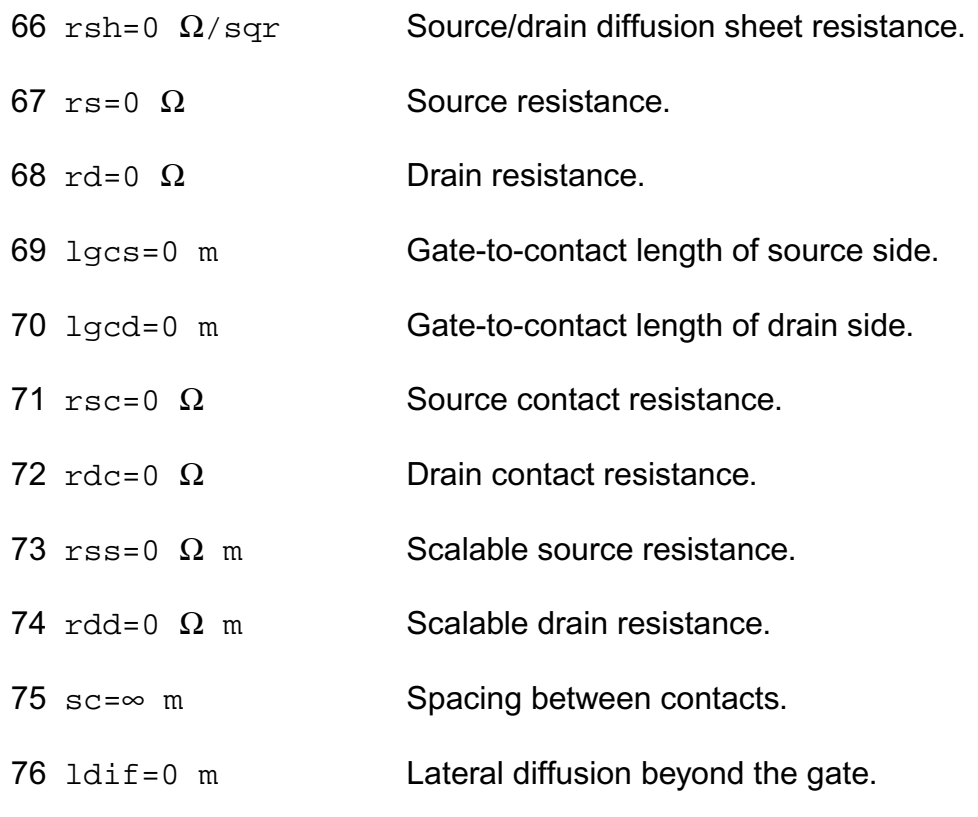

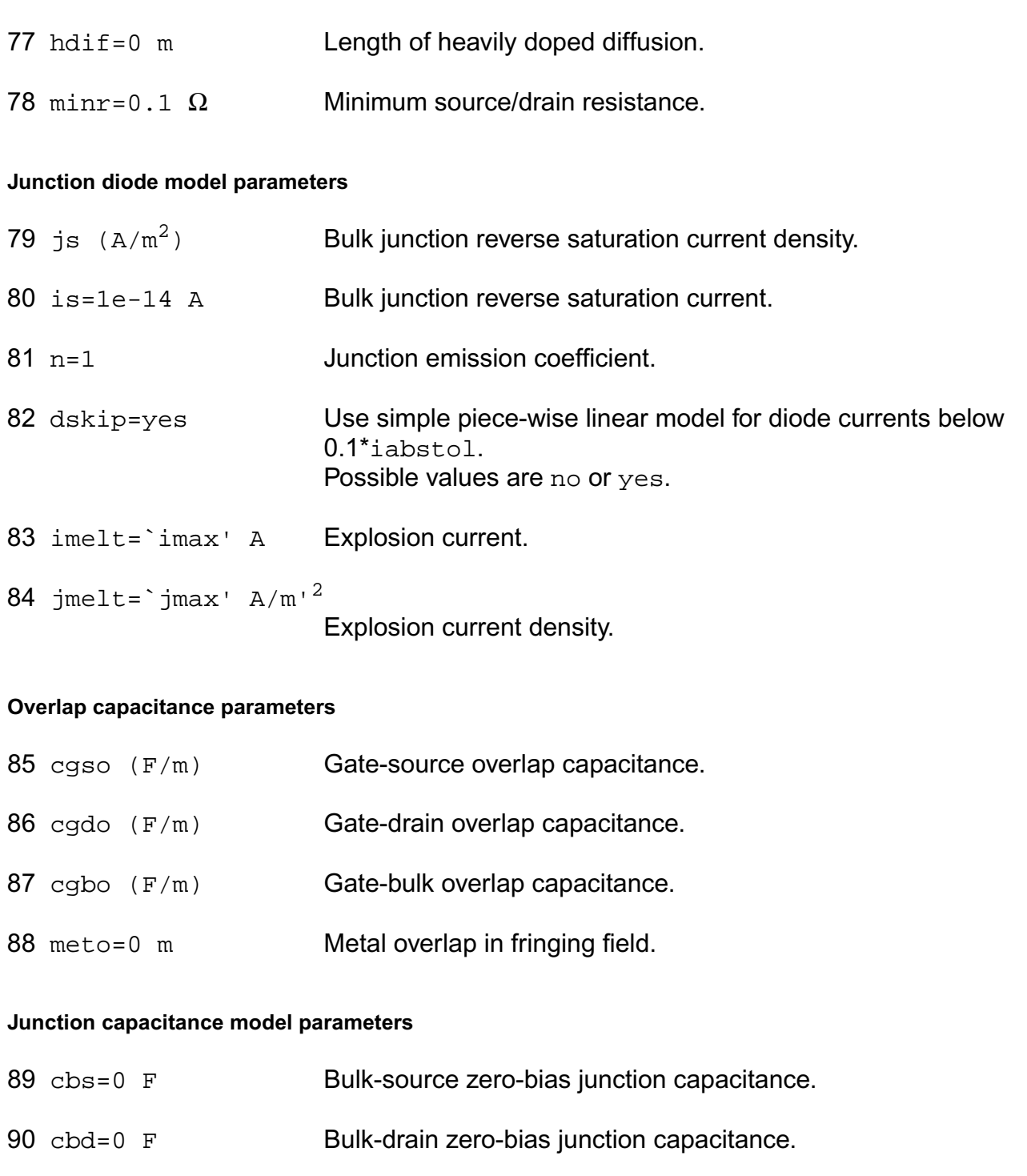

- 91 cj=5e-4  $F/m^2$  Zero-bias junction bottom capacitance density.
- 92 mj=1/2 Bulk junction bottom grading coefficient.
- 93 pb=0.8 V Bulk junction built-in potential.

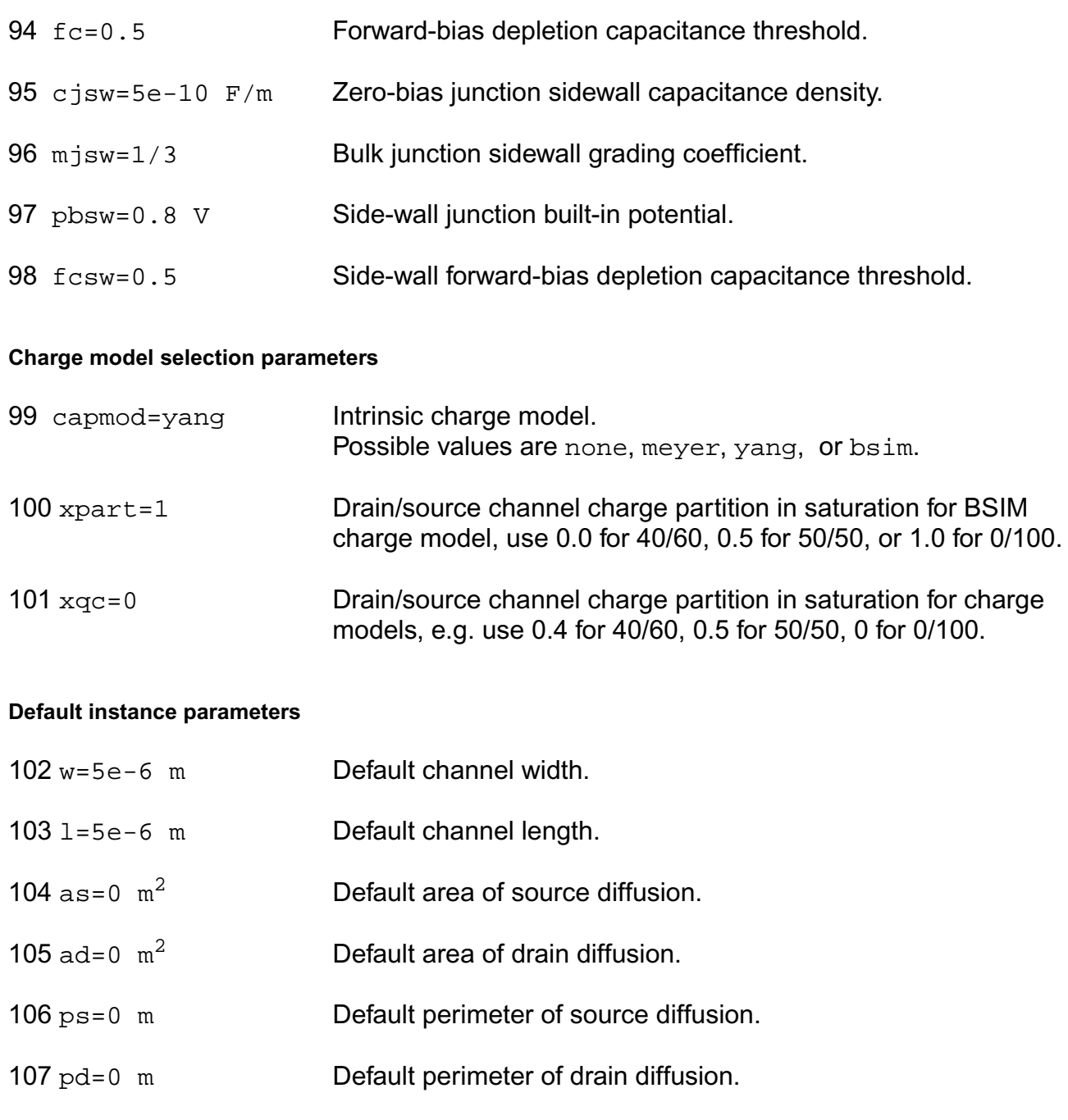

- 108 nrd=0 m/m Default number of squares of drain diffusion.
- 109 nrs=0 m/m Default number of squares of source diffusion.

#### **Temperature effects parameters**

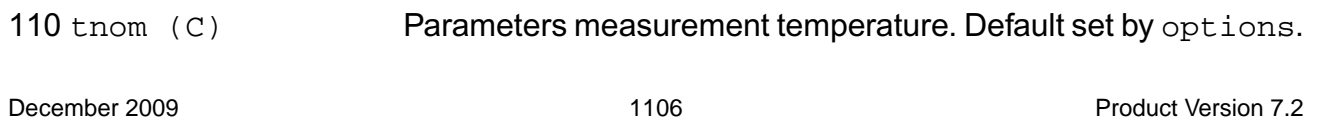

- 111 trise=0 C Temperature rise from ambient.
- 112 tlev=0 DC temperature selector.
- 113 tlevc=0 AC temperature selector.
- 114  $eg=1.12452$  V Energy band gap.
- 115 gap1=7.02e-4 V/C Band gap temperature coefficient.
- 116 gap2=1108 C Band gap temperature offset.
- 117 kt1=-0.11 V Temperature coefficient for threshold voltage.
- 118  $k$ t11=-1.86e-7  $v$  m Temperature coefficient for threshold voltage.
- 119 kt2=0.022 Temperature coefficient for threshold voltage.
- 120 at=3.3e4 m/s Temperature coefficient for vsat.
- 121 ua1=4.31e-9  $m/v$  Temperature coefficient for ua.
- 122 ub1 = -7.61 e -18 m<sup>2</sup>/ $v^2$

Temperature coefficient for ub.

- 123 uc1=-0.056 1/V Temperature coefficient for uc.
- 124 trs=0 1/C Temperature parameter for source resistance.
- 125 trd=0 1/C Temperature parameter for drain resistance.
- 126 ute=-1.5 Mobility temperature exponent.
- 127 xti=3 Saturation current temperature exponent.
- 128 ptc=0 V/C Surface potential temperature coefficient.
- 129 tcv=0 V/C Threshold voltage temperature coefficient.
- 130 pta=0 V/C Junction potential temperature coefficient.
- 131 ptp=0 V/C Sidewall junction potential temperature coefficient.

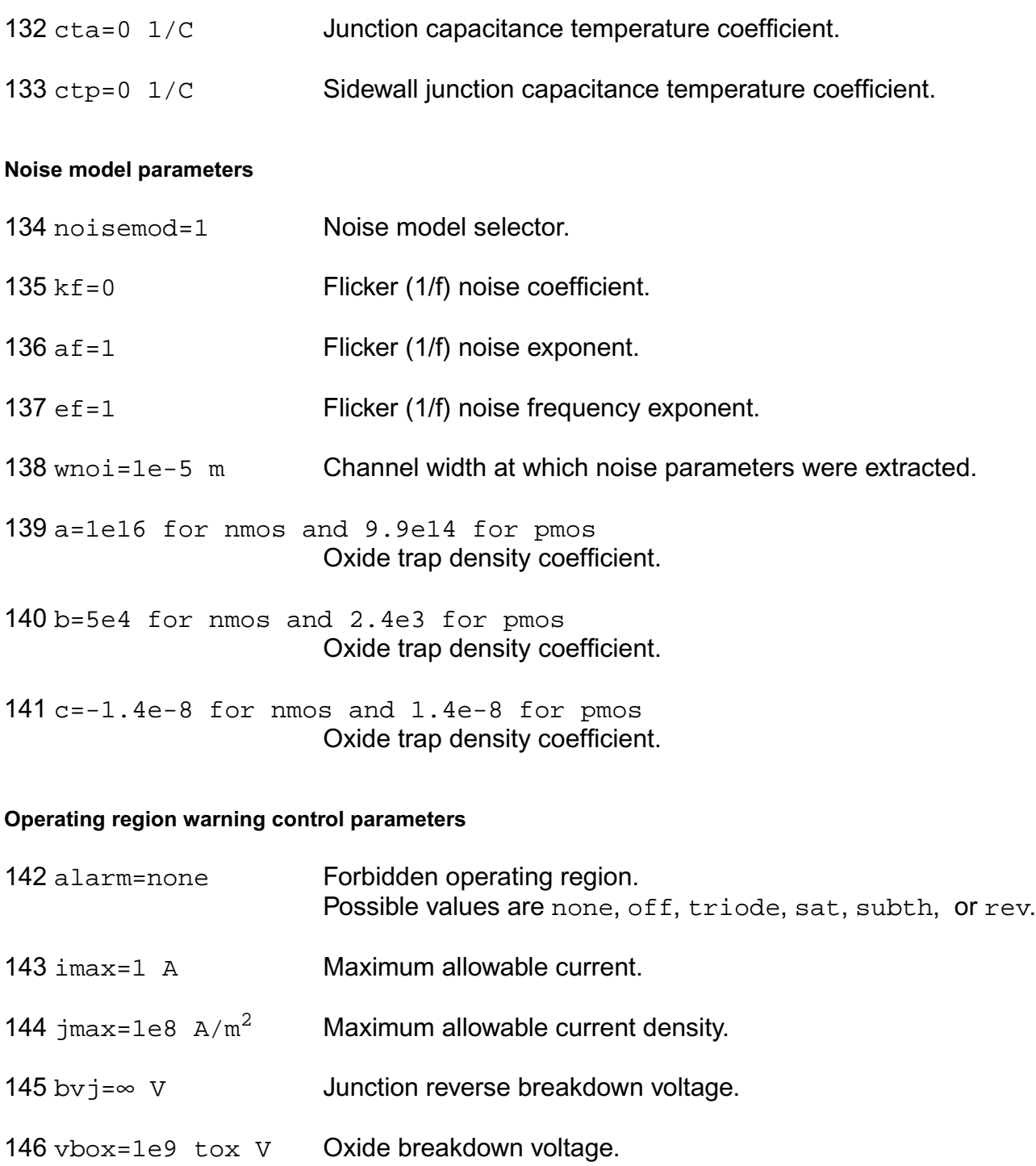

147 maxvp=1.12 V Maximum allowable voltage across the gate poly layer.

#### **Compatibility model parameters**

148 compatible=spectre

Encourage device equations to be compatible with a foreign simulator. This option does not affect input syntax. Possible values are spectre, spice2, spice3, cdsspice, hspice, spiceplus, eldo, sspice, or mica.

#### **Auto Model Selector parameters**

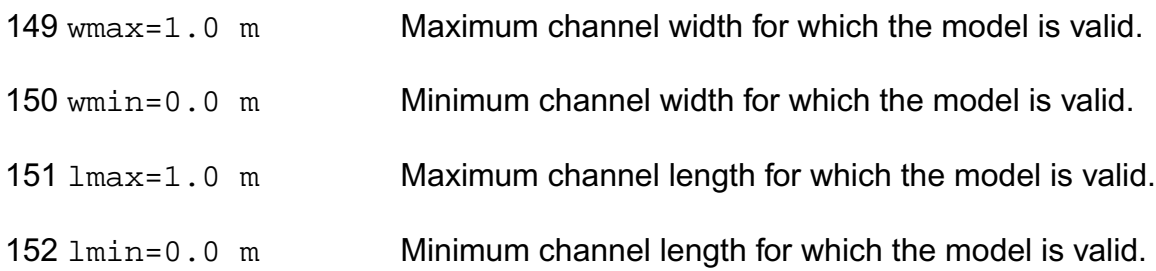

#### **Hspice junction model**

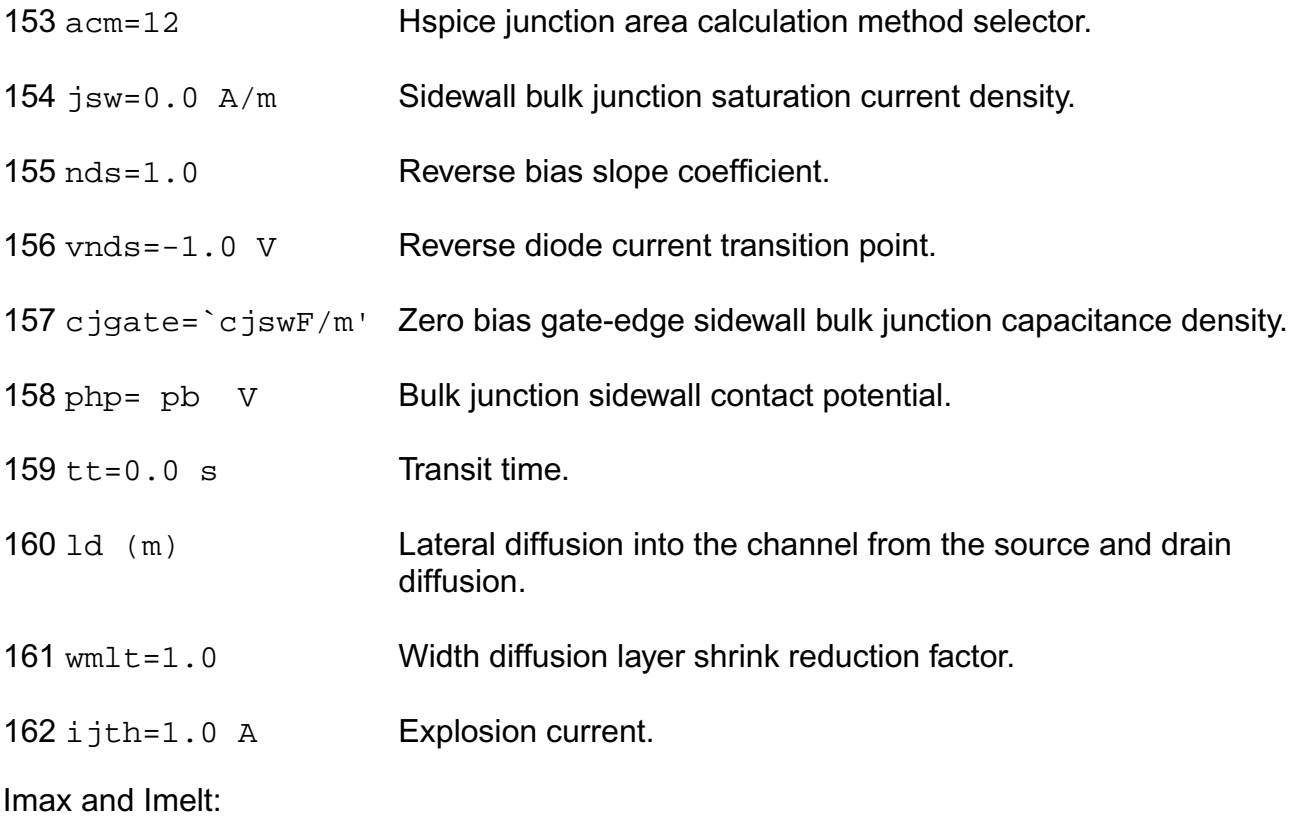

The imax parameter aids convergence and prevents numerical overflow. The junction characteristics of the device are accurately modeled for current up to  $\frac{1}{1}$  imax. If  $\frac{1}{1}$  max is exceeded during iterations, the linear model is substituted until the current drops below imax or until convergence is achieved. If convergence is achieved with the current exceeding imax, the results are inaccurate, and Spectre prints a warning.

A separate model parameter,  $\text{imelt}$ , is used as a limit warning for the junction current. This parameter can be set to the maximum current rating of the device. When any component of the junction current exceeds  $\text{imelt}$ , note that base and collector currents are composed of many exponential terms, Spectre issues a warning and the results become inaccurate. The junction current is linearized above the value of imelt to prevent arithmetic exception, with the exponential term replaced by a linear equation at imelt.

Both of these parameters have current density counterparts,  $j$ max and  $j$ melt, that you can specify if you want the absolute current values to depend on the device area.

#### Auto Model Selection:

Many models need to be characterized for different geometries in order to obtain accurate results for model development. The model selector program automatically searches for a model with the length and width range specified in the instance statement and uses this model in the simulations.

For the auto model selector program to find a specific model, the models to be searched should be grouped together within braces. Such a group is called a model group. An opening brace is required at the end of the line defining each model group. Every model in the group is given a name followed by a colon and the list of parameters. Also, the four geometric parameters lmax, lmin, wmax, and wmin should be given. The selection criteria to choose a model is as follows:

 $lmin \leq$  inst\_length  $\leq$  lmax and wmin  $\leq$  inst\_width  $\leq$  wmax

#### Example:

model ModelName ModelType {

- 1: <model parameters> lmin=2 lmax=4 wmin=1 wmax=2
- 2: <model parameters> lmin=1 lmax=2 wmin=2 wmax=4
- 3: <model parameters> lmin=2 lmax=4 wmin=4 wmax=6
- }

Then for a given instance

#### M1 1 2 3 4 ModelName w=3 l=1.5

the program would search all the models in the model group with the name ModelName and then pick the first model whose geometric range satisfies the selection criteria. In the preceding example, the auto model selector program would choose ModelName.2.

You must specify both length (I) and width (w) on the device instance line to enable automatic model selection.

#### **Output Parameters**

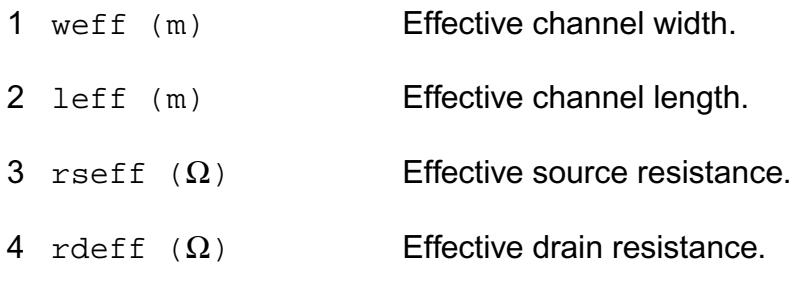

#### **Operating-Point Parameters**

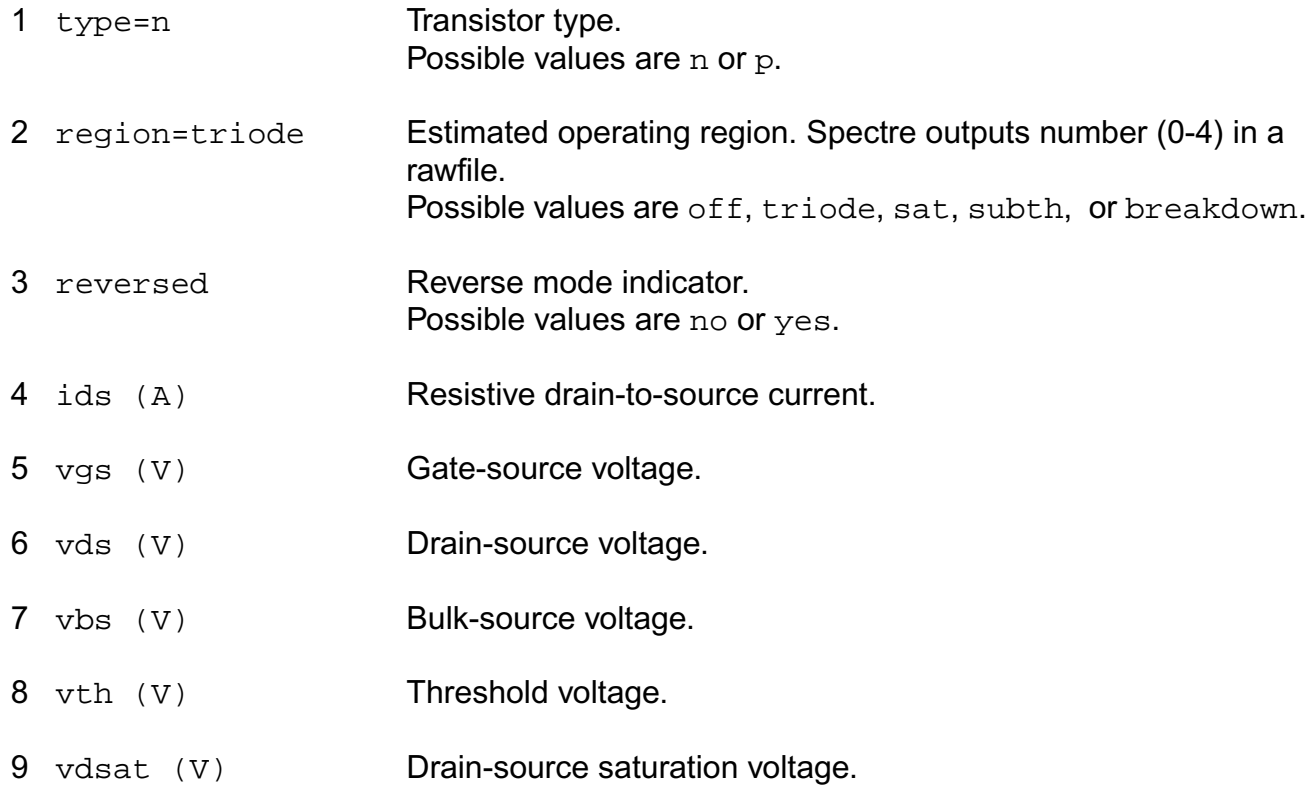

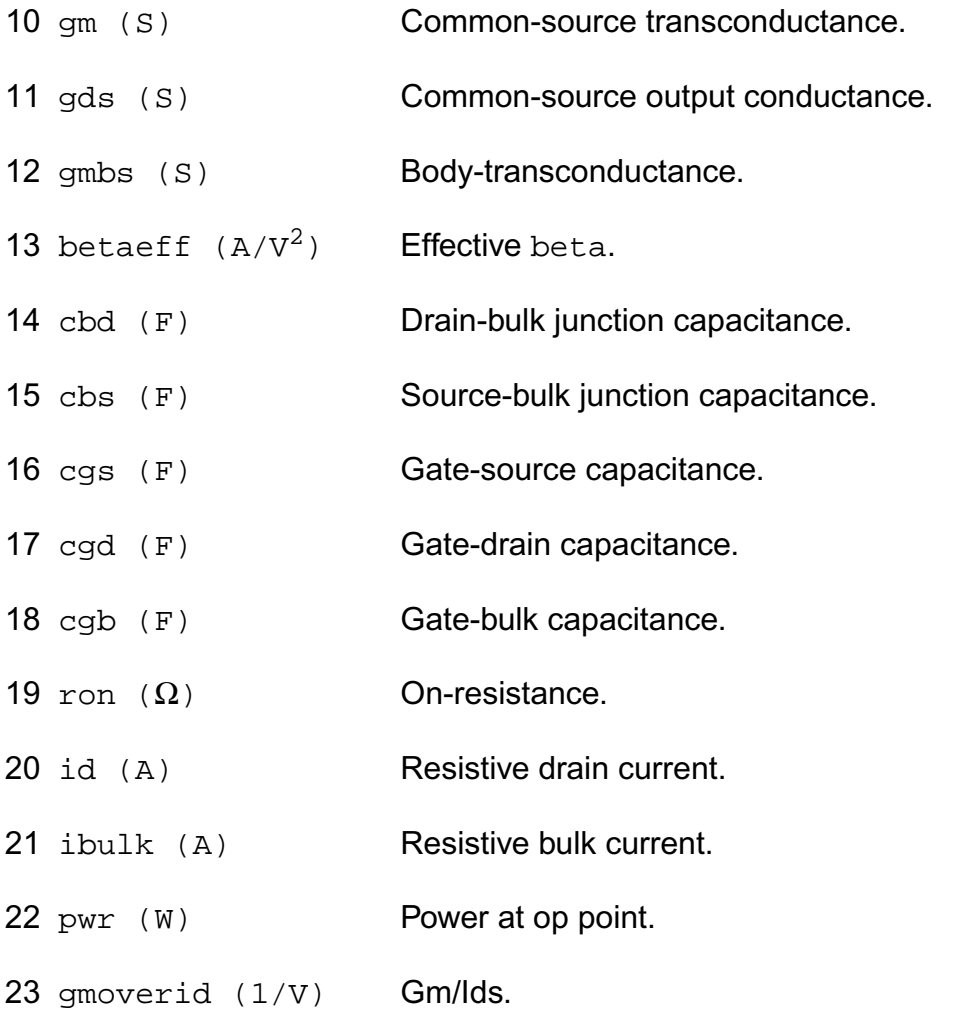

#### **Parameter Index**

In the following index,  $I$  refers to instance parameters,  $M$  refers to the model parameters section,  $\circ$  refers to the output parameters section, and  $\circ$ P refers to the operating point parameters section. The number indicates where to look in the appropriate section to find the description for that parameter. For example, a reference of M-35 means the 35th model parameter.

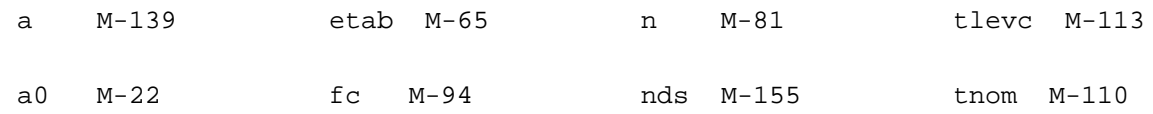

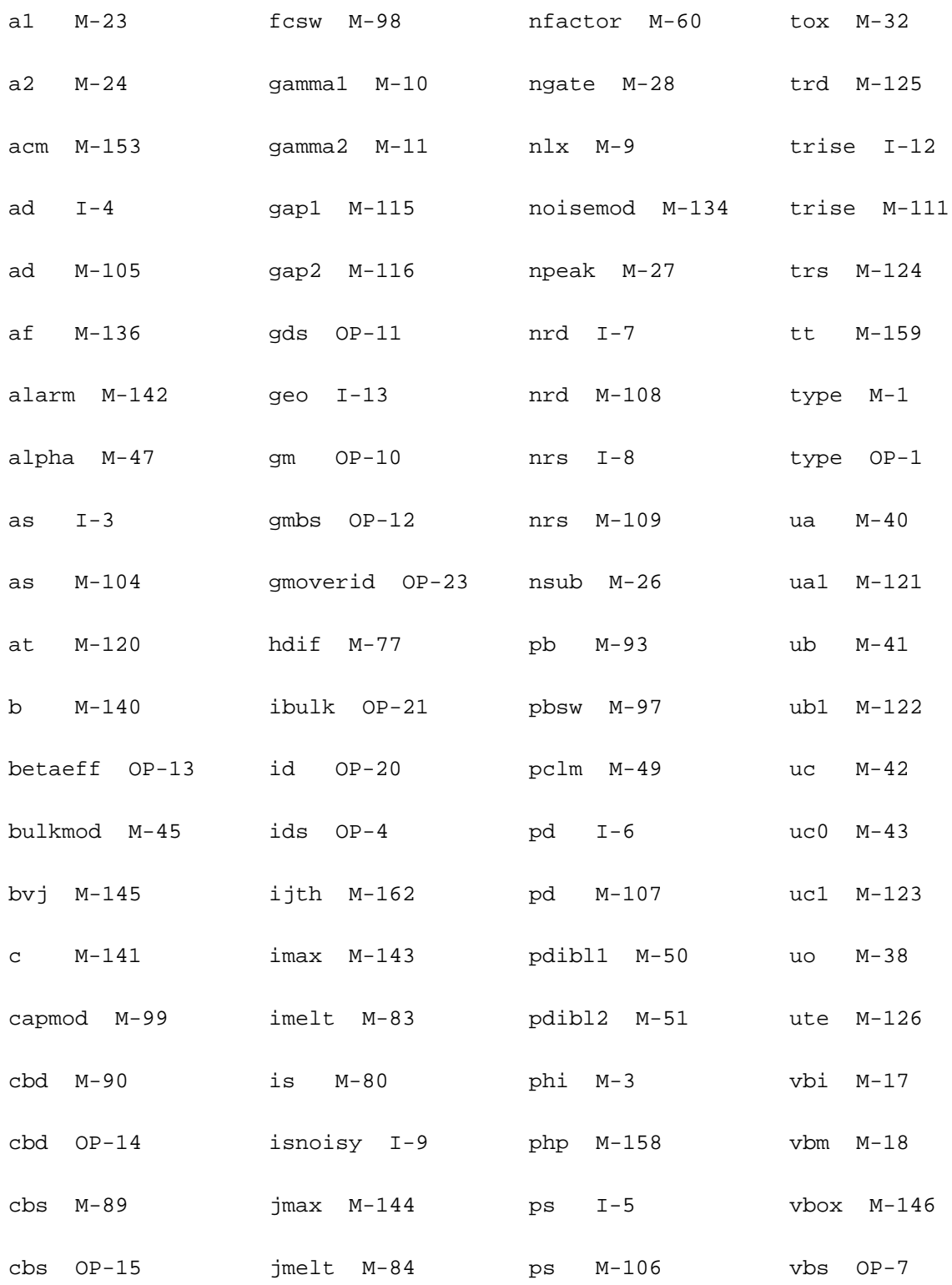

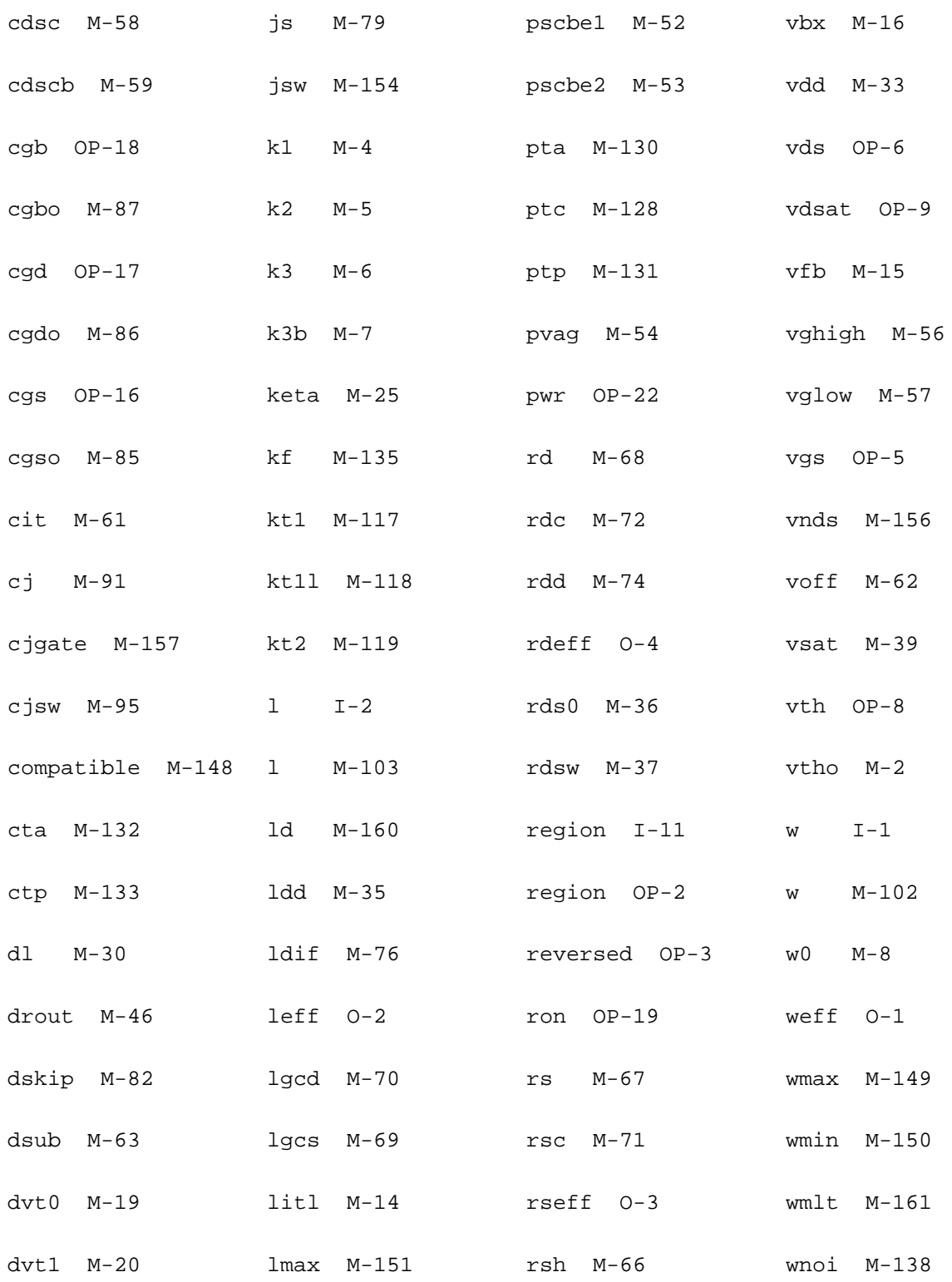
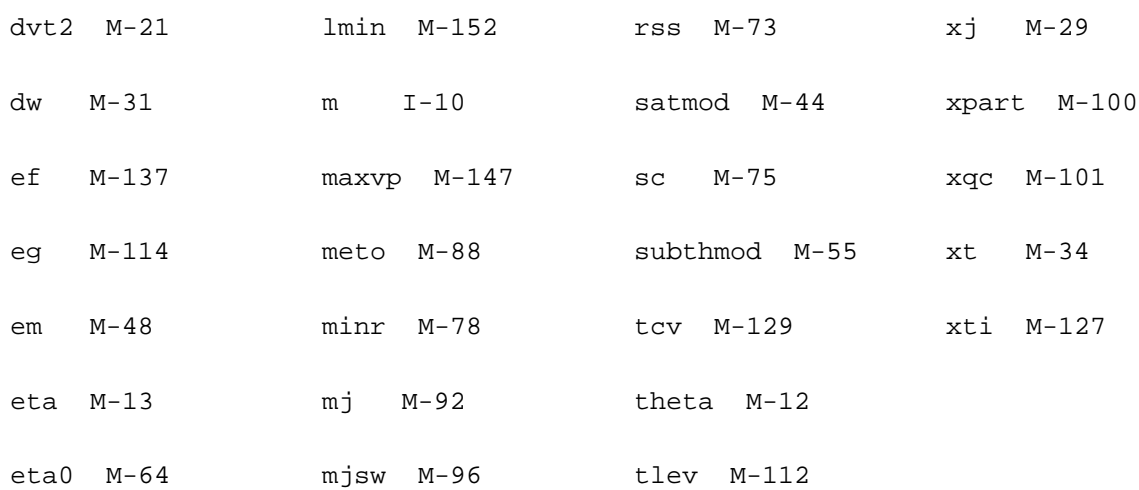

# **21**

## **BSIM3v3 Level-11 Model (bsim3v3)**

The BSIM3v3 model is based on the industry standard efforts of the Compact Modeling Counsel (CMC) and the BSIM modeling group at the University of California, Berkeley. This chapter the following information for the BSIM3 model version 3.1, 3.2, 3.2.1, and 3.2.2:

- [Spectre-Specific Parameters](#page-1155-0) on page 1118
- I-V Model [on page 1123](#page-1160-0)
- [Capacitance Model](#page-1167-0) on page 1130
- [Nonquasi-static \(NQS\) Model](#page-1186-0) on page 1149
- [SPICE3 Junction Diode Model](#page-1187-0) on page 1150
- Flicker Noise [on page 1150](#page-1187-1)
- [Channel Thermal Noise](#page-1189-0) on page 1152
- [Default Model Parameter Value Calculation](#page-1190-0) on page 1153
- [Gate Leak Currents](#page-1192-0) on page 1155
- LOD Model [on page 1159](#page-1196-0)
- [Differences between BSIM3v3 Subversions](#page-1199-0) on page 1162
- [Parameter Differences between BSIM3v3 Levels](#page-1201-0) on page 1164
- [Scaling Effects](#page-1203-0) on page 1166
- [Component Statements](#page-1204-0) on page 1167
- [Binning Parameters](#page-1237-0) on page 1200

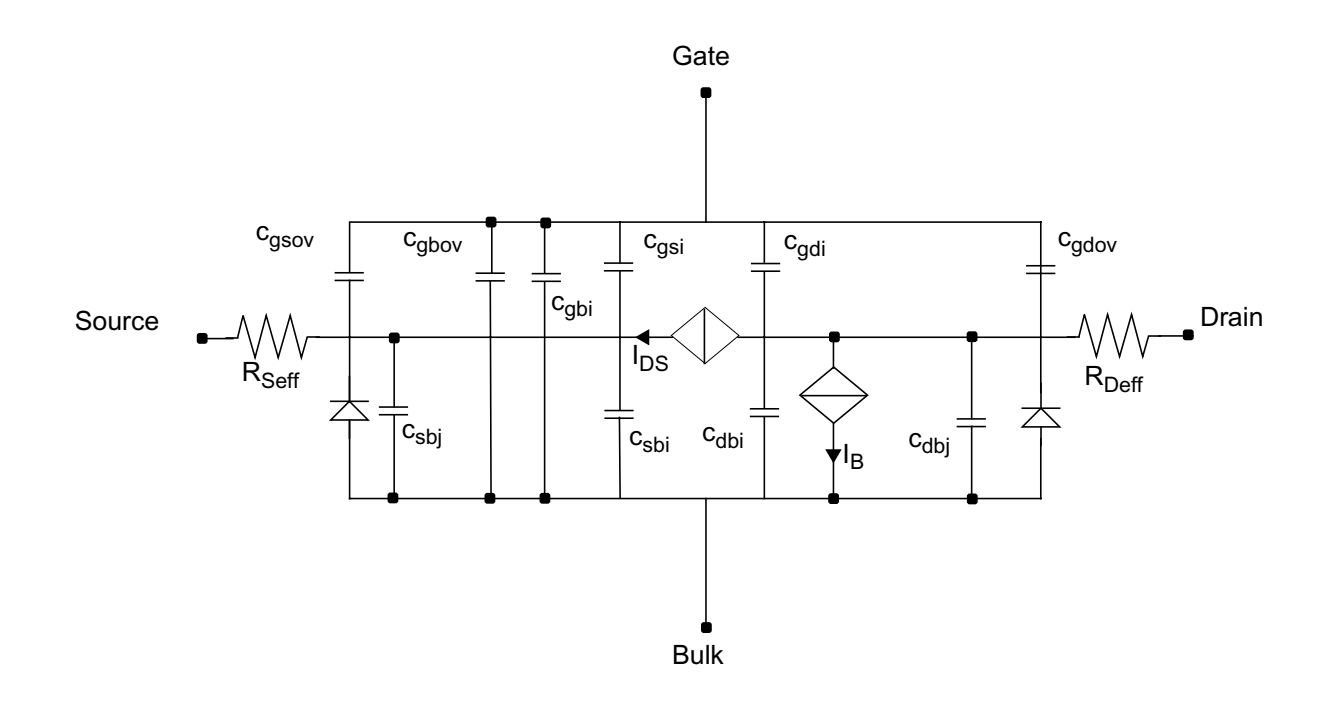

## <span id="page-1155-0"></span>**Spectre-Specific Parameters**

Some of the following parameters are left in the model for backward compatibility to other Virtuoso® Spectre® circuit simulator models.

### **Instance Parameters**

The instance parameters mentioned in the table below help you in performing mismatch analyses. They represent the statistical variation of the threshold voltage (vth0), the mobility (u0), the body bias coefficient (k1) and the subthreshold swing factor (Nfactor). These parameters are implemented in the following manner:

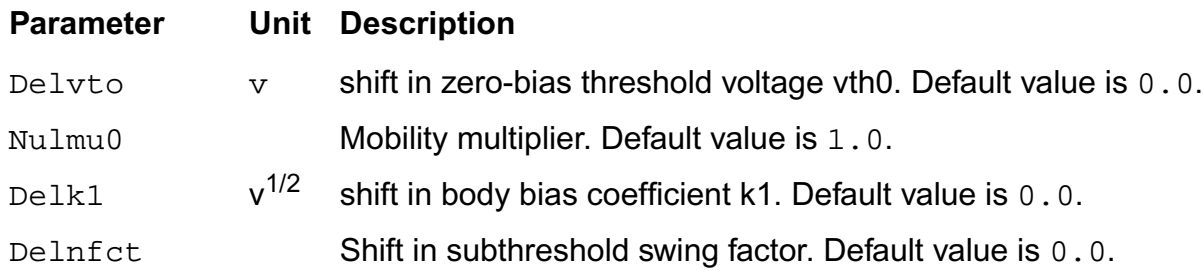

The checking of these parameters is as follows:

- If Mulu0 < 0.0 and Paramchk returns a warning message, reset Nulmu0 to 1.0.
- If Delk1 < -K1 (after binning) and Paramchk returns a warning message, reset Delk1 to 0.0.

The parameters are added whether Vto and K1 are given (specified by you or computed internally when not specified). Mulmu0 is multiplied after binning.

## **Model Parameters**

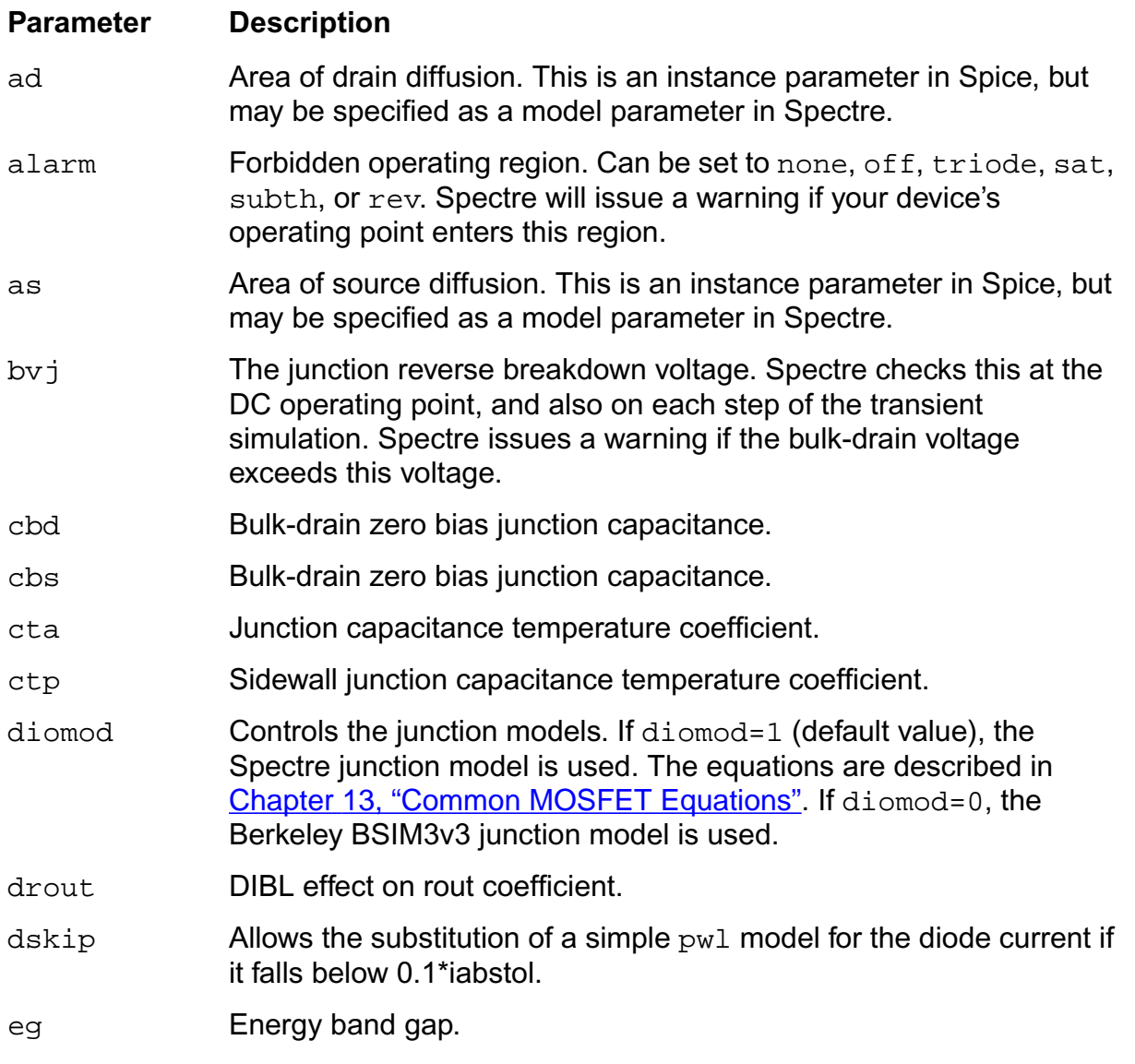

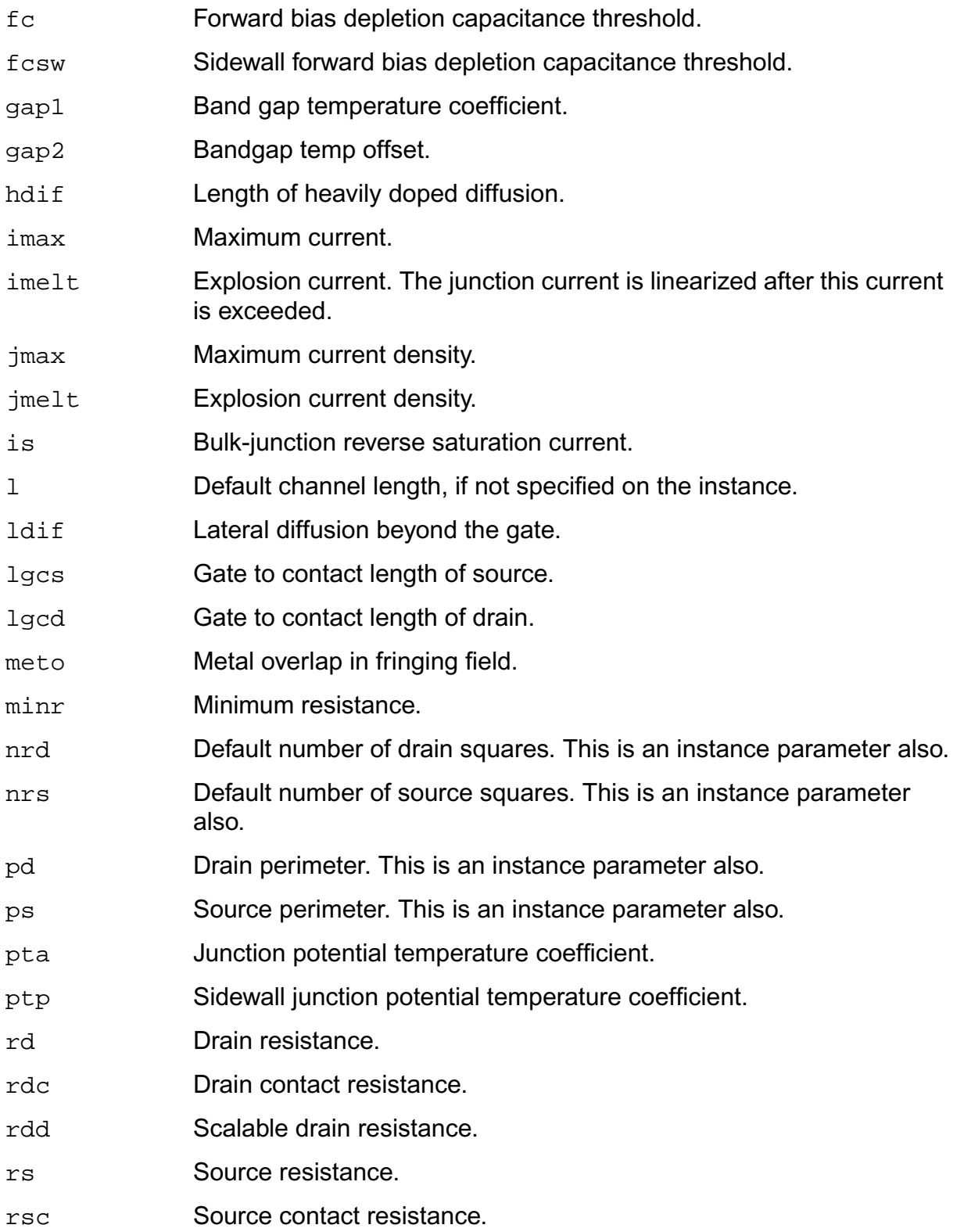

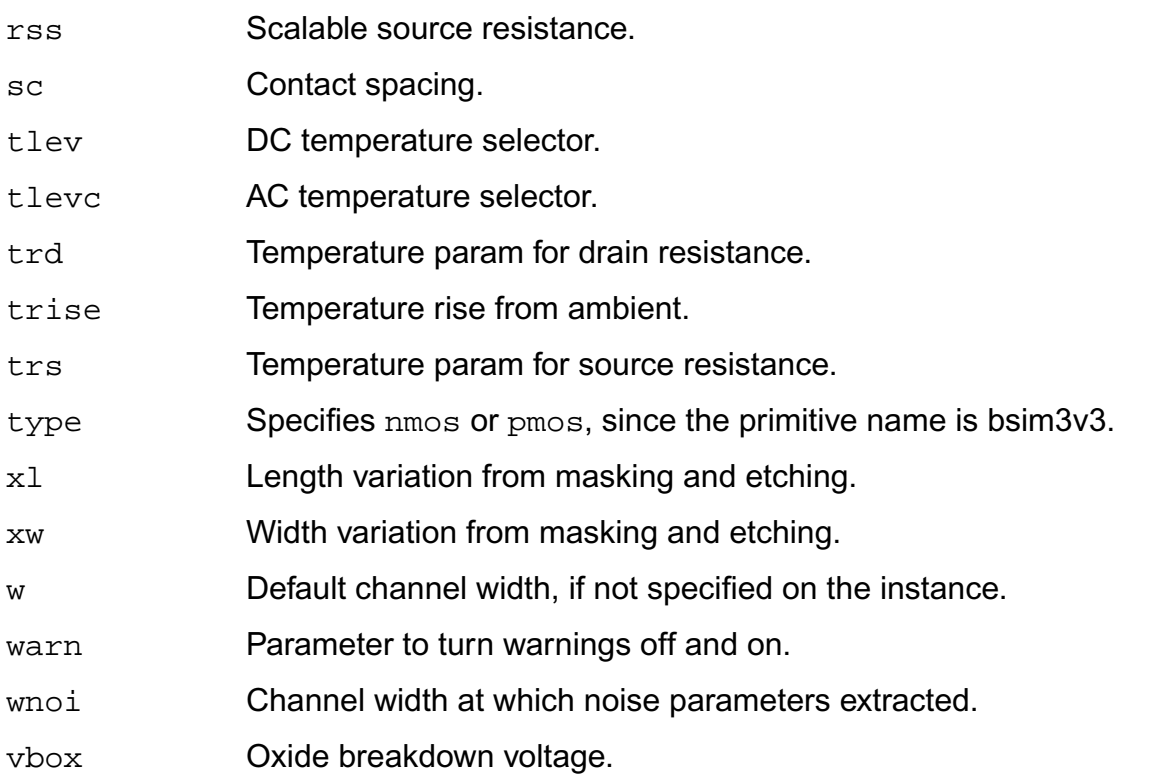

**Note:** n in the Spectre<sup>®</sup> circuit simulator is  $n_j$  in Berkeley. ngsmod is an instance parameter for Berkeley, but both an instance and model parameter for the Spectre circuit simulator.  $level=11$  in the Spectre simulator, but  $level=8$  in Berkeley. The  $i$  jth parameter (diodelimiting current) is aliased to the Spectre simulator's  $\text{imelt parameter}$ . Some of the Spectrespecific parameters can affect the behavior of the model in such a way to make the model incompatible with other simulators. Cadence recommends that care be taken when using these parameters.

See spectre -h bsim3v3 for more details about these parameters.

## **Drain and Source Area**

The drain and source areas are calculated in the order shown in the following equations:

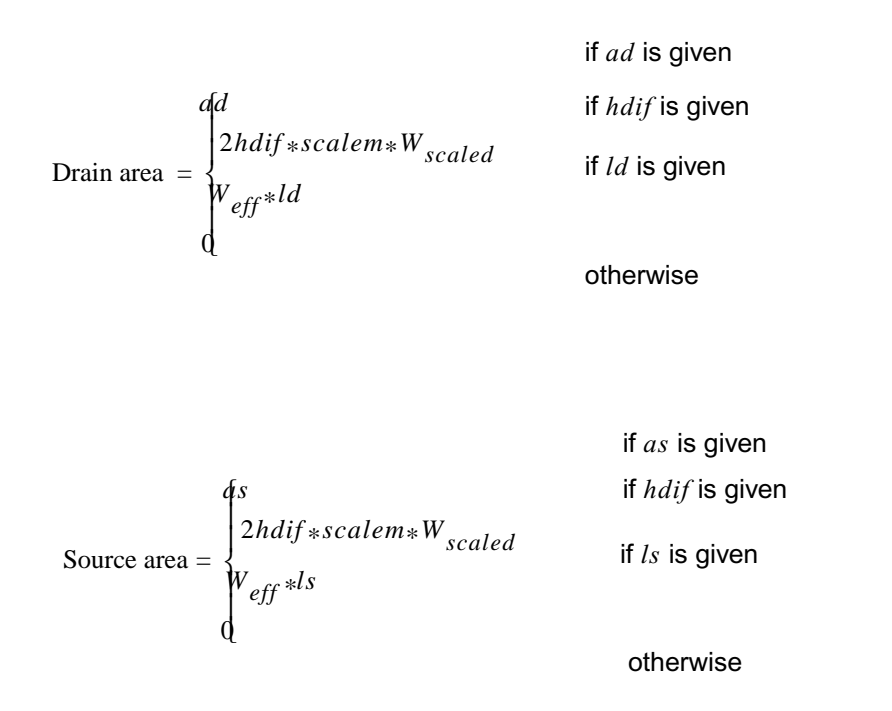

**Note:** The *ld* (length of drain) parameter is an instance parameter that is different from the model parameter *ld* (lateral diffusion) used in calculating *Leff*.

## **Drain and Source Perimeters**

The drain and source perimeters are calculated in the order shown in the following equations:

$$
\text{Drain perimeter} = \begin{cases} \n\int_{0}^{h} \text{4hdiff} * \text{c} \, \text{calem} + 2W_{\text{ccaled}} & \text{if } h \, \text{dif } \text{is given} \\ \n\int_{0}^{W_{\text{eff}}} + 2ld & \text{if } l \, \text{d is given} \\ \n\end{cases}
$$

Source perimeter

\n
$$
= \begin{cases}\n\int_{0}^{b} f(s) \, ds & \text{if } b \leq s \leq 1 \\
\int_{0}^{b} 4h \, dt & \text{if } b \leq s \leq 1 \\
\int_{0}^{b} e f f + 2 \, ds & \text{if } b \leq s \leq 1 \\
\int_{0}^{b} e f f + 2 \, ds & \text{otherwise}\n\end{cases}
$$

**Note:** The *ld* (length of drain) parameter is an instance parameter that is different from the model parameter *ld* (lateral diffusion) used in calculating *Leff .*

## <span id="page-1160-0"></span>**I-V Model**

## **Threshold Voltage**

$$
V_{TH} = V_{tho} + K_1(\sqrt{\Phi_s - V_{bseff}} - \sqrt{\Phi_s}) - K_2 V_{bseff}
$$
  
+
$$
K_1 \left( \sqrt{1 + \frac{N_{lx}}{L_{eff}}} - 1 \right) \sqrt{\Phi_s} + (K_3 + K_{3b} V_{bseff}) \times \frac{T_{ox}}{W_{eff} + W_0} \Phi_s
$$
  

$$
D_{vtow} \left( \exp\left(-D_{vt1w} \frac{W_{eff}L_{eff}}{2l_{tw}}\right) + 2 \exp\left(-D_{vt1w} \frac{W_{eff}L_{eff}}{l_{tw}}\right) \right) (V_{bi} - \Phi_s)
$$
  

$$
-D_{vto} \left( \exp\left(-D_{vt1} \frac{L_{eff}}{2l_t}\right) + 2 \exp\left(-D_{vt1} \frac{L_{eff}}{l_t}\right) \right) (V_{bi} - \Phi_s)
$$
  

$$
- \left( \exp\left(-D_{sub} \frac{L_{eff}}{2l_{to}}\right) + 2 \exp\left(-D_{sub} \frac{L_{eff}}{l_{to}}\right) \right) (E_{tao} + E_{tab} V_{bseff}) V_{ds}
$$

where

$$
l_t = \sqrt{\varepsilon_{si} X_{dep} / C_{ox}} (1 + D_{vt2} V_{bseff})
$$
  

$$
l_{tw} = \sqrt{\varepsilon_{si} X_{dep} / C_{ox}} (1 + D_{vt2w} V_{bseff})
$$
  

$$
l_{to} = \sqrt{\varepsilon_{si} X_{dep} / C_{ox}}
$$

$$
X_{dep} = \sqrt{\frac{2\epsilon_{si}(\Phi_s - V_{bseff})}{qN_{ch}}}
$$
  
\n
$$
X_{dep0} = \sqrt{\frac{2\epsilon_{si}\Phi_s}{qN_{ch}}}
$$
  
\n
$$
V_{bseff} = V_{bc} + 0.5 \left[ V_{bs} - V_{bc} - \delta_1 + \sqrt{(V_{bs} - V_{bc} - \delta_1)^2 - 4\delta_1 V_{bc}} \right]
$$
  
\n
$$
V_{bc} = 0.9 \left( \Phi_s - \frac{K_1^2}{4K_2^2} \right)
$$

$$
V_{bi} = V_t \times \ln\left[\frac{N_{ch}N_{DS}}{r^2}\right]
$$

 $V_{bc} = 0.9 \phi_s$ 

=

$$
N_{DS} = 10^{20}
$$
,  $V_t = \frac{kT}{q}$ , the thermal voltage

*ni*

## **Effective Vgs-Vthc**

$$
V_{gsteff} = \frac{2nv_t \ln\left[1 + \exp\left(\frac{V_{gs} - V_{th}}{2nv_t}\right)\right]}{1 + 2nC_{ox}\sqrt{\frac{2\Phi_s}{q\epsilon_{si}N_{ch}}}\exp\left(-\frac{V_{gs} - V_{th} - 2V_{off}}{2nv_t}\right)}
$$

$$
n = 1 + N_{factor} \frac{C_d}{C_{ox}} + C_{dscd} V_{ds} + C_{dscb} V_{bseff} \left( \exp\left(-D_{vt1} \frac{L_{eff}}{2l_t}\right) + 2 \exp\left(-D_{vt1} \frac{L_{eff}}{l_t}\right) \right) + \frac{C_{it}}{C_{ox}}
$$

$$
C_d = \frac{\varepsilon_{si}}{X_{dep}}
$$

## **Mobility**

For Mobmod=1,

$$
\mu_{eff} = \frac{\mu_o}{1 + (U_a + U_c V_{bseff}) \left(\frac{V_{gsteff} + 2V_{th}}{T_{ox}}\right) + U_b \left(\frac{V_{gsteff} + 2V_{th}}{T_{ox}}\right)^2}
$$

For Mobmod=2,

$$
\mu_{eff} = \frac{\mu_o}{1 + (U_a + U_c V_{bseff}) \left(\frac{V_{gsteff}}{T_{ox}}\right) + U_b \left(\frac{V_{gsteff}}{T_{ox}}\right)^2}
$$

For Mobmod=3,

$$
\mu_{eff} = \frac{\mu_o}{1 + \left[ U_a \left( \frac{V_{gsteff} + 2V_{th}}{T_{ox}} \right) + U_b \left( \frac{V_{gsteff} + 2V_{th}}{T_{ox}} \right)^2 \right] (1 + U_c V_{bseff})}
$$

## **Drain Saturation Voltage**

For  $R_{ds}$  > 0 or  $\lambda \neq 1$ ,

$$
V_{DSAT} = \frac{-b - \sqrt{b^2 - 4ac}}{2a}
$$
  
\n
$$
a = A_{bulk}^2 W_{eff} v_{sat} C_{ox} R_{ds} + (\frac{1}{\lambda} - 1) A_{bulk}
$$
  
\n
$$
b = -\left( (V_{gsteff} + 2v_t)(\frac{2}{\lambda} - 1) + A_{bulk} E_{sat} L_{eff} + 3A_{bulk} (V_{gsteff} + 2v_t) W_{eff} v_{sat} C_{ox} R_{ds} \right)
$$
  
\n
$$
c = (V_{gsteff} + 2v_t) E_{sat} L_{eff} + 2(V_{gsteff} + 2v_t)^2 W_{eff} v_{sat} C_{ox} R_{ds}
$$

$$
\lambda = A_1 V_{gsteff} + A_2
$$

For  $R_{ds}$  = 0 and  $\lambda$  = 1,

$$
V_{DSAT} = \frac{E_{sat}L_{eff}(V_{gsteff} + 2v_t)}{A_{bulk}E_{sat}L_{eff} + (V_{gsteff} + 2v_t)}
$$

$$
A_{bulk} = \left(1 + \frac{K_1}{2\sqrt{\Phi_s - V_{bseff}}}\left\{\frac{A_o L_{eff}}{L_{eff} + 2\sqrt{X_j X_{dep}}}\right\}\right]1 - A_{gs} V_{gsteff}
$$

$$
\left(\frac{L_{eff}}{L_{eff} + 2\sqrt{X_j X_{dep}}}\right)^2 \frac{B_o}{Wef \# B_1} \qquad \left\{\right) \frac{1}{1 + K_{eta} V_{bseff}}
$$

$$
E_{sat} = \frac{2v_{sat}}{\mu_{eff}}
$$

## **Effective Vds**

$$
V_{dseff} = V_{dsat} - \frac{1}{2} \left( V_{dsat} - V_{ds} - \delta + \sqrt{(V_{dsat} - V_{ds} - \delta)^2 + 4\delta V_{dsat}} \right)
$$

## **Drain Current Expression**

$$
I_{DS} = \frac{I_{dso(Vdseff)}}{1 + \frac{R_{ds}I_{dso(Vdseff)}}{V_{dseff}}} \left(1 + \frac{V_{ds} - V_{dseff}}{V_a}\right)\left(1 + \frac{V_{ds} - V_{dseff}}{V_{asche}}\right)
$$

$$
I_{dso} = I_{dso} = \frac{W_{eff} \mu_{eff} C_{ox} V_{gsteff} \left(1 - A_{bulk} \frac{V_{dseff}}{2(V_{gsteff} + 2v_t)}\right) V_{dseff}}{L_{eff} [1 + V_{dseff}/(E_{sat} L_{eff})]}
$$

$$
V_a = V_{asat} + \left(1 + \frac{P_{vag}V_{gsteff}}{E_{sat}L_{eff}}\right) \left(\frac{1}{V_{aclm}} + \frac{1}{V_{adible}}\right)^{-1}
$$

$$
V_{aclm} = \frac{A_{bulk}E_{sat}L_{eff} + V_{gsteff}}{P_{clm}A_{bulk}E_{sat}L_{itl}}(V_{ds} - V_{dseff})
$$

$$
V_{adiblc} = \frac{(V_{gsteff} + 2v_t)}{\theta_{rout}(1 + P_{diblcb}V_{bseff})} \left(1 - \frac{A_{bulk}V_{dsat}}{A_{bulk}V_{dsat} + V_{gsteff} + 2v_t}\right)
$$

$$
\theta_{rout} = P_{diblc1} \left[ \exp\left(-D_{rout} \frac{L_{eff}}{2l_{t0}}\right) + 2 \exp\left(-D_{rout} \frac{L_{eff}}{l_{t0}}\right) \right] + P_{diblc2}
$$

$$
\frac{1}{V_{\text{asche}}} = \frac{P_{\text{scbe2}}}{L_{\text{eff}}} \exp\left(\frac{-P_{\text{scbe1}}L_{\text{it1}}}{V_{\text{ds}} - V_{\text{dseff}}}\right)
$$

$$
V_{asat} = \frac{E_{sat}L_{eff} + V_{dsat} + 2R_{ds}v_{sat}C_{ox}W_{eff}V_{gsteff}\left[1 - \frac{A_{bulk}V_{dsat}}{2(V_{gsteff} + 2v_t)}\right]}{2/\lambda - 1 + R_{ds}v_{sat}C_{ox}W_{eff}A_{bulk}}
$$

*Litl* ε*siToxX <sup>j</sup>*  $=\sqrt{\frac{s t^2} {\epsilon_{ox}}}$ 

### **Substrate Current**

$$
I_{sub} = \frac{\alpha}{L_{eff}} (V_{ds} - V_{dseff}) \exp\left(-\frac{\beta_o}{V_{ds} - V_{dseff}}\right) \frac{I_{dso}}{1 + \frac{R_{ds}I_{dso}}{V_{dseff}}} \left(1 + \frac{V_{ds} - V_{dseff}}{V_a}\right)
$$

 $\alpha = \alpha_0 + \alpha_1 L_{eff}$ 

## **Junction Saturation Current**

*is* always overrides *js*. If you give *js* but not *is*, the saturation currents are calculated from *js* and the source and drain areas.

Drain saturation current =

\n
$$
\begin{cases}\n is & \text{if } is \text{ given} \\
 is * ad + jsw \times pd & \text{otherwise}\n\end{cases}
$$

Source saturation current  $=$   $\begin{cases}$  *is*  $=\left\{ \begin{array}{ll} \quad is \quad & \quad \text{if }is\text{ given} \ js*as+jsw\times ps \quad & \quad \text{otherwise} \end{array} \right.$ 

## **Polysilicon Depletion Effect**

$$
V_{poly} = \frac{1}{2}X_{poly}E_{poly} = \frac{qN_{gate}X_{poly}^2}{2\epsilon_{si}}
$$

$$
\epsilon_{ox}E_{ox} = \epsilon_{si}E_{poly} = \sqrt{2q\epsilon_{si}N_{gate}V_{poly}}
$$

$$
V_{gs} - V_{fb} - \Phi_s = V_{poly} + V_{ox}
$$

$$
a(V_{gs} - V_{fb} - \Phi_s - V_{poly})^2 - V_{poly} = 0
$$

$$
a = \frac{\varepsilon_{ox}^2}{2q\varepsilon_{si}N_{gate}T_{ox}^2}
$$

$$
V_{gs\_eff} = V_{fb} + \Phi_s + \frac{q \varepsilon_{si} N_{gate} T_{ox}^2}{\varepsilon_{ox}^2} \left( \sqrt{1 + \frac{2 \varepsilon_{ox}^2 (V_{gs} - V_{FB} - \Phi_s)}{q \varepsilon_{si} N_{gate} T_{ox}^2}} - 1 \right)
$$

## **Effective Channel Length and Width**

$$
L_{eff} = L_{drawn} - 2dL
$$

where

$$
L_{drawn} = L(given) \times scale + x \times scalem
$$

 $W_{eff} = W_{drawn} - 2dW$ 

$$
W_{eff} = W_{drawn} - 2dW'
$$

$$
dW = dW + dW_g V_{gsteff} + dW_b(\sqrt{\Phi_s - V_{bseff}} - \sqrt{\Phi_s})
$$

$$
dW' = W_{int} + \frac{W_l}{L^{W_{ln}}} + \frac{W_w}{W^{W_{wn}}} + \frac{W_{wl}}{L^{W_{ln}}W^{W_{wn}}}
$$

$$
dL = L_{int} + \frac{L_l}{L_{ln}} + \frac{L_w}{W_{w}^{L_{wn}}} + \frac{L_{wl}}{L_{ln}W_{w}^{L_{wn}}}
$$

$$
W_{effc} = W_{drawn} - dWC
$$

## **Drain/Source Resistance**

$$
R_{ds} = \frac{R_{dsw}[1 + P_{rwg}V_{gsteff} + P_{rwb}(\sqrt{\Phi_s - V_{bseff}} - \sqrt{\Phi_s})]}{(10^6 W_{eff})^W}
$$

## **Temperature Effects**

$$
V_{th(T)} = V_{th}(T_{nom}) + (K_{t1} + K_{t1l}/L_{eff} + K_{t2}V_{bseff})\left(\frac{T}{T_{nom}} - 1\right)
$$

$$
\mu_{o(T)} = \mu_o(T_{nom}) \left(\frac{T}{T_{nom}}\right)^{U_{te}}
$$

$$
v_{sat(T)} = v_{sat}(T_{nom}) - A_t \left(\frac{T}{T_{nom}} - 1\right)
$$

$$
R_{dsw(T)} = R_{dsw}(T_{nom}) + P_{rt} \left(\frac{T}{T_{nom}} - 1\right)
$$

$$
U_{a(T)} = U_a(T_{nom}) + U_{a1} \left(\frac{T}{T_{nom}} - 1\right)
$$

$$
U_{b(T)} = U_b(T_{nom}) + U_{b1} \left(\frac{T}{T_{nom}} - 1\right)
$$

$$
U_{c(T)} = U_c(T_{nom}) + U_{c1}\left(\frac{T}{T_{nom}}\text{--}1\right)
$$

## <span id="page-1167-0"></span>**Capacitance Model**

## **Dimension Dependence**

$$
L_{active} = L_{drawn} - 2\delta L_{eff}
$$

$$
\delta L_{eff} = D_{lc} + \frac{L_{lc}}{L_{\ln}} + \frac{L_{wc}}{W_{\ln}} + \frac{L_{wlc}}{L_{\ln}W_{\ln}}
$$

$$
W_{active} = W_{drawn} - 2\delta W_{eff}
$$

$$
\delta W_{eff} = D_{wc} + \frac{W_{lc}}{L^{W_{\text{ln}}}} + \frac{W_{wc}}{W_{wn}} + \frac{W_{wlc}}{L^{W_{\text{ln}}}} \frac{W_{wlc}}{W_{wn}}
$$

## **Junction Capacitance**

If  $pd \geq W_{\text{eff}}$ ,

$$
cd = ad \times cjbs + pd \times cjbssw - W_{eff} \times cjbssw + W_{eff} \times cjbsswg
$$

#### otherwise

 $cd = ad \times cips + pd \times cjbssw$ 

#### where

*cjbs* is a function of cj, mj, and pb

*cjbssw* is a function of cjsw, mjsw, and pbsw

*cjbsswg* is a function of cjswg, mjswg, and pbswg

## **Overlap Capacitance (for NMOS)**

$$
OverlapCgs = \begin{cases} C_{gso} \\ (dlc + meto) \times C_{ox} - C_{gsl} \\ 0.6 \times X_j \times C_{ox} \end{cases}
$$

if *cgso* is given if *dlc* is given and dlc>0 otherwise

*OverlapCgd* = 
$$
\begin{cases} C_{gdo} & \text{if } cgdo \text{ is given} \\ (dlc + meto) \times C_{ox} - C_{gdl} & \text{if } dlc \text{ is given and } dlc > 0 \\ 0.6 \times X_j \times C_{ox} & \text{otherwise} \end{cases}
$$

$$
OverallapCgb = \begin{cases} C_{gbo} & \text{if } cgso \text{ is given} \\ 2.0 \times dwc \times C_{ox} & \text{otherwise} \end{cases}
$$

If OverlapCgs/OverlapCgd < 0, OverlapCgs/OverlapCgd=1.0e-7\*Tox

OverlapCgb<0, OverlapCgb=0

#### **Source Overlap Capacitance**

For capmod=0,

$$
Q_{overlap, s} = C_{gso} V_{gs} W_{active}
$$

For capmod=1,

if  $(V_{gs} < 0)$ ,

$$
Q_{overlap,\,s}=\Bigg[C_{gso}\text{V}_{gs}+\frac{C_{kappa}C_{gsl}}{2}\Bigg(-1+\sqrt{1-\frac{4V_{gs}}{C_{kappa}}}\Bigg)\Bigg]W_{active}
$$

else

$$
Q_{overlap,s} = [(C_{gso} + C_{kappa}C_{gsl})V_{gs}]W_{active}
$$

For capmod=2,

$$
Q_{overlap,s} = \left[ C_{gso} V_{gs} + C_{gsl} \left\{ V_{gs} - V_{gs, overlap} + \frac{C_{kappa}}{2} \left( -1 + \sqrt{1 + \frac{4V_{gs, overlap}}{C_{kappa}}} \right) \right\} \right]
$$
  

$$
W_{active}
$$

$$
V_{gs, \, overlap} = \frac{1}{2} \left\{ (V_{gs} + \delta_1) - \sqrt{(V_{gs} + \delta_1)^2 + 4\delta_1} \right\}
$$
 where  $\delta_1 = 0.02$ 

#### **Drain Overlap Capacitance**

For capmod=0,

$$
Q_{overlap, d} = C_{gdo} V_{gd} W_{active}
$$

For capmod=1,

if  $(V_{gd} < 0)$ ,

$$
Q_{overlap,\,d}=\Bigg[C_{gdo}\text{V}_{gd}+\frac{C_{kappa}C_{gdl}}{2}\Bigg(-1+\sqrt{1-\frac{4V_{gd}}{C_{kappa}}}\Bigg)\Bigg]W_{active}
$$

else

$$
\frac{Q_{overlap,d}}{W_{active}} = (C_{gdo} + C_{kappa} C_{gdl}) V_{gd}
$$

For capmod=2 or 3,

$$
QQ_{overlap,d} = \left[C_{gdo}V_{gd} + C_{gdl}\left\{V_{gd} - V_{gd, overlap} + \frac{C_{kappa}}{2}\left(-1 + \sqrt{1 + \frac{4V_{gd, overlap}}{C_{kappa}}}\right)\right\}
$$
  

$$
W_{active}\right]
$$

$$
V_{gd, \, overlap} = \frac{1}{2} \left\{ (V_{gd} + \delta_1) - \sqrt{(V_{gd} + \delta_1)^2 + 4\delta_1} \right\}
$$
 where  $\delta_1 = 0.02$ 

#### **Gate Overlap Charge**

$$
Q_{overlap, g} = -(Q_{overlap, s} + Q_{overlap, d})
$$

## **Intrinsic Charges**

#### **For capmod=0**

Accumulation region ( $V_{gs}$  <  $V_{fb}$  +  $V_{bs}$ )

$$
Q_g = W_{active} L_{active} C_{ox} (V_{gs} - V_{bs} - V_{fbc} )
$$

$$
Q_{sub} = -Q_g
$$

$$
Q_{inv}=0
$$

Subthreshold region  $(V_{gs} < V_{th})$ 

$$
Q_b = -W_{active}L_{active}C_{ox} \frac{K_1^2}{2} \left( -1 + \sqrt{1 + \frac{4(V_{gs} - V_{fbcv} - V_{bs})}{K_1^2}} \right)
$$

$$
\mathcal{Q}_g=-\mathcal{Q}_b
$$

 $Q_{inv} = 0$ 

Strong inversion ( $V_{gs}$  >  $V_{th}$ )

$$
V_{dsat, cv} = \frac{V_{gs} - V_{th}}{A_{bulk}}
$$

$$
A_{bulk} = \begin{cases} A_{bulk} \left( 1 + \left( \frac{C_{lc}}{L_{eff}} \right)^{C_{le}} \right) & \text{if } \text{version} <= 3.1 \\ A_{bulk} \left( 1 + \left( \frac{C_{lc}}{L_{active}} \right)^{C_{le}} \right) & \text{if } \text{version} > 3.1 \end{cases}
$$

$$
A_{bulk0} = \left(1 + \frac{K_1}{2\sqrt{\Phi_s - V_{bs}}}\left\{\frac{A_0 L_{eff}}{L_{eff} + 2\sqrt{X_j X_{dep}}} + \frac{B_o}{W_{eff} + B_1}\right\}\right)\frac{1}{1 + K_{eta} V_{bs}}
$$

$$
V_{TH} = V_{fbcv} + \Phi_s + K_1 \sqrt{\Phi_s - V_{bs}}
$$

#### *50/50 Charge Partition*

If  $V_{ds} < V_{dsat'}$ 

$$
Q_g = C_{ox} W_{active} L_{active} \left[ V_{gs} - V_{fbc} - \Phi_s - \frac{V_{ds}}{2} + \frac{A_{bulk} \times V_{ds}^2}{12 \left(V_{gs} - V_{th} - \frac{A_{bulk} V_{ds}}{2}\right)} \right]
$$

$$
Q_{inv} = -W_{active}L_{active}C_{ox}\left(V_{gs} - V_{th} - \frac{A_{bulk}V \times V_{ds}}{2} + \frac{A_{bulk}^2 V_{ds}^2}{12(V_{gs} - V_{th} + \frac{A_{bulk}V}{2}V_{ds})}\right)
$$

$$
Q_b = W_{active}L_{active}C_{ox} \left[ V_{fbcv} - V_{th} + \Phi_s + \frac{(1 - A_{bulk})V_{ds}}{2} - \frac{(1 - A_{bulk})A_{bulk}V_{ds}^2}{12(V_{gs} - V_{th} - \frac{A_{bulk}}{2}V_{ds})} \right]
$$

 $Q_s = Q_d = 0.5 Q_{inv}$ 

$$
0.5Q_{inv} = -W_{active}L_{active}C_{ox} \left[ V_{gs} - V_{th} - \frac{A_{bulk}V_{ds}^{2}}{2} + \frac{A_{bulk}^{2}V_{ds}^{2}}{12(V_{gs} - V_{th} - \frac{A_{bulk}V_{ds}^{2}}{2}V_{ds})} \right]
$$

otherwise,

$$
Q_{g} = W_{active}L_{active}C_{ox}(V_{gs} - V_{fbcv} - \Phi_{s} - \frac{V_{dsat}}{3})
$$
  

$$
Q_{s} = Q_{d} = -\frac{1}{3}W_{active}L_{active}C_{ox}(V_{gs} - V_{th})
$$
  

$$
Q_{b} = -W_{active}L_{active}C_{ox}(V_{fbcv} + \Phi_{s} - V_{th} + \frac{(1 - A_{bulk})V_{dsat}}{3})
$$

#### *40/60 Channel-Charge Partition*

If  $V_{ds} < V_{dsat}$ ,

$$
Q_g = C_{ox} W_{active} L_{active} \left[ V_{gs} - V_{fbc} - \Phi_s - \frac{V_{ds}}{2} + \frac{A_{bulk} V_{ds}^2}{12 \left( V_{gs} - V_{th} - \frac{A_{bulk}}{2} V_{ds} \right)} \right]
$$

$$
Q_{inv} = -W_{active}L_{active}C_{ox}\left[V_{gs} - V_{th} - \frac{A_{bulk}^{V}V_{ds}}{2} + \frac{A_{bulk}^{2}V_{ds}^{2}}{12(V_{gs} - V_{th} - \frac{A_{bulk}^{V}}{2}V_{ds})}\right]
$$

$$
Q_b = W_{active}L_{active}C_{ox} \left[ V_{fbcv} - V_{th} + \Phi_s + \frac{(1 - A_{bulk})V_{ds}}{2} - \frac{(1 - A_{bulk})A_{bulk}V_{ds}^2}{12(V_{gs} - V_{th} - \frac{A_{bulk}}{2}V_{ds})} \right]
$$

$$
Q_d = -W_{active}L_{active}C_{ox} \times
$$

$$
\left[ \frac{V_{gs} - V_{th}}{2} - \frac{A_{bulk}V_{ds}}{2} + \frac{A_{bulk}V_{ds} \times \left[ \frac{(V_{gs} - V_{th})^2}{6} - \frac{A_{bulk}V_{ds}(V_{gs} - V_{th})}{8} + \frac{A_{bulk}V_{ds}^2}{40} \right]}{(V_{gs} - V_{th} - \frac{A_{bulk}V}{2}V_{ds})^2} \right]
$$

$$
Q_s = -(Q_g + Q_b + Q_d)
$$

otherwise,

$$
Q_{g} = W_{active}L_{active}C_{ox}(V_{gs} - V_{fbcv} - \Phi_{s} - \frac{V_{dsat}}{3})
$$
  
\n
$$
Q_{d} = -\frac{4}{15}W_{active}L_{active}C_{ox}(V_{gs} - V_{th})
$$
  
\n
$$
Q_{s} = -(Q_{g} + Q_{b} + Q_{d})
$$
  
\n
$$
Q_{b} = -W_{active}L_{active}C_{ox}(V_{fbcv} + \Phi_{s} - V_{th} + \frac{(1 - A_{bulk})V_{dsat}}{3})
$$

### *0/100 Channel-Charge Partition*

If  $V_{ds} < V_{dsat}$ ,

$$
Q_g = C_{ox} W_{active} L_{active} \left[ V_{gs} - V_{fbcv} - \Phi_s - \frac{V_{ds}}{2} + \frac{A_{bulk} V_{ds}^2}{12 \Delta (V_{gs} - V_{th} - \frac{A_{bulk} V}{2} V_{ds})} \right]
$$

$$
Q_{inv} = -W_{active}L_{active}C_{ox}\left[V_{gs} - V_{th} - \frac{A_{bulk}V_{ds}}{2} + \frac{A_{bulk}V_{ds}^{2}V_{ds}^{2}}{12(V_{gs} - V_{th} - \frac{A_{bulk}V_{ds}}{2}V_{ds})}\right]
$$

$$
Q_b = W_{active}L_{active}C_{ox} \left[ V_{fbcv} - V_{th} + \Phi_s + \frac{(1 - A_{bulk})V_{ds}}{2} - \frac{(1 - A_{bulk})A_{bulk}V_{ds}^2}{12(V_{gs} - V_{th} - \frac{A_{bulk}}{2}V_{ds})} \right]
$$

$$
Q_{d} = -W_{active}L_{active}C_{ox} \left[ \frac{V_{gs} - V_{th}}{2} + \frac{A_{bulk}V_{ds}}{4} - \frac{(A_{bulk}V_{ds})^{2}}{24(V_{gs} - V_{th} - \frac{A_{bulk}V}{2}V_{ds})} \right]
$$

$$
Q_s = -(Q_g + Q_b + Q_d)
$$

otherwise,

$$
Q_{g} = W_{active}L_{active}C_{ox}(V_{gs} - V_{fbcv} - \Phi_{s} - \frac{V_{dsat}}{3})
$$
  

$$
Q_{b} = -W_{active}L_{active}C_{ox}(V_{fbcv} + \Phi_{s} - V_{th} + \frac{(1 - A_{bulk})V_{dsat}}{3})
$$

$$
Q_d = 0
$$

 $Q_{s} = -(Q_{g} + Q_{b})$ 

### **For capmod=1**

if  $V_{gs}$  <  $V_{fb}$  +  $V_{bs}$  +  $V_{gsteffcv}$ 

$$
Q_{g1}=-W_{active}L_{active}C_{ox}(V_{gs}-V_{fb}-V_{bs}-V_{gsteffcv}) \label{eq:Qg1}
$$

else

$$
Q_{g1} = W_{active}L_{active}C_{ox}\frac{K_1^2}{2} \left(-1 + \sqrt{1 + \frac{4(V_{gs} - V_{FB} - V_{gsteffcv} - V_{bs})}{K_1^2}}\right)
$$

 $Q_{b1} = -Q_{g1}$ 

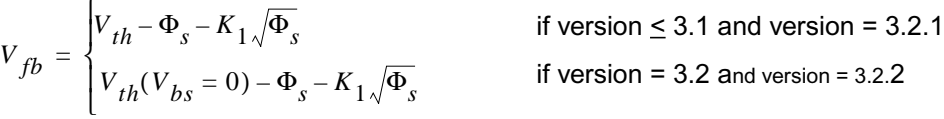

$$
V_{dsat, cv} = \frac{V_{gsteffcv}}{A_{bulk}}
$$

$$
A_{bulk} = \begin{cases} A_{bulk0} \left( 1 + \left( \frac{C_{lc}}{L_{eff}} \right)^{C_{le}} \right) & \text{if } \text{version} <= 3.1 \\ A_{bulk0} \left( 1 + \left( \frac{C_{lc}}{L_{active}} \right)^{C_{le}} \right) & \text{if } \text{version} > 3.1 \end{cases}
$$

$$
A_{bulk0}=\left(1+\frac{K_1}{2\sqrt{\Phi_s-V_{bseff}}}\left\{\begin{array}{cc}A_0L_{eff} & B_o \\ \hline L_{eff}+2\sqrt{X_jX_{dep}} & \sqrt{W_{eff}}+B_1\end{array}\right\}\right)\frac{1}{1+K_{eta}V_{bseff}}
$$

$$
V_{gsteffcv} = n \times N_{off} \times V_t \ln \left[ 1 + \exp \left( \frac{V_{gs} - V_{th} - V_{offcv}}{n \times N_{off} \times V_t} \right) \right]
$$

If  $V_{ds} \leq V_{dsat}$ ,

$$
Q_{g} = Q_{g1} + W_{active}L_{active}C_{ox} \left( V_{gsteffcv} - \frac{V_{ds}}{2} + \frac{A_{bulk}V_{ds}^{2}}{12\left(V_{gsteffcv} - \frac{A_{bulk}V_{ds}^{2}}{2}V_{ds}\right)} \right)
$$

$$
Q_b = Q_{b1} + W_{active}L_{active}C_{ox} \left[ \frac{(1 - A_{bulk})V_{ds}}{2} - \frac{(1 - A_{bulk})A_{bulk}V_{ds}^2}{12\left(V_{gsteffcv} - \frac{A_{bulk}}{2}V_{ds}\right)} \right]
$$

#### *50/50 Charge-Channel Partition*

$$
Q_s = Q_d = -\frac{W_{active}L_{active}C_{ox}}{2} \left( V_{gsteffcv} - \frac{A_{bulk}}{2} V_{ds} + \frac{A_{bulk}^2 V_{ds}^2}{12 \left( V_{gsteffcv} - \frac{A_{bulk}^2 V_{ds}^2}{2} V_{ds} \right)} \right)
$$

#### *40/60 Channel-Charge Partition*

$$
Q_{s} = -\frac{W_{active}L_{active}C_{ox}}{2(V_{gsteff^{cv}} - \frac{A_{bulk}}{2} \times V_{ds})^{2}}
$$
  
 
$$
\times \left(V_{gsteffcv}^{3} - \frac{4}{3}V_{gstefcvf}^{2}(A_{bulk}V_{ds}) + \frac{2}{3}V_{gsteffcv}(A_{bulk}V_{ds})^{2} - \frac{2}{15}(A_{bulk}V_{ds})^{3}\right)
$$

$$
Q_d = -(Q_g + Q_b + Q_s)
$$

### *0/100 Channel-Charge Partition*

$$
Q_s = -W_{active}L_{active}C_{ox} \left( \frac{V_{gstefcv}}{2} + \frac{A_{bulk}V_{ds}}{4} - \frac{(A_{bulk}V_{ds})^2}{24(V_{gsteffv} - \frac{A_{bulk}V}{2}V_{ds})} \right)
$$

$$
Q_d = -(Q_g + Q_b + Q_s)
$$

If  $V_{ds} > V_{dsat}$ ,

$$
Q_g = Q_{g1} + W_{active}L_{active}C_{ox}(V_{gsteffcv} - \frac{V_{dsat}}{3})
$$

$$
Q_b = Q_{b1} - W_{active} L_{active} C_{ox} \left[ \frac{V_{gsteffcv} - V_{dsat}}{3} \right]
$$

#### *50/50 Channel-Charge Partition*

$$
Q_s = Q_d = -\frac{W_{active}L_{active}C_{ox}}{3}(V_{gsteffcv})
$$

#### *40/60 Channel-Charge Partition*

$$
Q_{s} = -\frac{2 W_{active} L_{active} C_{ox}}{5} (V_{gsteffcv})
$$

$$
Q_d = -(Q_g + Q_b + Q_s)
$$

#### *0/100 Channel-Charge Partition*

$$
Q_s = -W_{active}L_{active}C_{ox} \left(\frac{2V_{gstefcv}}{3}\right)
$$

$$
Q_d = -(Q_g + Q_b + Q_s)
$$

#### **For capmod=2**

$$
Q_g = -(Q_{inv} + Q_{acc} + Q_{sub0} + \delta Q_{sub})
$$

$$
Q_b = Q_{acc} + Q_{sub0} + \delta Q_{sub}
$$

$$
Q_{inv} = Q_s + Q_d
$$
  
\n
$$
V_{FBeff} = V_{fb} - 0.5 \Bigg\{ V_3 + \sqrt{V_3^2 + 4\delta_3 V_{fb}} \Bigg\} \text{ where } V_3 = V_{fb} - V_{gb} - \delta_3; \delta_3 = 0.02
$$
  
\n
$$
V_{fb} = \begin{cases} V_{th} - \Phi_s - K_{1s} \sqrt{\Phi_s} & \text{if version } \le 3.1 \text{ or version } = 3 \times 3.2.1\\ V_{th}(V_{bs} = 0) - \Phi_s - K_{1s} \sqrt{\Phi_s} & \text{otherwise} \end{cases}
$$
  
\n
$$
Q_{acc} = -W_{active}L_{active}C_{ox}(V_{fbeff} - V_{fb})
$$
  
\n
$$
Q_{sub0} = -W_{active}L_{active}C_{ox} \frac{K_1^2}{2} \Bigg\{ -1 + \sqrt{1 + \frac{4(V_{gs} - V_{fbeff} - V_{gsteffcv} - V_{bseff})}{K_1^2}} \Bigg\}
$$
  
\n
$$
V_{dsat, cv} = \frac{V_{gsteffcv}}{A_{bulkk}} \Bigg\}
$$
  
\n
$$
A_{bulk} = \begin{cases} A_{bulk} \Bigg( 1 + \Bigg( \frac{C_{lc}}{L_{eff}} \Bigg)^{C_{ik}} \Bigg) & \text{if version } \le 3.1\\ A_{bulk} \Bigg( 1 + \Bigg( \frac{C_{lc}}{L_{active}} \Bigg)^{C_{ik}} \Bigg) & \text{if version } \le 3.1\\ A_{bulk} \Bigg( 1 + \Bigg( \frac{C_{lc}}{L_{active}} \Bigg)^{C_{ik}} \Bigg) & \text{if version } \ge 3.1 \end{cases}
$$

$$
A_{bulk0} = \left(1 + \frac{K_1}{2\sqrt{\Phi_s - V_{bseff}}}\left\{\frac{A_0 L_{eff}}{L_{eff} + 2\sqrt{X_j X_{dep}}} + \frac{B_o}{W_{eff} + B_1}\right\}\right)\frac{1}{1 + K_{eta} V_{bseff}}
$$

 $V_{gsteffcv} = n \times N_{off} \times V_t \ln |1 + \exp(r)$  $V_{gs} - V_{th} - V_{offcv}$  $= n \times N_{off} \times V_t \ln \left[ 1 + \exp \left( \frac{V_{gs} - V_{th} - V_{offcv}}{n \times N_{off} \times V_t} \right) \right]$ 

$$
V_{\text{cveff}} = V_{\text{dsat, cv}} - 0.5 \left\{ V_4 + \sqrt{V_4^2 + 4 \delta_4 V_{\text{dsat, cv}}} \right\}
$$

 $where V_4 = V_{dsat, cv} - V_{ds} - \delta_4; \quad \delta_4 = 0.02$ 

$$
Q_{inv} = -W_{active}L_{active}C_{ox} \left( V_{gsteffcv} - \frac{A_{bulk}^{'}V_{cveff}^{*}}{2} + \frac{A_{bulk}^{2}V_{cveff}^{2}}{12(V_{gsteffcv} - \frac{A_{bulk}^{'}V}{2}V_{cveff})} \right)
$$

$$
\delta Q_{sub} = W_{active} L_{active} C_{ox} \left( \frac{1 - A_{bulk}}{2} V_{cveff} - \frac{(1 - A_{bulk}) A_{bulk} V_{cveff}^2}{12 \left( V_{gsteffcv} - \frac{A_{bulk}}{2} V_{cveff} \right)} \right)
$$

#### *50/50 Charge Partition*

$$
Q_s = Q_d = 0.5 Q_{inv} =
$$
\n
$$
(-1) \frac{W_{active}L_{active}C_{ox}}{2} \left( V_{gsteffcv} - \frac{A_{bulk}}{2} V_{cveff} + \frac{A_{bulk}^2 V_{cveff}^2}{12 \left( V_{gsteffcv} - \frac{A_{bulk}}{2} V_{cveff} \right)} \right)
$$

### *40/60 Channel-Charge Partition*

$$
Q_{s} = \left(\frac{W_{active}L_{active}C_{ox}}{2(V_{gsteffcv} - \frac{A_{bulk}}{2}V_{cveff})^{2}}\right) \left(V_{gsteffcv}^{3} - \frac{4}{3}V_{gsteffcv}^{2}(A_{bulk}V_{cveff}) + \frac{2}{3}V_{gsteffcv}(A_{bulk}V_{cveff})^{2} - \frac{2}{15}(A_{bulk}V_{cveff})^{3}\right)
$$

$$
Q_d = \left(\frac{W_{active}L_{active}C_{ox}}{2\left(V_{gsteffcv} - \frac{A_{bulk}}{2}V_{cveff}\right)^2}\right) \left(V_{gsteffcv}^3 - \frac{5}{3}V_{gsteffcv}^2 (A_{bulk}V_{cveff}) + V_{gsteffcv}(A_{bulk}V_{cveff})\right)
$$
  

$$
V_{gsteffcv}(A_{bulk}V_{cveff})^2 - \frac{1}{5}(A_{bulk}V_{cveff})^3\right)
$$

#### *0/100 Charge Partition*

$$
Q_s = -W_{active}L_{active}C_{ox} \left( \frac{V_{gsteffcv}}{2} + \frac{A_{bulk}V_{cveff}}{4} - \frac{(A_{bulk}V_{cveff})^2}{24(V_{gsteffcv} - \frac{A_{bulk}V}{2}V_{cveff})} \right)
$$

$$
Q_d = -W_{active}L_{active}C_{ox} \left(\frac{V_{gsteffcv}}{2} - \frac{3A_{bulk}V_{cveff}}{4} + \frac{(A_{bulk}V_{cveff})^2}{8(V_{gsteffcv} - \frac{A_{bulk}V}{2}V_{cveff})}\right)
$$

#### **For capmod = 3**

 $\texttt{capmod}$  = 3 supports only zero-bias  $V_{fp};$  that is,  $V_{fb}$  is calculated from bias-independent  $V_{th},$ regardless of the version number. This is different from capmod = 1 and 2.

$$
Q_{g} = -(Q_{inv} + Q_{acc} + Q_{sub0} + \delta Q_{sub})
$$
  

$$
Q_{b} = Q_{acc} + Q_{sub0} + \delta Q_{sub}
$$
  

$$
Q_{inv} = Q_{d} + Q_{s}
$$
  

$$
V_{FBeff} = V_{fb} - 0.5(V_{3} + \sqrt{V_{3}^{2} + 4\delta_{3}V_{fb}})
$$

where

$$
V_3 = V_{fb} - V_{gb} - \delta_3
$$
  
\n
$$
\delta_3 = 0.02
$$
  
\n
$$
V_{fb} = V_{th}(V_{bs} = 0) - \phi_s - K_1 \sqrt{\phi_s}
$$
  
\n
$$
Q_{acc} = -W_{active}L_{active}C_{oxeff}(V_{fbeff} - V_{fb})
$$
  
\n
$$
C_{oxeff} = \frac{C_{ox}C_{cen}}{C_{ox} + C_{cen}}
$$
  
\n
$$
C_{ox} = \frac{E_{ox}}{I_{ox} - dtoxc}
$$
  
\n
$$
C_{cen} = \frac{\varepsilon_{si}}{T_{cen}}
$$
  
\n
$$
T_{cen} = L_{deb} - 0.5 \times (T_3 + \sqrt{T_3^2 + 4 \times 10^{-3}L_{deb}T_{ox})}
$$
  
\n
$$
T_3 = L_{deb} \left\{ 1 - \exp \left[ \frac{A_{cde} \times (V_{gs} - V_{bseff} - V_{fb})}{10^8 T_{ox}} \right] \right\} - 10^{-3} T_{ox}
$$
  
\n
$$
Q_{sub} = -W_{active}L_{active}C_{oxeff} K_1 \left[ \sqrt{\frac{K_1^2}{4} + V_{gs} - V_{fbeff} - V_{bseff} - V_{gsief} - V_{gsief} - V_{gs
$$

$$
V_{gsteffcv} = nN_{off}V_t \ln \left[ 1 + \exp \left( \frac{V_{gs} - V_{th} - V_{offcv}}{nN_{off}V_t} \right) \right]
$$

 $K_1^2$ 

$$
Q_{inv} = -W_{active}L_{active}C_{oxeff} \left[ V_{gsteffcv} - \delta \phi_s - \frac{A^{\prime}bulk}{2} V_{cveff} + \frac{A^{\prime}2bulk}{2} V_{cveff} + \frac{A^{\prime}2bulk}{2} V_{cveff} \right]
$$
  
12
$$
\left( V_{gsteffcv} - \delta \phi_s - \frac{A^{\prime}bulk}{2} V_{cveff} \right)
$$

$$
\delta Q_{sub} = W_{active} L_{active} C_{oxeff} \left[ \frac{1 - A'_{bulk}}{2} V_{cveff} - \frac{(1 - A'_{bulk}) A'_{bulk} V_{cveff}^2}{12 \left( V_{gsteffcv} - \delta \phi_s - \frac{A'_{bulk}}{2} V_{cveff} \right)} \right]
$$

$$
C_{oxeff} = \frac{C_{ox}C_{cen}}{C_{ox} + C_{cen}}
$$

$$
C_{cen} = \frac{\varepsilon_{si}}{T_{cen}}
$$

$$
T'_{cen} = \frac{1.9 \times 10^{-9}}{1 + \left[\frac{4(V_{th} - V_{fb} - \phi_s) + V_{gsteffcv}}{2 \times 10^8 T_{ox}}\right]^{0.7}}
$$

$$
\delta \phi_{s} = V_{t} \log \left( 1 + \frac{2K_{1}\sqrt{\phi_{s}}V_{gsteffcv}}{M_{oin}V_{t}K_{1}^{2}} \right)
$$

$$
V_{dsat, cv} = \frac{V_{gsteffcv} - \delta\phi_s}{A_{bulk}^{\prime}}
$$

$$
A_{bulk} = \begin{cases} A_{bulk0} \left( 1 + \left( \frac{C_{lc}}{L_{eff}} \right)^{C_{le}} \right) & \text{if } \text{version} <= 3.1 \\ A_{bulk0} \left( 1 + \left( \frac{C_{lc}}{L_{active}} \right)^{C_{le}} \right) & \text{if } \text{version} > 3.1 \end{cases}
$$

$$
A_{bulk0} = \left[1 + \frac{K_1}{2\sqrt{\phi_s - V_{bseff}}} \left(\frac{A_0 L_{eff}}{L_{eff} + 2\sqrt{X_j X_{dep}}} + \frac{B_0}{W_{eff} + B_1}\right)\right] \times \frac{1}{1 + K_{eta} V_{bseff}}
$$

$$
V_{\text{cveff}} = V_{\text{dsat, cv}} - 0.5 \left( V_4 + \sqrt{V_4^2 + 4 \delta_4 V_{\text{dsat, cv}}} \right)
$$

$$
V_4 = V_{dsat, cv} - V_{ds} - \delta_4
$$

$$
\delta_4 = 0.02
$$

#### *50/50 Charge Partition*

$$
Q_s = Q_d = 0.5 Q_{inv}
$$

#### *40/60 Charge Partition*

$$
Q_{s} = -\frac{W_{active}L_{active}C_{oxeff}}{2(V_{gsteffcv} - \delta\phi_{s} - \frac{A'_{bulk}}{2}V_{cveff})^{2}}[(V_{gsteffcv} - \delta\phi_{s})^{3}
$$

$$
-\frac{4}{3}(V_{gsteffcv} - \delta\phi_{s})^{2}A'_{bulk}V_{cveff} + \frac{2}{3}(V_{gsteffcv} - \delta\phi_{s})(A'_{bulk}V_{cveff})^{2} - \frac{2}{15}(A'_{bulk}V_{cveff})^{3}]
$$

$$
Q_d = Q_{inv} - Q_s
$$

### *0/100 Charge Partition*

$$
Q_{s} = -W_{active}L_{active}C_{oxeff} \left[ \frac{V_{gsteffcv} - \delta \phi_{s}}{2} + \frac{A^{'}_{bulk}V_{cveff}}{4} V_{cveff} \left[ -\frac{(A^{'}_{bulk}V_{veff})^{2}}{24\left(V_{gsteffcv} - \delta \phi_{s} - \frac{A^{'}_{bulk}}{2}V_{cveff} \right)} \right] \right]
$$

$$
Q_d = Q_{inv} - Q_s
$$

## **Intrinsic Capacitances (with Body Bias and DIBL)**

$$
C_{(s,\,d,\,g,\,b),\,g}=\frac{\partial Q_{s,\,d,\,g,\,b}}{\partial V_{gsteffcv}}\frac{\partial V_{gsteffcv}}{\partial V_{gt}}
$$

$$
C_{(s, d, g, b), s} = \frac{\partial Q_{s, d, g, b}}{\partial V_{ds}} + \frac{\partial Q_{s, d, g, b}}{\partial V_{gsteffcv}} \frac{\partial V_{gsteffcv}}{\partial V_{gt}} \left( \frac{\partial V_{th}}{\partial V_{ds}} + \frac{\partial V_{th}}{\partial V_{bs}} \right)
$$

$$
C_{(s,\,d,\,g,\,b),\,d}=\frac{\partial Q_{s,\,d,\,g,\,b}}{\partial V_{ds}}-\frac{\partial Q_{s,\,d,\,g,\,b}}{\partial (V_{gste\!f\!f\!c\nu})}\frac{\partial V_{gste\!f\!f\!c\nu}}{\partial V_{gt}}\frac{\partial V_{th}}{\partial V_{ds}}
$$

$$
C_{(s, d, g, b), b} = \frac{\partial Q_{s, d, g, b}}{\partial V_{bs}} - \frac{\partial Q_{s, d, g, b}}{\partial V_{gsteffcv}} \frac{\partial V_{gsteffcv}}{\partial V_{gt}} \frac{\partial V_{th}}{\partial V_{bs}}
$$

## <span id="page-1186-0"></span>**Nonquasi-static (NQS) Model**

The following equivalent circuit is used if  $nq\equiv 1$ . (Only the intrinsic transistor is affected by NQS. The extrinsic components remain the same).

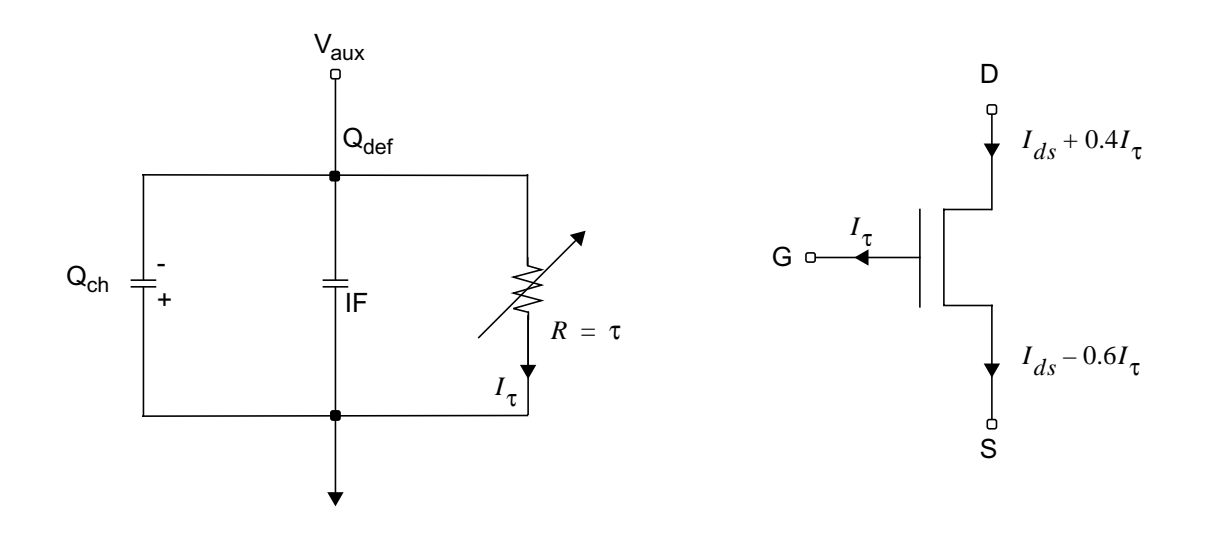

Quasi-static equilibrium channel charge:

$$
Q_{eq} = -(Q_g + Q_b)
$$

Actual channel charge and Qdef obtained from subcircuit:

$$
Q_{ch} = Q_{eq} - Q_{def}
$$

$$
g_{\tau} = \frac{1}{\tau} = \frac{1}{\tau_{drift}} + \frac{1}{\tau_{diff}}
$$

$$
\tau_{drift} = \frac{C_{ox} W_{eff} L_{eff}^3}{\mu_{eff} \epsilon |Q_{eq} - \alpha Q_{def}|} \approx \frac{\zeta}{|Q_{eq}|}
$$

where

 $\varepsilon$  = Elmore Constant (default = 5)

$$
0.0 \leq \alpha \leq 1.0 \text{ (default = 0.5)}
$$

and

$$
\zeta = \frac{C_{ox}W_{eff}L_{eff}^3}{\mu_{eff}\varepsilon}
$$

$$
\tau_{diff} = \frac{L_{eff}^2}{16\mu_{eff}V_{tm}}
$$

## <span id="page-1187-0"></span>**SPICE3 Junction Diode Model**

There are two junction models in the BSIM3v3 device model. The diomod parameter determines the model to be used in a given simulation:

- If diomod=1 (default value), the mode I uses the equations decribed in [Chapter](#page-958-0) 13, ["Common MOSFET Equations"](#page-958-0).
- If diomod=0, the model uses the equations described in Chapter 9 of the BSIM3v3.2.2 MOSFET Model-Users' Manual available at:

http://www-device.EECS.Berkeley.EDU/~bsim3/get.html

The BSIM3v3 device model uses the same equations when  $t \leq t-1$ .

## <span id="page-1187-1"></span>**Flicker Noise**

Two models exist for flicker noise. Each of these can be toggled by the noimod flag.

## **For noimod = 1 and 4**

If wnoi is given

$$
FlickerNoise = \frac{K_f I_{ds}^{A_f}}{C_{ox} L_{eff}^2 f} \times (wnoi) / (weff)
$$

otherwise
$$
FlickerNo = \frac{K_f I_{ds}^{A_f}}{C_{ox} L_{eff}^2 f^{E_f}}
$$

#### **For noimod = 2 and 3**

$$
V_{gs} > V_{th} + 0.1
$$

where  $V_{tm}$  is the thermal voltage,  $\mu_{eff}$  is the effective mobility at the given bias condition,  $L_{eff}$ and  $W_{\text{eff}}$  are the effective channel length and width, respectively. The parameter  $N_0$  is the charge density at the source given by

$$
N_0 = \frac{C_{ox}(V_{gs} - V_{th})}{q}
$$

$$
\begin{aligned} FlickerNoise &= \frac{V_{tm}q^2 I_{ds} \mu_{eff}}{f^E f L_{eff}^2 C_{ox} \times 10^8} \Bigg[ N_{oia} \text{log} \Bigg( \frac{N_0 + 2 \times 10^{14}}{N_I + 2 \times 10^{14}} \Bigg) + N_{oib} \times (N_0 - N_I) \\ &+ 0.5 \times N_{oic} (N_0^2 - N_I^2) \Bigg] + \frac{V_{tm} I_{ds}^2 \Delta L_{clm}}{f^E f L_{eff}^2 W_{eff} 10^8} \times \frac{N_{oia} + N_{oib} N_I + N_{oic} N_I^2}{\left( N_I + N_{oid} \right)^2} \end{aligned}
$$

The parameter  $N_l$  is the charge density at the drain given by

$$
N_{l} = \begin{cases} C_{ox} \left( \frac{V_{gs} - V_{th} - V_{ds}}{q} \right) & \text{if } \text{version} < 3.2.4\\ \left( C_{OX} \cdot V_{g\text{steff}} \cdot \left( 1 - \frac{A_{bulk}V_{ds\text{eff}}}{V_{g\text{steff}} + 2V_{t}} \right) \right) / q & \text{if } \text{version} >= 3.2.4 \end{cases}
$$

$$
V_{ds} = MIN(V_{ds}, V_{dsat})
$$

∆*LCLM* refers to channel length reduction due to *CLM* and is given by

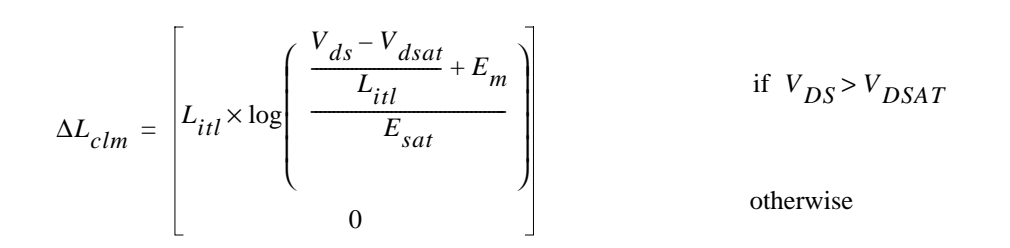

$$
E_{sat} = \frac{2 \times V_{sat}}{U_{eff}}
$$

Otherwise,

FlickerNoise = 
$$
\frac{S_{limit} \times S_{wi}}{S_{limit} + S_{wi}}
$$

where  $S_{limit}$  is the flicker noise calculated at  $V_{gs} = V_{th} + 0.1$  and  $S_{wi}$  is given by

$$
S_{wi} = \frac{N_{oia}V_{tm} \times I_{ds}^2}{W_{eff} \times L_{eff} \times f^{E_f} \times 10^8 \times N_{oid}^2}
$$

# **Channel Thermal Noise**

Two models exist for channel thermal noise. Each of these can be toggled by the noimod flag.

For noimod=1 and 3,

$$
\overline{i_D^2} = \frac{4kT}{3} \times gamma \times (g_m + g_{ds} + g_{mb})
$$

where gamma is a new model parameter introduced to model short channel device thermal noise. The default value for gamma is 2/3.

The standard Berkeley BSIM3v3 equation is

$$
\overline{i_D^2} = \frac{8kT}{3}(g_m + g_{ds} + g_{mb})
$$

For noimod=2 and 4,

$$
\overline{i_d^2} = \frac{4kT u_{eff}}{L^2 eff + u_{eff} |Q_{inv}|} |Q_{inv}|
$$
if version = 3.2.4  

$$
\overline{i_d^2} = \left(\frac{4kT u_{eff}}{L^2 eff} \cdot |Q_{inv}|\right)
$$
if version > or < 3.2.4

where Qinv is the channel inversion charge, and is calculated as follows:

For version 3.1:

$$
Q_{inv} = -W_{eff}L_{eff}C_{ox}V_{gsteff}\left(1 - \frac{A_{bulk}}{2(V_{gsteff} + 2V_{tm})}V_{dseff}\right)
$$

■ For version 3.2, the Qinv equations are described in *[Intrinsic Charges](#page-1171-0)* on page 1134.

# **Default Model Parameter Value Calculation**

If *vtho* is not given, it is calculated from

$$
vtho = vfb + phi + k1\sqrt{phi}
$$

■ If *phi* is not given, it is calculated from

$$
phi = 2V_{tm} \ln\left(\frac{nch}{n_i}\right)
$$

where  $V_{tm}$  is the thermal voltage given by

$$
V_{tm} = \frac{kT}{q}
$$

$$
n_{i} = 1.45 \times 10^{10} \left(\frac{T}{300}\right)^{1.5} \exp\left(21.5565981 - \frac{E_{g}(T)}{2V_{tm}}\right)
$$

where *Eg(T)* is the energy band gap at temperature *T*. The equation for *Eg* is shown in Chapter [13, "Common MOSFET Equations"](#page-958-0).

■ If *k1* is not given, it is calculated from

 $k1 = gamma2 - 2k2\sqrt{phi - vbm}$ 

 $\blacksquare$  If  $k2$  is not given, it is calculated from

$$
k2 = \frac{(gamma-2) (\sqrt{phi - vbx} - \sqrt{phi})}{2\sqrt{phi}(\sqrt{phi - vbm} - \sqrt{phi}) + vbm}
$$

■ If *gamma1* is not given, it is calculated from

$$
gamma1 = \frac{\sqrt{2q\varepsilon_{si}nch}}{C_{ox}}
$$

■ If *gamma2* is not given, it is calculated from

$$
gamma2 = \frac{\sqrt{2q\epsilon_{si}nsub}}{C_{ox}}
$$

 $\blacksquare$  If Version <= 3.1 or version = 3.21, and capmod < 3

$$
vfb = vth - phi - k1 \times \sqrt{phi - vbs}
$$

otherwise

$$
vfb = vth0z - phi - k1\sqrt{phi}
$$

 $\blacksquare$  If  $V_{bi}$  is not given, it is calculated from

$$
V_{bi} = V_{tm} \ln \left( \frac{1.0e20 \times nch}{n_i^2} \right)
$$

 $\blacksquare$  If  $V_{bx}$  is not given, it is calculated from

$$
V_{bx} = phi - \frac{q * nch * xt^2}{2 \varepsilon_{si}}
$$

■ If *cgso* is not given, *dlc* is given, and *dlc* > 0

$$
cgso = (dlc + meto) \times cov - cgsl
$$

#### otherwise

$$
cgso = 0.6 \times xj \times cosx
$$

■ If *cgdo* not given, *dlc* given, and *dlc* > 0

 $cgdo = ( dlc + meto ) \times cos - cgdl$ 

otherwise

 $cgdo = 0.6 \times xj \times cosx$ 

# **Gate Leak Currents**

This section describes the parameters and equations for gate leak currents.

## **Instance Parameters**

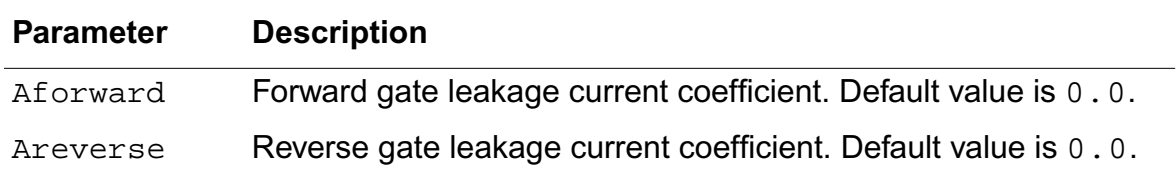

If Aforward and Areverse are both 0.0, gate leak current is also 0.0.

### **Model Parameters**

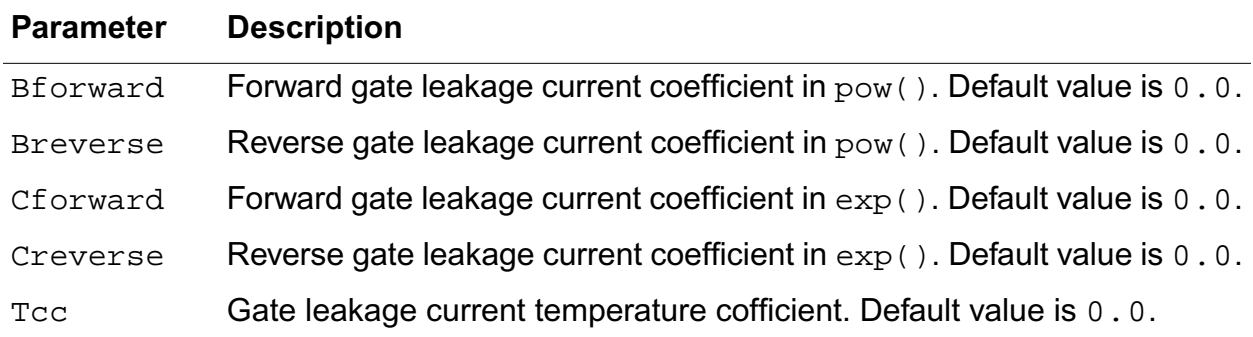

## **Leak current between Gate and Drain**

If Vgd>0

 $I_{gd} = A$ forward  $\times$  (1.0 + *Tcc*  $\times$  (Temp – *Tnom*))  $\times$  pow(Vgd,Bforward)  $\times$  exp(*Cforward*  $\times$  *Vgd*)

#### If Vgd<0

 $I_{gd}$  =  $-A$ reverse  $\times$  (1.0 + Tcc  $\times$  (Temp – Tnom))  $\times$  pow(–Vgd,Breverse)  $\times$  exp(*Creverse*  $\times$  *Vgd*)

If Vgd=0

Igd=0.0

## **Leak current between Gate and Source**

If IgcModel=0 and Igbmodel=0,

If Vgs>0

 $I_{gs} = A$ forward  $\times$  (1.0 + *Tcc*  $\times$  (*Temp – Tnom*))  $\times$  pow(Vgs,Bforward)  $\times$  exp(*Cforward*  $\times Vgs$ )

If Vgs<0

 $I_{gs} = -A$ reverse $\times (1.0 + Tcc \times (Temp - Thom)) \times pow(-Vgs, Breverse)$  $\times$  exp(*Creverse*  $\times$  *Vgs*)

If Vgs=0

Igs=0.0

Otherwise,

Igc

If IgcModel=0 and Igbmodel=0, the above equations apply.

Otherwise, the following equations apply.

Igc=Igcs+Igcd

```
Igc0 = W_{eff}L_{eff}A \cdot T_{oxratio}V_{gse}V_{aux}\exp(-B \cdot Toxe(Aigc - Bigc \cdot V_{oxdepinv})(1 + Cigc \cdot V_{oxdepinv}))= W_{eff} L_{eff} A \cdot T_{\alpha x r \alpha t i \alpha} V_{\alpha s \beta} V_{\alpha u x}.
```
For Igcmod=1

$$
V_{aux} = Nige \cdot vt \cdot \log\left(1 + \exp\left(\frac{V_{gse} - Vth0}{Nige \cdot vt}\right)\right)
$$

For Igcmod=2

$$
V_{aux} = Nige \cdot vt \cdot \log\left(1 + \exp\left(\frac{V_{gse} - Vth}{Nige \cdot vt}\right)\right)
$$

$$
T_{oxratio} = \left(\frac{Toxref}{Toxe}\right)^{Ntox} \frac{1}{Toxe^2}
$$

$$
V_{oxdepinv} = K1_{ox} \sqrt{\phi_s} + V_{gsteff}
$$

Then

$$
I gcs = I g c0 \frac{Pigcd \cdot V_{dseff} + \exp(-Pigcd \cdot V_{dseff}) - 1 + 1.0e - 4}{Pigcd^2 V_{dseff}^2 + 2.0e - 4}
$$

$$
Igcd = Igc0 \frac{1 - (Pigcd \cdot V_{dseff} + 1)exp(-Pigcd \cdot V_{dseff}) + 1.0e - 4}{Pigcd^2 V_{dseff}^2 + 2.0e - 4}
$$

# **Igs and Igd**

Igs represents the gate tunneling current between the gate and source diffusion region, while Igd represents the gate tunneling current between the gate and the drain diffusion region.

*Igs* = 
$$
W_{eff} Dlcig \cdot Aechvb \cdot T_{oxratioedge} V_{gs} V_{gs} \cdot \exp(-Bechvb \cdot Toxe \cdot Poxedge \cdot (Aigsd - Bigsd \cdot V_{gs})))
$$

$$
Igd = W_{eff} Dlcig \cdot Aechvb \cdot T_{oxratioedge} V_{gd} V_{gd} \exp(-Bechvb \cdot Toxe \cdot Poxedge \cdot (Aigsd - Bigsd \cdot V_{gd})))
$$

where

$$
T_{oxratioedge} = \left(\frac{T_{oxref}}{T_{oxe}P_{oxedge}}\right)_{\left(T_{oxe}P_{oxedge}\right)^2}
$$

# **Igb**

Igb=Igbacc+Igbinv

Igbacc is determined by ECB (Electronic tunneling from Conduction band) and is significant in accumulation and given by:

 $I_{gbacc} = W_{eff} L_{eff} Aechve \cdot T_{oxratio} V_{gb} V_{aux}$  $\exp(-Bechv\vec{b}\cdot Toxe(Aigbacc-Bigbacc\cdot V_{oxacc})(1+Cigbac\cdot V_{oxacc}))$  $= W_{eff} L_{eff} A echve \cdot T_{\alpha r r a t i \alpha} V_{\alpha b} V_{\alpha u r}$ .

**Where** 

$$
V_{oxacc} = V_{fbsb} - V_{fbef}
$$

$$
V_{fbsb} = V_{th}|_{Vbs = Vds = 0q} - \phi_s - K \sqrt{\phi_s}
$$

$$
V_{aux} = Nigbacc \cdot vt \cdot \log\left(1 + \exp\left(\frac{V_{gb} - V_{fbsb}}{Nigbacc \cdot vt}\right)\right)
$$

Igbinv is determined by EVB (Electron tunneling from valence band) and is significant in inversion and given by:

$$
\begin{array}{l} I_{gbinv} = W_{eff} L_{eff} Aechve \cdot T_{oxratio} V_{gb} V_{aux}\\ \exp(-Bechvb \cdot Toxe(Aigbinv-Bigbinv \cdot V_{oxdepinv})(1+Cigbinv \cdot V_{oxdepinv})) \end{array}
$$

**Where** 

$$
V_{aux} = Nigbinv \cdot vt \cdot \log\left(1 + \exp\left(\frac{V_{oxdepinv} - Eigbinv}{Nigbinv \cdot vt}\right)\right)
$$

# **LOD Model**

The following diagram displays the LOD instance geometry parameters sa and sb.

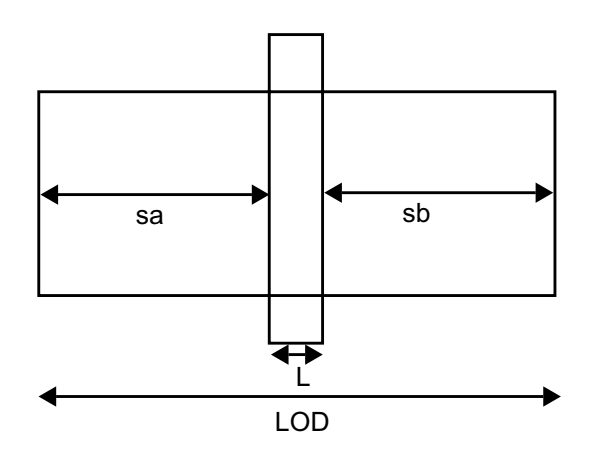

$$
\rho_{\mu eff} = \frac{ku0}{Kstress\_u0} \cdot (Inv\_sa + Inv\_sb)
$$

$$
Inv\_sa = \frac{1}{SA + 0.5 \cdot L_{drawn}}
$$

$$
Inv\_{sb} = \frac{1}{SB + 0.5 \cdot L_{drawn}}
$$

$$
Kstress\_u0 = \left(1 + \frac{LKU0}{\left(L_{drawn} + XL\right)^{LLODKU0}} + \frac{WKU0}{\left(W_{drawn} + XW + WLOD\right)^{WLODKU0}} + \frac{PKU0}{\left(L_{drawn} + XL\right)^{LLODKU0} \cdot \left(W_{drawn} + XW + WLOD\right)^{WLODKU0}}\right) \times \left(1 + TKU0 \cdot \left(\frac{Temperature}{TNOM} - 1\right)\right)
$$

For irregular LOD device,

$$
\frac{1}{SA_{eff} + 0.5 \cdot L_{drawn}} = \sum_{i=1}^{n} \frac{SW_i}{W_{drawn}} \cdot \frac{1}{sa_i + 0.5 \cdot L_{drawn}}
$$

$$
\frac{1}{SB_{eff} + 0.5 \cdot L_{drawn}} = \sum_{i=1}^{n} \frac{SW_i}{W_{drawn}} \cdot \frac{1}{sb_i + 0.5 \cdot L_{drawn}}
$$

# **Stress Effect**

$$
\mu_{eff} = \frac{1 + \rho_{\mu eff}(SA, SB)}{1 + \rho_{\mu eff}(SA_{ref}, SB_{ref})} \mu_{effo}
$$

$$
\upsilon_{sat} = \frac{1 + K \cdot \rho_{\mu eff}(SA, SB)}{1 + K \cdot \rho_{\mu eff}(SA_{ref}, SB_{ref})} \upsilon_{sato}
$$

where  $\mu_{effo}$ ,  $v_{sato}$  are low field mobility, saturation velocity at  $SA_{ref}$ ,  $SB_{ref}$ .

$$
Kstress\_vth0 = 1 + \frac{LKVTH0}{(L_{drawn} + XL)^{LLODKVTH}} + \frac{WKVTH0}{(W_{drawn} + XW + WLOD)^{WLODKVTH}}
$$

$$
+ \frac{PKVTH0}{(L_{drawn} + XL)^{LLODKVTH} \cdot (W_{drawn} + XW + WLOD)^{WLODKVTH}}
$$

$$
VTH0 = VTH0_{original} + \frac{KVTH0}{Kstress\_vth0} \cdot (Inv\_sa + Inv\_sb - Inv\_sa_{ref} - Inv\_sb_{ref})
$$

$$
K2 = K2_{original} + \frac{STK2}{Kstress\_vth0^{LODK2}} \cdot (Inv\_sa + Inv\_sb - Inv\_sa_{ref} - Inv\_sb_{ref})
$$

$$
ETA0 = ETA0_{original} + \frac{STETAO}{Kstress\_vthO} \cdot (Inv\_sa + Inv\_sb - Inv\_sa_{ref} - Inv\_sb_{ref})
$$

# **Well Proximity Effect**

$$
Vth0 = Vth0org + KVth0we \cdot (Sca + Web \cdot Scb + Wec \cdot Scc)
$$

$$
K2 = K2_{org} + K2we \cdot (Sca + Web \cdot Scb + Wec \cdot Scc)
$$
  

$$
\mu_{eff} = \mu_{eff, org} \cdot (1 + Ku0we \cdot (Sca + Web \cdot Scb + Wec \cdot Scc))
$$

estimation is as follows:

SC is defined as the distance to a single we;; edge used in calculations of SCA, SCB, and SCC when layout information is not available. If SCA, SCB, and SCC are not given, their

 $Sca = \frac{Scref^2}{W}$ *Wdrawn*  $=\frac{Scref^2}{W_{drawn}}\left(\frac{1}{Sc} - \frac{1}{Sc+W_{drawn}}\right)$  $Scb = \frac{1}{W_{drawn} Scref}$  $\frac{Scref}{20}Sc \cdot \exp\left(-10 \frac{Sc}{Scref}\right) + \frac{Scref^2}{400} \exp\left(-10 \frac{Sc}{Scref}\right)$  $\frac{Scref}{10}(Sc+W_{drawn})$ exp $\left(-10\right)$  $-\frac{Scref}{10}(Sc+W_{drawn})\exp\left(-10\frac{Sc+W_{drawn}}{Scref}\right)$ *Scref* <sup>2</sup>  $\frac{3\epsilon_1\epsilon_1}{400}$  exp(-10)  $\left(-\frac{Scref^2}{400}\exp\left(-10\frac{Sc+W_{drawn}}{Scref}\right)\right)$  $(Scret \sim (1 \cdot SC) Scret \sim (1 \cdot SC)$ =

$$
Scc = \frac{1}{W_{drawn}Scref}} \left( \frac{\frac{Scref}{20}Sc \cdot \exp(-20 \frac{Sc}{Scref}) + \frac{Scref^{2}}{400} \exp(-20 \frac{Sc}{Scref})}{\frac{Scref}{20}(Sc + W_{drawn}) \exp(-20 \frac{Sc + W_{drawn}}{Scref})}{\frac{Scref^{2}}{400} \exp(-20 \frac{Sc + W_{drawn}}{Scref})} \right)
$$

# **Differences between BSIM3v3 Subversions**

 $\epsilon$ 

**1.** Intrinsic Charges

**When The equations are**

capmod=0

$$
A_{bulk} = \begin{cases} A_{bulk0} \left( 1 + \left( \frac{C_{lc}}{L_{eff}} \right)^{C_{le}} \right) & \text{if version} \le 3.1 \\ A_{bulk0} \left( 1 + \left( \frac{C_{lc}}{L_{active}} \right)^{C_{le}} \right) & \text{if version} > 3.1 \end{cases}
$$

capmod=1

$$
V_{fb} = \begin{cases} V_{th} - \Phi_s - K_1 \sqrt{\Phi_s} \\ V_{th} (V_{bs} = 0) - \Phi_s - K_1 \sqrt{\Phi_s} \end{cases}
$$

if version 
$$
\leq 3.1
$$
 and version = 3.2.1  
if version = 3.2 and version = 3.2.2

$$
A_{bulk} = \begin{cases} A_{bulk0} \left( 1 + \left( \frac{C_{lc}}{L_{eff}} \right)^{C_{le}} \right) & \text{if version} \le 3.1 \\ A_{bulk0} \left( 1 + \left( \frac{C_{lc}}{L_{active}} \right)^{C_{le}} \right) & \text{if version} > 3.1 \end{cases}
$$

capmod=2

$$
V_{fb} = \begin{cases} V_{th} - \Phi_s - K_1 \sqrt{\Phi_s} \\ V_{th} (V_{bs} = 0) - \Phi_s - K_1 \sqrt{\Phi_s} \end{cases}
$$

if version  $\leq 3.1$  or version = 3.2.1 otherwise

$$
A_{bulk} = \begin{cases} A_{bulk0} \left( 1 + \left( \frac{C_{lc}}{L_{eff}} \right)^{C_{le}} \right) & \text{if version} \le 3.1\\ A_{bulk0} \left( 1 + \left( \frac{C_{lc}}{L_{active}} \right)^{C_{le}} \right) & \text{if version} > 3.1 \end{cases}
$$

#### **When The equations are**

capmod=3

$$
A_{bulk} = \begin{cases} A_{bulk0} \left( 1 + \left( \frac{C_{lc}}{L_{eff}} \right)^{C_{le}} \right) & \text{if version} \le 3.1 \\ A_{bulk0} \left( 1 + \left( \frac{C_{lc}}{L_{active}} \right)^{C_{le}} \right) & \text{if version} > 3.1 \end{cases}
$$

**2.** Flicker noise

For noimod=2 and 3

$$
N_{l} = \begin{cases} C_{ox} \left( \frac{V_{gs} - V_{th} - V_{ds}}{q} \right) & \text{if version} < 3.2.4\\ \left( C_{OX} \cdot V_{g\text{steff}} \cdot \left( 1 - \frac{A_{bulk} V_{ds\text{eff}}}{V_{g\text{steff}} + 2V_{t}} \right) \right) / q_{0} & \text{if version} & 3.2.4 \end{cases}
$$

**3.** Channel Thermal Noise

$$
\overline{i_d^2} = \frac{4kT u_{eff}}{L^2 e^{ff} + u_{eff} |Q_{inv}|} |Q_{inv}|
$$
if version = 3.2.4  

$$
\overline{i_d^2} = \left(\frac{4kT u_{eff}}{L^2 e^{ff}} \cdot |Q_{inv}|\right)
$$
if version < 0.023.2.4

**4.** If vto is not given

$$
vto = \begin{cases} -1.0 + Phi + K1 \times SqrtPhi + Delvto & \text{if version} \leq 3.1\\ vfb + Phi + K1 \times SqrtPhi + Delvto & \text{if version} > 3.1 \end{cases}
$$

- **5.** Overlap Capacitance
	- ❑ If OverlapCgs < 0

For BSIM3v3 version < 3.1

 $OverlapCgs = 1.0e-7 \times T_{ox}$ 

For BSIM3v3 version ≥ 3.1

 $OverlapCgs = 0$ 

❑ If OverlapCgd < 0

For BSIM3v3 version < 3.1

 $OverlapCgd = 1.0e-7 \times T_{ox}$ 

For BSIM3v3 version ≥ 3.1

 $OverlapCgs = 0$ 

❑ If OverlapCgb is not given

For BSIM3v3 version < 3.1

 $OverlapCgb = 0$ 

For BSIM3v3 version ≥ 3.1

 $\text{OverlapCgb} = 2.0 \times \text{dwc} \times C_{\text{ox}}$ 

# **Parameter Differences between BSIM3v3 Levels**

The following table lists the parameters whose default value depends on the level of the BSIM3v3 model.

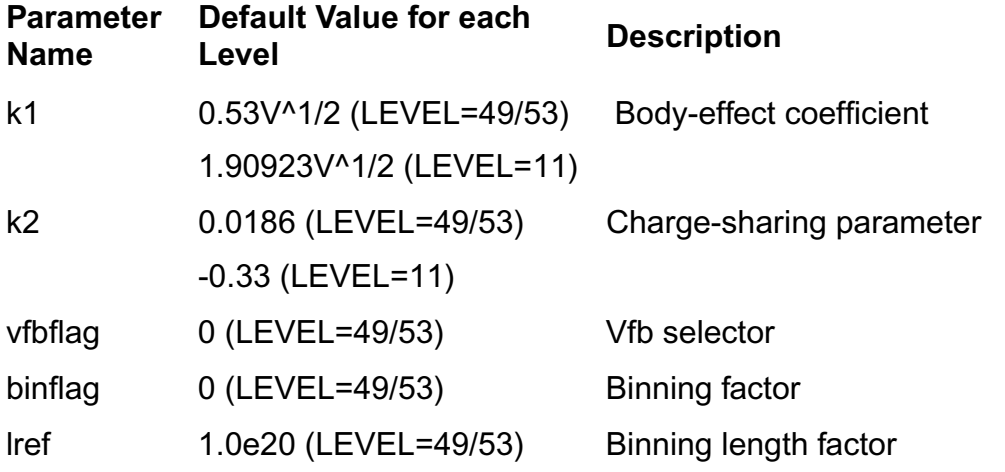

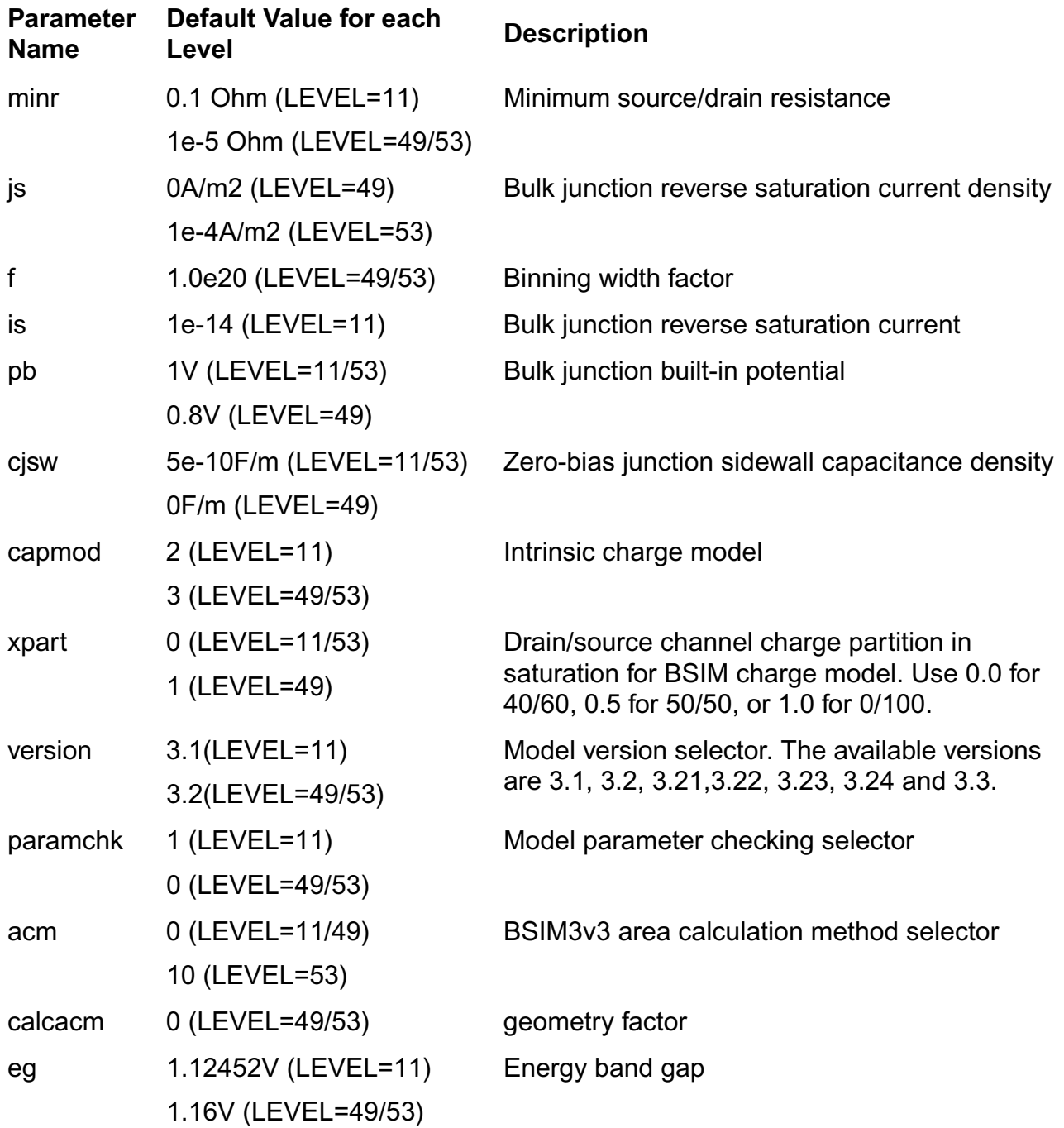

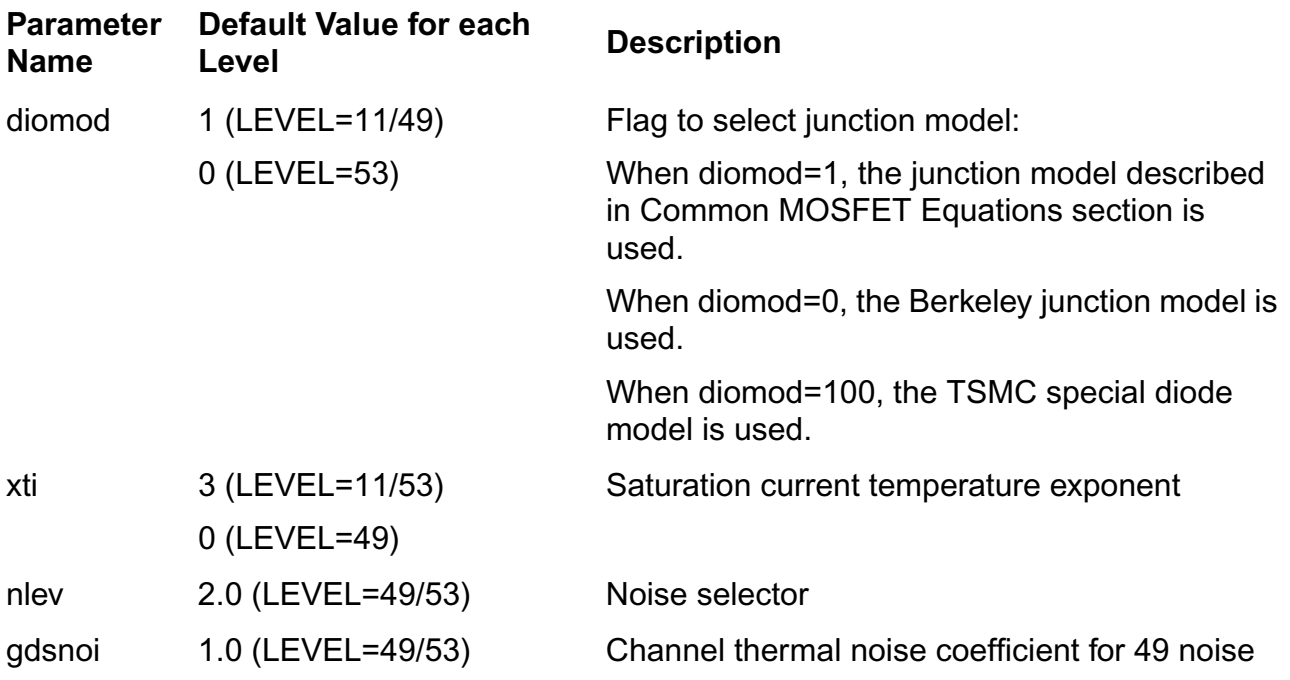

# **Scaling Effects**

scale and scalem are options that set the scaling factors for instance and model parameters, respectively. You can specify the scaling factors in the . options statement.

The following sections describe the parameters that are scaled.

## **Instance Parameters**

Channel Width

 $w = w \times scale$ 

Channel length

 $l = l \times scale$ 

#### Source area

 $as = as \times scale \times scale$ 

#### Drain area

 $ad = ad \times scale \times scale$ 

#### Source perimeter

 $ps = ps \times scale \times scale$ 

Drain perimeter

 $pd = pd \times scale$ 

# **Component Statements**

This device is supported within altergroups.

#### **Sample Instance Statement**

m4 (0 2 1 1) pchmod w=2u l=0.8u as=250p ad=250p pd=168p ps=168p m=1

#### **Sample Model Statement**

```
model pchmod bsim3v3 type=p mobmod=1 capmod=2 version=3.1 tox=9e-5 cdsc=1e-3
cdscb=-4.36889e-4 cdscd=0 cit=0 nfactor=1.79 xj=1.5e-7 vsat=1.5737e5 at=1e5a0=1.2522809 ags=0.2912413 a1=1.01222e-4 a2=0.996841 keta=0 nch=4.06263e17
ngate=7.6e19 k1=0.823562
```
#### **Instance Definition**

Name d g s b ModelName parameter=value ...

#### **Instance Parameters**

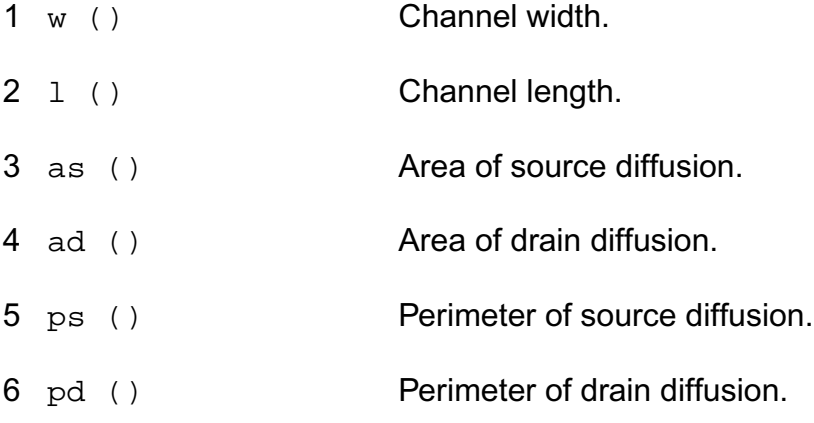

#### **Virtuoso Simulator Components and Device Models Reference** BSIM3v3 Level-11 Model (bsim3v3)

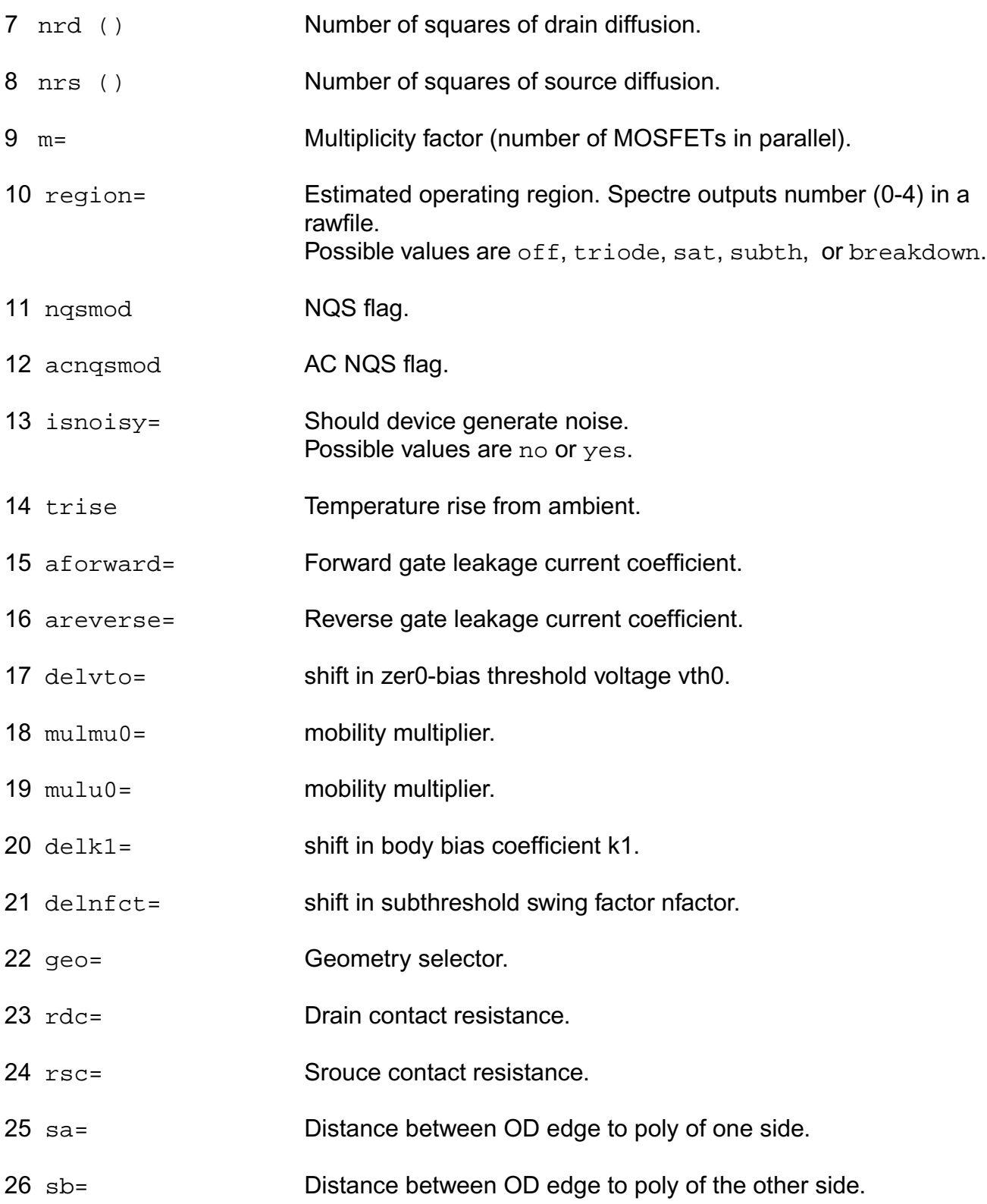

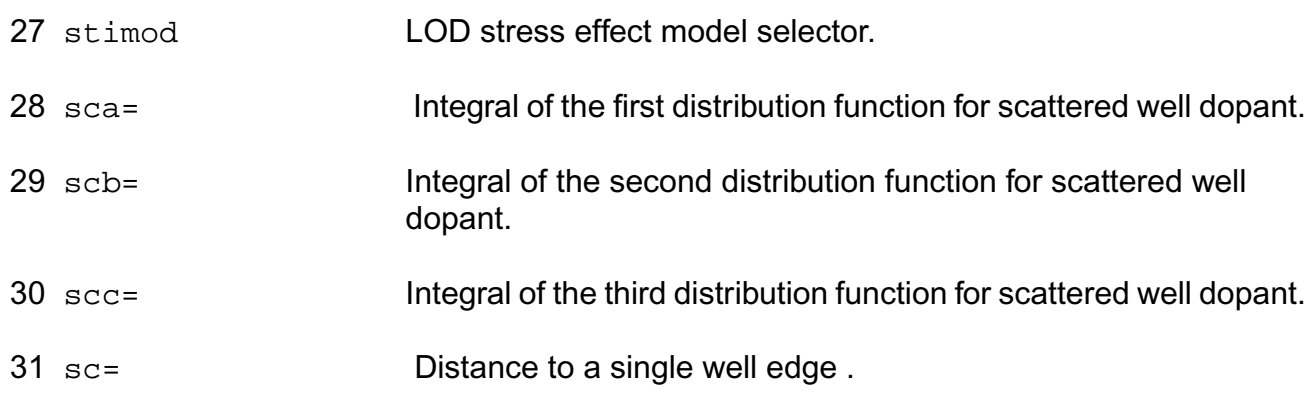

#### **Model Definition**

model modelName bsim3v3 parameter=value ...

#### **Model Parameters**

#### **Model Parameters**

#### *Device type parameters*

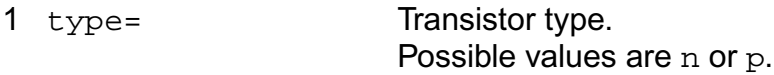

#### *Threshold voltage parameters*

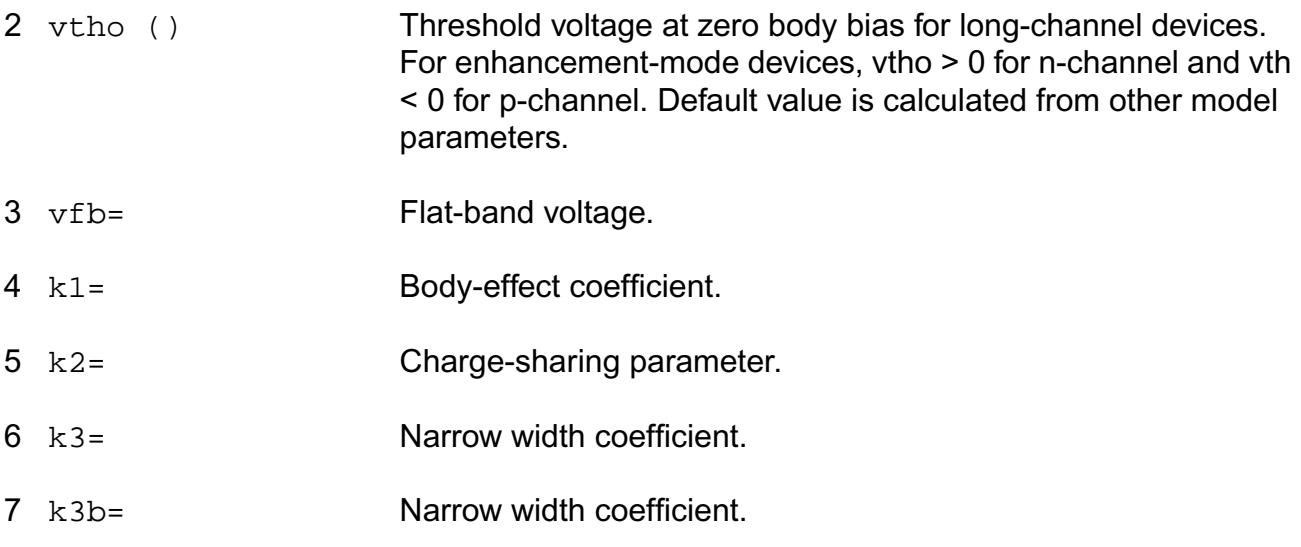

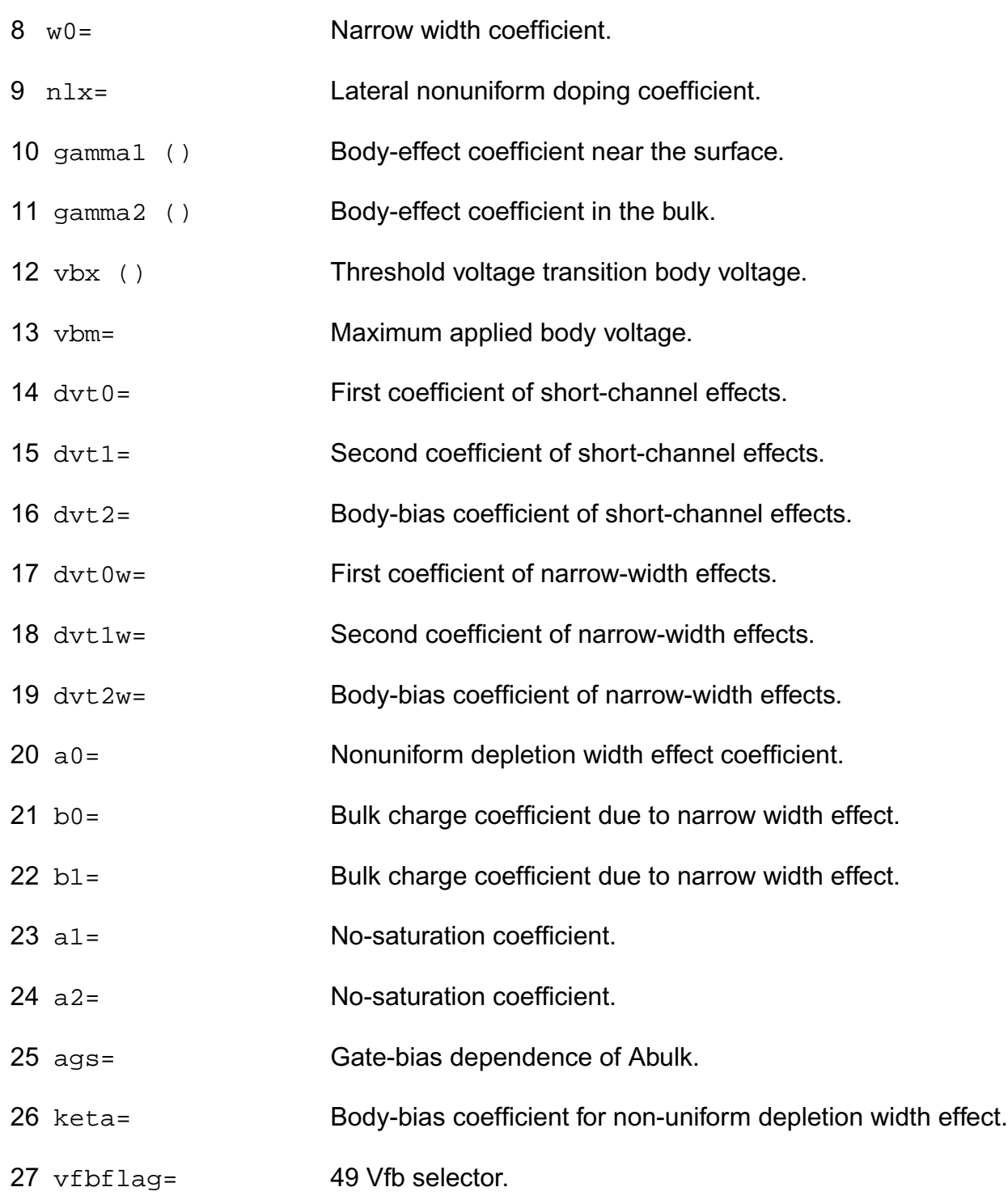

#### *Process parameters*

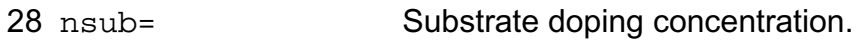

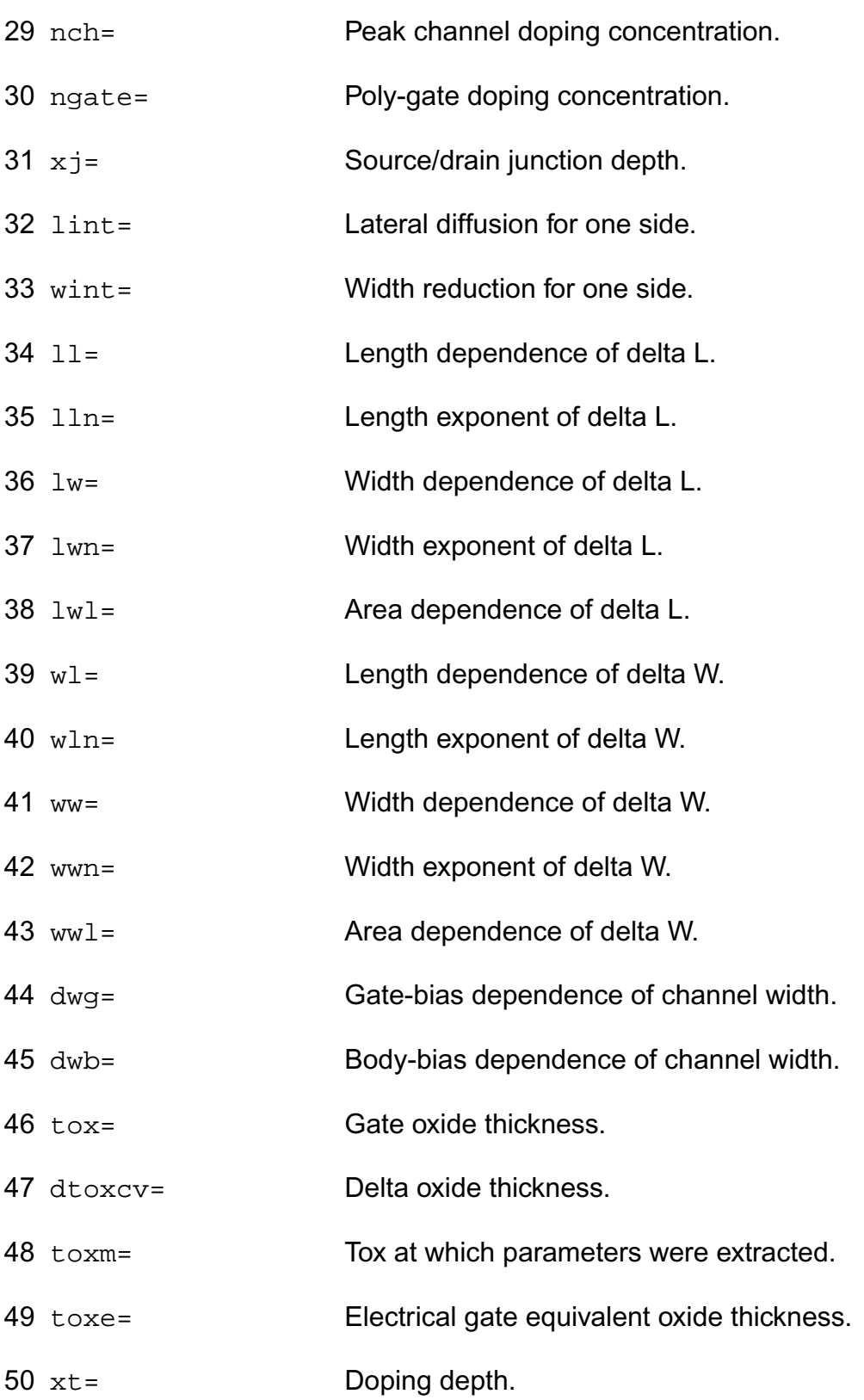

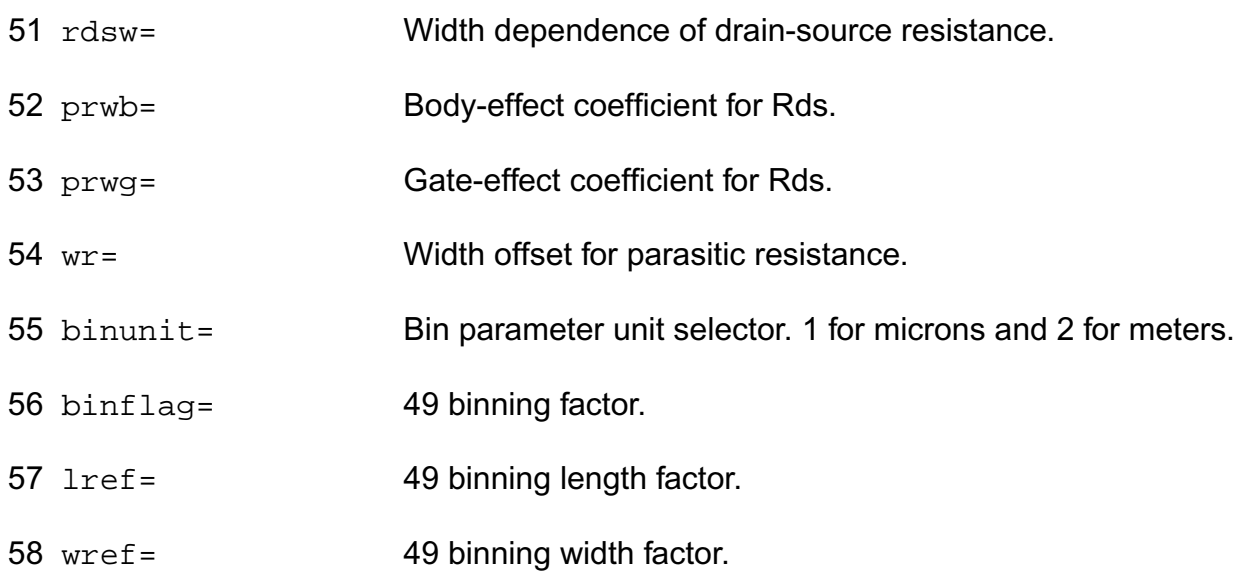

#### *Mobility parameters*

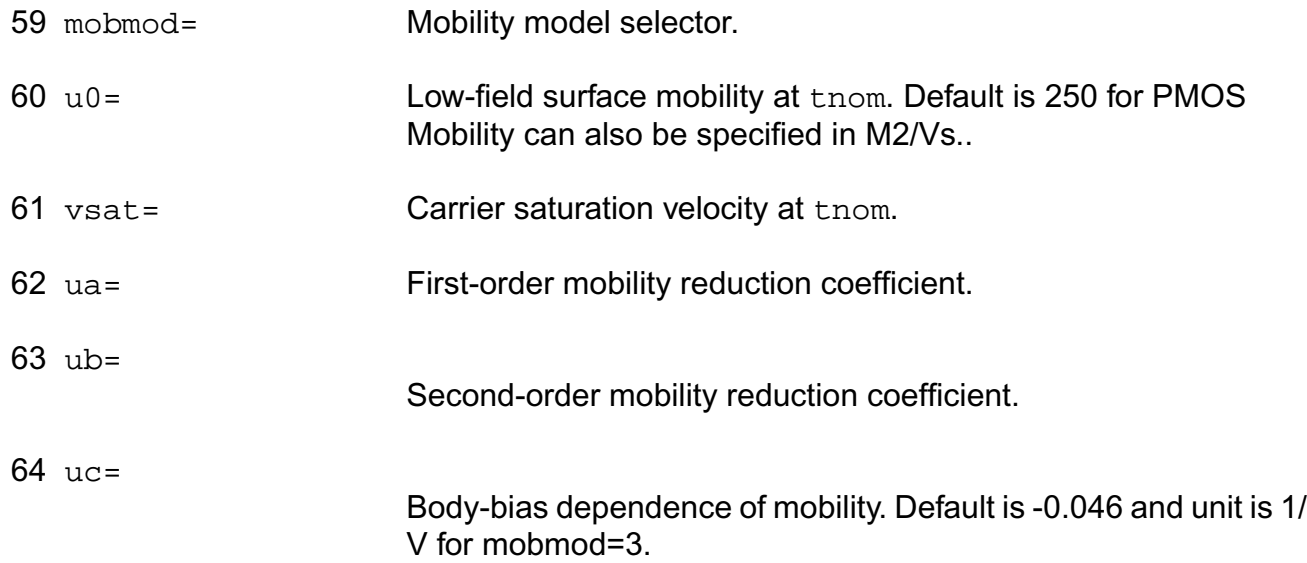

#### *Output resistance parameters*

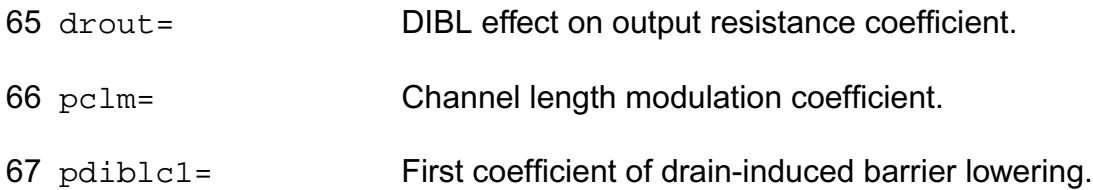

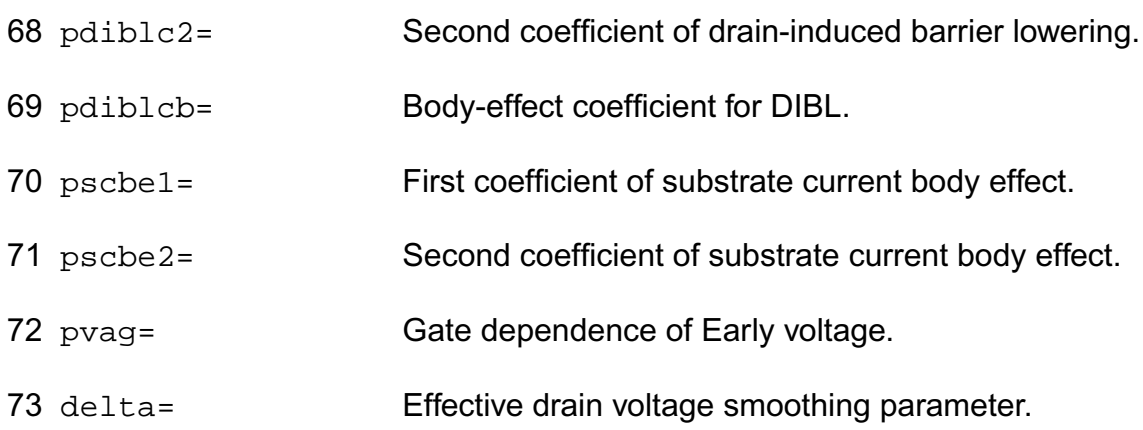

#### *Subthreshold parameters*

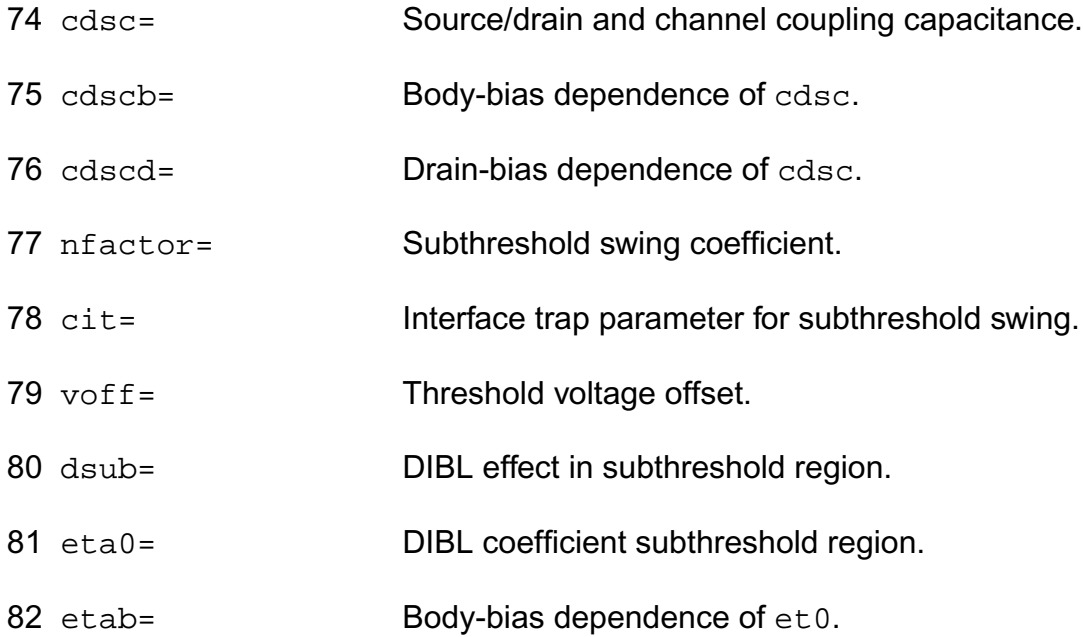

#### *Substrate current parameters*

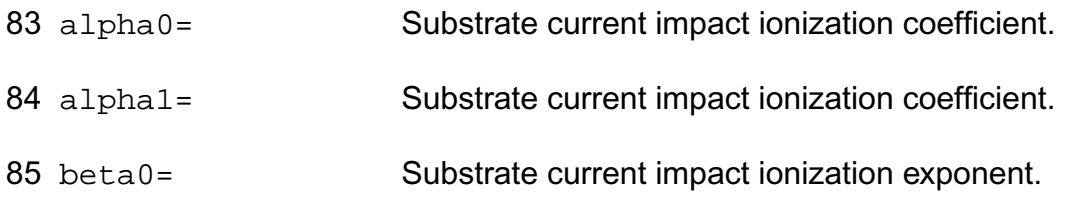

#### *Parasitic resistance parameters*

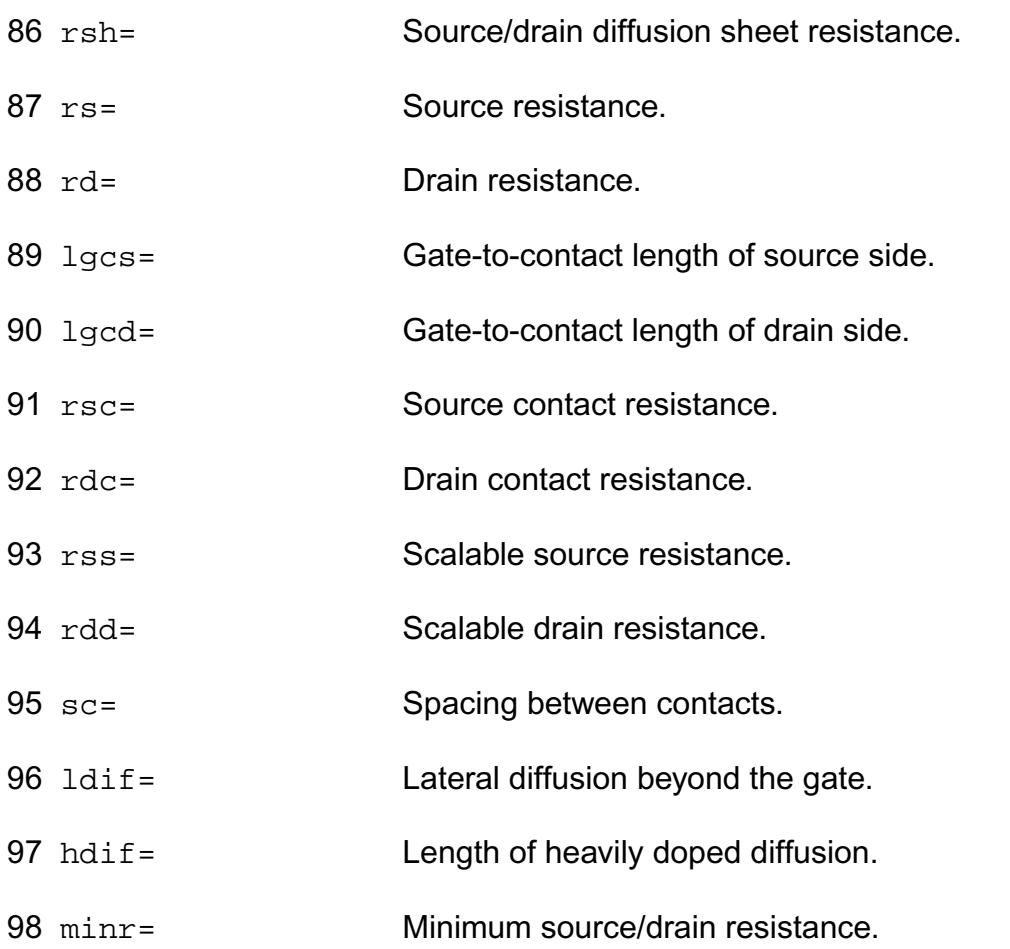

#### *Junction diode model parameters*

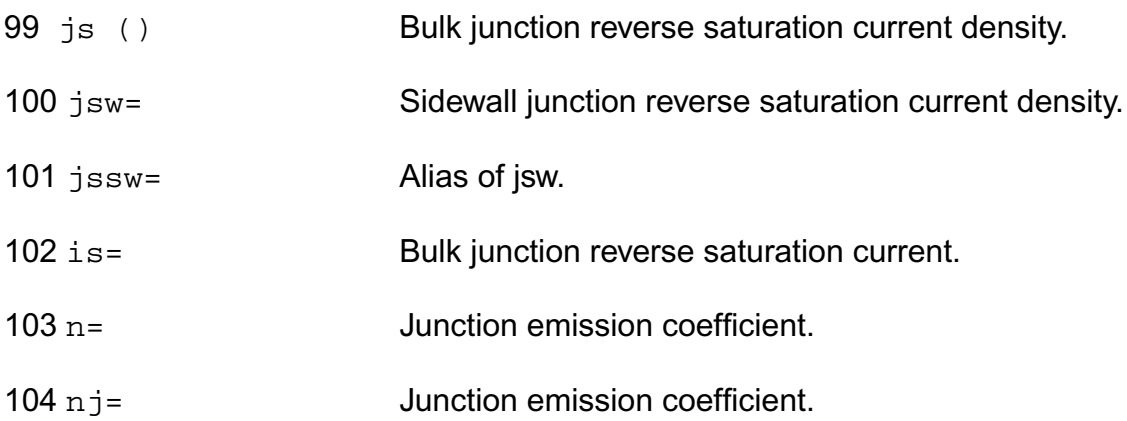

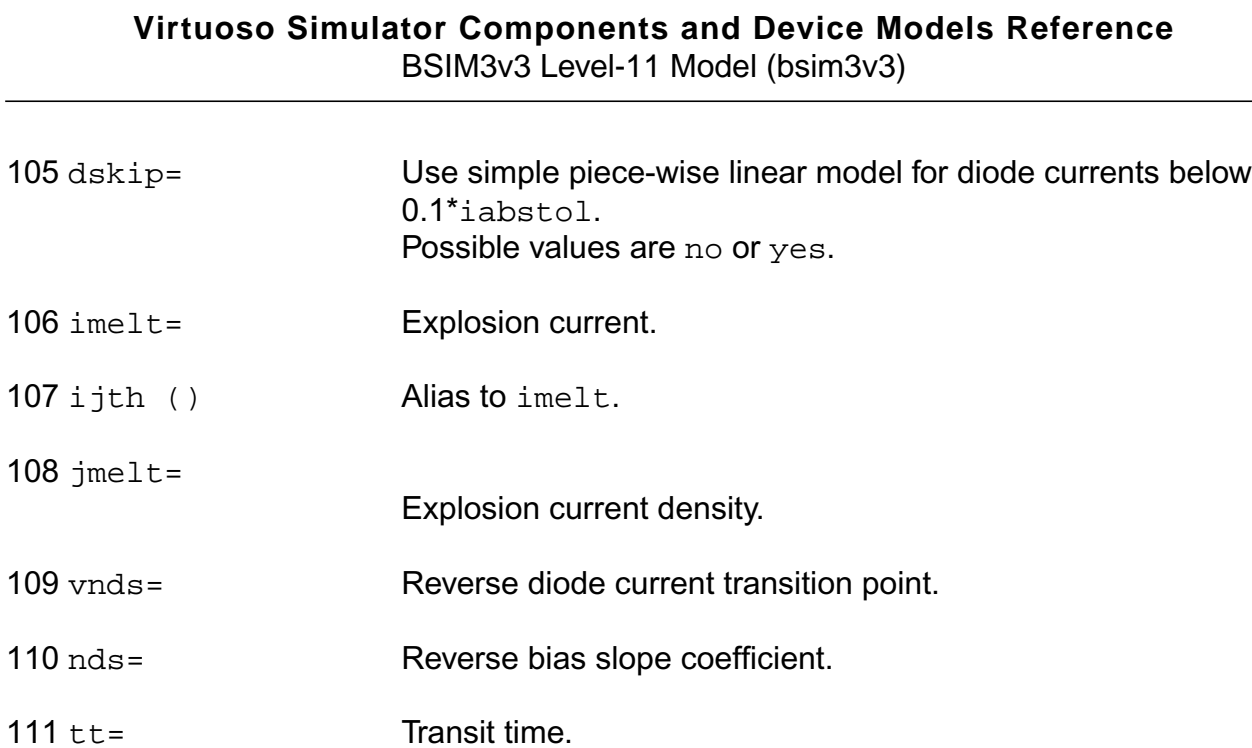

#### *Overlap capacitance parameters*

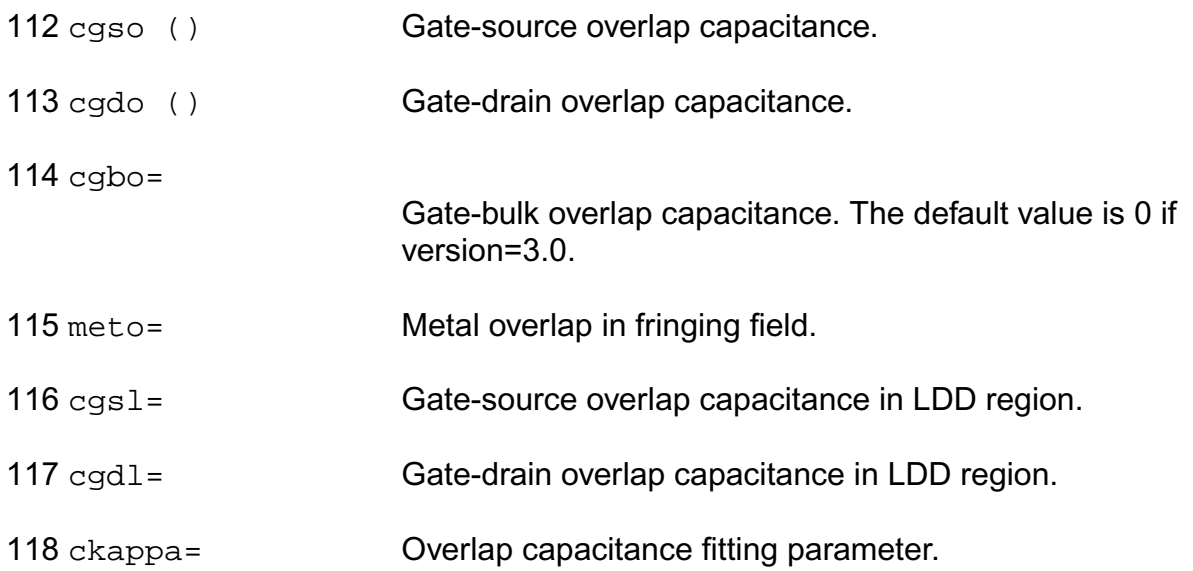

### *Junction capacitance model parameters*

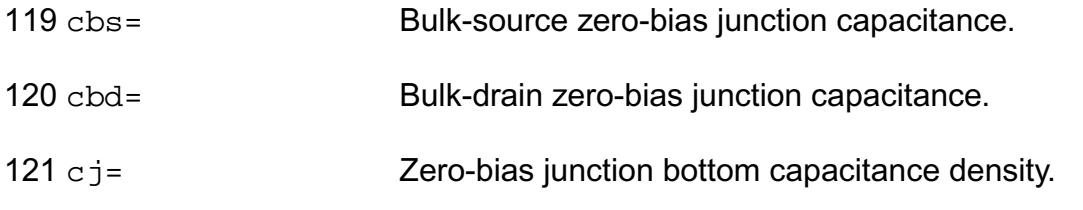

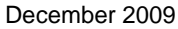

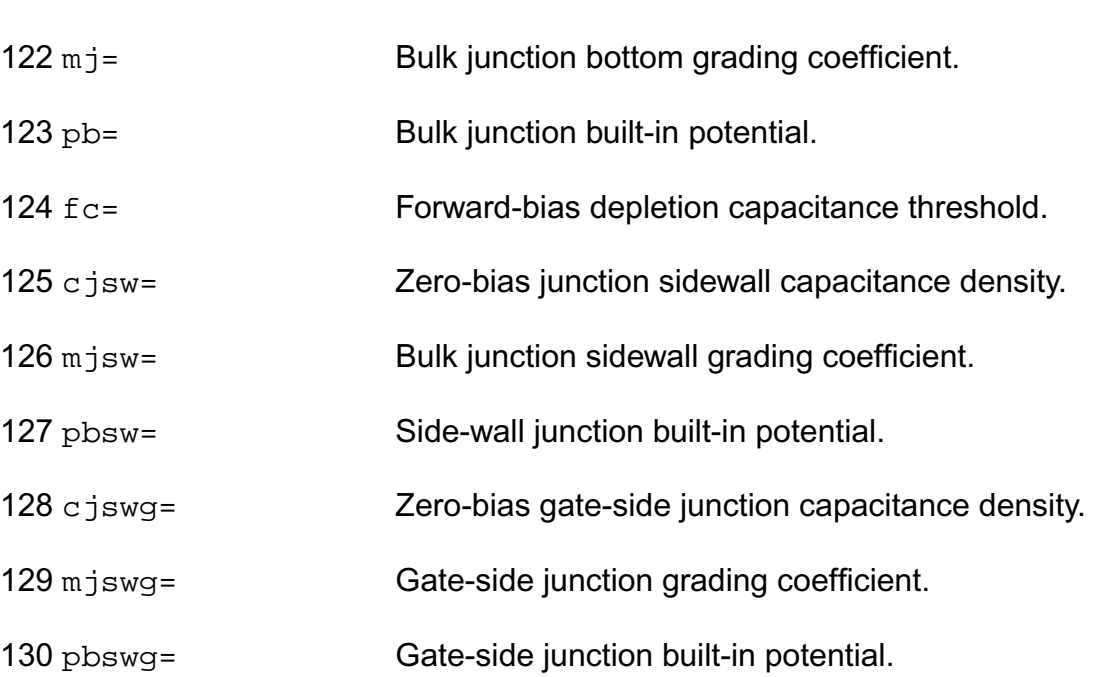

131 fcsw= Side-wall forward-bias depletion capacitance threshold.

#### *Charge model selection parameters*

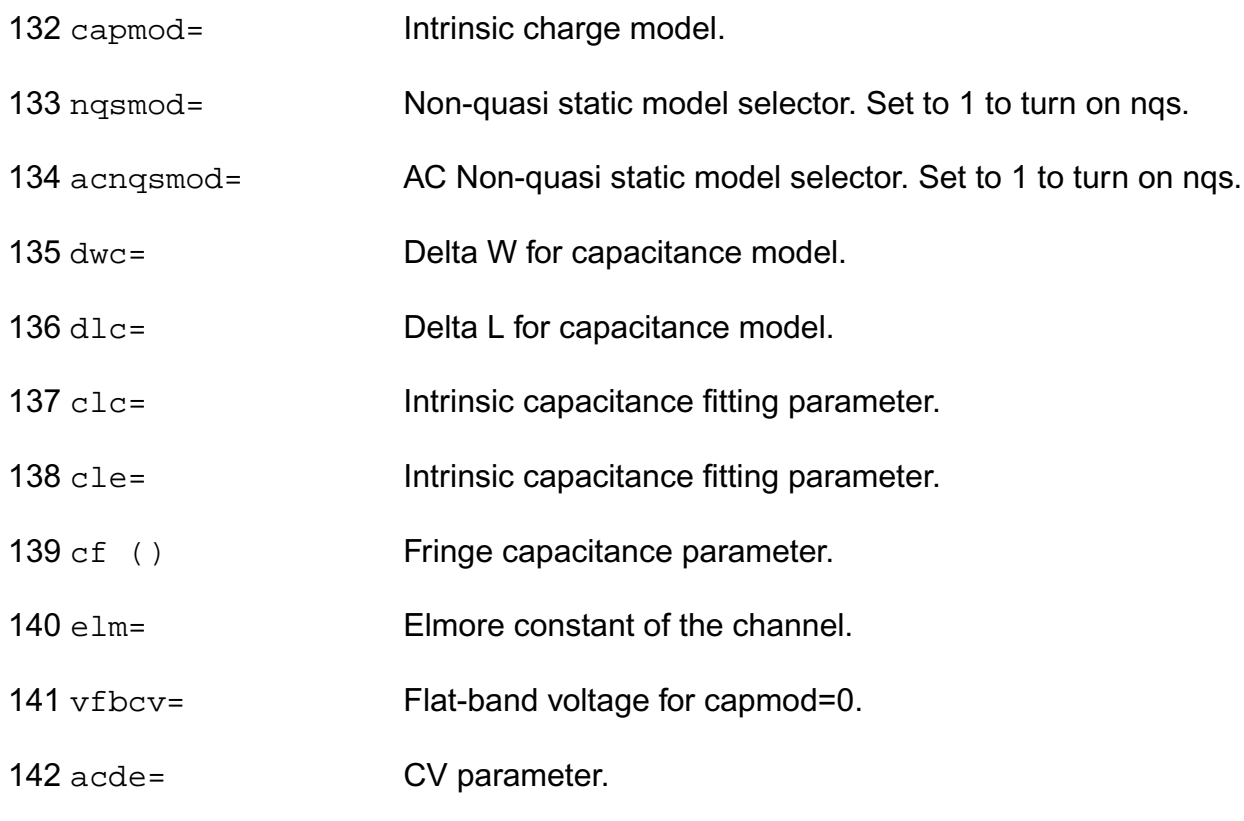

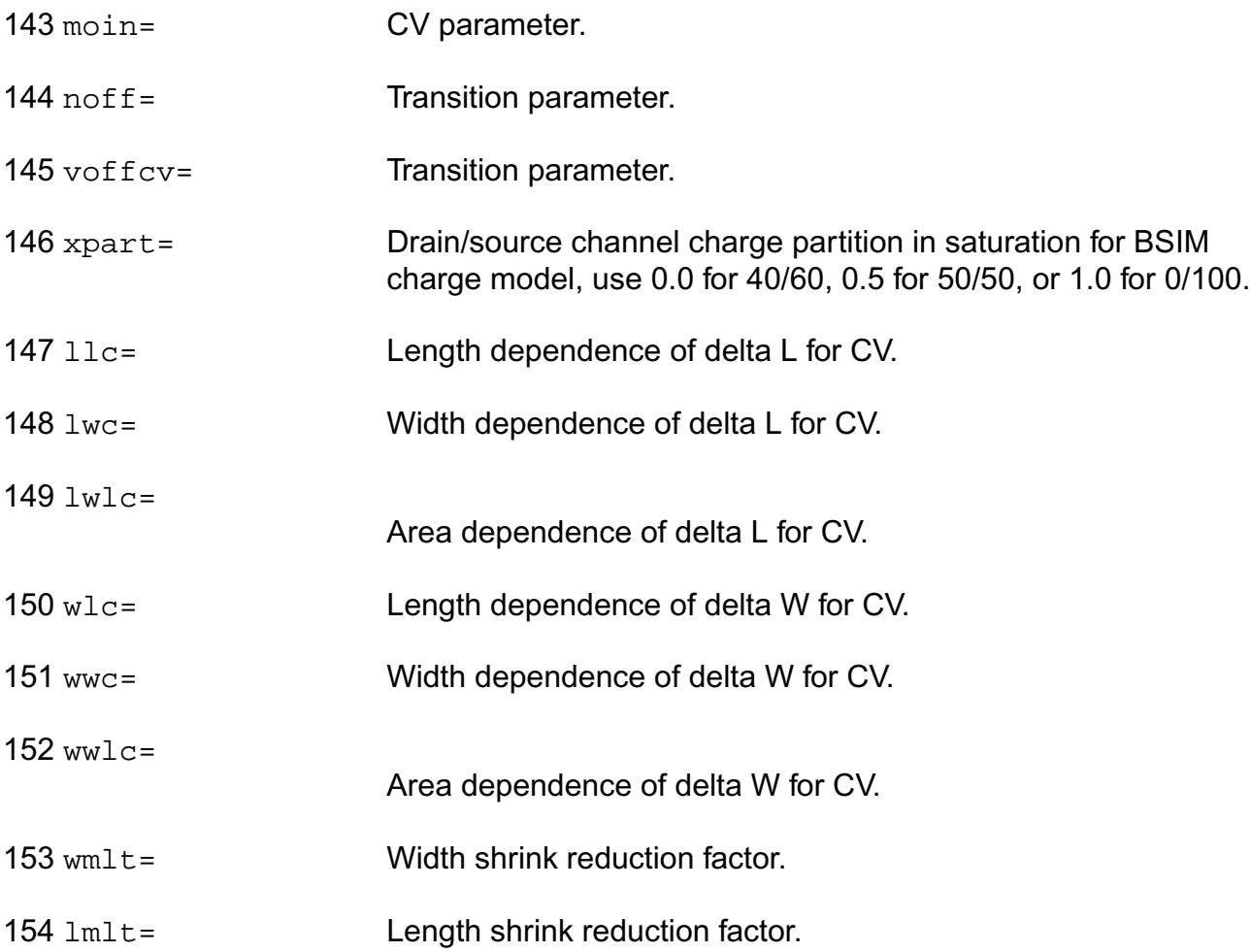

#### *Default for instance parameters*

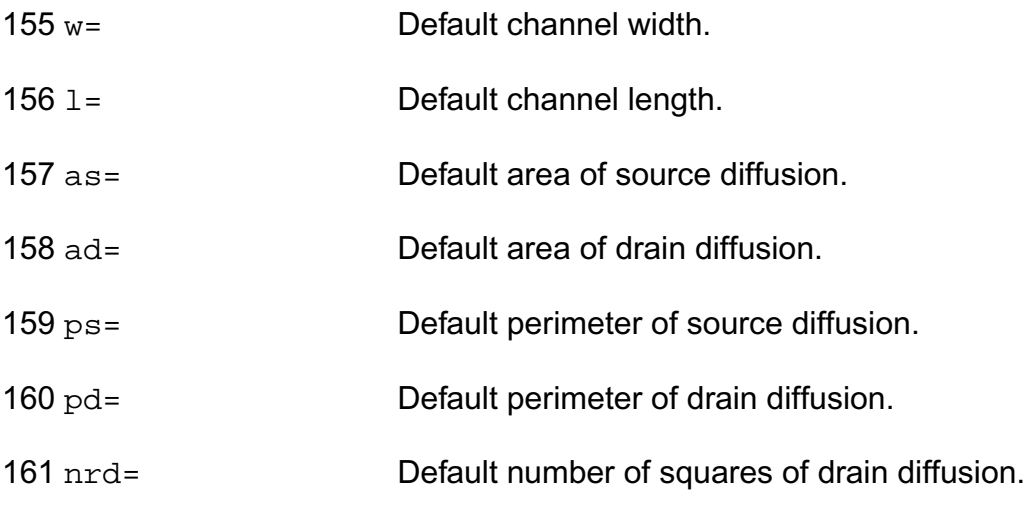

#### **Virtuoso Simulator Components and Device Models Reference** BSIM3v3 Level-11 Model (bsim3v3)

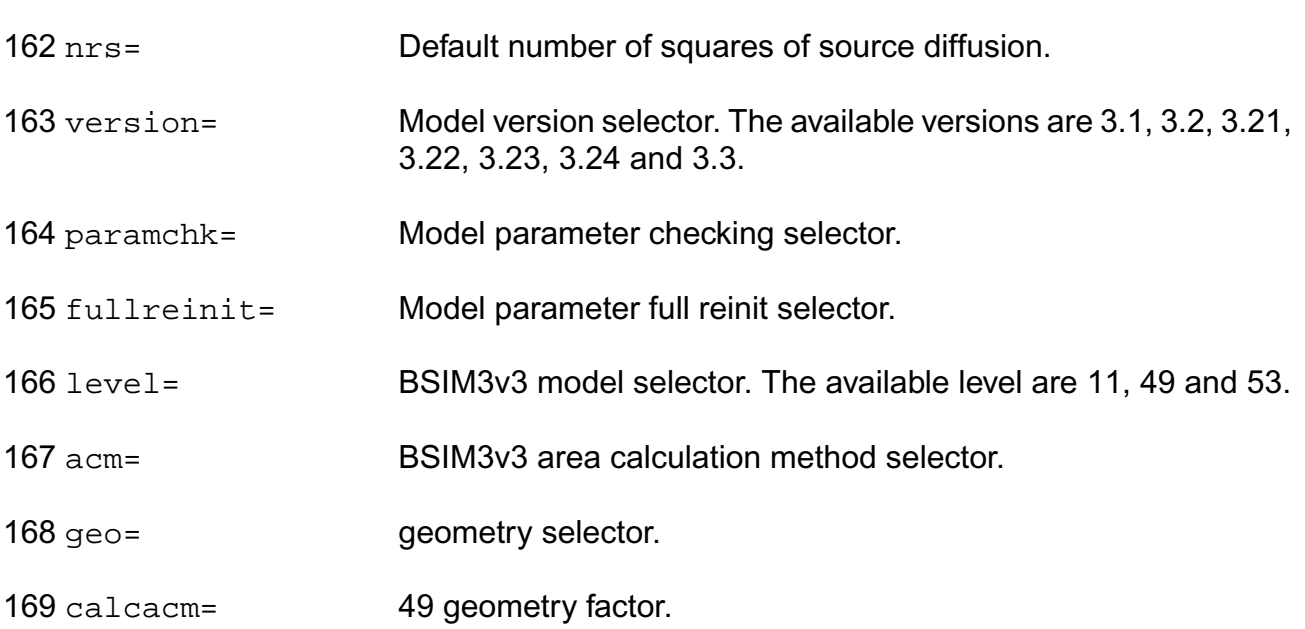

#### *Temperature effects parameters*

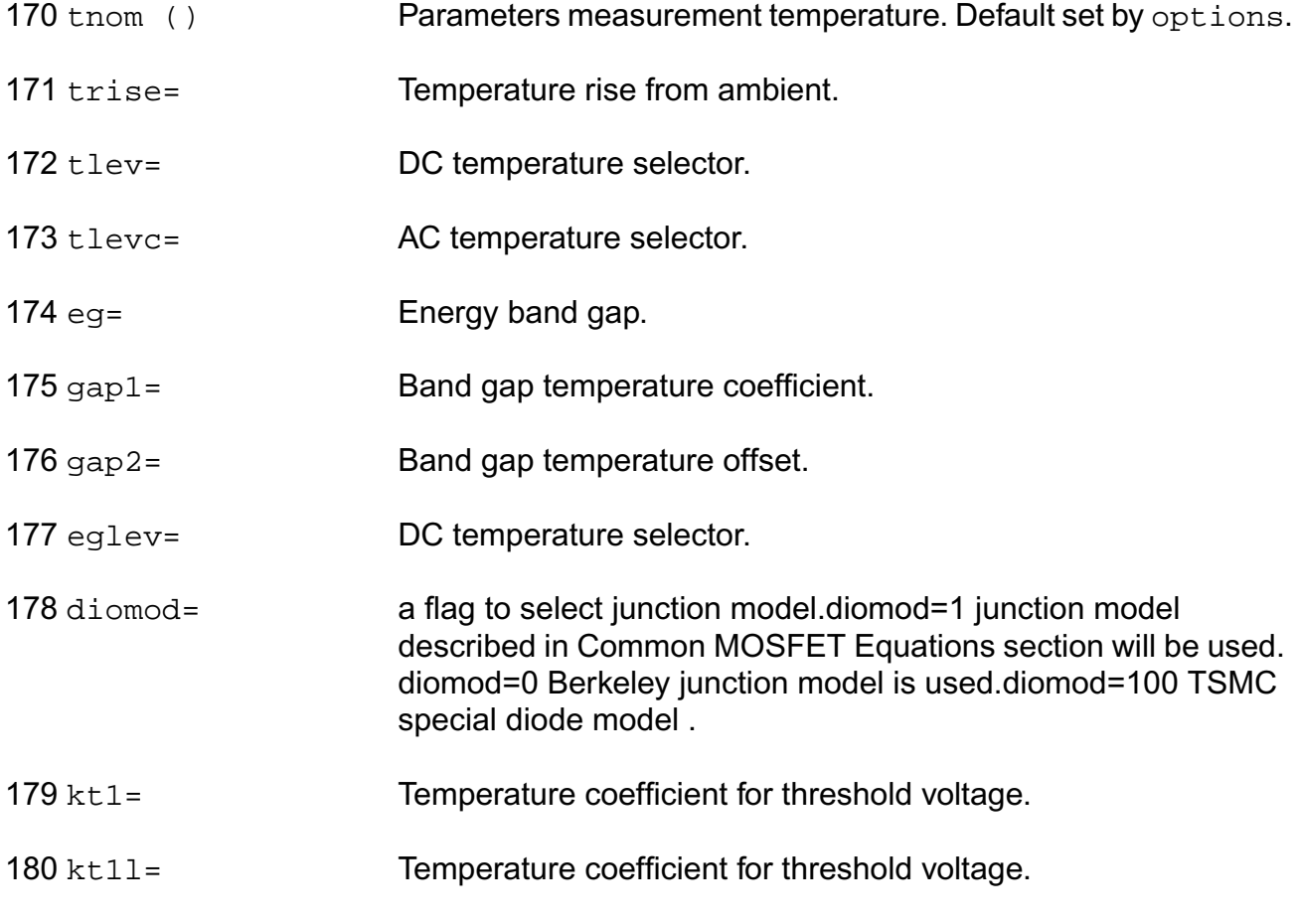

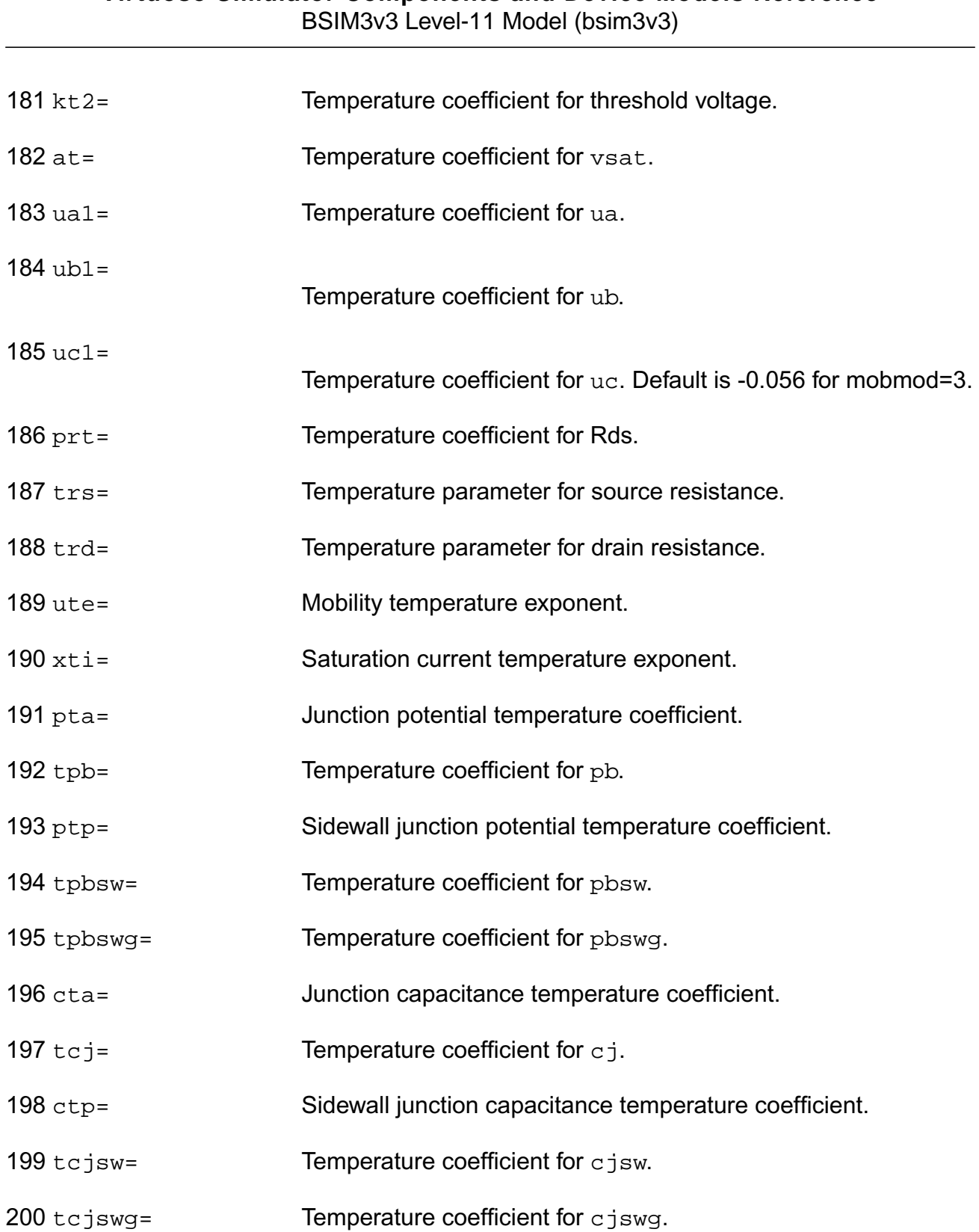

# *Noise model parameters*

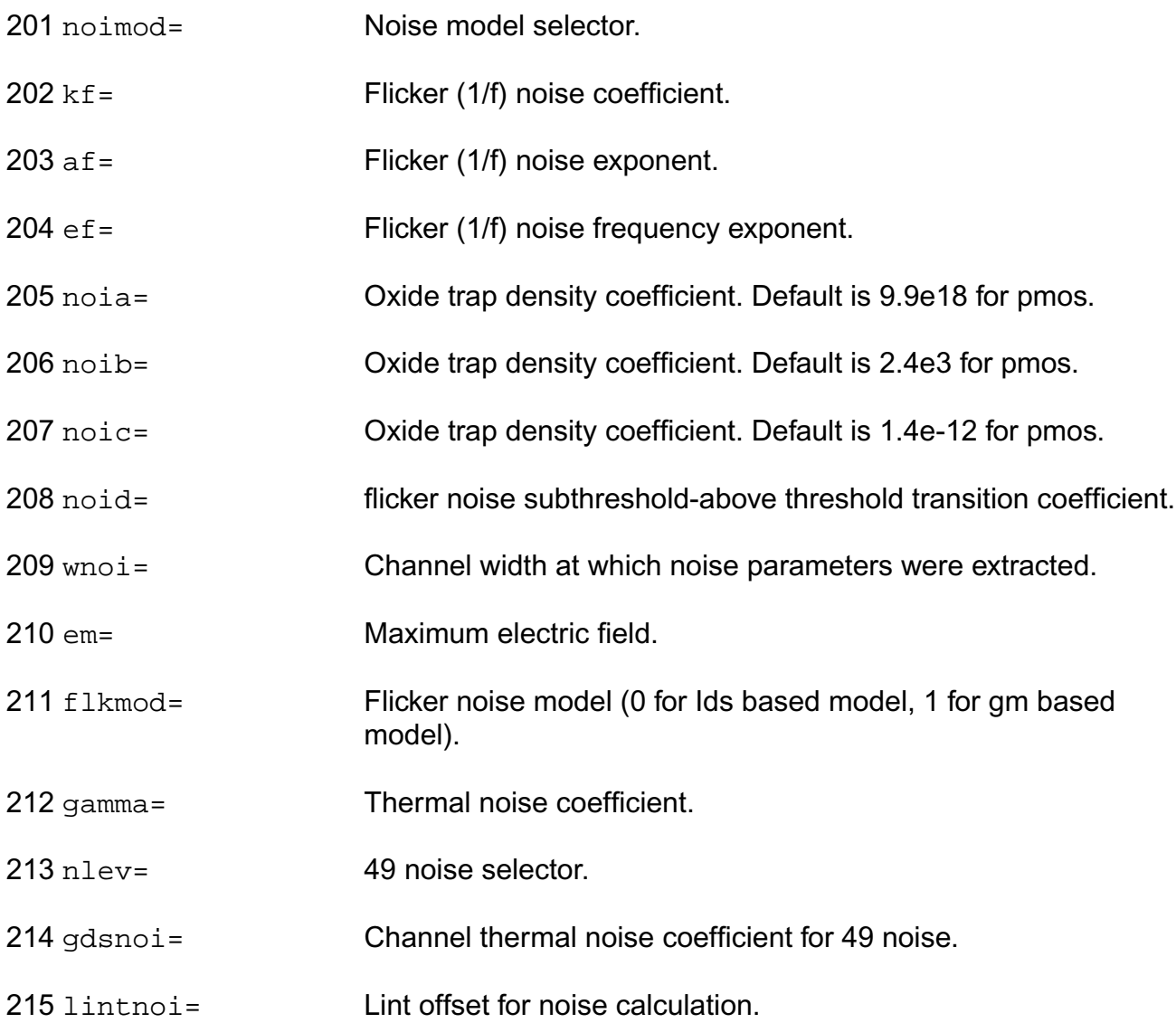

#### *Gate-Induced drain leakage parameters*

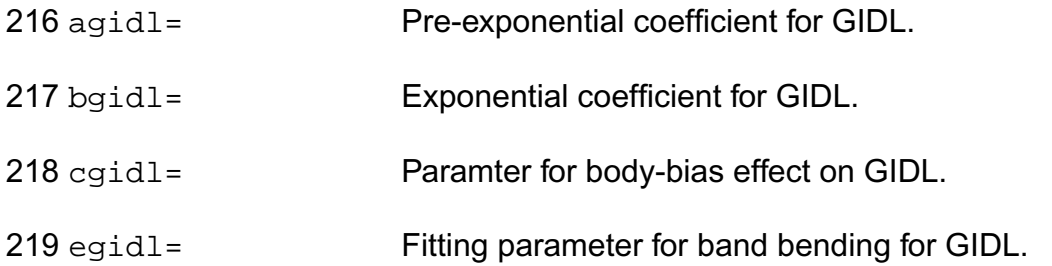

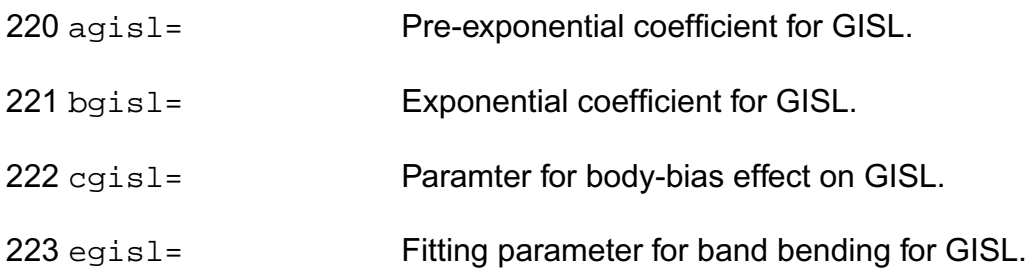

#### *Gate leak current parameters*

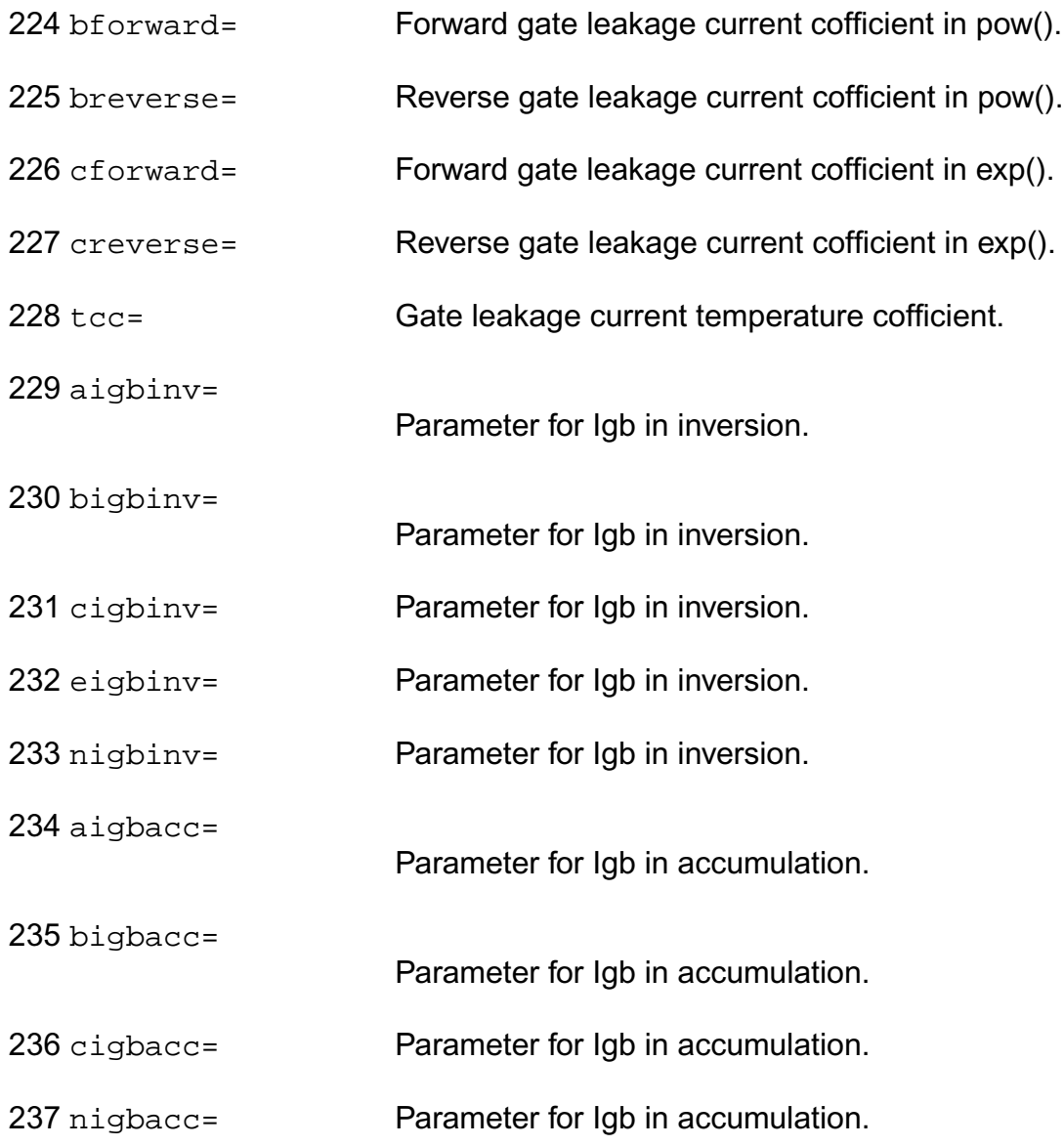

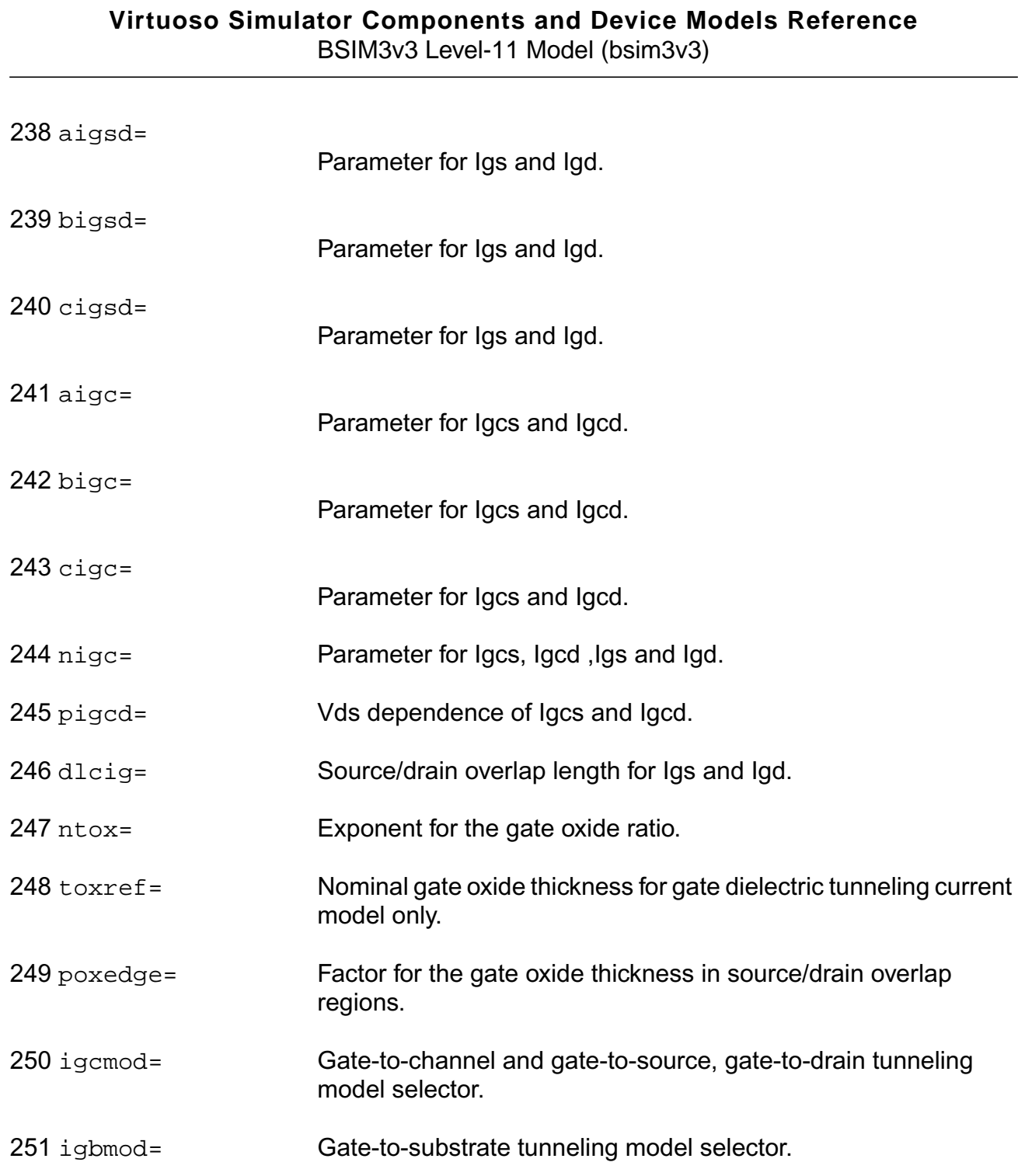

## *Auto Model Selector parameters*

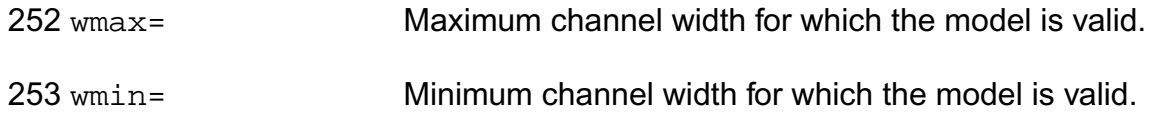

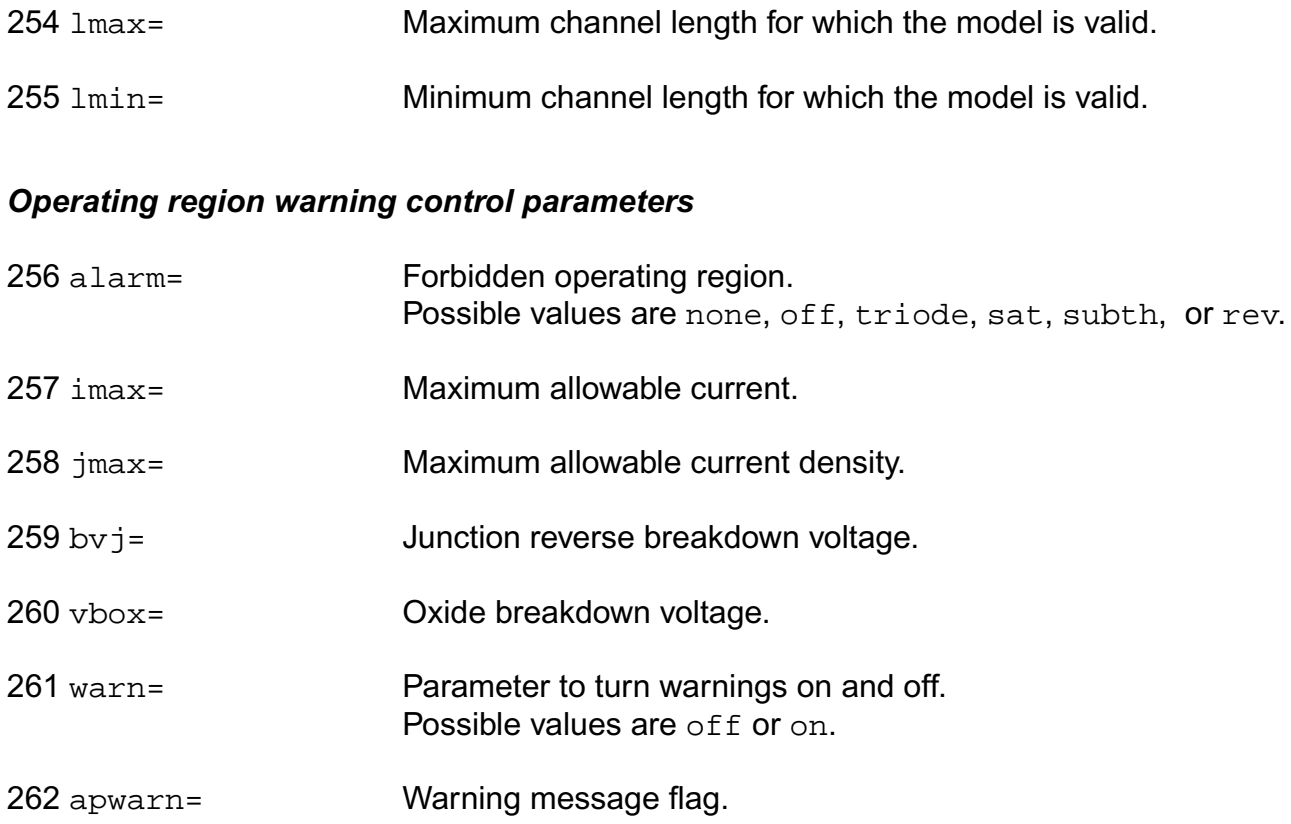

#### *Length dependent parameters*

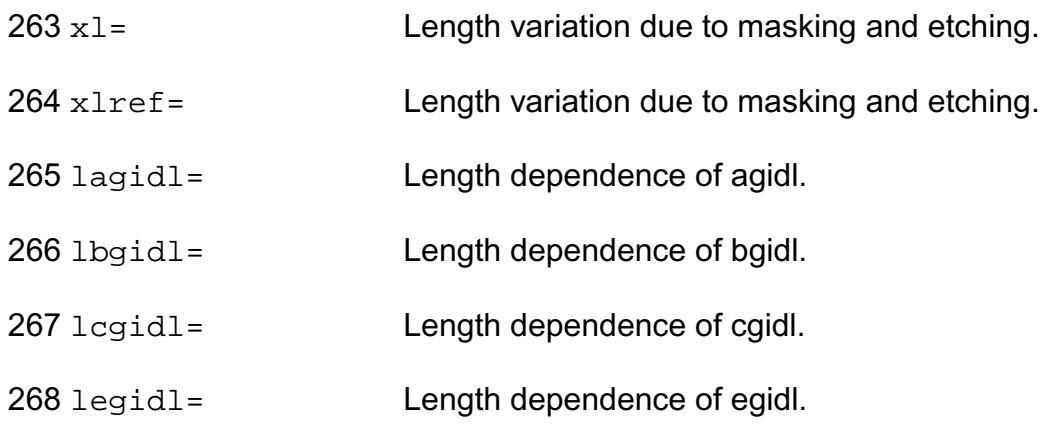

#### *Width dependent parameters*

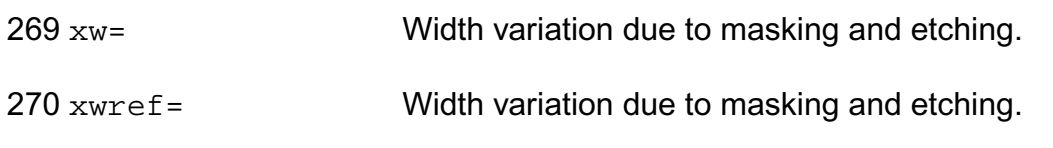

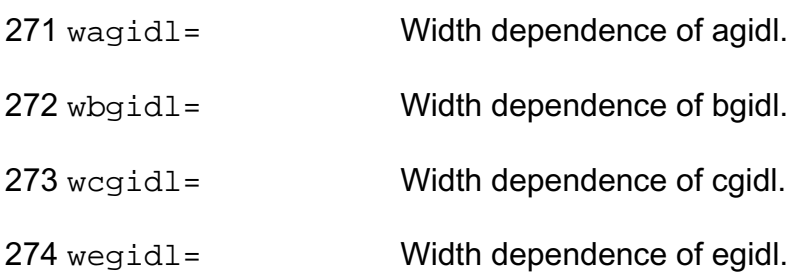

#### *Cross-term dependent parameters (Not listed)*

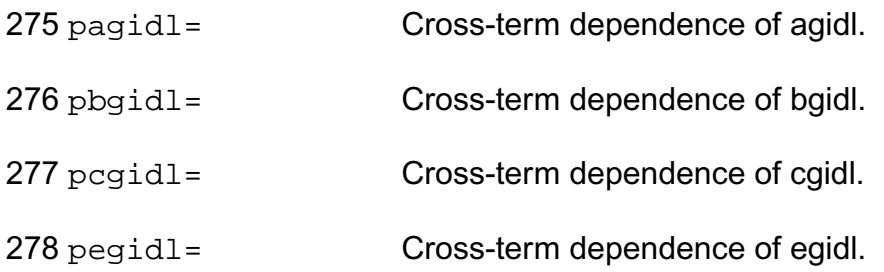

#### *DC-mismatch dependent parameters*

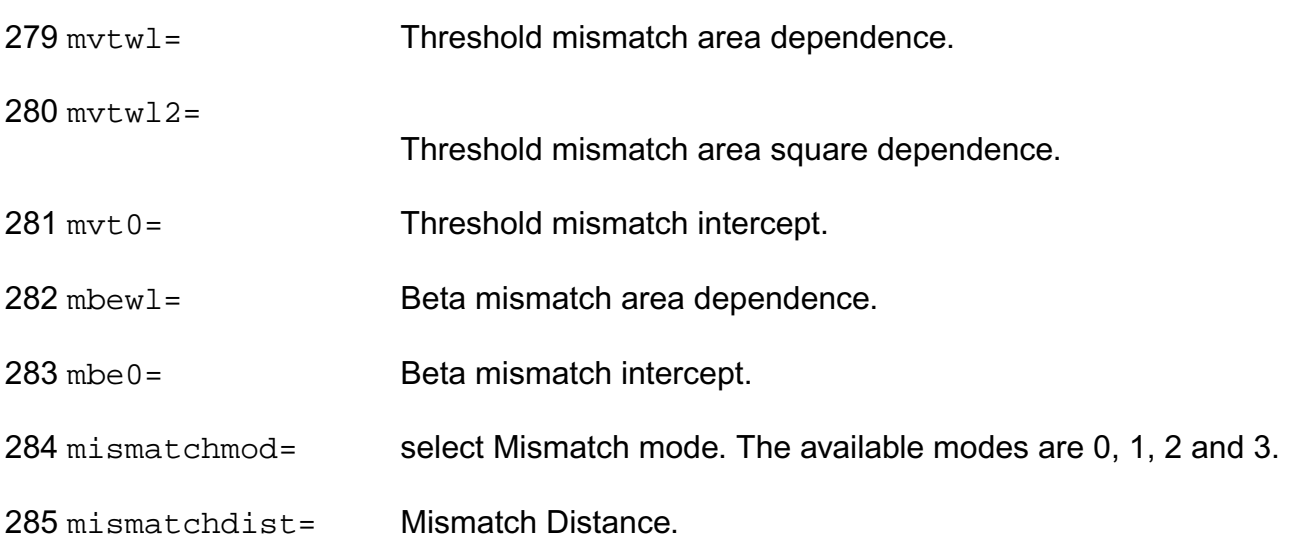

#### *Mos Table Model parameters*

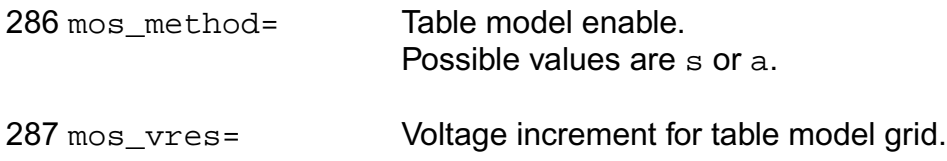

#### *LOD model parameters*

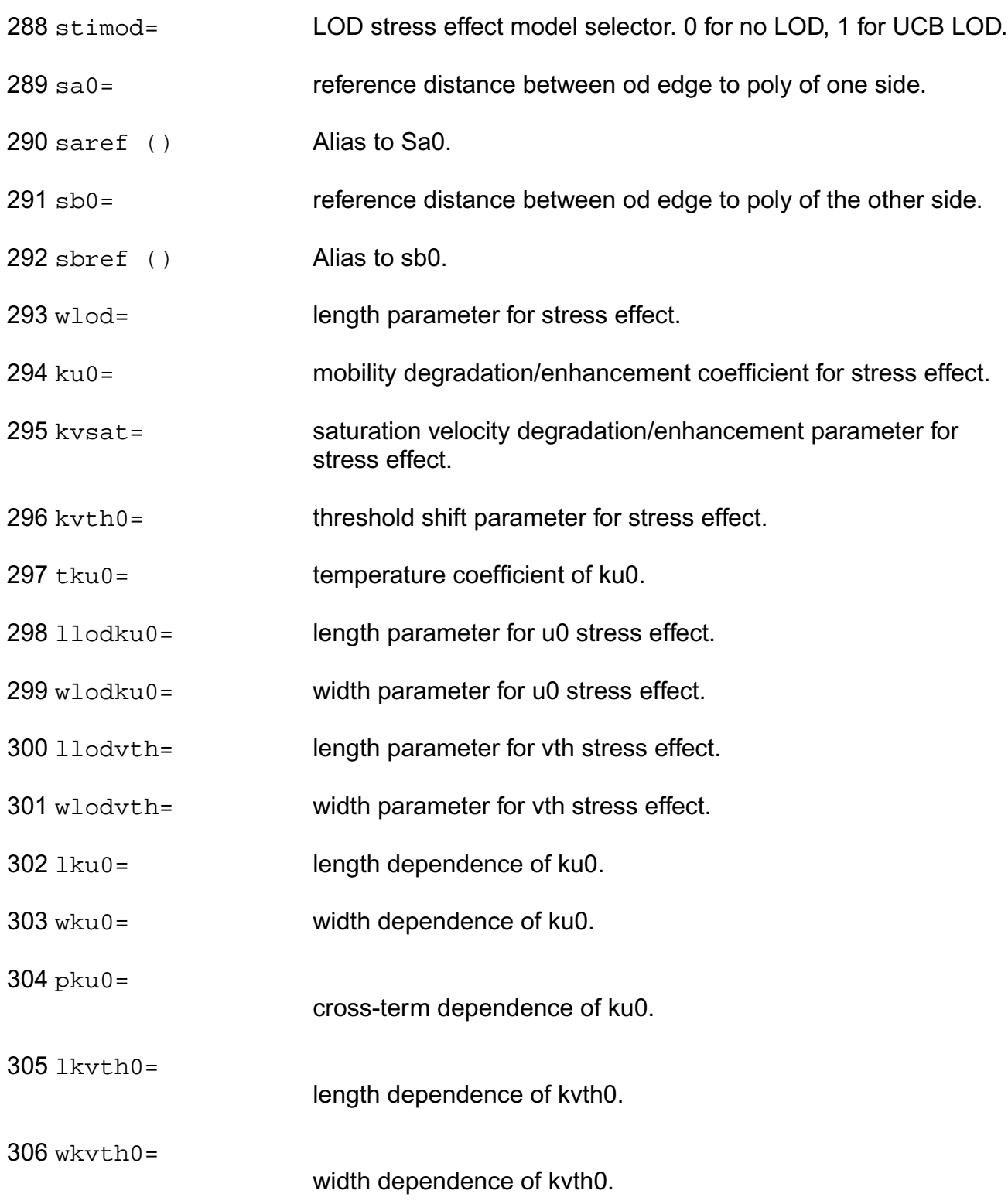

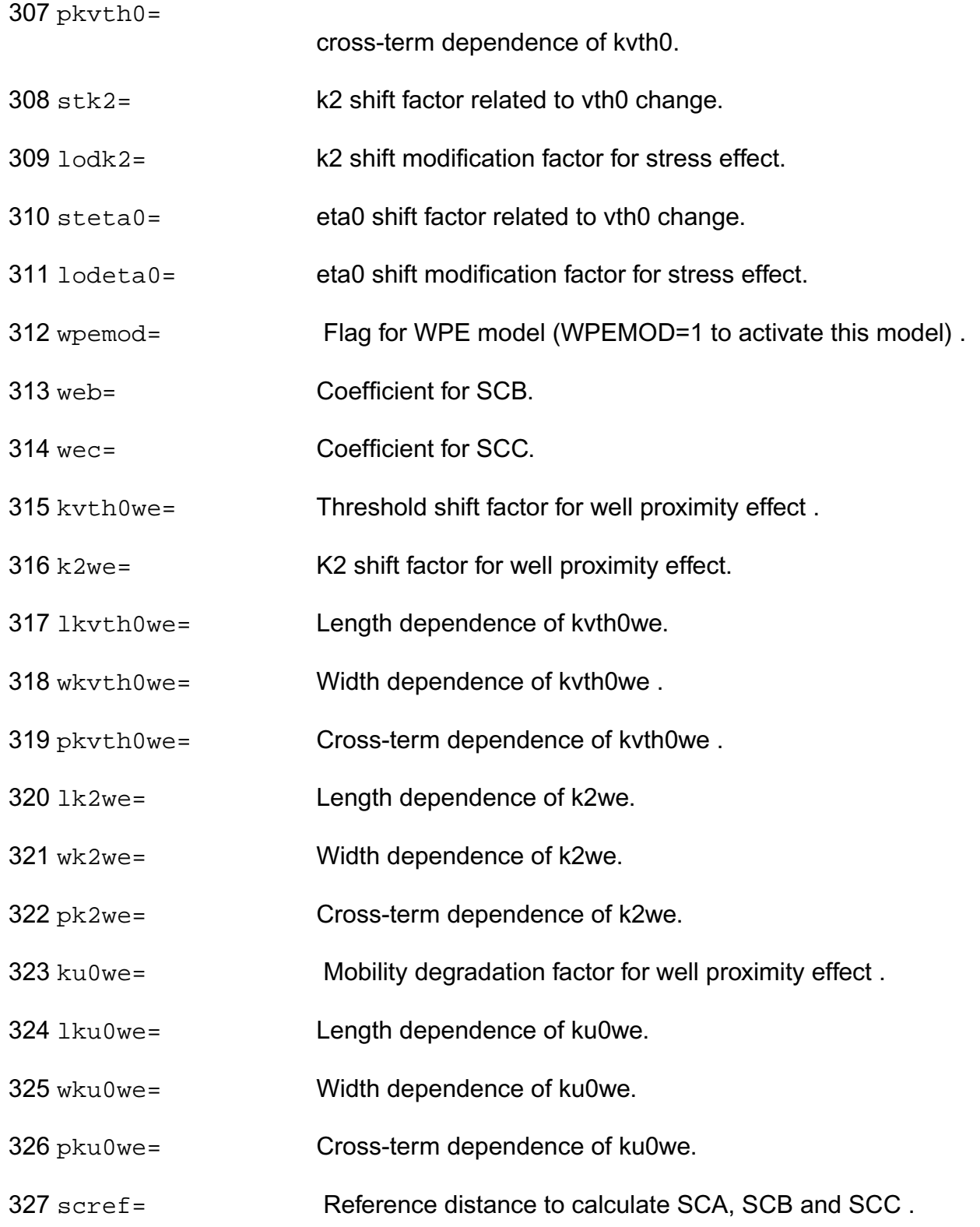
### *TSMC junction diode model parameters*

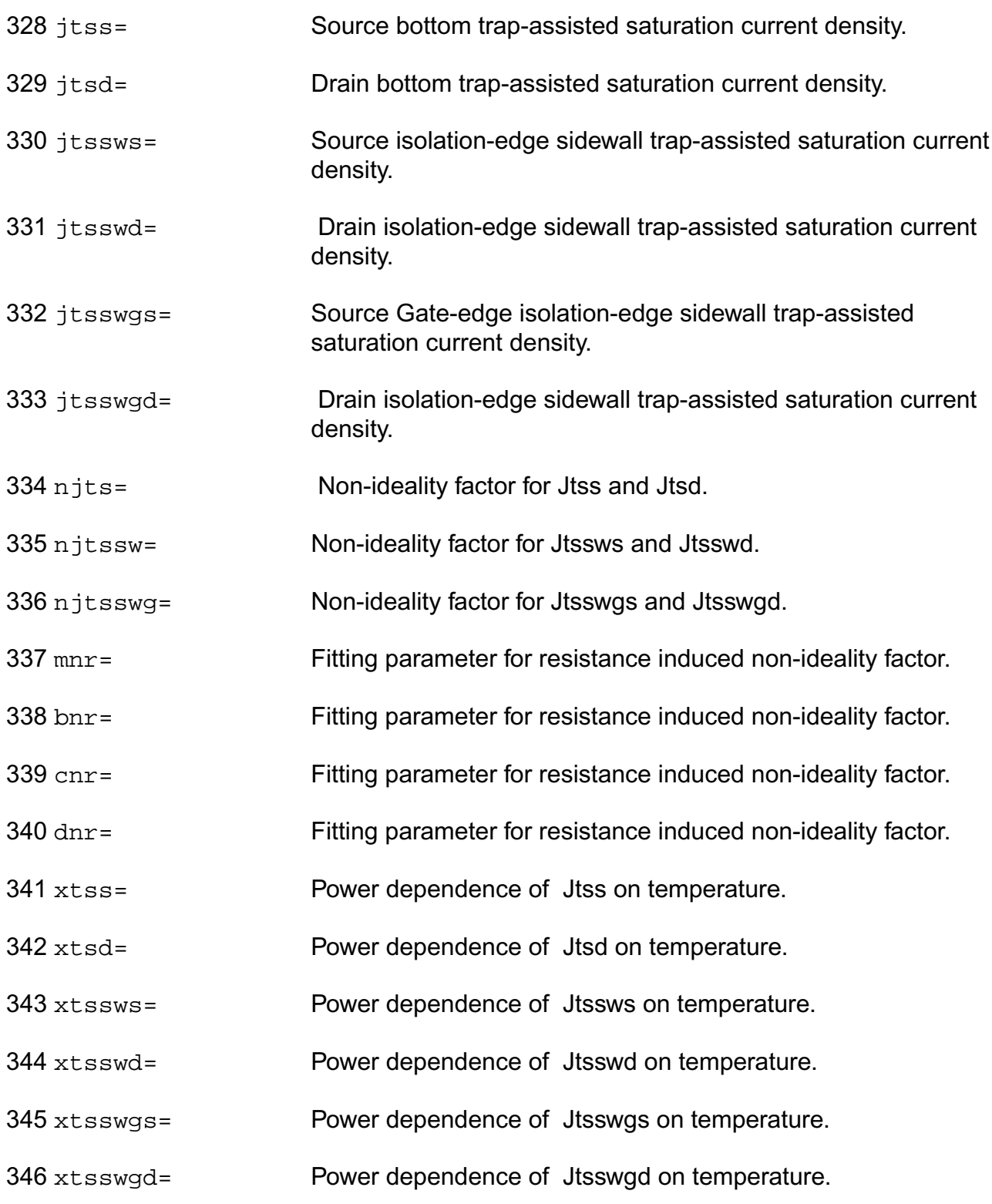

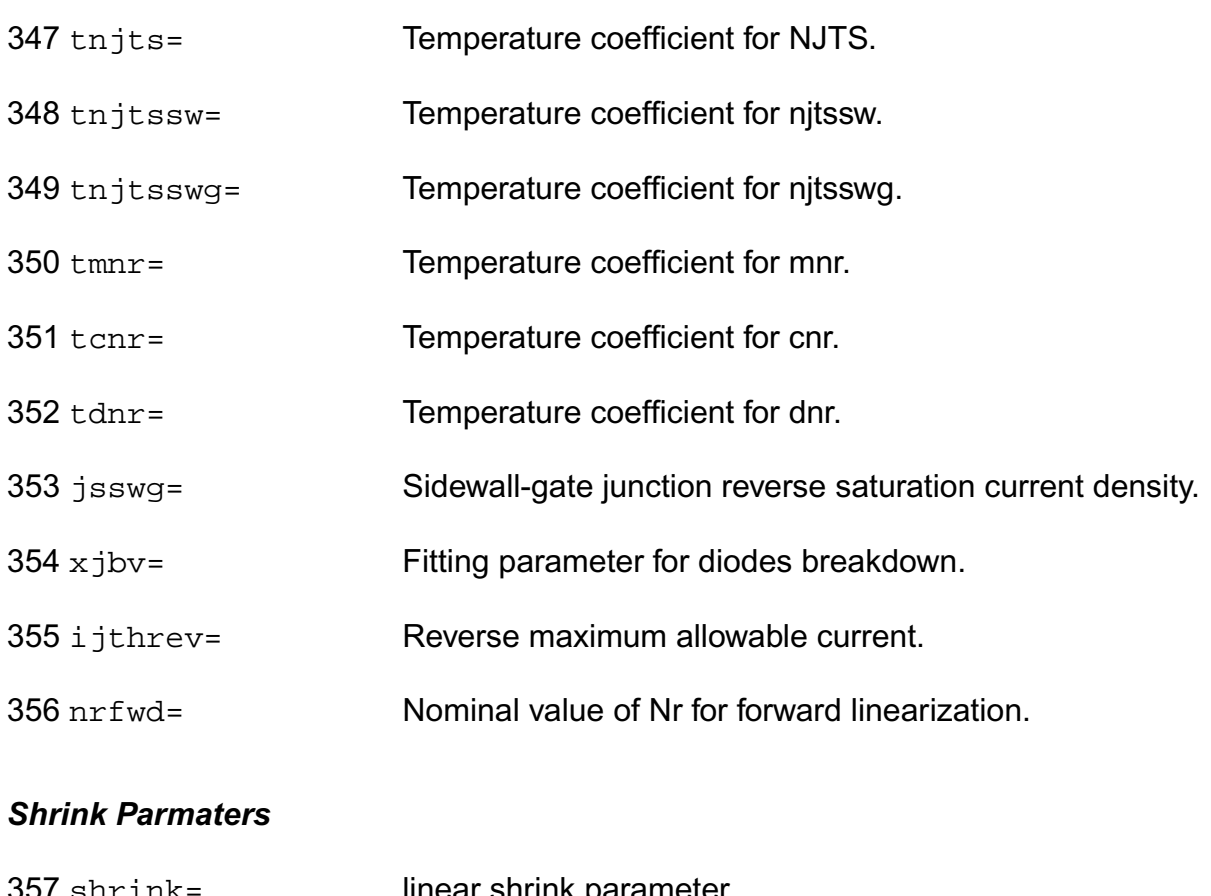

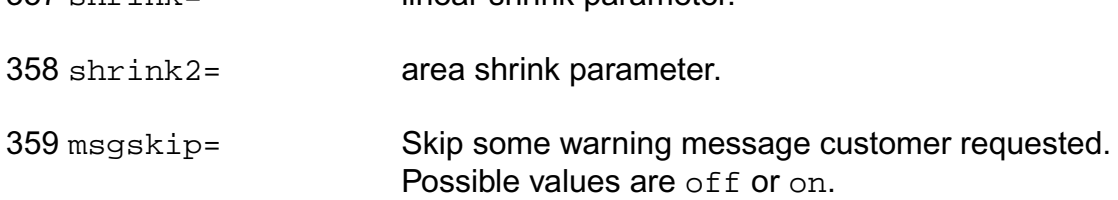

### **Imax and Imelt**

The imax parameter aids convergence and prevents numerical overflow. The junction characteristics of the device are accurately modeled for current up to imax. If imax is exceeded during iterations, the linear model is substituted until the current drops below imax or until convergence is achieved. If convergence is achieved with the current exceeding imax, the results are inaccurate, and Spectre prints a warning.

A separate model parameter,  $\text{imelt}$ , is used as a limit warning for the junction current. This parameter can be set to the maximum current rating of the device. When any component of the junction current exceeds imelt, note that base and collector currents are composed of many exponential terms, Spectre issues a warning and the results become inaccurate. The

junction current is linearized above the value of imelt to prevent arithmetic exception, with the exponential term replaced by a linear equation at imelt.

Both of these parameters have current density counterparts, jmax and jmelt, that you can specify if you want the absolute current values to depend on the device area.

### **Auto Model Selection**

Many models need to be characterized for different geometries in order to obtain accurate results for model development. The model selector program automatically searches for a model with the length and width range specified in the instance statement and uses this model in the simulations.

For the auto model selector program to find a specific model, the models to be searched should be grouped together within braces. Such a group is called a model group. An opening brace is required at the end of the line defining each model group. Every model in the group is given a name followed by a colon and the list of parameters. Also, the four geometric parameters lmax, lmin, wmax, and wmin should be given. The selection criteria to choose a model is as follows:

 $lmin \leq$  inst\_length  $\leq$  lmax and wmin  $\leq$  inst\_width  $\leq$  wmax

Example:

model ModelName ModelType {

- 1: <model parameters> lmin=2 lmax=4 wmin=1 wmax=2
- 2: <model parameters> lmin=1 lmax=2 wmin=2 wmax=4
- 3: <model parameters> lmin=2 lmax=4 wmin=4 wmax=6

```
}
```
Then for a given instance

M1 1 2 3 4 ModelName w=3 l=1.5

the program would search all the models in the model group with the name ModelName and then pick the first model whose geometric range satisfies the selection criteria. In the preceding example, the auto model selector program would choose ModelName.2.

You must specify both length (l) and width (w) on the device instance line to enable automatic model selection.

## **Output Parameters**

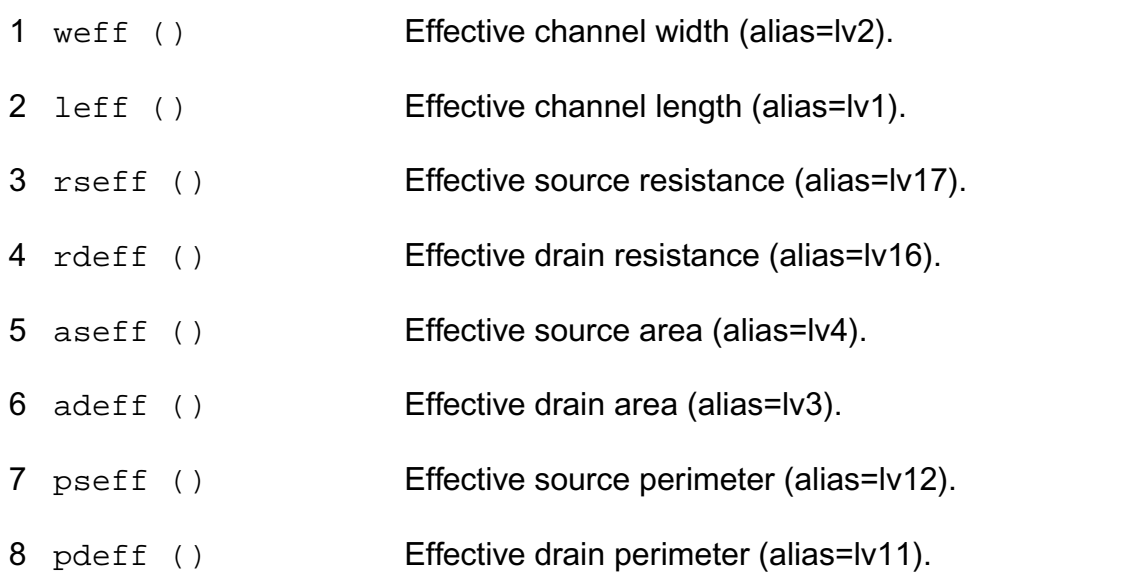

### **Operating-Point Parameters**

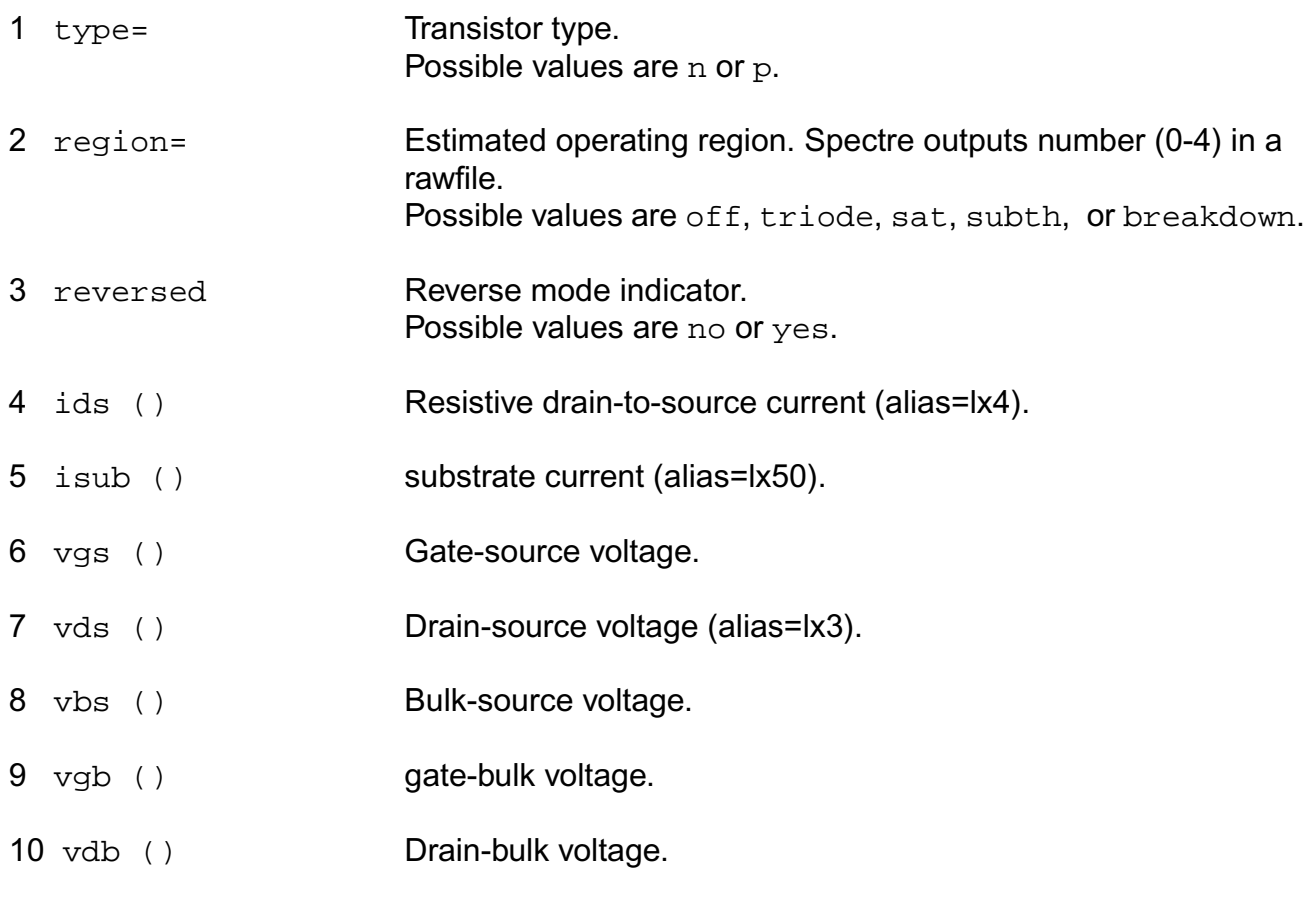

- 11 vgd () Gate-Drain voltage. 12 vth () Threshold voltage (alias=lv9). 13 vdsat () Drain-source saturation voltage (alias=lv10). 14 vfbeff () Vfb effective (alias=lv26). 15 gm () Common-source transconductance (alias=lx7).
- 16 gds () Common-source output conductance (alias=lx8).
- 17 gmbs () Body-transconductance (alias=lx9).
- 18 betaeff () Effective beta.
- 19 cjd () Drain-bulk junction capacitance (alias=lx29).
- 20 cjs () Source-bulk junction capacitance (alias=lx28).
- 21 qb () total bulk charge (alias=lx12).
- $22 \text{ qg}$  () Total gate charge (alias=lx14).
- $23 \text{ qd}$  () Total drain charge (alias=lx16).
- 24 qbd () Drain-bulk charge (alias=lx24).
- 25 qbs () Source-bulk charge (alias=lx26).
- $26 \text{ cgg}$  ()  $dQg_dVg$  (alias=lx18).
- $27 \text{ cgd}$  ()  $dQg_dVd$  (alias=lx19).
- $28 \text{ cgs}$  ()  $dQg_dVs$  (alias=lx20).
- 29 cgb () dQg\_dVbk.
- $30 \text{ cdq}$  ()  $dQd dVg$  (alias=lx32).
- $31 \text{ cdd}$  ()  $dQd dVd$  (alias=lx33).
- $32 \text{ cds}$  ()  $dQd/dVs$  (alias=lx34).

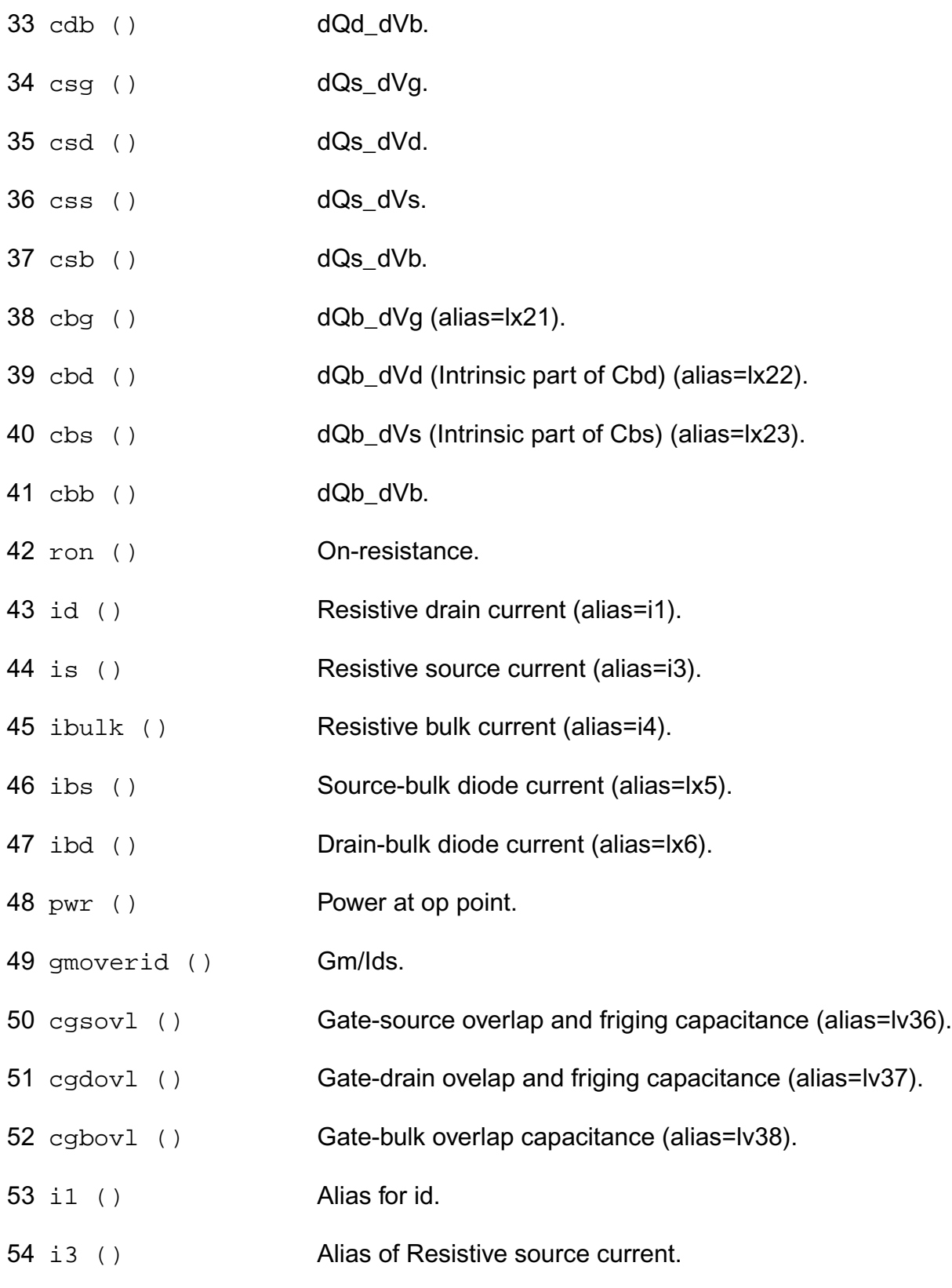

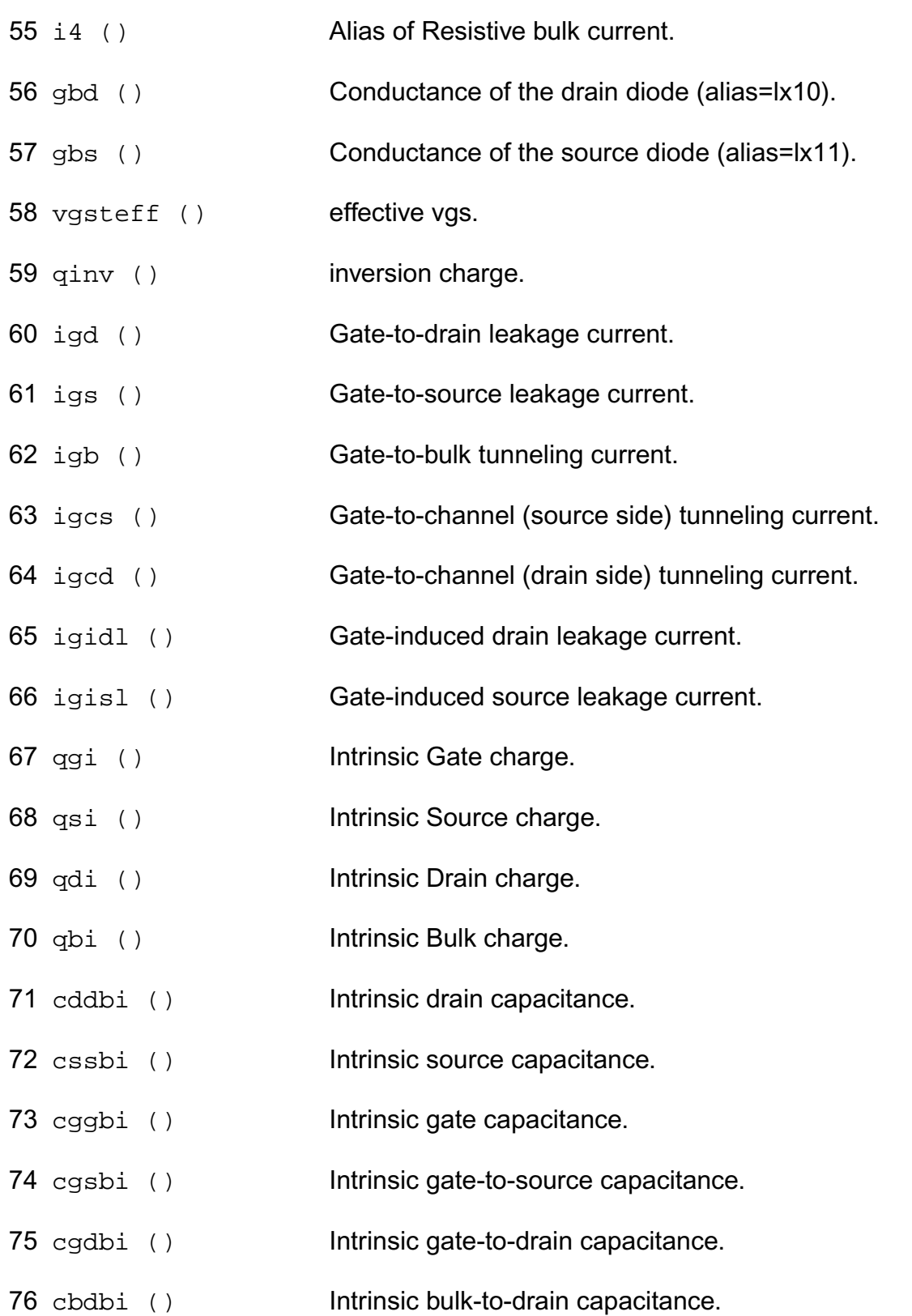

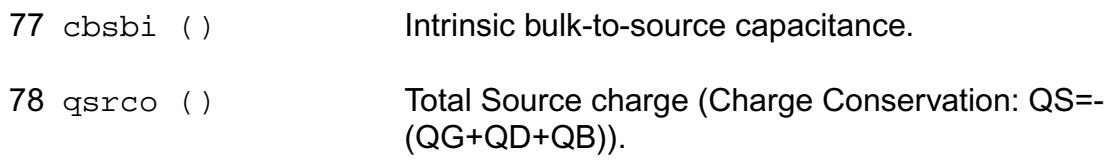

#### **Parameter Index**

In the following index,  $I$  refers to instance parameters,  $M$  refers to the model parameters section,  $\circ$  refers to the output parameters section, and  $\circ$ P refers to the operating point parameters section. The number indicates where to look in the appropriate section to find the description for that parameter. For example, a reference of M-35 means the 35th model parameter.

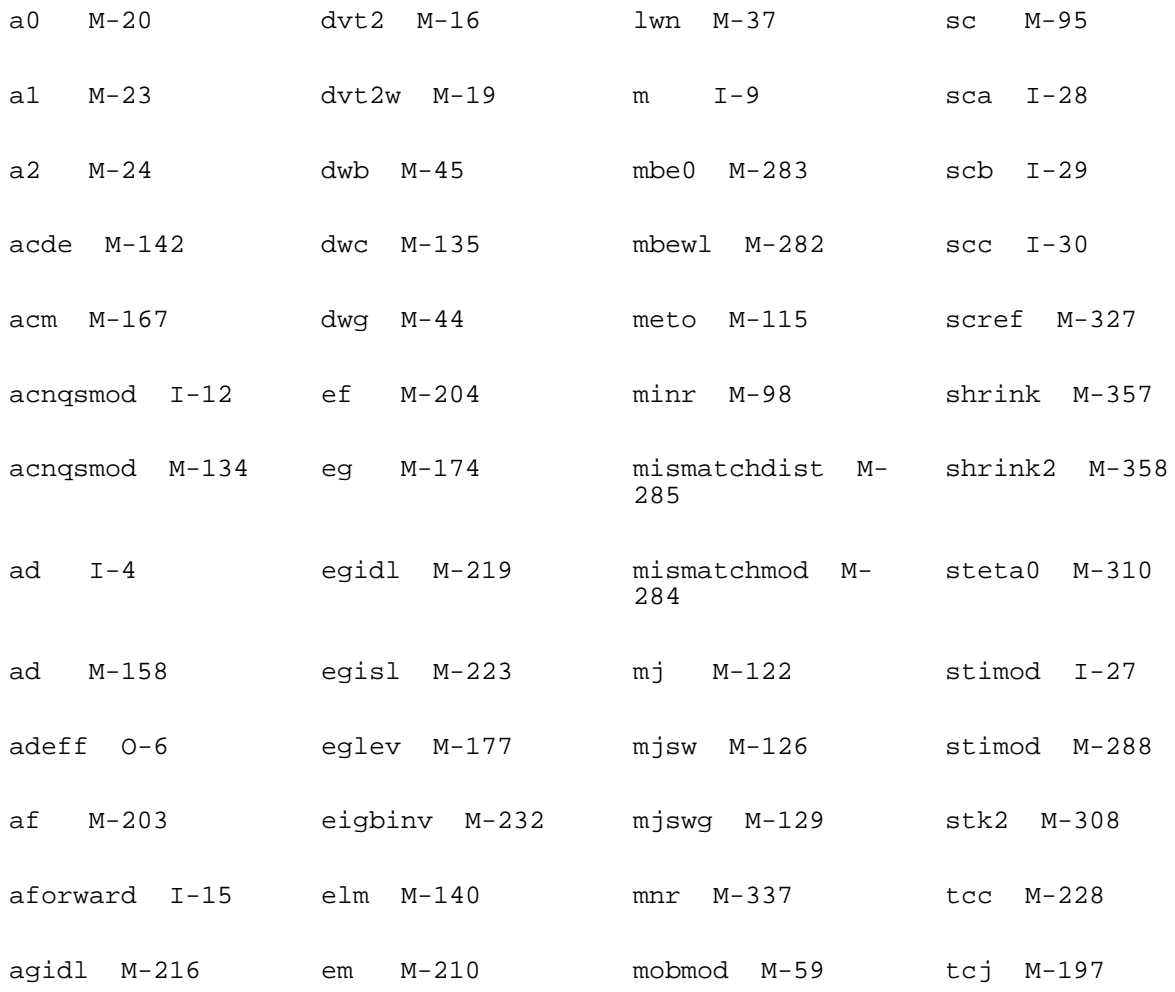

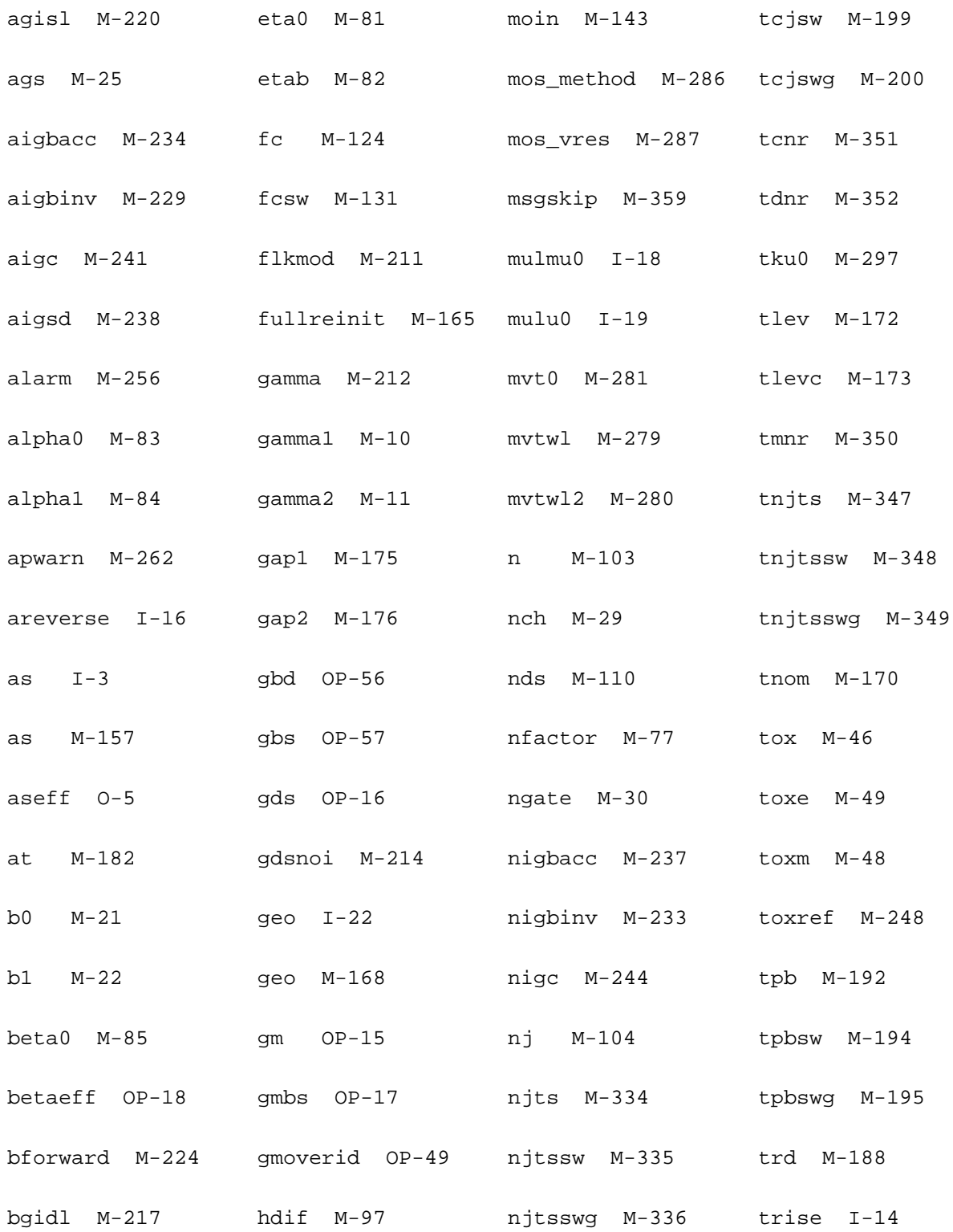

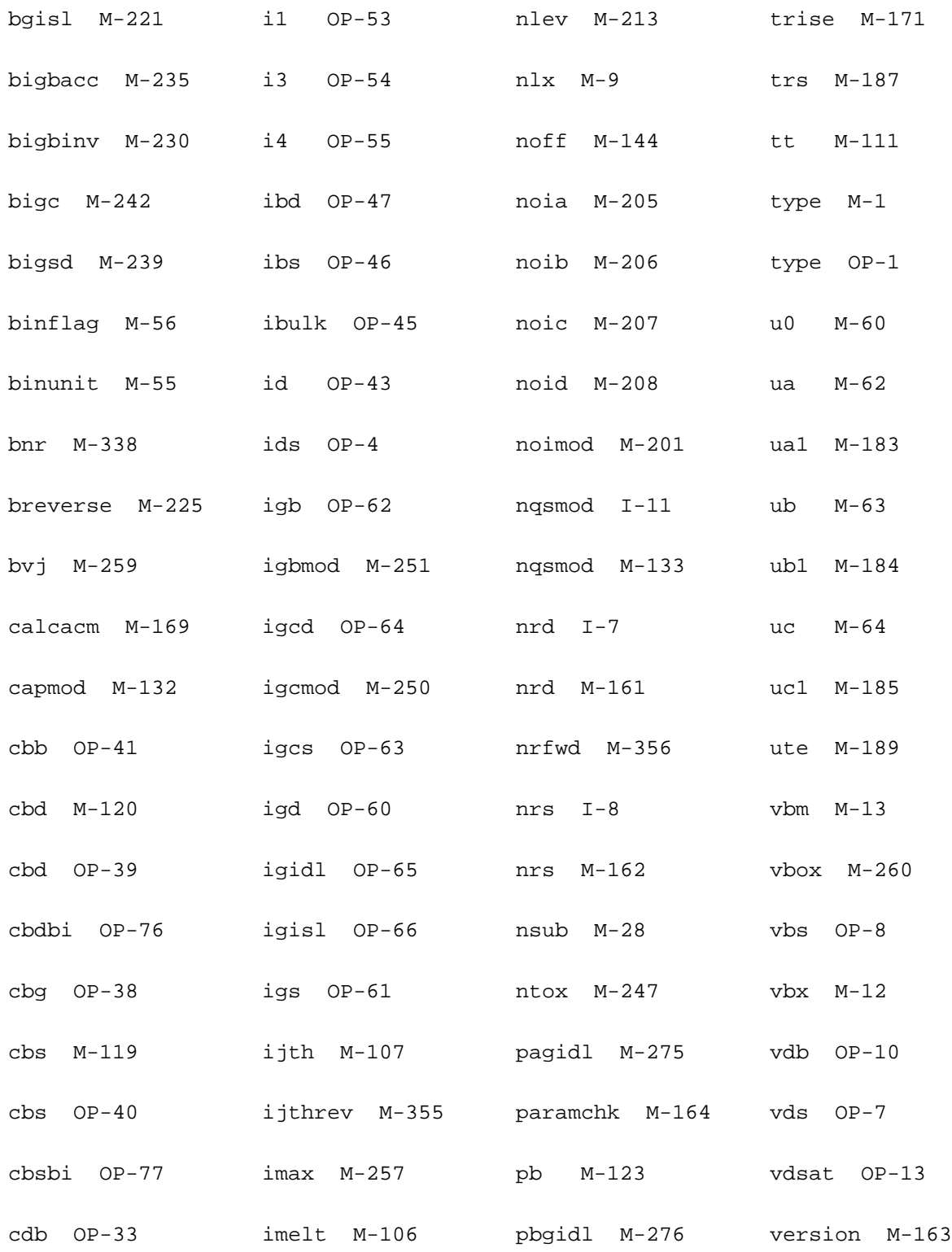

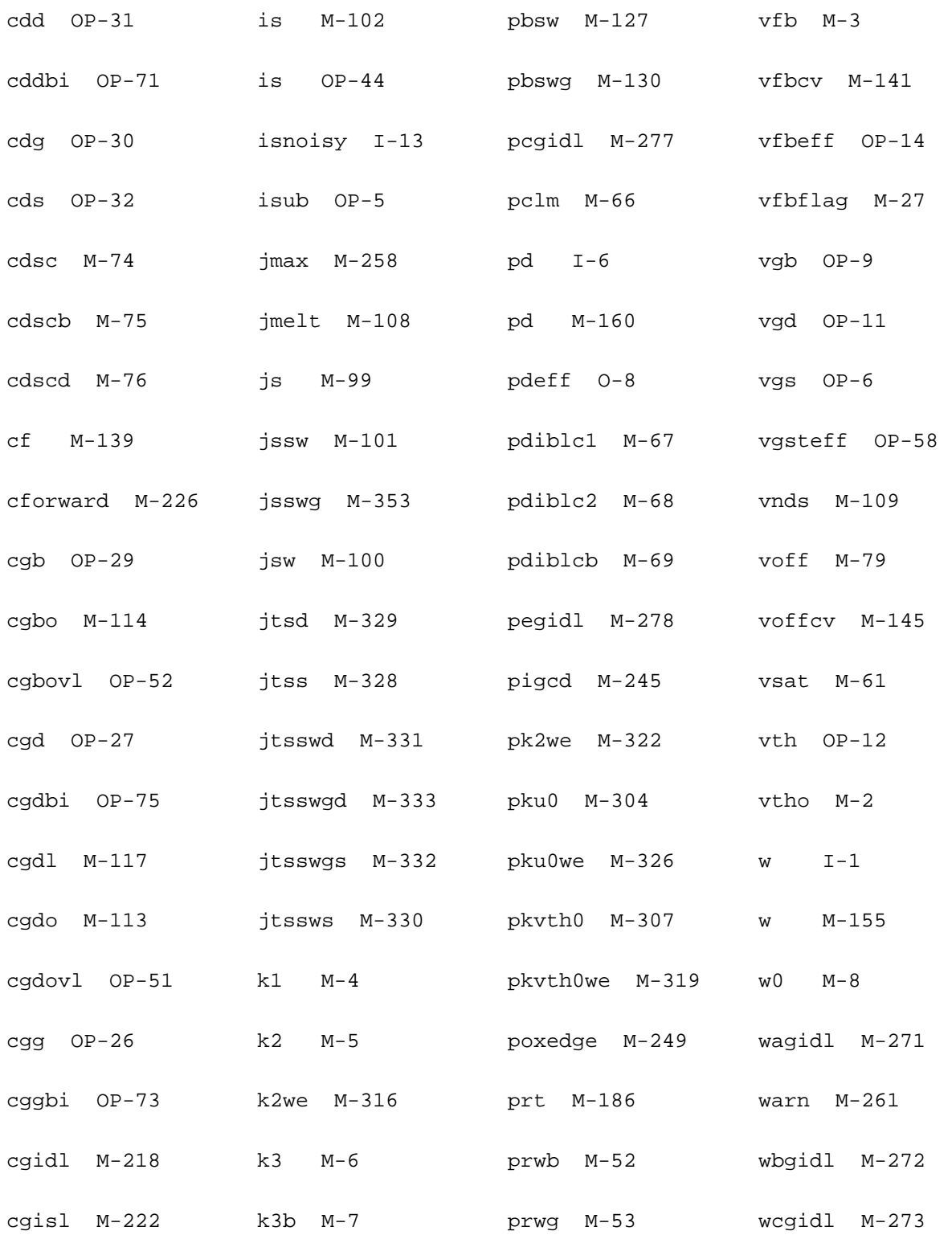

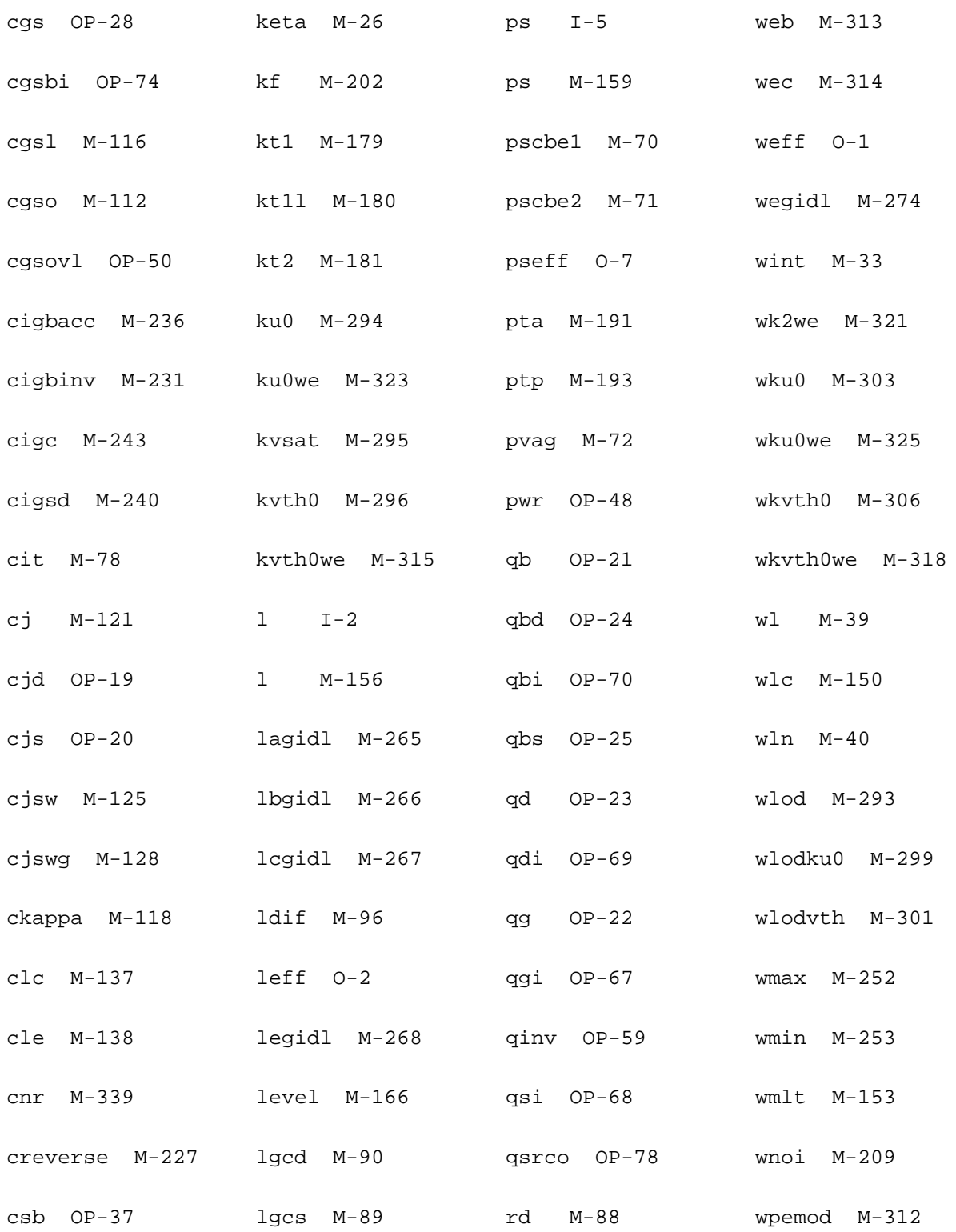

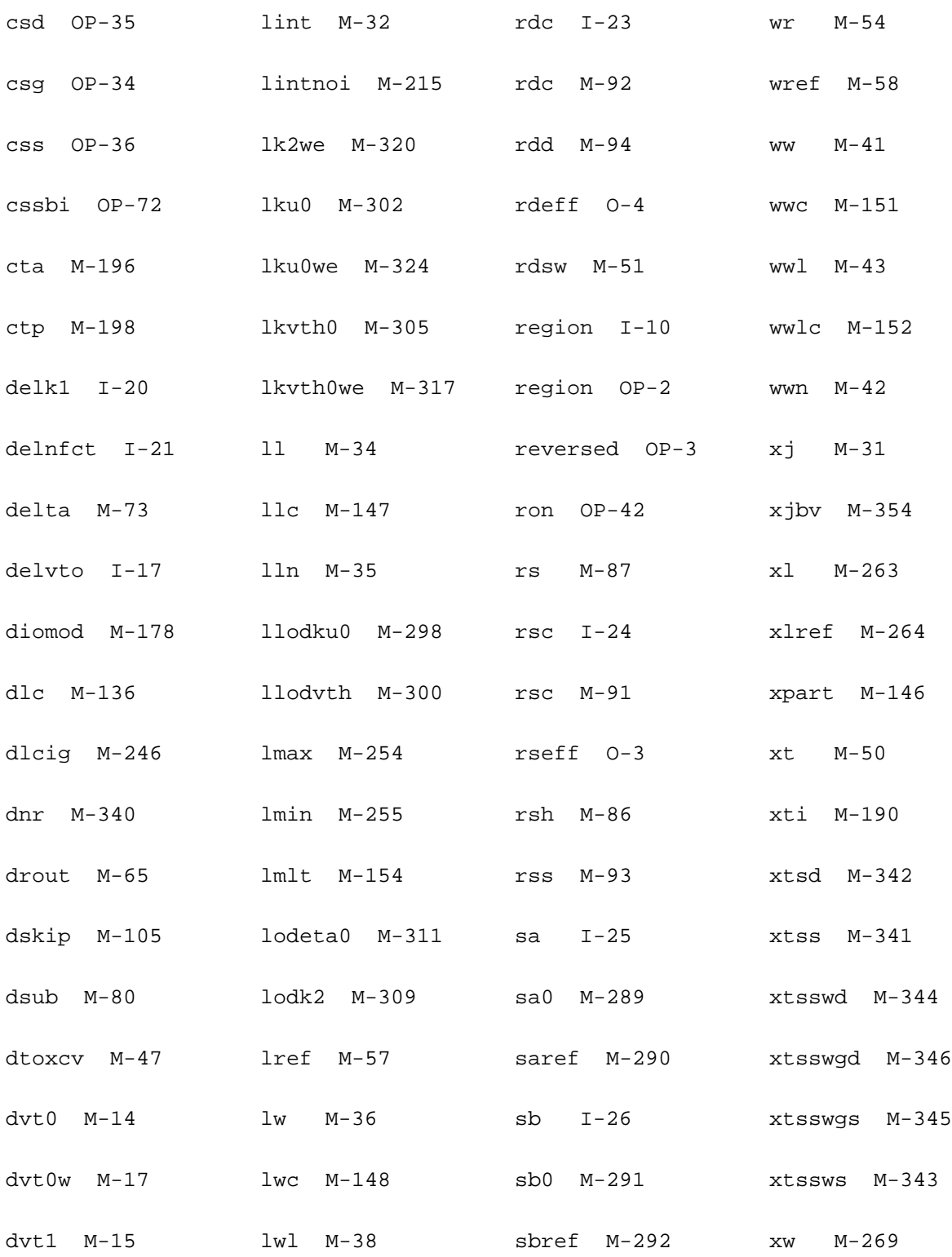

dvt1w M-18 lwlc M-149 sc I-31 xwref M-270

# **Binning Parameters**

The table below lists geometry sensitivity factors.

The value of a parameter is calculated from the following equation:

If binunit  $=1$ ,

```
P = p0 + 1e-6 * wp0 / Wetf + 1e-6 * lp0 / Left + 1e-12 * pp0 / (Weff * Left)
```
else

 $P = p0 + wp0 / Weff + lp0 / Left + pp0 / (Weff * Left)$ 

where P is the parameter name.

### **Table 21-1 Binning Parameters**

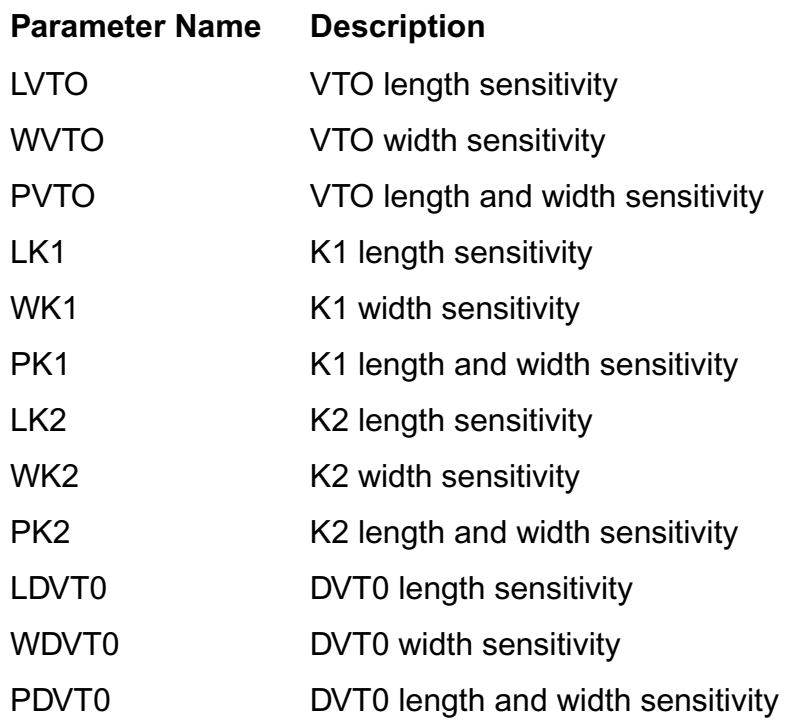

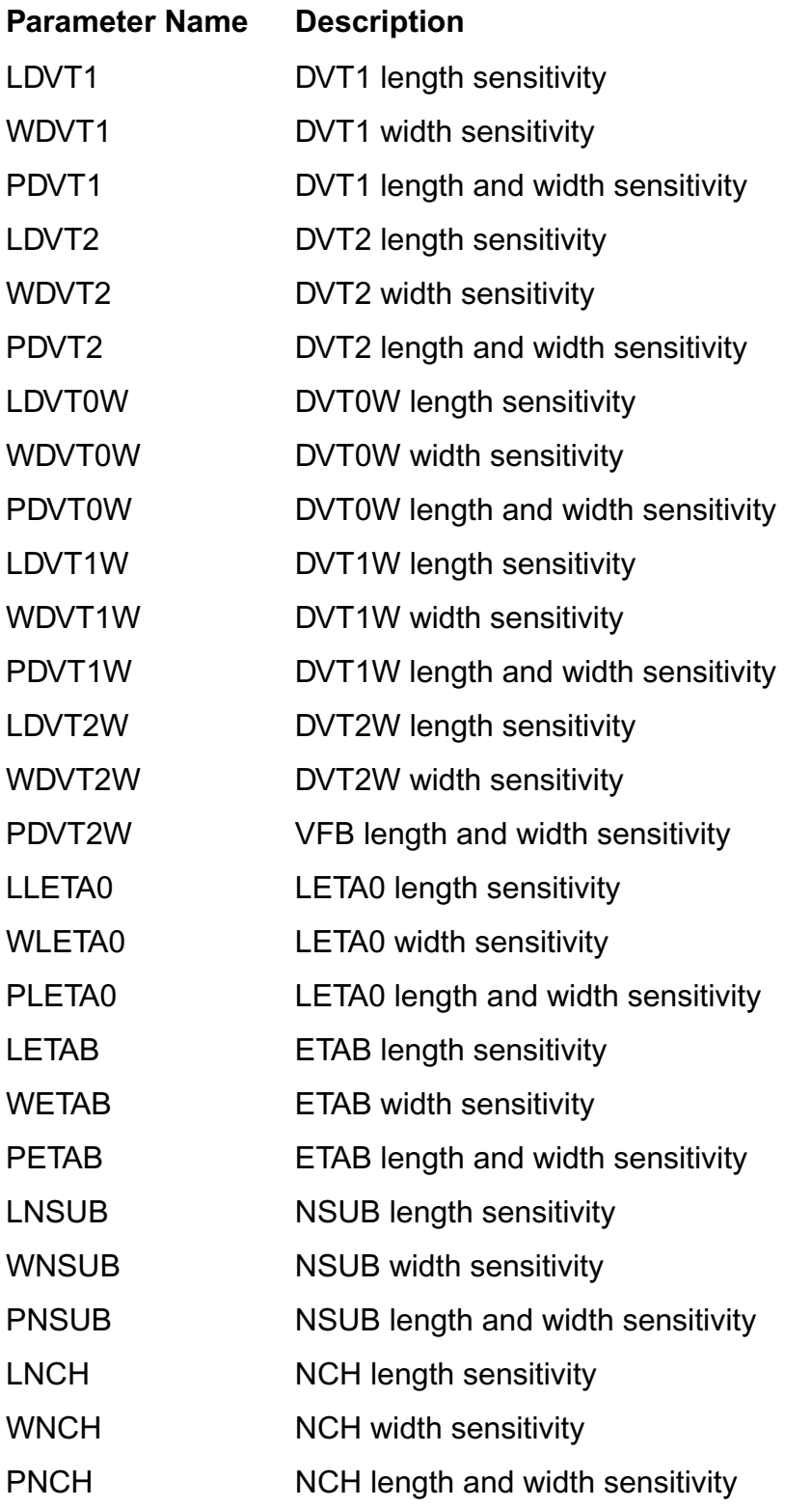

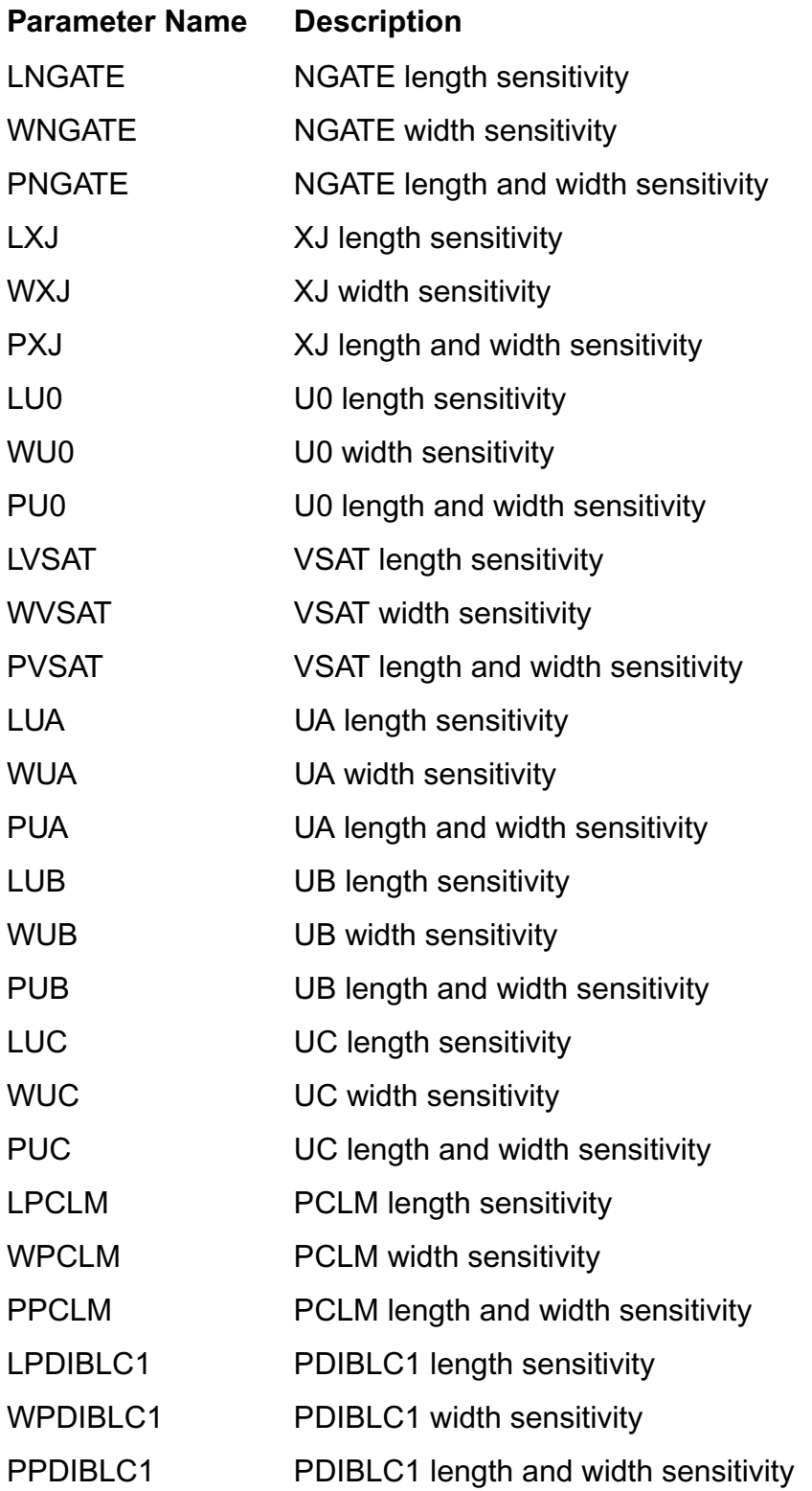

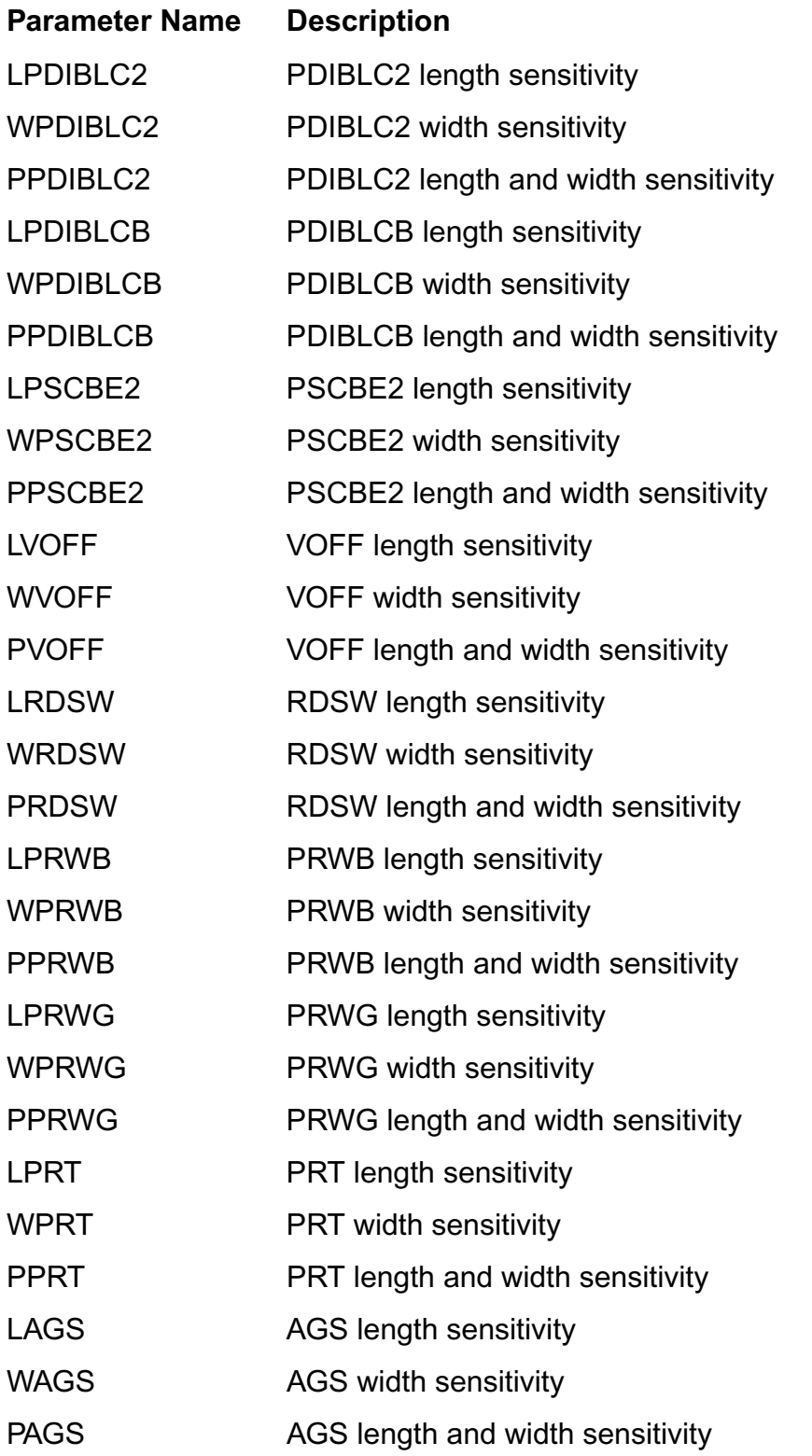

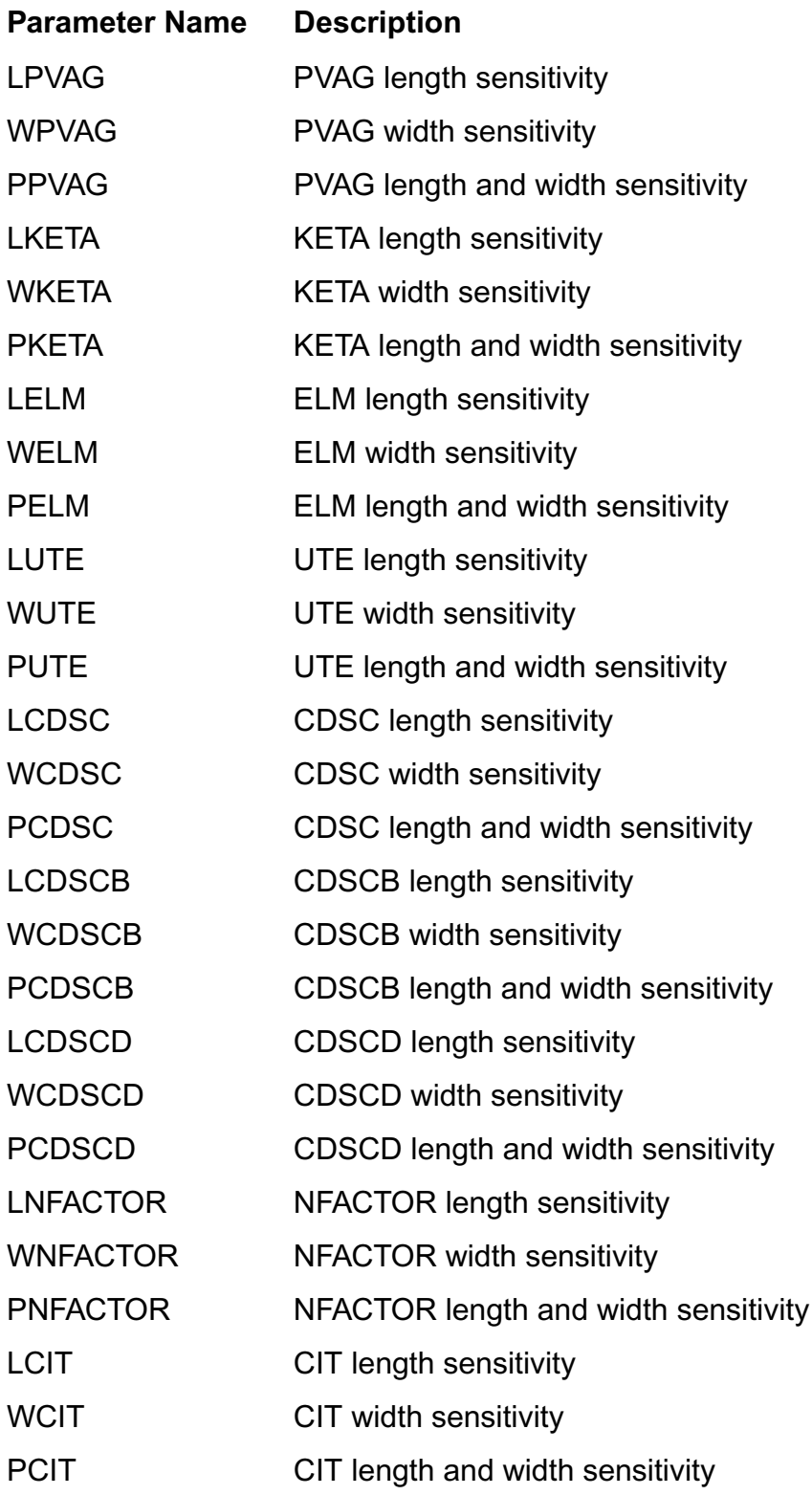

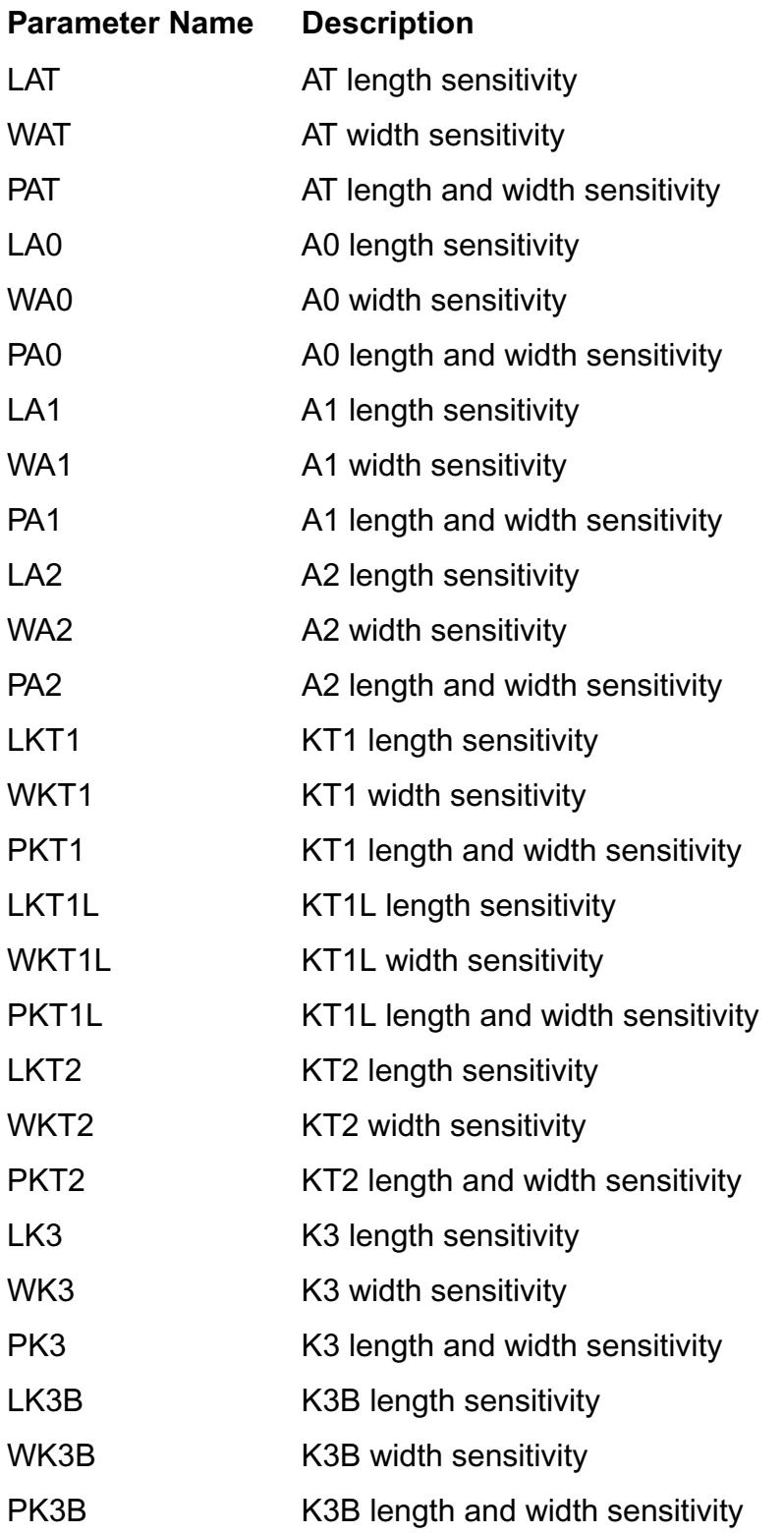

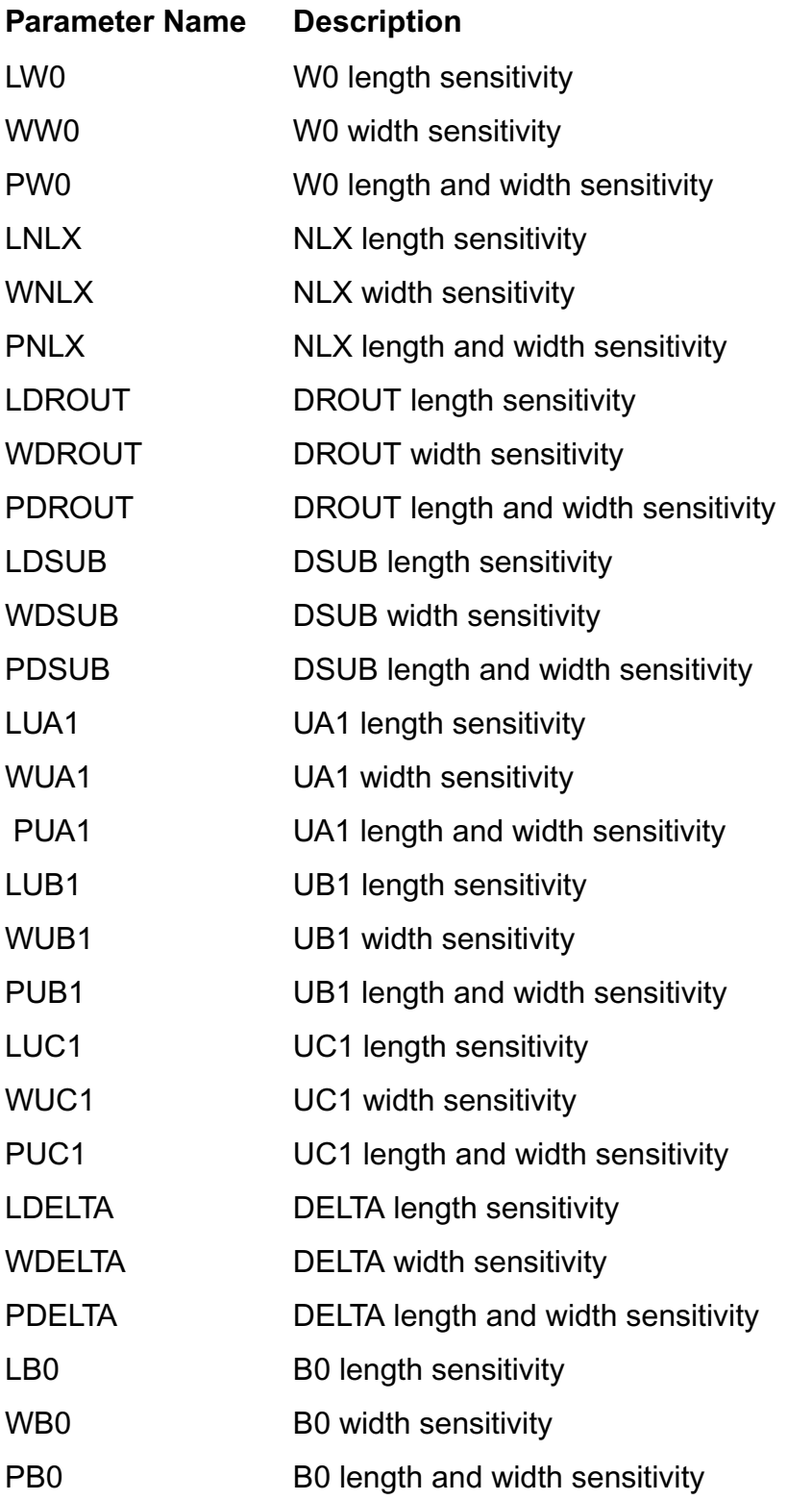

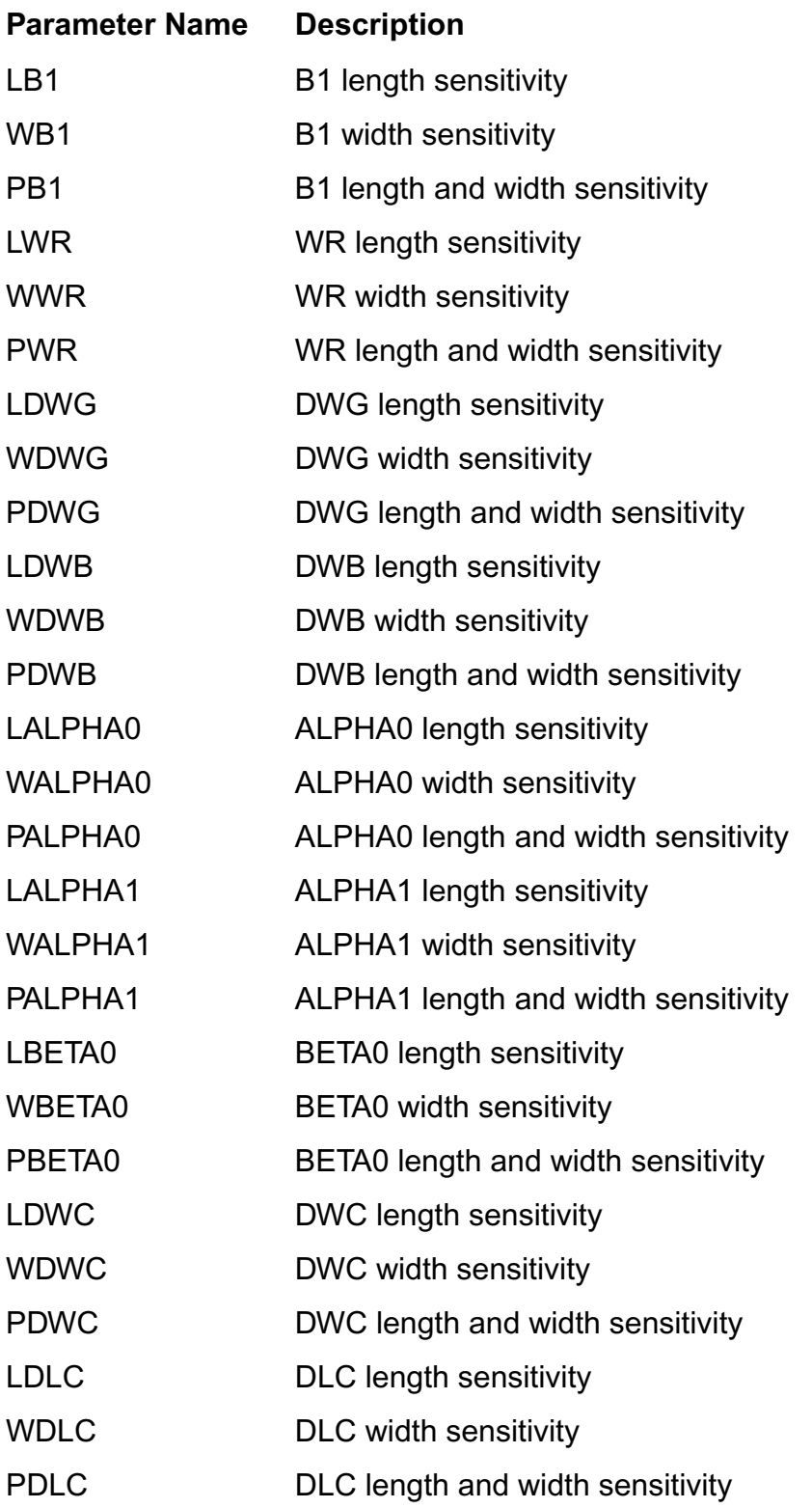

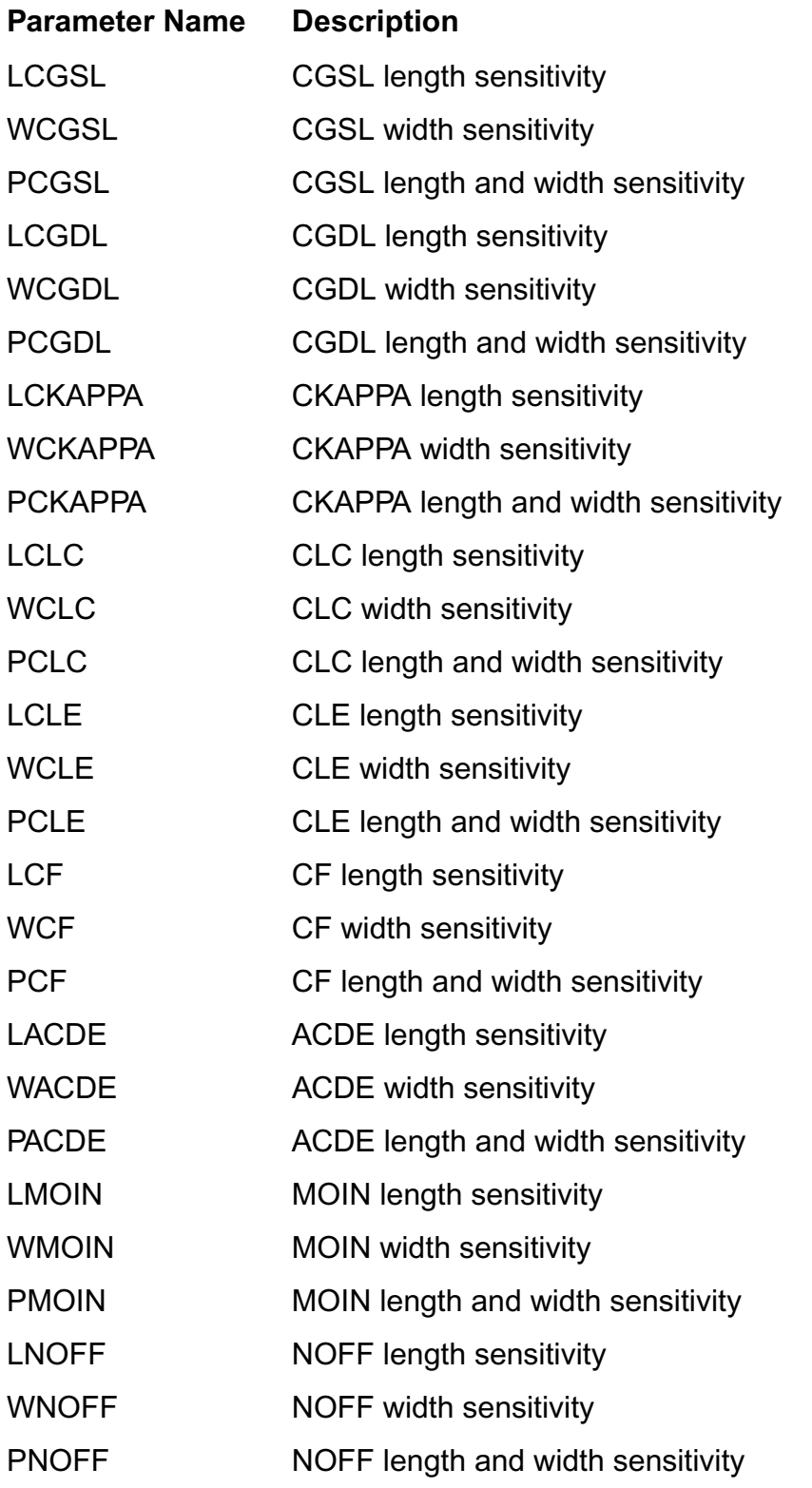

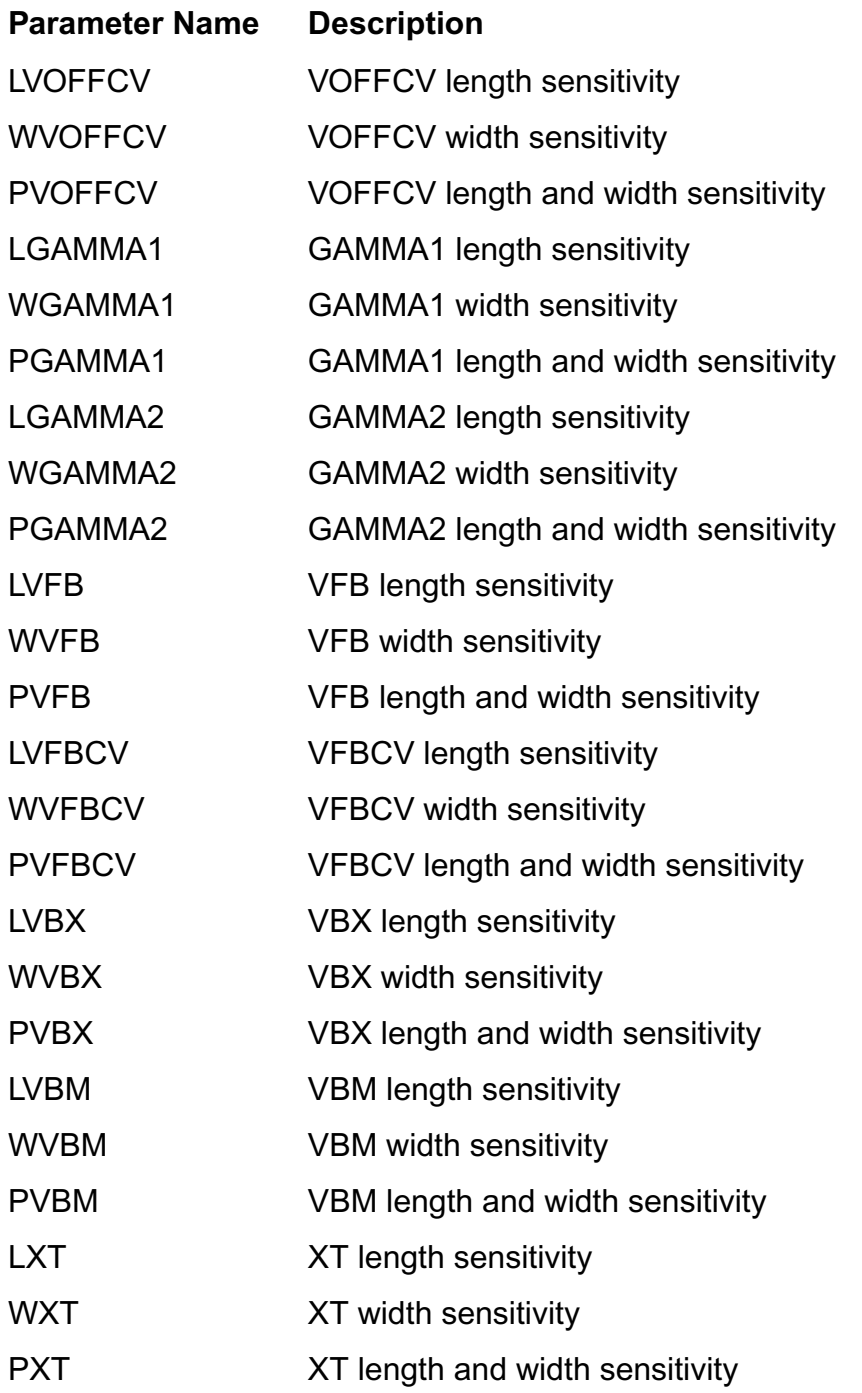

# **BSIM4 Level-14 Model (bsim4)**

BSIM4 model, as the extention of BSIM3v3 model, addresses more physical effects for MOSFET device of 100 nm and beyond. Gate leakage, layout dependent effects, high-K, etc. are modeled in BSIM4.

This chapter contains the following information about the BSIM4 model:

- Instance [on page 1213](#page-1250-0)
	- □ [Instance syntax](#page-1250-1) on page 1213
- Model [on page 1213](#page-1250-2)
	- ❑ Model syntax [on page 1213](#page-1250-3)
	- ❑ [Auto Model Selection](#page-1251-0) on page 1214
- [Equivalent Circuit](#page-1252-0) on page 1215
- [Device Regions](#page-1252-1) on page 1215
- [Global Control Options](#page-1253-0) on page 1216
- [Model Version Update](#page-1254-0) on page 1217
	- ❑ Version 4.30 [on page 1217](#page-1254-1)
	- ❑ Version 4.40 [on page 1217](#page-1254-2)
	- ❑ Version 4.50 [on page 1217](#page-1254-3)
	- ❑ Version 4.60 [on page 1218](#page-1255-0)
	- ❑ Version 4.61 [on page 1218](#page-1255-1)
	- ❑ Version 4.62 [on page 1219](#page-1256-0)
	- ❑ Version 4.63 [on page 1219](#page-1256-1)
	- ❑ Version 4.64 [on page 1220](#page-1257-0)
	- ❑ Version 4.65 [on page 1220](#page-1257-1)
- [Model Equations](#page-1257-2) on page 1220
	- ❑ [Effective Oxide Thickness, Channel Length and Channel Width](#page-1257-3) on page 1220
	- ❑ [Threshold Voltage Model](#page-1260-0) on page 1223
	- ❑ [Channel Charge and Subthreshold Swing Models](#page-1261-0) on page 1224
	- ❑ [Gate Direct Tunneling Current Model](#page-1261-1) on page 1224
	- ❑ [Drain Current Model](#page-1263-0) on page 1226
	- ❑ [Body Current Model](#page-1266-0) on page 1229
	- ❑ [Capacitance Model](#page-1267-0) on page 1230
	- □ [Overlap Capacitance Models](#page-1276-1) on page 1239
	- ❑ [High Speed/RF Models](#page-1276-0) on page 1239
	- ❑ Noise Models [on page 1245](#page-1282-0)
	- ❑ [Asymmetric MOS Junction Diode Models](#page-1285-0) on page 1248
	- ❑ [Layout Dependent Parasitics Models](#page-1291-0) on page 1254
	- ❑ [Temperature Effects Models](#page-1293-0) on page 1256
	- □ [Stress Effects Models](#page-1297-0) on page 1260
	- ❑ [Well Proximity Effect Model](#page-1299-0) on page 1262
	- ❑ [TMIBSIM4 Model \(tmibsim4\)](#page-1300-0) on page 1263
- [Models and Equations in Version Updates](#page-1300-1) on page 1263
- [Component Statements](#page-1312-0) on page 1275

# <span id="page-1250-0"></span>**Instance**

### <span id="page-1250-1"></span>**Instance syntax**

BSIM4 instance have 4 terminals. To specify BSIM4 instance element, the ModelName has to be associated with a BSIM4 model card.

InstanceName (d g s b) ModelName <parameter=value> ...

#### **Sample Instance Statement**

 $m4$  (0 2 1 1) pchmod  $w=2u$  1=0.8u as=250p ad=250p pd=168p ps=168p m=1

**Note:** For detailed list of Instance Parameters, see section [Component Statements](#page-1312-0) on [page 1275.](#page-1312-0)

# <span id="page-1250-2"></span>**Model**

### <span id="page-1250-3"></span>**Model syntax**

The following syntax specifies BSIM4 model:

model ModelName bsim4 <parameter=value> ...

The third parameter, "bsim4", is the master to indicate this model card is a BSIM4 model card.

### **Sample Model Statement**

model pchmod bsim4 type=p mobmod=0 capmod=2 version=4.21 toxe=3e-9 cdsc=2.58e-4  $cdscb=0$   $cdscd=6.1e-8$   $cit=0$   $nfactor=1.1$   $xj=9e-8$   $vfb=0.76$ vsat=9.2e4  $at=3.3e4$   $a0=1.1$ ags=1.0e-20 a1=0 ngate=9e19 vth0=-0.42a1=0 a2=1 delta=0.014 pvag=1e-20 pclm=6.28e-4 pdits=0.2 pditsl=2.3e6pditsd=0.23 fprout=0.2 pdiblcb=3.4e-8 pdiblc1=0.81 drout=0.56pdiblc2=9.84e-6 pscbe1=8.14e8 pscbe2=9.58e-07 lint=5e-9 wint=5e-9 dmcg=5e-6 dmci=5e-6 dmdg=5e-6 dmcgt=6e-7 dwj=4.5e-8 rsh=6cgso=7.43e-10 cgdo=7.43e-10 cgbo=2.56e-11 cgsl=1e-14 cgdl=1e-14ckappas=0.5 ckappad=0.5 noff=0.9 voffcv=0.02 acde=1 moin=15 xpart=0kt1l=0 kt2=2.2e-2 lpe0=5.75e-8 lpeb=2.3e-10 dvt0=2.89 dvt1=0.53dvt2=-3.2e-2 dvt0w=0 dvt1w=0 dvt2w=0 dvtp0=7.32e-7 dvtp1=0.12dsub=0.058 eta0=0.001 u0=4.19e-2 ua=8.7e-16 ub=3.06e-18 k1=0.33uc=4.6e-13 ute=-1.5 ua1=4.31e-9 ub1=7.61e-18 uc1=-5.6e-11 k2=-1.87e-2 rdsw=369.4 rdw=184.7 rsw=184.7 prwg=3.22e-8 prwb=6.8e-11 wr=1 rdswmin=0 rdwmin=0 rswmin=0 prt=0 b0=-1e-20 k3=80 k3b=0 w0=2.5e-6b1=0 keta=-0.047 alpha0=7.4e-2 alpha1=0.005 beta0=30

**Note:** For detailed list of Model Parameters, see section [Component Statements](#page-1312-0) on [page 1275.](#page-1312-0)

## <span id="page-1251-0"></span>**Auto Model Selection**

BSIM4 supports dependent model parameters; users can tune these parameters to make a single model card to fit all sizes of devices. But with device geometry shrinks, device needs all kinds of optimization, there are very complicated physical effects. It is very hard to use a single model card to fit all devices. An alternative approach is binning option that uses interpolation to calculate model parameters covered by inside that bin. The binning equation is given by

 $P = P0 + P1 / \text{Left} + Pw / \text{Weff} + Pp / (\text{Left} * \text{Weff})$ 

The names of  ${\tt P}_{\sf I}$ ,  ${\tt P}_{\sf w}$ , and  ${\tt P}_{\sf p}$  are identical to that of  ${\tt P}_{\sf 0}$  but with a prefix of l, w, and p, respectively.

Bin selection criteria are as follows:

 $lmin \leq$  inst\_length  $\leq$  lmax and wmin  $\leq$  inst\_width  $\leq$  wmax

# <span id="page-1252-0"></span>**Equivalent Circuit**

The followings show the equivalent circuits for BSIM4 devices:

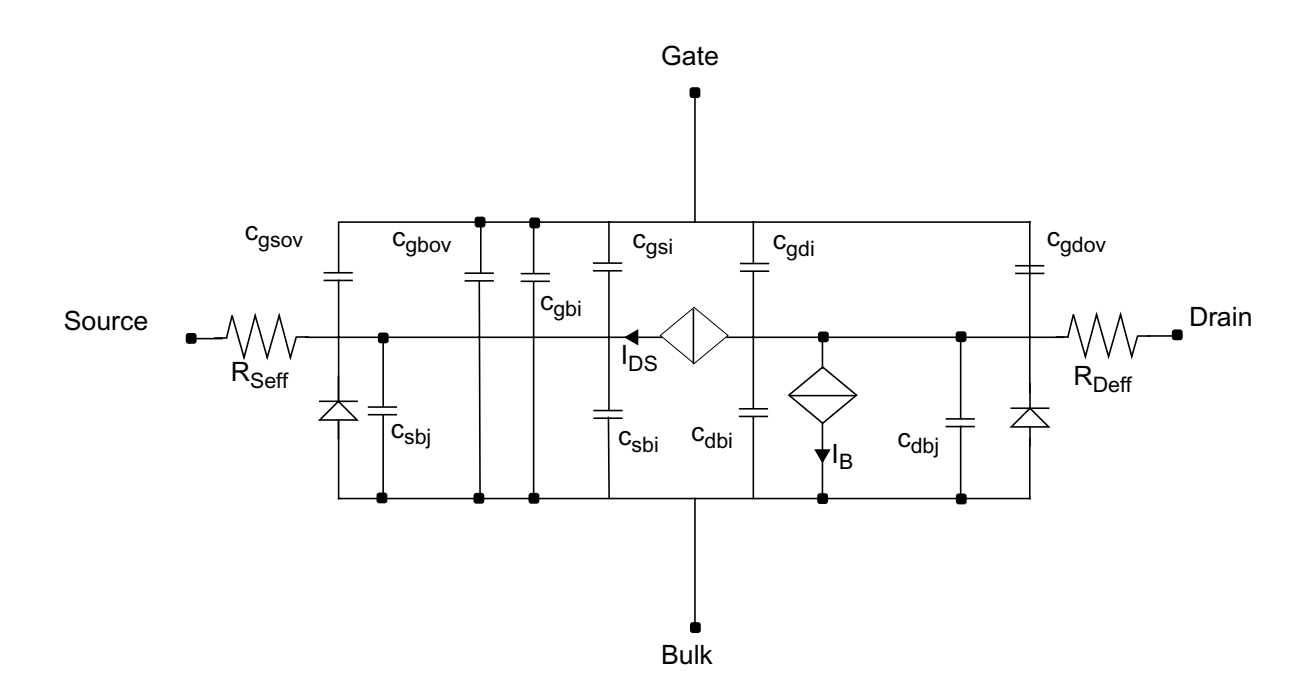

# <span id="page-1252-1"></span>**Device Regions**

Device region is determined by both Vds and Vgs. The following figure shows the region of N-type BSIM4 device. Saturation region can be splited to three regions corresponding to different dominant physical mechanism: channel length modulation (CLM) effect, draininduced barrier lowering(DIBL) effect, and the substrate current induced body effect (SCBE).

For P-type device, all the voltage in figure is negative. Vtm is the thermal voltage which is about 0.026V for 300K temperature.

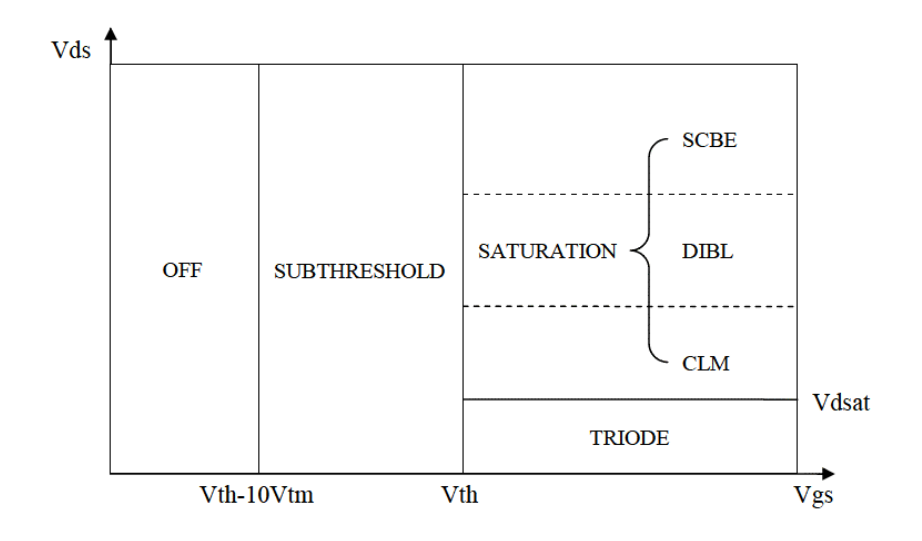

# <span id="page-1253-0"></span>**Global Control Options**

The following global options affect BSIM4 model.

- **1.** GMIN: GMIN helps solver convergence. It places a conductance in parallel with both the channel and source junction. The default GMIN is 1.0e-12.
- **2.** MINR: Source, drain and gate parasitic resistors inside devices less than minr will be removed. The order of checking inside devices is:
	- ❑ Check if resistors are smaller than local minr, if so then remove the parasitic resistors, give warning message.
	- ❑ Check global minr, parasitic resistors less than global minr will be removed and warning message will be issued.

**Note:** Local minr is specified by model parameter minr. The default value is 0.1

**3.** COMPATIBLE: Encourage device equations to be compatible with a foreign simulator. This option does not affect input syntax.

# <span id="page-1254-0"></span>**Model Version Update**

### <span id="page-1254-1"></span>**Version 4.30**

- **1.** Introduced a stress effect model for process induced stress effect;
- **2.** Introduced a temperature model format to predict temperature effects on saturation velocity, mobility, and S/D resistances;
- **3.** Introduced a unified current saturation model that includes all mechanisms of current saturation- velocity saturation, velocity overshoot and source end velocity limit and quasiballistic transport;
- **4.** Enhanced holistic thermal noise model;
- **5.** Enhanced forward body bias model;
- **6.** Extended gate direct tunneling model to multiple-layer gate stacks.
- **7.** Fixed minor bugs.

### <span id="page-1254-2"></span>**Version 4.40**

- **1.** Introduced a trap-assisted tunneling and recombination current model, which is applicable to gate-edge side-wall, STI-edge side-wall and bottom junction;
- **2.** Introduced a flatband voltage offset parameter (vfbsdoff) to improve gate overlap tunneling current;
- **3.** Introduced an offset parameter (lintnoi) to length reduction parameter (lint) to improve the accuracy of the flicker noise model;
- **4.** Fixed minor bugs.

### <span id="page-1254-3"></span>**Version 4.50**

- **1.** Introduced a mobility model which accounts for Coulombic scattering and the channel length dependence of mobility due to heavy halo-doping;
- **2.** Introduced a substrate resistance model (rbodymod = 2), which is scalable with channel length, channel width and number of fingers;
- **3.** Specifed gate resistance parameters xgw and ngcon as instance parameters;
- **4.** Improved temperature dependence for model parameters voff and vfbsdoff;
- **5.** Enhanced temperature model (tempmod = 2), where Vth (DITS) and gate tunneling models are functions of nominal temperature and the temperature dependence of flatband voltage is added;
- **6.** Introduced a new instance parameter delvto to represent threshold voltage variation;
- **7.** Enhanced well-proximity effect model, enable some device parameters to vary with distance from the edge of well-implantation mask due to ion-scattering;
- **8.** Implemented a full BSIM4 Vth model into the Igc equation which enables accurate prediction of the Vbs dependence of Igc.
- **9.** Fixed minor bugs.

### <span id="page-1255-0"></span>**Version 4.60**

- **1.** Introduced separated model parameters for the GIDL and GISL leakage current modules.
- **2.** Introduced separated parameters for the source and drain side junction diode current due to the trap-assisted tunneling current in space-charge region.
- **3.** Introduced separated parameters for the gate tunneling current in the S/D overlap diffusion regions (Igs/Igd).
- **4.** Modifed the columb scattering term in mobility model to avoid the possibility of nonmonoticity in drain current trend with respect to gate voltage.
- **5.** Improved the accuracy for rgatemod = 2 by accounting correctly the contribution from Rgate to overall noise.
- **6.** Set the default value of the parameter vfb to -1.0V.

### <span id="page-1255-1"></span>**Version 4.61**

- **1.** Introduced new material model (by setting mtrlmod=1) for predictve modeling of non-SiO2 insulator, non-poly Silicon gate and non-silicon channel. Add new parameters including new material model selector (mtrlmod), non-poly silicon gate parameters (phig and epsrgate), non-SiO2 gate dielectric (eot and vddeot), and non-silicon channel parameters (easub, epsrsub, ni0sub, bg0sub, tbgasub, tbgbsub, ados, and bdos).
- **2.** Improved mobility model (mobmod = 0 and 1) through predictive modeling of vertical electric field. The improved mobility model is selected through mtrlmod = 1 for backward compatibility.
- **3.** Improved GIDL/GISL models through an improved definition of flatband voltages at S/D ends. The improved GISL/GIDL model is selected through mtrlmod = 1 for backward compatibility.
- **4.** Modifed poly-depletion model to account for new gate and gate-insulator materials.
- **5.** Introduced a new VgsteffCV definition into C-V model (by setting cvchargemod = 1) to improve sub-threshold fitting. Add six new parameters including cvchargemod, minvcv, lminvcv, wminvcv, pminvcv and voffcvl.
- **6.** Fixed an error in the derivative calculation of dVdseffCV dVb for capmod = 1 and 2.
- **7.** Removed warning messages for the limits of noff and voffcv.

### <span id="page-1256-0"></span>**Version 4.62**

- **1.** Included the width dependence in trap assisted tunneling(TAT) model. Introduce a new model parameter jtweff and set it to zero to maintain the backward compatibility.
- **2.** Introduced mobility model (mobmod =3) to enhance the modeling of Coulombic scattering in the high-k/metal gate transistors.
- **3.** Fixed minor bugs in:
	- ❑ Output conductance model: vascbe;
	- ❑ Thermal noise model (tnoimod=0);
	- ❑ Negative thermal noise (tnoimod=1);
	- ❑ Source/drain bulk junction capacitance;
	- ❑ Derivative issue in capacitance model (capmod=0);
	- ❑ Toxp calculation (mtrlmod=1);
	- ❑ Source/drain resistance;
	- ❑ Drain/body breakdown voltage.

### <span id="page-1256-1"></span>**Version 4.63**

Fixed minor bug in litl calculation.

### <span id="page-1257-0"></span>**Version 4.64**

- **1.** Fixed bug in thermal noise model when tnoimod=1.
- **2.** Removed duplicate counting of temperature coefficient when mobmod=3.
- **3.** Updated Esat after EsatL calculation.

## <span id="page-1257-1"></span>**Version 4.65**

- **1.** Set Pseff and Pdeff to zero when they are negtive and give a warning message.
- **2.** Turn off source side diode by setting ourceSatCurrent=0.0 when Aseff and Pseff are zero. Turn off drain side diode by setting DrainSatCurrent=0.0 when Adeff and Pdeff are zero.

## <span id="page-1257-2"></span>**Model Equations**

## <span id="page-1257-3"></span>**Effective Oxide Thickness, Channel Length and Channel Width**

### **Gate Dielectric Model**

The finite chargelayer thickness cannot be ignored when the gate oxide thickness is vigorously scaled down. There are two ways in BSIM4 for modeling this effect in both IV and CV, which can be selected by  $mtr1 \mod 3$ . When  $mtr1 \mod 3$  (for SiO2 gate), the input parameters includes toxe, toxp and dtox. When mtrlmod=1 (for high-k dielectric gate), the input parameters includes eot, weffeot, leffeot, tempeot and vddeot. toxe is equal to eot, and toxp could be calculated by the input parameters.

#### **Poly-Silicon Gate Depletion**

Charge distribution in a MOSFET with the poly gate depletion effect is shown in the following figure. The device is in the strong inversion region.

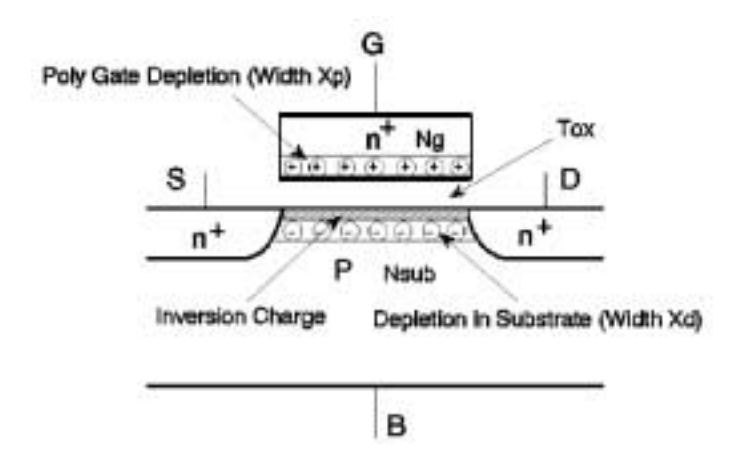

The effective gate voltage  $V_{\text{gse}}$  is For  $mtr$ lmod=0

$$
V_{gse} = VFB + \Phi_s + \frac{q\varepsilon_{si}NGATE \cdot T_{oxe}^2}{EPSROX^2} \left( \sqrt{1 + \frac{2EPSROX^2 (V_{gs} - VFB - \Phi_s)}{q\varepsilon_{si} NGATE \cdot T_{oxe}^2}} - 1 \right)
$$

For  $mtrlmod=1$  (the non-silicon channel or high- $k$  gate insulator)

$$
V_{gse} = VFB + \Phi_s + \frac{q\varepsilon_{gate} NGATE}{C_{oxe}^2} \left( \sqrt{1 + \frac{2 \cdot C_{oxe}^2 (V_{gs} - VFB - \Phi_s)}{q\varepsilon_{gate} NGATE}} - 1 \right)
$$

### **Effective Channel Length and Width**

$$
L_{eff} = L_{drawn} + XL - 2dL
$$
  

$$
W_{eff} = \frac{W_{drawn}}{NF} + XW - 2dW
$$
  

$$
W_{eff}' = \frac{W_{drawn}}{NF} + XW - 2dW
$$
  

$$
dW = dW' + DWG \cdot V_{gsteff} + DWB(\sqrt{\Phi_s - V_{bseff}} - \sqrt{\Phi_s})
$$

$$
dW' = WINT + \frac{WL}{L^{WLN}} + \frac{WW}{W^{WWN}} + \frac{WWL}{L^{WLN}W^{WWN}}
$$

$$
dL = LINT + \frac{LL}{L^{LLN}} + \frac{LW}{W^{LWN}} + \frac{LWL}{L^{LLN}W^{LWN}}
$$

*WINT* represents the traditional manner from which "delta *W*" is extracted (from the intercept of straight lines on a 1/*R*ds~*Wdrawn* plot). The parameters *DWG* and *DWB* are used to account for the contribution of both gate and substrate bias effects. For *dL*, *LINT* represents the traditional manner from which "delta *L*" is extracted from the intercept of lines on a *R*ds~*Ldrawn* plot.

The remaining terms in *dW* and *dL* are provided for your convenience. They are meant to allow you to model each parameter as a function of  $W_{drawn}$ ,  $L_{drawn}$ , and their product term. By default, the above geometrical dependencies for *dW* and *dL* are turned off.

MOSFET capacitances can be divided into intrinsic and extrinsic components. The intrinsic capacitance is associated with the region between the metallurgical source and drain junction, which is defined by the effective length ( $L_{active}$ ) and width ( $W_{active}$ ) when the gate to source/drain regions are under flat-band condition. L<sub>active</sub> and W<sub>active</sub> are defined as

$$
L_{active} = L_{drawn} + XL - 2dL
$$

$$
W_{active} = \frac{W_{drawn}}{NF} + XW - 2dW
$$

$$
dL = DLC + \frac{LLC}{L^{LLN}} + \frac{LWC}{W^{LWN}} + \frac{LWLC}{L^{LLN}W^{LWN}}
$$

$$
dW = DWC + \frac{WLC}{L^{WLN}} + \frac{WWC}{W^{WWN}} + \frac{WWLC}{L^{WLN}W^{WWN}}
$$

The meanings of *DWC* and *DLC* are different from those of *WINT* and *LINT* in the I-V model. Unlike the case of I-V, these dimensions are bias-dependent. The parameter  $\delta L_{eff}$  is equal to the source/drain to gate overlap length plus the difference between drawn and actual POLY CD due to processing (gate patterning, etching, and oxidation) on one side.

The effective channel length  $L_{eff}$  for the I-V model does not necessarily carry a physical meaning. It is just a parameter used in the I-V formulation. This  $L_{\text{eff}}$  is therefore very sensitive to the I-V equations and also to the conduction characteristics of the LDD region relative to
the channel region. A device with a large  $L_{eff}$  and a small parasitic resistance can have a similar current drive as another with a smaller  $L_{eff}$  but larger  $R_{ds}$ .

The *Lactive* parameter extracted from capacitance is a closer representation of the metallurgical junction length (physical length). Due to the graded source/drain junction profile, the source to drain length can have a very strong bias dependence. *Lactive* is measured at flat-band voltage between gate to source/drain. If *DWC*, *DLC* and the length/width dependence parameters (*LLC*, *LWC*, *LWLC*, *WLC*, *WWC* and *WWLC*) are not specified in technology files, BSIM4 assumes that the DC bias-independent  $L_{\text{eff}}$  and  $W_{\text{eff}}$  will be used for the capacitance models, and *DWC*, *DLC*, *LLC*, *LWC*, *LWLC*, *WLC*, *WWC*, and *WWLC* will be set to the values of their DC counterparts.

BSIM4 uses the effective source/drain diffusion width  $W_{effci}$  for modeling parasitics, such as source/drain resistance, gate electrode resistance, and gate induced drain leakage (GIDL) current. *Weffcj* is defined as:

$$
W_{effcj} = \frac{W_{drawn}}{NF} - 2 \cdot \left( DWJ + \frac{WLC}{L^{WLN}} + \frac{WWC}{W^{WWN}} + \frac{WWLC}{L^{WLN}W^{WWN}} \right)
$$

# **Threshold Voltage Model**

Considering non-uniform doping, short-channel effect, DIBL effect, and narrow-width effect, the complete  $V_{th}$  model is:

$$
V_{th} = VTH0 + (K_{10x} \cdot \sqrt{\Phi_s - V_{bseff}} - K1 \cdot \sqrt{\Phi_s}) \sqrt{1 + \frac{LPEB}{L_{eff}}} - K_{2ox} \cdot V_{bseff}
$$
  
+  $K_{1ox}(\sqrt{1 + \frac{LPE0}{L_{eff}}} - 1) \sqrt{\Phi_s} + (K3 + K3B \cdot V_{bseff}) \frac{TOXE}{W_{eff} + W0} \Phi_s$   
- 0.5 \cdot [-  
 DVT0W  
- 0.5 \cdot [-  
 DVT0W  
 $\frac{L_{eff} \cdot W_{eff}'}{l_{tv}} - 1} + \frac{DVT0}{Cosh(DVT1 \cdot \frac{L_{eff}}{l_t}) - 1} [(V_{bi} - \Phi_s)$   
-  
cosh(DVTHW \cdot Left  
cosh(DSUB Left  
l<sub>to</sub>) - 1  
l<sub>to</sub>  
l<sub>left</sub> + DVT10 \cdot [1 + exp(-DVT11 \cdot V\_{ds})]

# **Channel Charge and Subthreshold Swing Models**

A unified expression for channel charge from subthreshold to strong inversion regions is

$$
Q_{ch}(y) = C_{\text{oxeff}} \cdot V_{\text{gseff}} \cdot \left(1 - \frac{V_F(y)}{V_b}\right)
$$

The drain current equation in the subthreshold region can be expressed as

$$
I_{ds} = I_0 \left[ 1 - \exp\left(-\frac{V_{ds}}{v_t}\right) \right] \cdot \exp\left(\frac{V_{gs} - V_{th} - V_{off}'}{nv_t}\right)
$$

where

$$
I_0 = \mu \frac{W}{L} \sqrt{\frac{q \varepsilon_{si} N D E P}{2 \Phi_s}} v_t^2
$$

# **Gate Direct Tunneling Current Model**

In BSIM4, the gate tunneling current components include the tunneling current between gate and substrate  $(I_{gb})$ , and the current between gate and channel  $(I_{gc})$ , which is partitioned between the source and drain terminals by  $\scriptstyle\rm I_{\rm gc}$  =  $\scriptstyle\rm I_{\rm gcs}$  +  $\scriptstyle\rm I_{\rm gcd}$ . The third component happens between gate and source/drain diffusion regions ( $\texttt{I}_{\texttt{gs}}$  and  $\texttt{I}_{\texttt{gd}}$ ). Following figure shows the schematic gate tunneling current flows.

 $I_{gc}$ ,  $I_{gs}$ , and  $I_{gd}$  are turned on when igcmod = 1, 2;  $I_{gb}$  is turned on when igbmod = 1; no gate tunneling currents are modeled when  $\mathtt{igcmod}$  = 0.  $\mathtt{V_{t}}$  (= kT/q) is replaced by

 $\rm{v_{tnom}(=kTnom/q)}$  when  $\rm{t_{empmod}=2.}$  The gate tunneling current components are expressed as following:

$$
I_{gb} = I_{gbacc} + I_{gbinv}
$$
  
\n
$$
= W_{eff} L_{eff} \cdot A \cdot T_{oxRatio} \cdot V_{gb} \cdot V_{aux}
$$
  
\n
$$
\cdot [\exp(-B \cdot TOXE(AIGBACC - BIGBACC \cdot V_{oxacc}) \cdot (1 + CIGBACC \cdot V_{oxacc}))
$$
  
\n
$$
+ \exp(-B \cdot TOXE(AIGBINV - BIGBINV \cdot V_{oxdepinv}) \cdot (1 + CIGBINV \cdot V_{oxdepinv}))]
$$
  
\n
$$
I_{gs} = W_{eff} \cdot DLCIG \cdot A \cdot T_{oxRatioEdge} \cdot V_{gs} \cdot V_{gs}^{'}\n \cdot \exp[-B \cdot TOXE \cdot POXEDGE \cdot (AIGS - BIGS \cdot V_{gs}^{'}) \cdot (1 + CIGS \cdot V_{gs}^{'})]
$$
  
\n
$$
I_{gd} = W_{eff} \cdot DLCIGD \cdot A \cdot T_{oxRatioEdge} \cdot V_{gd} \cdot V_{gd}^{'}\n \cdot \exp[-B \cdot TOXE \cdot POXEDGE \cdot (AIGD - BIGD \cdot V_{gd}^{'}) \cdot (1 + CIGD \cdot V_{gd}^{'})]
$$
  
\n
$$
I_{gc} = I_{gcs} + I_{gcd}
$$

where

$$
I_{gcs} = I_{gc0} \cdot \frac{PIGCD \cdot V_{dseff} + \exp\left(-PIGCD \cdot V_{dseff}\right) - 1 + 1.0e - 4}{PIGCD^2 \cdot V_{dseff}^2 + 2.0e - 4}
$$

$$
I_{gcd} = I_{gc0} \cdot \frac{1 - (PIGCD \cdot V_{dseff} + 1) \cdot \exp\left(-PIGCD \cdot V_{dseff}\right) + 1.0e - 4}{PIGCD^2 \cdot V_{dseff}^2 + 2.0e - 4}
$$

$$
I_{gc0} = W_{eff} L_{eff} \cdot A \cdot T_{oxRatio} \cdot V_{gse} \cdot V_{aux}
$$
  
 
$$
\cdot \exp[-B \cdot TOXE(AGC - BIGC \cdot V_{oxdepinv})(1 + CIGC \cdot V_{oxdepinv})]
$$

# **Drain Current Model**

# **Bulk Charge Effect**

The bulk charge effect caused by non-zero  $V_{ds}$  is modeled as

$$
A_{bulk} = \left\{ 1 + F_{\text{o}} \text{ doping} \cdot \left[ \frac{A0 \cdot L_{\text{eff}}}{1 - AGS \cdot V_{\text{gsteff}}} \left( \frac{L_{\text{eff}}}{L_{\text{eff}} + 2\sqrt{XJ \cdot X_{\text{dep}}} } \right)^2 \right] \right\} \cdot \frac{1}{1 + KETA \cdot V_{\text{bseff}}} \cdot \frac{B0}{W_{\text{eff}} + B1}
$$
  

$$
F_{\text{o}} \left[ \frac{A0 \cdot L_{\text{eff}}}{W_{\text{eff}} + 2\sqrt{XJ \cdot X_{\text{dep}}} } \right]^2 \cdot \frac{1}{1 + KETA \cdot V_{\text{bseff}}} \cdot \frac{B0}{W_{\text{eff}} + W0} \cdot \frac{B0}{W_{\text{eff}} + W0} \cdot \frac{B0}{W_{\
$$

### **Mobility Model**

Several mobility models are provided in BSIM4. For  $mtr1mod = 0$ ,  $mobmod = 0$  and 1 models are from BSIM3v3.2.2,  $m$ obmod = 2 is a universal mobility model, which is more accurate and suitable. For  $mtr1mod = 1$ , a new expression of the vertical field in channel is adopted (introduced by BSIM4.6.1). The mobility model is modified as following:

$$
\mu_{eff} = \frac{U0 \cdot f(L_{eff})}{1 + (UA + UC \cdot V_{bseff})E_{eff} + UB \cdot E_{eff}^2 + UD \left(\frac{V_{th} \cdot EOT}{V_{gsteff} + 2\sqrt{V_{th}^2 + 0.0001}}\right)^2}
$$
\n
$$
\text{mobmod} = 1
$$
\n
$$
\mu_{eff} = \frac{U0 \cdot f(L_{eff})}{1 + (UA \cdot E_{eff} + UB \cdot E_{eff}^2)(1 + UC \cdot V_{bseff}) + UD \left(\frac{V_{th} \cdot EOT}{V_{gsteff} + 2\sqrt{V_{th}^2 + 0.0001}}\right)^2}
$$
\n
$$
\text{mobmod} = 2
$$
\n
$$
\mu_{eff} = \frac{U0 \cdot f(L_{eff})}{1 + (UA + UC \cdot V_{bseff}) \left[\frac{V_{gsteff} + C_0 \cdot (VTHO - VFB - \Phi_s)}{TOXE}\right]^{EU} + UD \left(\frac{V_{th} \cdot TOXE}{V_{gsteff} + 2\sqrt{V_{th}^2 + 0.0001}}\right)^2}
$$

 $mobmod = 3$ , for high k/metal gate structure (introduced by BSIM4.6.2):

$$
\mu_{\text{eff}} = \frac{U0 \cdot f(L_{\text{eff}})}{1 + (UA + UC \cdot V_{\text{bseff}}) \left[ \frac{V_{\text{gsteff}} + C_0 \cdot (VTHO - VFB - \Phi_s)}{6 \cdot TOXE} \right]^{EU} + \frac{UD}{0.5[1 + V_{\text{gsteff}} / V_{\text{gsteff}}, \gamma \text{th}]}^{UCS}}
$$

## **Drain Current**

Considering only the channel current, the I-V curve can be divided into two parts: the linear region and the saturation region. In the linear region, carrier velocity is not saturated and the drain current has a strong dependence on the drain voltage. In the saturation region, several physical mechanisms affect the output resistance: channel length modulation (CLM), draininduced barrier lowering (DIBL), and the substrate current induced body effect (SCBE). These mechanisms all affect the output resistance in the saturation range, but each of them dominates in a specific region. The channel current equation for both linear and saturation regions is:

$$
I_{ds} = \frac{I_{ds0}NF}{1 + \frac{R_{ds}I_{ds0}}{V_{dseff}}} [1 + \frac{1}{C_{clm}} \ln(\frac{V_A}{V_{Asat}})] (1 + \frac{V_{ds} - V_{dseff}}{V_{ADIBL}}) (1 + \frac{V_{ds} - V_{dseff}}{V_{ASCBE}}) (1 + \frac{V_{ds} - V_{dseff}}{V_{ADITS}})
$$

where NF is the number of device fingers, and Early voltage

$$
V_A = V_{Asat} + V_{ACLM} \label{eq:V_A} \\
$$

The Early voltage at  $V_{ds} = V_{dsat}$  is

$$
V_{Asat} = \frac{E_{sat}L_{eff} + V_{dsat} + 2R_{ds}vsatC_{oxe}W_{eff}V_{gsteff}}{R_{ds}vsatC_{oxe}W_{eff}A_{bulk} - 1 + \frac{2}{\lambda}} \left[1 - \frac{A_{bulk}V_{dsat}}{2(V_{gsteff} + 2v_t)}\right]
$$

The Early voltage due to CLM effect is

$$
V_{ACLIM} = C_{clm}(V_{ds} - V_{dsat})
$$

where

$$
C_{clm} = \frac{F}{PCLM} (1+PVAG \frac{V_{gsteff}}{E_{sat}L_{eff}})(1+\frac{R_{ds}I_{ds0}}{V_{dseff}})(L_{eff} + \frac{V_{sat}}{E_{sat}}) \frac{1}{litl}
$$

The Early voltage due to DIBL effect is

$$
V_{ADIBL} = \frac{V_{gsteff} + 2v_t}{\theta_{rout}(1 + PDIBLCB \cdot V_{bseff})} (1 - \frac{A_{bulk}V_{dsat}}{A_{bulk}V_{dsat} + V_{gseff} + 2v_t}) (1 + PVAG\frac{V_{gsteff}}{E_{sat}L_{eff}})
$$

The Early voltage due to SCBE effect is

$$
V_{ASCBE} = \frac{L_{eff}}{PSCBE2} \exp(\frac{PSCBE1 \cdot litl}{V_{ds} - V_{dsat}})
$$

The Early voltage due to Drain-Induced Threshold Shift (DITS) by pocket implant is

$$
V_{ADITS} = \frac{F}{PDITS} [1 + (1 + PDITSL \cdot L_{eff}) \exp(PDITSD \cdot V_{ds})]
$$

### **Velocity Overshoot and Source End Velocity Limit Model**

In the deep-submicron region, the velocity overshoot and source end velocity limit model should be used. The unified current expression with velocity saturation, velocity overshoot and source velocity limit is:

$$
I_{DS} = \frac{I_{DS, HD}}{\left[1 + \left(v_{sHD} / v_{sBT}\right)^{2MM}\right]^{1/2MM}}
$$

where the current including the velocity overshoot effect is:

$$
I_{DS,HD} = \frac{I_{DS} (1 + \frac{V_{dseff}}{L_{eff} E_{sat})}}{1 + \frac{V_{dseff}}{L_{eff} E_{sat}^{OV}}}
$$

# **Body Current Model**

### **I**sub **Model**

When the electrical field near the drain is very large ( $> 0.1$ MV/cm), some electrons coming gfrom the source (in the case of NMOSFETs) will be energetic (hot) enough to cause impact ionization. This will generate electron-hole pairs when these energetic electrons collide with silicon atoms. The substrate current Isub thus created during impact ionization will increase exponentially with the drain voltage. A well known Isub model is:

$$
I_{sub} = \frac{A_i}{B_i} I_{ds} (V_{ds} - V_{dsat}) \exp(-\frac{B_i \cdot litl}{V_{ds} - V_{dsat}})
$$

In addition to the junction diode current and gate-to-body tunneling current, the substrate terminal current consists of the substrate current due to impact ionization (Iii), and gateinduced drain leakage and source leakage currents ( $I_{\text{GIDL}}$  and  $I_{\text{GISL}}$ ).

## **I**ii **Model**

$$
I_{ii} = \frac{ALPHA0 + ALPHA1 \cdot L_{eff}}{L_{eff}} (V_{ds} - V_{dseff}) \exp(\frac{BETA0}{V_{ds} - V_{dseff}}) \cdot \frac{I_{ds}}{1 + \frac{V_{ds} - V_{dseff}}{V_{ASCBE}}}
$$

**I**GIDL **and I**GISL **Model**

 $mtrmod=0$  $I_{GIDL} = AGIDL \cdot W_{effCI} \cdot NF \cdot \frac{V_{ds} - V_{gse} - EGIDL}{3T_{oxe}} \cdot \exp(-\frac{3T_{oxe} \cdot BGIDL}{V_{ds} - V_{gse} - EGIDL}) \cdot \frac{V_{db}^3}{CGIDL + V_{ab}^3}$  $I_{GISL} = AGISL \cdot W_{effCI} \cdot NF \cdot \frac{-V_{ds} - V_{gde} - EGISL}{3T_{oxe}} \cdot \exp(-\frac{3T_{oxe} \cdot BGISL}{-V_{ds} - V_{gde} - EGISL}) \cdot \frac{V_{sb}^3}{CGISL + V_{cb}^3}$  $mtrmod=1$  $I_{GIDL} = AGIDL \cdot W_{effCJ} \cdot NF \cdot \frac{V_{ds} - V_{gse} - EGDL + V_{fbsd}}{EOT \cdot \frac{EPSRSUB}{2.0}}$  $-\exp(-\frac{EOT \cdot \frac{EPSKSUB}{3.9} \cdot BGIDL}{V_{ds} - V_{gse} - EGIDL + V_{fbsd}}) \cdot \frac{V_{db}^3}{CGIDL + V_{db}^3}$  $I_{GISL} = AGISL \cdot W_{effCI} \cdot NF \cdot \frac{-V_{ds} - V_{gde} - EGISL + V_{fbsd}}{EOT \cdot \frac{EPSRSUB}{3.0}}$  $\cdot \exp(-\frac{EPSRSUB}{-V_{ds}-V_{gde}-EGISL+V_{fbsd}})\cdot \frac{V_{sb}^{3}}{CGISL+V_{cb}^{3}})$ where  $V_{fbsd} = PHIG - (EASUB + \frac{Eg0}{2} - BSIM4type \cdot MIN(\frac{Eg0}{2}, v_t \ln(\frac{NSD}{n}))$ 

# **Capacitance Model**

The following table displays the BSIM4 capacitance model options:

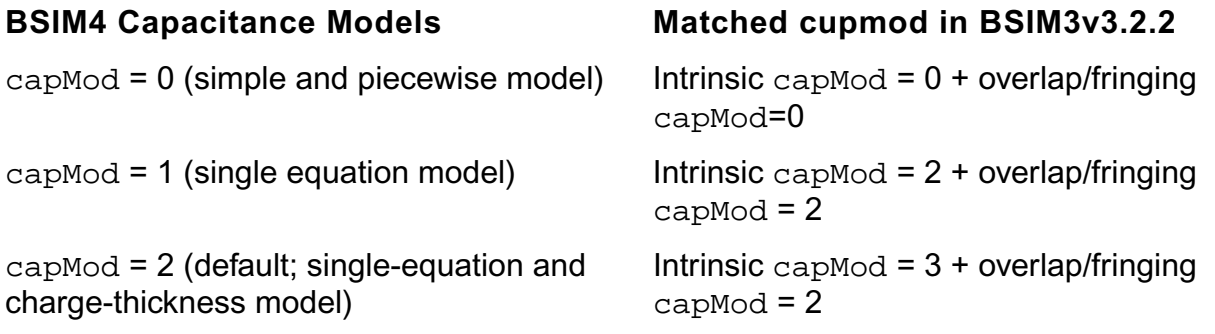

#### **Intrinsic Capacitance Modeling**

The relationship of terminal charges ( $Q_q$ ,  $Q_b$ ,  $Q_s$ , and  $Q_d$ ) and the channel charge  $Q_{\text{inv}}$ , accumulation charge  $Q_{\text{acc}}$  and substrate depletion charge  $Q_{\text{sub}}$  are:

$$
Q_g = -(Q_{sub} + Q_{inv} + Q_{acc})
$$
  
\n
$$
Q_b = Q_{acc} + Q_{sub}
$$
  
\n
$$
Q_{inv} = Q_s + Q_d
$$

All capacitances are derived from the charges to ensure charge conservation. Since there are four terminals, there are a total of 16 components. For each component:

$$
C_{ij} = \frac{\partial Q_i}{\partial V_j}
$$

where i and j denote the transistor terminals.  $C_{i,j}$  satisfies

$$
\sum_i C_{ij} = \sum_j C_{ij} = 0
$$

A new threshold voltage definition is introduced to improve the fitting in subthreshold region. Setting cvchargemod = 1 activates the new  $V_{\text{qsteff}}$ , CV calculation which is similar to the  $V_{\text{gsteff}}$  formulation in the I-V model. Setting cychargemod = 0 is corresponding to longchannel charge model which assumes a constant mobility with no velocity saturation.

#### **Intrinsic capacitance model equations**

### **For capmod=0**

Accumulation region

$$
Q_g = W_{active} L_{active} C_{oxe} (V_{gs} - V_{bs} - VFBCV)
$$

$$
Q_{sub} = -Q_g
$$

 $Q_{inv} = 0$ 

### Subthreshold region

$$
Q_{sub0} = -W_{active}L_{active}C_{oxe} \frac{K_{1ox}^{2}}{2} \left(-1 + \sqrt{1 + \frac{4(V_{gs} - VFBCV - V_{bs})}{K_{1ox}^{2}}}\right)
$$

$$
\mathcal{Q}_g = -\mathcal{Q}_{sub0}
$$

$$
Q_{inv} = 0
$$

### Strong inversion

$$
V_{dsat, cv} = \frac{V_{gs} - V_{th}}{A_{bulk}}
$$
  

$$
A_{bulk} = A_{bulk} \left( 1 + \left( \frac{CLC}{L_{eff}} \right)^{CLE} \right)
$$
  

$$
V_{TH} = VFBCV + \Phi_s + K_{1ox} \sqrt{\Phi_s - V_{bseff}}
$$

Linear Region

$$
Q_g = C_{oxe} W_{active} L_{active} \left[ V_{gs} - VFBCV - \Phi_s - \frac{V_{ds}}{2} + \frac{A_{bulk} \times V_{ds}^2}{12 \left( V_{gs} - V_{th} - \frac{A_{bulk} V_{ds}}{2} \right)} \right]
$$

$$
Q_b = C_{oxe}W_{active}L_{active} \left[ VFBCV - V_{th} - \Phi_s + \frac{(1 - A_{bulk})V_{ds}}{2} - \frac{(1 - A_{bulk})A_{bulk}V_{ds}}{12(V_{gs} - V_{th} - \frac{A_{bulk}V}{2})} \right]
$$

50/50 Charge Partition

$$
Q_{inv} = -C_{oxe}W_{active}L_{active} \left(V_{gs} - V_{th} - \Phi_s - \frac{A_{bulk}V_{ds}}{2} + \frac{A_{bulk}V_{ds}^2}{12(V_{gs} - V_{th} - \frac{A_{bulk}V_{ds}}{2})}\right)
$$

$$
Q_s = Q_d = 0.5 Q_{inv}
$$

40/60 Channel-Charge Partition

$$
Q_d = -C_{oxe}W_{active}L_{active}
$$

$$
\left(\frac{V_{gs} - V_{th}}{2} - \frac{A_{bulk}V_{ds}}{2} + \frac{A_{bulk}V_{ds}\left[\frac{(V_{gs} - V_{th})^2}{6} - \frac{A_{bulk}V_{ds}(V_{gs} - V_{th})}{8} + \frac{(A_{bulk}V_{ds})^2}{40}\right]}{12\left(V_{gs} - V_{th} - \frac{A_{bulk}V_{ds}}{2}\right)^2}\right)
$$

$$
Q_s = -(Q_g + Q_b + Q_d)
$$

0/100 Partitioning

$$
Q_d = -C_{oxe}W_{active}L_{active}\left(\frac{V_{gs} - V_{th}}{2} + \frac{A_{bulk}^{\prime}V_{ds}}{4} - \frac{(A_{bulk}^{\prime}V_{ds})^2}{24}\right)
$$

$$
Q_s = -(Q_g + Q_b + Q_d)
$$

Saturation Region

$$
Q_g = C_{oxe} W_{active} L_{active} \left( V_{gs} - VFBCV - \Phi_s - \frac{V_{dsat}}{3} \right)
$$

$$
Q_b = -C_{oxe}W_{active}L_{active}\left(VFBCV + \Phi_s - V_{th} + \frac{(1 - A_{bulk})V_{dsat}}{3}\right)
$$

50/50 Partitioning

$$
Q_s = Q_d = -\frac{1}{3}C_{oxe}W_{active}L_{active}(V_{gs} - V_{th})
$$

### 40/60 Partitioning

$$
Q_d = -\frac{4}{15}C_{oxe}W_{active}L_{active}(V_{gs} - V_{th})
$$

 $Q_s = -(Q_g + Q_b + Q_d)$ 

0/100 Channel-Charge Partition

$$
Q_d = 0
$$

 $Q_{s} = -(Q_{g} + Q_{b})$ 

## **For capmod=1**

$$
Q_g = -(Q_{inv} + Q_{acc} + Q_{sub0} + \delta Q_{sub})
$$
  

$$
Q_b = -(Q_{acc} + Q_{sub0} + \delta Q_{sub})
$$

 $Q_{inv} = Q_s + Q_d$ 

$$
Q_{acc} = -W_{active}L_{active}C_{oxe} \cdot (V_{FBeff} - V_{fbzb})
$$

$$
Q_{sub0} = -W_{active}L_{active}C_{oxe} \cdot \frac{K_{1ox}^{2}}{2} \cdot \left[-1 + \sqrt{1 + \frac{4(V_{gse} - V_{FBeff} - V_{gsteff} - V_{bseff})}{K_{1ox}}}\right]
$$

 $V_{dsat, cv}$ *Vgsteffcv*  $=$   $\frac{g\text{step}}{A_{bulk}}$ 

$$
Q_{inv} = -W_{active}L_{active}C_{oxe} \cdot \left[ V_{gsteff, cv} - \frac{1}{2} A_{bulk} V_{cveff} + \frac{A_{bulk} V^2 V_{cveff}^2}{12 \cdot \left( V_{gsteff, cv} - \frac{A_{bulk} V V_{cveff}}{2} \right)} \right]
$$

$$
\delta Q_{sub} = W_{active} L_{active} C_{oxe} \cdot \left[ \frac{1 - A_{bulk}}{2} V_{cveff} - \frac{(1 - A_{bulk}) \cdot A_{bulk} V_{cveff}^2}{12 \cdot \left(V_{gsteff, cv} - \frac{A_{bulk} V V_{cveff}}{2}\right)} \right]
$$

50/50 Charge Partition

$$
Q_S = Q_D = -\frac{W_{active}L_{active}C_{oxe}}{2} \left[ V_{gsteff, cv} - \frac{1}{2} A_{bulk} V_{cveff} + \frac{A_{bulk} V_{cveff}^2 V_{cveff}^2}{12 \cdot \left( V_{gsteff, cv} - \frac{A_{bulk} V_{cveff}}{2} \right)} \right]
$$

40/60 Channel-Charge Partition

$$
Q_{S} = -\frac{W_{active}L_{active}C_{oxe}}{2(V_{gsteff, cv} - \frac{A_{bulk}V_{cveff}}{2})^{2}} \left[V_{gsteffcv}^{3} - \frac{4}{3}V_{gsteffcv}^{2}A_{bulk}V_{cveff} + \frac{2}{3}V_{gsteff, cv}(A_{bulk}V_{cveff})^{2} - \frac{2}{15}(A_{bulk}V_{cveff})^{3}\right]
$$

$$
Q_D = -\frac{W_{active}L_{active}C_{oxe}}{2(V_{gsteff, cv} \frac{A_{bulk}V_{cveff}}{2})^2} \left[V_{gsteff, cv} \frac{3.5}{3}V_{gsteff, cv} \frac{2}{A_{bulk}V_{cveff}} + V_{gsteff, cv} \frac{A_{bulk}V_{cveff}}{2}\right]
$$
  

$$
V_{gsteff, cv}(A_{bulk}V_{cveff})^2 - \frac{1}{5}(A_{bulk}V_{cveff})^3
$$

0/100 Charge Partition

$$
Q_{S} = -\frac{W_{active}L_{active}C_{oxe}}{2} \cdot \left(V_{gsteff, cv} + \frac{1}{2}A_{bulk}V_{cveff} - \frac{A_{bulk}V_{cveff}^{2}}{12 \cdot \left(V_{gsteff, cv} - \frac{A_{bulk}V_{cveff}}{2}\right)}\right)
$$

$$
Q_D = -\frac{W_{active}L_{active}C_{oxe}}{2} \cdot \left[ V_{gsteff, cv} - \frac{3}{2} A_{bulk}^{\dagger} V_{cveff} + \frac{A_{bulk}^{\dagger 2} V_{cveff}^2}{4 \cdot \left( V_{gsteff, cv} - \frac{A_{bulk}^{\dagger} V_{cveff}}{2} \right)} \right]
$$

# **For capmod = 2**

 $\label{eq:Qacc} \mathcal{Q}_{acc} = \mathcal{W}_{active} L_{active} C_{oxeff} \cdot \mathcal{V}_{ghostc}$ 

$$
V_{gbacc} = \frac{1}{2} \cdot \left[ V_0 + \sqrt{V_0^2 + 0.08V_{fbzb}} \right]
$$
  
\n
$$
V_0 = V_{fbzb} + V_{bseff} - V_{gs} - 0.02
$$
  
\n
$$
V_{cveff} = V_{dsat} - \frac{1}{2} \cdot \left( V_1 + \sqrt{V_1^2 + 0.08V_{dsat}} \right)
$$
  
\n
$$
V_1 = V_{dsat} - V_{ds} - 0.02
$$
  
\n
$$
V_{dsat} = \frac{\langle V_{gsteff, cv} - \Phi_{\delta} \rangle_{eff}}{A_{bulk}}
$$

When updatelevel=1, a smooth function is applied when calculating ( $V_{\text{gsteff}}$ ,  $_{\text{cv}}$ - $\texttt{psi}_{\text{delta}}\text{_{eff}}$  to improve convergence behavior of the model.

$$
\varphi_{\delta} = \Phi_{s} - 2\Phi_{B} = v_{t} \ln \left( \frac{V_{gsteffCV} \cdot (V_{gsteffCV} + 2K_{1ox} \sqrt{2\Phi_{B}})}{M OIN \cdot K_{1ox} v_{t}} \right)
$$

$$
Q_{sub0} = -W_{active}L_{active}C_{oxeff} \cdot \frac{K_{1ox}^{2}}{2} \left[-1 + \sqrt{1 + \frac{4(V_{gse} - V_{FBeff} - V_{bseffs} - V_{gsteff, cv})}{K_{1ox}}\right]
$$

$$
Q_{inv} = -W_{active}L_{active}C_{oxeff} \cdot \left[ \langle V_{gsteff, cv} - \varphi_{\delta} \rangle_{eff} - \frac{1}{2} A_{bulk} V_{cveff} + \frac{A_{bulk} V^2 V_{cveff}}{12 \cdot \left( (V_{gsteff, cv} - \varphi_{\delta})_{eff} - \frac{A_{bulk} V_{cveff}}{2} \right)} \right]
$$

$$
\delta Q_{sub} = -W_{active}L_{active}C_{oxeff} \cdot \left[ \frac{1 - A_{bulk}}{2} V_{cveff} - \frac{(1 - A_{bulk}) \cdot A_{bulk} V_{cveff}^2}{12 \cdot \left( \langle V_{gsteff, cv} - \phi_{\delta} \rangle_{eff} - \frac{A_{bulk} V_{cveff}}{2} \right)} \right]
$$

# 50/50 Partitioning

$$
Q_{S} = Q_{D} = -\frac{W_{active}L_{active}C_{oxeff}}{2}
$$
\n
$$
\left\{\langle V_{gsteff, cv} - \varphi_{\delta}\rangle_{eff} - \frac{1}{2}A_{bulk}V_{cveff} + \frac{A_{bulk}V_{cveff}}{12\cdot\left(\langle V_{gsteff, cv} - \varphi_{\delta}\rangle_{eff} - \frac{A_{bulk}V_{cveff}}{2}\right)}\right\}
$$

## 40/60 Partitioning

$$
Q_{S} = -\frac{W_{active}L_{active}C_{oxeff}}{2(\langle V_{gsteff, cv} - \Phi_{\delta}\rangle_{eff} - \frac{A_{bulk}V_{cveff}}{2})^{2}}
$$
  

$$
[\langle V_{gsteff, cv} - \Phi_{\delta}\rangle_{eff} - \frac{3}{3}\langle V_{gsteff, cv} - \Phi_{\delta}\rangle_{eff}^{2}A_{bulk}V_{cveff} + \frac{2}{3}\langle V_{gsteff, cv} - \Phi_{\delta}\rangle_{eff}(A_{bulk}V_{cveff})^{2} - \frac{2}{15}(A_{bulk}V_{cveff})^{3}]
$$

$$
Q_{D} = -\frac{W_{active}L_{active}C_{oxeff}}{2(\langle V_{gsteff, cv} - \varphi_{\delta}\rangle_{eff} - \frac{A_{bulk}V_{cveff}}{2})^{2}}
$$
  

$$
[\langle V_{gsteff, cv} - \varphi_{\delta}\rangle_{eff} - \frac{3}{3}\langle V_{gsteff, cv} - \varphi_{\delta}\rangle_{eff}^{2}A_{bulk}V_{cveff} + \langle V_{gsteff, cv} - \varphi_{\delta}\rangle_{eff}(A_{bulk}V_{cveff})^{2}
$$
  

$$
-\frac{1}{5}(A_{bulk}V_{cveff})^{3}]
$$

## 0/100 Partitioning

$$
Q_{S} = -\frac{W_{active}L_{active}C_{oxeff}}{2} \cdot \left[ (V_{gsteff, cv} - \varphi_{\delta})_{eff} + \frac{1}{2}A_{bulk}V_{cveff} - R_{bulk}V_{cveff} - \frac{A_{bulk}V_{cveff}}{2} \right]
$$
  
12. 
$$
(V_{gsteff, cv} - \varphi_{\delta})_{eff} - \frac{A_{bulk}V_{cveff}}{2} \right]
$$

$$
Q_D = -\frac{W_{active}L_{active}C_{oxeff}}{2} \cdot \left[ (V_{gsteff, cv} - \varphi_{\delta})_{eff} - \frac{3}{2}A_{bulk}V_{cveff} - R_{bulk}V_{cveff} - \frac{A_{bulk}V_{cveff}}{4} \right]
$$

When updatelevel=0,

$$
\langle V_{gsteff,\,cv} - \varphi_{\delta} \rangle_{eff} \,=\, V_{gsteff,\,cv} - \varphi_{\delta}
$$

When updatelevel=1, or version=4.5,

$$
\langle V_{gsteff, cv} - \Phi_{\delta} \rangle_{eff} = 0.5 \cdot \left[ (V_{gsteff, cv} - \Phi_{\delta} - 0.0001) + \sqrt{(V_{gsteff, cv} - \Phi_{\delta} - 0.0001)^2 + V_{gsteff, cv} \cdot 0.0004} \right]
$$

## **Intrinsic Capacitances (with Body Bias and DIBL)**

$$
C_{(s, d, g, b), g} = \frac{\partial Q_{s, d, g, b}}{\partial V_{gsteffcv}} \frac{\partial V_{gsteffcv}}{\partial V_{gt}}
$$

$$
C_{(s, d, g, b), s} = -\frac{\partial Q_{s, d, g, b}}{\partial V_{ds}} + \frac{\partial Q_{s, d, g, b}}{\partial V_{gsteffcv}} \frac{\partial V_{gsteffcv}}{\partial V_{gt}} \left(\frac{\partial V_{th}}{\partial V_{ds}} + \frac{\partial V_{th}}{\partial V_{bs}}\right)
$$

$$
C_{(s, d, g, b), d} = \frac{\partial Q_{s, d, g, b}}{\partial V_{ds}} - \frac{\partial Q_{s, d, g, b}}{\partial (V_{gsteffcv})} \frac{\partial V_{gsteffcv}}{\partial V_{gt}} \frac{\partial V_{th}}{\partial V_{ds}}
$$

$$
C_{(s, d, g, b), b} = \frac{\partial Q_{s, d, g, b}}{\partial V_{bs}} - \frac{\partial Q_{s, d, g, b}}{\partial V_{gsteffcv}} \frac{\partial V_{gsteffcv}}{\partial V_{gt}} \frac{\partial V_{th}}{\partial V_{bs}}
$$

### **Overlap Capacitance Models**

capmod=0, Bias-independent overlap capacitance model

$$
Q_{overlap,s} = W_{active} \cdot CGSO \cdot V_{gs}
$$
  
\n
$$
Q_{overlap,b} = W_{active} \cdot CGDO \cdot V_{gd}
$$
  
\n
$$
Q_{overlap,b} = L_{active} \cdot CGBO \cdot V_{gb}
$$
  
\n
$$
G_{overlap,b} = L_{active} \cdot CGBO \cdot V_{gb}
$$
  
\n
$$
G_{overlap,s} = CGSO \cdot V_{gs} + CGSL \left(V_{gs} - V_{gs,overlap} - \frac{CKAPPAS}{2}\left(-1 + \sqrt{1 - \frac{4V_{gs,overlap}}{CKAPPAS}}\right)\right)
$$
  
\n
$$
\frac{Q_{overlap,s}}{W_{active}} = CGDO \cdot V_{gd} + CGDL \left(V_{gd} - V_{gd,overlap} - \frac{CKAPPAD}{2}\left(-1 + \sqrt{1 - \frac{4V_{gd,overlap}}{CKAPPAS}}\right)\right)
$$
  
\n
$$
Q_{overlap,s} = -(Q_{overlap,d} + Q_{overlap,s} + CGBO \cdot L_{active} \cdot V_{gb})
$$
  
\n
$$
W_{\text{here}}
$$
  
\n
$$
V_{gs,overlap} = \frac{V_{gs} + \delta_1 - \sqrt{(V_{gs} + \delta_1)^2 + 4\delta_1}}{2},
$$
  
\n
$$
V_{gd,overlap} = \frac{V_{gd} + \delta_1 - \sqrt{(V_{gd} + \delta_1)^2 + 4\delta_1}}{2}, \delta_1 = 0.02V
$$

# **High Speed/RF Models**

### **Charge-deficit Nonquasi-static (NQS) Model**

BSIM4 uses two separate model selectors to turn on or off the charge-deficit NQS model in transient simulation (using *trnqsMod*) and AC simulation (using *acnqsMod*). The AC NQS model does not require the internal NQS charge node that is needed for the transient NQS model. The transient and AC NQS models are developed from the same fundamental physics: the channel/gate charge response to the external signal are relaxation-time  $\,(\tau)\,$ dependent and the transcapacitances and transconductances (such as *Gm*) for AC analysis can therefore be expressed as functions for  $j$ ωτ.

MOSGFET channel region is analogous to a bias-dependent RC distributed transmission line as shown section "a" of the figure below. In the Quasi-Static (QS) approach, the gate capacitor node is lumped with the external source and drain nodes as shown in section "b" of the figure below. This ignores the finite time for the channel charge to build-up. One way to capture the NQS effect is to represent the channel with *n* transistors in series as shown in section "c" of the figure below, but it comes at the expense of simulation time. The BSIM4 charge-deficit NQS model uses Elmore equivalent circuit to model channel charge build-up as shown in section "d" of the figure below.

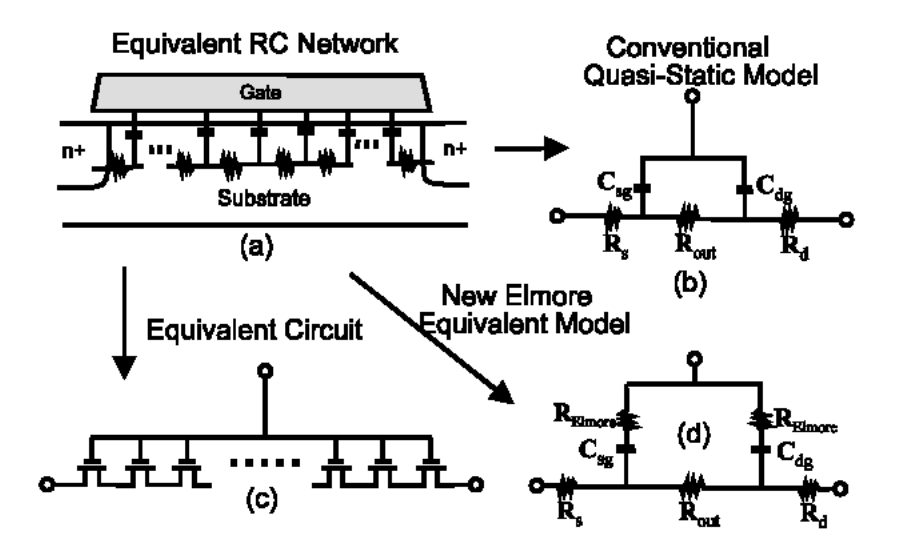

# **The Transient Model**

The transient charge-deficit NQS model can be turned on by setting *trnqsMod* = 1 and off by setting *trnqsMod* = 0.

The figure below shows the RC subcircuit of charge deficit NQS model for transient simulation. An internal node,  $Q_{def}(t)$ , is created to keep track of the amount of deficit/surplus channel charge necessary to reach equilibrium. The resistance *R* is determined from the RC time constant (τ) . The current source  $i_{cheq}(t)$  represents the equilibrium channel charging effect. The capacitor *<sup>C</sup>* is the value of *Cfact* (with a typical value of 1 x 10-9 Farad) to improve simulation accuracy.  $Q_{def}$  now becomes:  $(\tau)$ 

 $Q_{def}(t) = V_{def} \times C_{fact}$ 

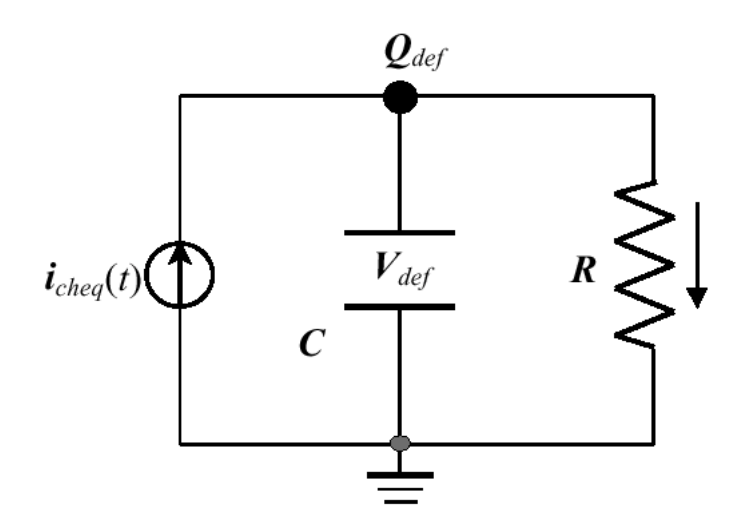

Considering both the transport and charging component, the total current related to the terminals D, G, and S can be written as:

$$
i_{D, G, S}(t) = I_{D, G, S}(DC) + \frac{\partial Q_{d, g, s}(t)}{\partial t}
$$

Based on the relaxation time approach, the terminal charge and corresponding charging current are modeled by

$$
Q_{def}(t) = Q_{cheq}(t) - Q_{ch}(t)
$$

and

$$
\frac{\partial Q_{def}(t)}{\partial t} = \frac{\partial Q_{cheq}(t)}{\partial t} - \frac{Q_{def}(t)}{\tau}
$$

$$
\frac{\partial Q_{d, g, s}(t)}{\partial t} = D, G, S_{xpart} \frac{Q_{def}(t)}{\tau}
$$

where *D, G , S<sub>xpart</sub>* are charge deficit NQS channel charge partitioning numbers for terminals D, G, and S; *Dxpart* + *Sxpart* = 1 and *Gxpart* = -1.

The transit time  $\;\tau\;$  is equal to the product of  $R_{ii}$  and  $W_{\text{eff}}L_{\text{eff}}C_{\text{ox}e}$ , where  $R_{ii}$  is the intrinsicinput resistance given by

$$
\frac{1}{R_{ii}} = XRCRG1 \cdot \left(\frac{I_{ds}}{V_{dseff}} + XRCRG2 \cdot \frac{W_{eff} \mu_{eff} C_{oxeff} k_B T}{qL_{eff}}\right)
$$

where  $C_{\text{oxeff}}$  is the effective gate dielectric capacitance calculated from the DC model.

**Note:** *Rii* considers both the drift and diffusion components of the channel conduction, each of which dominates in inversion and subthreshold regions.

## **The AC Mode**

The small-signal AC charge-deficit NQS model can be turned on by setting *acnqsMod* = 1 and off by setting *acnqsMod* = 0.

For small signals in the frequency domain,  $Q_{ch}(t)$  can be transformed into:

$$
\Delta Q_{ch}(t) = \frac{\Delta Q_{cheq}(t)}{1 + j\omega\tau}
$$

where  $\, \omega \,$  is the angular frequency. It can be shown that the transcapacitances  $C_{gi}$ ,  $C_{si}$ , and  $C_{di}$  (*i* stands for any of the G, D, S, and B terminals of the device) and the channel transconductances  $G_m$ ,  $G_{ds}$ , and  $G_{mbs}$  all become complex quantities. For example, now  $G_m$ has the form of: ω

$$
G_m = \frac{G_{m0}}{1 + \omega^2 \tau^2} + j \left( -\frac{G_{m0} \cdot \omega \tau}{1 + \omega^2 \tau^2} \right)
$$

and

$$
C_{dg} = \frac{C_{dg0}}{1 + \omega^2 \tau^2} + j \left( -\frac{C_{dg0} \cdot \omega \tau}{1 + \omega^2 \tau^2} \right)
$$

The quantities above with sub "0" are known from OP (Operating Point) analysis.

## **Gate Electrode Electrode and Intrinsic-Input Resistance (IIR) Model**

BSIM4 provides four options for modeling gate electrode resistance (bias-independent) and intrinsic-input resistance (IIR, bias-dependent). The IIR model considers the relaxation-time effect due to the distributive RC nature of the channel region, and therefore describes the first-order non-quasi-static effect. Thus, the IIR model should not be used together with the

charge-deficit NQS model. The model selector *rgateMod* is used to choose different options.

#### *rgateMod = 0 (zero-resistance)*

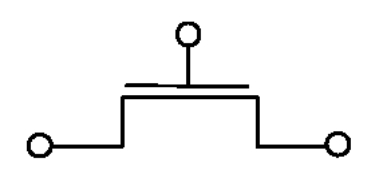

In this case, no gate resistance is generated.

### *rgateMod = 1 (constant-resistance)*

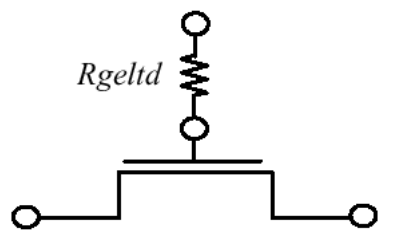

In this case, only the electrode gate resistance (bias-dependent) is generated by adding an internal gate node. Rgeltd is given by

$$
Rgeltd = \frac{RSHG \cdot \left(XGW + \frac{W_{effcj}}{3 \cdot NGCON}\right)}{NGCON \cdot \left(L_{drawn} - XGL\right) \cdot NF}
$$

#### *rgateMod = 2 (IIR model with variable resistance)*

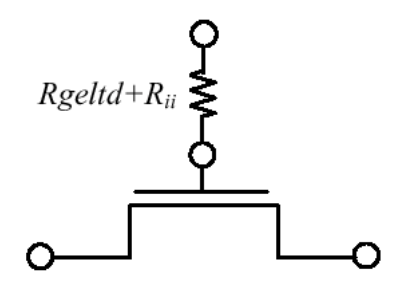

In this case, the gate resistance is the sum of the electrode gate resistance and the intrinsicinput resistance *Rii*. An internal gate node will be generated. *trnqsMod* = 0 (default) and *acnqsMod* = 0 (default) should be selected for this case.

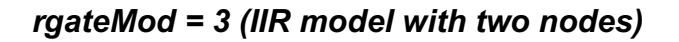

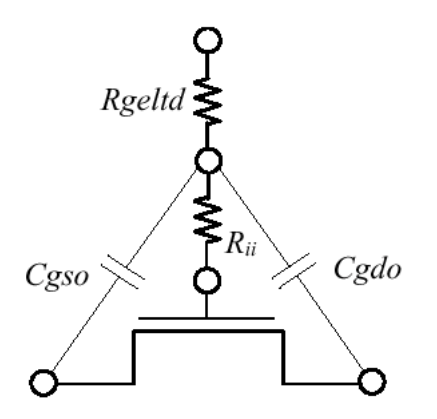

In this case, the gate electrode resistance given is in series with the intrinsic-input resistance *Rii* through two internal gate nodes, so that the overlap capacitance current will not pass through the intrinsic-input resistance. *trnqsMod* = 0 (default) and *acnqsMod* = 0 (default) should be selected for this case.

## **Substrate Resistance Network**

For CMOS RF circuit simulation, it is essential to consider the high frequency coupling through the substrate. BSIM4 offers a flexible built-in substrate resistance network. This network is constructed so that little simulation efficiency penalty will result.

# *Model Selector and Topology*

The model selector *rbodyMod* can be used to turn on or turn off the resistance network.

# **rbody = 0 (Off)**

No substrate resistance network is generated at all.

## **rbody = 1 (On)**

All five resistances in the substrate network as shown schematically below are present simultaneously.

A minimum conductance, *GBMIN*, is introduced in parallel with each resistance to prevent infinite resistance values which would otherwise cause poor convergence. In the following figure, *GBMIN* is merged into each resistance to simplify the representation of the model topology.

**Note:** The intrinsic model substrate reference point in this case is the internal body node **bNodePrime**, into which the impact ionization current *I<sub>ii</sub>* and the GIDL current *I<sub>GIDL</sub>* flow.

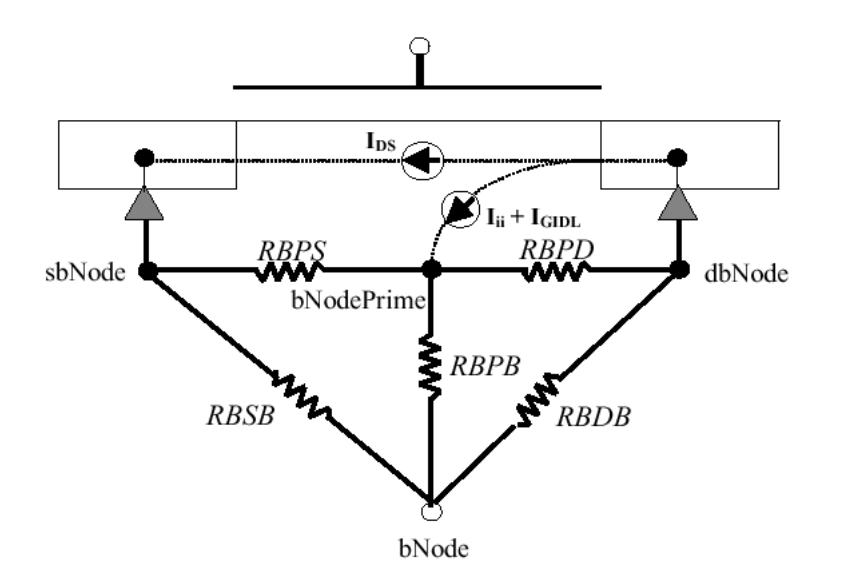

# **Noise Models**

The following noise sources in MOSFETs are modeled in BSIM4 for noise ananlysis: flicker noise (also known as 1/f noise), channel thermal noise and induced gate noise and their correlation, thermal noise due to physical resistances such as the source/ drain, gate electrode, and substrate resistances, and shot noise due to the gate dielectric tunneling current.

## **Flicker Noise Models**

BSIM4 provides two flicker noise models: simple model and unified physical model (default model). They can be selected by *fnoimod*. Both modes come from BSIM3v3, but there are many improvements in unified physical model.

# *fnoiMod = 0 (simple model)*

The noise density is:

$$
S_{id}(f) = \frac{KF \cdot I_{ds}^{AF}}{C_{oxe} L_{eff}^2 f^{EF}}
$$

 $fnoimod = 1$  (unified model)

The total flicker noise density is

$$
S_{id}(f) = \frac{S_{id,inv}(f) \cdot S_{id,subvt}(f)}{S_{id,inv}(f) + S_{id,subvt}(f)}
$$

The noise density in the inversion region is:

$$
S_{id,inv}(f) = \frac{k_B T q^2 \mu_{eff} I_{ds}}{C_{ox} (L_{eff} - 2 \cdot LINTNO I)^2 A_{bulk} f^{EF} \cdot 10^{10}}
$$

$$
\cdot \left( NOLA \cdot \log \left( \frac{N_0 + N^*}{N_I + N^*} \right) + NOIB \cdot (N_0 - N_I) + \frac{NOIC}{2} (N_0^2 - N_I^2) \right)
$$

$$
+ \frac{k_B T I_{ds}^2 \Delta L_{clm}}{W_{eff} \cdot (L_{eff} - 2 \cdot LINTNO I)^2 f^{EF} \cdot 10^{10}} \cdot \frac{NOLA + NOIB \cdot N_I + NOIC \cdot N_I^2}{(N_I + N^*)^2}
$$

lintnoi is an offset to the length reduction parameter (lint) for flicker noise, which is introduced by BSIM4.4.

The noise density in the subthreshold region is:

$$
S_{id,subVt}(f) = \frac{N O I A \cdot k_B T \cdot I_{ds}^2}{W_{eff} L_{eff} f^{EF} N^{*2} \cdot 10^{10}}
$$

## **Channel Thermal Noise**

BSIM4 provides two channel thermal noise models: charge-based model (default model) and the holistic model. They can be selected by *tnoimod*. The schematic for BSIM4 channel thermal noise modeling is shown as following:

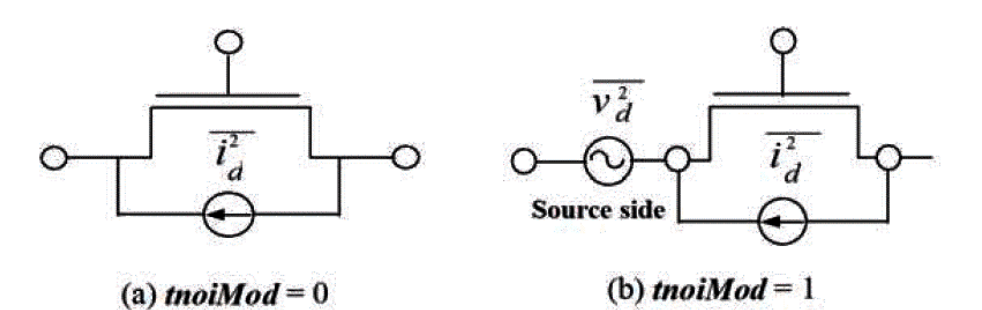

### *tnoiMod = 0 (charge-based)*

Chargebased model is similar to that used in BSIM3v3.2. The noise current is given by:

$$
\overline{R}_{D}^{2} = \frac{4k_{B}T\Delta f}{R_{ds}(V) + \frac{L_{eff}^{2}}{\mu_{eff}|Q_{inv}|}} \cdot NTNOI
$$

where

$$
Q_{inv} = W_{active} L_{active} C_{oxeff} \cdot NF \cdot \left[ V_{gsteff} - \frac{A_{bulk} V_{dseff}}{2} + \frac{A_{bulk}^2 V_{dseff}^2}{12 \cdot \left(V_{gsteff} - \frac{A_{bulk} V_{dseff}}{2}\right)} \right]
$$

## **tnoiMod = 1 (holistic)**

In this thermal noise model, all the short-channel effects and velocity saturation effect incorporated in the IV model are automatically included, hency the name "holistic thermal noise model". In addition, the amplification of the channel thermal noise through  $G<sub>m</sub>$  and  $G<sub>mbs</sub>$ as well as the induced-gate noise with partial correlation to the channel thermal noise are all captured in the new "noise partition" model.

The noise voltage source partitioned to the source side is given by

$$
\overline{v_d^2} = 4k_B T \cdot \theta_{tnoi}^2 \cdot \frac{V_{dseff} \Delta f}{I_{ds}}
$$

The noise current source put in the channel region with gate and body amplification is given by:

$$
\overline{i_d}^2 = 4k_B T \frac{V_{dseff} \Delta f}{I_{ds}} [G_{ds} + \beta_{tnoi} \cdot (G_m + G_{mbs})]^2 - \overline{v_d}^2 \cdot (G_m + G_{ds} + G_{mbs})^2 \qquad \text{if}
$$

where

$$
\theta_{\text{moi}} = \text{RNOIB} \cdot \left[ 1 + \text{TNOIB} \cdot L_{\text{eff}} \cdot \left( \frac{V_{\text{gsteff}}}{E_{\text{sat}} L_{\text{eff}}} \right)^2 \right]
$$
\n
$$
\beta_{\text{moi}} = \text{RNOIA} \cdot \left[ 1 + \text{TNOIA} \cdot L_{\text{eff}} \cdot \left( \frac{V_{\text{gsteff}}}{E_{\text{sat}} L_{\text{eff}}} \right)^2 \right]
$$

# **Asymmetric MOS Junction Diode Models**

### **Junction Diode IV Model**

In BSIM4, there are three junction diode IV models. When the IV model selector *dioMod* is set to 0 ("resistance free"), the diode IV is modeled as resistance-free with or without breakdown depending on the parameter values of *XJBVS* or *XJBVD*. When *dioMod* is set to 1 ("breakdown-free"), the diode is modeled exactly the same way as in BSIM3v3 with current-limiting feature in the forward-bias region through the limiting current parameters *IJTHSFWD* or *IJTHDFWD*; diode breakdown is not modeled for *dioMod* = 1 and *XJBVS*, *XJBVD*, *BVS*, and *BVD* parameters all have no effect. When *dioMod* is set to 2 ("resistance-and-breakdown"), BSIM4 models the diode breakdown with current limiting in both forward and reverse operations. In general, setting *dioMod* to 1 produces fast convergence.

## *Source/Body Junction Diode*

### **dioMod - 0 (resistance-free)**

$$
I_{bs} = I_{sbs} \bigg[ exp \bigg( \frac{qV_{bs}}{NJS \cdot k_B TNOM} \bigg) - 1 \bigg] \cdot f_{breakdown} + V_{bs} \cdot G_{min}
$$

where  $I_{sbs}$  is the total saturation current consisting of the components through the gate-edge  $(J_{sswgs})$  and isolation-edge sidewalls ( $J_{ssws}$ ) and the bottom junction ( $J_{ss}$ ).

$$
I_{sbs} = A_{seff}J_{ss}(T) + R_{seff}J_{ssws}(T) + W_{effcj} \cdot NF \cdot J_{sswgs}(T)
$$

where

$$
f_{breakdown} = 1 + XJBVS \cdot \exp\left(-\frac{q \cdot (BVS + V_{bs})}{NJS \cdot k_B TNOM}\right)
$$

In the above equation, if *XJBVS* = 0, no breakdown will be modeled. If *XJBVS* < 0.0, it is reset to 1.0.

### **dioMod = 1 (breakdown-free)**

The exponential IV term is linearized at the limiting current *IJTHSFWD* in the forward-bias model only.

$$
I_{bs} = I_{sbs} \bigg[ exp \bigg( \frac{qV_{bs}}{NJS \cdot k_B TNOM} \bigg) - 1 \bigg] + V_{bs} \cdot G_{min}
$$

### **dioMod = 2 (resistance-and-breakdown)**

Diode breakdown is always modeled. The exponential term is linearized at both the limiting current *IJTHSFWD* in the forward-bias mode and the limiting current *IJTHSREV* in the reverse-bias mode.

$$
I_{bs} = I_{sbs} \bigg[ exp \bigg( \frac{qV_{bs}}{NJS \cdot k_B TNOM} \bigg) - 1 \bigg] \cdot f_{breakdown} + V_{bs} \cdot G_{min}
$$

for *dioMod* = 2, if *XJBVS* <= 0.0, it is reset to 1.0.

### *Drain/Body Junction Diode*

The drain-side diode has the same system of equations as those for the source-side diode, but with a separate set of model parameters.

### **dioMod = 0 (resistance-free)**

$$
I_{bd} = I_{sbd} \left[ \exp \left( \frac{qV_{bd}}{NJD \cdot k_B T NOM} \right) - 1 \right] \cdot f_{breakdown} + V_{bd} \cdot G_{min}
$$

where  $I_{sbd}$  is the total saturation current consisting of the components through the gate-edge  $(J_{sswdd})$  and isolation-edge sidewalls  $(J_{sswd})$  and the bottom junction  $(J_{sd})$ ,

$$
I_{sbd} = A_{deff}J_{sd}(T) + P_{deff}J_{sswd}(T) + W_{effcj} \cdot NF \cdot J_{sswgd}(T)
$$

where

$$
f_{breakdown} = 1 + XJBVD \cdot \exp\left(-\frac{q \cdot (BVD + V_{bd})}{NJD \cdot k_B TNOM}\right)
$$

In the above equation, when *XJBVD* = 0, no breakdown is modeled. If *XJBVD* < 0.0, it is reset to 1.0.

#### **dioMod = 1 (breakdown-free)**

No breakdown is modeled. The exponential IV term is linearized at the limiting current *IJTHSFWD* in the forward-bias model only.

$$
I_{bd} = I_{sbd} \bigg[ exp \bigg( \frac{qV_{bd}}{NJD \cdot k_B T NOM} \bigg) - 1 \bigg] + V_{bd} \cdot G_{min}
$$

### **dioMod = 2 (resistance-and-breakdown)**

Diode breakdown is always modeled. The exponential term is linearized at both the limiting current *IJTHSFWD* in the forward-bias mode and the limiting current *IJTHSFWD* in the reverse-bias mode.

$$
I_{bd} = I_{sbd} \left[ \exp \left( \frac{qV_{bd}}{NJD \cdot k_B T NOM} \right) - 1 \right] \cdot f_{breakdown} + V_{bd} \cdot G_{min}
$$

For *dioMod* = 2, if *XJBVD* <= 0.0, it is reset to 1.0.

### *Total Junction Source/Drain Diode Including Tunneling*

Total diode current including the carrier recombination and trap-assisted tunneling current in the space-charge region is modeled by:

$$
I_{bs\_total} = I_{bs}
$$
  
\n
$$
-W_{effcj} \cdot NF \cdot J_{tsswgs}(T) \cdot \left[ exp \left( \frac{-V_{bs}}{NJTSSWG(T) \cdot Vtm0} \cdot \frac{VTSSWGS}{VTSSWGS - V_{bs}} \right) - 1 \right]
$$
  
\n
$$
-P_{s, deff} J_{tssws}(T) \left[ exp \left( \frac{-V_{bs}}{NJTSSW(T) \cdot Vtm0} \cdot \frac{VTSSWS}{VTSSWS - V_{bs}} \right) - 1 \right]
$$
  
\n
$$
-A_{s, deff} J_{tss}(T) \left[ exp \left( \frac{-V_{bs}}{NJTS(T) \cdot Vtm0} \cdot \frac{VTSS}{VTSS - V_{bs}} \right) - 1 \right] + g_{min} \cdot V_{bs}
$$

$$
I_{bd\_total} = I_{bd}
$$
  
\n
$$
-W_{effcj} \cdot NF \cdot J_{tsswgd}(T) \cdot \left[ exp \left( \frac{-V_{bd}}{NJTSSWGD(T) \cdot Vtm0} \cdot \frac{VTSSWGD}{VTSSWGD - V_{bd}} \right) - 1 \right]
$$
  
\n
$$
-P_{s, deff} J_{tsswd}(T) \left[ exp \left( \frac{-V_{bd}}{NJTSSWD(T) \cdot Vtm0} \cdot \frac{VTSSWD}{VTSSWD - V_{bd}} \right) - 1 \right]
$$
  
\n
$$
-A_{d, deff} J_{tsd}(T) \left[ exp \left( \frac{-V_{bd}}{NJTSD(T) \cdot Vtm0} \cdot \frac{VTSD}{VTSD - V_{bd}} \right) - 1 \right] + g_{min} \cdot V_{bd}
$$

### **Junction Diode CV Model**

Source and drain junction capacitances consist of three components: the bottom junction capacitance, sidewall junction capacitance along the isolation edge, and sidewall junction capacitance along the gate edge. An analogous set of equations are used for both sides but each side has a separate set of model parameters.

### *Source/Body Junction Diode*

$$
C_{bs} = A_{seff} C_{jbs} + P_{seff} C_{jbsws} + W_{effcj} \cdot NF \cdot C_{jbswgs}
$$

where *Cjbs* is the unit-area bottom S/B junction capacitance, *Cjbsws* is the unit-length S/B junction sidewall capacitance along the isolation edge, and *Cjbswgs* is the unit-length S/B junction sidewall capacitance along the gate edge.

*Cjbs*

if  $V_{bs}$  < 0

$$
C_{jbs} = CJS(T) \cdot \left(1 - \frac{V_{bs}}{PBS(T)}\right)^{-MJS}
$$

otherwise

$$
C_{jbs} = CJS(T) \cdot \left(1 + MJS \cdot \frac{V_{bs}}{PBS(T)}\right)
$$

$$
C_{\hat{j} \hat{b} \hat{s} \hat{w} \hat{s}}
$$

if  $V_{bs}$ < 0

$$
C_{jbsws} = \text{CJSWS}(T) \cdot \left(1 - \frac{V_{bs}}{PBSWS(T)}\right)^{-MJSWS}
$$

otherwise

$$
C_{jbsws} = CJSWS(T) \cdot \left(1 + MJSWS \cdot \frac{V_{bs}}{PBSWS(T)}\right)
$$

*Cjbsws*

if  $V_{bs}$ < 0

$$
C_{jbswgs} = CJSWGS(T) \cdot \left(1 - \frac{V_{bs}}{PBSWGS(T)}\right)^{-MJSWGS}
$$

otherwise

$$
C_{\hat{j}bswgs} = \text{CJSWGS}(T) \cdot \left(1 + \text{MJSWGS} \cdot \frac{V_{bs}}{PBSWGS(T)}\right)
$$

#### *Drain/Body Junction Diode*

 $C_{bd} = A_{deff}C_{ibd} + P_{deff}C_{ibswd} + W_{effci} \cdot NF \cdot C_{ibswgd}$ 

where *Cjbd* is the unit-area bottom D/B junction capacitance, *Cjbswd* is the unit-length D/B junction sidewall capacitance along the isolation edge, and *Cjbswgd* is the unit-length D/B junction sidewall capacitance along the gate edge.

# *Cjbd*

if  $V_{bd}$  < 0

$$
C_{jbd} = CJD(T) \cdot \left(1 - \frac{V_{bd}}{PBD(T)}\right)^{-MJD}
$$

otherwise

$$
C_{jbd} = CJD(T) \cdot \left(1 + MJD \cdot \frac{V_{bd}}{PBD(T)}\right)
$$

# *Cjbdsw*

f  $V_{bd}$  < 0

$$
C_{jbswd} = CJSWD(T) \cdot \left(1 - \frac{V_{bd}}{PBSWD(T)}\right)^{-MJSWD}
$$

otherwise

$$
C_{jbswd} = CJSWD(T) \cdot \left(1 + MJSWD \cdot \frac{V_{bd}}{PBSWD(T)}\right)
$$

*Cjbdswg*

f  $V_{bd}$  < 0

$$
C_{jbswgd} = CJSWGD(T) \cdot \left(1 - \frac{V_{bd}}{PBSWGD(T)}\right)^{-MJSWD}
$$

otherwise

$$
C_{jbswgd} = CJSWGD(T) \cdot \left(1 + MJSWGD \cdot \frac{V_{bd}}{PBSWGD(T)}\right)
$$

# **Layout Dependent Parasitics Models**

The following figure shows the geometry definition for various source/drain connections and source/drain/gate contacts. The layout parameters shown in this figure will be used to calculate resistances and source/drain perimeters and areas.

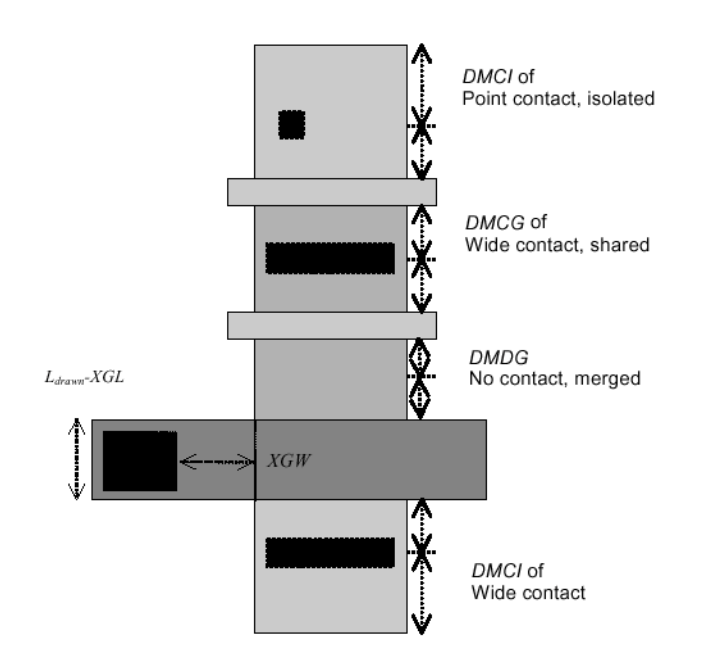

# **Effective Junction Perimeter and Area**

The source-side case is illustrated below. The same approach is used for the drain side. The effective junction perimeter is calculated by:

If (*PS* is given)

if (*perMod* = 0) *Pseff* = *PS* else

 $P_{\text{seff}} = PS - W_{\text{effci}} \cdot NF$ 

Else

*Pseff* computed from *NF*, *DWJ*, *geoMod*, *DMCG*, *DMCI*, *DMDG*, *DMCGT*, and *MIN*.

The effective junction area is calculated by:

If (*AS* is given)

$$
A_{\text{seff}} = AS
$$

Else

*A*seff computed from *NF*, *DWJ*, *geoMod*, *DMCG*, *DMCI*, *DMDG*, *DMCGT*, and *MIN*.

In the above,  $P_{\text{seff}}$  and  $A_{\text{seff}}$  will be used to calculate junction diode IV and CV.  $P_{\text{seff}}$  does not include the gate-edge perimeter.

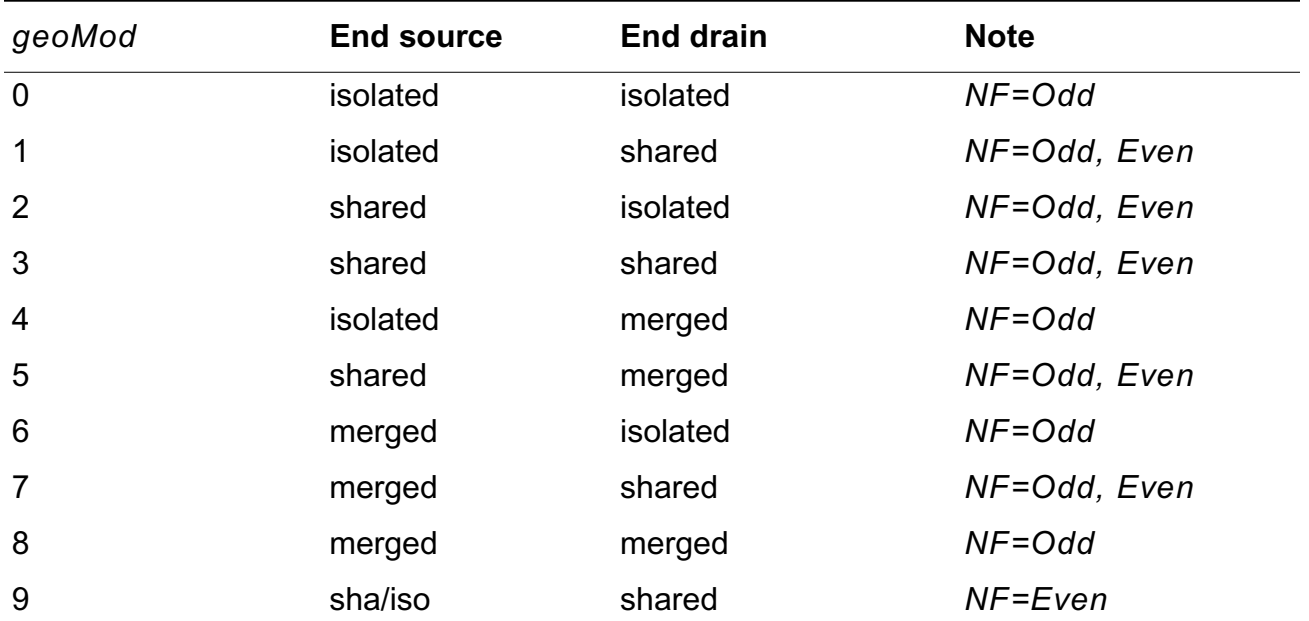

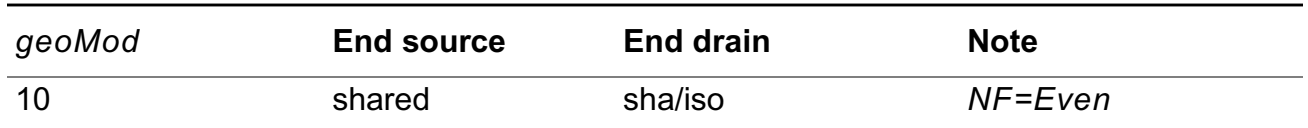

# **Temperature Effects Models**

Accurate modeling of the temperature effects on MOSFET characteristics is important to predict circuit behavior over a range of operating temperatures (*T*). The operating temperature might be different from the nominal temperature (*TNOM*) at which the BSIM4 model parameters are extracted.

### **Temperature Dependence of Threshold Voltage**

The temperature dependence of  $V_{th}$  is modeled by:

$$
V_{th}(T) = V_{th}(TNOM) + \left(KT1 + \frac{KT1L}{L_{eff}} + KT2 \cdot V_{bseff}\right) \cdot \left(\frac{T}{TNOM} - 1\right)
$$

 $V_{fb}(T) = V_{fb}(TNOM) - KT1 \cdot \left(\frac{T}{TNOM} - 1\right)$ 

$$
VOFF(T) = VOFF(TNOM) \cdot [1 + TVOFF \cdot (T - TNOM)]
$$

 $VFBSDOFF(T) = VFBSDOFF(TNOM) \cdot [1 + TVFBSDOFF \cdot (T-TNOM)]$ 

#### **Temperature Dependence of Mobility**

$$
U0(T) = U0(TNOM) \cdot (T/TNOM)^{UTE}
$$

$$
UA(T) = UA(TNOM) + UA1 \cdot (T/TNOM - 1)
$$

$$
UB(T) = UB(TNOM) + UB1 \cdot (T/TNOM - 1)
$$

$$
UC(T) = UC(TNOM) + UC1 \cdot (T/TNOM - 1)
$$

# **Temperature Dependence of Saturation Velocity**

$$
v_{sat(T)} = VSAT(TNOM) - AT \cdot (T/TNOM - 1)
$$

### **Temperature Dependence of LDD Resistance**

## **rdsMod = 0 (internal source/drain LDD resistance)**

$$
RDSW(T) = RDSW(TNOM) + PRT \cdot \left(\frac{T}{TNOM} - 1\right)
$$

$$
RDSWMIN(T) = RDSWMIN(TNOM) + PRT \cdot \left(\frac{T}{TNOM} - 1\right)
$$

### **rdsMod = 1 (external source/drain LDD resistance)**

$$
RDW(T) = RDW(TNOM) + PRT \cdot \left(\frac{T}{TNOM} - 1\right)
$$

$$
RDWMIN(T) = RDWMIN(TNOM) + PRT \cdot \left(\frac{T}{TNOM} - 1\right)
$$

$$
RSW(T) = RSW(TNOM) + PRT \cdot \left(\frac{T}{TNOM} - 1\right)
$$

$$
RSWMIN(T) = RSWMIN(TNOM) + PRT \cdot \left(\frac{T}{TNOM} - 1\right)
$$

# **Temperature Dependence of Junction Diode IV**

### **Side Source Diode 0**

$$
I_{sbs} = A_{seff}J_{ss}(T) + P_{seff}J_{ssws}(T) + W_{effcj} \cdot NF \cdot J_{sswgs}(T)
$$

where

$$
J_{ss}(T) = JSS(TNOM) \cdot \exp\left(\frac{\frac{E_g(TNOM)}{v_t(TNOM)} - \frac{E_g(T)}{v_t(T)} + XTIS \cdot \ln\left(\frac{T}{TNOM}\right)}{NJS}\right)
$$

$$
J_{ssws}(T) = JSSWS(TNOM) \cdot \exp\left(\frac{\frac{E_g(TNOM)}{v_t(TNOM)} - \frac{E_g(T)}{v_t(T)} + XTIS \cdot \ln\left(\frac{T}{TNOM}\right)}{NJS}\right)
$$

$$
J_{sswgs}(T) = JSSWGS(TNOM)x \left( \sqrt{\frac{JTWEFF}{W_{effci}}} + 1.0 \right) \exp \left( \frac{\frac{E_g(Tnom)}{V_t(Tnom)} - \frac{E_g(T)}{V_t(T)} + XTIS \cdot \ln \left( \frac{T}{Tnom} \right)}{NJS} \right)
$$

where

$$
E_g(TNOM) = 1.16 - \frac{7.02 \times 10^{-4} TNOM^2}{TNOM + 1108}
$$

$$
E_g(T) = 1.16 - \frac{7.02 \times 10^{-4} T^2}{T + 1108}
$$

$$
n_{i} = 1.45e10 \cdot \frac{TNOM}{300.15} \cdot \sqrt{\frac{TNOM}{300.15}} \cdot \exp\left[21.5565981 - \frac{qE_{g}(TNOM)}{2 \cdot k_{B}T}\right]
$$

## **Temperature Dependence of Junction Diode CV**

#### **Source-Side Diode**

The temperature dependences of zero-bias unit-length/area junction capacitances on the source side are modeled by

$$
CJS(T) = CJS(TNOM) \cdot [1 + TCJ \cdot (T - TNOM)]
$$
$CJSWS(T) = CJSWS(TNOM) + TCJSW \cdot (T - TNOM)$ 

 $CJSWGS(T) = CJSWGS(TNOM) \cdot [1 + TCJSWG \cdot (T - TNOM)]$ 

The temperature dependences of the built-in potentials on the source side are modeled by

$$
PBS(T) = PBS(TNOM) - TPB \cdot (T - TNOM)
$$

$$
PBSWS(T) = PBSWS(TNOM) - TPBSW \cdot (T - TNOM)
$$

 $PBSWGS(T) = PBSWGS(TNOM) - TPBSWG \cdot (T - TNOM)$ 

**Temperature Dependence of Junction Diode IV**

$$
J_{tsswgs,d}(T) = J_{tsswgs,d}(TNOM) \cdot \exp\left[\frac{-Eg(TNOM)}{k_B T} \cdot X_{tsswgs,d} \cdot \left(1 - \frac{T}{TNOM}\right)\right]
$$
\n
$$
J_{tssws,d}(T) = J_{tssws,d}(TNOM) \cdot \exp\left[\frac{-Eg(TNOM)}{k_B T} \cdot X_{tssws,d} \cdot \left(1 - \frac{T}{TNOM}\right)\right]
$$
\n
$$
J_{tss,d}(T) = J_{tss,d}(TNOM) \cdot \exp\left[\frac{-Eg(TNOM)}{k_B T} \cdot X_{tss,d} \cdot \left(1 - \frac{T}{TNOM}\right)\right]
$$
\n
$$
NJTSSWG(T) = NJTSSWG(TNOM) \cdot \left[1 + TNJTSSW\left(\frac{T}{TNOM} - 1\right)\right]
$$
\n
$$
NJTSW(T) = NJTSSW(TNOM) \cdot \left[1 + TNJTSSW\left(\frac{T}{TNOM} - 1\right)\right]
$$
\n
$$
NJTS(T) = NJTS(TNOM) \cdot \left[1 + TNJTS\left(\frac{T}{TNOM} - 1\right)\right]
$$

## **Stress Effects Models**

BSIM4 considers the influence of stress on mobility, velocity saturation, threshold voltage, body effect, and DIBL effect. The following diagram displays the LOD instance geometry parameters SA and SB.

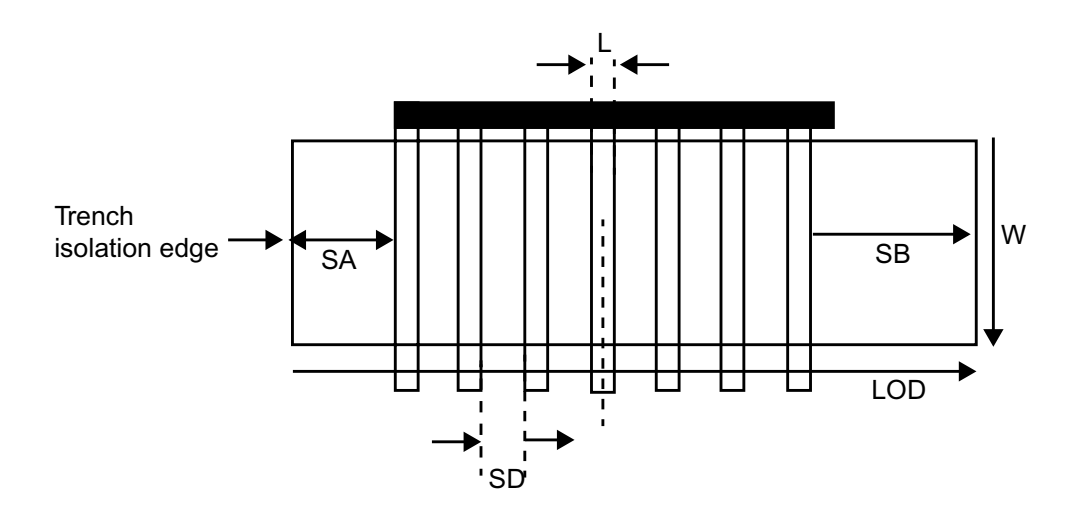

$$
\mu_{eff} = \frac{1 + \rho_{\mu eff}(SA, SB)}{1 + \rho_{\mu eff}(SA_{ref}, SB_{ref})} \mu_{effo}
$$
\n
$$
v_{sattemp} = \frac{1 + KVSAT \cdot \rho_{\mu eff}(SA, SB)}{1 + KVSAT \cdot \rho_{\mu eff}(SA_{ref}, SB_{ref})} \nu_{sattempo}
$$
\n
$$
VTH0 = VTH0_{original} + \frac{KVTH0}{Kstress\_vth0} \cdot (Inv\_sa + Inv\_sb - Inv\_sagef - Inv\_sbreg)
$$
\n
$$
K2 = K2_{original} + \frac{STK2}{Kstress\_vth0^{LODK2}} \cdot (Inv\_sa + Inv\_sb - Inv\_sagef - Inv\_sbreg)
$$
\n
$$
FT40 = FT40 \quad \dots \quad t \quad \frac{STETA0}{\sqrt{UPL}} \cdot (Inv\_sa + Inv\_sb - Inv\_sa_{ref} - Inv\_sb_{ref})
$$

$$
ETA0 = ETA0_{original} + \frac{SIELA0}{Kstress\_vth0^{LODETA0}} \cdot (Inv\_sa + Inv\_sb - Inv\_sagef - Inv\_sb_{ref})
$$

where

$$
\rho_{\mu\text{eff}} = \frac{KU_0}{Kstress_{\mu}0} \cdot (Inv_{\mu}sa + Inv_{\mu}sb)
$$
\n
$$
K_{stress_{\mu}0} = \begin{pmatrix}\n1 + \frac{LKU0}{(L_{drawn} + XL)^{LLODKU0}} + \frac{WKU0}{(W_{drawn} + XW + WLOD)^{WLODKU0}} \\
+ \frac{PKU0}{(L_{drawn} + XL)^{LLODKU0} \cdot (W_{drawn} + XW + WLOD)^{WLODKU0}}\n\end{pmatrix}
$$
\n
$$
\cdot \left(1 + TKU0 \cdot \left(\frac{Temperature}{TNOM} - 1\right)\right)
$$
\n
$$
K_{stress_{\mu}vho} = \begin{pmatrix}\n1 + \frac{LKVTH0}{(L_{drawn} + XL)^{LLODKVTH}} + \frac{WKVTH0}{(W_{drawn} + XW + WLOD)^{WLODKVTH}} \\
+ \frac{PKVTH0}{(L_{drawn} + XL)^{LLODKVTH} \cdot (W_{drawn} + XW + WLOD)^{WLODKVTH}} \\
+ \frac{PKVTH0}{(TNOM)}\n\end{pmatrix}
$$
\n
$$
\cdot \left(1 + TKU0 \cdot \left(\frac{Temperature}{TNOM} - 1\right)\right)
$$
\n
$$
Inv_{\mu}sa = \frac{1}{NF} \sum_{i=0}^{NF-1} \frac{1}{SA + 0.5 \cdot L_{drawn} + i \cdot (SD + L_{drawn})}
$$
\n
$$
Inv_{\mu}sb = \frac{1}{NF} \sum_{i=0}^{NF-1} \frac{1}{SB + 0.5 \cdot L_{drawn} + i \cdot (SD + L_{drawn})}
$$

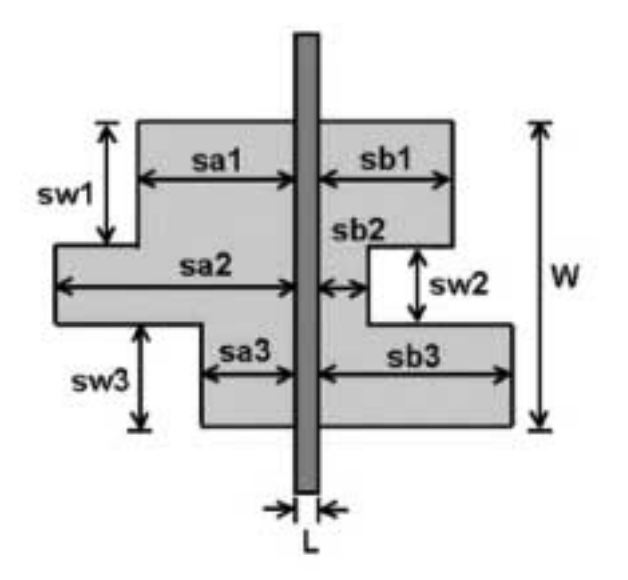

For irregular LOD device like above figure, more instance parameters (swi, sai and sbi) are needed. Then,

$$
Inv\_sa = \sum_{i=1}^{n} \frac{sw_i}{W_{drawn}} \cdot \frac{1}{sa_i + 0.5 \cdot L_{drawn}}
$$

$$
Inv\_sb = \sum_{i=1}^{n} \frac{sw_i}{W_{drawn}} \cdot \frac{1}{sb_i + 0.5 \cdot L_{drawn}}
$$

## **Well Proximity Effect Model**

Deep buried layers can affect devices located near the mask edge. Some of the ions scattered out of the edge of the photoresist are implanted in the silicon surface near the mask edge, altering the threshold voltage of those devices. BSIM4 considers the influence of well proximity effect on threshold voltage, mobility, and body effect as following:

 $Vth0 = Vth0_{org} + KVTH0WE \cdot (SCA + WEB \cdot SCB + WEC \cdot SCC)$  $\mu_{\text{eff}} = \mu_{\text{eff,org}} \cdot (1 + KU0WE \cdot (SCA + WEB \cdot SCB + WEC \cdot SCC))$  $K2 = K2<sub>org</sub> + K2WE \cdot (SCA + WEB \cdot SCB + WEC \cdot SCC)$ 

## **TMIBSIM4 Model (tmibsim4)**

The TSMC Model Interface (TMI) implements a modified version of the BSIM4 model, known as TMIBSIM4. You can activate the tmibsim4 model by specifying the tmiflag and tmipath parameters as follows:

```
.options tmiflag = 1
.option tmipath = TMI_shared-library_path
```
# **Models and Equations in Version Updates**

This section brieflt lists equations and information for various BSIM4 model versions. For more details, please refer to UC Berkeley's BSIM4.64 Users' Manual (http://wwwdevice.eecs.berkeley.edu/~bsim3/BSIM4/BSIM464/BSIM464\_Manual.pdf)

## **BSIM4 Version 4**

BSIM4.4 has the following updates.

### **Trap-Assited-Tunneling Current**

$$
I_{bs,d} = I_{sbs,d} \bigg[ exp \bigg( \frac{qV_{bs,d}}{NJS, D \cdot k_B T} \bigg) - 1 \bigg] \cdot f_{breakdown}
$$
  
\n
$$
-W_{effcj} \cdot NF \cdot J_{tsswgs,d}(T) \cdot \bigg[ exp \bigg( \frac{-V_{bs,d}}{NJTSSWG(T) \cdot VtmO} \cdot \frac{VTSSWGS, D}{VTSSWGS, D - V_{bs,d}} \bigg) - 1 \bigg]
$$
  
\n
$$
-P_{s, deff} J_{tssws,d}(T) \bigg[ exp \bigg( \frac{-V_{bs,d}}{NJTSSW(T) \cdot VtmO} \cdot \frac{VTSSWS, D}{VTSSWS, D - V_{bs,d}} \bigg) - 1 \bigg]
$$
  
\n
$$
-A_{s, deff} J_{tss,s,d}(T) \bigg[ exp \bigg( \frac{-V_{bs,d}}{NJTS(T) \cdot VtmO} \cdot \frac{VTSS, D}{VTSS, D - V_{bs,d}} \bigg) - 1 \bigg]
$$
  
\n
$$
+V_{bs,d} \cdot G_{min}
$$

### **Flatband Voltage Offset Parameter**

VFBSDOFF is an offset voltage added to the original source/drain flatband voltage which allows independent setting of  $V_{\text{fbsd}}$  to accurately model gate overlap tunneling current.

 $V_{\text{fbsd}} = k_B T / q \log (NGATE/NSD) + VFBSDOFF$ 

#### **Length Reduction Parameter Offset**

BSIM4.4 has a new parameter LINTNOI which is an offset to the length reduction parameter (Lint) for flicker noise.

For fnoiMod=1 (unified model), the noise density in the inversion region is:

$$
S_{id,\;inv}(f)=\frac{k_B T q^2 \mu_{eff} I_{ds}}{C_{oxe}(L_{eff}+LINTNOI)^2 A_{bulk}f^{ef}}\Bigg(NOIA\cdot \log\Bigg(\frac{N_0+N^*}{N_l+N^*}\Bigg)+NOIB\cdot (N_o-N_l)\\+\frac{NOIC}{2}(N_0^2-N_l^2)\Bigg)+\frac{k_B( T I_{ds}^{\ 2}\Delta L_{clm})}{W_{eff}\cdot (L_{eff}+LINTNOI)^2f^{ef}\cdot 10^{10}}\cdot \frac{NOIA+NOIB\cdot N_l+NOIC\cdot N_l^{\;2}}{(N_l+N^*)^2}
$$

### **New Temperature Model**

$$
J_{tsswgs, d}(T) = J_{tsswgs, d}(TNOM) \cdot \exp\left[\frac{-Eg(TNOM)}{k_B T} \cdot X_{tsswgs, d} \cdot \left(1 - \frac{T}{TNOM}\right)\right]
$$

$$
J_{tssws, d}(T) = J_{tssws, d}(TNOM) \cdot \exp\left[\frac{-Eg(TNOM)}{k_B T} \cdot X_{tssws, d} \cdot \left(1 - \frac{T}{TNOM}\right)\right]
$$

$$
J_{tss, d}(T) = J_{tss, d}(TNOM) \cdot \exp\left[\frac{-E_g(TNOM)}{k_B T} \cdot X_{tss, d} \cdot \left(1 - \frac{T}{TNOM}\right)\right]
$$

$$
NJTSSWG(T) = NJTSSWG(TNOM) \cdot \left[1 + TNJTSSWG\left(\frac{T}{TNOM} - 1\right)\right]
$$

$$
NJTSSW(T) = NJTSSW(TNOM) \cdot \left[1 + TNJTSSW\left(\frac{T}{TNOM} - 1\right)\right]
$$

$$
NJTS(T) = NJTS(TNOM) \cdot \left[1 + TNTJS\left(\frac{T}{TNOM} - 1\right)\right]
$$

# **BSIM4 Version 5**

BSIM4.5.0 has the following new features:

- A mobility model which accounts for Coulomb scattering effect as well as the channel length dependence of mobility due to heavy halo-doping
- $\blacksquare$  A scalable substrate resistance model (rbodyMod = 2) that is scalable with channel length, channel width, and number of fingers
- Gate resistance parameters XGW, NGCON that can now be specified as instance parameters (XGL is still a model parameter)
- Additional temperature dependence of model parameters VOFF and VFBSDOFF
- $\blacksquare$  Enhanced tempMod = 2, where Vth(DITS) and gate tunneling models are functions of nominal temperature and the temperature dependence of zerobias flat-band voltage is added
- A new instance parameter DELVTO that may be used to represent threshold voltage variation
- A new well-proximity effect model developed by CMC companies
- Igc Vbs dependence improvement with the full BSIM4 Vth model implemented

## **Mobility Model**

Mobility Coulomb Scattering Model and Leff dependence

mobMod=0

$$
\mu_{eff} = \frac{U0 \cdot f(L_{eff})}{1 + (UA + UCV_{bseff}) \left(\frac{V_{gsteff} + 2V_{th}}{TOXE}\right) + UB \left(\frac{V_{gsteff} + 2V_{th}}{TOXE}\right)^{2} + UD \left(\frac{V_{th} \cdot TOXE}{V_{gsteff} + 2\sqrt{V_{th} + 0.0001}}\right)^{2}}
$$

#### mobMod=1

$$
\mu_{eff} = \frac{U0 \cdot f(L_{eff})}{1 + \left[UA\left(\frac{V_{gsteff} + 2V_{th}}{TOXE}\right) + UB\left(\frac{V_{gsteff} + 2V_{th}}{TOXE}\right)^{2}\right](1 + UC \cdot V_{bseff}) + UD\left(\frac{V_{th} \cdot TOXE}{V_{gsteff} + 2\sqrt{V_{th} + 0.0001}}\right)^{2}}
$$

mobMod=2

$$
\mu_{eff} = U0/1 + (UA + UC \cdot V_{bseff}) \left[ \frac{V_{gsteff} + C_0 \cdot (VTHO - VFB - \Phi_s)}{TOXE} \right]^{EU} + UD \left( \frac{V_{th} \cdot TOXE}{V_{gsteff} + 2\sqrt{V_{th}^2 + 0.0001}} \right)^2
$$

where the constant C0 = 2 for NMOS and 2.5 for PMOS.

$$
f(L_{eff}) = 1 - UP \cdot e^{-L_{eff}/(LP)}
$$

## **Scalable Substrate Resistance Model**

$$
R_X = R_{X \_ \text{HORT}} || R_{X \_ \text{VERT}} \qquad \text{where } R_{X \_ \text{H(V)}} = R_0 L^a w^{\beta} N F
$$

## **Temperature Dependence for VOFF, VFBSDOFF**

$$
VOFF(T) = VOFF(TNOM) \cdot [1 + TVOFF \cdot (T - TNOM)]
$$

 $VFBSDOFF(T) = VFBSDOFF(TNOM) \cdot [1 + TVFBSDOFF \cdot (T-TNOM)]$ 

## **New Temperature Mode (TempMod = 2)**

Share the same temperature equations as for TempMod=1 with the following modifications:

From

$$
\Delta V_{th}(DITS) = -nv_t \cdot \ln \left( \frac{L_{eff}}{L_{eff} + DVTP0 \cdot (1 + e^{-DVPT1 \cdot V_{ds}})} \right)
$$

To

$$
\Delta V_{th}(DITS) = -nv_{thom} \cdot \ln \left( \frac{L_{eff}}{L_{eff} + DVTP0 \cdot (1 + e^{-DVPT1 \cdot V_{ds}})} \right)
$$

Vfbzb(T)

$$
V_{fbzb}(T) = V_{fbzb}(TNOM) - KT1 \cdot \left(\frac{T}{TNOM} - 1\right)
$$

Igate(T)

T is replaced by TNOM

## **DELVTO: An Instance Parameter**

if vth0 is given:

 $Vth0 = Vth0 + DELVTO$ 

if vth0 is not given,

 $Vfb = Vfb + DELVTO$ 

 $Vth0 = Vfb + \Phi + k1 \times \sqrt{k1}$ 

## **Well-Proximity Effect Modeling**

Instance parameters: SCA, SCB, SCC, SC

Model parameters: WEB, WEC, KVTH0WE, K2WE, KU0WE,SCREF,WPEMOD

Model equations:

$$
Vth0 = Vth0_{org} + KVTH0WE \cdot (SCA + WEB \cdot SCB + WEC \cdot SCC)
$$
  

$$
K2 = K2_{ORG} + K2WE \cdot (SCA + WEB \cdot SCB + WEC \cdot SCC)
$$
  

$$
\mu_{eff} = \mu_{eff, org} \cdot (1 + KU0WE \cdot (SCA + WEB \cdot SCB + WEC \cdot SCC))
$$

# **Gate Current Vbs Dependence**

*Igc*0 = 
$$
W_{eff}L_{eff} \cdot A \cdot T_{oxRatio} \cdot V_{gse} \cdot V_{aux} \cdot \exp[-B \cdot TOXE(AIGC - BIGC \cdot V_{OXDEFINV})
$$
  
·  $(1 + CIGC \cdot v_{oxdepinv})]$ 

For IGCMOD=1

$$
V_{aux} = NIGC \cdot v_t \cdot \log \left( 1 + \exp \left( \frac{V_{gse} - VTH \ 0}{NIGC \cdot v_t} \right) \right)
$$

For IGCMOD=2

$$
V_{aux} = NIGC \cdot v_t \cdot \log\left(1 + \exp\left(\frac{V_{gse} - VTH\_bsim4}{NIGC \cdot v_t}\right)\right)
$$

Implementing full BSIM4 Vth model into Igc enables the accurate prediction of Igc Vbs dependence.

# **BSIM4 Version 6**

# **GISL and GIDL Leakage Module**

Four new parameters have been added.

## **Junction Diode I-V**

In BSIM4.5.0, the junction diode current due to the trapassisted tunneling current in spacecharge region has same set of parameters for both source and drain junctions.

## **Gate Tunneling Current**

In BSIM4.5.0, the gate tunneling current in the overlapping S/D diffusion regions (IGS / IGD) share the same set of parameters for both source and drain ( DLCIG, AIGSD, BIGSD, CIGSD).

In BSIM4.6.0, the parameters for IGS and IGD are separate.

- $I_{\text{GS}}$ : DLCIG, AIGS, BIGS, CIGS
- I<sub>GD</sub>: DLCIGD, AIGD, BIGD, CIGD

## **Mobility Model**

The coulomb scattering term has been modified in BSIM4.6.0 release to avoid the possibility of non-monotonic drain current trend with respect to gate voltage.

#### mobMod=0

$$
\mu_{eff} = \frac{U0 \cdot f(L_{eff})}{1 + (UA + UCV_{bseff}) \left(\frac{V_{gsteff} + 2V_{th}}{TOXE}\right) + UB \left(\frac{V_{gsteff} + 2V_{th}}{TOXE}\right)^2 + UD \left(\frac{V_{th} \cdot TOXE}{V_{gsteff} + 2\sqrt{V_{th}^2 + 0.00001}}\right)^2}
$$

mobMod=1

$$
\mu_{eff} = \frac{U0 \cdot f(L_{eff})}{1 + \left[UA\left(\frac{V_{gsteff} + 2V_{th}}{TOXE}\right) + UB\left(\frac{V_{gsteff} + 2V_{th}}{TOXE}\right)^{2}\right](1 + UC \cdot V_{bseff}) + UD\left(\frac{V_{th} \cdot TOXE}{V_{gsteff} + 2\sqrt{V_{th}^{2} + 0.00001}}\right)^{2}
$$

mobMod=2

$$
\mu_{eff} = \frac{U0}{1 + (UA + UC \cdot V_{bseff}) \left[\frac{V_{gsteff} + C_0 \cdot (VTHO - VFB - \Phi_s)}{TOXE}\right]^{EU} + UD \left(\frac{V_{th} \cdot TOXE}{V_{gsteff} + 2\sqrt{V_{th}^2 + 0.00001}}\right)^2}
$$

## **Improvement to NOIMOD = 2**

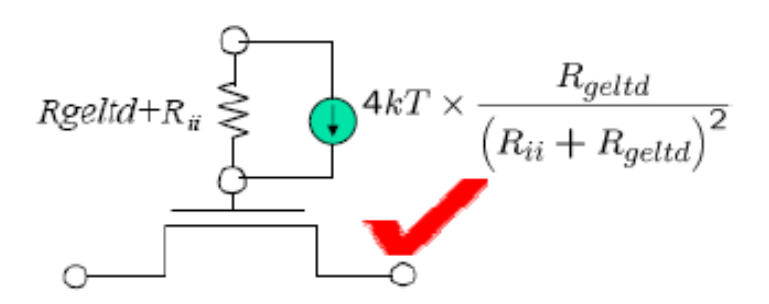

# **BSIM4 Version 6.1**

# **C-V Model**

A new VgsteffCV definition is introduced in the C-V model to improve threshold fitting. Six new parameters have been added: CVCHARGEMOD, MINVCV, LMINVCV, WMINVCV, WMINVCV, PMINVCV, and VOFFCVL.

## **New Material Model**

A new materials model (activated by setting MTRLMOD=1) has been introduced with the following features:

- ❑ Predictive modeling of
	- ❍ Non-SiO2 insulator
	- ◯ Non-poly-Si gate New parameters
	- ❍ Non-silicon channel
- ❑ Improved predictive models for GIDL/GISL leakage current, mobility degradation, and short channel effects
- ❑ A model selector (MTRLMOD) is used to turn on/off all the new materials parameters and equations for backward compatbility.

#### **New Materials Model Parameters**

#### *Model selector:*

MTRLMOD : =1 activates the new-materials option and =0 (default) deactivates

#### *For non-poly-silicon gate:*

- PHIG : Gate work function
- **■** EPSRGATE : Dielectric constant of gate relative to vacuum  $( = 0$  deactivates poly depletion)

## *For non-SiO2 gate-dielectric:*

- EOT : Equivalent SiO2 thickness
- VDDEOT : Gate voltage at which EOT is measured

## *For non-silicon channel material:*

- EASUB : Electron affinity of substrate
- EPSRSUB : Dielectric constant of substrate relative to vacuum
- NI0SUB : Intrinsic carrier concentration at T=300.15K
- BG0SUB : Band-gap of substrate at T=0K
- TBGASUB : First parameter of band-gap change due to temperature
- TBGBSUB : Second parameter of band-gap change due to temperature
- ADOS : Density of states parameter to control charge centroid
- BDOS : Density of states parameter to control charge centroid

## **Non-Silicon Channel Material**

Defines the temperature-dependent intrinsic carrier concentrations and the band gap with the new non-silicon parameters for MTRLMOD = 1.

$$
Eg0 = BG0SUB - \frac{TBGASUB \times Thom^2}{Tnom + TBGBSUB}
$$

$$
E_g(300.15) = BG0SUB - \frac{TBGASUB \times 300.15^2}{300.15 + TBGBSUB}
$$

$$
ni = NIOSUB \times \left(\frac{Tnom}{300.15}\right)^{3/2} \cdot e^{\frac{E_g(300.15K) - E_g0}{2V_t}}
$$

$$
Eg = BGOSUB - \frac{TBGASUB \times Temp^2}{Temp + TBGBSUB}
$$

Introduces two new parameters for charge centroid for non-silicon channel materials in both I-V and C-V models.

$$
X_{dc} = \frac{ADOS \times 1.9 \times 10^{-9}}{1 + \left(\frac{Vgsteff + (VTH0 - VFB - \phi_s)}{2toxp}\right)^{0.7 \times BDOS}}
$$

### **Non-SiO2 Dielectric Material**

For MTRLMOD = 1, use EOT (defined as the electrical oxide thickness at  $V_{\text{qs}}$  = VDDEOT) to calculate oxide thickness at flatband voltage.

$$
Toxp = EOT - \frac{3.9}{EPSRSUB} \cdot X_{dc|Vgs = VDDEOT, V_{ds} = V_{bs} = 0
$$

#### **Non-poly-Si gate Material**

Poly depletion is calculated using the following equation:

$$
V_{gse} = VFB + \Phi_s + \frac{q\varepsilon_{gate}NGATE}{coxe^2} \left( \sqrt{1 + \frac{2coxe^2(V_{gs} - VFB - \Phi_s)}{q\varepsilon_{gate}NGATE}} - 1 \right)
$$

where

$$
\varepsilon_{gate} = EPSRGATE \cdot EPS0 \qquad \text{for MTRLMOD=1}
$$
\n
$$
\varepsilon_{gate} = EPSSI \qquad \text{for MTRLMOD=0}
$$

Setting EPSRGATE = 0 turns the poly depletion model off.

## **Improved Mobility Model**

The new equations for the improved mobility model are given in the coming sections.

## **Improved GIDL/GISL Model**

For MTRLMOD=1, the flat band voltage at source/drain is given in the coming sections. New equations for the GIDL and GISL model are also given.

# **BSIM4 Version 6.2**

## **Width Dependent TAT Model**

#### **New Model Parameter**

A new model parameter JTWEFF is added to describe the TAT current width dependence.

### **Change in Equation for Temperature Dependence of Junction Diode IV**

#### *Side Source Diode 0*

$$
I_{sbs} = A_{seff}J_{ss}(T) + P_{seff}J_{ssws}(T) + W_{effcj} \cdot NF \cdot J_{sswgs}(T)
$$

where

$$
J_{SS}(T) = JSS(TNOM) \cdot \exp\left(\frac{\frac{E_g(TNOM)}{v_t(TNOM)} - \frac{E_g(T)}{v_t(T)} + XTIS \cdot \ln\left(\frac{T}{TNOM}\right)}{NJS}\right)
$$

$$
J_{ssws}(T) = JSSWS(TNOM) \cdot \exp\left(\frac{\frac{E_g(TNOM)}{v_t(TNOM)} - \frac{E_g(T)}{v_t(T)} + XTIS \cdot \ln\left(\frac{T}{TNOM}\right)}{NJS}\right)
$$

$$
J_{sswgs}(T) = JSSWGS(TNOM)x \left( \sqrt{\frac{JTWEFF}{W_{effci}}} + 1.0 \right) \exp \left( \frac{\frac{E_g(Tnom)}{V_t(Tnom)} - \frac{E_g(T)}{V_t(T)} + XTIS \cdot \ln \left( \frac{T}{Tnom} \right)}{NJS} \right)
$$

where

 $E_g(TNOM) = 1.16 - \frac{7.02 \times 10^{-4} TNOM^2}{TNOM + 1108}$ 

$$
E_g(T) = 1.16 - \frac{7.02 \times 10^{-4} T^2}{T + 1108}
$$

$$
n_{i} = 1.45e10 \cdot \frac{TNOM}{300.15} \cdot \sqrt{\frac{TNOM}{300.15}} \cdot \exp\left[21.5565981 - \frac{qE_{g}(TNOM)}{2 \cdot k_{B}T}\right]
$$

## **High K Mobility**

#### **New Model Parameters**

The following new model parameters are added:

- LUCS
- LUCSTE
- PUCS
- **PUCSTE**
- UCS
- UCSTE
- WUCS
- WUCSTE

The UCS parameter is temperature dependent as given below:

$$
UCS(T) = UCS(TNOM) \cdot \left(\frac{T}{TNOM}\right)^{UCSTE}
$$

### **New Mobility Model for High K Material**

A new mobility model  $mod=3$  is added to enhance the modeling of coulombic scattering in high-k and metal gate transistors.

#### **New Temperature Mode (tempMod = 3) for Mobility**

tempMod=3 only affects the mobility. Other parameters, such as Rs and Rd are the same as in tempMod=2.

#### Note the following:

■ For tempMod=1, tempMod=2 and tempMod=3:

$$
U0(T) = U0(TNOM) \cdot \left(\frac{T}{TNOM}\right)^{UTE}
$$

and

$$
UCS(T) = UCS(TNOM) \cdot \left(\frac{T}{TNOM}\right)^{UCSTE}
$$

■ However, when tempMod=3:

$$
UA(T) = UA(TNOM) \cdot \left(\frac{T}{TNOM}\right)^{UA1}
$$

$$
UB(T) = UB(TNOM) \cdot \left(\frac{T}{TNOM}\right)^{UB1}
$$

$$
UC(T) = UC(TNOM)\cdot \left(\frac{T}{TNOM}\right)^{UC1}
$$

$$
UD(T) = UD(TNOM) \cdot \left(\frac{T}{TNOM}\right)^{UD1}
$$

# **Component Statements**

This device is supported within altergroups.

## **Instance Parameters**

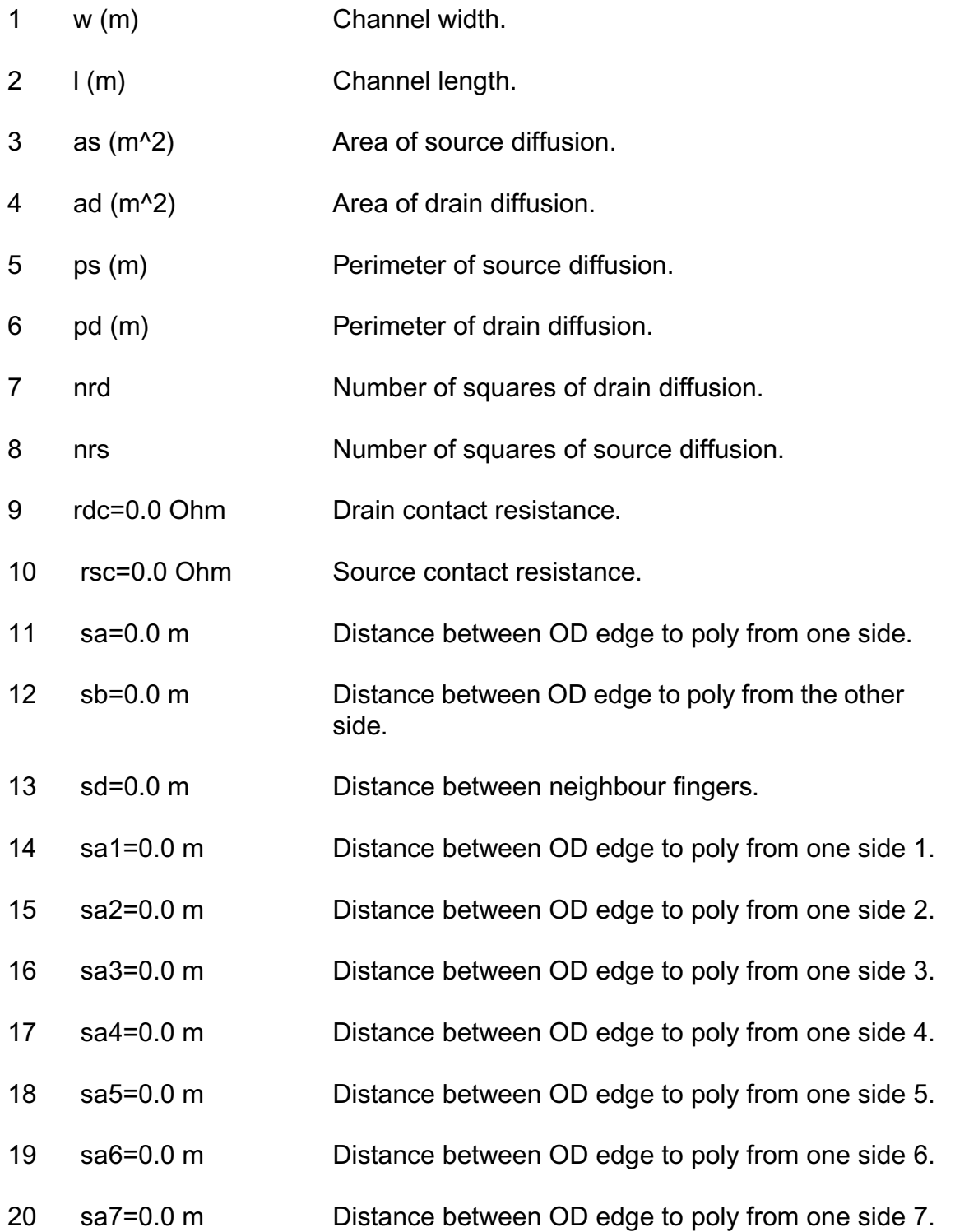

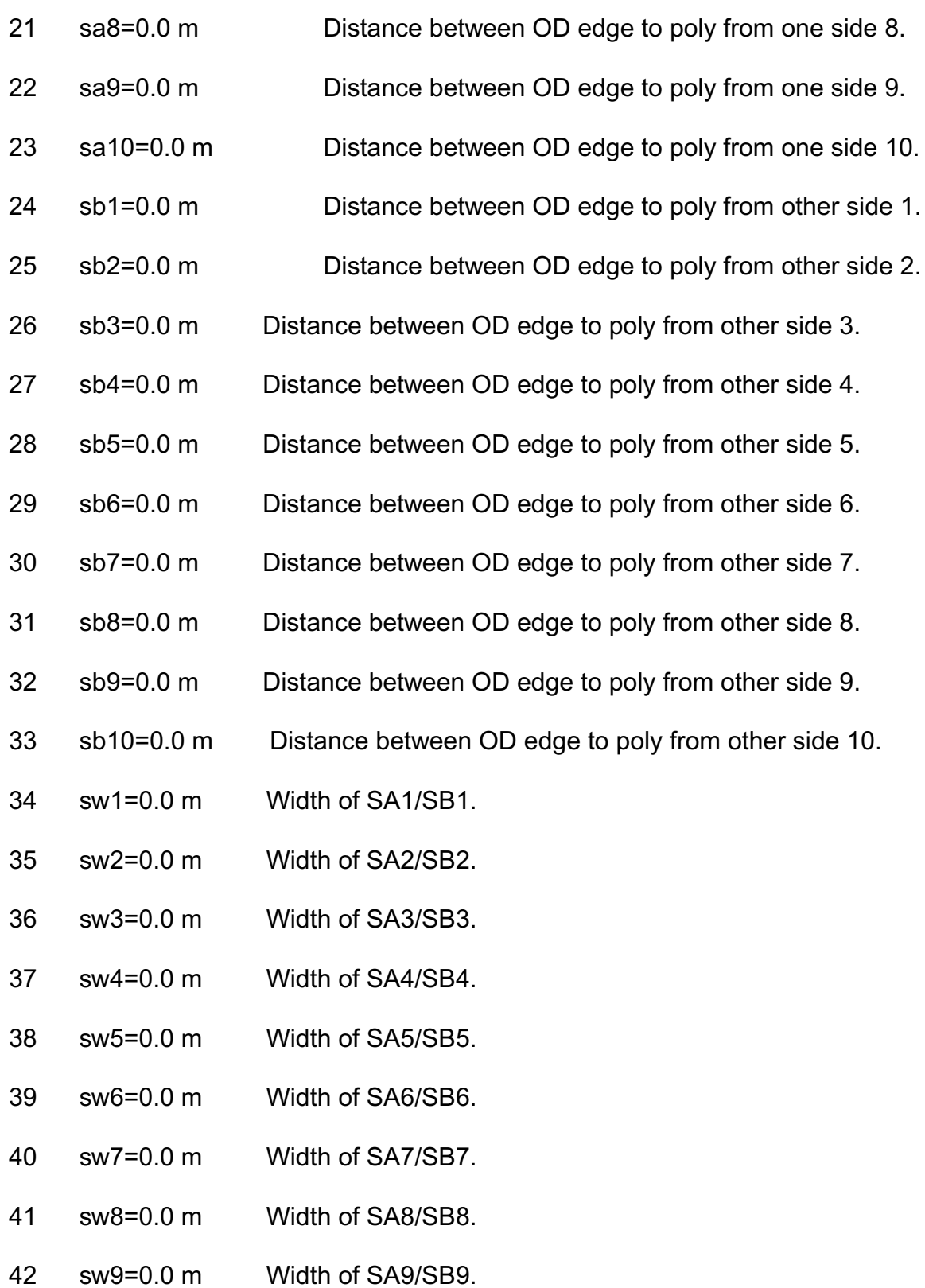

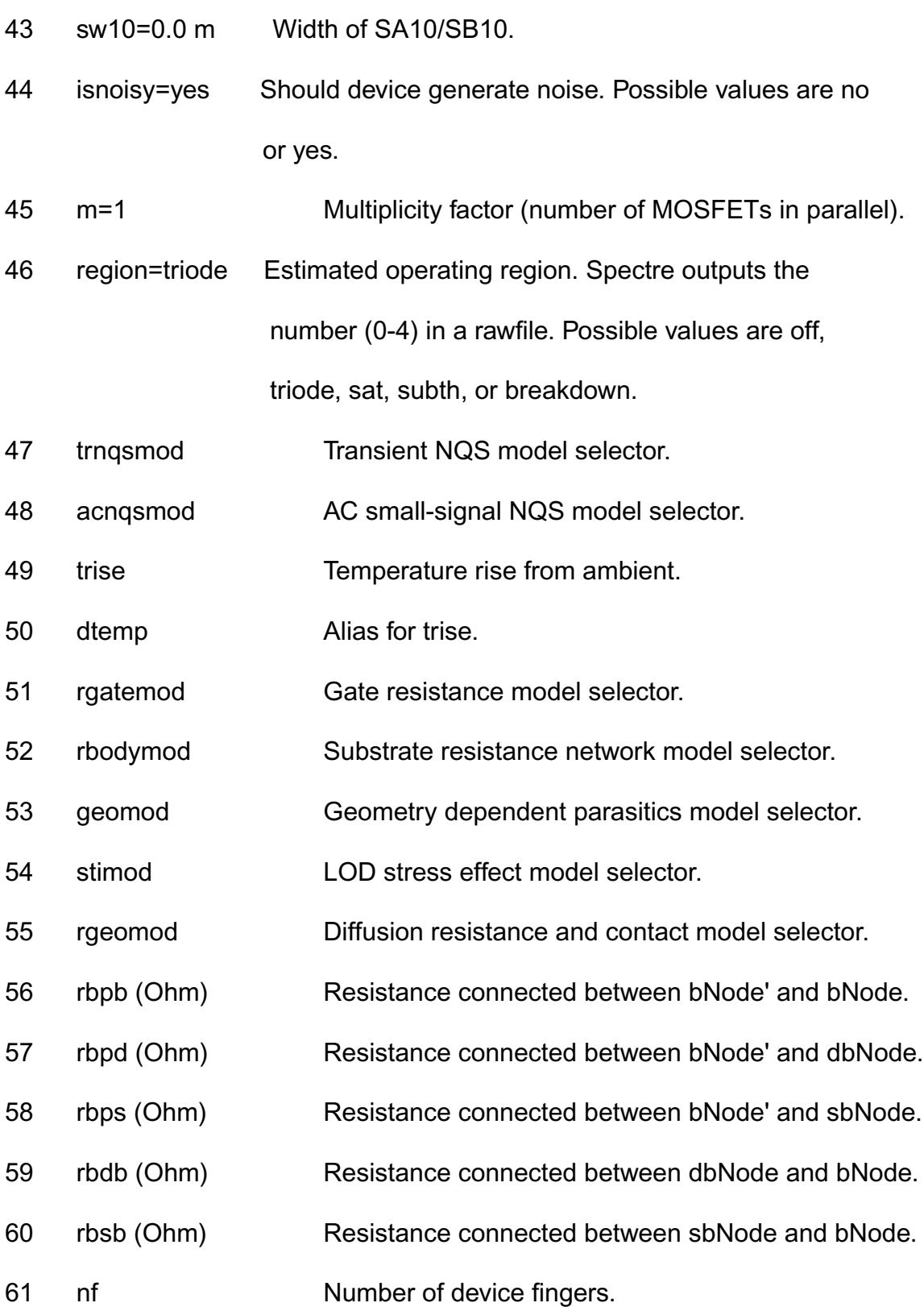

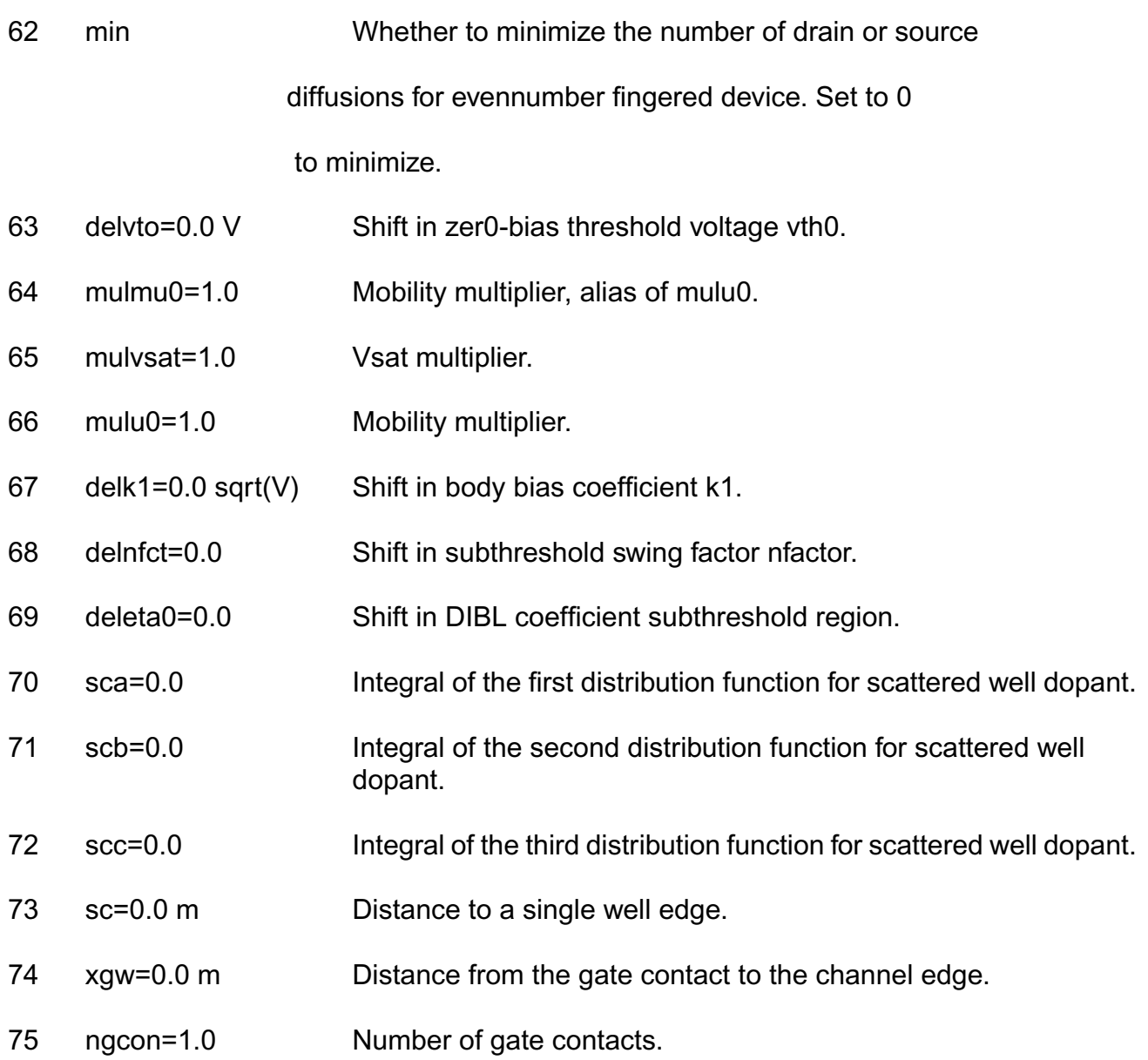

## **Model Parameters**

## *Device type parameters*

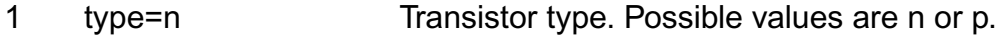

## *Model Selectors & Controller*

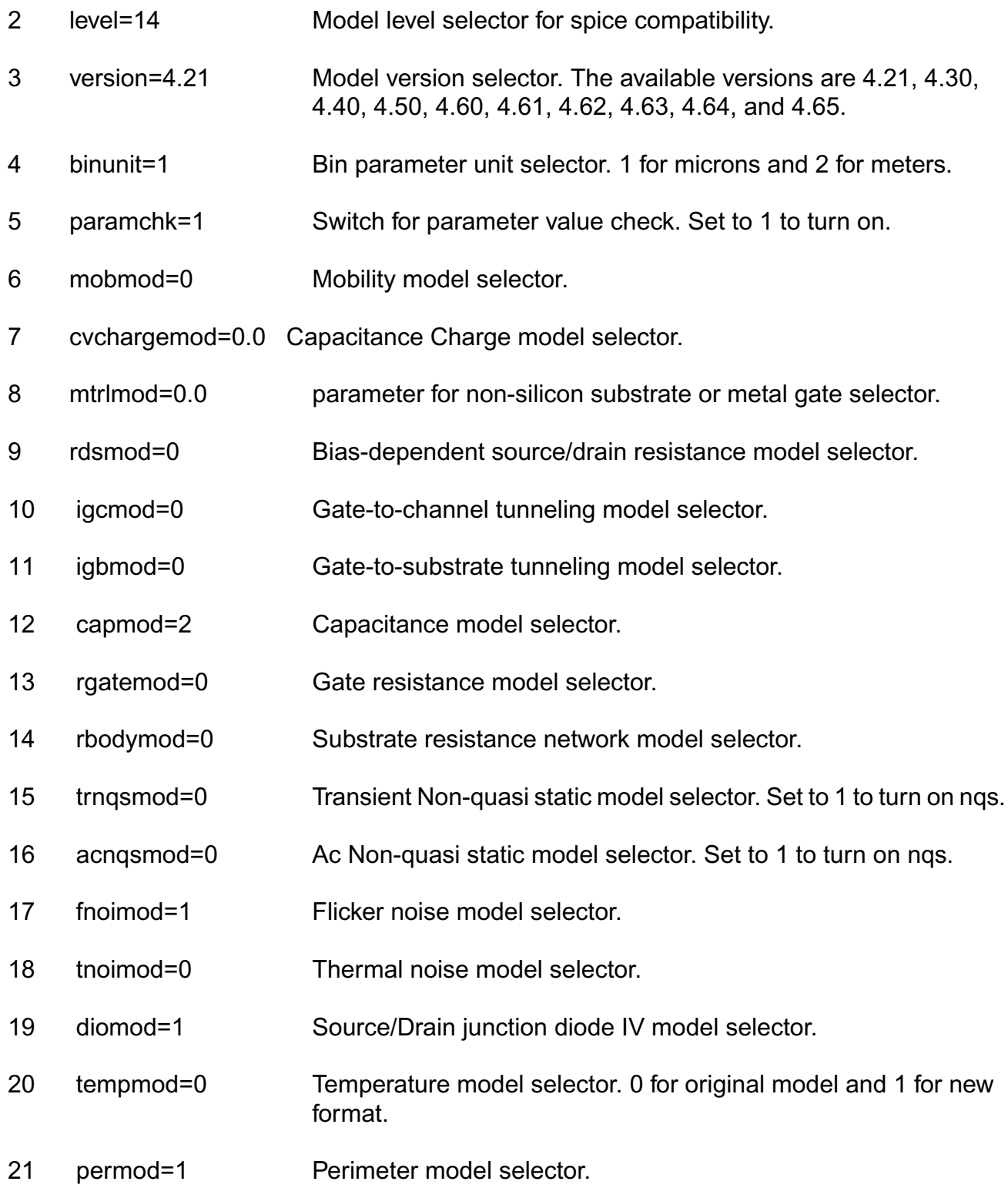

#### **Virtuoso Simulator Components and Device Models Reference** BSIM4 Level-14 Model (bsim4)

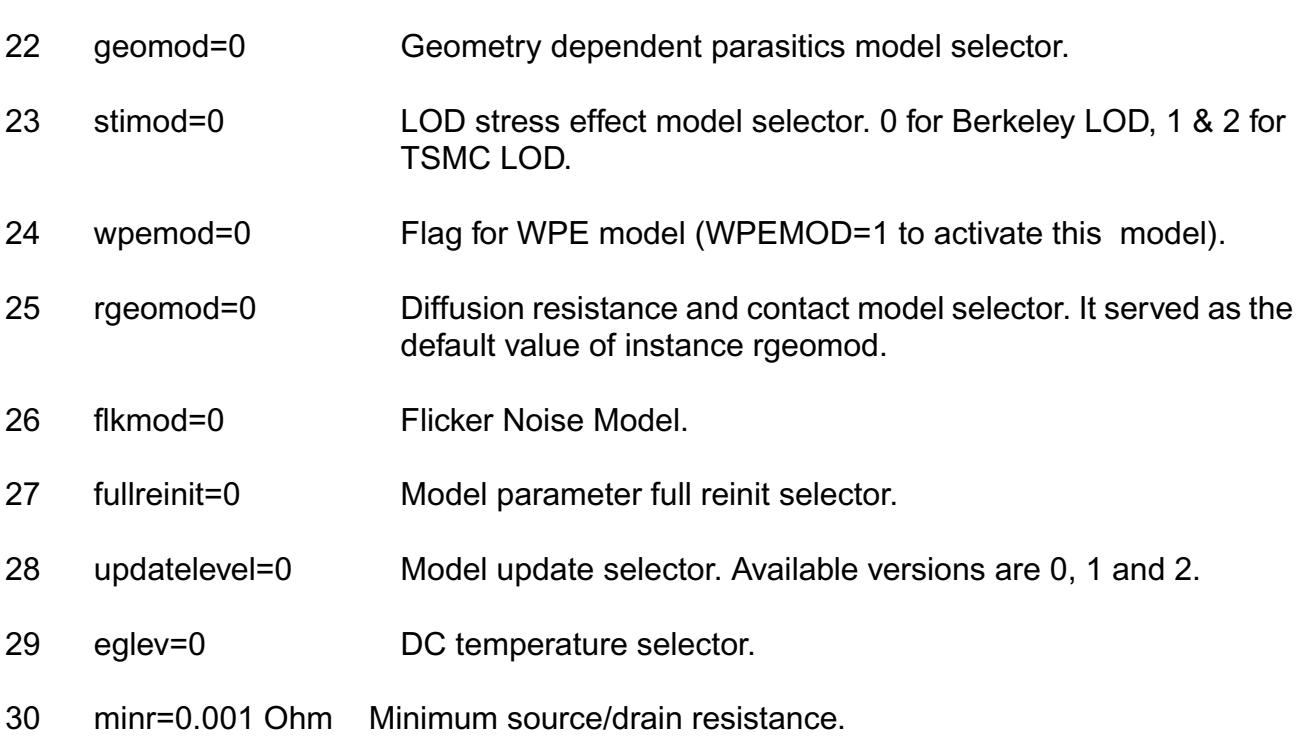

#### *Process parameters*

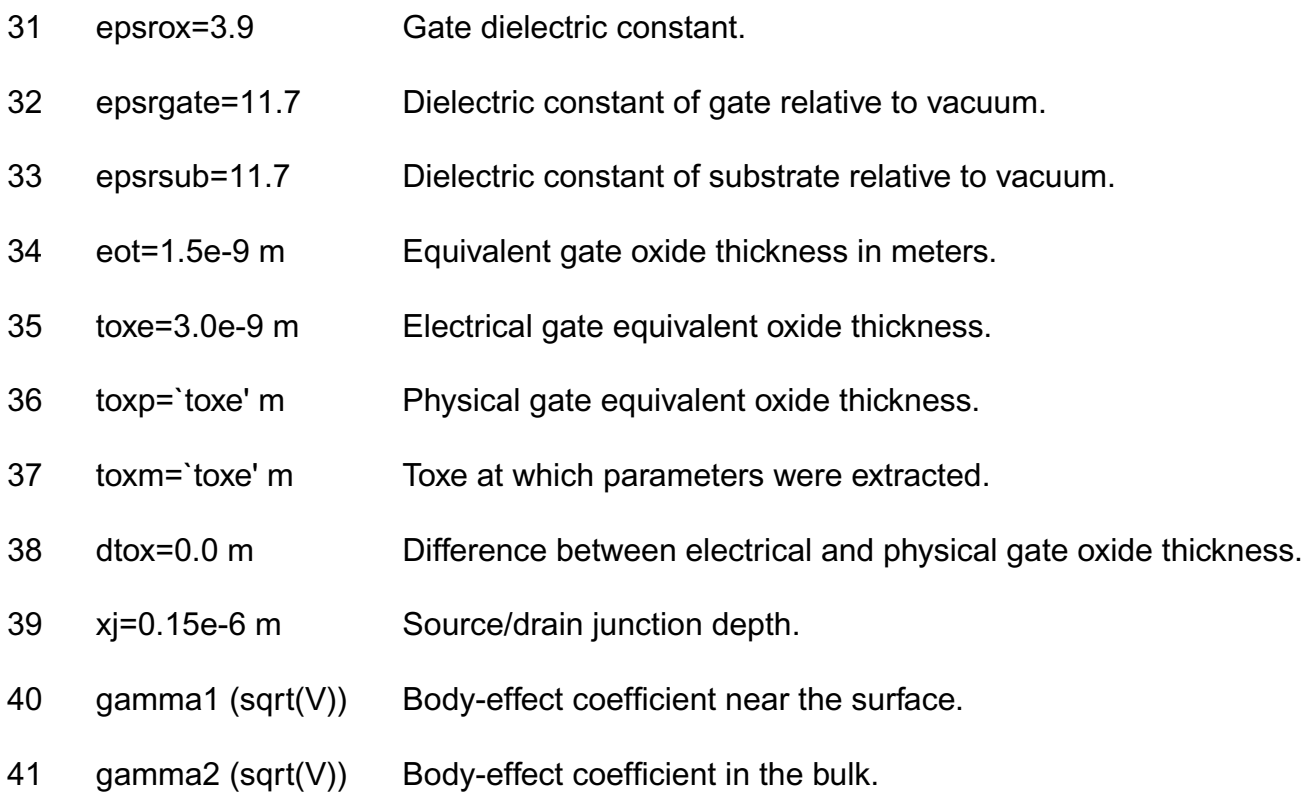

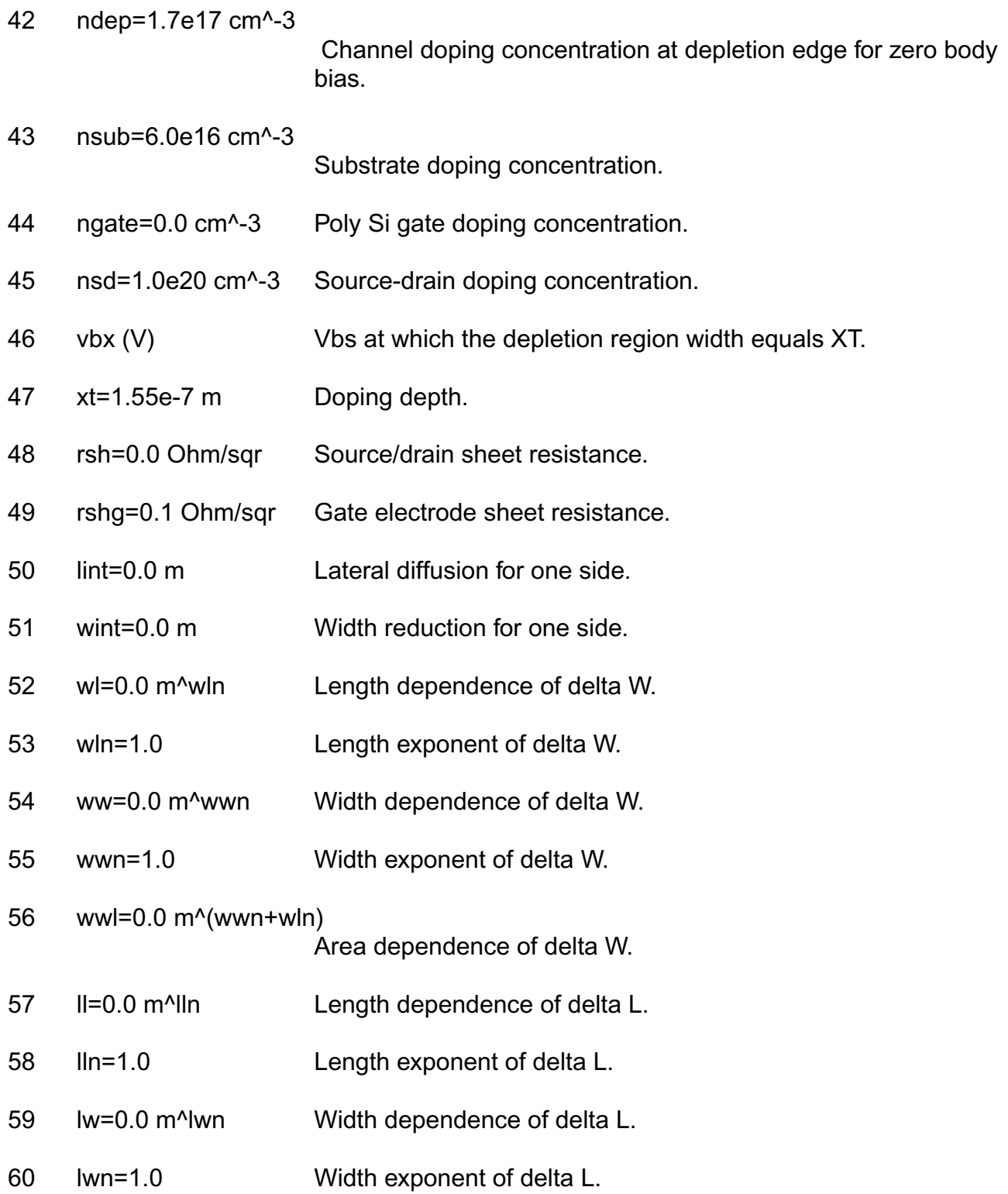

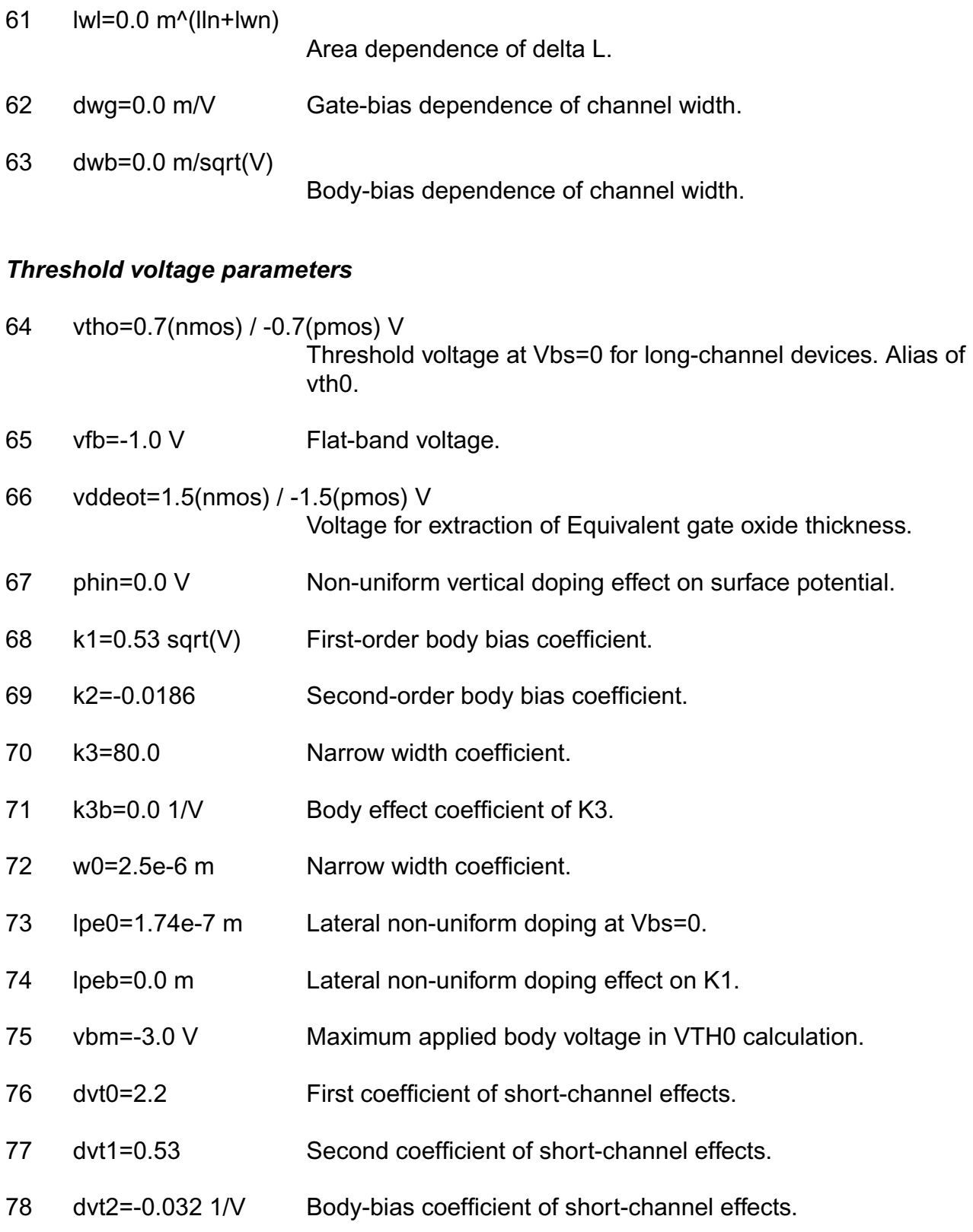

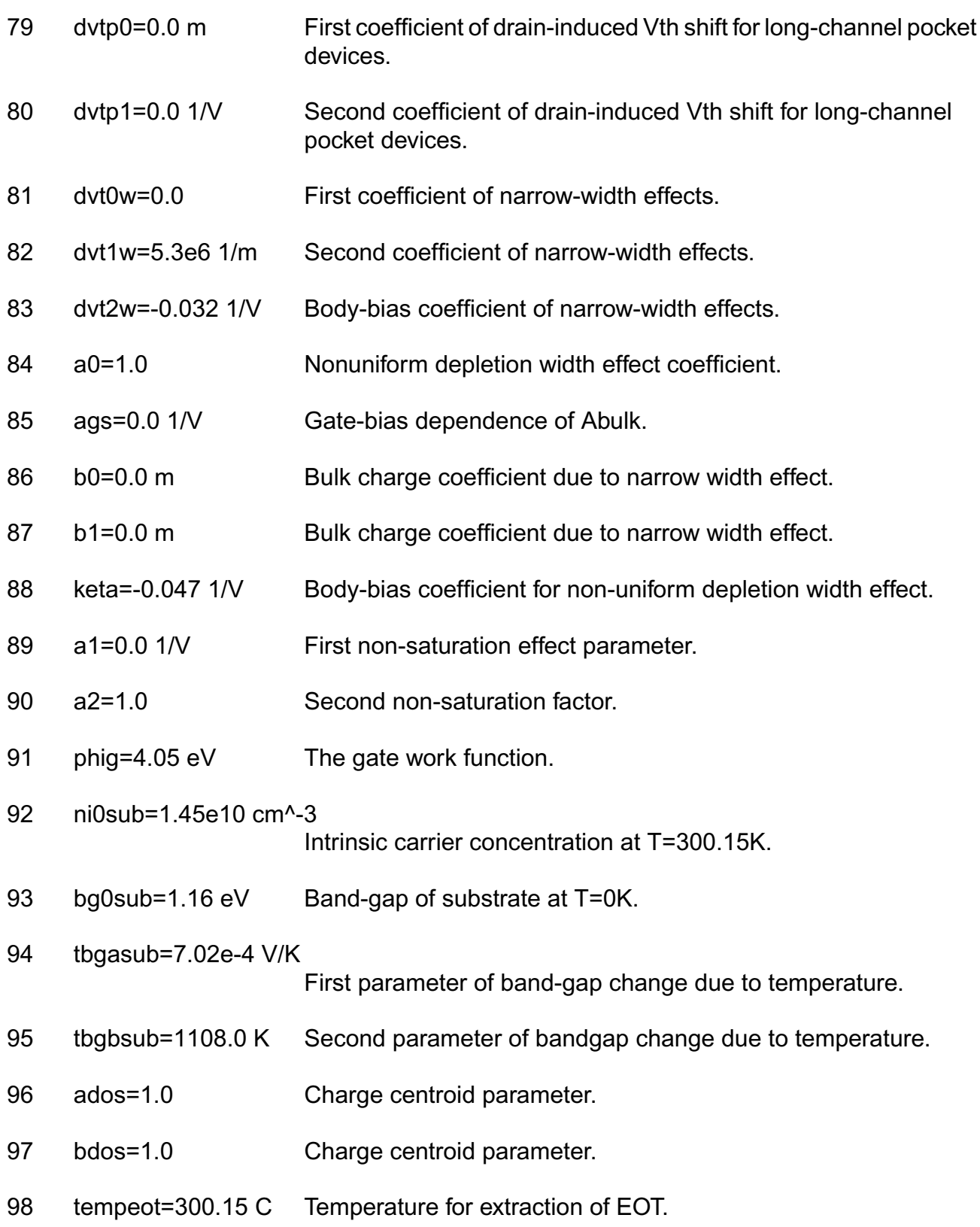

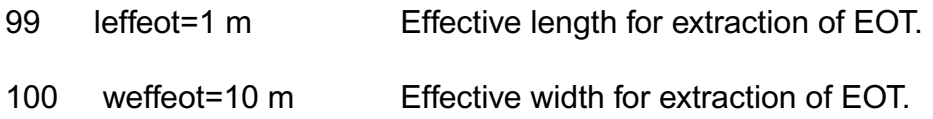

## *Mobility parameters*

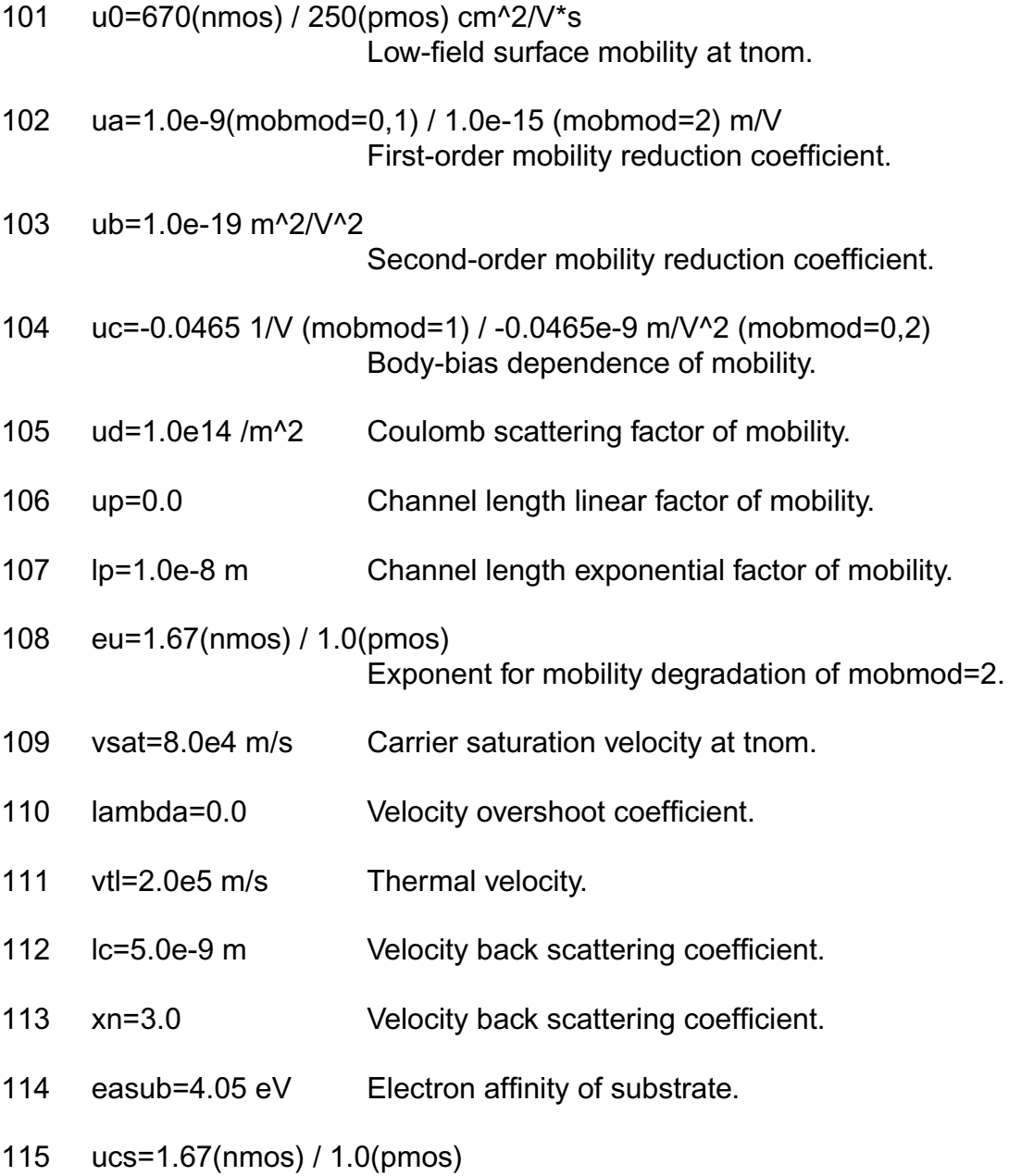

Colombic scattering exponent.

116 ucste=-4.775e-3 Temperature coefficient of colombic mobility.

### *Subthreshold parameters*

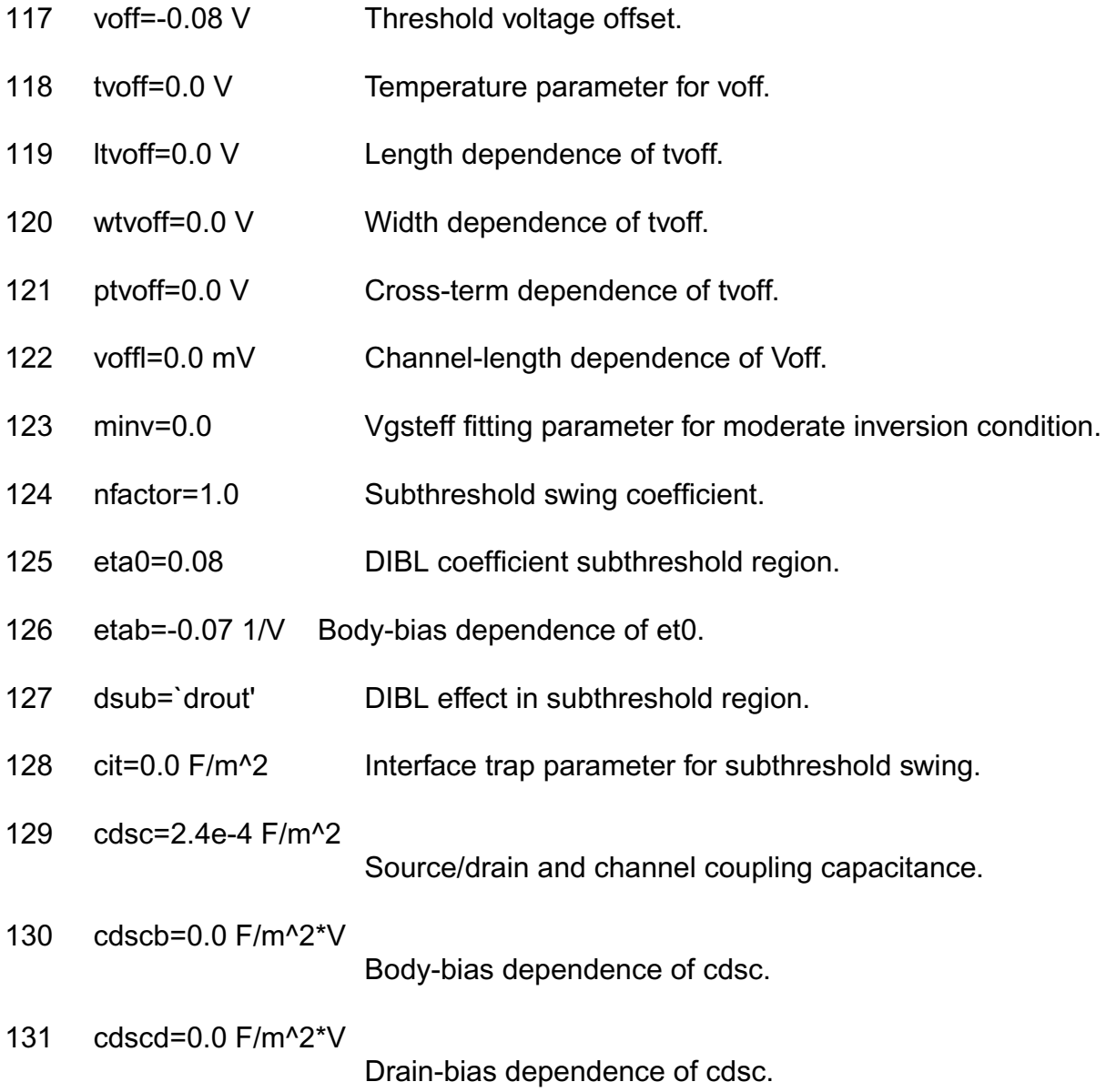

#### *Output resistance parameters*

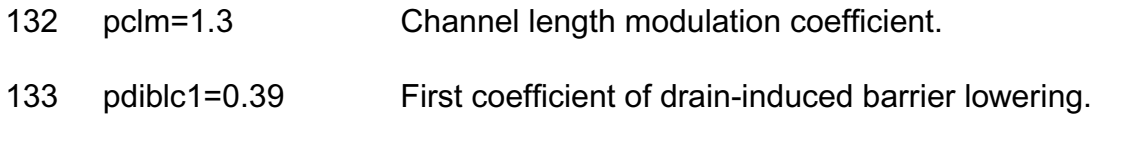

#### **Virtuoso Simulator Components and Device Models Reference** BSIM4 Level-14 Model (bsim4)

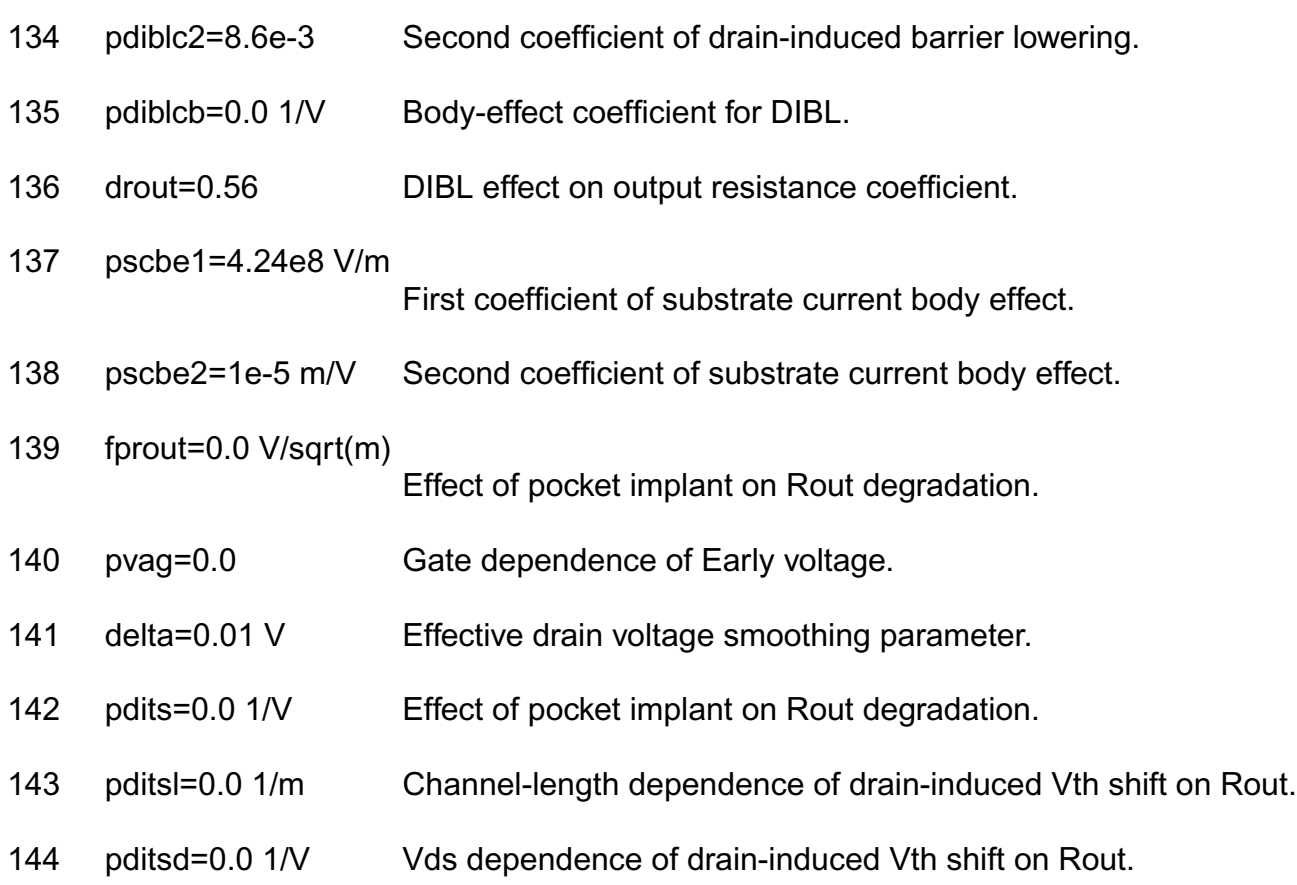

## *Bias-dependent Rds parameters*

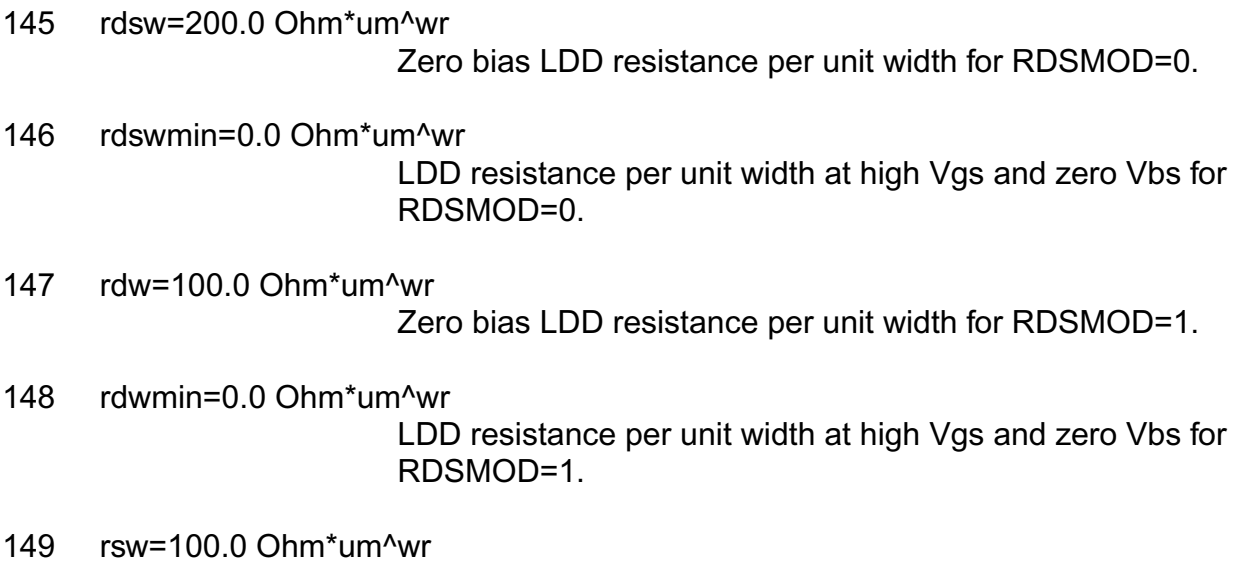

Zero bias LDD resistance per unit width for RDSMOD=1.

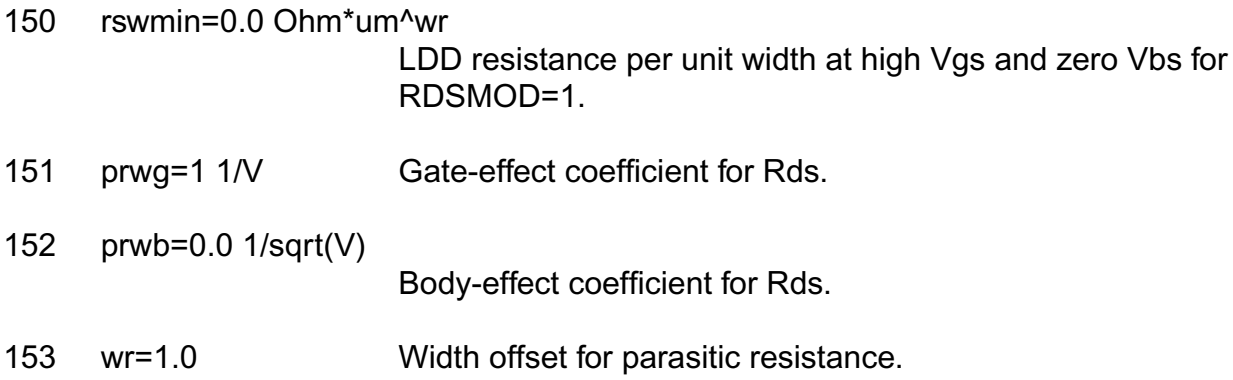

## *Substrate current parameters*

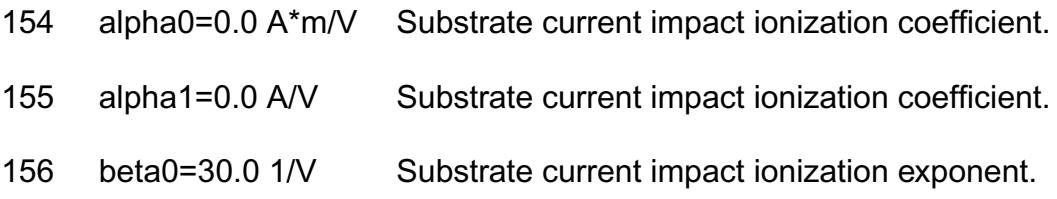

### *Gate-Induced drain leakage parameters*

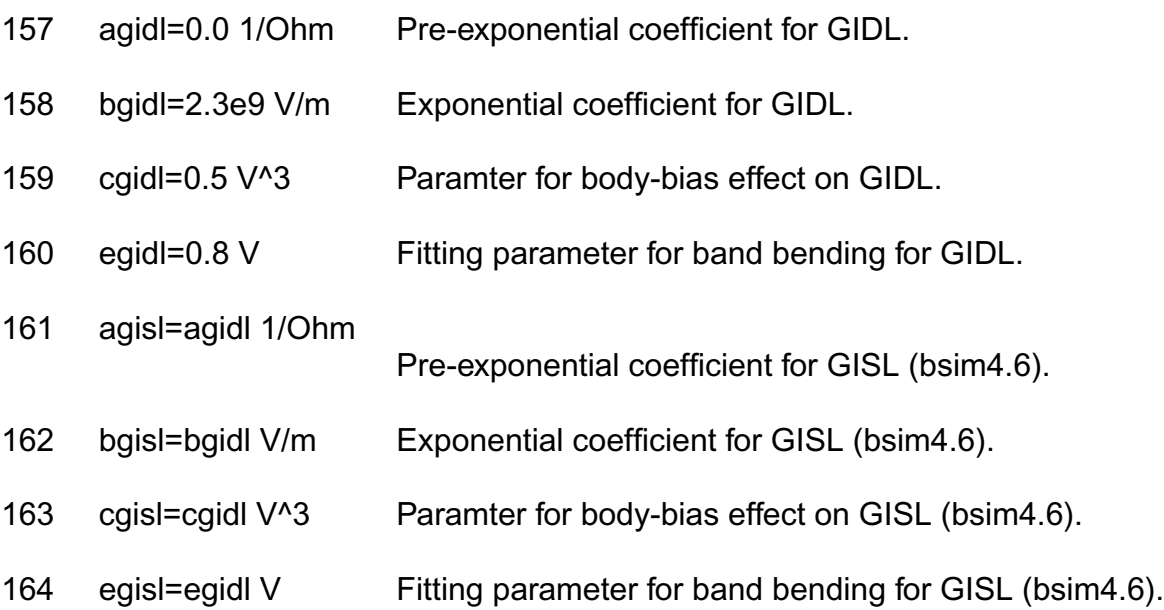

## *Gate Tunneling parameters*

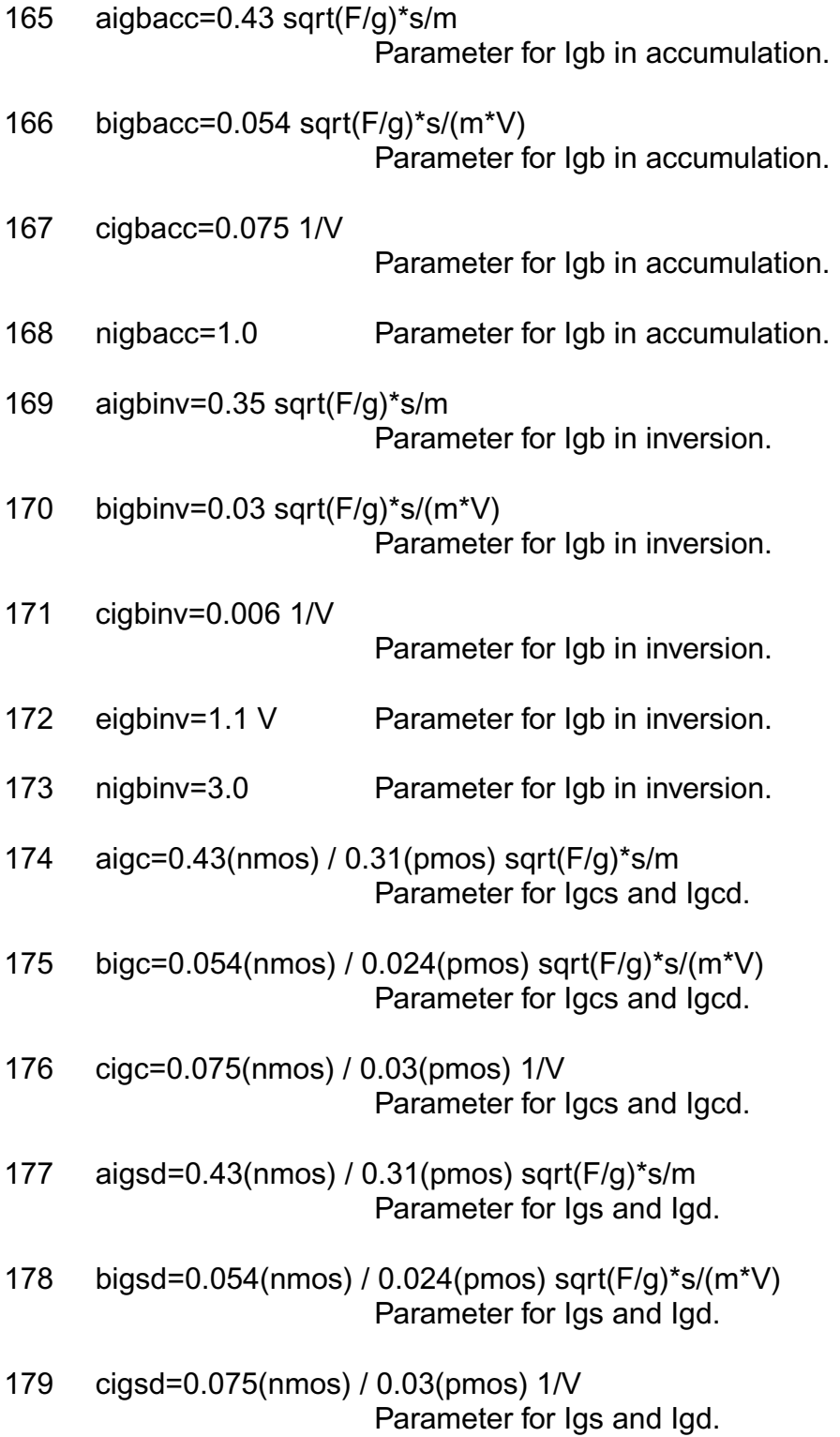

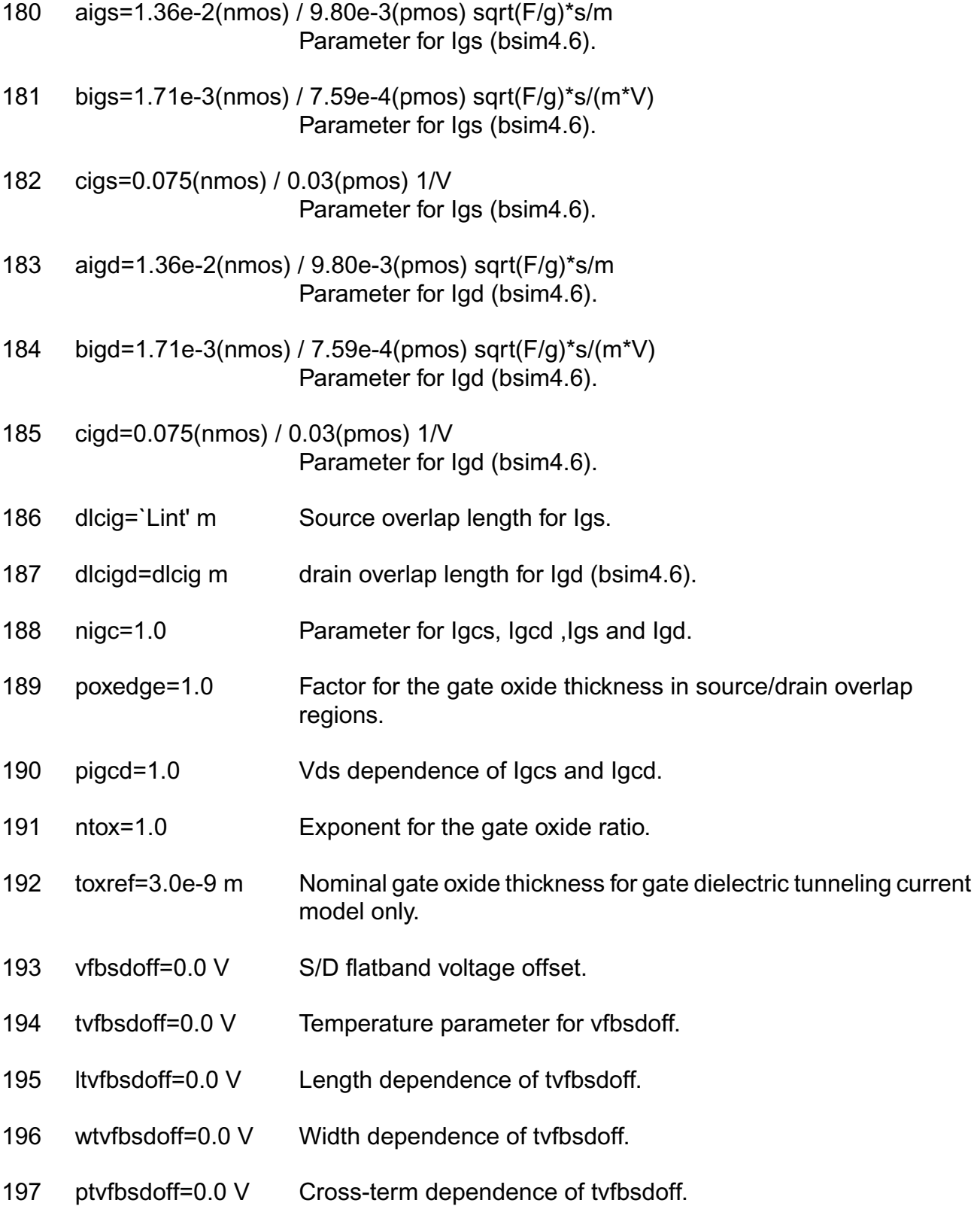

## *Overlap capacitance parameters*

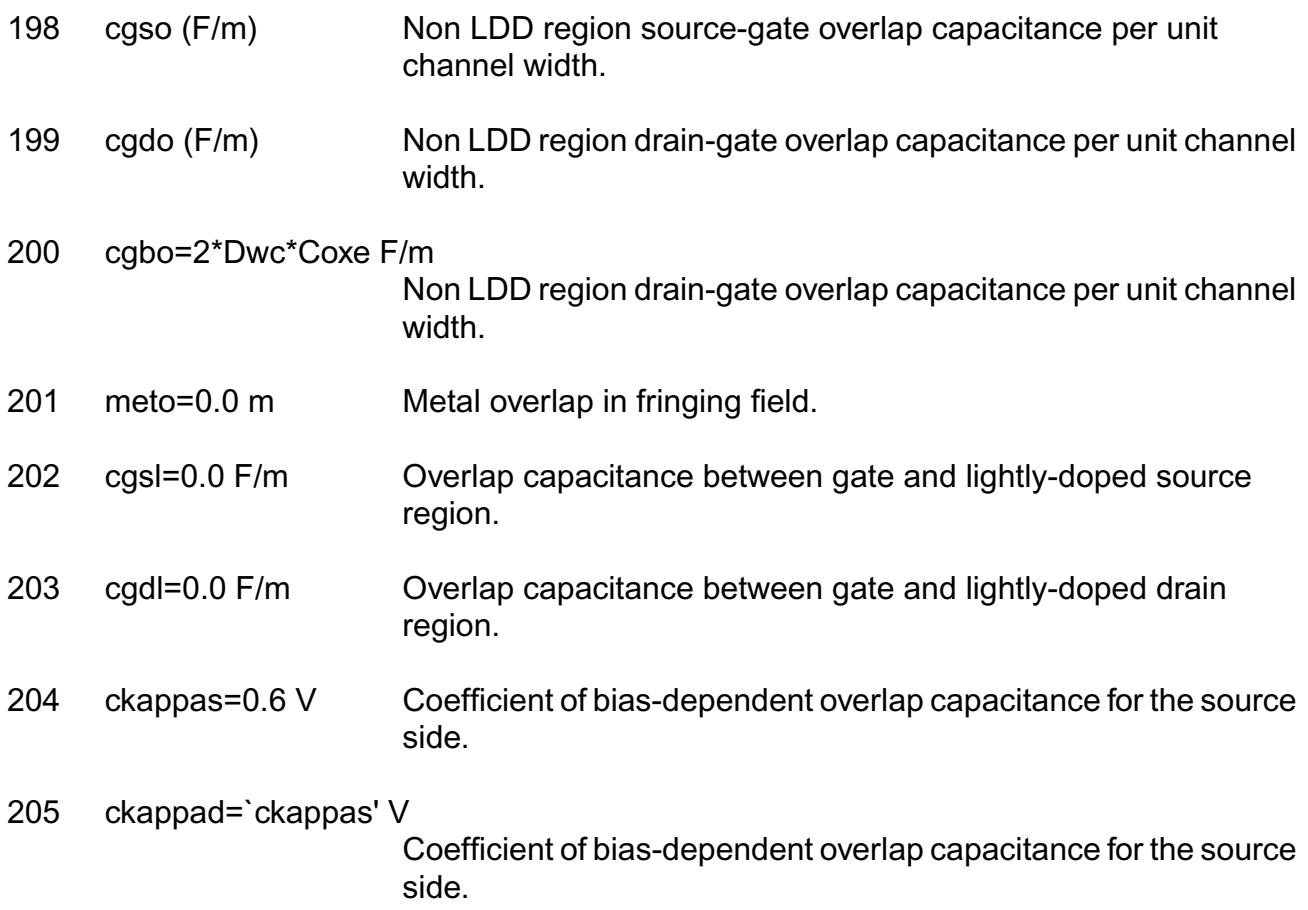

### *Charge model selection parameters*

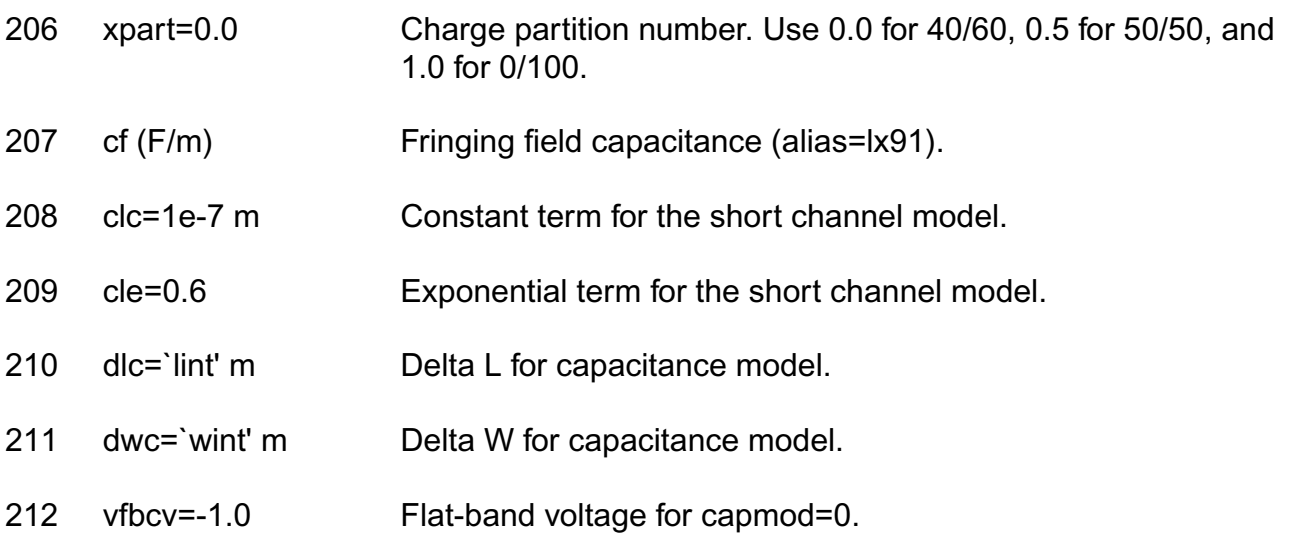

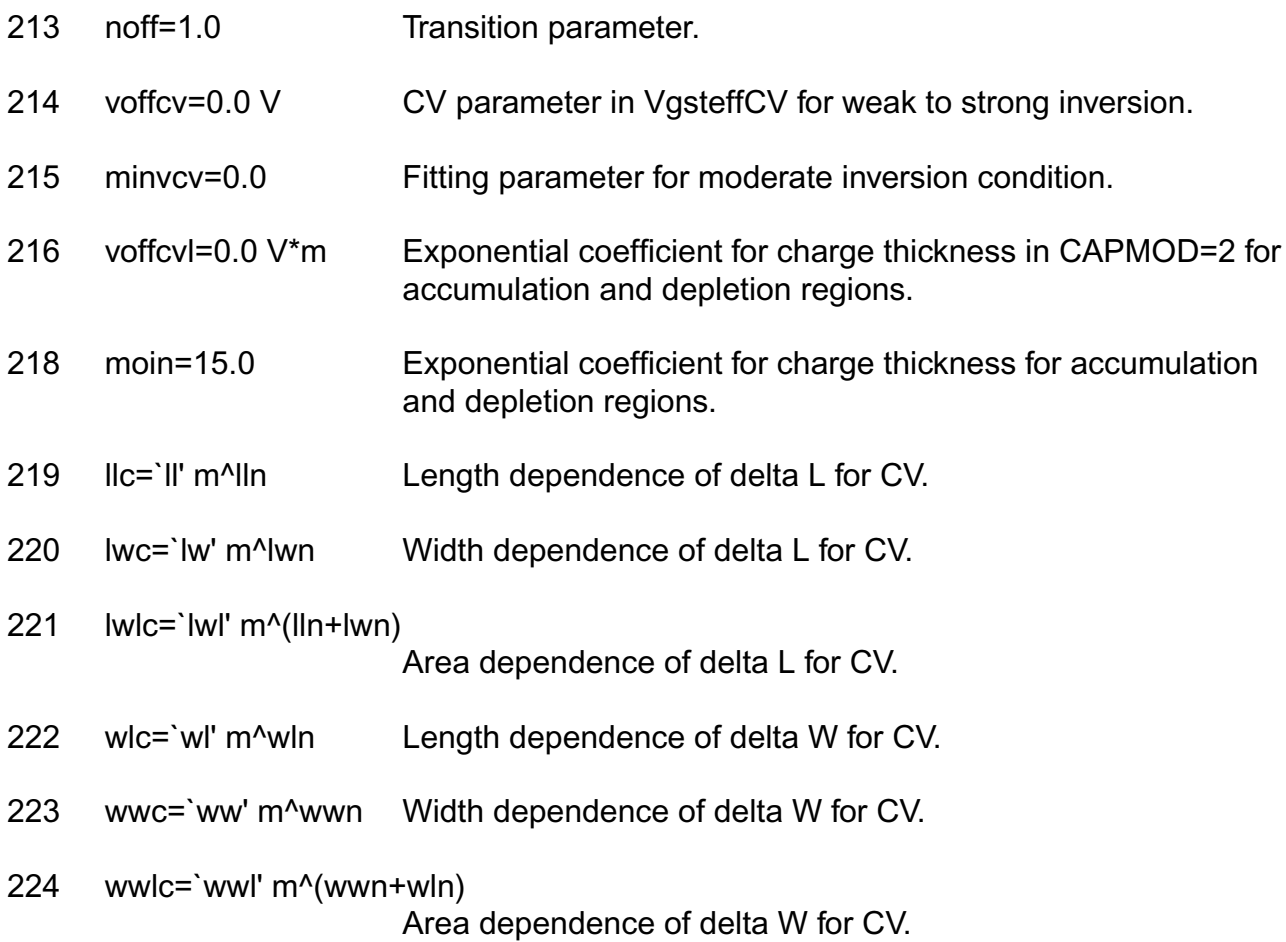

## *Parasitic resistance parameters*

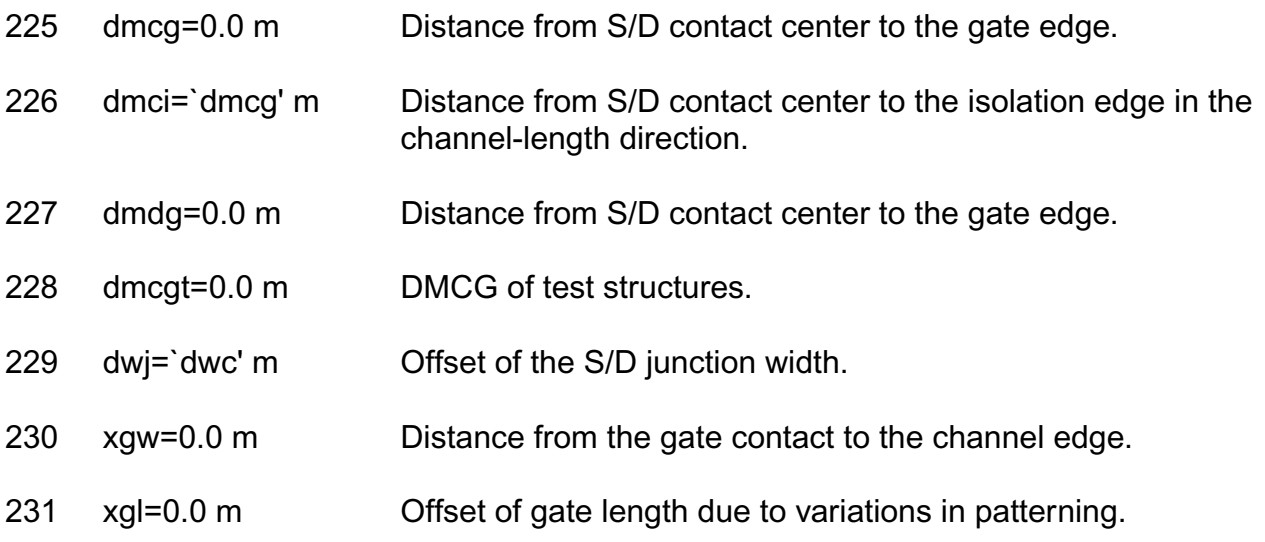

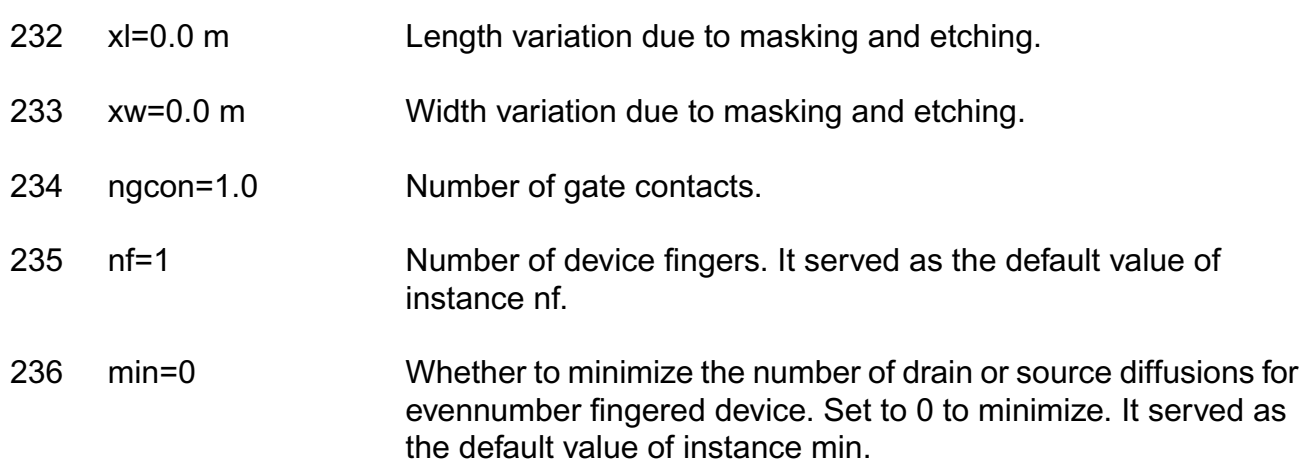

## *Junction diode model parameters*

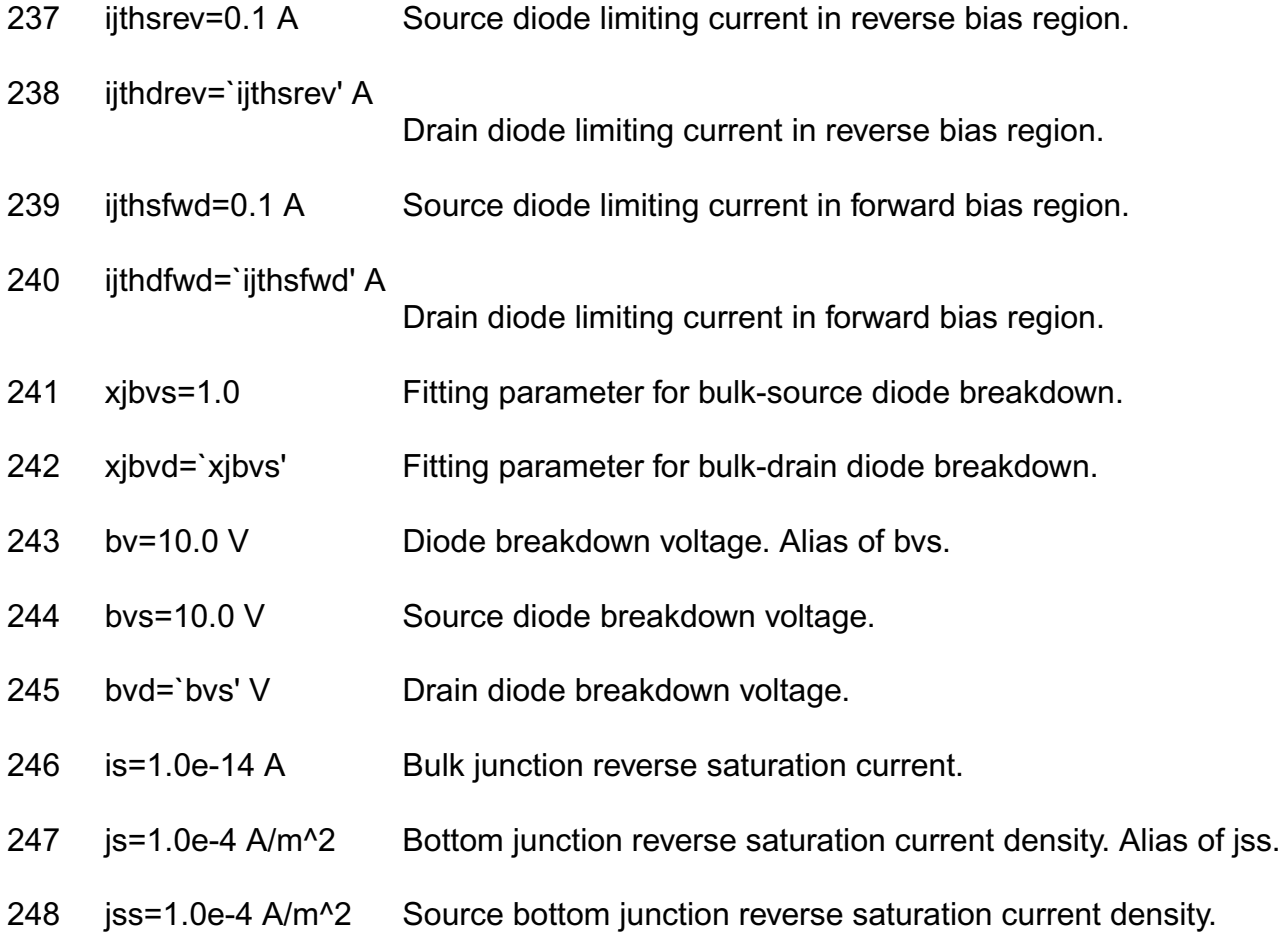

#### **Virtuoso Simulator Components and Device Models Reference** BSIM4 Level-14 Model (bsim4)

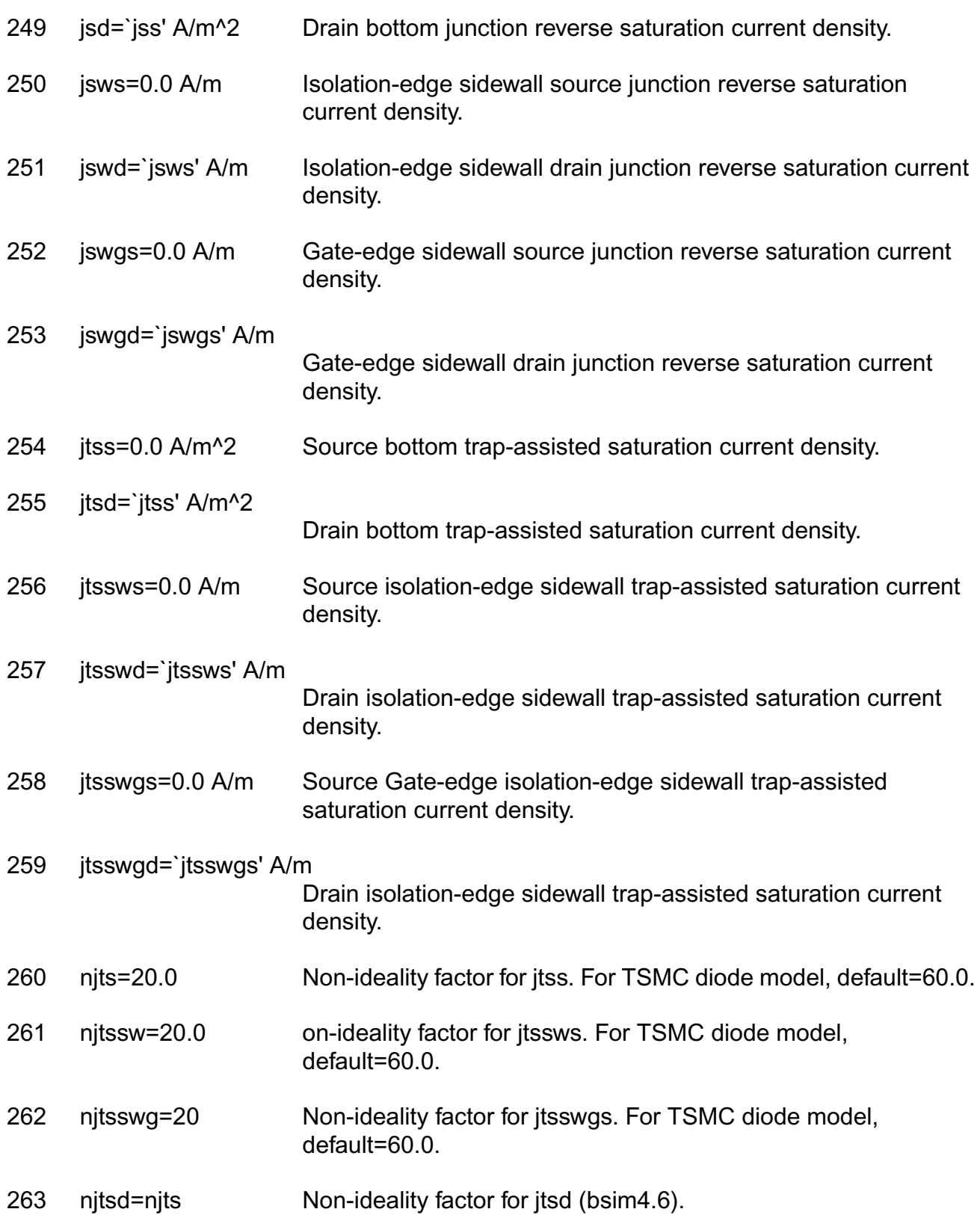
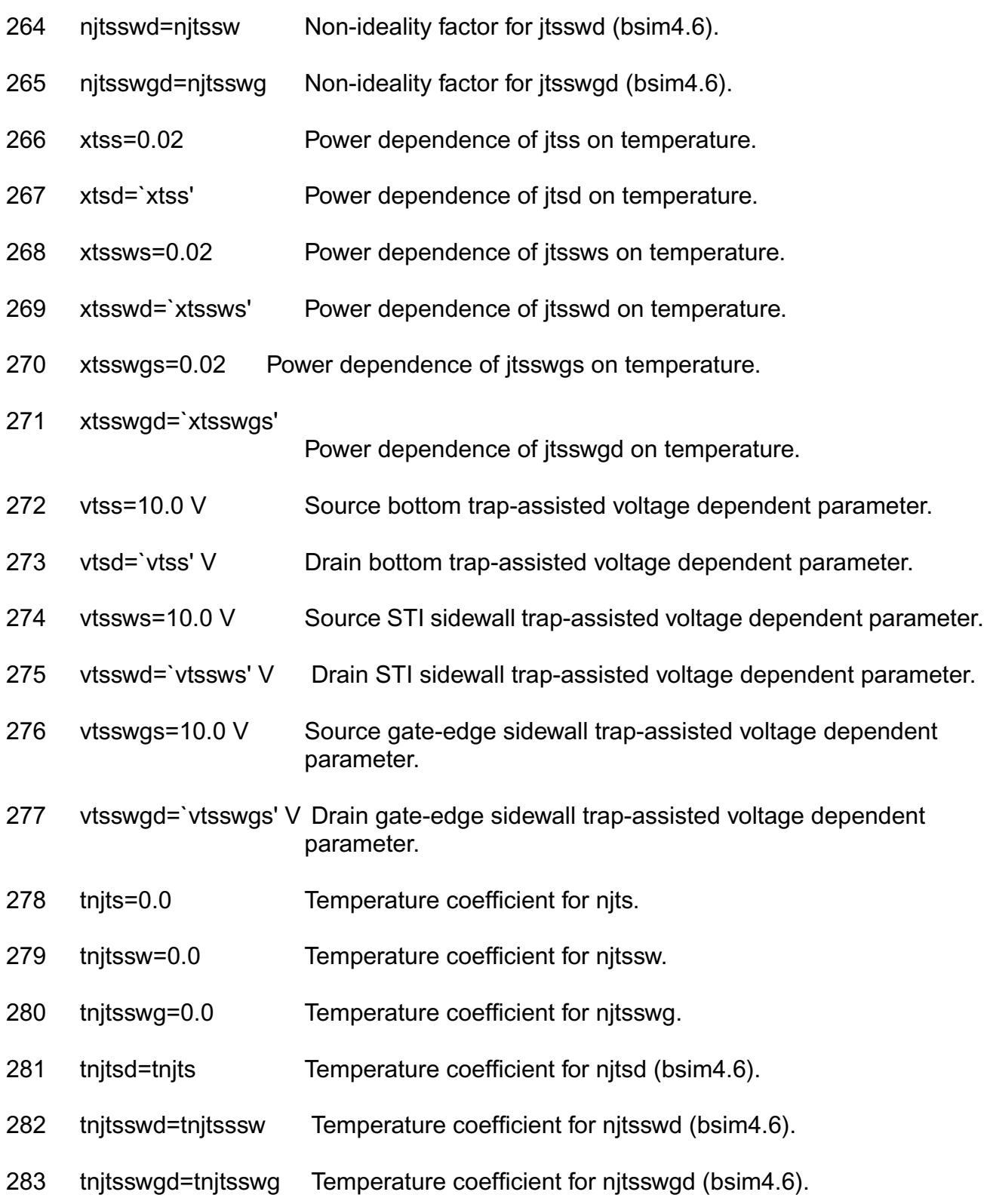

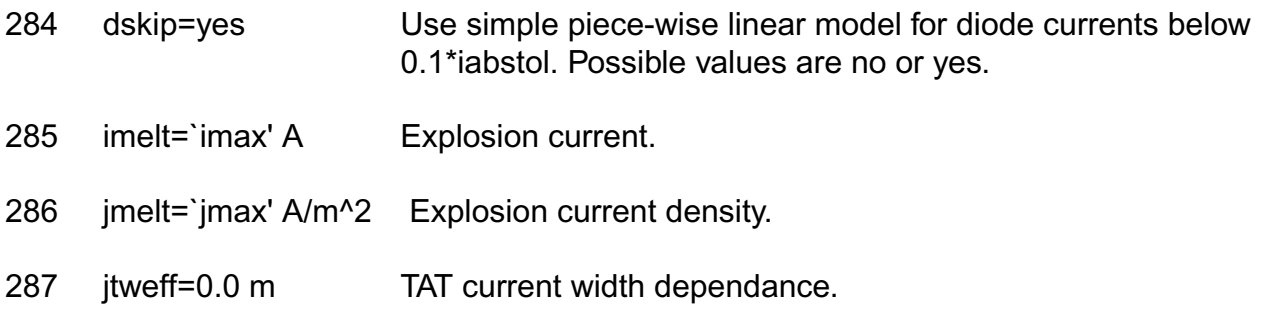

#### *TSMC junction diode model parameters*

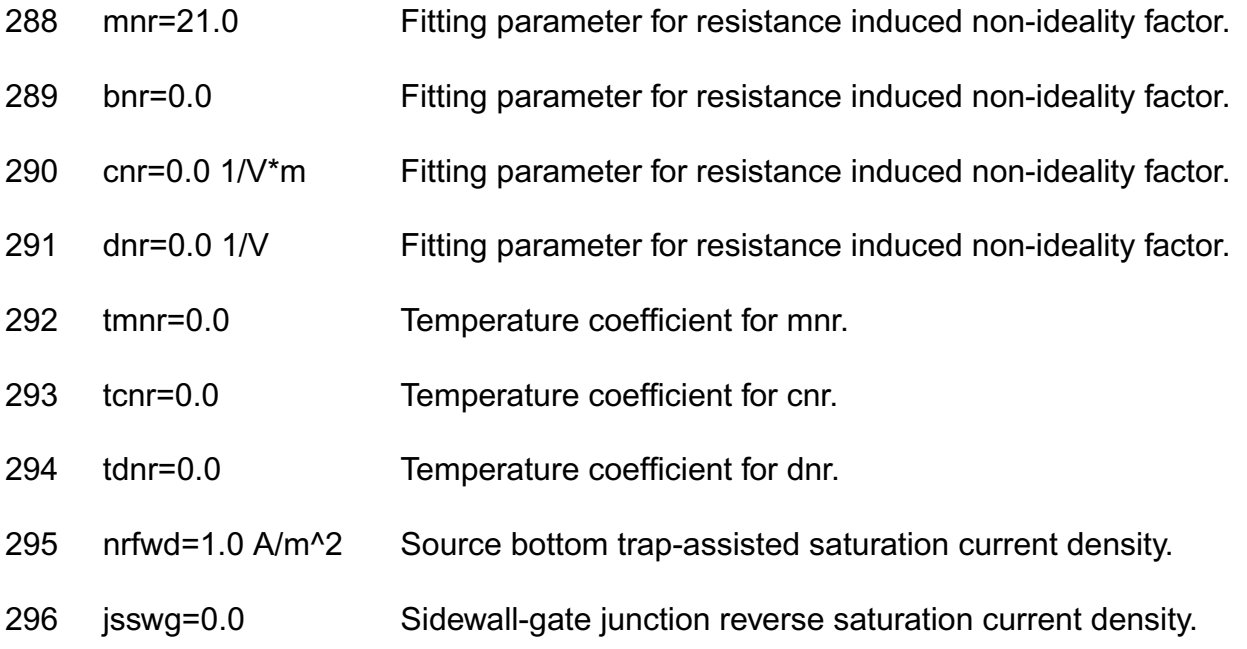

#### *Junction capacitance model parameters*

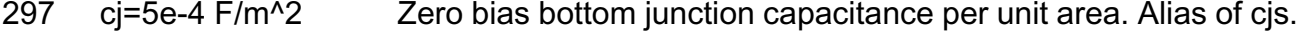

- 298 cjs=5.0e-4 F/m^2 Zero bias source bottom junction capacitance per unit area.
- 299 cjd=`cjs' F/m^2 Z ero bias drain bottom junction capacitance per unit area.
- 300 mj=1/2 Bottom junction capacitance grading coefficient. Alias of mjs.
- 301 mjs=1/2 Source bottom junction capacitance grading coefficient.
- 302 mjd=`mjs' Drain bottom junction capacitance grading coefficient.

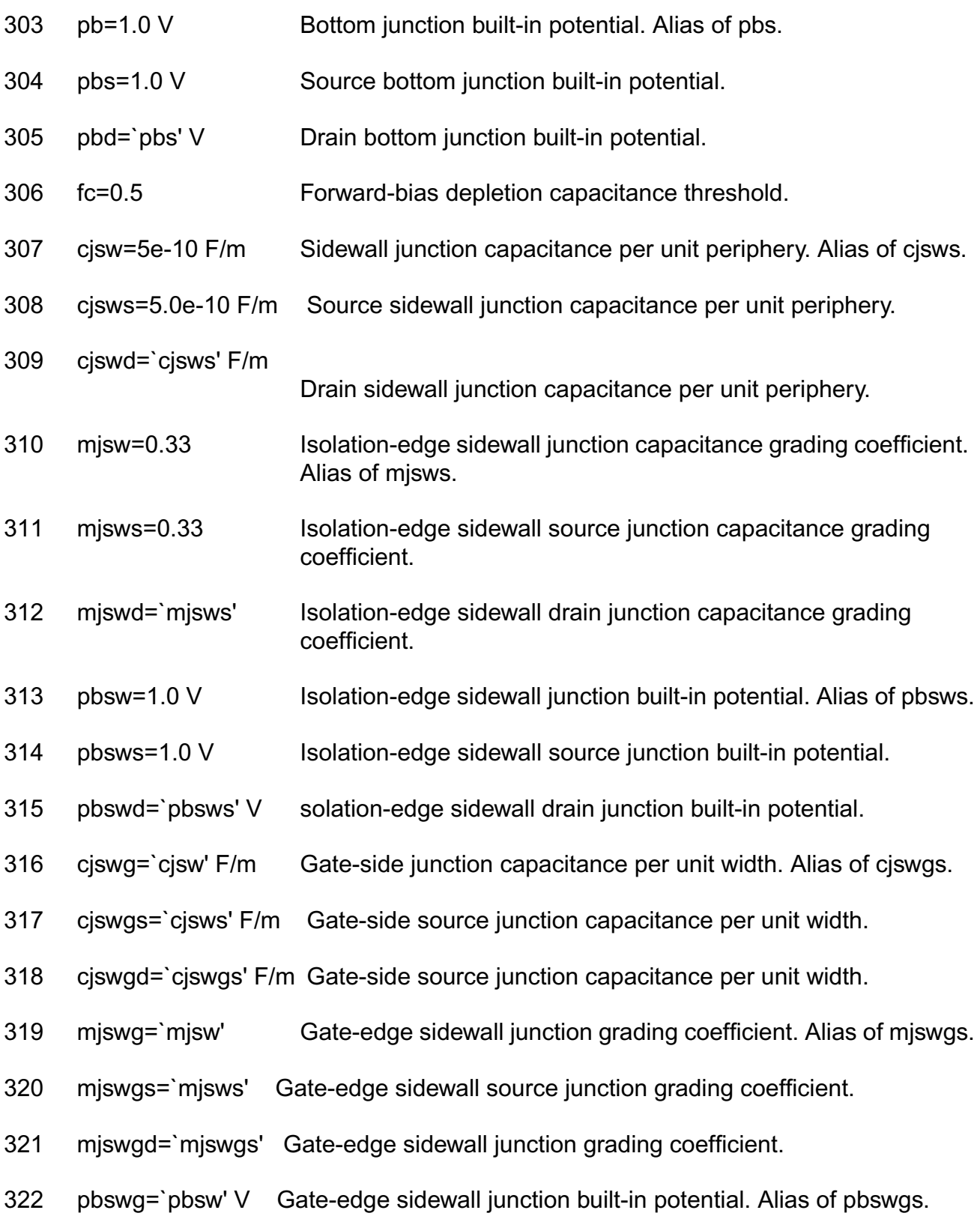

#### **Virtuoso Simulator Components and Device Models Reference** BSIM4 Level-14 Model (bsim4)

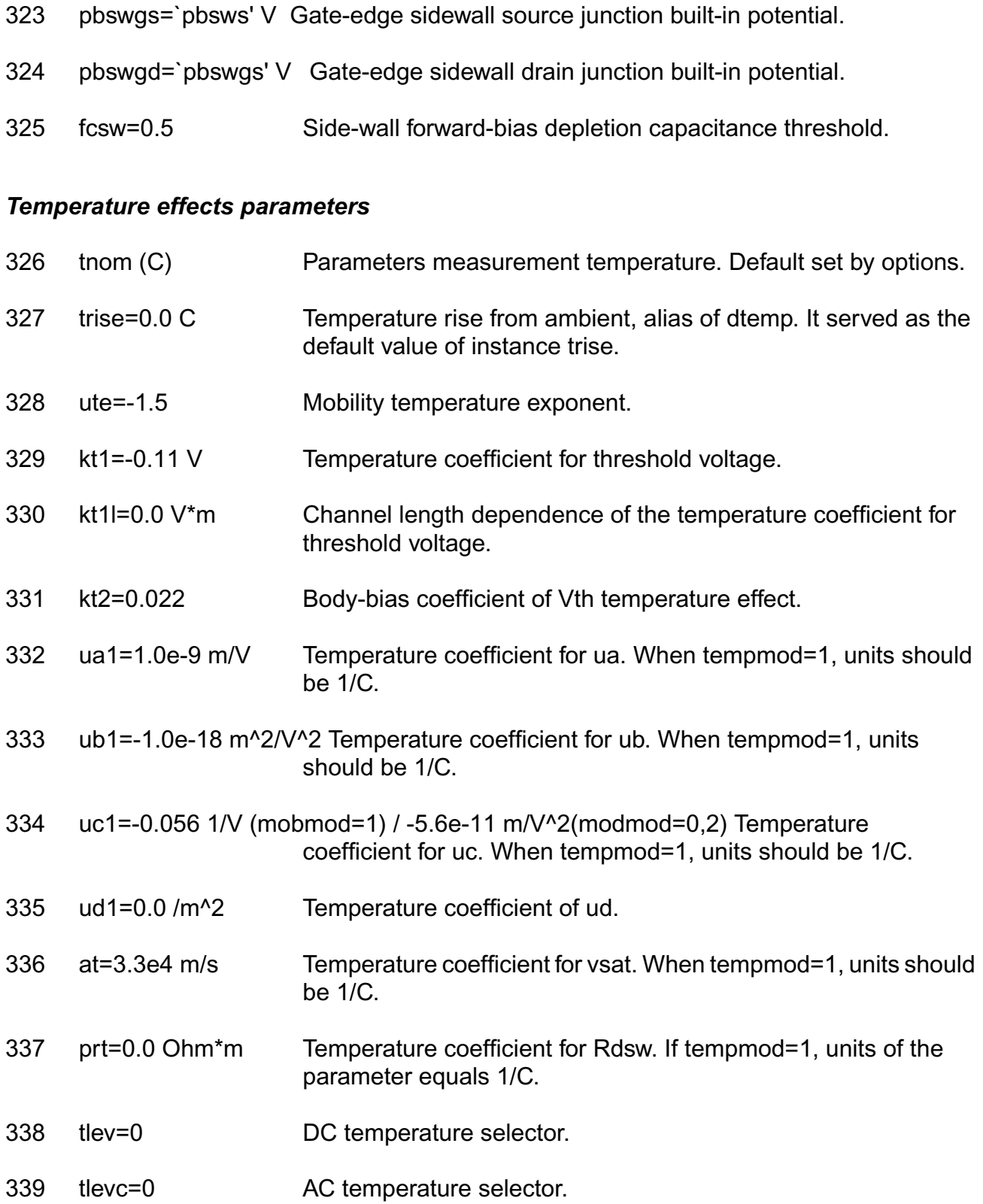

- 340 eg=1.124519231 V Energy band gap.
- 341 gap1=7.02e-4 V/C Band gap temperature coefficient.
- 342 gap2=1108 C Band gap temperature offset.
- 343 n=1.0 junction emission coefficient. Alias of njs.
- 344 njs=1.0 Bulk-Source junction emission coefficient.
- 345 njd=`njs' Bulk-Drain junction emission coefficient.
- 346 xti=3 Saturation current temperature exponent. Alias of xtis.
- 347 xtis=3.0 Bulk-Source junction saturation current temperature exponent.
- 348 xtid=`xtis' Bulk-Drain junction saturation current temperature exponent.
- 349 pta=0.0 V/C Temperature coefficient for pb. Alias of tpb.
- 350 tpb=0.0 V/C Temperature coefficient for pb.
- 351 ptp=0.0 V/C Temperature coefficient for pbsw. Alias of tpbsw.
- 352 tpbsw=0.0 V/C Temperature coefficient for pbsw.
- 353 tpbswg=0.0 V/C Temperature coefficient for pbswg.
- 354 cta=0.0 1/C Temperature coefficient for cj. Alias of tcj.
- 355 tcj=0.0 1/C Temperature coefficient for cj.
- 356 ctp=0.0 1/C Temperature coefficient for cjsw. Alias of tcjsw.
- 357 tcjsw=0.0 1/C Temperature coefficient for cjsw.
- 358 tcjswg=0.0 1/C Temperature coefficient for cjswg.

#### *LOD model parameters*

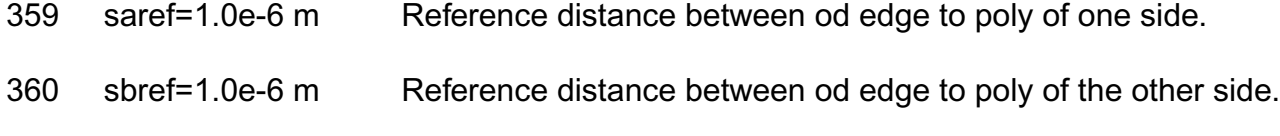

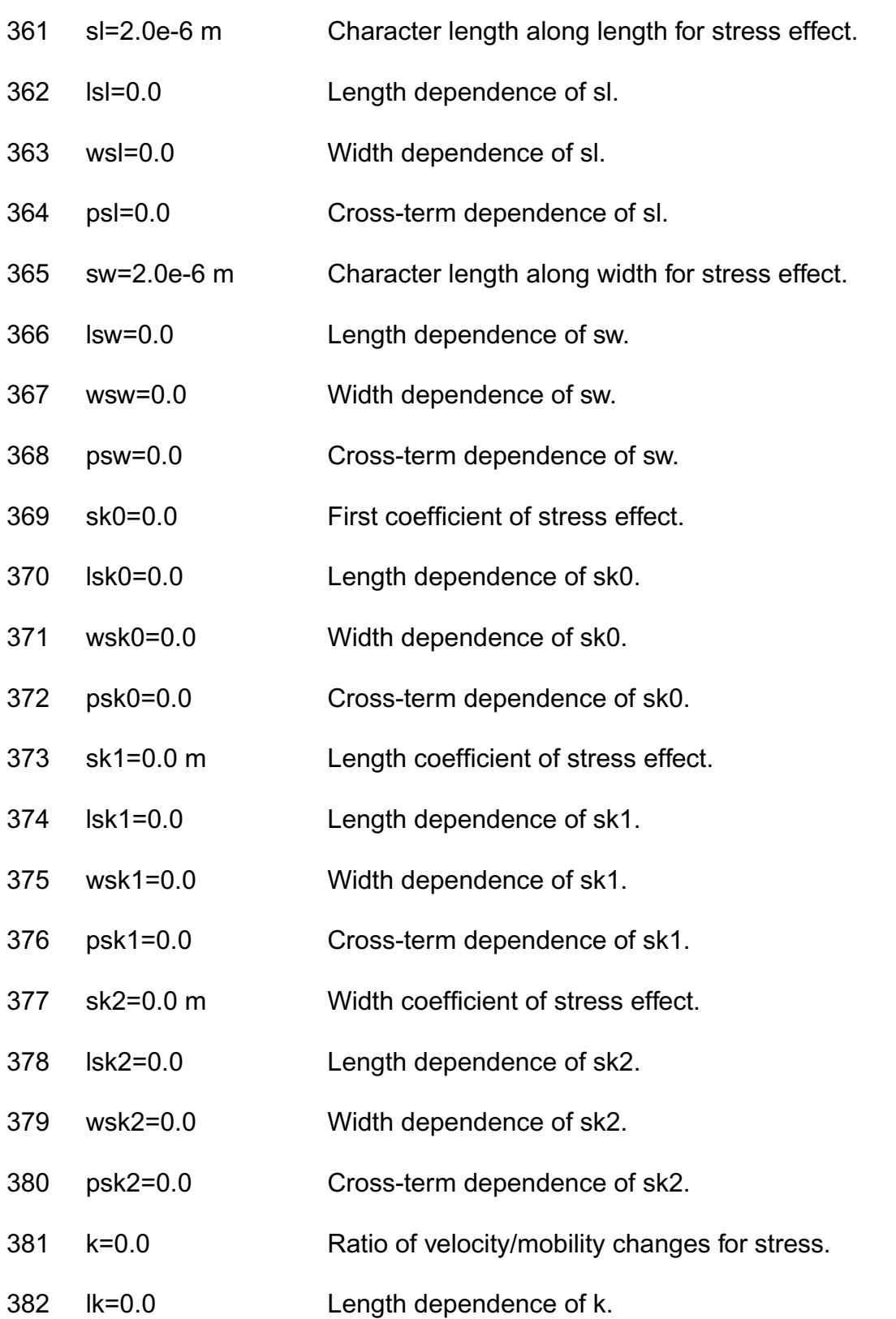

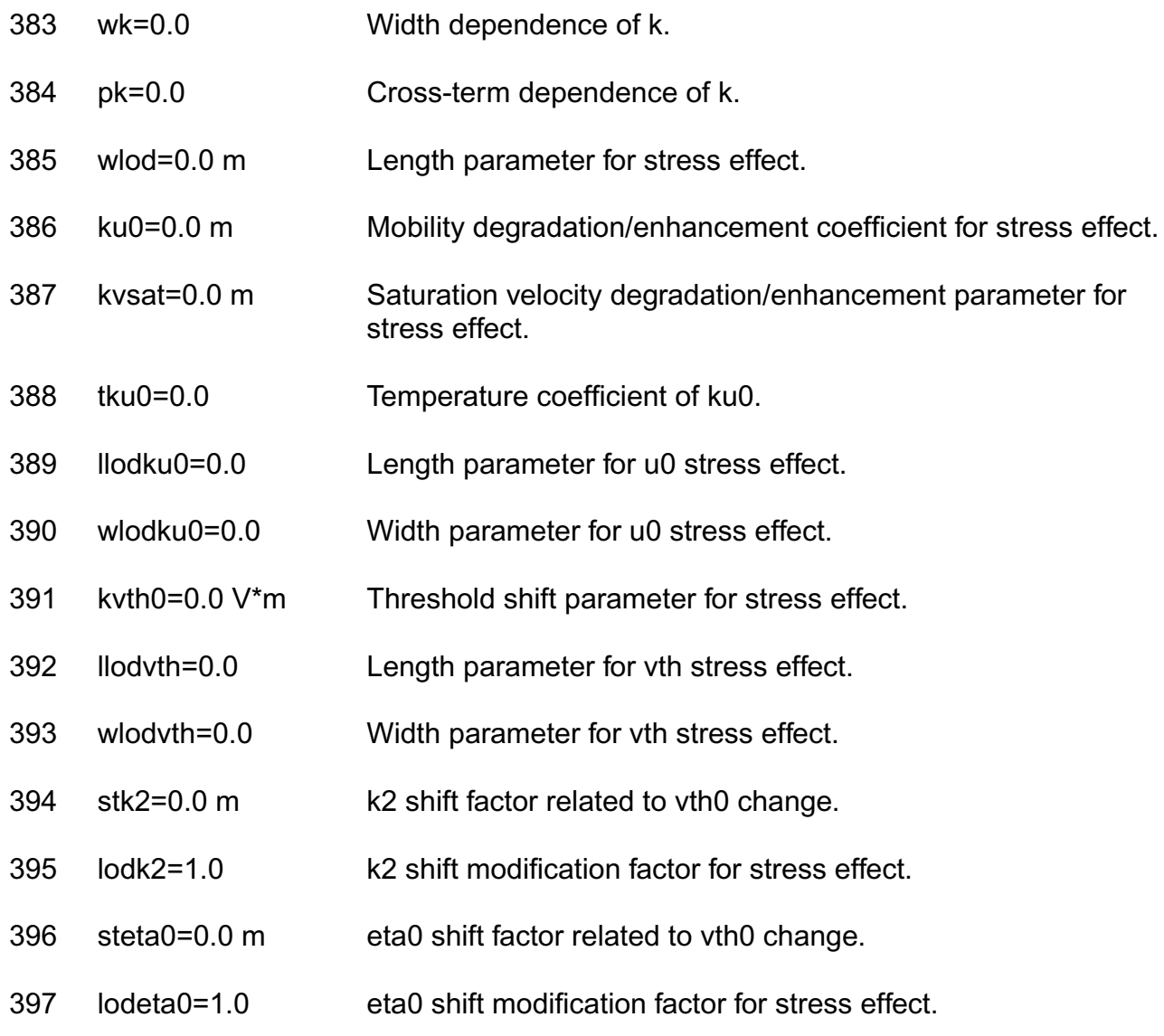

# *WPE model parameters*

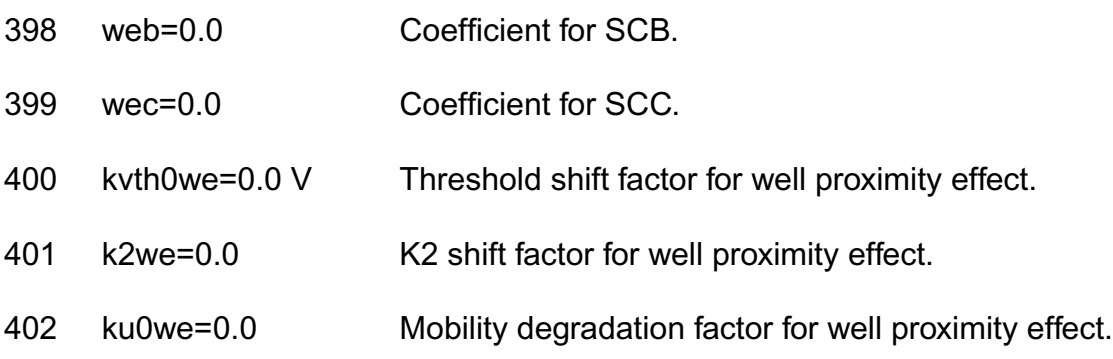

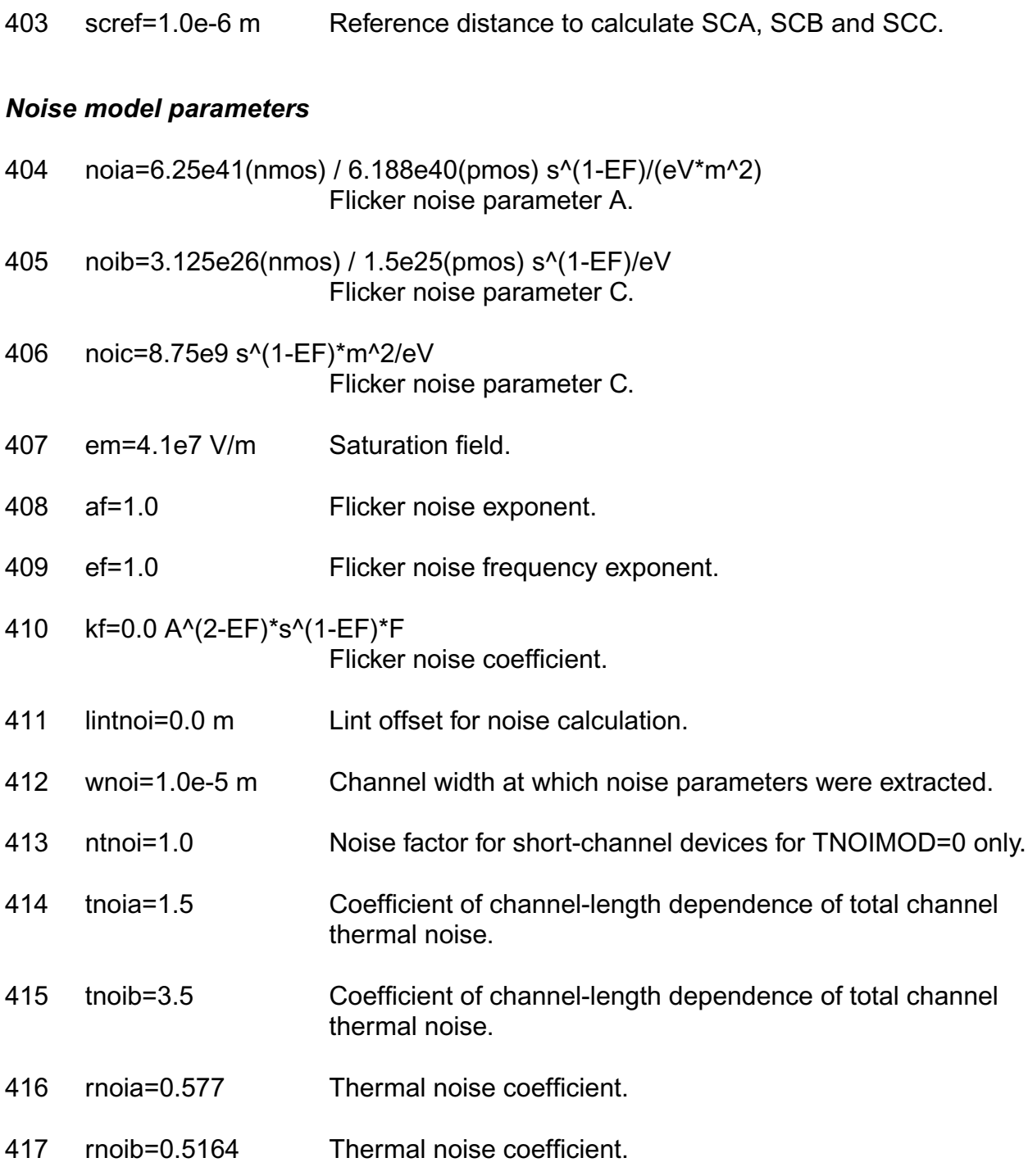

# *Substrate Network parameters*

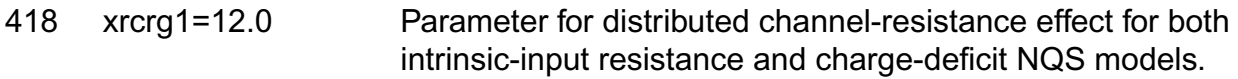

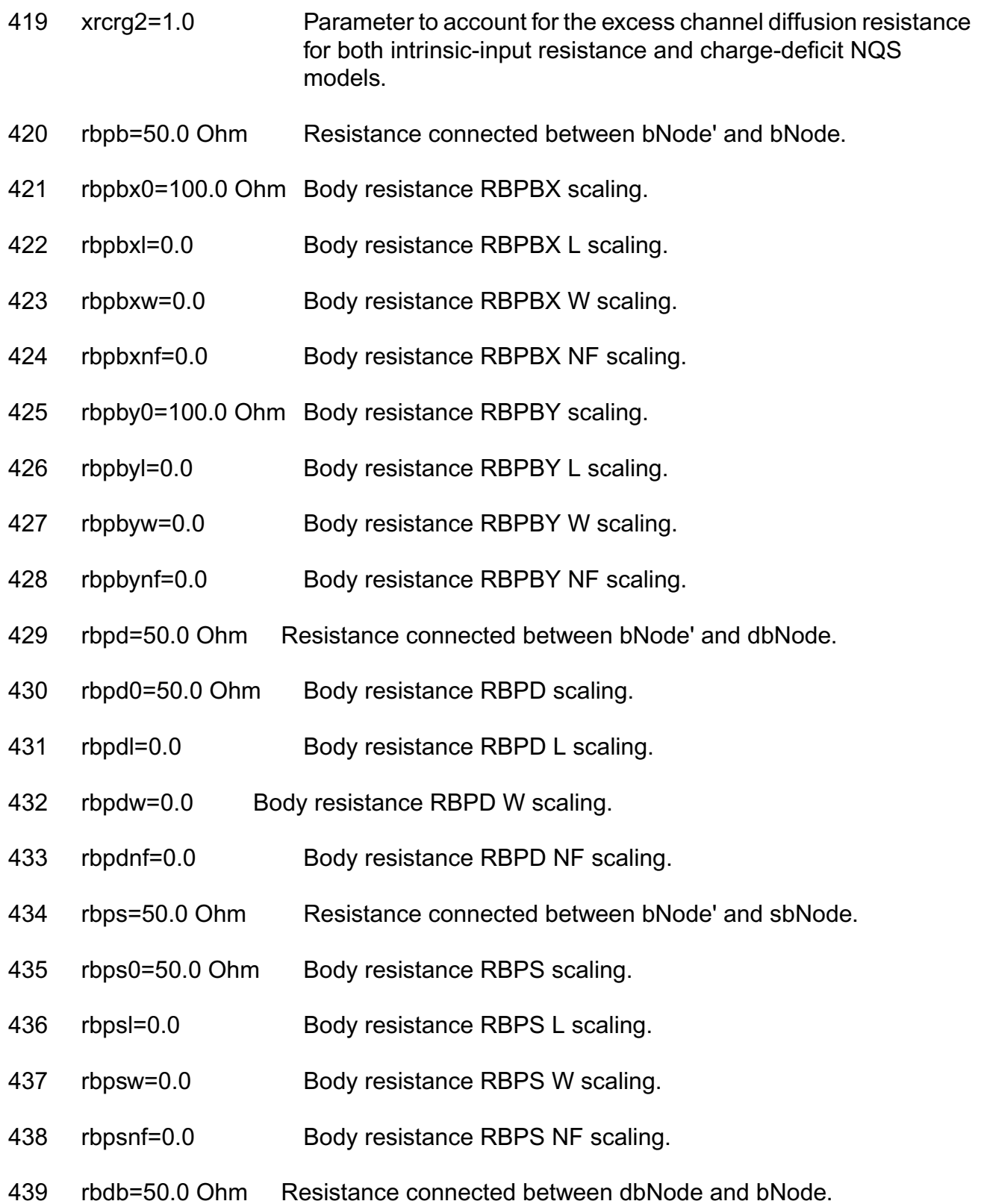

- 440 rbsb=50.0 Ohm Resistance connected between sbNode and bNode.
- 441 rbsbx0=100.0 Ohm Body resistance RBSBX scaling.
- 442 rbsby0=100.0 Ohm Body resistance RBSBY scaling.
- 443 rbdbx0=100.0 Ohm Body resistance RBDBX scaling.
- 444 rbdby0=100.0 Ohm Body resistance RBDBY scaling.
- 445 rbsdbxl=0.0 Body resistance RBSDBX L scaling.
- 446 rbsdbxw=0.0 Body resistance RBSDBX W scaling.
- 447 rbsdbxnf=0.0 Body resistance RBSDBX NF scaling.
- 448 rbsdbyl=0.0 Body resistance RBSDBY L scaling.
- 449 rbsdbyw=0.0 Body resistance RBSDBY W scaling.
- 450 rbsdbynf=0.0 Body resistance RBSDBY NF scaling.
- 451 gbmin=1.0e-12 1/Ohm Conductance in parallel with each of the five substrate resistances to avoid potential numerical instability due to an unreasonably large substrate resistance.

#### *Default for instance parameters*

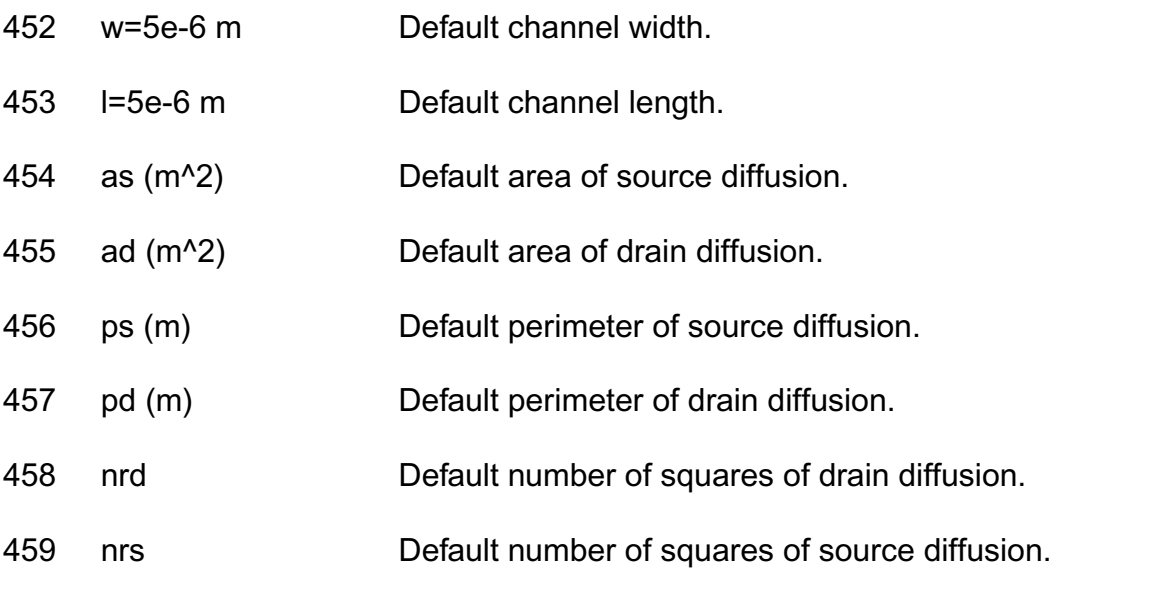

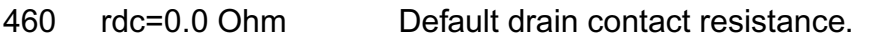

461 rsc=0.0 Ohm Default source contact resistance.

### *Auto Model Selector parameters*

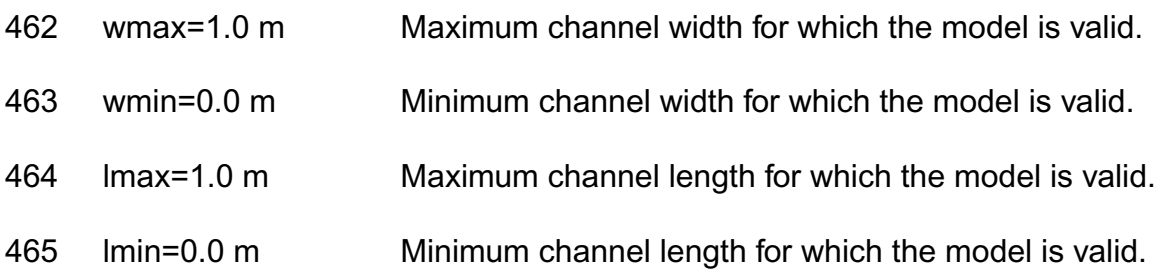

# *Operating region warning control parameters*

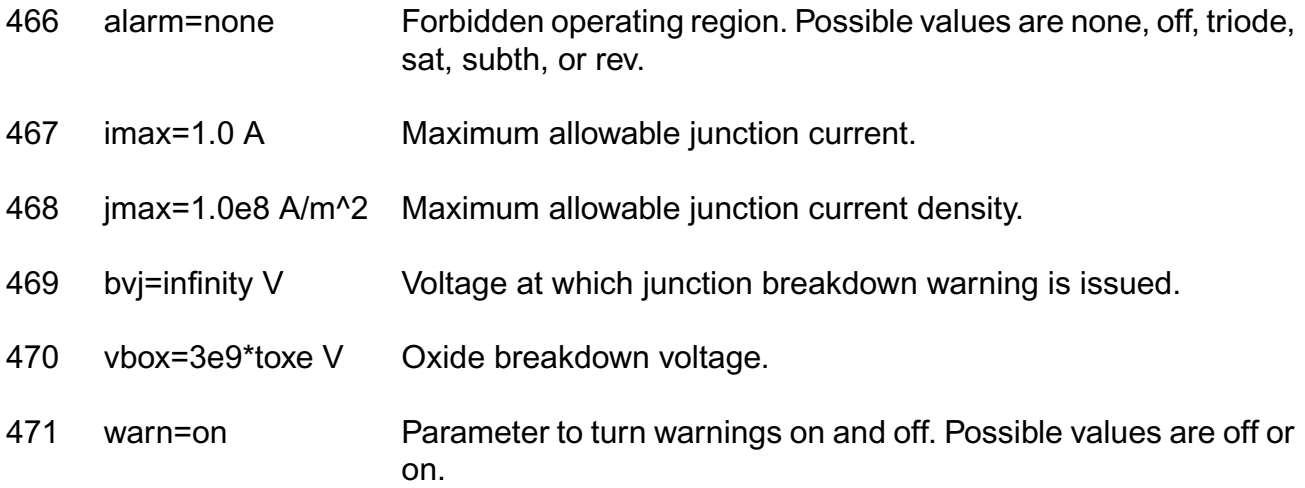

### *Length dependent parameters*

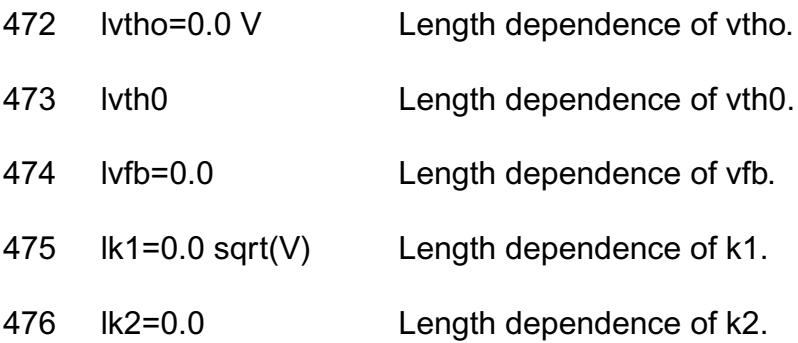

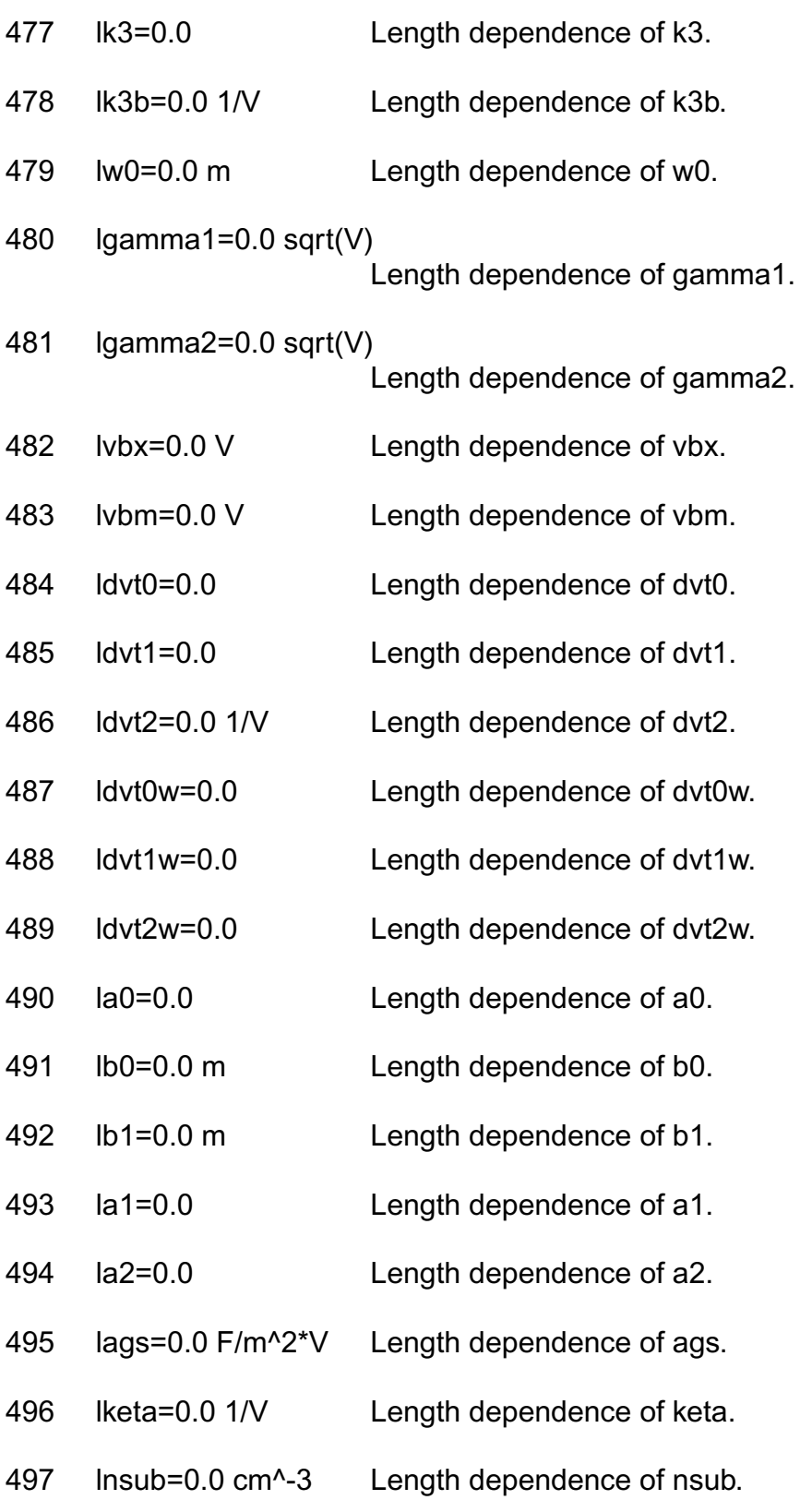

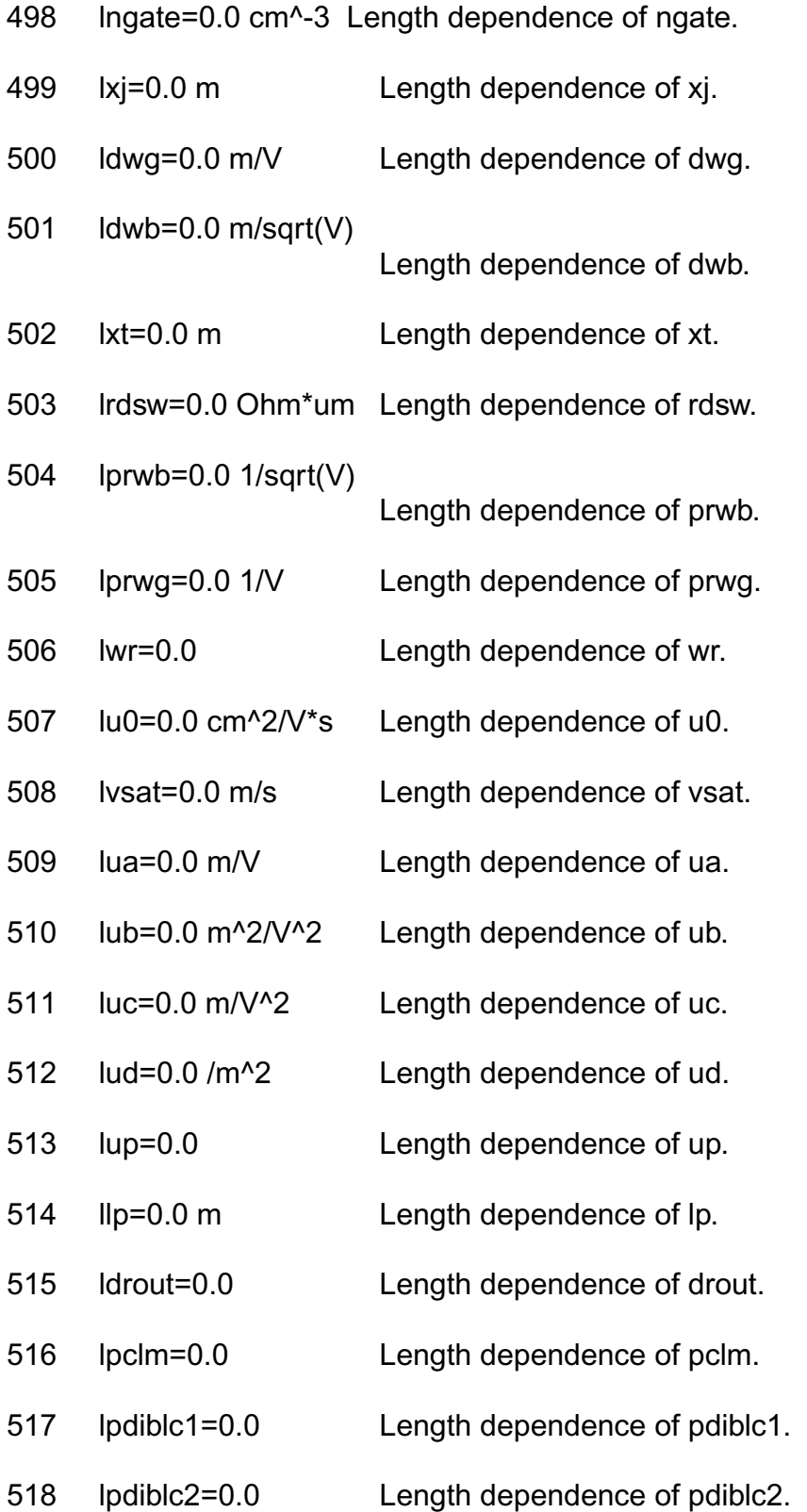

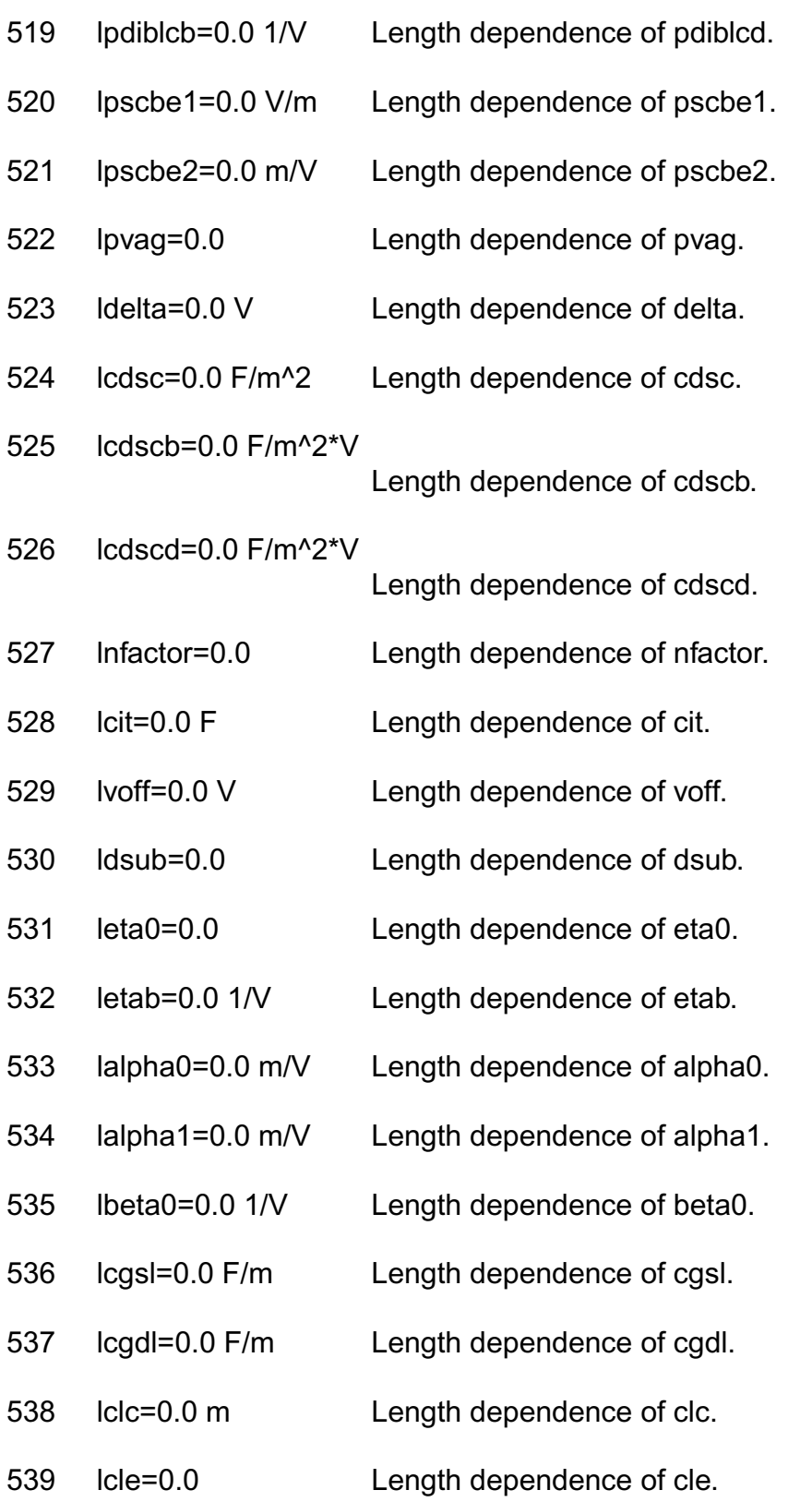

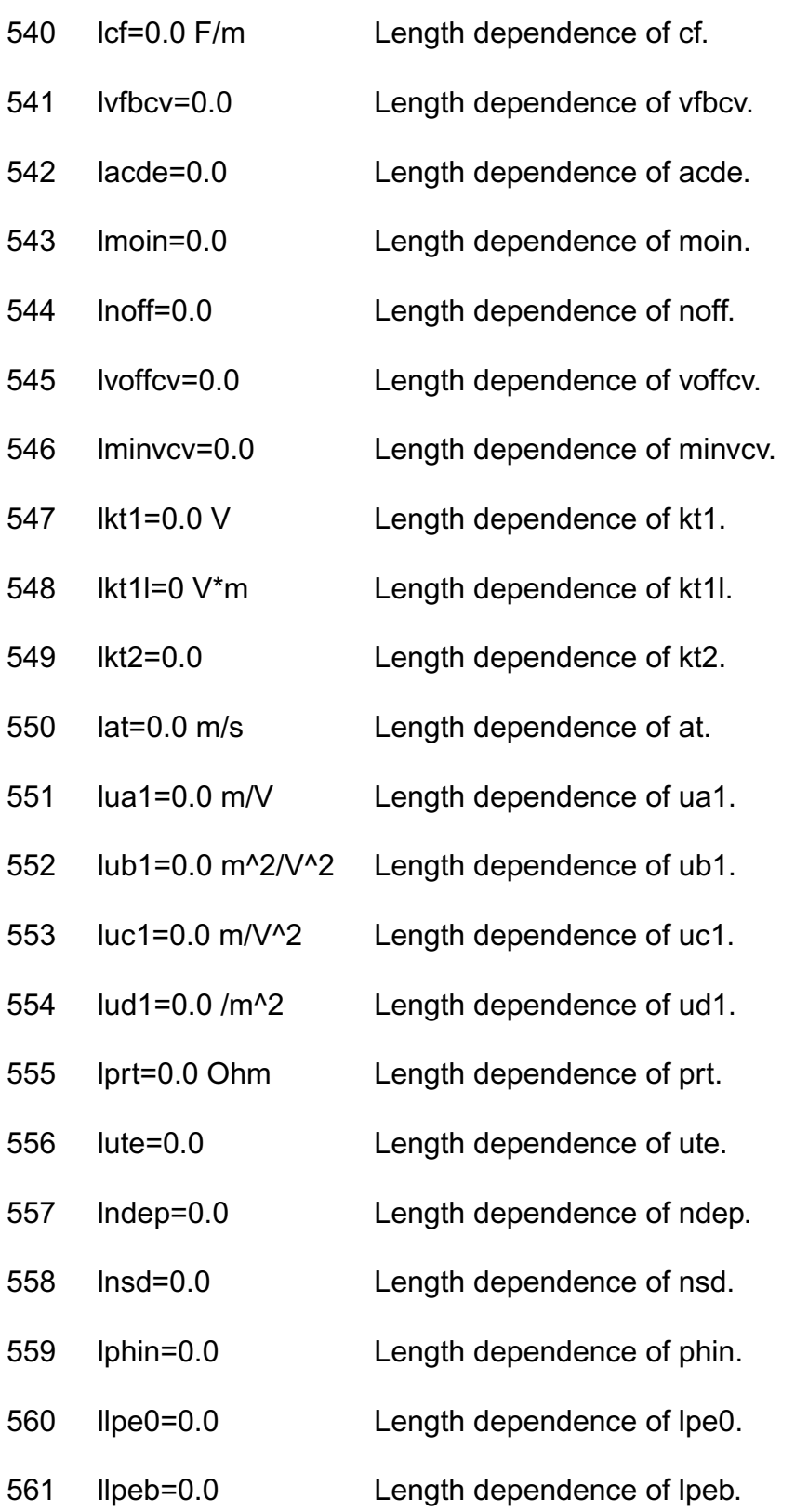

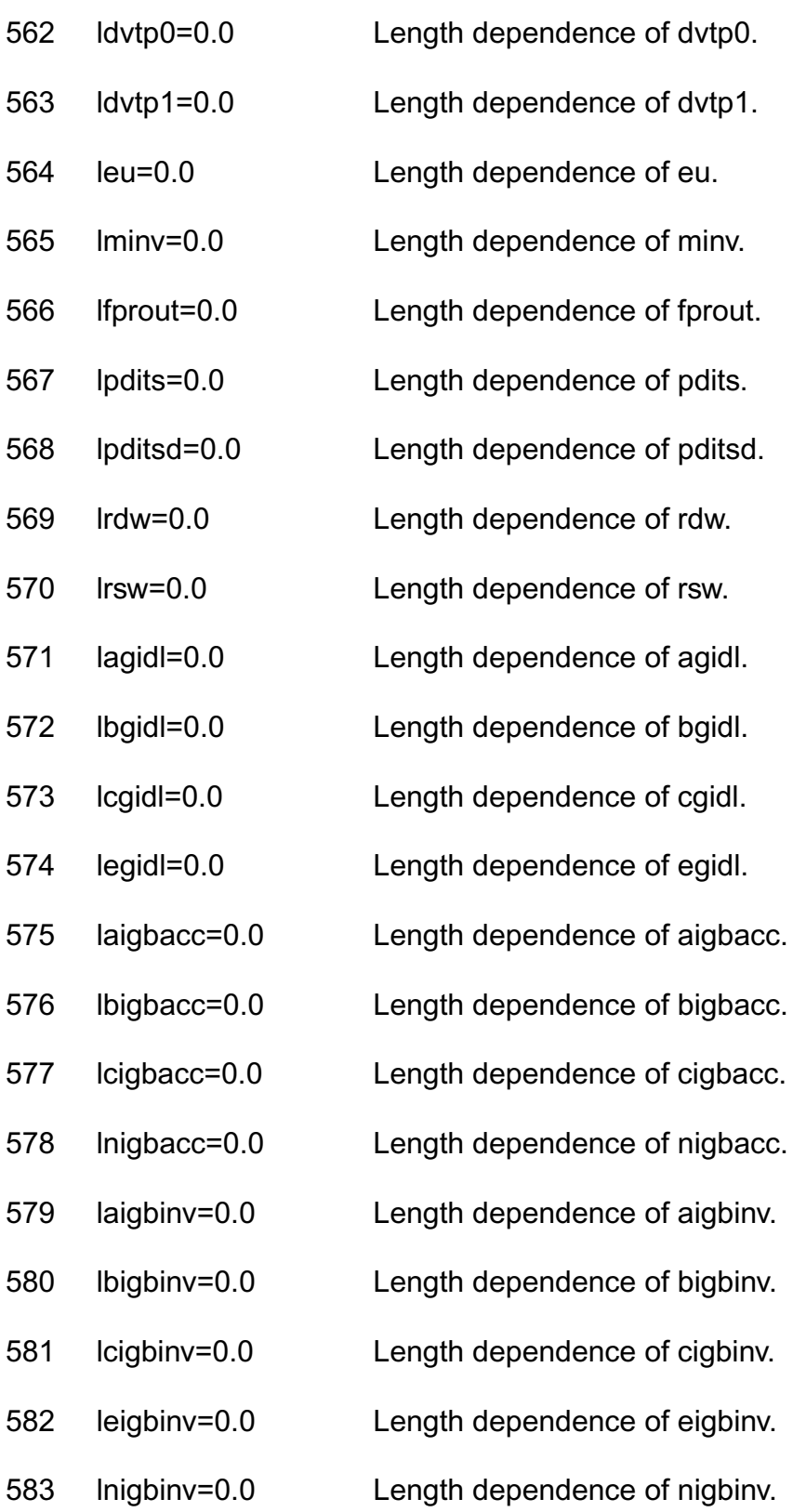

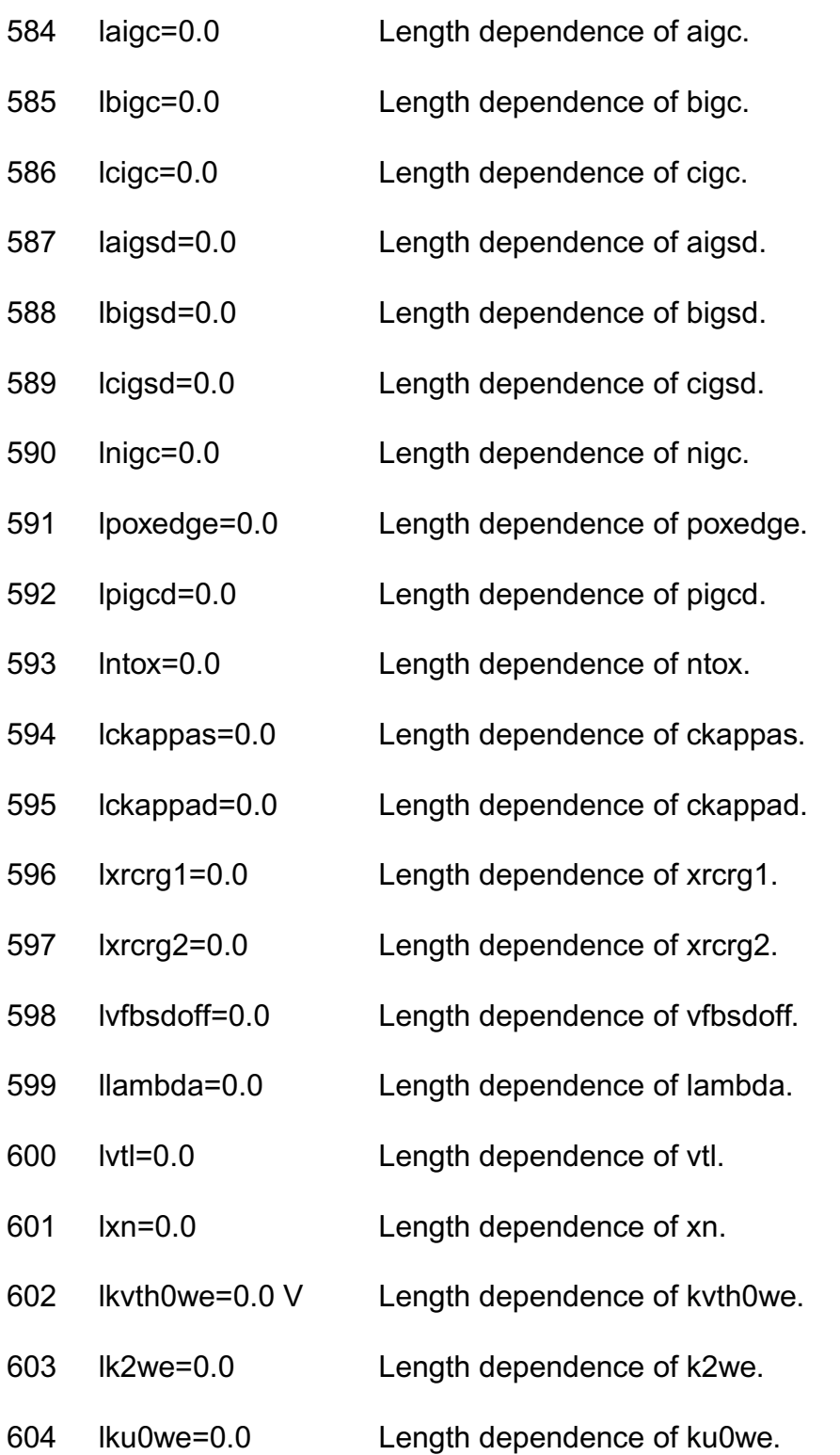

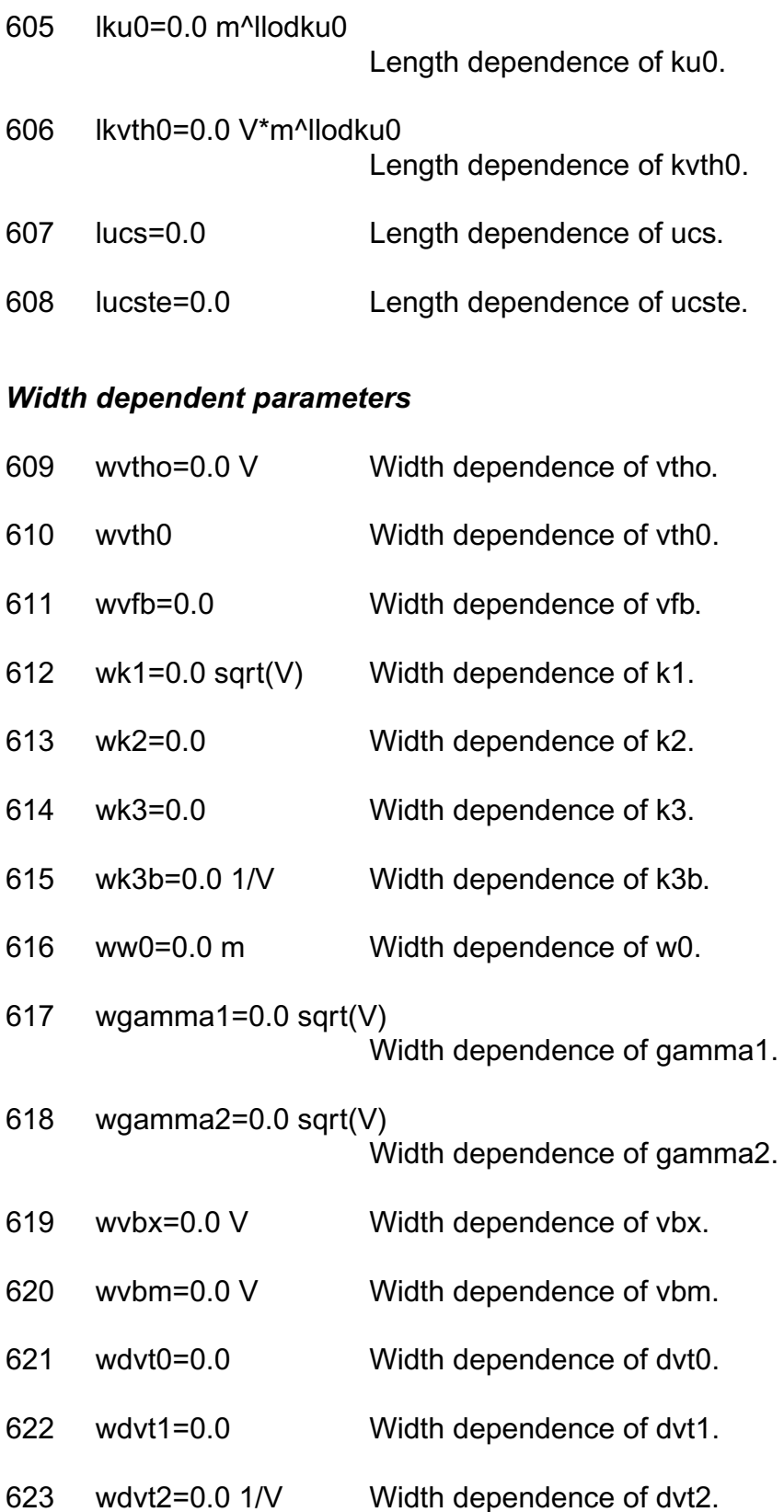

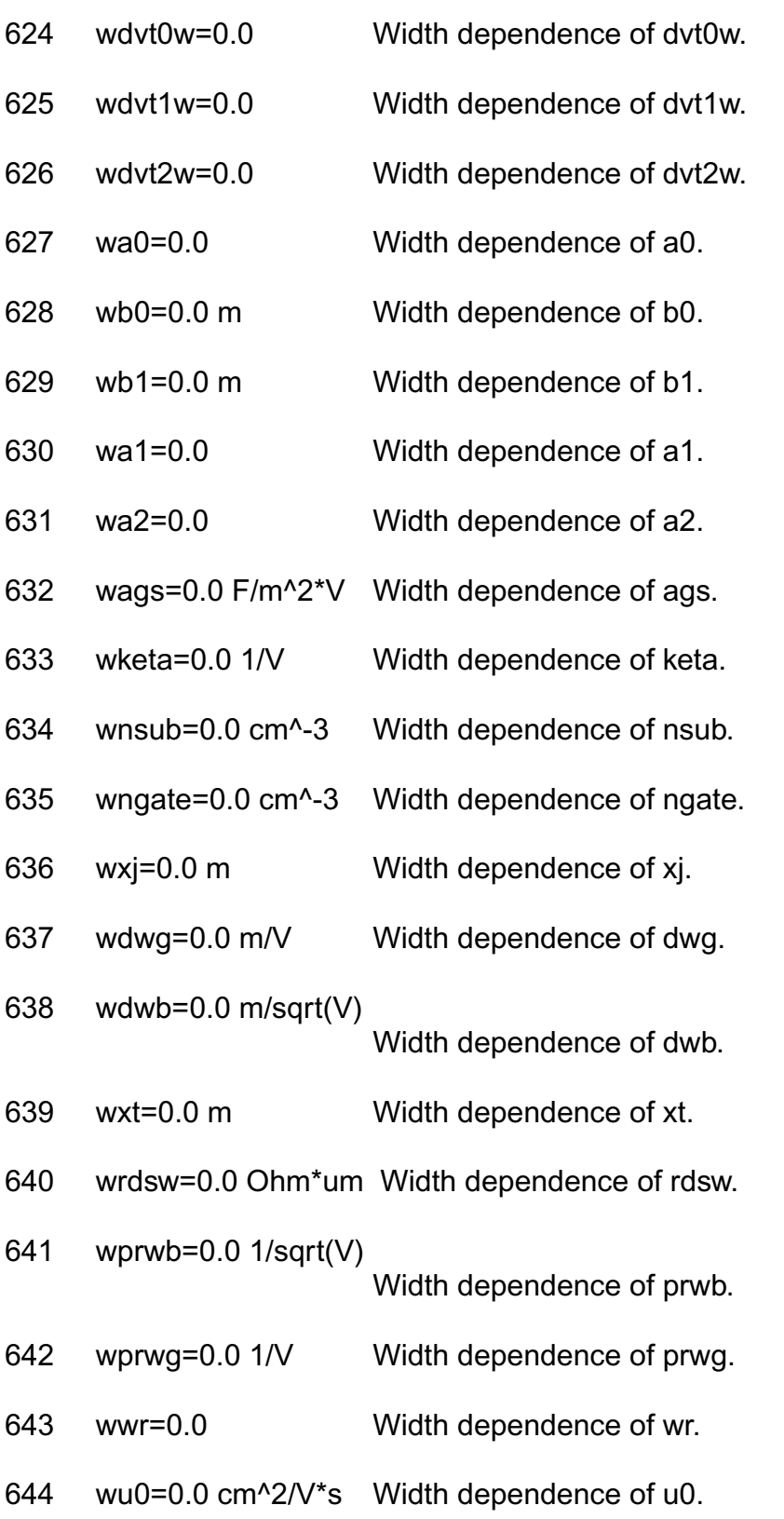

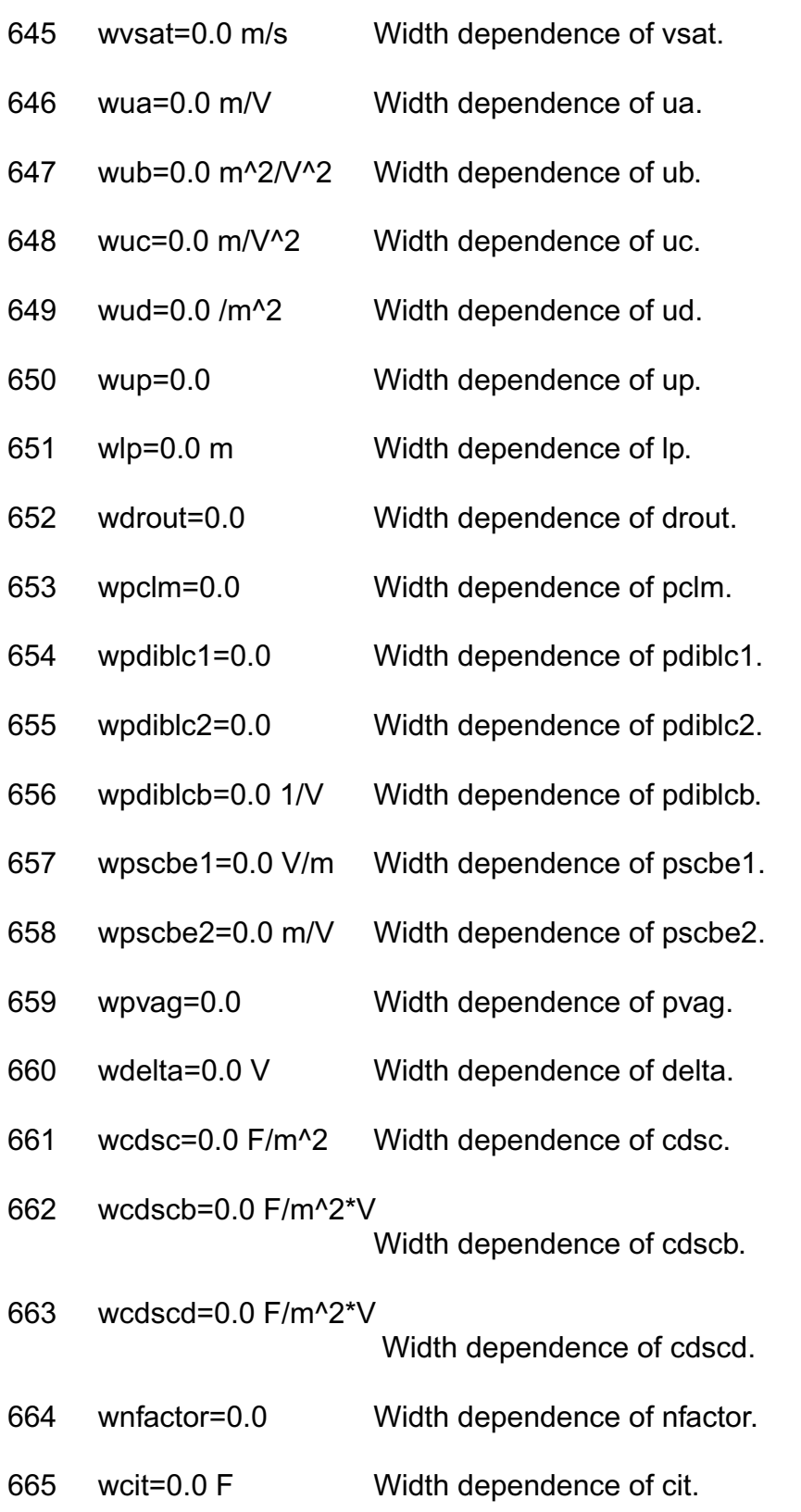

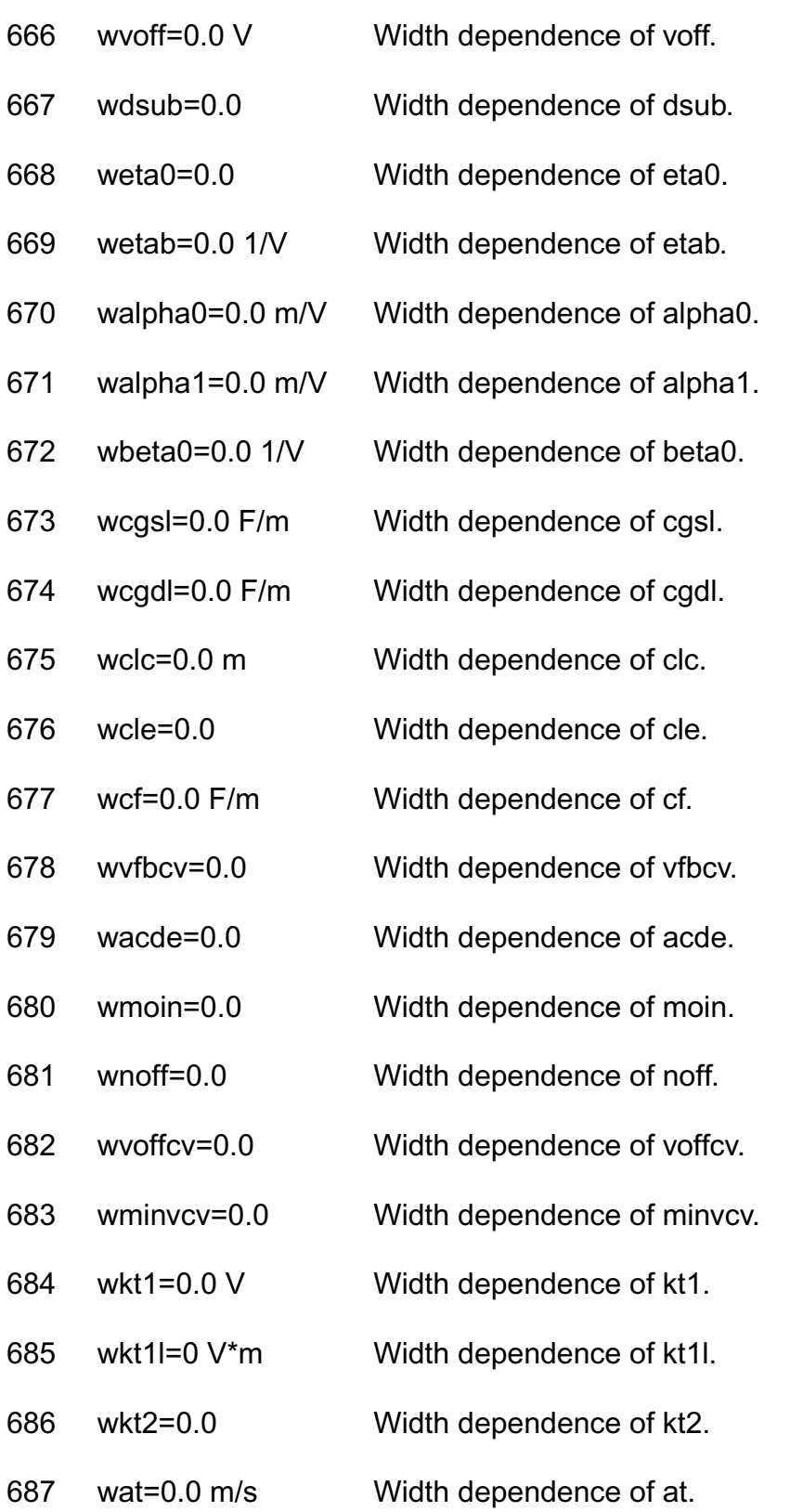

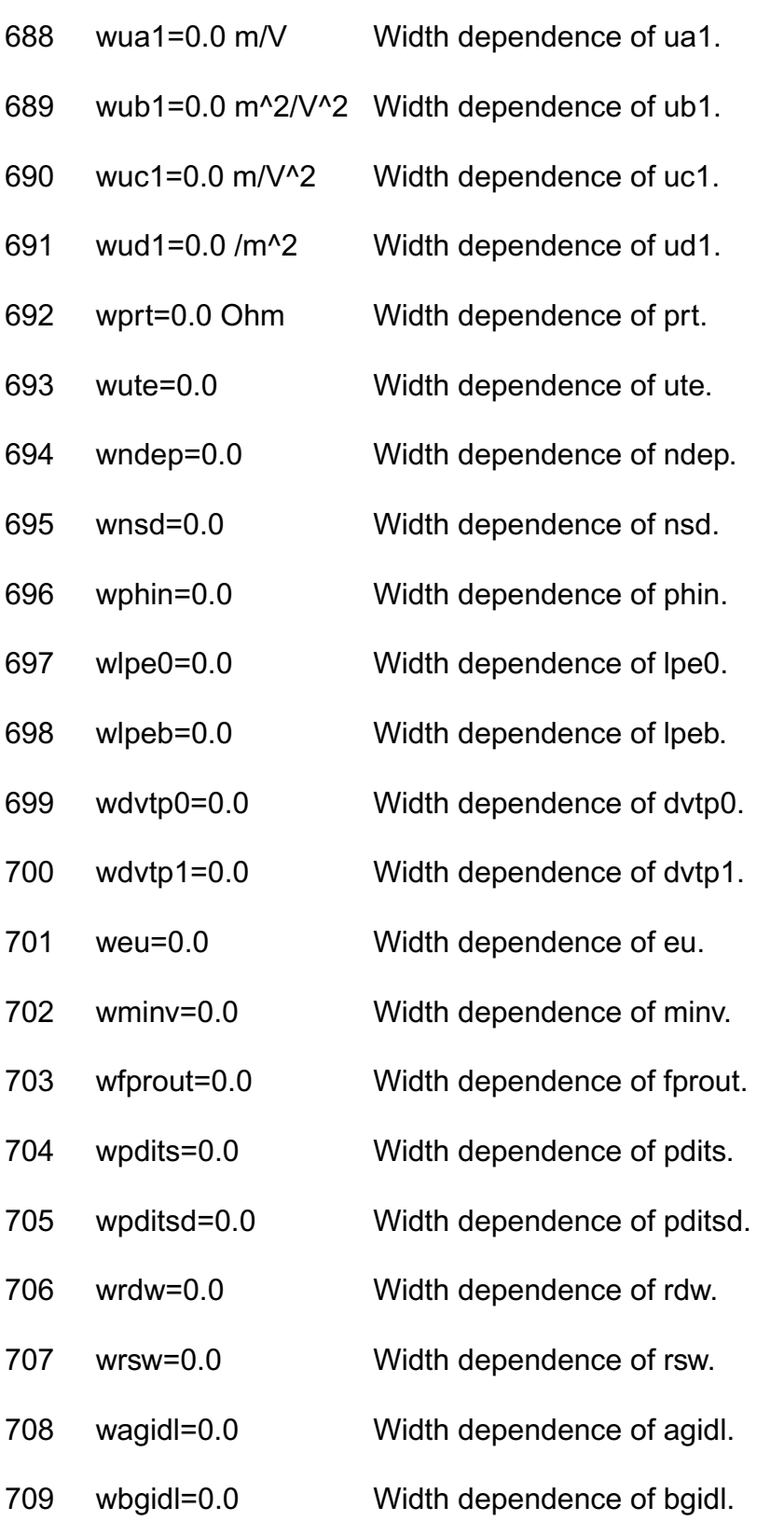

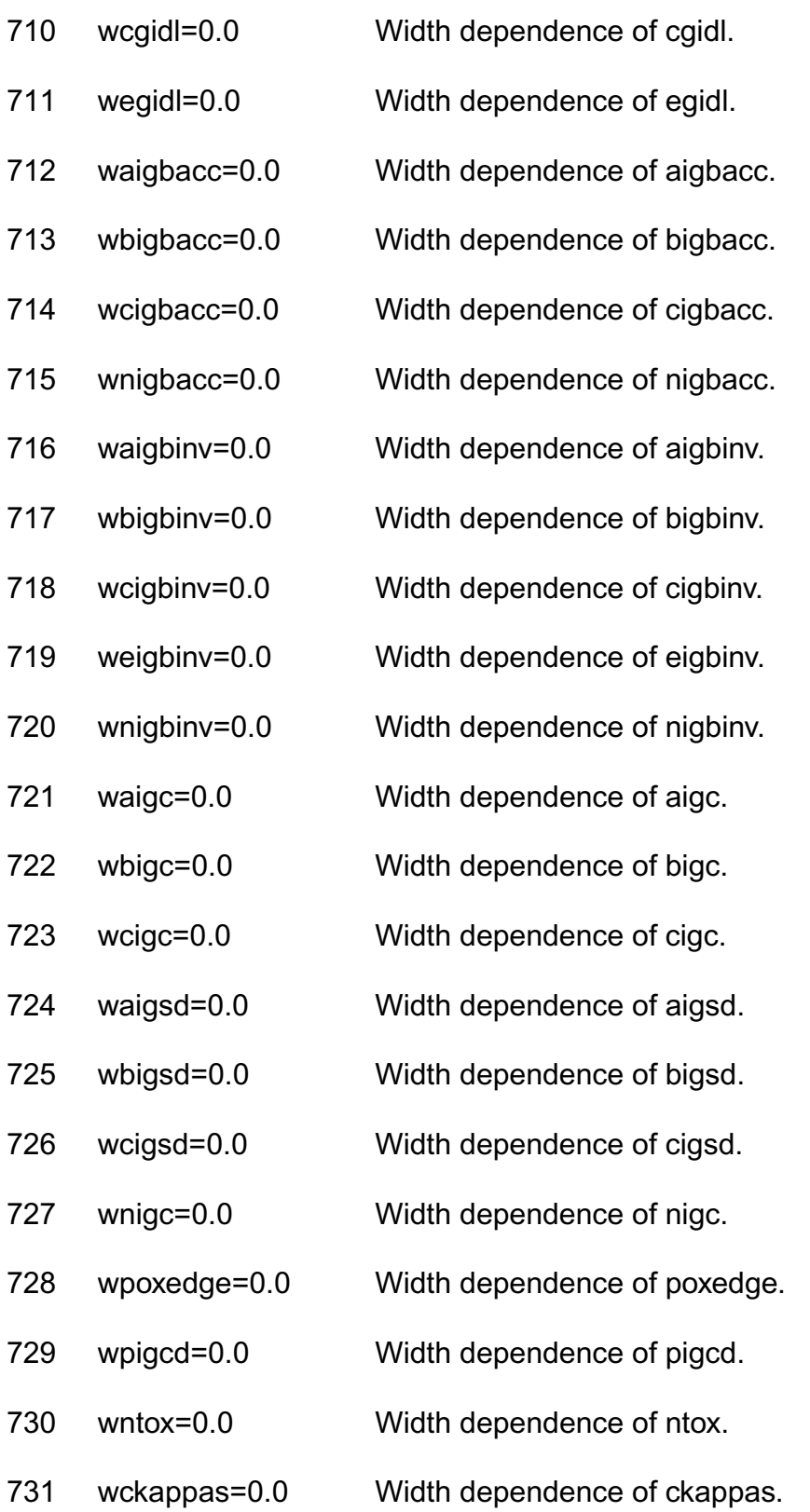

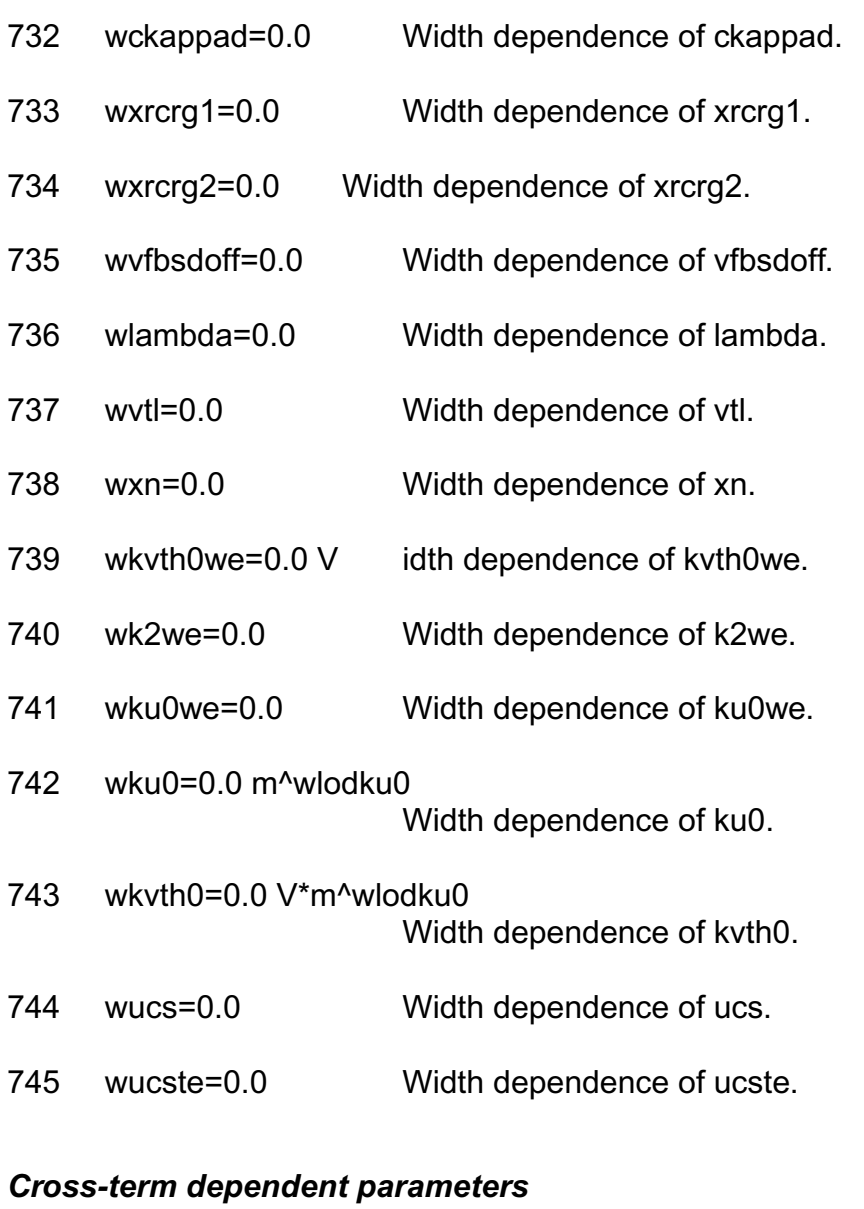

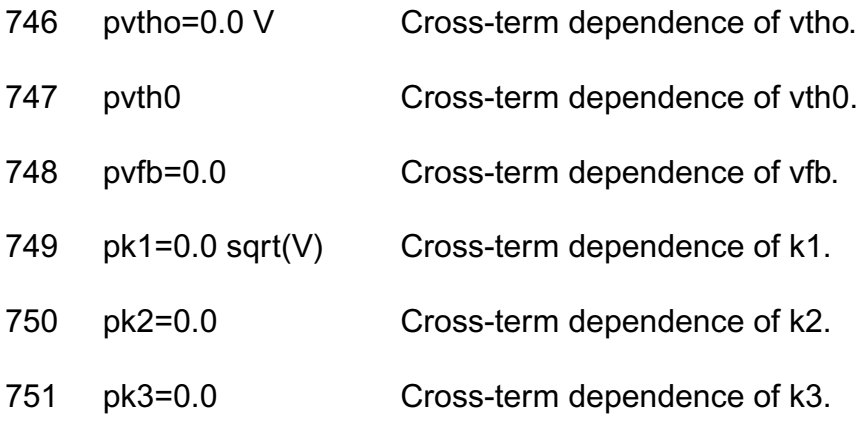

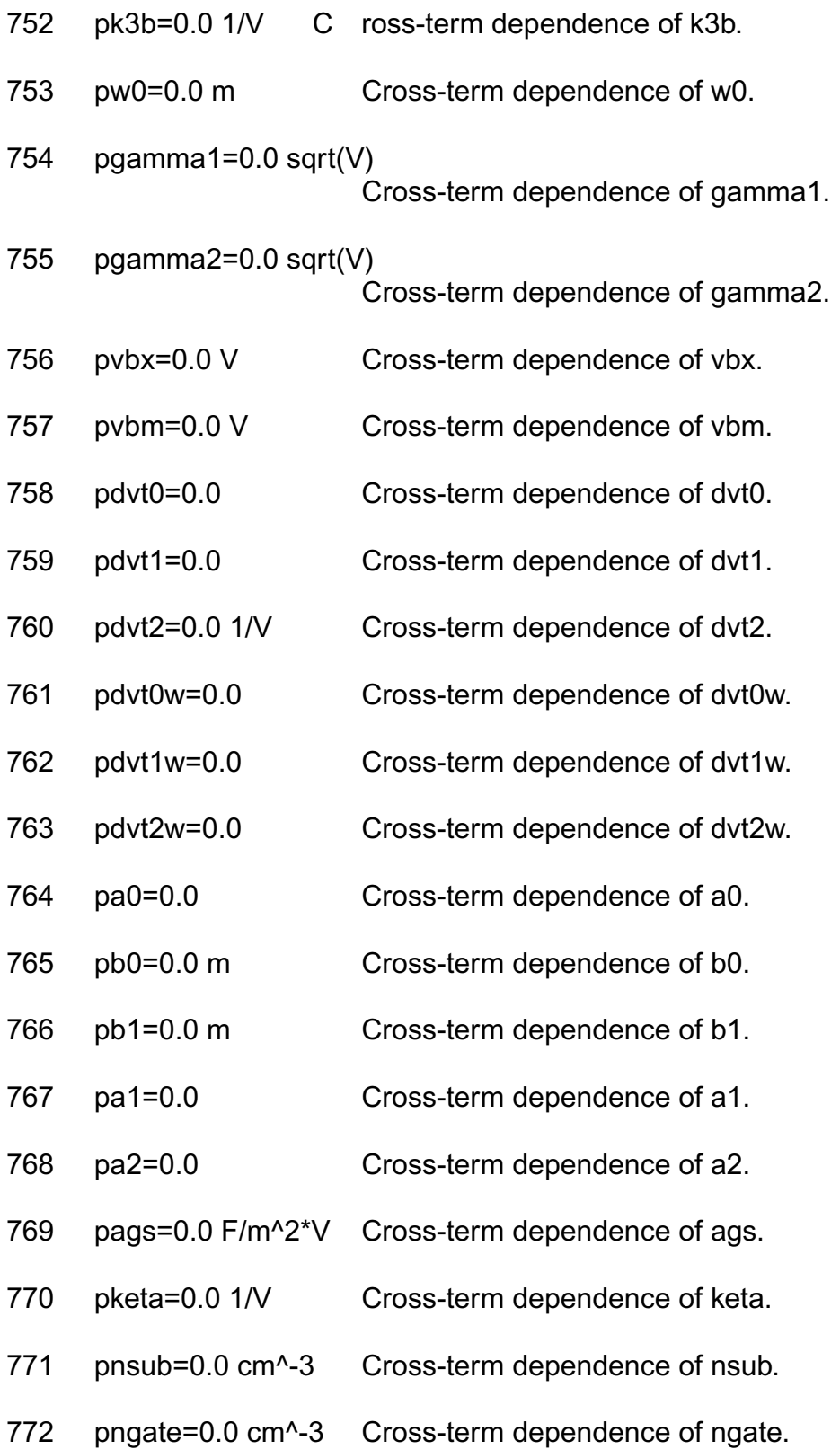

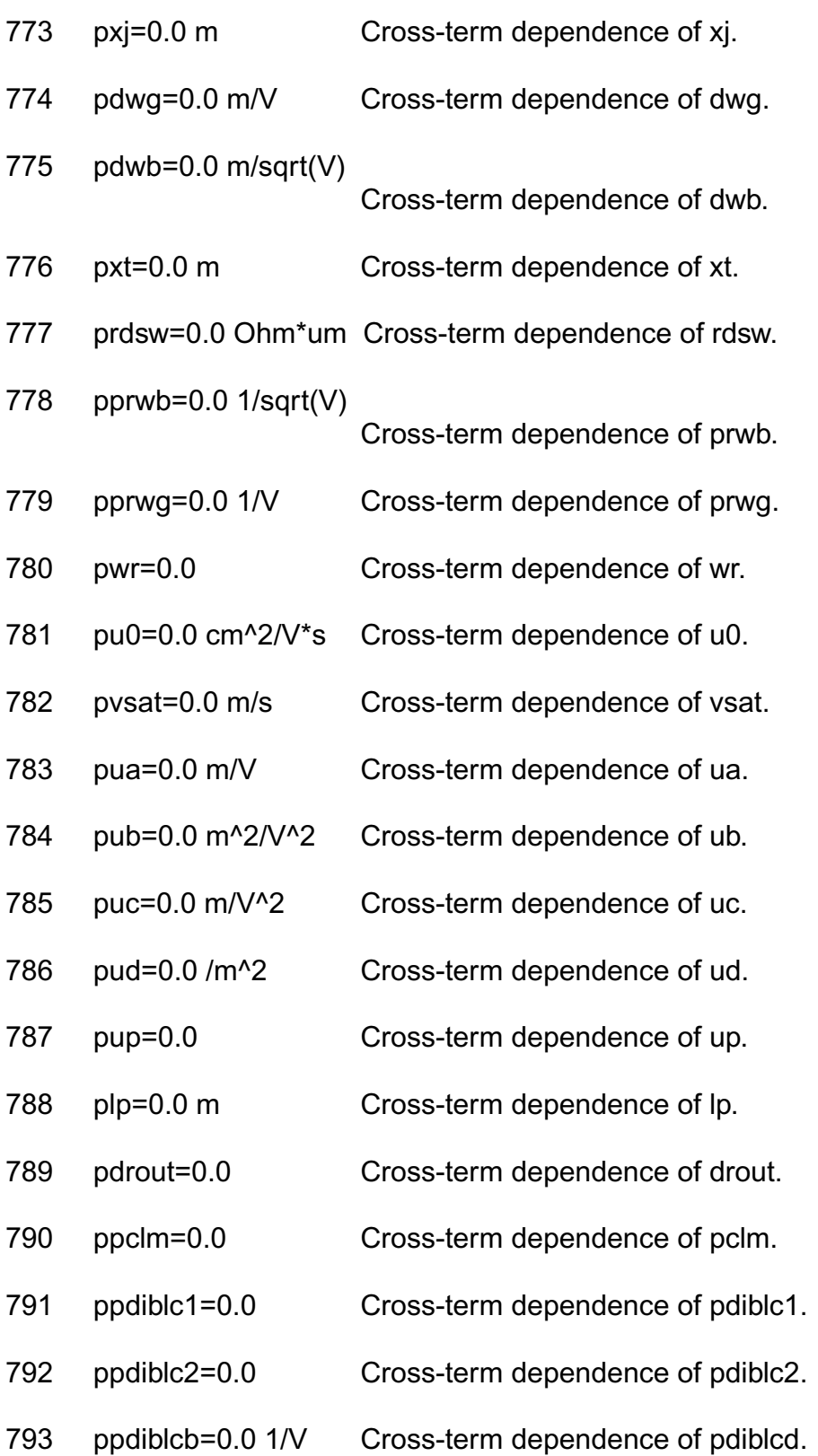

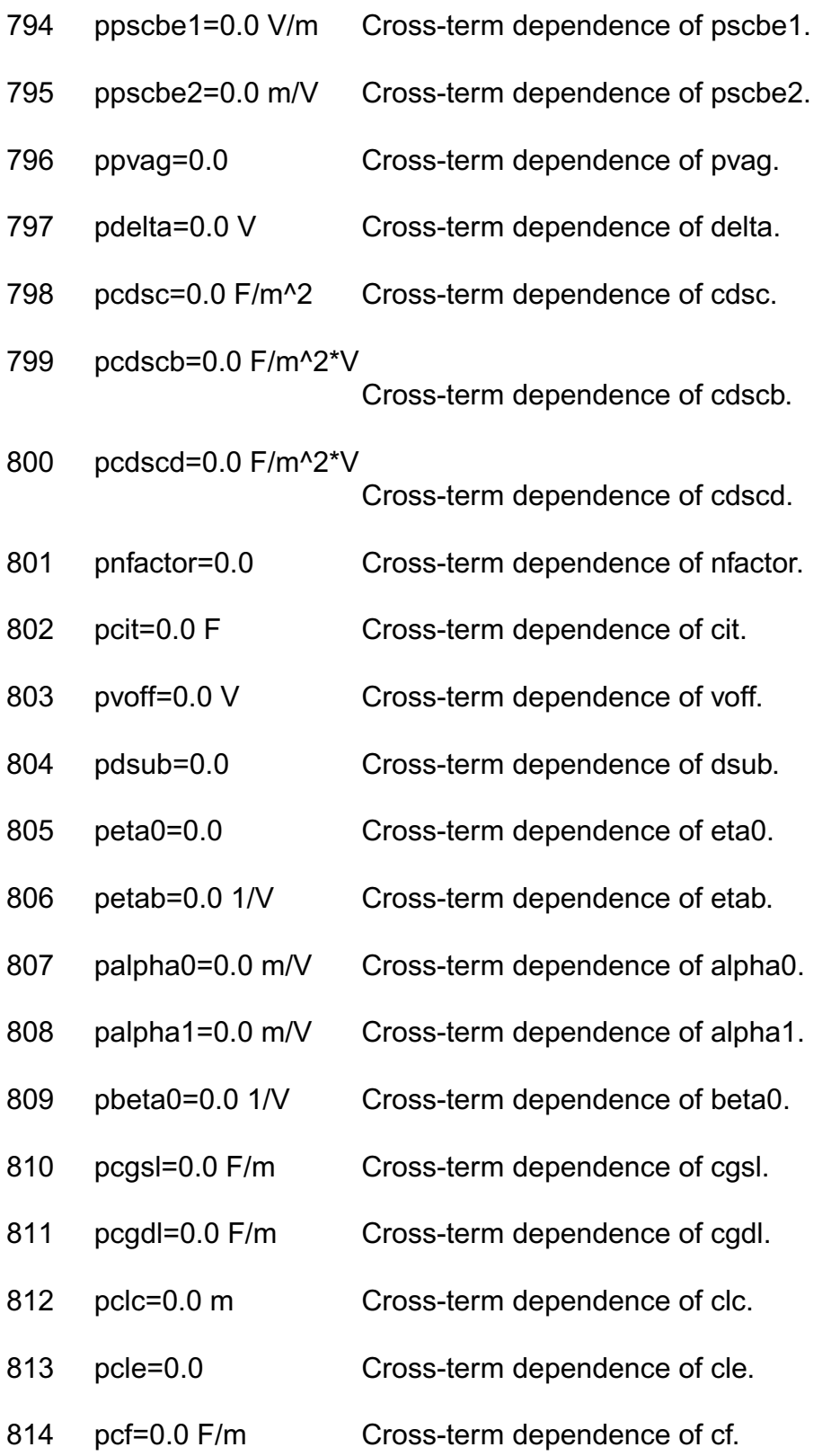

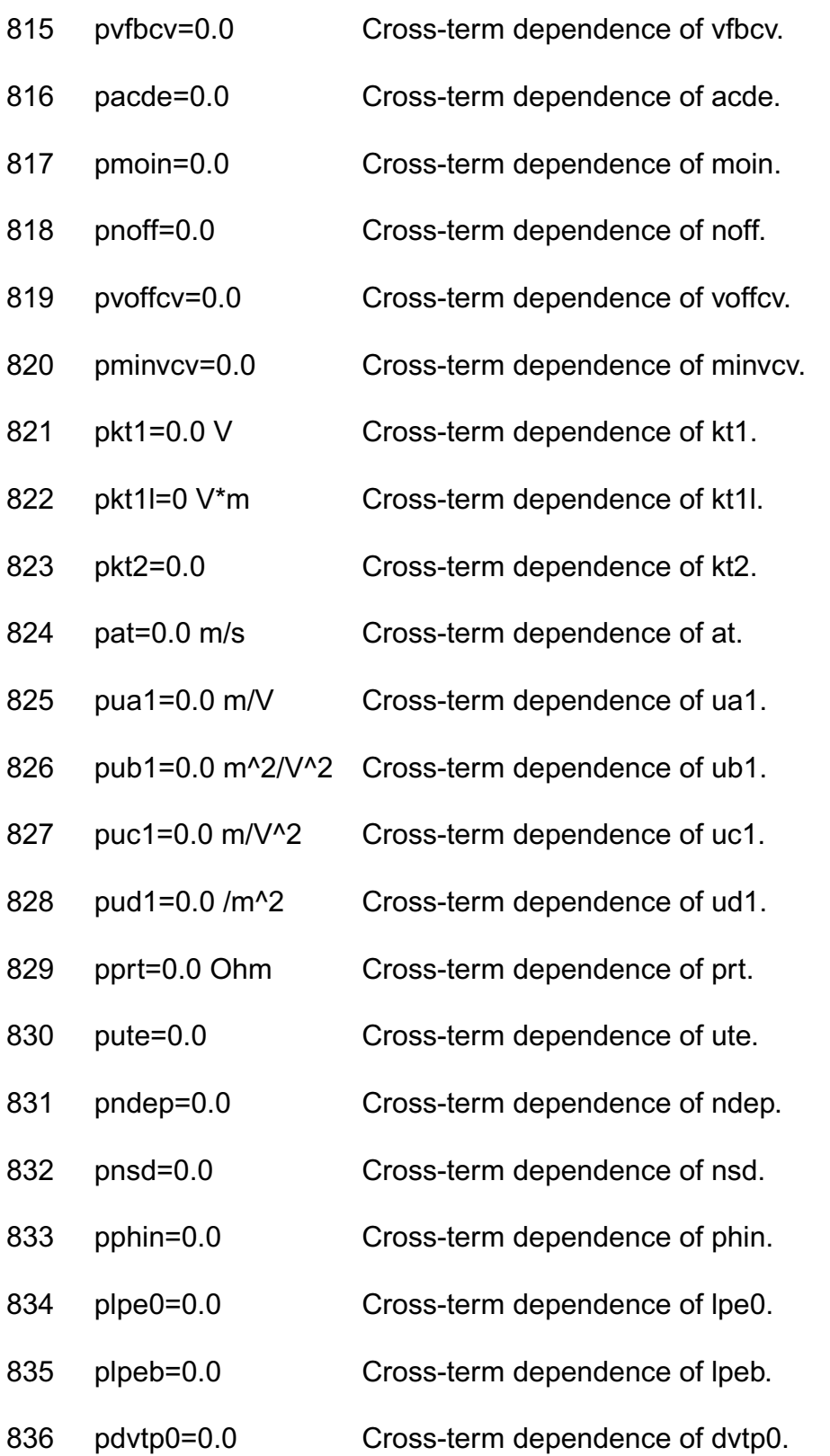

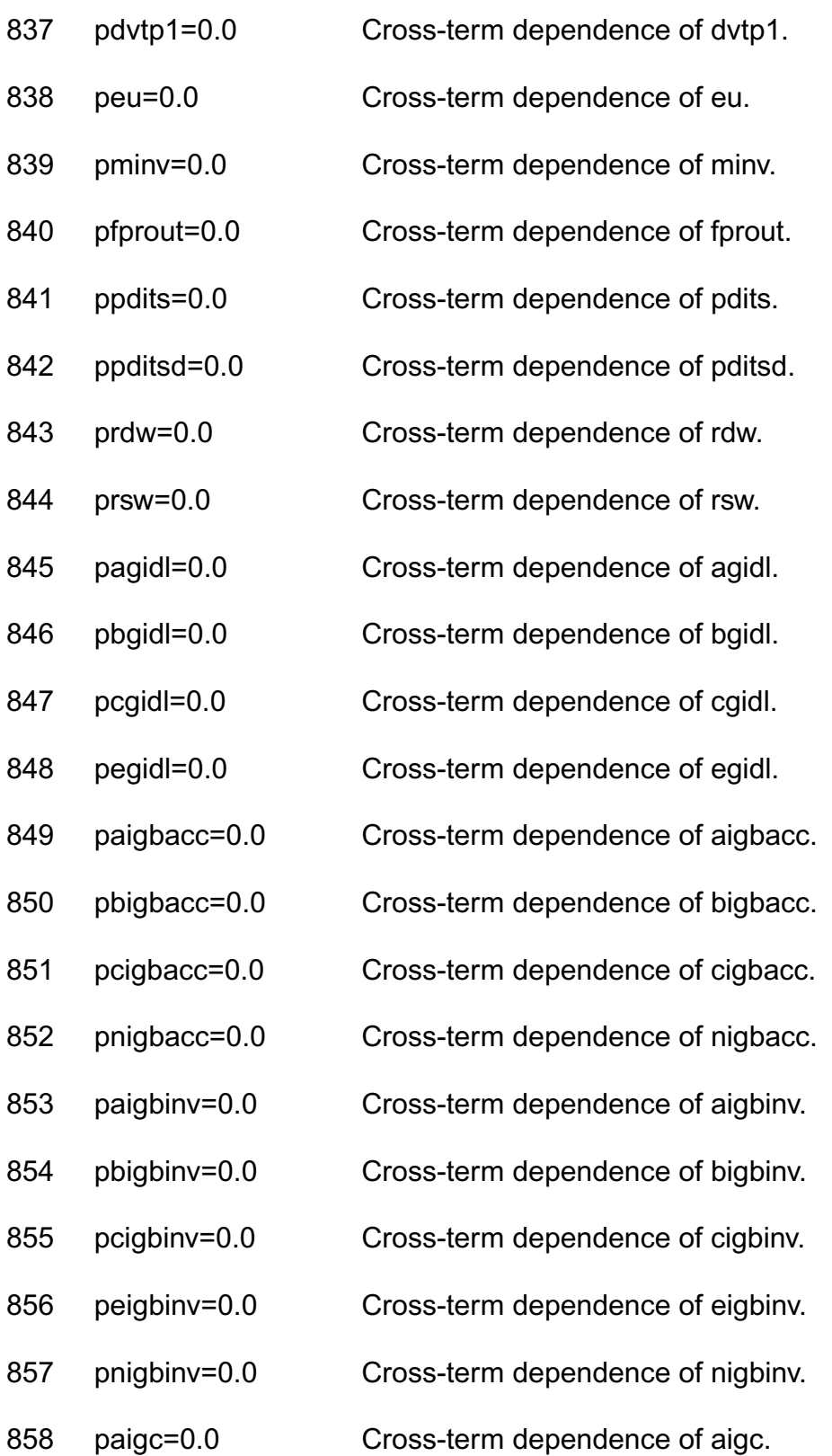

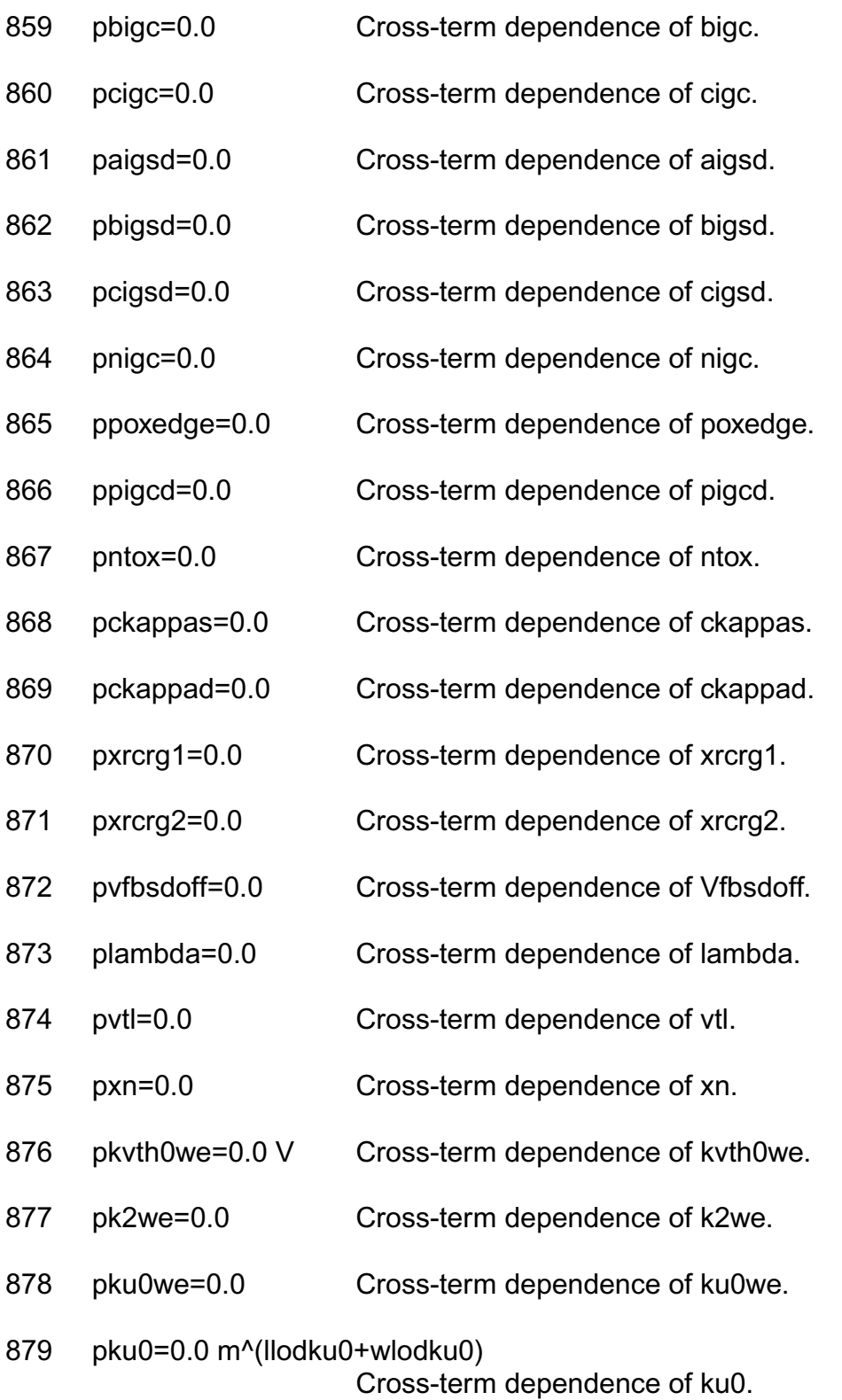

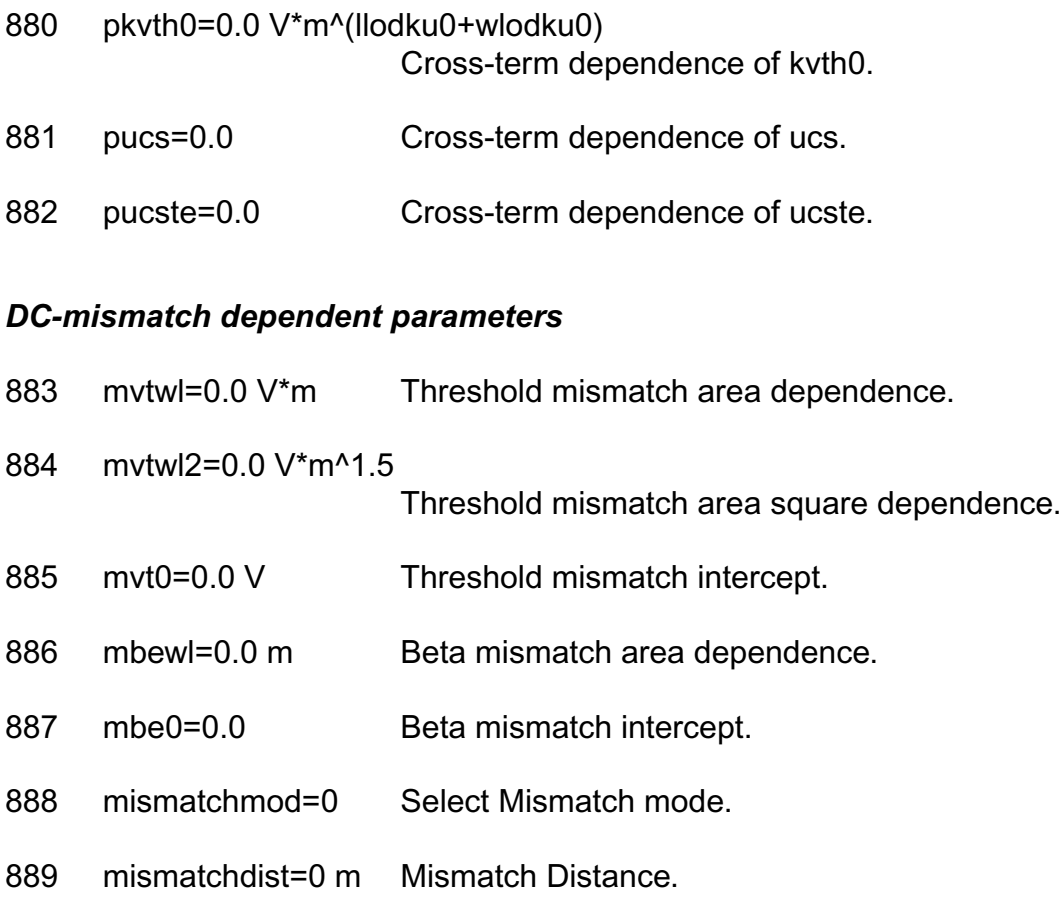

# *Mos Table Model parameters*

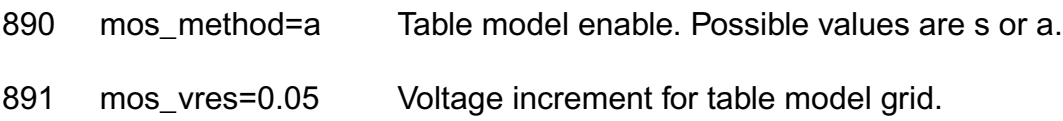

# *Compatibility model parameters*

892 compatible=spectre

Encourage device equations to be compatible with a foreignsimulator. This option does not affect input syntax. Possible values are spectre, spice2, spice3, cdsspice, hspice, spiceplus, eldo, sspice, or mica.

# *Shrink Parmaters*

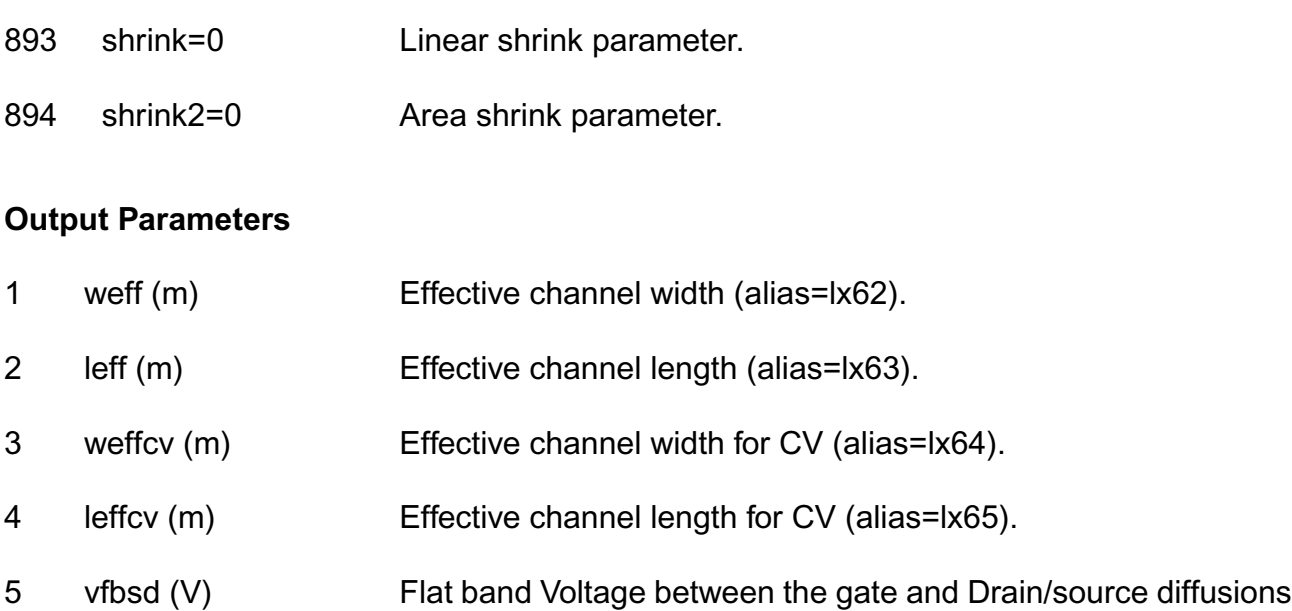

6 rgbi (Ohm) Gate bias-independent resistance.

(alias=lx75).

### **Operating-Point Parameters**

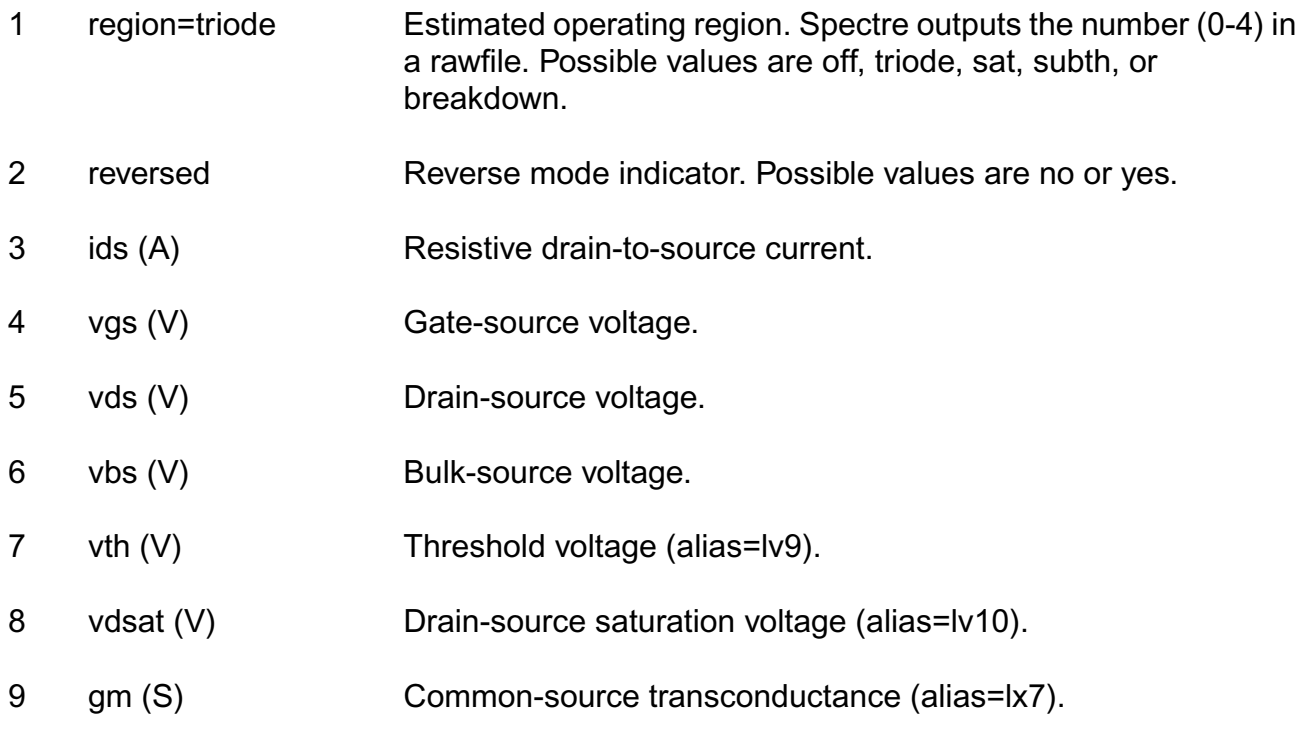

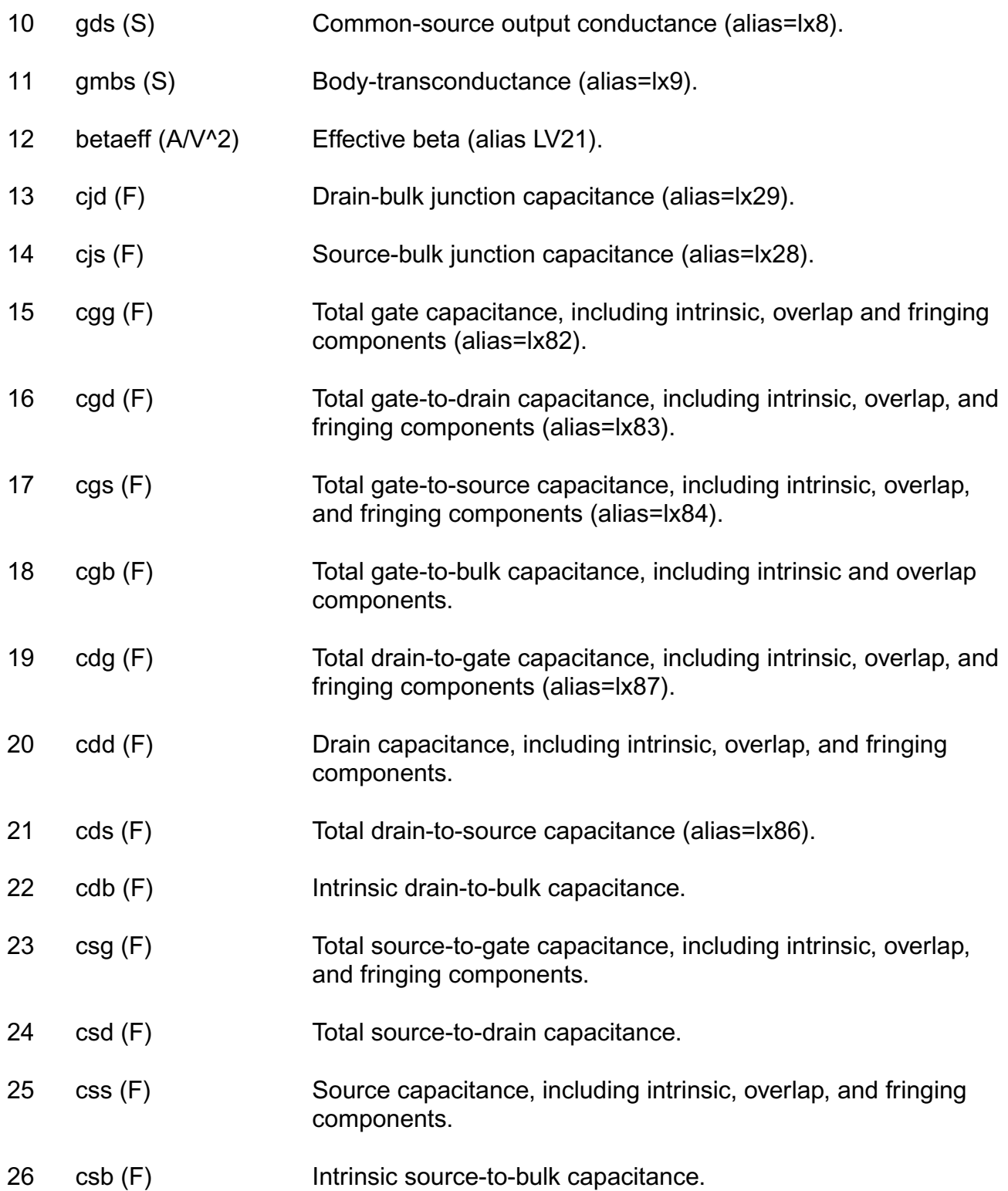

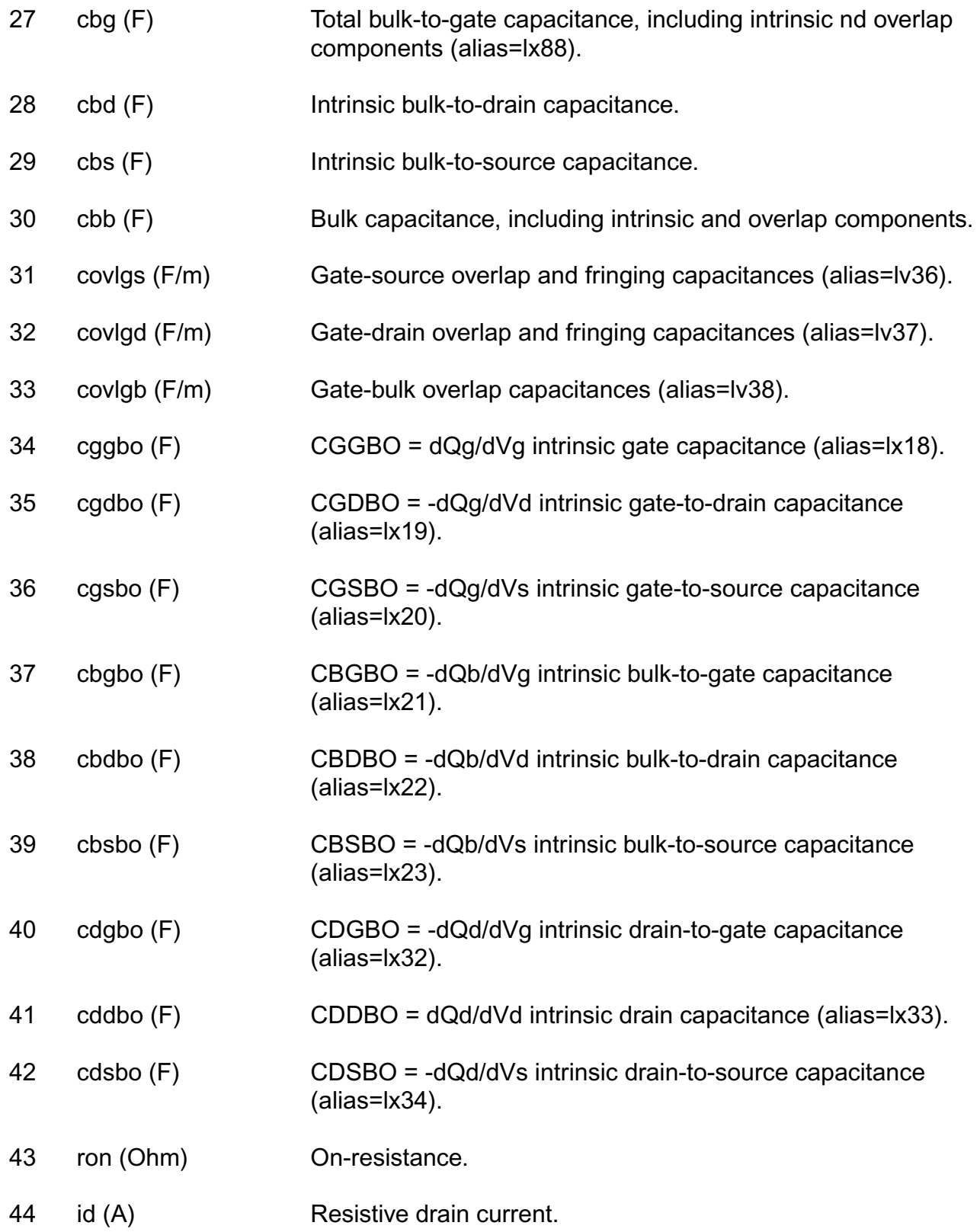

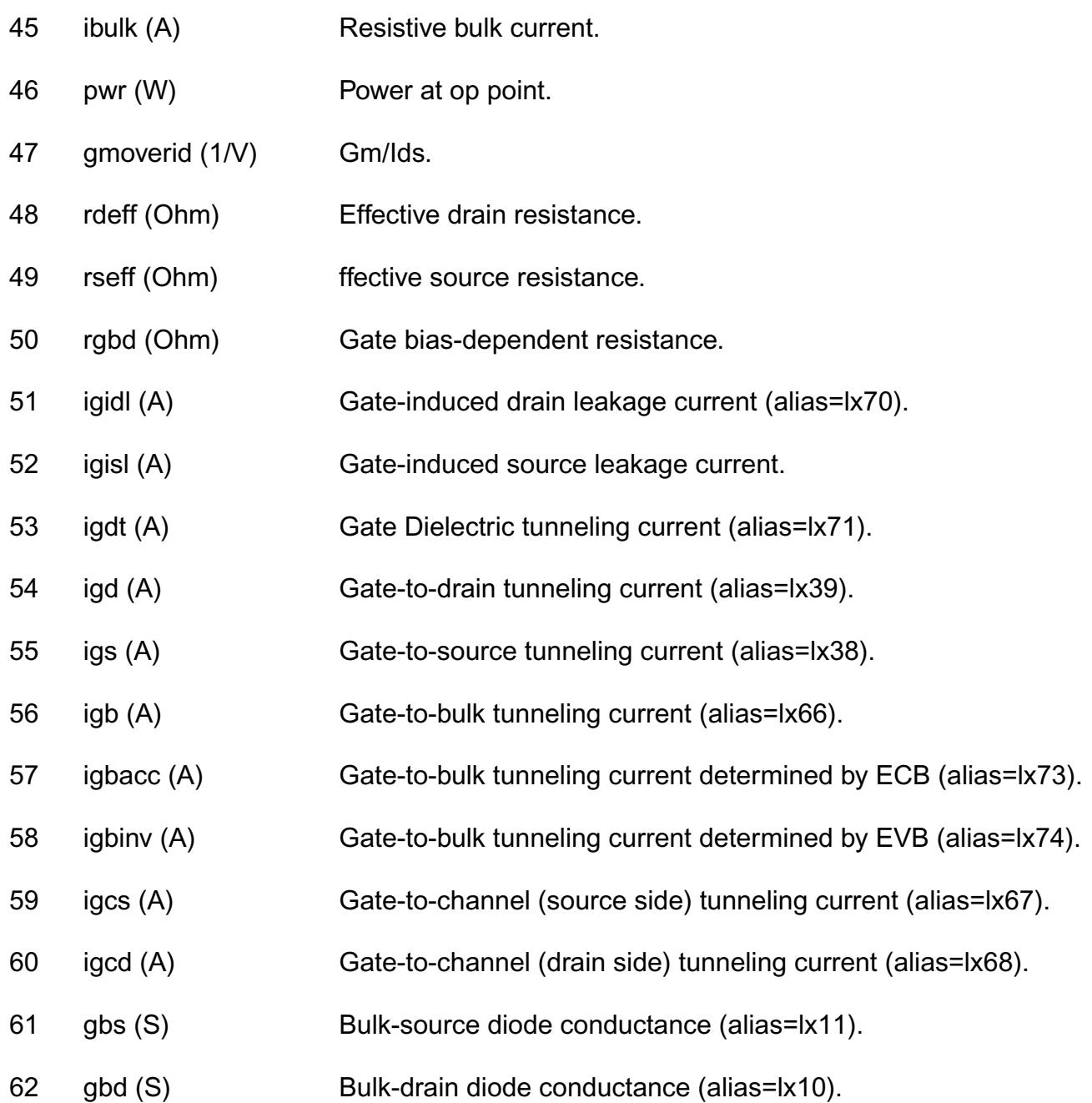

# **Parameter Index**

In the following index,  $I$  refers to instance parameters,  $M$  refers to the model parameters section,  $\circ$  refers to the output parameters section, and  $\circ$  refers to the operating point parameters section. The number indicates where to look in the appropriate section to find the description for that parameter. For example, a reference of M-35 means the 35th model parameter.

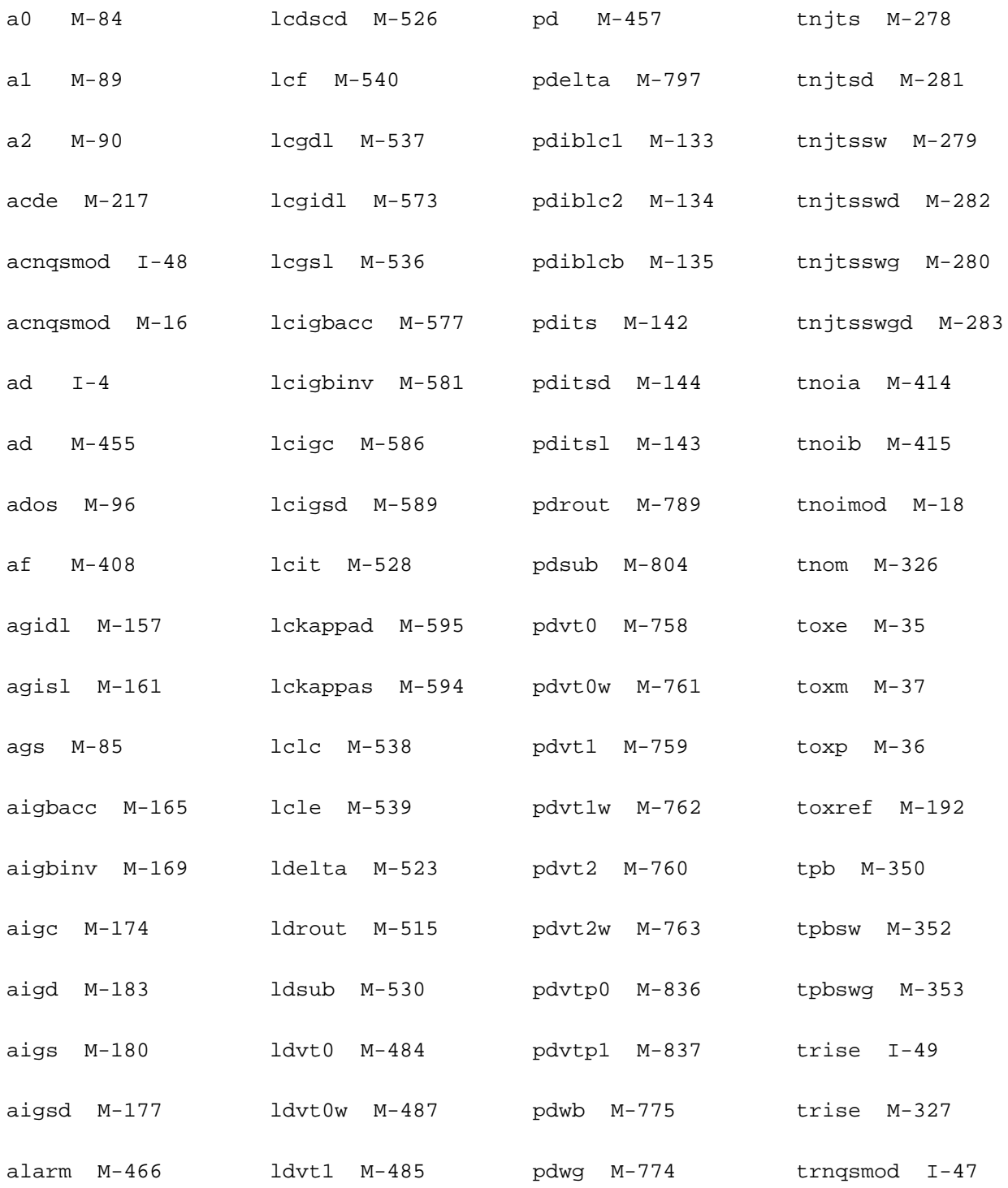
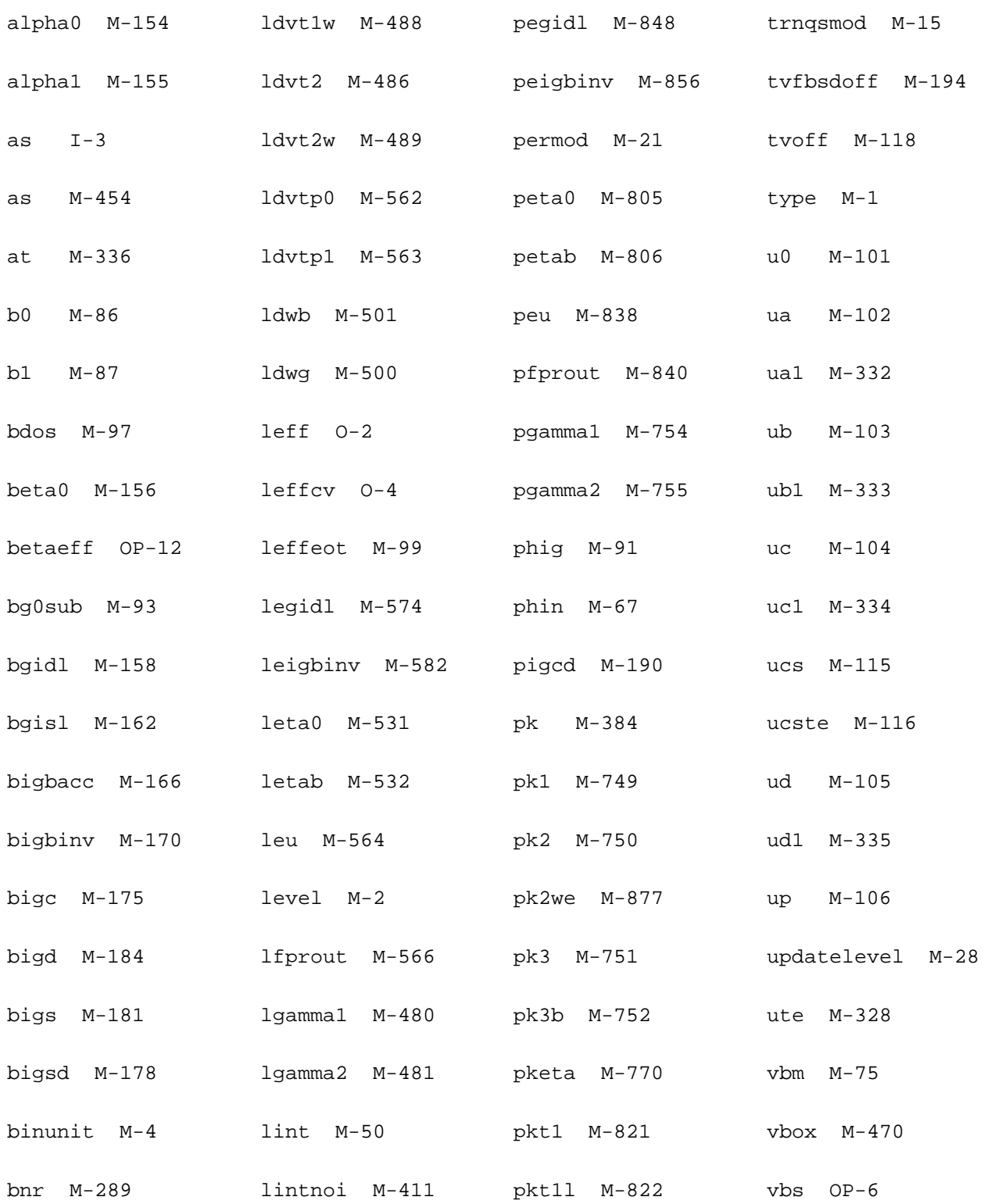

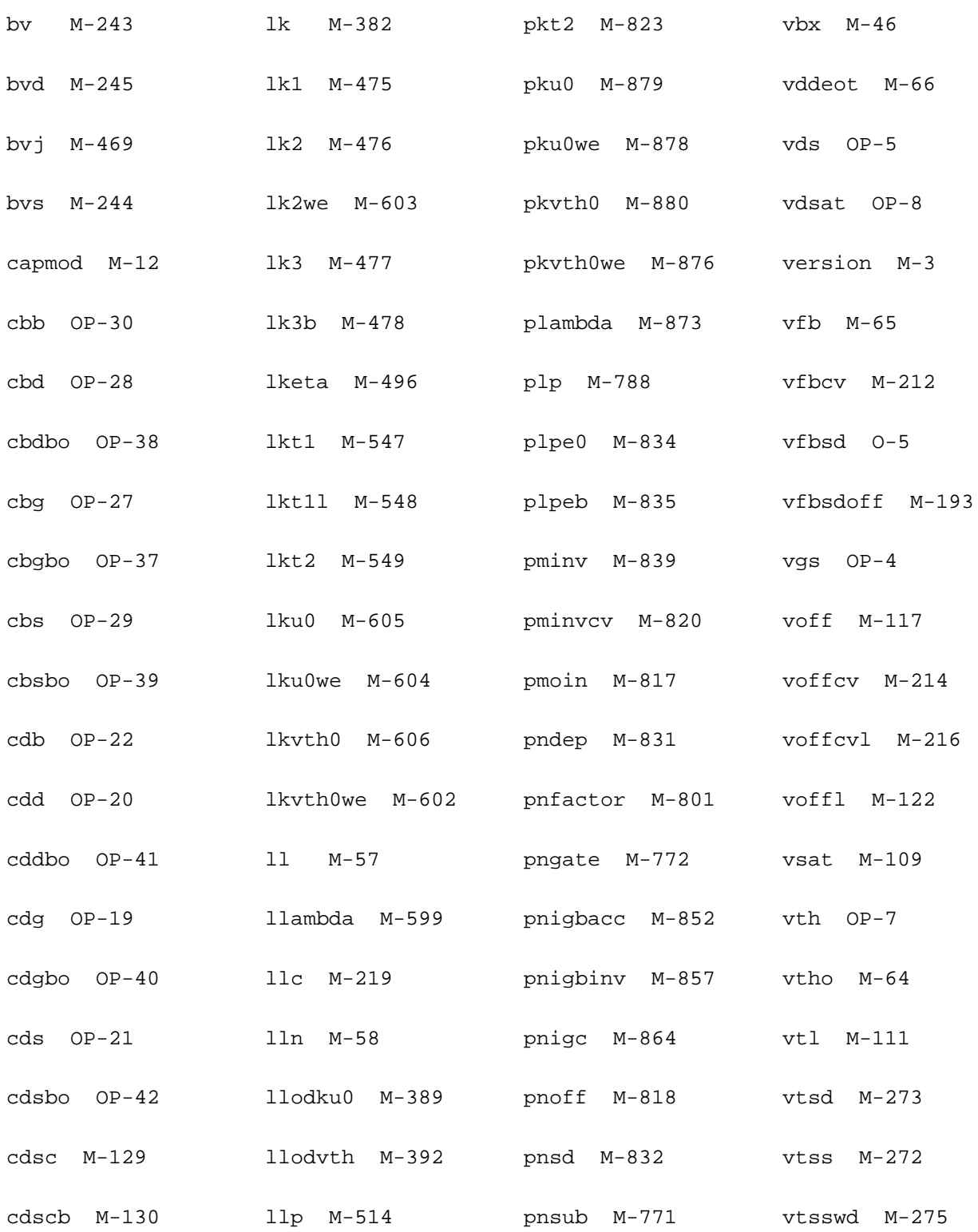

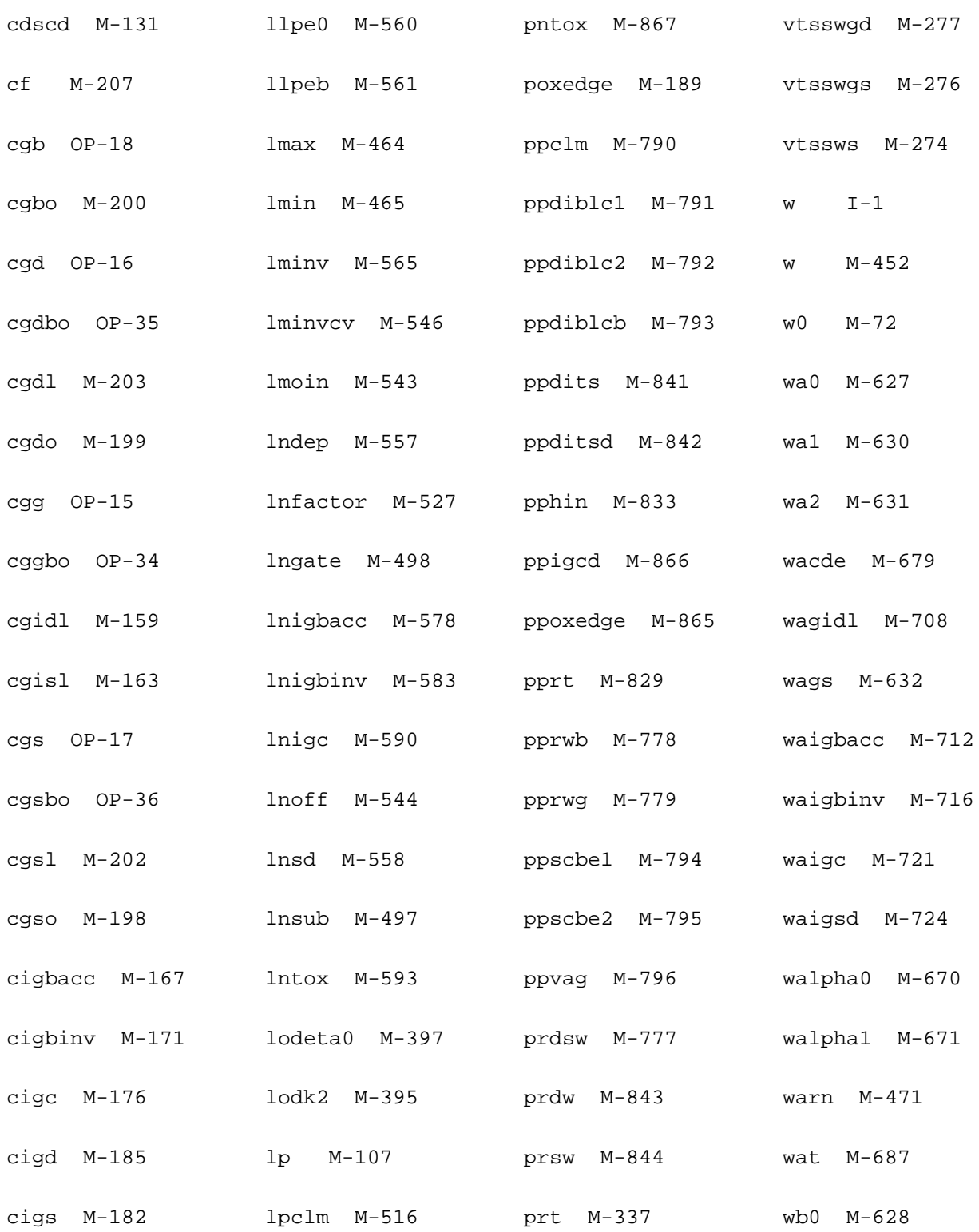

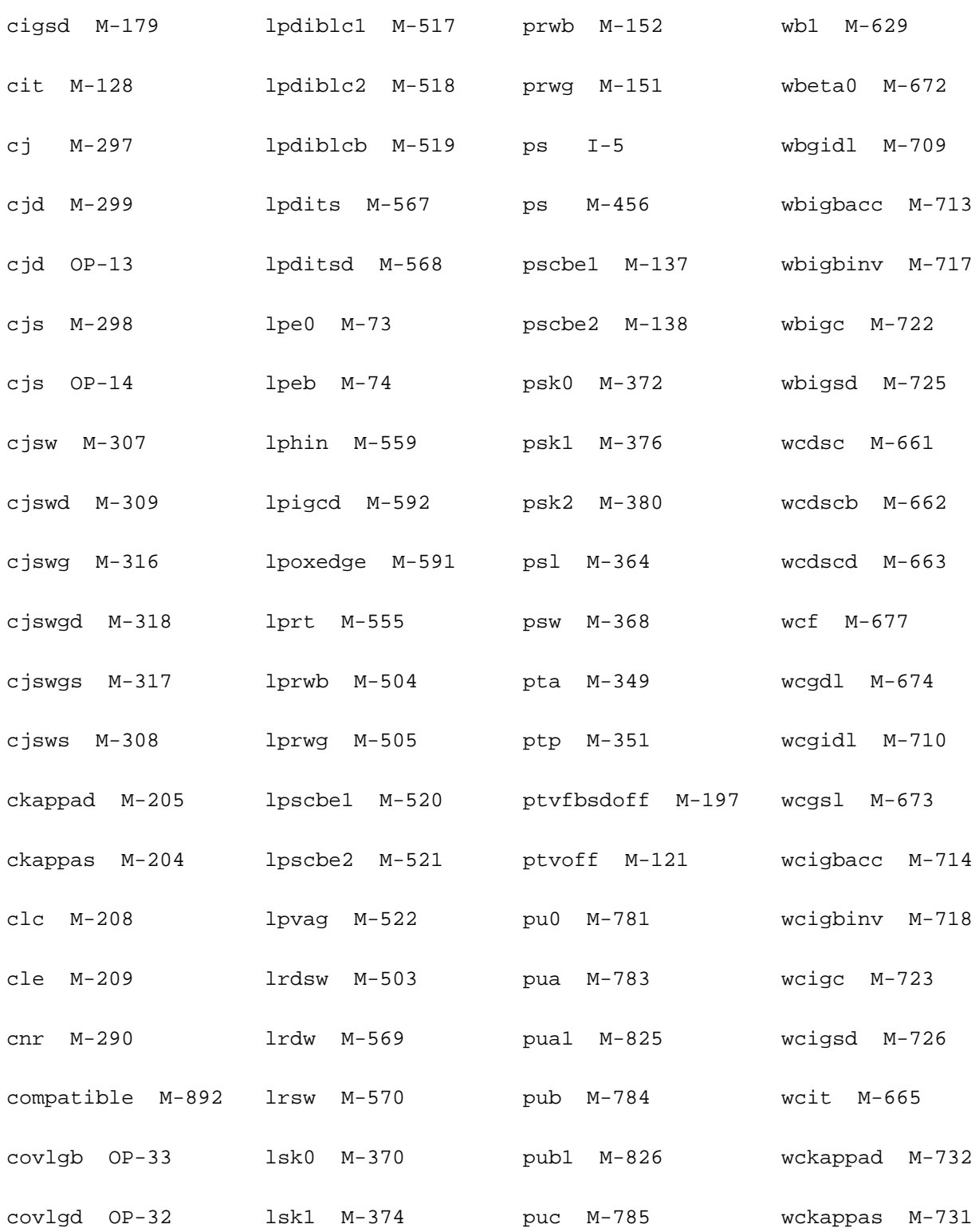

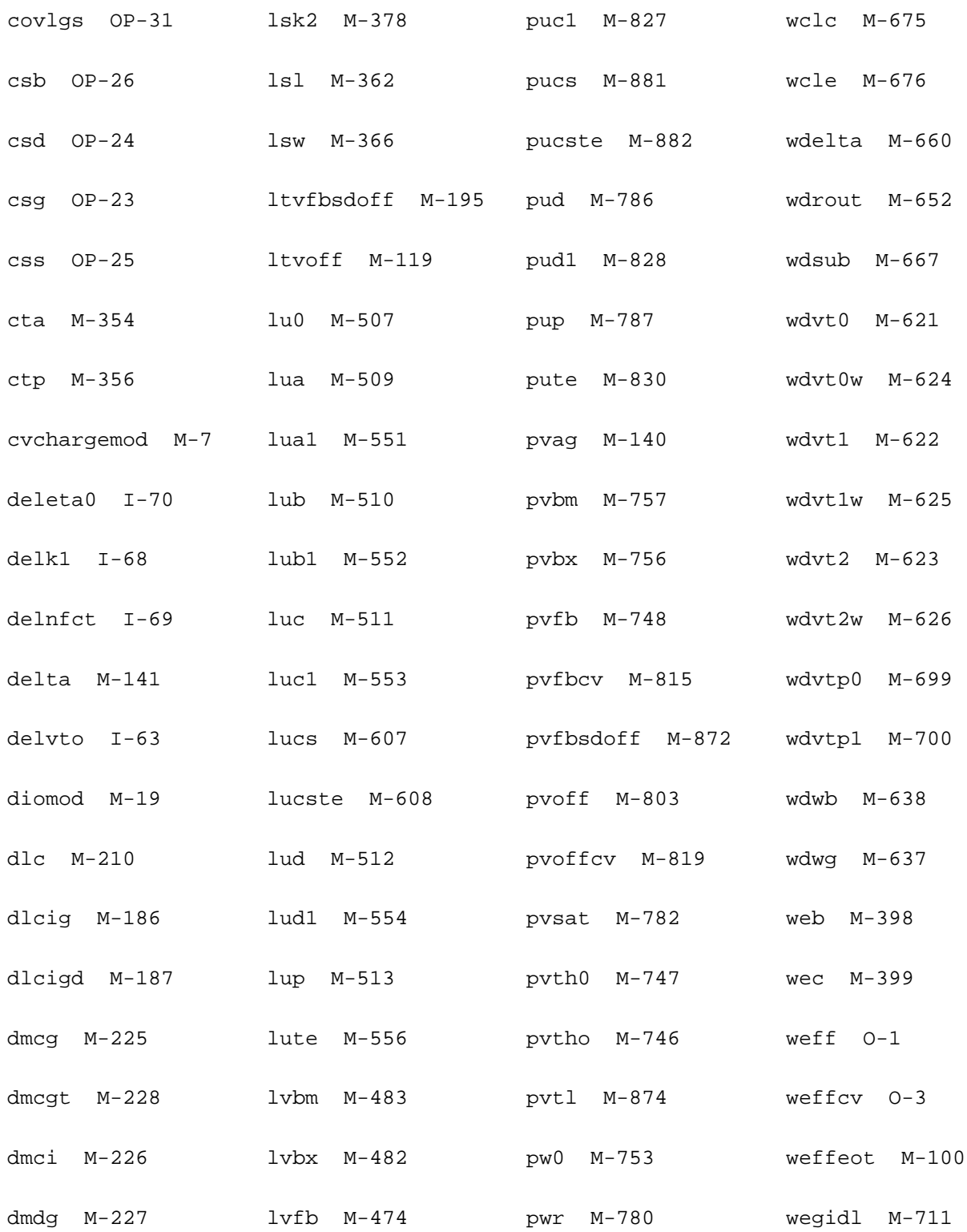

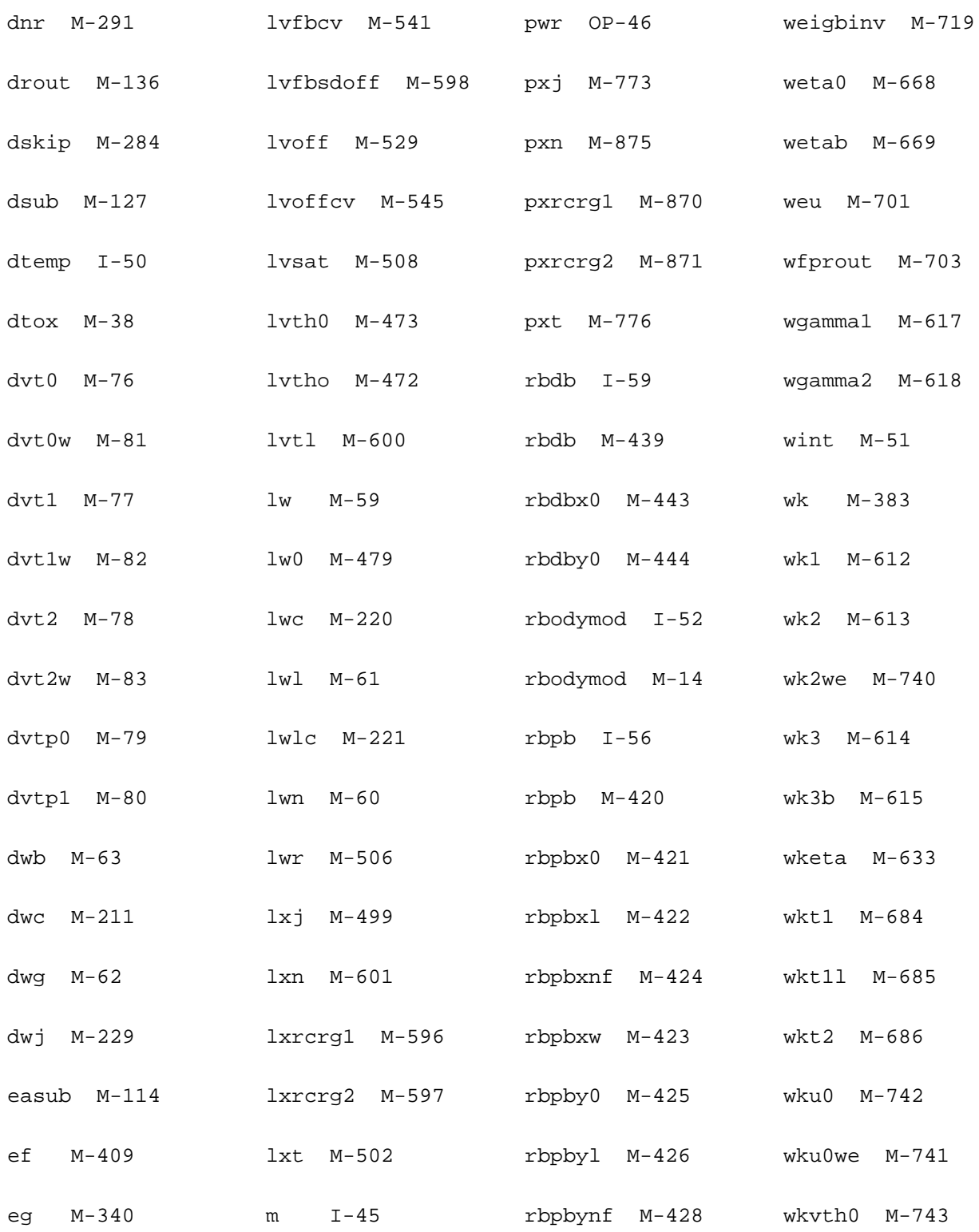

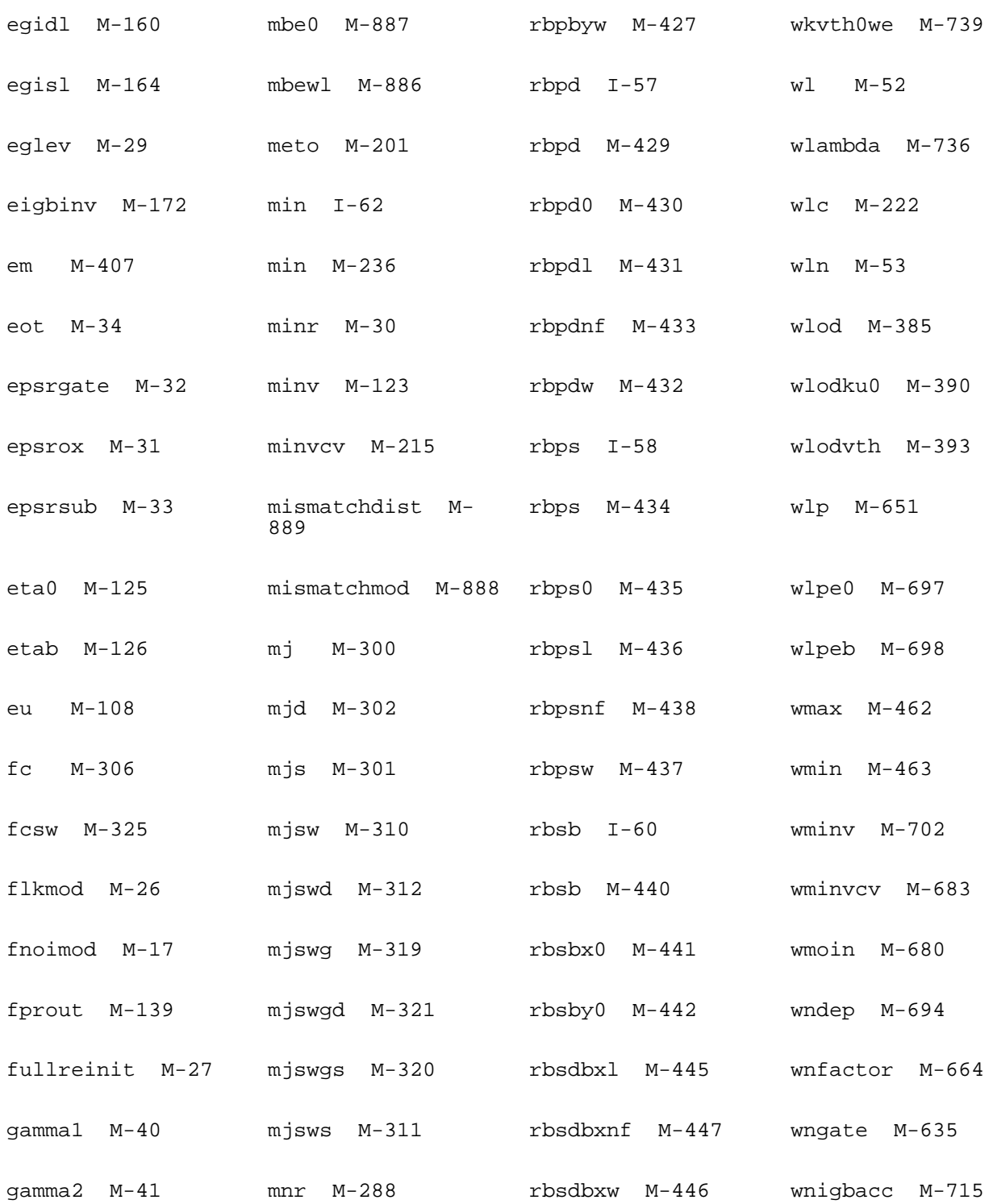

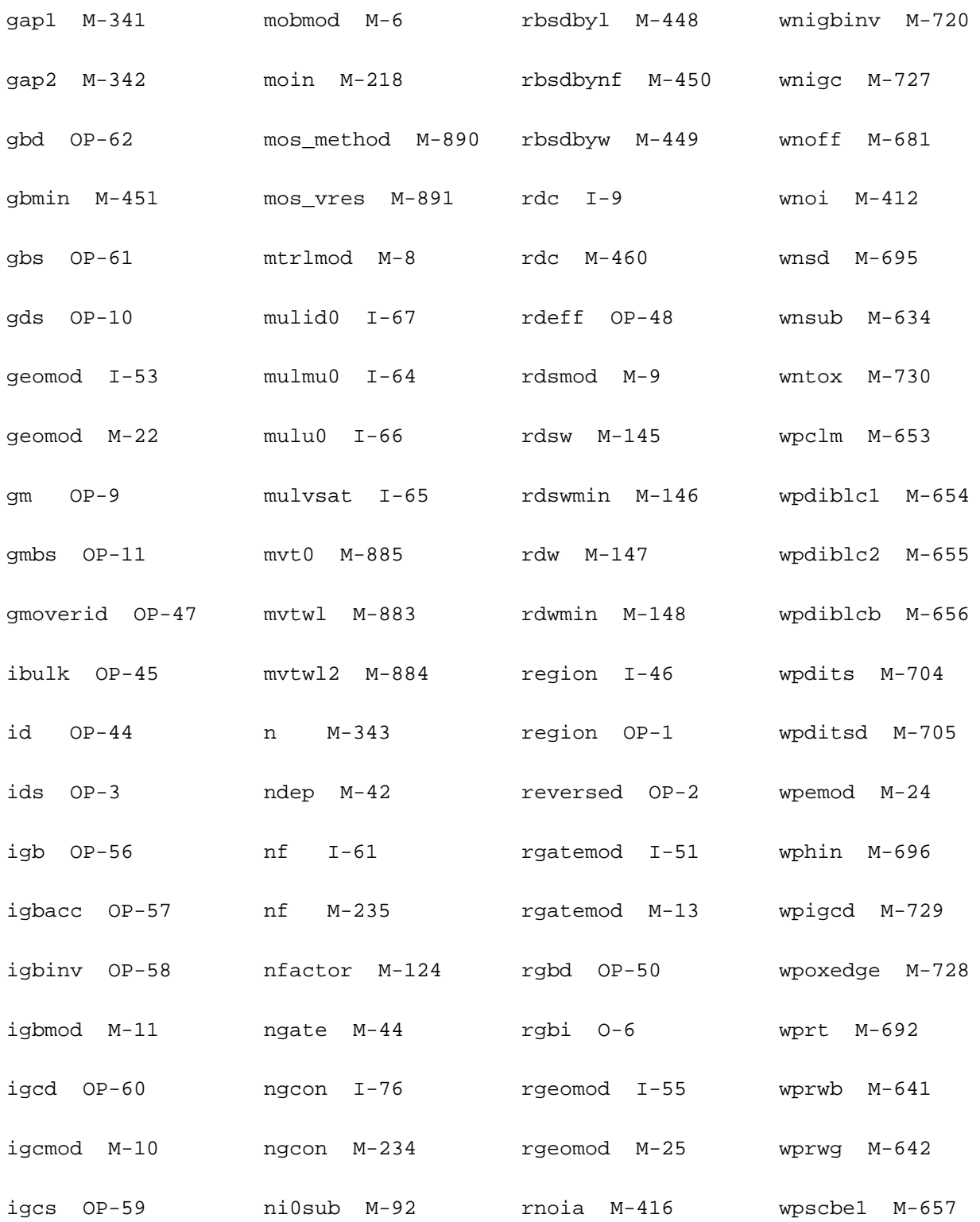

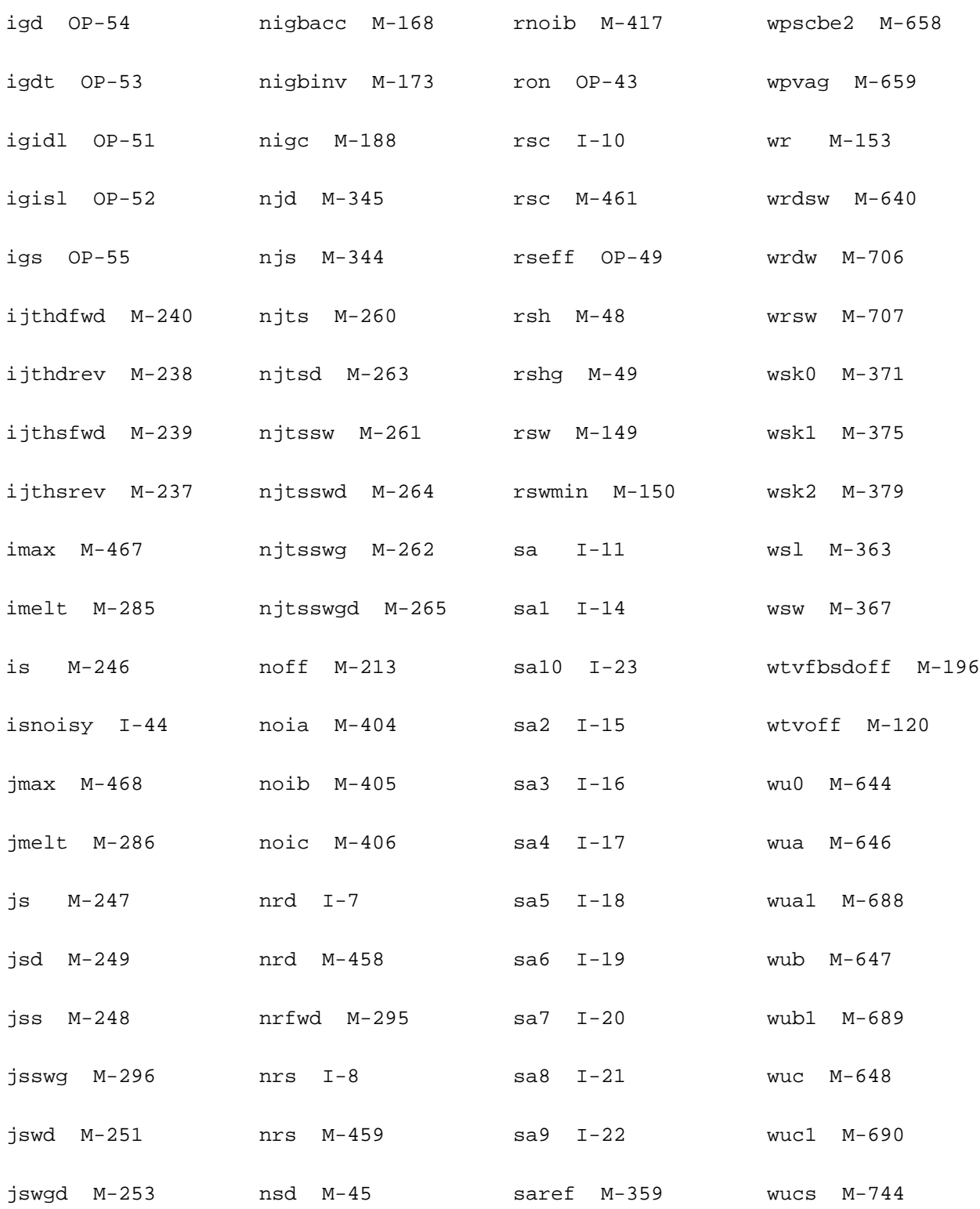

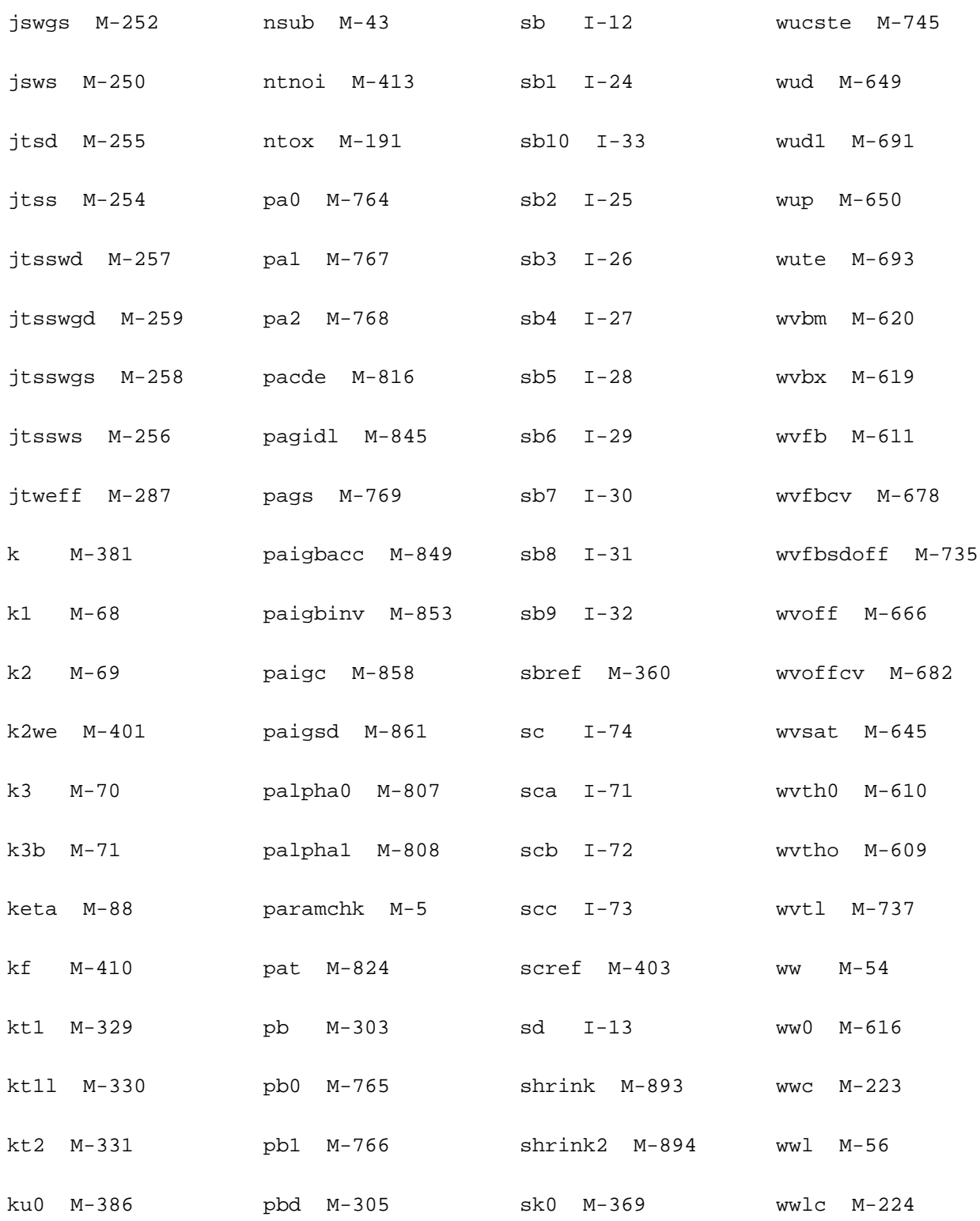

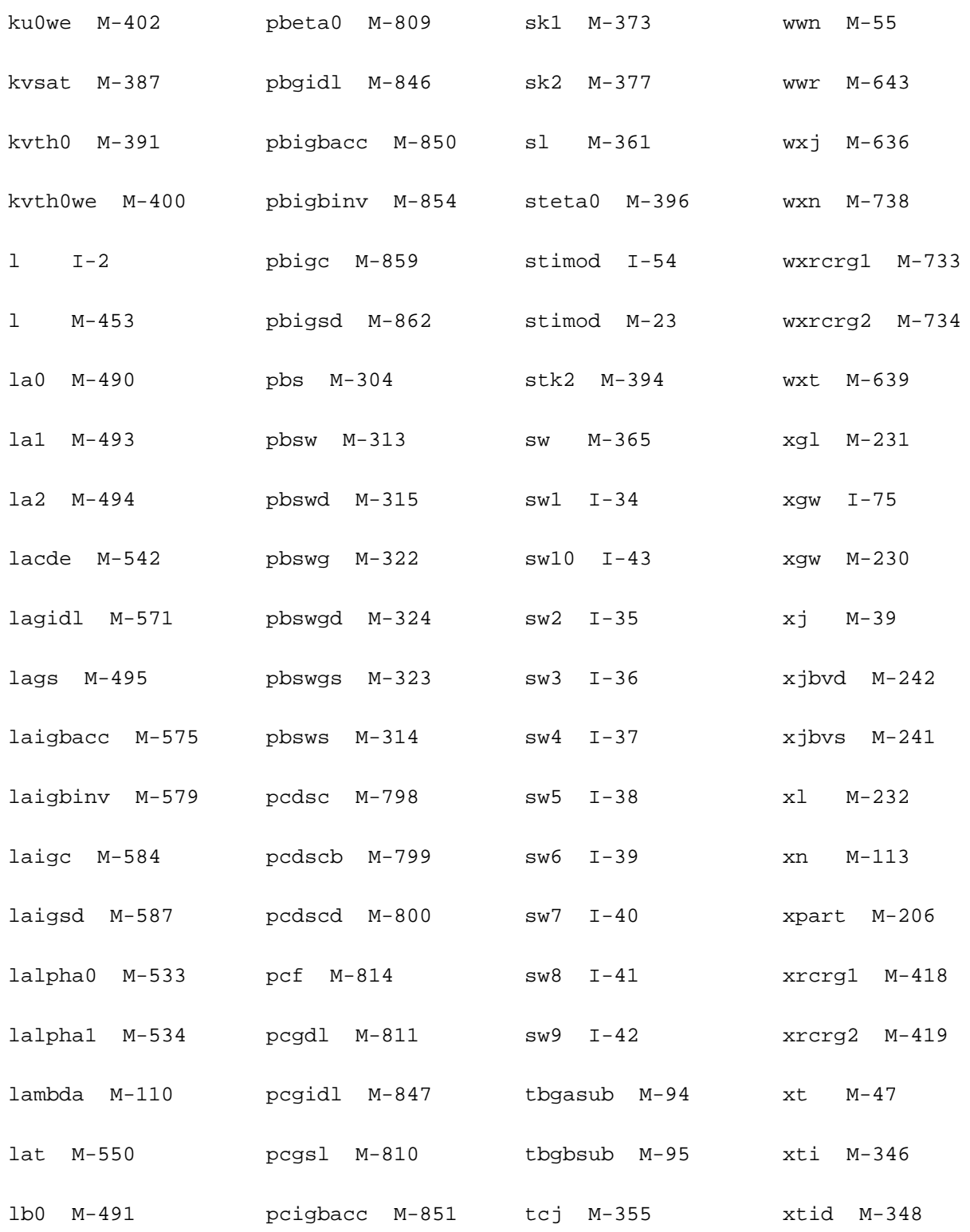

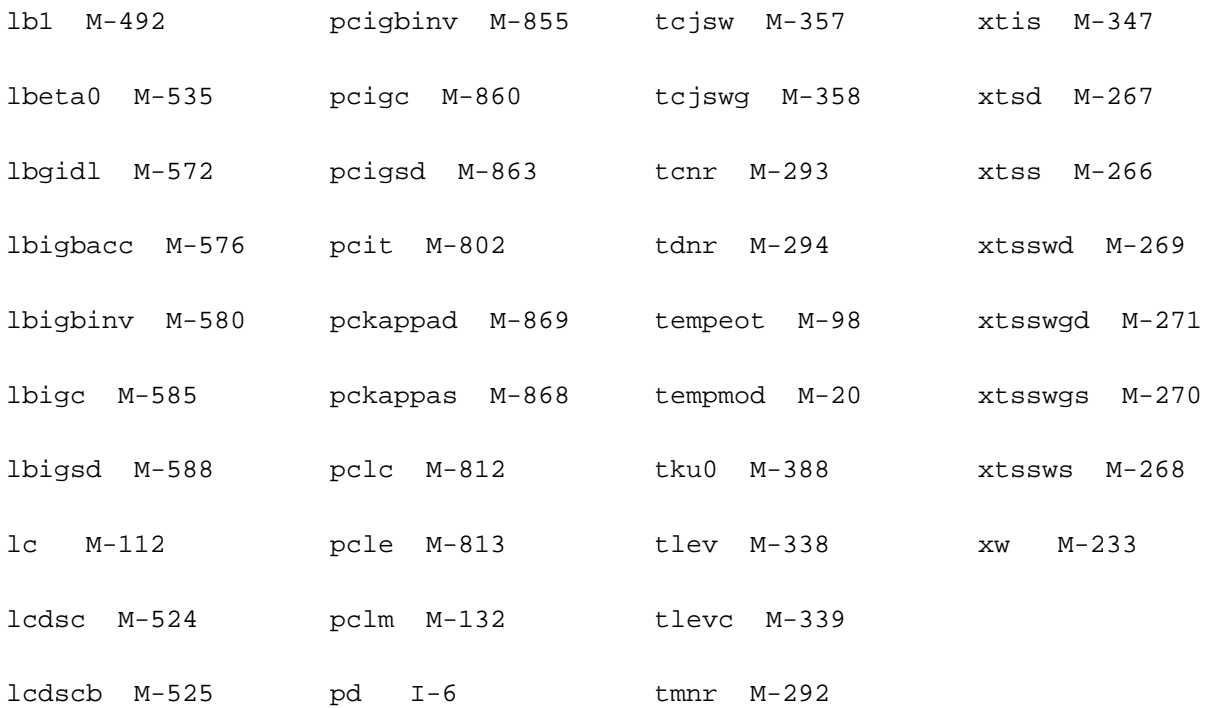

# **PSP Model (psp)**

The PSP102 model is a compact MOSFET model intended for digital, analog and RFdesigns. PSP is jointly developed by NXP Semiconductors Research and Arizona State University. It is a surface-potential based MOS model containing all relevant physical effects (mobility reduction, velocity saturation, DIBL, gate current, lateral doping gradient effects, STI stress, and so forth), to model present-day and upcoming deepsubmicron bulk CMOS technologies. The JUNCAP2 source/drain junction model is an integrated part of PSP102.

PSP not only gives an accurate description of currents, charges, and their first order derivatives (i.e. transconductance, conductance and capacitances), but also of the higher order derivatives, resulting in an accurate description of electrical distortion behavior. The latter is especially important for analog and RF circuit design. The model furthermore gives an accurate description of the noise behavior of MOSFETs.

This chapter contains the following information about the PSP model:

- Model Usage [on page 1345](#page-1382-0)
	- ❑ [Instance syntax](#page-1382-1) on page 1345
	- ❑ Model syntax [on page 1345](#page-1382-2)
- [Model History and Development](#page-1383-0) on page 1346
- Reference [on page 1350](#page-1387-0)
	- □ Reference [on page 1350](#page-1387-0)
	- ❑ [Model Equations](#page-1403-0) on page 1366
- [Component Statements](#page-1432-0) on page 1395
- [PSP MOSFET Model \(psp103\)](#page-1646-0) on page 1609
- [Geometry dependence and other effects](#page-1646-1) on page 1609
	- ❑ [Geometrical scaling rules](#page-1647-0) on page 1610
	- □ [Binning Equations](#page-1655-0) on page 1618
- □ [Parasitic Resistances](#page-1665-0) on page 1628
- □ Stress effects [on page 1629](#page-1666-0)
	- O [Layout effects for multi-finger devices](#page-1667-0) on page 1630
	- O [Layout effects for regular shapes](#page-1667-1) on page 1630
	- O [Parameter Modifications](#page-1668-0) on page 1631
- □ [Well proximity effects](#page-1669-0) on page 1632
	- O [Parameters for pre-layout simulation](#page-1669-1) on page 1632
	- O [Calculation of parameter modifications](#page-1670-0) on page 1633
- ❑ [Asymmetric junctions](#page-1671-0) on page 1634

# <span id="page-1382-0"></span>**Model Usage**

### <span id="page-1382-1"></span>**Instance syntax**

PSP102 instance have 4 terminals. The ModelName has to be associated with a PSP102 model card.

```
InstanceName (d g s b) PSP102ModelName <parameter=value>
```
#### **Sample Instance Statement**

q1 (v1 v2 v3 v4) psp102 mod w=1e-6 l=0.5e-6

# <span id="page-1382-2"></span>**Model syntax**

The following syntax specifies PSP102 model:

model ModelName psp102 parameter=value ...

The third parameter, "psp102", is the master to indicate this model card is a PSP102 model card.

#### **Version and Master name**

- **1.** Five versions are supported, which are 102.2, 102.2.1, 102.3, 102.3.2 and 102.3.3.
- **2.** There are 7 master names, which are psp102, psp1020, psp1021, psp102e, pspnqs1020, pspnqs1021, pspnqs102e
- **3.** psp1020 is global model without NQS effect. psp1021 is bin model without NQS effect. psp102e is local model without NQS effect. pspnqs1020 is global model with NQS effect. pspnqs1021 is bin model with NQS effect. pspnqs102e is local model with NQS effect.
- **4.** Master name "psp102" is a general name for PSP102, and it covers 6 psp102 masternames mentioned above. The relation between psp102 and other six masters is listed below:

```
psp1020 psp102(binmod=0 geomod=1 swnqs=0)
```
psp1021 psp102(binmod=1 geomod=0/1 swnqs=0)

psp102e psp102(binmod=0 geomod=0 swnqs=0)

pspnqs1020 psp102(binmod=0 geomod=1 swnqs!=0)

pspnqs1021 psp102(binmod=1 geomod=0/1 swnqs!=0)

```
pspnqs102e psp102(binmod=0 geomod=0 swnqs!=0)
```
#### **Sample Model Statement**

```
model psp102_mod psp102 type=n
+tr = 25 swigate = 0
+binmod=0 geomod=1 swnqs=9 swgidl = 1 swjuncap = 3
```
#### **Example: PSP102.1**

model psp102\_mod psp1021 type=n version=102.1  $+tr = 25$  swigate = 0  $+binmod=0$  geomod=1 swnqs=9 swqidl = 1 swjuncap = 3

#### **Example: PSP102.2**

model psp102\_mod psp102 type=n version=102.2  $+tr = 25$  swigate = 0 +binmod=0 geomod=1 swnqs=9 swgidl = 1 swjuncap = 3

#### **Example: PSP102.3**

model psp102\_mod psp102 type=n version=102.3  $+tr = 25$  swigate = 0 +binmod=0 geomod=1 swnqs=9 swgidl = 1 swjuncap = 3

#### **Example: PSP103.0**

model psp102\_mod psp103 type=n version=103.0  $+tr = 25$  swigate = 0 +binmod=0 geomod=1 swnqs=9 swgidl = 1 swjuncap = 3

#### **Example: PSP103.1**

model psp102\_mod psp103 type=n version=103.1  $+tr = 25$  swigate = 0 +binmod=0 geomod=1 swnqs=9 swgidl = 1 swjuncap = 3

# <span id="page-1383-0"></span>**Model History and Development**

# **PSP100**

- **1.** PSP100 is released by NXP in April 2005
- **2.** PSP100 is supported in MMSIM 6.0.2 in Dec 2005

# **PSP101 (SiMKit2.3)**

- **1.** PSP101 is supported in MMISIM 6.1 in June 2006
- **2.** PSP101 is not backward compatible with PSP100
- **3.** Changes:
	- ❑ A complete set of binning scaling rules has been added as a phenomenological alternative to the physics based geometrical scaling rules.
	- ❑ BSIM-like instance parameters AS, AD, PS, and PD were added for the junction model.
	- ❑ To avoid confusion between zeros and "O"s, zeros no longer occur in parameter names.
	- ❑ They have all been replaced by "O"s.
	- ❑ Some global parameter names have an additional "O" in their names in order to avoid duplicate names in the global and local model.

### **PSP102.0 (SiMKit2.3.2)**

- **1.** PSP102.0 is supported in MMSIM6.1.1 in Dec 2006
- **2.** Changes:
	- ❑ The value for LG when SWJUNCAP = 2 was corrected.
	- ❑ The clipping/limiting behavior of NP has been made more transparent.
	- ❑ A minor numerical issue has been resolved.
	- ❑ The scaling rule for DPHIB is now correctly implemented.
	- ❑ A coding bug in JUNCAP has been corrected.
	- ❑ A coding bug in the stress model (involving parameter PKVTHO) has been corrected.
	- ❑ The parameters LVARW and WVARL have been removed from the binningmodel in order to ensure continuity of parameters across bin boundaries.

# **PSP102.1 (SiMKit2.4)**

**1.** PSP102.1 is supported in MMSIM6.2 in June 2007

- **2.** Changes:
	- ❑ Added clipping boundaries for SWNQS
	- ❑ Several minor changes and improvements in model implementation
	- ❑ Solved bug in stress model
	- ❑ Solved bug in JUNCAP2
	- ❑ Included preliminary implementation of PSP-NQS in SiMKit.

# **PSP102.1.1 (SiMKit 2.5)**

PSP102.1.1 is released in MMSIM6.2.1 in Dec 2007

# **PSP102.2**

- **1.** VerilogA code for PSP102.2 is released in Oct 2007
- **2.** Changes:
	- ❑ Add parameters EPSROX (electrical or local), EPSROXO (geometrical or global),
	- ❑ POEPSROX (binning) representing relative dielectric constant of gate oxide.
	- ❑ Added a "Well Proximity Effect" model
	- ❑ Added instance parameters DELVTO (threshold voltage shift parameter) and FACTUO (zero-field mobility pre-factor) to the electrical (or local), geometrical (or global) and binning model.
	- ❑ Added NF (number of fingers) support to geometrical (or global) and binning model.
	- ❑ Extend the stress model to support NF.
	- ❑ Add substrate resistance network and external gate resistance.
	- ❑ Add geometry scaling for gate resistance in global and binning model.
	- ❑ Integration of JUNCAP express into PSP. PSP is equipped with a switch-parameter SWJUNEXP.

# **PSP102.2.1 (SiMKit3.0.2)**

**1.** Implemented in MMSIM7.0.1 in June 2008

- **2.** Changes:
	- ❑ Minor implementation change in juncap initInstance
	- ❑ Fix issue in calculation of vfmin (juncap initInstance).
	- ❑ Add clipping for fbbt-variables to nonnegative values (juncap initModel)
	- ❑ Fix noise calculation for parasitic resistances
	- ❑ Solved issue with Gmin for Vds<0
	- ❑ Corrected error in expression for OP-variable cjssti

# **PSP102.3 (SiMKit3.1.2)**

- **1.** Implemented in MMSIM7.1.0 in Dec 2008
- **2.** Changes:
	- ❑ Addition of asymmetric junction model. The new parameter SWJUNASYM is a flag.
	- ❑ Addition of flicker noise frequency exponent parameter EF (local model), EFO (global model) and POEF (binning model).
	- ❑ Addition of parameters LINTNOI and ALPNOI to the global model, to increase the flexibility of the length scaling of the flicker noise.
	- ❑ Some minor bug-fixes and implementation changes.

# **PSP102.3.2 (SiMKit3.2)**

- **1.** Implemented in MMSIM7.1.1 in June 2009
- **2.** Changes:
	- ❑ Fixed bug in JUNCAP2-model, involving FJUNQ-based selection-criterion in JUNCAPexpress charge model.
	- ❑ Some minor implementation changes.

# **PSP102.3.3 (SiMKit3.3)**

- **1.** Implemented in MMSIM7.2 in Dec 2009. Since MMSIM7.2, version control and master name "psp102" are supported.
- **2.** Changes:
- ❑ Added value of gate resistance to OP-output
- ❑ Minor bug fix in conditional for SP-calculation of overlap areas.

# <span id="page-1387-0"></span>**Reference**

#### **Structure**

The PSP model has a hierarchical structure, similar to that of MOS Model 11 and SP. This means that there is a strict separation of the geometry scaling in the global model and the model equations in the local model.

As a consequence, PSP can be used at either one of two levels.

- Global level One uses a global parameter set, which describes a whole geometry range. Combined with instance parameters (such as L and W), a local parameter set is internally generated and further processed at the local level in exactly the same way as a custom-made local parameter set.
- Local level One uses a custom-made local parameter set to simulate a transistor with a specific geometry. Temperature scaling is included at this level.

The set of parameters which occur in the equations for the various electrical quantities is called the local parameter set. In PSP, temperature scaling parameters are included in the local parameter set. Each of these parameters can be determined by purely electrical measurements. As a consequence, a local parameter set gives a complete description of the electrical properties of a device of one particular geometry.

Since most of these parameters scale with geometry, all transistors of a particular process can be described by a (larger) set of parameters, called the global parameter set. This set contains all local parameters for a long/wide device plus a number of sensitivity coefficients. From the global parameter set, you can obtain a local parameter set for a specific device by applying a set of scaling rules. For more information, see "Calculation of Transistor Geometry" on page 1352. The geometric properties of that specific device (such as its length and width) enter these scaling rules as instance parameters.

PSP is preferably used at the global level when designing a circuit in a specific technology for which a global parameter set is available. On the other hand, using PSP at local level can be helpful during parameter extraction.

As an option, it is possible to deal with the modification of transistor properties due to stress. In PSP, this is implemented by an additional set of transformation rules, which are optionally

applied to the intermediate local parameter set generated at the global level. The parameters associated with the stress model are consequently part of the global parameter set.

The model structure described above is schematically depicted in the following figure.

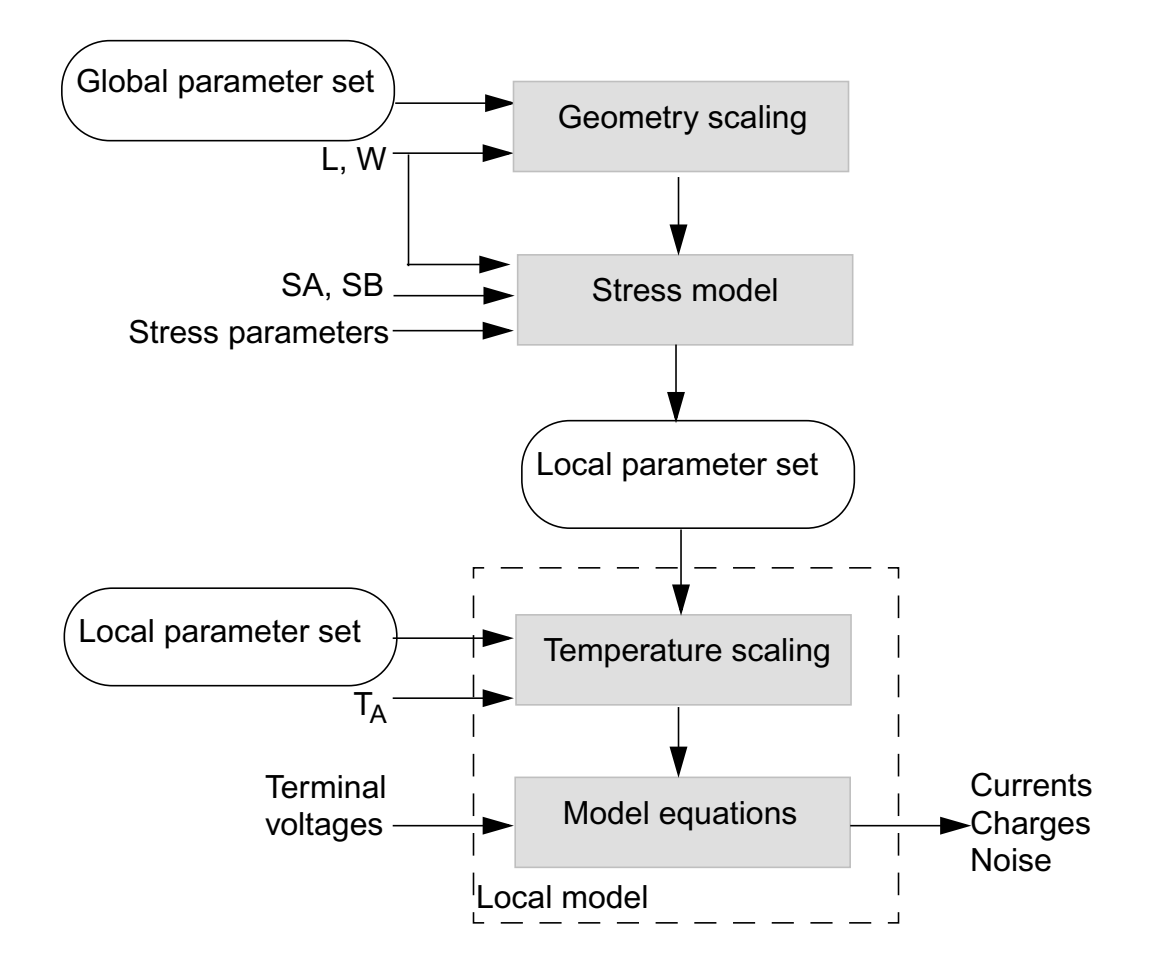

#### **Figure 23-1 Schematic Overview of the PSP Model Structure**

The JUNCAP2 model is implemented in such a way that the same set of JUNCAP2 parameters can be used at both the global and the local level.

# **Geometrical Scaling and Stress Model for Intrinsic MOSFET**

The physical geometry scaling rules of PSP have been developed to give a good description over the whole geometry range of CMOS technologies. The parameters for which no scaling rules are specified, appear in both the list for the physical geometrical scaling rules and the list for the electrical model and can simply be copied. When the stress model is used, only

the parameters for which shifts or multiplication factors are defined in "Parameter [Modification](#page-1395-0) [due to Stress Effects"](#page-1395-0) on page 1358 are affected.

#### **Geometrical Scaling Rules**

#### *Calculation of Transistor Geometry*

$$
L_{EN} = 10^{-6}
$$
  
\n
$$
W_{EN} = 10^{-6}
$$
  
\n
$$
\Delta L_{PS} = LVAR0 \cdot \left(1 + LVARL \cdot \frac{L_{EN}}{L}\right) \cdot \left(1 + LVARW \cdot \frac{W_{EN}}{W}\right)
$$
  
\n
$$
\Delta W_{OD} = WVAR0 \cdot \left(1 + WVARL \cdot \frac{L_{EN}}{L}\right) \cdot \left(1 + WVARW \cdot \frac{W_{EN}}{W}\right)
$$
  
\n
$$
L_E = L - \Delta L = L + \Delta L_{PS} - 2 \cdot LAP
$$
  
\n
$$
W_E = W - \Delta W = W + \Delta W_{OD} - 2 \cdot WOT
$$

**Note:** L<sub>E</sub> and W<sub>E</sub> cannot be smaller than 10<sup>-9</sup> after calculation.

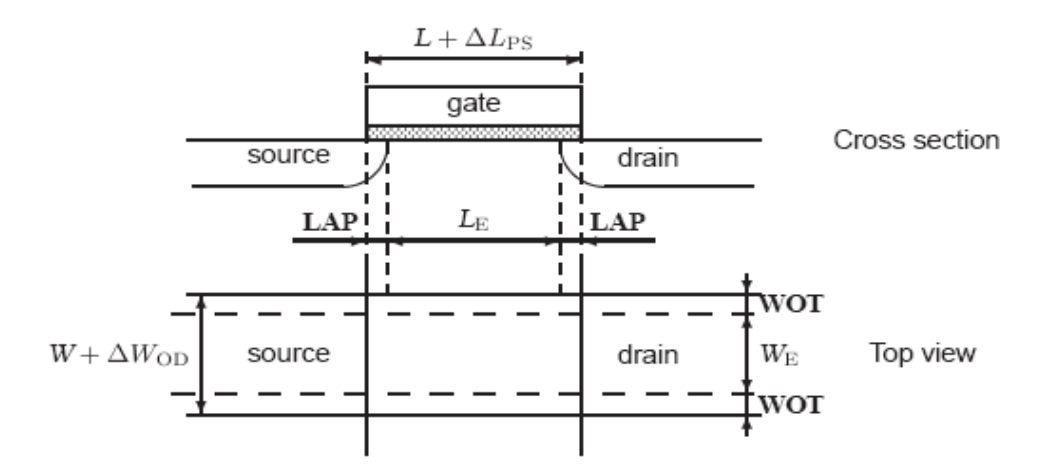

**Figure 23-2 Dimensions of a MOS Transistor**

#### **Calculation of geometry-dependent parameters using physical scaling rules**

#### *Calculation of Process Parameters*

$$
VFB \ = \ VFB0 \cdot \left(1+VFBL \cdot \frac{L_{EN}}{L_E}\right) \cdot \left(1+VFBW \cdot \frac{W_{EN}}{W_E}\right) \cdot \left(1+VFBLW \cdot \frac{W_{EN} \cdot L_{EN}}{W_E \cdot L_E}\right)
$$

$$
STVFB = STVFB0 \cdot \left(1 + STVFBL \cdot \frac{L_{EN}}{L_E}\right) \cdot \left(1 + STVFBW \cdot \frac{W_{EN}}{W_E}\right)
$$

$$
\cdot \left(1 + STVFBLW \cdot \frac{W_{EN} \cdot L_{EN}}{W_E \cdot L_E}\right)
$$

$$
NSUB0e = NSUB0 \cdot MAX \left[ \left[ 1 + NSUB0W \cdot \frac{W_{EN}}{W_E} \cdot \ln \left( 1 + \frac{W_E}{WSEG} \right) \right], 10^{-3} \right]
$$

$$
NPCKe = NPCK \cdot MAX \bigg( \bigg[ 1 + NPCK \cdot \frac{W_{EN}}{W_E} \cdot \ln \bigg( 1 + \frac{W_E}{WSEGP} \bigg) \bigg], 10^{-3} \bigg)
$$

$$
LPCKe = LPCK \cdot MAX \bigg( \bigg[ 1 + LPCKW \cdot \frac{W_{EN}}{W_E} \cdot \ln \bigg( 1 + \frac{W_E}{WSEGP} \bigg) \bigg], 10^{-3} \bigg)
$$

$$
a = 7.5 \cdot 10^{10}
$$

$$
b = \sqrt{NSUB0e + 0.5 \cdot NPVCKe} - \sqrt{NSUB0e}
$$

$$
NP = NP0 \cdot \left(1 + NPL \cdot \frac{L_{EN}}{L_E}\right)
$$

#### **Virtuoso Simulator Components and Device Models Reference** PSP Model (psp)

$$
NSUB = \begin{pmatrix} NSUB0e + NPCKe \cdot \left[ 2 - \frac{L_E}{LPCKe} \right] & \text{for } L_E < LPCKe \\ NSUB0e + NPCKe \cdot \frac{LPCKe}{L_E} & \text{for } LPCKe < L_E < LPCKe \\ \left[ \sqrt{NSUB0e + a} \cdot \ln \left( 1 + 2 \cdot \frac{LPCKe}{L_E} \cdot \left[ \exp \left( \frac{b}{a} \right) - 1 \right] \right) \right]^2 & \text{for } L_E > 2^*LPCKe \end{pmatrix}
$$

 $CT = \left( CT0 + CTL \cdot \right) \frac{L_{EN}}{I}$  $\frac{LN}{L_E}$  $\left( C T 0 + C T L \cdot \left[ \frac{L_{EN}}{L_E} \right]^{C T L E X P} \right) \cdot \left( 1 + C T W \cdot \frac{W_{EN}}{W_E} \right)$  $=\left( CT0+CTL\cdot \left[\frac{L_{EN}}{L_E}\right]^{CLLEAT}\right)\cdot \left(1+CTW\cdot \frac{W_{EN}}{W_E}\right)$ 

#### *Calculation of Lateral Gradient Factor Parameters*

$$
F0 = 1 - F0L1 \cdot \frac{L_{EN}}{L_E} - F0L2 \cdot \left[\frac{L_{EN}}{L_E}\right]^2
$$
  
\n
$$
AF = \left( AF0 + AFL \cdot \left[\frac{L_{EN}}{L_E}\right]^{AFLEXP}\right) \cdot \left(1 + AFW \cdot \frac{W_{EN}}{W_E}\right)
$$
  
\n
$$
BF = BFL \cdot \left[\frac{L_{EN}}{L_E}\right]^2
$$
  
\n
$$
CF = CFL \cdot \left[\frac{L_{EN}}{L_E}\right]^{CFLEXP} \cdot \left(1 + CFW \cdot \frac{W_{EN}}{W_E}\right)
$$

#### *Calculation of Mobility Parameters*

$$
FBET1e = FBET1 \cdot \left(1 + FBET1W \cdot \frac{W_{EN}}{W_E}\right)
$$
  

$$
LPle = LP1 \cdot MAX \left[1 + LP1W \cdot \frac{W_{EN}}{W_E}\right], 10^{-3}\right)
$$

$$
G_{P, E} = 1 + FBETle \cdot \frac{LPe}{L_E} \cdot \left[ 1 - \exp\left(-\frac{L_E}{LPe}\right) \right] + FBET2 \cdot \frac{LP2}{L_E} \cdot \left[ 1 - \exp\left(-\frac{L_E}{LP2}\right) \right]
$$
  
\n
$$
G_{W, E} = 1 + BETW1 \cdot \frac{W_{EN}}{W_E} + BETW2 \cdot \frac{W_{EN}}{W_E} \cdot \ln\left(1 + \frac{W_E}{WBET}\right)
$$
  
\n
$$
BETN = \frac{U0}{G_{P, E}} \cdot \frac{W_E}{L_E} \cdot G_{W, E}
$$
  
\n
$$
STBET = STBET0 \cdot \left(1 + STBETL \cdot \frac{L_{EN}}{L_E}\right) \cdot \left(1 + STBETW \cdot \frac{W_{EN}}{W_E}\right)
$$
  
\n
$$
\cdot 1 + STBETLW \cdot \frac{W_{EN} \cdot L_{EN}}{W_E \cdot L_E}
$$
  
\n
$$
MUE = MUE0 \cdot \left[1 + MUEW \cdot \frac{W_{EN}}{W_E}\right]
$$
  
\n
$$
XCOR = XCOR0 \cdot \left(1 + XCORL \cdot \frac{L_{EN}}{L_E}\right) \cdot \left(1 + XCORW \cdot \frac{W_{EN}}{LW_E}\right)
$$
  
\n
$$
\cdot \left(1 + XCORLW \cdot \frac{W_{EN} \cdot L_{EN}}{W_E \cdot L_E}\right)
$$
  
\n
$$
CS = CS0 \cdot \left[1 + CSW \cdot \frac{W_{EN}}{W_E}\right]
$$

### *Calculation of Series Resistance Parameters*

$$
RS = RSW1 \cdot \frac{W_{EN}}{W_E} \cdot \left[1 + RSW2 \cdot \frac{W_{EN}}{W_E}\right]
$$

#### *Calculation of Velocity Saturation Parameters*

$$
THESAT = \left(THESATO + THESATL \cdot \frac{G_{W,E}}{G_{P,E}} \cdot \left[ \frac{L_{EN}}{L_E} \right]^{THESATLEXP} \right)
$$

$$
\cdot \left( 1 + THESATW \cdot \frac{w_{EN}}{w_E} \right)
$$

$$
STTHESAT = STTHESATO \cdot \left( 1 + STTHESATL \cdot \frac{L_{EN}}{L_E} \right) \cdot \left( 1 + STTHESATW \cdot \frac{W_{EN}}{W_E} \right)
$$

$$
\cdot \left( 1 + STTHESATLW \cdot \frac{W_{EN} \cdot L_{EN}}{W_E \cdot L_E} \right)
$$

#### *Calculation of Saturation Voltage Parameters*

$$
AX = \frac{AX0}{1 + AXL \cdot \frac{L_{EN}}{L_E}}
$$

#### *Calculation of Channel Length Modulation (CLM) Parameters*

$$
ALP = ALPL \cdot \left[\frac{L_{EN}}{L_E}\right]^{ALPLEXP} \cdot \left(1 + ALPW \cdot \frac{W_{EN}}{W_E}\right)
$$

$$
ALP1 = \frac{ALP1L1 \cdot \left[\frac{L_{EN}}{L_E}\right]^{ALP1LEXP}}{1 + ALP1L2 \cdot \left[\frac{L_{EN}}{L_E}\right]^{ALP1LEXP + 1} \cdot \left(1 + ALP1W \cdot \frac{W_{EN}}{W_E}\right)}
$$

$$
ALP2 = ALP20 \cdot \frac{W_{EN}}{W_E}
$$

$$
1 + ALPL \cdot \frac{L_{EN}}{L_E}
$$

#### *Calculation of Impact Ionization (II) Parameters*

$$
A1 = A10 \cdot \left(1 + A1L \cdot \frac{L_{EN}}{L_E}\right) \cdot \left(1 + A1W \cdot \frac{W_{EN}}{W_E}\right)
$$
  

$$
A3 = A30 \cdot \left(1 + A3L \cdot \frac{L_{EN}}{L_E}\right) \cdot \left(1 + A3W \cdot \frac{W_{EN}}{W_E}\right)
$$
  

$$
A4 = A40 \cdot \left(1 + A4W \cdot \frac{W_{EN}}{W_E}\right)
$$

#### *Calculation of Gate Current Parameters*

$$
IGINV = IGINVLW \cdot \frac{W_E \cdot L_E}{W_{EN} \cdot L_{EN}}
$$

$$
IGOV = IGOVW \cdot \frac{W_E \cdot LOV}{W_{EN} \cdot L_{EN}}
$$

#### *Calculation of Gate-Induced Drain Leakage (GIDL) Parameters*

$$
AGIDL = AGIDLLW \cdot \frac{W_E \cdot LOV}{W_{EN} \cdot L_{EN}}
$$

#### *Calculation of Charge Model Parameters*

$$
COX = \varepsilon_{OX} \cdot \frac{W_E \cdot L_E}{TOX}
$$

 $CGOV = \varepsilon_{OX}$  $W_{E} \cdot LOV$  $= \varepsilon_{OX} \cdot \frac{E}{TOXOV}$ 

$$
CGBOV = CGBOVL \cdot \frac{L + \Delta L_{PS}}{L_{EN}}
$$

$$
IFK = IFKW \cdot \frac{W_E}{W_{EN}}
$$

$$
CFR = CFRW \cdot \frac{W + \Delta W_{OD}}{W_{EN}}
$$

#### *Calculation of Noise Model Parameters*

$$
NFA \ = \ NFALW \cdot \frac{W_{EN} \cdot L_{EN}}{W_E \cdot L_E}
$$

$$
NFB \ = \ NFBLW \cdot \frac{W_{EN} \cdot L_{EN}}{W_E \cdot L_E}
$$

$$
NFC \ = \ NFCLW \cdot \frac{W_{EN} \cdot L_{EN}}{W_E \cdot L_E}
$$

#### <span id="page-1395-0"></span>**Parameter Modification due to Stress Effects**

The stress model of BSIM4.4.0 has been adopted in PSP without any modifications. The PSP parameters affected are BETN, THESAT, VFB, AF, and CF.

#### *Layout Effects for Regular Shapes*

$$
Inv\_sa = \frac{1}{SA + 0.5 \cdot L}
$$

$$
Inv\_{sb} = \frac{1}{SB + 0.5 \cdot L}
$$

$$
Inv\_sa_{ref} = \frac{1}{SAREF + 0.5 \cdot L}
$$

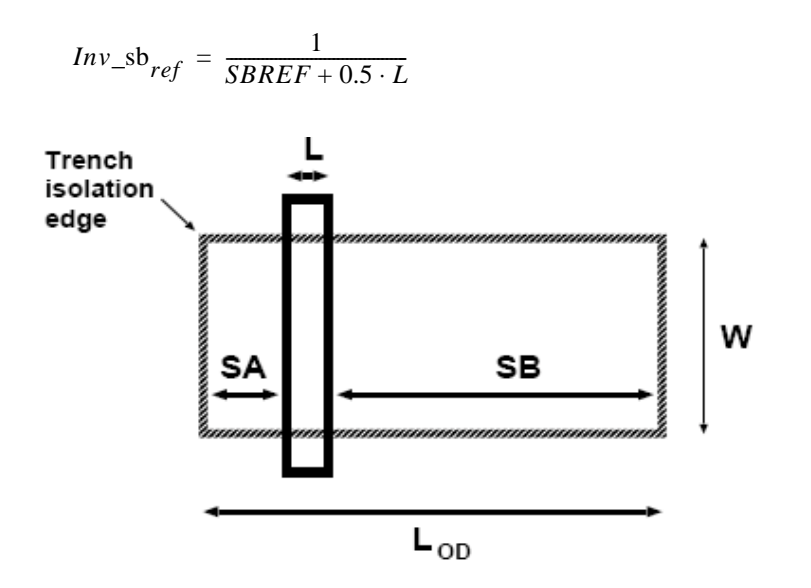

#### **Figure 23-3 Typical layout of a MOSFET. Note that LOD = SA + SB + L, where OD is gate oxide definition**

#### *Layout effects for irregular shapes*

For irregular shapes, the following effective values for **SA** and **SB** are to be used. You have to provide these values manually or by a layout extraction tool.

$$
\frac{1}{SAEFF + 0.5 \cdot L} = \sum_{i=1}^{n} \frac{SWi}{W} \cdot \frac{1}{SAi + 0.5 \cdot L}
$$

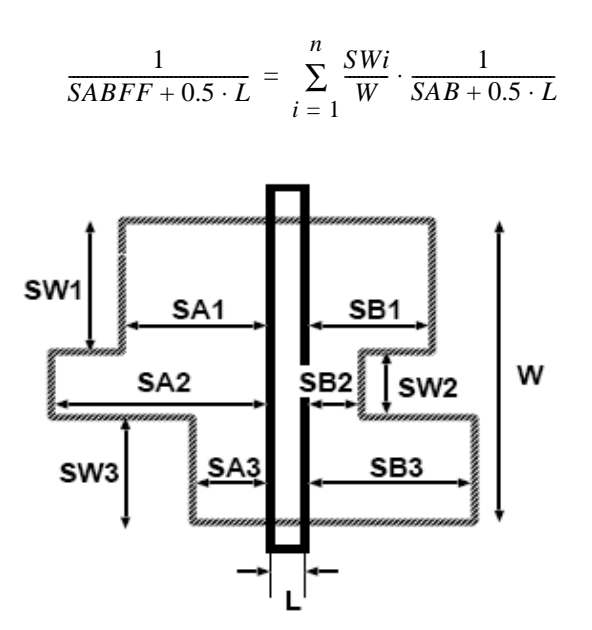

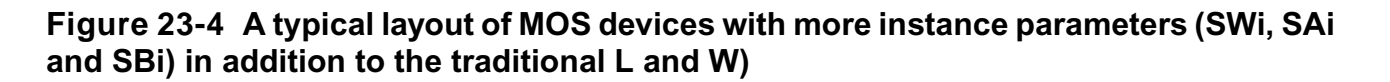

**Calculation of Parameter Modifications**

# *Mobility-Related Equations*

Kstress\_u0 = 
$$
\left(1 + \frac{LKU0}{(L + \Delta L_{PS})^{LLODKU0}} + \frac{WKU0}{(W + \Delta W_{OD} + WLOD)^{WLODKU0}} + \frac{PKU0}{(L + \Delta L_{PS})^{LLODKU0} \cdot (W + \Delta W_{OD} + WLOD)^{WLODKU0}}\right)
$$

$$
\cdot \left(1 + TKU0 \cdot \left(\frac{T_{KD}}{T_{KR}} - 1\right)\right)
$$

$$
\rho \beta = \frac{KU0}{Kstress\_u0} \cdot (Inv\_sa + Inv\_sb)
$$

$$
\rho \beta, ref = \frac{KU0}{Kstress\_u0} \cdot (Inv\_sa_{ref} + Inv\_sb_{ref})
$$

$$
BETN = \frac{1 + \rho \beta}{1 + \rho \beta, ref} \cdot BETN_{ref}
$$
  
\n
$$
THESAT = \frac{1 + \rho \beta}{1 + \rho \beta, ref} + \frac{1 + KVSAT \cdot \rho \beta, ref}{1 + KVSAT \cdot \rho \beta} \cdot THESAT_{ref}
$$

#### *Threshold-Voltage-Related Equations*

$$
Kstress\_vth0 = 1 + \frac{LKVTH0}{(L + \Delta L_{PS})^{LLODKVTH}} + \frac{WKVTH0}{(W + \Delta W_{OD} + WLOD)^{WLODKVTH}}
$$

$$
+ \frac{PKU0}{(L + \Delta L_{PS})^{LLODVTH} \cdot (W + \Delta W_{OD} + WLOD)^{WLODVTH}}
$$

$$
\Delta Inv\_s = Inv\_sa + Inv\_sb - Inv\_sa_{ref} - Inv\_sb_{ref}
$$

$$
VFB = VFB_{ref} + KVTH0 \cdot \frac{\Delta Inv\_s}{Kstress\_vth0}
$$

$$
AF = AF_{ref} + STK2 \cdot \frac{\Delta Inv\_s}{Kstress\_vth0^{LODK2}}
$$

$$
CF = CF_{ref} + STETA0 \cdot \frac{\Delta Inv\_s}{Kstress\_vth0} \frac{LODETA0}{LODETA0}
$$

# **PSP Model**

#### **Calculation of Internal Parameters (including Temperature Scaling)**

#### *Calculation of Transistor Temperature*

$$
T_{KR} = T_0 + TR
$$
  

$$
T_{KD} = T_0 + T_A + DTA
$$

$$
\Delta T = T_{KD} - T_{KR}
$$

$$
\phi_T = \frac{k_B \cdot T_{KD}}{q}
$$

#### *Calculation of Local Process P arameters:*

$$
\phi^*_{T} = \phi_{T} \cdot \left( 1 + CT \cdot \frac{T_{KR}}{T_{KD}} \right)
$$
  
\n
$$
V_{FB} = VFB + STVFB \cdot \Delta T
$$
  
\n
$$
E_g / q = 1.179 - 9.025 \cdot 10^{-5} \cdot T_{KD} - 3.05 \cdot 10^{-7} \cdot T_{KD}^2
$$
  
\n
$$
r_T = (1.045 + 4.5 \cdot 10^{-4} \cdot T_{KD}) \cdot (0.523 + 1.4 \cdot 10^{-3} \cdot T_{KD} - 1.48 \cdot 10^{-6} \cdot T_{KD}^2)
$$
  
\n
$$
n_i = 2.5 \cdot 10^{25} \cdot rT^{3/4} \cdot (T_{KD}/300)^{3/2} \cdot \exp\left(-\frac{E_g / q}{2 \cdot \phi_T}\right)
$$
  
\n
$$
\phi_B^{cl} = MAX(2 \cdot \phi_T \cdot \ln[(NSUB) / n_i], 0.05)
$$
  
\n
$$
C_{ox} = \varepsilon_{ox} / (TOX)
$$
  
\n
$$
\gamma_0 = \sqrt{2 \cdot q \cdot \varepsilon_{si} \cdot NSUB / C_{ox}}
$$
  
\n
$$
G_0^{cl} = \gamma_0 / (\sqrt{\phi_T})
$$

#### *Calculation of Polysilicon Depletion Parameter*

$$
kp = \begin{cases} if \; NP \le 1 \text{ or } \; NP \ge 10^{28} & \{kp = 0 \\\\ \text{if} \; 1 < NP < 10^{28} \end{cases}
$$
\n
$$
\begin{cases} NP_1 = MAX(NP, 8 \cdot 10^7 / TOX^2) \\ NP_2 = MAX(NP_1, 3 \cdot 10^2) \\ kp = (2 \cdot \phi_T \cdot C_{ox}^2) / (q \cdot \varepsilon_{Si} \cdot NP^2) \end{cases}
$$

### *Calculation of Quantum-Mechanical Correction Parameters*

$$
q_{lim} = 10 \cdot \phi_T
$$
\n
$$
q_q = \begin{pmatrix} 0.4 \cdot QMC \cdot QM_N \cdot C_{ox}^{-2/3} & \text{for NMOS} \\ 0.4 \cdot QMC \cdot QM_p \cdot C_{ox}^{-2/3} & \text{for PMOS} \end{pmatrix}
$$
\n
$$
q_{b0} = \gamma_0 \cdot \sqrt{\phi_B^{cl}}
$$
\n
$$
\phi_B = \phi_B^{cl} + 0.75 \cdot q_q \cdot q_{b0}^{2/3}
$$
\n
$$
G_0 = G_0^{cl} \cdot (1 + q_q \cdot q_{b0}^{-2/3})
$$
\n
$$
\phi_X = 0.95 \cdot \phi_B
$$
\n
$$
a_{\phi} = 2.5 \cdot 10^{-5} \cdot \phi_B^2
$$
\n
$$
\phi^*_{X} = MAXA(\phi_X, 0, a_{\phi}) = 0.95000658 \cdot |\phi_B|
$$

#### *Calculation of Local Process Parameters in Gate Overlap Regions*

$$
\gamma_{ov} = \sqrt{2 \cdot q \cdot \varepsilon_{Si} \cdot NOV} \cdot (TOXOV)/\varepsilon_{ox}
$$
  
\n
$$
G_{ov} = \gamma_{ov}/(\sqrt{\phi_T})
$$
  
\n
$$
\xi_{ov} = 1 + G_{ov}/(\sqrt{2})
$$
  
\n
$$
x_{mrgov} = 10^{-5} \cdot \xi_{ov}
$$

#### *Calculation of Lateral Gradient Factor Parameters*

$$
B_f = MIN\left(BF, \frac{1-F0}{F0+0.01}\right)
$$

#### *Calculation of Mobility Parameters*

$$
\beta = BETN \cdot C_{ox} \cdot (T_{KR}/T_{KD})^{STBET}
$$
\n
$$
\theta_{\mu} = THENU \cdot (T_{KR}/T_{KD})^{STHEMU}
$$
\n
$$
X_{cor} = NUE \cdot (T_{KR}/T_{KD})^{STNUE}
$$
\n
$$
C_{S} = CS \cdot (T_{KR}/T_{KD})^{STCS}
$$
\n
$$
E_{eff0} = 10^{-8} \cdot C_{ox}/\epsilon_{Si}
$$
\n
$$
\eta_{\mu} = \begin{pmatrix} 1/2 & \text{for NMOS} \\ 1/3 & \text{for PMOS} \end{pmatrix}
$$

#### *Calculation of Series Resistance Parameters*

$$
R_s = RS \cdot (T_{KR}/T_{KD})^{STRS}
$$

$$
\theta_R = 2 \cdot \beta \cdot R_s
$$

#### *Calculation of Velocity Saturation Parameter*

$$
\theta_{sat} = A2 \cdot (T_{KR}/T_{KD})^{STTESAT}
$$

#### *Calculation of Impact-Ionization Parameter*

$$
\alpha_2 = A 2 \cdot (T_{KD}/T_{KR})^{STA2}
$$

#### *Calculation of Gate Current Parameters*

$$
I_{GINV} = IGINV \cdot (T_{KD}/T_{KR})^{STIG}
$$

$$
I_{GOV} = A2IGOV \cdot (T_{KD}/T_{KR})^{STIG}
$$

$$
B = \frac{4}{3} \cdot \frac{TOX}{h} \cdot \sqrt{2 \cdot q \cdot m_0 \cdot CHIB} = 6.830909 \cdot 10^9 \cdot TOX \cdot \sqrt{CHIB}
$$

$$
B_{ov} = B \cdot (TOXOV)/(TOX)
$$

$$
GC_q = \begin{pmatrix} -0.99 \cdot \frac{GC2}{2 \cdot GC3} & \text{if } GC3 < 0 \\ 0 & \text{if } GC3 \ge 0 \end{pmatrix}
$$

$$
\alpha_b = \frac{E_g/q + \phi_B}{2}
$$

 $D_{ch} = GC0 \cdot \phi^*$ <sup>T</sup>

 $D_{ov} = GC0 \cdot \phi_T$ 

#### *Calculation of Gate–Induced Drain Leakage Parameters*

$$
A_{GIDL} = AGIDL \cdot \left(\frac{2 \cdot 10^{-9}}{TOXOV}\right)^2
$$

$$
B_{GIDL} = BGIDL \cdot MAX([1 + STBGIDL \cdot \Delta T], 0) \cdot \left(\frac{TOXOV}{2 \cdot 10^{-9}}\right)
$$

#### *Calculation of Noise Parameter*

$$
N_T = FNT \cdot 4 \cdot k_B \cdot T_{KD}
$$

#### *Calculation of Additional Internal Parameters*

$$
x_1 = 1.25
$$

$$
x_{g1} = \chi_1 + G_{ov} \cdot \sqrt{\exp(-\chi_1) + \chi_1 - 1}
$$

# <span id="page-1403-0"></span>**Model Equations**

#### **Conditioning of Terminal Voltages**

$$
V^*_{GB} = V_{GS} + V_{SB} - V_{FB}
$$
  

$$
x_g = V^*_{GB}/\phi^*_{T}
$$
  

$$
V^*_{SB} = MAXA(V_{SB} + \phi_X, 0, a_{\phi}) - \phi^*_{X}
$$
  

$$
V^*_{DB} = V_{DS} + V^*_{SB}
$$

#### **Bias-Dependent Body Factor**

$$
D_{nsub} = DNSUB \cdot MAXA(0, V_{GS} + V_{SB} - VNSUB, NSLP)
$$

$$
G = G_0 \cdot \sqrt{1 + D_{nsub}}
$$

#### **Lateral Gradient Factor**

$$
V_{dsx} = \sqrt{{V_{DS}}^2 + 0.01} 0.01
$$
$$
V_{sbx} = V^*_{SB} + \frac{V_{DS} - V_{dsx}}{2}
$$
  
\n
$$
V_{sbx1} = MAXA(V_{sbx}, 0, 10^{-4})
$$
  
\n
$$
F_{DIBL} = CF \cdot V_{dsx} \cdot (1 + CF \cdot V_{dsx}) \cdot (1 + CFB \cdot V_{sbx})
$$
  
\n
$$
f_0 = \frac{F0}{1 + AF \cdot V_{sbx} + B_f \cdot V_{sbx1} + F_{DIBL}} + 0.01
$$
  
\n
$$
B_t = (f_0 - 0.01) \cdot B_f \cdot \phi^* \chi
$$
  
\n
$$
\tilde{x_0} = \frac{\phi_B + V_{sbx}}{\phi^* \tau}
$$
  
\n
$$
x_{gc} = MAXA(\chi_g, 0, 50)
$$
  
\n
$$
x_{subf} = \frac{\chi_{gc}^2}{\chi_{gc} + \frac{G^2 \times f_0}{2} + G \cdot \sqrt{B_t \cdot \chi_{gc}^2 + f_0 \cdot \chi_{gc} + \left(\frac{G \cdot f_0}{2}\right)^2}
$$
  
\n
$$
Tf = MINA(\chi_{subf}, \tilde{\chi}_0 + 3, 5)
$$
  
\n
$$
a_f = (\chi_{gc} - \eta_f)^2 - G^2 \cdot \eta_f \cdot (f_0 + B_f \cdot \eta_f)
$$
  
\n
$$
c_f = 2 \cdot (\chi_{gc} - \eta_f) + G^2 \cdot (f_0 + 2 \cdot B_f \cdot \eta_f)
$$
  
\n
$$
\tau = \tilde{\chi}_0 - \eta_f + \ln(a_f/G^2)
$$
  
\n
$$
x_f = \sigma \left(\frac{a_f}{1 - B_f \cdot G^2}, \frac{c_f}{1 - B_f \cdot G^2}, \tau, \eta_f\right)
$$
  
\n
$$
f = f_0 + B_f \cdot \chi_f
$$

#### **Surface Potential at Source Side and Related Variables**

 $G_f = G \cdot \sqrt{f}$ ξ = 1 +  $G_f / (\sqrt{2})$ *xns*  $\Phi_B + V^*_{SB}$  $=\frac{\frac{B}{\phi^*T}}{T}$  $\Delta_{ns} = \exp(-\chi_{ns})/f$  $x_{mrg} = 10^{-5}$  · ξ *if*  $x_g < -x_{mrg}$  $y_g = -x_g$  $z = 1.25 \cdot y_g / \xi$  $\eta = \left[ z + 10 - \sqrt{(z - 6)^2 + 64} \right]$ /2  $a = (y_g - \eta)^2 + G_f^2 \cdot (\eta + 1)$  $c = 2 \cdot (y_g - \eta) - G_f^2$  $\tau = -\eta + \ln(a/G_f^2)$  $y_0 = \sigma_1(a, c, \tau, \eta)$  $\Delta_0 = EXP(y_0)$  $p = 2 \cdot (y_g - y_0) + G_f^2 \cdot [\Delta_0 - 1 + \Delta_{ns} \cdot (1 - \chi'(y_0) - 1/\Delta_0)]$  $q = (y_g - y_0)^2 + G_f^2 \cdot [y_0 - \Delta_0 + 1 + \Delta_{ns} \cdot (1 + \chi(y_0) - 1/\Delta_0 - 2 \cdot y_0)]$  $x_s = -y_0 - \frac{2 \cdot q}{\sqrt{2 \cdot q}}$  $p + \sqrt{p^2 - 2 \cdot q \cdot \left\{2 - G_f^2 \cdot [\Delta_0 + \Delta_{ns} \cdot (1/\Delta_0 - x^n(y_0))] \right\}}$  $= -y_0 - \frac{2y}{\sqrt{2y}}$ l I I I I I I I I I I I I I I I I I I I I I I I I I I I I I ſ  $if \left| x_g \right| \le x_{mrg}$   $\left\{ x_s = \frac{x_g}{\xi}, \left[ 1 + G_f \cdot x_g \cdot \frac{1 - \Delta_{ns}}{\xi^2 - \xi} \right] \right\}$  $\int_{x}^{x}$  $=\frac{8}{5},\left[1+G_{f}\cdot x_{g}\cdot\frac{n s}{\xi^{2}\cdot 6\cdot \sqrt{2}}\right]$  $\mathsf{I}$  $\left\{ \right.$ 

$$
x_{g1}^{2} = x_{1} + G_{f} \cdot \sqrt{\exp(-x_{1}) + x_{1} - 1}
$$
\n
$$
\bar{x} = \frac{x_{g}}{\xi} \cdot [1 + x_{g} \cdot (\xi \cdot x_{1} - \hat{x}_{g1}) / x_{g1}^{2}]
$$
\n
$$
x_{0} = x_{g} + G_{f}^{2}/2 - G_{f} \cdot \sqrt{x_{g} + G_{f}^{2}/4 - 1 + \exp(-\bar{x})}
$$
\n
$$
b_{x} = x_{ns} + 0.5 + 2.5 \cdot f
$$
\n
$$
\eta = MINA(x_{0}, b_{x}, 5) - (b_{x} - \sqrt{b_{x}^{2} + 5}) / 2
$$
\n
$$
a = (x_{g} - \eta)^{2} - G_{f}^{2} \cdot [\exp(-\eta) + \eta - 1 - \Delta_{ns} - (\eta + 1 + \chi(\eta))]
$$
\n
$$
b = 1 - G_{f}^{2} \cdot [\exp(-\eta) - \Delta_{ns} \cdot x^{n}(\eta)]
$$
\n
$$
c = 2 \cdot (x_{g} - n) + G_{f}^{2} \cdot [1 - \exp(-\eta) - \Delta_{ns} \cdot (1 + x^{(n)}))]
$$
\n
$$
\tau = x_{ns} - \eta + \ln(a/G^{2})
$$
\n
$$
y_{0} = a_{2}(a, b, c, \tau, \eta)
$$
\n
$$
\Delta_{0} = \exp(y_{0})
$$
\n
$$
p = 2 \cdot (x_{g} - y_{0}) + G_{f}^{2} \cdot [1 - 1/\Delta_{0} + \Delta_{ns} \cdot (\Delta_{0} - 1 - (y_{0}))]
$$
\n
$$
x_{s} = \frac{2 \cdot q}{\sqrt{p^{2} - 2 \cdot q \cdot \left\{2 - G_{f}^{2} \cdot [1/\Delta_{0} + \Delta_{ns} \cdot (\Delta_{0} - x^{n}(y_{0}))]\right\}}}
$$

The values of  $E_s$ ,  $D_s$ , and  $P_s$  are calculated only for  $x_g$ >0.

$$
E_s = \exp(-x_s)
$$
  
\n
$$
D_s = [1/E_s - x_s - 1 - x(x_s)] \cdot \Delta_{ns}
$$
  
\n
$$
P_s = x_s - 1 + E_s
$$
  
\n
$$
x_{gs} = \begin{pmatrix} x_g - x_s & \text{for } x_g \le 0 \\ G_f \cdot \sqrt{D_s + P_s} & \text{for } x_g > 0 \end{pmatrix}
$$

$$
\Psi_{ss} = \phi^* \gamma \cdot x_s
$$

# **Drain Saturation Voltage**

All the equations in this sections have been calculated for  $x_g$ >0.

$$
q_{is} = \frac{G_f^2 \cdot \phi^* \cdot T \cdot D_s}{x_{gs} + G_f \cdot \sqrt{P_s}}
$$
  
\n
$$
\alpha_s = 1 + \frac{G_f \cdot (1 - E_s)}{2 \cdot \sqrt{P_s}}
$$
  
\n
$$
q_{bs} = \phi^* \cdot T \cdot G_f \cdot \sqrt{P_s}
$$
  
\n
$$
\rho_s = \theta_R \cdot \frac{1 + RSB \cdot V_{sbx}}{1 + RSG \cdot q_{is}} \cdot q_{is}
$$
  
\n
$$
\mu_x = \frac{1 + X_{cor} \cdot V_{sbx}}{1 + 0.2 \cdot X_{cor} \cdot V_{sbx}}
$$
  
\n
$$
E_{effs, s} = E_{eff0} \cdot (q_{bs} + \eta_{\mu} \cdot q_{is})
$$
  
\n
$$
G_{mob, s} = \frac{1 + (\mu_E \cdot E_{eff, s})^{\theta_{\mu}} + C_s \cdot \left(\frac{q_{bs}}{q_{is} + q_{bs}}\right)^2 + \rho_s}{\mu_x}
$$
  
\n
$$
w_{sat, s} = \frac{100 \cdot q_{is} \cdot (1 + THESATB \cdot V_{sbx})}{100 + q_{is} \cdot (1 + THESATB \cdot V_{sbx})}
$$
  
\n
$$
\theta^*_{sat, s} = \frac{\theta_{sat, s}}{G_{mob, s}} \cdot (1 + THESATG \cdot w_{sat, s})
$$
  
\n
$$
\phi_{\infty} = q_{is}/\alpha_s + \phi^* \cdot T
$$

$$
y_{sat} = \begin{pmatrix} \theta^*_{sat,s} \cdot \phi_{\infty} / (\sqrt{2}) & \text{for NMOS} \\ \theta^*_{sat,s} \cdot \phi_{\infty} / (\sqrt{2}) & \text{for PMOS} \\ \sqrt{1 + \theta^*_{sat,s} \cdot \phi_{\infty} / (\sqrt{2})} & \text{for PMOS} \end{pmatrix}
$$

$$
\Phi_2 = \frac{\Phi^*_{T} \cdot G_f^2 \cdot D_s \cdot SO}{a_{sat} + \sqrt{a_{sat}^2 - G_f^2 \cdot D_s \cdot SO}}
$$

$$
\phi_{sat} = \frac{2 \cdot \phi_0 \cdot \phi_2}{\phi_0 + \phi_2 + \sqrt{(\phi_0 + \phi_2)^2 - 3.96 \cdot \phi_0 \cdot \phi_2}}
$$

$$
V_{dsat} = \phi_{sat} - \phi^* \sin \left[ 1 + \frac{\phi_{sat} \cdot (\phi_{sat} - 2 \cdot a_{sat} \cdot \phi^* \sin \theta)}{G_f^2 \cdot D_s \cdot \phi_T^2} \right]
$$

$$
V_{dse} = \frac{V_{DS}}{\left[1 + (V_{DS}/V_{dsat})^{AX}\right]^{1/(AX)}}
$$

# **Surface Potential at Drain Side and Related Variables**

$$
x_{nd} = \frac{\phi_B + V_{SB}^* + V_{dse}}{\phi_T^*}
$$
  
\n
$$
k_{ds} = \exp(-V_{dse}/\phi_T^*)
$$
  
\nif  $x_g \le x_{mrg}$  
$$
\left\{ x_d = \frac{x_g}{\xi} \cdot \left[ 1 + G_f \cdot x_g \cdot \frac{1 - \Delta_{nd}}{\xi^2 \cdot 6 \cdot \sqrt{2}} \right] \right\}
$$

$$
\int_{\alpha}^{b} \begin{cases}\n b_x = x_{nd} + 0.5 + 2.5 \cdot f \\
 \eta = MINA(x_0, b_x, 5) - (b_x - \sqrt{b_x^2 + 5})/2 \\
 a = (x_g - \eta)^2 - G_f^2 \cdot [\exp(-\eta) + \eta - 1 - \Delta_{nd} \cdot (\eta + 1 + x(\eta))] \\
 b = 1 - G_f^2/2 \cdot [\exp(-\eta) - \Delta_{nd} \cdot x^n(\eta)] \\
 c = 2 \cdot (x_g - \eta) + G_f^2 \cdot [1 - \exp(-\eta) - \Delta_{nd} \cdot (1 + x'(\eta))] \\
 \tau = x_{nd} - \eta + \ln \langle a/G^2 \rangle \\
 y_0 = \sigma_2(a, b, c, \tau, \eta) \\
 \Delta_0 = \exp(y_0) \\
 p = 2 \cdot (x_g - y_0) + G_f^2 \cdot [1 - 1/\Delta_0 + \Delta_{nd} \cdot (\Delta_0 - 1 - x'(y_0))] \\
 q = (x_g - y_0)^2 - G_f^2 \cdot [y_0 + 1/\Delta_0 - 1 + \Delta_{nd} \cdot (\Delta_0 - y_0 - 1 - x'(y_0))] \\
 x_d = y_0 + \frac{2 \cdot q}{\sqrt{p^2 - 2 \cdot q \cdot \left\{2 - G_f^2 \cdot [1/\Delta_0 + \Delta_{nd} \cdot (\Delta_0 - x^n(y_0))] \right\}}\n\end{cases}
$$

$$
x_{ds} = x_d - x_s
$$

$$
if x_{ds} < 10^{-10}
$$
\n
$$
\begin{cases}\n p = 2 \cdot x_{gs} + G_f^2 \cdot [1 - E_s + \Delta_{nd} \cdot (1/E_s - 1 - x'(x_s))] \\
 q = G_f^2 \cdot (1 - k_{ds}) \cdot D_s \\
 \xi = 1 - G_f^2 \cdot [E_s + \Delta_{nd}(1/E_s - x^n(x_s))] \\
 x_{ds} = \frac{2 \cdot q}{p + \sqrt{p^2 - 4 \cdot \xi \cdot q}} \\
 x_d = x_s + x_{ds}\n\end{cases}
$$

$$
E_d = \exp(-x_d)
$$
  

$$
D_d = (1/E_d - x_d - 1 - (x_d)) \cdot \Delta_{nd}
$$
  

$$
\Delta \psi = \phi_T^* \cdot x_{ds}
$$

$$
\Psi_{sd} = \phi_T^* \cdot x_d
$$

**Mid-Point Surface Potential and Related Variables**

$$
\begin{cases}\n x_m = (x_s + x_d)/2 \\
 E_m = \sqrt{E_s \cdot E_d + 10^{-40}} \\
 \overline{D} = (D_s + D_d)/2 \\
 D_m = \overline{D} + x_{ds}^2 / 8 \cdot (E_m - 2/G_f^2) \\
 P_m = x_m - 1 + E_m \\
 x_{gm} = G_f \cdot \sqrt{D_m + P_m}\n\end{cases}
$$

$$
if x_g \le 0 \qquad \begin{cases} x_m = x_s \\ x_{gm} = x_g - x_s \end{cases}
$$

#### **Polysilicon Depletion**

The equations in this section are only calculated for  $k_P > 0$  and  $x_g > 0$  (otherwise  $\eta_p = 1$ ).

$$
x_m^{(0)} = x_m, \, D_m^{(0)} = D_m, \, E_m^{(0)} = E_m, \, \Delta \psi^{(0)} = \Delta \psi
$$
  
\n
$$
d_0 = 1 - E_m^{(0)} + 2 \cdot X_{gm} / G_f^2
$$
  
\n
$$
\eta_p = 1 / (\sqrt{1 + kp \cdot x_{gm}})
$$
  
\n
$$
x_{pm} = kp \cdot \left[ \frac{\eta_p \cdot x_{gm}}{1 + \eta_p} \right] \cdot \frac{D_m^{(0)}}{D_m^{(0)} + P_m}
$$
  
\n
$$
p = 2 \cdot (x_{gm} - x_{pm}) + G_f^2 \cdot (1 - E_m^{(0)} + D_m^{(0)})
$$
  
\n
$$
q = x_{pm} \cdot (x_{pm} - 2 \cdot x_{gm})
$$
  
\n
$$
\xi_p = 1 - G_f^2 / 2 \cdot (E_m^{(0)} + D_m^{(0)})
$$

*u p*  $p \cdot q$  $=\frac{p \cdot q}{p^2 - \xi_p \cdot q}$  $x_m = x_m^{(0)} + u_p$  $E_m = E_m^{(0)} \cdot \exp(-u_p)$  $D_m = D_m^{(0)} \cdot \exp(-u_p)$  $P_m = x_m - 1 + E_m$  $x_{gm} = G_f \cdot \sqrt{D_m + P_m}$  $\Delta \psi = \Delta \psi^{(0)} \cdot \frac{\exp(u_p) \cdot [\bar{D} + d_0]}{2}$  $= \Delta \psi^{(0)} \cdot \frac{\psi^{(0)} - \psi^{(0)}}{2}$ 

## **Potential Mid-Point Inversion Charge and Related Variables**

 $1 - E_m + 2 \cdot x_{gm} \cdot \eta_p / G_f^2 + \exp(u_p) \cdot \overline{D}$ 

The equations in this section are only calculated for  $x_g > 0$ .

$$
q_{im} = \frac{G_f^2 \cdot \phi_T^* \cdot D_m}{x_{gm} + G_f \cdot \sqrt{P_m}}
$$
  

$$
\alpha_m = \eta_p + \frac{G_f \cdot (1 - E_m)}{2 \cdot \sqrt{P_m}}
$$
  

$$
q_{im}^* = q_{im} + \phi_T^* \cdot \alpha_m
$$
  

$$
q_{bm} = \phi_T^* \cdot G_f \cdot \sqrt{P_m}
$$

# *Series Resistance*

$$
\rho = \theta_R \cdot \frac{1 + RSB \cdot V_{sbx}}{1 + RSG \cdot q_{im}} \cdot q_{im}
$$

## *Mobility Reduction*

$$
E_{eff} = E_{eff0} \cdot (q_{bm} + \eta_{\mu} \cdot q_{im})
$$
  

$$
G_{mob} = \frac{1 + (\mu_E \cdot E_{eff})^{\theta_{\mu}} + C_S \cdot \left(\frac{q_{bm}}{q_{im} + q_{bm}}\right) + \rho}{\mu_x}
$$

# **Drain-Source Channel Current**

## *Channel Length Modulation*

$$
R_1 = q_{im} / q_{im}^*
$$
  
\n
$$
R_2 = \phi_T^* \cdot \alpha_m / q_{im}^*
$$
  
\n
$$
\Delta L / L = ALP \cdot \frac{V_{DS}}{V_{DS} + \phi_T^*} \cdot \ln\left(1 + \frac{V_{DS} - \Delta \psi}{VP}\right)
$$
  
\n
$$
G_{\Delta L} = \frac{1}{1 + \Delta L / L + (\Delta L / L)^2}
$$
  
\n
$$
\Delta L_1 / L = \left[ALP + \frac{ALP1}{\phi_m^*} \cdot R_1 + ALP2 \cdot q_{bm} \cdot R_2^2\right] \cdot \frac{V_{DS}}{V_{DS} + \phi_T^*} \cdot \ln\left(1 + \frac{V_{DS} - \Delta \psi}{VP}\right)
$$
  
\n
$$
F_{\Delta L} = 1 + \Delta L_1 / L + (\Delta L_1 / L)^2
$$

# *Velocity Saturation*

$$
w_{sat} = \frac{100 \cdot q_{im} \cdot (1 + \text{THESATB} \cdot V_{sbx})}{100 + q_{im} \cdot (1 + \text{THESATB} \cdot V_{sbx})}
$$

$$
\theta^*_{sat} = \frac{\theta_{sat}}{G_{mob} \cdot G_{\Delta L}} \cdot (1 + \text{THESATG} \cdot w_{sat})
$$

$$
z_{sat} = \begin{pmatrix} (\theta^*_{sat} \cdot \Delta \psi)^2 & \text{for NMOS} \\ \frac{(\theta^*_{sat} \cdot \Delta \psi)^2}{1 + \theta^*_{sat} \cdot \Delta \psi} & \text{for PMOS} \end{pmatrix}
$$

$$
G_{vsat} = \frac{G_{mob} \cdot G_{\Delta L}}{2} \cdot (1 + \sqrt{1 + 2 \cdot z_{sat}})
$$

## *Drain-Source Channel Current*

$$
I_{DS} = \begin{cases} 0 & \text{for } x_g \leq 0 \\ & \\ \beta \cdot F_{\Delta L} \cdot \frac{q^*_{im}}{G_{v sat}} \cdot \Delta \psi & \text{for } x_g > 0 \end{cases}
$$

# **Variables for Calculation of Intrinsic Charges and Gate Current**

The equations in this section are only calculated for  $x_g > 0$ .

$$
V_{oxm} = \Theta^* T \cdot x_{gm}
$$
  

$$
\alpha'_m = \alpha_m \cdot \left[ 1 + \frac{z_{sat}}{2} \cdot \left( \frac{G_{mob} \cdot G_{\Delta L}}{G_{vsat}} \right)^2 \right]
$$

$$
H = \frac{G_{mob} \cdot G_{\Delta L}}{G_{vsat}} \cdot \frac{q^*_{im}}{\alpha'_m}
$$

# **Impact Ionization or Weak-Avalanche**

The equations in this Section are calculated when SWIMPACT = 1 and only for  $x_g > 0$ .

$$
a^*_{2} = a_2 \cdot [1 + A4 \cdot (\sqrt{V^*_{SB} + \phi_B} - \sqrt{\phi_B})]
$$

$$
\Delta V_{sat} = V_{DS} - A3 \cdot \Delta \psi
$$

$$
M_{av1} = \begin{pmatrix} 0 & \text{for } \Delta V_{sat} \leq 0 \\ A1 \cdot \Delta V_{sat} \cdot \exp(\Delta \psi) & \text{for } \Delta V_{sat} > 0 \end{pmatrix}
$$

$$
I_{av1} = M_{av1} \cdot I_{DS}
$$

**Surface Potential in Gate Overlap Regions**

$$
x_{ov}(x_g) = if x_g < -x_{mrgov}
$$
\n
$$
x_{ov}(x_g) = \int f(x_g) dx
$$
\n
$$
y_g = -x_g
$$
\n
$$
y_g = -x_g
$$
\n
$$
z = x_1 \cdot y_g / \xi_{ov}
$$
\n
$$
\eta = \left[ z + 10 - \sqrt{(z - 6)^2 + 64} \right] / 2
$$
\n
$$
a = (y_g - \eta)^2 + G_{ov}^2 \cdot (\eta + 1)
$$
\n
$$
c = 2 \cdot (y_g - \eta) - G_{ov}^2
$$
\n
$$
y_0 = \sigma_1(a, c, \tau, \eta)
$$
\n
$$
y_0 = \sigma_1(a, c, \tau, \eta)
$$
\n
$$
\Delta_0 = \exp(y_0)
$$
\n
$$
p = 2 \cdot (y_g - y_0) + G_{ov}^2 \cdot (\Delta_0 - 1)
$$
\n
$$
q = (y_g - y_0)^2 + G_{ov}^2 \cdot (y_0 - \Delta_0 + 1)
$$
\n
$$
x_{ov} = \frac{2 \cdot q}{p + \sqrt{p^2 - 2 \cdot q \cdot (2 - G_{ov}^2 \cdot \Delta_0)}}
$$
\n
$$
\{x_{ov} = x_g / \xi_{ov}
$$

$$
x_{0} \times x_{0} = \begin{cases} \n\frac{y_{g}}{x_{0}} = -x_{g} \\ \n\frac{z_{0}}{x_{0}} = \left[ z_{0} + 10_{0} - \sqrt{(z_{0} - 6)^{2} + 64} \right] / 2 \\ \n\frac{z_{0}}{x_{0}} = \left[ z_{0} + 10_{0} - \sqrt{(z_{0} - 6)^{2} + 64} \right] / 2 \\ \n\frac{z_{0}}{x_{0}} = \left[ z_{0} - \frac{z_{0}}{x_{0}} + \frac{z_{0}}{x_{0}} + \frac{z_{0}}{x_{0}} + \frac{z_{0}}{x_{0}} \right] \n\end{cases}
$$
\n
$$
x_{0} \times x_{0} = \frac{z_{0}}{x_{0}} + \frac{z_{0}}{x_{0}} + \frac{z_{0}}{x_{0}}
$$

$$
\Psi_{sov} = -\Phi_T \cdot x_{ov} \left( -\frac{V_{GS}}{\Phi_T} \right)
$$

$$
\Psi_{dov} = -\Phi_T \cdot x_{ov} \left( -\frac{V_{GS} - V_{DS}}{\Phi_T} \right)
$$

 $V_{ov0} = V_{GS} - \Psi_{sov}$ 

 $V_{ovL} = V_{GS} - V_{DS} - \Psi_{dov}$ 

## **Gate Current**

The equations in this section are calculated when SWIGATE =  $1$ .

#### *Source/Drain Gate Overlap Current*

The gate tunnelling currents in both gate/source and gate/drain overlap are given by:

$$
I_{Gov}(V_{GX}, \Psi_{ov}, V_{ov}) = \begin{cases} V^*_{ov} = \sqrt{V_{ov}^2 + 10^{-6}} \\ \Psi_{tov} = MINA(0, V_{ov} + D_{ov}, 0.01) \\ Z_g = \begin{cases} MINA\left(\frac{V^*_{ov}}{CHIB}, GC_Q, 10^{-6}\right) & \text{for } GC3 < 0 \\ \\ \frac{V^*_{ov}}{CHIB} & \text{for } GC3 \ge 0 \end{cases} \\ \Delta_{Siov} = \exp\left(\frac{3.0 \cdot \Phi_T + \Psi_{ov} + \Psi_{toy}}{\Phi_T}\right) \\ F_{Sov} = \ln\left[\frac{1 + \Delta_{Siov}}{1 + \Delta_{Siov} \cdot \exp(-V_{GX}/\Phi_T)}\right] \\ I_{GOV} = I_{GOV} \cdot F_{Sov} \cdot \exp\left(B_{ov} \cdot \left[-\frac{3}{2} + z_g \cdot (GC2 + GC3 \cdot z_g)\right]\right) \end{cases}
$$

$$
I_{GSov} = I_{GOV}(V_{GS}, \Psi_{sov}, V_{ovo})
$$

 $I_{GDov} = I_{GOV} (V_{GS} - V_{DS}, \Psi_{dov}, V_{ovL})$ 

#### *Gate-Channel Current*

$$
V_m = V^*_{SB} + \phi^*_{T} \cdot \left[ x_m - x_s - \ln \left( \frac{1 + \exp(V_{dse} / \phi^*_{T})}{2} \right) \right]
$$

$$
\Psi_T = MINA(0, V_{oxm} + D_{ch}, 0.01)
$$

$$
V^*_{oxm} = \sqrt{V_{oxm}^2 + 10^{-6}}
$$

$$
z_g = \begin{cases} MINA\left(\frac{V^*_{oxm}}{CHIB}, GC_Q, 10^{-6}\right) & \text{for } GC3 < 0\\ \frac{V^*_{oxm}}{CHIB} & \text{for } GC3 \ge 0 \end{cases}
$$

$$
\Delta_{Si} = \exp\left(x_m - \frac{\alpha_b + V_m - \Psi_t}{\phi^* T}\right)
$$

$$
F_S = \ln \left[ \frac{1 + \Delta_{Si}}{1 + \Delta_{Si} \cdot \exp \left( -\frac{V_{HS} + V_{SB} - V_m}{\phi^* T} \right)} \right]
$$

$$
I_{GCO} = I_{GINV} \cdot F_S \cdot \exp\left(B \cdot \left[-\frac{3}{2} + z_g \cdot (GC2 + GC3 \cdot z_g)\right]\right)
$$

$$
u_0 = CHIB/[B \cdot (GC2 + 2 \cdot GC3 \cdot z_g)]
$$
  
\n
$$
x = \Delta \psi/(2 \cdot u_0)
$$
  
\n
$$
b = u_0/H
$$
  
\n
$$
B_b = b \cdot (1 - b)/2
$$
  
\n
$$
A_g = 1/2 - 3 \cdot B_g
$$
  
\n
$$
P_{gc} = (1 - b) \cdot \frac{\sinh(x)}{x} + b \cdot \cosh(x)
$$
  
\n
$$
P_{gd} = \frac{P_{gc}}{2} - B_g \cdot \sinh(x) - A_g \cdot \frac{\sinh(x)}{x} \cdot \left[\coth(x) - \frac{1}{x}\right]
$$

$$
if\ x_g \leq 0 \qquad \begin{cases} \quad p_{gc} = 1 \\ \quad p_{gd} = 1/2 \end{cases}
$$

*S g* 1  $\frac{1}{2} \cdot \left| \frac{1}{2} \right|$ *x g*  $=\frac{1}{2}\cdot\left(1+\frac{x_g}{\sqrt{x^2+10^{-6}}}\right)$  $I_{GC} = I_{GCO} \cdot p_{gc} \cdot S_g$  $I_{GCD} = I_{GCO} \cdot p_{gd} \cdot S_g$  $I_{GSD} = I_{GC} - I_{GCD}$  $I_{GB} = I_{GCO} \cdot p_{gc} \cdot (1 - S_g)$ 

## **Gate-Induced Drain/Source Leakage Current**

The equations in this section are calculated when SWGIDL = 1.

$$
I_{gixl(V_{ov}, V)} = \begin{cases} V_{tov} = \sqrt{V_{ov}^2 + CGIDL^2 \cdot V^2 + 10^{-6}} \\ t = V \cdot V_{tov} \cdot V_{ov} \\ I_{gixl} = \begin{cases} -A_{GIDL} \cdot t \cdot \exp\left(-\frac{B_{GIDL}}{V_{tov}}\right) & \text{for } V_{ov} > 0 \\ 0 & \text{for } V_{ov} \ge 0 \end{cases} \end{cases}
$$

$$
I_{gisl} = I_{gixl}(V_{ov0}, V_{SB})
$$
  

$$
I_{gidl} = I_{gixl}(V_{ovl}, V_{DS} + V_{SB})
$$

# **Total Terminal Currents**

$$
I_D = I_{DS} + I_{avl} - I_{GDOV} - I_{GCD} + I_{gidl}
$$
  

$$
I_S = -I_{DS} - I_{GSov} - I_{GCS} + I_{gisl}
$$

 $I_G = I_{GC} + I_{GB} + I_{GDov} + I_{GSov}$ 

$$
I_B = -I_{avl} - I_{GB} - I_{gidl} - I_{gisl}
$$

# **Quantum-Mechanical Corrections**

$$
q_{eff} = \begin{cases} V_{oxm} & \textit{for } x_g \leq 0 \\ q_{bm} + \eta_\mu \cdot q_m & \textit{for } x_g > 0 \end{cases}
$$

$$
C_{OX}^{qm} = \begin{cases} \begin{array}{cc} Cox & \text{for } q_q = \\ \frac{COX}{1 + q_q/(q\text{eff}^2 + q\text{lim}^2)} & \text{for } q_q > 0 \end{array} \end{cases}
$$

## **Intrinsic Charge Model**

$$
F_1 = \Delta \psi / (2 \cdot H)
$$
\n
$$
q\Delta L = (1 - G_{\Delta L}) \cdot (q_{im} - \alpha_{am} \cdot \Delta \psi / 2)
$$
\n
$$
q^*_{\Delta L} = q\Delta L \cdot (1 + G_{\Delta L})
$$
\n
$$
Q_G^{(i)} = C_{OX}^{qm} \cdot \left[ V_{oxm} + \frac{\eta_p \cdot \Delta \psi}{2} \cdot \left( \frac{G_{\Delta L}}{3} \cdot F_j + G_{\Delta L} - 1 \right) \right]
$$
\n
$$
Q_I^{(i)} = -C_{OX}^{qm} \cdot \left[ G_{\Delta L} \cdot \left( q_{im} + \frac{\alpha \cdot \Delta \psi}{6} \cdot F_j \right) + q\Delta L \right]
$$
\n
$$
Q_D^{(i)} = \frac{C_{OX}^{qm}}{2} \cdot \left[ G_{\Delta L}^2 \cdot \left( q_{im} + \frac{\alpha \cdot \Delta \psi}{6} \cdot \left[ \frac{F_j^2}{5} + F_j - 1 \right] \right) + q^*_{\Delta L} \right]
$$

$$
\begin{aligned}\n & \text{if } x_g \le 0 \\
 & \text{if } x_g \le 0\n \end{aligned}\n \qquad\n \begin{cases}\n \mathcal{Q}_G^{(i)} = \mathcal{C}_{OX}^{qm} \cdot V_{oxm} \\
 & \mathcal{Q}_I^{(i)} = 0 \\
 & \mathcal{Q}_D^{(i)} = 0\n \end{cases}
$$

$$
Q_S^{(i)} = Q_I^{(i)} - Q_D^{(i)}
$$
  

$$
Q_B^{(i)} = Q_I^{(i)} - Q_G^{(i)}
$$

# **Extrinsic Charge Model**

The charges of the source and drain overlap regions

$$
Q_{sov} = CGOV\cdot (V_{GS} - \psi_{sov})
$$

$$
Q_{dov} = CGOV \cdot (V_{GS} - V_{DS} - \psi_{dov})
$$

The charge of the bulk overlap region

$$
Q_{bov} = CGBOV \cdot (V_{GS} - V_{SB})
$$

Inner fringe charge correction

$$
\Delta Q_S = IFK \cdot (1 + IFC \cdot V^*_{SB}) \cdot \sqrt{MAXA(IFVBI + V^*_{SB} - \Psi_{ss}, 0, 10^{-3})}
$$

$$
\Delta Q_D = IFK \cdot (1 + IFC \cdot V^*_{DB}) \cdot \sqrt{MAXA(IFVBI + V^*_{DB} - \Psi_{sd}, 0, 10^{-3})}
$$

 $\Delta Q_G$  =  $-\Delta Q_S - \Delta Q_D$ 

Outer fringe charge

$$
Q_{ofs} = CFR \cdot V_{GS}
$$
  

$$
Q_{ofd} = CFR \cdot (V_{GS} - V_{DS})
$$

# **Total Terminal Charges**

$$
Q_G = Q_G^{(i)} + Q_{sov} + Q_{dov} + \Delta Q_G + Q_{ofs} + Q_{ofd} + Q_{bov}
$$
  

$$
Q_s = Q_S^{(i)} - Q_{sov} + \Delta Q_S - Q_{ofs}
$$
  

$$
Q_D = Q_D^{(i)} - Q_{dov} + \Delta Q_D - Q_{ofd}
$$
  

$$
Q_B = Q_B^{(i)} - Q_{bov}
$$

#### **Noise Model**

The equations in this section are only calculated for  $\chi_{\rm Q}$  > 0. In these equations  $\rm f_{op}$  represents the operation frequency of the transistor and  $j = -1^{1/2^2}$ .

$$
N^* = \frac{C_{ox}}{q} \cdot \alpha_m \cdot \phi_T
$$

$$
N^*_{m} = \frac{C_{ox}}{q} \cdot q^*_{m}
$$

$$
\Delta N = \frac{C_{ox}}{q} \cdot \alpha_m \cdot \Delta \psi
$$

$$
S_{fl} = \frac{q \cdot \phi_T^2 \cdot \beta \cdot I_{DS}}{f_{op} \cdot C_{ox} \cdot G_{vsat} \cdot N^*} \cdot \left[ (NFA - NFB \cdot N^* + NFC \cdot N^{*^2}) \cdot \ln \left( \frac{N^*_{m} + \Delta N / 2}{N^*_{m} - \Delta N / 2} \right) \right]
$$
  
+ 
$$
(NFB + NFC \cdot N^*_{m} - 2 \cdot N^*) \cdot \Delta N
$$

$$
H_0 = \frac{q^*_{im}}{q^*_{im}}
$$
  
\n
$$
t_1 = \frac{q_{im}}{q^*_{im}}
$$
  
\n
$$
t_2 = \left(\frac{\Delta \Psi}{2 \cdot H_0}\right)^2
$$
  
\n
$$
R = \frac{H_0}{H} - 1
$$
  
\n
$$
l_c = 1 - 12 \cdot t_2 \cdot R
$$
  
\n
$$
g_{ideal} = \frac{\beta \cdot q^*_{im}}{G_{ysat}} \cdot F_{\Delta L}
$$
  
\n
$$
C_{Geff} = \left(\frac{G_{ysat}}{G_{mob}} \cdot G_{\Delta L}\right)^2 \cdot COX \cdot \eta_p
$$
  
\n
$$
m_{id} = \frac{g_{ideal}}{l_c^2} \cdot [t_1 + 12 \cdot t_2 - 24 \cdot (1 + t_1) \cdot t_2 \cdot R]
$$
  
\n
$$
S_{id} = N_T \cdot m_{id}
$$
  
\n
$$
m_{ig} = \frac{1}{l_c^2 \cdot g_{ideal}} \cdot \frac{[t_1 - t_2 \cdot (t_1 + \frac{1}{5} - 12 \cdot t_2) - \frac{8}{5} \cdot t_2 \cdot (t_1 + 1 - 12 \cdot t_2) \cdot R]}{[t_2 - t_2 \cdot g_{ideal} \cdot [12 - t_2 \cdot (t_1 + \frac{1}{5} - 12 \cdot t_2) - \frac{8}{5} \cdot t_2 \cdot (t_1 + 1 - 12 \cdot t_2) \cdot R]}
$$

$$
S_{ig} = N_T \cdot \frac{(2 \cdot \pi \cdot f_{op} \cdot C_{Geff})^2 \cdot m_{ig}}{1 + (2 \cdot \pi \cdot f_{op} \cdot C_{Geff} \cdot m_{ig})^2}
$$
  

$$
m_{igid} = \frac{\sqrt{t_2}}{t_c^2} \cdot \left[1 - 12 \cdot t_2 - \left(t_1 + \frac{96}{5} \cdot t_2 - 12 \cdot t_1 \cdot t_2\right) \cdot R\right]
$$
  

$$
S_{igid} = N_T \cdot \frac{2 \cdot \pi \cdot j \cdot f_{op} \cdot C_{Geff} \cdot m_{igid}}{1 + 2 \cdot \pi \cdot j \cdot f_{op} \cdot C_{Geff} \cdot m_{ig}}
$$

# *Gate Current Shot Noise*

$$
S_{igs} = 2 \cdot q \cdot (I_{GCS} + I_{GSov})
$$

$$
S_{igd} = 2 \cdot q \cdot (I_{GCD} + I_{GDov})
$$

# *Avalanche Current Shot Noise*

$$
S_{avl} = 2 \cdot q \cdot (1 + M_{avl}) \cdot I_{avl}
$$

# **Non-Quasi-Static (NQS) RF Model**

For high-frequency modeling and fast transient simulations, a special version of the PSP model is available, which enables the simulation of non-quasi-static (NQS) effects, and includes several parasitic resistances.

$$
\begin{cases}\n\frac{dQ_1}{dt} = f_1(Q1, ..., Q_N) \\
\frac{dQ_N}{dt} = f_N(Q1, ..., Q_N)\n\end{cases}
$$

 ${\sf Q}_{\sf i}$  is the charge density at the i-th collocation point and  ${\sf f}_{\sf i}$  are functions, which contain the complete PSP-charge model.

# **Parasitics Circuit**

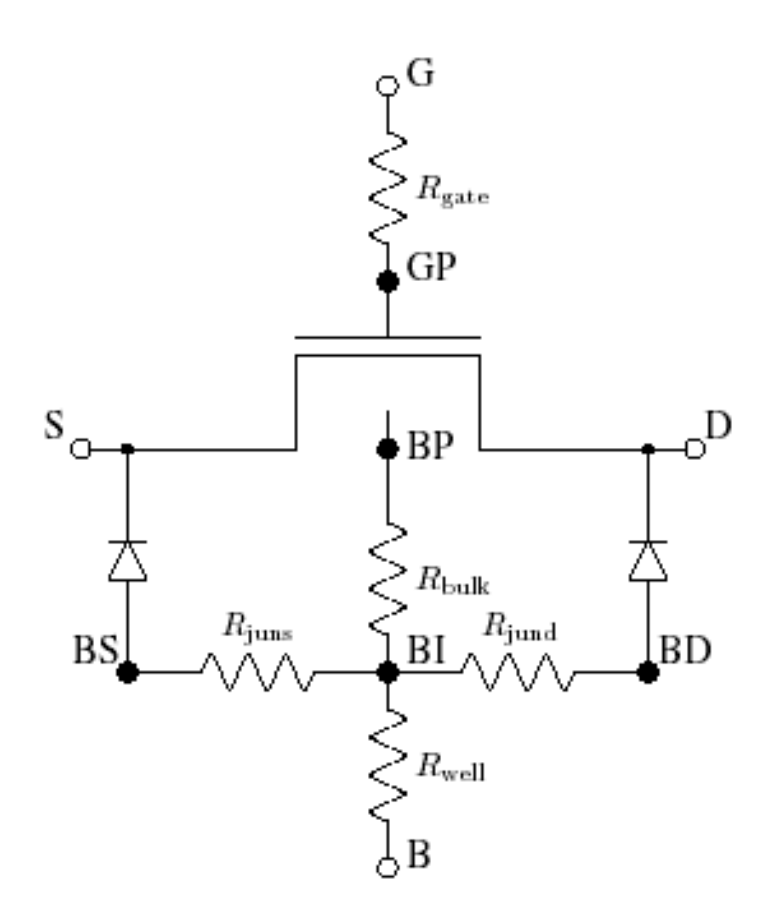

 $S_{R_G} = 4 \cdot k_B \cdot T_{KD} \cdot R_{gate}$  $S_{R_{BULK}} = 4 \cdot k_B \cdot T_{KD} \cdot R_{bulk}$  $S_{R_{WELL}} = 4 \cdot k_B \cdot T_{KD} \cdot R_{well}$  $S_{R_{JUNS}} = 4 \cdot k_B \cdot T_{KD} \cdot R_{juns}$  $S_{R_{JUND}} = 4 \cdot k_B \cdot T_{KD} \cdot R_{jund}$ 

# **Additional NQS and RF Parameters**

The PSP-NQS model has a few additional parameters, which are described in the tables below. The allowed values for the parameter SWNQS are 0, 1, 2, 3, 5, and 9. If SWNQS =  $0$ , then NQS effects are switched off, i.e. the intrinsic MOS model is identical to the standard PSP-model (however, the parasitics-circuit is still in place). If SWNQS is nonzero, it indicates the number of collocation points to be used in the NQS-calculations. A higher value increases the accuracy, but leads to an increased computational burden.

# **Additional Parameters for Global NQS Model**

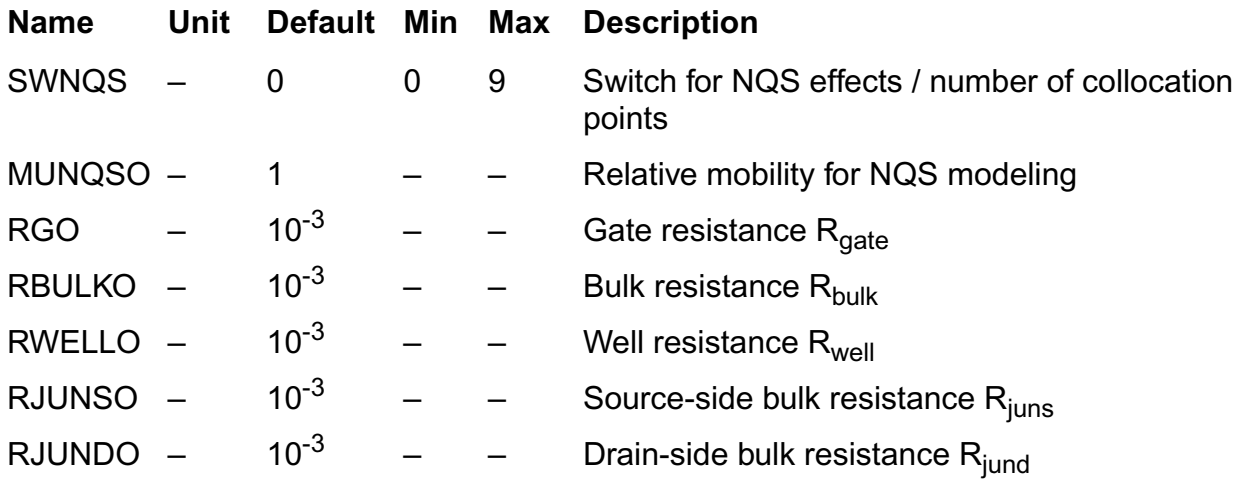

# **Geometrical Scaling Rules**

Although the parasitic resistances are (in general) dependent on geometry, the actual form of this dependency is be strongly influenced by the device layout. For this reason, L and W dependence of these resistances is currently not included in PSP; the correct values must be supplied manually for each geometry.

The following (trivial) scaling-rules are included for the NQS-model.

 $MUNQS = MUNQSO$  $RG = RGO$  $RBULK = RBULKO$  $RWELL = RWELLO$ 

 $RJUNS = RJUNSO$ 

 $RJUND = RJUNDO$ 

# **Equations**

In this section, *y* denotes the (normalized) position along the channel ( $y = 0$  is source side, *y*  $= 1$  is drain side), while x denotes the surface potential (normalized to  $\phi^*$ T) at a certain position.

In PSP 101.0 and before, only SWNQS=0,1,2,3,5,9 are allowed.

 $n = SWNOS + 1$ 

 $h = 1/n$ 

## **Initial Values**

 $A_{i,i} = 0$  *for* $0 \le i, j \le n$ 

 $v_i = 0$  *for* $0 \le i \le n$ 

# **First Loop**

 $p = 2 + v_{i-1}/2$  $v_i = -1/(2 \cdot p)$  $A_{i, i-1} = 1/h$  $A_{i,i} = -2/h$  $A_{i, i+1} = 1/h$  $A_{i, j} = \frac{1}{p}$  $=\frac{1}{p} \cdot (3 \cdot A_{i, j}/h - A_{i-1, j/2})\right\}$  $\left\{ \right\}$  $\left\{$ for  $j = 0...n \right\}$ J  $\overline{\phantom{a}}$  $\overline{\phantom{a}}$  $\overline{1}$  $\overline{1}$  $\overline{1}$  $\overline{1}$ ł  $\int$ *fori* = 1...(*n* – 1)  $\overline{\phantom{a}}$  $\overline{1}$  $\overline{1}$  $\overline{1}$  $\overline{1}$  $\mathbf{I}$ 

# **Second Loop (Back Substitution)**

 $A_{i, j} = v_i \cdot A_{i+1, j} + A_{i, j}$  *for*  $j = 0...n$  *for*  $i = (n-1)...0$ 

**Position Independent Quantities**

$$
If x_g > 0
$$
\n
$$
y_m = \frac{1}{2} \cdot \left(1 + \frac{\Delta \psi}{4 \cdot H}\right)
$$
\n
$$
If x_g > 0
$$
\n
$$
p_d = \frac{x_{gm}}{x_g - x_m}
$$
\n
$$
G_P = G/p_d
$$
\n
$$
If x_g \le 0
$$
\n
$$
p_d = 1
$$
\n
$$
G_P = G/p_d
$$
\n
$$
a_p = 1 + G_p / \sqrt{2}
$$
\n
$$
p_{mrg} = 10^{-5} \cdot a_p
$$

# **Position Dependent Surface Potential and Charge**

Interpolated (quasi-static) surface potential along the channel:

$$
\Psi(y) = x_m + \frac{H}{\phi_T} \cdot \left(1 - \sqrt{1 - \frac{2 \cdot \Delta \Psi}{H} \cdot (y - y_m)}\right)
$$

Normalized bulk-charge and its first two derivatives as functions of surface potential:

$$
q_b(x) = -\text{sgn}(x) \cdot G_p \cdot \sqrt{\text{exp}(-x) + x - 1}
$$

$$
G_p^2 \cdot [1 - \text{exp}(-x)]
$$

$$
q'_{b}(x) = \frac{1}{2 \cdot q_{b}(x)}
$$

$$
q''_b(x) = q'_b(x) - \frac{q'_b(x)^2 - G_p^2/2}{q b(x)}
$$

$$
\begin{bmatrix}\ny_g & = -x_g \\
z & = 1.25 \cdot y_g / a_p \\
\pi & = \left[ z + 10 - \sqrt{(z - 6)^2 + 64} \right] / 2 \\
a & = (y_g - \eta)^2 + G_p^2 \cdot (\eta + 1) \\
c & = 2 \cdot (y_g - \eta) - G_p^2 \\
r & = -\eta + \ln(a/G_p^2) \\
y_0 & = \sigma_1(a, c, \tau, \eta) \\
\Delta_0 = \exp(y_0) \\
\xi & = 1 - G_p^2 \cdot \Delta_0 / 2 \\
p & = 2 \cdot (y_g - y_0) + G_p^2 \cdot (\Delta_0 - 1) \\
q & = (y_g - y_0)^2 + G_p^2 \cdot (y_0 - \Delta_0 + 1) \\
q & = (y_g - y_0)^2 + G_p^2 \cdot (y_0 - \Delta_0 + 1) \\
I = -y_0 - \frac{2 \cdot q}{p + \sqrt{p^2 - 4 \cdot q \cdot \xi}} \\
\text{if } |x_g| \le -p_{mrg} \quad \left\{ II = \frac{x_g}{a_p} \\
\left[ \hat{x}_{g1} = x_1 + G \cdot \sqrt{\exp(-x_1) + x_1 - 1} \right. \\
\left[ \hat{x}_{g1} = x_1 + G \cdot \sqrt{\exp(-x_1) + x_1 - 1} \right. \\
\left[ \hat{x}_{g1} = \frac{x_g}{a_p} \cdot [1 + x_g \cdot (x_g + a_p / \hat{x}_{g1} - 1) / \hat{x}_{g1}] \right. \\
x_0 = \exp(-x_0) \\
\text{if } x_g > x_{mrg} \quad \left\{ \begin{aligned}\nI = \frac{x_g}{a_p} & \times I - \frac{G_p}{a_p} & \times (I - \Delta_0) \\
I = 1 - G_p^2 \cdot \Delta_0 / 2 \\
I = 1 - G_p^2 \cdot \Delta_0 / 2 \\
I = 2 \cdot (x_g - x_0) + G_p^2 \cdot (1 - \Delta_0) \\
q & = (x_g - x_0)^2 - G_p^2 \cdot (x_0 + \Delta_0 - 1) \\
I = x_0 + \frac{2 \cdot q}{p + \sqrt{p^2 - 4 \cdot q \cdot \xi}}\n\end{aligned}\n\right.
$$

 $X(x_g, q_{inv}) = H(x_g + q_{inv}/p_d)$ 

# Auxiliary Functions

$$
q(x) = -p_d \cdot (x_g - x) - q_b(x)
$$
  

$$
\Psi(q, q_{x1}) = \frac{q}{q_{x1}} - 1
$$
  

$$
\phi(q, q_{x1}, q_{x2}) = \left(1 - \frac{q \cdot q_{x2}}{q_{x1}^2}\right) / q_{x1}
$$

Normalized right-hand-side of continuity equation

$$
f(x_g, q, q') = \begin{cases} x_z = X(x_g, q) \\ q_{x1} = \frac{\partial q}{\partial x}(x_z) = p_d - q'_b(x_z) \\ q_{x2} = \frac{\partial^2 q}{\partial x^2}(x_z) = q''_b(x_z) \\ f_0 = \Psi(q, q_{z1}) \cdot q'' + \Phi(q, q_{z1}, q_{z2}) \cdot q'^2 \\ x_{y1} = \frac{\partial x_z}{\partial y} = (q') / q_{x1} \\ x_{y1} = \frac{\partial x_z}{\partial y} = (q') / q_{x1} \\ \frac{(\theta_{sat}^*, \phi_T^*, x_{y1})^2}{\theta_{sat}^*, \phi_T^*, x_{y1})} \\ \frac{(\theta_{sat}^*, \phi_T^*, x_{y1})^2}{1 + \theta_{sat}^*, \Delta \Psi} \\ f = \sqrt{1 + 2 \cdot z_{sat}} \\ F_{vsat} = 2 / (1 + \varsigma) \\ f = F_{vsat} \cdot \left[ f_0 - F_{vsat} \cdot \frac{z_{sat}}{\varsigma} \cdot \Psi(q, q_{x1}) \cdot (q'' + x_{y1}^2 \cdot q''_b(x_z)) \right] \end{cases}
$$

$$
T_{norm} = \frac{MUNQS \cdot \phi_T^* \cdot \beta}{C_{OX}^{qm} \cdot G_{mob} \cdot G_{\Delta L}}
$$

# **Cubic Spline Interpolation**

 $q''_{0} = 0$  $q''_p = 0$  $q''_i = \sum_{j=0} A_{i,j} \cdot q_i$ *n*  $= \sum A_{i,i} \cdot q_i$  for  $1 \le i \le n-1$ *q*′ *i*  $=\frac{q_{i+1} - q_i}{h} - \frac{h}{6} \cdot (2 \cdot q''_i \cdot q''_{i+1})$  *for*  $1 \le i \le n-1$ 

# **Continuity Equation**

$$
x_{i, 0} = \psi(i \cdot h)
$$

$$
q_{i,0} = q(x_{i,0})
$$

Note that  $x_{0,0}=x_s$  and  $x_{n,0}=x_d$ . Also, these values coincide with those in the quasi-static part of PSP.

The core of the NQS-model is the solution of q(y, t) from the charge continuity equation along the channel. By approximating the y-dependence by a cubic spline through a number of collocation points, the problem is reduced to solving the  $\mathsf{q}_{\mathsf{i}}(\mathsf{t})$  from the following set of coupled differential equations.

$$
\begin{pmatrix}\n\frac{\partial_{qi}}{\partial t}(t) + T_{norm} \cdot f\left(x_g, q_i(t), \frac{\partial_{qi}}{\partial y}(t), \frac{\partial^2_{qi}}{\partial y^2}(t)\right) = 0 \\
q_i(0) = q_{i,0}\n\end{pmatrix} \quad for \ 1 \le i \le n
$$

Note that the boundary points  $q_0(t) = q(x_s) = q_{is}$  and  $q_n(t) = q(x_d) = q_{id}$  remain fixed to their quasi-static values; they are not solved from the equation above.

# **Non-Quasi-State Terminal Charges**

$$
S_0 = \sum_{i=1}^{n-1} q_i
$$

$$
S_2 = \sum_{i=1}^{n-1} q''_i
$$
  
\n
$$
q_I^{NQS} = \int_0^1 q(y) dy = h \cdot S_0 + \frac{h}{2} \cdot (u_0 + u_n) - \frac{h^3}{12} \cdot S_2
$$
  
\n
$$
U_0 = \sum_{i=1}^{n-1} i \cdot q_i
$$
  
\n
$$
U_2 = \sum_{i=1}^{n-1} i \cdot q''_i
$$
  
\n
$$
q_D^{NQS} = \int_0^1 q(y) dy = h^2 \cdot U_0 + \frac{h^2}{6} \cdot [q_0 + (3n - 1)u_n] - \frac{h^4}{12} \cdot U_2
$$
  
\n
$$
q_S^{NQS} = q_I^{NQS} - q_D^{NQS}
$$

Currently, only SWNQS = 0; 1; 2; 3; 5; 9 are allowed. For odd values of SWNQS, the gate charge is integrated along the channel using Simpson's rule. If SWNQS = 2, Simpson's 3=8 rule is used.

■ If SWNQS is odd (that is, n is even),

$$
i_G^{NQS} = pd \cdot \left[ x_g - \frac{h}{3} \cdot \left( X(x_g, q_0) + 4 \cdot \sum_{i=1}^{n/2} X(x_g, q2i - 1) + 2 \cdot \sum_{i=1}^{n/2-1} X(x_g, q2i) + X(x_g, q_n) \right) \right]
$$

 $\blacksquare$  If SWNQS =2 (that is, n=3),

$$
{}^{NQS}_{IG} = pd \cdot \left[ x_g - \frac{3 \cdot h}{8} \cdot (X(x_{g,\, q0}) + 3 \cdot X(x_{g,\, q1}) + 3 \cdot X(x_{g,\, q2}) + X(x_{g,\, q3})) \right]
$$

Converting back to conventional units:

$$
Q_{S}^{NQS} = C_{OX}^{qm} \cdot \phi_{T}^{*} \cdot q_{S}^{NQS}
$$
  

$$
Q_{D}^{NQS} = C_{OX}^{qm} \cdot \phi_{T}^{*} \cdot q_{D}^{NQS}
$$
  

$$
Q_{G}^{NQS} = C_{OX}^{qm} \cdot \phi_{T}^{*} \cdot q_{G}^{NQS}
$$

 $Q_B^{NQS} = -(Q_S^{NQS} + Q_D^{NQS} + Q_G^{NQS})$ 

# **Component Statements**

# **PSP MOSFET Model (psp102)**

This is SiMKit 3.1.2

This device is supported within altergroups.

This device is dynamically loaded from the shared object /vobs/spectre\_dev/tools.lnx86/cmi/ lib/5.0/libphilips\_sh.so

#### **Instance Definition**

InstanceName (d g s b) PSP102ModelName <parameter=value> ...

#### **Instance Parameters**

#### *Common parameters*

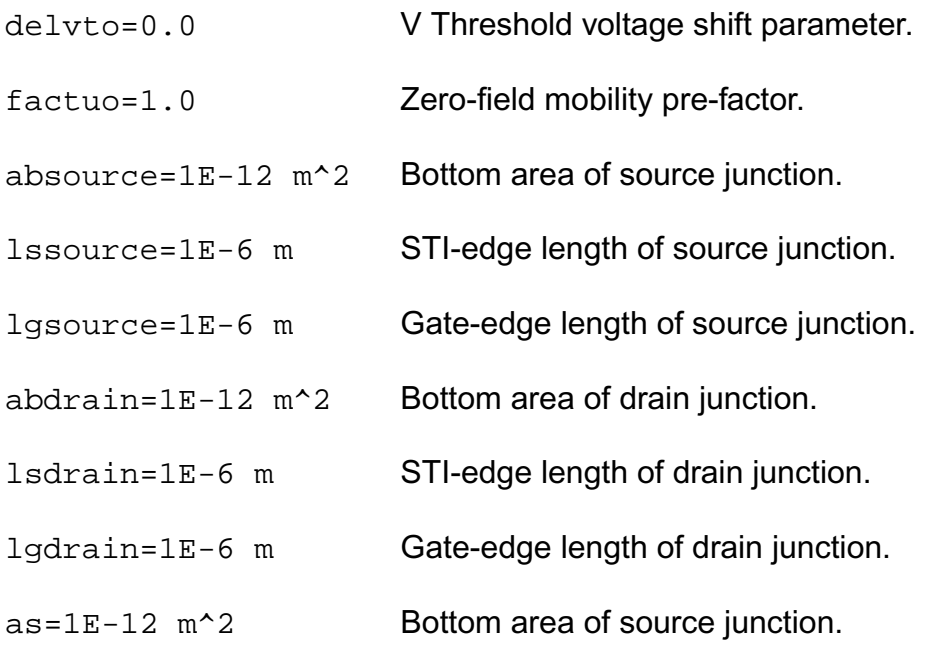

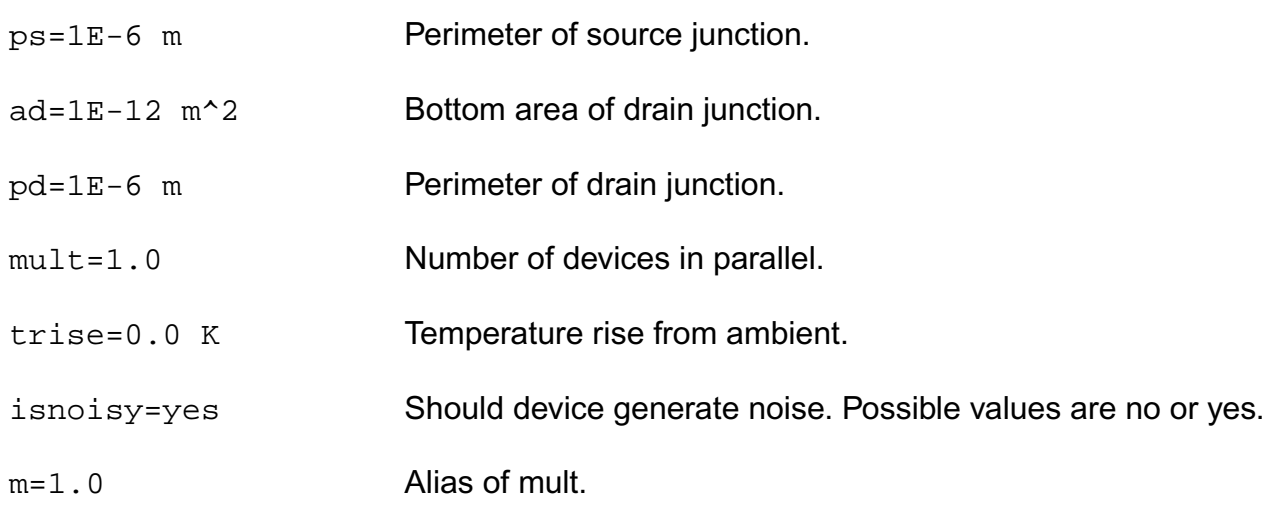

# *Global model and bin model*

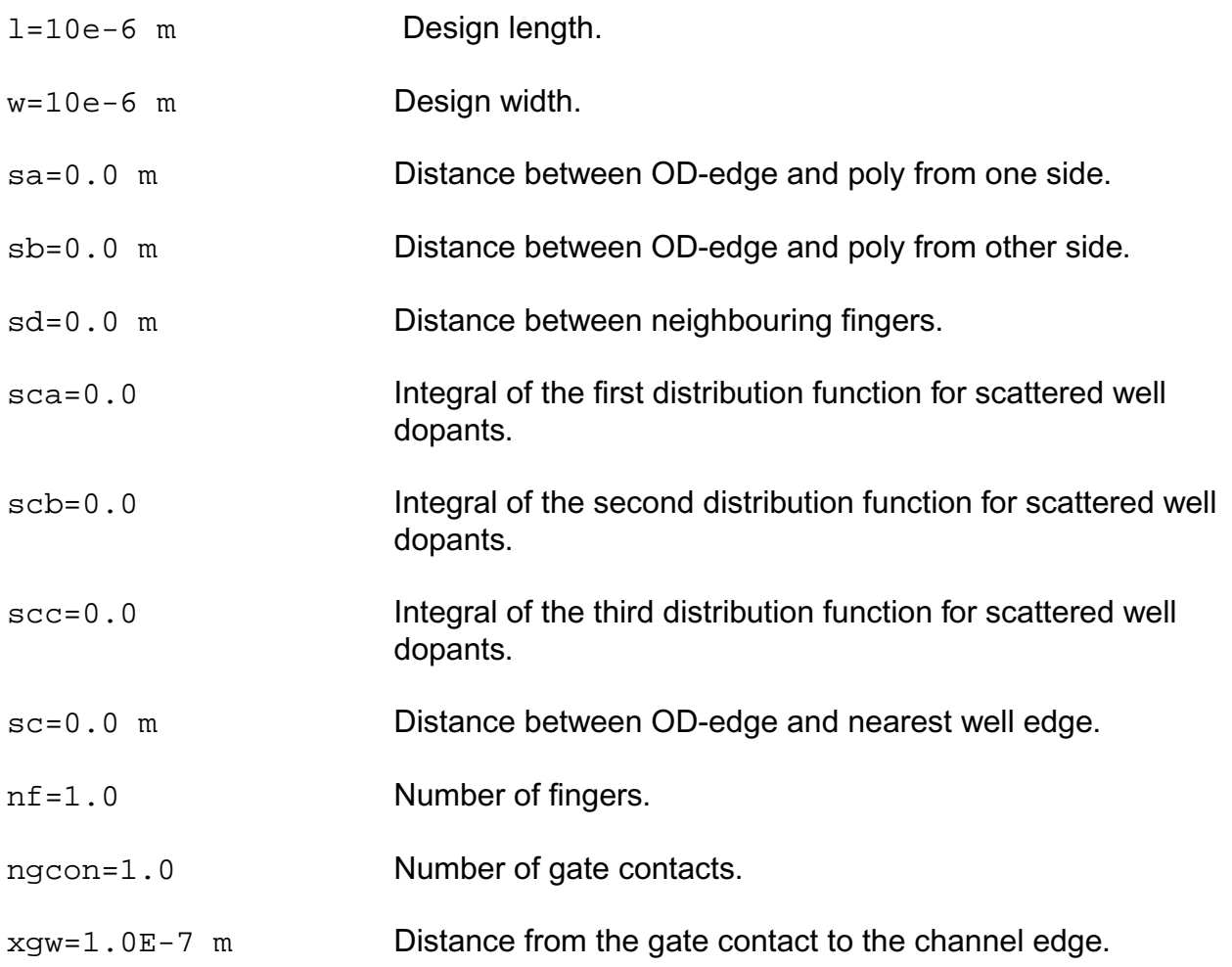

#### **Model Definition**

model modelName psp102 parameter=value ...

#### **Model Parameters**

#### *Common parameter*

Special model parameters, some are also simulator global variables

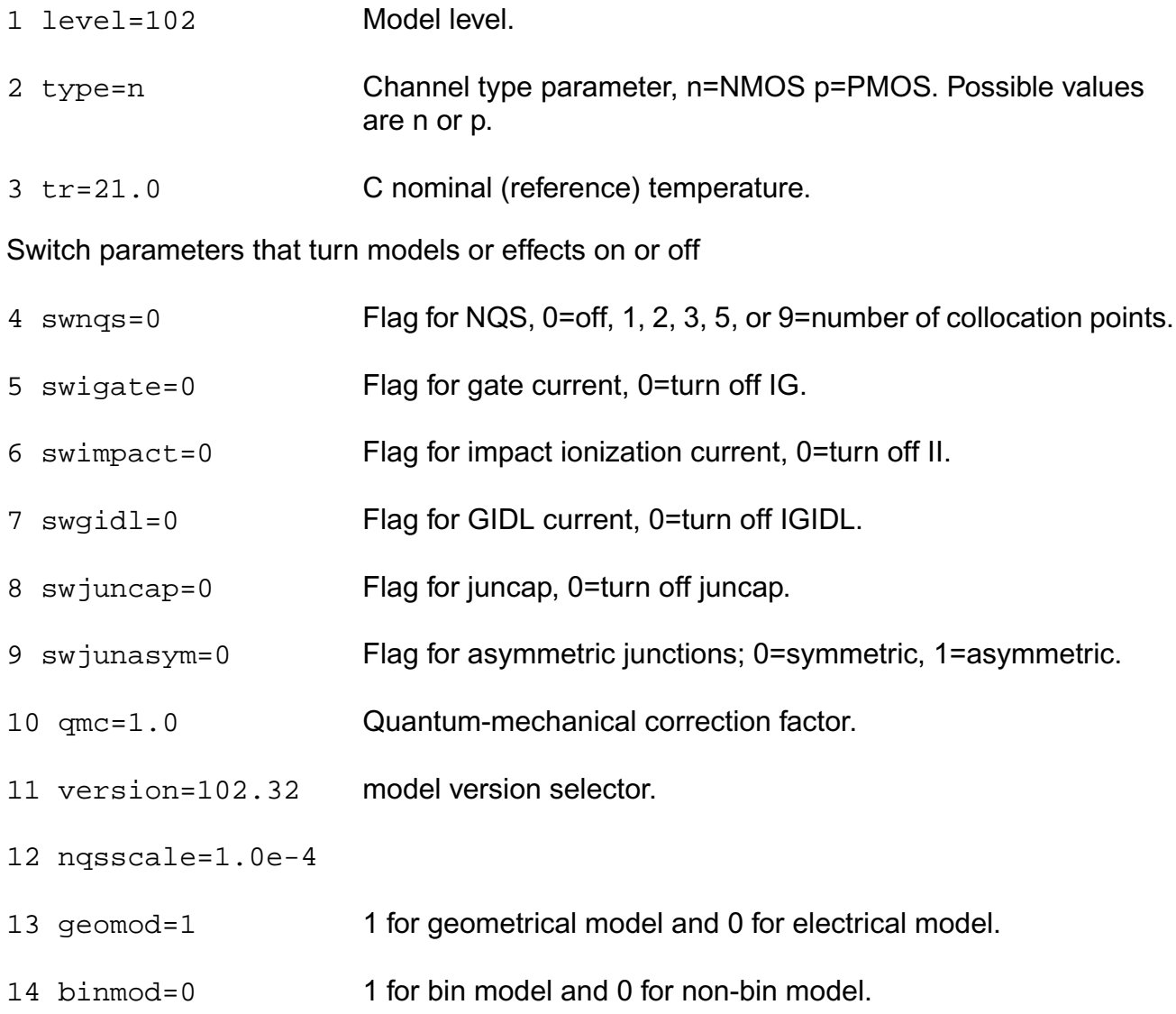

# **Local model**

#### *Process parameters*

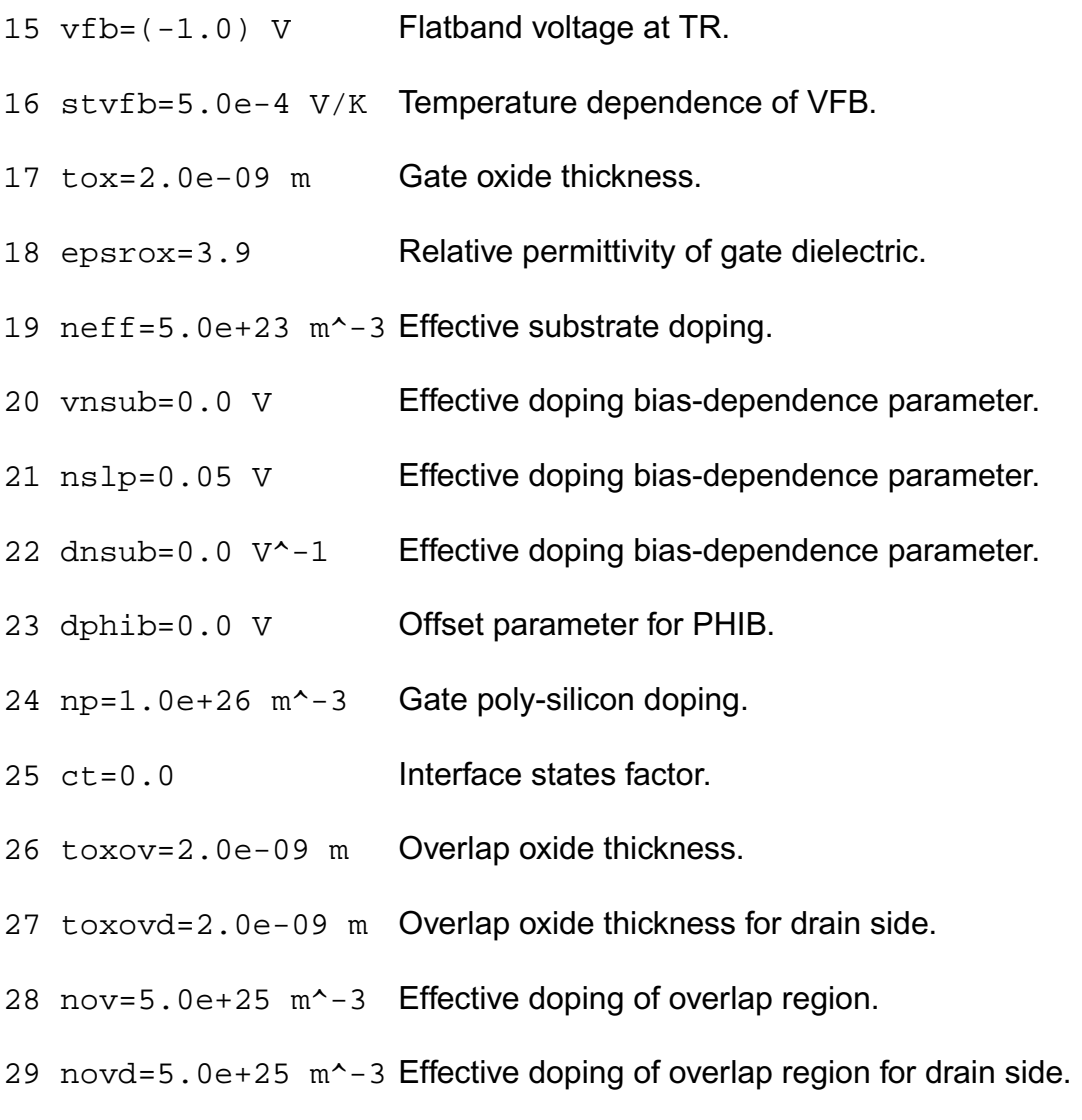

## *DIBL parameters*

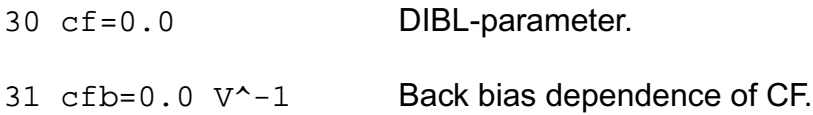

#### *Mobility parameters*

- 32 betn=7e-2  $m^2/V/s$  Channel aspect ratio times zero-field mobility.
- 33 stbet=1.0 Temperature dependence of BETN.
- 34 mue=0.5 m/V Mobility reduction coefficient at TR.
- 35 stmue=0.0 Temperature dependence of MUE.
- 36 themu=1.5 Mobility reduction exponent at TR.
- 37 stthemu=1.5 Temperature dependence of THEMU.
- 38 cs=0.0 Coulomb scattering parameter at TR.
- 39 stcs=0.0 Temperature dependence of CS.
- 40 xcor=0.0 V^-1 Non-universality factor.
- 41 stxcor=0.0 Temperature dependence of XCOR.
- 42 feta=1.0 Effective field parameter.

## *Series-resistance parameters (for resistance modeling as part of intrinsic mobility reduction)*

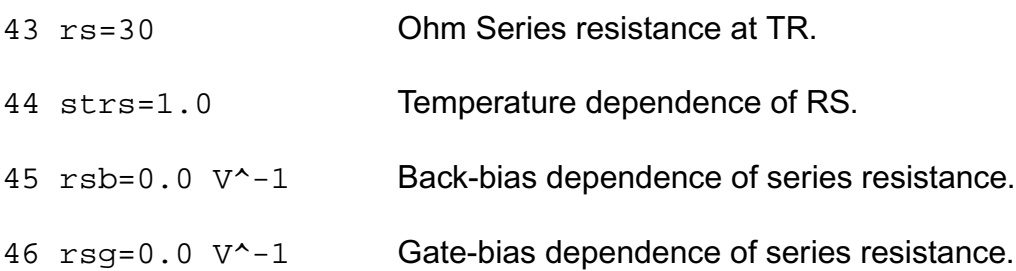

#### *Velocity saturation parameters*

47 thesat=1.0  $V^{\wedge}-1$  Velocity saturation parameter at TR. 48 stthesat=1.0 Temperature dependence of THESAT. 49 thesatb=0.0 V^-1 Back-bias dependence of velocity saturation. 50 thesatg=0.0 V^-1 Gate-bias dependence of velocity saturation.

## *Saturation voltage parameters*

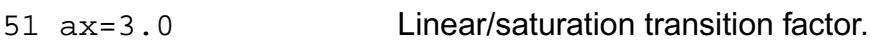

# *Channel length modulation (CLM) parameters*

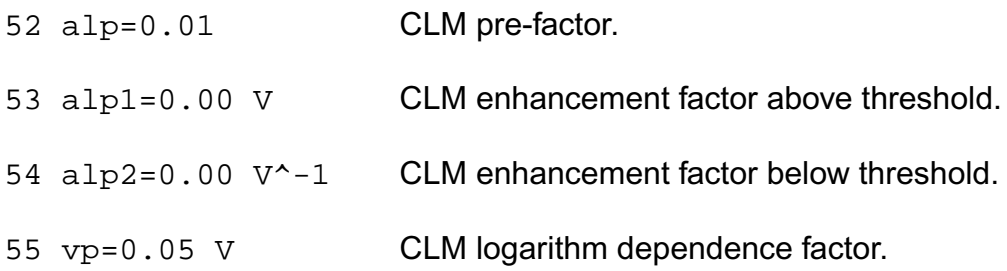

#### *Impact ionization (II) parameters*

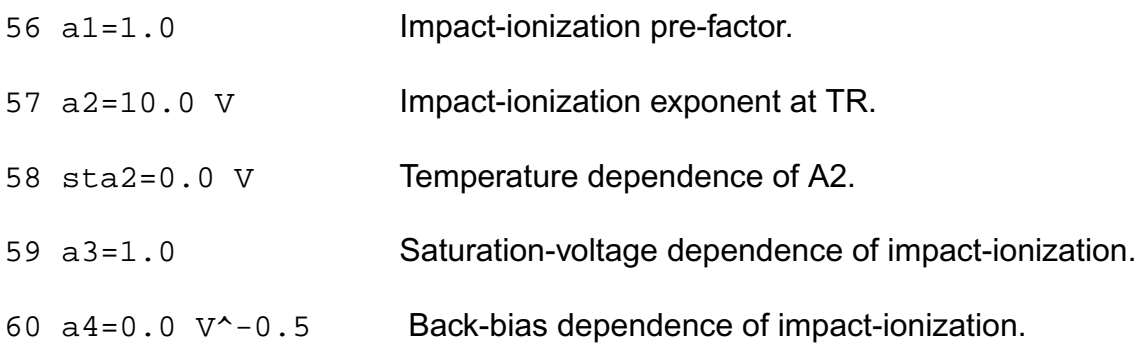

## *Gate current parameters*

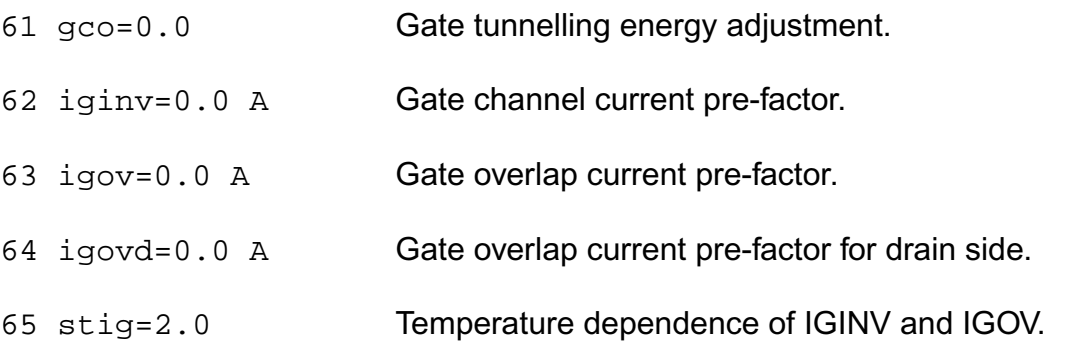

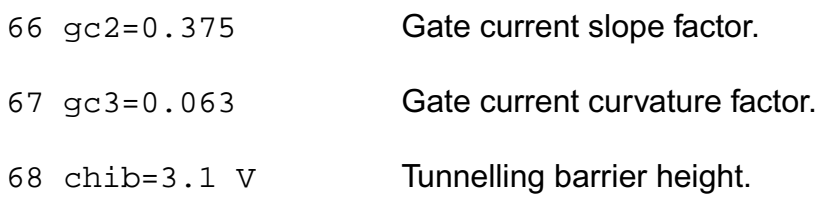

# *Gate Induced Drain/Source Leakage (GIDL) parameters*

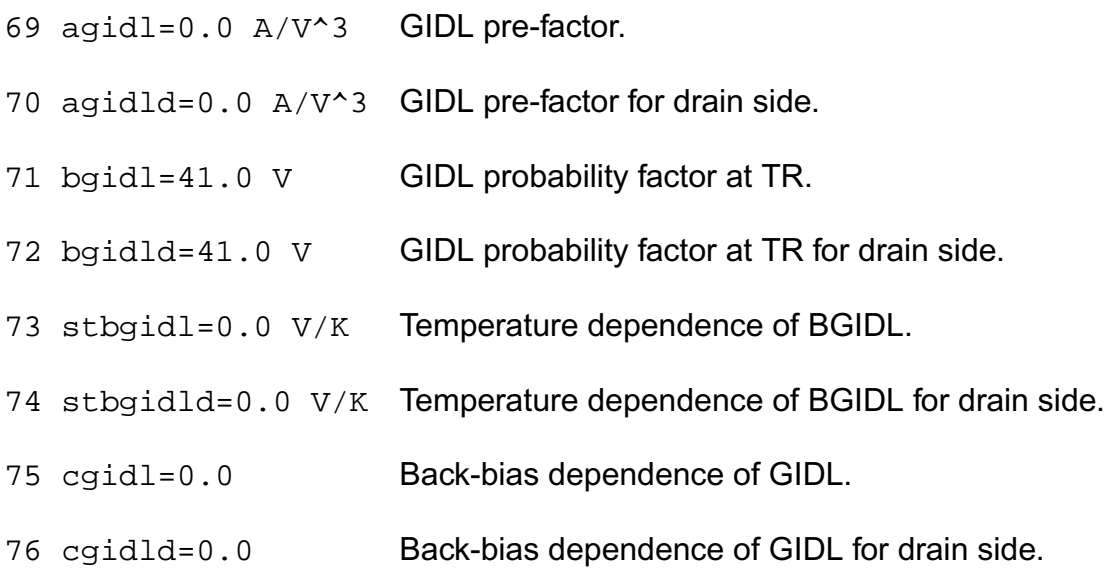

## *Charge model parameters*

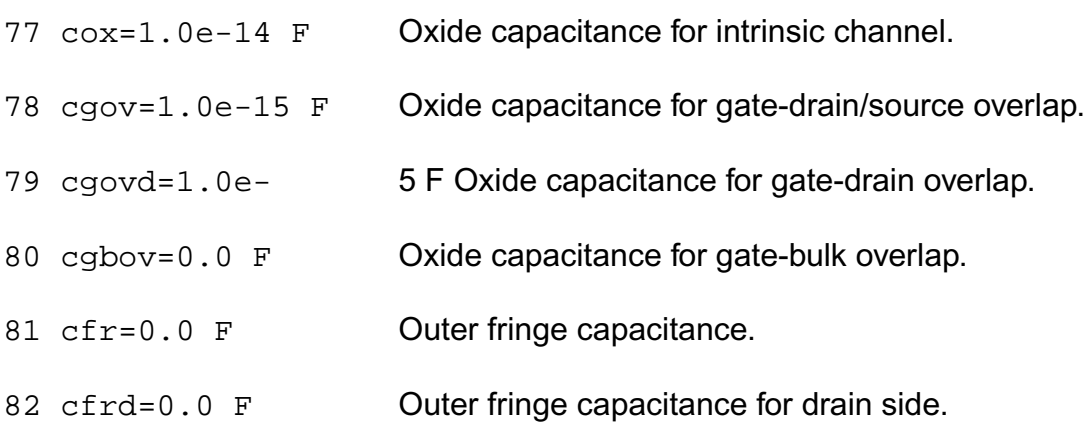

#### *Noise parameters*

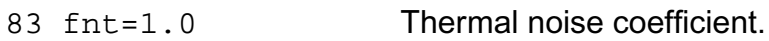

84 nfa=8.0e+22 V^-1/m^4First coefficient of flicker noise.

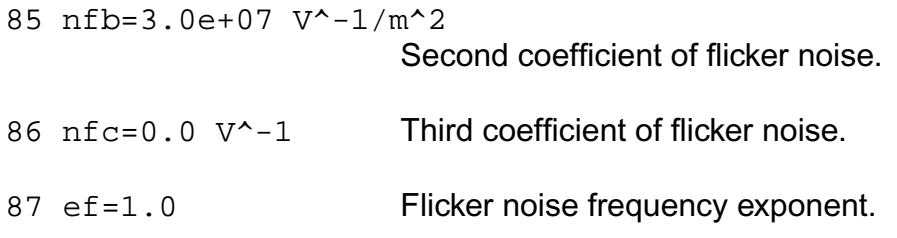

# *NQS parameters only for local model*

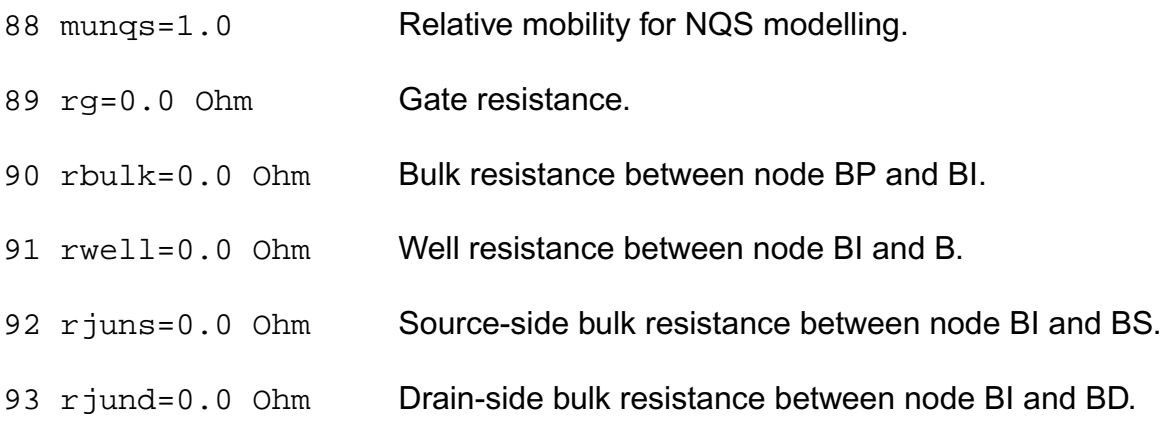

# **Global model**

#### *Process Parameters*

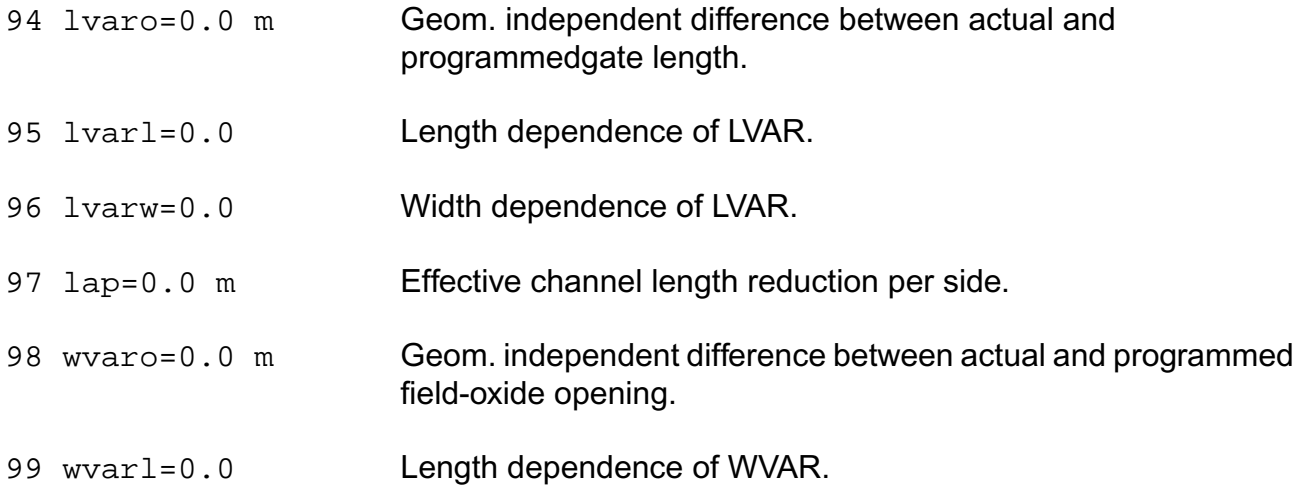
- 100 wvarw=0.0 Width dependence of WVAR.
- 101 wot=0.0 m Effective channel width reduction per side.
- 102 dlg=0.0 m Effective channel length reduction for CV.
- 103 dwq=0.0 m Effective channel width reduction for CV.
- 104 vfbo=(-1.0) V Geometry-independent flat-band voltage at TR.
- 105 vfbl=0.0 Length dependence of flat-band voltage.
- 106 vfbw=0.0 Width dependence of flat-band voltage.
- 107 vfblw=0.0 Area dependence of flat-band voltage.
- 108 stvfbo=5e-4 V/K Geometry-independent temperature dependence of VFB.
- 109 stvfbl=0.0 Length dependence of temperature dependence of VFB.
- 110 stvfbw=0.0 Width dependence of temperature dependence of VFB.
- 111 stvfblw=0.0 Area dependence of temperature dependence of VFB.
- 112 toxo=2e-9 m Gate oxide thickness.
- 113 epsroxo=3.9 Relative permittivity of gate dielectric.
- 114 nsubo=3e23 m^-3 Geometry independent substrate doping.
- 115 nsubw=0.0 Width dependence of background doping NSUBO due to segregation.
- 116 wseg=1e-8 m Char. length of segregation of background doping NSUBO.
- 117 npck=1e24 m^-3 Pocket doping level.
- 118 npckw=0.0 Width dependence of pocket doping NPCK due to segregation.
- 119 wsegp=1e-8 m Char. length of segregation of pocket doping NPCK.
- 120 lpck=1e-8 m Char. length of lateral doping profile.

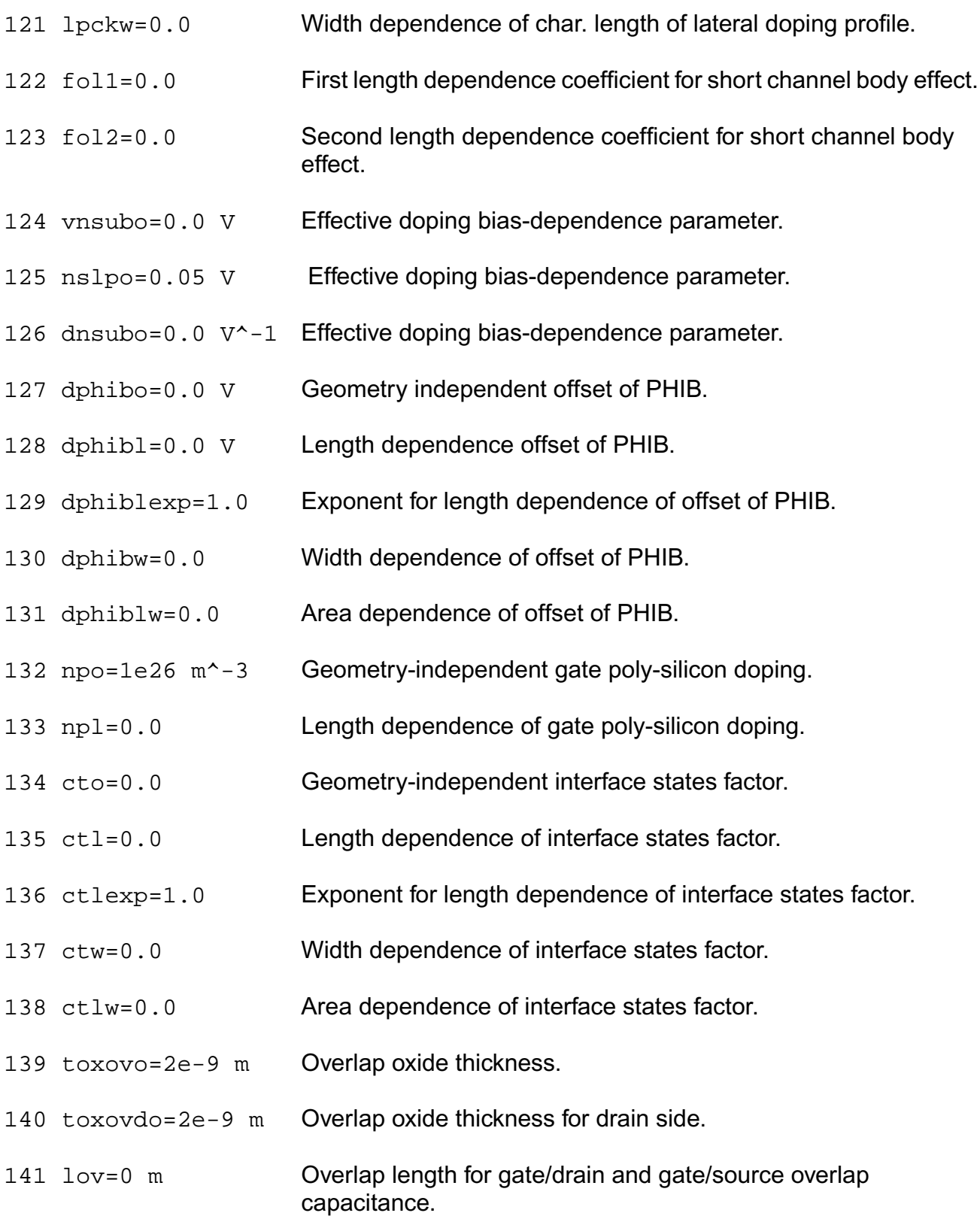

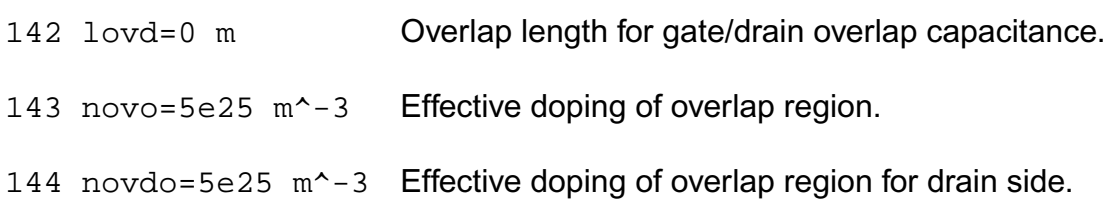

# *DIBL Parameters*

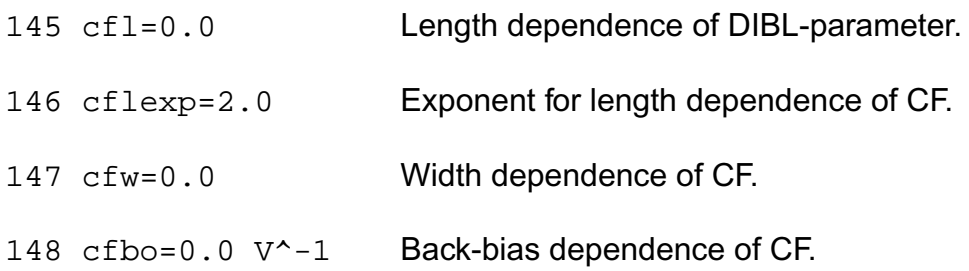

### *Mobility Parameters*

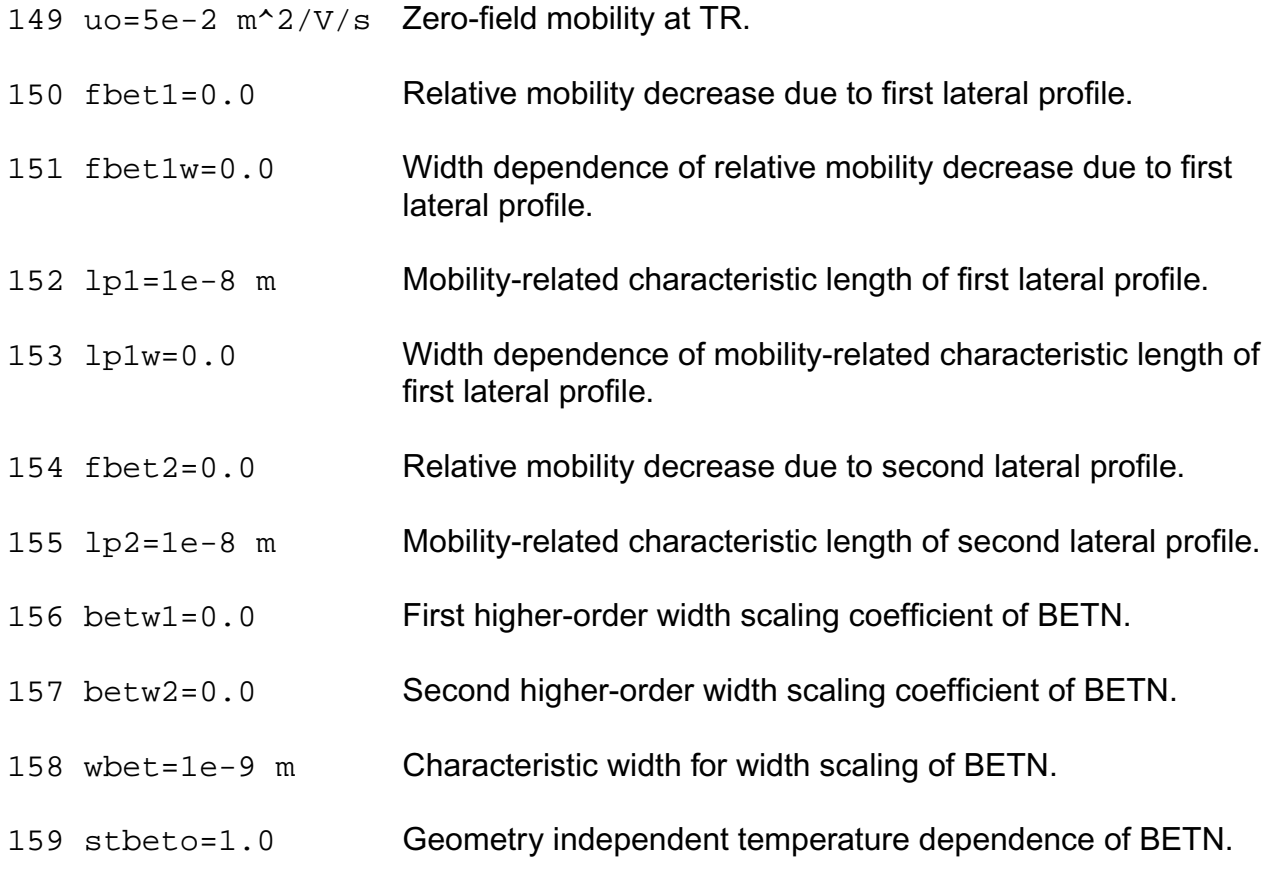

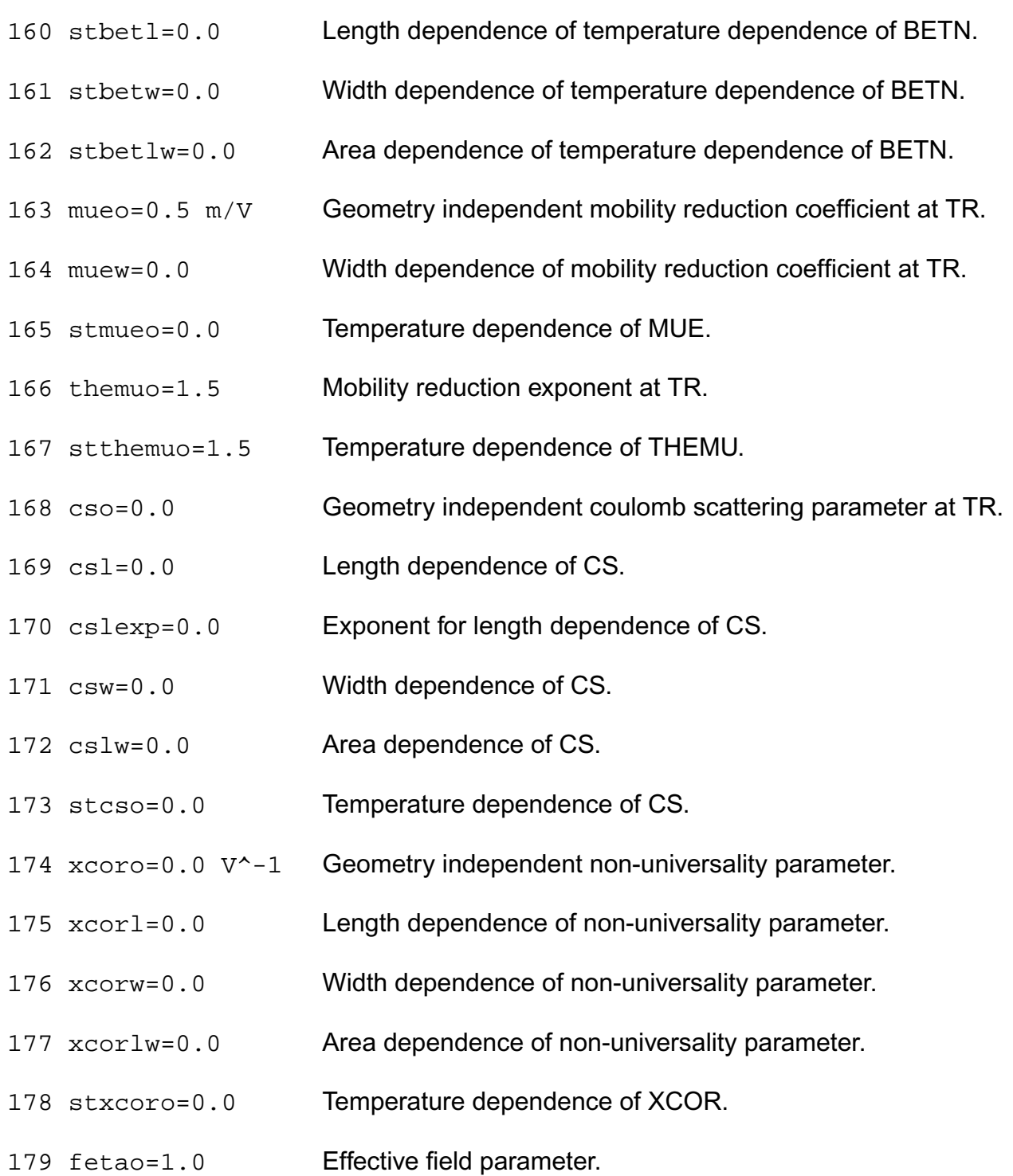

## *Series Resistance*

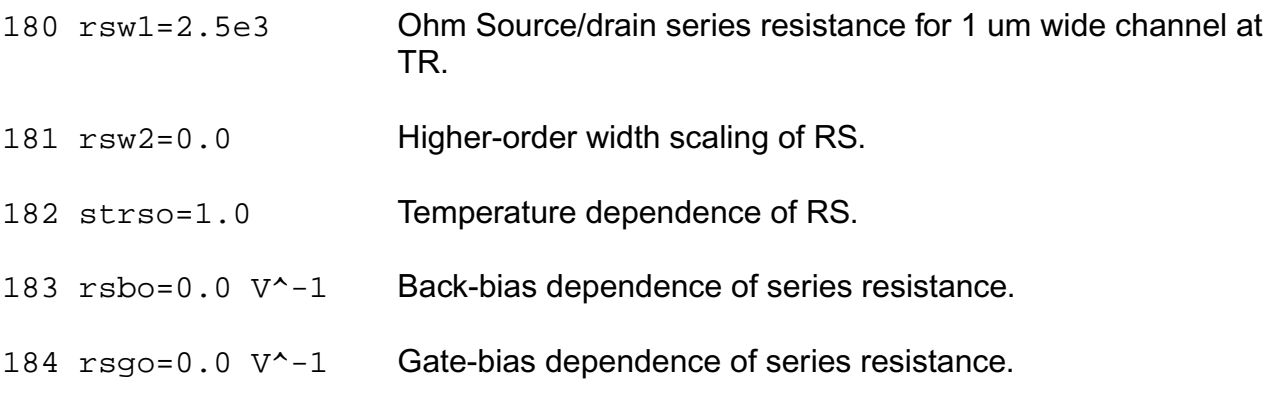

### *Velocity Saturation*

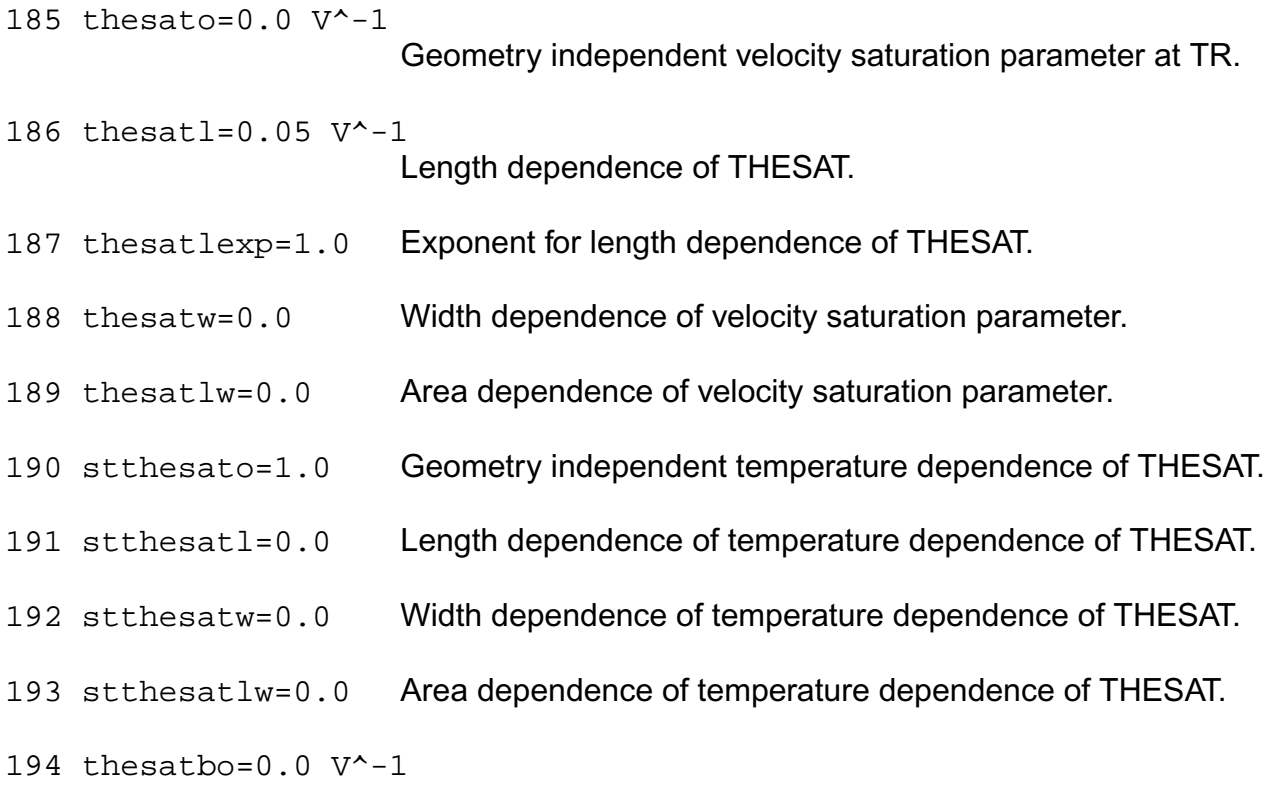

### *Back-bias dependence of velocity saturation.*

195 thesatgo=0.0 V^-1Gate-bias dependence of velocity saturation

# *Saturation Voltage*

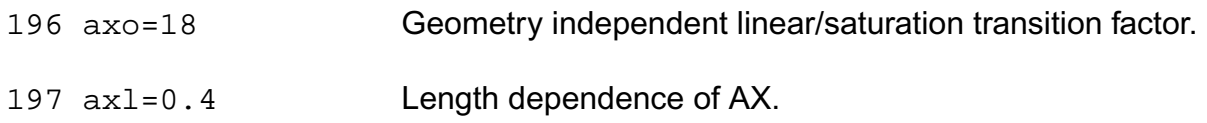

# *Channel Length Modulation*

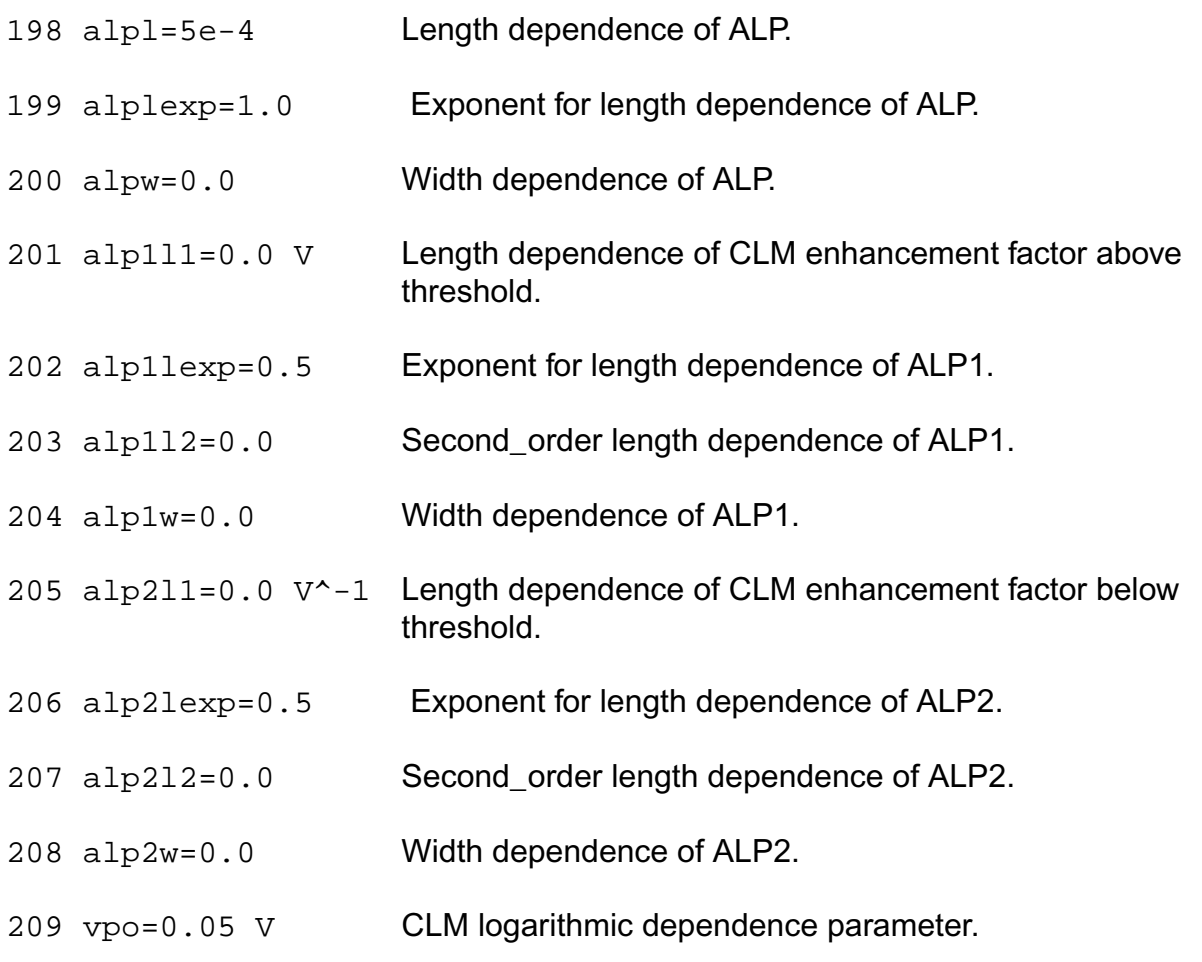

## *Weak-avalanche parameters*

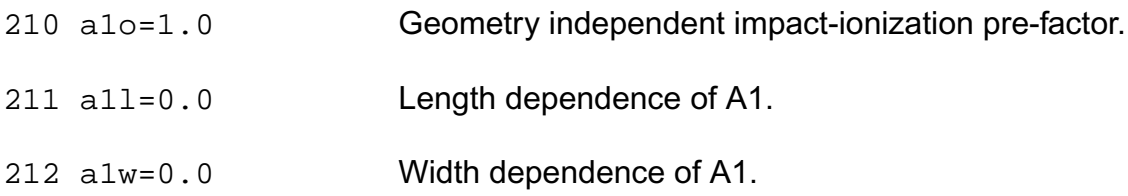

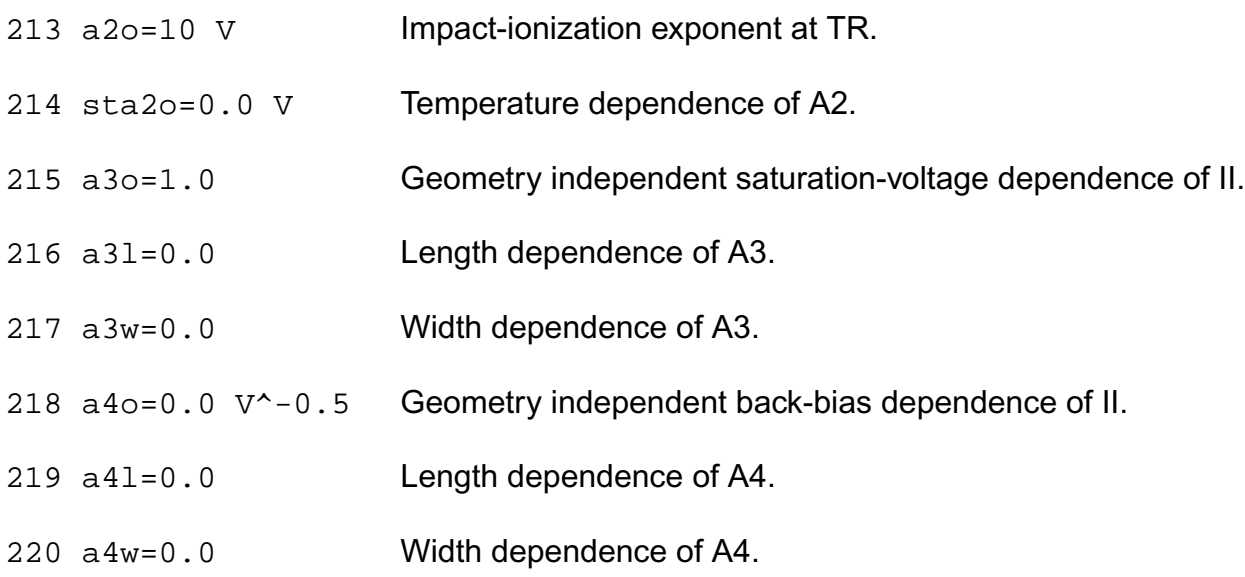

#### *Gate current parameters*

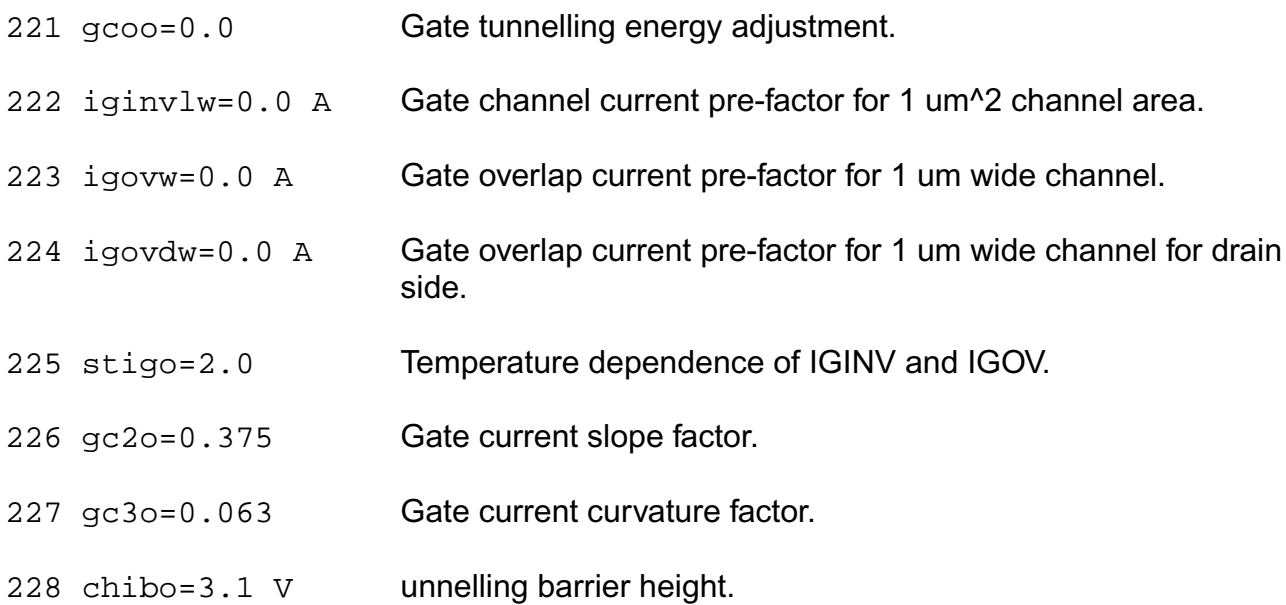

# *Gate-induced drain leakage parameters*

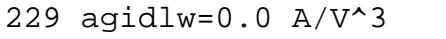

Width dependence of GIDL pre-factor.

230 agidldw=0.0 A/V^3 Width dependence of GIDL pre-factor for drain side.

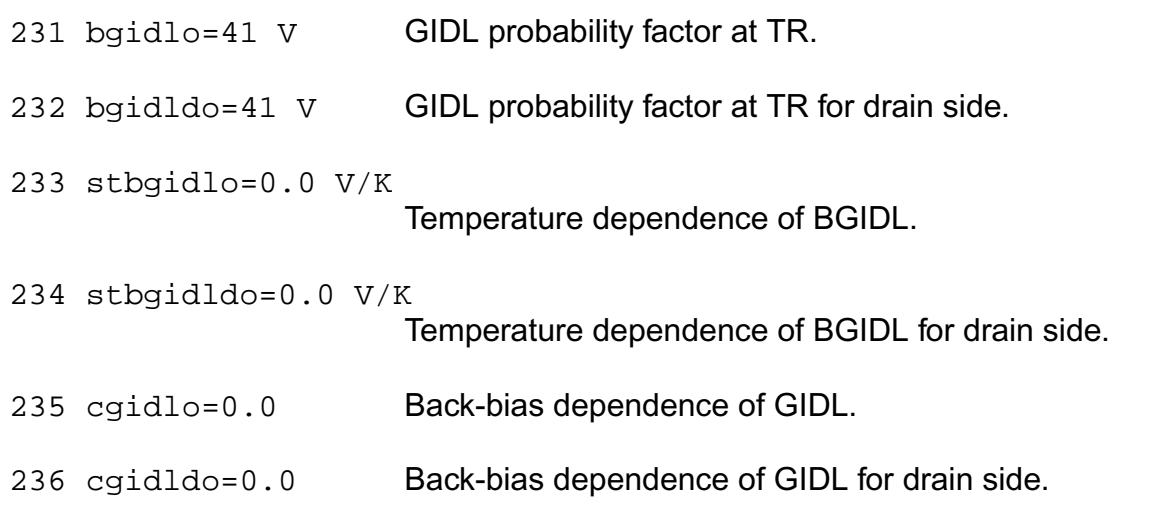

## *Charge Model Parameters*

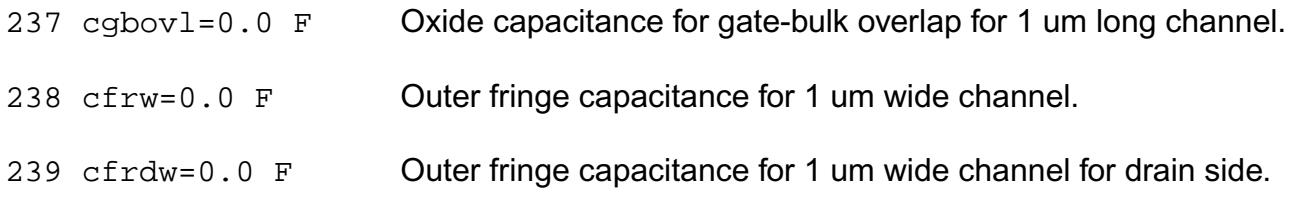

# *Noise Model Parameters*

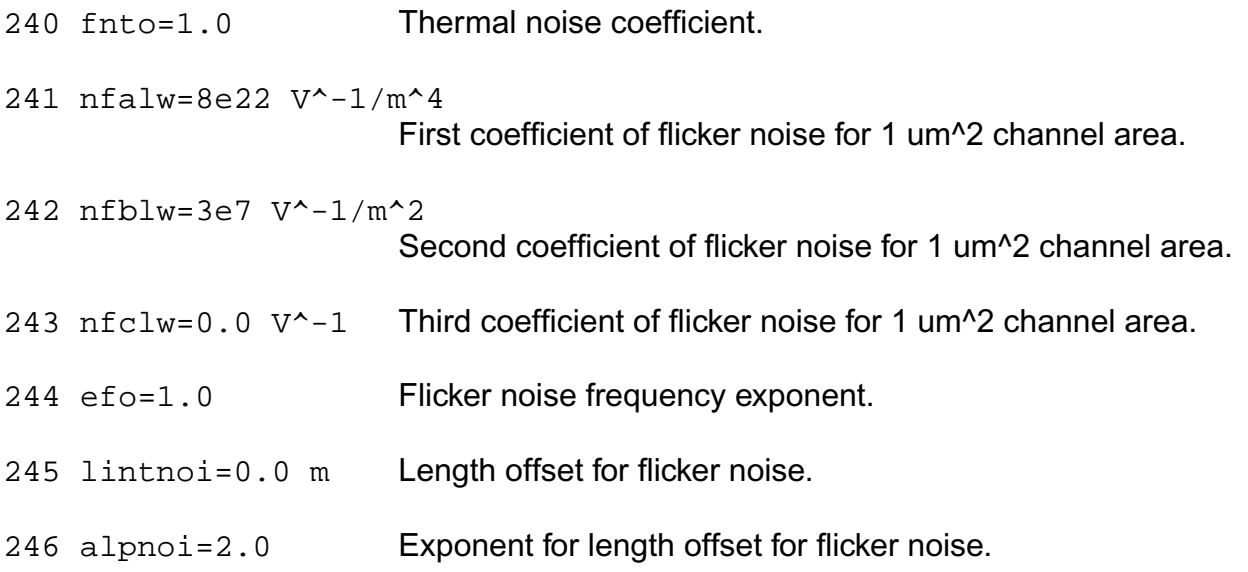

## *Other Parameters*

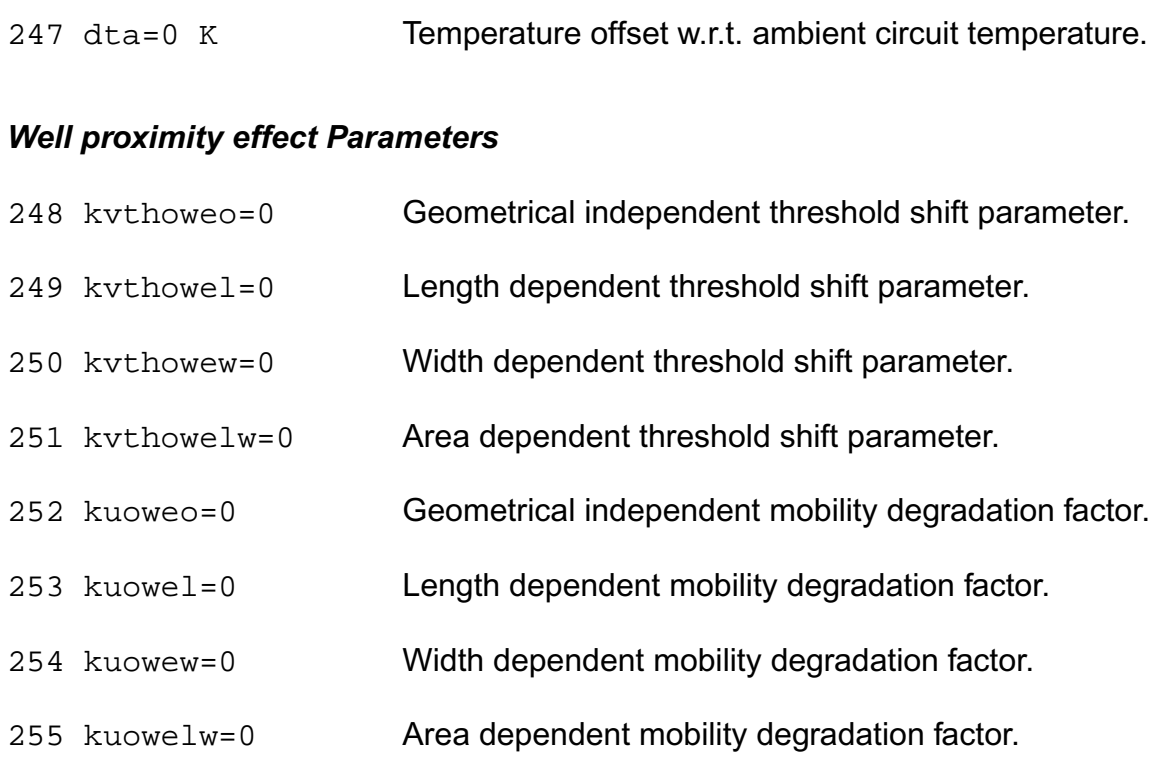

# **Bin model and Global model**

### *NQS parameters*

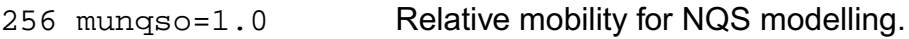

## *Parasitic resistance parameters*

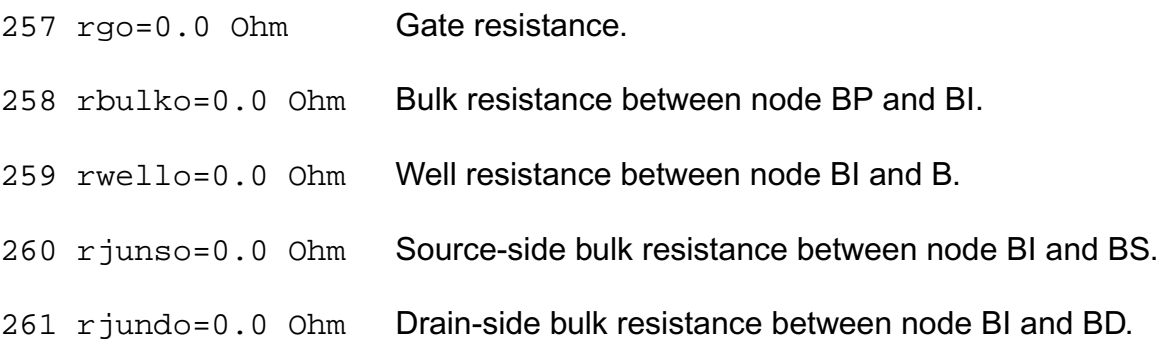

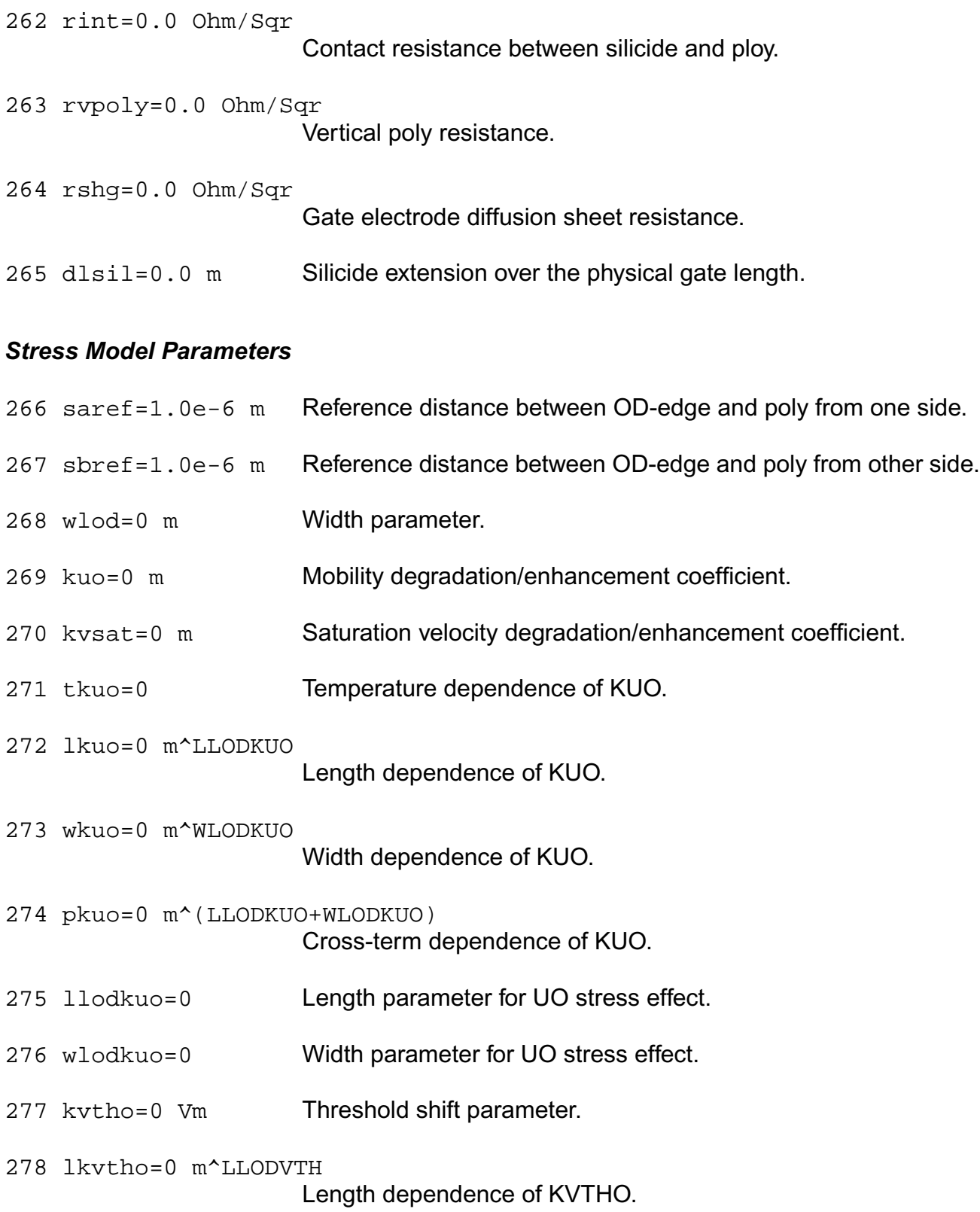

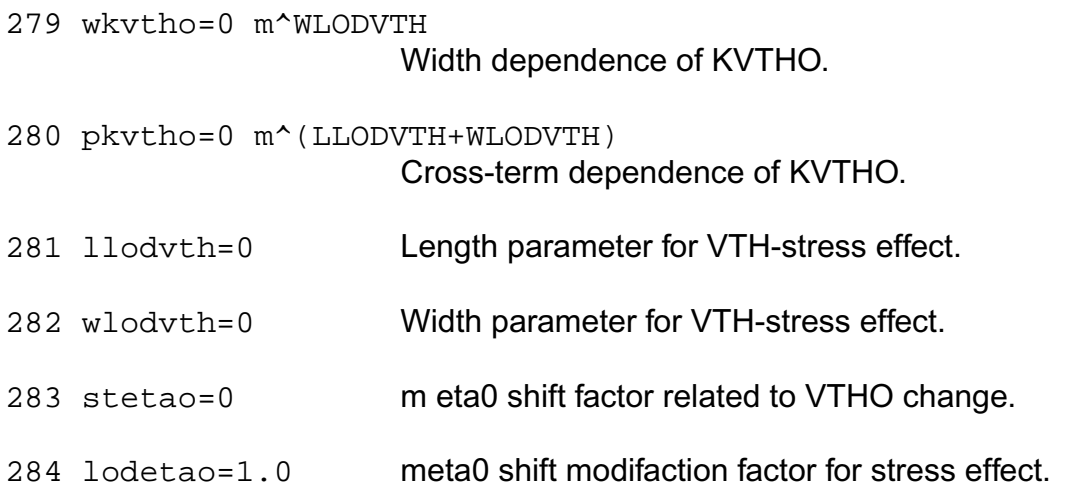

### *Well proximity effect Parameters*

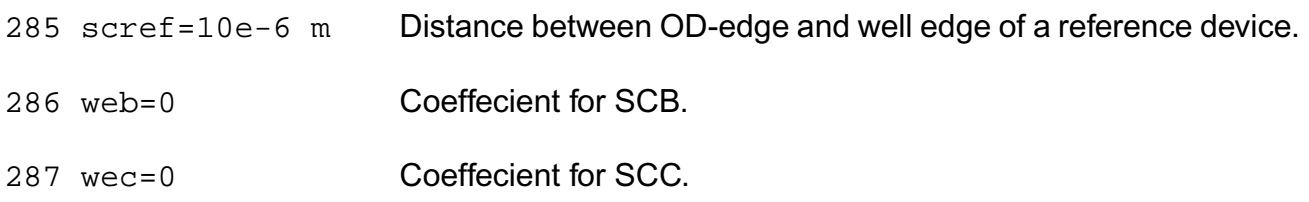

# *JUNCAP Parameters*

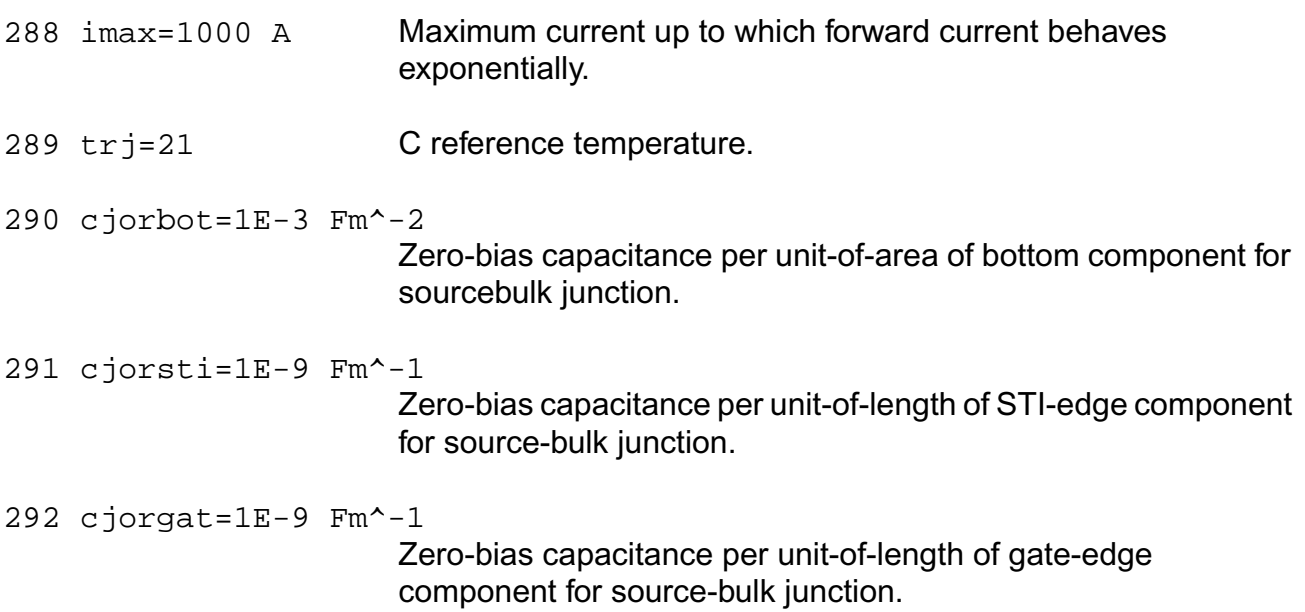

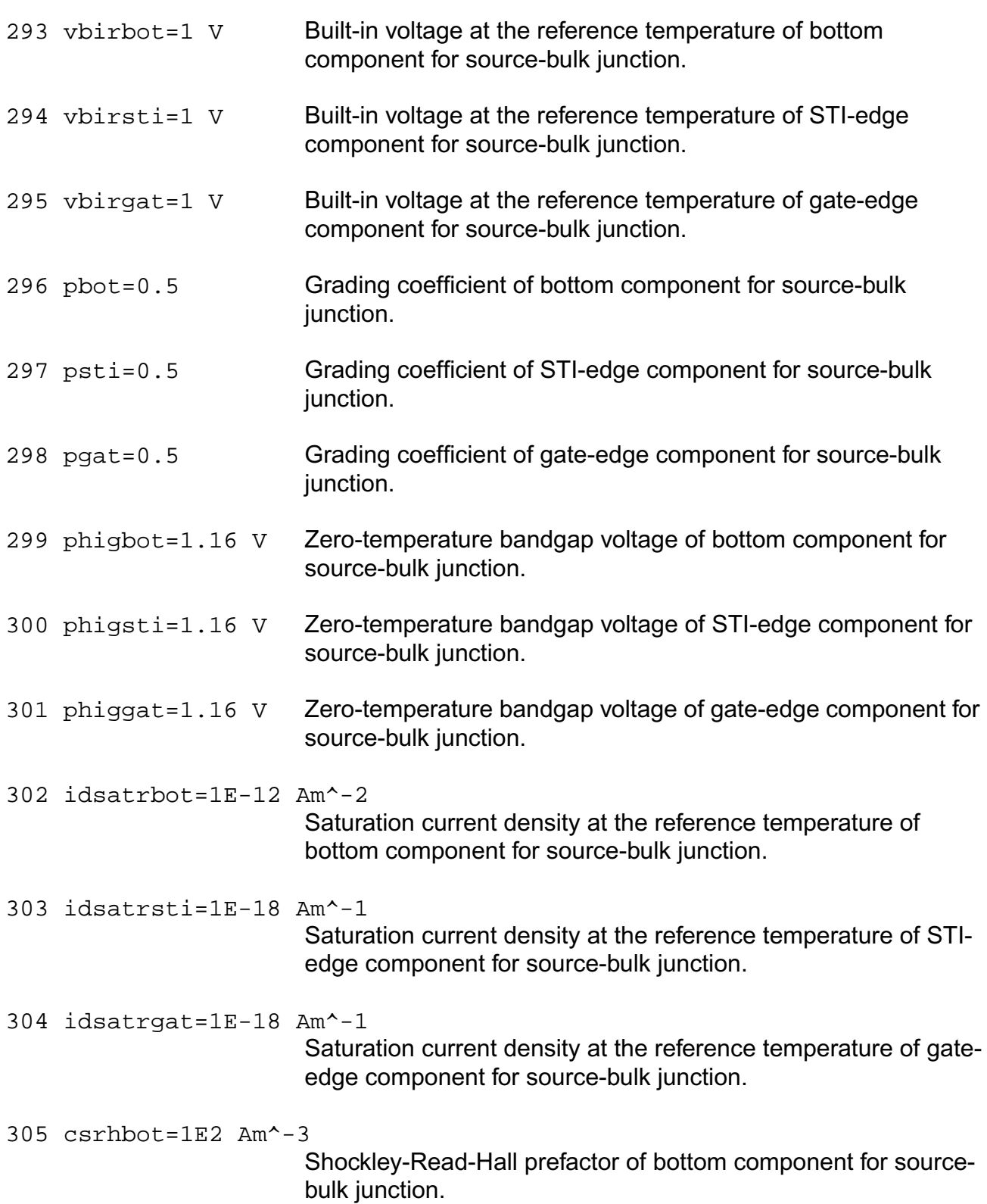

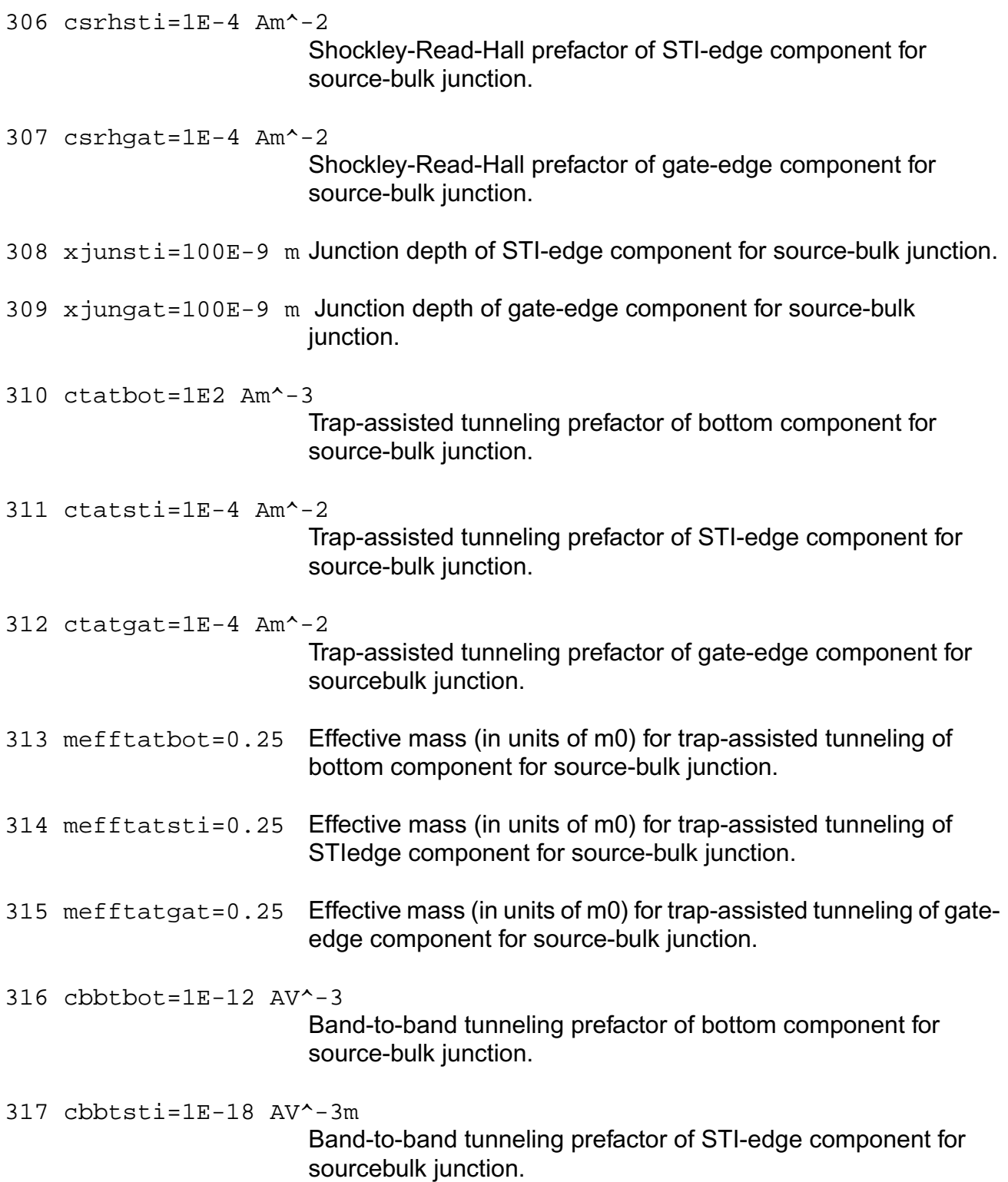

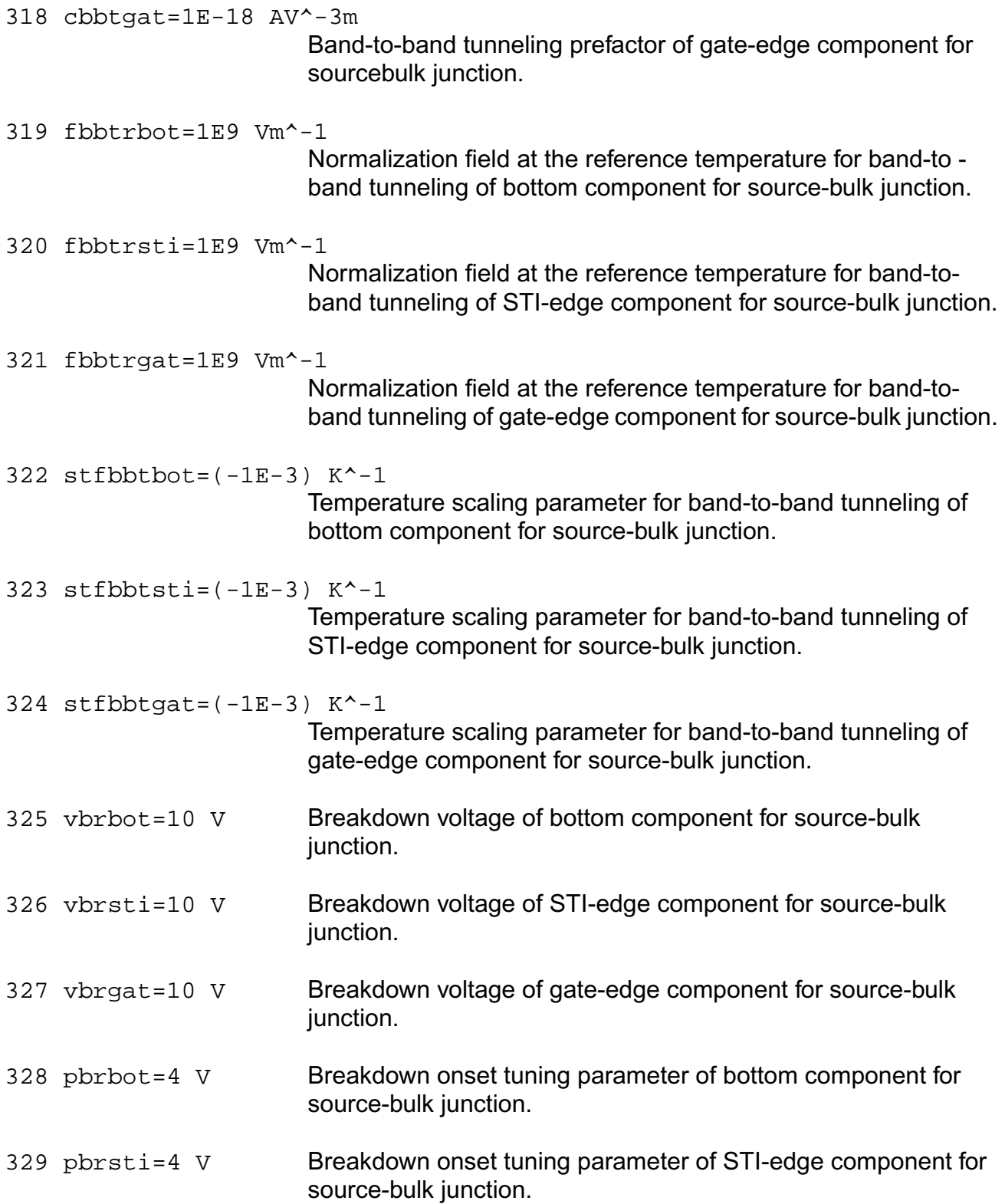

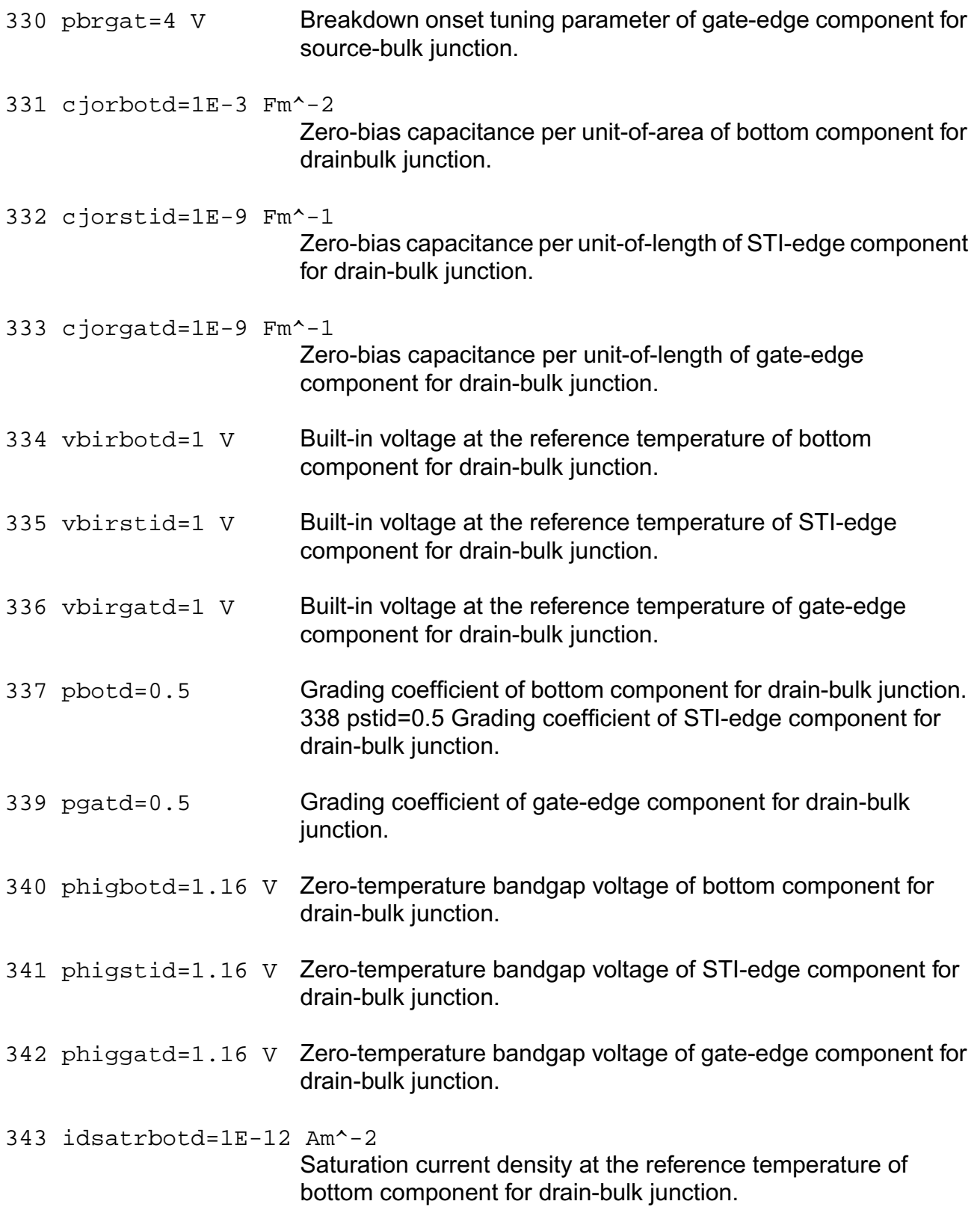

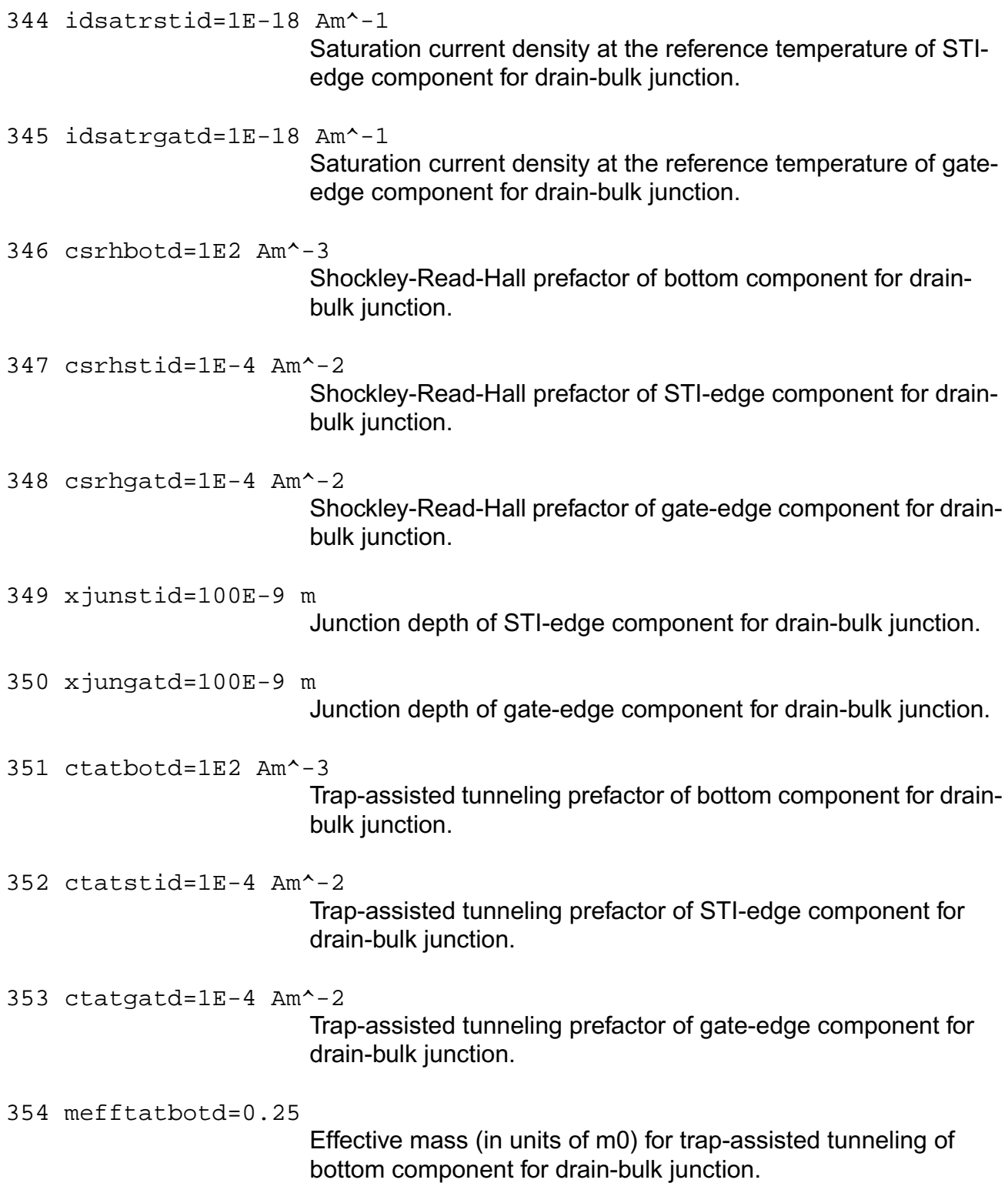

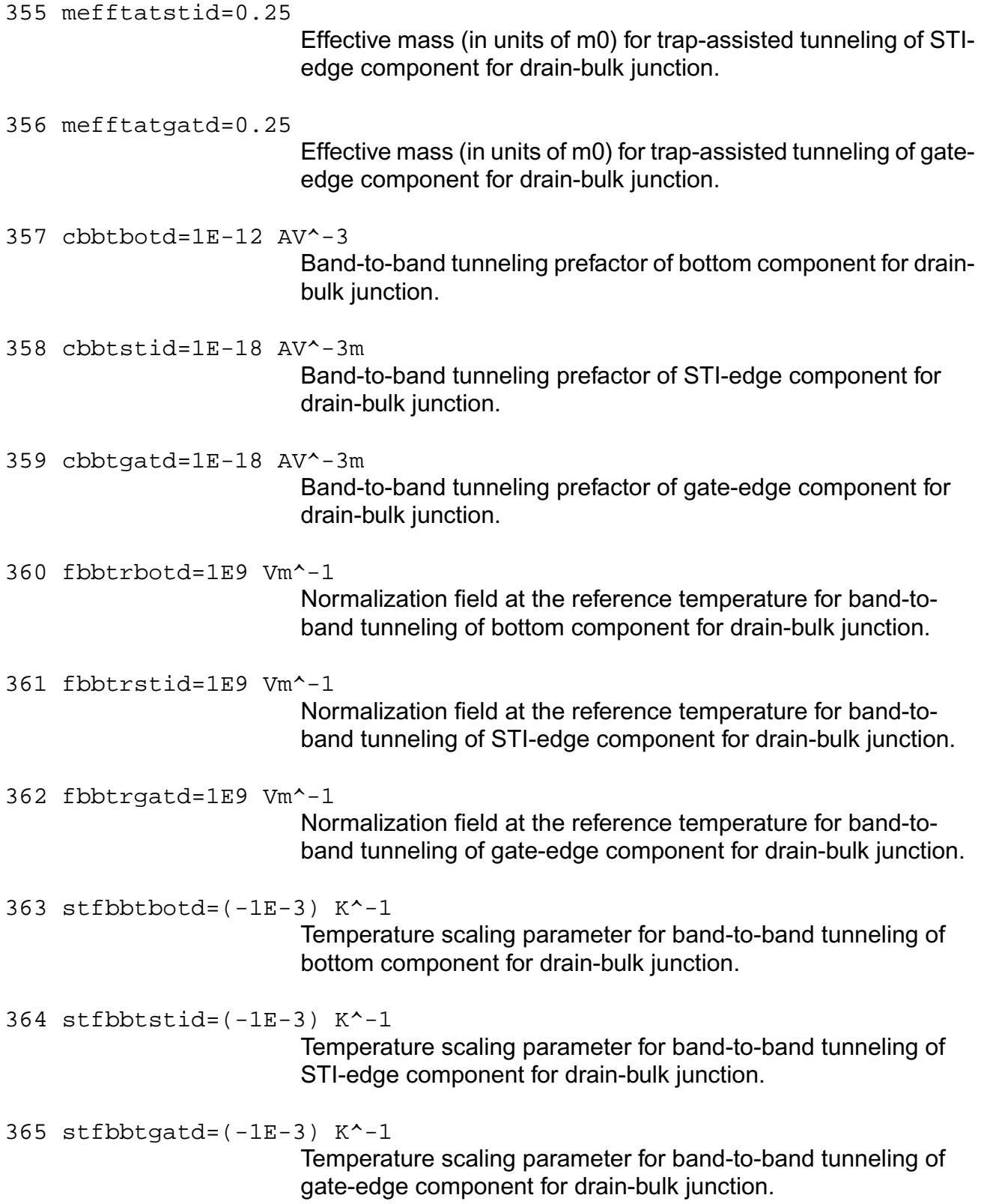

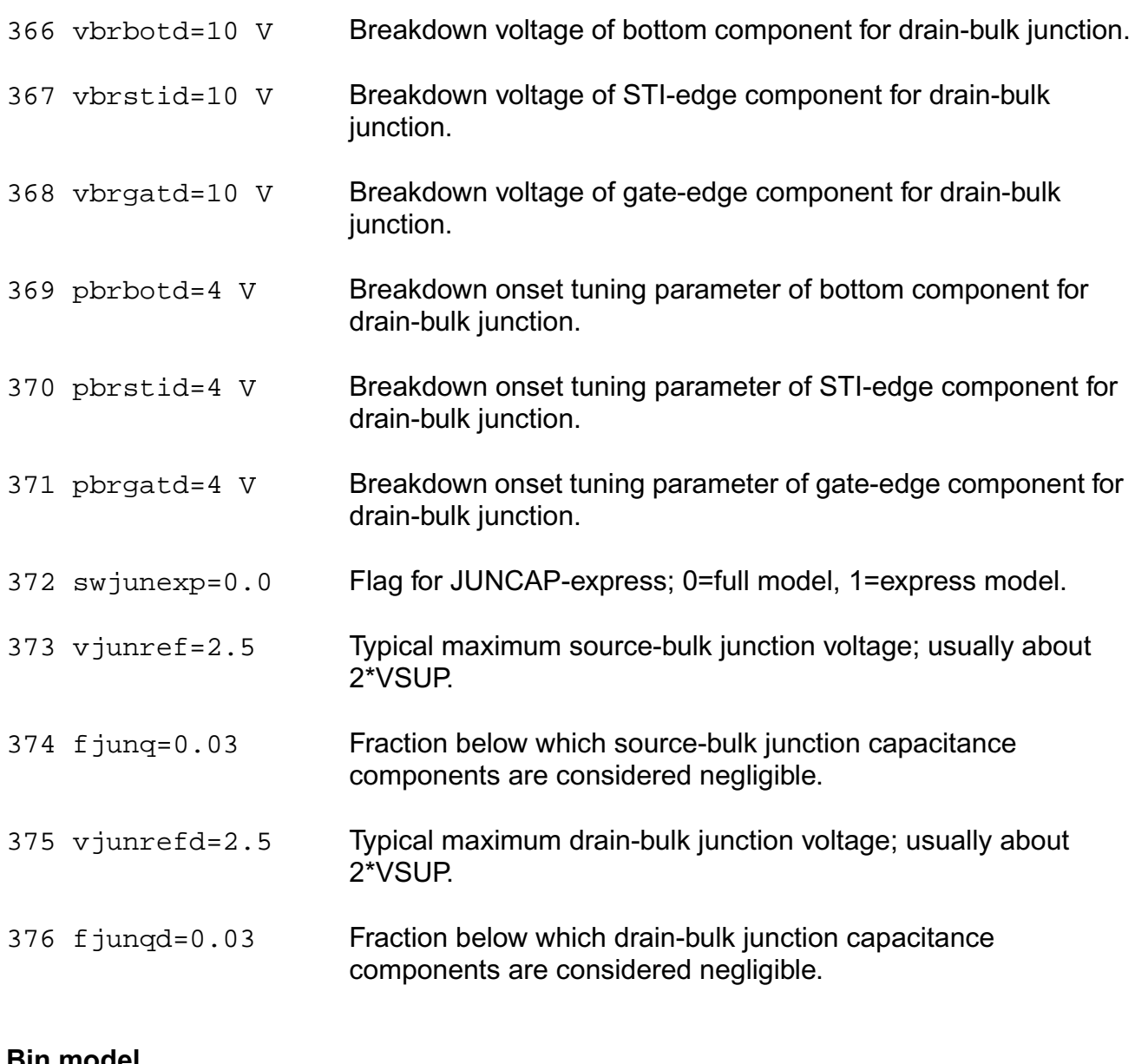

### **Bin model**

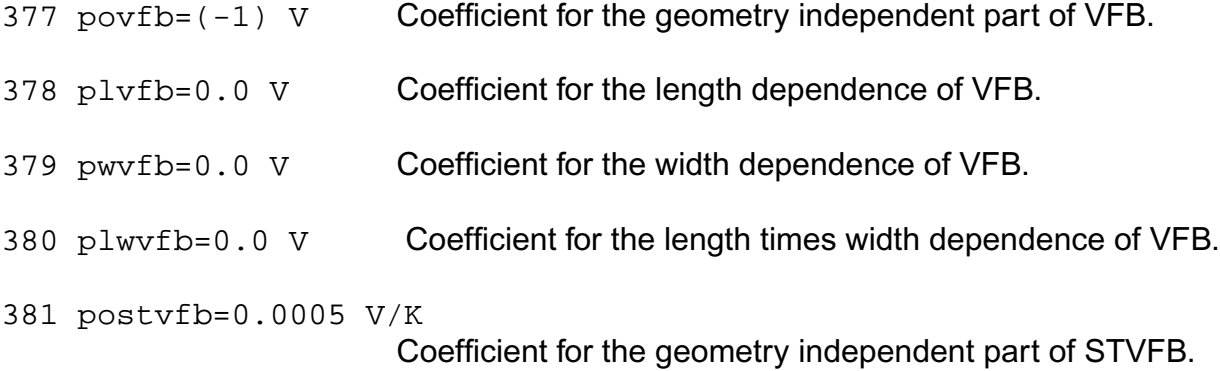

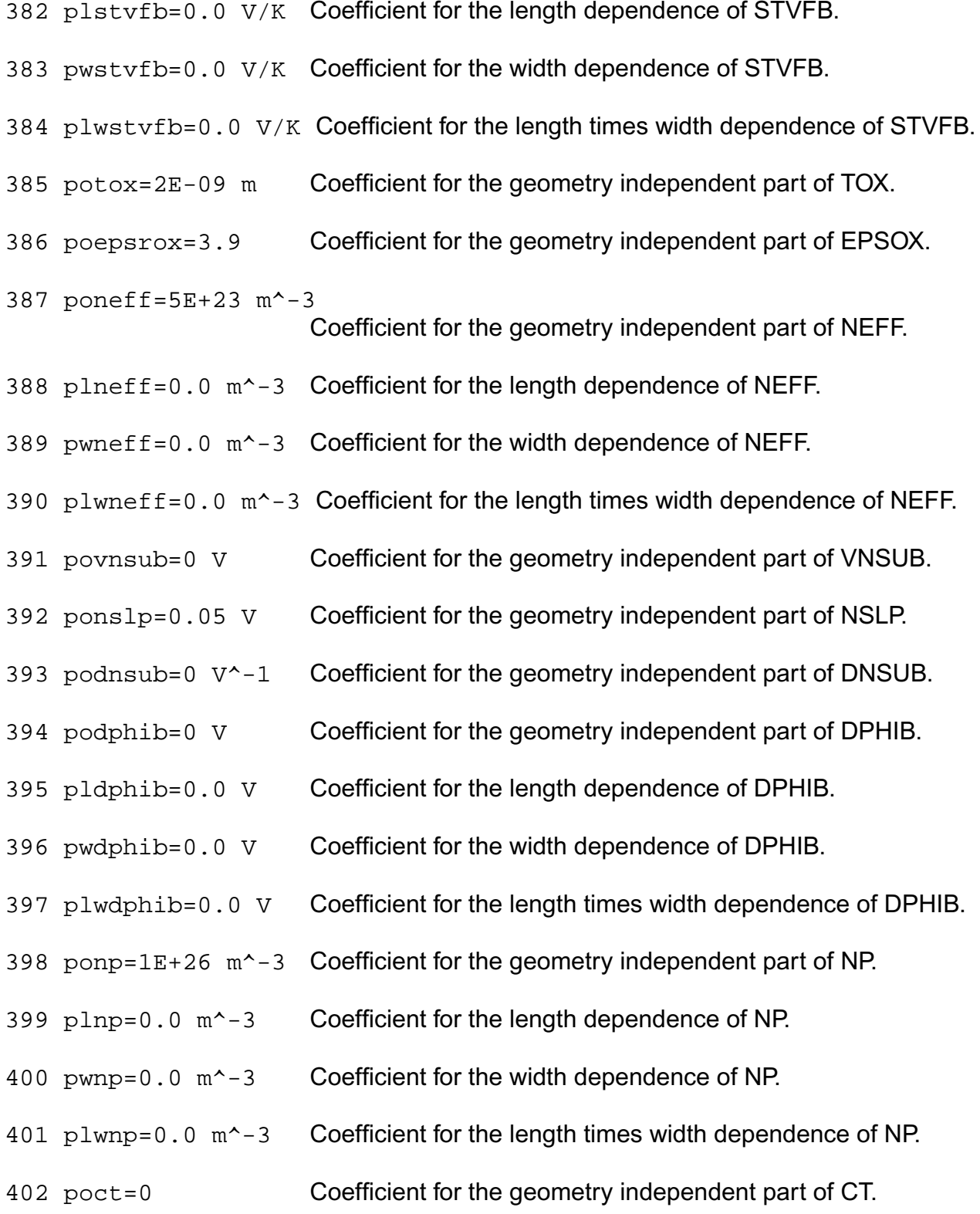

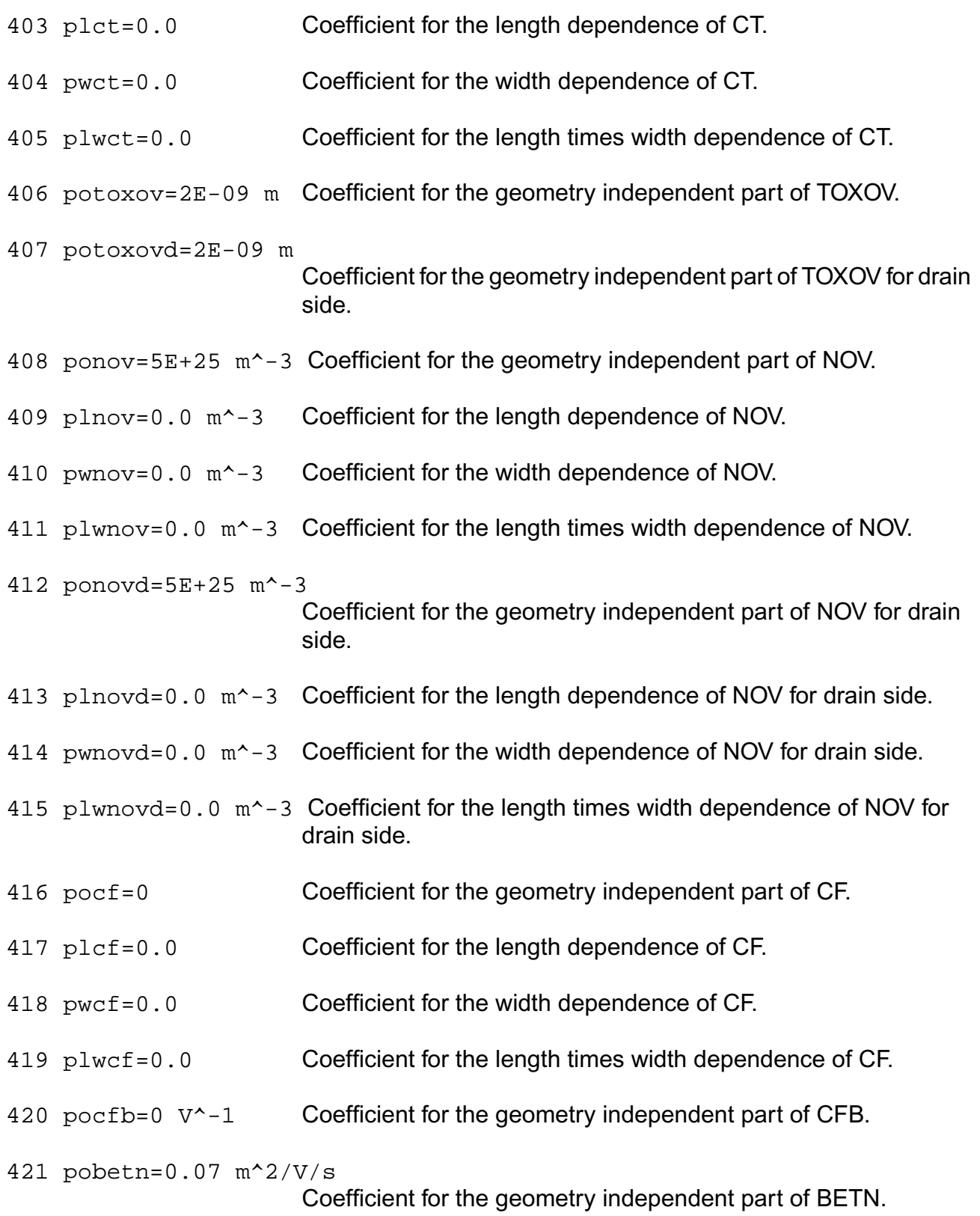

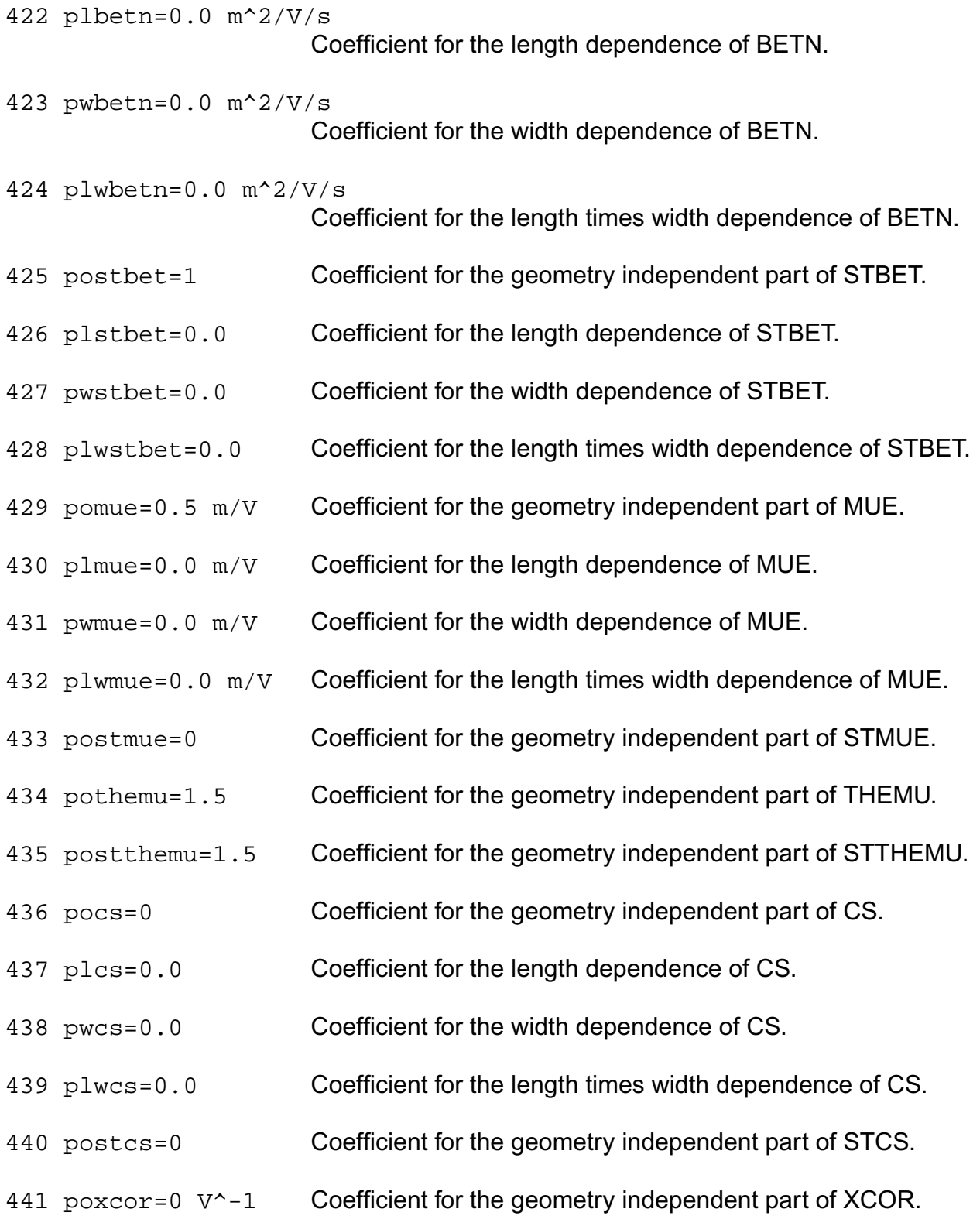

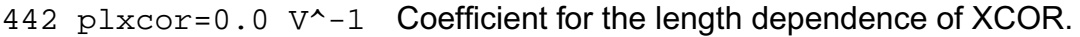

- 443 pwxcor=0.0 V^-1 Coefficient for the width dependence of XCOR.
- 444 plwxcor=0.0 V^-1 Coefficient for the length times width dependence of XCOR.
- 445 postxcor=0 Coefficient for the geometry independent part of STXCOR.
- 446 pofeta=1 Coefficient for the geometry independent part of FETA.
- 447 pors=30 Ohm Coefficient for the geometry independent part of RS.
- 448 plrs=0.0 Ohm Coefficient for the length dependence of RS.
- 449 pwrs=0.0 Ohm Coefficient for the width dependence of RS.
- 450 plwrs=0.0 Ohm Coefficient for the length times width dependence of RS.
- 451 postrs=1 Coefficient for the geometry independent part of STRS.
- 452 porsb=0 V^-1 Coefficient for the geometry independent part of RSB.
- $453$  porsq=0  $V^{\prime}-1$  Coefficient for the geometry independent part of RSG.
- 454 pothesat=1 V^-1 Coefficient for the geometry independent part of THESAT.
- 455 plthesat=0.0 V^-1

Coefficient for the length dependence of THESAT.

- 456 pwthesat=0.0 V^-1 Coefficient for the width dependence of THESAT.
- 457 plwthesat=0.0 V^-1 Coefficient for the length times width dependence of THESAT.
- 458 postthesat=1 Coefficient for the geometry independent part of STTHESAT.
- 459 plstthesat=0.0 Coefficient for the length dependence of STTHESAT.
- 460 pwstthesat=0.0 Coefficient for the width dependence of STTHESAT.
- 461 plwstthesat=0.0 Coefficient for the length times width dependence of STTHESAT.

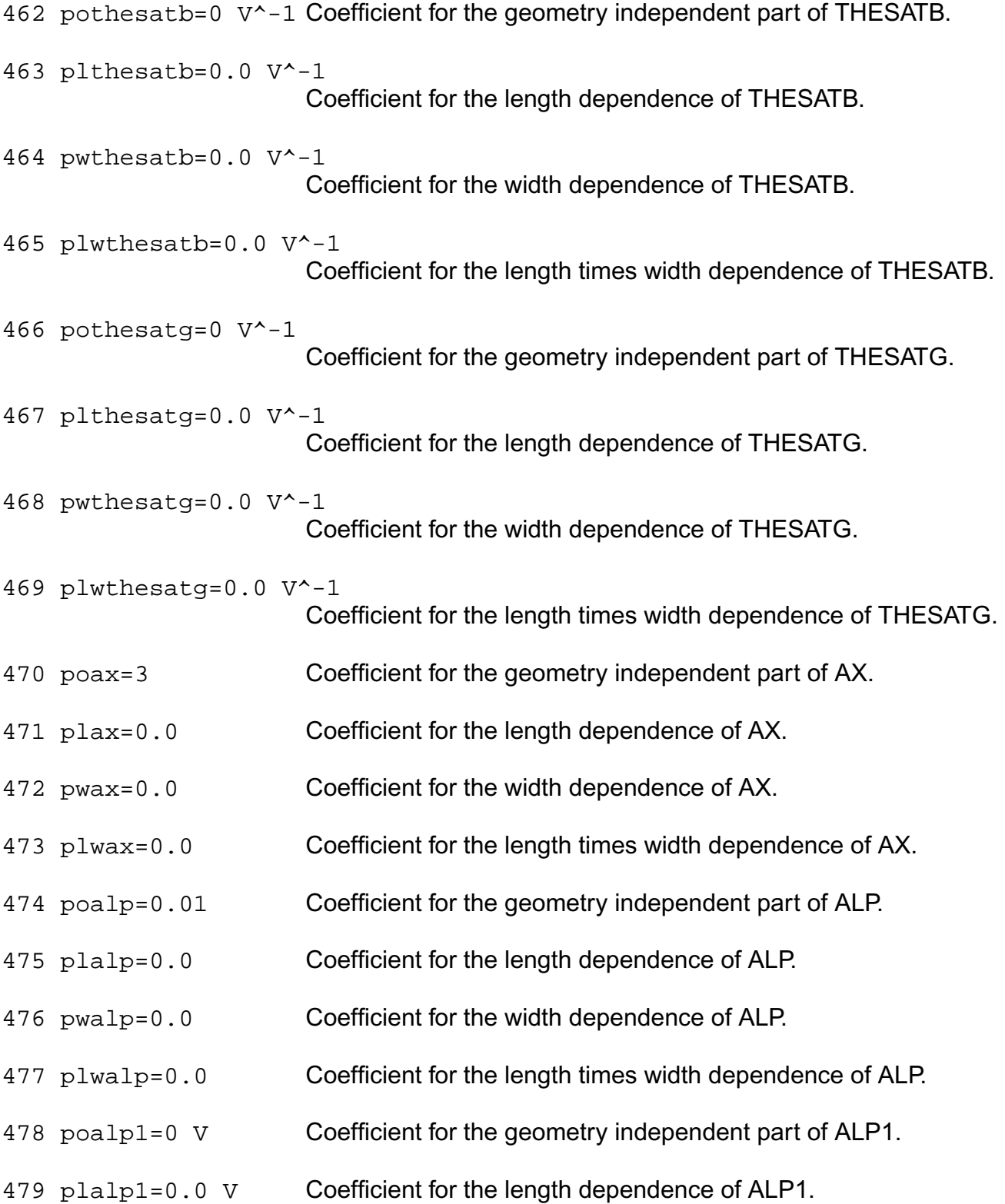

- 480 pwalp1=0.0 V Coefficient for the width dependence of ALP1.
- 481 plwalp1=0.0 V Coefficient for the length times width dependence of ALP1.
- 482 poalp2=0  $V^{\wedge}-1$  Coefficient for the geometry independent part of ALP2.
- 483 plalp2=0.0 V^-1 Coefficient for the length dependence of ALP2.
- 484 pwalp2=0.0 V^-1 Coefficient for the width dependence of ALP2.
- 485 plwalp2=0.0 V^-1 Coefficient for the length times width dependence of ALP2.
- 486 povp=0.05 V Coefficient for the geometry independent part of VP.
- 487 poa1=1 Coefficient for the geometry independent part of A1.
- 488 pla1=0.0 Coefficient for the length dependence of A1.
- 489 pwa1=0.0 Coefficient for the width dependence of A1.
- 490 plwa1=0.0 Coefficient for the length times width dependence of A1.
- 491 poa2=10 V Coefficient for the geometry independent part of A2.
- 492 posta2=0 V Coefficient for the geometry independent part of STA2.
- 493 poa3=1 Coefficient for the geometry independent part of A3.
- 494 pla3=0.0 Coefficient for the length dependence of A3.
- 495 pwa3=0.0 Coefficient for the width dependence of A3.
- 496 plwa3=0.0 Coefficient for the length times width dependence of A3.
- 497 poa4=0 V^-0.5 Coefficient for the geometry independent part of A4.
- 498 pla4=0.0 V^-0.5 Coefficient for the length dependence of A4.
- 499 pwa4=0.0 V^-0.5 Coefficient for the width dependence of A4.
- 500 plwa4=0.0 V^-0.5 Coefficient for the length times width dependence of A4.
- 501 pogco=0 Coefficient for the geometry independent part of GCO.
- 502 poiginv=0 A Coefficient for the geometry independent part of IGINV.
- 503 pliginv=0.0 A Coefficient for the length dependence of IGINV.
- 504 pwiginv=0.0 A Coefficient for the width dependence of IGINV.
- 505 plwiginv=0.0 A Coefficient for the length times width dependence of IGINV.
- 506 poigov=0 A Coefficient for the geometry independent part of IGOV.
- 507 pligov=0.0 A Coefficient for the length dependence of IGOV.
- 508 pwigov=0.0 A Coefficient for the width dependence of IGOV.
- 509 plwigov=0.0 A Coefficient for the length times width dependence of IGOV.
- 510 poigovd=0 A Coefficient for the geometry independent part of IGOV for drain side.
- 511 pligovd=0.0 A Coefficient for the length dependence of IGOV for drain side.
- 512 pwigovd=0.0 A Coefficient for the width dependence of IGOV for drain side.
- 513 plwigovd=0.0 A Coefficient for the length times width dependence of IGOV for drain side.
- 514 postig=2 Coefficient for the geometry independent part of STIG.
- 515 pogc2=0.375 Coefficient for the geometry independent part of GC2.
- 516 pogc3=0.063 Coefficient for the geometry independent part of GC3.
- 517 pochib=3.1 V Coefficient for the geometry independent part of CHIB.
- 518 poagidl=0  $A/V^3$  Coefficient for the geometry independent part of AGIDL.
- 519 plagidl=0.0 A/V^3

Coefficient for the length dependence of AGIDL.

520 pwagidl=0.0 A/V^3 Coefficient for the width dependence of AGIDL.

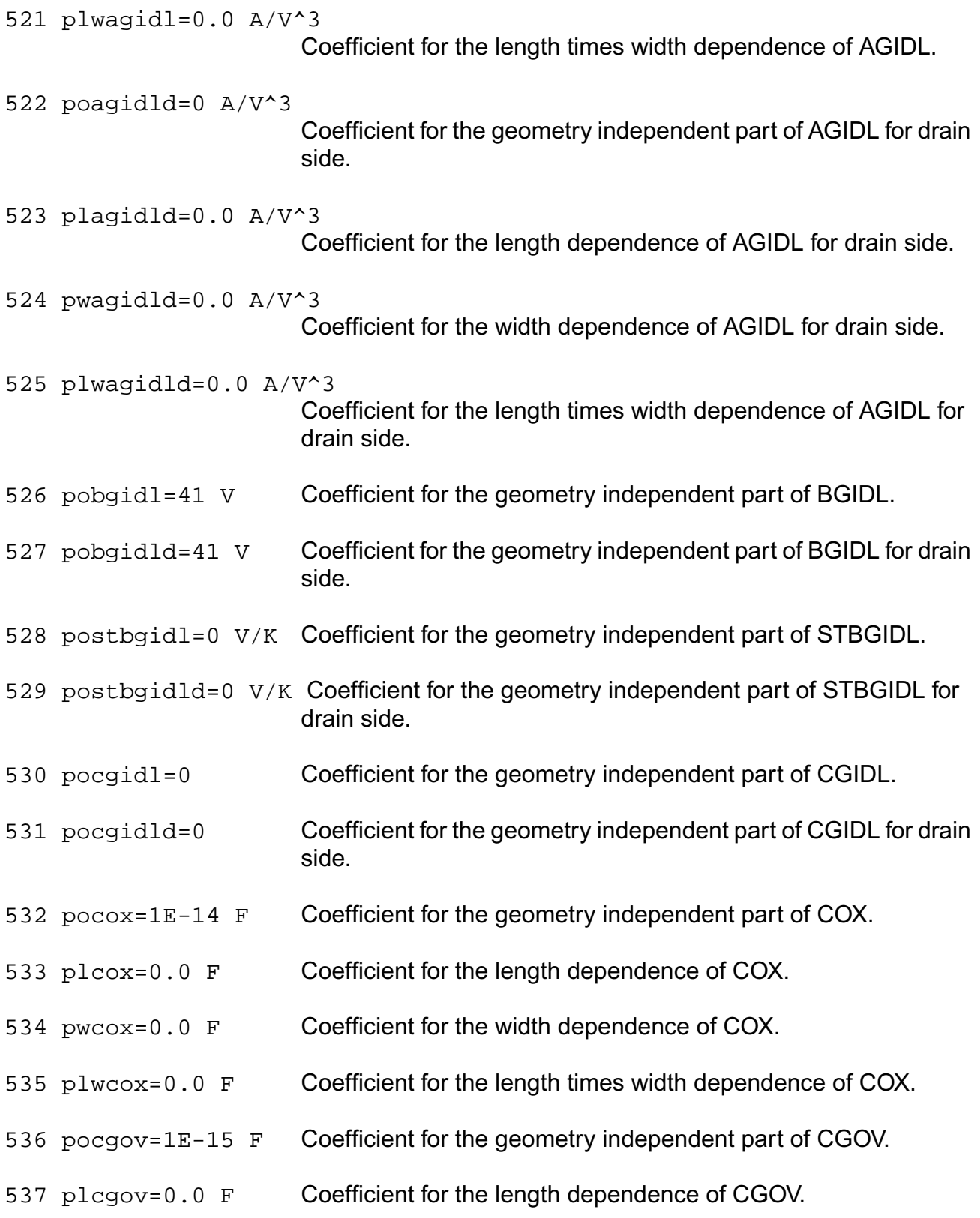

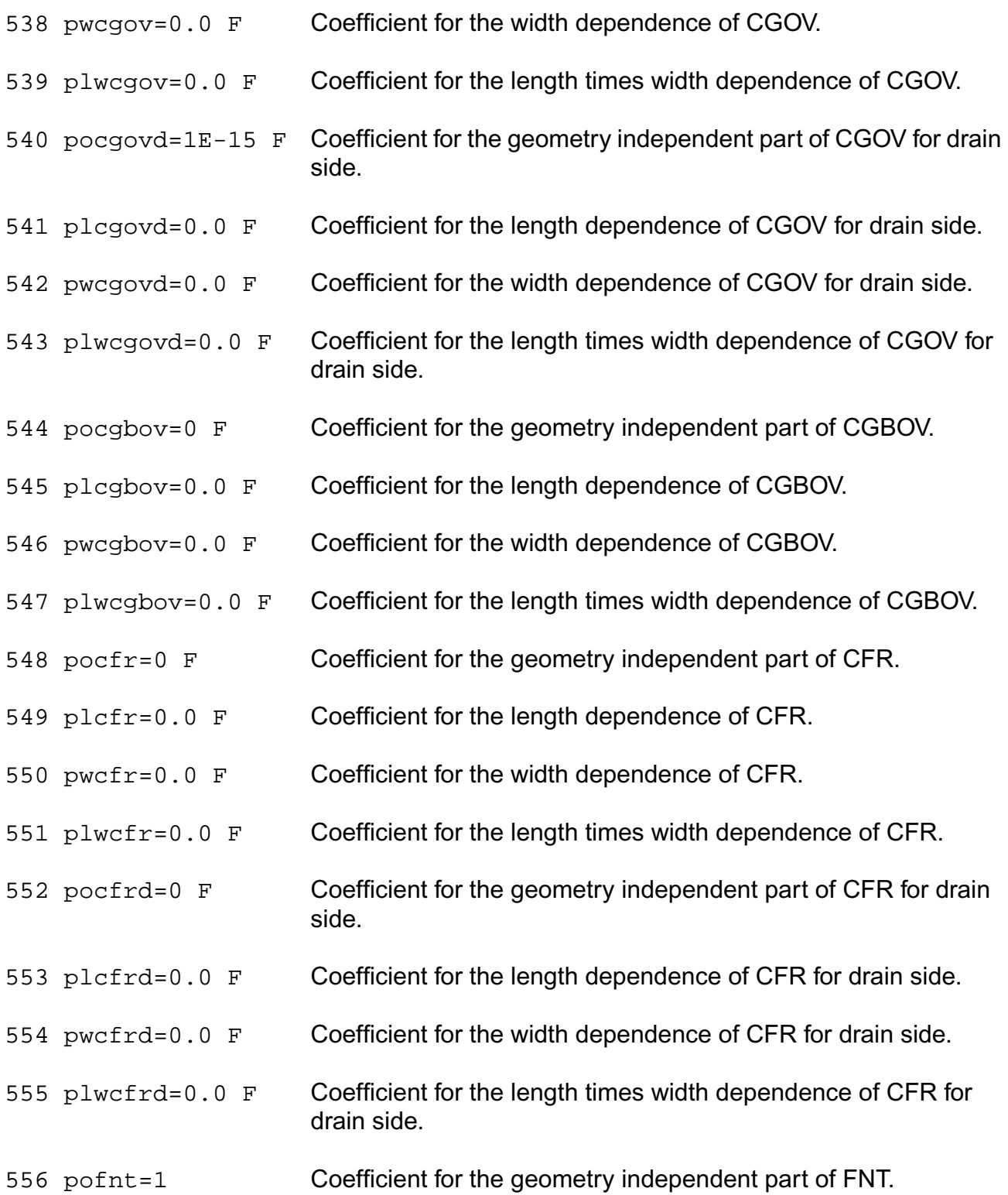

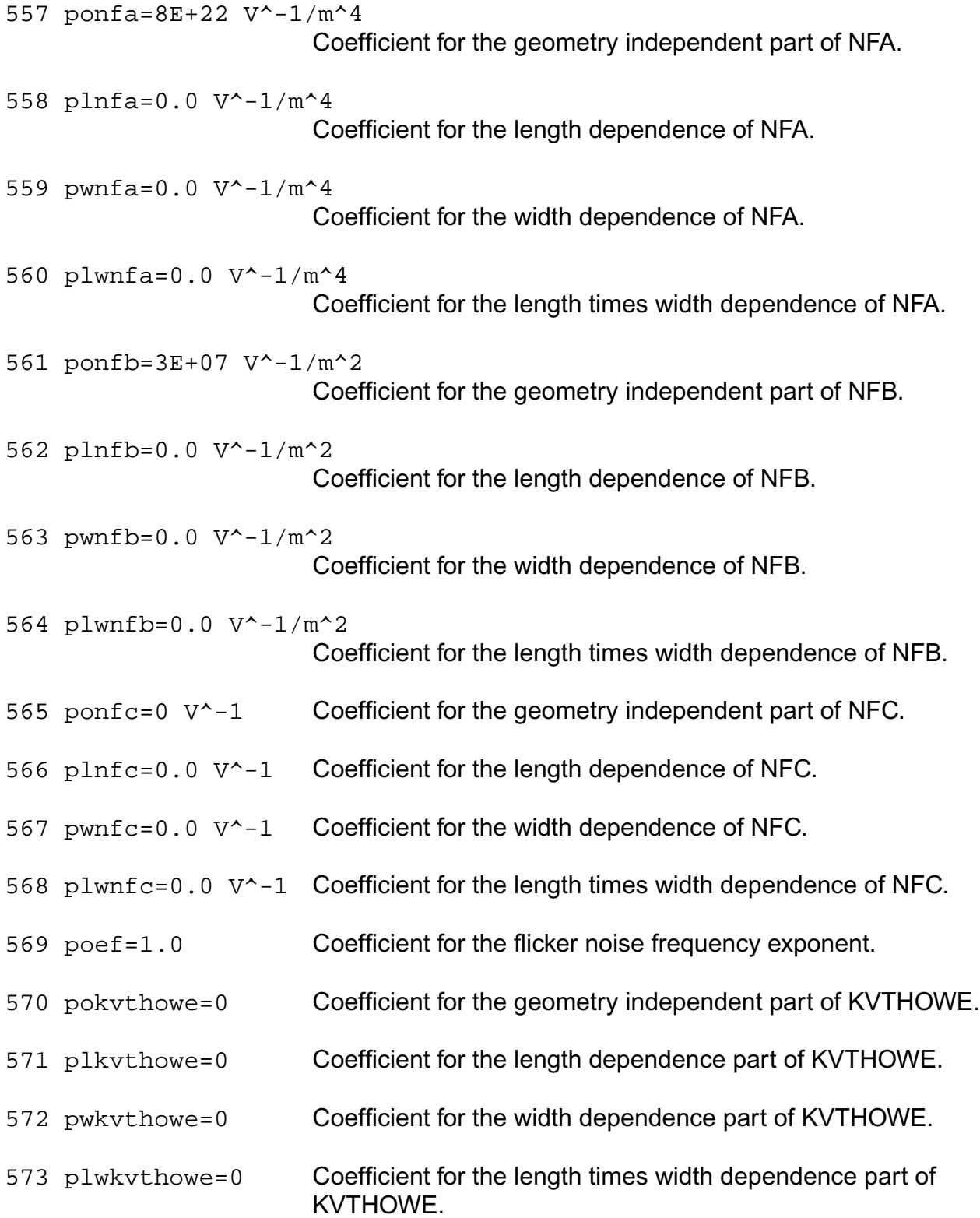

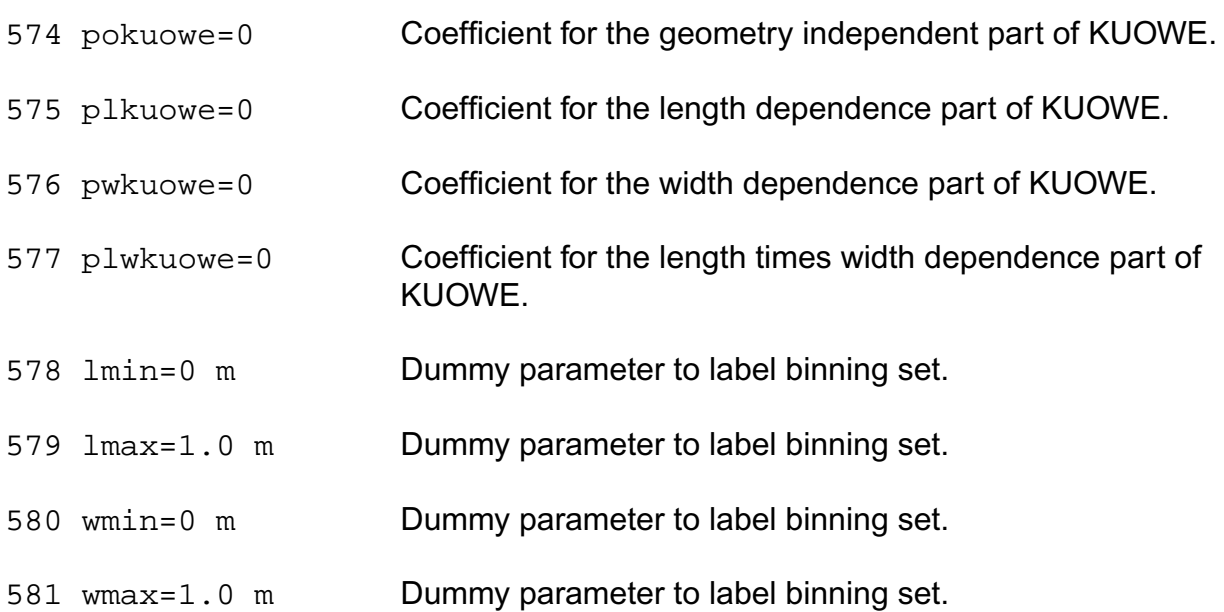

### *Common parameters*

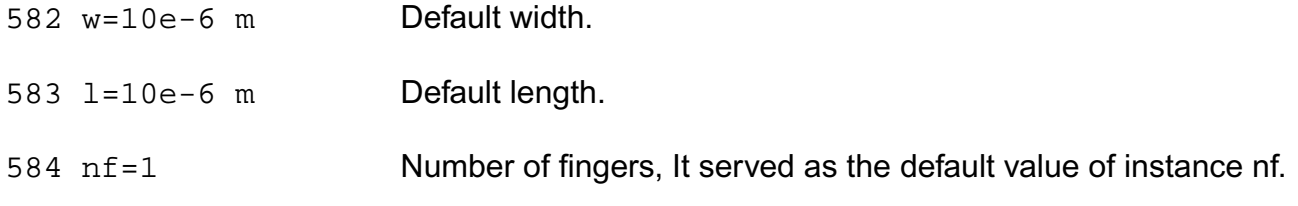

## *Local model*

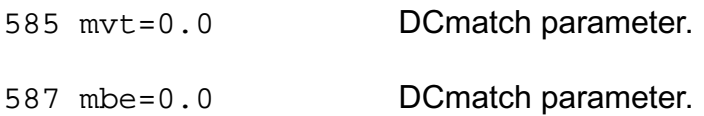

## *Global model and Bin model*

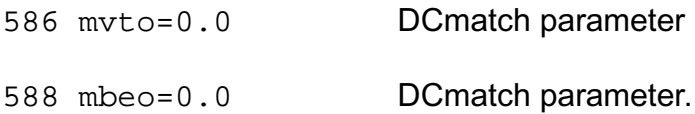

## *Operating-Point Parameters*

1 ctype Flag for channel type.

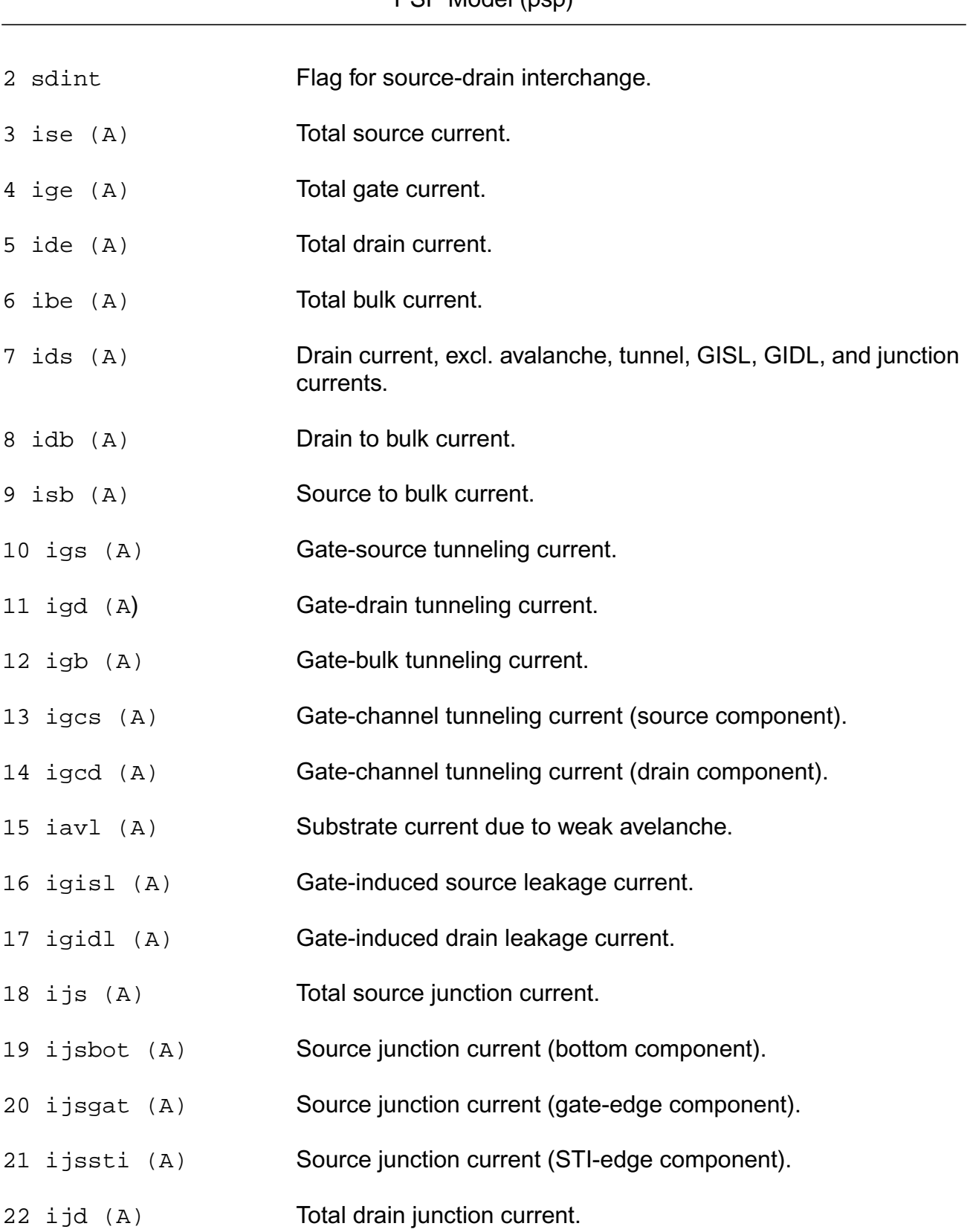

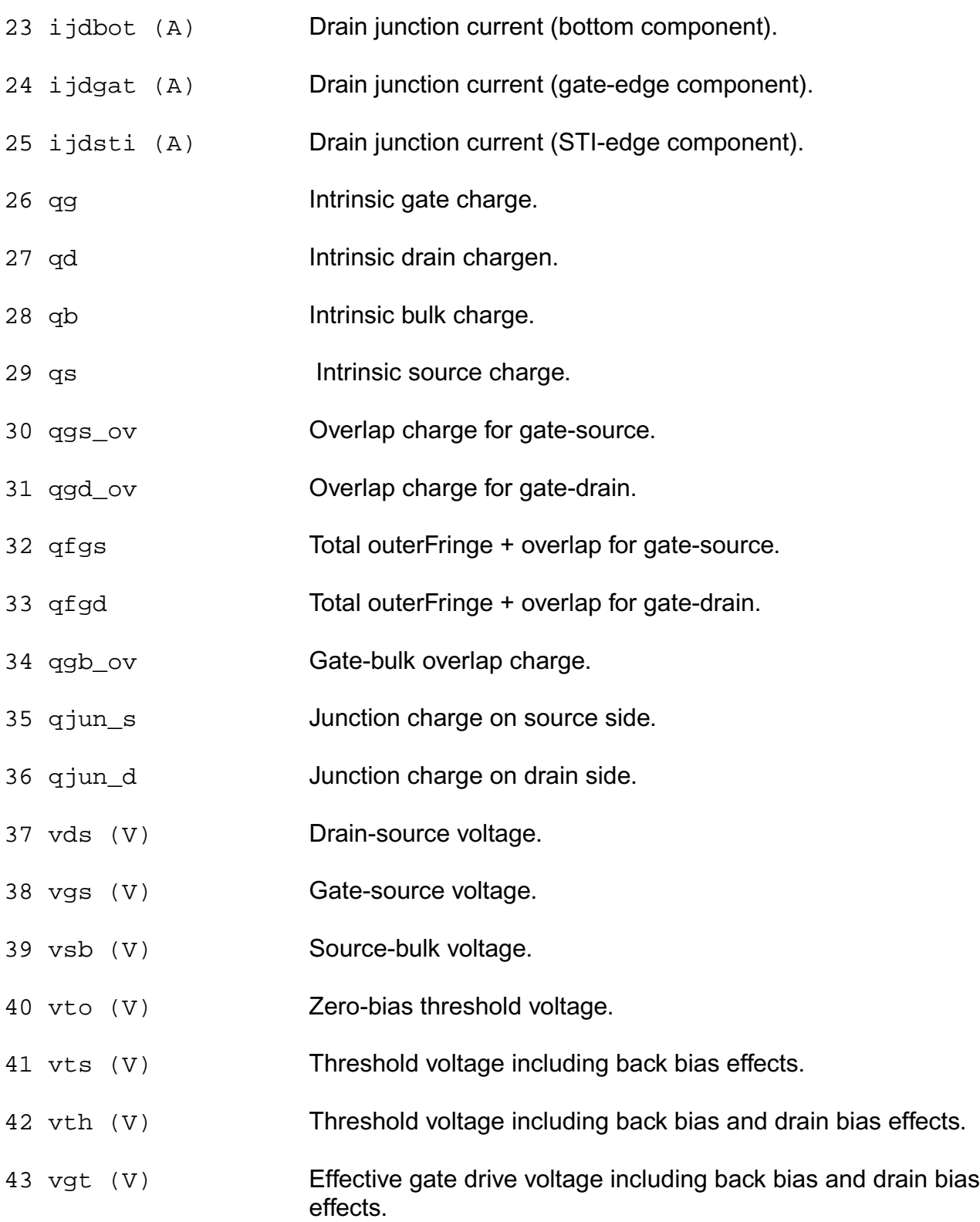

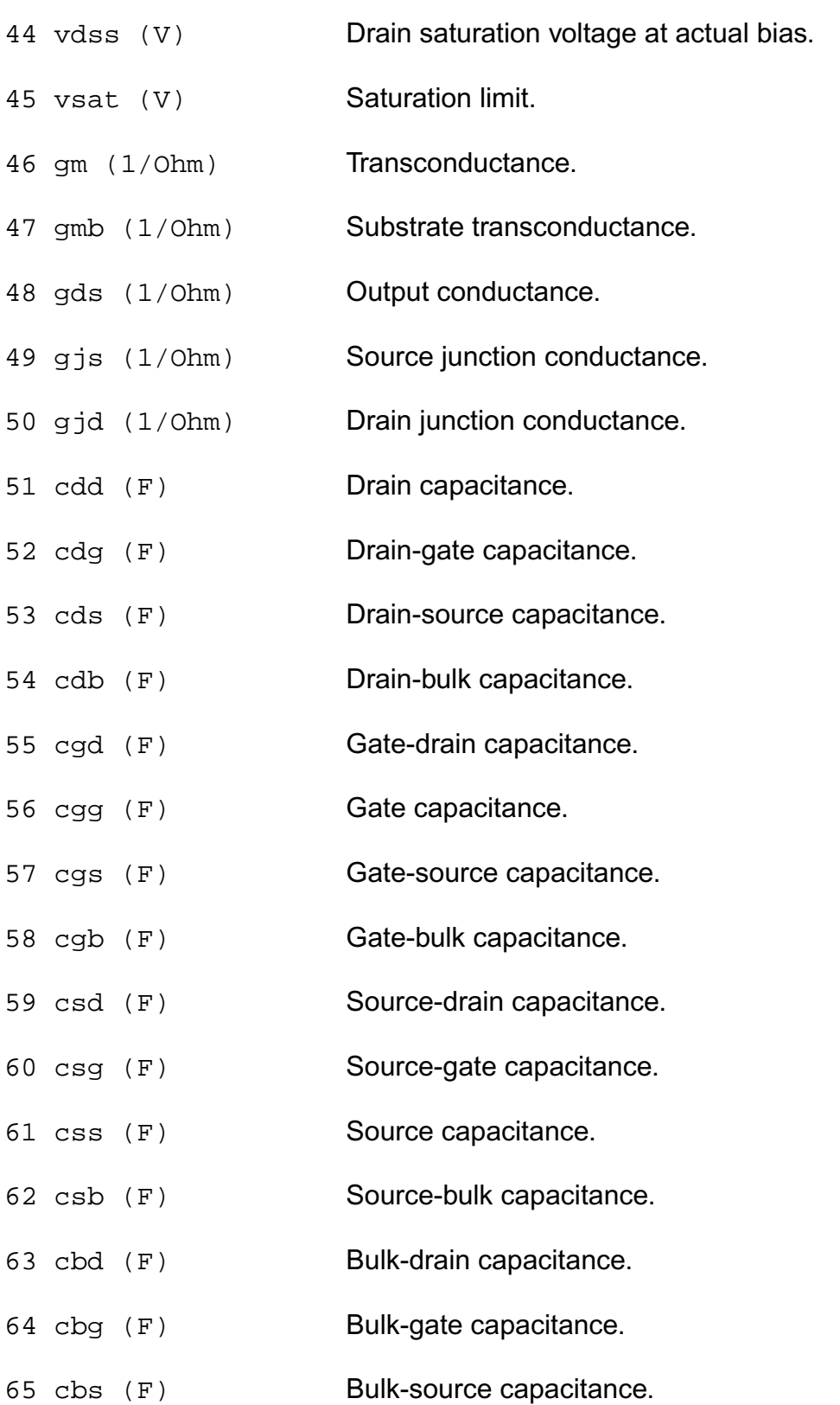

66 cbb (F) Bulk capacitance. 67 cgsol (F) Total gate-source overlap capacitance. 68 cgdol (F) Total gate-drain overlap capacitance. 69 cjs (F) Total source junction capacitance. 70 cjsbot (F) Source junction capacitance (bottom component). 71 cjsgat (F) Source junction capacitance (gate-edge component). 72 cjssti (F) Source junction capacitance (STI-edge component). 73 cjd (F) Total drain junction capacitance. 74 cjdbot (F) Drain junction capacitance (bottom component). 75 cjdgat (F) Drain junction capacitance (gate-edge component). 76 cjdsti (F) Drain junction capacitance (STI-edge component). 77 weff (m) Effective channel width for geometrical models. 78 leff (m) Effective channel length for geometrical models. 79 lpoly (m) 80 u Transistor gain. 81 rout (Ohm) Small-signal output resistance. 82 vearly (V) Equivalent Early voltage. 83 beff  $(A/V^2)$  Gain factor. 84 fug (Hz) Unity gain frequency at actual bias. 85 rg (Ohm) Gate resistance. 86 sfl (A/Hz) Flicker noise current density at 1 Hz.

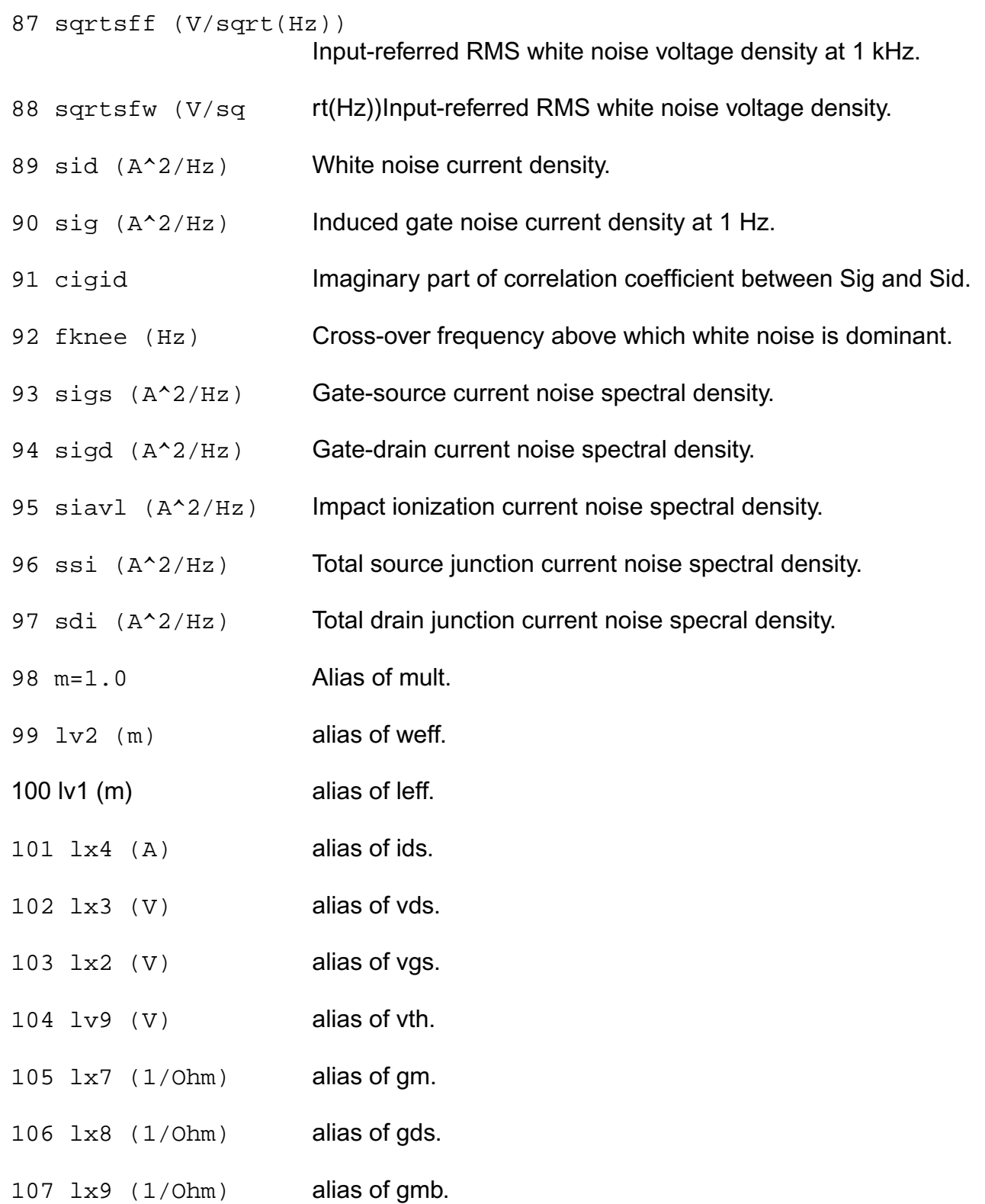

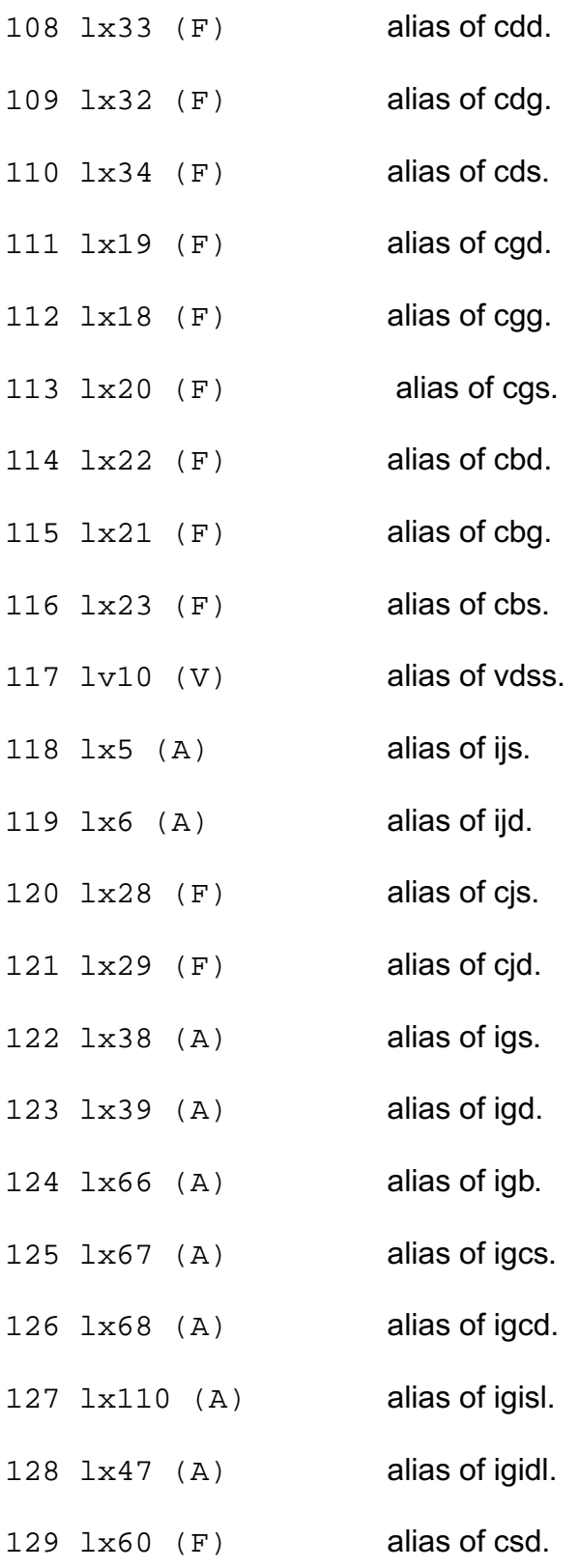

- $130 \text{ l}x59 \text{ (F)}$  alias of csg.
- $131 \text{ } 1x58 \text{ } (F)$  alias of css.
- 132 lx12 (Coul) alias of Qb.
- 133 lx14 (Coul) alias of Qg.
- 134 lx16 (Coul) alias of Qd.
- $135 \text{ l} \times 83 \text{ (F)}$  alias of cgd including overlap cap.
- 136  $1 \times 84$  (F) alias of cgs including overlap cap.
- 137 table ids (A) For table model.
- 138 table vth (V) For table model.
- 139 table\_qg (Coul) For table model.
- 140 table qd (Coul) For table model.
- 141 table qb (Coul) For table model.
- 142 table\_id (A) For table model.
- 143 table\_isub (A) For table model.
- 144 table\_ibs (A) For table model.
- 145 table\_ibd (A) For table model.
- 146 table\_igd (A) For table model.
- 147 table\_igb (A) For table model.
- 148 table\_igs (A) For table model.
- 149 table  $qds$  (1/Ohm)

For table model.

150 table\_gm (1/Ohm) For table model.
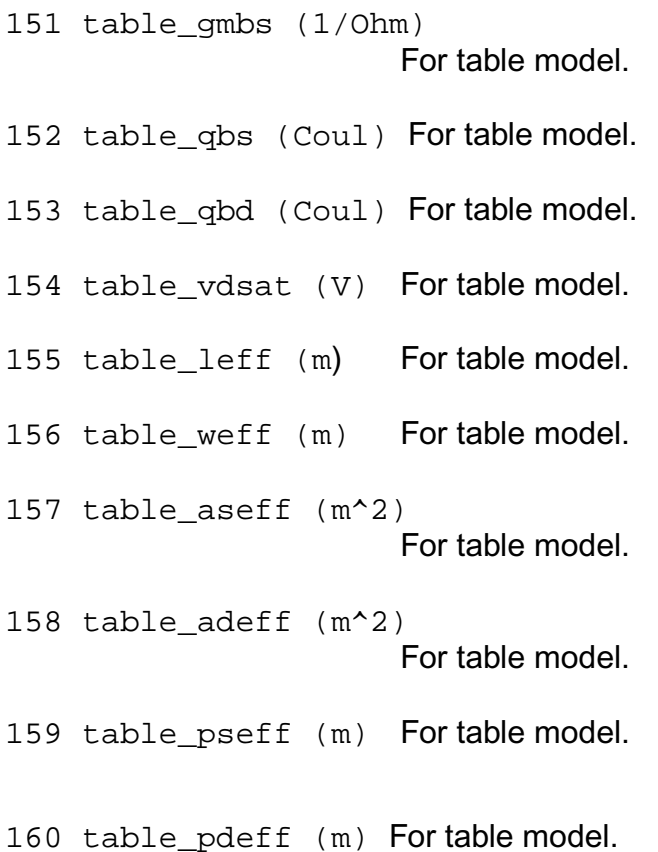

#### **Parameter Index**

In the following index,  $I$  refers to instance parameters,  $M$  refers to the model parameters section,  $\circ$  refers to the output parameters section, and  $\circ$ P refers to the operating point parameters section. The number indicates where to look in the appropriate section to find the description for that parameter. For example, a reference of M-35 means the 35th model parameter.

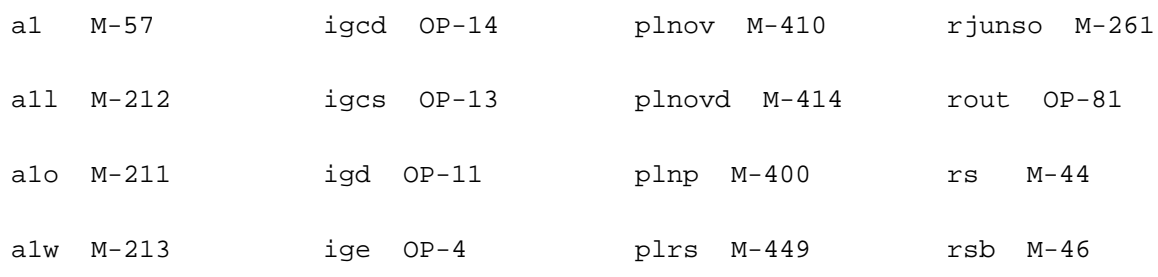

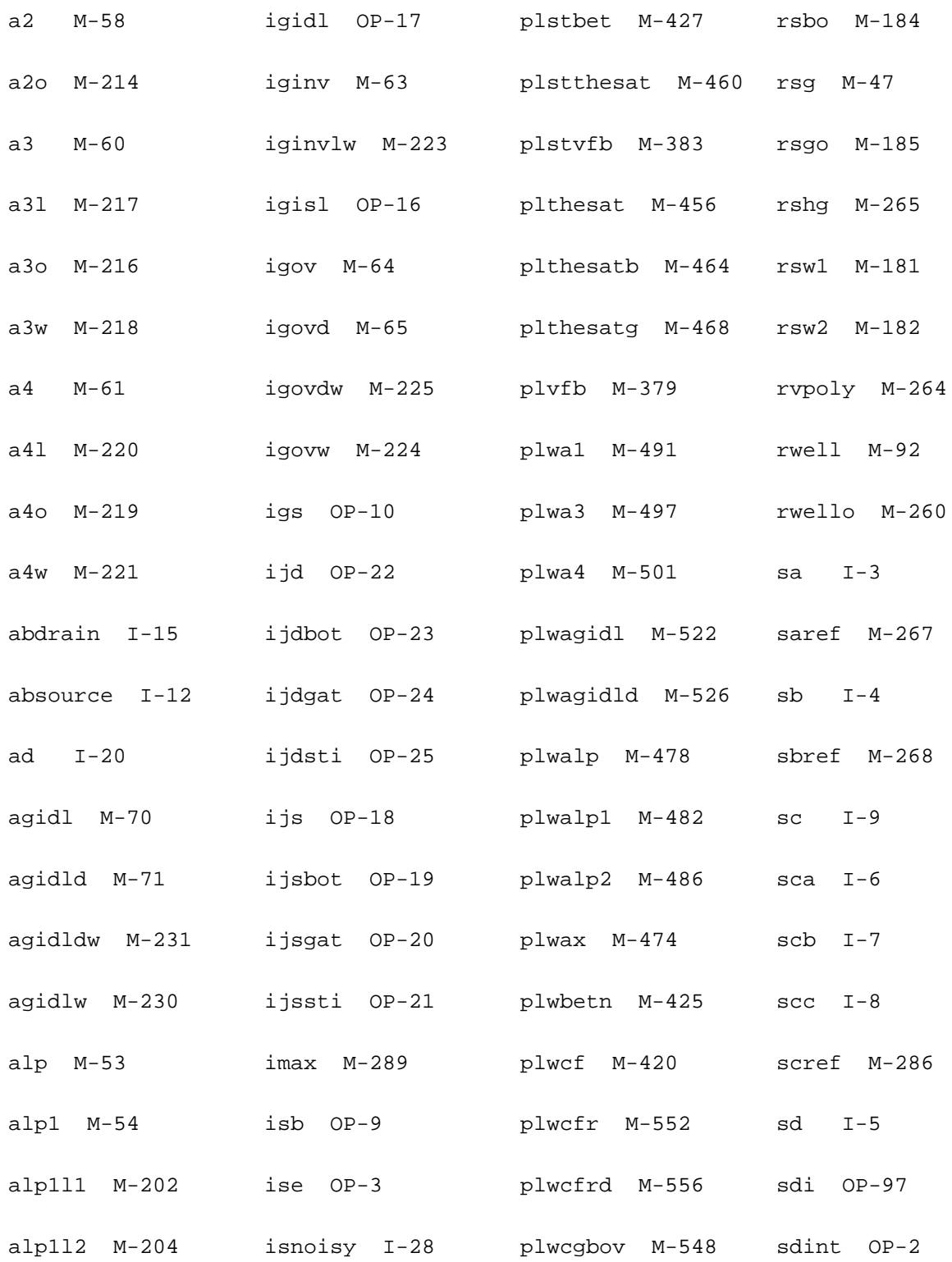

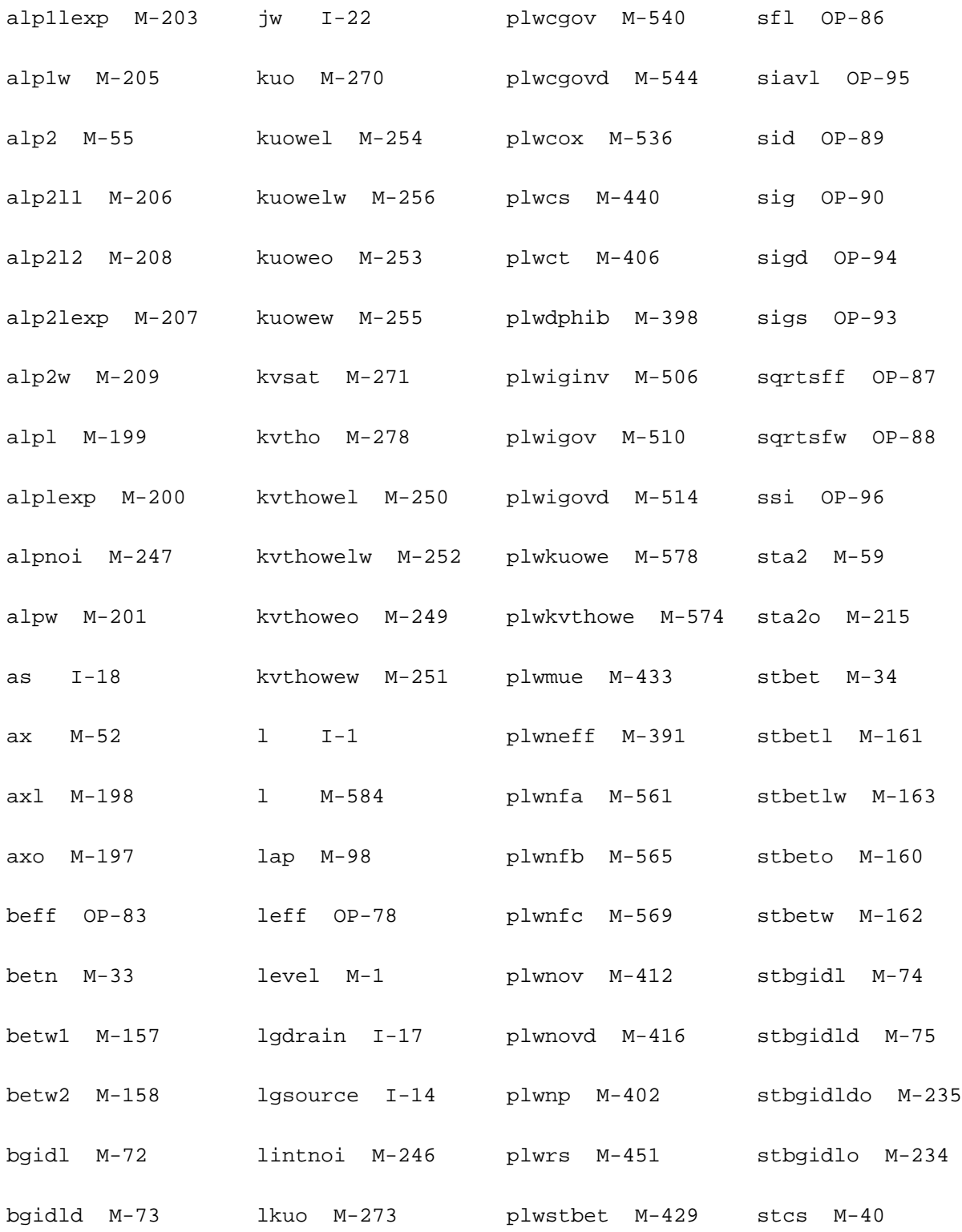

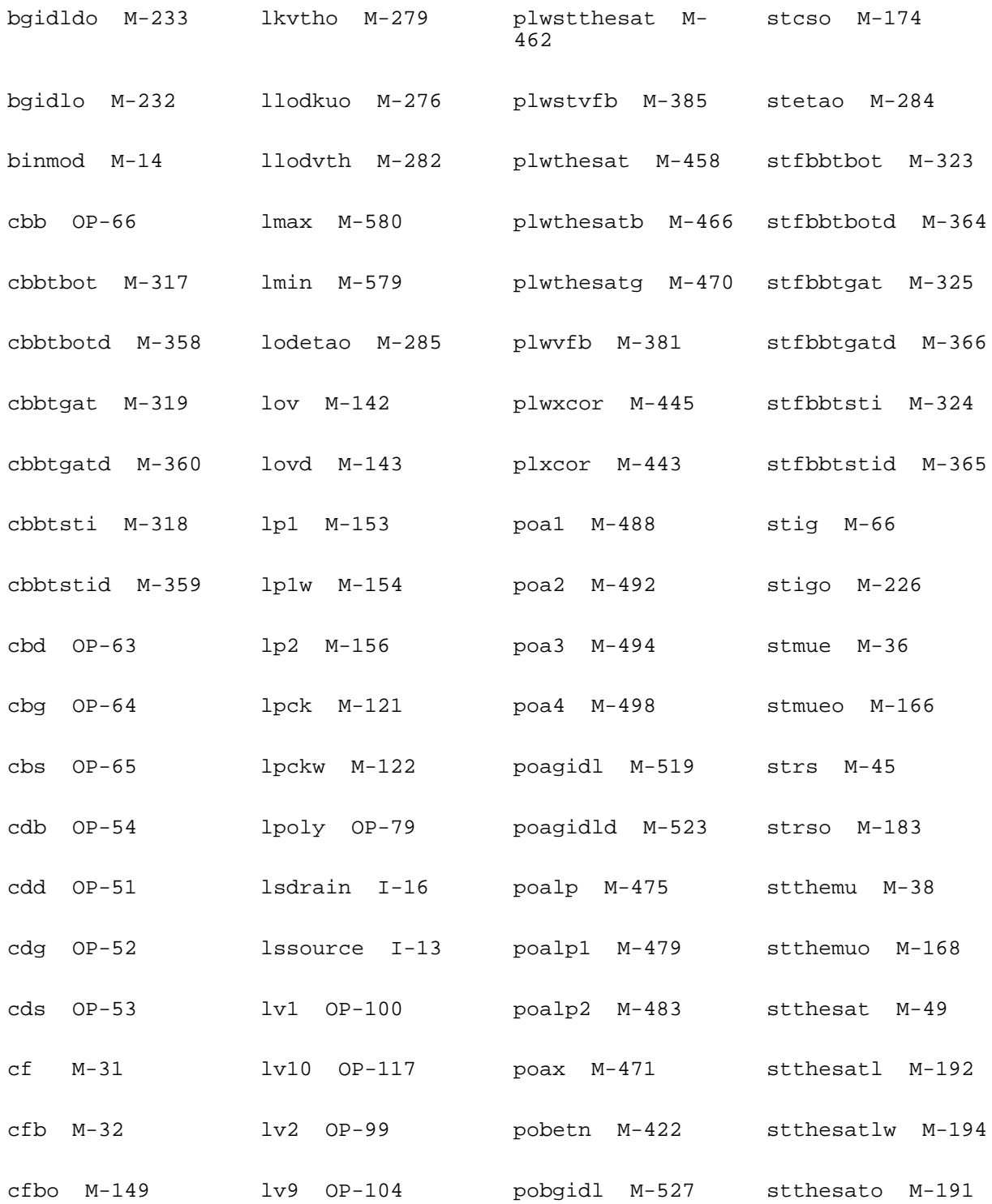

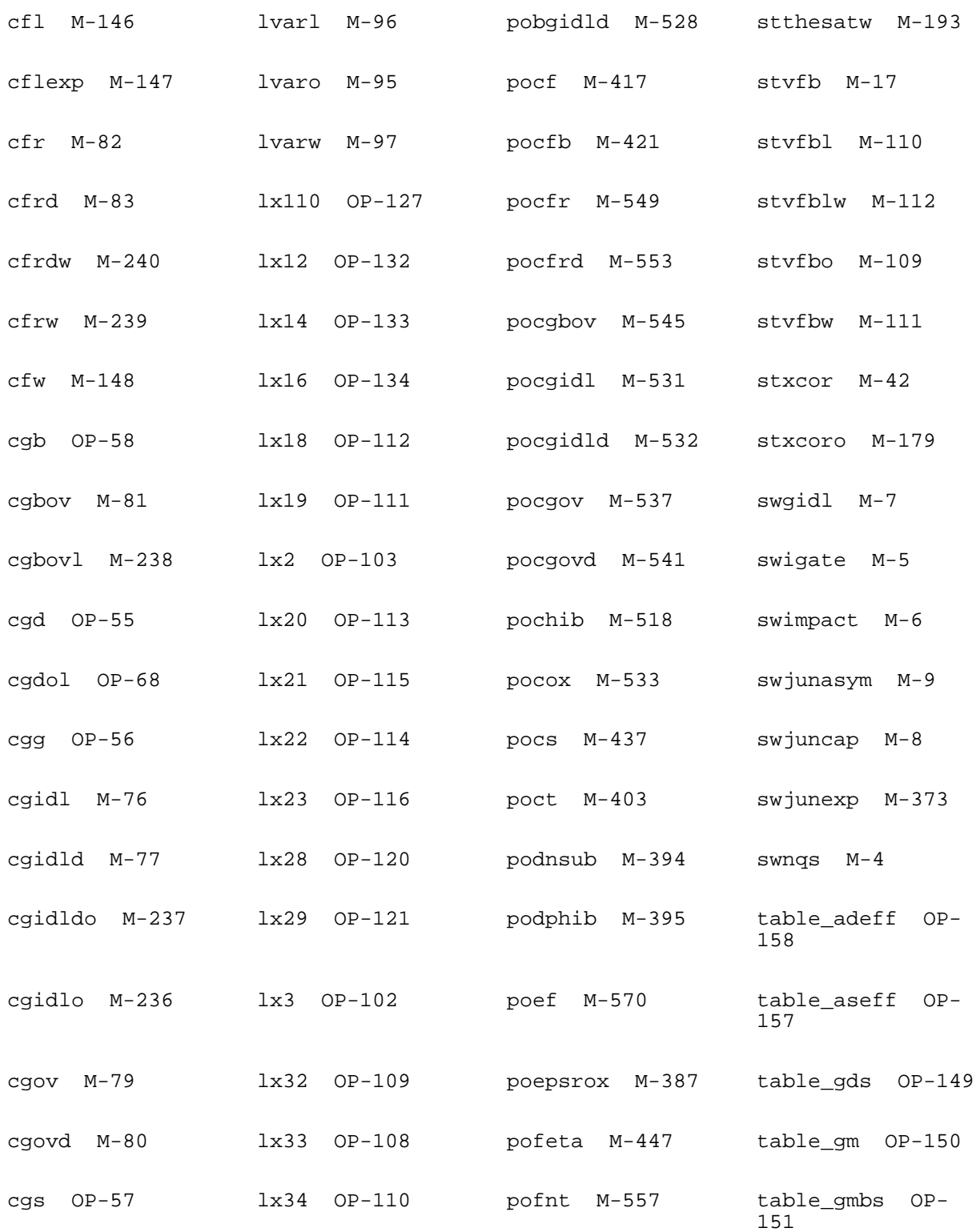

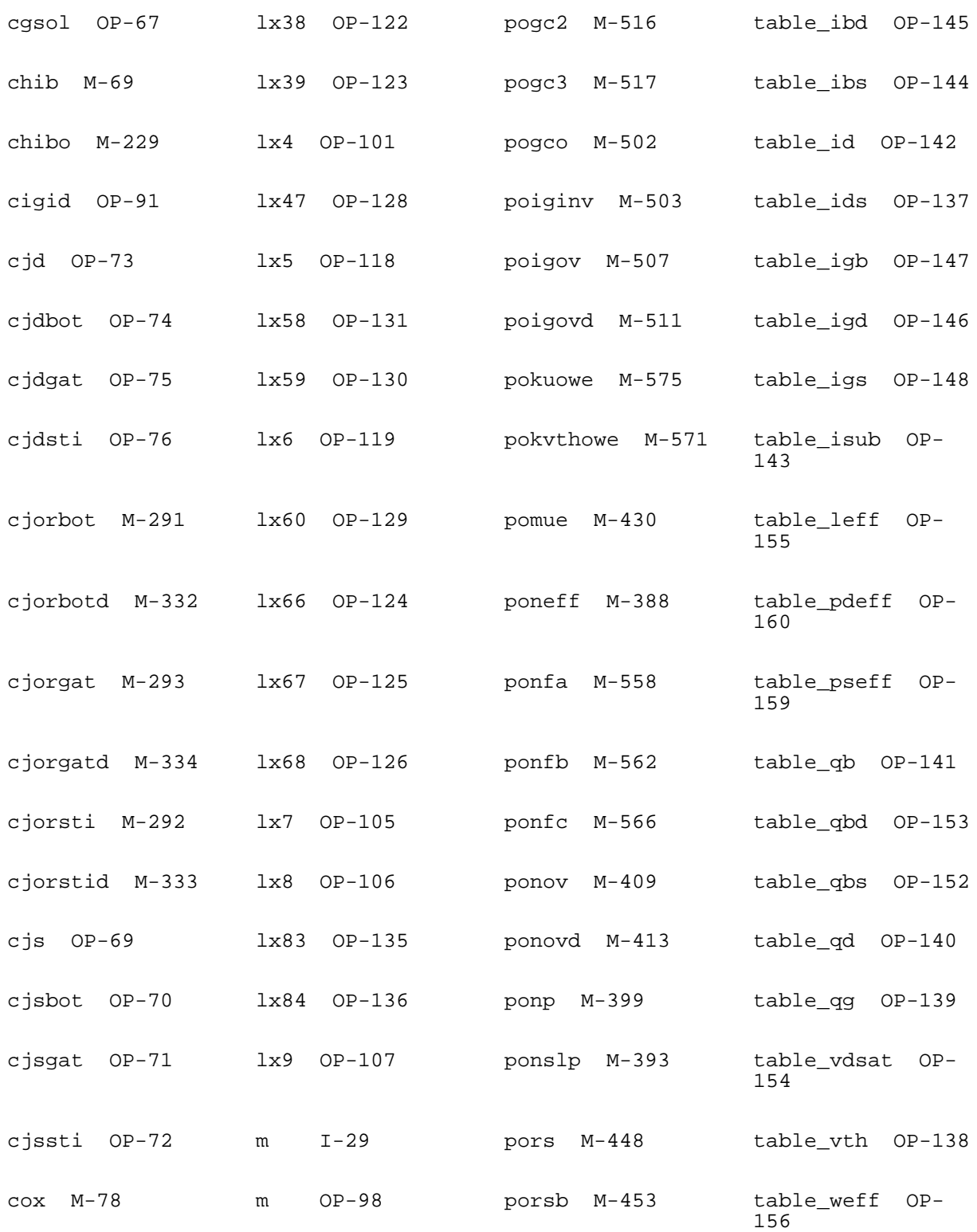

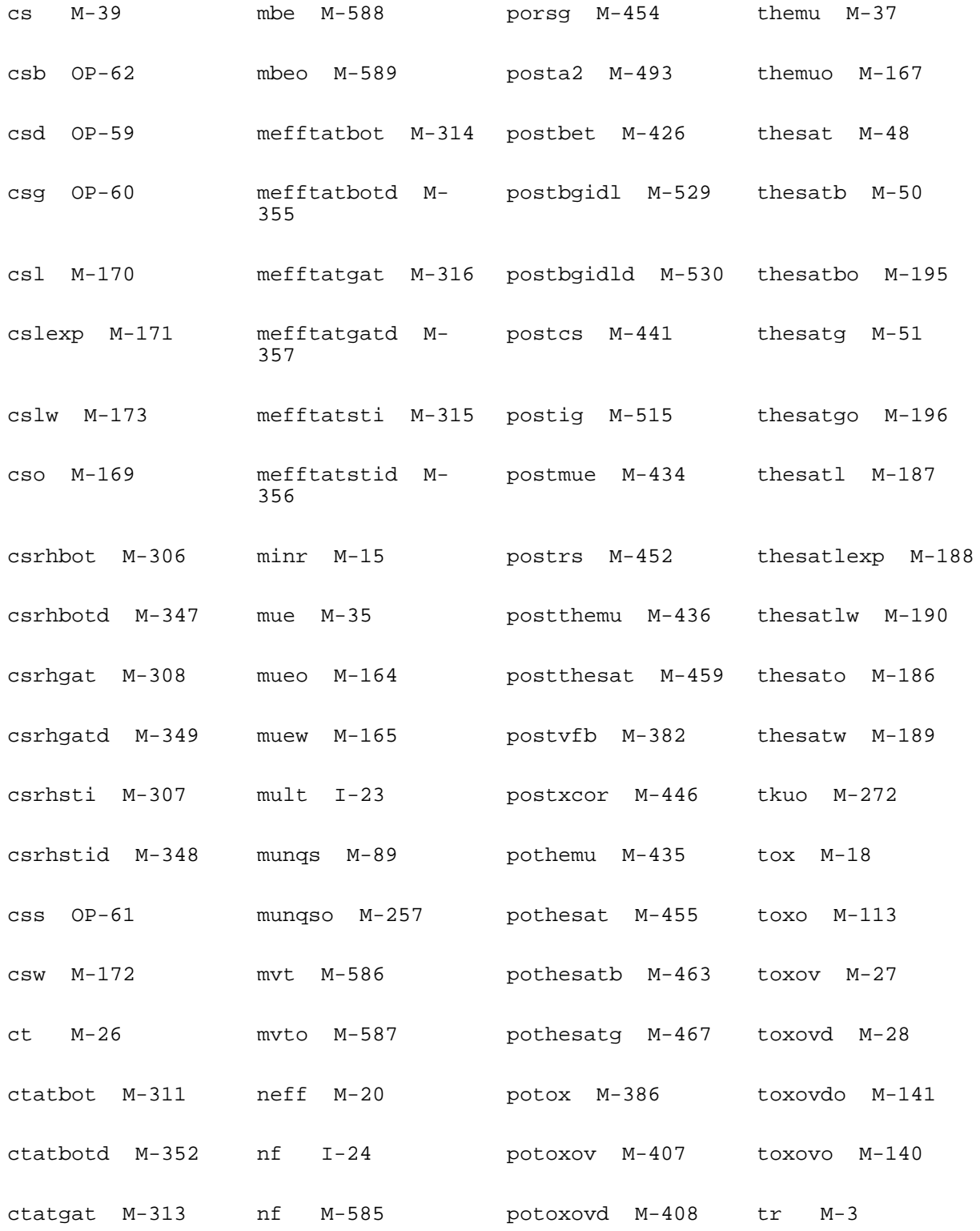

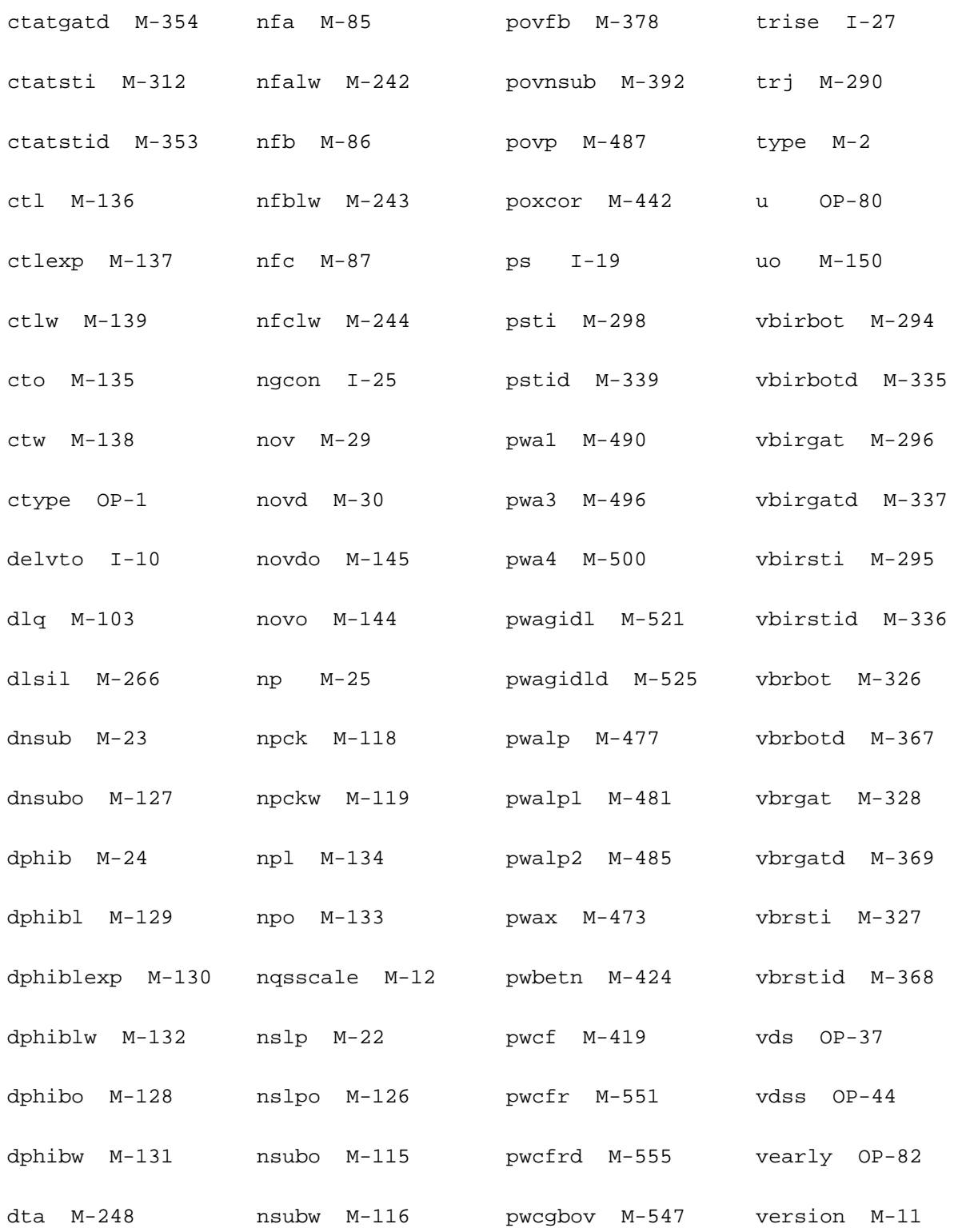

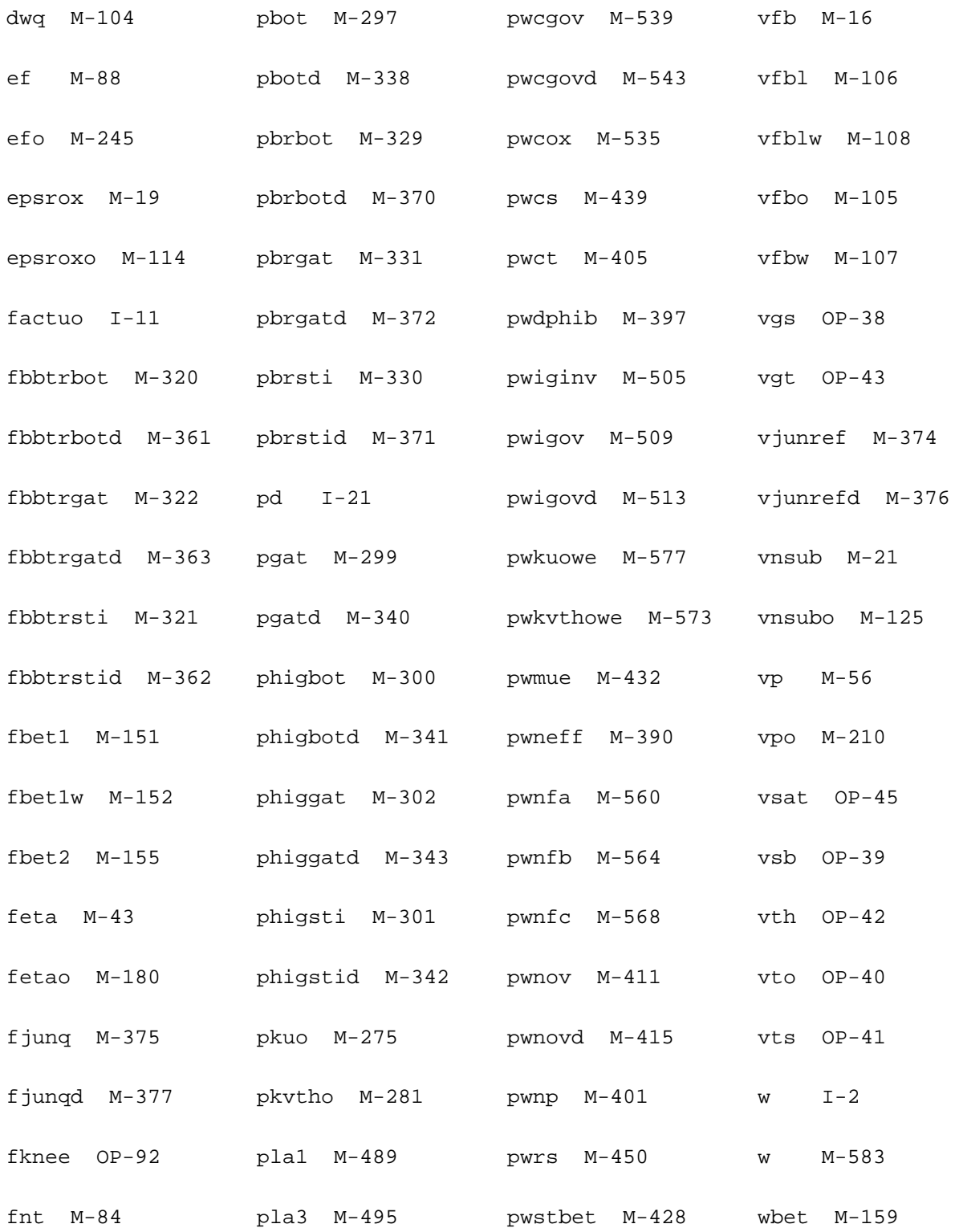

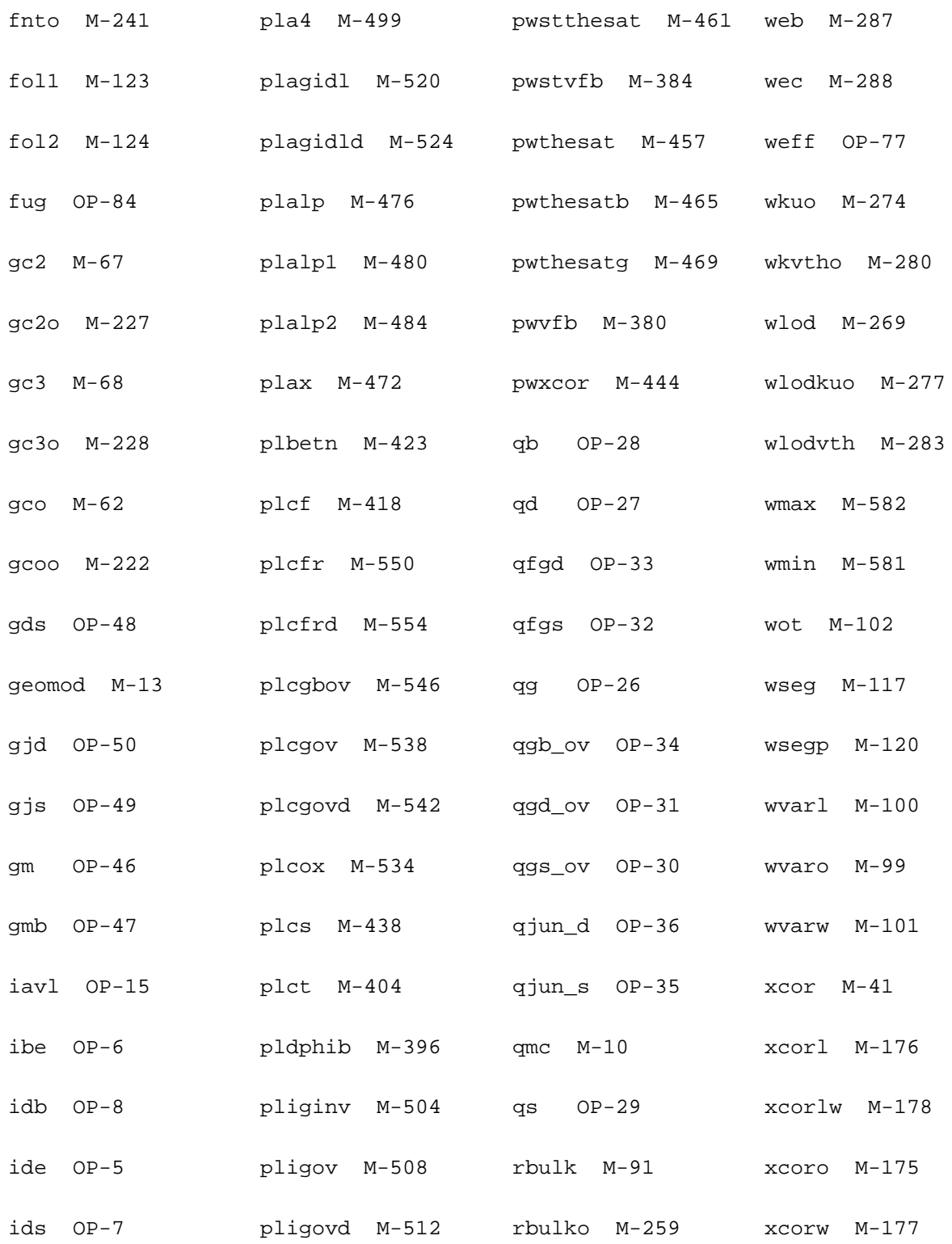

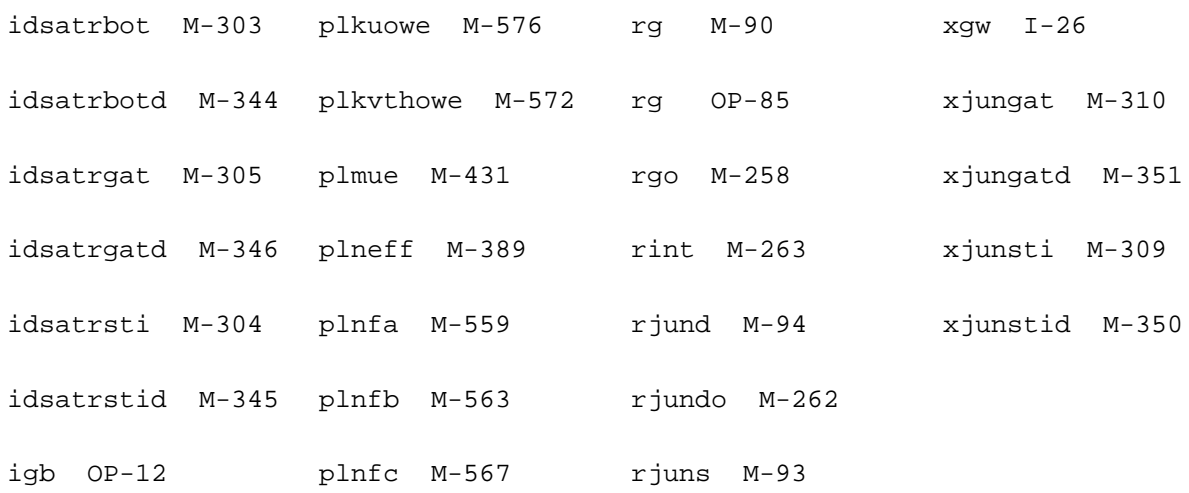

## **PSP MOSFET Model (psp1020)**

This is SiMKit 3.1.2

This device is supported within altergroups.

This device is dynamically loaded from the shared object /vobs/spectre\_dev/tools.lnx86/cmi/ lib/5.0/libphilips\_sh.so

## **Instance Definition**

Name ( d g s b ) ModelName <parameter=value> ...

#### **Instance Parameters**

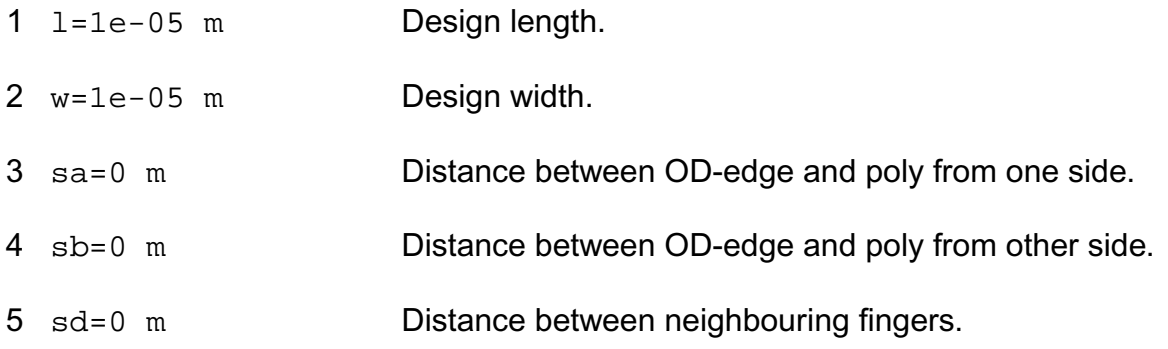

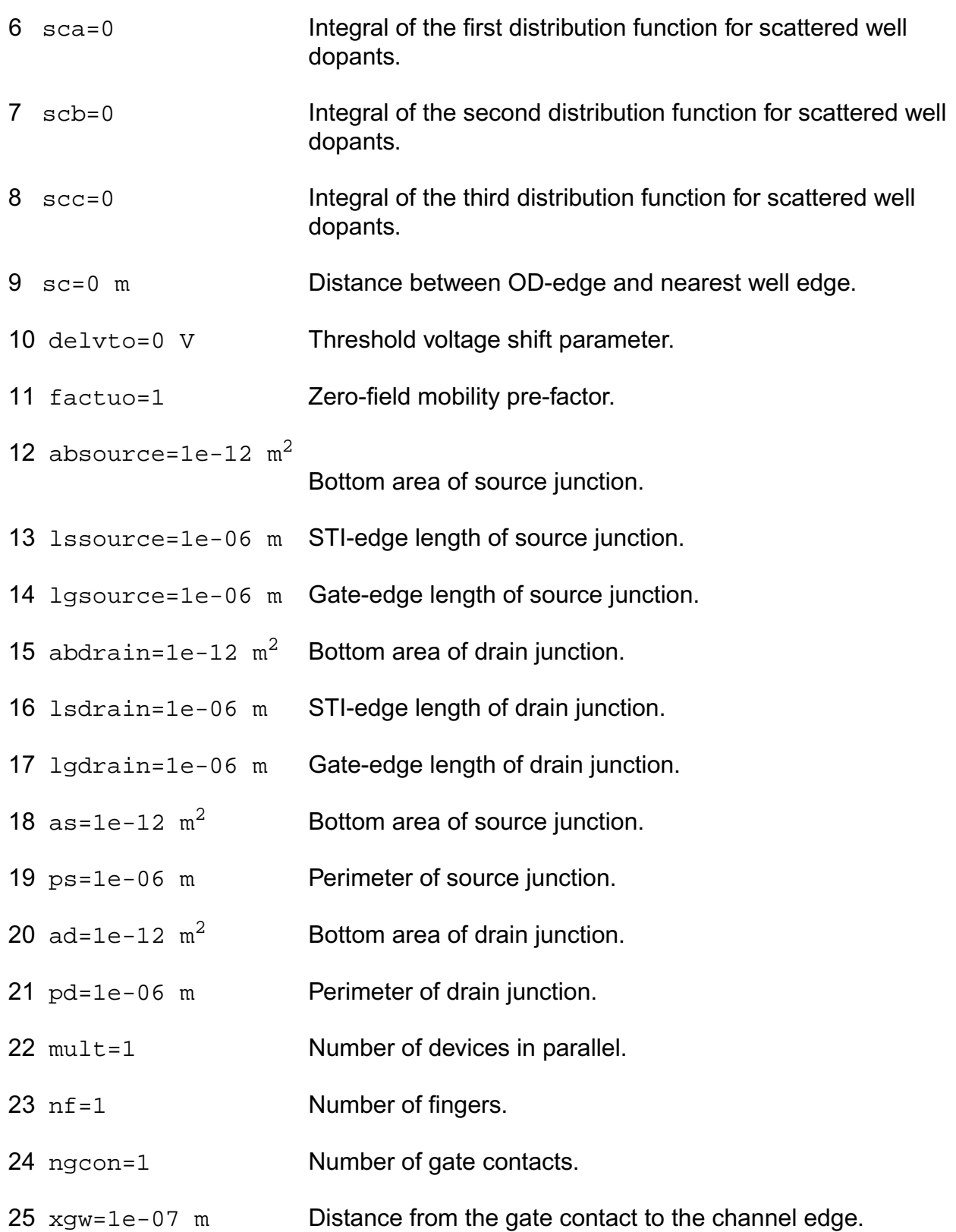

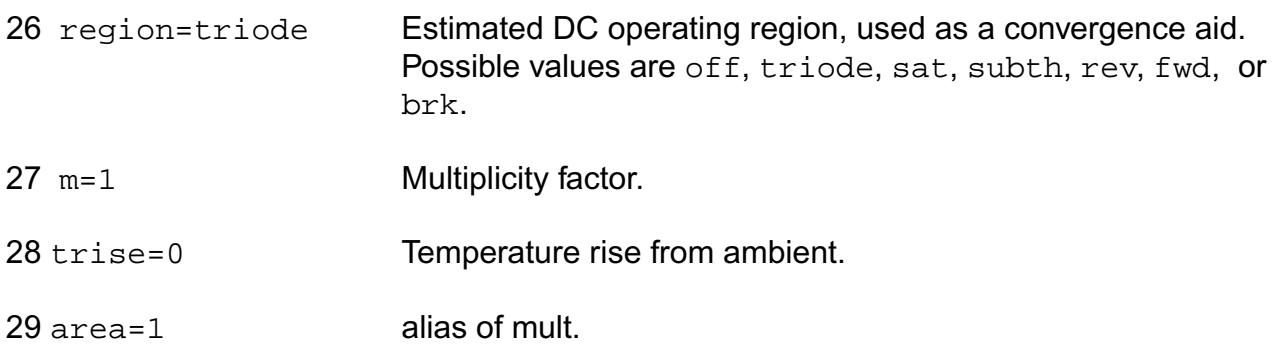

#### **Model Definition**

model modelName psp1020 parameter=value ...

#### **Model Parameters**

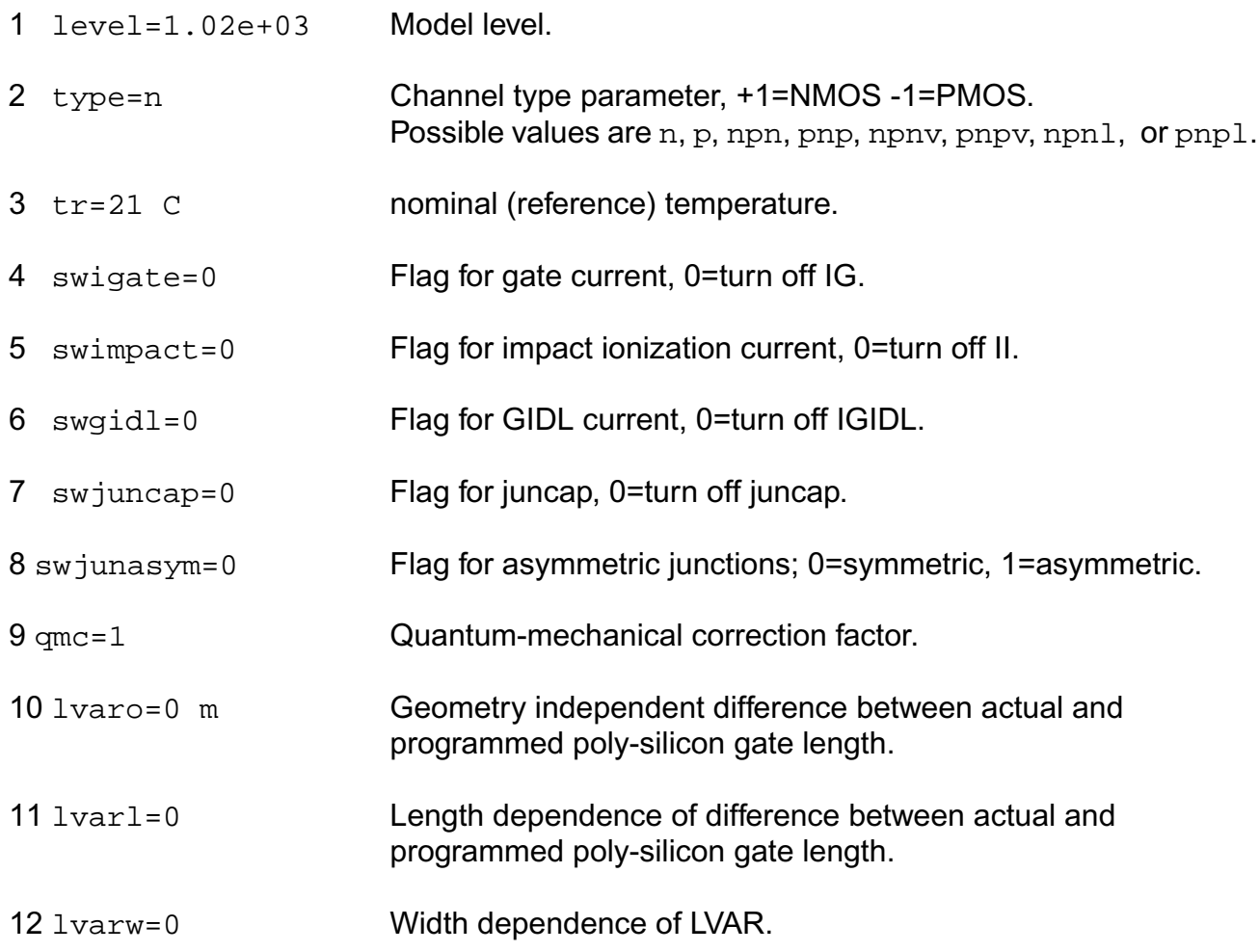

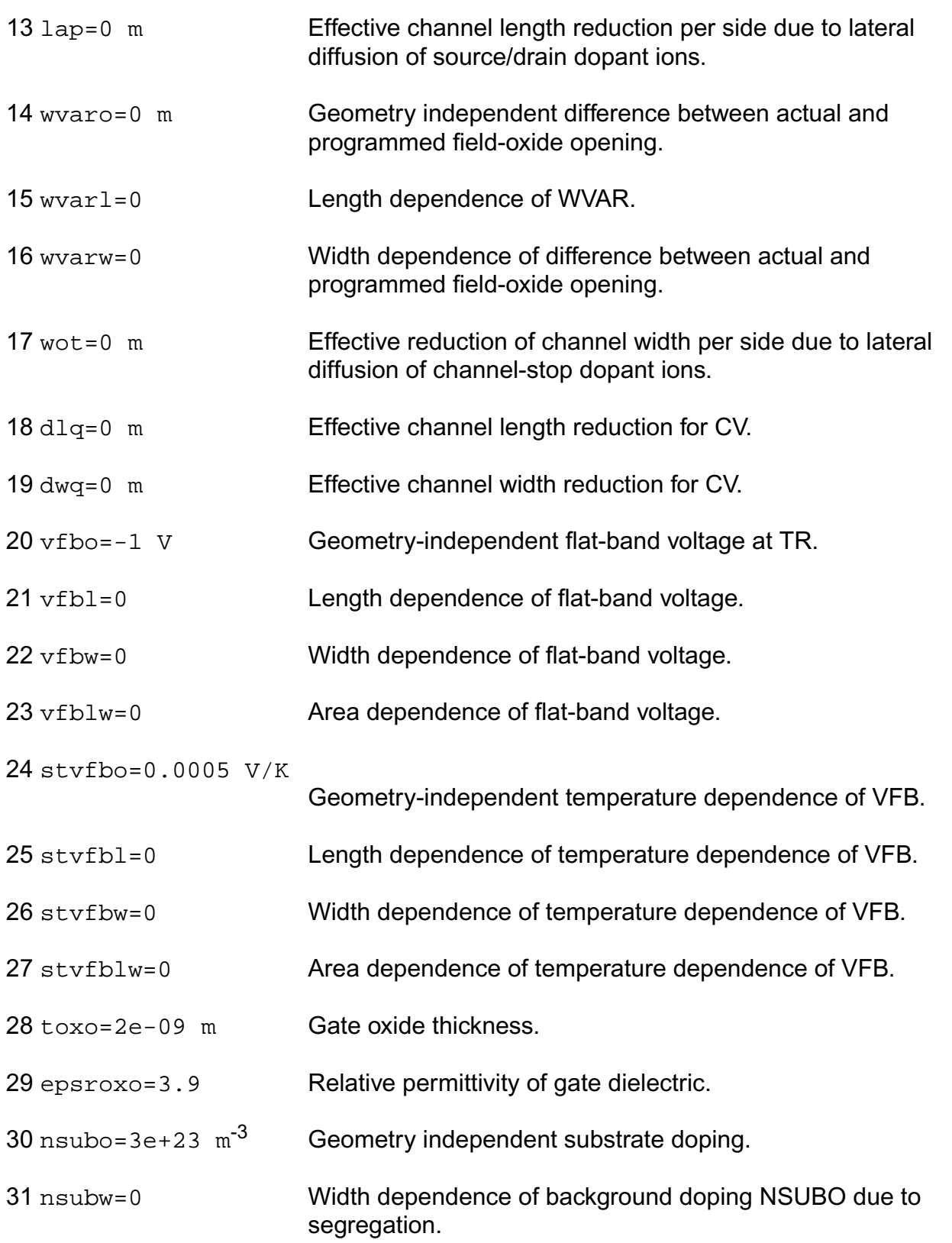

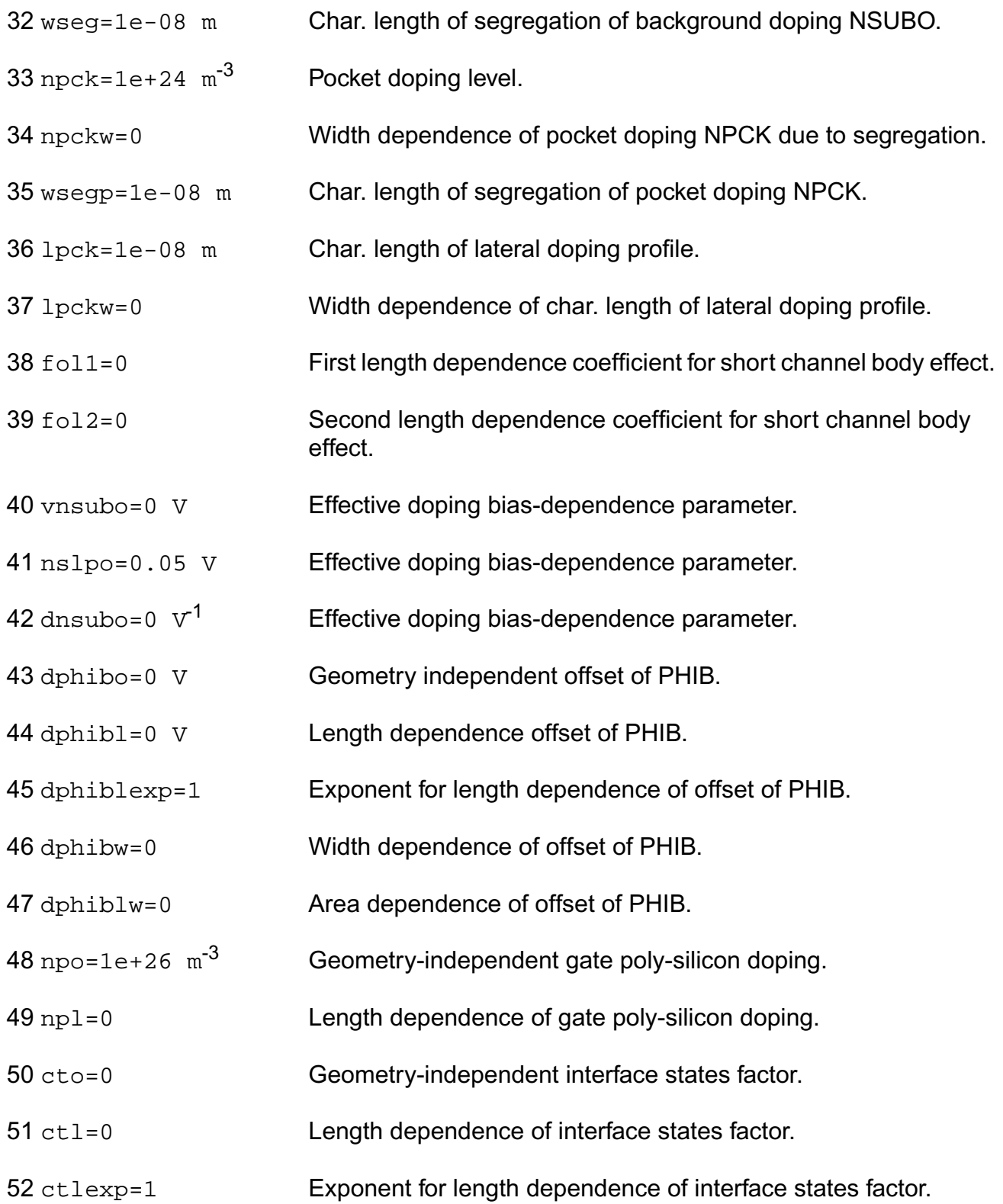

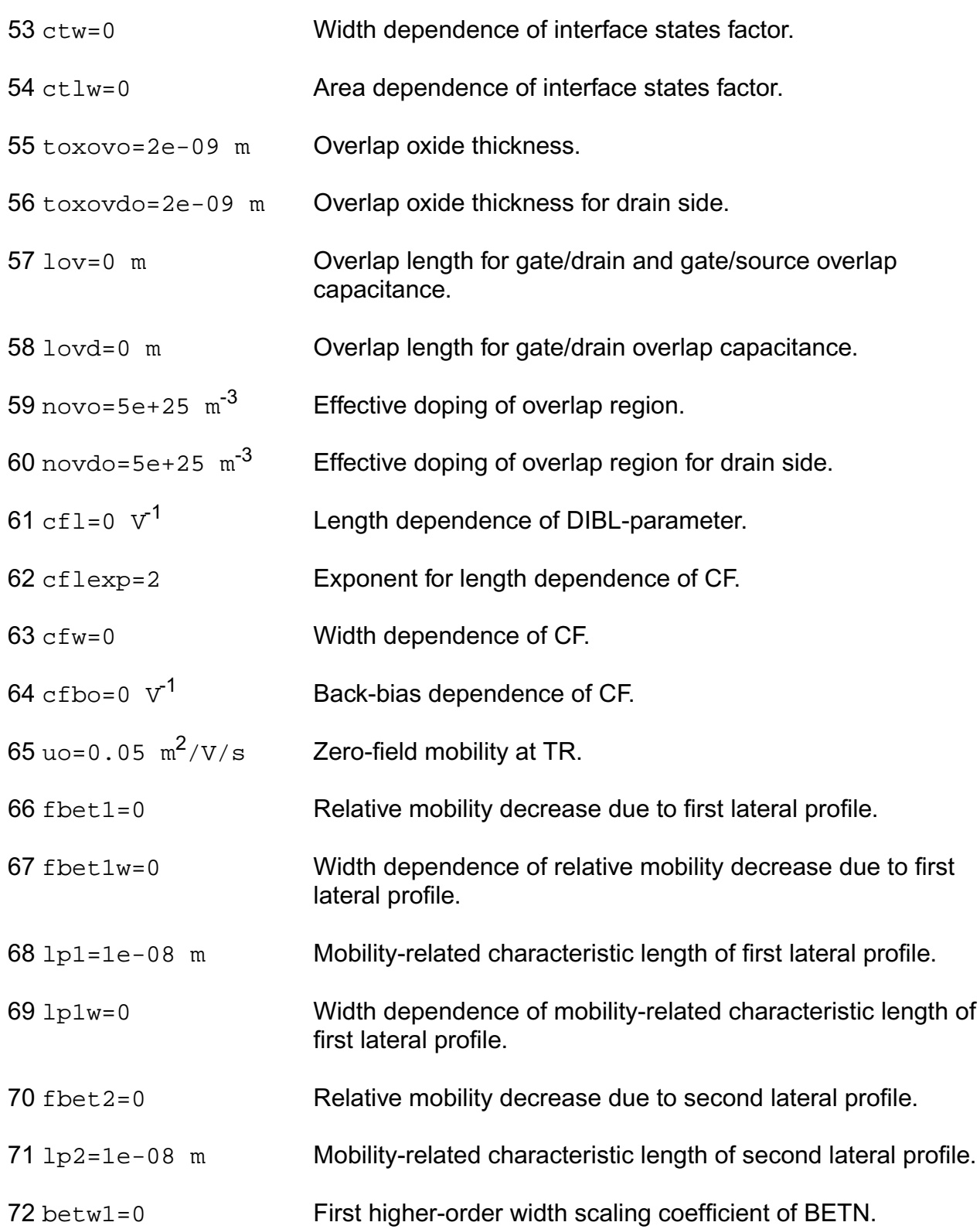

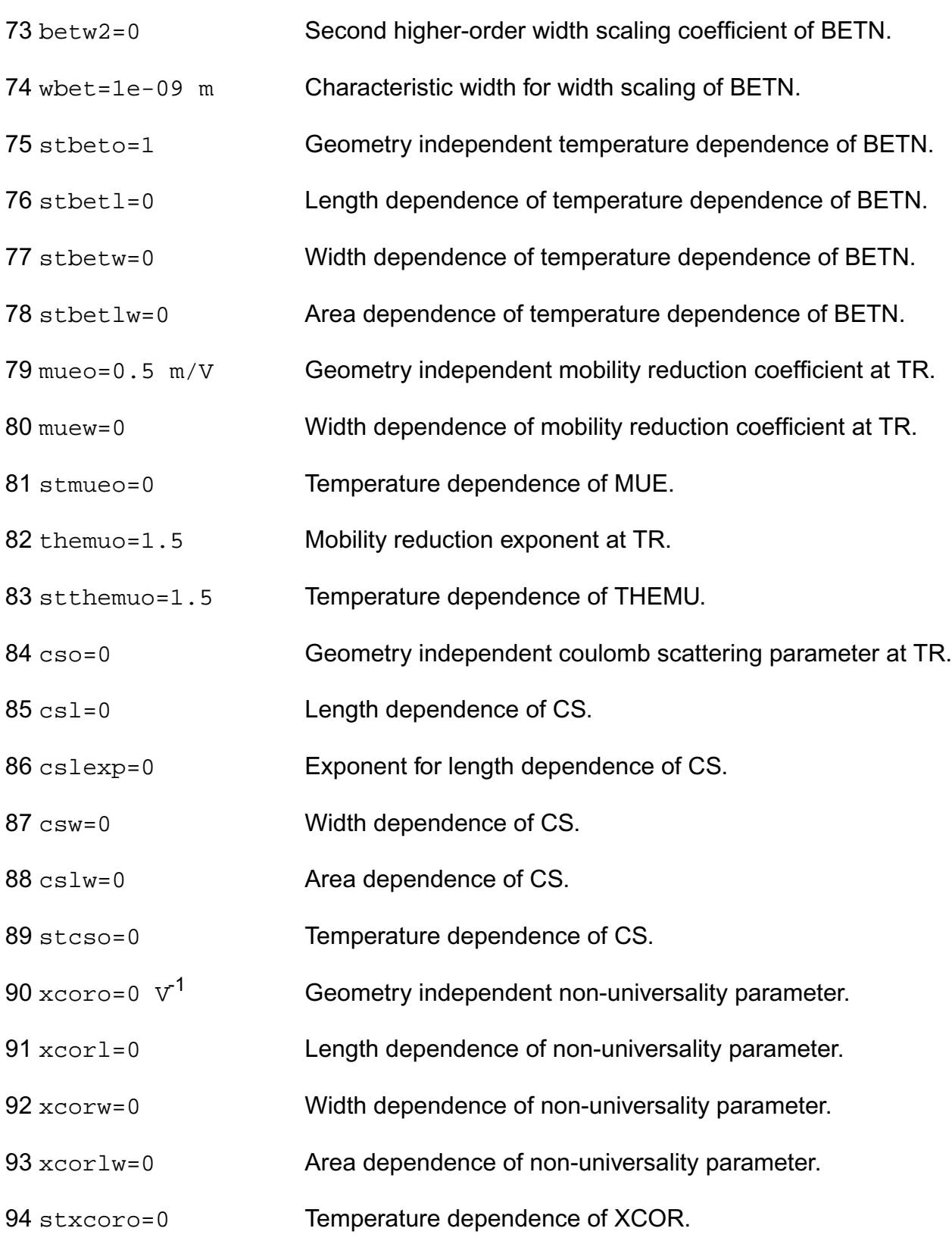

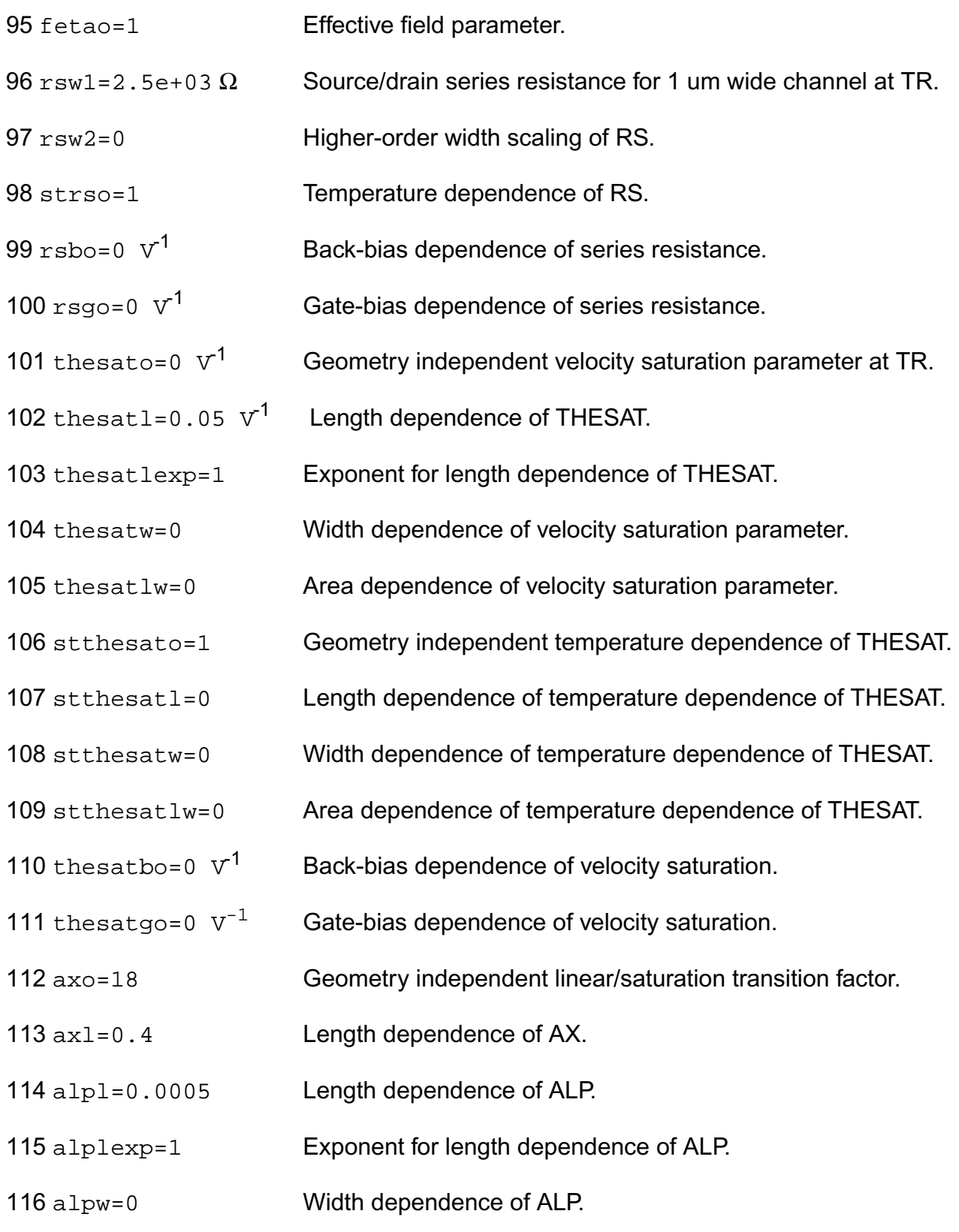

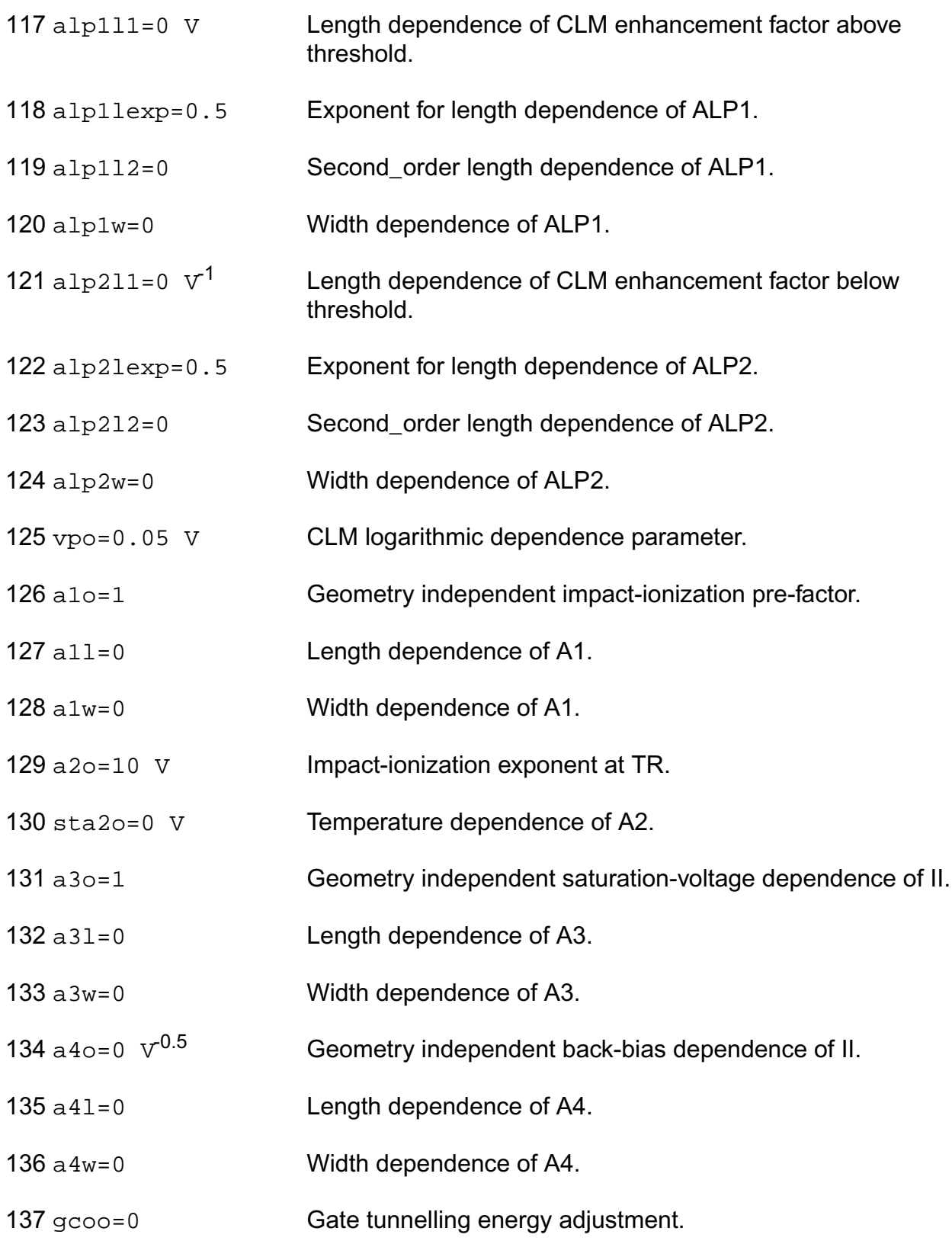

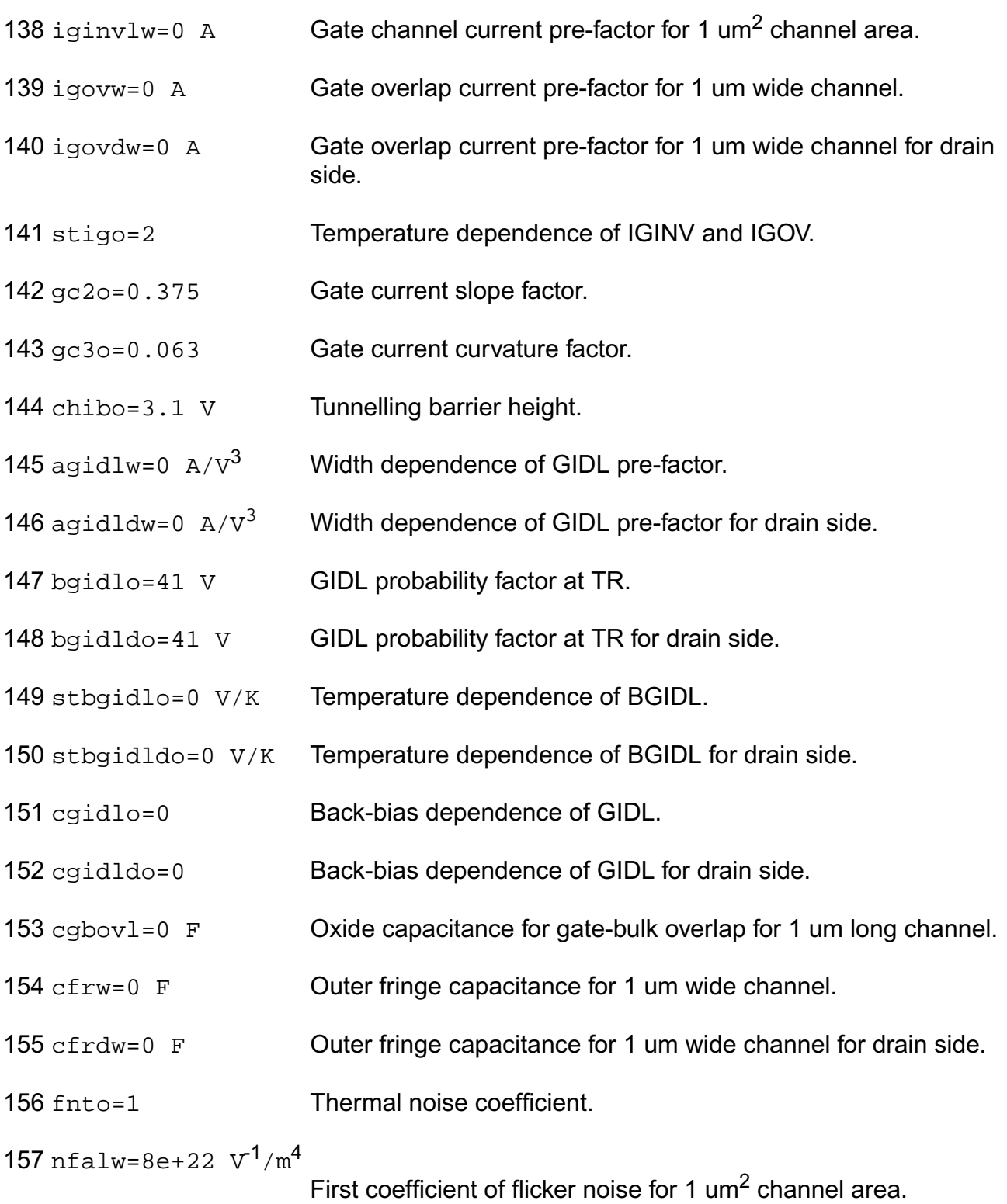

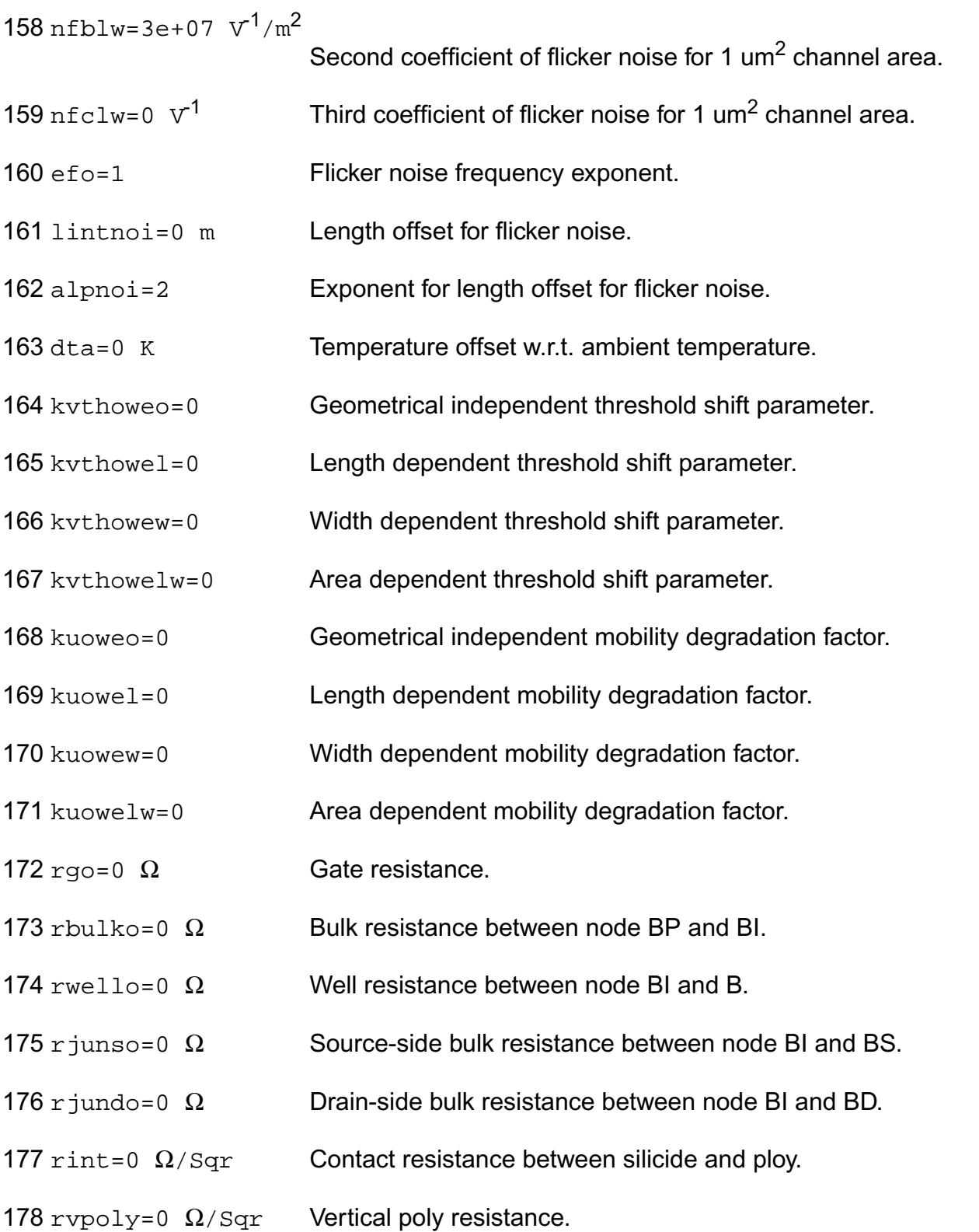

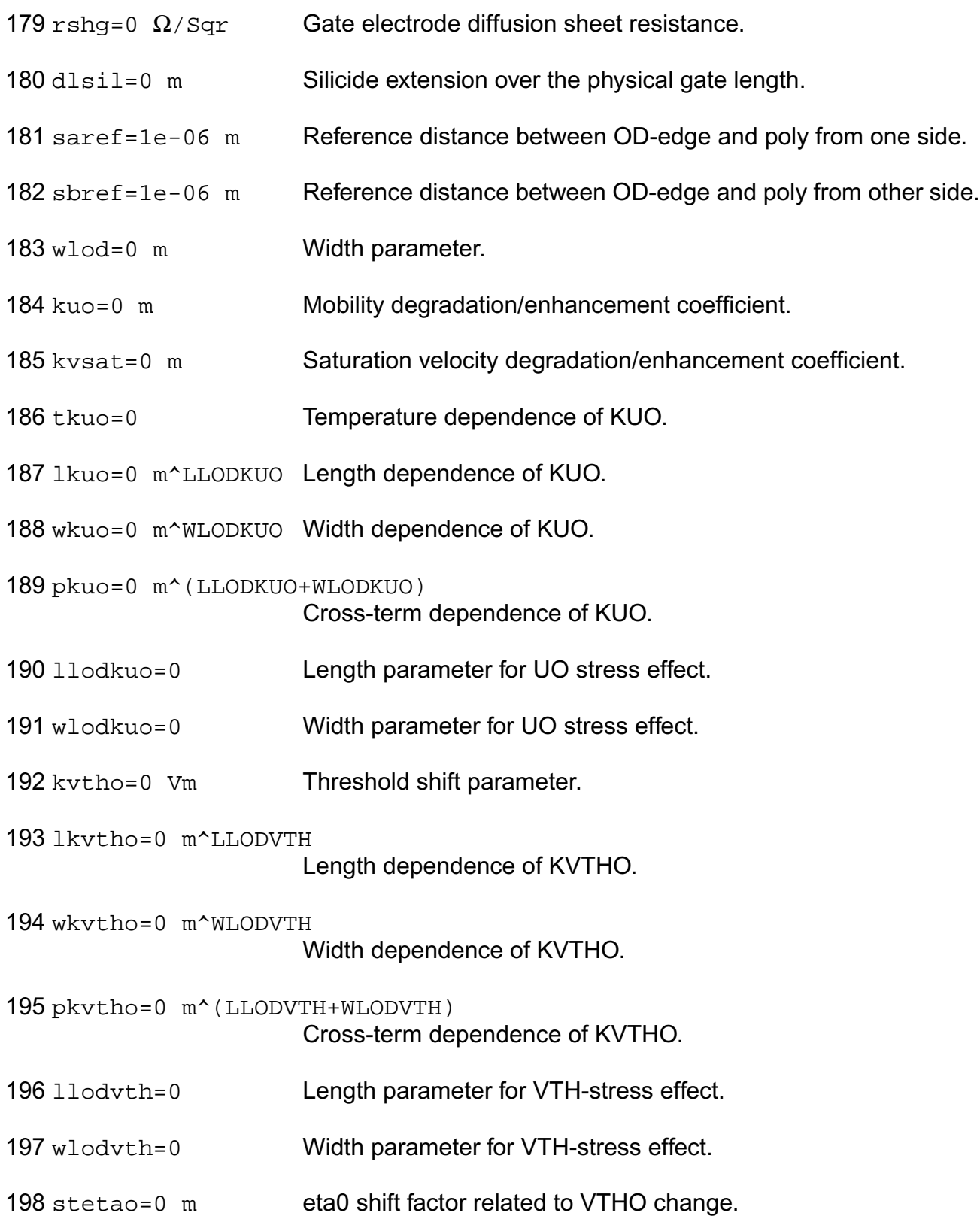

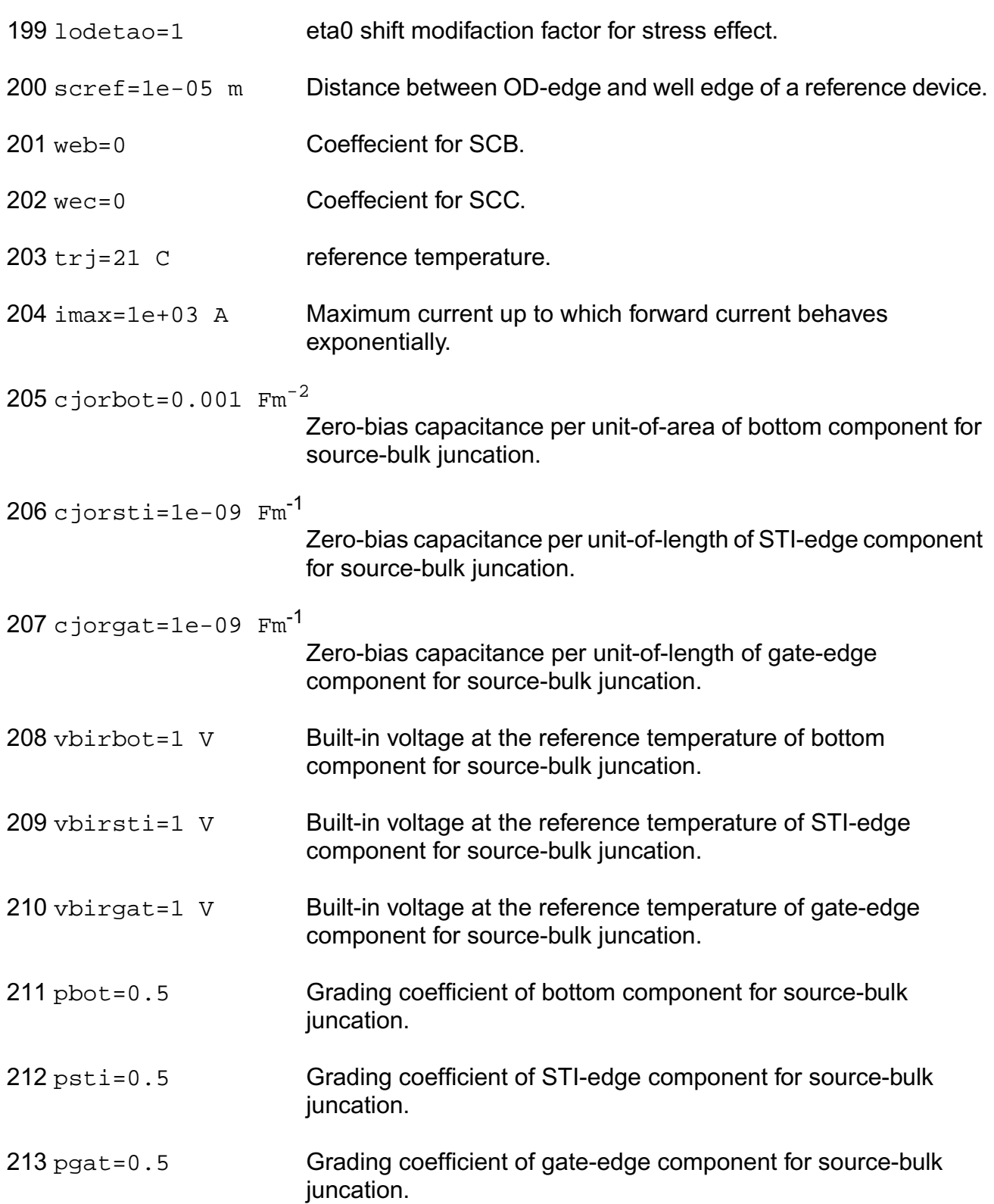

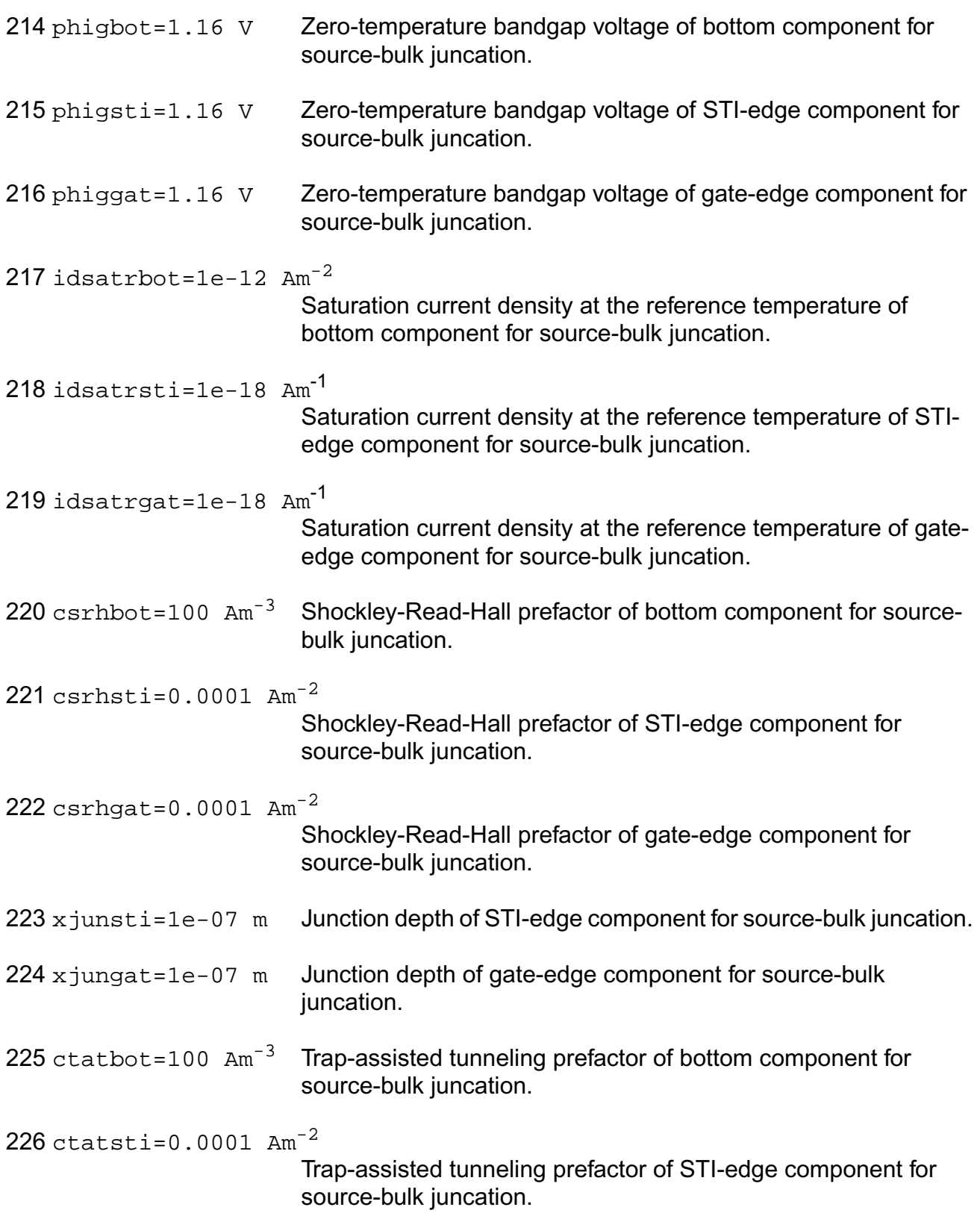

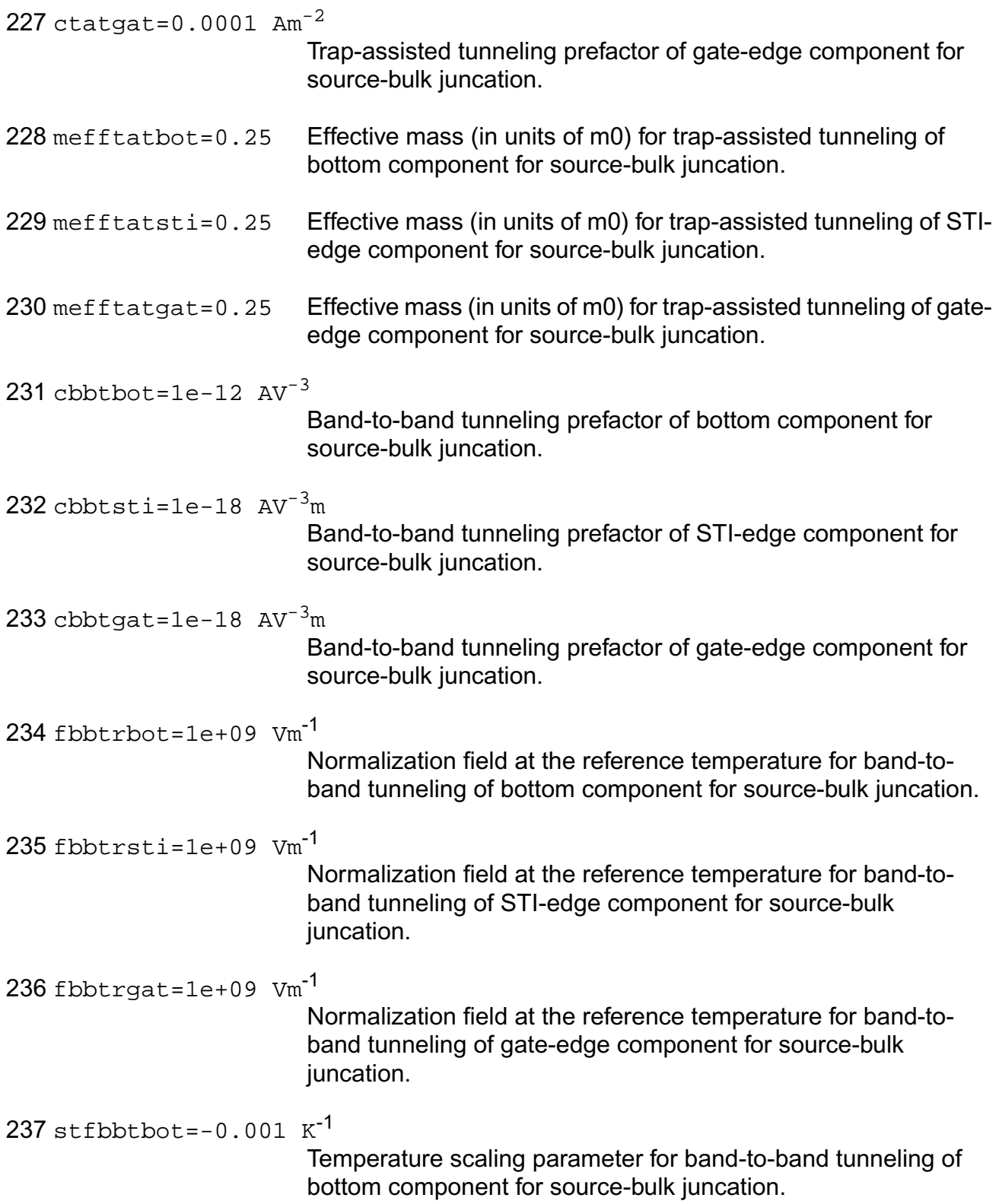

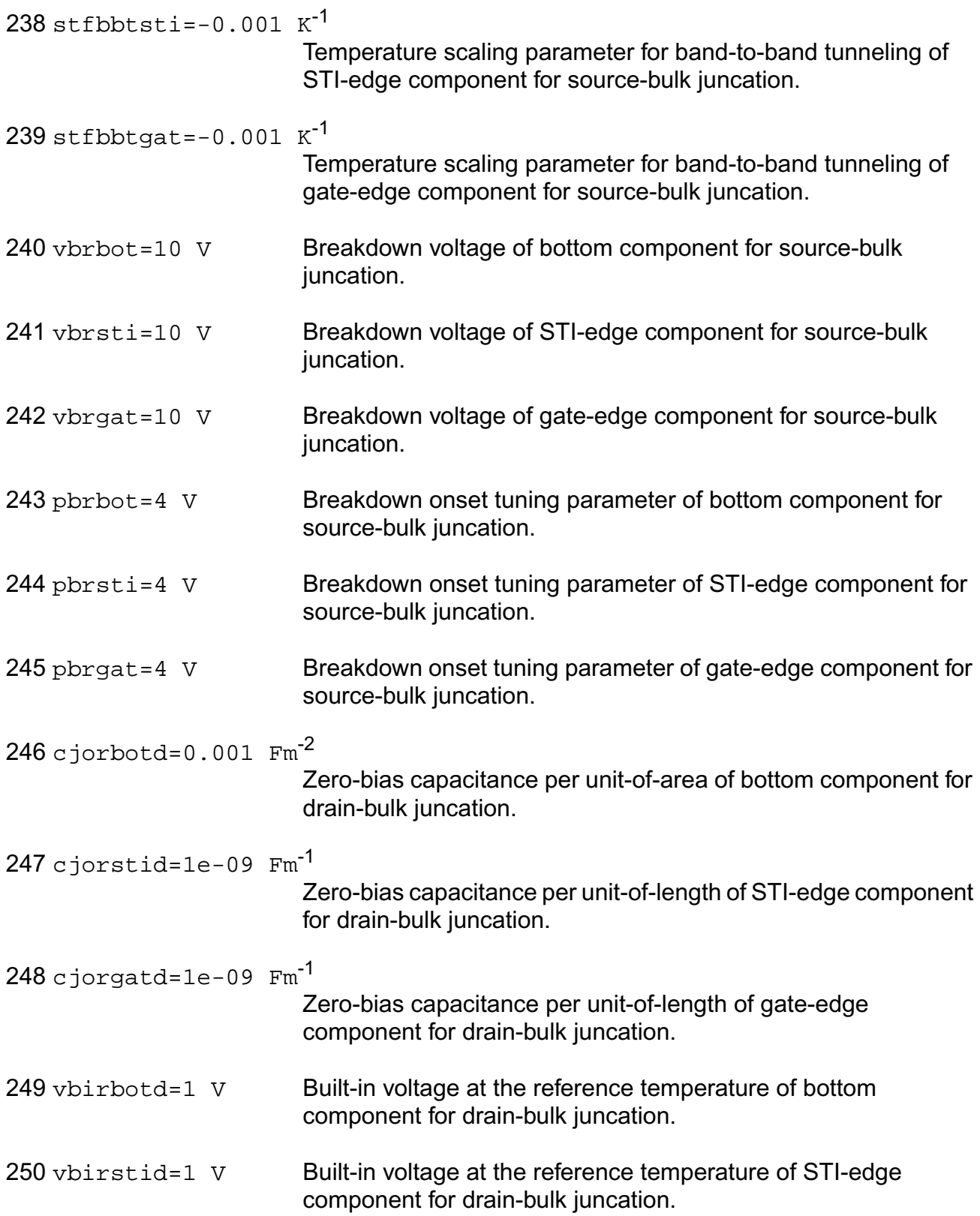

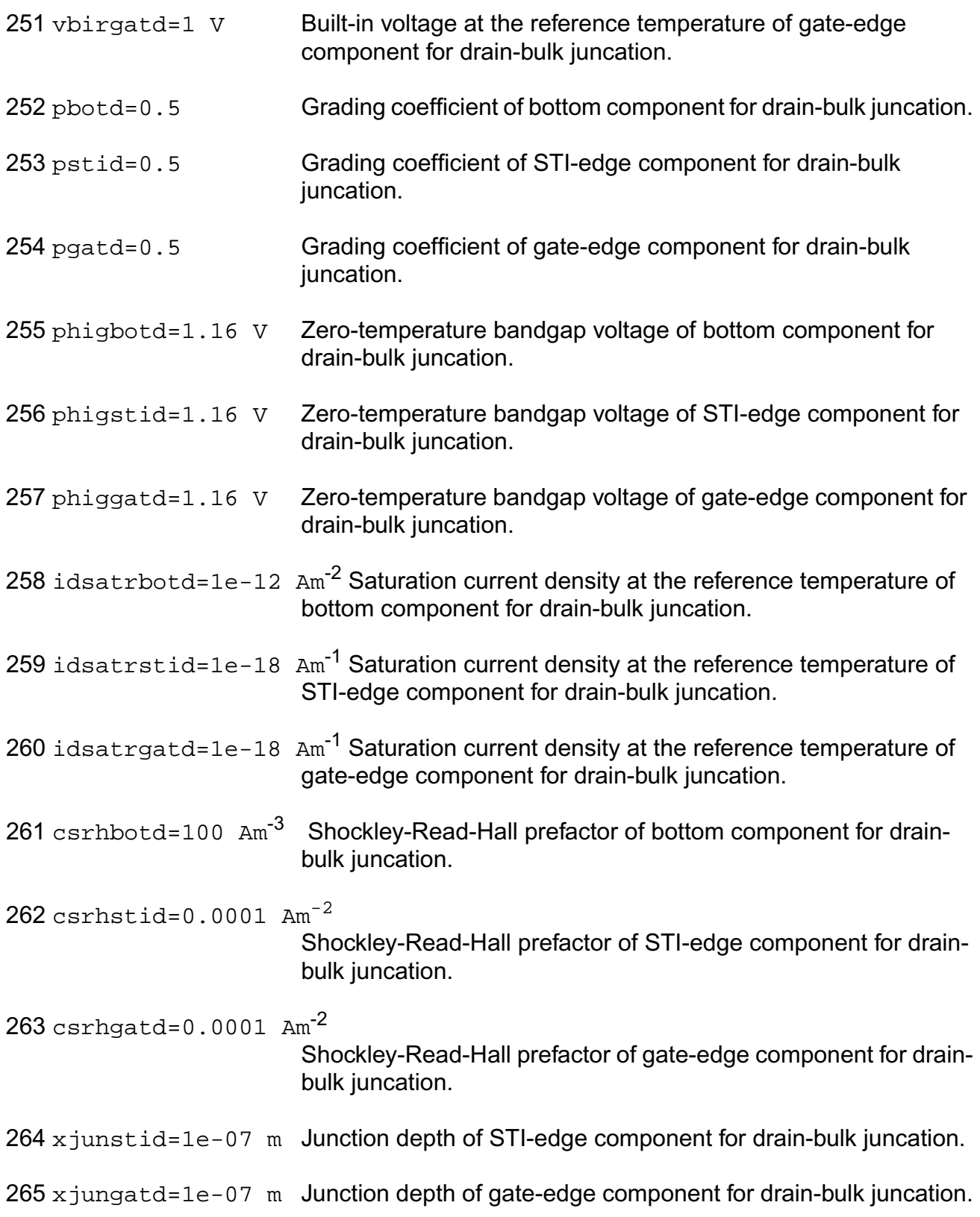

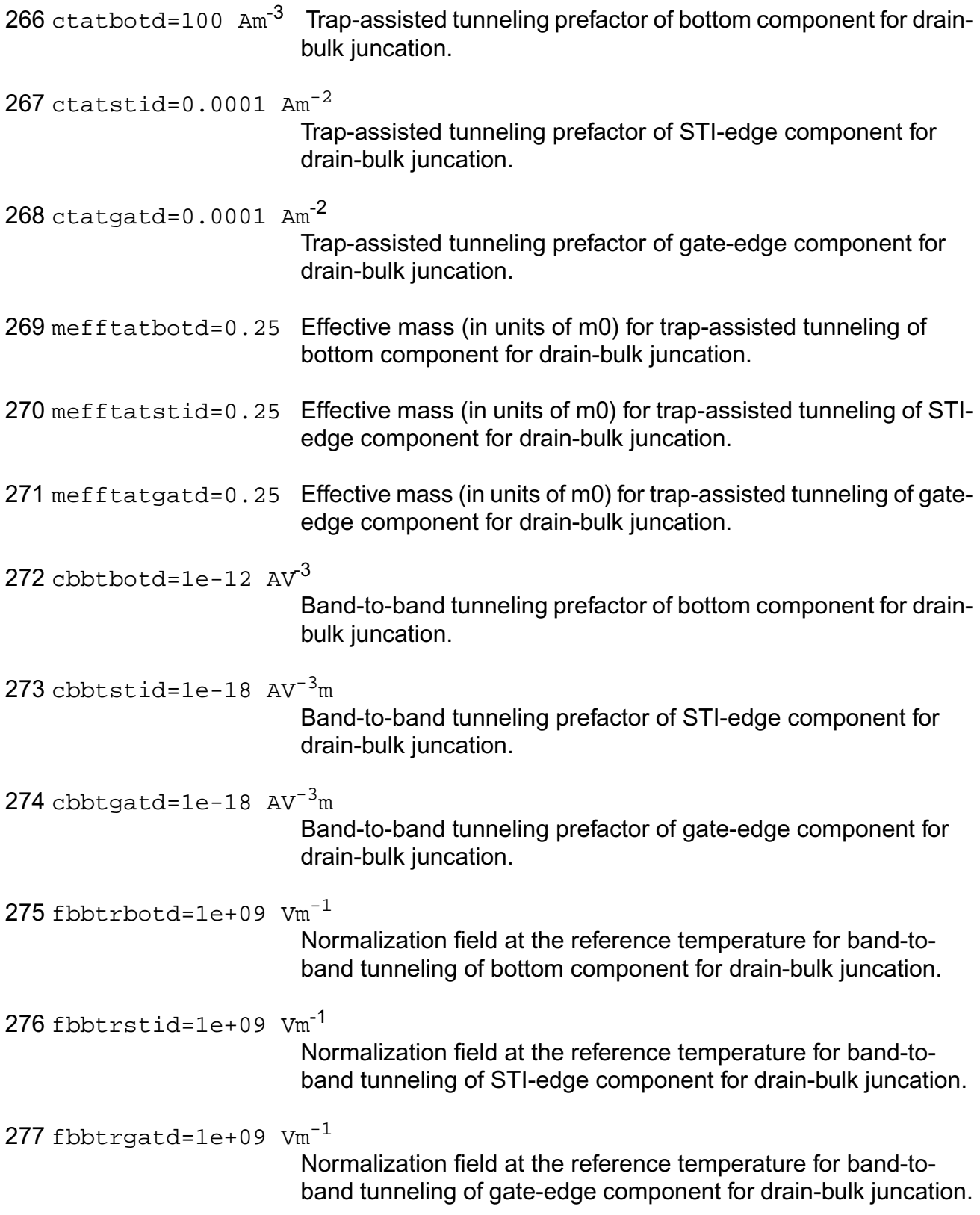

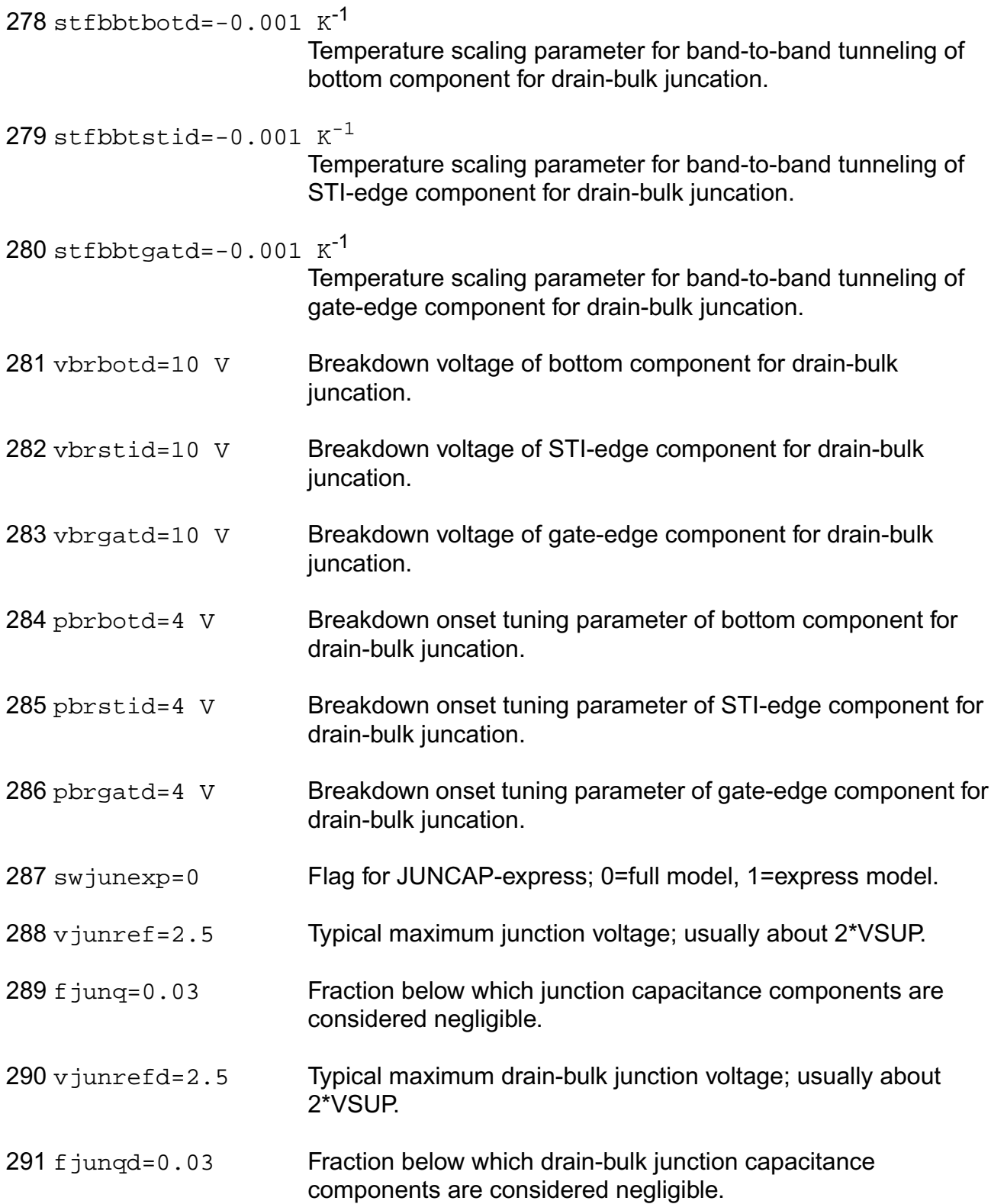

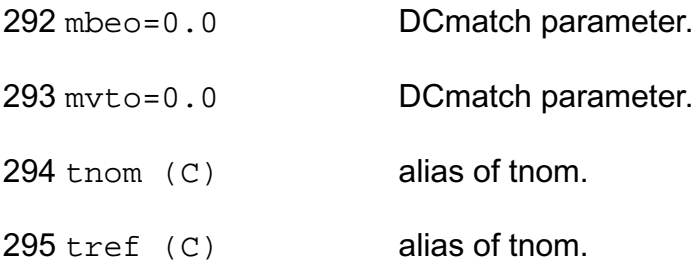

## **Operating-Point Parameters**

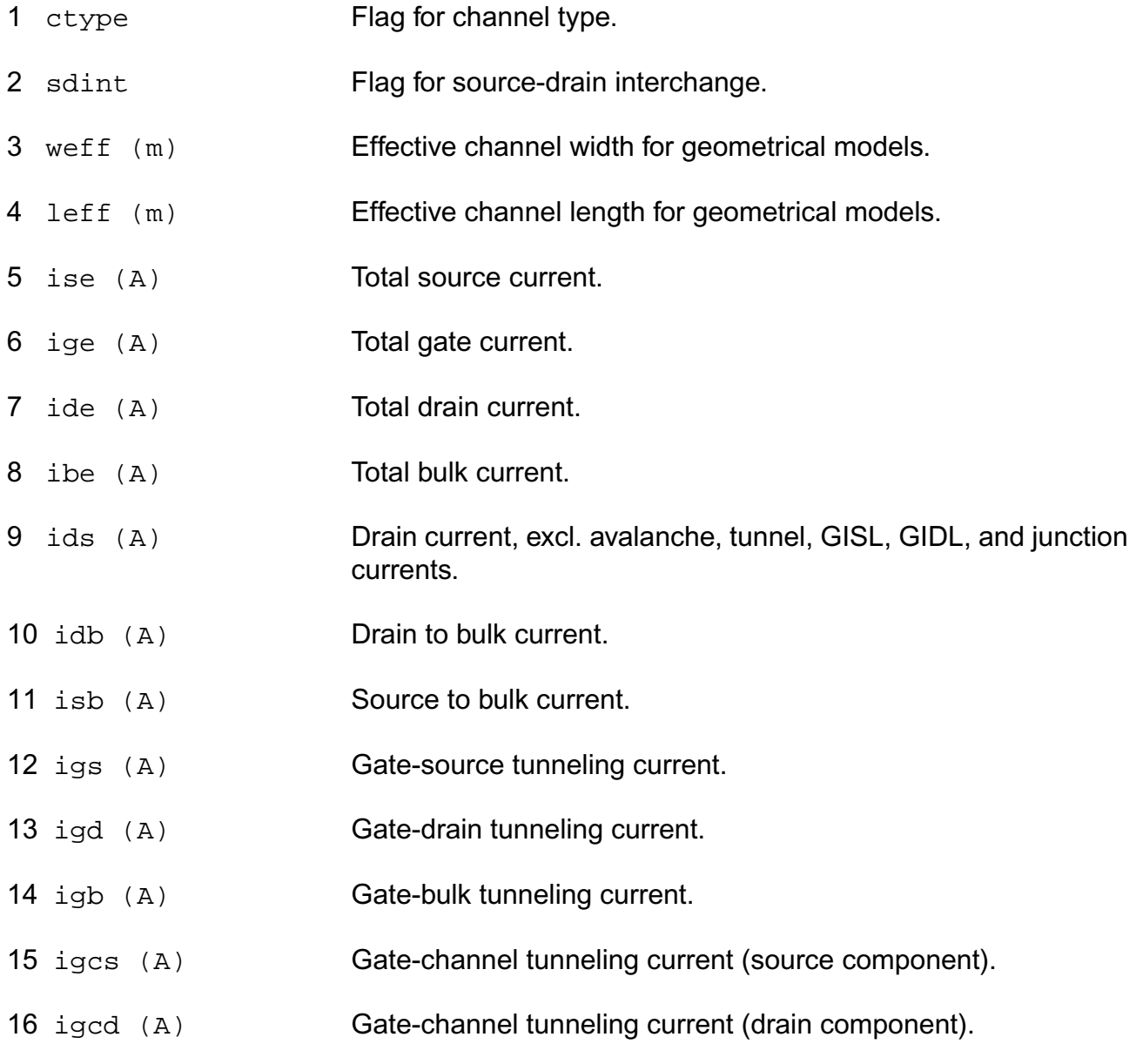

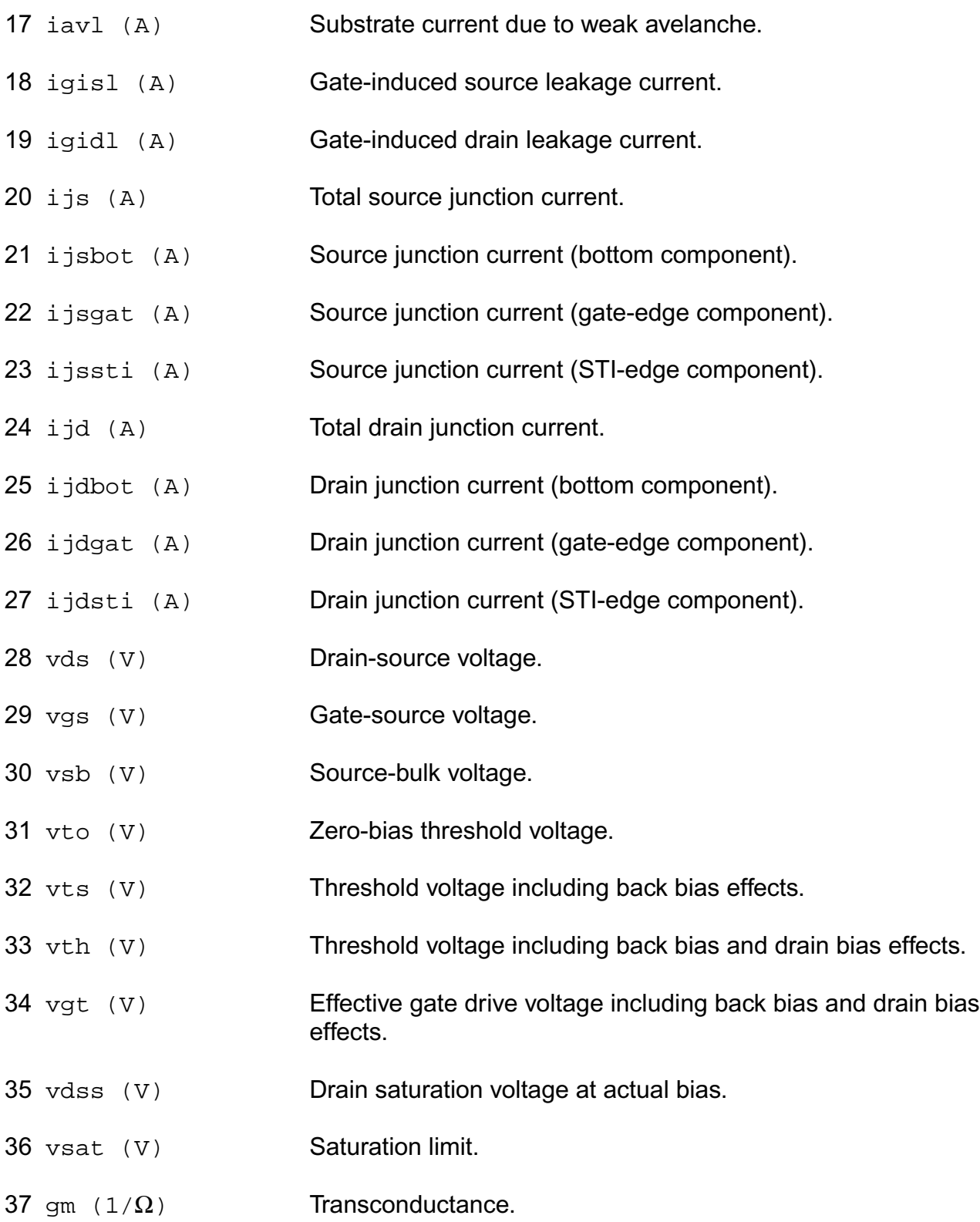

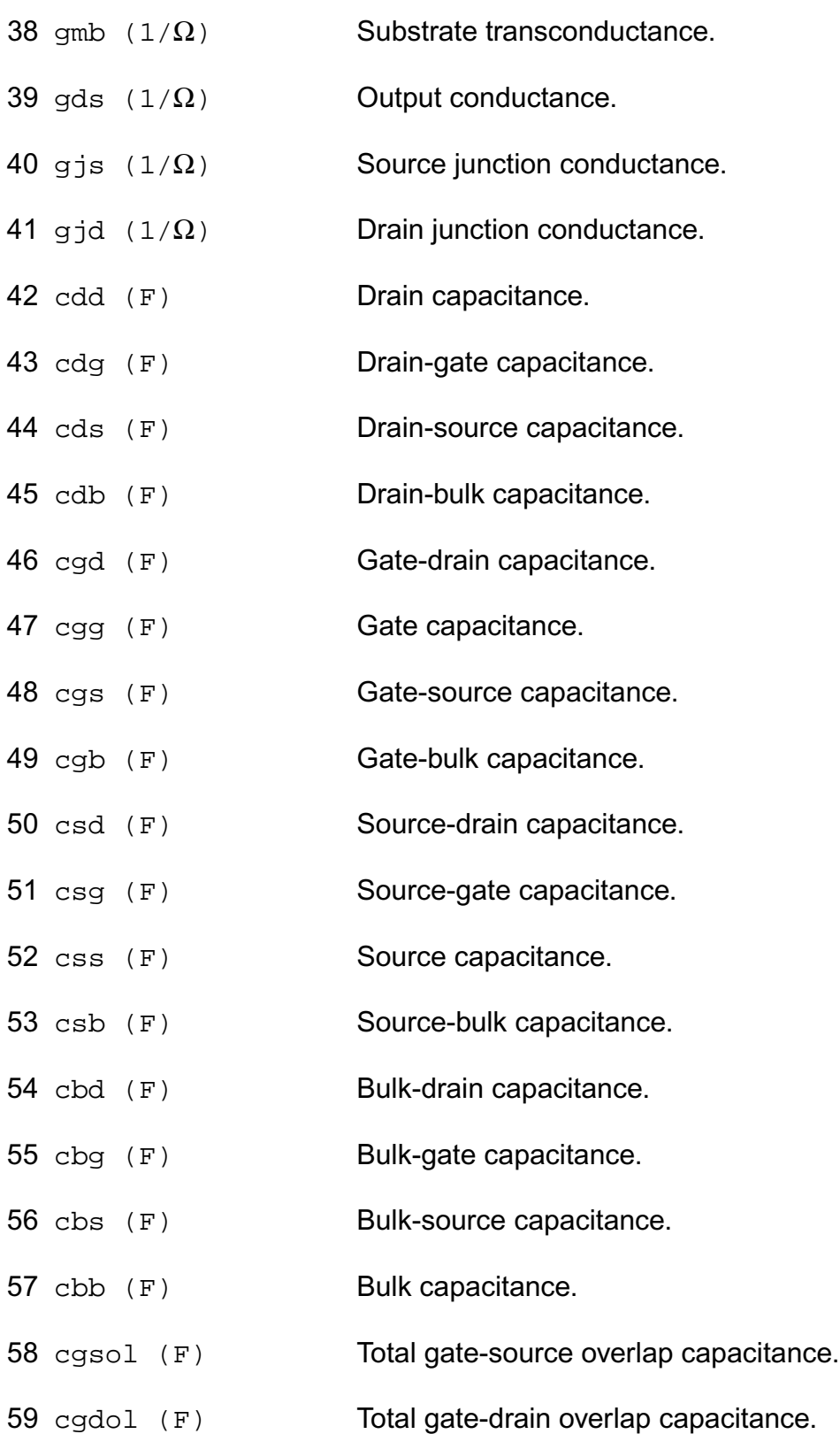

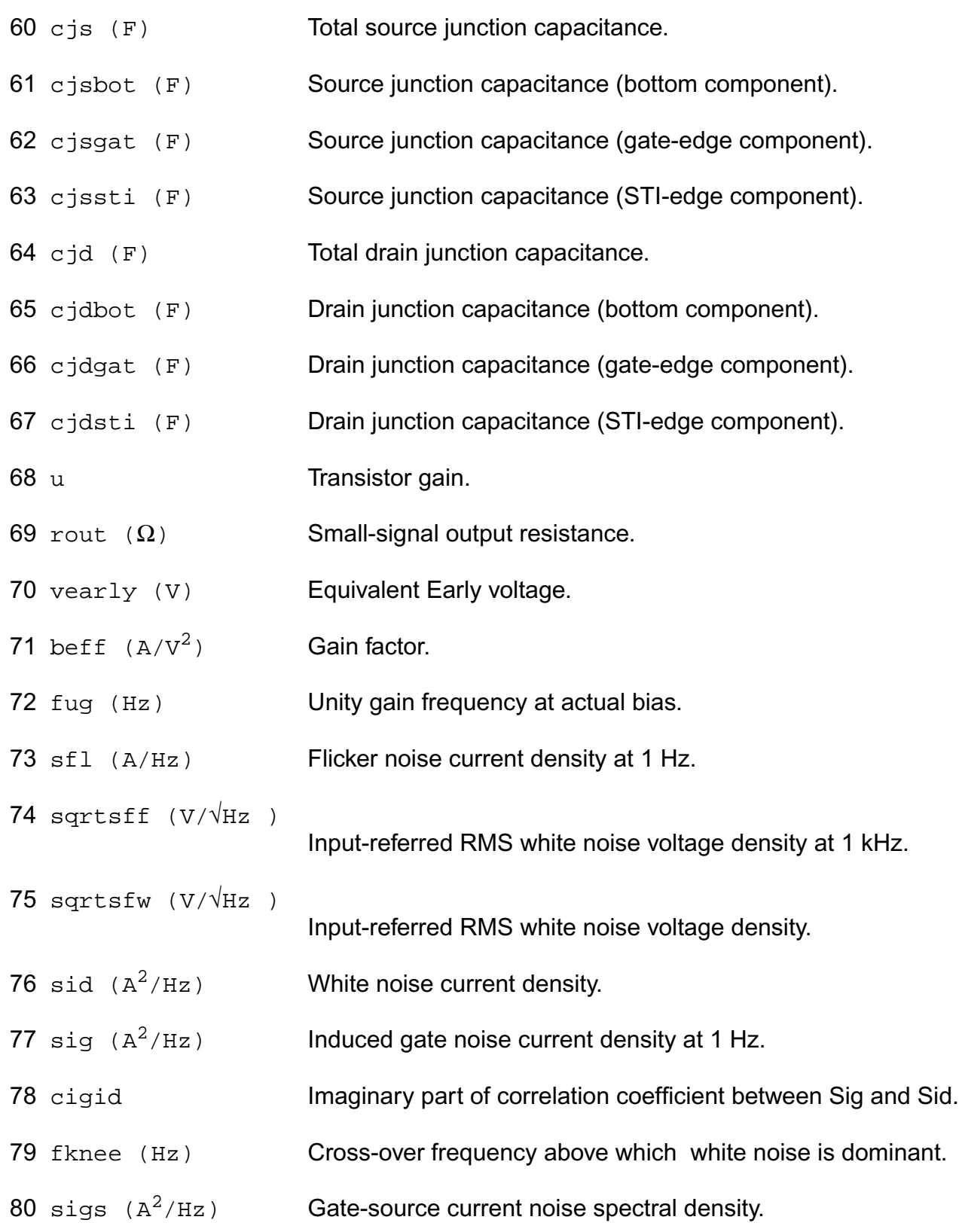

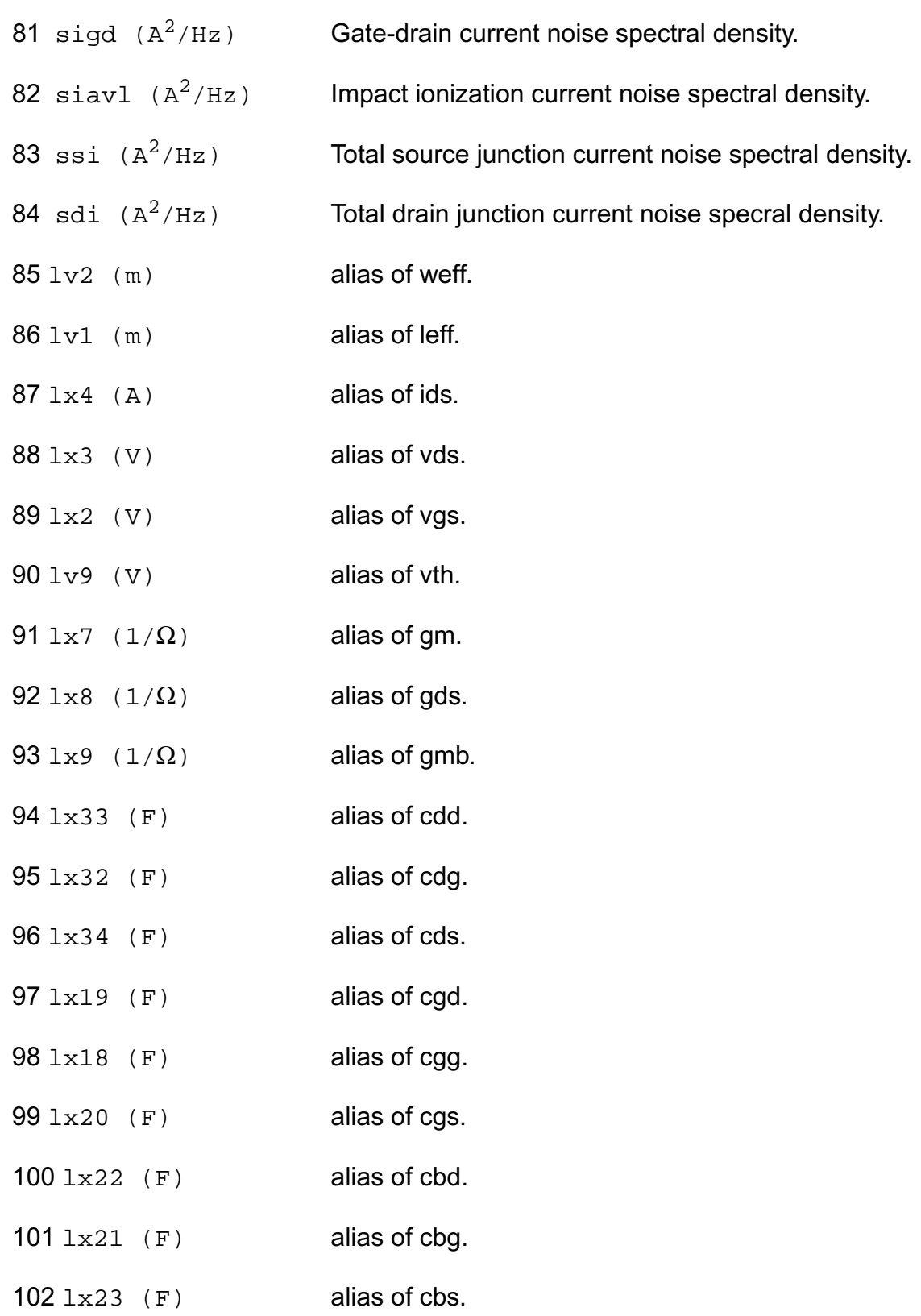

- 103 lv10 (V) alias of vdss.
- $104 \text{ l} \times 5$  (A) alias of ijs.
- $105 \text{ lx6}$  (A) alias of ijd.
- $106 \text{ lx}$  28 (F) alias of cjs.
- 107  $1 \times 29$  (F) alias of cjd.
- 108 table\_ids (A) Current.
- 109 table\_vth (V) Threshold voltage including back-bias and drain-bias effects.
- 110 table\_qg (Coul) Charge at g node.
- 111 table\_qd (Coul) Charge at d node.
- 112 table\_qb (Coul) Charge at b node.
- 113 table id (A) Current.
- 114 table isub (A) Current.
- 115 table\_ibs (A) Current.
- 116 table\_ibd (A) Current.
- 117 table\_igd (A) Current.
- 118 table\_igb (A) Current.
- 119 table\_igs (A) Current.
- 120 table\_gds  $(1/\Omega)$ 
	- conductance.
- 121 table\_gm  $(1/\Omega)$  transconductance.
- 122 table\_gmbs (A) transconductance.
- 123 table\_qbs (Coul) charge.

124 table\_qbd (Coul) charge.

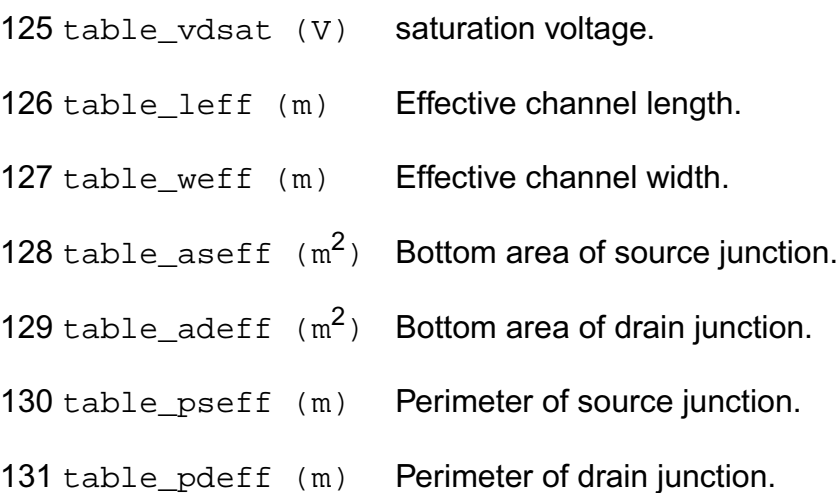

# **PSP MOSFET Model (psp1021)**

This is SiMKit 3.0.2

This device is supported within altergroups.

This device is dynamically loaded from the shared object /vobs/spectre\_dev/tools.lnx86/cmi/ lib/5.0.doc/libphilips\_sh.so

## **Instance Definition**

Name d g s b ModelName parameter=value ...

## **Instance Parameters**

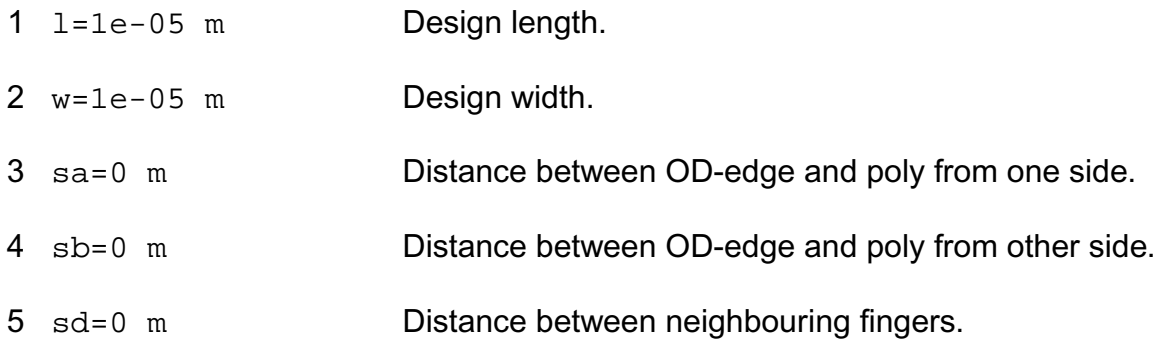
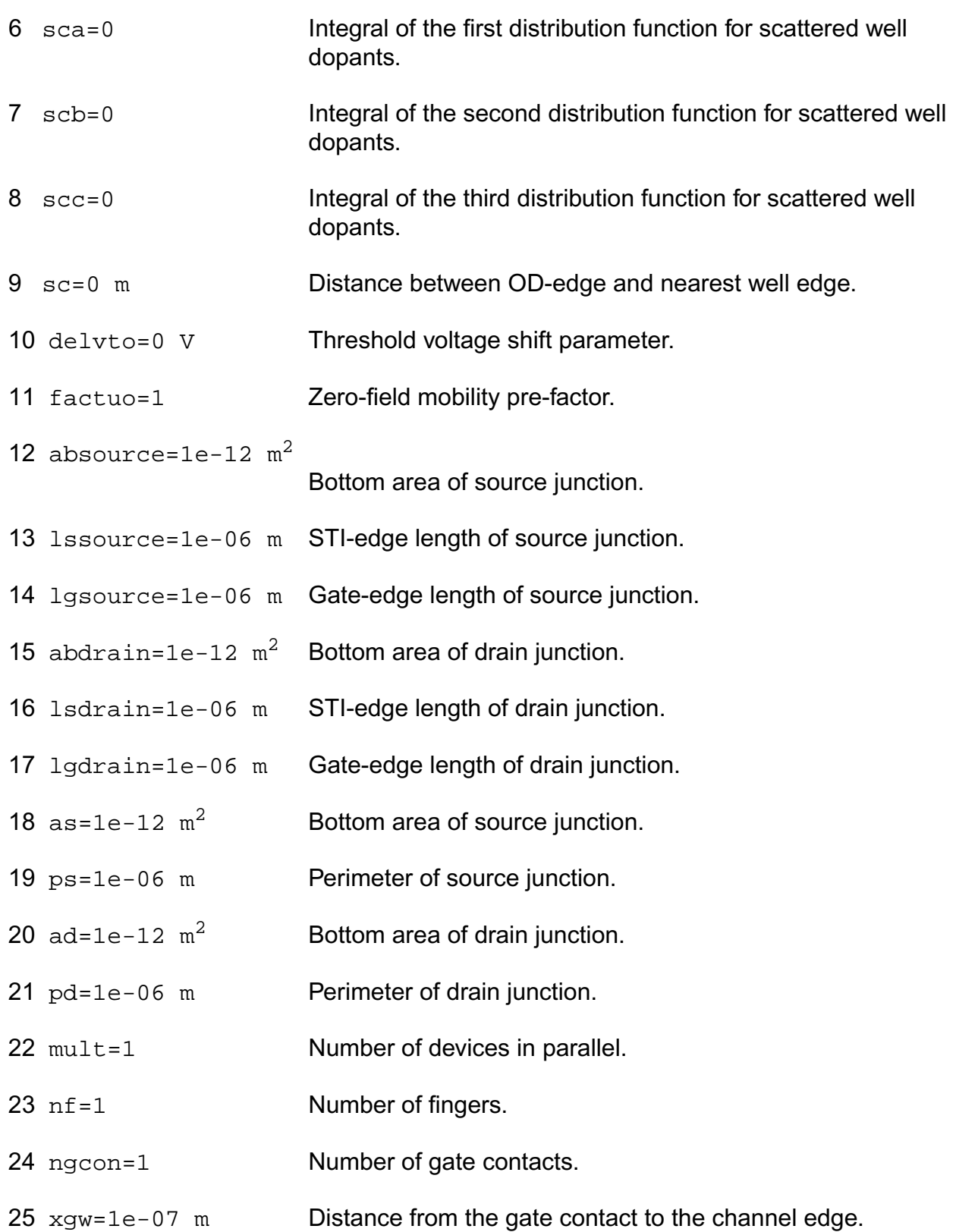

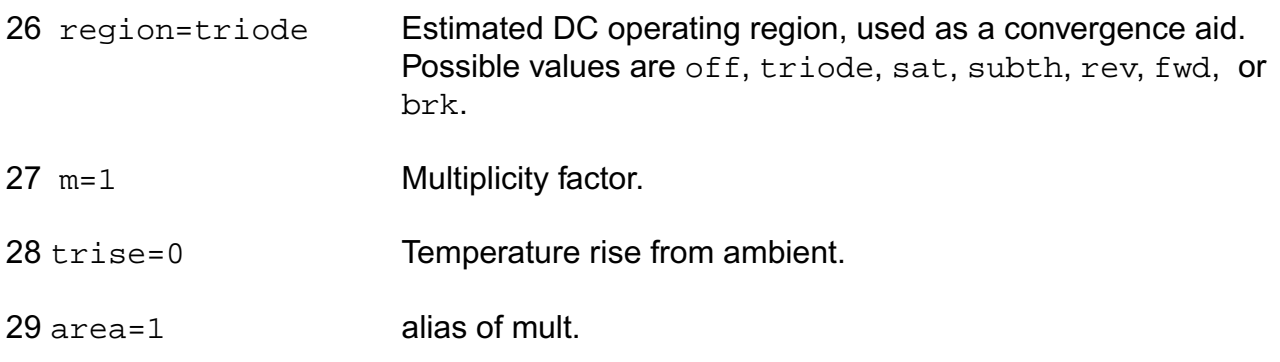

## **Model Definition**

model modelName psp1021 parameter=value ...

## **Model Parameters**

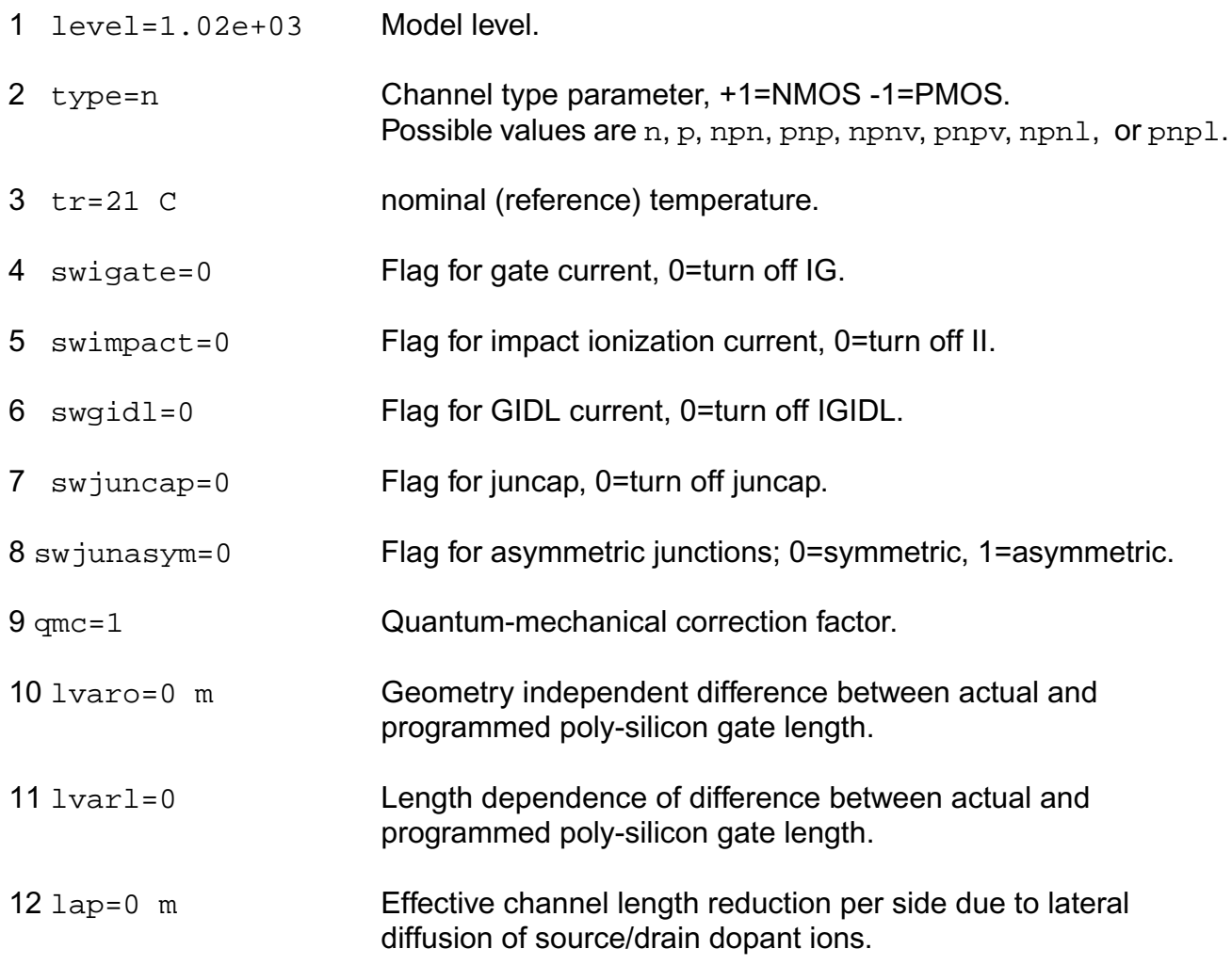

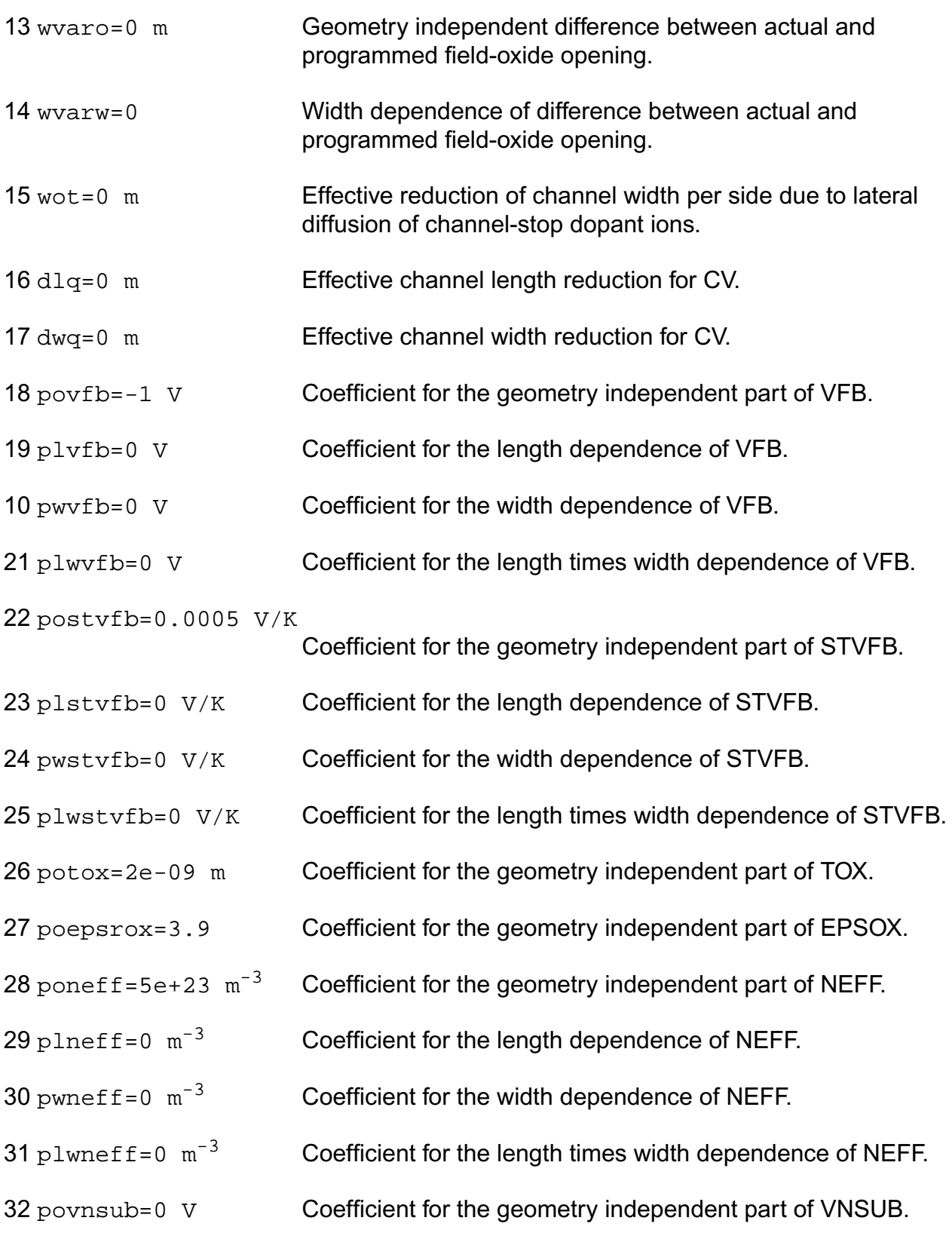

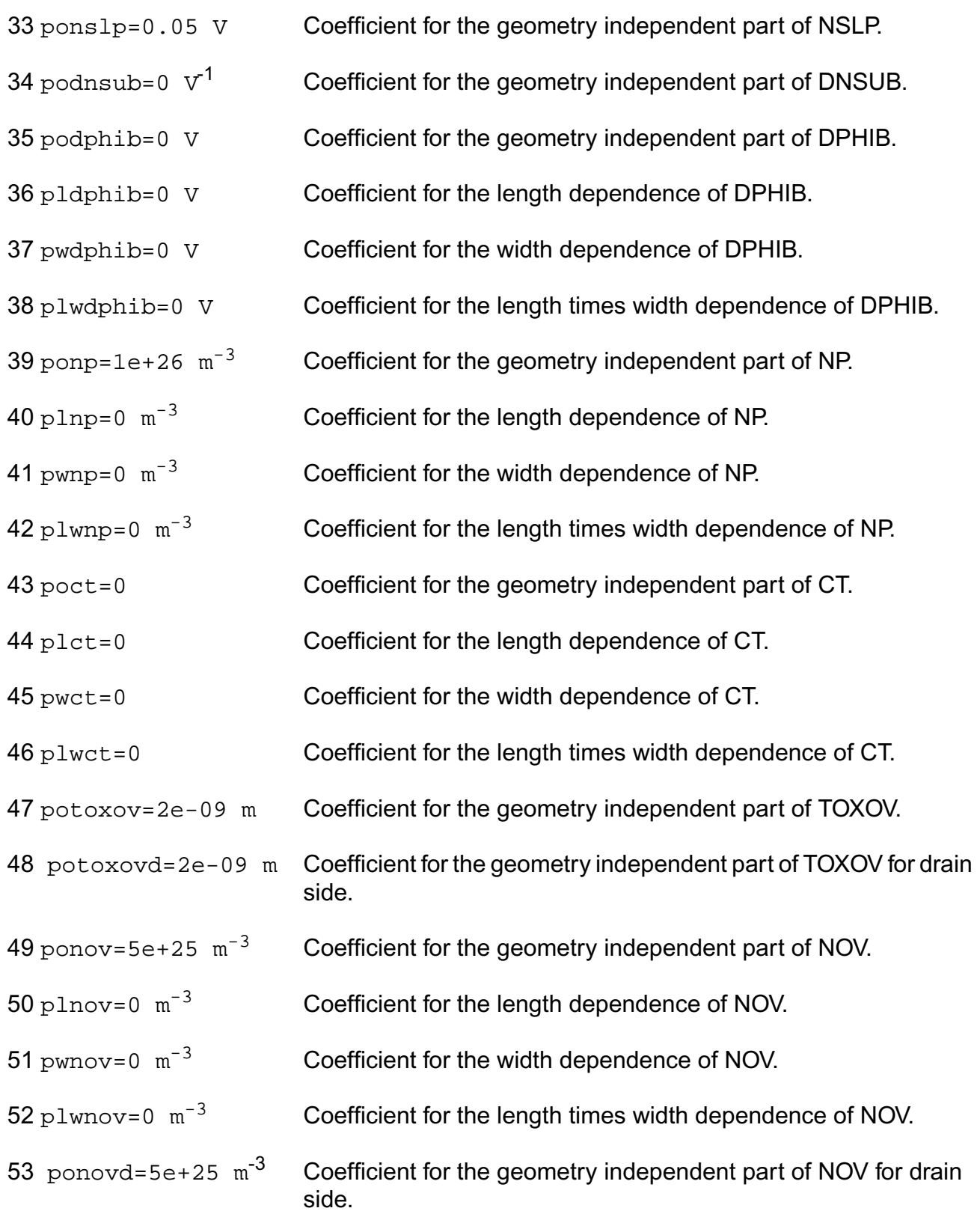

### **Virtuoso Simulator Components and Device Models Reference** PSP Model (psp)

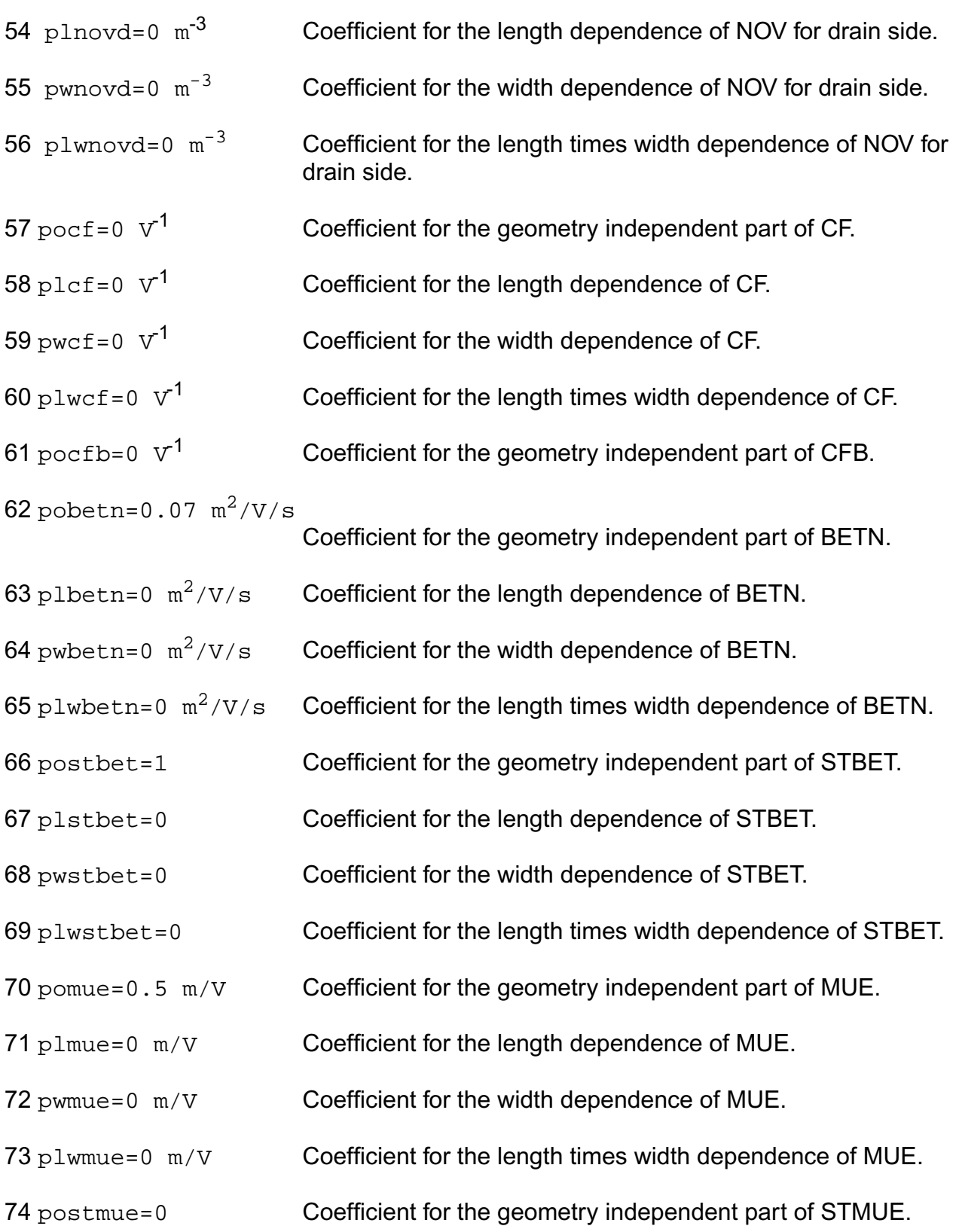

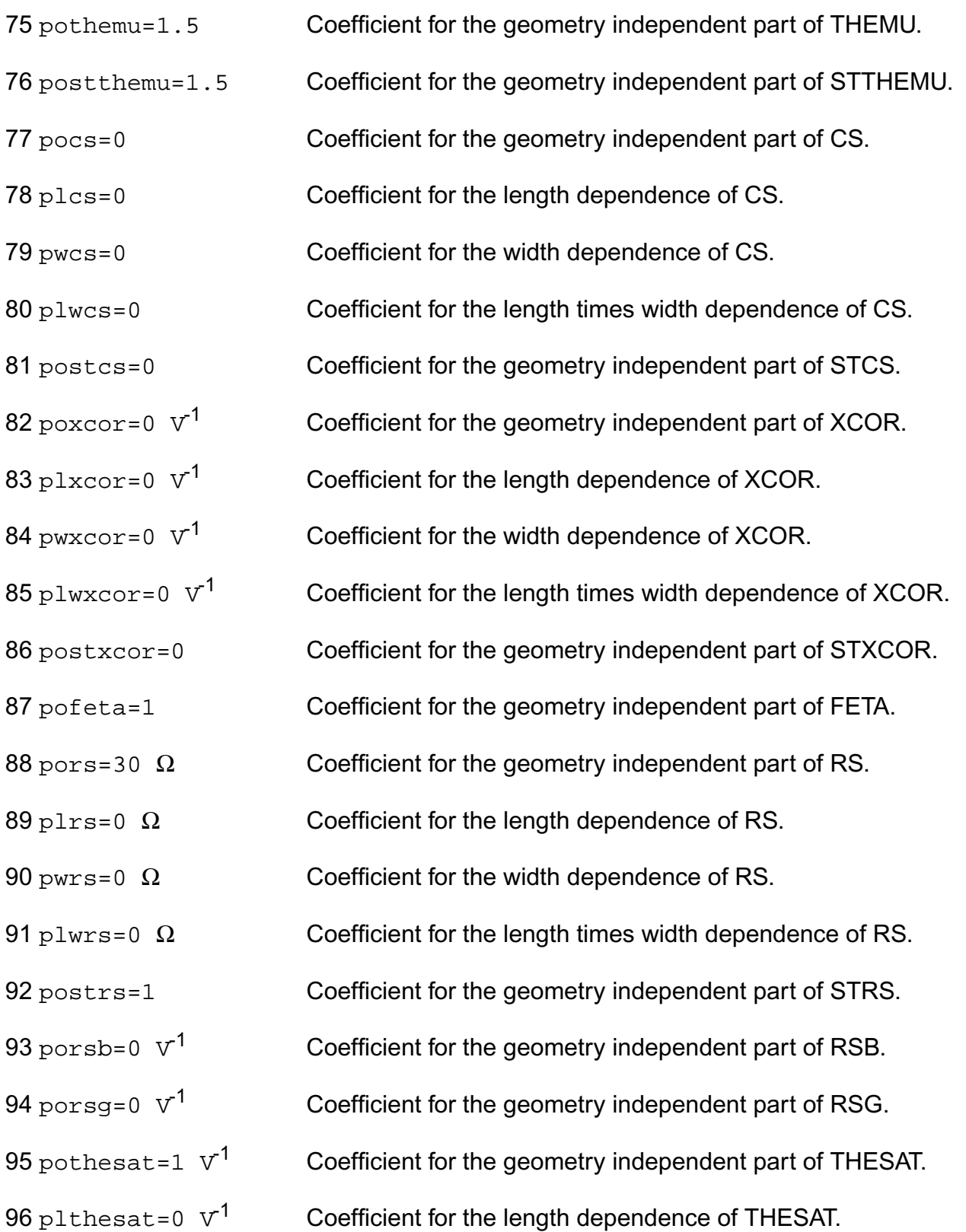

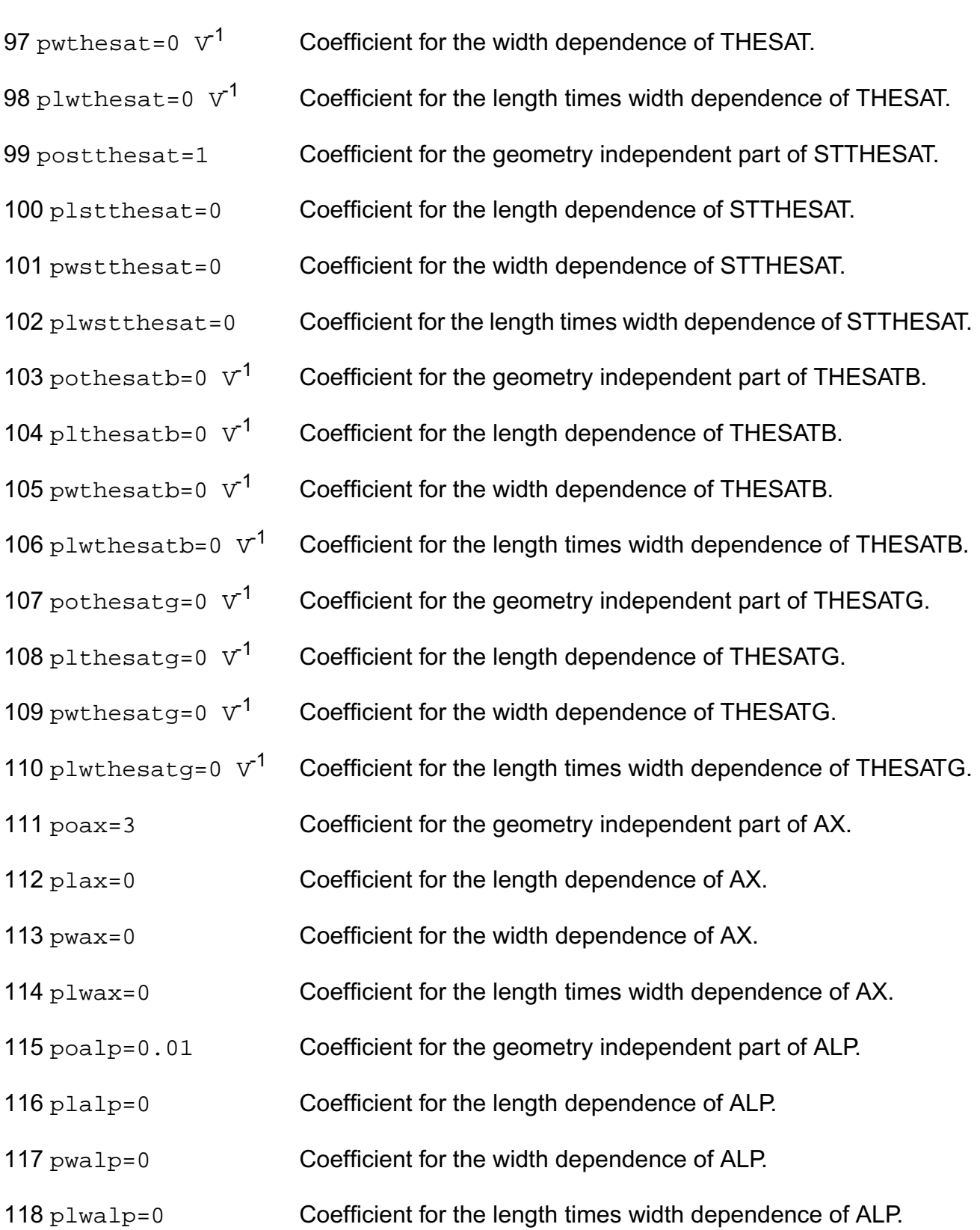

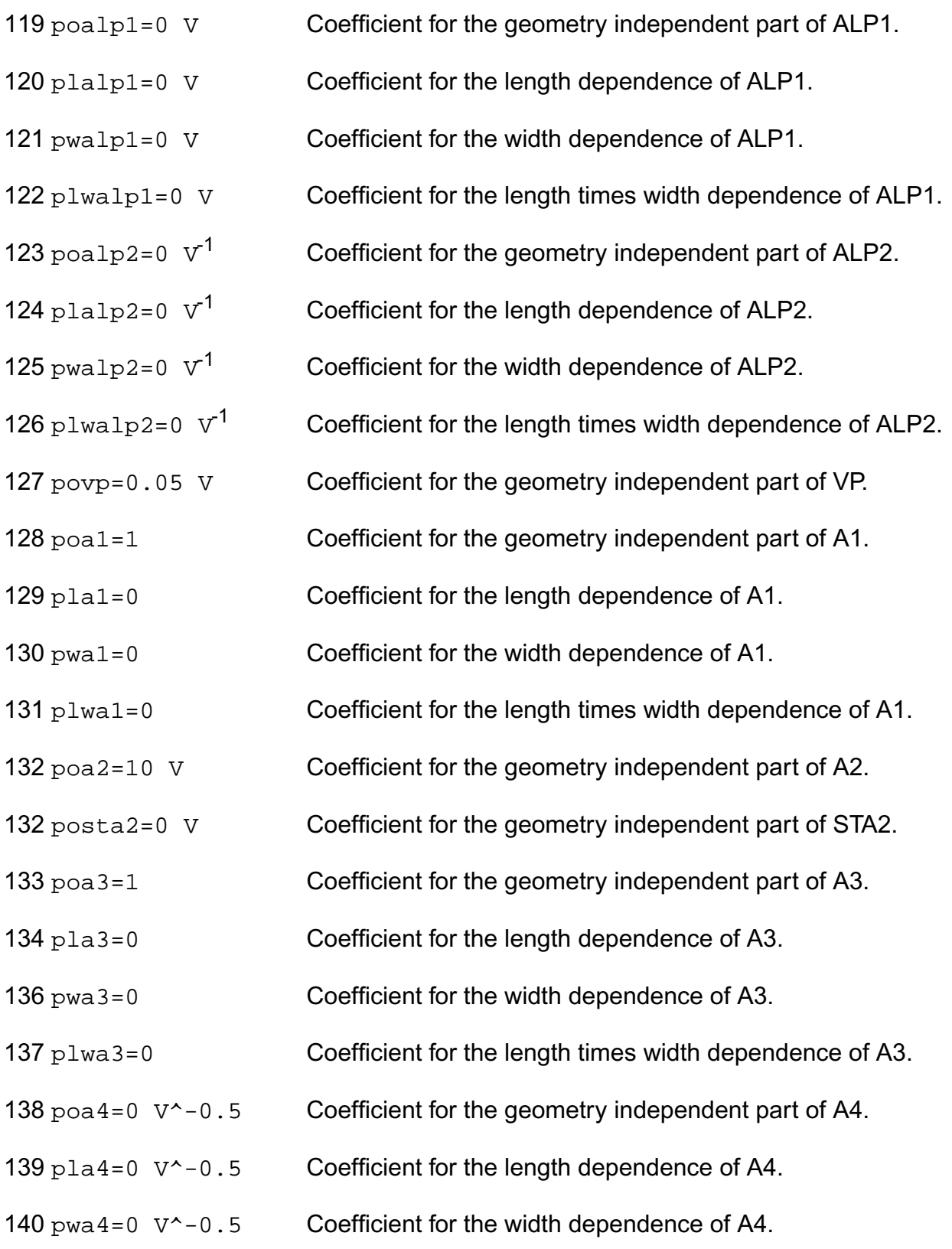

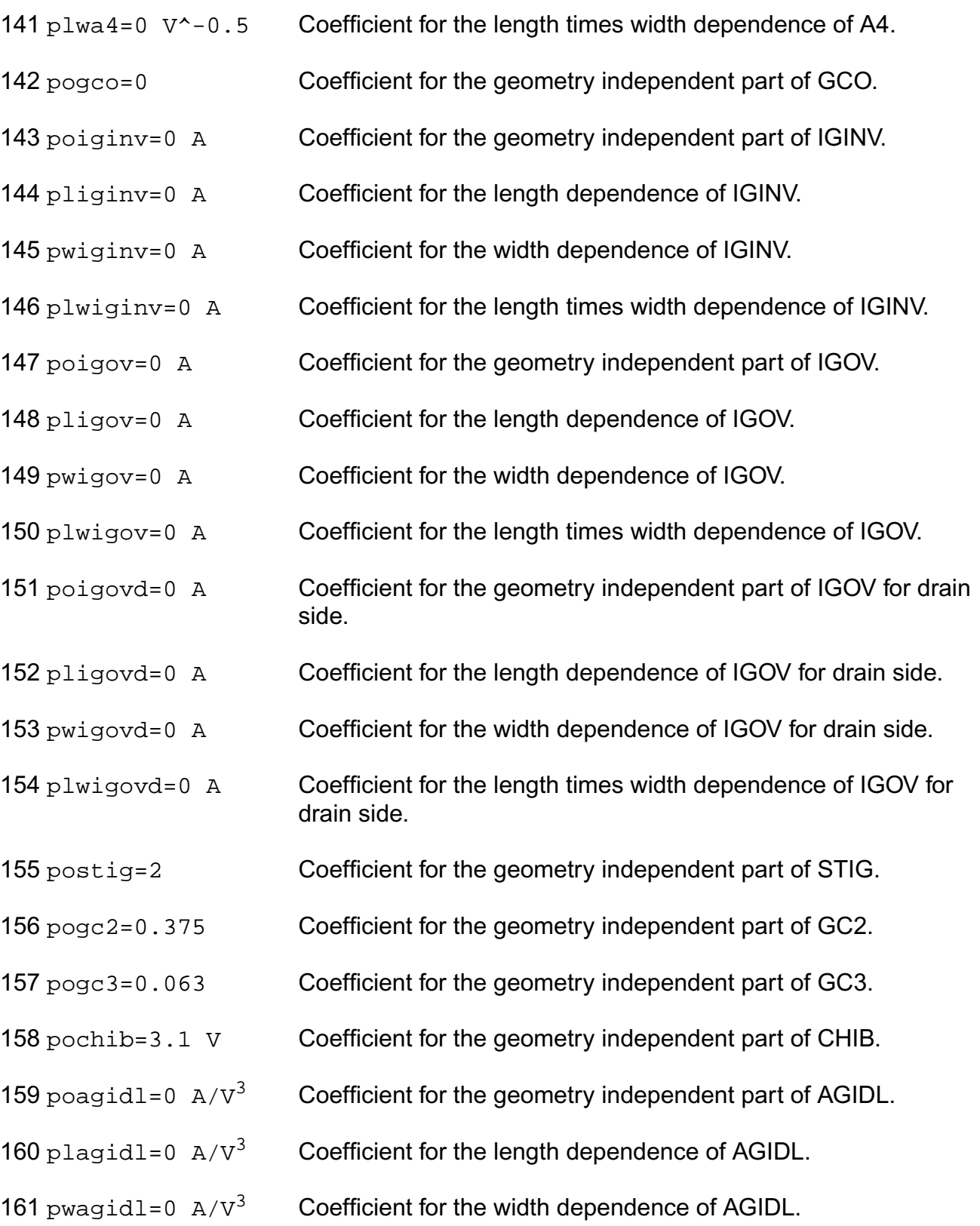

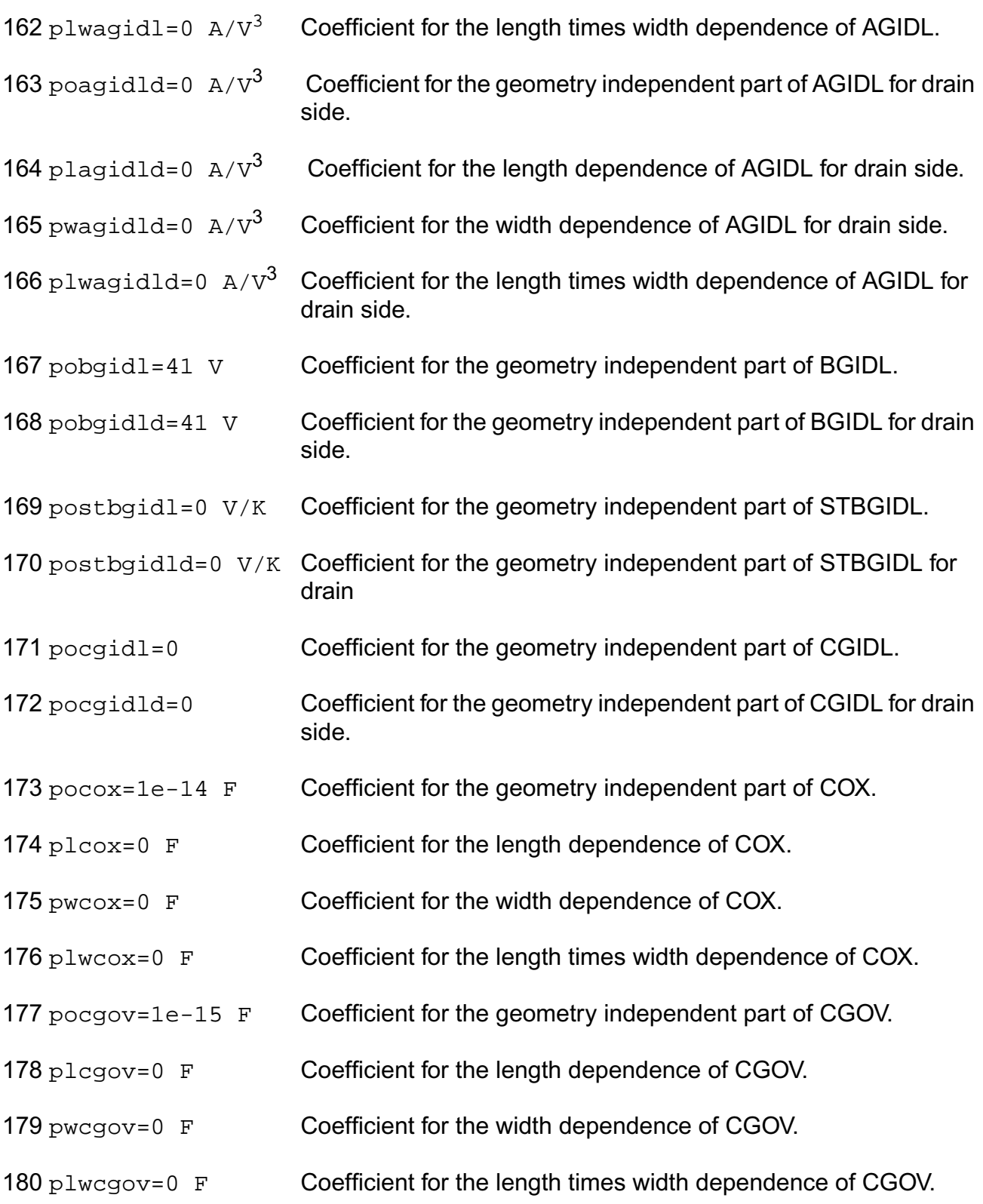

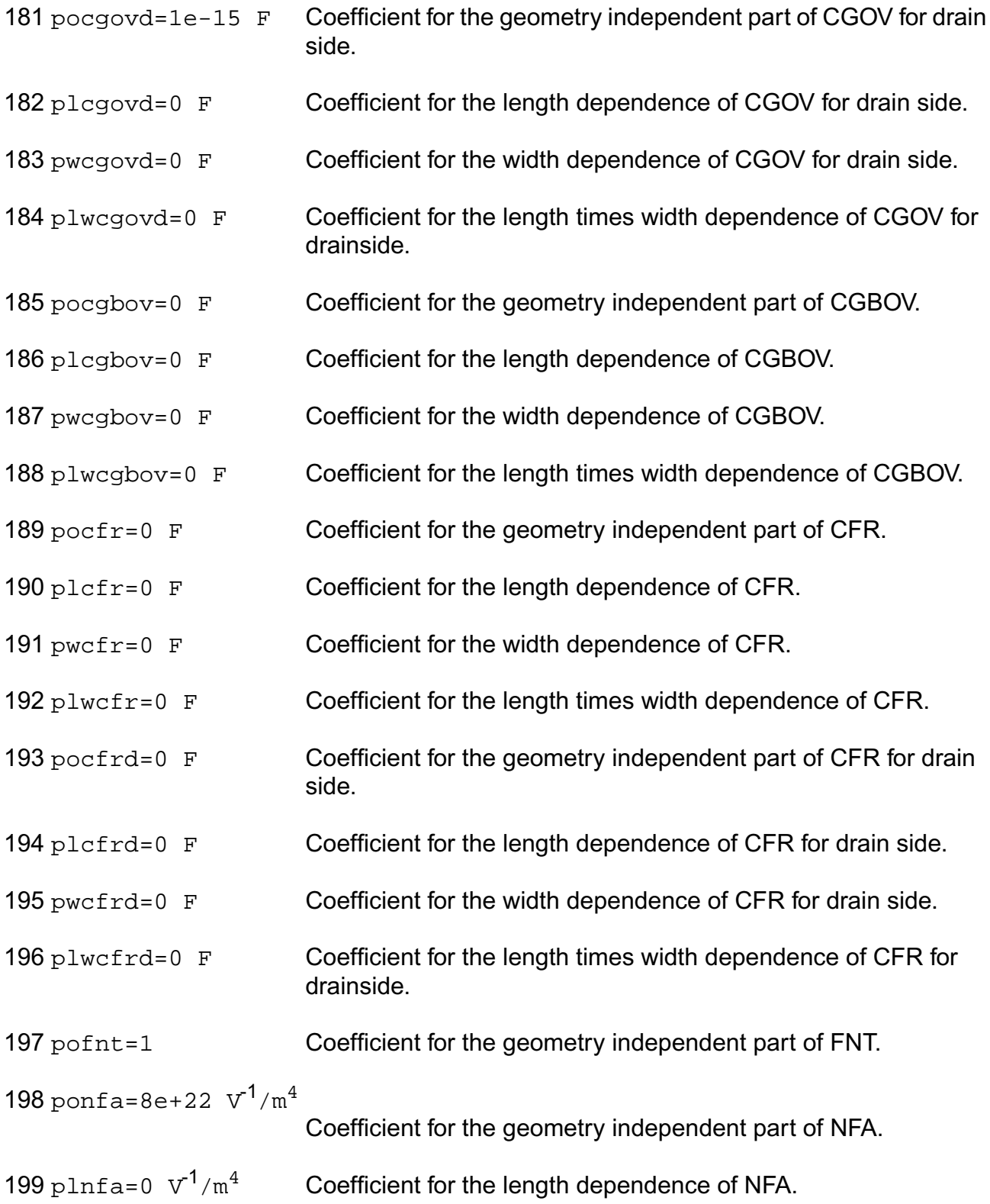

## **Virtuoso Simulator Components and Device Models Reference** PSP Model (psp)

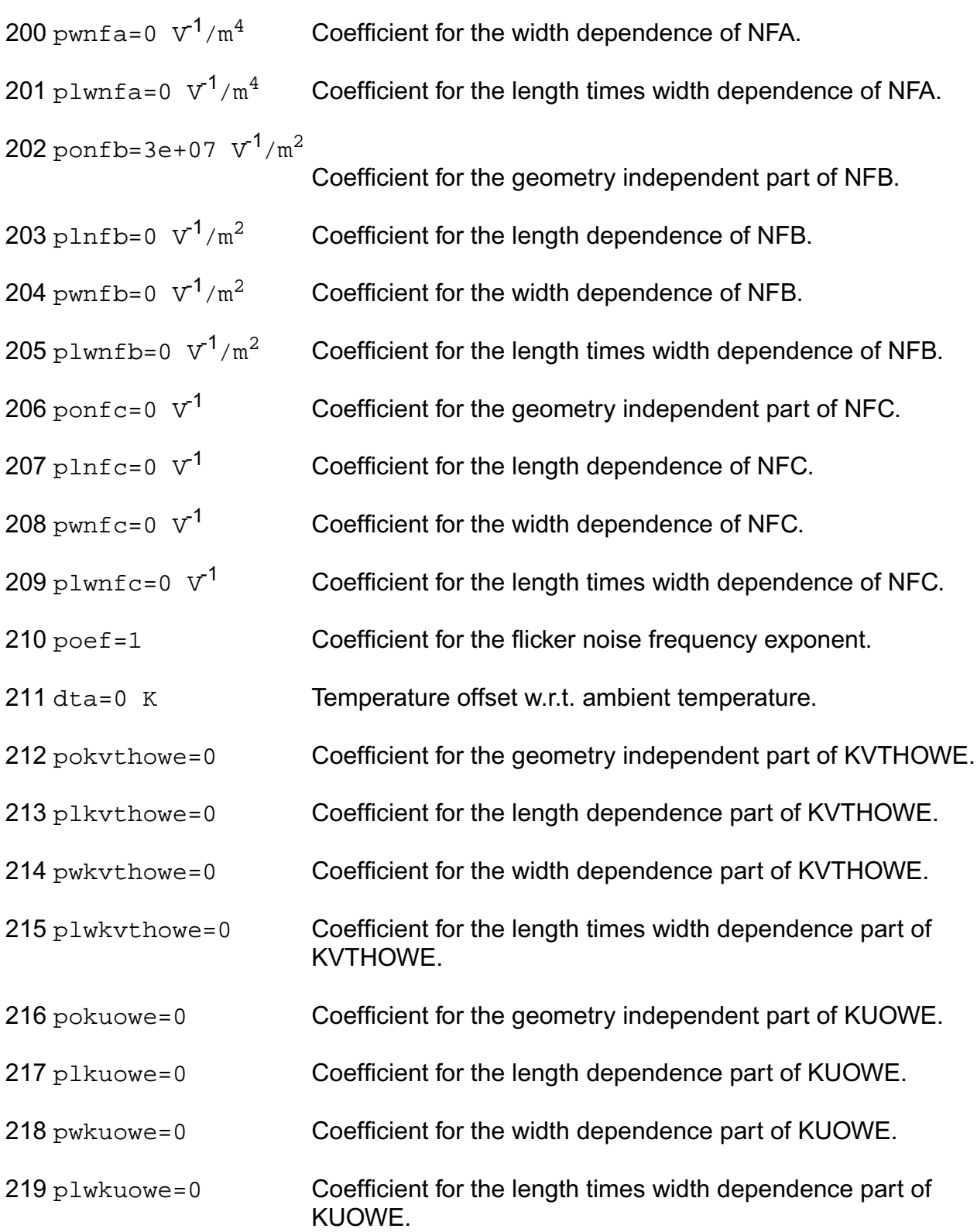

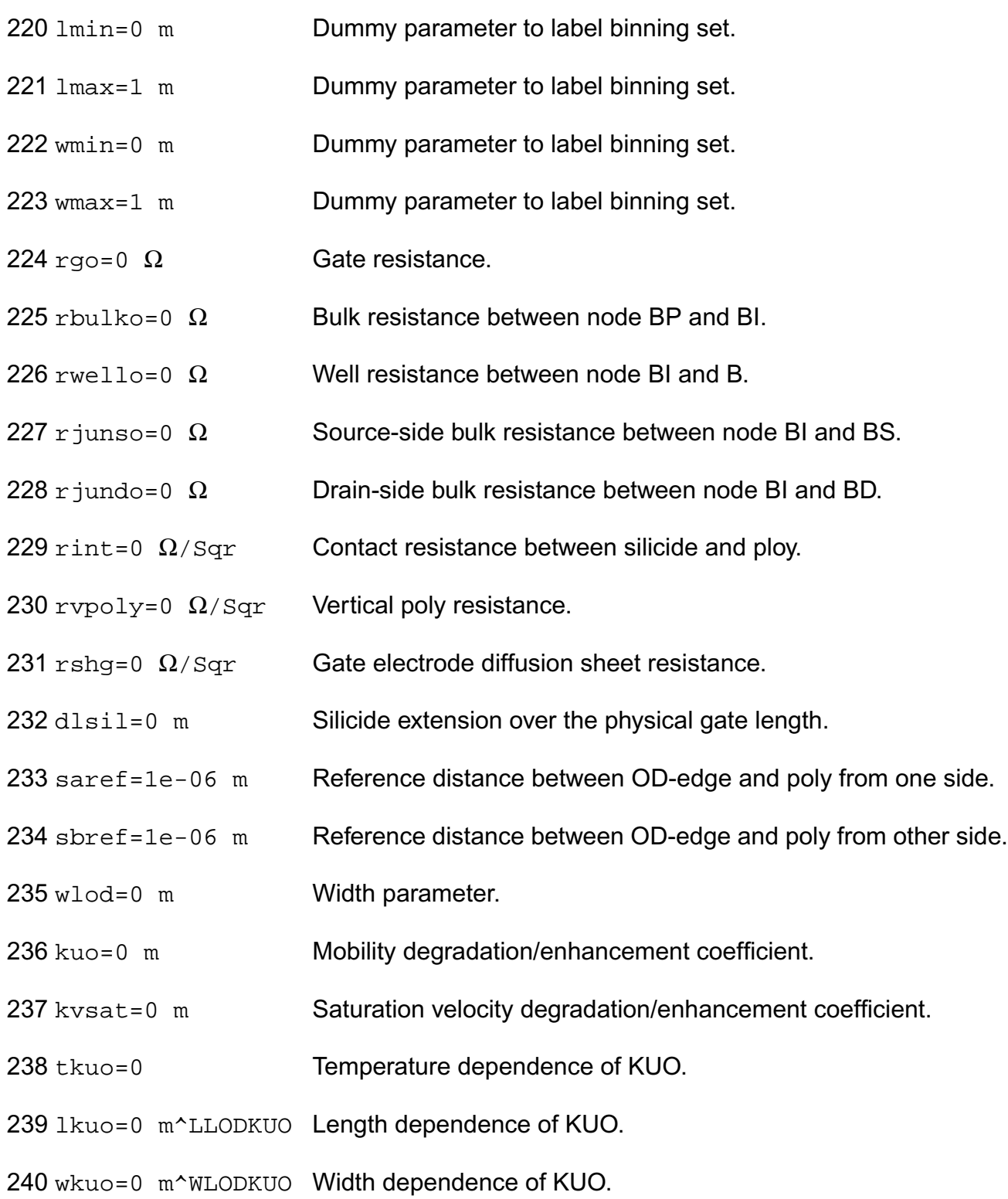

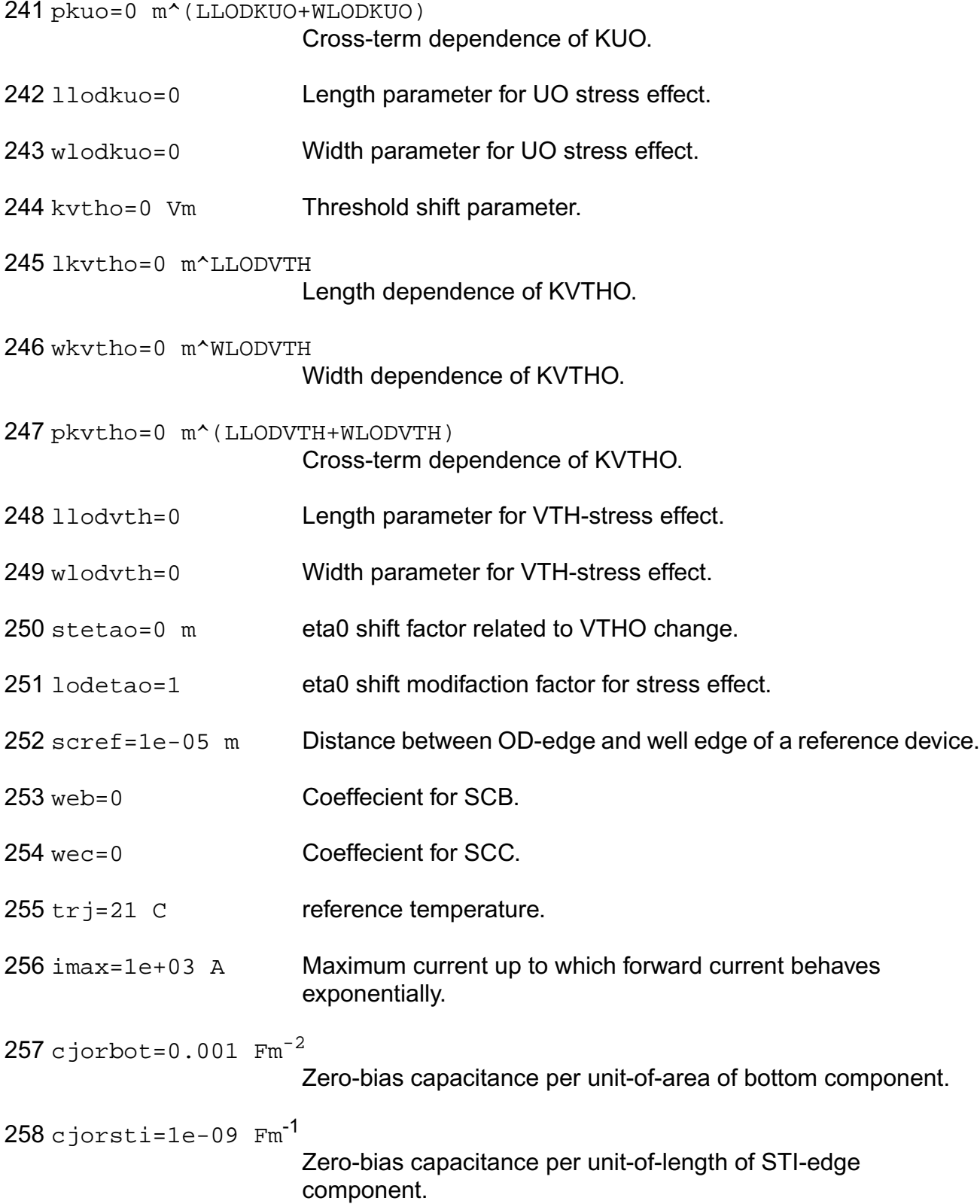

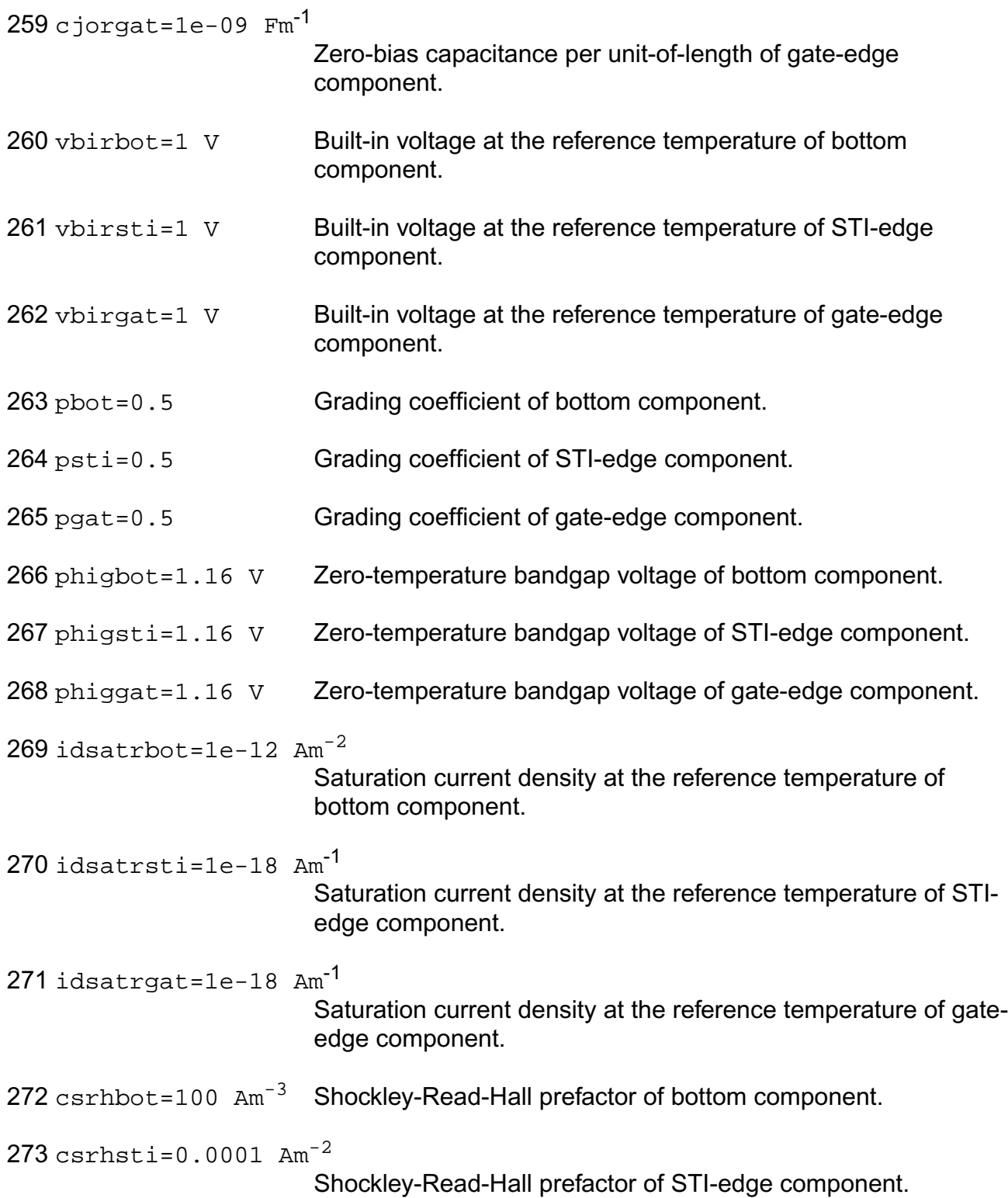

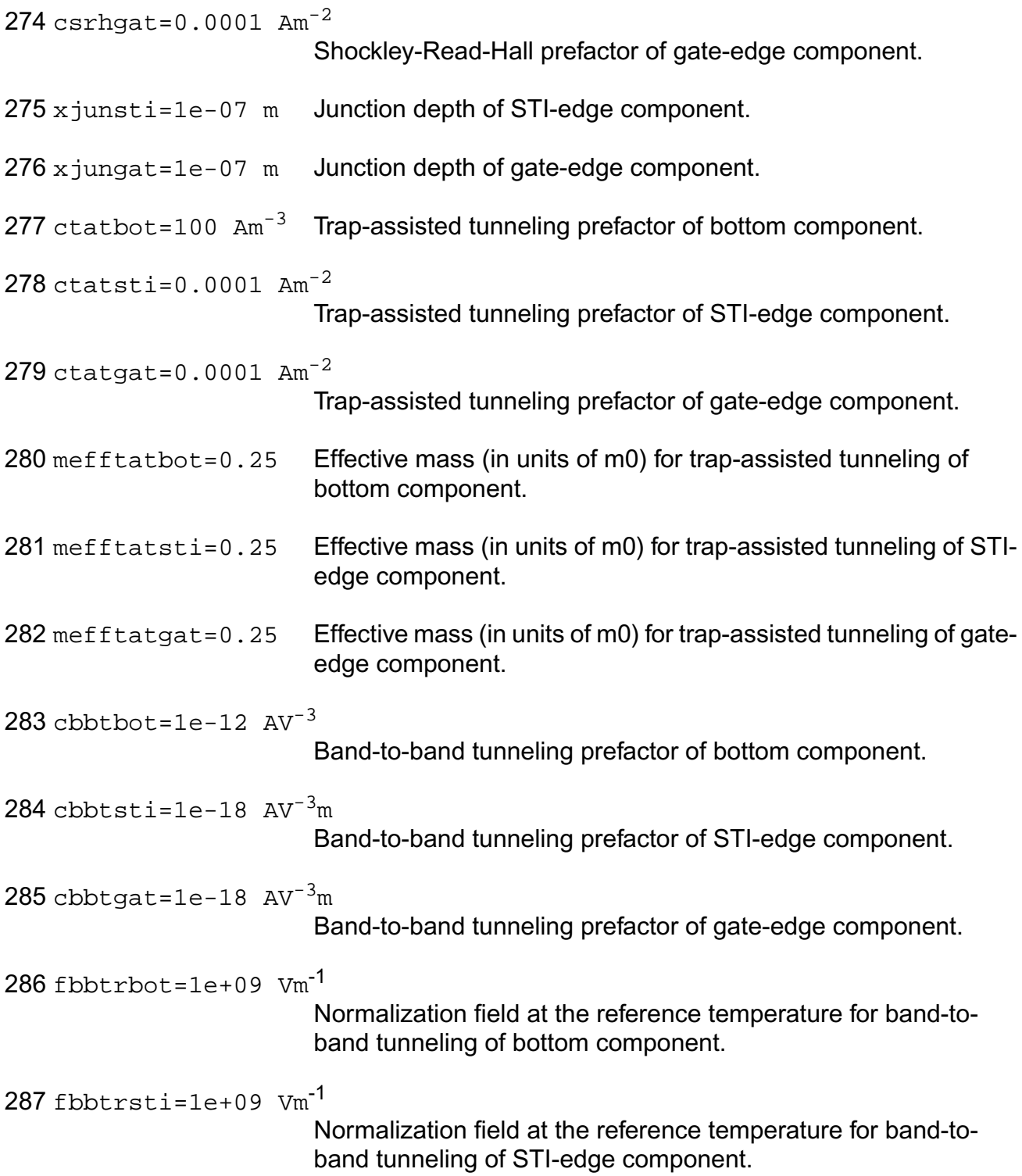

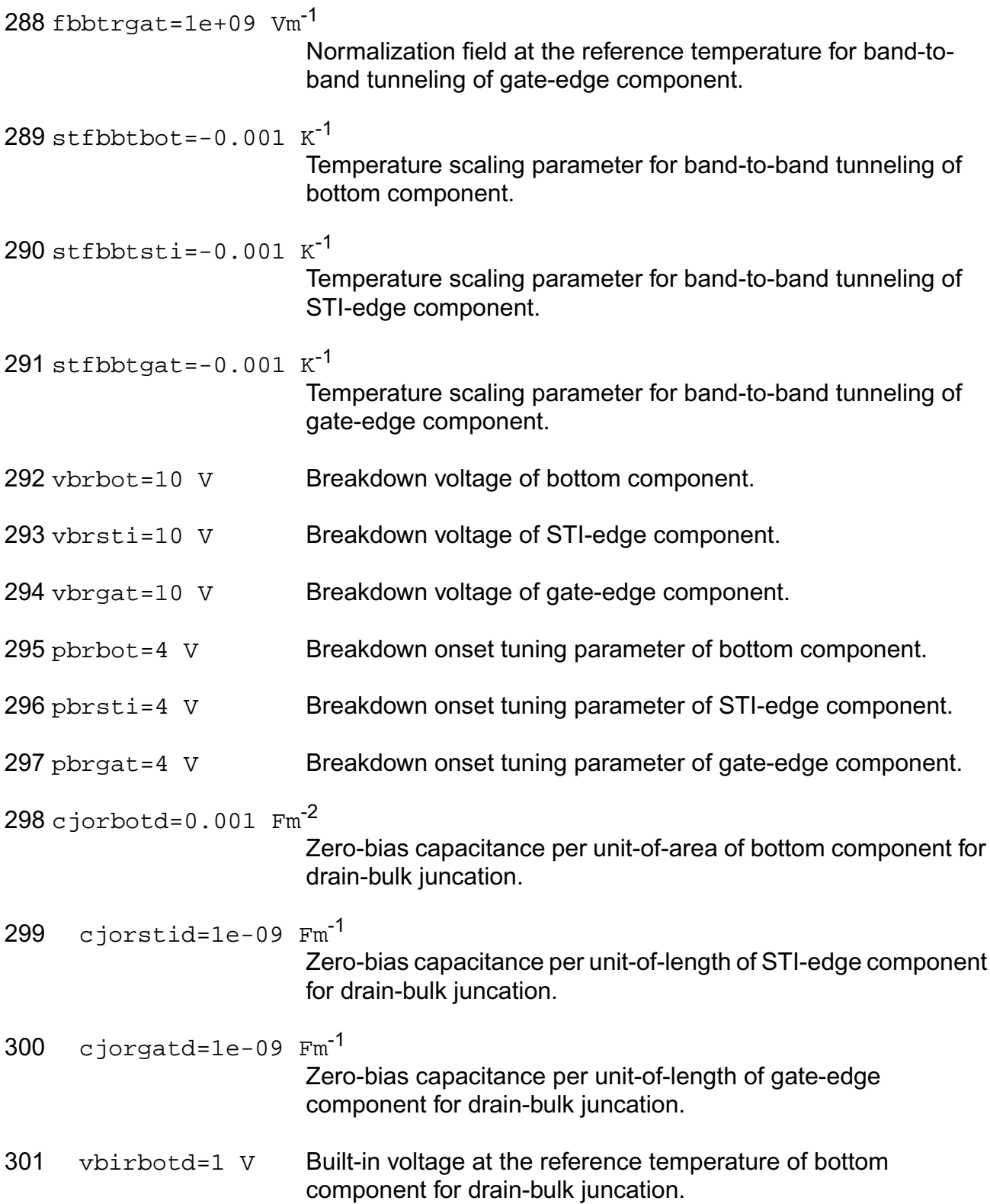

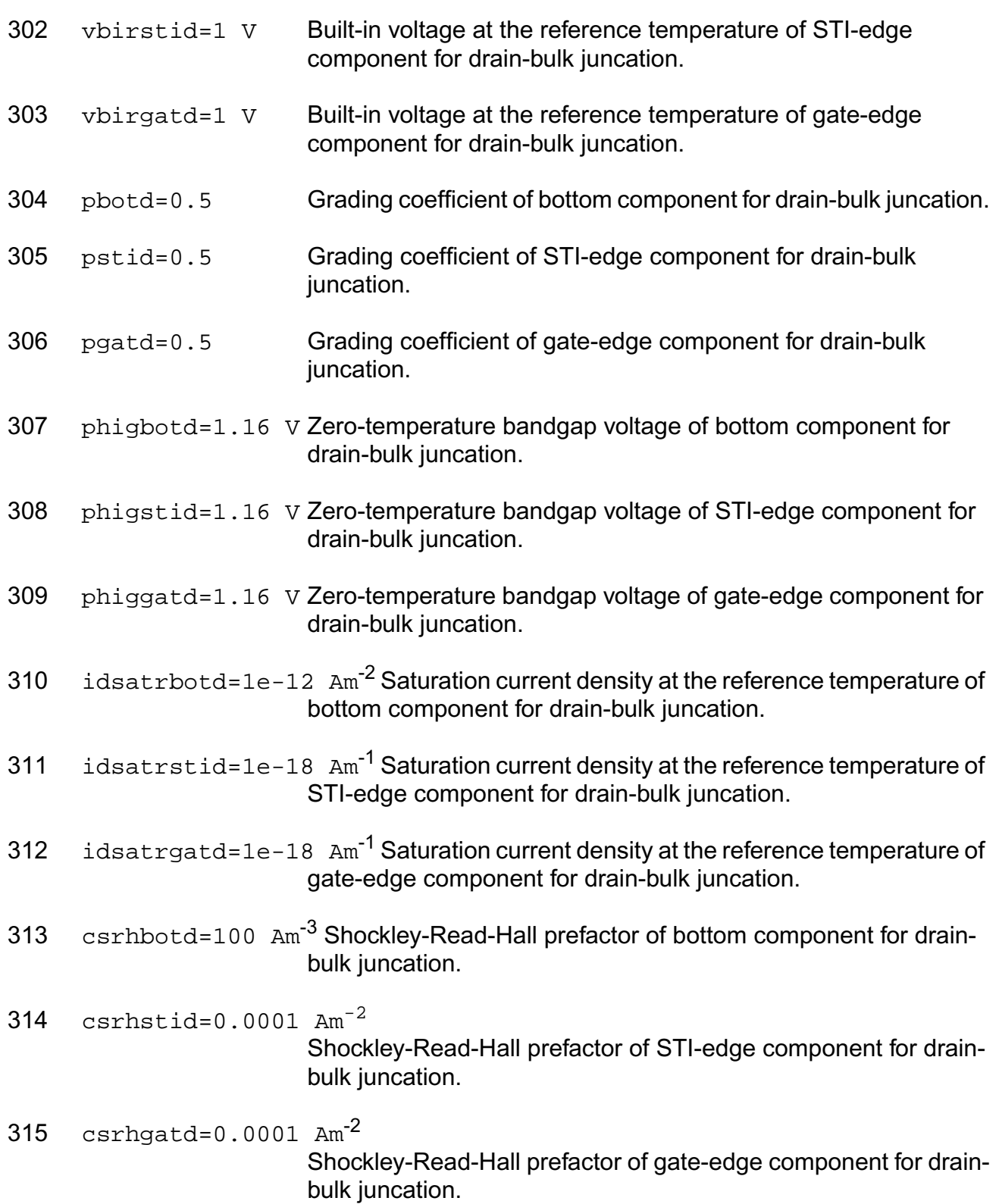

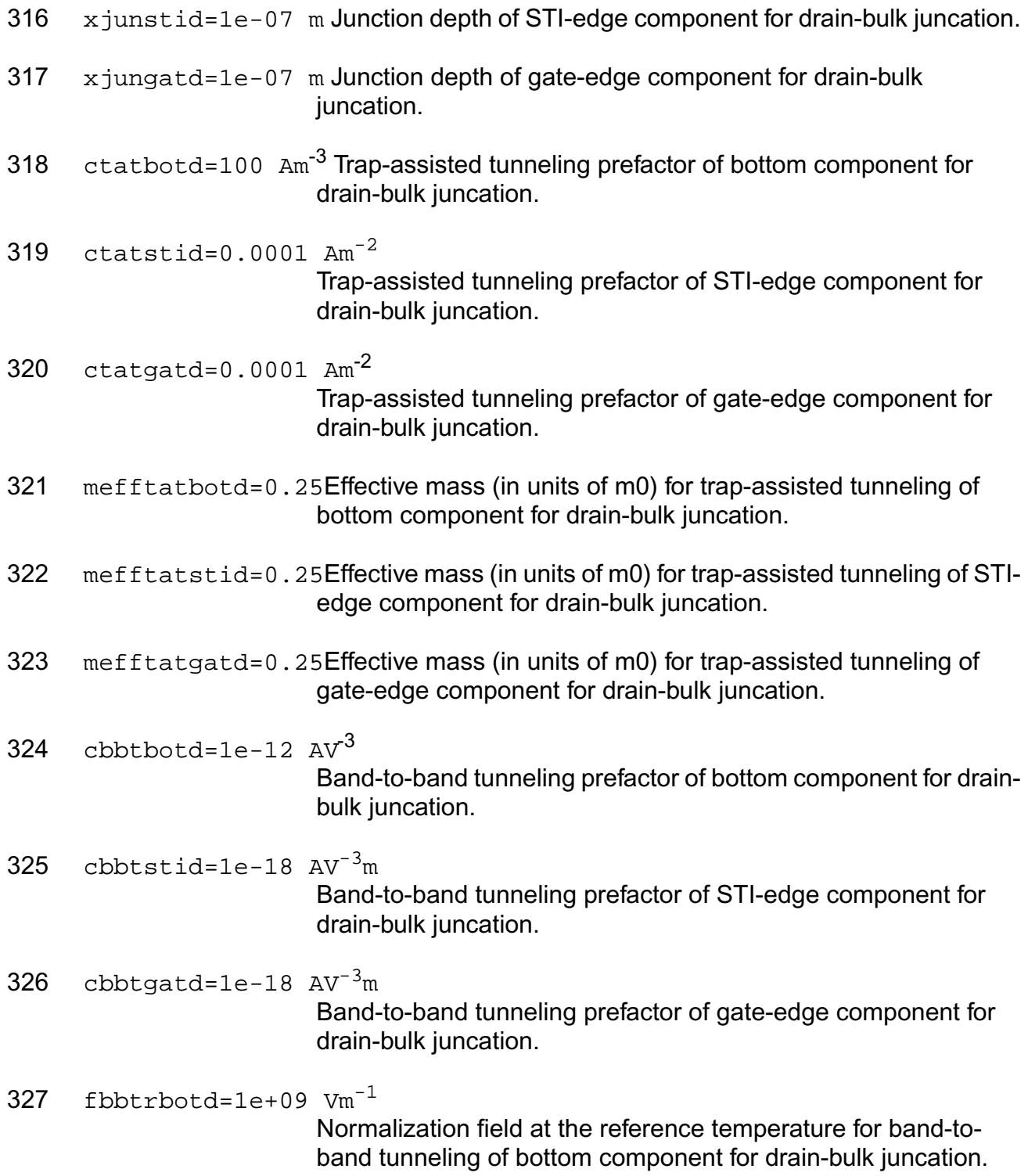

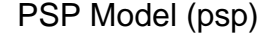

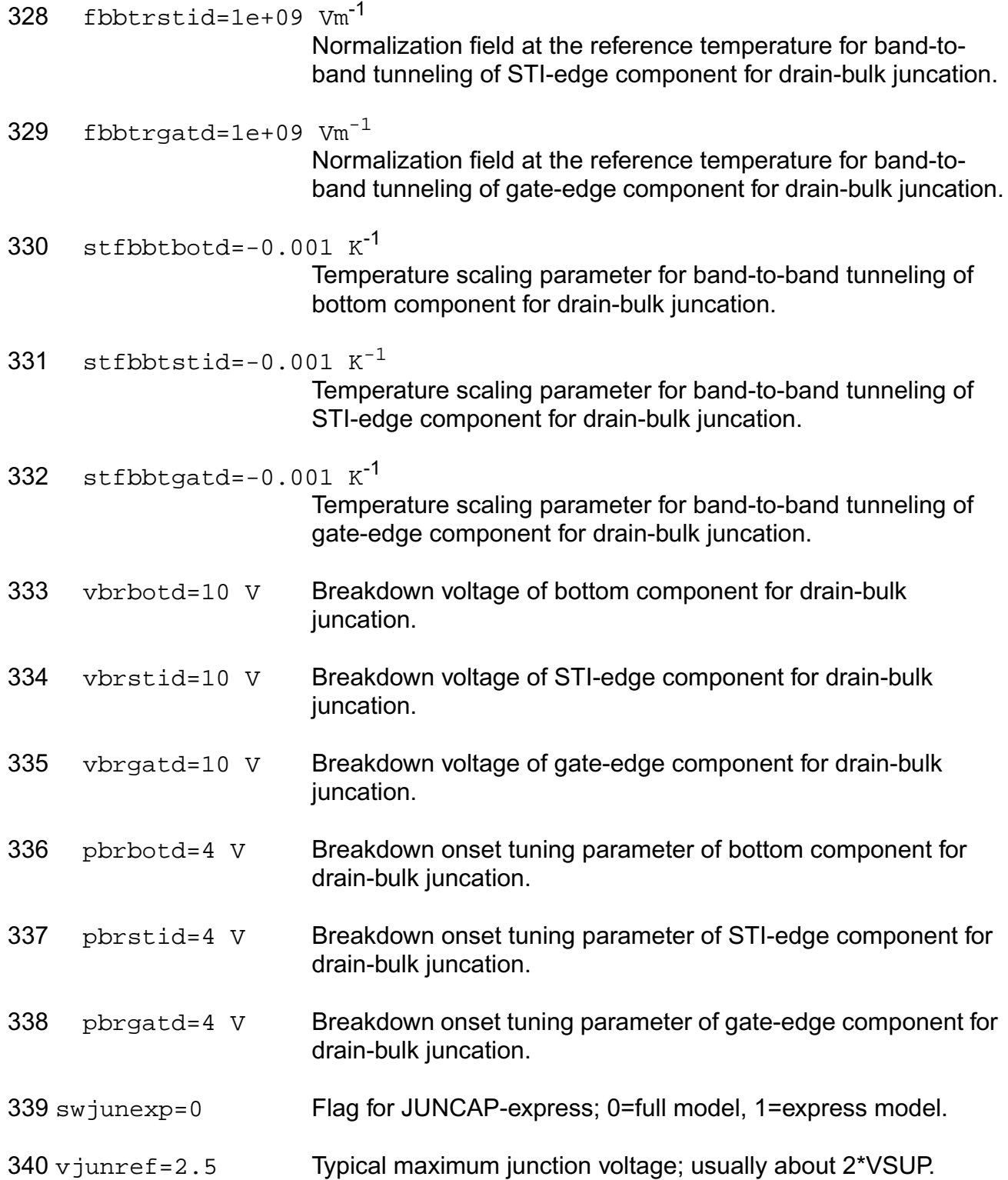

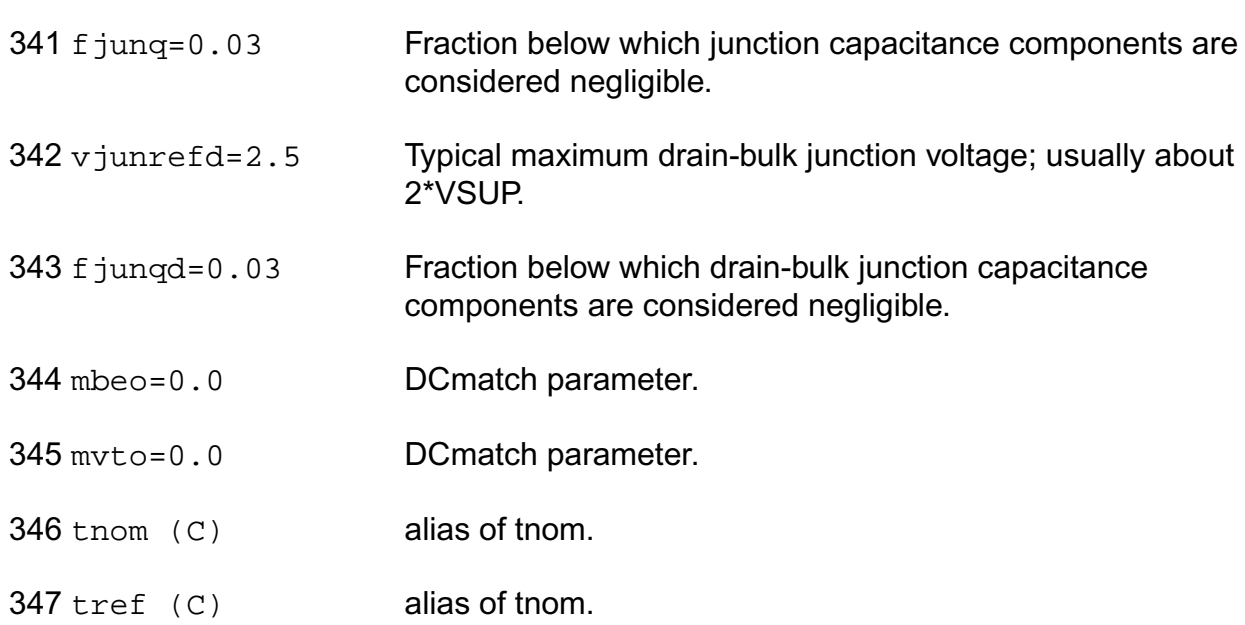

# **Output Parameters**

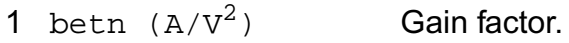

# **Operating-Point Parameters**

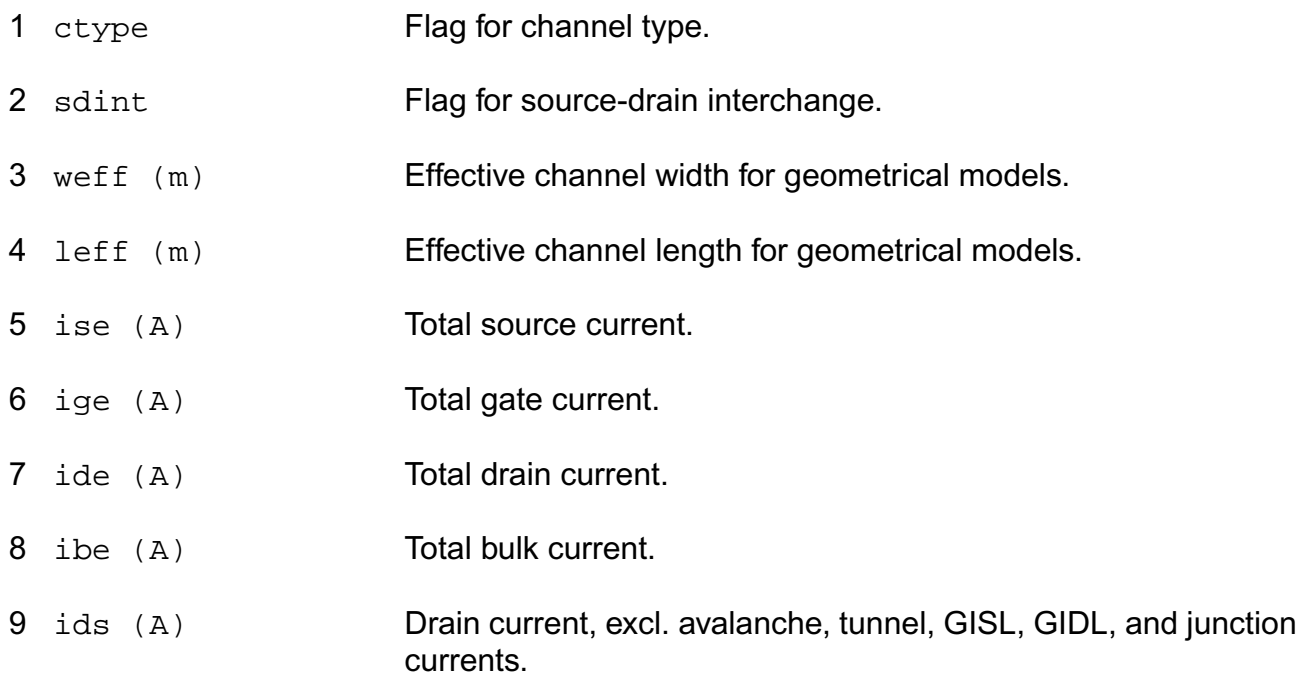

10 idb (A) Drain to bulk current. isb (A) Source to bulk current. igs (A) Gate-source tunneling current. igd (A) Gate-drain tunneling current. 14 igb (A) Gate-bulk tunneling current. igcs (A) Gate-channel tunneling current (source component). igcd (A) Gate-channel tunneling current (drain component). 17 iavl (A) Substrate current due to weak avelanche. igisl (A) Gate-induced source leakage current. igidl (A) Gate-induced drain leakage current. ijs (A) Total source junction current. 21 i jsbot (A) Source junction current (bottom component). ijsgat (A) Source junction current (gate-edge component). ijssti (A) Source junction current (STI-edge component). 24 ijd (A) Total drain junction current. ijdbot (A) Drain junction current (bottom component). ijdgat (A) Drain junction current (gate-edge component). 27 ijdsti (A) Drain junction current (STI-edge component). vds (V) Drain-source voltage. vgs (V) Gate-source voltage. vsb (V) Source-bulk voltage. vto (V) Zero-bias threshold voltage.

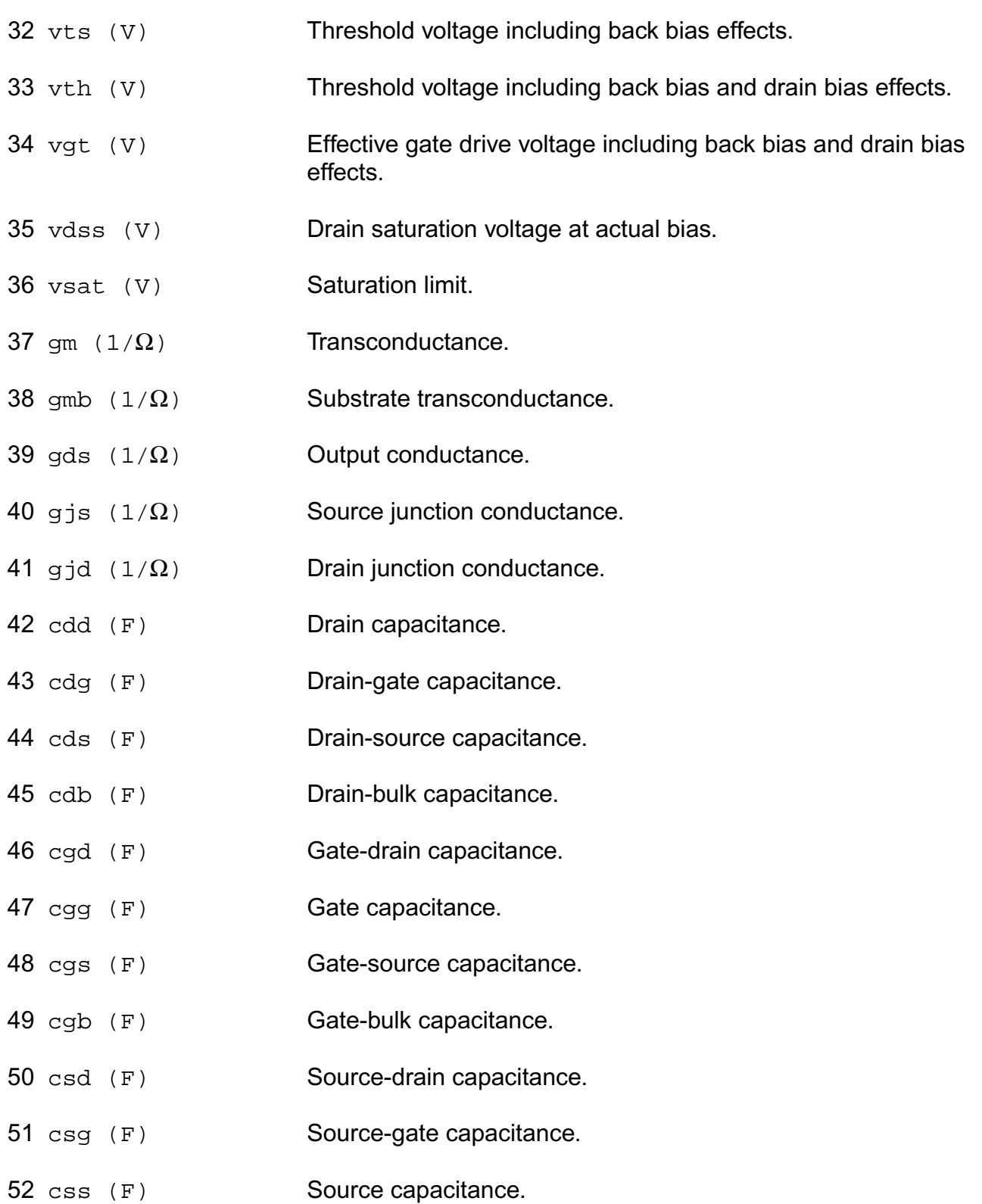

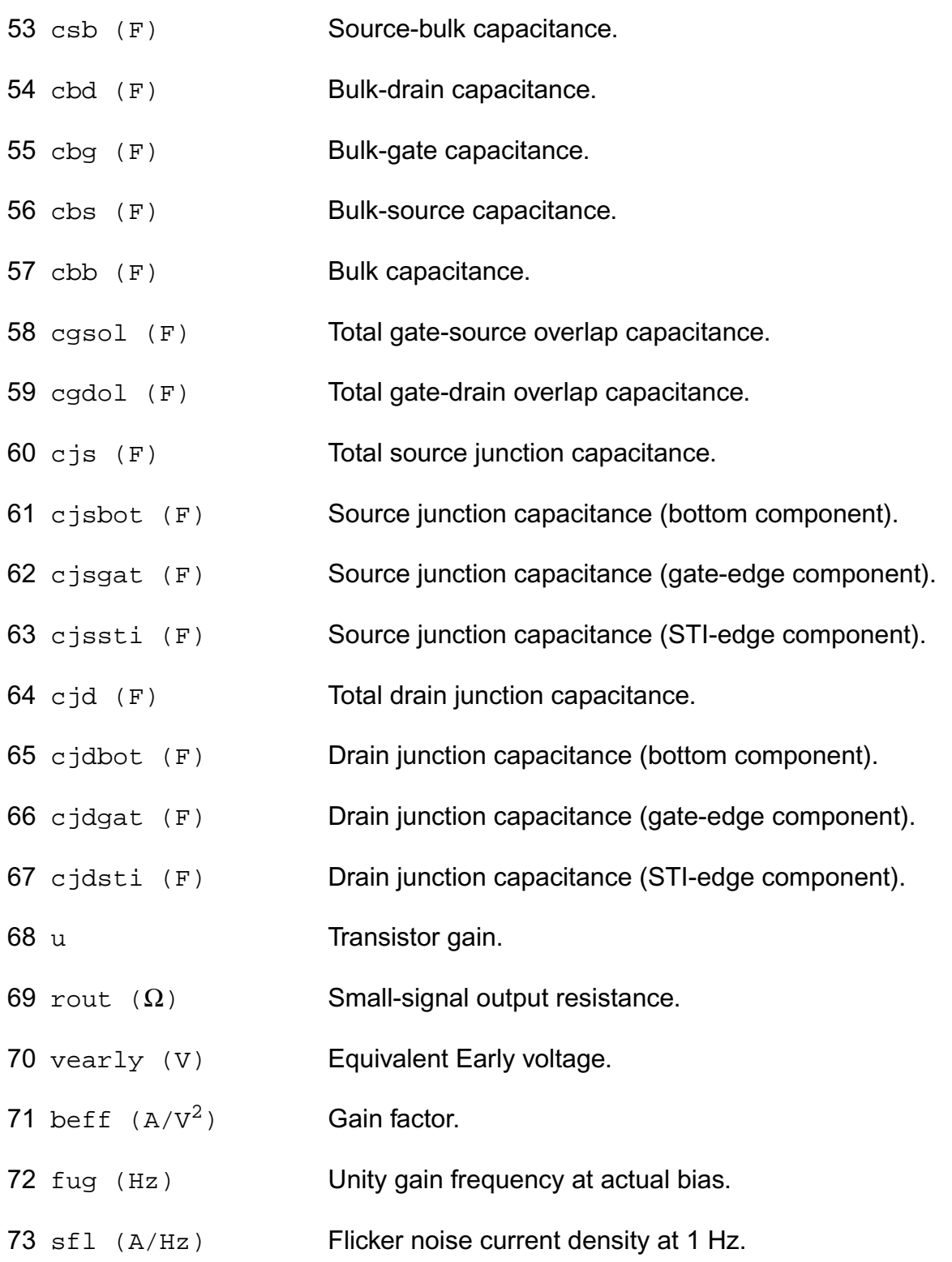

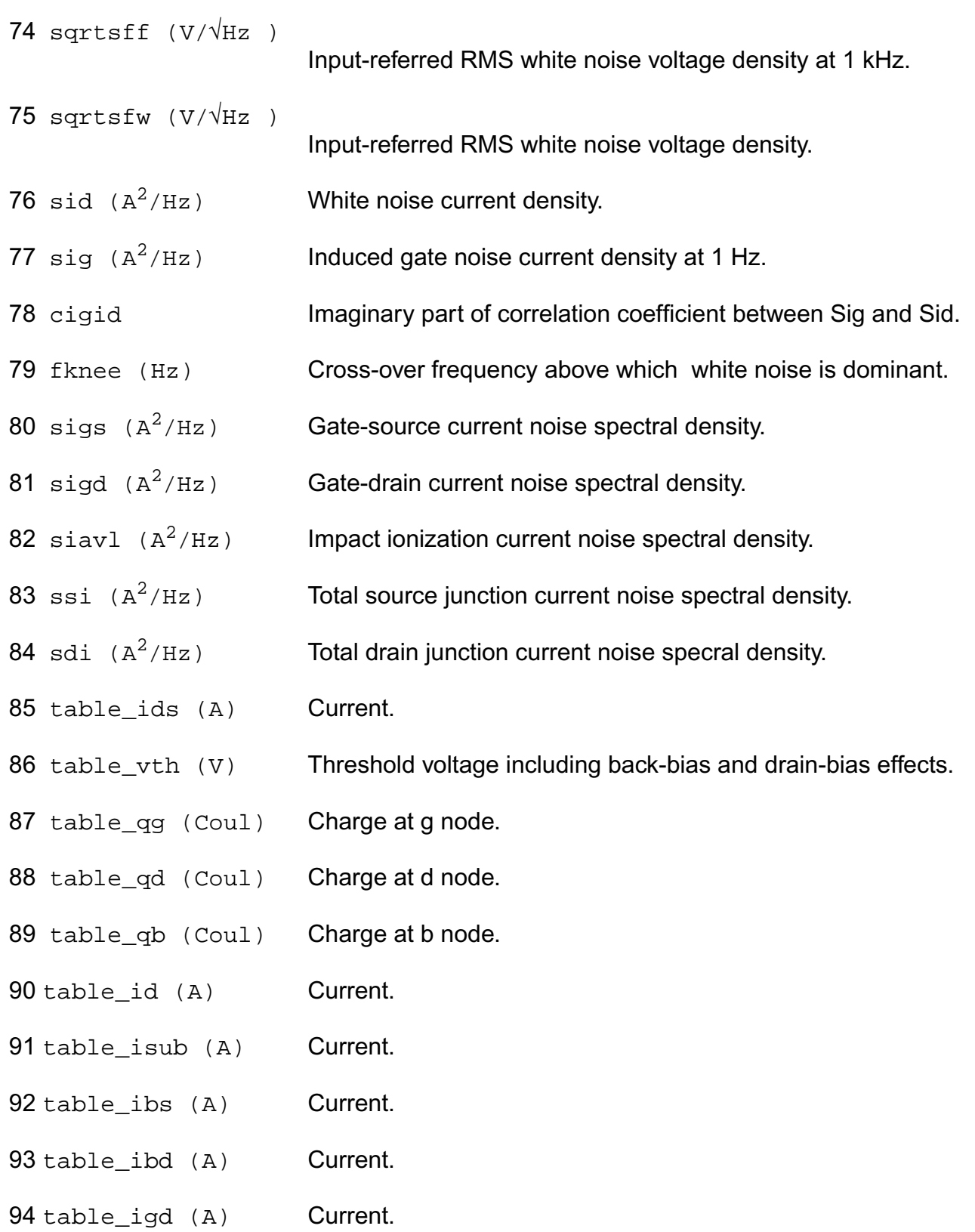

- 95 table\_igb (A) Current.
- 96 table\_igs (A) Current.
- 97 table qds  $(1/\Omega)$
- conductance.
- 98 table qm  $(1/\Omega)$  transconductance.
- 99 table\_gmbs (A) transconductance.
- 100 table qbs (Coul) charge.
- 101 table\_qbd (Coul) charge.
- 102 table\_vdsat (V) saturation voltage.
- 103 table leff (m) Effective channel length.
- 104 table weff (m) Effective channel width.
- 105 table\_aseff  $(m^2)$  Bottom area of source junction.
- 106 table\_adeff  $(m^2)$  Bottom area of drain junction.
- 107 table\_pseff (m) Perimeter of source junction.
- 108 table\_pdeff (m) Perimeter of drain junction.
- $109 \text{ ly2}$  (m) alias of weff.
- 110 lv1 (m) alias of leff.
- $111 \text{ l} \times 4$  (A) alias of ids.
- $112 \text{ l} \times 3$  (V) alias of vds.
- 113  $1 \times 2$  (V) alias of vgs.
- 114  $\text{1v9}$  (V) alias of vth.
- 115  $1x7$  ( $1/\Omega$ ) alias of gm.

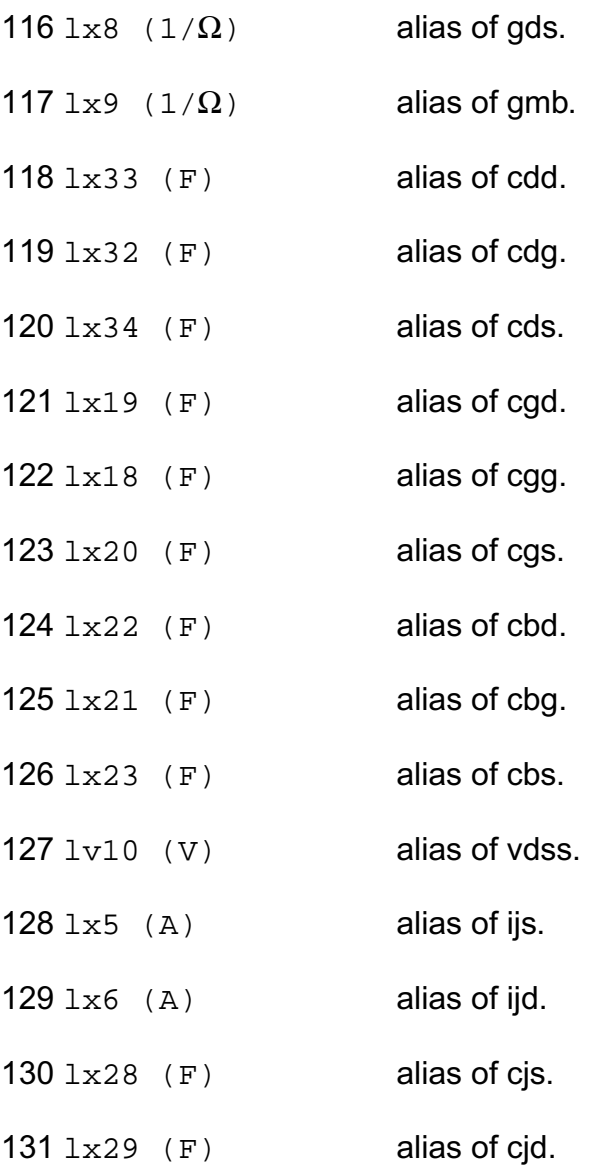

## **Parameter Index**

In the following index,  $I$  refers to instance parameters,  $M$  refers to the model parameters section,  $\circ$  refers to the output parameters section, and  $\circ$ P refers to the operating point parameters section. The number indicates where to look in the appropriate section to find the description for that parameter. For example, a reference of M-35 means the 35th model parameter.

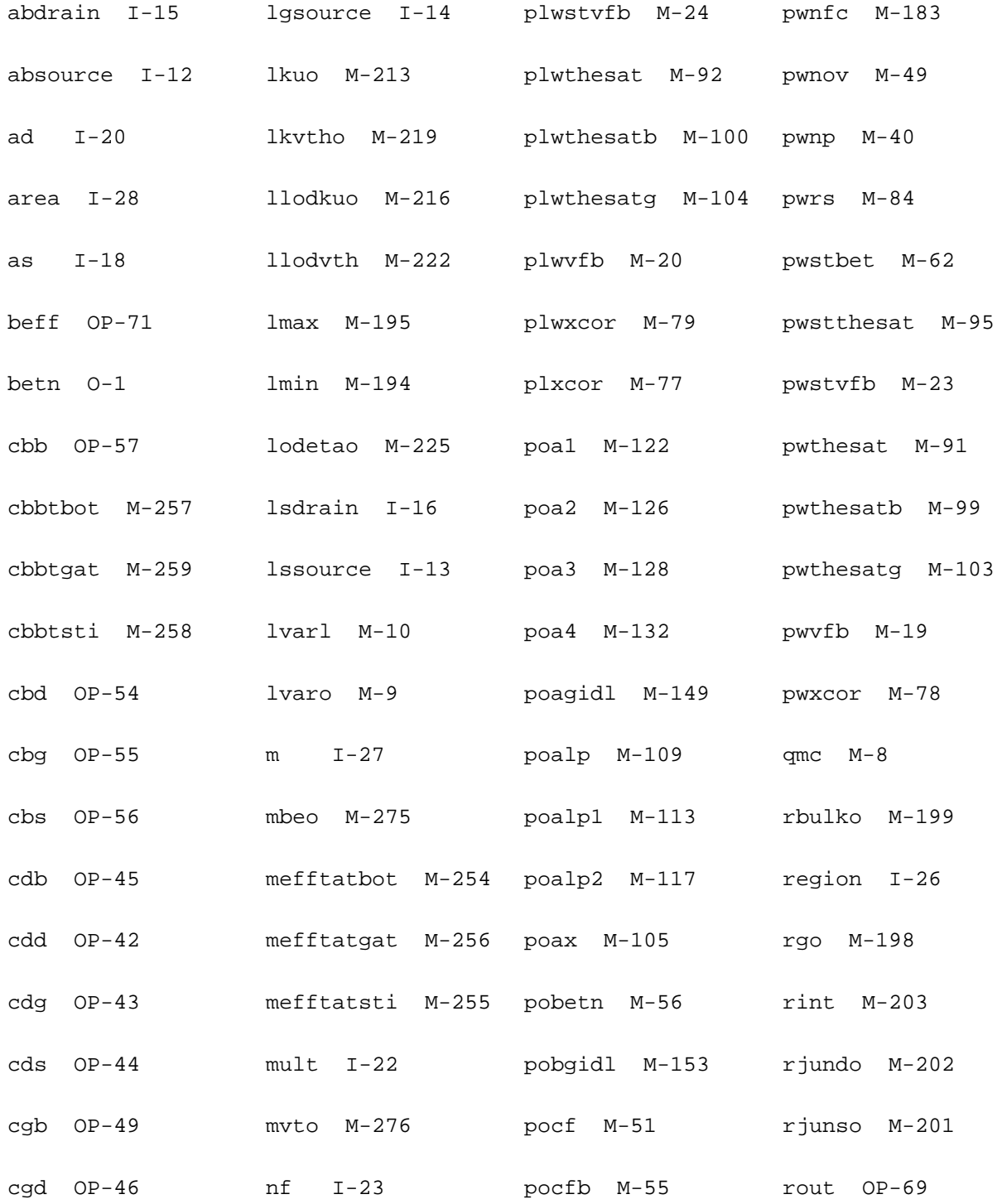

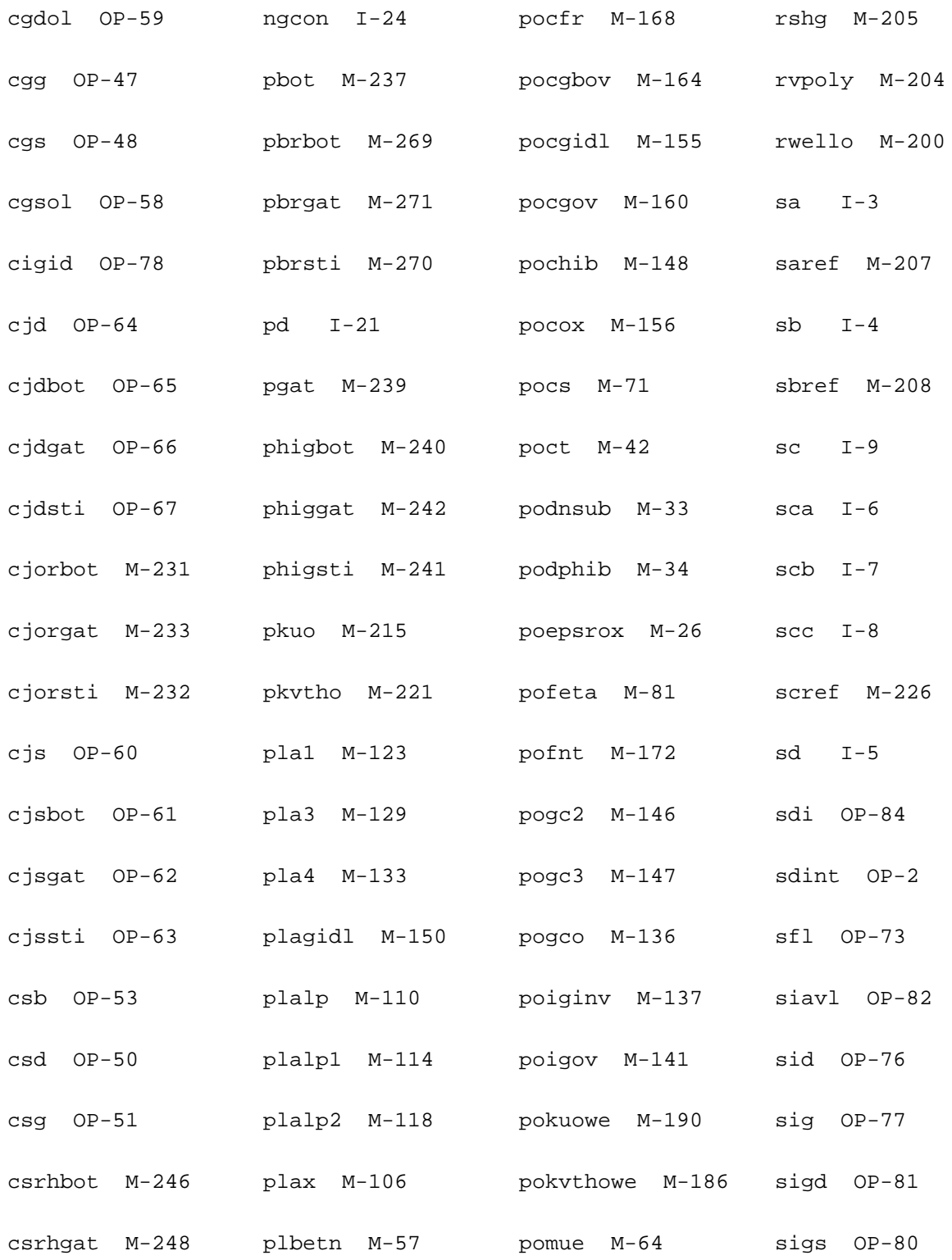

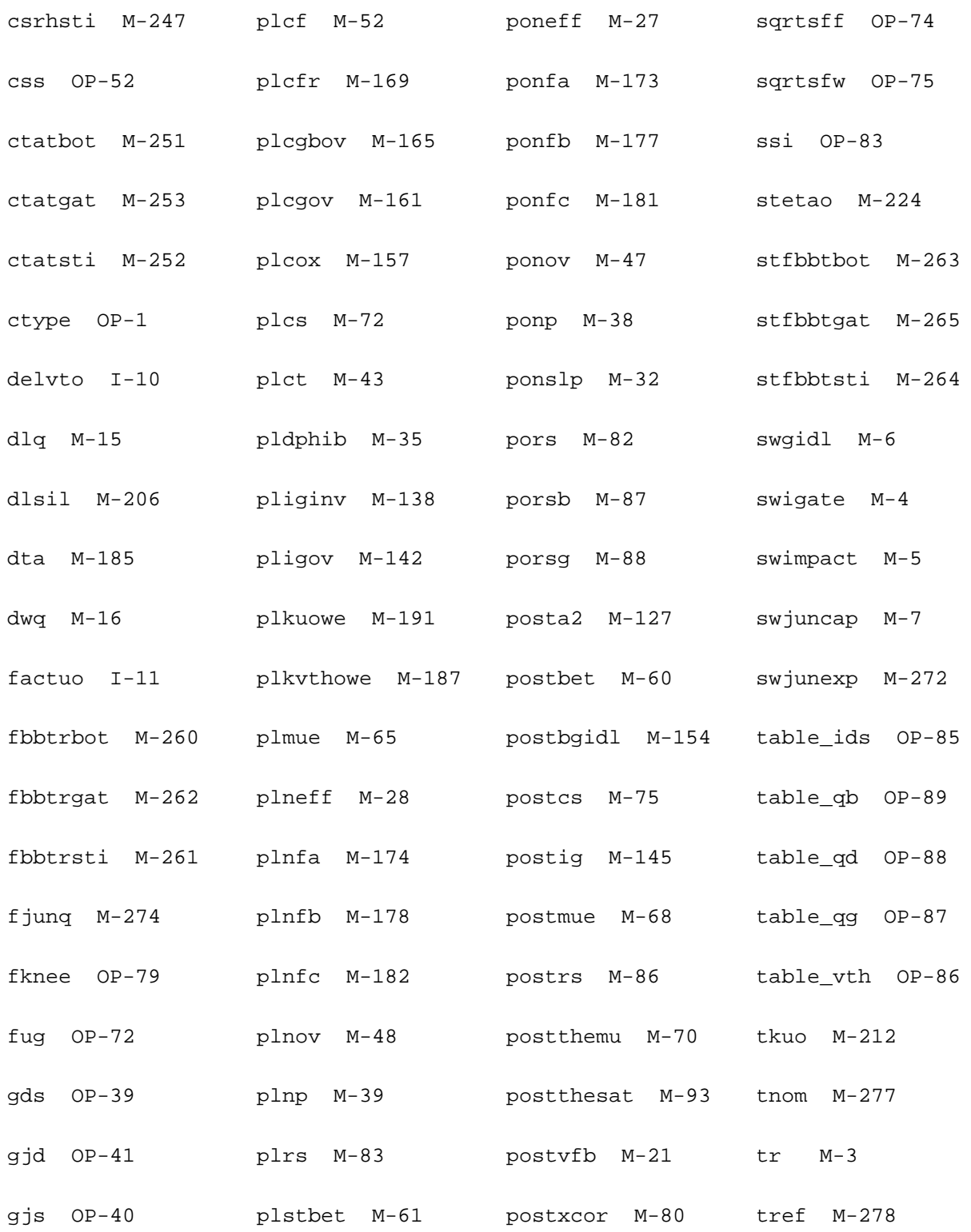

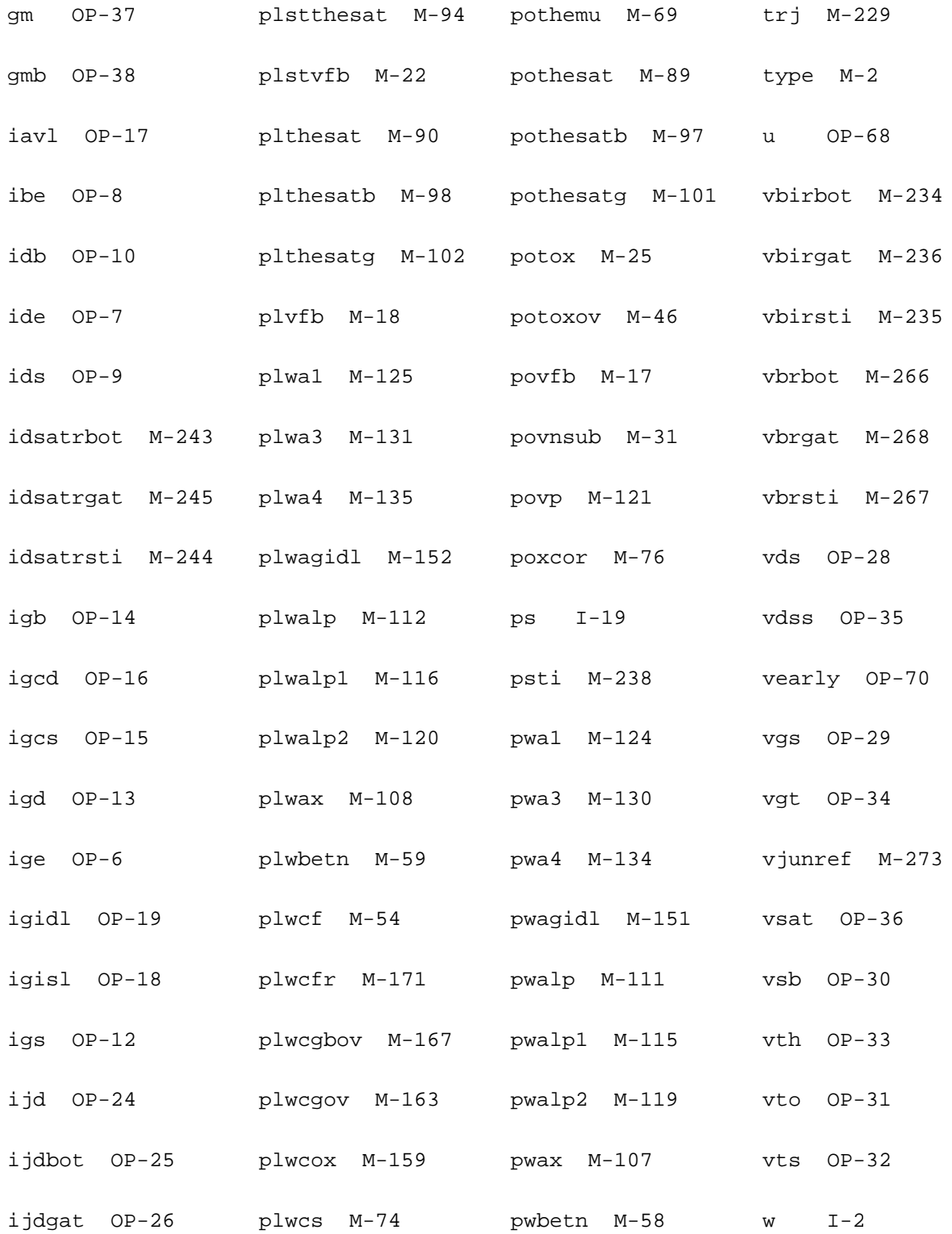

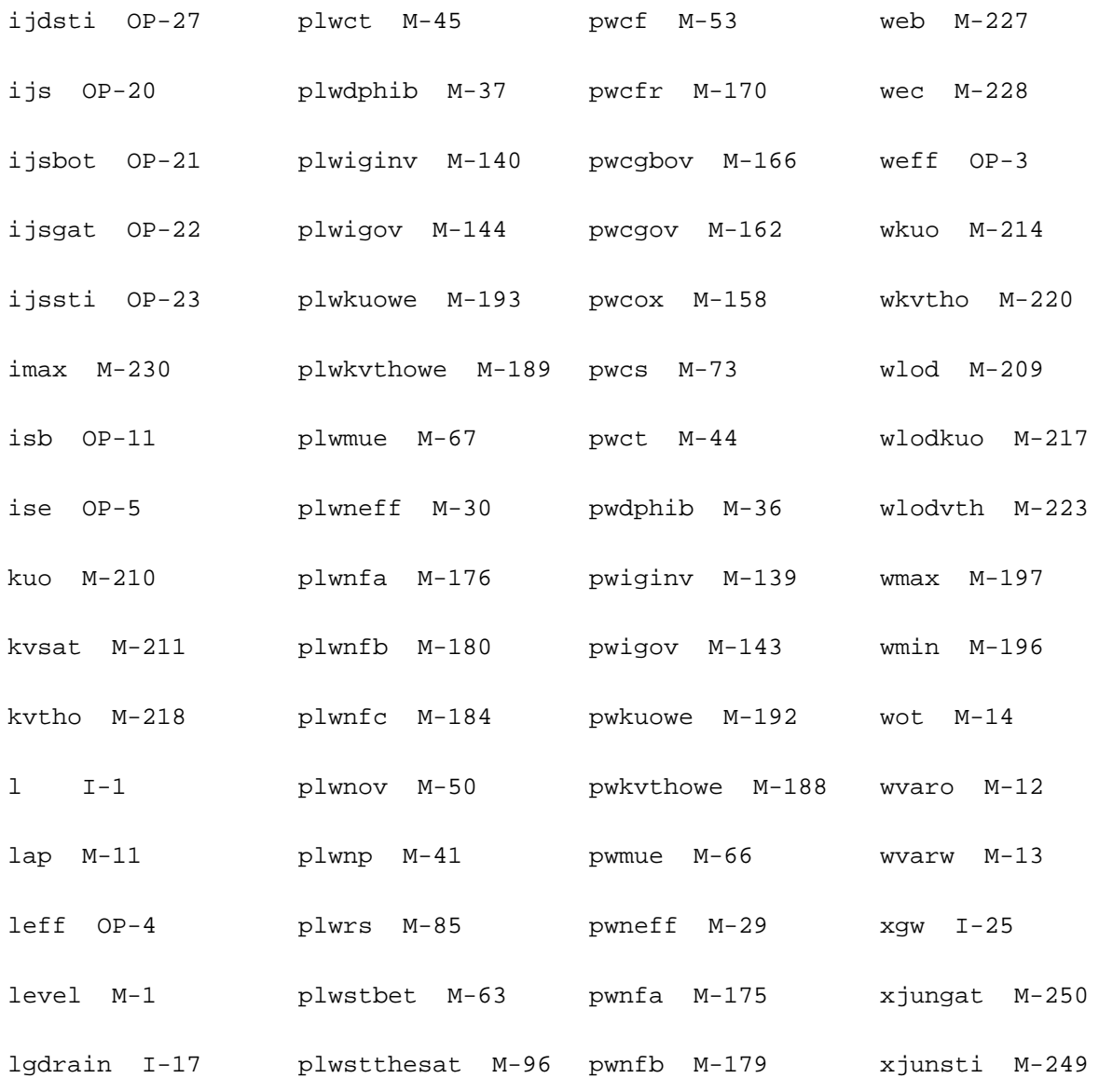

# **PSP local MOSFET Model (psp102e)**

This is SiMKit 3.0.2

This device is supported within altergroups.

This device is dynamically loaded from the shared object /vobs/spectre\_dev/tools.lnx86/cmi/ lib/5.0.doc/libphilips\_sh.so

### **Instance Definition**

Name d g s b ModelName parameter=value ...

## **Instance Parameters**

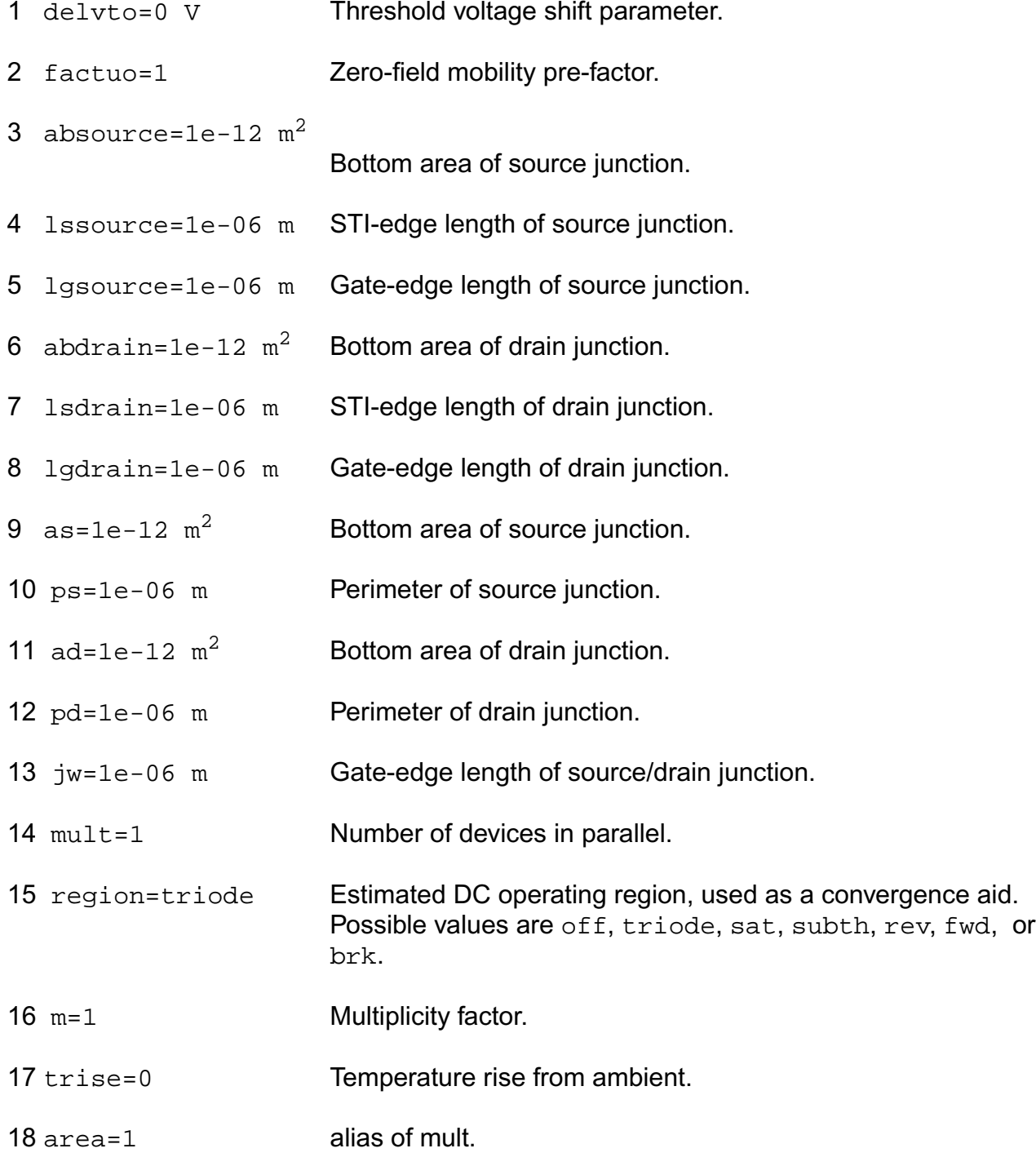

## **Model Definition**

model modelName psp102e parameter=value ...

## **Model Parameters**

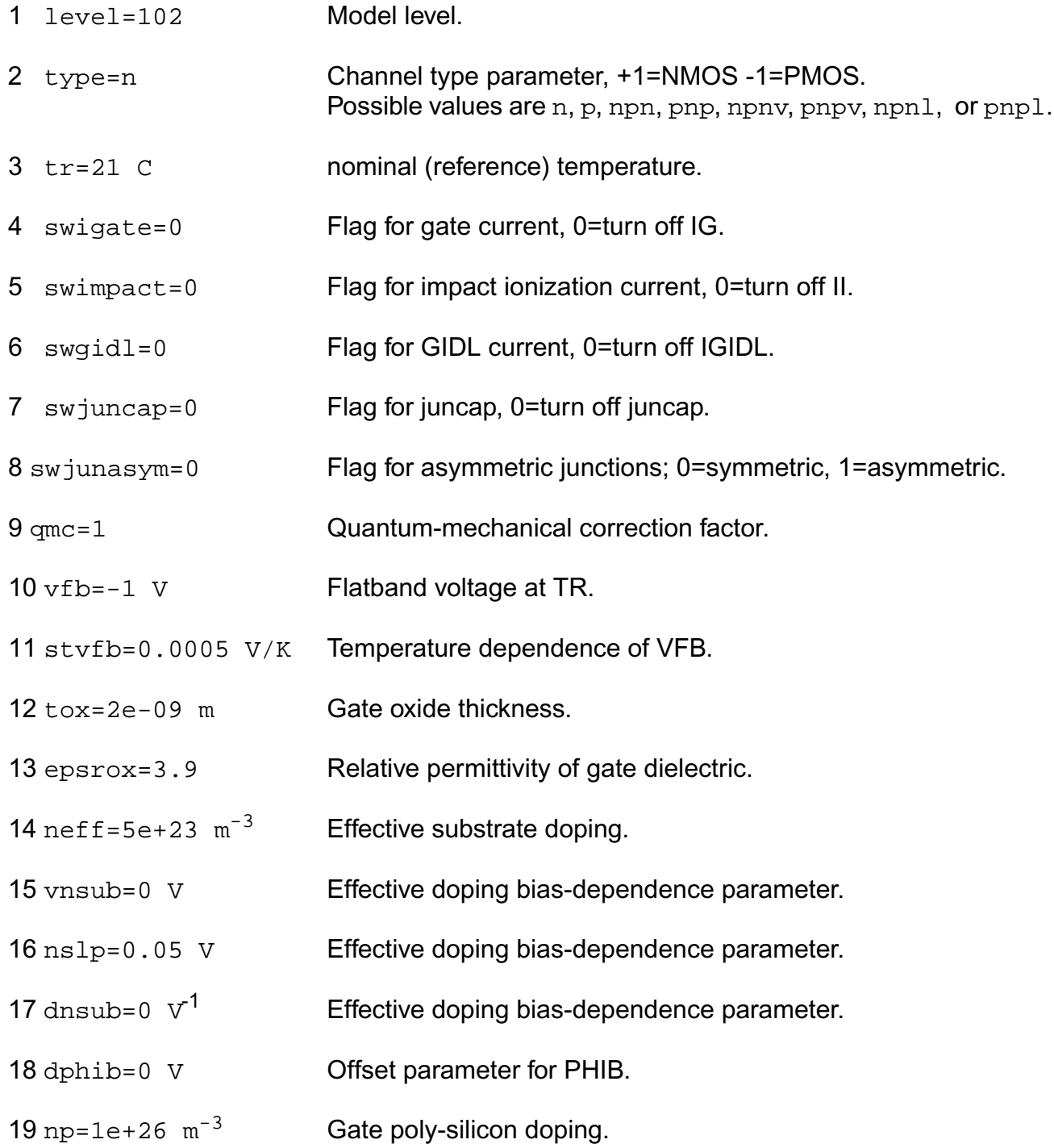

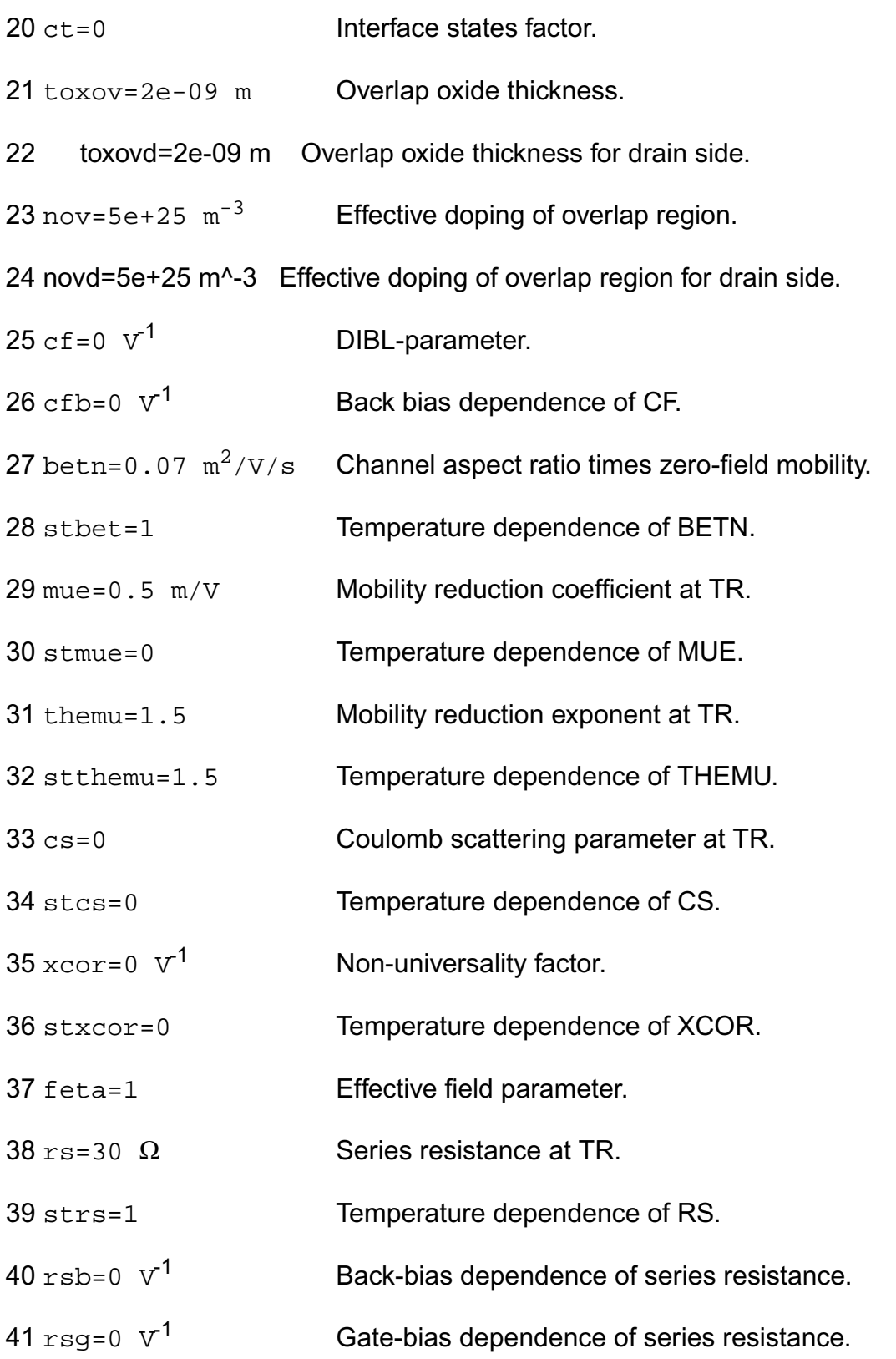

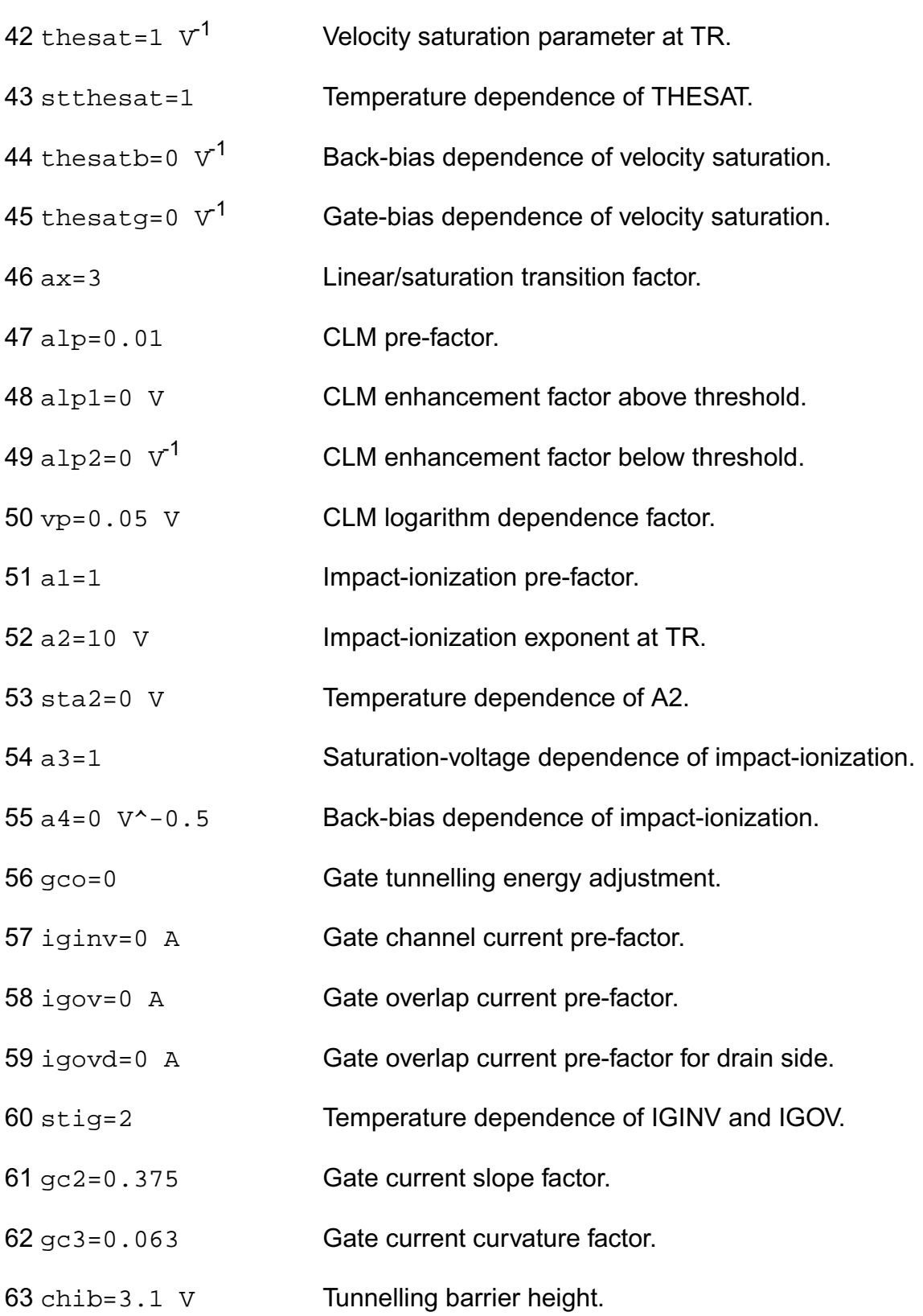
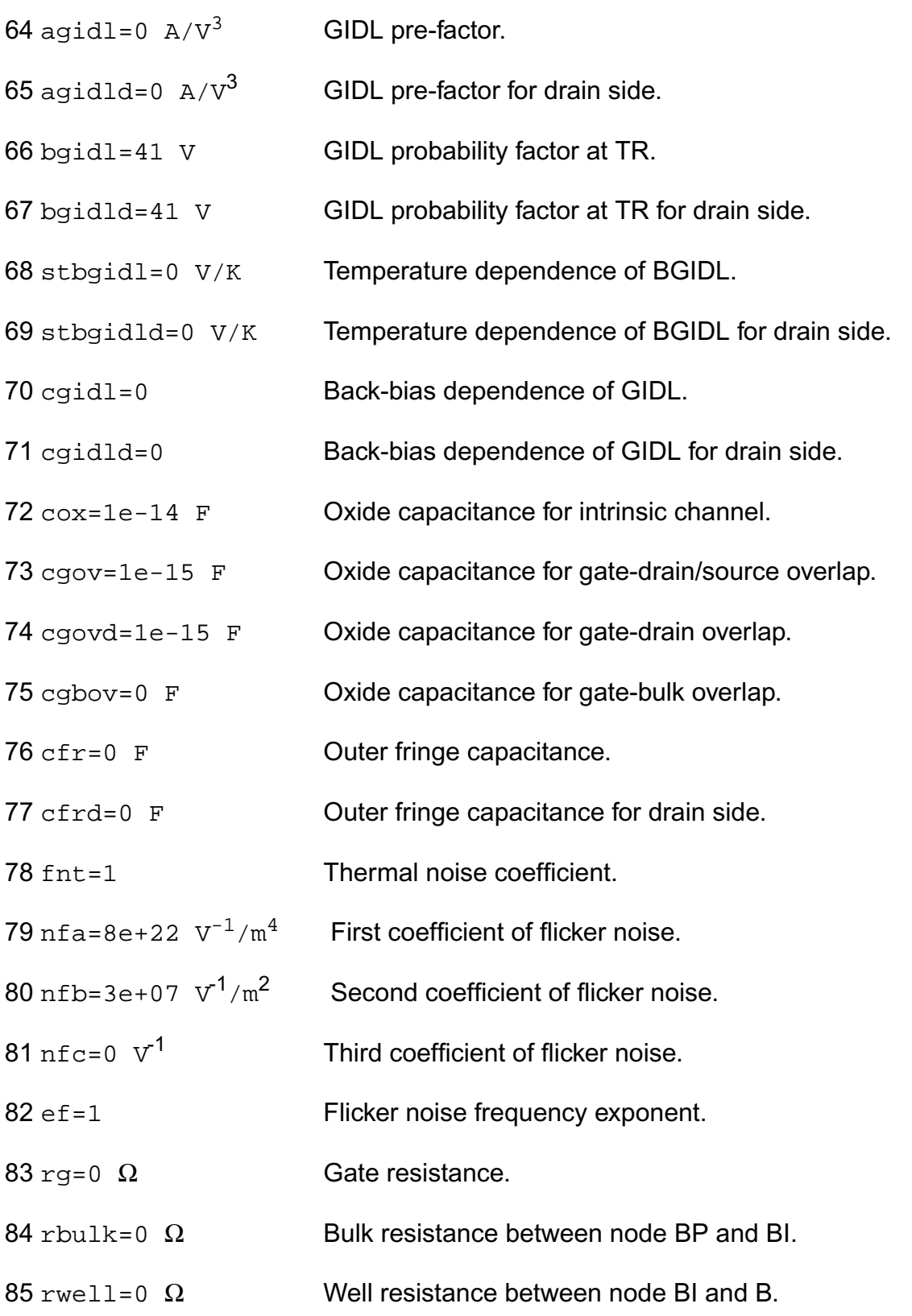

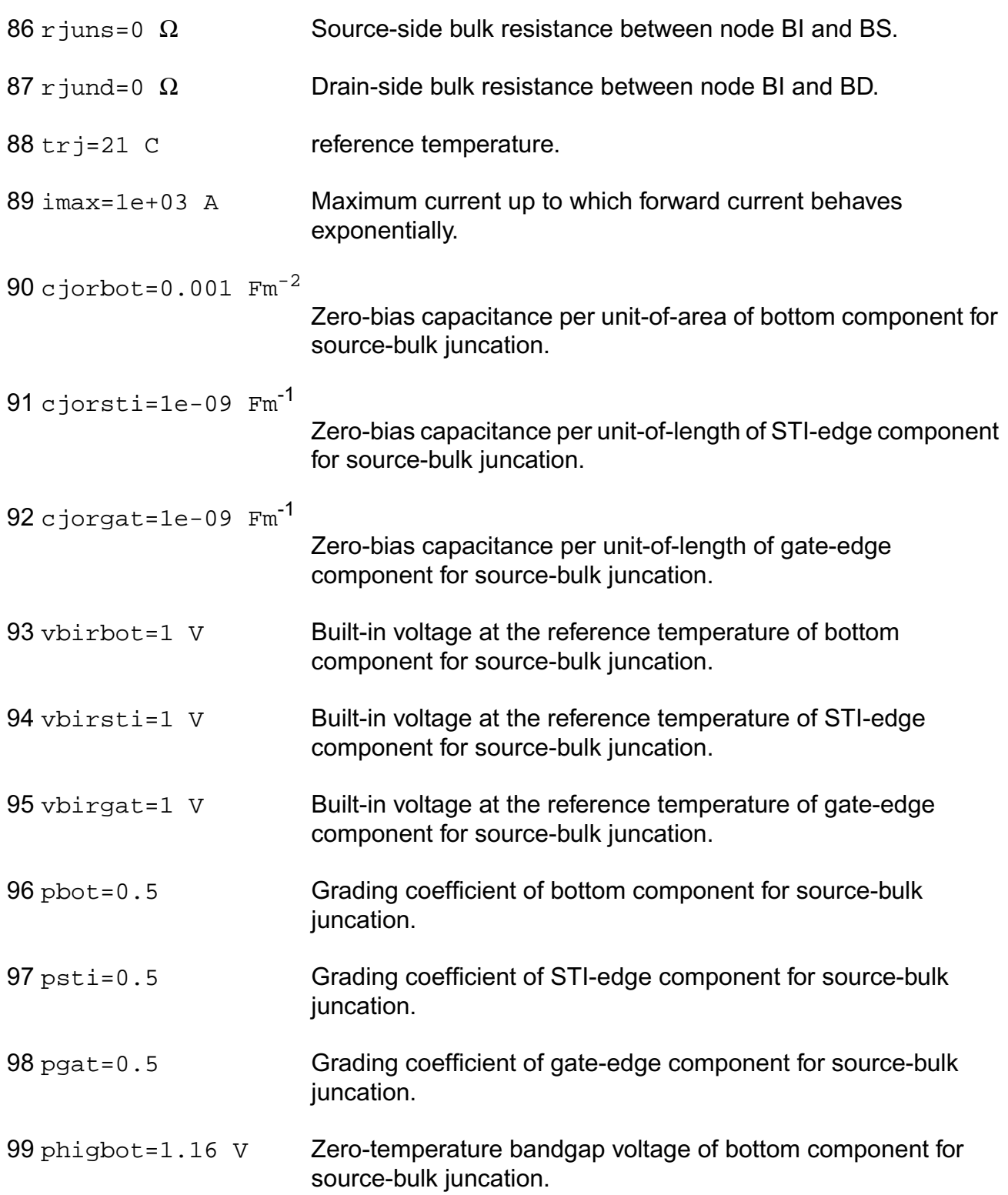

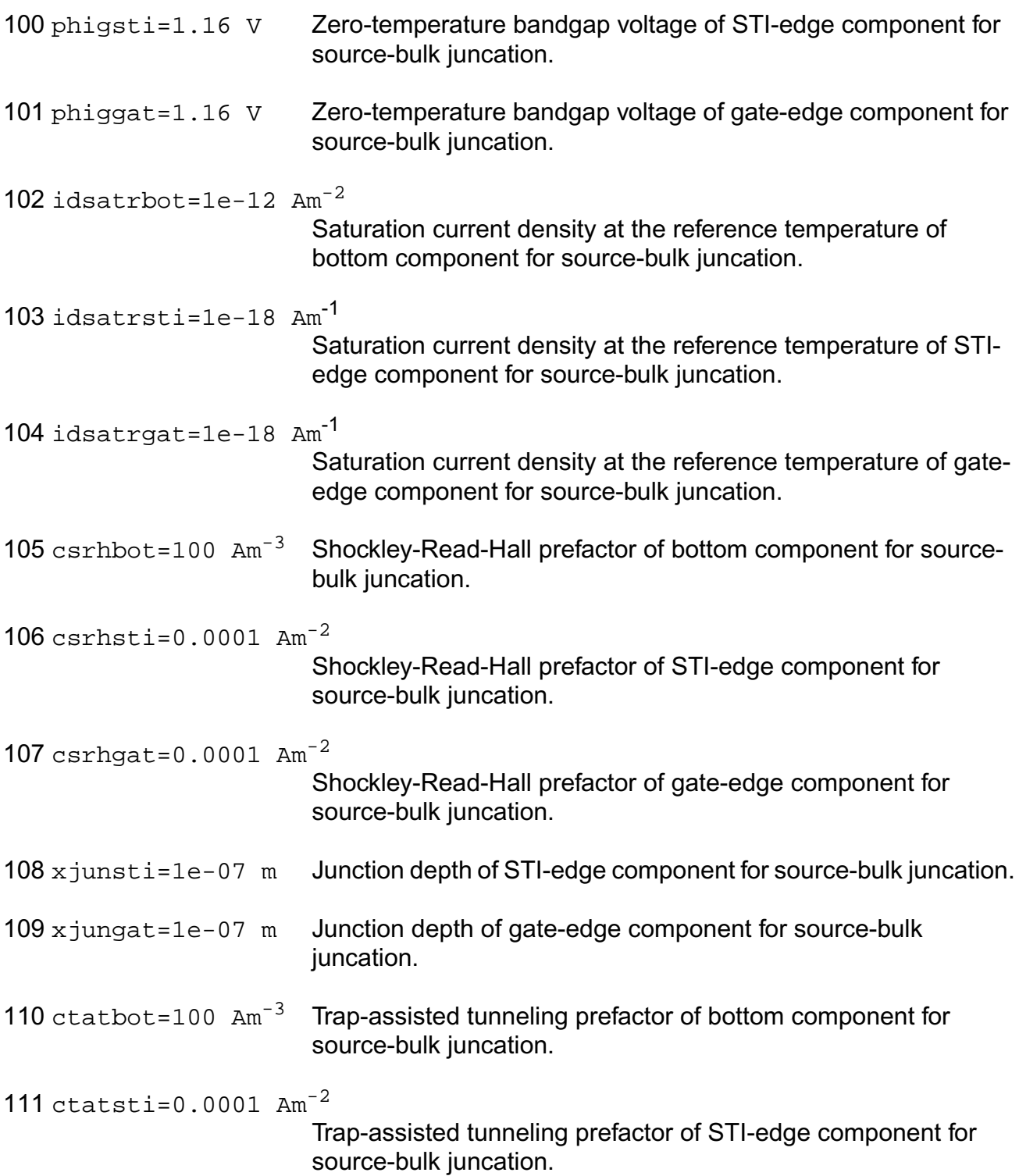

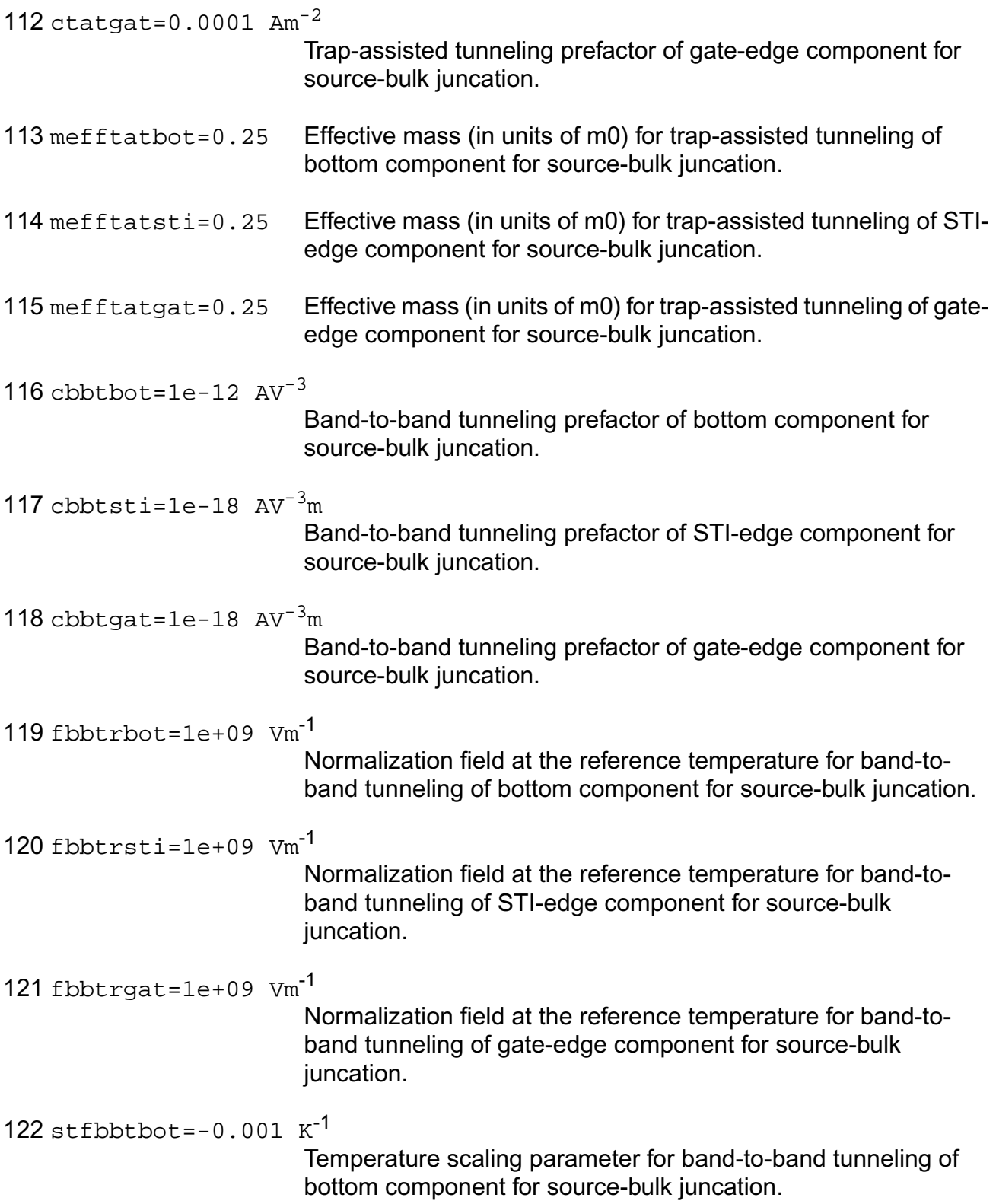

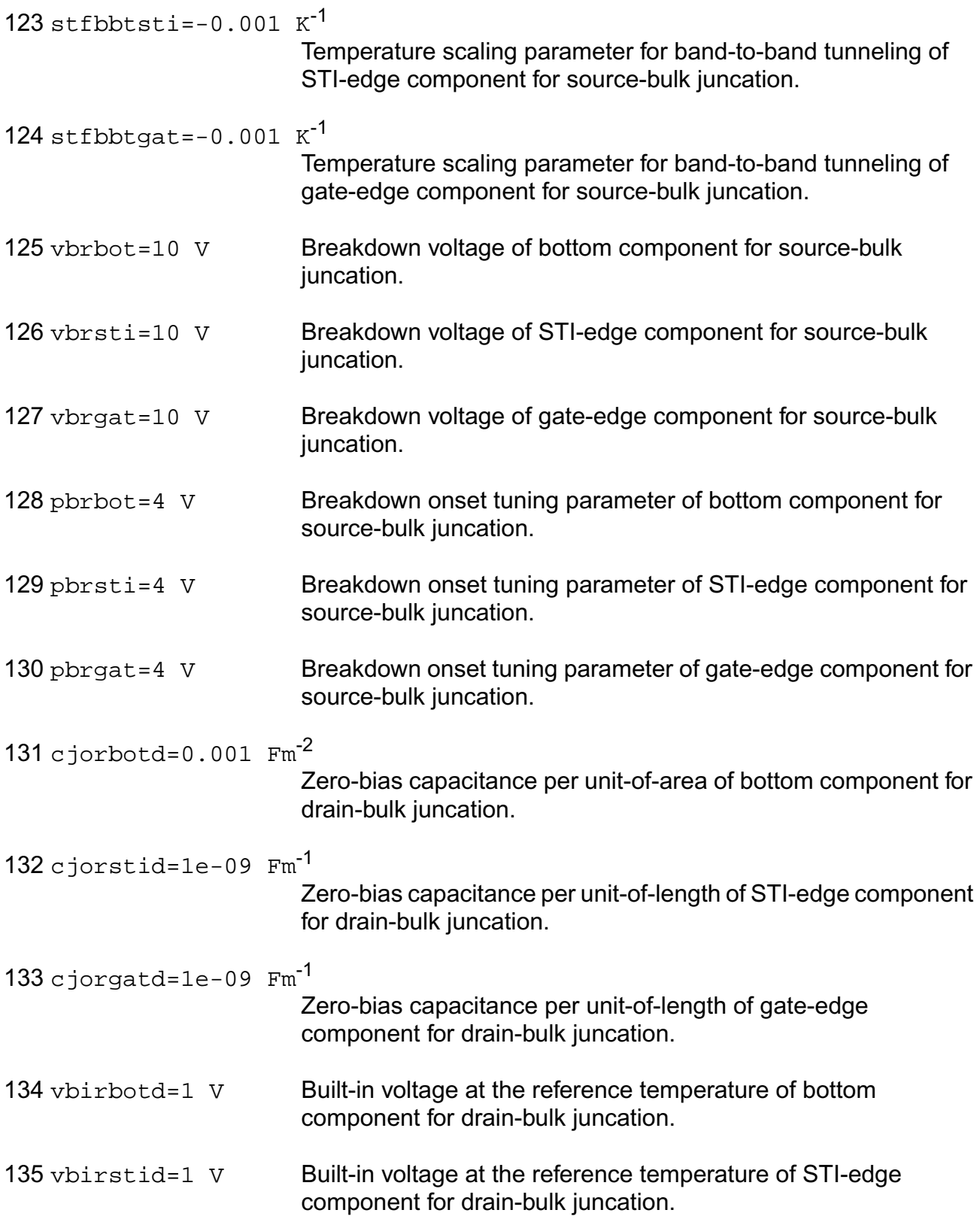

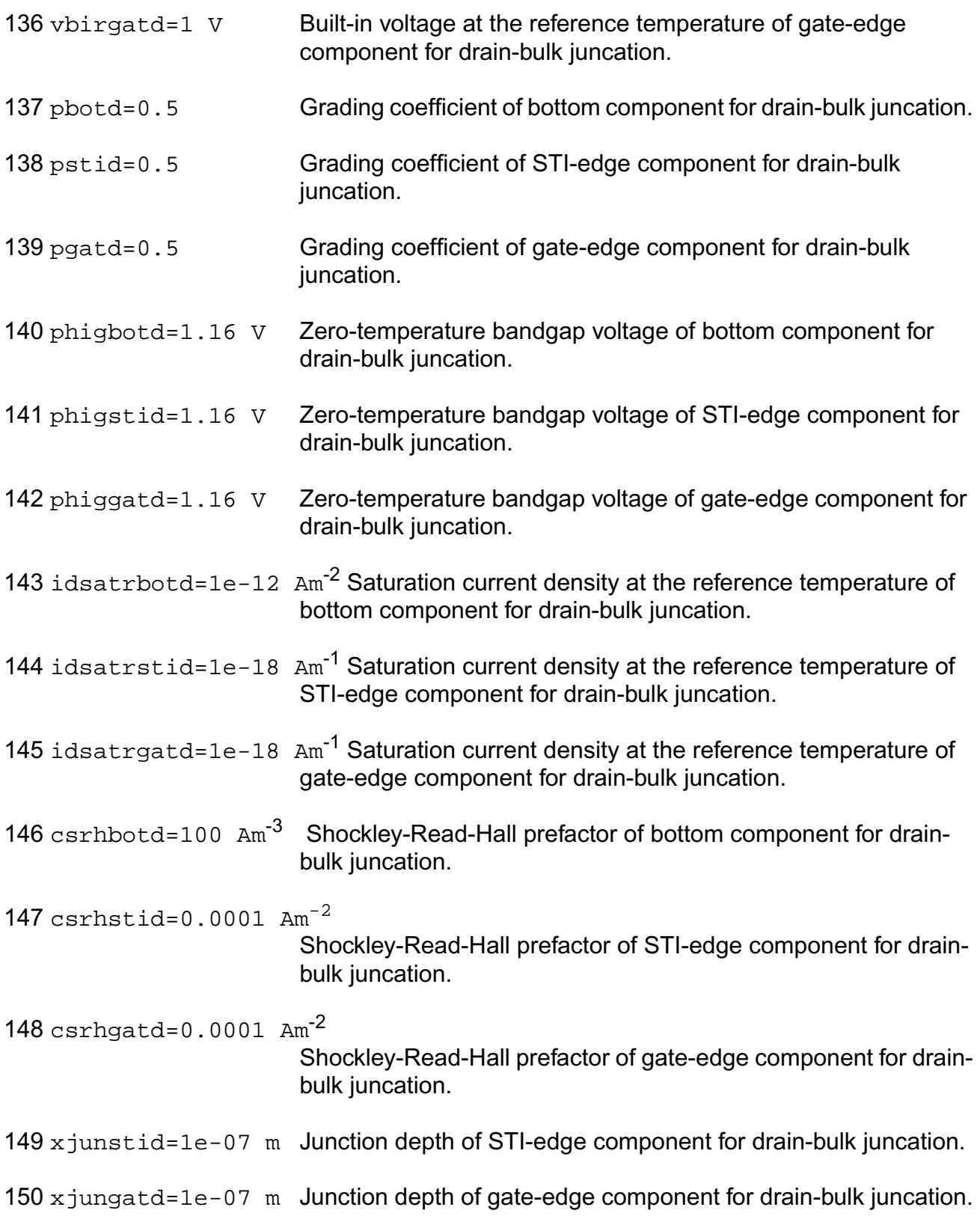

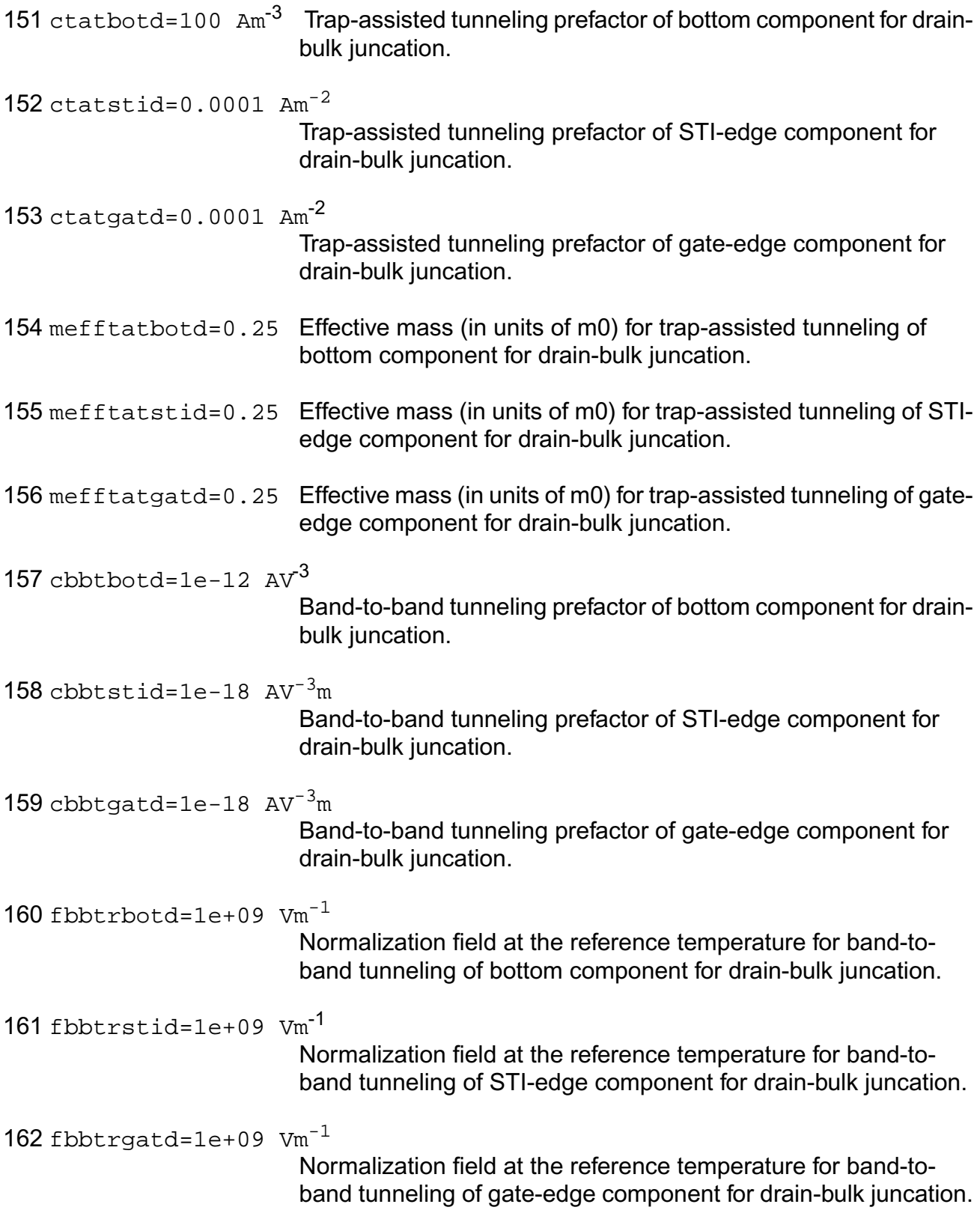

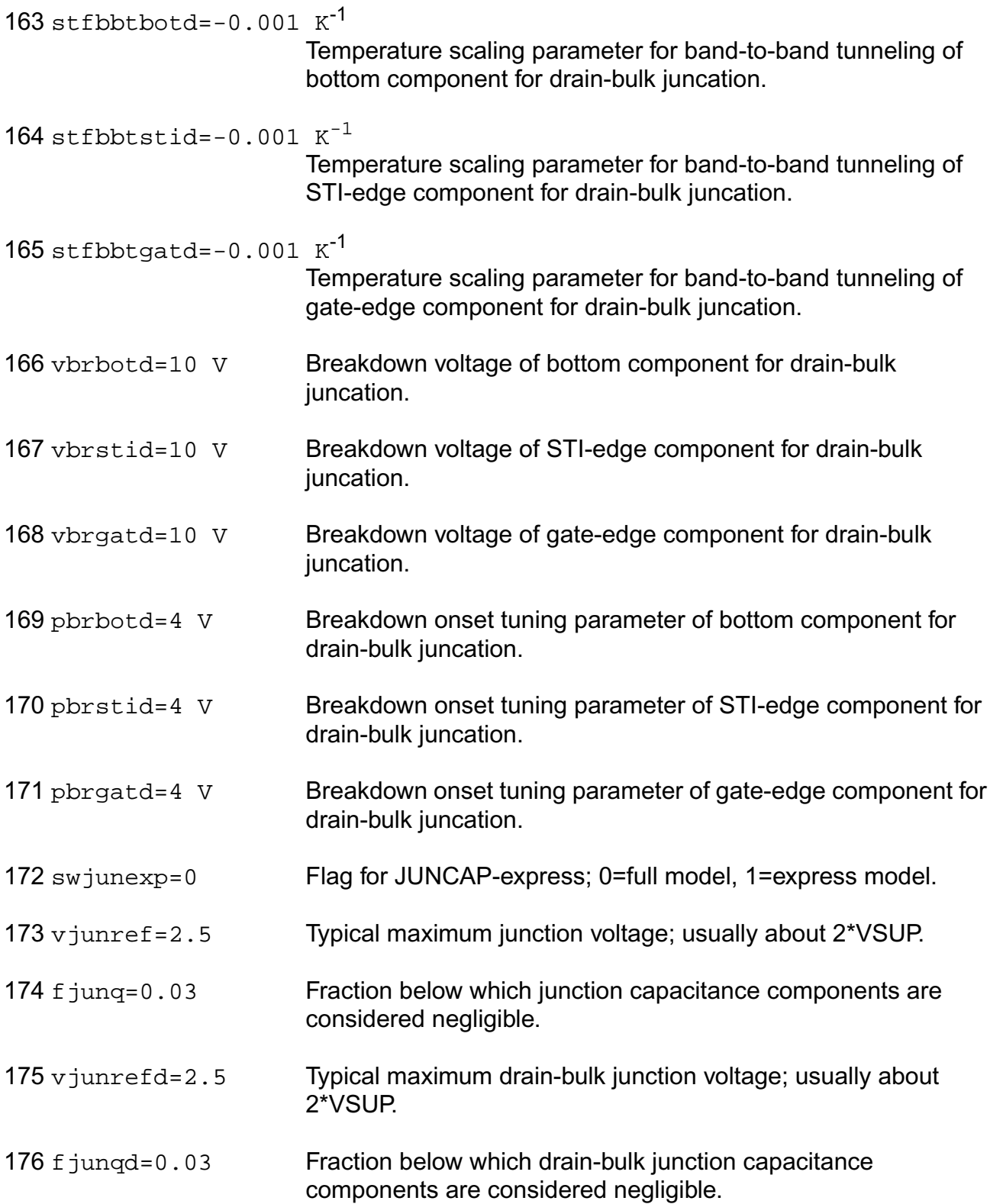

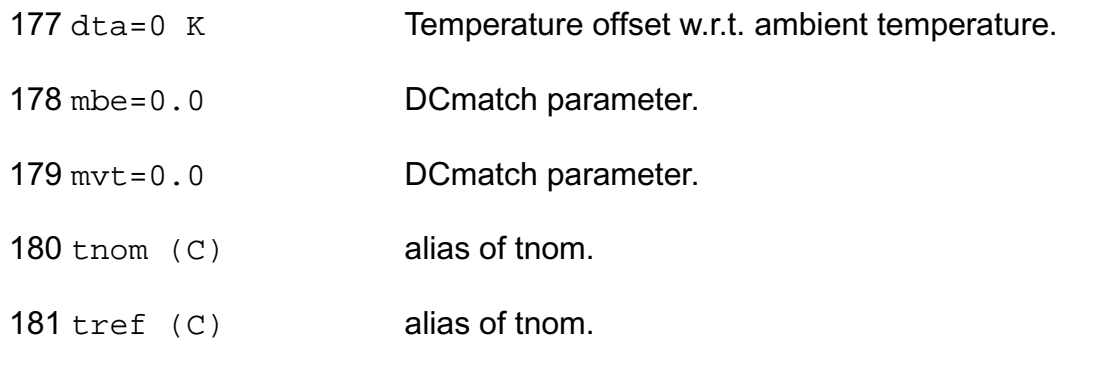

## **Operating-Point Parameters**

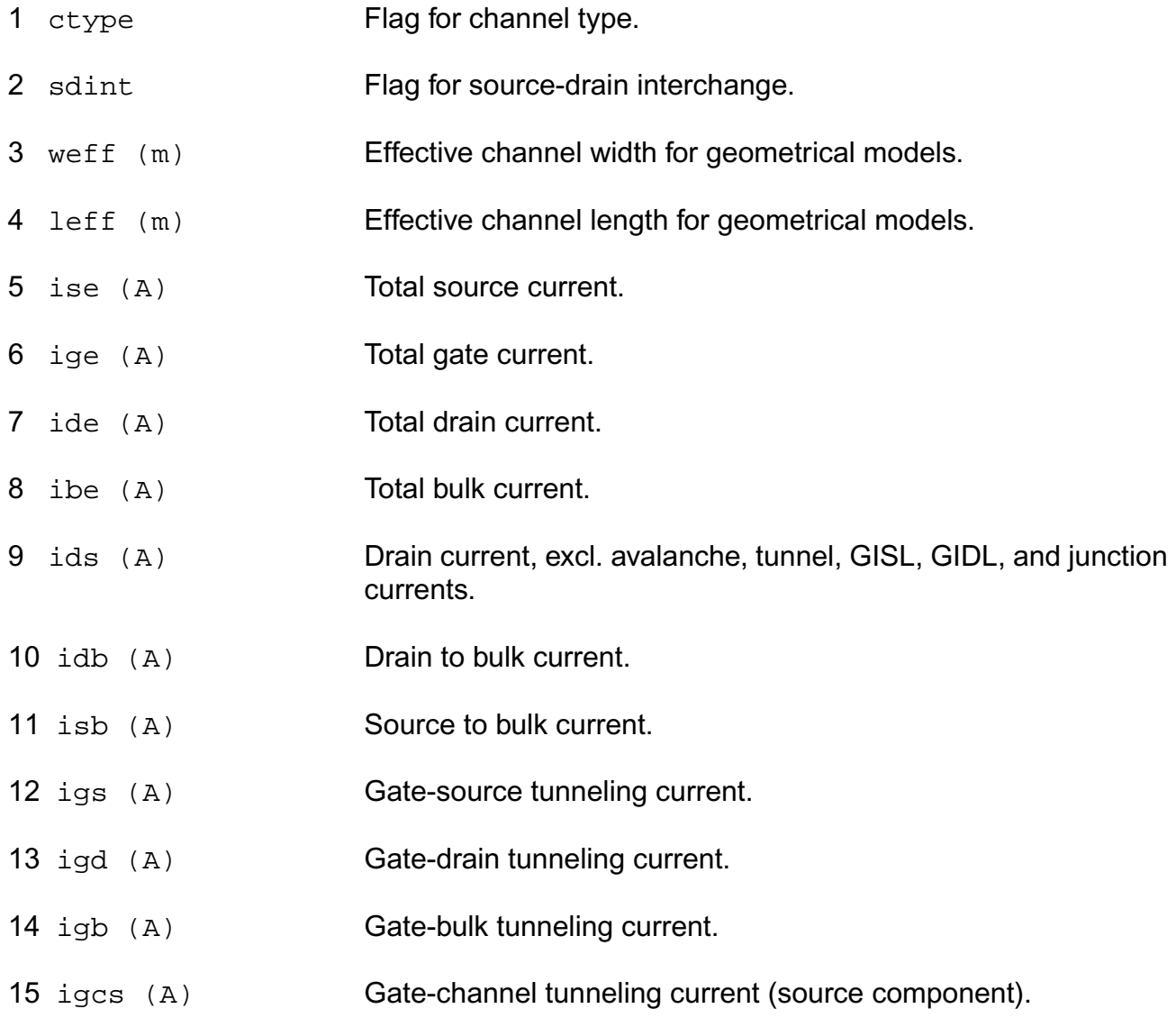

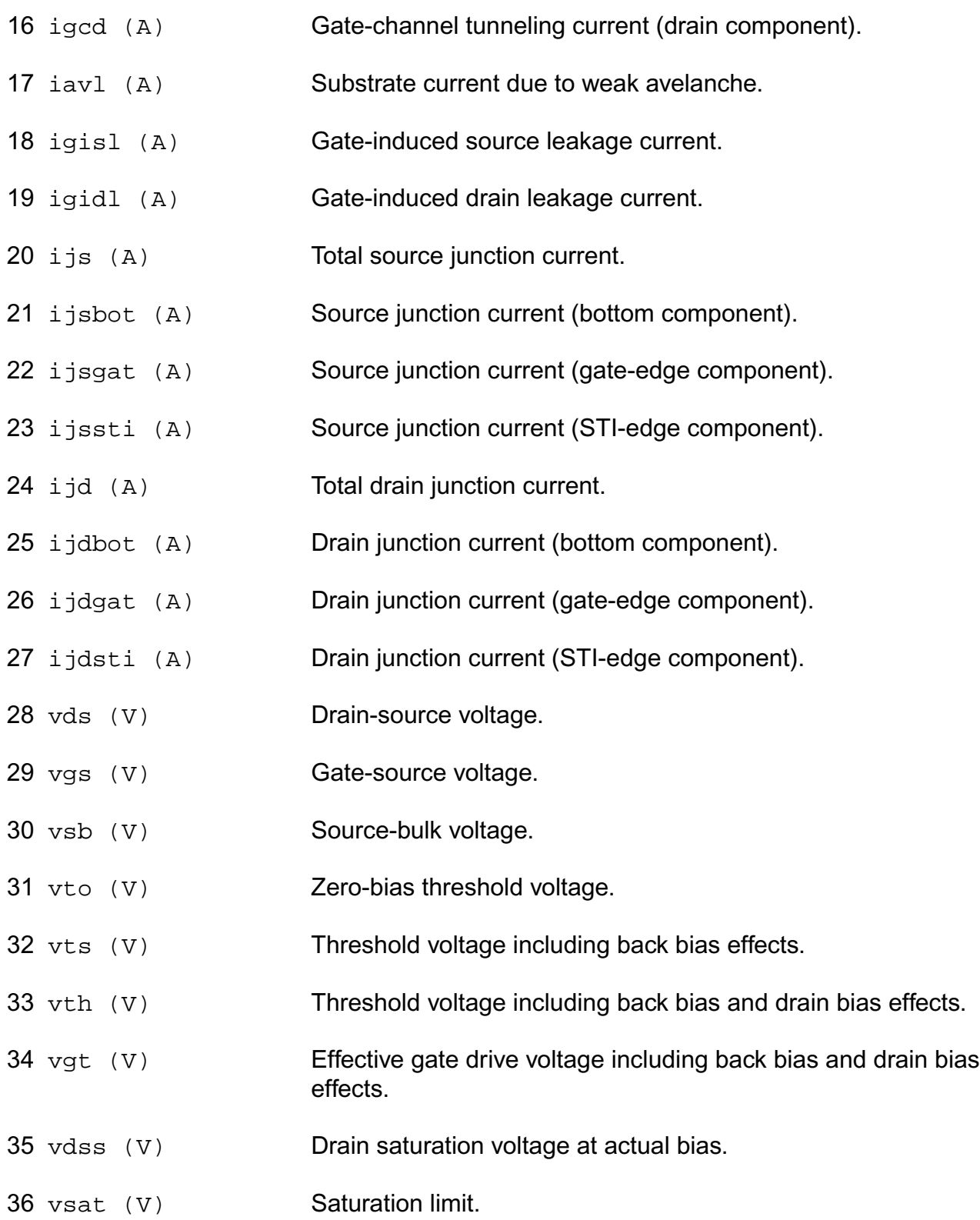

37 gm  $(1/\Omega)$  Transconductance. 38 gmb  $(1/\Omega)$  Substrate transconductance. 39 gds  $(1/\Omega)$  Output conductance. 40 gjs  $(1/\Omega)$  Source junction conductance. 41 gjd  $(1/\Omega)$  Drain junction conductance. 42 cdd (F) Drain capacitance. 43 cdg (F) Drain-gate capacitance. 44 cds (F) Drain-source capacitance. 45 cdb (F) Drain-bulk capacitance. 46 cgd (F) Gate-drain capacitance. 47 cgg (F) Gate capacitance. 48 cgs (F) Gate-source capacitance. 49 cgb (F) Gate-bulk capacitance. 50 csd (F) Source-drain capacitance. 51 csg (F) Source-gate capacitance. 52 css (F) Source capacitance. 53 csb (F) Source-bulk capacitance. 54 cbd (F) Bulk-drain capacitance. 55 cbg (F) Bulk-gate capacitance. 56 cbs (F) Bulk-source capacitance. 57 cbb (F) Bulk capacitance.

- 59 cgdol (F) Total gate-drain overlap capacitance.
- $60 \text{ cis } (F)$  Total source junction capacitance.
- 61 cjsbot (F) Source junction capacitance (bottom component).
- 62  $c$  jsgat  $(F)$  Source junction capacitance (gate-edge component).
- 63 cjssti (F) Source junction capacitance (STI-edge component).
- $64 \text{ c}$ jd  $(F)$  Total drain junction capacitance.
- 65 cjdbot (F) Drain junction capacitance (bottom component).
- 66 cjdgat (F) Drain junction capacitance (gate-edge component).
- 67 cjdsti (F) Drain junction capacitance (STI-edge component).
- 68 u Transistor gain.
- 69 rout  $(\Omega)$  Small-signal output resistance.
- 70 vearly (V) Equivalent Early voltage.
- 71 beff  $(A/V^2)$  Gain factor.
- 72 fug (Hz) Unity gain frequency at actual bias.
- 73 sfl (A/Hz) Flicker noise current density at 1 Hz.
- 74 sqrtsff  $(V/\sqrt{Hz}$  )

```
Input-referred RMS white noise voltage density at 1 kHz.
```
- 75 sqrtsfw  $(V/\sqrt{Hz}$ )
	- Input-referred RMS white noise voltage density.
- 76 sid  $(A^2/Hz)$  White noise current density.
- 77  $\sin(\theta)$   $(A^2/Hz)$  Induced gate noise current density at 1 Hz.
- 78 cigid Imaginary part of correlation coefficient between Sig and Sid.
- 79 fknee (Hz) Cross-over frequency above which white noise is dominant.

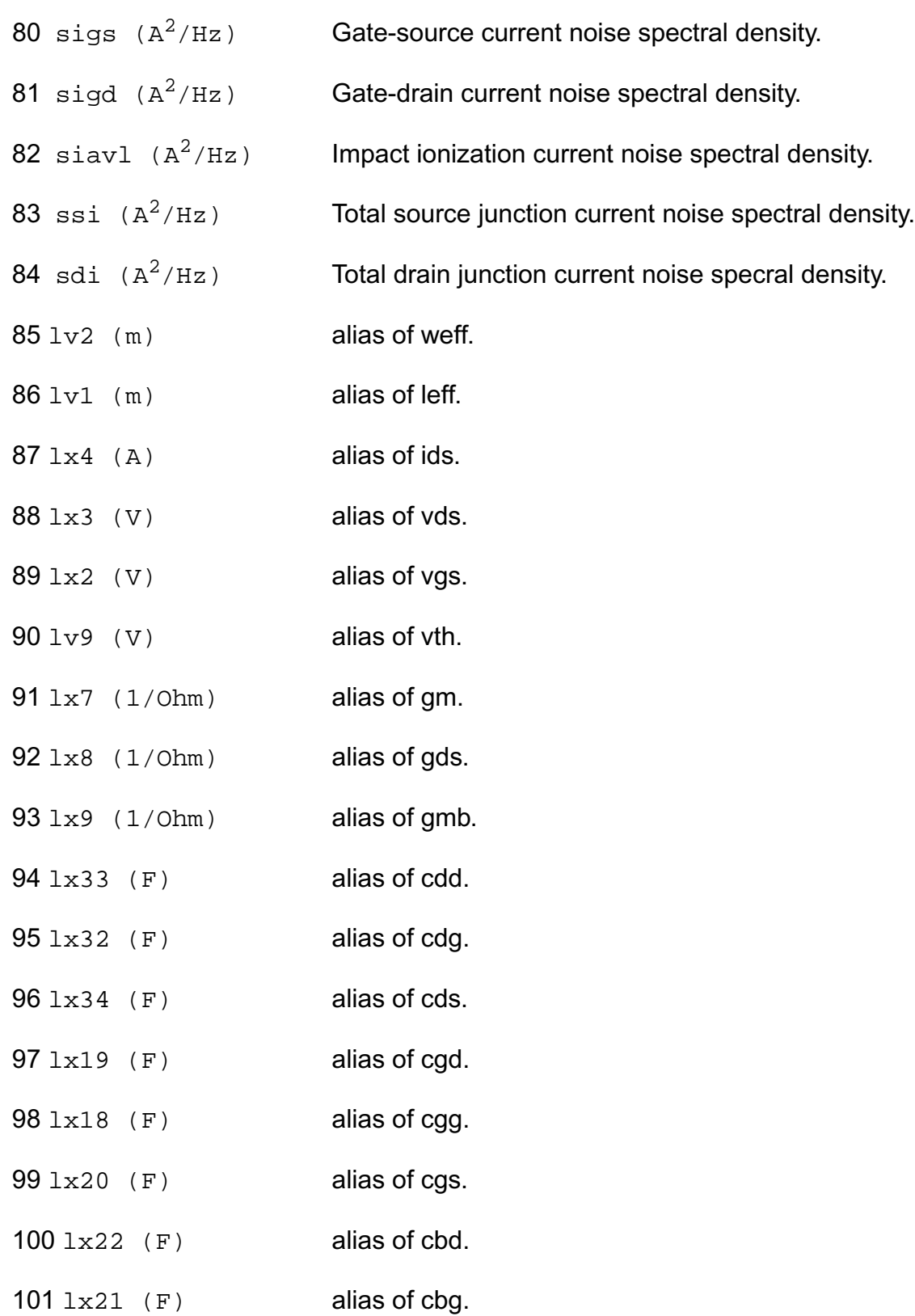

- $102 \text{ lx}$  23 (F) alias of cbs.
- 103 lv10 (V) alias of vdss.
- $104 \text{ lx5}$  (A) alias of ijs.
- $105 \text{ lx6}$  (A) alias of ijd.
- $106 \text{ lx}$  28 (F) alias of cjs.
- $107 \text{ lx29}$  (F) alias of cjd.
- 108 table\_ids (A) Current.
- 109 table\_vth (V) Threshold voltage including back-bias and drain-bias effects.
- 110 table\_qg (Coul) Charge at g node.
- 111 table\_qd (Coul) Charge at d node.
- 112 table qb (Coul) Charge at b node.
- 113 table\_id (A) Current.
- 114 table\_isub (A) Current.
- 115 table\_ibs (A) Current.
- 116 table\_ibd (A) Current.
- 117 table\_igd (A) Current.
- 118 table\_igb (A) Current.
- 119 table\_igs (A) Current.
- 120 table\_gds  $(1/\Omega)$ 
	- conductance.
- 121 table\_gm  $(1/\Omega)$  transconductance.
- 122 table\_gmbs (A) transconductance.
- 123 table\_qbs (Coul) charge.
- 124 table\_qbd (Coul) charge.
- 125 table\_vdsat (V) saturation voltage.
- 126 table\_aseff  $(m^2)$  Bottom area of source junction.
- 127 table\_adeff  $(m^2)$  Bottom area of drain junction.
- 128 table\_pseff (m) Perimeter of source junction.
- 120 table\_pdeff (m) Perimeter of drain junction.

#### **Parameter Index**

In the following index,  $I$  refers to instance parameters,  $M$  refers to the model parameters section,  $\circ$  refers to the output parameters section, and  $\circ$  refers to the operating point parameters section. The number indicates where to look in the appropriate section to find the description for that parameter. For example, a reference of M-35 means the 35th model parameter.

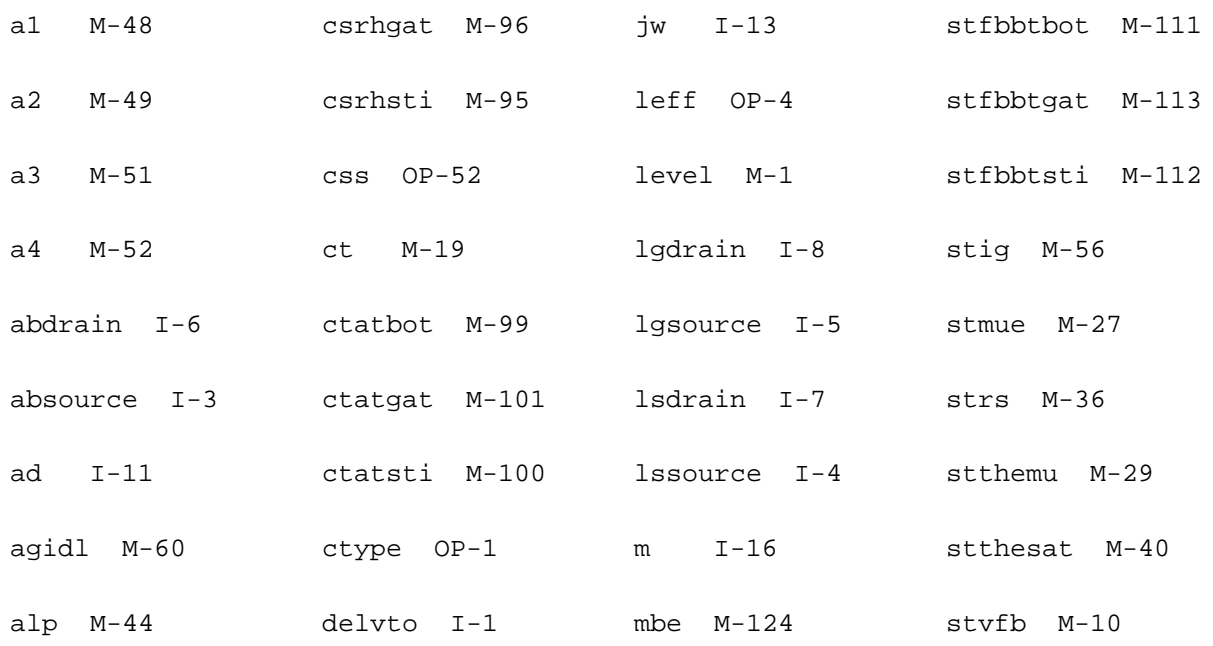

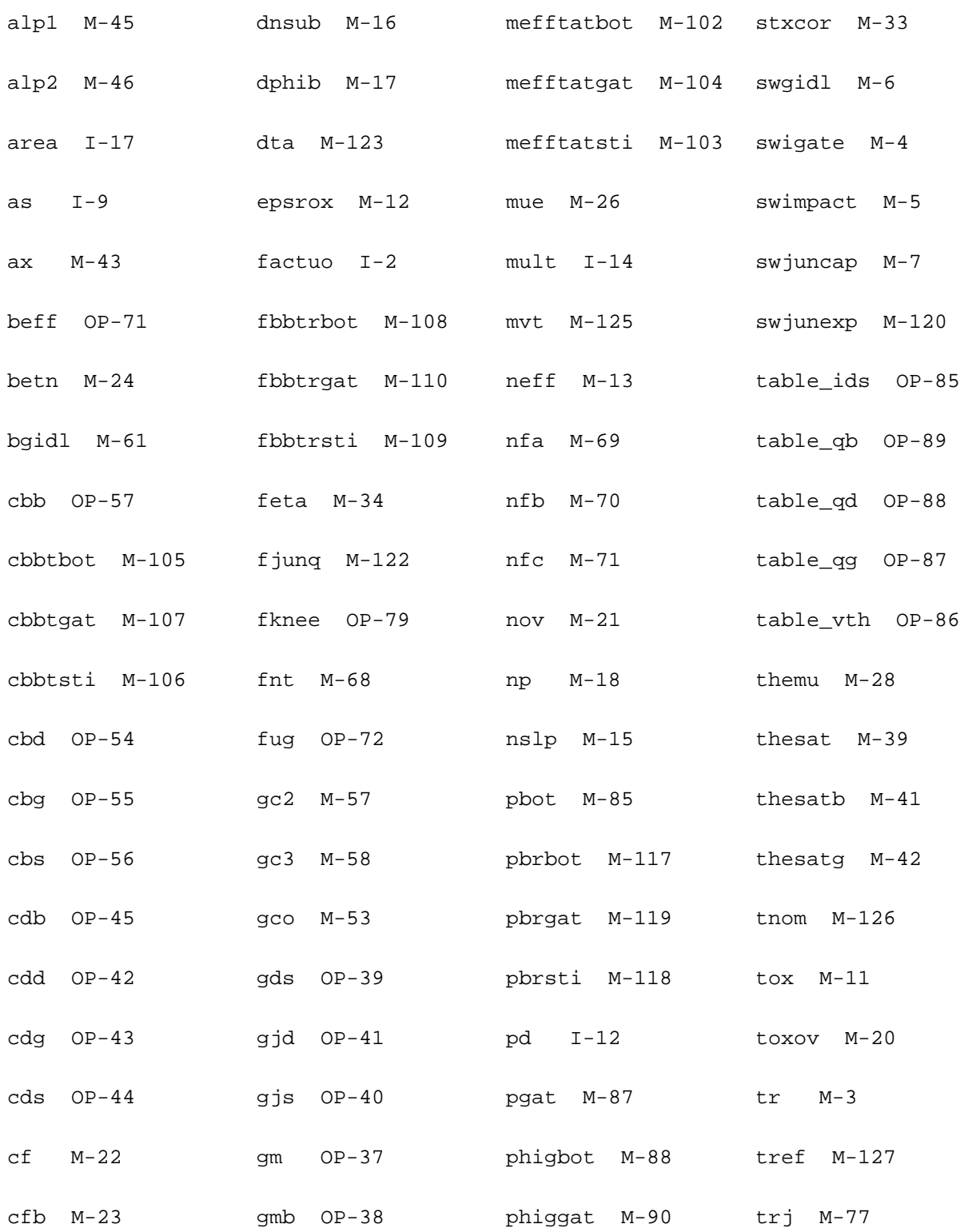

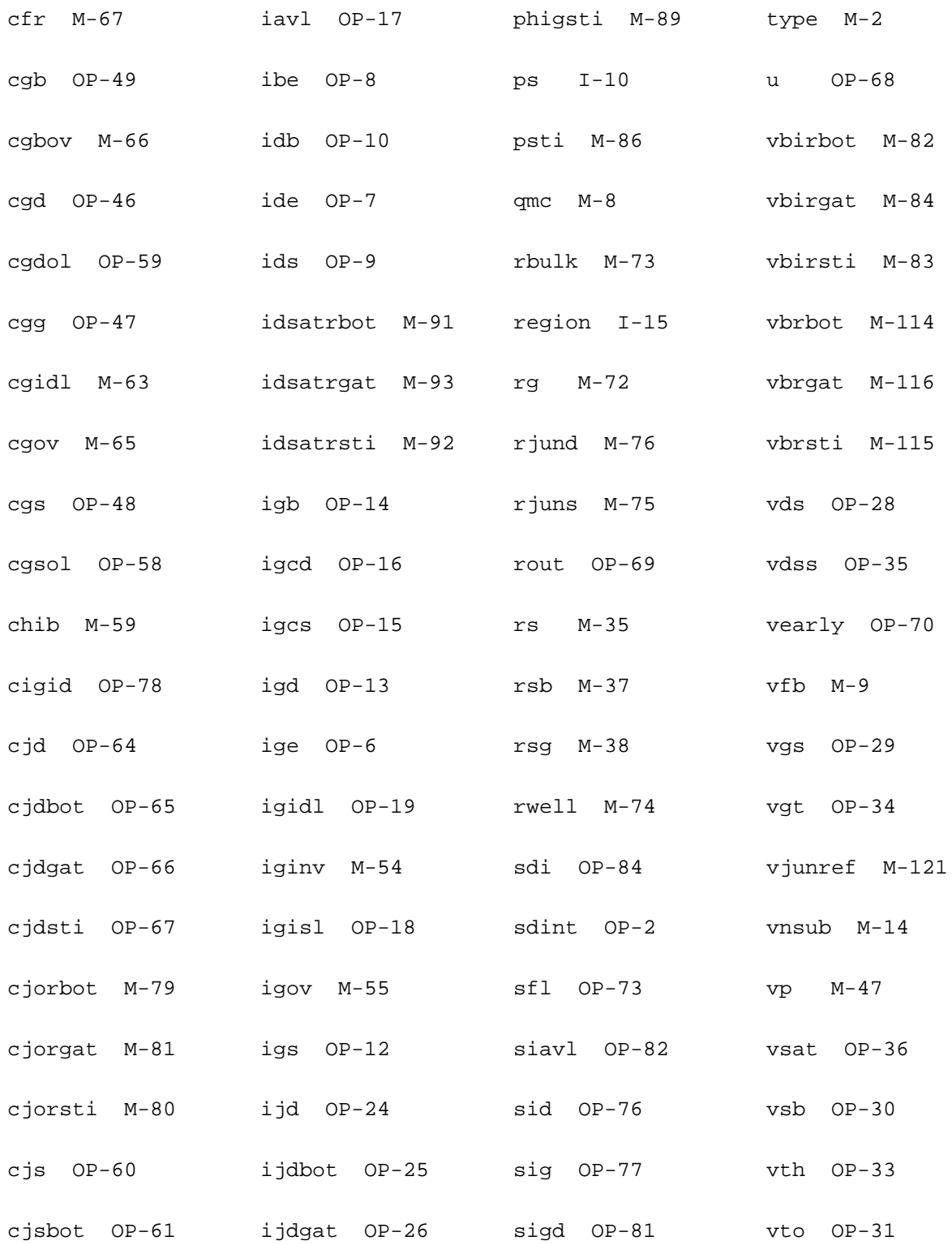

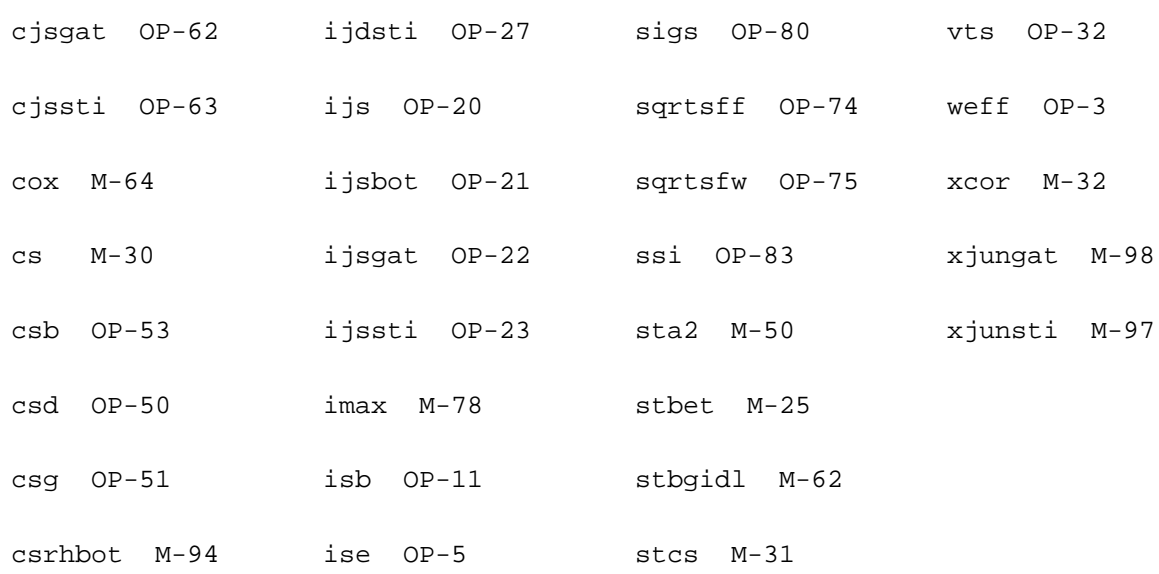

# **PSP NQS MOSFET Model (pspnqs1020)**

This is SiMKit 3.0.2

This device is supported within altergroups.

This device is dynamically loaded from the shared object /vobs/spectre\_dev/tools.lnx86/cmi/ lib/5.0.doc/libphilips\_sh.so

### **Instance Definition**

Name d g s b ModelName parameter=value ...

### **Instance Parameters**

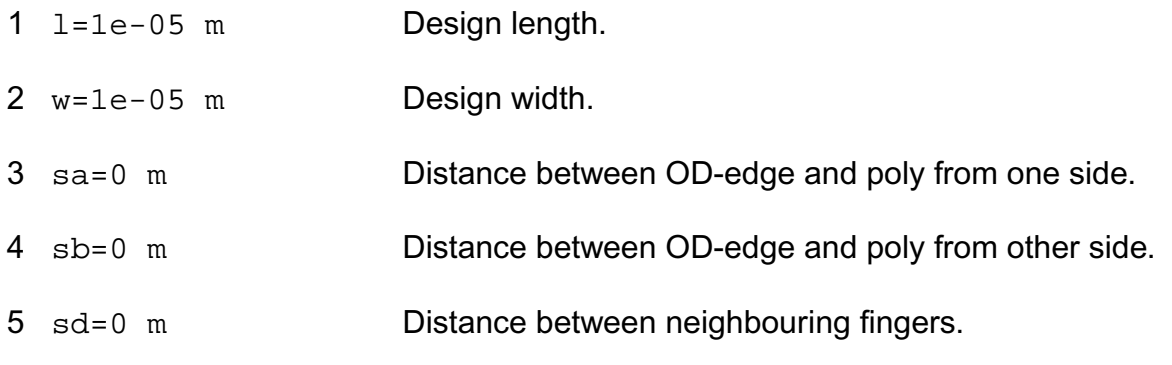

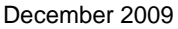

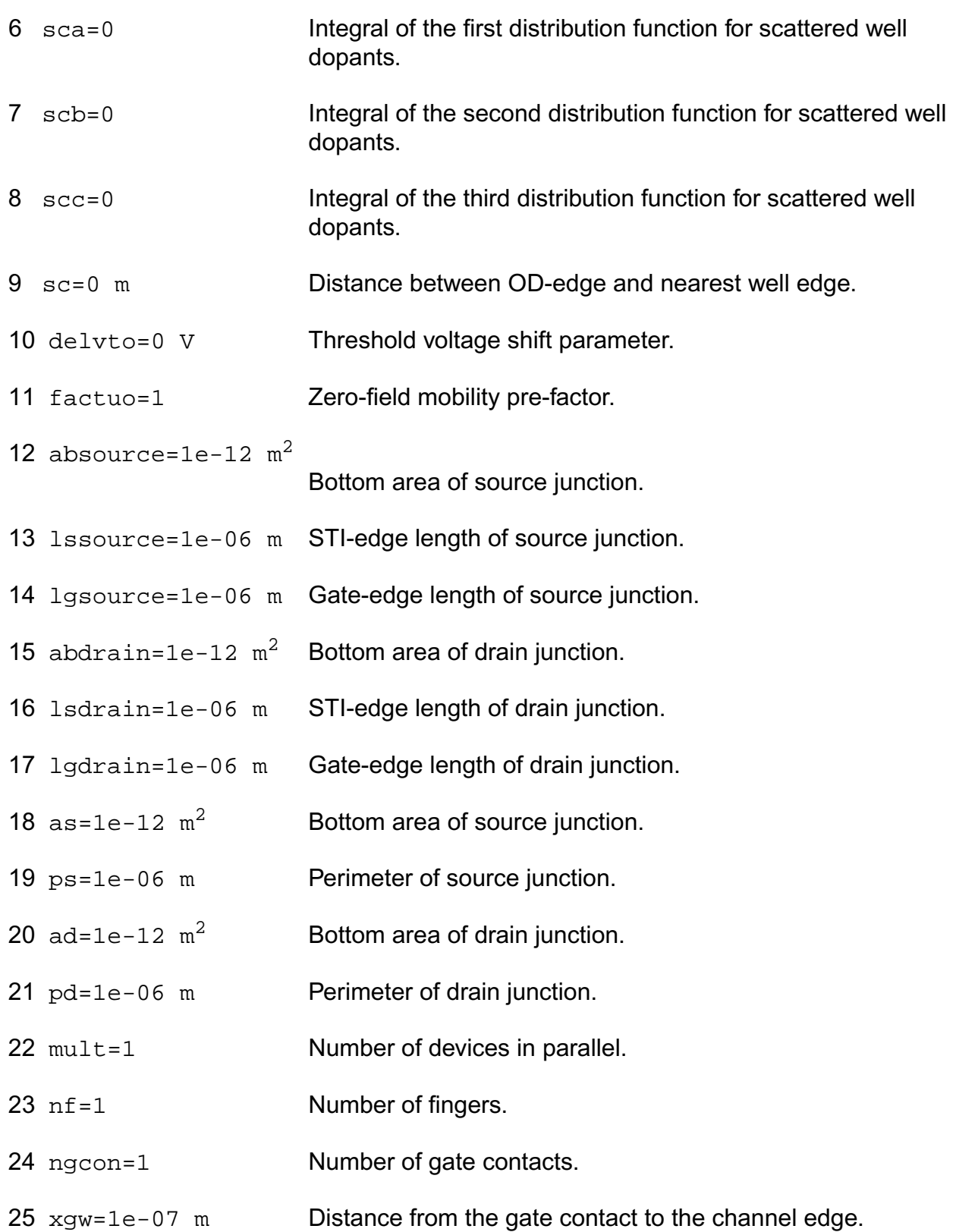

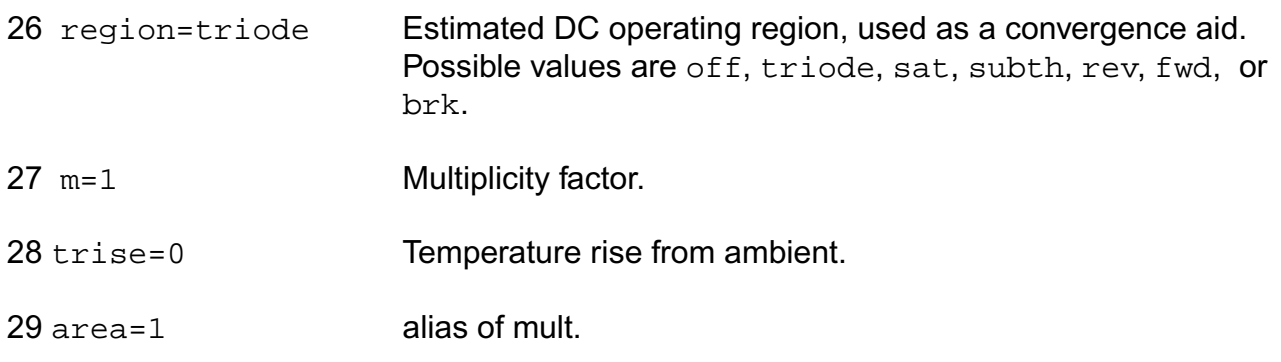

#### **Model Definition**

model modelName pspnqs1020 parameter=value ...

### **Model Parameters**

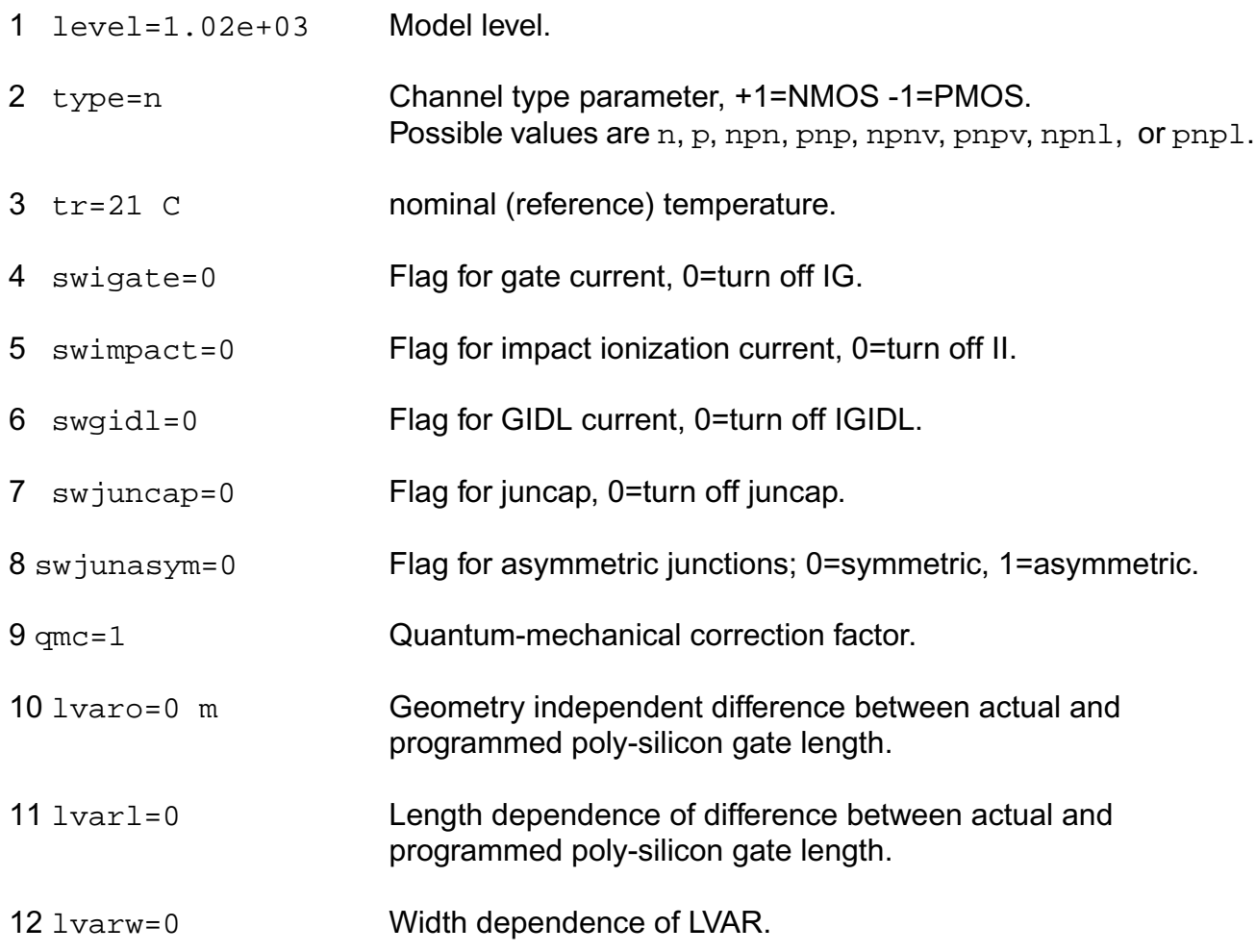

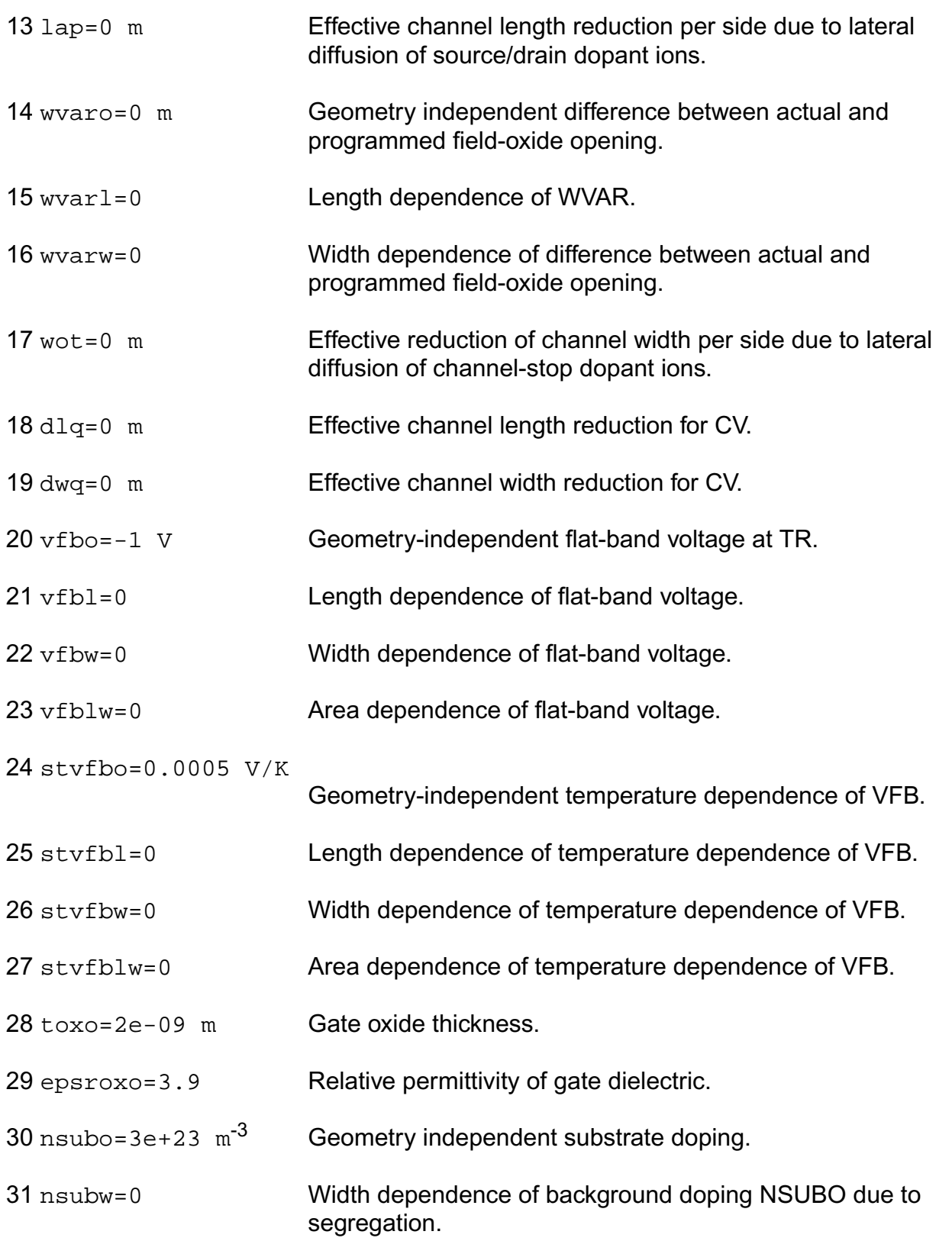

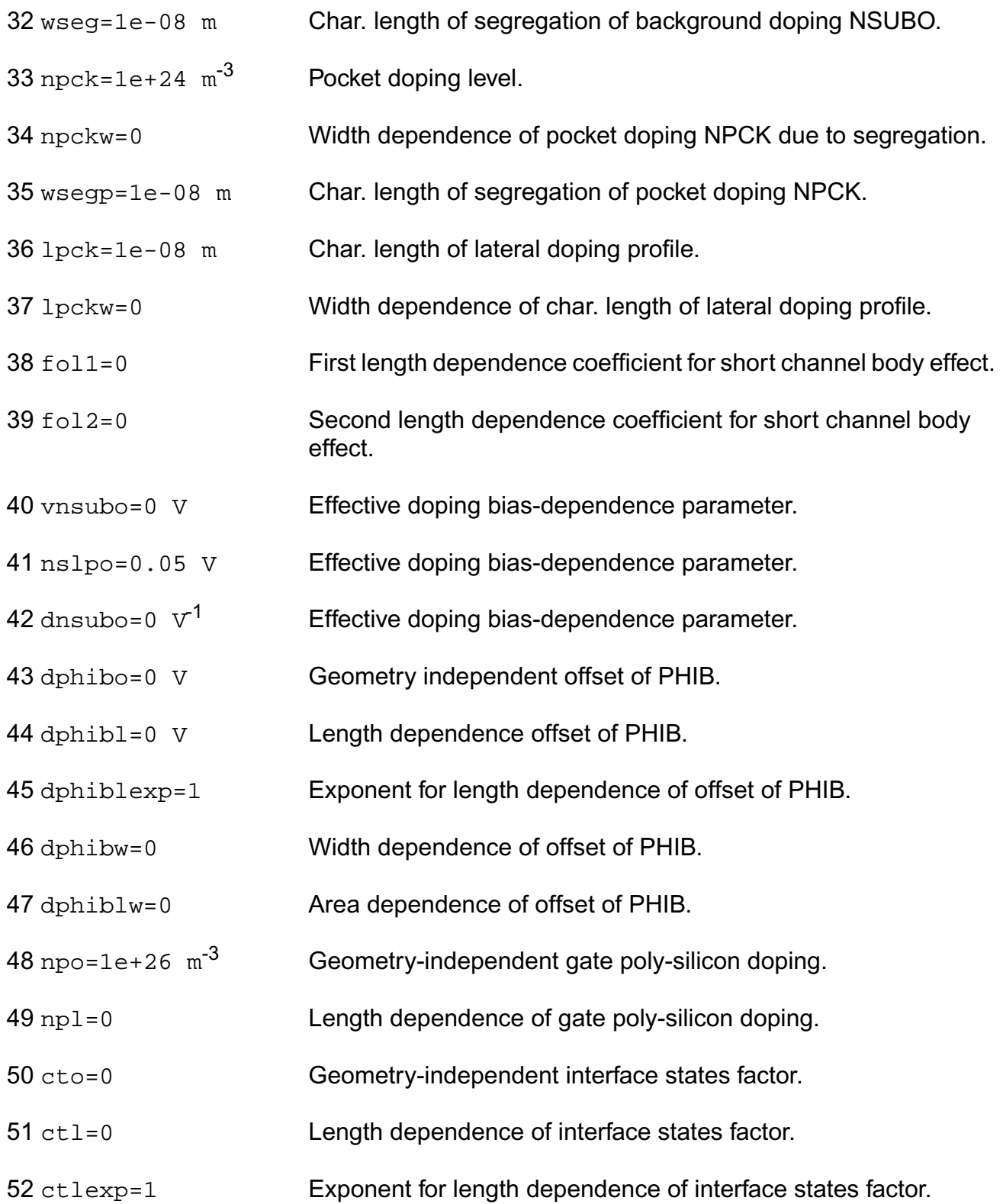

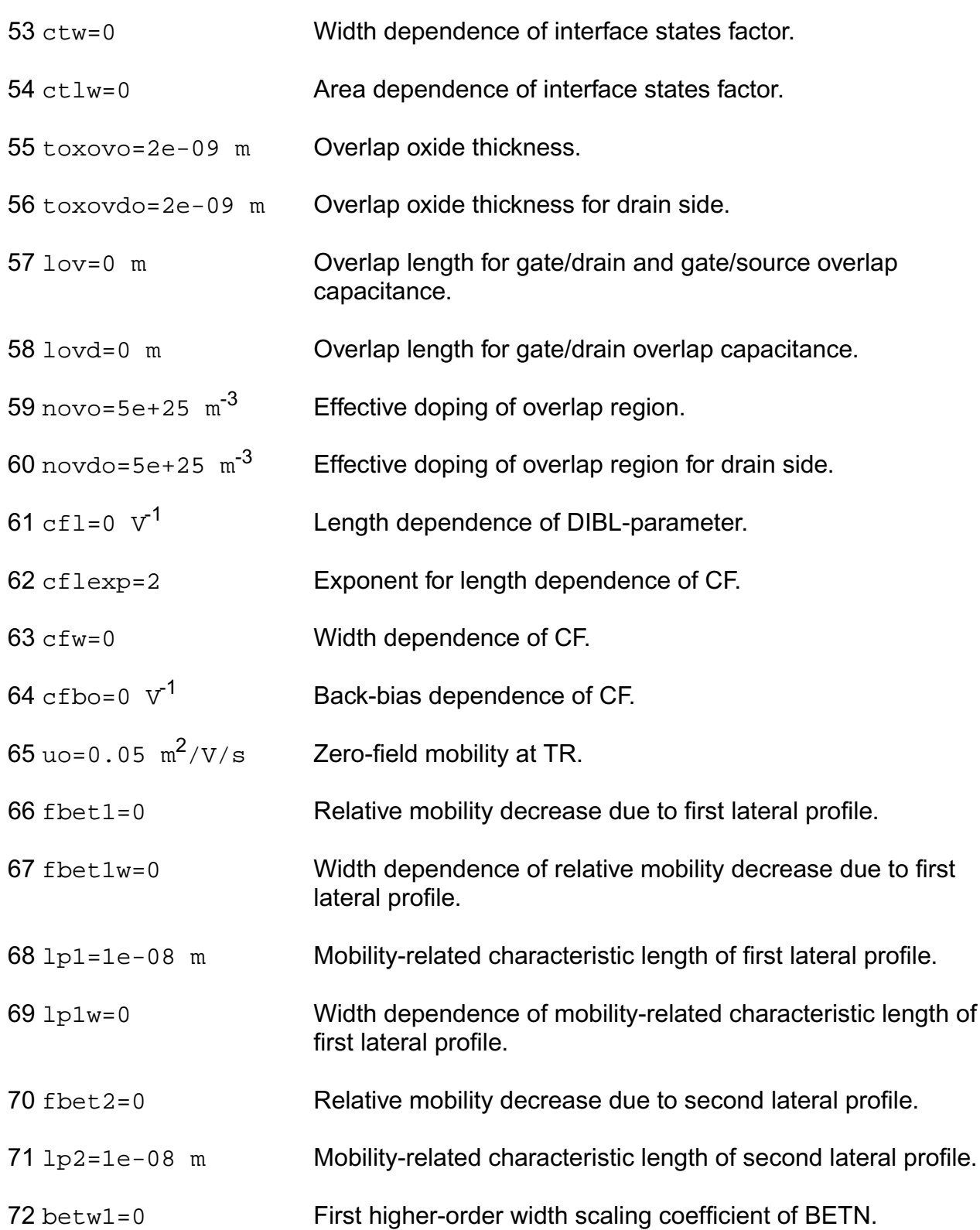

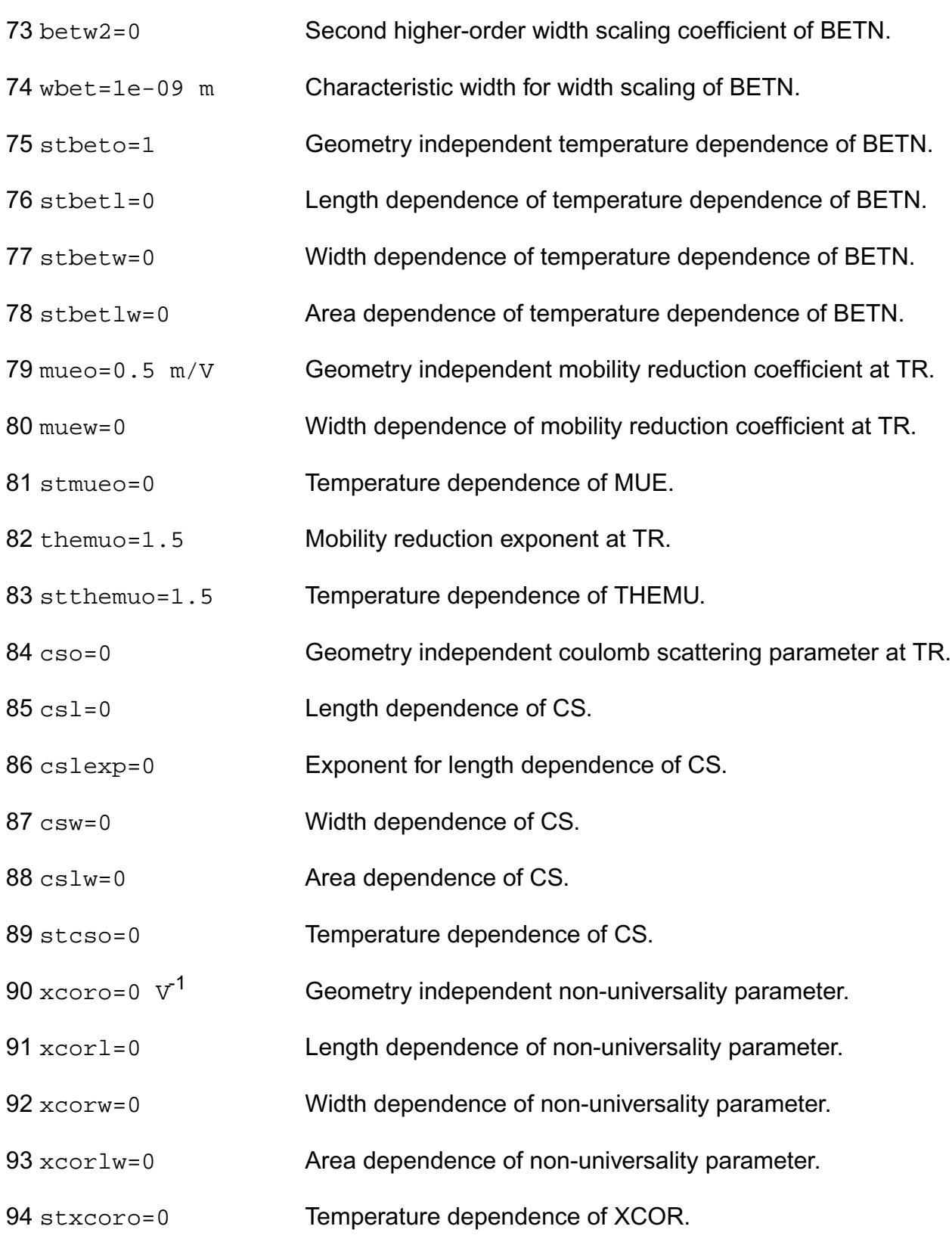

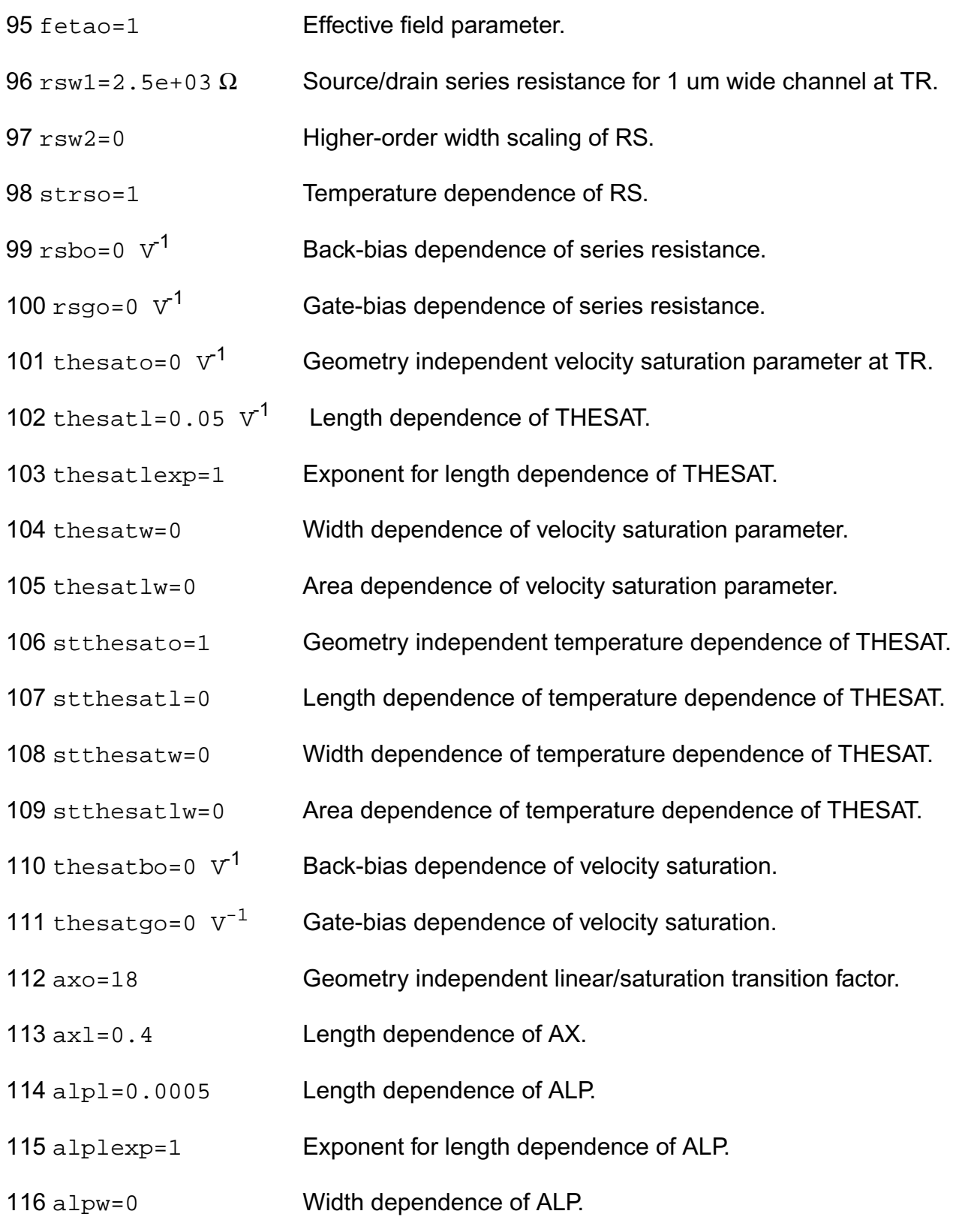

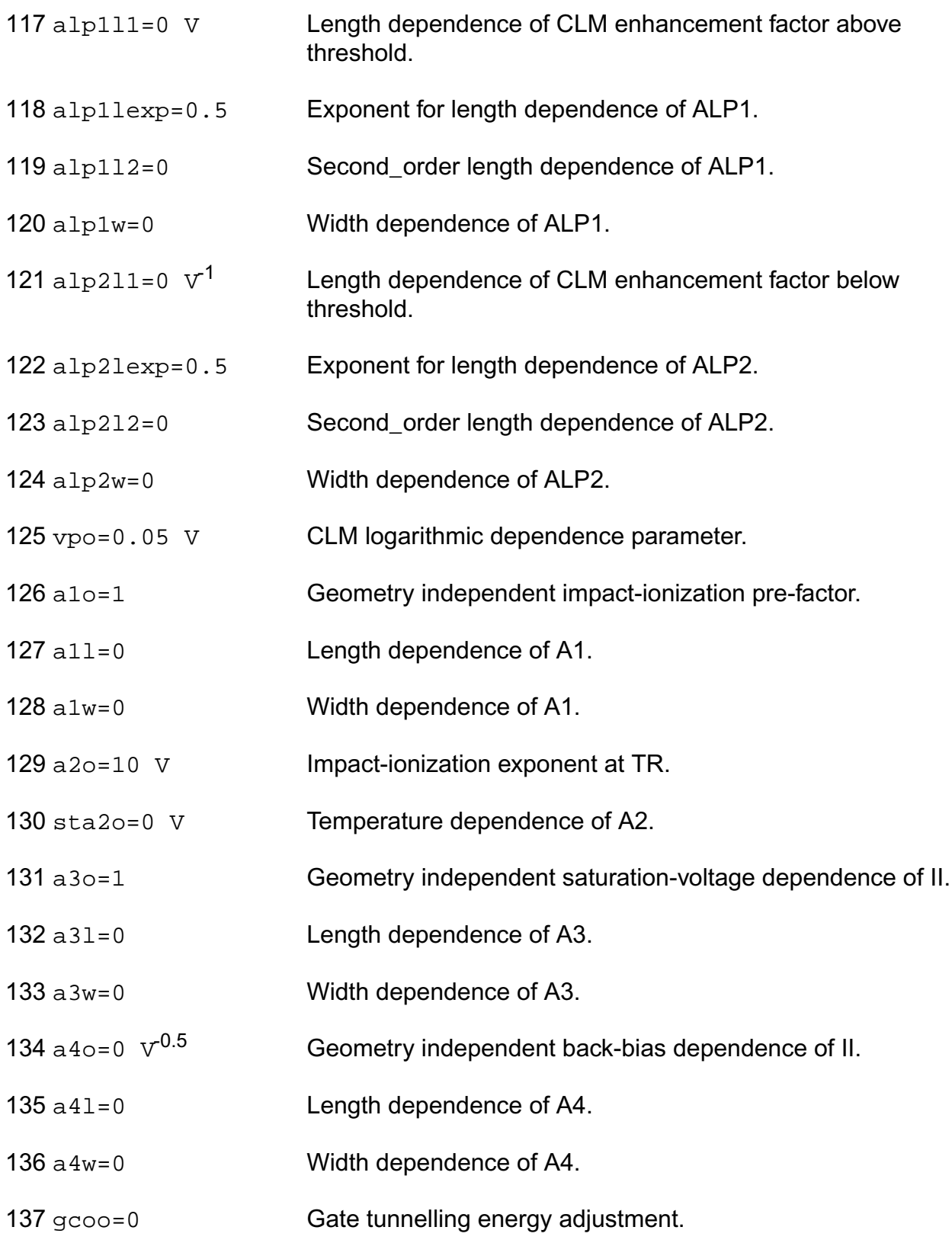

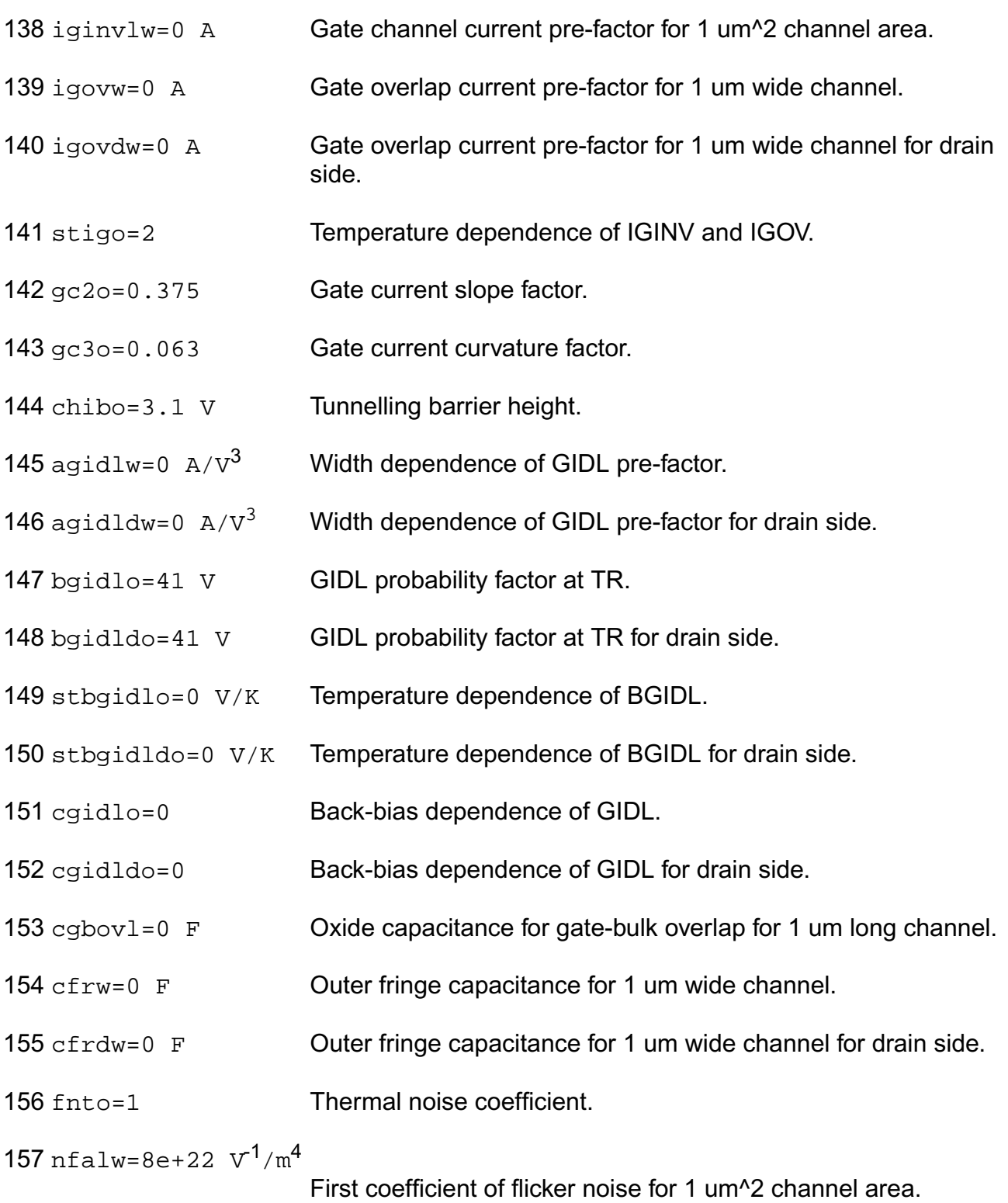

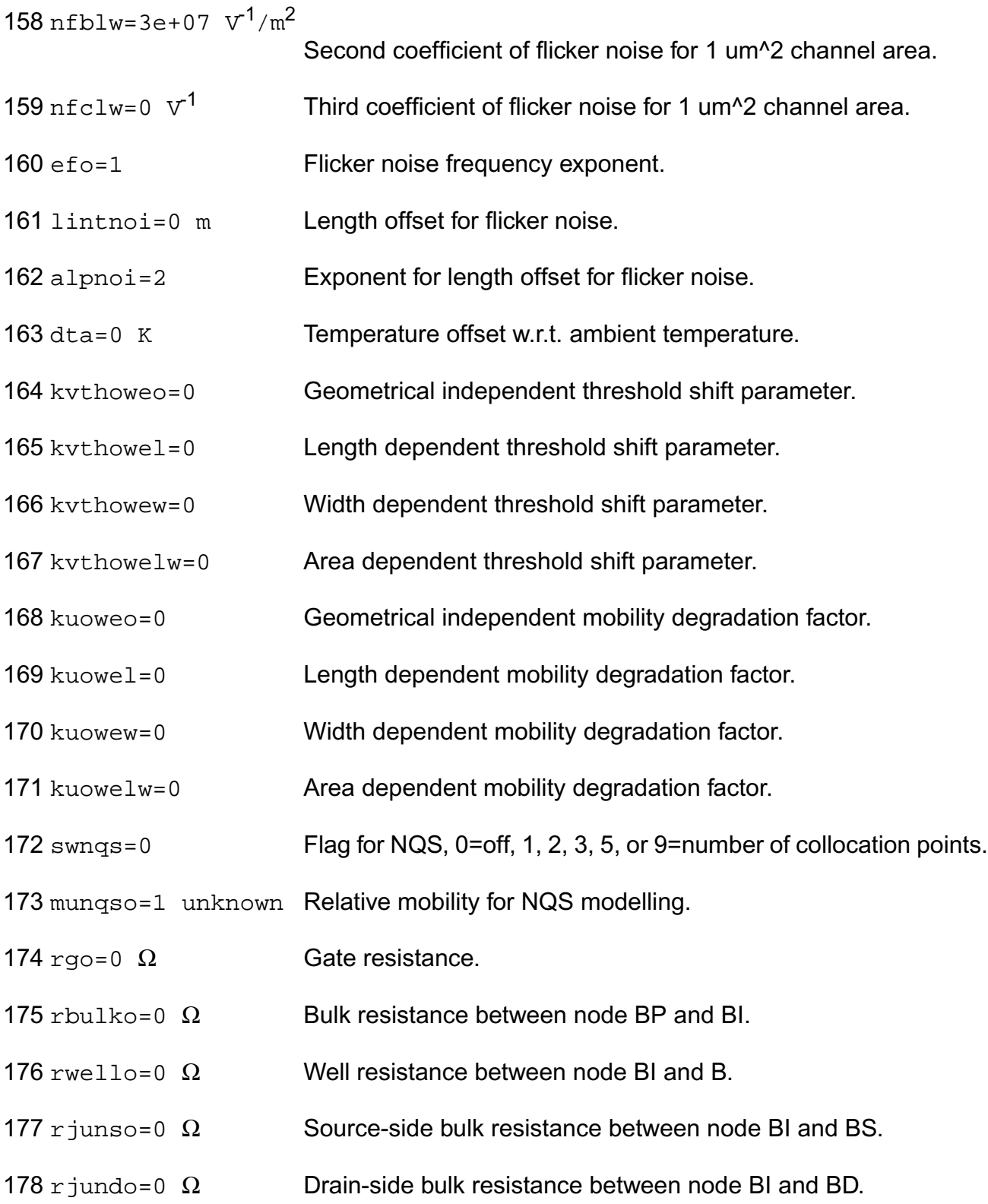

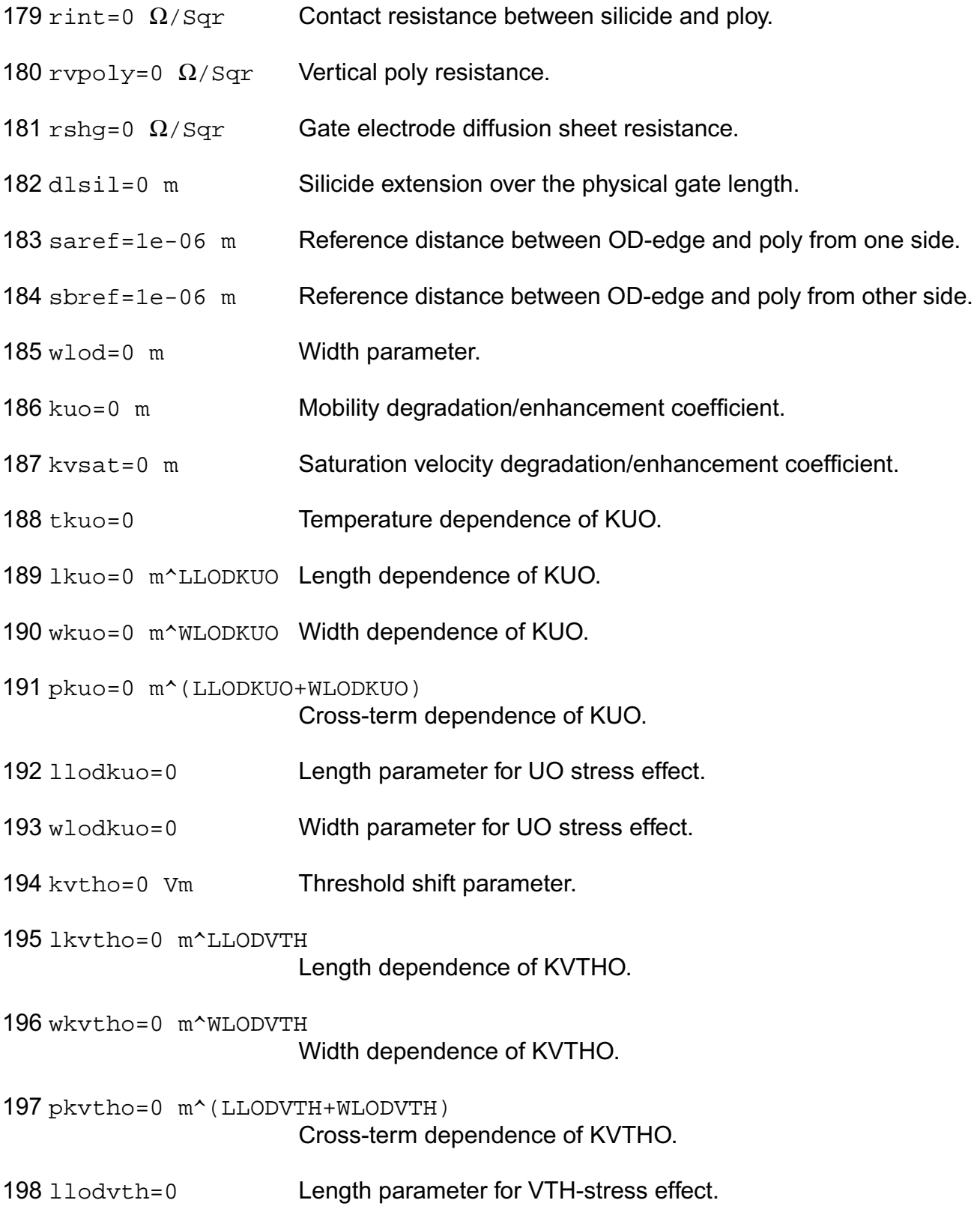

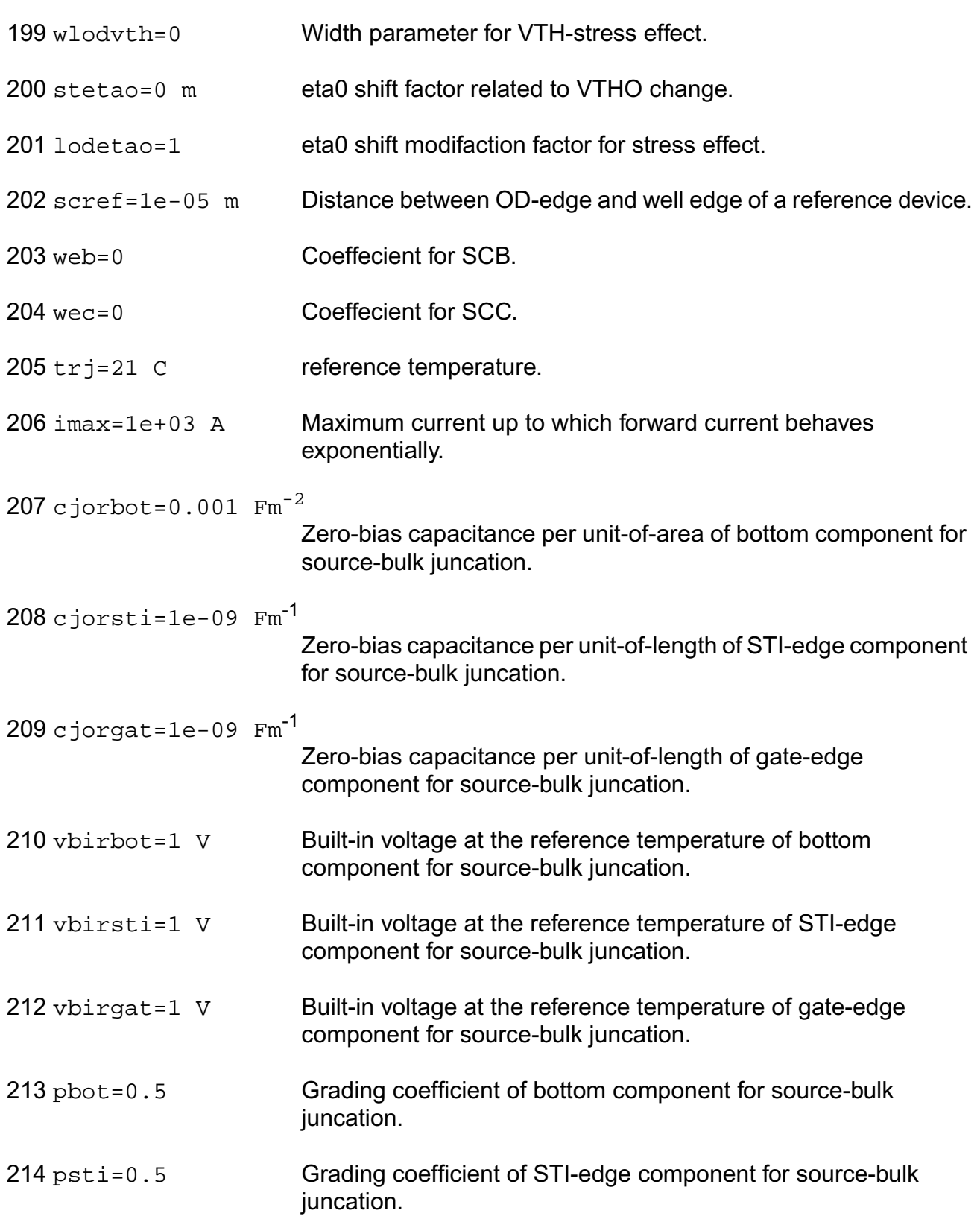

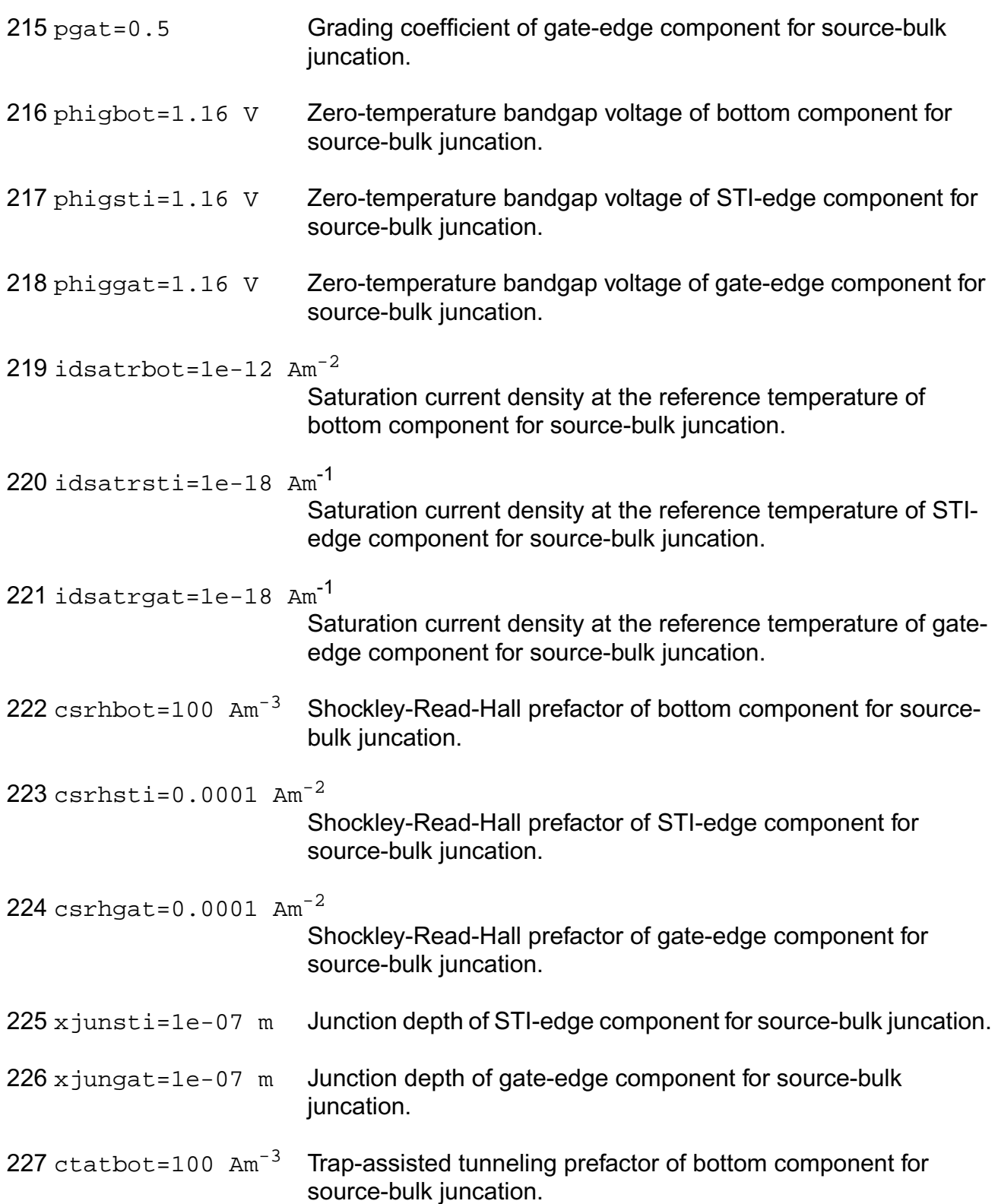

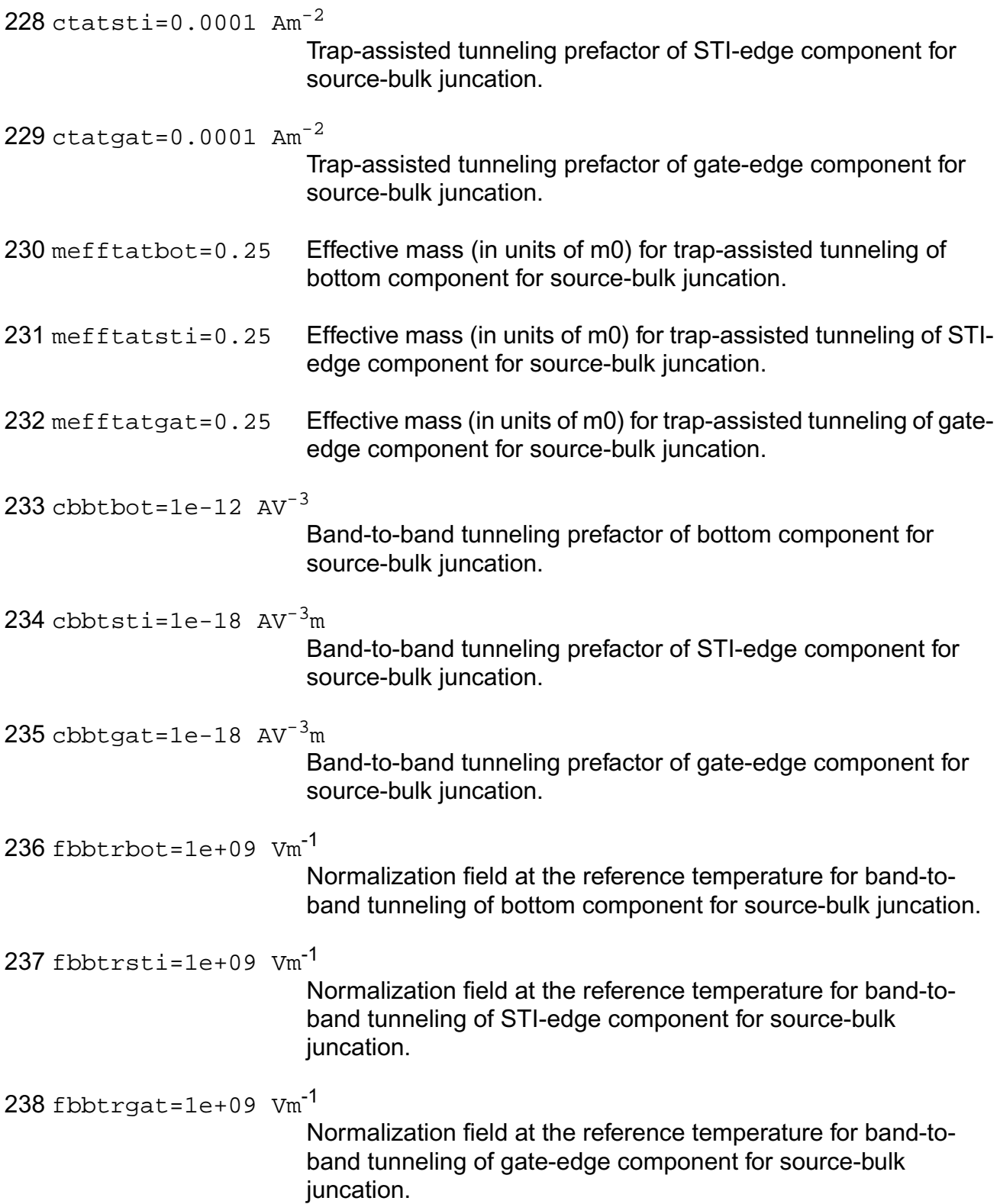

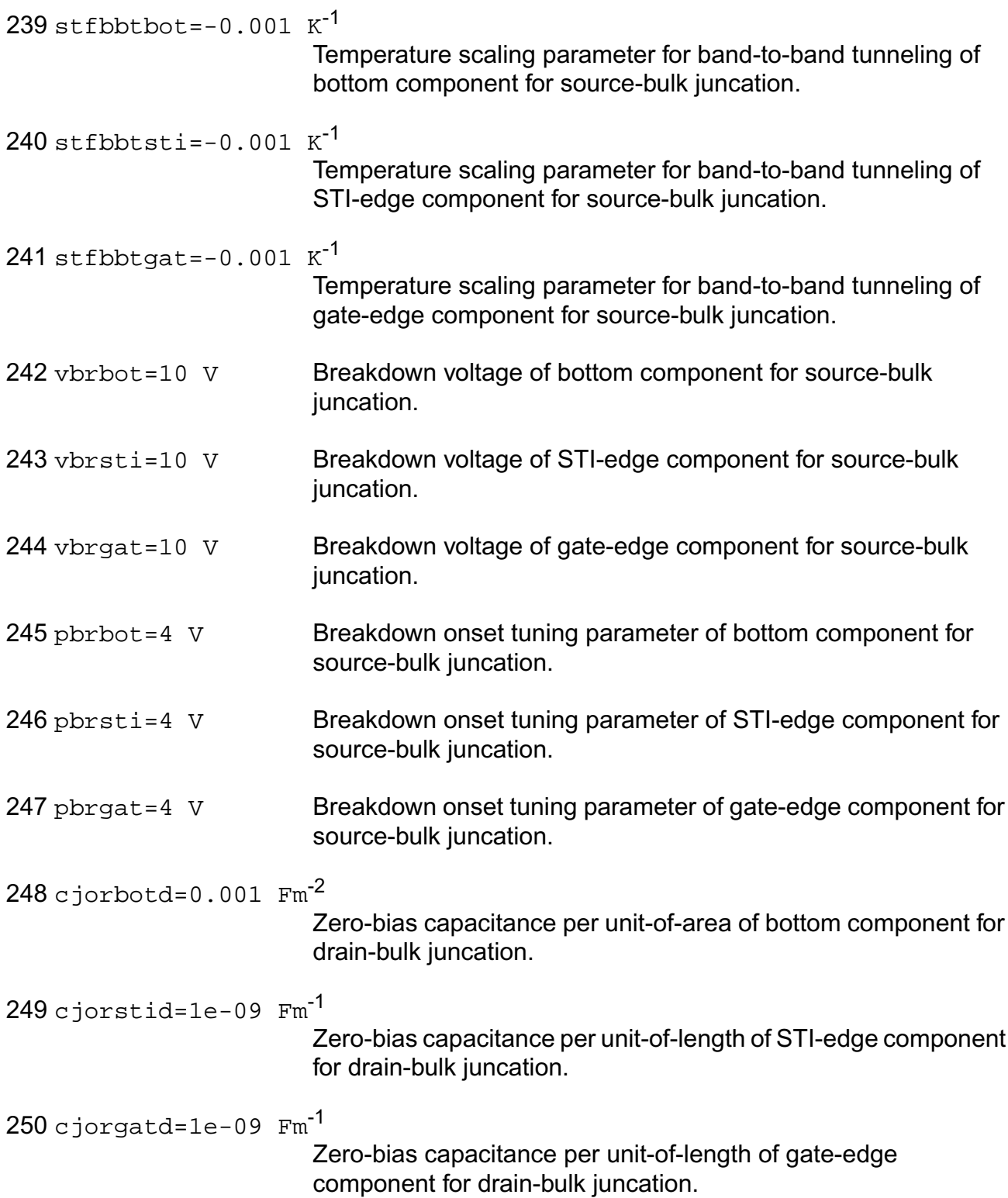

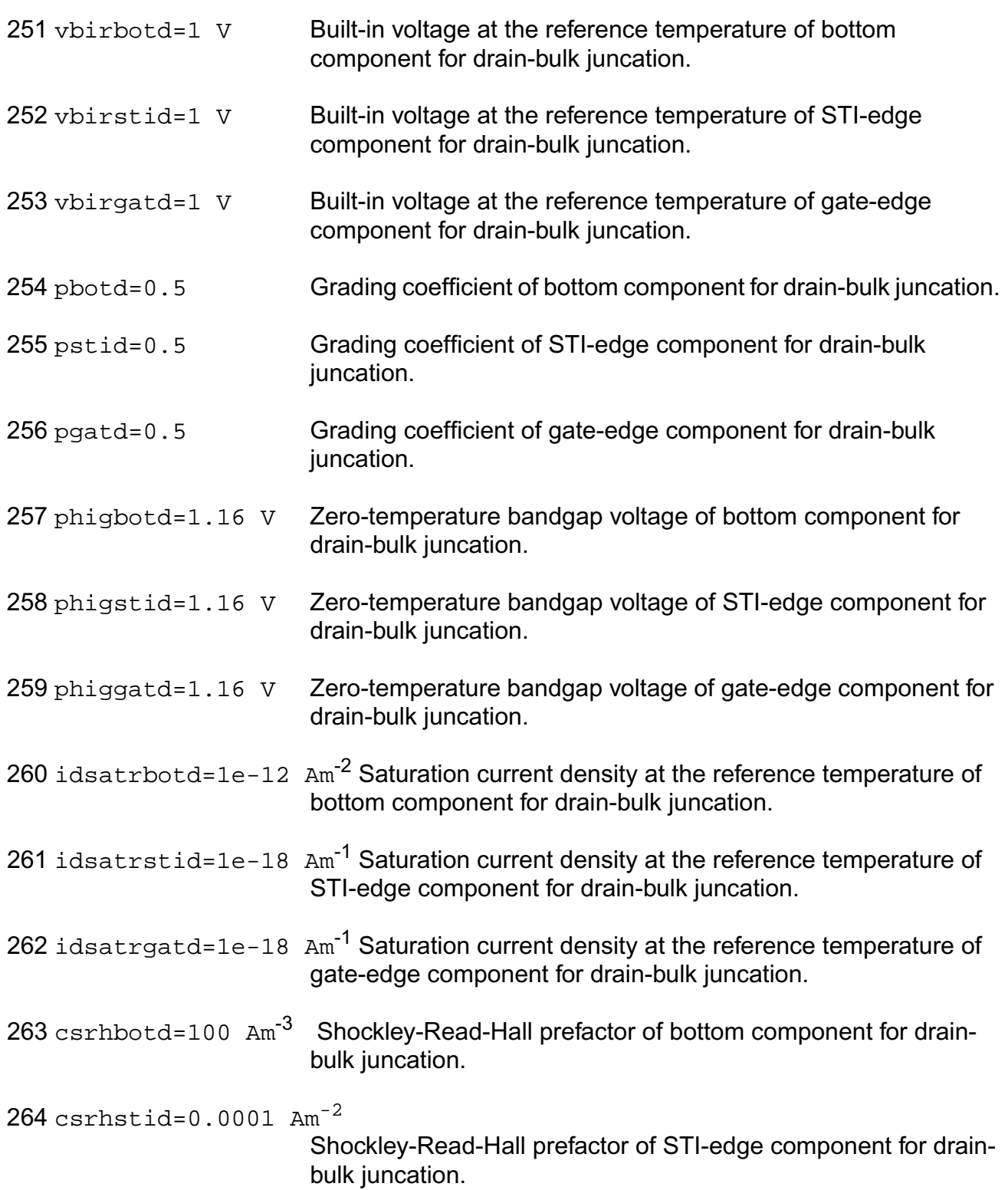

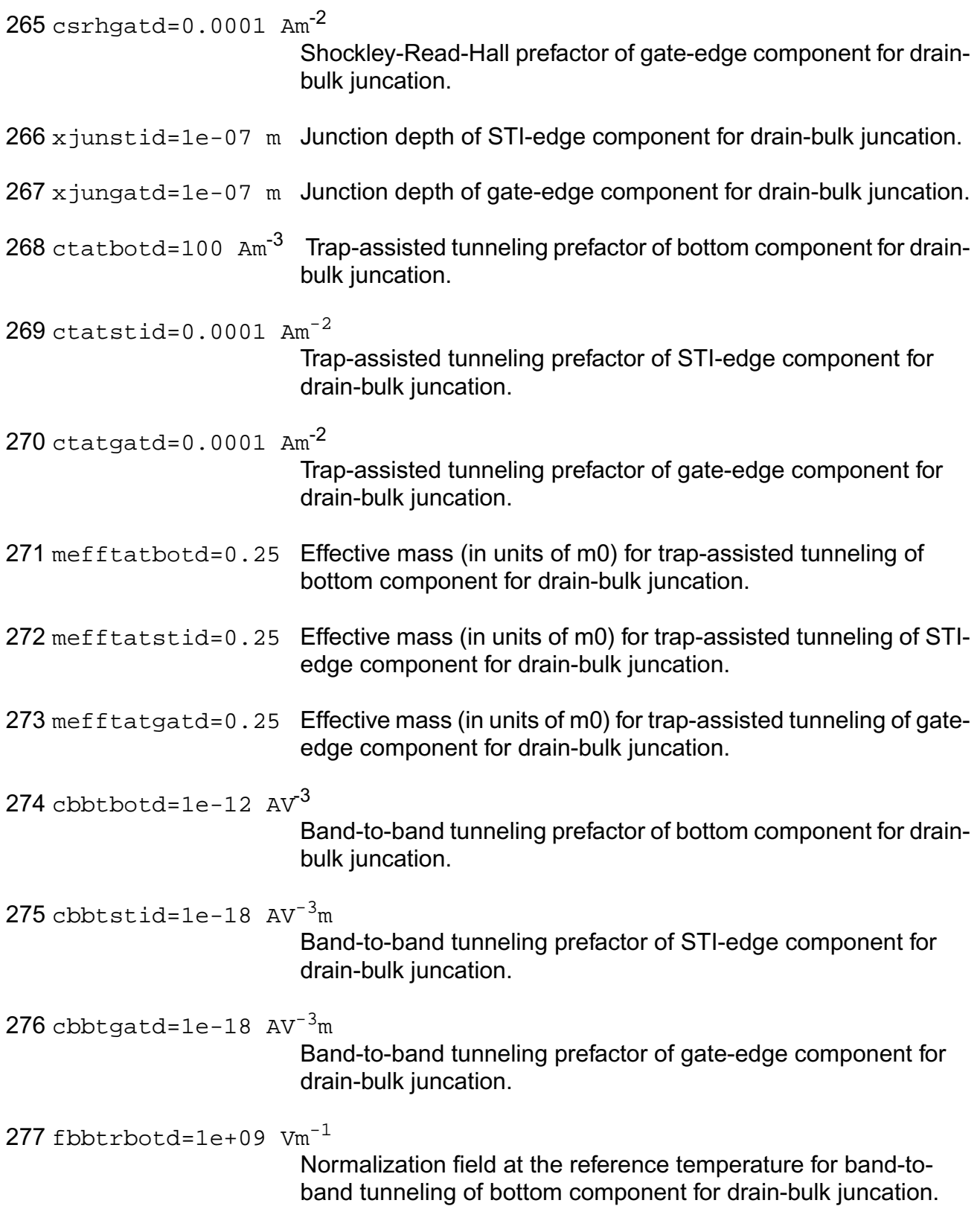

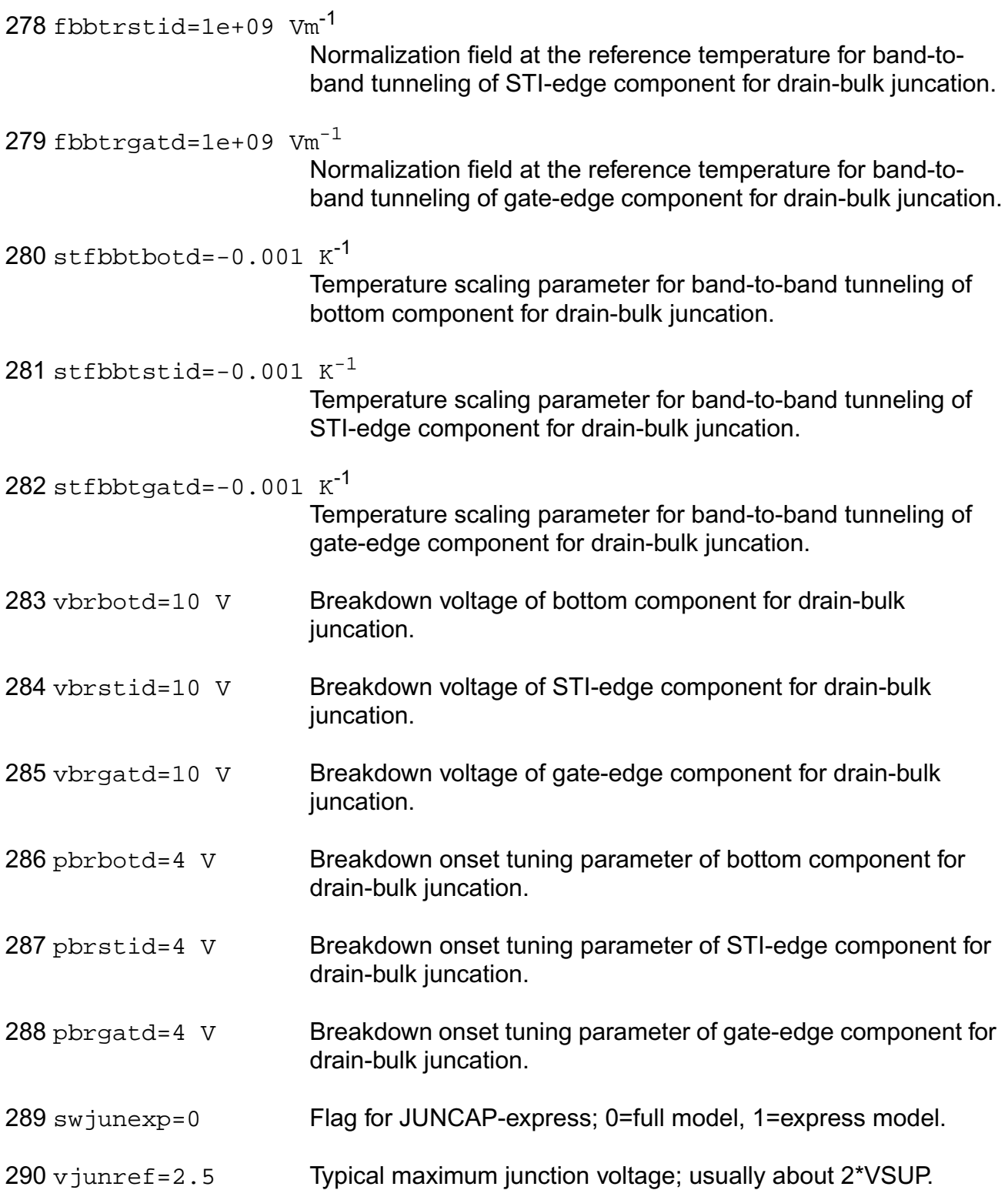
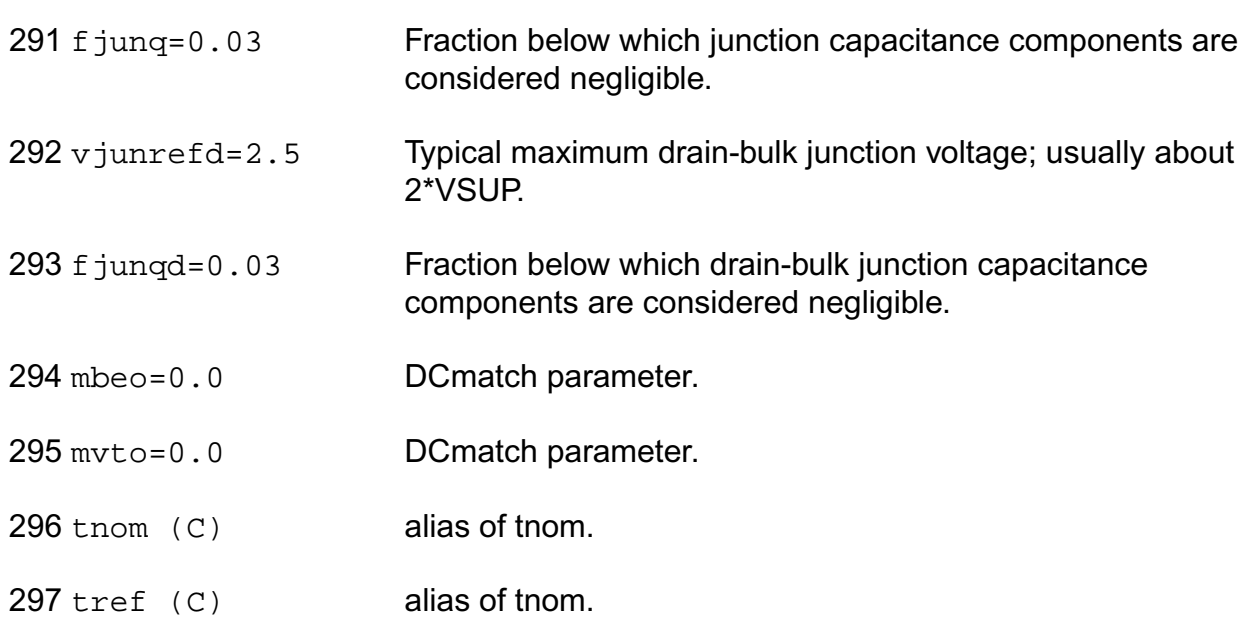

# **Operating-Point Parameters**

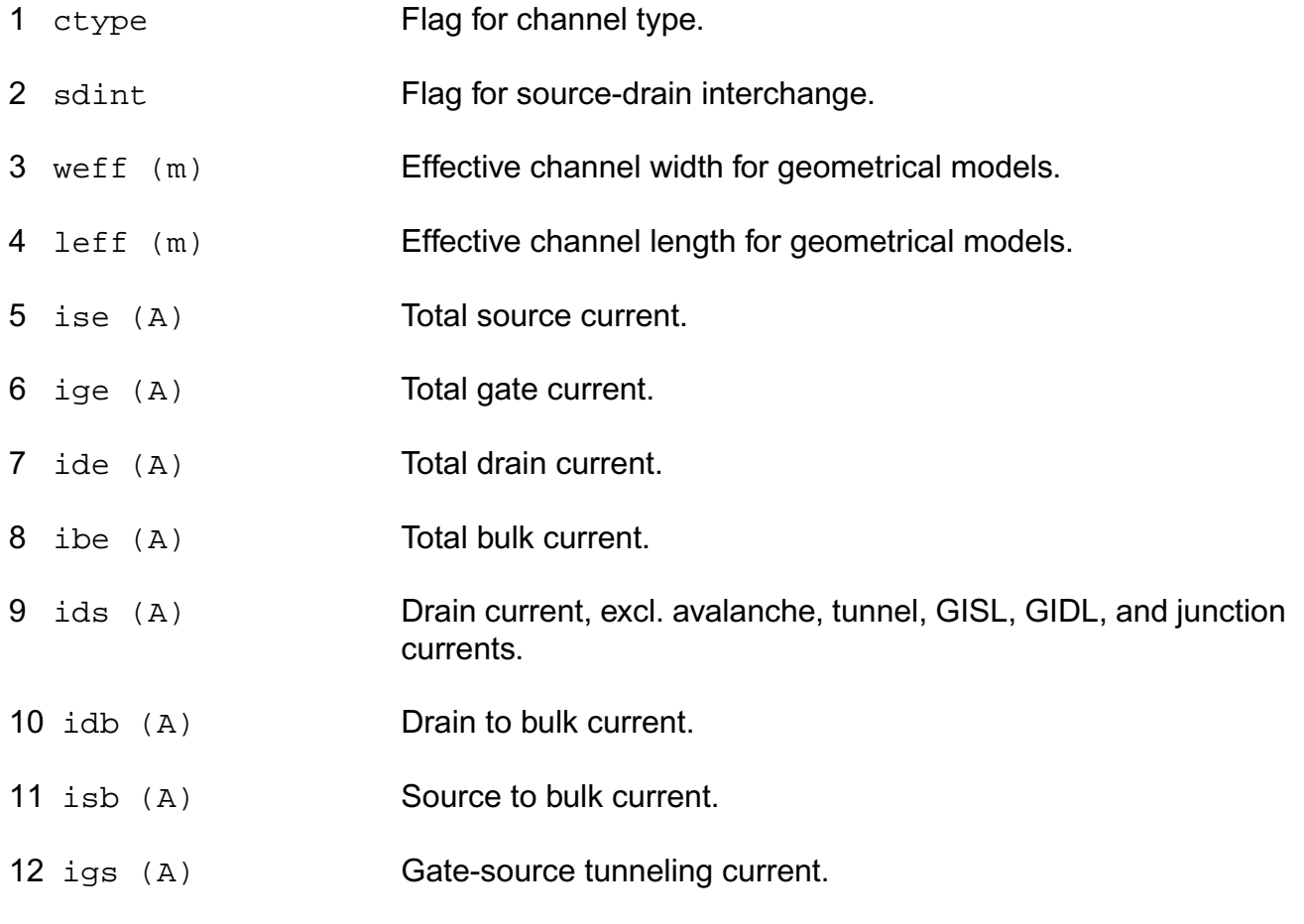

- 13 igd (A) Gate-drain tunneling current. 14 igb (A) Gate-bulk tunneling current. 15 igcs (A) Gate-channel tunneling current (source component). 16 igcd (A) Gate-channel tunneling current (drain component). 17 iavl (A) Substrate current due to weak avelanche. 18 igisl (A) Gate-induced source leakage current. 19 igidl (A) Gate-induced drain leakage current. 20 ijs (A) Total source junction current.
- 21 i jsbot (A) Source junction current (bottom component).
- 22 ijsgat (A) Source junction current (gate-edge component).
- 23 i jssti (A) Source junction current (STI-edge component).
- 24 ijd (A) Total drain junction current.
- 25 ijdbot (A) Drain junction current (bottom component).
- 26 ijdgat (A) Drain junction current (gate-edge component).
- 27 ijdsti (A) Drain junction current (STI-edge component).
- 28 vds (V) Drain-source voltage.
- 29 vgs (V) Gate-source voltage.
- 30 vsb (V) Source-bulk voltage.
- 31 vto (V) Zero-bias threshold voltage.
- 32 vts (V) Threshold voltage including back bias effects.
- 33 vth (V) Threshold voltage including back bias and drain bias effects.

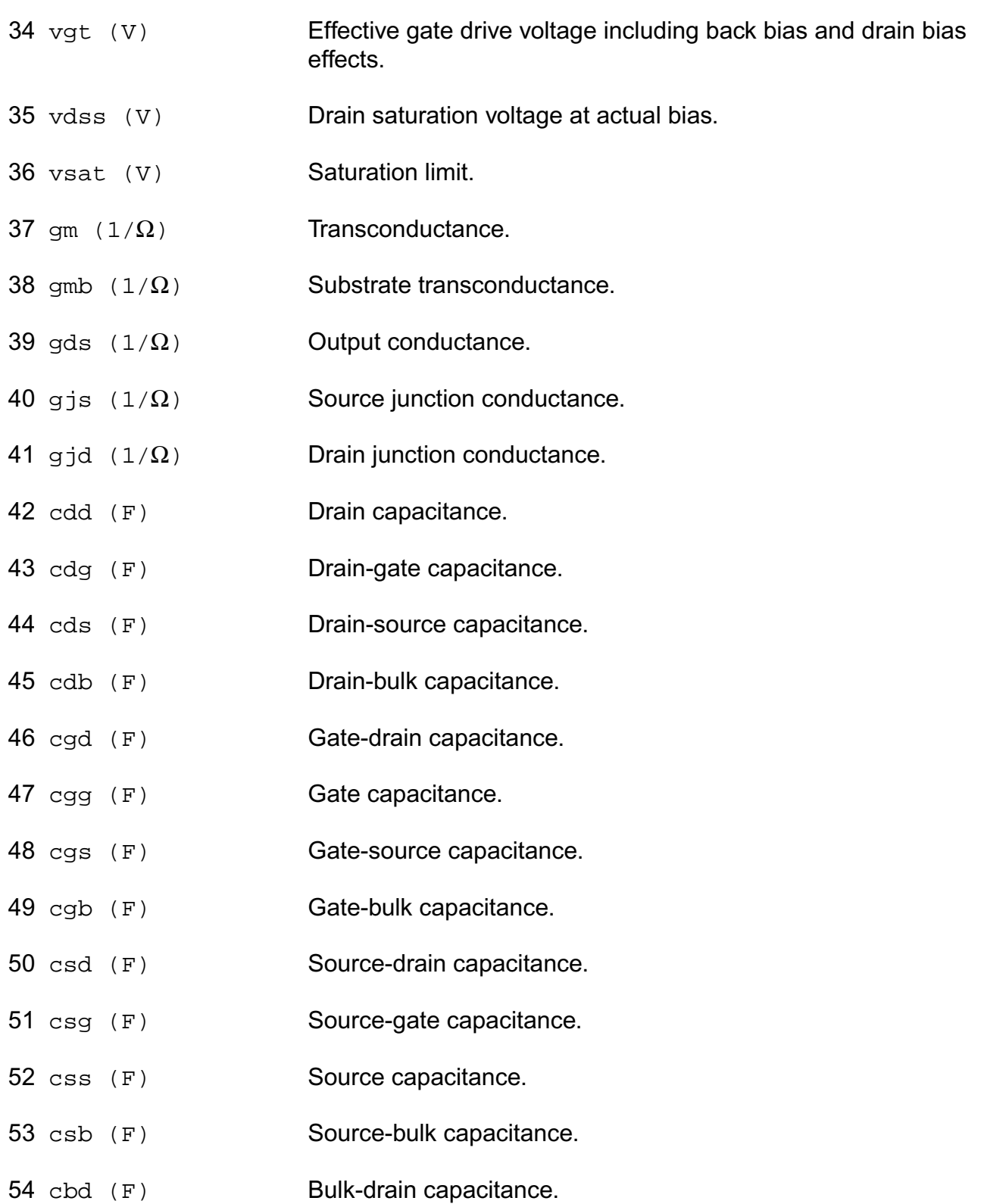

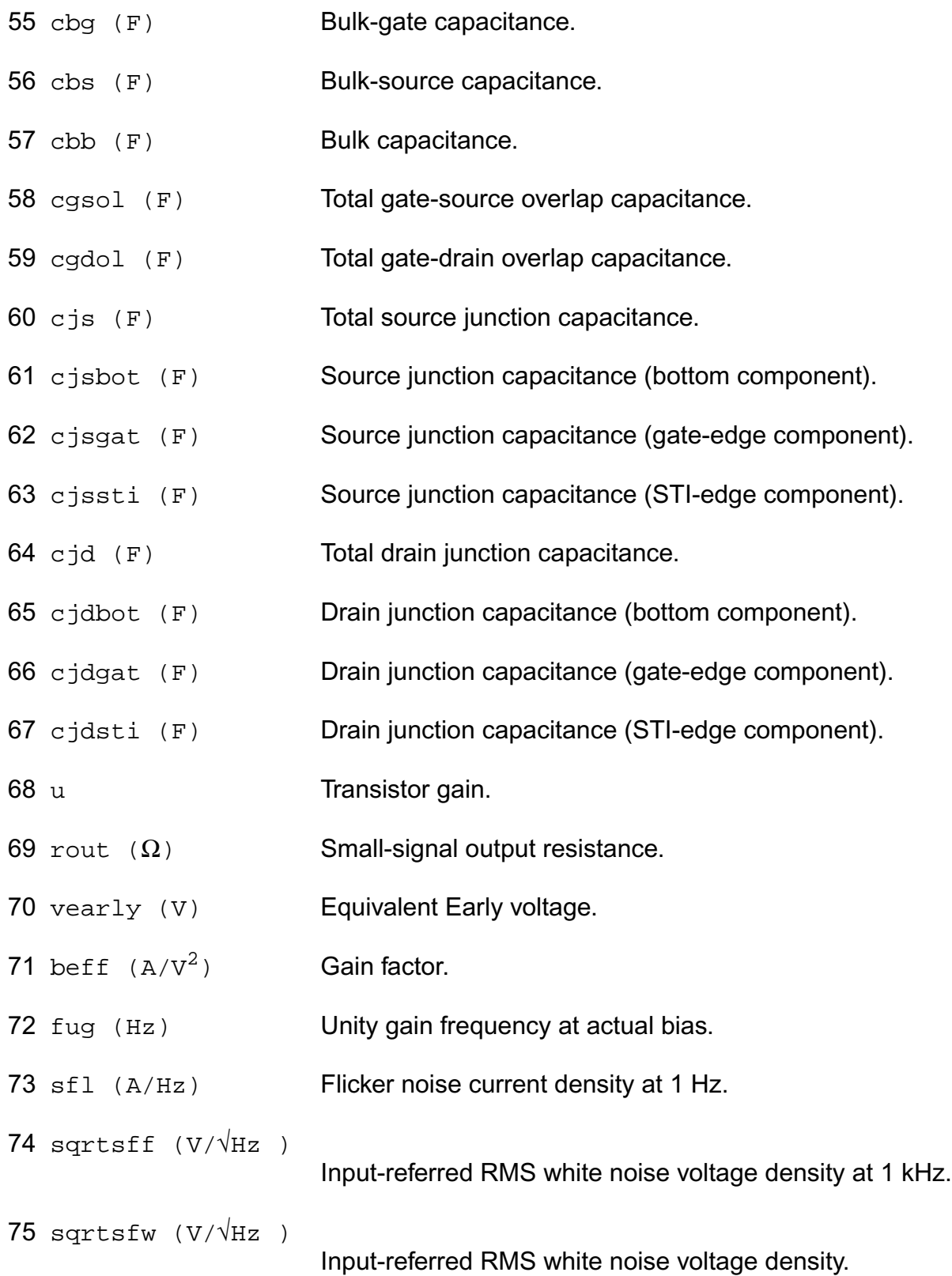

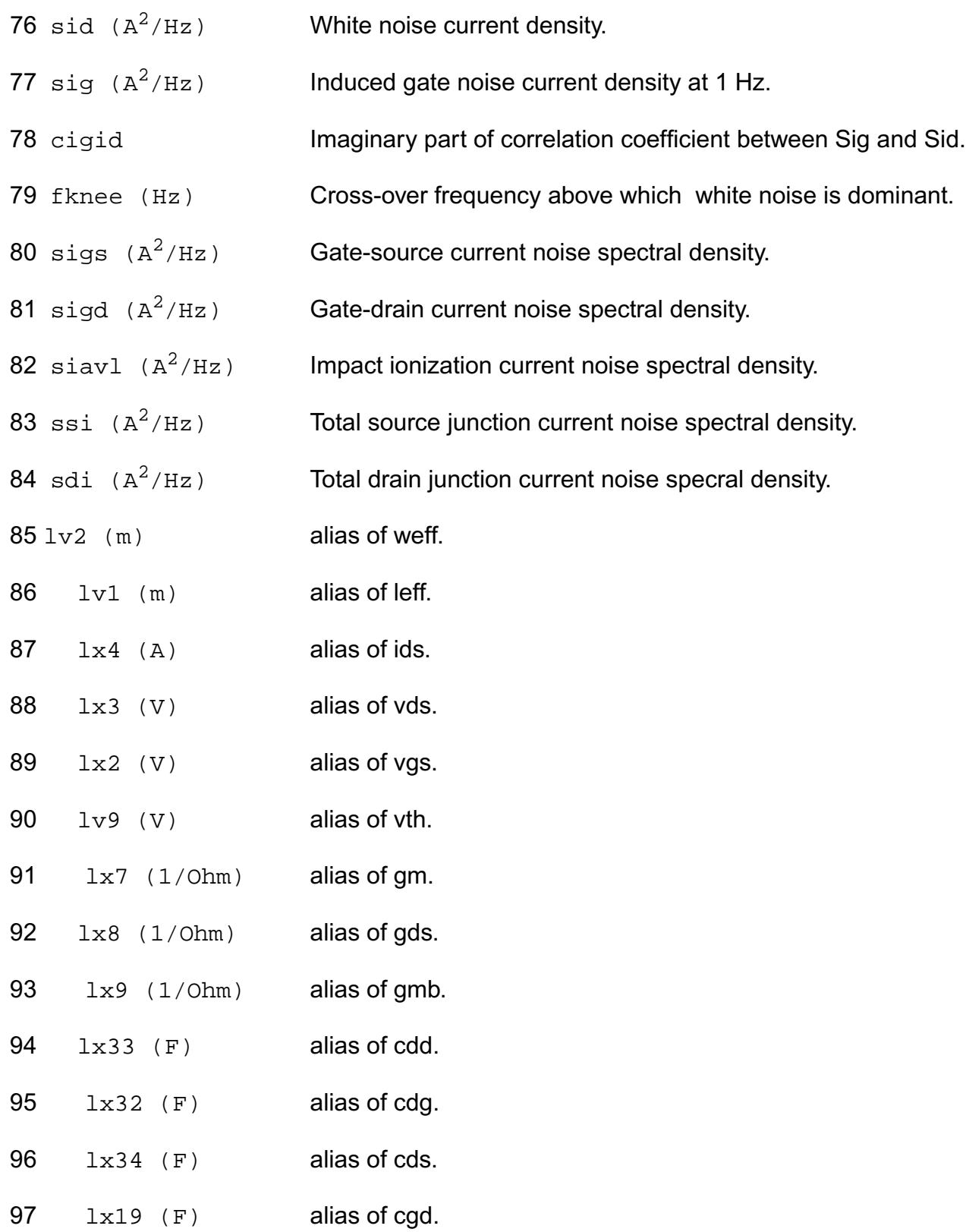

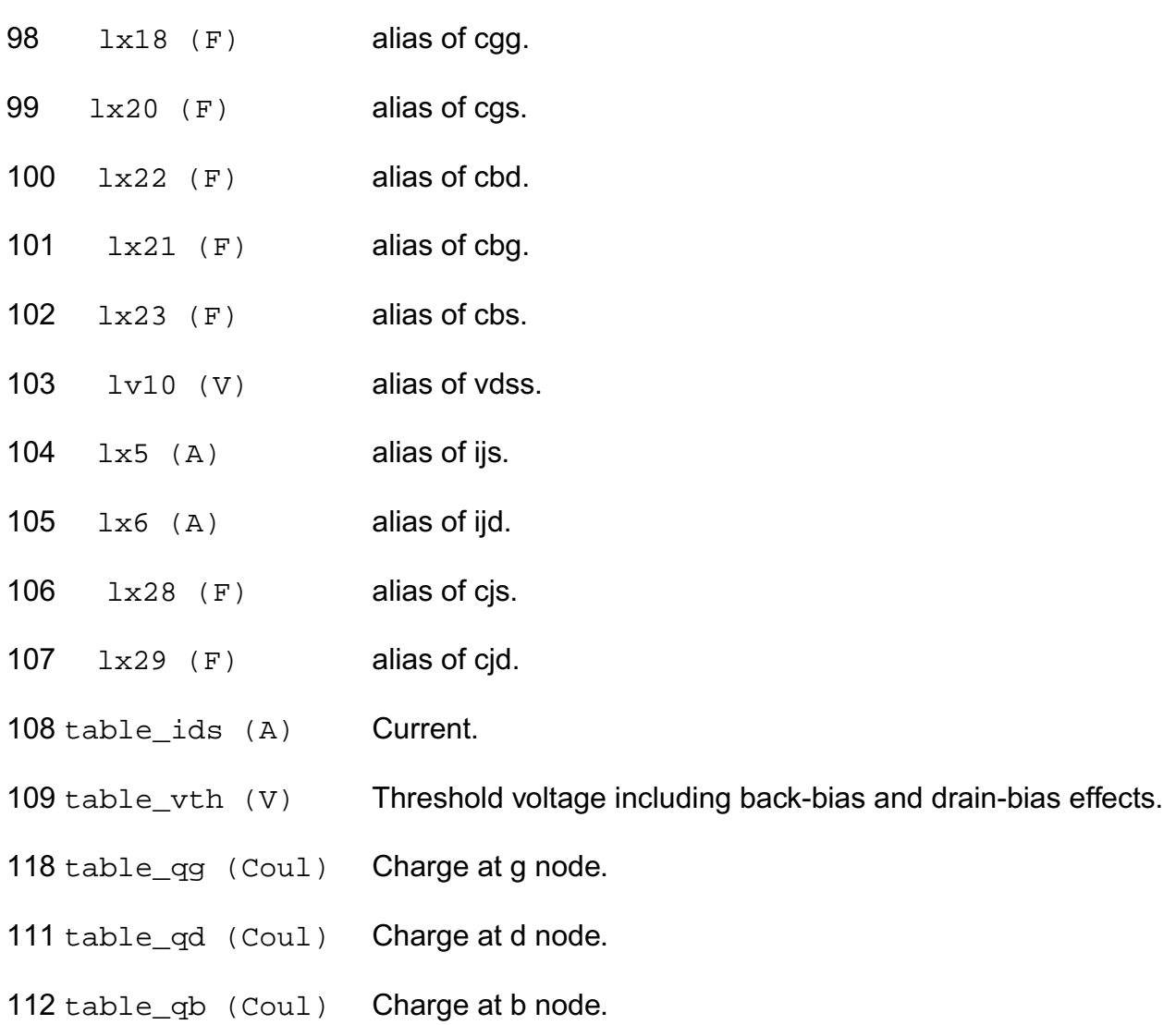

# **Parameter Index**

In the following index,  $I$  refers to instance parameters,  $M$  refers to the model parameters section,  $\circ$  refers to the output parameters section, and  $\circ$  refers to the operating point parameters section. The number indicates where to look in the appropriate section to find the description for that parameter. For example, a reference of M-35 means the 35th model parameter.

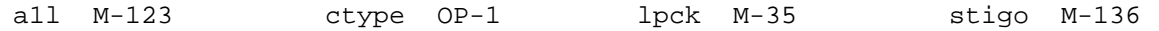

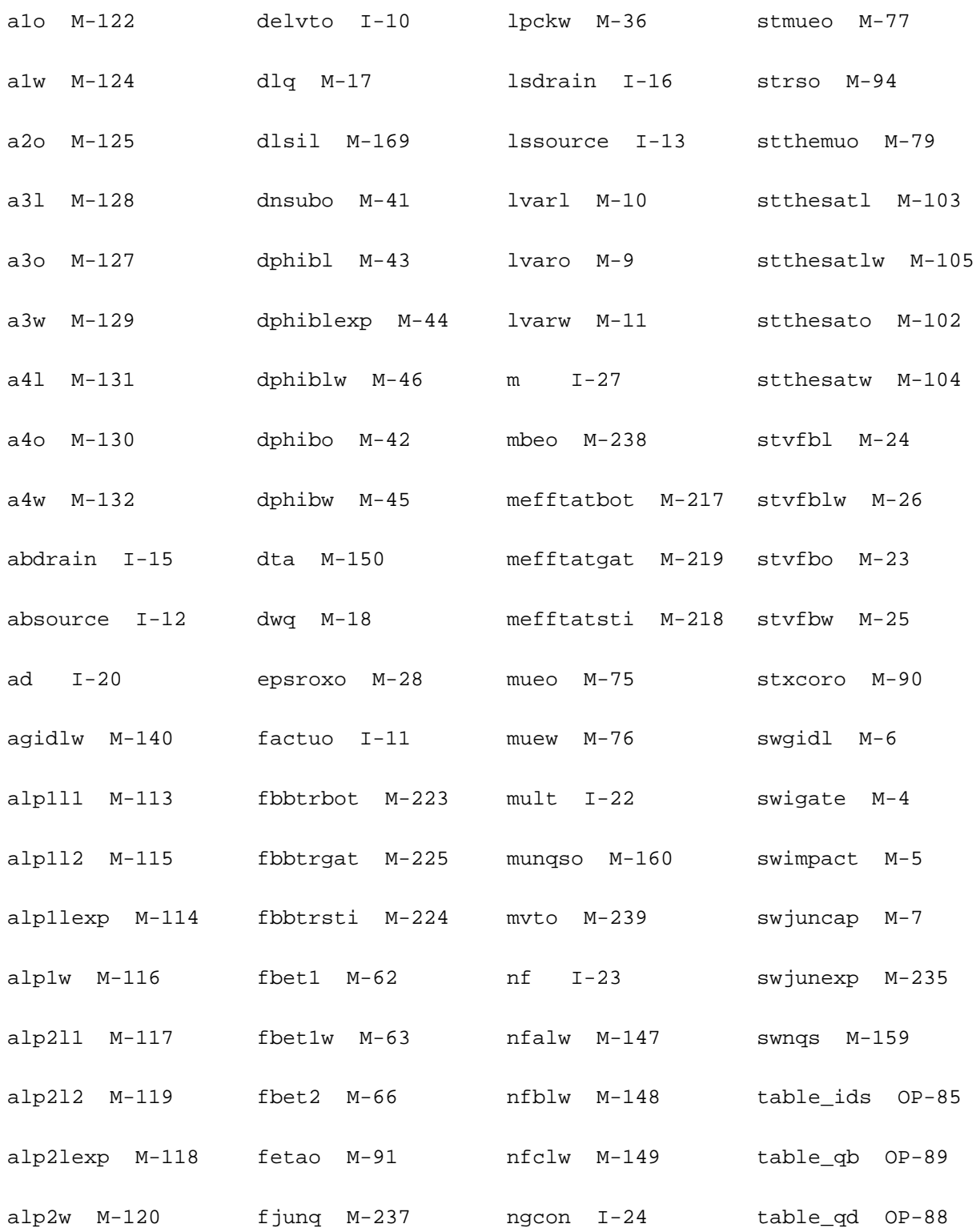

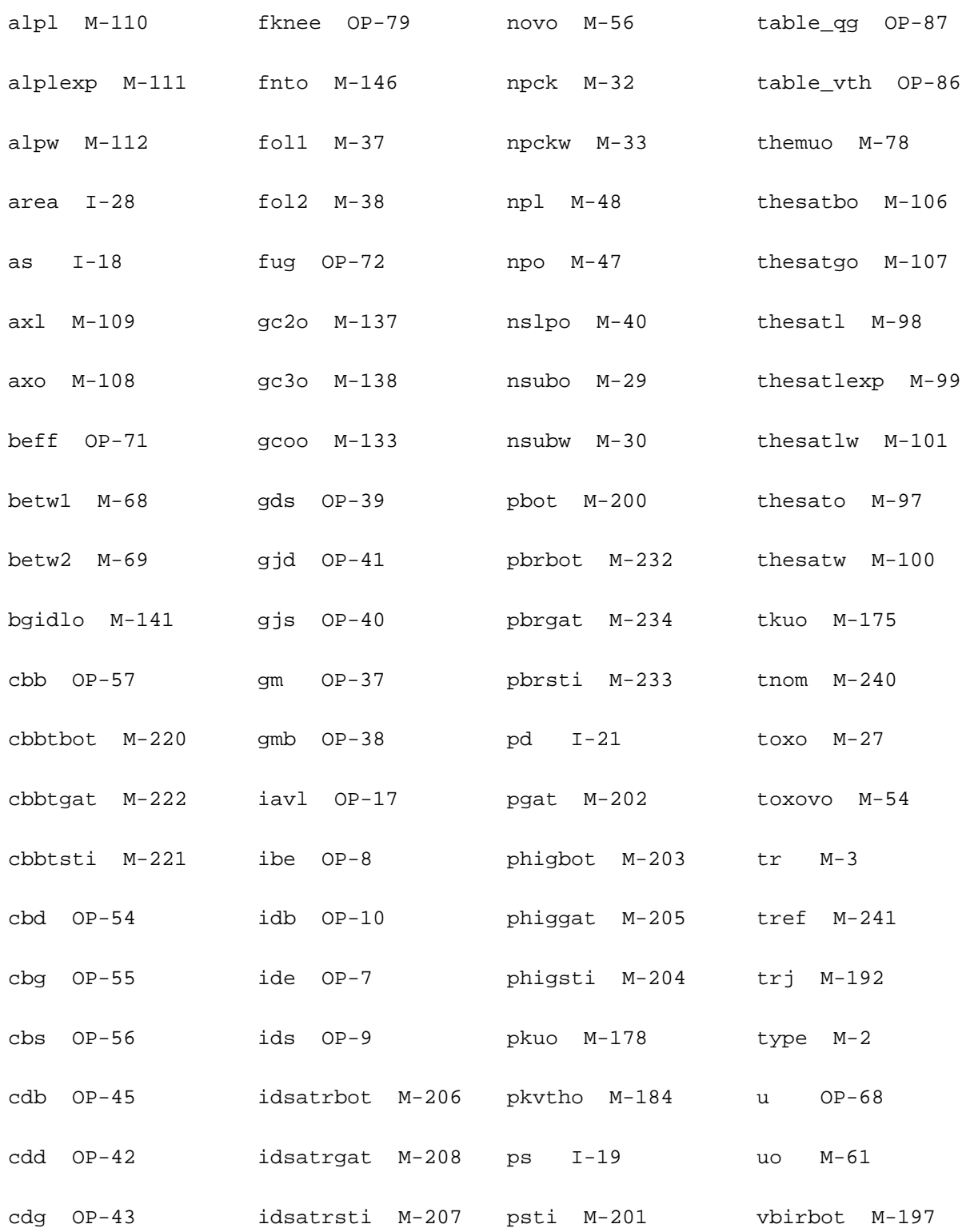

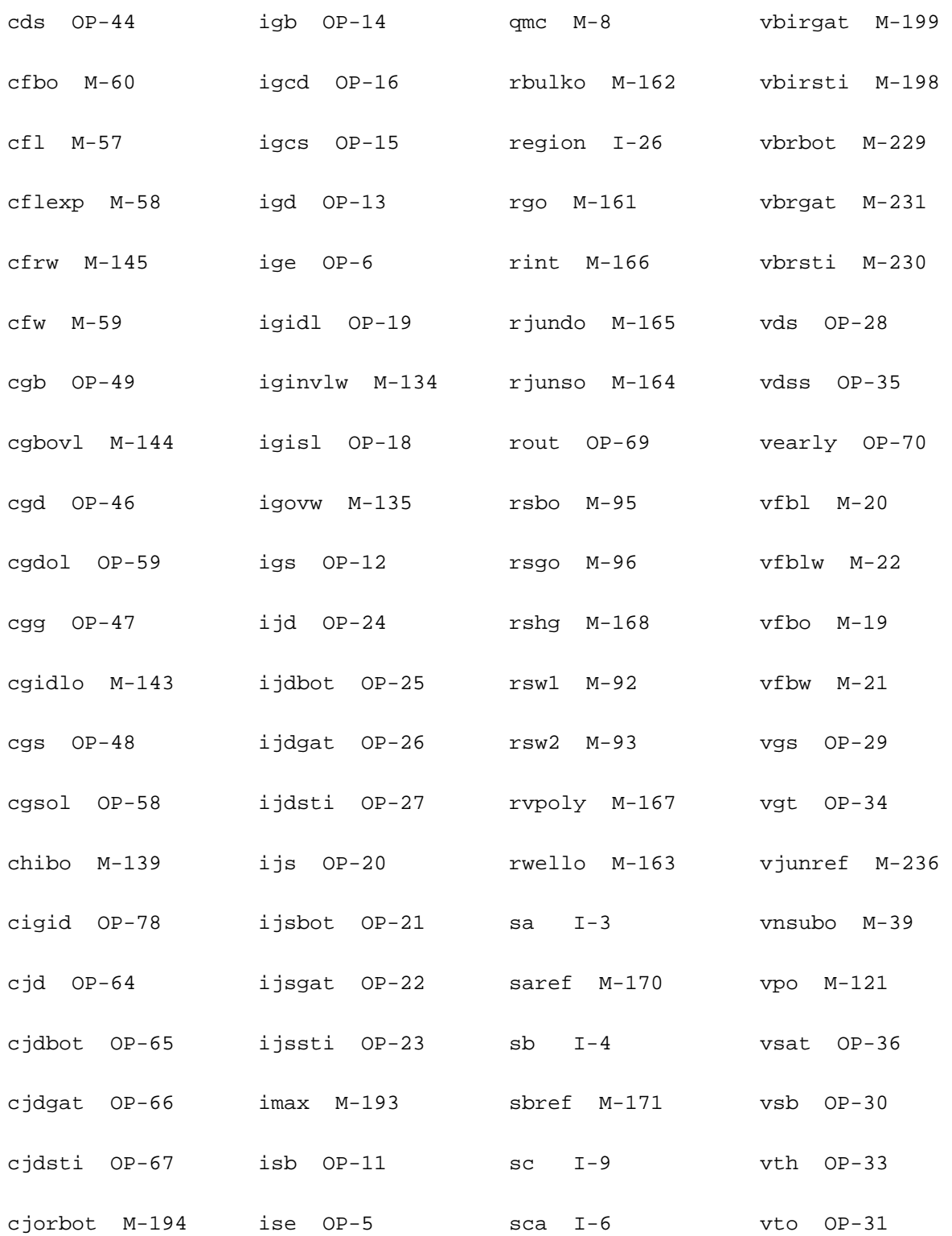

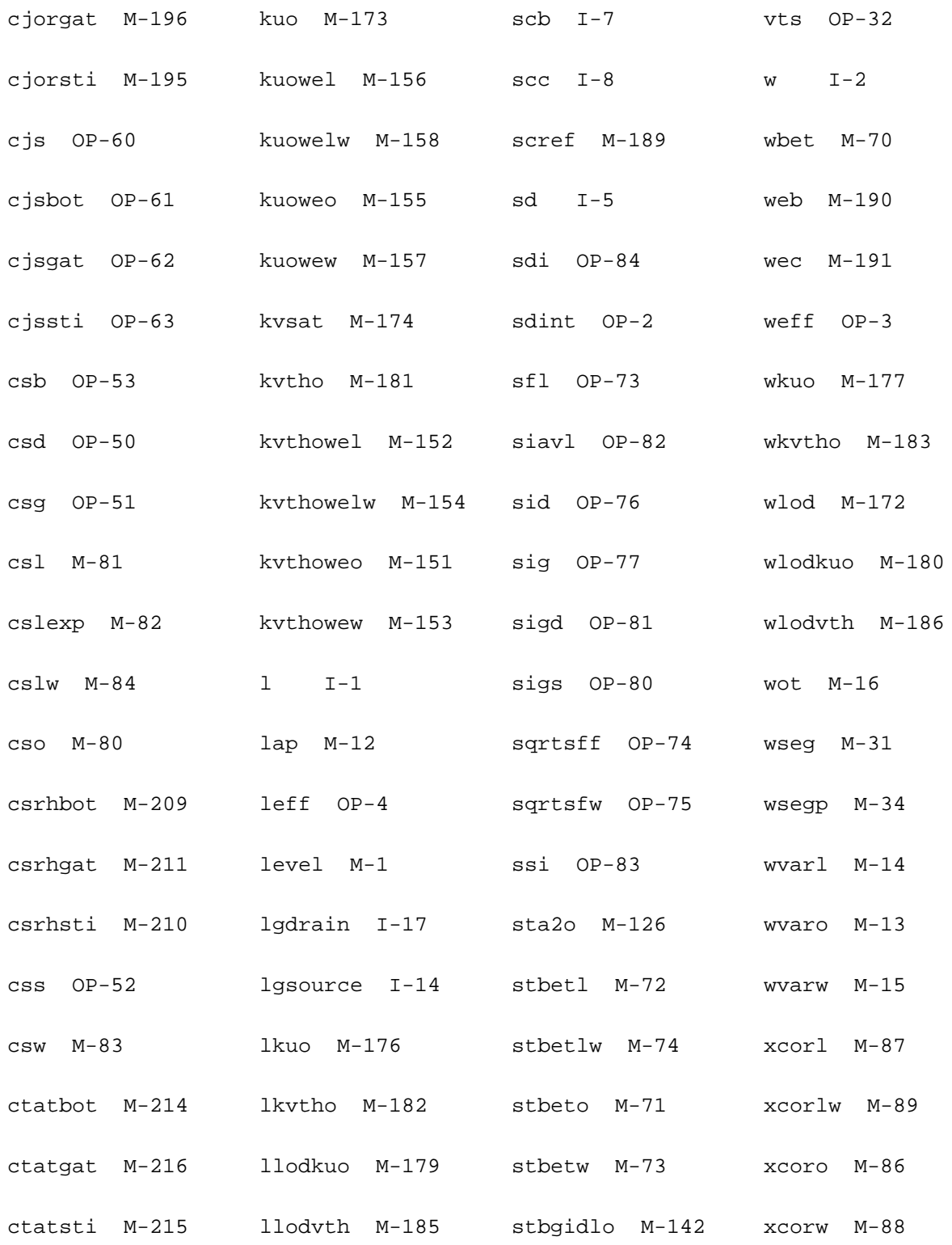

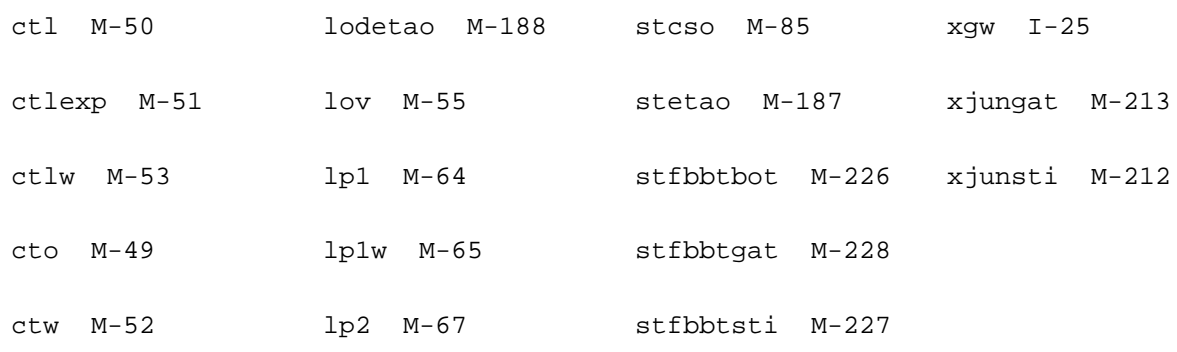

# **PSP NQS MOSFET Model (pspnqs1021)**

This is SiMKit 3.0.2

This device is supported within altergroups.

This device is dynamically loaded from the shared object /vobs/spectre\_dev/tools.lnx86/cmi/ lib/5.0.doc/libphilips\_sh.so

# **Instance Definition**

Name d g s b ModelName parameter=value ...

# **Instance Parameters**

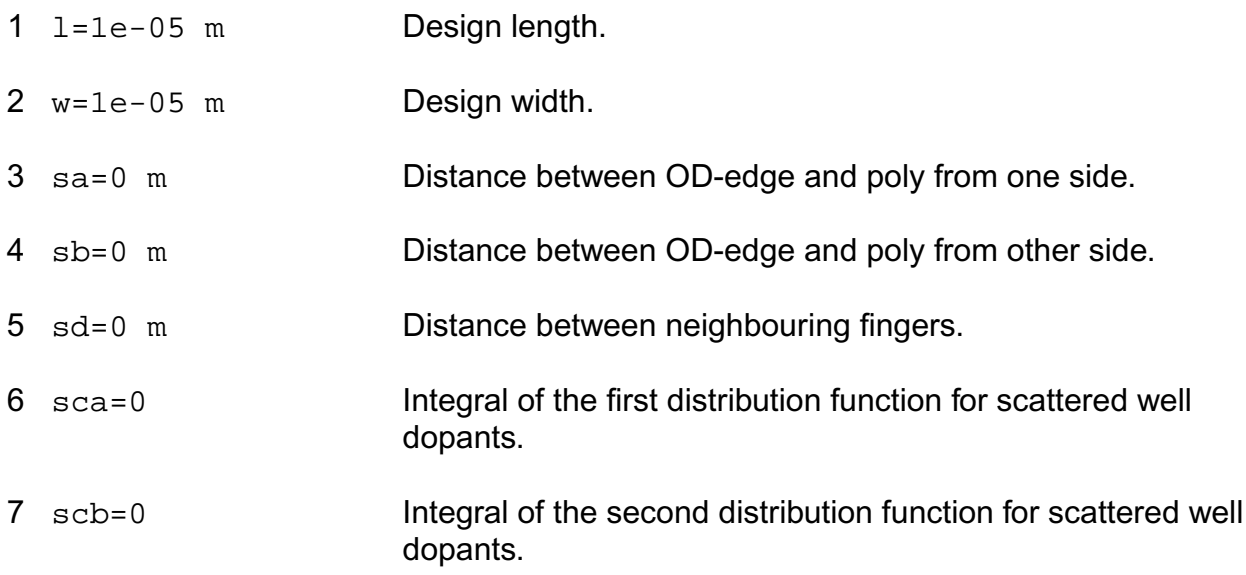

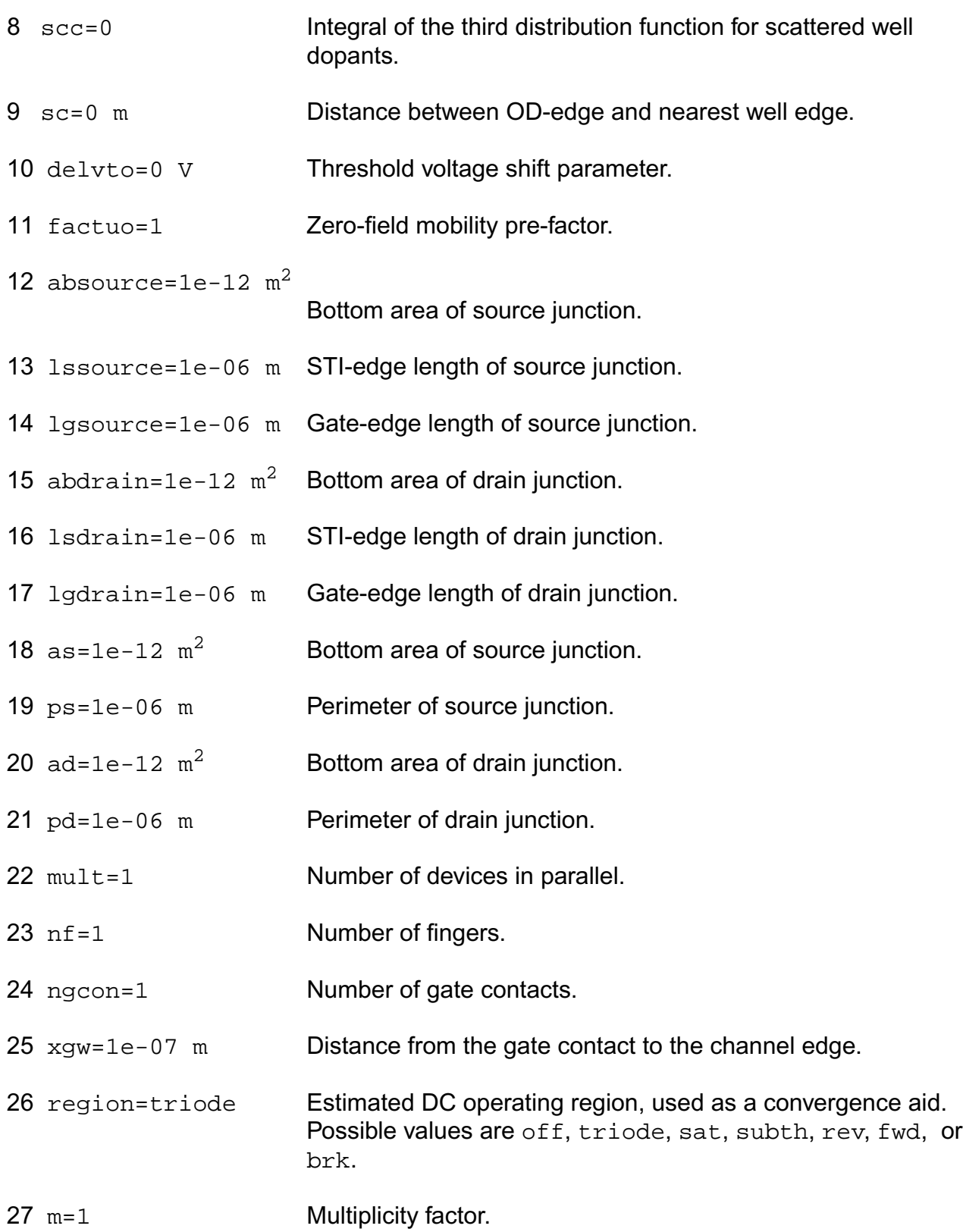

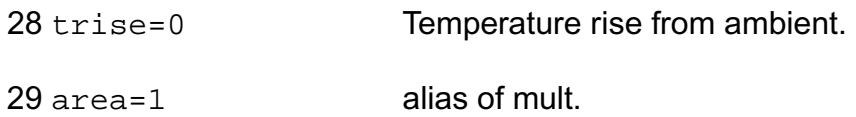

## **Model Definition**

model modelName pspnqs1021 parameter=value ...

# **Model Parameters**

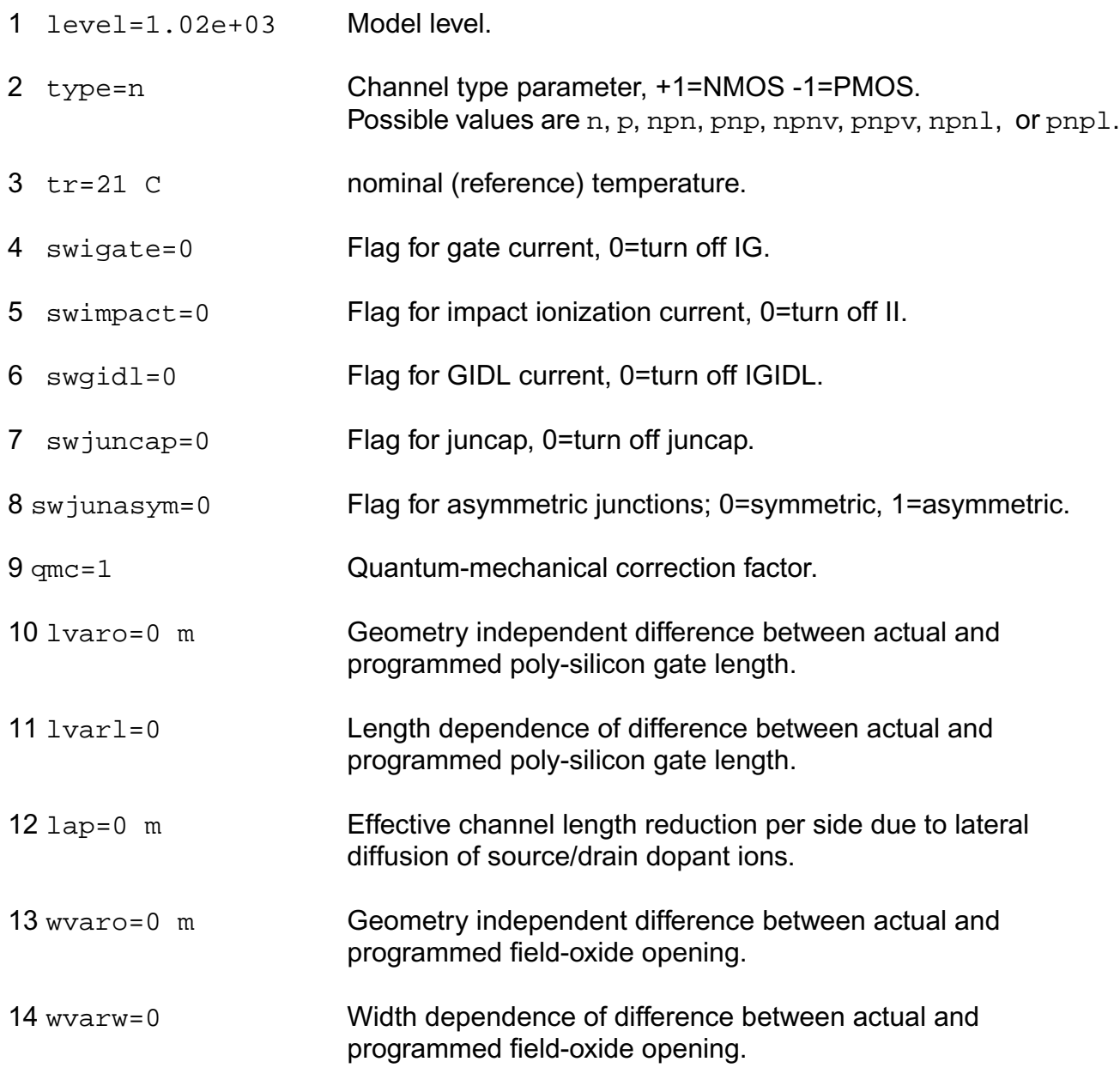

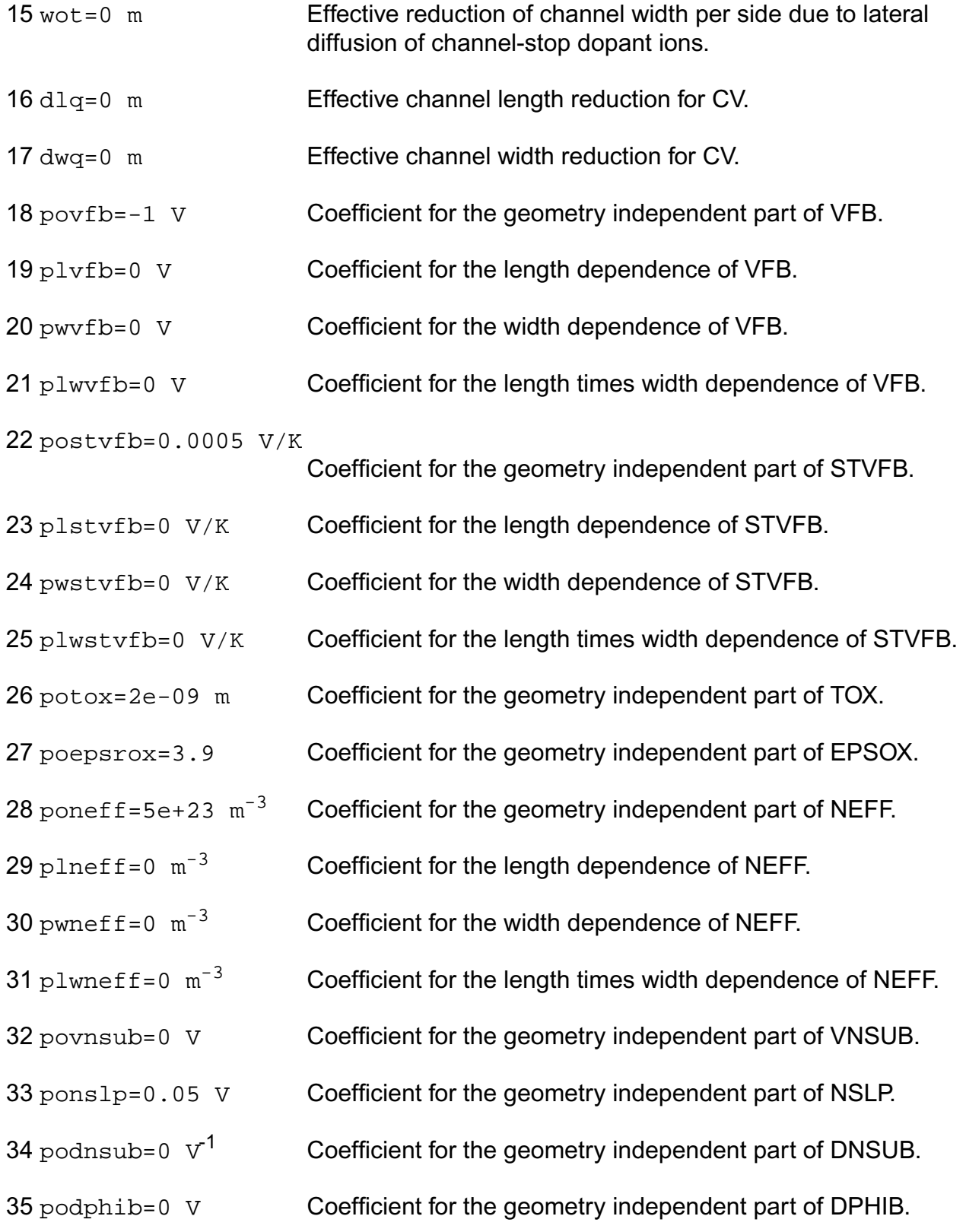

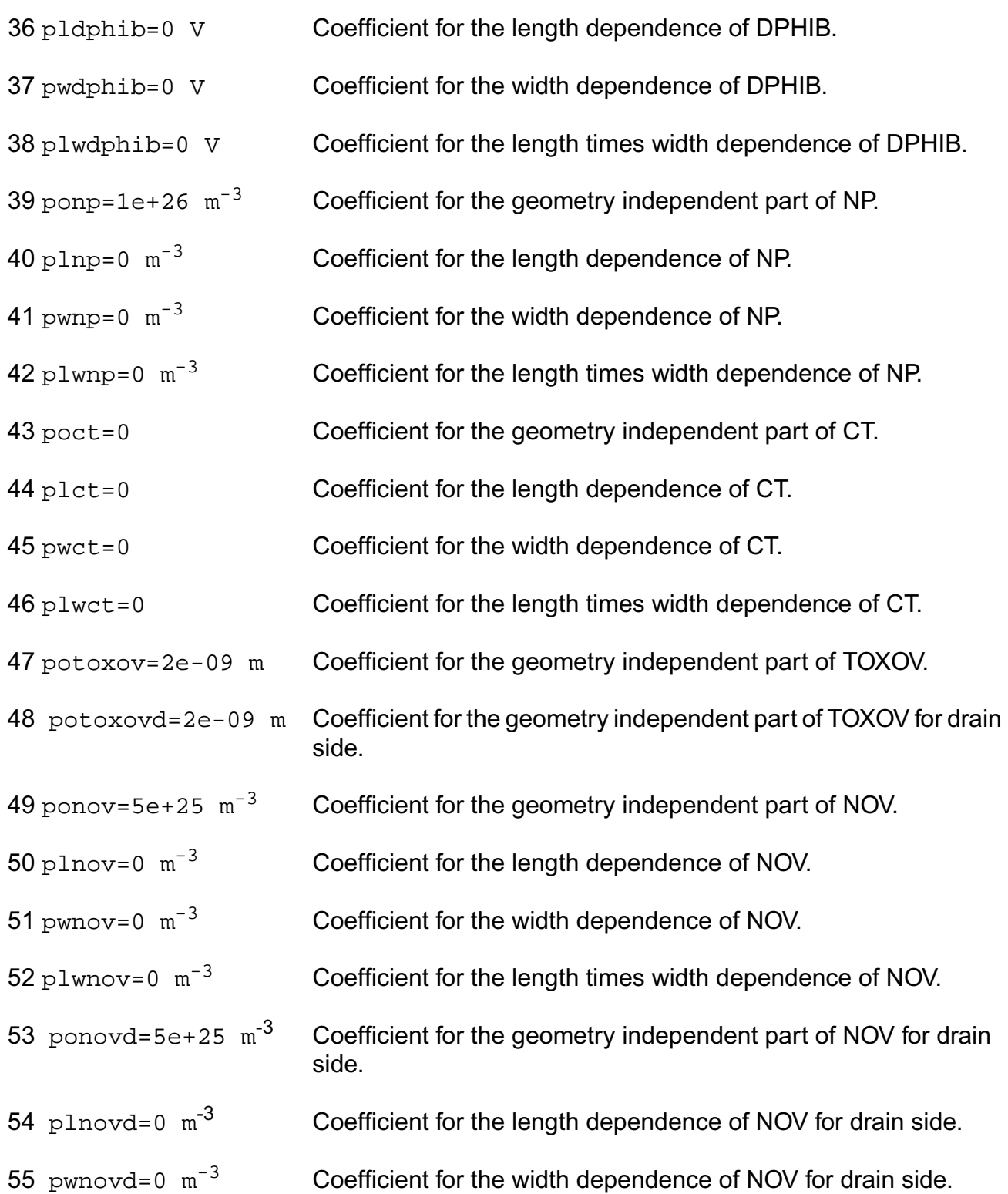

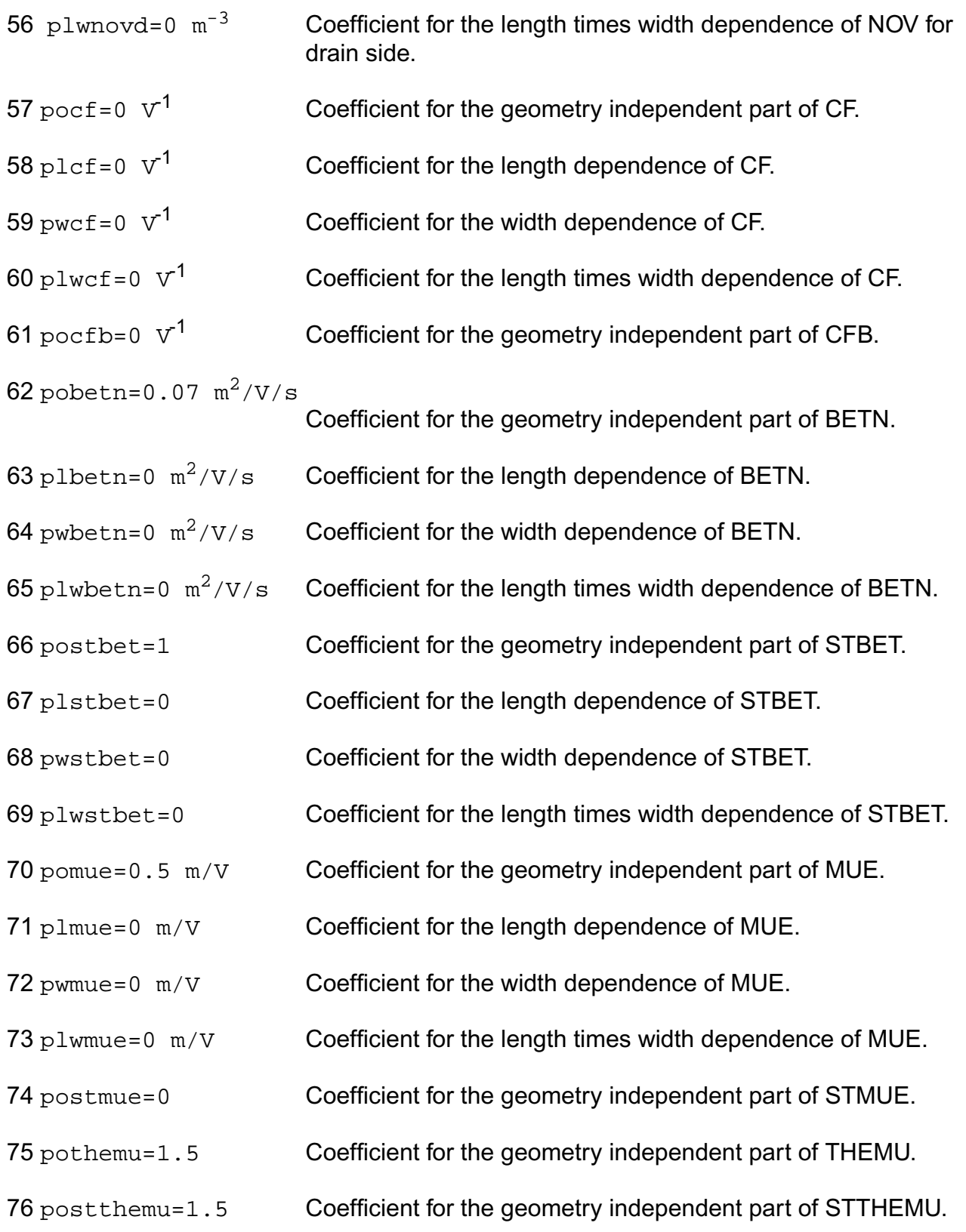

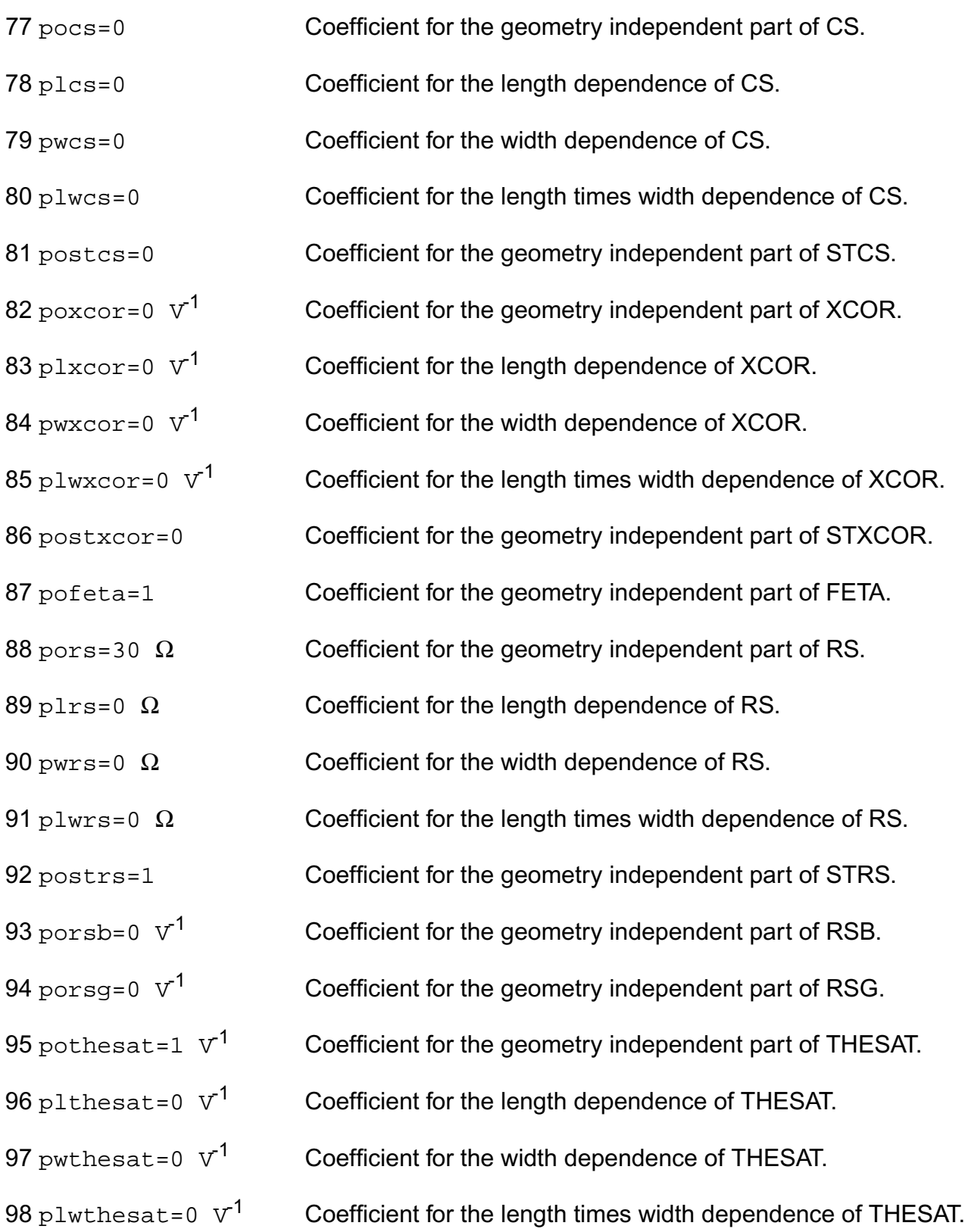

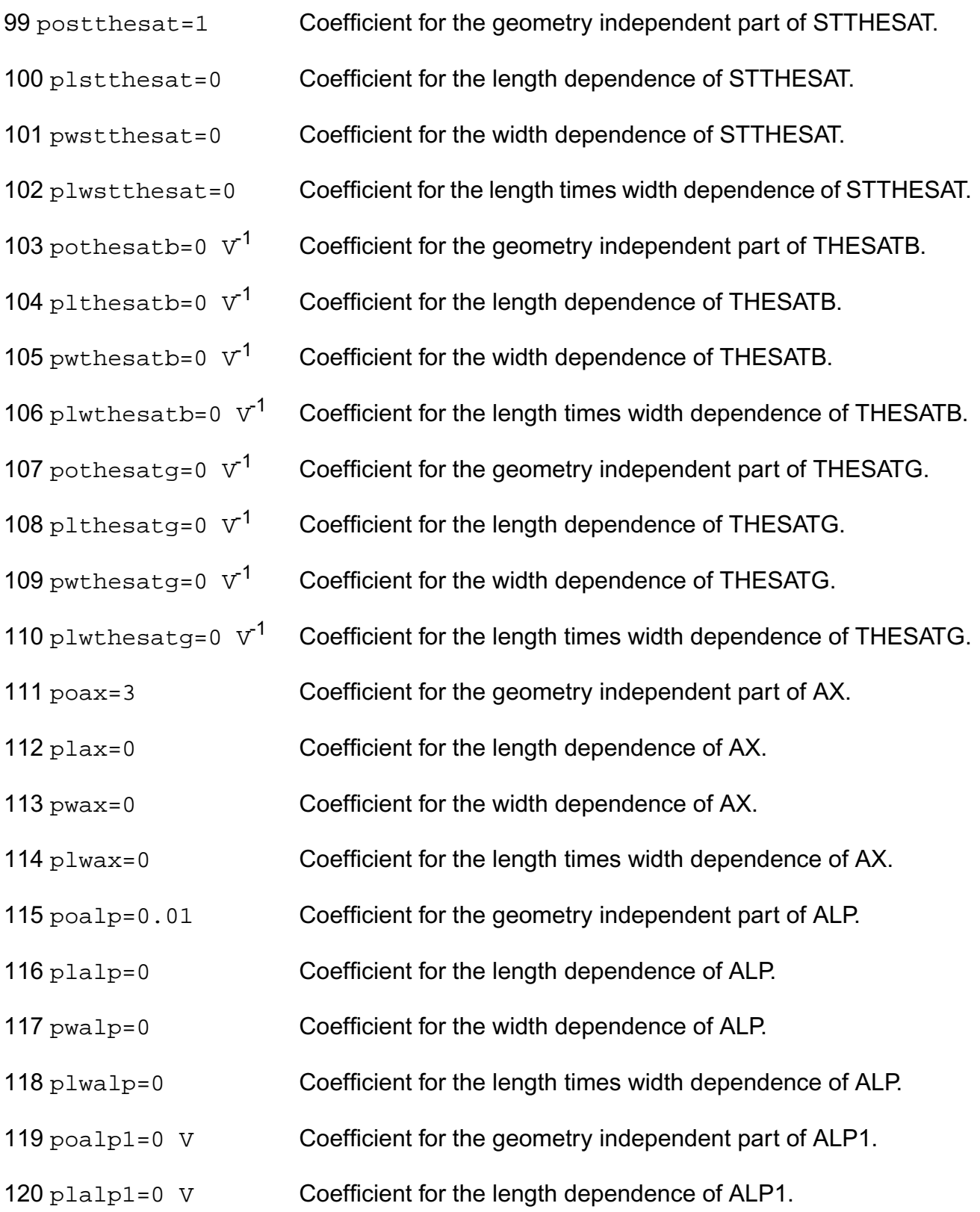

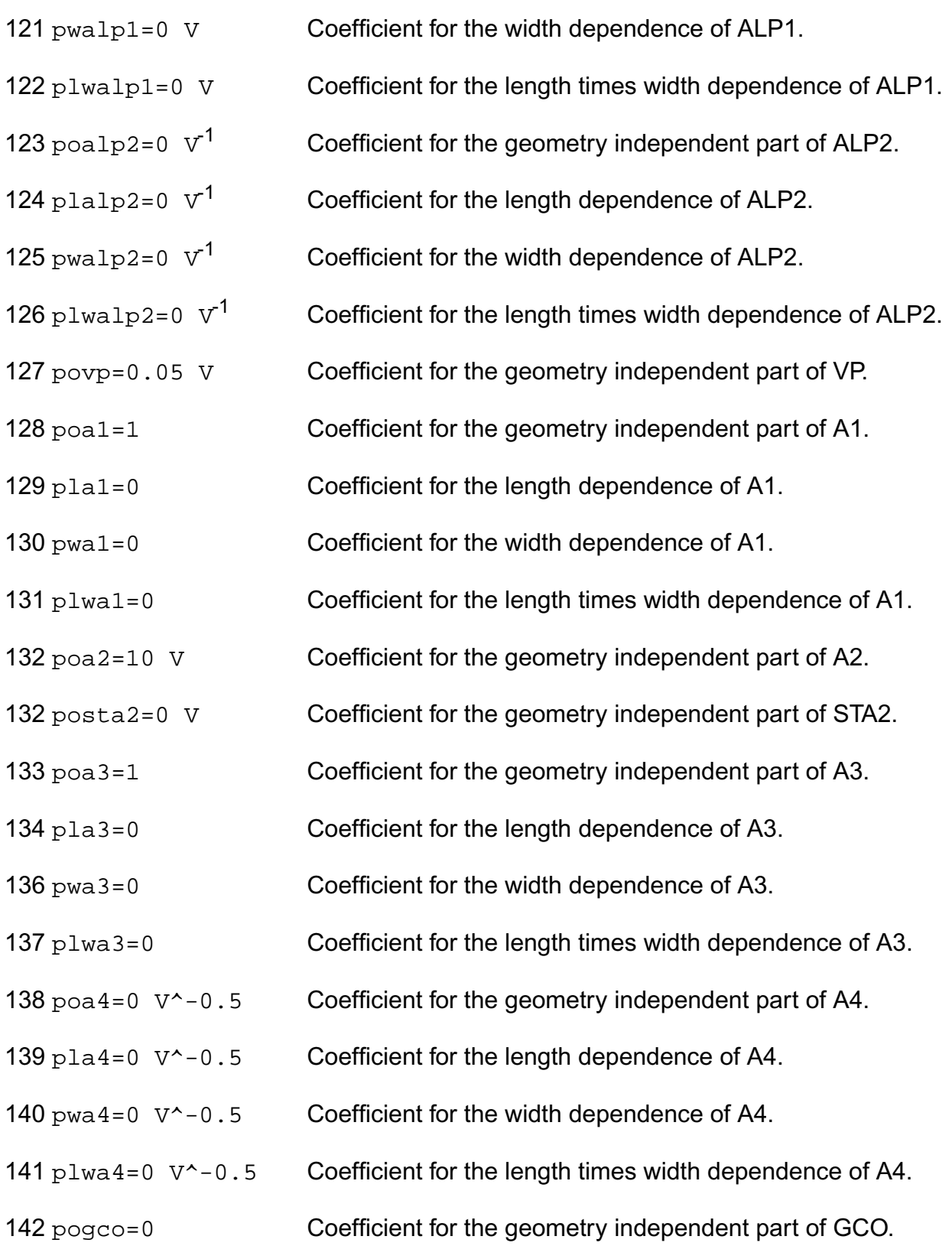

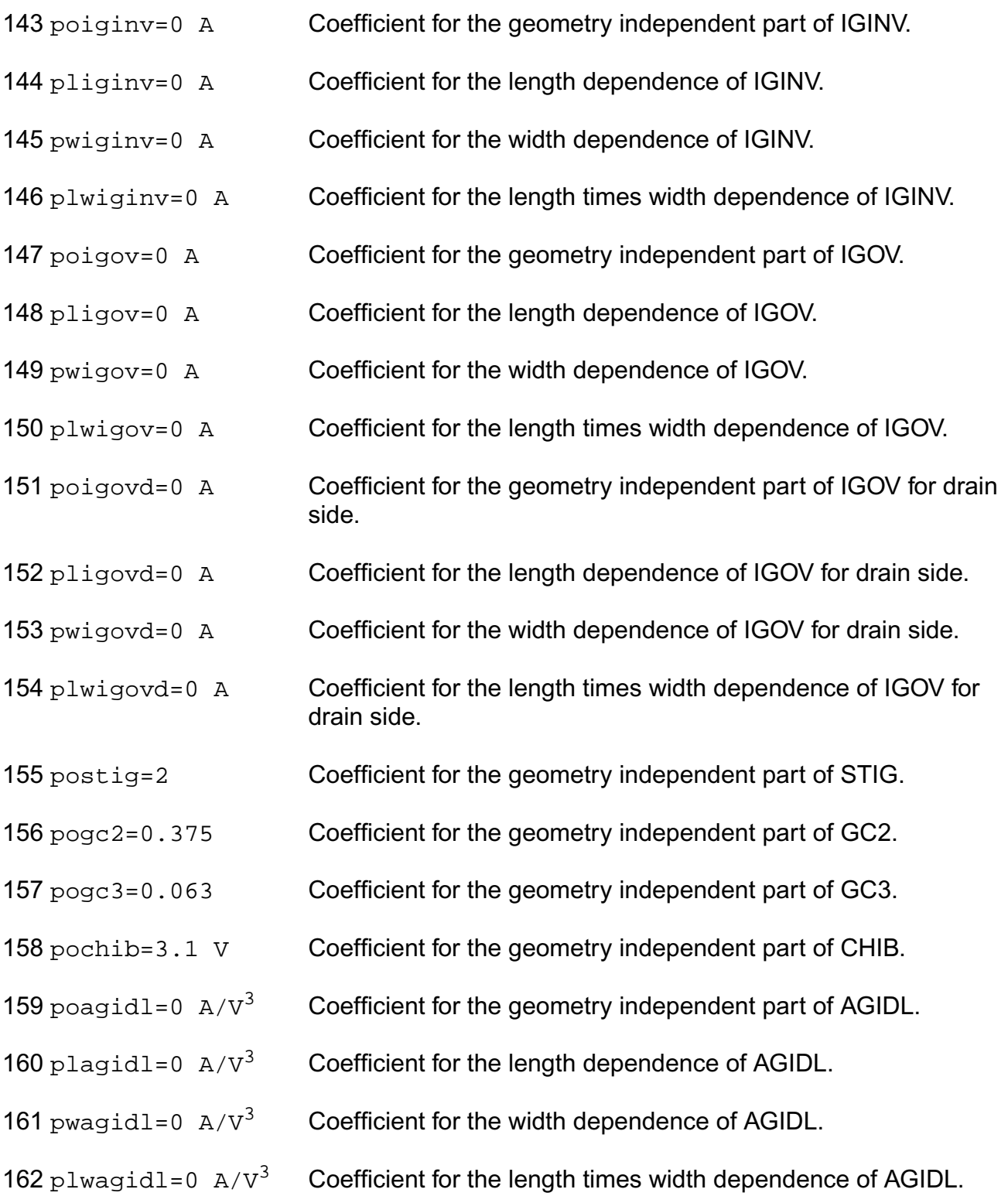

## **Virtuoso Simulator Components and Device Models Reference** PSP Model (psp)

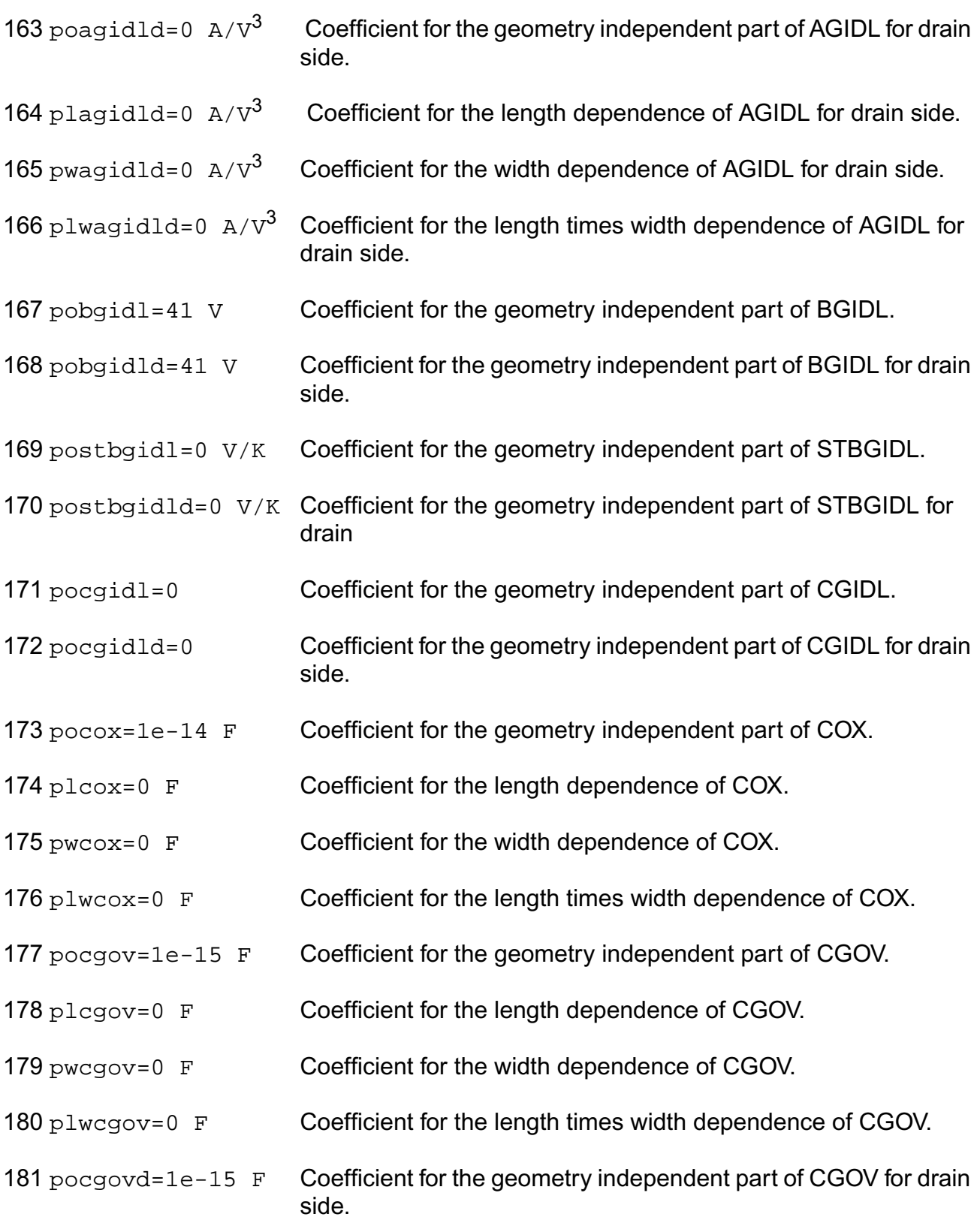

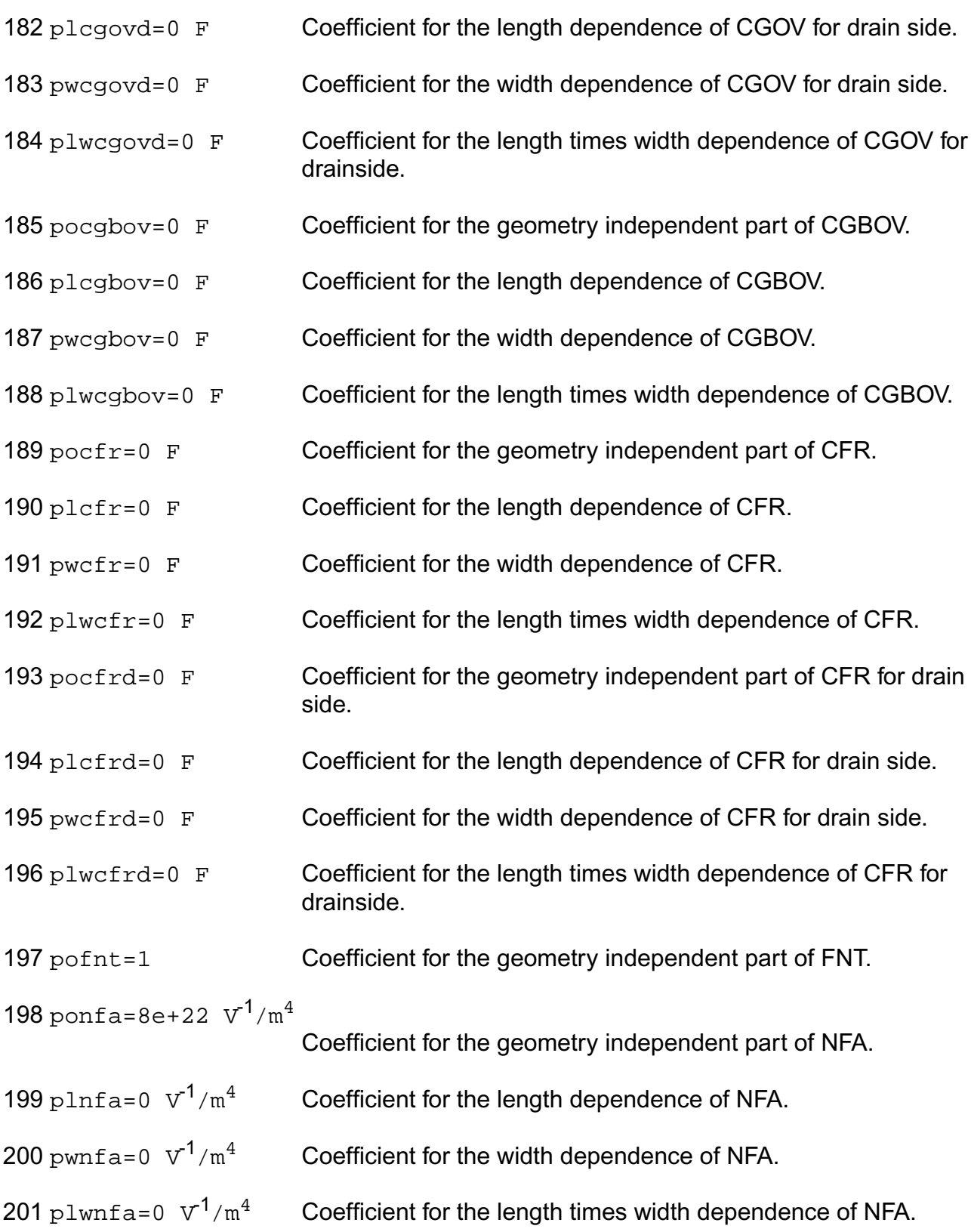

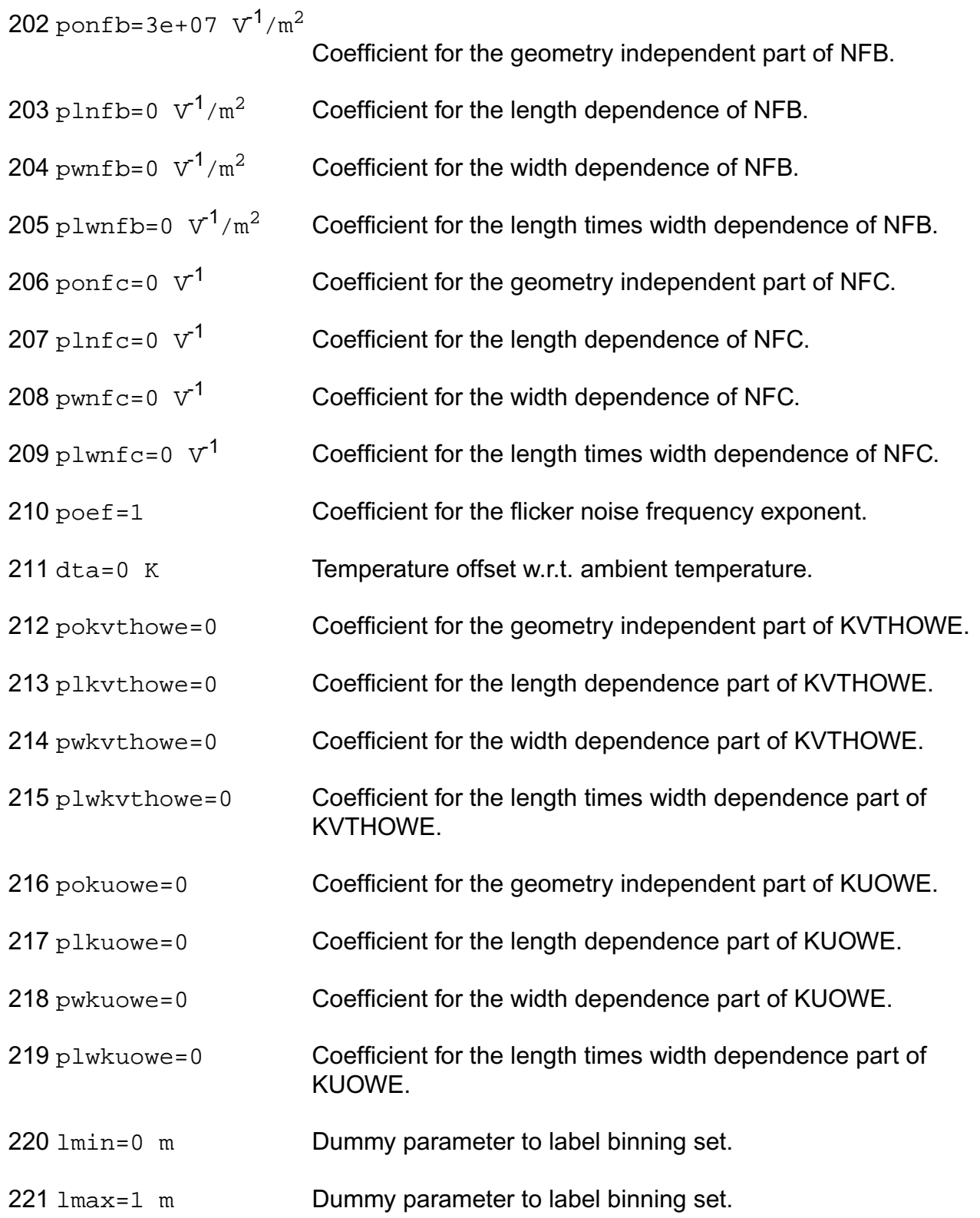

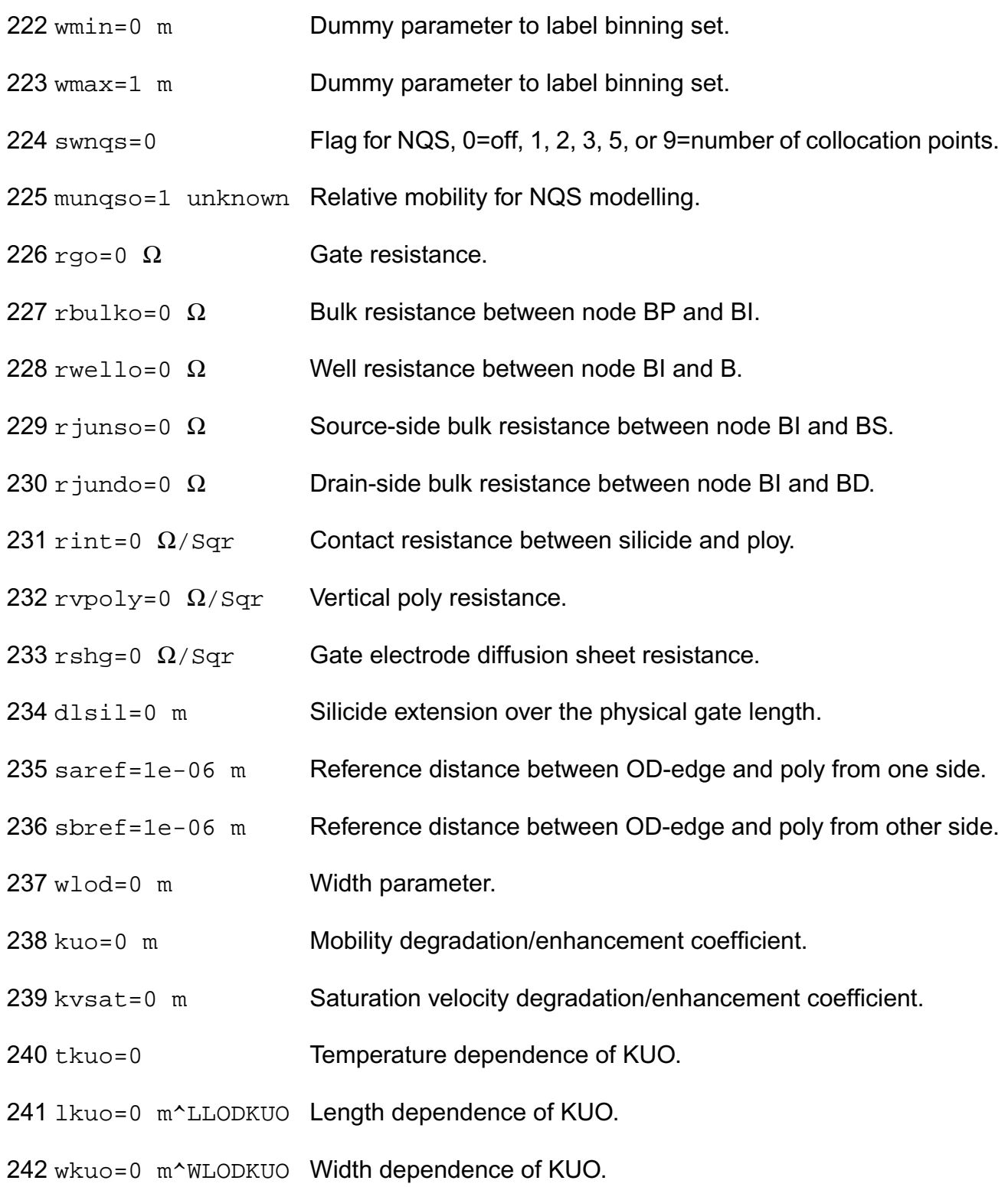

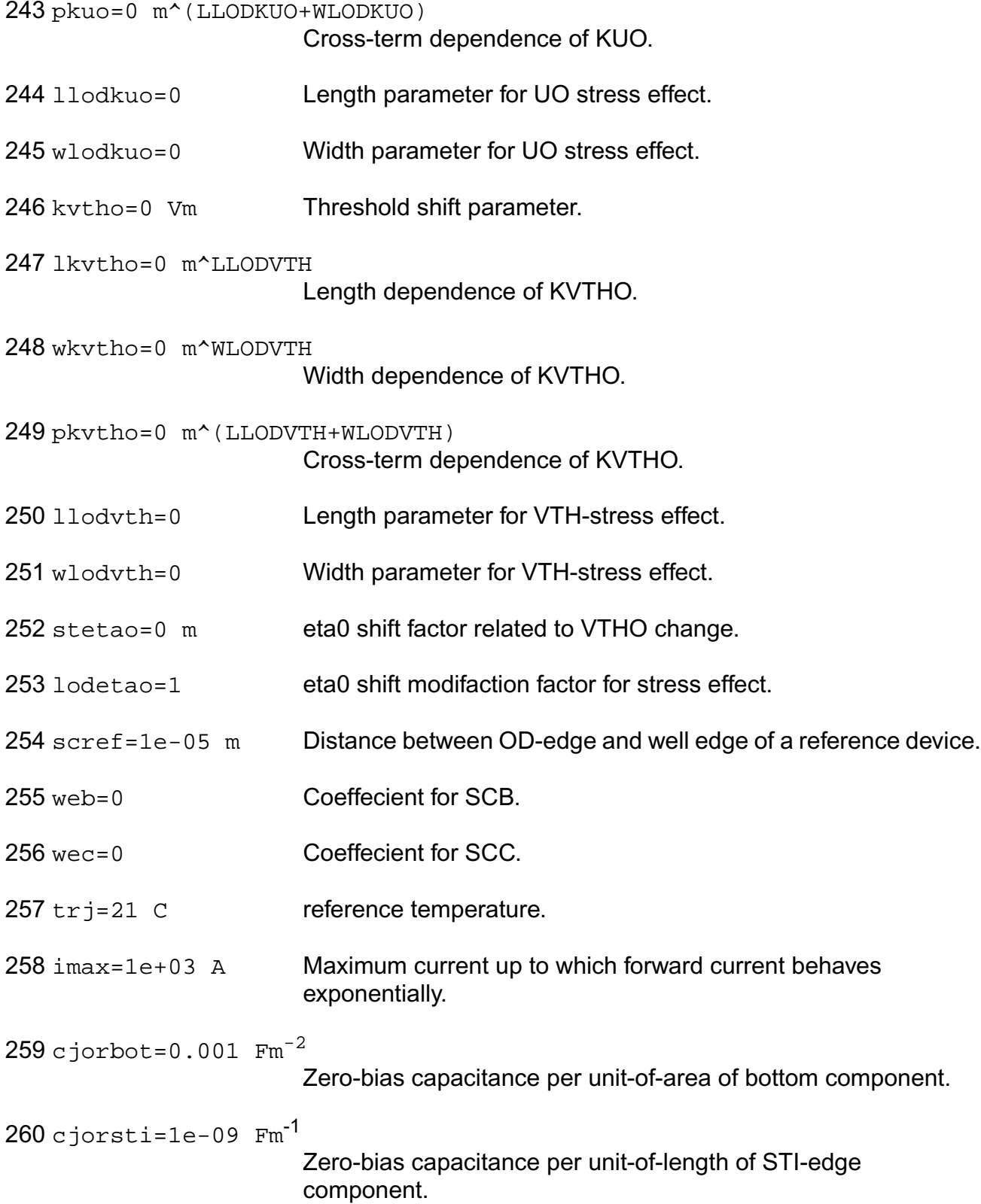

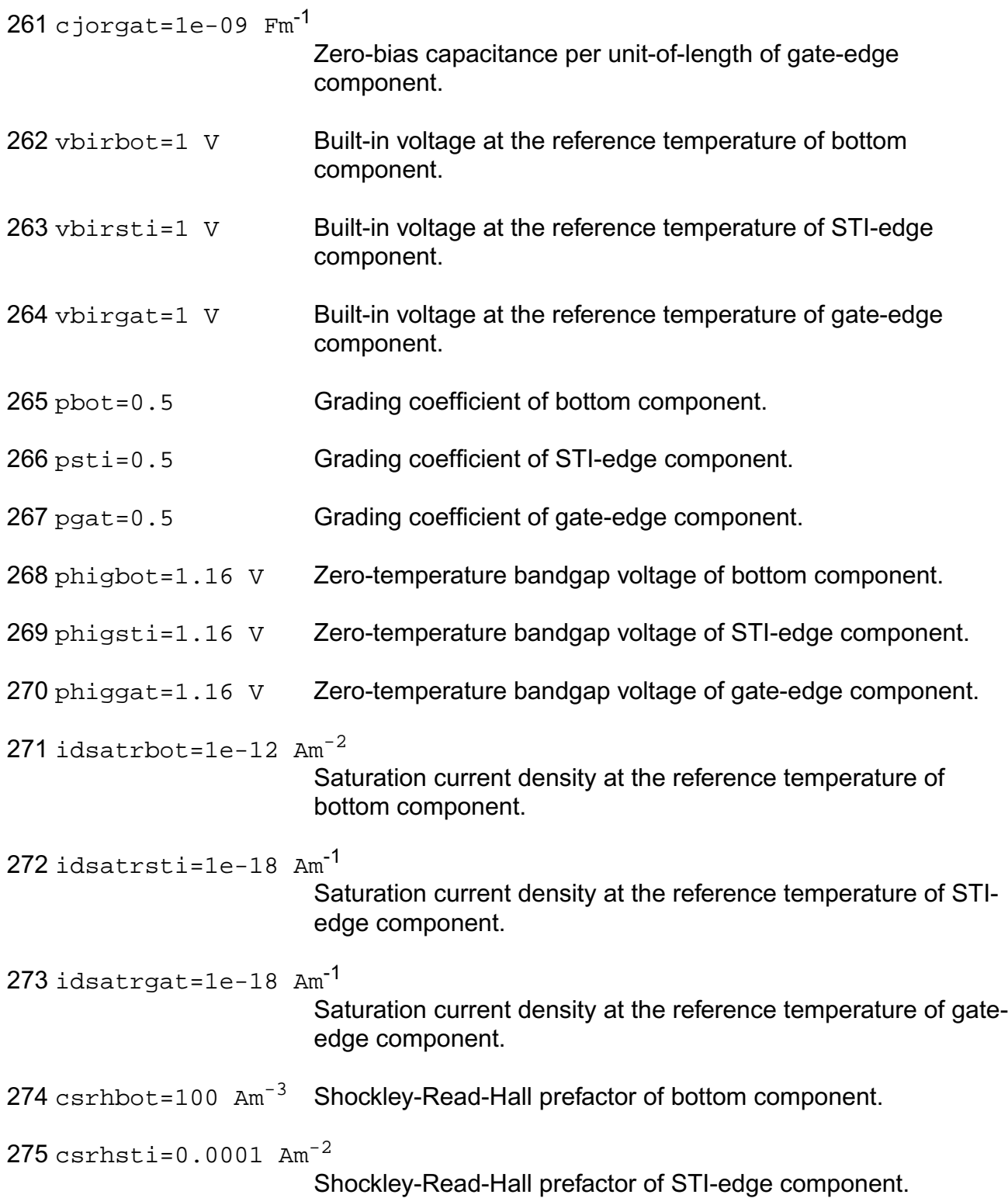

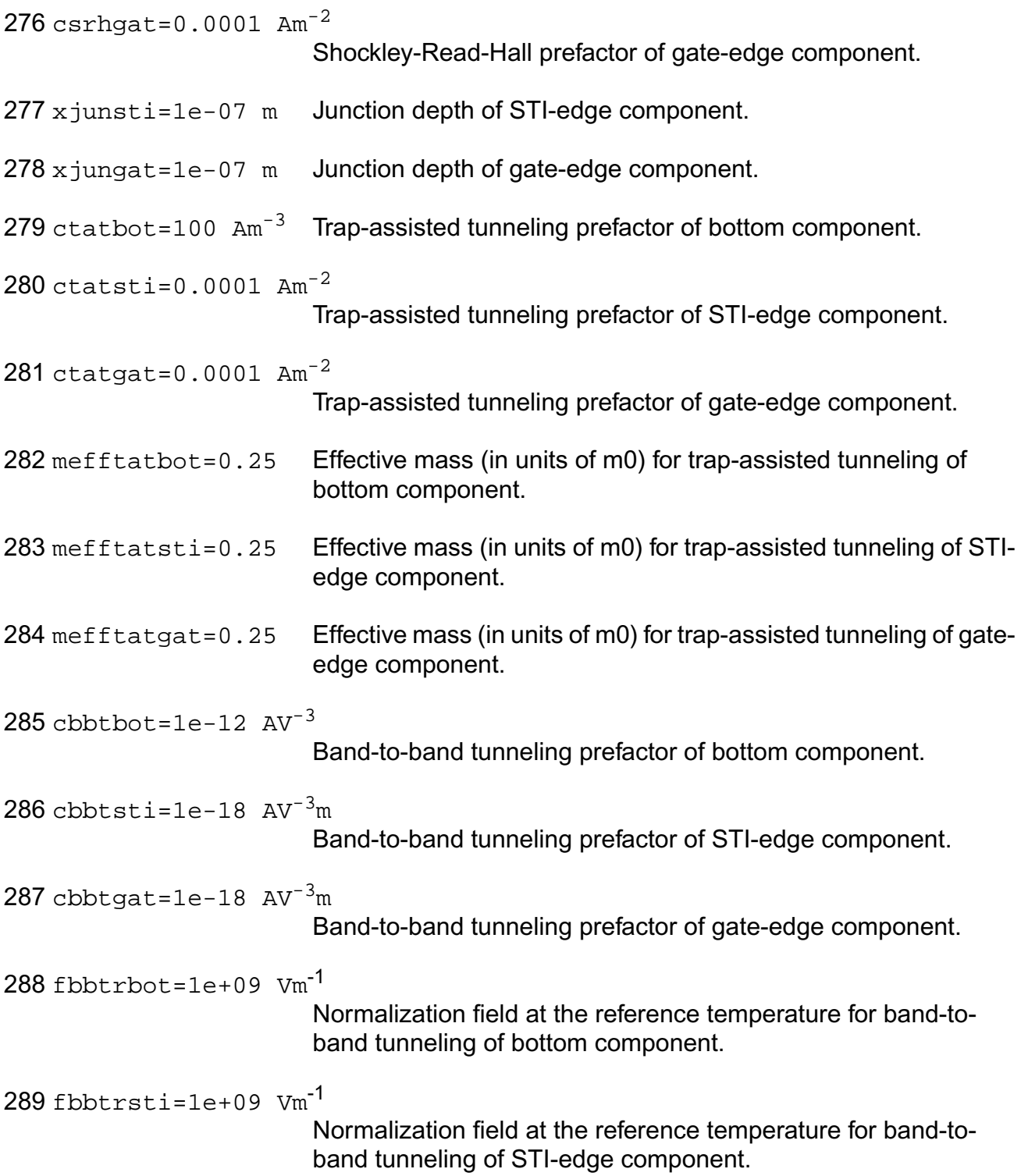

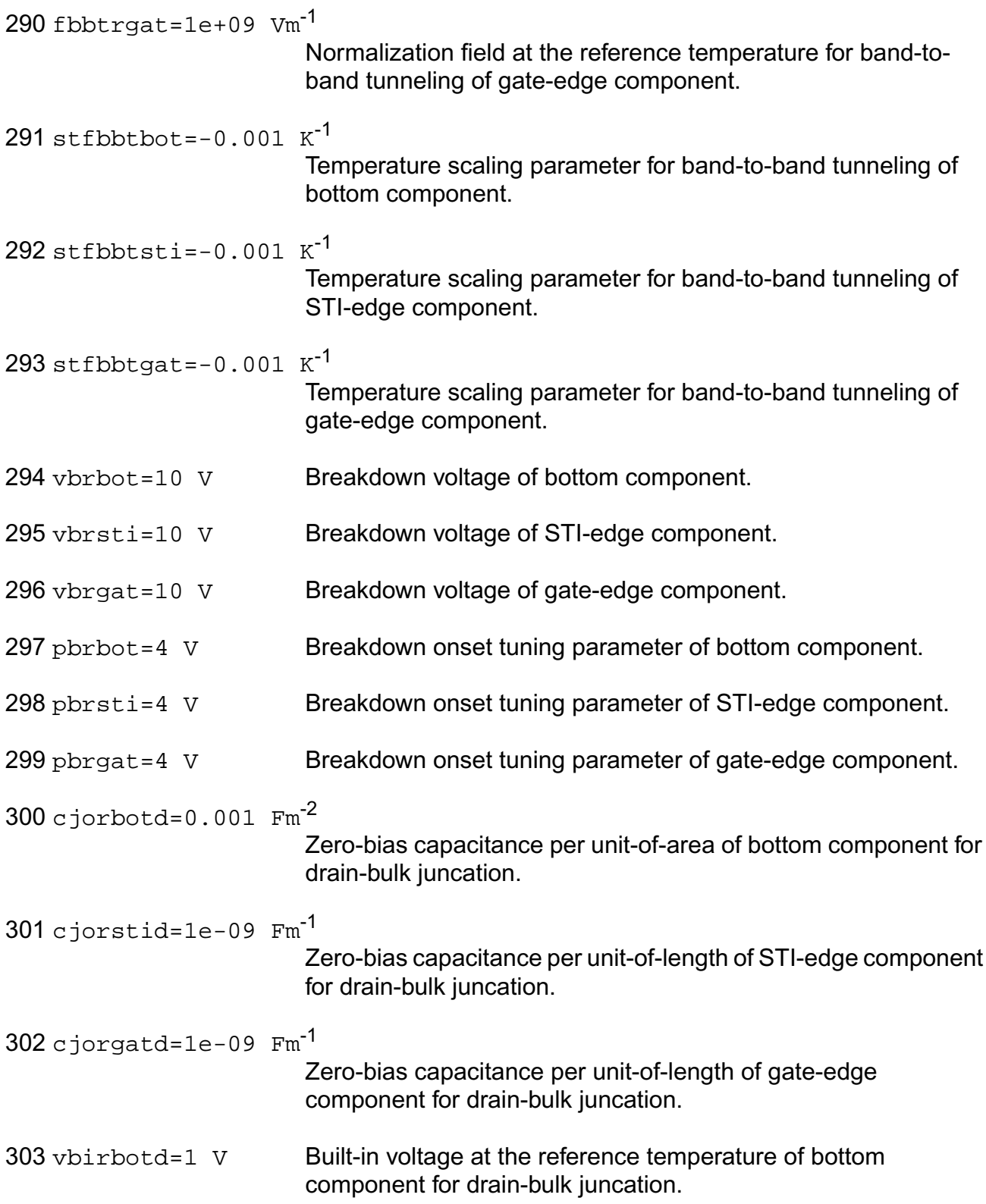

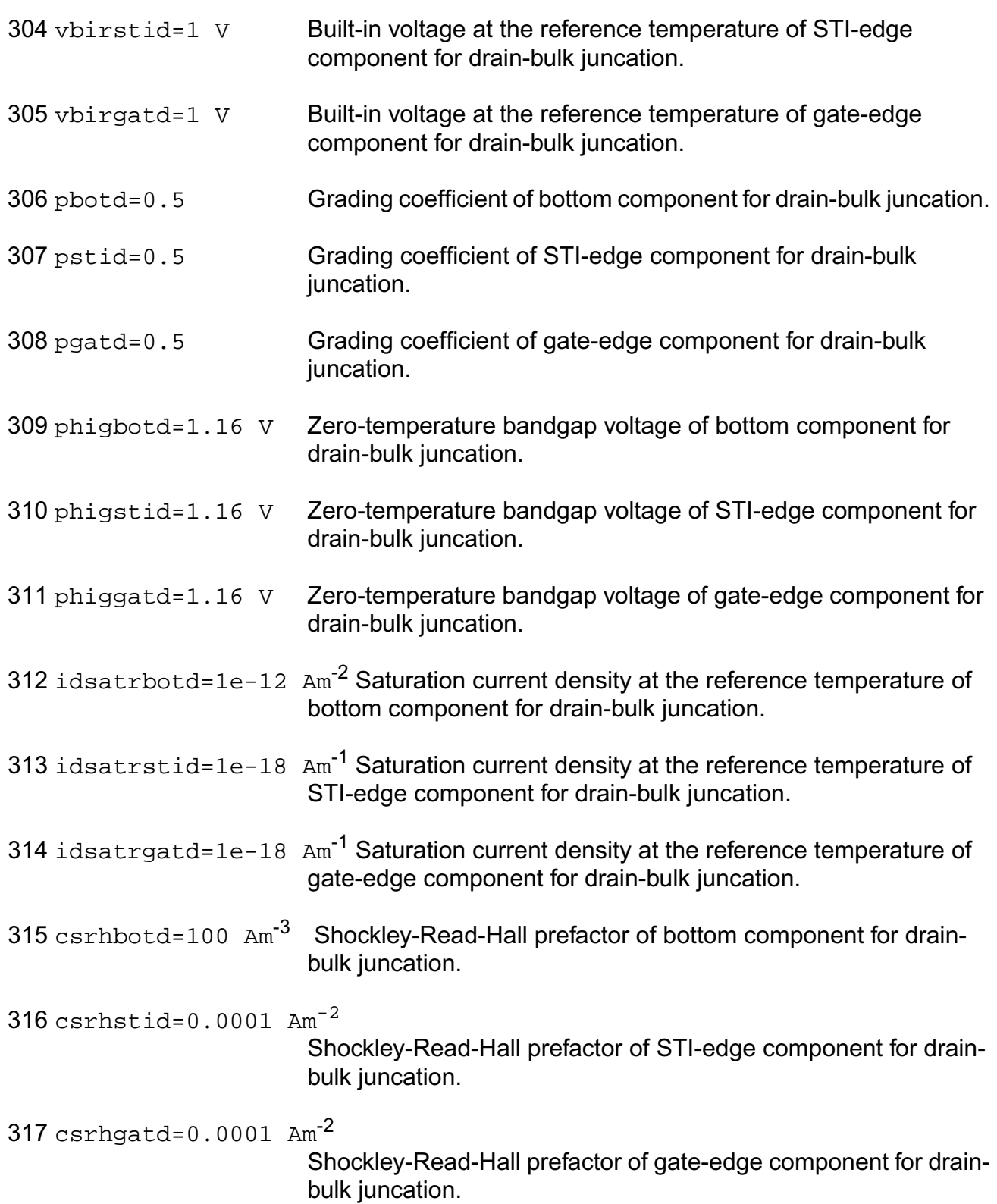

# **Virtuoso Simulator Components and Device Models Reference** PSP Model (psp)

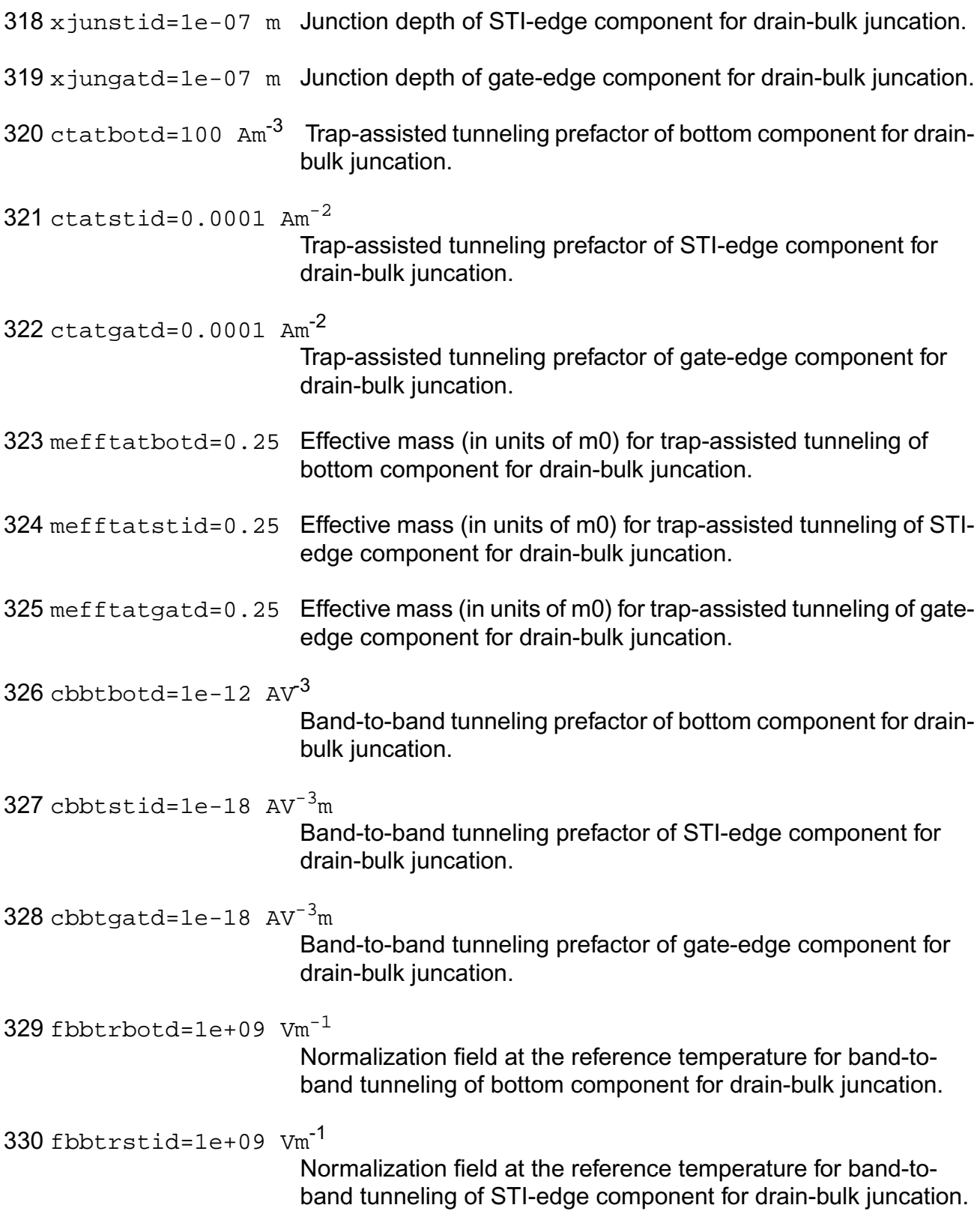

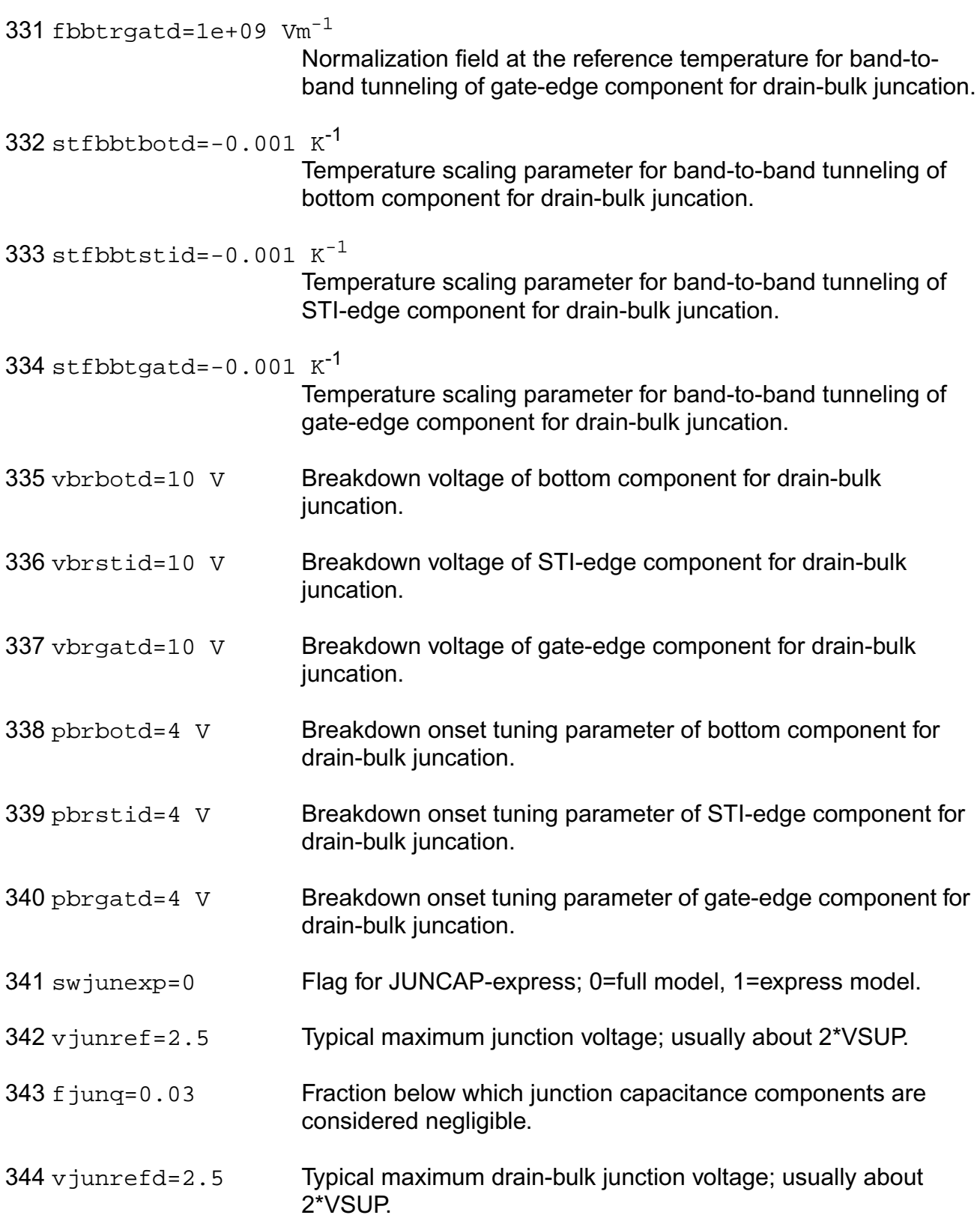

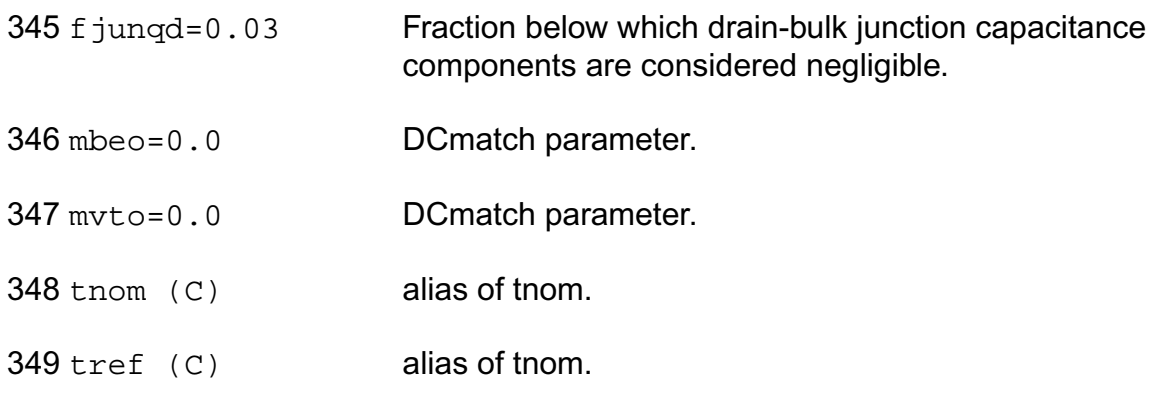

# **Output Parameters**

1 betn  $(A/V^2)$  Gain factor.

# **Operating-Point Parameters**

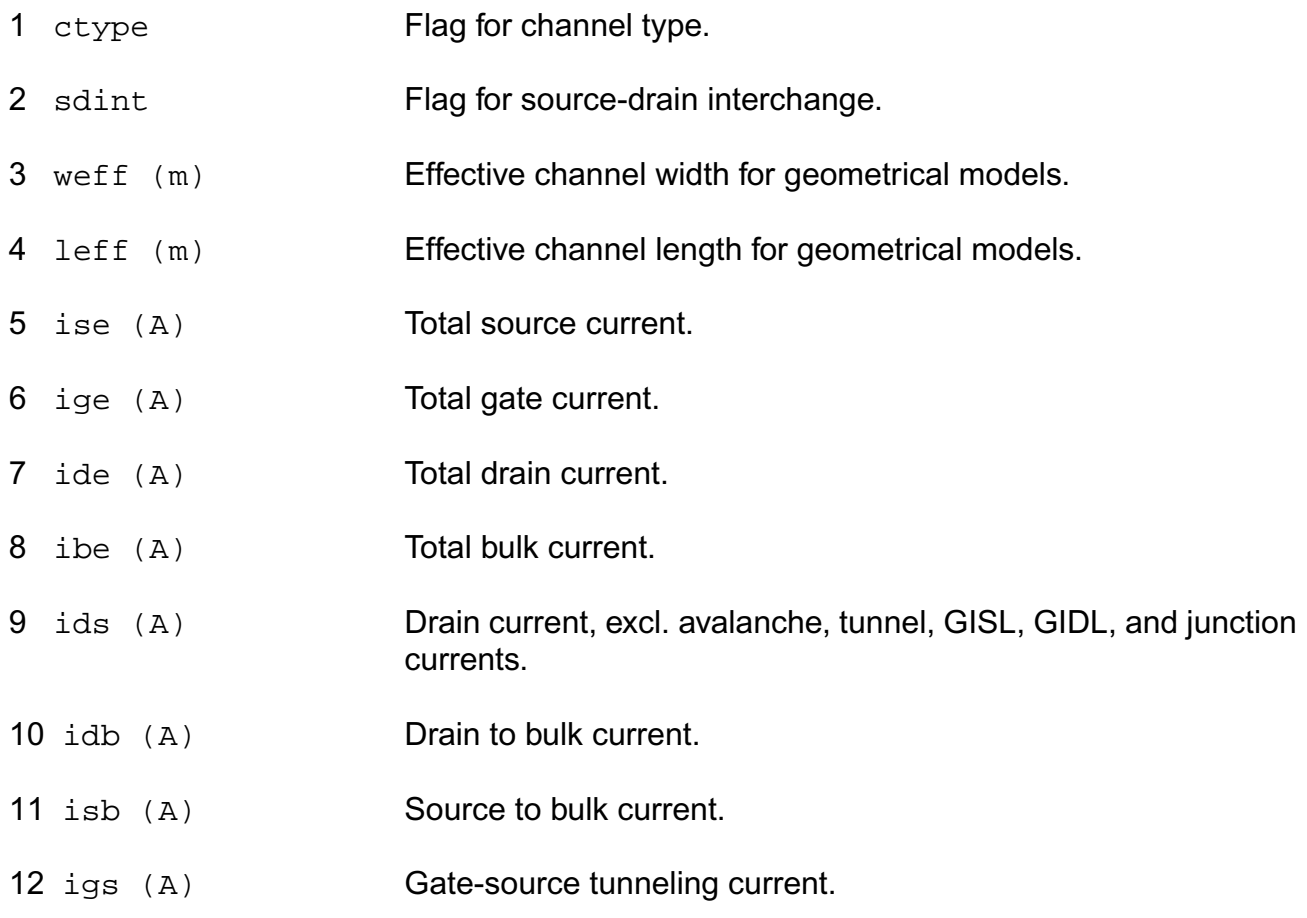

- 13 igd (A) Gate-drain tunneling current. 14 igb (A) Gate-bulk tunneling current. 15 igcs (A) Gate-channel tunneling current (source component). 16 igcd (A) Gate-channel tunneling current (drain component). 17 iavl (A) Substrate current due to weak avelanche. 18 igisl (A) Gate-induced source leakage current. 19 igidl (A) Gate-induced drain leakage current.
- 20 ijs (A) Total source junction current.
- 21 i jsbot (A) Source junction current (bottom component).
- 22 ijsgat (A) Source junction current (gate-edge component).
- 23 i jssti (A) Source junction current (STI-edge component).
- 24 ijd (A) Total drain junction current.
- 25 ijdbot (A) Drain junction current (bottom component).
- 26 ijdgat (A) Drain junction current (gate-edge component).
- 27 ijdsti (A) Drain junction current (STI-edge component).
- 28 vds (V) Drain-source voltage.
- 29 vgs (V) Gate-source voltage.
- 30 vsb (V) Source-bulk voltage.
- 31 vto (V) Zero-bias threshold voltage.
- 32 vts (V) Threshold voltage including back bias effects.
- 33 vth (V) Threshold voltage including back bias and drain bias effects.

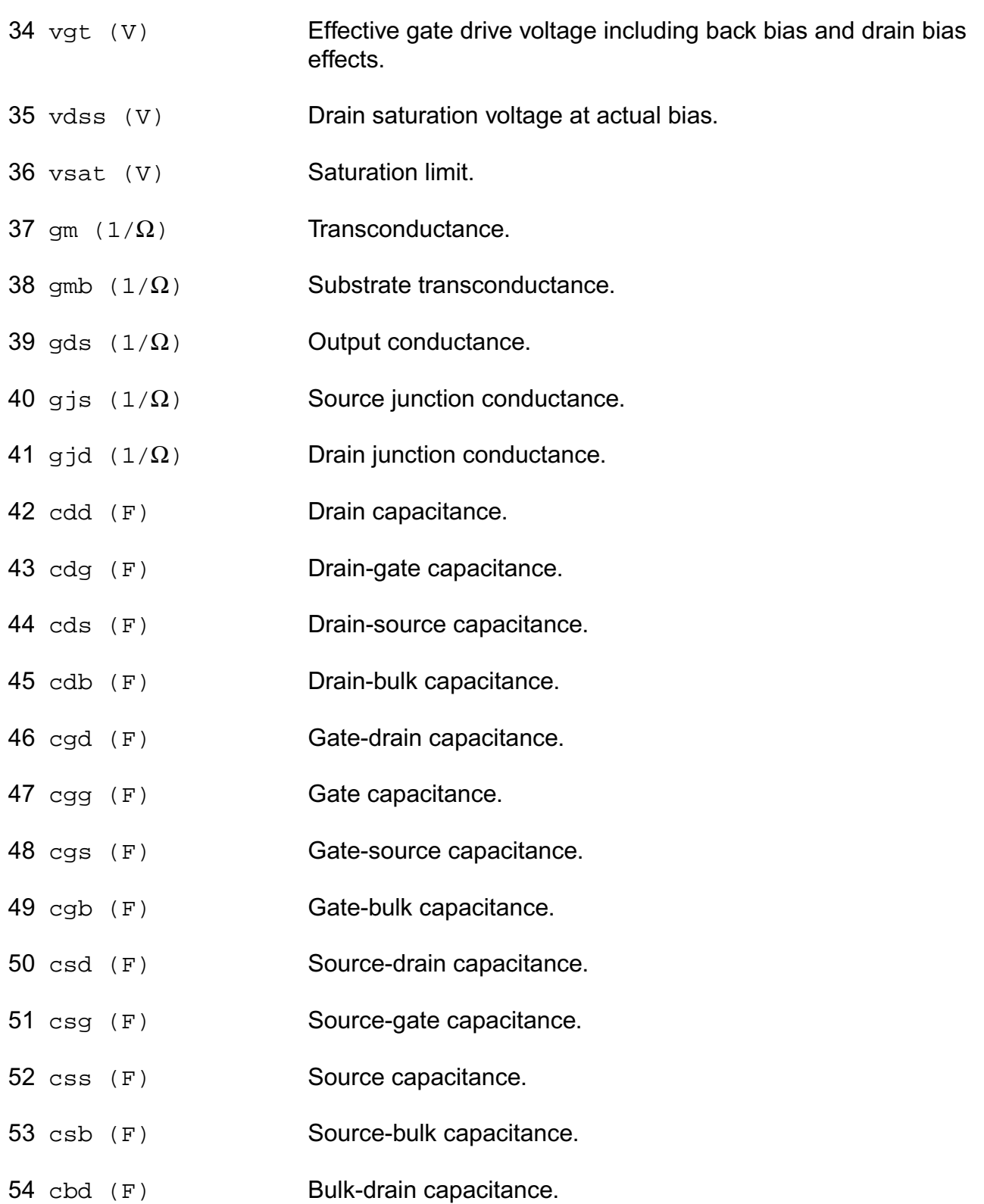

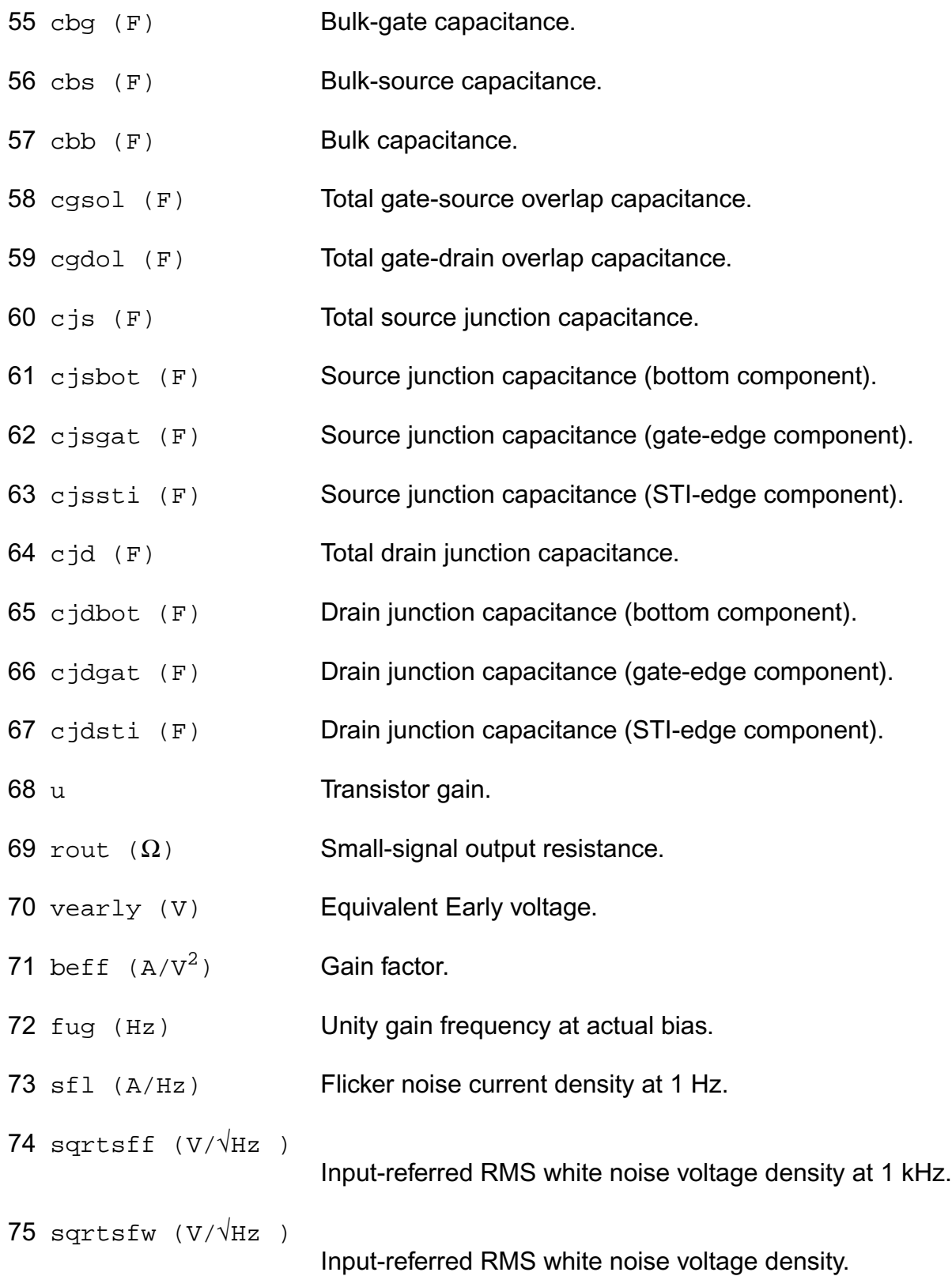

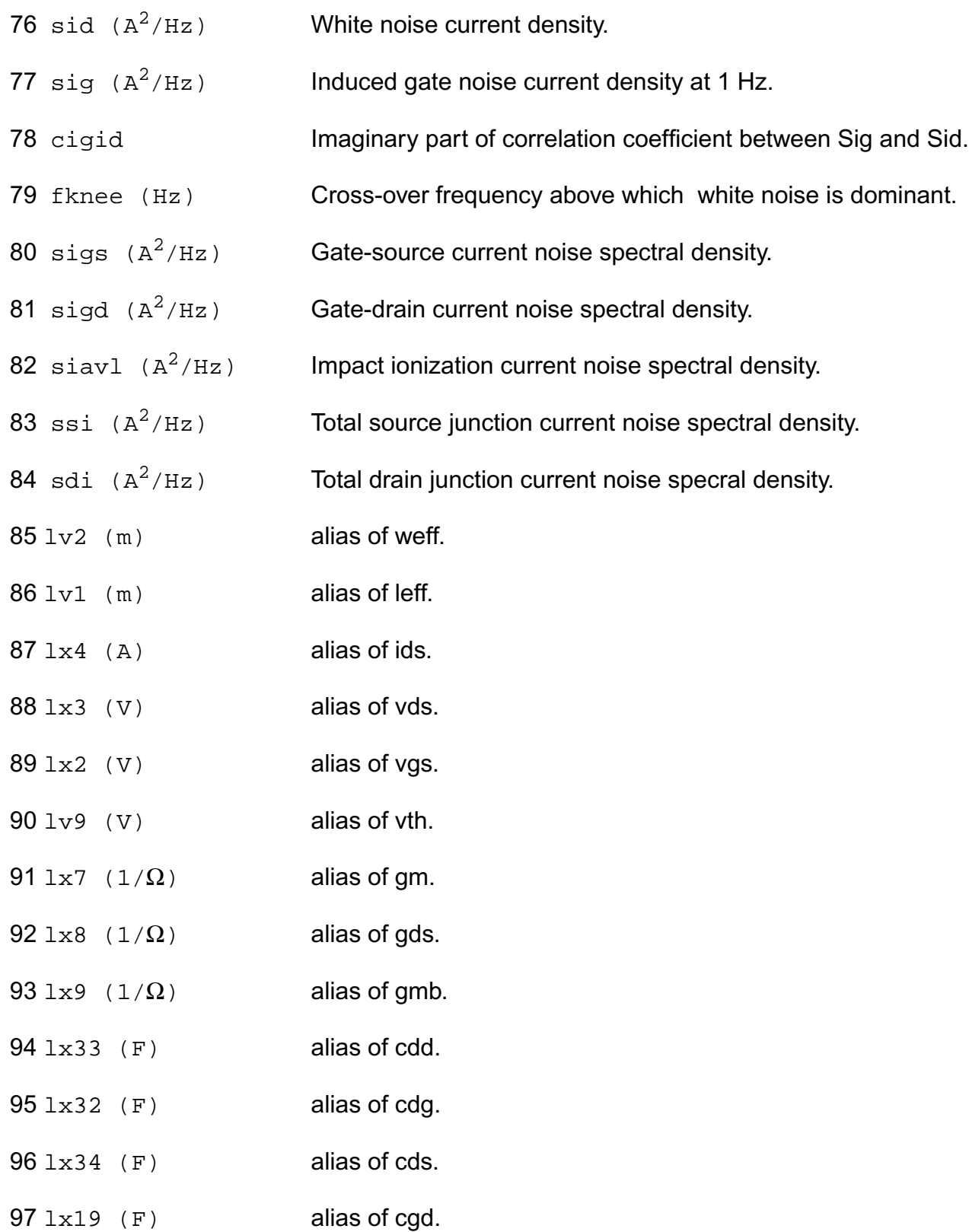
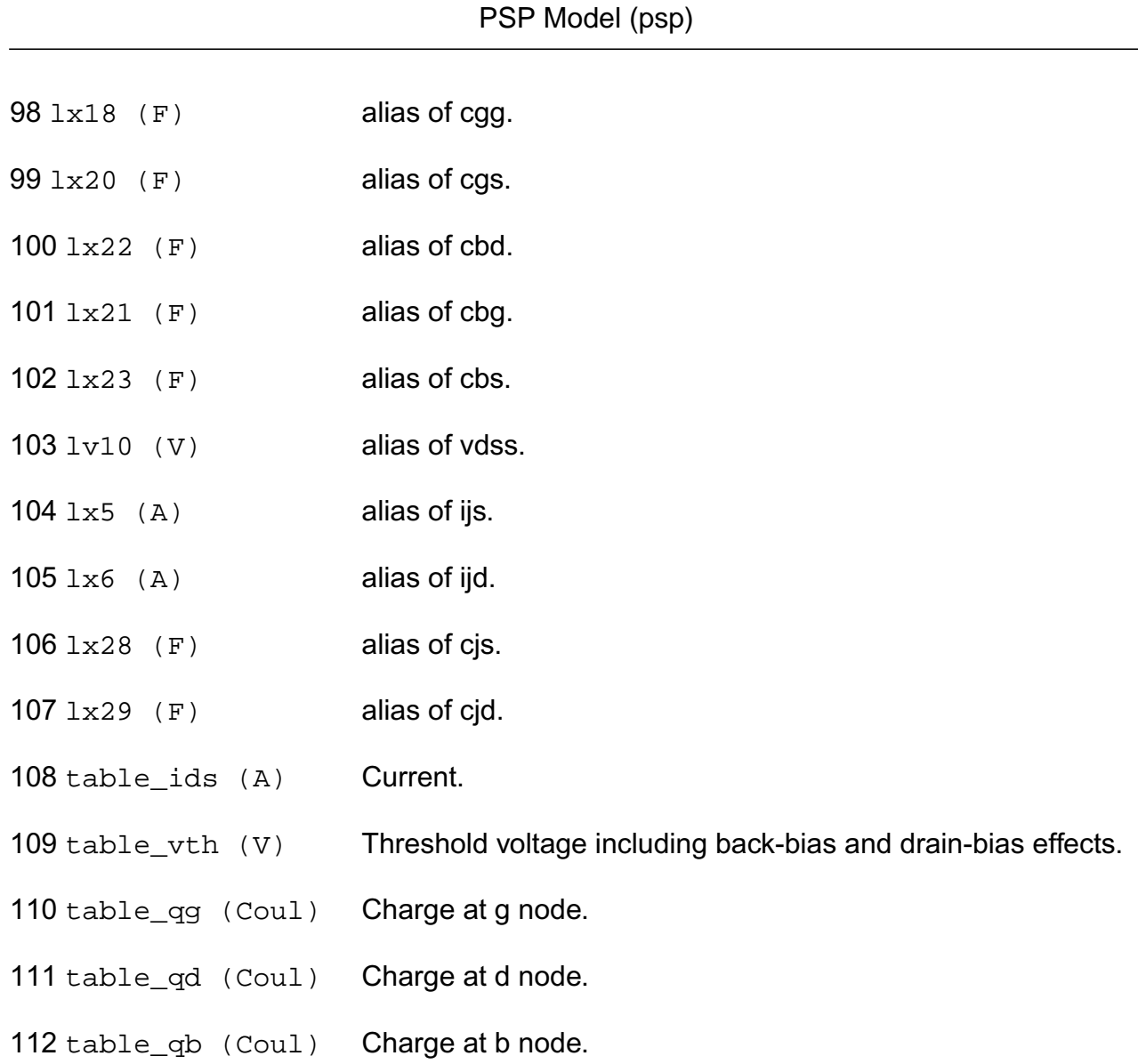

**Virtuoso Simulator Components and Device Models Reference**

#### **Parameter Index**

In the following index,  $I$  refers to instance parameters,  $M$  refers to the model parameters section,  $\circ$  refers to the output parameters section, and  $\circ$ P refers to the operating point parameters section. The number indicates where to look in the appropriate section to find the description for that parameter. For example, a reference of M-35 means the 35th model parameter.

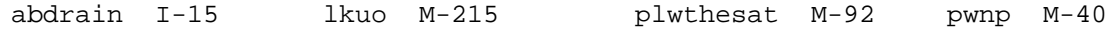

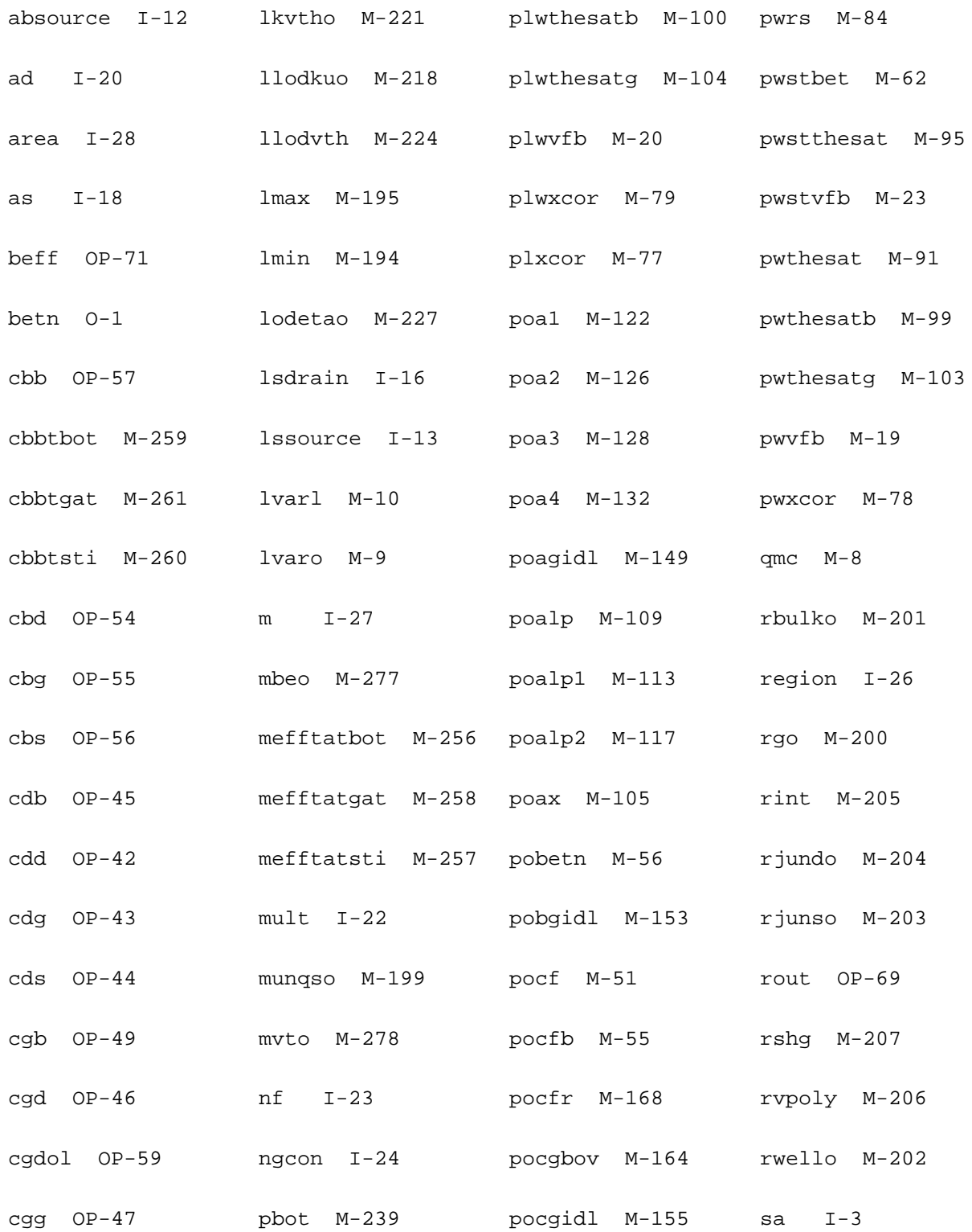

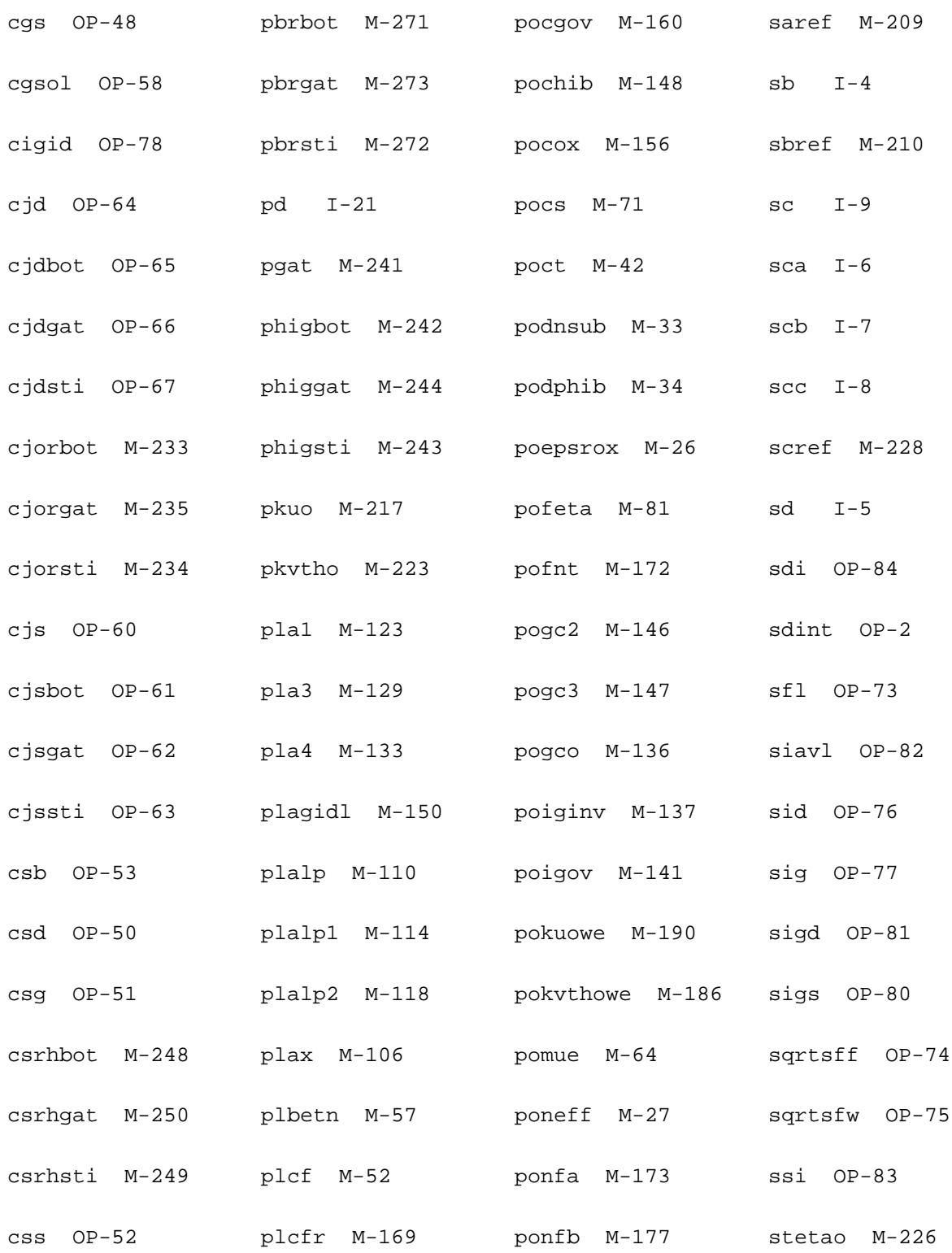

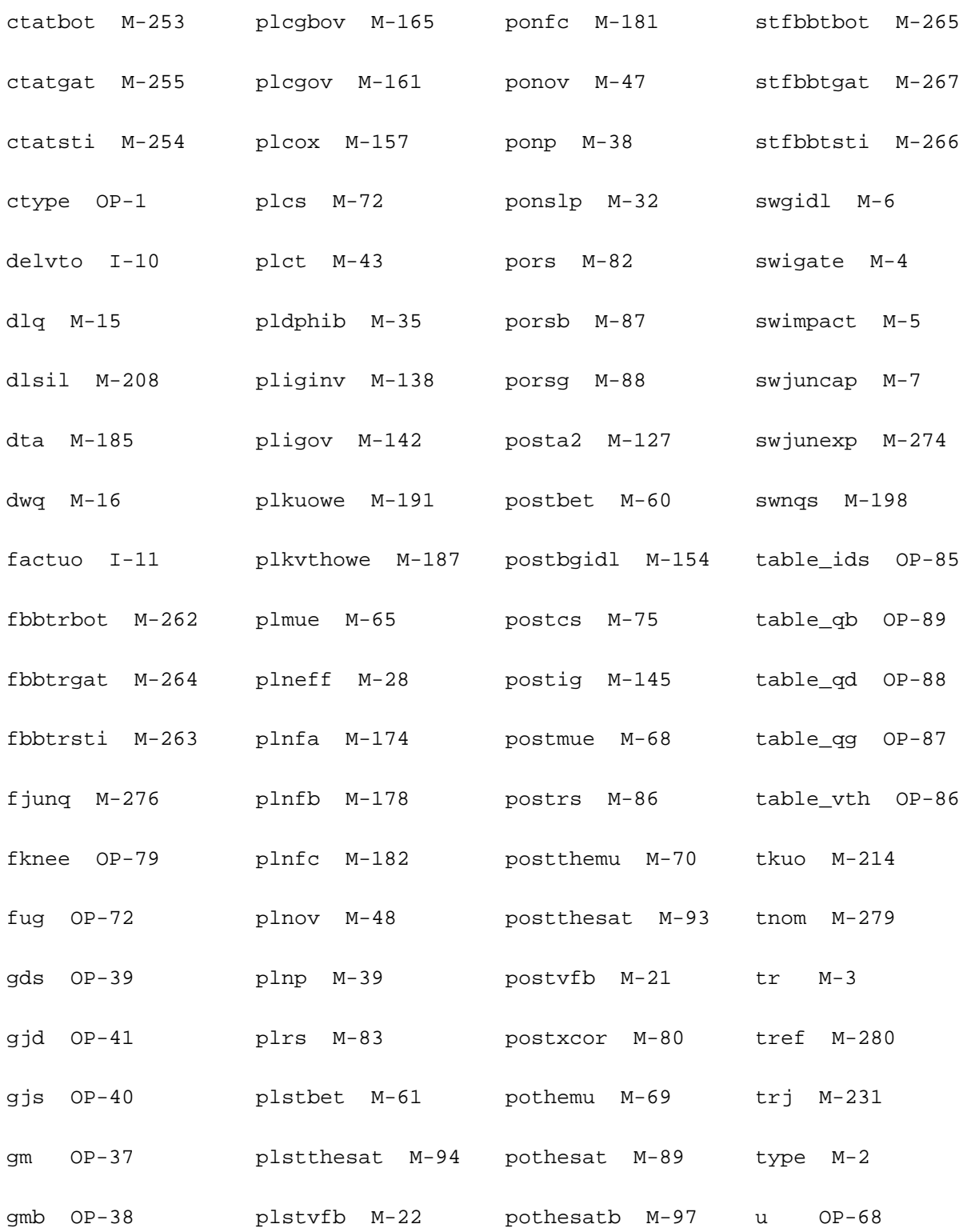

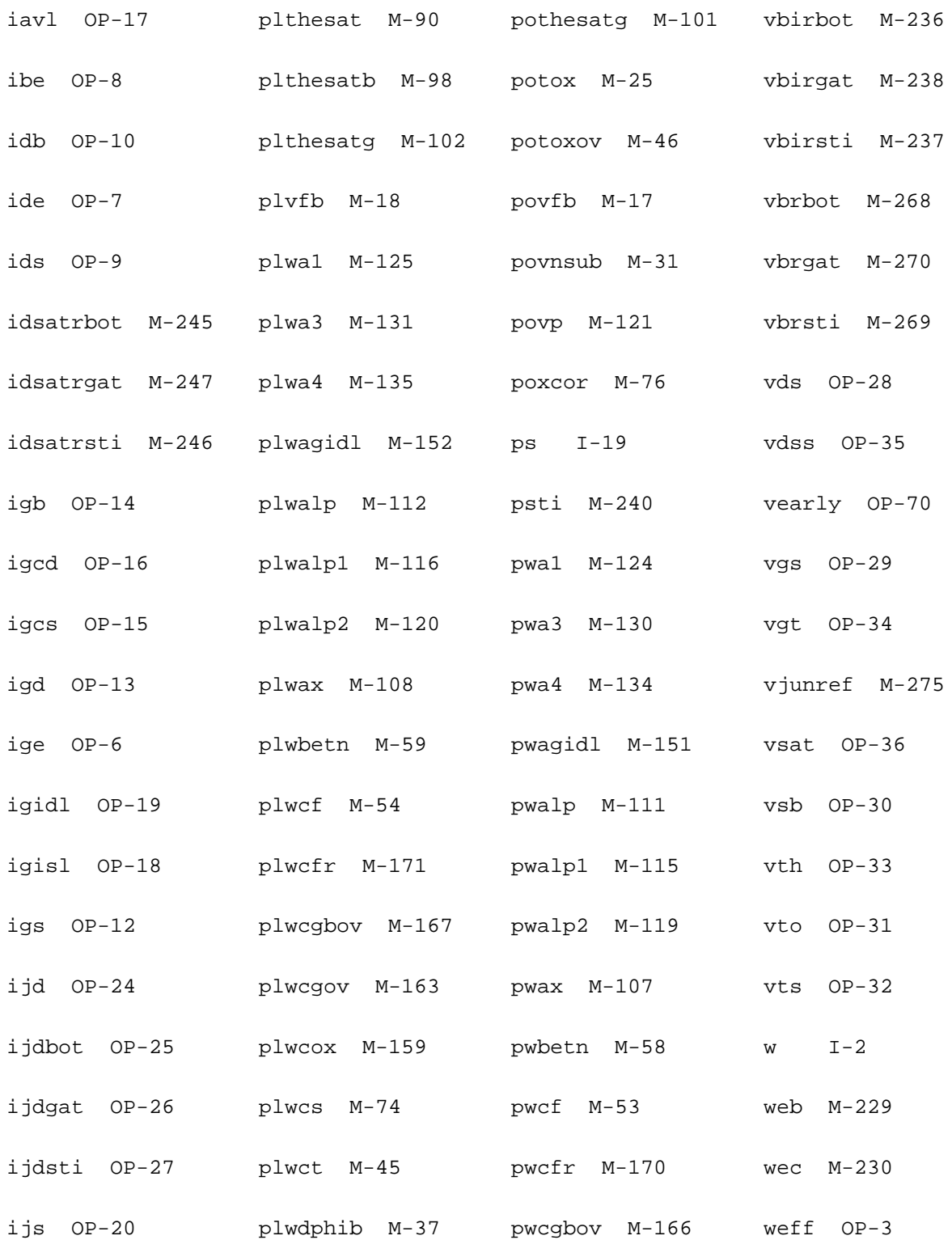

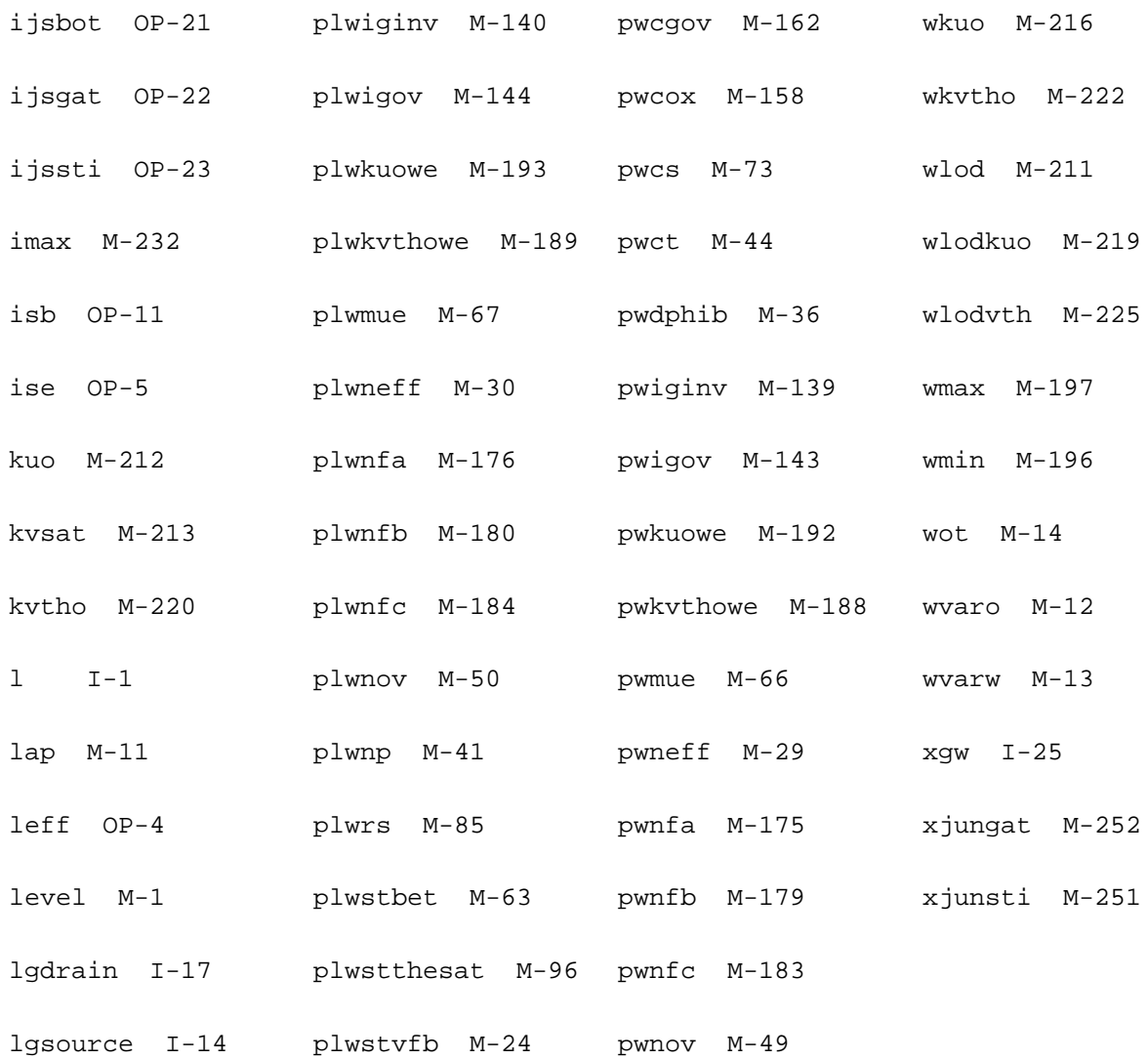

# **PSP NQS local MOSFET Model (pspnqs102e)**

This is SiMKit 3.1.2

This device is supported within altergroups.

This device is dynamically loaded from the shared object /vobs/spectre\_dev/tools.lnx86/cmi/ lib/5.0.doc/libphilips\_sh.so

#### **Instance Definition**

Name d g s b ModelName parameter=value ...

# **Instance Parameters**

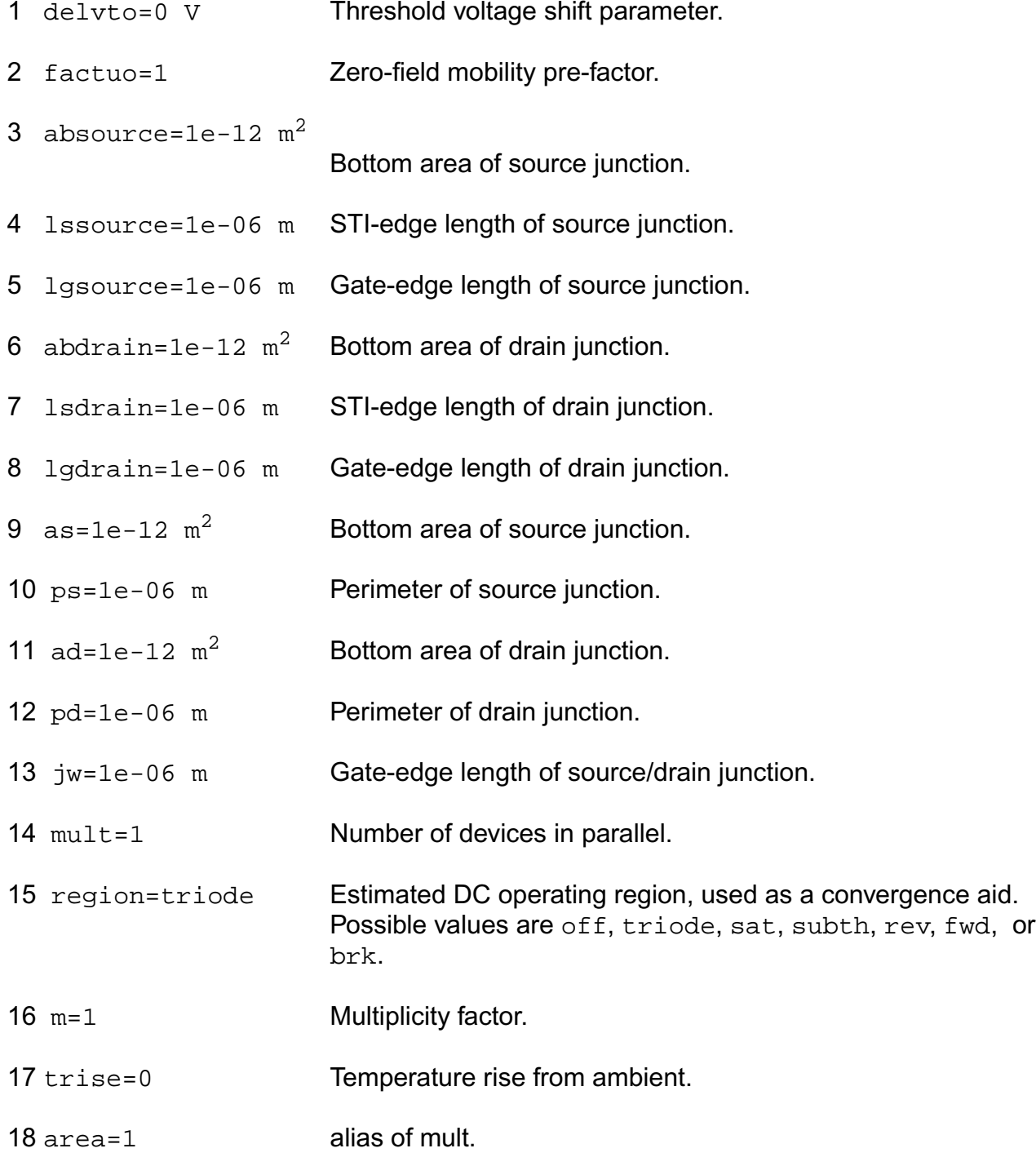

#### **Model Definition**

model modelName pspnqs102e parameter=value ...

## **Model Parameters**

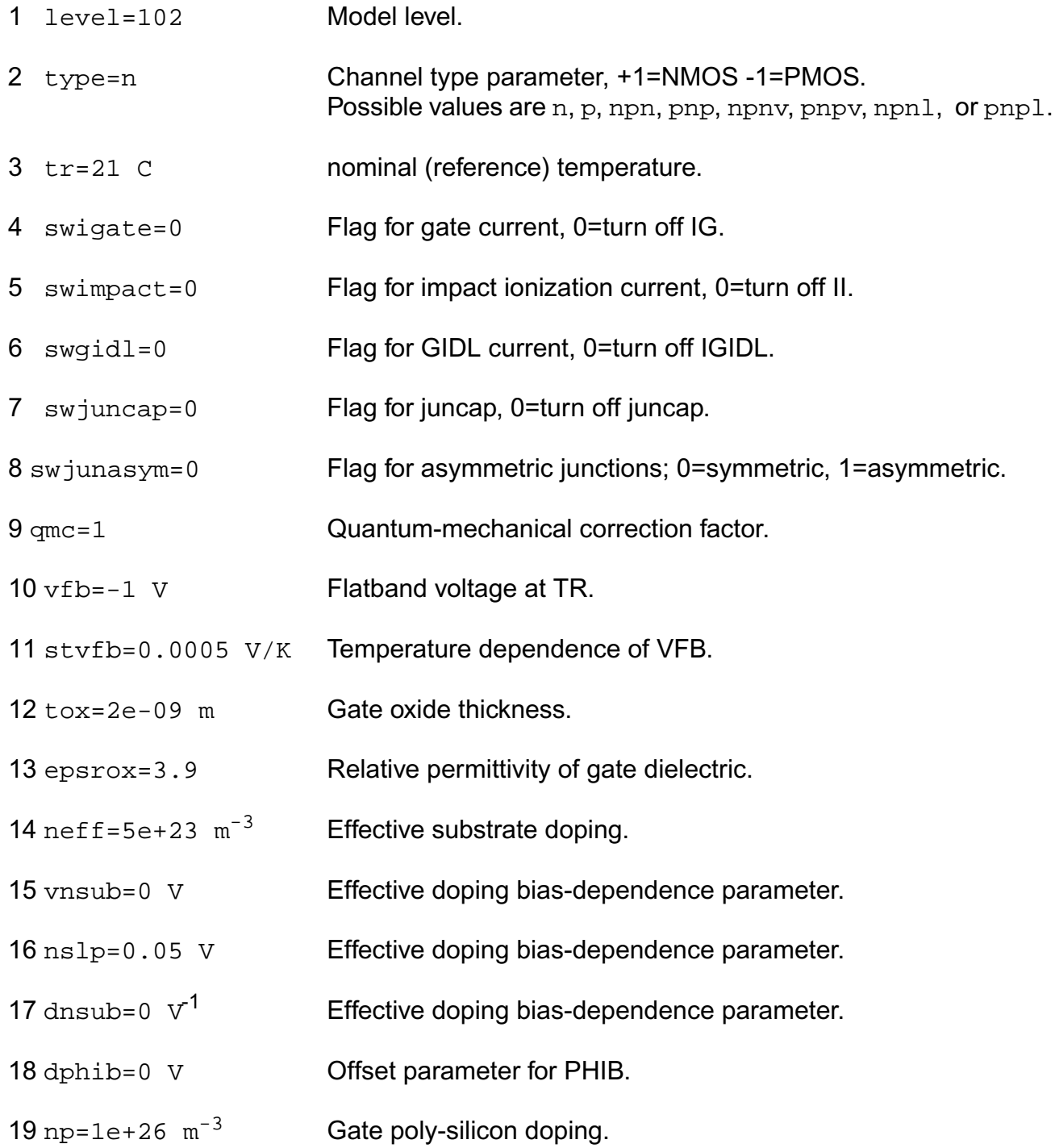

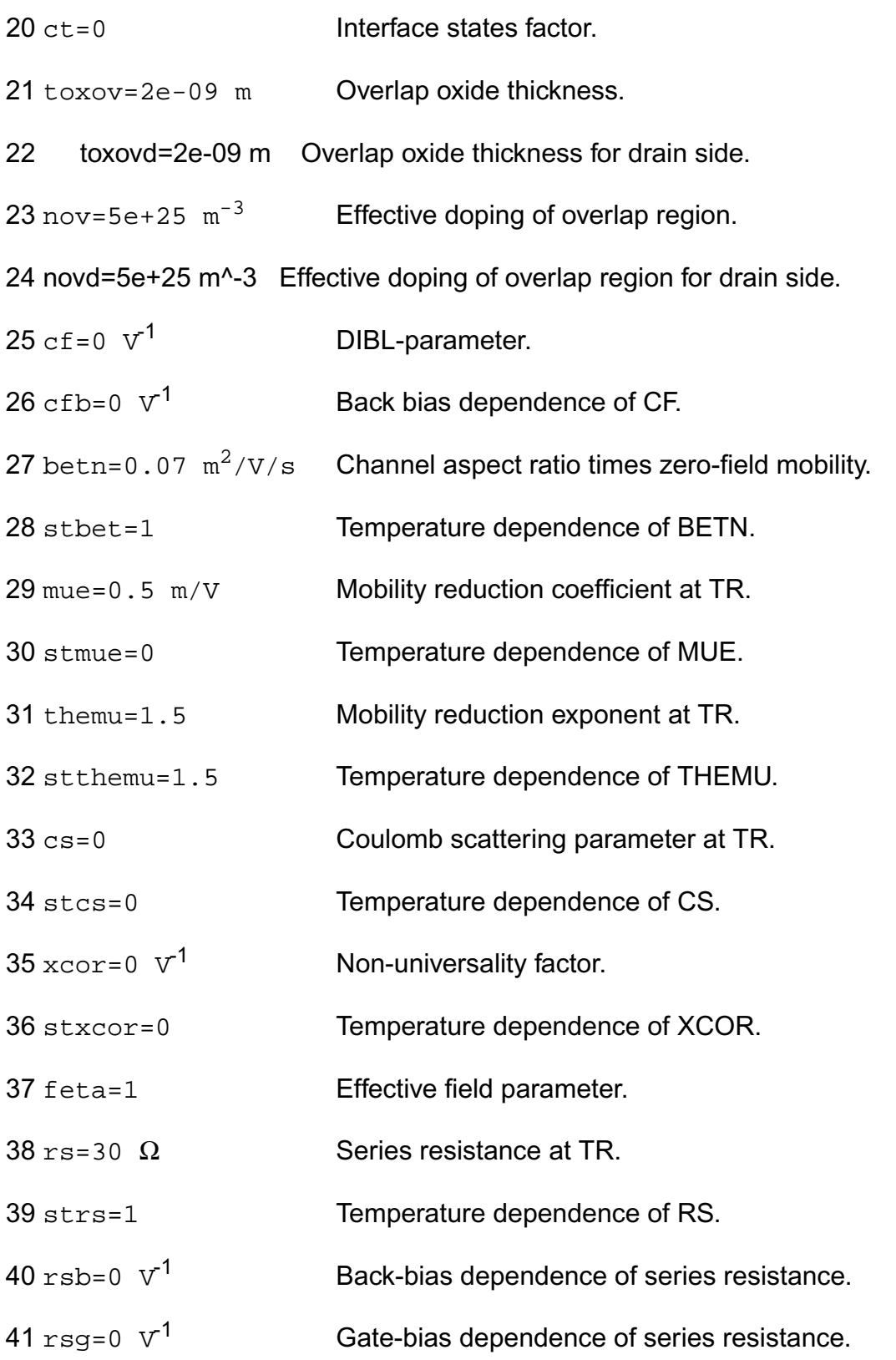

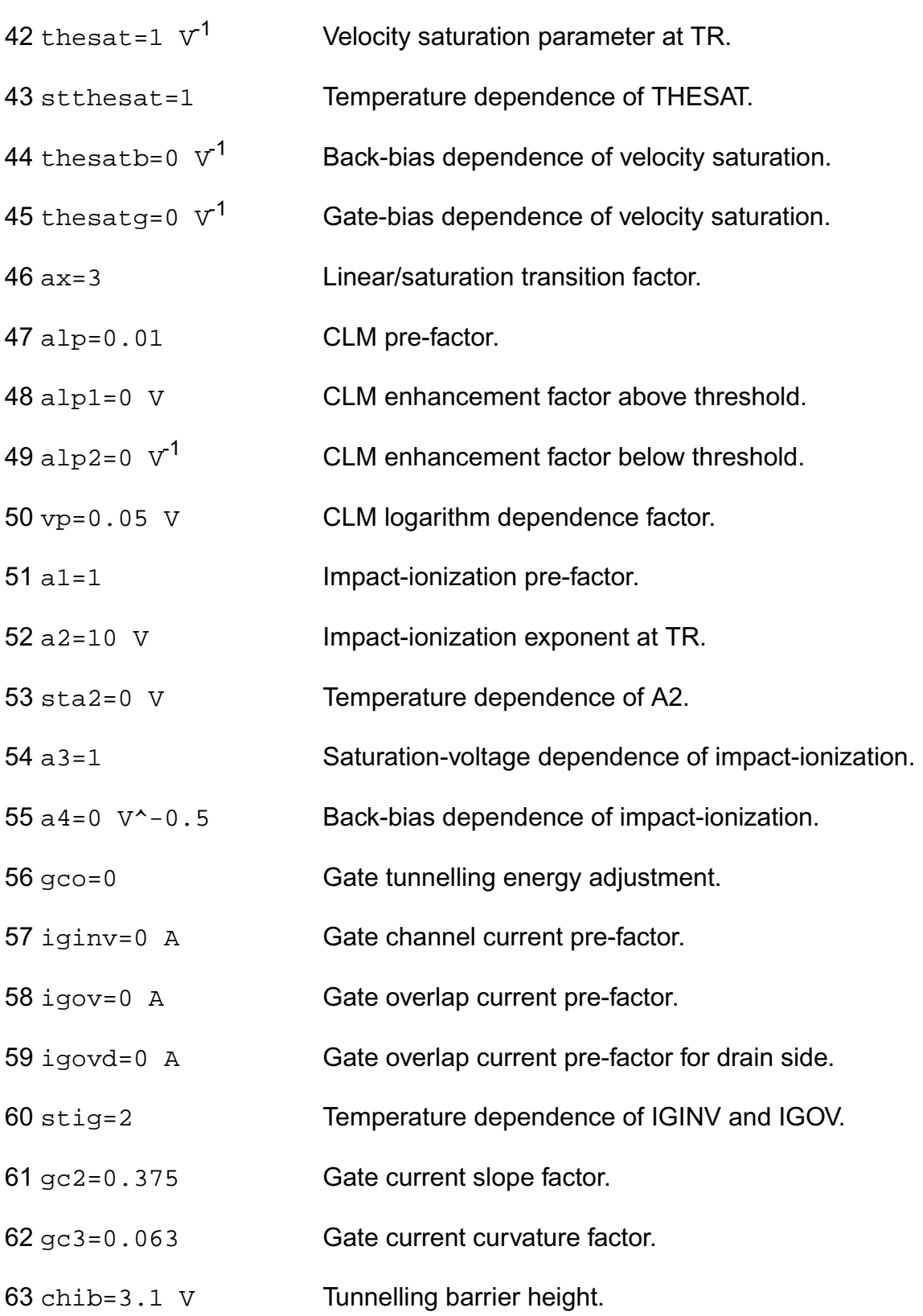

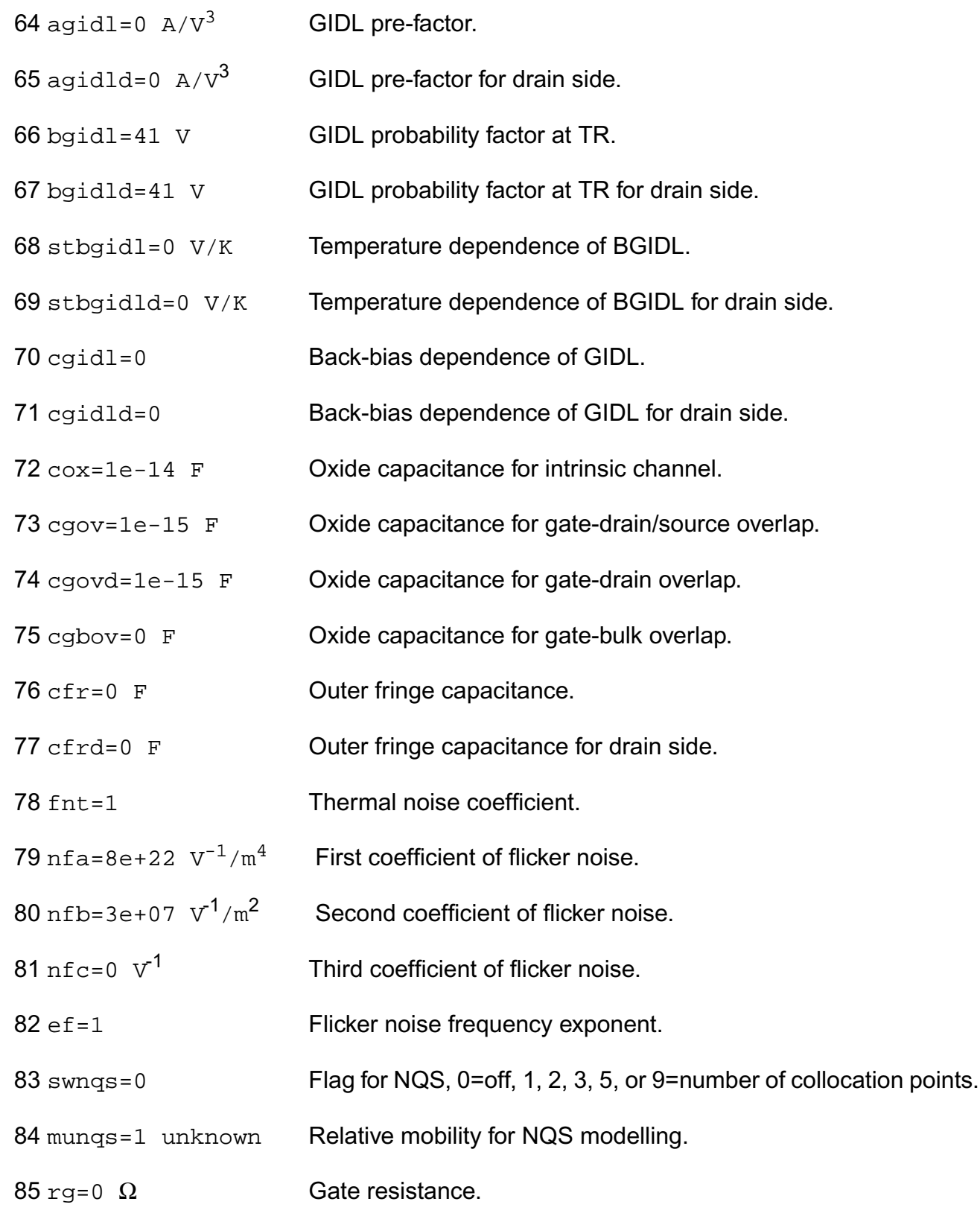

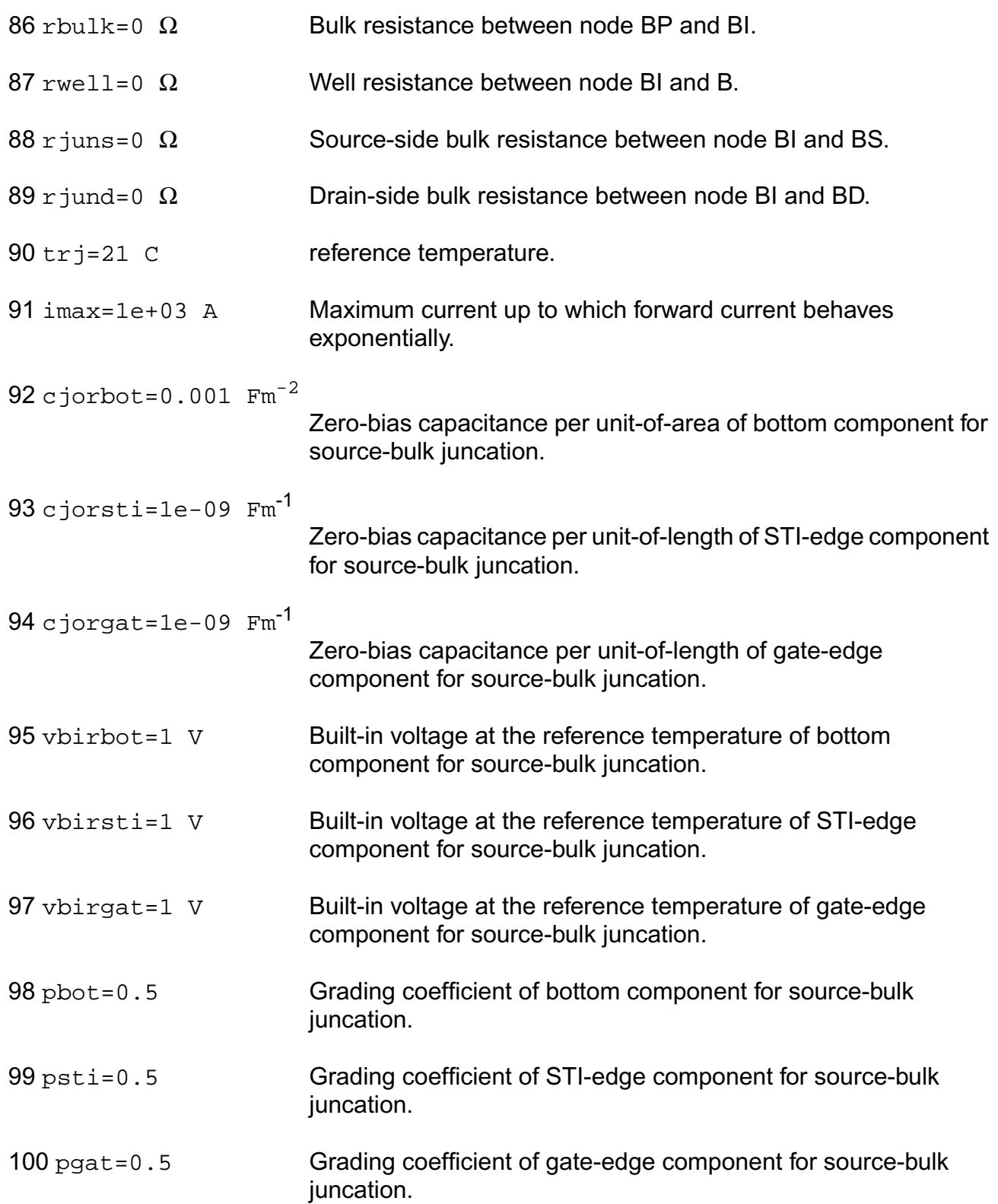

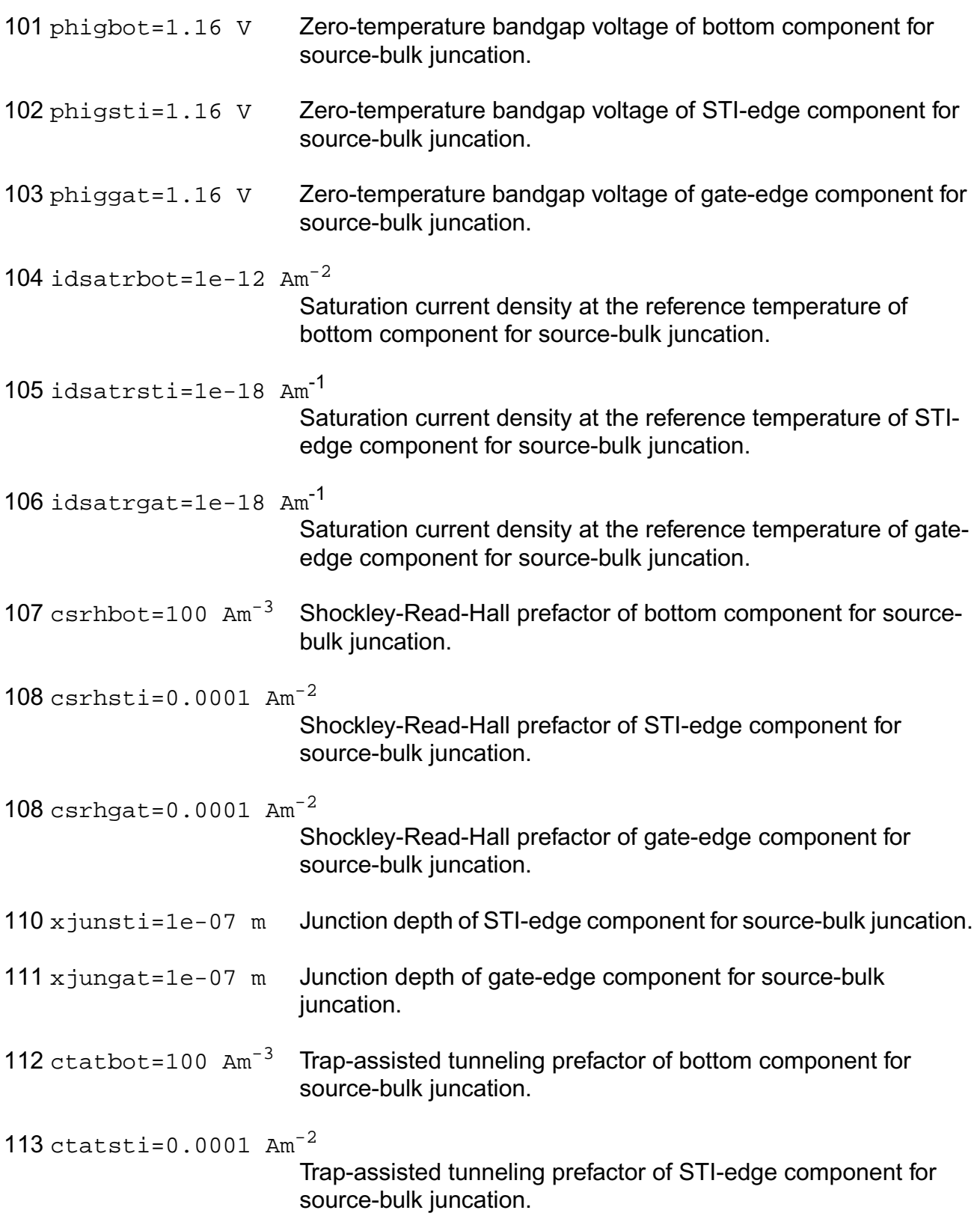

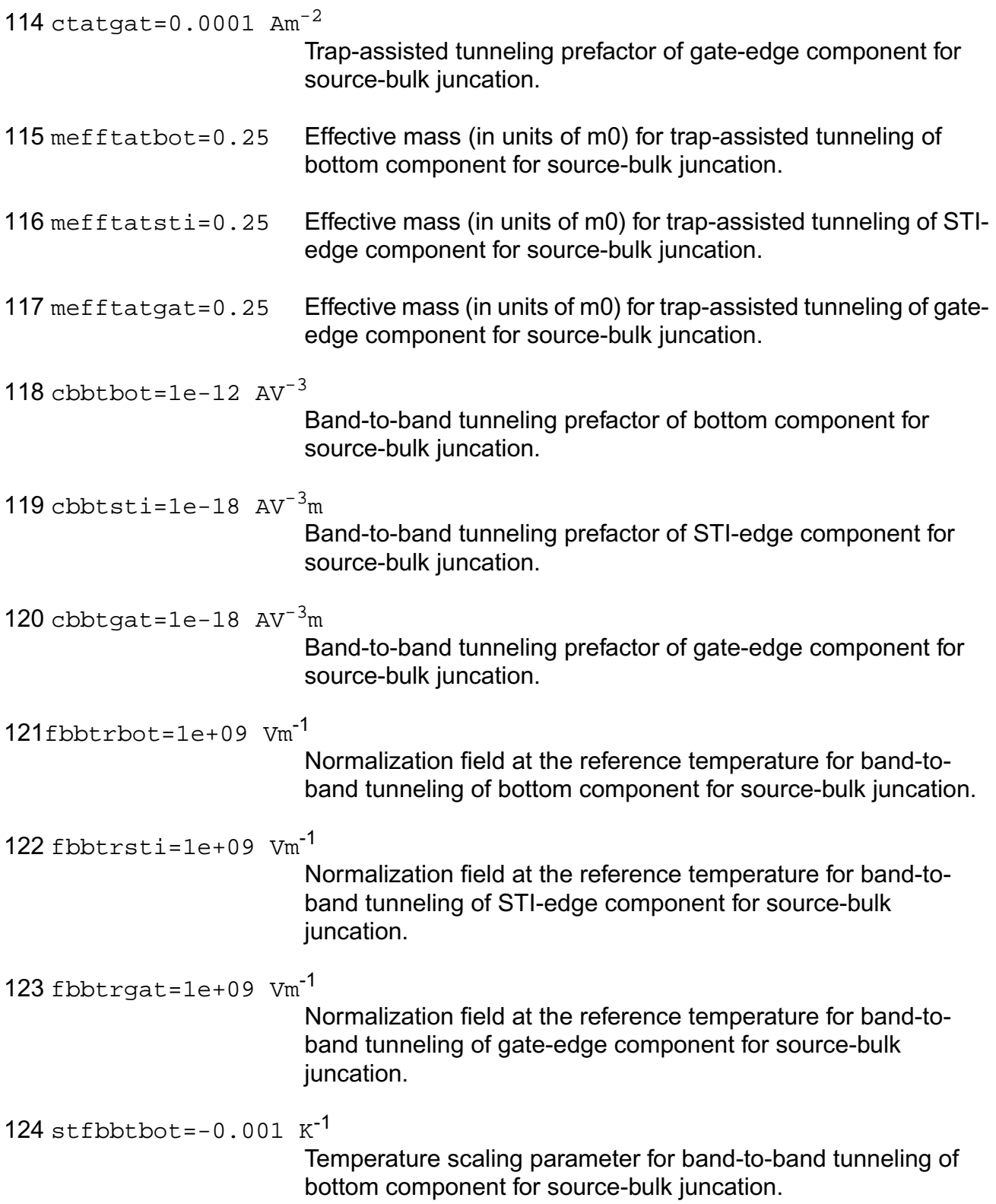

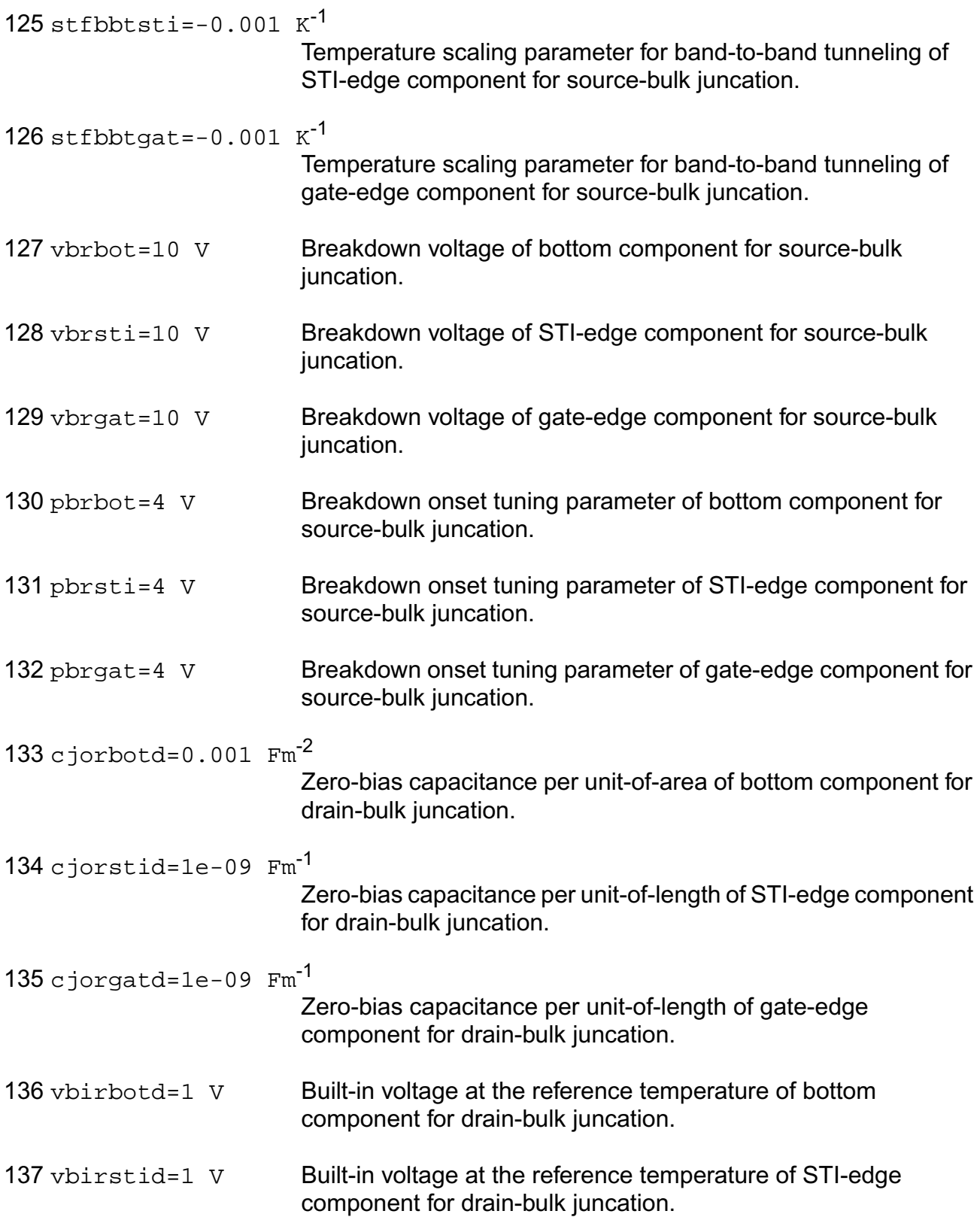

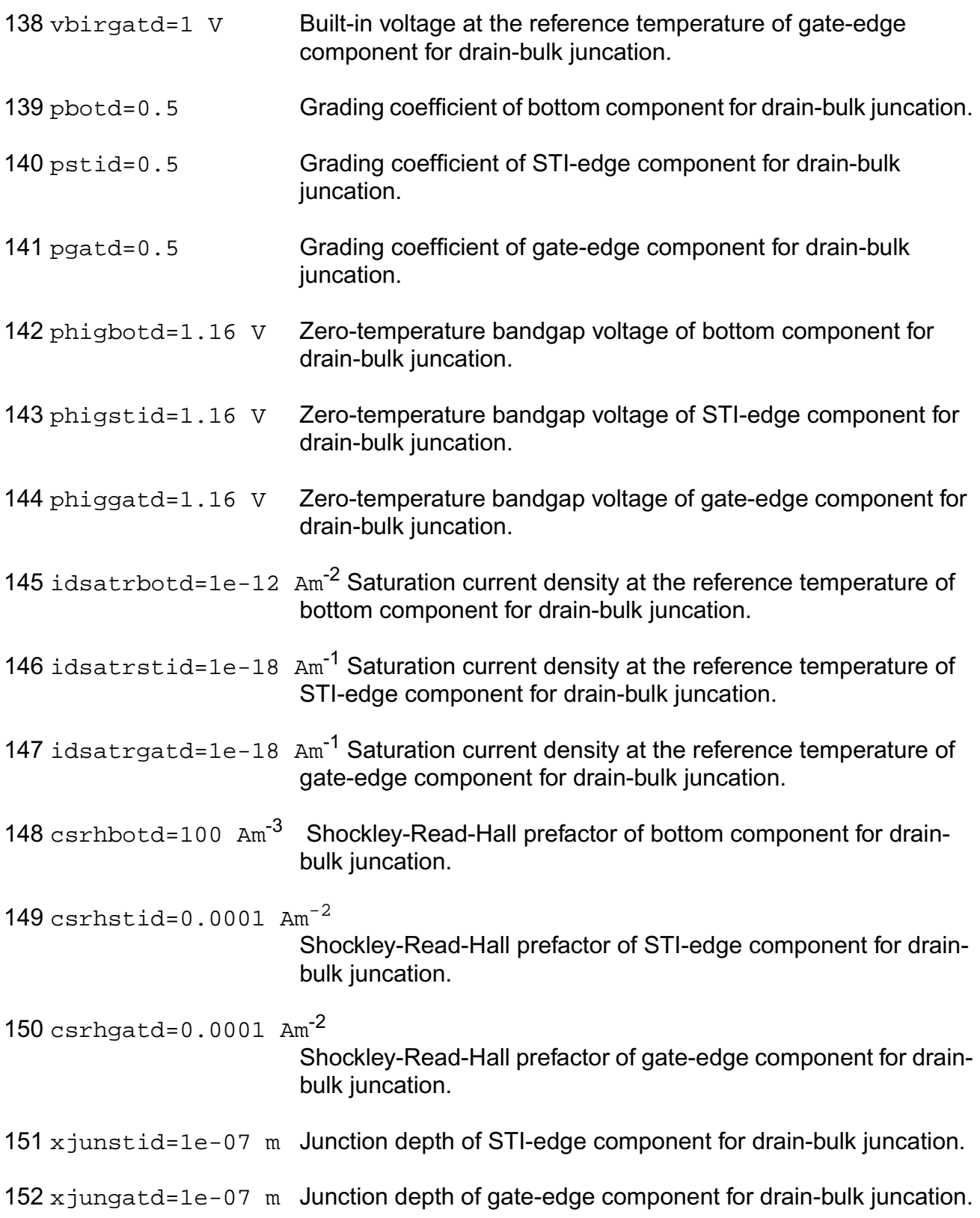

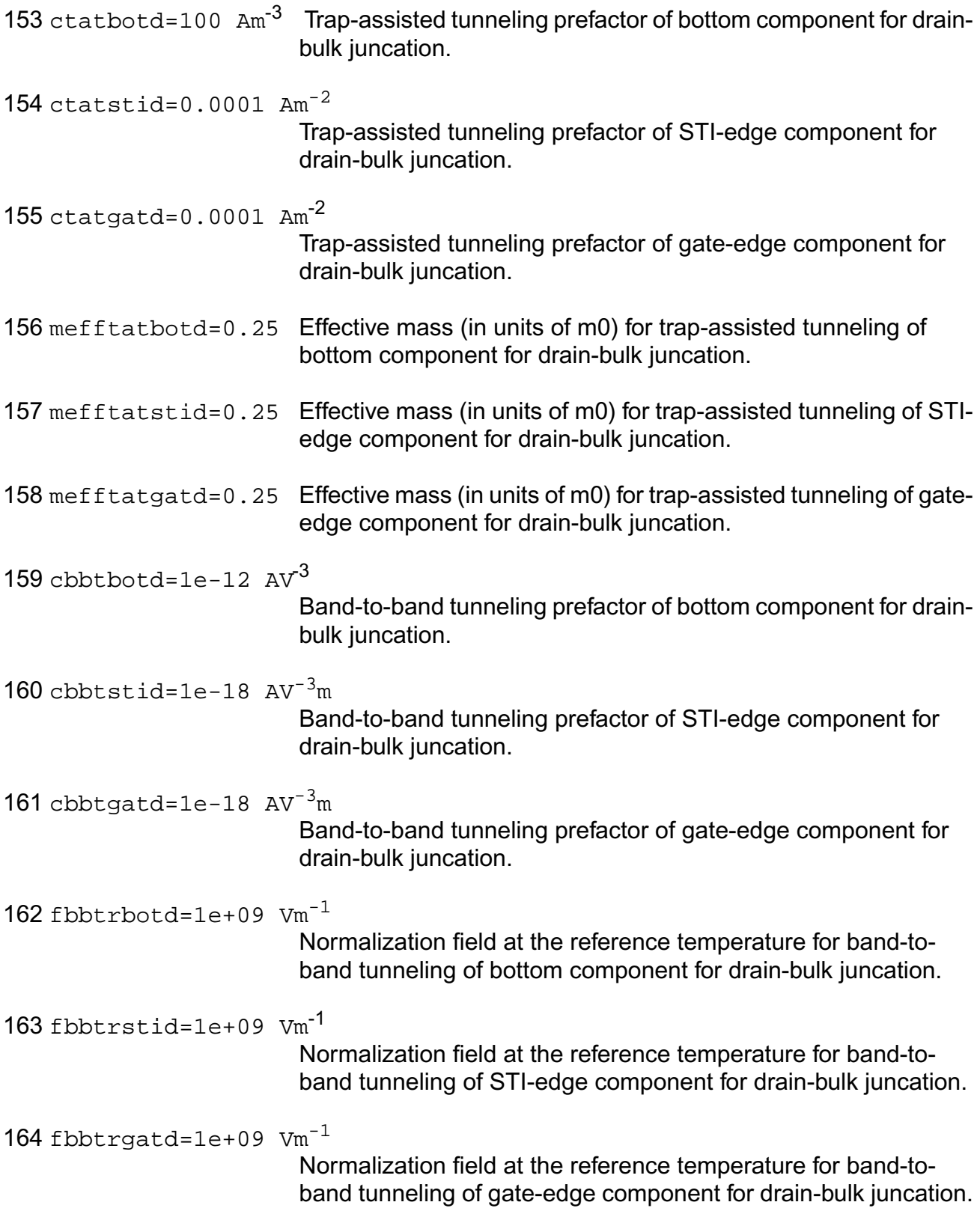

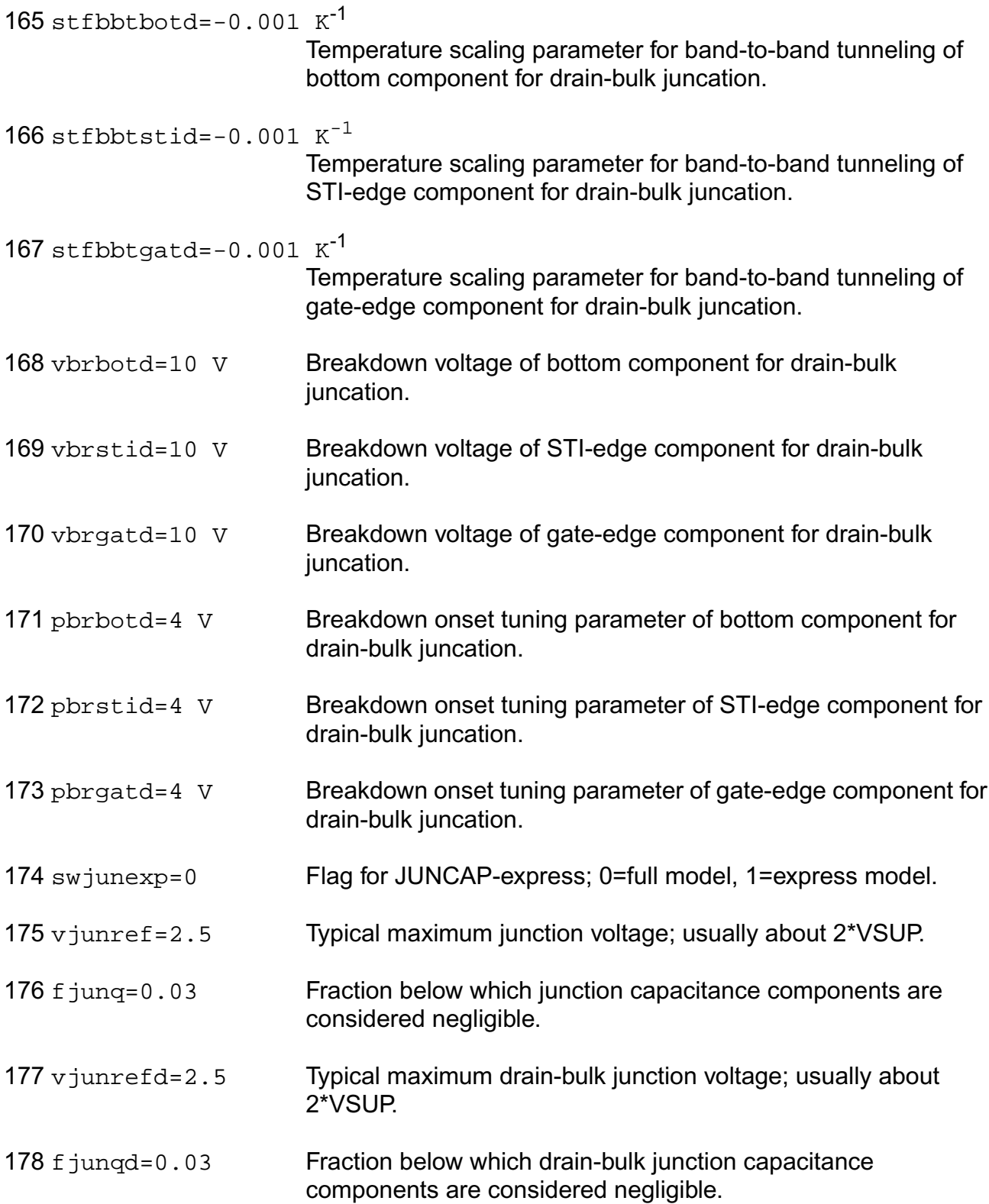

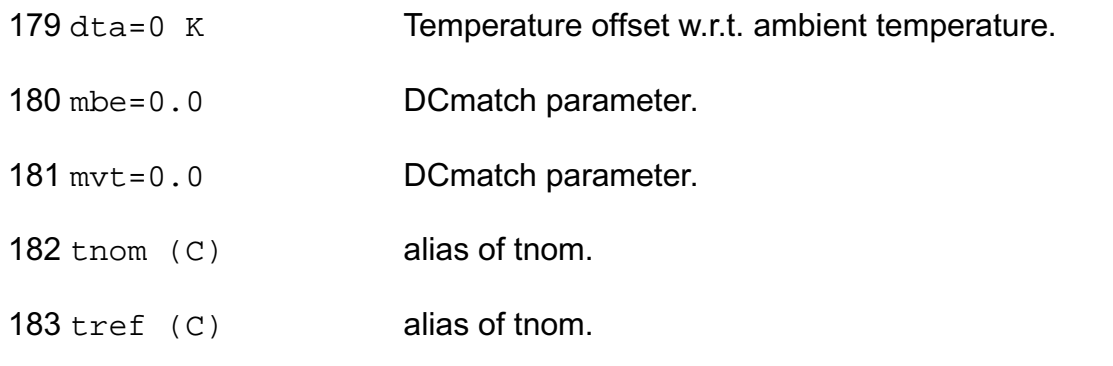

# **Operating-Point Parameters**

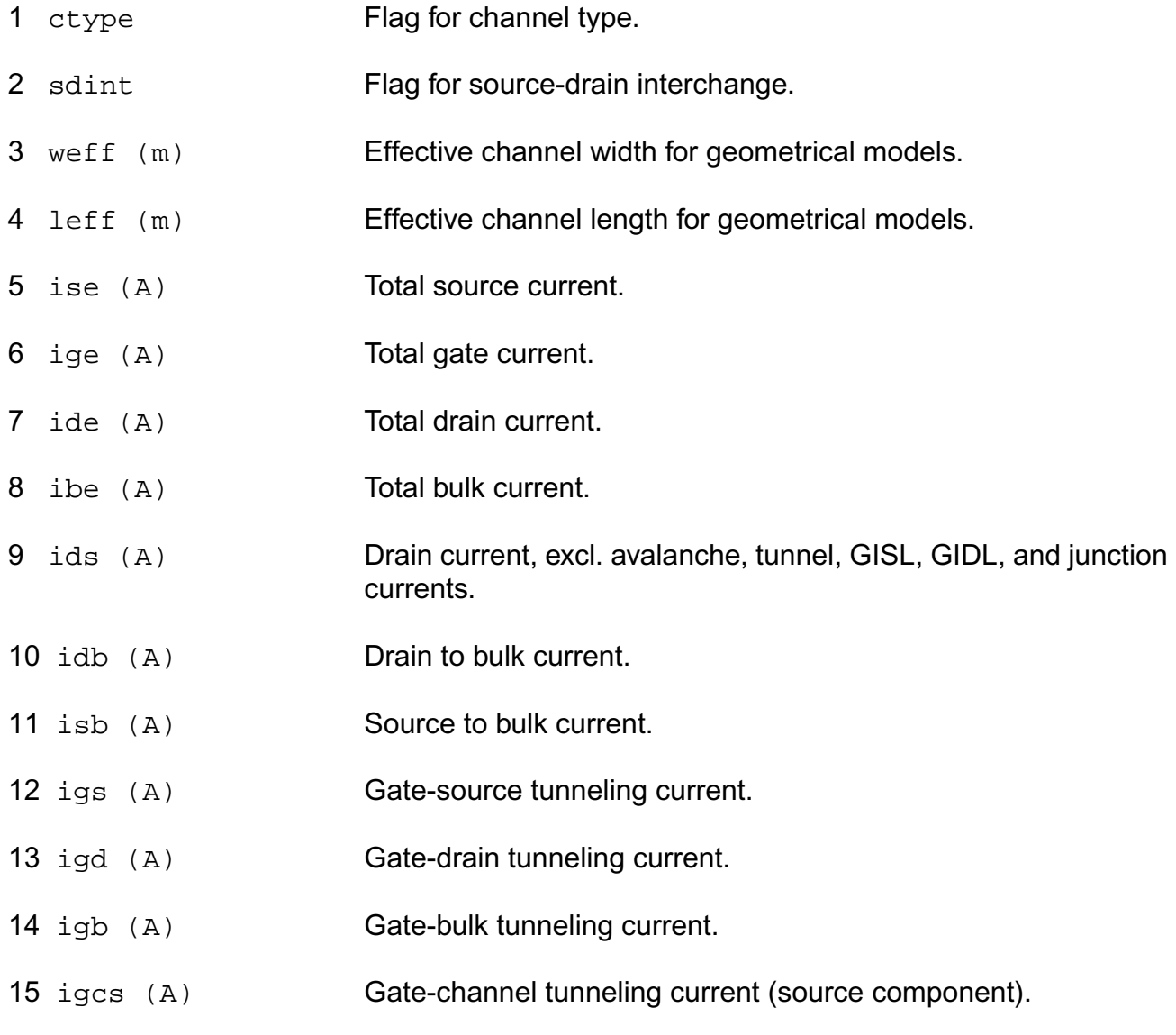

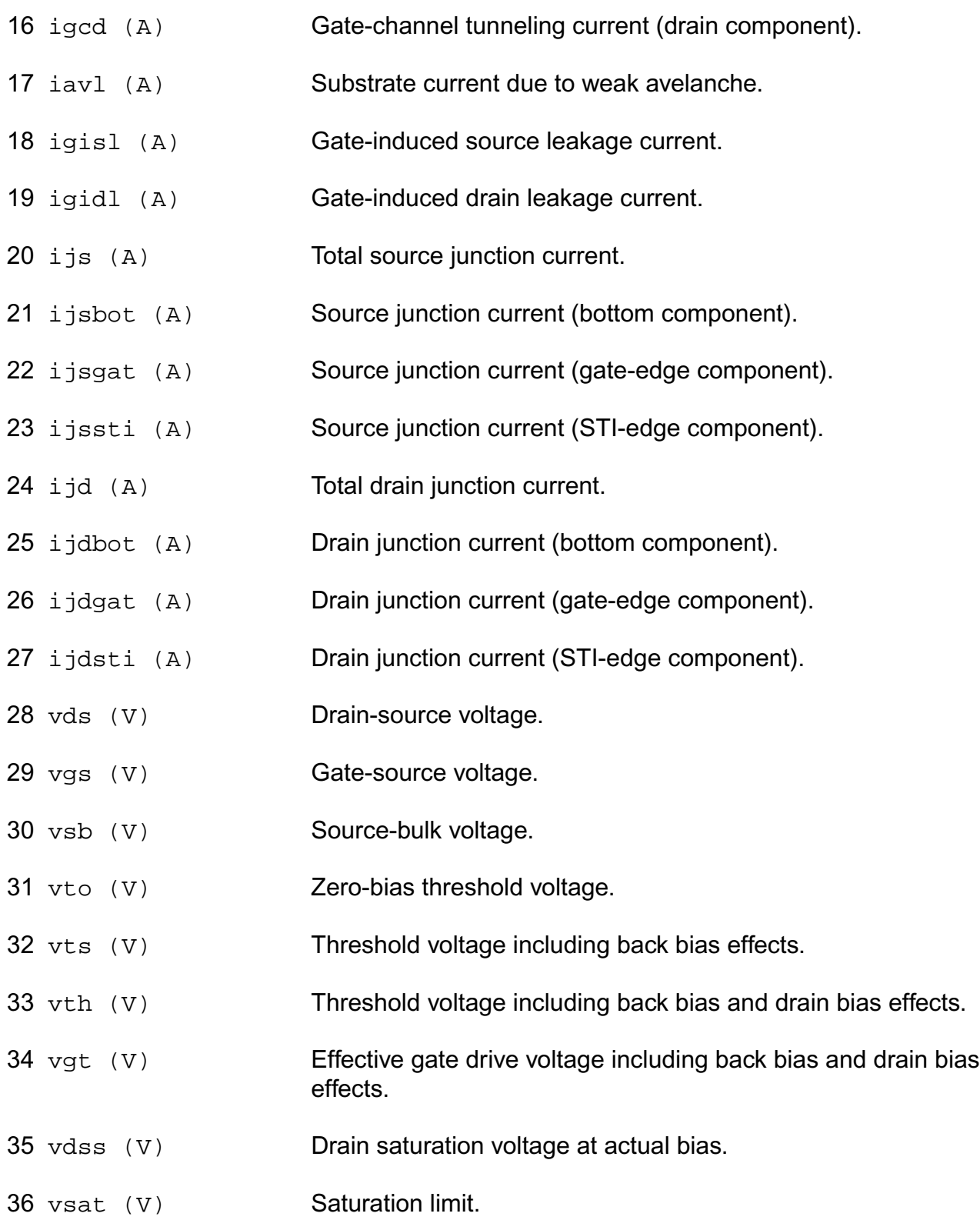

37 gm  $(1/\Omega)$  Transconductance. 38 gmb  $(1/\Omega)$  Substrate transconductance. 39 gds  $(1/\Omega)$  Output conductance. 40 gjs  $(1/\Omega)$  Source junction conductance. 41 gjd  $(1/\Omega)$  Drain junction conductance. 42 cdd (F) Drain capacitance. 43 cdg (F) Drain-gate capacitance. 44 cds (F) Drain-source capacitance. 45 cdb (F) Drain-bulk capacitance. 46 cgd (F) Gate-drain capacitance. 47 cgg (F) Gate capacitance. 48 cgs (F) Gate-source capacitance. 49 cgb (F) Gate-bulk capacitance. 50 csd (F) Source-drain capacitance. 51 csg (F) Source-gate capacitance. 52 css (F) Source capacitance. 53 csb (F) Source-bulk capacitance. 54 cbd (F) Bulk-drain capacitance. 55 cbg (F) Bulk-gate capacitance. 56 cbs (F) Bulk-source capacitance. 57 cbb (F) Bulk capacitance. 58 cgsol (F) Total gate-source overlap capacitance.

- 59 cgdol (F) Total gate-drain overlap capacitance.
- $60 \text{ cis } (F)$  Total source junction capacitance.
- 61 cjsbot (F) Source junction capacitance (bottom component).
- 62  $c$  jsgat  $(F)$  Source junction capacitance (gate-edge component).
- 63 cjssti (F) Source junction capacitance (STI-edge component).
- $64 \text{ c}$ jd  $(F)$  Total drain junction capacitance.
- 65 cjdbot (F) Drain junction capacitance (bottom component).
- 66 cjdgat (F) Drain junction capacitance (gate-edge component).
- 67 cjdsti (F) Drain junction capacitance (STI-edge component).
- 68 u Transistor gain.
- 69 rout  $(\Omega)$  Small-signal output resistance.
- 70 vearly (V) Equivalent Early voltage.
- 71 beff  $(A/V^2)$  Gain factor.
- 72 fug (Hz) Unity gain frequency at actual bias.
- 73 sfl (A/Hz) Flicker noise current density at 1 Hz.
- 74 sqrtsff  $(V/\sqrt{Hz}$  )

```
Input-referred RMS white noise voltage density at 1 kHz.
```
- 75 sqrtsfw  $(V/\sqrt{Hz}$ )
	- Input-referred RMS white noise voltage density.
- 76 sid  $(A^2/Hz)$  White noise current density.
- 77  $\sin(\theta)$   $(A^2/Hz)$  Induced gate noise current density at 1 Hz.
- 78 cigid Imaginary part of correlation coefficient between Sig and Sid.
- 79 fknee (Hz) Cross-over frequency above which white noise is dominant.

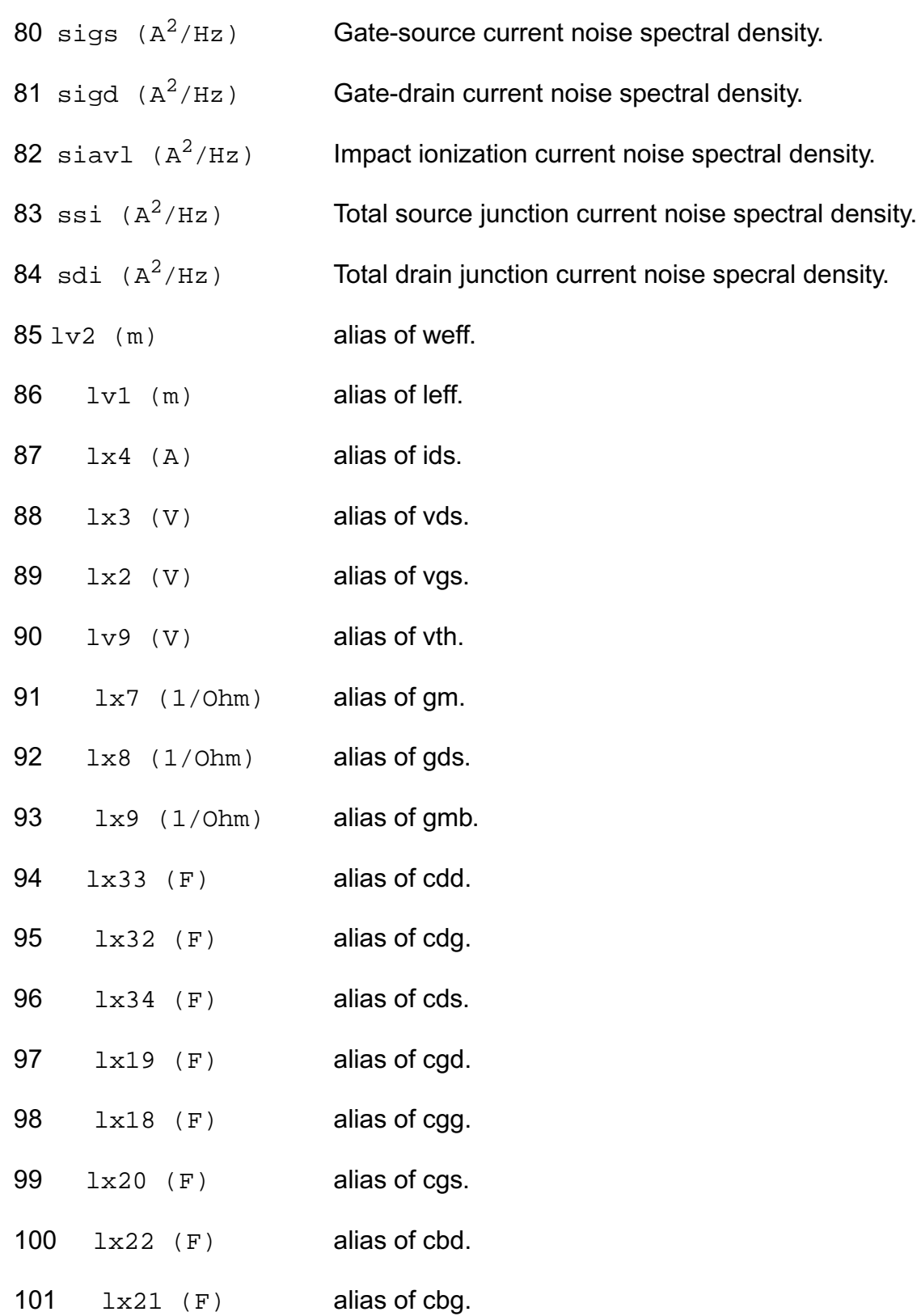

- 102  $1x23$  (F) alias of cbs.
- 103 lv10 (V) alias of vdss.  $104 \quad 1x5 \quad (A)$  alias of ijs.
- 
- 105  $1 \times 6$  (A) alias of ijd.
- 106  $1 \times 28$  (F) alias of cjs.
- 107  $1x29$  (F) alias of cjd.
- 108 table\_ids (A) Current.
- 109 table\_vth (V) Threshold voltage including back-bias and drain-bias effects.
- 118 table qq (Coul) Charge at g node.
- 111 table\_qd (Coul) Charge at d node.
- 112 table\_qb (Coul) Charge at b node.

# **Parameter Index**

In the following index,  $I$  refers to instance parameters, M refers to the model parameters section,  $\circ$  refers to the output parameters section, and  $\circ$  refers to the operating point parameters section. The number indicates where to look in the appropriate section to find the description for that parameter. For example, a reference of M-35 means the 35th model parameter.

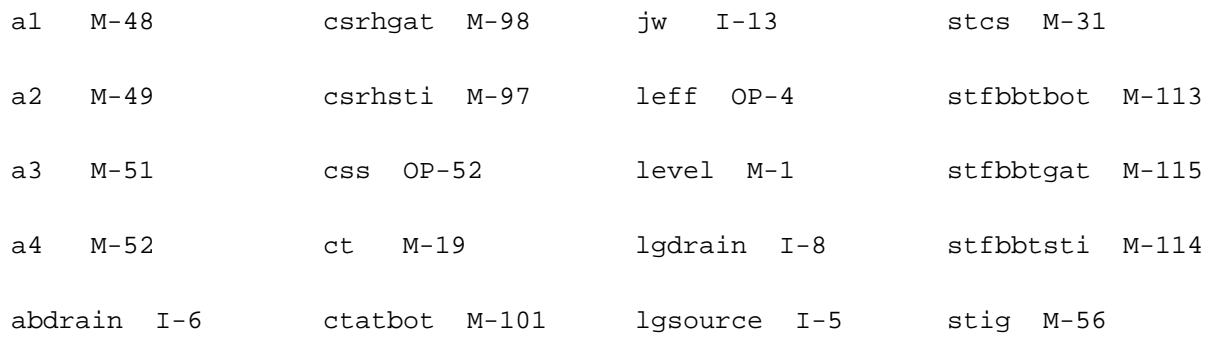

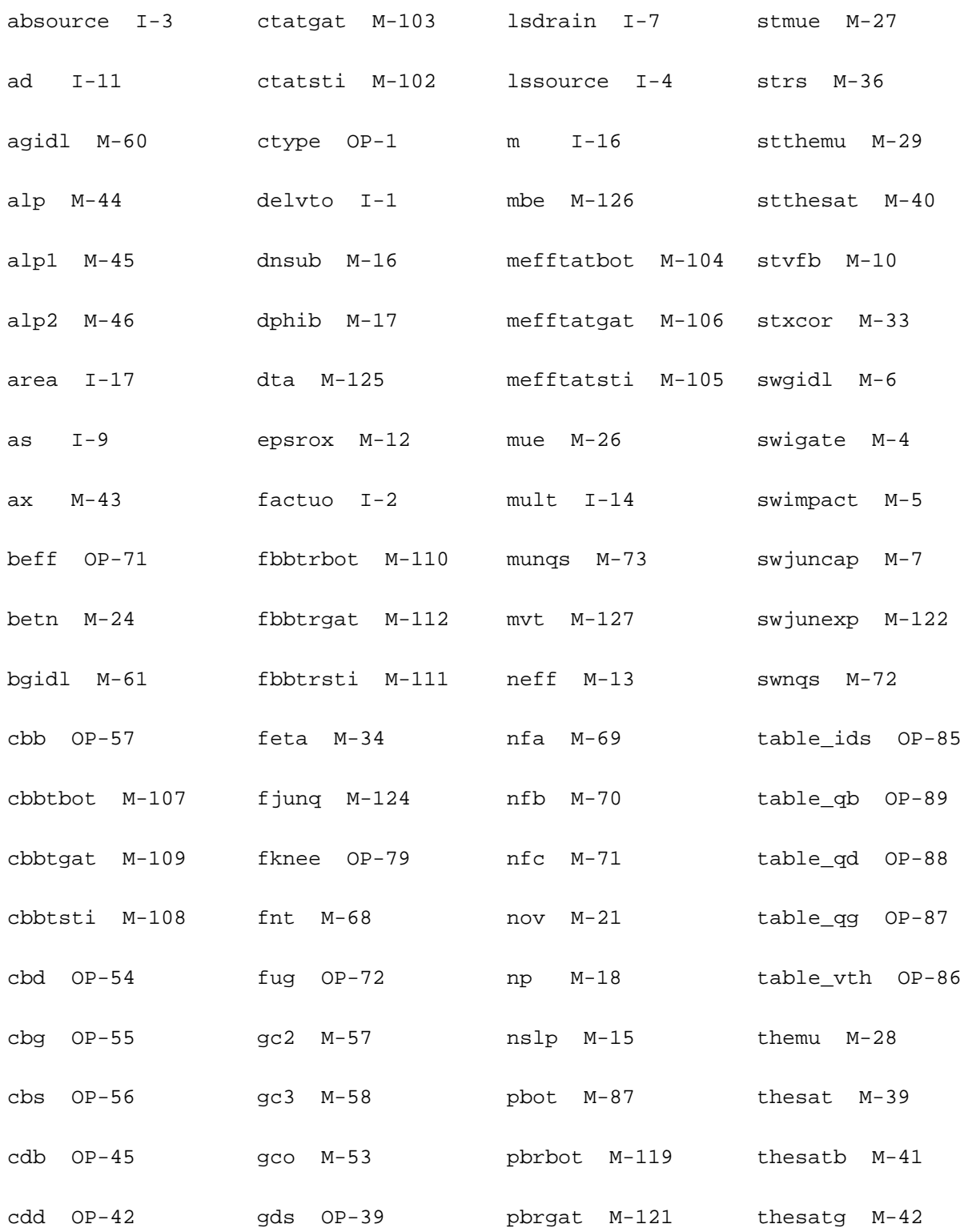

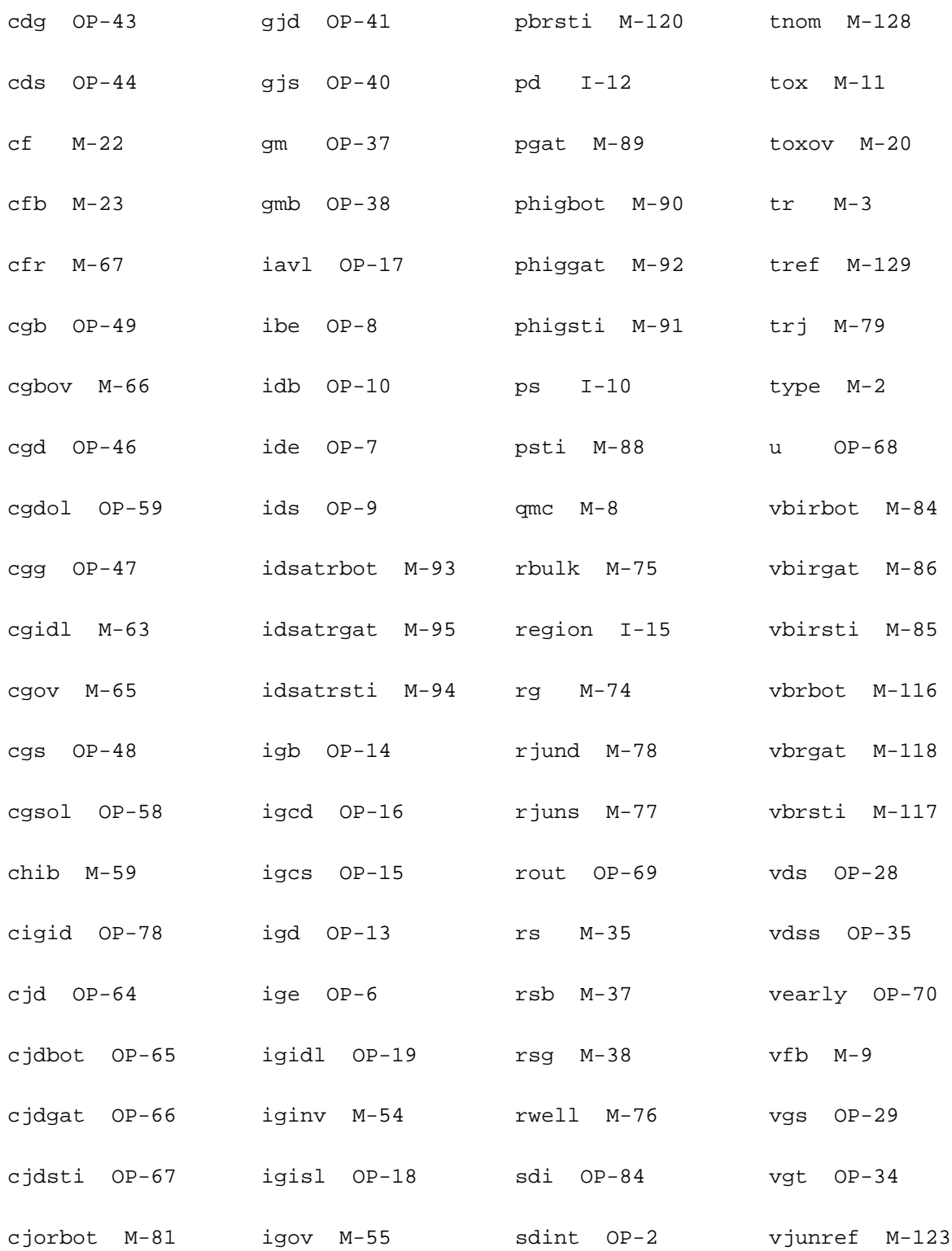

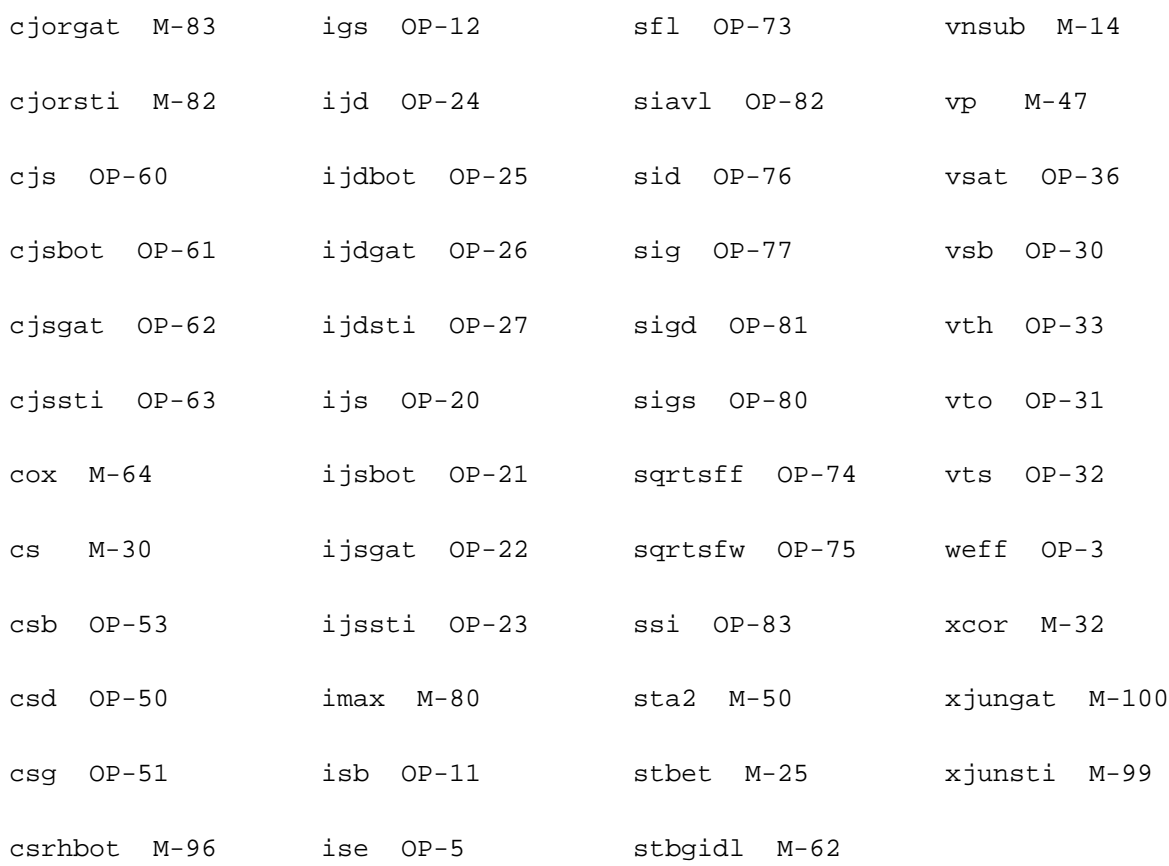

# **PSP MOSFET Model (psp103)**

# **Geometry dependence and other effects**

The physical geometry scaling rules of PSP have been developed to give a good description over the whole geometry range of CMOS technologies. As an alternative, the binning-rules can be used to allow for a more phenomenological geometry dependency. (Note that the user has to choose between the two options; the geometrical scaling rules and the binning scaling rules cannot be used at the same time.) In both cases, the result is a local parameter set (for a transistor of the specified L and W ), which is fed into the local model.

Stress and well proximity effects are included in PSP. Use of the stress model and/or well prox-imity effect model leads to modification of some of the local parameters calcul ated from the geometrical or binning scaling rules.

# **Geometrical scaling rules**

The physical scaling rules to calculate the local parameters from a global parameter set are given in this section.

# **Note:**

- After calculation of the local parameters (and possible application of the stress equations), clipping is applied according toSection "Intrinsic Parameters" for the model.
- $\blacksquare$  The geometrical scaling equations are only calculated when SWGEO = 1.

# **Effective length and width**

$$
W_{\rm f} = \frac{W}{N\text{F}}
$$
  
\n
$$
L_{\rm EN} = 10^{-6}
$$
  
\n
$$
W_{\rm EN} = 10^{-6}
$$
  
\n
$$
\Delta L_{\rm PS} = \text{LVARO} \cdot \left(1 + \text{LVARL} \cdot \frac{L_{\rm EN}}{L}\right) \cdot \left(1 + \text{LVARW} \cdot \frac{W_{\rm EN}}{W_{\rm f}}\right)
$$
  
\n
$$
\Delta W_{\rm OD} = \text{WVARO} \cdot \left(1 + \text{WVARL} \cdot \frac{L_{\rm EN}}{L}\right) \cdot \left(1 + \text{WVARW} \cdot \frac{W_{\rm EN}}{W_{\rm f}}\right)
$$

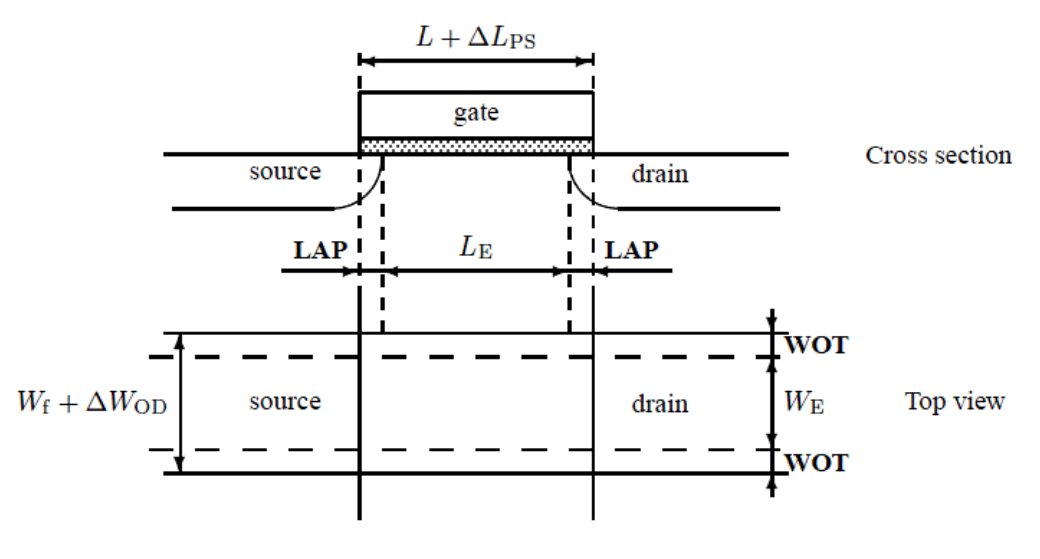

### **Figure 23-5 Specification of the dimensions of a MOS transistor**

$$
L_{\rm E}=L-\Delta L=L+\Delta L_{\rm PS}-2\cdot {\rm \bf LAP}
$$

$$
W_{\rm E} = W_{\rm f} - \Delta W = W_{\rm f} + \Delta W_{\rm OD} - 2 \cdot \textbf{WOT}
$$

 $L_{\text{E,CV}} = L + \Delta L_{\text{PS}} - 2 \cdot \text{LAP} + \text{DLQ}$ 

 $W_{\text{E,CV}} = W_{\text{f}} + \Delta W_{\text{OD}} - 2 \cdot \text{WOT} + \text{DWQ}$ 

$$
L_{\rm G, CV} = L + \Delta L_{\rm PS} + {\rm D L Q}
$$

 $W_{\text{G,CV}} = W_{\text{f}} + \Delta W_{\text{OD}} + \text{DWQ}$ 

**Note:** If the calculated LE, WE, LE,CV, WE,CV, LG,CV, or WG,CV is smaller than 1 nm (10?9 m), the value is clipped to this lower bound of 1 nm.

#### **Process Parameters**

$$
\begin{array}{lcl} \mathbf{VFB} & = & \mathbf{VFBO} \; + \; \mathbf{VFBL} \; \cdot \; \frac{L_{\text{EN}}}{L_{\text{E}}} \; + \; \mathbf{VFBW} \; \cdot \; \frac{W_{\text{EN}}}{W_{\text{E}}} \; + \; \mathbf{VFBLW} \; \cdot \; \frac{W_{\text{EN}} \cdot L_{\text{EN}}}{W_{\text{E}} \cdot L_{\text{E}}} \\ \\ \mathbf{STVFB} & = & \mathbf{STVFBO} + \mathbf{STVFBL} \cdot \frac{L_{\text{EN}}}{L_{\text{E}}} + \mathbf{STVFBW} \cdot \frac{W_{\text{EN}}}{W_{\text{E}}} + \mathbf{STVFBLW} \cdot \frac{W_{\text{EN}} \cdot L_{\text{EN}}}{W_{\text{E}} \cdot L_{\text{E}}} \end{array}
$$

 $TOX = TOXO$ 

 $EPSROX = EPSROXO$ 

$$
N_{\text{subo,eff}} = \text{NSUBO} \cdot \text{MAX} \left( \left[ 1 + \text{NSUBW} \cdot \frac{W_{\text{EN}}}{W_{\text{E}}} \cdot \ln \left( 1 + \frac{W_{\text{E}}}{\text{WSE}} \right) \right], 10^{-3} \right)
$$
\n
$$
N_{\text{Pck,eff}} = \text{NPCK} \cdot \text{MAX} \left( \left[ 1 + \text{NPCKW} \cdot \frac{W_{\text{EN}}}{W_{\text{E}}} \cdot \ln \left( 1 + \frac{W_{\text{E}}}{\text{WSECP}} \right) \right], 10^{-3} \right)
$$
\n
$$
L_{\text{Pck,eff}} = \text{LPCK} \cdot \text{MAX} \left( \left[ 1 + \text{LPCKW} \cdot \frac{W_{\text{EN}}}{W_{\text{E}}} \cdot \ln \left( 1 + \frac{W_{\text{E}}}{\text{WSECP}} \right) \right], 10^{-3} \right)
$$
\n
$$
a = 7.5 \cdot 10^{10}
$$
\n
$$
b = \sqrt{N_{\text{subo,eff}}} + 0.5 \cdot N_{\text{Pck,eff}} - \sqrt{N_{\text{subo,eff}}}
$$
\n
$$
\text{for } L_{\text{E}} < L_{\text{Pck,eff}}
$$
\n
$$
N_{\text{subo}} = \begin{cases} N_{\text{subo,eff}} + N_{\text{pck,eff}} \cdot \left[ 2 - \frac{L_{\text{E}}}{L_{\text{Pck,eff}}} \right] & \text{for } L_{\text{E}} < L_{\text{Pck,eff}} \end{cases}
$$
\n
$$
N_{\text{subo,eff}} + N_{\text{pck,eff}} \cdot \frac{L_{\text{Pck,eff}}}{L_{\text{E}}}
$$
\n
$$
\text{for } L_{\text{Pck,eff}} \leq L_{\text{E}} \leq 2 \cdot L_{\text{pck,eff}}
$$
\n
$$
\text{N} = N_{\text{subo,eff}} + \left( 1 + 2 \cdot \frac{L_{\text{Pck,eff}}}{L_{\text{E}}} \cdot \left[ \exp \left( \frac{b}{a} \right) - 1 \right] \right)^{2}
$$
\n
$$
\text{for } L_{\text
$$

 ${\bf VSBNUD=VSBNUDO}$ 

 $\begin{array}{c} \textbf{DVSBNUD} = \textbf{DVSBNUDO} \end{array}$ 

 $\pmb{\quad \text{VNSUB}=\text{VNSUBO}}$ 

 $\mathbf{NSLP}=\mathbf{NSLPO}$ 

 $\textbf{DNS} = \textbf{DNS} \\ \textbf{D}$ 

**DFHIB** = **DPHIBO** + **DPHIBL** 
$$
\cdot
$$
  $\left[\frac{L_{EN}}{L_E}\right]$   
+ **DPHIBW**  $\cdot \frac{W_{EN}}{W_E}$  + **DPHIBLW**  $\cdot \frac{W_{EN} \cdot L_{EN}}{W_E \cdot L_E}$   
  
**DELVTAC** = **DELVTACO** + **DELVTACL**  $\cdot$   $\left[\frac{L_{EN}}{L_E}\right]$   
+ **DELVTACW**  $\cdot \frac{W_{EN}}{W_E}$  + **DELVTACLW**  $\cdot \frac{W_{EN} \cdot L_{EN}}{W_E \cdot L_E}$   
  

$$
NP = NPO \cdot MAX \left(10^{-6}, 1 + NPL \cdot \frac{L_{EN}}{L_E}\right)
$$
  

$$
CT = \left( CTO + CTL \cdot \left[\frac{L_{EN}}{L_E}\right]^{CTLEX} \right) \cdot \left(1 + CTW \cdot \frac{W_{EN}}{W_E}\right)
$$
  
-  $\left(1 + CTLW \cdot \frac{W_{EN} \cdot L_{EN}}{W_E \cdot L_E}\right)$   
**TOXOV** = **TOXOVO**

 $\textbf{TOXOND} = \textbf{TOXOVDO}$  $\textbf{NOV} = \textbf{NOVO}$  $\textbf{NOVD} = \textbf{NOVDO}$ 

#### **DIBL Parameters**

$$
\begin{aligned}\n\mathbf{CF} &= \mathbf{CFL} \cdot \left[ \frac{L_{EN}}{L_{E}} \right]^{\text{cfrLENP}} \cdot \left( 1 + \mathbf{CFW} \cdot \frac{W_{EN}}{W_{E}} \right) \\
\mathbf{CFB} &= \mathbf{CFBO} \\
F_{\beta 1, \text{eff}} &= \mathbf{FBET1} \cdot \left( 1 + \mathbf{FBET1W} \cdot \frac{W_{EN}}{W_{E}} \right) \\
L_{\text{P1,eff}} &= \mathbf{LPI} \cdot \text{MAX} \left( \left[ 1 + \mathbf{LPIW} \cdot \frac{W_{EN}}{W_{E}} \right], 10^{-3} \right) \\
G_{\text{P},E} &= 1 + F_{\beta 1, \text{eff}} \cdot \frac{L_{\text{P1,eff}}}{L_{E}} \cdot \left[ 1 - \exp \left( -\frac{L_{E}}{L_{\text{P1,eff}}} \right) \right] \\
&\quad + \mathbf{FBET2} \cdot \frac{\mathbf{LP2}}{L_{E}} \cdot \left[ 1 - \exp \left( -\frac{L_{E}}{\mathbf{LP2}} \right) \right] \\
G_{\text{W},E} &= 1 + \mathbf{BETW1} \cdot \frac{W_{EN}}{W_{E}} + \mathbf{BETW2} \cdot \frac{W_{EN}}{W_{E}} \cdot \ln \left( 1 + \frac{W_{E}}{\mathbf{WBET}} \right)\n\end{aligned}
$$

 $\label{eq:beir} \textbf{BETN} = \frac{\textbf{UO}}{G_{\text{P.E}}} \cdot \frac{W_{\text{E}}}{L_{\text{E}}} \cdot G_{\text{W,E}}$  $\texttt{STBET}~=~\texttt{STBETO}~+~\texttt{STBETL}~\cdot~\frac{L_{\text{EN}}}{L_{\text{E}}}~+~\texttt{STBETW}~\cdot~\frac{W_{\text{EN}}}{W_{\text{E}}}~+~\texttt{STBETLW}~\cdot~\frac{W_{\text{EN}}~\cdot~L_{\text{EN}}}{W_{\text{E}}~\cdot~L_{\text{E}}}$  $\textbf{MUE} = \textbf{MUEO}\cdot\left[1 + \textbf{MUEW}\cdot\frac{W_{\text{EN}}}{W_{\text{E}}}\right]$  ${\bf STMUE} = {\bf STMUEO}$  $$  $STTHEMU = STTHEMUO$  $\textbf{CS} = \left(\textbf{CSO} + \textbf{CSL}\cdot\left[\frac{L_{\text{EN}}}{L_{\text{E}}}\right]^{\textbf{CSLEXP}}\right)\cdot\left(1+\textbf{CSW}\cdot\frac{W_{\text{EN}}}{W_{\text{E}}}\right)$  $\cdot \left( 1 + \mathbf{CSLW} \cdot \frac{W_{\text{EN}} \cdot L_{\text{EN}}}{W_{\text{E}} \cdot L_{\text{E}}} \right)$ 

 $STCS = STCSO$ 

$$
\mathbf{XCOR} = \mathbf{XCORO} \cdot \left(1 + \mathbf{XCORL} \cdot \frac{L_{EN}}{L_{E}}\right) \cdot \left(1 + \mathbf{XCORW} \cdot \frac{W_{EN}}{W_{E}}\right)
$$

$$
\cdot \left(1 + \mathbf{XCORLW} \cdot \frac{W_{EN} \cdot L_{EN}}{W_{E} \cdot L_{E}}\right)
$$

$$
\mathbf{STXCOR} = \mathbf{STXCORO}
$$

 $\mathbf{FETA} = \mathbf{FETAO}$ 

#### **Series Resistance Parameters**

$$
RS = RSW1 \cdot \frac{W_{EN}}{W_{E}} \cdot \left[1 + RSW2 \cdot \frac{W_{EN}}{W_{E}}\right]
$$
  
STRS = STRSO  
RSB = RSBO  
RSG = RSGO

**Velocity Saturation Parameters**

**THESAT** = 
$$
\left( \text{THESATO} + \text{THESATL} \cdot \frac{G_{W,E}}{G_{P,E}} \cdot \left[ \frac{L_{EN}}{L_E} \right]^{\text{THESATLENP}} \right)
$$
  

$$
\cdot \left( 1 + \text{THESATW} \cdot \frac{W_{EN}}{W_E} \right) \cdot \left( 1 + \text{THESATLW} \cdot \frac{W_{EN} \cdot L_{EN}}{W_E \cdot L_E} \right)
$$
  
**STTHESAT** = **STTHESATO** + **STTHESATL**  $\cdot \frac{L_{EN}}{L_E}$   

$$
+ \text{STTHESATW} \cdot \frac{W_{EN}}{W_E} + \text{STTHESATLW} \cdot \frac{W_{EN} \cdot L_{EN}}{W_E \cdot L_E}
$$

 $$ 

 $$ 

## **Saturation Voltage Parameter**

$$
\mathbf{AX} = \frac{\mathbf{AXO}}{1 + \mathbf{AXL} \cdot \frac{L_{\text{EN}}}{L_{\text{E}}}}
$$

# **Channel Length Modulation (CLM) Parameters**

$$
ALP = ALPL \cdot \left[ \frac{L_{EN}}{L_E} \right]^{ALPLEXP} \cdot \left( 1 + ALPW \cdot \frac{W_{EN}}{W_E} \right)
$$
\n
$$
ALPI = \frac{ALPILI \cdot \left[ \frac{L_{EN}}{L_E} \right]^{ALPLEXP}}{1 + ALPIL2 \cdot \left[ \frac{L_{EN}}{L_E} \right]^{ALPLEXP+1}} \cdot \left( 1 + ALPIW \cdot \frac{W_{EN}}{W_E} \right)
$$
\n
$$
ALP2 = \frac{ALP2LI \cdot \left[ \frac{L_{EN}}{L_E} \right]^{ALPILEXP}}{1 + ALP2L2 \cdot \left[ \frac{L_{EN}}{L_E} \right]^{ALPILEXP+1}} \mid \left( 1 + ALP2W \cdot \frac{W_{EN}}{W_E} \right)
$$
\n
$$
VP = VPO
$$

# **Impact Ionization (II) Parameters**

$$
AI = AIO \cdot \left(1 + AIL \cdot \frac{L_{EN}}{L_{E}}\right) \cdot \left(1 + AIW \cdot \frac{W_{EN}}{W_{E}}\right)
$$
  
\n
$$
A2 = A2O
$$
  
\n
$$
STA2 = STA2O
$$
  
\n
$$
A3 = A3O \cdot \left(1 + A3L \cdot \frac{L_{EN}}{L_{E}}\right) \cdot \left(1 + A3W \cdot \frac{W_{EN}}{W_{E}}\right)
$$
  
\n
$$
A4 = A4O \cdot \left(1 + A4L \cdot \frac{L_{EN}}{L_{E}}\right) \cdot \left(1 + A4W \cdot \frac{W_{EN}}{W_{E}}\right)
$$

#### **Gate Current Parameters**

 $GCO = GCOO$  $\textbf{IGINV} = \textbf{IGINV} \textbf{LW} \cdot \frac{W_{\rm E} \cdot L_{\rm E}}{W_{\rm EN} \cdot L_{\rm EN}}$  $\textbf{IGOV} = \textbf{IGOVW} \cdot \frac{W_{\rm E} \cdot \textbf{LOV}}{W_{\rm EN} \cdot L_{\rm EN}}$  $\textbf{IGOVD} = \textbf{IGOVDW} \cdot \frac{W_{\rm E} \cdot \textbf{LOVD}}{W_{\rm EN} \cdot L_{\rm EN}}$  $STIG = STIGO$  $GC2 = GC2O$  $GC3 = GC3O$  $CHIB = CHIBO$ 

# **Gate-Induced Drain Leakage (GIDL) Parameters**

$$
AGIDL = AGIDLW \cdot \frac{W_{E} \cdot LOV}{W_{EN} \cdot L_{EN}}
$$
  
AGIDLD = AGIDLDW \cdot \frac{W\_{E} \cdot LOVD}{W\_{EN} \cdot L\_{EN}}  
BGIDL = BGIDLO  
BGIDLD = BGIDLO  
STBGIDL = STBGIDLO  
CTDL = CGDLO  
CGIDLD = CGIDLO

### **Charge Model Parameters**

$$
COX = \epsilon_{ox} \cdot \frac{W_{E,CV} \cdot L_{E,CV}}{TOX}
$$

$$
CGOV = \epsilon_{ox} \cdot \frac{W_{E,CV} \cdot LOV}{TOXOV}
$$

$$
CGOVD = \epsilon_{ox} \cdot \frac{W_{E,CV} \cdot LOVD}{TOXOV}
$$

$$
CGBOV = CGBOVL \cdot \frac{L_{G,CV}}{L_{EN}}
$$

$$
CFR = CFRW \cdot \frac{W_{G,CV}}{W_{EN}}
$$

$$
CFRD = CFRDW \cdot \frac{W_{G,CV}}{W_{EN}}
$$

### **Noise Model Parameters**

$$
L_{\text{noi}} = \text{MAX} \left( 1 - \frac{2 \cdot \text{LINTNOI}}{L_{\text{E}}}, 10^{-3} \right)
$$

$$
L_{\text{red}} = \frac{1}{L_{\text{noi}}^{\text{ALPNOT}}}
$$

$$
\text{NFA} = L_{\text{red}} \cdot \text{NFALW} \cdot \frac{W_{\text{EN}} \cdot L_{\text{EN}}}{W_{\text{E}} \cdot L_{\text{E}}}
$$

$$
\text{NFB} = L_{\text{red}} \cdot \text{NFBLW} \cdot \frac{W_{\text{EN}} \cdot L_{\text{EN}}}{W_{\text{E}} \cdot L_{\text{E}}}
$$

$$
\text{NFC} = L_{\text{red}} \cdot \text{NFCLW} \cdot \frac{W_{\text{EN}} \cdot L_{\text{EN}}}{W_{\text{E}} \cdot L_{\text{E}}}
$$

$$
\text{EF} = \text{EFO}
$$

#### **WPE Parameters**

$$
K_{\text{vthowe}} = \textbf{KVTHOWEO} + \textbf{KVTHOWEL} \cdot \frac{L_{\text{EN}}}{L_{\text{E}}} + \textbf{KVTHOWEW} \cdot \frac{W_{\text{EN}}}{W_{\text{E}}} + \textbf{KVTHOWELW} \cdot \frac{L_{\text{EN}} \cdot W_{\text{EN}}}{L_{\text{E}} \cdot W_{\text{E}}} + \textbf{KVTHOWELW} \cdot \frac{L_{\text{EN}} \cdot W_{\text{EN}}}{L_{\text{E}} \cdot W_{\text{E}}} + \textbf{KUOWEW} \cdot \frac{L_{\text{EN}} \cdot W_{\text{EN}}}{L_{\text{E}} \cdot W_{\text{EN}}} + \textbf{KUOWELW} \cdot \frac{L_{\text{EN}} \cdot W_{\text{EN}}}{L_{\text{E}} \cdot W_{\text{EN}}} + \textbf{KUOWELW} \cdot \frac{L_{\text{EN}} \cdot W_{\text{EN}}}{L_{\text{E}} \cdot W_{\text{EN}}} + \textbf{KUOWELW} \cdot \frac{L_{\text{EN}} \cdot W_{\text{EN}}}{L_{\text{EN}} \cdot W_{\text{EN}}} + \textbf{KUOWELW} \cdot \frac{L_{\text{EN}} \cdot W_{\text{EN}}}{L_{\text{EN}} \cdot W_{\text{EN}}} + \textbf{KUOWELW} \cdot \frac{L_{\text{EN}} \cdot W_{\text{EN}}}{L_{\text{EN}} \cdot W_{\text{EN}}} + \textbf{KUOWELW} \cdot \frac{L_{\text{EN}} \cdot W_{\text{EN}}}{L_{\text{EN}} \cdot W_{\text{EN}}} + \textbf{KUOWELW} \cdot \frac{L_{\text{EN}} \cdot W_{\text{EN}}}{L_{\text{EN}} \cdot W_{\text{EN}}} + \textbf{KUOWELW} \cdot \frac{L_{\text{EN}} \cdot W_{\text{EN}}}{L_{\text{EN}} \cdot W_{\text{EN}}} + \textbf{KUOWELW} \cdot \frac{L_{\text{EN}} \cdot W_{\text{EN}}}{L_{\text{EN}} \cdot W_{\text{EN}}} + \textbf{KUOWELW} \cdot \frac{L_{\text{EN}} \cdot W_{\text{EN}}}{L_{\text{EN}} \cdot W_{\text{EN}}} + \textbf{KUOWELW} \cdot \frac{L_{\text{EN}} \cdot W_{\text{EN}}}{L_{\text{EN
$$

**Note:** The parameter equations described in the above section are for Global Model. The equations for the Binning Model are described in the next section with similar headings and names.

# **Binning Equations**

The binning equations are provided as a (phenomenological) alternative to the physical scaling equations for computing local parameters. The physical geometrical scaling rules have been developed to give a good de-scription over the whole geometry range of CMOS technologies. For processes under development, however, it is sometimes useful to have more flexible scaling relation s. In that case on could opt for a binning strategy, where the accuracy with geometry is mostly determined by the number of bins used. The physical scaling rules of Section 3.2 are generally not suitable for binning strategies, since they may result in discontinuities in local parameter values at the bin boundaries. Consequently, special
binning geometrical scaling relations have been developed, which guarantee continuity of the resulting local model parameters at the bin boundaries.

**Note:** The binning equations are only calculated when SWGEO = 2.

Only four different types of binning scaling rules are used, which are based on first order developments of the geometrical scaling rules in terms of LE, 1/LE, WE, and 1/WE (examples below are for a fictitious parameter YYY):

1. Type I

$$
\mathbf{YYY} = \mathbf{POYYY} + \mathbf{PLYYY} \cdot \frac{L_{\text{EN}}}{L_{\text{E}}} + \mathbf{PWYYY} \cdot \frac{W_{\text{EN}}}{W_{\text{E}}} + \mathbf{PLWYYY} \cdot \frac{L_{\text{EN}} \cdot W_{\text{EN}}}{L_{\text{E}} \cdot W_{\text{E}}}
$$

2. Type II

$$
\mathbf{YYY} = \mathbf{POYYY} + \mathbf{PLYYY} \cdot \frac{L_{\rm E}}{L_{\rm EN}} + \mathbf{PWYYY} \cdot \frac{W_{\rm E}}{W_{\rm EN}} + \mathbf{PLWYYY} \cdot \frac{L_{\rm E} \cdot W_{\rm E}}{L_{\rm EN} \cdot W_{\rm EN}}
$$

3. Type III

$$
\mathbf{YYY} = \mathbf{POYYY} + \mathbf{PLYYY} \cdot \frac{L_{\rm EN}}{L_{\rm E}} + \mathbf{PWYYY} \cdot \frac{W_{\rm E}}{W_{\rm EN}} + \mathbf{PLWYYY} \cdot \frac{W_{\rm E} \cdot L_{\rm EN}}{W_{\rm EN} \cdot L_{\rm E}}
$$

4. Type IV (no binning)

 $YYY = POYYY$ 

In Table 23.1 a survey of the binning type used for each local parameter is given. In some cases where the geometrical scaling rule is constant, the binning rule is chosen to be more flexible.

When using the binning rules above, the binning parameters for one bin can be directly calculated from the local parameter sets of the four corner devices of the bin. This results in a separate parameter set for each bin. The binning scheme ensures that the local parameters are exactly reproduced at the bin corners and that no humps occur in the local parameter values across bin boundaries.

**Note:** After calculation of the local parameters from the binning rules (and possible applications of the stress equations and well proximity equations), clipping is applied according to Intricsic Papameters for the model.

#### **Table 23-1 Overview of local parameters and binnings type. the third column indicates whether there is a physical geometrical scaling rule for the local parameters.**

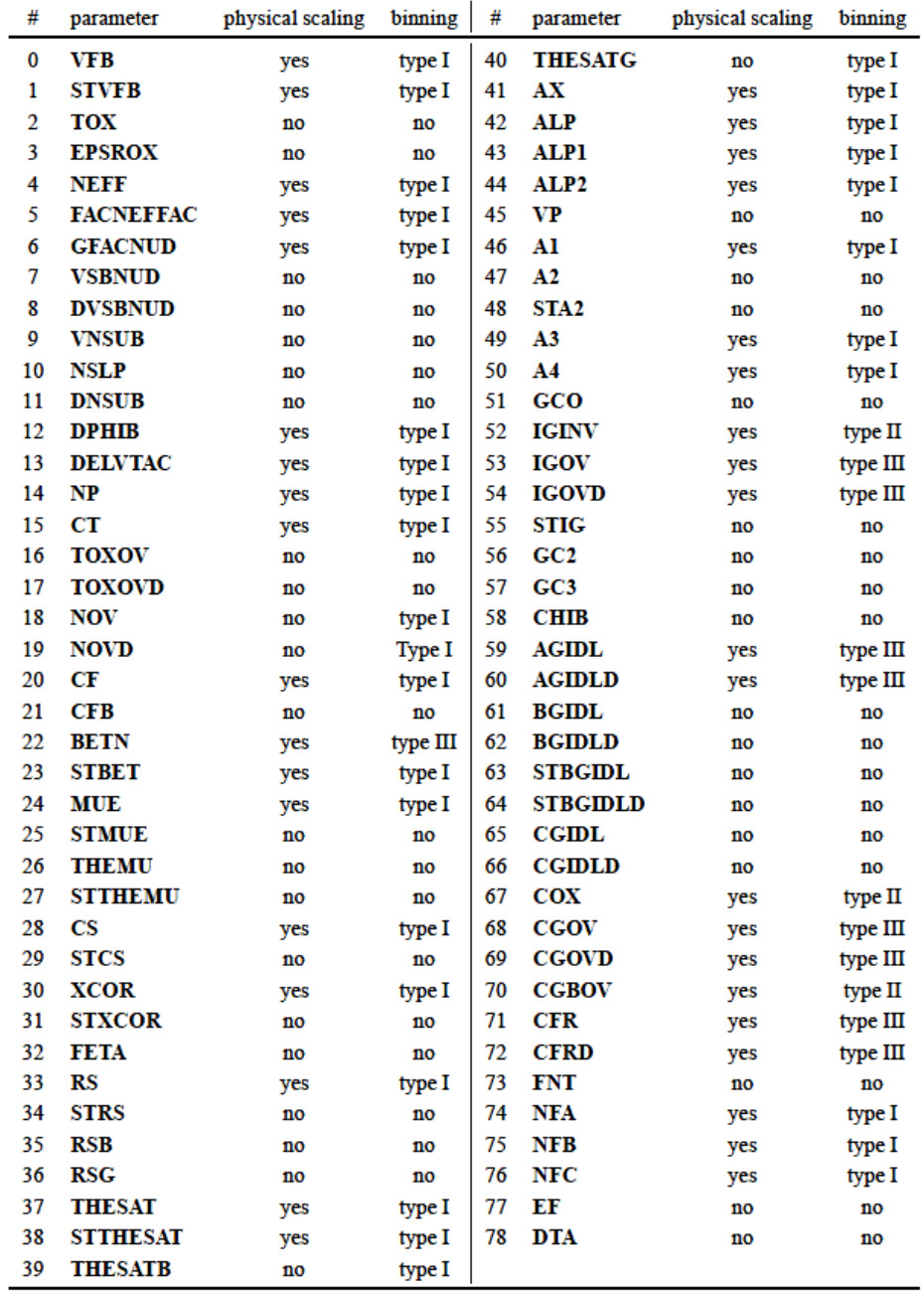

#### **Effective length and width**

 $L_{\rm EN}=10^{-6}$  $W_{\rm EN} = 10^{-6}$  $\Delta L_{\rm PS} = \textbf{LVARO}\cdot\left(1+\textbf{LVARL}\cdot\frac{L_{\rm EN}}{L}\right)$  $\Delta W_{\rm OD} = {\bf WVARO} \cdot \left( 1 + {\bf WVARW} \cdot \frac{W_{\rm EN}}{W_{\rm f}} \right)$  $L_{\rm E} = L - \Delta L = L + \Delta L_{\rm PS} - 2 \cdot {\bf LAP}$  $W_{\rm E} = W_{\rm f} - \Delta W = W_{\rm f} + \Delta W_{\rm OD} - 2 \cdot WOT$  $L_{\text{E,CV}} = L + \Delta L_{\text{PS}} - 2 \cdot \text{LAP} + \text{DLQ}$  $W_{\text{E,CV}} = W_{\text{f}} + \Delta W_{\text{OD}} - 2 \cdot \text{WOT} + \text{DWQ}$  $L_{\rm G,CV} = L + \Delta L_{\rm PS} + \textbf{D} L \textbf{Q}$  $W_{\text{G,CV}} = W_{\text{f}} + \Delta W_{\text{OD}} + \text{DWQ}$ 

**Note:** If the calculated  $L_E$ ,  $W_E$ ,  $L_{E,CV}$ ,  $W_{E,CV}$ ,  $L_{G,CV}$ , or  $W_{G,CV}$  is smaller than 1 nm (10<sup>?9</sup> m), the value is clipped to this lower bound of 1 nm.

#### **Process Parameters**

$$
\textbf{VFB} = \textbf{POVFB} + \textbf{PLVFB} \cdot \frac{L_{\text{EN}}}{L_{\text{E}}} + \textbf{PWVFB} \cdot \frac{W_{\text{EN}}}{W_{\text{E}}} + \textbf{PLWVFB} \cdot \frac{L_{\text{EN}} \cdot W_{\text{EN}}}{L_{\text{E}} \cdot W_{\text{E}}}
$$

**STVFB** = **POSTVFB** + **PLSTVFB**  $\cdot$   $\frac{L_{\text{EN}}}{L_{\text{E}}}$ 

$$
+\;\textbf{PWSTVFB}\cdot\frac{W_{\text{EN}}}{W_{\text{E}}}+\textbf{PLWSTVFB}\cdot\frac{L_{\text{EN}}\cdot W_{\text{EN}}}{L_{\text{E}}\cdot W_{\text{E}}}
$$

 $TOX = POTOX$ 

 $EPSROX = POEPSROX$ 

 $\text{NEFF} = \text{PONEFF} + \text{PLNEFF} \cdot \frac{L_{\text{EN}}}{L_{\text{E}}} + \text{PWNEFF} \cdot \frac{W_{\text{EN}}}{W_{\text{E}}} + \text{PLWNEFF} \cdot \frac{L_{\text{EN}} \cdot W_{\text{EN}}}{L_{\text{E}} \cdot W_{\text{E}}}$ 

**FACNEFFAC = POFACNEFFAC + PLFACNEFFAC** 
$$
\cdot \frac{L_{\rm EN}}{L_{\rm E}} + \text{PLWFACNEFFAC} \cdot \frac{L_{\rm EN}}{W_{\rm E}} + \text{PLWFACNEFFAC} \cdot \frac{L_{\rm EN} \cdot W_{\rm EN}}{L_{\rm E} \cdot W_{\rm E}}
$$

**GFACNUD = POGFACNUD + PLGFACNUD ·**  $\frac{L_{EN}}{L_v}$  $+\, \text{PWGFACNUD} \cdot \frac{W_{\text{EN}}}{W_{\text{E}}} + \text{PLWGFACNUD} \cdot \frac{L_{\text{EN}} \cdot W_{\text{EN}}}{L_{\text{E}} \cdot W_{\text{E}}}$  $\label{eq:vsBNUD} \text{VSBNUD} = \text{POVSBNUD}$  $\mathbf{DVSBNUD} = \mathbf{PODVSBNUD}$  $$  $\textbf{NSLP} = \textbf{PONSLP}$  $\textbf{DNS} = \textbf{POD} \textbf{NS} \textbf{UB}$  $\textbf{DPHIB} = \textbf{PODPHIB} + \textbf{PLDPHIB} \cdot \frac{L_{\text{EN}}}{L_{\text{IV}}}$  $+\; \textbf{PWDPHIB} \cdot \frac{W_{\text{EN}}}{W_{\text{E}}} + \textbf{P} \text{LWDPHIB} \cdot \frac{L_{\text{EN}} \cdot W_{\text{EN}}}{L_{\text{E}} \cdot W_{\text{E}}}$ **DELVIAC** = **PODELVIAC** + **PLDELVIAC**  $\cdot \frac{L_{EN}}{L_{P}}$  $+ \textbf{PWDELVTAC}\cdot \frac{W_{\text{EN}}}{W_{\text{E}}} + \textbf{PLWDELVTAC}\cdot \frac{L_{\text{EN}}\cdot W_{\text{EN}}}{L_{\text{E}}\cdot W_{\text{E}}}$  $\mathbf{NP} = \mathbf{PONP} + \mathbf{PLNP} \cdot \frac{L_{\text{EN}}}{L_{\text{E}}} + \mathbf{PWNP} \cdot \frac{W_{\text{EN}}}{W_{\text{E}}} + \mathbf{PLWNP} \cdot \frac{L_{\text{EN}} \cdot W_{\text{EN}}}{L_{\text{E}} \cdot W_{\text{E}}}$  $\textbf{CT} = \textbf{POCT} + \textbf{PLCT} \cdot \frac{L_{\text{EN}}}{L_{\text{E}}} + \textbf{PWCT} \cdot \frac{W_{\text{EN}}}{W_{\text{E}}} + \textbf{PLWCT} \cdot \frac{L_{\text{EN}} \cdot W_{\text{EN}}}{L_{\text{E}} \cdot W_{\text{E}}}$  $\textbf{TOXOV} = \textbf{POTOXOV}$  $\textbf{TOXOND} = \textbf{POTOXOND}$  $\text{NOV} = \text{PONOV} + \text{PLNOV} \cdot \frac{L_{\text{EN}}}{L_{\text{E}}} + \text{PWNOV} \cdot \frac{W_{\text{EN}}}{W_{\text{E}}} + \text{PLWNOV} \cdot \frac{L_{\text{EN}} \cdot W_{\text{EN}}}{L_{\text{E}} \cdot W_{\text{E}}}$  $\text{NOVD} = \text{PONOVD} + \text{PLNOND} \cdot \frac{L_{\text{EN}}}{L_{\text{E}}} + \text{PWNOVD} \cdot \frac{W_{\text{EN}}}{W_{\text{E}}} + \text{PLWNOVD} \cdot \frac{L_{\text{EN}} \cdot W_{\text{EN}}}{L_{\text{E}} \cdot W_{\text{E}}}$ 

#### **DIBL Parameters**

$$
\begin{aligned} &\textbf{CF} = \textbf{POCF} + \textbf{PLCF} \cdot \frac{L_{\text{EN}}}{L_{\text{E}}} + \textbf{PWCF} \cdot \frac{W_{\text{EN}}}{W_{\text{E}}} + \textbf{PLWCF} \cdot \frac{L_{\text{EN}} \cdot W_{\text{EN}}}{L_{\text{E}} \cdot W_{\text{E}}} \\ &\textbf{CFB} = \textbf{POCFB} \end{aligned}
$$

## **Mobility Parameters**

$$
BETN = \frac{W_E}{L_E} \cdot \left( \text{POBETN} + \text{PLBETN} \cdot \frac{L_{EN}}{L_E} + \text{PLWBETN} \cdot \frac{W_{EN}}{W_E} + \text{PLWBETN} \cdot \frac{L_{EN} \cdot W_{EN}}{L_E \cdot W_E} \right)
$$
\n
$$
STBET = \text{POSTBET} + \text{PLSTBET} \cdot \frac{L_{EN}}{L_E} + \text{PWSTBET} \cdot \frac{W_{EN}}{W_E} + \text{PLWSTBET} \cdot \frac{L_{EN} \cdot W_{EN}}{L_E \cdot W_E}
$$
\n
$$
MUE = \text{PONUE} + \text{PLMUE} \cdot \frac{L_{EN}}{L_E} + \text{PWMUE} \cdot \frac{W_{EN}}{W_E} + \text{PLWMUE} \cdot \frac{L_{EN} \cdot W_{EN}}{L_E \cdot W_E}
$$
\n
$$
STMUE = \text{POSTMUE}
$$
\n
$$
THEMU = \text{POSTTHEMU}
$$
\n
$$
S = \text{POCS} + \text{PLCS} \cdot \frac{L_{EN}}{L_E} + \text{PVKS} \cdot \frac{W_{EN}}{W_E} + \text{PLWCS} \cdot \frac{L_{EN} \cdot W_{EN}}{L_E \cdot W_E}
$$
\n
$$
STCS = \text{POSTCS}
$$
\n
$$
XCOR = \text{POSTSCOR} + \text{PLXCOR} \cdot \frac{L_{EN}}{L_E} + \text{PWXCOR} \cdot \frac{W_{EN}}{W_E} + \text{PLWXCOR} \cdot \frac{L_{EN} \cdot W_{EN}}{L_E \cdot W_E}
$$
\n
$$
STXCOR = \text{POSTXCOR}
$$
\n
$$
\text{FEIA} = \text{POETA}
$$

#### **Series Resistance Parameters**

 $\text{RS} = \text{PORS} + \text{PLRS} \cdot \frac{L_{\text{EN}}}{L_{\text{E}}} + \text{PWRS} \cdot \frac{W_{\text{EN}}}{W_{\text{E}}} + \text{PLWRS} \cdot \frac{L_{\text{EN}} \cdot W_{\text{EN}}}{L_{\text{E}} \cdot W_{\text{E}}}$  $STRS = POSTRS$  $RSB = PORSB$  $\text{RSG} = \text{PORSG}$ 

## **Velocity Saturation Parameters**

**THESAT** = POTHESAT + PLTHESAT 
$$
\cdot \frac{L_{EN}}{L_E}
$$
  
+ PWTHESAT  $\cdot \frac{W_{EN}}{W_E}$  + PLWTHESAT  $\cdot \frac{L_{EN} \cdot W_{EN}}{L_E \cdot W_E}$   
**STTHESAT** = POSTTHESAT + PLSTTHESAT  $\cdot \frac{L_{EN}}{L_E}$   
+ PWSTTHESAT  $\cdot \frac{W_{EN}}{W_E}$  + PLYSTTHESAT  $\cdot \frac{L_{EN} \cdot W_{EN}}{L_E \cdot W_E}$   
**THESATB** = POTHESATB + PLTHESATB  $\cdot \frac{L_{EN}}{L_E}$   
+ PWTHESATB  $\cdot \frac{W_{EN}}{W_E}$  + PLWTHESATB  $\cdot \frac{L_{EN} \cdot W_{EN}}{L_E \cdot W_E}$   
**THESATG** = POTHESATG + PLTHESATG  $\cdot \frac{L_{EN}}{L_E}$   
+ PWTHESATG  $\cdot \frac{W_{EN}}{W_E}$  + PLWTHESATG  $\cdot \frac{L_{EN} \cdot W_{EN}}{L_E \cdot W_E}$ 

#### **Saturation Voltage Parameters**

$$
\mathbf{AX} = \mathbf{POAX} + \mathbf{PLAX} \cdot \frac{L_{\text{EN}}}{L_{\text{E}}} + \mathbf{P} \mathbf{WAX} \cdot \frac{W_{\text{EN}}}{W_{\text{E}}} + \mathbf{PLWAX} \cdot \frac{L_{\text{EN}} \cdot W_{\text{EN}}}{L_{\text{E}} \cdot W_{\text{E}}}
$$

## **Channel Length Modulaiton (CLM) Parameters**

$$
\begin{aligned} \textbf{ALP} & = \textbf{POALP} + \textbf{PLALP} \cdot \frac{L_{\text{EN}}}{L_{\text{E}}} + \textbf{PWALP} \cdot \frac{W_{\text{EN}}}{W_{\text{E}}} + \textbf{PLWALP} \cdot \frac{L_{\text{EN}} \cdot W_{\text{EN}}}{L_{\text{E}} \cdot W_{\text{E}}} \\ \textbf{ALP1} & = \textbf{POALP1} + \textbf{PLALP1} \cdot \frac{L_{\text{EN}}}{L_{\text{E}}} + \textbf{PWALP1} \cdot \frac{W_{\text{EN}}}{W_{\text{E}}} + \textbf{PLWALP1} \cdot \frac{L_{\text{EN}} \cdot W_{\text{EN}}}{L_{\text{E}} \cdot W_{\text{E}}} \\ \textbf{ALP2} & = \textbf{POALP2} + \textbf{PLALP2} \cdot \frac{L_{\text{EN}}}{L_{\text{E}}} + \textbf{PWALP2} \cdot \frac{W_{\text{EN}}}{W_{\text{E}}} + \textbf{PLWALP2} \cdot \frac{L_{\text{EN}} \cdot W_{\text{EN}}}{L_{\text{E}} \cdot W_{\text{E}}} \\ \textbf{VP} & = \textbf{POVP} \end{aligned}
$$

#### **Impact Ionization (II) Parameters**

 $\mathbf{A1} = \mathbf{POA1} + \mathbf{PLA1} \cdot \frac{L_{\text{EN}}}{L_{\text{E}}} + \mathbf{PWA1} \cdot \frac{W_{\text{EN}}}{W_{\text{E}}} + \mathbf{PLWA1} \cdot \frac{L_{\text{EN}} \cdot W_{\text{EN}}}{L_{\text{E}} \cdot W_{\text{E}}}$  $A2 = POA2$  $STA2 = POSTA2$  $\mathbf{A3} = \mathbf{POA3} + \mathbf{PLA3} \cdot \frac{L_{\text{EN}}}{L_{\text{E}}} + \mathbf{PWA3} \cdot \frac{W_{\text{EN}}}{W_{\text{E}}} + \mathbf{PLWA3} \cdot \frac{L_{\text{EN}} \cdot W_{\text{EN}}}{L_{\text{E}} \cdot W_{\text{E}}}$  $\mathbf{A4} = \mathbf{POA4} + \mathbf{PLA4} \cdot \frac{L_{\text{EN}}}{L_{\text{E}}} + \mathbf{PWA4} \cdot \frac{W_{\text{EN}}}{W_{\text{E}}} + \mathbf{PLWA4} \cdot \frac{L_{\text{EN}} \cdot W_{\text{EN}}}{L_{\text{E}} \cdot W_{\text{E}}}$ 

#### **Gate Current Parameters**

 $GCO = POGCO$ 

$$
\begin{aligned} \text{IGINV} &= \text{POIGINV} + \text{PLIGINV} \cdot \frac{L_{\text{E}}}{L_{\text{EN}}} \\ &+ \text{PWIGINV} \cdot \frac{W_{\text{E}}}{W_{\text{EN}}} + \text{PLWIGINV} \cdot \frac{L_{\text{E}} \cdot W_{\text{E}}}{L_{\text{EN}} \cdot W_{\text{EN}}} \\ \text{IGOV} &= \text{POIGOV} + \text{PLIGOV} \cdot \frac{L_{\text{EN}}}{L_{\text{E}}} + \text{PWIGOV} \cdot \frac{W_{\text{E}}}{W_{\text{EN}}} + \text{PLWIGOV} \cdot \frac{W_{\text{E}} \cdot L_{\text{EN}}}{W_{\text{EN}} \cdot L_{\text{E}}} \end{aligned}
$$

 $\textbf{IGOVD} = \textbf{POIGOVD} + \textbf{PLIGOVD} \cdot \frac{L_{\text{EN}}}{L_{\text{E}}}$ 

$$
+\operatorname{\bf PWIGOVD}\cdot\frac{W_{\rm E}}{W_{\rm EN}}+\operatorname{\bf PLWIGOVD}\cdot\frac{W_{\rm E}\cdot L_{\rm EN}}{W_{\rm EN}\cdot L_{\rm E}}
$$

 $STIG = POSTIG$ 

 $GC2 = POGC2$ 

 $GC3 = POGC3$ 

 $CHIB = POCHIB$ 

## **Gate Induced Drain Leakage (GIDL) Parameters**

 $\textbf{AGIDL} = \textbf{POAGIDL} + \textbf{PLAGIDL} \cdot \frac{L_{\text{EN}}}{L_{\text{E}}}$ 

 $\textbf{+ PWAGIDI}\cdot\frac{W_{\rm E}}{W_{\rm EN}}+\textbf{PLWAGIDI}\cdot\frac{W_{\rm E}\cdot L_{\rm EN}}{W_{\rm EN}\cdot L_{\rm E}}$ 

 $\textbf{AGIDLD} = \textbf{POAGIDLD} + \textbf{PLAGIDLD} \cdot \frac{L_{\text{EN}}}{L_{\text{E}}}$ 

$$
+\;\textbf{PWAGIDLD} \cdot \frac{W_{\rm E}}{W_{\rm EN}}+\textbf{PLWAGIDLD} \cdot \frac{W_{\rm E} \cdot L_{\rm EN}}{W_{\rm EN} \cdot L_{\rm E}}
$$

 $\textbf{BGIDL} = \textbf{POBGIDL}$ 

 $BGIDLD = POBGIDLD$ 

 $STBGIDL = POSTBGIDL$ 

 $$ 

 $\mathbf{CGIDL} = \mathbf{POCGIDL}$ 

 $\textbf{CGIDLD} = \textbf{POCGIDLD}$ 

## **Charge Model Parameters**

$$
COX = POCOX + PLCOX \cdot \frac{L_{E,CV}}{L_{EN}} + PWCOX \cdot \frac{W_{E,CV}}{W_{EN}} + PLWCOX \cdot \frac{L_{E,CV} \cdot W_{E,CV}}{L_{EN} \cdot W_{EN}}
$$
  
\n
$$
CCOV = POCGOV + PLCGOV \cdot \frac{L_{EN}}{L_{E,CV}} + PLWCGOV \cdot \frac{W_{E,CV} \cdot W_{EN} \cdot L_{EN}}{W_{EN} \cdot L_{E,CV}}
$$
  
\n
$$
CCOVD = POCGOVD + PLCGOVD \cdot \frac{L_{EN}}{L_{E,CV}} + PLWCGOVD \cdot \frac{W_{E,CV} \cdot L_{EN}}{W_{EN} \cdot L_{E,CV}}
$$
  
\n
$$
CGBOV = POCGBOV + PLCGBOV \cdot \frac{L_{G,CV}}{L_{EN}} + PLWCGOV \cdot \frac{W_{C,CV} \cdot L_{EN}}{L_{EN}} + PLWCGOV \cdot \frac{W_{C,CV} \cdot W_{G,CV}}{L_{EN} \cdot W_{EN}}
$$
  
\n
$$
CFR = POCFR + PLCFR \cdot \frac{L_{EN}}{L_{G,CV}} + PWCFR \cdot \frac{W_{G,CV}}{W_{EN}} + PLWCFR \cdot \frac{W_{G,CV} \cdot L_{EN}}{W_{EN} \cdot L_{G,CV}}
$$
  
\n
$$
CFRD = POCFRD + PLCFRD \cdot \frac{L_{EN}}{L_{G,CV}} + PWCFRD \cdot \frac{W_{G,CV}}{W_{EN}} + PLWCFRD \cdot \frac{W_{G,CV} \cdot L_{EN}}{W_{EN} \cdot L_{G,CV}}
$$

## **Noise Model Parameters**

$$
\begin{aligned} \textbf{FNT} & = \textbf{POFNT} \\ \textbf{NFA} & = \textbf{PONFA} + \textbf{PLNFA} \cdot \frac{L_{\text{EN}}}{L_{\text{E}}} + \textbf{PWNFA} \cdot \frac{W_{\text{EN}}}{W_{\text{E}}} + \textbf{PLWNFA} \cdot \frac{L_{\text{EN}} \cdot W_{\text{EN}}}{L_{\text{E}} \cdot W_{\text{E}}} \\ \textbf{NFB} & = \textbf{PONFB} + \textbf{PLNFB} \cdot \frac{L_{\text{EN}}}{L_{\text{E}}} + \textbf{PWNFB} \cdot \frac{W_{\text{EN}}}{W_{\text{E}}} + \textbf{PLWNFB} \cdot \frac{L_{\text{EN}} \cdot W_{\text{EN}}}{L_{\text{E}} \cdot W_{\text{E}}} \\ \textbf{NFC} & = \textbf{PONFC} + \textbf{PLNFC} \cdot \frac{L_{\text{EN}}}{L_{\text{E}}} + \textbf{PWNFC} \cdot \frac{W_{\text{EN}}}{W_{\text{E}}} + \textbf{PLWNFC} \cdot \frac{L_{\text{EN}} \cdot W_{\text{EN}}}{L_{\text{E}} \cdot W_{\text{E}}} \\ \textbf{EF} & = \textbf{POEF} \end{aligned}
$$

#### **WPE Parameters**

 $K_{\rm vthowe} = {\bf{POKVTHOWE}} + {\bf{PLKVTHOWE}} \cdot \frac{L_{\rm EN}}{L_{\rm E}} + {\bf{PWKVTHOWE}} \cdot \frac{W_{\rm EN}}{W_{\rm E}}$  $+\ {\bf PLWKVTHOWE} \cdot \frac{L_{\rm EN} \cdot W_{\rm EN}}{L_{\rm E} \cdot W_{\rm E}}$  $K_{\mathrm{uowe}} = \textbf{POKUOWE} + \textbf{PLKUOWE} \cdot \frac{L_{\text{EN}}}{L_{\text{E}}} + \textbf{PWKUOWE} \cdot \frac{W_{\text{EN}}}{W_{\text{E}}}$  $+\ {\bf PLWKUOWE} \cdot \frac{L_{\rm EN} \cdot W_{\rm EN}}{L_{\rm E} \cdot W_{\rm E}}$ 

## **Parasitic Resistances**

PSP model contains a network of parasitic elements: a gate resistance, two diffusion resistances for source and drain, and four bulk resistances. Note that the junction diodes are no longer directly connected to the bulk terminal of the intrinsic MOS-transistor. The complete circuit is shown in Figure  $23-6$ . At this moment, only the gate resistance is scaled with geometry (facilitating the implementation of multi-finger devices).

**Note:** The resistance equations are calculated when **SWGEO** = 1 or 2.

 $L_f = L + \Delta L_{PS}$  $L_{\rm sil,f} = L_{\rm f} + {\rm DLSIL}$  $W_{\text{E.f}} = W_{\text{f}} + \Delta W_{\text{OD}}$  $X_{\text{GWE}} = \text{XGW} - 0.5 \cdot \Delta W_{\text{OD}}$ 

 $\textbf{RG} = \textbf{RGO} + \frac{1}{\textbf{NF}} \cdot \left[ \frac{\textbf{RSHG} \cdot \left( \frac{W_{\rm E,f}}{3\text{-NGCON}} + X_{\rm GWE} \right)}{\textbf{NGCON} \cdot L_{\rm sil,f}} + \frac{\textbf{RINT} + \textbf{RVPOLY}}{W_{\rm E,f} \cdot L_{\rm f}} \right]$  $RSE = NRS \cdot RSH$  $RDE = NRD \cdot RSH$  $RBULK = RBULKO$  $RWELL = RWELL$  $RJUNS = RJUNSO$  $RJUND = RJUNDO$ 

**Note:** The values of Lf , Lsil,f , WE,f and XGWE are clipped to a minimum value of 1 nm. The calculated local parameters are subject to the boundaries specified in next section.

## **Figure 23-6 Parasitics Circuit**

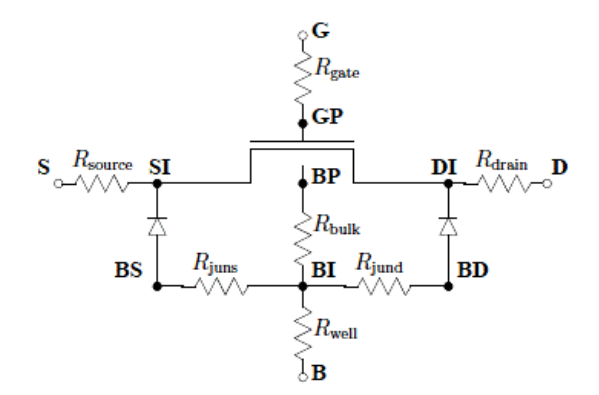

# **Stress effects**

The stress model of BSIM4.4.0 has been adopted in PSP without any modifications, except fo r two changes:

- **1.** In the original BSIM parameter names all zeros have been replaced by "O"s, in order to comply with PSP conventions.
- **2.** The BSIM parameters STK2 and LODK2 are not available in PSP. Some trivial conversion of parameters BSIM-PSP is still necessary.

The local PSP parameters affected by the stress equations are **BETN**, **THESAT**, **VFB**, and **CF**. Calculation of **SA** and **SB** for irregular layouts is given separeately.

#### **Note:**

- After modification of the local parameters by the stress equa tions, clipping is applied according to Section "Intrinsic Parameters for the model''.
- If both SA and SB are set to 0, the stress-equations are not computed.
- The stress equations are calculated when SWGEO = 1 or 2.

## **Layout effects for multi-finger devices**

For multi-finger devices, effective values  $SA<sub>eff</sub>$  and  $SB<sub>eff</sub>$  for the instance parameters are calculated.

$$
\begin{aligned} \frac{1}{\text{SA}_{\text{eff}}+0.5\cdot L} &= \frac{1}{\text{NF}}\cdot \sum_{i=0}^{\text{NF}-1} \frac{1}{\text{SA}+0.5\cdot L+i\cdot(\text{SD}+L)}\\ \frac{1}{\text{SB}_{\text{eff}}+0.5\cdot L} &= \frac{1}{\text{NF}}\cdot \sum_{i=0}^{\text{NF}-1} \frac{1}{\text{SB}+0.5\cdot L+i\cdot(\text{SD}+L)} \end{aligned}
$$

## **Layout effects for regular shapes**

$$
R_{\rm A} = \frac{1}{\text{SA}_{\text{eff}} + 0.5 \cdot L}
$$

$$
R_{\rm B} = \frac{1}{\text{SB}_{\text{eff}} + 0.5 \cdot L}
$$

$$
R_{\rm A,ref} = \frac{1}{\text{SAREF} + 0.5 \cdot L}
$$

$$
R_{\rm B,ref} = \frac{1}{\text{SBREF} + 0.5 \cdot L}
$$

**Figure 23-7 A typical layout of multi-finger devices with an a dditional instance parameters SD.**

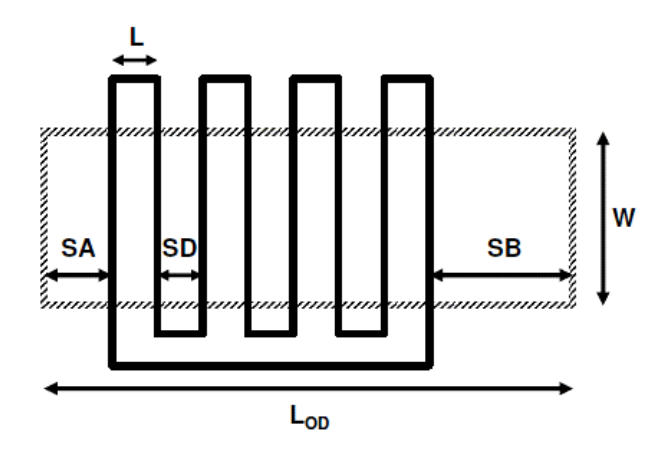

**Figure 23-8 Typical layout of a MOSFET. Note that LOD = SA + SB + L, where OD is the active region definition.**

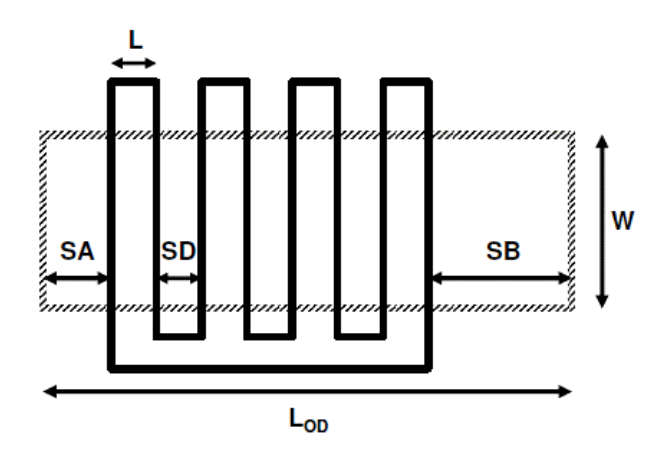

#### **Parameter Modifications**

### *Mobility related equations*

$$
K_{u0} = \left(1 + \frac{\text{LKUO}}{(L + \Delta L_{PS})^{\text{LLODKUO}}} + \frac{\text{WKUO}}{(W_{\text{f}} + \Delta W_{OD} + \text{WLOD})^{\text{WLODKUO}}}\right)
$$
  
+ 
$$
\frac{\text{PKUO}}{(L + \Delta L_{PS})^{\text{LLODKUO}} \cdot (W_{\text{f}} + \Delta W_{OD} + \text{WLOD})^{\text{WLODKUO}}}\right) \cdot \left[1 + \text{TKUO} \cdot \left(\frac{T_{\text{KD}}}{T_{\text{KR}}} - 1\right)\right]
$$
  

$$
\rho_{\beta} = \frac{\text{KUO}}{K_{u0}} \cdot (R_{\text{A}} + R_{\text{B}})
$$
  

$$
\rho_{\beta, \text{ref}} = \frac{\text{KUO}}{K_{u0}} \cdot (R_{\text{A}, \text{ref}} + R_{\text{B}, \text{ref}})
$$
  

$$
\text{BETN} = \frac{1 + \rho_{\beta}}{1 + \rho_{\beta, \text{ref}}} \cdot \text{BETN}_{\text{ref}}
$$
  

$$
\text{THESAT} = \frac{1 + \rho_{\beta}}{1 + \rho_{\beta, \text{ref}}} \cdot \frac{1 + \text{KVSAT} \cdot \rho_{\beta, \text{ref}}}{1 + \text{KVSAT} \cdot \rho_{\beta}} \cdot \text{THESAT}_{\text{ref}}
$$

### **Threshold Voltage related equations**

 $K_{\rm vth0} = 1 + \frac{\textbf{LKVTHO}}{\left(L + \Delta L_{\rm PS}\right)^{\textbf{LLODVTH}}} + \frac{\textbf{WKVTHO}}{\left(W_{\rm f} + \Delta W_{\rm OD} + \textbf{WLOD}\right)^{\textbf{WLODVTH}}}$  $+\frac{\textbf{PKVTHO}}{(L+\Delta L_{\text{PS}})^{\textbf{LLODVTH}}\cdot(W_{\text{f}}+\Delta W_{\text{OD}}+\textbf{WLOD})^{\textbf{WLODVTH}}}$ 

$$
\Delta R = R_{\rm A} + R_{\rm B} - R_{\rm A,ref} - R_{\rm B,ref}
$$

**VFB** = **VFB**<sub>ref</sub> + **KVTHO**  $\cdot \frac{\Delta R}{K_{\text{vth0}}}$  $\textbf{CF} = \textbf{CF}_{\textrm{ref}} + \textbf{STETAO} \cdot \frac{\Delta R}{K_{\textrm{vth0}}^{\textrm{LODETAO}}}$ 

# **Well proximity effects**

The well proximity effect (WPE) model from BSIM4.5.0 has been adopted in PSP with two changes relative to BSIM4.5.0: (1) in the original BSIM parameter names all zeros have been replaced by `O's in order to comply with PSP naming convention and (2) the BSIM parameter K2WE is not available in PSP. Except for some trivial conversion of parameters BSIM-PSP, WPE parameters from BSIM can be used directly in PSP.

The local PSP parameters affected by the WPE equations are VFB and BETN.

#### **Note:**

- After modification of the local parameters by the WPE equatio ns, clipping is applied according to Section "Intrinsic Parameters for the model''.
- If SCA, SCB, SCC and SC are all set to 0, the WPE equations are not computed.
- The WPE equations are calculated when SWGEO = 1 or 2.

#### **Parameters for pre-layout simulation**

If **SCA** = **SCB** = **SCC** = 0 and **SC** > 0, **SCA**, **SCB**, and **SCC** will be computed from **SC** as shown below. Here, **SC** should be taken as the distance to the nearest well edge (see Figure below). If any of the parameters **SCA**, **SCB**, or **SCC** is positive, all three values as supplied will be used and **SC** will be ignored.

If **SCA** = **SCB** = **SCC** = 0 and **SC** > 0

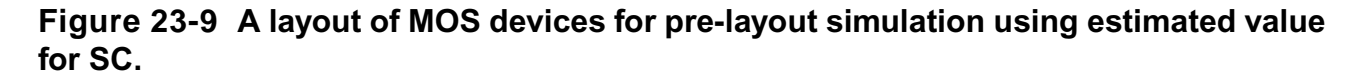

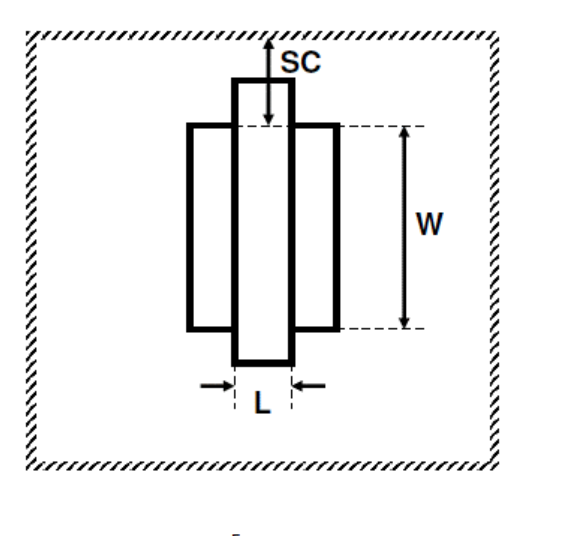

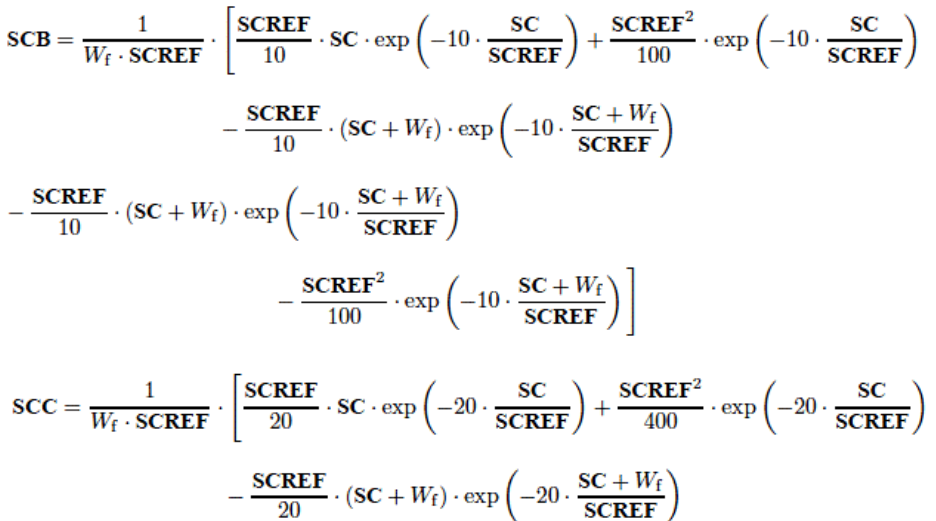

#### **Calculation of parameter modifications**

The calculation of  $K_{vthowe}$  and  $K_{uowe}$  is given in Sections for Global Model or Binning Model.

$$
\begin{aligned} \mathbf{VFB} &= \mathbf{VFB}_{\text{ref}} + K_{\text{vthowe}} \cdot (\mathbf{SCA} + \mathbf{WEB} \cdot \mathbf{SCB} + \mathbf{WEC} \cdot \mathbf{SCC}) \\ \mathbf{BETN} &= \mathbf{BETN}_{\text{ref}} \cdot [1 + K_{\text{uowe}} \cdot (\mathbf{SCA} + \mathbf{WEB} \cdot \mathbf{SCB} + \mathbf{WEC} \cdot \mathbf{SCC})] \end{aligned}
$$

# **Asymmetric junctions**

From PSP 102.3 onwards, asymmetric junction can be modeled in PSP. This includes asymmetric source-bulk and drain-bulk junctions, GIDL/GISL, overlap gate currents, overlap capacitances and outer fringe capaci-tances. The asymmetric junction model can be switched on by means of the parameter SWJUNASYM. Note that if SWJUNASYM = 1, the new parameters for the drain side are used all together. Those whose values are not explicitly specified in the model card are set to their default value, not to their counterparts for the source side. In other words, it is not possible to activate the parameters for the drain side on a one-by-one basis. The physical scaling and binning rules to calculate the related local parameters for the drain side are given separately in this chapter.

If **SWJUNASYM** = 0, the related parameters for the drain side are ignored. Effectively, the following assign-ments are applied before evaluation of the calculations described in thr next section.

If SWJUNASYM  $= 0$ :  $TOXOVD = TOXOV$  $\text{NOVD} = \text{NOV}$  $AGIDLD = AGIDL$  $BGIDLD = BGIDL$  $STBGIDLD = STBGIDL$  $CGDLD = CGDL$  $IGOVD = IGOV$  $CGOVD = CGOV$  $CFRD = CFR$  $RSHD = RSH$ 

# **PSP 103 Model Equations**

# **Internal Parameters (including Temperature Scaling)**

In this section, bias-independent internal parameters are calculated, including temperature scaling. These parameters are computed from local parameters. Local parameters are (as

usual) denoted by capital characters in bold font, whereas the internal parameters are denoted by symbols in bold font.

#### **Transistor temperature**

$$
T_{\text{KR}} = T_0 + \text{TR}
$$
  

$$
T_{\text{KD}} = T_0 + T_{\text{A}} + \text{DTA}
$$
  

$$
\Delta T = T_{\text{KD}} - T_{\text{KR}}
$$
  

$$
\phi_{\text{T}} = \frac{k_{\text{B}} \cdot T_{\text{KD}}}{q}
$$

#### **Local process parameters**

$$
\boldsymbol{\phi}_{\textbf{T}}^{\star} = \boldsymbol{\phi}_{\textbf{T}} \cdot \left( 1 + \textbf{CT} \cdot \frac{T_{\text{KR}}}{T_{\text{KD}}} \right)
$$

 $V_{FB} = VFB + STVFB \cdot \Delta T + DELVTO$ 

$$
E_{\rm g}/q = 1.179 - 9.025 \cdot 10^{-5} \cdot T_{\rm KD} - 3.05 \cdot 10^{-7} \cdot T_{\rm KD}^2
$$
  
\n
$$
r_{\rm T} = (1.045 + 4.5 \cdot 10^{-4} \cdot T_{\rm KD}) \cdot (0.523 + 1.4 \cdot 10^{-3} \cdot T_{\rm KD} - 1.48 \cdot 10^{-6} \cdot T_{\rm KD}^2)
$$
  
\n
$$
n_{\rm i} = 2.5 \cdot 10^{25} \cdot r_{\rm T}^{3/4} \cdot (T_{\rm KD}/300)^{3/2} \cdot \exp\left(-\frac{E_{\rm g}/q}{2 \cdot \phi_{\rm T}}\right)
$$
  
\n
$$
\phi_{\rm B,de}^{\rm cl} = {\rm MAX} \left(\text{DPHIB} + 2 \cdot \phi_{\rm T} \cdot \ln \left[\text{NEFF}/n_{\rm i}\right], 0.05\right)
$$
  
\n
$$
N_{\rm eff,ac} = {\rm MIN} \left[{\rm MAX}(\text{FACNEF} + 2 \cdot \phi_{\rm T} \cdot \ln \left[N_{\rm eff,ac}/n_{\rm i}\right], 0.05\right)
$$
  
\n
$$
\epsilon_{\rm ox} = \text{EPSROX} \cdot \epsilon_0
$$
  
\n
$$
C_{\rm ox} = \epsilon_{\rm cx}/\text{TOX}
$$
  
\n
$$
\epsilon_{\rm Si} = \epsilon_{\rm r, Si} \cdot \epsilon_0
$$
  
\n
$$
\gamma_{0,de} = \sqrt{2 \cdot q \cdot \epsilon_{\rm Si} \cdot \text{NEFF}} / C_{\rm ox}
$$
  
\n
$$
\gamma_{0,ac} = \sqrt{2 \cdot q \cdot \epsilon_{\rm Si} \cdot N_{\rm eff,ac}} / C_{\rm cx}
$$
  
\n
$$
C_{0,ac}^{\rm cl} = \gamma_{0,dc}/\sqrt{\phi_{\rm T}}
$$
  
\n
$$
C_{0,ac}^{\rm cl} = \gamma_{0,ac}/\sqrt{\phi_{\rm T}}
$$

## **Polysilicon depletion parameter**

$$
k_{\text{P}} = \left\{\begin{array}{ll} \text{if NP} = 0 & \left\{ \begin{array}{ll} k_{\text{P}} = 0 \\ \text{NP}_1 = \text{MAX}(\text{NP}, 8 \cdot 10^7 / \text{TOX}^2) \end{array} \right. \\ & \text{if NP} > 0 \\ & \begin{array}{ll} \text{NP}_2 = \text{MAX}(\text{NP}_1, 5 \cdot 10^{24}) \\ & \text{if P}_2 = 2 \cdot \phi_{\text{T}} \cdot C_{\text{ox}}^2 / (q \cdot \epsilon_{\text{Si}} \cdot \text{NP}_2) \end{array} \right. \end{array} \right.
$$

## **Quantum-mechanical correction parameters**

$$
q_{\text{lim}} = 10 \cdot \phi_{\text{T}}
$$
  
\n
$$
q_{\text{q}} = \begin{cases} 0.4 \cdot \text{QMC} \cdot QM_{\text{N}} \cdot C_{\text{ox}}^{2/3} & \text{for NMOS} \\ 0.4 \cdot \text{QMC} \cdot QM_{\text{P}} \cdot C_{\text{ox}}^{2/3} & \text{for PMOS} \end{cases}
$$
  
\n
$$
q_{\text{b0,dc}} = \gamma_{\text{0,dc}} \cdot \sqrt{\phi_{\text{B,dc}}^{\text{cl}}}
$$
  
\n
$$
\phi_{\text{B,dc}} = \phi_{\text{B,dc}}^{\text{cl}} + 0.75 \cdot q_{\text{q}} \cdot q_{\text{b0,dc}}^{2/3}
$$
  
\n
$$
\phi_{\text{B,ac}} = \phi_{\text{B,ac}}^{\text{cl}} + 0.75 \cdot q_{\text{q}} \cdot q_{\text{b0,dc}}^{2/3}
$$
  
\n
$$
G_{\text{0,dc}} = G_{\text{0,dc}}^{\text{cl}} \cdot \left(1 + q_{\text{q}} \cdot q_{\text{b0,dc}}^{-1/3}\right)
$$
  
\n
$$
G_{\text{0,ac}} = G_{\text{0,ac}}^{\text{cl}} \cdot \left(1 + q_{\text{q}} \cdot q_{\text{b0,ac}}^{-1/3}\right)
$$

## **VSB-clipping parameters**

 $\phi_{\text{X-de}} = 0.95 \cdot \phi_{\text{B-de}}$  $\phi_{\rm X,ac}=0.95\cdot\phi_{\rm B,ac}$  $\boldsymbol{a}_{\phi, \mathrm{dc}} = 2.5 \cdot 10^{-3} \cdot \phi_{\text{B,dc}}^2$  $a_{\phi,ac} = 2.5 \cdot 10^{-3} \cdot \phi_{B,ac}^2$  $b_{\phi, dc} = 2.5 \cdot 10^{-3} \cdot \phi_{B, dc}^2$  $b_{\phi,ac} = 2.5 \cdot 10^{-3} \cdot \phi_{B,ac}^2$  $\phi_{X,dc}^* = 0.5 \cdot \sqrt{b_{\phi,dc}}$  $\phi^\star_{\text{X,ac}} = 0.5 \cdot \sqrt{\boldsymbol{b}_{\phi,\text{ac}}}$  $\phi_{X,dc}^* = MINA (\phi_{X,dc} - \phi_{X,dc}^*, 0, a_{\phi,dc})$  $\boldsymbol{\phi}_{\mathbf{X},\mathrm{ac}}^{\star}=\mathrm{MINA}\left(\boldsymbol{\phi}_{\mathbf{X},\mathrm{ac}}-\boldsymbol{\phi}_{\mathbf{X},\mathrm{ac}}^{\star},\,0,\,\boldsymbol{a}_{\boldsymbol{\phi},\mathrm{ac}}\,\right)$ 

#### **NUD parameters**

$$
\begin{array}{l} \displaystyle u_{s1} = \sqrt{VSBNUD + \phi_B} - \sqrt{\phi_B} \\ \displaystyle u_{s21} = \sqrt{DVSBNUD + \phi_B} - \sqrt{\phi_B} - u_{s1} \end{array}
$$

## **Local process parameters in gate overlap region**

 $\gamma_{\rm ov} = \sqrt{2\cdot q\cdot\epsilon_{\rm Si}\cdot\text{NOV}}\cdot\text{TOXOV}/\epsilon_{\rm ox}$  $\gamma_{\rm{dov}} = \sqrt{2 \cdot q \cdot \epsilon_{\rm{Si}} \cdot \text{NOVD}} \cdot \text{TOXOND}/\epsilon_{\rm{ox}}$  $G_{\text{ov}} = \gamma_{\text{ov}} / \sqrt{\phi_{\text{T}}}$  $G_{\text{dov}} = \gamma_{\text{dov}}/\sqrt{\phi_{\text{T}}}$  $\xi_{\rm ov} = 1 + G_{\rm ov}/\sqrt{2}$  $\xi_{\rm{dov}}=1+G_{\rm{dov}}/\sqrt{2}$  $\boldsymbol{x_{\text{mrgov}}} = 10^{-5} \cdot \boldsymbol{\xi_{\text{ov}}}$  $\boldsymbol{x_{\mathrm{mrgdot}}} = 10^{-5} \cdot \boldsymbol{\xi_{\mathrm{dov}}}$ 

### **Mobility parameters**

$$
\beta = \text{FACTUO} \cdot \text{BETN} \cdot C_{\text{ox}} \cdot (T_{\text{KR}}/T_{\text{KD}})^{\text{STBET}}
$$
\n
$$
\theta_{\mu} = \text{THEMU} \cdot (T_{\text{KR}}/T_{\text{KD}})^{\text{STHEMU}}
$$
\n
$$
X_{\text{cor}} = \text{XCOR} \cdot (T_{\text{KR}}/T_{\text{KD}})^{\text{STXCOR}}
$$
\n
$$
C_{\text{S}} = \text{CS} \cdot (T_{\text{KR}}/T_{\text{KD}})^{\text{STCS}}
$$
\n
$$
E_{\text{eff0}} = 10^{-8} \cdot C_{\text{ox}}/\epsilon_{\text{Si}}
$$
\n
$$
\eta_{\mu} = \begin{cases}\n1/2 \cdot \text{FETA} & \text{for NMOS} \\
1/3 \cdot \text{FETA} & \text{for PMOS} \\
1/3 & \text{for PMOS}\n\end{cases}
$$

#### **Series resistance parameter**

$$
R_{\rm s} = \text{RS} \cdot (T_{\rm KR}/T_{\rm KD})^{\text{STRS}}
$$

$$
\theta_{\rm R} = 2 \cdot \beta \cdot R_{\rm s}
$$

#### **Velocity saturation parameter**

$$
\boldsymbol{\theta}_{\text{sat}} = \textbf{THESAT} \cdot (T_{\text{KR}}/T_{\text{KD}})^{\textbf{STTHESAT}}
$$

#### **Impact-ionization parameter**

$$
a_2 = A2 \cdot (T_{\rm KD}/T_{\rm KR})^{STA2}
$$

#### **Gate current parameters**

 $\boldsymbol{I}_{\text{GINV}} = \text{IGINV} \cdot (T_{\text{KD}}/T_{\text{KR}})^{\text{STIG}}$  $\boldsymbol{I}_\text{GOV} = \text{IGOV}\cdot \left(T_\text{KD}/T_\text{KR}\right)^\text{STIG}$  $\boldsymbol{I_{\text{GWD}}}=\text{IGOVD}\cdot(T_{\text{KD}}/T_{\text{KR}})^{\text{STIG}}$  $B = \frac{4}{3} \cdot \frac{\text{TOX}}{\hbar} \cdot \sqrt{2 \cdot q \cdot m_0 \cdot \text{CHIB}} = 6.830909 \cdot 10^9 \cdot \text{TOX} \cdot \sqrt{\text{CHIB}}$  $B_{\rm ov} = B \cdot \text{TOXOV}/\text{TOX}$ 

$$
B_{\text{ord}} = B \cdot \textbf{TOXOND}/\textbf{TOX}
$$

$$
GC_{\mathbf{Q}} = \begin{cases} -0.99 \cdot \frac{\mathbf{G}C2}{2 \cdot \mathbf{G}C3} & \text{for } \mathbf{G}C3 < 0 \\ 0 & \text{for } \mathbf{G}C3 \ge 0 \end{cases}
$$
  

$$
\alpha_{\mathbf{b}} = \frac{E_{\mathbf{g}}/q + \phi_{\mathbf{B}}}{2}
$$
  

$$
D_{\mathbf{ch}} = \mathbf{G}C\mathbf{O} \cdot \phi_{\mathbf{T}}^{*}
$$
  

$$
D_{\mathbf{ov}} = \mathbf{G}C\mathbf{O} \cdot \phi_{\mathbf{T}}
$$

#### **Gate-induced drain leakage parameters**

$$
A_{\text{GIDL}} = A\text{GIDL} \cdot \left(\frac{2 \cdot 10^{-9}}{\text{TOXOV}}\right)^2
$$
  

$$
A_{\text{GIDLD}} = A\text{GIDLD} \cdot \left(\frac{2 \cdot 10^{-9}}{\text{TOXOV}}\right)^2
$$
  

$$
B_{\text{GIDL}} = B\text{GIDL} \cdot \text{MAX} ([1 + \text{STBGIDL} \cdot \Delta T], 0) \cdot \left(\frac{\text{TOXOV}}{2 \cdot 10^{-9}}\right)
$$
  

$$
B_{\text{GIDLD}} = B\text{GIDLD} \cdot \text{MAX} ([1 + \text{STBGIDLD} \cdot \Delta T], 0) \cdot \left(\frac{\text{TOXOV}}{2 \cdot 10^{-9}}\right)
$$

#### **Noise parameter**

 $N_{\rm T}$  = FNT · 4 ·  $k_{\rm B}$  ·  $T_{\rm KD}$ 

## **Additional internal parameters**

$$
x_1 = 1.25
$$
  

$$
x_{g1} = x_1 + G_{ov} \cdot \sqrt{\exp(-x_1) + x_1 - 1}
$$
  

$$
x_{dg1} = x_1 + G_{cov} \cdot \sqrt{\exp(-x_1) + x_1 - 1}
$$

# **Current Model**

In this section, the current model equations of the PSP-model are given. Use is made of the applied termi-nal bias values VGS, VDS and VSB, the local parameters listed in Section 'Intrinsic Parameters for the model', and the internal parameters introduced in previous section. Local parameters are denoted by capital characters in bold font, whereas internal (bias-independent) parameters are denoted by symbols in bold font.

Depending on the value of the parameters SWNUD and SWDELVTAC, the surface potential (at source- and drain-side of the channel) and associated computations may be evaluated twice: once for the dc-characteristics and a second time for the ac-characteristics of the model. Details are given below.

## **Conditioning of Terminal Voltages**

$$
V_{\text{dsx}} = \sqrt{V_{\text{DS}}^2 + 0.01} - 0.1
$$
  
\n
$$
\phi_{\text{V,dc}} = \text{MINA} (V_{\text{SB}}, V_{\text{SB}} + V_{\text{DS}}, \mathbf{b}_{\phi,dc}) + \phi_{\text{X,dc}}
$$
  
\n
$$
\phi_{\text{V,ac}} = \text{MINA} (V_{\text{SB}}, V_{\text{SB}} + V_{\text{DS}}, \mathbf{b}_{\phi,\text{ac}}) + \phi_{\text{X,ac}}
$$
  
\n
$$
V_{\text{SB,dc}}^* = V_{\text{SB}} - \text{MINA} (\phi_{\text{V}}, 0, \mathbf{a}_{\phi,\text{dc}}) + \phi_{\text{X,dc}}^*
$$
  
\n
$$
V_{\text{SB,ac}}^* = V_{\text{SB}} - \text{MINA} (\phi_{\text{V}}, 0, \mathbf{a}_{\phi,\text{ac}}) + \phi_{\text{X,ac}}^*
$$

Nonuniform doping effect. are only evaluated when

#### SWNUD  $\neq 0$  and GFACNUD  $\neq 1$ :

$$
V_{\rm mB} = V_{\rm SB}^{*} + 0.5 \cdot (V_{\rm DS} - V_{\rm dsx})
$$
  
\n
$$
u_{\rm s} = \sqrt{V_{\rm mB} + \phi_{\rm B}} - \sqrt{\phi_{\rm B}}
$$
  
\n
$$
p = 2 \cdot \frac{u_{\rm s} - u_{\rm s1}}{u_{\rm s21}} - 1
$$
  
\n
$$
u_{\rm s, nud} = u_{\rm s} - 0.25 \cdot (1 - \text{GFACNUD}) \cdot u_{\rm s21} \cdot \left\{ p + \sqrt{p^2 + [\ln(2)]^2} \right\}
$$
  
\n
$$
V_{\rm mB, nud} = (u_{\rm s, nud} + 2 \cdot \sqrt{\phi_{\rm B}}) \cdot u_{\rm s, nud}
$$
  
\n
$$
V_{\rm SB}^{\rm nud} = V_{\rm mB, nud} - 0.5 \cdot (V_{\rm DS} - V_{\rm dsx})
$$
  
\n
$$
V_{\rm SB, dc}^* = V_{\rm SB}^{\rm nud}
$$

The surface potential (at source- and drain-side of the channel) and associated computations are evaluated using

 $V_{\text{SB}}^* = V_{\text{SB,dc}}^*$ ,  $\phi_{\mathbf{B}} = \phi_{\mathbf{B},\text{dc}}$ , and  $G_0 = G_{0,\text{dc}}$ .

If SWNUD = 1 or SWDELVTAC = 1, calculations are done a second time using

$$
V_{\text{SB}}^* = V_{\text{SB,ac}}^*, \ \ \phi_{\mathbf{B}} = \phi_{\mathbf{B},\text{ac}}, \text{and } G_0 = G_{0,\text{ac}}.
$$

 $V_{\text{DB}}^* = V_{\text{DS}} + V_{\text{SB}}^*$  $V_{\rm{slx}} = V_{\rm{SB}}^{*} + \frac{V_{\rm{DS}} - V_{\rm{dsx}}}{2}$  Drain-induced barrier lowering:  $\Delta V_{\rm G} = \mathbf{CF} \cdot V_{\rm dsx} \cdot (1 + \mathbf{CFB} \cdot V_{\rm sbx})$  $V_{\rm GB}^* = V_{\rm GS} + V_{\rm SB}^* + \Delta V_{\rm G} - V_{\rm FB}$  $x_{\rm g}=V_{\rm GB}^*/\phi_{\rm T}^*$ 

### **Bias-Dependent Body Factor**

$$
D_{nsub} = \textbf{DNSUB} \cdot \text{MAXA}(0, V_{\text{GS}} + V_{\text{SB}} - \text{VNSUB}, \text{NSLP})
$$

 $G = \boldsymbol{G_0} \cdot \sqrt{1 + D_{\mathrm{nsub}}}$ 

### **Surface Potential at Source Side and Related Variables**

$$
\xi=1+G/\sqrt{2}
$$

$$
x_{\mathrm{ns}}=\frac{\phi_{\mathrm{B}}+V_{\mathrm{SB}}^{*}}{\phi_{\mathrm{T}}^{*}}
$$

 $\Delta_{\rm ns} = \exp(-x_{\rm ns})$ 

 $x_{\rm mrg} = 10^{-5} \cdot \xi$ 

$$
\begin{cases}\ny_{\rm g} = -x_{\rm g} \\
z = 1.25 \cdot y_{\rm g}/\xi \\
\eta = \left[ z + 10 - \sqrt{(z - 6)^2 + 64} \right] / 2 \\
a = (y_{\rm g} - \eta)^2 + G^2 \cdot (\eta + 1) \\
c = 2 \cdot (y_{\rm g} - \eta) - G^2 \\
\tau = -\eta + \ln (a/G^2) \\
y_0 = \sigma_1(a, c, \tau, \eta) \\
\Delta_0 = \exp(y_0) \\
p = 2 \cdot (y_{\rm g} - y_0) + G^2 \cdot [\Delta_0 - 1 + \Delta_{\rm ns} \cdot (1 - \chi'(y_0) - 1/\Delta_0)] \\
q = (y_{\rm g} - y_0)^2 + G^2 \cdot [y_0 - \Delta_0 + 1 + \Delta_{\rm ns} \cdot (1 + \chi(y_0) - 1/\Delta_0 - 2 \cdot y_0)] \\
x_{\rm s} = -y_0 - \frac{2 \cdot q}{p + \sqrt{p^2 - 2 \cdot q \cdot \{2 - G^2 \cdot [\Delta_0 + \Delta_{\rm ns} \cdot (1/\Delta_0 - \chi''(y_0))]\}}} \\
\end{cases}
$$

if 
$$
|x_{\rm g}| \le x_{\rm mrg} \left\{ x_{\rm s} = \frac{x_{\rm g}}{\xi} \cdot \left[ 1 + G \cdot x_{\rm g} \cdot \frac{1 - \Delta_{\rm ns}}{\xi^2 \cdot 6 \cdot \sqrt{2}} \right]
$$
  

$$
\bar{x}_{\rm g1} = x_{\rm 1} + G \cdot \sqrt{\exp(-x_{\rm 1}) + x_{\rm 1} - 1}
$$

$$
\bar{x} = \frac{x_{\rm g}}{\xi} \cdot \left[ 1 + x_{\rm g} \cdot (\xi \cdot x_{\rm 1} - \hat{x}_{\rm g1}) / \hat{x}_{\rm g1}^2 \right]
$$

$$
x_{\rm 0} = x_{\rm g} + G^2 / 2 - G \cdot \sqrt{x_{\rm g} + G^2 / 4 - 1 + \exp(-\bar{x})}
$$

$$
b_{\rm x} = x_{\rm ns} + 3
$$

$$
\eta = \text{MINA}(x_0, b_{\rm x}, 5) - \left( b_{\rm x} - \sqrt{b_{\rm x}^2 + 5} \right) / 2
$$

$$
a = (x_{\rm g} - \eta)^2 - G^2 \cdot \left[ \exp(-\eta) + \eta - 1 - \Delta_{\rm ns} \cdot (\eta + 1 + \chi(\eta)) \right]
$$

$$
b = 1 - G^2 / 2 \cdot \left[ \exp(-\eta) - \Delta_{\rm ns} \cdot \chi''(\eta) \right]
$$

$$
c = 2 \cdot (x_{\rm g} - \eta) + G^2 \cdot \left[ 1 - \exp(-\eta) - \Delta_{\rm ns} \cdot (1 + \chi'(\eta)) \right]
$$

$$
\tau = x_{\rm ns} - \eta + \ln(a/G^2)
$$

$$
y_0 = \sigma_2(a, b, c, \tau, \eta)
$$

$$
\Delta_0 = \exp(y_0)
$$

$$
p = 2 \cdot (x_{\rm g} - y_0) + G^2 \cdot \left[ 1 - 1/\Delta_0 + \Delta_{\rm ns} \cdot (\Delta_0 - 1 - \chi'(y_0)) \right]
$$

$$
q = (x_{\rm g} - y_0)^2 - G^2 \cdot [y_0 + 1/\Delta_0 - 1 + \Delta_{\rm ns} \cdot (\Delta_0 - y_0 - 1 - \chi(y_0))]
$$

$$
x_{\rm s} =
$$

Calculations are only done for  $x_g > 0$ .

$$
E_{\rm s} = \exp(-x_{\rm s})
$$
  
\n
$$
D_{\rm s} = [1/E_{\rm s} - x_{\rm s} - 1 - \chi(x_{\rm s})] \cdot \Delta_{\rm ns}
$$
  
\n
$$
P_{\rm s} = x_{\rm s} - 1 + E_{\rm s}
$$
  
\n
$$
x_{\rm gs} = \begin{cases} x_{\rm g} - x_{\rm s} & \text{for } x_{\rm g} \le 0 \\ G \cdot \sqrt{D_{\rm s} + P_{\rm s}} & \text{for } x_{\rm g} > 0 \\ \end{cases}
$$
  
\n
$$
\psi_{\rm ss} = \phi_{\rm T}^* \cdot x_{\rm s}
$$

## **Drain Saturation Voltage**

Calculations are only done for  $x_g > 0$ .

$$
q_{is} = \frac{G^2 \cdot \phi_{\mathbf{T}}^* \cdot D_s}{x_{gs} + G \cdot \sqrt{P_s}}
$$
  
\n
$$
\alpha_s = 1 + \frac{G \cdot (1 - E_s)}{2 \cdot \sqrt{P_s}}
$$
  
\n
$$
q_{bs} = \phi_{\mathbf{T}}^* \cdot G \cdot \sqrt{P_s}
$$
  
\n
$$
\rho_b = \begin{cases}\n1 + \text{RSB} \cdot V_{\text{stbx}} & \text{for RSB} \ge 0 \\
\frac{1}{1 - \text{RSB} \cdot V_{\text{stbx}}} & \text{for RSB} < 0\n\end{cases}
$$
  
\n
$$
\rho_{g,s} = \begin{cases}\n\frac{1}{1 + \text{RSG} \cdot q_{is}} & \text{for RSG} \ge 0 \\
1 - \text{RSG} \cdot q_{is} & \text{for RSG} < 0\n\end{cases}
$$
  
\n
$$
\rho_s = \theta_{\mathbf{R}} \cdot \rho_{\mathbf{b}} \cdot \rho_{g,s} \cdot q_{is}
$$
  
\n
$$
\mu_x = \frac{1 + X_{\text{cor}} \cdot V_{\text{slbx}}}{1 + 0.2 \cdot X_{\text{cor}} \cdot V_{\text{slbx}}}
$$
  
\n
$$
E_{\text{eff},s} = E_{\text{eff0}} \cdot (q_{\text{bs}} + \eta_{\mu} \cdot q_{is})
$$
  
\n
$$
G_{\text{mob},s} = \frac{1 + (\mu_{\mathbf{E}} \cdot E_{\text{eff},s})^{\theta_{\mu}} + C_{\mathbf{S}} \cdot \left(\frac{q_{\text{bs}}}{q_{\text{is}} + q_{\text{bs}}}\right)^2 + \rho_s}{\mu_x}
$$
  
\n
$$
\xi_{\text{tb}} = \begin{cases}\n1 + \text{THESATB} \cdot V_{\text{slbx}} & \text{for THESATB} < 0 \\
\frac{1}{1 - \text{THESATB} \cdot V_{\text{slbx}}} & \text{for THESATB} < 0\n\end{cases}
$$

 $< 0$ 

$$
w_{\rm sat,s} = \frac{100 \cdot q_{\rm is} \cdot \xi_{\rm tb}}{100 + q_{\rm is} \cdot \xi_{\rm tb}}
$$
\n
$$
\theta_{\rm sat,s}^{*} = \begin{cases}\n\frac{\theta_{\rm sat}}{G_{\rm mobs,s}} \cdot (1 + \text{THESATG} \cdot w_{\rm sat,s}) & \text{for THESATG} \ge 0 \\
\frac{\theta_{\rm sat}}{G_{\rm mobs,s}} \cdot \frac{1}{1 - \text{THESATG} \cdot w_{\rm sat,s}} & \text{for THESATG} < 0 \\
\phi_{\infty} = q_{\rm is} / \alpha_{\rm s} + \phi_{\rm T}^{*} & \text{for NMOS} \\
y_{\rm sat} = \begin{cases}\n\theta_{\rm sat,s}^{*} \cdot \phi_{\infty} / \sqrt{2} & \text{for NMOS} \\
\frac{\theta_{\rm sat,s}^{*} \cdot \phi_{\infty} / \sqrt{2}}{\sqrt{1 + \theta_{\rm sat,s}^{*} \cdot \phi_{\infty} / \sqrt{2}} & \text{for PMOS} \\
\frac{\theta_{\rm sat}}{1 + \sqrt{1 + 4 \cdot y_{\rm sat}} \\
\phi_{0} = \phi_{\infty} \cdot z_{\rm a} \cdot \left[1 + 0.86 \cdot z_{\rm a} \cdot y_{\rm sat} \cdot \frac{1 - z_{\rm a}^{2} \cdot y_{\rm sat}}{1 + 4 \cdot z_{\rm a}^{3} \cdot y_{\rm sat}^{2}}\right] \\
a_{\rm sat} = x_{\rm gs} + G^{2} / 2 \\
\phi_{2} = \frac{\phi_{\rm T}^{*} \cdot 0.98 \cdot G^{2} \cdot D_{\rm s}}{a_{\rm sat} + \sqrt{a_{\rm sat}^{2} - 0.98 \cdot G^{2} \cdot D_{\rm s}} \\
\phi_{\rm sat} = \frac{2 \cdot \phi_{0} \cdot \phi_{2}}{\phi_{0} + \phi_{2} + \sqrt{(\phi_{0} + \phi_{2})^{2} - 3.96 \cdot \phi_{0} \cdot \phi_{2}}} \\
V_{\rm des} = \frac{V_{\rm DS}}{\left[1 + (V_{\rm DS}/V_{\rm dest})^{\rm ax}\right]^{1/\rm AX}}\n\end{cases}
$$

### **Surface Potential at Drain Side and Related Variables**

Calculations are only done for  $x_g > 0$ .

$$
x_{\rm nd} = \frac{\phi_{\rm B} + V_{\rm SB}^{*} + V_{\rm dse}}{\phi_{\rm T}^{*}}
$$
  
\n
$$
k_{\rm ds} = \exp\left(-V_{\rm des}/\phi_{\rm T}^{*}\right)
$$
  
\n
$$
\Delta_{\rm nd} = \Delta_{\rm ns} \cdot k_{\rm ds}
$$
  
\nif  $x_{\rm g} \le x_{\rm mrg}$   $\left\{ x_{\rm d} = \frac{x_{\rm g}}{\xi} \cdot \left[1 + G \cdot x_{\rm g} \cdot \frac{1 - \Delta_{\rm nd}}{\xi^{2} \cdot 6 \cdot \sqrt{2}}\right]\right\}$   
\n
$$
\left\{ \begin{array}{l} b_{\rm x} = x_{\rm nd} + 3.0 \\ \eta = \text{MINA}(x_{0}, b_{\rm x}, 5) - \left(b_{\rm x} - \sqrt{b_{\rm x}^{2} + 5}\right)/2 \\ a = (x_{\rm g} - \eta)^{2} - G^{2} \cdot \left[\exp(-\eta) + \eta - 1 - \Delta_{\rm nd} \cdot (\eta + 1 + \chi(\eta))\right] \\ b = 1 - G^{2}/2 \cdot \left[\exp(-\eta) - \Delta_{\rm nd} \cdot \chi''(\eta)\right] \\ c = 2 \cdot (x_{\rm g} - \eta) + G^{2} \cdot \left[1 - \exp(-\eta) - \Delta_{\rm nd} \cdot (1 + \chi'(\eta))\right] \\ \tau = x_{\rm nd} - \eta + \ln\left(a/G^{2}\right) \\ y_{0} = \sigma_{2}(a, b, c, \tau, \eta) \\ \Delta_{0} = \exp(y_{0}) \\ p = 2 \cdot (x_{\rm g} - y_{0}) + G^{2} \cdot \left[1 - 1/\Delta_{0} + \Delta_{\rm nd} \cdot (\Delta_{0} - 1 - \chi'(y_{0}))\right] \\ q = (x_{\rm g} - y_{0})^{2} - G^{2} \cdot \left[y_{0} + 1/\Delta_{0} - 1 + \Delta_{\rm nd} \cdot (\Delta_{0} - y_{0} - 1 - \chi(y_{0}))\right] \\ x_{\rm d} = y_{0} + \frac{2 \cdot q}{p + \sqrt{p^{2} - 2 \cdot q} \cdot \left\{2 - G^{2} \cdot \left[1/\Delta_{0} + \Delta_{\rm nd} \cdot (\Delta_{0} - \chi''(y_{0}))\right]\
$$

 $x_{\rm ds} = x_{\rm d} - x_{\rm s}$ 

$$
\text{if } x_{\text{ds}} < 10^{-10} \begin{cases} p = 2 \cdot x_{\text{gs}} + G^2 \cdot [1 - E_{\text{s}} + \Delta_{\text{nd}} \cdot (1/E_{\text{s}} - 1 - \chi'(x_{\text{s}}))] \\ q = G^2 \cdot (1 - k_{\text{ds}}) \cdot D_{\text{s}} \\ \xi = 1 - G^2 / 2 \cdot [E_{\text{s}} + \Delta_{\text{nd}} \left( 1/E_{\text{s}} - \chi''(x_{\text{s}}) \right)] \\ x_{\text{ds}} = \frac{2 \cdot q}{p + \sqrt{p^2 - 4 \cdot \xi \cdot q}} \\ x_{\text{d}} = x_{\text{s}} + x_{\text{ds}} \end{cases}
$$

$$
E_{\rm d} = \exp(-x_{\rm d})
$$
  
\n
$$
D_{\rm d} = (1/E_{\rm d} - x_{\rm d} - 1 - \chi(x_{\rm d})) \cdot \Delta_{\rm nd}
$$
  
\n
$$
\Delta \psi = \phi_{\rm T}^* \cdot x_{\rm ds}
$$
  
\n
$$
\psi_{\rm sd} = \phi_{\rm T}^* \cdot x_{\rm d}
$$

## **Mid-Point Surface Potential and Related Variables**

$$
\text{if } x_{\text{g}} > 0
$$
\n
$$
\begin{cases}\nx_{\text{m}} = (x_{\text{s}} + x_{\text{d}})/2 \\
E_{\text{m}} = \sqrt{E_{\text{s}} \cdot E_{\text{d}}}\n\end{cases}
$$
\n
$$
\text{if } x_{\text{g}} > 0
$$
\n
$$
D_{\text{m}} = \bar{D} + x_{\text{ds}}^2/8 \cdot (E_{\text{m}} - 2/G^2)
$$
\n
$$
P_{\text{m}} = x_{\text{m}} - 1 + E_{\text{m}}
$$
\n
$$
x_{\text{gm}} = G \cdot \sqrt{D_{\text{m}} + P_{\text{m}}}
$$
\n
$$
\text{if } x_{\text{g}} \le 0
$$
\n
$$
\begin{cases}\nx_{\text{m}} = x_{\text{s}} \\
x_{\text{gm}} = x_{\text{g}} - x_{\text{s}}\n\end{cases}
$$

## **Polysilicon Depletion**

Calculations are only done for  $k_P > 0$  and  $x_g > 0$  (otherwise  $np = 1$ ):

$$
x_{\rm m}^{(0)} = x_{\rm m}, \t x_{\rm ds}^{(0)} = x_{\rm ds}, \t D_{\rm m}^{(0)} = D_{\rm m}, \t E_{\rm m}^{(0)} = E_{\rm m},
$$
  
\n
$$
d_0 = 1 - E_{\rm m}^{(0)} + 2 \cdot x_{\rm gm}/G^2
$$
  
\n
$$
\eta_{\rm p} = 1/\sqrt{1 + k_{\rm P} \cdot x_{\rm gm}}
$$
  
\n
$$
x_{\rm pm} = k_{\rm P} \cdot \left[ \frac{\eta_{\rm p} \cdot x_{\rm gm}}{1 + \eta_{\rm p}} \right]^2 \cdot \frac{D_{\rm m}^{(0)}}{D_{\rm m}^{(0)} + P_{\rm m}}
$$
  
\n
$$
p = 2 \cdot (x_{\rm gm} - x_{\rm pm}) + G^2 \cdot \left(1 - E_{\rm m}^{(0)} + D_{\rm m}^{(0)}\right)
$$
  
\n
$$
q = x_{\rm pm} \cdot (x_{\rm pm} - 2 \cdot x_{\rm gm})
$$
  
\n
$$
\xi_{\rm p} = 1 - G^2/2 \cdot \left(E_{\rm m}^{(0)} + D_{\rm m}^{(0)}\right)
$$
  
\n
$$
u_{\rm p} = \frac{p \cdot q}{p^2 - \xi_{\rm p} \cdot q}
$$
  
\n
$$
x_{\rm m} = x_{\rm m}^{(0)} + u_{\rm p}
$$
  
\n
$$
E_{\rm m} = E_{\rm m}^{(0)} \cdot \exp(-u_{\rm p})
$$
  
\n
$$
D_{\rm m} = D_{\rm m}^{(0)} \cdot \exp(u_{\rm p})
$$
  
\n
$$
P_{\rm m} = x_{\rm m} - 1 + E_{\rm m}
$$
  
\n
$$
x_{\rm dm} = G \cdot \sqrt{D_{\rm m} + P_{\rm m}}
$$
  
\n
$$
x_{\rm ds} = x_{\rm ds}^{(0)} \cdot \frac{\exp(u_{\rm p}) \cdot [\bar{D} + d_{0}]}{1 - E_{\rm m} + 2 \cdot x_{\rm gm} \cdot \eta_{\rm p}/G^2 + \exp(u_{\rm p}) \cdot \bar{D}}
$$
  
\n
$$
\Delta \psi = \phi_{\rm T}
$$

# **Potential Mid-Point Inversion Charge and Related Variables**

Calculations are only done for  $x_g > 0$ .

$$
q_{\rm im} = \frac{G^2 \cdot \phi_{\rm T}^{\dagger} \cdot D_{\rm m}}{x_{\rm gm} + G \cdot \sqrt{P_{\rm m}}}
$$

$$
\alpha_{\rm m} = \eta_{\rm p} + \frac{G \cdot (1 - E_{\rm m})}{2 \cdot \sqrt{P_{\rm m}}}
$$

$$
q_{\rm im}^* = q_{\rm im} + \phi_{\rm T}^{\dagger} \cdot \alpha_{\rm m}
$$

$$
q_{\rm bm} = \phi_{\rm T}^{\dagger} \cdot G \cdot \sqrt{P_{\rm m}}
$$
s resistance.

Series resistance:

$$
\rho_{\rm g} = \begin{cases}\n\frac{1}{1 + \text{RSG} \cdot q_{\rm im}} & \text{for RSG} \ge 0 \\
1 - \text{RSG} \cdot q_{\rm im} & \text{for RSG} < 0\n\end{cases}
$$

$$
\rho_{\rm s} = \theta_{\rm R} \cdot \rho_{\rm b} \cdot \rho_{\rm g} \cdot q_{\rm im}
$$

Mobility reduction:

$$
E_{\text{eff}} = E_{\text{eff0}} \cdot (q_{\text{bm}} + \eta_{\mu} \cdot q_{\text{im}})
$$
  

$$
q_{\text{eff1}} = q_{\text{bm}} + \eta_{\mu,ac} \cdot q_{\text{im}}
$$
  

$$
G_{\text{mob}} = \frac{1 + (\mu_{\text{E}} \cdot E_{\text{eff}})^{\theta_{\mu}} + C_{\text{S}} \cdot \left(\frac{q_{\text{bm}}}{q_{\text{im}} + q_{\text{bm}}}\right)^{2} + \rho}{\mu_{\text{x}}}
$$

## **Drain Source Channel Current**

Calculations are only done for  $x_g > 0$ 

## *Channel Length Modulation*

$$
R_1 = q_{\rm im}/q_{\rm im}^*
$$
  
\n
$$
R_2 = \phi_{\rm T}^* \cdot \alpha_{\rm m}/q_{\rm im}^*
$$
  
\n
$$
T_1 = \ln\left(\frac{1 + \frac{V_{\rm DS} - \Delta\psi}{\rm VP}}{1 + \frac{V_{\rm des} - \Delta\psi}{\rm VP}}\right)
$$
  
\n
$$
T_2 = \ln\left(1 + \frac{V_{\rm ds}}{\rm VP}\right)
$$
  
\n
$$
\Delta L/L = \mathbf{ALP} \cdot T_1
$$
  
\n
$$
G_{\Delta L} = \frac{1}{1 + \Delta L/L + (\Delta L/L)^2}
$$
  
\n
$$
\Delta L_1/L = \left[\mathbf{ALP} + \frac{\mathbf{ALP1}}{q_{\rm im}^*} \cdot R_1\right] \cdot T_1 + \mathbf{ALP2} \cdot q_{\rm bm} \cdot R_2^2 \cdot T_2
$$
  
\n
$$
F_{\Delta L} = \left[1 + \Delta L_1/L + (\Delta L_1/L)^2\right] \cdot G_{\Delta L}
$$

### *Velocity Saturation*

$$
\label{eq:3.1} \begin{split} w_{\rm sat} &= \frac{100 \cdot q_{\rm im} \cdot \xi_{\rm tb}}{100 + q_{\rm im} \cdot \xi_{\rm tb}} \\ \theta_{\rm sat}^* &= \left\{ \begin{array}{ll} \frac{\theta_{\rm sat}}{G_{\rm mob,s} \cdot G_{\Delta L}} \cdot (1 + \text{THESATG} \cdot w_{\rm sat}) & \text{for THESATG} \geq 0 \\ \\ \frac{\theta_{\rm sat}}{G_{\rm mob,s} \cdot G_{\Delta L}} \cdot \frac{1}{1 - \text{THESATG} \cdot w_{\rm sat}} & \text{for THESATG} < 0 \\ \\ \frac{(\theta_{\rm sat}^* \cdot \Delta \psi)^2}{1 + \theta_{\rm sat}^* \cdot \Delta \psi} & \text{for PMOS} \\ \\ G_{\rm vast} &= \frac{G_{\rm mob} \cdot G_{\Delta L}}{2} \cdot \left(1 + \sqrt{1 + 2 \cdot z_{\rm sat}} \right) \end{array} \right. \end{split}
$$

Auxiliary Variables for Calculation of Intrinsic Charges and Gate Current. are only calculated for  $x_{q} > 0$ .

$$
\begin{aligned} V_{\text{oxm}} &= \phi_{\textbf{T}}^* \cdot x_{\text{gm}} \\ \alpha_{\text{m}}' &= \alpha_{\text{m}} \cdot \left[ 1 + \frac{z_{\text{sat}}}{2} \cdot \left( \frac{G_{\text{mob}} \cdot G_{\Delta L}}{G_{\text{vsat}}} \right)^2 \right] \end{aligned}
$$

 $H = \frac{G_{\rm{mob}} \cdot G_{\Delta L}}{G_{\rm{vsat}}} \cdot \frac{q_{\rm{im}}^*}{\alpha_{\rm{m}}'}$ 

In the remainder of thissection, some variables (e.g.  $\mathsf{x}_{\mathsf{g}}$ ) are labeled 'dc' or 'ac' (e.g.,  $\mathsf{x}_{\mathsf{g},\mathsf{dc}}$  or  $\mathsf{x}_{\mathsf{g,ac}}$  ). Variables labeled `dc' result from the first evaluation some calculations. For variables labeled 'ac', there are two possibilities. If **SWNUD** = 1 or **SWDELVTAC** = 1, their values result from the second evaluation od the same equations. In any other case, their value is equal to their 'dc'-counterpart.

This applies to the following variables:

 $x_{\rm g},\, q_{\rm eff1},\, V_{\rm oxm},\, q_{\rm im},\, q_{\rm im}^*,\, \alpha_{\rm m}$  ,  $\Delta \psi,\, G_{\Delta L},\, F_{\Delta L},\, H,\, \eta_{\rm p},\, G_{\rm vast},\, V_{\rm dse},\, \, G_{\rm mob},\, x_{\rm m},\, G,\, x_{\rm gm}, \theta_{\rm sat}^*.$ 

#### *Drain source channel current*

$$
I_{\text{DS}} = \left\{ \begin{array}{ll} 0 & \text{for } x_{\text{g,dc}} \leq 0 \\ \\ \\ \beta \cdot F_{\Delta L, \text{dc}} \cdot \dfrac{q_{\text{im,dc}}^*}{G_{\text{vsat,dc}}} \cdot \Delta \psi_{\text{dc}} & \text{for } x_{\text{g,dc}} > 0 \end{array} \right.
$$

## **Impact Ionization or Weak-Avalanche**

The equations in this section are only calculated when **SWIMPACT** = 1 and  $x_g > 0$ .

$$
\begin{array}{l} \vspace{2mm} a_2^* = a_2 \cdot \left[ 1 + \mathbf{A4} \cdot \left( \sqrt{V_{\mathrm{SB,dc}}^* + \phi_\mathrm{B}} - \sqrt{\phi_\mathrm{B}} \right) \right] \\\\ \Delta V_{\mathrm{sat}} = V_{\mathrm{DS}} - \mathbf{A3} \cdot \Delta \psi_\mathrm{dc} \\\\ \mathit{M}_{\mathrm{avl}} = \left\{ \begin{array}{l} 0 & \quad \text{for $\Delta V_{\mathrm{sat}} \leq 0$} \\ \\ \mathbf{A1} \cdot \Delta V_{\mathrm{sat}} \cdot \exp\!\left( -\frac{a_2^*}{\Delta V_{\mathrm{sat}}}\right) & \quad \text{for $\Delta V_{\mathrm{sat}} > 0$} \end{array} \right. \end{array}
$$

$$
I_{\rm avl} = M_{\rm avl} \cdot I_{\rm DS}
$$

## **Surface Potential in Gate Overlap Regions**

$$
y_{g} = -x_{g}
$$
\n
$$
z = x_{1} \cdot y_{g} / \xi_{\text{ov}}
$$
\n
$$
\eta = \left[ z + 10 - \sqrt{(z - 6)^{2} + 64} \right] / 2
$$
\n
$$
a = (y_{g} - \eta)^{2} + G_{\text{ov}}^{2} \cdot (\eta + 1)
$$
\n
$$
c = 2 \cdot (y_{g} - \eta) - G_{\text{ov}}^{2}
$$
\n
$$
\tau = -\eta + \ln (a/G_{\text{ov}}^{2})
$$
\n
$$
y_{0} = \sigma_{1}(a, c, \tau, \eta)
$$
\n
$$
\Delta_{0} = \exp(y_{0})
$$
\n
$$
p = 2 \cdot (y_{g} - y_{0}) + G_{\text{ov}}^{2} \cdot (\Delta_{0} - 1)
$$
\n
$$
q = (y_{g} - y_{0})^{2} + G_{\text{ov}}^{2} \cdot (y_{0} - \Delta_{0} + 1)
$$
\n
$$
x_{\text{sov}}(x_{g}) = \begin{cases}\nx_{\text{sov}} = -y_{0} - \frac{2 \cdot q}{p + \sqrt{p^{2} - 2 \cdot q \cdot (2 - G_{\text{ov}}^{2} \cdot \Delta_{0})}} \\
\text{if } |x_{g}| < x_{\text{unrgov}} \left\{ x_{\text{sov}} = x_{g} / \xi_{\text{ov}} \right. \\
\left\{ x = x_{g} / \xi_{\text{ov}} \cdot \left[ 1 + x_{g} \cdot (\xi_{\text{ov}} \cdot x_{1} - x_{g1}) / x_{g1}^{2} \right] \right. \\
\omega = 1 - \exp(-\bar{x}) \\
x_{0} = x_{g} + G_{\text{ov}}^{2}/2 - G_{\text{ov}} \cdot \sqrt{x_{g} + G_{\text{ov}}^{2}/4 - \omega} \\
\Delta_{0} = \exp(-x_{0}) \\
p = 2 \cdot (x_{g} - x_{0}) + G_{\text{ov}}^{2} \cdot (1 - \Delta_{0}) \\
q = (x_{g} - x_{0})^{2} - G_{\text{ov}}^{2} \cdot (x_{0} + \Delta_{0} - 1)
$$
\n
$$
x_{\text{sov}} = x_{0} + \frac{2 \cdot q}{p + \sqrt{p^{2} - 2 \cdot q \cdot (2
$$

$$
x_{\text{dov}}(x_{\text{g}}) = \begin{cases} \n\frac{g_x}{2} = -x_{\text{g}} & \frac{g_x}{2} = x_1 \cdot y_{\text{g}} / \xi_{\text{dov}} \\
\frac{g_x}{2} = x_1 \cdot y_{\text{g}} / \xi_{\text{dov}} & \frac{g_y}{2} = \left[ z + 10 - \sqrt{(z - 6)^2 + 64} \right] / 2 \\
\frac{g_y}{2} = (y_{\text{g}} - \eta)^2 + G_{\text{dov}}^2 & \frac{g_y}{2} = 2 \cdot (y_{\text{g}} - \eta) - G_{\text{dov}}^2 \\
\frac{g_y}{2} = -\eta + \ln(a/G_{\text{dov}}^2) & \frac{g_y}{2} = (y_{\text{g}} - y_0) + G_{\text{dov}}^2 \cdot (x_0 - 1) & \frac{g_y}{2} = (y_{\text{g}} - y_0) + G_{\text{dov}}^2 \cdot (x_0 - 1) & \frac{g_y}{2} = (y_{\text{g}} - y_0)^2 + G_{\text{dov}}^2 \cdot (y_0 - \Delta_0 + 1) & \frac{g_y}{2} = (y_{\text{g}} - y_0)^2 + G_{\text{dov}}^2 \cdot (y_0 - \Delta_0 + 1) & \frac{g_y}{2} = (y_{\text{g}} - y_0)^2 + G_{\text{dov}}^2 \cdot (y_0 - \Delta_0 + 1) & \frac{g_y}{2} = (y_{\text{g}} - y_0)^2 + G_{\text{dov}}^2 \cdot (y_0 - \Delta_0 + 1) & \frac{g_y}{2} = 2 \cdot (y_{\text{g}} - y_0) - \frac{g_z}{2} = 2 \cdot (y_{\text{g}} - y_0) & \frac{g_y}{2} = 2 \cdot (x_{\text{g}} - x_0) + G_{\text{dov}}^2 \cdot (1 - \Delta_0) & \frac{g_y}{2} = 2 \cdot (x_{\text{g}} - x_0) + G_{\text{dov}}^2 \cdot (1 - \Delta_0) & \frac{g_y}{2} = (x_{\text{g}} - x_0)^2 - G_{\text{dov}}^2 \cdot (x_0 + \Delta_0 - 1) & \frac{g_y}{2} = 2 \cdot (y_{\text{g}} - x_0)
$$

## **Gate Current**

The equations in this Section are only calculated when **SWIGATE** = 1.

## *Source/Drain gate overlap current*

$$
I_{\text{GSw}}(V_{\text{GX}}, \psi_{\text{ov}}, V_{\text{ov}}) = \begin{cases} V_{\text{ov}}^{*} = \sqrt{V_{\text{ov}}^{2} + 10^{-6}} \\ \psi_{\text{tov}} = \text{MINA} \left( 0, V_{\text{ov}} + D_{\text{ov}}, 0.01 \right) \\ Z_{\text{g}} = \begin{cases} \text{MINA} \left( \frac{V_{\text{ov}}^{*}}{\text{CHIB}} , G C_{\text{Q}}, 10^{-6} \right) & \text{for } \text{GC3} < 0 \\ \frac{V_{\text{ov}}^{*}}{\text{CHIB}} & \text{for } \text{GC3} \ge 0 \end{cases} \\ \Delta_{\text{Siov}} = \exp \left( \frac{3.0 \cdot \phi_{\text{T}} + \psi_{\text{ov}} + \psi_{\text{tov}}}{\phi_{\text{T}}} \right) \\ I_{\text{Gov}} = I_{\text{cov}} \cdot F_{\text{Sov}} \cdot \\ V_{\text{cov}} = I_{\text{cov}} \cdot F_{\text{Sov}} \cdot \\ \exp \left( B_{\text{ov}} \cdot \left[ -\frac{3}{2} + z_{\text{g}} \cdot (\text{GC2} + \text{GC3} \cdot z_{\text{g}}) \right] \right) \\ V_{\text{cov}} = \text{MINA} \left( 0, V_{\text{ov}} + D_{\text{ov}}, 0.01 \right) \\ \psi_{\text{tov}} = \text{MINA} \left( 0, V_{\text{ov}} + D_{\text{ov}}, 0.01 \right) \\ Z_{\text{g}} = \begin{cases} \text{MINA} \left( \frac{V_{\text{ov}}^{*}}{\text{CHIB}} , G C_{\text{Q}}, 10^{-6} \right) & \text{for } \text{GC3} < 0 \\ \frac{V_{\text{ov}}^{*}}{\text{CHIB}} & \text{for } \text{GC3} \ge 0 \end{cases} \\ \Delta_{\text{Siov}} = \exp \left( \frac{3.0 \cdot \phi_{\text{T}} + \psi_{\text{ov}} + \psi_{\text{tov}}}{\phi_{\text{T}}} \right) \\ F_{\text{Sov}} = \ln \left[ \frac{1 + \Delta_{\text{Siov}}}{1 + \Delta_{\text{Siov}} \cdot \exp(-V_{\text{GX}} / \phi_{\text{T}})} \right] \\ I_{\text{Cov}} = I_{\
$$
$I_{\text{GSov}} = I_{\text{GSov}} (V_{\text{GS}}, \psi_{\text{sov}}, V_{\text{ov}_0})$ 

 $I_{\text{GDov}} = I_{\text{GDov}} (V_{\text{GS}} - V_{\text{DS}} , \psi_{\text{dov}} , V_{\text{ov}_L})$ 

Gate-channel current:

$$
V_{\rm m} = V_{\rm SB, dc}^{*} + \phi_{\rm T}^{*} \cdot \left[ \frac{x_{\rm ds, dc}}{2} - \ln \left( \frac{1 + \exp(x_{\rm ds, dc} - V_{\rm dse, dc}/\phi_{\rm T}^{*})}{2} \right) \right]
$$
  

$$
\psi_{\rm t} = \text{MINA} (0, V_{\rm oxm, dc} + D_{\rm ch}, 0.01)
$$
  

$$
V_{\rm oxm}^{*} = \sqrt{V_{\rm cxm, dc}^{2} + 10^{-6}}
$$

$$
z_{\rm g} = \left\{ \begin{array}{ll} {\rm MINA}\left(\dfrac{V^{\ast}_{\rm oxm}}{\rm CHIB},\, GC_{\rm Q},\,10^{-6}\right) & \qquad {\rm for\,\,GC3<0} \\ \\ V^{\ast}_{\rm oxm} & \qquad {\rm for\,\,GC3\geq0} \end{array} \right.
$$

$$
\Delta_{\text{Si}} = \exp\left(x_{\text{m,dc}} - \frac{\alpha_{\text{b}} + V_{\text{m}} - \psi_{\text{t}}}{\phi_{\text{T}}^{*}}\right)
$$

$$
F_{\text{S}} = \ln\left[\frac{1 + \Delta_{\text{Si}}}{1 + \Delta_{\text{Si}} \cdot \exp\left(-\frac{V_{\text{GS}} + V_{\text{SB,dc}}^{*} - V_{\text{m}}}{\phi_{\text{T}}^{*}}\right)}\right]
$$

 $I_{\text{GCO}} = I_{\text{GINV}} \cdot F_{\text{S}} \cdot \exp \left( B \cdot \left[ -3/2 + z_{\text{g}} \cdot \left( \text{GC2} + \text{GC3} \cdot z_{\text{g}} \right) \right] \right)$ 

$$
\begin{cases}\nu_0 = \text{CHIB}/\left[B \cdot (\text{GC2} + 2 \cdot \text{GC3} \cdot z_{\text{g}})\right] \\
x = \Delta \psi_{\text{dc}} / (2 \cdot u_0) \\
b = u_0 / H_{\text{dc}} \\
B_{\text{g}} = b \cdot (1 - b) / 2 \\
A_{\text{g}} = 1/2 - 3 \cdot B_{\text{g}} \\
p_{\text{gc}} = (1 - b) \cdot \frac{\sinh(x)}{x} + b \cdot \cosh(x) \\
p_{\text{gd}} = \frac{p_{\text{gc}}}{2} - B_{\text{g}} \cdot \sinh(x) - A_{\text{g}} \cdot \frac{\sinh(x)}{x} \cdot \left[\coth(x)\right] - \frac{1}{x}\n\end{cases}
$$

$$
\begin{aligned} &\text{if } x_{\text{g,dc}} \leq 0 \left\{ \begin{array}{l} p_{\text{gc}} = 1 \\ \\ p_{\text{gd}} = 1/2 \end{array} \right. \\ \\ &\text{if } s_{\text{g}} = \frac{1}{2} \cdot \left( 1 + \frac{x_{\text{g,dc}}}{\sqrt{x_{\text{g,dc}}^2 + 10^{-6}}} \right) \\ \\ &\text{if } t_{\text{GC}} = I_{\text{GCO}} \cdot p_{\text{gc}} \cdot S_{\text{g}} \\ \\ &\text{if } t_{\text{GCD}} = I_{\text{GCO}} \cdot p_{\text{gd}} \cdot S_{\text{g}} \\ \\ &\text{if } t_{\text{GCS}} = I_{\text{GC}} - I_{\text{GCD}} \\ \\ &\text{if } t_{\text{GB}} = I_{\text{GCO}} \cdot p_{\text{gc}} \cdot (1 - S_{\text{g}}) \end{aligned} \right.
$$

# **Gate-Induced Drain/Source Leakage Current**

The equations in this section are only calculated when **SWGIDL** = 1.

$$
I_{\text{gisl}}(V_{\text{ov}}, V) = \begin{cases} V_{\text{tov}} = \sqrt{V_{\text{ov}}^2 + \text{CGIDL}^2 \cdot V^2 + 10^{-6}} \\ t = V \cdot V_{\text{tov}} \cdot V_{\text{ov}} \\ I_{\text{gisl}} = \begin{cases} -A_{\text{GIDL}} \cdot t \cdot \exp\left(-\frac{B_{\text{GIDL}}}{V_{\text{tov}}}\right) & \text{for } V_{\text{ov}} < 0 \\ 0 & \text{for } V_{\text{ov}} \ge 0 \end{cases} \\ I_{\text{gisl}}(V_{\text{ov}}, V) = \begin{cases} V_{\text{tov}} = \sqrt{V_{\text{ov}}^2 + \text{CGIDLD}^2 \cdot V^2 + 10^{-6}} \\ t = V \cdot V_{\text{tov}} \cdot V_{\text{ov}} \\ I_{\text{gidl}} = \begin{cases} -A_{\text{GIDLD}} \cdot t \cdot \exp\left(-\frac{B_{\text{GIDLD}}}{V_{\text{tov}}}\right) & \text{for } V_{\text{ov}} < 0 \\ 0 & \text{for } V_{\text{ov}} \ge 0 \end{cases} \end{cases}
$$

 $I_{\text{gisl}} = I_{\text{gisl}}(V_{\text{ov}_0}, V_{\text{SB}})$ 

 $I_{\rm{gidl}} = I_{\rm{gidl}}(V_{\rm{ov}_\mathrm{L}},\,V_{\rm{DS}} + V_{\rm{SB}})$ 

## **Total Terminal Currents**

 $I_D = I_{DS} + I_{av1} - I_{GDov} - I_{GCD} + I_{vid1}$  $I_{\rm S} = -I_{\rm DS} - I_{\rm GSov} - I_{\rm GCS} + I_{\rm gisl}$  $I_{\rm G} = I_{\rm GC} + I_{\rm GB} + I_{\rm GDov} + I_{\rm GSov}$  $I_{\rm B} = -I_{\rm avl} - I_{\rm GB} - I_{\rm gidl} - I_{\rm gisl}$ 

# **Charge Model**

In this section, the charge model equations of the PSP-model are given. Use is made of the applied termi-nal bias values VGS, VDS and VSB, the local parameters listed in section "Intrinsic Parameters" and the internal parameters introduced in the Model Equations section. The parameters are denoted by capital characters in bold font, whereas internal (biasindependent) parameters are denoted by symbols in bold font.

# **Quantum-Mechanical Corrections**

$$
q_{\text{eff,ac}} = \begin{cases} V_{\text{oxm,ac}} & \text{for } x_{\text{g,ac}} \le 0 \\ \begin{cases} q_{\text{eff1},ac} & \text{for } x_{\text{g,ac}} > 0 \end{cases} \end{cases}
$$

$$
C_{\text{OX}}^{\text{qm}} = \begin{cases} \text{COX} & \text{for } q_{\text{q}} = 0 \\ \begin{cases} \text{COX} & \text{for } q_{\text{q}} > 0 \\ \frac{\text{COX}}{1 + q_{\text{q}}/(q_{\text{eff,ac}}^2 + q_{\text{lim}}^2)^{1/6}} & \text{for } q_{\text{q}} > 0 \end{cases}
$$

#### **Intrinsic Charge Model**

$$
F_{j} = \Delta \psi_{ac} / (2 \cdot H_{ac})
$$
\n
$$
q_{\Delta L} = (1 - G_{\Delta L,ac}) \cdot (q_{im,ac} - \alpha_{m,ac} \cdot \Delta \psi_{ac}/2)
$$
\n
$$
q_{\Delta L}^{*} = q_{\Delta L,ac} \cdot (1 + G_{\Delta L,ac})
$$
\n
$$
q_{\Delta L}^{(i)} = C_{\text{OX}}^{\text{qm}} \cdot \left[ V_{\text{oxm},ac} + \frac{\eta_{p,ac} \cdot \Delta \psi_{ac}}{2} \cdot \left( \frac{G_{\Delta L,ac}}{3} \cdot F_{j} + G_{\Delta L,ac} - 1 \right) \right]
$$
\n
$$
Q_{1}^{(i)} = -C_{\text{OX}}^{\text{qm}} \cdot \left[ G_{\Delta L,ac} \cdot \left( q_{im,ac} + \frac{\alpha_{m,ac} \cdot \Delta \psi_{ac}}{6} \cdot F_{j} \right) + q_{\Delta L,ac} \right]
$$
\n
$$
Q_{D}^{(i)} = -\frac{C_{\text{OX}}^{\text{qm}}}{2} \cdot \left[ G_{\Delta L,ac}^{2} \cdot \left( q_{im,ac} + \frac{\alpha_{m,ac} \cdot \Delta \psi_{ac}}{6} \cdot \left[ \frac{F_{j}^{2}}{5} + F_{j} - 1 \right] \right) + q_{\Delta L}^{*} \right]
$$
\n
$$
r_{g} \leq 0 \begin{cases} Q_{G}^{(i)} = C_{\text{OX}}^{\text{qm}} \cdot V_{\text{oxm,ac}} \\ Q_{I}^{(i)} = 0 \\ Q_{D}^{(i)} = 0 \end{cases}
$$
\n
$$
Q_{B}^{(i)} = Q_{I}^{(i)} - Q_{D}^{(i)}
$$
\n
$$
Q_{B}^{(i)} = -Q_{I}^{(i)} - Q_{G}^{(i)}
$$

# **Extrinsic Charge Model**

The charges of the source and drain overlap regions:

$$
Q_{\text{sov}} = \mathbf{CGOV} \cdot (V_{\text{GS}} - \psi_{\text{sov}})
$$

$$
Q_{\text{dov}} = \mathbf{CGOVD} \cdot (V_{\text{GS}} - V_{\text{DS}} - \psi_{\text{dov}})
$$

The charge of the bulk overlap region

 $Q_{\text{bow}} = \text{CGBOV} \cdot (V_{\text{GS}} + V_{\text{SB}})$ 

Outer fringe charge:

$$
Q_{\text{ofs}} = \mathbf{CFR} \cdot V_{\text{GS}}
$$

$$
Q_{\text{ofd}} = \mathbf{CFRD} \cdot (V_{\text{GS}} - V_{\text{DS}})
$$

## **Total Terminal Charges**

 $Q_{\rm G} = Q_{\rm G}^{(i)} + Q_{\rm sov} + Q_{\rm dov} + Q_{\rm ofs} + Q_{\rm odd} + Q_{\rm bov}$  $Q_\mathrm{S} = Q_\mathrm{S}^{(i)} - Q_\mathrm{sov} - Q_\mathrm{ofs}$  $Q_{\rm D}=Q_{\rm D}^{(i)}-Q_{\rm dov}-Q_{\rm ofd}$  $Q_{\rm B}=Q_{\rm B}^{(i)}-Q_{\rm bow}$ 

# **Noise Model**

Equations are only calculated for  $\mathrm{x_g}$   $\geq$  0. In these equations  $\mathrm{f_{op}}$  represents the operation frequency of the transistor and  $j$  =  $\sqrt{-1}$ 

$$
N^* = \frac{C_{ox}}{q} \cdot \alpha_{m, dc} \cdot \phi_{\mathbf{T}}
$$
  
\n
$$
N_m^* = \frac{C_{ox}}{q} \cdot q_{m, dc}^* \cdot \Delta \psi_{dc}
$$
  
\n
$$
\Delta N = \frac{C_{ox}}{q} \cdot \alpha_{m, dc} \cdot \Delta \psi_{dc}
$$
  
\n
$$
S_{\rm fl} = \frac{q \cdot \phi_{\mathbf{T}}^2 \cdot \beta \cdot I_{\rm DS}}{(f_{\rm op})^{\rm EF} \cdot C_{ox} \cdot G_{\rm vast, dc} \cdot N^*} \cdot \left[ (\mathbf{NFA} - \mathbf{NFB} \cdot N^* + \mathbf{NFC} \cdot N^{*2}) \cdot \ln \left( \frac{N_m^* + \Delta N/2}{N_m^* - \Delta N/2} \right) + \left( \mathbf{NFB} + \mathbf{NFC} \cdot [N_m^* - 2 \cdot N^*] \right) \cdot \Delta N \right]
$$

 $H_0 = \frac{q_{\text{im,dc}}^*}{\alpha_{\text{m,dc}}}$  $t_1 = \frac{q_{\text{im,dc}}}{q_{\text{im,dc}}^*}$  $t_2 = \left(\frac{\Delta \psi_{\text{dc}}}{12 \cdot H_0}\right)^2$  $R=\frac{H_0}{H}-1$  $l_c = 1 - 12 \cdot t_2 \cdot R$  $g_{\text{ideal}} = \frac{\beta \cdot q_{\text{im,dc}}^*}{G_{\text{vent,dc}}} \cdot F_{\Delta L, \text{dc}}$  $C_{\text{Geff}} = \left(\frac{G_{\text{vsat,ac}}}{G_{\text{moh,ac}} \cdot G_{\Delta L,ac}}\right)^2 \cdot C_{\text{OX}}^{\text{qm}} \cdot \eta_{\text{p,ac}}$  $m_{\text{id}} = \frac{g_{\text{ideal}}}{l^2} \cdot [t_1 + 12 \cdot t_2 - 24 \cdot (1 + t_1) \cdot t_2 \cdot R]$  $S_{\rm id} = \overline{N_{\rm T}} \cdot m_{\rm id}$  $m_{\text{ig}} = \frac{1}{l^2 \cdot q_{\text{ideal}}} \cdot \left[ \frac{t_1}{12} - t_2 \cdot \left( t_1 + \frac{1}{5} - 12 \cdot t_2 \right) - \frac{8}{5} \cdot t_2 \cdot \left( t_1 + 1 - 12 \cdot t_2 \right) \cdot R \right]$  $S_{\mathrm{ig}} = N_{\mathrm{T}} \cdot \frac{(2 \cdot \pi \cdot f_{\mathrm{op}} \cdot C_{\mathrm{Geff}})^2 \cdot m_{\mathrm{ig}}}{1 + (2 \cdot \pi \cdot f_{\mathrm{op}} \cdot C_{\mathrm{Geff}} \cdot m_{\mathrm{ig}})^2}$  $m_{\text{igid}} = \frac{\sqrt{t_2}}{l^2} \cdot \left[ 1 - 12 \cdot t_2 - \left( t_1 + \frac{96}{5} \cdot t_2 - 12 \cdot t_1 \cdot t_2 \right) \cdot R \right]$  $S_{\text{igid}} = N_{\text{T}} \cdot \frac{2 \cdot \pi \cdot j \cdot f_{\text{op}} \cdot C_{\text{Geff}} \cdot m_{\text{igid}}}{1 + 2 \cdot \pi \cdot j \cdot f_{\text{op}} \cdot C_{\text{Geff}} \cdot m_{\text{in}}}$ 

## **Gate current shot noise**

$$
S_{\mathrm{igs}} = 2 \cdot q \cdot (I_{\mathrm{GCS}} + I_{\mathrm{GSov}})
$$

 $S_{\text{ied}} = 2 \cdot q \cdot (I_{\text{GCD}} + I_{\text{GDoV}})$ 

## **Avalanche current shot noise**

 $S_{\text{avl}} = 2 \cdot q \cdot (1 + M_{\text{avl}}) \cdot I_{\text{avl}}$ 

#### **Thermal noise for parasitic resistances**

 $S_{\text{R}_\text{G}} = 4 \cdot k_\text{B} \cdot T_{\text{KD}}/R_{\text{gate}}$  $S_{\rm R\textsubscript{BULK}} = 4 \cdot k_{\rm B} \cdot T_{\rm KD} / R_{\rm bulk}$  $S_{\rm Rwert.} = 4 \cdot k_{\rm B} \cdot T_{\rm KD}/R_{\rm well}$  $S_{\rm R_{\rm HINS}} = 4 \cdot k_{\rm B} \cdot T_{\rm KD}/R_{\rm iuns}$  $S_{\rm R_{\rm UIND}} = 4 \cdot k_{\rm B} \cdot T_{\rm KD}/R_{\rm iund}$ 

# **Non-quasi-static RF model**

For high-frequency modeling and fast transient simulations, a special version of the PSP model is available, which enables the simulation of non-quasi-static (NQS) effects, and includes several parasitic resistances.

# **NQS-effects**

In the PSP-NQS model, NQS-effects are introduced by applying the one-dimensional current  $\alpha$  continuity equa-tion (  $\partial_I/\partial_y \times \alpha - \partial_p/\partial_t$  ) to the channel. A full numerical solution of this equation is too inefficient for compact modeling, therefore an approximate technique is used. The channel is partitioned into  $N + 1$  sections of equal length by assigning N equidistant collocation points. The charge density (per unit channel area) along the channel is then approximated by a cubic spline through these collocation points, assuring that both the charge and its first and second spatial derivatives are continuous a long the channel. Within

this approximation, the current continuity equation reduces to a system of N coupled first order ordinary differential equations, from which the channel charge at each collocation point can be found:

$$
\begin{cases}\n\frac{dQ_1}{dt} = f_1(Q_1, \ldots, Q_N) \\
\vdots \\
\frac{dQ_N}{dt} = f_N(Q_1, \ldots, Q_N)\n\end{cases}
$$

Here,  $Q_i$  is the charge density at the i-th collocation point and fi are functions, which contain the complete PSP-charge model. These equations are implemented by the definition of appropriate subcircuits (see left part of figure below) and solved by the circuit simulator. Finally, the four terminal charges are calculated from the channel charges, using the Ward-Dutton partitioning scheme for the source and drain charges.

# **NQS Model Equations**

In this section, several symbols and notations are used which were defined in Section 4. Moreover, y denotes the (normalized) position along the channel ( $y = 0$  is source side,  $y = 1$ is drain side), while x denotes the surface potential (normalized to  $\varphi^*$ T) at a certain position.

**Figure 23-10 The subcircuit used to solve one of the differential equations**

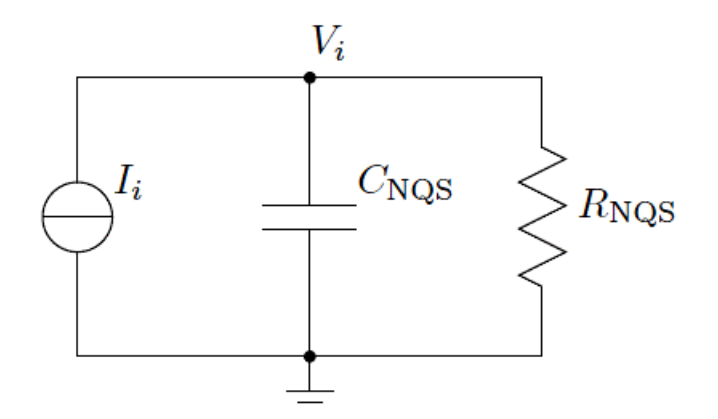

The current is set to I<sub>i</sub> = C<sub>NQS</sub>  $\cdot$  f (V<sub>1</sub>,  $\dots$  , V<sub>N</sub> ), where the voltage V<sub>i</sub> represents the charge density  $Q_i$  at the i-th collocation point and is solved by the circuit simulator. N of these circuits are defined and they are coupled through the dependence of Ii on the voltages of the other circuits. The resistance  $R_{NOS}$  has a very large value and is present only for convergence purposes. Right: The full network of parasitic elements in the PSP-NQS model. The large full dots indicate the five additional internal nodes.

#### **Internal constants**

Equations in this section are independent of bias conditions and time. Consequently, they have to be computed only once.

**Note:** In PSP only **SWNQS** = 0, 1, 2, 3, 5, 9 are allowed.

 $n =$ SWNQS + 1

 $h=1/n$ 

The matrix A is a square (n + 1)  $\,$  (n + 1)-matrix with elements  $\mathsf{A_{i,j}}\,$  (  $0\leq i,\,j\leq n$ ), which are used in equations. They are computed using the following algorithm:  $0 \leq i, j \leq n$ 

#### *Initial values*

$$
A_{i,j} = 0 \qquad \text{for } 0 \le i, j \le n
$$

 $v_i = 0$  for  $0 \leq i \leq n$ 

## *First loop*

$$
p = 2 + v_{i-1}/2
$$
  
\n
$$
v_i = -1/(2 \cdot p)
$$
  
\n
$$
A_{i,i-1} = 1/h
$$
  
\n
$$
A_{i,i+1} = 2/h
$$
  
\n
$$
A_{i,i+1} = 1/h
$$
  
\n
$$
A_{i,j} = \frac{1}{p} \cdot (3 \cdot A_{i,j}/h - A_{i-1,j}/2) \quad \text{for } j = 0 ... n
$$

## *Second loop (back substitution)*

$$
A_{i,j} = v_i \cdot A_{i+1,j} + A_{i,j}
$$
 for  $j = 0...n$  for  $i = (n-1)...0$ 

# **Position independent quantities**

The following quantities depend on the bias conditions, but are constant along the channel:

$$
\begin{aligned} \text{if } &x_{\text{g,ac}} > 0\\ \text{if } &x_{\text{g,ac}} > 0\\ \end{aligned} \left\{ \begin{aligned} y_{\text{m}} &= \frac{1}{2} \cdot \left( 1 + \frac{\Delta \psi_{\text{ac}}}{4 \cdot H_{\text{ac}}} \right)\\ p_{\text{d}} &= \frac{x_{\text{gm,ac}}}{x_{\text{g,ac}} - x_{\text{m,ac}}}\\ G_{\text{p}} &= G_{\text{ac}} / p_{\text{d}}\\ \end{aligned} \right.
$$
  

$$
\text{if } x_{\text{g,ac}} \le 0 \left\{ \begin{aligned} y_{\text{m}} &= 1/2\\ p_{\text{d}} &= 1\\ G_{\text{p}} &= G_{\text{ac}}\\ a_{\text{p}} &= 1 + G_{\text{p}} / \sqrt{2} \end{aligned} \right.
$$

 $p_{\rm mrg} = 10^{-5} \cdot a_{\rm p}$ 

#### **Position dependent surface potential and charge**

Interpolated (quasi-static) surface potential along the channel:

$$
\Psi(y) = x_{\mathrm{m,ac}} + \frac{H_{\mathrm{ac}}}{\phi_{\mathrm{T}}^*} \cdot \left(1 - \sqrt{1 - \frac{2 \cdot \Delta \psi_{\mathrm{ac}}}{H_{\mathrm{ac}}}\cdot (y - y_{\mathrm{m}})}\right)
$$

Normalized bulk-charge and its first two derivatives as functions of surface potential:

$$
q_{\text{b}}(x) = -\text{sgn}(x) \cdot G_{\text{p}} \cdot \sqrt{\text{exp}(-x) + x - 1}
$$

$$
q_{\text{b}}'(x) = \frac{G_{\text{p}}^2 \cdot [1 - \text{exp}(-x)]}{2 \cdot q_{\text{b}}(x)}
$$

$$
q_{\rm b}''(x) = -q_{\rm b}'(x) - \frac{q_{\rm b}'(x)^2 - G_{\rm p}^2/2}{q_{\rm b}(x)}
$$

# $\label{eq:2.10} \Pi(x_{\rm g}) = \left\{ \begin{array}{c} y_{\rm g} = -x_{\rm g} \\ \\ z = 1.25\cdot y_{\rm g}/a_{\rm p} \\ \\ \eta = \left[z + 10 - \sqrt{(z-6)^2 + 64}\right]/2 \\ \\ \alpha = (y_{\rm g} - \eta)^2 + G_{\rm p}^2\cdot(\eta + 1) \\ \\ \tau = 2\cdot (y_{\rm g} - \eta) - G_{\rm p}^2 \\ \\ \text{if } x_{\rm g} < -p_{\rm marg} \\ \\ \text{if } x_{\rm g} < -p_{\rm marg} \\ \\ \text{if } x_{\rm g} \mid x_{\rm$

#### *Surface potential as a function of normalized inversion charge*

 $X(x_{\rm g}, q_{\rm inv}) = \Pi(x_{\rm g} + q_{\rm inv}/p_{\rm d})$ 

# *Auxillary functions*

$$
q(x) = -p_{d} \cdot (x_{g} - x) - q_{b}(x)
$$
  

$$
\psi(q, q_{x1}) = \frac{q}{q_{x1}} - 1
$$
  

$$
\phi(q, q_{x1}, q_{x2}) = \left(1 - \frac{q \cdot q_{x2}}{q_{x1}^{2}}\right) / q_{x1}
$$

# *Normalized right-hand side of continuity equation*

$$
f(x_{z}, q)
$$
\n
$$
q_{x1} = \frac{\partial q}{\partial x}(x_{z}) = p_{d} - q'_{b}(x_{z})
$$
\n
$$
q_{x2} = \frac{\partial^{2} q}{\partial x^{2}}(x_{z}) = q''_{b}(x_{z})
$$
\n
$$
f_{0} = \psi(q, q_{x1}) \cdot q'' + \psi(q, q_{x1}, q_{x2}) \cdot q'^{2}
$$
\n
$$
x_{y1} = \frac{\partial x_{z}}{\partial y} = q'/q_{x1}
$$
\n
$$
f(x_{g}, q, q', q'') = \begin{cases} \left(\theta_{\text{sat,ac}}^{*} \cdot \phi_{\text{T}}^{*} \cdot x_{y1}\right)^{2} & \text{for NMOS} \\ \left(\theta_{\text{sat,ac}}^{*} \cdot \phi_{\text{T}}^{*} \cdot x_{y1}\right)^{2} & \text{for PMOS} \\ \frac{\left(\theta_{\text{sat,ac}}^{*} \cdot \phi_{\text{T}}^{*} \cdot x_{y1}\right)^{2}}{1 + \theta_{\text{sat,ac}}^{*} \cdot \Delta \psi_{ac}} & \text{for PMOS} \\ \zeta = \sqrt{1 + 2 \cdot z_{\text{sat}}} \\ F_{\text{vsat}} = 2/(1 + \zeta) \\ f = F_{\text{vsat}} \cdot \left[f_{0} - F_{\text{vsat}} \cdot \frac{z_{\text{sat}}}{\zeta} \cdot \psi(q, q_{x1}) \cdot (q'' + x_{y1}^{2} \cdot q''_{b}(x_{z}))\right] \end{cases}
$$

Normalization constant:

$$
T_{\text{norm}} = \frac{\text{MUNQS} \cdot \phi_{\text{T}}^{\star} \cdot \beta}{C_{\text{OX}}^{\text{qm}}} \cdot G_{\text{mob,ac}} \cdot G_{\Delta L, \text{ac}}
$$

#### **Cubic spline interpolation**

Using cubic spline interpolation, the spatial derivatives  $\frac{q}{2}$  (*t*) and  $\frac{q}{2}$  (*t*) can be expressed as functions of  $\mathsf{q}_{\mathsf{i}}(\mathsf{t}).$ ∂*qi* ∂ *y*  $\frac{q}{2}$  · (*t*)  $\delta^2$ *qi* ∂ *y* 2  $\frac{q_1}{2} \cdot (t)$ 

$$
q_0'' = 0
$$
  
\n
$$
q_i'' = \sum_{j=0}^n A_{i,j} \cdot q_i \quad \text{for } 1 \le i \le n-1
$$
  
\n
$$
q_i' = \frac{q_{i+1} - q_i}{h} - \frac{h}{6} \cdot (2 \cdot q_i'' + q_{i+1}'') \quad \text{for } 1 \le i \le n-1
$$

#### **Continuity equation**

Initial value for the  $q_i$  ( $0 \le i \le n$ ). These values are used for the DC operating point.

$$
x_{i,0} = \Psi(i \cdot h)
$$
  

$$
q_{i,0} = q(x_{i,0})
$$

**Note:**  $x_{0,0} = x_s$  and  $x_{n,0} = x_d$ . Moreover, these values coincide with those in the quasi-static part of PSP.

The core of the NQS-model is the solution of q(y, t) from the charge continuity equation along the channel. By approximating the y-dependence by a cubic spline through a number of collocation points, the problem is reduced to solving the  $\mathsf{q}_{\mathsf{i}}(\mathsf{t})$  from the following set of coupled differential equations.

$$
\begin{cases} \frac{\partial q_i}{\partial t}(t) + T_{\text{norm}} \cdot f\left(x_{\text{g,ac}}, q_i(t), \frac{\partial q_i}{\partial y}(t), \frac{\partial^2 q_i}{\partial y^2}(t)\right) = 0\\ q_i(0) = q_{i,0} \end{cases} \quad \text{for } 1 \le i \le n-1
$$

Note that the boundary points  $q_0(t) = q(x_s) = q_{is}$  and  $q_0(t) = q(x_d) = q_{id}$  remain fixed to their quasi-static values; they are not solved from the equation above. The set of differential equations defined above is solved by the circuit simulator via the subcircuits shown in the left part of Figure 23-10.

#### **Non-quasi-static terminal charges**

Once the q<sub>i</sub> are known, the NQS terminal charges can be computed:

$$
S_0 = \sum_{i=1}^{n-1} q_i
$$
  
\n
$$
S_2 = \sum_{i=1}^{n-1} q_i''
$$
  
\n
$$
q_1^{NQS} = \int_0^1 q(y) dy = h \cdot S_0 + \frac{h}{2} \cdot (u_0 + u_n) - \frac{h^3}{12} \cdot S_2
$$
  
\n
$$
U_0 = \sum_{i=1}^{n-1} i \cdot q_i
$$
  
\n
$$
U_2 = \sum_{i=1}^{n-1} i \cdot q_i''
$$
  
\n
$$
q_0^{NQS} = \int_0^1 y \cdot q(y) dy = h^2 \cdot U_0 + \frac{h^2}{6} \cdot [q_0 + (3n - 1)u_n] - \frac{h^4}{12} \cdot U_2
$$
  
\n
$$
q_5^{NQS} = q_1^{NQS} - q_5^{NQS}
$$

Currently, only **SWNQS** = 0, 1, 2, 3, 5, 9 are allowed. For odd values of **SWNQS** the gate charge is integrated along the channel using Simpson's Rule. If **SWNQS** = 2, Simpson's 3/8 rule is used.

If **SWNQS** is odd (that is, n is even):

$$
q_{\rm G}^{\rm NQS} = p_{\rm d} \cdot \left[ x_{\rm g,ac} - \frac{h}{3} \cdot \left( X(x_{\rm g,ac}, q_0) + 4 \cdot \sum_{i=1}^{n/2} X(x_{\rm g,ac}, q_{2i-1}) + \frac{n/2 - 1}{2 \cdot \sum_{i=1}^{n/2 - 1} X(x_{\rm g,ac}, q_{2i}) + X(x_{\rm g,ac}, q_n) \right) \right]
$$

If **SWNQS** = 2 (that is,  $n = 3$ ):

$$
q_\mathrm{G}^\mathrm{NQS} = p_\mathrm{d} \cdot \left[ x_\mathrm{g,ac} - \frac{3 \cdot h}{8} \cdot \left( X(x_\mathrm{g,ac},q_0) + 3 \cdot X(x_\mathrm{g,ac},q_1) + 3 \cdot X(x_\mathrm{g,ac},q_2) + X(x_\mathrm{g,ac},q_3) \right) \right]
$$

Converting back to conventional units:

$$
Q_{\rm S}^{\rm NQS} = C_{\rm OX}^{\rm qm} \cdot \phi_{\rm T}^{+} \cdot q_{\rm S}^{\rm NQS}
$$
  
\n
$$
Q_{\rm D}^{\rm NQS} = C_{\rm OX}^{\rm qm} \cdot \phi_{\rm T}^{+} \cdot q_{\rm D}^{\rm NQS}
$$
  
\n
$$
Q_{\rm G}^{\rm NQS} = C_{\rm OX}^{\rm qm} \cdot \phi_{\rm T}^{+} \cdot q_{\rm G}^{\rm NQS}
$$
  
\n
$$
Q_{\rm B}^{\rm NQS} = -(Q_{\rm S}^{\rm NQS} + Q_{\rm D}^{\rm NQS} + Q_{\rm G}^{\rm NQS})
$$

#### **Instance Definition**

Name d g s b ModelName parameter=value ...

#### **Instance Parameters**

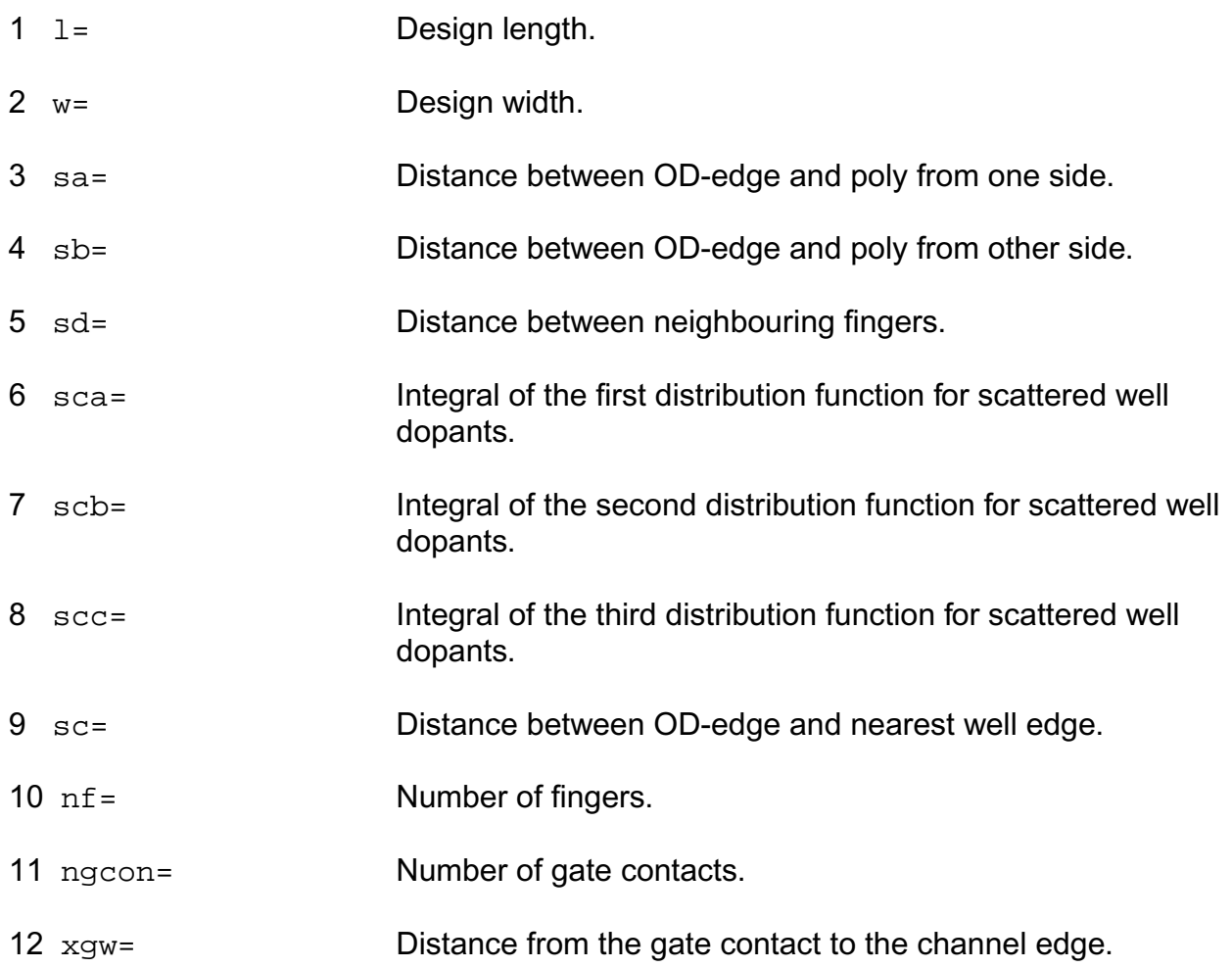

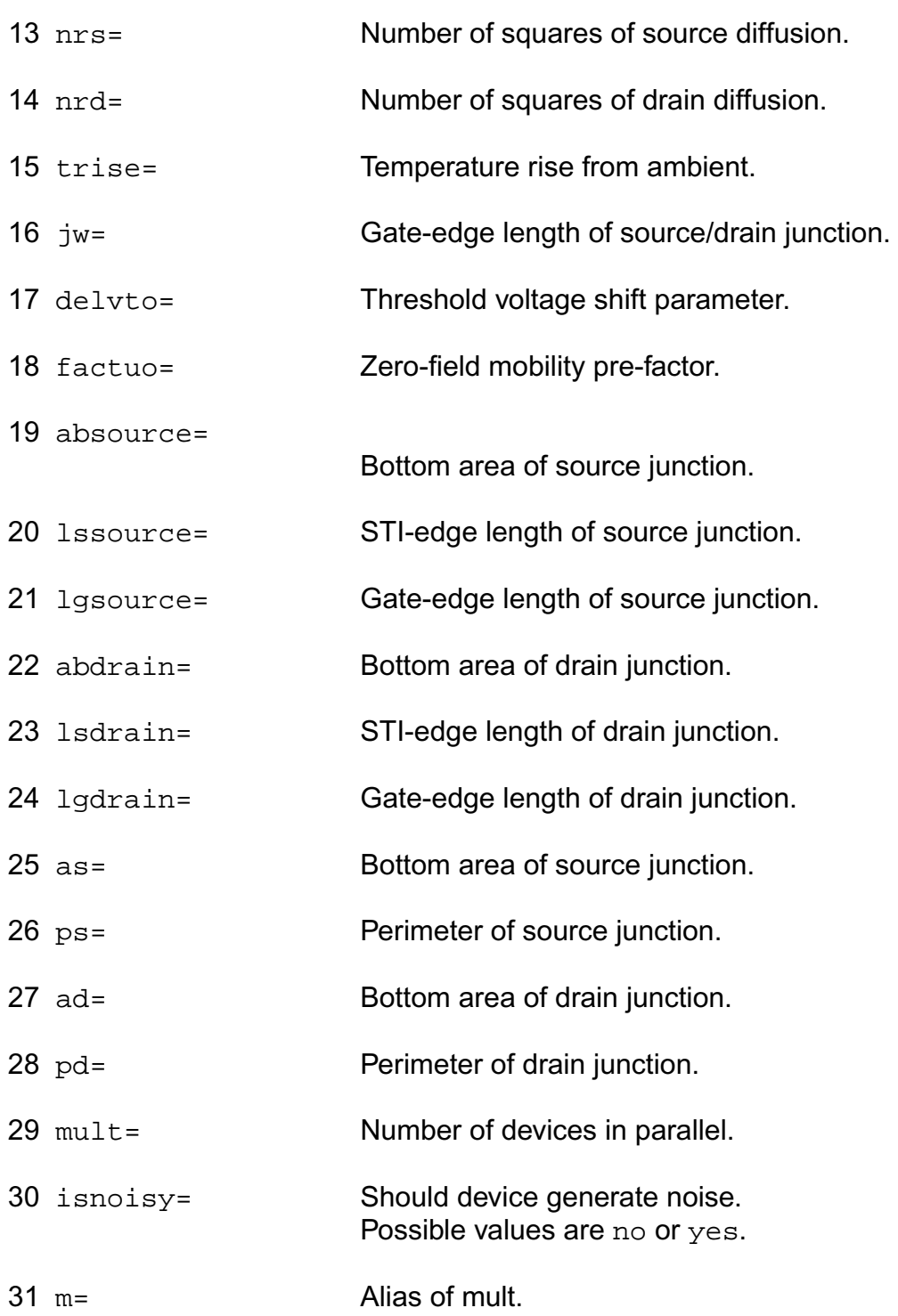

## **Model Definition**

model modelName psp103 parameter=value ...

# **Model Parameters**

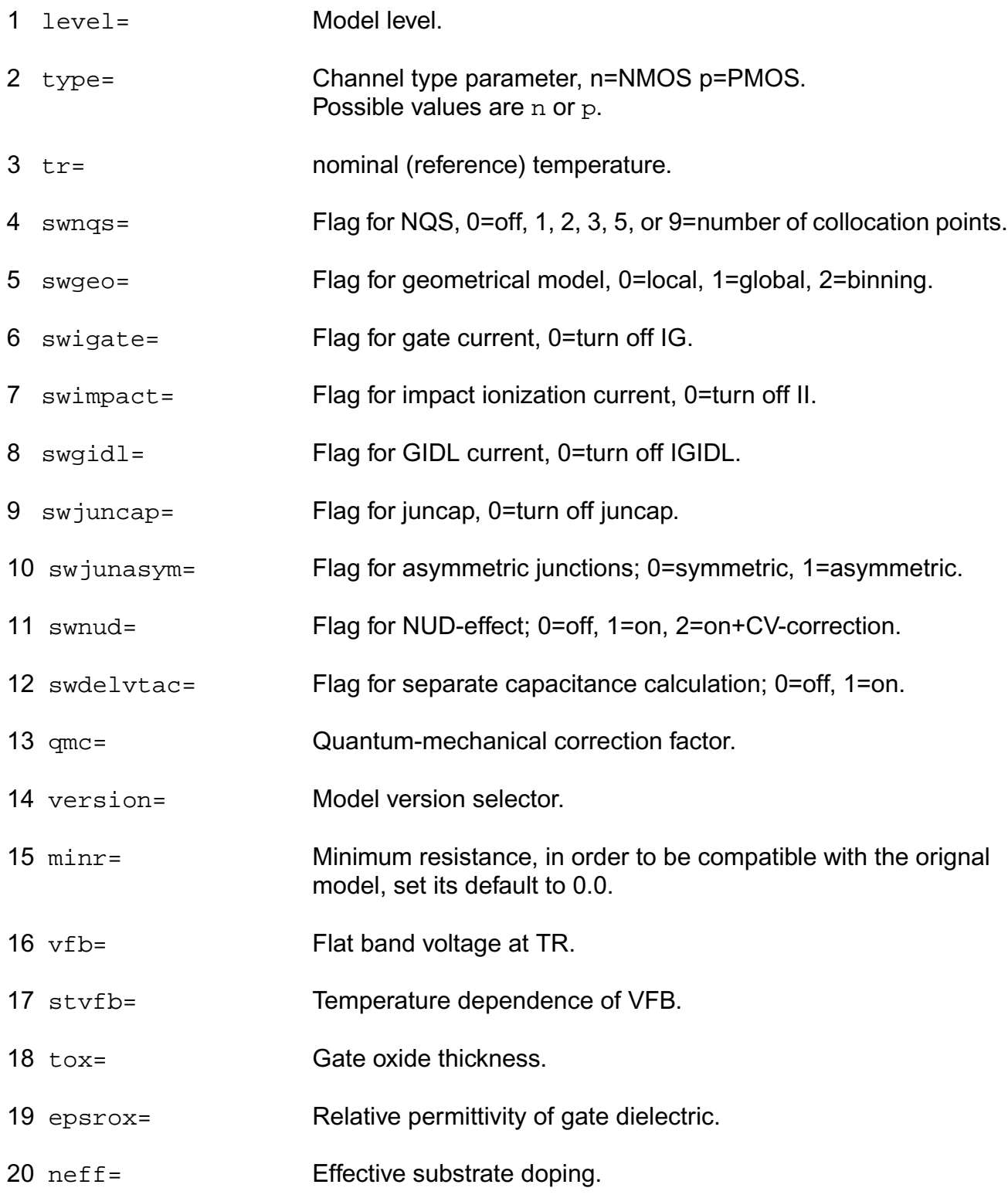

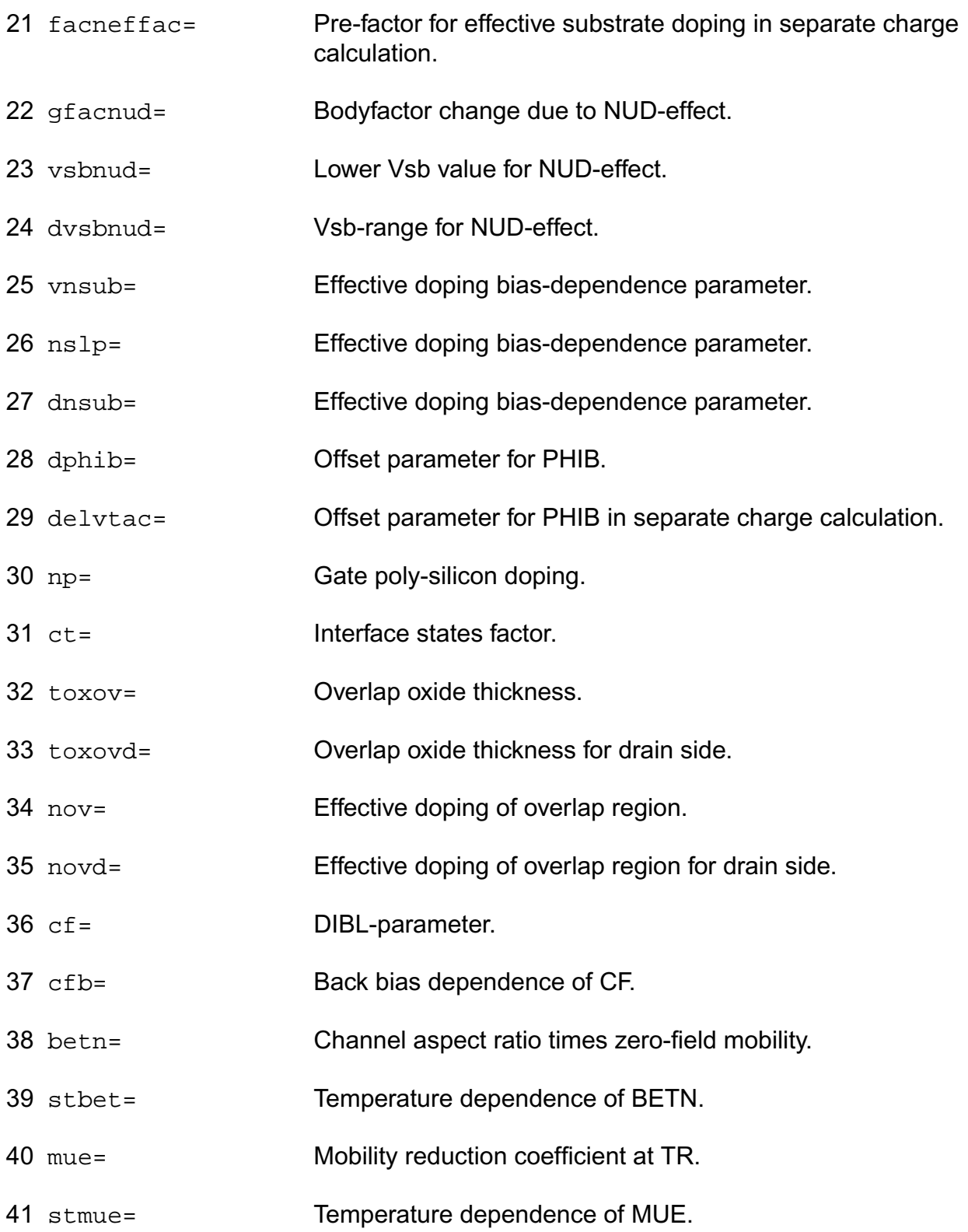

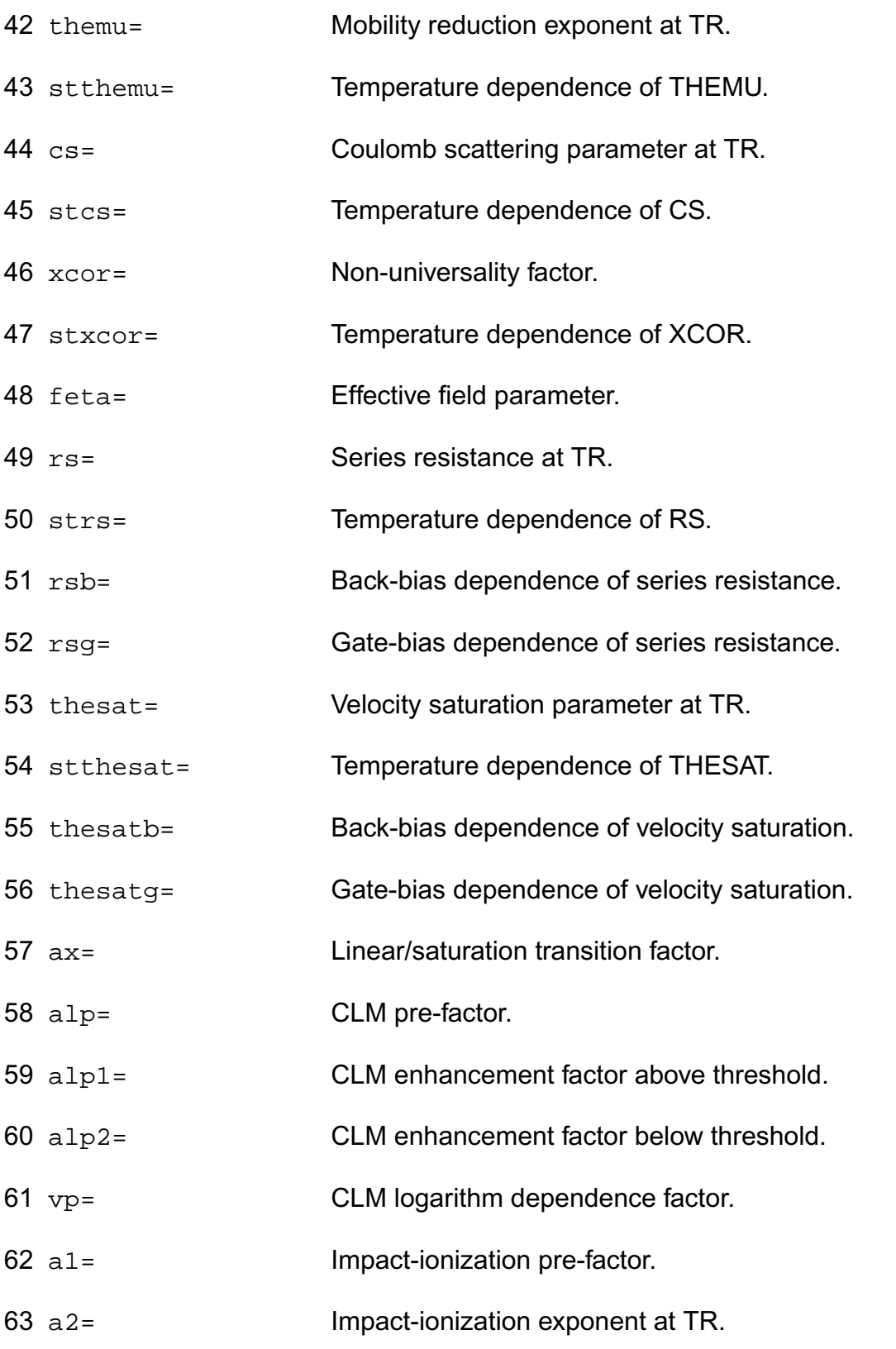

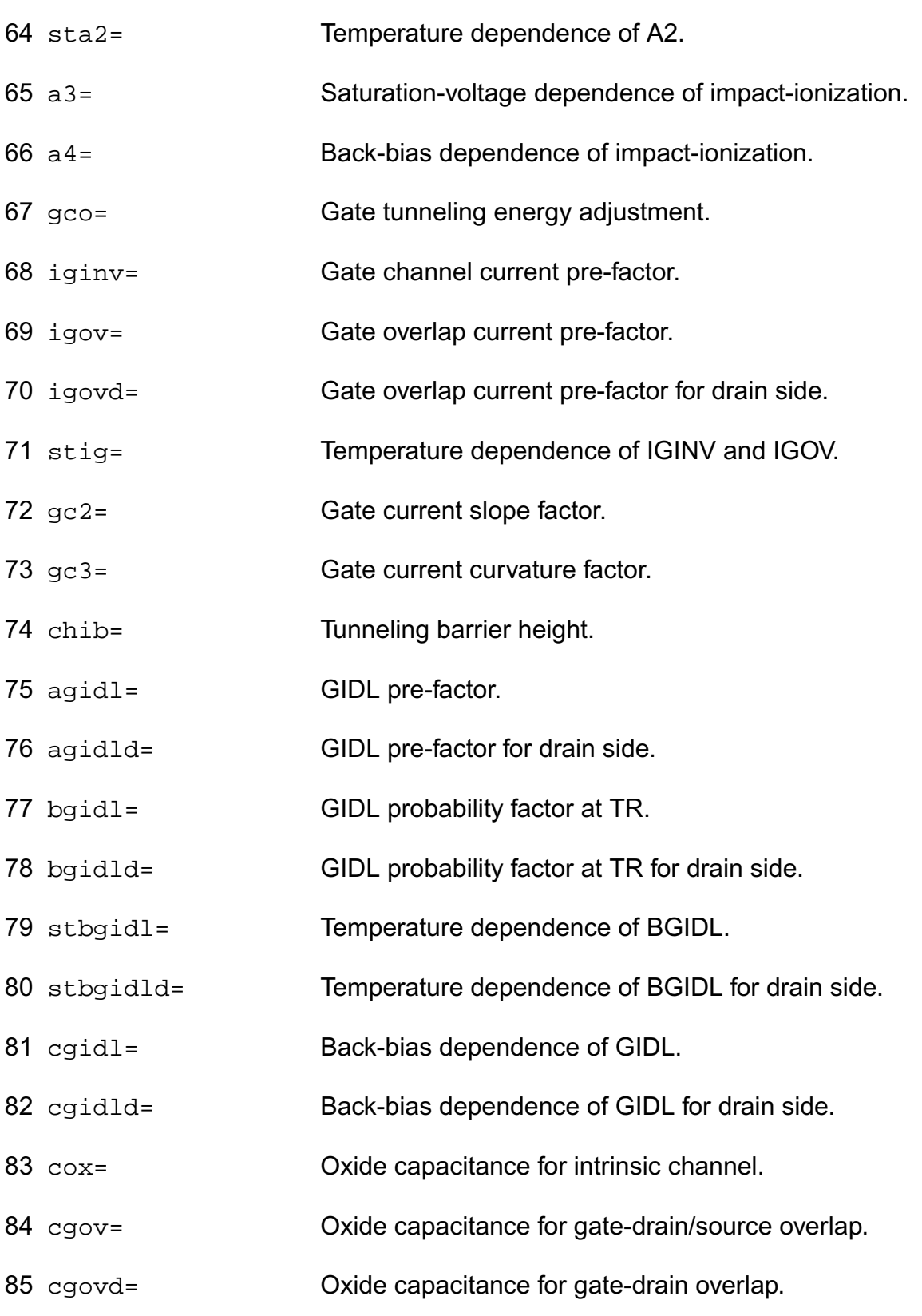

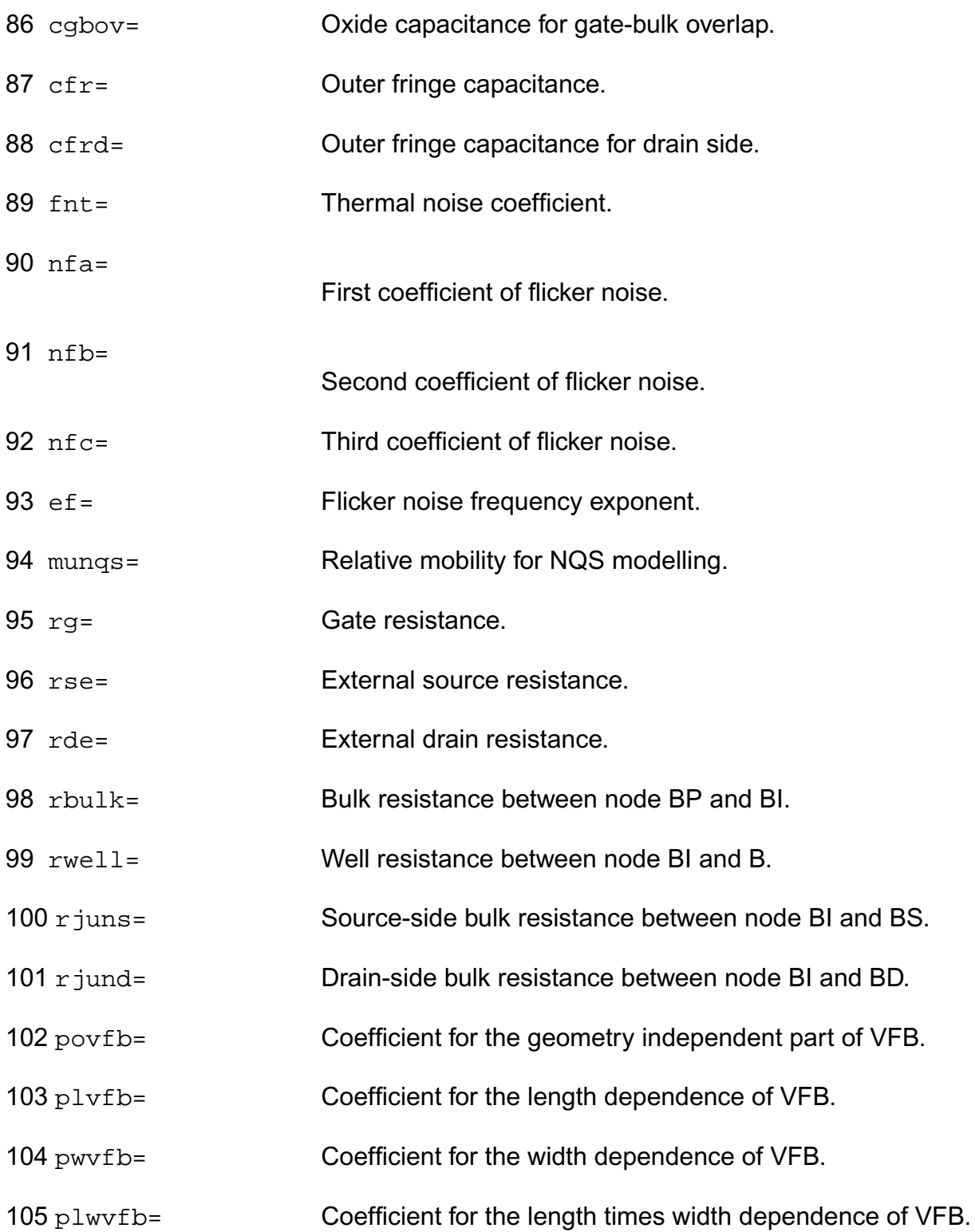

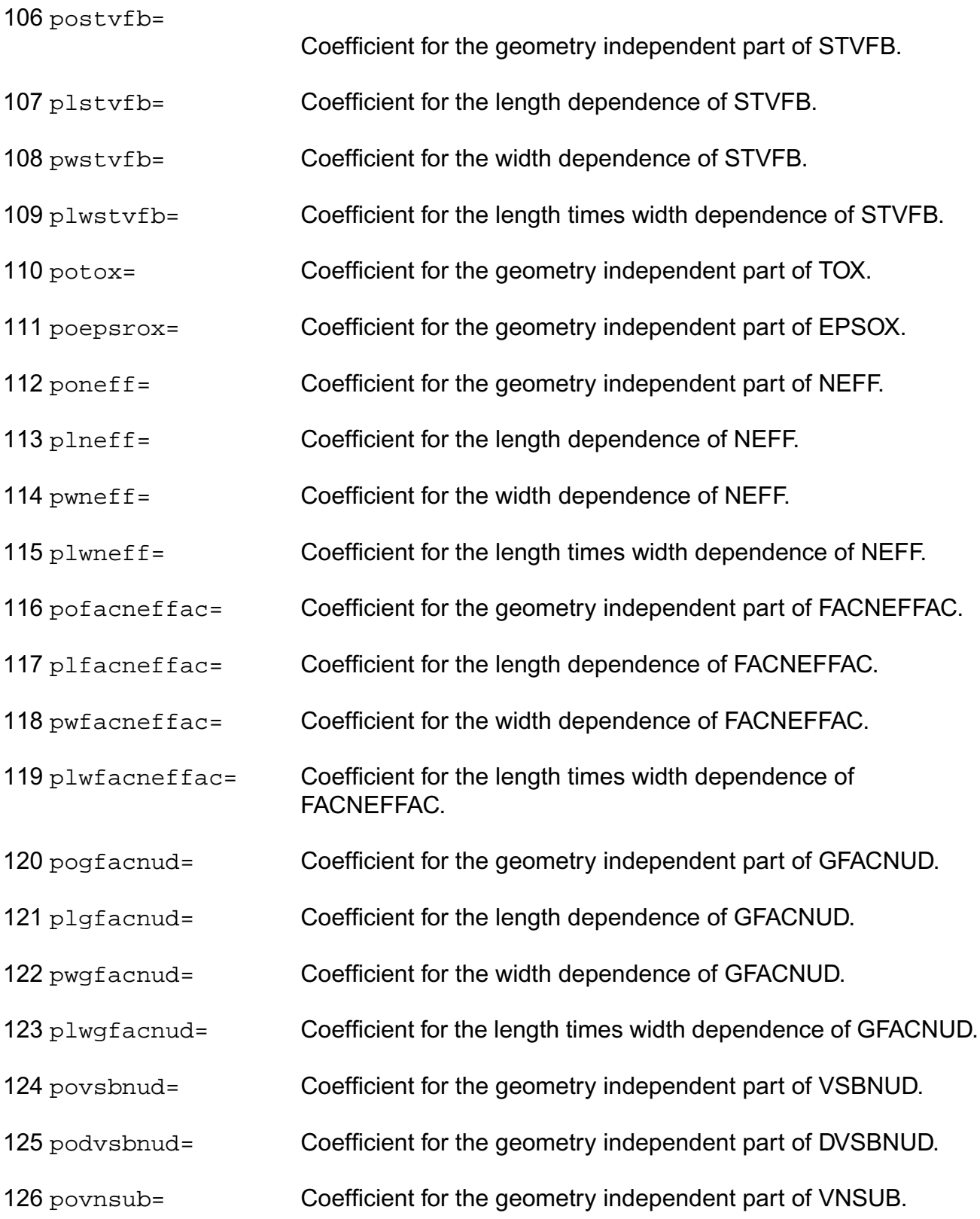

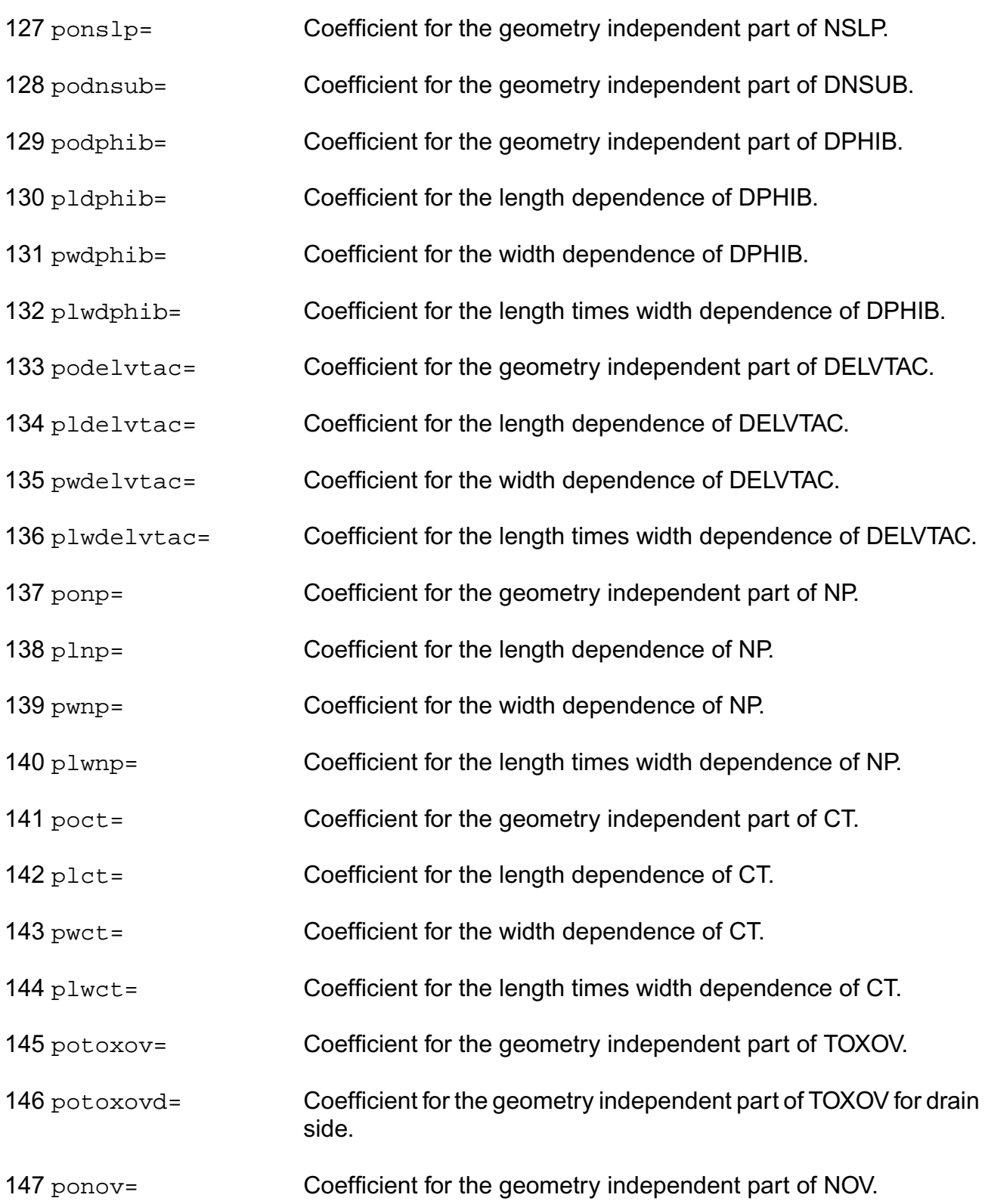

#### **Virtuoso Simulator Components and Device Models Reference** PSP Model (psp)

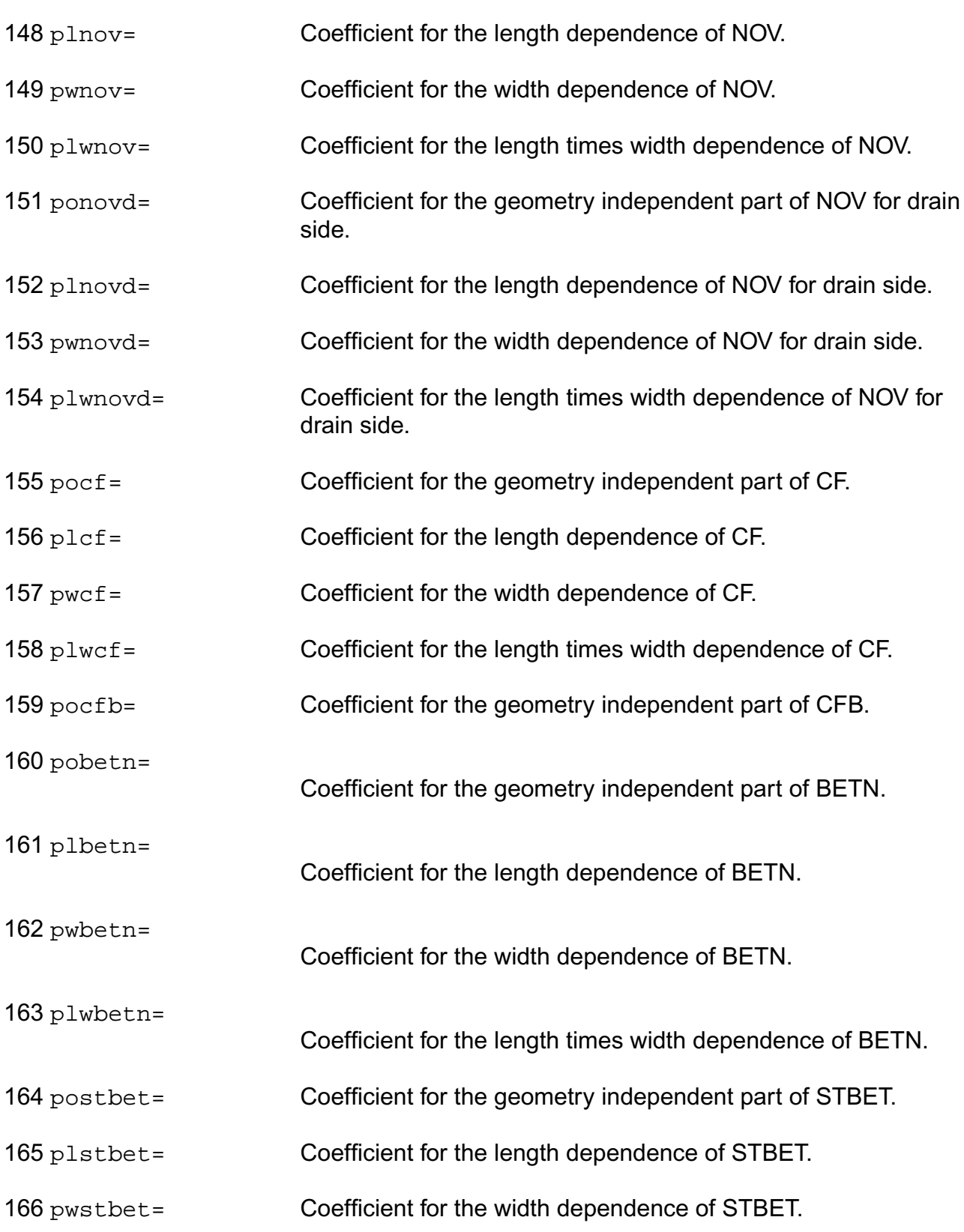

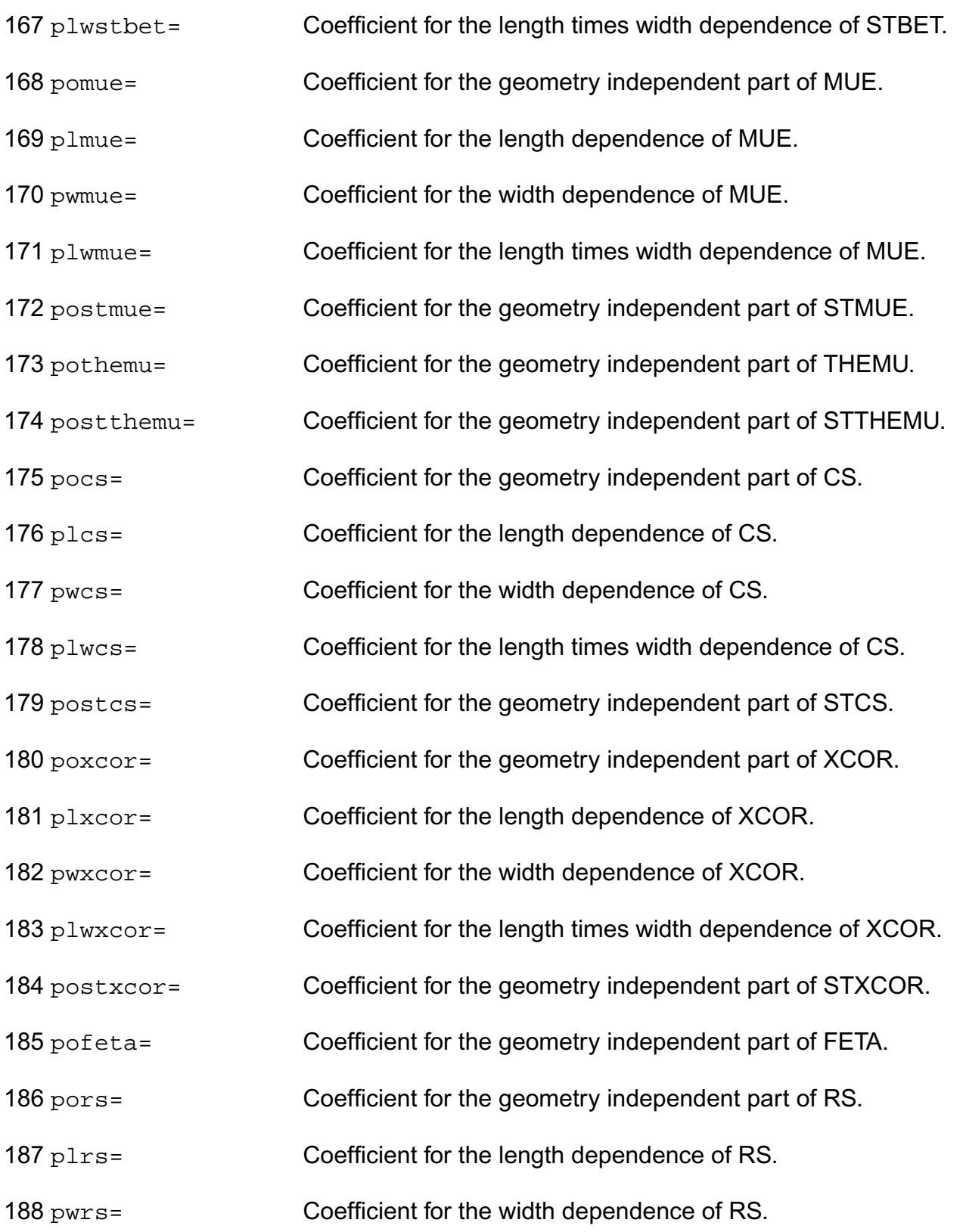

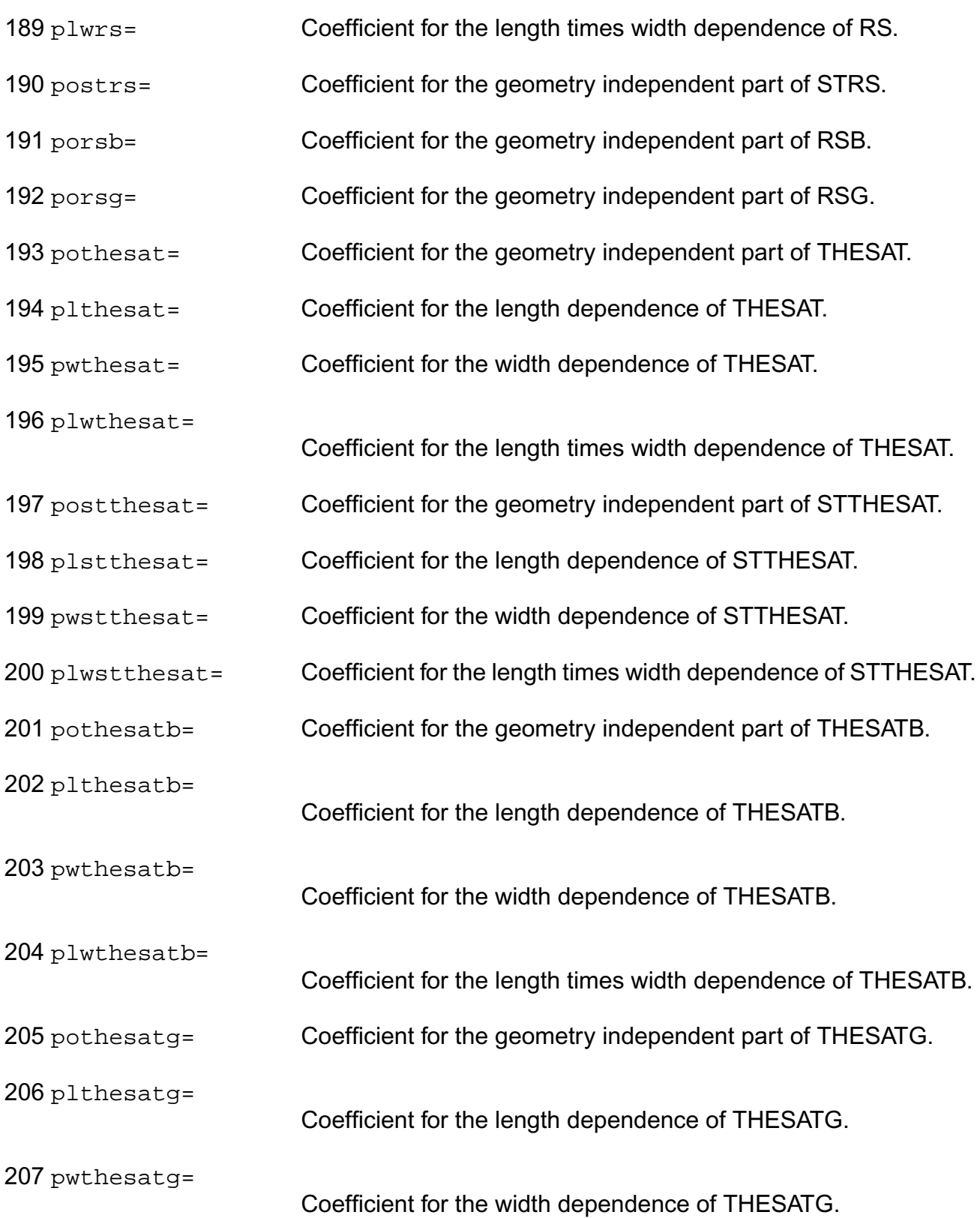

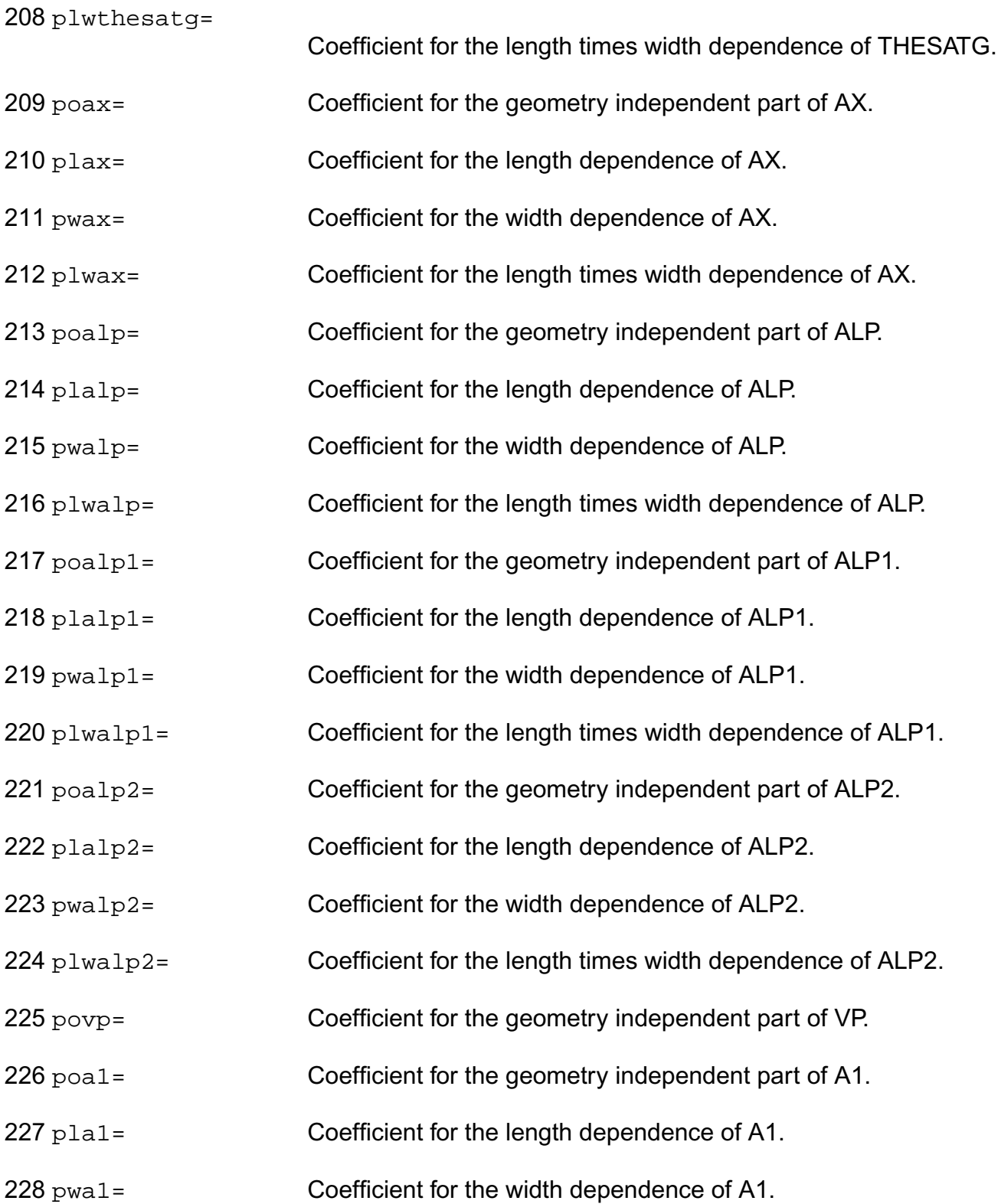

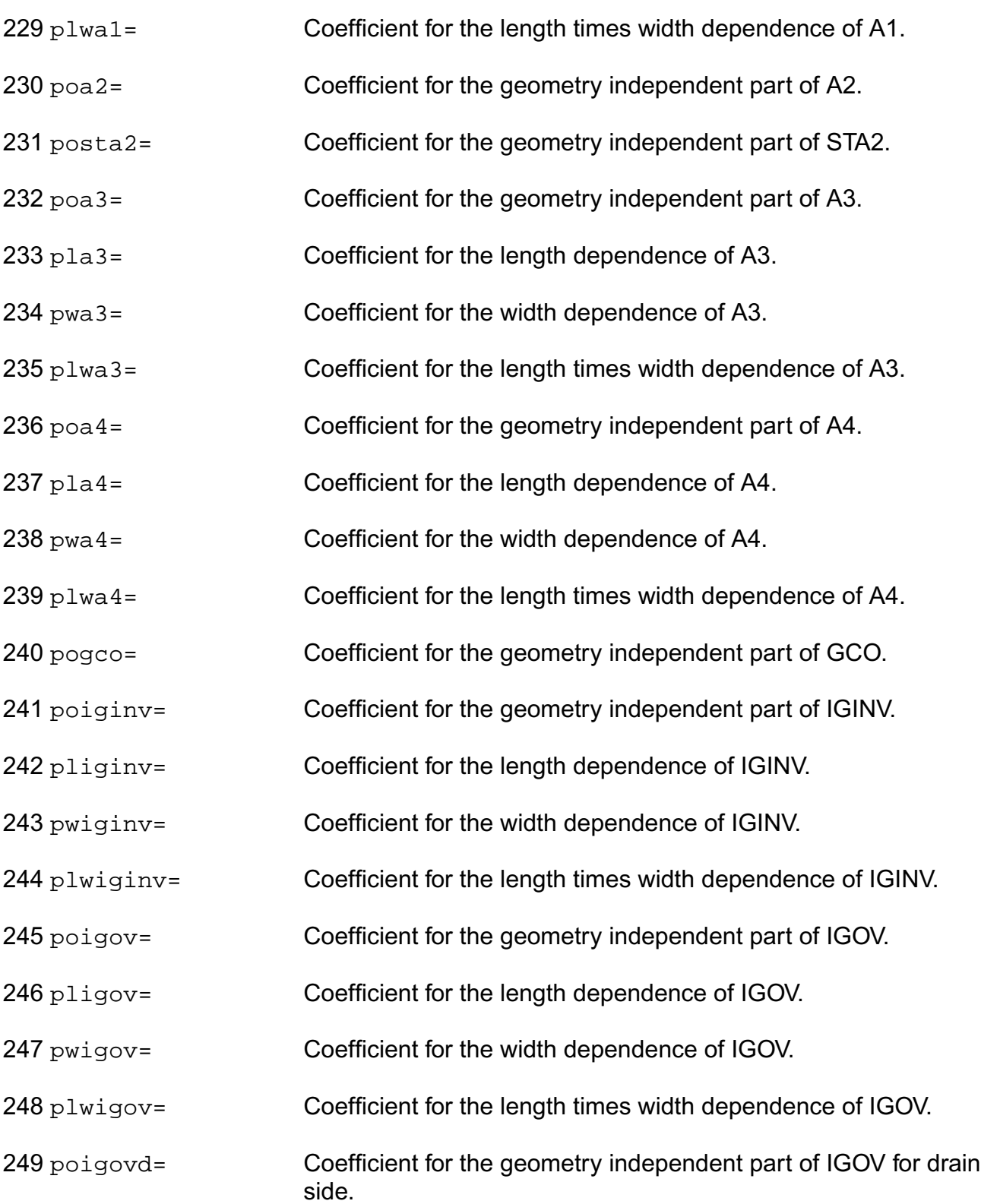

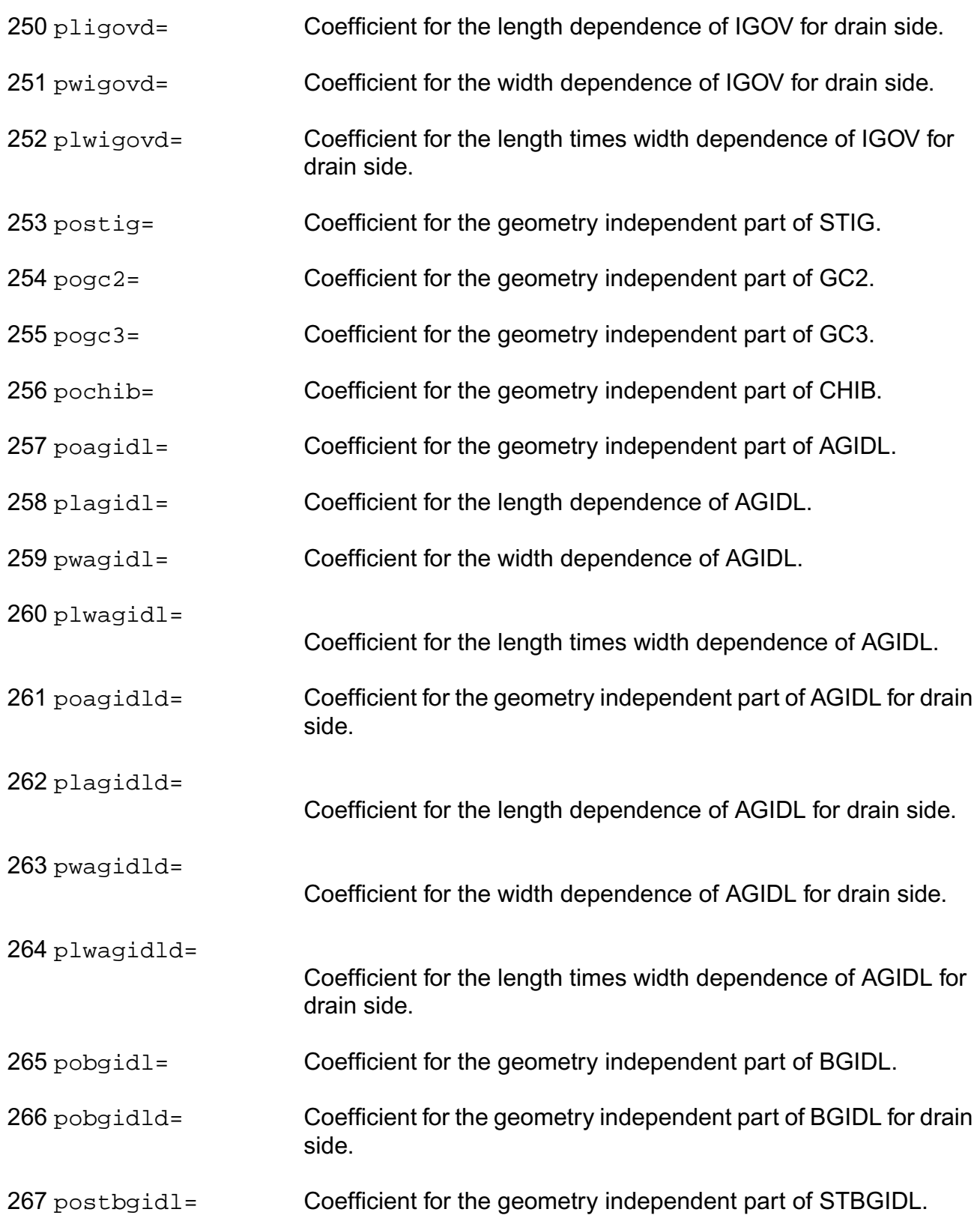

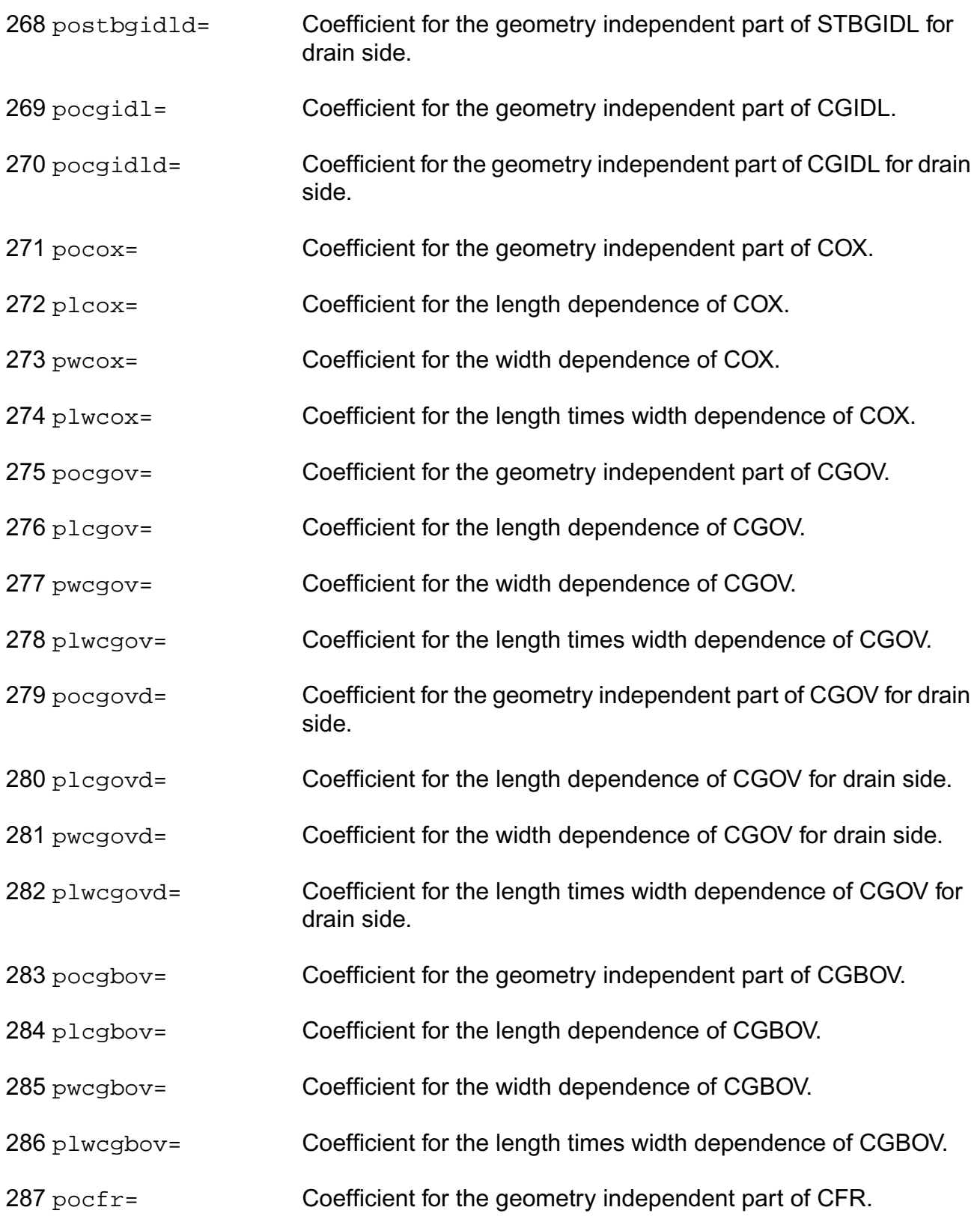

#### **Virtuoso Simulator Components and Device Models Reference** PSP Model (psp)

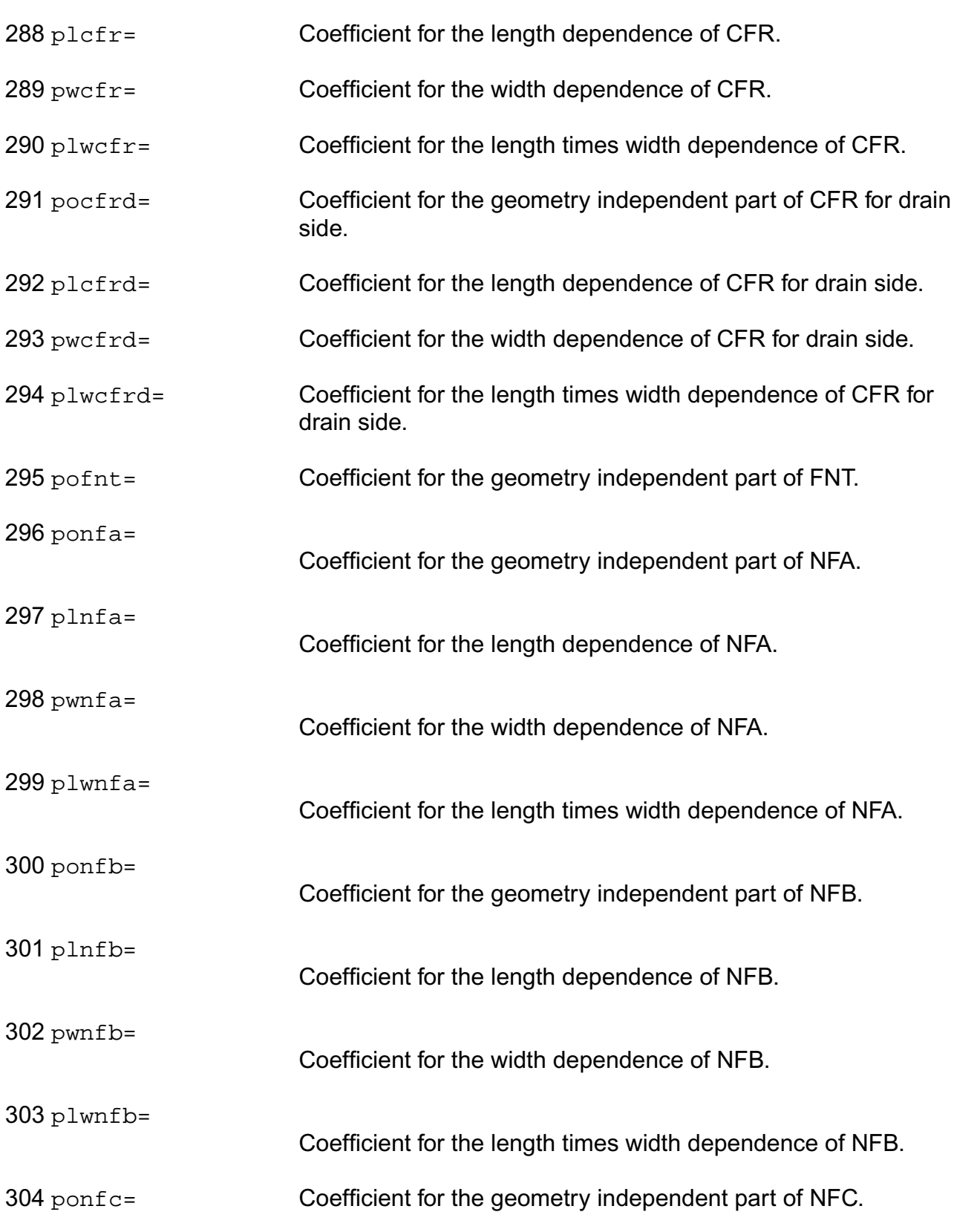

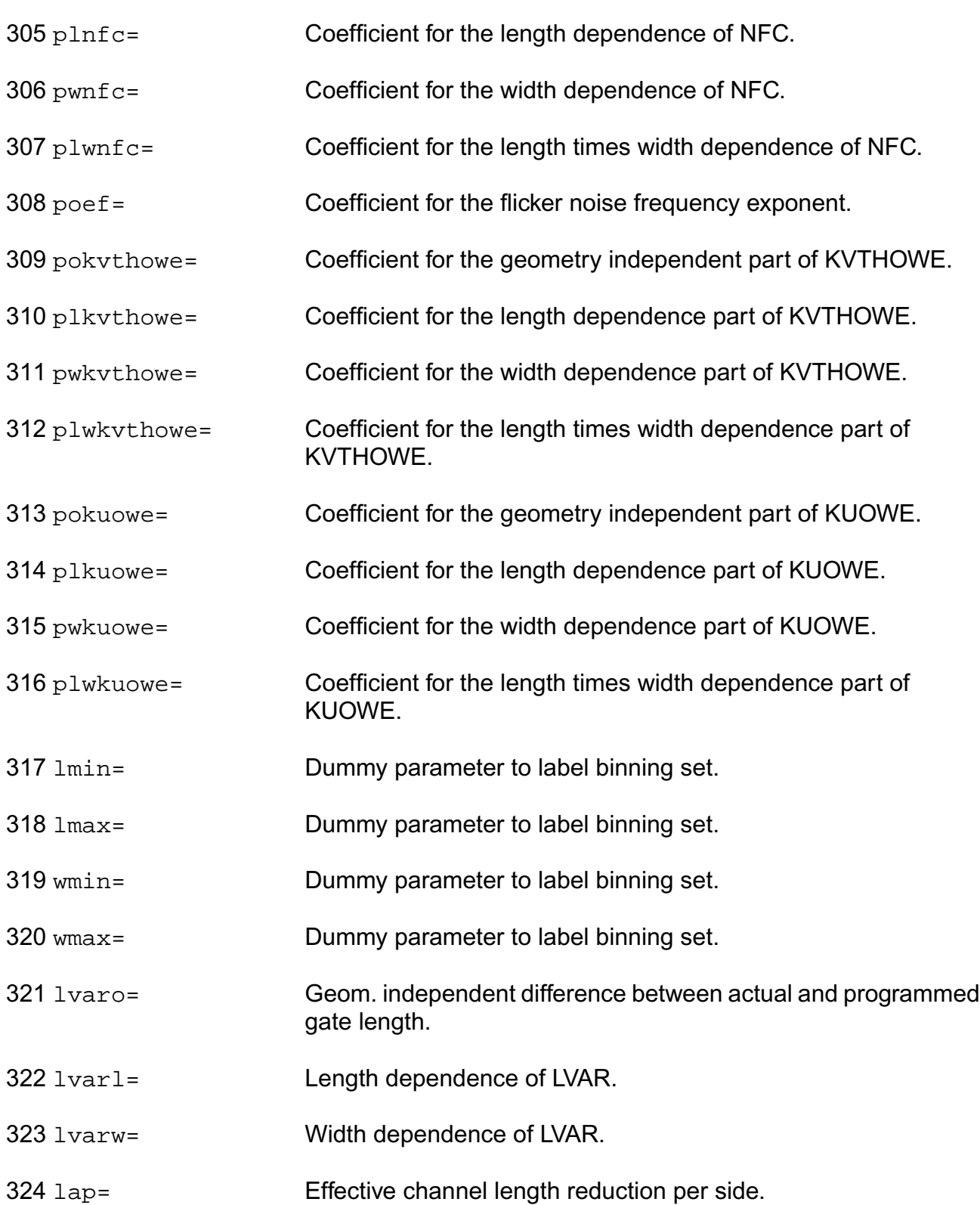

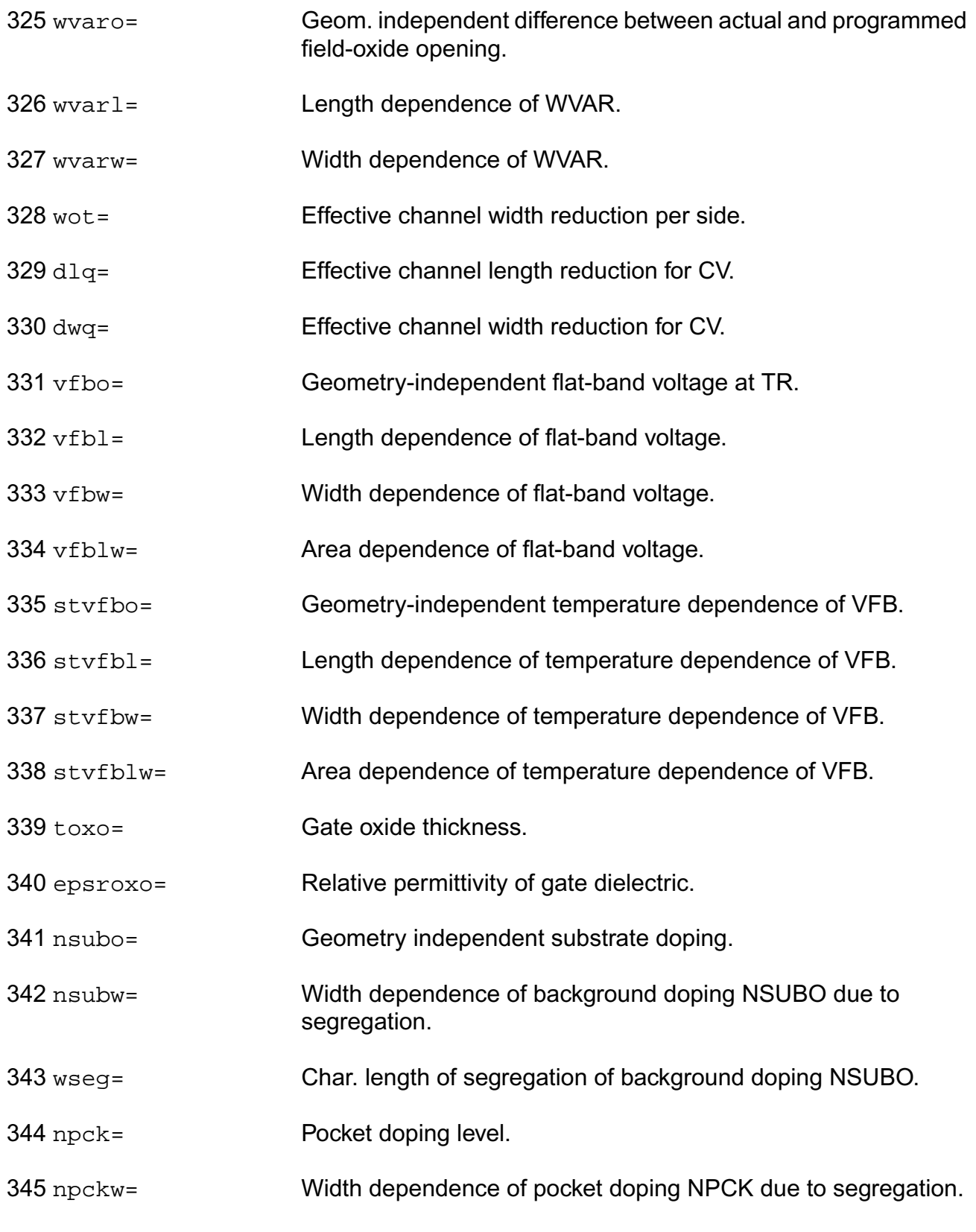

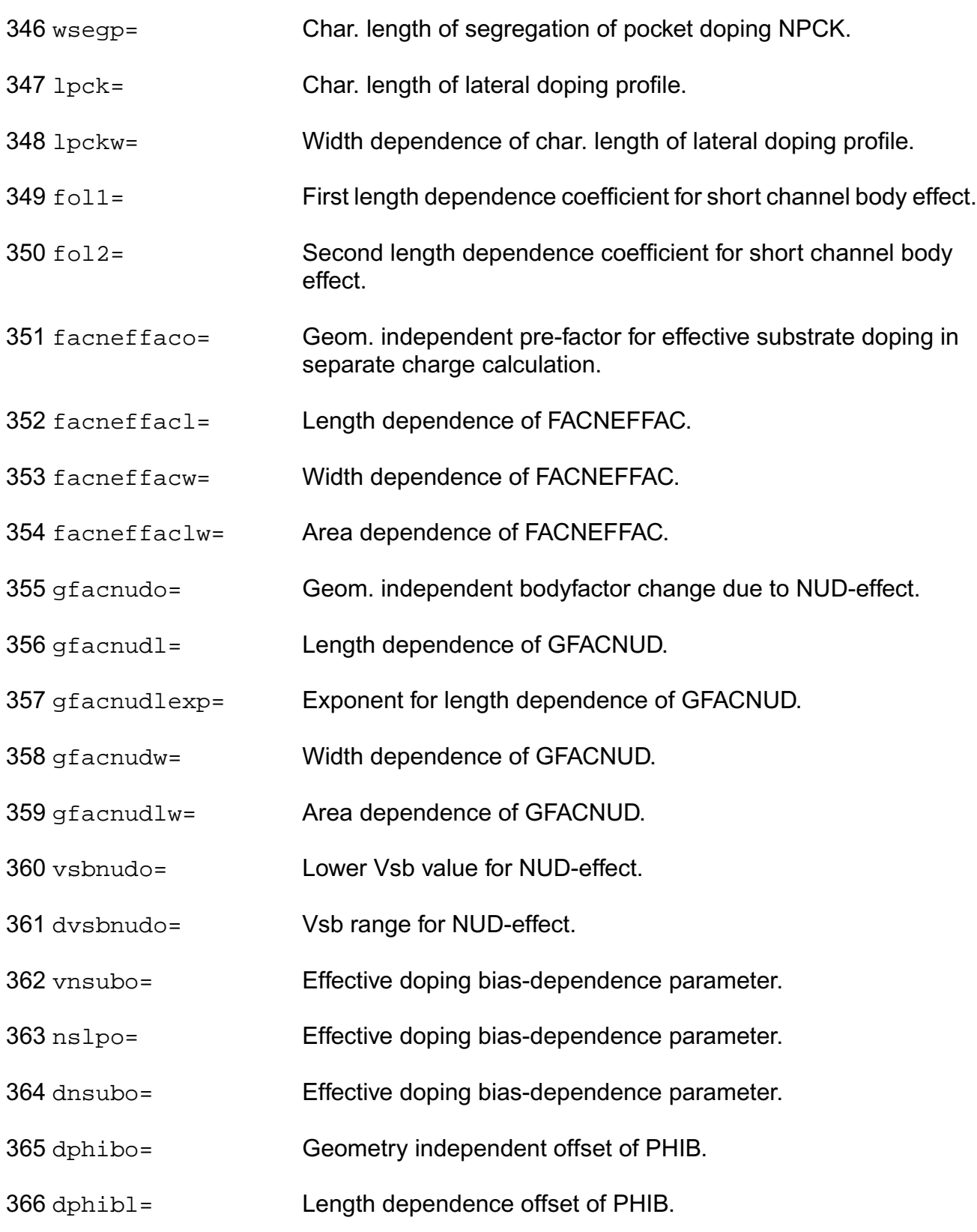

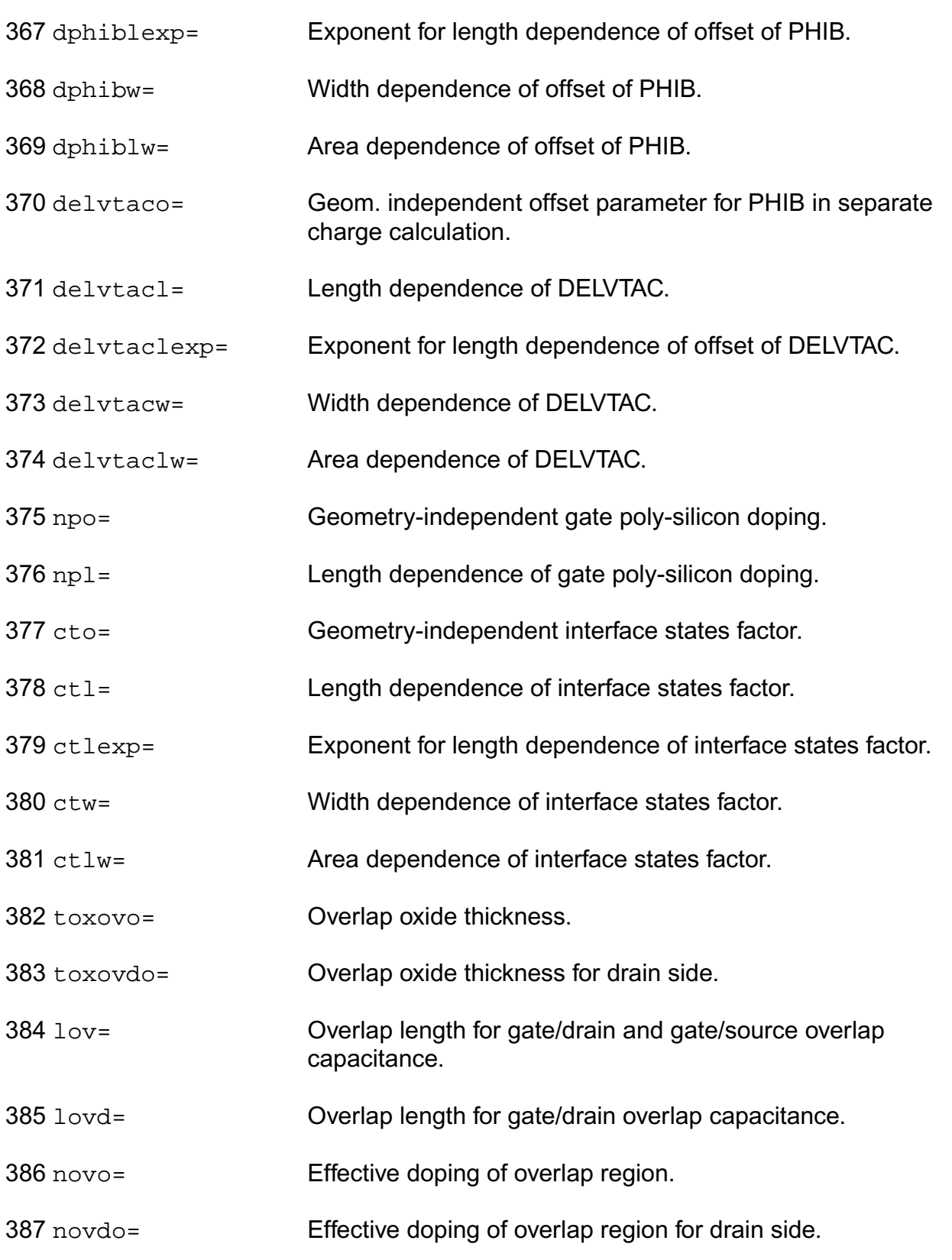

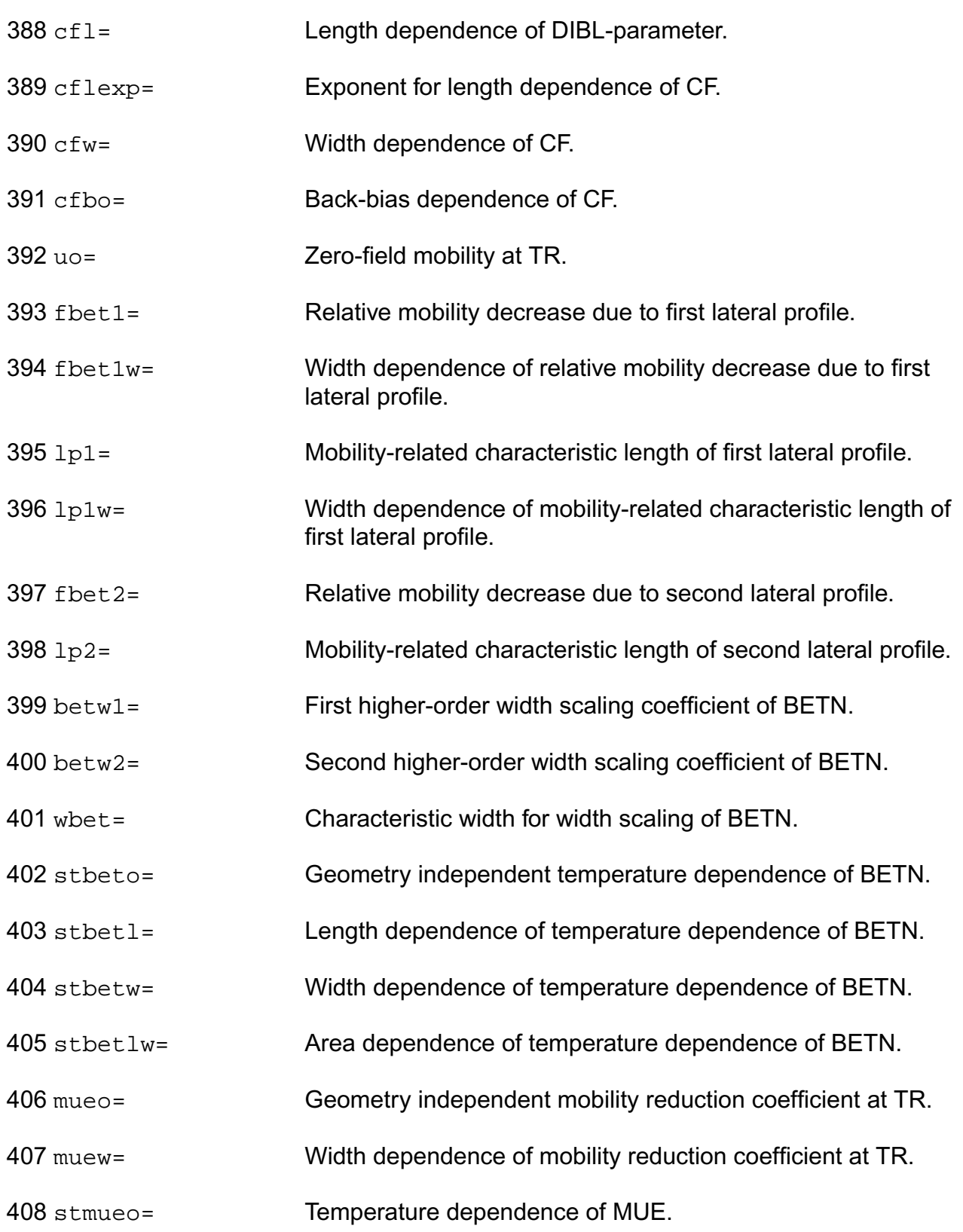
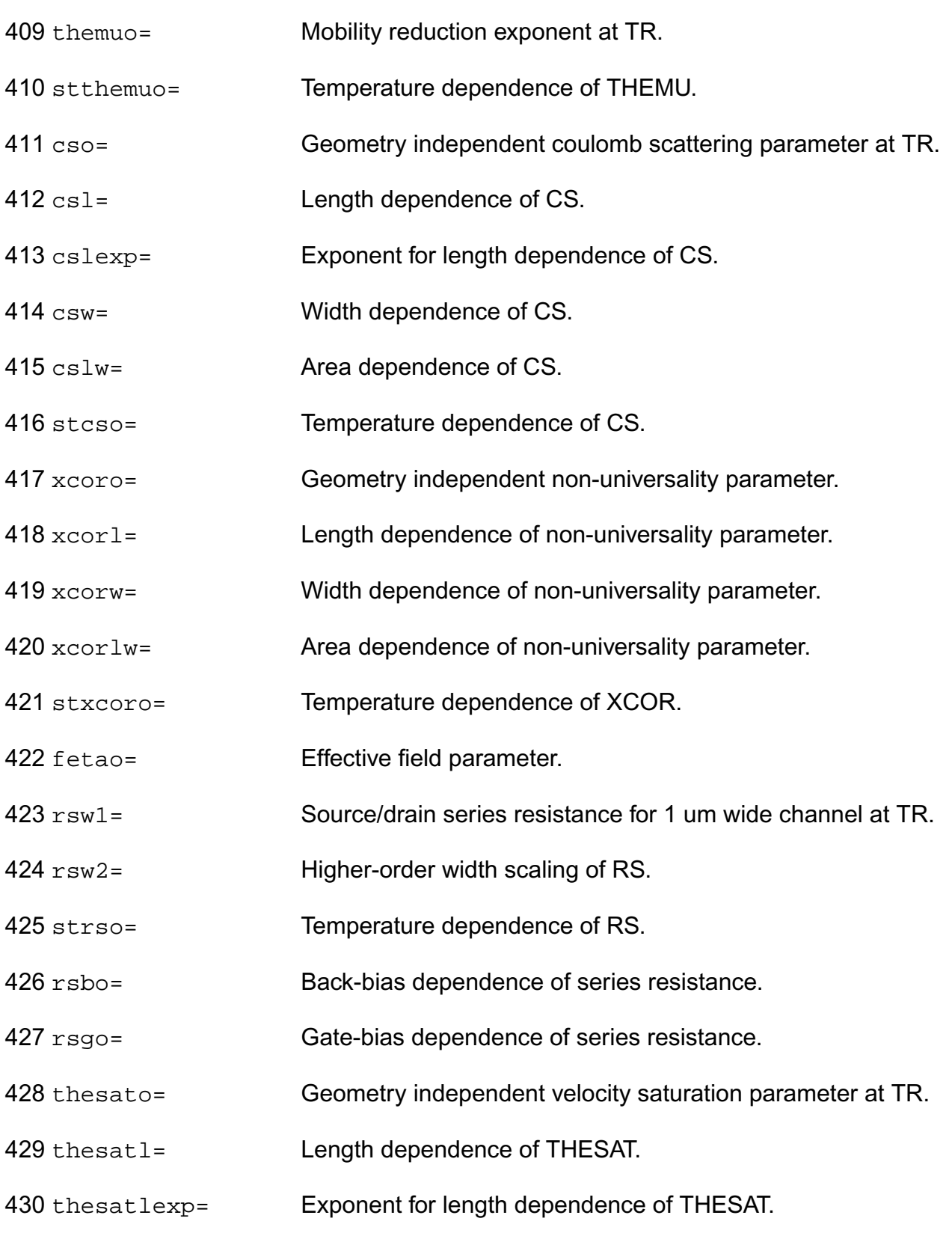

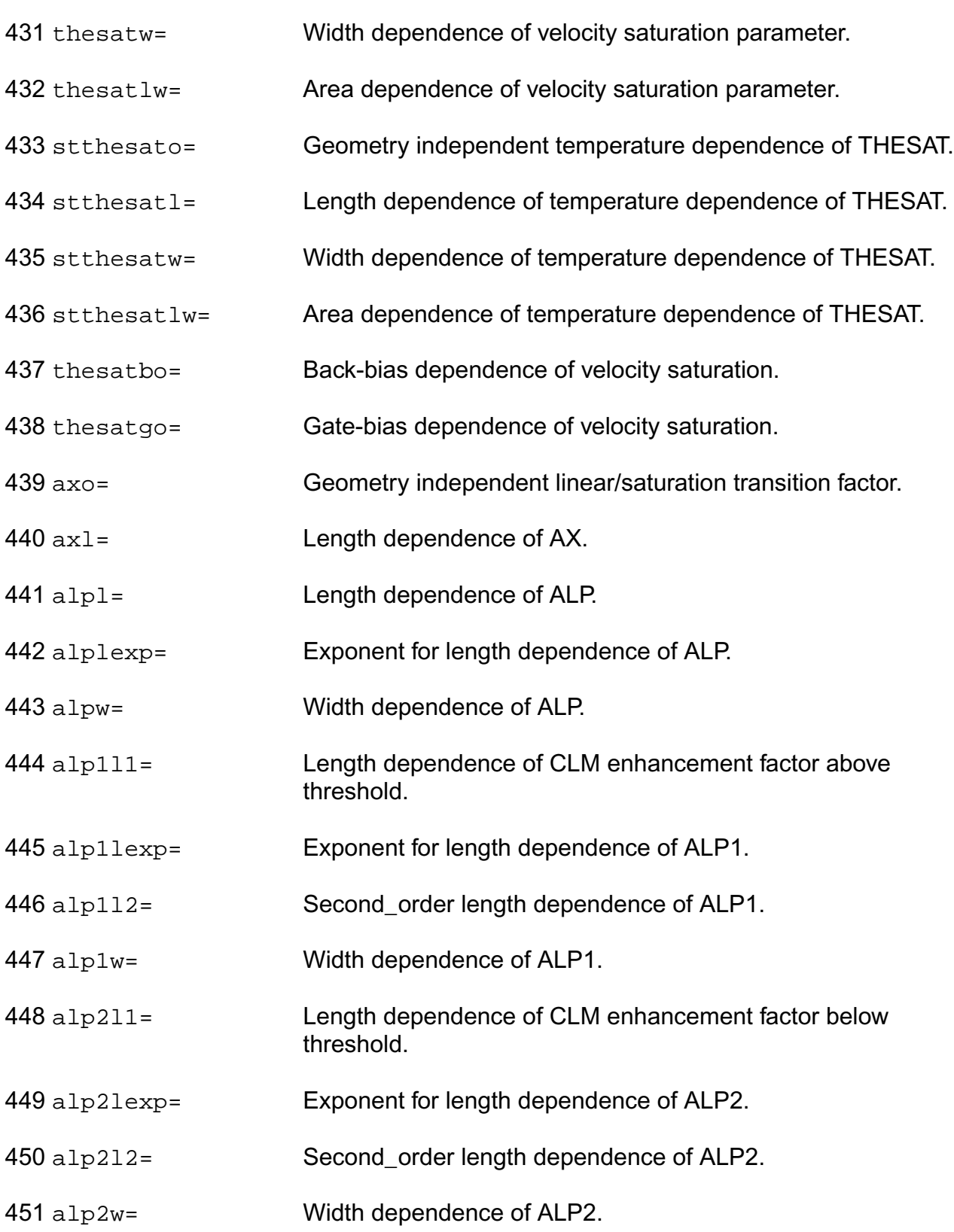

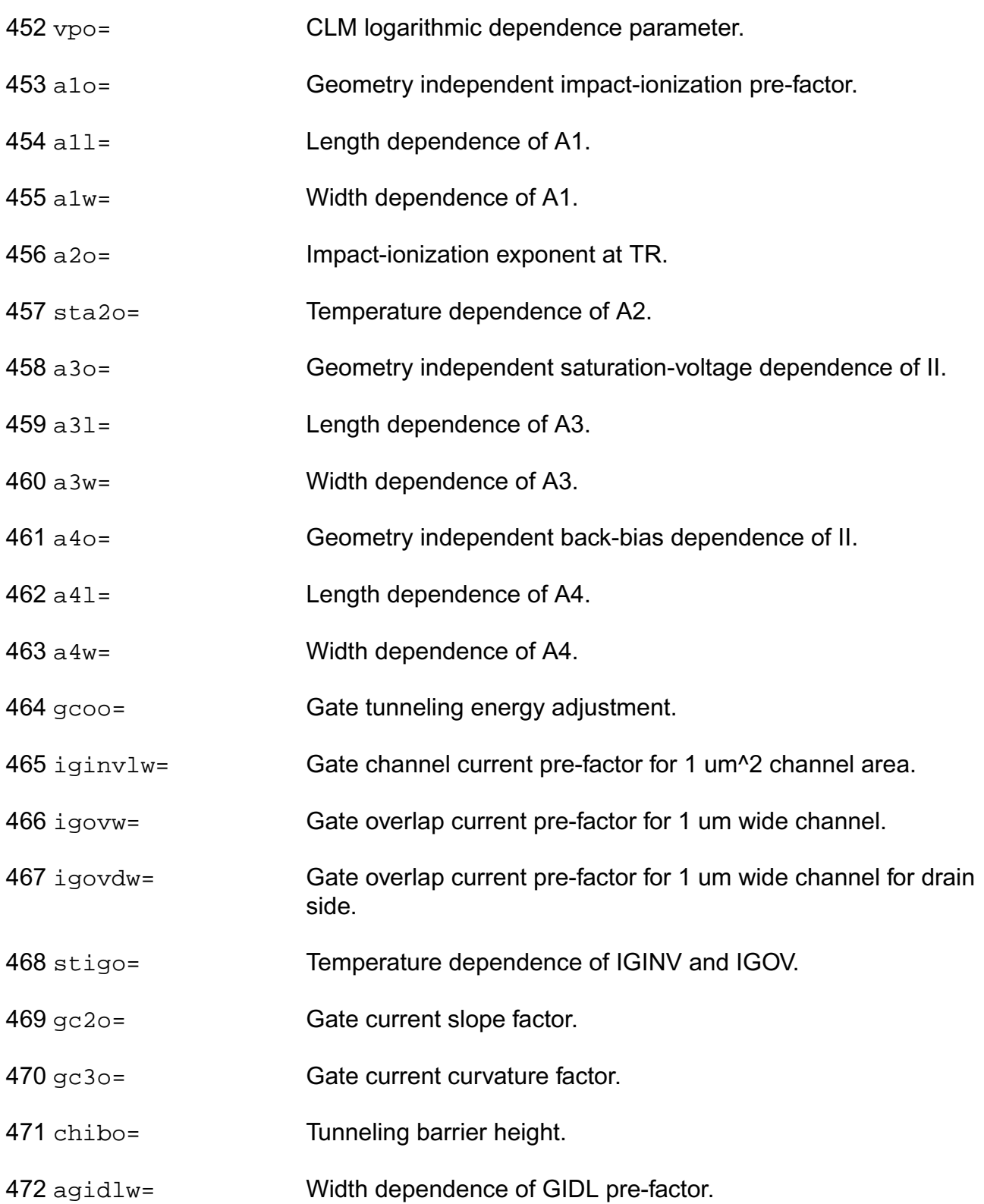

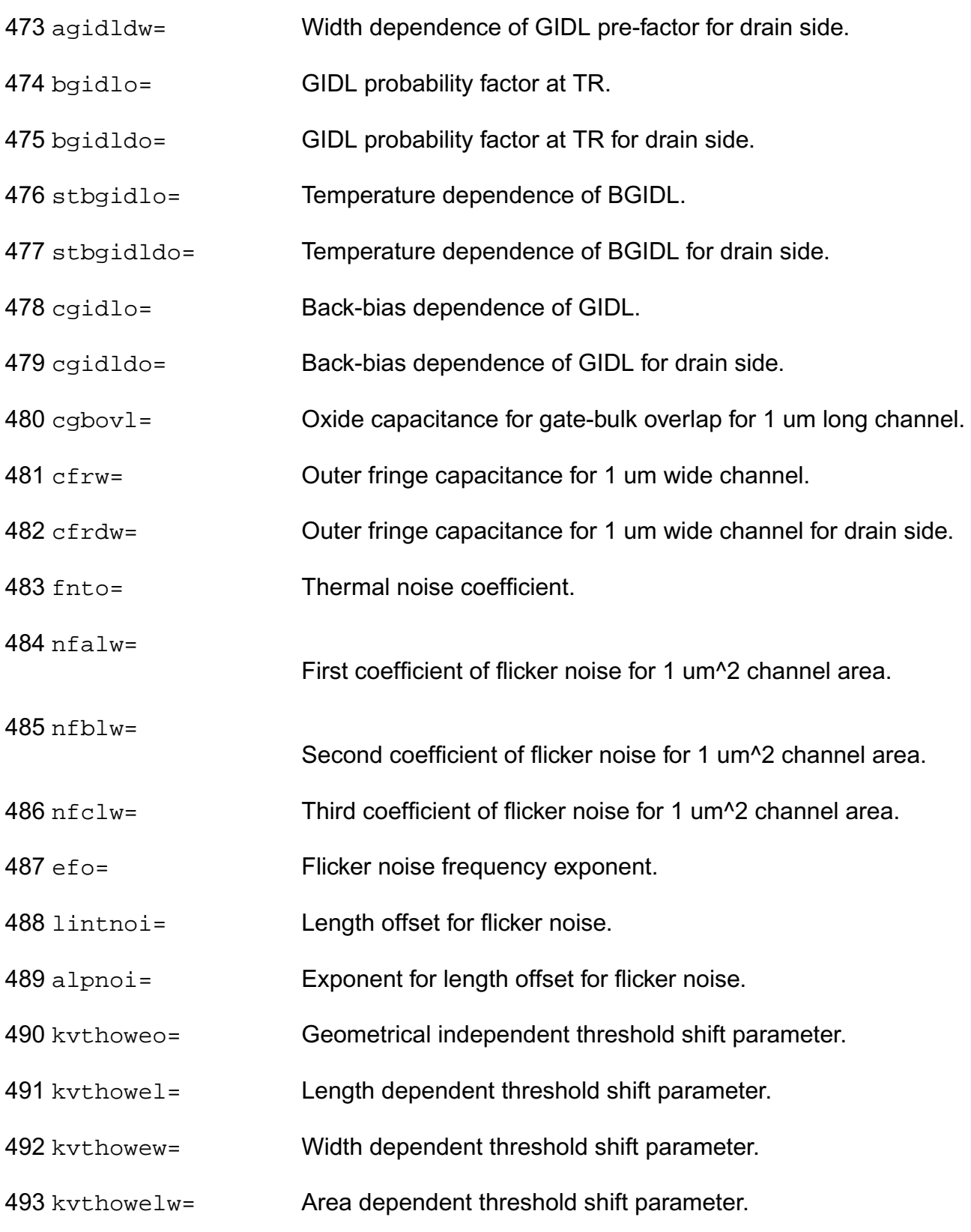

## **Virtuoso Simulator Components and Device Models Reference** PSP Model (psp)

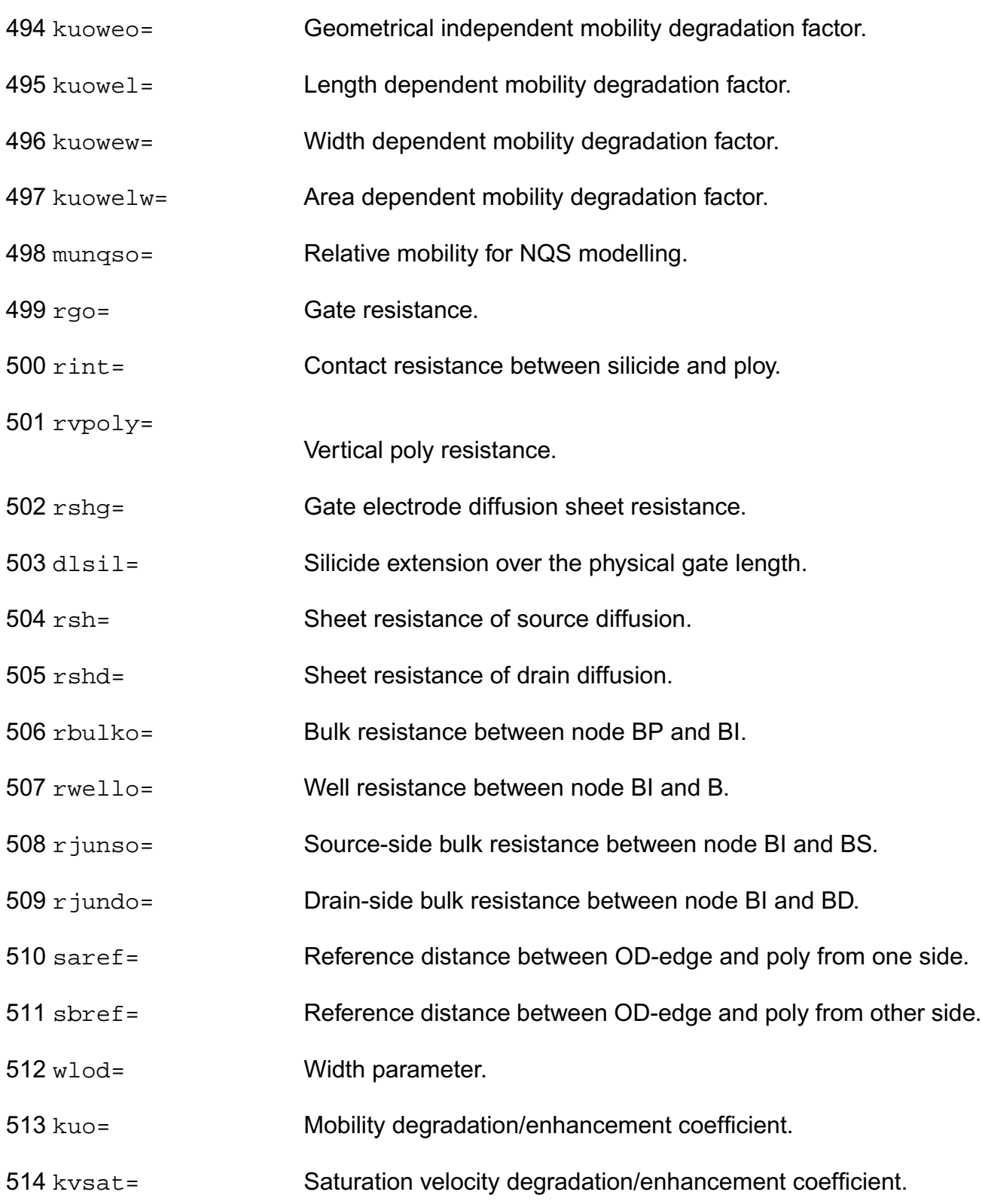

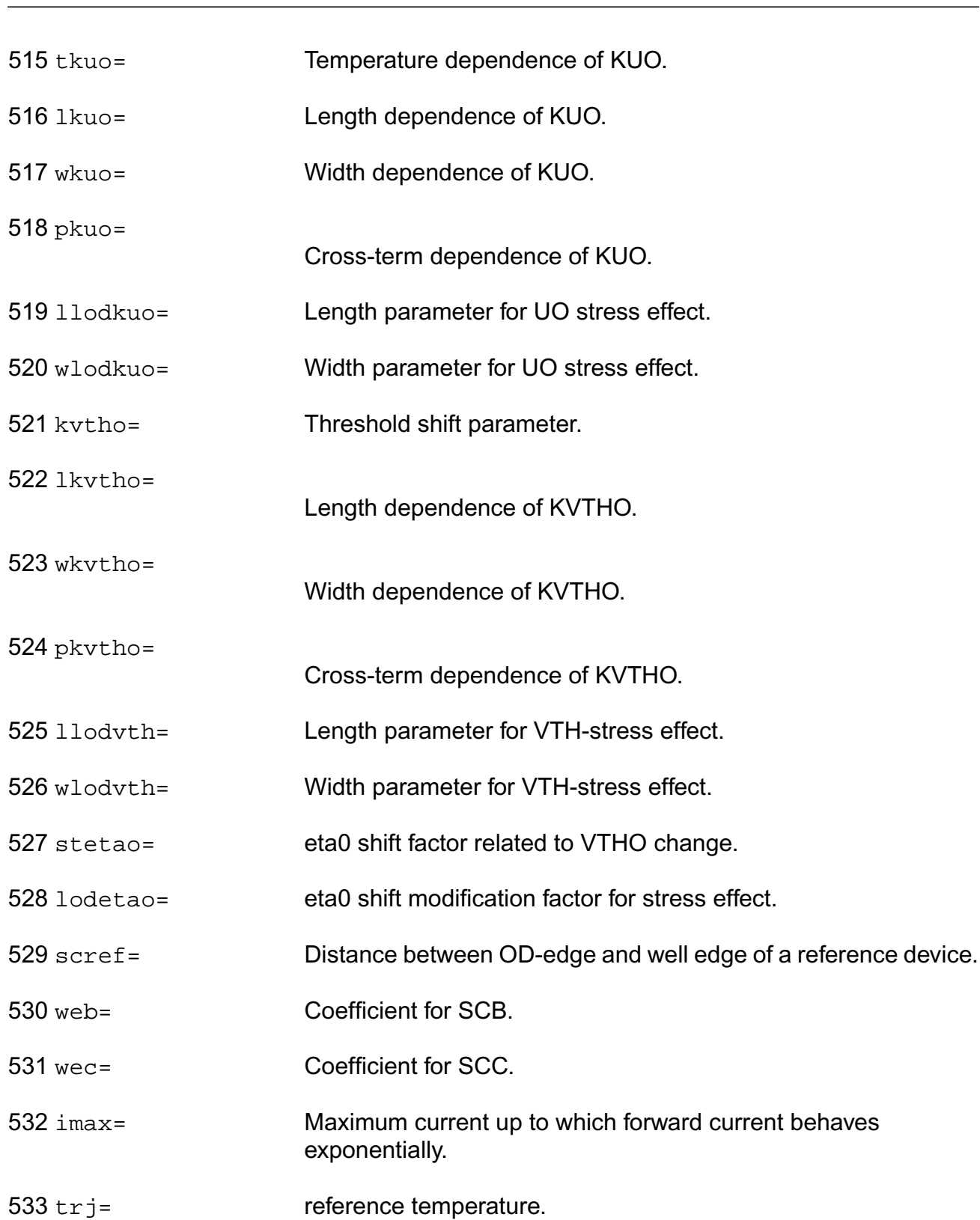

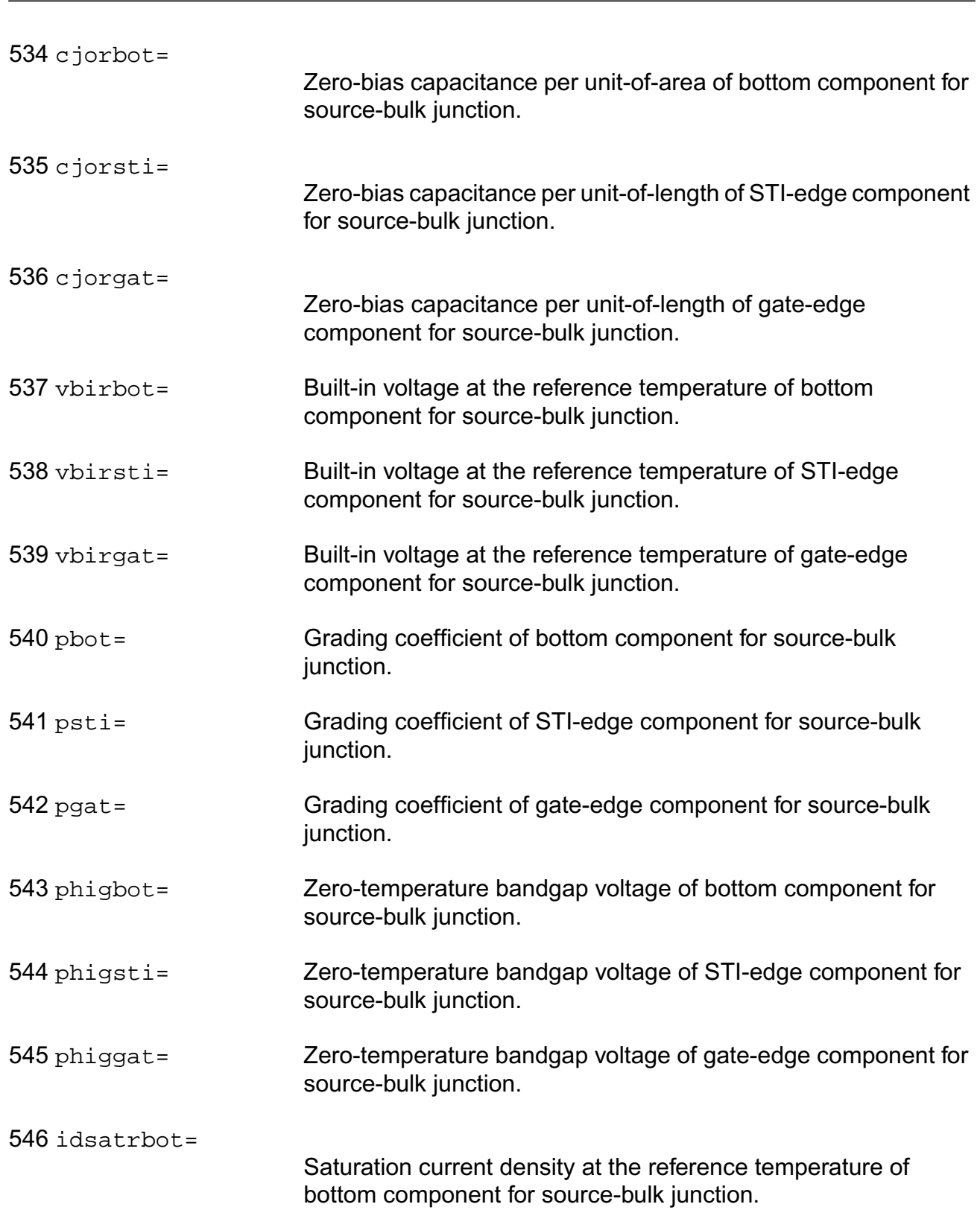

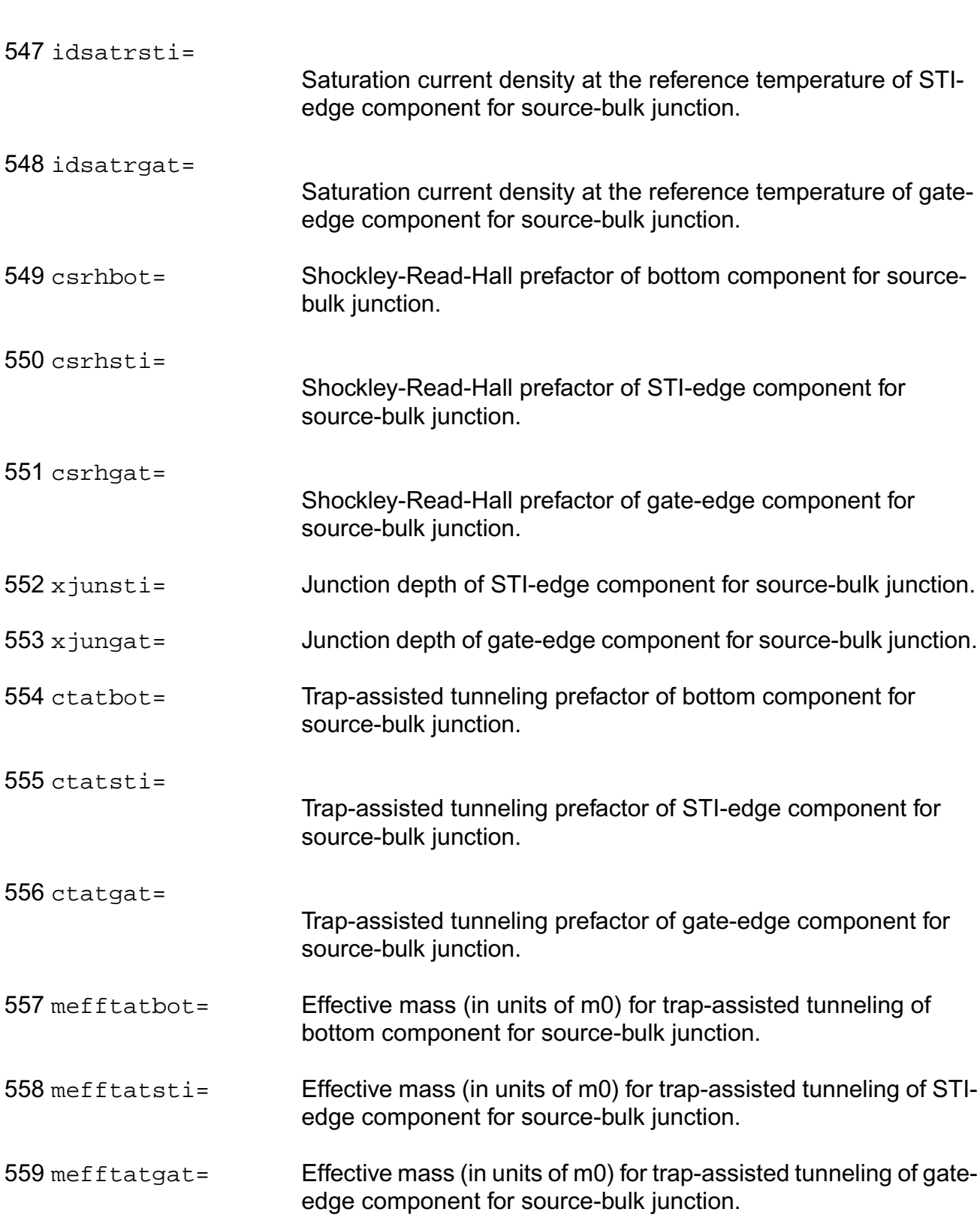

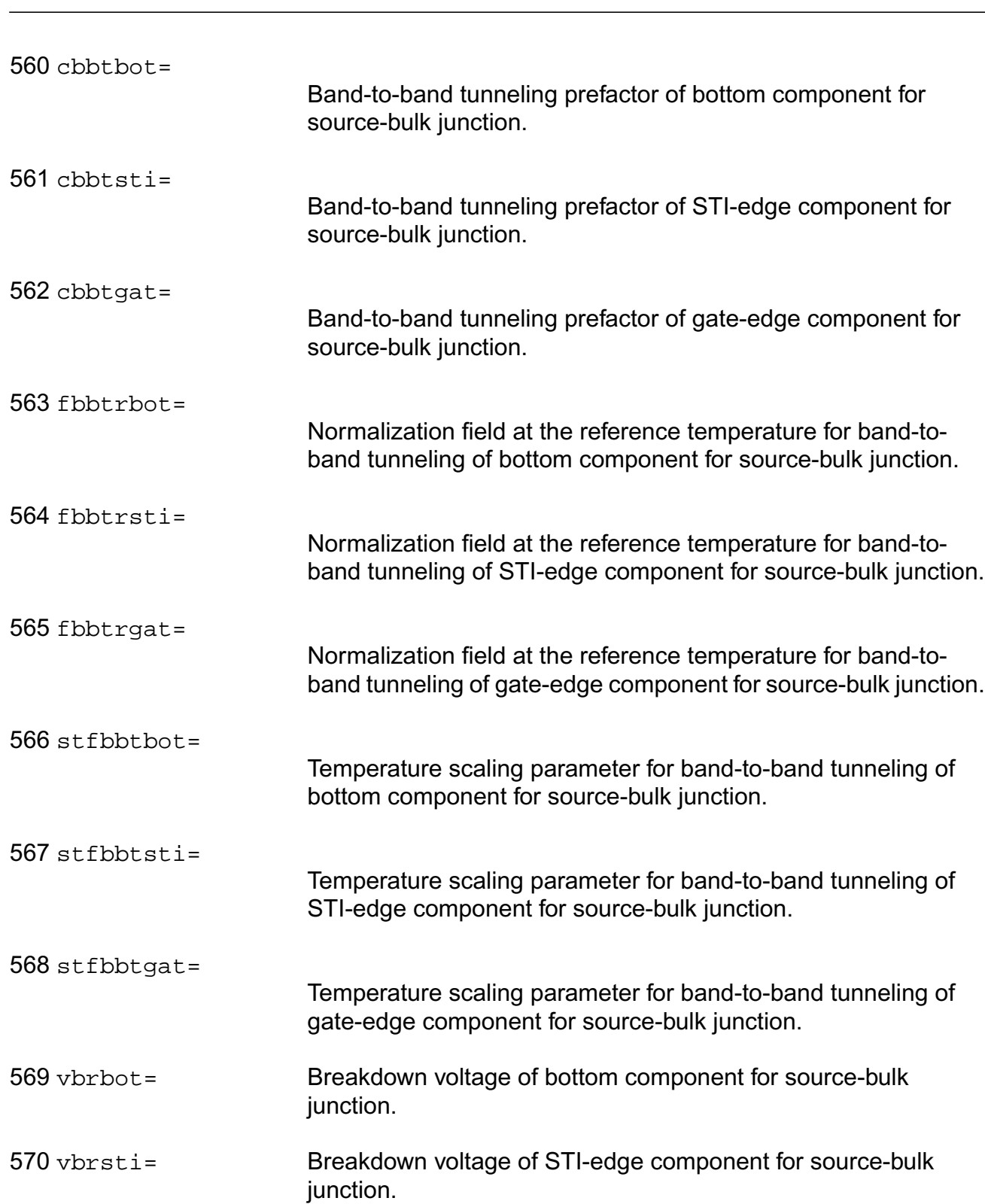

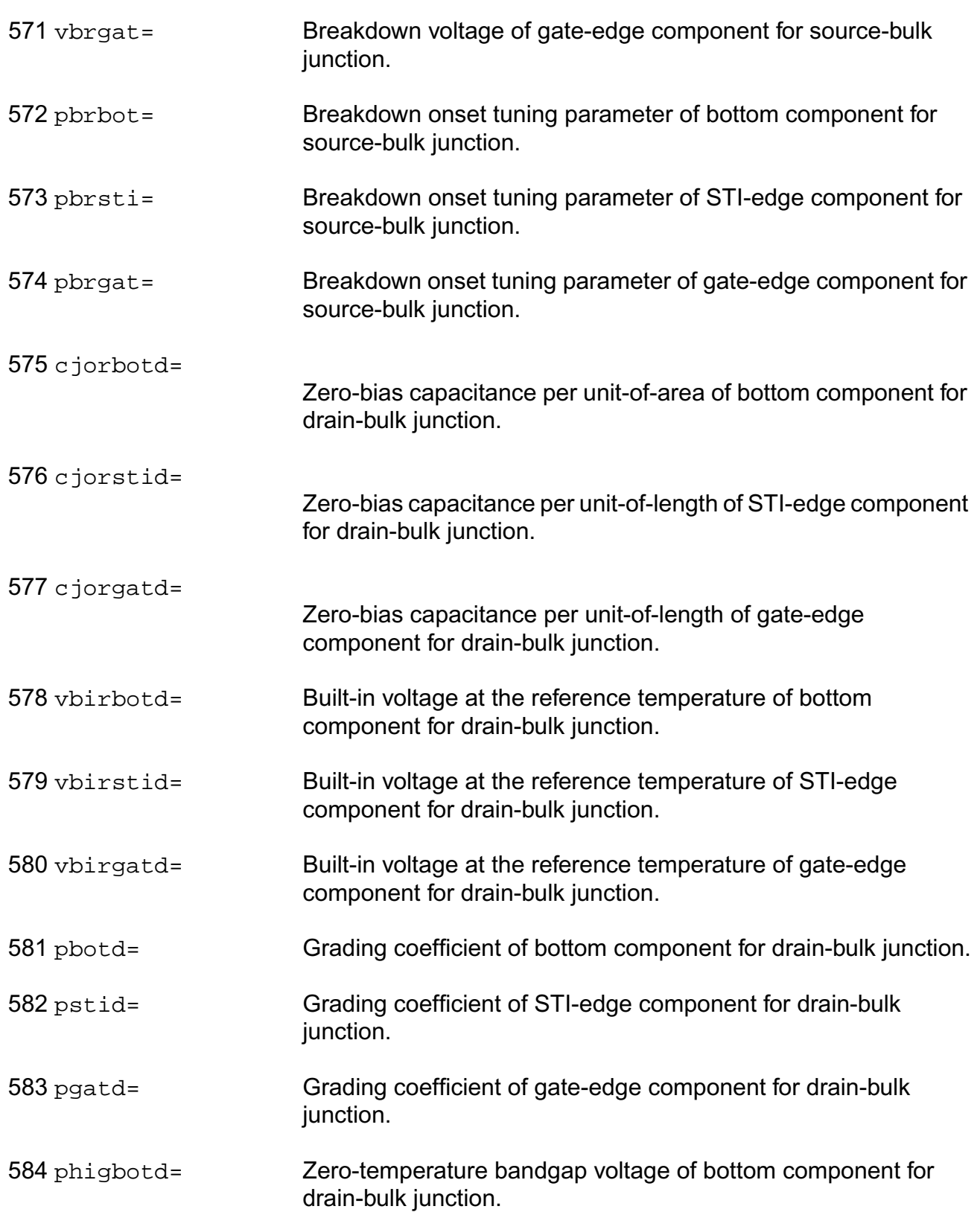

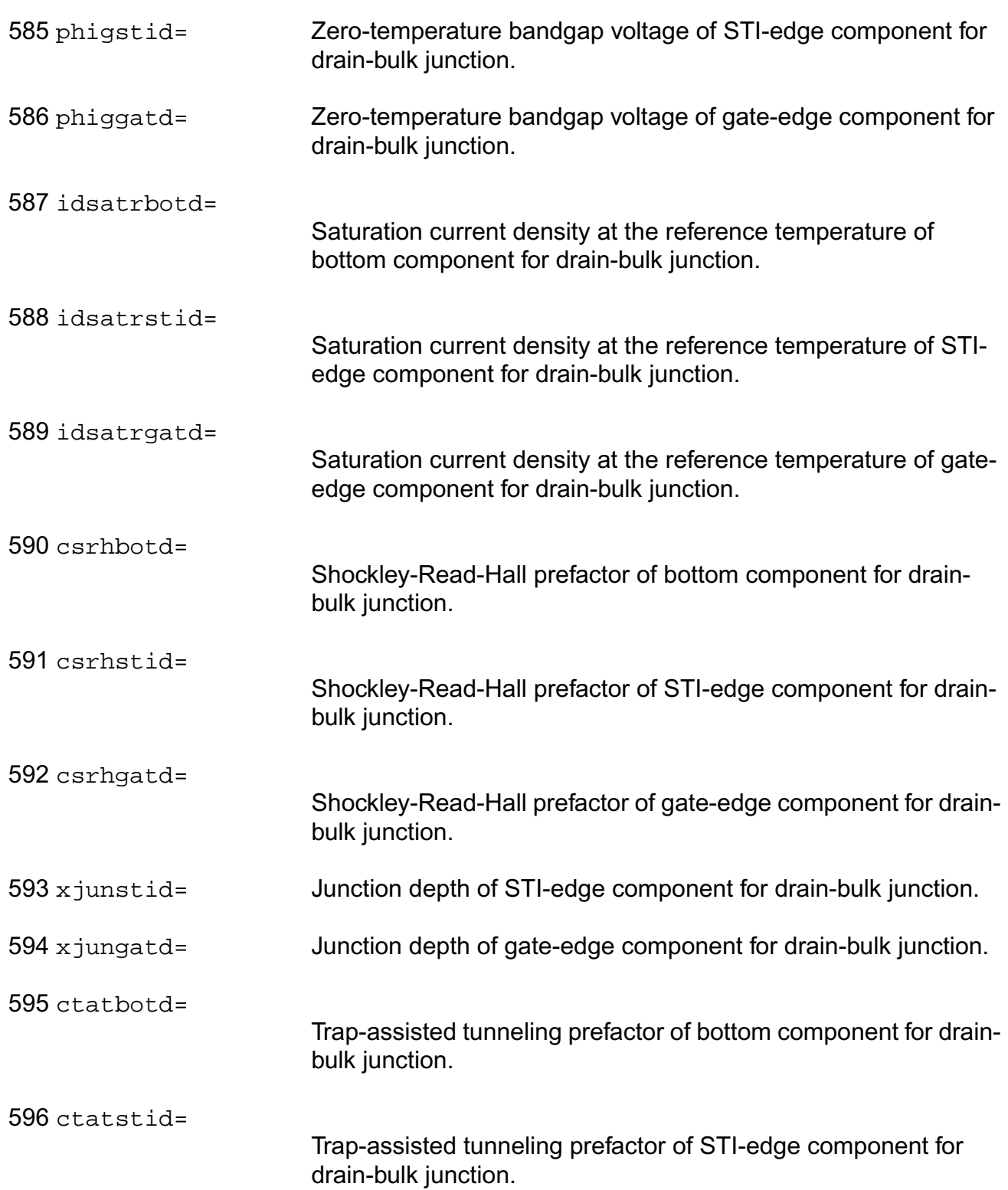

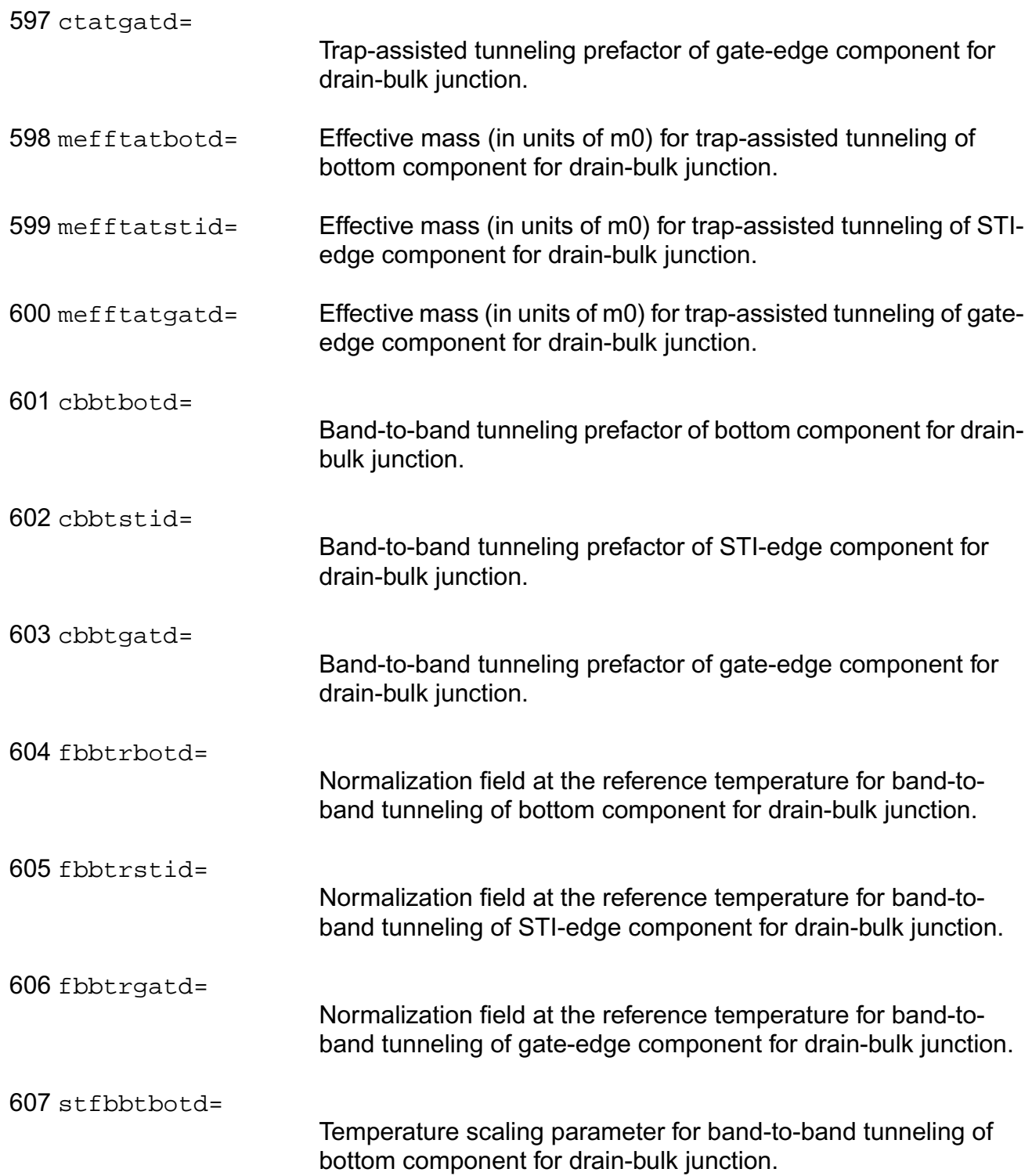

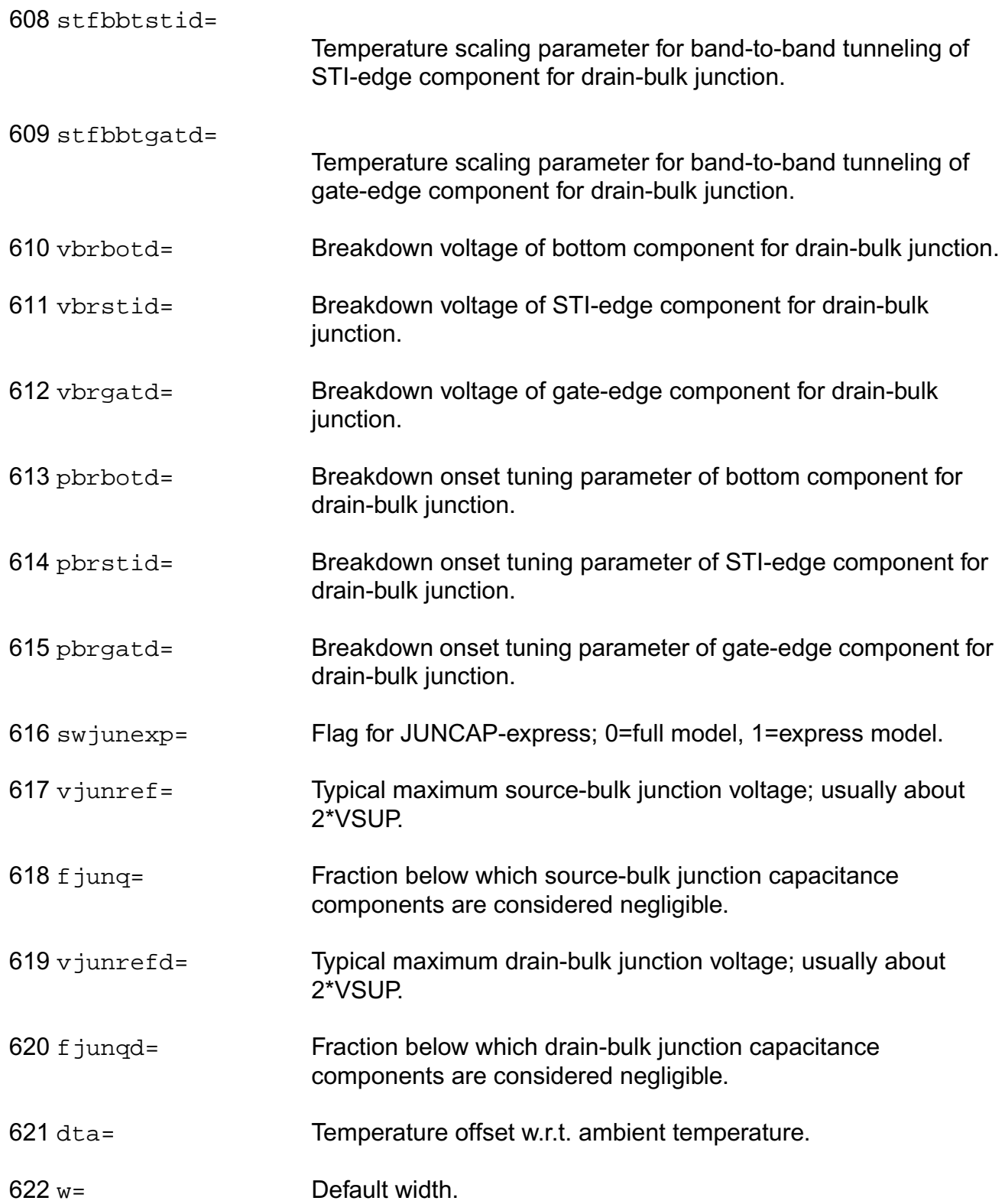

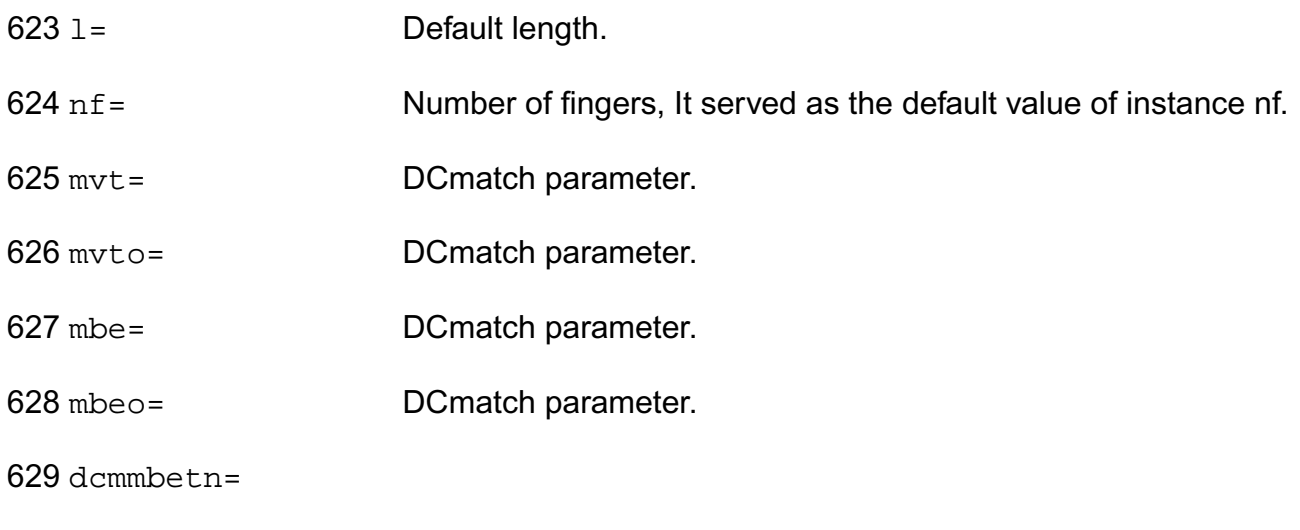

betn\_mismatch=

## **Operating-Point Parameters**

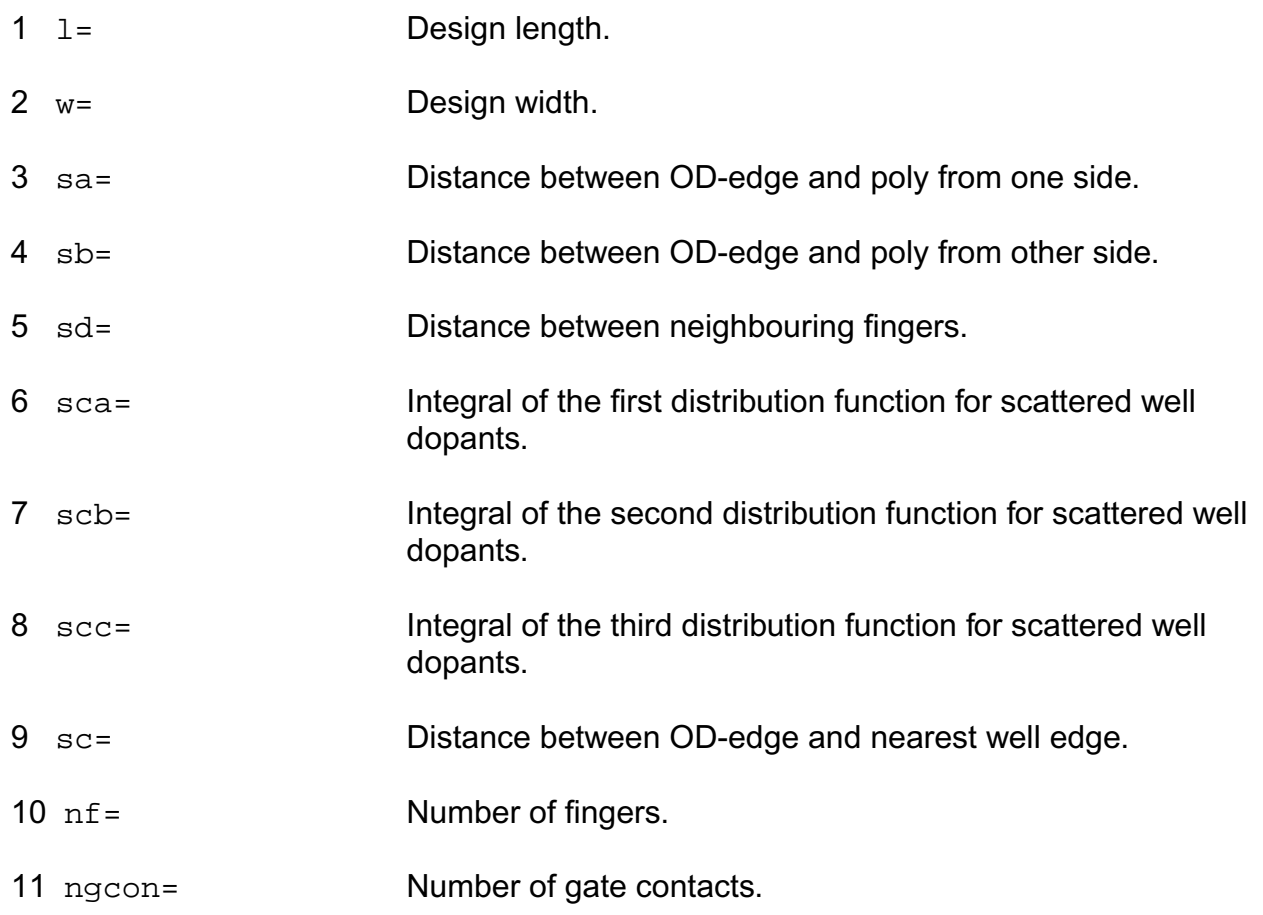

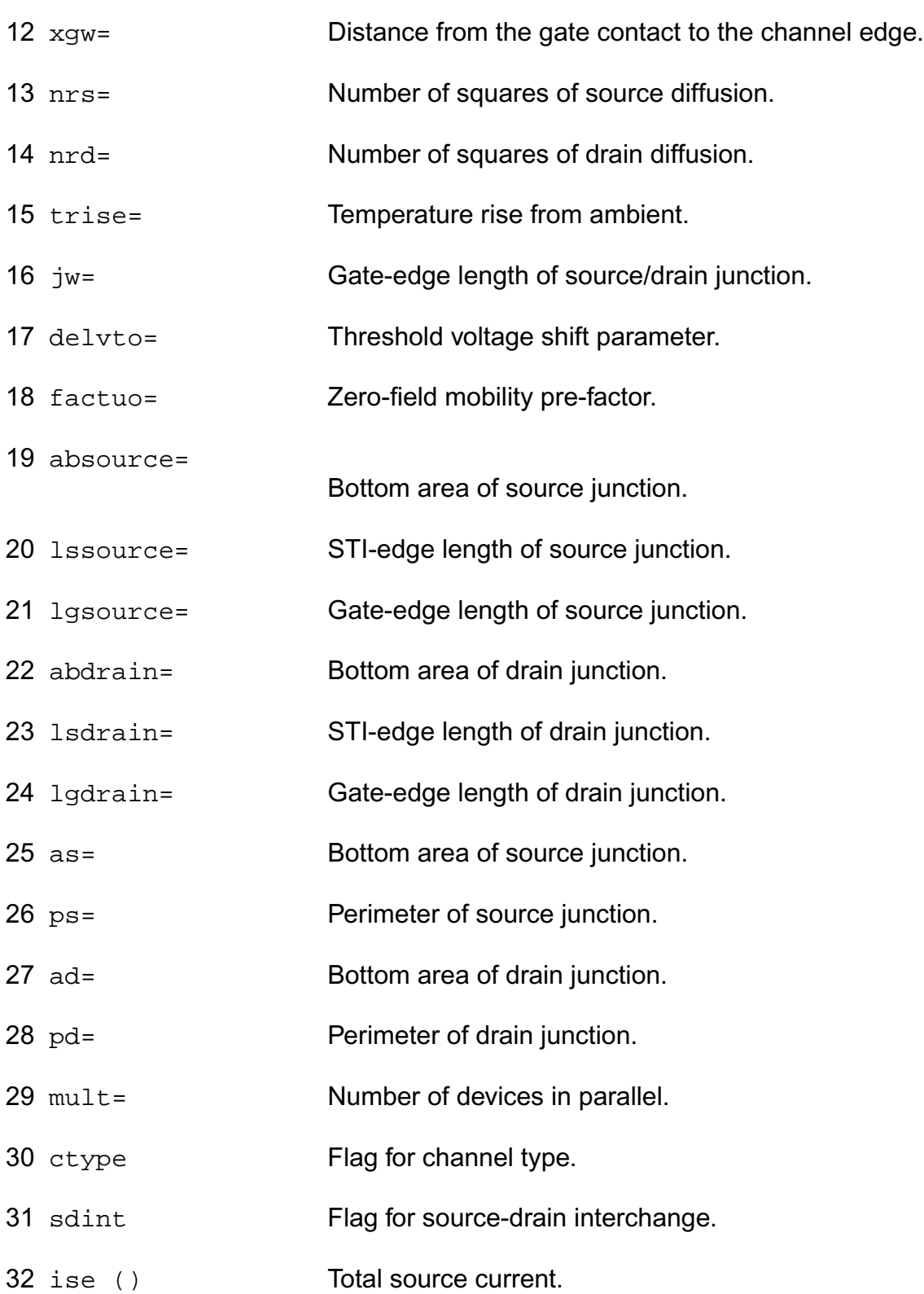

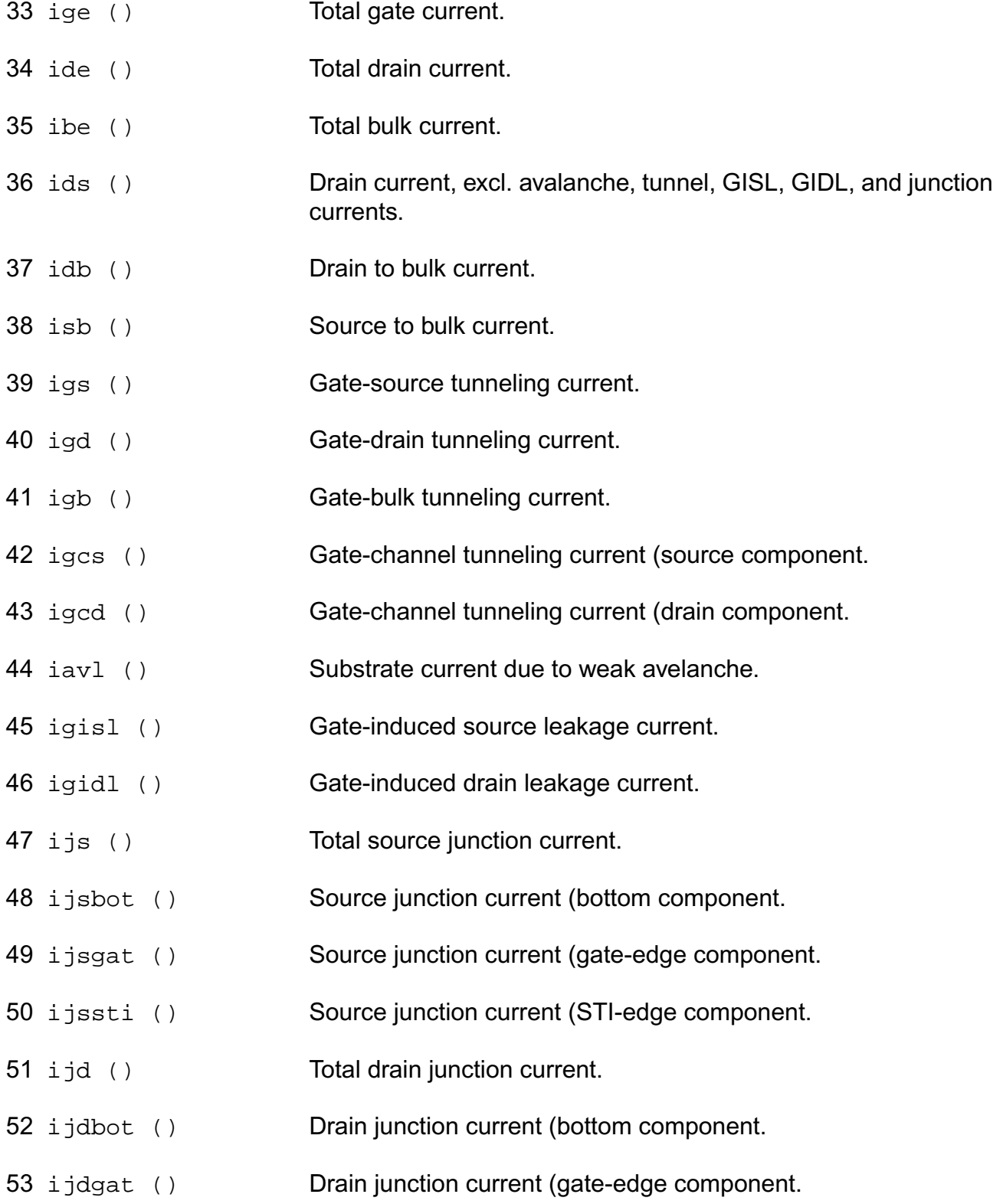

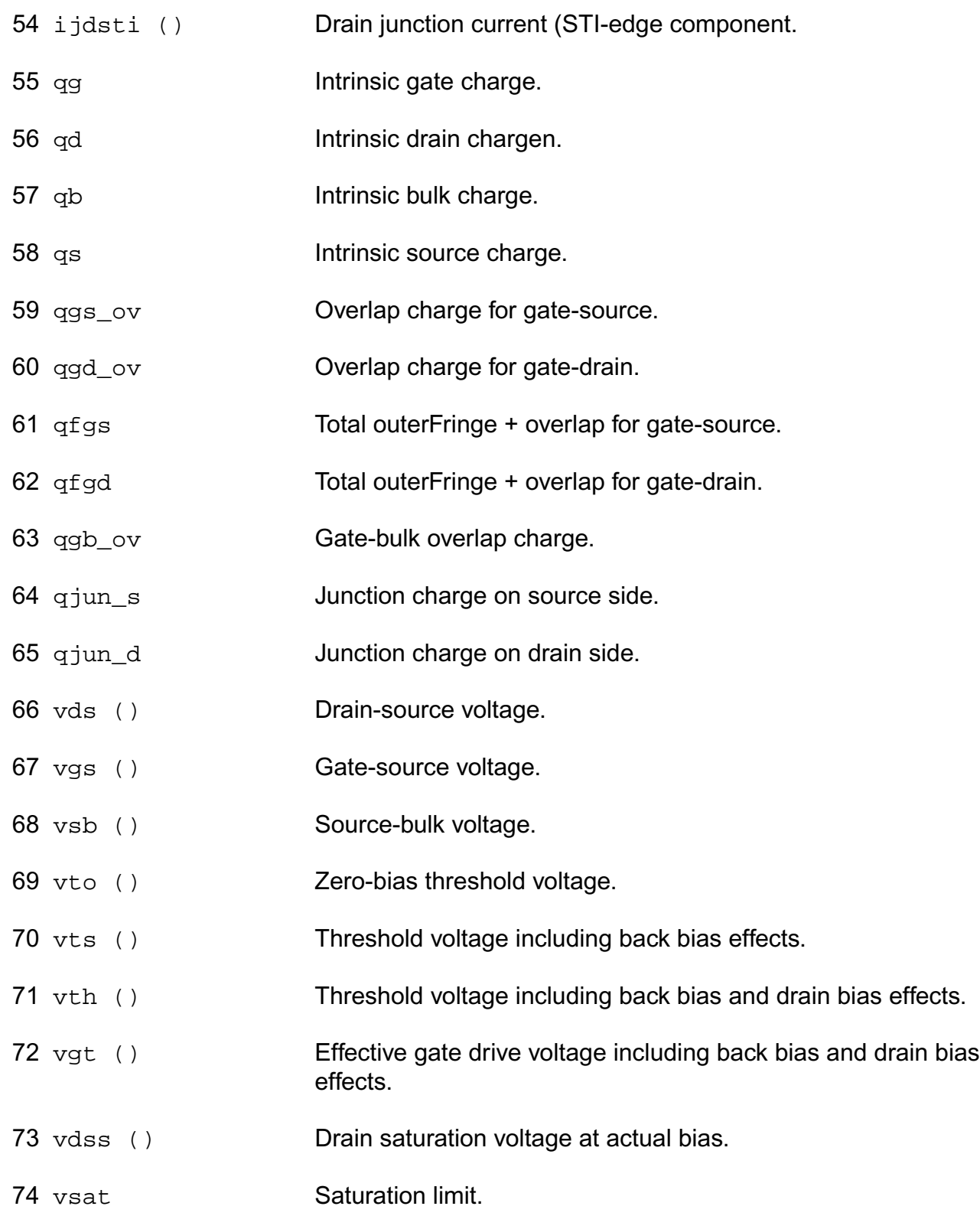

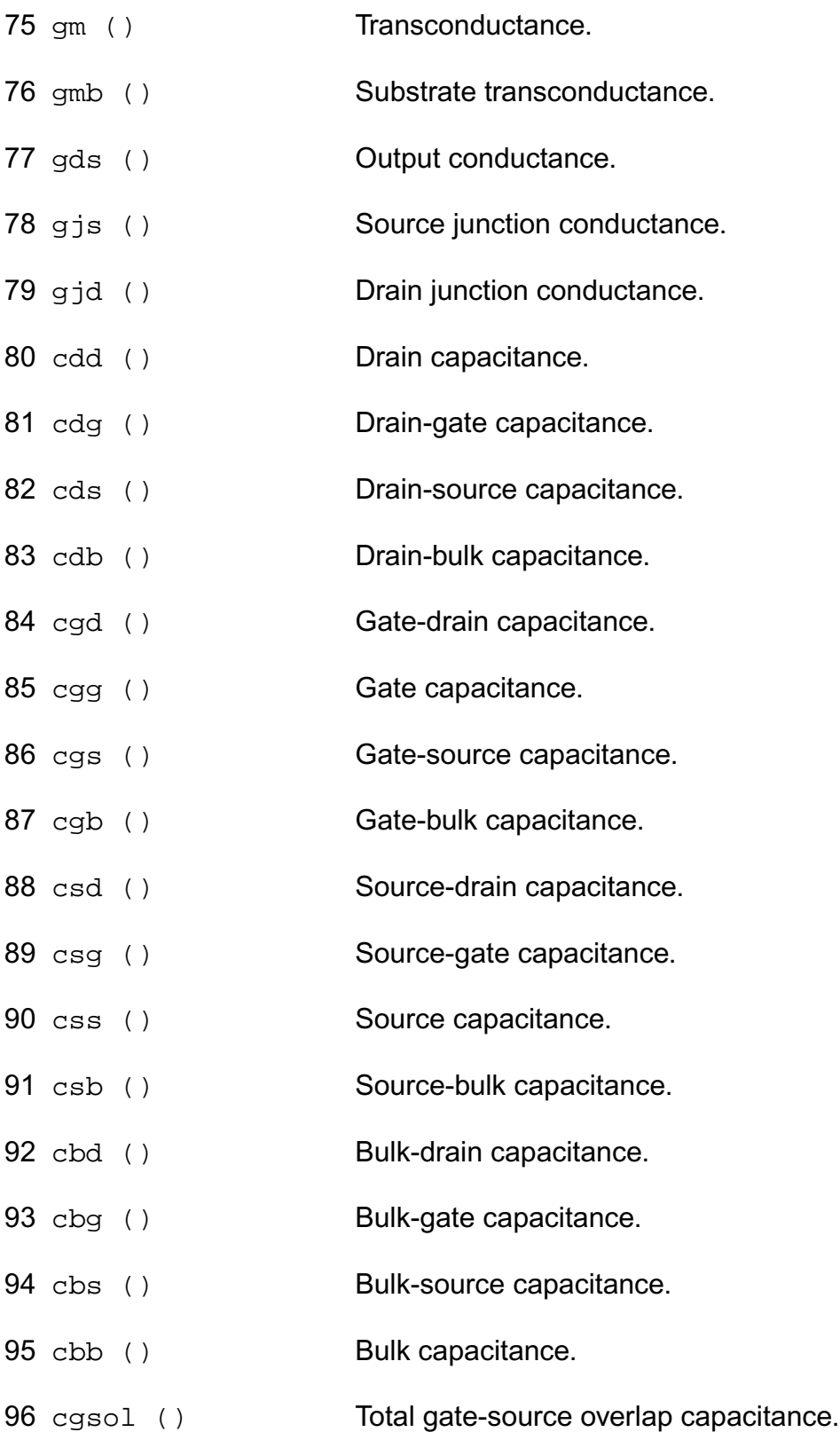

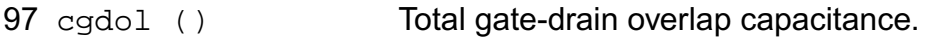

- 98 c is () Total source junction capacitance.
- 99 cjsbot () Source junction capacitance (bottom component.
- 100 cjsgat () Source junction capacitance (gate-edge component.
- 101 cjssti () Source junction capacitance (STI-edge component.
- 102 c jd () Total drain junction capacitance.
- 103 cjdbot () Drain junction capacitance (bottom component.
- 104 cjdgat () Drain junction capacitance (gate-edge component.
- 105 cjdsti () Drain junction capacitance (STI-edge component.
- 106 weff () Effective channel width for geometrical models.
- 107 leff () Effective channel length for geometrical models.
- 108 u Transistor gain.
- 109 rout () Small-signal output resistance.
- 110 vearly () Equivalent Early voltage.
- 111 beff () Gain factor.
- 112 fug () Unity gain frequency at actual bias.
- 113 rg () Gate resistance.
- 114 sfl Flicker noise current density at 1 Hz.
- 115 sqrtsff Input-referred RMS white noise voltage density at 1 kHz.
- 116 sqrtsfw **Input-referred RMS white noise voltage density.**
- 117 sid White noise current density.
- 118 sig Induced gate noise current density at 1 Hz.

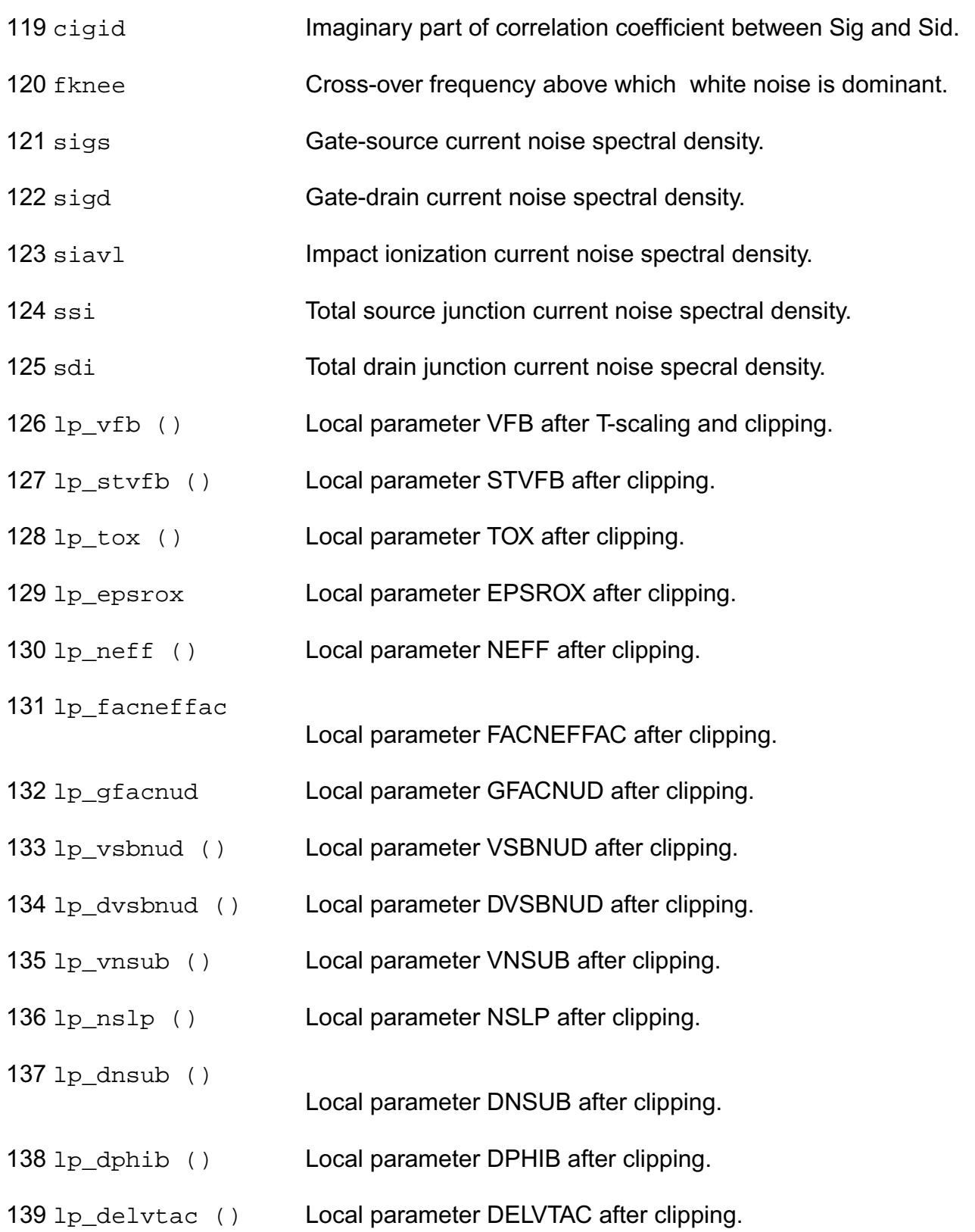

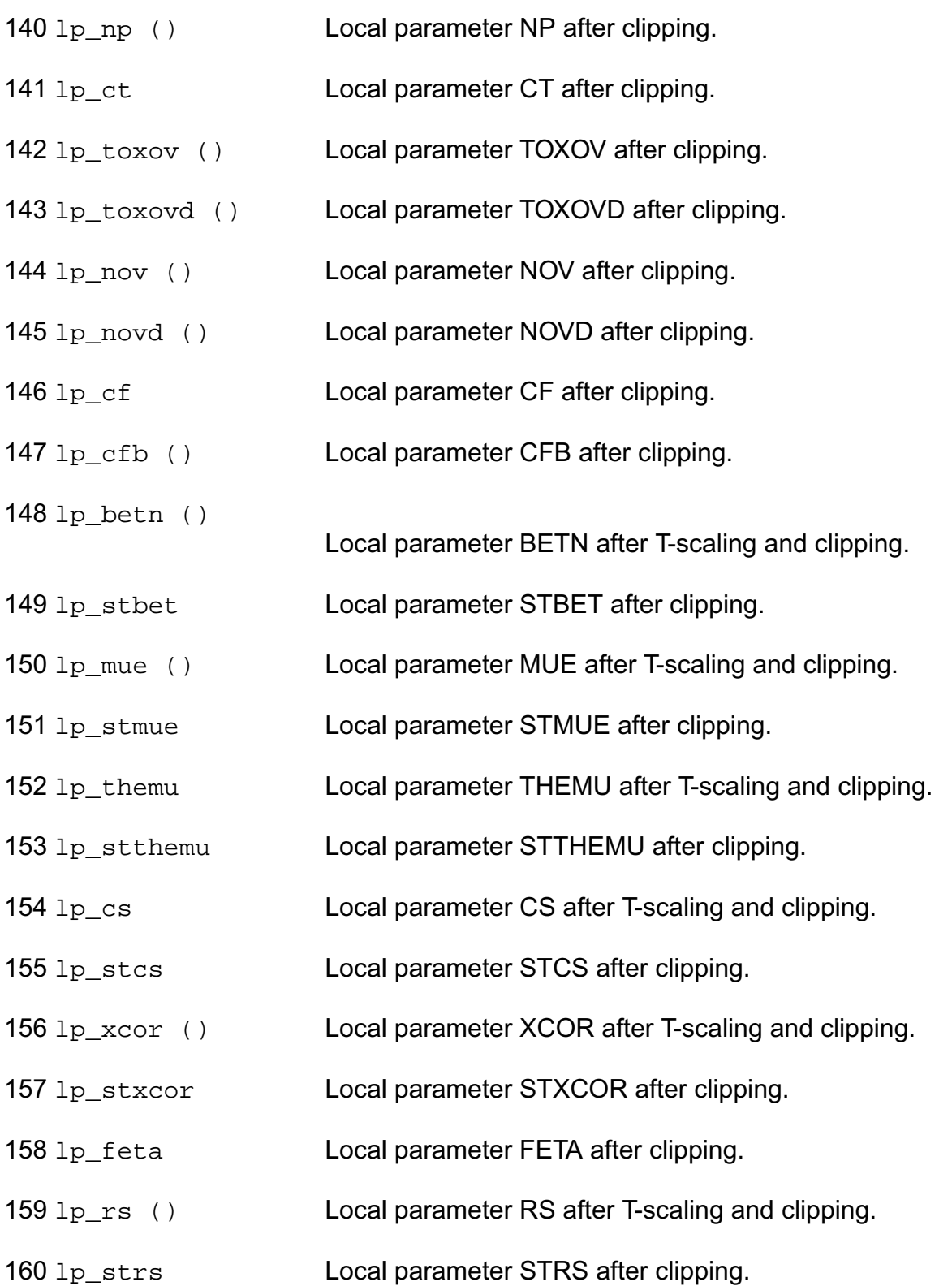

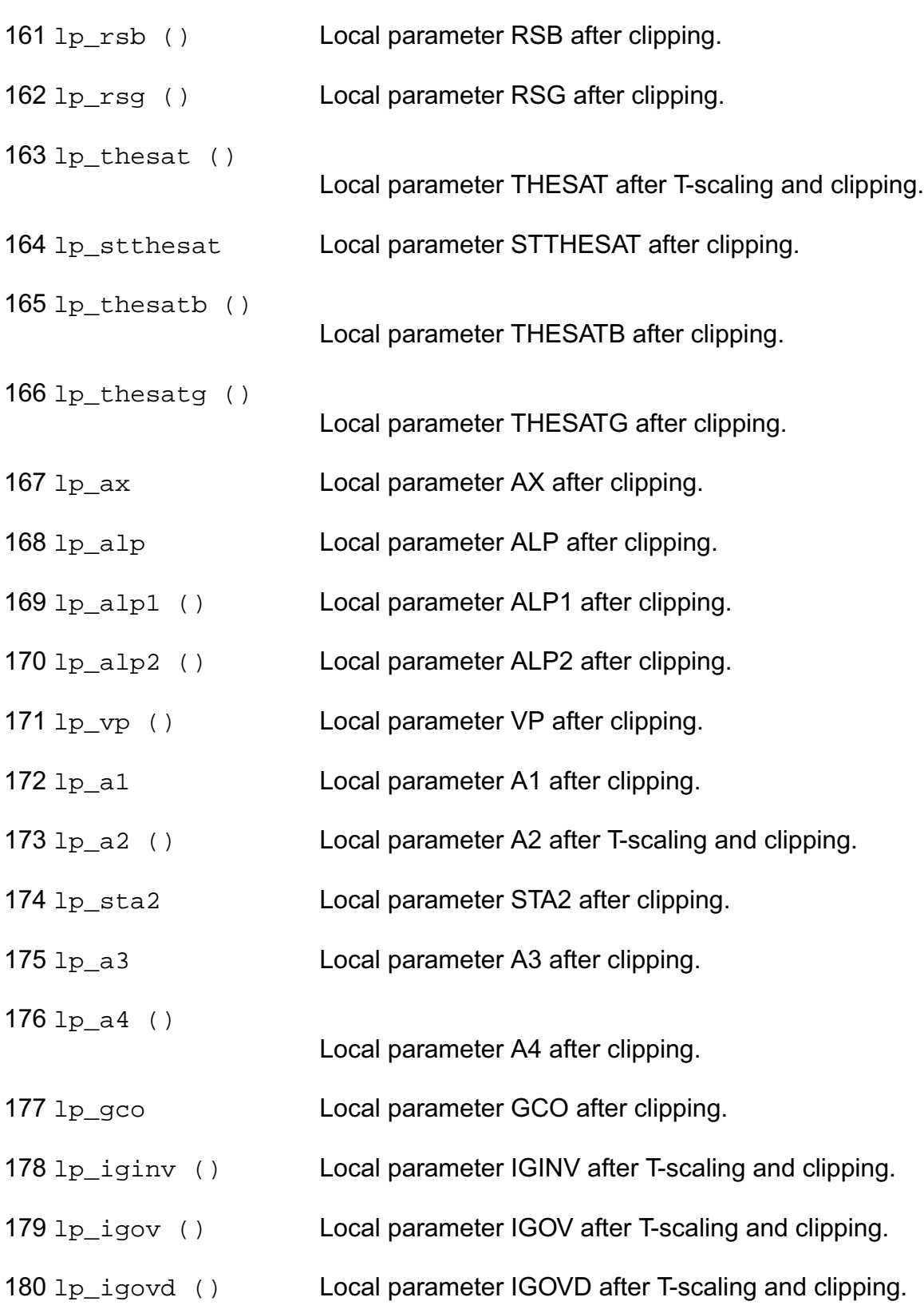

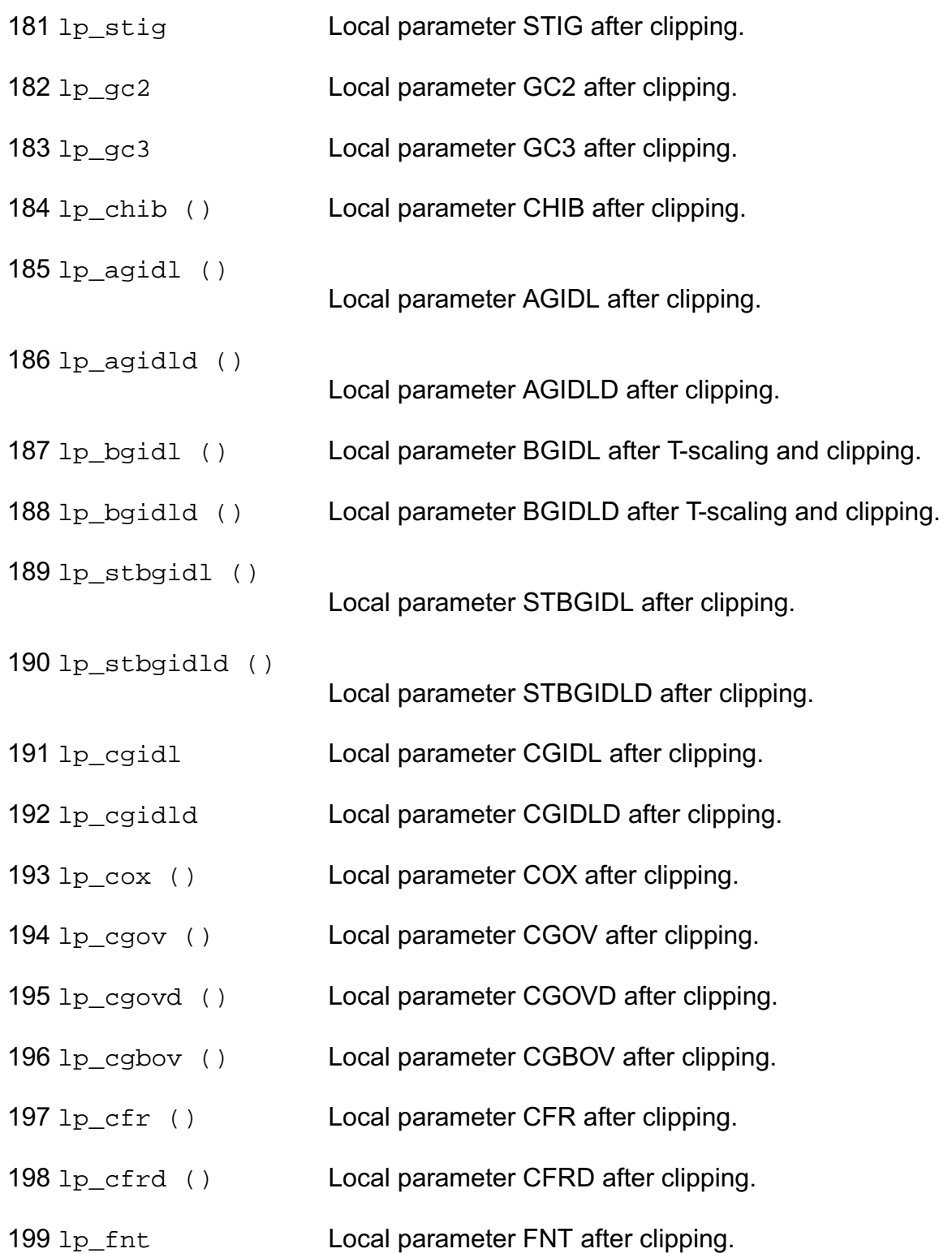

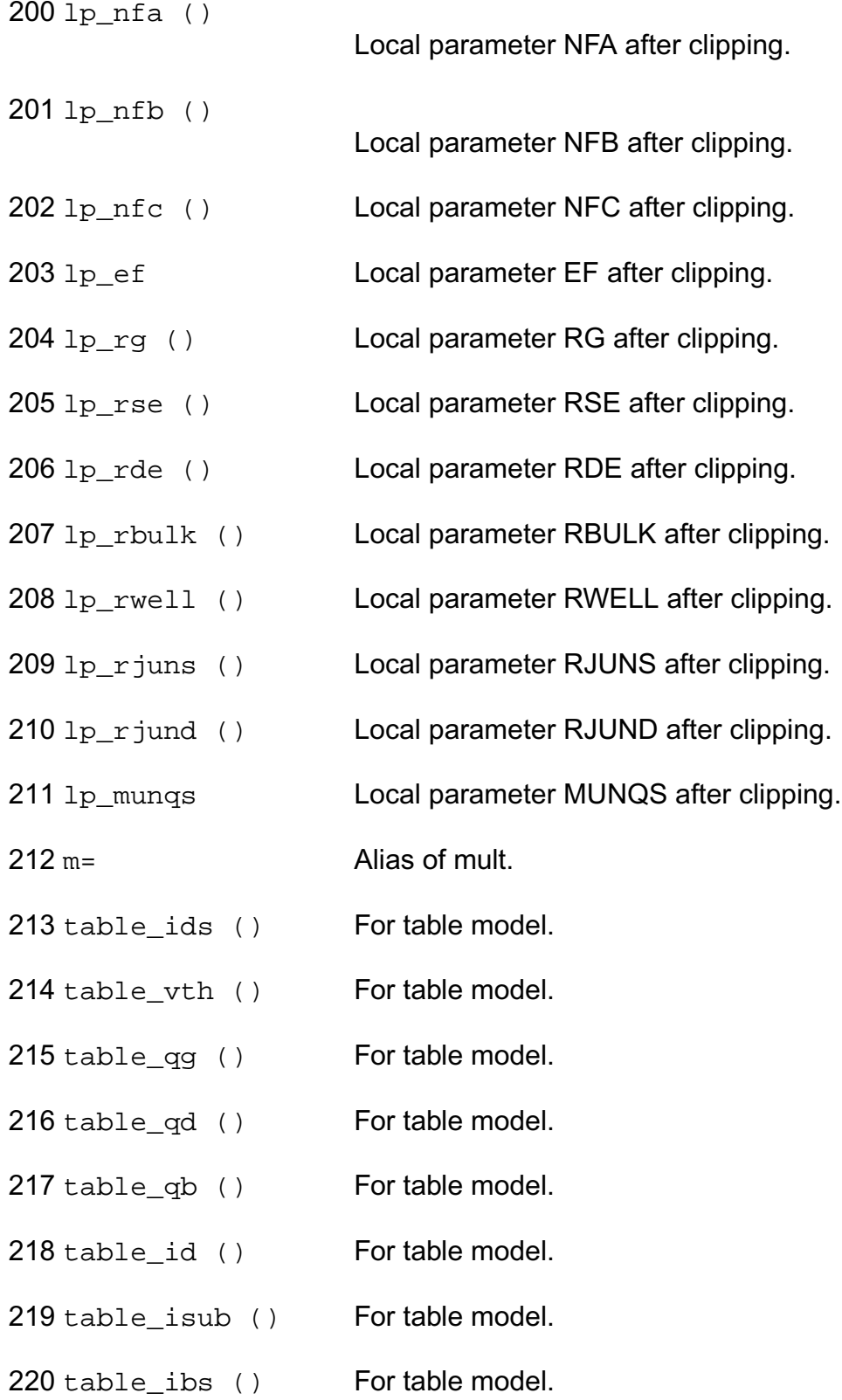

- 221 table\_ibd () For table model.
- 222 table\_igd () For table model.
- 223 table igb () For table model.
- 224 table\_igs () For table model.
- 225 table\_gds () For table model.
- 226 table\_gm () For table model.
- 227 table\_gmbs () For table model.
- 228 table\_qbs () For table model.
- 229 table gbd () For table model.
- 230 table\_vdsat () For table model.
- 231 table leff () For table model.
- 232 table weff () For table model.
- 233 table\_aseff () For table model.
- 234 table adeff () For table model.
- 235 table pseff () For table model.
- 236 table\_pdeff () For table model.

## **Parameter Index**

In the following index, I refers to instance parameters, M refers to the model parameters section, O refers to the output parameters section, and OP refers to the operating point parameters section. The number indicates where to look in the appropriate section to find the description for that parameter. For example, a reference of M-35 means the 35th model parameter.

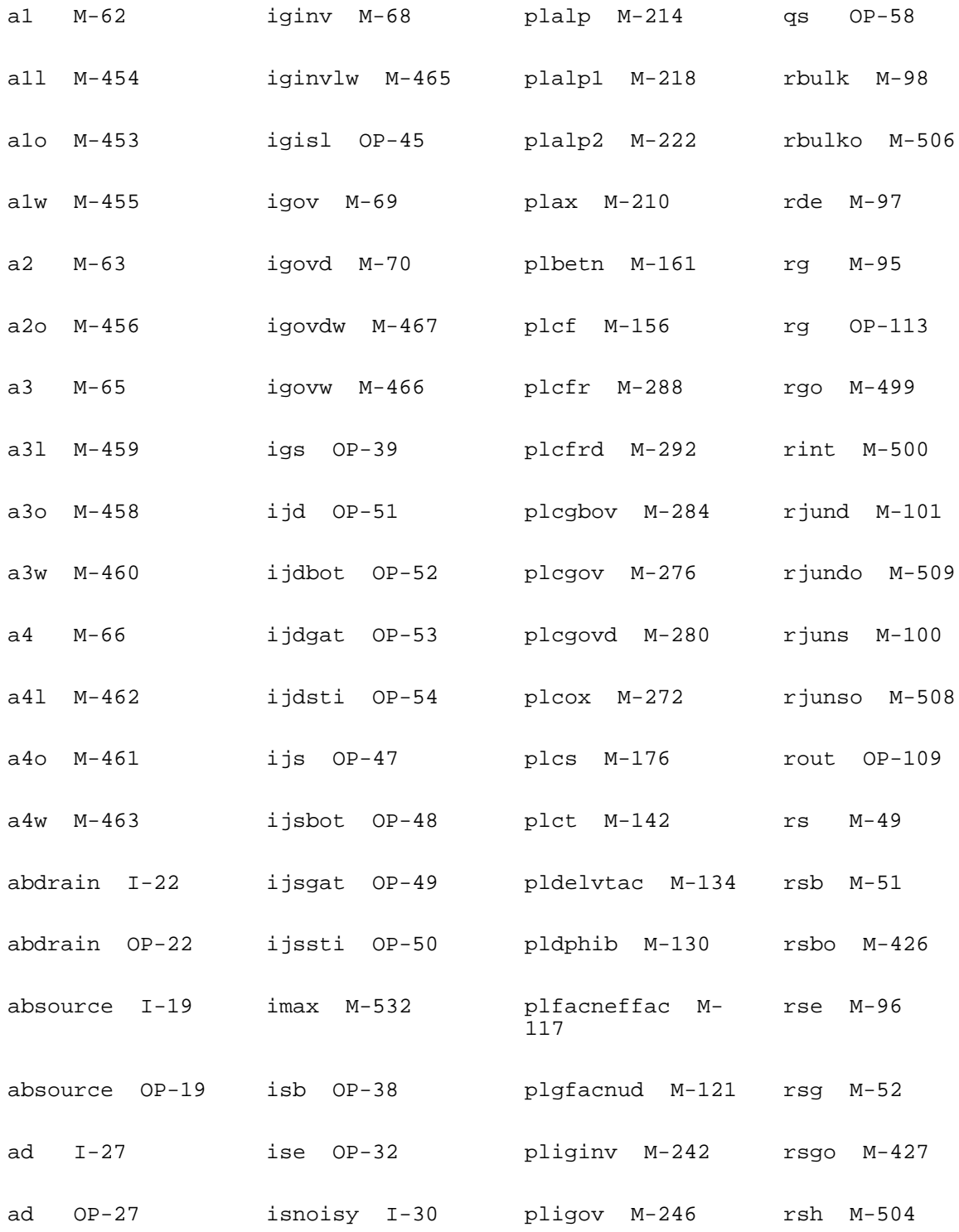

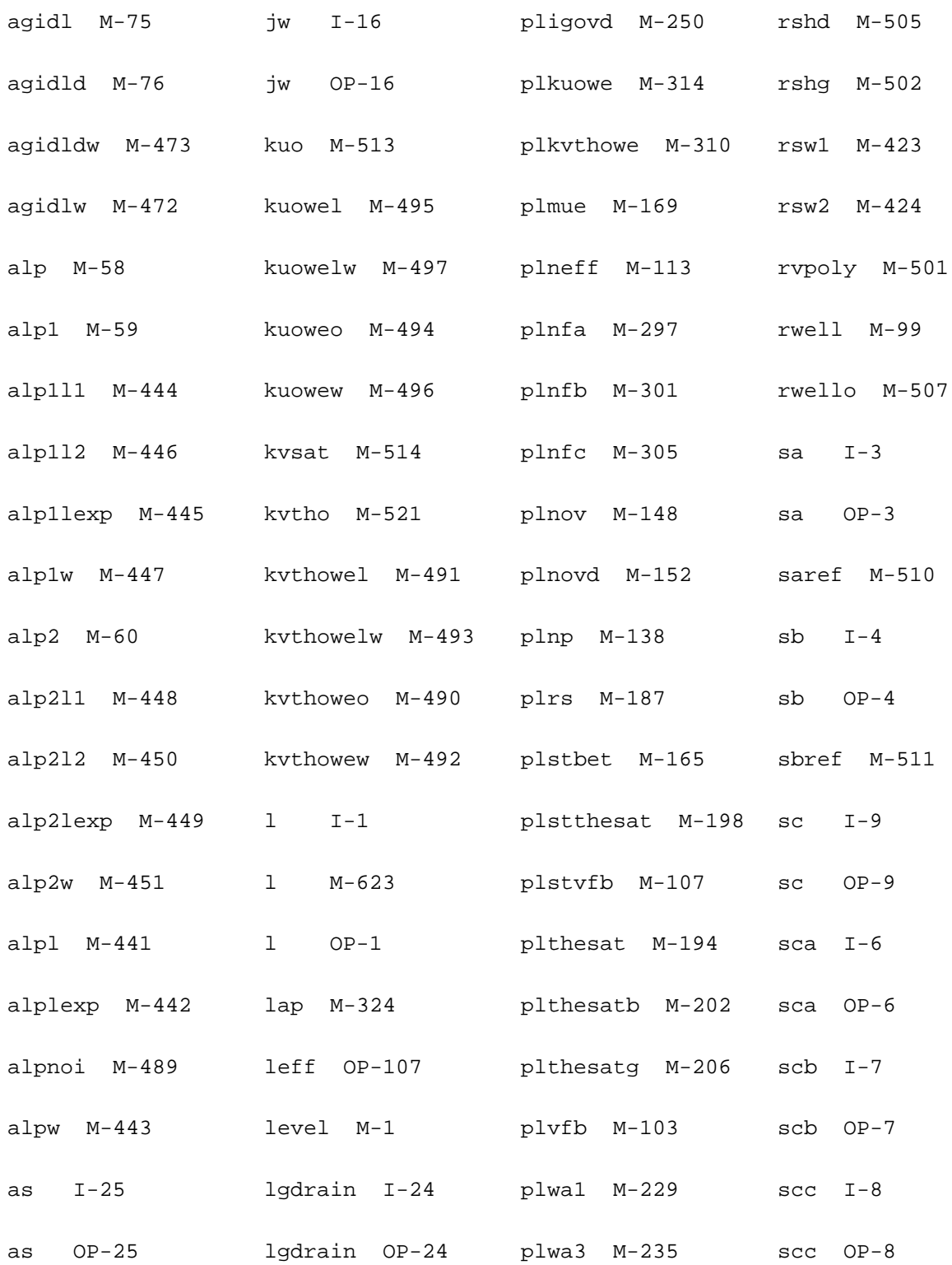

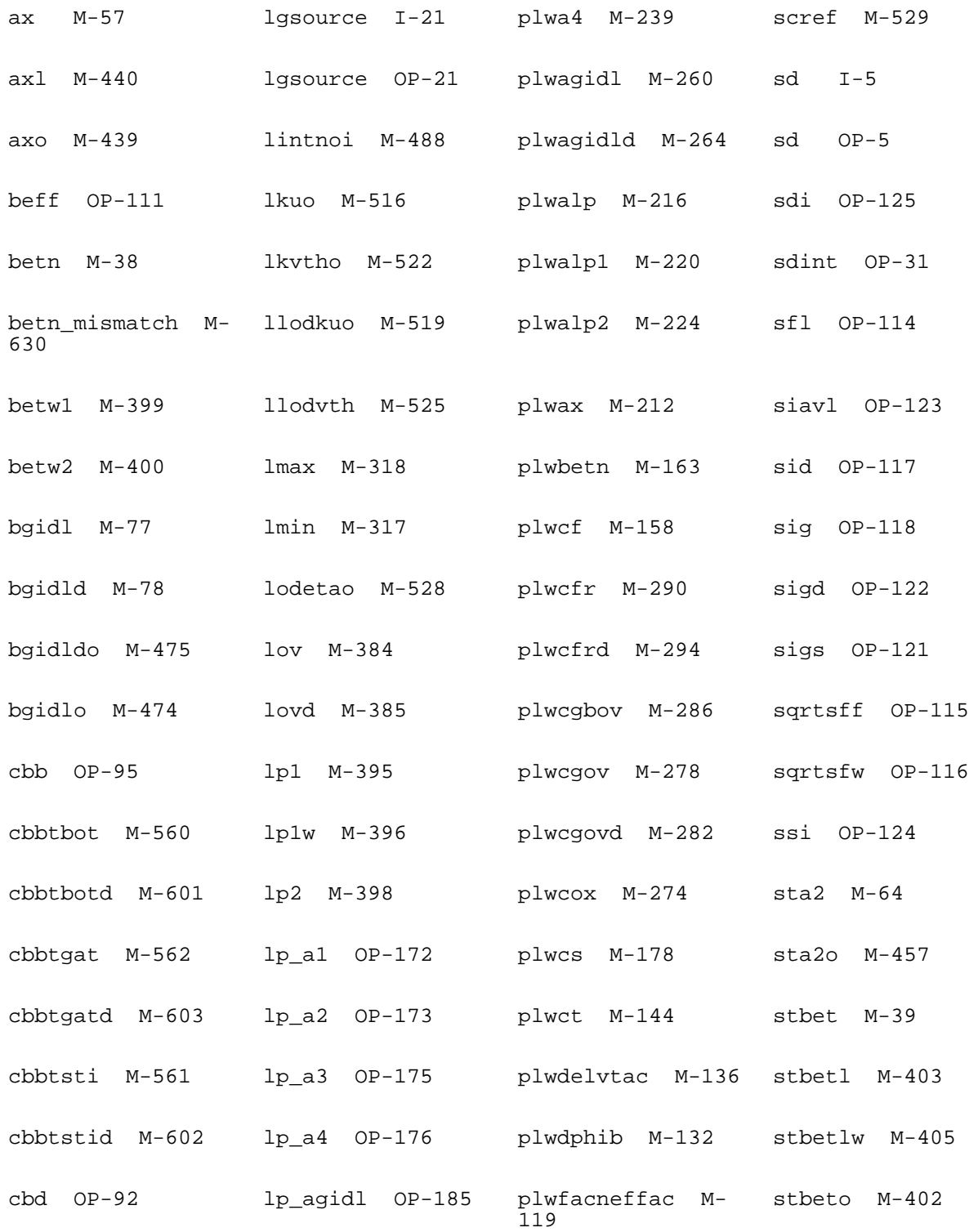

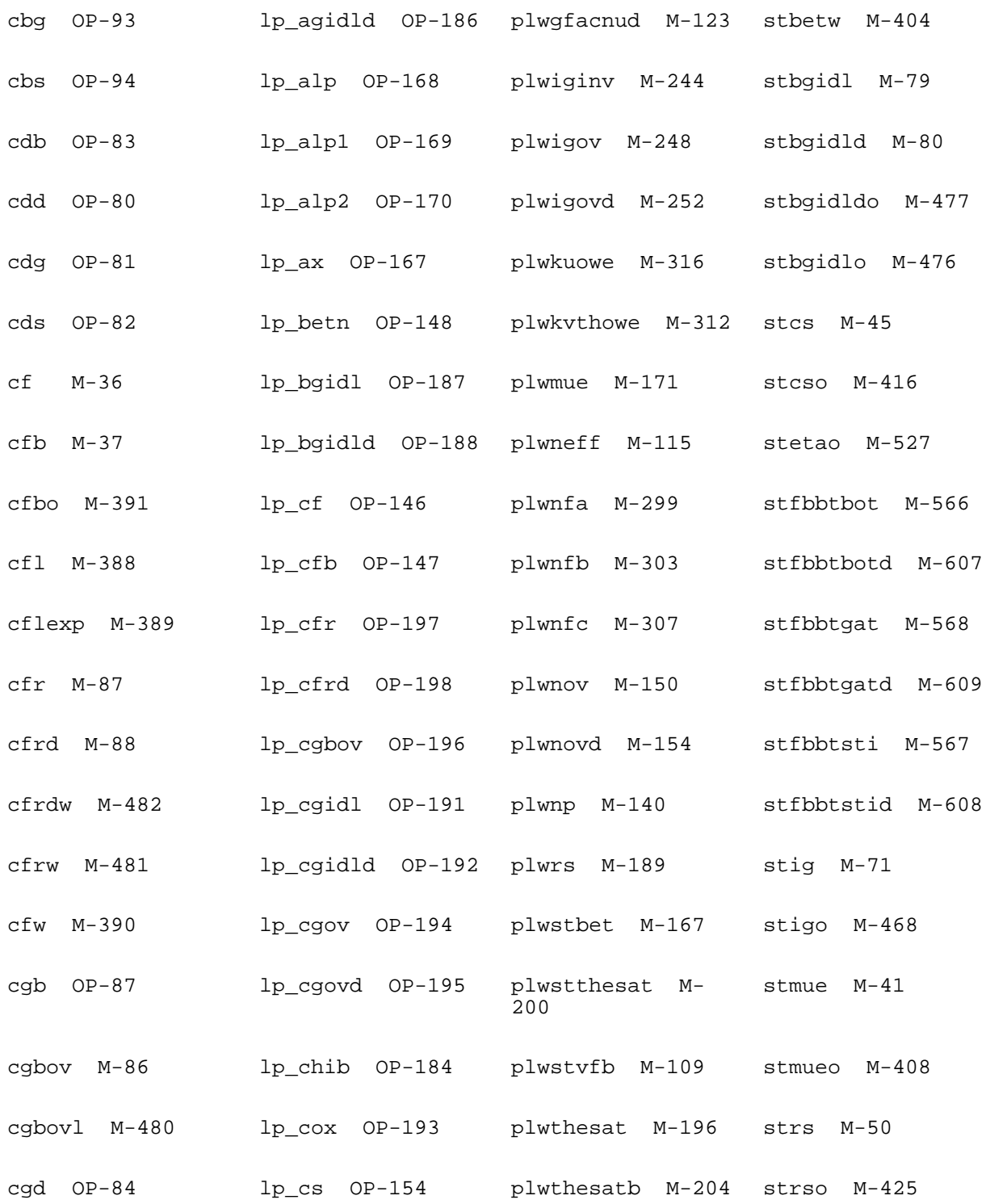

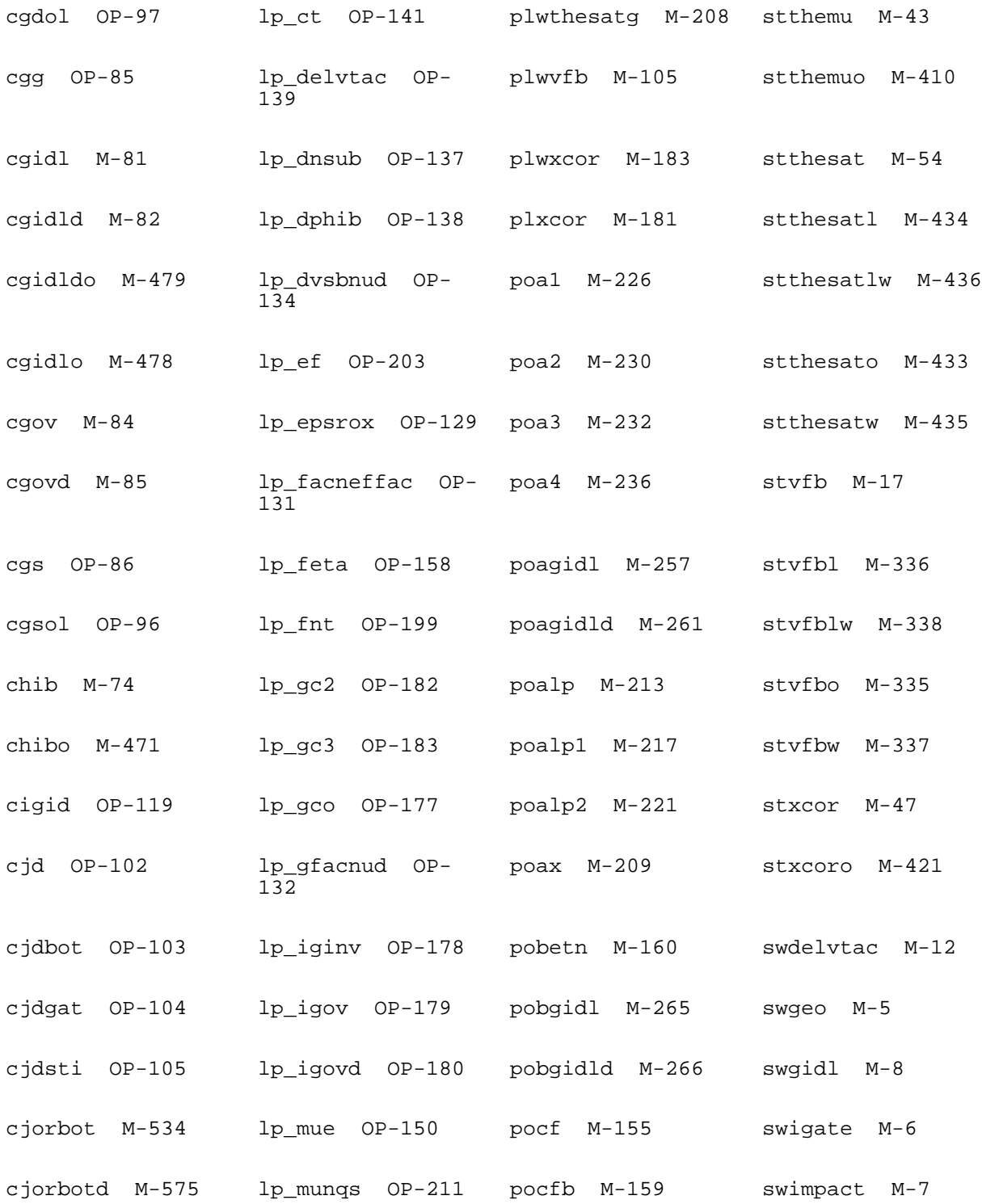

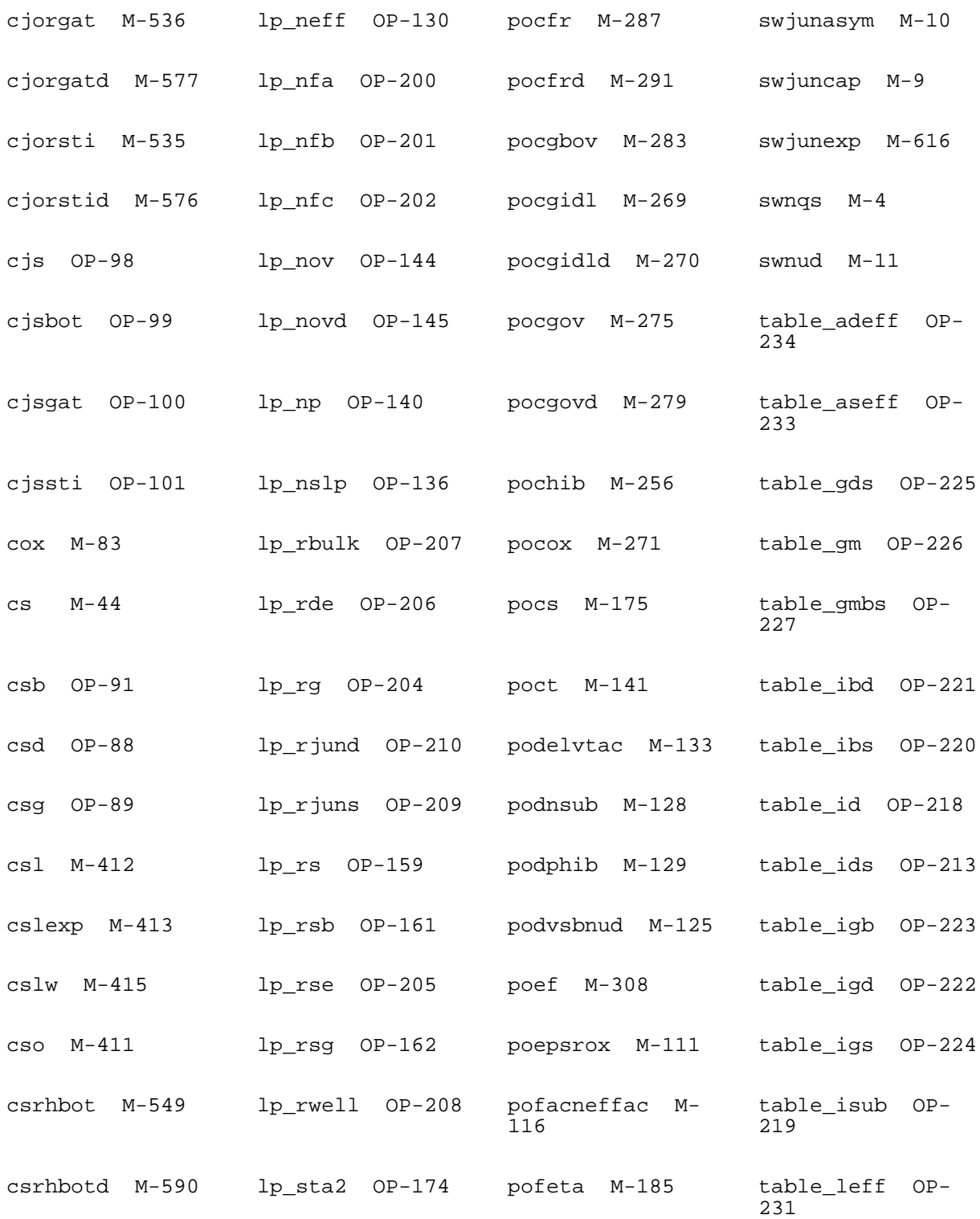

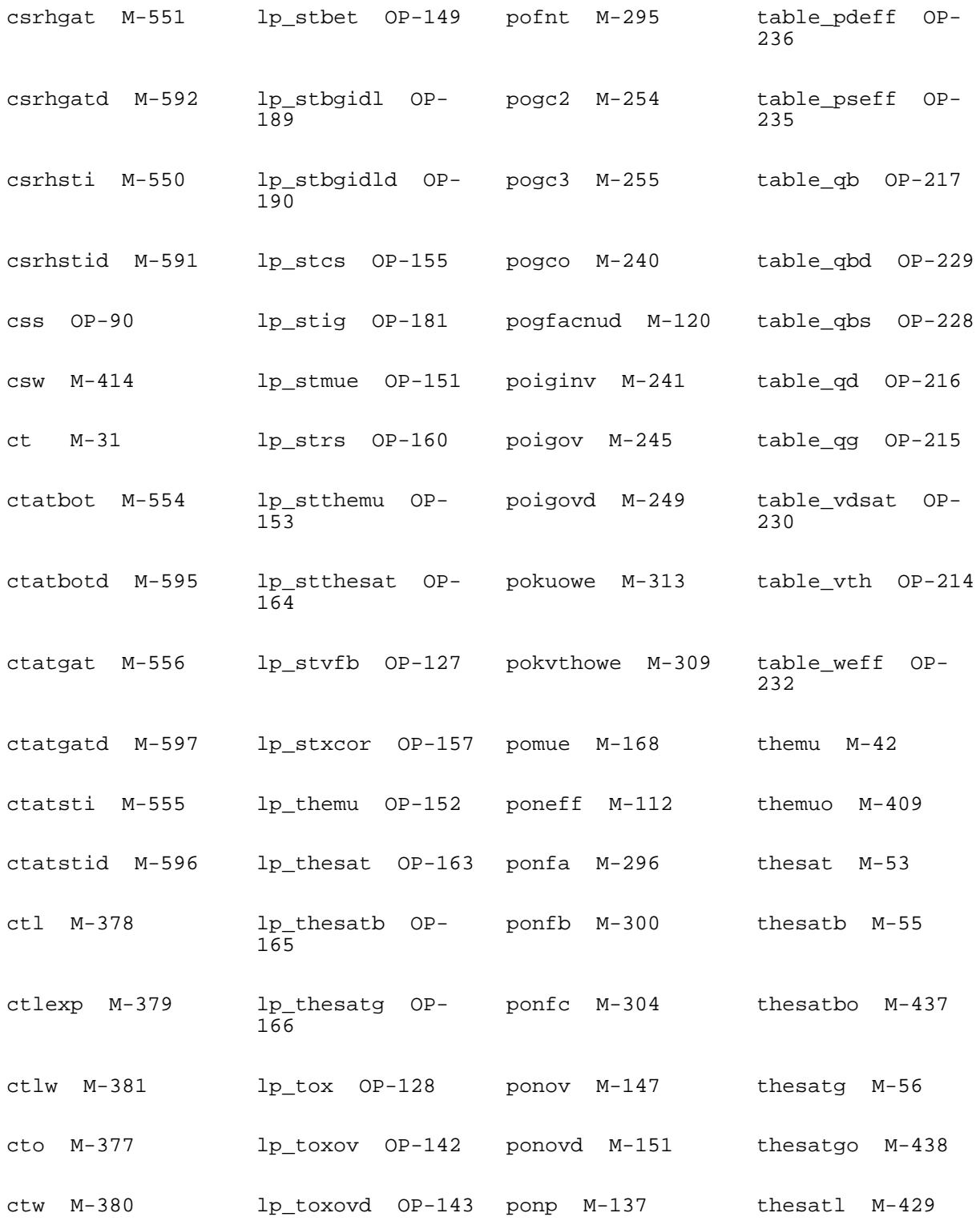

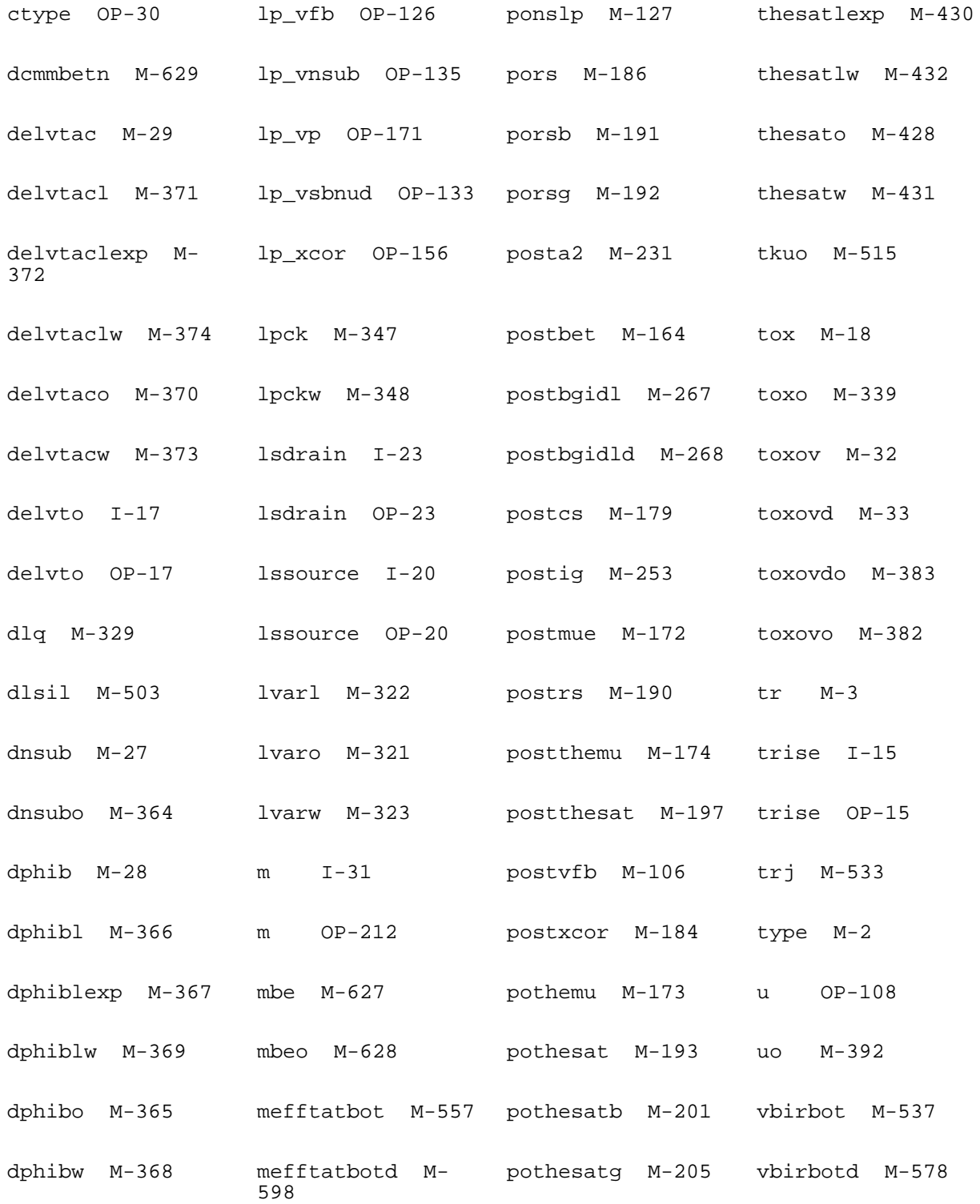

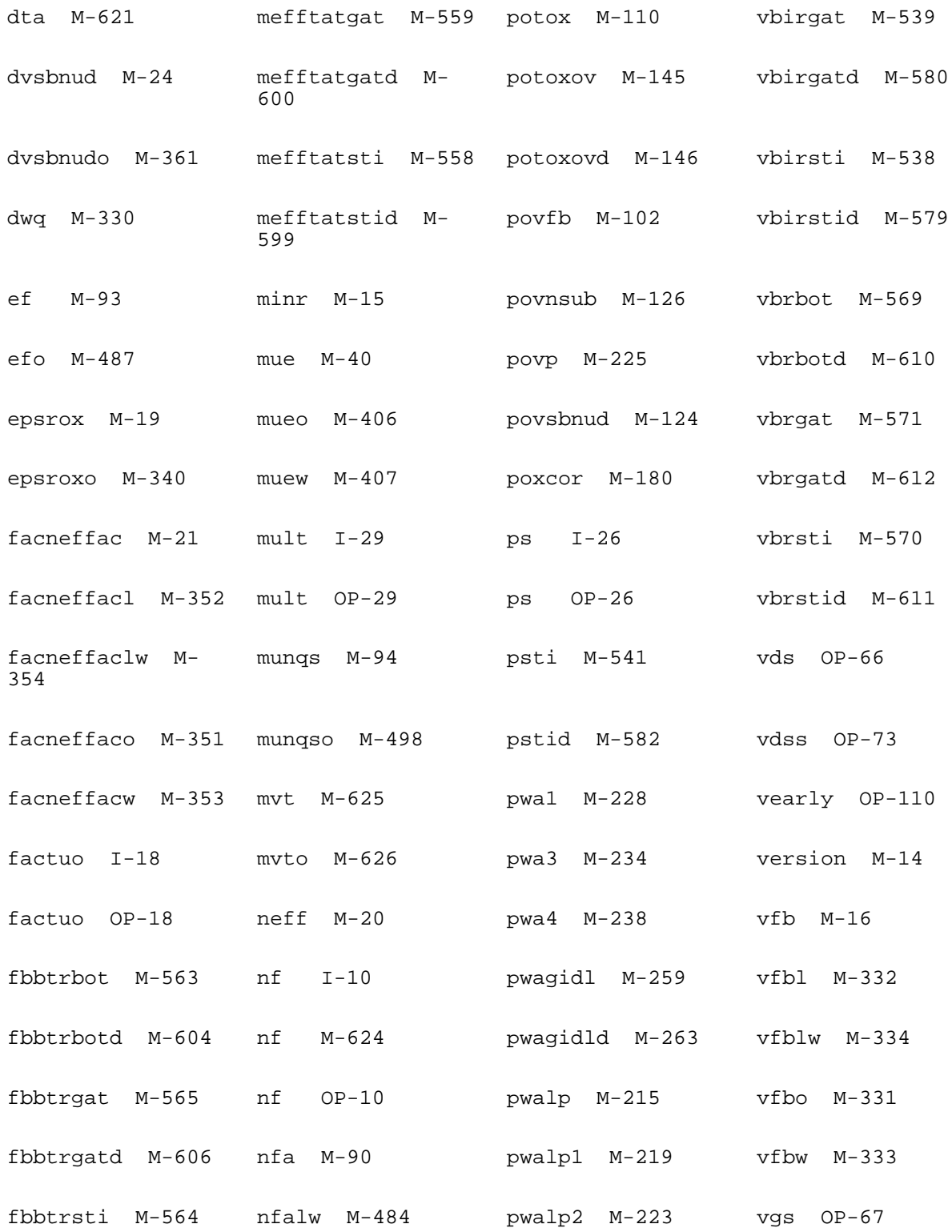

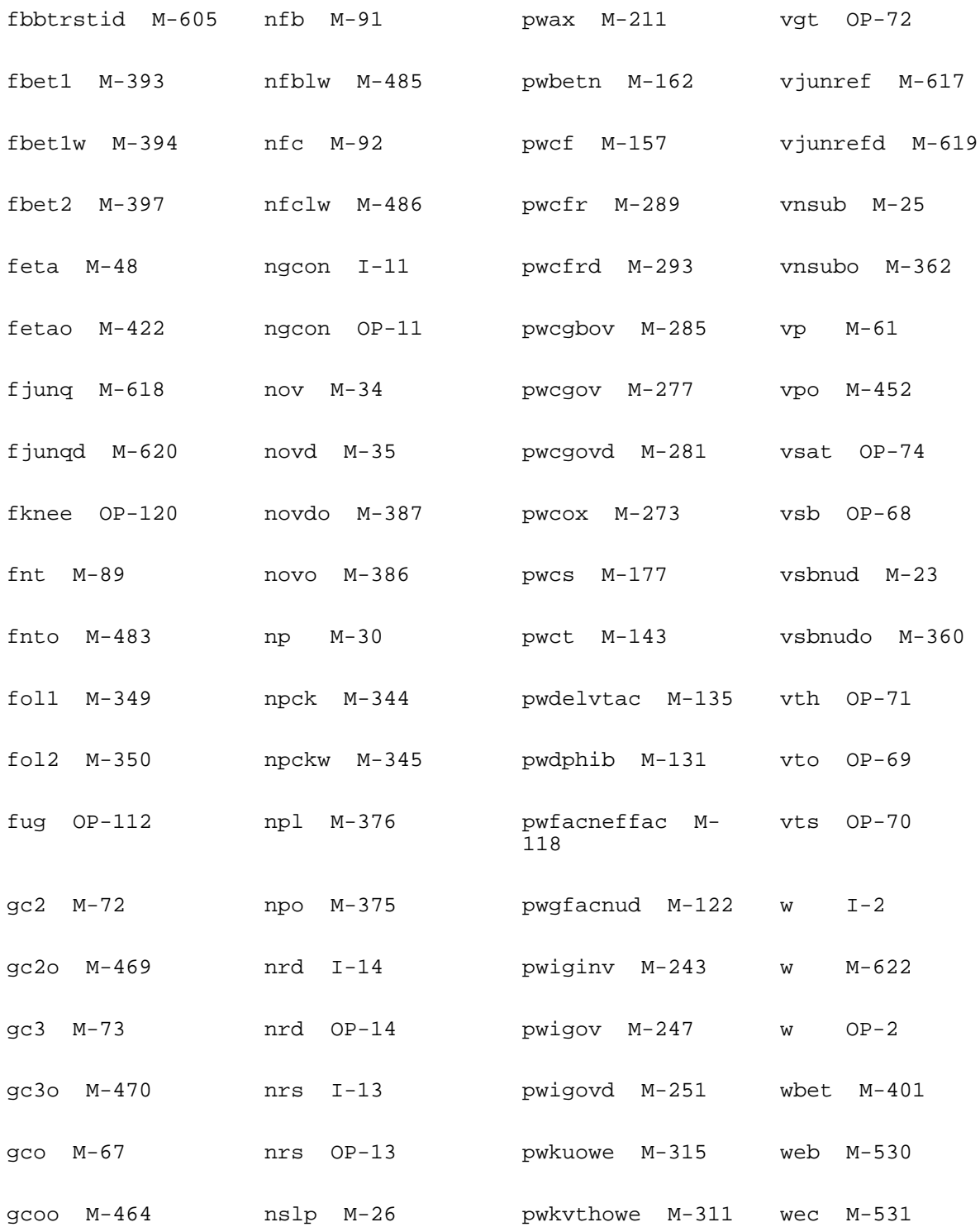

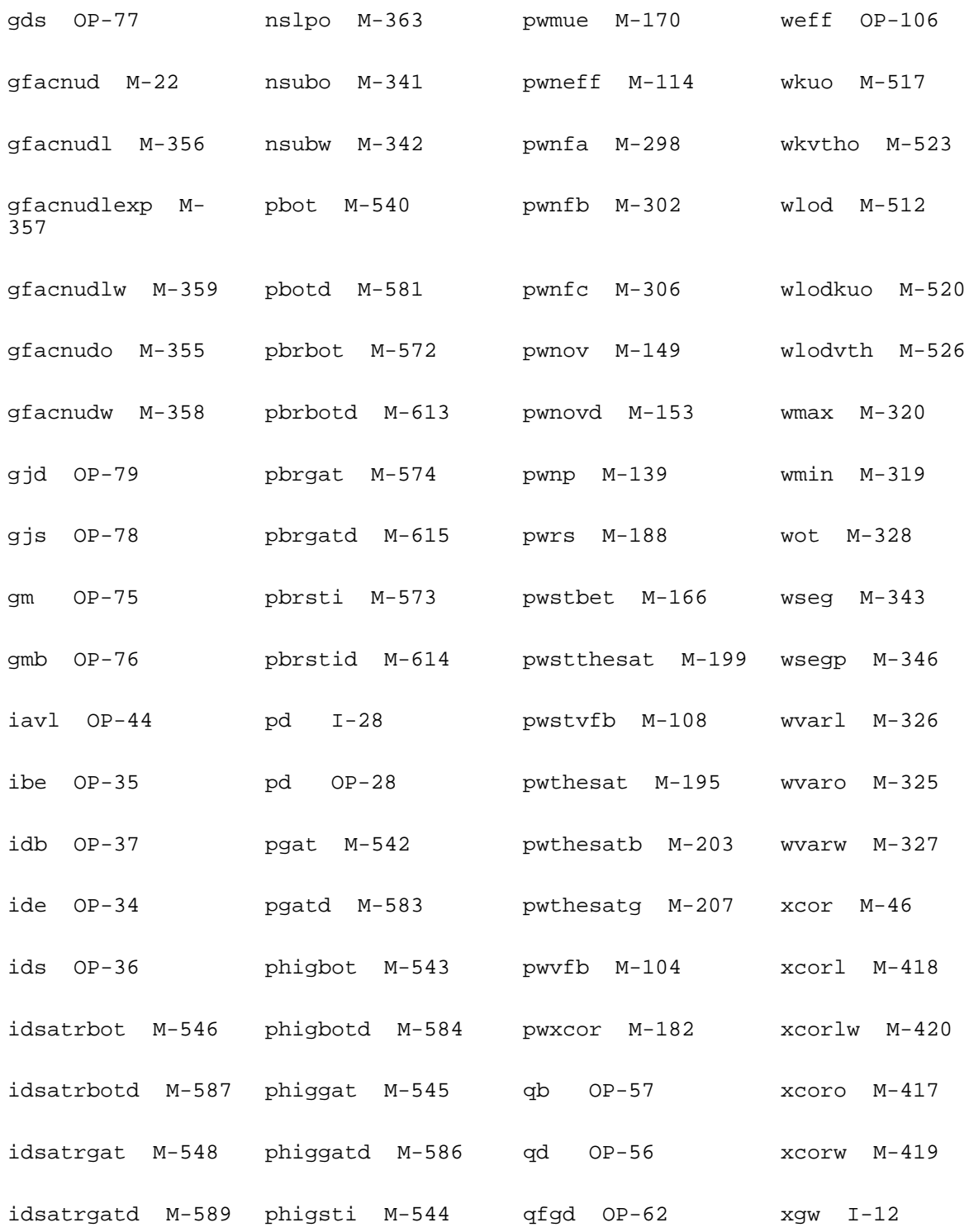
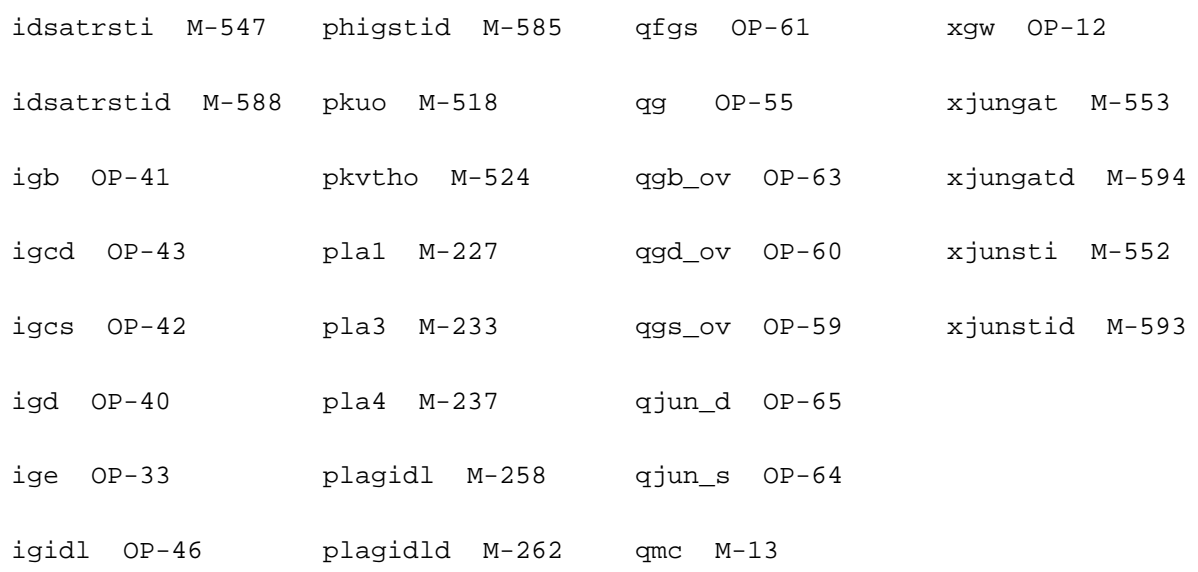

# **PSP NQS MOSFET Model (pspnqs103)**

#### **Instance Definition**

Name d g s b ModelName parameter=value ...

#### **Instance Parameters**

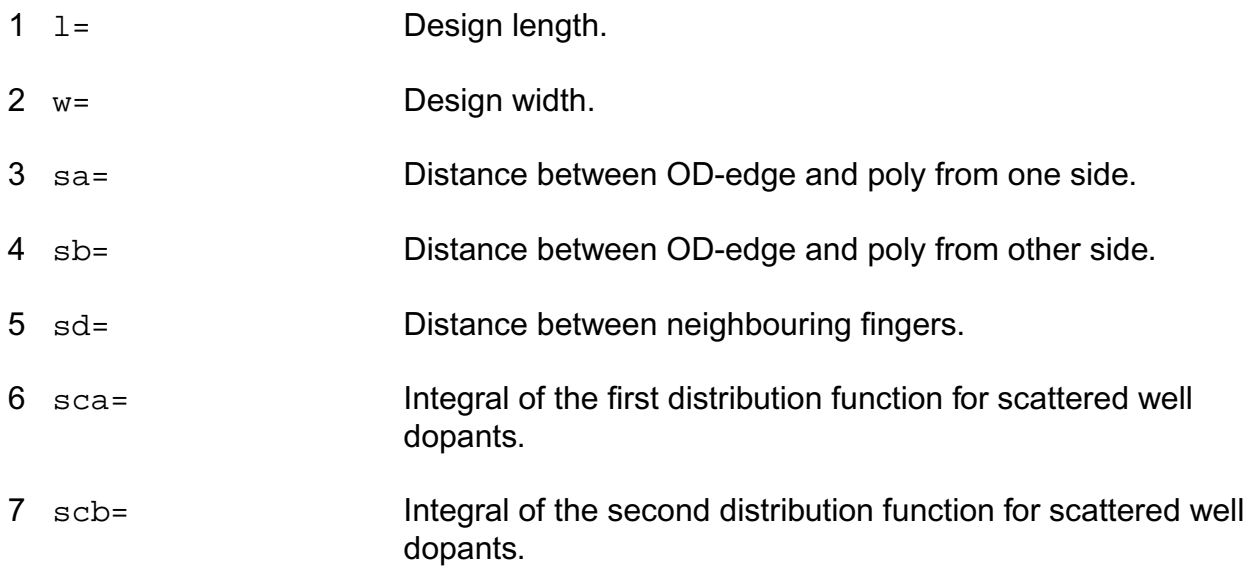

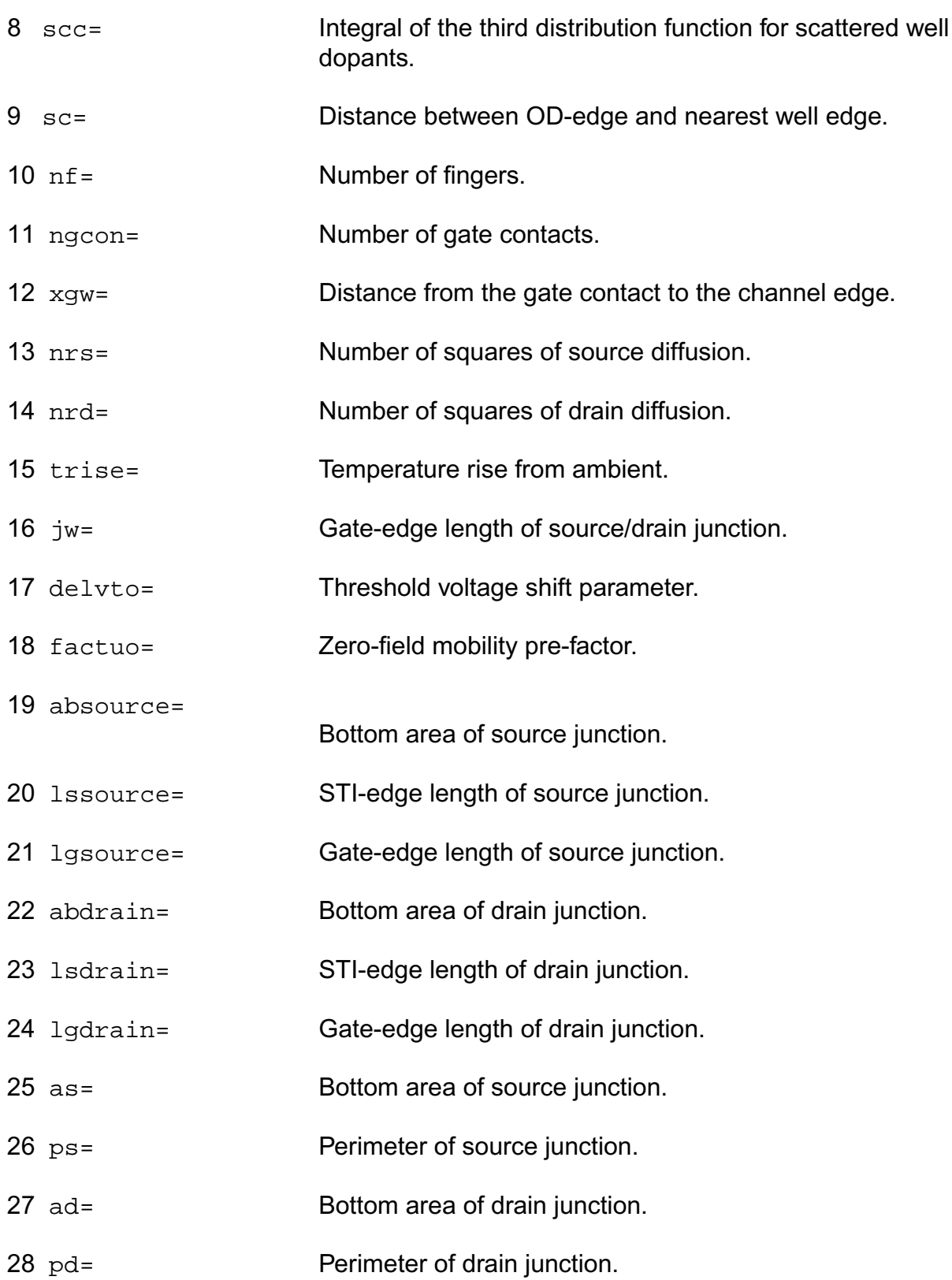

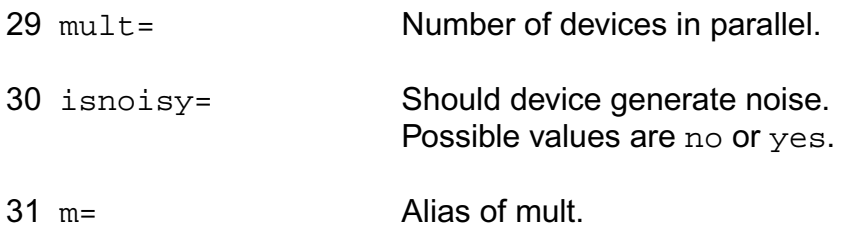

## **Model Definition**

model modelName pspnqs103 parameter=value ...

## **Model Parameters**

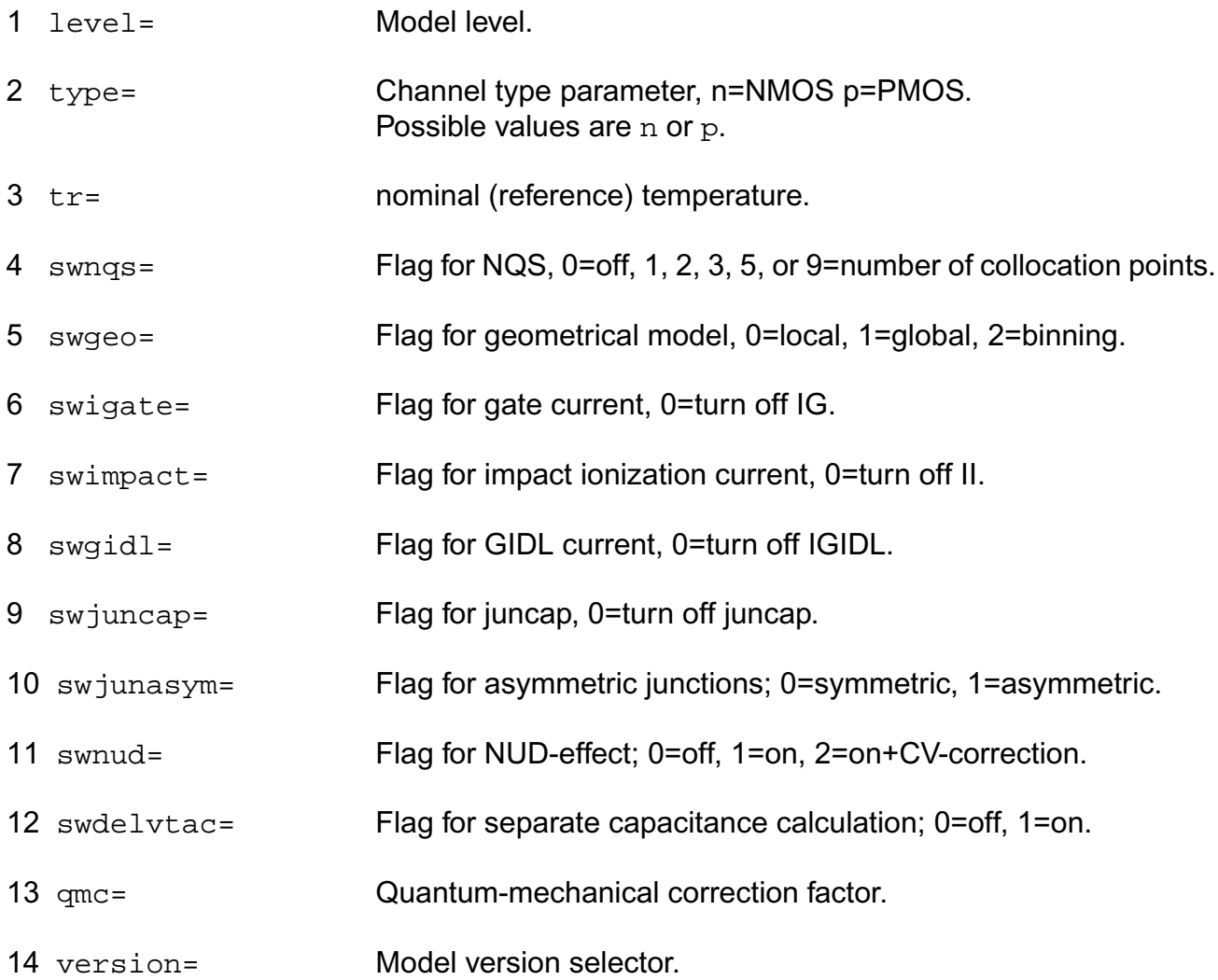

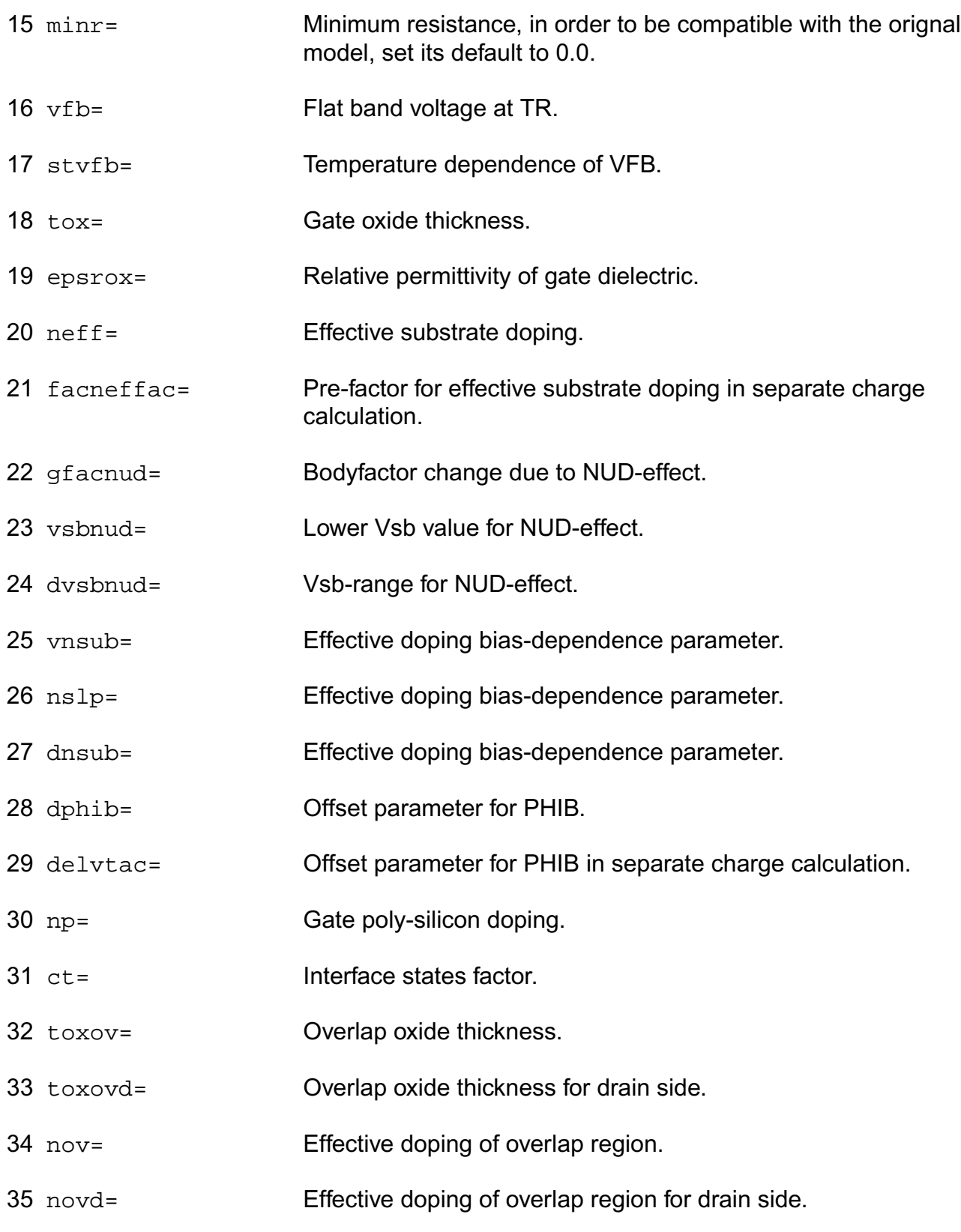

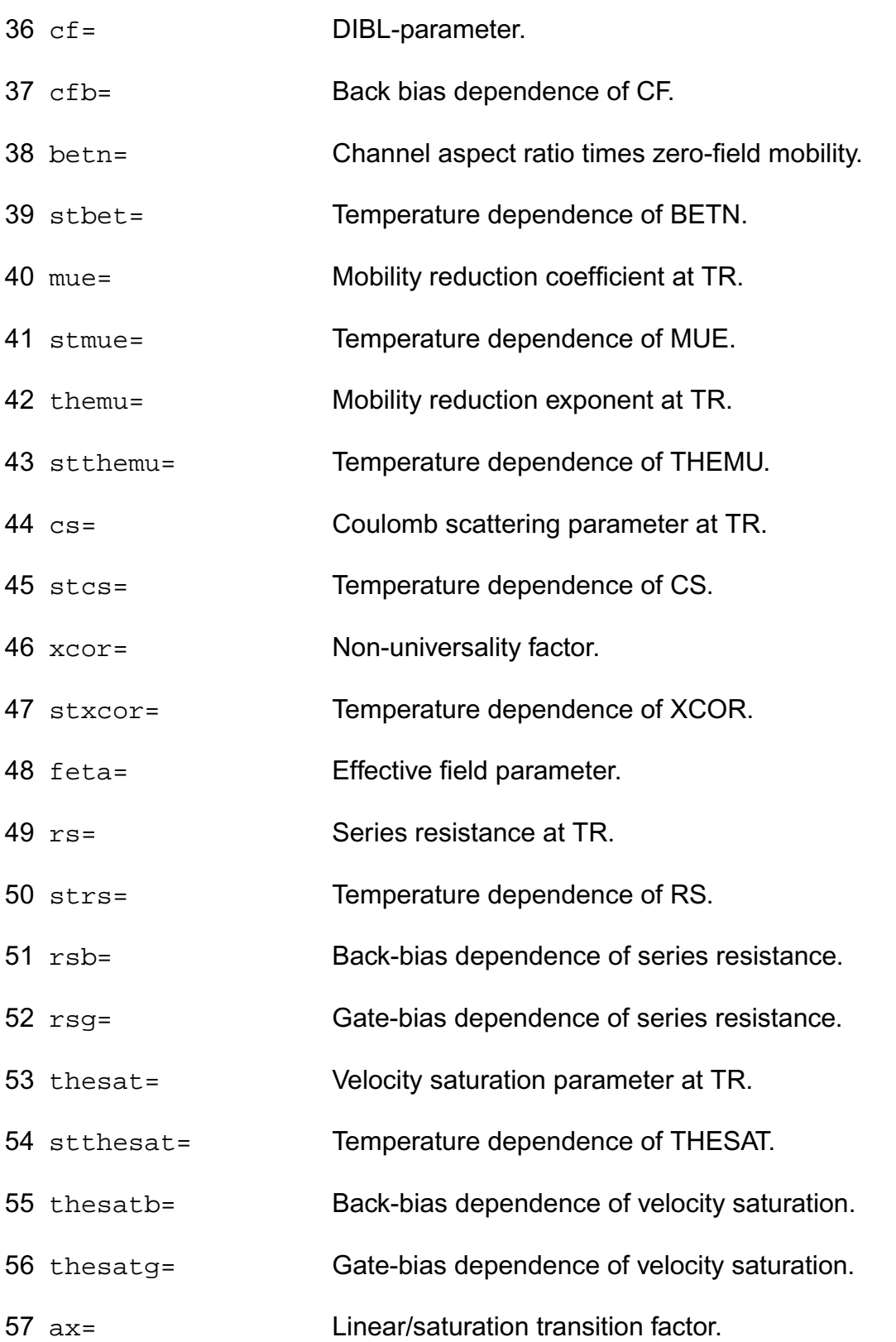

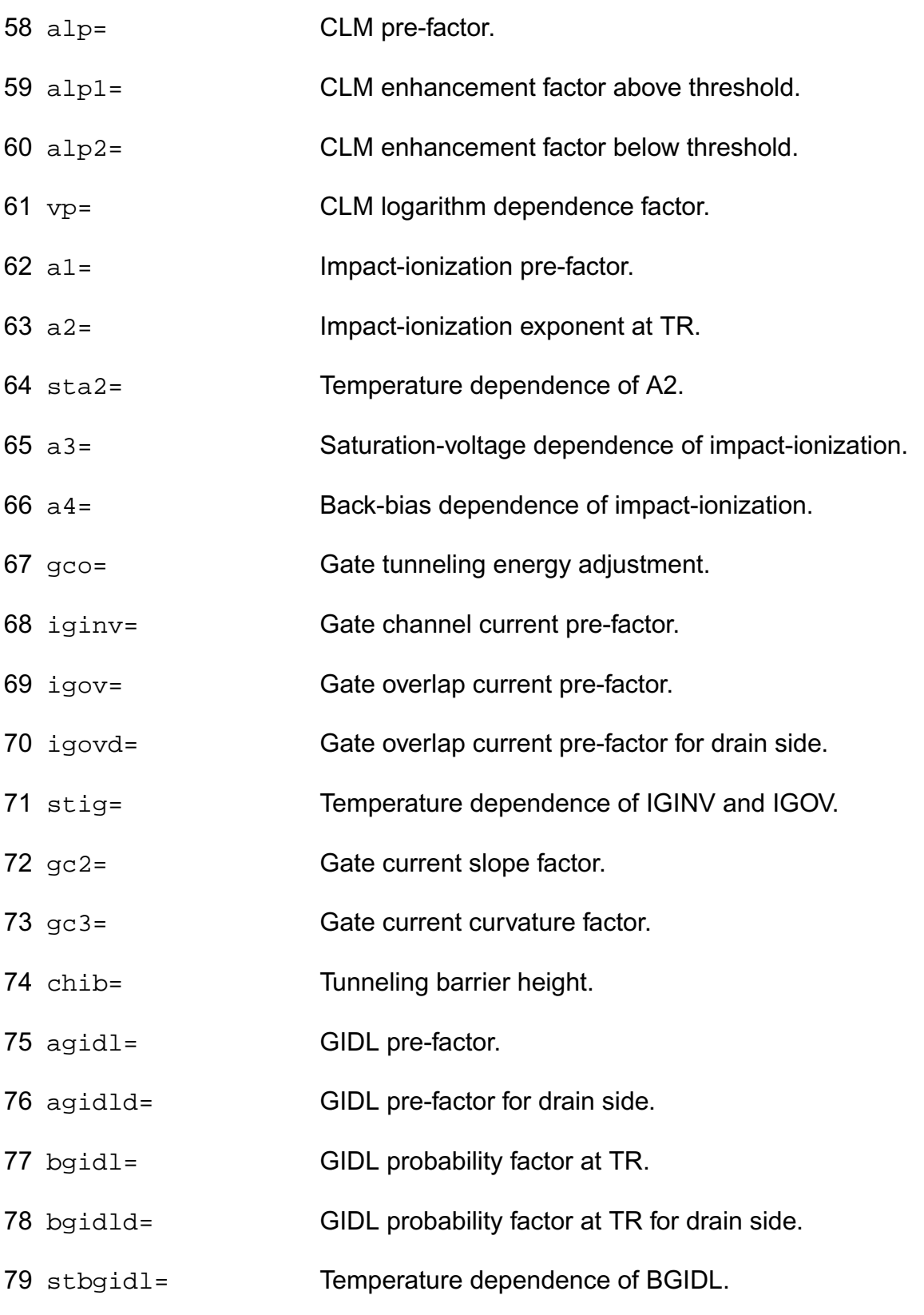

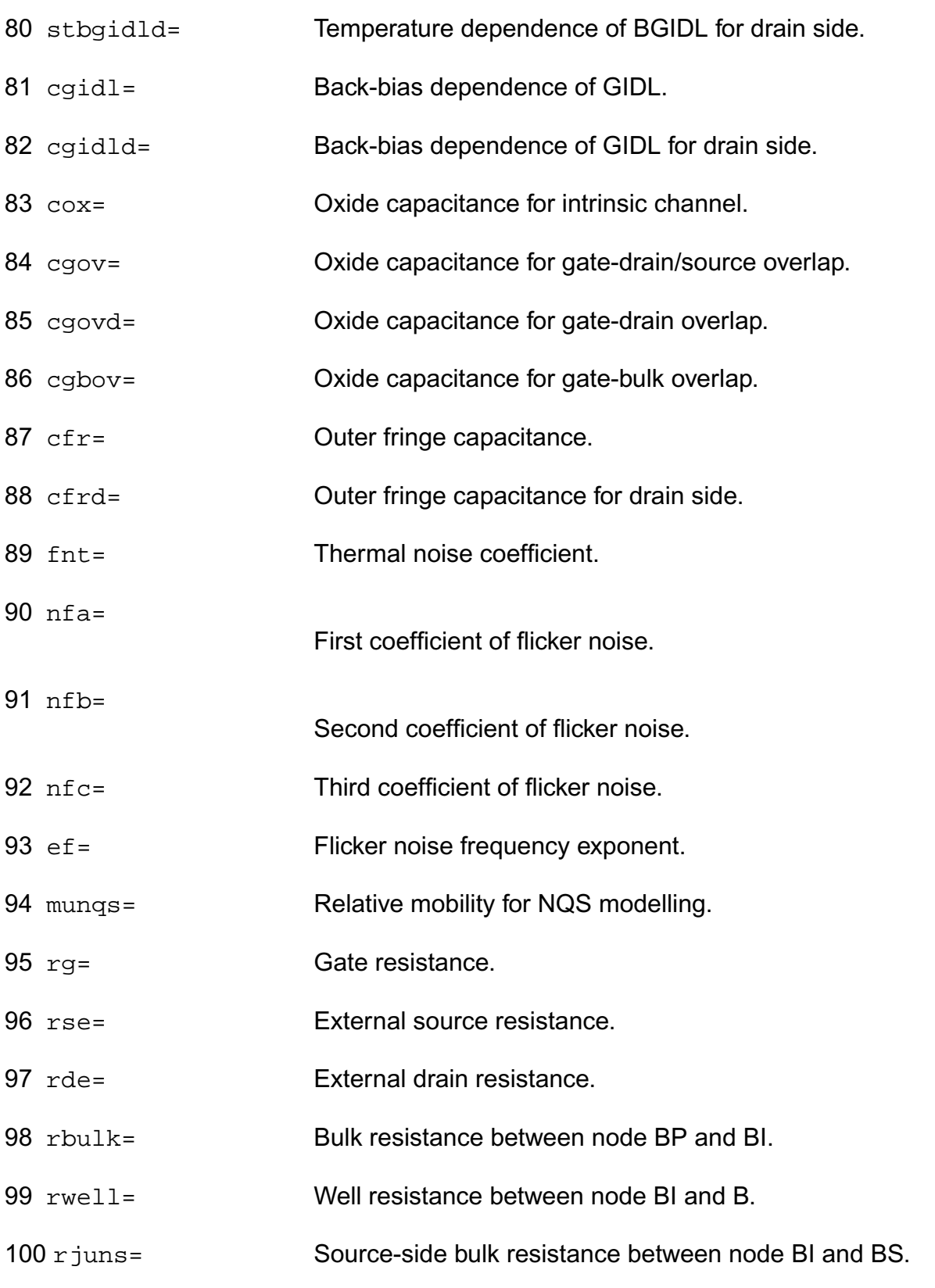

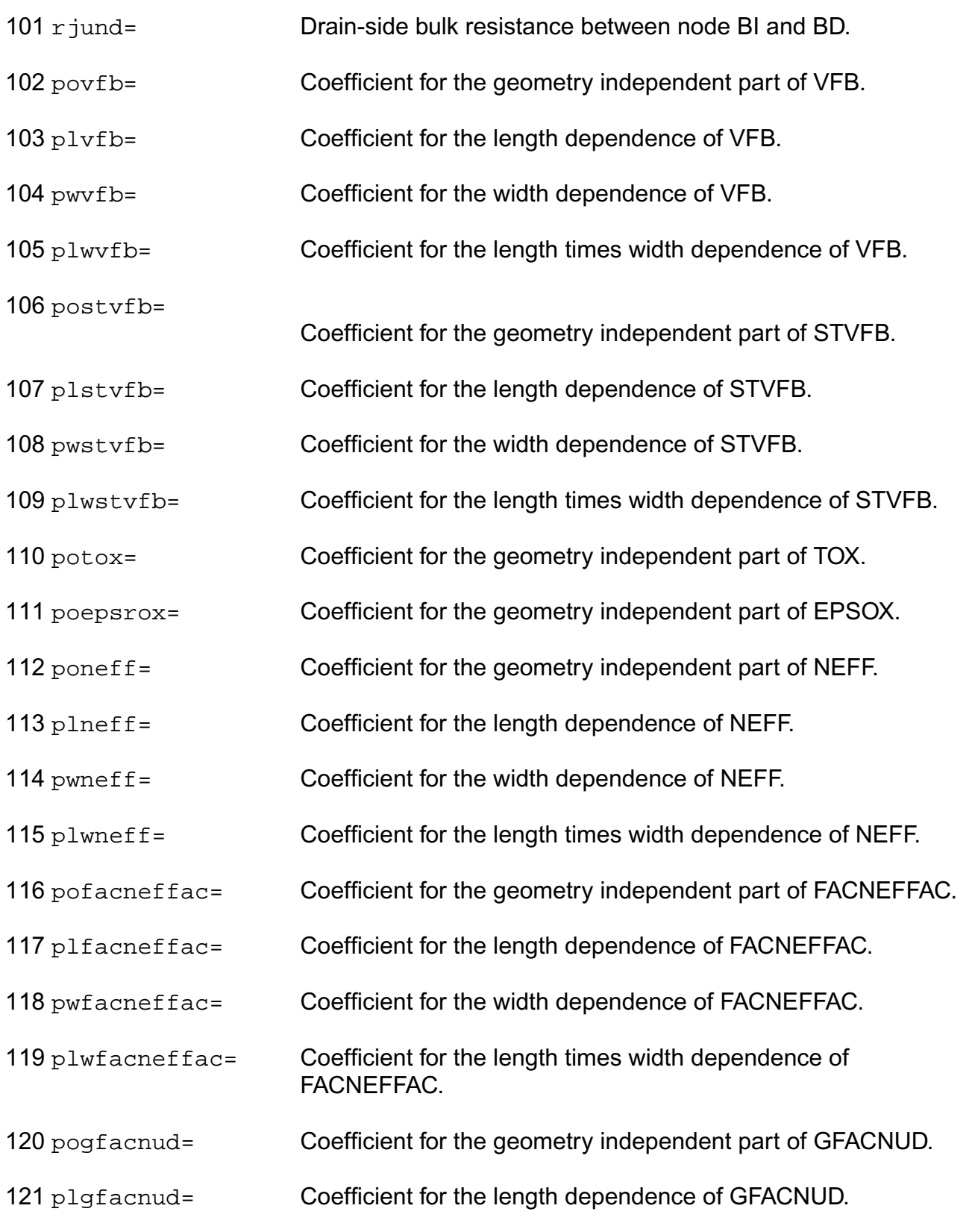

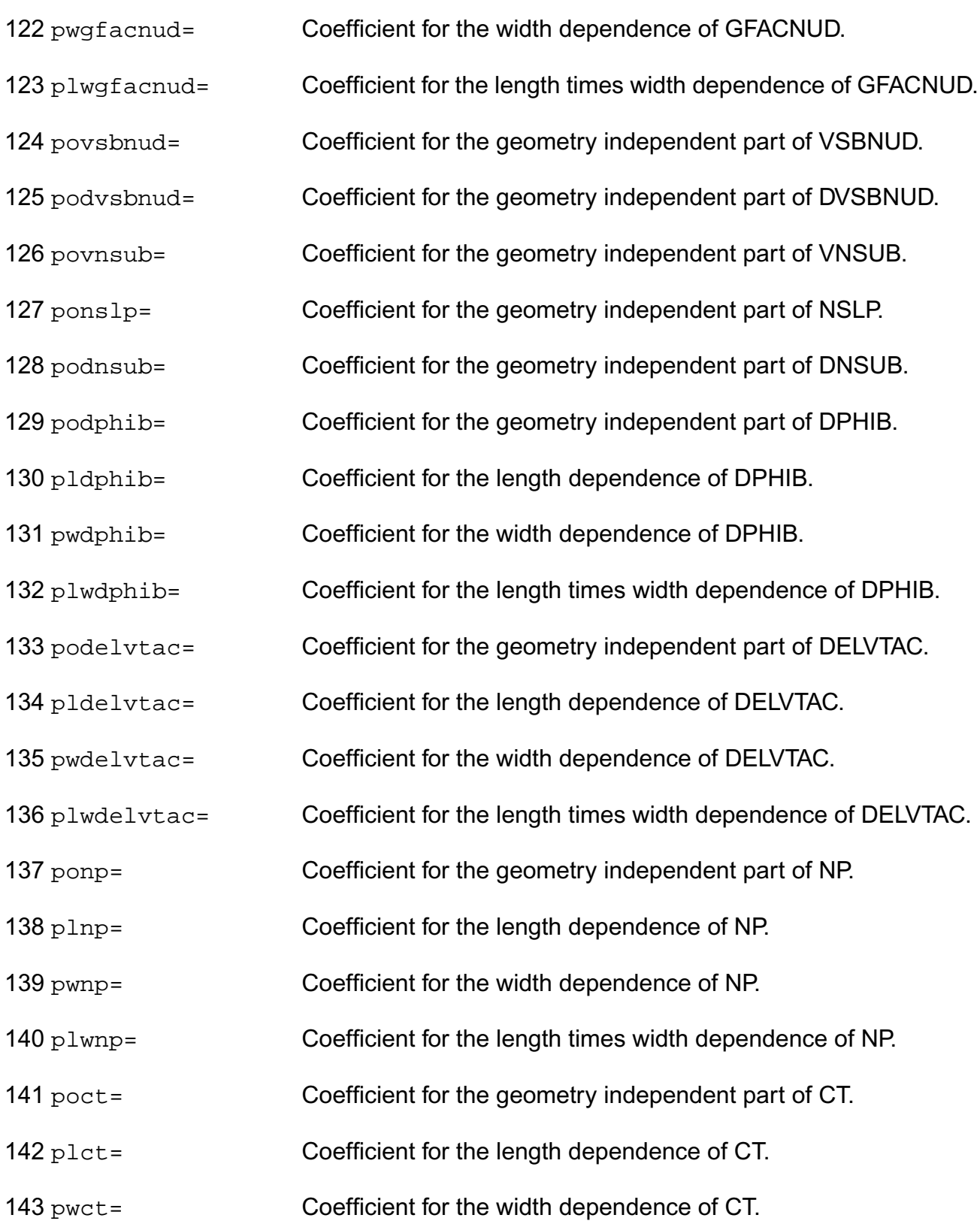

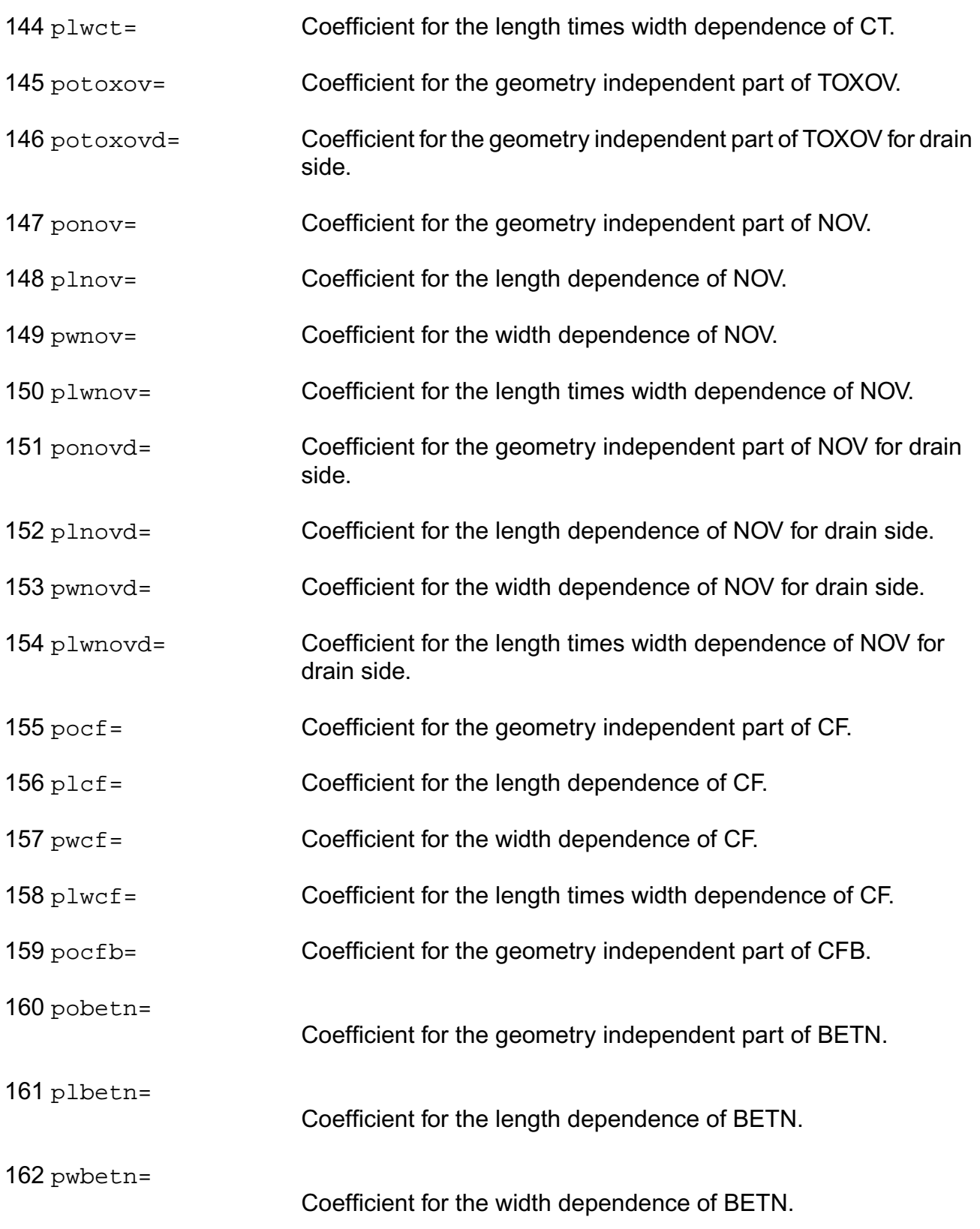

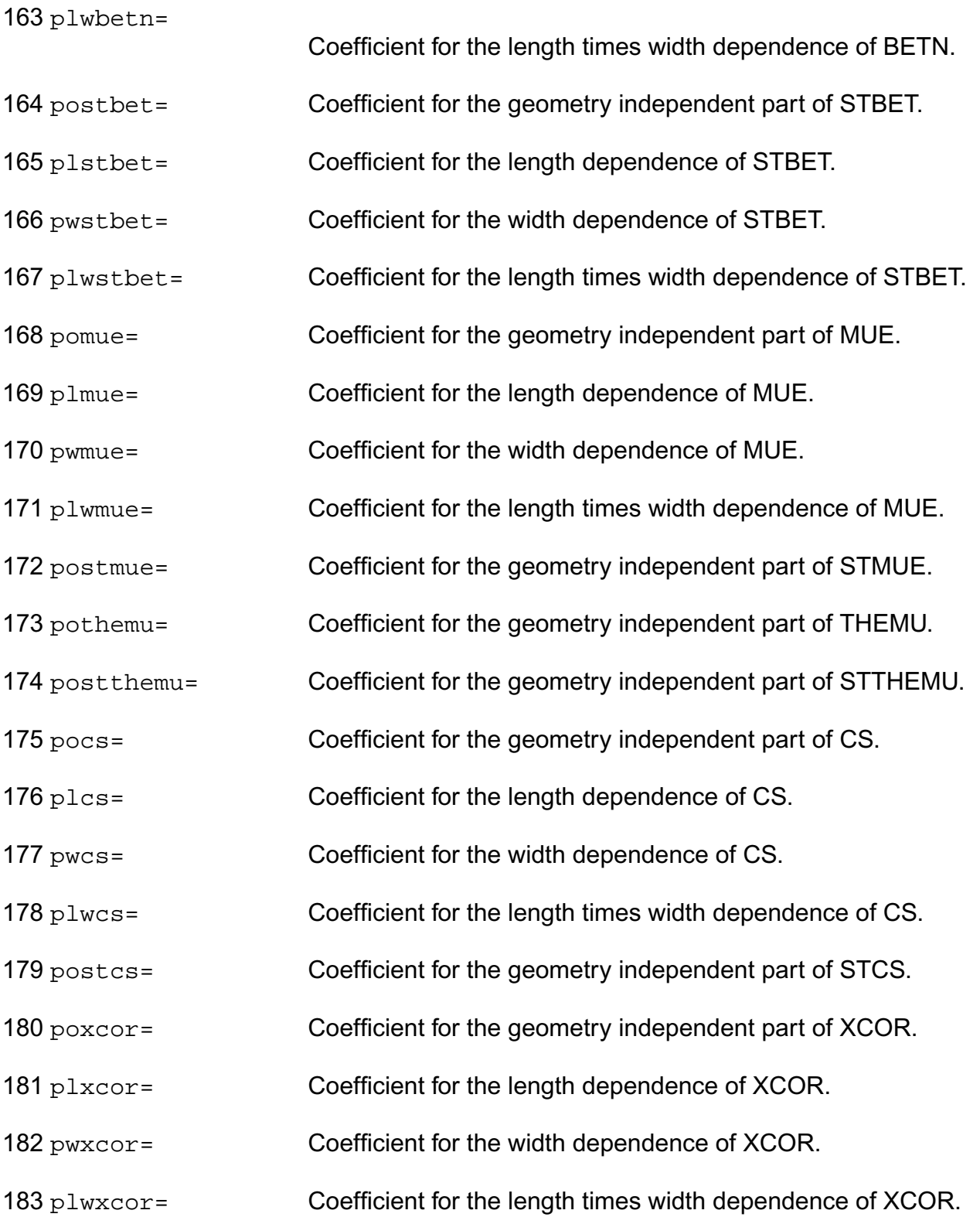

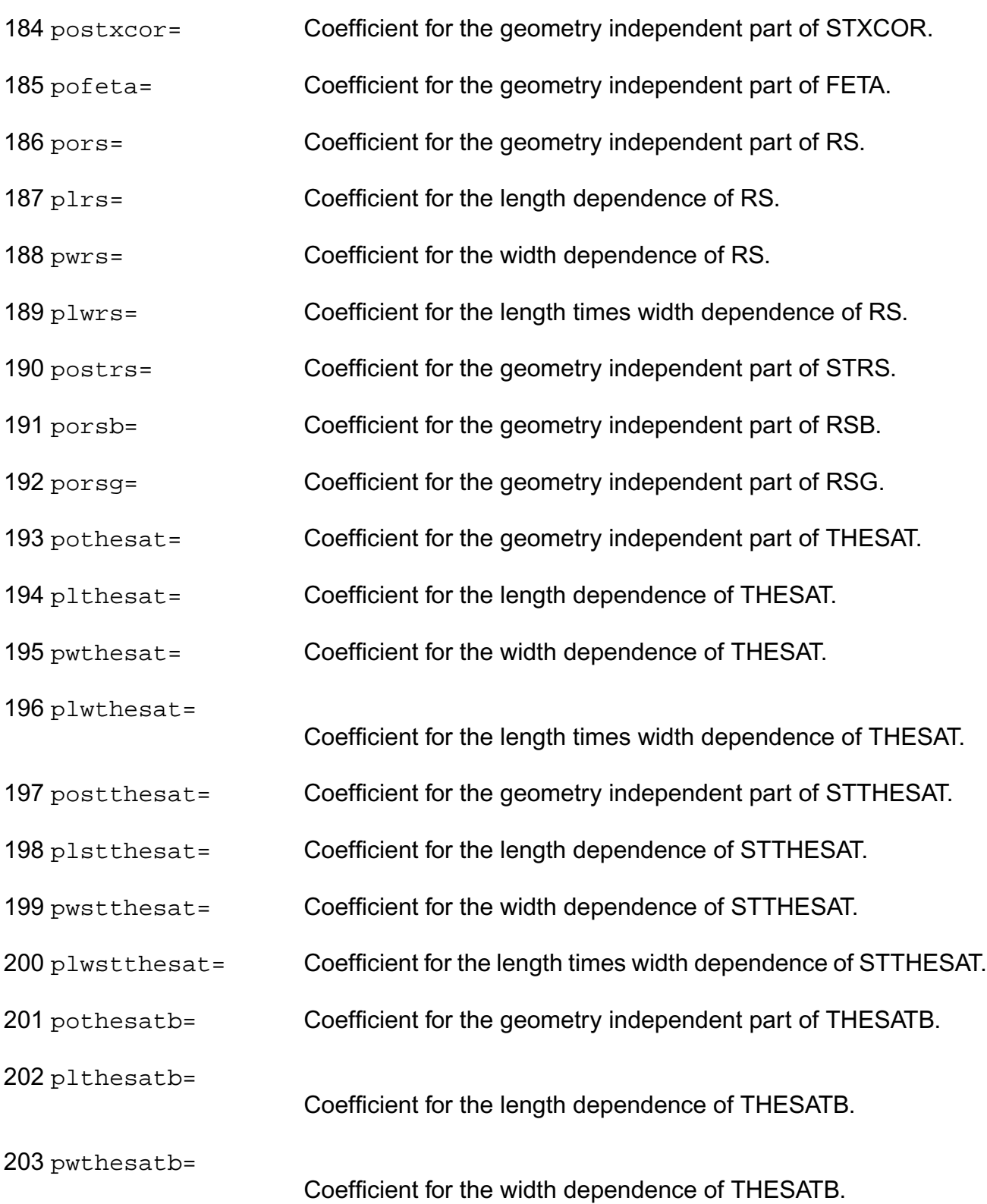

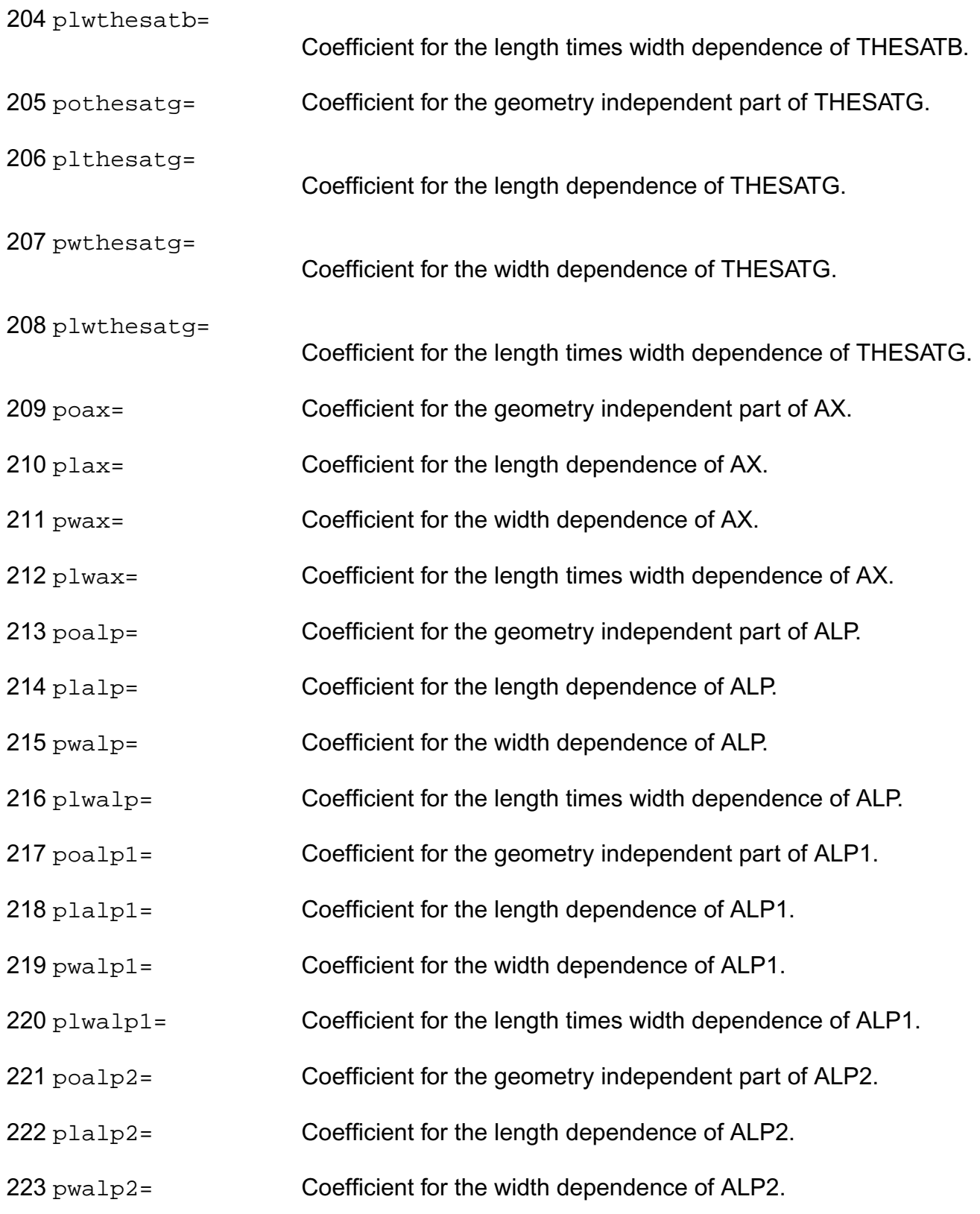

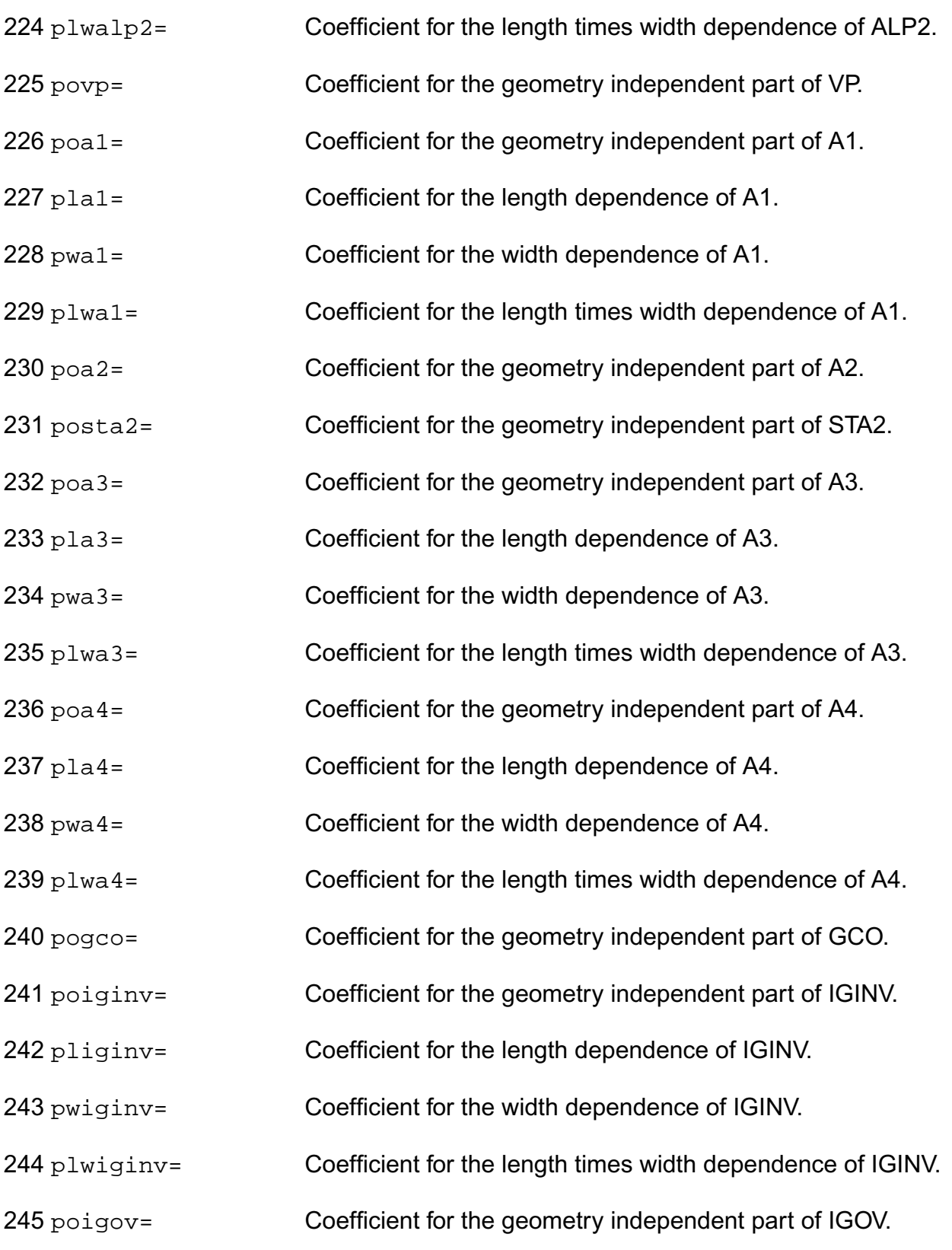

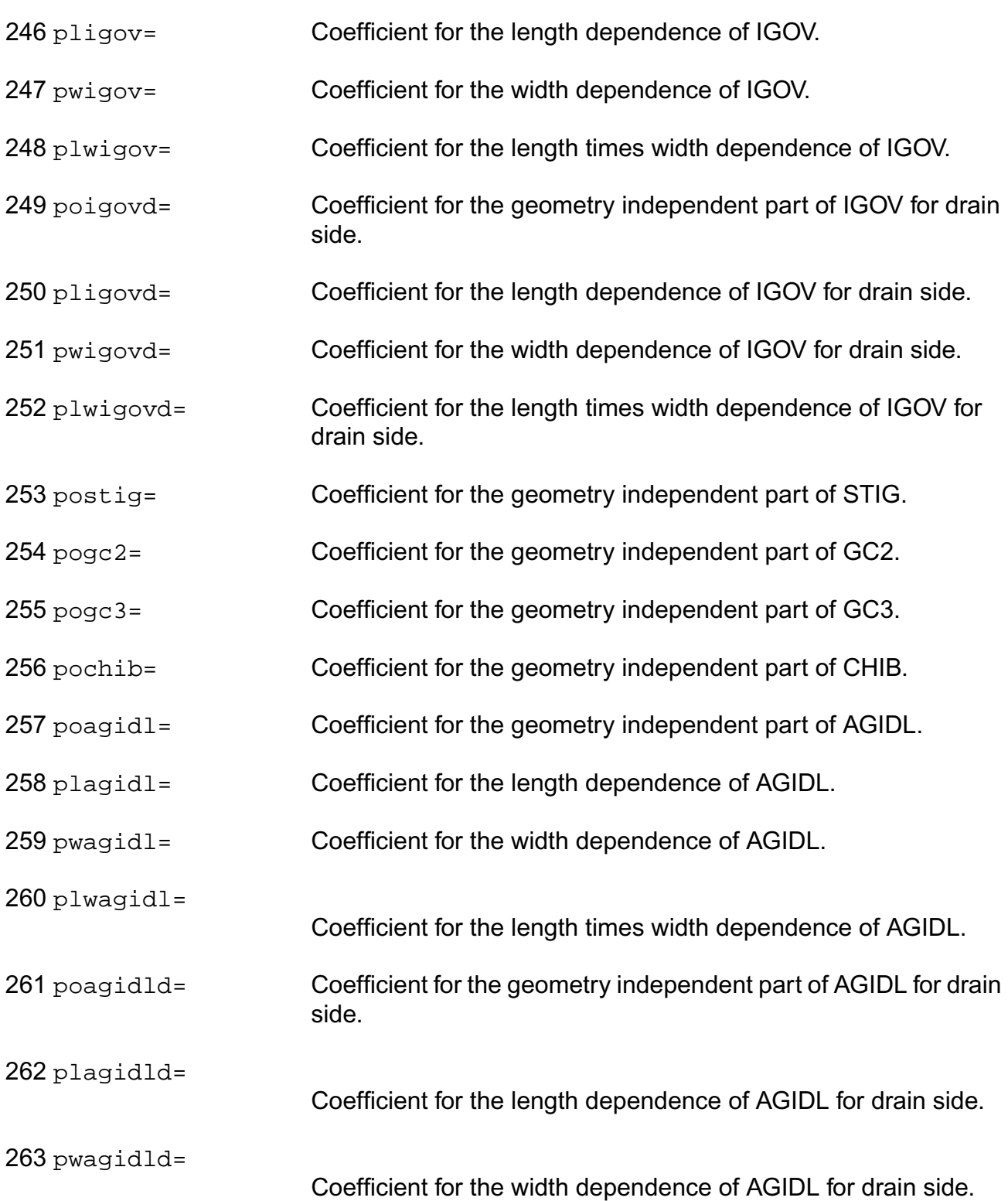

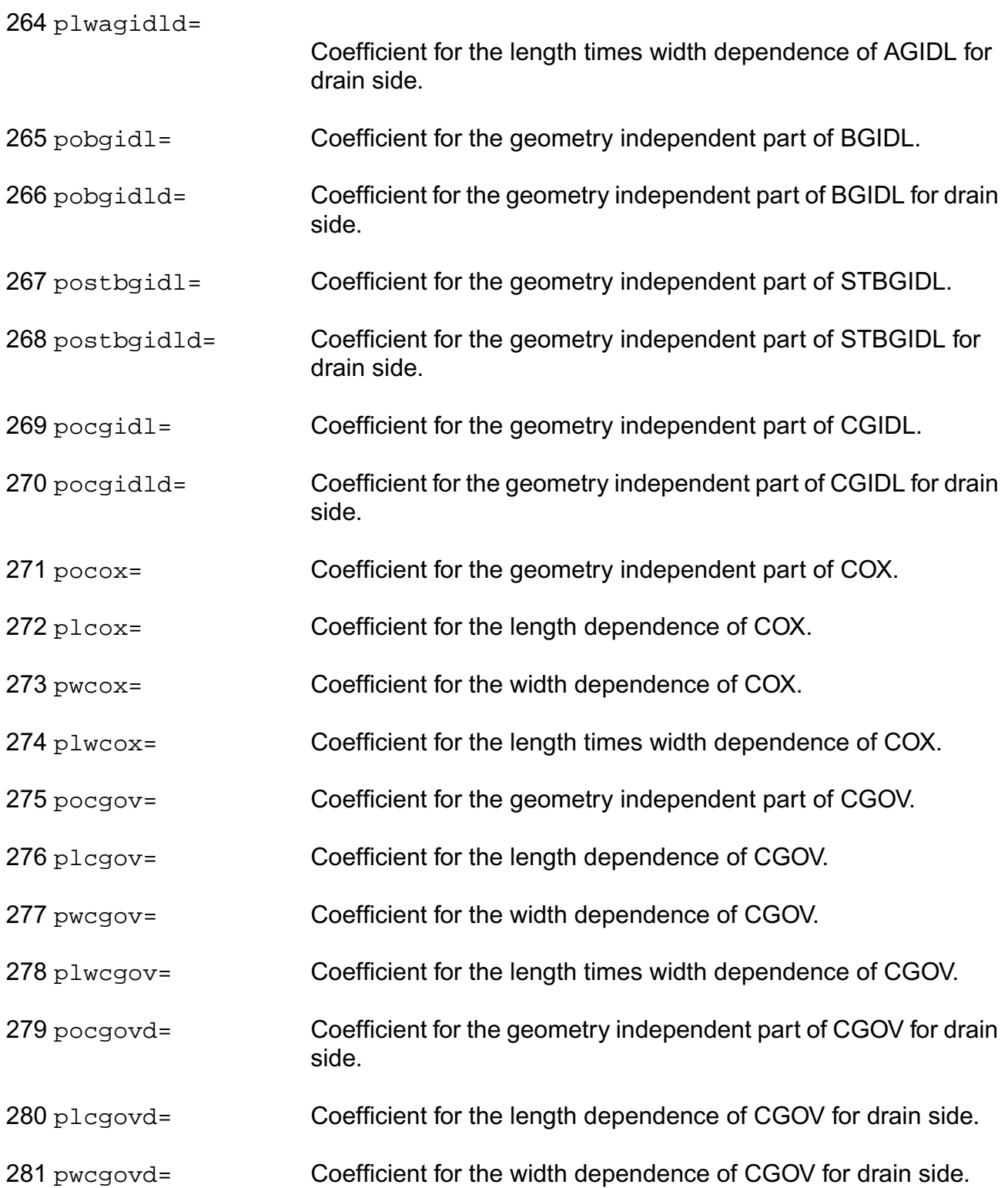

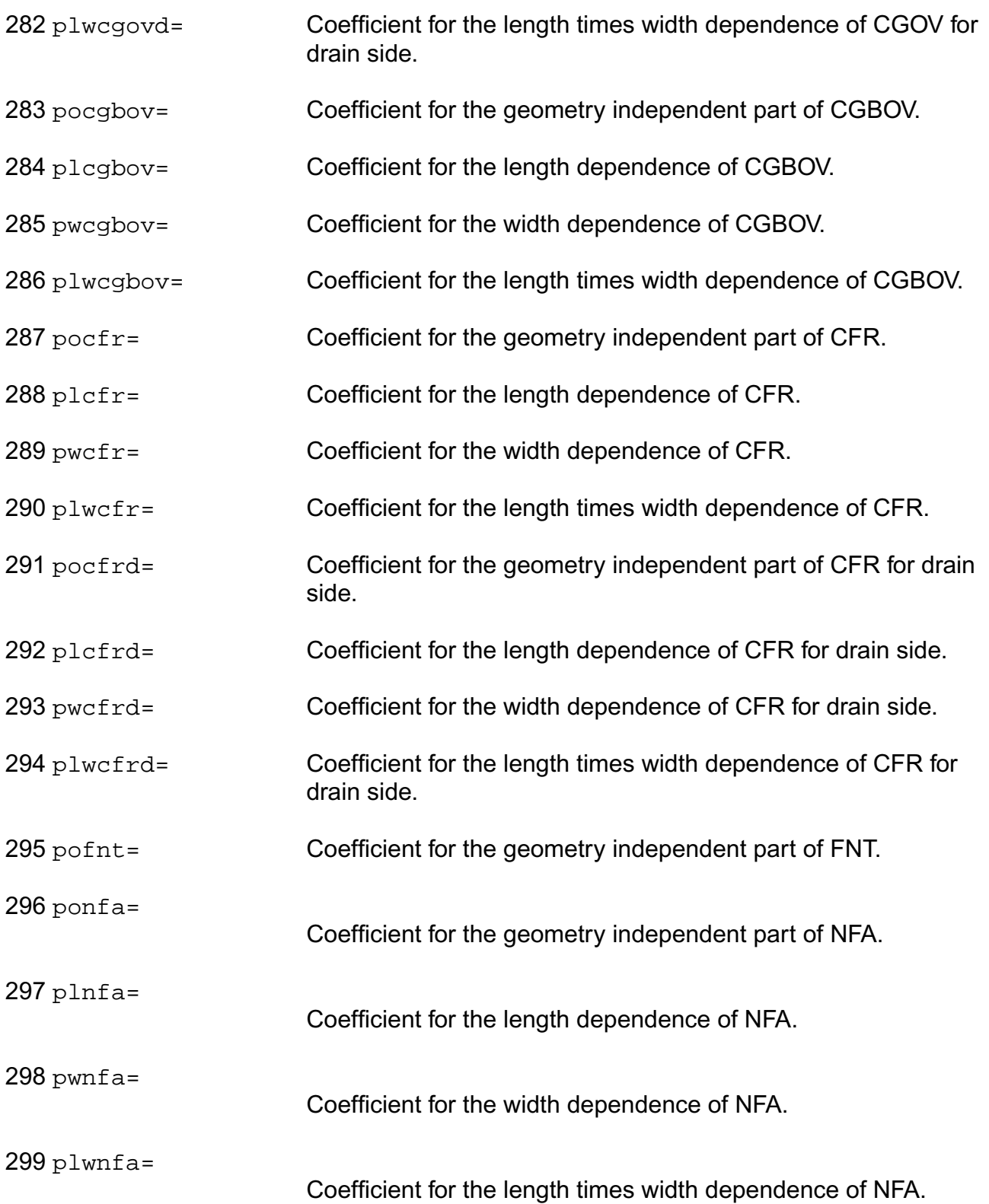

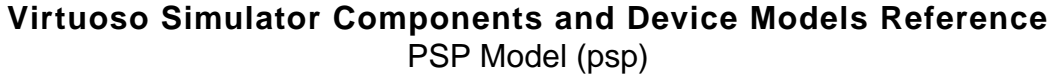

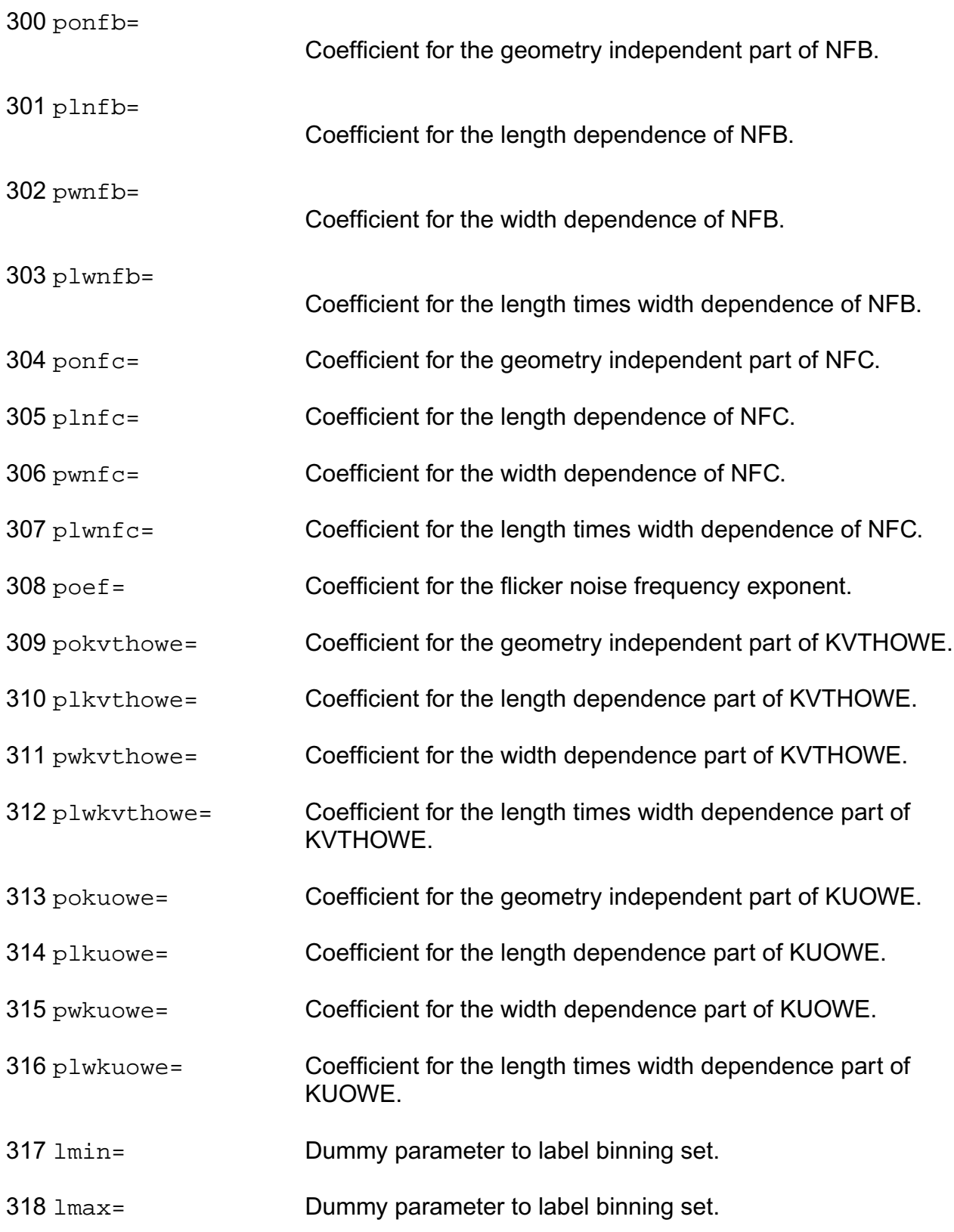

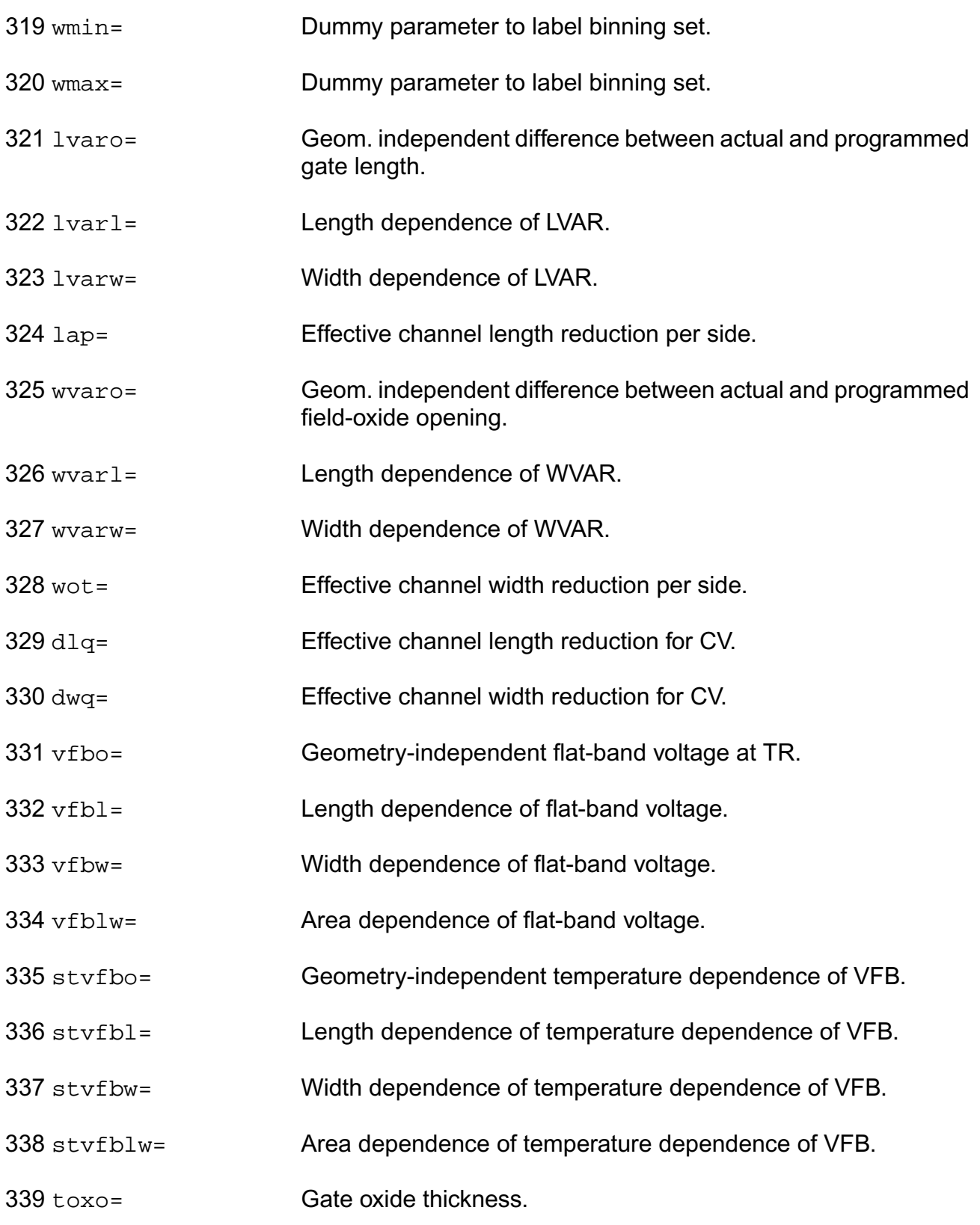

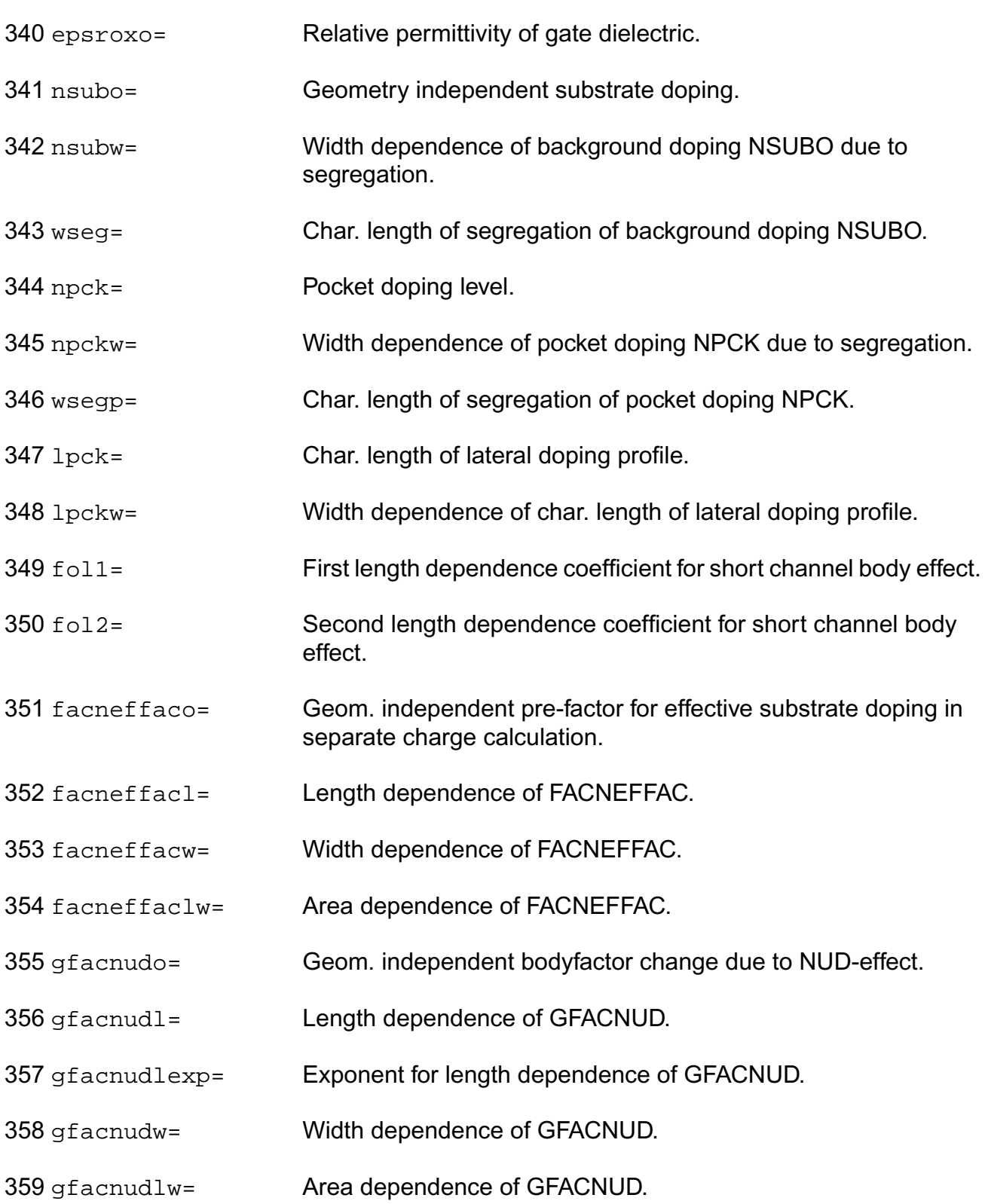

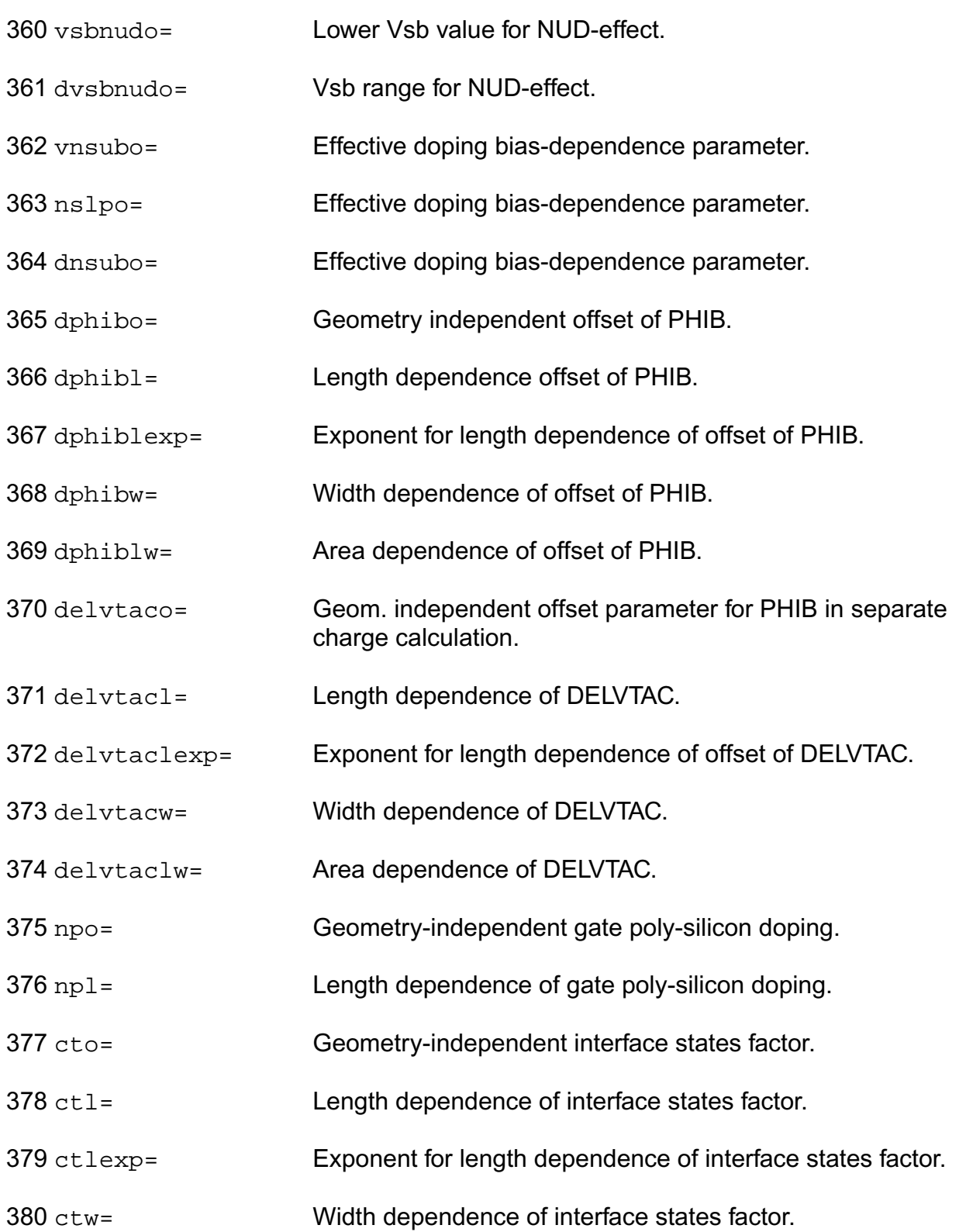

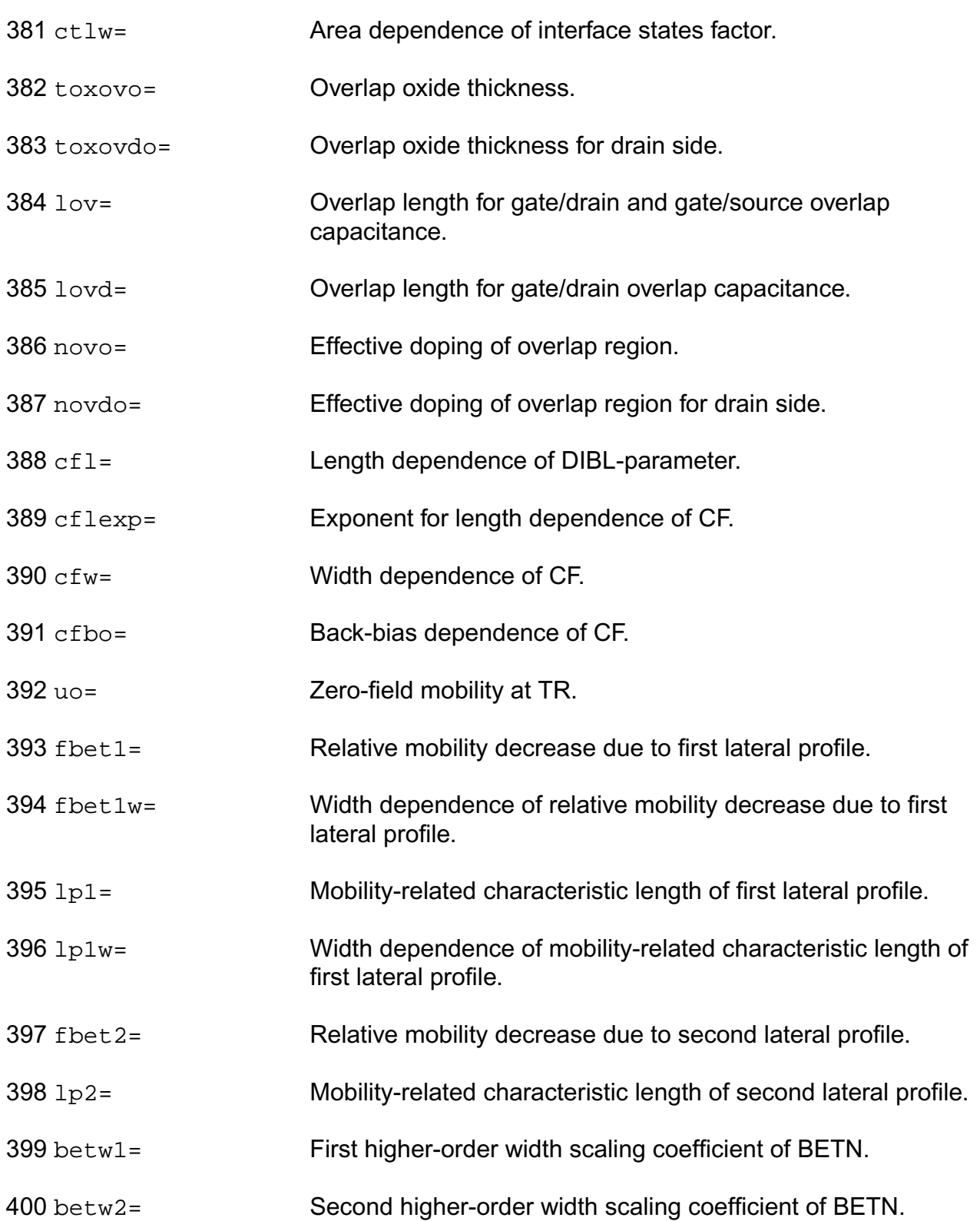

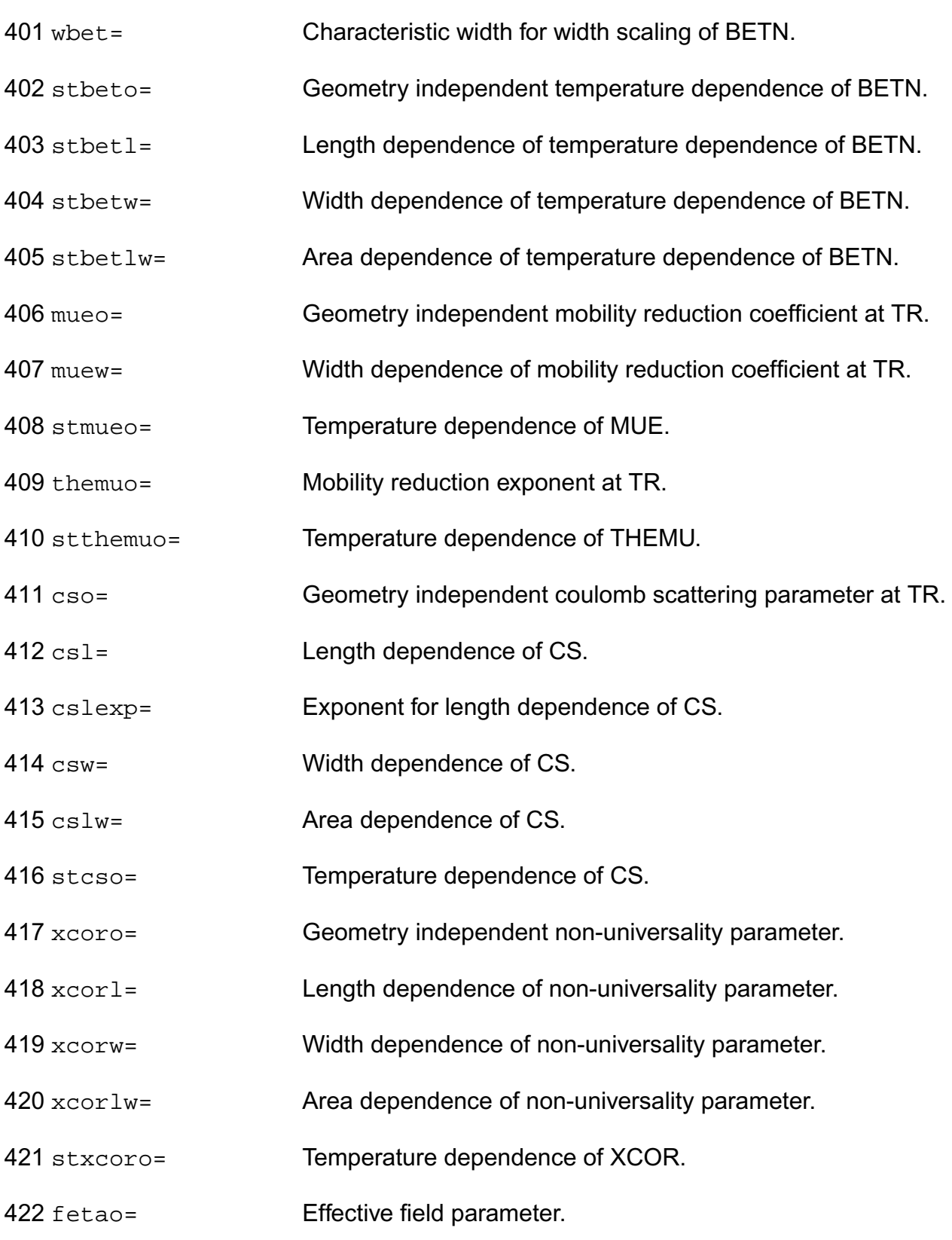

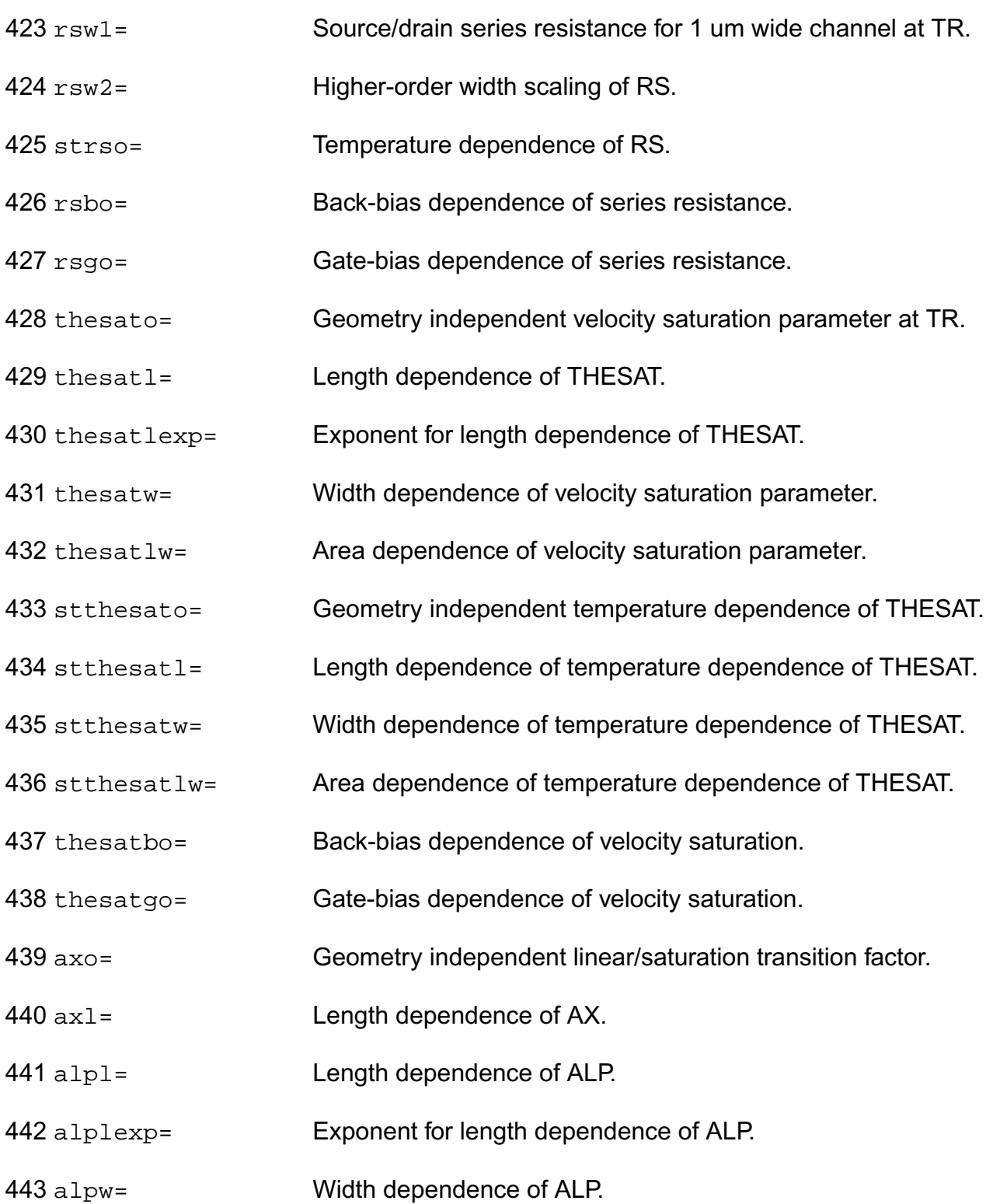

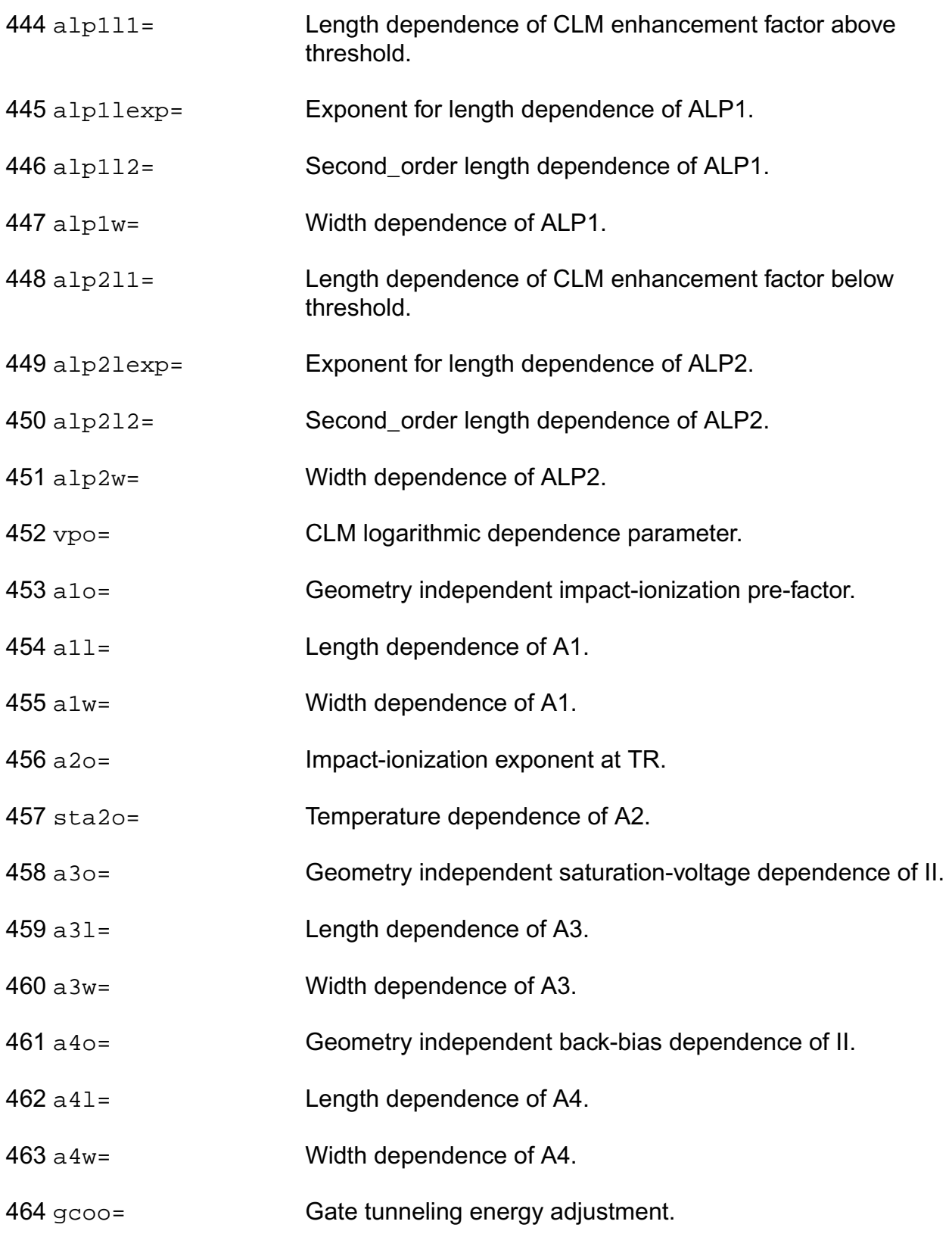

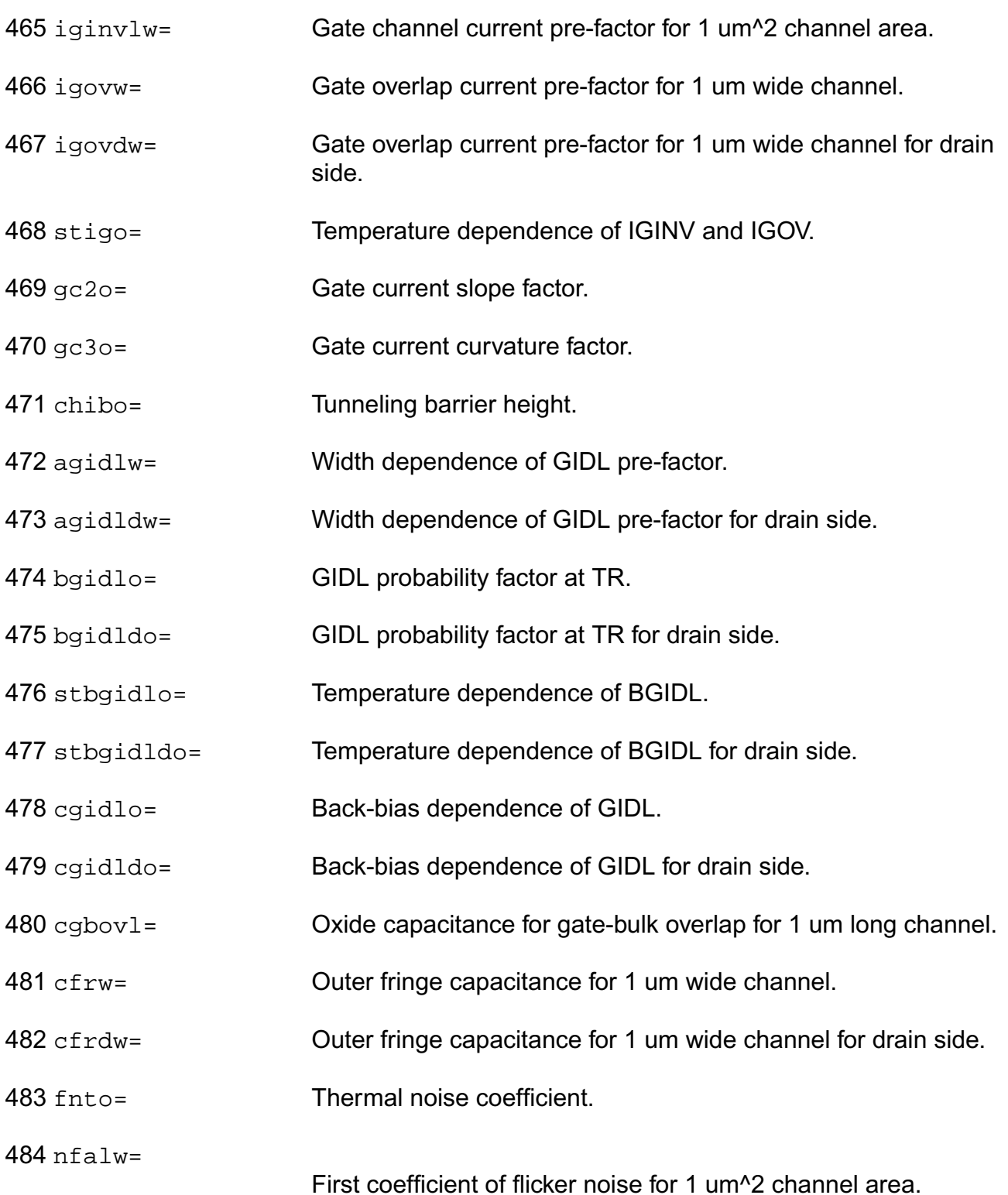

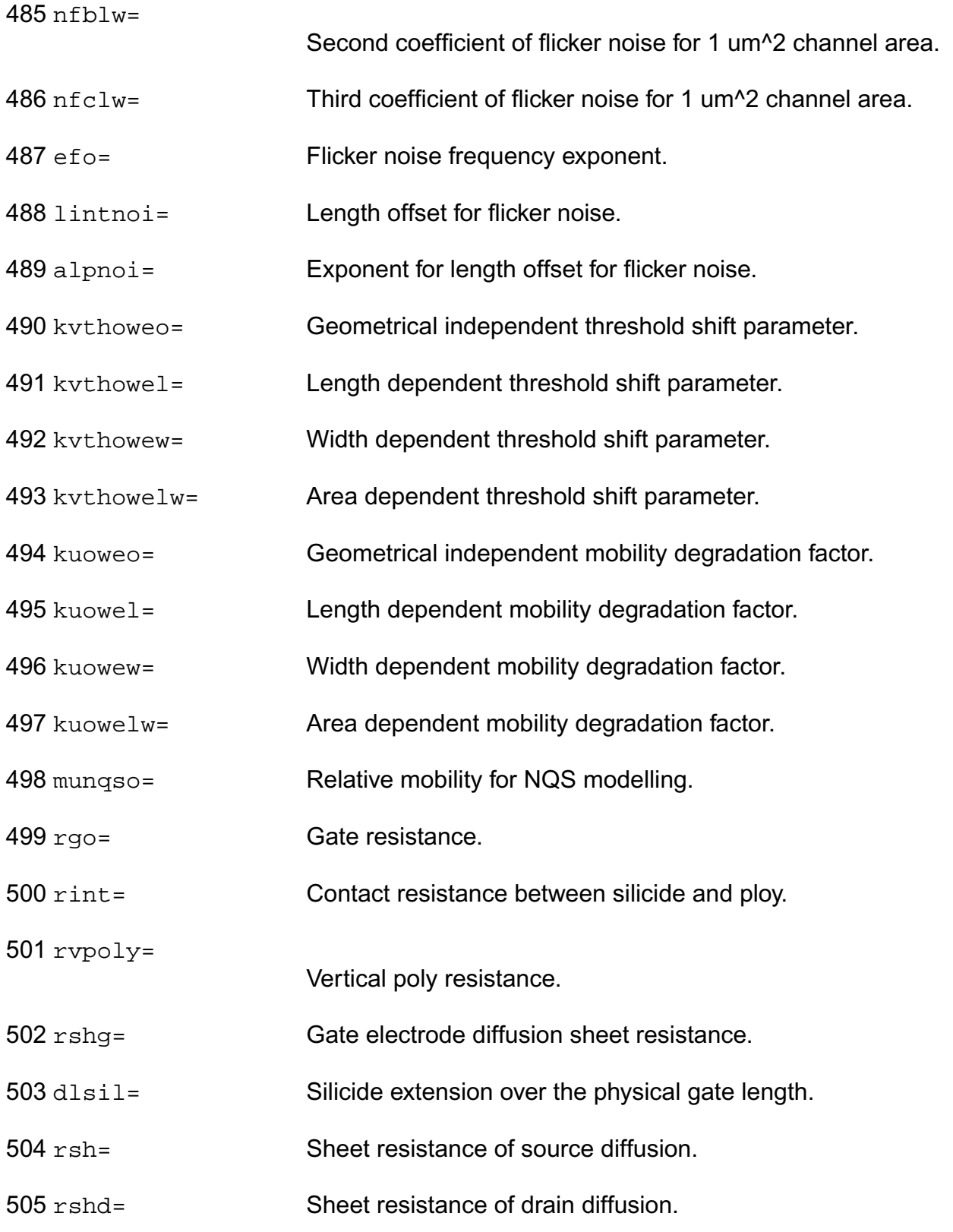

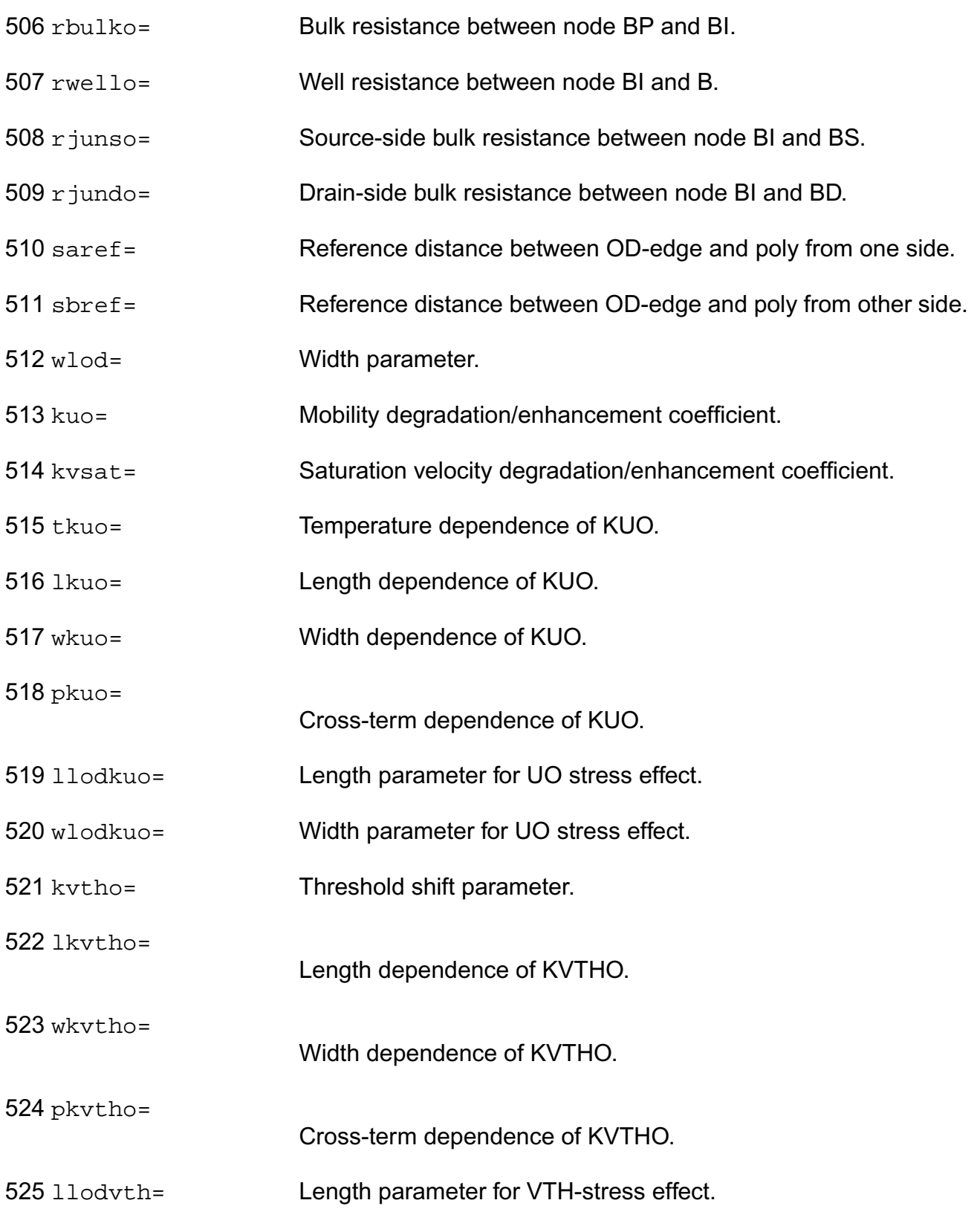

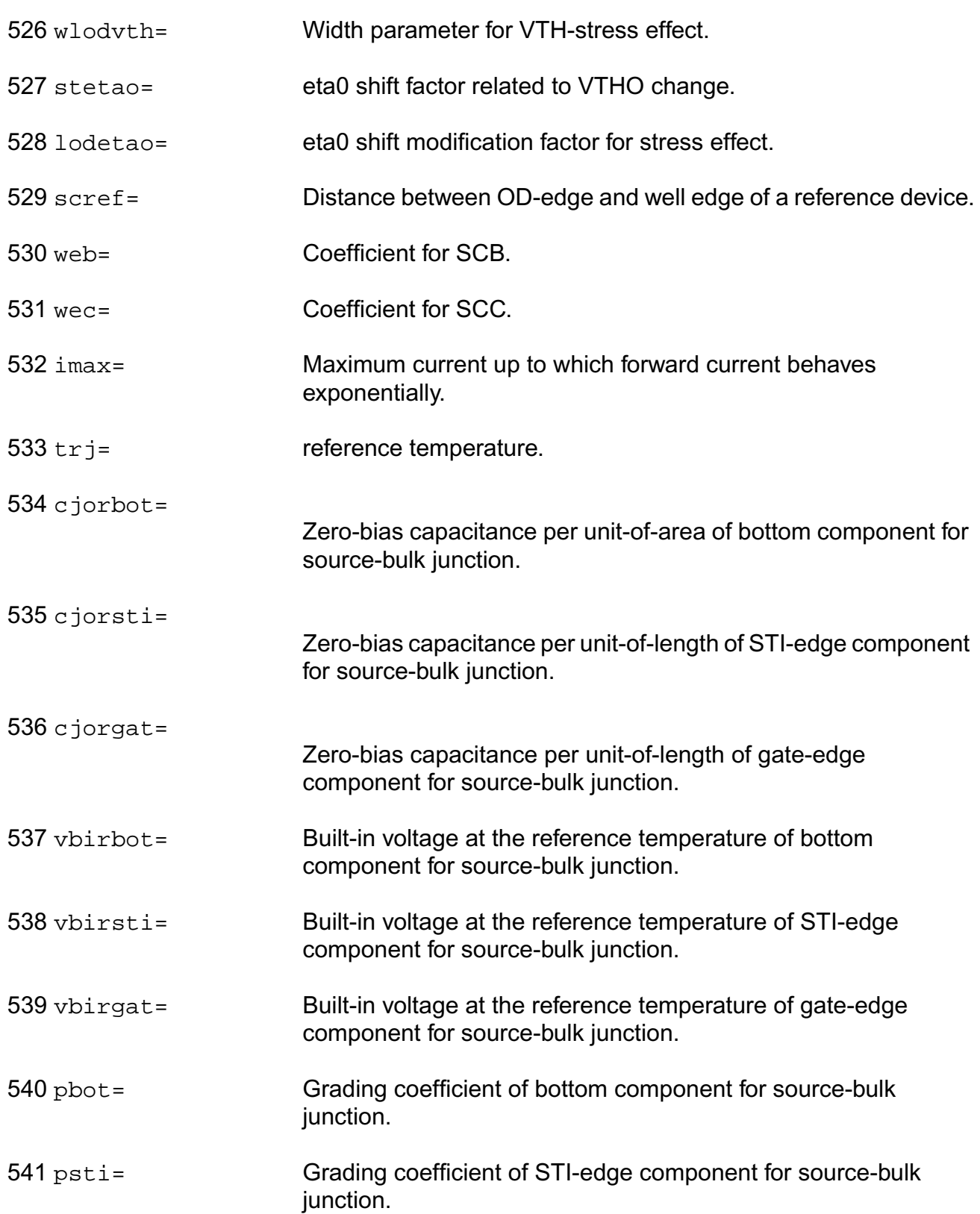

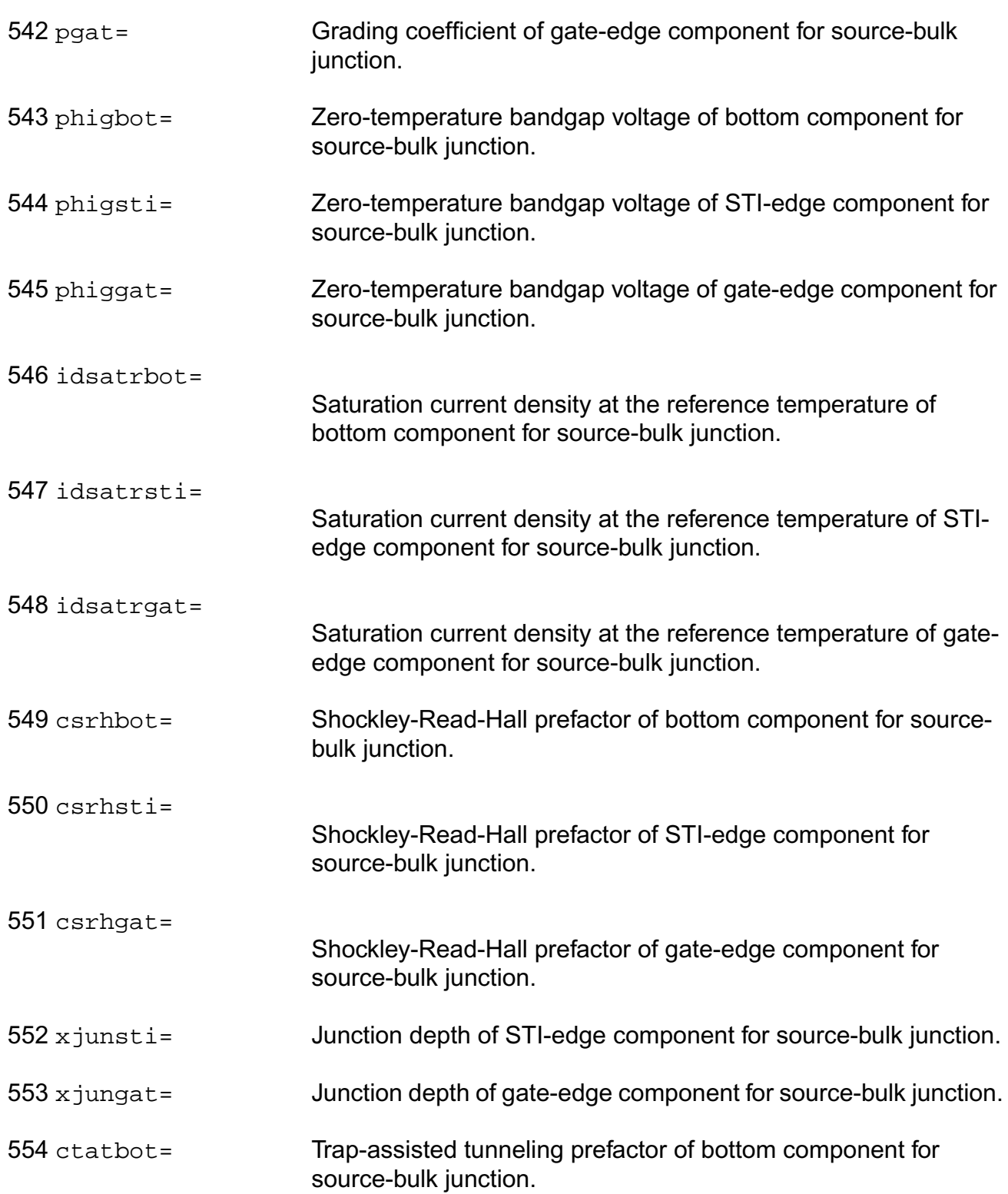

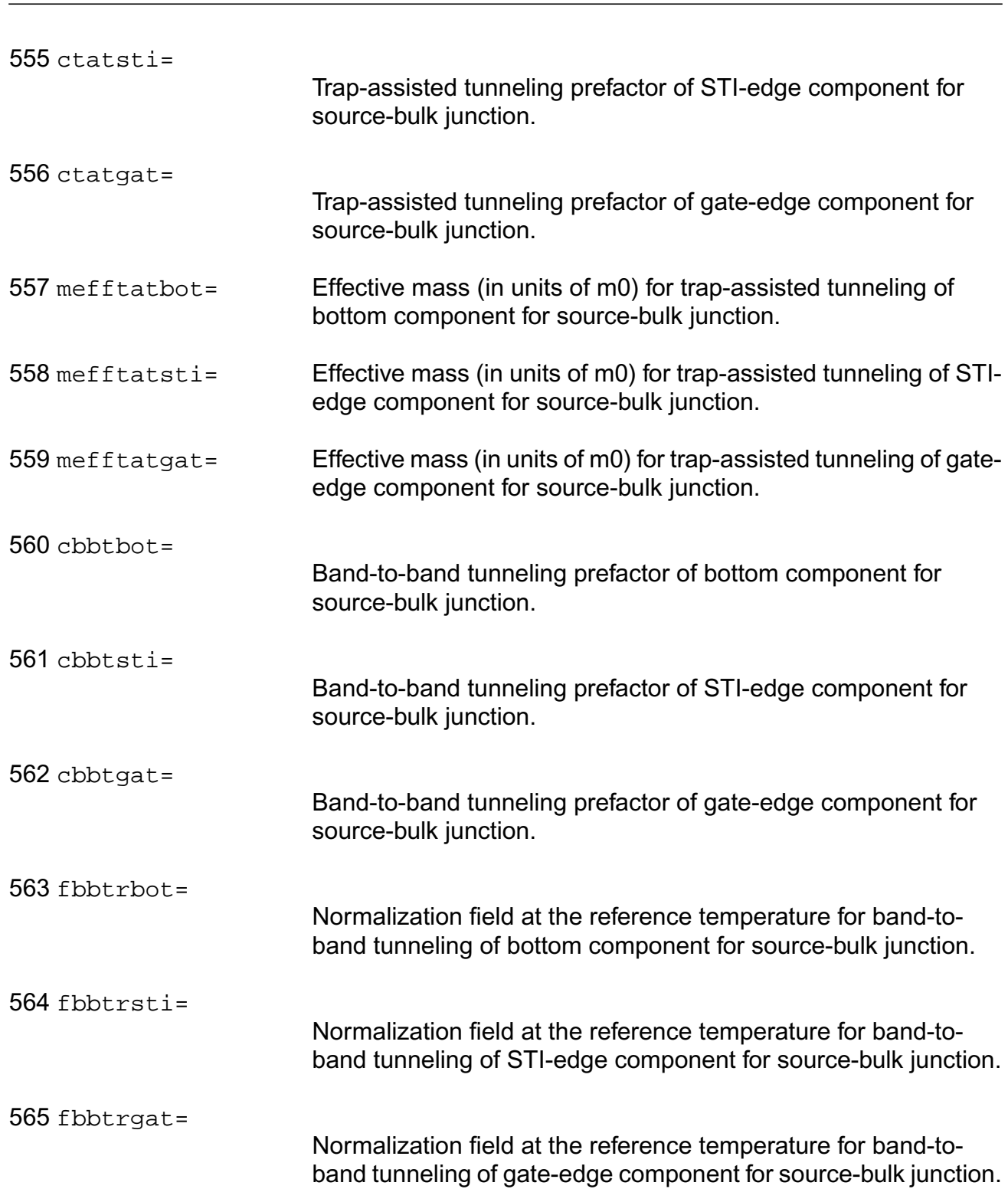

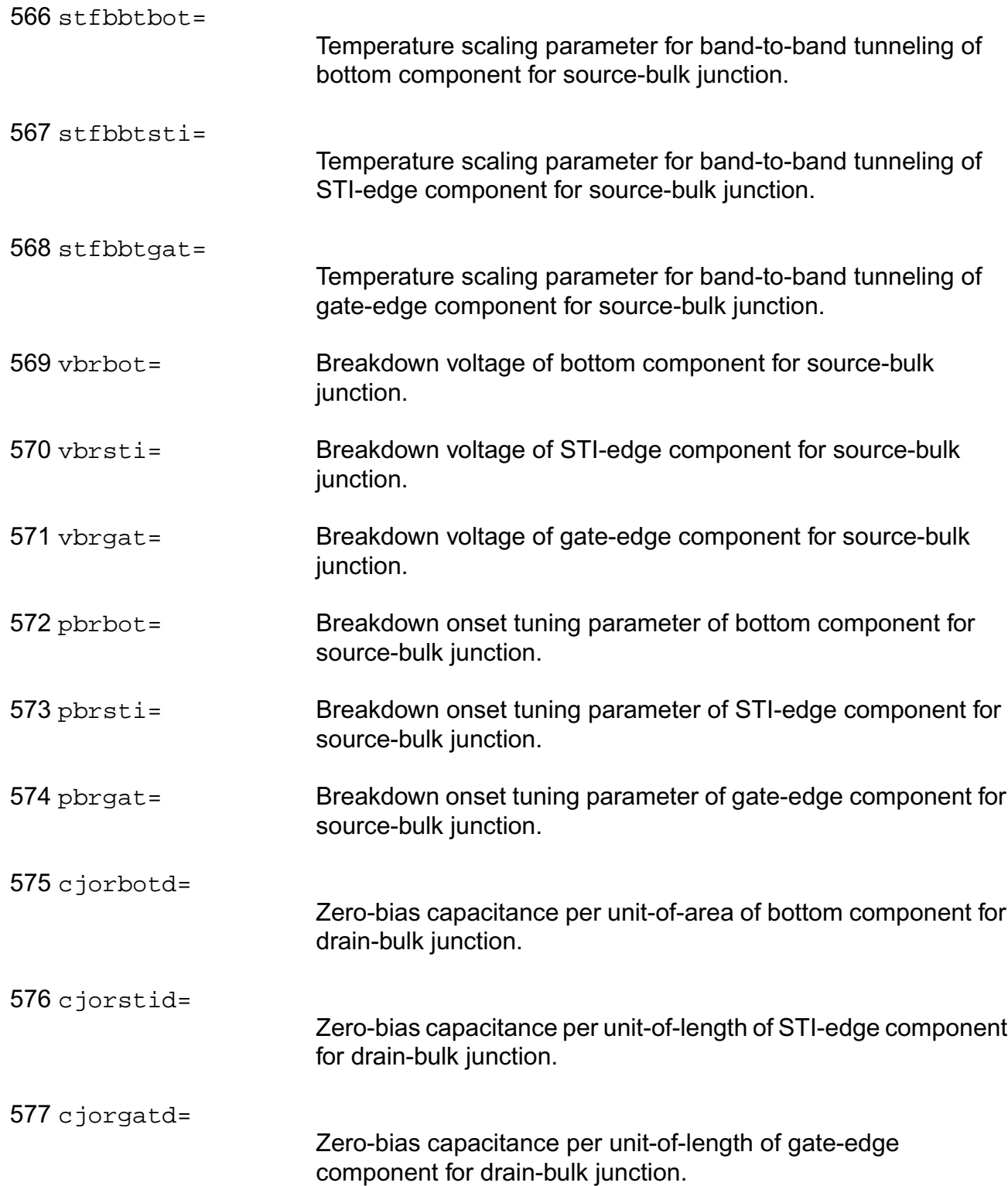

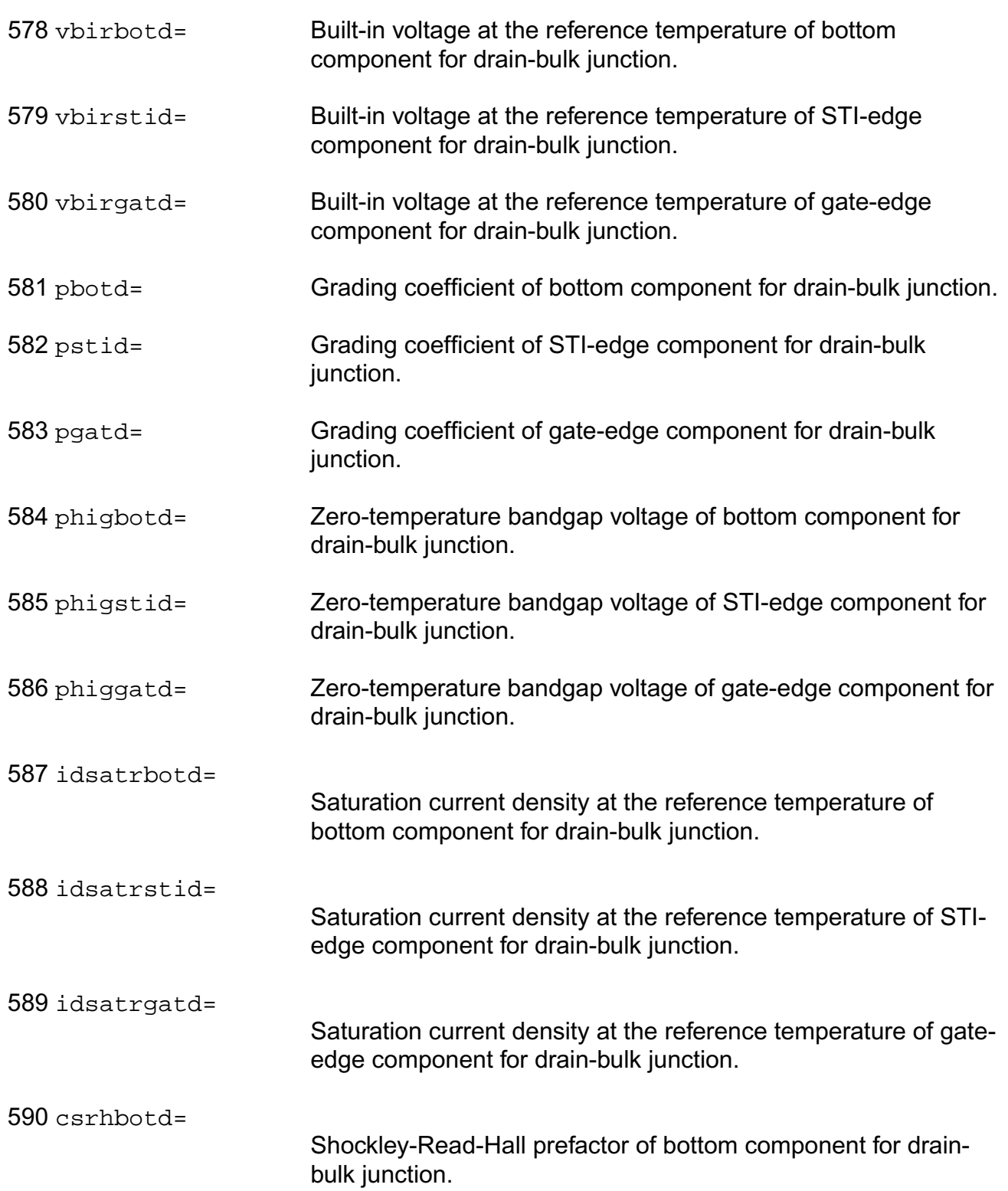

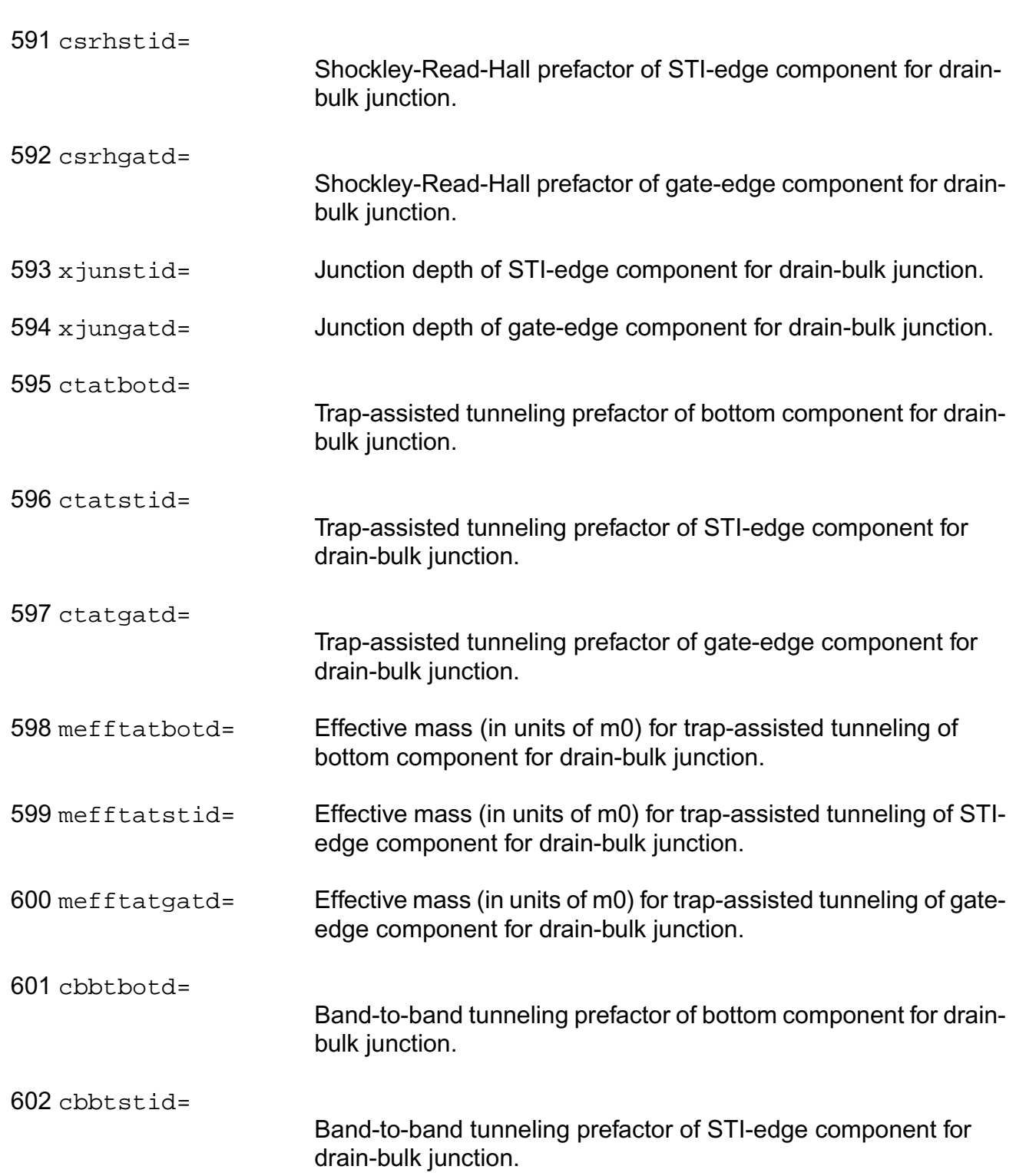

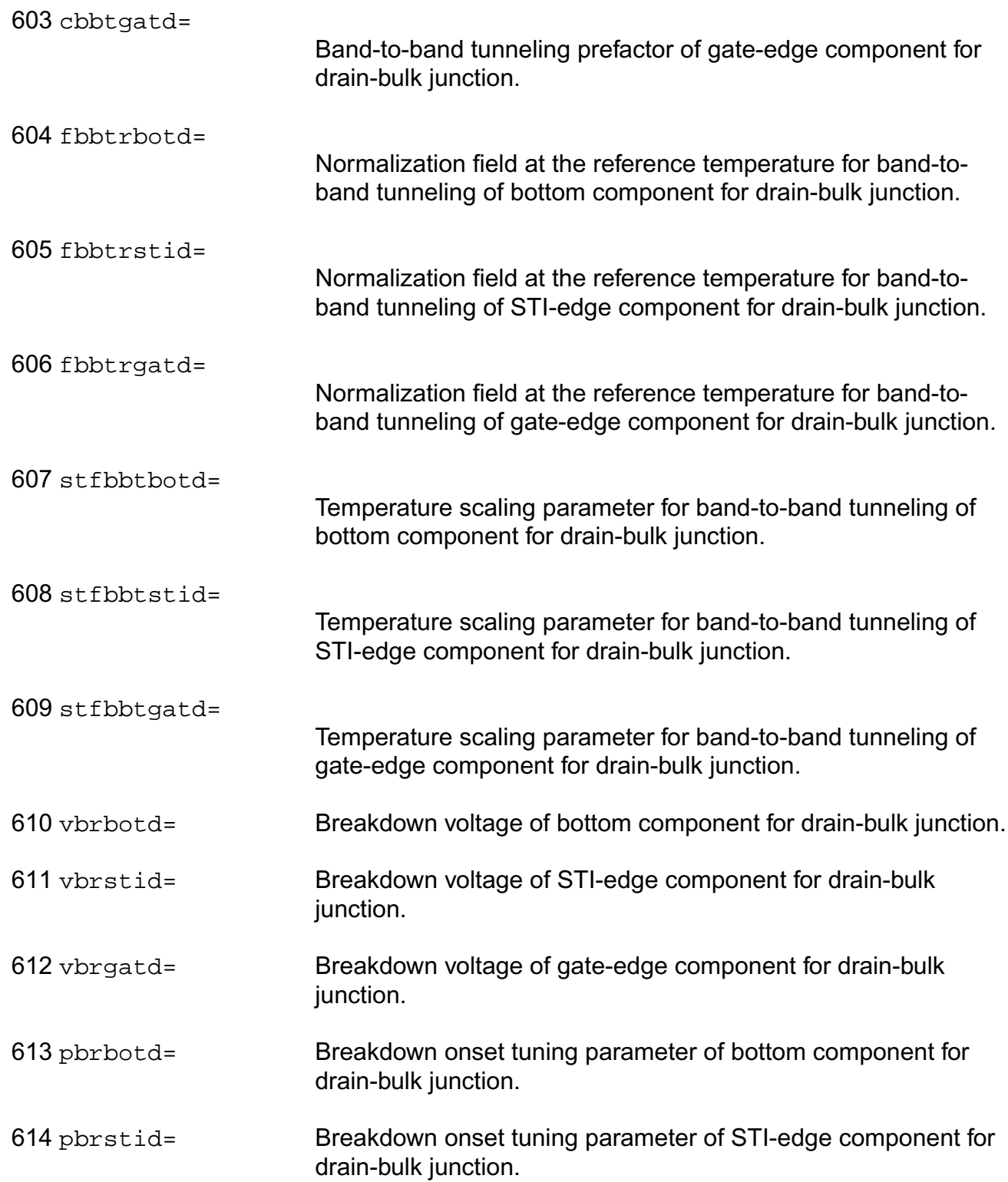

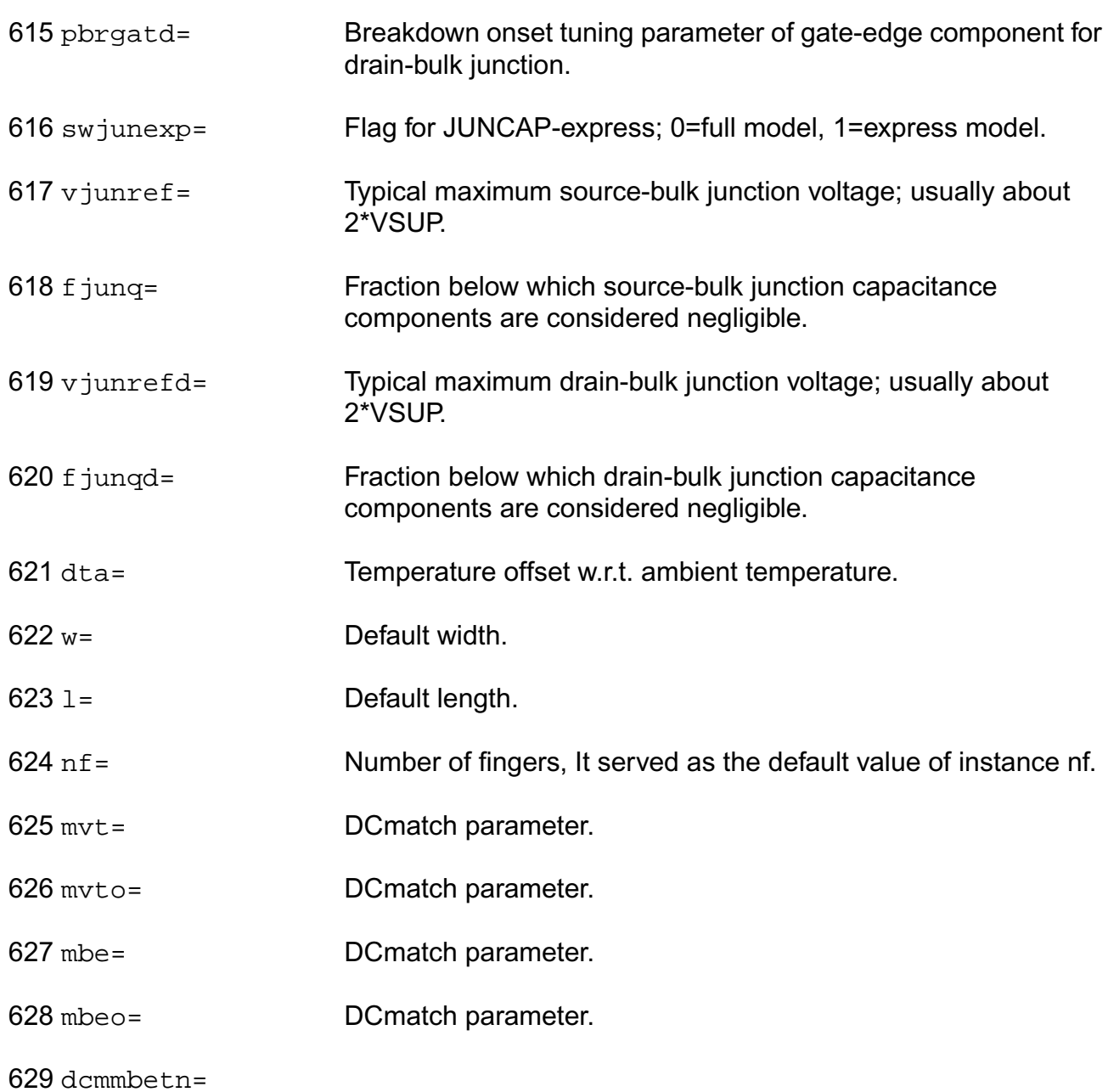

630 betn\_mismatch=

# **Operating-Point Parameters**

- 1 l= Design length.
- 2 w= Design width.
#### **Virtuoso Simulator Components and Device Models Reference** PSP Model (psp)

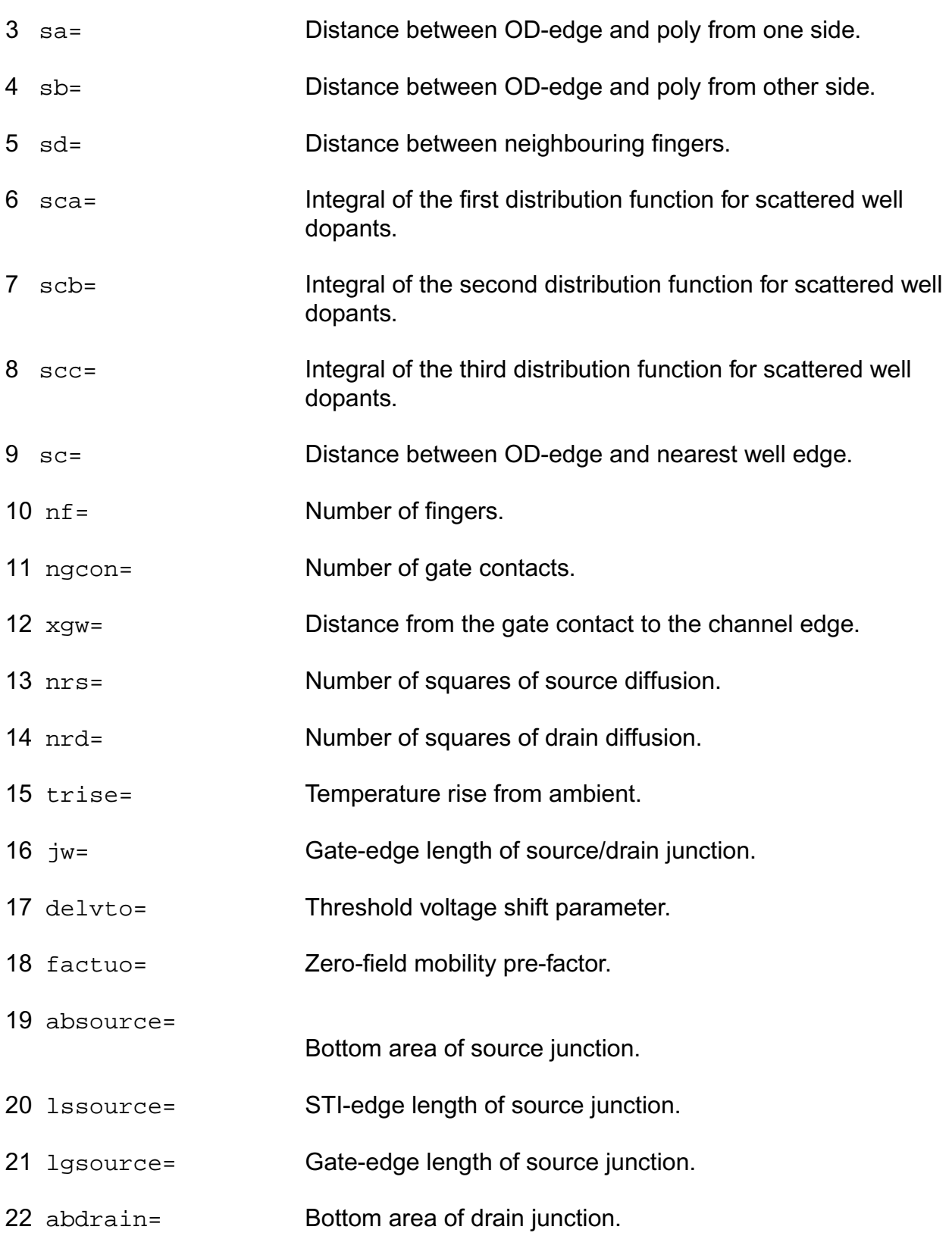

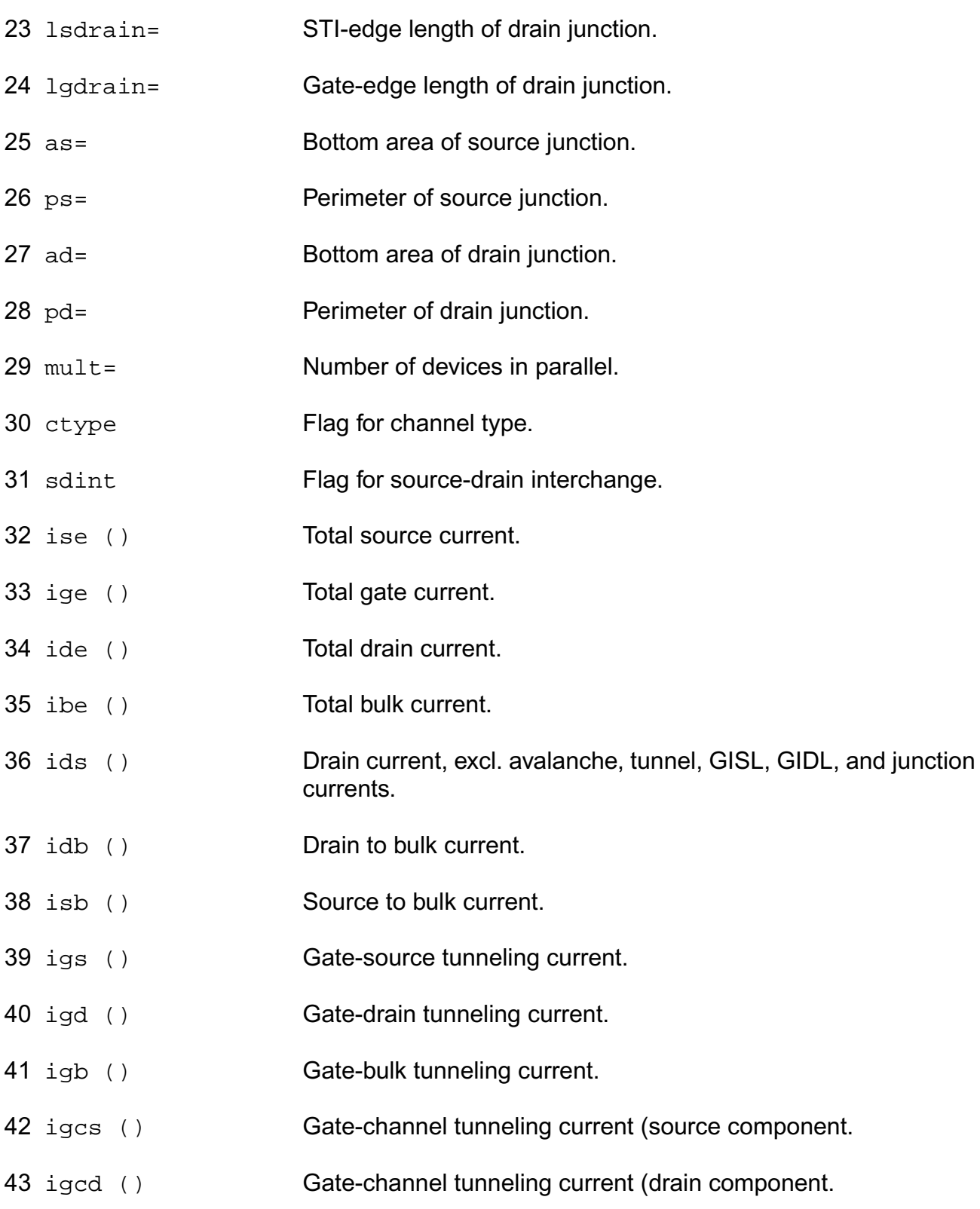

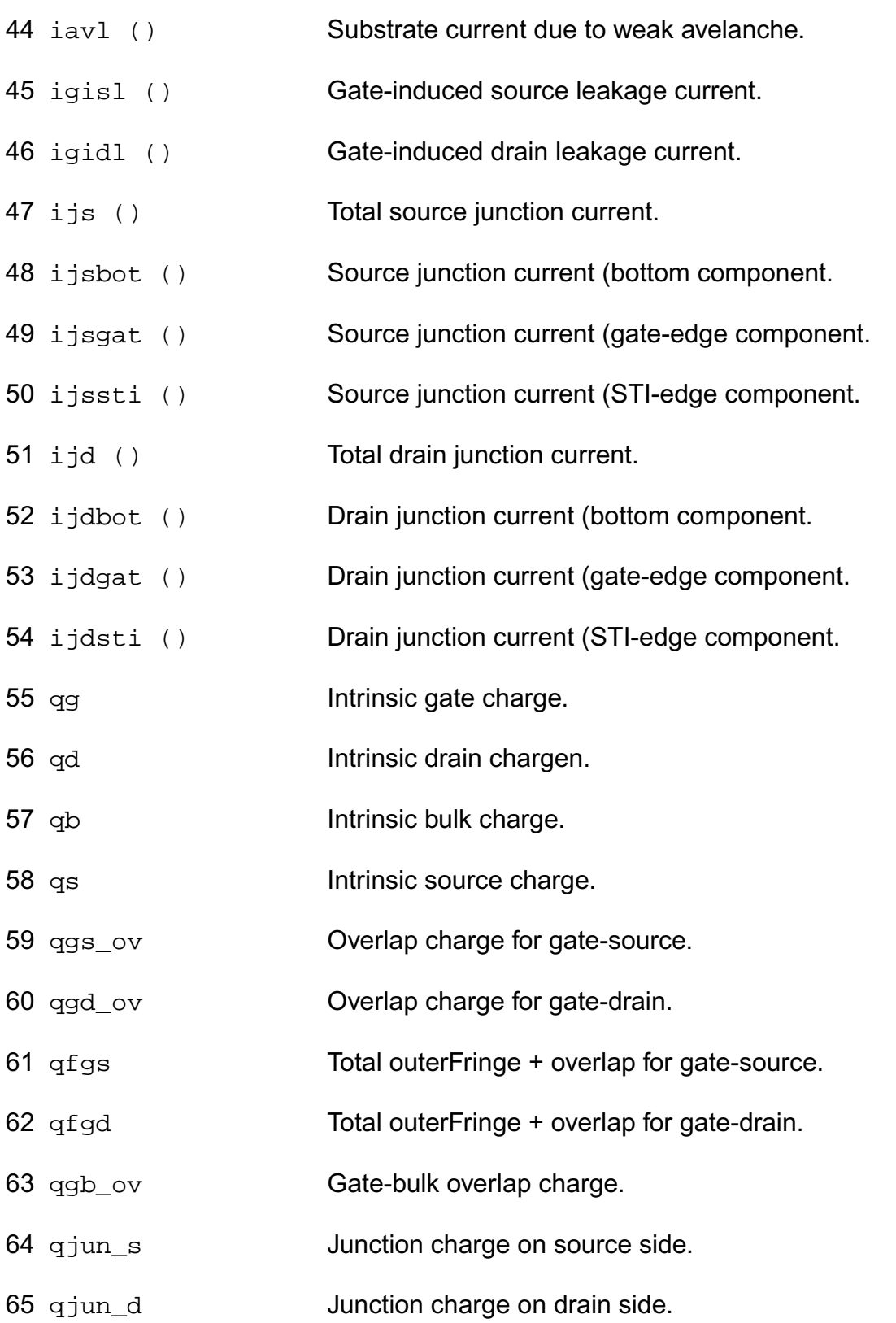

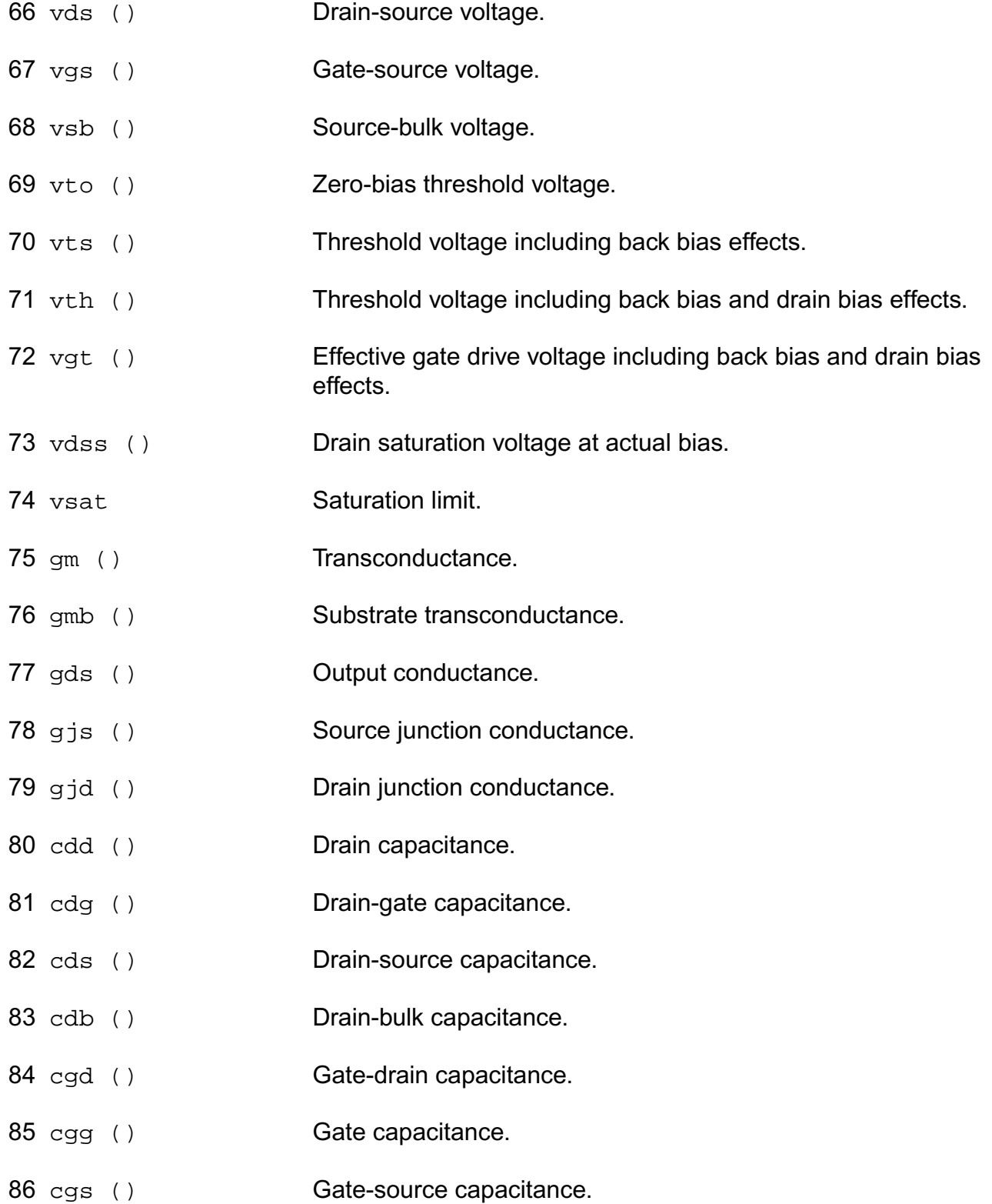

- 87 cgb () Gate-bulk capacitance.
- 88 csd () Source-drain capacitance.
- 89 csg () Source-gate capacitance.
- 90 css () Source capacitance.
- 91 csb () Source-bulk capacitance.
- 92 cbd () Bulk-drain capacitance.
- 93 cbg () Bulk-gate capacitance.
- 94 cbs () Bulk-source capacitance.
- 95 cbb () Bulk capacitance.
- 96 cgsol () Total gate-source overlap capacitance.
- 97 cgdol () Total gate-drain overlap capacitance.
- 98 cjs () Total source junction capacitance.
- 99 cjsbot () Source junction capacitance (bottom component.
- 100 c jsgat () Source junction capacitance (gate-edge component.
- 101 cjssti () Source junction capacitance (STI-edge component.
- 102 c jd () Total drain junction capacitance.
- 103 cjdbot () **Drain junction capacitance (bottom component.**
- 104 cjdgat () **Drain junction capacitance (gate-edge component.**
- 105 cjdsti () Drain junction capacitance (STI-edge component.
- 106 weff () Effective channel width for geometrical models.
- 107 leff () Effective channel length for geometrical models.
- 108 u Transistor gain.

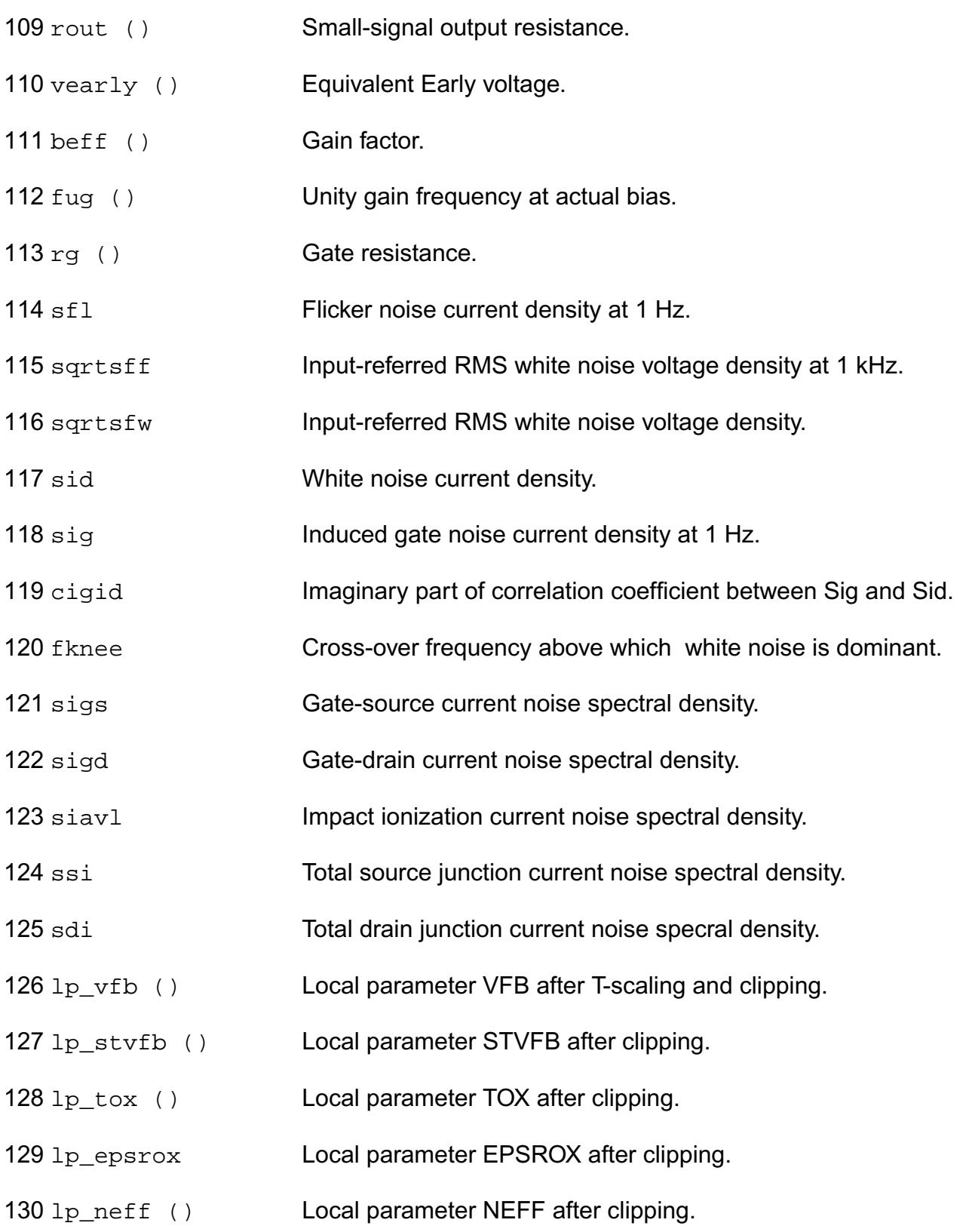

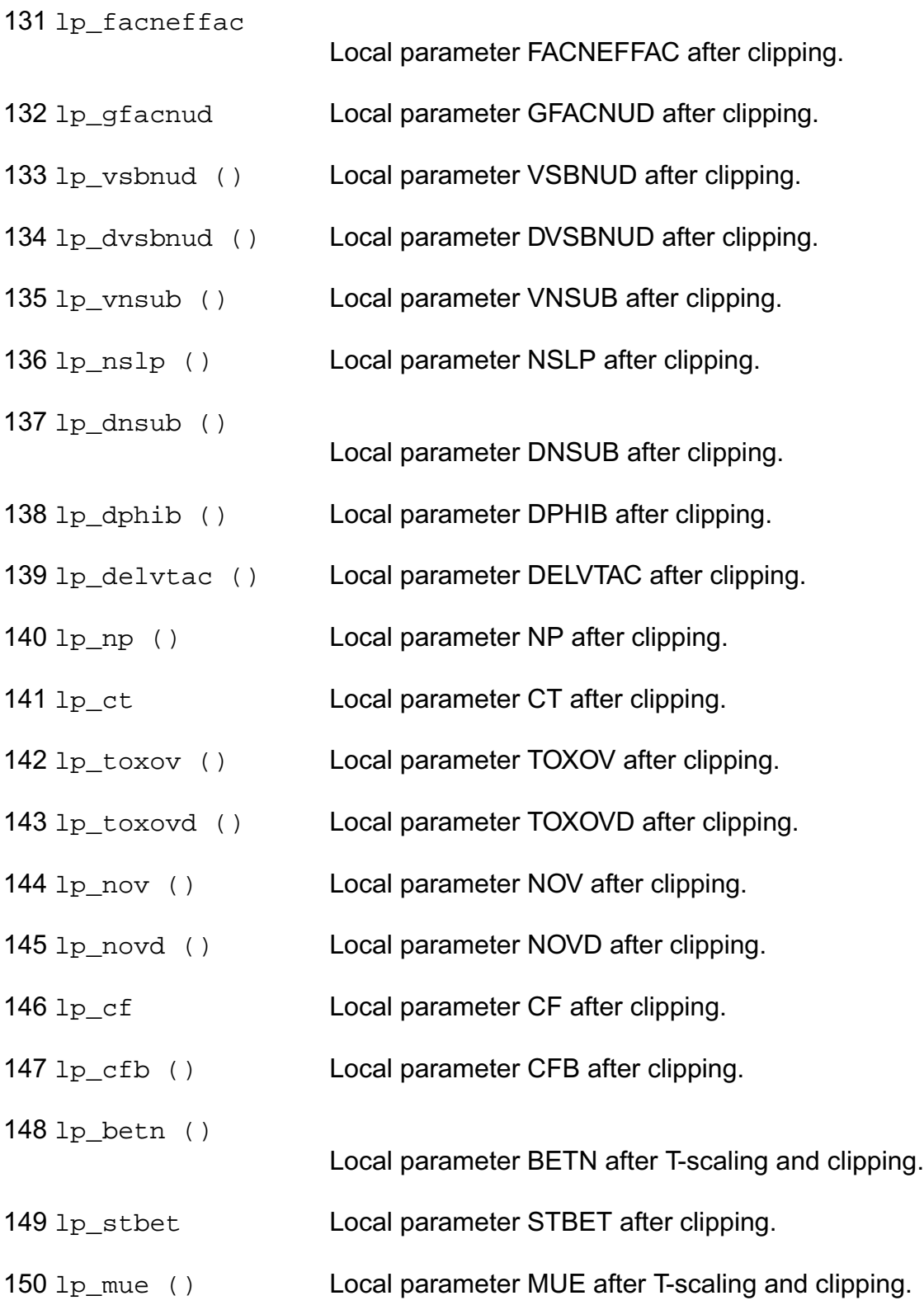

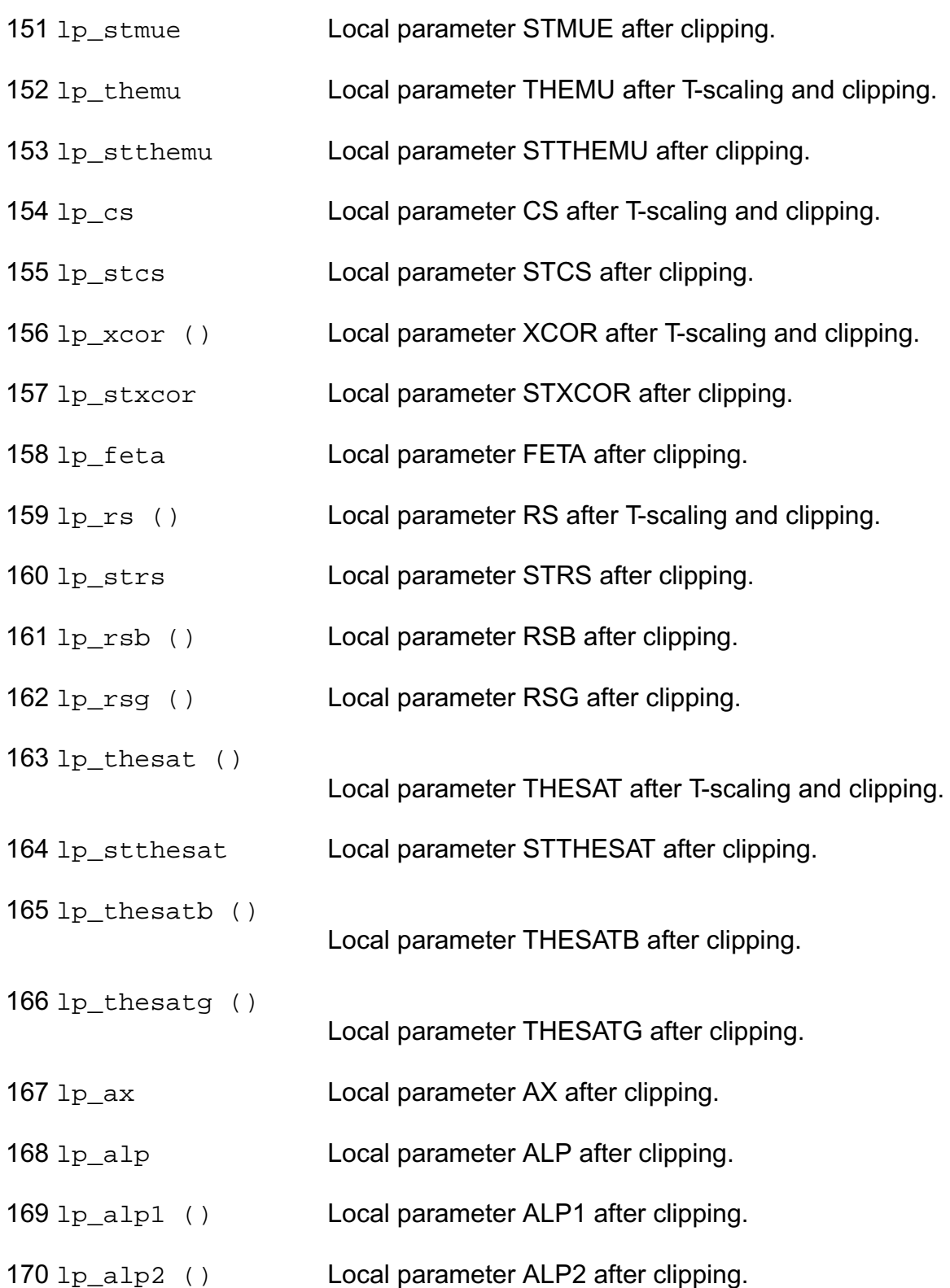

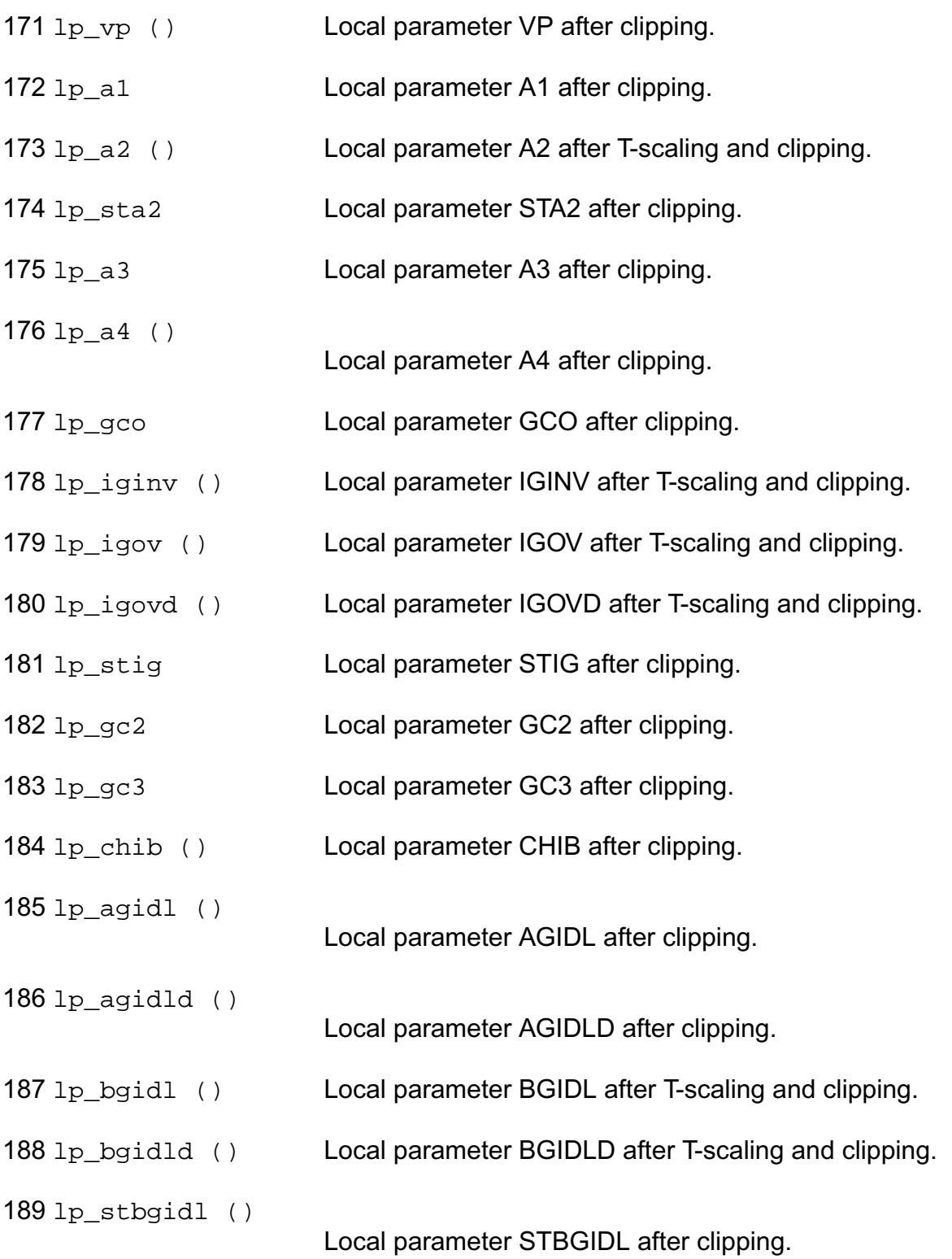

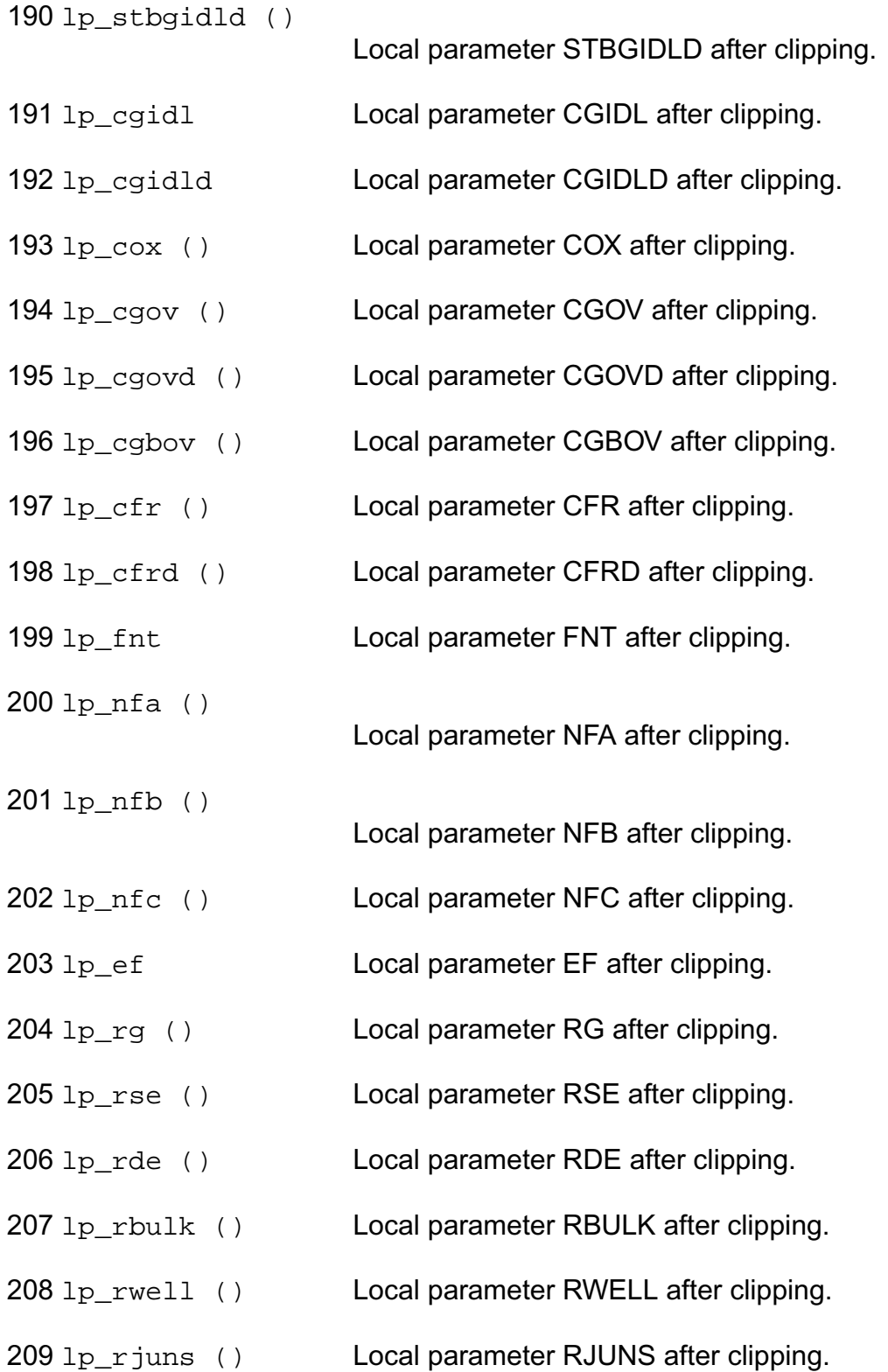

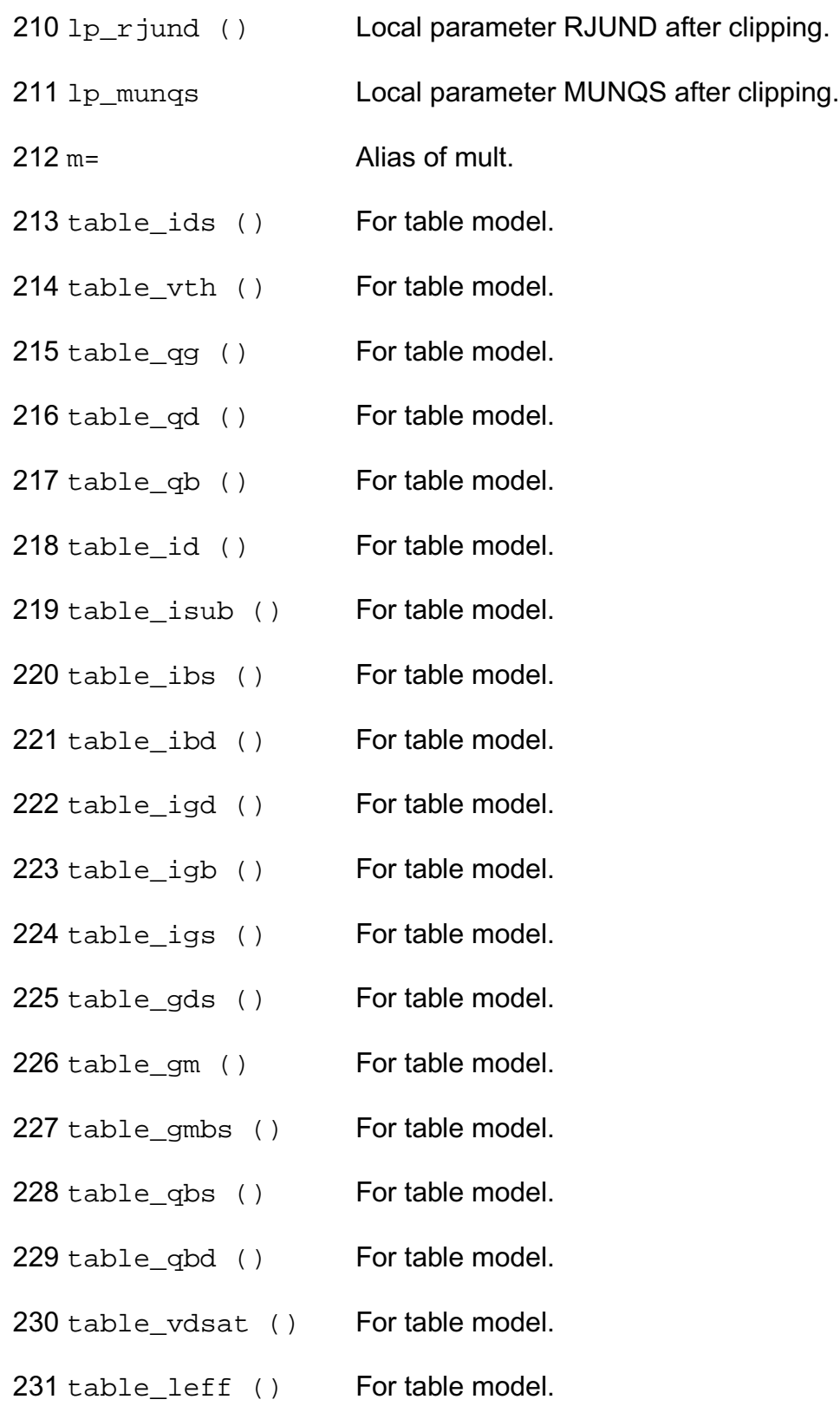

232 table\_weff () For table model. 233 table\_aseff () For table model. 234 table adeff () For table model. 235 table\_pseff () For table model. 236 table\_pdeff () For table model.

#### **Parameter Index**

In the following index, I refers to instance parameters, M refers to the model parameters section, O refers to the output parameters section, and OP refers to the operating point parameters section. The number indicates where to look in the appropriate section to find the description for that parameter. For example, a reference of M-35 means the 35th model parameter.

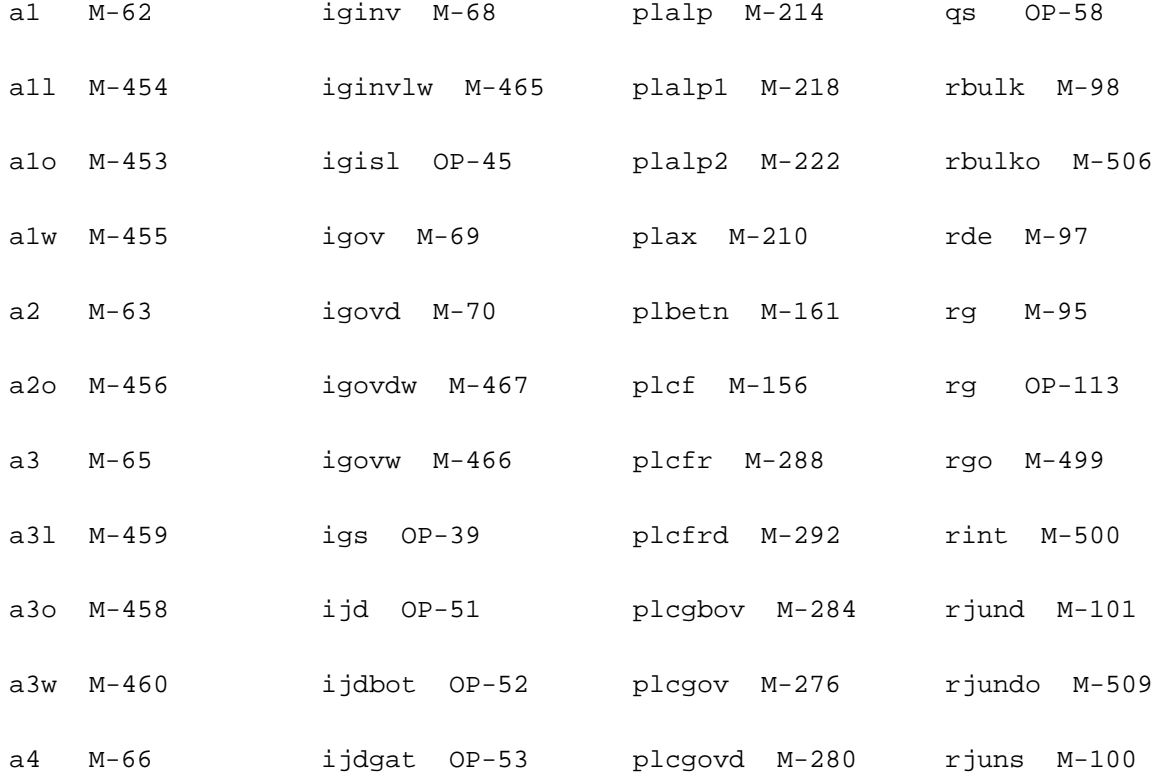

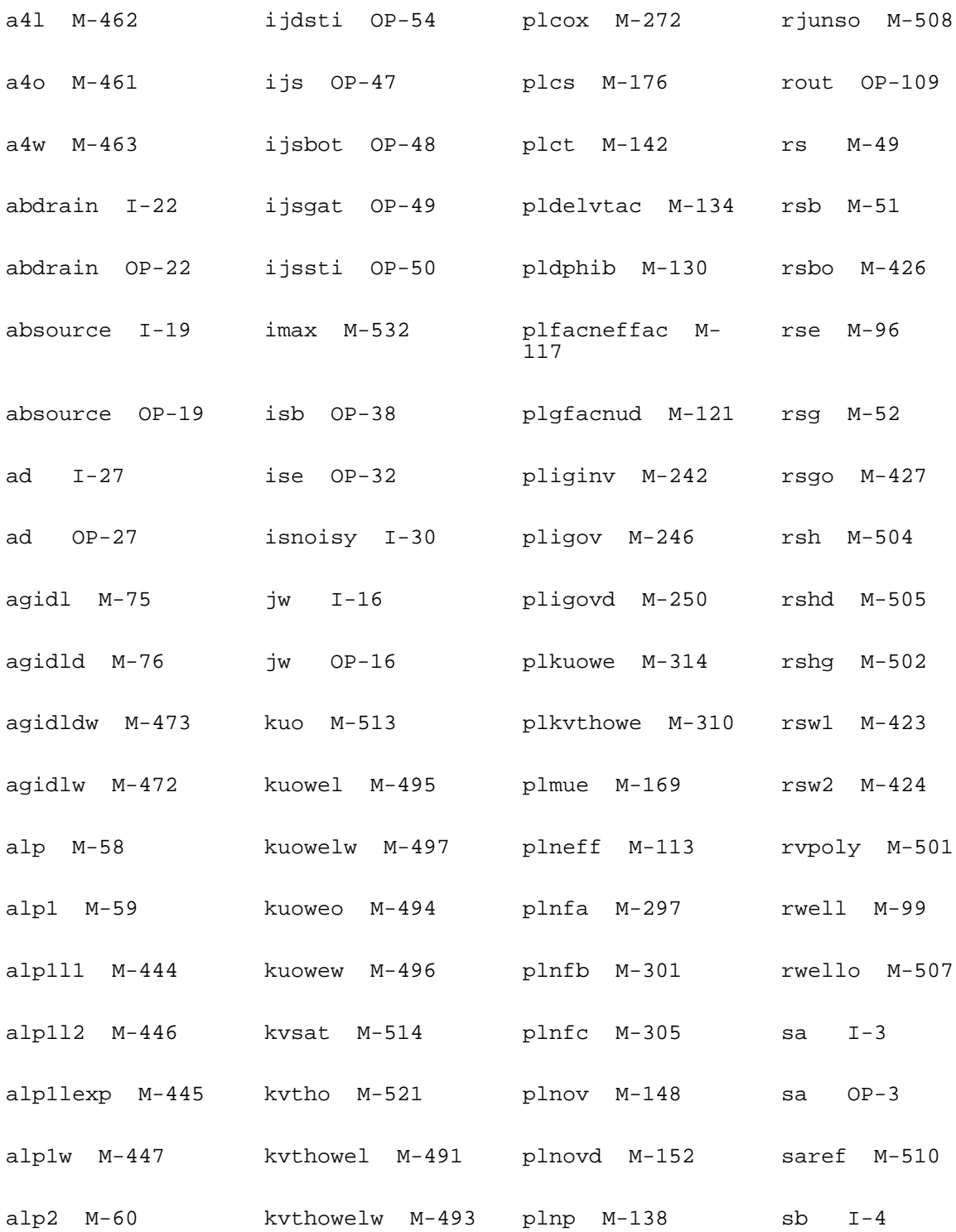

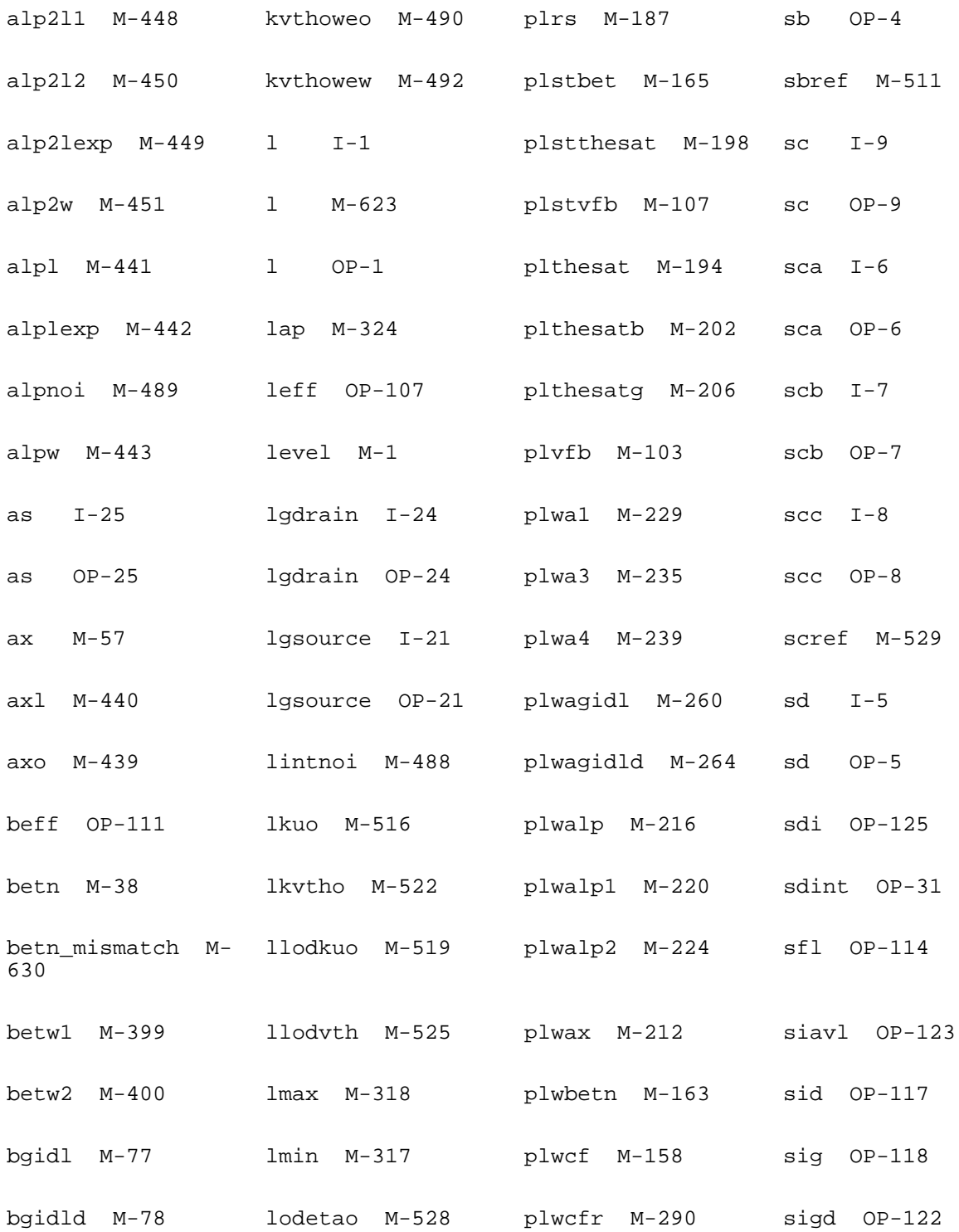

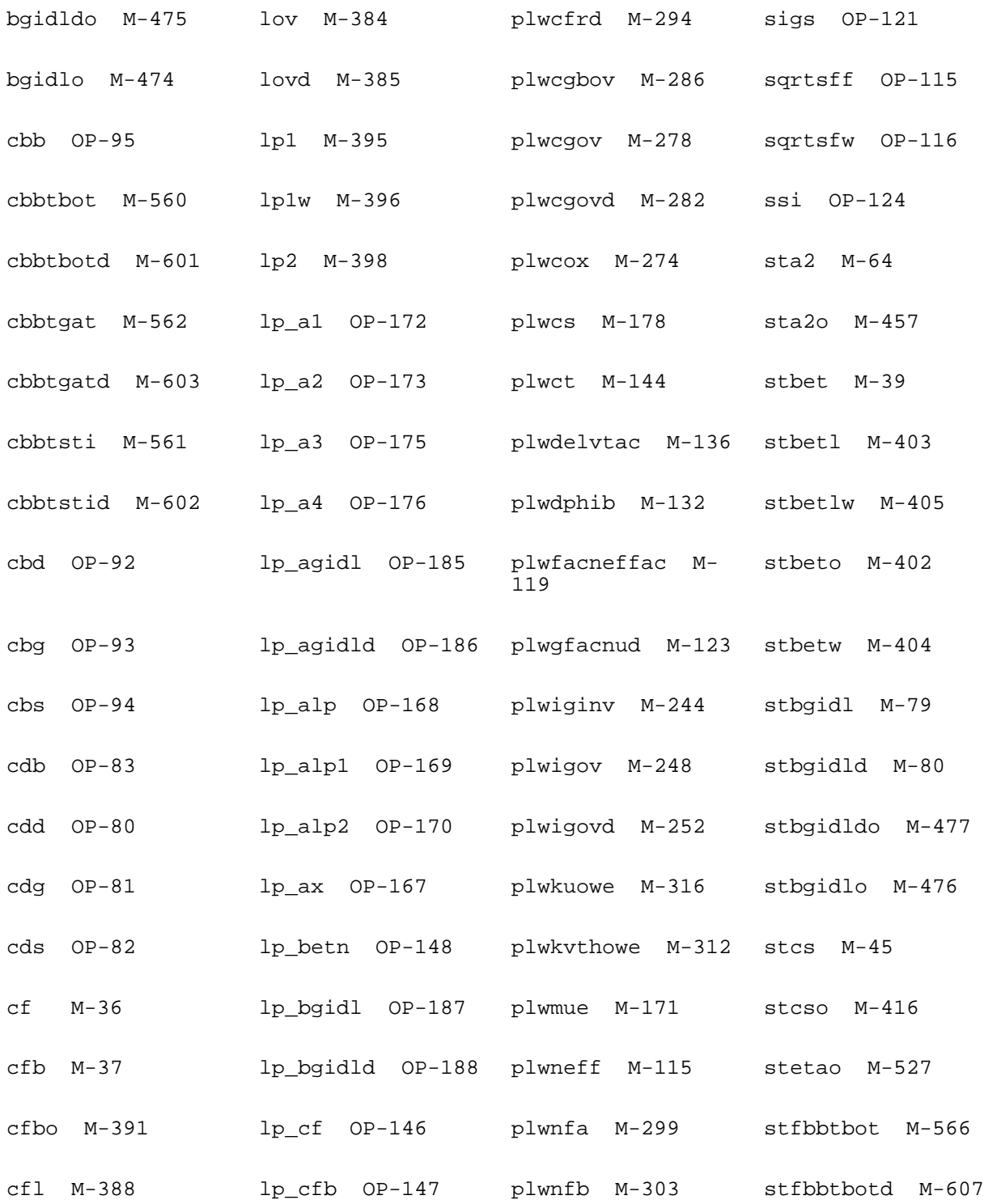

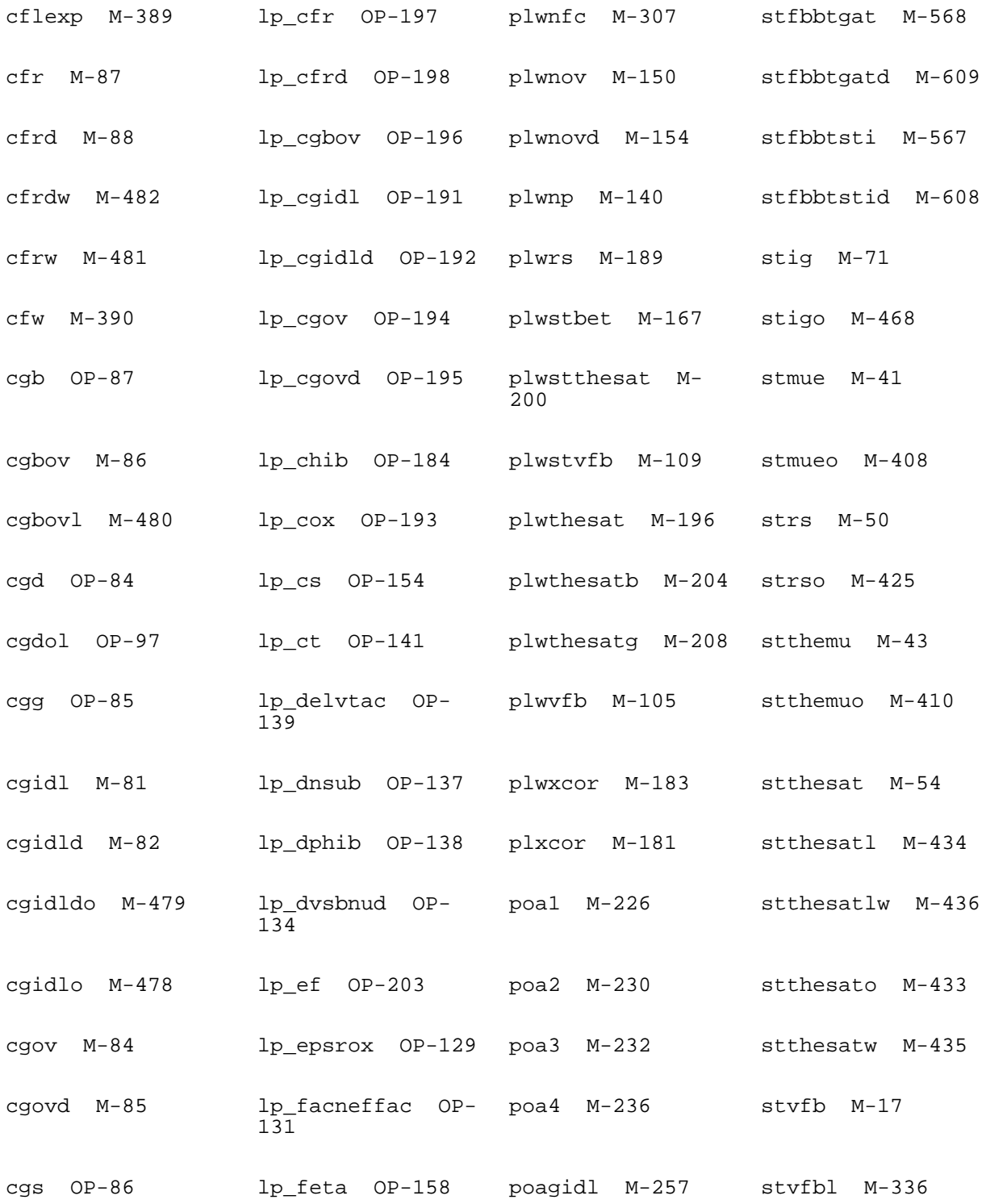

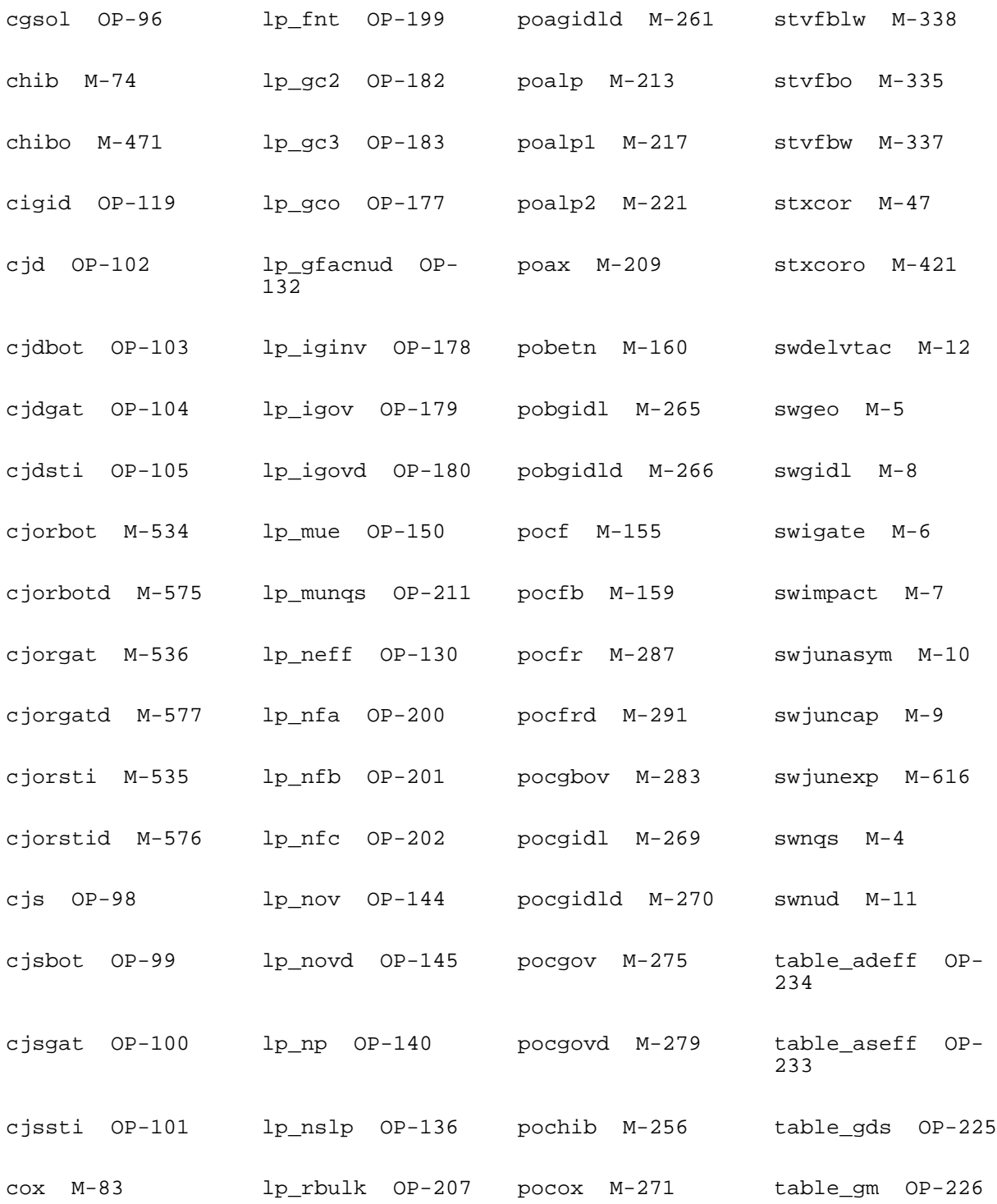

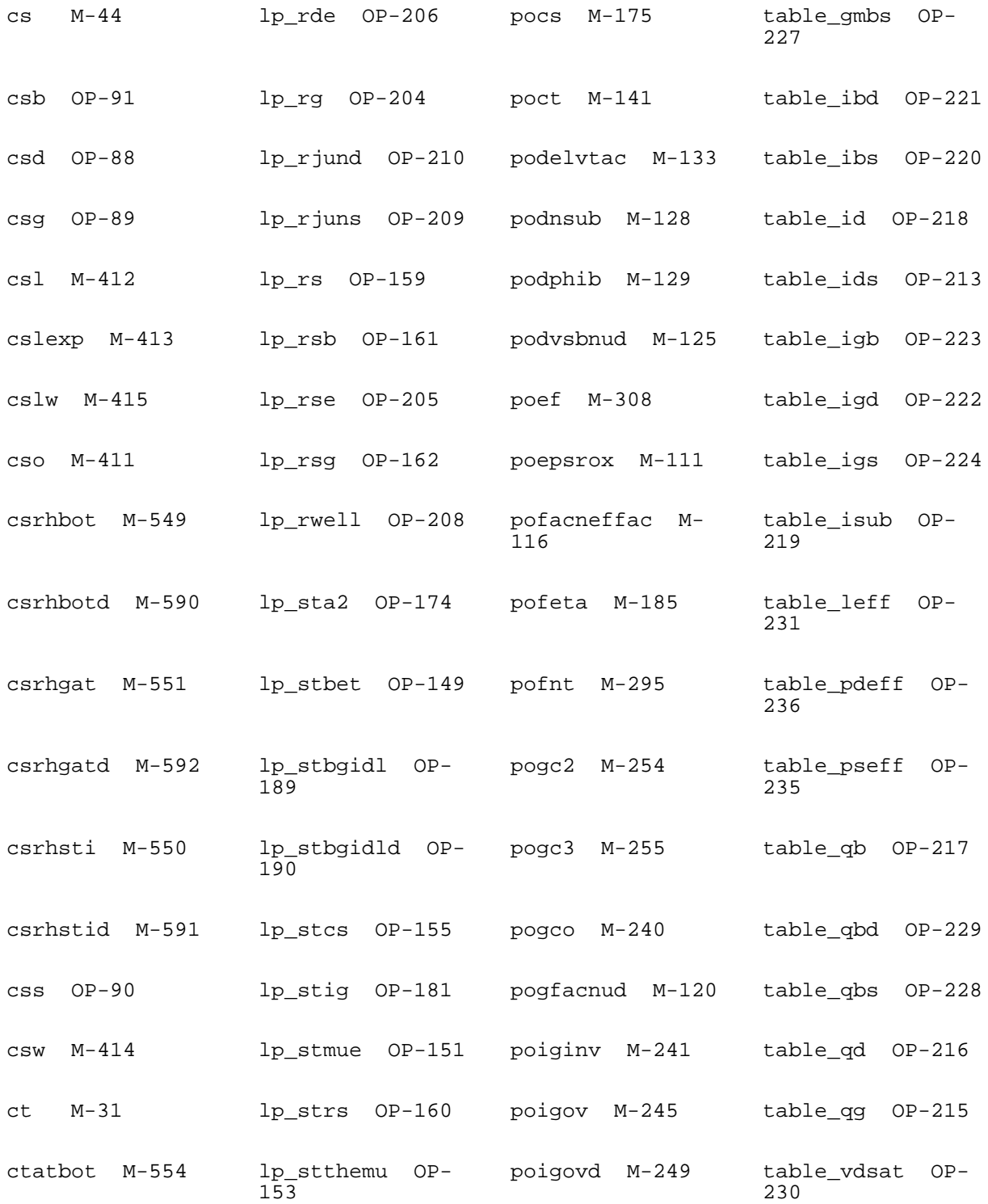

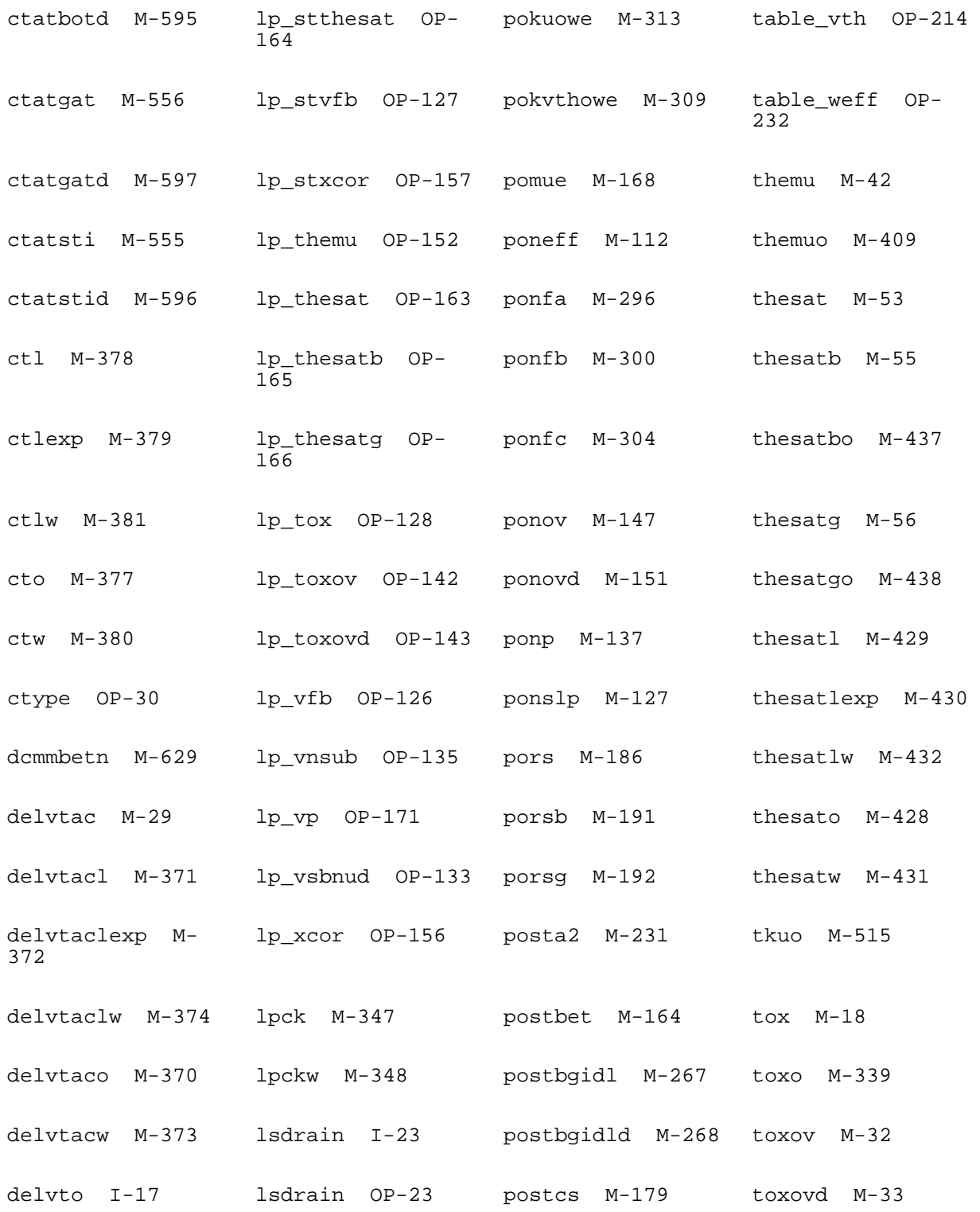

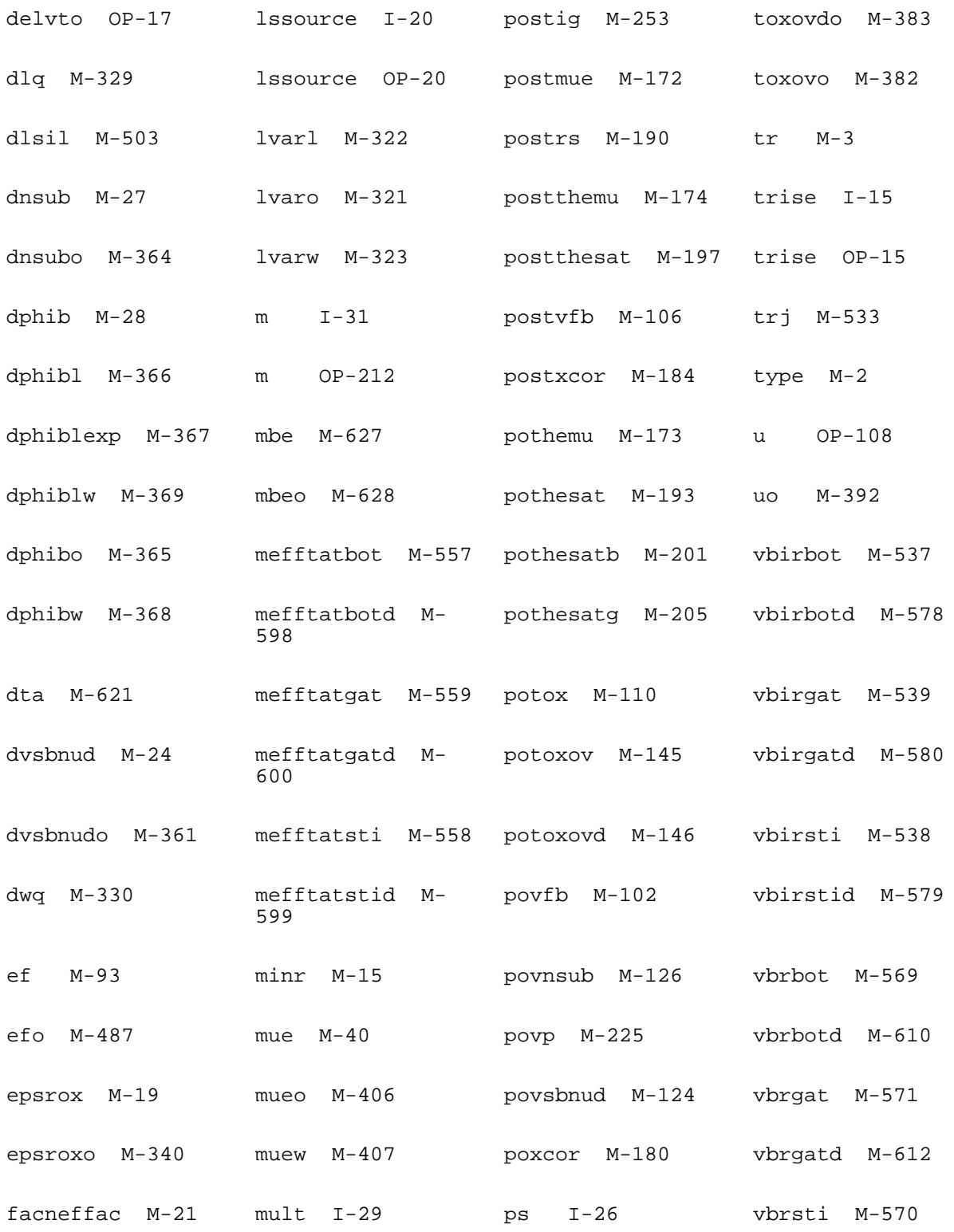

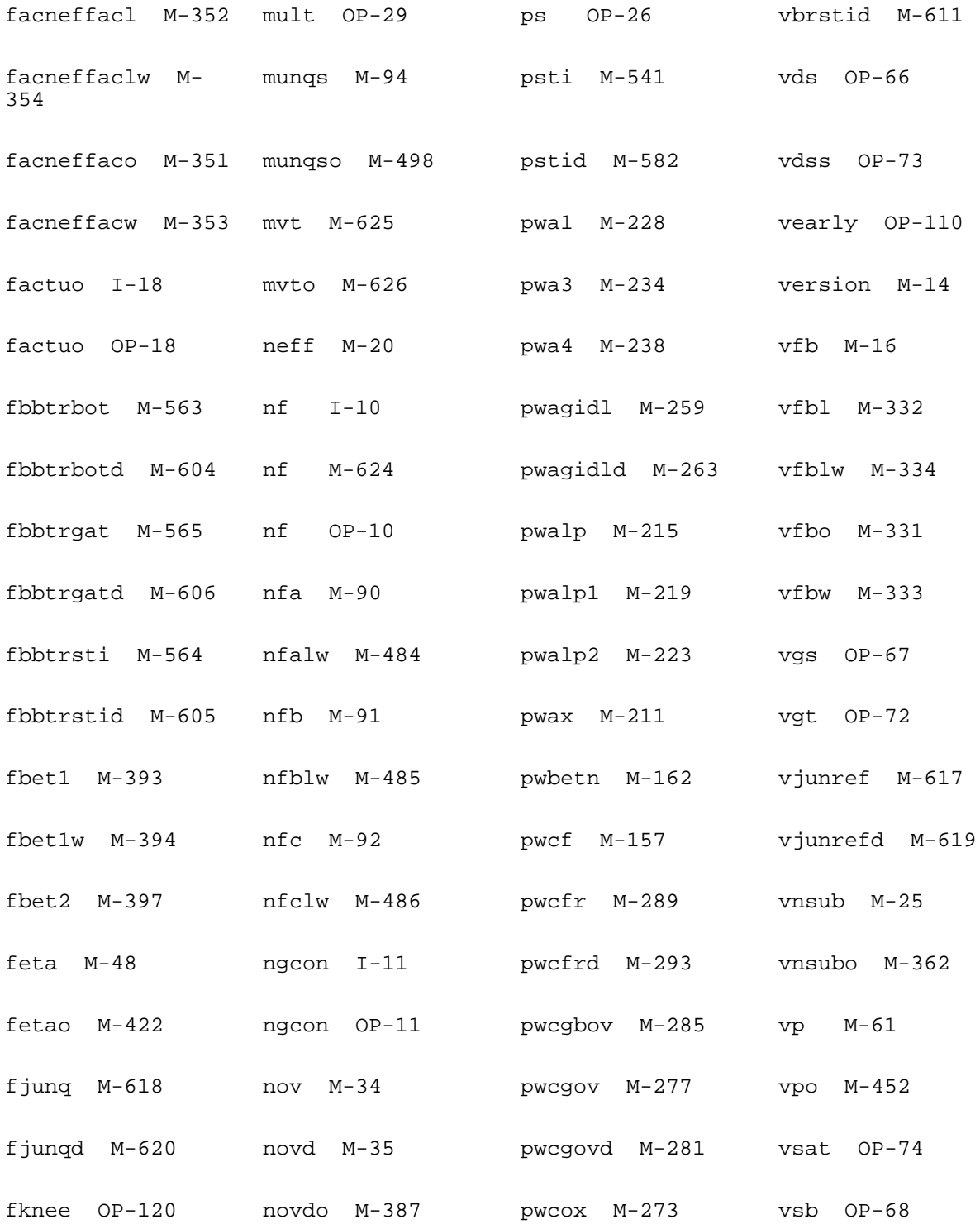

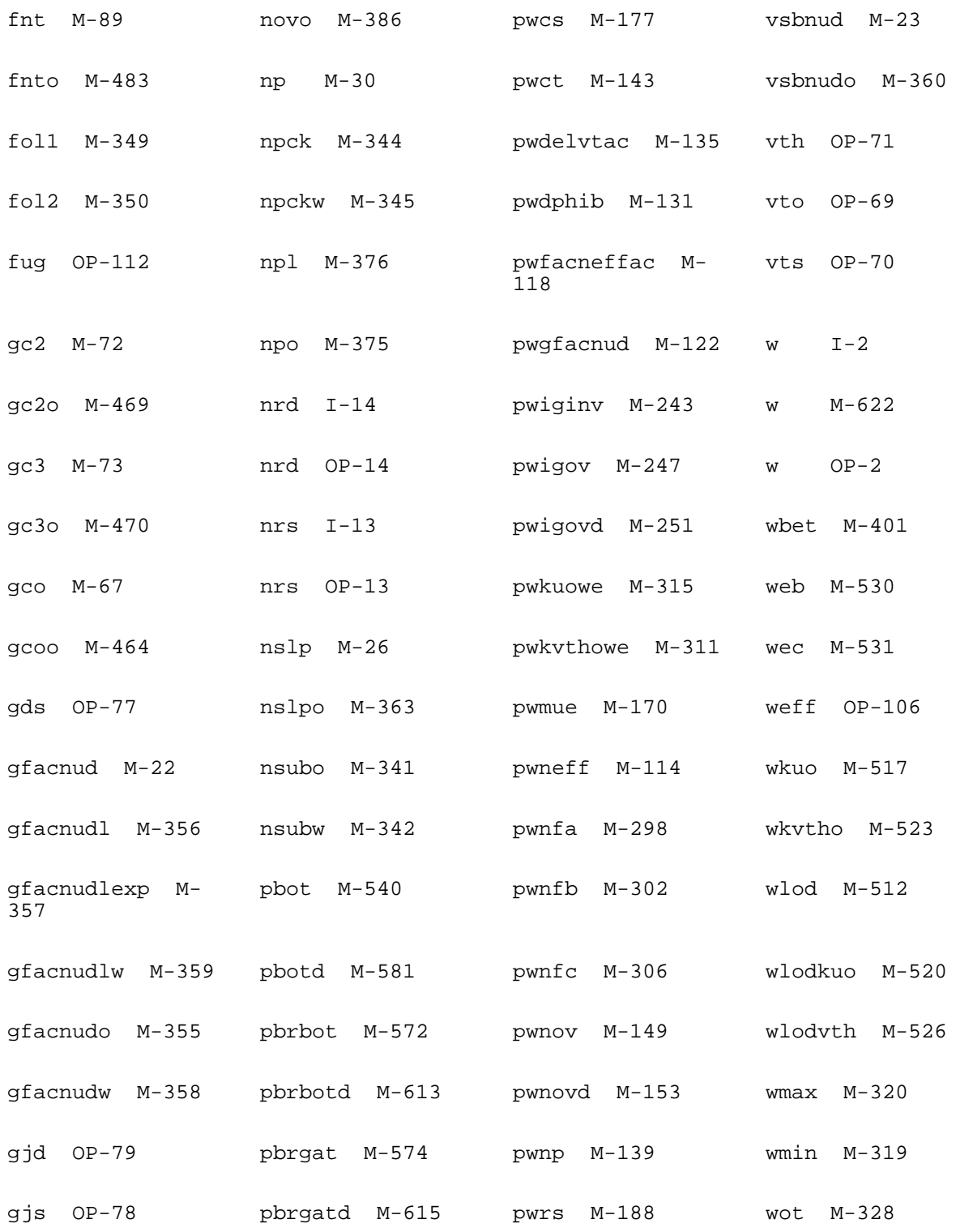

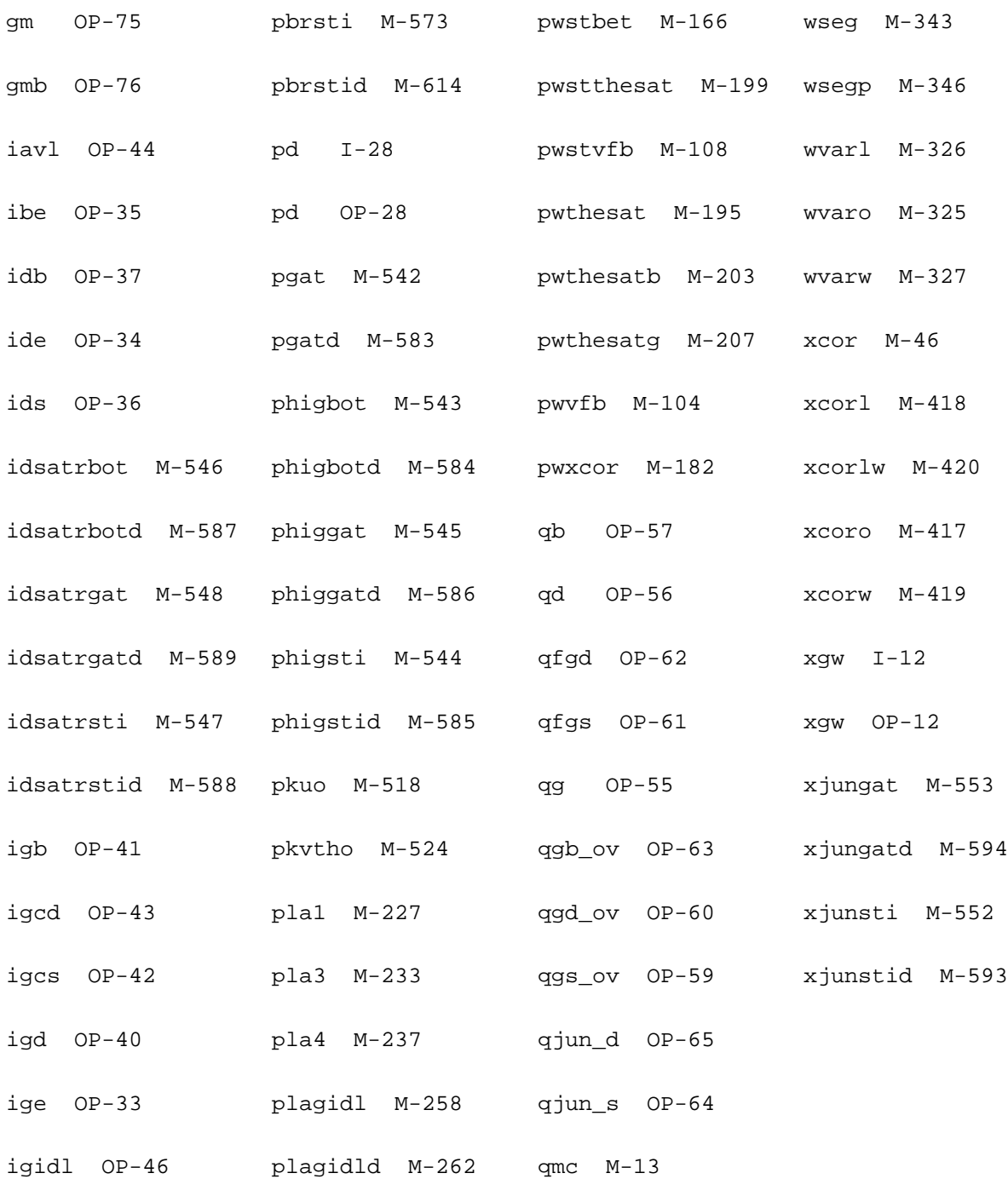

# **24**

## **PSP-Based MOS Varactor Model (mosvar)**

The PSP-based varactor model is intended for analog and radio-frequency circuit design. It includes dynamic inversion, finite poly doping, quantum mechanics, gate tunneling for different polarity combinations, and parasitics to model advanced MOS technologies.

This chapter contains the following information about the PSP model:

- [Device Structure](#page-1825-0) on page 1788
- [RC Circuit Model for Inversion Charge](#page-1826-0) on page 1789
- [Parameter Initializing](#page-1826-1) on page 1789
- [Parameter Extraction](#page-1832-0) on page 1795
- [Component Statements](#page-1833-0) on page 1796

## <span id="page-1825-0"></span>**Device Structure**

The following figure shows a cross section of the standard MOS varactor offered in the current MOS technologies with its equivalent circuit model overlapped on it. g, bi and b are the external terminals while gii, gi and ci are the internal nodes.

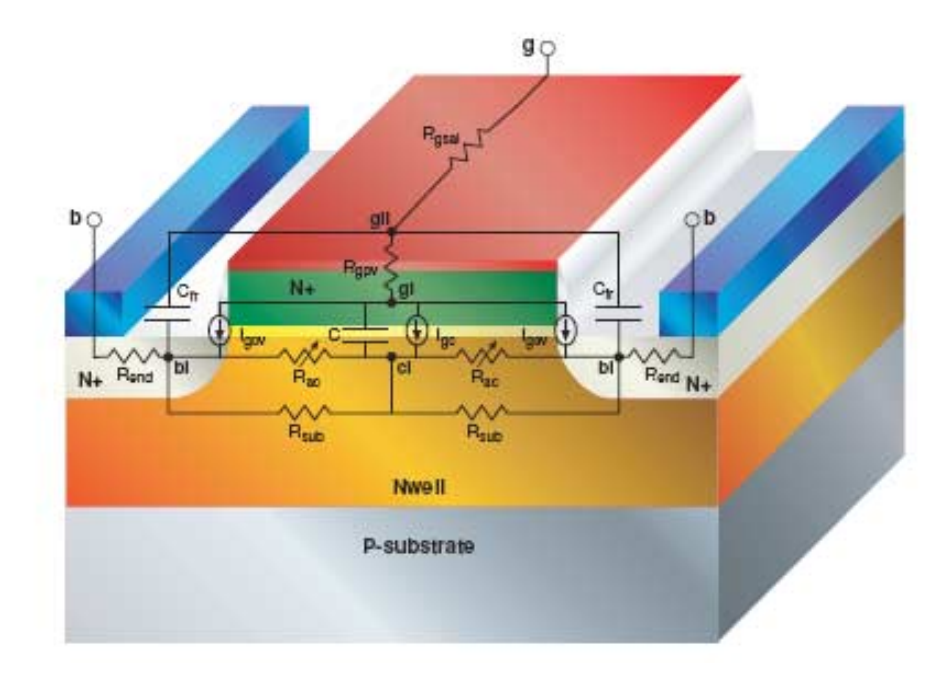

The following table explains the meanings of the symbols in the above figure.

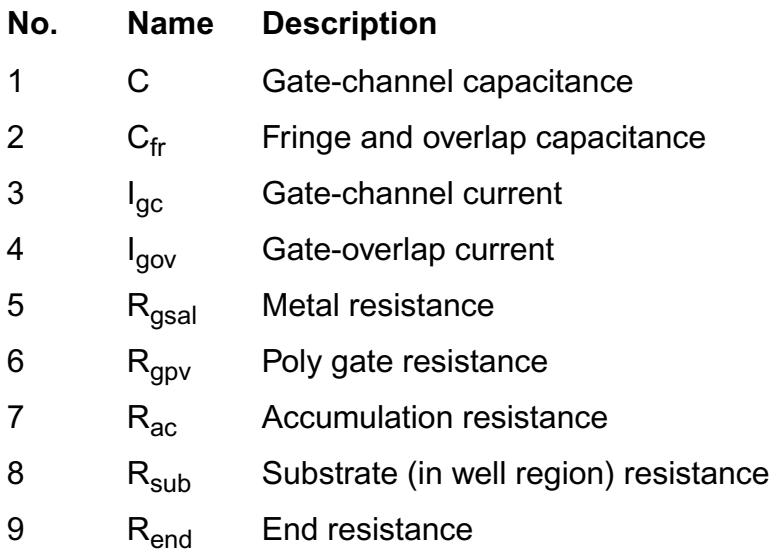

## <span id="page-1826-0"></span>**RC Circuit Model for Inversion Charge**

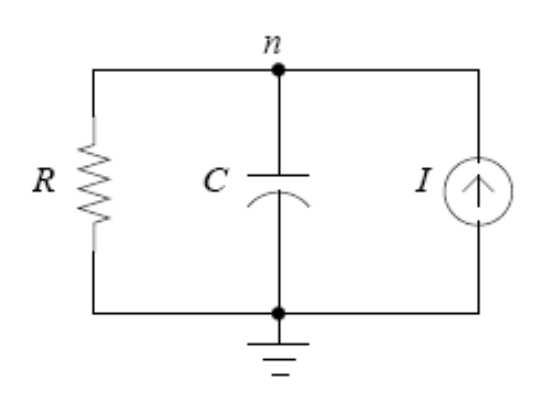

$$
q_{\rm i} = q_{\rm i0} - {\rm TAU} \cdot \frac{dq_{\rm i}}{dt}
$$

## <span id="page-1826-1"></span>**Parameter Initializing**

#### **Capacitance of Oxide and Body Factors**

$$
C_{\alpha x} = \epsilon_{\alpha x}/TOXO
$$
  
\n
$$
\gamma_{s} = \sqrt{2 \cdot q \cdot \epsilon_{si} \cdot NSUBO}/C_{\alpha x}
$$
  
\n
$$
\gamma_{p} = \sqrt{2 \cdot q \cdot \epsilon_{si} \cdot NPO}/C_{\alpha x}
$$
  
\n
$$
\gamma_{\alpha x, s} = \sqrt{2 \cdot q \cdot \epsilon_{si} \cdot NOVO}/C_{\alpha x}
$$
  
\nIf QMC > 0  $q_{q} =\begin{cases} 0.4 \cdot QMN \cdot QMC \cdot (C_{\alpha x})^{2/3}, & \text{if TYPE > 0} \\ 0.4 \cdot QMP \cdot QMC \cdot (C_{\alpha x})^{2/3}, & \text{otherwise} \end{cases}$   
\nelse  $q_{q} = 0$   
\n
$$
\eta_{\mu} = \begin{cases} 0.5 \cdot FETA, & \text{if TYPE > 0} \\ \frac{1}{3} \cdot FETA, & \text{otherwise} \end{cases}
$$
  
\n
$$
norm_{\text{tot}} = TOXO/10^{-9};
$$

### **Initializing Parameters**

#### **Temperature-Related Parameters**

$$
TR1 = \begin{cases} TR, & \text{if } TR \ge -273 \\ -273, & \text{if } TR < -273 \end{cases}
$$
  
\n
$$
T_{KR} = 273.15 + TR1
$$
  
\n
$$
T_{KD} = T_A + DTA
$$
  
\n
$$
\Delta T = T_{KD} - T_{KR}
$$
  
\n
$$
\phi_T = k_B \cdot T_{KD}/q
$$
  
\n
$$
q_{im2} = 100 \cdot \phi_T^2
$$
  
\n
$$
V_{\text{ft}, T} = VFBO + \Delta T \cdot STVFB
$$
  
\n
$$
R_{\text{dt}, T} = RSHG \cdot \left(\frac{T_{KR}}{T_{KD}}\right)^{STRFIV}
$$
  
\n
$$
R_{\text{pt}, T} = RFD \cdot \left(\frac{T_{KR}}{T_{KD}}\right)^{STREND}
$$
  
\n
$$
R_{\text{dt}, T} = RSHS \cdot \left(\frac{T_{KR}}{T_{KD}}\right)^{STREND}
$$
  
\n
$$
U_{ac, T} = UAC \cdot \left(\frac{T_{KD}}{T_{KR}}\right)^{STRCE}
$$

#### **General Parameters**

- $nt0 = 4 \cdot$ KBOL $\cdot T_{KD}$
- $L_{\rm eff}=L+{\rm D L Q}$
- $W_{\rm eff}=W+{\rm D} {\rm W} {\rm Q}$
- $M_{\text{eff}} = \text{M\_SEG}\cdot\text{`MFACTOR\_USE}$
- $\mathrm{INV_{Meff}} = 1.0$  /  $M_{\mathrm{eff}}$
- $E_{\rm g} = 1.179 T_{\rm KD} \cdot \left( 9.025 \cdot 10^{-5} + 3.05 \cdot 10^{-7} \cdot T_{\rm KD} \right)$
- $r_{\text{T}} = \left( 1.045 + 4.5 \cdot 10^{-4} \cdot T_{\text{KD}} \right) \cdot \left( 0.523 + 1.4 \cdot 10^{-3} \cdot T_{\text{KD}} 1.48 \cdot 10^{-6} \cdot T_{\text{KD}}^2 \right) \cdot \frac{T_{\text{KD}}^2}{90000}$

 $INV_{ni} = 4 \cdot 10^{-26} \cdot r_T^{-0.75}$ 

 $\phi_{\rm b}=E_{\rm g}+2\cdot\phi_{\rm T}\cdot\ln\left(\text{NSUBO}\cdot\text{INV}_{\rm ni}\right)$ 

 $k_{\rm se1} = 230.26$ 

 $k_{\rm sc2}=460.52$ 

#### **Parameters Related to Polysilicon and Overlap Regions**

 $G_{\text{P}}=\gamma_{\text{P}}/\sqrt{\phi_{\text{T}}}$ 

 $\xi_{\rm p} = 1 + G_{\rm p}/\sqrt{2}$ 

 $x_{\rm{mrgp}}=10^{-5}\cdot\xi_{\rm{p}}$ 

 $\phi_{\rm p} = E_{\rm g} + 2\cdot\phi_{\rm T}\cdot\ln{\rm (NPO\cdot{\rm INV}_{\rm ni})}$ 

$$
x_{\rm np} = \phi_{\rm p}/\phi_{\rm I}
$$

$$
\Delta_{\rm np} = \begin{cases} \exp(-x_{\rm np}), & \text{if } x_{\rm np} < k_{\rm sc2} \\ \frac{10^{-200}}{P3(x_{\rm np} - k_{\rm sc2})}, & \text{otherwise} \end{cases}
$$

$$
G_{\rm ov,\,s}=\gamma_{\rm ov,\,s}/\sqrt{\phi_{\rm T}}
$$

 $\xi_{\rm ov,\,s}=1+G_{\rm ov,\,s}/\sqrt{2}$ 

 $x_{\rm mrgov,\,s}=10^{-5} \cdot \xi_{\rm ov,\,s}$ 

 $\phi_{\rm b,\,ov}=E_{\rm g}+6\cdot\phi_{\rm T}$ 

 $x_1=1.25$ 

 $x_{\rm gl.}$   $\alpha = x_1 + G_{\rm ov. s} \cdot \sqrt{\exp(-x_1) + x_1 - 1}$ 

#### **Resistances**

$$
R_{gal} = \frac{R_{shg, T} \cdot W}{L \cdot [3 + 9 \cdot (\text{NGCON} - 1)] \cdot M_{eff}}
$$
  
\n
$$
R_{\text{gv}} = \frac{R_{\text{pv}, T}}{W \cdot L \cdot M_{eff}}
$$
  
\n
$$
R_{\text{end}} = \frac{R_{\text{end}, T}}{2 \cdot (W + \text{DWR}) \cdot M_{eff}}
$$
  
\n
$$
R_{\text{sub}} = \frac{R_{\text{shs}, T} \cdot L}{12 \cdot (W + \text{DWR}) \cdot M_{eff}}
$$
  
\n
$$
R_{\text{gsal}} = \text{`CLIP\_BOTH}(R_{\text{gsal}}, 1.0e - 03, 1e01)
$$
  
\n
$$
R_{\text{gv}} = \text{`CLIP\_BOTH}(R_{\text{gen}}, 1.0e - 03, 1e02)
$$
  
\n
$$
R_{\text{end}} = \text{`CLIP\_BOTH}(R_{\text{end}}, 1.0e - 03, 1e03)
$$
  
\n
$$
U_{\text{ac}, T} = \text{`CLIP\_BOTH}(U_{\text{act}}, 1.0e - 03, 1e03)
$$
  
\n
$$
U_{\text{ac}, T} = \text{`CLIP\_BOTH}(U_{\text{act}}, 1.0e - 03, 2e01)
$$
  
\n
$$
G_{\text{gsal}} = 1/R_{\text{gsal}}
$$
  
\n
$$
G_{\text{end}} = 1/R_{\text{gsal}}
$$
  
\n
$$
G_{\text{end}} = 1/R_{\text{end}}
$$
  
\n
$$
G_{\text{sob}} = 1/R_{\text{sub}}
$$
  
\n
$$
G_{\text{ac}} = 12 \cdot U_{\text{ac}, T} \cdot M_{\text{eff}} \cdot W/L
$$

If SWRES = false  

$$
\begin{cases}\nG_{\text{gsd}} = 0.0 \\
G_{\text{gpv}} = 0.0 \\
G_{\text{end}} = 0.0 \\
G_{\text{sub}} = 0.0 \\
G_{\text{ad}} = 0.0\n\end{cases}
$$

#### **Gate Tunneling Parameters**

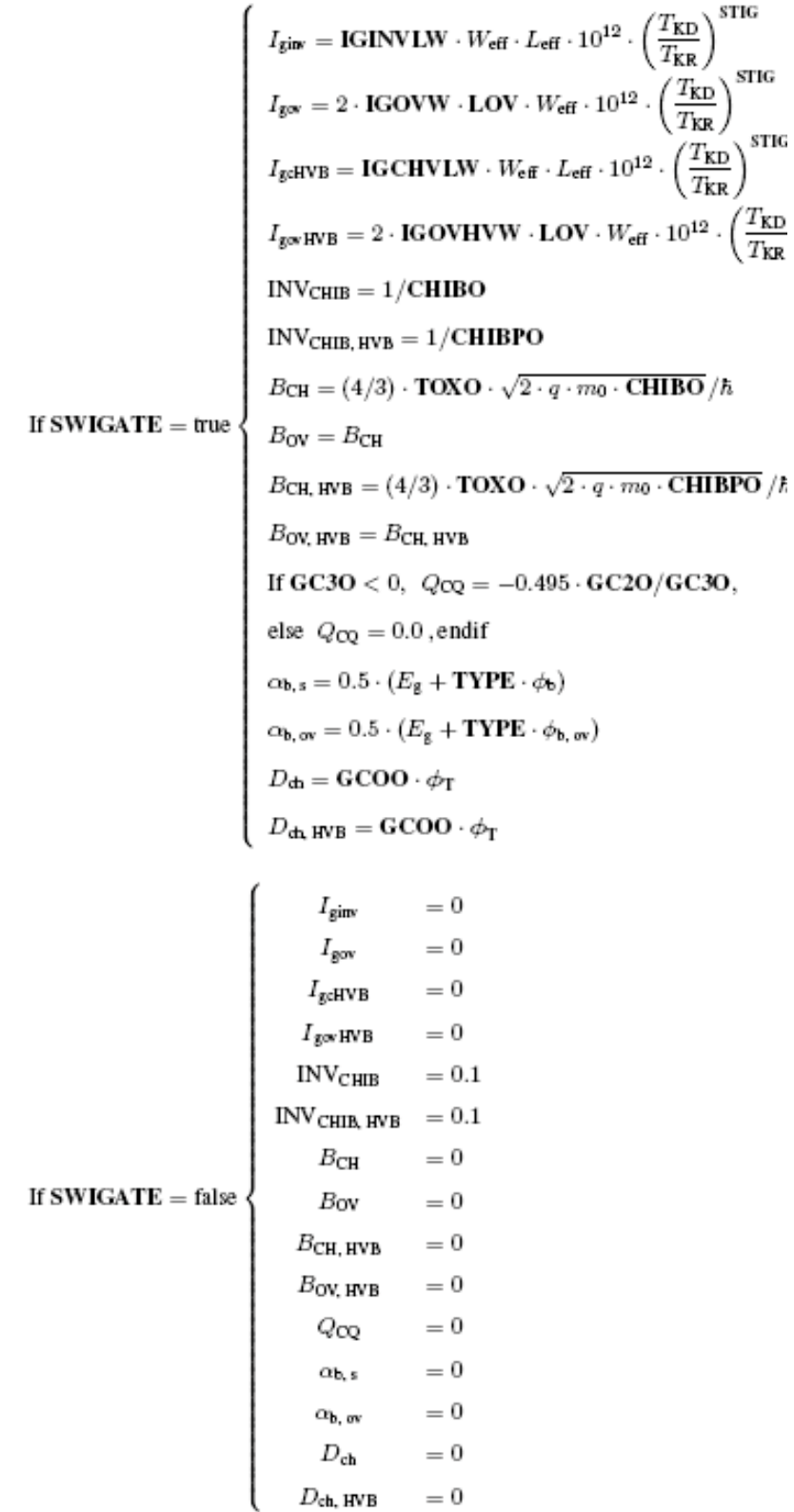

## <span id="page-1832-0"></span>**Parameter Extraction**

#### **Capacitance-Related Model Parameter Extraction**

 $C(V) = C_o(V) \cdot L \cdot W \cdot m + C_{fr} \cdot m$ 

where  $C_0$  is the bias-dependent capacitance of an intrinsic device,

 $L = L_q + \text{DLQ}, W = W_q + \text{DWQ}$ 

and m is the multiplicity factor. Parameters DWQ and DLQ describe the deviations of the effective channel length (L) and Width (W) from their drawn values  $L_q$  and  $W_q$ .

The total fringe capacitance is given by

 $C_{fr} = 2 \cdot \text{CFRW} \cdot W + 2 \cdot \text{CFRL} \cdot L$ 

## **Auxiliary Equations**

$$
\begin{aligned}\n\text{MINA}(x, y, a) &= \frac{1}{2} \cdot \left[ x + y - \sqrt{(x - y)^2 + a} \right] \\
\text{MAXA}(x, y, a) &= \frac{1}{2} \cdot \left[ x + y + \sqrt{(x - y)^2 + a} \right] \\
\nu &= a + c \\
\mu_1 &= \frac{v^2}{\tau} + \frac{c^2}{2} - a \\
\sigma_1(a, c, \tau, \eta) &= \frac{a \cdot \nu}{\mu_1 + (c^2/3 - a) \cdot c \cdot \nu / \mu_1} + \eta \\
\mu_2 &= \frac{v^2}{\tau} + \frac{c^2}{2} - a \cdot b \\
\sigma_2(a, b, c, \tau, \eta) &= \frac{a \cdot \nu}{\mu_2 + (c^2/3 - a \cdot b) \cdot c \cdot \nu / \mu_2} + \eta \\
\text{P3}(u) &= 1 + u \cdot \left[ 1 + 0.5 \cdot u \cdot (1 + u/3) \right]\n\end{aligned}
$$

$$
\expl(x) = \begin{cases}\n\exp(x), & \text{if } |x| < k_{\text{se}1} \\
\frac{10^{-100}}{P3(-k_{\text{se}1} - x)}, & \text{if } x < -k_{\text{se}1} \\
10^{100} \cdot P3(x - k_{\text{se}1}), & \text{otherwise}\n\end{cases}
$$
\n
$$
\expl_{\text{low}}(x) = \begin{cases}\n\exp(x), & \text{if } x > -k_{\text{se}1} \\
\frac{10^{-100}}{P3(-k_{\text{se}1} - x)}, & \text{otherwise}\n\end{cases}
$$
\n
$$
\expl_{\text{high}}(x) = \begin{cases}\n\exp(x), & \text{if } x < k_{\text{se}1} \\
10^{100} \cdot P3(x - k_{\text{se}1}), & \text{otherwise}\n\end{cases}
$$

## <span id="page-1833-0"></span>**Component Statements**

#### **MOSVAR Model 1.1.0**

This is MOSVAR 1.1.0

This device is supported within altergroups.

#### **Instance Definition**

Name g bi b ModelName <parameter=value> ...

#### **Instance Parameters**

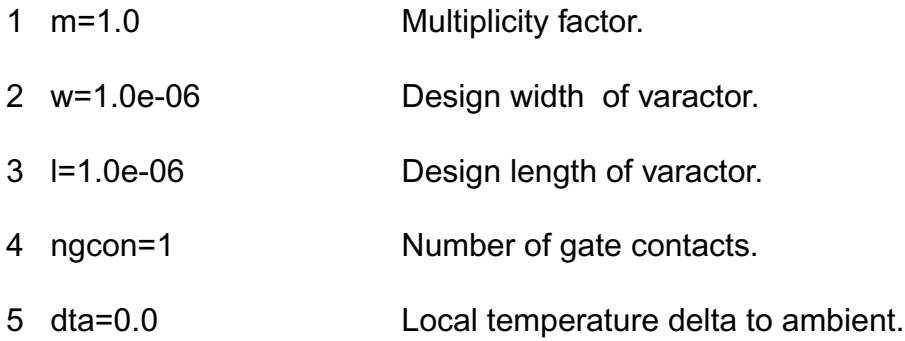

#### **Model Parameters**

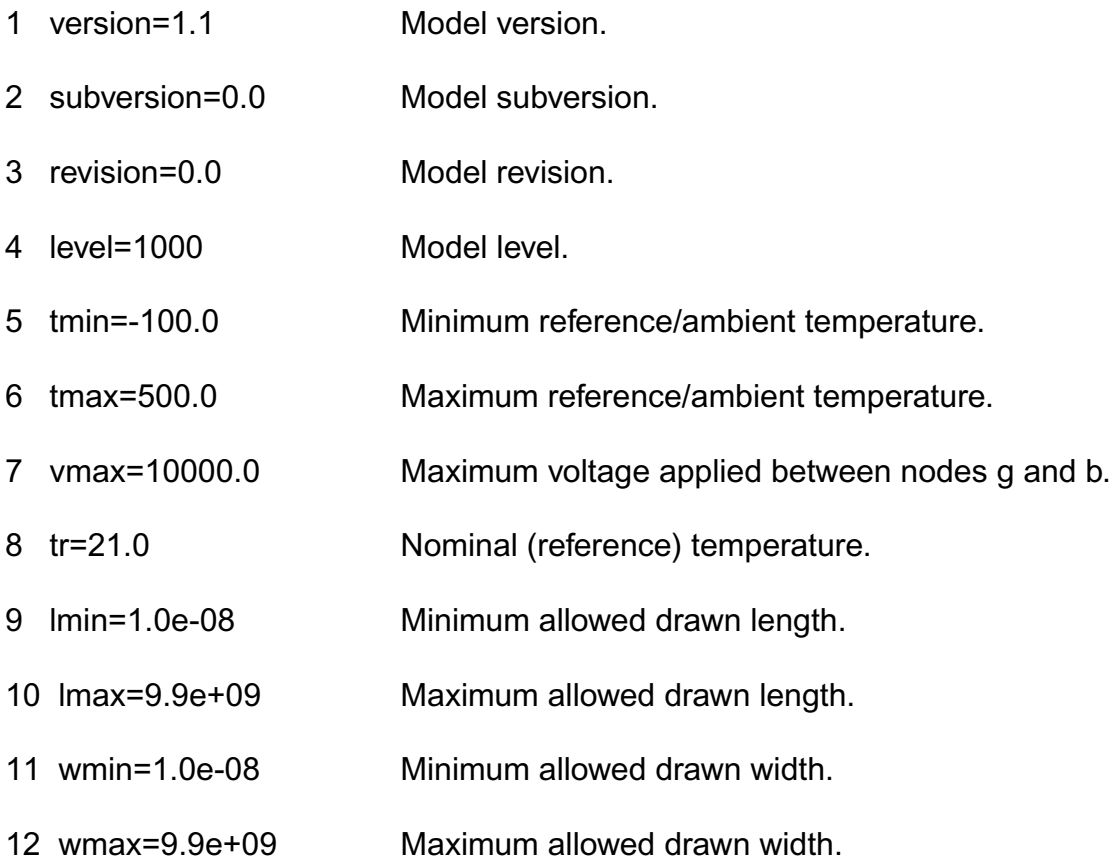

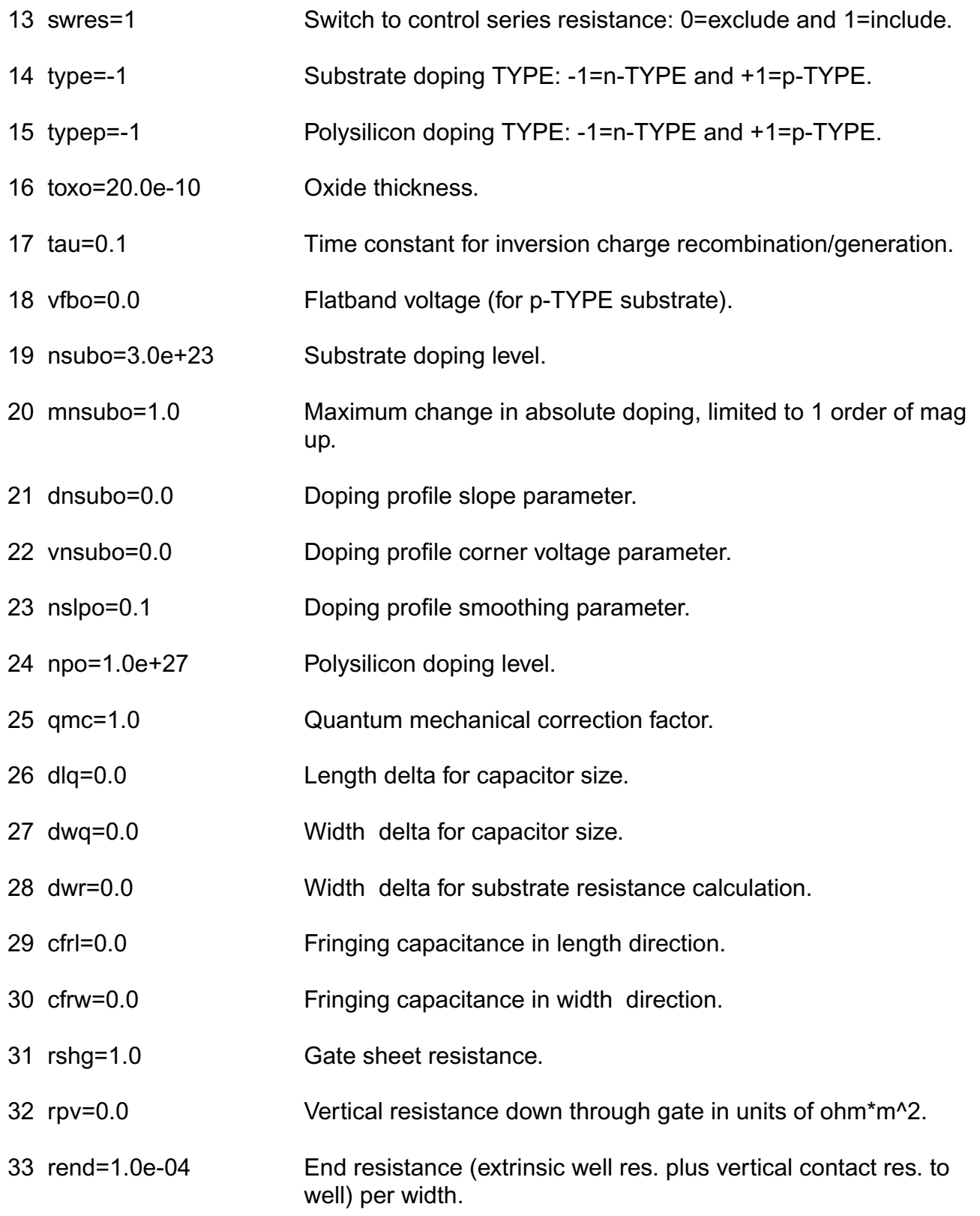
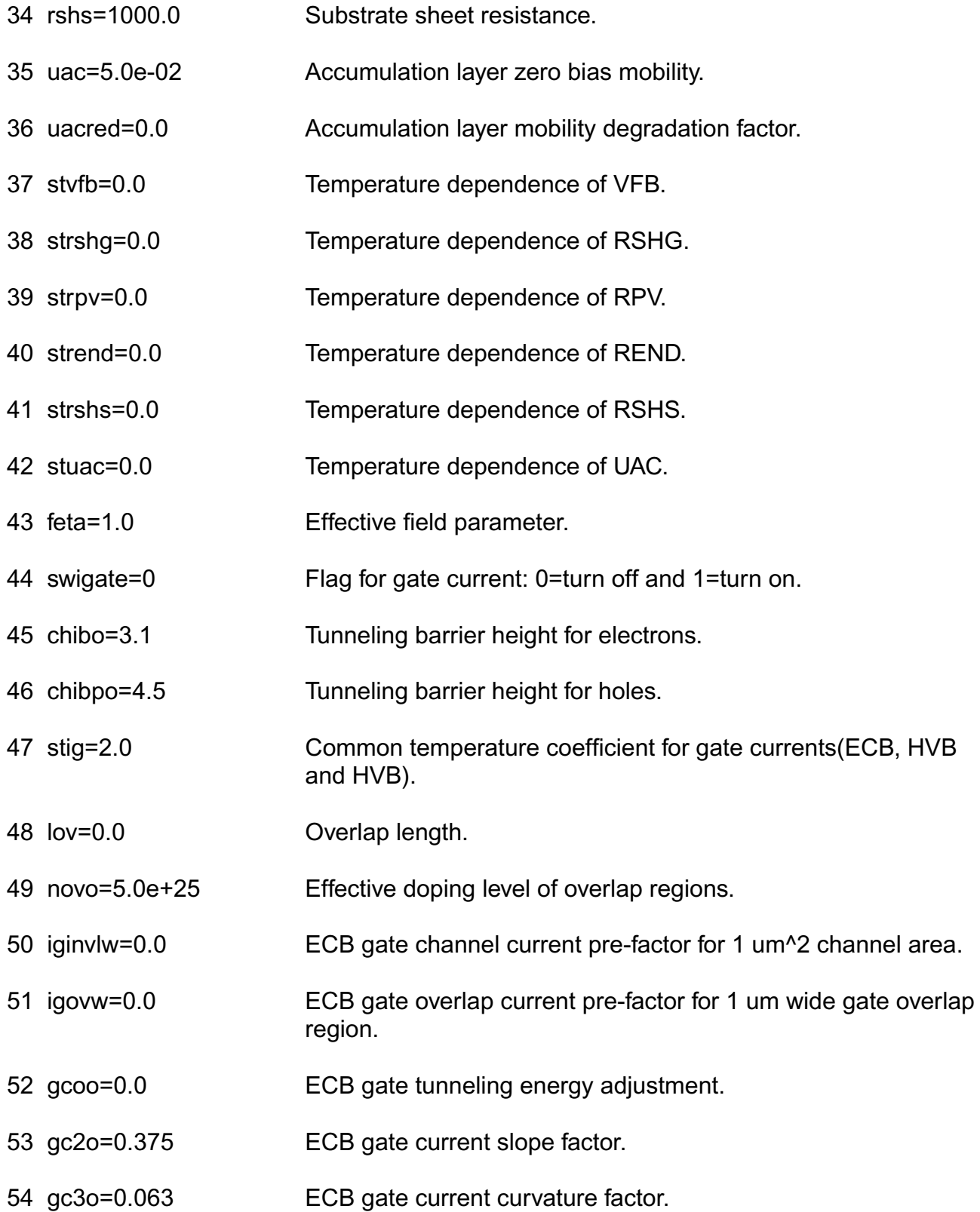

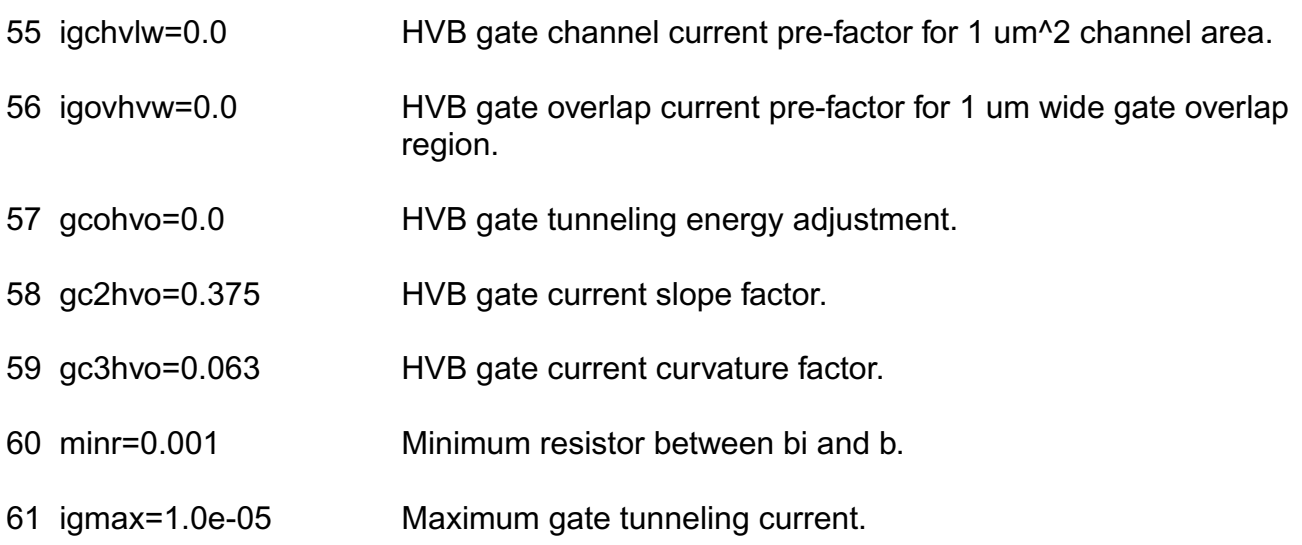

#### **Operating-Point Parameters**

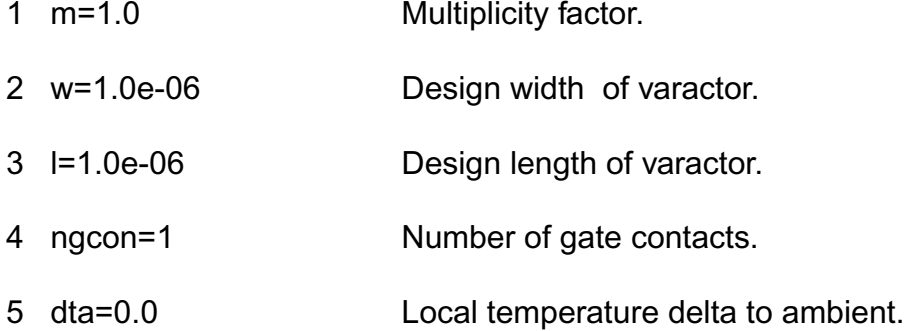

#### **Parameter Index**

In the following index, I refers to instance parameters, M refers to the model parameters section, O refers to the output parameters section, and OP refers to the operating point parameters section. The number indicates where to look in the appropriate section to find the description for that parameter. For example, a reference of M-35 means the 35th model parameter.

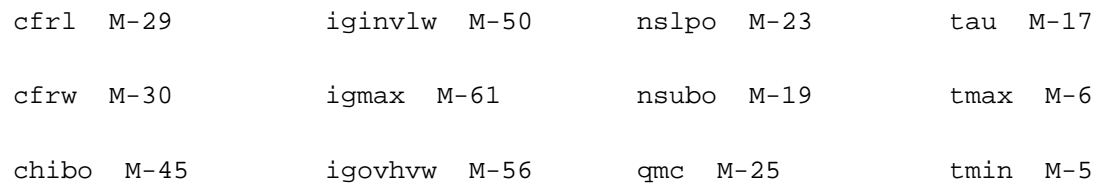

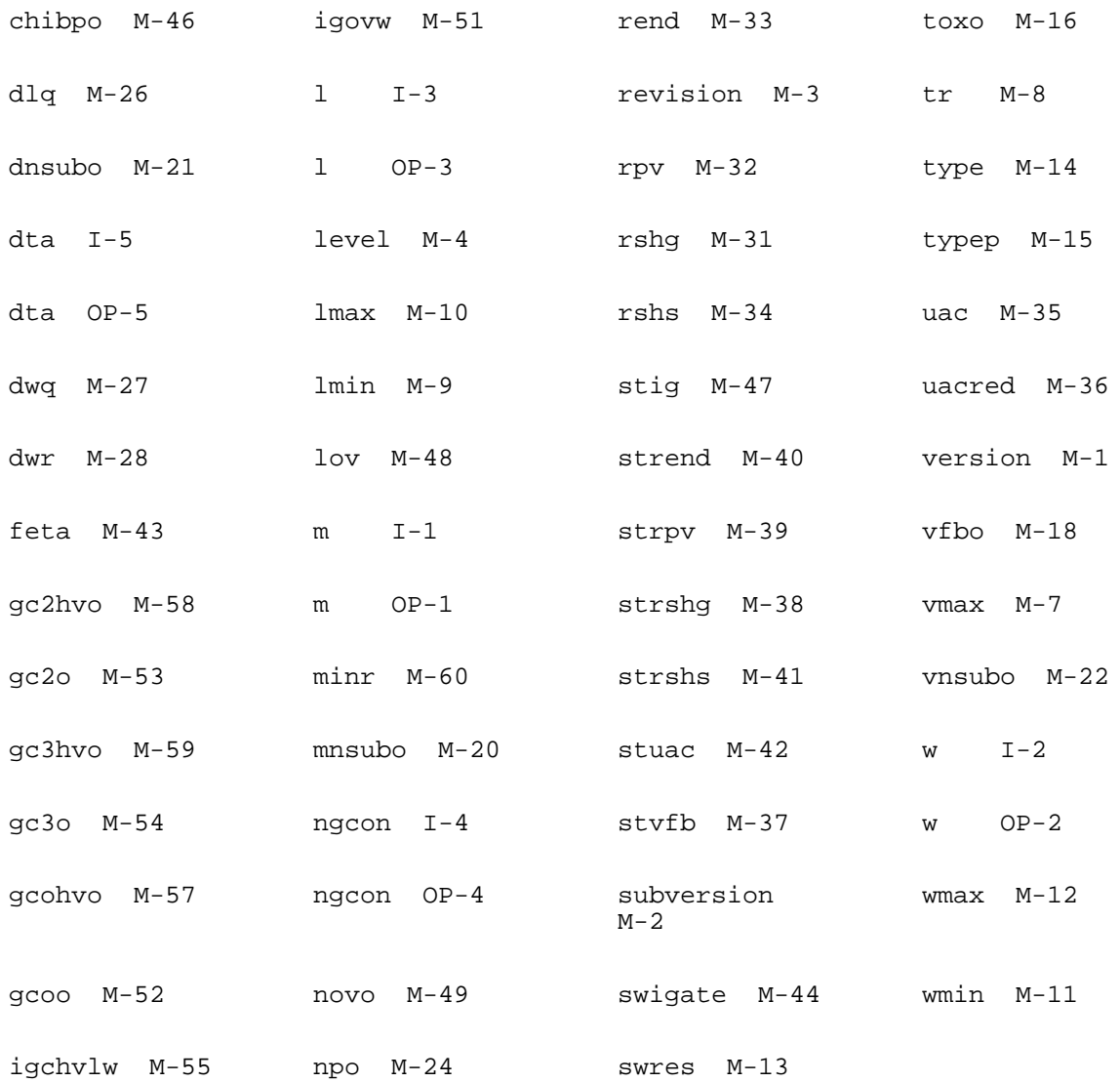

# **EKV MOSFET Model (ekv)**

The EPFL-EKV MOSFET model was developed by the Electronics Laboratories, Swiss Federal Institute of Technology (EPFL), Switzerland. This chapter contains the following information for the EKV MOSFET model:

- [Coherence of Static and Dynamic Models](#page-1841-0) on page 1804
- [Bulk Reference and Symmetry](#page-1841-1) on page 1804
- [Equivalent Circuit](#page-1842-0) on page 1805
- [Static Intrinsic Model](#page-1843-0) on page 1806
- [Quasi-static Model](#page-1851-0) on page 1814
- [Nonquasi-static \(NQS\) Model](#page-1854-0) on page 1817
- [Intrinsic Noise Model](#page-1855-0) on page 1818
- [Scaling Effects](#page-1856-0) on page 1819
- [Component Statements](#page-1856-1) on page 1819

This section provides a description of the equations used for the EPFL-EKV MOSFET model. The description concentrates on the intrinsic part of the MOSFET. The extrinsic part of the MOSFET is handled as it is commonly made for other MOSFET models.

The EPFL-EKV MOSFET model is formulated as a *single expression*, which preserves the continuity of first- and higher-order derivatives with respect to any terminal voltage, in the entire range of validity of the model.

The EPFL-EKV MOSFET model version 2.6 includes modeling of the following physical effects:

- Basic geometrical and process-related aspects, such as oxide thickness, junction depth, and effective channel length and width
- Effects of doping profile and substrate effects
- Modeling of weak, moderate, and strong inversion behavior
- Modeling of mobility effects due to vertical and lateral fields and velocity saturation
- Short-channel effects, such as channel-length modulation (CLM), source and drain charge-sharing (including for narrow channel widths), and reverse short-channel effect (RSCE)
- Quasi-static charge-based dynamic model
- Thermal and flicker noise modeling
- First-order nonquasi-static model for the transadmittances

## <span id="page-1841-0"></span>**Coherence of Static and Dynamic Models**

All aspects regarding the static, the quasi-static, and nonquasi-static dynamic and noise models are all derived in a coherent way from a single characteristic, the normalized transconductance-to-current ratio. Symmetric normalized forward and reverse currents are used throughout these expressions. The Virtuoso® Spectre® circuit simulator supports only one dynamic model, a charge-based model for the node charges and transcapacitances. The dynamic model, including the time constant for the nonquasi-static model, is described in symmetrical terms of the forward and reverse normalized currents. The charge formulation is further used to express the effective mobility dependence of the local field.

## <span id="page-1841-1"></span>**Bulk Reference and Symmetry**

Voltages are all referred to the local substrate:

- $V_G$  =  $V_{GB}$  Intrinsic gate-to-bulk voltage
- $V_S$  =  $V_{SB}$ Intrinsic source-to-bulk voltage
- $V_D$  =  $V_{DB}$ Intrinsic drain-to-bulk voltage

 $V_S$  and  $V_D$  are the intrinsic voltages, which means that the voltage drop over extrinsic resistive elements is supposed to already be accounted for externally.  $V_D$  is the electrical drain voltage such that  $V_D \geq V_S$ . Bulk reference allows the model to be handled symmetrically with respect to source and drain, a symmetry that is inherent in common MOS technologies (excluding asymmetric source-drain layouts).

**Note:** Intrinsic model equations are present for an N-channel MOSFET. P-channel MOSFETs are dealt with as pseudo-N-channels; that is, the polarity of the voltages ( $V_G$ ,  $V_S$ ,  $V_D$ , as well as  $VTO$ ) is inverted before computing the current for PMOS, which is given a negative sign. No other distinctions are made between NMOS and PMOS, with the exception of the η factor for effective mobility calculation.

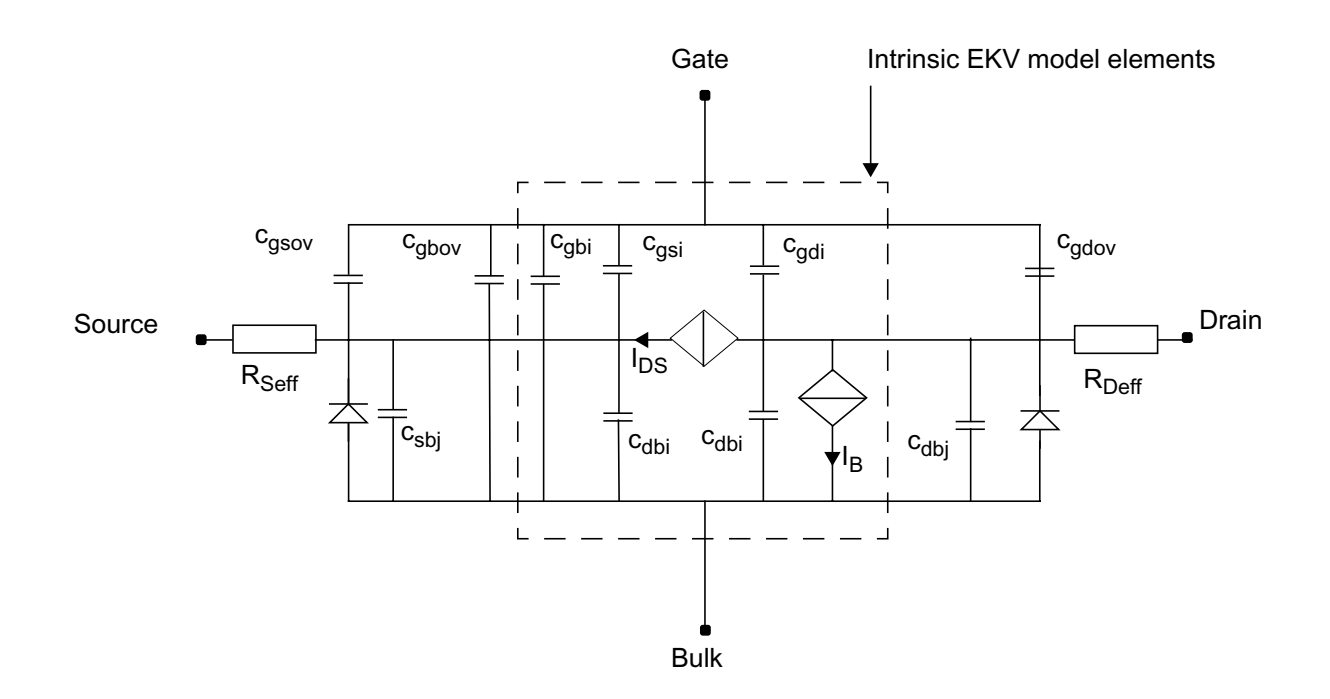

## <span id="page-1842-0"></span>**Equivalent Circuit**

This figure represents the intrinsic and extrinsic elements of the MOS transistor. For quasistatic dynamic operation, only the intrinsic capacitances from the simpler capacitances model are shown in the figure. However, a charge-based transcapacitances model is also available for computer simulation.

## <span id="page-1843-0"></span>**Static Intrinsic Model**

## **Basic Relations**

 $\varepsilon_0 \varepsilon_{si} = SCALE \cdot 104.5 \times 10^{-12} [F/m]$ 

#### **Thermal voltage**

$$
V_t = \frac{k \cdot T}{q}
$$

#### **Energy Gap**

$$
E_g(T) = 1.16 - 0.000702 \cdot \frac{T^2}{T + 1108}
$$

### **Intrinsic Parameters Initialization**

The basic intrinsic model parameters *COX*, *GAMMA*, *PHI*, *VTO*, *KP*, and *UCRIT* are related to the fundamental process parameters *TOX*, *NSUB*, *VFB*, *UO*, *VMAX*, respectively, similarly as in early SPICE models. For more information, see Chapter [13, "Common MOSFET](#page-958-0) [Equations"](#page-958-0).

If *UCRIT* is not specified, it is initialized as

$$
UCRIT = \begin{cases} VMAX/(UO \cdot 10^{-4}) & \text{for } VMAX > 0, UO > 0 \\ default & otherwise \end{cases}
$$

If *E*0 is not specified, a simplified mobility model is used with the parameter *THETA*:

$$
E0 = \begin{cases} 0 & if \text{ THEN a specified} \\ \text{default} & otherwise \end{cases}
$$

**Note:** The value zero is given to E0 here, indicating that the simplified mobility model is used in conjunction with *THETA* instead of the standard mobility model.

### **Intrinsic Parameters Temperature Dependence**

$$
VTO(T) = VTO - TCV \cdot (T - Thom)
$$

$$
KP(T) = KP \cdot \left(\frac{T}{Tnom}\right)^{BEX}
$$

$$
UCRIT(T) = UCRIT \cdot \left(\frac{T}{Tnom}\right)^{UCEX}
$$

$$
PHI(T) = PHI \cdot \frac{T}{Tnom} - 3 \cdot V_t \cdot \ln\left(\frac{T}{Tnom}\right) - E_gTnom \cdot \frac{T}{Tnom} + E_g(T)
$$

$$
IBB(T) = IBB \cdot [1.0 + IBBT \cdot (T - Thom)]
$$

## **Effective Channel Length and Width**

$$
W_{eff} = W + DW
$$

$$
L_{\text{eff}} = L + DL
$$

**Note:** Contrary to the convention adopted in other MOSFET models, *DL* and *DW* usually have a negative value because of the preceding definition.

## **Short Distance Matching**

Random mismatch between two transistors with identical layout and close to each other is in most cases suitably described by a law following the inverse of the square root of the transistors' area. The following relationships have been adopted:

$$
VTO_a = VTO + \frac{AVTO}{\sqrt{NP \cdot W_{eff} \cdot NS \cdot L_{eff}}}
$$
  

$$
KP_a = KP \cdot \left(1 + \frac{AKP}{\sqrt{NP \cdot W_{eff} \cdot NS \cdot L_{eff}}}\right)
$$
  

$$
GAMMA_a = GAMMA + \frac{AGAMMA}{\sqrt{NP \cdot W_{eff} \cdot NS \cdot L_{eff}}}
$$

**Note:** Because negative values for both  $KP_a$  and  $GAMMA_a$  are not physically meaningful, these are clipped at zero.

#### **Reverse Short-Channel Effect (RSCE)**

$$
C_{\mathbf{g}} = 4 \cdot (22 \times 10^{-3})^2
$$
  
\n
$$
C_A = 0.028
$$
  
\n
$$
\xi = C_A \cdot \left(10 \cdot \frac{L_{\text{eff}}}{LK} - 1\right)
$$
  
\n
$$
\Delta V_{\text{RSCE}} = \frac{2 \cdot Q0}{COX} \cdot \frac{1}{\left[1 + \frac{1}{2} \cdot \left(\xi + \sqrt{\xi^2 + C_{\xi}}\right)\right]^2}
$$

## **Effective Gate Voltage Including RSCE**

$$
V_G{}^{'} = V_G - VTO_a - \Delta V_{RSCE} + PHI + GAMMA_a \sqrt{PHI}
$$

## **Effective Substrate Factor Including Charge-Sharing for Short and Narrow Channels**

#### **Pinchoff Voltage for Narrow-Channel Effect**

$$
V_{P0} = \begin{cases} V_G - PHI - GAMMA_a \left( \sqrt{V_G' + \left( \frac{GAMMA_a}{2} \right)^2} - \frac{GAMMA_a}{2} \right) & \text{for } V_G' > 0 \\ -P \left[ HI & \text{for } V_G \le 0 \end{cases}
$$

*Effective Substrate Factor Accounting for Charge Sharing*

$$
V'_{S(D)} = \frac{1}{2} \cdot \left[ V_{S(D)} + PHI + \sqrt{(V_{S(D)} + PHI)^2 + (4V_t)^2} \right]
$$

**Note:** The preceding equation prevents the argument of the square roots in the subsequent code from becoming negative.

$$
\gamma^{O} = GAMMA_{a} - \frac{\varepsilon_{0} \cdot \varepsilon_{Si}}{COX} \cdot \left[ \frac{LETA}{L_{eff}} \cdot (\sqrt{V_{S}} + \sqrt{V_{D}}) - \frac{3 \cdot WETA}{W_{eff}} (\sqrt{V_{P0} + PHI + 0.1 \cdot V_{t}}) \right]
$$
  

$$
\gamma' = \frac{1}{2} \cdot \left( \gamma^{O} + \sqrt{\gamma^{O2} + 0.1 \cdot V_{t}} \right)
$$

**Note:** The purpose of the preceding equation is to prevent the effective substrate factor from becoming negative.

#### **Pinchoff Voltage Including Short- and Narrow-Channel Effects**

$$
V_P = \begin{cases} V_G - PHI - \gamma \left( \sqrt{V_G + \left(\frac{\gamma'}{2}\right)^2} - \frac{\gamma'}{2} \right) & \text{for } V_G > 0 \\ PHI & \text{for } V_G \le 0 \end{cases}
$$

## **Slope Factor**

$$
n = 1 + \frac{GAMMA_a}{2 \cdot \sqrt{V_P + PHI + 4V_t}}
$$

## **Large-Signal Interpolation Function**

 $F(v)$  is the large-scale interpolation function relating the normalized currents to the normalized voltages. A simple and accurate expression for the transconductance interpolation allows a consistent formulation of the static large-signal interpolation function, the dynamic model for the intrinsic charges (and capacitances), and the intrinsic time constant and the thermal noise model.

$$
gms \cdot V_t/I_D = \frac{\sqrt{0.25 + i} - 0.5}{i}
$$

Large-signal interpolation function:

$$
y = \sqrt{0.25 + i} - 0.5
$$

$$
v = 2y + \ln(y)
$$

Unfortunately, the preceding equation cannot be inverted analytically. However, it can be inverted using a Newton-Raphson iterative scheme. Currently, a simplification of this algorithm that avoids iteration is used, leading to a continuous expression for the large-signal interpolation function.

#### **Large-Signal Interpolation Function for Hand Calculation**

For hand calculations, an analytically simple interpolation function, presenting the same asymptotic behavior with slightly reduced accuracy in moderate inversion, can be used:

$$
F(v) = \left[\ln(1 + \exp(v/2))\right]^2
$$

## **Forward Normalized Current**

$$
i_f = F \left[ \frac{V_P - V_S}{V_t} \right]
$$

### **Velocity Saturation Voltage**

$$
V_C = \text{UCRIT} \cdot L_{\text{eff}}
$$

$$
V_{DSS} = V_C \cdot \left[ \sqrt{\frac{1}{4} + \frac{V_t}{V_C} \cdot \sqrt{i_f}} - \frac{1}{2} \right]
$$

**Note:** The variable  $V_{DSS}$  in this formulation for computer simulation is half the value of the actual saturation voltage.

### **Drain-to-Source Saturation Voltage for Reverse Normalized Current**

$$
V_{DSS} = V_C \cdot \left[ \sqrt{\frac{1}{4} + \frac{V_t}{V_C} \cdot \left( \sqrt{i_f} - \frac{3}{4} \cdot \ln(i_f) \right)} - \frac{1}{2} \right] + V_t \cdot \left[ \ln \left( \frac{V_C}{2V_t} \right) - 0.6 \right]
$$

## **Channel-Length Modulation**

$$
\Delta V = 4 \cdot V_t \cdot \sqrt{LAMBDA \cdot \left(\sqrt{i_f} - \frac{V_{DSS}}{V_t}\right) + \frac{1}{64}}
$$
  

$$
\Delta L = LAMBDA \cdot L_C \cdot \ln\left(1 + \frac{V_{ds} - V_{ip}}{L_C \cdot UCRIT}\right)
$$

$$
V_{ds} = \frac{V_D - V_S}{2}
$$

$$
L_C = \sqrt{\frac{\varepsilon_0 \varepsilon_{si}}{COX} \cdot XJ}
$$

$$
V_{ip} = \sqrt{V_{DSS}^2 + \Delta V^2} - \sqrt{(V_{ds} - V_{DSS})^2 + \Delta V^2}
$$

### **Equivalent Channel Length Including Channel-Length Modulation and Velocity Saturation**

$$
L' = L_{eff} - \Delta L + \frac{V_{ds} + V_{ip}}{UCRIT}
$$

 $L_{min} = L_{eff} / 10$ 

$$
L_{eq}=\frac{1}{2}\cdot\left(L^{\prime}+\sqrt{L^{\prime^2}+L_{min}^2}\right)
$$

**Note:** The preceding equation prevents the equivalent channel length from becoming zero or negative.

#### **Reverse Normalized Current**

#### **Reverse Normalized Current**

$$
i_r' = F \left[ \frac{V_P - V_{ds} - V_S - \sqrt{V_{DSS}^2 + \Delta V^2} + \sqrt{(V_{ds} - V_{DSS})^2 + \Delta V^2}}{V_t} \right]
$$

**Reverse Normalized Current for Mobility Model, Intrinsic Charges/Capacitances, and NQS Time Constant**

$$
i_r = F \left[ \frac{V_P - V_D}{V_t} \right]
$$

### **Transconductance Factor and Mobility Reduction Due to Vertical Field**

$$
\beta_0 = KP_a \cdot \frac{NP \cdot W_{eff}}{NS \cdot L_{eq}}
$$

**Note:** The use of the device parameter *NP* (or *M*) gives accurate results for the simulation of parallel devices, whereas the use of *NS* for series devices is only approximate.

$$
\eta = \begin{cases} 1/2 & \text{for NMOS} \\ 1/3 & \text{for PMOS} \end{cases}
$$

$$
q_{B0} = GAMMA_a \cdot \sqrt{PHI}
$$

$$
\beta_0 = \beta_0 \cdot \left( 1 + \frac{COX}{E0 \cdot \varepsilon_0 \varepsilon_{si}} \cdot q_{B0} \right)
$$

$$
\beta = \frac{\beta_0'}{1 + \frac{COX}{E0 \cdot \varepsilon_0 \varepsilon_{si}} \cdot V_t \cdot |q_B + \eta \cdot q_I|}
$$

For the definition of the normalized bulk and inversion charges  $q_B$  and  $q_I$ , refer to "Normalized" Intrinsic Node Charges" on page 1815.

**Note:** This formulation arises from the exact integration of the local effective field as a function of depletion and inversion charge densities along the channel. The bias dependence, in particular with the substrate bias, is accounted for due to the dependency on the channel charges.

#### **Mobility Reduction Model Used in Former EKV Model Versions**

For reasons of compatibility with EKV model versions before 2.6, a simpler mobility reduction model that uses the parameter *THETA* can be used. The choice among model versions is made using the model version selector *UPDATE*. Check with the documentation in your simulator. If a model version *UPDATE*<2.6 is specified, the former mobility reduction model is chosen:

$$
V_P = \frac{1}{2} \cdot \left(V_P + \sqrt{V_P^2 + 2V_t}\right)^2
$$

 $\beta = \frac{\beta_0}{1 + T U E^2}$  $= \frac{v_0}{1 + THETA \cdot V_P}$ 

## **Specific Current**

 $I_S = 2 \cdot n \cdot \beta \cdot V_t^2$ 

## **Drain-to-Source Current**

$$
I_{DS}=I_S\cdot(i_f\!-\!i_r')
$$

**Note:** This drain current expression is a single equation, valid in all operating regions: weak, moderate, and strong inversion; conduction; and saturation. It is therefore not only continuous among all these regions, it is also continuously derivable.

## **Impact Ionization Current**

$$
V_{ib} = V_D - V_S - IBN \cdot 2 \cdot V_{DSS}
$$
\n
$$
I_B = \begin{cases} I_{DS} \cdot \frac{IBA}{IBB} \cdot V_{ib} \cdot \exp\left(\frac{-IBB \cdot L_C}{V_{ib}}\right) & \text{for } V_{ib} > 0 \\ 0 & \text{for } V_{ib} \le 0 \end{cases}
$$

**Note:** The factor 2 in the expression for  $V_{ib}$  accounts for the fact that the numerical value of  $V_{DSS}$  is half the actual saturation voltage. The substrate current is intended to be treated as a component of the total extrinsic drain current, flowing from the drain to the bulk. It therefore also affects the total extrinsic conductances, in particular the drain conductance.

## <span id="page-1851-0"></span>**Quasi-static Model**

Both a charge-based model for transcapacitances, allowing charge conservation during transient analysis, and a simpler capacitances-based model are available.

**Note:** The charges model is in principle formulated in symmetric terms of the forward and reverse normalized currents, that is, symmetrical for both drain and source sides. Further,

short-channel effects, such as charge sharing and reverse short-channel effects, are included in the dynamic model through the pinchoff voltage.

## **Dynamic Model for the Intrinsic Node Charges**

$$
n_q = 1 + \frac{GAMMA_a}{2 \cdot \sqrt{V_P + PHI + 10^{-6}}}
$$

Normalized Intrinsic Node Charges

$$
x_{f} = \sqrt{\frac{1}{4} + i_{f}}
$$
\n
$$
x_{r} = \sqrt{\frac{1}{4} + i_{r}}
$$
\n
$$
qQ_{d} = -n_{q} \cdot \left( \frac{4}{15} \cdot \frac{3x_{r}^{3} + 6x_{r}^{2}x_{f} + 4x_{r}x_{f}^{2} + 2x_{f}^{3}}{(x_{f} + x_{r})^{2}} - \frac{1}{2} \right)
$$
\n
$$
q_{S} = -n_{q} \cdot \left( \frac{4}{15} \cdot \frac{3x_{f}^{3} + 6x_{f}^{2}x_{r} + 4x_{f}x_{f}^{2} + 2x_{f}^{3}}{(x_{f} + x_{r})^{2}} - \frac{1}{2} \right)
$$
\n
$$
q_{I} = q_{S} + q_{D} = -n_{q} \cdot \left( \frac{4}{3} \cdot \frac{x_{f}^{2} + x_{f}x_{r} + x_{f}^{2}}{x_{f} + x_{r}} - 1 \right)
$$
\n
$$
q_{B} = \begin{cases}\n \left( -GMMA_{a} \cdot \sqrt{V_{P} + PHI + 10^{-6}} \right) \cdot \frac{1}{V_{t}} - \left( \frac{n_{q} - 1}{n_{q}} \right) \cdot q_{I} \\
r_{G} \cdot \frac{1}{V_{t}}\n\end{cases}
$$
\nfor  $V_{G} > 0$ 

 $q_G = -q_I - q_{OX} - q_B$ 

 $q_{OX}$  is a fixed-oxide charge assumed to be zero. The preceding equation expresses the charge conservation among the four nodes of the transistor.

#### **Total Node Charges**

 $C_{OX} = COX \cdot NP \cdot W_{eff} \cdot NS \cdot L_{eff}$  $Q_{(I,B,D,S,G)} = C_{ox} \cdot V_t \cdot q_{(I,B,D,S,G)}$ 

## **Intrinsic Capacitances**

#### **Transcapacitances**

The intrinsic capacitances are obtained through derivation of the node charges with respect to the terminal voltages. This results in simple analytical functions for all the trancapacitances in terms of  $x_f$ ,  $x_r$ , the pinchoff voltage, the slope factor, and derivatives thereof.

#### **Normalized Intrinsic Capacitances**

A simpler model using the five intrinsic capacitances corresponding to the equivalent circuit shown in ["Equivalent Circuit"](#page-1842-0) on page 1805 can be obtained when neglecting the slight dependence on the slope factor *n*, resulting in the following simple functions:

$$
c_{gs} = \frac{2}{3} \cdot \left( 1 - \frac{x_r^2 - x_r + \frac{1}{2}x_f}{(x_f + x_r)^2} \right)
$$
  

$$
c_{gd} = \frac{2}{3} \cdot \left( 1 - \frac{x_f^2 - x_f + \frac{1}{2}x_r}{(x_f + x_r)^2} \right)
$$
  

$$
(n_s - 1)
$$

$$
c_{gb} = \left(\frac{n_q - 1}{n_q}\right) \cdot (1 - c_{gs} - c_{gd})
$$

 $c_{sb} = (n_q - 1) \cdot c_{gs}$ 

 $c_{db} = (n_q - 1) \cdot c_{gd}$ 

#### **Total Intrinsic Capacitances**

 $C_{(gs, gd, gb, sb, db)} = C_{ox} \cdot c_{(gs, gd, gb, sb, db)}$ 

## <span id="page-1854-0"></span>**Nonquasi-static (NQS) Model**

The EKV model includes a first-order NQS model for small-signal (.AC) simulations. The expression of the NQS drain current is obtained from the quasi-static value of the drain current, which is then first-order low-pass filtered. *NQS* is a flag (model parameter) allowing you to disable the NQS model, and  $\tau$  is the bias-dependent characteristic time constant.

### **Intrinsic Time Constant**

 $\tau_0$  is the intrinsic time constant defined as

$$
\tau_0 = \frac{COX}{2 \cdot \beta \cdot V_t} = \frac{(NS \cdot L_{eff})^2}{2 \cdot \mu_{eff} \cdot V_t}
$$

$$
\tau = \tau_0 \cdot \frac{4}{15} \cdot \frac{(x_f^2 + 3x_f x_r + x_r^2)}{(x_f + x_r)^3}
$$

$$
I_{DS}(s) = \frac{I_{DSq}(s)}{1 + NQS \cdot s \cdot \tau}
$$

The corresponding small-signal (.AC) transadmittances are then given by

$$
Y_m(s) = \frac{g_m}{1 + NQS \cdot s \cdot \tau}
$$

$$
Y_{ms}(s) = \frac{g_{ms}}{1 + NQS \cdot s \cdot \tau}
$$

$$
Y_{ds}(s) = \frac{g_{ds}}{1 + NQS \cdot s \cdot \tau}
$$

$$
Y_{mbs}(s) = Y_{ms}(s) - Y_m(s) - Y_{ds}(s)
$$

where  $g_m$ ,  $g_{ms}$ , and  $g_{ds}$  are the transconductances and output conductance evaluated at the operating point.

## <span id="page-1855-0"></span>**Intrinsic Noise Model**

The noise is modeled by a current source  $I_{NDS}$  betwe en intrinsic source and drain. It is composed of a thermal noise component and a flicker noise component and has the following power spectral density (PSD):

$$
S_{INDS} = S_{thermal} + S_{ flicker}
$$

## **Thermal Noise**

If model parameter nlevel=1,

$$
S_{thermal} = \frac{8 \times kT \times |gm|}{3}
$$

else

$$
S_{thermal} = 4kT \cdot \frac{\mu_{eff}}{(NS \cdot L_{eff})^2} \cdot |Q_I| = 4kT \cdot \beta \cdot |q_I|
$$

Note: The thermal noise expression is *valid in all regions of operation*, including for small  $V_{DS}$ .

### **Flicker Noise**

When model parameter noisemod=1,

$$
S_{flicker} = \frac{KF \times |lds|^{AF}}{NP \cdot W_{eff} \cdot NS \cdot L_{eff} \cdot COX \cdot f^{EF}}
$$

When model parameter noisemod=2,

$$
S_{flicker} = \frac{KF \cdot |Ids|^{AF}}{NP \cdot L_{eff} \cdot NS \cdot L_{eff} \cdot COX \cdot f^{EF}}
$$

When model parameter noisemod=3,

$$
S_{flicker} = \frac{KF \cdot gm^2}{NP \cdot W_{eff} \cdot NS \cdot L_{eff} \cdot COX \cdot f^{AF}}
$$

## <span id="page-1856-0"></span>**Scaling Effects**

For scaling effects, see [Scaling Factors \(scale and scalem\)](#page-259-0) on page 222.

## <span id="page-1856-1"></span>**Component Statements**

This device is supported within altergroups.

#### **Sample Instance Statement**

mn1 (dn gn sn 0) ekvnmos w=1.5u l=1u ad=2.6p as=2.6p pd=6.6p ps=6.6p nrd=1.54 nrs=1.54

#### **Sample Model Statement**

model ekvnmos ekv type=n update=2.6 xqc=0.4 cox=3.4e-3 xj=0.145e-6 vto=0.6 gamma=0.71 phi=0.967 kp=155e-6 e0=88e6 iba=200e6 ibb=350e6 tnom=25 tcv=1.55e-3 bex=-1.45 kf=1e-27 af=1 hdif=0.94e-6 rsh=512 jsw=1.5e-10

#### **Instance Definition**

Name d g s b ModelName parameter=value ...

#### **Instance Parameters**

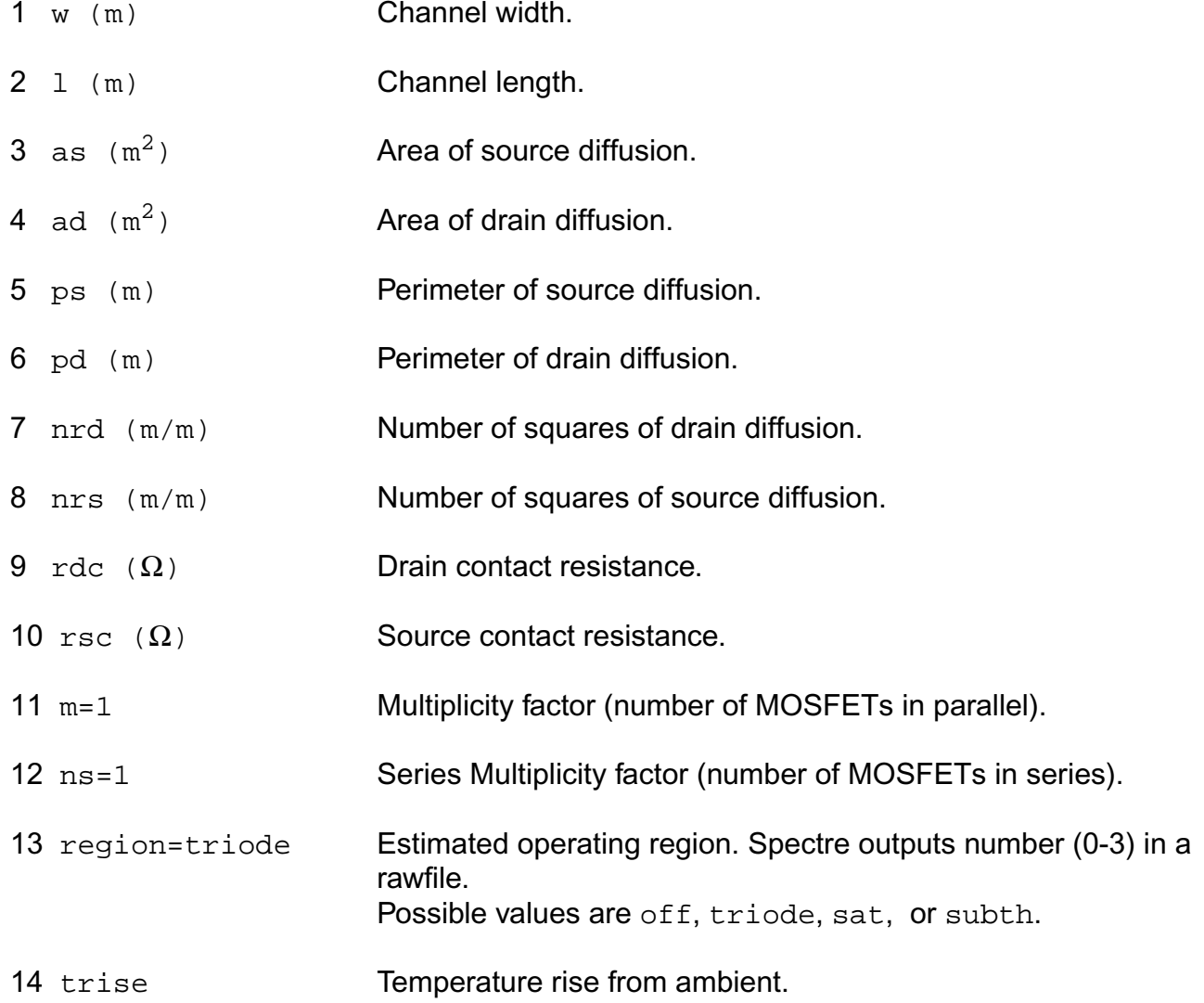

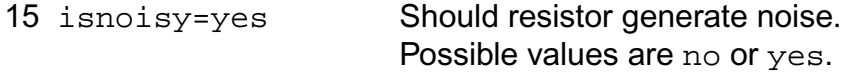

#### **Model Definition**

model modelName ekv parameter=value ...

#### **Model Parameters**

#### *Device type parameters*

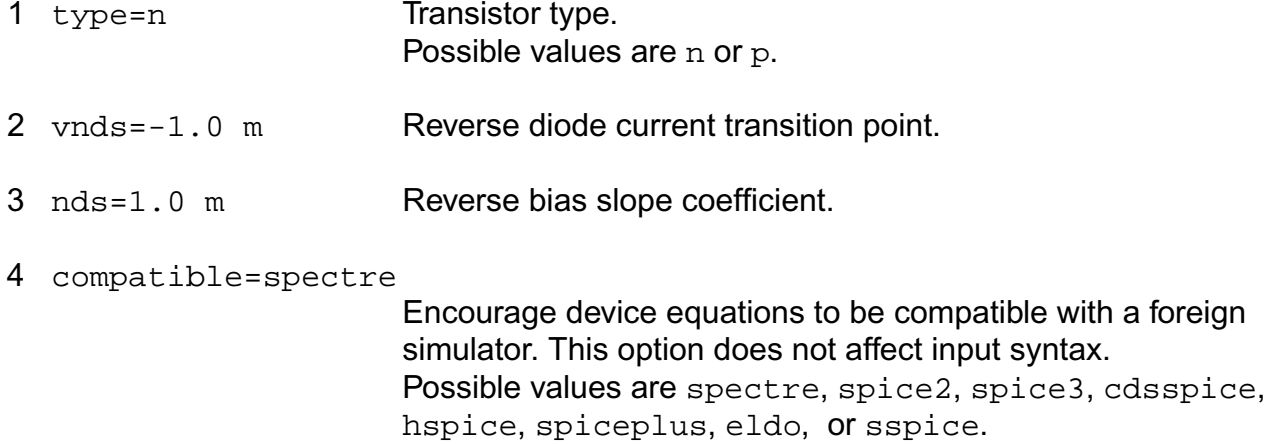

#### *Process parameters*

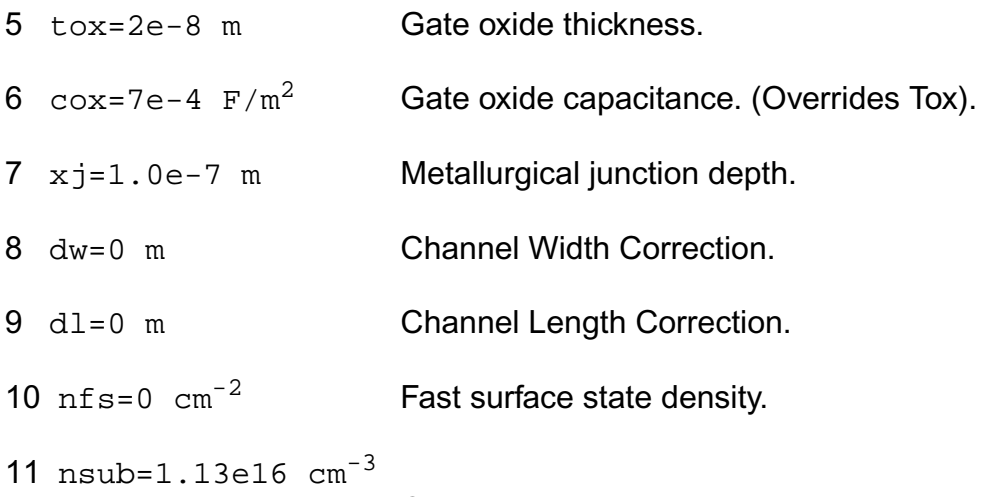

#### *Drain current model parameters*

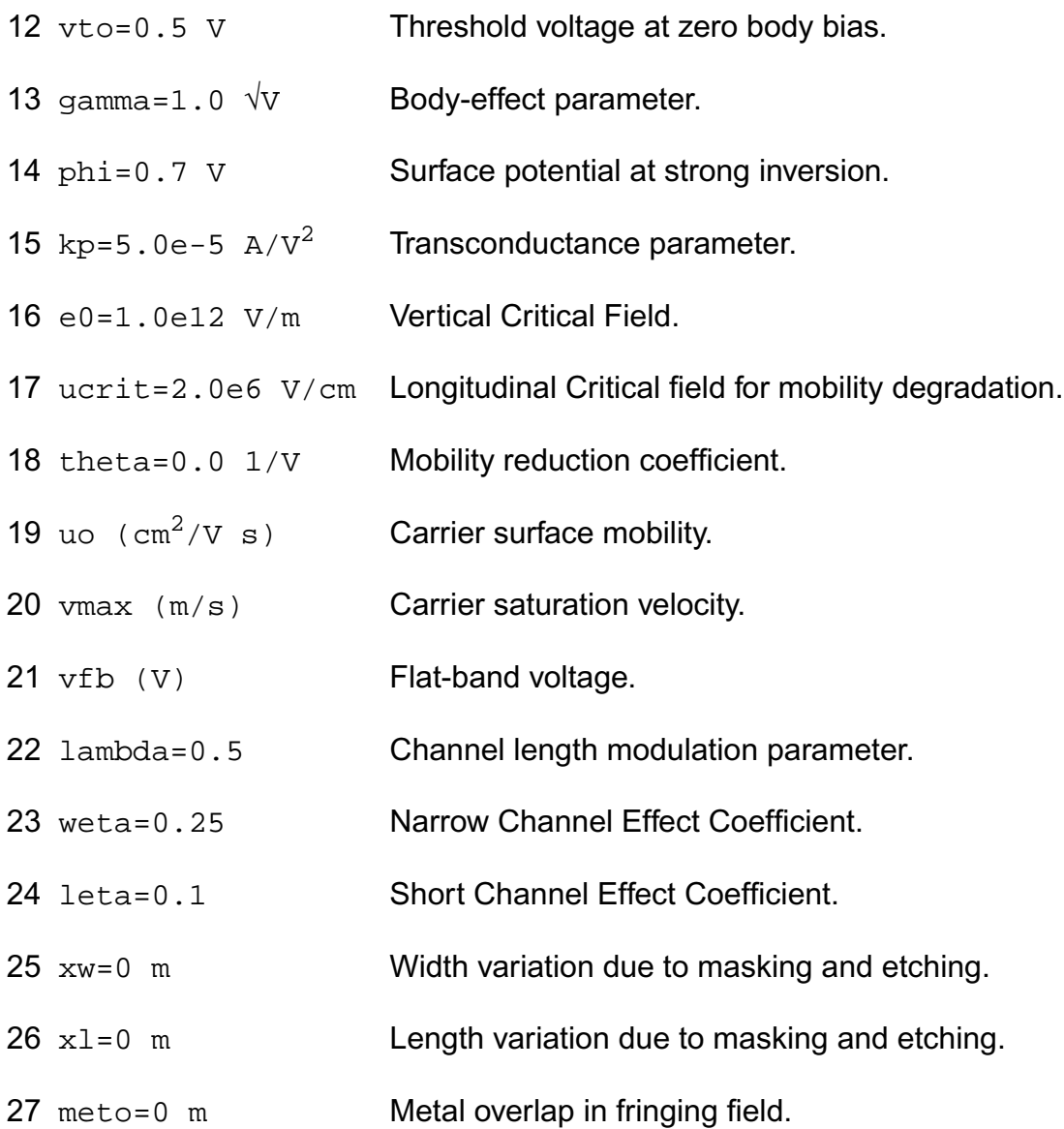

#### *Impact ionization parameters*

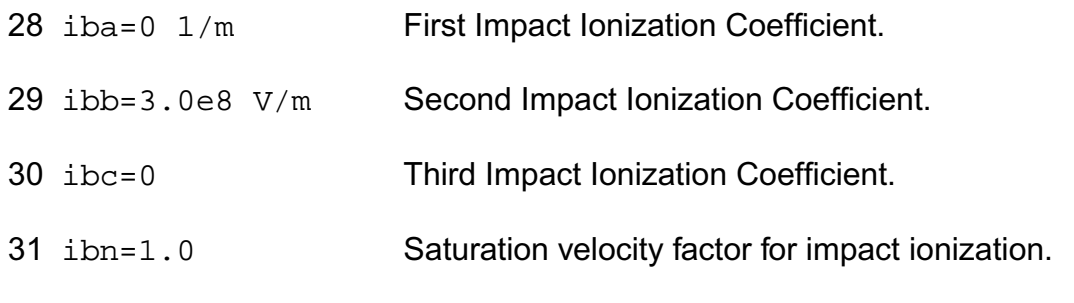

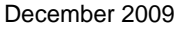

#### *Reverse Short Channel parameters*

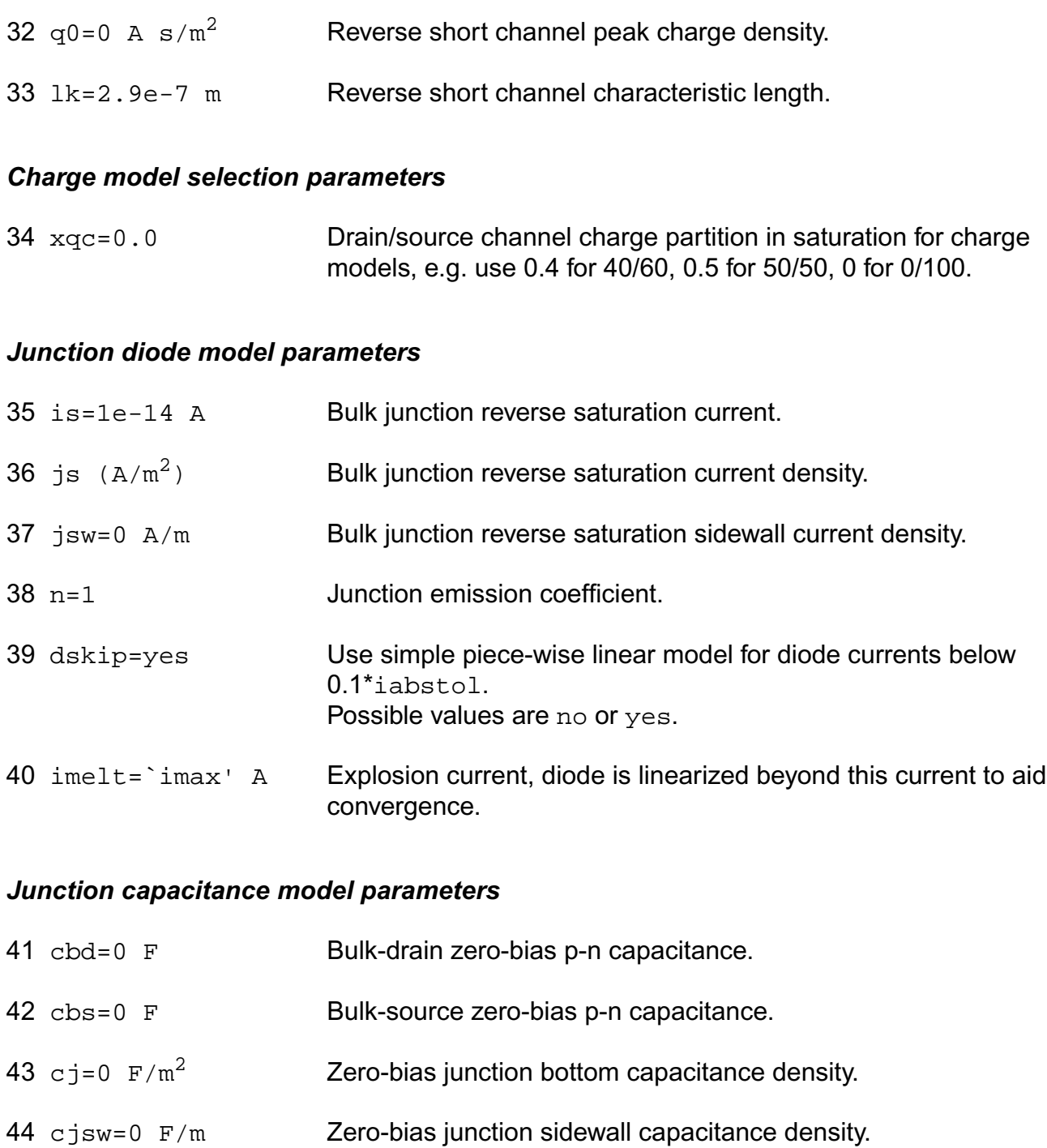

- 45 mj=0.5 Bulk junction bottom grading coefficient.
- 46 mjsw=0.33 Bulk junction sidewall grading coefficient.

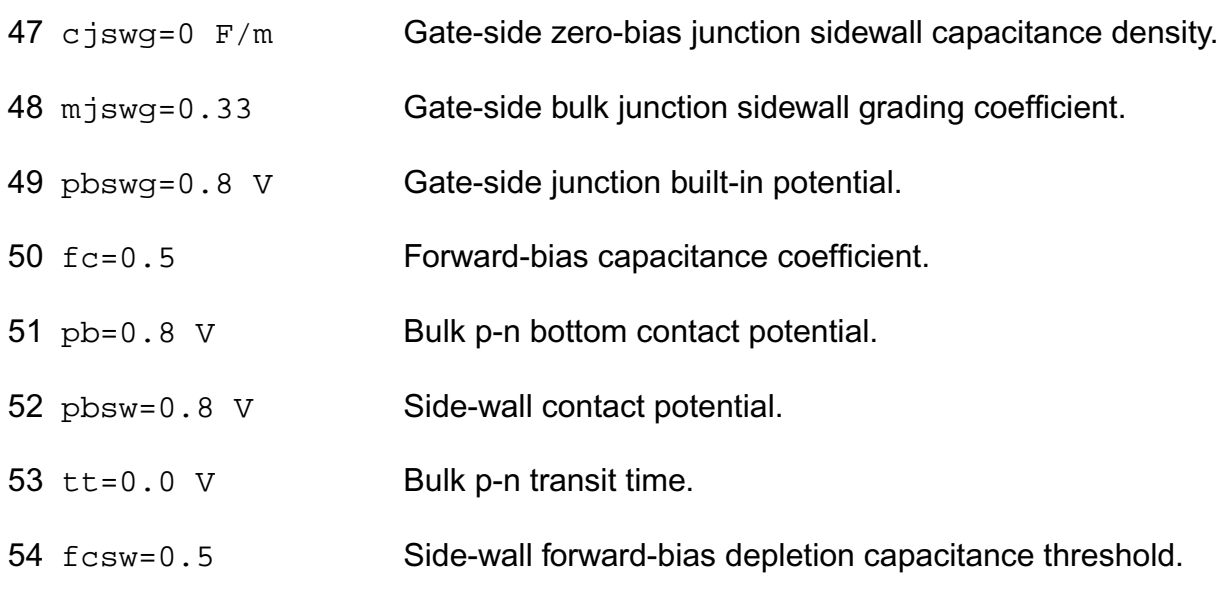

#### *Overlap capacitance parameters*

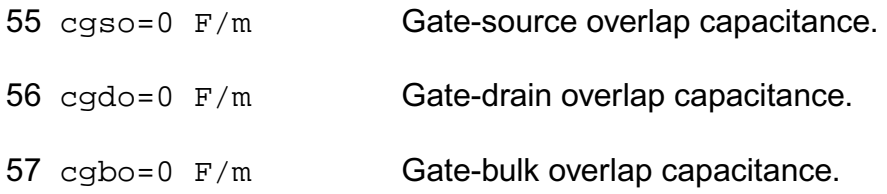

#### *Parasitic resistance parameters*

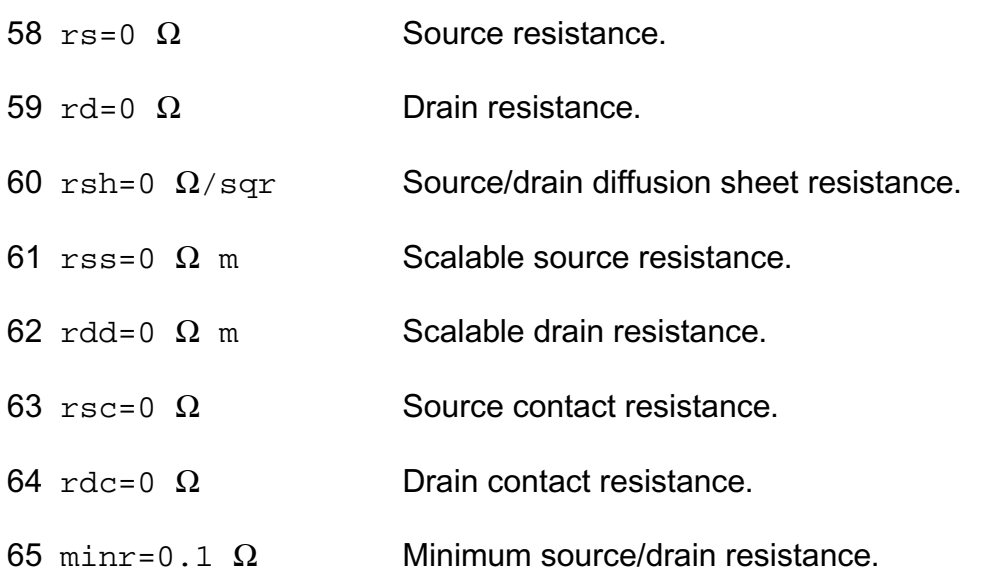

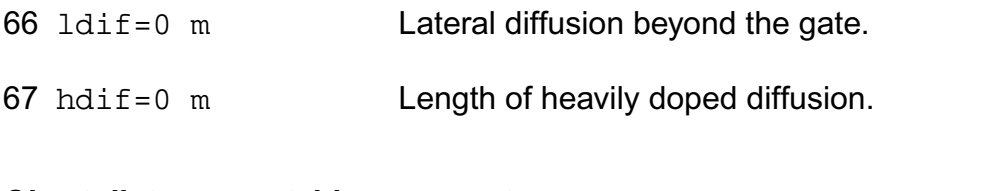

### *Short distance matching parameters*

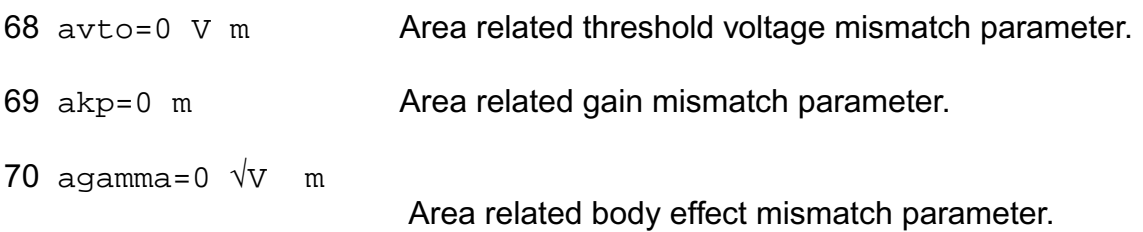

#### *Operating region warning control parameters*

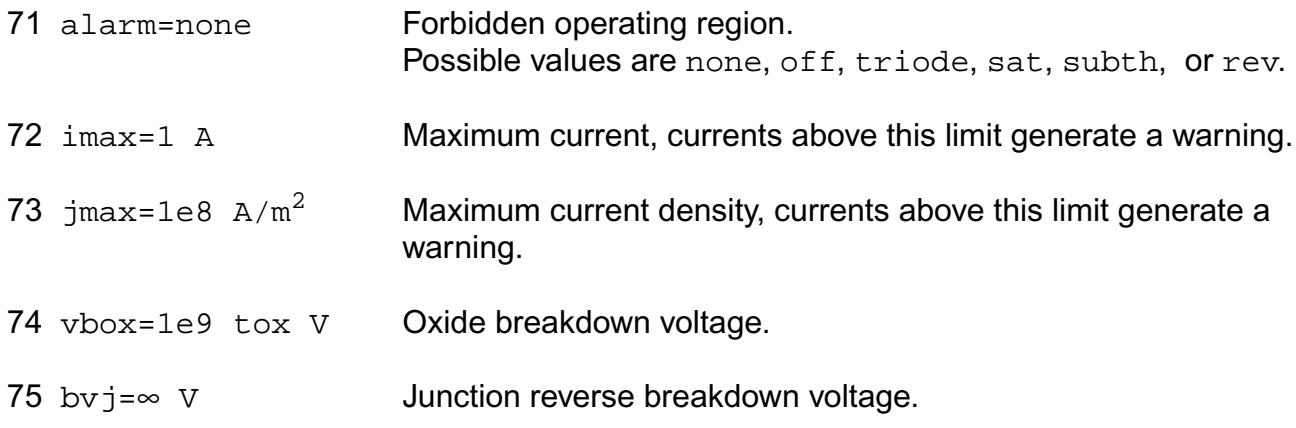

#### *Temperature effects parameters*

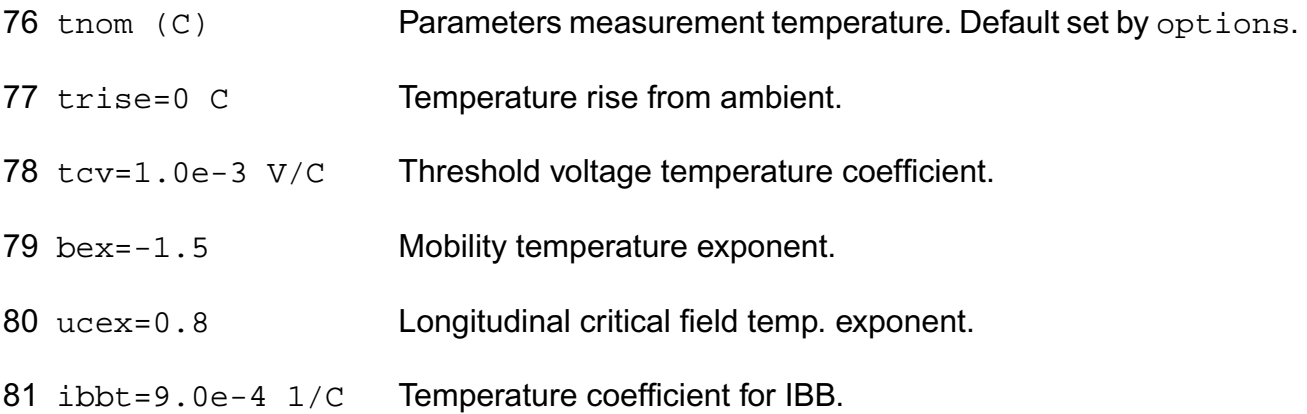

82 xti=3 Saturation current temperature exponent. 83 tlev=0 DC temperature selector. 84 tlevc=0 AC temperature selector. 85 phitmod=0 phi(T) selector for sanyo. 86 eg=1.12452 V Energy band gap. 87 gap1=7.02e-4 V/C Band gap temperature coefficient. 88 gap2=1108 C Band gap temperature offset. 89 tr1=0.6 First source-drain resistance temperature coefficient. 90 tr2=0.6 Second source-drain resistance temperature coefficient. 91 ptc=0 V/C Surface potential temperature coefficient. 92 pta=0 V/C Junction potential temperature coefficient. 93 ptp=0 V/C Sidewall junction potential temperature coefficient. 94 cta=0 1/C Junction capacitance temperature coefficient. 95 ctp=0 1/C Sidewall junction capacitance temperature coefficient.

#### *Default instance parameters*

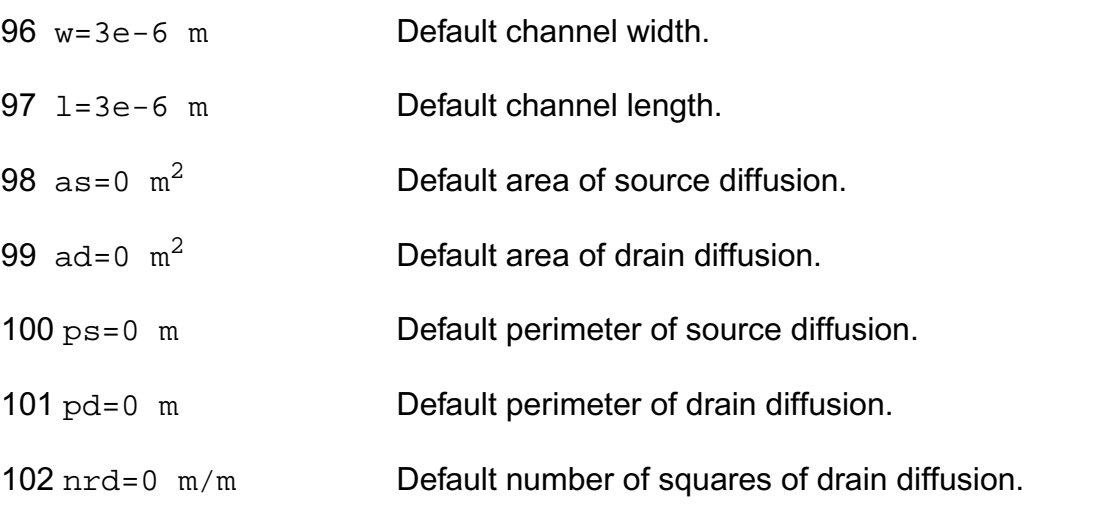

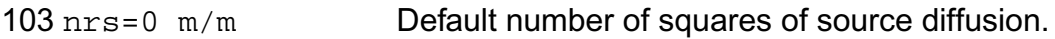

#### *Noise model parameters*

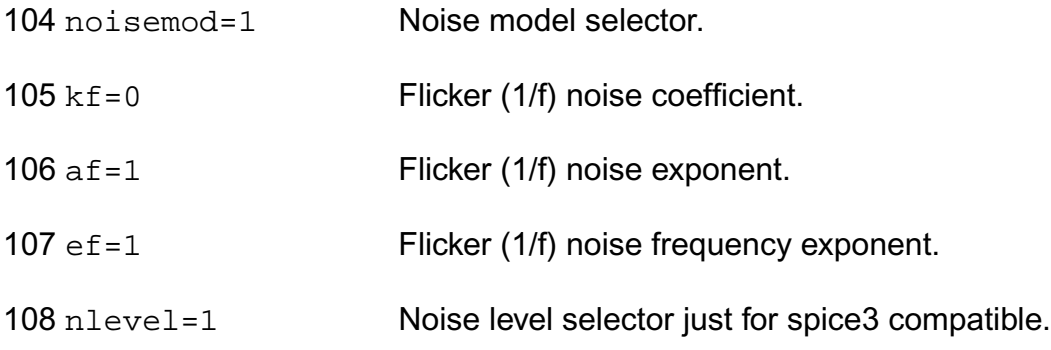

#### *Model selection parameters*

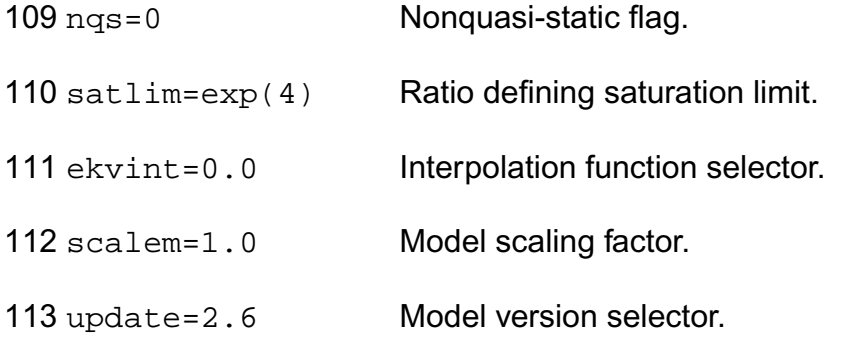

#### *Auto Model Selector parameters*

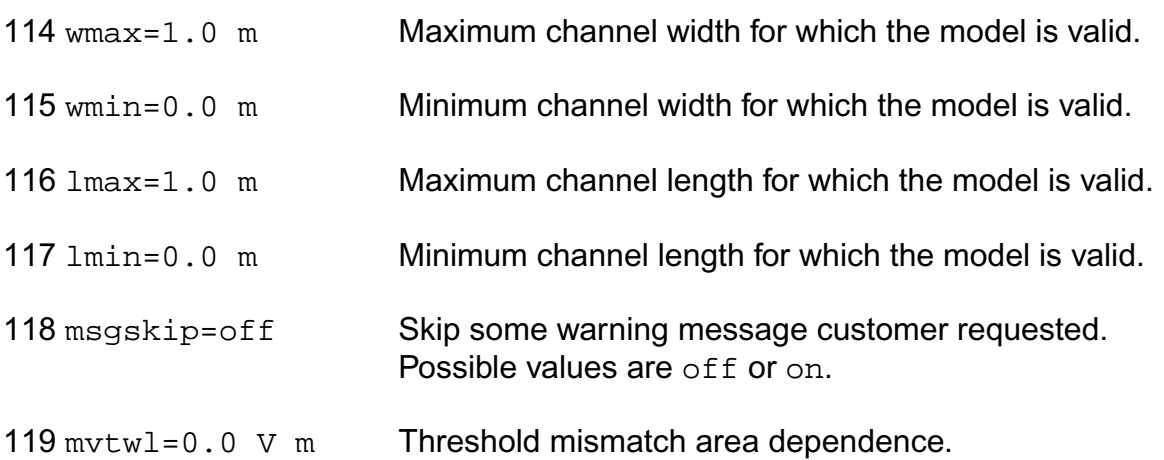

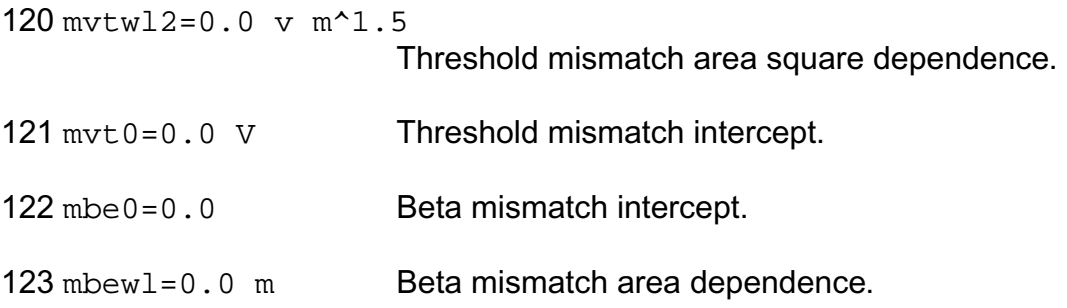

Imax and Imelt:

The imax parameter aids convergence and prevents numerical overflow. The junction characteristics of the device are accurately modeled for current up to  $\frac{1}{1}$  max. If  $\frac{1}{1}$  max is exceeded during iterations, the linear model is substituted until the current drops below imax or until convergence is achieved. If convergence is achieved with the current exceeding imax, the results are inaccurate, and Spectre prints a warning.

A separate model parameter,  $\text{imelt}, \text{is used as a limit warning for the junction current. This}$ parameter can be set to the maximum current rating of the device. When any component of the junction current exceeds imelt, note that base and collector currents are composed of many exponential terms, Spectre issues a warning and the results become inaccurate. The junction current is linearized above the value of imelt to prevent arithmetic exception, with the exponential term replaced by a linear equation at  $\text{imelt.}$ 

Both of these parameters have current density counterparts,  $j$ max and  $j$ melt, that you can specify if you want the absolute current values to depend on the device area.

Auto Model Selection:

Many models need to be characterized for different geometries in order to obtain accurate results for model development. The model selector program automatically searches for a model with the length and width range specified in the instance statement and uses this model in the simulations.

For the auto model selector program to find a specific model, the models to be searched should be grouped together within braces. Such a group is called a model group. An opening brace is required at the end of the line defining each model group. Every model in the group is given a name followed by a colon and the list of parameters. Also, the four geometric parameters lmax, lmin, wmax, and wmin should be given. The selection criteria to choose a model is as follows:

 $lmin \leq$  inst\_length  $\leq$  lmax and wmin  $\leq$  inst\_width  $\leq$  wmax

Example:

model ModelName ModelType {

- 1: <model parameters> lmin=2 lmax=4 wmin=1 wmax=2
- 2: <model parameters> lmin=1 lmax=2 wmin=2 wmax=4
- 3: <model parameters> lmin=2 lmax=4 wmin=4 wmax=6

}

Then for a given instance

M1 1 2 3 4 ModelName w=3 l=1.5

the program would search all the models in the model group with the name ModelName and then pick the first model whose geometric range satisfies the selection criteria. In the preceding example, the auto model selector program would choose ModelName.2.

You must specify both length (l) and width (w) on the device instance line to enable automatic model selection.

#### **Output Parameters**

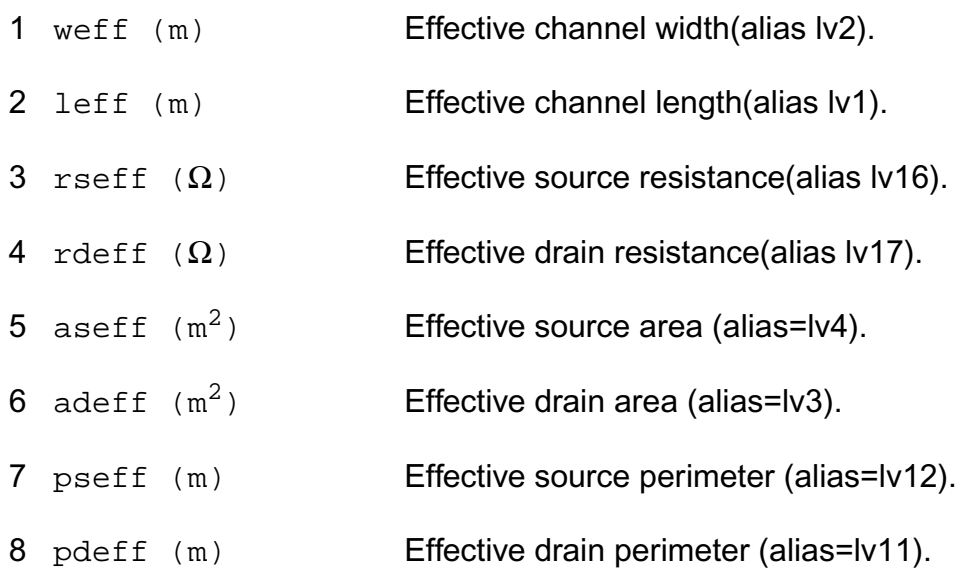

#### **Operating-Point Parameters**

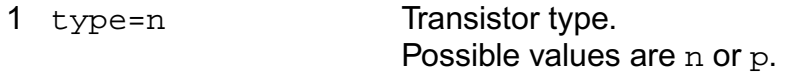

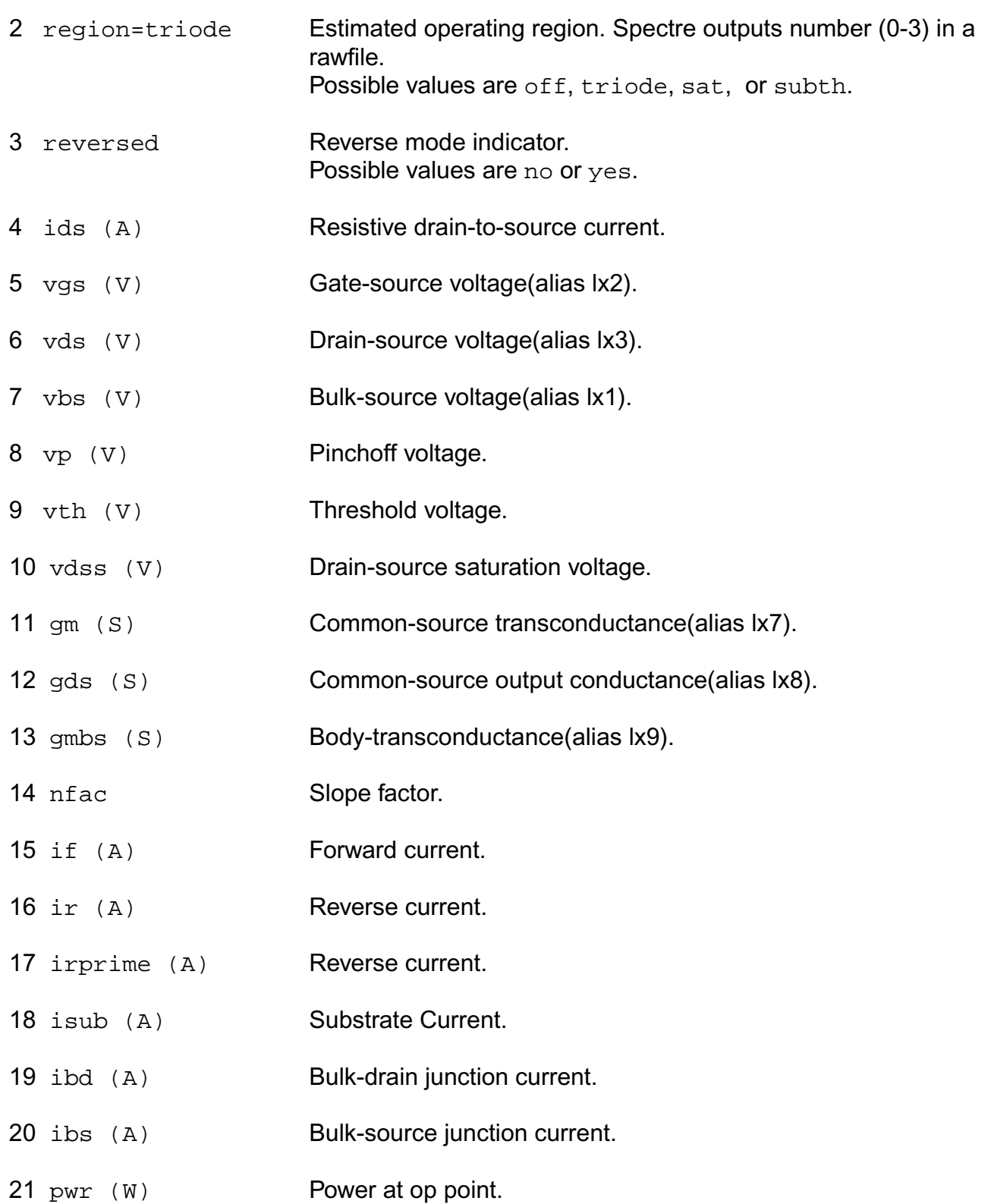

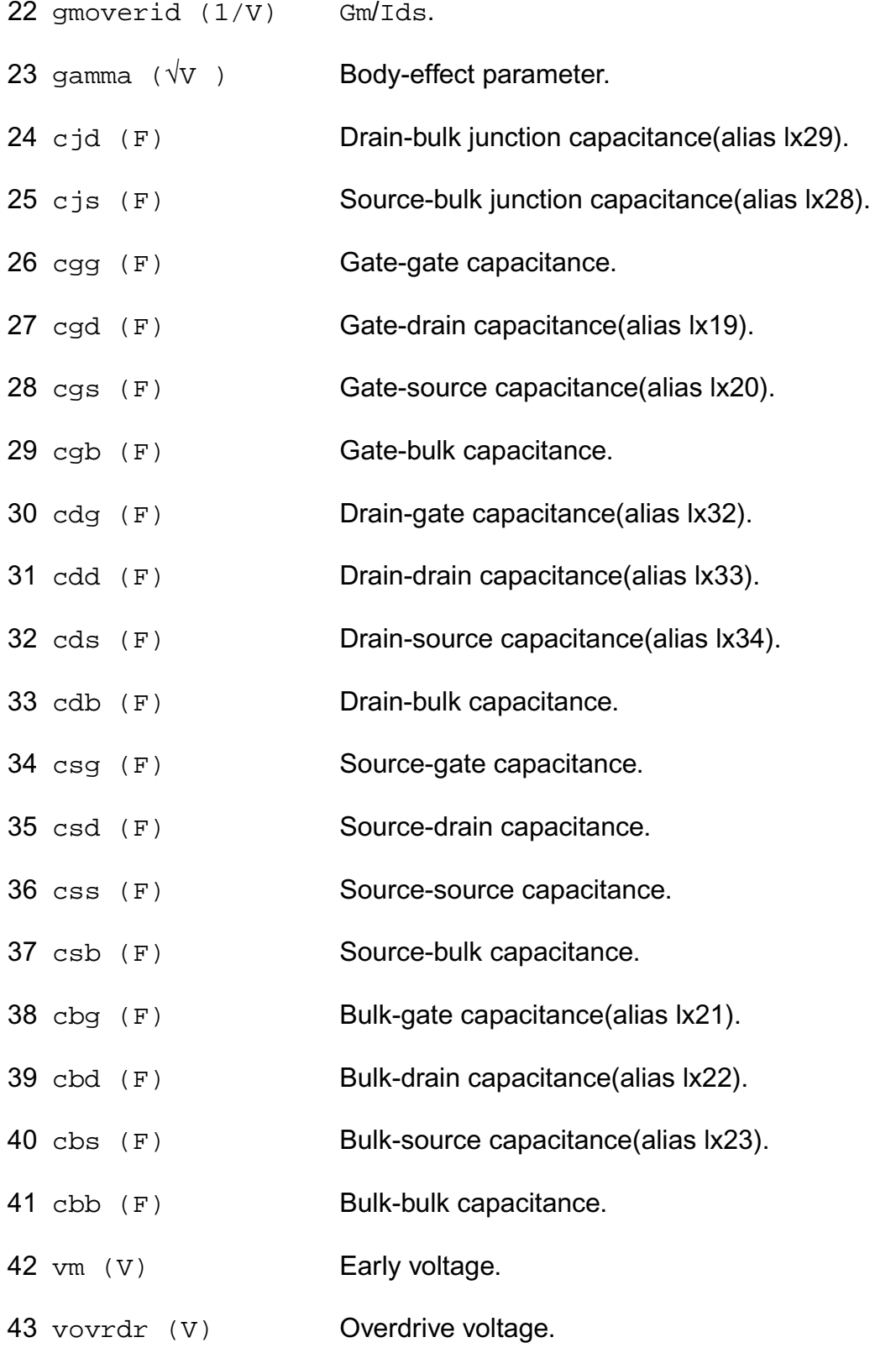

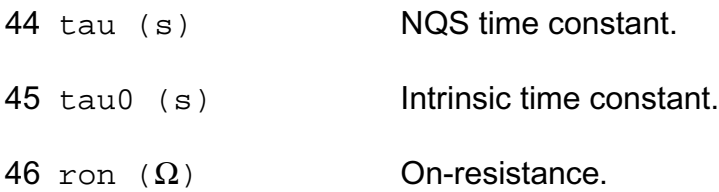

#### **Parameter Index**

In the following index,  $I$  refers to instance parameters,  $M$  refers to the model parameters section,  $\circ$  refers to the output parameters section, and  $\circ$ P refers to the operating point parameters section. The number indicates where to look in the appropriate section to find the description for that parameter. For example, a reference of M-35 means the 35th model parameter.

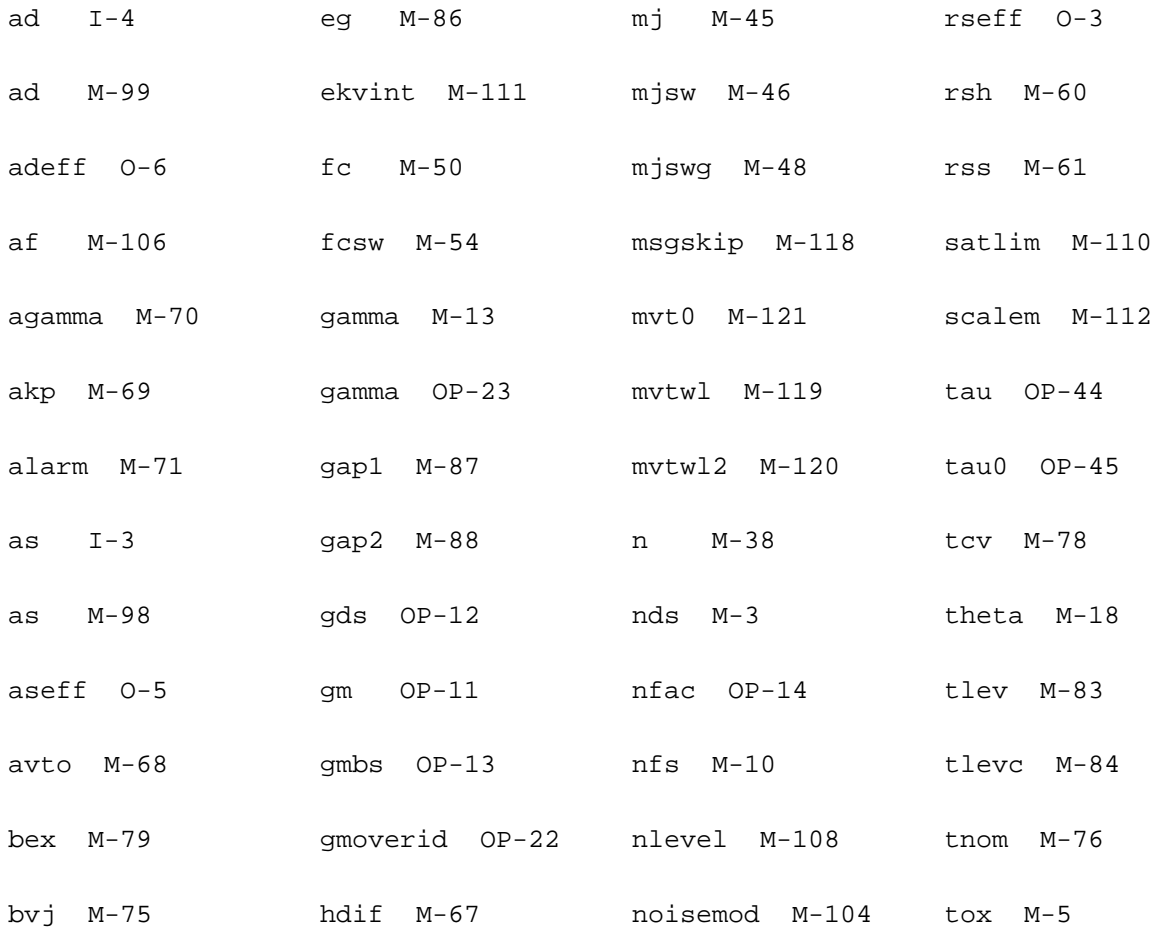

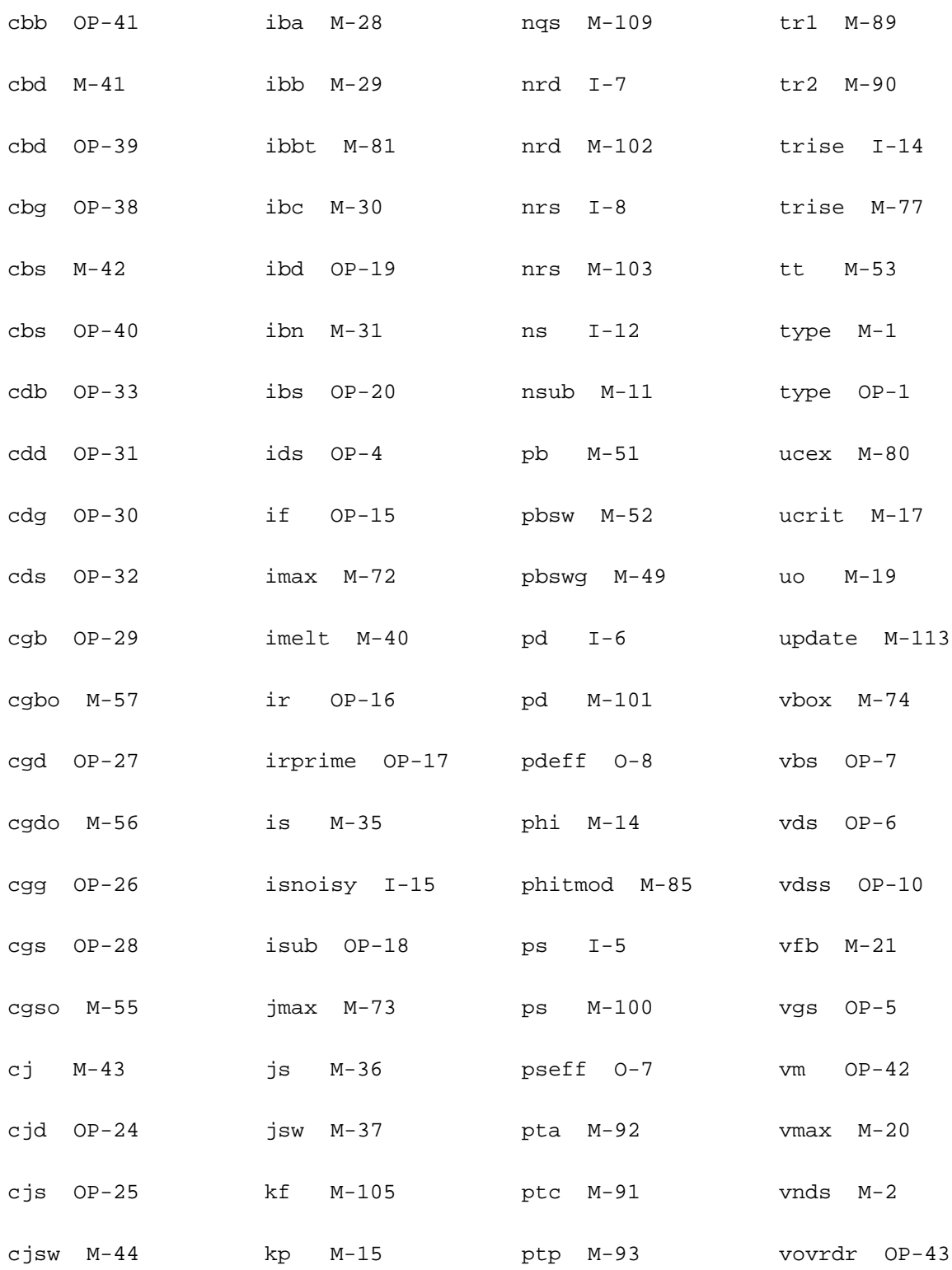

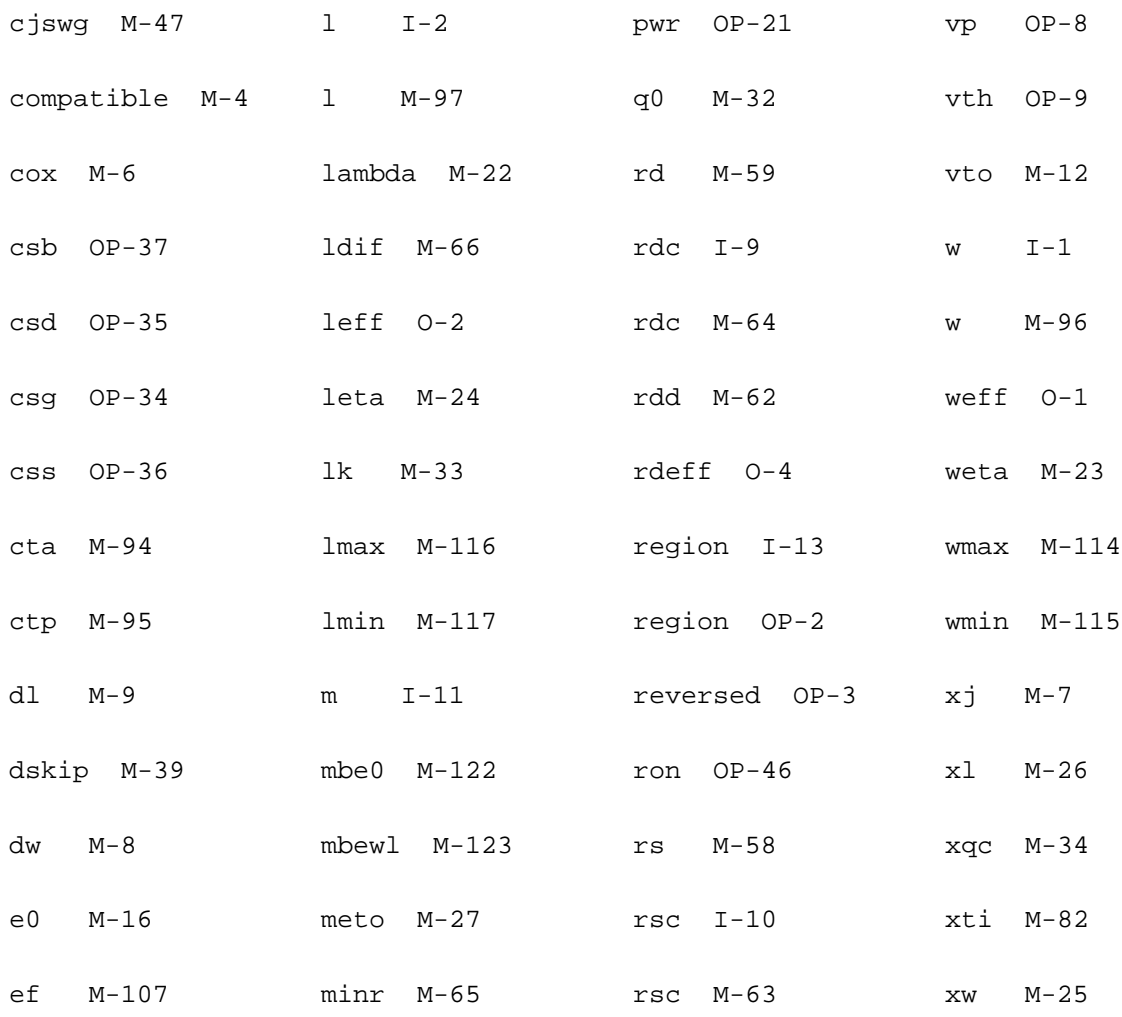
# **26**

# **EKV3 MOSFET Model (ekv3)**

This chapter contains the following information for the EKV3 MOSFET model:

- Modes [on page 1836](#page-1873-0)
- [General Equations](#page-1875-0) on page 1838
- [Instance Level](#page-1875-1) on page 1838
- [Edge Conductance](#page-1887-0) on page 1850
- [Overlap Capacitances](#page-1889-0) on page 1852
- [Fringing Capacitance](#page-1891-0) on page 1854
- [Bias-Independent Overlap Capacitances](#page-1891-1) on page 1854
- [Gate Induced Drain and Source Current](#page-1892-0) on page 1855
- Gate Current [on page 1855](#page-1892-1)
- [Impact Ionization Current](#page-1895-0) on page 1858
- Noise [on page 1858](#page-1895-1)
- Diodes [on page 1860](#page-1897-0)
- [External Resistors \(Gate, Series, Bulk\)](#page-1899-0) on page 1862
- [Component Statements](#page-1901-0) on page 1864

# <span id="page-1873-0"></span>**Modes**

Figure 26.1 illustrates the low-frequency macro model of EKV3 model that supports five versions of internal circuitry. Each version covers the needs of certain cases. These versions are listed in table 26.1. Also, some simple schematics that correspond to each mode, are provided in Figure 26.2.

#### **Figure 26-1 EKV3 low-frequency macro model**

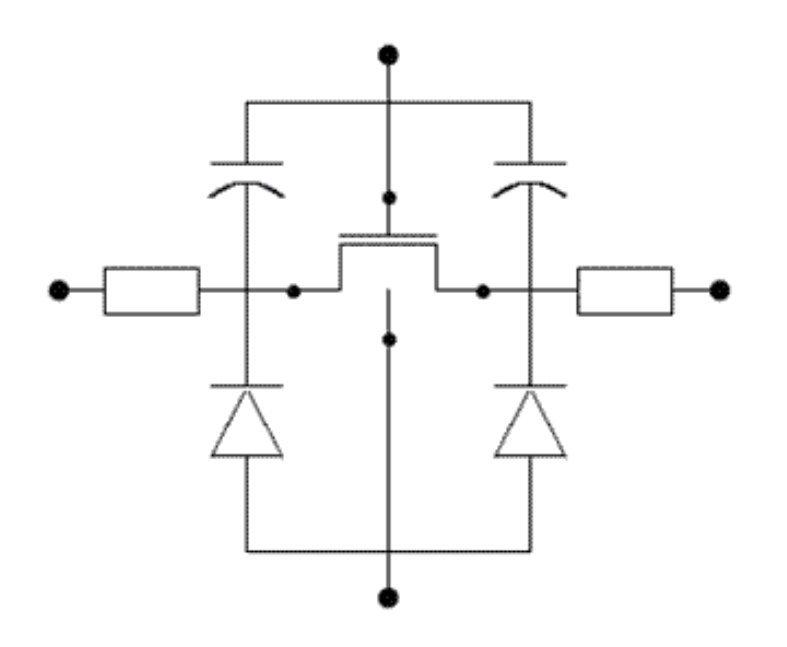

#### **Table 26-1 Modes of the EKV3 model**

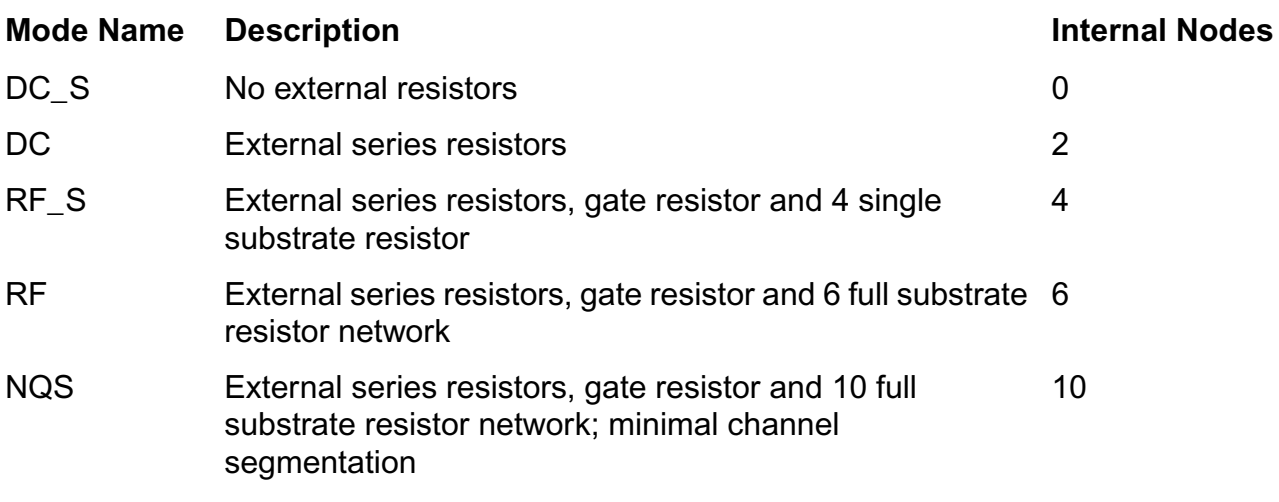

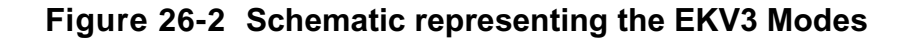

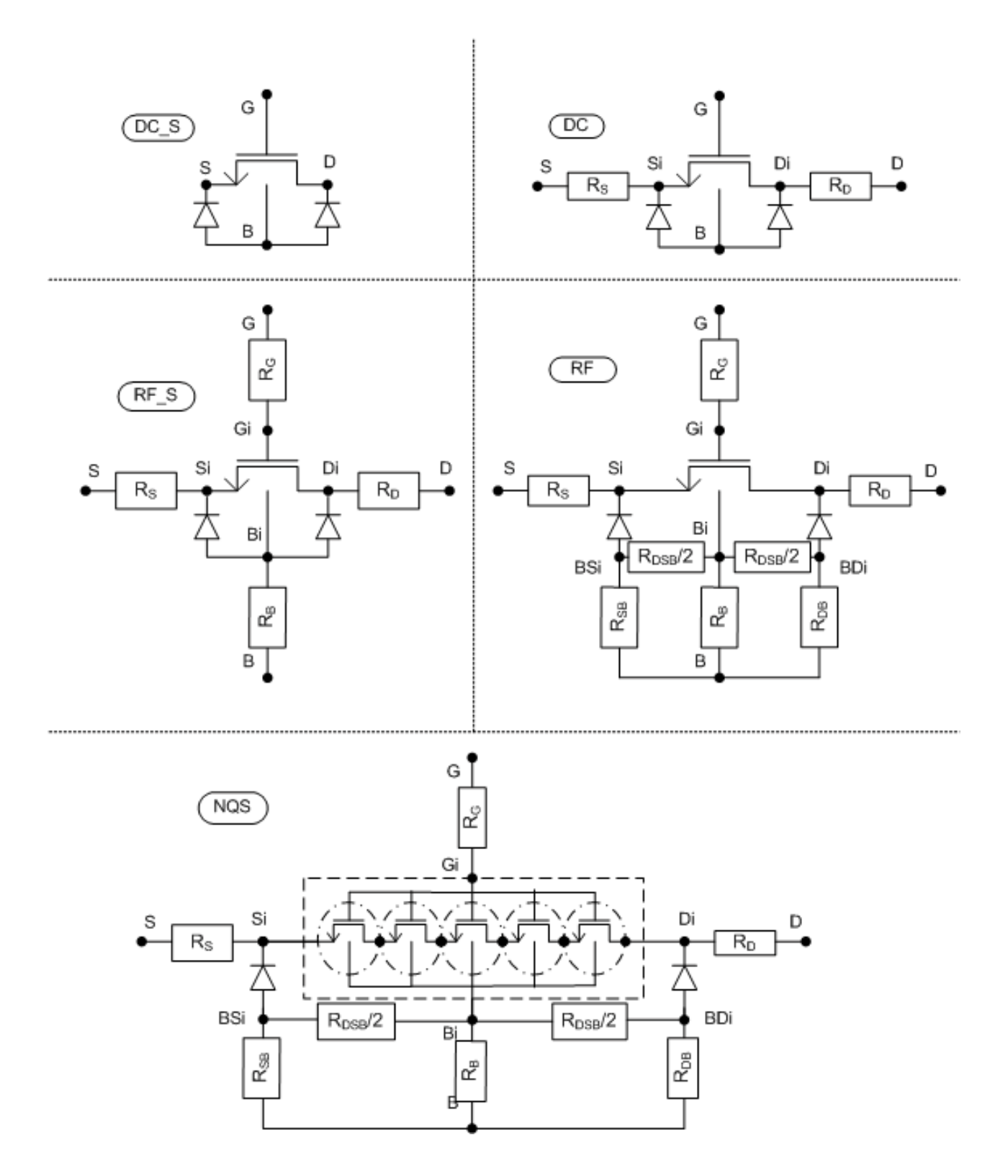

# <span id="page-1875-0"></span>**General Equations**

$$
\begin{aligned} t_{si} &= \frac{\epsilon_{si}}{CON} \\ t_{ox} &= \frac{\epsilon_{ox}}{CON} \\ LC &= \sqrt{t_{si} \cdot XJ} \end{aligned}
$$

# <span id="page-1875-1"></span>**Instance Level**

# **Effective Geometry**

$$
\begin{aligned} L_{\text{scaled}} &= L \cdot \text{SCALE} + \text{XL} \\ W_{\text{scaled}} &= W \cdot \text{SCALE} + \text{WL} \\ L_{\text{eff}} &= L_{\text{scaled}} + \text{DL} + \frac{\text{WDL}}{\text{W}_{\text{scaled}}} + \frac{\text{LL}}{\text{L-LNN}} \\ W_{\text{eff}} &= W_{\text{scaled}} + \text{DW} + \frac{\text{LDW}}{\text{L}_{\text{scaled}}} \\ L_{\text{eff,C}} &= L_{\text{eff}} + \text{DLC} \\ W_{\text{eff,C}} &= W_{\text{eff}} + \text{DWC} \end{aligned}
$$

### **Matching**

$$
\begin{aligned} &\text{VTO}_{\mathtt{a}} = \text{VTO} + \frac{\text{AVTO}\cdot 10^6}{\sqrt{\text{W}_{\text{eff}}\cdot\text{L}_{\text{eff}}}} \\ &\text{GAMMA}_{\mathtt{a}} = \text{GAMMA} + \frac{\text{AGAMMA}\cdot 10^6}{\sqrt{\text{W}_{\text{eff}}\cdot\text{L}_{\text{eff}}}} \\ &\text{KP}_{\mathtt{a}} = \text{KP}\left(1 + \frac{\text{AKP}\cdot 10^6}{\sqrt{\text{W}_{\text{eff}}\cdot\text{L}_{\text{eff}}}}\right) \end{aligned}
$$

### **Long and wide channel correction of VTO and GAMMA**

$$
\begin{aligned} \Delta \text{V}T_L & = -\mathbf{A}\mathbf{V}\mathbf{T}\cdot\text{MX}_S(\ln\frac{L_{\text{eff}}}{L\mathbf{V}\mathbf{T}},0,10^{-2})\\ \Delta \text{V}T_W & = -\mathbf{A}\mathbf{V}\mathbf{T}\cdot\text{MX}_S(\ln\frac{W_{\text{eff}}}{W\mathbf{V}\mathbf{T}},0,10^{-2})\\ \Delta \text{GAMMA}_L & = -\mathbf{A}\text{GAM}\cdot\text{MX}_S(\ln\frac{L_{\text{eff}}}{L\text{GAM}},0,10^{-2})\\ \Delta \text{GAMMA}_W & = -\mathbf{A}\text{GAM}\cdot\text{MX}_S(\ln\frac{W_{\text{eff}}}{W\text{GAM}},0,10^{-2}) \end{aligned}
$$

# **Parameter width and length scaling**

$$
LR_{g} = LR + \frac{WLR}{W_{\text{eff}}}
$$
  
\n
$$
QLR_{g} = QLR \cdot \left(1 + \frac{WQLR}{W_{\text{eff}}}\right)
$$
  
\n
$$
NLR_{g} = NLR \cdot \left(1 + \frac{WNLR}{W_{\text{eff}}}\right)
$$
  
\n
$$
EQ_{g} = EO \cdot \left(1 + \frac{WE0}{W_{\text{eff}}}\right)
$$
  
\n
$$
EI_{g} = EI \cdot \left(1 + \frac{WE1}{W_{\text{eff}}}\right)
$$
  
\n
$$
UCRIT_{g} = UCRIT \cdot \left(1 + \frac{WUCRIT}{W_{\text{eff}}}\right)
$$
  
\n
$$
LAMBDA_{g} = LAMBDA \cdot \left(1 + \frac{WLAMBDA}{W_{\text{eff}}}\right)
$$
  
\n
$$
ETAD_{g} = ETAD \cdot \left(1 + \frac{WETAD}{W_{\text{eff}}}\right)
$$
  
\n
$$
UCEX_{g} = UCEX \cdot \left(1 + \frac{WUCEX}{W_{\text{eff}}}\right)
$$
  
\n
$$
WR_{g} = WR + \frac{LWR}{L_{\text{eff}}}
$$
  
\n
$$
QWR_{g} = QWR \cdot \left(1 + \frac{LQWR}{L_{\text{eff}}}\right)
$$
  
\n
$$
NWR_{g} = NWR \cdot \left(1 + \frac{LNWR}{L_{\text{eff}}}\right)
$$
  
\n
$$
TCV_{g} = TCV + \frac{TCVL}{L_{\text{eff}}} + \frac{TCVW}{W_{\text{eff}}} + \frac{TCVWL}{W_{\text{eff}} \cdot L_{\text{eff}}}
$$

# **Reverse short channel effect (RSCE)**

$$
\begin{aligned} \Delta \text{VT}_{\text{RSCE}} &= \frac{2 \cdot \text{QLR}_{\text{g}} \cdot \left(1 - \exp \left( \left( \frac{L_{\text{eff}}}{LR_g} \right)^2 \right) \right)}{\text{COX} \cdot \frac{L_{\text{eff}}}{LR_g}} \\ \text{GAMMA}_{\text{RSCE}} &= \sqrt{1.0 + \frac{2 \cdot \text{NLR}_{\text{g}} \cdot \left(1 - \exp \left( \left( \frac{L_{\text{eff}}}{LR_g} \right)^2 \right) \right)}{\text{COX} \cdot \frac{L_{\text{eff}}}{LR_g}} } \\ \Delta \Phi_{f,\text{RSCE}} &= \text{U}_\text{T} \cdot \text{FLR} \cdot \ln \left(1 + \frac{2 \cdot \text{NLR}_{\text{g}} \cdot \left(1 - \exp \left( \left( \frac{L_{\text{eff}}}{LR_g} \right)^2 \right) \right) \right)}{\text{COX} \cdot \frac{L_{\text{eff}}}{LR_g}} \right) \end{aligned}
$$

# **Inverse narrow width effect (INWE)**

$$
\Delta VT_{INWE} = -\frac{2 \cdot QWR_g \cdot \left(1-\exp \left( \left( \frac{W_{\text{eff}}}{WR_g} \right)^2 \right) \right)}{\text{COX} \cdot \frac{W_{\text{eff}}}{WR_g}}
$$
  

$$
\text{GAMMA}_{INWE} = \frac{1}{\sqrt{1.0 + \frac{2 \cdot NWR_g \cdot \left(1-\exp \left( \left( \frac{W_{\text{eff}}}{WR_g} \right)^2 \right) \right) \left(1.0 + \frac{W_{\text{eff}}}{WR_g} \right)^2 \right) \cdot \left( \frac{W_{\text{eff}}}{WR_g} \right)}}
$$

# **Mobility Scaling**

$$
\begin{split} \mathrm{KP}_1 & = \frac{1}{\left(1+\frac{\mathrm{KA}\cdot\mathrm{LA}}{\mathrm{L}_{\text{eff}}}\right)\cdot\left(1-\exp\left(-\frac{\mathrm{L}_{\text{eff}}}{\mathrm{LA}}\right)\right)+\left(1+\frac{\mathrm{KB}\cdot\mathrm{LB}}{\mathrm{L}_{\text{eff}}}\right)\cdot\left(1-\exp\left(-\frac{\mathrm{L}_{\text{eff}}}{\mathrm{LB}}\right)\right)}\\ \mathrm{KP}_w & = 1+\mathrm{WKP2}\cdot\exp\left(-\left(\frac{\ln\left(\frac{\mathrm{W}_{\text{eff}}}{\mathrm{WKP1}}\right)}{\mathrm{WKP3}}\right)^2\right) \end{split}
$$

#### **Instance level parameters**

 $\mathrm{VTO}_{\mathrm{g}} = \mathrm{VTO}_{\mathrm{a}} + \Delta \mathrm{V T_L} + \Delta \mathrm{V T_W} + \Delta \mathrm{V T_{RSCE}} + \Delta \mathrm{V T_{INWE}}$  $\text{GAMMA}_{\mathbf{g}} = (\text{GAMMA}_{\mathbf{a}} + \Delta \text{GAMMA}_{\mathbf{L}} + \Delta \text{GAMMA}_{\mathbf{W}}) \cdot$  $\cdot$  GAMMARSCE  $\cdot$  GAMMARWE

 $\Phi_{\mathbf{f},\mathbf{g}} = \mathrm{PHIF} + \Delta \Phi_{\mathbf{f},\mathrm{RSCE}}$  $\mathrm{KP}_\mathbf{g} = \mathbf{KP}\cdot\mathrm{KP}_\mathbf{l}\cdot\mathrm{KP}_\mathbf{w}$ 

#### **Temperature scaling**

$$
\begin{aligned} \Delta T &= T - T N O M \\ rT &= \frac{T}{T N O M} \\ VTO_{gt} &= VTO_{g} - TCV_{g} \cdot \Delta T \\ KP_{gt} &= KP_{g} \cdot rT^{BEX} \\ ET A_{t} &= ETA - TETA \cdot \Delta T \\ EO_{gt} &= EO_{g} \cdot rT^{TE0EX} \\ El_{gt} &= El_{g} \cdot rT^{TE1EX} \\ \Phi_{f,gt} &= \Phi_{f,g} \cdot rT - \frac{E_{g}(T) - E_{g}(T N O M) \cdot rT - 3 \cdot U_{T} \cdot ln\,rT}{2} \end{aligned}
$$

# **Normalizing**

$$
\phi_f = \frac{\Phi_{f,gt}}{U_T}
$$
\n
$$
v\tau_o = \frac{VTO_{gt}}{U_T}
$$
\n
$$
\gamma = \frac{GAMMAg}{\sqrt{U_T}}
$$
\n
$$
\gamma_g = \frac{GAMMAC}{\sqrt{U_T}}
$$
\n
$$
\gamma_{\alpha v} = \frac{GAMMAOV}{\sqrt{U_T}}
$$
\n
$$
v\tau b_{\alpha v} = \frac{VFBOV}{U_T}
$$
\n
$$
u\text{crit} = \frac{UCRIT}{U_T}
$$
\n
$$
xb = \frac{XB}{U_T}
$$
\n
$$
ub = \frac{EB \cdot t_{\alpha x}}{XB}
$$

# **Slope factor nQ0**

$$
n_{Q0}=\left\{\begin{array}{ll} 1+\frac{\gamma}{2\cdot\sqrt{2\cdot\phi_{f}}}, & \text{if} \ T G=0 \text{ or } 1 \\ \text{dfrac11}+\frac{\gamma^2}{\gamma_6^2}\cdot\frac{2\cdot\sqrt{2\cdot\phi_{f}}}{\gamma}+\frac{\gamma}{2\cdot\sqrt{2\cdot\phi_{f}}}, & \text{if} \ T G=-1 \end{array}\right.
$$

### **Quantum mechanic effect**

$$
\begin{aligned} &\alpha_{\text{qma}} = \text{AQMA} \cdot \frac{\text{COX}^{2/3}}{\text{U}_\text{T}^{1/3}} \cdot \text{ETAQM}^{2/3} \\ &\delta_{\text{qmi}} = \frac{1}{3} \cdot \text{AQMI} \cdot \frac{\gamma \cdot \text{COX}}{2 \cdot \phi_{\text{f}} \cdot \sqrt{\text{U}_\text{T}}} \left(\frac{2 \cdot \text{ETAQM} \cdot \text{n}_{\text{QQ}} \cdot \sqrt{2 \cdot \phi_{\text{f}}}}{\gamma} - 1\right) \\ &\Delta \Psi_0 = \text{AQMI} \cdot \frac{2}{3} \cdot \left(\gamma \cdot \text{COX} \cdot \sqrt{2 \cdot \phi_{\text{f}}}\right)^{2/3} \\ &\Delta \psi_0 = \frac{\Delta \Psi_0}{\text{U}_\text{T}} \\ &\phi = 2 \cdot \phi_{\text{f}} + \ln \left(4 \cdot \text{n}_{\text{QQ}} \cdot \frac{\sqrt{2 \cdot \phi_{\text{f}}}}{\gamma}\right) + \Delta \psi_0 \end{aligned}
$$

#### **Normalization factor for charges**

$$
\begin{aligned} \mathrm{Q}_0 &= -\mathrm{W}_{\text{eff},\mathrm{C}}\cdot\mathbf{N}\mathrm{F}\cdot\mathrm{L}_{\text{eff},\mathrm{C}}\cdot\mathrm{U}_T\cdot\frac{\mathrm{COX}}{1+\delta_{qmi}}\frac{\mathrm{W}_{\text{eff}}-\mathrm{WEDGE}}{\mathrm{W}_{\text{eff}}} \\ \mathrm{Q}_{0,\mathrm{OV}} &= -\mathrm{W}_{\text{eff}}\cdot\mathbf{N}\mathrm{F}\cdot\mathbf{LOV}\cdot\mathrm{U}_T\cdot\frac{\mathrm{COX}}{1+\delta_{qmi}} \end{aligned}
$$

# **Normalization of potentials**

$$
\begin{aligned} v_g &= \frac{V_{GB}}{U_T} \\ v_d &= \left\{ \begin{array}{ll} \frac{V_{DB}}{U_T}, & \text{if } V_D \geq V_S \\ \frac{V_{SB}}{U_T}, & \text{if } V_D < V_S \\ \end{array} \right. \\ v_s &= \left\{ \begin{array}{ll} \frac{V_{SB}}{U_T}, & \text{if } V_D \geq V_S \\ \frac{V_{DB}}{U_T}, & \text{if } V_D < V_S \\ \end{array} \right. \end{aligned}
$$

# **Charge sharing effect**

$$
CHSH_{L} = LETA0 + \frac{LETA}{L_{eff}} + \frac{LETA2}{L_{eff}^{2}}
$$
  
\n
$$
CHSH_{W} = \frac{WETA}{W_{eff}}
$$
  
\n
$$
NUV = NO + 3 \cdot NCS \cdot t_{ex} \cdot CHSH_{L}
$$
  
\n
$$
A_{1} = 1 - \frac{CHSH_{L} \cdot t_{si}}{\gamma} \left( \sqrt{MX_{S} (v_{bi} + v_{s}, 0, U_{T}^{2})} + \sqrt{MX_{S} (v_{bi} + v_{d}, 0, U_{T}^{2})} \right)
$$
  
\n
$$
A_{2} = 2 \cdot A_{1} - 1 + 2 \cdot CHSH_{W} \cdot \frac{\sqrt{\phi}}{\gamma}
$$
  
\n
$$
A_{3} = 1 + CHSH_{W} \cdot t_{si} \cdot \frac{\gamma}{\gamma_{g}} \cdot A_{2}
$$
  
\n
$$
\gamma_{chsh} = \gamma \cdot \frac{A_{1}}{1 + CHSH_{W}}
$$
  
\n
$$
\gamma_{eff} = \gamma \cdot \frac{A_{1}}{A_{3}}
$$
  
\n
$$
A_{1,0} = 1 - 2 \cdot \frac{CHSH_{L} \cdot t_{si}}{\gamma} \cdot \sqrt{v_{bi}}
$$
  
\n
$$
A_{2,0} = 2 \cdot A_{1,0} - 1 + 2 \cdot CHSH_{W} \cdot \frac{\sqrt{\phi}}{\gamma}
$$
  
\n
$$
A_{3,0} = 1 + CHSH_{W} \cdot t_{si} \cdot \frac{\gamma^{2}}{\gamma_{g}^{2}} \cdot A_{2,0}
$$
  
\n
$$
\gamma_{chsh,0} = \gamma \cdot \frac{A_{1,0}}{1 + CHSH_{W}}
$$

# **Flat-band voltage**

$$
\begin{aligned} v_{\text{fb}}=&v_{\text{to}}-\phi\cdot\left(1+\text{CHSH}_{W}\cdot t_{\text{si}}+\frac{\gamma^2}{\gamma^2_{\text{g}}}\cdot\left(1-2\cdot\text{CHSH}_{L}\cdot t_{\text{si}}\cdot\frac{\sqrt{v_{\text{bi}}}}{\gamma}\right)^2\right)-\\ &-\gamma\cdot\left(1-2\cdot\text{CHSH}_{L}\cdot\frac{\sqrt{v_{\text{bi}}}}{\gamma}\cdot\sqrt{\phi}\right) \end{aligned}
$$

# **Effective gate-voltage**

$$
\begin{aligned} v'_g &= v_g - v_{fb} \\ v'_{g,chsh} &= \frac{v'_g}{1 + \text{CHSHW} \cdot t_{si}} \\ v'_{g,chsh,pd} &= \frac{v'_g}{A_3} \\ v'_{g,chsh,pd,0} &= \frac{v'_g}{A_{3,0}} \end{aligned}
$$

### **Pinch-off surface potential**

#### **Approximation around zero**

$$
\begin{aligned} \psi_\text{po} &= \text{MX}_{\text{S}}\left(\text{v}'_\text{g,cheh} - 6 \cdot \left(1 + \frac{\gamma_\text{chsh}}{\sqrt{2}}\right), 0, 6 \cdot \text{v}'_\text{g,cheh}\right) \\ \psi_\text{po,0} &= \text{MX}_{\text{S}}\left(\text{v}'_\text{g,chsh} - 6 \cdot \left(1 + \frac{\gamma_\text{chsh,0}}{\sqrt{2}}\right), 0, 6 \cdot \text{v}'_\text{g,chsh}\right) \end{aligned}
$$

#### **Exact solution**

$$
\psi_p = \begin{cases} \begin{aligned} &-\ln\left(1-\psi_{po}+\left(\frac{\psi_{po}-v'_{g,\text{chsh}}}{\gamma\text{chsh}}\right)^2\right), & \text{if } v'_g < 0 \\ &\left(\sqrt{v_{g,\text{chsh},pd}-1+\exp\left(-\psi_{po}\right)+\frac{\gamma_{\text{eff}}^2}{4}}-\frac{\gamma_{\text{eff}}}{2}\right)^2+1-\exp\left(-\psi_{po}\right), & \text{if } v'_g \geq 0 \end{aligned} \end{cases} \\\\ \psi_{p,0} = \begin{cases} &-\ln\left(1-\psi_{po,0}+\left(\frac{\psi_{po,0}-v'_{g,\text{chsh}}}{\gamma\text{chsh},0}\right)^2\right), & \text{if } v'_g < 0 \\ &\left(\sqrt{v_{g,\text{chsh},pd,0}-1+\exp\left(-\psi_{po,0}\right)}+\frac{\gamma_{\text{chsh},0}^2}{4}-\frac{\gamma_{\text{chsh},0}}{2}\right)^2+1-\exp\left(-\psi_{po,0}\right), & \text{if } v'_g \geq 0 \end{cases}
$$

#### **Pinch-off voltage**

 $v_{\bf p} = \psi_{\bf p} - \phi$ 

# **Velocity saturation**

$$
\begin{aligned} e_{clm}&=\frac{2}{u_{crit}\cdot L_{eff}}\\ q_{sat}&=\frac{2\cdot e_{clm}\cdot l_f}{e_{clm}+2+2\cdot e_{clm}\cdot q_s+\sqrt{(e_{clm}+2)^2+8\cdot e_{clm}\cdot q_s}}\\ v_{d,sat}&=v_p-\frac{(2\cdot q_{sat}+ln\,q_{sat})(1+e_{clm}\cdot (q_s-q_{sat}))}{\sqrt{1+\frac{2\cdot (e_{clm}\cdot (2-DELTA)\cdot (q_s-q_{sat}))^2}{0.1+e_{clm}\cdot (2-DELTA)\cdot (q_s-q_{sat})}+e_{clm}\cdot (q_s-q_{sat})}}\\ v_{ds,sat}&=MX_S(v_{d,sat}-v_s,3,4)\\ dv&=\frac{ACLM}{DELTA}\cdot\frac{4\cdot q_{sat}+DELTA}{q_s+1}\end{aligned}
$$

$$
v_d' = \!\frac{1}{2} \cdot \sqrt{\left( \left( v_d - v_s \right) \cdot \sqrt{1 + \frac{4 \cdot dv}{v_{ds,sat}} + v_{ds,sat}} \right)^2 + 4 \cdot dv \cdot v_{ds,sat} - \\ - \frac{1}{2} \cdot \sqrt{\left( \left( v_d - v_s \right) \cdot \sqrt{1 + \frac{4 \cdot dv}{v_{ds,sat}} } - v_{ds,sat} \right)^2 + 4 \cdot dv \cdot v_{ds,sat} } + v_s
$$

#### **Channel length modulation**

$$
\begin{aligned} u_{clm} &= \frac{e_{clm} \cdot L_{eff}}{L_C \cdot (v_d - v'_d)} \\ \alpha_{clm} &= \frac{L_C}{L_{eff} - 2 \cdot L_C} \\ \delta L &= LAMBDA_{g,t} \cdot L_C \cdot ln \, \frac{\alpha_{clm} + u_{clm} + \sqrt{u_{clm}^2 + 2 \cdot \alpha_{clm} \cdot u_{clm} + 1}}{\alpha_{clm} + 1} \end{aligned}
$$

# **Normalized drain inversion charge**

$$
\mathbf{q_d} = \mathbf{q}(\mathbf{v_p} + \delta \psi_\mathbf{s} - \mathbf{v_d'})
$$

#### **Normalized forward current**

$$
i_{\boldsymbol{r}}=q_d+q_d^2
$$

**Slope factor n**<sub>v</sub>

 $\mathbf{n}_\mathbf{v} = \mathbf{A}_3 + \gamma \cdot \frac{\mathbf{A}_1}{2 \cdot \sqrt{\psi_\mathbf{p}}}$ 

### **Drain induced barrier lowering effect**

$$
l_0 = ETA_g \cdot t_{si} \cdot \sqrt{\frac{2 \cdot \sqrt{\phi}}{\gamma}}
$$
  
\n
$$
v_0 = 4 + 40 \cdot \frac{l_0}{L_{eff}}
$$
  
\n
$$
dv = MN_S(v_p, MN_S(v_s, v_d, v_o^2), v_o^2)
$$
  
\n
$$
\delta \psi_s = \exp\left(-\frac{L_{eff}}{2 \cdot l_0}\right) \cdot \left(2 + SIGMAD \cdot \frac{L_{eff}}{2 \cdot l_0} \cdot \frac{dv}{2 \cdot \phi}\right) \cdot \sqrt{(nul + v_s - dv) \cdot (nul + v_d - dv)} \tag{2.97}
$$

#### **Normalized source inversion charge**

$$
q(v) = \begin{cases} \text{if } \frac{v}{NUV} < -0.6 \\ z_1 = \frac{1}{4} \cdot (\frac{v}{NUV} - 1.4 + \sqrt{\frac{v}{NUV} \cdot (\frac{v}{NUV} - 0.384936) + 9.662671}) \\ \frac{v}{2} = \frac{NUV - (2 \cdot z_1 + \ln z_1)}{2 \cdot z_1 + 1} \\ \text{if } \frac{z_1(1 + z_2 \cdot (1 + 0.07 \cdot z_2)) \cdot NUV}{NUV} \\ \text{if } \frac{v}{NUV} \ge -0.6 \\ z_{1,ln} = 0.5 \cdot (\frac{v}{NUV} - 0.201491 - \sqrt{\frac{v}{NUV} \cdot (\frac{v}{NUV} - 0.402982) + 2.446562}) \\ z_1 = \frac{1}{4} \cdot (\frac{v}{NUV} - 1.4 + \sqrt{\frac{v}{NUV} \cdot (\frac{v}{NUV} - 0.384936) + 9.662671}) \\ z_2 = \frac{1}{NUV} - (2 \cdot \exp{(z_{1,ln})} + z_{1,ln}) \\ z_1(1 + z_2 \cdot (1 + 0.483 \cdot z_2)) \cdot NUV \end{cases}
$$

 $q_{\rm s} = q(v_{\rm p} + \delta \psi_{\rm s} - v_{\rm s})$ 

#### **Normalized forward current**

 $\mathrm{i_{f}}=\mathrm{q_{s}}+\mathrm{q_{s}^{2}}$ 

### **Slope factor n**<sup>Q</sup>

$$
\psi_{\text{sa}} = \psi_{\text{P}} - q_{\text{s}} - q_{\text{d}}
$$
\n
$$
n_{\text{Q}} = \begin{cases}\n\text{if } TG < 0 \\
\frac{1}{2} + \frac{\gamma^2}{\gamma_g^2} \frac{\sqrt{U_T}\sqrt{\psi_{\text{sa}}}}{\sqrt{U_T}\sqrt{\psi_{\text{sa}}}} + \sqrt{\frac{1}{2} + \frac{\gamma^2}{\gamma_g^2} \frac{\sqrt{U_T}\sqrt{\psi_{\text{sa}}}}{\sqrt{U_T}\sqrt{\psi_{\text{sa}}}}}}\n\end{cases}
$$
\n
$$
n_{\text{Q}} = \begin{cases}\n\frac{1}{2} + \frac{\gamma^2}{\gamma_g^2} \frac{\sqrt{U_T}\sqrt{\psi_{\text{sa}}}}{\sqrt{U_T}\sqrt{\psi_{\text{sa}}}} + \sqrt{\left(\frac{1}{2} + \frac{\gamma^2}{\gamma_g^2} \frac{\sqrt{U_T}\sqrt{\psi_{\text{sa}}}}{\sqrt{U_T}\sqrt{\psi_{\text{P}}} + \sqrt{\psi_{\text{a}}}}\right)^2 + \left(1 + \frac{\gamma^2}{\gamma_g^2} + \frac{GAMMA}{\sqrt{U_T}\sqrt{\psi_{\text{P}}} + \sqrt{\psi_{\text{sa}}}}\right) \frac{q_s + q_d}{\gamma_g^2} \\
\text{if } TG \ge 0 \\
1 + \frac{GAMMA}{\sqrt{U_T}\cdot(\sqrt{\psi_P} + \sqrt{\psi_{\text{sa}}})}\n\end{cases}
$$
\n
$$
(2.112)
$$
\n
$$
(2.112)
$$

### **Charge model**

$$
v_o = v'_{g, \text{chsh}} - \psi_{p,0}
$$

#### **Quantum mechanic effect**

$$
\begin{aligned} q_{\text{bo}} &= v'_{\text{g,chsh}} - \psi_{\text{p}}, \quad \text{if } v'_{\text{g}} < 0 \\ q_{\text{bo}} &= \frac{v'_{\text{g,chsh}}}{1 + \frac{\gamma^2}{\gamma_{\text{g}}^2}} - \psi_{\text{po}}, \quad \text{if } v'_{\text{g}} < 0 \\ \delta \psi_{\text{v}} &= \alpha_{\text{qma}} \cdot \left( \left( \sqrt{\frac{q_{\text{bo}}^2}{4} + 4 \cdot \alpha_{\text{qma}} \cdot \gamma_{\text{chsh}}^2} - \frac{q_{\text{bo}}}{2} \right)^{2/3} - \left( \sqrt{\frac{9 \cdot \gamma_{\text{chsh}}^2}{2} + 4 \cdot \alpha_{\text{qma}} \cdot \gamma_{\text{chsh}}^2} - \frac{3 \cdot \gamma_{\text{chsh}}}{\sqrt{2}} \right)^{2/3} \right) \\ v_{\text{o,qm}} &= v_{\text{o}} + \delta \psi_{\text{v}} \end{aligned}
$$

**Q**S**, Q**D**, Q**G**, Q**<sup>B</sup>

$$
qs=\frac{n_Q}{3\cdot(1+\delta q_{\text{ini}})}\cdot\left(2\cdot q_s+q_d+\frac{(1+\frac{4}{5}\cdot q_s+\frac{6}{5}\cdot q_d)\cdot (q_s-q_d)^2}{2\cdot (q_s+q_d+1)^2}\right)\\
$$
  

$$
q_D=\frac{n_Q}{3\cdot(1+\delta q_{\text{ini}})}\cdot\left(q_s+2\cdot q_d+\frac{(1+\frac{6}{5}\cdot q_s+\frac{4}{5}\cdot q_d)\cdot (q_s-q_d)^2}{2\cdot (q_s+q_d+1)^2}\right)
$$

$$
q_G=\left\{\begin{array}{c} \text{if TG} < 0 \\ \text{v}_{o,qm}+\frac{2\cdot q_s}{1+\delta_{qmi}} \\ \text{if TG} \geq 0 \\ \text{if TG} \geq 0 \end{array}\right. + \frac{\frac{1}{q}\cdot \frac{1}{q}\cdot \frac{1}{q}\cdot \frac{1}{q}}{1+\delta_{qmi}} + \frac{\frac{1}{q}\cdot \frac{1}{q}}{1+\delta_{qmi}} \\ \text{if TG} \geq 0 \\ \text{v}_{o,qm}+q_s+q_s+\frac{2\cdot q_s}{q}\cdot \frac{1}{q}\cdot \frac{1}{q}\cdot \
$$

 $qp + qp = np$  $\mathbf{q}\mathbf{g}=\mathbf{q}\mathbf{g}-\mathbf{q}\mathbf{g}-\mathbf{q}\mathbf{p}$ 

### **Mobility effects**

#### **Coulomb scattering**

 $\beta_{\rm coul} = \frac{\rm THC}{(1+n_{\rm v}\cdot \rm ZC\cdot q_{\rm s})\cdot (1+n_{\rm v}\cdot \rm ZC\cdot q_{\rm d})}$ 

#### **Vertical field effect**

$$
\begin{aligned} \mathbf{e}_{q0} &= q_{B} + \mathrm{ETA}_{t} \cdot \mathbf{n}_{v} \cdot q_{I} \\ \mathbf{e}_{q1} &= \Big( \gamma_{\text{eff}} \cdot \sqrt{\psi_{p}} + \mathbf{n}_{v} \cdot (1 - \mathrm{ETA}_{t}) - 1 \Big)^{2} + \big( \mathbf{n}_{v} \cdot (1 - \mathrm{ETA}_{t}) - 1 \big)^{2} \cdot (1 + 2 \cdot \mathbf{i}_{f} + 2 \cdot \mathbf{i}_{r}) - \\ &\quad - \frac{8}{3} \cdot \big( \mathbf{n}_{v} \cdot (1 - \mathrm{ETA}_{t}) - 1 \big) \cdot \big( \gamma_{\text{eff}} \cdot \sqrt{\psi_{p}} + \mathbf{n}_{v} \cdot (1 - \mathrm{ETA}_{t}) - 1 \big) \\ &\quad \cdot \frac{\mathbf{i}_{f} + \mathbf{i}_{r} + 0.5 + \sqrt{(\mathbf{i}_{f} + 0.25) \cdot (\mathbf{i}_{r} + 0.25)}}{\sqrt{\mathbf{i}_{f} + 0.25} + \sqrt{\mathbf{i}_{r} + 0.25}} \\ \beta_{\text{rvf},\text{coul}} &= \frac{1 + \frac{U_{T}}{\mathrm{EO}_{g,t} \cdot \mathbf{t}_{si}} \cdot \gamma_{\text{eff}} \cdot \sqrt{\phi} + \left( \frac{U_{T}}{\mathrm{EI}_{g,t} \cdot \mathbf{t}_{si}} \cdot \gamma_{\text{eff}} \cdot \sqrt{\phi} \right)^{2}}{1 + \frac{U_{T}}{\mathrm{EO}_{g,t} \cdot \mathbf{t}_{si}} \cdot \mathbf{e}_{q0} + \left( \frac{U_{T}}{\mathrm{EI}_{g,t} \cdot \mathbf{t}_{si}} \right)^{2} \cdot \mathbf{e}_{q1} + \beta_{\text{ccoul}}}\end{aligned}
$$

#### **Channel length modulation**

$$
\beta_{\text{elm}} = \left(\sqrt{1+\frac{2\cdot(e_{\text{elm}}\cdot(2-\text{DELTA})\cdot(q_{\text{s}}-q_{\text{d}}))^2}{0.1+e_{\text{dm}}\cdot(2-\text{DELTA})\cdot(q_{\text{s}}-q_{\text{d}})}}+(\text{e}_{\text{dm}}\cdot(q_{\text{s}}-q_{\text{d}}))^2\right)^{-1}
$$

#### **Overall effect**

 $\beta = \mathrm{KP}_{\mathrm{g},\mathrm{t}} \cdot \beta_{\mathrm{rvf, coul}} \cdot \beta_{\mathrm{elm}}$ 

# **Specific current**

$$
I_{\text{SPEC}} = \frac{2 \cdot n_Q \cdot U_T^2 \cdot \beta}{1 + \delta_{qmi}} \cdot \frac{(W_{\text{eff}} - WEDGE) \cdot NF}{L_{\text{eff}} - \delta L}
$$

#### **Drain induced threshold shift**

$$
\cfrac{1}{1+FPROUT \cdot \cfrac{L_{\text{eff}}}{q_I+2}}}{\frac{1}{PDITS}} \cdot (1+(1+PDITSL \cdot L_{\text{eff}}) \cdot \exp{(PDITSD \cdot (v_d-v_s) \cdot U_T)})
$$
  

$$
v_{ds,dits} = v_{ds,stat} - MX_S(v_{ds,sat} - (v_d-v_s) - DDITS, 0, 4 \cdot DDITS \cdot v_{ds,sat})
$$
  

$$
f_{dits} = 1 + \cfrac{v_d - v_s - v_{ds,dits}}{v_{dits}}
$$

#### **Denormalizing**

 $\mathrm{Qs} = \mathrm{qs} \cdot \mathrm{Q}_0$  $\mathrm{Q}\mathrm{D}=\mathrm{q}\mathrm{D}\cdot\mathrm{Q}\mathrm{0}$  $Q_G = -q_G \cdot Q_0$  $Q_B = q_B \cdot Q_0$  $\mathbf{I_{ds}} = \mathbf{I_{SPEC}} \cdot (\mathbf{i_f} - \mathbf{i_r}) \cdot \mathbf{f_{dits}}$ 

# <span id="page-1887-0"></span>**Edge Conductance**

### **Normalization Factors (Edge Device)**

 $\label{eq:ISPEC} \mathrm{I}_{\mathrm{SPEC, edge}} = \frac{2 \cdot n_\mathrm{Q} \cdot U_\mathrm{T}^2 \cdot \beta}{1 + \delta_{\mathrm{qmi}}} \frac{W_{\mathrm{eff}} \cdot NF}{L_{\mathrm{eff}} - \delta L} \cdot \frac{W_{\mathrm{eff}} - \mathrm{WEDGE}}{W_{\mathrm{eff}}}$  $\mathrm{Q}_{0,\mathrm{edge}} = -\mathrm{W}_{\mathrm{eff},\mathrm{C}}\cdot\mathrm{N}\mathrm{F}\cdot\mathrm{L}_{\mathrm{eff},\mathrm{C}}\cdot\mathrm{U}_{\mathrm{T}}\cdot\frac{\mathrm{COX}}{1+\delta_{\mathrm{qmi}}}\cdot\frac{\mathrm{WEDGE}}{\mathrm{W}_{\mathrm{eff}}}$ 

#### **Scaling - Normalizing**

$$
\begin{split} \delta\gamma_{\text{edge}}&=\frac{\text{DGAMMAEDGE}}{\sqrt{\text{U_T}}}\cdot\left(1.0+\frac{\text{WLDGAMMAEDGE}}{\text{W}_{\text{eff}}\cdot\text{L}_{\text{eff}}}\right)\\ \delta\phi_{\text{edge}}&=\frac{\text{DPHIEDGE}}{\text{U_T}}\cdot\left(1.0+\frac{\text{LDPHIEDGE}}{\text{L}_{\text{eff}}}\right)\cdot\left(1.0+\frac{\text{WDPHIEDGE}}{\text{W}_{\text{eff}}}\right).\\ &\cdot\left(1.0+\frac{\text{WLDPHIEDGE}}{\text{W}_{\text{eff}}\cdot\text{L}_{\text{eff}}}\right)\\ \delta\text{v}_{\text{p,edge}}&=-\delta\gamma_{\text{edge}}\cdot\frac{\psi_{\text{p}}}{\sqrt{\psi_{\text{p}}}+\frac{\gamma}{2}}-\delta\phi_{\text{edge}} \end{split}
$$

#### **Normalized Inversion Charges (Edge Device)**

$$
q_{s,edge} = q (v_{P} + \delta v_{P,edge} + \delta \psi_{s} - v_{s})
$$
  

$$
q_{d,edge} = q (v_{P} + \delta v_{P,edge} + \delta \psi_{s} - v_{d}')
$$

### **Normalized Currents (Edge Device)**

 $\mathbf{i}_{\mathbf{f},\mathbf{edge}} = \mathbf{q}_{\mathbf{s},\mathbf{edge}}^2 + \mathbf{q}_{\mathbf{s},\mathbf{edge}}$  $i_{\rm r,edge}=q_{\rm d,edge}^2+q_{\rm d,edge}$ 

# **Drain Current (Edge Device)**

 $\mathrm{I}_{\mathrm{DS},\mathrm{edge}} = \mathrm{I}_{\mathrm{SPEC},\mathrm{edge}} \cdot (\mathrm{i}_{\mathrm{f},\mathrm{edge}} - \mathrm{i}_{\mathrm{r},\mathrm{edge}}) \cdot \mathrm{f}_{\mathrm{dits}}$ 

### **Edge Device: Charge Model**

$$
\psi_{\bf p, edge} = \psi_{\bf p} - \delta \gamma_{\rm edge} \cdot \frac{\psi_{\bf p}}{\sqrt{\psi_{\bf p}} + \frac{\gamma}{2}}
$$

 $\gamma_{\rm edge} = \gamma + \delta \gamma_{\rm edge}$ 

#### $n_{\rm q,edge}$

 $Q_{\mathbf{S},\mathbf{edge}}, Q_{\mathbf{D},\mathbf{edge}}, Q_{\mathbf{G},\mathbf{edge}}, Q_{\mathbf{B},\mathbf{edge}}$ 

# <span id="page-1889-0"></span>**Overlap Capacitances**

$$
\mathrm{v}_{gs,ov}' = \mathrm{v}_g - \mathrm{VOV} \cdot \mathrm{v}_s - \mathrm{vfb}_\mathrm{ov}
$$

if  $\mathrm{TG}<0$ 

$$
\gamma_{\text{dep,sov}} = \begin{cases}\n\gamma_{g,ov} & \text{if } v'_{gs,ov} \ge 0 \\
\gamma_{ov} & \text{if } v'_{gs,ov} < 0\n\end{cases}
$$
\n
$$
\gamma_{\text{acc,sov}} = \begin{cases}\n\gamma_{ov} & \text{if } v'_{gs,ov} \le 0 \\
\gamma_{g,ov} & \text{if } v'_{gs,ov} < 0\n\end{cases}
$$
\n
$$
\mathbf{v}_{0,\text{sov}} = \begin{cases}\n v'_{gs,ov} & \text{if } v'_{gs,ov} \ge 0 \\
 -v'_{gs,ov} & \text{if } v'_{gs,ov} < 0\n\end{cases}
$$
\n
$$
\mathbf{a}_{0,\text{sov}} = 1.0 + \frac{\gamma_{\text{acc,sov}}}{\sqrt{2}}
$$
\n
$$
\mathbf{a}_{1,\text{sov}} = \frac{\gamma_{\text{dep,sov}}}{\gamma_{\text{acc,sov}}}
$$
\n
$$
\mathbf{a}_{2,\text{sov}} = \frac{\mathbf{a}_{0,\text{sov}}}{\mathbf{a}_{0,\text{sov}} + \mathbf{a}_{1,\text{sov}}}
$$
\n
$$
\mathbf{a}_{3,\text{sov}} = 1 + \frac{\gamma_{\text{dep,sov}}}{\sqrt{2}} + \mathbf{a}_{1,\text{sov}}
$$
\n
$$
\mathbf{v}_{1,\text{sov}} = \frac{\mathbf{v}_{0,\text{sov}}}{2} - 3 \cdot \mathbf{a}_{2,\text{sov}} \cdot \mathbf{a}_{3,\text{sov}}
$$
\n
$$
\delta \psi_{\text{gp}0} = \mathbf{v}_{1,\text{sov}} + \sqrt{\mathbf{v}_{1,\text{sov}}^2 + 6 \cdot \mathbf{a}_{2,\text{sov}} \cdot \mathbf{a}_{3,\text{sov}}}
$$

$$
\gamma \text{dep2,} \text{cov} = \gamma \text{dep,} \text{sov} \cdot \left(\frac{1}{2} + \frac{3}{3 \cdot \sqrt{2} \cdot \gamma_{\text{acc,} \text{pov}} + \text{v}_{0,\text{sov}} - \delta \psi_{\text{g50}}}\right)
$$

$$
a_{4,\text{row}}=1-\exp{(-\delta\psi_{\text{gs0}})}
$$

 $\mathbf{v}_{2,\text{sov}} = \mathbf{v}_{0,\text{sov}} - \mathbf{a}_{4,\text{sov}}$ 

$$
\delta\psi_{\rm gs} = \left(\frac{{\rm v}_{2,\rm nov}}{\gamma_{\rm dep2,cov}+\sqrt{\gamma_{\rm dep2,cov}^2+\rm v_{2,cov}}}\right)^2+{\rm a}_{4,\rm sov}
$$

$$
v_{2b,\text{sov}} = v_{0,\text{sov}} - \delta \psi_{\text{gs}}
$$

$$
v_{3,\text{sov}} = \frac{v_{2b,\text{sov}}}{2}
$$

$$
\delta \psi_{\rm ox,s} = \left\{ \begin{array}{ll} v_{3,sov} - 3 \cdot a_{0,sov} + \sqrt{\left( \frac{\upsilon_{3,sov}}{3 \cdot a_{0,sov}} \right)^2 - 6 \cdot \upsilon_{2b,sov}} & \mbox{if $\upsilon_{gs,ov}' > 0$} \\ - \left( \upsilon_{3,sov} - 3 \cdot a_{0,sov} + \sqrt{\left( \frac{\upsilon_{3,sov}}{3 \cdot a_{0,sov}} \right)^2 - 6 \cdot \upsilon_{2b,sov}} \right) & \mbox{if $\upsilon_{gs,ov}' < 0$} \end{array} \right.
$$

if  $\mathbf{TG}\geq 0$ 

if  $v_{\rm{g s,ov}}^{\prime} \geq 0$ 

$$
\gamma_{acc,sov} = \gamma_{ov}
$$
\n
$$
v_{0, pov} = v_{gs, ov}
$$
\n
$$
a_{0, pov} = 1 + \frac{\gamma_{acc, pov}}{\sqrt{2}}
$$
\n
$$
v_{1, pov} = \frac{v_{0, sov}}{2} - 3 \cdot a_{0, sov}^2
$$
\n
$$
\delta \psi_{gs0} = v_{1, pov} + \sqrt{v_{1, pov}^2}
$$
\n
$$
\delta \psi_{gs} = 1 - \exp(-\delta \psi_{gs0})
$$
\n
$$
v_{2b, sov} = v_{0, sov} - \delta \psi_{gs}
$$
\n
$$
v_{3, pov} = \frac{v_{2b, pov}}{2}
$$
\n
$$
\delta \psi_{ox, s} = v_{3, pov} - 2 \cdot a_{0, sov} + \sqrt{(v_{3, sov} + 3 \cdot a_{0, pov})^2 - 6 \cdot v_{2b, sov}}
$$

$$
\text{if }\mathrm{v}_{\mathrm{gs},\mathrm{ov}}'<0
$$

$$
\gamma_{\rm dep, pov} = \gamma_{\rm ov}
$$
\n
$$
v_{0,\rm pov} = -v_{\rm gs, ov}
$$
\n
$$
a_{3,\rm pov} = 1 + \frac{\gamma_{\rm dep, sov}}{\sqrt{2}}
$$
\n
$$
v_{1,\rm sov} = \frac{v_{0,\rm sov}}{2} - 3 \cdot a_{3,\rm sov}^2
$$
\n
$$
\delta \psi_{\rm gg0} = v_{1,\rm sov} + \sqrt{v_{1,\rm sov}^2 + 6 \cdot v_{0,\rm sov}}
$$
\n
$$
\gamma_{\rm dep2,\rm sov} = \gamma_{\rm dep,\rm sov} 2
$$
\n
$$
a_{4,\rm sov} = 1 - \exp(-\delta \psi_{\rm gg0})
$$
\n
$$
v_{2,\rm sov} = v_{0,\rm sov} - a_{4,\rm sov}
$$

$$
\begin{split} \delta \psi_{\text{gs}} & = \left( \frac{\text{v}_{2,\text{sov}}}{\gamma_{\text{dep2,sov}} + \sqrt{\gamma_{\text{dep2,sov}}^2 + \text{v}_{2,\text{sov}}}} \right)^2 + \text{a}_{4,\text{sov}} \\ \text{v}_{2\text{b,sov}} & = \text{v}_{0,\text{sov}} - \delta \psi_{\text{gs}} \\ \delta \psi_{\text{ox,s}} & = -\text{v}_{2\text{b,sov}} \end{split}
$$

### **Denormalizing (Overlap)**

 $Q_{S,OV} = -Q_{0,OV} \cdot \delta \psi_{\alpha\kappa\beta}$  $Q_{D,OV} = -Q_{0,OV} \cdot \delta \psi_{\text{ox},A}$ 

# <span id="page-1891-0"></span>**Fringing Capacitance**

$$
Q_{\rm S,FR} = W_{\rm eff,c} \cdot \mathbf{NF} \cdot \mathbf{KJF} \left(1 + \mathbf{CJF} \cdot U_{\rm T} \cdot v_{\rm s}\right) \cdot \sqrt{\mathbf{MX}_{\rm S} \left(v_{\rm bi} + \frac{\mathbf{VFR}}{U_{\rm T}} + v_{\rm s} - (\psi_{\rm P} - 2 \cdot q_{\rm s}), 0, \mathbf{DFR}\right)}
$$
\n(2.192)

$$
Q_{D,FR} = W_{\text{eff},c} \cdot \mathbf{NF} \cdot \mathbf{KJF} \left( 1 + \mathbf{CJF} \cdot U_T \cdot v_d' \right) \cdot \sqrt{MX_S \left( v_{bi} + \frac{\mathbf{VFR}}{U_T} + v_d' - (\psi_P - 2 \cdot q_d'), 0, \mathbf{DFR} \right)}
$$

# <span id="page-1891-1"></span>**Bias-Independent Overlap Capacitances**

 $C_{\rm GSO} = \textbf{CGSO} \cdot W_{\text{eff}}$  $C_{\text{GDO}} = \textbf{CGDO} \cdot W_{\text{eff}}$  $C_{\mathbf{GBO}} = \mathbf{CGBO} \cdot 2 \cdot L_{\text{eff}}$ 

# <span id="page-1892-0"></span>**Gate Induced Drain and Source Current**

$$
\begin{aligned} v_{\mathrm{gs,e}} &= v_{\mathrm{fb}} + \psi_{\mathrm{P}} - 2 \cdot q_{\mathrm{s}} \\ I_{\mathrm{GIDL}} &= \mathbf{AGIDL} \cdot W_{\mathrm{eff}} \cdot \mathbf{NF} \frac{(v_{\mathrm{d}}' - v_{\mathrm{s}} - v_{\mathrm{gs,e}}) \cdot U_{\mathrm{T}} - \mathbf{EGIDL}}{3 \cdot T_{\mathrm{OX}}} \\ &\cdot \exp \left( - \frac{3 \cdot T_{\mathrm{OX}} \cdot \mathbf{BGLDL}}{(v_{\mathrm{d}}' - v_{\mathrm{s}} - v_{\mathrm{gs,e}}) \cdot U_{\mathrm{T}} - \mathbf{EGIDL}} \right) \cdot \frac{(v_{\mathrm{d}} \cdot U_{\mathrm{T}})^3}{\mathbf{CGIDL} + (v_{\mathrm{d}} \cdot U_{\mathrm{T}})^3} \\ v_{\mathrm{gd,e}} &= v_{\mathrm{fb}} + \psi_{\mathrm{P}} - 2 \cdot q_{\mathrm{d}}' \end{aligned}
$$

$$
I_{GISL} = AGIDL \cdot W_{eff} \cdot NF \frac{(v_d - v_d' - v_{gd,e}) \cdot U_T - EGIDL}{3 \cdot T_{OX}} \cdot \exp \left( - \frac{3 \cdot T_{OX} \cdot BGIDL}{(v_s - v_d' - v_{gd,e}) \cdot U_T - EGIDL} \right) \cdot \frac{(v_s \cdot U_T)^3}{CGIDL + (v_s \cdot U_T)^3}
$$

# <span id="page-1892-1"></span>**Gate Current**

if  $((\psi_{\mathbf{p}}\geq 0)$  and  $(\mathbf{T}\mathbf{G}< 0))$  or  $((\psi_{\mathbf{p}}< 0)$  and  $(\mathbf{T}\mathbf{G}\geq 0))$ 

$$
v_1 = \sqrt{\frac{1}{4} + \frac{v_o + 2 \cdot q_s}{\gamma_g^2}}
$$
  
\n
$$
v_2 = v_1 + \frac{1}{2}
$$
  
\n
$$
\psi_{ox} = \frac{v_o + 2 \cdot q_s}{v_2}
$$
  
\n
$$
\delta \psi_{dq} = \frac{2}{v_2} \cdot \left(1 - \frac{v_o + 2 \cdot q_s}{2 \cdot v_1 \cdot v_2 \gamma_g^2}\right)
$$

if  $((\psi_\mathbf{p}\leq 0)$  and  $(\mathbf{TG}\leq 0))$  or  $((\psi_\mathbf{p}> 0)$  and  $(\mathbf{TG}> 0))$ 

$$
\begin{aligned} \psi_{\text{ox}} &= \frac{\text{v}_\text{o} + 2 \cdot \text{q}_\text{s}}{\text{v}_2} \\ \delta \psi_{\text{dq}} &= 2 \end{aligned}
$$

 $\psi_{\rm x}=\frac{|\psi_{\rm ex}|}{x_{\rm b}}$ 

$$
\text{Ptun} = \left\{ \begin{array}{l} \exp\left(-y_b\left(\frac{1}{1+\sqrt{1-\psi_x}}+\sqrt{1-\psi_x}\right)\right) & \text{if $\psi_x<1$}\\ \exp\left(-\frac{u_b}{\psi_x}\right) & \text{if $\psi_x>1$} \end{array} \right.
$$

$$
\mathbf{i}_{\mathbf{g}\circ} = \mathbf{q}_\mathbf{s} \cdot \psi_\mathsf{ox} \cdot \mathbf{p}_\mathbf{tun}
$$

if  $(v_s=v_d)$  or  $(\psi_{\rm ox}=0)$ 

$$
\begin{aligned} n_{\mathrm{ige}} &= i_{\mathrm{go}} \cdot n_{\mathrm{Q}} \\ n_{\mathrm{igs}} &= \frac{n_{\mathrm{ige}}}{2} \\ n_{\mathrm{igd}} &= n_{\mathrm{igs}} \end{aligned}
$$

if  $(v_s\neq v_d)$  and  $(\psi_{ox}\neq 0)$ 

$$
\delta q_{\delta\xi} = \frac{i'_r - i_f}{1 + 2 \cdot q_s}
$$
  

$$
a_{gc} = \delta q_{\delta\xi} \cdot \left(\frac{1}{q_s} + \frac{\delta \psi_{dq}}{\psi_{ox}}\right)
$$
  
if  $\psi_x < 1$ 

$$
\mathbf{b}_{\text{gc}} = \begin{cases} \n\delta q_{\delta\xi} \cdot \delta \psi_{dq} \cdot \frac{u_b}{x_b} \cdot \frac{3 + \psi_x}{4 + 2\sqrt{1 - \psi_x} \cdot (2 + \psi_x)} & \text{if } \psi_{ox} > 0 \\ \n-\delta q_{\delta\xi} \cdot \delta \psi_{dq} \cdot \frac{u_b}{x_b} \cdot \frac{3 + \psi_x}{4 + 2\sqrt{1 - \psi_x} \cdot (2 + \psi_x)} & \text{if } \psi_{ox} < 0 \n\end{cases}
$$

if  $\psi_x \geq 1$ 

$$
b_{gc} = \delta q_{\delta \xi} \cdot \delta \psi_{dq} \cdot \frac{u_b}{\psi_x + \psi_{ox}}
$$

$$
n_{\text{ige}} = i_{\text{go}} \cdot n_{\text{Q}} \cdot \frac{2 + a_{\text{gc}}}{2 - b_{\text{gc}}}
$$

$$
n_{\text{igs}} = \frac{1}{2} \cdot i_{\text{go}} \cdot n_{\text{Q}} \cdot \frac{3 + a_{\text{gc}}}{3 - b_{\text{gc}}}
$$

$$
n_{\text{igd}} = n_{\text{ige}} - n_{\text{igs}}
$$

```
if v_{\rm g} \geq v_{\rm fb}\mathrm{I}_{\mathrm{GB}}=0\mathbf{I}_\mathrm{G} = 2\cdot\mathbf{K}\mathbf{G}\cdot\mathbf{W}_{\text{eff}}\cdot\mathbf{N}\mathbf{F}\cdot\mathbf{L}_{\text{eff}}\cdot\mathbf{U}_\mathrm{T}^2\cdot\mathbf{n}_{\text{ige}}\cdot\mathbf{p}_{\text{tun}}\cdot\mathbf{T}_{\mathrm{OX}}^{-2}\mathbf{I}_{\mathrm{GD}} = 2\cdot\mathbf{K}\mathbf{G}\cdot\mathbf{W}_{\mathrm{eff}}\cdot\mathbf{N}\mathbf{F}\cdot\mathbf{L}_{\mathrm{eff}}\cdot\mathbf{U}_{\mathrm{T}}^2\cdot\mathbf{n}_{\mathrm{igd}}\cdot\mathbf{p}_{\mathrm{tun}}\cdot\mathbf{T}_{\mathrm{OX}}^{-2}\ensuremath{\mathrm{I_{GS}}} = \ensuremath{\mathrm{I_{G}}}-\ensuremath{\mathrm{I_{GD}}}if \rm v_{\rm g} < v_{\rm fb}\mathbf{I}_{\mathrm{GB}} = \mathbf{K} \mathbf{G} \cdot \mathbf{W}_{\mathrm{eff}} \cdot \mathbf{N} \mathbf{F} \cdot \mathbf{L}_{\mathrm{eff}} \cdot \mathbf{U}_{\mathrm{T}}^2 \cdot \psi_{\mathrm{ox}} \cdot |\psi_{\mathrm{ox}}| \cdot p_{\mathrm{tun}} \cdot \mathbf{T}_{\mathrm{OX}}^{-2}\mathcal{I}_{\mathcal{G}}=0\ensuremath{\mathrm{I}}\xspace_\mathrm{GD} = 0\mathcal{I}_{\mathrm{GS}}=0
```
#### **Overlap Gate Current**

#### **Gate - Source (Overlap Current)**

$$
\psi_{\text{corr,cov}} = \begin{cases}\nv_g - v_s - \left(\sqrt{v_g - v_s - v_{fb,ov} + \frac{\gamma_g^2}{4} - \frac{\gamma_g}{2}}\right)^2 & \text{if } v_g - v_s > v_{fb,ov} \\
v_g - v_s + \left(\sqrt{-v_g + v_s + v_{fb,ov} + \frac{\gamma_{ov}^2}{4} - \frac{\gamma_{ov}}{2}}\right)^2 & \text{if } v_g - v_s < v_{fb,ov} \\
\psi_{\text{xr,sov}} = \frac{|\psi_{\text{corr,sov}}|}{\chi_b} & \\
p_{\text{tun,sov}} = \begin{cases}\n\exp\left(-\frac{y_b}{1 + \sqrt{1 - \psi_{\text{xr,sov}}}} + \sqrt{1 - \psi_{\text{xr,sov}}}\right)\right) & \text{if } \psi_{\text{xr,sov}} < 1 \\
\exp\left(-\frac{u_b}{\psi_{\text{xr,sov}}}\right) & \text{if } \psi_{\text{xr,sov}} > 1\n\end{cases}
$$

 $\mathrm{I_{GSOV} = KG \cdot W_{\mathrm{eff}} \cdot NF \cdot LOVIG \cdot \psi_{\mathrm{corr, sov}} \cdot |\psi_{\mathrm{corr, sov}}| \cdot \mathrm{U_T^2 \cdot p_{\mathrm{tun}} \cdot T_{OX}^{-2}}$ 

#### **Gate - Drain (Overlap Current)**

Equations similar to Gate - Source (Overlap Current)

# <span id="page-1895-0"></span>**Impact Ionization Current**

$$
\label{eq:1} \begin{aligned} \mathbf{v_{ib}} &= \mathbf{v_{d}} - \mathbf{v_{s}} - 2 \cdot \mathbf{IBN} \cdot \mathbf{v_{ds, sat}} \\ \mathbf{I_{DB}} &= \left\{ \begin{array}{ll} I_{DS} \cdot v_{ib} \cdot U_{T} \cdot \exp \left(\frac{IBB_{t} \cdot L_{C}}{v_{ib} \cdot U_{T}}\right) \cdot \frac{\mathbf{IBA}}{IBB_{t}} & \text{if } v_{ib} > 0 \\ 0 & \text{if } v_{ib} < 0 \end{array} \right. \end{aligned}
$$

# <span id="page-1895-1"></span>**Noise**

#### **Thermal Noise**

$$
\begin{aligned} g_{n} = & \frac{2}{(1+e_{\text{clm}}\cdot (q_{\text{s}}-q_{\text{d}}'))^{2}\cdot (q_{\text{s}}+q_{\text{d}}'+1)}\cdot \frac{1}{3}\cdot (q_{\text{s}}^{2}+q_{\text{s}}+q_{\text{d}}'+q_{\text{d}}'^{2})+e_{\text{clm}}^{2}\cdot \frac{(i_{\text{f}}-i_{\text{f}}')^{2}}{4}+ \\ & +\frac{(e_{\text{clm}}\cdot (i_{\text{f}}-i_{\text{f}}')+1)\cdot (q_{\text{s}}+q_{\text{d}}')}{4}+ \\ & +\frac{e_{\text{clm}}\cdot (i_{\text{f}}-i_{\text{f}}')-1}{8}\cdot e_{\text{clm}}^{2}\cdot (i_{\text{f}}-i_{\text{f}}')\cdot (q_{\text{s}}+q_{\text{d}}'+1)\cdot \ln \frac{q_{\text{s}}+\frac{1}{2}+\frac{e_{\text{clm}}\cdot (i_{\text{f}}-i_{\text{f}}')}{2}}{q_{\text{d}}'+\frac{1}{2}+\frac{e_{\text{clm}}\cdot (i_{\text{f}}-i_{\text{f}}')}{2}} \\ & \text{thermal}=4\cdot K\cdot T\frac{\text{ISPEC}}{U_{T}}\cdot g_{n}\cdot\text{TH.NOI} \end{aligned}
$$

### **Flicker Noise**

$$
\begin{aligned} \mathbf{g}_{\mathbf{mg}} &= \frac{\mathbf{I}_{\text{SPEC}}}{\mathbf{U}_{\text{T}}} \cdot \frac{\mathbf{q}_{\text{s}} - \mathbf{q}_{\text{d}}'}{\mathbf{n}_{\text{v}}} \\ \text{flicker} &= \frac{\mathbf{K} \mathbf{F} \cdot \mathbf{g}_{\text{mg}}^{\text{EF}} \cdot (\delta \mathbf{q}_{\text{mi}} + 1)}{\mathbf{W}_{\text{eff}} \cdot \mathbf{N} \mathbf{F} \cdot \mathbf{L}_{\text{eff}} \cdot \mathbf{C} \mathbf{O} \mathbf{X}} \\ \text{s}_{\text{id,flicker}}(f) &= \frac{\text{flicker}}{\mathbf{f} \mathbf{A} \mathbf{F}} \end{aligned}
$$

### **Induced Gate Noise**

$$
\omega_{\rm spec} = \frac{\beta \cdot U_T}{\mathbf{COX} \cdot L_{\text{eff}}^2}
$$

$$
x_f = q_s + \frac{1}{2}
$$

$$
x_r = q_d' + \frac{1}{2}
$$

$$
s_{n,\text{tidid}} = \frac{4\cdot x_{\text{f}}^2 - 3\cdot x_{\text{f}} + 4\cdot x_{\text{f}}\cdot x_{\text{r}} - 3\cdot x_{\text{r}} + 4\cdot x_{\text{r}}^2}{6\cdot (x_{\text{f}} + x_{\text{r}})}
$$

$$
\begin{aligned} s_{n,igig} &= \frac{\omega^2}{\omega_{\rm spec}^2} \frac{16x_{\rm f}^4+16x_{\rm r}^4+80x_{\rm f}x_{\rm r}^3+80x_{\rm f}^3x_{\rm r}+168x_{\rm f}^2x_{\rm r}^2-15x_{\rm r}^3-15x_{\rm f}^3-75x_{\rm f}^2x_{\rm r}-75x_{\rm r}^2x_{\rm f}}{540n_{\rm q0}^2(x_{\rm f}+x_{\rm r})^5} \\ s_{n,ibib} &= \frac{s_{n,igig}}{(n_{\rm q0}-1)^2} \\ s_{n,igid} &= \frac{J \cdot \frac{\omega}{\omega_{\rm spec}}}{18 \cdot n_{\rm q0}} \cdot \frac{(x_{\rm f}-x_{\rm r}) \cdot (x_{\rm f}^2+4 \cdot x_{\rm f} \cdot x_{\rm r}+x_{\rm r}^2)}{(x_{\rm f}+x_{\rm r})^3} \end{aligned}
$$

$$
c_{\text{igid}} = J \frac{s_{n,\text{igid}}}{\sqrt{s_{n,\text{ield}} \cdot s_{n,\text{igig}}}}
$$

# **Shot and Flicker Gate Noise**

$$
s_{\rm ig, shot}=2\cdot q_e\cdot I_G
$$

$$
s_{ig, flicker}(f) = \frac{\mathbf{KGFN} \cdot I^2_G}{f}
$$

# <span id="page-1897-0"></span>**Diodes**

### **Temperature Dependence**

$$
JS_{t} = JS \cdot \exp\left(\frac{E_{g,nom}}{U_{T,nom}} - \frac{E_{g}}{U_{T}} + XTI \cdot \frac{T}{T_{NOM}}}{ND}\right)
$$
  

$$
JSW_{t} = JSW \cdot \exp\left(\frac{E_{g,nom}}{U_{T,nom}} - \frac{E_{g}}{U_{T}} + XTI \cdot \frac{T}{T_{NOM}}}{ND}\right)
$$
  

$$
JSWG_{t} = JSWG \cdot \exp\left(\frac{E_{g,nom}}{U_{T,nom}} - \frac{E_{g}}{U_{T}} + XTI \cdot \frac{T}{T_{NOM}}}{ND}\right)
$$

$$
PBt = PB - TPB \cdot (T - TNOM)
$$
  
 
$$
PBSWt = PBSW - TPBSW \cdot (T - TNOM)
$$
  
 
$$
PBSWGt = PBSWG - TPBSWG \cdot (T - TNOM)
$$

$$
CJ_{t} = CJ \cdot (1 + TCJ \cdot (T - T_{NOM}))
$$
  
\n
$$
CJSW_{t} = CJSW \cdot (1 + TCJSW \cdot (T - T_{NOM}))
$$
  
\n
$$
CJSWG_{t} = CJSWG \cdot (1 + TCJSWG \cdot (T - T_{NOM}))
$$

$$
JTS_t = JTS \cdot \exp\left(\frac{E_{g,nom}}{U_T} \cdot \mathbf{XTS} \cdot \left(1 - \frac{T}{T_{NOM}}\right)\right)
$$
  
\n
$$
JTSW_t = JTSW \cdot \exp\left(\frac{E_{g,nom}}{U_T} \cdot \mathbf{XTSW} \cdot \left(1 - \frac{T}{T_{NOM}}\right)\right)
$$
  
\n
$$
JTSWG_t = JTSWG \cdot \exp\left(\frac{E_{g,nom}}{U_T} \cdot \mathbf{XTSWG} \cdot \left(1 - \frac{T}{T_{NOM}}\right)\right)
$$

 $\mathrm{NJTS}_{\mathrm{t}} = \mathbf{NJTS} \cdot \left( 1 + \left( \frac{\mathrm{T}}{\mathrm{T_{NOM}}} - 1 \right) \cdot \mathbf{TNJTS} \right)$ 

$$
\begin{aligned} &\text{NJTSSW}_\text{t} = \text{NJTSSW}\cdot\left(1+\left(\frac{T}{T_{\text{NOM}}}-1\right)\cdot\text{TNJTSSW}\right)\\ &\text{NJTSSWG}_\text{t} = \text{NJTSSWG}\cdot\left(1+\left(\frac{T}{T_{\text{NOM}}}-1\right)\cdot\text{TNJTSSWG}\right) \end{aligned}
$$

#### **Area and Perimeter**

 $\text{AS} = 2 \cdot \mathbf{H}\textbf{D}\textbf{I}\textbf{F} \cdot \textbf{W}_{\textbf{eff}} \cdot \textbf{N}\textbf{F}$  $\mathbf{A}\mathbf{D}=2\cdot\mathbf{H}\mathbf{D}\mathbf{I}\mathbf{F}\cdot\mathbf{W}_{\textrm{eff}}\cdot\mathbf{N}\mathbf{F}$  $\label{eq:ps} \text{PS} = (4 \cdot \mathbf{H} \mathbf{D} \mathbf{I} \mathbf{F} + \mathbf{W}_{\text{eff}}) \cdot \mathbf{N} \mathbf{F}$  $PD = (4 \cdot HDIF + W_{eff}) \cdot NF$ 

#### **Junction Current**

$$
\begin{aligned} \mathrm{I}_{S,D} &= \mathrm{JS}_{\mathrm{t}}\cdot \mathrm{AD} + \mathrm{JSW}_{\mathrm{t}}\cdot \mathrm{PD} + \mathrm{JSWG}_{\mathrm{t}}\cdot \mathrm{W}_{\mathrm{eff}}\cdot \mathrm{NF} \\ \mathrm{f}_{\mathrm{breakdown},d} &= 1 + \mathbf{X}\mathrm{JBV}\cdot \mathrm{exp}\left(-\frac{-V(\mathrm{di},\mathrm{b}) + \mathrm{BV}}{\mathrm{U}_{\mathrm{T}}\cdot \mathrm{ND}\cdot \mathrm{T}_{\mathrm{NOM}}}\right) \end{aligned}
$$

$$
\begin{aligned} I_{DB,tun}=&W_{\text{eff}}\cdot\text{NF}\cdot\text{JTSWG}_{t}\cdot\left(\exp\left(\frac{V(\text{di},b)\cdot T}{T_{NOM}\cdot U_{T}\cdot\text{NJTSSWG}_{t}}\overline{\text{VTSSWG}+V(\text{di},b)}\right)-1\right) \\ &+PD\cdot\text{JTSW}_{t}\cdot\left(\exp\left(\frac{V(\text{di},b)\cdot T}{T_{NOM}\cdot U_{T}\cdot\text{NJTSSW}_{t}}\overline{\text{VTSSW}+V(\text{di},b)}\right)-1\right) \\ &+AD\cdot\text{JT}_{t}\cdot\left(\exp\left(\frac{V(\text{di},b)\cdot T}{T_{NOM}\cdot U_{T}\cdot\text{NJTS}_{t}}\overline{\text{VTSSW}+V(\text{di},b)}\right)-1\right) \\ I_{DBJ}=I_{8,D}\cdot\left(1-\exp\left(-\frac{V(\text{di},b)\cdot T}{T_{NOM}\cdot U_{T}\cdot\text{ND}}\right)\right)\cdot f_{breakdown,d}+V(\text{di},b)\cdot\text{GMIN} \end{aligned}
$$

# **Junction Capacitance**

if  $V(di, b) \geq 0$ 

$$
\begin{aligned} \mathrm{C}_{DBJ} = & \mathrm{CJ_t} \cdot \mathrm{AD} \cdot \mathrm{exp}\left(\mathbf{MJ} \cdot \mathrm{ln}\left(1+\frac{\mathrm{V}(\mathrm{di},\mathrm{b})}{\mathrm{PB_t}}\right)\right) + \\ + & \mathrm{CJSW_t} \cdot \mathrm{PD} \cdot \mathrm{exp}\left(\mathbf{MJSW} \cdot \mathrm{ln}\left(1+\frac{\mathrm{V}(\mathrm{di},\mathrm{b})}{\mathrm{PBSW_t}}\right)\right) + \\ + & \mathrm{CJSWG_t} \cdot \mathrm{W_{eff}} \cdot \mathbf{NF} \cdot \mathrm{exp}\left(\mathbf{MJSWG} \cdot \mathrm{ln}\left(1+\frac{\mathrm{V}(\mathrm{di},\mathrm{b})}{\mathrm{PBSWG_t}}\right)\right) \end{aligned}
$$

if  $V(di, b) < 0$ 

$$
\begin{aligned} \mathrm{C}_{DBJ} = & \mathrm{CJ_t} \cdot \mathrm{AD} \cdot \left( 1 - \mathbf{MJ} \cdot \frac{\mathrm{V}(\mathrm{di}, \mathrm{b})}{\mathrm{PB_t}} \right) + \\ + & \mathrm{CJSW_t} \cdot \mathrm{PD} \cdot \left( 1 - \mathbf{MJSW} \cdot \frac{\mathrm{V}(\mathrm{di}, \mathrm{b})}{\mathrm{PBSW_t}} \right) + \\ + & \mathrm{CJSWG_t} \cdot \mathrm{W_{eff}} \cdot \mathbf{NF} \cdot \left( 1 - \mathbf{MJSWG} \cdot \frac{\mathrm{V}(\mathrm{di}, \mathrm{b})}{\mathrm{PBSWG_t}} \right) \end{aligned}
$$

# <span id="page-1899-0"></span>**External Resistors (Gate, Series, Bulk)**

$$
RS = \frac{HDIF \cdot RSH + \left(LDIF - \frac{DL}{2}\right) \cdot RS}{W_{\text{eff}}NF}
$$
  
\n
$$
RD = \frac{HDIF \cdot RSH + \left(LDIF - \frac{DL}{2}\right) \cdot RD}{W_{\text{eff}}NF}
$$
  
\n
$$
RS_{g} = RS \cdot \left(1 + \frac{WRLX}{W_{\text{eff}}}\right)
$$
  
\n
$$
RD_{g} = RD \cdot \left(1 + \frac{WRLX}{W_{\text{eff}}}\right)
$$
  
\n
$$
RG = RGSH \cdot \frac{W_{\text{eff}}}{3 \cdot GC^{2} \cdot NF \cdot L_{\text{eff}}}
$$
  
\n
$$
RDSB = RDSBSH \cdot \frac{L_{\text{eff}}}{L_{\text{eff}} \cdot NF}
$$

if  $\mathbf{R} \mathbf{INGTYPE} = 1(\text{HORE} - \text{SHOE})$ 

$$
\text{RB} = \left\{ \begin{array}{ll} \displaystyle \frac{\textbf{RBWSH}}{2 \cdot W_{eff}} & \text{if }\textbf{RBN}=0 \\[0.2cm] \displaystyle \frac{2 \cdot W_{eff}}{1 \cdot \textbf{RBWSH}} + \frac{\textbf{NF}}{\textbf{RBN}} & \text{if }\textbf{RBN} \neq 0 \end{array} \right.
$$

if NF is even

$$
\text{RSB} = \left\{ \begin{array}{ll} \displaystyle \frac{\text{RSBWSH}}{2 \cdot W_{eff}} & \text{if RSBN} = 0 \\[0.3cm] \displaystyle \frac{2 \cdot W_{eff}}{2 \cdot W_{eff}} + \frac{\text{NF}}{\text{RSBN}} & \text{if RSBN} \neq 0 \\[0.3cm] \displaystyle \frac{\text{RDBWSH}}{2 \cdot W_{eff}} & \text{if RDBN} = 0 \\[0.3cm] \displaystyle \frac{2 \cdot W_{eff}}{2 \cdot W_{eff}} + \frac{\text{NF}}{\text{RDBN}} & \text{if RDBN} \neq 0 \end{array} \right.
$$

if  $\mathbf{NF}$  is odd

$$
RSB = \begin{cases} \begin{array}{ll} \textbf{RSBWSH} \\ \hline W_{eff} \\ \hline \\ \hline \\ \textbf{RSBWSH} \end{array} + \frac{\textbf{N}F}{\textbf{N}F} & \text{if RSBN} \neq 0 \\ \end{cases}
$$

$$
\mathrm{RDB} = \mathrm{RSB}
$$

if  $\textbf{RINGType} = 2(\text{SYMMETRIC})$ 

$$
\mathrm{RB}=\frac{\mathbf{RBWSH}}{2\cdot\mathrm{W_{eff}}}
$$

if  $\mathbf{NF}$  is even

$$
\text{RSB} = \frac{\text{RSBWSH}}{2 \cdot \text{W}_{\text{eff}}}
$$

$$
\text{RDB} = \frac{\text{RDBWSH}}{2 \cdot \text{W}_{\text{eff}}}
$$

if NF is odd

$$
\begin{aligned} {\rm RSB} &= \frac{\rm \textbf{RSBWSH}}{\rm W_{\rm eff}} \\ {\rm RDB} &= {\rm RSB} \end{aligned}
$$

#### **Temperature Dependence**

 $RS_{gt} = RS_g \cdot (1 + TR \cdot (T - T_{NOM}) + TR2 \cdot (T - T_{NOM})^2)$  $\text{RD}_{\text{gt}} = \text{RD}_{\text{g}} \cdot (1 + \text{TR} \cdot (\text{T} - \text{T}_{\text{NOM}}) + \text{TR2} \cdot (\text{T} - \text{T}_{\text{NOM}})^2)$  $RG_t = RG \cdot (1 + TR \cdot (T - T_{NOM}) + TR2 \cdot (T - T_{NOM})^2)$  $RB_t = RB \cdot (1 + TR \cdot (T - T_{NOM}) + TR2 \cdot (T - T_{NOM})^2)$  $RSB_t = RSB \cdot (1 + TR \cdot (T - T_{NOM}) + TR2 \cdot (T - T_{NOM})^2)$  $\text{RDB}_\text{t} = \text{RDB} \cdot (1 + \textbf{TR} \cdot (\textbf{T} - \textbf{T}_{\text{NOM}}) + \textbf{TR2} \cdot (\textbf{T} - \textbf{T}_{\text{NOM}})^2)$  $RDSB_t = RDSB \cdot (1 + TR \cdot (T - T_{NOM}) + TR2 \cdot (T - T_{NOM})^2)$ 

# <span id="page-1901-0"></span>**Component Statements**

#### **Instance Definition**

Name d g s b ModelName parameter=value ...

#### **Instance Parameters**

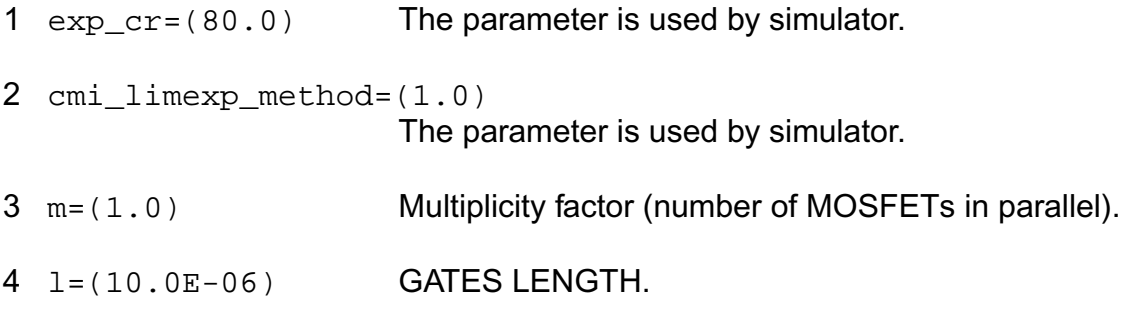

- w=(10.0E-06) GATES WIDTH.
- nf=(1) NUMBER OF FINGERS.
- ad=(0.0) DRAINS AREA.
- as=(0.0) SOURCES AREA.
- pd=(0.0) DRAINS PERIMETER.
- ps=(0.0) SOURCES PERIMETER.
- sa=(0.0) STI PARAMETER; DISTANCE FROM STI.
- sb=(0.0) STI PARAMETER; DISTANCE FROM STI.
- 13 sd=(0.0) STI PARAMETER; DISTANCE BETWEEN GATES.
- avto=(0.0) MATCHING PARAMETER FOR THRESHOLD VOLTAGE (VTO).
- agamma=(0.0) MATCHING PARAMETER FOR BODY FACTOR (GAMMA).
- akp=(0.0) MATCHING PARAMETER FOR MOBILITY (KP).

#### **Model Definition**

model modelName ekv3 parameter=value ...

#### **Model Parameters**

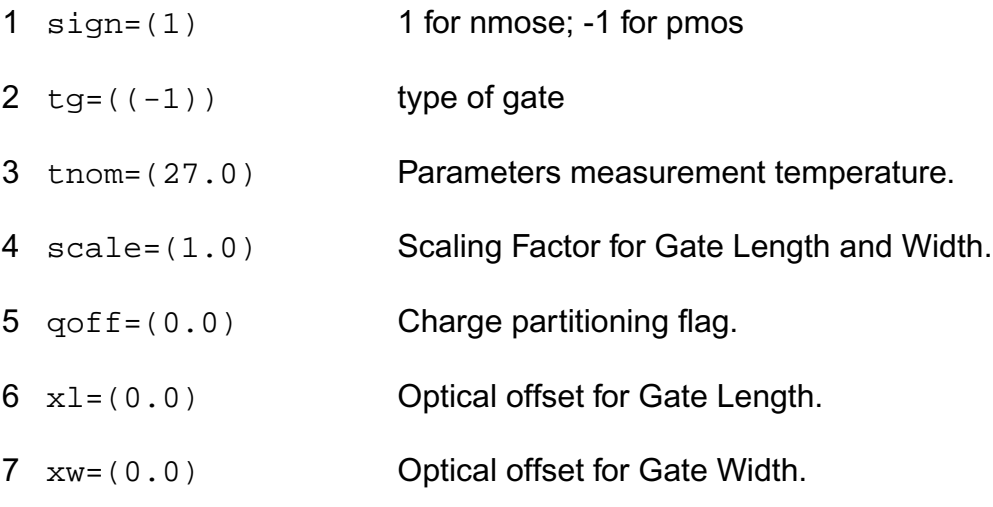

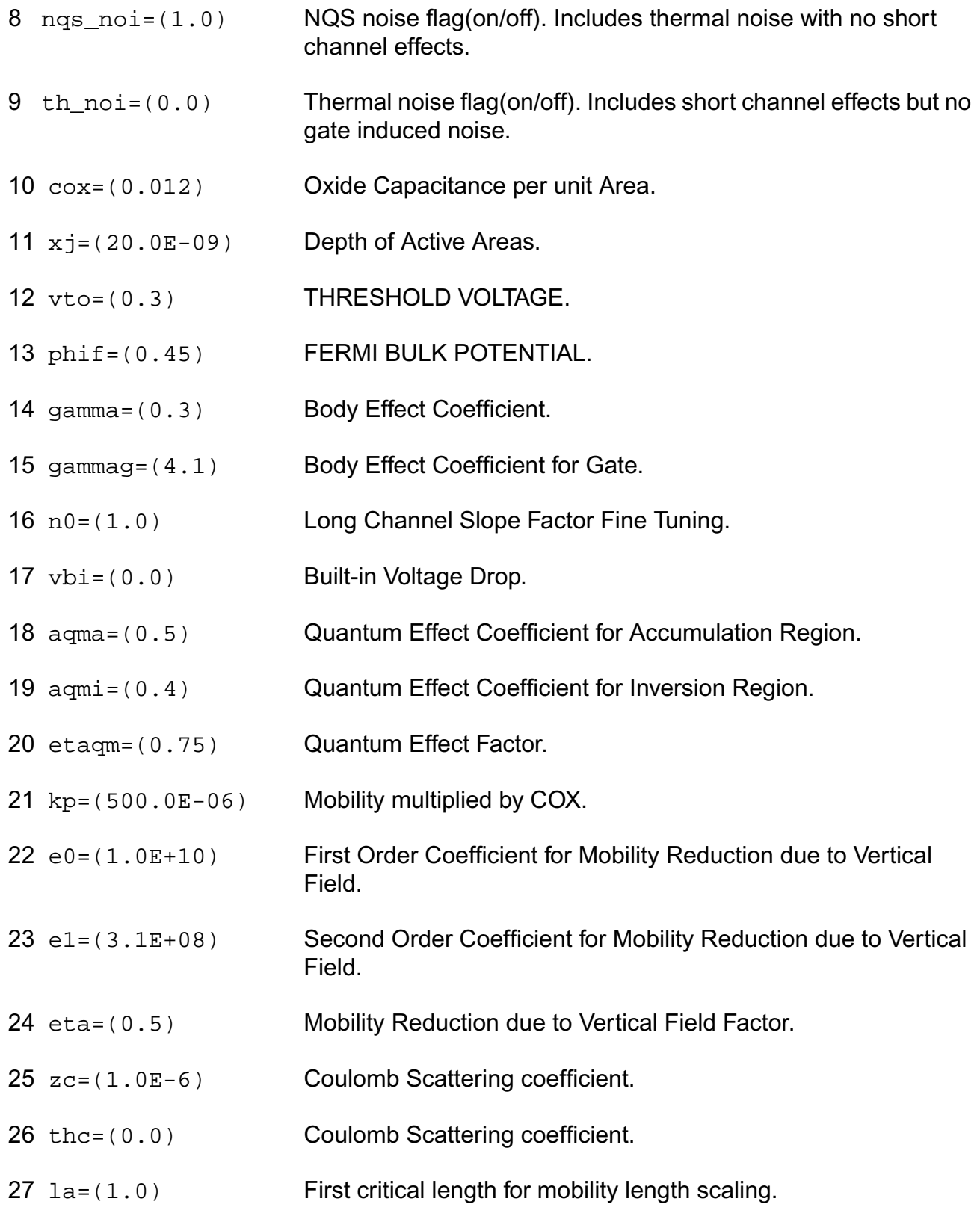

- lb=(1.0) Second critical length for mobility length scaling.
- ka=(0.0) First factor for mobility length scaling.
- kb=(0.0) Second factor for mobility length scaling.
- wkp1=(1.0E-6) Width parameter for mobility profile vs. width.
- wkp2=(0.0) Amplitude parameter for mobility profile vs. width.
- wkp3=(1.0) Span parameter for mobility profile vs. width.
- dl=((-10.0E-9)) Effective Length Parameter.
- dlc=(0.0) Effective Length Parameter for Capacitance.
- dw=((-10.0E-9)) Effective Width Parameter.
- dwc=(0.0) Effective Width Parameter for Capacitance.
- ldw=(0.0) Length Dependence of Effective Width.
- wdl=(0.0) Width Dependence of Effective Length.
- ll=(0.0) Base for Exponential Dependence of Effective Length.
- lln=(1.0) Exponent for Exponential Dependence of Effective Length.
- avt=(0.0) Amplitude for long and wide channel threshold voltage correction.
- lvt=(1.0) Length for long channel threshold voltage correction.
- wvt=(1.0) Width for wide channel threshold voltage correction.
- agam=(0.0) Amplitude for long and wide channel body effect coefficient correction.
- lgam=(1.0) Length for long channel body effect coefficient correction.
- wgam=(1.0) Width for wide channel body effect coefficient correction.

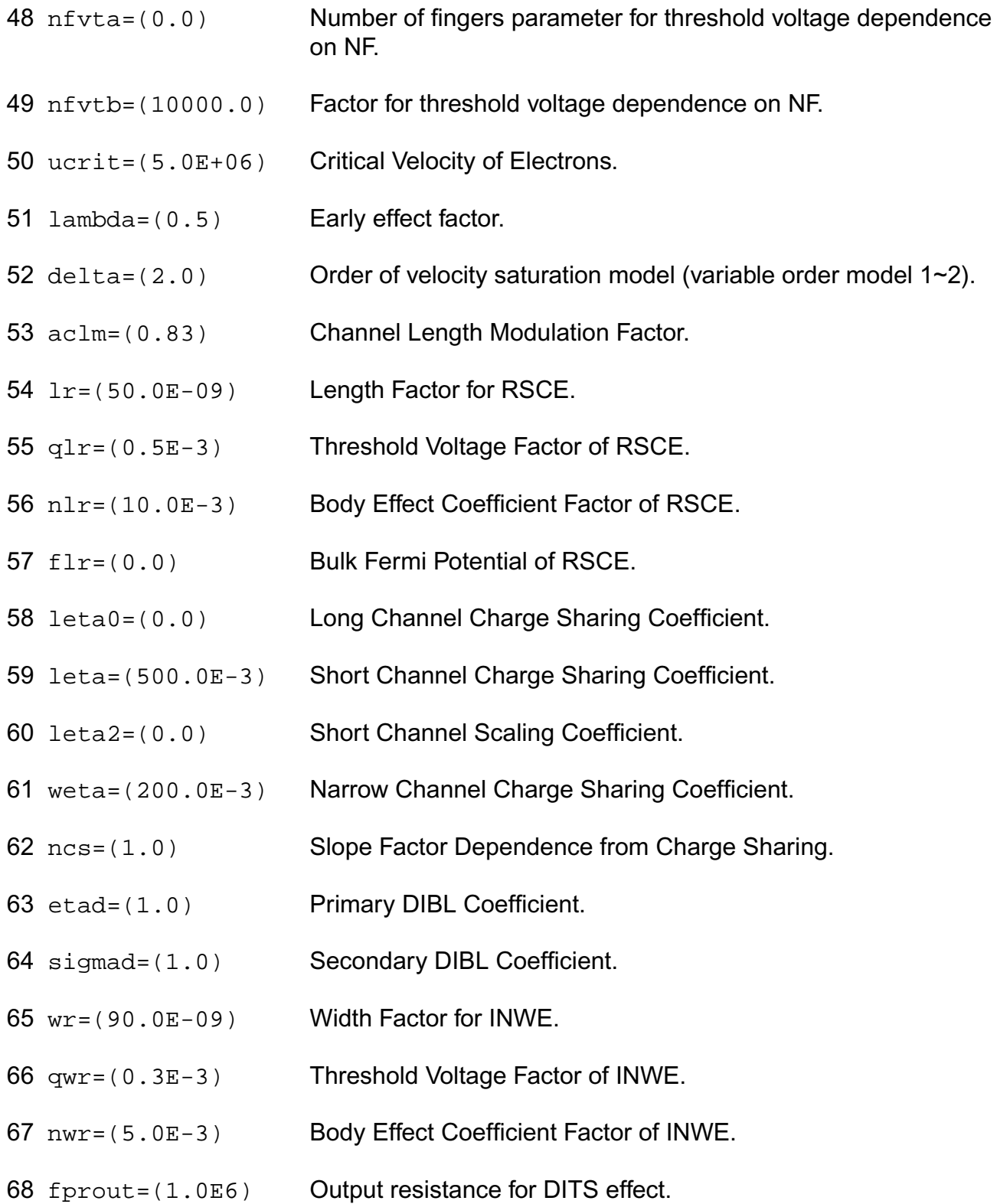

- pdits=(0.0) DITS parameter.
- pditsl=(0.0) DITS dependence on length.
- pditsd=(1.0) DITS dependence on drain bias.
- 72 ddits=(0.3) Smooth factor of DITS effect.
- iba=(000.0E+06) Impact Ionization Current first parameter.
- ibb=(300.0E+06) Impact Ionization Current second parameter.
- ibn=(1.0) Impact Ionization Current coefficient.
- xb=(3.1) Silicon to Silicon oxide tunneling barrier height.
- eb=(29.0E+09) Characteristic electrical field.
- kg=(00.0E-6) Mobility for Gate Current.
- lovig=(20.0E-9) Overlap Length for Gate current.
- agidl=(0.0) First GIDL parameter.
- bgidl=(2.3E+09) Second GIDL parameter.
- cgidl=(0.5) Third GIDL parameter.
- 83 egidl=(0.8) Fourth GIDL parameter.
- 84 kf = (0.0) Flicker noise factor.
- af =  $(1.0)$  Frequency exponent for flicker noise.
- ef=(2.0) Transconductance exponent for flicker noise.
- kgfn=(0.0) Gate flicker noise factor.
- 88 lqwr=(0.0) Length scaling of QWR.
- lnwr=(0.0) Length scaling of NWR.
- 90  $lwr = (0.0)$  Length scaling of WR.
- 91 ldphiedge=(0.0) Length scaling of DPHIEDGE.
- $92 \text{ wq1r} = (0.0)$  Width scaling of QLR.
- 93 wnlr=(0.0) Width scaling of NLR.
- $94 \text{ w1r} = (0.0)$  Width scaling of LR.
- 95 wucrit=(0.0) Width scaling of UCRIT.
- 96 wlambda=(0.0) Width scaling of LAMBDA.
- 97 wetad=(0.0) Width scaling of ETAD.
- 98 we0=(0.0) Width scaling of E0.
- 99 we1=(0.0) Width scaling of E1.
- $100 \text{ wrlx} = (0.0)$  Width scaling of RLX.
- 101 wucex=(0.0) Width scaling of UCEX.
- 102 wdphiedge=(0.0) Width scaling of DPHIEDGE.
- 103 wldphiedge=(0.0) Area scaling (fine tuning for short and narrow) of DPHIEDGE.
- 104 wldgammaedge=(0.0)

#### Area scaling (fine tuning for short and narrow) of DGAMMAEDGE.

- 105 wedge=(0.0) Width of edge conduction area.
- 106 dgammaedge=(0.0) Difference of body effect coefficient of edge conduction area with respect to the main part of the channel.
- 107 dphiedge=(0.0) Difference of fermi potential of edge conduction area with respect to the main part of the channel.
- 108 saref=(0.0) Reference distance from STI, for SA.
- 109 sbref=(0.0) Reference distance from STI, for SB.
- 110 wlod=(0.0) Width of common area between device and STI.
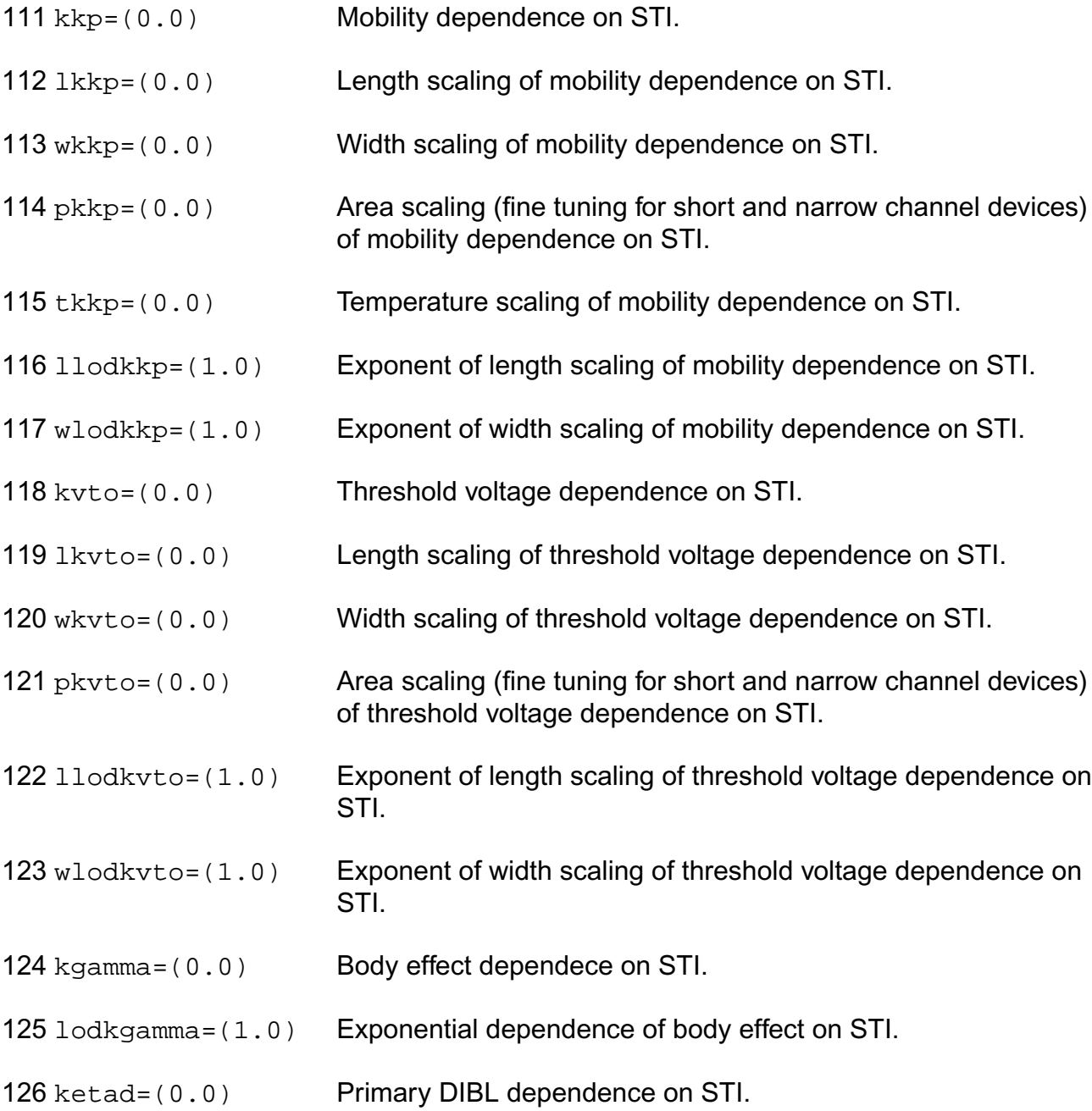

- lodketad=(1.0) Exponential dependence of Primary DIBL dependence on STI.
- kucrit=(0.0) Critical Velocity of Electrons dependence of STI.
- teta=((-0.9E-3)) Temperature dependence of ETA.
- tlambda=(0.0) Temperature dependence of LAMBDA.
- 131 tcv=(600.0E-6) Temperature dependence of VTO (threshold voltage).
- 132 bex= $((-1.5))$  Temperature dependence of KP (mobility).
- 133 ucex=(1.5) Temperature dependence of UCRIT.
- 134 te0ex=(0.5) Temperature dependence of E0.
- 135 te1ex=(0.5) Temperature dependence of E1.
- 136 ibbt=(800.0E-6) Temperature dependence of IBB.
- 137 tcv1=(0.0) Length dependence of TCV.
- 138 tcvw=(0.0) Width dependence of TCV.
- 139 tcvwl=(0.0) Area dependence of TCV.
- 140 gammaov= $(1.6)$  Body effect coefficient of the overlap area.
- 141 gammagov= $(10.0)$  Body effect coefficient of the gate of the overlap area.
- 142 vfbov=(0.0) Flat-band voltage of the overlap area.
- 143  $\text{low} = (20.0E-9)$  Length of the overlap area.
- 144 vov=(1.0) Vs dependence of Vgsov.
- 145 cgso=(0.0) Bias-independent gate to source overlap capacitance.
- 146 cgdo=(0.0) Bias-independent gate to drain overlap capacitance.
- 147 cgbo=(0.0) Bias-independent gate to bulk overlap capacitance.
- 148 kjf = (0.0) Fringing capacitance factor.
- 149 c j f = (0.0) Fringing capacitance bias factor.
- $150 \text{ vfr} = (0.0)$  Built-in correction for fringing capacitance.
- $151 \text{ df}$   $r = (1.0E-3)$  Smooth factor of fringing capacitance model.
- 152 hdif=(0.0e-6) Half length of active area.

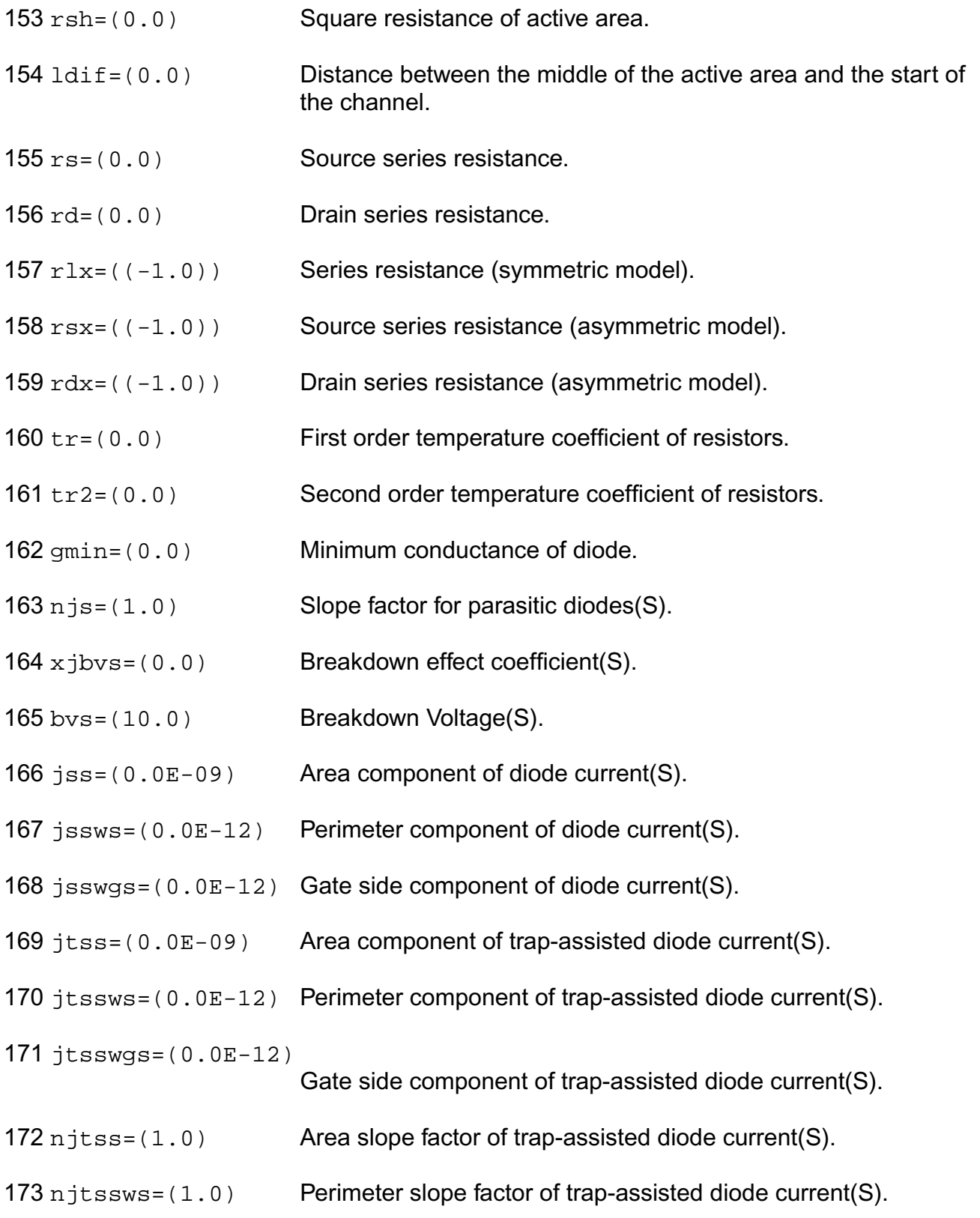

- 174  $n$  jtsswgs=(1.0) Gate side slope factor of trap-assisted diode current(S).
- vtss=(0.0) Area voltage factor of trap-assisted diode current(S).
- vtssws=(0.0) Perimeter voltage factor of trap-assisted diode current(S).
- 177  $v$ tsswgs=(0.0) Gate side voltage factor of trap-assisted diode current(D).
- $178 \text{ c}$  is = (0.0E-06) Area component of diode capacitance(S).
- cjsws=(0.0E-09) Perimeter component of diode capacitance(S).
- $180 \text{ c}$  jswgs=(0.0E-09) Gate side component of diode capacitance(S).
- pbs=(0.800) Area parameter of diode capacitance(S).
- pbsws=(0.600) Perimeter parameter of diode capacitance(S).
- pbswgs=(0.600) Gate side parameter of diode capacitance(S).
- mjs=(0.900) Area exponent of diode capacitance(S).
- mjsws=(0.700) Perimeter exponent of diode capacitance(S).
- mjswgs=(0.700) Gate side exponent of diode capacitance(S).
- xtis=(3.0) Temperature dependence of diode(S).
- xtss=(0.0) Area component of temperature dependence of trap-assisted diode current(S).
- xtssws=(0.0) Perimeter component of temperature dependence of trapassisted diode current(S).
- xtsswgs=(0.0) Gate side component of temperature dependence of trapassisted diode current(S).
- tnjtss=(0.0) Temperature dependence of njtss.
- tnjtssws=(0.0) Temperature dependence of njtssws.
- tnjtsswgs=(0.0) Temperature dependence of njtsswgs.
- 194 tcj=(0.0) Temperature dependence of CJ.
- tcjsw=(0.0) Temperature dependence of CJSW.
- 196 tcjswg=(0.0) Temperature dependence of CJSWG.
- tpb=(0.0) Temperature dependence of PB.
- tpbsw=(0.0) Temperature dependence of PBSW.
- tpbswg=(0.0) Temperature dependence of PBSWG.
- njd=(1.0) Slope factor for parasitic diodes(D).
- $201 \times j$ bvd=(0.0) Breakdown effect coefficient(D).
- bvd=(10.0) Breakdown Voltage(D).
- jsd=(0.0E-09) Area component of diode current(D).
- jsswd=(0.0E-12) Perimeter component of diode current(D).
- jsswgd=(0.0E-12) Gate side component of diode current(D).
- jtsd=(0.0E-09) Area component of trap-assisted diode current(D).
- jtsswd=(0.0E-12) Perimeter component of trap-assisted diode current(D).
- jtsswgd=(0.0E-12)

Gate side component of trap-assisted diode current(D).

- $209 \text{ n}$  it sd= $(1.0)$  Area slope factor of trap-assisted diode current(D).
- njtsswd=(1.0) Perimeter slope factor of trap-assisted diode current(D).
- njtsswgd=(1.0) Gate side slope factor of trap-assisted diode current(D).
- vtsd=(0.0) Area voltage factor of trap-assisted diode current(D).
- vtsswd=(0.0) Perimeter voltage factor of trap-assisted diode current(D).
- $214 \text{ vtsswgd} = (0.0)$  Gate side voltage factor of trap-assisted diode current(D).
- c jd=(0.0E-06) Area component of diode capacitance(D).
- c jswd=(0.0E-09) Perimeter component of diode capacitance(D).
- c is wgd = (0.0E-09) Gate side component of diode capacitance(D).
- pbd=(0.800) Area parameter of diode capacitance(D).
- pbswd=(0.600) Perimeter parameter of diode capacitance(D).
- pbswgd=(0.600) Gate side parameter of diode capacitance(D).
- mjd=(0.900) Area exponent of diode capacitance(D).
- mjswd=(0.700) Perimeter exponent of diode capacitance(D).
- mjswgd=(0.700) Gate side exponent of diode capacitance(D).
- $224 \times \text{tid} = (3.0)$  Temperature dependence of diode(D).
- xtsd=(0.0) Area component of temperature dependence of trap-assisted diode current(D).
- xtsswd=(0.0) Perimeter component of temperature dependence of trapassisted diode current(D).
- $227 \times t$  swgd=(0.0) Gate side component of temperature dependence of trapassisted diode current(D).
- tnjtsd=(0.0) Temperature dependence of njtsd.
- tnjtsswd=(0.0) Temperature dependence of njtsswd.
- tnjtsswgd=(0.0) Temperature dependence of njtsswgd.
- rgsh=(3.0) Gate square resistance.
- $232 \text{ g}c = (1)$  Gate contacts (single sided = 1, double sided = 2).
- krgl1=(0.0) Length dependence of rg.
- $r$ dsbsh= $(1.0E+3)$  Drain to source substrate sheet resistance.

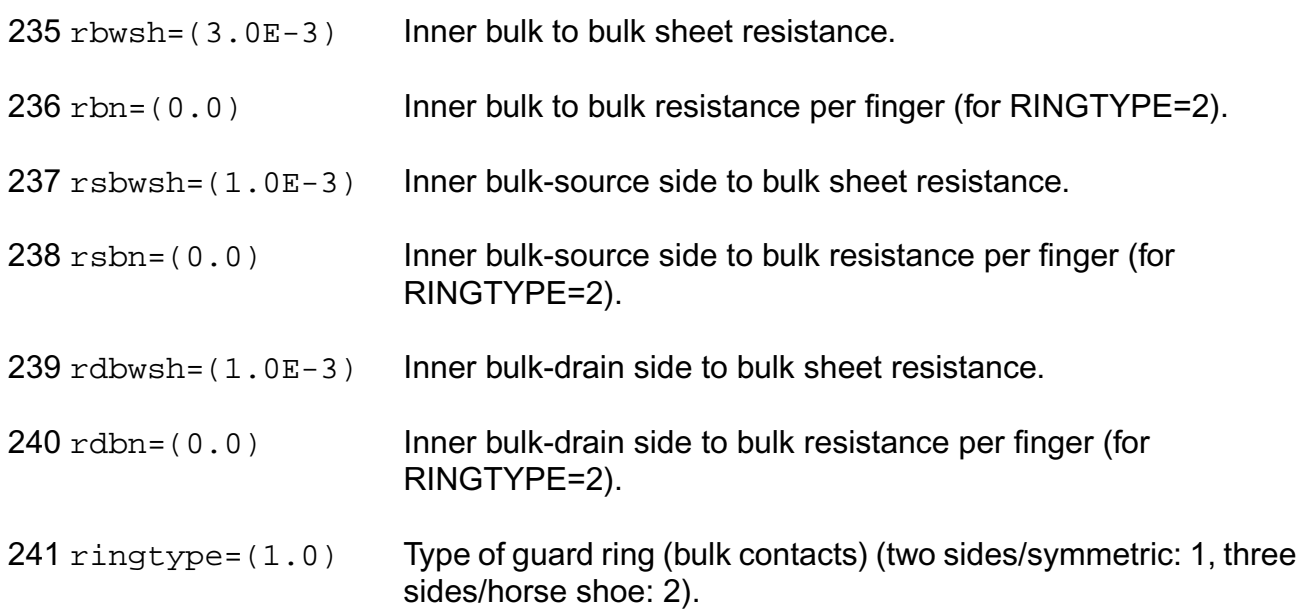

## **Output Parameters**

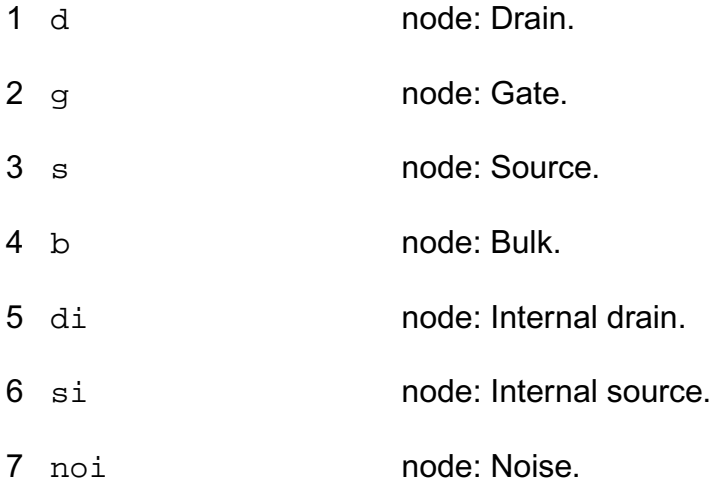

## **Operating-Point Parameters**

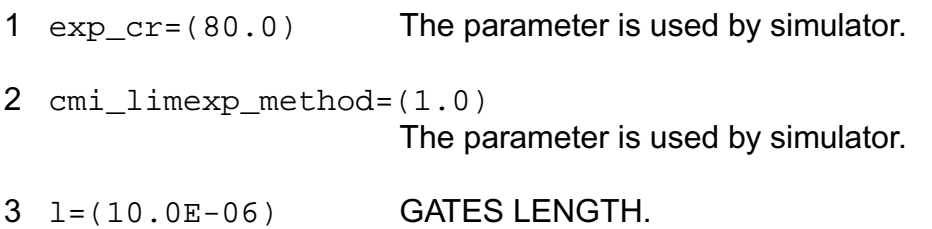

- 4 w=(10.0E-06) GATES WIDTH.
- 5 nf=(1) NUMBER OF FINGERS.
- $6$  ad= $(0.0)$  DRAINS AREA.
- 7 as=(0.0) SOURCES AREA.
- 8 pd=(0.0) DRAINS PERIMETER.
- 9 ps=(0.0) SOURCES PERIMETER.
- 10 sa=(0.0) STI PARAMETER; DISTANCE FROM STI.
- 11 sb=(0.0) STI PARAMETER; DISTANCE FROM STI.
- 12 sd=(0.0) STI PARAMETER; DISTANCE BETWEEN GATES.
- 13 avto=(0.0) MATCHING PARAMETER FOR THRESHOLD VOLTAGE (VTO).
- 14 agamma=(0.0) MATCHING PARAMETER FOR BODY FACTOR (GAMMA).
- 15 akp=(0.0) MATCHING PARAMETER FOR MOBILITY (KP).
- 16 idb **Impact ionization current.**
- 17 igsov **Overlap gate current (source)**.
- 18 igdov **Overlap gate current(drain).**
- 19 igb Gate current(bulk).
- 20 igd Gate current(drain).
- 21 igs Gate current(source).
- 22 igidl Gate induced drain current.
- 23 igisl Gate induced source current.
- 24 qsfr Fringing charge.
- 25 qdfr Fringing charge.

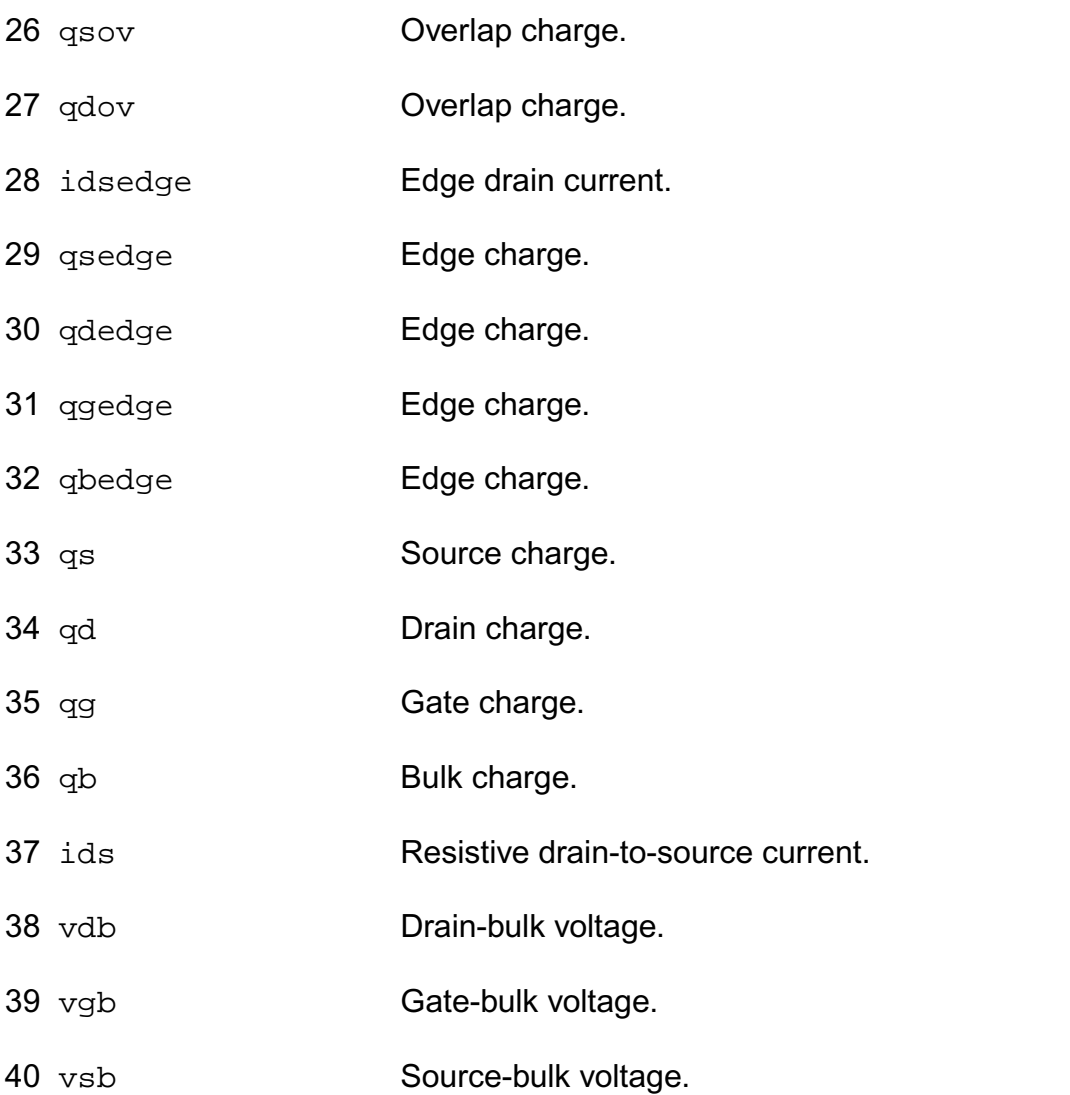

#### **Parameter Index**

In the following index,  $I$  refers to instance parameters,  $M$  refers to the model parameters section,  $\circ$  refers to the output parameters section, and  $\circ$  refers to the operating point parameters section. The number indicates where to look in the appropriate section to find the description for that parameter. For example, a reference of M-35 means the 35th model parameter.

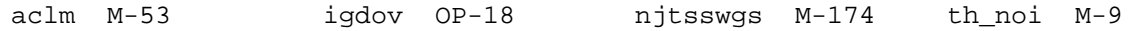

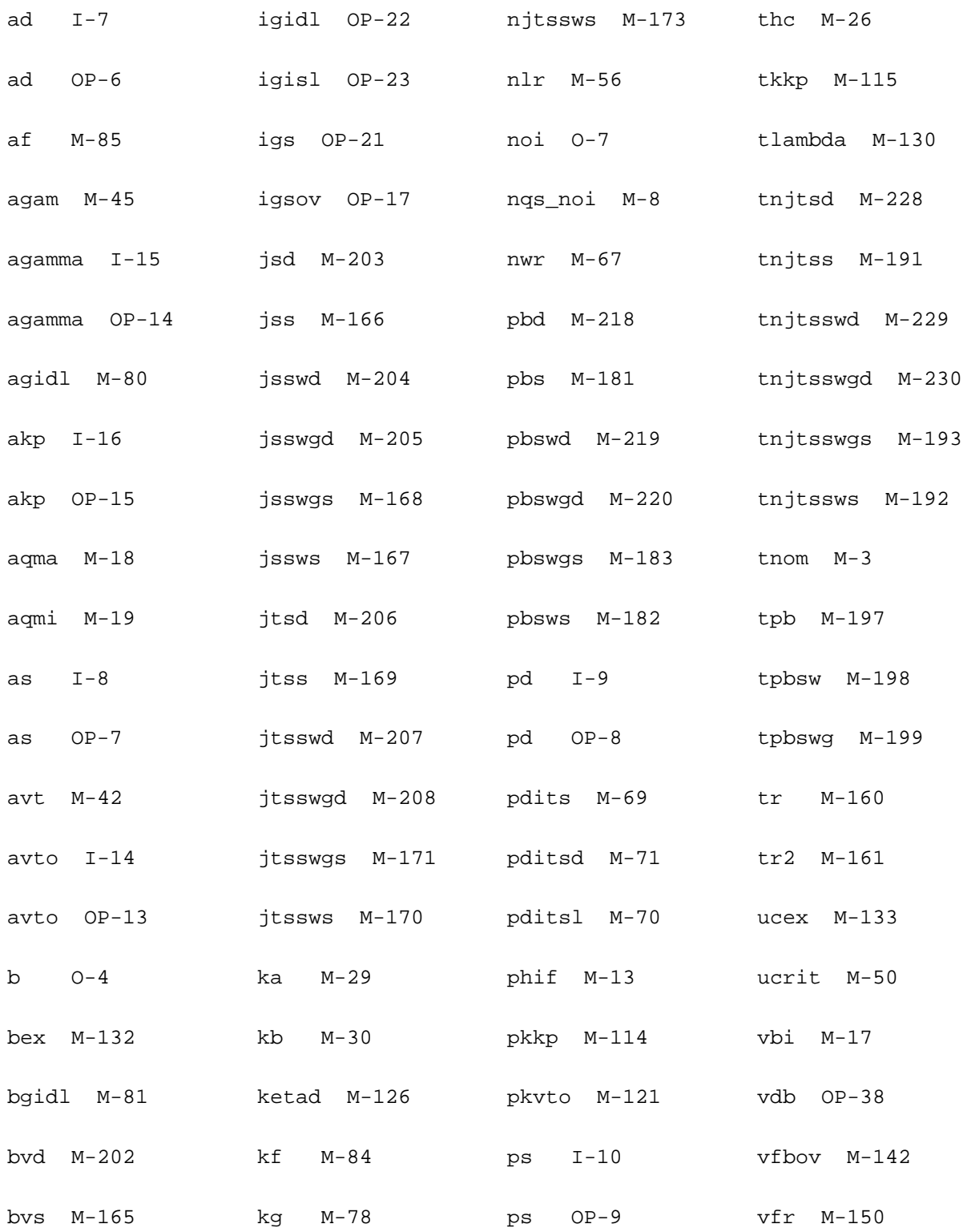

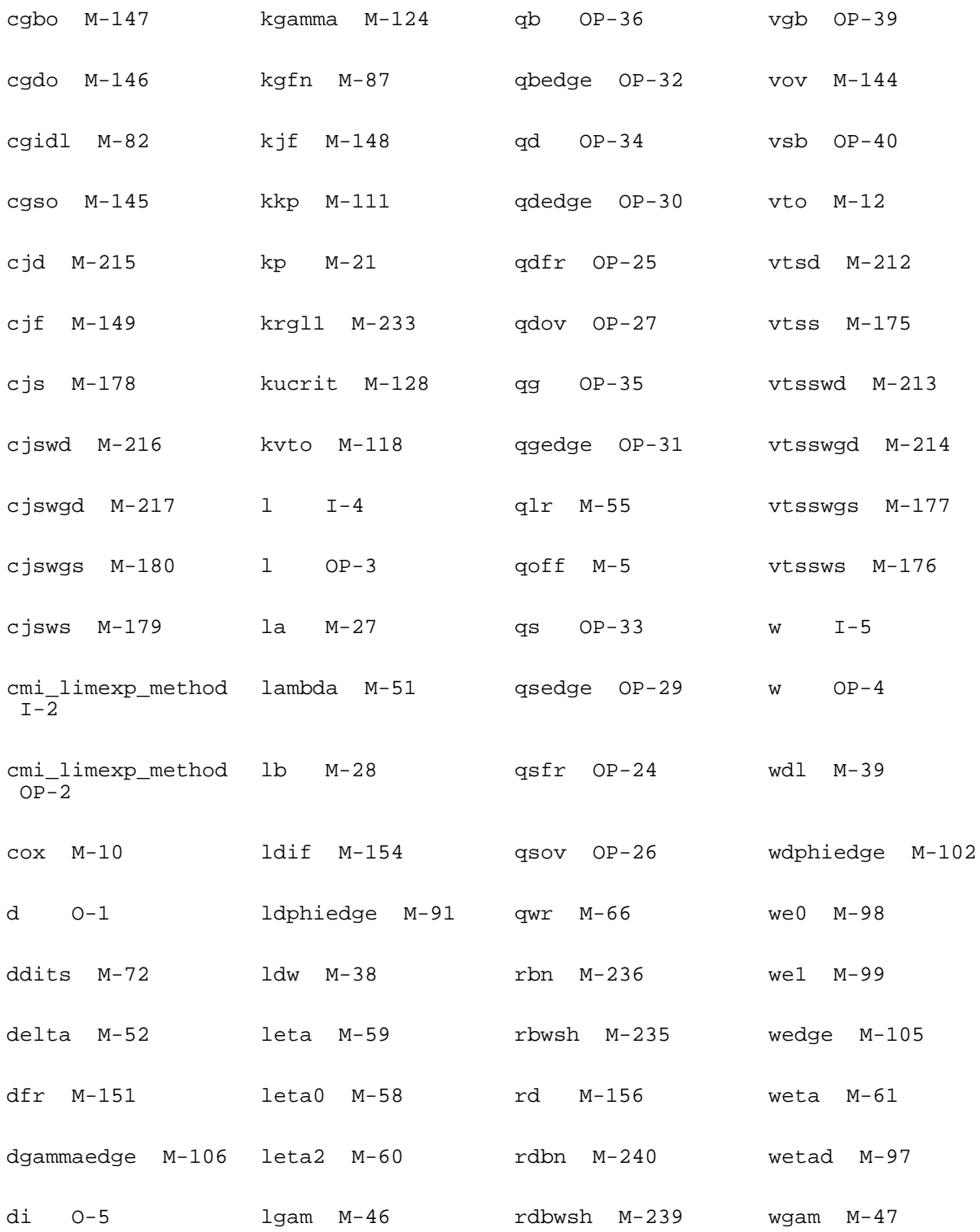

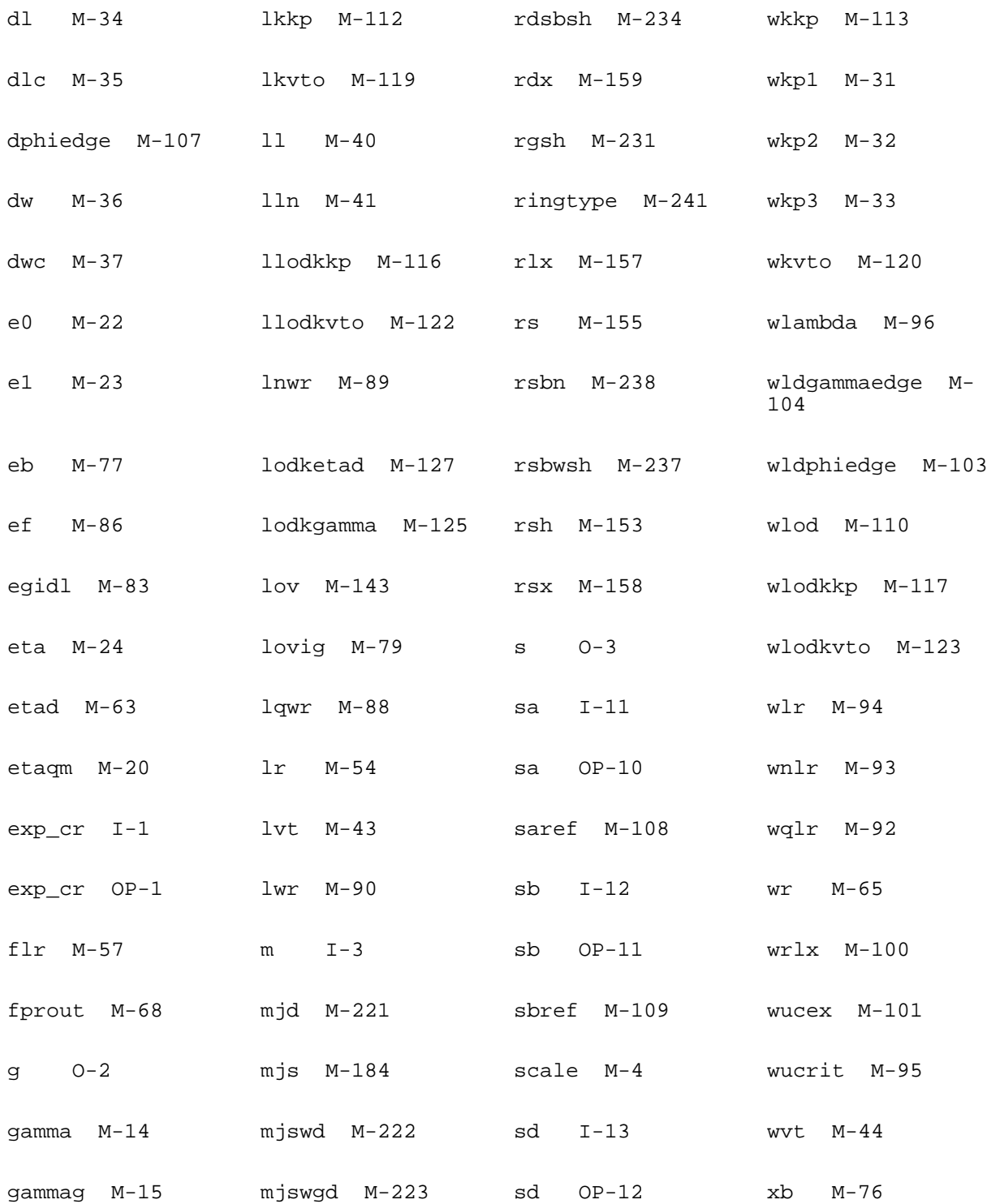

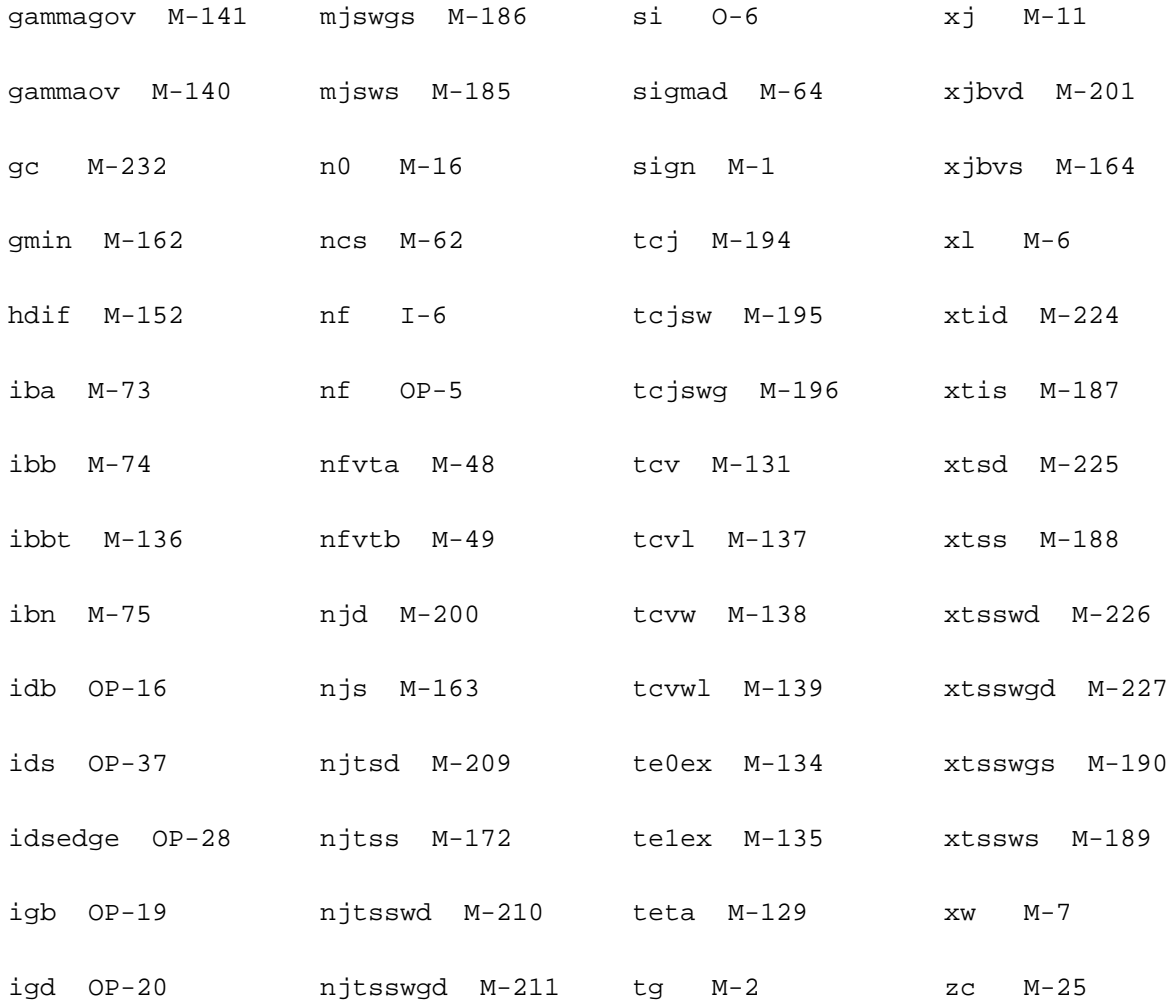

# **Device ekv3\_nqs (ekv3\_nqs)**

This device is supported within altergroups.

#### **Instance Definition**

Name d g s b ModelName parameter=value ...

#### **Instance Parameters**

1 exp\_cr=(80.0) The parameter is used by simulator.

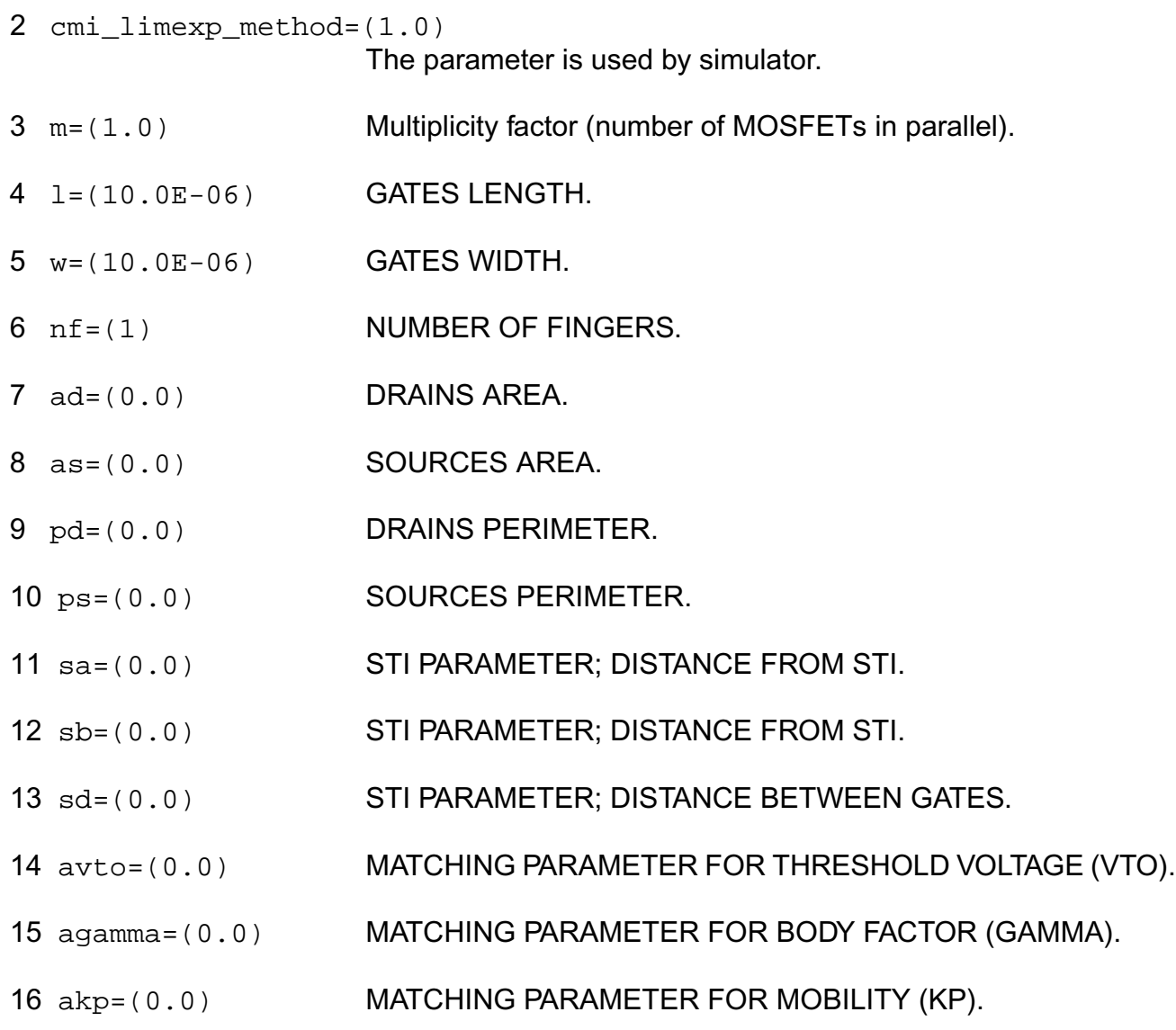

# **Model Definition**

model modelName ekv3\_nqs parameter=value ...

### **Model Parameters**

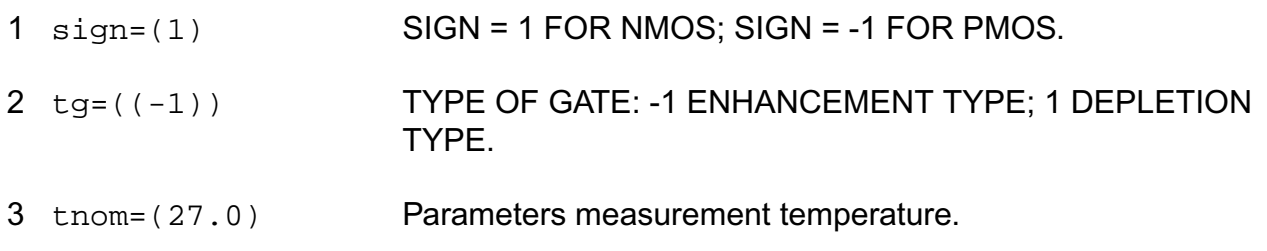

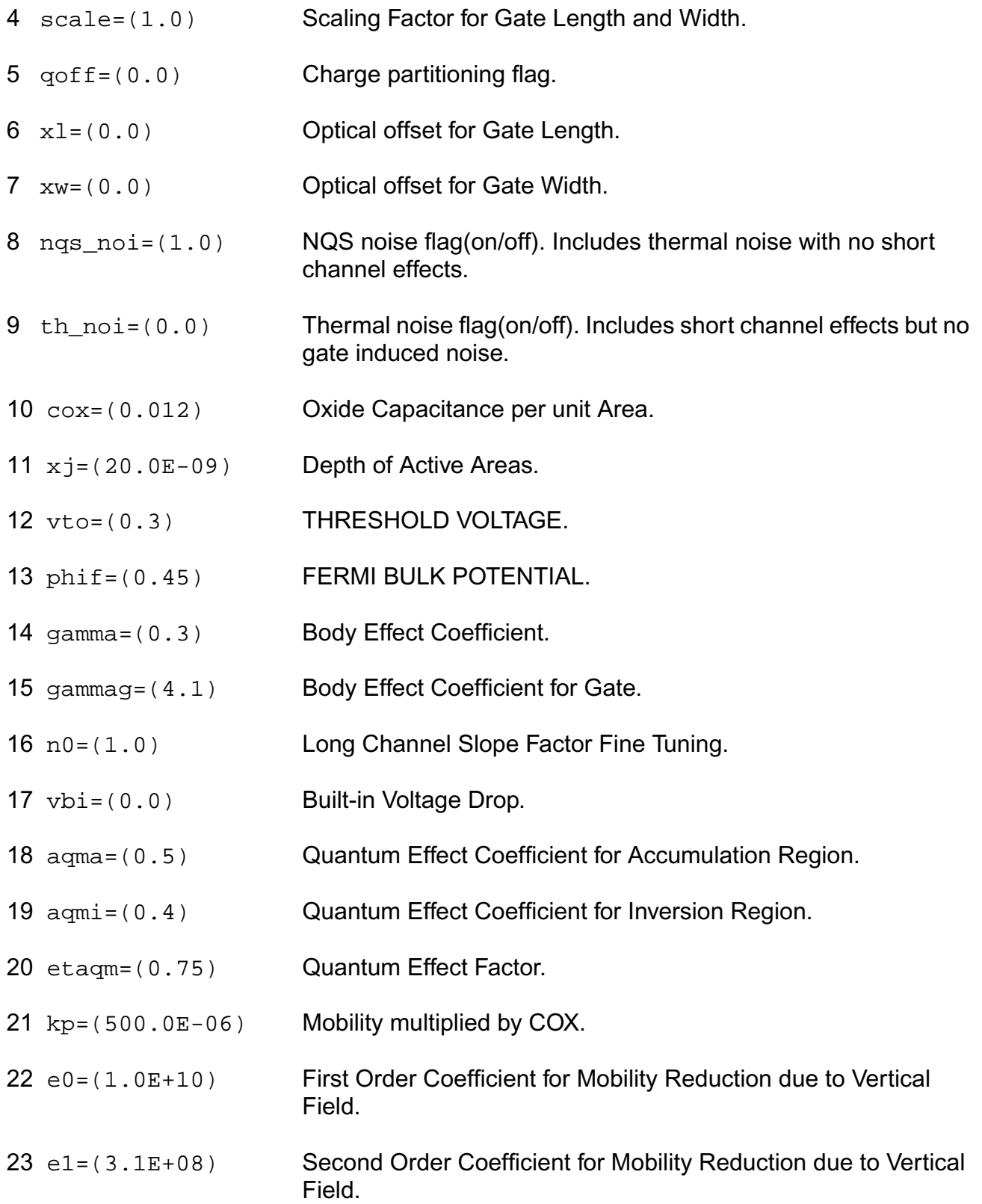

- eta=(0.5) Mobility Reduction due to Vertical Field Factor.
- zc=(1.0E-6) Coulomb Scattering coefficient.
- thc=(0.0) Coulomb Scattering coefficient.
- $27 \text{ la} = (1.0)$  First critical length for mobility length scaling.
- lb=(1.0) Second critical length for mobility length scaling.
- ka=(0.0) First factor for mobility length scaling.
- kb=(0.0) Second factor for mobility length scaling.
- wkp1=(1.0E-6) Width parameter for mobility profile vs. width.
- wkp2=(0.0) Amplitude parameter for mobility profile vs. width.
- wkp3=(1.0) Span parameter for mobility profile vs. width.
- dl=((-10.0E-9)) Effective Length Parameter.

 $35 \text{ d}$ lc=(0.0) Effective Length Parameter for Capacitance.

- dw=((-10.0E-9)) Effective Width Parameter.
- dwc=(0.0) Effective Width Parameter for Capacitance.
- ldw=(0.0) Length Dependence of Effective Width.
- wdl=(0.0) Width Dependence of Effective Length.
- ll=(0.0) Base for Exponential Dependence of Effective Length.
- lln=(1.0) Exponent for Exponential Dependence of Effective Length.
- avt=(0.0) Amplitude for long and wide channel threshold voltage correction.
- lvt=(1.0) Length for long channel threshold voltage correction.
- $44 \text{ wvt} = (1.0)$  Width for wide channel threshold voltage correction.

#### **Virtuoso Simulator Components and Device Models Reference** EKV3 MOSFET Model (ekv3)

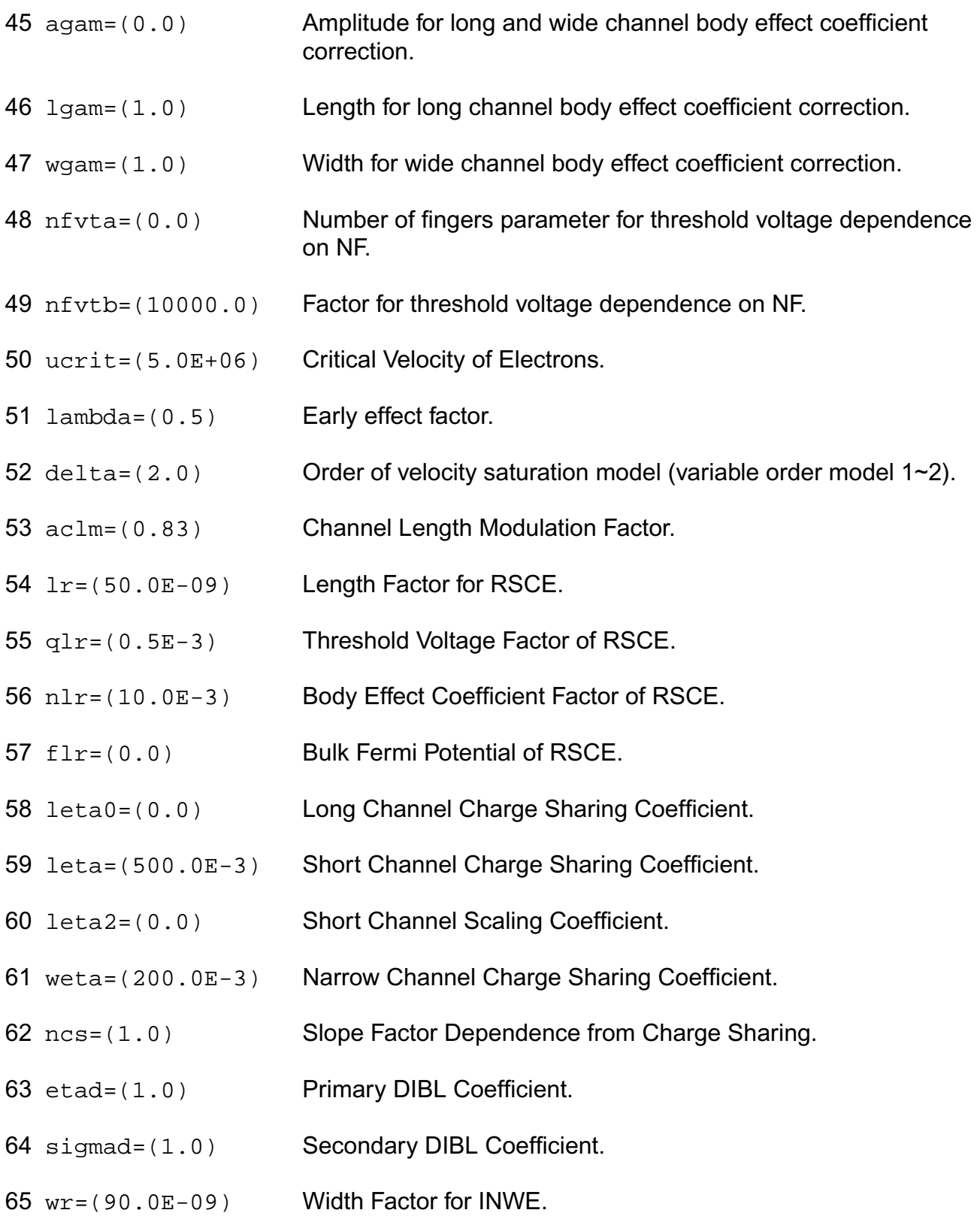

- qwr=(0.3E-3) Threshold Voltage Factor of INWE.
- nwr=(5.0E-3) Body Effect Coefficient Factor of INWE.
- fprout=(1.0E6) Output resistance for DITS effect.
- pdits=(0.0) DITS parameter.
- pditsl=(0.0) DITS dependence on length.
- pditsd=(1.0) DITS dependence on drain bias.
- 72 ddits=(0.3) Smooth factor of DITS effect.
- iba=(000.0E+06) Impact Ionization Current first parameter.
- ibb=(300.0E+06) Impact Ionization Current second parameter.
- ibn=(1.0) Impact Ionization Current coefficient.
- $76 \text{ xb} = (3.1)$  Silicon to Silicon oxide tunneling barrier height.
- eb=(29.0E+09) Characteristic electrical field.
- kg=(00.0E-6) Mobility for Gate Current.
- lovig=(20.0E-9) Overlap Length for Gate current.
- agidl=(0.0) First GIDL parameter.
- bgidl=(2.3E+09) Second GIDL parameter.
- cgidl=(0.5) Third GIDL parameter.
- 83 egidl=(0.8) Fourth GIDL parameter.
- 84 kf = (0.0) Flicker noise factor.
- af =  $(1.0)$  Frequency exponent for flicker noise.
- ef=(2.0) Transconductance exponent for flicker noise.
- kgfn=(0.0) Gate flicker noise factor.
- 88 lqwr=(0.0) Length scaling of QWR.
- 89  $lnwr = (0.0)$  Length scaling of NWR.
- 90 lwr=(0.0) Length scaling of WR.
- 91 ldphiedge=(0.0) Length scaling of DPHIEDGE.
- $92 \text{ wq1r} = (0.0)$  Width scaling of QLR.
- 93 wnlr=(0.0) Width scaling of NLR.
- 94 wlr=(0.0) Width scaling of LR.
- 95 wucrit=(0.0) Width scaling of UCRIT.
- 96 wlambda=(0.0) Width scaling of LAMBDA.
- 97 wetad=(0.0) Width scaling of ETAD.
- 98 we0=(0.0) Width scaling of E0.
- 99 we1=(0.0) Width scaling of E1.
- $100 \text{ wrlx} = (0.0)$  Width scaling of RLX.
- 101 wucex=(0.0) Width scaling of UCEX.
- 102 wdphiedge=(0.0) Width scaling of DPHIEDGE.
- 103 wldphiedge=(0.0) Area scaling (fine tuning for short and narrow) of DPHIEDGE.
- 104 wldgammaedge=(0.0) Area scaling (fine tuning for short and narrow) of DGAMMAEDGE.
- 105 wedge=(0.0) Width of edge conduction area.
- 106 dgammaedge=(0.0) Difference of body effect coefficient of edge conduction area with respect to the main part of the channel.
- 107 dphiedge=(0.0) Difference of fermi potential of edge conduction area with respect to the main part of the channel.

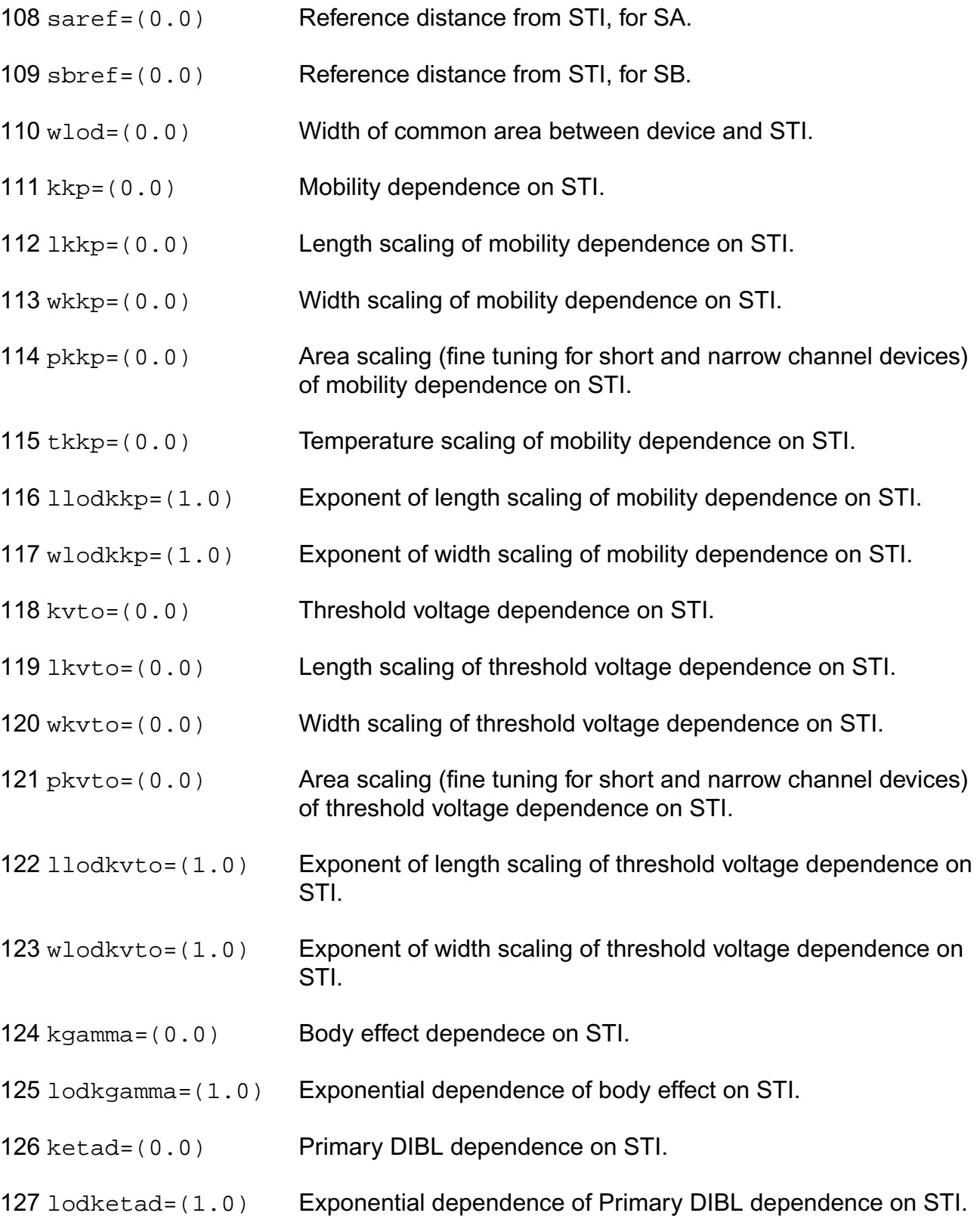

#### **Virtuoso Simulator Components and Device Models Reference** EKV3 MOSFET Model (ekv3)

- 128 kucrit=(0.0) Critical Velocity of Electrons dependence of STI.
- 129 teta=((-0.9E-3)) Temperature dependence of ETA.
- 130 tlambda=(0.0) Temperature dependence of LAMBDA.
- 131 tcv=(600.0E-6) Temperature dependence of VTO (threshold voltage).
- 132 bex= $((-1.5))$  Temperature dependence of KP (mobility).
- 133 ucex=(1.5) Temperature dependence of UCRIT.
- 134 te0ex=(0.5) Temperature dependence of E0.
- 135 te1ex=(0.5) Temperature dependence of E1.
- 136 ibbt=(800.0E-6) Temperature dependence of IBB.
- 137 tcv1=(0.0) Length dependence of TCV.
- 138 tcvw=(0.0) Width dependence of TCV.
- 139 tcvwl=(0.0) Area dependence of TCV.
- 140 gammaov= $(1.6)$  Body effect coefficient of the overlap area.
- 141 gammagov= $(10.0)$  Body effect coefficient of the gate of the overlap area.
- 142  $v$ fbov= $(0.0)$  Flat-band voltage of the overlap area.
- 143  $\text{low} = (20.0E-9)$  Length of the overlap area.
- 144 vov=(1.0) Vs dependence of Vgsov.
- 145 cgso=(0.0) Bias-independent gate to source overlap capacitance.
- 146 cgdo=(0.0) Bias-independent gate to drain overlap capacitance.
- 147 cgbo=(0.0) Bias-independent gate to bulk overlap capacitance.
- $148 \text{ k}$  if = (0.0) Fringing capacitance factor.
- 149 c j f = (0.0) Fringing capacitance bias factor.

#### **Virtuoso Simulator Components and Device Models Reference** EKV3 MOSFET Model (ekv3)

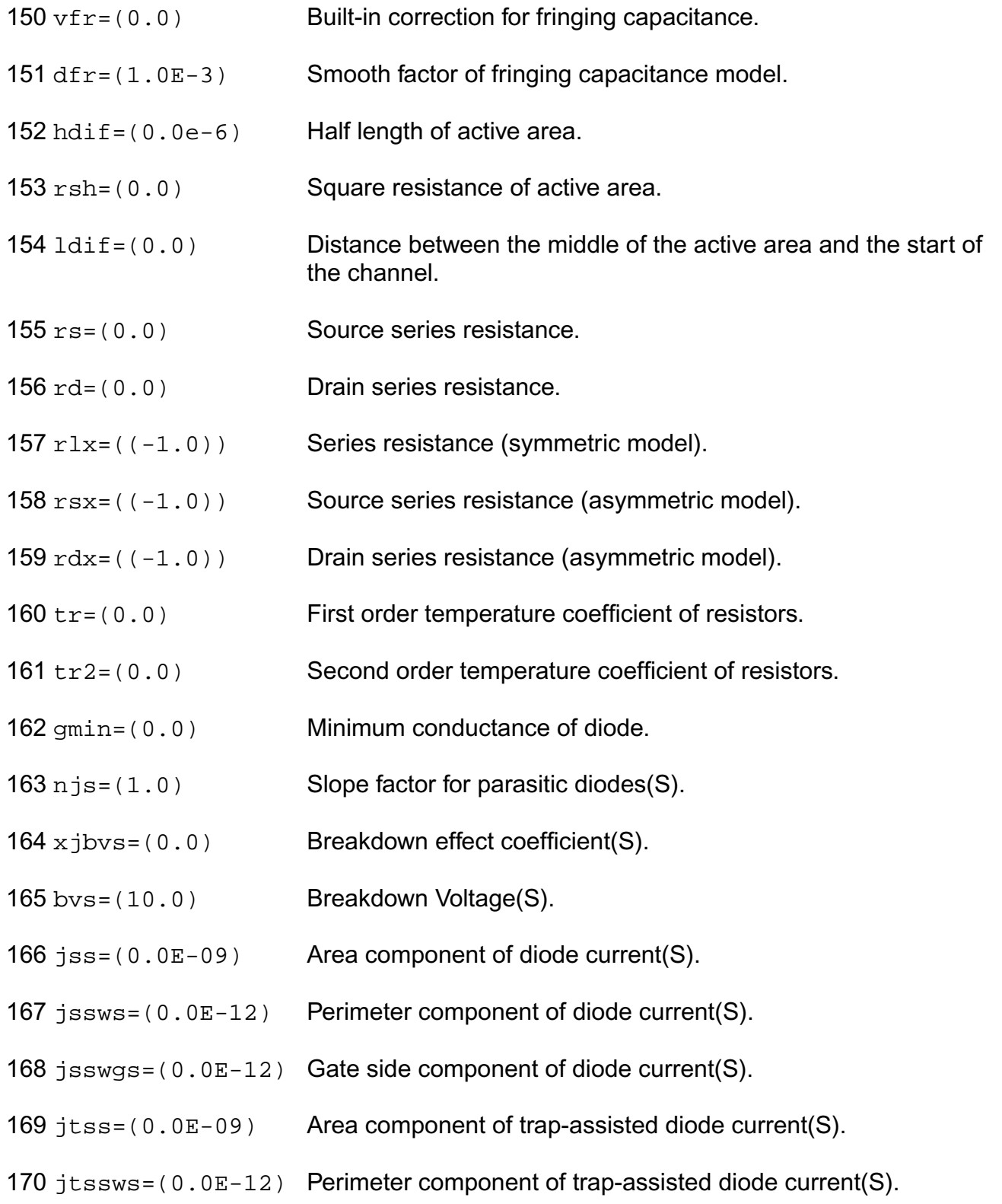

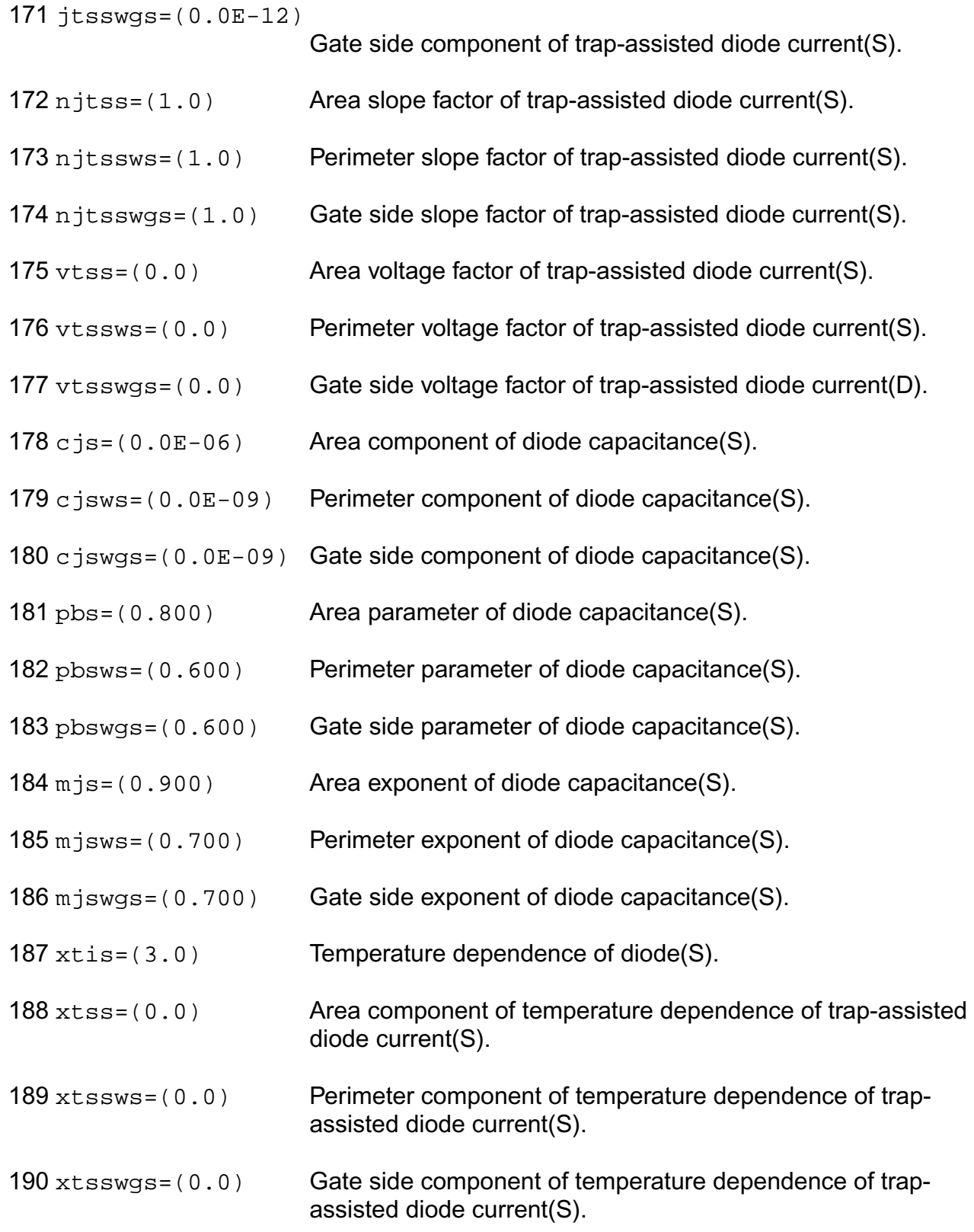

- tnjtss=(0.0) Temperature dependence of njtss.
- tnjtssws=(0.0) Temperature dependence of njtssws.
- tnjtsswgs=(0.0) Temperature dependence of njtsswgs.
- tcj=(0.0) Temperature dependence of CJ.
- tcjsw=(0.0) Temperature dependence of CJSW.
- tcjswg=(0.0) Temperature dependence of CJSWG.
- 197 tpb=(0.0) Temperature dependence of PB.
- tpbsw=(0.0) Temperature dependence of PBSW.
- tpbswg=(0.0) Temperature dependence of PBSWG.
- njd=(1.0) Slope factor for parasitic diodes(D).
- $201 \times j$ bvd= $(0.0)$  Breakdown effect coefficient(D).
- bvd=(10.0) Breakdown Voltage(D).
- jsd=(0.0E-09) Area component of diode current(D).
- jsswd=(0.0E-12) Perimeter component of diode current(D).
- jsswgd=(0.0E-12) Gate side component of diode current(D).
- jtsd=(0.0E-09) Area component of trap-assisted diode current(D).
- jtsswd=(0.0E-12) Perimeter component of trap-assisted diode current(D).

```
208 jtsswgd=(0.0E-12)
```

```
Gate side component of trap-assisted diode current(D).
```
- njtsd=(1.0) Area slope factor of trap-assisted diode current(D).
- $210 \text{ n}$  jtsswd=(1.0) Perimeter slope factor of trap-assisted diode current(D).
- njtsswgd=(1.0) Gate side slope factor of trap-assisted diode current(D).
- 212 vtsd=(0.0) Area voltage factor of trap-assisted diode current(D).
- 213 vtsswd=(0.0) Perimeter voltage factor of trap-assisted diode current(D).
- $214 \text{ vtsswgd} = (0.0)$  Gate side voltage factor of trap-assisted diode current(D).
- $215$  c jd=(0.0E-06) Area component of diode capacitance(D).
- $216$  c jswd=(0.0E-09) Perimeter component of diode capacitance(D).
- 217 cjswgd=(0.0E-09) Gate side component of diode capacitance(D).
- 218 pbd=(0.800) Area parameter of diode capacitance(D).
- 219 pbswd=(0.600) Perimeter parameter of diode capacitance(D).
- $220$  pbswgd=(0.600) Gate side parameter of diode capacitance(D).
- $221 \text{ m}$  id=(0.900) Area exponent of diode capacitance(D).
- 222 mjswd=(0.700) Perimeter exponent of diode capacitance(D).
- $223$  mjswgd=(0.700) Gate side exponent of diode capacitance(D).
- $224 \times \text{tid} = (3.0)$  Temperature dependence of diode(D).
- $225 \times \text{tsd} = (0.0)$  Area component of temperature dependence of trap-assisted diode current(D).
- 226 xtsswd=(0.0) Perimeter component of temperature dependence of trapassisted diode current(D).
- $227 \times t$  swgd=(0.0) Gate side component of temperature dependence of trapassisted diode current(D).
- 228 tnjtsd=(0.0) Temperature dependence of njtsd.
- 229 tnjtsswd=(0.0) Temperature dependence of njtsswd.
- 230 tnjtsswgd=(0.0) Temperature dependence of njtsswgd.
- 231 rgsh=(3.0) Gate square resistance.

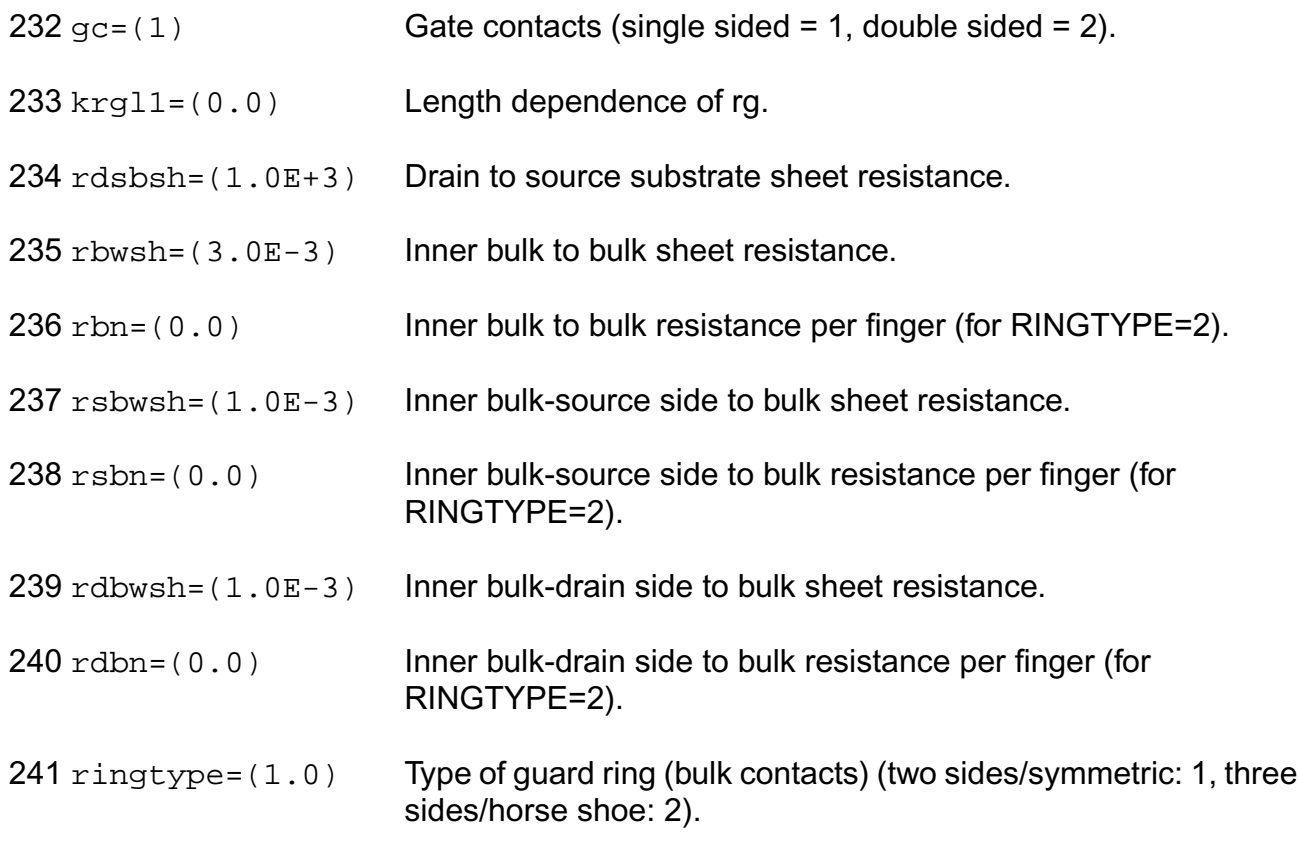

## **Output Parameters**

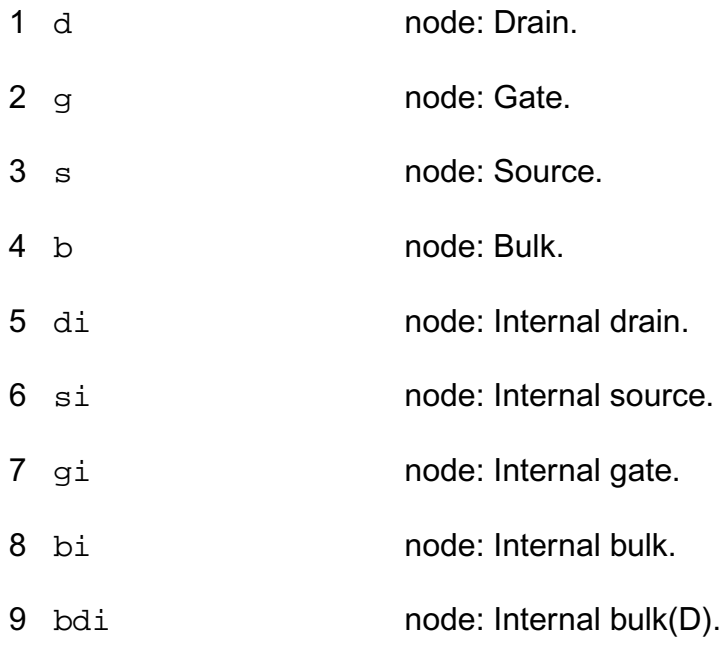

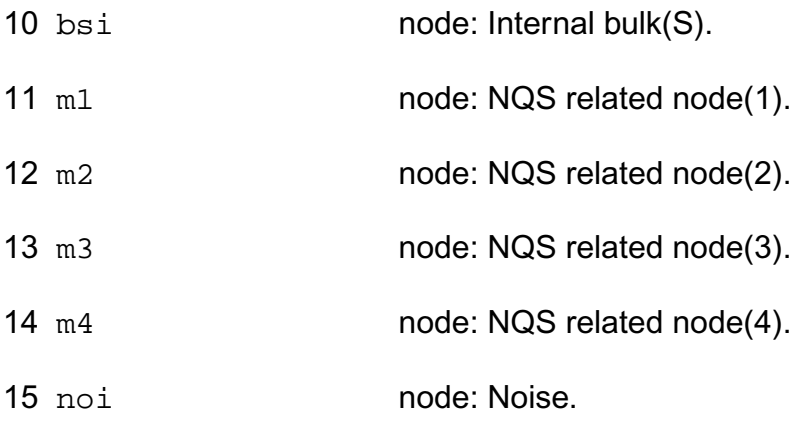

# **Operating-Point Parameters**

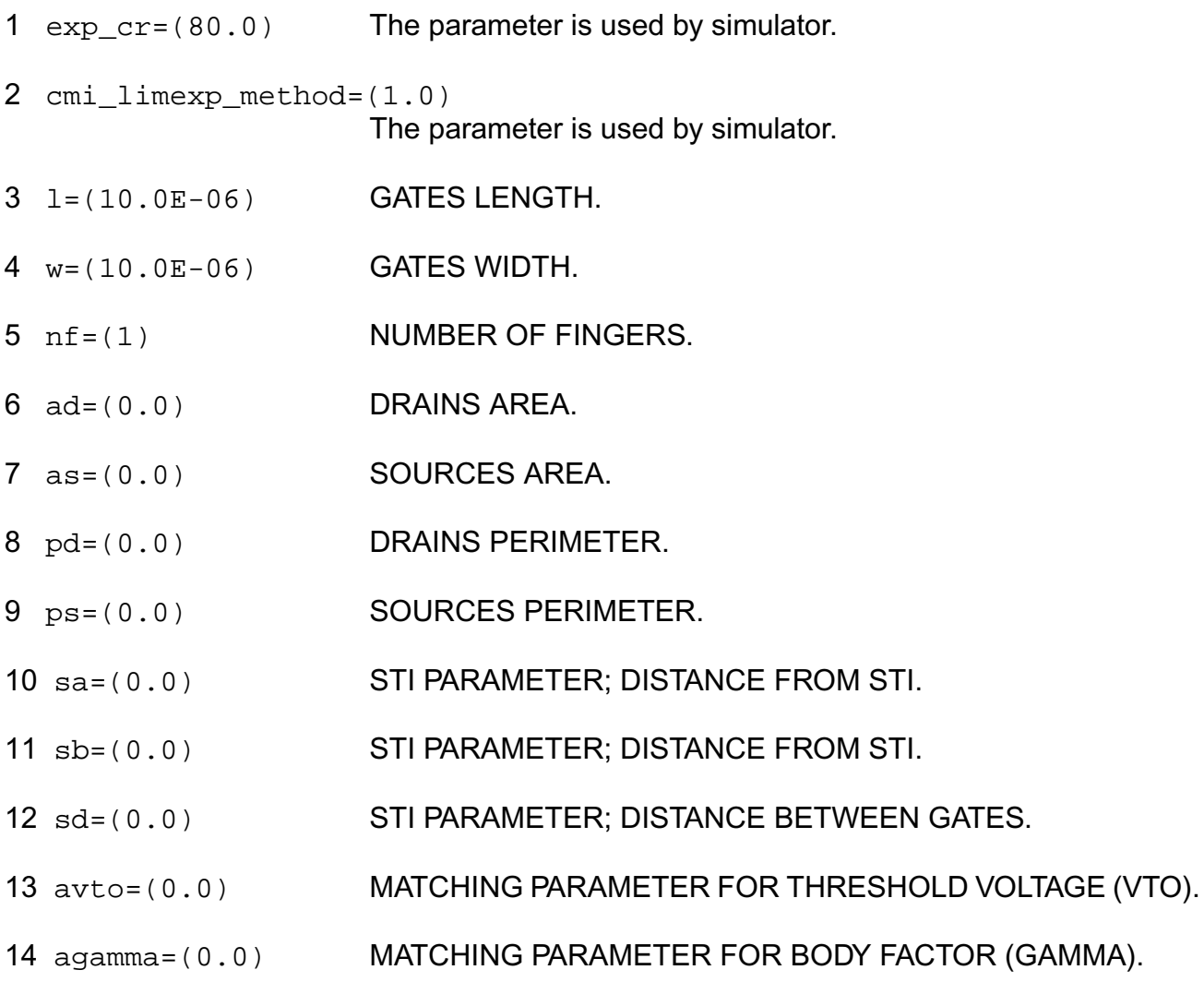

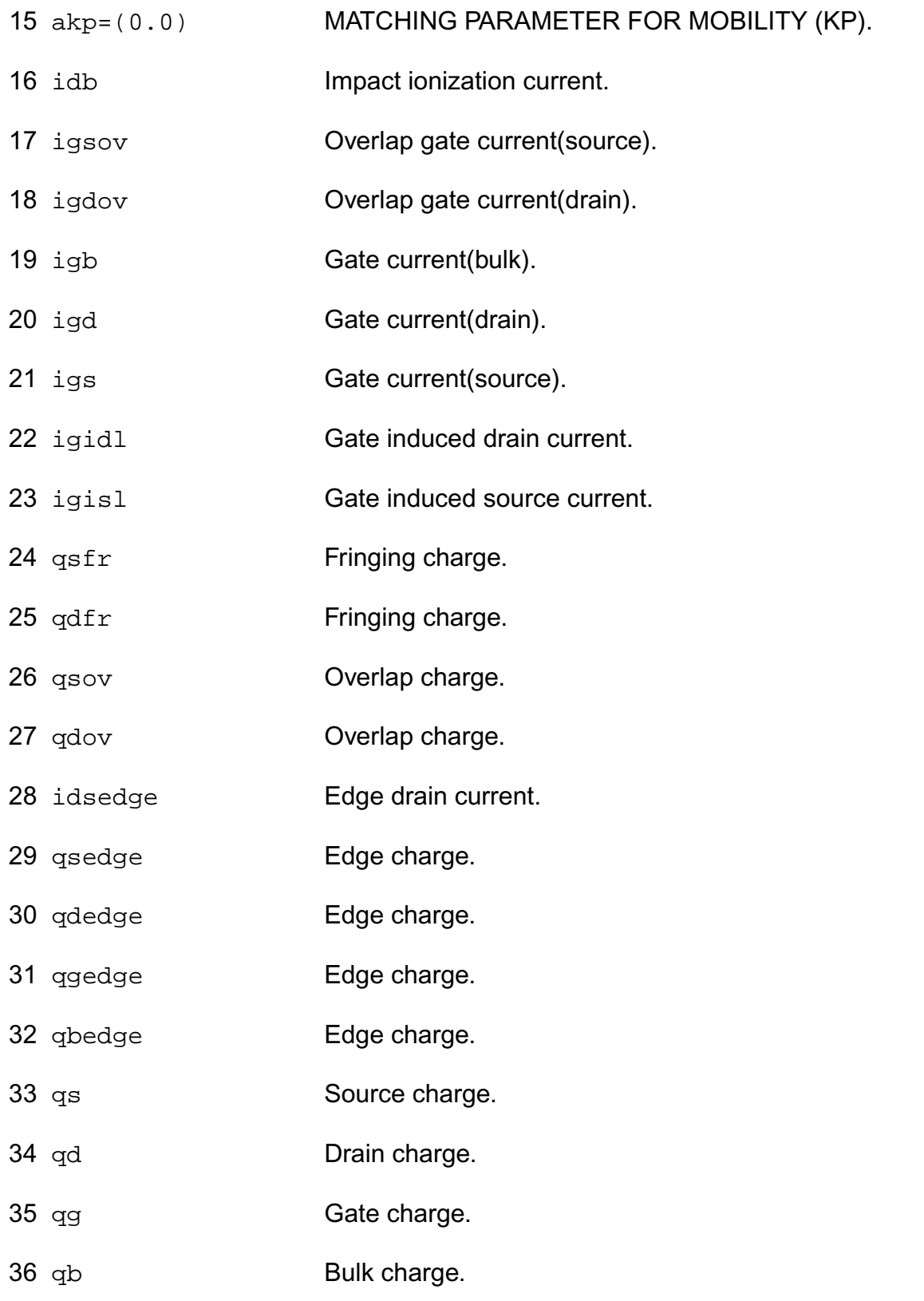

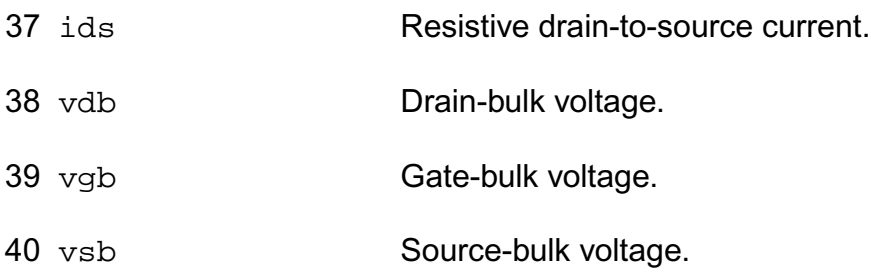

#### **Parameter Index**

In the following index,  $I$  refers to instance parameters,  $M$  refers to the model parameters section,  $\circ$  refers to the output parameters section, and  $\circ$ P refers to the operating point parameters section. The number indicates where to look in the appropriate section to find the description for that parameter. For example, a reference of M-35 means the 35th model parameter.

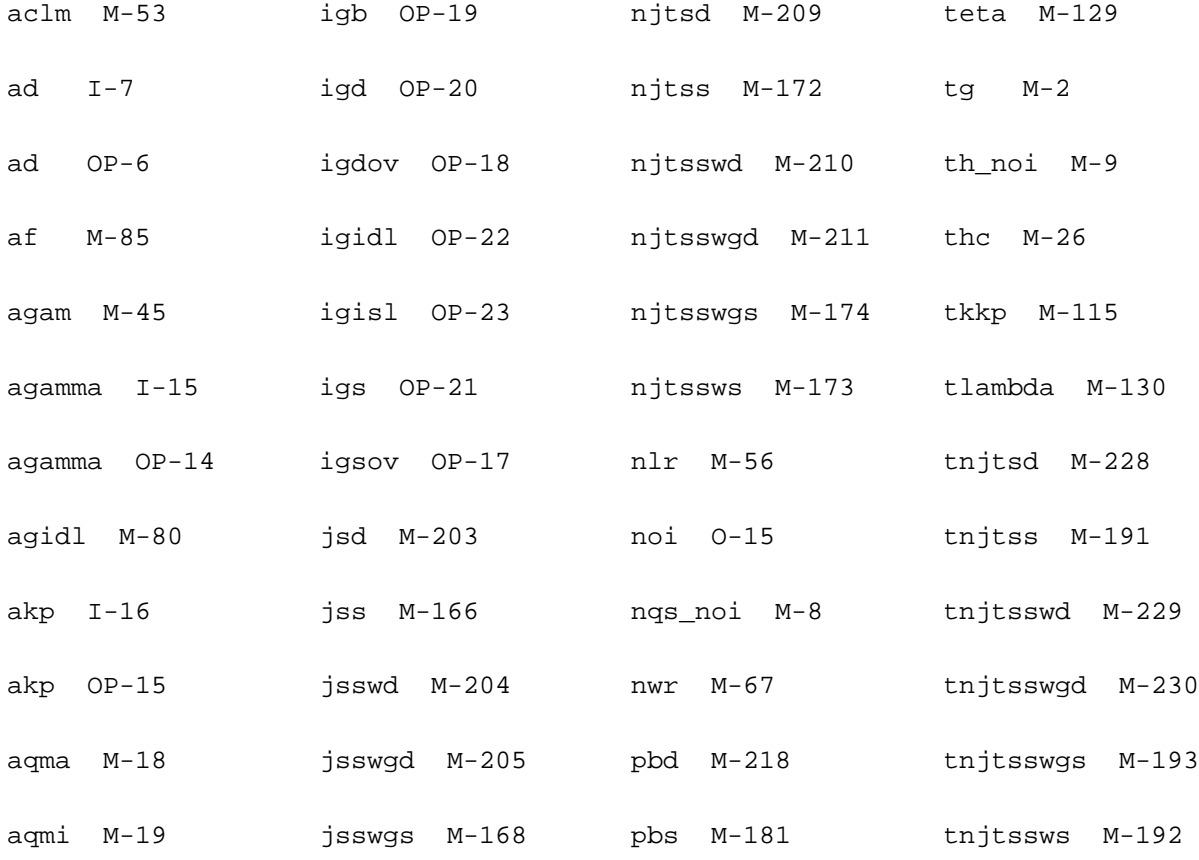

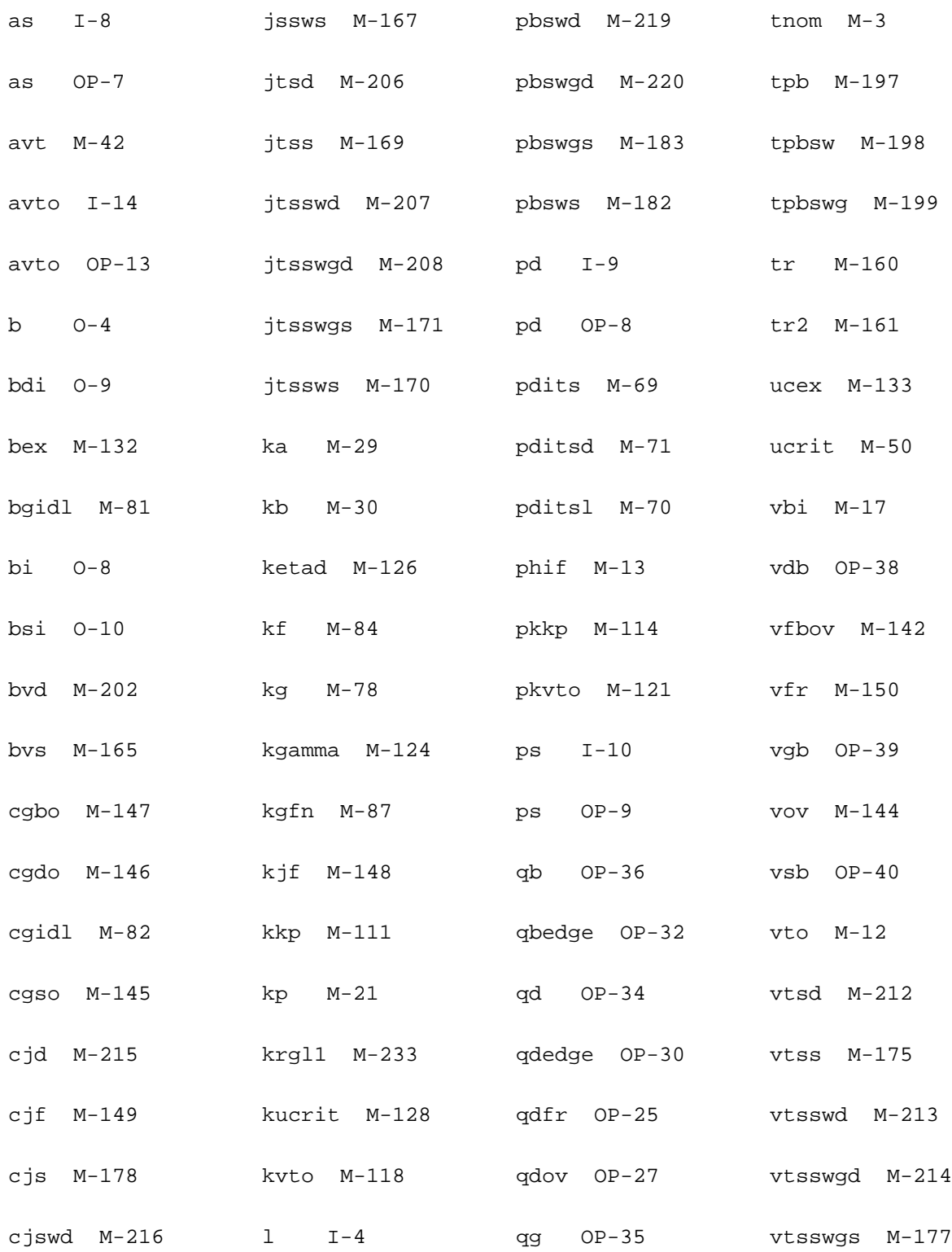

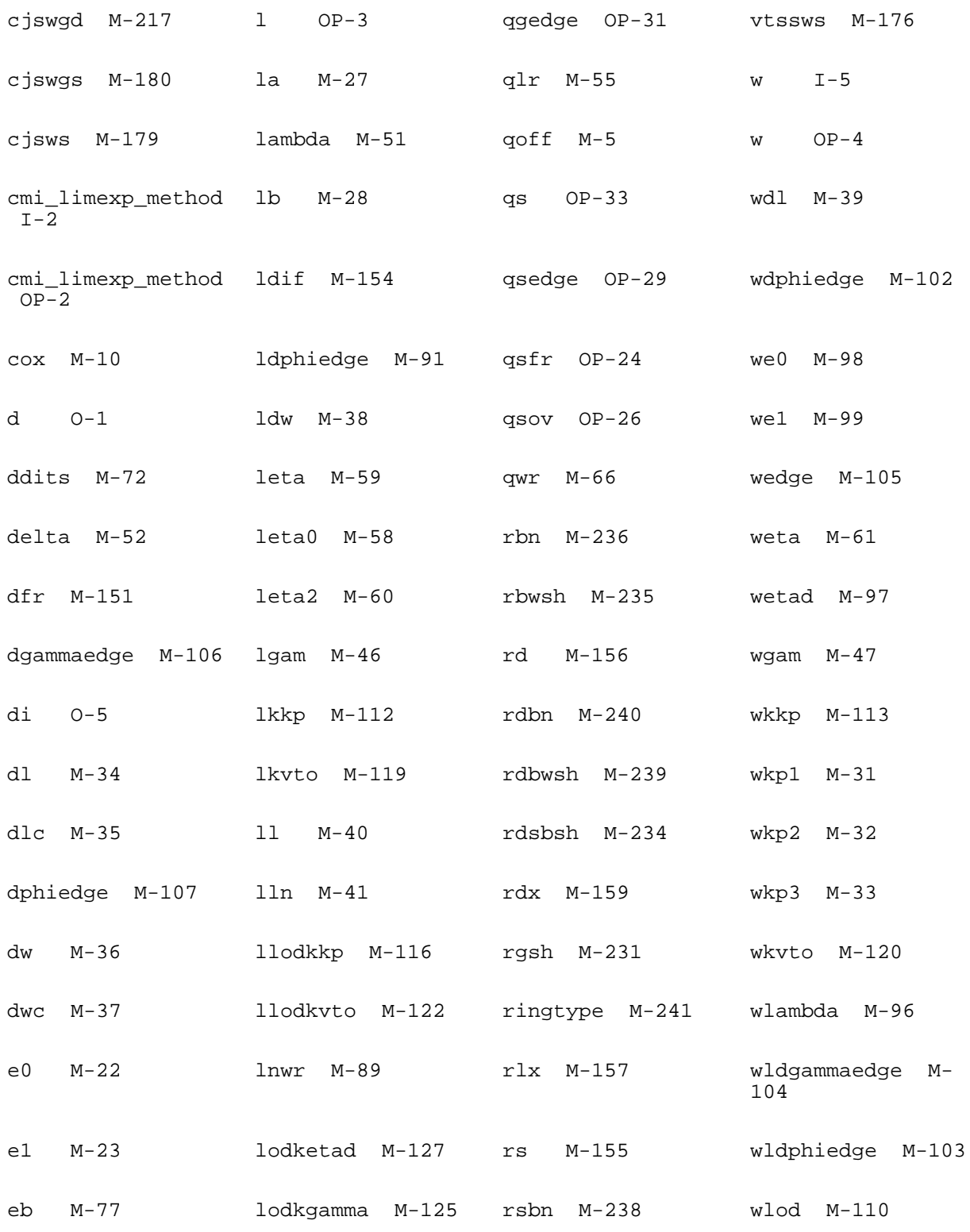

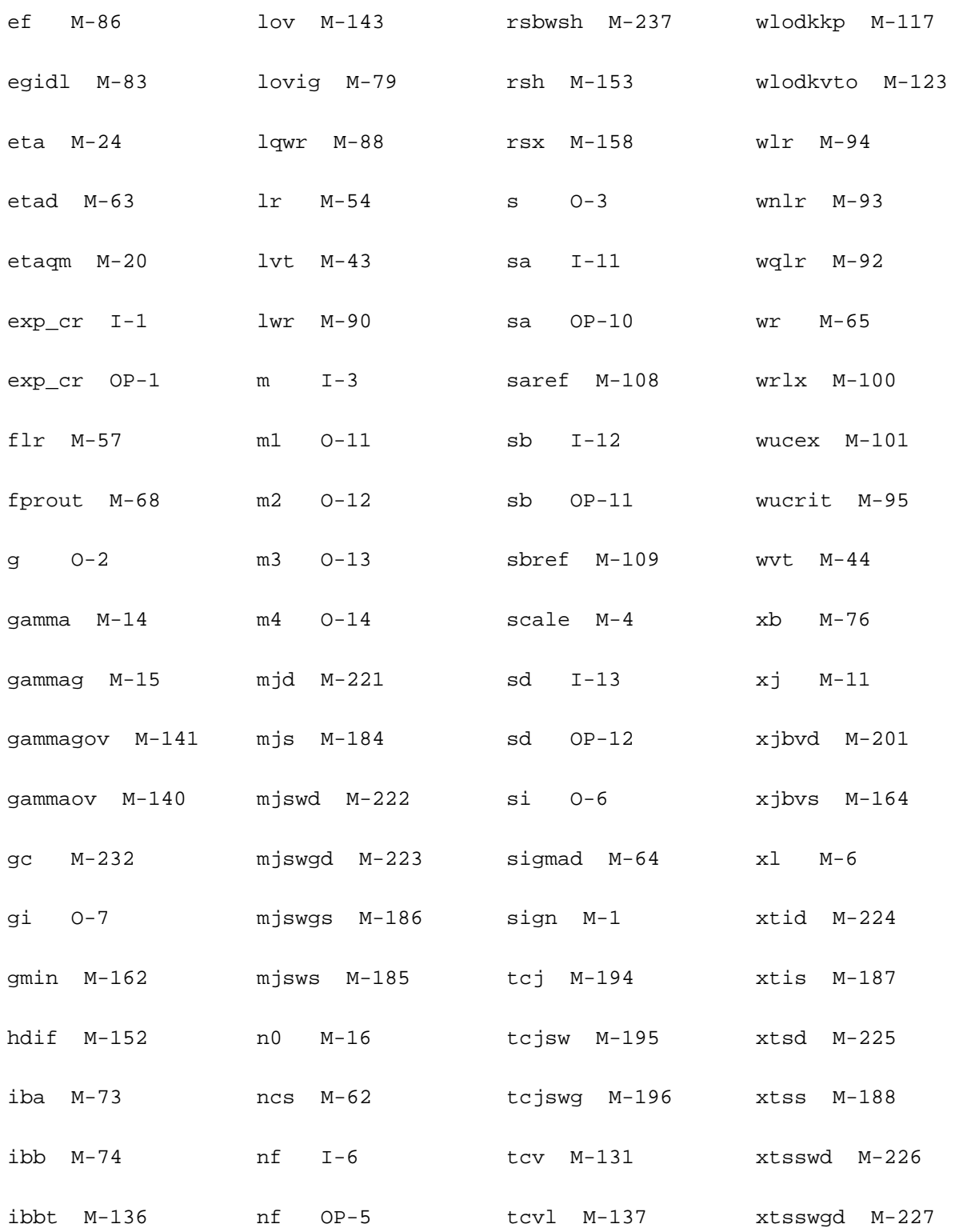

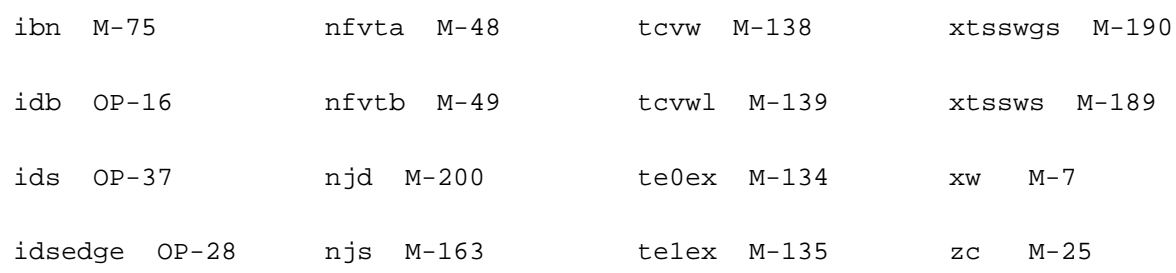

# **Device ekv3\_r4 (ekv3\_r4)**

This device is supported within altergroups.

#### **Instance Definition**

Name d g s b ModelName parameter=value ...

#### **Instance Parameters**

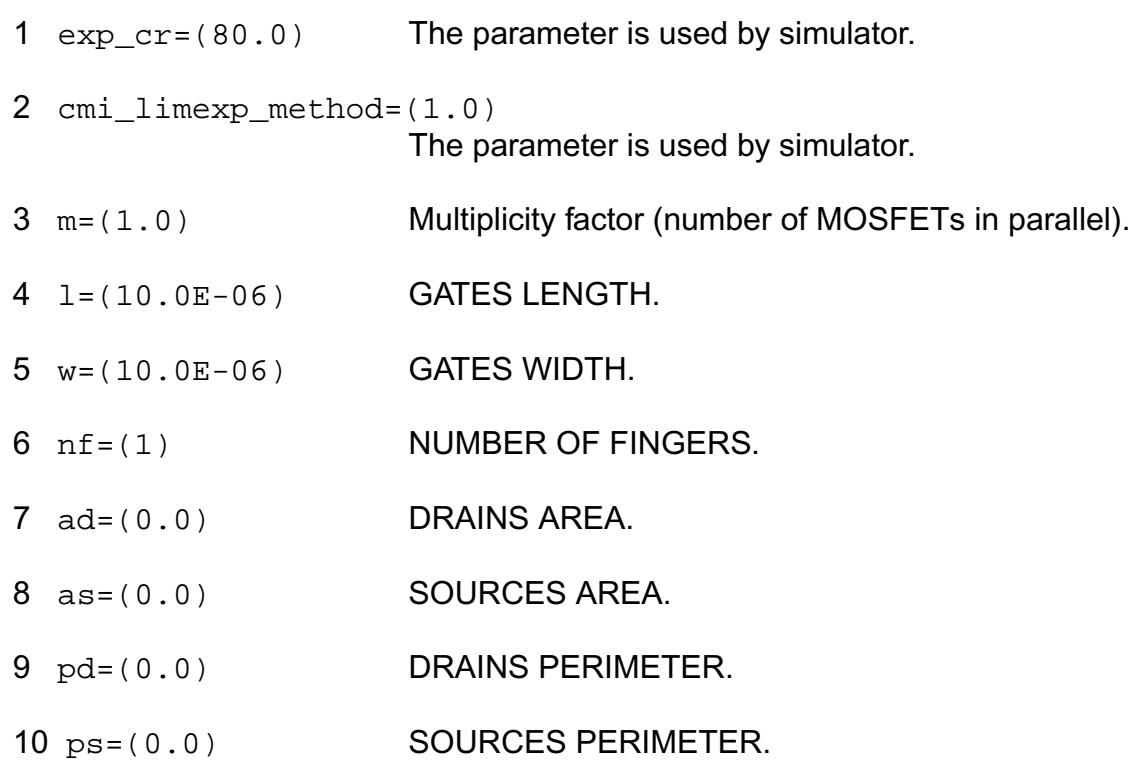

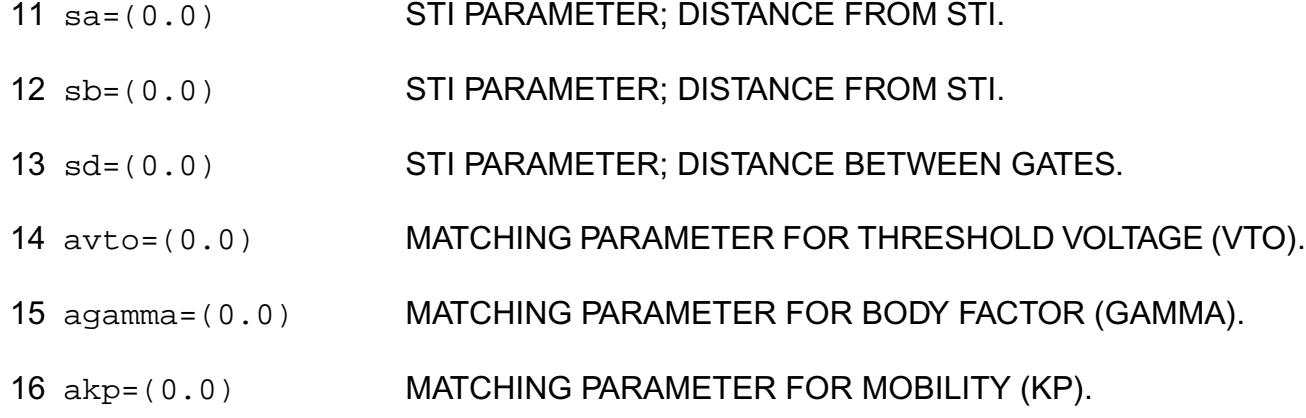

### **Model Definition**

model modelName ekv3\_r4 parameter=value ...

# **Model Parameters**

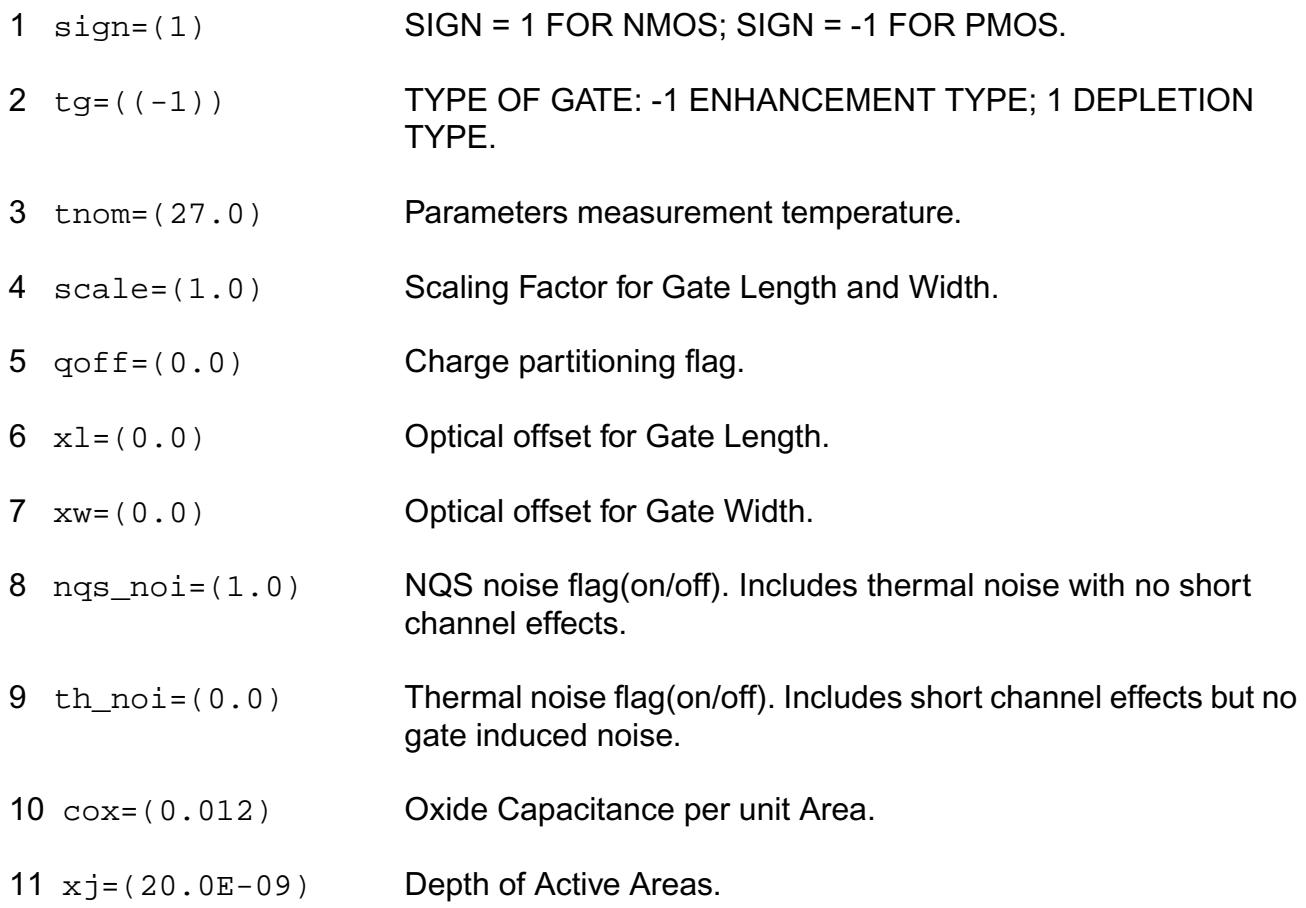

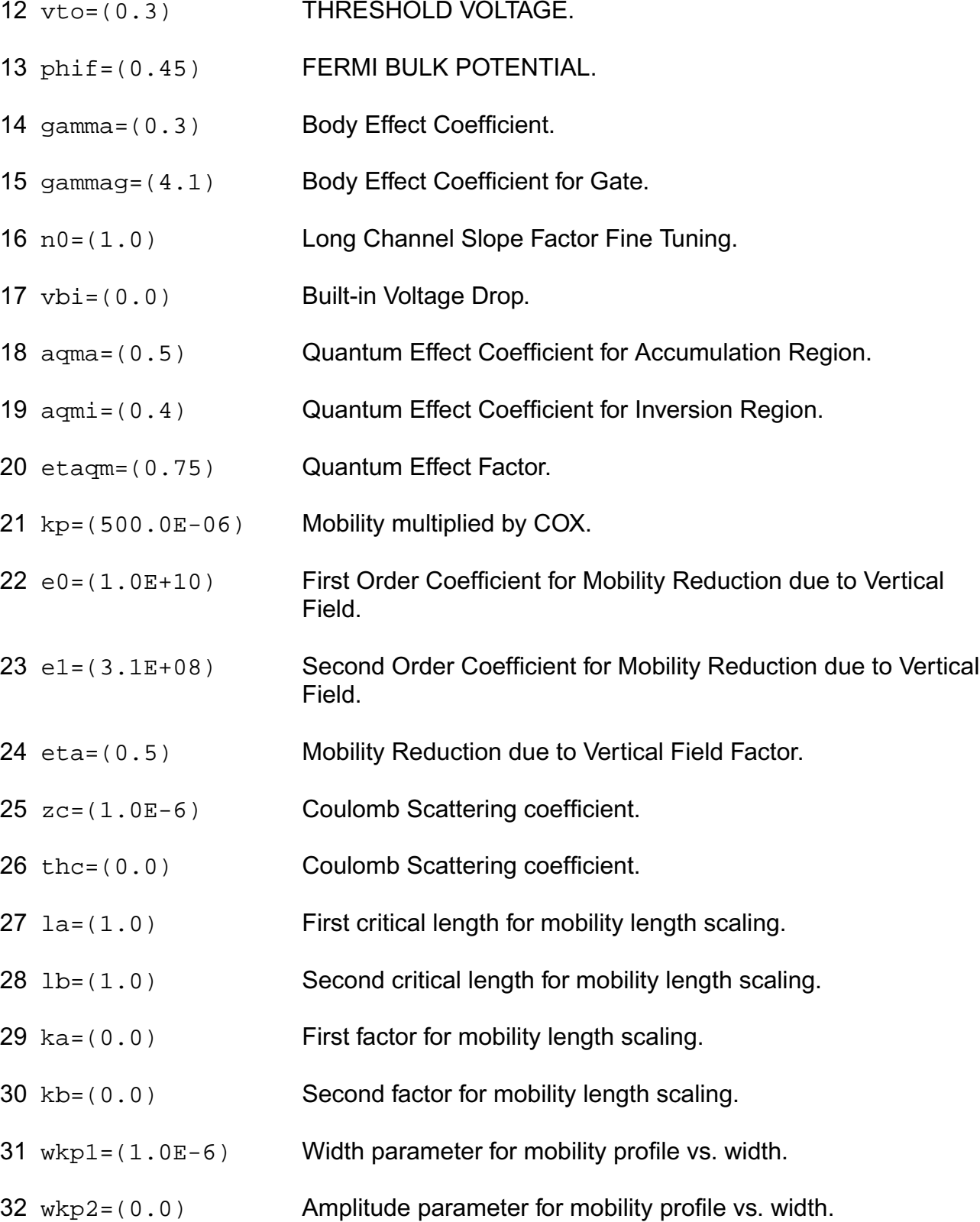

 dl=((-10.0E-9)) Effective Length Parameter.  $35 \text{ d}$ lc=(0.0) Effective Length Parameter for Capacitance. dw=((-10.0E-9)) Effective Width Parameter. dwc=(0.0) Effective Width Parameter for Capacitance. ldw=(0.0) Length Dependence of Effective Width.

wkp3=(1.0) Span parameter for mobility profile vs. width.

- wdl=(0.0) Width Dependence of Effective Length.
- ll=(0.0) Base for Exponential Dependence of Effective Length.
- lln=(1.0) Exponent for Exponential Dependence of Effective Length.
- avt=(0.0) Amplitude for long and wide channel threshold voltage correction.
- lvt=(1.0) Length for long channel threshold voltage correction.
- wvt=(1.0) Width for wide channel threshold voltage correction.
- agam=(0.0) Amplitude for long and wide channel body effect coefficient correction.
- lgam=(1.0) Length for long channel body effect coefficient correction.
- wgam=(1.0) Width for wide channel body effect coefficient correction.
- nfvta=(0.0) Number of fingers parameter for threshold voltage dependence on NF.
- nfvtb=(10000.0) Factor for threshold voltage dependence on NF.
- ucrit=(5.0E+06) Critical Velocity of Electrons.
- lambda=(0.5) Early effect factor.
- delta=(2.0) Order of velocity saturation model (variable order model 1~2).
- aclm=(0.83) Channel Length Modulation Factor.
- lr=(50.0E-09) Length Factor for RSCE.
- qlr=(0.5E-3) Threshold Voltage Factor of RSCE.
- nlr=(10.0E-3) Body Effect Coefficient Factor of RSCE.
- flr=(0.0) Bulk Fermi Potential of RSCE.
- leta0=(0.0) Long Channel Charge Sharing Coefficient.
- leta=(500.0E-3) Short Channel Charge Sharing Coefficient.
- leta2=(0.0) Short Channel Scaling Coefficient.
- weta=(200.0E-3) Narrow Channel Charge Sharing Coefficient.
- ncs=(1.0) Slope Factor Dependence from Charge Sharing.
- etad=(1.0) Primary DIBL Coefficient.
- sigmad=(1.0) Secondary DIBL Coefficient.
- wr=(90.0E-09) Width Factor for INWE.
- qwr=(0.3E-3) Threshold Voltage Factor of INWE.
- nwr=(5.0E-3) Body Effect Coefficient Factor of INWE.
- fprout=(1.0E6) Output resistance for DITS effect.
- pdits=(0.0) DITS parameter.
- pditsl=(0.0) DITS dependence on length.
- pditsd=(1.0) DITS dependence on drain bias.
- 72 ddits=(0.3) Smooth factor of DITS effect.
- iba=(000.0E+06) Impact Ionization Current first parameter.
- ibb=(300.0E+06) Impact Ionization Current second parameter.
- 75 ibn=(1.0) Impact Ionization Current coefficient.
- $76 \text{ xb} = (3.1)$  Silicon to Silicon oxide tunneling barrier height.
- 77 eb=(29.0E+09) Characteristic electrical field.
- 78 kg=(00.0E-6) Mobility for Gate Current.
- 79 lovig=(20.0E-9) Overlap Length for Gate current.
- 80 agidl=(0.0) First GIDL parameter.
- 81 bgidl=(2.3E+09) Second GIDL parameter.
- 82 cgidl=(0.5) Third GIDL parameter.
- 83 egidl=(0.8) Fourth GIDL parameter.
- 84 kf = (0.0) Flicker noise factor.
- $85$  af =  $(1.0)$  Frequency exponent for flicker noise.
- $86 \text{ e}f = (2.0)$  Transconductance exponent for flicker noise.
- 87 kgfn=(0.0) Gate flicker noise factor.
- 88 lqwr=(0.0) Length scaling of QWR.
- 89 lnwr=(0.0) Length scaling of NWR.
- $90 \text{ lwr} = (0.0)$  Length scaling of WR.
- 91 ldphiedge=(0.0) Length scaling of DPHIEDGE.
- $92 \text{ wq1r} = (0.0)$  Width scaling of QLR.
- 93 wnlr=(0.0) Width scaling of NLR.
- $94 \text{ w1r} = (0.0)$  Width scaling of LR.
- 95 wucrit=(0.0) Width scaling of UCRIT.
- 96 wlambda=(0.0) Width scaling of LAMBDA.

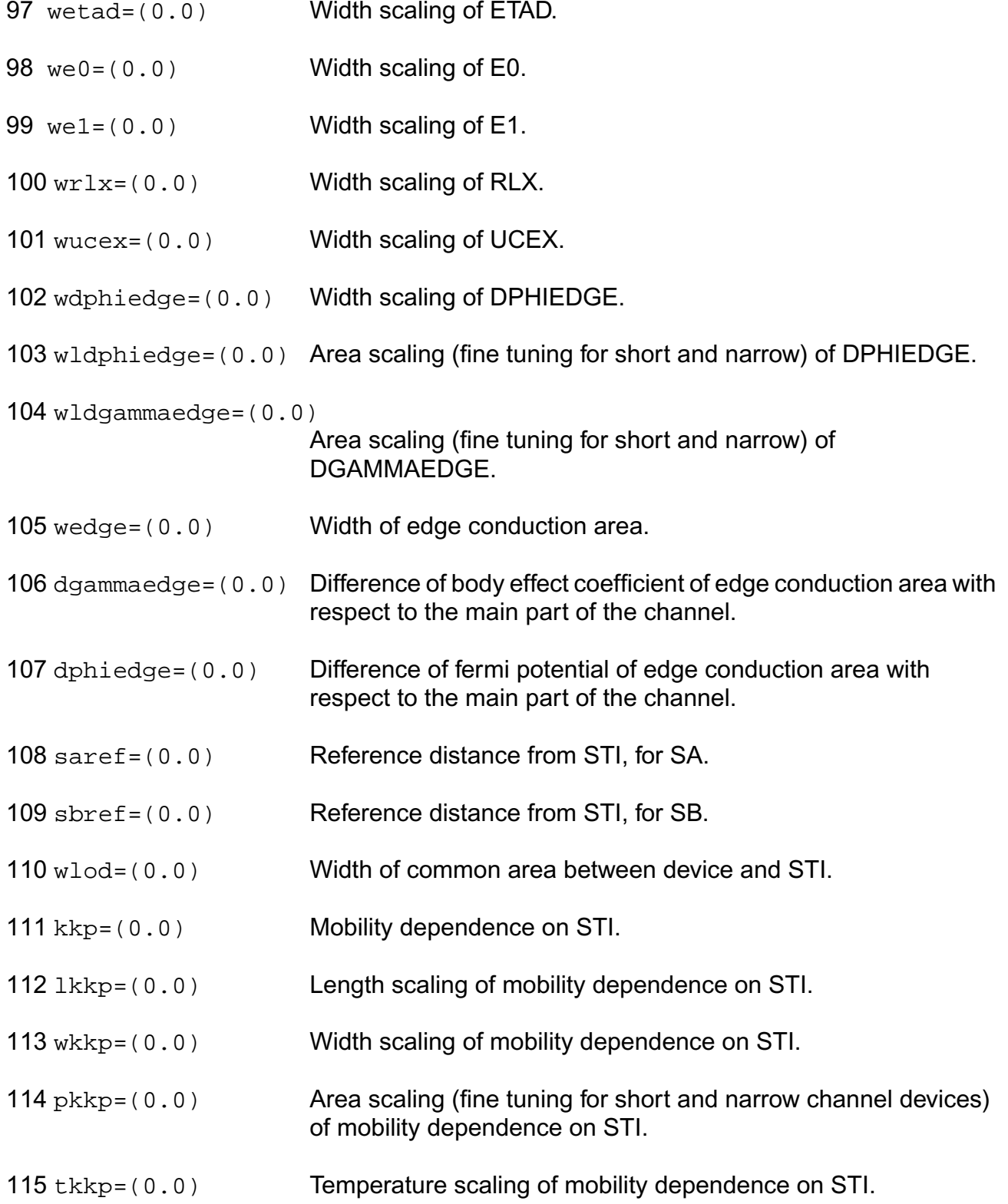

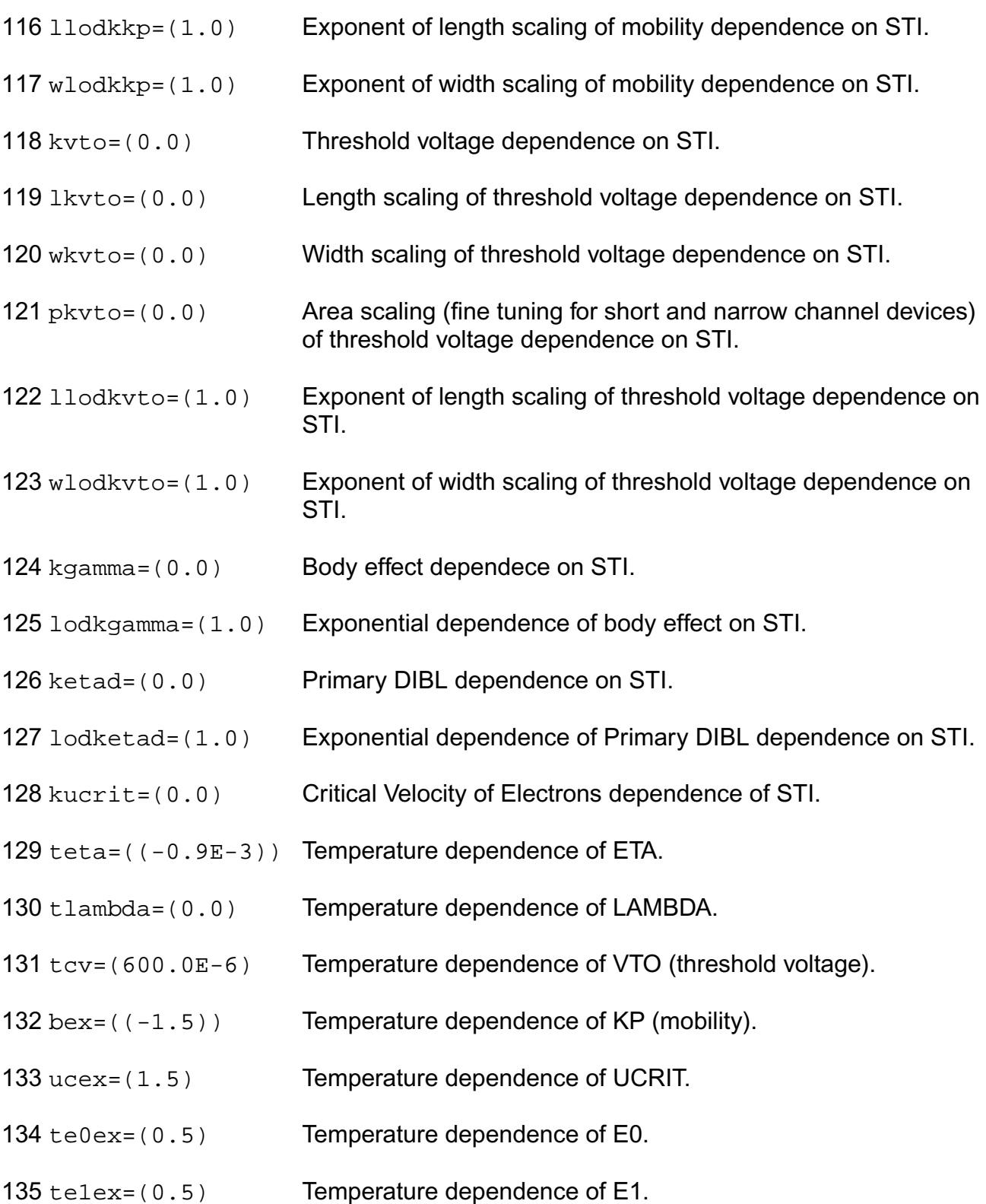

- 136 ibbt=(800.0E-6) Temperature dependence of IBB.
- 137 tcv1=(0.0) Length dependence of TCV.
- 138 tcvw=(0.0) Width dependence of TCV.
- 139 tcvwl=(0.0) Area dependence of TCV.
- 140 gammaov= $(1.6)$  Body effect coefficient of the overlap area.
- 141 gammagov= $(10.0)$  Body effect coefficient of the gate of the overlap area.
- 142  $v$ fbov= $(0.0)$  Flat-band voltage of the overlap area.
- 143 lov=(20.0E-9) Length of the overlap area.
- 144  $\text{v} = (1, 0)$  Vs dependence of Vgsov.
- 145 cgso=(0.0) Bias-independent gate to source overlap capacitance.
- 146 cgdo=(0.0) Bias-independent gate to drain overlap capacitance.
- 147 cgbo=(0.0) Bias-independent gate to bulk overlap capacitance.
- $148 \text{ kjf} = (0.0)$  Fringing capacitance factor.
- $149 \text{ c}$  if = (0.0) Fringing capacitance bias factor.
- $150 \text{ vfr} = (0.0)$  Built-in correction for fringing capacitance.
- $151 \text{ dfr} = (1.0E-3)$  Smooth factor of fringing capacitance model.
- 152 hdif=(0.0e-6) Half length of active area.
- 153 rsh=(0.0) Square resistance of active area.
- 154 ldif=(0.0) Distance between the middle of the active area and the start of the channel.
- 155  $rs=(0.0)$  Source series resistance.
- 156 rd=(0.0) Drain series resistance.
- $157 \text{ r1x} = ((-1.0))$  Series resistance (symmetric model).
- 158 rsx=((-1.0)) Source series resistance (asymmetric model).
- 159  $rdx=((-1.0))$  Drain series resistance (asymmetric model).
- 160  $tr=(0.0)$  First order temperature coefficient of resistors.
- 161 tr2=(0.0) Second order temperature coefficient of resistors.
- 162 gmin=(0.0) Minimum conductance of diode.
- 163 njs=(1.0) Slope factor for parasitic diodes(S).
- $164 \times i$ bvs=(0.0) Breakdown effect coefficient(S).
- 165 bvs=(10.0) Breakdown Voltage(S).
- 166 jss=(0.0E-09) Area component of diode current(S).
- 167 jssws=(0.0E-12) Perimeter component of diode current(S).
- 168 jsswgs=(0.0E-12) Gate side component of diode current(S).
- 169 jtss=(0.0E-09) Area component of trap-assisted diode current(S).
- 170 jtssws=(0.0E-12) Perimeter component of trap-assisted diode current(S).
- 171 jtsswgs=(0.0E-12)

Gate side component of trap-assisted diode current(S).

- $172 \text{ n}$  itss=(1.0) Area slope factor of trap-assisted diode current(S).
- 173 njtssws=(1.0) Perimeter slope factor of trap-assisted diode current(S).
- 174  $n$  jtsswgs=(1.0) Gate side slope factor of trap-assisted diode current(S).
- 175 vtss=(0.0) Area voltage factor of trap-assisted diode current(S).
- 176 vtssws=(0.0) Perimeter voltage factor of trap-assisted diode current(S).
- $177 \text{ vtsswgs} = (0.0)$  Gate side voltage factor of trap-assisted diode current(D).
- cjs=(0.0E-06) Area component of diode capacitance(S).
- $179 \text{ c}$  jsws=(0.0E-09) Perimeter component of diode capacitance(S).
- $180 \text{ c}$  is was = (0.0E-09) Gate side component of diode capacitance(S).
- pbs=(0.800) Area parameter of diode capacitance(S).
- pbsws=(0.600) Perimeter parameter of diode capacitance(S).
- pbswgs=(0.600) Gate side parameter of diode capacitance(S).
- mjs=(0.900) Area exponent of diode capacitance(S).
- mjsws=(0.700) Perimeter exponent of diode capacitance(S).
- mjswgs=(0.700) Gate side exponent of diode capacitance(S).
- xtis=(3.0) Temperature dependence of diode(S).
- xtss=(0.0) Area component of temperature dependence of trap-assisted diode current(S).
- xtssws=(0.0) Perimeter component of temperature dependence of trapassisted diode current(S).
- xtsswgs=(0.0) Gate side component of temperature dependence of trapassisted diode current(S).
- tnjtss=(0.0) Temperature dependence of njtss.
- tnjtssws=(0.0) Temperature dependence of njtssws.
- tnjtsswgs=(0.0) Temperature dependence of njtsswgs.
- 194 tcj=(0.0) Temperature dependence of CJ.
- tcjsw=(0.0) Temperature dependence of CJSW.
- tcjswg=(0.0) Temperature dependence of CJSWG.
- tpb=(0.0) Temperature dependence of PB.
- tpbsw=(0.0) Temperature dependence of PBSW.
- tpbswg=(0.0) Temperature dependence of PBSWG.
- $200 \text{ n}$  jd=(1.0) Slope factor for parasitic diodes(D).
- $201 \times j$  by d=(0.0) Breakdown effect coefficient(D).
- bvd=(10.0) Breakdown Voltage(D).
- jsd=(0.0E-09) Area component of diode current(D).
- jsswd=(0.0E-12) Perimeter component of diode current(D).
- jsswgd=(0.0E-12) Gate side component of diode current(D).
- itsd=(0.0E-09) Area component of trap-assisted diode current(D).
- jtsswd=(0.0E-12) Perimeter component of trap-assisted diode current(D).
- jtsswgd=(0.0E-12)
- Gate side component of trap-assisted diode current(D).
- njtsd=(1.0) Area slope factor of trap-assisted diode current(D).
- njtsswd=(1.0) Perimeter slope factor of trap-assisted diode current(D).
- njtsswgd=(1.0) Gate side slope factor of trap-assisted diode current(D).
- $212 \text{ vtsd} = (0.0)$  Area voltage factor of trap-assisted diode current(D).
- vtsswd=(0.0) Perimeter voltage factor of trap-assisted diode current(D).
- vtsswgd=(0.0) Gate side voltage factor of trap-assisted diode current(D).
- c  $id=(0.0E-06)$  Area component of diode capacitance(D).
- cjswd=(0.0E-09) Perimeter component of diode capacitance(D).
- $217 \text{ c}$  jswgd=(0.0E-09) Gate side component of diode capacitance(D).
- pbd=(0.800) Area parameter of diode capacitance(D).

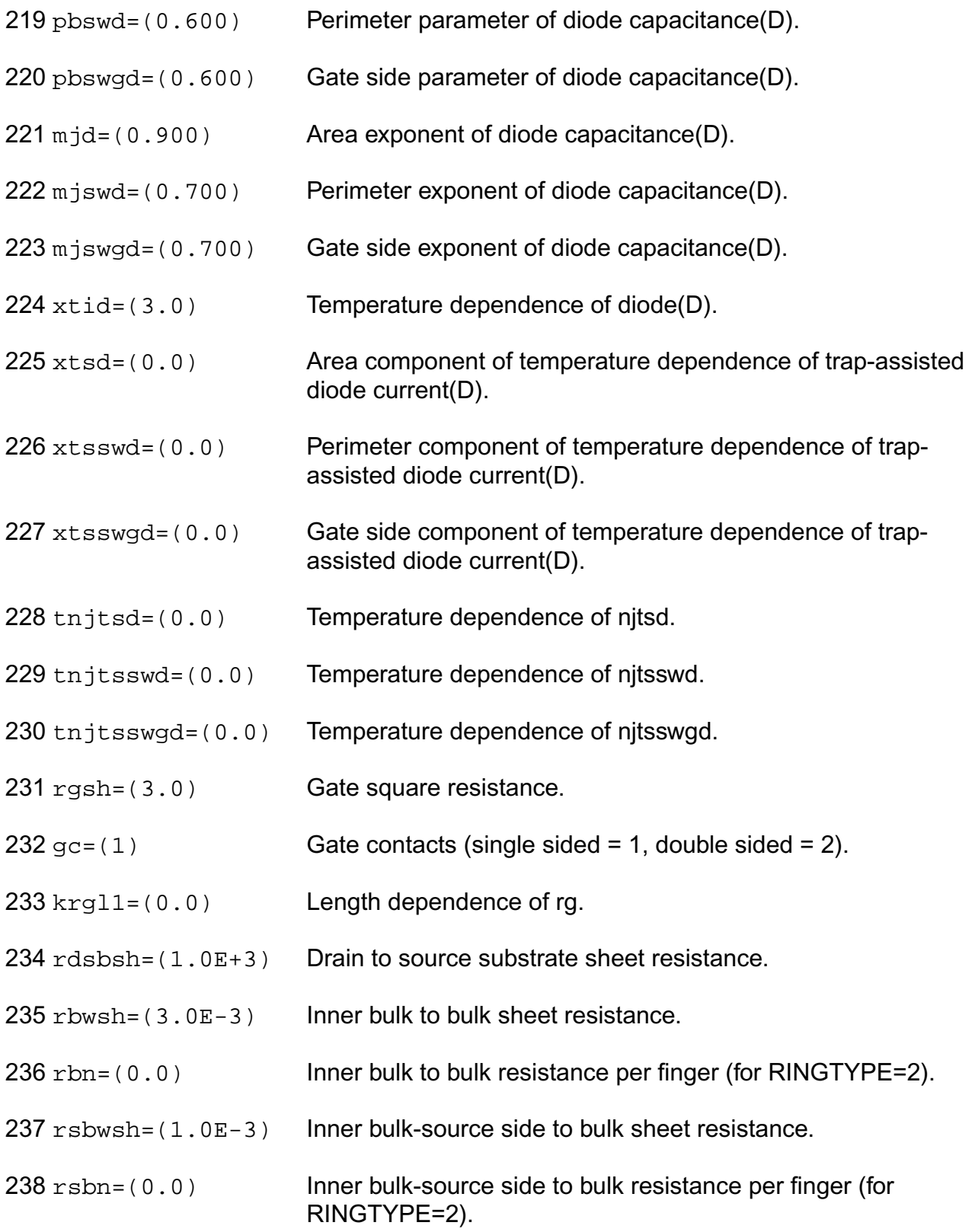

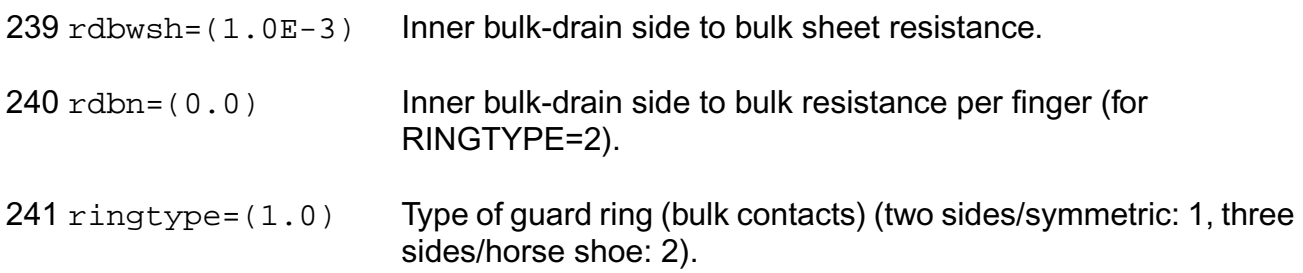

## **Output Parameters**

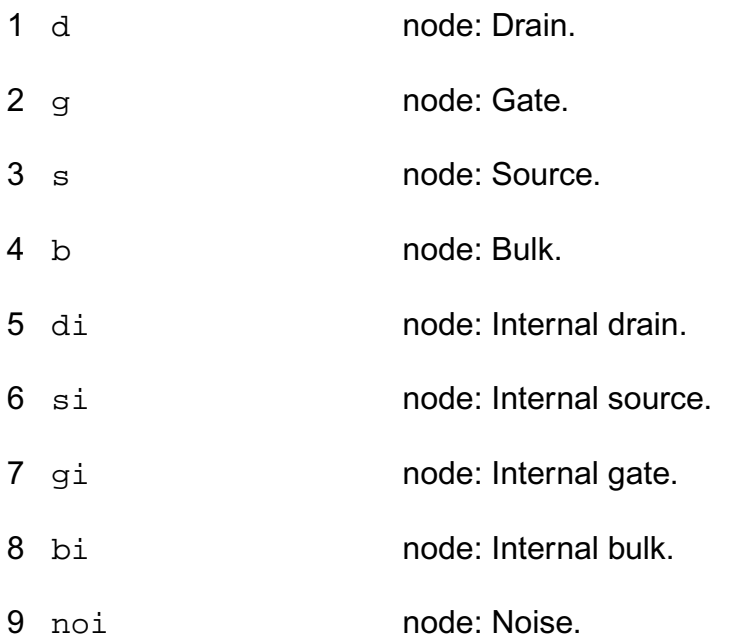

# **Operating-Point Parameters**

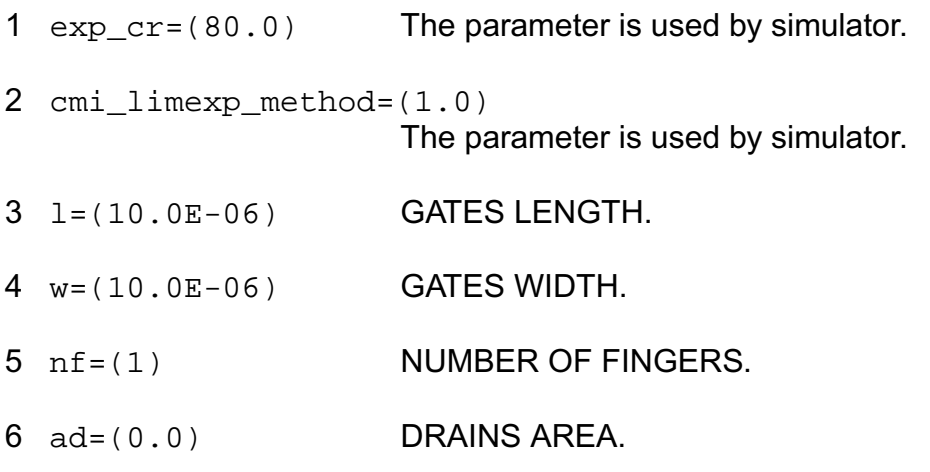

- 7 as=(0.0) SOURCES AREA.
- 8 pd=(0.0) DRAINS PERIMETER.
- 9 ps=(0.0) SOURCES PERIMETER.
- 10 sa=(0.0) STI PARAMETER; DISTANCE FROM STI.
- 11 sb=(0.0) STI PARAMETER; DISTANCE FROM STI.
- 12 sd=(0.0) STI PARAMETER; DISTANCE BETWEEN GATES.
- 13 avto=(0.0) MATCHING PARAMETER FOR THRESHOLD VOLTAGE (VTO).
- 14 agamma=(0.0) MATCHING PARAMETER FOR BODY FACTOR (GAMMA).
- 15 akp=(0.0) MATCHING PARAMETER FOR MOBILITY (KP).
- 16 idb Impact ionization current.
- 17 igsov **Overlap gate current(source).**
- 18 igdov **Overlap gate current(drain).**
- 19 igb Gate current(bulk).
- 20 igd Gate current(drain).
- 21 igs Gate current(source).
- 22 igidl **Gate induced drain current.**
- 23 igisl Gate induced source current.
- 24 qsfr Fringing charge.
- 25 qdfr Fringing charge.
- 26 qsov **Overlap charge.**
- 27 qdov **Overlap charge.**
- 28 idsedge Edge drain current.

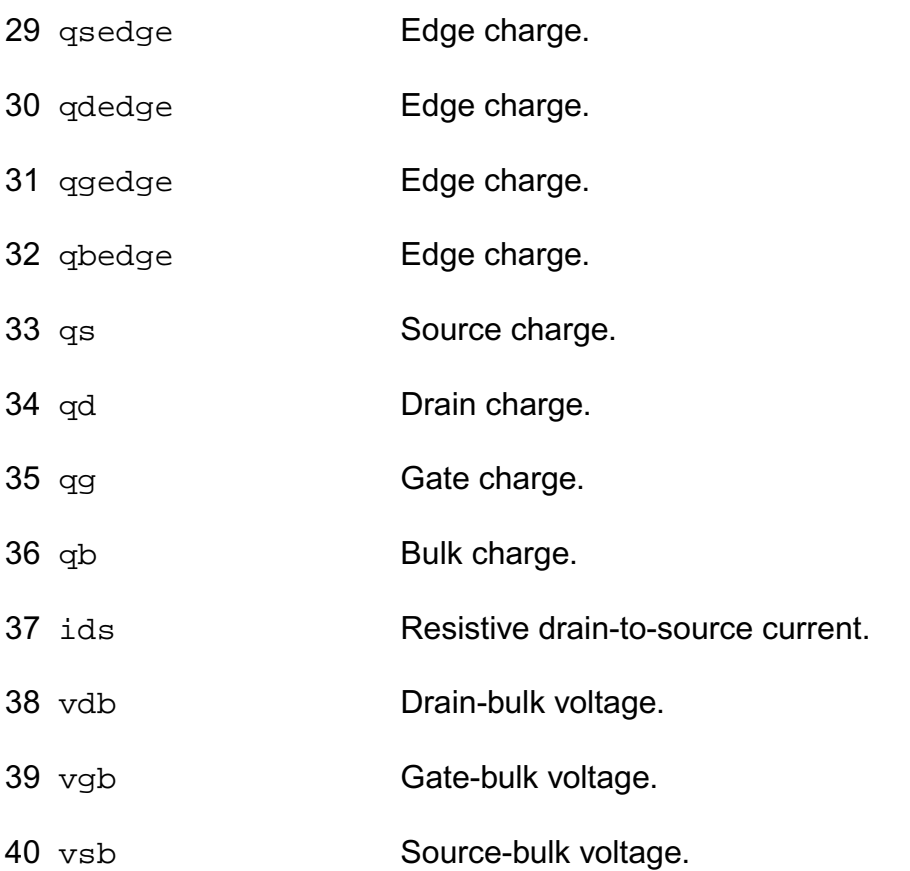

#### **Parameter Index**

In the following index,  $I$  refers to instance parameters,  $M$  refers to the model parameters section,  $\circ$  refers to the output parameters section, and  $\circ$ P refers to the operating point parameters section. The number indicates where to look in the appropriate section to find the description for that parameter. For example, a reference of M-35 means the 35th model parameter.

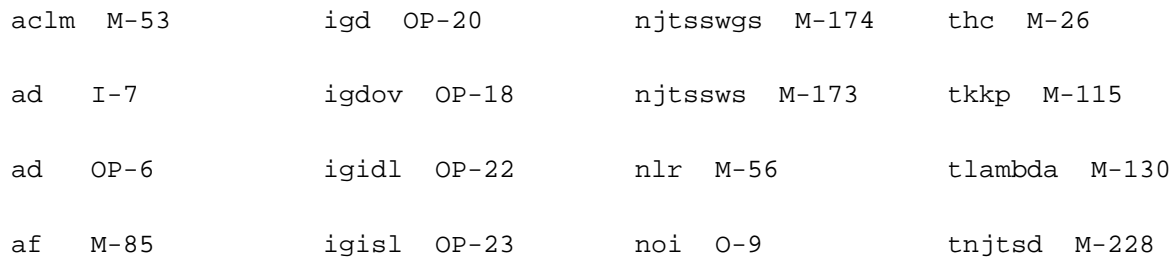

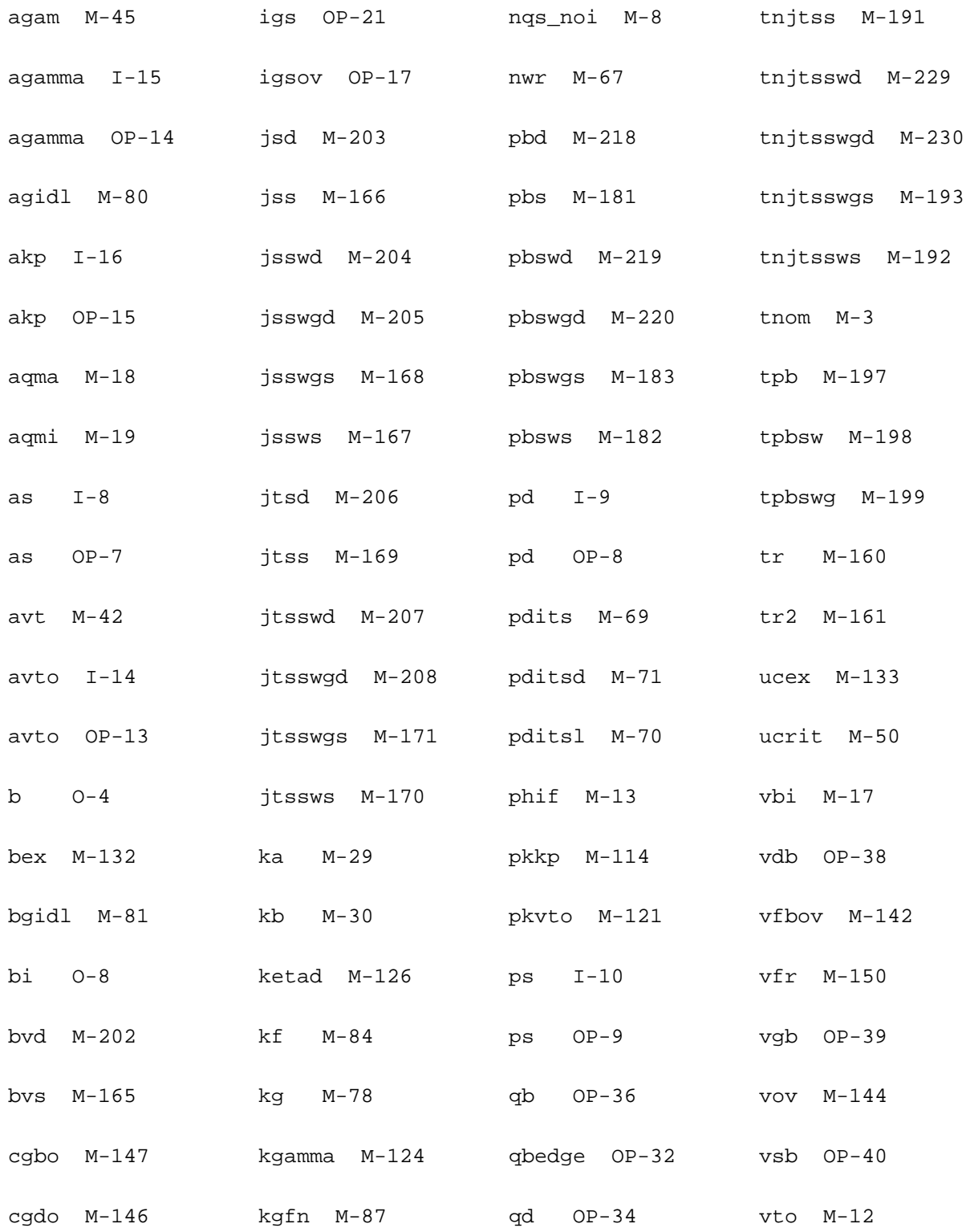

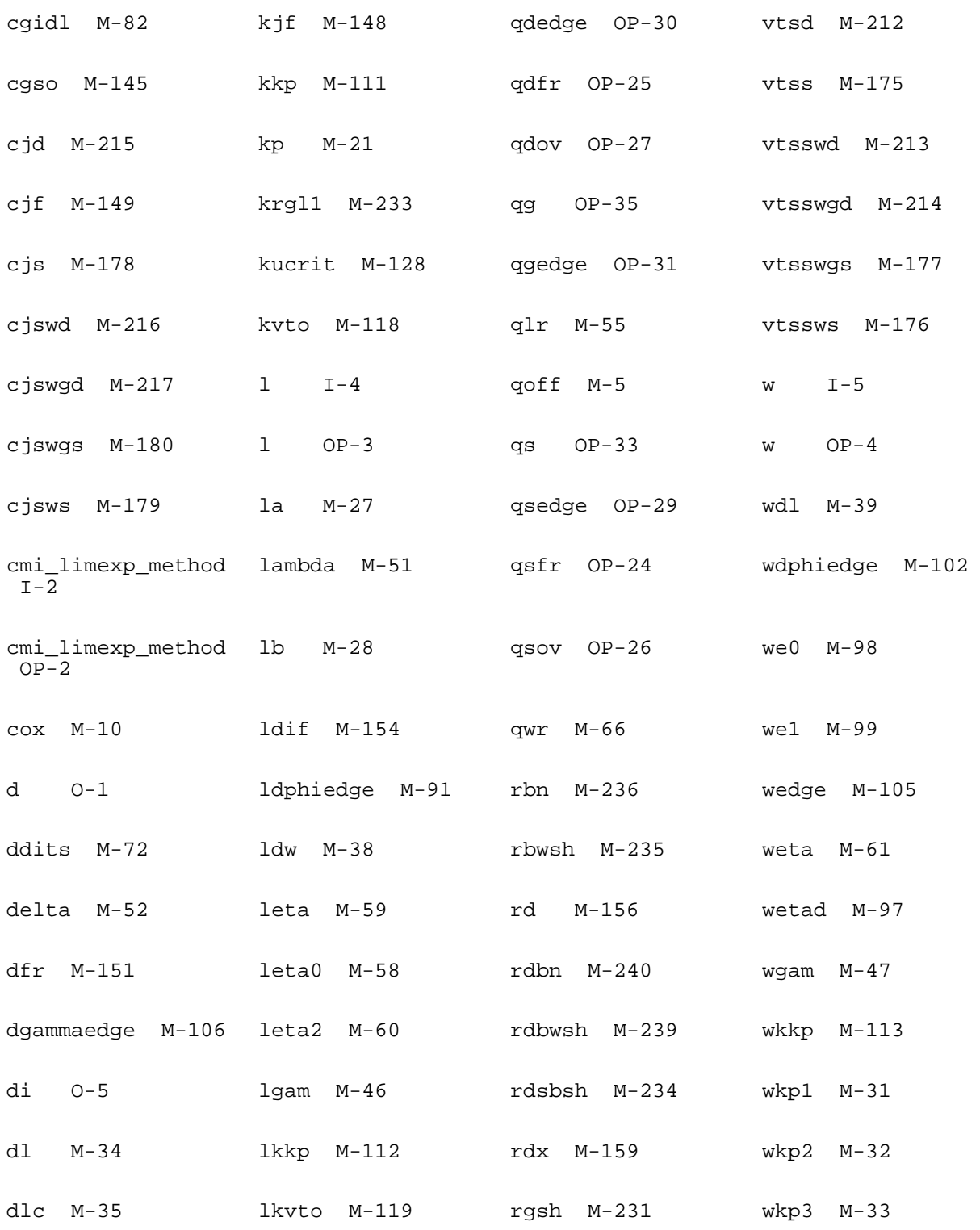

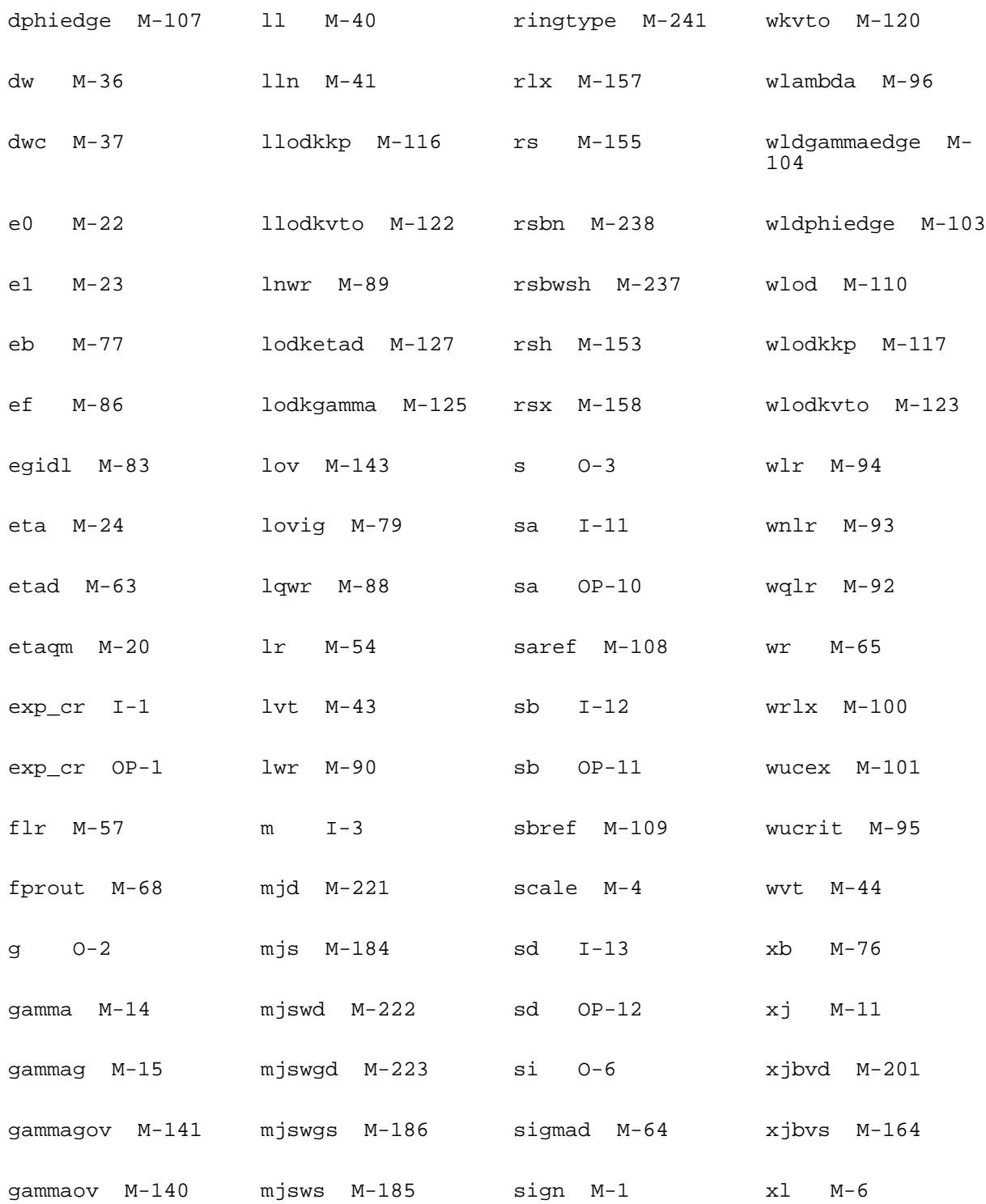

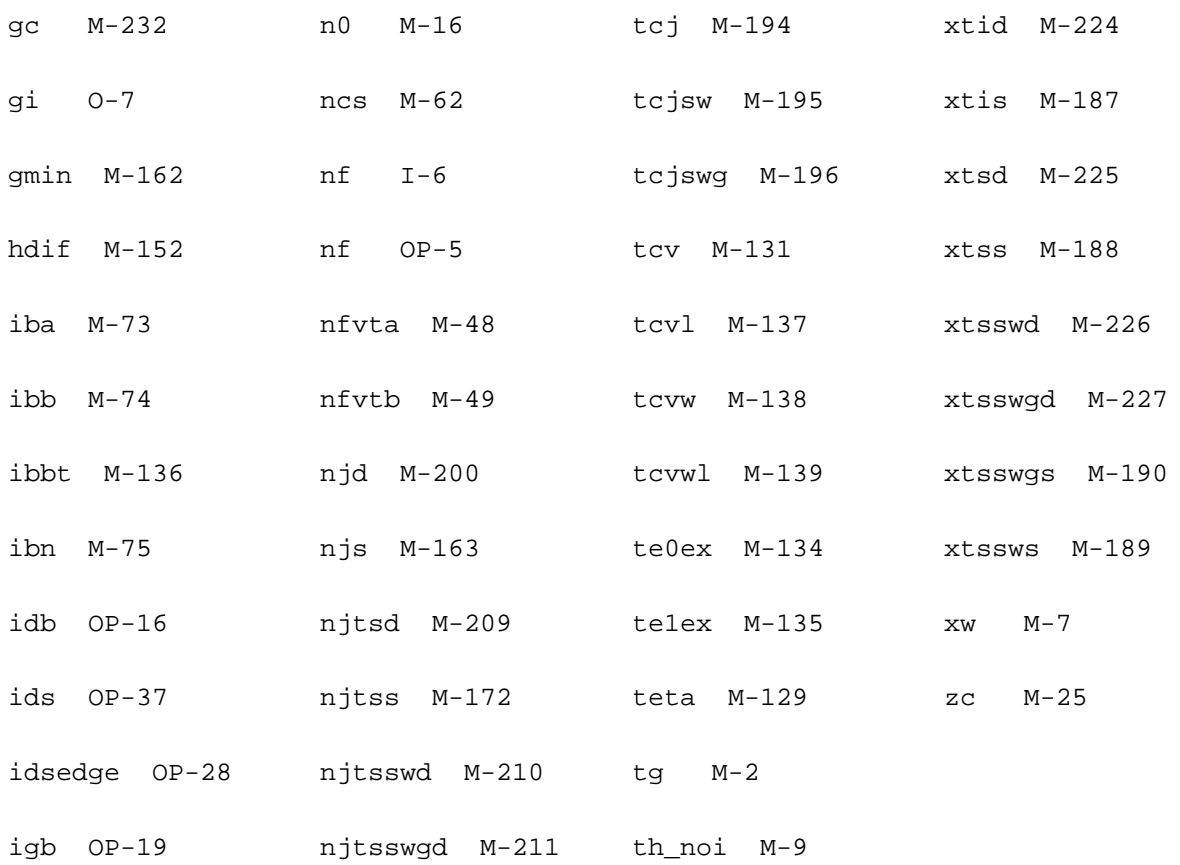

# **Device ekv3\_rf (ekv3\_rf)**

## **Description**

ekv3\_rf model (compiled=Jun 2 2008 cmi=4.0 developer=admsXml-2.2.7, interface=spectre500 2.1.1, version=unknown)

This device is supported within altergroups.

#### **Instance Definition**

Name d g s b ModelName parameter=value ...

# **Instance Parameters**

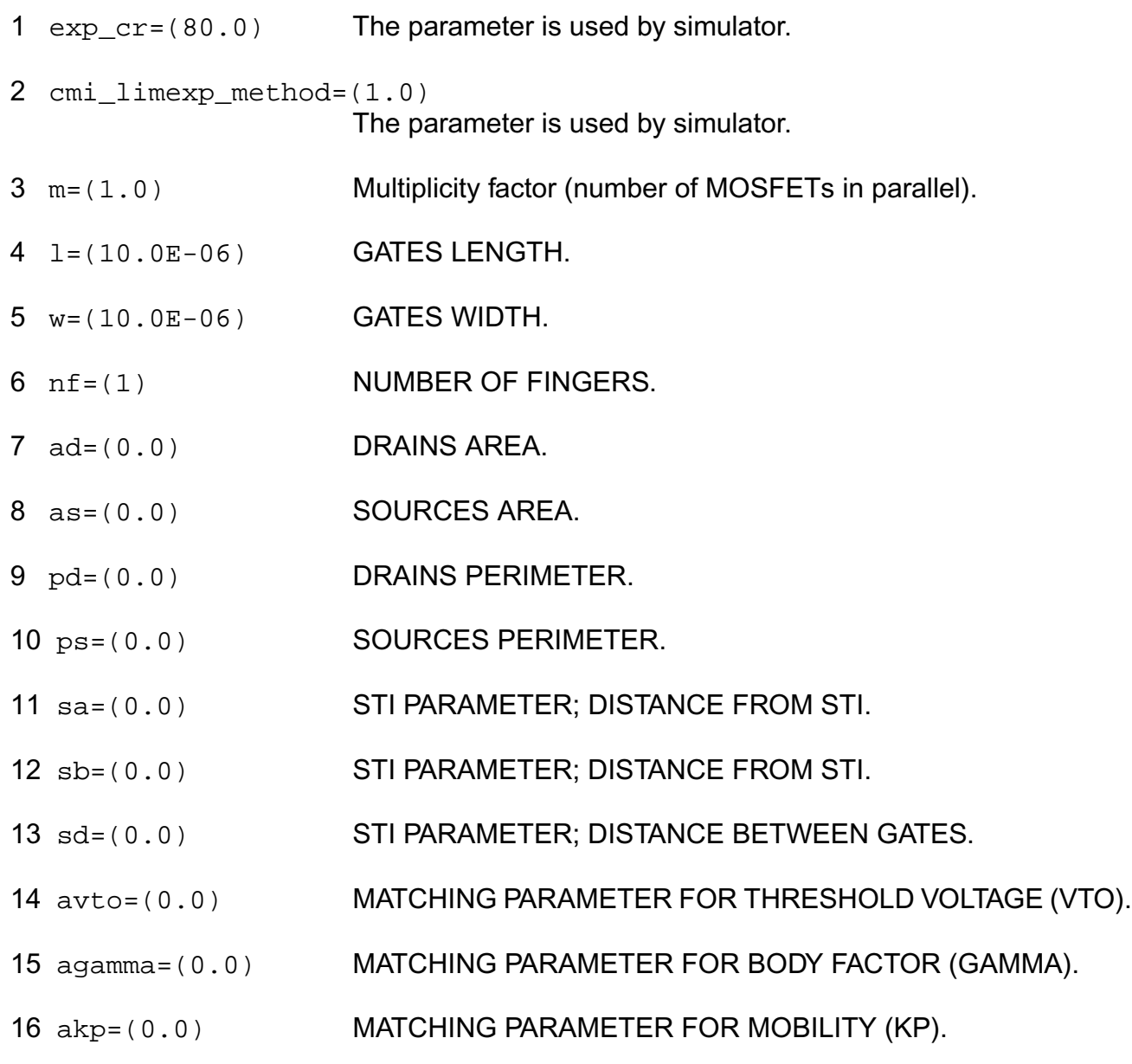

# **Model Definition**

## **model modelName ekv3\_rf parameter=value ...**

## **Model Parameters**

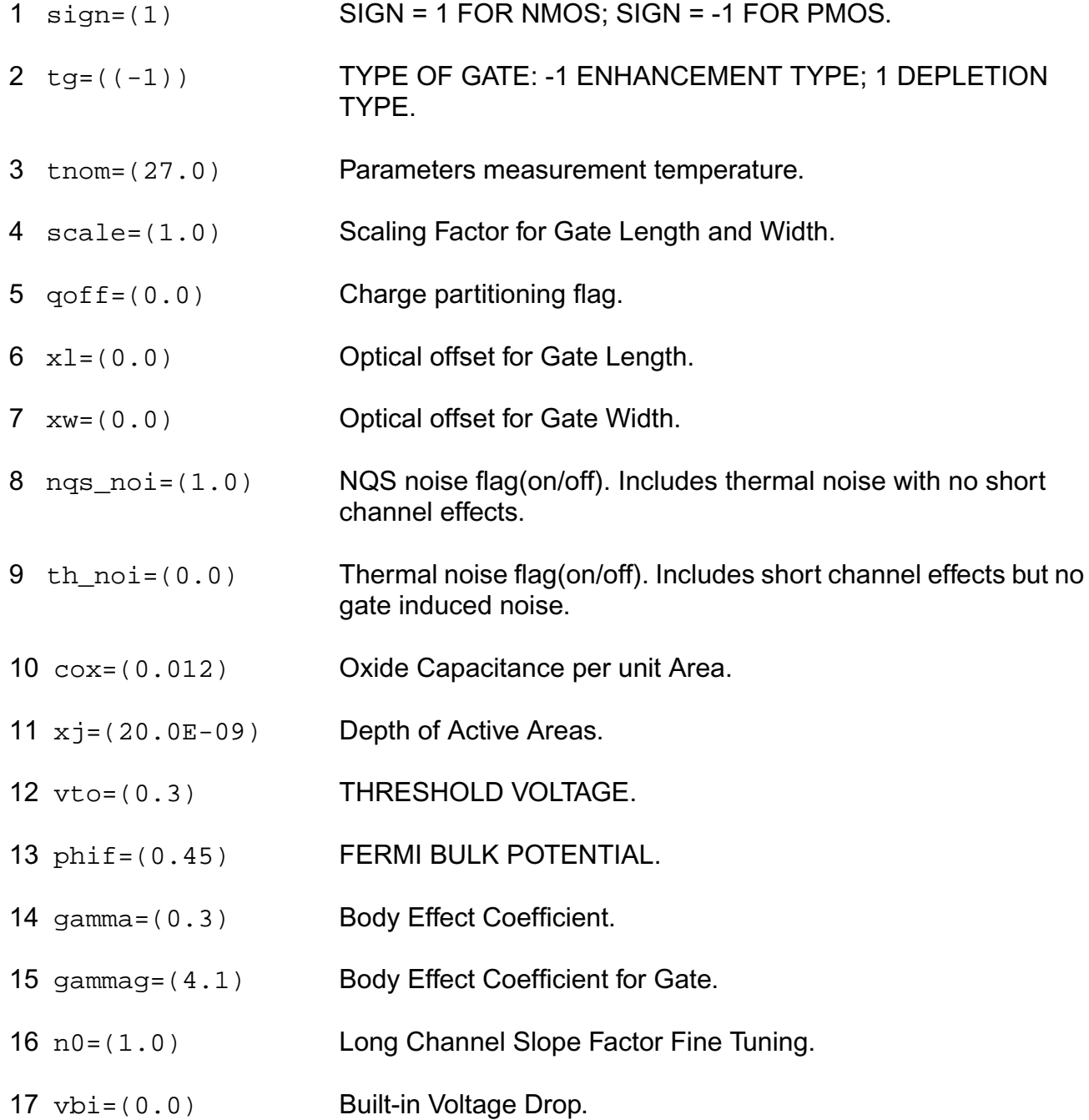

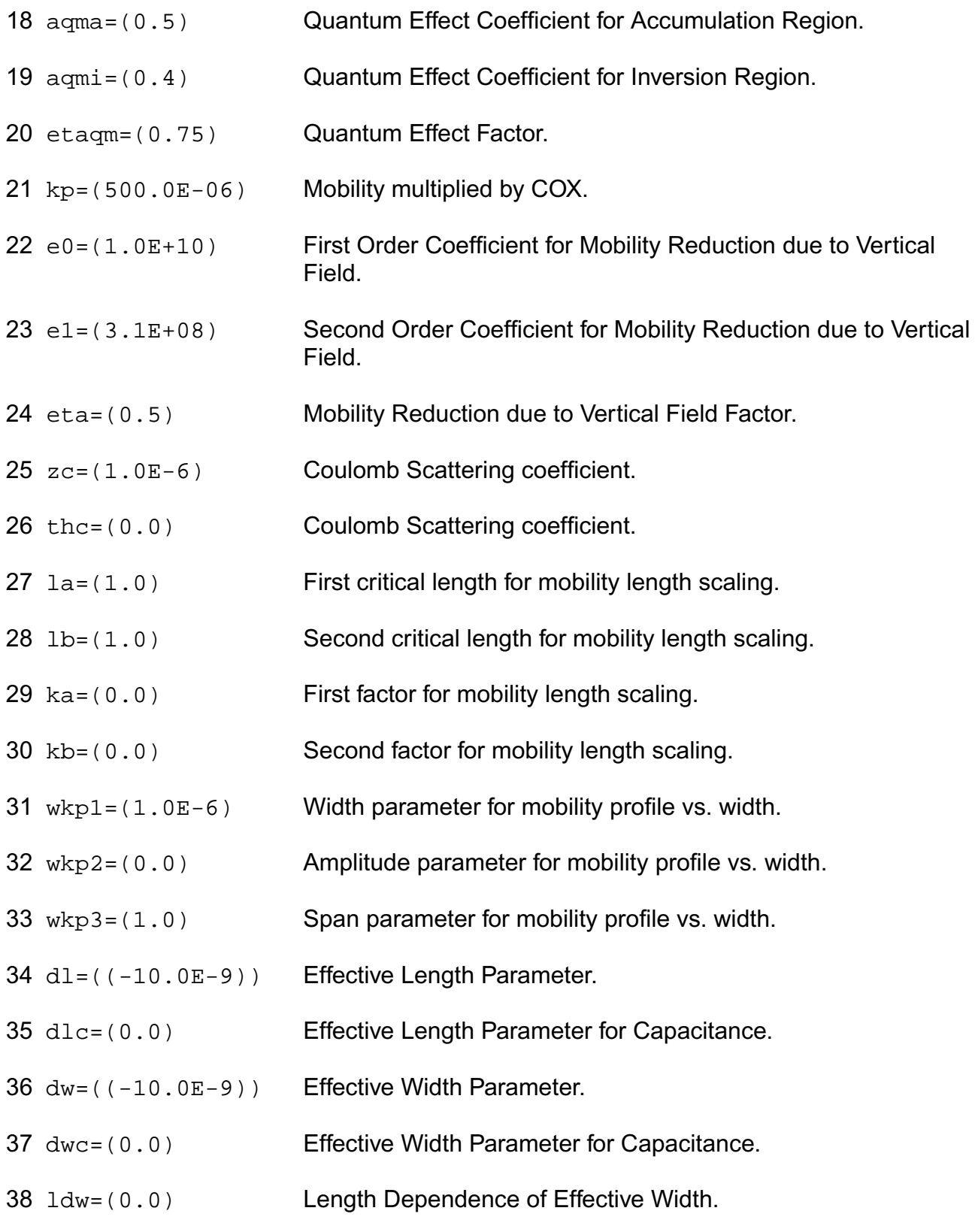

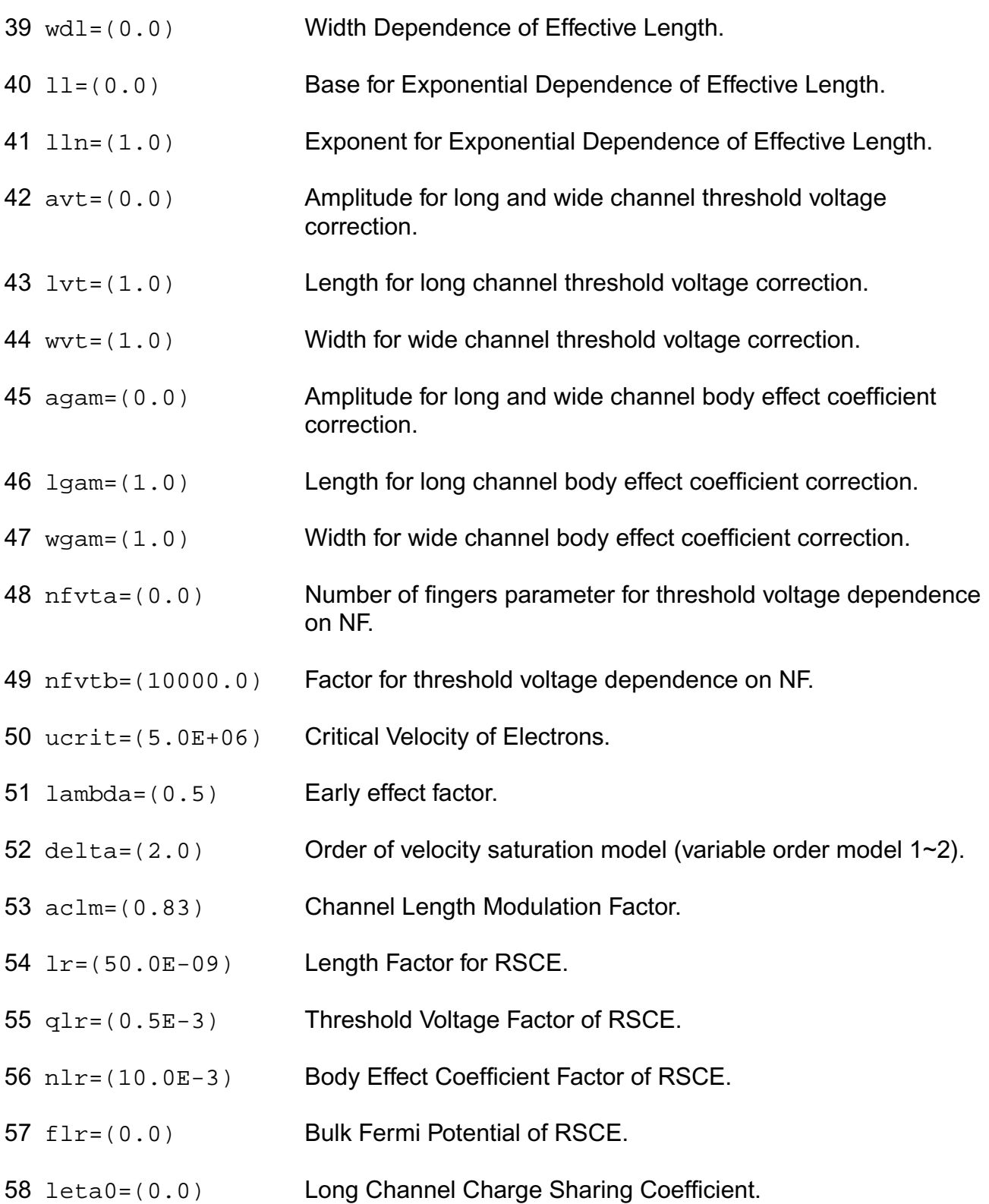

- leta=(500.0E-3) Short Channel Charge Sharing Coefficient.
- leta2=(0.0) Short Channel Scaling Coefficient.
- weta=(200.0E-3) Narrow Channel Charge Sharing Coefficient.
- ncs=(1.0) Slope Factor Dependence from Charge Sharing.
- etad=(1.0) Primary DIBL Coefficient.
- sigmad=(1.0) Secondary DIBL Coefficient.
- wr=(90.0E-09) Width Factor for INWE.
- qwr=(0.3E-3) Threshold Voltage Factor of INWE.
- nwr=(5.0E-3) Body Effect Coefficient Factor of INWE.
- fprout=(1.0E6) Output resistance for DITS effect.
- pdits=(0.0) DITS parameter.
- pditsl=(0.0) DITS dependence on length.
- 71 pditsd=(1.0) DITS dependence on drain bias.
- 72 ddits=(0.3) Smooth factor of DITS effect.
- iba=(000.0E+06) Impact Ionization Current first parameter.
- ibb=(300.0E+06) Impact Ionization Current second parameter.
- ibn=(1.0) Impact Ionization Current coefficient.
- xb=(3.1) Silicon to Silicon oxide tunneling barrier height.
- eb=(29.0E+09) Characteristic electrical field.
- kg=(00.0E-6) Mobility for Gate Current.
- lovig=(20.0E-9) Overlap Length for Gate current.
- agidl=(0.0) First GIDL parameter.

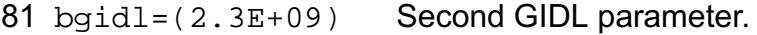

- 82 cgidl=(0.5) Third GIDL parameter.
- 83 eqidl=(0.8) Fourth GIDL parameter.
- 84 kf = (0.0) Flicker noise factor.
- $85$  af =  $(1.0)$  Frequency exponent for flicker noise.
- 86 ef=(2.0) Transconductance exponent for flicker noise.
- 87 kgfn=(0.0) Gate flicker noise factor.
- 88 lqwr=(0.0) Length scaling of QWR.
- 89 lnwr=(0.0) Length scaling of NWR.
- 90  $1wr = (0.0)$  Length scaling of WR.
- 91 ldphiedge=(0.0) Length scaling of DPHIEDGE.
- $92 \text{ wq1r} = (0.0)$  Width scaling of QLR.
- 93 wnlr=(0.0) Width scaling of NLR.
- $94 \text{ w1r} = (0.0)$  Width scaling of LR.
- 95 wucrit=(0.0) Width scaling of UCRIT.
- 96 wlambda=(0.0) Width scaling of LAMBDA.
- 97 wetad=(0.0) Width scaling of ETAD.
- 98 we0=(0.0) Width scaling of E0.
- 99 we1=(0.0) Width scaling of E1.
- $100 \text{ wrlx} = (0.0)$  Width scaling of RLX.
- 101 wucex=(0.0) Width scaling of UCEX.
- 102 wdphiedge=(0.0) Width scaling of DPHIEDGE.

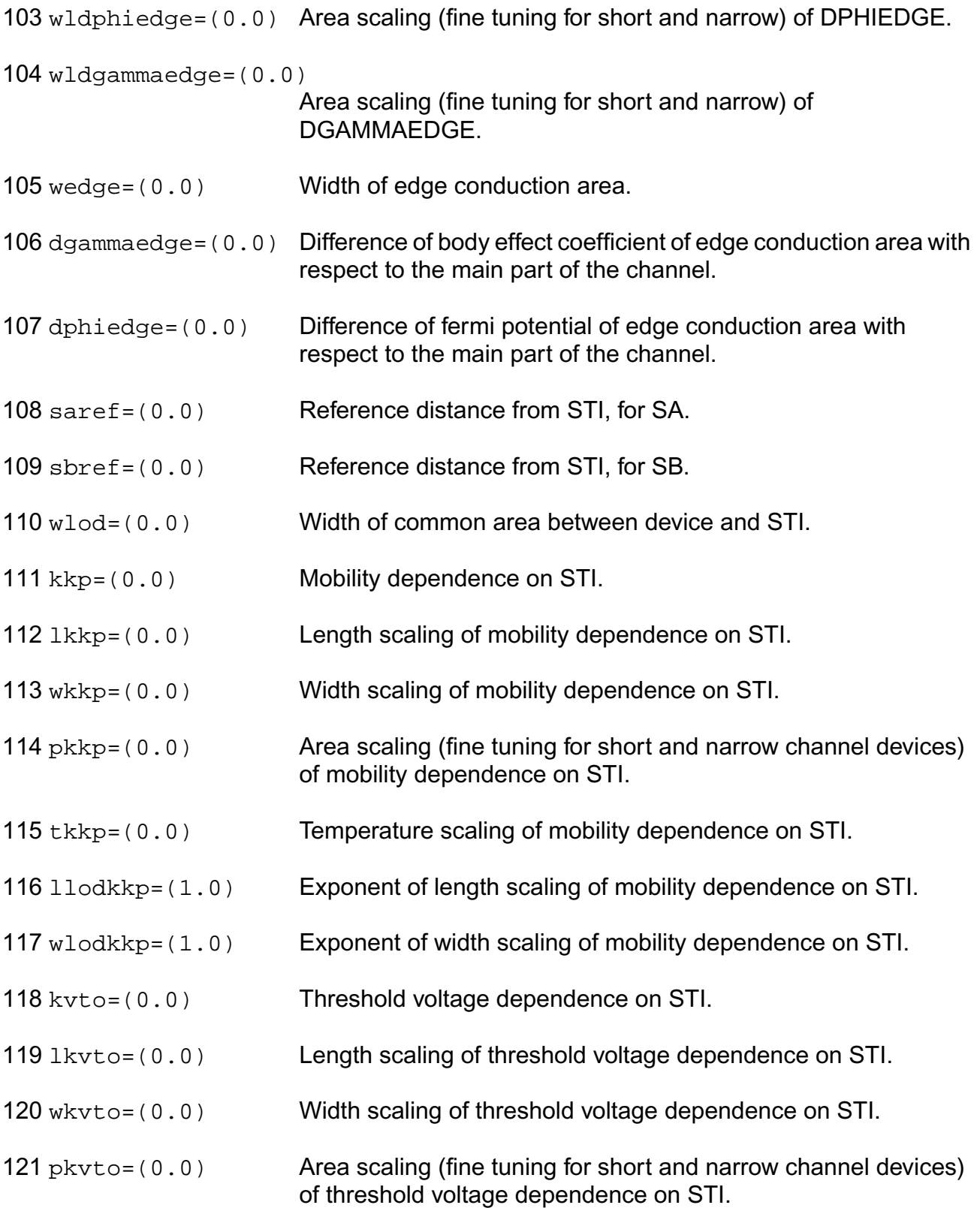

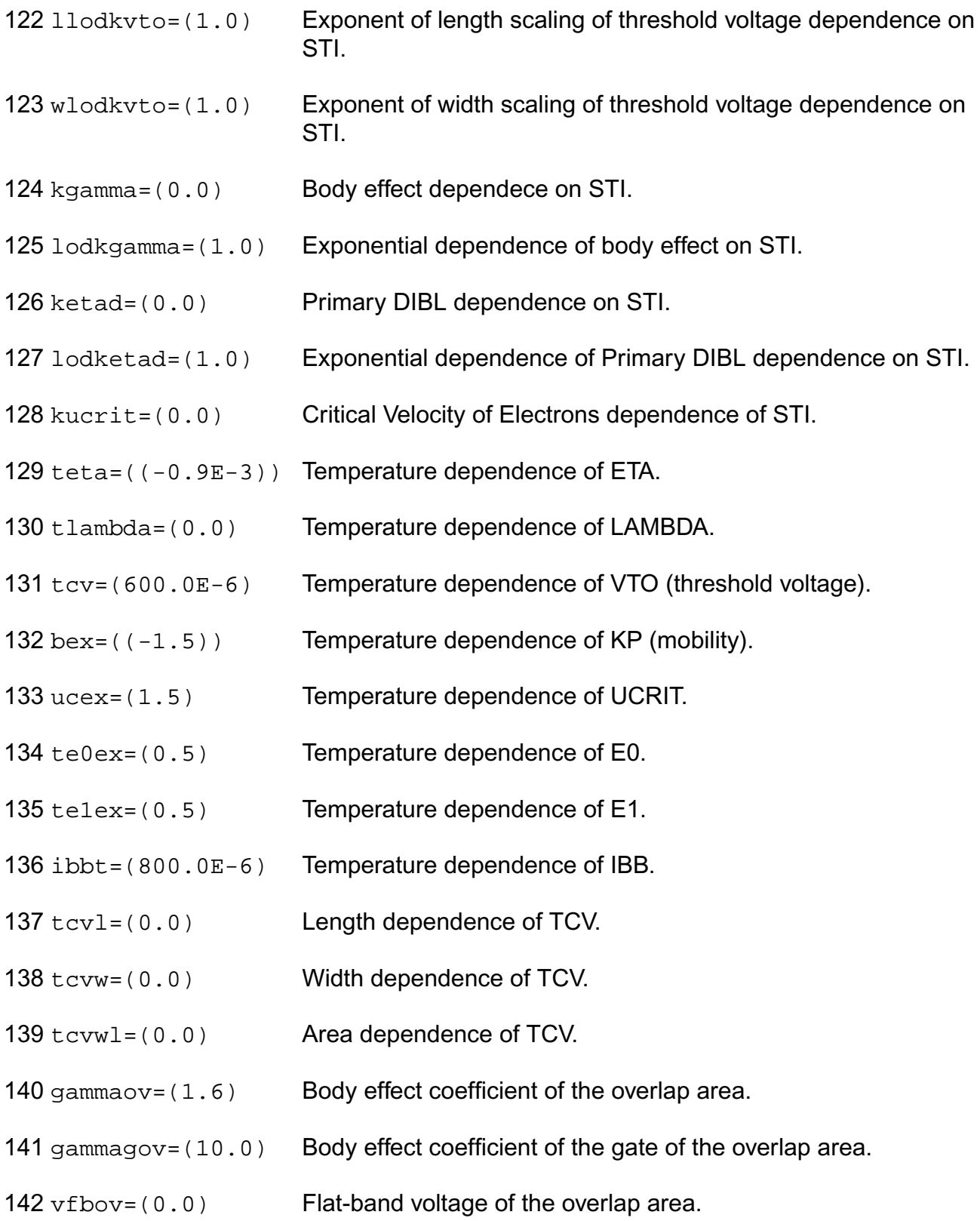

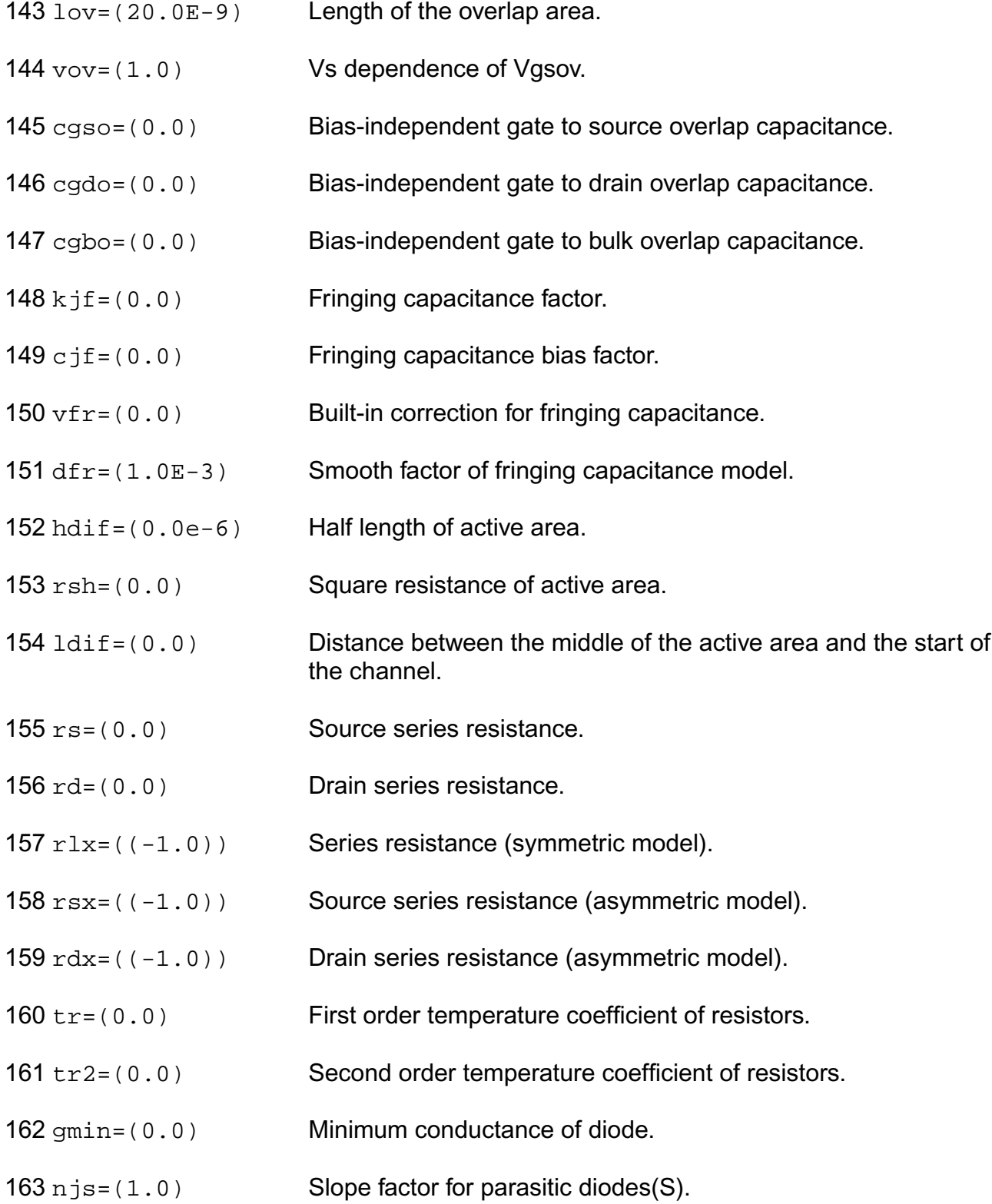

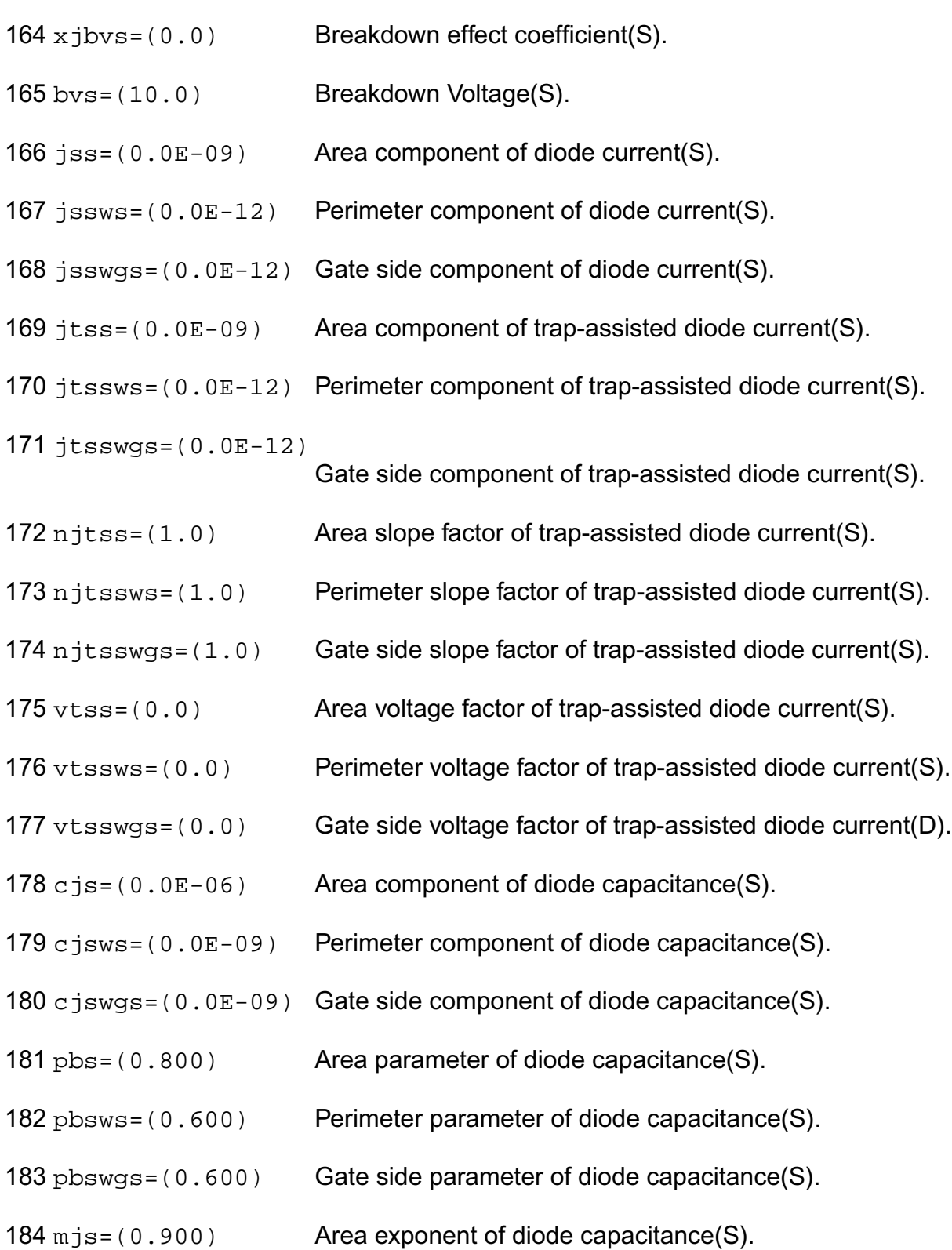

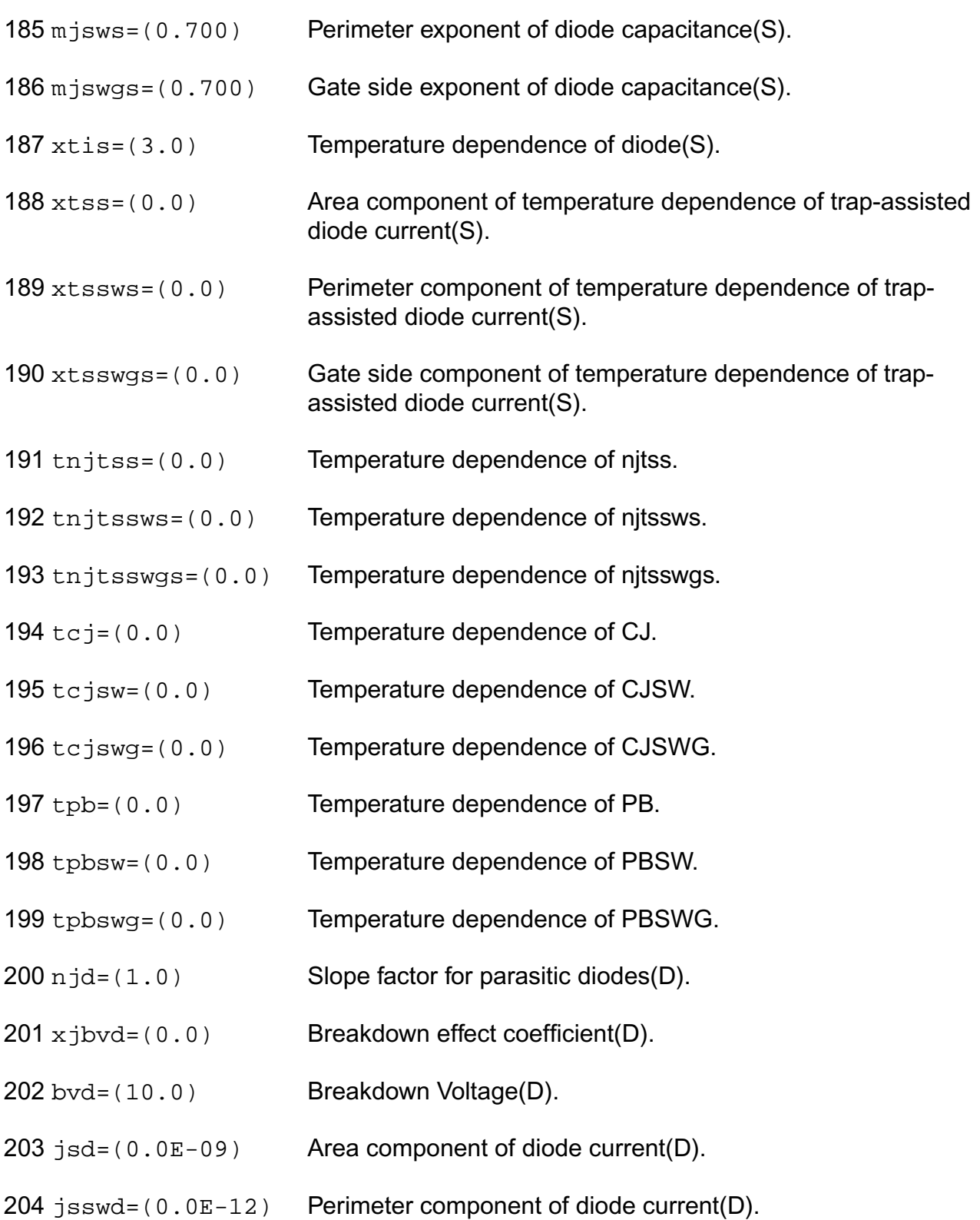

- jsswgd=(0.0E-12) Gate side component of diode current(D).
- jtsd=(0.0E-09) Area component of trap-assisted diode current(D).
- itsswd=(0.0E-12) Perimeter component of trap-assisted diode current(D).
- jtsswgd=(0.0E-12)
- Gate side component of trap-assisted diode current(D).
- njtsd=(1.0) Area slope factor of trap-assisted diode current(D).
- n jtsswd=(1.0) Perimeter slope factor of trap-assisted diode current(D).
- njtsswgd=(1.0) Gate side slope factor of trap-assisted diode current(D).
- $212 \text{ vtsd} = (0.0)$  Area voltage factor of trap-assisted diode current(D).
- vtsswd=(0.0) Perimeter voltage factor of trap-assisted diode current(D).
- vtsswgd=(0.0) Gate side voltage factor of trap-assisted diode current(D).
- c jd=(0.0E-06) Area component of diode capacitance(D).
- cjswd=(0.0E-09) Perimeter component of diode capacitance(D).
- cjswgd=(0.0E-09) Gate side component of diode capacitance(D).
- pbd=(0.800) Area parameter of diode capacitance(D).
- pbswd=(0.600) Perimeter parameter of diode capacitance(D).
- pbswgd=(0.600) Gate side parameter of diode capacitance(D).
- mjd=(0.900) Area exponent of diode capacitance(D).
- $222 \text{ m}$  jswd=(0.700) Perimeter exponent of diode capacitance(D).
- mjswgd=(0.700) Gate side exponent of diode capacitance(D).
- $224 \times \text{tid} = (3.0)$  Temperature dependence of diode(D).
- $225 \times \text{tsd} = (0.0)$  Area component of temperature dependence of trap-assisted diode current(D).

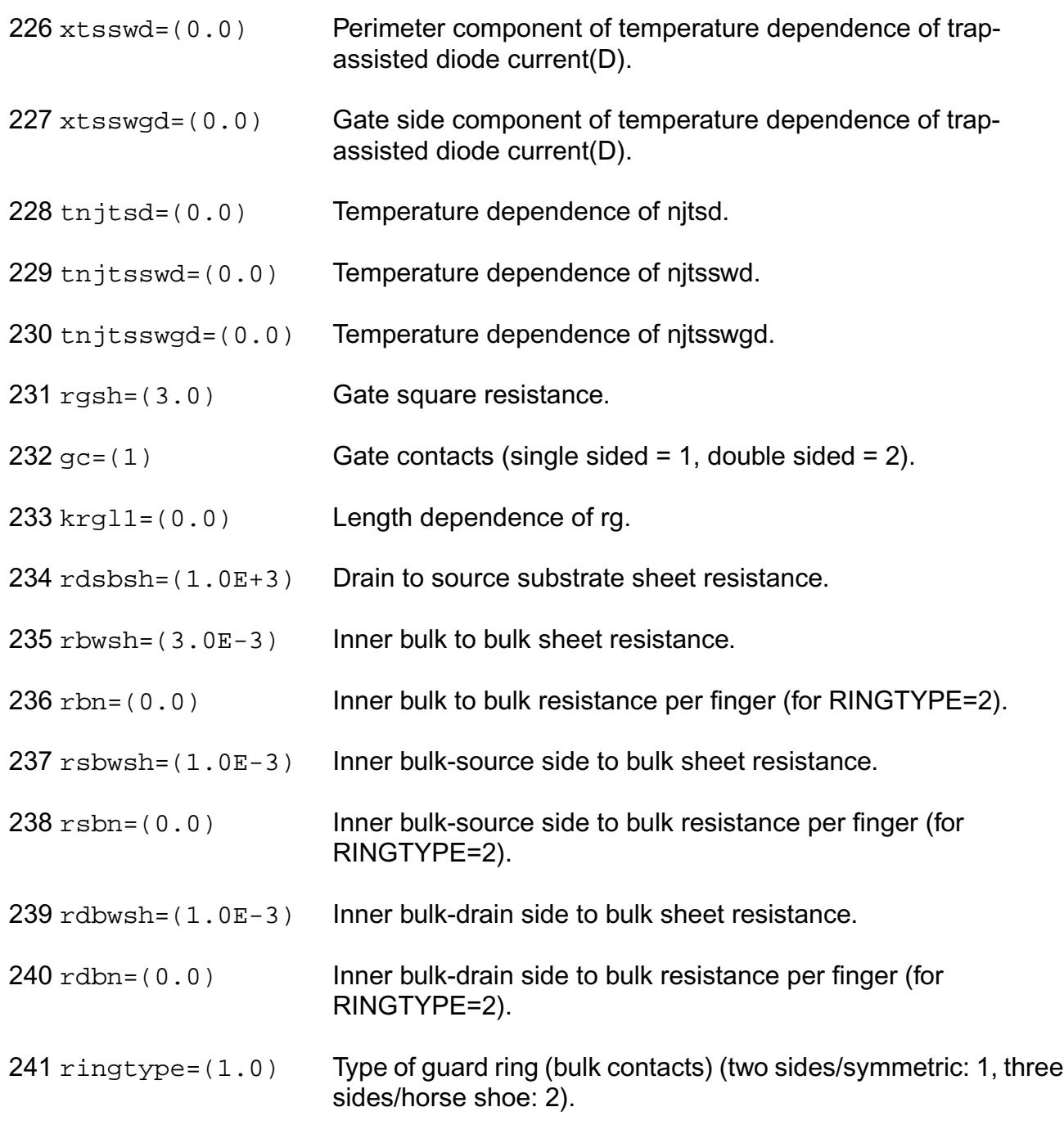

# **Output Parameters**

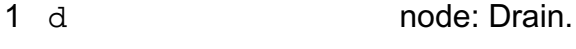

2 g node: Gate.

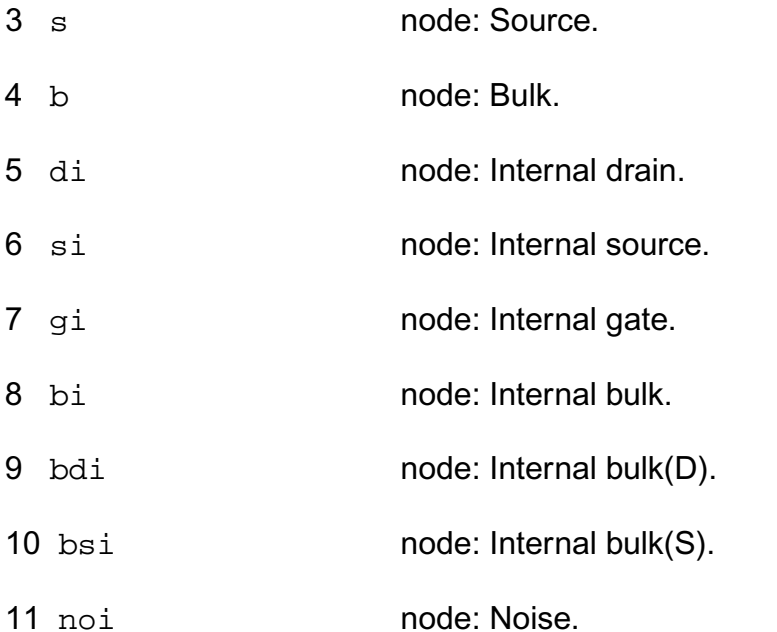

# **Operating-Point Parameters**

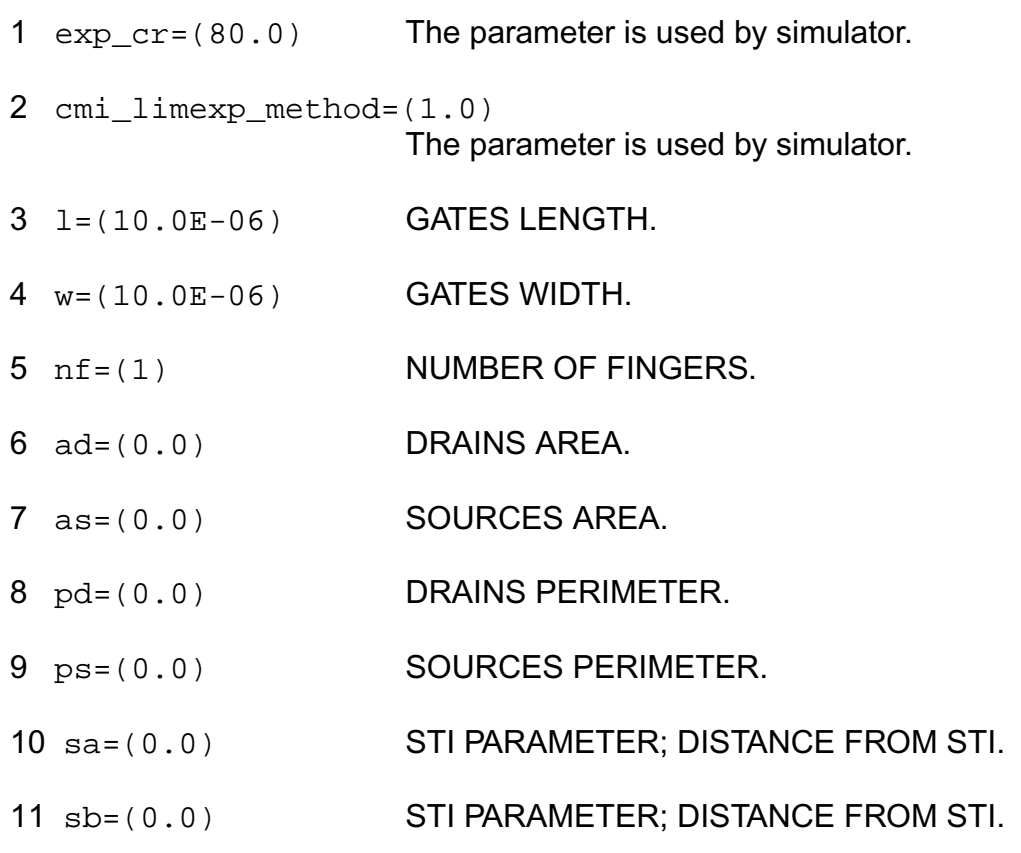

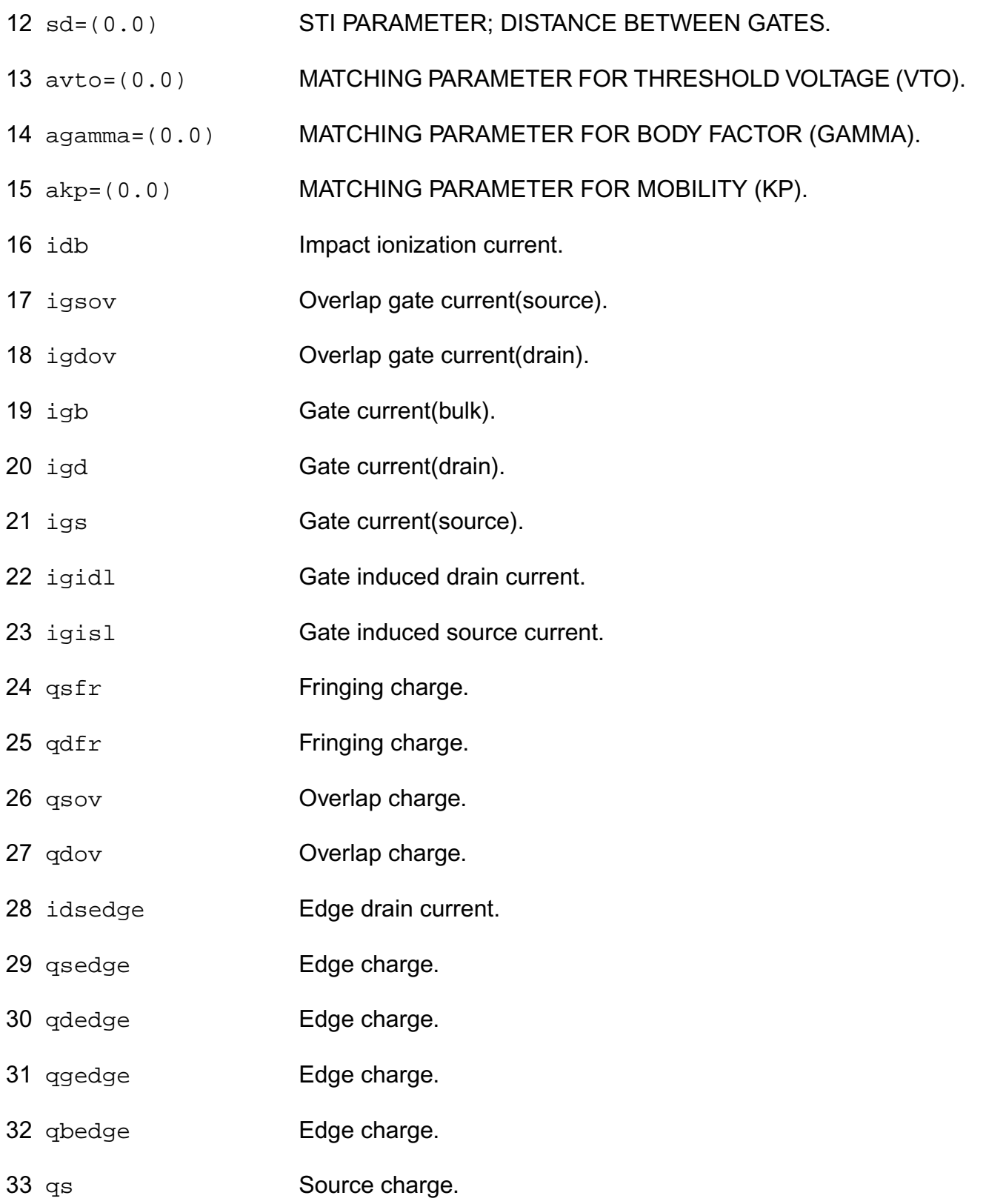

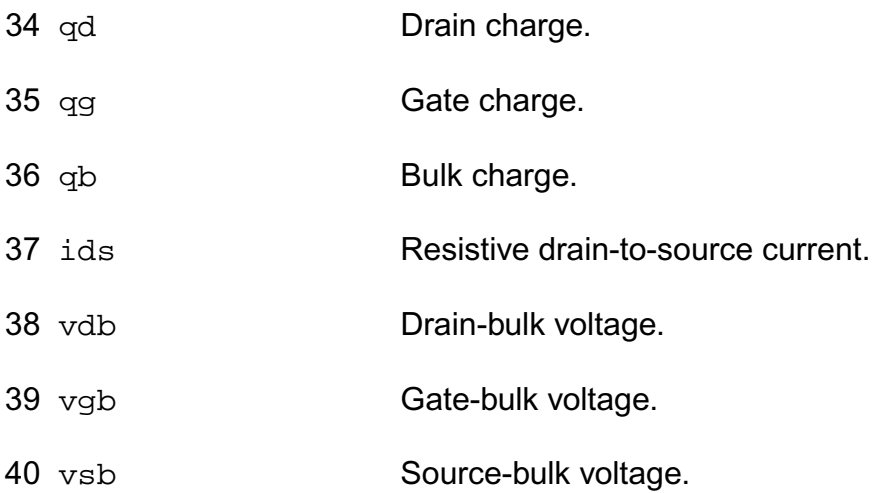

#### **Parameter Index**

In the following index,  $I$  refers to instance parameters,  $M$  refers to the model parameters section,  $\circ$  refers to the output parameters section, and  $\circ$ P refers to the operating point parameters section. The number indicates where to look in the appropriate section to find the description for that parameter. For example, a reference of M-35 means the 35th model parameter.

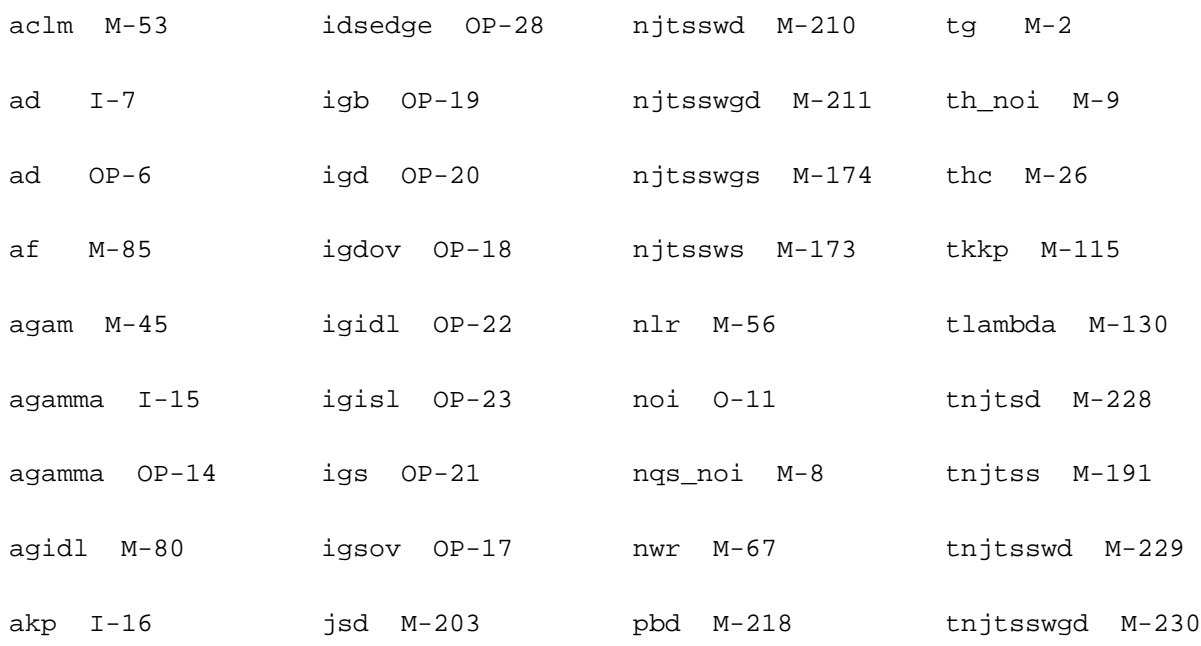

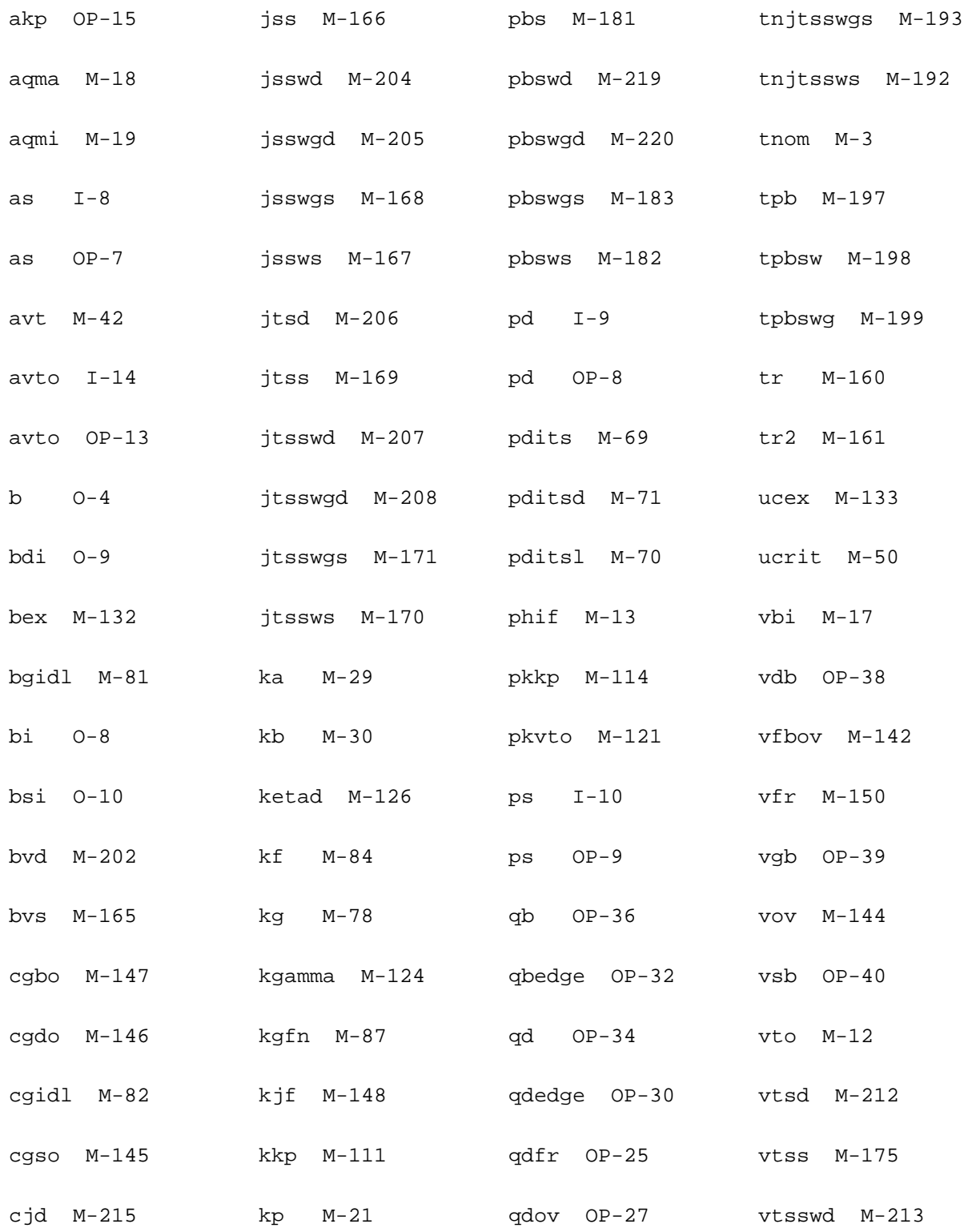

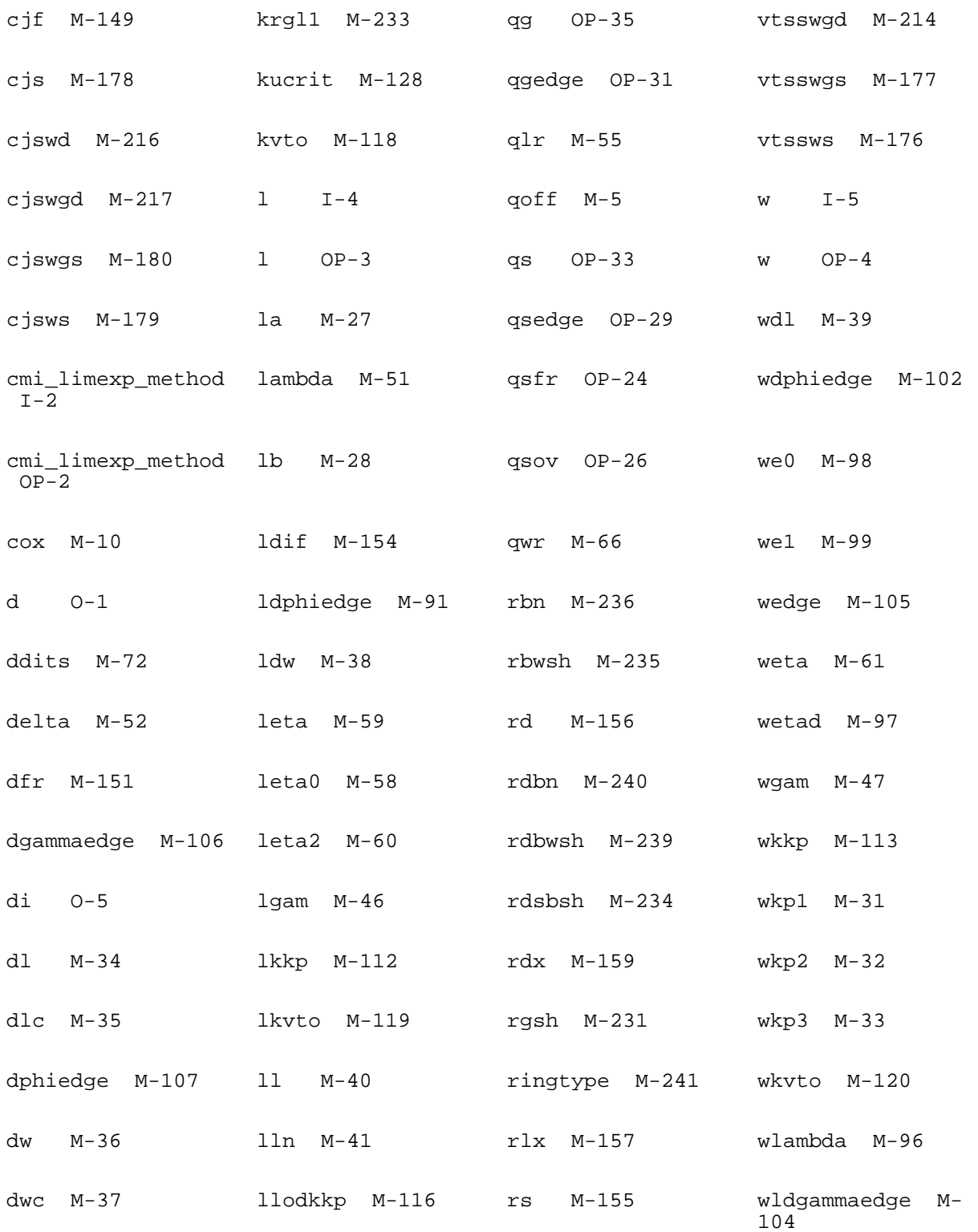

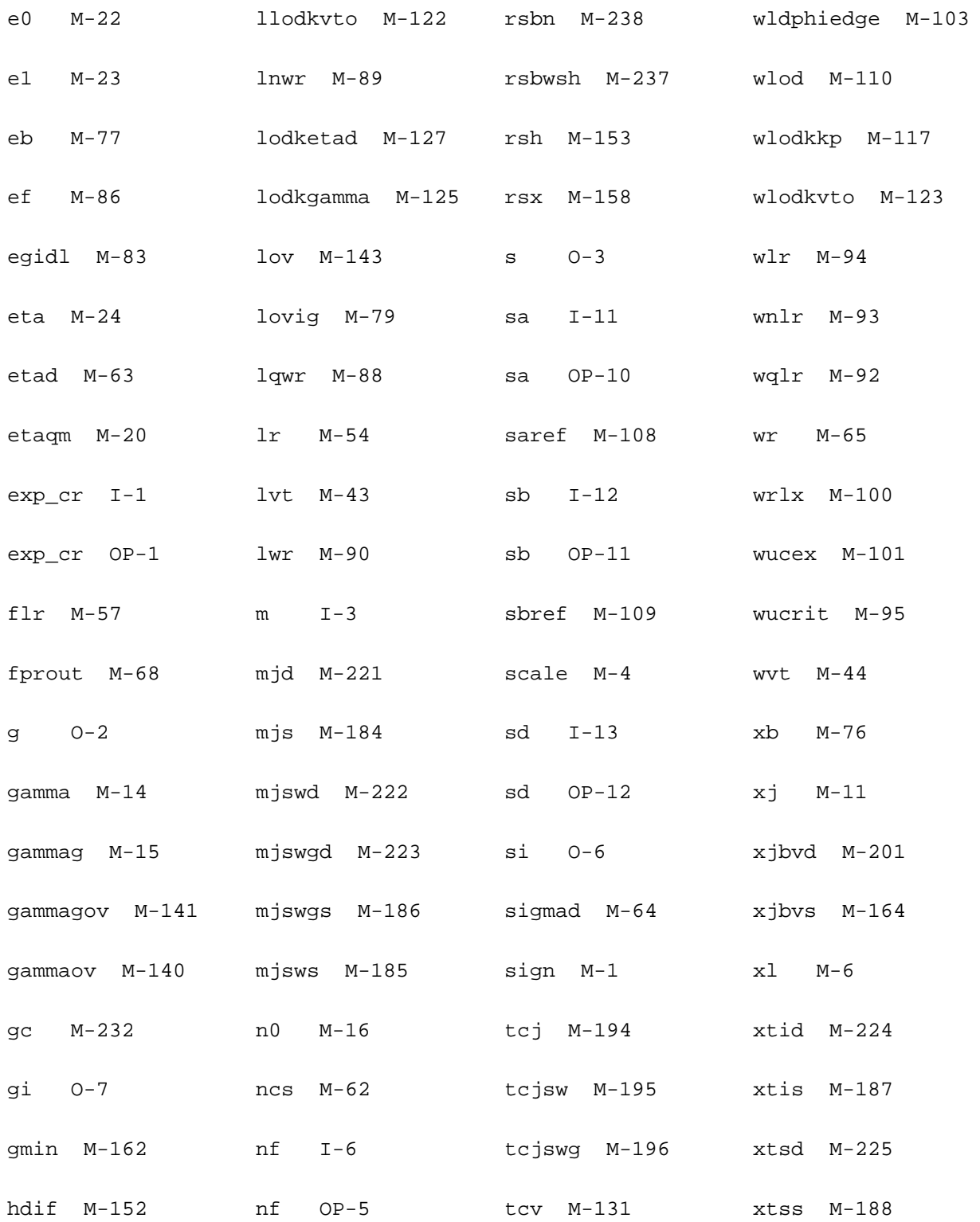

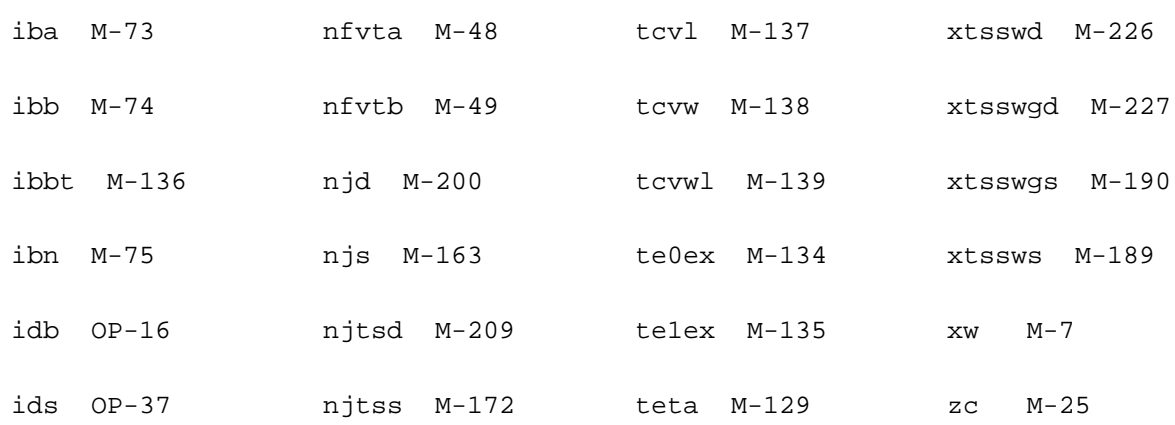

# **Device ekv3\_s (ekv3\_s)**

This device is supported within altergroups.

### **Instance Definition**

Name d g s b ModelName parameter=value ...

## **Instance Parameters**

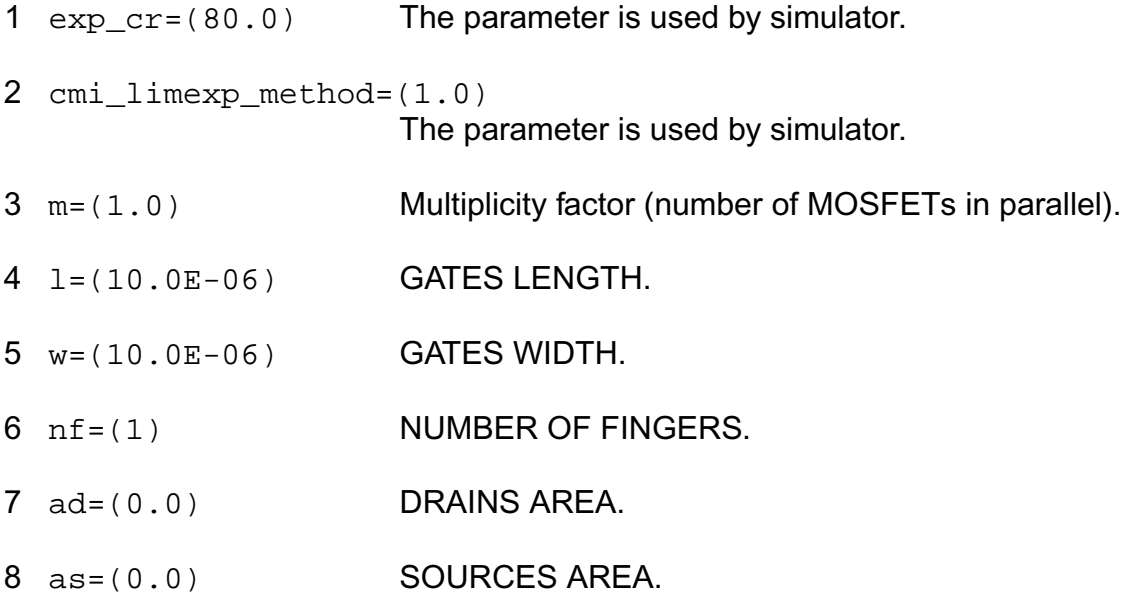
- 9 pd=(0.0) DRAINS PERIMETER.
- 10 ps=(0.0) SOURCES PERIMETER.
- 11 sa=(0.0) STI PARAMETER; DISTANCE FROM STI.
- 12 sb=(0.0) STI PARAMETER; DISTANCE FROM STI.
- 13 sd=(0.0) STI PARAMETER; DISTANCE BETWEEN GATES.
- 14 avto=(0.0) MATCHING PARAMETER FOR THRESHOLD VOLTAGE (VTO).
- 15 agamma=(0.0) MATCHING PARAMETER FOR BODY FACTOR (GAMMA).
- 16 akp=(0.0) MATCHING PARAMETER FOR MOBILITY (KP).

#### **Model Definition**

**model modelName ekv3\_s parameter=value ...**

#### **Model Parameters**

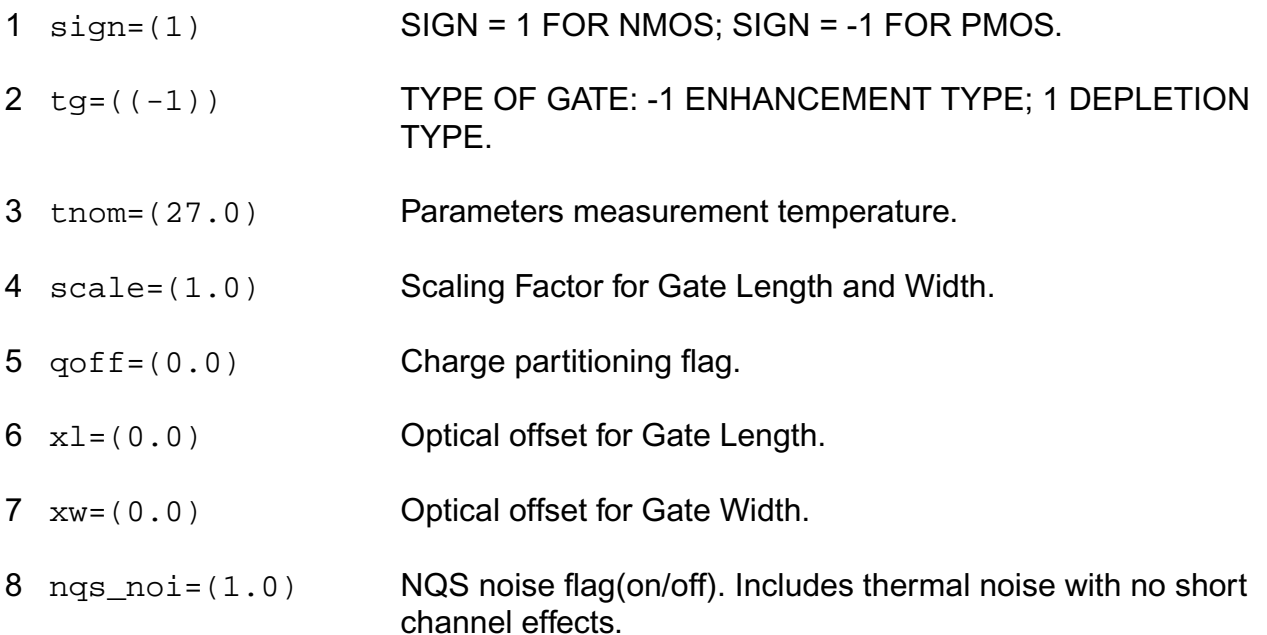

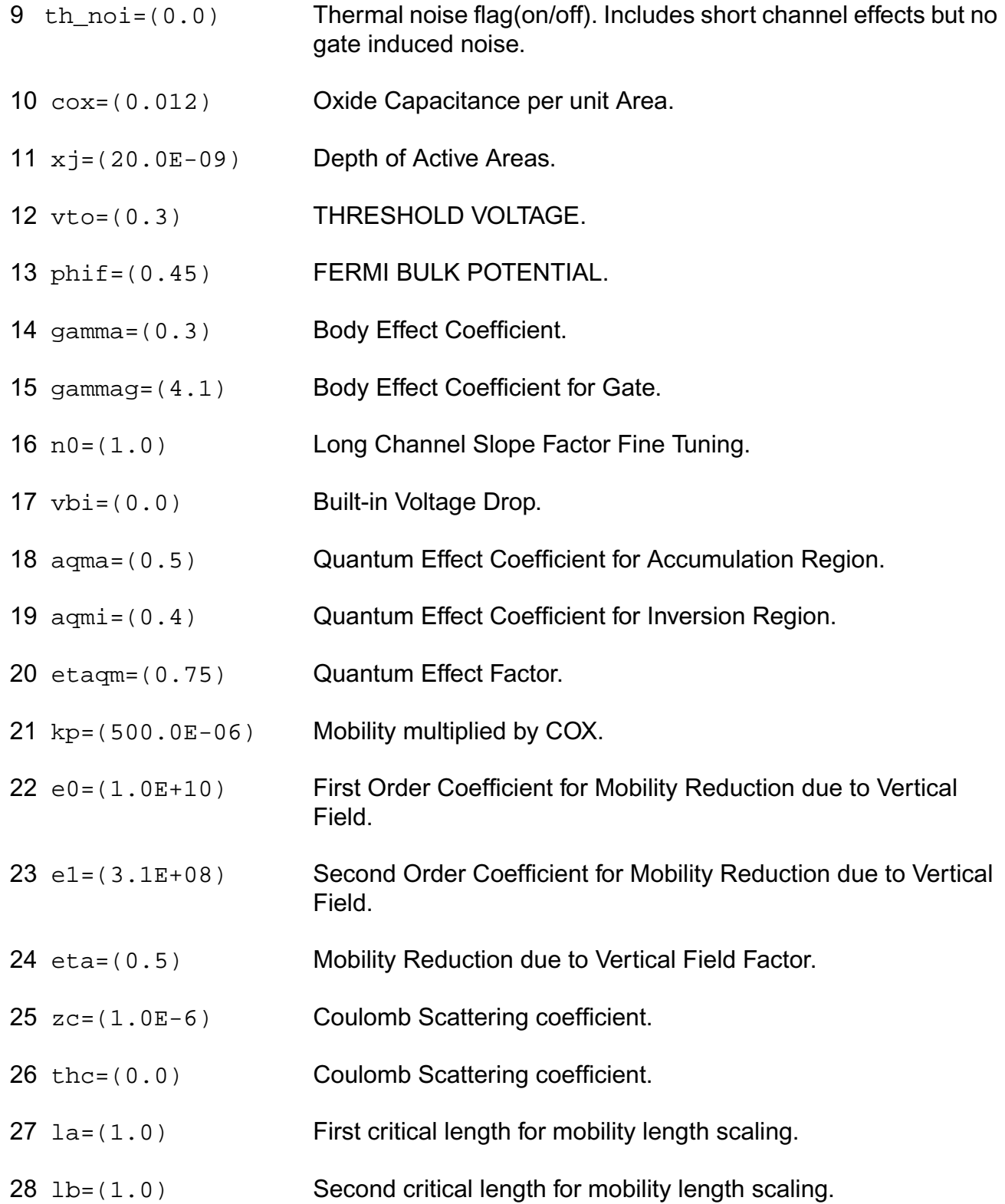

- ka=(0.0) First factor for mobility length scaling.
- kb=(0.0) Second factor for mobility length scaling.
- wkp1=(1.0E-6) Width parameter for mobility profile vs. width.
- wkp2=(0.0) Amplitude parameter for mobility profile vs. width.
- wkp3=(1.0) Span parameter for mobility profile vs. width.
- dl=((-10.0E-9)) Effective Length Parameter.
- dlc=(0.0) Effective Length Parameter for Capacitance.
- dw=((-10.0E-9)) Effective Width Parameter.
- dwc=(0.0) Effective Width Parameter for Capacitance.
- ldw=(0.0) Length Dependence of Effective Width.
- wdl=(0.0) Width Dependence of Effective Length.
- ll=(0.0) Base for Exponential Dependence of Effective Length.
- lln=(1.0) Exponent for Exponential Dependence of Effective Length.
- avt=(0.0) Amplitude for long and wide channel threshold voltage correction.
- lvt=(1.0) Length for long channel threshold voltage correction.
- wvt=(1.0) Width for wide channel threshold voltage correction.
- agam=(0.0) Amplitude for long and wide channel body effect coefficient correction.
- lgam=(1.0) Length for long channel body effect coefficient correction.
- wgam=(1.0) Width for wide channel body effect coefficient correction.
- nfvta=(0.0) Number of fingers parameter for threshold voltage dependence on NF.
- nfvtb=(10000.0) Factor for threshold voltage dependence on NF.
- ucrit=(5.0E+06) Critical Velocity of Electrons.
- lambda=(0.5) Early effect factor.
- 52 delta= $(2.0)$  Order of velocity saturation model (variable order model 1~2).
- aclm=(0.83) Channel Length Modulation Factor.
- lr=(50.0E-09) Length Factor for RSCE.
- qlr=(0.5E-3) Threshold Voltage Factor of RSCE.
- nlr=(10.0E-3) Body Effect Coefficient Factor of RSCE.
- flr=(0.0) Bulk Fermi Potential of RSCE.
- leta0=(0.0) Long Channel Charge Sharing Coefficient.
- leta=(500.0E-3) Short Channel Charge Sharing Coefficient.
- leta2=(0.0) Short Channel Scaling Coefficient.
- weta=(200.0E-3) Narrow Channel Charge Sharing Coefficient.
- ncs=(1.0) Slope Factor Dependence from Charge Sharing.
- etad=(1.0) Primary DIBL Coefficient.
- sigmad=(1.0) Secondary DIBL Coefficient.
- wr=(90.0E-09) Width Factor for INWE.
- qwr=(0.3E-3) Threshold Voltage Factor of INWE.
- nwr=(5.0E-3) Body Effect Coefficient Factor of INWE.
- fprout=(1.0E6) Output resistance for DITS effect.
- pdits=(0.0) DITS parameter.
- pditsl=(0.0) DITS dependence on length.
- 71 pditsd=(1.0) DITS dependence on drain bias.
- 72 ddits=(0.3) Smooth factor of DITS effect.
- 73 iba=(000.0E+06) Impact Ionization Current first parameter.
- 74 ibb=(300.0E+06) Impact Ionization Current second parameter.
- 75 ibn=(1.0) Impact Ionization Current coefficient.
- 76 xb=(3.1) Silicon to Silicon oxide tunneling barrier height.
- 77 eb=(29.0E+09) Characteristic electrical field.
- 78 kg=(00.0E-6) Mobility for Gate Current.
- 79 lovig=(20.0E-9) Overlap Length for Gate current.
- 80 agidl=(0.0) First GIDL parameter.
- 81 bgidl=(2.3E+09) Second GIDL parameter.
- 82 cgidl=(0.5) Third GIDL parameter.
- 83 egidl=(0.8) Fourth GIDL parameter.
- 84 kf = (0.0) Flicker noise factor.
- $85$  af =  $(1.0)$  Frequency exponent for flicker noise.
- 86 ef=(2.0) Transconductance exponent for flicker noise.
- 87 kgfn=(0.0) Gate flicker noise factor.
- 88 lqwr=(0.0) Length scaling of QWR.
- 89 lnwr=(0.0) Length scaling of NWR.
- 90  $1wr = (0.0)$  Length scaling of WR.
- 91 ldphiedge=(0.0) Length scaling of DPHIEDGE.
- $92 \text{ wq1r} = (0.0)$  Width scaling of QLR.
- 93  $wnlr=(0.0)$  Width scaling of NLR.
- $94 \text{ wlr} = (0.0)$  Width scaling of LR.
- 95 wucrit=(0.0) Width scaling of UCRIT.
- 96 wlambda=(0.0) Width scaling of LAMBDA.
- 97 wetad=(0.0) Width scaling of ETAD.
- 98 we0=(0.0) Width scaling of E0.
- 99 we1=(0.0) Width scaling of E1.
- $100 \text{ wrlx} = (0.0)$  Width scaling of RLX.
- 101 wucex=(0.0) Width scaling of UCEX.
- 102 wdphiedge=(0.0) Width scaling of DPHIEDGE.
- 103 wldphiedge=(0.0) Area scaling (fine tuning for short and narrow) of DPHIEDGE.
- 104 wldgammaedge=(0.0)

Area scaling (fine tuning for short and narrow) of DGAMMAEDGE.

- 105 wedge=(0.0) Width of edge conduction area.
- 106 dgammaedge=(0.0) Difference of body effect coefficient of edge conduction area with respect to the main part of the channel.
- 107 dphiedge=(0.0) Difference of fermi potential of edge conduction area with respect to the main part of the channel.
- 108 saref=(0.0) Reference distance from STI, for SA.
- 109 sbref=(0.0) Reference distance from STI, for SB.
- 110 wlod=(0.0) Width of common area between device and STI.
- 111 kkp=(0.0) Mobility dependence on STI.
- 112 lkkp=(0.0) Length scaling of mobility dependence on STI.

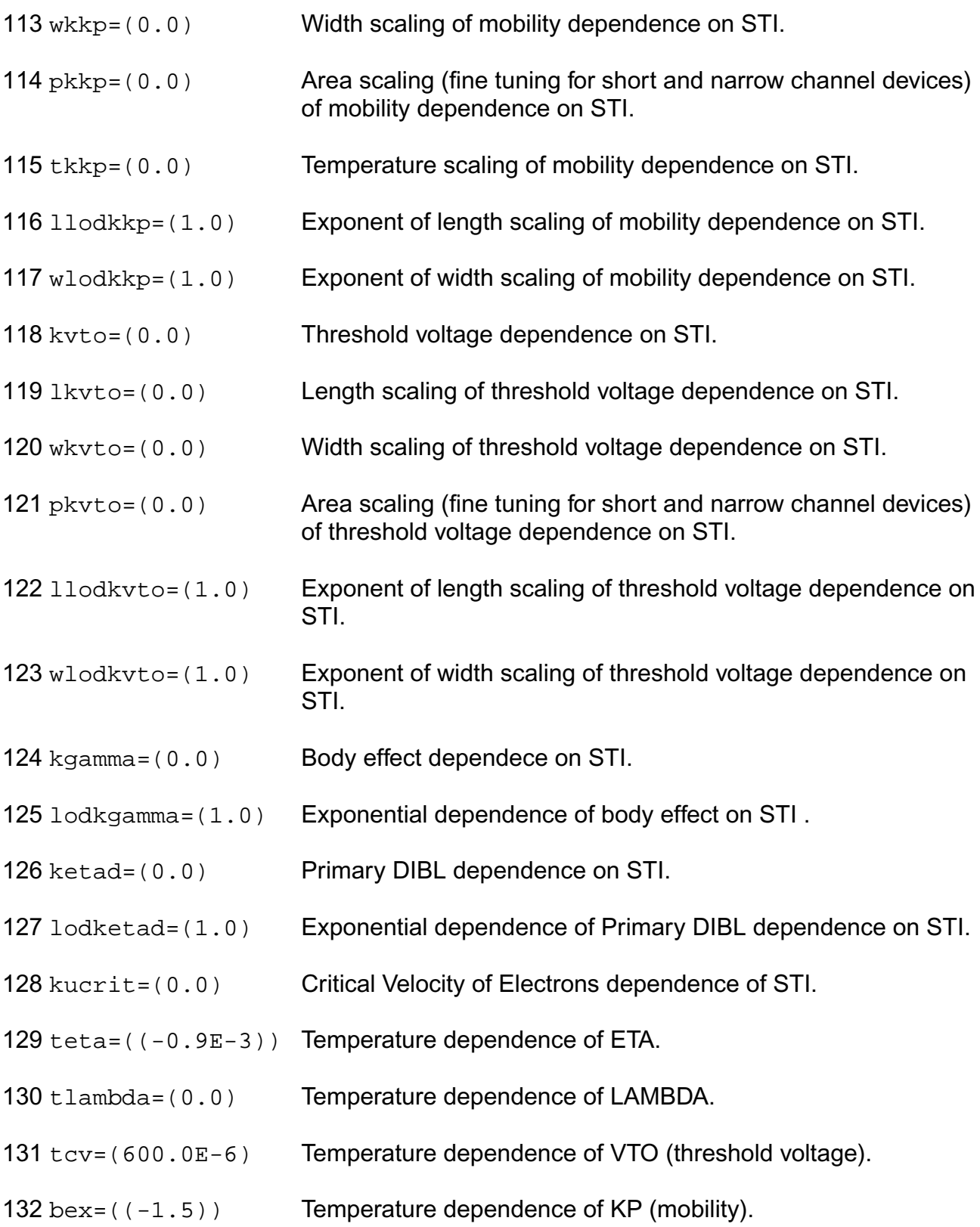

- 133 ucex=(1.5) Temperature dependence of UCRIT.
- 134 te0ex=(0.5) Temperature dependence of E0.
- 135 te1ex=(0.5) Temperature dependence of E1.
- 136 ibbt=(800.0E-6) Temperature dependence of IBB.
- 137 tcv1=(0.0) Length dependence of TCV.
- 138 tcvw=(0.0) Width dependence of TCV.
- 139 tcvwl=(0.0) Area dependence of TCV.
- 140 gammaov= $(1.6)$  Body effect coefficient of the overlap area.
- 141 gammagov= $(10.0)$  Body effect coefficient of the gate of the overlap area.
- 142 vfbov=(0.0) Flat-band voltage of the overlap area.
- 143  $\text{low} = (20.0E-9)$  Length of the overlap area.
- 144  $\text{v} = (1, 0)$  Vs dependence of Vgsov.
- 145 cgso=(0.0) Bias-independent gate to source overlap capacitance.
- 146 cgdo=(0.0) Bias-independent gate to drain overlap capacitance.
- 147 cgbo=(0.0) Bias-independent gate to bulk overlap capacitance.
- $148 \text{ kjf} = (0.0)$  Fringing capacitance factor.
- 149 cjf=(0.0) Fringing capacitance bias factor.
- $150 \text{ vfr} = (0.0)$  Built-in correction for fringing capacitance.
- $151$  dfr= $(1.0E-3)$  Smooth factor of fringing capacitance model.
- 152 hdif=(0.0e-6) Half length of active area.
- 153 rsh=(0.0) Square resistance of active area.

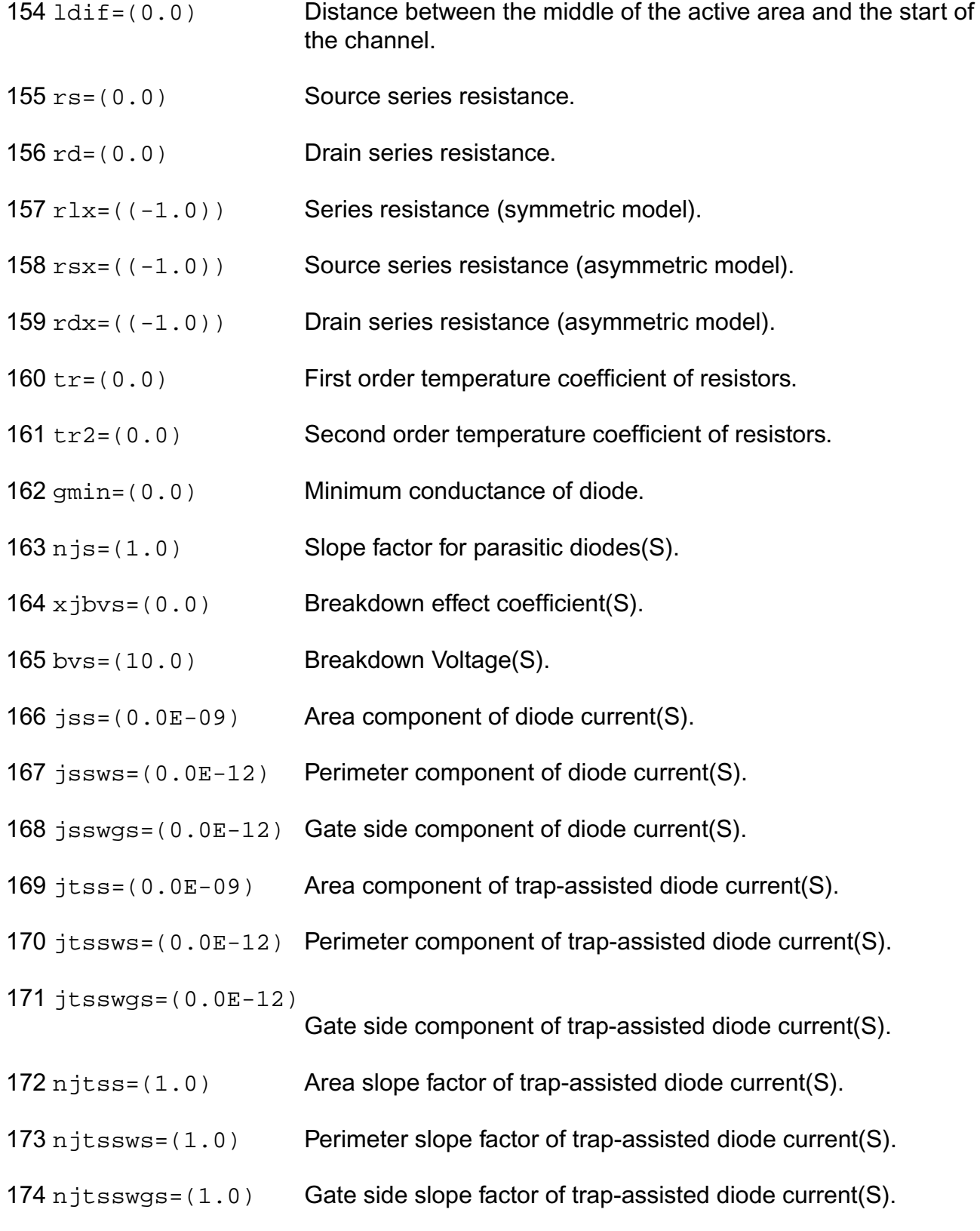

- 175 vtss=(0.0) Area voltage factor of trap-assisted diode current(S).
- vtssws=(0.0) Perimeter voltage factor of trap-assisted diode current(S).
- vtsswgs=(0.0) Gate side voltage factor of trap-assisted diode current(D).
- cjs=(0.0E-06) Area component of diode capacitance(S).
- $179 \text{ c}$  jsws=(0.0E-09) Perimeter component of diode capacitance(S).
- cjswgs=(0.0E-09) Gate side component of diode capacitance(S).
- pbs=(0.800) Area parameter of diode capacitance(S).
- pbsws=(0.600) Perimeter parameter of diode capacitance(S).
- pbswgs=(0.600) Gate side parameter of diode capacitance(S).
- mjs=(0.900) Area exponent of diode capacitance(S).
- 185 m jsws=(0.700) Perimeter exponent of diode capacitance(S).
- mjswgs=(0.700) Gate side exponent of diode capacitance(S).
- xtis=(3.0) Temperature dependence of diode(S).
- xtss=(0.0) Area component of temperature dependence of trap-assisted diode current(S).
- xtssws=(0.0) Perimeter component of temperature dependence of trapassisted diode current(S).
- xtsswgs=(0.0) Gate side component of temperature dependence of trapassisted diode current(S).
- tnjtss=(0.0) Temperature dependence of njtss.
- tnjtssws=(0.0) Temperature dependence of njtssws.
- tnjtsswgs=(0.0) Temperature dependence of njtsswgs.
- 194 tcj=(0.0) Temperature dependence of CJ.
- tcjsw=(0.0) Temperature dependence of CJSW.
- tcjswg=(0.0) Temperature dependence of CJSWG.
- tpb=(0.0) Temperature dependence of PB.
- tpbsw=(0.0) Temperature dependence of PBSW.
- tpbswg=(0.0) Temperature dependence of PBSWG.
- $200 \text{ n}$  jd=(1.0) Slope factor for parasitic diodes(D).
- $201 \times j$ bvd= $(0.0)$  Breakdown effect coefficient(D).
- bvd=(10.0) Breakdown Voltage(D).
- jsd=(0.0E-09) Area component of diode current(D).
- jsswd=(0.0E-12) Perimeter component of diode current(D).
- jsswgd=(0.0E-12) Gate side component of diode current(D).
- jtsd=(0.0E-09) Area component of trap-assisted diode current(D).
- jtsswd=(0.0E-12) Perimeter component of trap-assisted diode current(D).

```
208 jtsswgd=(0.0E-12)
```
Gate side component of trap-assisted diode current(D).

- $209 \text{ n}$  jtsd=(1.0) Area slope factor of trap-assisted diode current(D).
- njtsswd=(1.0) Perimeter slope factor of trap-assisted diode current(D).
- njtsswgd=(1.0) Gate side slope factor of trap-assisted diode current(D).
- $212 \text{ vtsd} = (0.0)$  Area voltage factor of trap-assisted diode current(D).
- vtsswd=(0.0) Perimeter voltage factor of trap-assisted diode current(D).
- 214  $v$ tsswgd=(0.0) Gate side voltage factor of trap-assisted diode current(D).
- c  $id=(0.0E-06)$  Area component of diode capacitance(D).
- $216 \text{ c}$  jswd=(0.0E-09) Perimeter component of diode capacitance(D).
- $217 \text{ c}$  jswgd=(0.0E-09) Gate side component of diode capacitance(D).
- 218 pbd=(0.800) Area parameter of diode capacitance(D).
- 219 pbswd=(0.600) Perimeter parameter of diode capacitance(D).
- $220$  pbswgd=(0.600) Gate side parameter of diode capacitance(D).
- 221 mjd=(0.900) Area exponent of diode capacitance(D).
- 222 mjswd=(0.700) Perimeter exponent of diode capacitance(D).
- 223 mjswgd=(0.700) Gate side exponent of diode capacitance(D).

 $224 \times \text{tid} = (3.0)$  Temperature dependence of diode(D).

- $225 \times \text{tsd} = (0.0)$  Area component of temperature dependence of trap-assisted diode current(D).
- 226 xtsswd=(0.0) Perimeter component of temperature dependence of trapassisted diode current(D).
- $227 \times t$  swgd=(0.0) Gate side component of temperature dependence of trapassisted diode current(D).
- 228 tnjtsd=(0.0) Temperature dependence of njtsd.
- 229 tnjtsswd=(0.0) Temperature dependence of njtsswd.
- 230 tnjtsswgd=(0.0) Temperature dependence of nitsswgd.
- 231 rgsh=(3.0) Gate square resistance.
- $232 \text{ g}c = (1)$  Gate contacts (single sided = 1, double sided = 2).
- 233 krgl1=(0.0) Length dependence of rg.
- $234$   $r$ dsbsh= $(1.0E+3)$  Drain to source substrate sheet resistance.
- $235$  rbwsh= $(3.0E-3)$  Inner bulk to bulk sheet resistance.

#### **Virtuoso Simulator Components and Device Models Reference** EKV3 MOSFET Model (ekv3)

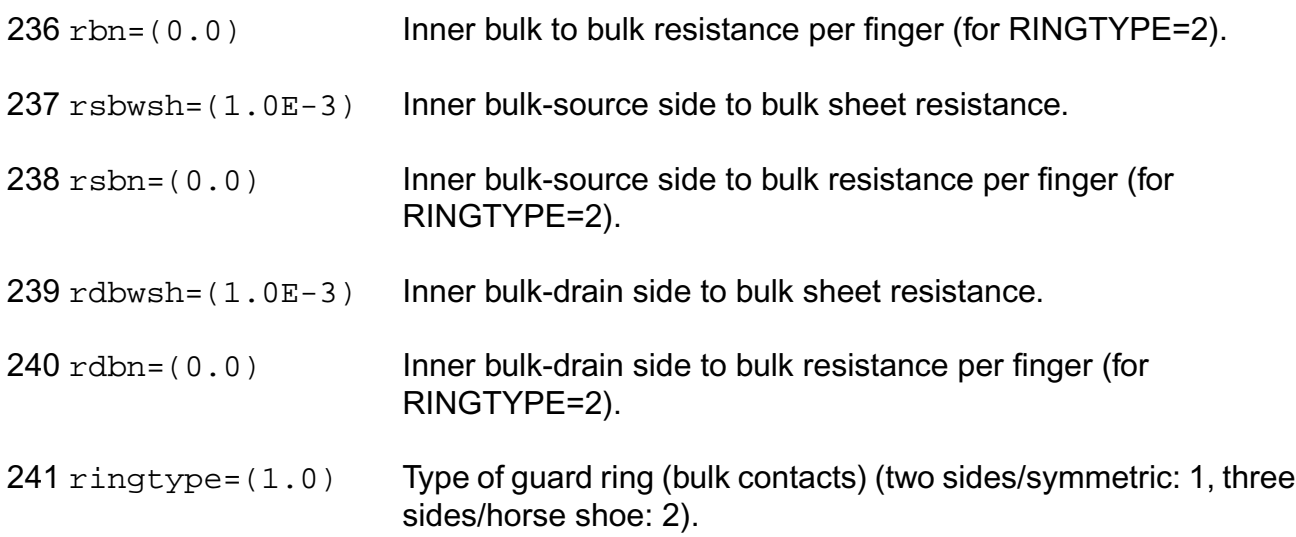

#### **Output Parameters**

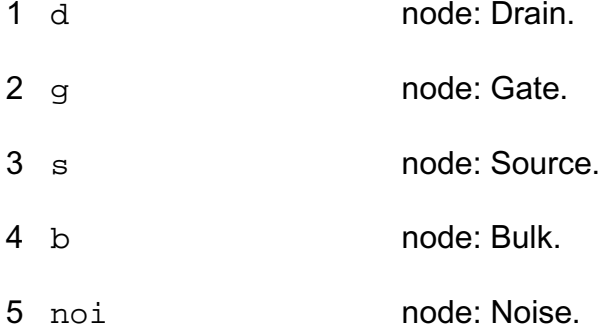

#### **Operating-Point Parameters**

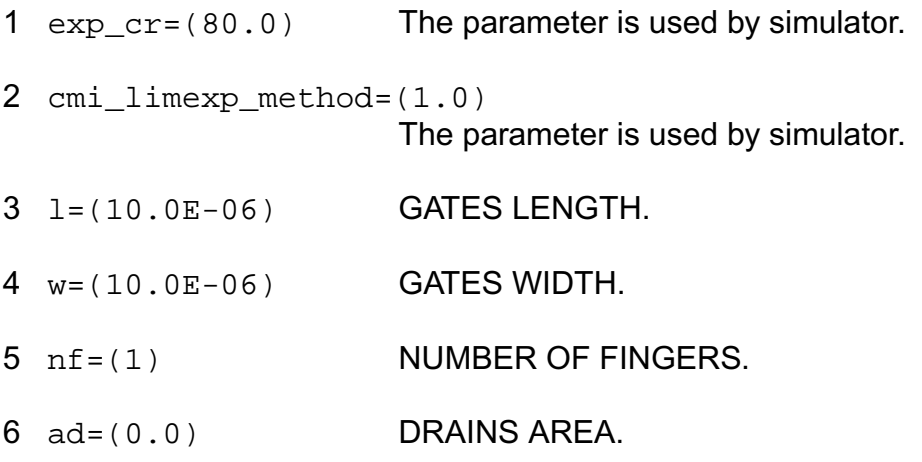

- 7 as=(0.0) SOURCES AREA.
- 8 pd=(0.0) DRAINS PERIMETER.
- 9 ps=(0.0) SOURCES PERIMETER.
- 10 sa=(0.0) STI PARAMETER; DISTANCE FROM STI.
- 11 sb=(0.0) STI PARAMETER; DISTANCE FROM STI.
- 12 sd=(0.0) STI PARAMETER; DISTANCE BETWEEN GATES.
- 13 avto=(0.0) MATCHING PARAMETER FOR THRESHOLD VOLTAGE (VTO).
- 14 agamma=(0.0) MATCHING PARAMETER FOR BODY FACTOR (GAMMA).
- 15 akp=(0.0) MATCHING PARAMETER FOR MOBILITY (KP).
- 16 idb **Impact ionization current.**
- 17 igsov **Overlap gate current(source).**
- 18 igdov **Overlap gate current(drain).**
- 19 igb Gate current(bulk).
- 20 igd Gate current(drain).
- 21 igs Gate current(source).
- 22 igidl **Gate induced drain current.**
- 23 igisl Gate induced source current.
- 24 qsfr Fringing charge.
- 25 qdfr Fringing charge.
- 26 qsov **Overlap charge.**
- 27 qdov **Overlap charge.**
- 28 idsedge Edge drain current.

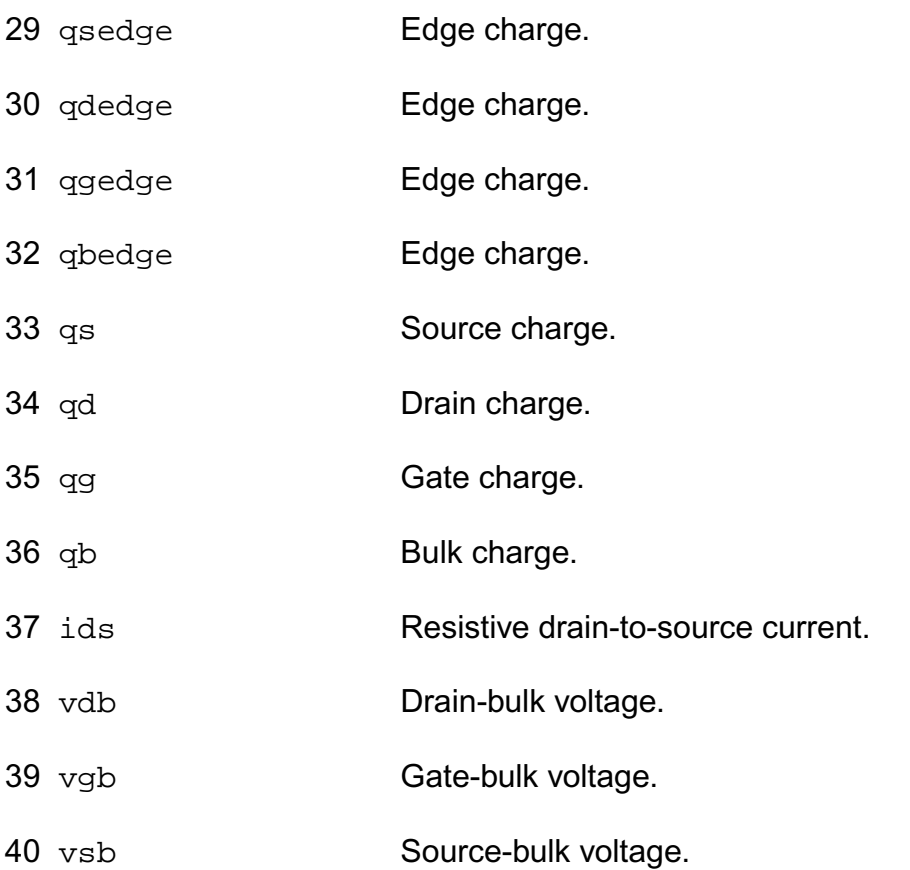

#### **Parameter Index**

In the following index,  $I$  refers to instance parameters,  $M$  refers to the model parameters section,  $\circ$  refers to the output parameters section, and  $\circ$ P refers to the operating point parameters section. The number indicates where to look in the appropriate section to find the description for that parameter. For example, a reference of M-35 means the 35th model parameter.

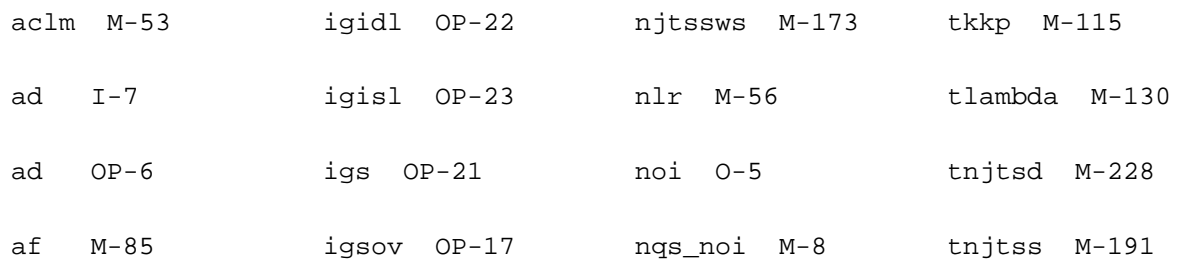

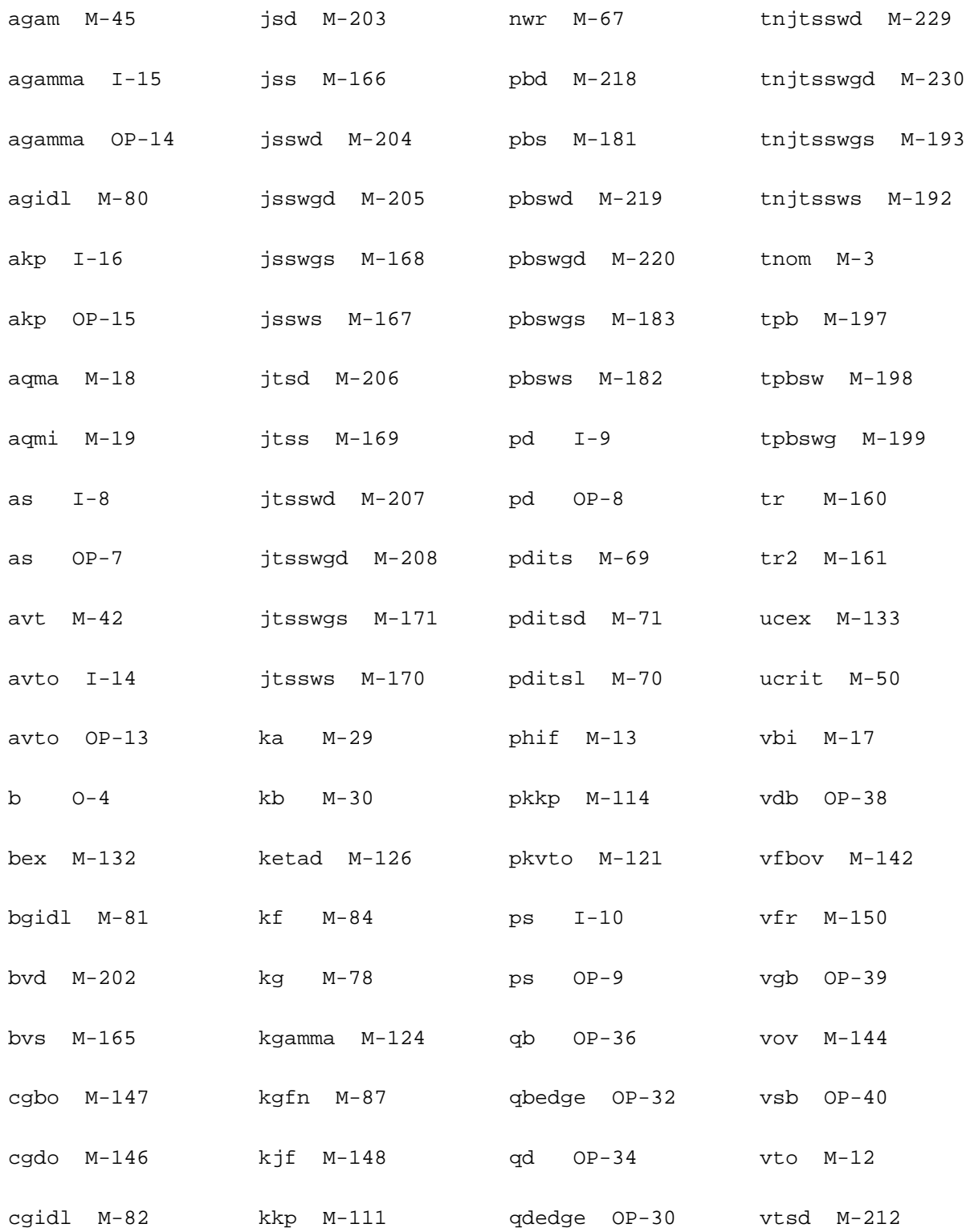

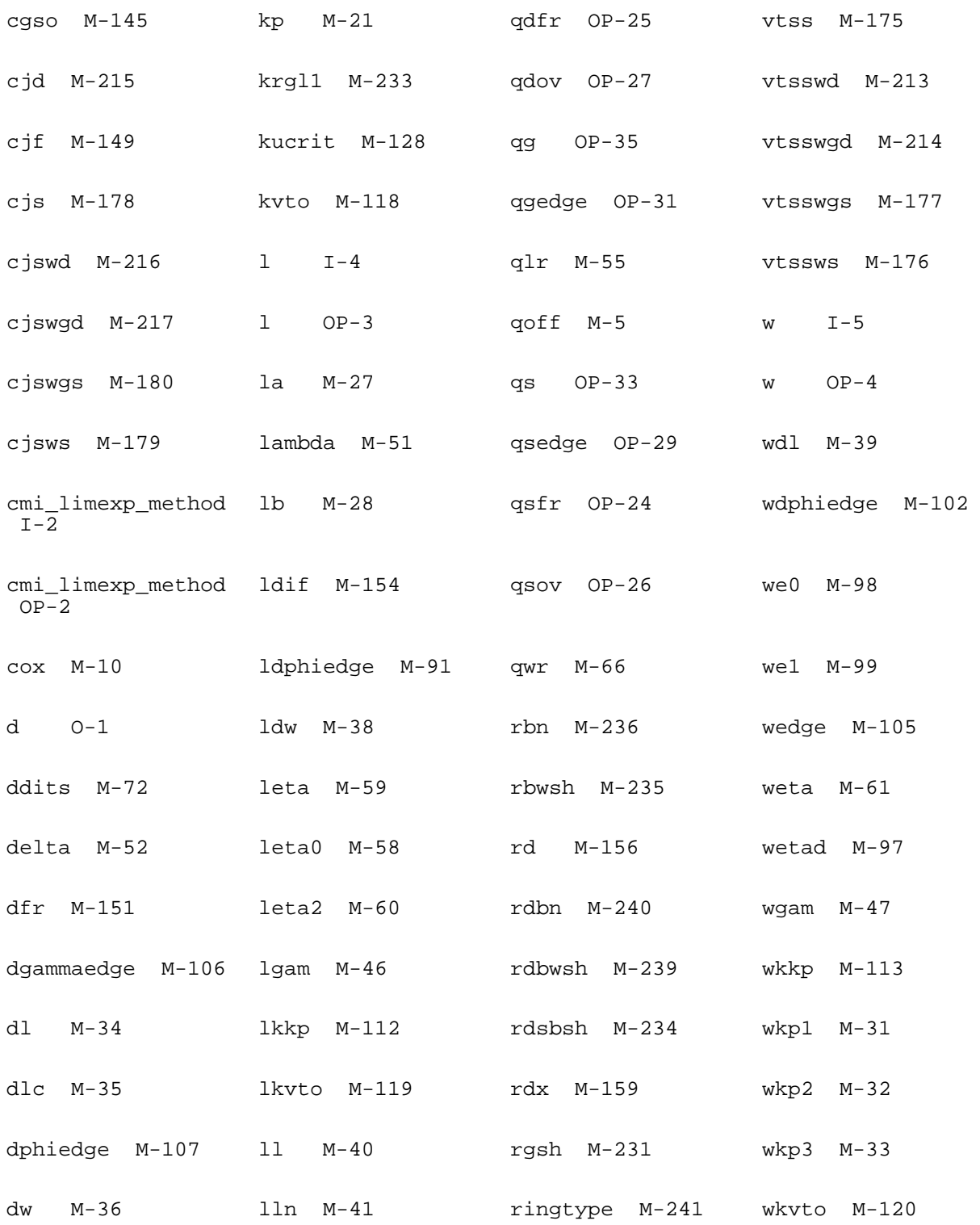

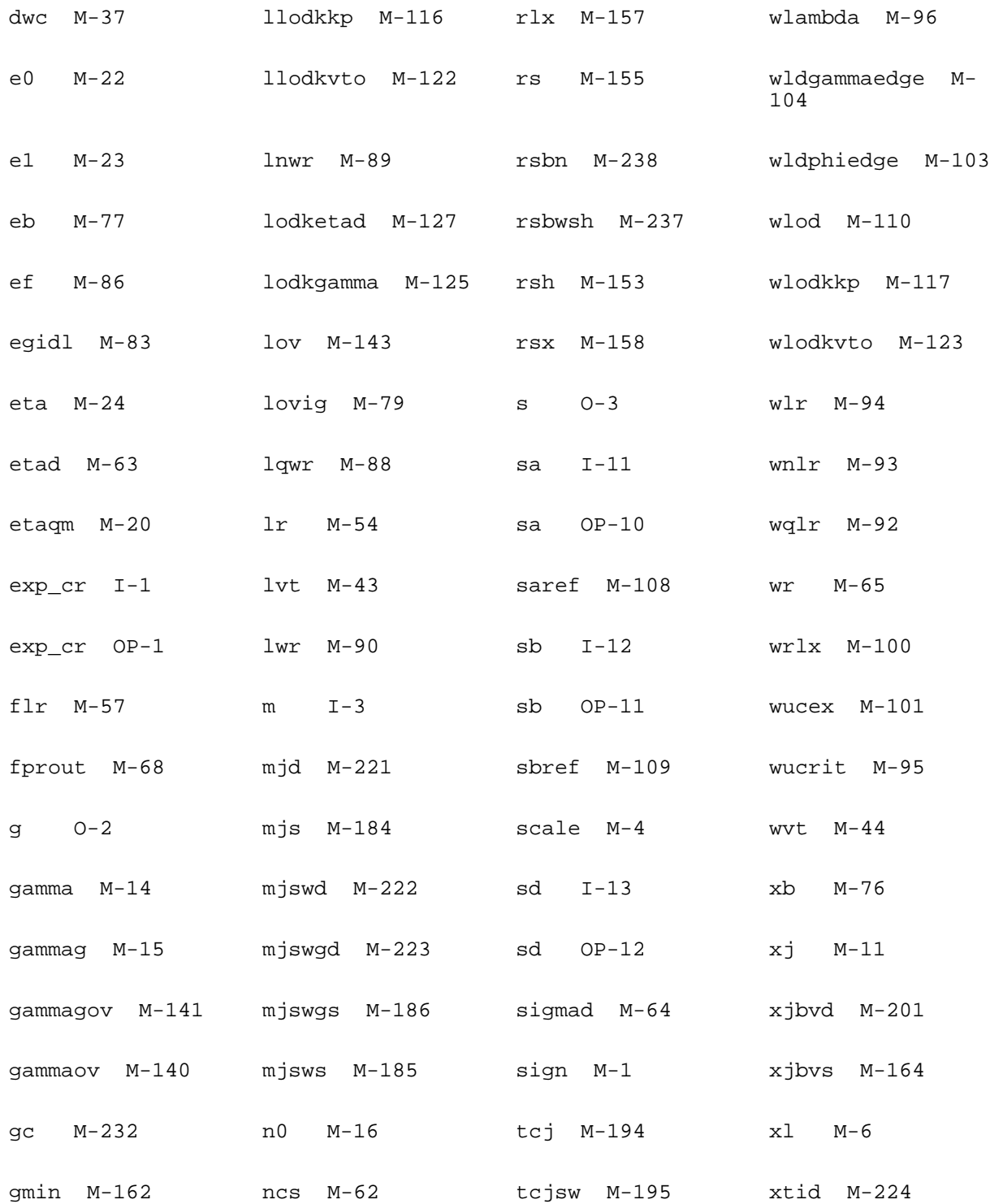

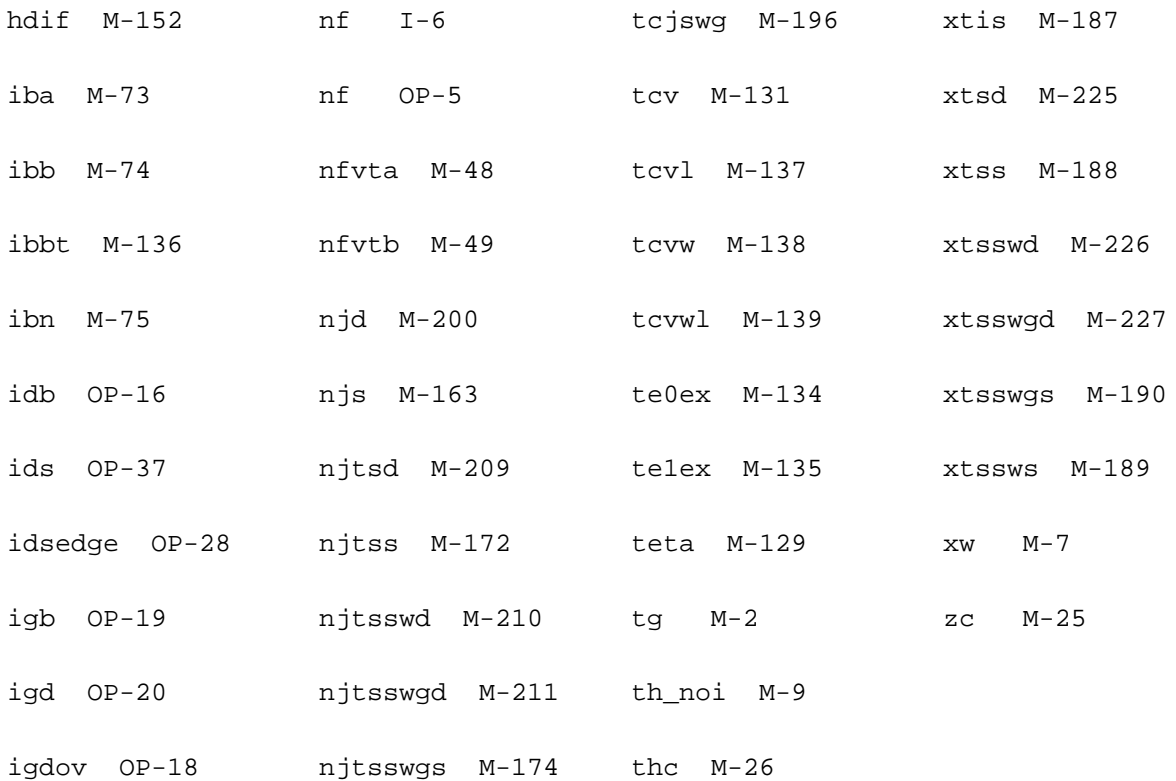

# **27**

# **BSIMSOI MOSFET Model (bsimsoi)**

The BSIMSOI model is a Silicon-on-Insulator (SOI) MOSFET model. It was developed by the BSIM/SOI modeling group at the University of California, Berkeley.

There are two modes in BSIMSOI depending on the value of *soiMod*:

- PD mode (soiMod=0), where the the body potential is independent of  $\Delta V_{bi}$  ( $V_{BS} > \Delta V_{bi}$ ). Hence the calculation of  $\Delta V_{bi}$  is skipped in this mode.
- DD (Unified) mode (soiMod=1), where both ∆*Vbi* and body current/charge are calculated to capture the floating-body behaviour exhibited in FD devcies.
- FD mode (soiMod=2), where the body potential is equal to ∆*Vbi*. Hence the calculation of body current/charge, which is essential to the PD model, is skipped.

This chapter contains the following information for the BSIMSOI model:

- Instance [on page 1965](#page-2002-0)
- Model [on page 1965](#page-2002-1)
- [Device Structure](#page-2003-0) on page 1966
- [Equivalent Circuit](#page-2004-0) on page 1967
- [Device Regions](#page-2004-1) on page 1967
- [Global Control Options](#page-2005-0) on page 1968
- [Model Version Update](#page-2006-0) on page 1969
	- ❑ Version 3.2 [on page 1969](#page-2006-1)
	- ❑ Version 4.0 [on page 1969](#page-2006-2)
	- ❑ Version 4.1 [on page 1970](#page-2007-0)
	- □ Version 4.2 [on page 1970](#page-2007-1)
- [Special bug fixed](#page-2007-2) on page 1970
- ❑ [Rth thermal resistance](#page-2007-3) on page 1970
- □ [Cth thermal capacity](#page-2008-0) on page 1971
- □ [ExpVgst bug handling](#page-2008-1) on page 1971
- □ [Temperature node tolerance and quantity](#page-2008-2) on page 1971
- □ *I<sub>ii</sub> (substrate current)* on page 1972
- [Model Equations](#page-2009-1) on page 1972
	- □ DC current [on page 1972](#page-2009-2)
	- □ Body current [on page 1973](#page-2010-0)
	- ❑ [Leakage current](#page-2013-0) on page 1976
	- ❑ [Charge and Capacitance](#page-2016-0) on page 1979
	- ❑ Selfheating [on page 1983](#page-2020-0)
	- ❑ RF model [on page 1983](#page-2020-1)
	- □ Noise [on page 1985](#page-2022-0)
- [Component Statements](#page-2024-0) on page 1987
	- □ [Instance Parameters](#page-2024-1) on page 1987
	- □ [Model Parameters](#page-2026-0) on page 1989
	- □ [Output parameters](#page-2047-0) on page 2010
	- ❑ [Operating Point Parameters](#page-2047-1) on page 2010
	- □ [Parameter Index](#page-2052-0) on page 2015

# <span id="page-2002-0"></span>**Instance**

BSIMSOI instance may have 4 to 7 terminals: drain (d), gate (g) source (s), back-gate (e), external-bulk (p), bulk (b), and temperature node (t). When more than 4 terminals are given, instance parameter "tnodeout" is specified, the last terminal is interpretted as temperature terminal. All the possible terminal connects are follows:

- InstanceName d g s eModelName parameter=value
- InstanceName d g s e [p]ModelName parameter=value
- InstanceName d g s e [p b]ModelName parameter=value
- InstanceName d g s e [p b t]ModelName parameter=value
- InstanceName d g s e [t]ModelName **tnodeout** parameter=value
- InstanceName d g s e [p t]ModelName **tnodeout** parameter=value
- InstanceName d g s e [p b t]ModelName **tnodeout** parameter=value

To specify BSIMSOI instance element, the ModelName has to be associated with a BSIMSOI model card.

#### **Simple Instance statement**

MN1 (Vd Vg Vs Ve ) nmos\_soi1 l=1e-6 w=5e-6

For detailed list of Instance paramaters, see Section [Component Statements](#page-2024-0) on page 1987.

# <span id="page-2002-1"></span>**Model**

The following syntax specified BSIMSOI model:

model ModelName bsimsoi parameter=value ...

The third parameter, bsimsoi, is the master to indicate this model is a BSIMSOI model card.

#### **Simple Model statement**

model bsimsoi\_nmos1 bsimsoi type=n version=4.0 tnom=25 tox=3.0e-9 tsi=41e-9 tbox=100e-9 toxm=3.0e-9 vth0=0.29 nch=4e17 nsub=1e16 rbody=0 rbsh=0

**Note:** For detailed list of model parameters, see Section [Component Statements](#page-2024-0) on [page 1987.](#page-2024-0)

# <span id="page-2003-0"></span>**Device Structure**

BSIMSOI device's typical structure is shown in the following figure.

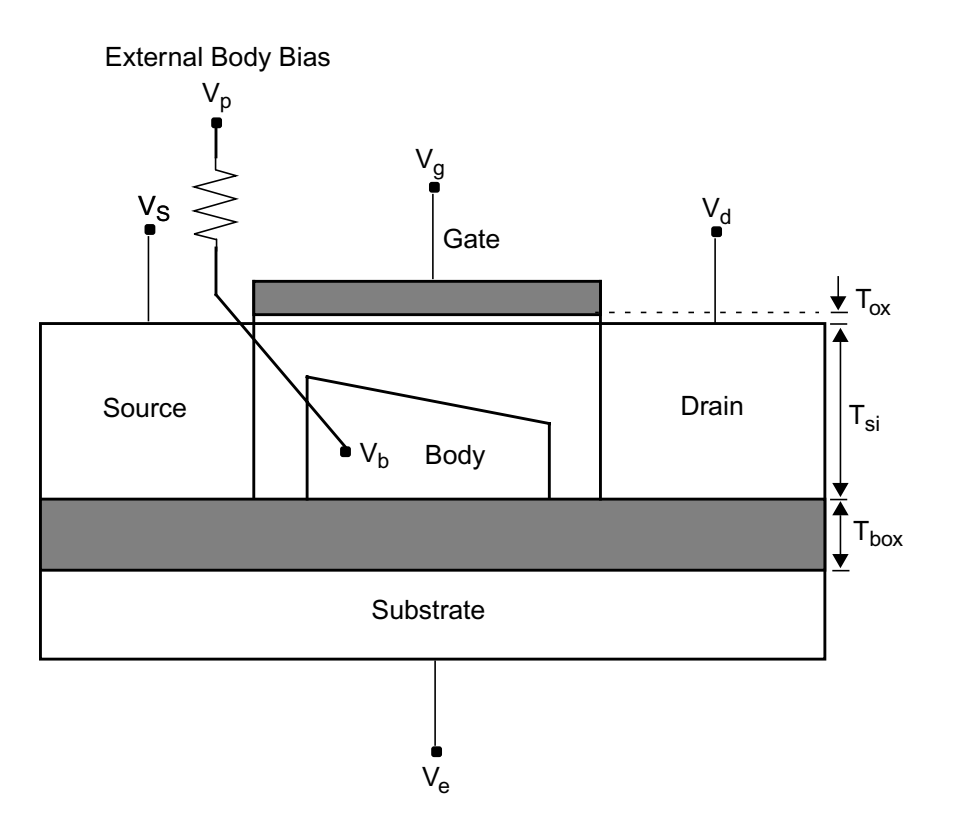

In the floating body configuration, there are four external biases: drain voltage (Vd), gate voltage (Vg), source voltage (Vs) and backgate voltage (Ve). The voltage of floating body is solved by iterating in circuit simulation. If body contact is applied, there is one mode external bias: bulk voltage (Vp).

Since the backgate is decoupled by the isolated layer, there are three models to descript the behaviours of the floating body (selected by model parameter 'soimod'):

- PD mode (soimod=0): the body potential is independent for ?Vbi;
- DD mode (soimod=1): both ?Vbi and body current/charge are concerned to capture the floating body behaviour;
- FD mode (soimod=2): the body potential is equal to ?vbi

Auto mode (soimod=3): determine the floadting body model by with model parameters automitically.

# <span id="page-2004-0"></span>**Equivalent Circuit**

Since BSIMSOI model is developed based on BSIM3v3 model, it shares the similar basic equivalent circuit with BSIM3v3 model except the part of floating body. The followings show the equivalent circuits for BSIMSOI devices:

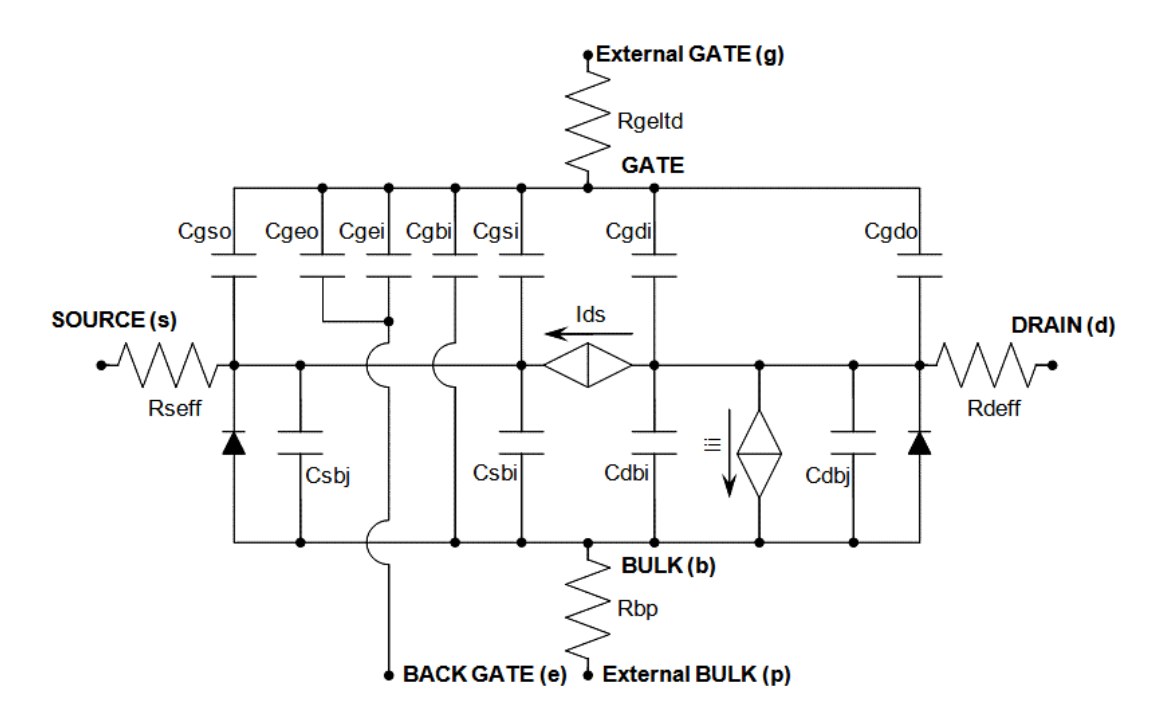

# <span id="page-2004-1"></span>**Device Regions**

This section describes devices region for the BSIMSOI model. Device region is determined by both Vds and Vgs. The following figure shows the region of N-type BSIMSOI device. For P-type device, all the voltage in gigure is negative.

 $V_{tm}$  is the thermal voltage which is about 0.026V for 300°K termperature.

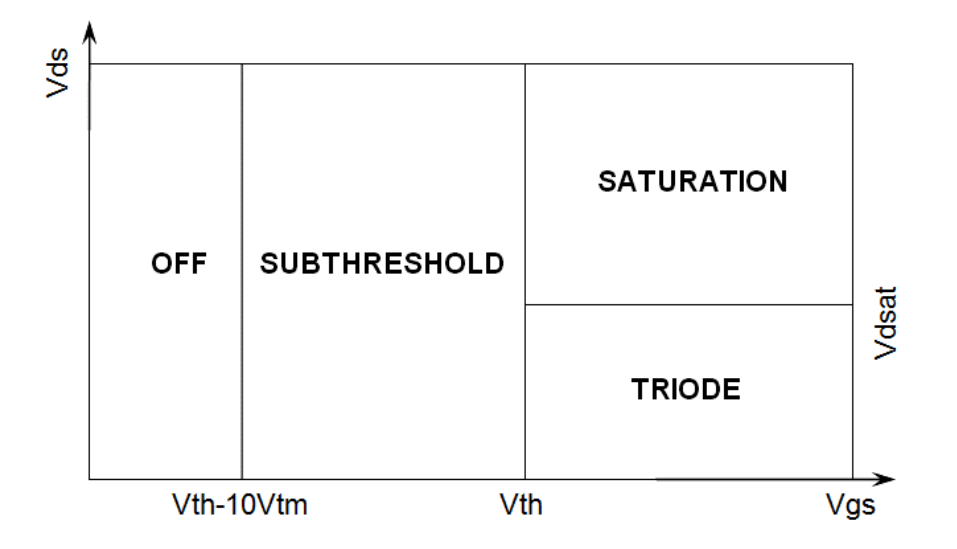

# <span id="page-2005-0"></span>**Global Control Options**

The following global options affect BSIMSOI model.

- **1.** GMIN: GMIN helps solver convergence. It places a conductance in parallel with both the channel and source junction. The default GMIN is 1.0e-12.
- **2.** MINR: Source, drain and gate parasitic resistors inside devices less than minr will be removed. The order of checking inside devices is:
	- ❑ a) Check if resistors are smaller than local minr, if so then remove the parasitic resistors, give warning message.
	- ❑ b) Check global minr, parasitic resistors less than global minr will be removed and warning message will be issued.

**Note:** Local minr is specified by model parameter minr. The default value is 0.1

COMPATIBLE: Encourage device equations to be compatible with a foreign simulator. This option does not affect input syntax. Possible values are spectre, spice2, spice3, or hspice.

# <span id="page-2006-0"></span>**Model Version Update**

#### <span id="page-2006-1"></span>**Version 3.2**

- **1.** Add model selector "soimod". "soimod" will determine the operation of BSIMSOI: If soimod=0 (default), the model equation is identical to the BSIMPD equation; if soimod=1 the model equation is an unified model for PD FD; if soimod=2, the model equation is identical to the BSIMFD equation
- **2.** Implements a flicker noise and thermal noise model compatible with BSIM4 has been. In addition, the new noise model includes gate tunneling-induced shot noise and thermal noise due to gate electrode resistance.

#### <span id="page-2006-2"></span>**Version 4.0**

- **1.** A scalable stress effect model for process induced stress effect, device performance becoming thus a function of the active area geometry and the location of the device in the active area;
- **2.** Asymmetric current/capacitance model S/D diode and asymmetric S/D resistance;
- **3.** Improved GIDL model with BSIM4 GIDL compatibility;
- **4.** Noise model Improvements;
	- ❑ Improved width/length dependence on flicker noise
	- ❑ SPICE2 thermal noise model is introduced as TNOIMOD=2 with parameter NTNOI that adjusts the magnitude of the noise density
	- ❑ Body contact resistance induced thermal noise
	- ❑ Thermal noise induced by the body resistance network
	- ❑ Shot noises induced by Ibs and Ibd separated
- **5.** A two resistance body resistance network introduced for RF simulation;
- **6.** Threshold voltage model enhancement;
	- ❑ Long channel DIBL effect model added
	- ❑ Channel-length dependence of body effect improved
- **7.** Drain induced threshold shift(DITS) model introduced in output conductance;
- **8.** Improved model accuracy in moderate inversion region with BSIM4 compatible Vgsteff;
- **9.** Multi-finger device with instance parameter NF;
- **10.** A new instance parameter AGBCPD to improve gate current for body contact;
- **11.** A new instance parameter DELVTO representing threshold voltage variation;
- **12.** FRBODY is both instance/model parameters.

#### <span id="page-2007-0"></span>**Version 4.1**

- **1.** New Material Model
- **2.** New Mobility Model for High k Material
- **3.** New GIDL/GISL Model
- **4.** New Impact Ionization Current Model
- **5.** New Body Contact Model
- **6.** New DITS Model
- **7.** Improved VgsteffCV model
- **8.** Improved Built Improved Built-in Potential Lowering (?Vbi) Model

#### <span id="page-2007-1"></span>**Version 4.2**

- **1.** No new features are added in this version.
- **2.** Bug-fix for charge and capacitance
- **3.** Bug-fix for gate to bulk tunneling current "Igb" calculation
- **4.** Bug-fix for vgsteff derivative calculation.

# <span id="page-2007-2"></span>**Special bug fixed**

#### <span id="page-2007-3"></span>**Rth thermal resistance**

 $R<sub>th</sub>$  is the thermal resistance of one device and should be the total resistance of the shunt connected fingers.

UC Berkeley

Rth =  $Rth0 / (Weff + Wth0) * Nseg;$ 

**Cadence** 

Rth = Rth0 / (NF\* (Weff + Wth0)) \* Nseg;

It is fixed in MMSIM611\_ISR16

#### <span id="page-2008-0"></span>**Cth thermal capacity**

 $C<sub>th</sub>$  is the thermal capacity of one device and should be the total resistance of the shunt connected fingers.

UC Berkeley

Cth =  $Cth$  \* (Weff + Wth0) / Nseg;

Cadence

Cth = Cth0  $*$  (NF $*$  (Weff + Wth0)) / Nseg;

It is fixed in MMSIM611\_ISR16

#### <span id="page-2008-1"></span>**ExpVgst bug handling**

[In the original BSIMSOI model, ExpVgst was multiplied by itself by a mistake when calculate](http://www-device.eecs.berkeley.edu/~bsimsoi/get.html) the effective Vgst for charge model. To fix this issue UC Berkeley added Vgstcvmod flag in BSIMSOI 4.1

Vgstcvmod=0: keep the bug (Cadence fixed it for version  $> 4.0$ ) Vgstcvmod=1: the bug fixed in UC Berkeley code Vgstcvmod=2: New charge model (introduced in 4.1)

It is released in MMSIM711 with BSIMSOI version 4.1. The default value of Vgstcvmod is 0.

In BSIMSOI version 4.2 released in MMSIM72, the default value of  $V_{\text{ast-cymod}}$  is changed to 1.

#### <span id="page-2008-2"></span>**Temperature node tolerance and quantity**

Spectre supports handling different node behavior and temperature node property should be different from electric node. BSIMSOI temperature node is not properly implemented in Spectre which may cause convergence issue.

It is fixed in MMSIM711\_ISR6 (April, 2009)

#### <span id="page-2009-0"></span>**I**ii **(substrate current)**

 $\textsf{I}_{\textsf{ii}}$  is the impact ionization current from channel to bulk body for one finger and should multiply with number of ginger to get the total impact ionization current. Cadence fixed it as I<sub>ii</sub> \* NF

It is fixed in MMSIM72 base release with BSIMSOI version 4.2.

# <span id="page-2009-1"></span>**Model Equations**

#### <span id="page-2009-2"></span>**DC current**

$$
I_{ds,MOSFET} = \frac{I_{ds0}}{1 + \frac{R_{ds}I_{ds0}}{V_{dseff}}} \left(1 + \frac{V_{ds} - V_{dseff}}{V_A}\right)
$$
  

$$
I_{ds0} = \frac{\beta V_{gsteff} \left(1 - A_{bulk} \frac{V_{dseff}}{2(V_{gsteff} + 2V_t)}\right) ds_{eff}}{1 + \frac{V_{dseff}}{E_{sat}L_{eff}}}
$$
  

$$
\beta = \mu_{eff} f C_{ox} \frac{W_{eff}}{L_{eff}}
$$

Where Abulk is the bulk charge factor:

$$
A_{bulk}=1+\left(\frac{K_{\text{lox}}\cdot\sqrt{1+\frac{LPEB}{L_{\text{eff}}}}}{2\sqrt{(\phi_s+Keta)-\frac{V_{bsh}}{1+Keta\,V_{bsh}}}}\left(\frac{A_0L_{\text{eff}}}{L_{\text{eff}}+2\sqrt{T_{si}X_{\text{dep}}}}\left(1-A_{\text{gs}}V_{\text{gstep}}\left(\frac{L_{\text{eff}}}{L_{\text{eff}}+2\sqrt{T_{si}X_{\text{dep}}}}\right)^2\right)+\frac{B_0}{W_{\text{eff}}+B_1}\right)\right)
$$

#### <span id="page-2010-0"></span>**Body current**

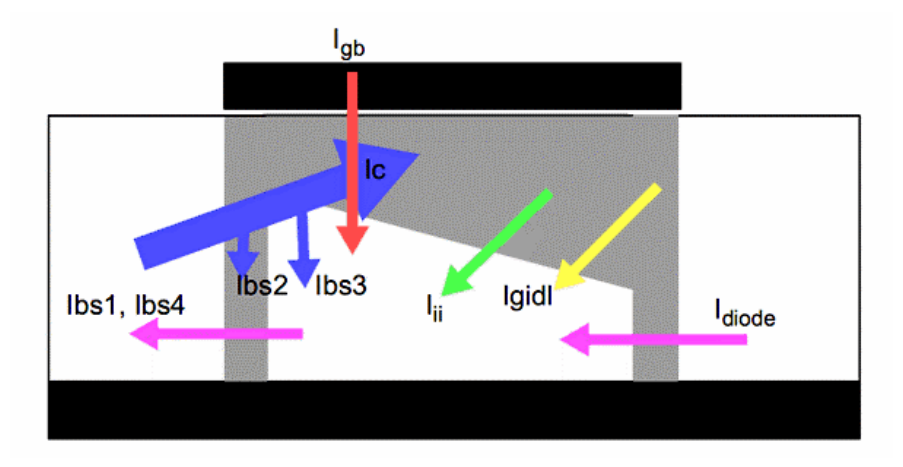

The backward injection current in the B-S/D diode can be expressed as

$$
I_{bs1} = W_{diss} T_{si} j_{sdif} \left( e^{\frac{V_{bs}}{n_{dode}V_t}} - 1 \right)
$$

$$
I_{bal} = W_{diod} T_{si} j_{ddif} \left( e^{\frac{V_{bd}}{n_{dode}V_t}} - 1 \right)
$$

The carrier recombination and trap-assisted tunneling current in the space-charge region is modeled by

$$
I_{ba2} = W_{dice} T_{si} j_{tree} \left( e^{\frac{V_{sb}}{0.026 n_{ref}}} - e^{\frac{V_{sb}}{0.026 n_{ref}} \frac{V_{mvo}}{V_{m0} v_{vB}}} \right)
$$

$$
I_{bd2} = W_{dice} T_{si} j_{tree} \left( e^{\frac{V_{bd}}{0.026 n_{ref}} \frac{V_{db}}{V_{m0} v_{vB}} \frac{V_{m00}}{V_{m0} v_{eVB}}} \right)
$$

The reverse bias tunneling current, which may be signi?cant in junctions with high doping concentration, can be expressed as

$$
I_{bs4} = W_{dios} T_{si} j_{stun} \left( 1 - e^{\frac{V_{sb}}{0.026 n_{tun}} \frac{V_{tun0}}{V_{tun0+Ysb}}} \right)
$$
  

$$
I_{bd4} = W_{diod} T_{si} j_{dtun} \left( 1 - e^{\frac{V_{db}}{0.026 n_{tun0}} \frac{V_{tun0d}}{V_{tun0d+Ydb}}} \right)
$$

The recombination current in the neutral body can be described by

$$
I_{ba3} = (1 - \alpha_{bg} ) I_{on} \left( e^{\frac{V_{bg}}{N_{dode}V_t}} - 1 \right) \frac{1}{\sqrt{E_{hhis} + 1}}
$$
  
\n
$$
I_{bd3} = (1 - \alpha_{bg} ) I_{on} \left( e^{\frac{V_{bd}}{N_{dode}V_t}} - 1 \right) \frac{1}{\sqrt{E_{hlist} + 1}}
$$
  
\n
$$
I_{on} = W_{cg}^{\dagger} T_{si} j_{sbj} \left( L_{bg0} \left( \frac{1}{L_{cg}} + \frac{1}{L_n} \right) \right)^{H}
$$
  
\n
$$
E_{hhis} = A_{hli}{}_{cg} \left( e^{\frac{V_{bg}}{N_{de}V_t}} - 1 \right)
$$
  
\n
$$
E_{hhis} = A_{hli}{}_{cg} \left( e^{\frac{V_{bg}}{N_{de}V_t}} - 1 \right)
$$
  
\n
$$
E_{hlist} = A_{hli}{}_{cg} \left( e^{\frac{V_{bg}}{N_{de}V_t}} - 1 \right)
$$
  
\n
$$
\alpha_{bg} = e^{-0.5 \left( \frac{L_{cg}}{L_n} \right)^2}
$$

The BJT collector current is modeled as

$$
I_c = \alpha_{by} I_{en} \left( e^{\frac{V_{bs}}{n_{\text{doub}} V_t}} - e^{\frac{V_{bd}}{n_{\text{doub}} V_t}} \right) \frac{1}{E_{2nd}}
$$
  

$$
E_{2nd} = \frac{E_{e/y} + \sqrt{E_{e/y}^2 + 4E_{hly}}}{2}
$$
  

$$
E_{e/y} = 1 + \frac{V_{bs} + V_{bd}}{V_{Aey} + A_{e/y} L_{qf}}
$$
  

$$
E_{hli} = E_{hlis} + E_{hlid}
$$

Impact Ionization Current Equation is modeled as

$$
I_{_H} = \alpha_0 \left( \!I_{\mathit{ds},\mathit{MOSPBT}} + I_{_H \_EJT} \right) \!e^{ \frac{Y_{\mathit{dg}}}{\beta_2 + \beta_1 Y_{\mathit{dg}} + \beta_0 Y_{\mathit{dg}}^2}}
$$

In this expression, the parasitic BJT effect current is modeled as

$$
\begin{aligned} \bullet \quad \text{IiiMod} & = 0 \\ I_{ii\_\text{BJT}} & = F_{b\text{jfii}} I_c \\ V_{di\text{ff}} & = V_{ds} - V_{dsatii} \\ V_{dsatii} & = V_{gsStep} + \left( V_{dsatii0} \left( 1 + T_{ii} \left( \frac{T}{T_{nom}} - 1 \right) \right) - \frac{L_{ii}}{L_{\text{eff}}} \right) \\ V_{gsStep} & = \left( \frac{E_{satii} L_{\text{eff}}}{1 + E_{satii} L_{\text{eff}}} \right) \left( \frac{1}{1 + S_{ii} V_{gste\text{ff}}} + S_{ii2} \right) \left( \frac{S_{ii0} V_{gst}}{1 + S_{iid} V_{ds}} \right) \end{aligned}
$$

 $IiiMod = 1$ 

$$
I_{ii\_\text{BJT}}=\frac{CBJTII+EBJTII\,\cdot L_{\text{eff}}}{L_{\text{eff}}}\,I_c\big(V_{bci}-V_{bd}\,\big)e^{-ABJTii\cdot\left(V_{bd}-V_{bd}\,\right)^{\left(MBBTH-1\right)}}
$$

$$
V_{bci} = VBCI \left(1 + TVBCI \left(\frac{T}{T_{nom}} - 1\right)\right)
$$

If body contact is applied, there is one more bulk contact current flow into bulk. It is modeled as:

$$
\begin{aligned} I_{bp} &= \frac{V_{bp}}{R_{bp} + R_{bodyest}} \\ R_{bp} &= \left(R_{body}\frac{W_{\text{eff}}^{'}}{L_{\text{eff}}}\right)\!\!\!\left(R_{halo}\frac{W_{\text{eff}}^{'}}{2}\right) \\ R_{bodyest} &= R_{bsh}N_{rb} \end{aligned}
$$

#### <span id="page-2013-0"></span>**Leakage current**

Gate Induced Source/Drain Leakage Current is modeled as:

#### *gidlMod = 0*

$$
I_{GILL} = A_{GILL} \cdot W_{diod} \cdot Nf \frac{V_{ds} - V_{gse} - E_{GILL} + V_{fotod}}{3T_{osc}} e^{-\frac{3T_{bw}B_{GILL}}{V_{ds} - V_{gse} - E_{GILL}} \frac{V_{db}^3}{C_{GILL} + V_{db}^3}
$$

$$
I_{GILL} = A_{GILL} \cdot W_{dios} \cdot Nf \frac{-V_{ds} - V_{gde} - E_{GILL} + V_{fotod}}{3T_{osc}} e^{-\frac{3T_{bw}B_{GILL}}{V_{ds} - V_{gde} - E_{GILL}} \frac{V_{sb}^3}{C_{GILL} + V_{rb}^3}
$$

#### *gidlMod = 1*

$$
I_{GILL} = A_{GILL} \cdot W_{diod} \cdot Nf \frac{V_{ds} - R_{GILL}V_{gse} - E_{GILL} + V_{fbd}}{3T_{osc}} e^{-\frac{3T_{osc}B_{GILL}}{V_{ds} - V_{par} - S_{GILL}} e^{\frac{K_{gBL}}{V_{ds} - F_{GILL}}}
$$

$$
I_{GILL} = A_{GILL} \cdot W_{dios} \cdot Nf \frac{-V_{ds} - R_{GILL}V_{gde} - E_{GILL} + V_{fbd}}{3T_{osc}} e^{-\frac{3T_{osc}B_{GELL}}{-V_{ds} - V_{gble} - S_{GILL}} e^{\frac{K_{gBL}}{V_{bs} - F_{GILL}}}
$$

For thin oxide (below 2nm), oxide tunneling is important in the determination of ?oating-body potential. In inversion, the tunneling current is:

$$
J_{gb} = A \frac{V_{gb} V_{aav}}{T_{ox}} \left(\frac{T_{oorg}}{T_{oagn}}\right)^{N_{sw}} e^{\frac{-B(\alpha_{ph1} - \beta_{gs}) |V_{ox}| \bar{V}_{ox}}{1 - \frac{|V_{ox}|}{V_{pd}}}} \frac{V_{aav}}{V_{aaav}} \right)
$$
  
\n
$$
V_{aux} = V_{gyp} \ln \left(1 + e^{\frac{|V_{ox}| - \phi_{g}}{V_{py}}} \right)
$$
  
\n
$$
A = \frac{q^3}{8\pi h \phi_b}
$$
  
\n
$$
B = \frac{8\pi \sqrt{2m_{ox} \phi_b}^{3/2}}{3hq}
$$
  
\n
$$
\phi_b = 4.2 eV
$$
  
\n
$$
m_{ox} = 0.3 m_0
$$

In accumulation, the tunneling current is:

$$
J_{gb} = A \frac{V_{gb}V_{aux}}{T_{ox}^{2}} \left(\frac{T_{onrg}}{T_{oagn}}\right)^{N_{bar}} e^{-\frac{-B(\alpha_{ph2} - \beta_{ph2} |V_{sa}|)T_{sa}}{1 - \frac{|V_{sp}|}{V_{ph2}}}}
$$
  
\n
$$
V_{aux} = V_{BCB} \ln\left(1 + e^{-\frac{V_{po} - V_{po}}{V_{POS}}}\right)
$$
  
\n
$$
A = \frac{q^3}{8\pi h\phi_b}
$$
  
\n
$$
B = \frac{8\pi\sqrt{2m_{ox}\phi_b}^{3/2}}{3hq}
$$
  
\n
$$
\phi_b = 3.2eV
$$
  
\n
$$
m_{ox} = 0.4 m_0
$$

In BSIMSOI4.1, the instance parameter Agbcp2 represents the parasitic gate to body overlap area due to the body contact. This parameter applies for the opposite-type gate. The tunneling current in this region is modeled as:

$$
I_{g\_agbcp2} = A \cdot A_{agbcp2} \min(V_{gp} - V_{jb2}, 0) \cdot V_{gp\_gf} T_{oxRat0} e^{-B T_{capm}(A_{BBcp2} - B_{BBcp2} y_{gp\_gf})(1 + C_{BBcp2} y_{gp\_gf})}
$$
  
\n
$$
V_{gp\_gf} = 0.5 \left( \sqrt{(V_{gp} - V_{jb2})(1 + \delta^2 - (V_{gp} - V_{jb2}) - \delta} \right)
$$
  
\n
$$
\delta = 0.01
$$
## **Charge and Capacitance**

The following is the schemetic of Charge model in BSIMSOI model.

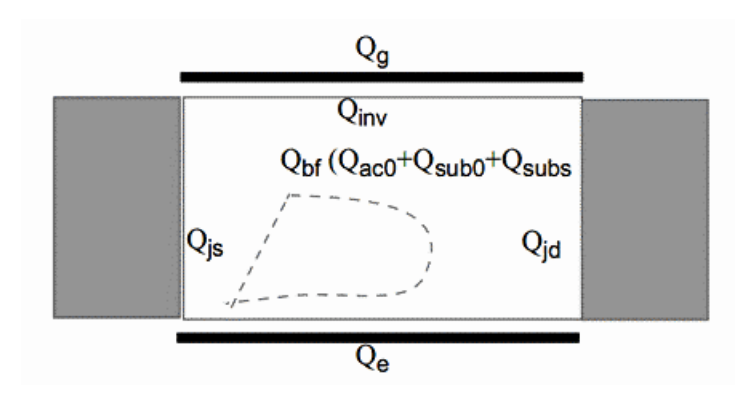

For intrinsic charge, BSIMSOI PD model uses similar expressions to  $BSIM<sub>3v3</sub>$  for inversion charge ( $Q_{inv}$ ) and front gate body charge ( $Q_{Bf}$ ). The bulk charge constant  $\widetilde{A_{bulkCV}}$  is defined as:

$$
A_{bulkCP} = A_{bulk0} \left( 1 + \left( \frac{CLC}{L_{active}} \right)^{CLB} \right)
$$
  

$$
A_{bulk0} = A_{bulk} \left( V_{gate} = 0 \right)
$$

The effective CV  $V_{ast}$  has two equations selected by model parameter vgstcvmod:

### *vgstcvmod = 0 and 1*

$$
\label{eq:Vext} V_{\text{target}} = n V_t \ln \!\left(1 + e^{\frac{V_p - V_{\text{sh}}}{n V_t}} \cdot e^{-\frac{d \text{e} \text{i} \text{v} t}{n V_t}}\right)
$$

The difference between vgstcvmod = 0 and 1 is that vgstcvmod = 1 fixed the bug of vgstcvmod = 0. The default value for vgstcvmod has been changed to 1 from 0 after BSIMSOI model version 4.2.

## *vgstcvmod = 2*

$$
V_{\text{gstgfCP}} = \frac{nV_t \ln\left(1 + e^{\frac{m^{*CV}(v_{\text{p}} - \phi - V_{\text{th}} - \text{del}v t)}{nV_t}}\right)}{m^{*CV} + nC_{\text{or}} \sqrt{\frac{2\phi_s}{q\epsilon_n N_{\text{dep}}}} e^{\frac{\left(\frac{1}{2} - m^{*CV}\right)\left(v_{\text{p}} - \phi - V_{\text{th}} - \text{del}v t\right) - V_{\text{cgt}v}}{nV_t}}}
$$

$$
m^{*CV} = 0.5 + \frac{\arctan(MINCV)}{\pi}
$$

Then the inversion charge can be expressed as:

$$
Q_{onr} = -W_{active}L_{active}C_{ox} \left[ \left( V_{gstgfC} - \frac{A_{bulletC}r}{2} V_{dec} \right) + \frac{A_{bulletC}r^2 V_{acc}r^2}{12 \left( V_{gstgfC} - \frac{A_{bulletC}r^2 V_{dec}r^2}{2} V_{dec} \right)} \right]
$$
  

$$
V_{dsC} = V_{dsatC} - \frac{1}{2} \left( V_{disatC} - V_{ds} - \delta + \sqrt{(V_{dsatC} - V_{ds} - \delta)^2 + 4\delta V_{dsatC}r} \right)
$$
  

$$
V_{dsatC} = V_{gstgC} / A_{bulkC}r
$$

The accumulation charge can be calculated as:

$$
Q_{ac0} = -F_{body}W_{active}L_{active}C_{ox}(V_{FBeff} - V_{fb})
$$
  
\n
$$
V_{FBeff} = V_{fb} - 0.5((V_{fb} - V_{gb} - \delta) + \sqrt{(V_{fb} - V_{gb} - \delta)^2 + \delta^2})
$$
  
\n
$$
V_{gb} = V_{gs} - V_{bseff}
$$
  
\n
$$
V_{fb} = V_{th} - \phi_s - K_{1eff} \sqrt{\phi_s - V_{bseff}}
$$

The gate-induced depletion charge and drain-induced depletion charge can be expressed as:

$$
Q_{sub0} = -F_{body}W_{active}L_{active}E_{ox} \frac{K_{1eff}^{2}}{2} \left(-1 + \sqrt{1 + \frac{4(V_{gs} - V_{FBeff} - V_{gstep} - V_{bseff} - V_{bseff}^{2})}{K_{1eff}^{2}}}\right)
$$
  

$$
Q_{subs} = F_{body}W_{active}L_{activeB}K_{1eff}C_{ox}(1 - A_{bulkCF})\left(\frac{V_{dsCF}}{2} - \frac{A_{bulkCF}V_{dsCF}^{2}}{12(V_{gstep} - A_{bulkCF}V_{dsCF}/2)}\right)
$$

The back gate body charge can be modeled by

$$
Q_{\rm e}=F_{body}W_{active}L_{activeBG}C_{box}\left(V_{es}-V_{gbb}-V_{bse\!f\!f}\right)
$$

 $\Delta \sim 100$ 

 $\sim$  40  $\pm$  0.000  $\pm$ 

For capmod=3, the flat band voltage is calculated from the bias-independent threshold voltage, which is different from capMod=2.

 $\sim$ 

In BSIMSOI PD model, both the depletion and diffusion capacitance of the junction are considered. The diffusion charges Qbddif/Qbsdif are modeled as:

$$
Q_{bsdiff} = \tau \frac{W_{\text{eff}}^{\text{'}}}{N_{\text{seg}}} T_{\text{si}} J_{\text{sbjt}} \left( 1 + L_{\text{dif}} \left( L_{\text{by0}} \left( \frac{1}{L_{\text{eff}}} - \frac{1}{L_n} \right) \right)^{N_{\text{dif}}} \left( e^{\frac{V_{\text{ds}}}{n_{\text{dis}} V_t}} - 1 \right) \frac{1}{\sqrt{E_{\text{hlis}} + 1}}
$$
\n
$$
Q_{\text{badif}} = \tau \frac{W_{\text{eff}}^{\text{'}}}{N_{\text{seg}}} T_{\text{si}} J_{\text{dbjt}} \left( 1 + L_{\text{dif}} \left( L_{\text{by0}} \left( \frac{1}{L_{\text{eff}}} - \frac{1}{L_n} \right) \right)^{N_{\text{dif}}} \right) e^{\frac{V_{\text{bd}}}{n_{\text{disof}} V_t}} - 1 \right) \frac{1}{\sqrt{E_{\text{hlid}} + 1}}
$$

The depletion charges  $Q_{\text{bddep}}/Q_{\text{bsdep}}$  are modeled as:

$$
Q_{bsdep} = W_{diocv} C_{jswgs} \frac{T_{si}}{10^{-7}} \frac{P_{bswgs}}{1 - M_{jswgs}} \left( 1 - \left( 1 - \frac{V_{bs}}{P_{bswgs}} \right)^{1 - M_{jswgs}} \right)
$$
  

$$
Q_{bodep} = W_{diocv} C_{jswgd} \frac{T_{si}}{10^{-7}} \frac{P_{bswgd}}{1 - M_{jswgd}} \left( 1 - \left( 1 - \frac{V_{bd}}{P_{bswgd}} \right)^{1 - M_{jswgd}} \right)
$$

Expressions for source/drain-to-gate overlap capacitance and source/drain-to-gate fringing capacitance are taken from BSIM3v3. New SOI-speci?c parameters added are substrate-tosource sidewall capacitance  $(C_{\text{esw}})$ , substrate-to-drain sidewall capacitance  $(C_{\text{edw}})$ , substrate-to-source bottom capacitance  $(C_{\text{esb}})$ , and substrate-to-drain bottom capacitance  $(C_{\text{edb}})$ . The following ?gure shows the BSIMSOI extrinsic charge components.

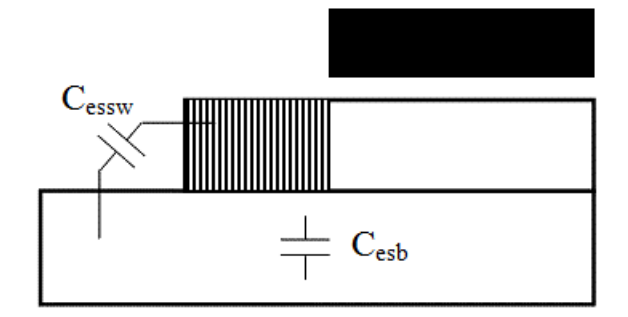

The substrate-to-source bottom capacitance (per unit source/drain area)  $C_{\text{esb}}$  is:

$$
C_{\text{csb}} = \begin{cases} C_{\text{box}} & \text{if} & V_{\text{se}} < V_{\text{safe}} \\ C_{\text{box}} - \frac{1}{A_{\text{sd}}} \left( C_{\text{box}} - C_{\min} \left( \frac{V_{\text{se}} - V_{\text{sdfb}}}{V_{\text{sdth}} - V_{\text{sdfb}}} \right)^2 & \text{elseif} & V_{\text{se}} < V_{\text{sdfb}} + A_{\text{sd}} \left( V_{\text{sdth}} - V_{\text{sdfb}} \right) \end{cases}
$$

$$
C_{\min} - \frac{1}{1 - A_{\text{sd}}} \left( C_{\text{box}} - C_{\min} \left( \frac{V_{\text{se}} - V_{\text{sdth}}}{V_{\text{sdth}} - V_{\text{sdfb}}} \right)^2 & \text{elseif} & V_{\text{se}} < V_{\text{sdth}} \\ C_{\min} & \text{else} & \text{else} \end{cases}
$$

The sidewall source/drain to substrate capacitance (per unit source/drain perimeter length)  $C_{\rm s/d,esw}$  is:

$$
C_{\rm s/d, \rm esw} = C_{\rm sdesw} \log\!\left(1\!+\!\frac{T_{\rm si}}{T_{\rm box}}\right)
$$

## **Selfheating**

An equivalent circuit for self-heating simulation is shown below:

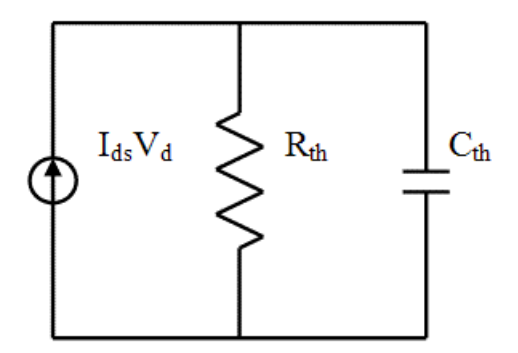

BSIMPD models the self-heating by an auxiliary  $R_{th}C_{th}$  circuit shown in the ?gure above. The temperature node (T node) is created in SPICE simulation if the self-heating selector shMod is on and the thermal resistance is non-zero. The T node is treated as a voltage node and is connected to ground through a thermal resistance Rth and a thermal capacitance Cth.

$$
R_{th} = \frac{R_{th0}}{W_{\text{eff}}^{'} + W_{th0}}
$$
  

$$
C_{th} = C_{th0} (W_{\text{eff}}^{'} + W_{th0})
$$

where Rth0 and Cth0 are normalized thermal resistance and capacitance respectively. Wth0 is the minimum width for thermal resistance calculation. The current source is driving a current equal to the power dissipated in the device.

$$
P=\left|I_{\rm\scriptscriptstyle d3}V_{\rm\scriptscriptstyle d5}\right|
$$

## **RF model**

BSIMSOI provides the gate resistance model used in RF application. You have the following options for modeling gate electrode resistance (bias independent) and intrinsic-input resistancve  $(R_{ii}, \text{bias-dependent})$ :

## *RgateMod=0 (zero-resistance)*

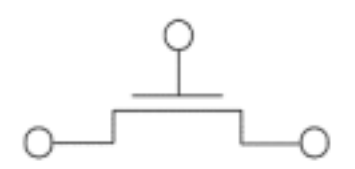

In this case, no gate resistance is generated.

### *RgateMod=1 (constant-resistance)*

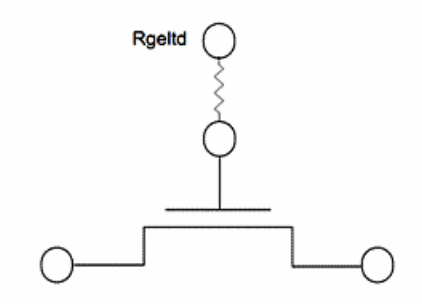

In this case, only electrode gate resistance (bias-independent) is generated by adding an internal gate node. The electrode gate resistance is given by

$$
R_{\rm geltd} = \frac{R_{\rm SHG}\Bigg(X_{\rm GW} + \frac{W_{\rm eff}}{3N_{\rm GCON}\cdot N_{\rm reg}}\Bigg)}{N_{\rm GCON}\left(L_{\rm drawn} - X_{\rm GL}\right)}
$$

### *RgateMod=2 (R*II *model with variable resistance)*

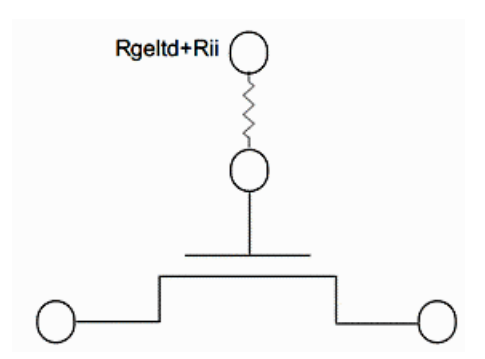

The gate resistance here is the sum of the electrode resistance and the intrinsic-input resistance  $R_{ii}$ , as given by:

$$
\frac{1}{R_{\rm H}}=X_{R\rm GRF91}\Bigg(\frac{I_{ds}}{V_{ds\rm eff}}+X_{R\rm CR92}\,\frac{W_{\rm eff}\,\mu_{\rm eff}\,C_{\rm outf}\,k_{\rm B}T}{qL_{\rm eff}}\Bigg)
$$

## *RgateMod=3 (R*II *model with two nodes)*

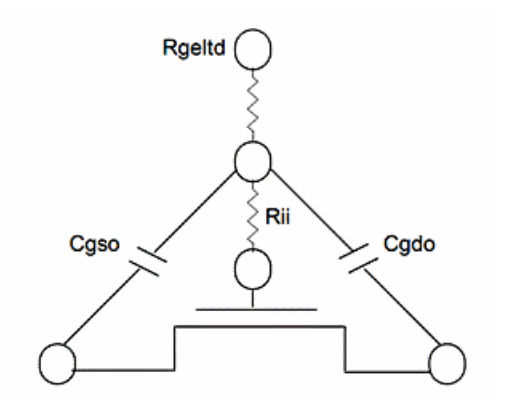

The gate electrode resistance here is in series with the intrinsic-input resistance  $R_{ii}$  through the two internal gate nodes so the overlap capacitance current does not pass through the intrinsic-input resistance.

## **Noise**

In BSIMSOI model, ?icker noise and thermal noise models are compatible with BSIM4. Gate tunneling induced shot noise and thermal noise due to gate electrode resistance are also included.

Two ?icker noise models are provided in BSIMSOI model:

## *fnoiMod=0*

$$
S_{\mathrm{td}}\left(f\right)\mathrm{=}\!\left(\frac{W_{\mathrm{qf}}}{W_{0\mathrm{\,FLL}}}\right)^{\!\!1\mathrm{-qf}}\frac{K_{f}\,I_{\mathrm{ds}}^{\mathrm{-qf}}}{C_{\mathrm{osc}}L_{\mathrm{qf}}^{\mathrm{-2}}\,f^{\mathrm{qf}}}
$$

#### *fnoiMod=1*

The noise density in inversion region is given by:

$$
S_{id,ow}(f) = \frac{k_{B}Tq^{2}\mu_{g}I_{ds}}{C_{osc}L_{g}^{2}A_{bulk}f^{gf} \cdot 10^{10}} \left( Noi\left(\frac{N_{0} + N^{*}}{N_{I} + N^{*}}\right) + Noib(N_{0} - N_{I}) + \frac{Noic}{2} (N_{0}^{2} - N_{I}^{2}) \right) + \frac{k_{B}T \cdot I_{ds}^{2} \Delta L_{clm}}{W_{gf}L_{gf}^{2}f^{*f} \cdot 10^{10}} \frac{Noia + Noib \cdot N_{I} + Noic \cdot N_{I}^{2}}{(N_{I} + N^{*})^{2}}
$$

The noise density in subthreshold region is given by:

$$
S_{id,sub\,} (f) = \frac{N o i a \cdot k_B T \cdot I_{ds}^2}{W_{\text{eff}} L_{\text{eff}} f^{\text{ef}} (N^*)^2 \cdot 10^{10}}
$$

The total ?icker noise density is:

$$
S_{id}(f) = \frac{S_{id,inv}(f) \times S_{id,suby_i}(f)}{S_{id,inv}(f) + S_{id,suby_i}(f)}
$$

Two thermal noise models are provided in BSIMSOI model:

#### *tnoiMod=0*

$$
\overline{i_d}^2 = \frac{4k_B T \Delta f}{R_{ds} + \frac{L_{\text{eff}}^2}{\mu_{\text{eff}} Q_{\text{inv}}}} N_{\text{moi}}
$$

#### *tnoiMod=1*

The noise voltage source partitioned to the source side is given by:

$$
\overline{v_d}^2 = 4k_B T \cdot \theta_{\text{mod}}^2 \frac{V_{\text{desff}} \Delta f}{I_{\text{ds}}}
$$

The noise current source put in the channel region with gate and body ampli?cation is given by:

$$
\overline{i_{\vec{a}}}^2 = 4k_B T \frac{V_{ds\text{eff}} \Delta f}{I_{ds}} \big(G_{ds} + \beta_{\text{mol}} \big(G_{m} + G_{\text{mbs}} \big) \big)^2 - \overline{v_{\vec{a}}}^2 \big(G_{ds} + G_{m} + G_{\text{mbs}} \big)^2
$$

# **Component Statements**

This device is supported within altergroups.

## **Instance Parameters**

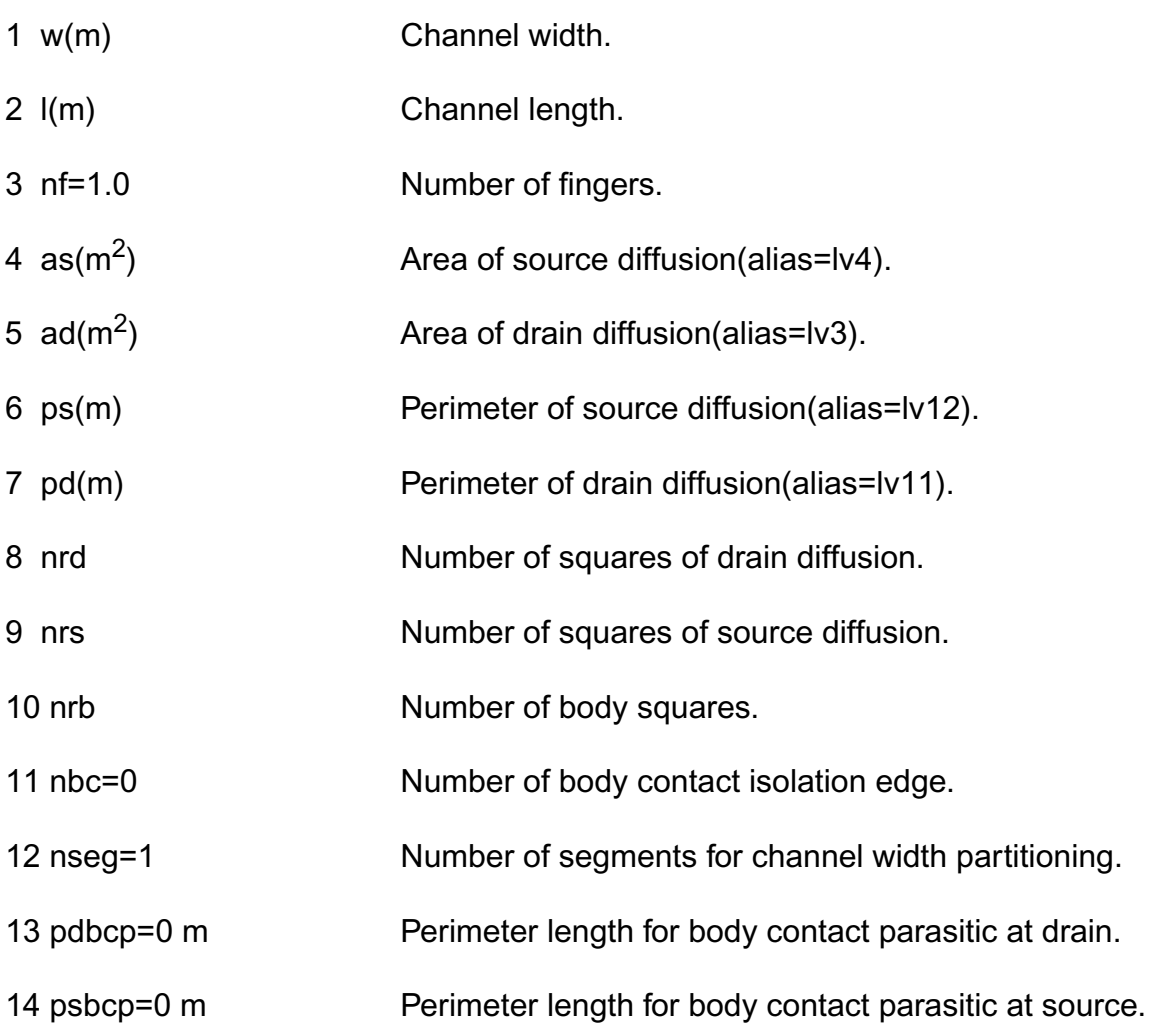

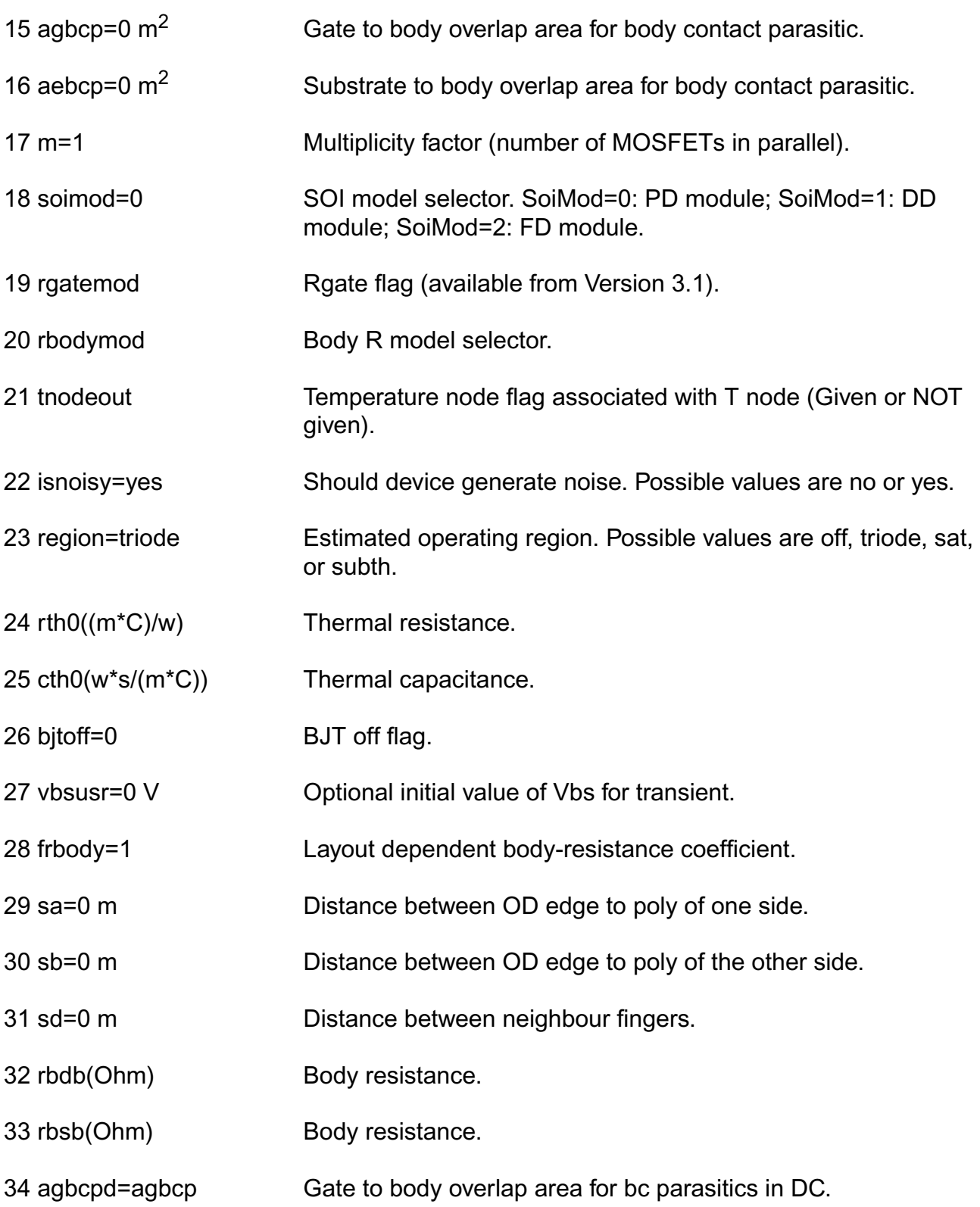

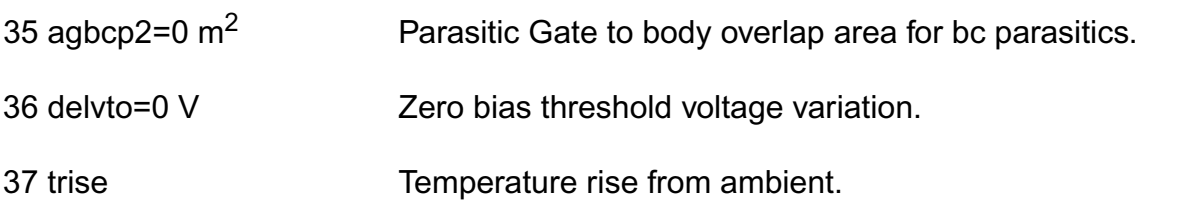

#### **Note:**

- **1.** tnodeout is a flag parameter of instance. If it is specified and the instance has more than 4 terminals, then the last terminal is interpreted as temperature node. It does not need to assign any value for this parameter. tnodeout, tnodeout=0 and tnodeout=1 all indicate that tnodeout is specified in instance statement, it will treat the last terminal as temperature terminal.
- **2.** region can set the intial device work state for simulator, a correct region value can help simulator converge faster but will not effect the final result.

## **Model Parameters**

#### **Device type parameters**

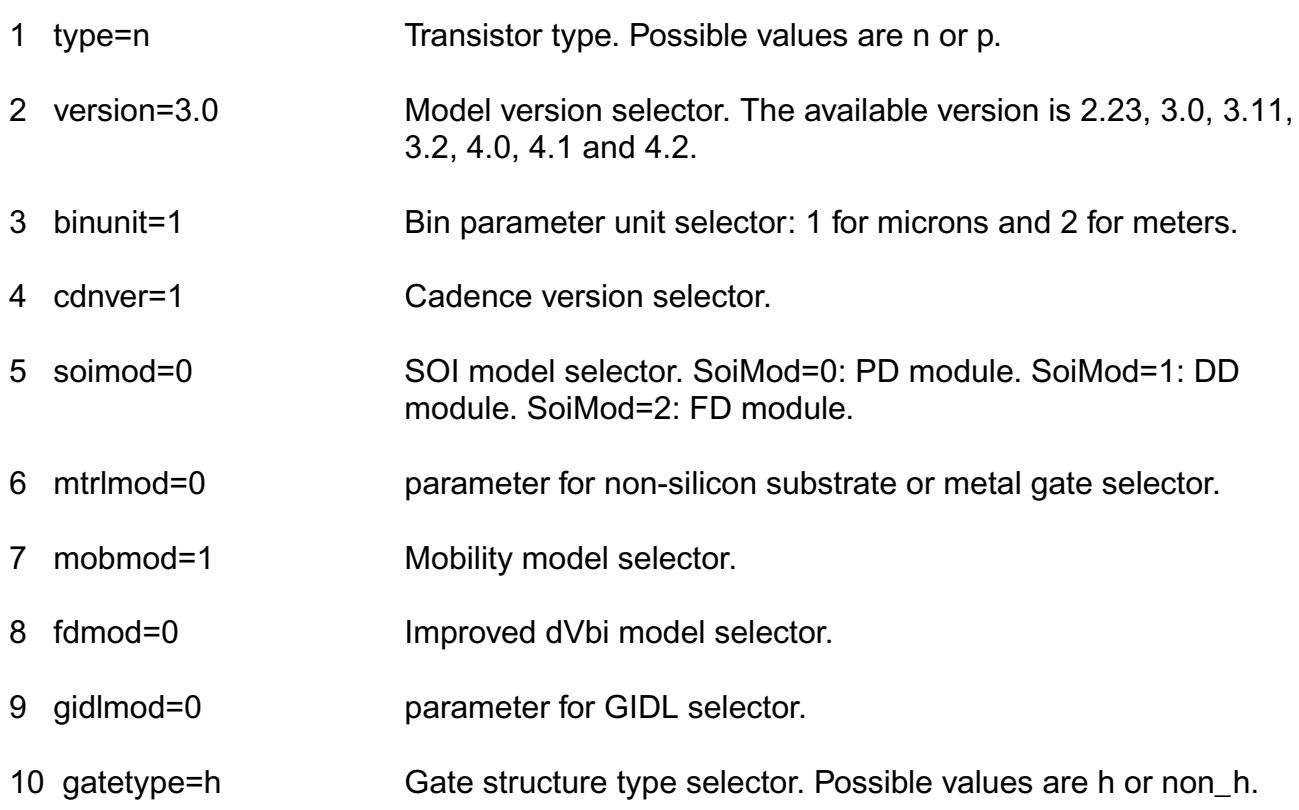

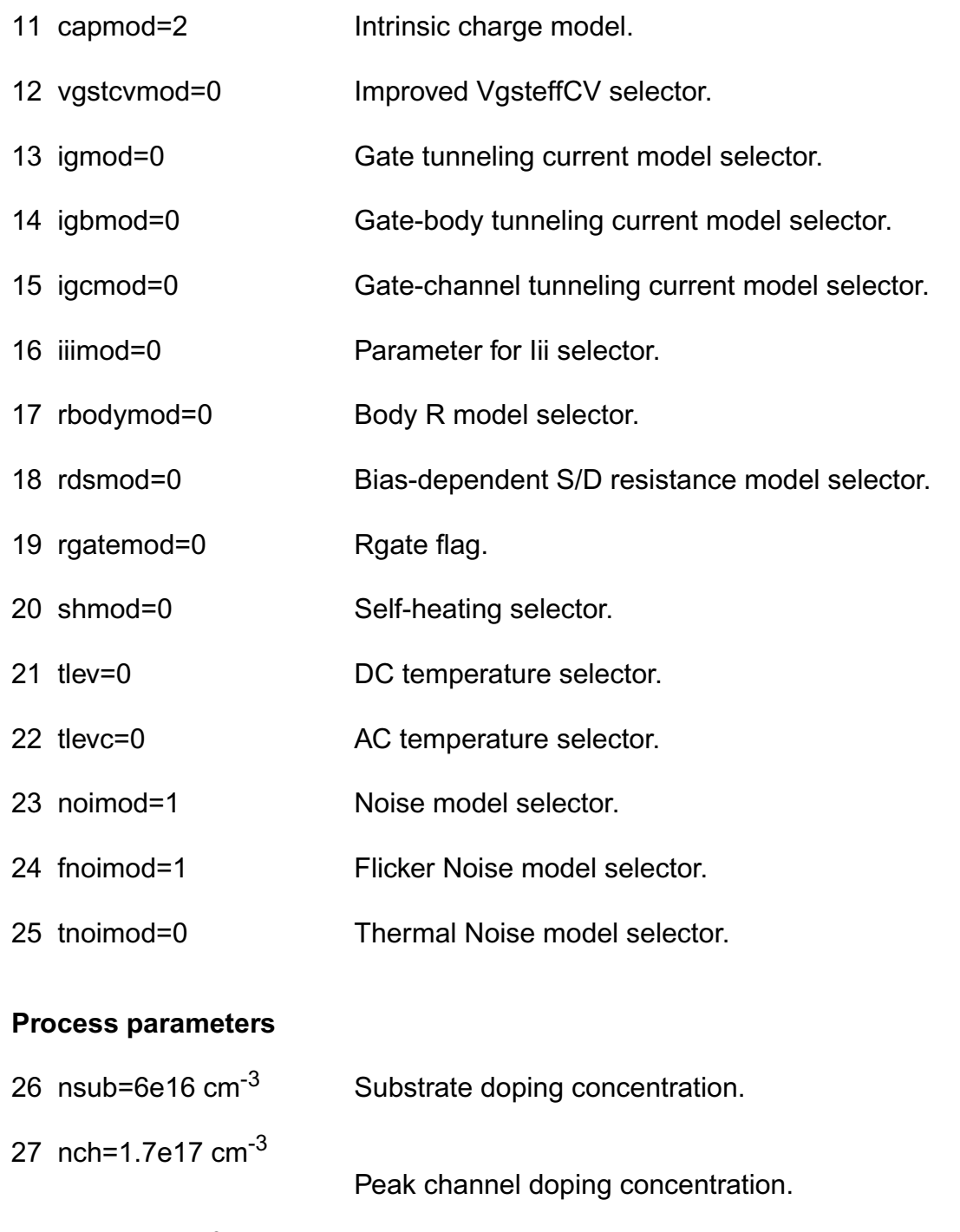

- 28 ngate=0  $cm^{-3}$  Poly-gate doping concentration.
- 29 nsd=1.0e20  $\text{cm}^{-3}$  S/D doping concentration.
- 30 xj=0.15e-6 m Source/drain junction depth.
- 31 tsi=1e-7 m Silicon film thickness.
- 32 etsi=1e-7 m Effective Silicon-on-insulator thickness in meters.
- 33 tbox=3e-7 m Buried oxide thickness.
- 34 tox=1e-8 m Gate oxide thickness.
- 35 toxm(m) Gate oxide thickness used in extraction.
- 36 toxp=tox Physical gate oxide thickness.
- 37 xt=1.55e-7 m Doping depth.
- 38 rdsw=100 Width dependence of drain-source resistance.
- 39 prwb=0  $\sqrt{1/2}$  Body-effect coefficient for Rds.
- 40 prwg=0  $\mathsf{V}^1$  Gate-effect coefficient for Rds.
- 41 wr=1 Width offset for parasitic resistance.
- 42 dwg=0 m/V Gate-bias dependence of channel width.
- 43 dwb=0 m/ $V^{1/2}$  Body-bias dependence of channel width.
- 44 dwbc=0 m Width offset for body contact isolation edge.
- 45 lint=0 m Lateral diffusion for one side.
- 46 wint=0 m Width reduction for one side.
- 47  $\text{II}=0 \text{ m}^{\text{II} \text{n}}$  Length dependence of delta L.
- 48 lln=1 Length exponent of delta L.
- 49  $\text{IIc}=0 \text{ m}^{\text{IIn}}$  Length dependence of delta LC.
- 50 lwc=0 m<sup>wln</sup> Width dependence of delta LC.
- 51 Iwlc=0 m<sup>lln+lwn</sup> Area dependence of delta LC.
- 52  $Iw=0$  m<sup>lwn</sup> Width dependence of delta L.
- 53 lwn=1 idth exponent of delta L.
- 54 Iwl=0 m<sup>lln+lwn</sup> Area dependence of delta L.
- 55 wl=0 m<sup>wln</sup> Length dependence of delta W.
- 56 wlc=0 m<sup>wln</sup> Length dependence of delta WC.
- 57 wwc=0 m<sup>wwn</sup> Width dependence of delta WC.
- 58 wwlc=0 m<sup>wwn+wln</sup> Area dependence of delta WC.
- 59 wln=1 Length exponent of delta W.
- 60 ww=0 mwwn Width dependence of delta W.
- 61 wwn=1 Width exponent of delta W.
- 62 wwl=0 mwwn+wln Area dependence of delta W.
- 63 xl=0 m Length variation due to masking and etching.
- 64 xw=0 m Width variation due to masking and etching.

### **Material model parameters: (Version 4.1 or later)**

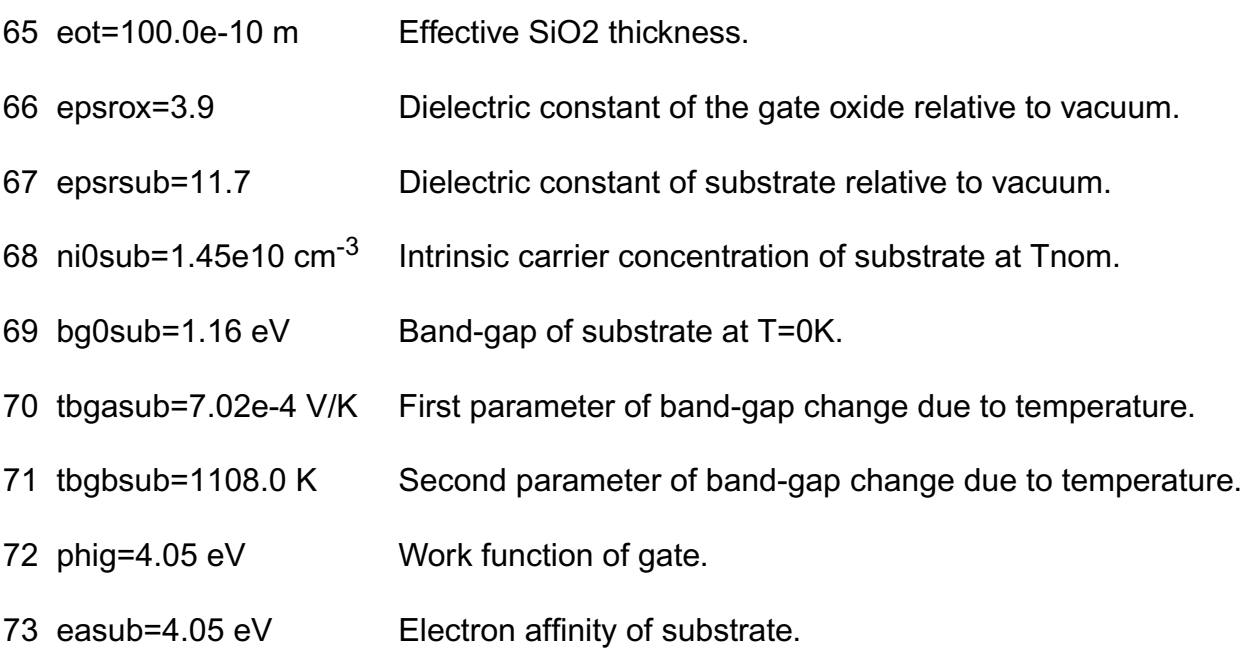

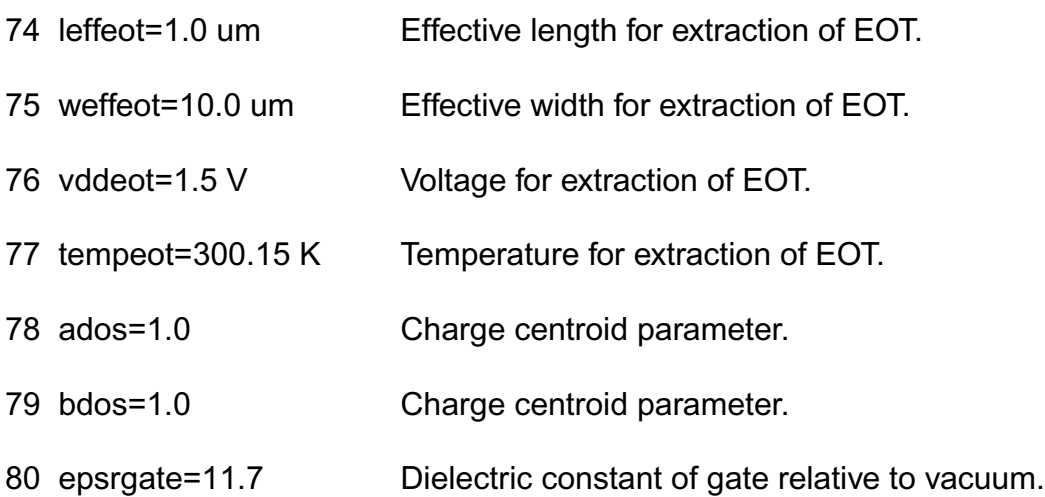

#### **Threshold voltage parameters:**

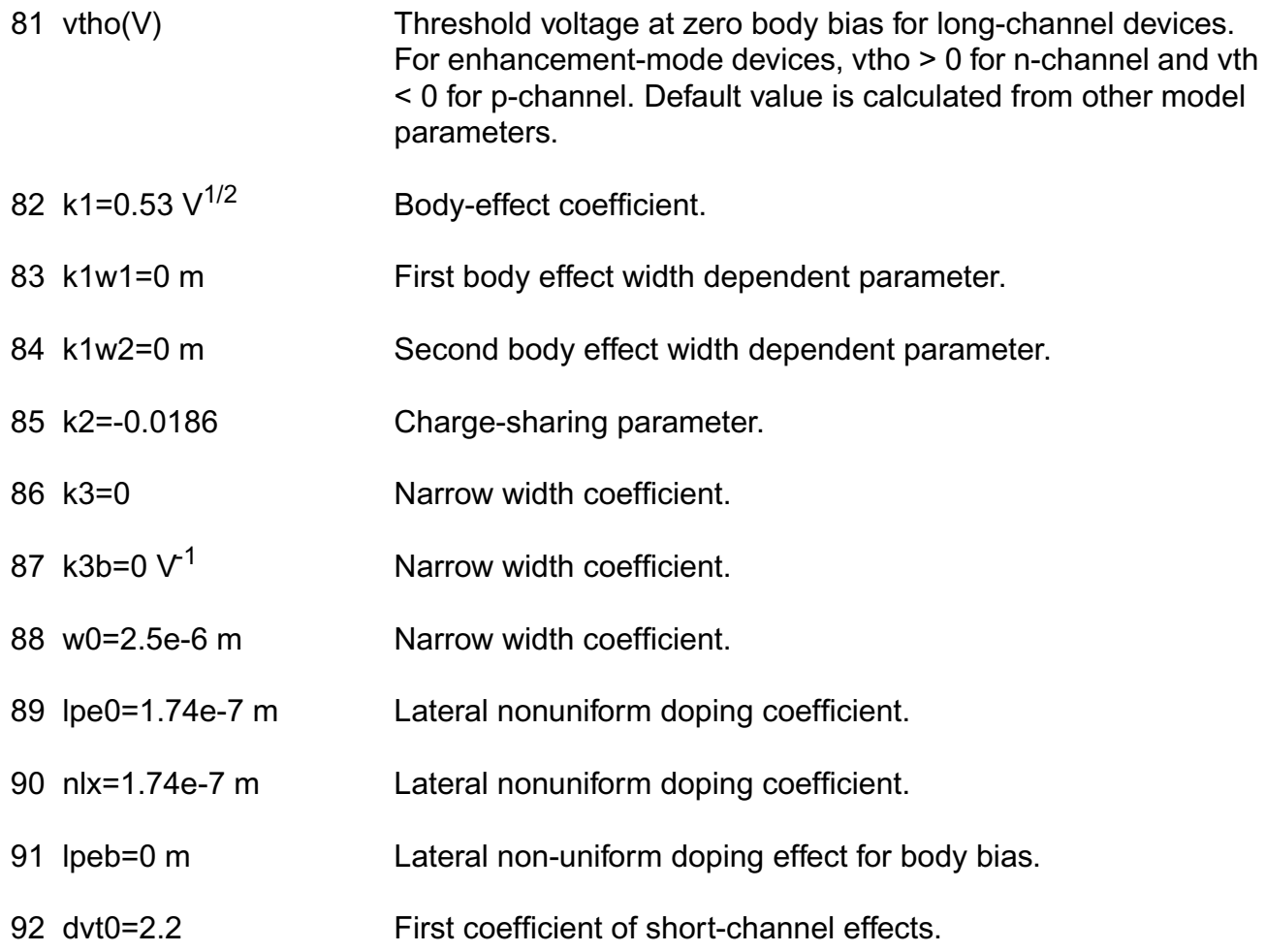

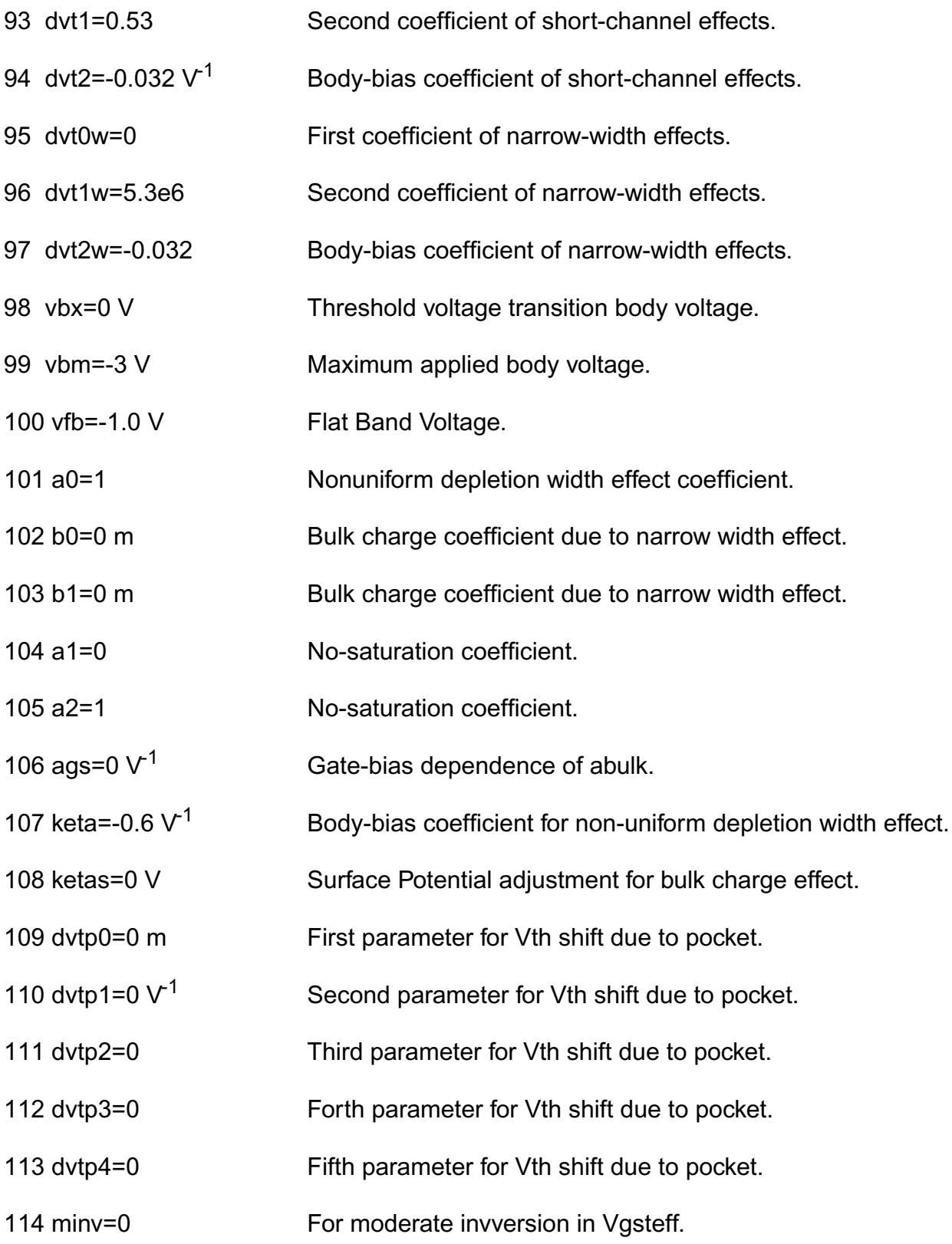

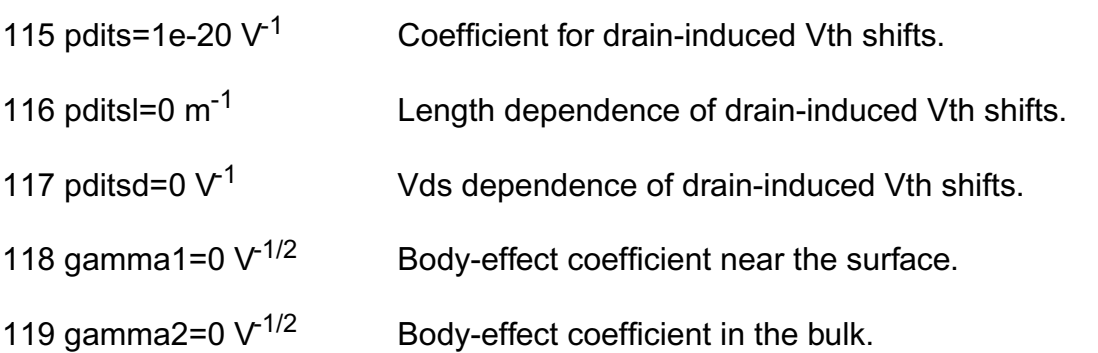

## **Mobility parameters:**

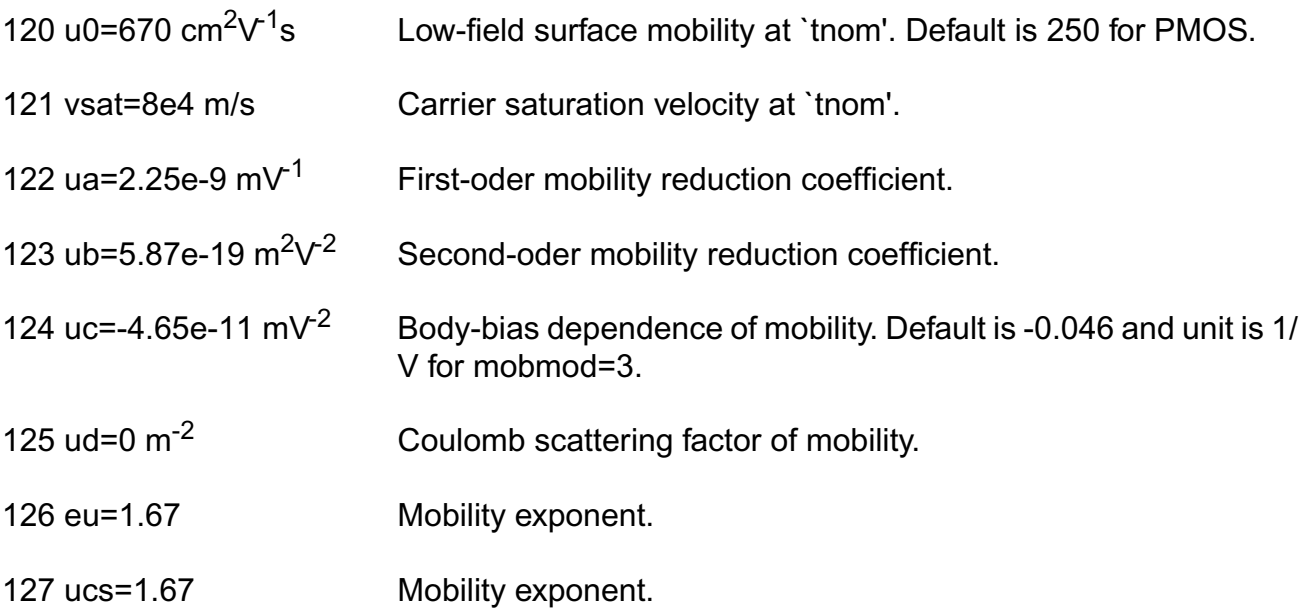

### **Subthreshold parameters**

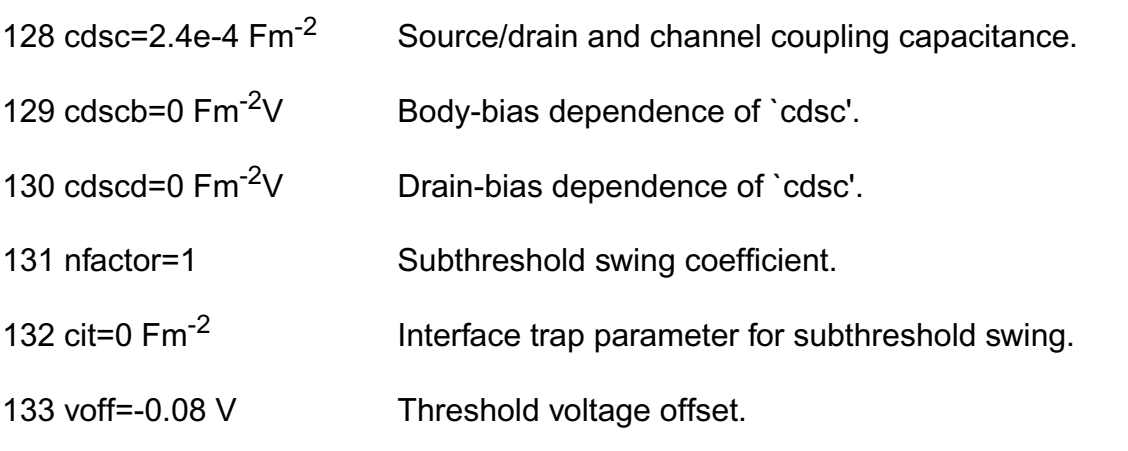

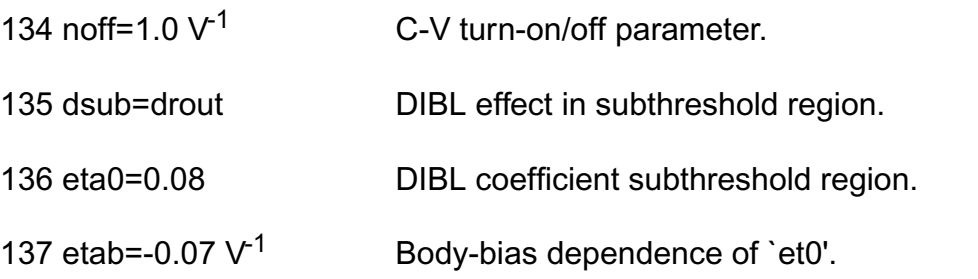

### **Output resistance parameters**

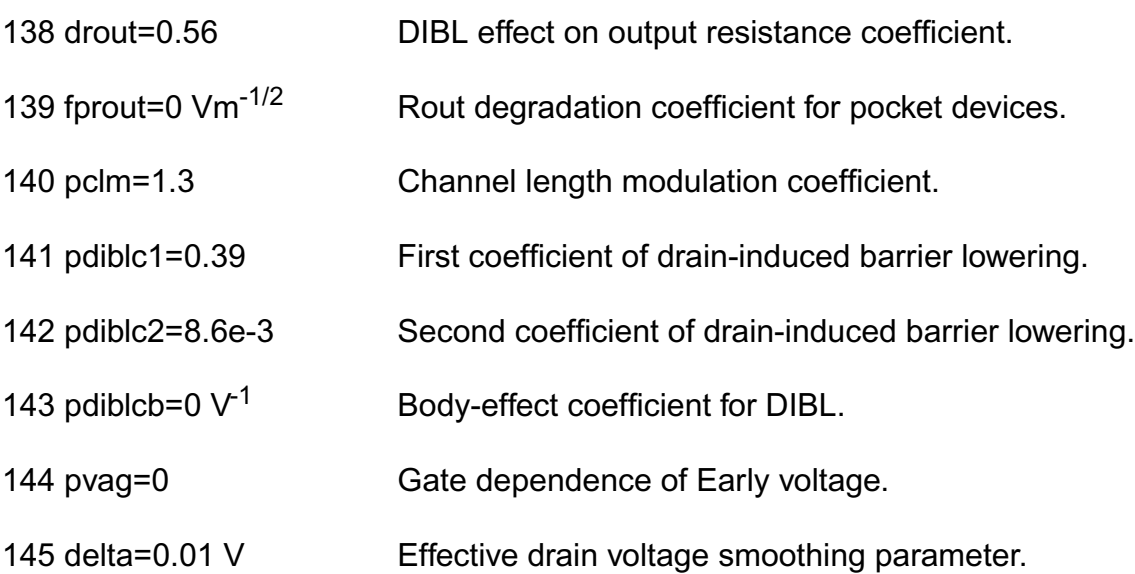

### **Substrate current parameters**

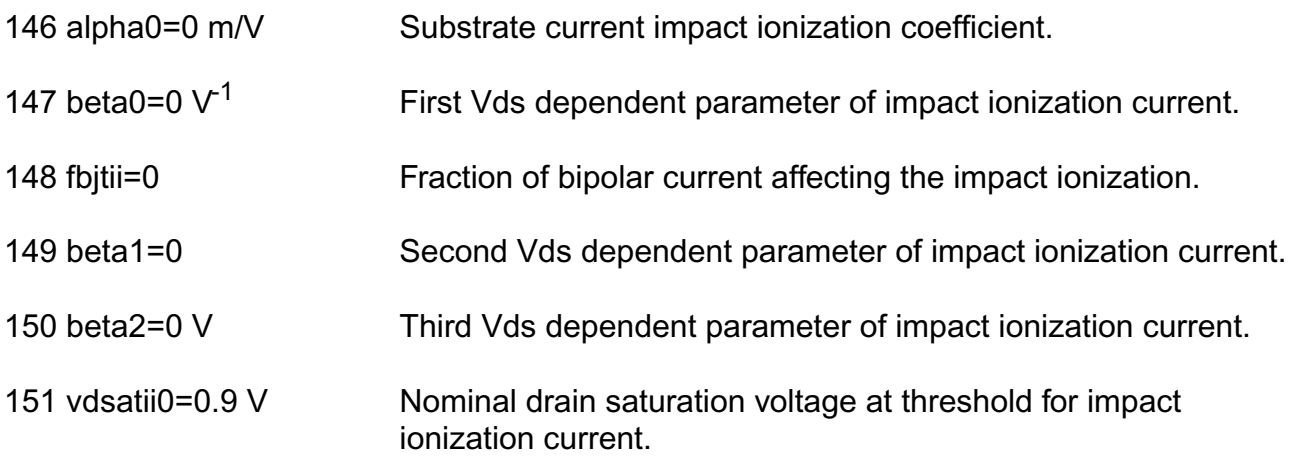

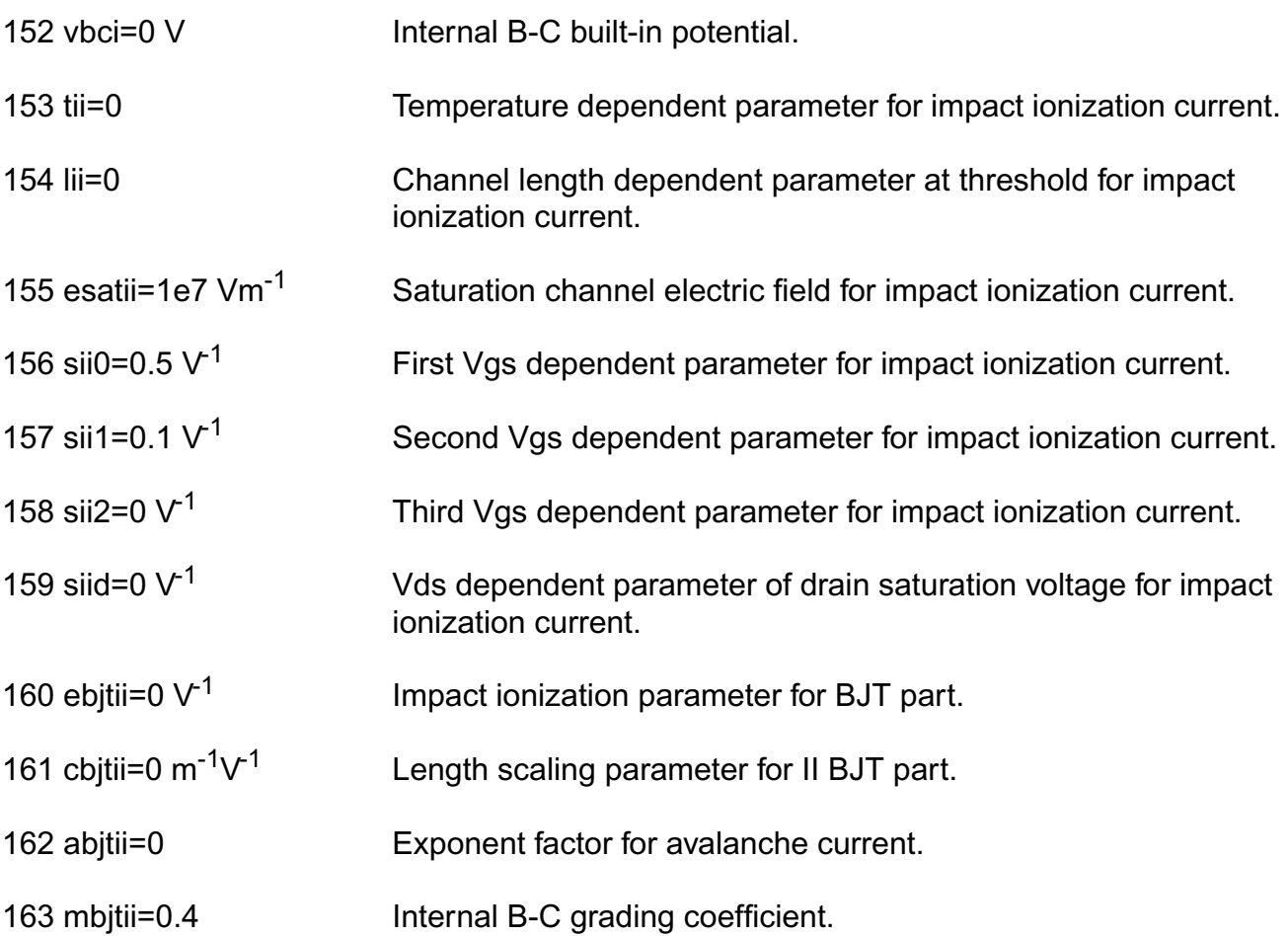

## **SOI specific parameters**

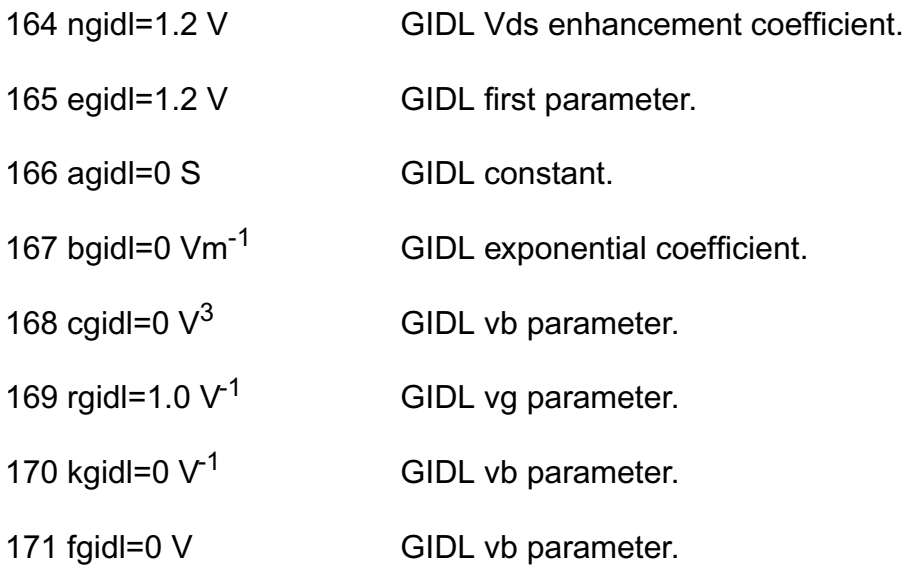

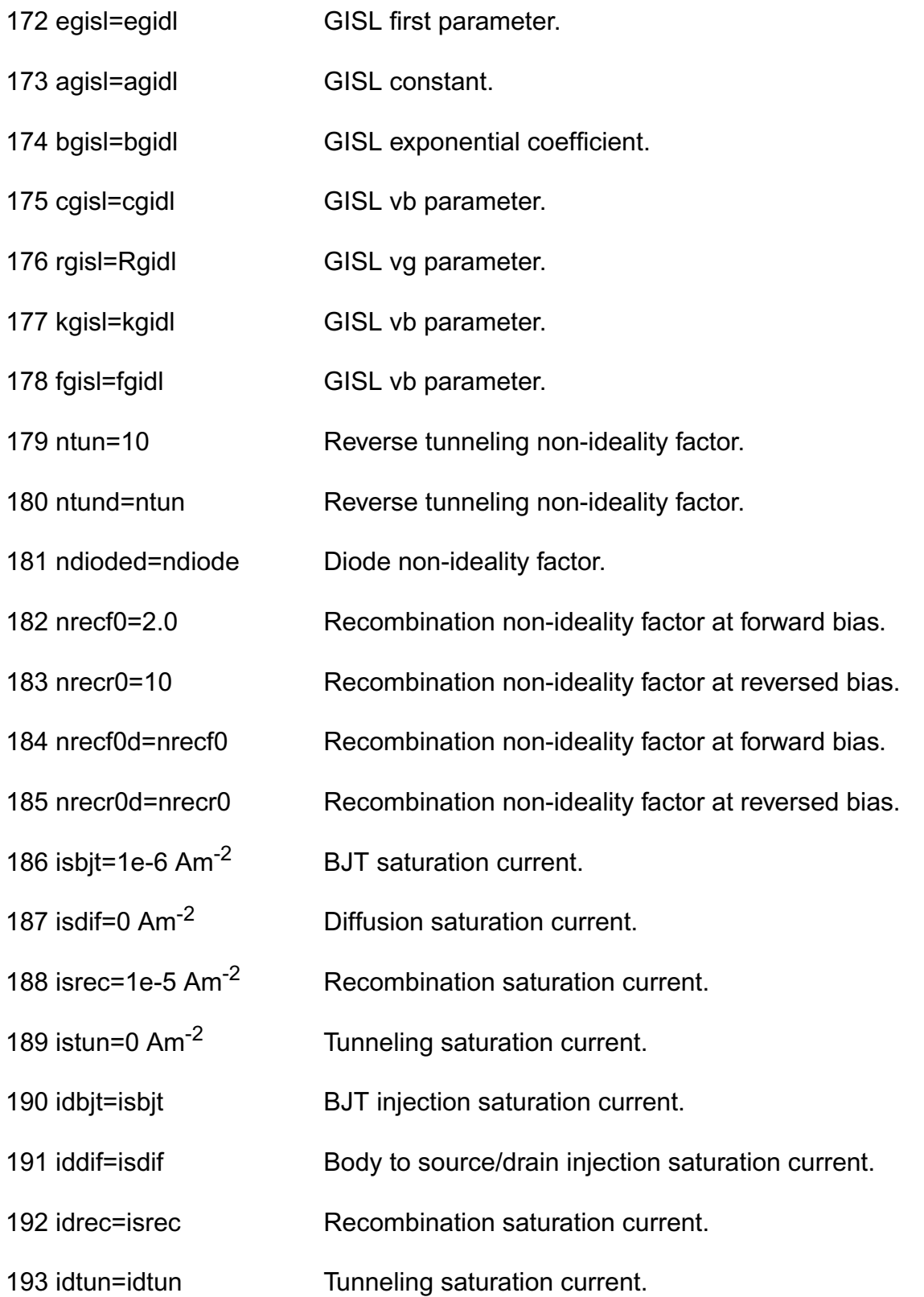

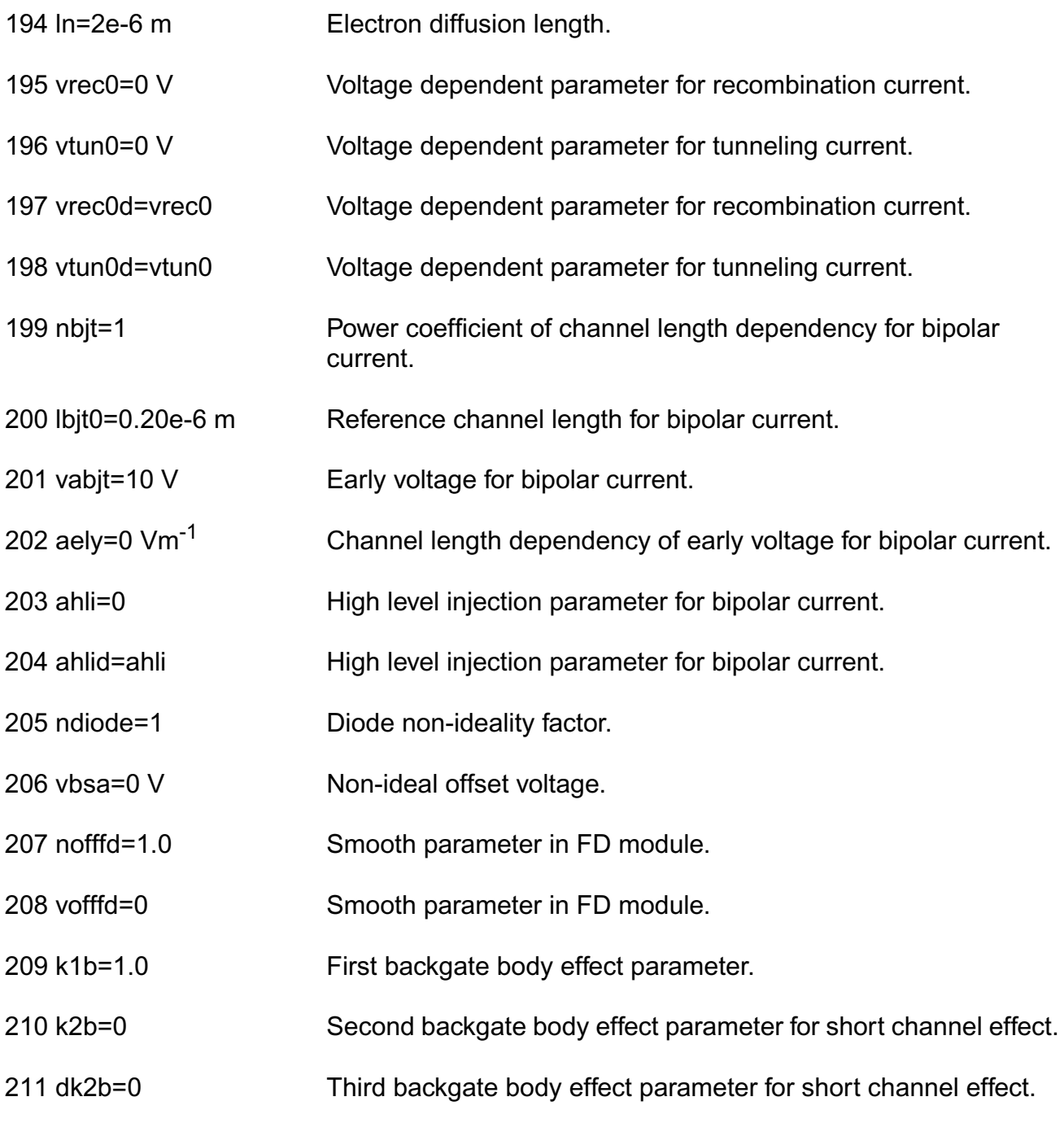

- 212 dvbd0=0 First short-channel effect parameter in FD module.
- 213 dvbd1=0 Second short-channel effect parameter in FD module.
- 214 moinfd=1.0e3 Gate bias dependence coefficient of surface potential.

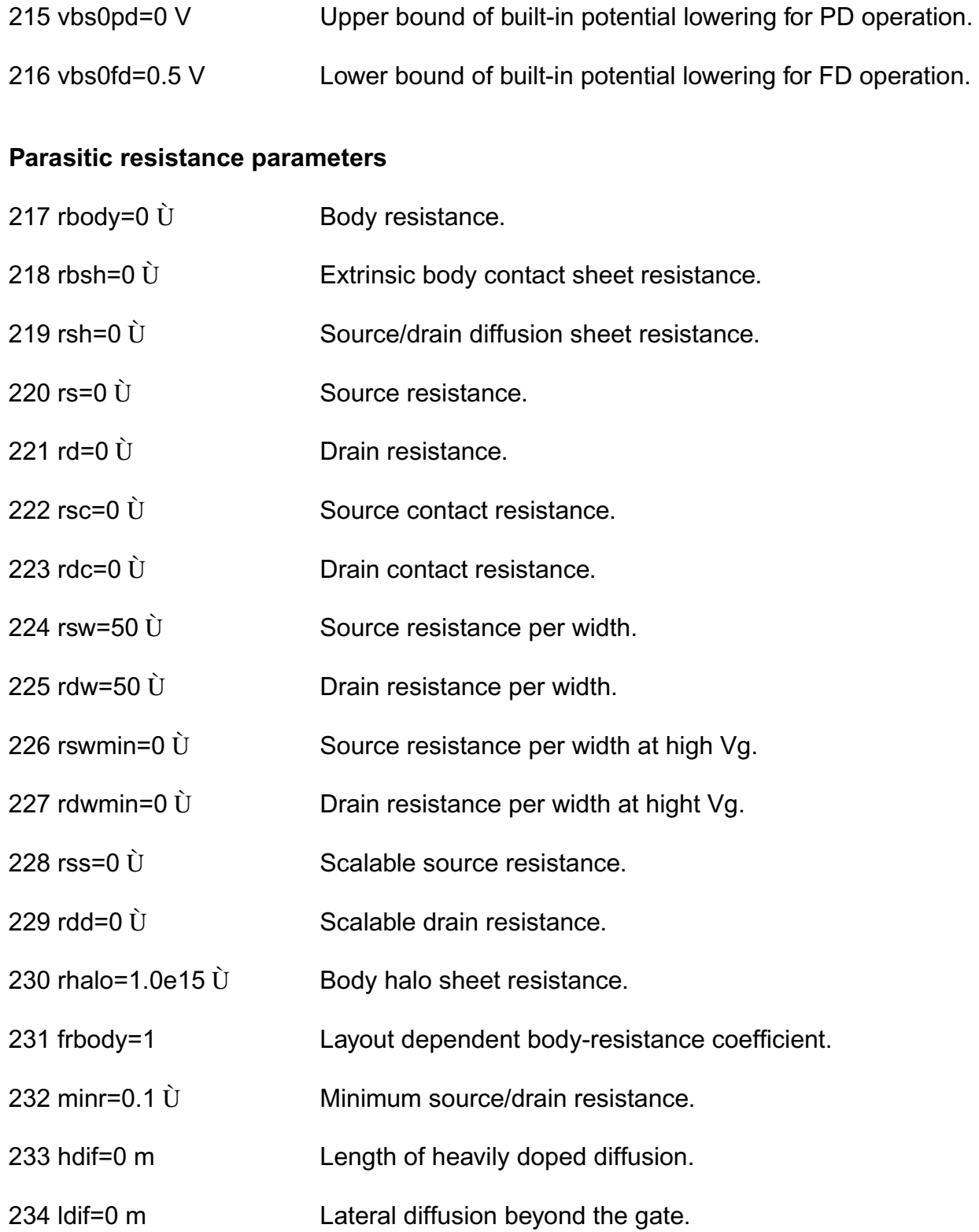

## **Gate tunneling parameters**

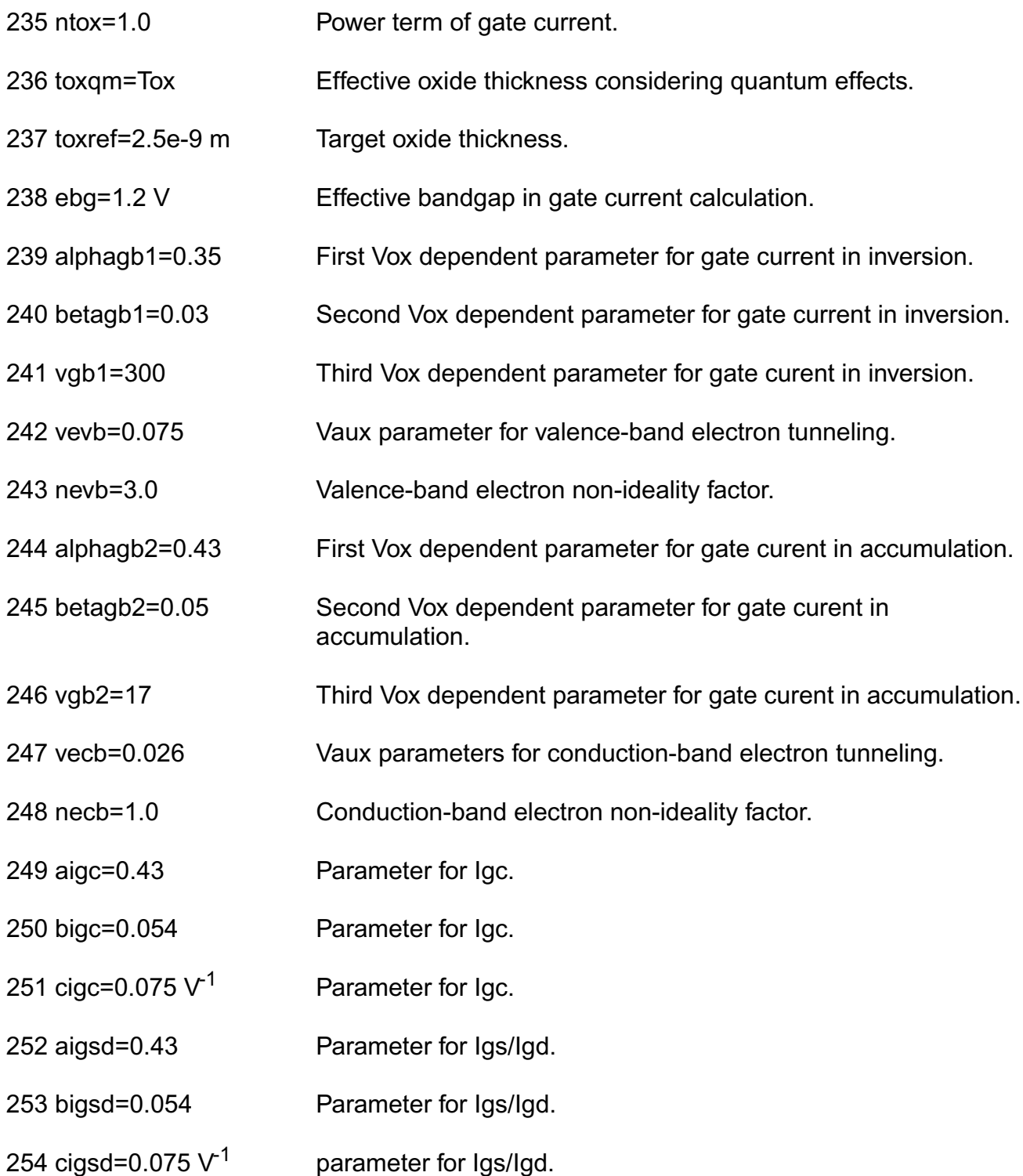

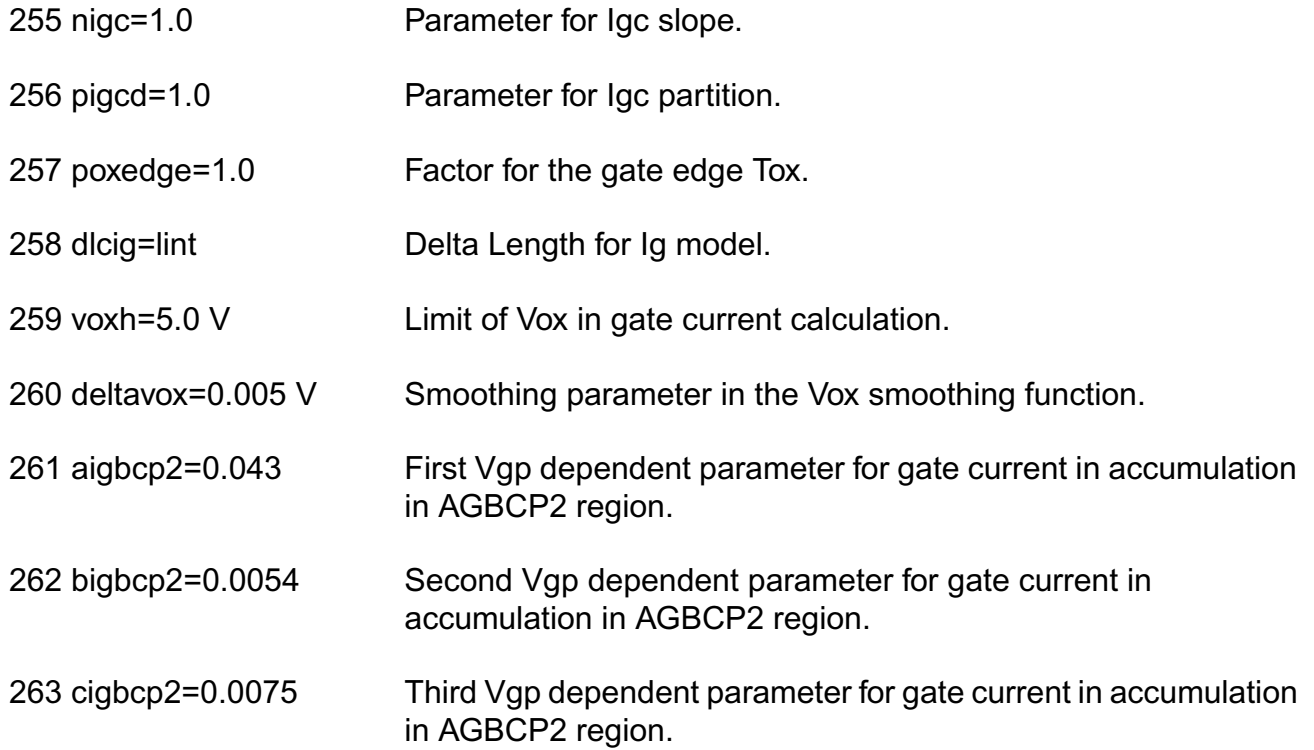

## **Overlap capacitance parameters**

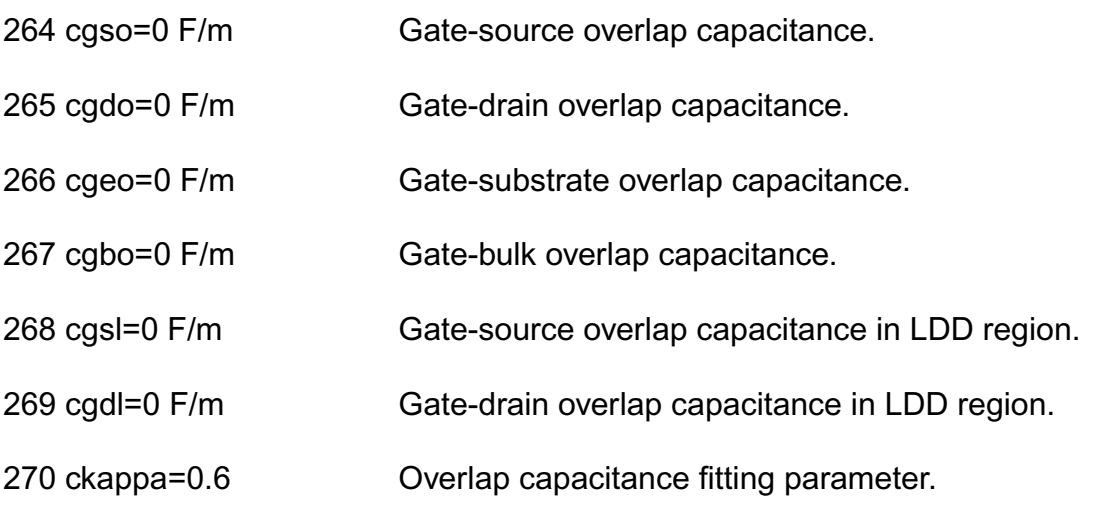

### **Junction capacitance model parameters**

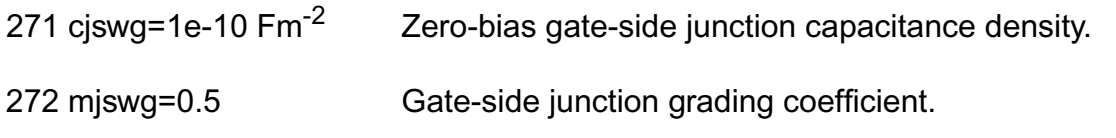

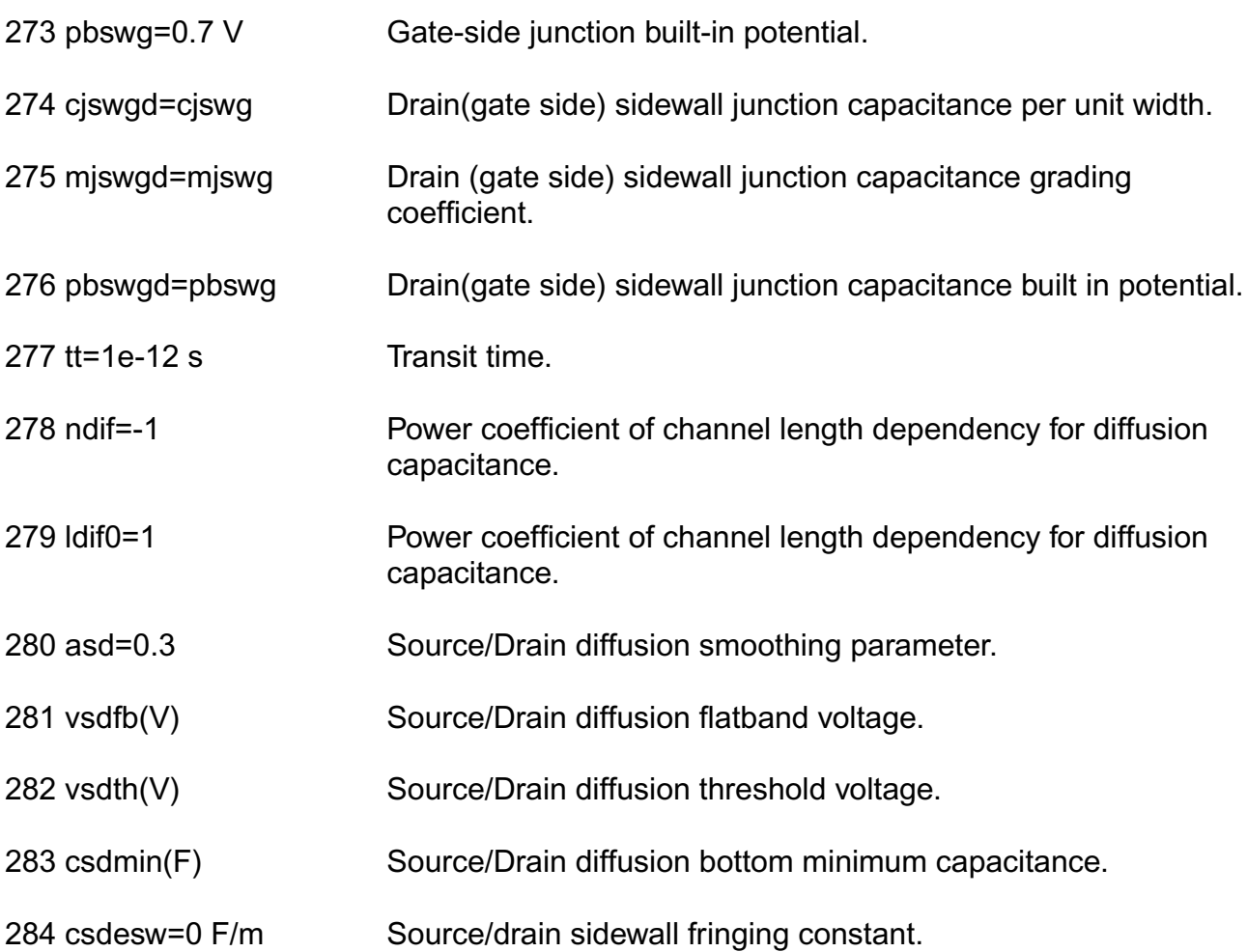

### **Charge model parameters**

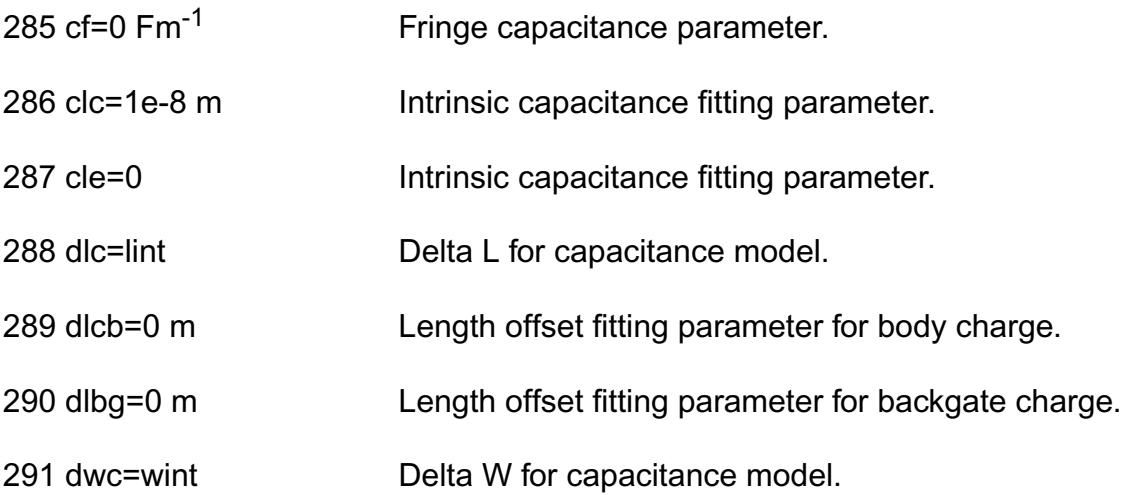

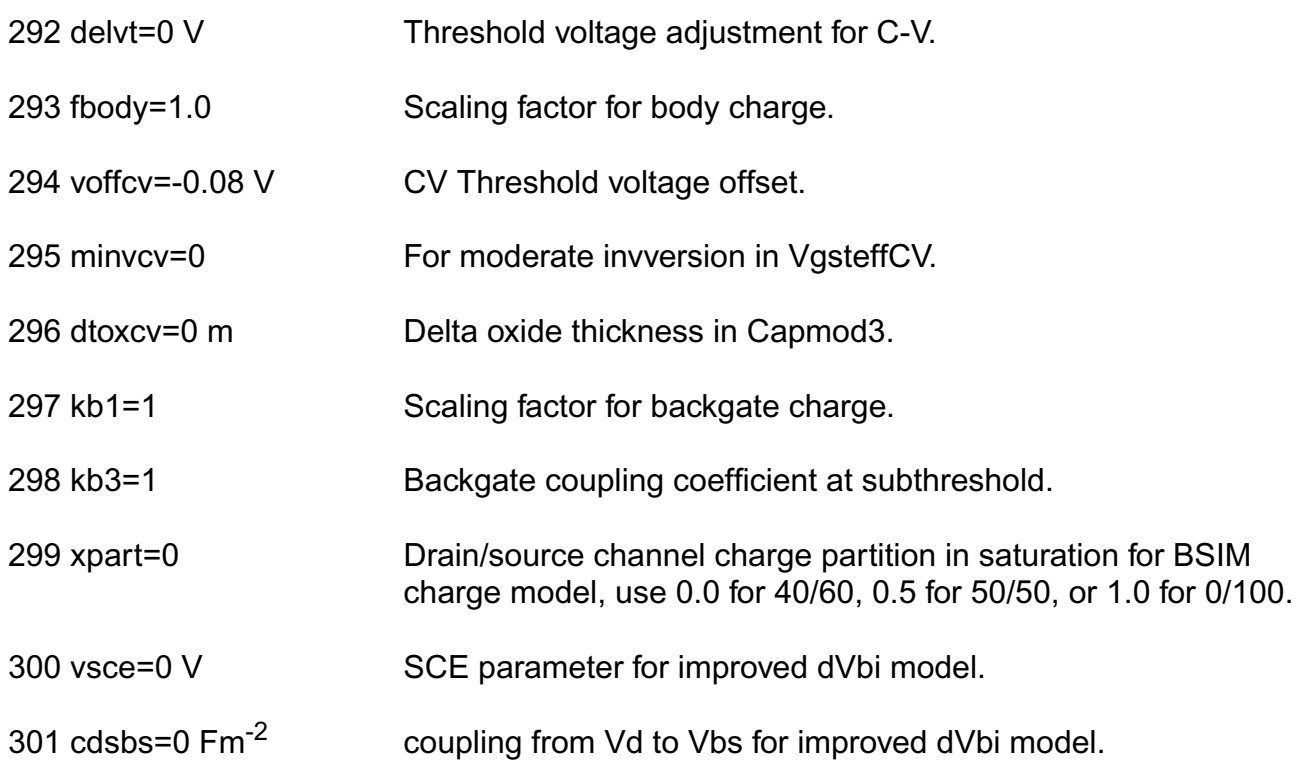

## **RF model parameters:**

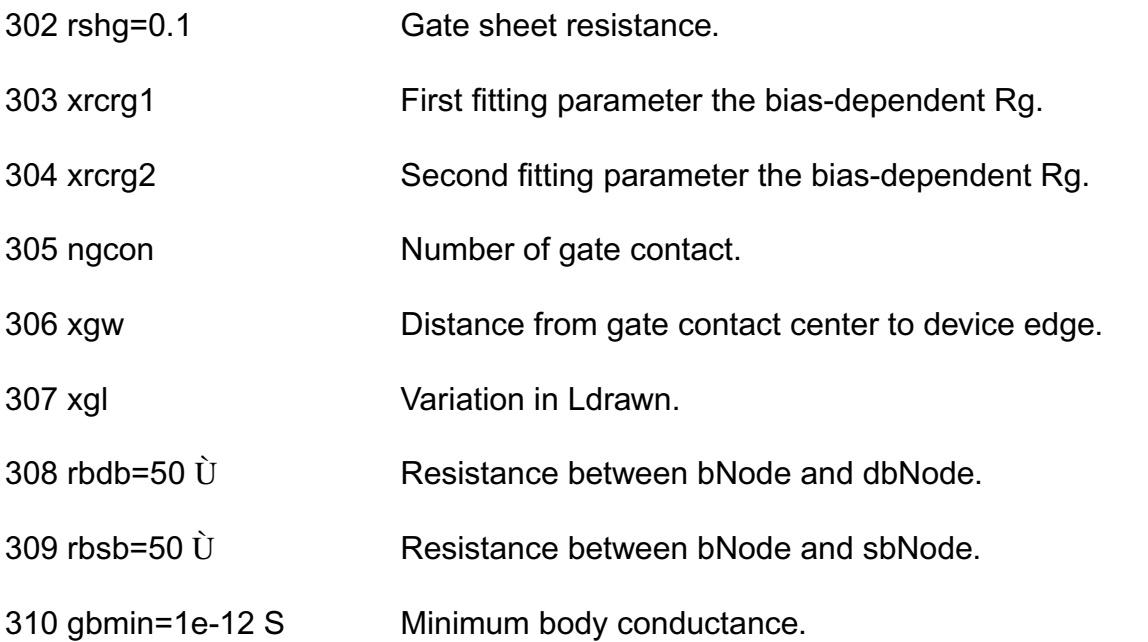

## **Temperature effect parameters**

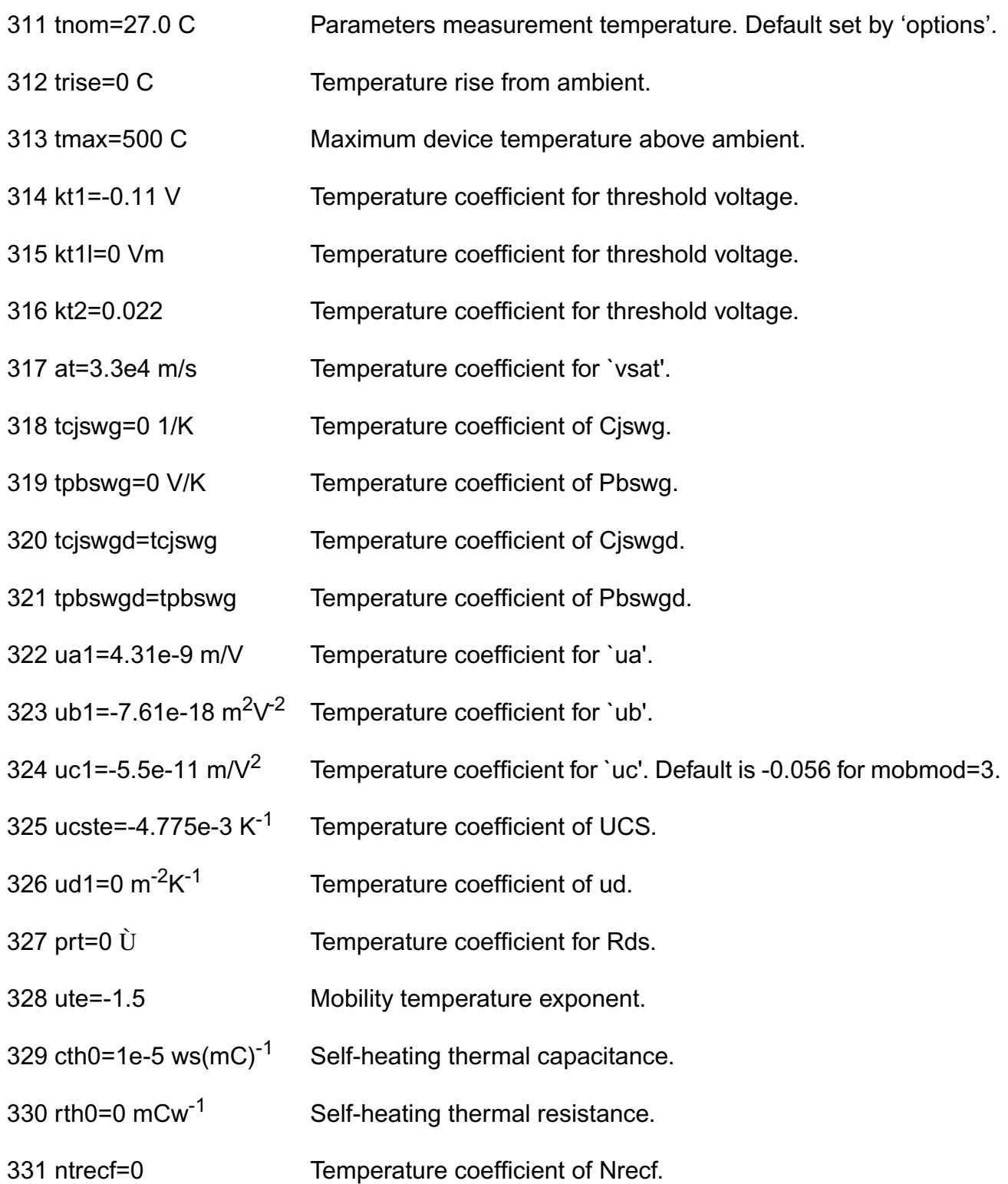

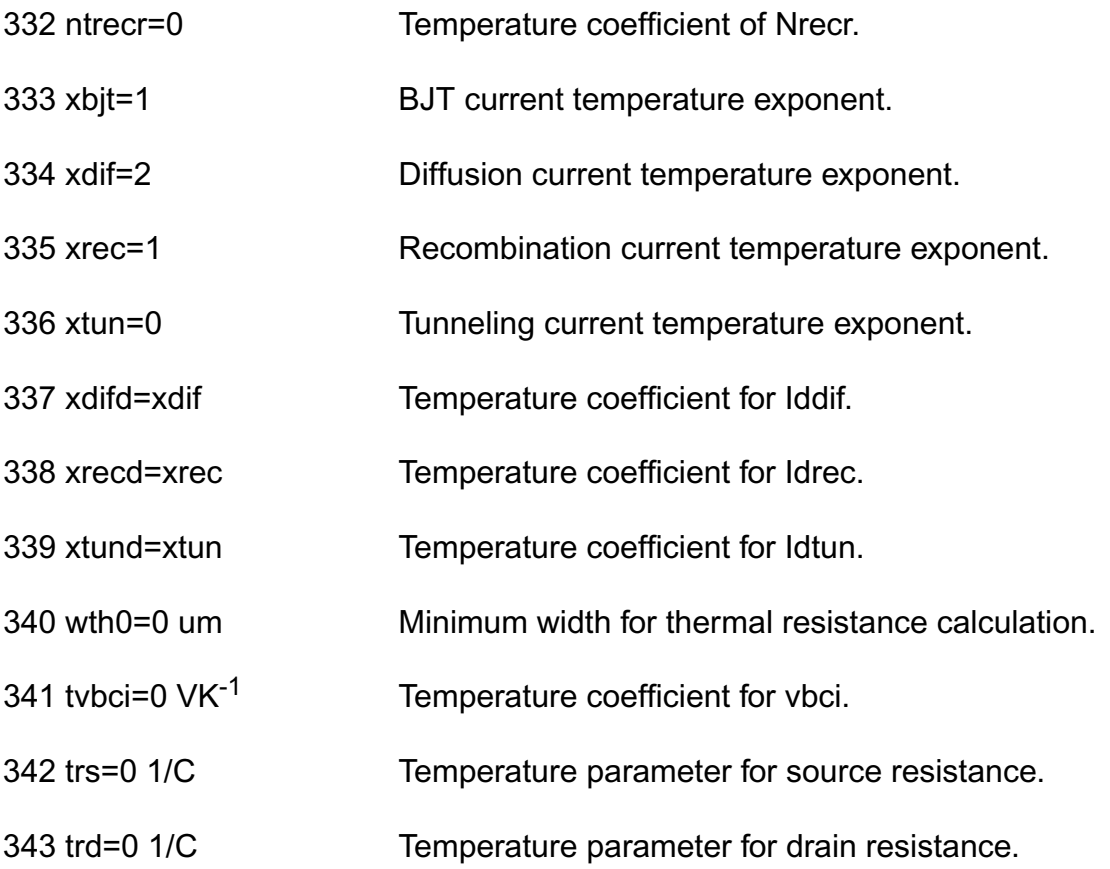

## **Noise model parameters**

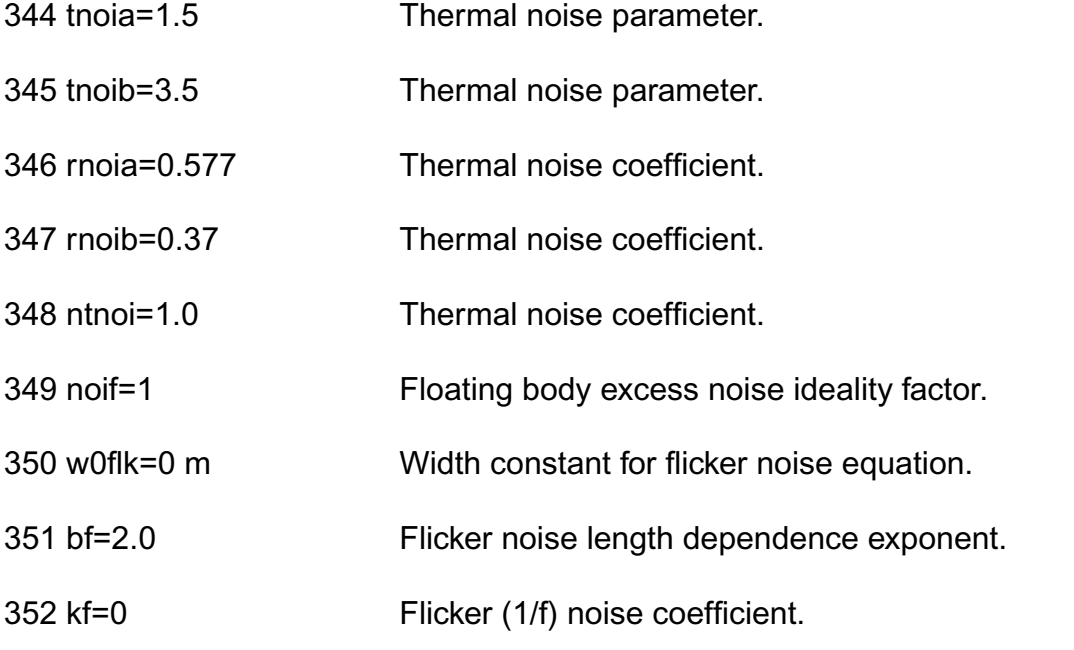

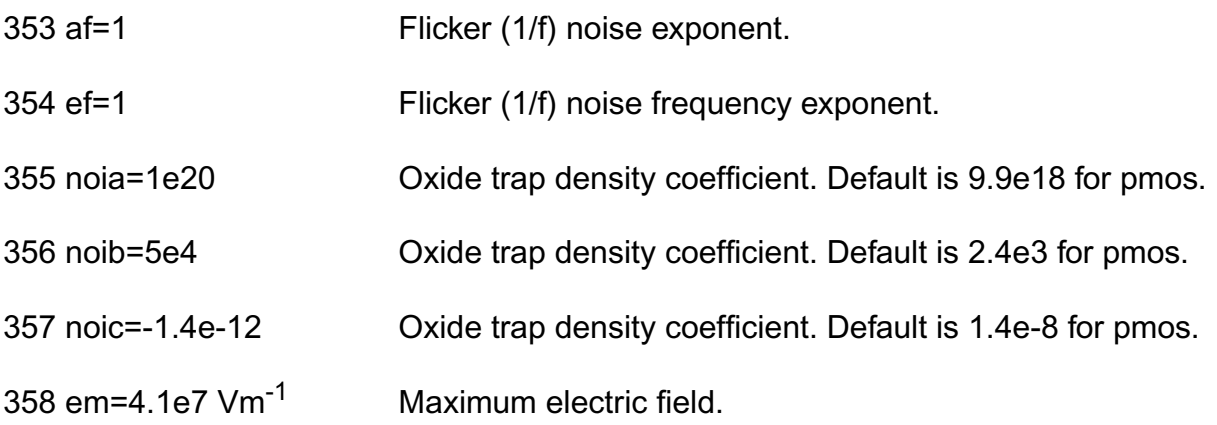

## **Stress model parameters**

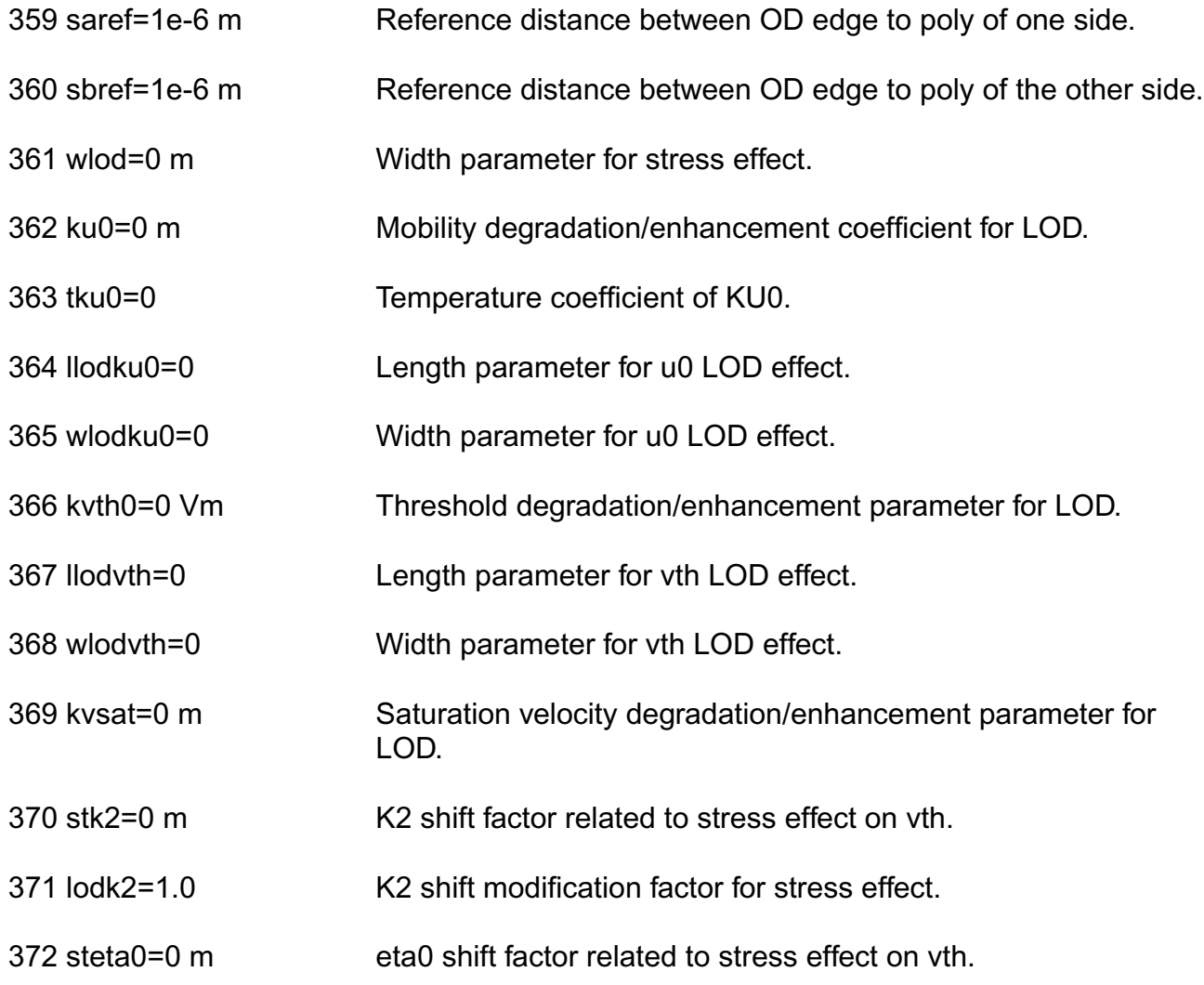

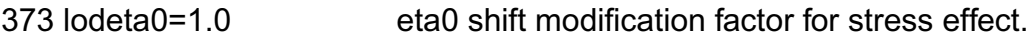

#### **Default instance parameters**

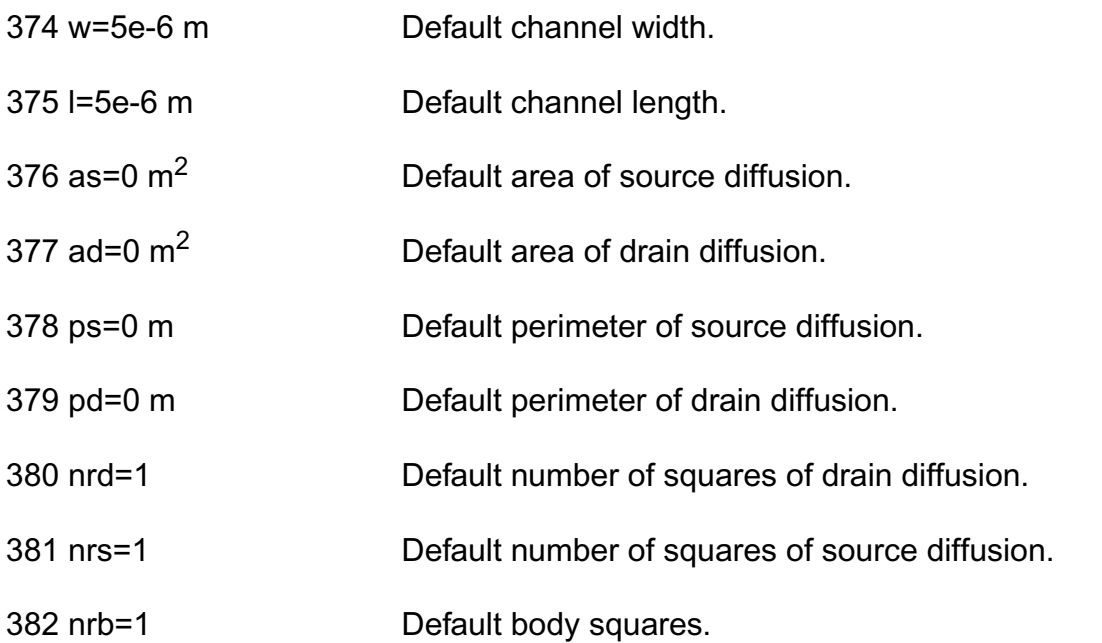

#### **Auto Model Selector parameters**

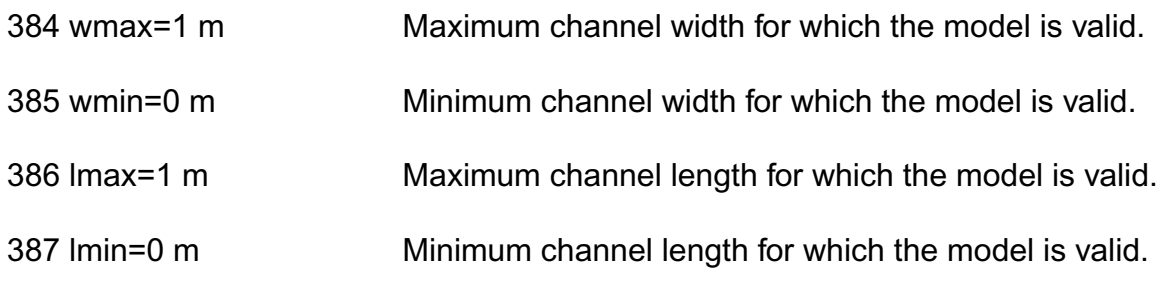

#### **Compatibility model parameters**

388 compatible=spectre Encourage device equations to be compatible with a foreign simulator. This option does not affect input syntax. Possible values are spectre, spice2, spice3, cdsspice, hspice, spiceplus, eldo, sspice, or mica.

### **Junction diode model parameters**

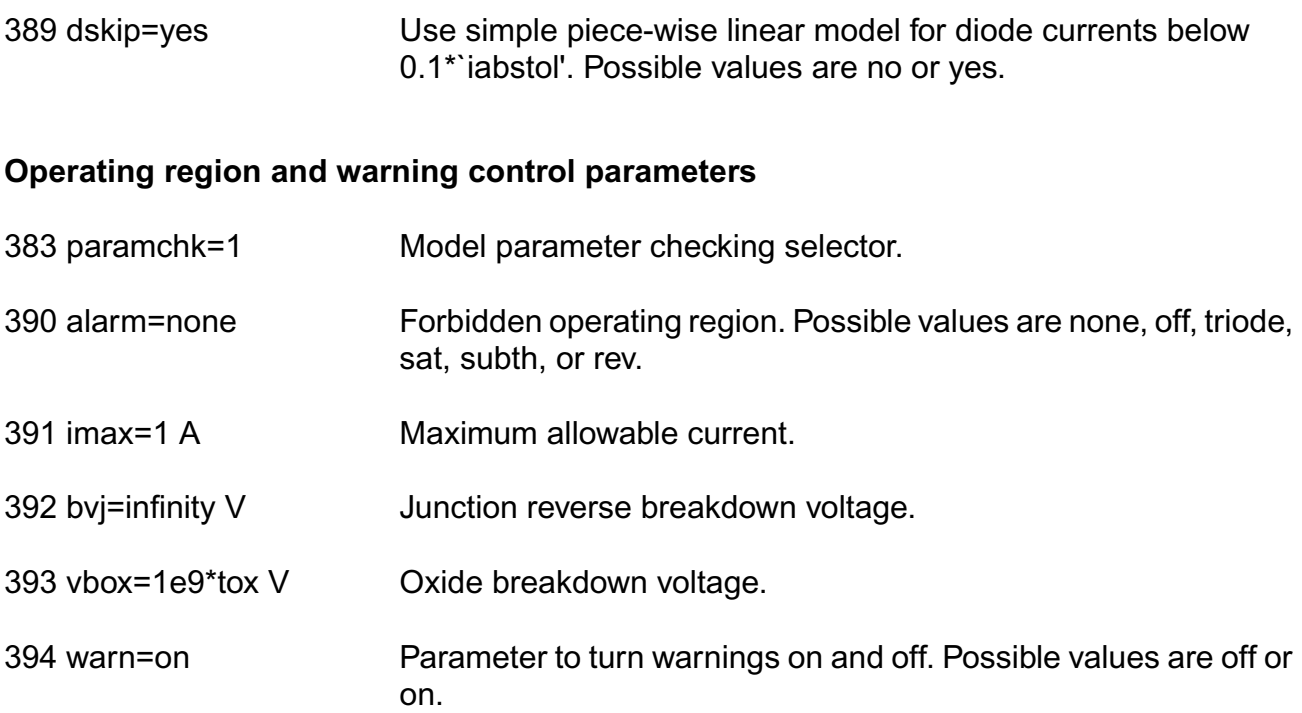

#### **DC-mismatch dependent parameters**

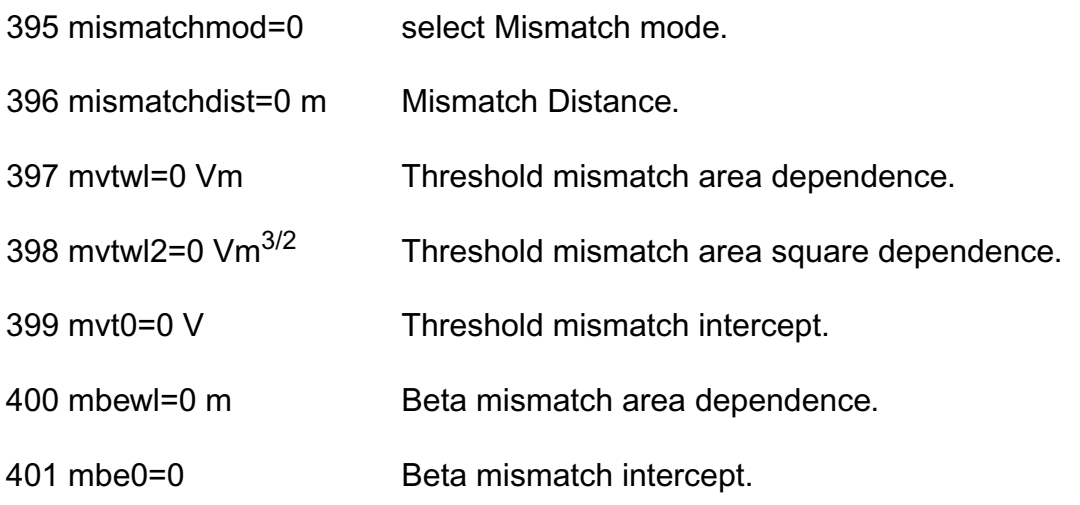

#### **Note:**

**1.** cdnver is a special flag, added by Cadence, to enable some specific bug-fix for BSIMSOI. The default value is 1, it can also help convergence for some case.

- **2.** vgstcvmod is a flag to select the equation of vgsteff for charge model. The default value is 0 before version 4.2 and changed to be 1 in version 4.2. The only difference between vgstcvmod=0 and vgstcvmod=1 is that a critical bug of vgsteff calculation in vgstcvmod=0 is fixed in vgstcvmod=1. The bug affect charge model greatly, so Berkeley suggest to use vgstcvmod=1. But since most of current BSIMSOI model card is extracted with vgstcvmod=0, they kept it for backward compatible.
- **3.** Please refer to Berkeley's BSIMSOI manual for binning model parameters.

## **Output parameters**

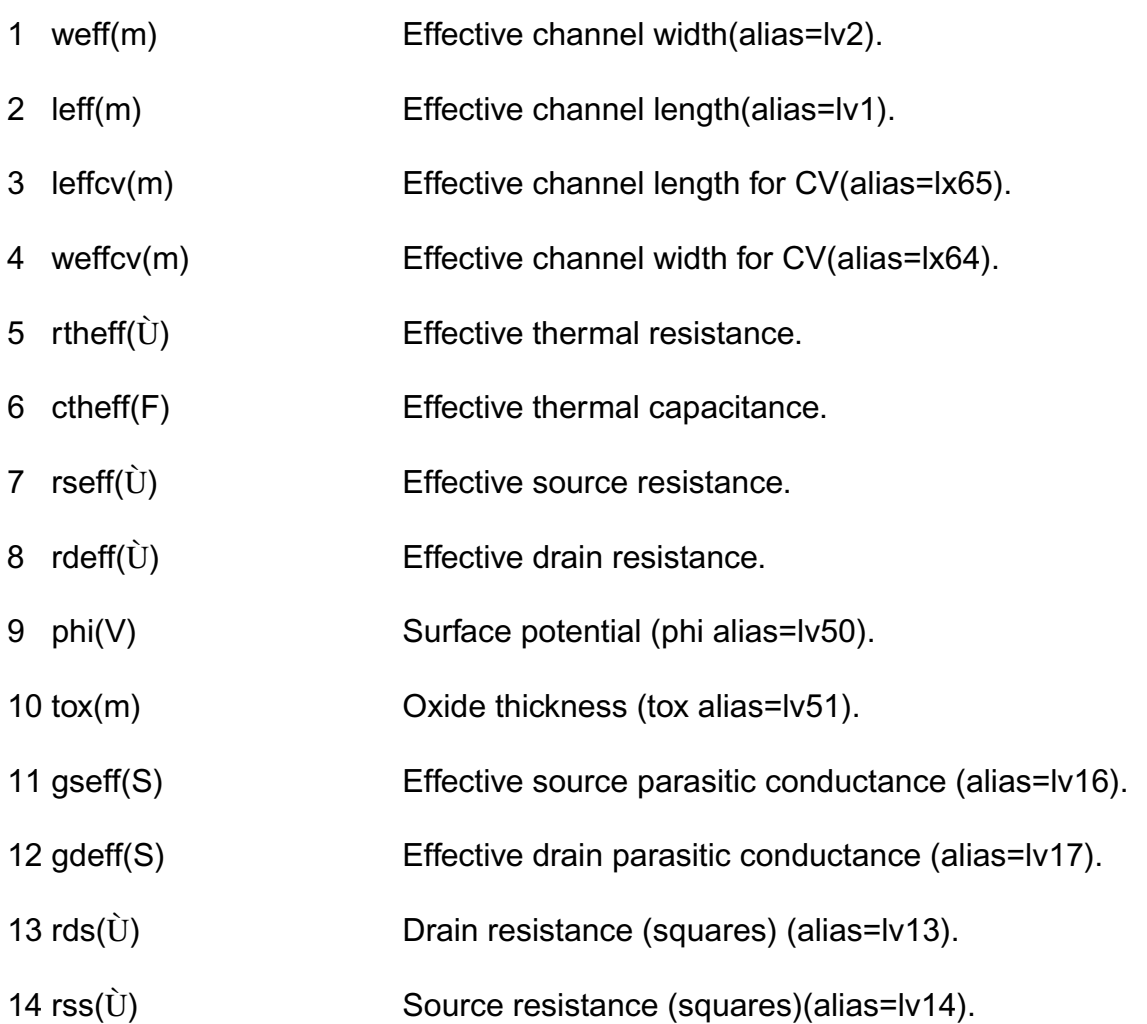

## **Operating Point Parameters**

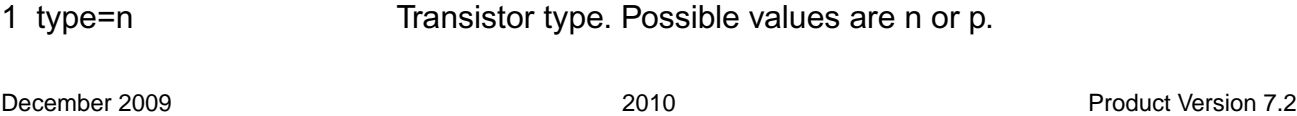

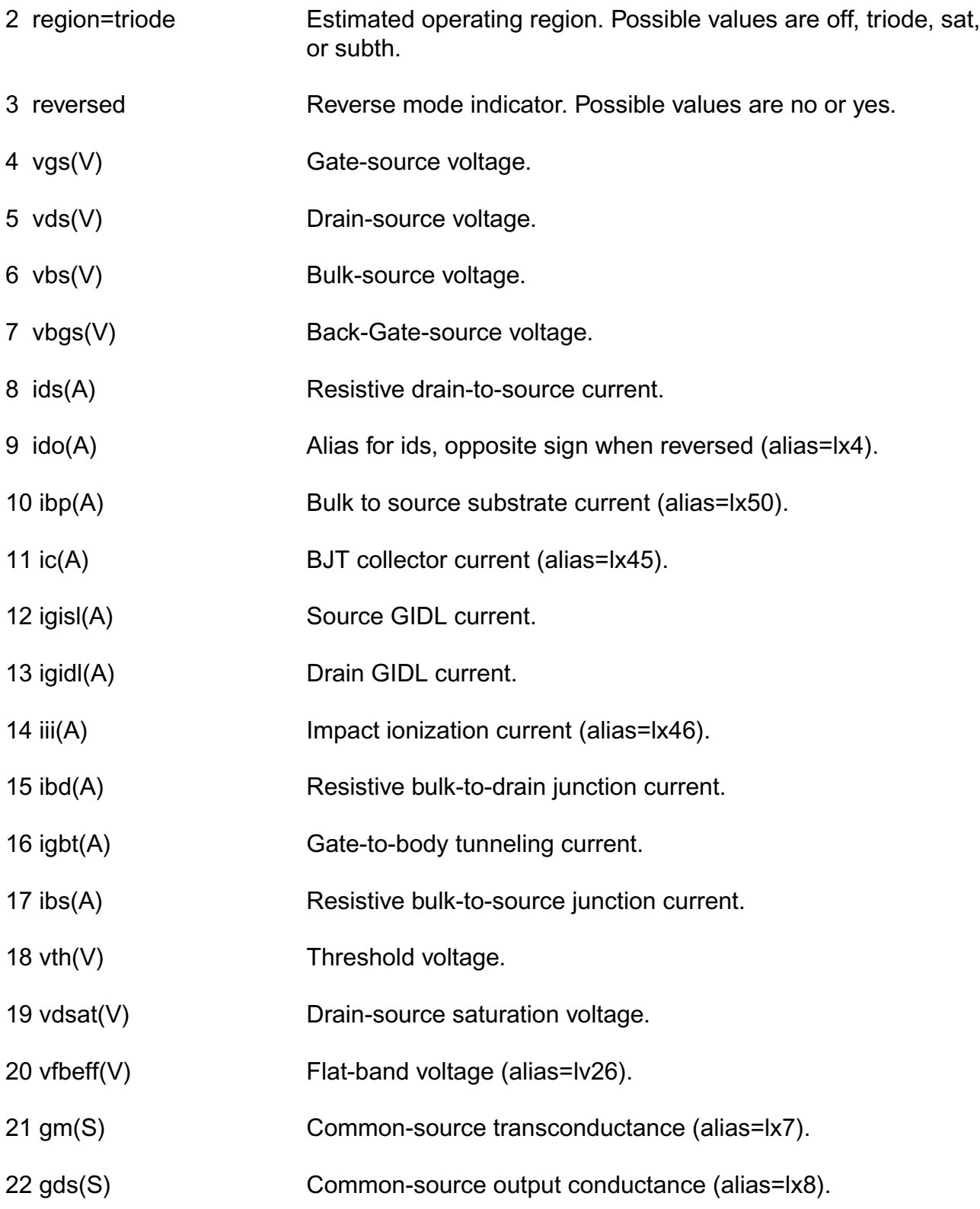

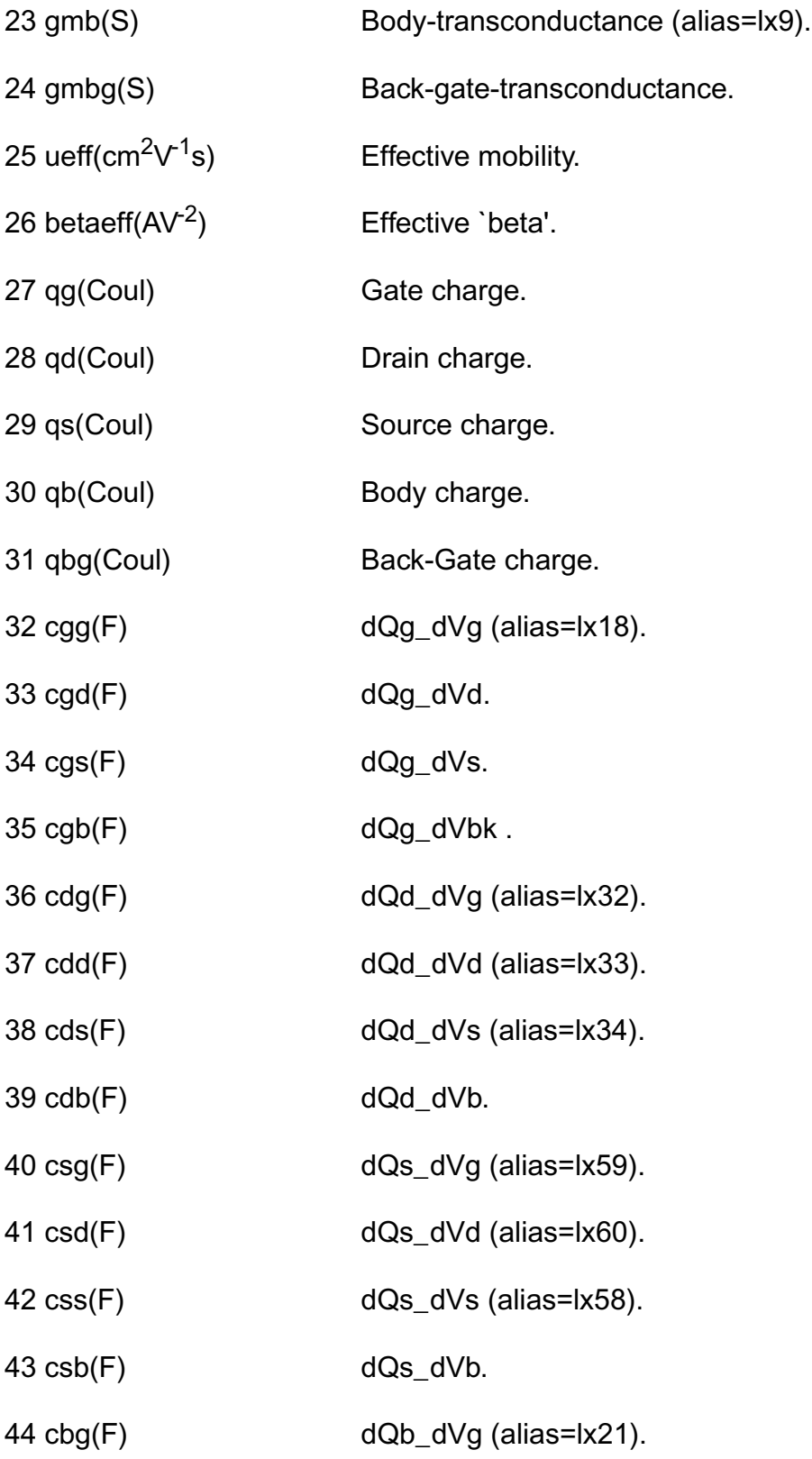

- $45 \text{ cbd(F)}$  dQb\_dVd (alias=lx22).
- $46 \text{ obs}(\text{F})$  dQb dVs (alias=lx23).
- 47 cbb(F) dQb\_dVb.
- 48 id(A) Total resistive drain current.
- 49 is(A) Total resistive source current.
- 50 ib(A) Total resistive bulk current.
- 51 pwr(W) Power at op point.
- 52 gmoverid( $V^1$ ) Gm/lds.
- 53 tdev(ºC) Temperature rise from ambient.
- 54 qbint(Coul) Qb intrinsic, opposite sign for pmos (alias=lx12).
- 55 qgint(Coul) Qg intrinsic, opposite sign for pmos (alias=lx14).
- 56 qdint(Coul) Qd intrinsic, opposite sign for pmos (alias=lx16).
- 57 qbd(Coul) Drain junction diode charge(alias=lx24).
- 58 ibdo(A) Drain junction diode current(alias=lx6).
- 59 ibso(A) Source junction diode current(alias=lx5).
- 60 cap\_bs(F) Extrinsic drain to substrate Capacitancesi (alias=lx28).
- 61 cap\_bd(F) Extrinsic source to substrate Capacitances (alias=lx29).
- 62 cdebo(F) intrinsic drain-to-substrate capacitance (alias=lx37).
- 63 cbebo(F) intrinsic floating body-to-substrate capacitance (alias=lx38).
- 64 ceebo(F) intrinsic substrate capacitance (alias=lx39).
- 65 i2(A) Hspice alias of Total tunneling gate current.
- 66 i3(A) Hspice alias of Total resistive source current.

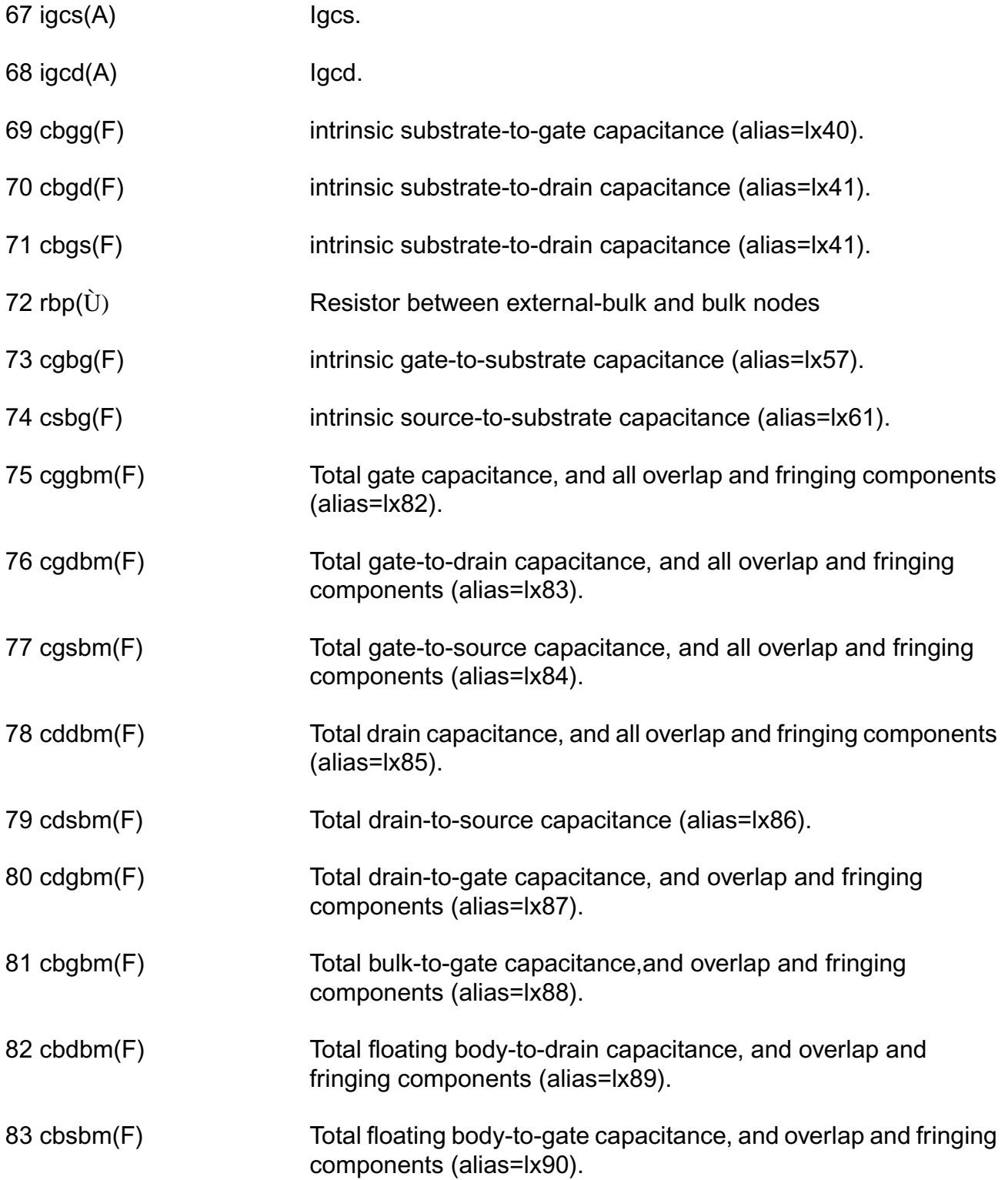
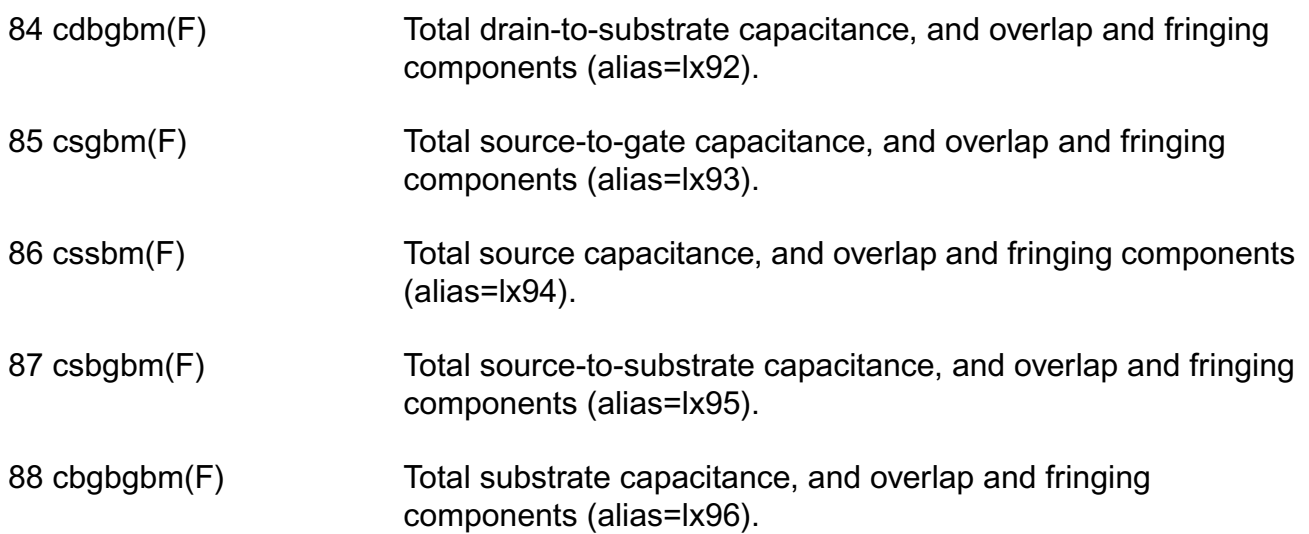

## **Note:**

- **1.** The ouput of charge qb, qd, and qs are the sum of intrinsic charge and juntion charge. The ouput of capacitors cdd, cdb, csb, cbd, cbb, and cbs are the sum of intrinsic capacitors and junction capacitors.
- **2.** reversed means that vds is negative for NMOS or nonnegative for PMOS devices. It is not the same with SPICE3.

# **Parameter Index**

In the following index,  $I$  refers to instance parameters,  $M$  refers to the model parameters section,  $\circ$  refers to the output parameters section, and  $\circ$  refers to the operating point parameters section. The number indicates where to look in the appropriate section to find the description for that parameter. For example, a reference of M-35 means the 35th model parameter.

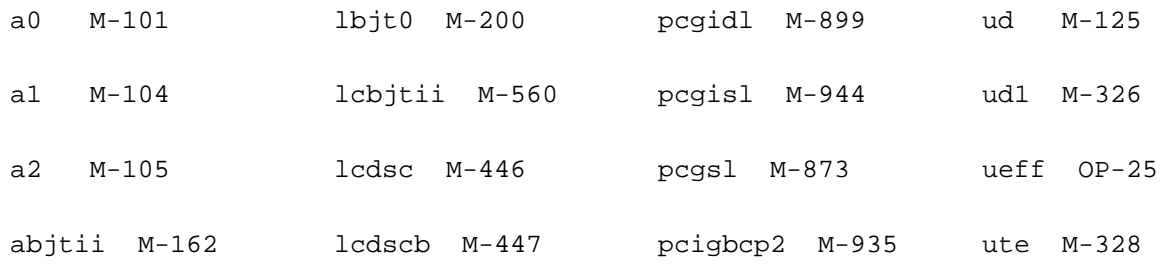

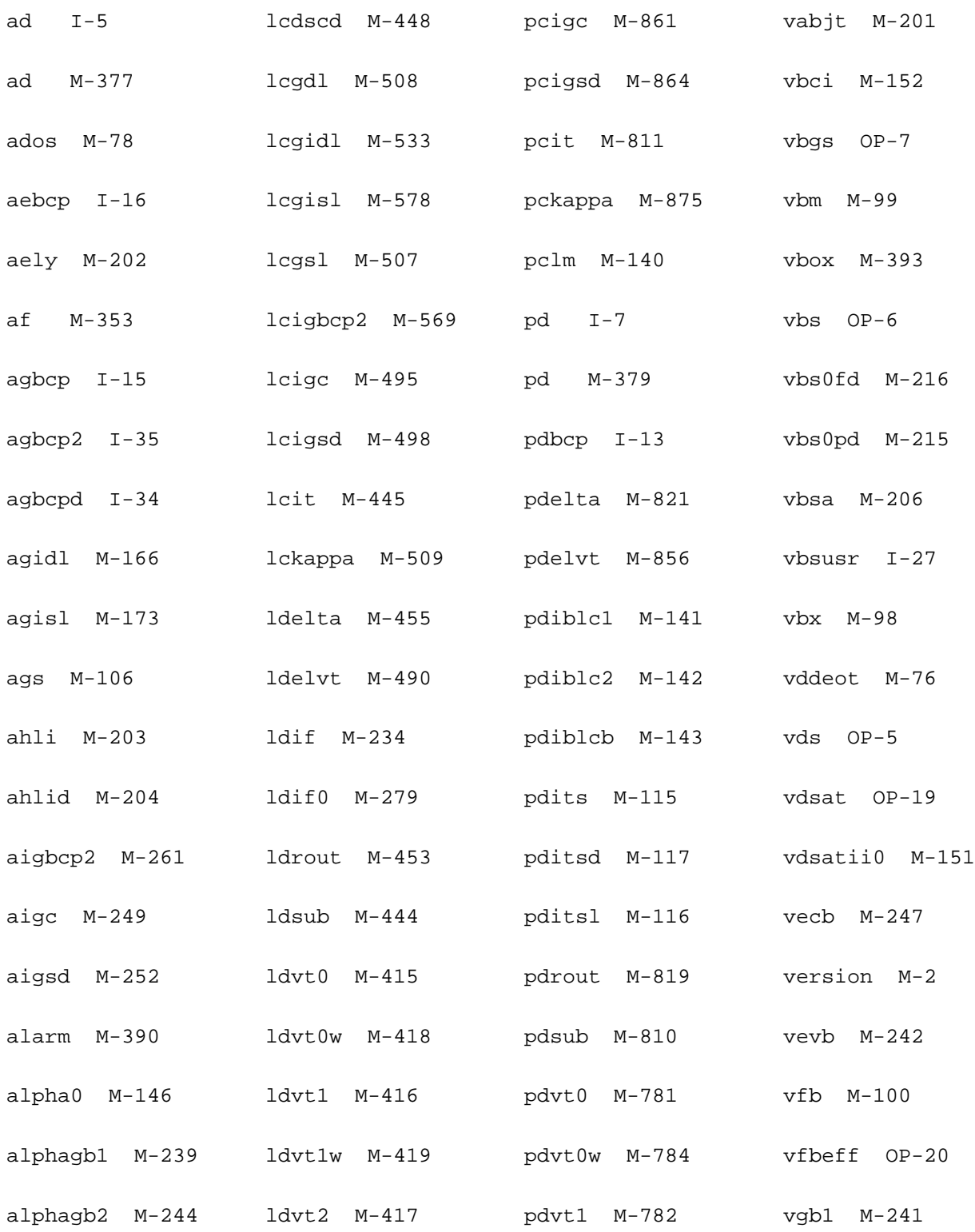

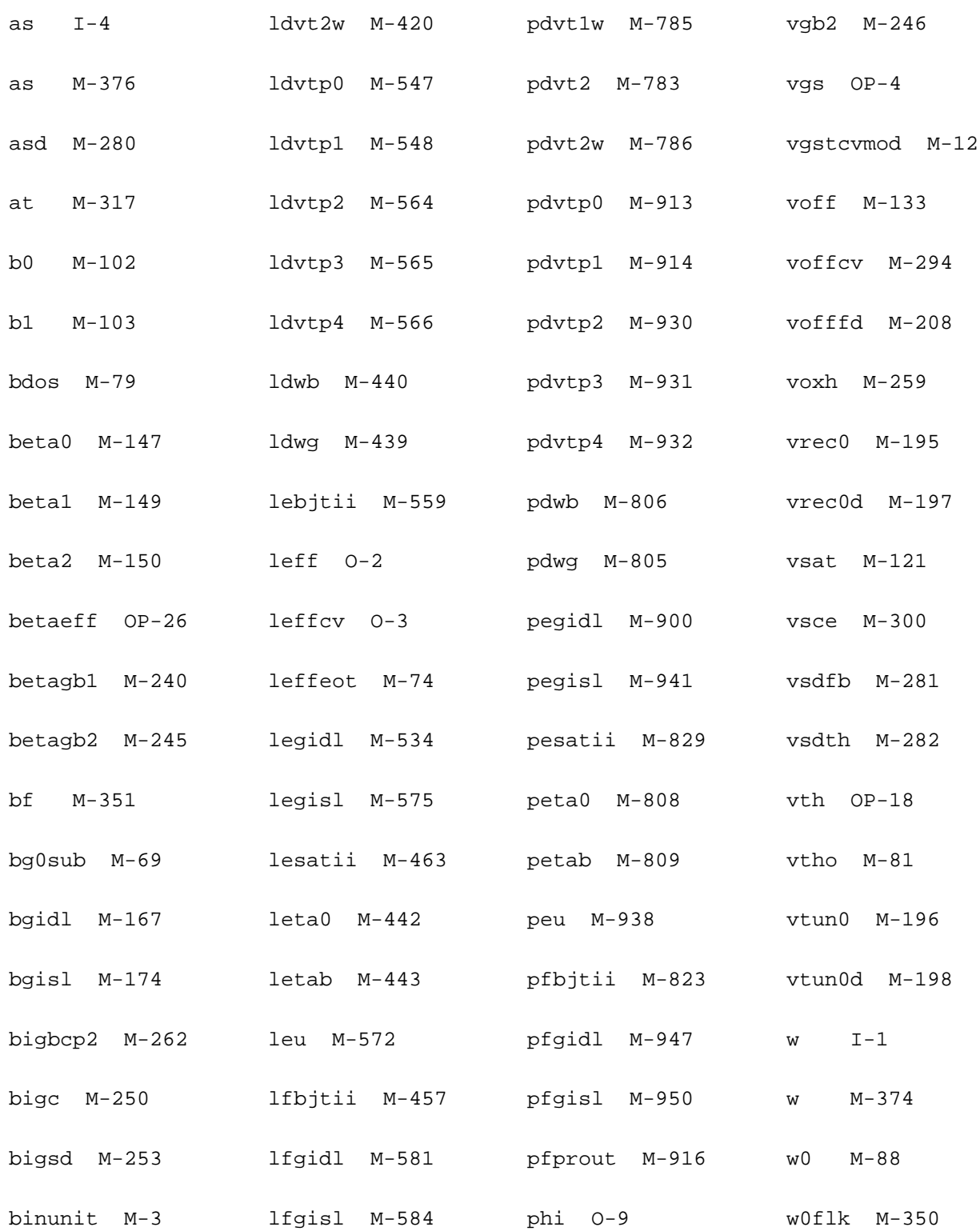

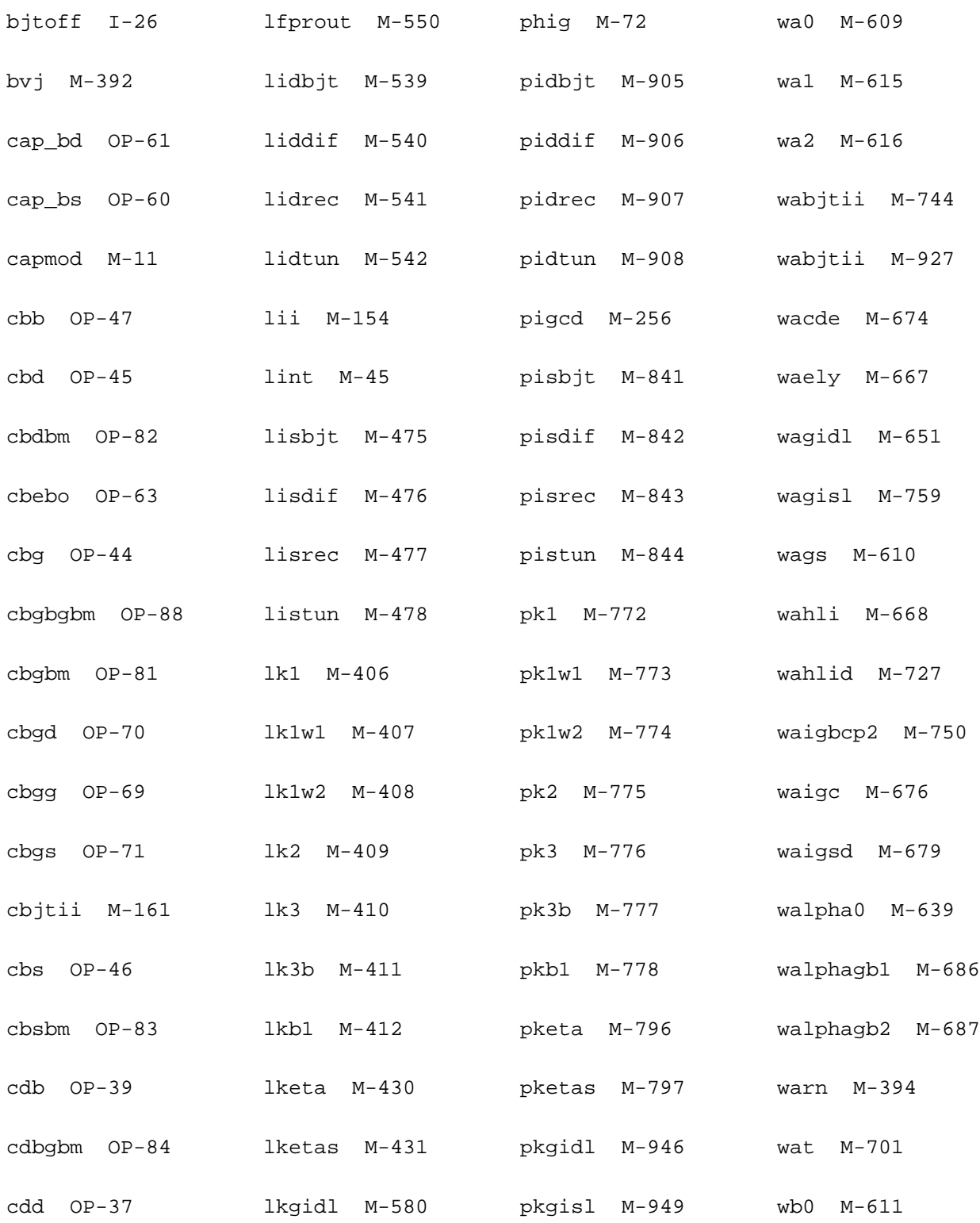

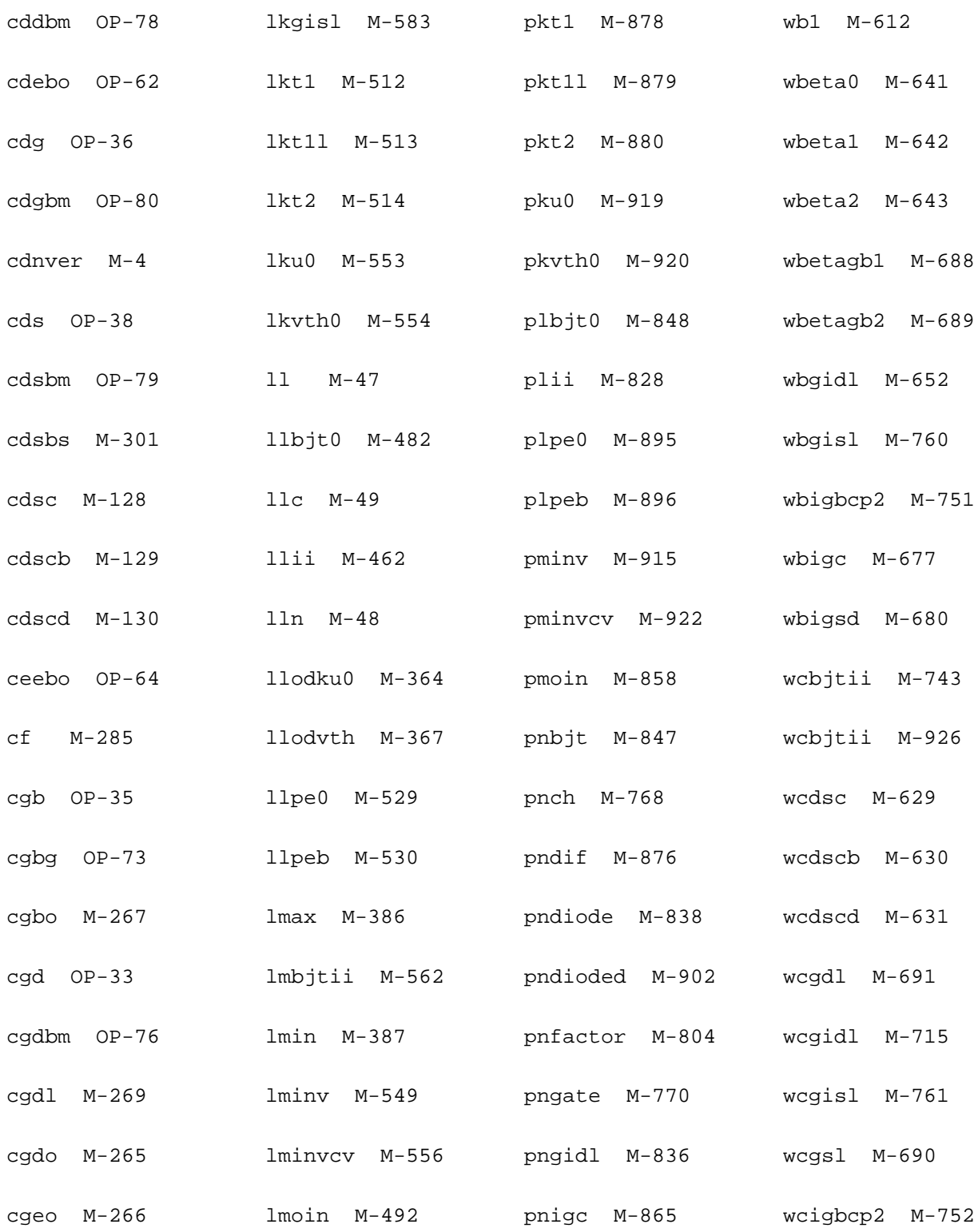

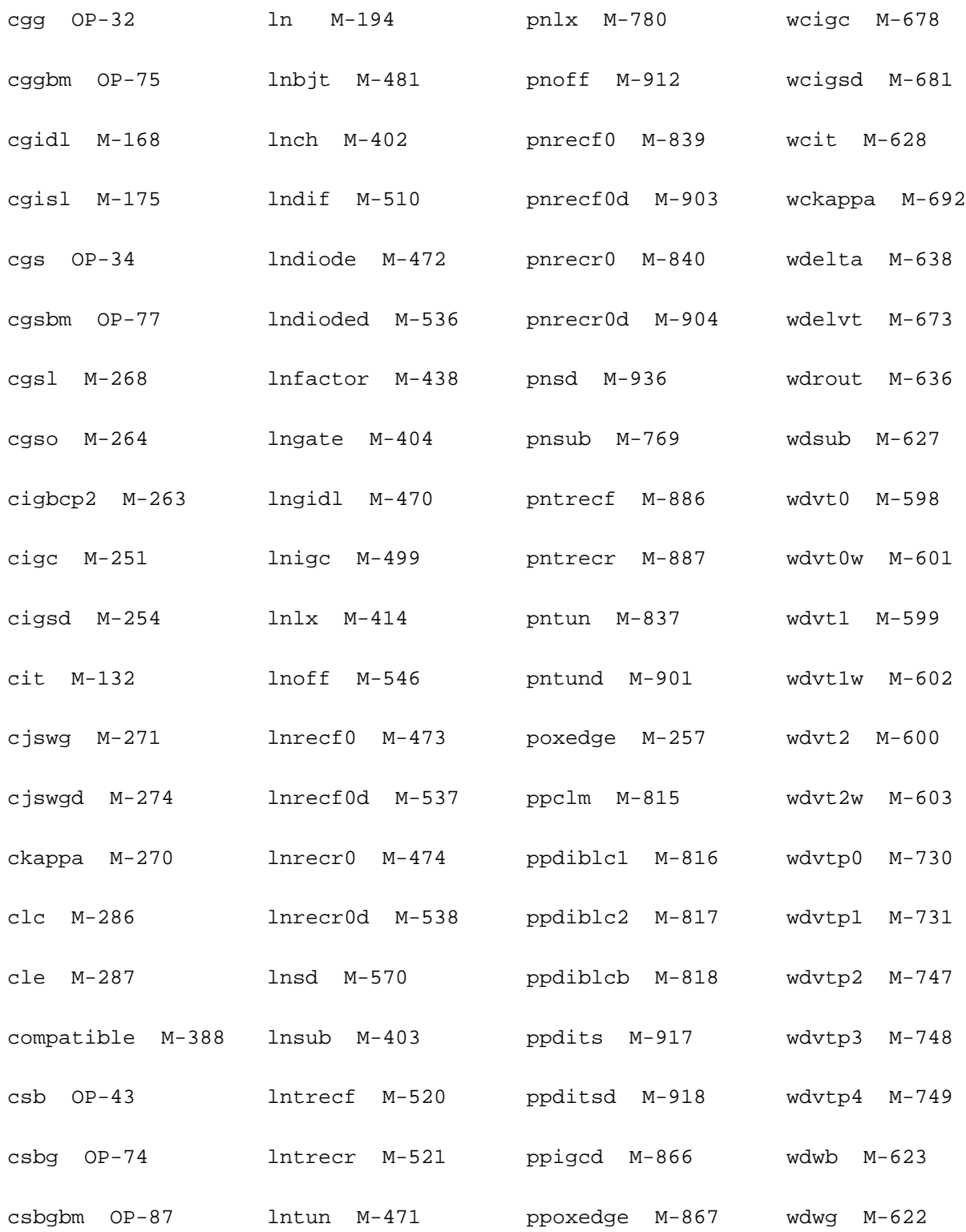

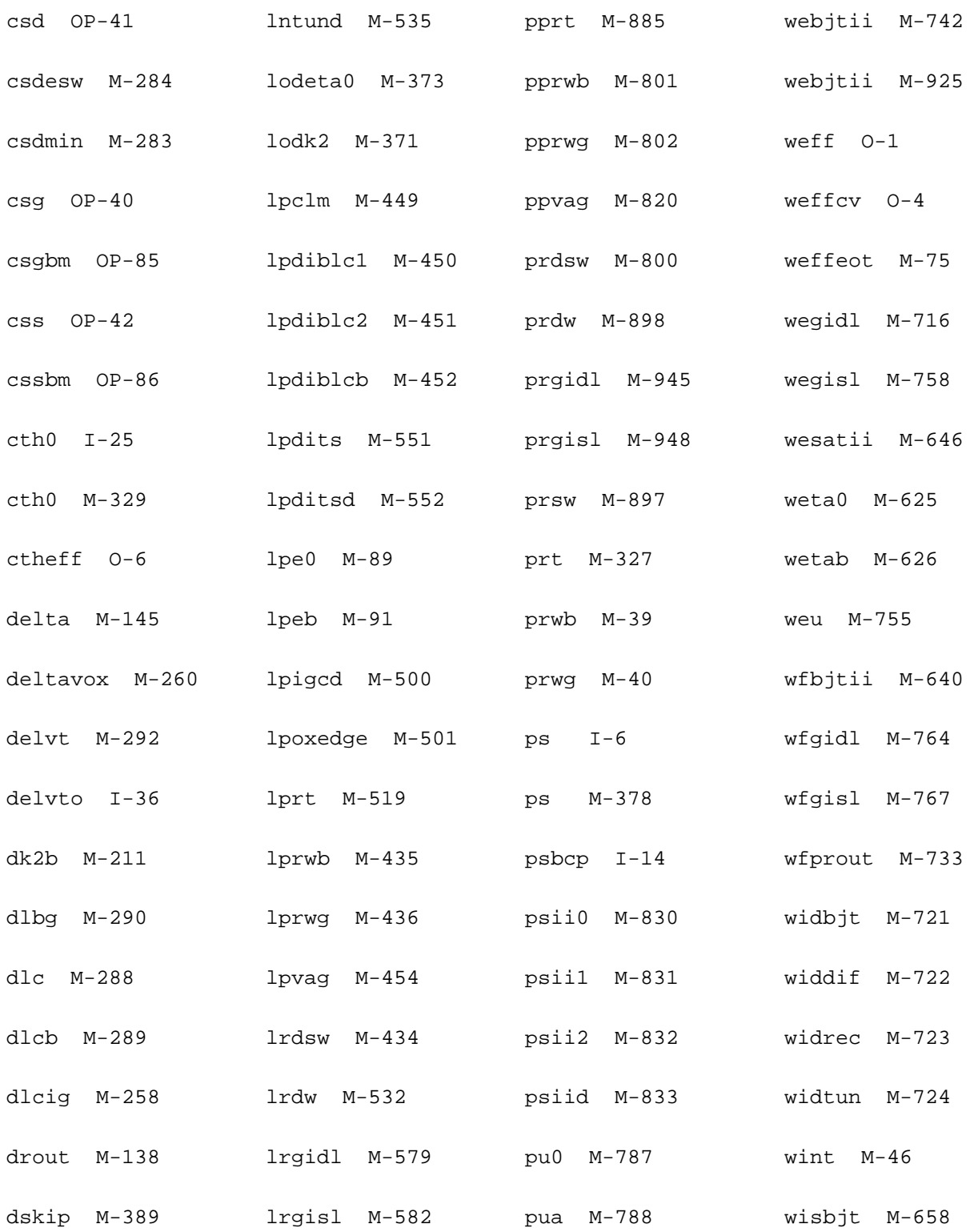

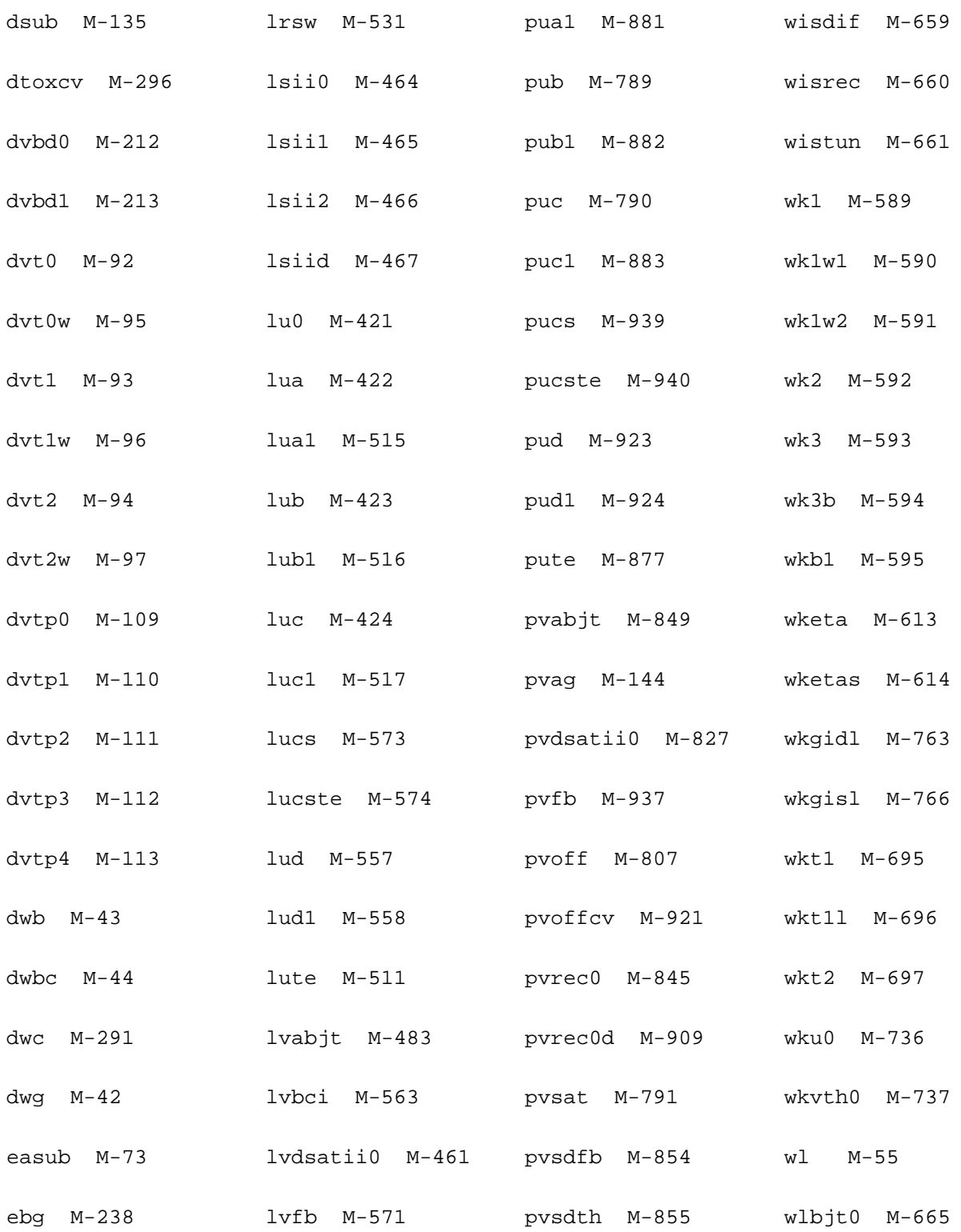

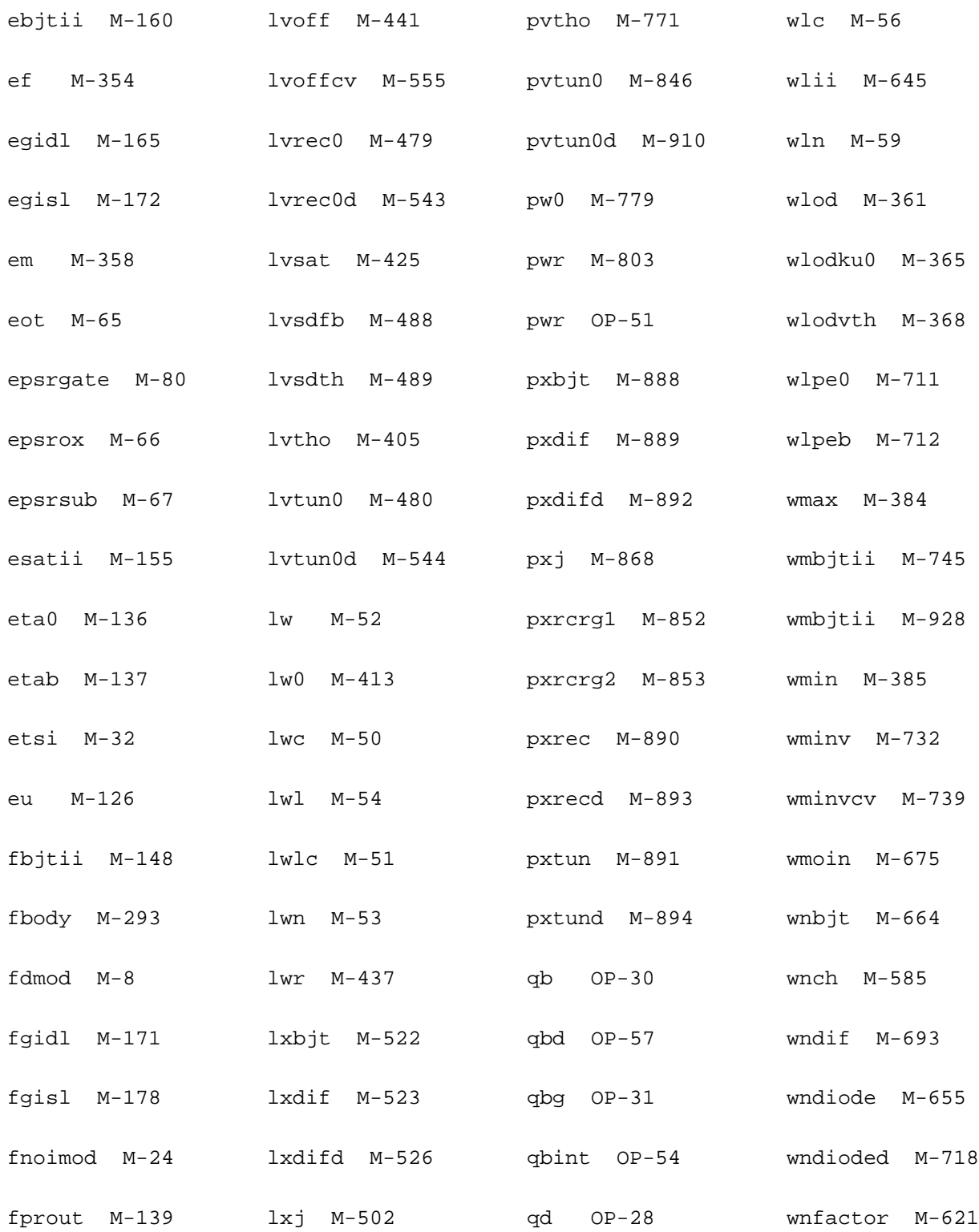

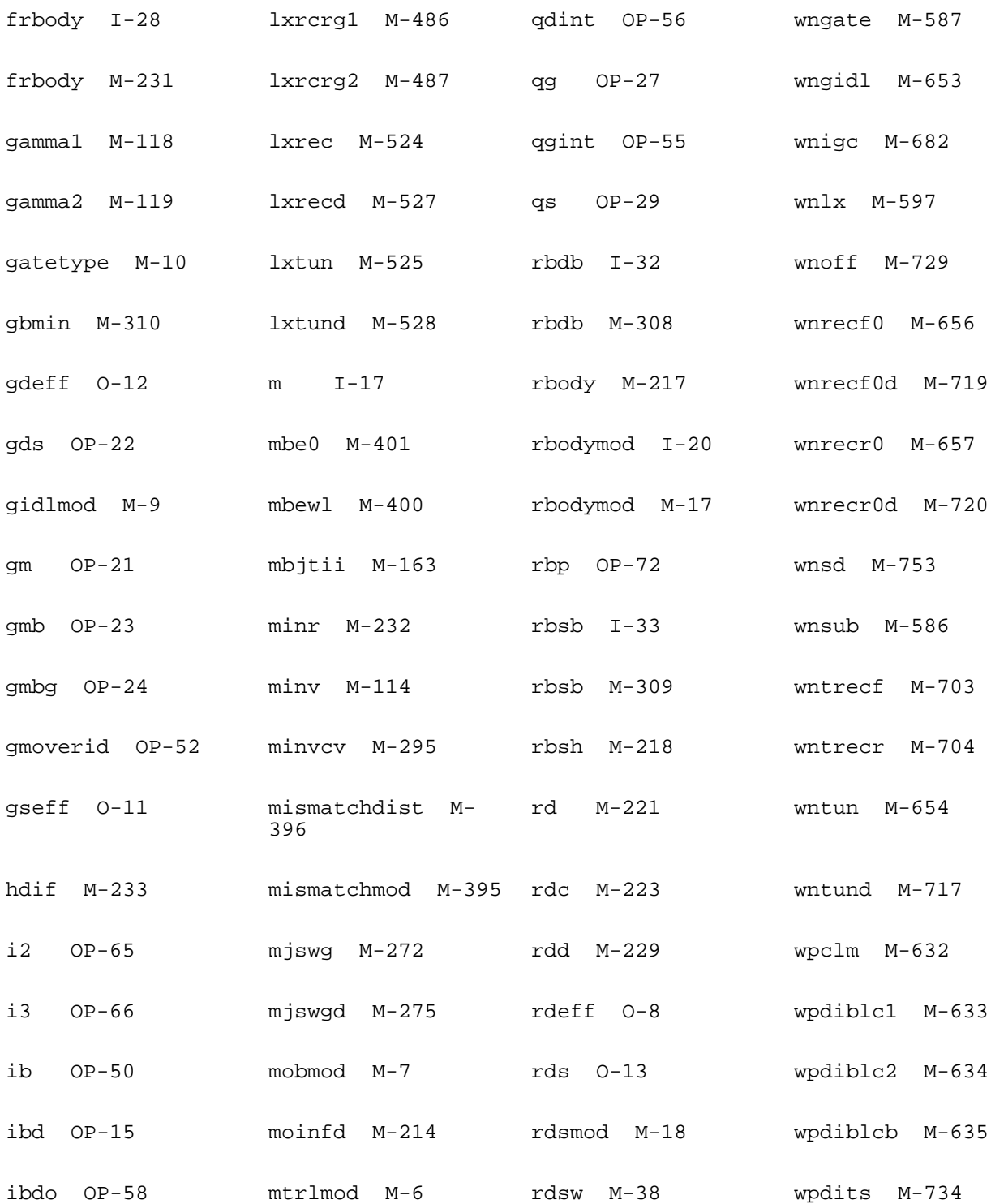

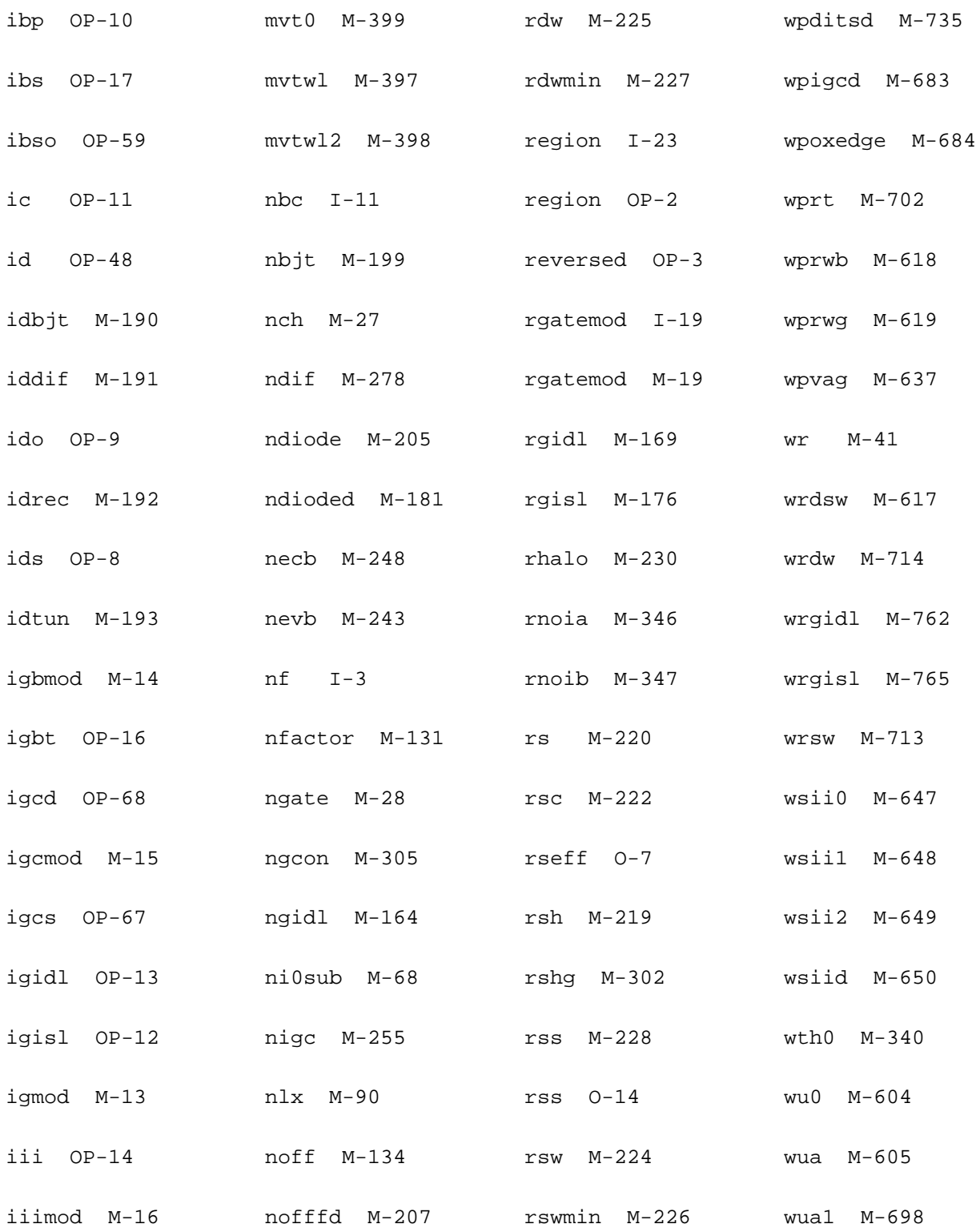

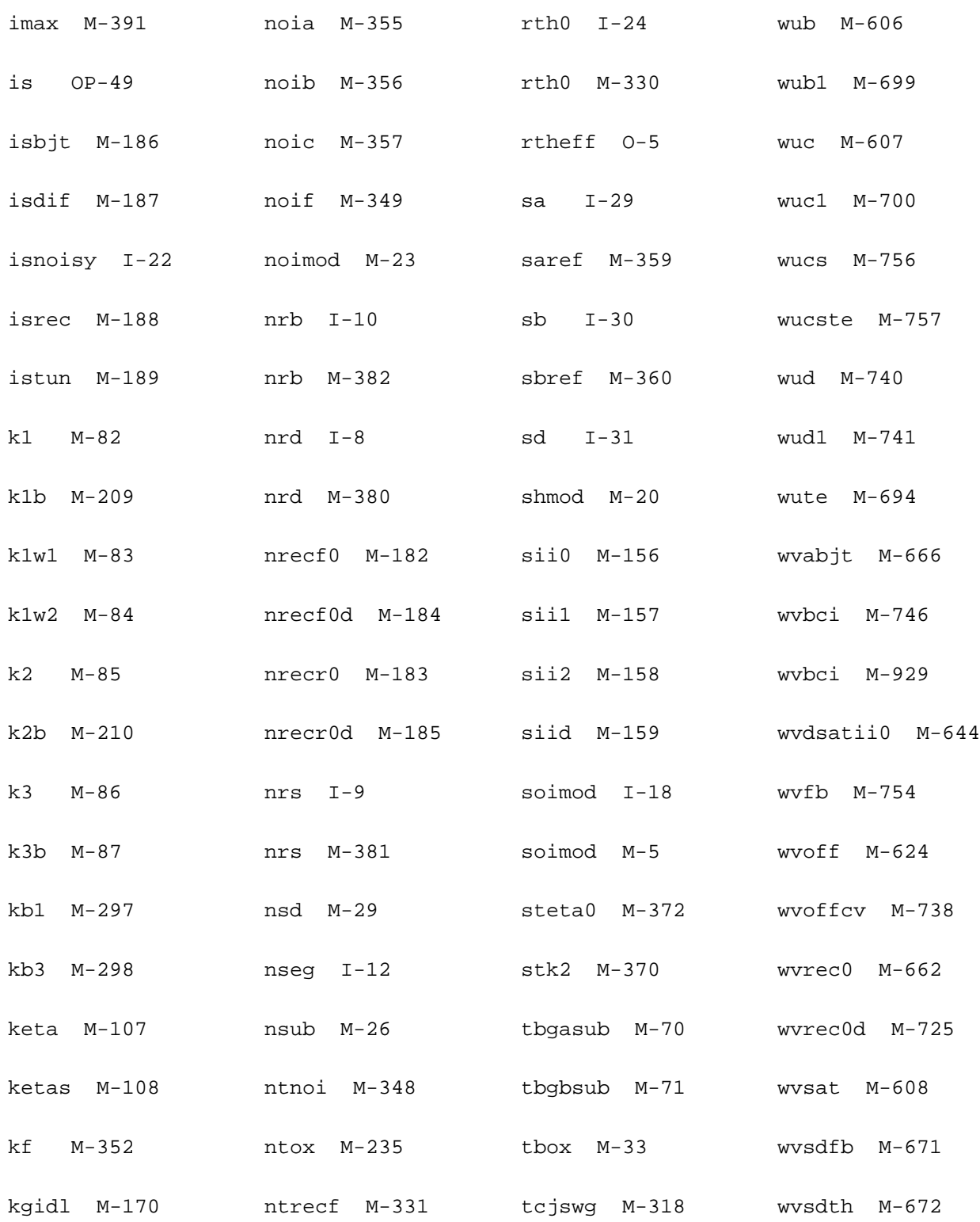

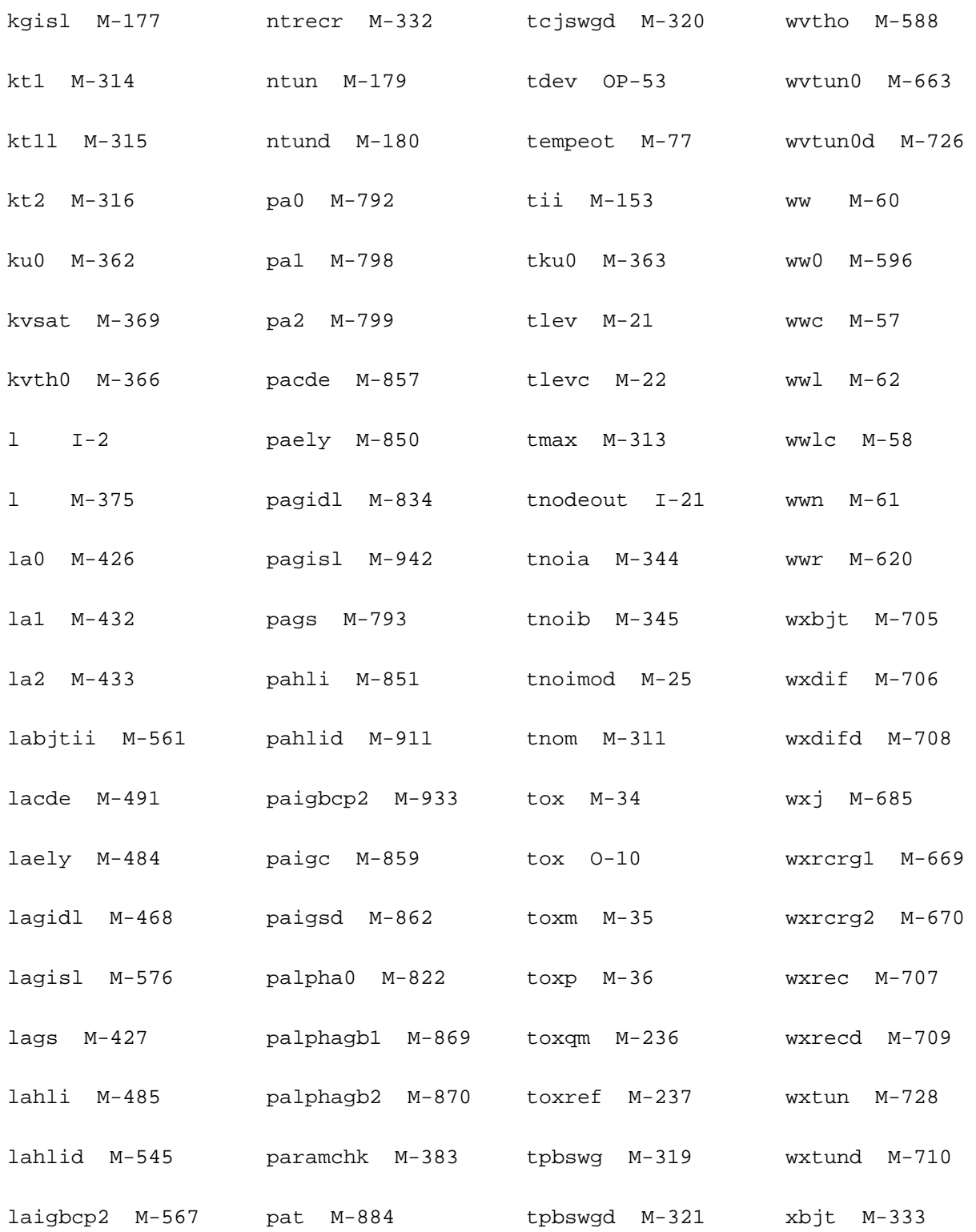

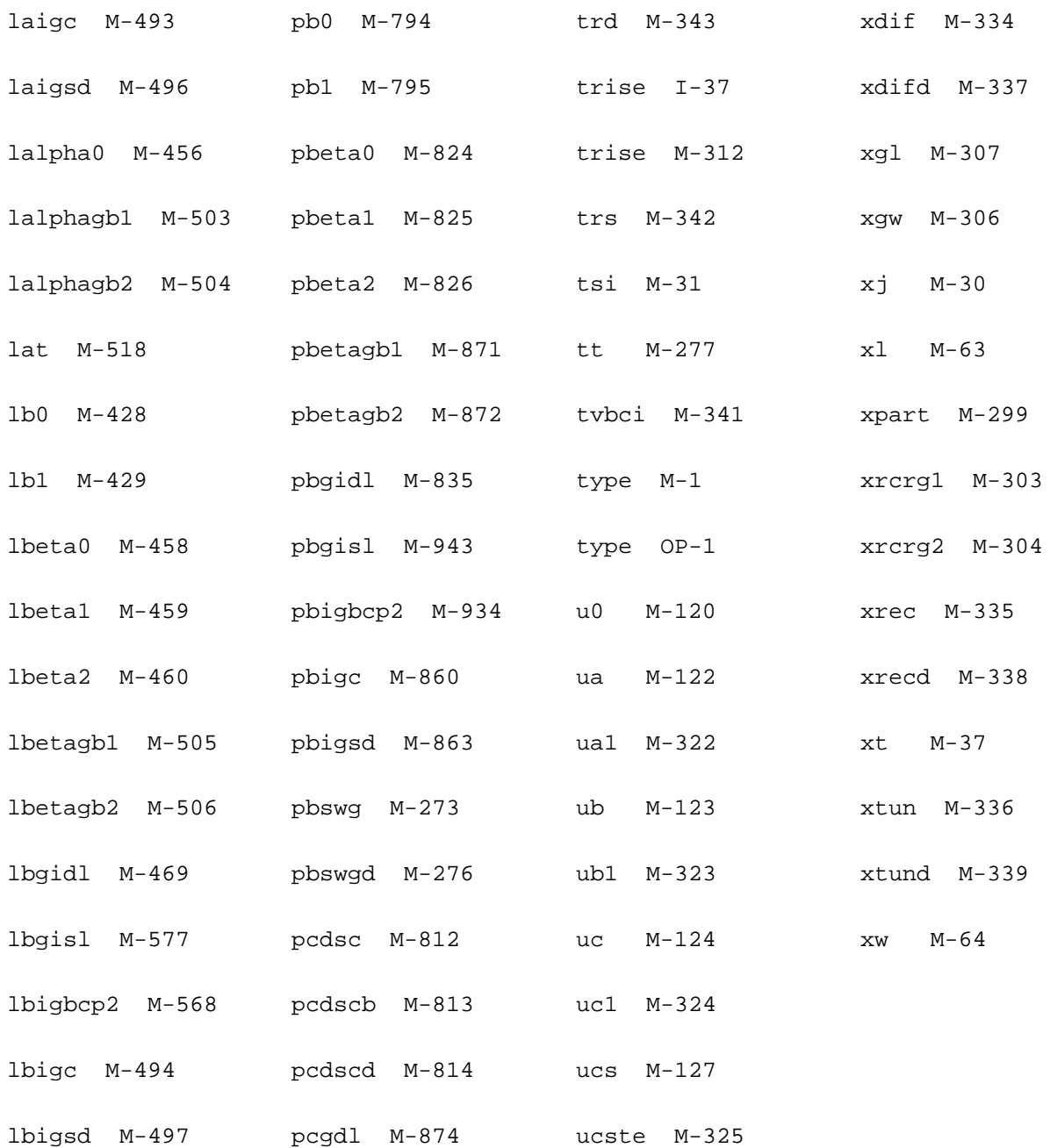

# **BTA SOI Transistor (btasoi)**

Cadence plans to stop supporting this model and recommends that you use the BSIMSOI model instead.

BTASOI is an SOI model developed by BTA Technology based on bsim3v3. It is a new, simple and compact SOI model that can accommodate both the fully-depleted, FD and partiallydepleted, PD modes, adopting the transition voltage, Vtr, for the definition of body condition. It can also simulate the special characteristics of SOI devices such as kink effect and reduction of saturation current due to self-heating. Simulation results with this model are in excellent agreement with the experimental data for 0.25um SIMOX technology. BTASOI devices require that you use a model statement.

If you want to get more information about this model, please contact BTA Technology at http:/ /www.btat.com

This device is supported within altergroups.

## **Sample Instance Statement:**

m5 (1 2 0 0) nchmod l=1.5u w=100u as=450p ad=450p pd=209u ps=209u m=1

## **Sample Model Statement:**

model nchmod btasoi type=n b3v3mod=no version=3.1 vtho=0.62 k1=0.672 k2=0.038 nlx=1.14e-7 dvt0=4.1 a0=1.08 nch=2.65e17 u0=4.01e-2 a1=0 a2=1 ags=9.8e-4 vsat=1.77e5

## **Instance Definition**

Name d g s [bg] [b] ModelName parameter=value ...

## **Instance Parameters**

1 w (m) Channel width.

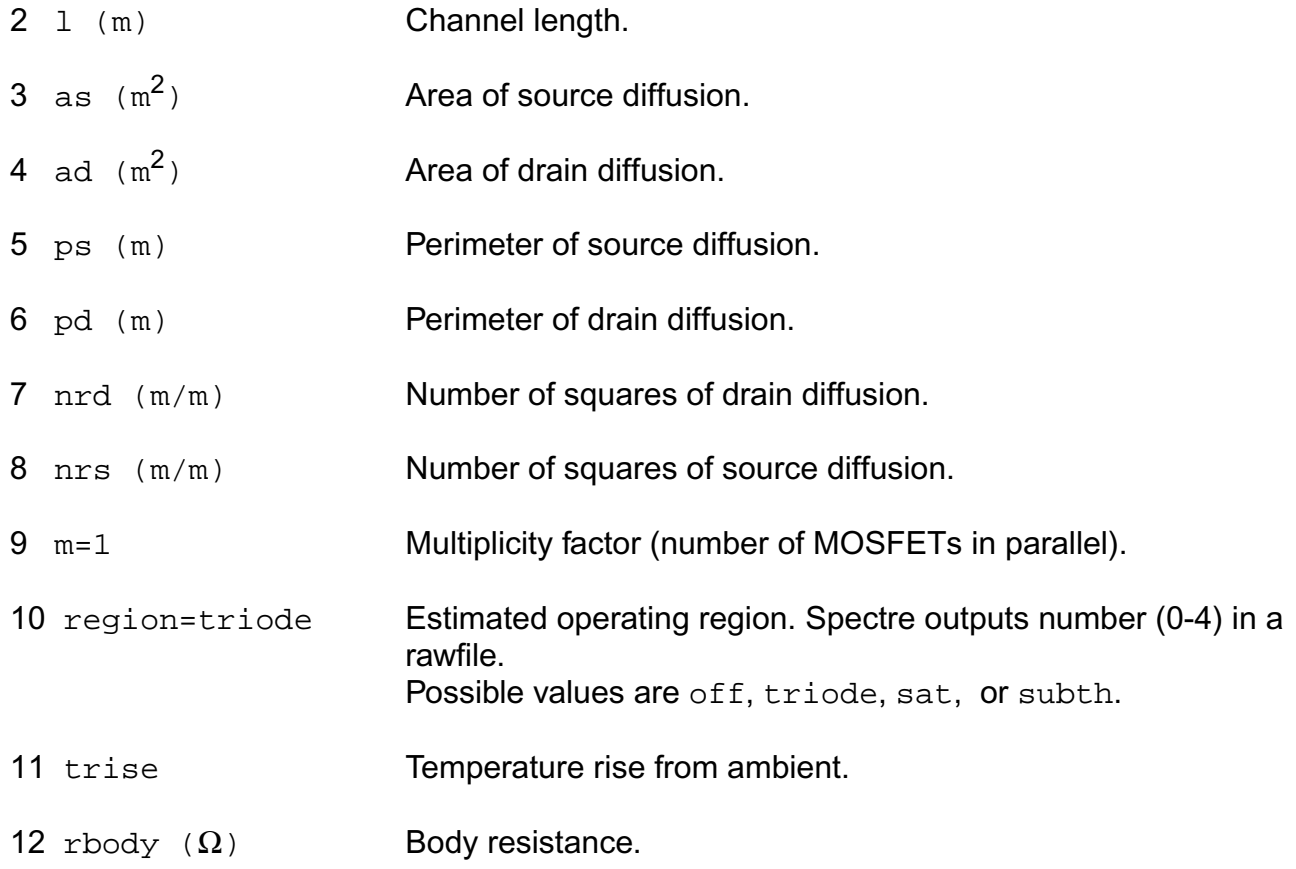

## **Model Definition**

model modelName btasoi parameter=value ...

# **Model Parameters**

## *Device type parameters*

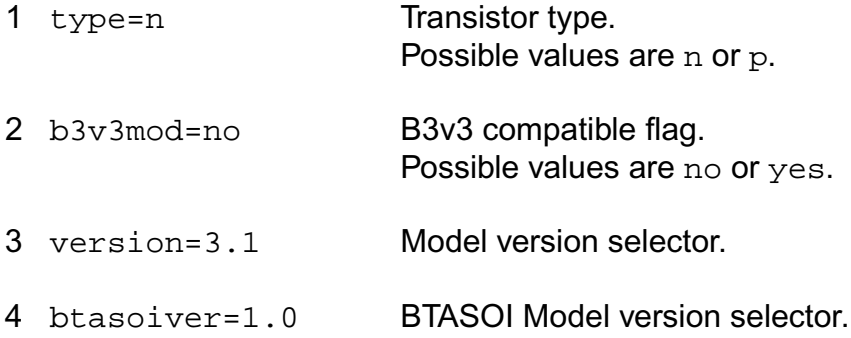

# *Threshold voltage parameters*

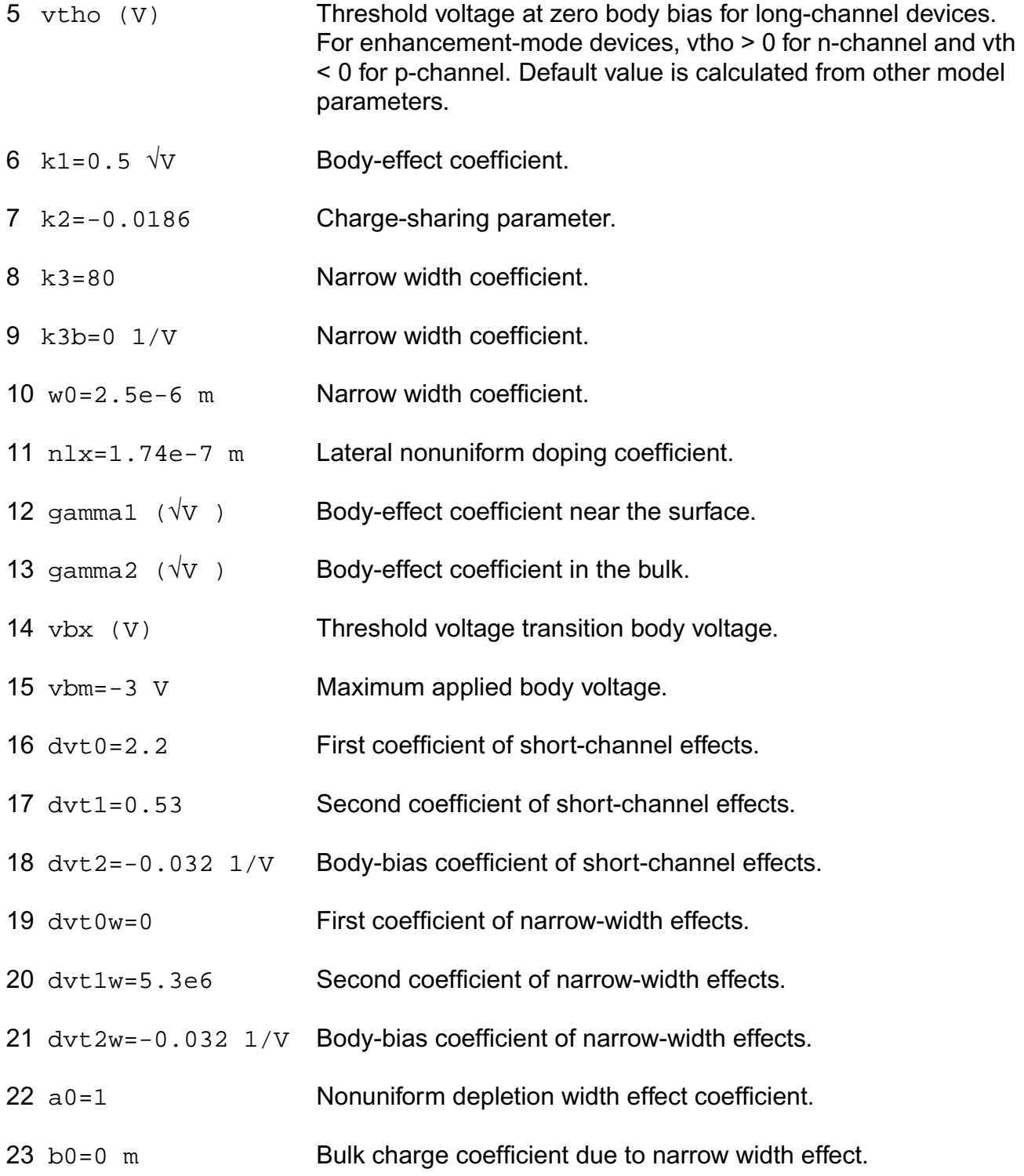

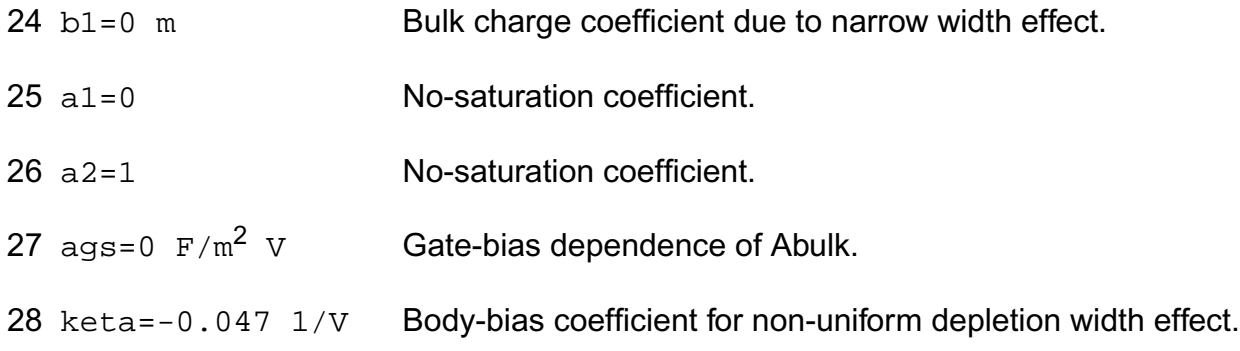

# *Process parameters*

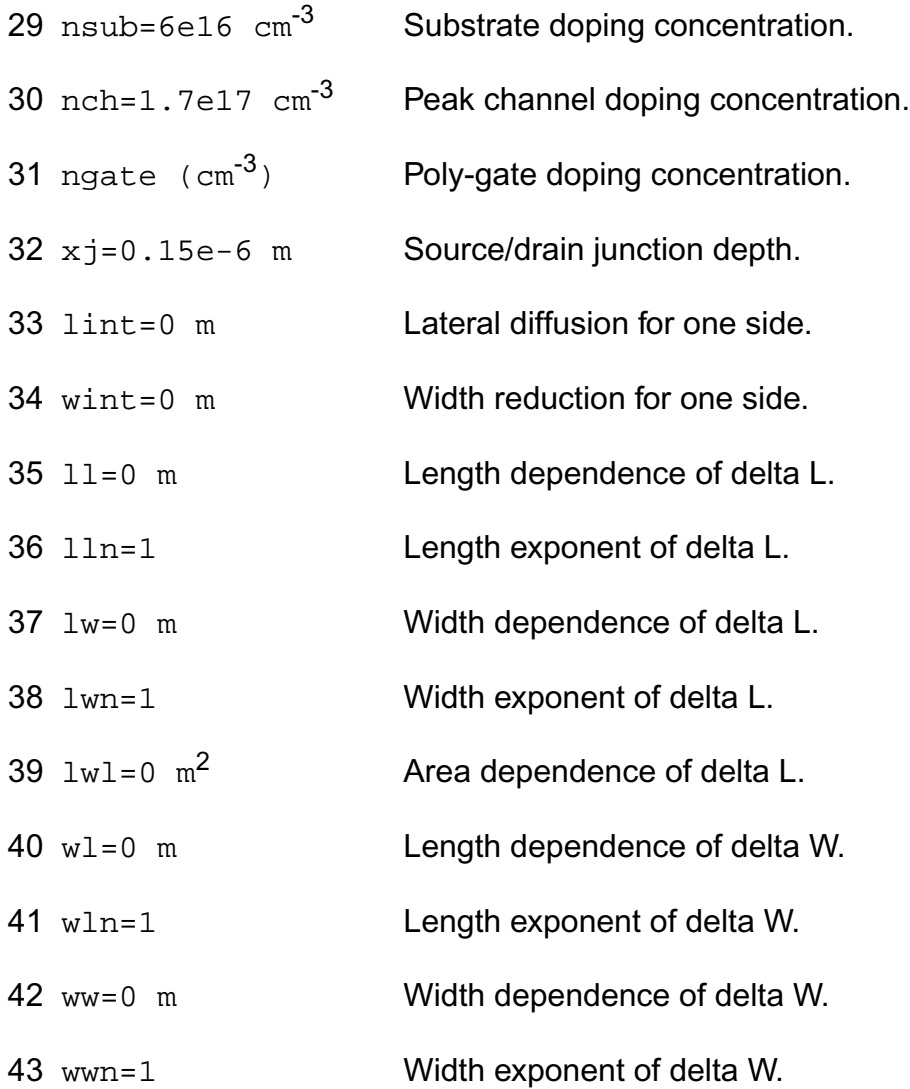

- 44  $wwl=0$   $m^2$  Area dependence of delta W.
- $45 \text{ d}w = 0 \text{ m}/v$  Gate-bias dependence of channel width.
- 46  $dw$ b=0 m/ $\sqrt{v}$  Body-bias dependence of channel width.
- 47 tox=1.5e-8 m Gate oxide thickness.
- 48 tbox=4e-7 m Buried oxide thickness.
- 49 tsi=8e-8 m Silicon film thickness.
- 50 xt=1.55e-7 m Doping depth.
- 51  $rdsw=0$   $\Omega$   $\mu$ m Width dependence of drain-source resistance.
- 52 prwb=0  $1/\sqrt{v}$  Body-effect coefficient for Rds.
- 53 prwg=0 1/V Gate-effect coefficient for Rds.
- 54 wr=1 Width offset for parasitic resistance.
- $55 \text{ x1=0}$  m Length variation due to masking and etching.
- 56 xw=0 m Width variation due to masking and etching.
- 57 binunit=1 Bin parameter unit selector. 1 for microns and 2 for meters.

# *Mobility parameters*

 mobmod=1 Mobility model selector.  $u0=670$  cm<sup>2</sup>/V s Low-field surface mobility at thom. Default is 250 for PMOS.  $v$ sat=8e4 m/s Carrier saturation velocity at the m.  $ua=2.25e-9$   $m/v$  First-order mobility reduction coefficient. 62 ub=5.87e-19  $m^2/v^2$ Second-order mobility reduction coefficient.

63 uc=-4.65e-11  $m/v^2$ Body-bias dependence of mobility. Default is -0.046 and unit is 1/ V for mobmod=3.

#### *Output resistance parameters*

 drout=0.56 DIBL effect on output resistance coefficient. pclm=1.3 Channel length modulation coefficient. pdiblc1=0.39 First coefficient of drain-induced barrier lowering. pdiblc2=8.6e-3 Second coefficient of drain-induced barrier lowering.  $p\n *db* \n *db* \n *db* \n *db* \n *db* \n *db* \n *db* \n *db* \n *db* \n *db* \n *db* \n *db* \n *db* \n *db* \n *db* \n *db* \n *db* \n *db* \n *db* \n *db* \n *db* \n *db*$  pscbe1=4.24e8 V/m First coefficient of substrate current body effect.  $p$ scbe2=1e-5  $m/v$  Second coefficient of substrate current body effect. pvag=0 Gate dependence of Early voltage. 72 delta=0.01 V Effective drain voltage smoothing parameter.

# *Subthreshold parameters*

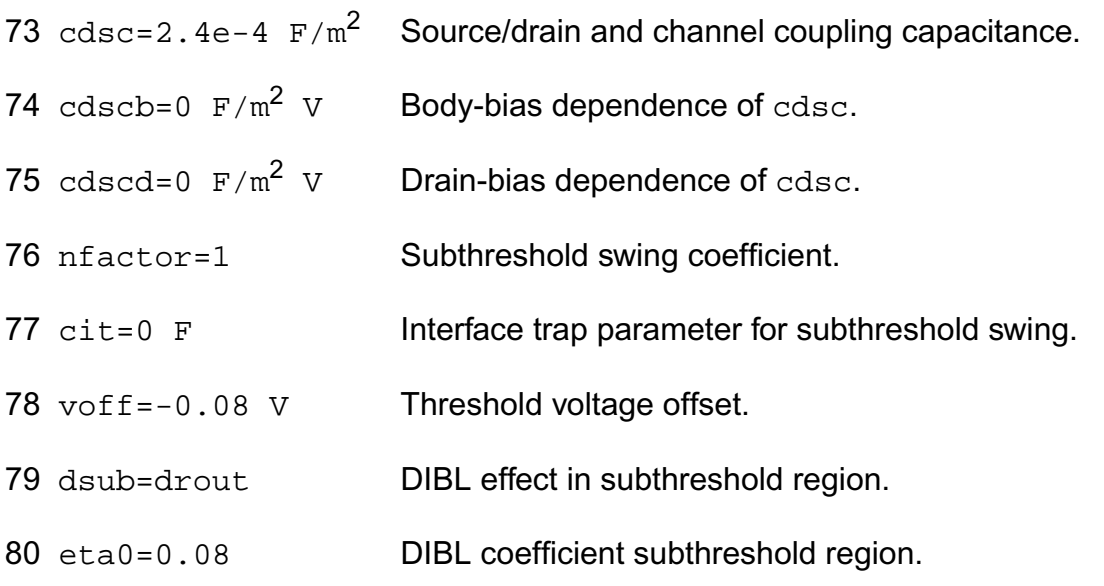

81 etab=-0.07 1/V Body-bias dependence of et0.

## *Substrate current parameters*

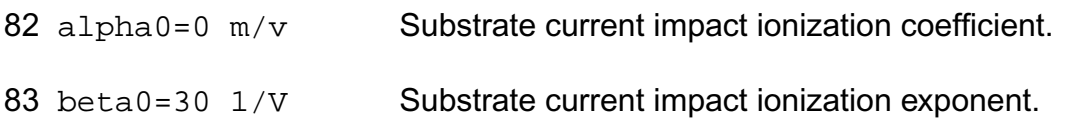

## *Parasitic resistance parameters*

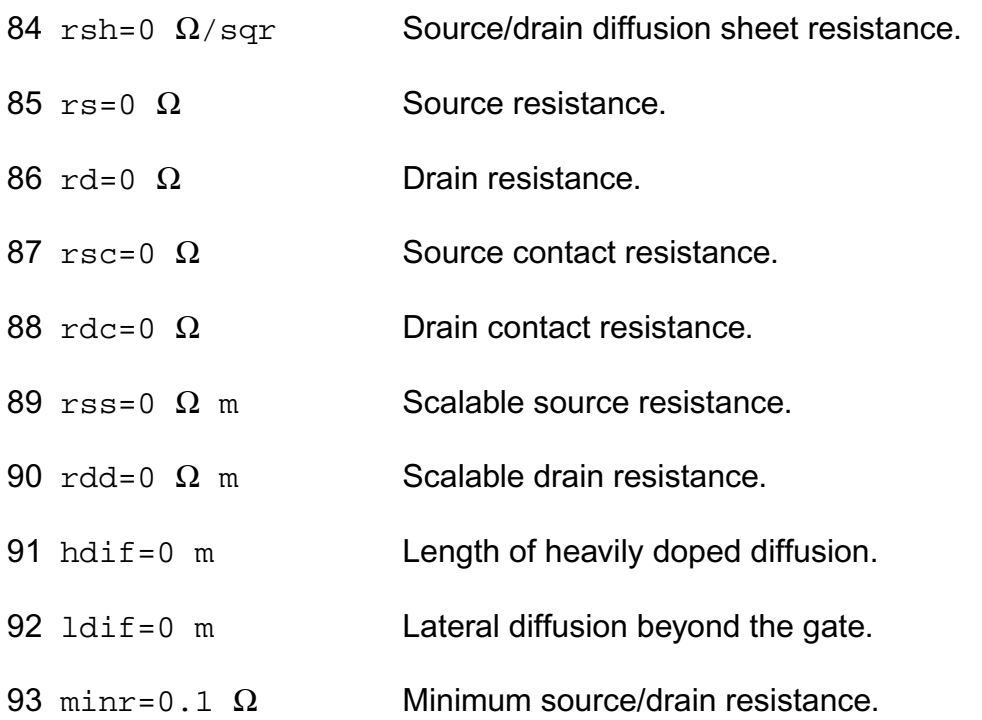

# *Junction diode model parameters*

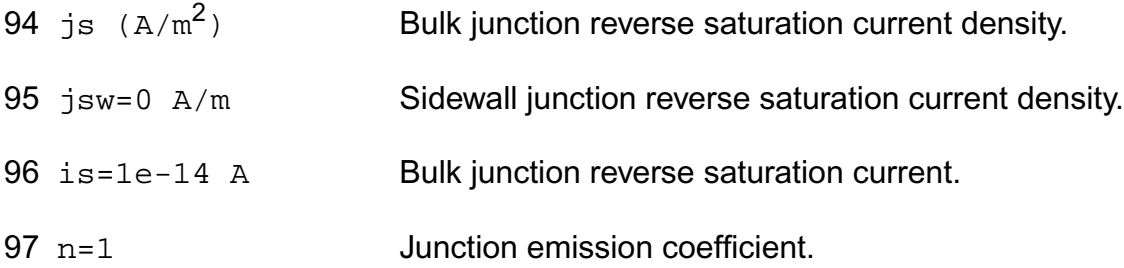

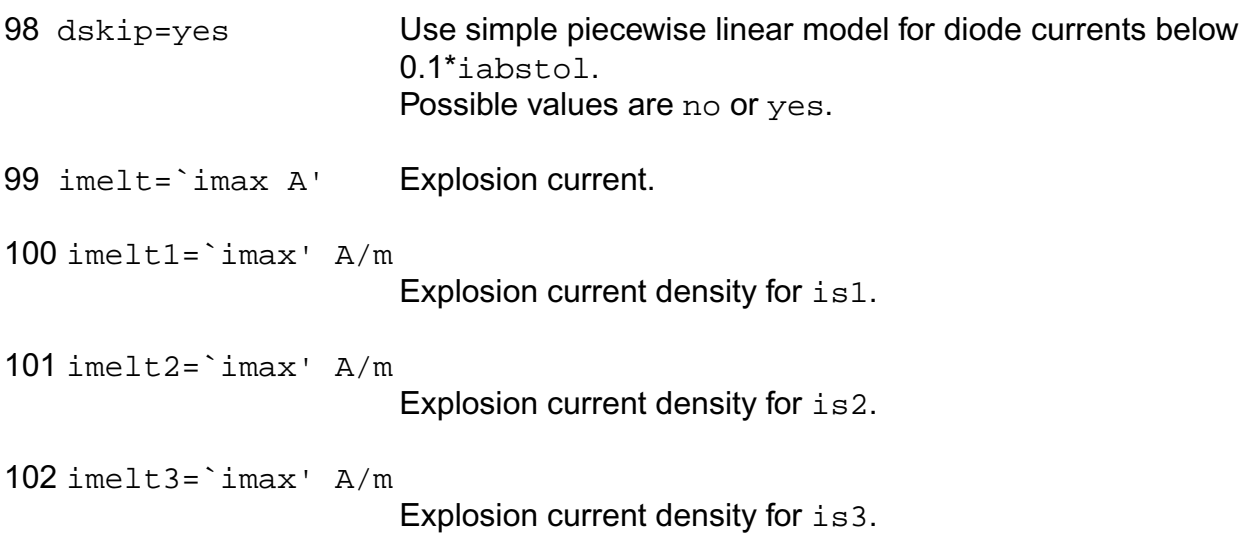

## *Overlap capacitance parameters*

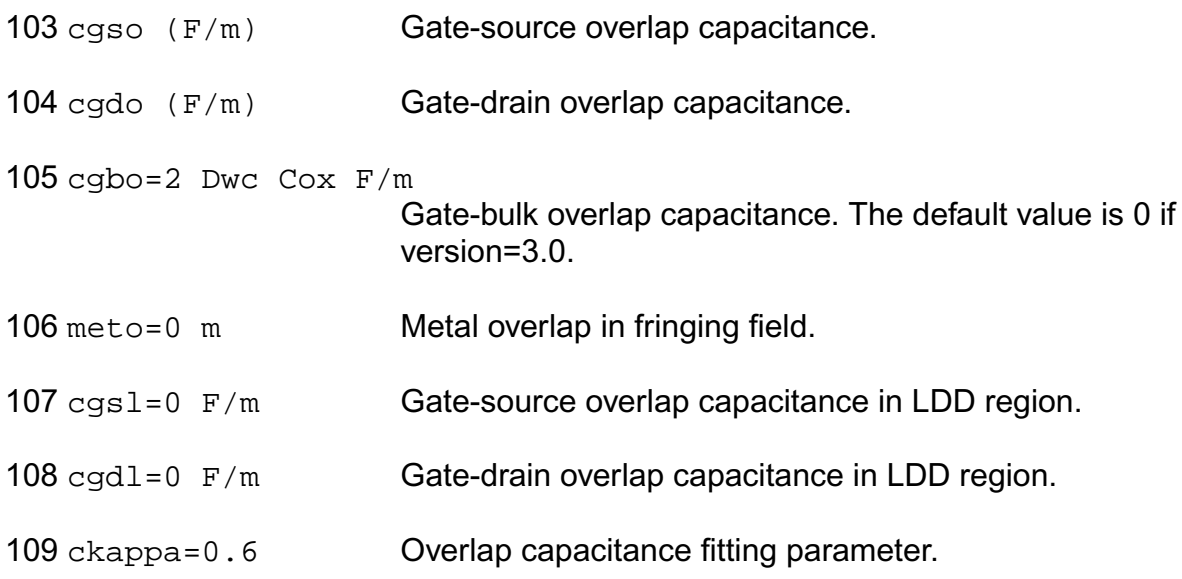

# *Junction capacitance model parameters*

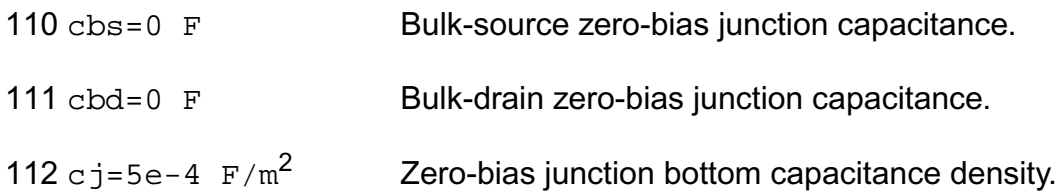

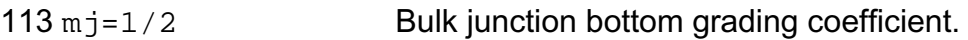

- 114 pb=1 V Bulk junction built-in potential.
- 115 fc=0.5 Forward-bias depletion capacitance threshold.
- 116 cjsw=5e-10 F/m Zero-bias junction sidewall capacitance density.
- 117 mjsw=0.33 Bulk junction sidewall grading coefficient.
- 118 pbsw=1 V Side-wall junction built-in potential.
- 119 cjswg=cjsw F/m Zero-bias gate-side junction capacitance density.
- 120 mjswg=mjsw Gate-side junction grading coefficient.
- 121 pbswg=pbsw V Gate-side junction built-in potential.
- 122 fcsw=fc Side-wall forward-bias depletion capacitance threshold.

123 tau=0 s Transit time.

## *Charge model selection parameters*

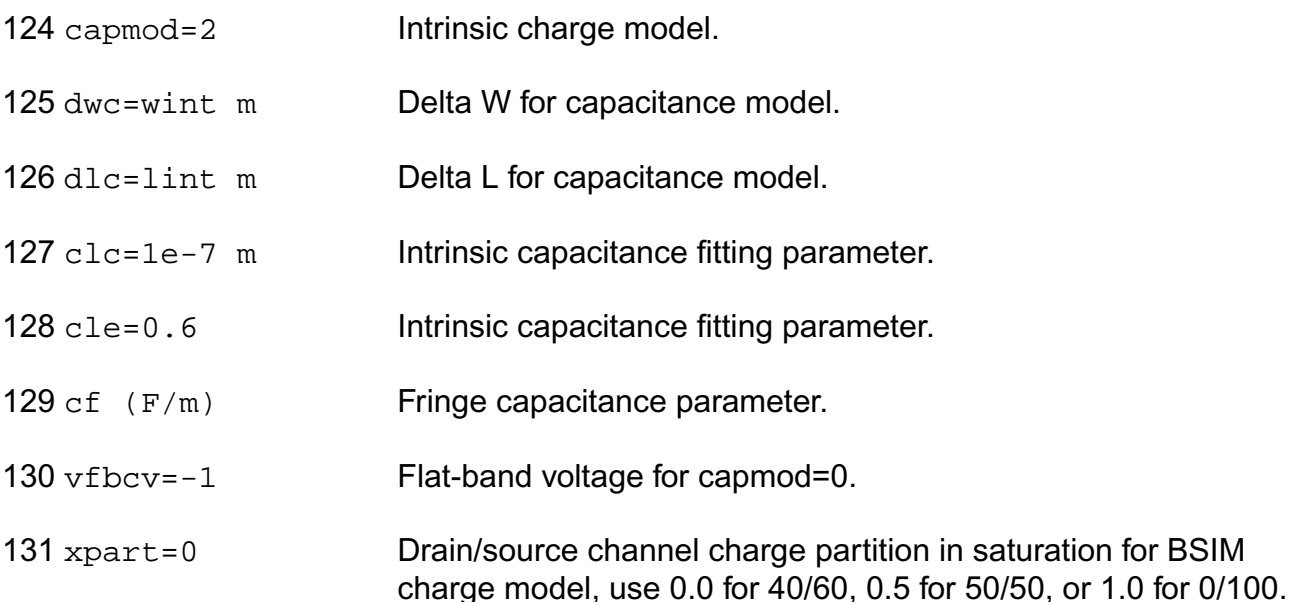

# *Default instance parameters*

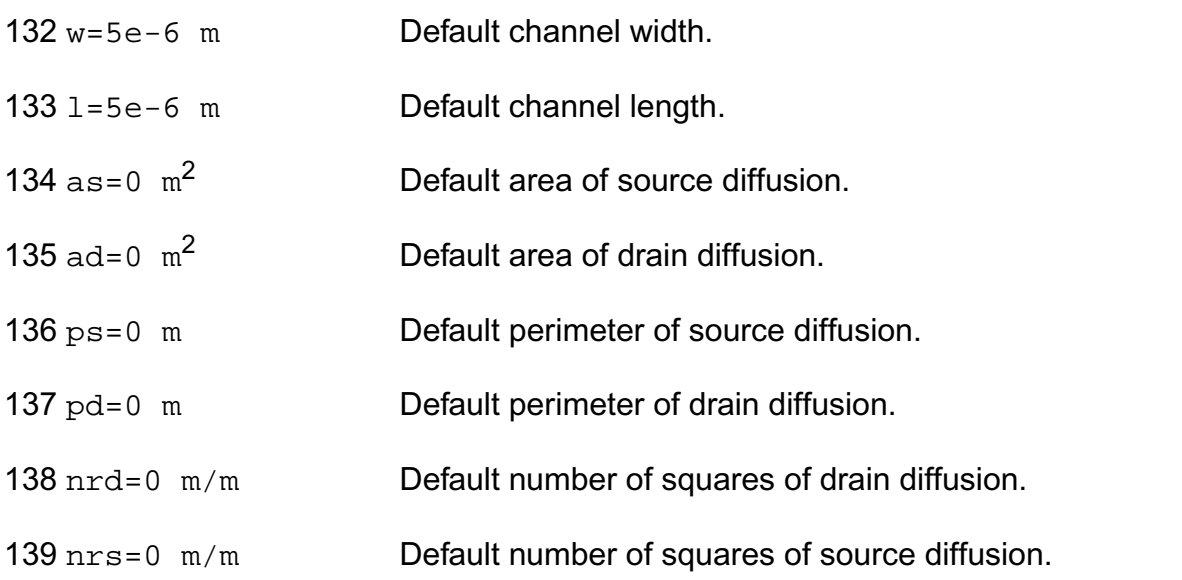

# *Temperature effects parameters*

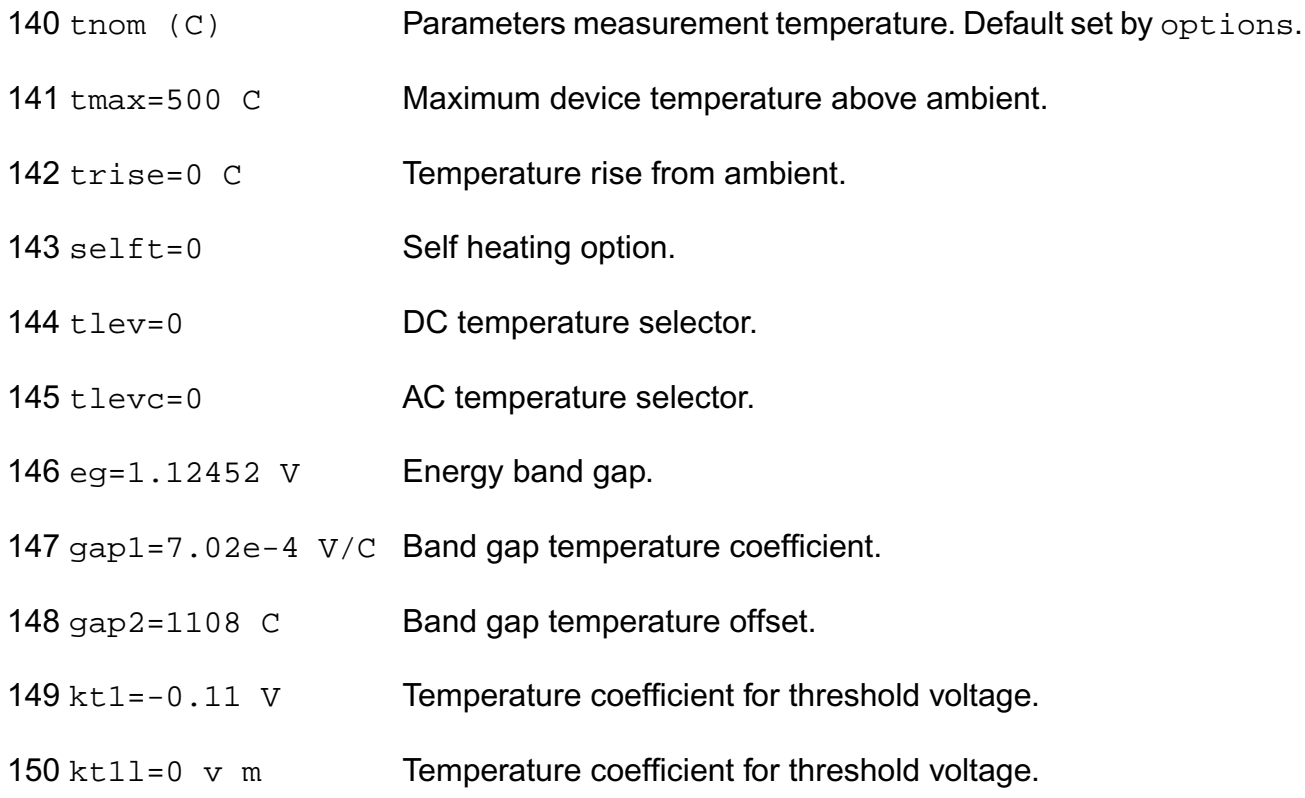

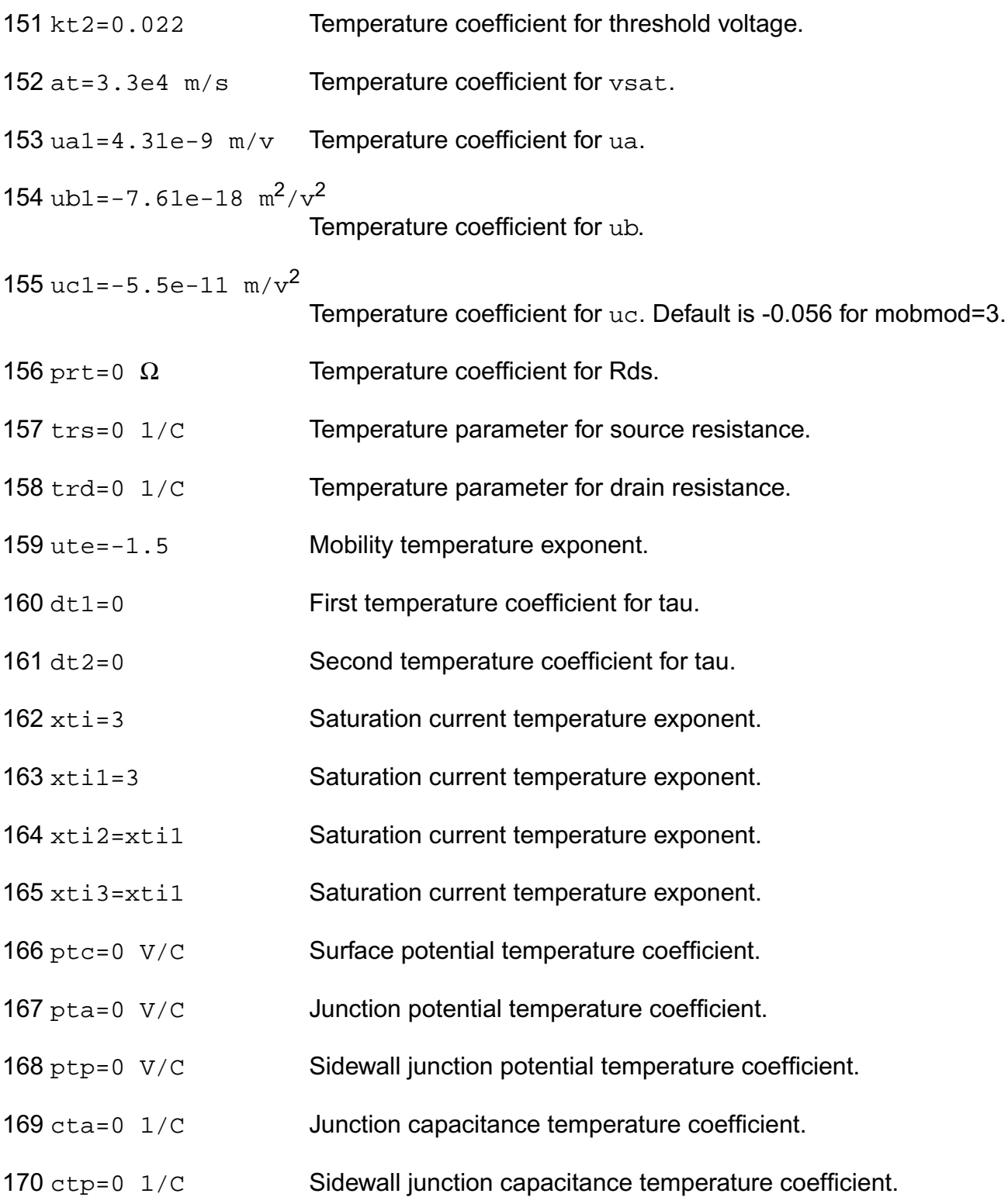

# *Noise model parameters*

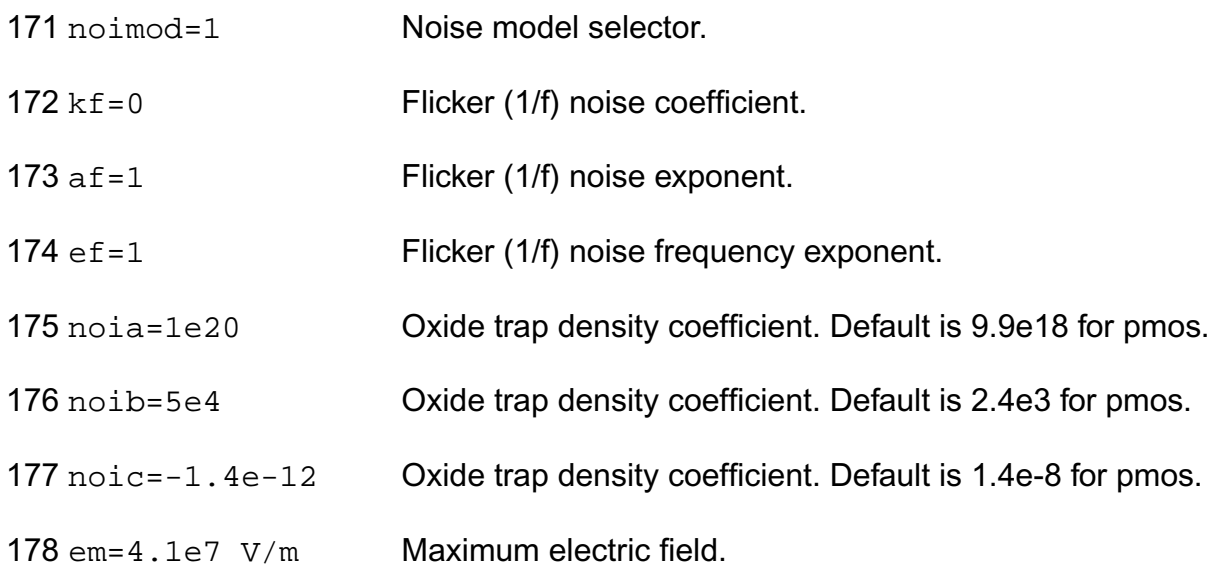

# *Auto Model Selector parameters*

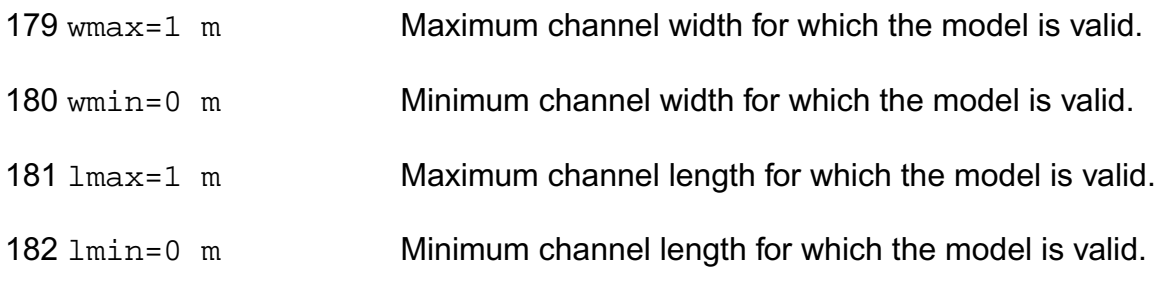

# *Operating region warning control parameters*

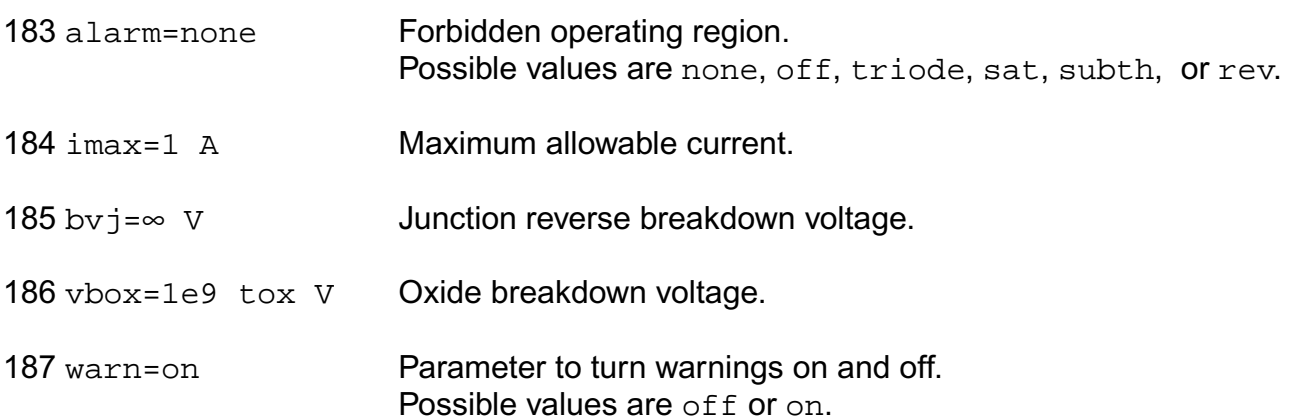

# *SOI specific parameters*

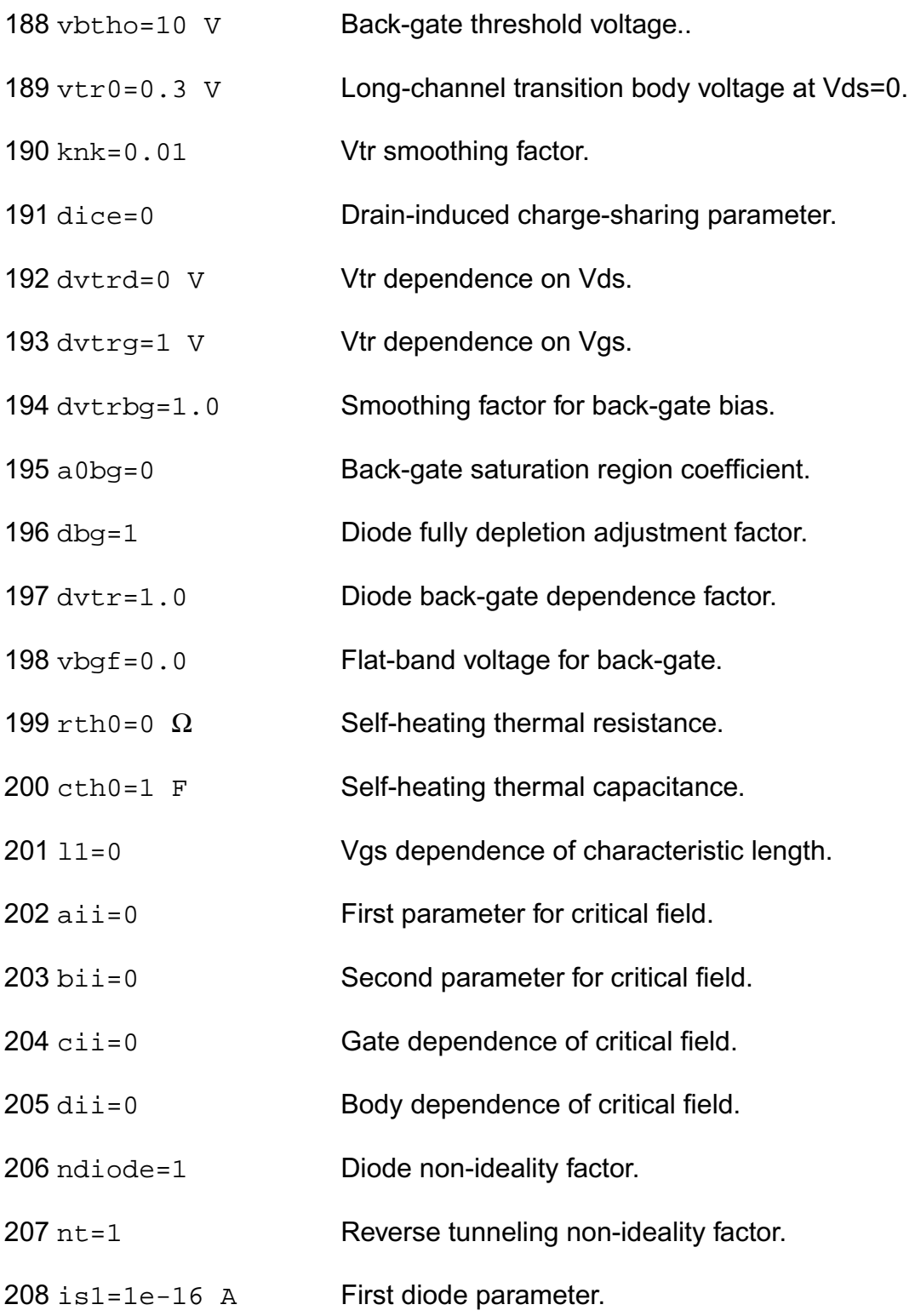

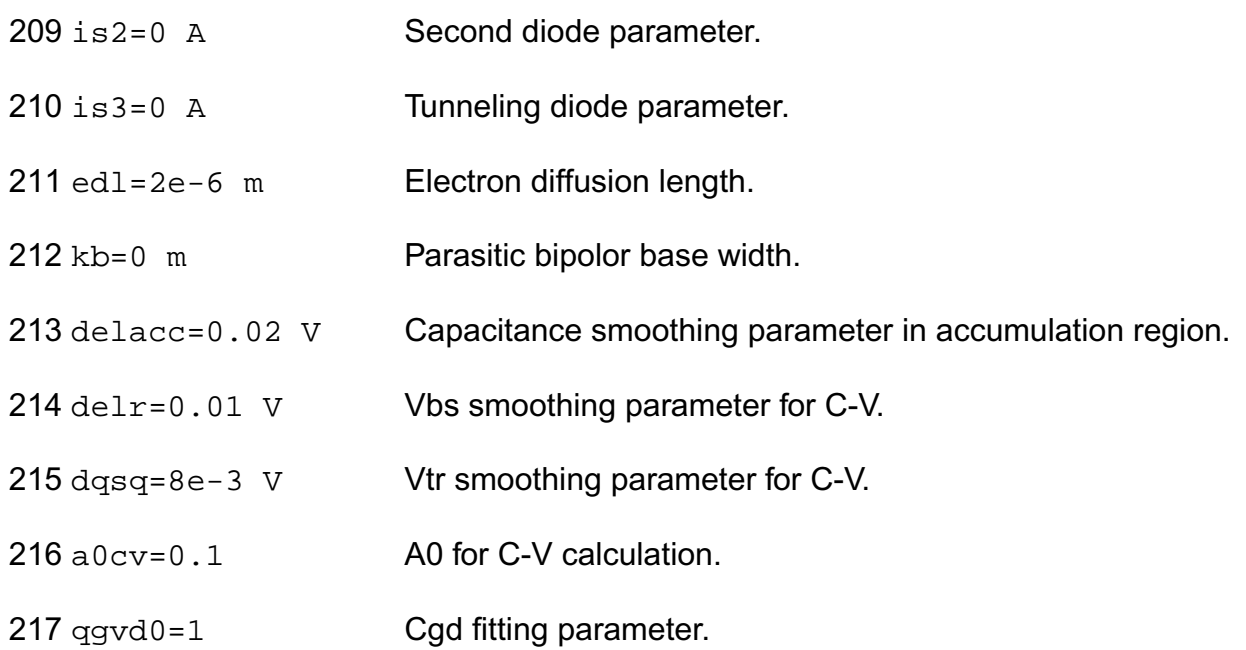

# *Length dependent parameters (Not listed)*

# *Width dependent parameters (Not listed)*

## *Cross-term dependent parameters (Not listed)*

The jmelt parameter is used to aid convergence and prevent numerical overflow. The junction characteristics of the FET are accurately modeled for current (density) up to  $j$ melt. For current density above  $j_{m}$ elt, the junction is modeled as a linear resistor and a warning is printed.

## Auto Model Selection:

Many models need to be characterized for different geometries in order to obtain accurate results for model development. The model selector program automatically searches for a model with the length and width range specified in the instance statement and uses this model in the simulations.

For the auto model selector program to find a specific model, the models to be searched should be grouped together within braces. Such a group is called a model group. An opening brace is required at the end of the line defining each model group. Every model in the group is given a name followed by a colon and the list of parameters. Also, the four geometric

parameters lmax, lmin, wmax, and wmin should be given. The selection criteria to choose a model is as follows:

 $lmin \leq$  inst\_length  $\leq$  lmax and wmin  $\leq$  inst\_width  $\leq$  wmax

Example:

model ModelName ModelType {

- 1: <model parameters> lmin=2 lmax=4 wmin=1 wmax=2
- 2: <model parameters> lmin=1 lmax=2 wmin=2 wmax=4
- 3: <model parameters> lmin=2 lmax=4 wmin=4 wmax=6

# }

Then for a given instance

M1 1 2 3 4 ModelName w=3 l=1.5

the program would search all the models in the model group with the name ModelName and then pick the first model whose geometric range satisfies the selection criteria. In the preceding example, the auto model selector program would choose ModelName.2.

You must specify both length (l) and width (w) on the device instance line to enable automatic model selection.

# **Output Parameters**

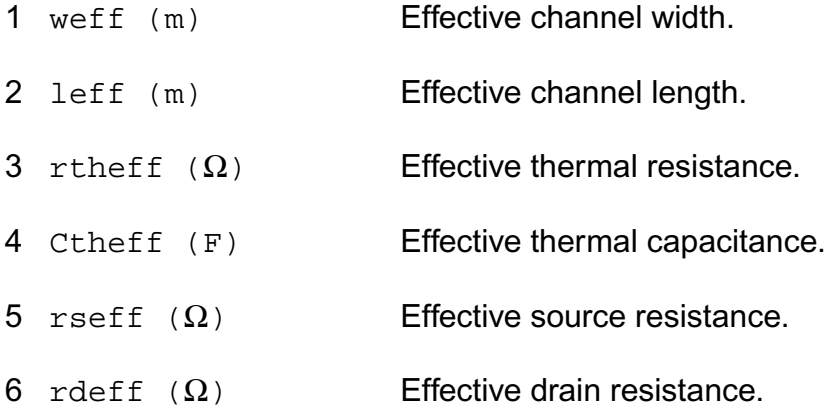

# **Operating-Point Parameters**

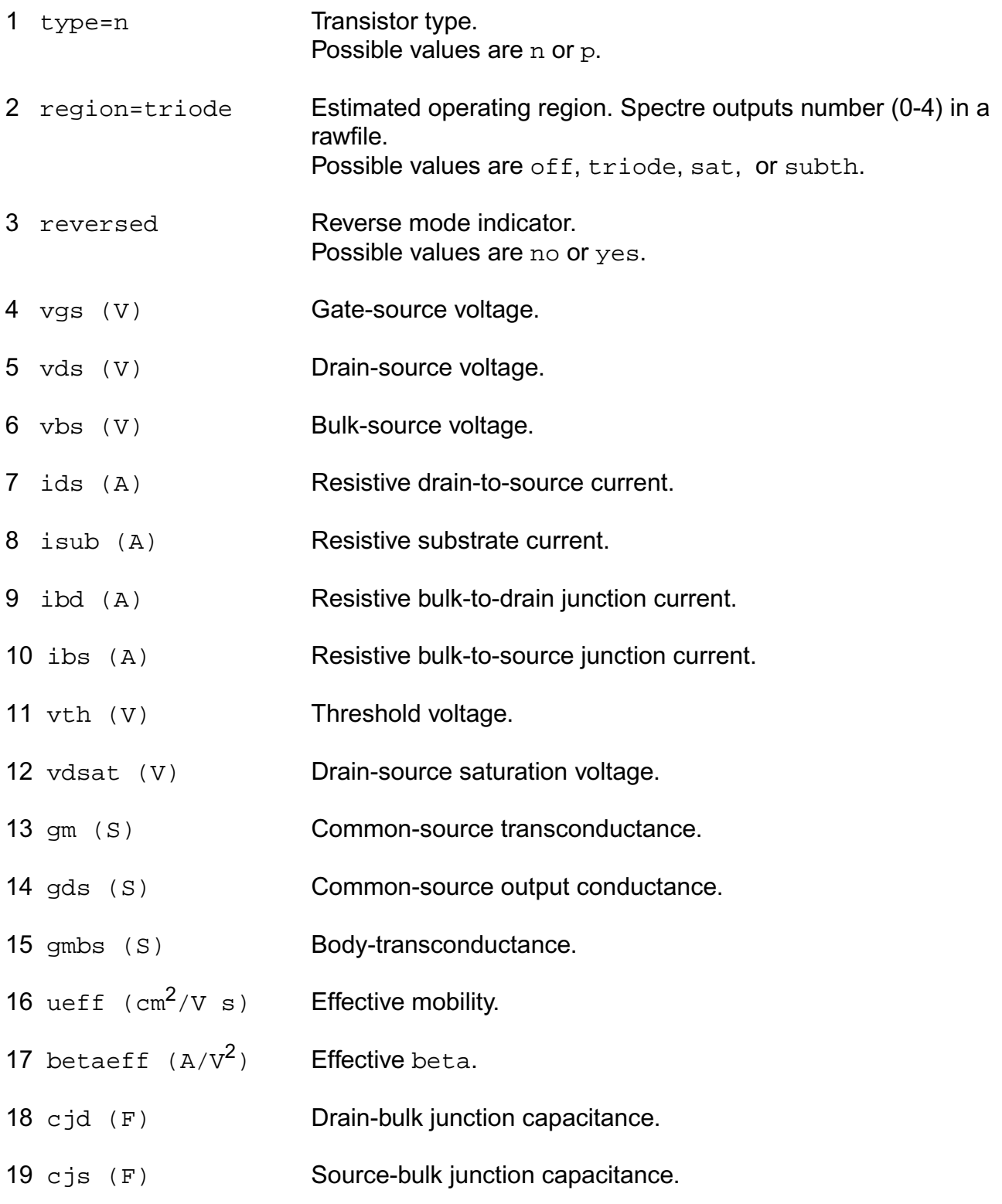

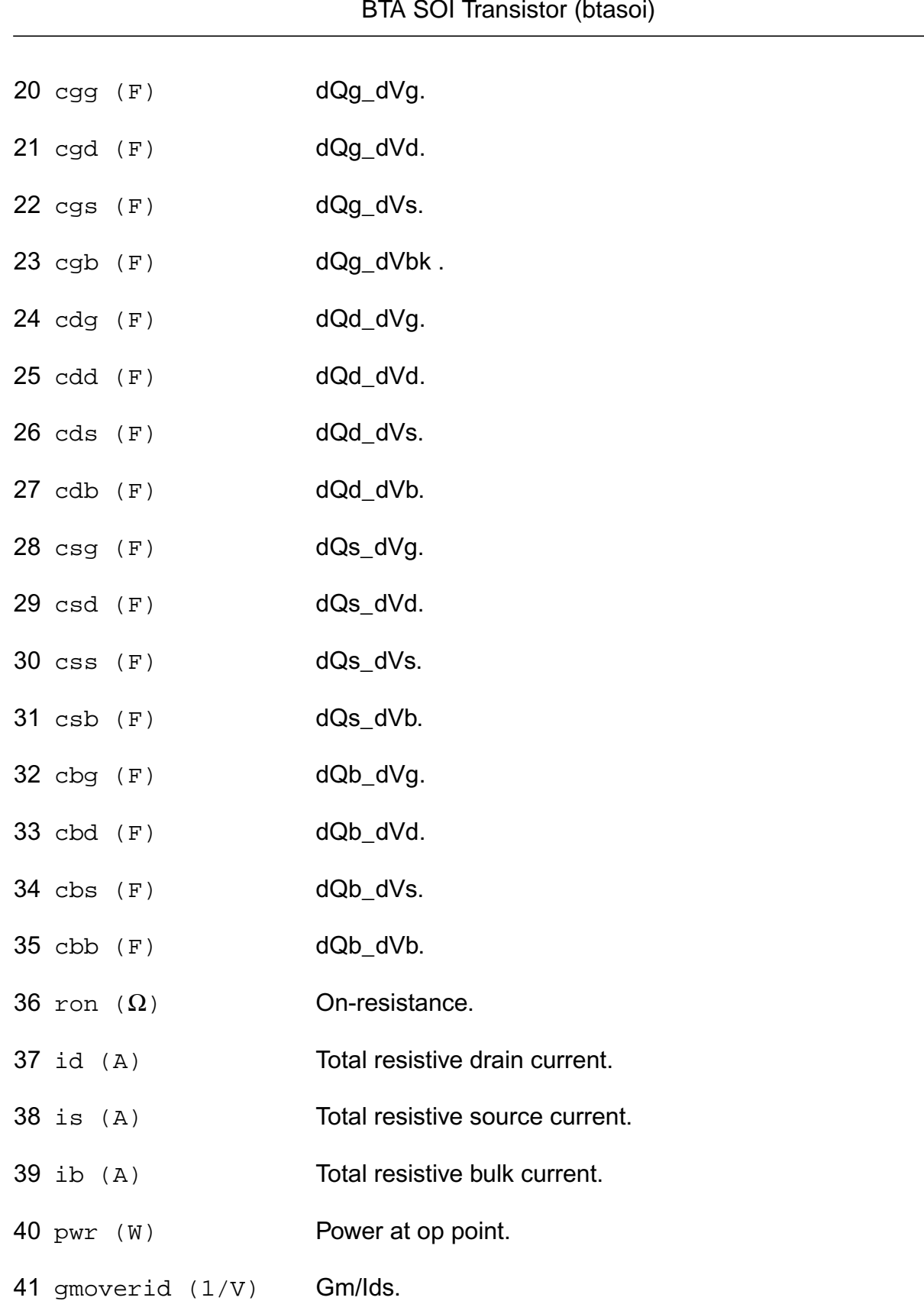

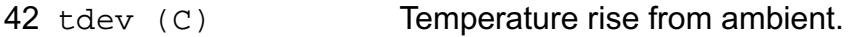

#### **Parameter Index**

In the following index,  $I$  refers to instance parameters,  $M$  refers to the model parameters section,  $\circ$  refers to the output parameters section, and  $\circ$ P refers to the operating point parameters section. The number indicates where to look in the appropriate section to find the description for that parameter. For example, a reference of M-35 means the 35th model parameter.

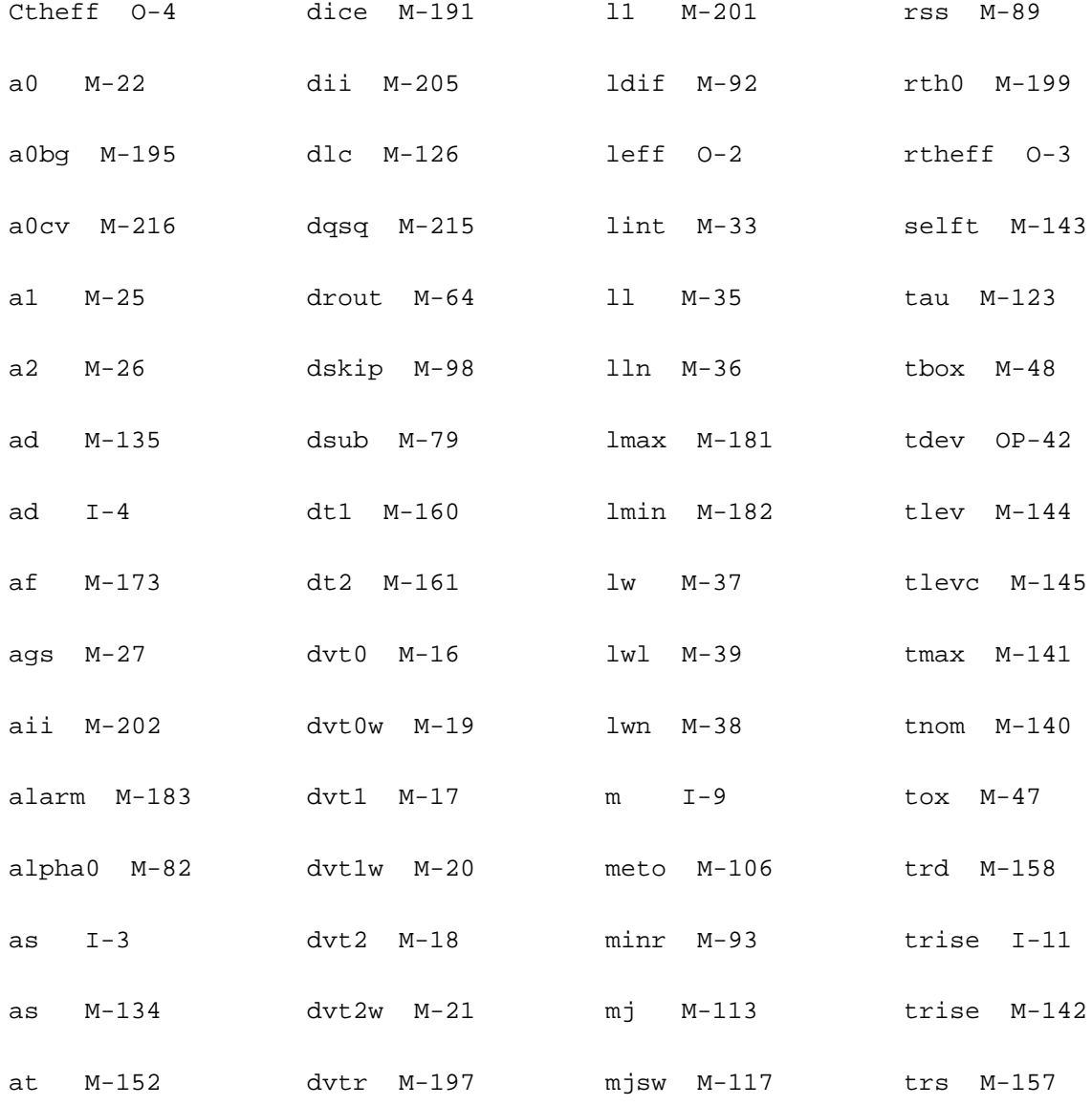

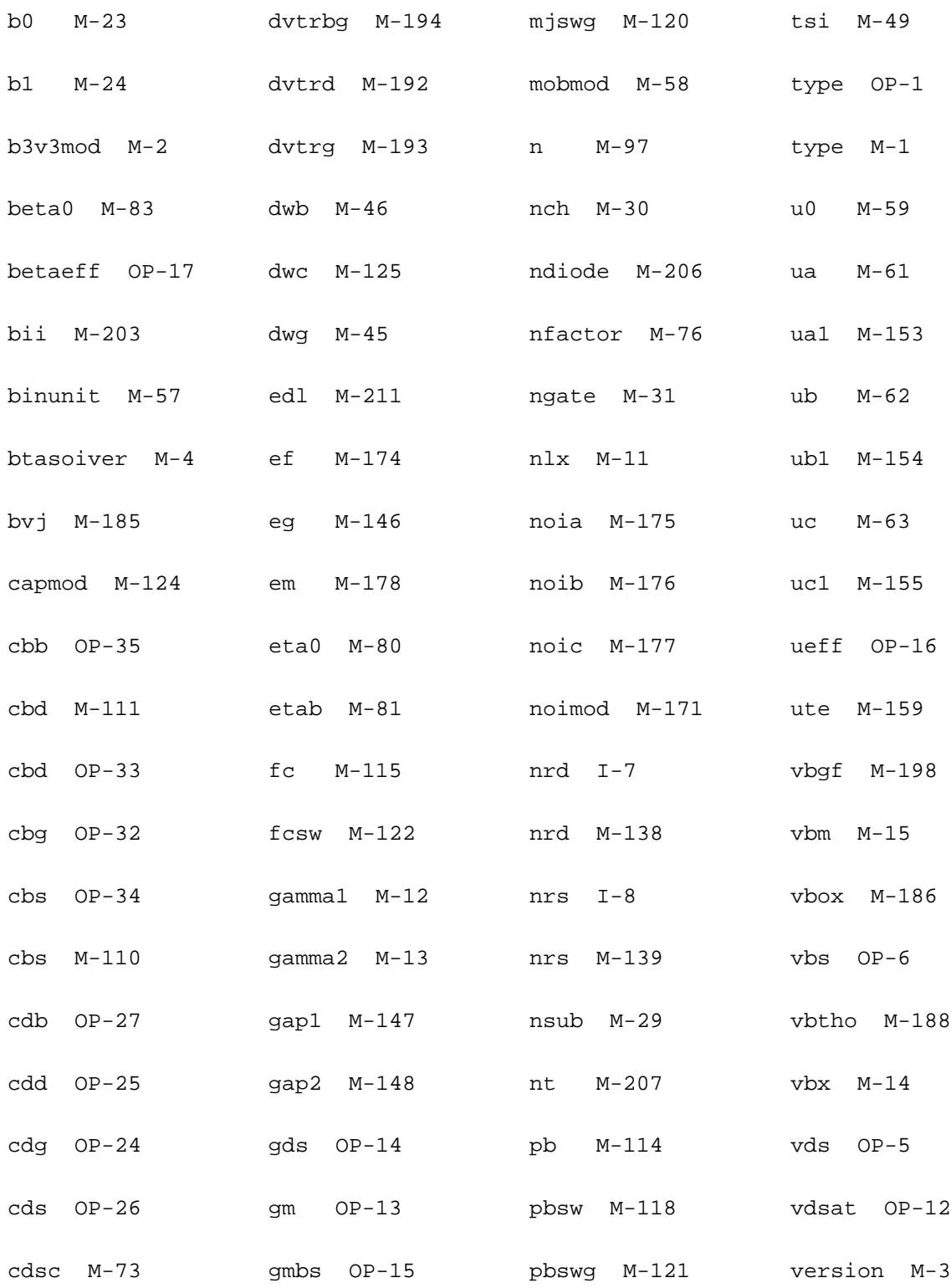

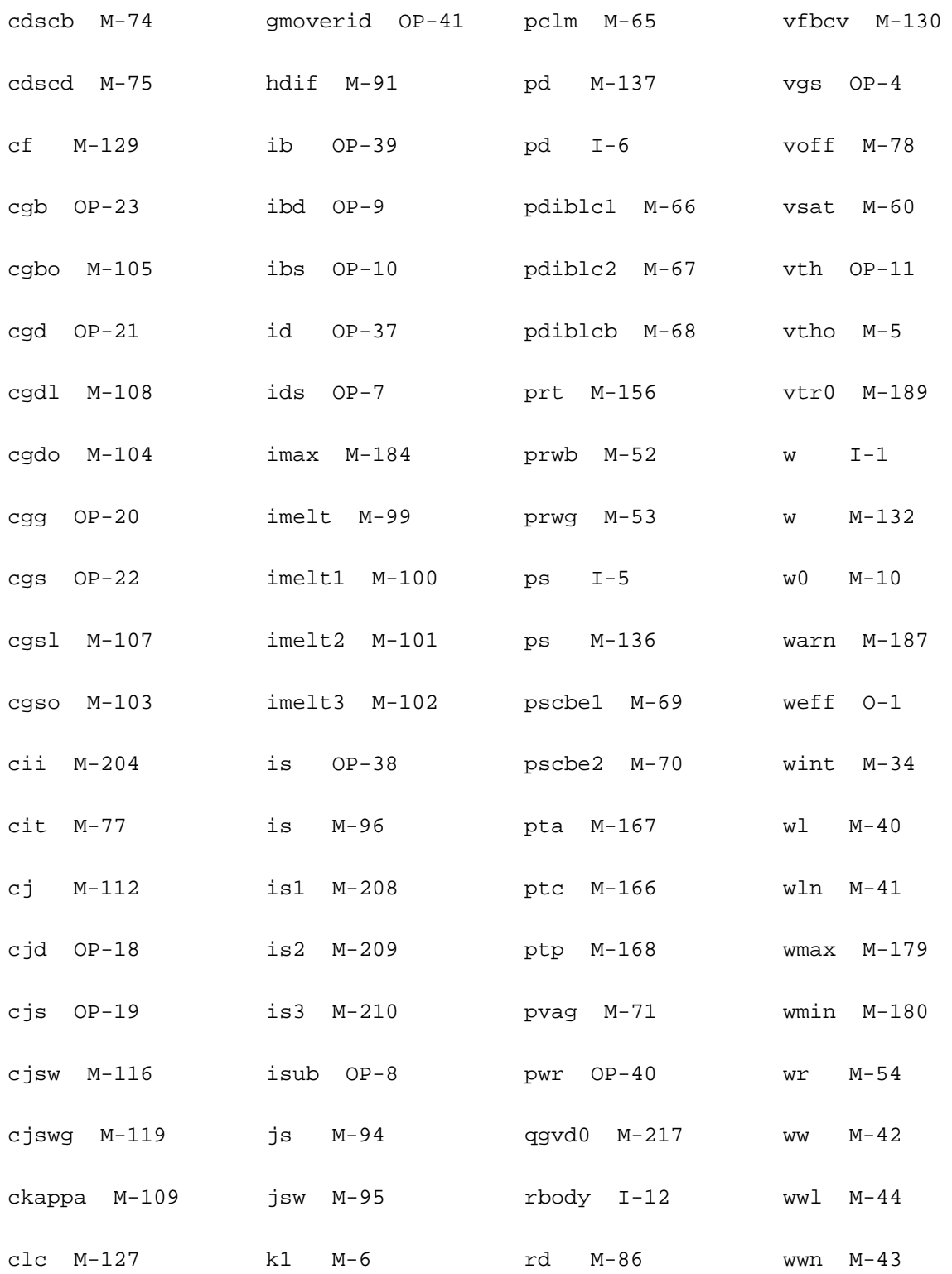

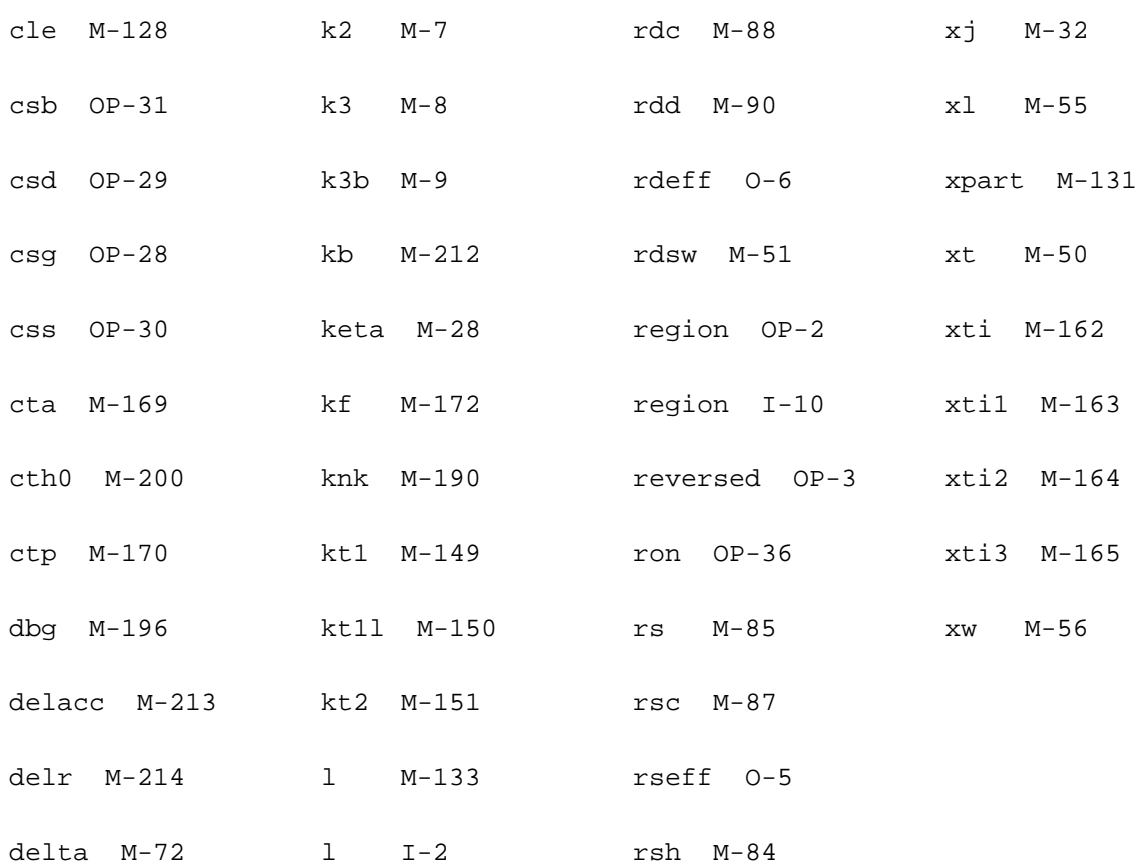
# **29**

## **B3SOI-PD Transistor Model (b3soipd)**

The B3SOIPD model was developed by the BSIM/SOI modeling group at the University of California, Berkeley. This chapter contains the following information for for the B3SOI-PD transistor model:

- [BSIMPD2.0.1 IV](#page-2089-0) on page 2052
- [BSIMPD2.0.1 CV](#page-2103-0) on page 2066
- BSIMPD2.2 [on page 2079](#page-2116-0)
- [Scaling Effects](#page-2118-0) on page 2081
- [Component Statements](#page-2118-1) on page 2081

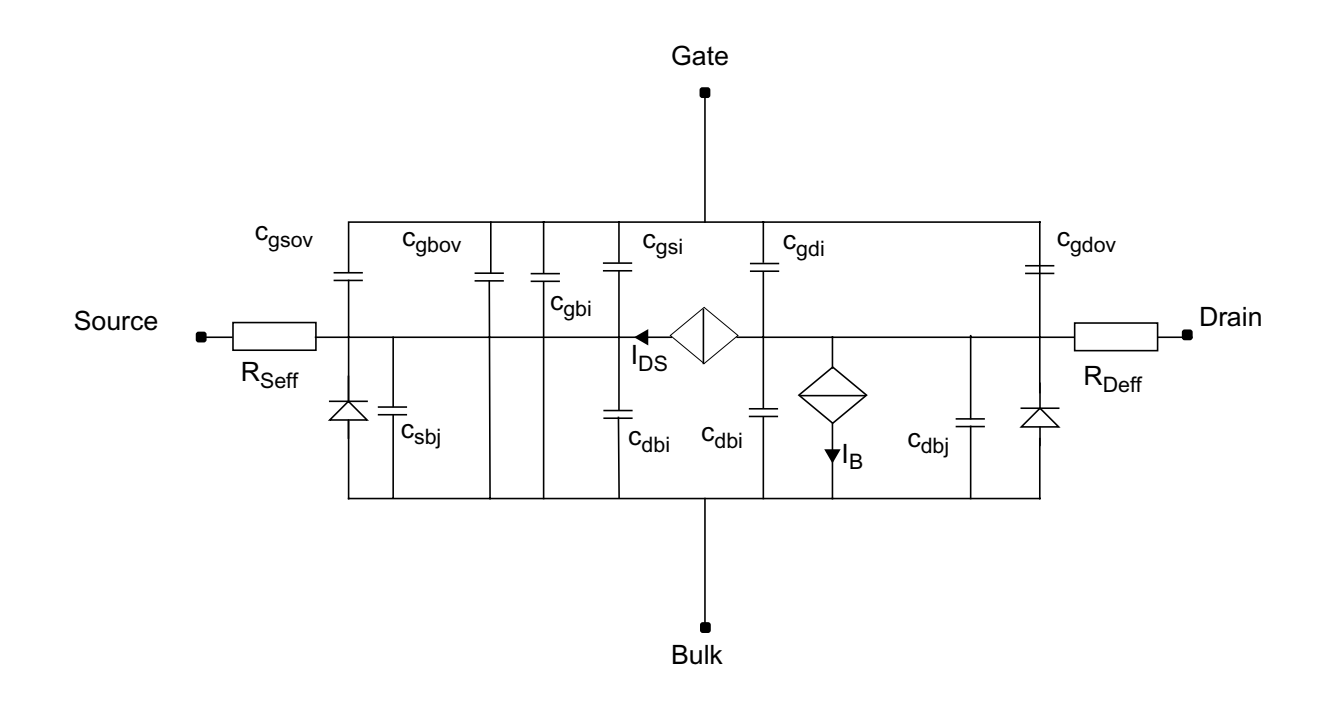

## <span id="page-2089-0"></span>**BSIMPD2.0.1 IV**

#### **Model Parameter Notes**

- **1.** BSIMPD2.0 supports capmod=2 and 3 only. capmod=0 and 1 are not supported.
- **2.** In modern SOI technology, source/drain extension or LDD is commonly used. As a result, the source/drain junction depth  $(X_i)$  can be different from the silicon film thickness  $(T_{si})$ . By default, if  $X_i$  is not given, it is set to  $T_{si}$ .  $X_i$  is not allowed to be greater than  $T_{si}$ .
- **3.** BSIM3 SOI refers to the silicon substrate beneath the buried oxide, not to the well region in BSIM3. It is used to calculate backgate flat-band voltage  $(V_{fbb})$  and parameters related to the source/drain diffusion bottom capacitance  $(V_{sdth}, V_{sdfb})$ , and  $C_{sdmin}$ ). Positive  $n_{sub}$ means the same type of doping as the body, and negative  $n_{sub}$  means the opposite type of doping.

#### **Body Voltages**

**1.** If *cgso* is not given, it is calculated using the following:

If *dlc* is given and is greater than 0, then

 $cgso = p1 = (dlc \times cov) - cgs1$ 

If the previously calculated *cgso*<0, then

*cgso* = 0

else

 $cgso = 0.6 \times Tsi \times cos$ 

- **2.** *Cgdo* is calculated in a way similar to *Csdo*.
- **3.** If  $n_{sub}$  is positive,

$$
V_{sdfb} = -\frac{kT}{q} \log \left( \frac{10^{20} \cdot n_{sub}}{n_i \cdot n_i} \right) - 0.3
$$

else

$$
V_{sdfb} = -\frac{kT}{q} \log \left( \frac{10^{20}}{n_{sub}} \right) + 0.3
$$

**4.** If  $n_{sub}$  is positive,

$$
\phi_{sd} = 2\frac{kT}{q}\log\left(\frac{n_{sub}}{n_i}\right), \Upsilon_{sd} = \frac{5.753 \times 10^{-12} \sqrt{n_{sub}}}{C_{box}}
$$

 $V_{sdth} = V_{sdfb} + \phi_{sd} + \Upsilon_{sd} \sqrt{\phi_{sd}}$ 

else

$$
\phi_{sd} = 2\frac{kT}{q}\log\left(-\frac{n_{sub}}{n_i}\right), \Upsilon_{sd} = \frac{5.753 \times 10^{-12} \sqrt{-n_{sub}}}{C_{box}}
$$

$$
V_{sdth} = V_{sdfb} - \phi_{sd} - \Upsilon_{sd} \sqrt{\phi_{sd}}
$$

**5.**

$$
X_{sddep} = \sqrt{\frac{2\epsilon_{si}\phi_{sd}}{q|n_{sub} \cdot 10^6}}
$$

$$
C_{sddep} = \frac{\varepsilon_{si}}{X_{sddep}}
$$

$$
C_{sd~min} = \frac{C_{sddep} C_{box}}{C_{sddep} + C_{box}}
$$

**6.** If cf is not given, it is calculated using

$$
CF = \frac{2\epsilon_{ox}}{\pi} \ln \left( 1 + \frac{4 \times 10^{-7}}{T_{ox}} \right)
$$

**7.** For mobmod=1 and 2, the unit is m/ $V^2$ . The default is -5.6x10<sup>-11</sup>. For mobmod=3, the unit is 1/V, and the default is -0.056.

 $V_{bsh}$  is equal to the  $V_{bs}$  bounded between ( $V_{bsc}$ ,  $\phi_{s1}$ ).  $V_{bsh}$  is used in  $V_{th}$  and  $A_{bulk}$  calculation.

$$
T1 = V_{bsc} + 0.5 \Big[ V_{bs} - V_{bsc} - \delta + \sqrt{(V_{bs} - V_{bsc} - \delta)^2 - 4\delta V_{bsc}} \Big], V_{bsc} = -5V
$$

$$
V_{bsh} = \phi_{s1} - 0.5 \Big[ \phi_{s1} - T1 - \delta + \sqrt{(\phi_{s1} - T1 - \delta)^2 + 4\delta T_1} \Big], \phi_{s1} = 1.5V
$$

 $V_{bsh}$  is further limited to 0.95 $\phi_s$  to give  $V_{bseff}$ .

$$
V_{bseff} = \phi_{s0} - 0.5 \left[ \phi_{s0} - V_{bsh} - \delta + \sqrt{(\phi_{s0} - V_{bsh} - \delta)^2 + 4 \delta V_{bsh}} \right], \phi_{s0} = 0.95 \phi_s
$$

#### **Effective Channel Length and Width**

$$
dW = W_{int} + \frac{W_l}{L^{W_{ln}}} + \frac{W_w}{W^{W_{wn}}} + \frac{W_{wl}}{L^{W_{ln}}W^{W_{wn}}}
$$
  

$$
dW = dW' + dW_g V_{gsteff} + dW_b(\sqrt{\Phi_s - V_{bseff}} - \sqrt{\Phi_s})
$$

$$
dL = L_{int} + \frac{L_l}{L^{L_{\text{ln}}}} + \frac{L_w}{W^{L_{w_n}}} + \frac{L_{wl}}{L^{L_{\text{ln}}}W^{L_{w_n}}}
$$

$$
L_{eff} = L_{drawn} - 2dL
$$
  

$$
W_{eff} = W_{drawn} - N_{bc}dW_{bc} - (2 - N_{bc})dW
$$
  

$$
W_{eff} = W_{drawn} - N_{bc}dW_{bc} - (2 - N_{bc})dW
$$
  

$$
W_{diod} = \frac{W_{eff}}{N_{seg}} + P_{dbcp}
$$

$$
W_{dios} = \frac{W_{eff}}{N_{seg}} + P_{sbcp}
$$

#### **Threshold Voltage**

$$
V_{TH} = V_{tho} + K_{1eff}(sqrt{P_s})
$$
  
\n
$$
-K_2 V_{bseff} + K_{1eff} \left( \sqrt{1 + \frac{N_{LX}}{L_{eff}}} - 1 \right) \sqrt{\Phi_s} + (K_3 + K_{3b} V_{bseff}) \frac{T_{ox}}{W_{eff} + W_o} \Phi_s
$$
  
\n
$$
-D_{VT0w} \left( \exp\left(-D_{VT1w} \frac{W_{eff} L_{eff}}{2l_{tw}}\right) + 2 \exp\left(-D_{VT1w} \frac{W_{eff} L_{eff}}{l_{tw}}\right) \right) (V_{bi} - \Phi_s)
$$
  
\n
$$
-D_{VT0} \left( \exp\left(-D_{VT1} \frac{L_{eff}}{2l_t}\right) + 2 \exp\left(-D_{VT1} \frac{L_{eff}}{l_t}\right) \right) (V_{bi} - \Phi_s)
$$
  
\n
$$
- \left( \exp\left(-D_{sub} \frac{L_{eff}}{2l_{to}}\right) + 2 \exp\left(-D_{sub} \frac{L_{eff}}{l_{to}}\right) \right) (E_{tao} + E_{tab} V_{bseff}) V_{ds}
$$

$$
l_t = \sqrt{\varepsilon_{si} X_{dep} / C_{ox}} (1 + D_{VT2} V_{bseff})
$$

$$
sqrtPhasext = \sqrt{\phi_s - V_{bseff}} + s(V_{bsh} - V_{bseff})
$$

 $s = -\frac{1}{2\sqrt{\phi_s - \phi_{s0}}}$ 

$$
K_{1eff} = K_1 \left( 1 + \frac{K_{1w1}}{W_{eff} + K_{1w2}} \right)
$$
  
\n
$$
l_{tw} = \sqrt{\varepsilon_{si} X_{dep} / C_{ox}} (1 + D_{VT2w} V_{bseff})
$$
  
\n
$$
l_{to} = \sqrt{\varepsilon_{si} X_{dep} / C_{ox}}
$$
  
\n
$$
X_{dep} = \sqrt{\frac{2\varepsilon_{si}(\Phi_s - V_{bseff})}{qN_{ch}}}
$$
  
\n
$$
X_{dep0} = \sqrt{\frac{2\varepsilon_{si}\Phi_s}{qN_{ch}}}
$$
  
\n
$$
V_{bi} = v_t \ln \left( \frac{N_{ch} N_{DS}}{n_i^2} \right)
$$

## **Poly Depletion Effect**

$$
V_{poly} + \frac{1}{2}X_{poly}E_{poly} = \frac{qN_{gate}X_{poly}^2}{2\epsilon_{si}}
$$

$$
\epsilon_{ox}E_{ox} = \epsilon_{si}E_{poly} = \sqrt{2q\epsilon_{si}N_{gate}V_{poly}}
$$

$$
V_{gs} - V_{FB} - \phi_x = V_{poly} + V_{ox}
$$

$$
a(V_{gs} - V_{FB} - \phi_s - V_{poly})^2 - V_{poly} = 0
$$

$$
a = \frac{\epsilon_{ox}^2}{2q\epsilon_{si}N_{gate}T_{ox}^2}
$$

$$
V_{gs\_eff} = V_{FB} + \phi_s + \frac{q \varepsilon_{si} N_{gate} T_{ox}^2}{\varepsilon_{ox}^2} \times \left( \sqrt{1 + \frac{2 \varepsilon_{ox}^2 (V_{gs} - V_{FB} - \phi_s)}{q \varepsilon_{si} N_{gate} T_{ox}^2}} - 1 \right)
$$

## **Effective Vgst for All Regions (with Polysilicon Depletion Effect)**

$$
V_{gsteff} = \frac{2nv_t \ln\left[1 + \exp\left(\frac{V_{gs\_eff} - V_{th}}{2nv_t}\right)\right]}{1 + 2nC_{ox}\sqrt{\frac{2\Phi_s}{q\epsilon_{si}N_{ch}}}\exp\left(-\frac{V_{gs\_eff} - V_{th} - 2V_{off}}{2nv_t}\right)}
$$

$$
n = 1 + N_{factor} \frac{\varepsilon_{si} / X_{dep}}{C_{ox}} + \frac{C_{it}}{C_{ox}} + \frac{\varepsilon_{st}}{C_{ox}}
$$
  

$$
\frac{(C_{dsc} + C_{dscd}V_{ds} + C_{dscb}V_{bseff}) \bigg[ exp\bigg(-D_{VT1} \frac{L_{eff}}{2l_t}\bigg) + 2exp\bigg(-D_{VT1} \frac{L_{eff}}{l_t}\bigg)\bigg]}{C_{ox}}
$$

#### **Effective Bulk Charge Factor**

$$
A_{bulk} = 1 + \left[ \left( \frac{K_{1eff}}{2\sqrt{(\phi_s + Ketas) - \frac{V_{bsh}}{1 + Keta \cdot V_{bsh}}}} \right) \times \left( \frac{A_0 L_{eff}}{L_{eff} + 2\sqrt{T_{si} X_{dep}}} \right) \left( 1 - A_{gs} V_{gsteff} \left( \frac{L_{eff}}{L_{eff} + 2\sqrt{T_{si} X_{dep}}} \right)^2 \right) + \frac{B_0}{W_{eff} + B_1} \right) \right]
$$

$$
A_{bulk0} = A_{bulk}(V_{gsteff} = 0)
$$

## **Mobility and Saturation Velocity**

For Mobmod=1

$$
\mu_{eff} = \frac{\mu_0}{1 + (U_a + U_c V_{bseff}) \left(\frac{V_{gsteff} + 2V_{th}}{T_{ox}}\right) + U_b \left(\frac{V_{gsteff} + 2V_{th}}{T_{ox}}\right)^2}
$$

For Mobmod=2

$$
\mu_{eff} = \frac{\mu_0}{1 + (U_a + U_c V_{bseff}) \left(\frac{V_{gsteff}}{T_{ox}}\right) + U_b \left(\frac{V_{gsteff}}{T_{ox}}\right)^2}
$$

For Mobmod=3

$$
\mu_{eff} = \frac{\mu_0}{1 + \left[ U_a \left( \frac{V_{gsteff} + 2V_{th}}{T_{ox}} \right) + U_b \left( \frac{V_{gsteff} + 2V_{th}}{T_{ox}} \right)^2 \right] (1 + U_c V_{bseff})}
$$

#### **Drain Saturation Voltage**

For  $R_{ds} > 0$  or  $\lambda \neq 1$ ,

$$
V_{dsat} = \frac{-b - \sqrt{b^2 - 4ac}}{2a}
$$

$$
a = A_{bulk}^2 W_{eff} v_{sat} C_{ox} R_{ds} + \left(\frac{1}{\lambda} - 1\right) A_{bulk}
$$

$$
b = -\left[ (V_{gsteff} + 2v_t) \left( \frac{2}{\lambda} - 1 \right) + A_{bulk} E_{sat} L_{eff} + 3A_{bulk} (V_{gsteff} + 2v_t) W_{eff} v_{sat} C_{ox} R_{ds} \right]
$$

$$
c = (V_{gsteff} + 2v_t)E_{sat}L_{eff} + 2(V_{gsteff} + 2v_t)^2W_{eff}v_{sat}C_{ox}R_{ds}
$$

 $\lambda = A_1 V_{gsteff} + A_2$ 

For  $R_{ds} = 0$  or  $\lambda = 1$ ,

$$
V_{dsat} = \frac{E_{sat}L_{eff}(V_{gsteff} + 2v_t)}{A_{bulk}E_{sat}L_{eff} + (V_{gsteff} + 2v_t)}
$$

$$
E_{sat} = \frac{2v_{sat}}{\mu_{eff}}
$$

#### **Vdseff**

$$
V_{dseff} = V_{dsat} - \frac{1}{2} \left( V_{dsat} - V_{ds} - \delta + \sqrt{(V_{dsat} - V_{ds} - \delta)^2 + 4\delta V_{dsat}} \right)
$$

## **Drain Current Expression**

$$
I_{ds,\,MOSFET} = \frac{1}{N_{seg}} \frac{I_{ds0}(V_{dseff})}{1 + \frac{R_{ds}I_{dso}(V_{dseff})}{V_{dseff}}} \left(1 + \frac{V_{ds} - V_{dseff}}{V_A}\right)
$$

$$
\beta = \mu_{eff} C_{ox} \frac{W_{eff}}{L_{eff}}
$$

$$
I_{dso} = \frac{\beta V_{gsteff} \left(1-A_{bulk} \frac{V_{dseff}}{2(V_{gsteff}+2v_t)}\right) V_{dseff}}{1+\frac{V_{dseff}}{E_{sat}L_{eff}}}
$$

$$
V_A = V_{Asat} + \left(1 + \frac{P_{vag}V_{gsteff}}{E_{sat}L_{eff}}\right) \left(\frac{1}{V_{ACLM}} + \frac{1}{V_{ADIBLC}}\right)^{-1}
$$

$$
V_{ACLM} = \frac{A_{bulk}E_{sat}L_{eff} + V_{gsteff}}{P_{clm}A_{bulk}E_{sat}litt}(V_{ds} - V_{dseff})
$$
  

$$
V_{ADIBLC} = \frac{(V_{gsteff} + 2v_t)}{\theta_{rout}(1 + P_{DIBLCB}V_{bseff})} \left(1 - \frac{A_{bulk}V_{dsat}}{A_{bulk}V_{dsat} + 2v_t}\right)
$$
  

$$
\theta_{rout} = P_{DIBLC1} \left[ \exp\left(-D_{ROUT} \frac{L_{eff}}{2l_{t0}}\right) + 2\exp\left(-D_{ROUT} \frac{L_{eff}}{l_{t0}}\right) \right] + P_{DIBLC2}
$$

$$
V_{Asat} = \frac{E_{sat}L_{eff} + V_{dsat} + 2R_{ds}v_{sat}C_{ox}W_{eff}V_{gsteff} \left[1 - \frac{A_{bulk}V_{dsat}}{2(V_{gsteff} + 2v_t)}\right]}{2/\lambda - 1 + R_{ds}v_{sat}C_{ox}W_{eff}A_{bulk}}
$$

 $l$ *it* $l = \frac{\epsilon_{si}T_{ox}T_{Si}}{T}$  $=\sqrt{\frac{s_1^2 + 6x_1^2}{\epsilon_{ox}}}$ 

#### **Drain/Source Resistance**

$$
R_{ds} = R_{dsw} \frac{1 + P_{rwg} V_{gsteff} + P_{rwb} (\sqrt{\phi_s - V_{bseff} - \sqrt{\phi_s}})}{(10^6 W_{eff})}
$$

## **Impact Ionization Current**

$$
I_{ii} = \alpha_0 (I_{ds, MOSFET} + F_{biti} I_c) \exp\left(\frac{V_{diff}}{\beta_2 + \beta_1 V_{diff} + \beta_0 V_{diff}^2}\right)
$$

 $V_{\text{diff}} = V_{\text{ds}} - V_{\text{dsatii}}$ 

$$
V_{dsatii} = VgsStep + \left[ V_{dsatiii0} \left( 1 + T_{ii} \left( \frac{T}{T_{nom}} - 1 \right) \right) + \frac{L_{ii}}{L_{eff}} \right]
$$

$$
VgsStep = \Bigg(\frac{E_{satii}L_{eff}}{1+E_{satii}L_{eff}}\Bigg)\Big(\frac{1}{1+S_{ii1}V_{gsteff}}+S_{ii2}\Bigg)\Bigg(\frac{S_{ii0}V_{gst}}{1+S_{iid}V_{ds}}\Bigg)
$$

## **Gate-Induced-Drain-Leakage (GIDL)**

At drain,

$$
I_{dgidl} = W_{diod} \alpha_{gidl} E_s \exp\left(-\frac{\beta_{gidl}}{E_s}\right)
$$

$$
E_s = \frac{V_{ds} - V_{gs} - \chi}{3T_{ox}}
$$

At source,

$$
I_{sgidl} = W_{dios} \alpha_{gidl} E_s \exp\left(-\frac{\beta_{gidl}}{E_s}\right)
$$

$$
E_s = \frac{-V_{gs} - \chi}{3T_{ox}}
$$

If *Es* is negative, *Igidl* is set to zero for both drain and source.

## **Body Contact Current**

$$
R_{bp} = R_{body0} \frac{W_{eff}/N_{seg}}{L_{eff}}
$$

$$
R_{bodyext} = R_{bsh} N_{rb}
$$

For 4-T device,

 $I_{bp} = 0$ 

For 5-T device,

$$
I_{bp} = \frac{V_{bp}}{R_{bp} + R_{bodyext}}
$$

### **Diode and BJT Currents**

#### **Bipolar Transport Factor**

$$
\alpha_{bjt} = \exp\left[-0.5\left(\frac{L_{eff}}{L_n}\right)^2\right]
$$

#### **Body-to-Source/Drain Diffusion**

$$
I_{bs1} = W_{dios} T_{si} i_{sdif} \left( \exp\left(\frac{V_{bs}}{n_{dio} V_t}\right) - 1 \right)
$$

$$
I_{bd1} = W_{diod} T_{si} j_{sdif} \left( \exp\left(\frac{V_{bd}}{n_{dio} V_t}\right) - 1 \right)
$$

#### **Recombination/Trap-Assisted Tunneling Current in Depletion Region**

$$
I_{bs2} = W_{dios}T_{si}j_{\text{srec}} \left( \exp\left(\frac{V_{bs}}{0.026n_{\text{rec}f}}\right) - \exp\left(\frac{V_{sb}}{0.026n_{\text{rec}r}} \frac{V_{\text{rec}0}}{V_{\text{rec}0} + V_{sb}}\right) \right)
$$
  

$$
I_{bd2} = W_{diod}T_{si}j_{\text{srec}} \left( \exp\left(\frac{V_{bd}}{0.026n_{\text{rec}f}}\right) - \exp\left(\frac{V_{db}}{0.026n_{\text{rec}r}} \frac{V_{\text{rec}0}}{V_{\text{rec}0} + V_{db}}\right) \right)
$$

#### **Reversed Bias Tunneling Leakage**

$$
I_{bs4} = W_{dios} T_{si} j_{stun} \left( 1 - \exp\left( \frac{n_{tun} V_{sb}}{V_{tun0} + V_{sb}} \right) \right)
$$

$$
I_{bd4} = W_{diod} T_{si} j_{stun} \left( 1 - \exp\left( \frac{n_{tun} V_{db}}{V_{tun0} + V_{db}} \right) \right)
$$

#### **Recombination Current in Neutral Body**

$$
I_{bs3} = (1 - \alpha_{bjt}) I_{en} \left[ \exp\left(\frac{V_{bs}}{n_{dio}V_t}\right) - 1 \right] \frac{1}{\sqrt{E_{hlis} + 1}}
$$
  

$$
I_{bd3} = (1 - \alpha_{bjt}) I_{en} \left[ \exp\left(\frac{V_{bd}}{n_{dio}V_t}\right) - 1 \right] \frac{1}{\sqrt{E_{hlid} + 1}}
$$
  

$$
I_{en} = \frac{W_{eff}}{N_{seg}} T_{si} i_{sbjt} \left[ L_{bjt0} \left( \frac{1}{L_{eff}} + \frac{1}{L_n} \right) \right]^{N_{bjt}}
$$
  

$$
E_{hlis} = A_{hli\_eff} \left[ \exp\left(\frac{V_{bs}}{n_{dio}V_t}\right) - 1 \right]
$$
  

$$
E_{hlid} = A_{hli\_eff} \left[ \exp\left(\frac{V_{bd}}{n_{dio}V_t}\right) - 1 \right]
$$

#### **BJT Collector Current**

$$
I_c = \alpha_{bjt} I_{en} \left\{ \exp \left[ \frac{V_{bs}}{n_{dio} V_t} \right] - \exp \left[ \frac{V_{bd}}{n_{dio} V_t} \right] \right\} \frac{1}{E_{2nd}}
$$

$$
E_{2nd} = \frac{E_{ely} + \sqrt{E_{ely}^2 + 4E_{hli}}}{2}
$$

$$
E_{ely} = 1 + \frac{V_{bs} + V_{bd}}{V_{Abjt} + A_{ely}L_{eff}}
$$

 $E_{hli} = E_{hlis} + E_{hlid}$ 

#### **Total Body-Source/Drain Current**

$$
I_{bs} = I_{bs1} + I_{bs2} + I_{bs3} + I_{bs4}
$$
  

$$
I_{bd} = I_{bd1} + I_{bd2} + I_{bd3} + I_{bd4}
$$

#### **Total Body Current**

$$
I_{ii}+I_{dgidl}+I_{sgidl}\nightharpoonup I_{bs}-I_{bd}\nightharpoonup I_{bp}=0
$$

### **Temperature Effects**

$$
A_{hli\_eff} = A_{hli} \exp\left[\frac{-E_g(300K)}{n_{dio}V_t} X_{bjt} \left(1 - \frac{T}{T_{nom}}\right)\right]
$$
  

$$
V_{th(T)} = V_{th(Tnom)} + (K_{T1} + K_{t1}/L_{eff} + K_{T2}V_{bseff})(T/T_{nom} - 1)
$$
  

$$
\mu_{o(T)} = \mu_{o(Tnom)} \left(\frac{T}{T_{nom}}\right)^{\mu te}
$$
  

$$
v_{sat(T)} = v_{sat(Tnom)} - A_T(T/T_{nom} - 1)
$$
  

$$
R_{dsw(T)} = R_{dsw}(T_{nom}) + P_{rt}\left(\frac{T}{T_{nom}} - 1\right)
$$

$$
U_{a(T)} = U_{a(Tnom)} + U_{a1}(T/T_{nom} - 1)
$$
\n
$$
U_{b(T)} = U_{b(Tnom)} + U_{b1}(T/T_{nom} - 1)
$$
\n
$$
U_{c(T)} = U_{c(Tnom)} + U_{c1}(T/T_{nom} - 1)
$$
\n
$$
R_{th} = \frac{R_{th0}}{W_{eff}/N_{seg}}, C_{th} = C_{th0}\frac{W_{eff}}{N_{seg}}
$$
\n
$$
j_{sbjt} = j_{sbjt0} \exp\left[-\frac{E_g(300K)}{n_{dio}V_t}X_{bjt}\left(1 - \frac{T}{T_{nom}}\right)\right]
$$
\n
$$
j_{sdif} = j_{sdif0} \exp\left[-\frac{E_g(300K)}{n_{dio}V_t}X_{dif}\left(1 - \frac{T}{T_{nom}}\right)\right]
$$
\n
$$
j_{srec} = j_{srec0} \exp\left[-\frac{E_g(300K)}{n_{recf0}V_t}X_{rec}\left(1 - \frac{T}{T_{nom}}\right)\right]
$$
\n
$$
j_{stun} = j_{stun0} \exp\left[X_{tun}\left(\frac{T}{T_{nom}} - 1\right)\right]
$$
\n
$$
n_{recf} = n_{recf0}\left[1 + nt_{recf}\left(\frac{T}{T_{nom}} - 1\right)\right]
$$
\n
$$
n_{recr} = n_{recro}\left[1 + nt_{recr}\left(\frac{T}{T_{nom}} - 1\right)\right]
$$

 $E_g$  is the energy gap energy.

## <span id="page-2103-0"></span>**BSIMPD2.0.1 CV**

#### **Model Parameter Notes**

**1.** If *cgso* is not given, it is calculated using the following:

If *dlc* is given and is greater than 0, then

 $cgso = p1 = (dlc \times cov) - cgs1$ 

If the previously calculated *cgso*<0, then

 $cgso = 0$ 

else

 $cgso = 0.6 \times Tsi \times cos$ 

- **2.** *Cgdo* is calculated in a way similar to *Csdo*.
- **3.** If  $n_{sub}$  is positive,

$$
V_{sdfb} = -\frac{kT}{q} \log \left( \frac{10^{20} \cdot n_{sub}}{n_i \cdot n_i} \right) - 0.3
$$

else

$$
V_{sdfb} = -\frac{kT}{q} \log \left( \frac{10^{20}}{n_{sub}} \right) + 0.3
$$

**4.** If  $n_{sub}$  is positive,

$$
\phi_{sd} = 2\frac{kT}{q} \log\left(\frac{n_{sub}}{n_i}\right), \Upsilon_{sd} = \frac{5.753 \times 10^{-12} \sqrt{n_{sub}}}{C_{box}}
$$

$$
V_{sdth} = V_{sdfb} + \phi_{sd} + \Upsilon_{sd} \sqrt{\phi_{sd}}
$$

else

$$
\Phi_{sd} = 2\frac{kT}{q} \log\left(-\frac{n_{sub}}{n_i}\right), \Upsilon_{sd} = \frac{5.753 \times 10^{-12} \sqrt{-n_{sub}}}{C_{box}}
$$
  

$$
V_{sdth} = V_{sdfb} - \Phi_{sd} - \Upsilon_{sd} \sqrt{\Phi_{sd}}
$$
  

$$
X_{sddep} = \sqrt{\frac{2\epsilon_{si}\Phi_{sd}}{q|n_{sub} \cdot 10^6|}}
$$

$$
C_{sddep} = \frac{\varepsilon_{si}}{X_{sddep}}
$$

**5.**

$$
C_{sd \ min} = \frac{C_{sddep} C_{box}}{C_{sddep} + C_{box}}
$$

**6.** If cf is not given, it is calculated using

$$
CF = \frac{2\epsilon_{ox}}{\pi} \ln\left(1 + \frac{4 \times 10^{-7}}{T_{ox}}\right)
$$

**7.** For mobmod=1 and 2, the unit is  $m/V^2$ . The default is -5.6x10<sup>-11</sup>. For mobmod=3, the unit is 1/V, and the default is -0.056.

#### **Dimension Dependence**

$$
W_{active} = W_{drawn} - N_{bc} dW_{bc} - (2 - N_{bc}) \delta W_{eff}
$$

$$
\delta W_{eff} = DWC + \frac{W_{lc}}{L^{W_{\text{in}}}} + \frac{W_{wc}}{L^{W_{wn}}} + \frac{W_{wlc}}{L^{W_{\text{in}}}} \frac{W_{wlc}}{W_{w}}.
$$

$$
L_{active} = L_{drawn} - 2\delta L_{eff}
$$

$$
\delta L_{eff} = DLC + \frac{L_{lc}}{L_{\ln}} + \frac{L_{wc}}{W_{wn}} + \frac{L_{wlc}}{L_{\ln} L_{wn}}
$$
  

$$
L_{activeB} = L_{active} - DLCB
$$
  

$$
L_{activeBG} = L_{activeB} + 2\delta L_{bg}
$$
  

$$
W_{diosCV} = \frac{W_{active}}{N_{seg}} + P_{sbcp}
$$

$$
W_{diodCV} = \frac{W_{active}}{N_{seg}} + P_{dbcp}
$$

## **Charge Conservation**

$$
Q_{Bf} = Q_{acc} + Q_{sub0} + Q_{subs}
$$
  
\n
$$
Q_{inv} = Q_{inv,s} + Q_{inv,d}
$$
  
\n
$$
Q_g = -(Q_{inv} + Q_{Bf})
$$
  
\n
$$
Q_b = Q_{Bf} - Q_e + Q_{js} + Q_{jd}
$$
  
\n
$$
Q_s = Q_{inv,s} - Q_{js}
$$
  
\n
$$
Q_d = Q_{inv,d} - Q_{jd}
$$
  
\n
$$
Q_g + Q_e + Q_b + Q_s + Q_d = 0
$$

## **Intrinsic Charges**

**capMod = 2**

#### *Front Gate Body Charge*

Accumulation charge:

$$
V_{fbef} = V_{fb} - 0.5 \Big( (V_{fb} - V_{gb} - \delta) + \sqrt{(V_{fb} - V_{gb} - \delta)^{2} + \delta^{2}} \Big)
$$

where

$$
V_{gb} = V_{gs} - V_{bseff}
$$
\n
$$
V_{fb} = V_{th} - \phi_s - K_{1eff} \sqrt{\phi_s - V_{bseff}} + delvt
$$
\n
$$
V_{gsteffCV} = nv_t \ln\left(1 + \exp\left[\frac{V_{gs} - V_{th}}{nv_t}\right] \cdot \exp\left[-\frac{delvt}{nv_t}\right]\right)
$$
\n
$$
Q_{acc} = -F_{body} \sqrt{\frac{W_{active}L_{activeB}}{N_{seg}} + A_{gbcp}} C_{ox} (V_{FBeff} - V_{fb})
$$

Gate-induced depletion charge:

$$
Q_{sub0} = -F_{body} \left( \frac{W_{active}L_{active}}{N_{seg}} + A_{gbcp} \right) C_{ox} \frac{K_{1eff}^2}{2} \left( -1 + \sqrt{1 + \frac{4(V_{gs} - V_{FBeff} - V_{gsteffCV} - V_{bseff})}{K_{1eff}^2}} \right)
$$

Drain-induced depletion charge:

$$
V_{dsat, cv} = V_{gsteffCV} / A_{bulkCV} A_{bulkCV} = A_{bulk0} \left[ 1 + \left( \frac{CLC}{L_{activeB}} \right)^{CLE} \right]
$$

$$
V_{dsCV} = V_{dsatCV} - \frac{1}{2} \Big( V_{dsatCV} - V_{ds} - \delta + \sqrt{(V_{dsatCV} - V_{ds} - \delta)^2 + 4\delta V_{dsatCV}} \Big)
$$

$$
Q_{subs} = F_{body} \left( \frac{W_{active}L_{activeB}}{N_{seg}} + A_{gbcp} \right) K_{1eff} C_{ox} (A_{bulkCV} - 1) \times \left[ \frac{V_{dSCV}}{2} - \frac{A_{bulkCV}V_{dsCV}^2}{12(V_{gsteffCV} - A_{bulkCV}V_{dsCV}/2)} \right]
$$

#### *Back Gate Body Charge*

$$
Q_e = k_{b1} F_{body} \left( \frac{W_{active} L_{activeBG}}{N_{seg}} + A_{ebcp} \right) C_{box} (V_{es} - V_{fbb} - V_{bseff})
$$

#### *Inversion Charge*

$$
V_{\text{cveff}} = V_{\text{dsat, CV}} - 0.5 \left( V_4 + \sqrt{V_4^2 + 4 \delta_4 V_{\text{dsat, CV}}} \right)
$$

where

$$
V_4 = V_{dsat, CV} - V_{ds} - \delta_4; \delta_4 = 0.02
$$

$$
Q_{inv} = -\left(\frac{W_{active}L_{active}}{N_{seg}} + A_{gbcp}\right)C_{ox} \times
$$
\n
$$
\left(\frac{V_{gsteffCV} - \frac{A_{bulkCV}}{2}V_{cveff}}{12\left(V_{gsteffCV} - \frac{A_{bulkCV}^2V_{cveff}^2}{2}V_{cvgff}\right)}\right)
$$

50/50 charge partition:

$$
Q_{inv, s} = Q_{inv, d} = 0.5 Q_{inv}
$$

40/60 charge partition:

$$
Q_{inv,s} = \frac{\left(\frac{W_{active}L_{active}}{N_{seg}} + A_{gbcp}\right)C_{ox}}{2\left(V_{gsteffCV} - \frac{A_{bulkCV}}{2}V_{cveff}\right)^2}
$$

$$
\left(V_{gsteffCV}^3-\frac{4}{3}V_{gsteffCV}^2(A_{bulkCV}V_{cveff})+\frac{2}{3}V_{gsteff}(A_{bulkCV}V_{cveff})^2-\frac{2}{15}(A_{bulkCV}V_{cveff})^3\right)
$$

$$
Q_{inv, d} = \frac{\left(\frac{W_{active}L_{active}}{N_{seg}} + A_{gbcp}\right)C_{ox}}{2\left(V_{gsteffCV} - \frac{A_{bulkCV}}{2}V_{cveff}\right)^2}
$$

$$
\left(V_{gsteffCV}^3 - \frac{5}{3}V_{gsteffCV}^2 (A_{bulkCV}V_{cveff}) + V_{gsteff}(A_{bulkCV}V_{cveff})^2 - \frac{1}{5}(A_{bulkCV}V_{cveff})^3\right)
$$

0/100 charge partition:

$$
Q_{inv,s} = -\frac{W_{active}L_{active} + A_{gbcp}}{N_{seg}}C_{ox} \times
$$
\n
$$
\left(\frac{V_{gsteffCV}}{2} + \frac{A_{bulkCV}V_{cveff}}{4} - \frac{(A_{bulkCV}V_{cveff})^2}{24\left(V_{gsteffCV} - \frac{A_{bulkCV}}{2}V_{cveff}\right)}\right)
$$

$$
Q_{inv, d} = -\frac{W_{active}L_{active} + A_{gbcp}}{N_{seg}}C_{ox} \times
$$
\n
$$
\left(\frac{V_{gsteffCV}}{2} + \frac{3A_{bulkCV}V_{cveff}}{4} + \frac{(A_{bulkCV}V_{cveff})^2}{8\left(V_{gsteffCV} - \frac{A_{bulkCV}}{2}V_{cveff}\right)}\right)
$$

#### **capMod = 3 (Charge-Thickness Model)**

capMod = 3 supports only zero-bias flat-band voltage, which is calculated from biasindependent threshold voltage. This is different from  $capMod = 2$ . For the finite thickness (*X<sub>DC</sub>*) formulation, refer to Chapter 4 of the *BSIM3v3.2 User's Manual*.

#### *Front Gate Body Charge*

Accumulation charge:

$$
V_{fbef} = V_{fb} - 0.5 \Big( (V_{fb} - V_{gb} - \delta) + \sqrt{(V_{fb} - V_{gb} - \delta)^2 + \delta^2} \Big)
$$

where

 $V_{gb} = V_{gs} - V_{bseff}$  $V_{fb} = V_{th} - \phi_s - K_{1eff} \sqrt{\phi_s - V_{bseff}}$ 

$$
Q_{acc} = -F_{body} \left(\frac{W_{active}L_{active}}{N_{seg}} + A_{gbcp}\right) C_{oxeff} V_{gbac}
$$
  

$$
V_{gbacc} = 0.5 \left(V_0 + \sqrt{V_0^2 + 4\delta V_{fb}}\right)
$$
  

$$
V_0 = V_{fb} + V_{bseff} - V_{gs} - \delta
$$
  

$$
C_{oxeff} = \frac{C_{ox}C_{cen}}{C_{ox} + C_{cen}}
$$

$$
C_{cen} = \varepsilon_{Si} / X_{DC}
$$

Gate-induced depletion charge:

$$
\begin{aligned} \mathcal{Q}_{sub0} &= -F_{body}\Bigg(\frac{W_{active}L_{activeB}}{N_{seg}}+A_{gbcp}\Bigg)C_{oxeff}\frac{K_{1eff}^2}{2}\times \\ &\Bigg(-1+\sqrt{1+\frac{4(V_{gs}-V_{FBeff}-V_{gsteffCV}-V_{bseff})}{K_{1eff}^2}}\Bigg) \end{aligned}
$$

#### **Drain-induced depletion charge**

$$
V_{dsat, cv} = (V_{gsteffCV} - \Phi_{\delta}) / A_{bulkCV}
$$

$$
\Phi_{\delta} = \Phi_{s} - 2\Phi_{B} = v_{t} \ln \left[ 1 + \frac{V_{gsteffCV}(V_{gsteffCV} + 2K_{1e\beta ff} \sqrt{2\Phi_{B}})}{min K_{1eff} v_{t}^{2}} \right]
$$

$$
V_{dsCV} = V_{dsatCV} - \frac{1}{2} \Big( V_{dsatCV} - V_{ds} - \delta + \sqrt{(V_{dsatCV} - V_{ds} - \delta)^2 + 4 \delta V_{dsatCV}} \Big)
$$

$$
Q_{subs} = F_{body} \left( \frac{W_{active}L_{activeB}}{N_{seg}} + A_{gbcp} \right) K_{1eff} C_{oxeff} (A_{bulkCV} - 1) \times
$$
  

$$
\left[ \frac{V_{dSCV}}{2} - \frac{A_{bulkCV}V_{dsCV}^2}{12(V_{gsteffCV} - \Phi_{\delta} - A_{bulkCV}V_{dsCV}/2)} \right]
$$

#### *Back Gate Body Charge*

$$
k_{b1}F_{body}\Bigg(\frac{W_{active}L_{activeBG}}{N_{seg}}+A_{ebcp}\Bigg)C_{box}(V_{es}-V_{fbb}-V_{bseff})
$$

#### *Inversion Charge*

$$
V_{\text{cveff}} = V_{\text{dsat, CV}} - 0.5 \left( V_4 + \sqrt{V_4^2 + 4 \delta_4 V_{\text{dsat, CV}}} \right)
$$

where

$$
V_4 = V_{dsat, CV} - V_{ds} - \delta_4; \delta_4 = 0.02
$$

$$
Q_{inv} = -\left(\frac{W_{active}L_{active}}{N_{seg}} + A_{gbcp}\right)C_{oxeff} \times
$$
\n
$$
\left( V_{gsteffCV} - \Phi_{\delta} - \frac{A_{bulkCV}}{2}V_{cveff} + \frac{A_{bulkCV}^2V_{cveff}^2}{12\left(V_{gsteffCV} - \Phi_{\delta} - \frac{A_{bulkCV}^2}{2}V_{cveff}\right)} \right)
$$

50/50 charge partition:

$$
Q_{inv, s} = Q_{inv, d} = 0.5 Q_{inv}
$$

40/60 charge partition:

$$
Q_{inv,s} = -\frac{\left(\frac{W_{active}L_{active}}{N_{seg}} + A_{gbcp}\right)C_{oxeff}}{2\left(V_{gsteffCV} - \Phi_{\delta} - \frac{A_{bulkCV}}{2}V_{cveff}\right)^{2}} \times \left((V_{gsteffCV} - \Phi_{\delta})^{3} - \frac{A_{bulkCV}}{2}V_{cveff}\right)^{2}\right)
$$

$$
\frac{4}{3}(V_{gsteffCV} - \Phi_{\delta})^2 (A_{bulkCV}V_{cveff}) + \frac{2}{3}(V_{gsteffCV} - \Phi_{\delta}) (A_{bulkCV}V_{cveff})^2
$$

$$
-\frac{2}{15}(A_{bulkCV}V_{cveff})^3\bigg)
$$

$$
Q_{inv,d} = -\frac{\left(\frac{W_{active}L_{active}}{N_{seg}} + A_{gbcp}\right)C_{oxeff}}{2\left(V_{gsteffCV} - \Phi_{\delta} - \frac{A_{bulkCV}}{2}V_{cveff}\right)^{2}} \times \left((V_{gsteffCV} - \Phi_{\delta})^{3}\right)
$$

$$
-\frac{5}{3}\left(V_{gsteffCV} - \Phi_{\delta}\right)^{2}\left(A_{bulkCV}V_{cveff}\right) + \left(V_{gsteffCV} - \Phi_{\delta}\right)\left(A_{bulkCV}V_{cveff}\right)^{2}
$$

$$
-\frac{1}{5}(A_{bulkCV}V_{cveff})^3\Big)
$$

$$
Q_{inv,s} = -\frac{W_{active}L_{active} + A_{gbcp}}{N_{seg}}C_{oxeff} \times
$$
\n
$$
\left(\frac{V_{gsteffCV} - \Phi_{\delta}}{2} + \frac{A_{bulkCV}V_{cveff}}{4} - \frac{(A_{bulkCV}V_{cveff})^{2}}{24\left(V_{gsteffCV} - \Phi_{\delta} - \frac{A_{bulkCV}}{2}V_{cveff}\right)}\right)
$$

0/100 charge partition:

$$
Q_{inv,s} = -\frac{W_{active}L_{active} + A_{gbcp}}{N_{seg}}C_{oxeff} \times
$$
\n
$$
\left(\frac{V_{gsteffCV} - \Phi_{\delta}}{2} + \frac{A_{bulkCV}V_{cveff}}{4} - \frac{(A_{bulkCV}V_{cveff})^{2}}{24\left(V_{gsteffCV} - \Phi_{\delta} - \frac{A_{bulkCV}}{2}V_{cveff}\right)}\right)
$$

## **Overlap Capacitance**

**Source Overlap Charge**

$$
Q_{inv, d} = -\frac{W_{active}L_{active} + A_{gbcp}}{N_{seg}}
$$
  

$$
\left(\frac{V_{gsteffCV} - \Phi_{\delta}}{2} - \frac{3A_{bulkCV}V_{cveff}}{4} + \frac{(A_{bulkCV}V_{cveff})^{2}}{8\left(V_{gsteffCV} - \Phi_{\delta} - \frac{A_{bulkCV}}{2}V_{cveff}\right)}\right)
$$

$$
V_{gs, \, overlap} = \frac{1}{2} \bigg\{ (V_{gs} + \delta) + \sqrt{(V_{gs} + \delta)^2 + 4\delta} \bigg\}
$$

$$
\frac{Q_{overlap, s}}{W_{diosCV}} = CGS0 \cdot V_{gs} + CGS1 \left\{ V_{gs} - V_{gs\_overlap} + \frac{CKAPPA}{2} \left( -1 + \sqrt{1 + \frac{4V_{gs\_overlap}}{CKAPPA}} \right) \right\}
$$

#### **Drain Overlap Charge**

$$
V_{gd,\,overlap}=\frac{1}{2}\Bigg\{(V_{gd}+\delta)+\sqrt{\left(V_{gd}+\delta\right)^2+4\delta}\Bigg\}
$$

$$
\frac{Q_{overlap,d}}{W_{diodCV}} = CGD0\cdot V_{gd} + CGD1\left\{V_{gd} - V_{gd\_overlap} + \frac{CKAPPA}{2}\left(-1 + \sqrt{1 + \frac{4V_{gd\_overlap}}{CKAPPA}}\right)\right\}
$$

#### **Gate Overlap Charge**

$$
Q_{overlap, g} = -(Q_{overlap, s} + Q_{overlap, d})
$$

#### **Source/Drain Junction Charge**

For  $V_{bs}$  < 0.95 $\phi_s$ 

$$
Q_{jswg} = Q_{bsdep} + Q_{bsdif}
$$

else

$$
Q_{jswg} = C_{bsdep} (0.95\phi_s)(V_{bs} - 0.95\phi_s) + Q_{bsdif}
$$

For  $V_{bd}$  < 0.95 $\phi_s$ 

$$
Q_{jdwg} = Q_{bddep} + Q_{bddif}
$$

else

$$
Q_{jdwg} = C_{bddep} (0.95 \phi_s) (V_{bd} - 0.95 \phi_s) + Q_{bddif}
$$

where

$$
Q_{bsdep} = W_{diosCV}C_{jswg}\frac{T_{si}}{10^{-7}1-Mj_{swg}}\left[1-\left(1-\frac{V_{bs}}{P_{bswg}}\right)^{1-M_{jswg}}\right]
$$
  
\n
$$
Q_{bddep} = W_{diodCV}C_{jswg}\frac{T_{si}}{10^{-7}1-Mj_{swg}}\left[1-\left(1-\frac{V_{bd}}{P_{bswg}}\right)^{1-M_{jswg}}\right]
$$
  
\n
$$
Q_{bsdif} = \frac{W_{eff}}{N_{seg}}T_{si}J_{sbji}\left[1+L_{dif0}\cdot\left(L_{bj0}\cdot\left(\frac{1}{L_{eff}}+\frac{1}{L_n}\right)^{N_{dif}}\right)\right]\left[\exp\left(\frac{V_{bs}}{n_{dio}V_t}\right)-1\right]\frac{1}{\sqrt{E_{hlis}+1}}
$$
  
\n
$$
Q_{bddif} = \frac{W_{eff}}{N_{seg}}T_{si}J_{sbji}\left[1+L_{dif0}\cdot\left(L_{bj0}\cdot\left(\frac{1}{L_{eff}}+\frac{1}{L_n}\right)^{N_{dif}}\right)\right]\left[\exp\left(\frac{V_{bd}}{n_{dio}V_t}\right)-1\right]\frac{1}{\sqrt{E_{hlid}+1}}
$$
  
\n
$$
C_{jswg} = C_{jswg0}[1+t_{cjswg}(T-T_{nom})]
$$
  
\n
$$
P_{bswg} = P_{bswg0}-t_{pswg}(T-T_{nom})
$$

## **Extrinsic Capacitance**

#### **Bottom S/D to Substrate Capacitance**

$$
C_{old, e} = \begin{cases} \n\int_{\text{box}} \cos \theta_{\text{box}} & \text{if } V_{std, e} < V_{sdfb} \\ \nC_{box} - \frac{1}{A_{sd}} (C_{box} - C_{min}) \left( \frac{V_{std, e} - V_{sdfb}}{V_{sdth} - V_{sdfb}} \right)^2 & \text{else if } \\ \nC_{min} + \frac{1}{1 - A_{sd}} (C_{box} - C_{min}) \left( \frac{V_{std, e} - V_{sdth}}{V_{sdth} - V_{sdfb}} \right)^2 & \text{else if } V_{std, e} < V_{sdth} \\ \nC_{min} & \text{else } V_{std, e} < V_{sdth} \end{cases}
$$

**Sidewall S/D to Substrate Capacitance**

$$
C_{std, \, esw} = C_{sdesw} \log \left( 1 + \frac{T_{si}}{T_{box}} \right)
$$

## <span id="page-2116-0"></span>**BSIMPD2.2**

If the parameters  $WthO$  and  $Rhalo$  are set to default values, version 2.2 is compliant with version 2.1.

If IgbMod=0, the model version is 2.0.

If IgbMod=1, the model version is 2.2.

## **Oxide Tunneling Current**

Oxide tunneling is important in the determination of floating-body potential for thin oxide (below 20A).

In inversion

$$
J_{gb} = A \frac{V_{gb} V_{aux}}{T^2_{ox}} \left(\frac{T_{oxref}}{T_{oxqm}}\right)^{N_{tox}} exp\left(\frac{-B(\alpha_{gb1} - \beta_{gb1}|V_{ox}|)T_{ox}}{1 - |V_{ox}| / V_{gb1}}\right)
$$

$$
V_{aux} = V_{EVB} \ln \left( 1 + exp \left( \frac{|V_{ox}| - \phi_g}{V_{EVB}} \right) \right)
$$

$$
A = \frac{q^3}{8\pi h \phi_b}
$$

$$
B = \frac{8\pi \sqrt{2m_{ox}}\phi_b^{3/2}}{3hq}
$$

 $\phi_b = 4.2 \, eV$ 

 $m_{ox} = 0.3 m_0$ 

In accumulation,

$$
J_{gb} = A \frac{v_{gb} V_{aux}}{T_{ox}^2} \left( \frac{T_{oxref}}{T_{oxqm}} \right)^{N_{tox}} \exp \left( \frac{-B(\alpha_{gb2} - \beta_{gb2} | V_{ox}|) T_{ox}}{1 - |V_{ox}| / V_{gb2}} \right)
$$

$$
V_{aux} = V_{ECB} V_t \ln\left(1 + \exp\left(-\frac{V_{gb} - V_{fb}}{V_{ECB}}\right)\right)
$$

$$
A = \frac{q^3}{8\pi h \phi_b}
$$

$$
B = \frac{8\pi\sqrt{2m_{ox}}\phi_b^{3/2}}{3hq}
$$

$$
\Phi_b = 3.1 eV
$$

$$
m_{ox} = 0.4 m_0
$$

#### **Body Contact Current**

In BSIMPD2.2, a body resistor is connected bertween the body (B node) and the body contact (P node) if the transistor has a body-tie. The body resistance is modeled by

$$
R_{bp} = \left(R_{body}\frac{W_{eff}}{L_{eff}}\right)\Vert \left(R_{halo}\frac{W_{eff}}{2}\right)\!R_{bodytext} = R_{bsh}N_{rb}
$$

where  $R_{bp}$  is intrinsic body resistance

 $R_{bodytext}$  is extrinsic body resistance

 $R_{body}$  is intrinsic body sheet resistance

 $R_{halo}$  is the halo implant effect

 $N_{rb}$  is the number of squares from body contact to device edge and

 $R_{bsch}$  is the sheet resistance of the body contact diffusion.

The body contact current  $I_{bp}$  is defined as the current flowing through the body resistor and is calculated by the following equation.

*Ibp Vbp*  $=\frac{bp}{R_{bp}+R_{bodytext}}$ 

where  $V_{bp}$  is the voltage across node B and P.

**Note:**  $I_{bb}$ =0 if the transistor has a floating body.

## <span id="page-2118-0"></span>**Scaling Effects**

For scaling effects, see [Scaling Factors \(scale and scalem\)](#page-259-0) on page 222.

## <span id="page-2118-1"></span>**Component Statements**

#### **Instance Definition**

Name d g s e [p] [b] [t] ModelName parameter=value ...

#### **Instance Parameters**

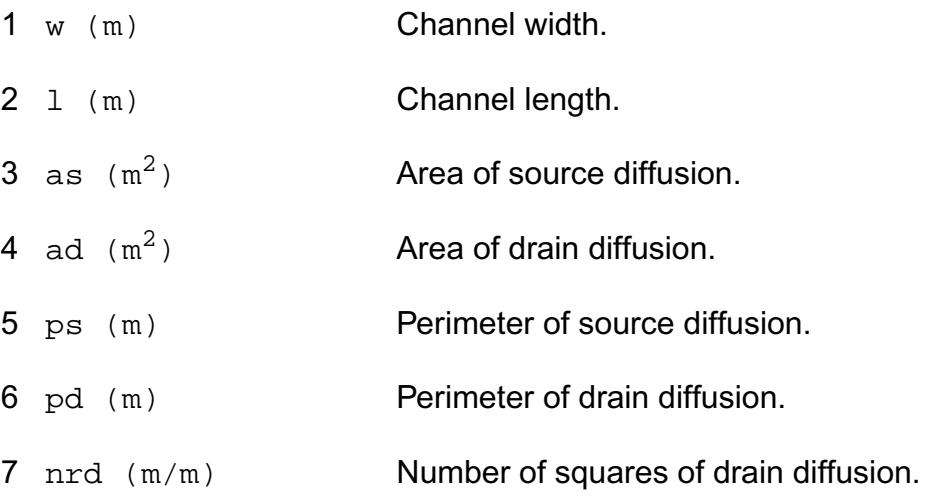

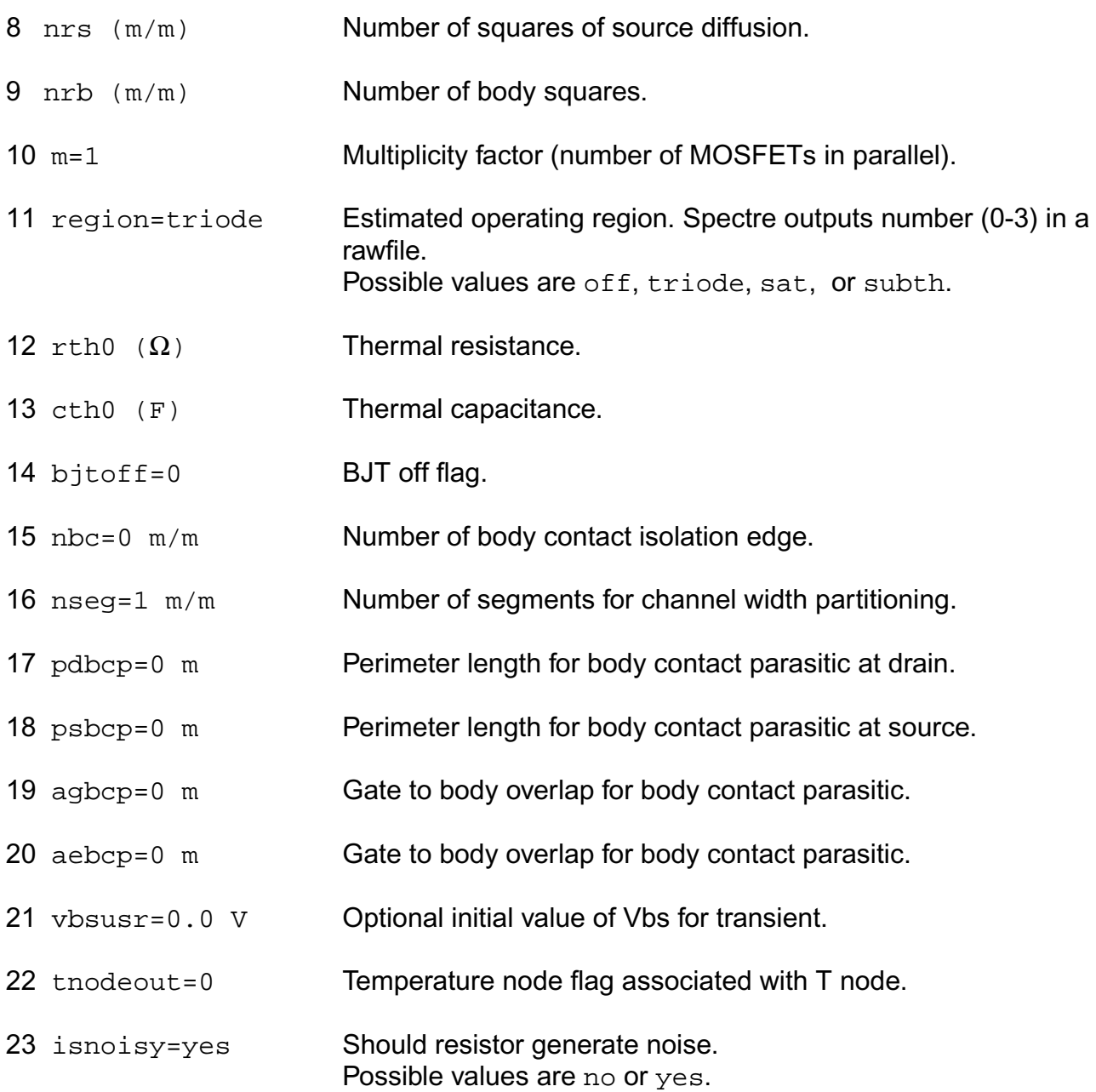

#### **Model Definition**

model modelName b3soipd parameter=value ...

#### **Model Parameters**

#### **Device type parameters**

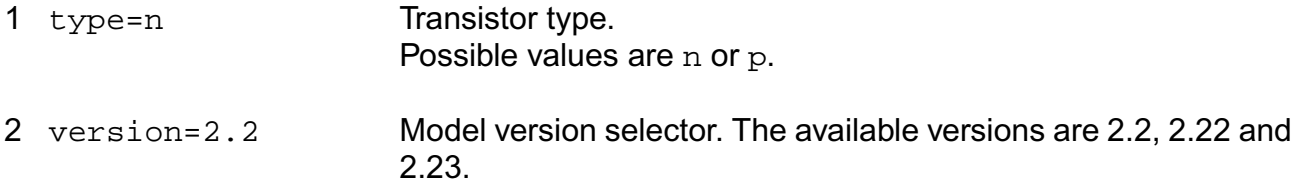

#### **Threshold voltage parameters**

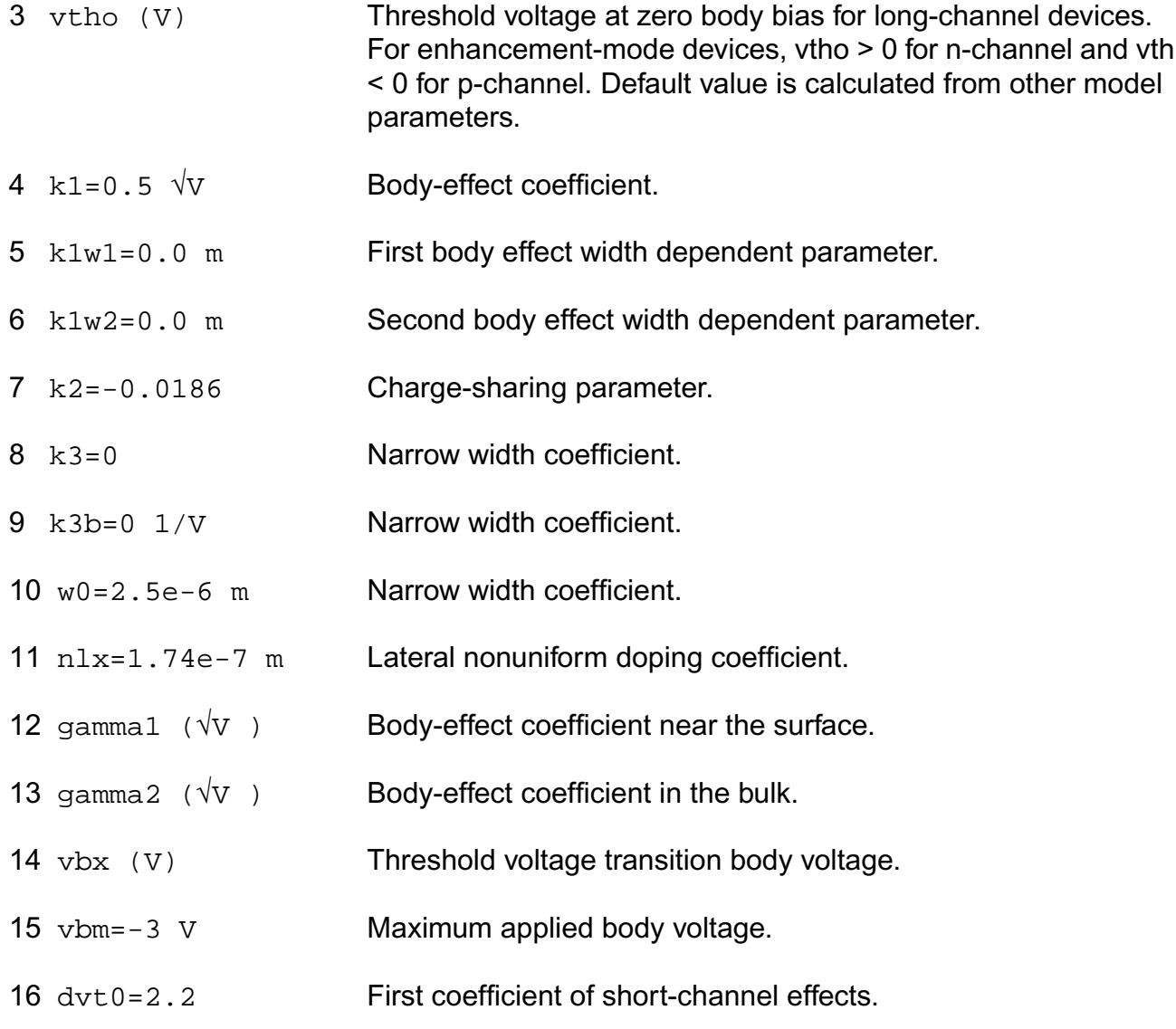

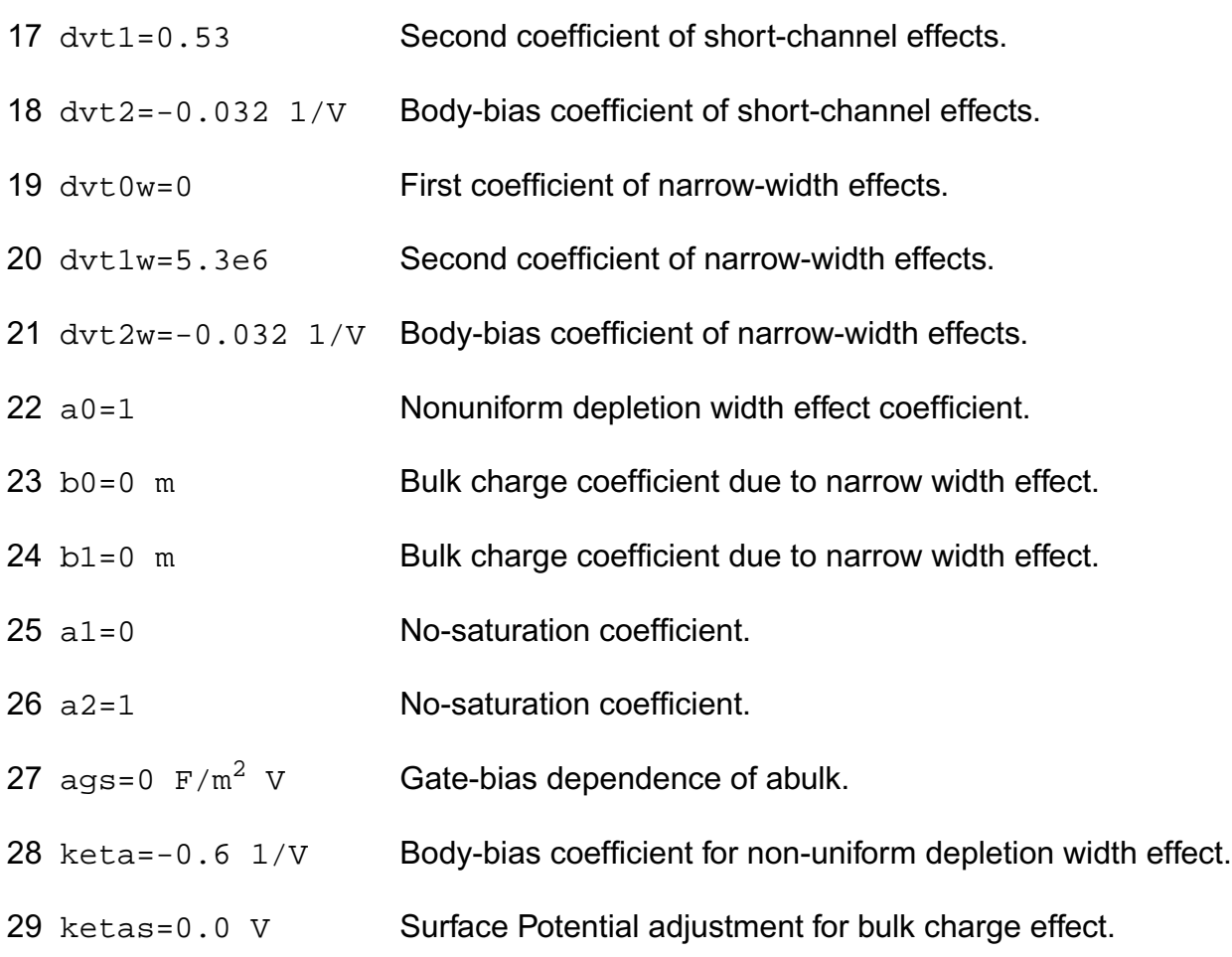

#### **Process parameters**

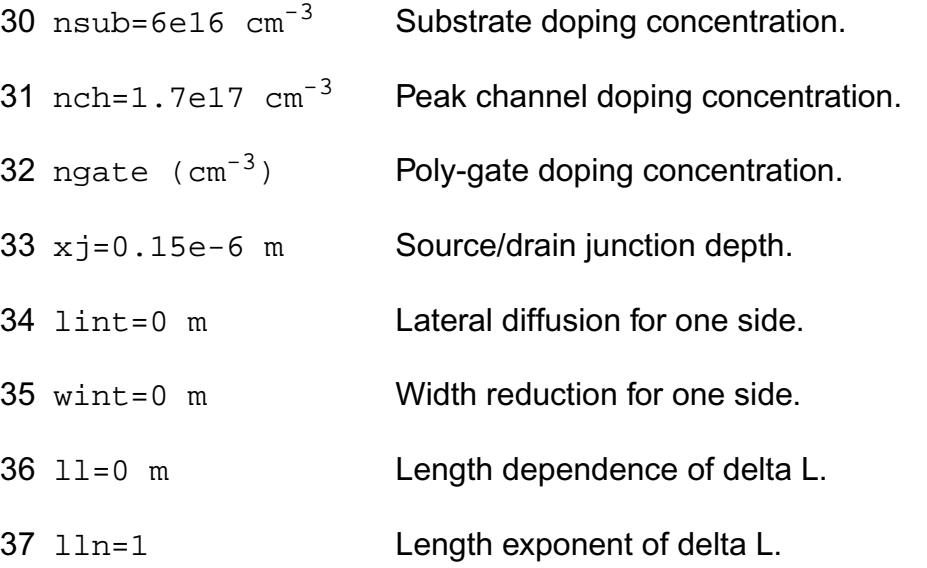

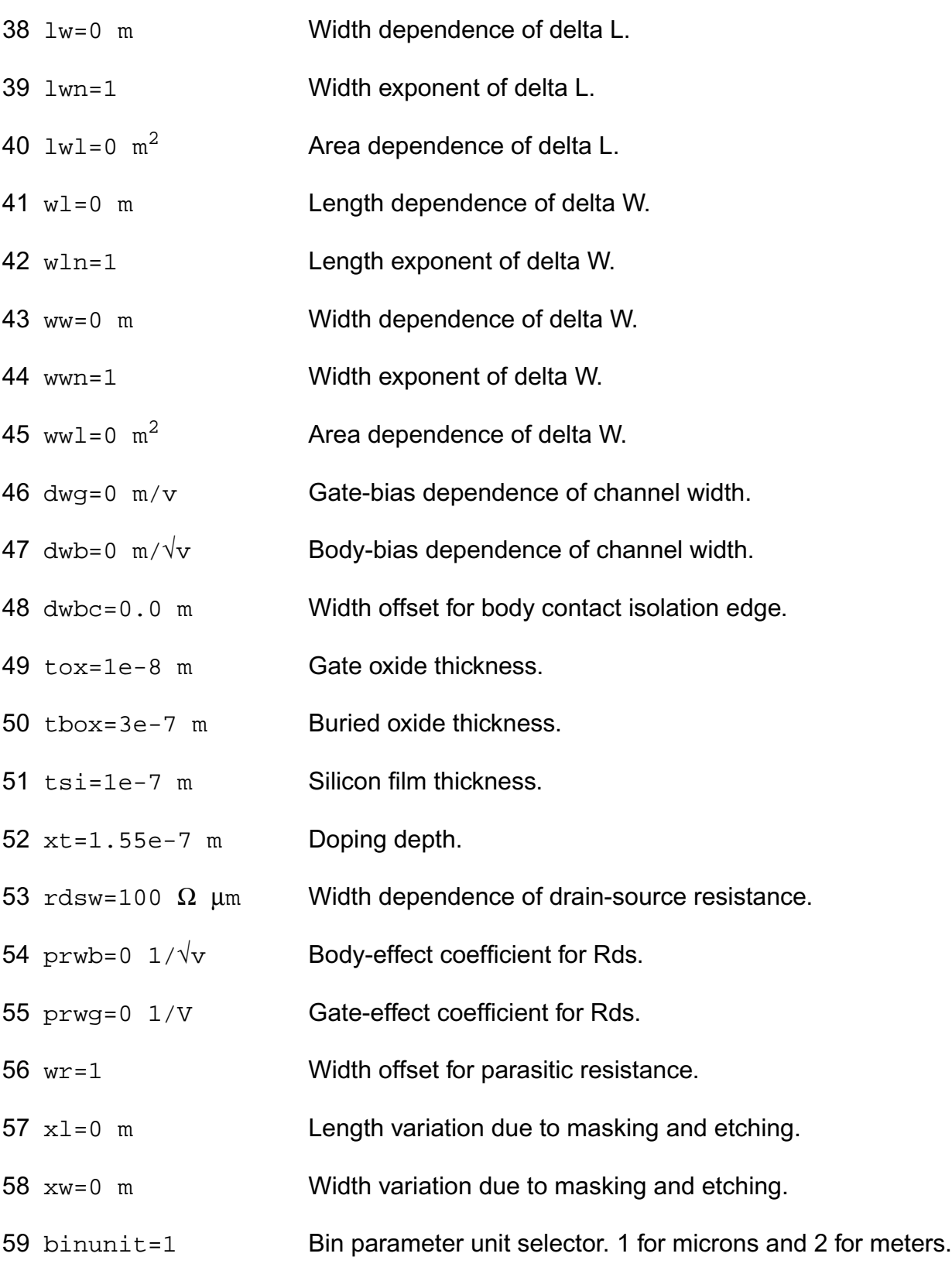

#### **Mobility parameters**

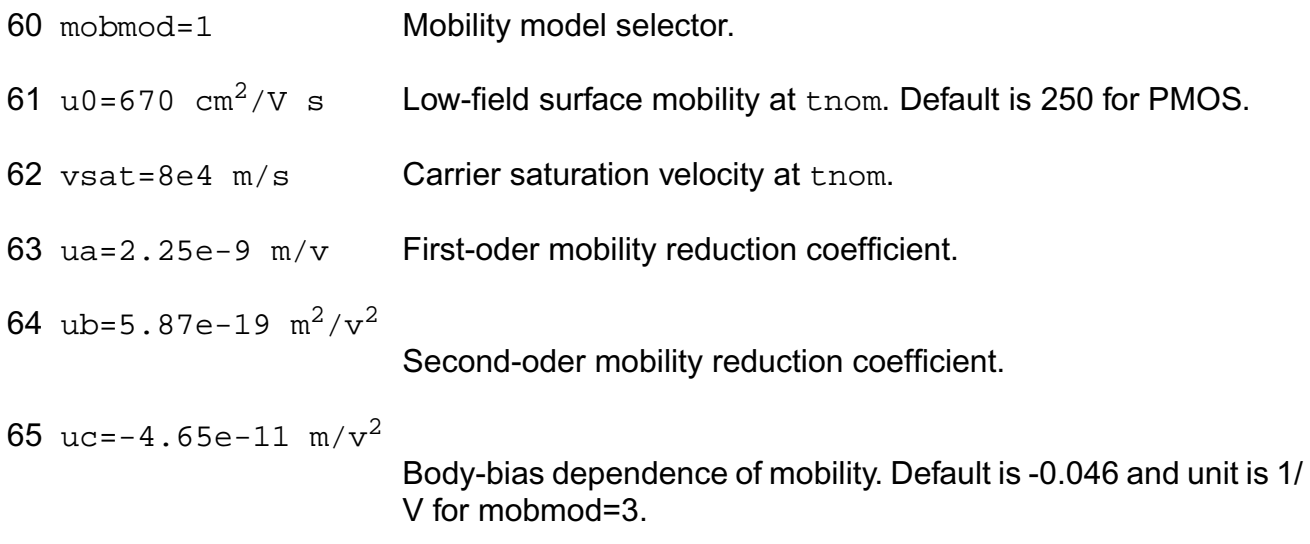

#### **Output resistance parameters**

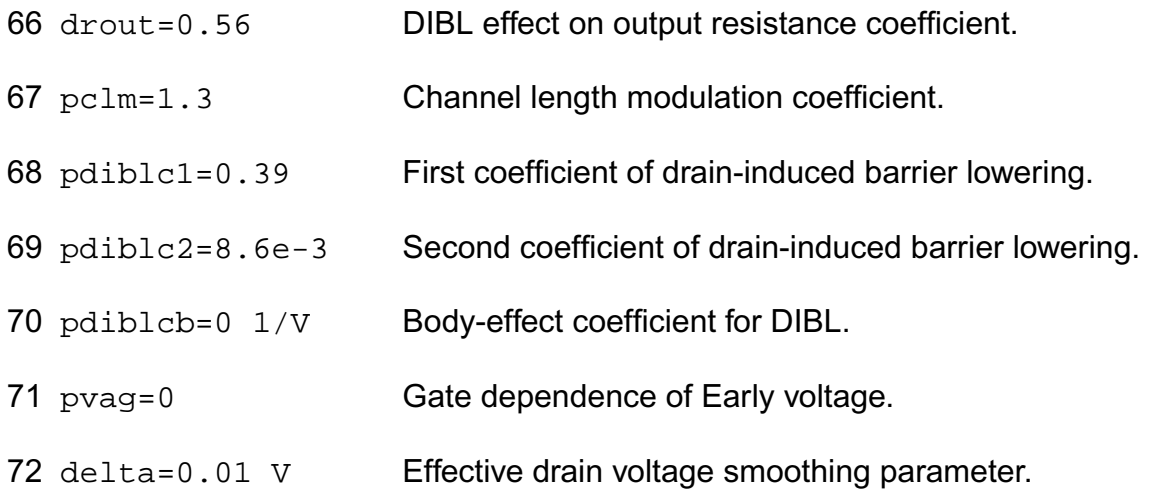

#### **Subthreshold parameters**

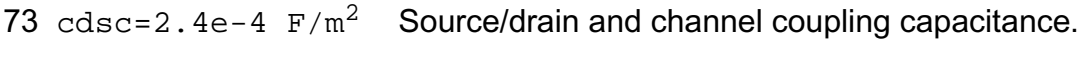

- 74 cdscb=0  $F/m^2$  V Body-bias dependence of cdsc.
- 75 cdscd=0  $F/m^2$  V Drain-bias dependence of cdsc.
- 76 nfactor=1 Subthreshold swing coefficient.
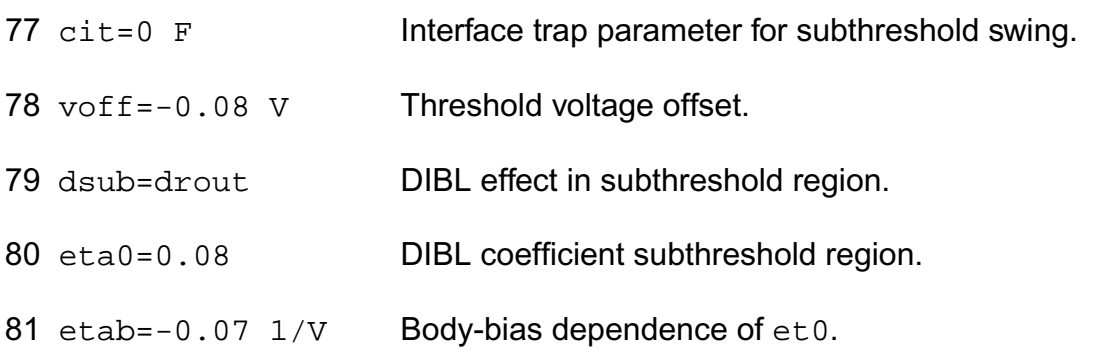

#### **Substrate current parameters**

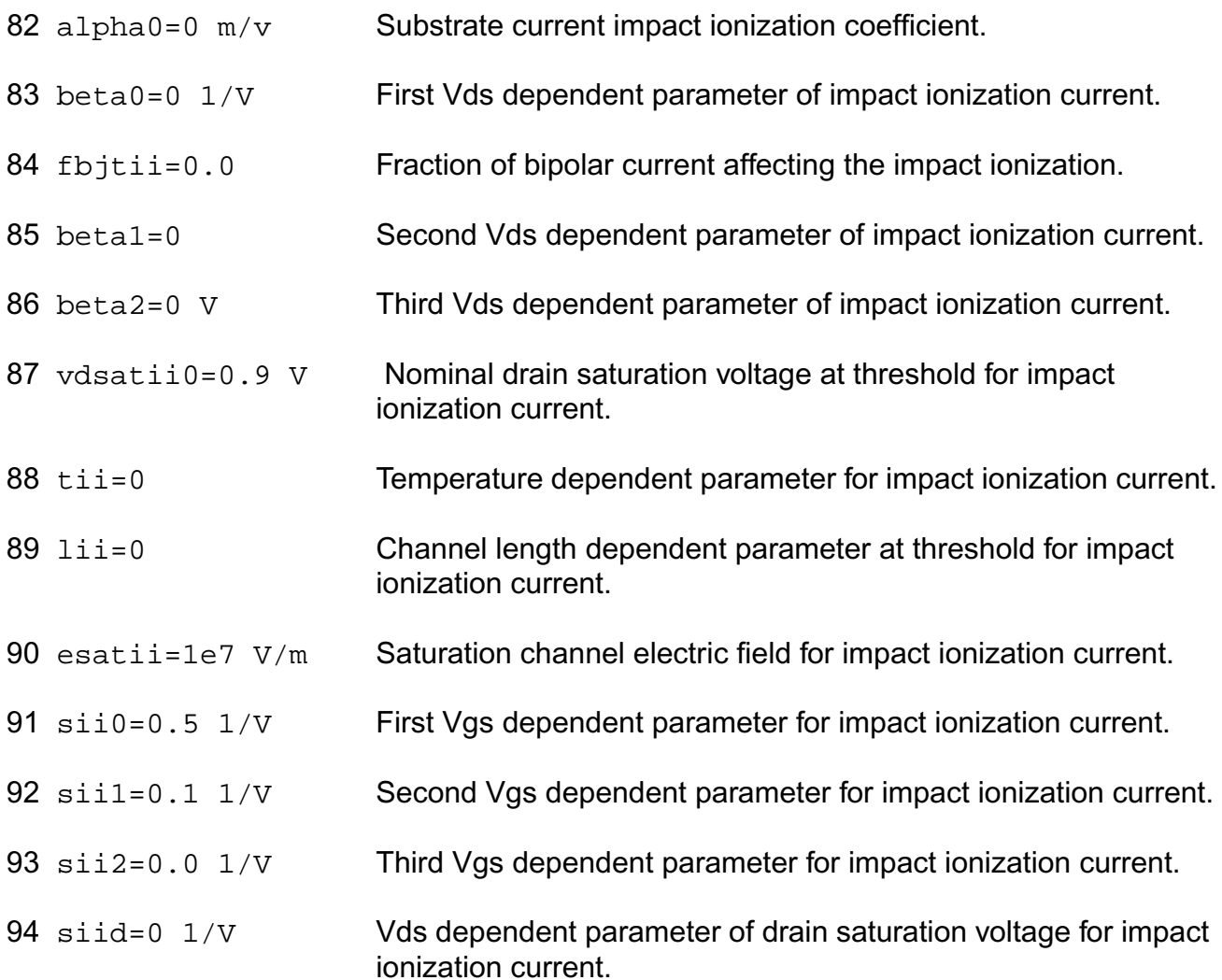

#### **Parasitic resistance parameters**

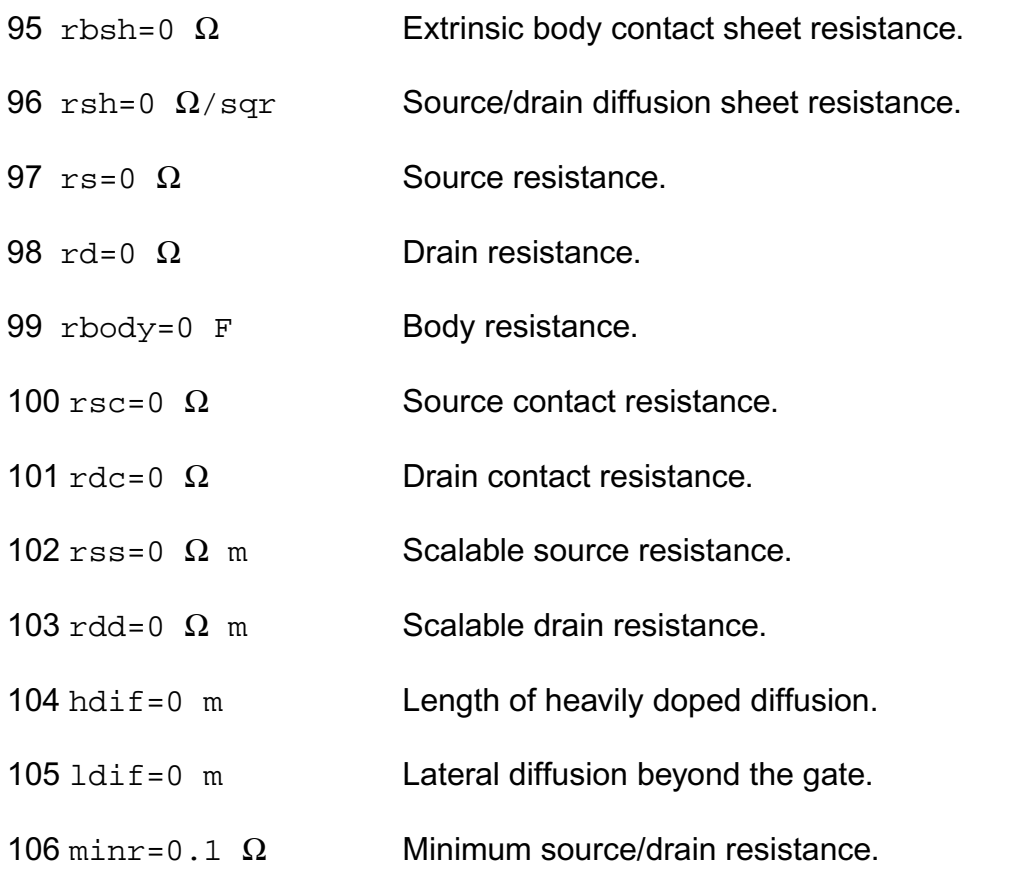

#### **Junction diode model parameters**

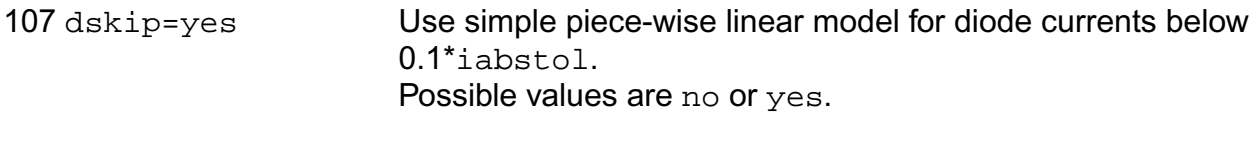

## 108 imelt=`imax' A Explosion current.

#### **Overlap capacitance parameters**

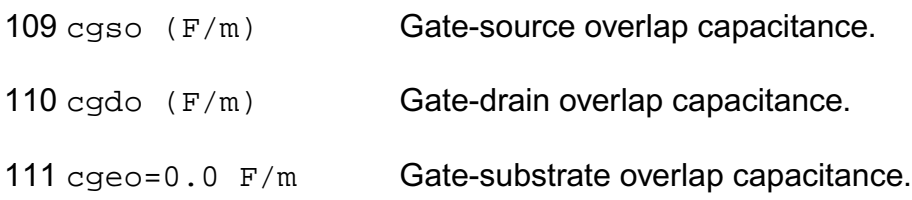

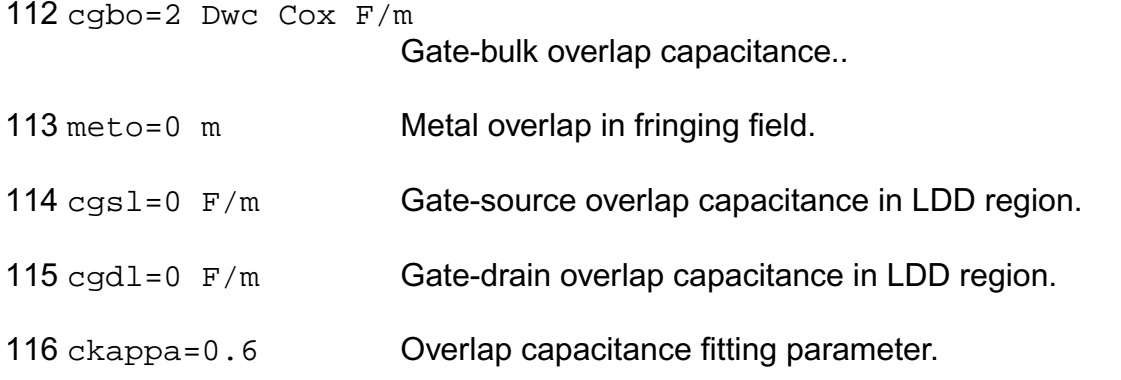

#### **Junction capacitance model parameters**

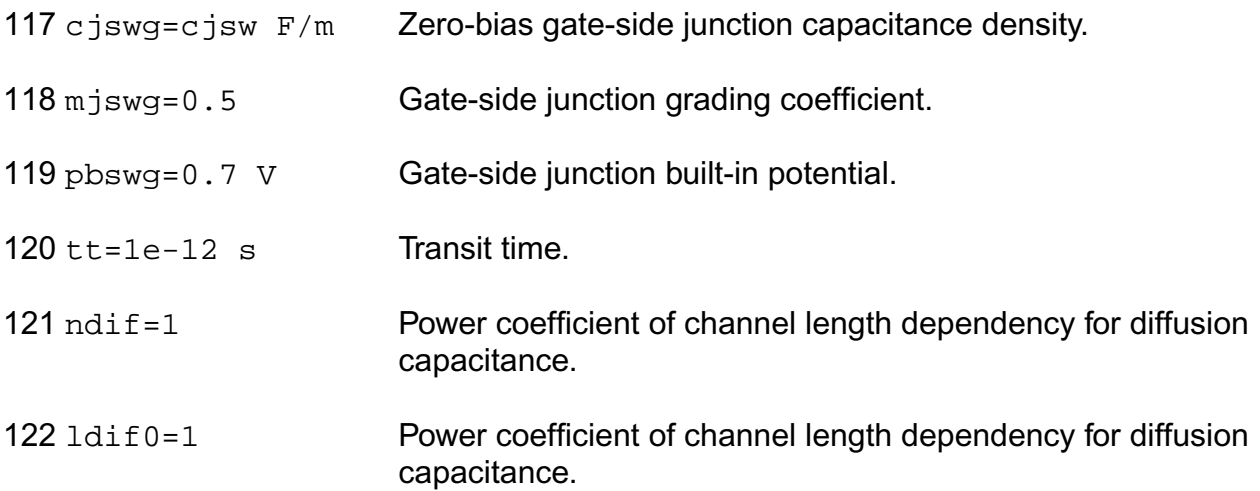

#### **Charge model selection parameters**

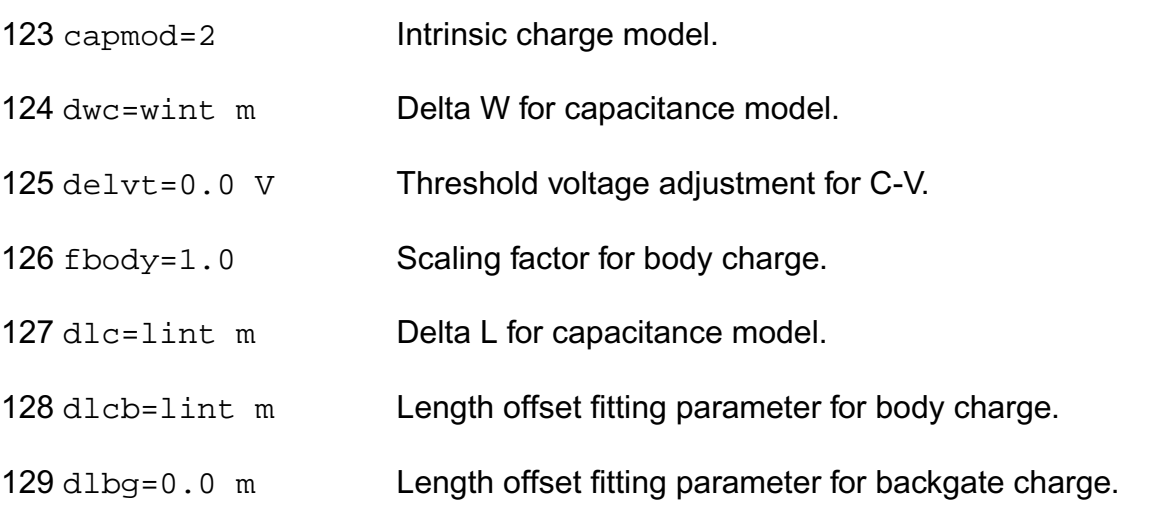

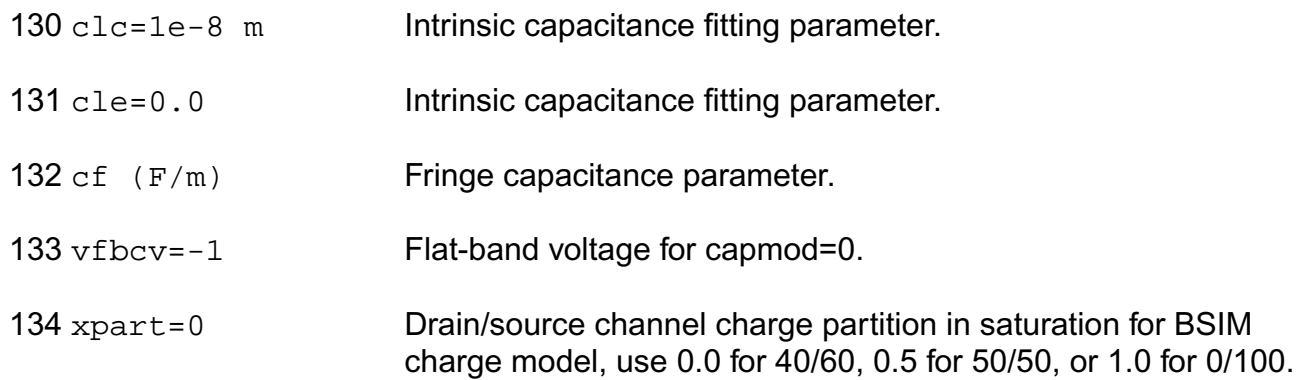

#### **Default instance parameters**

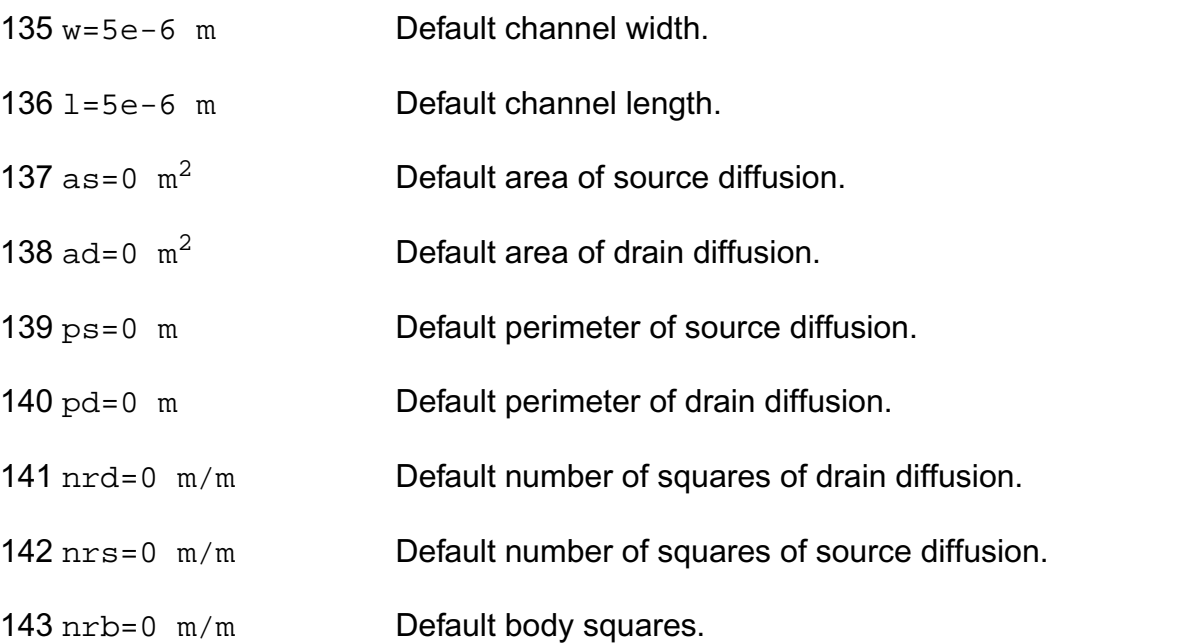

#### **Temperature effects parameters**

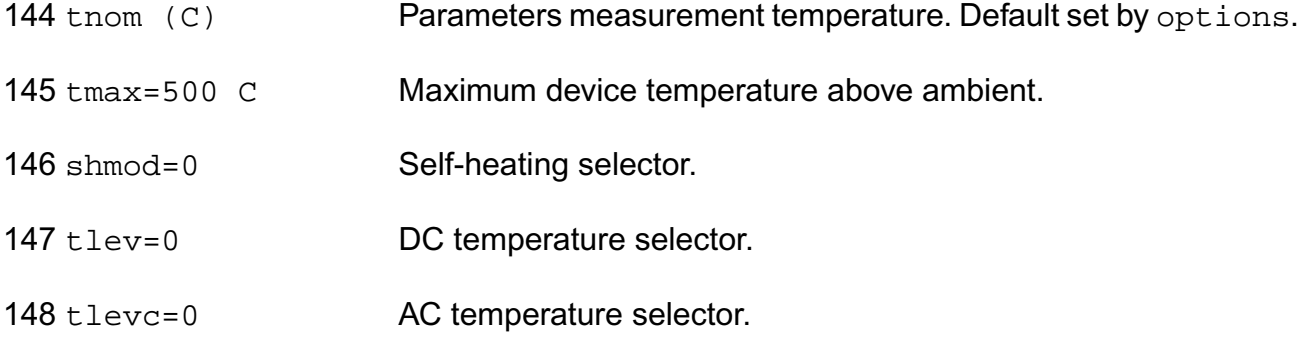

- 149  $eg=1.12452$  V Energy band gap.
- 150 gap1=7.02e-4 V/C Band gap temperature coefficient.
- 151 gap2=1108 C Band gap temperature offset.
- 152 kt1=-0.11 V Temperature coefficient for threshold voltage.
- 153 kt11=0  $\vee$  m Temperature coefficient for threshold voltage.
- 154 kt2=0.022 Temperature coefficient for threshold voltage.
- 155 at=3.3e4 m/s Temperature coefficient for vsat.
- 156 tcjswg=0 1/K Temperature coefficient of Cjswg.
- 157 tpbswg=0 V/K Temperature coefficient of Pbswg.
- 158 ua1=4.31e-9  $m/v$  Temperature coefficient for ua.
- 159 ub1=-7.61e-18  $m^2/v^2$ 
	- Temperature coefficient for ub.
- 160  $uc1=-5.5e-11$  m/ $v^2$
- Temperature coefficient for uc. Default is -0.056 for mobmod=3.
- 161 prt=0  $\Omega$  Temperature coefficient for Rds.
- 162 trs=0 1/C Temperature parameter for source resistance.
- 163 trd=0 1/C Temperature parameter for drain resistance.
- 164 ute=-1.5 Mobility temperature exponent.
- 165 dt1=0 First temperature coefficient for tau.
- 166 dt 2=0 Second temperature coefficient for tau.
- 167 cth0=0 F Self-heating thermal capacitance.
- 168  $r$ th0=0  $\Omega$  Self-heating thermal resistance.
- 169 ntrecf=0 Temperature coefficient of Ntrecf.

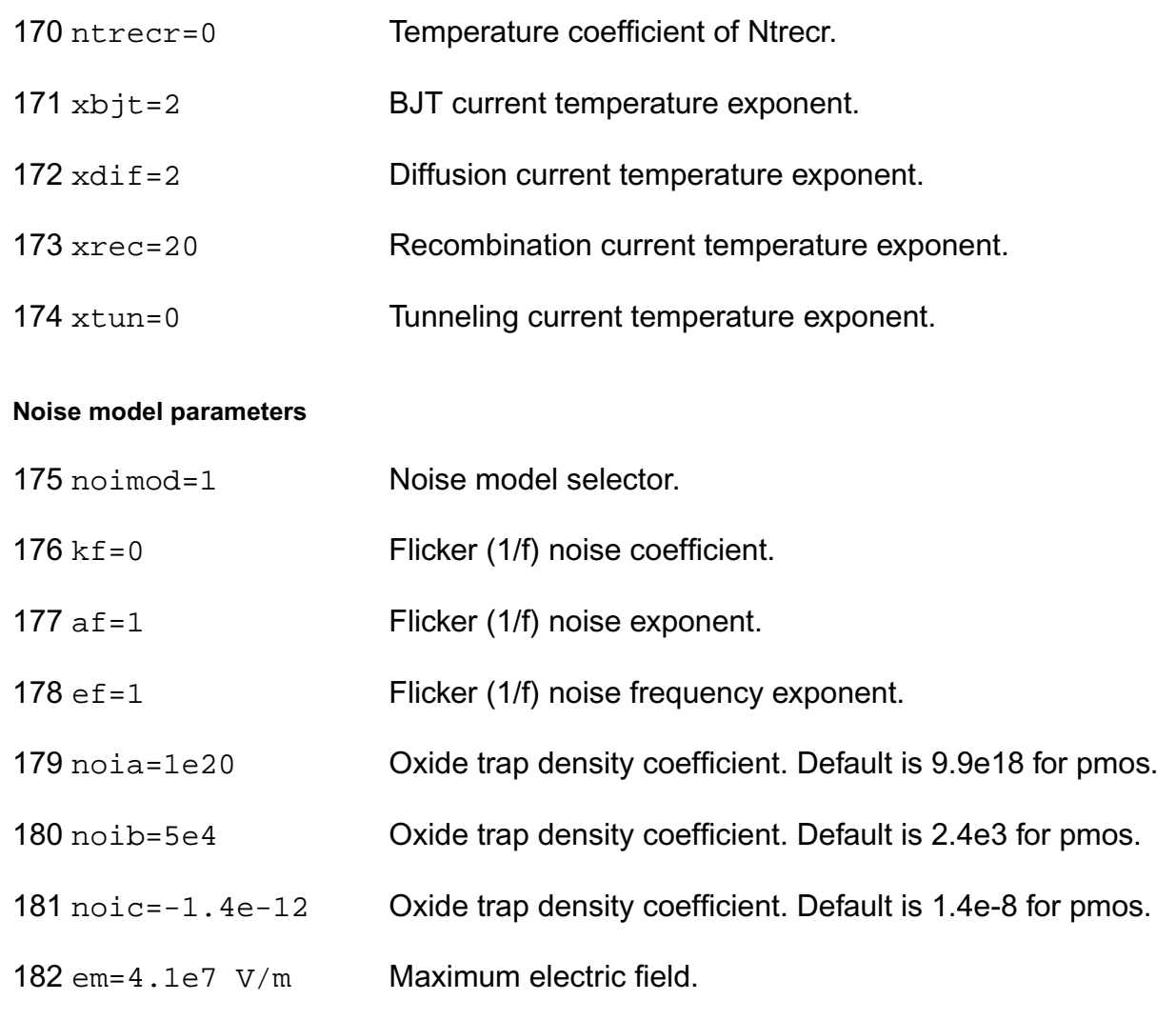

#### **Auto Model Selector parameters**

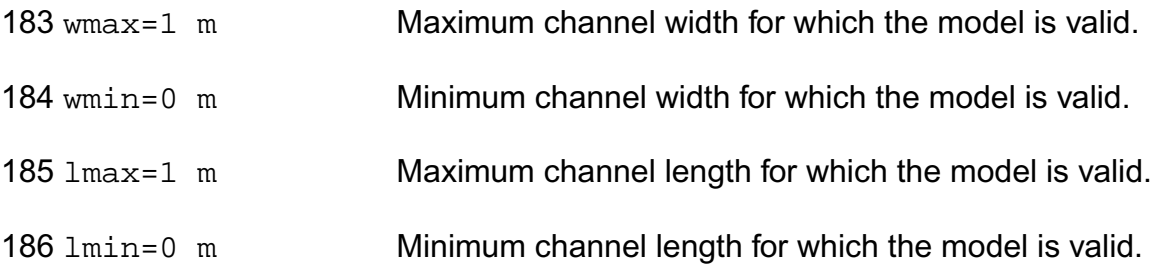

#### **Operating region warning control parameters**

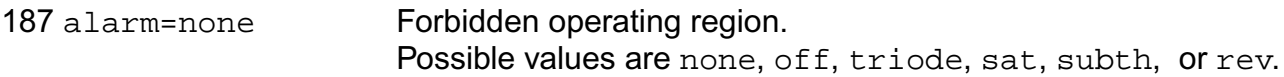

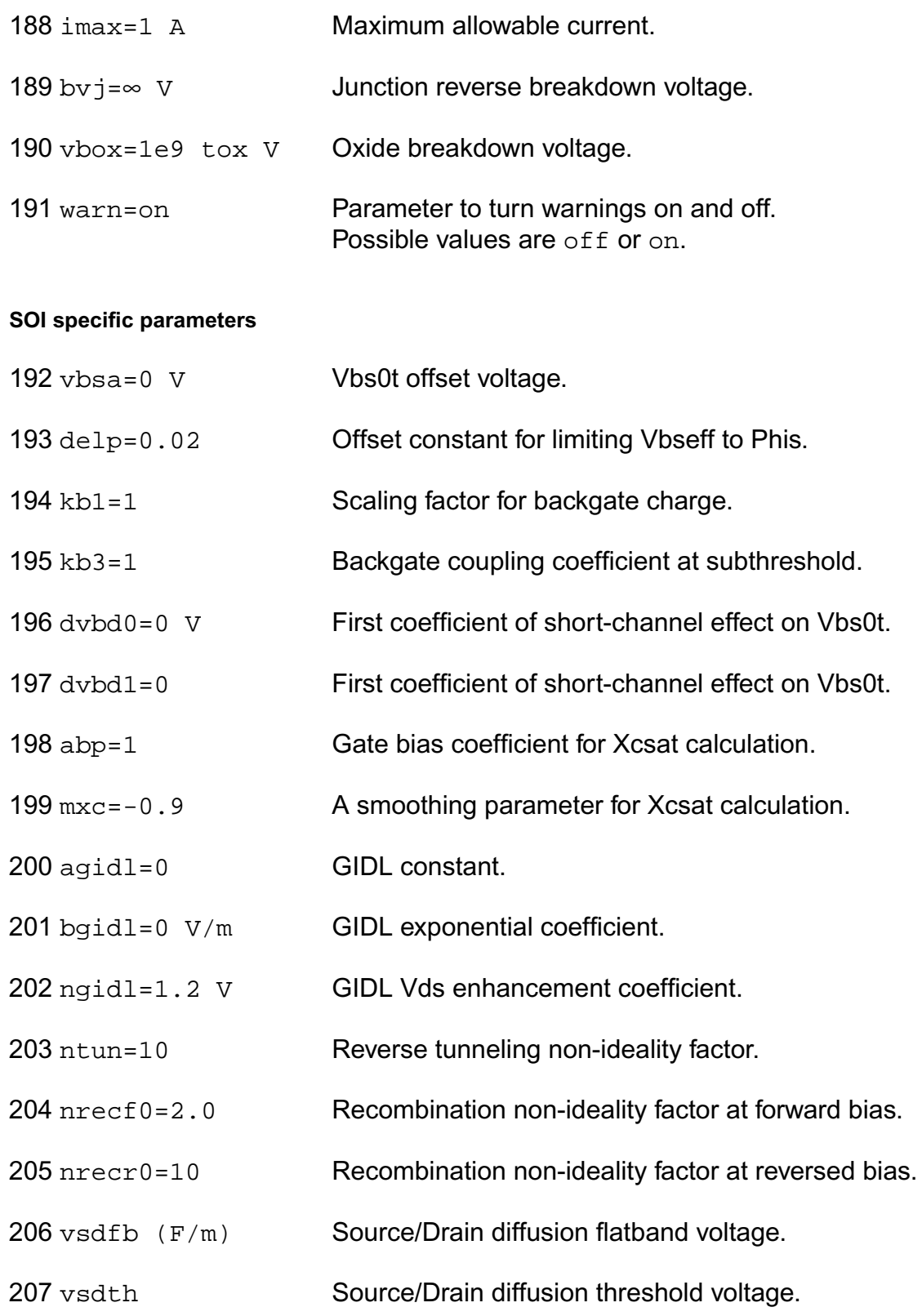

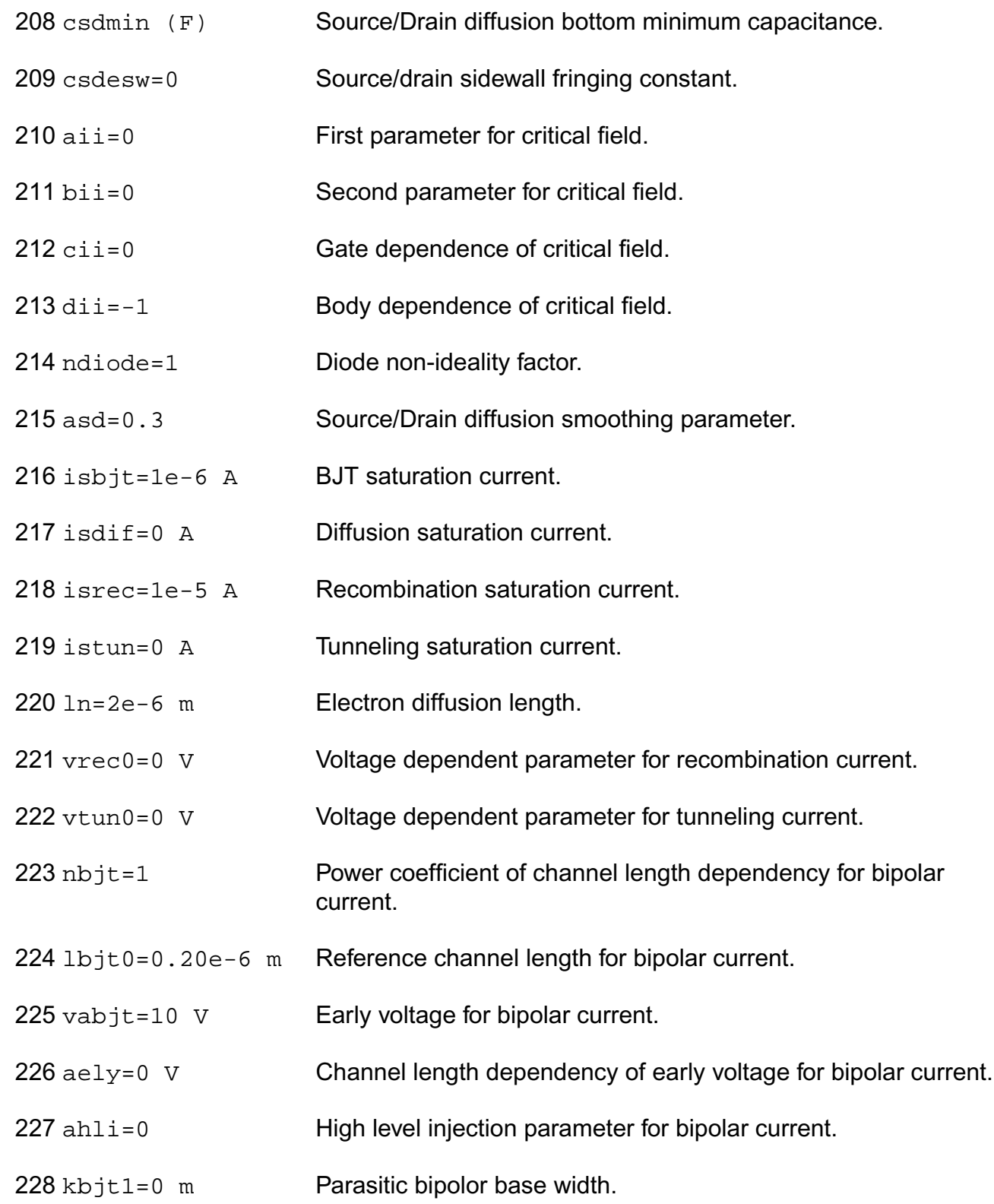

#### **Gate tunneling parameters**

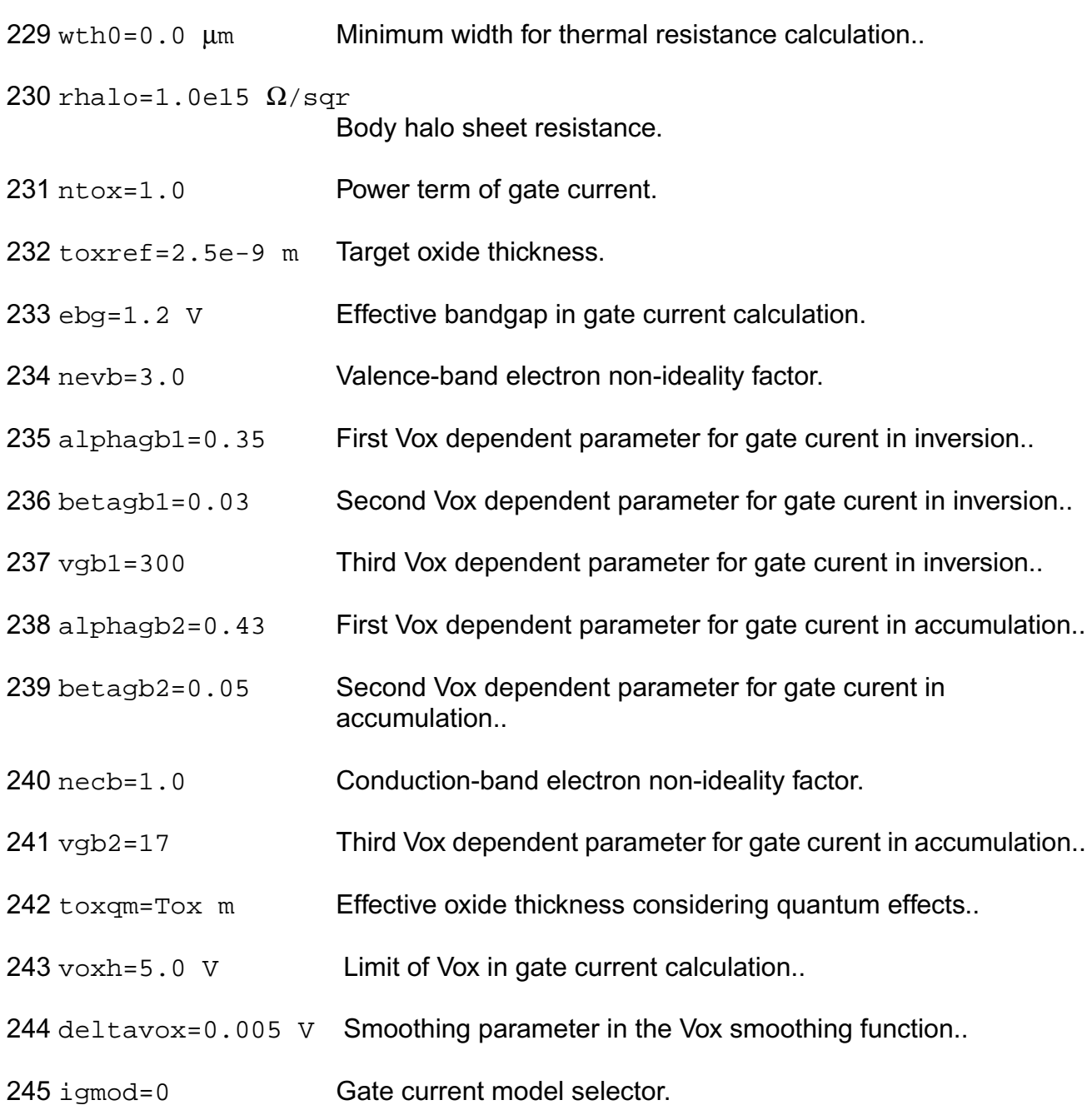

#### **Length dependent parameters (Not listed)**

#### **Width dependent parameters (Not listed)**

#### **Cross-term dependent parameters**

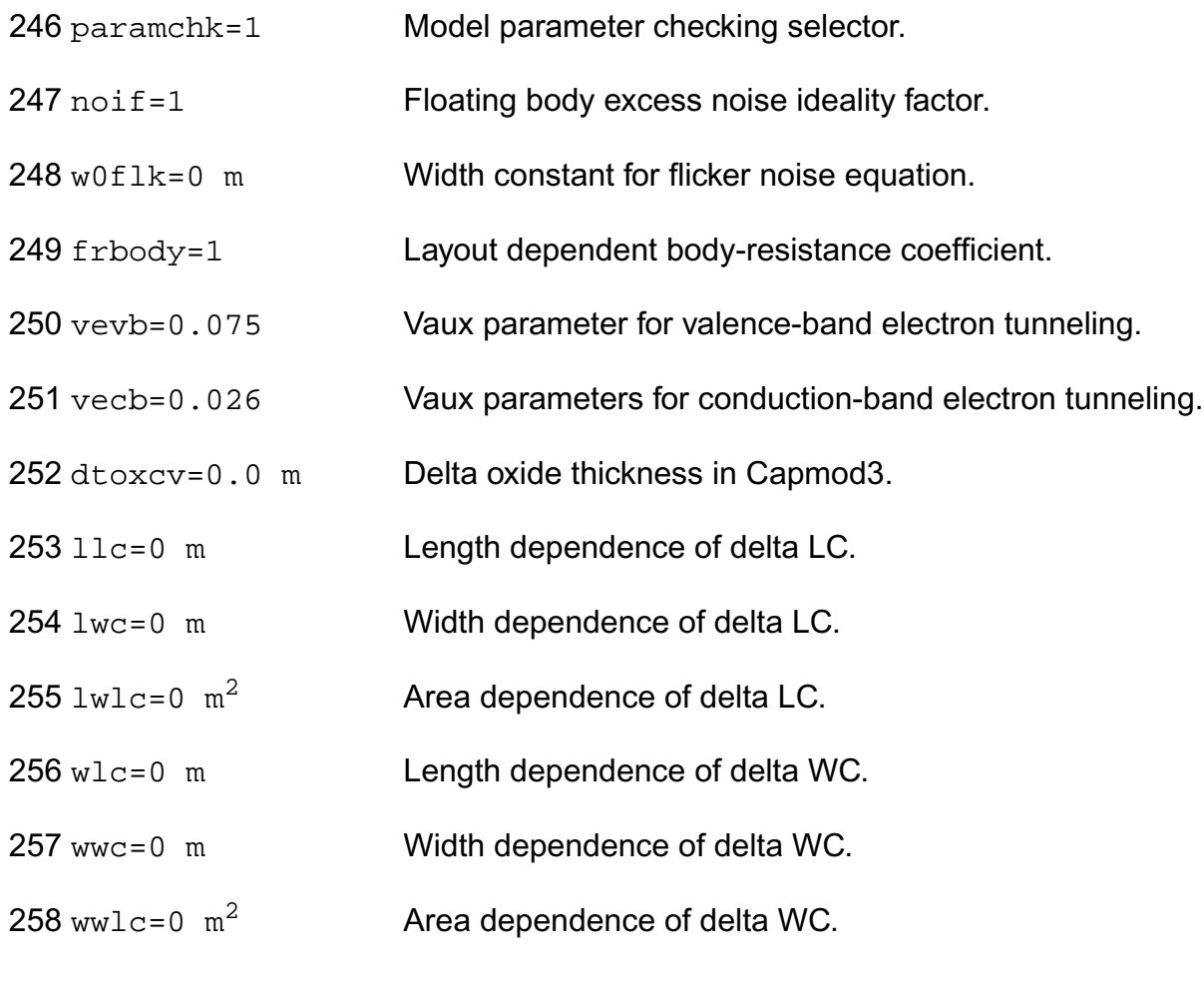

#### **Shrink Parmaters**

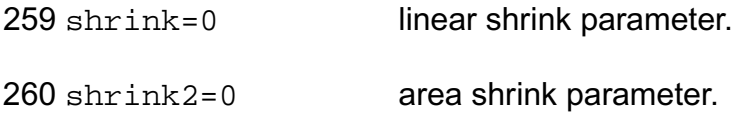

The jmelt parameter is used to aid convergence and prevent numerical overflow. The junction characteristics of the FET are accurately modeled for current (density) up to  $j$ melt. For current density above  $j$ melt, the junction is modeled as a linear resistor and a warning is printed.

Auto Model Selection:

Many models need to be characterized for different geometries in order to obtain accurate results for model development. The model selector program automatically searches for a model with the length and width range specified in the instance statement and uses this model in the simulations.

For the auto model selector program to find a specific model, the models to be searched should be grouped together within braces. Such a group is called a model group. An opening brace is required at the end of the line defining each model group. Every model in the group is given a name followed by a colon and the list of parameters. Also, the four geometric parameters lmax, lmin, wmax, and wmin should be given. The selection criteria to choose a model is as follows:

 $lmin \leq$  inst\_length  $\leq$  lmax and wmin  $\leq$  inst\_width  $\leq$  wmax

Example:

model ModelName ModelType {

- 1: <model parameters> lmin=2 lmax=4 wmin=1 wmax=2
- 2: <model parameters> lmin=1 lmax=2 wmin=2 wmax=4
- 3: <model parameters> lmin=2 lmax=4 wmin=4 wmax=6
- }

Then for a given instance

M1 1 2 3 4 ModelName w=3 l=1.5

the program would search all the models in the model group with the name ModelName and then pick the first model whose geometric range satisfies the selection criteria. In the preceding example, the auto model selector program would choose ModelName.2.

You must specify both length (l) and width (w) on the device instance line to enable automatic model selection.

## **Output Parameters**

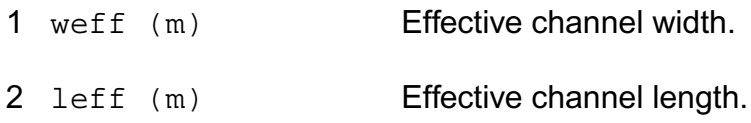

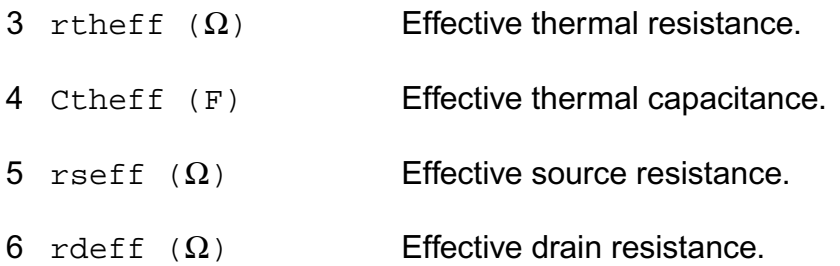

## **Operating-Point Parameters**

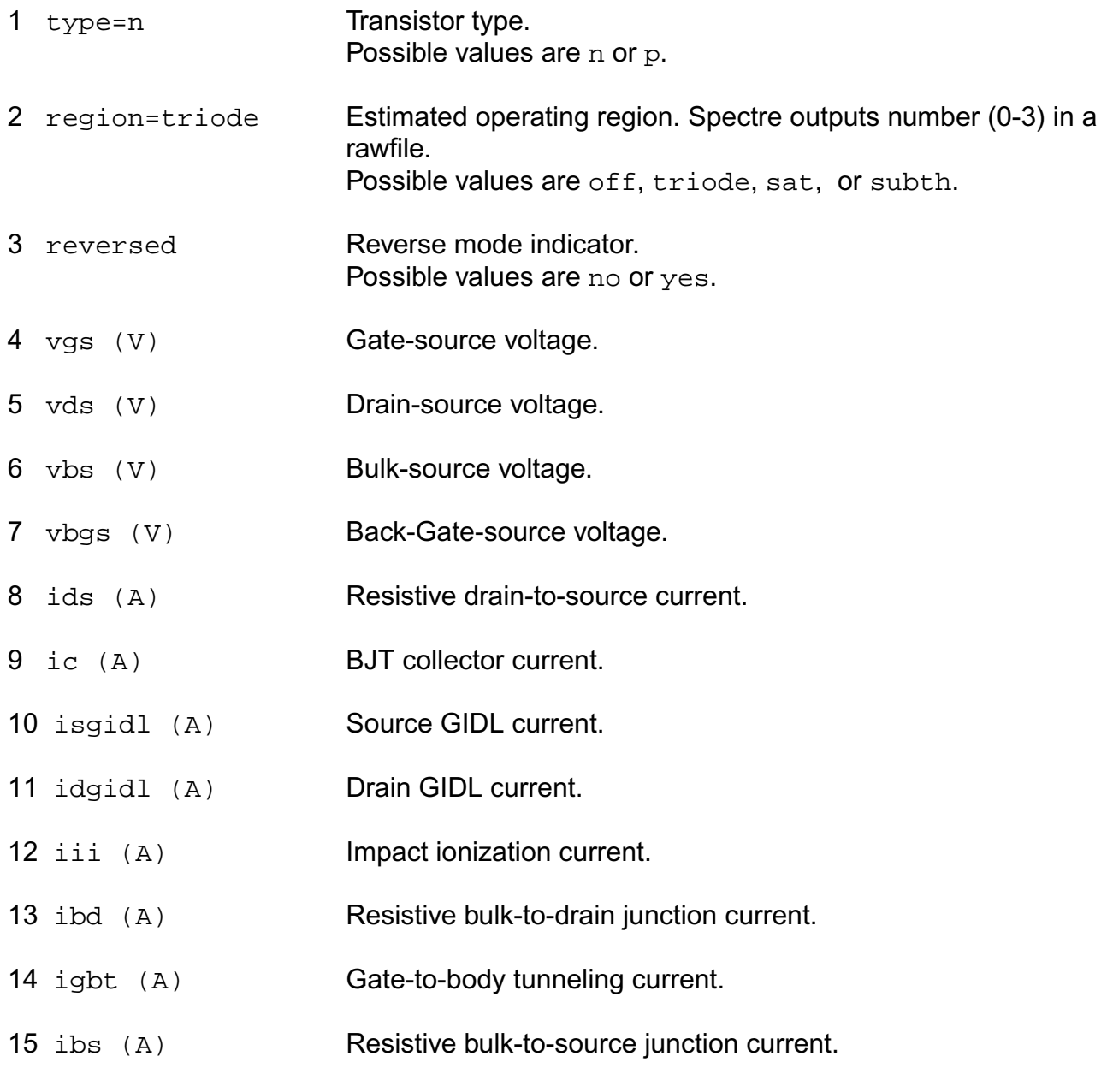

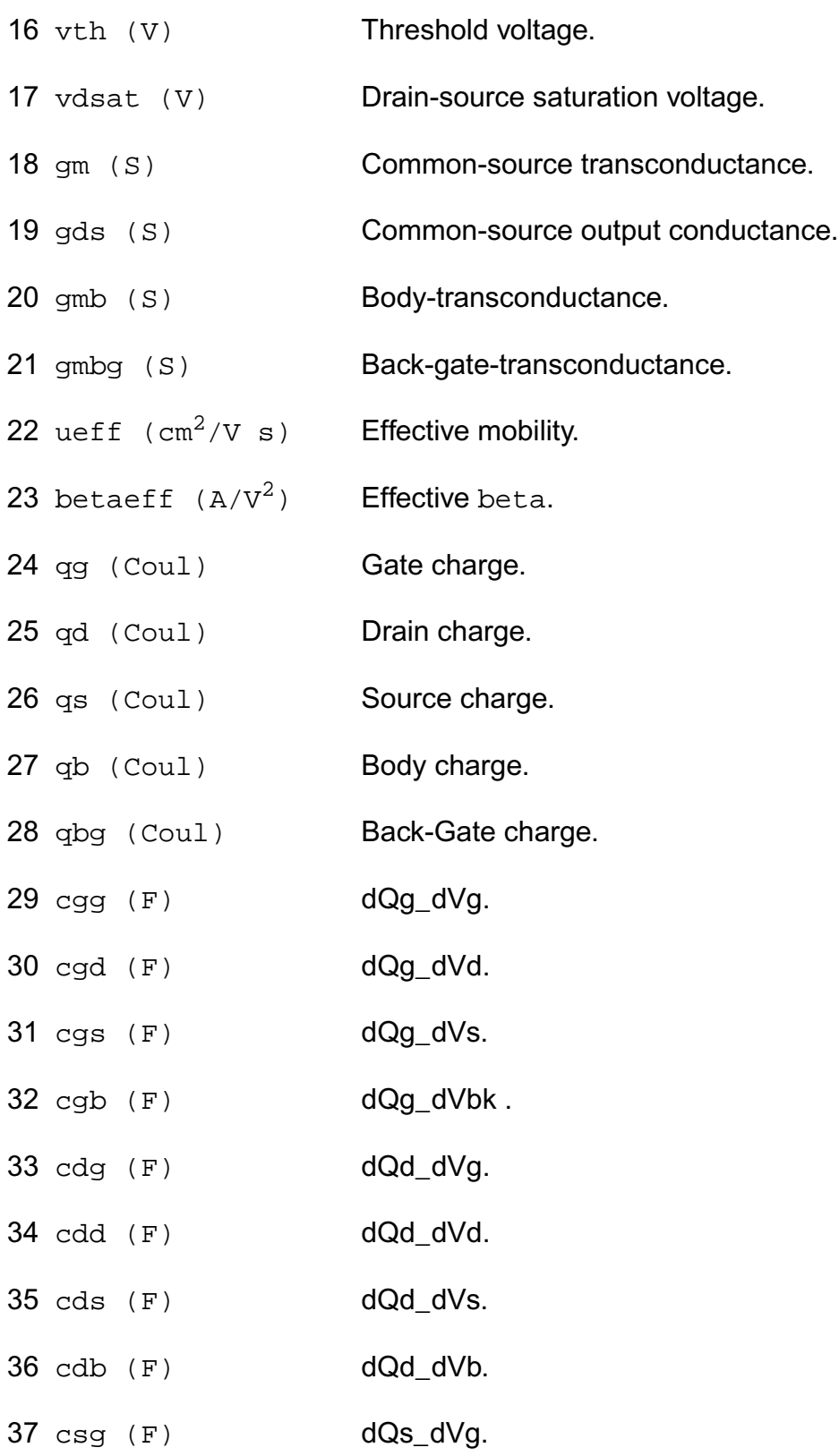

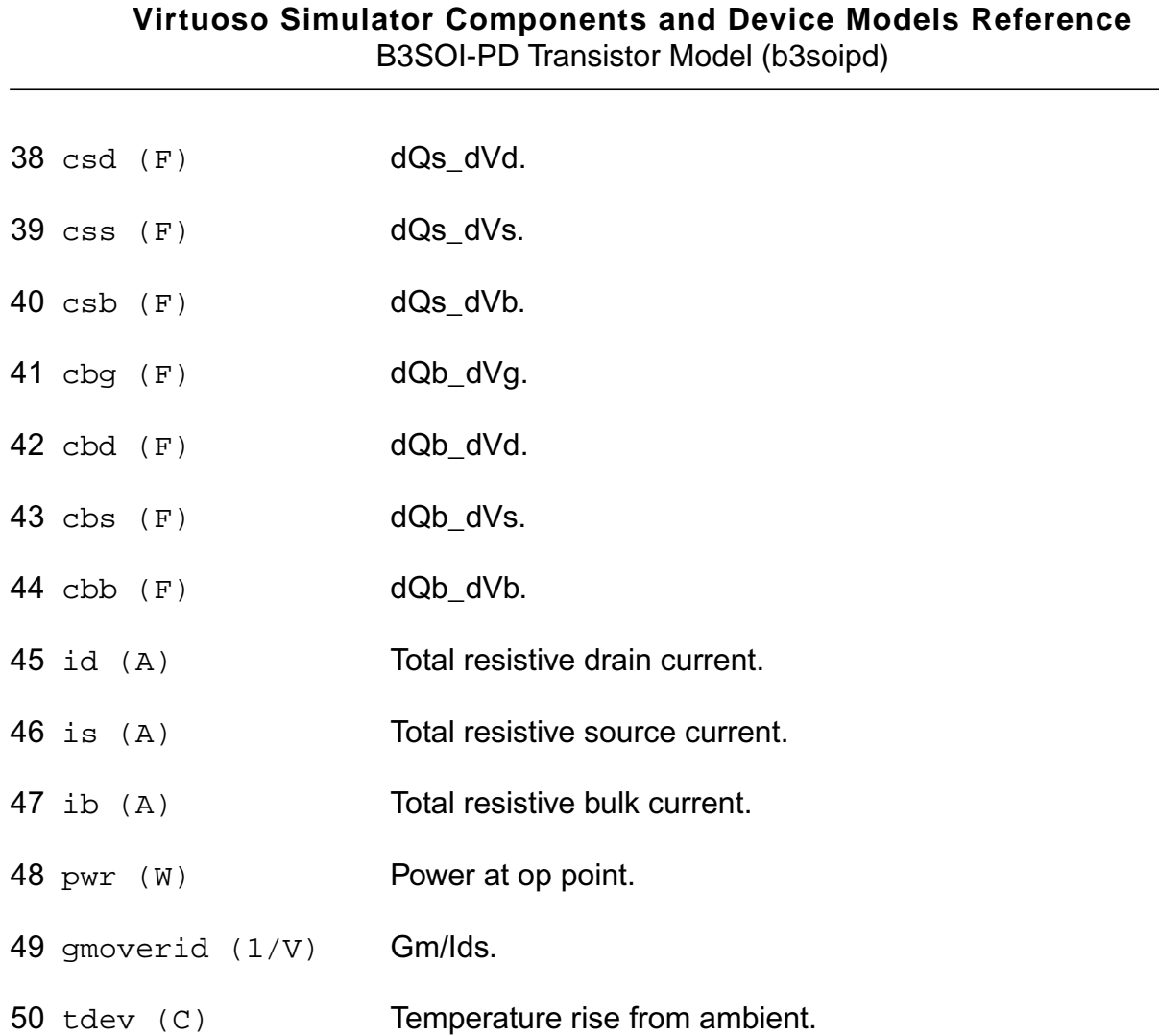

#### **Parameter Index**

In the following index,  $I$  refers to instance parameters,  $M$  refers to the model parameters section,  $\circ$  refers to the output parameters section, and  $\circ$ P refers to the operating point parameters section. The number indicates where to look in the appropriate section to find the description for that parameter. For example, a reference of M-35 means the 35th model parameter.

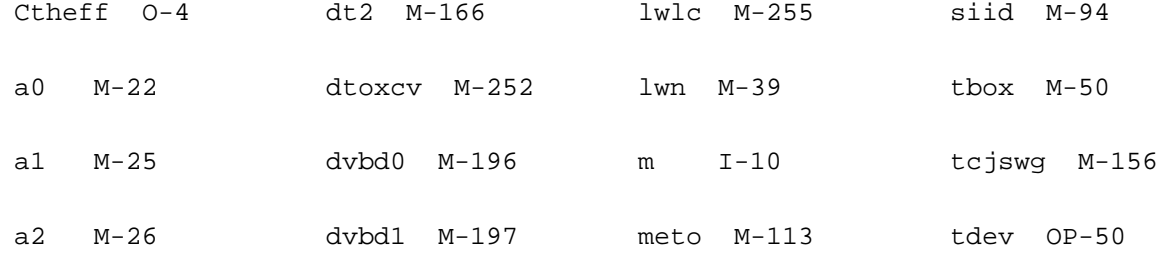

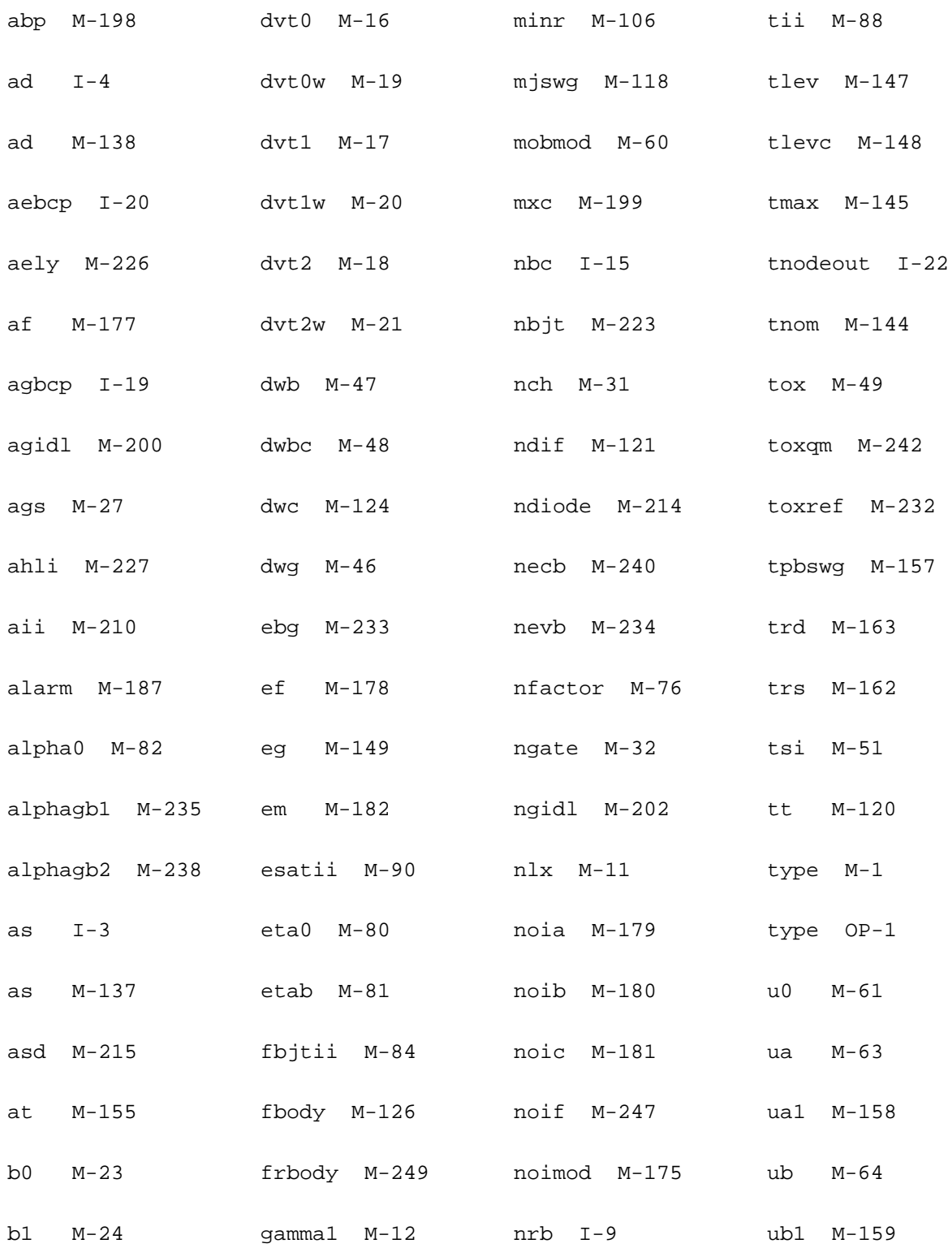

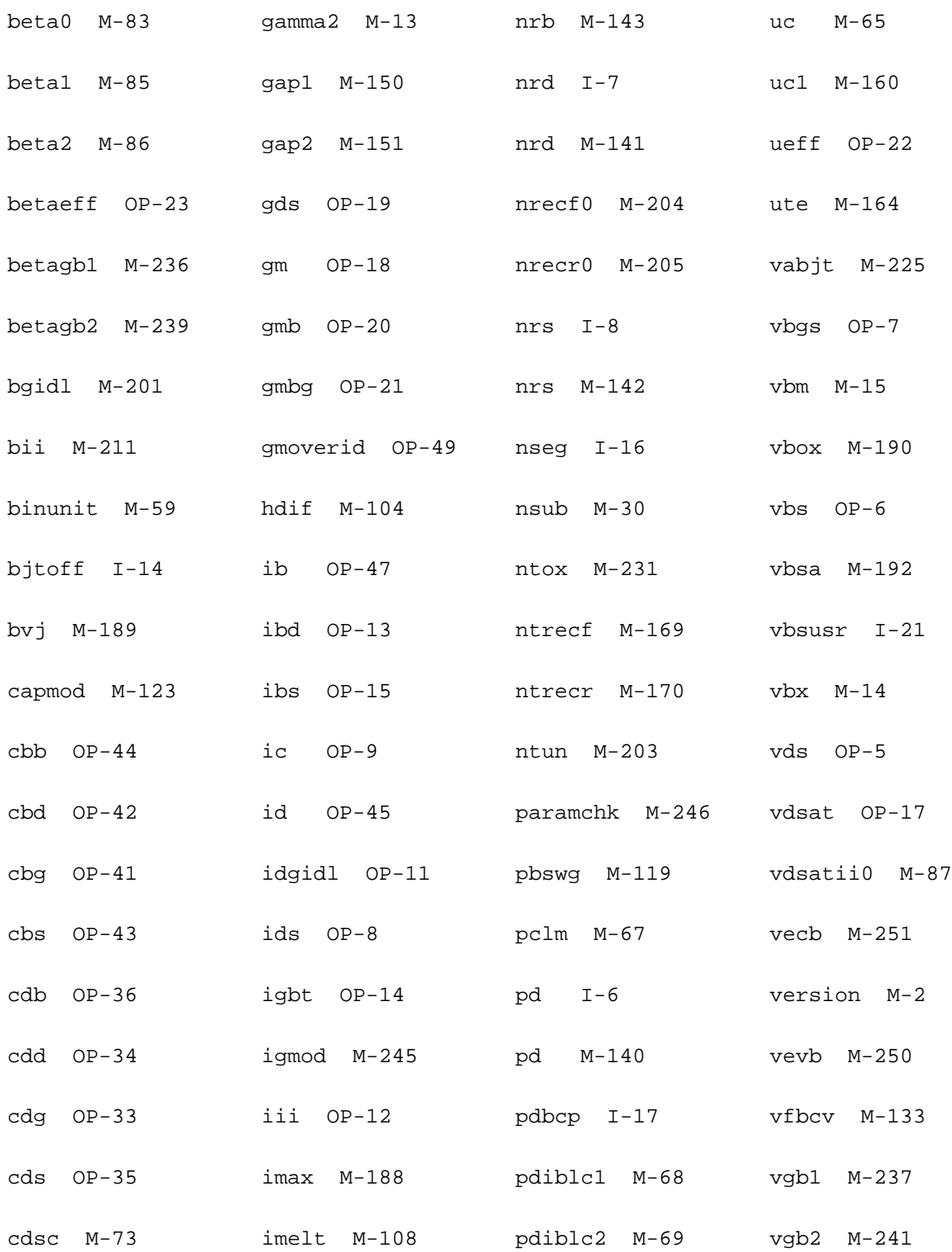

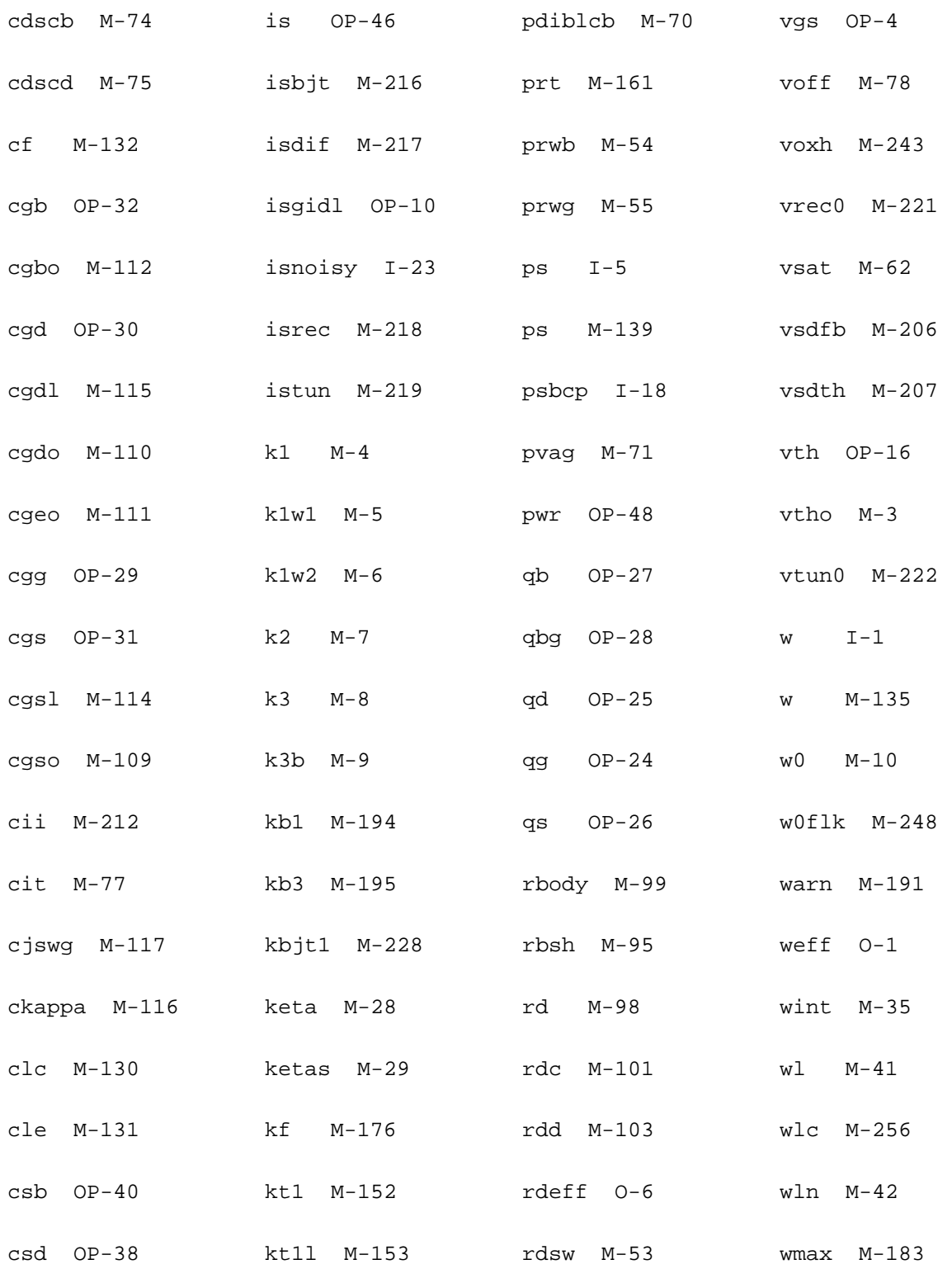

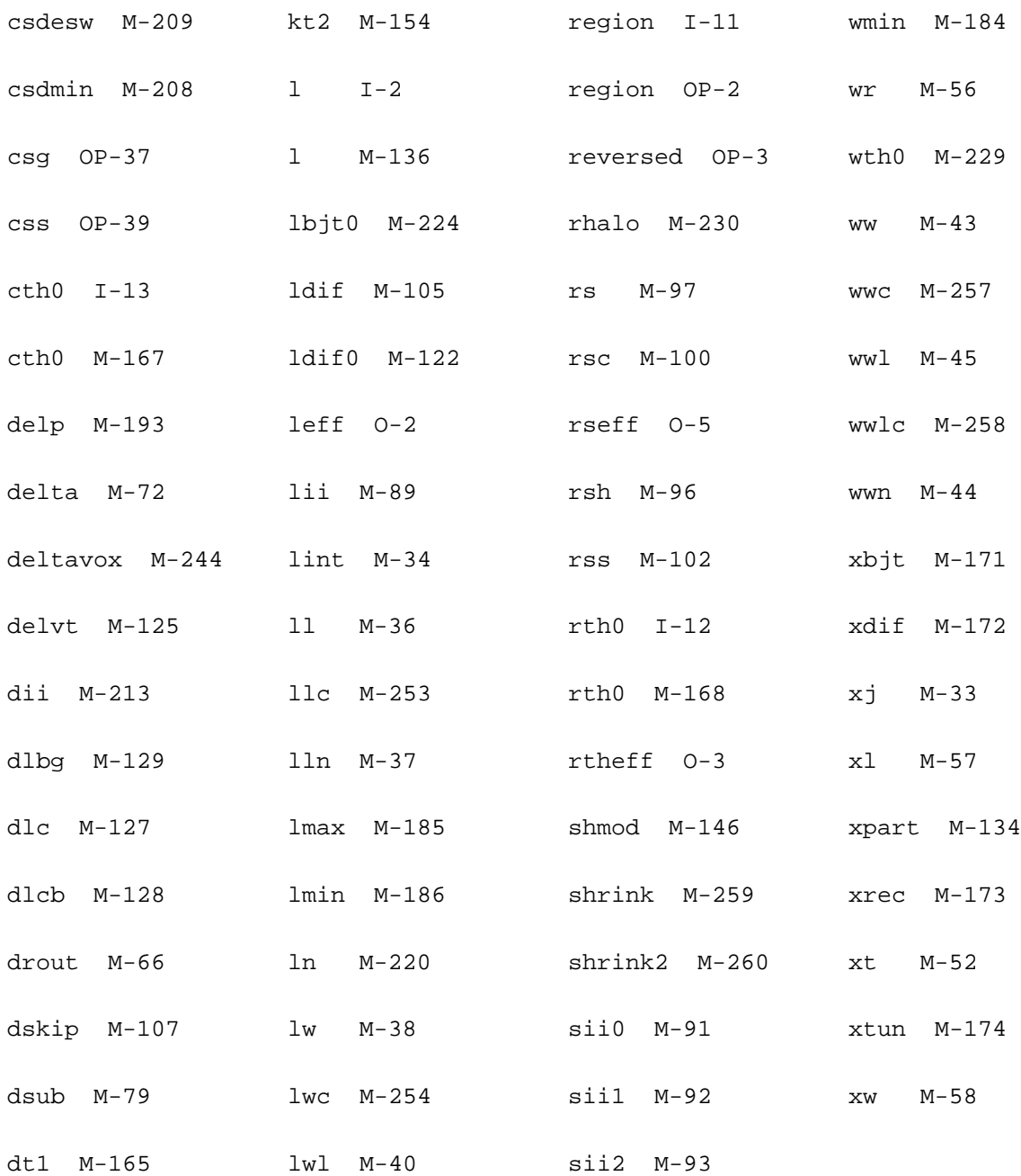

# **30**

## **HiSIM1 Field Effect Transistor Model (hisim)**

Cadence plans to stop supporting the HiSIM1 model and recommends that you use the HiSIM2 model, instead.

The HiSIM (Hiroshima-university STARC IGFET Model) model was developed at Hiroshima University in collaboration with the STARC research center.The model is based on the driftdiffusion approximation. All device characteristics are described by channel-surface potentials at the source side and at the drain side. These surface potentials are implicit functions of applied voltages, therefore additional iteration procedures are required to global iterations in circuit simulation.

This device is supported within altergroups.

Sample Instance Statement:

 $m4$  (0 2 1 1) nch w=2u l=0.8u as=250p ad=250p pd=168p ps=168p temp=350

Sample Model Statement:

model nch hisim version=111 type=n

### **Instance Definition**

Name d g s b ModelName parameter=value ...

### **Instance Parameters**

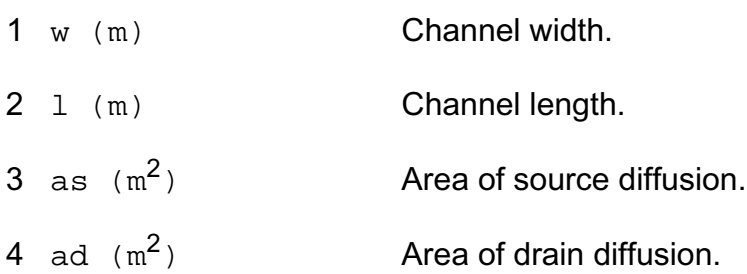

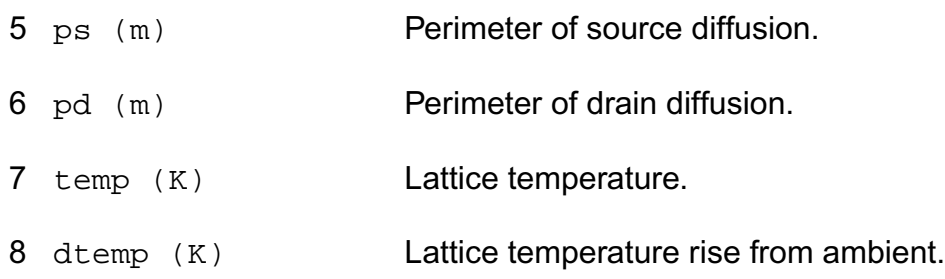

## **Model Definition**

model modelName hisim parameter=value ...

## **Model Parameters**

#### *Device type parameters*

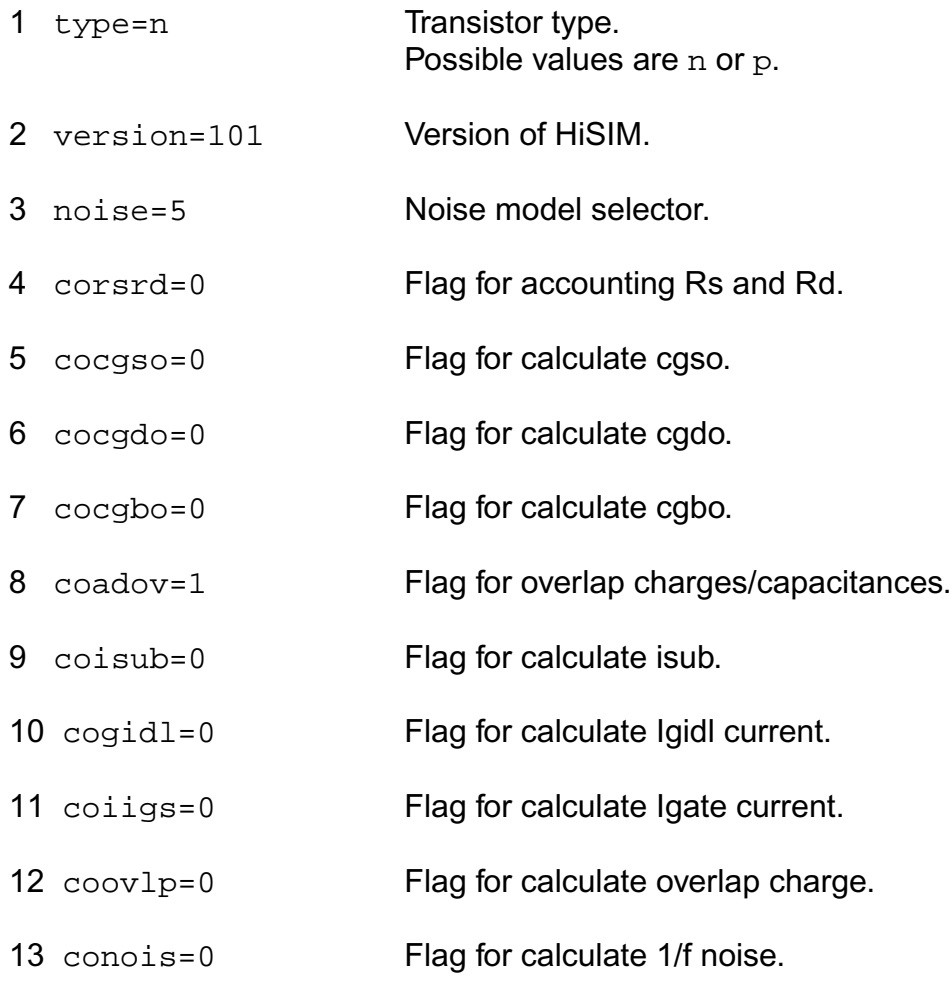

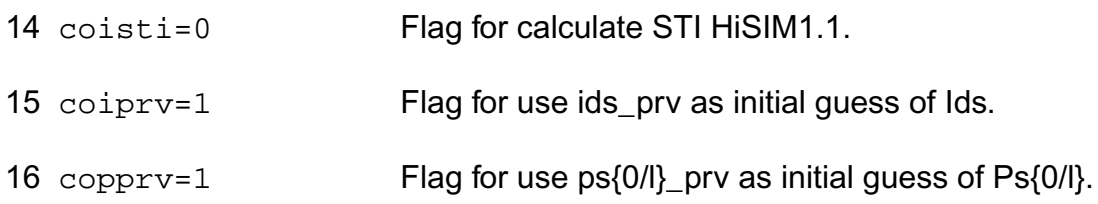

## *Default for instance parameters*

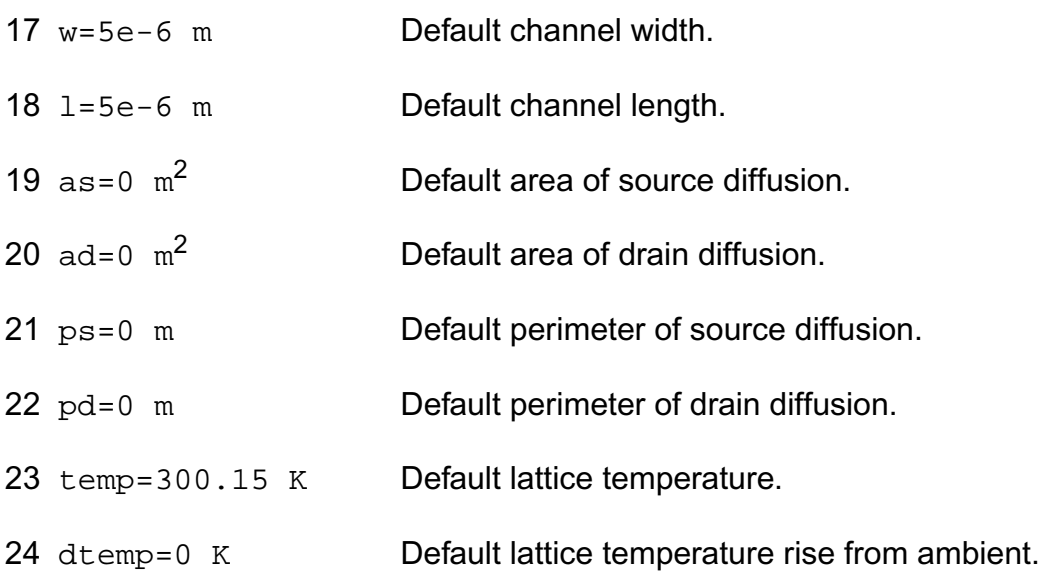

## *Technological parameters*

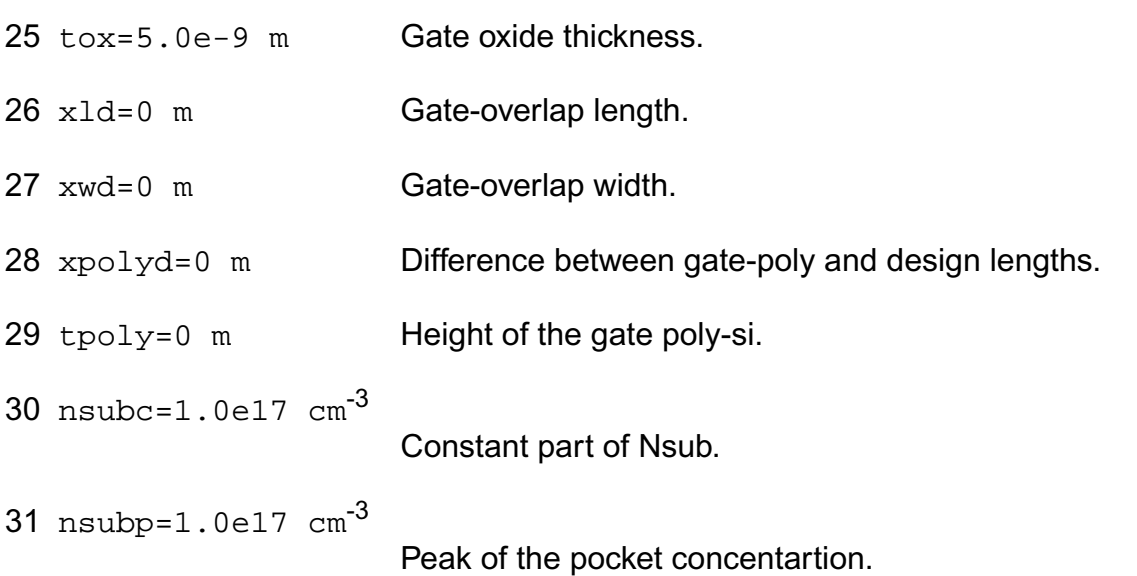

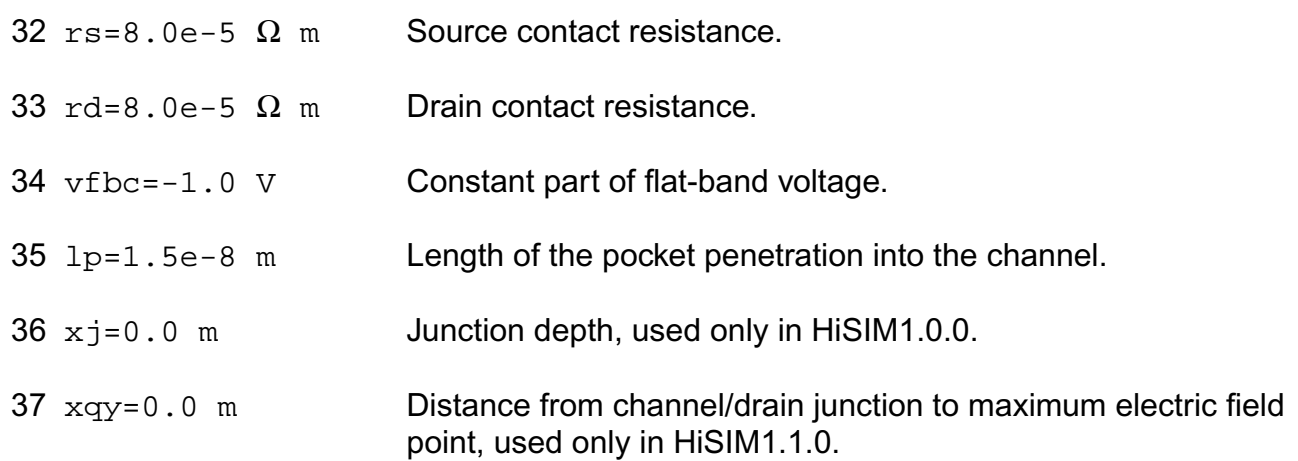

## *Temperature dependence effects*

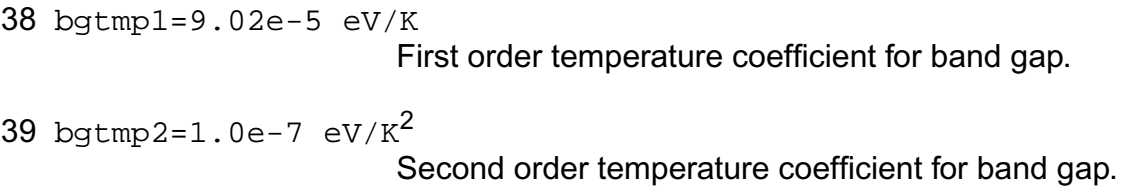

## *Quantum Mechanical Effects*

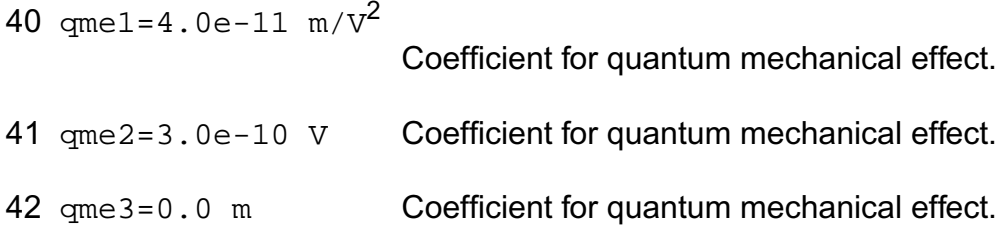

## *Poly Depletion Effects*

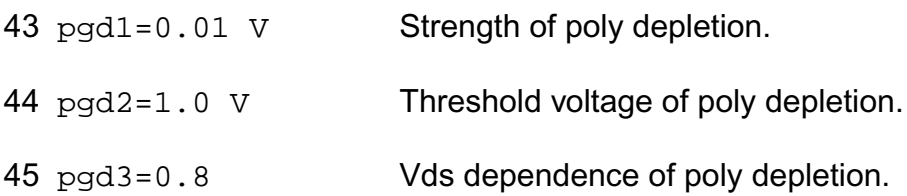

## *Short Channel Effects*

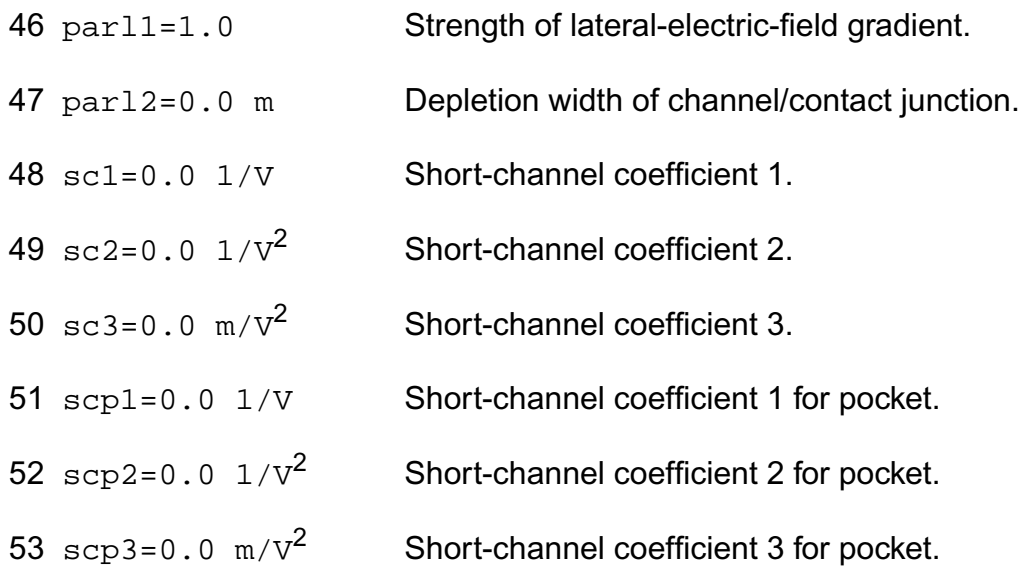

## *Narrow channel effects*

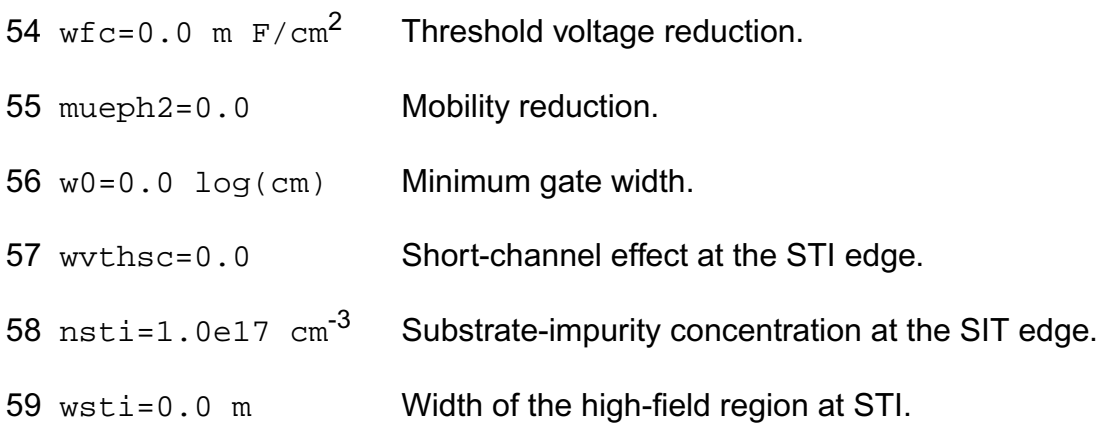

## *Mobility Effects*

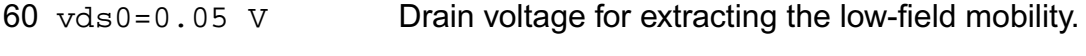

- 61 muecb0=300.0  $\text{cm}^2 / (\text{V s})$ Coulomb scattering.
- 62 muecb1=30.0  $\text{cm}^2 / (V \text{ s})$ Coulomb scattering.

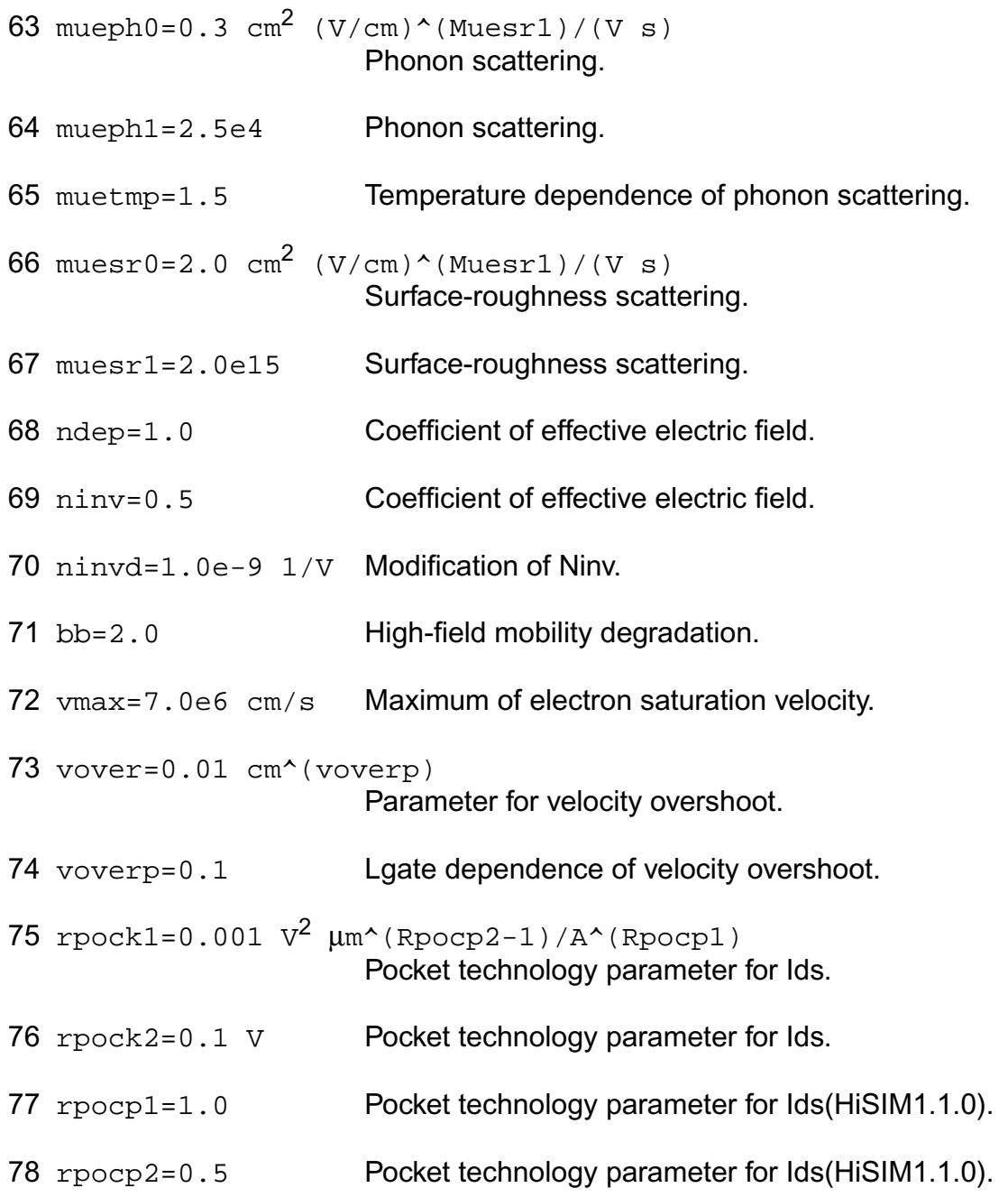

## *Channel Length Modulation Effects*

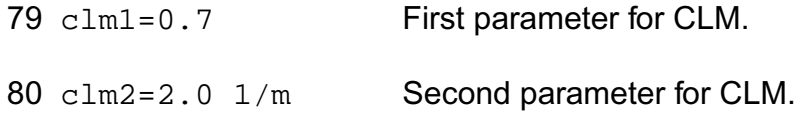

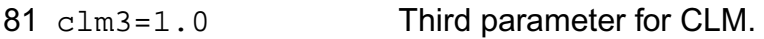

#### *Substrate Current Effects*

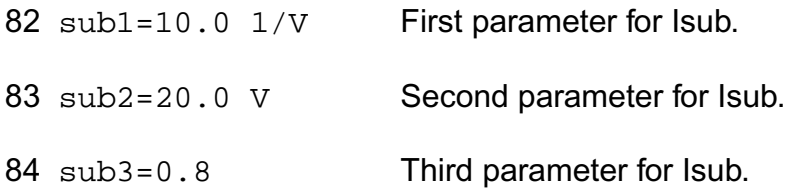

### *Gate Current Effects*

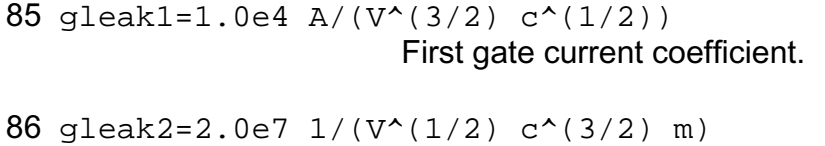

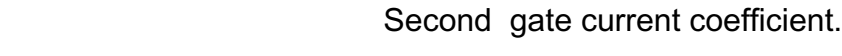

87 gleak3=0.3 Third gate current coefficient.

## *GIDL Current Effects*

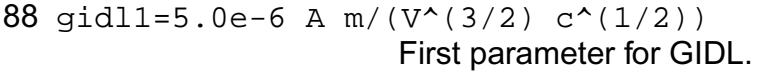

89 gidl2=1.0e6 1/(V^(1/2) c^(3/2) m) Second parameter for GIDL.

90 gidl3=0.3 Third parameter for GIDL.

## *Noise 1/f Effects*

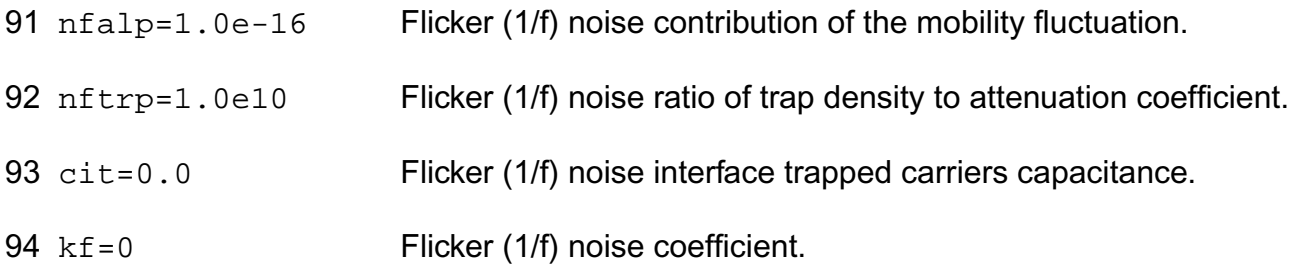

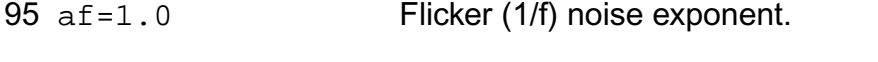

96 ef=0.0 Flicker (1/f) noise frequency exponent.

## *Symmetry for short-channel mosfet*

- vzadd0=1.0e-2 V Vzadd at Vds=0.
- pzadd0=5.0e-3 V Pzadd at Vds=0.

## *P-N junctions parameters*

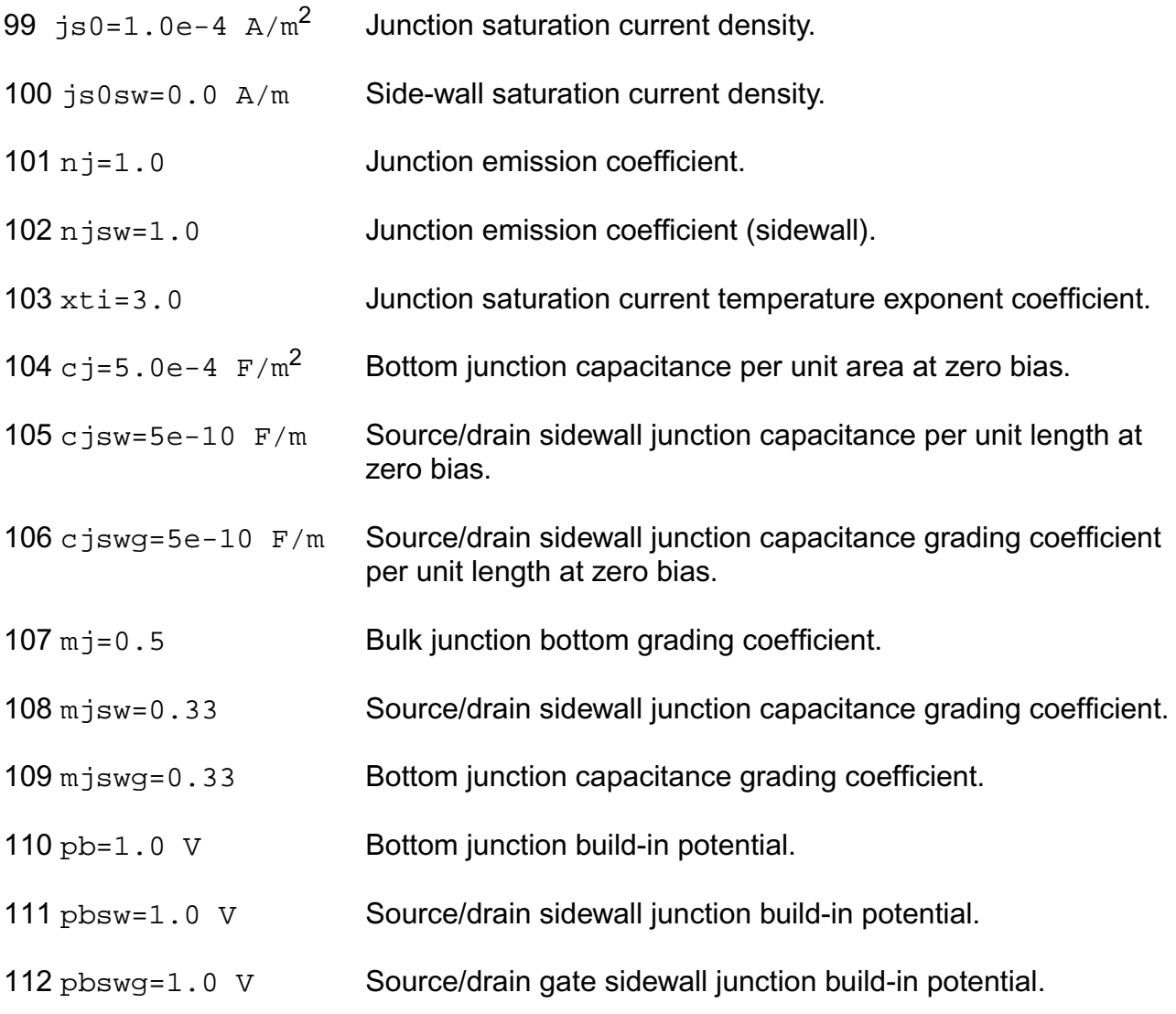

## *Overlap capacitance parameters*

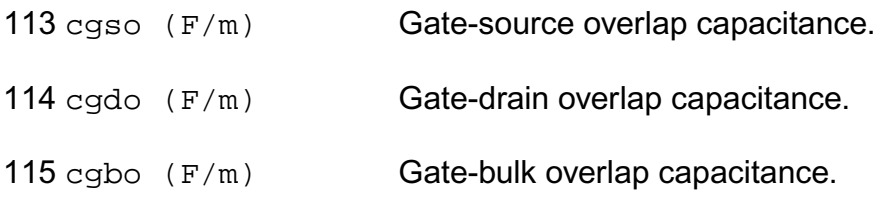

## *Auto Model Selector parameters*

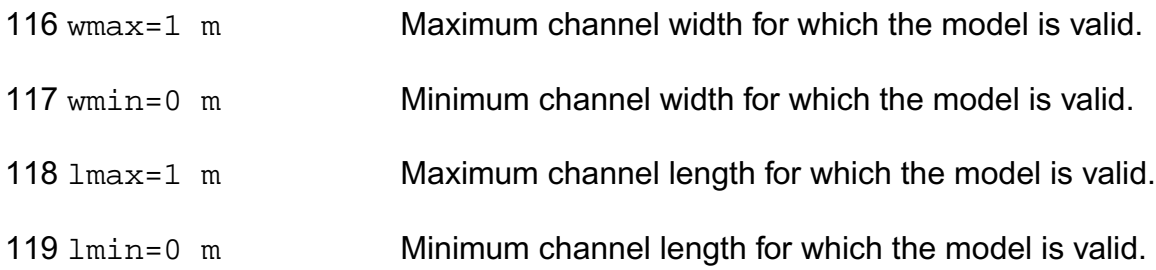

## **Output Parameters**

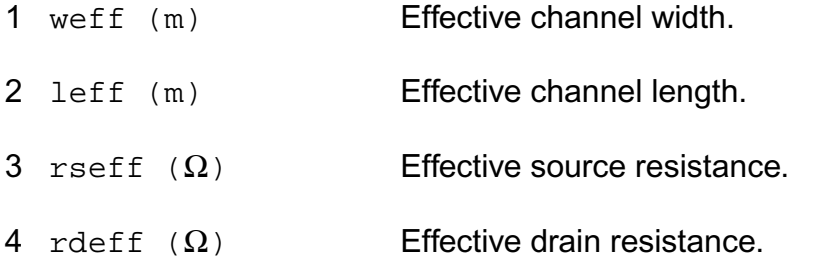

### **Operating-Point Parameters**

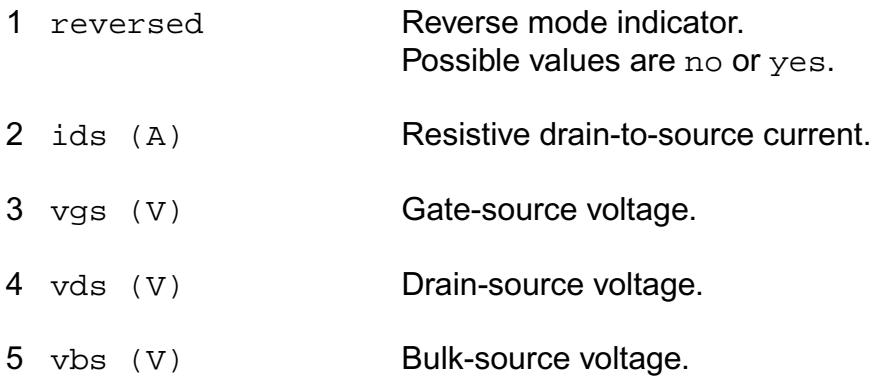

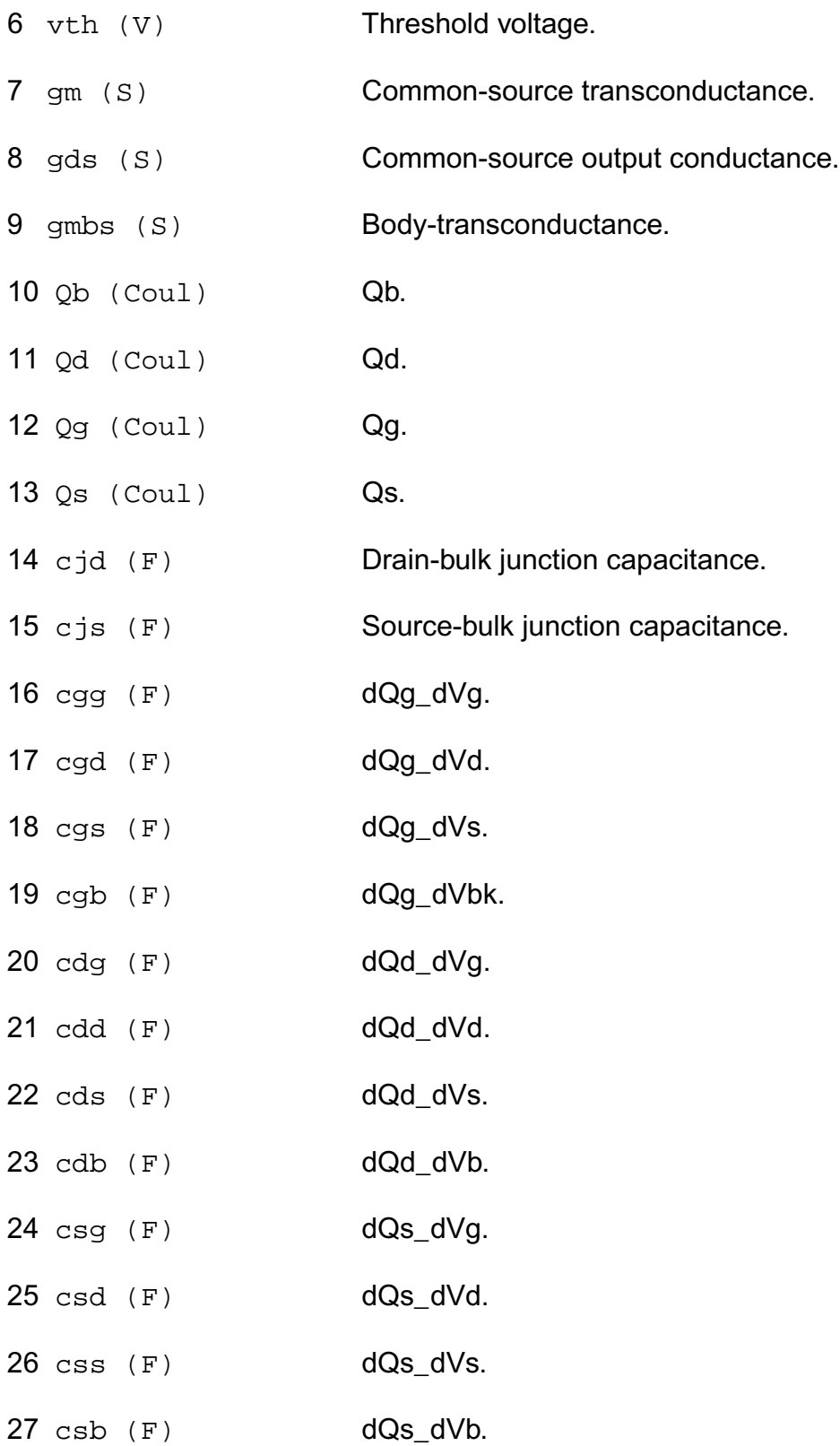

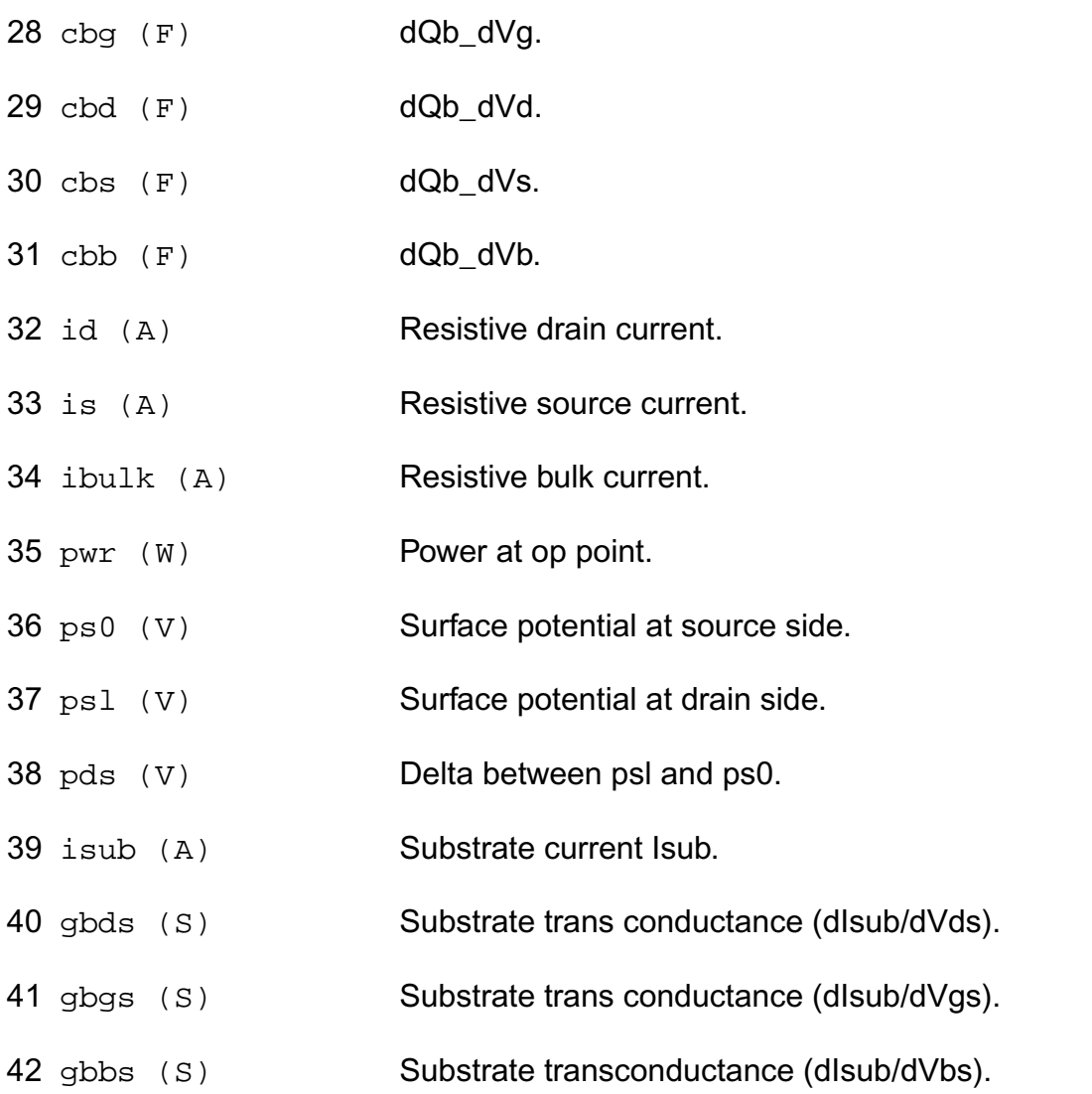

### **Parameter Index**

In the following index,  $I$  refers to instance parameters,  $M$  refers to the model parameters section,  $\circ$  refers to the output parameters section, and  $\circ$  refers to the operating point parameters section. The number indicates where to look in the appropriate section to find the description for that parameter. For example, a reference of M-35 means the 35th model parameter.

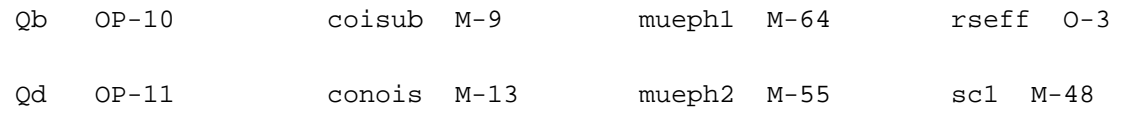

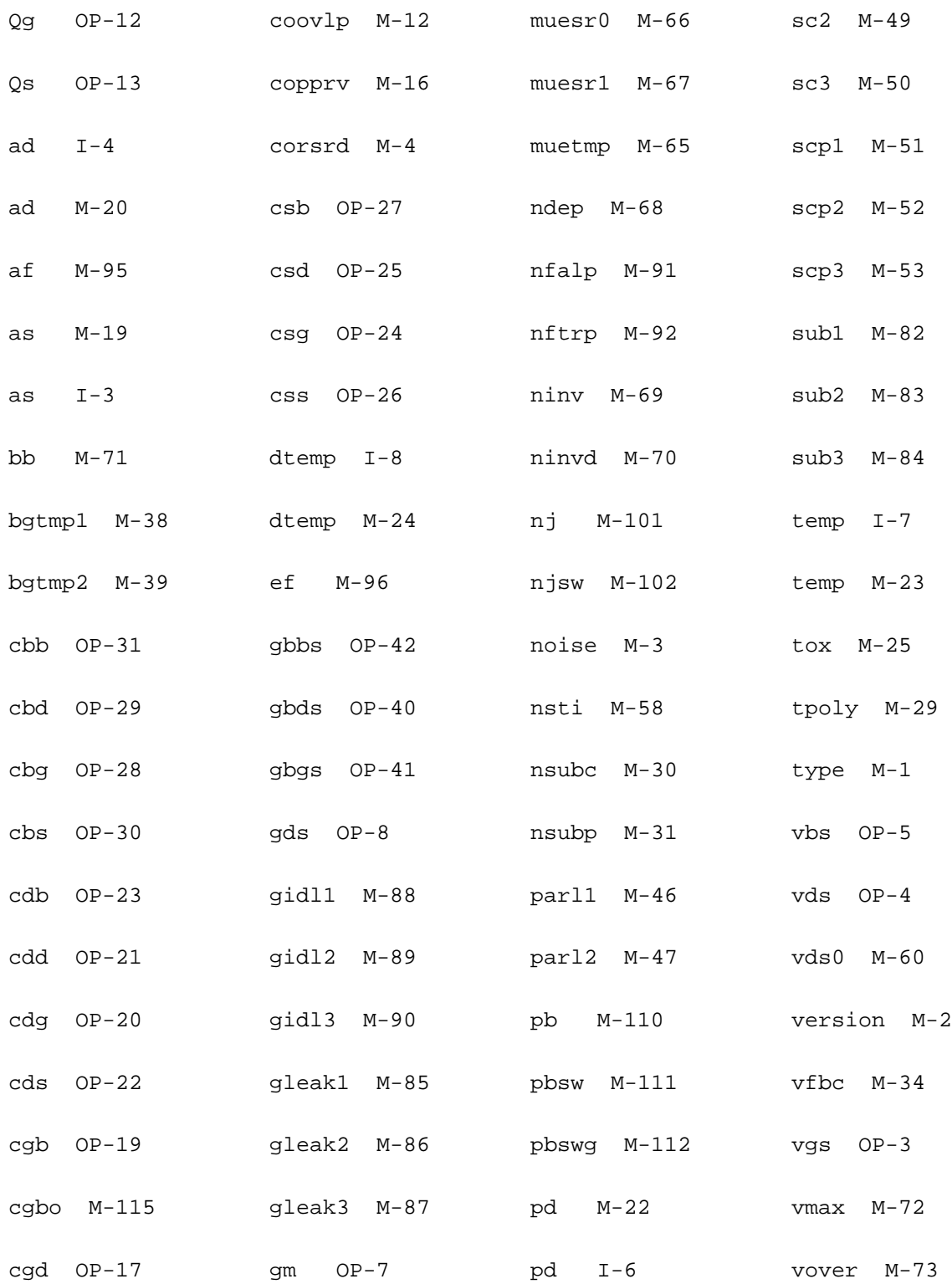

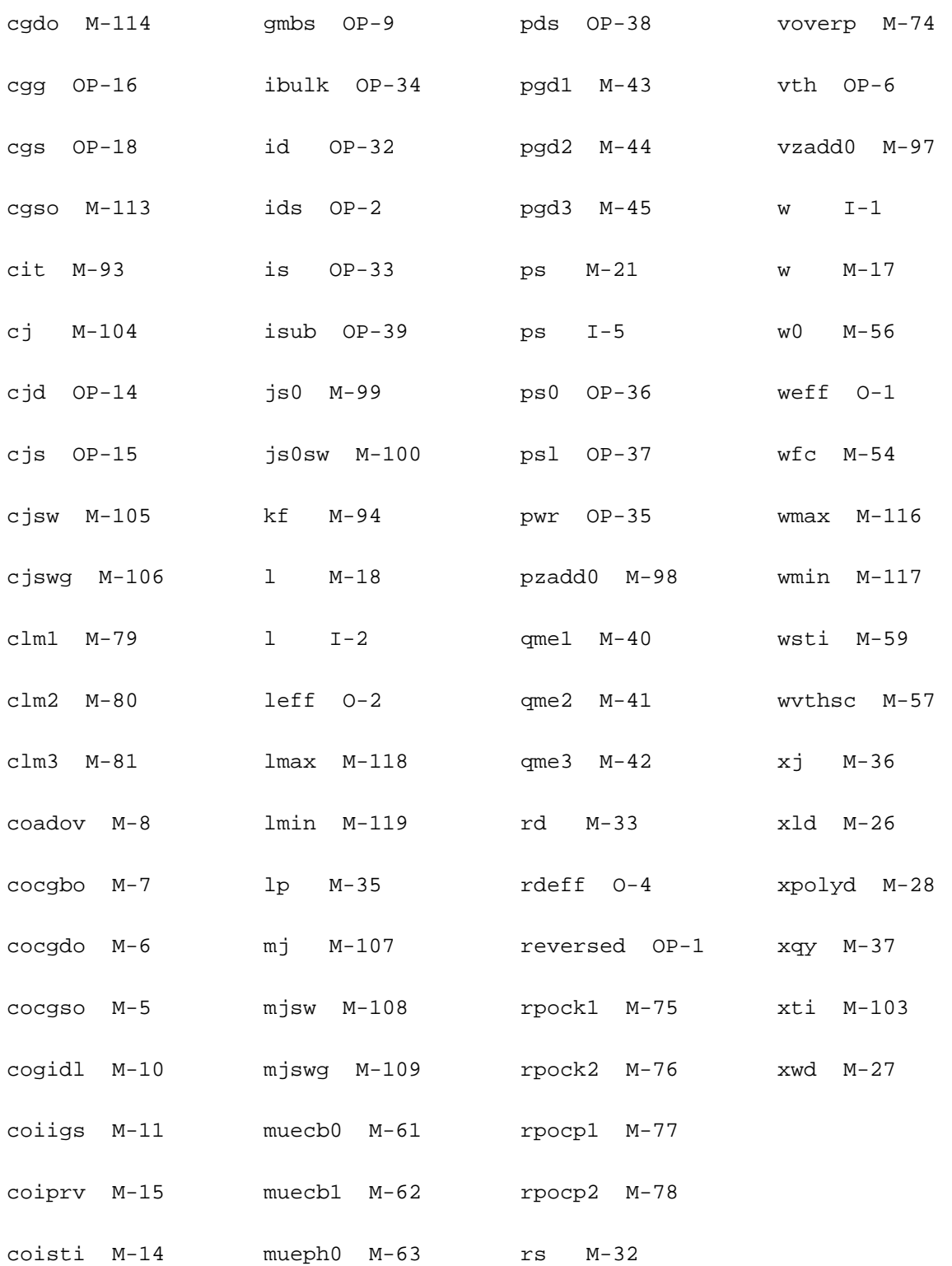

## **HiSIM2 Model (hisim2)**

The HiSIM2 (Hiroshima-university STARC IGFET Model) model was developed at Hiroshima University in collaboration with the STARC research center. This is the first complete surfacepotential-based MOSFET model for circuit simulation based on the drift-diffusion approximation, which was originally developed by Pao and Sah. The most important advantage of the surface-potential-based modeling is the unified description of device characteristics for all bias conditions. The physical reliability of the drift-diffusion approximation has been proved by 2D device simulations with channel lengths even down to below 0:1µm. To obtain analytical solutions for describing device performances, the charge sheet approximation of the inversion layer with zero thickness has been introduced. Together with the gradual-channel approximation all device characteristics are then described analytically by the channel-surface potentials at the source side  $(\phi_{\text{SO}})$  and at the drain side (φ**SL**). These surface potentials are functions of applied voltages on the four MOSFET terminals; the gate voltage V<sub>g</sub>, the drain voltage V<sub>d</sub>, the bulk voltage V<sub>b</sub> and the reference potential of the source  $\mathsf{V}_{\mathsf{s}}.$  This is the long-channel basis of the HiSIM model, and extensions of the model approximations are done for advanced technologies. All newly appearing phenomena such as short-channel and reverse-short-channel effects are included in the surface potential calculations causing modifications resulting from the features of these advanced technologies.

This chapter contains the following information about the HiSIM2 model:

- [Schematic of the Model](#page-2158-0) on page 2121
- Charges [on page 2121](#page-2158-1)
- Drain Current [on page 2126](#page-2163-0)
- [Threshold Voltage Shift](#page-2164-0) on page 2127
- [Depletion Effect of the Gate Poly-Si](#page-2169-0) on page 2132
- [Quantum-Mechanical Effects](#page-2169-1) on page 2132
- [Mobility Model](#page-2171-0) on page 2134
- [Channel-Length Modulation](#page-2172-0) on page 2135
- [Narrow Channel Effects](#page-2174-0) on page 2137
- [Small Geometry](#page-2177-0) on page 2140
- [Effects of the Source/Drain Diffusion Length for Shallow Trench Isolation \(STI\)](#page-2178-0) Technologies [on page 2141](#page-2178-0)
- [Temperature Dependences](#page-2179-0) on page 2142
- Resistances [on page 2143](#page-2180-0)
- Capacitances [on page 2144](#page-2181-0)
- **[Leakage Currents](#page-2183-0)** on page 2146
- [Conservation of Symmetry at Vds=0](#page-2189-0) on page 2152
- [Source/Bulk and Drain/Bulk Diode Model](#page-2191-0) on page 2154
- Noise Models [on page 2161](#page-2198-0)
- [Non-Quasi-Static \(NQS\) Model](#page-2200-0) on page 2163
- [Summary of Model Equations](#page-2202-0) on page 2165
- [Component Statements](#page-2209-0) on page 2172

## <span id="page-2158-0"></span>**Schematic of the Model**

**Figure 31-1 Schematic of the surface potential distribution in the channel**

## <span id="page-2158-1"></span>**Charges**

The effective channel length L<sub>eff</sub> and width W<sub>eff</sub> are calculated from the gate length L<sub>gate</sub> and width W<sub>gate</sub> where L<sub>gate</sub> and width W<sub>gate</sub> are equal to the gate drawn length and width.

For HiSIM2.4,

 $L_{\rm gate} = L_{\rm drawn} + {\rm XL}$  $W_{\text{gate}} = \frac{W_{\text{drawn}}}{\text{NF}} + \mathbf{X} \mathbf{W}$  where XLD and XWD account for the overlaps of source/drain contact and the gate oxide. LL, LLD, LLN, WL, WLD, and WLN are further model parameters for including  $L_{\text{gate}}$  or  $W_{\text{gate}}$ dependencies on L<sub>eff</sub> and W<sub>eff</sub>.

## **Figure 31-2 Cross section of the device**

All device characteristics are determined on the basis of the charge control by applied voltages and by expressing the MOSFET charges as functions of the surface potentials. Under the charge-sheet approximation the charges on the four MOSFET terminals QG(gate),  $Q_B$  (bulk),  $Q_D$  (drain), and  $Q_S$  (source), are described as:

where  ${\sf Q}_{\sf I}$  is the inversion charge,  ${\sf Q}_{\sf SP}$  is the space charge, and y is the position along the channel. Leff and 0 are the channel-end positions at the drain side and the source side, respectively.
By applying the Gauss law, the space charge density  $Q_{SP}$  is derived from the Poisson equation

where VFBC is the at-band voltage, TOX is the physical gate-oxide thickness, and  $\Delta V_{th}$  is the threshold voltage shift in comparison to the threshold voltage of a long-channel transistor. The electron charge is denoted by q, and  $\varepsilon_{Si}$  and  $N_{sub}$  are the silicon permittivity and the substrate impurity concentration, respectively. The Boltzmann constant and the lattice temperature in Kelvin are k and T, respectively.

The quasi-Fermi potential  $\phi_{\mathsf{f}}\left(\mathsf{y}\right)$  preserves the following relationship:

#### For HiSIM2.4,

 $\phi_{\mathbf{f}}(L_{\text{eff}}) - \phi_{\mathbf{f}}(0) = V_{\text{ds,eff}}$ 

The electron concentration at equilibrium condition  $n_{p0}$  is

where the intrinsic carrier concentration  $\mathsf{n}_\mathsf{i}$  is

 $p_{p0}$  is approximated to be  $N_{sub}$ , and  $E_g$  describes the temperature dependence of the bandgap.

**Figure 31-3 Surface Potentials as a Function of the Gate Voltage, V**gs

The Poisson equation and the Gauss law are used to derive the inversion charge and bulk charge related charge-density equations under the assumption of a homogeneous substrate impurity distribution as

**Figure 31-4 Charges as a Function of V**gs

# **Drain Current**

# **Threshold Voltage Shift**

Different from the drift approximation, the drift-diffusion approximation does not require a threshold voltage parameter Vth for describing device performances. The MOSFET device parameters such as the oxide thickness TOX and the substrate doping concentration NSUBC determine the complete MOSFET behavior including the subthreshold characteristics automatically and consistently. The measured  $V_{th}$  is influenced by various phenomena such as the short-channel effects, which cause a reduction of Vth for short-channel transistors in comparison to long-channel transistors as shown in Fig. 5. This so-called  $\Delta V_{th}$  roll-off is very much dependent on the technology applied for MOSFET fabrication. Therefore, HiSIM can derive many detailed information on the MOSFET fabrication technology, which is relevant for modeling device characteristics, from the V<sub>th</sub> changes ( $\Delta V_{th}$ ) as a function of gate length (L<sub>gate</sub>). The modeled ∆V<sub>th</sub> is incorporated in the  $\phi_S$  iteration, and can be viewed as consisting of two main effects or components:

- **1.** the short-channel effect:  $\Delta V_{th,SC}$
- **2.** the reverse-short-channel effect:  $\Delta V_{th,R}$  and  $\Delta V_{th,P}$

The separation into these components is shown below:

#### **Figure 31-5 Schematic Plot of Separation of Vth**

## **Short-Channel Effect**

Four important phenomena are observed:

- **1.** Reduction of Vth for reduced Lgate
- **2.** Vth dependence on Vds
- **3.** Reduction of the body effect
- **4.** Increase of the subthreshold swing, which is often not obvious for the normal case of fabrication technologies. Recent advanced technologies utilize aggressive scaling, which induces observable subthreshold degradation.

where  $W_d$  is the depletion-layer thickness written as

$$
W_{\rm d} = \sqrt{\frac{2\epsilon_{\rm Si}(2\Phi_{\rm B} - V_{\rm bs})}{qN_{\rm sub}}}
$$
  

$$
2\Phi_{\rm B} = \frac{2}{\beta}\ln\left(\frac{N_{\rm sub}}{n_{\rm i}}\right)
$$

 is derived with model parameters in the form  $\frac{\delta E_y}{\delta y}$ 

$$
\begin{aligned} \frac{dE_y}{dy} &= \frac{2(\mathbf{VBI} - 2\Phi_B)}{(L_{\rm gate} - \mathbf{PARL2})^2} \Big( \mathbf{SC1} + \mathbf{SC2} \cdot V_{\rm ds} + \mathbf{SC3} \cdot \frac{2\Phi_B - V_{\rm bs}}{L_{\rm gate}} \\ &+ \mathbf{SC4} \cdot V_{\rm ds} \cdot \left( 2\Phi_B - V_{\rm bs} \right) \Big) \end{aligned}
$$

## **Reverse-Short-Channel Effects**

**Impurity concentration inhomogeneity in the direction vertical to the channel (Retrograded Implantation)**

where BS1 represents the strength of the deviation and BS2 is the starting value of Vbs where the deviation becomes visible.

**Impurity concentration inhomogeneity in the lateral direction parallel to the channel (Pocket Implantation)**

$$
\Delta V_{\text{th,P}} = (V_{\text{th,R}} - V_{\text{th0}}) \frac{\epsilon_{\text{Si}}}{C_{\text{ox}}} W_{\text{d}} \frac{dE_{y,\text{P}}}{dy} + dqb
$$
  
\n
$$
V_{\text{th,R}} = \mathbf{V} \mathbf{F} \mathbf{B} \mathbf{C} + 2 \Phi_{\text{B}} + \frac{Q_{\text{B0}}}{C_{\text{ox}}} + \frac{1}{\beta} \log \left( \frac{N_{\text{subb}}}{\text{NSUBC}} \right)
$$
  
\n
$$
Q_{\text{B0}} = \sqrt{2q \cdot N_{\text{sub}} \cdot \epsilon_{Si} \cdot (2\Phi_{\text{B}} - V_{\text{bs}})}
$$
  
\n
$$
V_{\text{th0}} = \mathbf{V} \mathbf{F} \mathbf{B} \mathbf{C} + 2 \Phi_{\text{BC}} + \frac{\sqrt{2q} \text{NSUBC} \epsilon_{\text{Si}} (2\Phi_{\text{BC}} - V_{\text{bs}})}{C_{\text{ox}}}
$$
  
\n
$$
\frac{dE_{y,\text{P}}}{dy} = \frac{2(\mathbf{V} \mathbf{B} \mathbf{I} - 2\Phi_{\text{B}})}{\mathbf{L} \mathbf{P}^2} \left( \mathbf{S} \mathbf{C} \mathbf{P} \mathbf{1} + \mathbf{S} \mathbf{C} \mathbf{P} \mathbf{2} \cdot V_{\text{ds}} + \mathbf{S} \mathbf{C} \mathbf{P} \mathbf{3} \cdot \frac{2\Phi_{\text{B}} - V_{\text{bs}}}{\mathbf{L} \mathbf{P}} \right)
$$
  
\n
$$
N_{\text{subb}} = 2 \cdot \text{NSUBP} - \frac{(\text{NSUBP} - \text{NSUBC}) \cdot L_{\text{gate}}}{\mathbf{L} \mathbf{P}} - \text{NSUBC}
$$
  
\n
$$
dqb = \frac{Q_{\text{B0}} - Q_{\text{Bmod}}}{C_{\text{ox}}}
$$

where

$$
xx = 0.5 \cdot L_{gate} - LP.
$$

### **CORECIP = 1 for Accurate Reciprocity Calculation of Capacitances**

The model CORECIP enables accurate calculation of the capacitance reciprocity. If CORECIP = 1 is selected, the  $V_{ds}$  dependence is moved to the puchthrough model described in the next section. Accordingly, model parameters SC2,SC4,SCP2 and SCP4 must be set to zero, and PT2 and PT4 activated.

## **Short Channel Effects**

### **Punchthrough Effect**

The origin of the punchthrough effect is the bipolar effect through source, substrate, and drain.The effect is described by a power function of the potential difference instead of the exponential function as

 $PORTIAL = (VBI - \phi_{S0})^{PTP}$ 

The final drain current  $I_{ds}$  is written

$$
\begin{aligned} I_{\text{ds}} &= I_{\text{ds}} + PUNCH \\ PUNCH &= \frac{W_{\text{eff}} \cdot \text{NF}}{L_{\text{eff}}} \frac{\mu}{\beta} \cdot (\phi_{\text{SL}} - \phi_{\text{SO}}) \\ &\left\{ C_{\text{ox}} \cdot \beta \frac{\text{PTL}}{(L_{\text{gate}} \cdot 10^6) \text{PTLP}} \cdot POTENTLAL \cdot \left( 1 + \text{PT2} \cdot V_{\text{ds}} + \frac{\text{PT4} \cdot (\phi_{\text{SO}} - V_{\text{bs}})}{(L_{\text{gate}} \cdot 10^6) \text{PT4P}} \right) \right\} \end{aligned}
$$

#### **Channel Conductance**

The high field under the saturation condition causes the pinch-off region and the current flows away from the surface. This effect is considered as the lateral-field-induced charge for the capacitance. The simplified formulation is applied to consider the effect as

$$
I_{\text{ds}} = I_{\text{ds}} + \frac{W_{\text{eff}} \cdot \mathbf{N} \mathbf{F}}{L_{\text{eff}}} \frac{\mu}{\beta} \cdot (\phi_{\text{SL}} - \phi_{\text{S0}}) \cdot CONDUCTANCE
$$

$$
CONDUCTANCE = C_{\text{ox}} \cdot \beta \frac{\mathbf{GDL}}{(L_{\text{gate}} \cdot 10^6 + \mathbf{GDLD} \cdot 10^6)\mathbf{GDLP}} \cdot V_{\text{ds}}
$$

## **Pocket Impurity Concentration Reduction**

If the gate length becomes shorter, the pocket-impurity concentration may become lower than for long channels. This effect is modeled as

 $N_{\rm subp} = \textbf{NSUBP}\cdot\left(\frac{2\cdot(1-\textbf{NSUBPFAC})}{\textbf{NSUBPL}}\cdot L_{\rm gate}\cdot10^6 + 2\cdot\textbf{NSUBPFAC} - 1\right)$ 

# **Depletion Effect of the Gate Poly-Si**

Carrier depletion in the gate poly-Si occurs due to the relatively low impurity concentration of the poly-Si in the region above the gate-oxide. Nevertheless, this concentration is usually much higher than the impurity concentration in the substrate. Therefore, carrier depletion in the poly-Si near the gate-oxide interface starts after the formation of the inversion layer in the substrate. For modeling the gate poly-Si depletion a physical model parameter, namely the impurity concentration in the gate poly-Si (Npg), is introduced.

# **Quantum-Mechanical Effects**

The main quantum-mechanical phenomenon, which has to be included into a MOSFET model for circuit simulation, is the repulsion of the channel's carrier-density peak into the substrate away from the surface. This can be described phenomenologically by an increased effective oxide thickness Tox. Two major approximations are introduced to derive a simple set of equations for Tox: First, a triangular potential perpendicular to the channel is approximated and second, carriers are assumed to occupy only the lowest quantized energy level. The resulting effective oxide thickness Tox can be written as

where a, b, and c are fitting parameters, and,

For HiSIM2.4,

 $T_{\rm ox} = {\rm TOX} + \Delta T_{\rm ox}$  $\Delta T_{\text{ox}} = \frac{\text{QME1}}{\text{OME2}^2} (V_{\text{gs}} - V_{\text{th}}(T_{\text{ox}} = \text{TOX}) - \text{QME2})^2 + \text{QME3}$ 

# **Mobility Model**

$$
\frac{1}{\mu_0} = \frac{1}{\mu_{CB}} + \frac{1}{\mu_{PH}} + \frac{1}{\mu_{SR}}
$$

$$
\mu_{CB}(\text{Coulomb}) = \text{MUECB1} + \text{MUECB1} \frac{Q_{\text{i}}}{q \cdot 10^{11}}
$$

$$
\mu_{PH}(\text{phonon}) = \frac{M_{\text{uephonon}}}{E_{\text{eff}}^{\text{MUEPHO}}}
$$

$$
\mu_{SR}(\text{surface roughness}) = \frac{\text{MUESR1}}{E_{\text{eff}}^{\text{Muesurface}}}
$$

Here  $E_{\text{eff}}$  is the effective field normal to the surface and is written as

$$
E_{\text{eff}} = \frac{1}{\epsilon_{\text{Si}}} (N_{\text{dep}} \cdot Q_{\text{b}} + \text{NINV} \cdot Q_{\text{i}}) \cdot f(\phi_{\text{S}})
$$

$$
f(\phi_{\text{S}}) = \frac{1}{1 + (\phi_{\text{S0}} - \phi_{\text{SL}}) \cdot \text{NINV} \cdot \text{D}}
$$

where  $N_{\text{dep}}$  considers the gate length dependence with two model parameters NDEPL and NDEPLP as

$$
N_{\rm dep} = \text{NDEP} \frac{L_{\rm gate}^{\rm NDEPLP}}{\text{NDEPL} + (L_{\rm gate} \cdot 10^6) ^{\rm NDEPLP}}
$$

The mobility preserves the following conditions:

Due to the carrier ow at increasing distance from the surface with reducing Lgate, the electric field experienced by the carriers is different from the field in the long Lgate case. This results in a modification of  $M_{\text{uephonom}}$ , which is modeled as

 $M_{\rm{uephonon}} = \text{MUEPH1}\cdot\left(1 + \frac{\text{MUEPHL}}{(L_{\rm{gate}}\cdot 10^6 + \text{MUEPLD}\cdot 10^6) \text{MUEPLP}}\right)\cdot\left(1 + \frac{\text{MUEPHL2}}{(L_{\rm{gate}}\cdot 10^6) \text{MUEPLP2}}\right)$ 

The surface roughness co-efficient M<sub>uesurface</sub> is modelled to have a similar channel length dependence written as

$$
M_{\text{uesurface}} = \text{MUESR0} \cdot \left(1 + \frac{\text{MUESRL}}{(L_{\text{gate}} \cdot 10^6) \text{MUESLP}}\right)
$$

The high field mobility is modeled as

where the maximum velocity  $V_{max}$  is temperature dependent.  $V_{max}$  should be the maximum electron-saturation velocity (' $1$ <sup>107</sup>cm=s), which is exceeded at reduced L<sub>gate</sub>. This is called velocity overshoot, and is included in the mobility model in the following manner:

# **Channel-Length Modulation**

The gradual-channel approximation is applied to derive analytical equations for describing device characteristics. However, this approximation is not valid for large Vds causing the pinch-off phenomenon in the channel. Without taking into account the pinch-off phenomenon, the calculated channel conductance gds enters abruptly into the saturation condition. To include the pinch-off phenomenon in HiSIM, we apply the conventional method of modeling the pinch-off region (∆L) separately from the rest of the channel as depicted in the following figure.

## **Figure 31-6 Schematic of correlation among physical quantities in pinch-off region**

where

and  $E_C$  is the electric field at y=0'.

The above equation can be simplified as follows:

Occasionally it happens that the channel conductance gds is not smooth as a function of Vds but shows wiggles. To eliminate the problem smoothing parameter CLM4 was introduced in the HiSIM2.3.1 version. This is removed in HiSIM2.4.0, and Vds,eff is introduced for the smoothing. To adjust the HiSIM2.3.1 parameter set to HiSIM2.4.0, fix model parameters for Vds,eff

 $\begin{array}{lll} \textbf{DDLTMAX} = 10 \end{array}$  $DDLTSLP = 0$  $5 \leq \text{DDLTICT} \leq 10$ 

## **Narrow Channel Effects**

**Threshold Voltage Modification**

$$
\Delta V_{\rm th,W} = \left( \frac{1}{C_{\rm ox}} - \frac{1}{C_{\rm ox} + 2C_{\rm ef}/(L_{\rm eff} W_{\rm eff})} \right) q N_{\rm sub} W_{\rm d} + \frac{\rm WVTH0}{W_{\rm gate} \cdot 10^6}
$$

where WVTH0 is the parameter for including the basic width dependence and

Here, Tfox is the thickness of the oxide at the trench edge, and WFC is the model parameter for including the edge-fringing-capacitance effects.

$$
N_{\rm subp} = \mathbf{NSUBP}\cdot\left(1 + \frac{\mathbf{NSUBPW}}{(W_{\rm gate}\cdot 10^6)^\mathbf{NSUBPWP}}\right)
$$

The width dependence of the substrate impurity concentration  $N_{\text{SUBC}}$  is also considered as

$$
\begin{aligned} &N_{\text{sub}} = \text{NSUBC} \cdot \left(1 + \frac{\text{NSUBCW}}{(W_{\text{gate}} \cdot 10^6)^\text{NSUBCWP}}\right) \cdot \left(1 + \frac{\text{NSUBCW2}}{(W_{\text{gate}} \cdot 10^6)^\text{NSUBCWP2}}\right) \\ &N_{\text{sub}} \leq \text{NSUBCMAX} \end{aligned}
$$

## **Mobility Change**

$$
M_{\rm{vephonon}} = M_{\rm{uephonon}} \cdot \left(1 + \frac{\rm{MUEPHW}}{(W_{\rm{gute}} \cdot 10^6 + \rm{MUEPWD} \cdot 10^6) \rm{MUEPWP}}\right) \nonumber \\ \quad \cdot \left(1 + \frac{\rm{MUEPHW2}}{(W_{\rm{gate}} \cdot 10^6) \rm{MUEPWP2}}\right)
$$

 $M_{\text{ussurface}} = M_{\text{useurface}} \cdot \left( 1 + \frac{\text{MUESRW}}{(W_{\text{gate}} \cdot 10^6)\text{MUESWP}} \right)$ 

## **Transistor Leakage due to Shallow Trench Isolation (STI): Hump in Ids**

The shallow trench isolation induces also an undesired hump in the subthreshold region of the Ids-Vgs characteristics. This is due to an increased electric field at the edge of the trench. At this trench edge, the impurity concentration as well as the oxide thickness are different from the MOSFET middle position along the width direction. Therefore, the surface potential values are expected to be different at the trench edge and are found to cause a Vth reduction there. Thus a MOSFET leakage current occurs at these edges, which is smaller than the main MOSFET current, and only important for modeling of the subthreshold characteristics of the

MOSFET. The surface potential of the leakage regions at the trench edges can be derived analytically

where

$$
Q_{\text{N,STI}} = q \cdot N_{\text{STI}}
$$
  

$$
N_{\text{STI}} = \text{NSTI} \cdot \left(1 + \frac{\text{NSTIL}}{(L_{\text{gate}} \cdot 10^6) \text{NSTILP}}\right)
$$

 $V'_{\text{gs,STI}} = V_{\text{gs}} - \mathbf{VFBC} + V_{\text{thSTI}} + \Delta V_{\text{th,SCSTI}}$ 

where

 $V_{\rm{thSTI}} = {\bf{VTHSTI}} - {\bf{VDSTI}} \cdot V_{\rm{ds}}$ 

$$
wl = (W_{\text{gate}} \cdot 10^6) \cdot (L_{\text{gate}} \cdot 10^6)
$$

The final leakage current equation is written as

where  $W_{STI}$  determines the width of the high-field region.

 $W_{\mathrm{STI}} = \mathrm{WSTI}\left(1 + \frac{\mathrm{WSTIL}}{(L_{\mathrm{gate,sm}} \times 10^6)\mathrm{WSTILP}}\right)\left(1 + \frac{\mathrm{WSTIW}}{(W_{\mathrm{gate,sm}} \times 10^6)\mathrm{WSTIWP}}\right)$ 

# **Small Geometry**

Small size devices do not show the same scaling characteristic as long-channel or widechannel devices, but deviate significantly. The reason is mainly due to the resolution inaccuracy of the lithography. The small geometry effects are modeled first as the threshold voltage shift

The mobility modification due to the small device geometry is also modeled in the phonon scattering as

# **Effects of the Source/Drain Diffusion Length for Shallow Trench Isolation (STI) Technologies**

The diffusion length, LOD between MOSFET gate and STI edge affects the MOSFET characteristics.

#### For HiSIM2.4,

$$
N_{\rm substi} = \frac{1+T1\cdot T2}{1+T1\cdot T3}
$$
\n
$$
T1 = \frac{1}{1+\text{NSUBPSTI2}}
$$
\n
$$
T2 = \frac{\text{NSUBPSTI1}}{L_{\rm od.half}}
$$
\n
$$
T3 = \frac{\text{NSUBPSTI1}}{L_{\rm od.half,ref}}
$$
\n
$$
N_{\rm subp} = N_{\rm subp} \times N_{\rm substi}
$$
\n
$$
M_{\rm ussti} = \frac{1+T1\cdot T2}{1+T1\cdot T3}
$$
\n
$$
T1 = \frac{1}{1+\text{MUESTI2}}
$$
\n
$$
T2 = \frac{\text{MUESTI1}}{L_{\rm od,half}}
$$
\n
$$
T3 = \frac{\text{MUESTI1}}{L_{\rm od,half,eff}}
$$
\n
$$
M_{\rm upphonon} = M_{\rm upphonon} \times M_{\rm uesti}
$$

# **Temperature Dependences**

The temperature dependence is included automatically in the surface potentials through  $\beta$ , which is the inverse of the thermal voltage. Additionally the bandgap, the intrinsic carrier concentration, the carrier mobility, and the carrier saturation velocity are also temperature dependent. The temperature dependence of the bandgap determines the temperature dependence of  $V_{th}$  and is modeled as

$$
E_g = E_{g,TNOM} - BGTMP1 \cdot (T - TNOM) - BGTMP2 \cdot (T^2 - TNON)
$$

where  $T$  is the given temperature, and

$$
E_{\rm g, TNOM} =
$$
 EG0 – 90.25 × 10<sup>-6</sup> · TNOM – 1.0 × 10<sup>-7</sup> · TNOM<sup>2</sup>

where T is the given temperature. The temperature dependence of the intrinsic carrier concentration is given by

The temperature dependence of the gate current is given by modifying the bandgap specific for the gate current as

$$
E_{\text{gp}} = E_{\text{g,TNOM}} + \text{EGIG} + \text{IGTEMP2}\left(\frac{1}{T} - \frac{1}{\text{TNOM}}\right) + \text{IGTEMP3}\left(\frac{1}{T^2} - \frac{1}{\text{TNOM}^2}\right)
$$

For HiSIM2.4,

$$
E_8 = E_{\text{E,TNOM}} - \text{BGTMP1} \cdot (T - \text{TNOM}) - \text{BGTMP2} \cdot (T^2 - \text{TNOM}^2)
$$

$$
E_{\text{BP}} = E_{\text{E,TNOM}} + \text{EGIG} + \text{IGTEMP2} \left(\frac{1}{T} - \frac{1}{\text{TNOM}}\right) + \text{IGTEMP3} \left(\frac{1}{T^2} - \frac{1}{\text{TNOM}^2}\right)
$$

# **Resistances**

The source and the drain resistances  $R_s$  and  $R_d$  are considered by voltage drops on each terminal as:

where

$$
I_{\rm ds} = \frac{I_{\rm ds0}}{1 + I_{\rm ds0} \frac{R_{\rm d}}{V_{\rm ds}}}
$$

where  $I_{ds0}$  is the drain current without the resistance effect.

For HiSIM2.4, a simple inclusion of the effect with an analytical solution is introduced in addition to the iterative calculation of the resistance effect. This is selected with CORSRD = 2.

# **Capacitances**

## **Intrinsic Capacitances**

In HiSIM2.4, to compensate the enhanced short-channel effect, determined by the current characteristics, two model parameters XQY1 and XQY2 are introduced.

$$
Q_y = \epsilon_\text{Si} \cdot W_\text{eff} \cdot \text{NF} \cdot W_\text{d} \left(\frac{\phi_{\text{SO}} + V_\text{ds} - \phi_{\text{S}}(\Delta L)}{\text{XQY}}\right) + \left(W_\text{eff} \times 10^6\right) \cdot \text{NF} \cdot \frac{\text{XQY1}}{(L_\text{gate} \times 10^6)^\text{XQY2}} V_\text{bs}
$$

## **Overlap Capacitances**

The overlap charge at the drain side

where LOVER is the length of the overlap region of the gate over drain or source and

The overlap gate capacitance at the source side is modeled as

In HiSIM2.4, the model considering the impurity-concentration gradient along the junction surface is eliminated, and a new model considering the surface-potential change in the drain region as a function of applied voltages is introduced with model parameters NOVER and VFBOVER.

■ under the depletion condition

$$
Q_{\text{over}} = W_{\text{eff}} \cdot \text{NF} \cdot \text{LOVER}\left(\sqrt{\frac{2\epsilon_{\text{Si}}q\text{NOVER}}{\beta}}\sqrt{\beta(\phi_{\text{S}}+V_{\text{ds}})-1}\right)
$$

■ under the accumulation condition

 $Q_{\text{over}} = W_{\text{eff}} \cdot \text{NF} \cdot \text{LOVER} \cdot C_{\text{ex}} \left[ \left(V_{\text{gs}} - \text{VFBOVER} - \phi_{\text{S}} \right) \right]$ 

This model is selected, if NOVER is not equal to zero.

## **Extrinsic Capacitances**

The outer fringing capacitance is modeled as

## **Leakage Currents**

**Substrate Current**

## **Figure 31-7 Schematic of the high field region**

#### **Impact-Ionization Induced Bulk Potential Change**

where

IBPC1 and IBPC2 are model parameters.

## **Gate Current**

**Between Gate and Channel, Igate**

**Figure 31-8 Gate leakage currents considered**

where

**Figure 31-9 Exact results of gate partitioning**

**Between Gate and Bulk, Igb**

In HiSIM2.4, a model parameter GLKB3 is introduced in the field calculation for the case needed

 $E_{\rm gb} = -\frac{V_{\rm gs} - {\rm VFBC} + {\rm GLKB3}}{T_{\rm ex}}$ 

**Between Gate and Source/Drain. Igs/Igd**

## **Gate-Induced Drain Leakage (GIDL)**

# **Conservation of Symmetry at Vds=0**

HiSIM preserves the symmetry at Vds = 0 automatically due to the drift-diffusion approximation as demonstrated in **Figure 31-10** on page 2153. However, modeling of the short-channel effects induces a small asymmetry. To eliminate the asymmetry caused by the artifacts of the modeling, the  $V_{th}$  modeling has to include a damping of the short-channel effects as  $V_{ds}$  approaches zero. This corresponds to a vanishing of shortchannel effects as  $V_{ds}$  gets near to zero, which is actually also observed in 2D simulations. In HiSIM, the damping is done by a mathematical function with two parameters: VZADD0 and PZADD0.

The values of these parameters are fixed, and it is recommended not to change them. A result with the damping at short channel length is shown in **Figure 31-11** on page 2153 for L<sub>gate</sub> = 0:13µm. Other modeled phenomena, which include a Vds dependence, cause a similar symmetry problem as the short-channel effects. They are therefore also damped.

**Figure 31-10** Symmetry test at V<sub>ds</sub>=0 for L<sub>gate</sub>=10µm and V<sub>gs</sub>=3V

**Figure 31-11** Symmetry test at V<sub>ds</sub>=0 for L<sub>gate</sub>=0.13 µm and V<sub>gs</sub>=3V

# **Source/Bulk and Drain/Bulk Diode Model**

## **Diode Current**

The model equations for the source/bulk and drain/bulk diode currents are based on the concepts of BSIM3v3 [39], but include a number of modifications.

The two regions denoted (a) and (b) in the schematic diagram of **Figure 31-12** on page 2155, correspond to the forward-bias current saturation and the backward-bias region, respectively. These regions are distinguished in the modeling and are treated separately according to their origins.

Figure 31-12  $I_{bd}$  and  $I_{bs}$  are modeled in two operating regions (a) and (b)

## **Between Drain and Bulk**

With these current densities and the area parameter AD and the perimeter parameter PD of the drain region, the forward and backward currents between drain and bulk are calculated as

### **Between Source and Bulk**

The area parameter AS and the perimeter parameter PS of the source region are used to calculate the forward and backward currents between source and bulk.

## **Diode Capacitance**

The notations

Θ= S; θ= s (for source/bulk junction) and

Θ = D;θ = d (for drain/bulk junction) apply.
# **Noise Models**

## **1/f Noise Model**

where the parameters NFALP and NFTRP represent the contribution of the mobility actuation and the ratio of trap density to attenuation coefficient, respectively. N0 and NL are carrier densities at source side and drain side or pinch-off point, respectively, as calculated in HiSIM.

$$
N_{\text{flick}} = S_{I_{\text{ds}}}\cdot f^{\textbf{FALPH}}
$$

#### **Thermal Noise Model**

According to the Nyquist theorem,

In HiSIM,

The final equations is,

where  $\mu_s$ ,  $\mu_d$  and  $\mu_{av}$  are mobilities at the source side, the drain side, and averaged, respectively.

**Induced Gate Noise Model**

**Coupling Noise Model**

# **Non-Quasi-Static (NQS) Model**

**Carrier Formation**

**Delay Mechanism**

**Time-Domain Analysis**

**Figure 31-13 Dynamically calculated transit delay times in the NQS model of HiSIM**

## **AC Analysis**

# **DFM Model**

To support design for manufacturability (DFM) HiSIM2.4 introduces an option for considering the variation of device parameters.

Accurate prediction of device performance for a wide range of the substrate-impurityconcentration variations is secured by introducing an impurity concentration dependent mobility due to the phonon scattering as

 $M_{\text{wephonon}} = M_{\text{wephonon}} [\text{MPHDFM}\{\text{ln}(\text{NSUBCDFM}) - \text{ln}(\text{NSUBC})\} + 1]$  $NSUBP = NSUBP + (NSUBCDFM - NSUBC)$  $NPEXT = NPEXT + (NSUBCDFM - NSUBC)$ 

where NSUBCDFM is an instance parameter and MPHDFM is a model parameter describing the mobility reduction as the substrate impurity concentration is increased. This model parameter MPHDFM is required, if the model flag CODFM is switched to one. The default value is sufficient for the most applications. The DFM model is activated, if the instance parameter NSUBCDFM is also given.

# **Binning Model**

Binning option is introduced in HiSIM2.4 to secure enough accuracy of model calculation results, even though the effects observed are not modeled yet. The binning method is the same as that used in BSIM3/4

 $Bin.HiSIM\_model\_parameter = HiSIM\_model\_parameter + \frac{P1}{L_{bias}} + \frac{P2}{W_{bis}} + \frac{P3}{L_{bis}.W_{bis}}$  $\mathbf{\hat{R}_{bin}} \hspace{2mm} = \hspace{2mm} (\boldsymbol{L_{spin}} \times 10^6)^{\text{LBINN}}$  $W_{\text{bin}} = (W_{\text{gath}} \times 10^8)^{\text{WBINN}}$ 

where P1, P2, and P3 are model parameters for L HiSIM model parameter, W HiSIM model parameter, and P HiSIM model parameter.

# **Summary of Model Equations**

## **Physical Quantities**

$$
C_{\text{ox}} = \epsilon_0 \frac{\text{KAPPA}}{T_{\text{ox}}}
$$
  
\n
$$
T_{\text{ox}} = \text{TOX} + \Delta T_{\text{ox}}
$$
  
\n
$$
\Delta T_{\text{ox}} = \frac{\text{QME1}}{\text{QME2}^2} (V_{\text{gs}} - V_{\text{th}}(T_{\text{ox}} = \text{TOX}) - \text{QME2})^2 + \text{QME3}
$$
  
\n
$$
V_{\text{G}}' = V_{\text{gs}} - \text{VFBC} + \Delta V_{\text{th}}
$$
  
\n
$$
\beta = \frac{q}{kT}
$$
  
\n
$$
V_{\text{th}} = \text{VFBC} + 2\Phi_{\text{B}} + \frac{\sqrt{2\epsilon_{\text{Si}}qN_{\text{sub}}}}{C_{\text{ox}}}\sqrt{2\Phi_{\text{B}}}
$$
  
\n
$$
\Phi_{\text{B}} = \frac{2}{\beta} \ln \left( \frac{N_{\text{sub}}}{n_{\text{i}}} \right)
$$

## **L**eff **and W**eff

$$
L_{\text{gate}} = L_{\text{drawn}} + \text{XL}
$$
\n
$$
W_{\text{gate}} = \frac{W_{\text{drawn}}}{\text{NF}} + \text{XW}
$$
\n
$$
L_{\text{poly}} = L_{\text{gate}} - 2 \times \frac{\text{LL}}{(L_{\text{gate}} + \text{LLD})^{\text{LLN}}}
$$
\n
$$
W_{\text{poly}} = W_{\text{gate}} - 2 \times \frac{\text{WL}}{(W_{\text{gate}} + \text{WLD})^{\text{WLN}}}
$$
\n
$$
L_{\text{eff}} = L_{\text{poly}} - 2 \times \text{XUD}
$$
\n
$$
W_{\text{eff}} = W_{\text{poly}} - 2 \times \text{XWD}
$$

## **Temperature Dependence**

$$
E_{\rm g}=E_{\rm g, TNOM}-{\bf BGTMP1}\cdot (T-{\bf TNOM})-{\bf BGTMP2}\cdot (T^2-{\bf TNOM^2})
$$

$$
E_{\rm g, TNOM} = \textbf{EG0} - 90.25 \times 10^{-6} \cdot \textbf{TNOM} - 1.0 \times 10^{-7} \cdot \textbf{TNOM}^2
$$

$$
n_{\rm i} = n_{\rm i0} \cdot T^{\frac{3}{2}} \cdot \exp \left( - \frac{E_{\rm g}}{2 q} \beta \right)
$$

$$
\mu_{\rm PH}(\text{phonon}) = \frac{M_{\rm uephonon}}{(T/\text{TNOM})^{\text{MUETMP}} \times E_{\text{eff}}^{\text{MUEPH0}}}
$$
  

$$
V_{\text{max}} = \frac{\text{VMAX}}{1.8 + 0.4(T/\text{TNOM}) + 0.1(T/\text{TNOM})^2 - \text{VTMP} \times (1 - T/\text{TNOM})}
$$

$$
E_{\text{gp}} = E_{\text{g,TNOM}} + \text{EGIG} + \text{IGTEMP2}\left(\frac{1}{T} - \frac{1}{\text{TNOM}}\right) + \text{IGTEMP3}\left(\frac{1}{T^2} - \frac{1}{\text{TNOM}^2}\right)
$$

## **Drain Current I<sub>ds</sub>**

$$
I_{\text{ds}} = \frac{W_{\text{eff}} \cdot \text{NF}}{L_{\text{eff}}} \cdot \mu \cdot \frac{I_{\text{dd}}}{\beta}
$$
  
\n
$$
I_{\text{dd}} = C_{\text{ox}}(\beta V_{\text{G}}' + 1)(\phi_{\text{SL}} - \phi_{\text{SO}}) - \frac{\beta}{2} C_{\text{ox}}(\phi_{\text{SL}}^2 - \phi_{\text{SO}}^2)
$$
  
\n
$$
- \frac{2}{3} const0 \left[ \{ \beta(\phi_{\text{SL}} - V_{\text{bs}}) - 1 \}^{\frac{3}{2}} - \{ \beta(\phi_{\text{SO}} - V_{\text{bs}}) - 1 \}^{\frac{3}{2}} \right]
$$
  
\n
$$
+ const0 \left[ \{ \beta(\phi_{\text{SL}} - V_{\text{bs}}) - 1 \}^{\frac{1}{2}} - \{ \beta(\phi_{\text{SO}} - V_{\text{bs}}) - 1 \}^{\frac{1}{2}} \right]
$$
  
\n
$$
const0 = qN_{\text{sub}}L_{\text{D}}\sqrt{2}
$$

$$
\begin{split} I_{\text{ds}} &= I_{\text{ds}} + \frac{W_{\text{eff}} \cdot \text{NF}}{L_{\text{eff}}} \frac{\mu}{\beta} \cdot (\phi_{\text{SL}} - \phi_{\text{S0}}) \\ &\cdot \left\{ C_{\text{ox}} \cdot \beta \frac{\text{PTL}}{(L_{\text{gate}} \cdot 10^6)^\text{PTLP}} \cdot (\text{VBI} - \phi_{\text{S0}})^\text{PTP} \cdot \left( 1 + \text{PT2} \cdot V_{\text{ds}} + \frac{\text{PT4} \cdot (\phi_{\text{S0}} - V_{\text{bs}})}{(L_{\text{gate}} \cdot 10^6)^\text{PT4P}} \right) \right\} \\ &+ \frac{W_{\text{eff}} \cdot \text{NF}}{L_{\text{eff}}} \frac{\mu}{\beta} \cdot (\phi_{\text{SL}} - \phi_{\text{S0}}) \cdot C_{\text{ox}} \cdot \beta \frac{\text{GDL}}{(L_{\text{gate}} \cdot 10^6 + \text{GDLD} \cdot 10^6)^\text{GDLP}} \cdot V_{\text{ds}} \end{split}
$$

## **Substrate Impurity Concentration** ∆**N**sub

$$
\begin{aligned} N_{\rm sub} &= \frac{\rm NSUBC(L_{\rm gate}-LP) + N_{\rm subp}\cdot LP}{L_{\rm gate}} + \frac{\rm NPEXT - NSUBC}{\left(\frac{1}{\rm xx}+\frac{1}{\rm LPEXT}\right)L_{\rm gate}} \\ &\text{xx} = 0.5\times L_{\rm gate} - \rm LP \\ N_{\rm sub} &= \rm NSUBC\cdot\left(1 + \frac{\rm NSUBCW}{(W_{\rm gate} \cdot 10^6)\rm NSUBCWP}\right)\cdot\left(1 + \frac{\rm NSUBCW2}{(W_{\rm gate} \cdot 10^6)\rm NSUBCWP2}\right) \\ N_{\rm sub} &\leq \rm NSUBCMAX \\ N_{\rm subb} &= 2\cdot N_{\rm subp} - \frac{(N_{\rm subp}-\rm NSUBC)\cdot L_{\rm gate}}{\rm LP} - \rm NSUBDC \\ N_{\rm subp} &= \rm NSUBP\cdot\left(1 + \frac{\rm NSUBPW}{(W_{\rm gate} \cdot 10^6)\rm NSUBPWP}\right) \\ N_{\rm subp} &= \rm NSUBP\cdot\left(\frac{2\cdot(1 - \rm NSUBPFAC)}{\rm NSUBPFAC}\cdot L_{\rm gate} \cdot 10^6 + 2\cdot \rm NSUBPFAC - 1\right) \end{aligned}
$$

## Threshold Voltage Shift ∆V<sub>th</sub>

$$
\Delta V_{\rm th} = \Delta V_{\rm th,SC} + \Delta V_{\rm th,R} + \Delta V_{\rm th,P} + \Delta V_{\rm th,W} - \phi_{\rm Spg}
$$

$$
\Delta V_{\text{th,SC}} = \frac{\epsilon_{\text{Si}}}{C_{\text{ox}}} \cdot W_{\text{d}} \frac{2(\text{VBI} - 2\Phi_{\text{B}})}{(L_{\text{gate}} - \text{PARL2})^2} (\text{SC1} + \text{SC2} \cdot V_{\text{ds}} + \text{SC3} \cdot \frac{2\Phi_{\text{B}} - V_{\text{bs}}}{L_{\text{gate}}})
$$
  

$$
\text{SC4} \cdot V_{\text{ds}} \cdot (2\Phi_{\text{B}} - V_{\text{bs}})
$$

$$
W_{\rm d} = \sqrt{\frac{2\epsilon_{\rm Si}(2\Phi_{\rm B} - V_{\rm bs})}{qN_{\rm sub}}}
$$
  
\n
$$
\Delta V_{\rm th, P} = (V_{\rm th, R} - V_{\rm th0}) \frac{\epsilon_{\rm Si}}{C_{\rm ox}} W_{\rm d} \frac{dE_{y, P}}{dy} + dqb - \frac{\rm SCP22}{(\rm SCP21 + V_{\rm ds})^2}
$$
  
\n
$$
V_{\rm th, R} = \rm VFBC + 2\Phi_{\rm B} + \frac{Q_{\rm B0}}{C_{\rm ox}} + \log\left(\frac{N_{\rm subb}}{\rm NSUBC}\right)
$$
  
\n
$$
Q_{\rm B0} = \sqrt{2q \cdot N_{\rm sub} \cdot \epsilon_{Si} \cdot (2\Phi_{\rm B} - V_{\rm bs})}
$$
  
\n
$$
V_{\rm th0} = \rm VFBC + 2\Phi_{\rm BC} + \frac{\sqrt{2q\rm NSUBC\epsilon_{\rm Si}(2\Phi_{\rm BC} - V_{\rm bs})}}{C_{\rm ox}}
$$
  
\n
$$
\Phi_{\rm BC} = \frac{2}{\beta} \ln\left(\frac{\rm NSUBC}{n_{\rm i}}\right)
$$
  
\n
$$
\Phi_{\rm B} = \frac{2}{\beta} \ln\left(\frac{N_{\rm sub}}{n_{\rm i}}\right)
$$
  
\n
$$
\frac{dE_{y, P}}{dy} = \frac{2(\rm VBI - 2\Phi_{\rm B}')}{\rm LP^2} \left(\rm SCP1 + SCP2 \cdot V_{\rm ds} + SCP3 \cdot \frac{2\Phi_{\rm B}' - V_{\rm bs}}{\rm LP}\right)
$$
  
\n
$$
dqb = \frac{Q_{\rm B0} - Q_{\rm Bmod}}{C_{\rm ox}}
$$
  
\n
$$
Q_{\rm Bmod} = \sqrt{2q \cdot N_{\rm sub} \cdot \epsilon_{Si} \cdot \left(2\Phi_{\rm B} - V_{\rm bs} - \frac{\rm BS1}{\rm BS2 - V_{\rm bs}}\right)}
$$

$$
\Delta V_{\rm th, W} = \left( \frac{1}{C_{\rm ox}} - \frac{1}{C_{\rm ox} + 2C_{\rm ef}/(L_{\rm eff}W_{\rm eff})} \right) q N_{\rm sub} W_{\rm d} + \frac{\rm WVTH0}{W_{\rm gate} \times 10^6}
$$

$$
C_{\rm ef} = \frac{2 \rm KAPPA}{\pi} L_{\rm eff} \ln \left( \frac{2 T_{\rm fox}}{T_{\rm ox}} \right) = \frac{\rm WFC}{2} L_{\rm eff}
$$

$$
\phi_{\rm Spg} = \text{PGD1}\left(\frac{N_{\rm sub}}{\text{NSUBC}}\right)^{\text{PGD4}} \exp\left(\frac{V_{\rm gs} - \text{PGD2} - \text{PGD3}\cdot V_{\rm ds}}{V}\right)
$$

## **Mobility Mode**

$$
\mu = \frac{\mu_0}{\left(1 + \left(\frac{\mu_0 E_y}{V_{\text{max}}}\right)^{BB}\right)^{\frac{1}{BB}}}
$$
  
\n
$$
V_{\text{max}} = \text{VMAX} \cdot \left(1 + \frac{\text{VOVER}}{(L_{\text{gate}} \times 10^6)\text{VOVERP}}\right) \cdot \left(1 + \frac{\text{VOVERWL}}{(L_{\text{gate}} \times 10^6)\text{VOVERWLP}}\right)
$$
  
\n
$$
\frac{1}{\mu_0} = \frac{1}{\mu_{CB}} + \frac{1}{\mu_{PH}} + \frac{1}{\mu_{SR}}
$$
  
\n
$$
\mu_{CB}(\text{Coulomb}) = \text{MUECB0} + \text{MUECB1} \frac{Q_i}{q \times 10^{11}}
$$
  
\n
$$
\mu_{PH}(\text{phonon}) = \frac{M_{\text{uephonon}}}{E_{\text{eff}}^{\text{MUEPHLO}}}
$$
  
\n
$$
E_{\text{eff}} = \frac{1}{\epsilon_{SI}} (N_{\text{dep}} \cdot Q_b + \text{NINV} \cdot Q_i) \cdot f(\phi_S)
$$
  
\n
$$
f(\phi_S) = \frac{1}{1 + (\phi_{SO} - \phi_{SL}) \cdot \text{NINVD}} \frac{L_{\text{gate}}^{\text{NDEPL}}}{L_{\text{gate}}^{\text{NDEPL}}}
$$
  
\n
$$
M_{\text{uephonon}} = \text{MUEPH1} \cdot \left(1 + \frac{\text{MUEPHL}}{(L_{\text{gate}} \cdot 10^6 + \text{MUEPLD} \cdot 10^6)\text{MUEPLP}}\right)
$$
  
\n
$$
\cdot \left(1 + \frac{\text{MUEPHL2}}{(L_{\text{gate}} \cdot 10^6)\text{MUEPLP}}\right)
$$
  
\n
$$
\cdot \left(1 + \frac{\text{MUEPHW}}{(W_{\text{gate}} \cdot 10^6) \text{MUEPWP}}\right)
$$
  
\n
$$
\cdot \left(1 + \frac{\text{MUEPHW2}}{(W_{\text{gate}} \cdot 10^6)\text{MUEPWP}}\right)
$$

## **Channel-Length Modulation**

$$
L_{\rm ch} = L_{\rm eff} - \Delta L
$$

$$
\Delta L = \frac{1}{2} \left[ -\frac{1}{L_{eff}} \left( 2 \frac{I_{dd}}{\beta Q_i} z + 2 \frac{N_{sub}}{\epsilon_{Si}} (\phi_S(\Delta L) - \phi_{SL}) z^2 + E_0 z^2 \right) + \sqrt{\frac{1}{L_{eff}^2} \left( 2 \frac{I_{dd}}{\beta Q_i} z + 2 \frac{N_{sub}}{\epsilon_{Si}} (\phi_S(\Delta L) - \phi_{SL}) z^2 + E_0 z^2 \right)^2 - 4 \left( 2 \frac{N_{sub}}{\epsilon_{Si}} (\phi_S(\Delta L) - \phi_{SL}) z^2 + E_0 z^2 \right) \right].
$$

$$
\phi_{\rm S}(\Delta L) = (1 - \text{CLM1}) \cdot \phi_{\rm SL} + \text{CLM1} \cdot (\phi_{\rm S0} + V_{\rm ds})
$$

$$
z = \frac{\epsilon_{\rm Si}}{\text{CLM2} \cdot Q_b + \text{CLM3} \cdot Q_i}
$$

$$
E_0 = 10^5
$$

$$
\Delta L = \Delta L (1 + \text{CLM6} \times (L_\text{gate} \times 10^6)^\text{CLM5})
$$

## **STI Effect**

$$
I_{\mathrm{ds,STI}} = 2\frac{W_{\mathrm{STI}}}{L_{\mathrm{eff}}-\Delta L} \mu \frac{Q_{\mathrm{i,STI}}}{\beta} \big[1-\mathrm{exp}(-\beta V_{\mathrm{ds}})\big]
$$

$$
Q_{\text{i,STI}} = N_{\text{sub,STI}} L_{\text{D,STI}} \sqrt{2} \Big[ \exp\{-\beta(\phi_{\text{S,STI}} - V_{\text{bs}})\} + \beta(\phi_{\text{S,STI}} - V_{\text{bs}}) - 1 + \frac{n_{\text{p0}}}{p_{\text{p0}}} \Big\{ \exp(\beta(\phi_{\text{S,STI}} - \phi_{\text{f}})) - \exp(\beta(V_{\text{bs}} - \phi_{\text{f}})) \Big\} \Big]^{\frac{1}{2}} - qN_{\text{sub,STI}} L_{\text{D,STI}} \sqrt{2} \Big[ \exp\{-\beta(\phi_{\text{S,STI}} - V_{\text{bs}})\} + \beta(\phi_{\text{S,STI}} - V_{\text{bs}}) - 1 \Big]^{\frac{1}{2}}
$$

$$
V'_{\text{gs,STI}} = V_{\text{gs}} - \text{VFBC} + V_{\text{thSTI}} + \Delta V_{\text{th,SCSTI}}
$$
  
\n
$$
V_{\text{thSTI}} = \text{VTHSTI} - \text{VDSTI} \cdot V_{\text{ds}}
$$
  
\n
$$
\Delta V_{\text{th,SCSTI}} = \frac{\epsilon_{\text{Si}}}{C_{\text{ox}}} \sqrt{\frac{2\epsilon_{\text{Si}}(2\Phi_{\text{B}} - V_{\text{bs}})}{q\text{NSTI}}} \frac{dE_y}{dy}
$$
  
\n
$$
\frac{dE_y}{dy} = \frac{2(\text{VBI} - 2\Phi_{\text{B}})}{(L_{\text{gate,sm}} - \text{PARL2})^2} \left( \text{SCSTI1} + \text{SCSTI2} \cdot V_{\text{ds}} + \text{SCSTI3} \frac{2\Phi_{\text{B}} - V_{\text{bs}}}{L_{\text{gate,sm}}} \right)
$$
  
\n
$$
\phi_{\text{S,STI}} = V'_{\text{gs,STI}} + \frac{\epsilon_{\text{Si}} Q_{\text{N,STI}}}{C_{\text{ox}}'} \left[ 1 - \sqrt{1 + \frac{2C_{\text{ox}}'^2}{\epsilon_{\text{Si}} Q_{\text{N,STI}}} \left( V'_{\text{gs,STI}} - V_{\text{bs}} - \frac{1}{\beta} \right) \right]
$$
  
\n
$$
Q_{\text{N,STI}} = q \cdot \text{NSTI}
$$

$$
Q_{\text{N,STI}} = q \cdot N_{\text{STI}}
$$
  

$$
N_{\text{STI}} = \text{NSTI} \cdot \left(1 + \frac{\text{NSTIL}}{(L_{\text{gate}} \cdot 10^6) \text{NSTILP}}\right)
$$

$$
W_{\rm d,STI} = \sqrt{\frac{2\epsilon_{\rm Si}(2\Phi_{\rm B,STI} - V_{\rm bs})}{q\rm NSTI}}
$$
  

$$
W_{\rm STI} = \text{WSTI} \left(1 + \frac{\text{WSTIL}}{(L_{\rm gate,sm} \times 10^6)\text{WSTILP}}\right) \left(1 + \frac{\text{WSTIV}}{(W_{\rm gate} \times 10^6)\text{WSTIVP}}\right)
$$

$$
L_{\rm gate,sm} = L_{\rm gate} + \frac{\rm WL1}{wl^{\rm WL1P}}
$$

## **Component Statements**

This device is supported within altergroups.

#### **Sample Instance Statement**

m4 (0 2 1 1) nch w=2u l=0.8u as=250p ad=250p pd=168p ps=168p m=2

#### **Sample Model Statement**

```
model nch hisim2 type=n version=2.50 corsrd=0 conqs=0 cgso=7.43e-10 cgdo=7.43e-10
cgbo=2.56e-11
```
#### **Instance Definition**

Name d g s b ModelName parameter=value ...

#### **Instance Parameters**

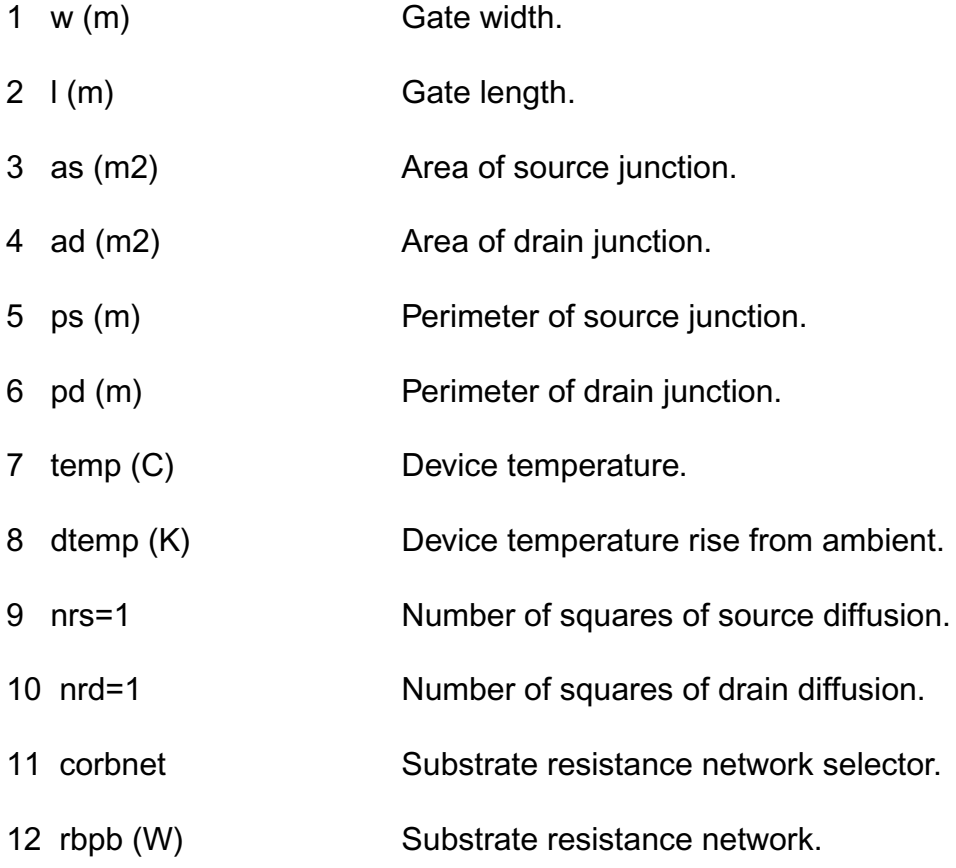

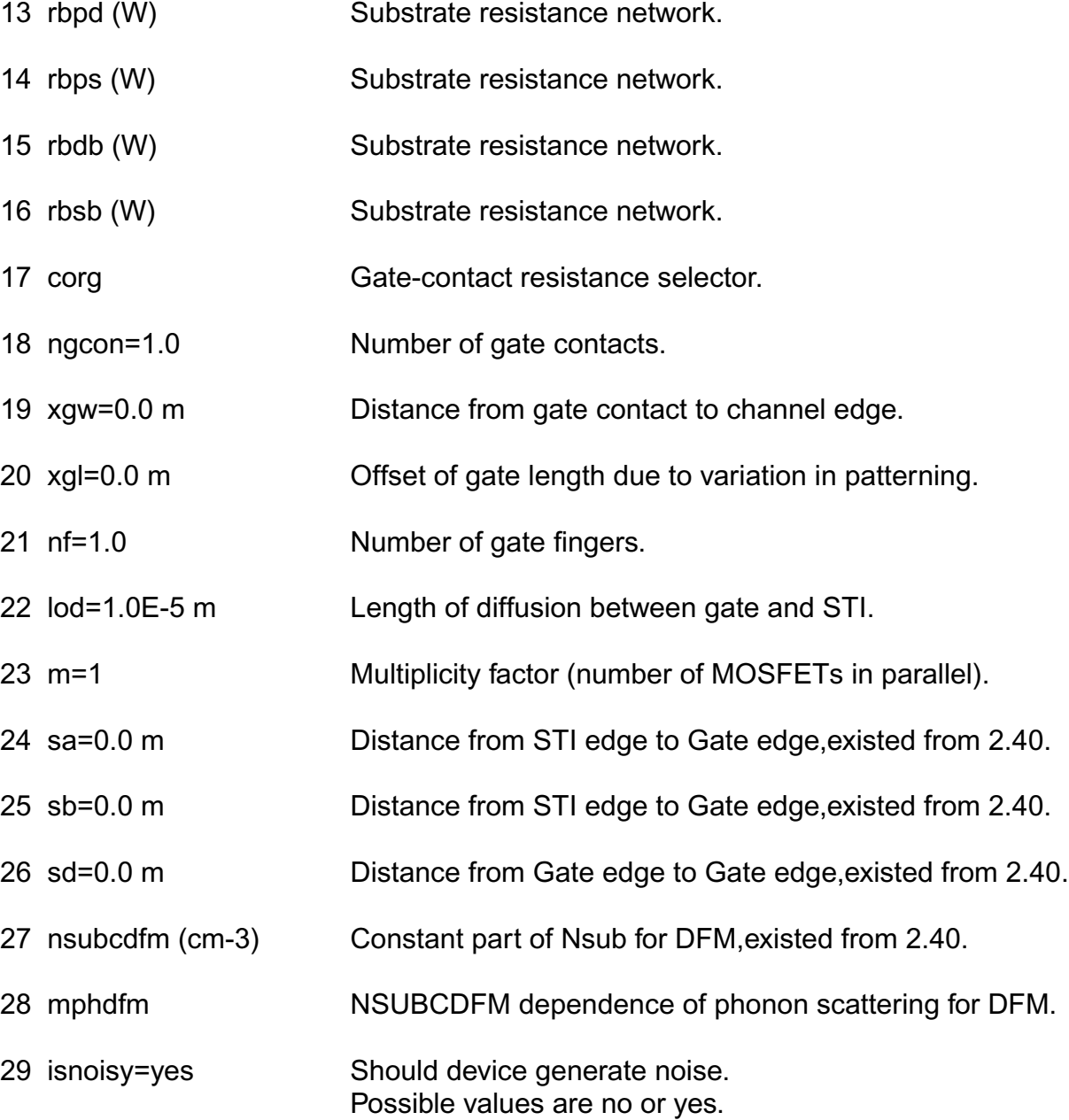

#### **Model Definition**

model modelName hisim2 parameter=value ...

### **Model Parameters**

#### *Device type parameters*

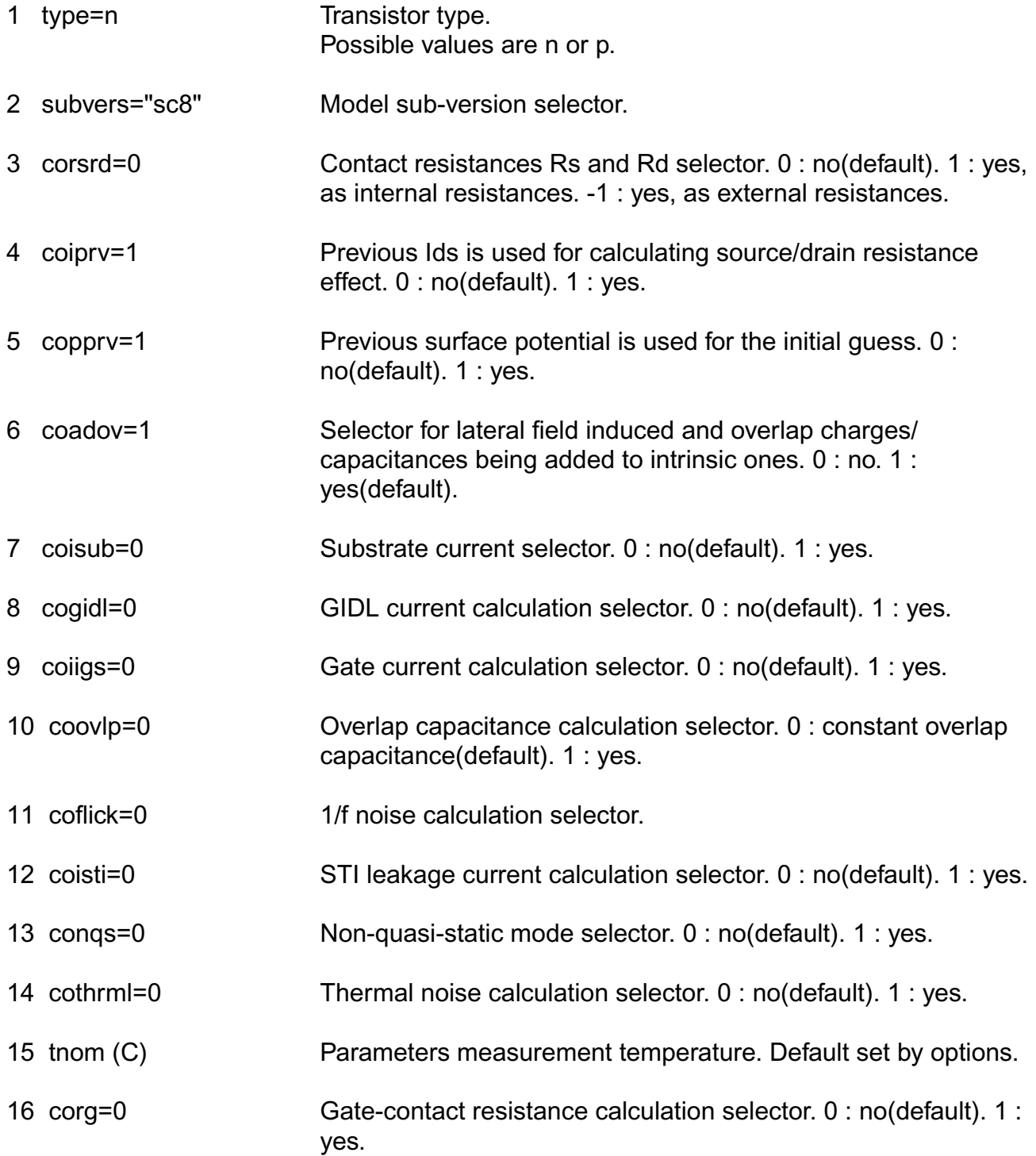

#### **Virtuoso Simulator Components and Device Models Reference** HiSIM2 Model (hisim2)

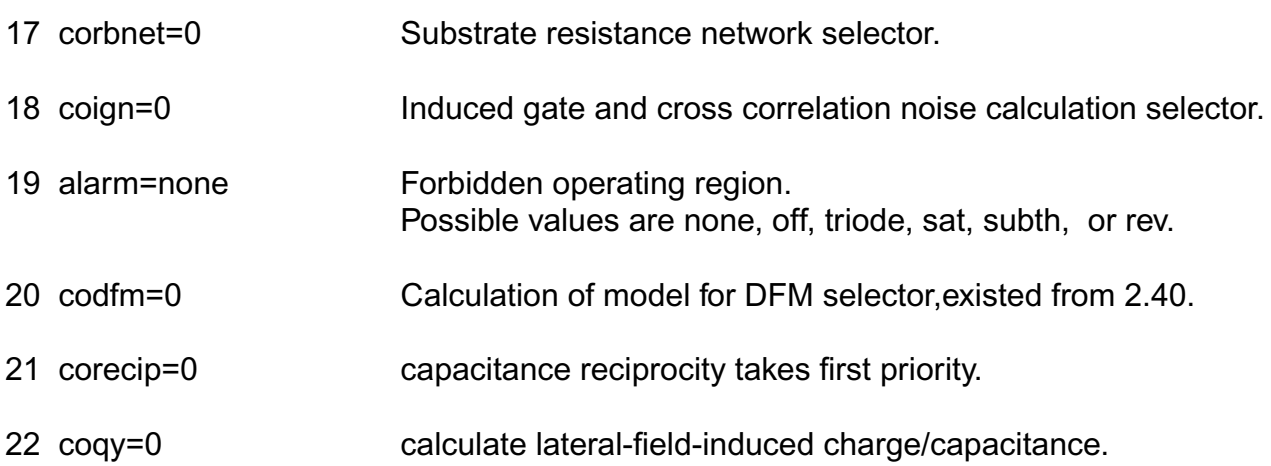

#### *Default for instance parameters*

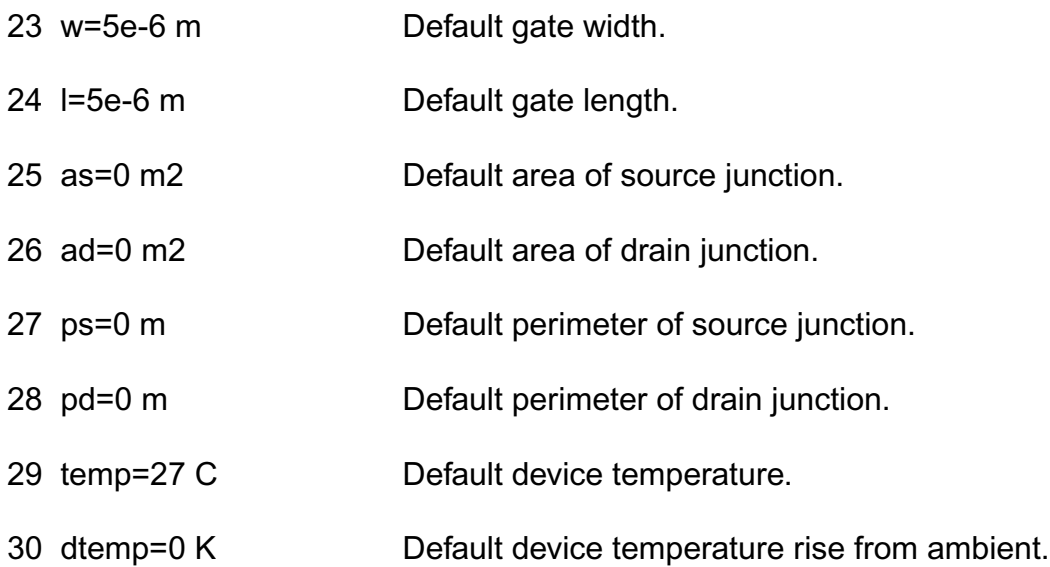

#### *Basic Device Parameters*

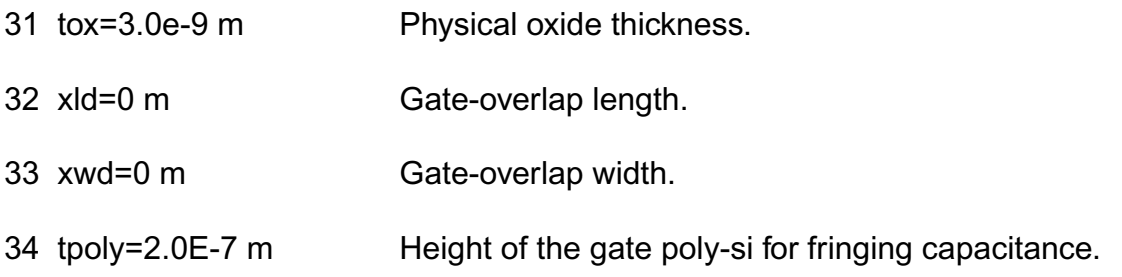

35 nsubc=5.0e+17 cm-3

Substrate-impurity concentration.

36 nsubp=1.0e+18 cm-3

#### *Maximum Pocket Concentration*

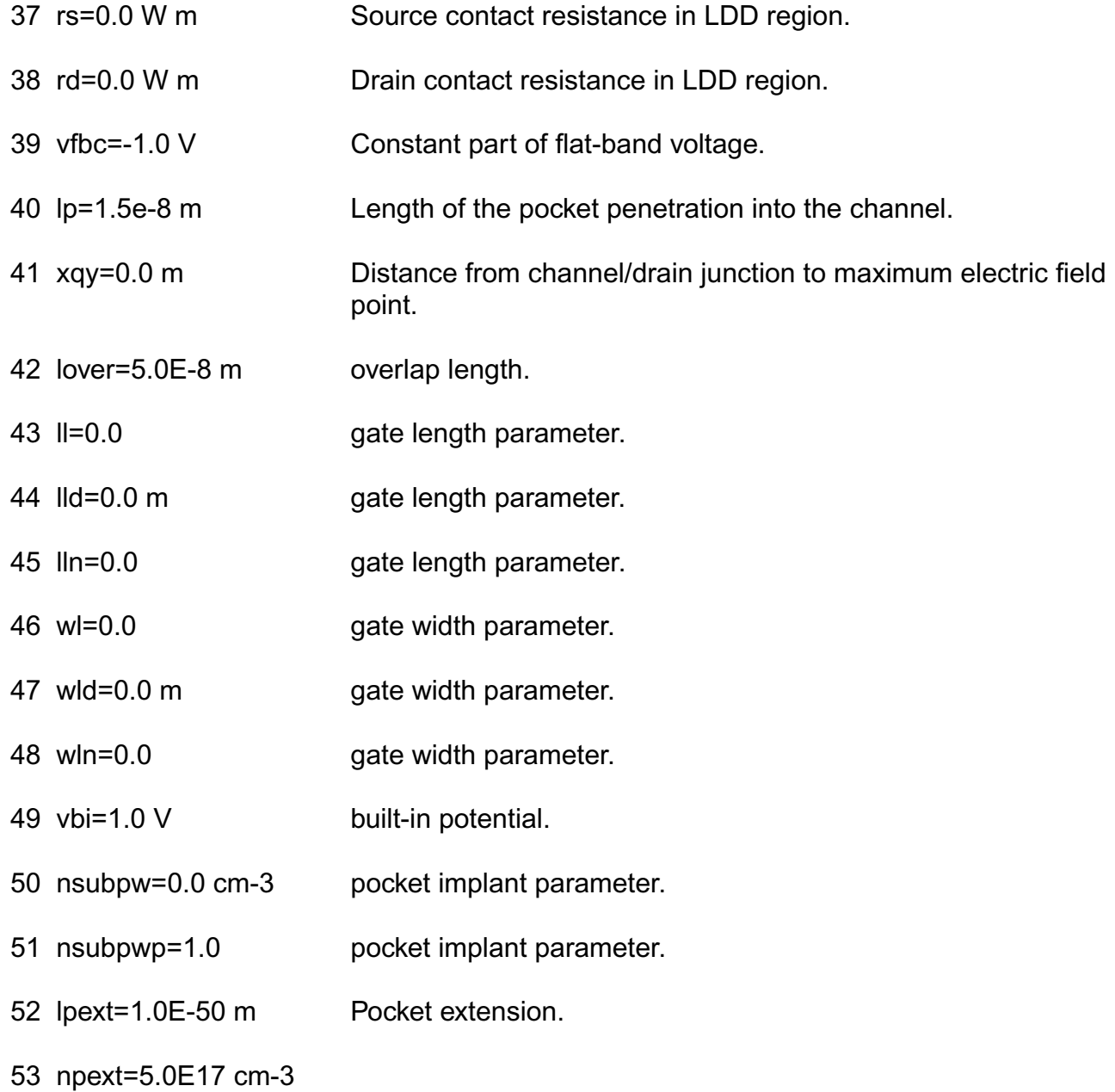

Pocket extension.

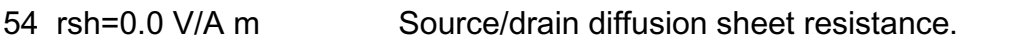

- 55 rshg=0.0 V/A m Gate-elecrode sheet resistance.
- 56 rbpb=50.0 W Substrate resistance network.
- 57 rbpd=50.0 W Substrate resistance network.
- 58 rbps=50.0 W Substrate resistance network.
- 59 rbdb=50.0 W Substrate resistance network.
- 60 rbsb=50.0 W Substrate resistance network.
- 61 gbmin=1.0E-12 Minimum conductance for substrate resistance network.
- 62 xl=0 m Gate length offset due to mask/etch effect,existed from 2.40.
- 63 xw=0 m Gate width offset due to mask/etch effect,existed from 2.40.
- 64 xqy1=0.0 F m^{XQY2}

Vbs dependence of Qy,existed from 2.40.

- 65 xqy2=2.0 Lgate dependence of Qy,existed from 2.40.
- 66 nsubpl=0.001 mm gate-length dependence of NSUBP.
- 67 nsubpfac=1.0 gate-length dependence of NSUBP.

#### *Temperature dependence effects*

- 68 eg0=1.1785 eV constant bandgap.
- 69 bgtmp1=9.025e-5 eV/K

First order temperature coefficient for band gap.

70 bgtmp2=1.0e-7 eV/K2 Second order temperature coefficient for band gap.

#### *Quantum Mechanical Effects*

71 qme1=0.0 m/V2 Coefficient for quantum mechanical effect.

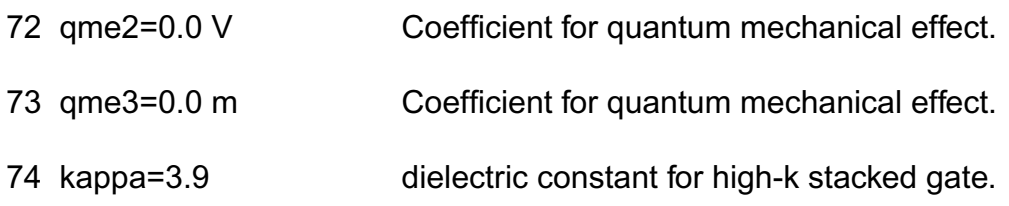

## *Poly Depletion Effects*

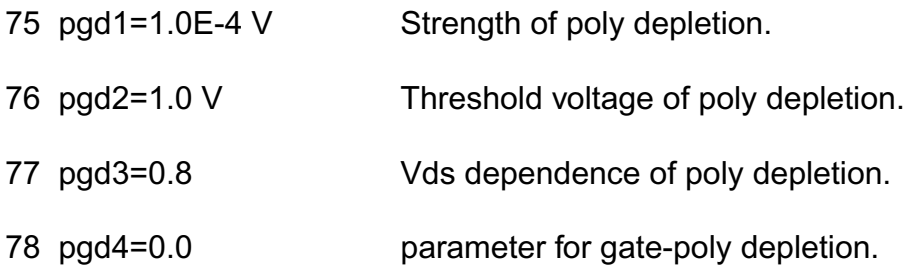

#### *Short Channel Effects*

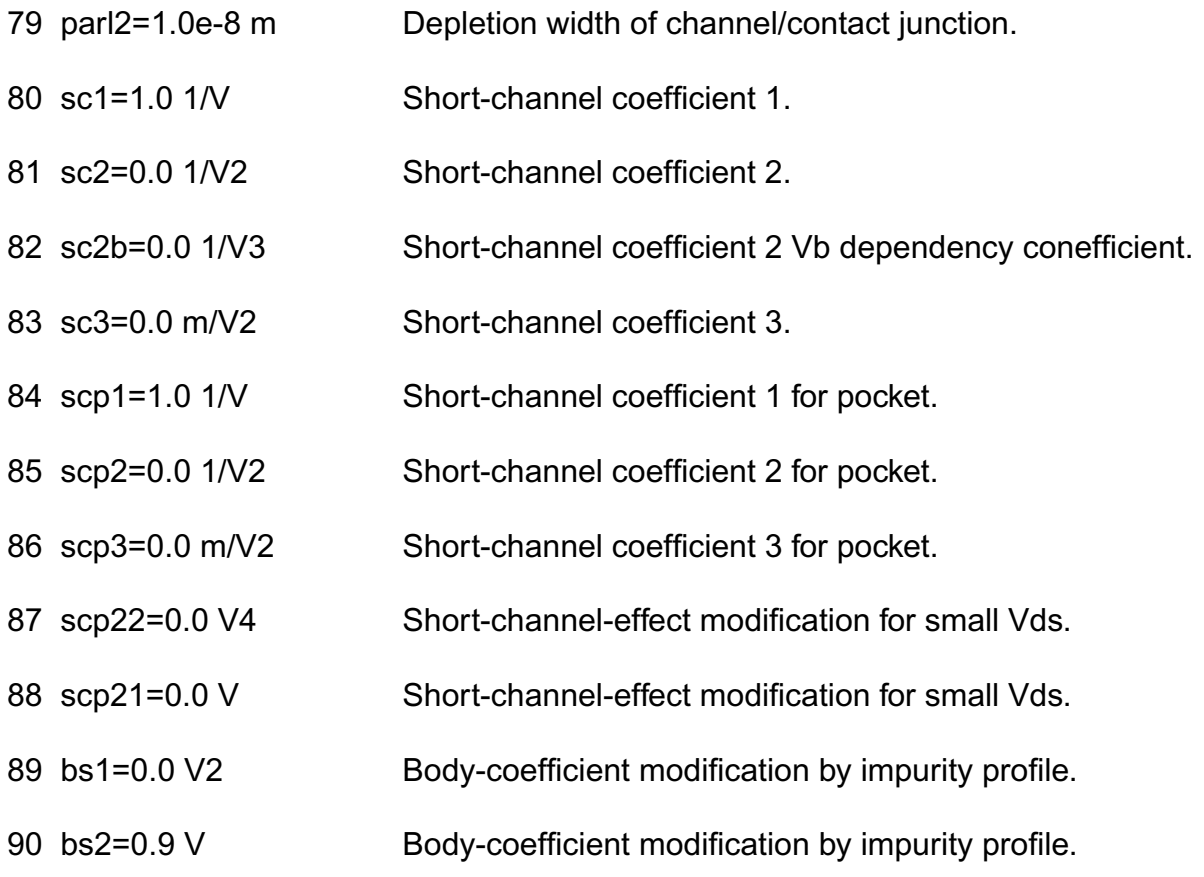

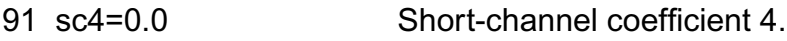

#### *Narrow channel effects*

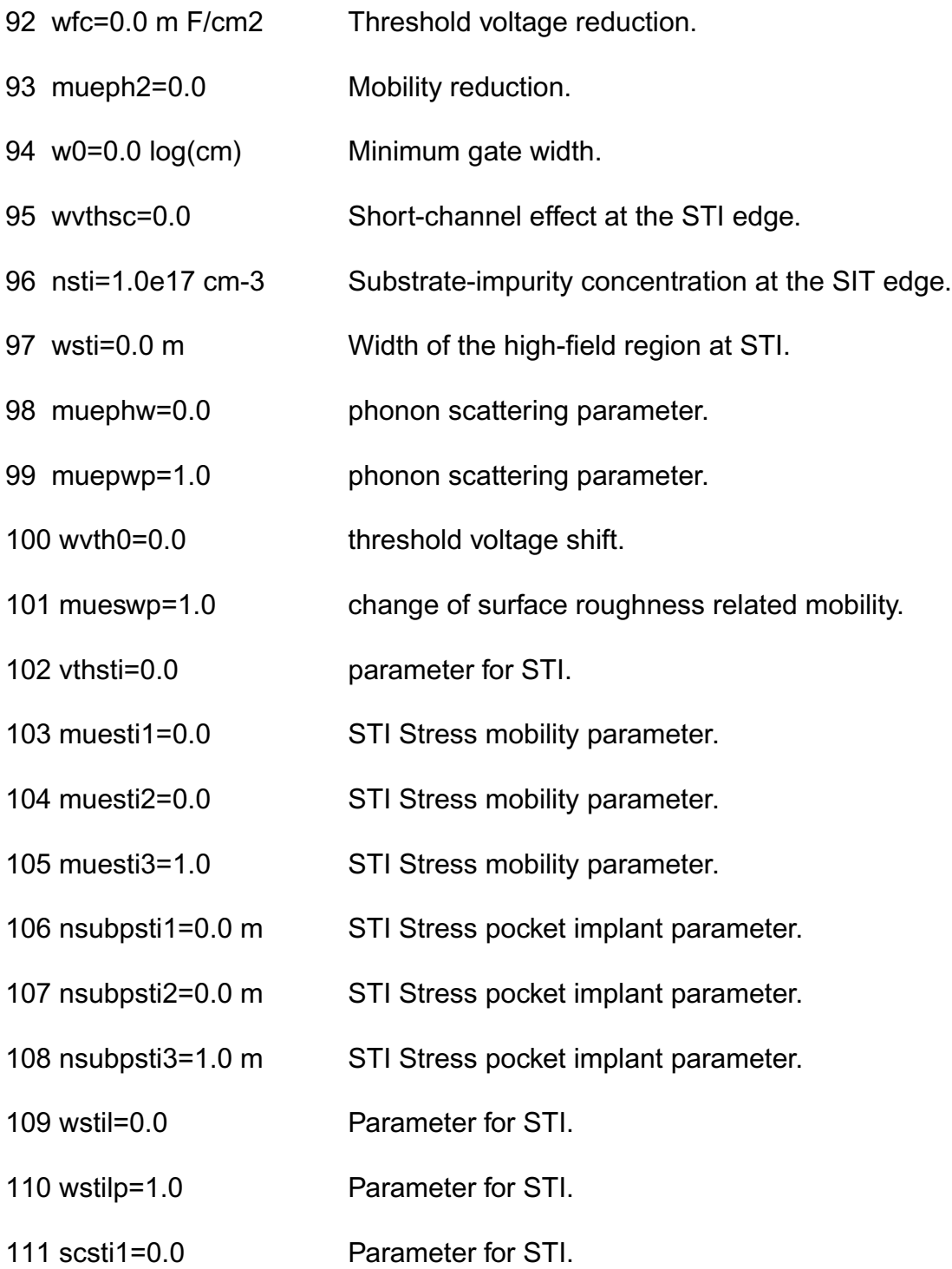

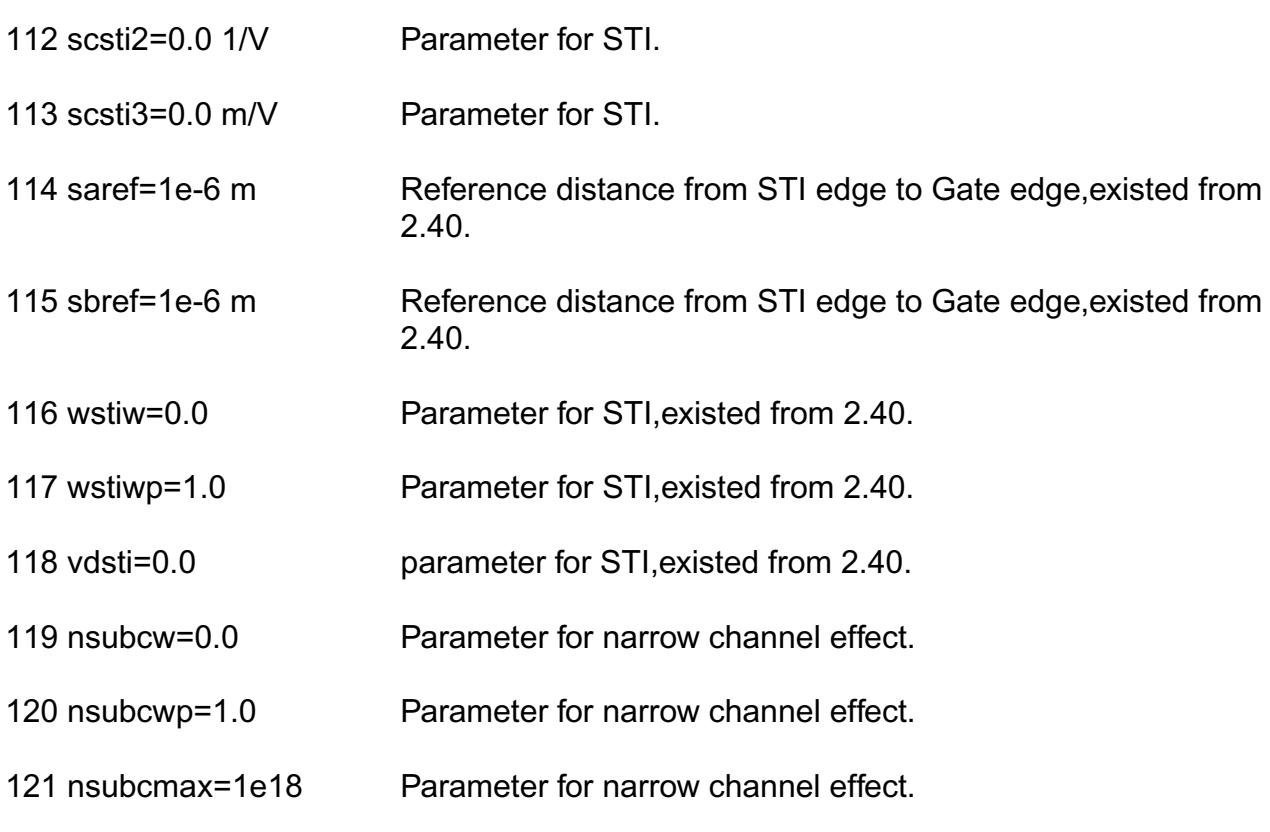

## *Mobility Effects*

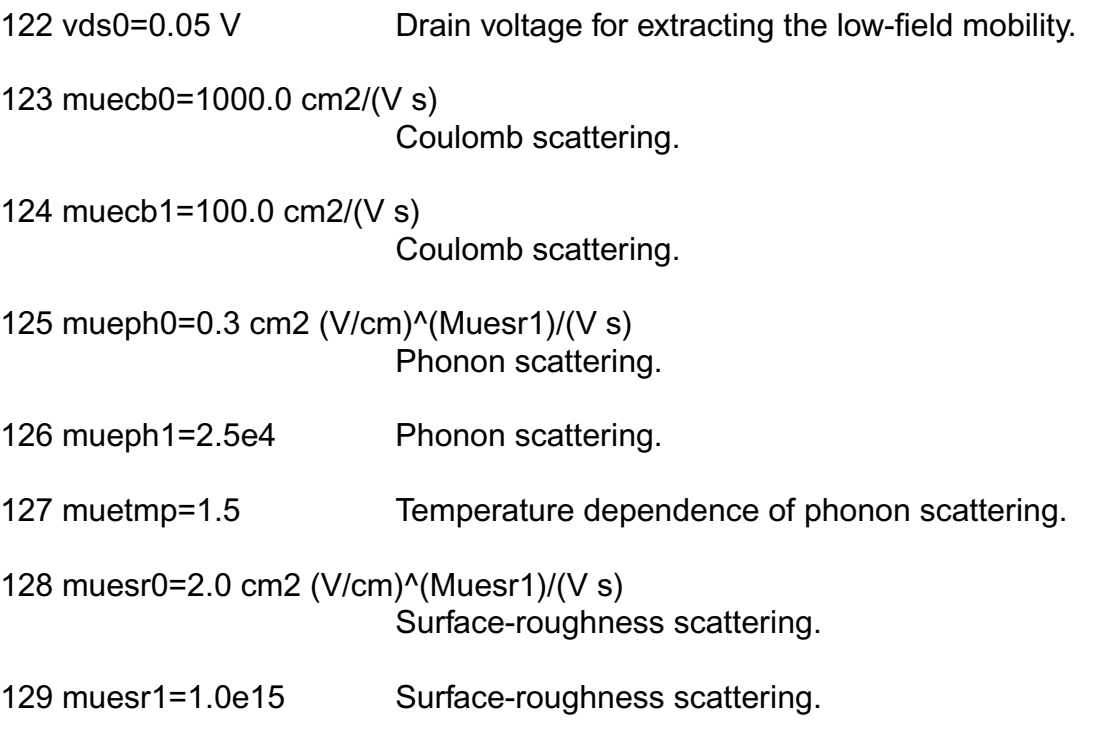

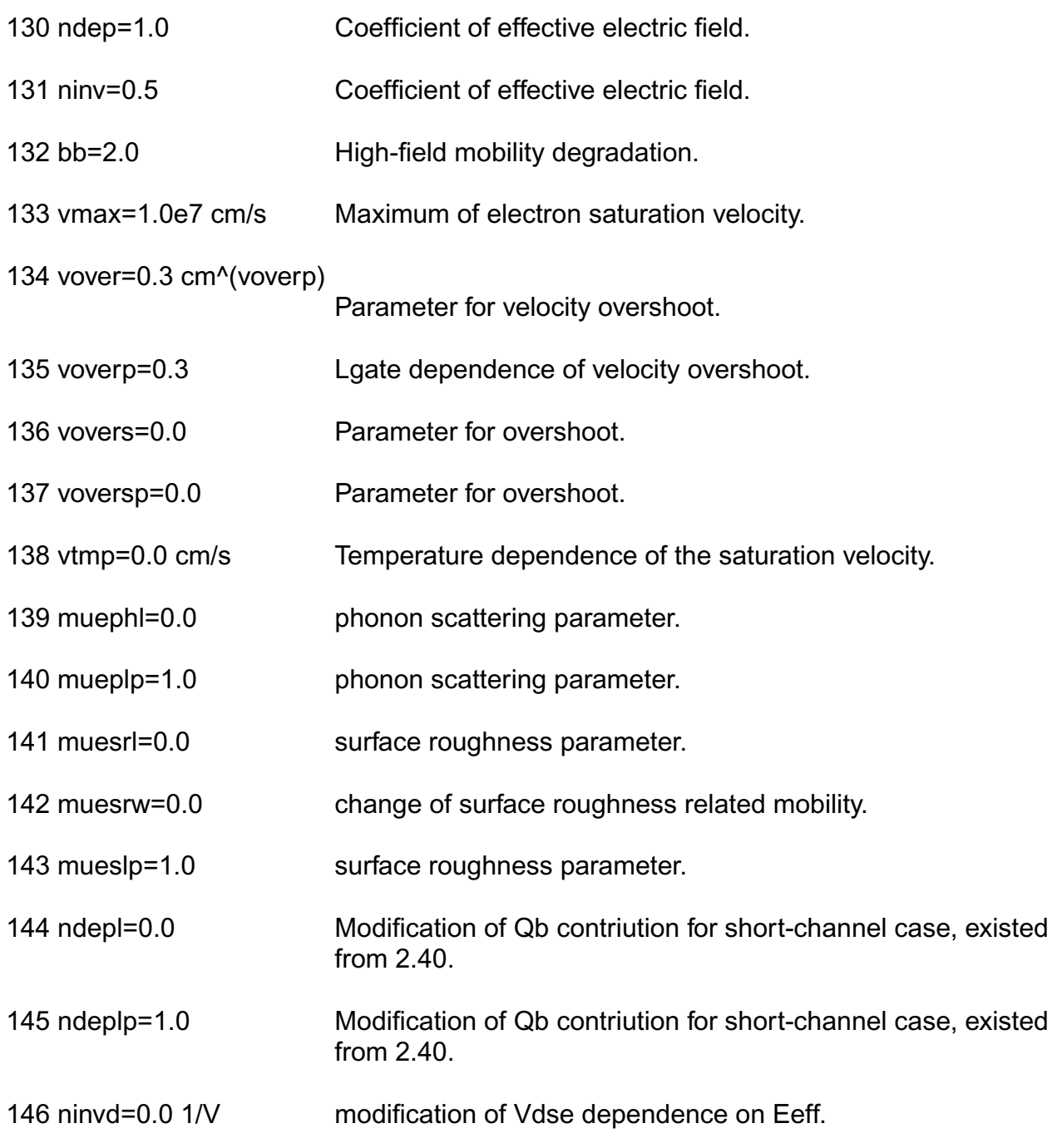

#### *Small size parameters*

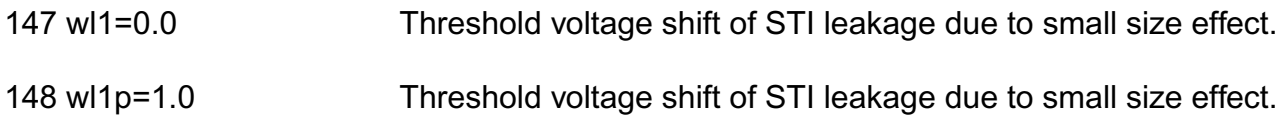

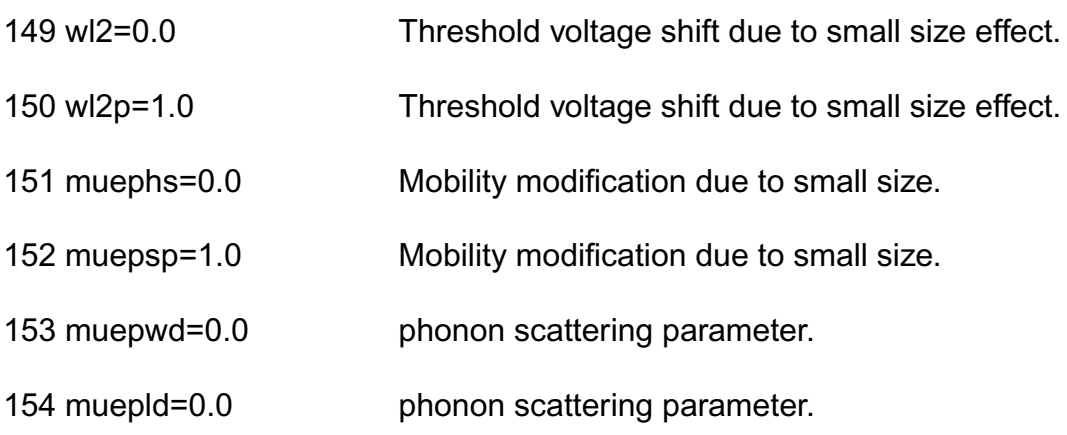

### *Channel Length Modulation Effects*

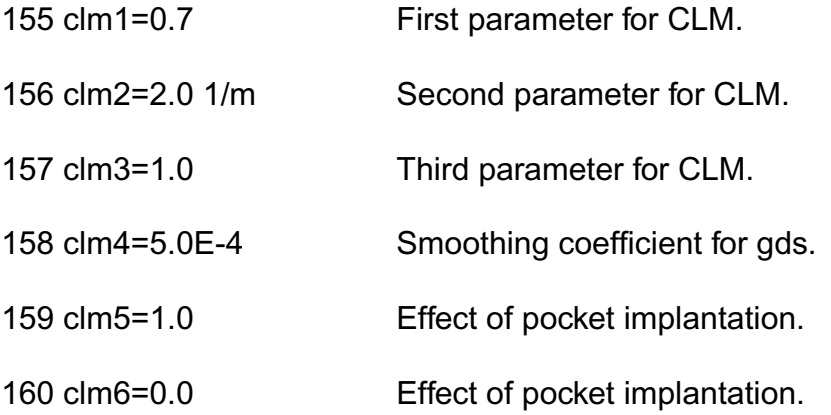

#### *Substrate Current Effects*

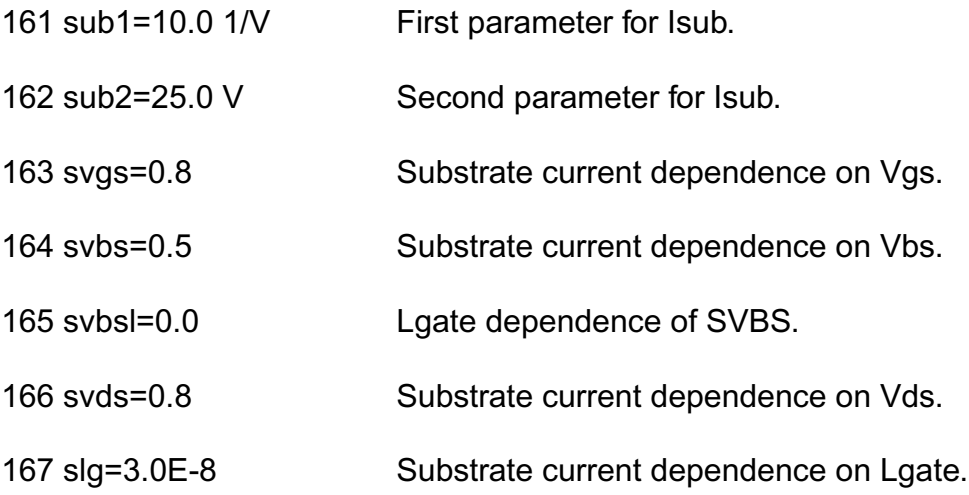

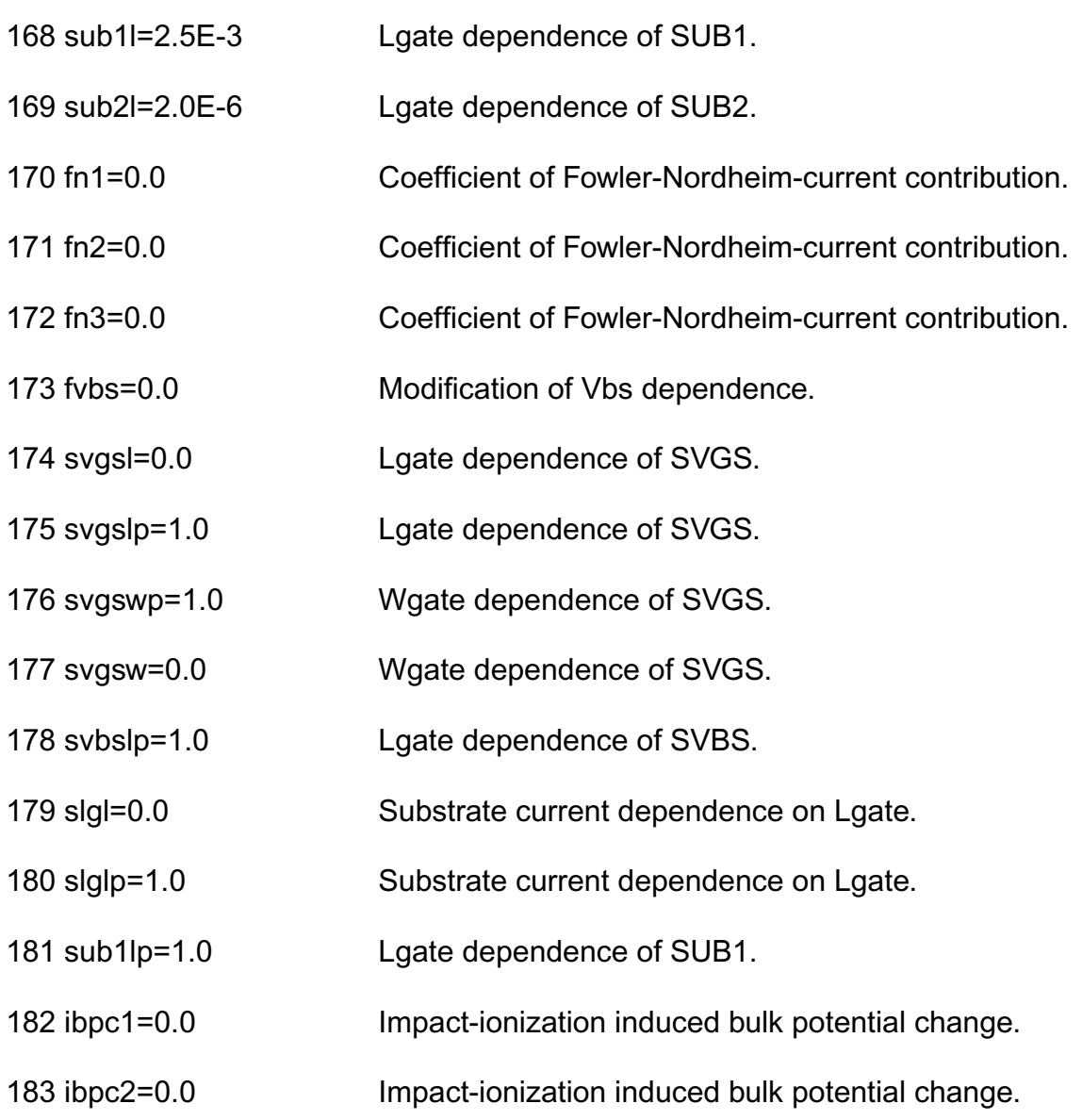

## *Gate Current Effects*

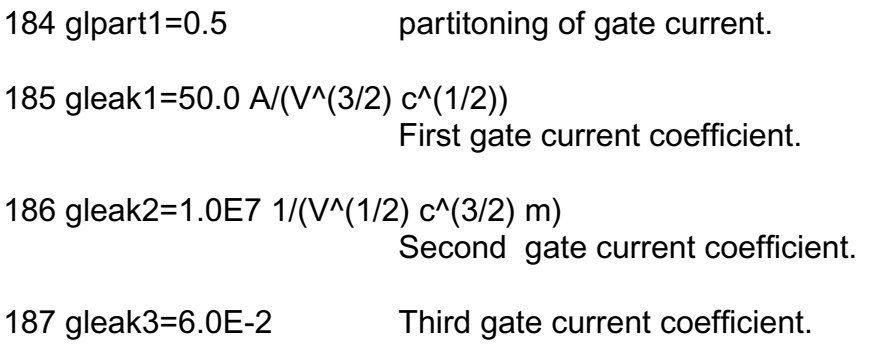

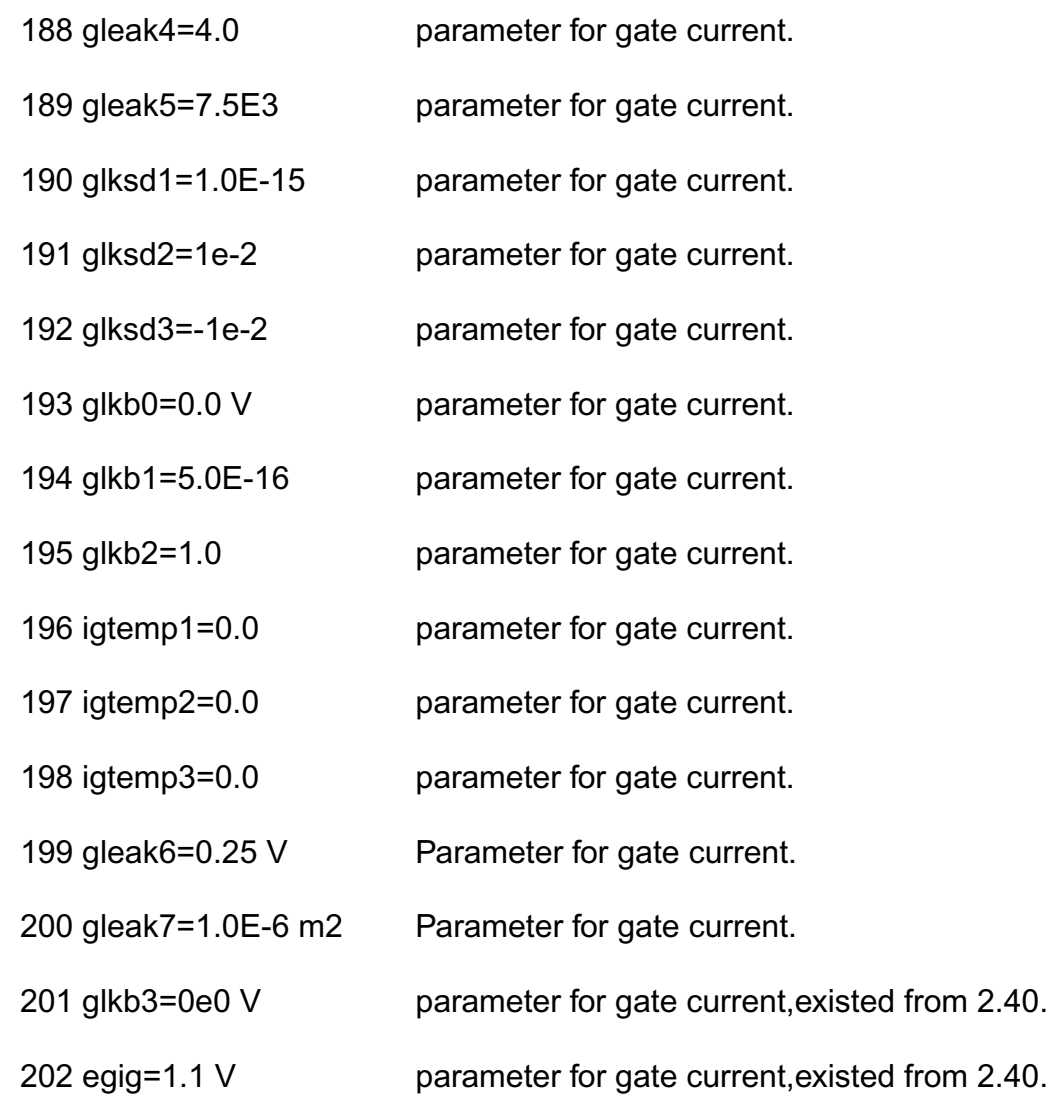

### *GIDL Current Effects*

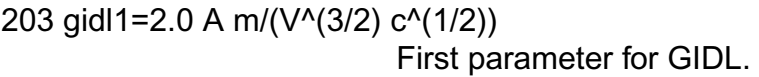

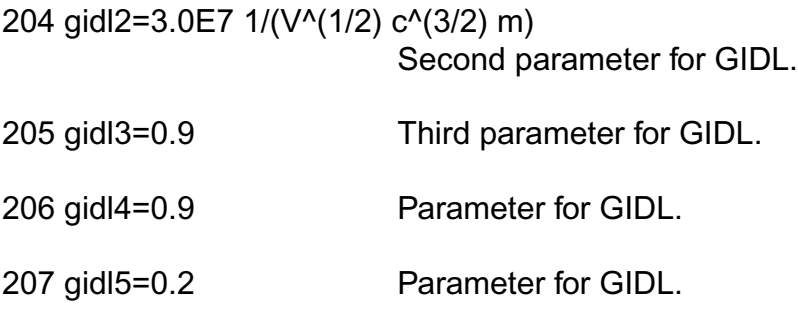

#### *Noise 1/f Effects*

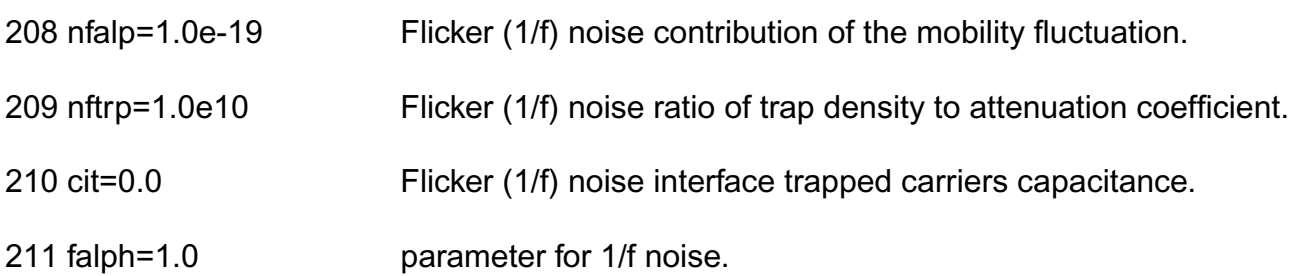

#### *Subthreshold swing parameters*

212 pthroub=0.0 1/V modify subthreshold sloop.

#### *NQS parameters*

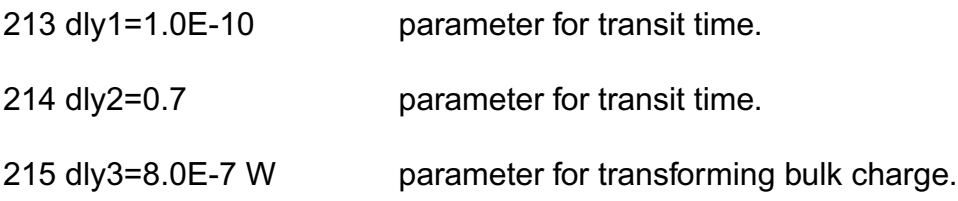

#### **Symmetry for short-channel mosfet**

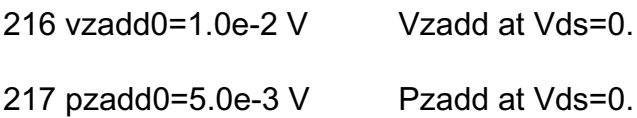

#### *P-N junctions parameters*

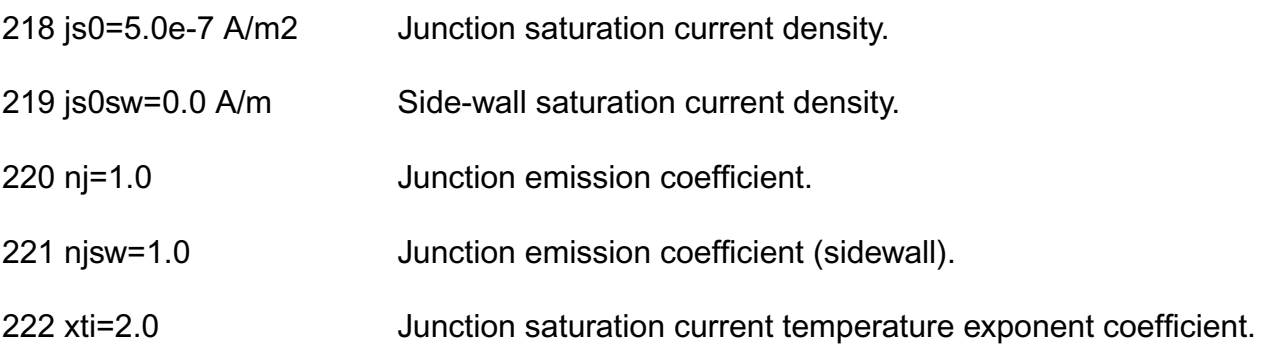

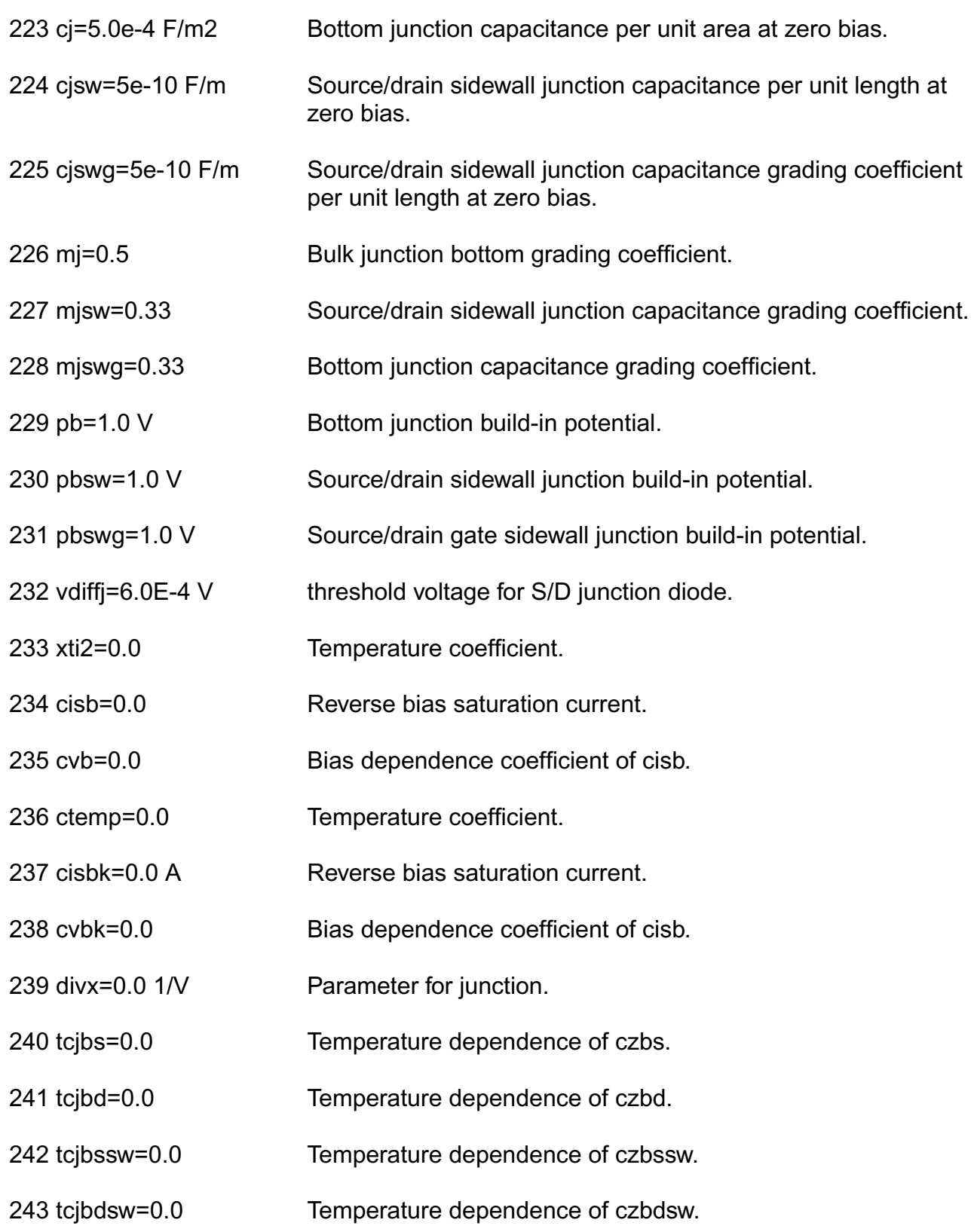

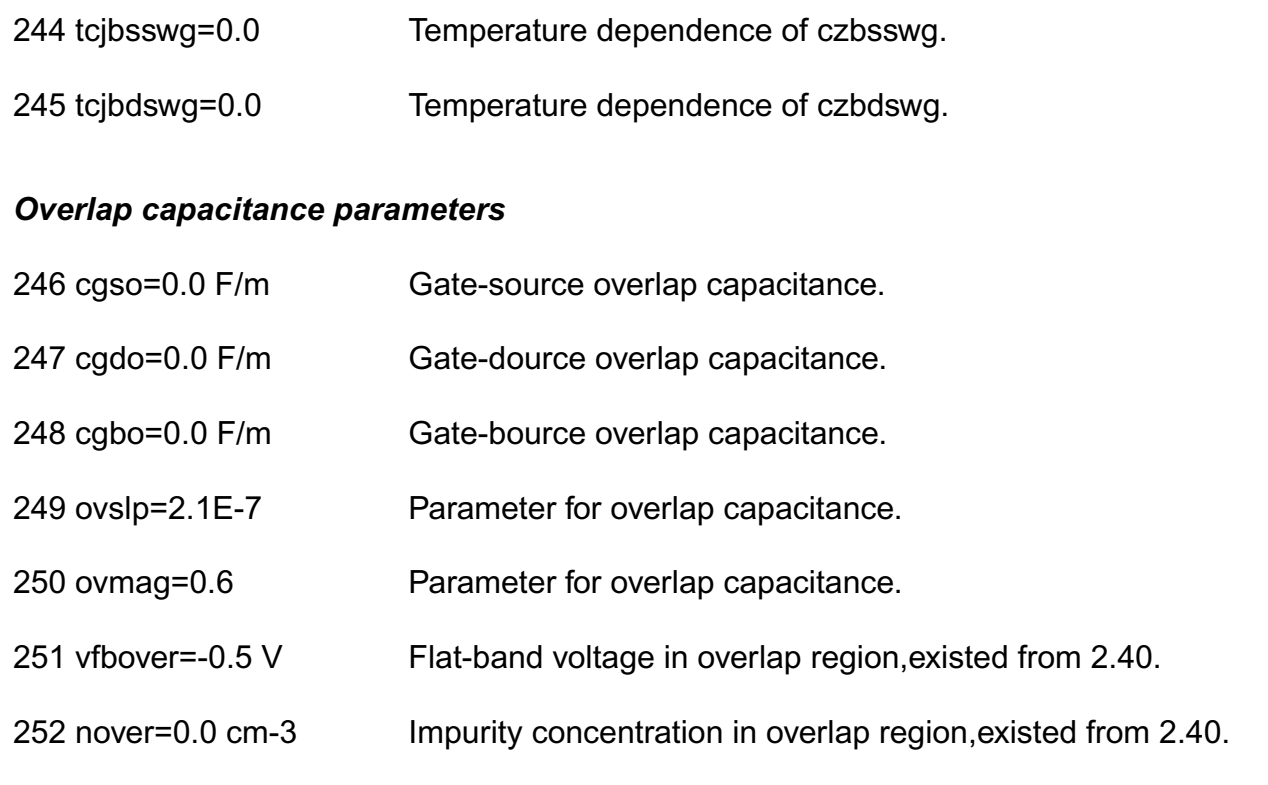

#### *Smoothing coefficient between linear and saturation*

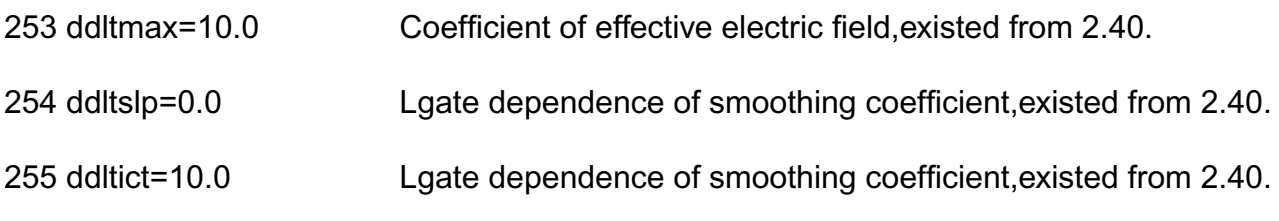

#### *DFM parameters*

256 mphdfm=-0.3 NSUBCDFM dependence of phonon scattering for DFM, existed from 2.40.

#### *Binning model parameters which are existed from 2.40*

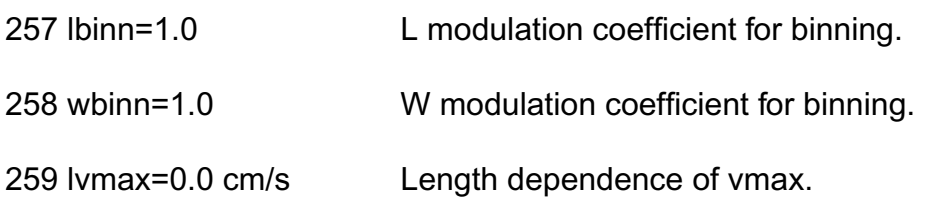

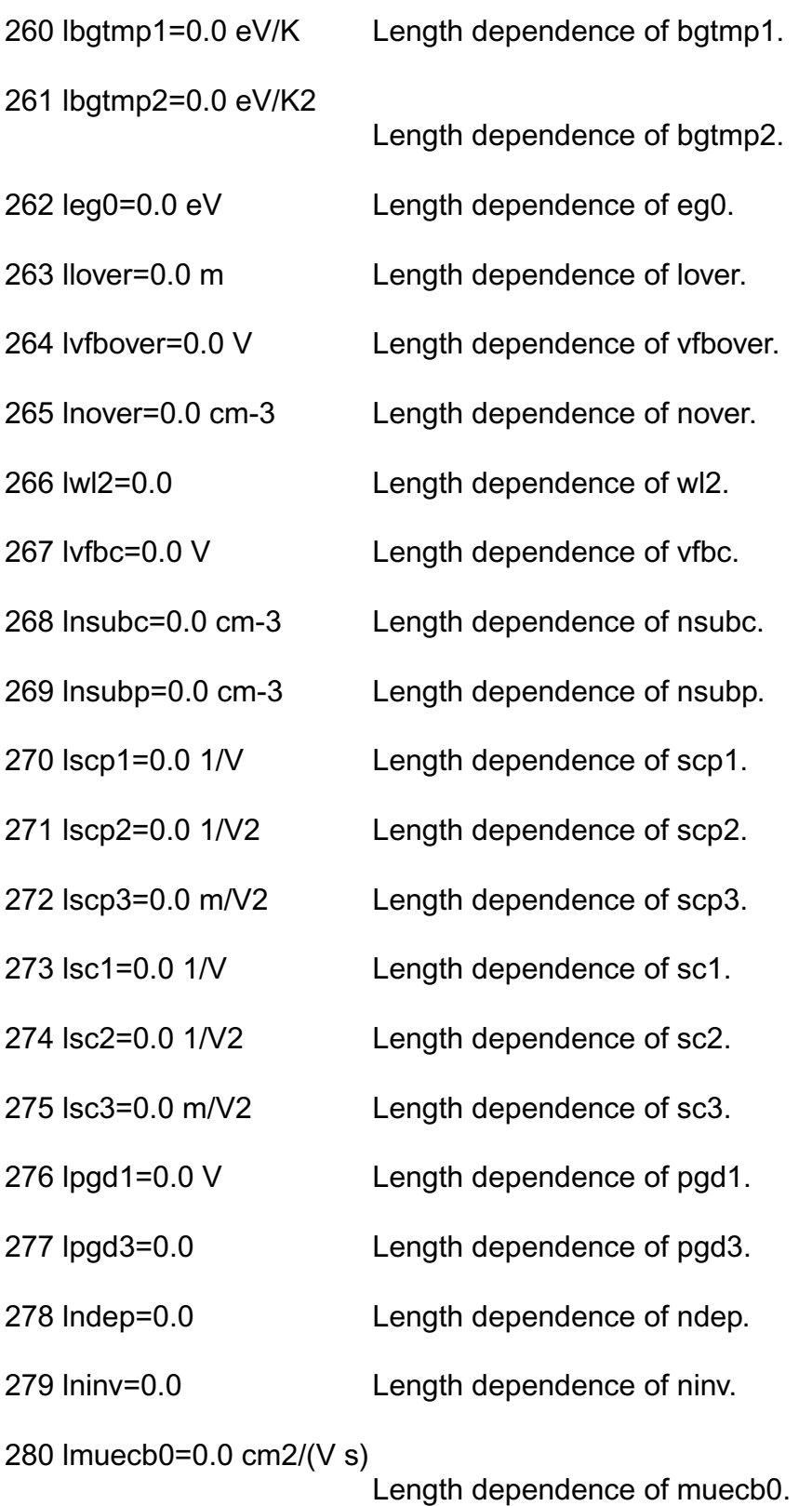

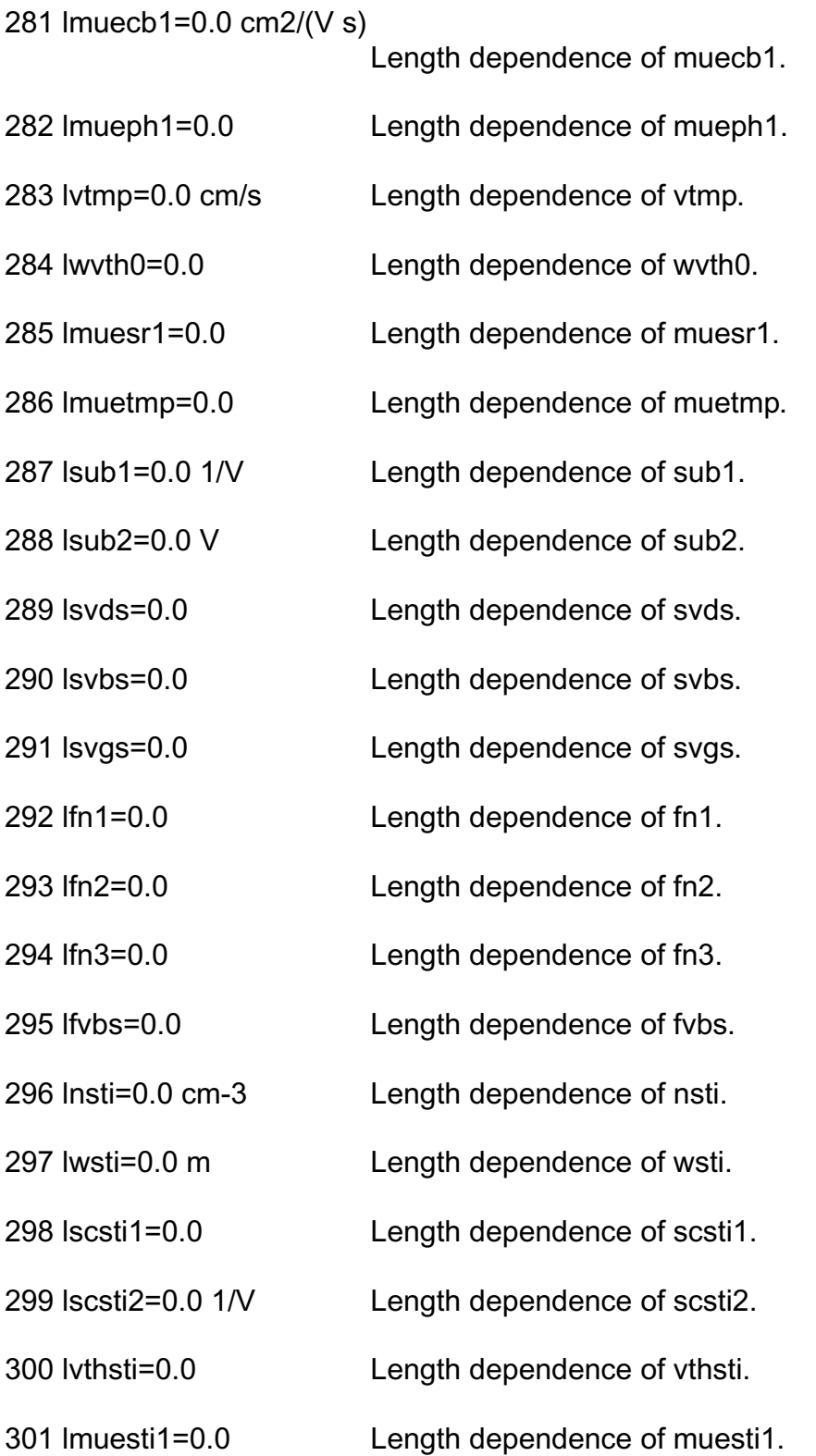

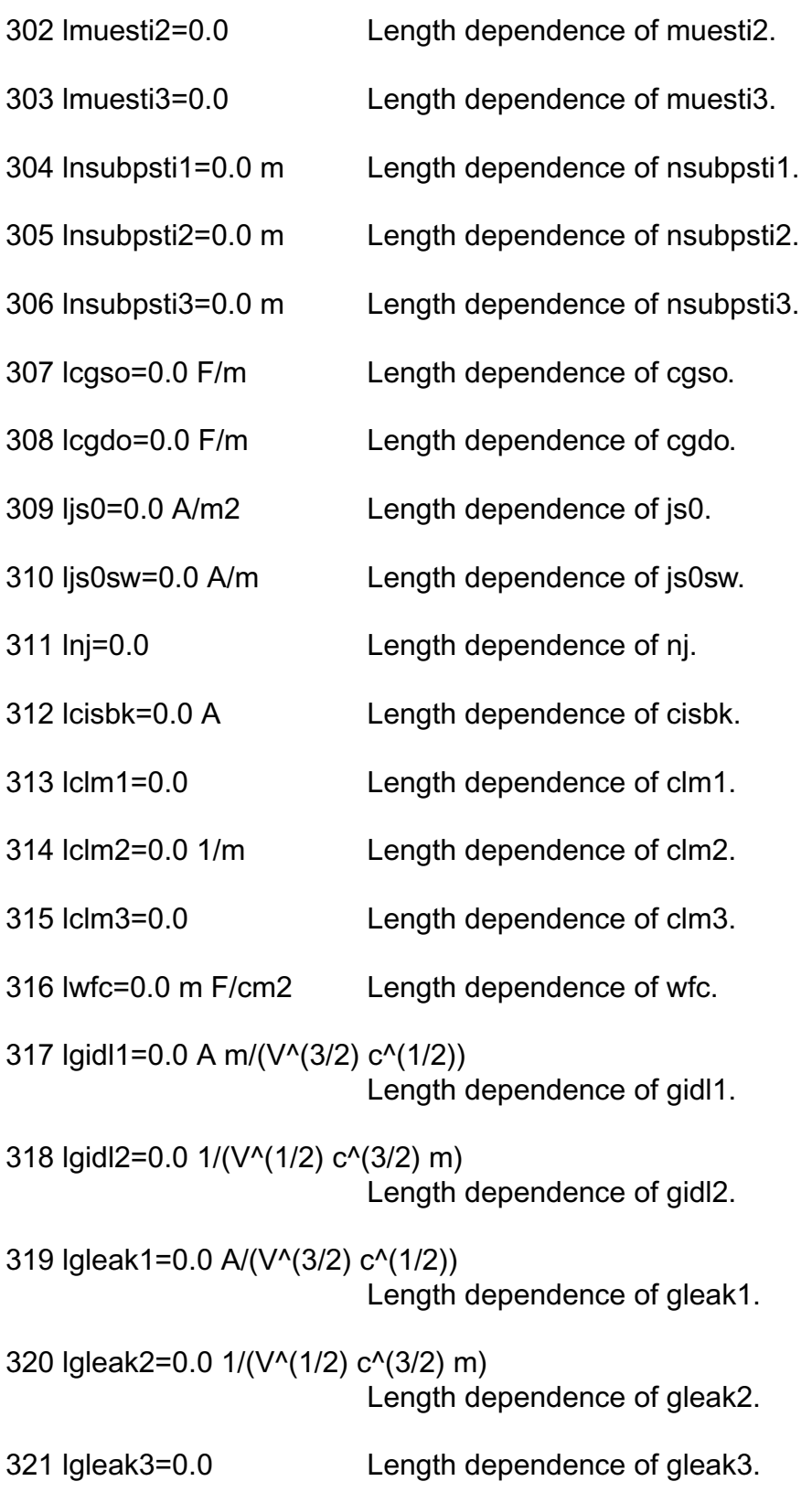

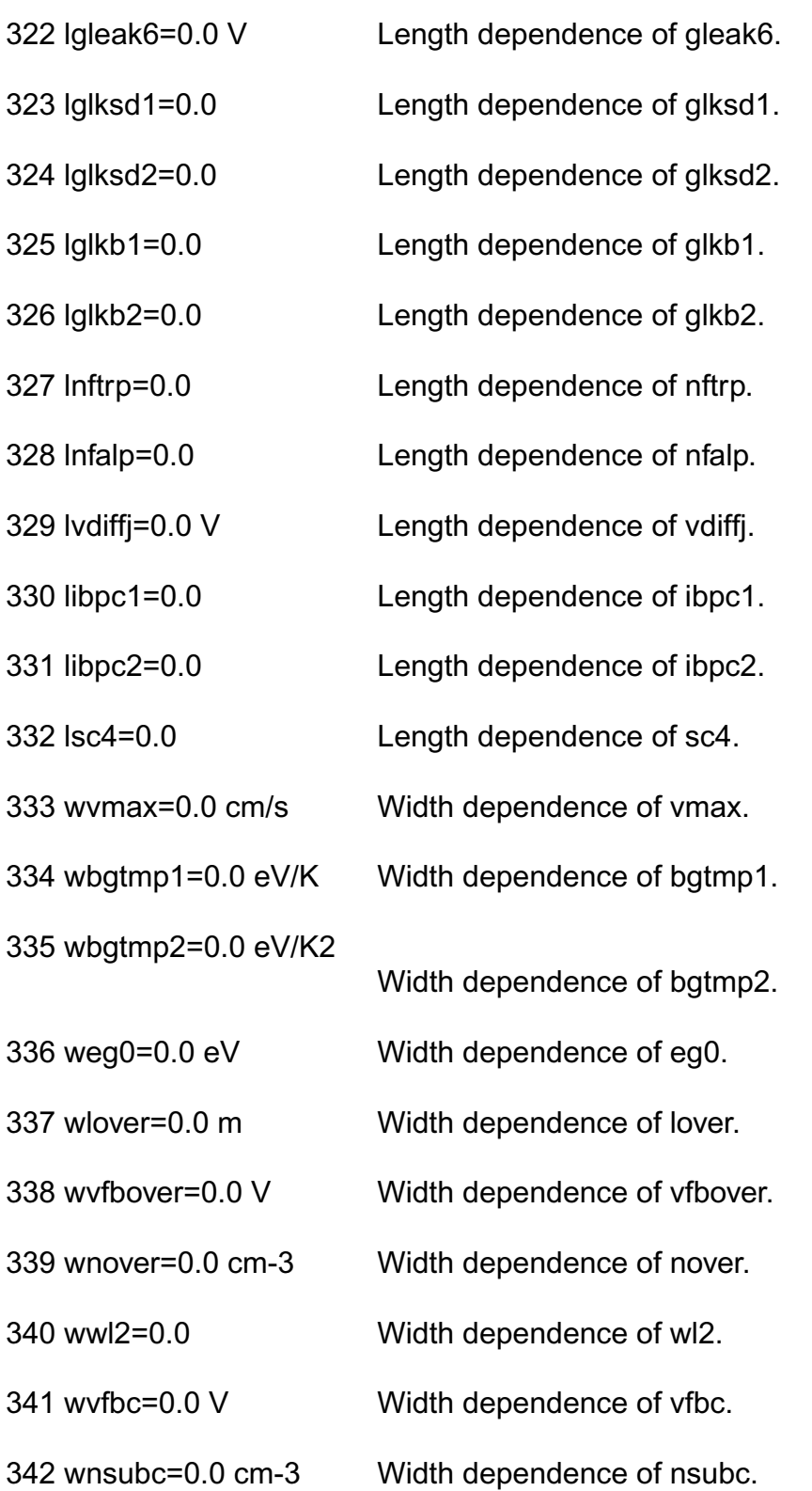

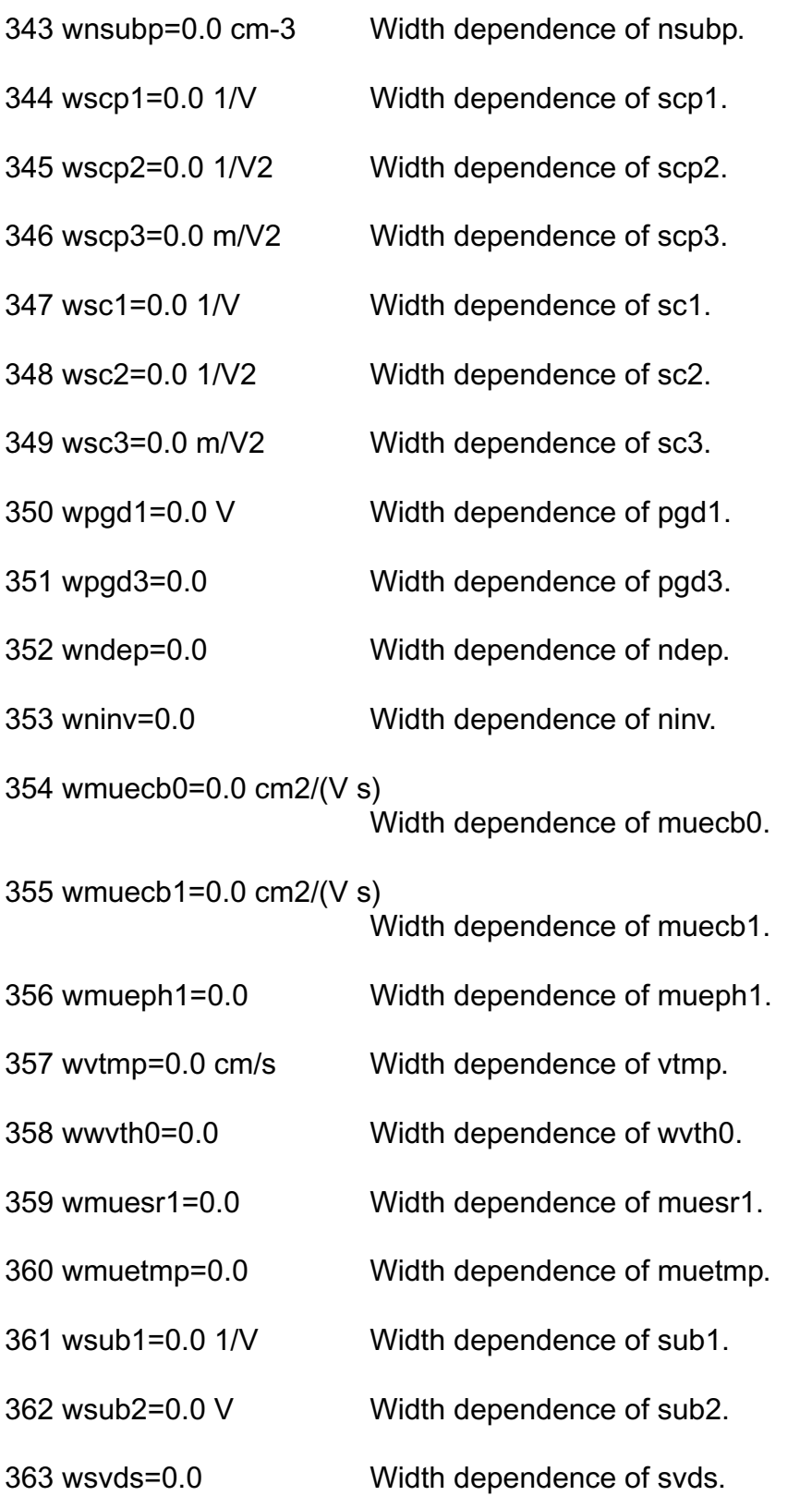

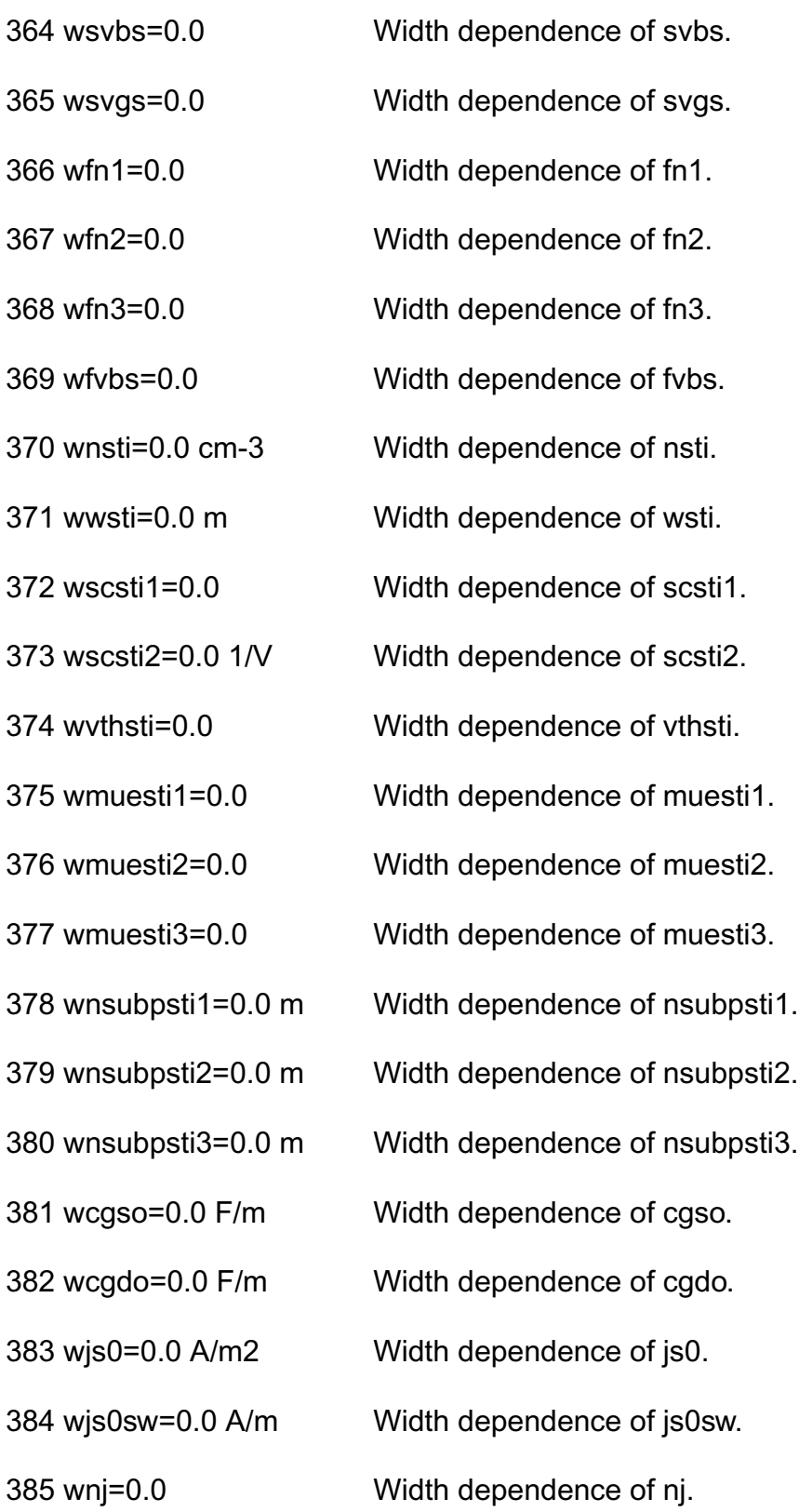

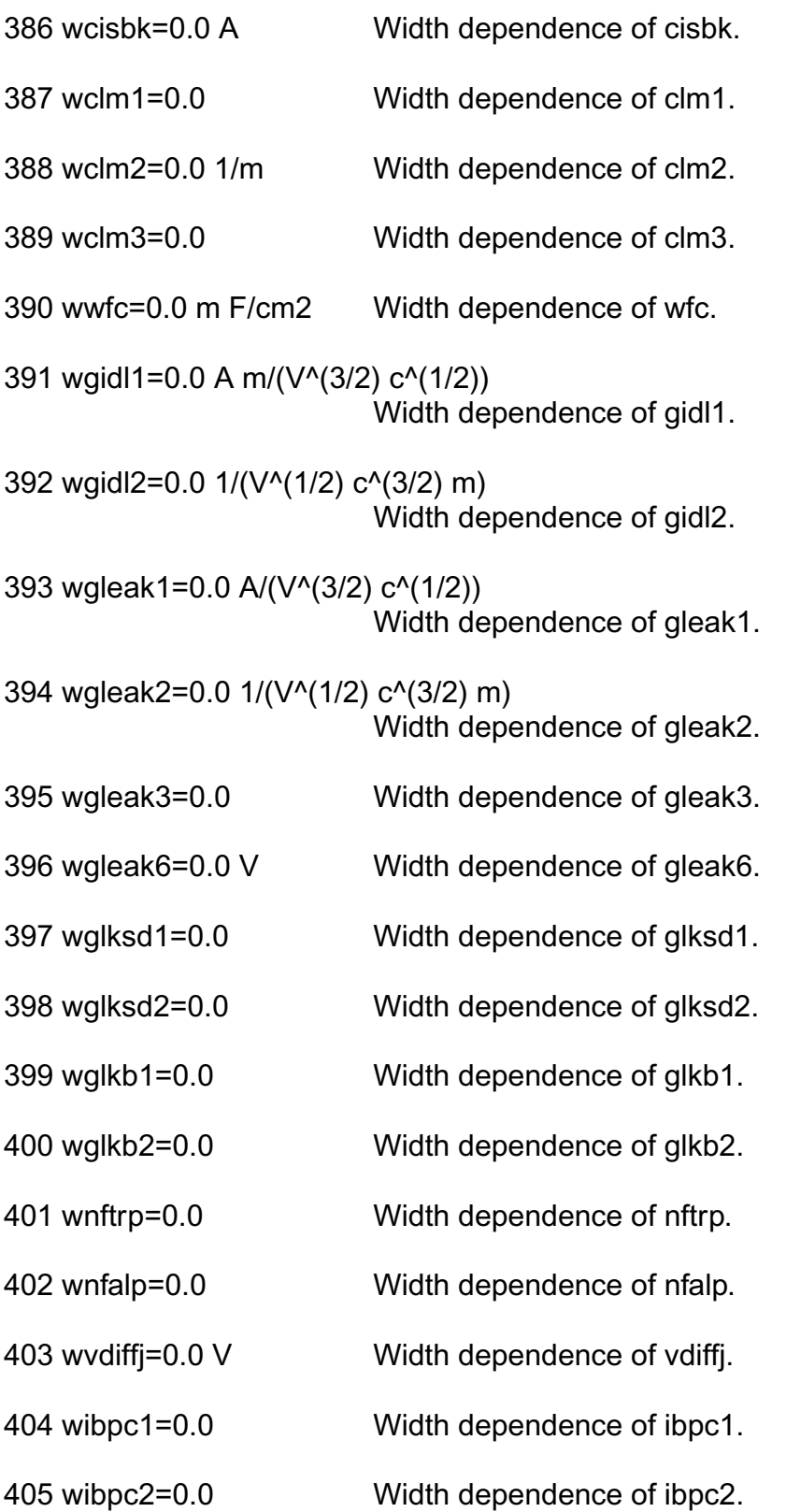
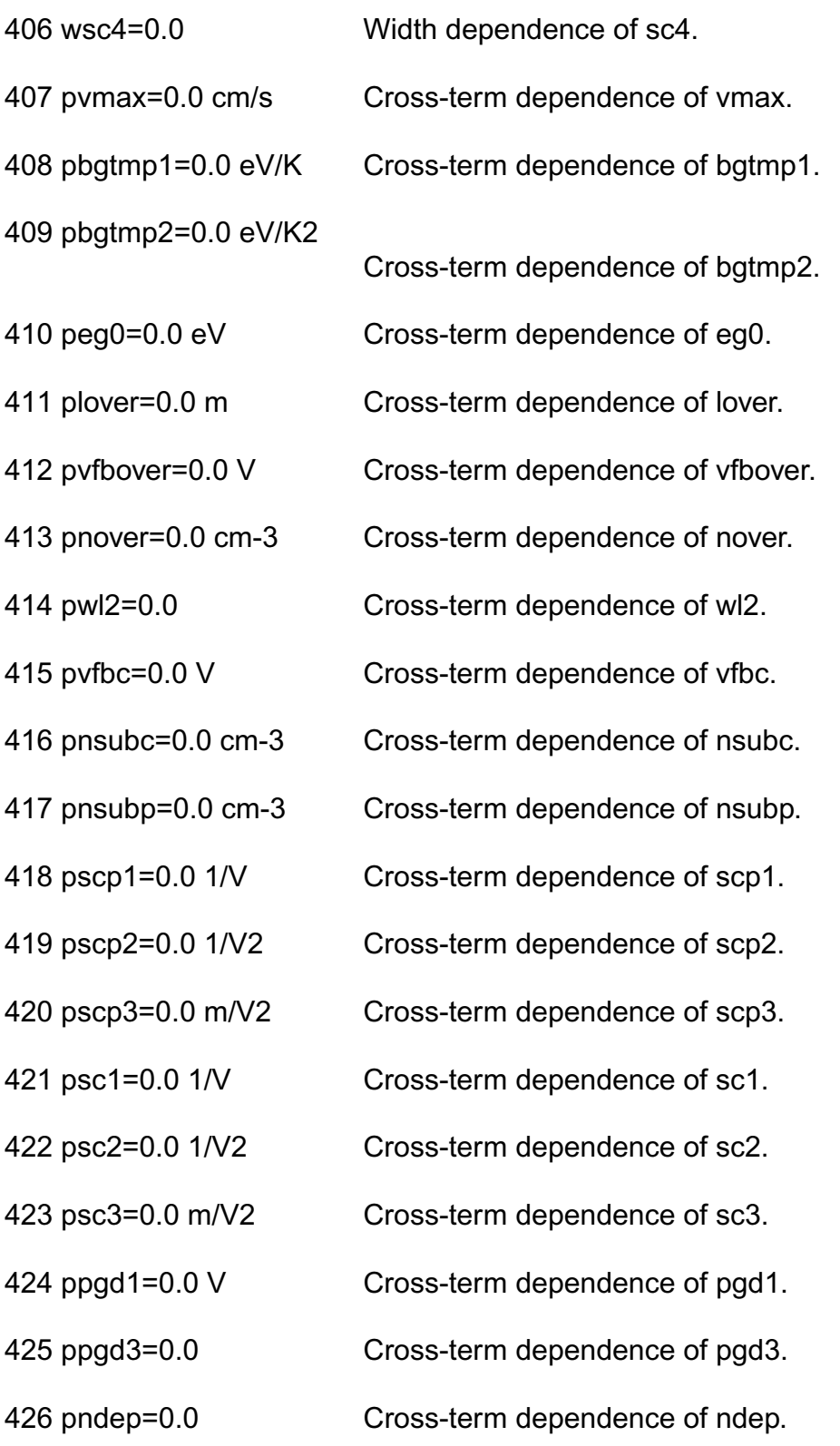

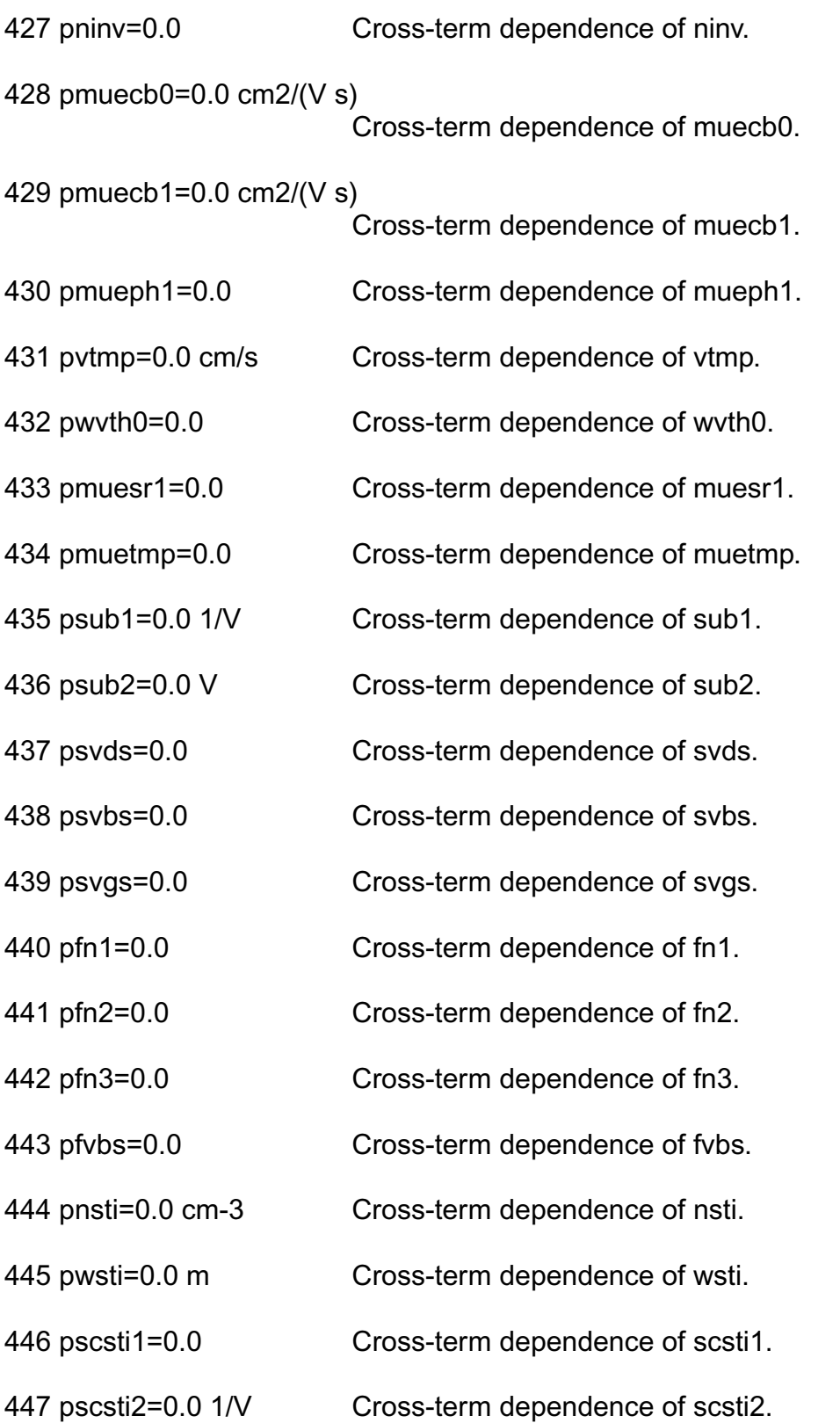

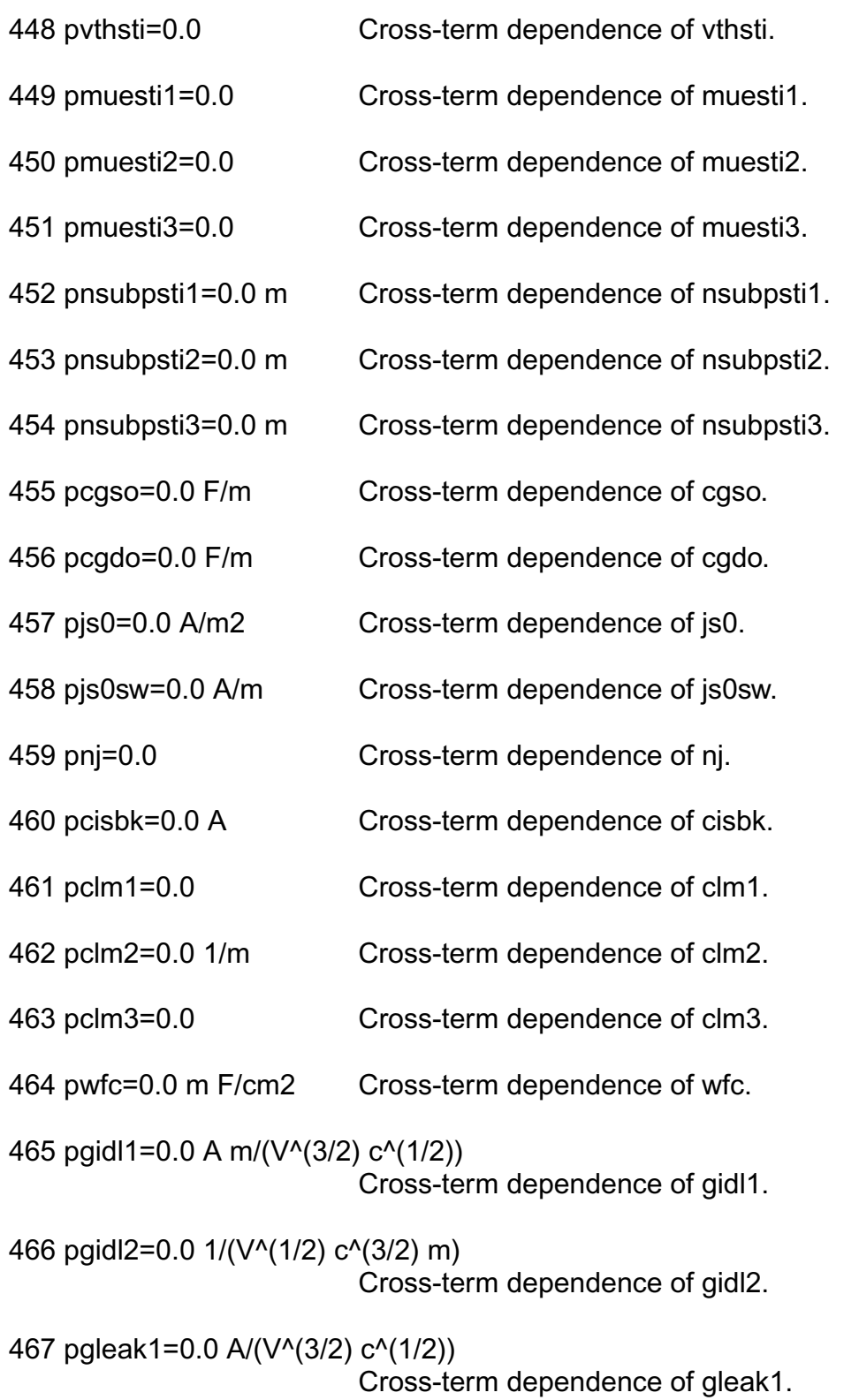

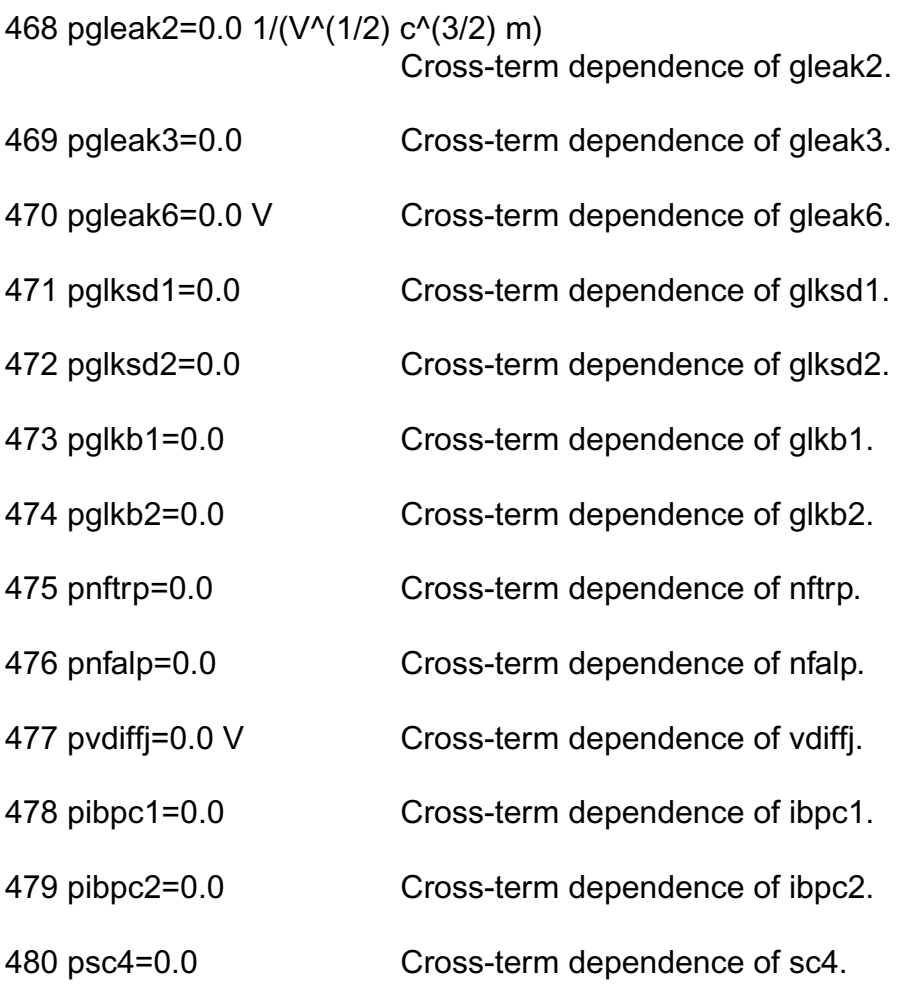

#### *Auto Model Selector parameters*

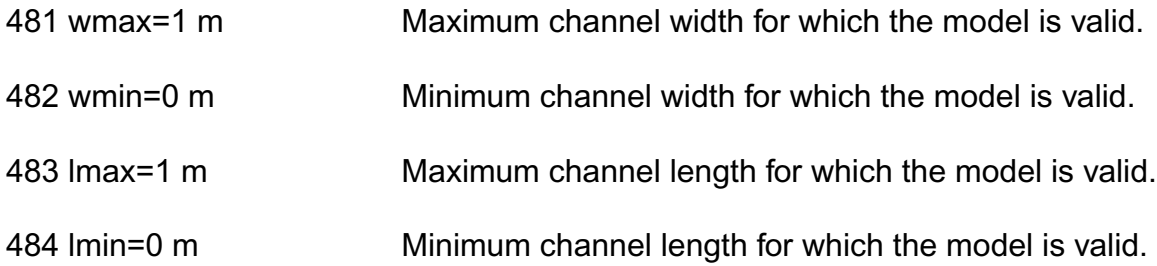

#### **Output Parameters**

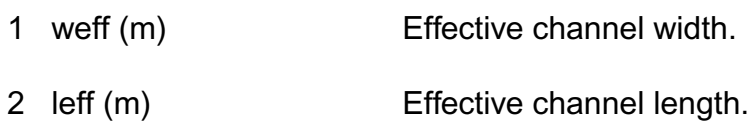

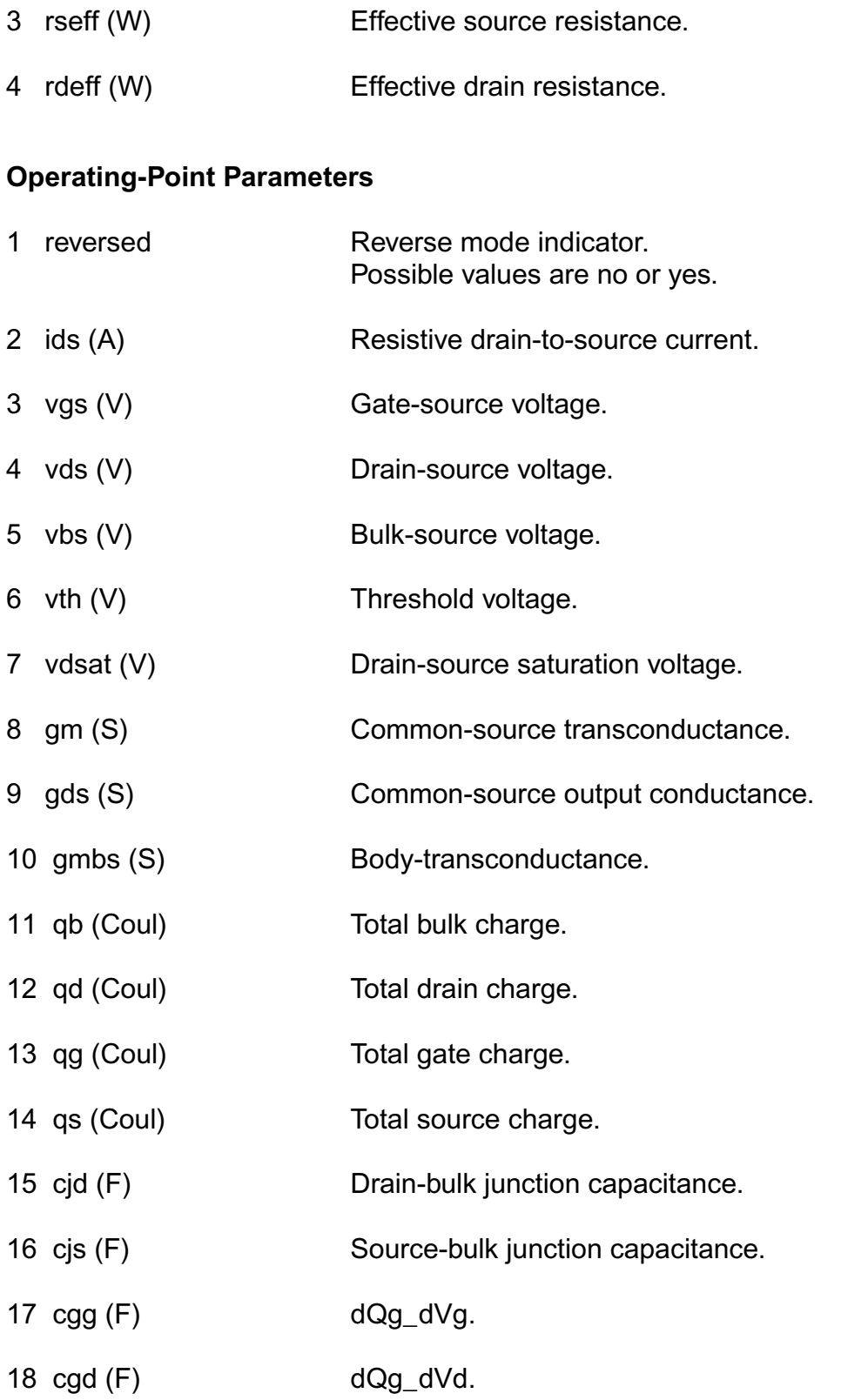

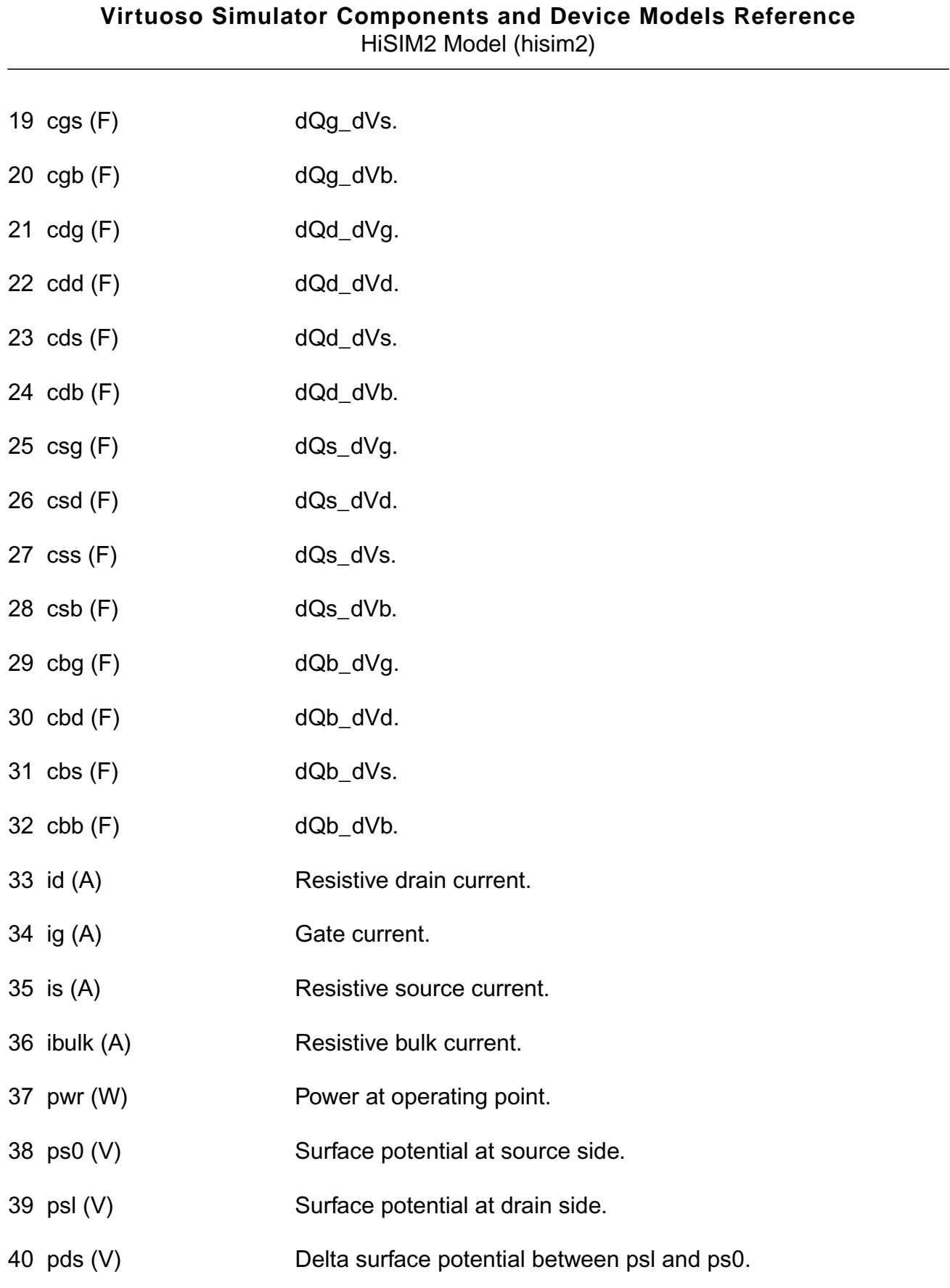

- 41 isub (A) Substrate current Isub.
- 42 gbds (S) Substrate trans conductance (dIsub/dVds).
- 43 gbgs (S) Substrate trans conductance (dIsub/dVgs).
- 44 gbbs (S) Substrate transconductance (dIsub/dVbs).
- 45 igate (A) Gate current due to tunneling.
- 46 igates (A) Tunneling current from gate to source.
- 47 igateb (A) Tunneling current from gate to bulk.
- 48 igated (A) Tunneling current from gate to drain.
- 49 igisl (A) Gate-induced source leakage current.
- 50 igidl (A) Gate-induced drain leakage current.
- 51 ibs (A) Source-bulk diode current.
- 52 ibd (A) Source-drain diode current.
- 53 cgso (F) Gate-source overlap capacitance.
- 54 cgbo (F) Gate-bulk overlap capacitance.
- 55 cgdo (F) Gate-drain overlap capacitance.

#### **Parameter Index**

In the following index,  $I$  refers to instance parameters, M refers to the model parameters section, O refers to the output parameters section, and OP refers to the operating point parameters section. The number indicates where to look in the appropriate section to find the description for that parameter. For example, a reference of M-35 means the 35th model parameter.

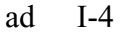

lclm1 M-313 pbsw M-230 svgs M-163

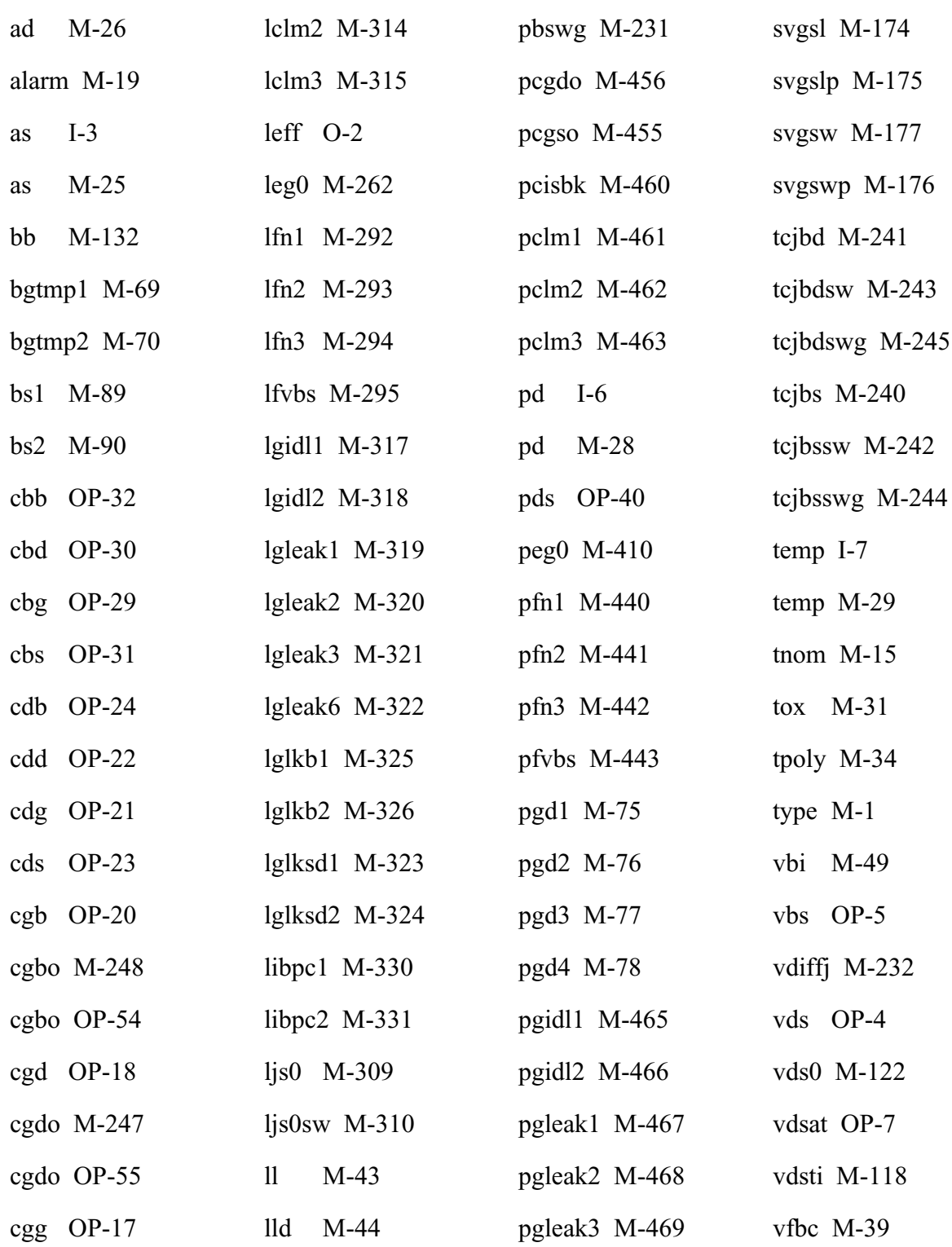

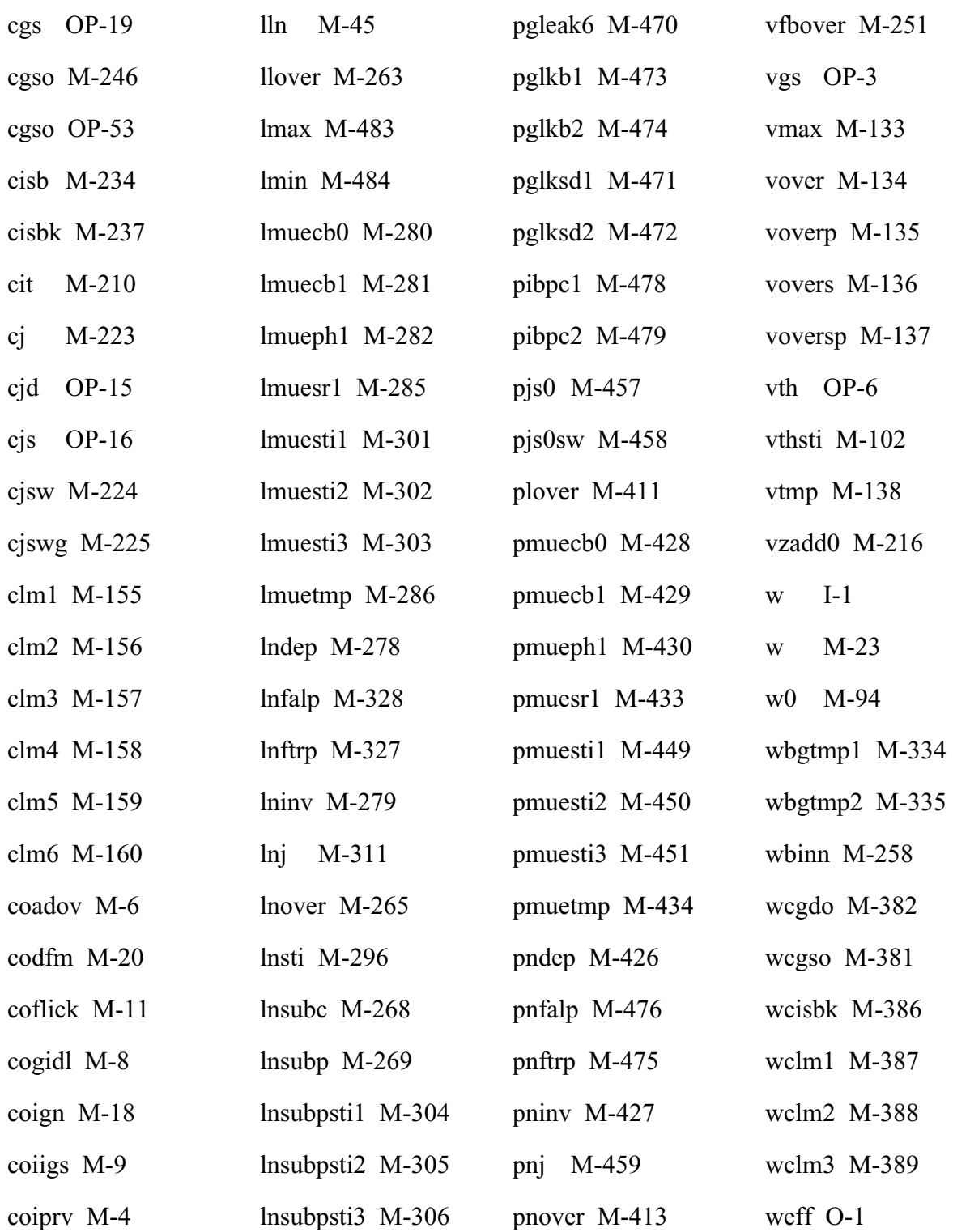

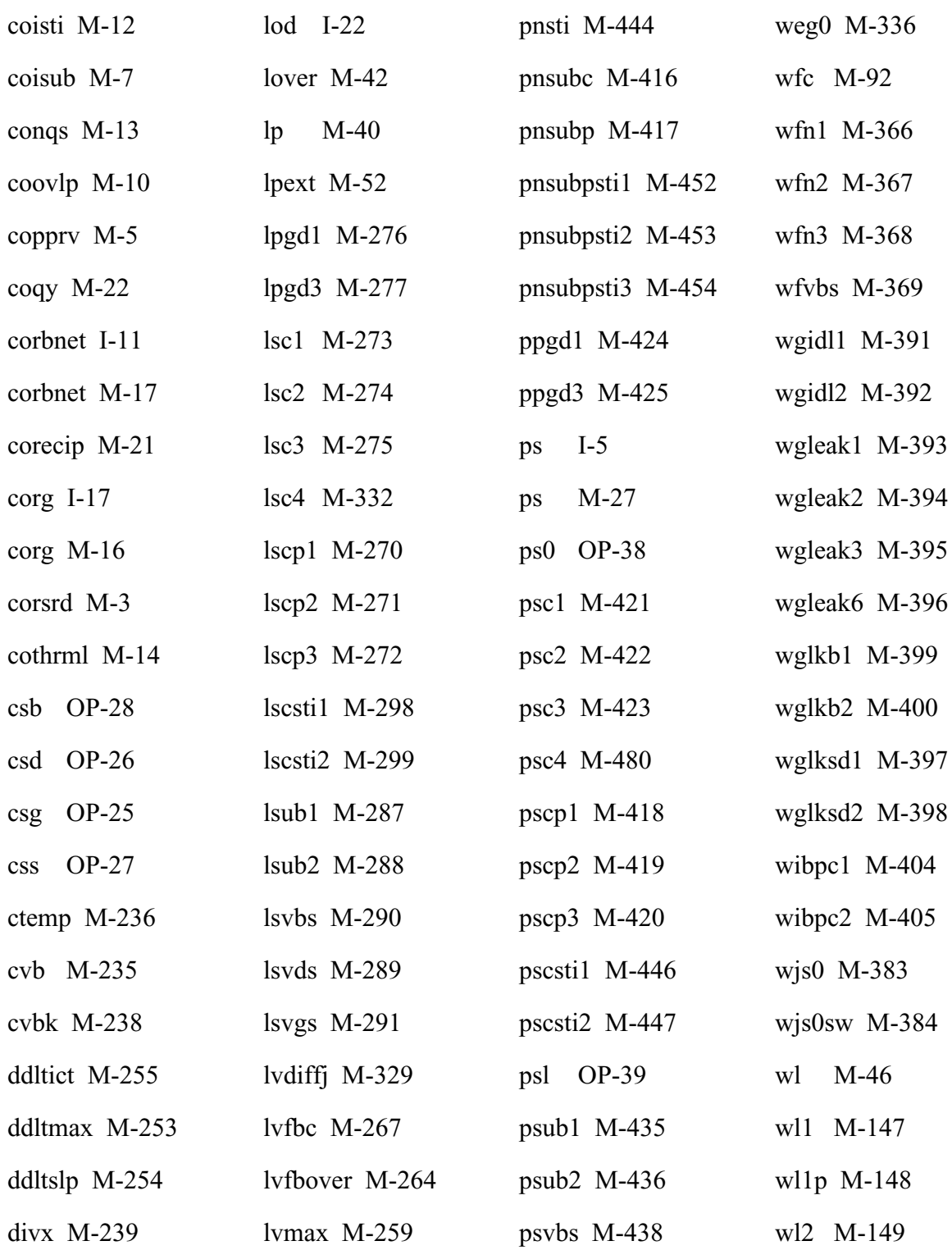

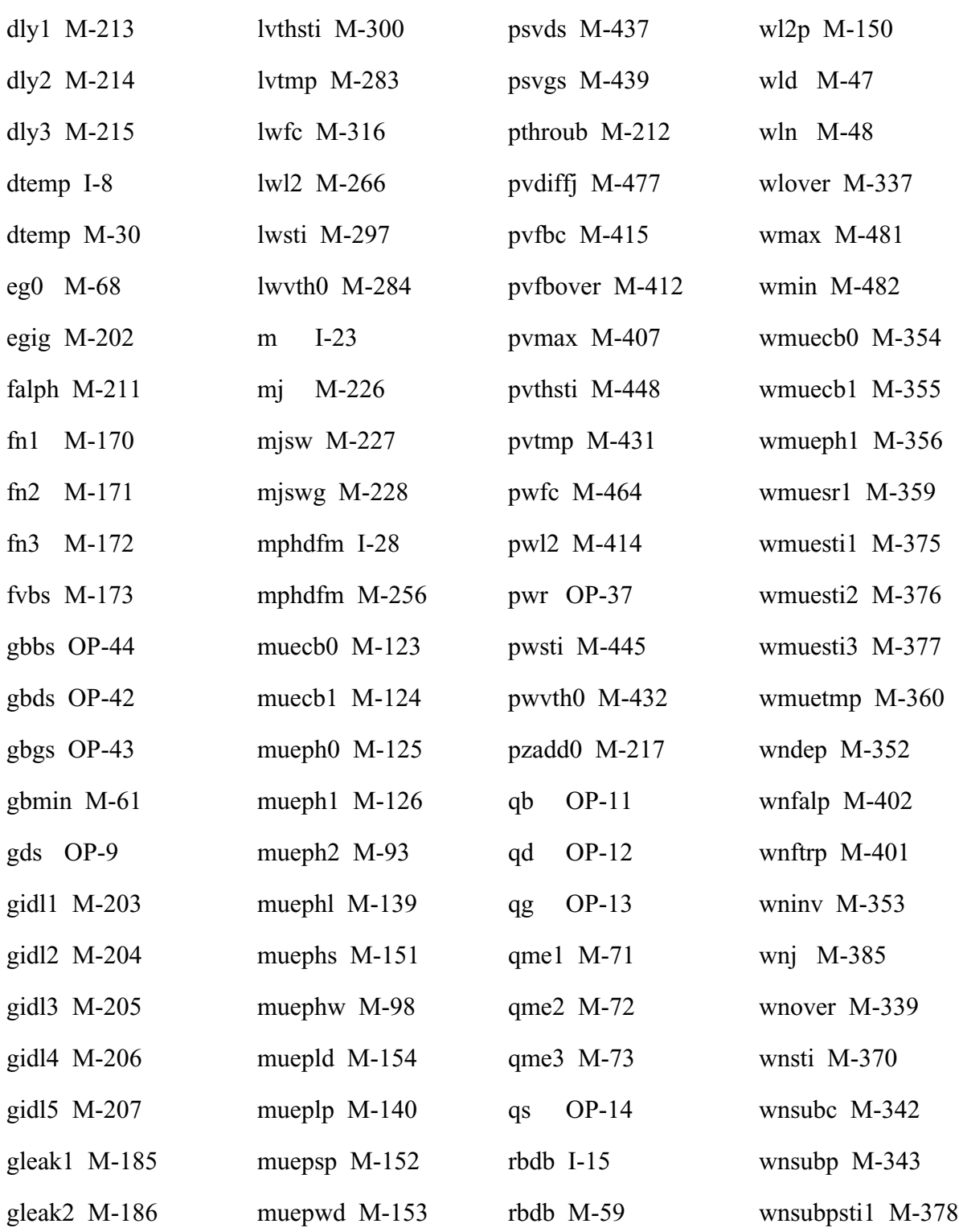

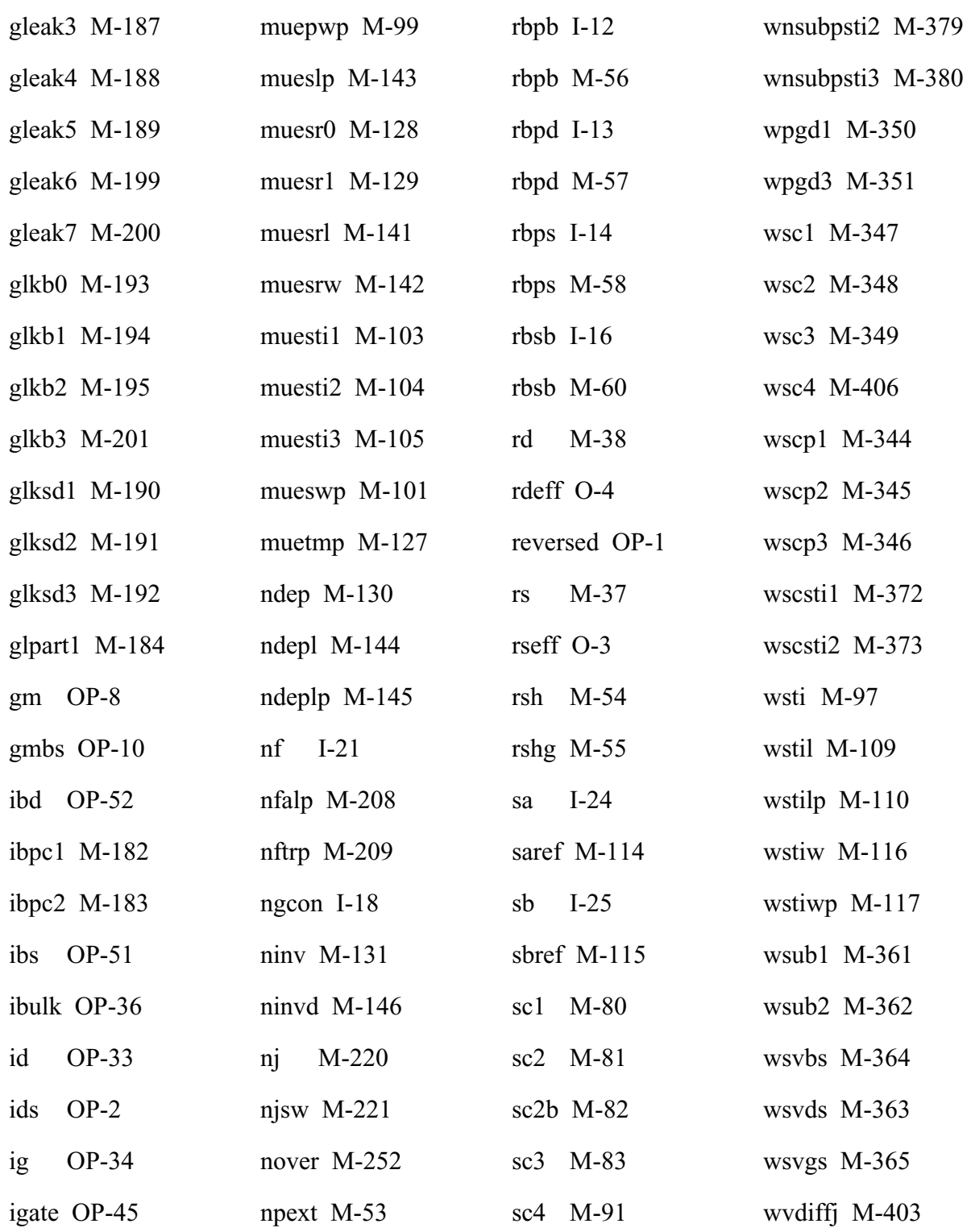

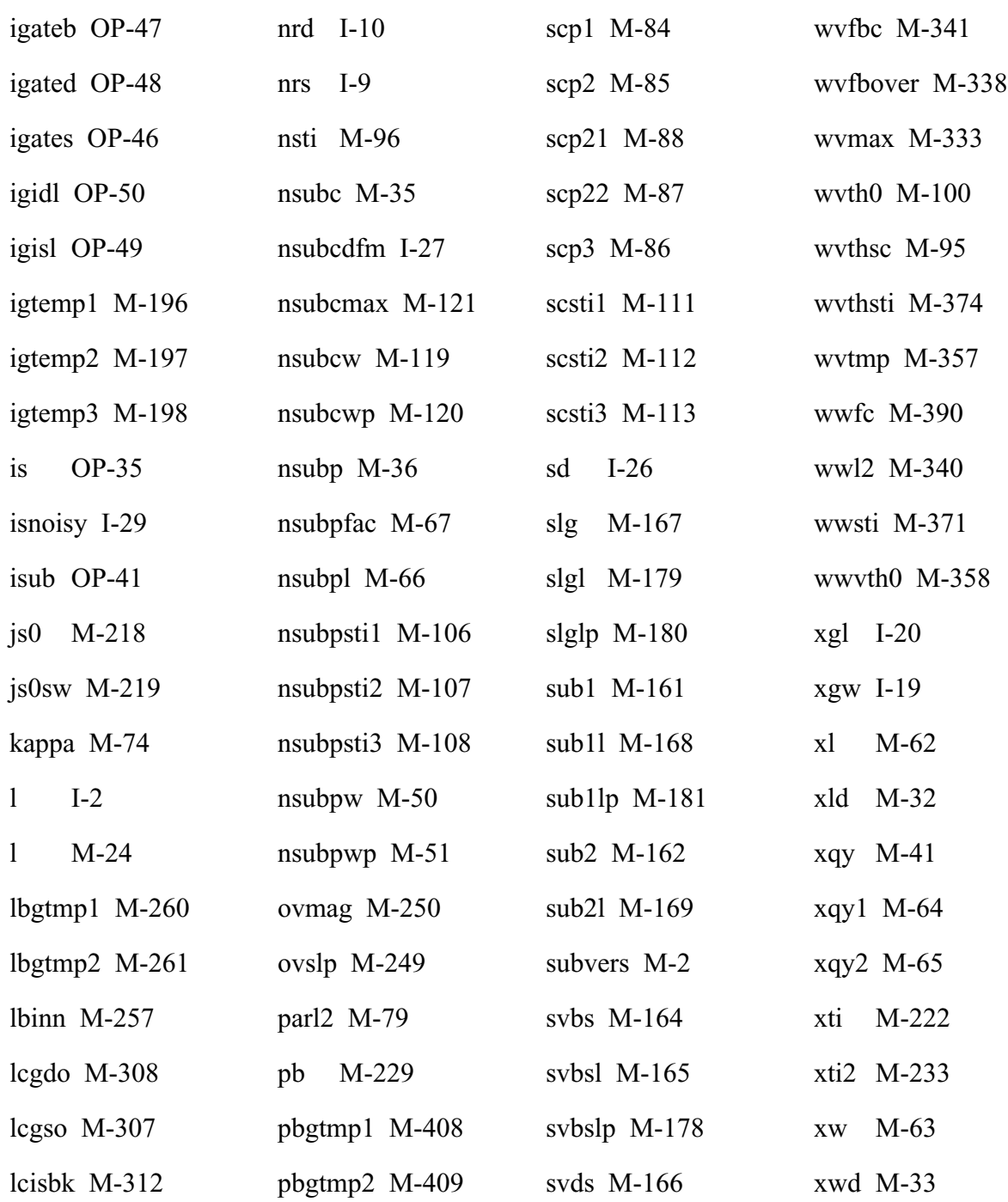

# **HISIM\_HV Model (hisim\_hv)**

HiSIM\_HV is an extension of HiSIM model that is a surface potential based MOSFET model. HiSIM HV added high voltage device specific feature, like drif region resistance, etc. It can be used to model both laterally diffused MOS (LDMOS) and high voltage MOS (HVMOS) types of device structures. HiSIM\_HV is elected as CMC's standard high voltage device model.

This chapter contains the following information about the HiSIM\_HV model:

- [Model Concepts](#page-2247-0) on page 2210
- Model Usage [on page 2213](#page-2250-0)
	- □ [Instance Syntax](#page-2250-1) on page 2213
	- ❑ Model Syntax [on page 2213](#page-2250-2)
- [Version 1.20 Enhancement](#page-2251-0) on page 2214
	- □ [Inclusion of LDMOS-device Structures with a Substrate Node Vsub](#page-2251-1) on page 2214
	- ❑ [Activate 5th and 6th Terminal](#page-2251-2) on page 2214
	- ❑ [Model and Instance Parameters Changes](#page-2252-0) on page 2215
	- ❑ [Flag for Temperature Dependent Model Selection](#page-2252-1) on page 2215
	- ❑ [The Older Version Bug Fix](#page-2253-0) on page 2216
- [Model History and Development](#page-2253-1) on page 2216
- Reference [on page 2217](#page-2254-0)
	- □ [Model Equations](#page-2254-1) on page 2217
	- □ [Component Statements](#page-2270-0) on page 2233

# <span id="page-2247-0"></span>**Model Concepts**

HiSIM (Hiroshima-university STARC IGFET Model) is the first complete surface-potentialbased MOSFET model for circuit simulation based on the drift-diffusion theory, which was originally developed by Pao and Sah. The most important advantage of the surface-potentialbased modeling is the unified description of device characteristics for all bias conditions. The physical reliability of the drift-diffusion theory has been proved by 2D device simulations with channel lengths even down to below 0.1um.

**Figure 32-1 Schematic of the surface potential distribution in the channel**

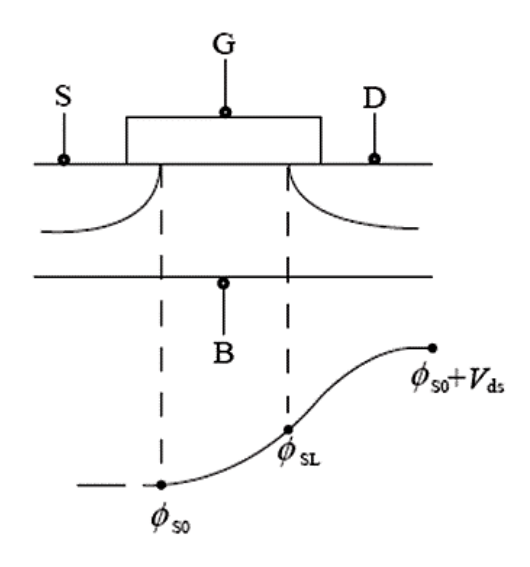

The most important feature of LDMOS/HVMOS devices, different from the conventional MOSFET, is that the drift region is introduced to achieve the sustainable high voltages. By varying the length as well as the dopant concentration of the drift region, various devices with various operating bias conditions are realized as shown in Figure 32-2 for the LDMOS structure. In any cases, the drift region affects as the resistance for the current flow and also induces additional charge, which causes the especially unique features of the LDMOS capacitances. Thus accurate modeling of the drift region is the main task of HiSIM\_HV.

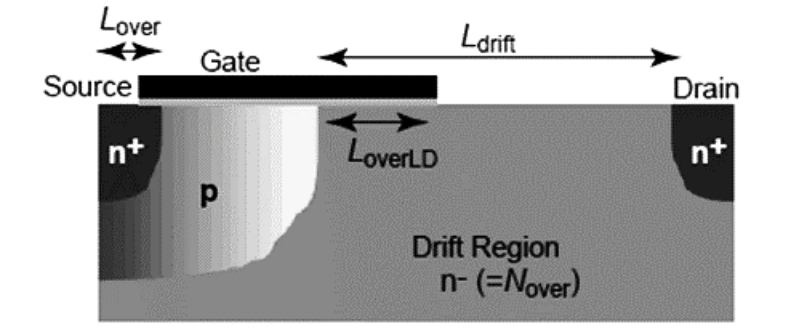

#### **Figure 32-2 Schematic of the typical LDMOS structure and device parameters**

For the LDMOS/HVMOS device the iterative solution is only one possible solution to model the specific features of this device accurately, because the resistance effect in the drift region is dependent on the bias condition as well as the geometrical structure. The basic modeling method is taken over from the HiSIM2 model, and additional equations for capturing the driftregion effects are included. Since the overlap length is relatively long for LDMOS/HVMOS, accurate surface potential calculation for the overlap region is also necessary for accurate prediction of the high-voltage MOS capacitances.

Three types of devices structure can be modeled with current HiSIM\_HV version 1.2.0 and 1.1.1: Asymmetrical LDMOS, Symmetrical HV-MOS and Asymmetrical HV-MOS. Model parameter COSYM determines the devices symmetry and Ldrift, the overlap length Lover, as well as the impurity concentration of the drift region Nover determine the characteristics of respectively side. In the LDMOS case independent structures at the source side and the drain side are distinguished, and the Ldrift region is not introduced at the source side. In the HVMOS case, the parameter values for the drain side have to be determined, and are copied to the source side automatically. If parameters for the source side are determined explicitly, these values are taken. If parameters are not determined, values at the drain side are taken. If the parameter values are not determined, default values are taken. This is valid for any structural cases. Figure 32-3 shows three different devices structures and table 32-1 shows the model parameters used by different structures.

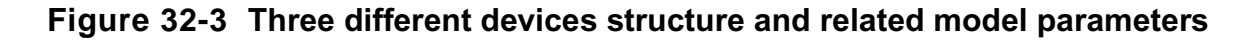

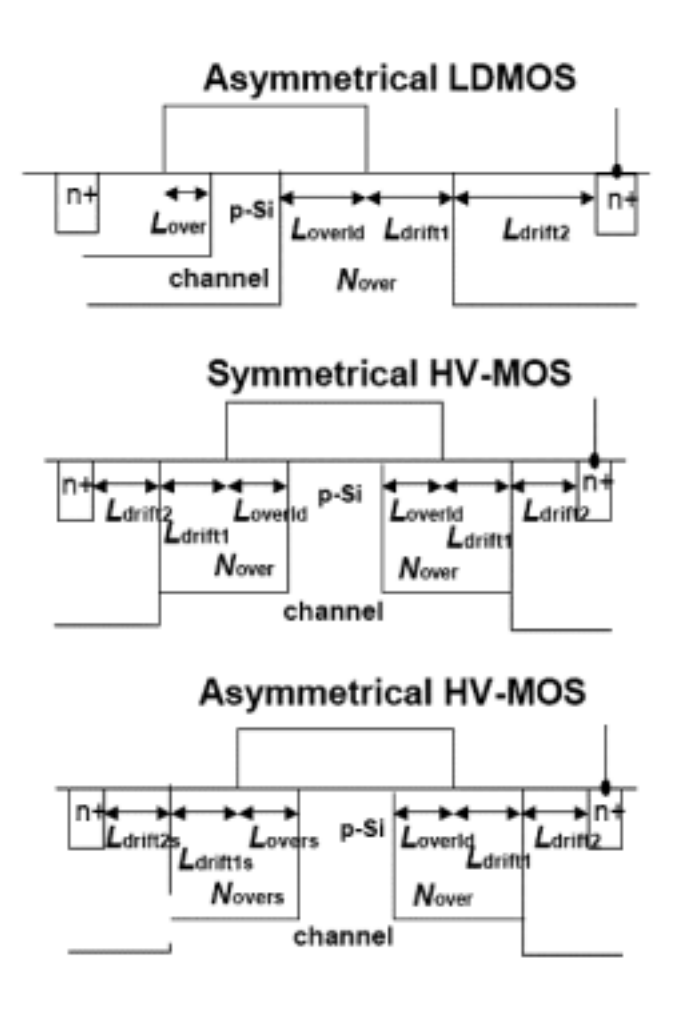

#### **Table 32-1 The different model parameters used by different structures**

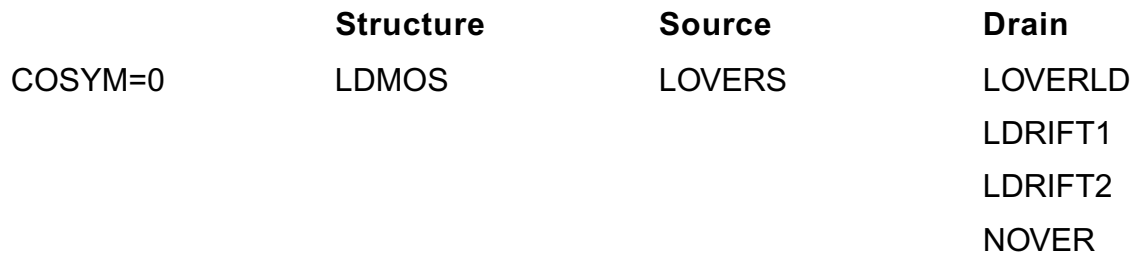

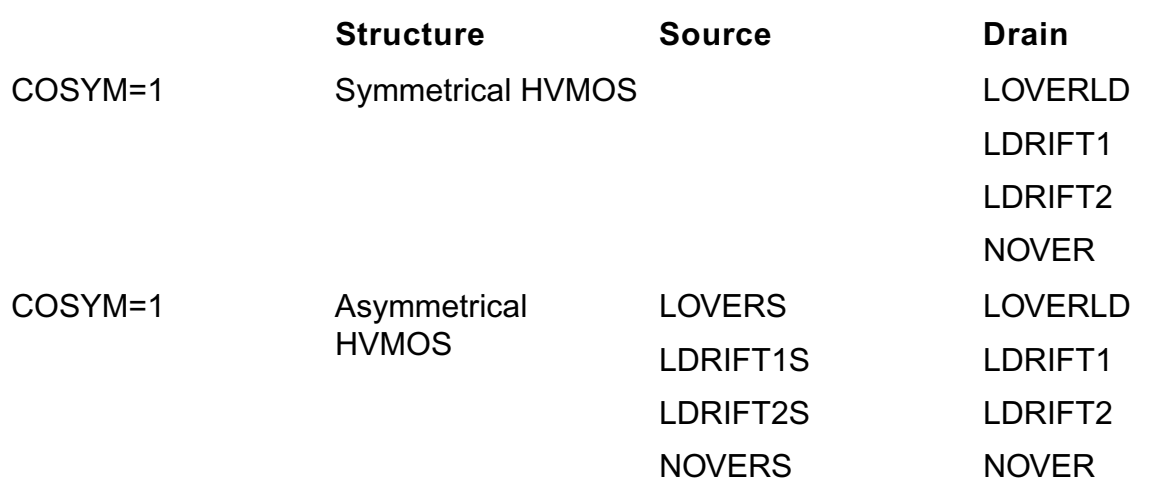

### <span id="page-2250-0"></span>**Model Usage**

HiSIM\_HV model definition is used to describe the behavior of devices which has same model characteristics and the instance parameters can be used to describe the characteristics that belong to the specific device.

### <span id="page-2250-1"></span>**Instance Syntax**

HiSIM\_HV instance need specify at least 4 terminals and up to 6 terminals can be supplied. If the 5th terminal is given and **COSUBNODE**=0, it is used as external self-heating node and the self-heating information can be obtained with it when the self-heating effect is activated. If 5th terminal is not given and the self-heating effect is activated, another internal self-heating node is created and used to save related information. If the 5th terminal is given and **COSUBNODE**=1, it is used as substrate node and the self-heating information will be saved with internal node when **COSELFHEAT**=1. If 6 nodes are specified, the 5th node is substrate node and the 6th node is thermal node. To specify HiSIM\_HV instance element, the ModelName has to be associated with a HiSIM\_HV model card.

InstanceName d g s b [sub|th][th] ModelName parameter=value ...

#### **Sample Instance Statement**

m1 (vdd vgg vss vbb) n\_ch w=10u l=2u m=1 nf=10

### <span id="page-2250-2"></span>**Model Syntax**

The following syntax specifies HiSIM\_HV model:

model ModelName hisim hv parameter=value ...

The third parameter, "hisim hy", is the master to indicate this model card is a HiSIM HV model card.

#### **Sample Model Statement**

```
model n ch hisim hv type=n cosym=0 tox=3e-8 corsrd=3 rs=1e-3 rd=5e-2 nover=2.5e16
xldld=0 rdtemp1=1e-3 rdvd=1e-2
```
### <span id="page-2251-0"></span>**Version 1.20 Enhancement**

Update information of HiSIM\_HV 1.2.0 from HiSIM\_HV 1.1.1.

#### <span id="page-2251-1"></span>**Inclusion of LDMOS-device Structures with a Substrate Node Vsub**

HiSIM\_HV 1.2.0 additionally covers device structures with a substrate node  $V_{sub}$ . The substrate node bias  $\mathsf{V}_{\mathsf{sub},\mathsf{s}}$  increases the depletion width  $\mathsf{W}_{\mathsf{dep}}$  at the drift/substrate (NSUBSUB) junction. The  $\mathsf{W}_{\mathsf{dep}}$  extension into the drift region causes a reduction of the effective drift depth (DDRIFT), and thus an increase of the sheet resistance.

$$
\label{eq:R_d} \begin{split} R_{d\alpha\beta} &= (R_d+V_{dr}\cdot R_{D\theta D})\Bigg(1+RDVG11-\frac{RDVG11}{RDVG12}\cdot V_{gs}\Bigg)\cdot(1-V_{be}\cdot RDVB)\\ &\cdot\Bigg(\frac{L_{d\alpha\beta}}{DDRIFT-W_{dep}}\Bigg)\\ W_{d\phi} &= \sqrt{\frac{2\mathop{\mathcal{E}_{\mathcal{R}}}\big\{l'BISUB-(RDVDSUB\cdot V_{de}+RDVSUB\cdot V_{m\delta e\sigma})\big\}}{q}}\\ &\cdot\sqrt{\frac{NSUBSUB}{NOVER\cdot (NSUBSUB+NOVER)} } \end{split}
$$

### <span id="page-2251-2"></span>**Activate 5th and 6th Terminal**

With the latest HiSIM\_HV 1.20 model, up to 6 terminals are supported.

- If 5 nodes are specified and COSUBNODE=0, the 5th node is thermal node.
- If 5 nodes are specified and COSUBNODE=1, the 5th node is substrate node, if COSELFHEAT=1 is set too, internal thermal node is created.

■ If 6 nodes are specified, the 5th node is substrate node and the 6th node is thermal node.

COSUBNODE is a new instance parameter at the same time recognized as a model parameter for the specification and the recognition of the node order.

# <span id="page-2252-0"></span>**Model and Instance Parameters Changes**

Following new model parameters are added:

- XWDLD: Increase of the effective device width in the drift region due to 2D spreading.
- XWDC: Different effective device width for capacitances.
- NINVDW and NINVDWP: Vds dependence in the low-field-mobility width dependence.
- VMAXT1 and VMAXT2: Temperature dependence of Vmax.
- NINVDT1 and NINVDT2: Temperature dependence in the low-field-mobility Vds dependence.
- RTHTEMP1 and RTHTEMP2: Temperature dependence of the self-heating effect.
- PRATTEMP1 and PRATTEMP1: Temperature dependence of the thermal dissipation.
- COTEMP: The model flag to select different temperature effects of rd, rs, rdvd, rsvd, vmax and ninvd.
- COLDRIFT: The flag to select different Ldrift.
- Following binning option are added for following model parameters: NPEXT FALPH RD RS RD22 RD23 RD24 RDVG11 RDICT1 RDOV13 RDSLP1 RDVB RDVD RTH0 VOVER CGBO CVDSOVER POWRAT
- COSUBNODE: The model and instance flag for substrate node.
- COSELFHEAT: The flag was model parameter with the older version model. New instance flag is added with version 1.20

# <span id="page-2252-1"></span>**Flag for Temperature Dependent Model Selection**

In the HiSIM\_HV 1.1.1 versions, temperature dependence of the drift resistance RDVD includes no self-heating effect, whereas RD includes the effect. To treat all temperature dependent models (RD, RDVD, VMAX, NINVD) after users convenience, the flag COTEMP is introduced. Following is the selection of COTEMP:

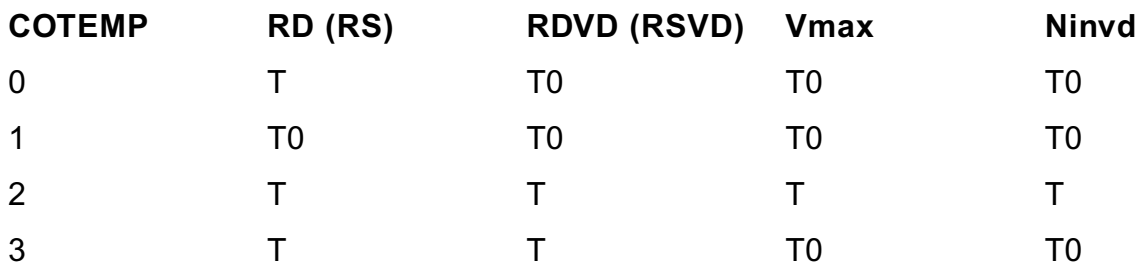

where T is T0+∂ $\tau$  , and ∂ $\tau$  is the temperature increase due to the self-heating effect.

### <span id="page-2253-0"></span>**The Older Version Bug Fix**

Following bugs are fixed with the latest 1.20 and the older 1.11 version.

- NF in Diode model
- Ra discontinuity at Vds=0
- Rs temperature dependency
- Smoothing function in overlap capacitance model
- Other minor bugs

### <span id="page-2253-1"></span>**Model History and Development**

Cadence Virtuoso® Spectre and Ultrasim support all HiSIM\_HV versions with different simulator versions. Version control is set during model implementation with the latest version 1.20. Two versions are maintained and can be obtained with model parameter setting VERSION = 1.11 or 1.20. If no version is set in model card, the latest 1.20 version is used. Following lists the recently several model versions and its corresponding simulator version for your reference:

- $HISIM$  LDMOS SC3 => MMSIM 7.0
- HiSIM\_HV 1.0.0 (SC4) => MMSIM 7.0 ISR
- HiSIM\_HV 1.0.2 => MMSIM 7.1
- $\blacksquare$  HiSIM HV 1.1.1  $\blacksquare$  > MMSIM 7.1.1
- $\blacksquare$  HiSIM\_HV 1.1.1  $\blacksquare$  > MMSIM 7.2
- $\blacksquare$  HiSIM HV 1.2.0  $\blacksquare$   $\gt$  MMSIM 7.2

If you still have any questions, please contact Cadence support team.

# <span id="page-2254-0"></span>**Reference**

### <span id="page-2254-1"></span>**Model Equations**

Some important model equations are listed as following for your reference:

#### **Charge**

All device characteristics are determined on the basis of the charge controlled by applied voltages and by expressing the MOSFET charges as functions of the surface potentials. Under the charge-sheet approximation the charges on the four MOSFET terminals  $Q_{\rm G}$  (gate),  $Q_B$ (bulk),  $Q_D$ (drain), and  $Q_S$ (source), are described for the symmetrical the source/drain contacts as:

$$
Q_{\alpha} = -(Q_{\beta} + Q_{I})
$$
  
\n
$$
Q_{\beta} = W_{\alpha\beta} \int_{0}^{L_{\alpha}} Q_{\beta}(y) dy
$$
  
\n
$$
Q_{I} = W_{\alpha\beta} \int_{0}^{L_{\alpha}} Q_{\alpha}(y) dy
$$
  
\n
$$
Q_{D} = W_{\alpha\beta} \int_{0}^{L_{\alpha\beta}} \frac{y}{L_{\alpha\beta}} Q_{\alpha}(y) dy
$$
  
\n
$$
Q_{S} = Q_{I} - Q_{D}
$$

where  $Q_B$  and  $Q_I$  are the depletion charge and the inversion charge, respectively, and y is the position along the channel. Leff and 0 are the channel-end positions at the drain side and the source side, respectively.

#### **Drain Current**

The drift-diffusion theory describes the drain current  $I_{ds}$  as:

$$
I_{ds} = W_{\text{eff}} \cdot NF \cdot q \cdot \mu \cdot n(y) \cdot \left( -\frac{d \phi_s(y)}{dy} + \frac{1}{\beta} \cdot \frac{d \ln n(y)}{dy} \right)
$$

where  $n(y)$  is the carrier density calculated from the relationship

$$
Q_i(y) = q \cdot n(y)
$$

Under the gradual-channel approximation with further approximations of an idealized gate structure and uniform channel doping, the final equation for  $I_{ds}$  is written:

$$
I_{ds} = \frac{W_{sf} \cdot NF}{L_{sf}} \cdot \mu \cdot \frac{I_{dd}}{\beta}
$$
  
\n
$$
I_{dd} = C_{os} (\beta V_{gt} + 1)(\phi_{st} - \phi_{sn}) - \frac{\beta}{2} C_{cs} (\phi_{st}^2 - \phi_{sn}^2)
$$
  
\n
$$
- \frac{2}{3} const \left[ \{ \beta (\phi_{st} - V_{ts}) - 1 \} \right]^{\frac{3}{2}} - \{ \beta (\phi_{sn} - V_{ts}) - 1 \}^{\frac{3}{2}} \right]
$$
  
\n
$$
+ const \left[ \{ \beta (\phi_{st} - V_{ts}) - 1 \} \right]^{\frac{1}{2}} - \{ \beta (\phi_{s0} - V_{ts}) - 1 \}^{\frac{1}{2}} \right]
$$

#### **Threshold Voltage Shift**

Different with convitional bsim model, all HiSIM\_HV can be determined by oxide thickness Tox and the substrate doping concentration **NSUBC**. The measured  $V_{th}$  is influenced by various phenomena such as the short-channel effects, which cause a reduction of  $V_{th}$  for short-channel transistors in comparison to long-channel transistors as shown in Figure 32-4. This so-called  $V_{th}$  roll-off is very much dependent on the technology applied for MOSFET fabrication. Therefore, HiSIM can derive many detailed informations on the MOSFET fabrication technology, which are relevant for modeling device characteristics, from the  $V_{th}$ changes ( $\vartriangle \mathsf{V_{th}}$ ) as a function of gate length (L<sub>gate</sub>). The modeled  $\mathsf{V_{th}}$  is incorporated in the S iteration can be viewed as consisting of two main effects or components: ∆ φ

- (I) the short-channel effect:  $\Delta\,\mathsf{V}_{\mathsf{th,SC}}$
- (II) the reverse-short-channel effect:  $\Delta\,{\sf V}_{\sf th,~R}$  and  $\Delta\,{\sf V}_{\sf th,~P}$

The separation into these two components (∆ V<sub>th</sub> = ∆V<sub>th, SC</sub> + ∆V<sub>th, R</sub> (or ∆V<sub>th, P</sub>)) is schematically shown in Figure 32-4.

**Figure 32-4 Schematic plot of the separation of Vth into the contributions of the short-channel and the reverse short-channel effect.**

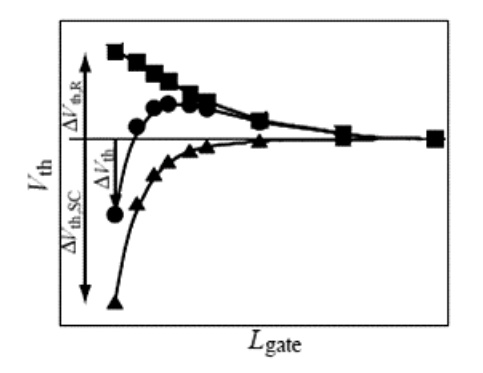

#### **Mobility Model**

The low-field mobility is described with the following expressions and includes the three independent mechanisms of Coulomb, phonon and surface-roughness scattering:

$$
\frac{1}{\mu_0} = \frac{1}{\mu_{CB}} + \frac{1}{\mu_{BH}} + \frac{1}{\mu_{SR}}
$$
\n
$$
\mu_{CB}(Coulomb) = MUECBO + MURCIB \cdot \frac{Q}{q \times 10^{11}}
$$
\n
$$
\mu_{PB}(phonon) = \frac{M_{unphonon}}{E_{eff}^{MUEPH0}}
$$
\n
$$
\mu_{SR}(surface\ roughness) = \frac{MUESRI}{E_{eff}^{Mourgas}}
$$

#### **Channel-Length Modulation**

As the gradual-channel approximation is not valid for large  $V_{ds}$  causing the pinch-off phenomenon in the channel. Without taking into account the pinch-off phenomenon, the calculated channel conductance gds enters abruptly into the saturation condition. To include the pinch-off phenomenon in HiSIM, we apply the conventional method of modeling the pinch-off region (∆L) separately from the rest of the channel as depicted in Figure <u>32-5</u>:

**Figure 32-5 Schematic showing the correlation among physical quantities in the pinch-off region.**

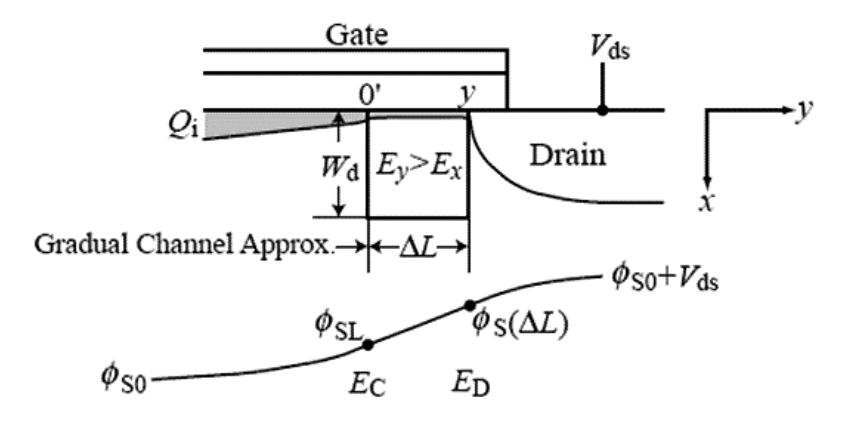

After taking into all effects, the final ∆L is derived as:

$$
\Delta L = \frac{1}{2} \left[ -\frac{1}{L_{\text{eff}}} \left( 2 \frac{I_{dd}}{\beta Q_i} z + 2 \frac{N_{\text{no}}}{\epsilon_{\text{N}}} \left( \phi_s (\Delta L) - \phi_{\text{SI}} \right) z^2 + E_0 z^2 \right) \right]
$$
  
+ 
$$
\frac{1}{2} \sqrt{\frac{1}{L_{\text{eff}}^2} \left( 2 \frac{I_{dd}}{\beta Q_i} z - 2 \frac{N_{\text{sub}}}{\epsilon_{\text{SI}}} (\phi_s (\Delta L) - \phi_{\text{SI}}) z^2 \right)^2 + 4 \left( 2 \frac{N_{\text{no}}}{\epsilon_{\text{N}}} (\phi_s (\Delta L) - \phi_{\text{SI}}) z^2 + E_0 z^2 \right)}
$$

#### **Narrow-Channel Effects**

The shallow-trench-isolation(STI) technology induces a  $V_{th}$  reduction for reduced channel width (W<sub>gate</sub>). This phenomenon is modeled under inclusion of the edge-fringing capacitances  $C_{ef}$  at the edge of the trench as:

$$
\Delta V_{\rm rh,W} = \left( \frac{1}{C_{\rm ex}} - \frac{1}{C_{\rm ex} + 2\,C_{\rm ef} / (L_{\rm eff} W_{\rm eff})} \right) \hspace{-3mm} \beta N_{\rm rot} W_d + \frac{WVTH0}{W_{\rm gas} \times 10^4}
$$

So the total threshold shift becomes:

$$
\Delta V_{\vec{m}} = \Delta V_{\vec{m},SC} + \Delta V_{\vec{m},R} + \Delta V_{\vec{m},P} + \Delta V_{\vec{m},W} - \phi_{\text{opt}}
$$

In addition, the mobility should be adjusted with small geometrical size. The shallow trench isolation induces also an undesired hump in the sub-threshold region of the  $I_{ds}$ -V<sub>as</sub> characteristics.

#### **Temperature Dependences**

The temperature dependence is included automatically in the surface potentials through  $\beta$  , which is the inverse of the thermal voltage. Additionally the band gap, the intrinsic carrier concentration, the carrier mobility, and the carrier saturation velocity are also temperature dependent.

$$
E_g = EGO - BGTMPI \cdot (T - TNOM) - BGTMP2 \cdot (T - TNOM)^2
$$
\n
$$
\mu_{pH}(phonon) = \frac{M_{subhomon}}{(T/TNOM)^{MITDM} \times E_{\text{eff}}^{MUTPHO}}
$$
\n
$$
V_{max} = \frac{VMAX}{1.8 + 0.4(T/TNOM) + 0.1(T/TNOM)^2 - VTMP \times (1 - T/TNOM)}
$$
\n
$$
E_{\text{eff}} = E_{g0} + EGIG + IGTEMP2(1/T - 1/TNOM) + IGTEMP3(1/T^2 - 1/TNOM)^2)
$$

#### *Resistances*

$$
R_{d0,temp} = RDTEMP1 \cdot (T - TNOM) + RDTEMP2 \cdot (T - TNOM)^{2}
$$
  

$$
R_{d\nu d,temp} = RDVDTEMP1 \cdot (TEMP - TNOM) + RDVDTEMP2 \cdot (TEMP^{2} - TNOM^{2})
$$

#### *Junction Capacitance at Drain side*

$$
CJ = CJ \cdot (1 + TCJBD \cdot (T - TNOM))
$$
  
\n
$$
CJSW = CJSW \cdot (1 + TCJBDSW \cdot (T - TNOM))
$$
  
\n
$$
CJSWG = CJSWG \cdot (1 + TCJBDSWG \cdot (T - TNOM))
$$

#### *Junction Capacitance at Drain side*

$$
CJ = CJ \cdot (1 + TCJBS \cdot (T - TNOM))
$$
  
\n
$$
CJSW = CJSW \cdot (1 + TCJBSSW \cdot (T - TNOM))
$$
  
\n
$$
CJSWG = CJSWG \cdot (1 + TCJBSSWG \cdot (T - TNOM))
$$

#### *Junction Current*

$$
T_{brom} = \frac{T}{TNOM}
$$
\n
$$
j_{s} = JSO \exp \left\{ \frac{(E_{g} (T = TNOM) \cdot \beta (T = TNOM) - E_{g} \beta + XTI \cdot \log(T_{brom}))}{NJ} \right\}
$$
\n
$$
j_{ggW} = JSOSW \exp \left\{ \frac{(E_{g} (T = TNOM) \cdot \beta (T = TNOM) - E_{g} \beta + XTI \cdot \log(T_{bom}))}{NJSW} \right\}
$$
\n
$$
j_{s2} = JSO \exp \left\{ \frac{(E_{g} (T = TNOM) \cdot \beta (T = TNOM) - E_{g} \beta + XTI2 \cdot \log(T_{brom}))}{NJ} \right\}
$$
\n
$$
j_{ggW2} = JSOSW \exp \left\{ \frac{(E_{g} (T = TNOM) \cdot \beta (T = TNOM) - E_{g} \beta + XTI2 \cdot \log(T_{brom}))}{NJSW} \right\}
$$
\n
$$
CISB = CISB \cdot \exp \left\{ (T_{bom} - 1) CTEMP \right\}
$$
\n
$$
VDIFFJ = VDIFFJ \cdot (T_{bom} )^{2}
$$

#### **Resistance**

For the symmetrical/asymmetrical HVMOS case, the resistance at the source side is modeled with the same equations for the drain side without the  $\rm V_{ds}$  dependence. The source and the drain resistances  $\mathsf{R}_{\mathsf{s}}$  and  $\mathsf{R}_{\mathsf{d}}$  are considered by voltage drops on each terminal as

$$
V_{g \circ \mathcal{A} \mathcal{F}} = V_{g \circ} - I_{ds} \cdot R_s
$$
  
\n
$$
V_{ds, \mathcal{A} \mathcal{F}} = V_{ds} - I_{ds} \cdot (R_s + R_{dr\mathcal{B}})
$$
  
\n
$$
V_{bs, \mathcal{A} \mathcal{F}} = V_{bs} - I_{ds} \cdot R_s
$$

for the DC condition, where the effective voltages are referred as internal node potentials. The resistance values are modeled as

$$
R_s = \frac{RS}{W_{gf}} + NRS \cdot RSH
$$
\n
$$
R_{avg} = (R_d + V_{ds} \cdot R_{DVD})(1 + RDVG11 - \frac{RDVG11}{RDVG12} \cdot V_{gs}) \cdot (1 - V_{bs} \cdot RDVB)
$$
\n
$$
R_d = \frac{R_{d0}}{W_{gf}} (1 + \frac{RDS}{(W_{gate} \cdot 10^4 \times L_{gas} \cdot 10^4)^{RDSP}}) + RSH \cdot NRD
$$
\n
$$
R_{d0} = (RD + R_{d0,temp}) f_1 \cdot f_2
$$
\n
$$
R_{DVD} = \frac{RDVD + R_{dvd,temp}}{W_{gf}} \cdot \exp(-RDVDL \times (L_{gate} \cdot 10^4)^{RDVDLP})
$$
\n
$$
\cdot \left(1 + \frac{RDVDS}{(W_{gas} \cdot 10^4 \times L_{gate} \cdot 10^4)^{RDVDSP}}\right) \cdot f_1 \cdot f_2 \cdot f_3
$$

$$
f_1(L_{avg1}) = \frac{LDRIFT1}{1nm} \cdot RDSLP1 + RDICT1
$$
  
\n
$$
f_2(L_{avg1}) = \frac{LDRIFT2}{1nm} \cdot RDSLP2 + RDICT2
$$
  
\n
$$
f_3(L_{owD}) = 1 + (RDOV11 - \frac{RDOV11}{RDOV12}) \cdot \frac{LOVERLD}{1nm} + (1 - RDOV13) \cdot \frac{LOVERLD}{1nm}
$$

Different resistance effects modeling approaches are supplies by HiSIM\_HV model, it can be treated as external resistance or the total current can be obtained by a simple analytical description. Flag **CORSRD** is provided for the selection of one of the possible approaches. In the HiSIM HV 1.1.1 version the resistances is treated only as the extrinsic resistances.

**CORSRD**=2 is originally introduced to avoid simulation time penalty with an analytical description of the resistance effect as

$$
I_{ds}=\frac{I_{ds0}}{1+I_{ds0}\frac{R_d}{V_{ds}}}
$$

where  $I_{ds0}$  is the drain current without the resistance effect and

$$
R_{d} = \frac{1}{W_{\text{eff}}} (R_{d} \cdot V_{ds}^{RD21} + V_{bs} \cdot V_{ds}^{RD22D} \cdot RD22)
$$

The selection of the resistance model is summarized here:

**CORSRD** = 0 : no resistance

**CORSRD** = 1 : solved by circuit simulator with internal nodes

Model parameters are:

RS, NRS, RSH

RDVG11, RDVG12, RDVB, RDS, RDSP, NRD

RD, RDVD, RDVDL, RDVDLP, RDVDS, RDVDSP

RDSLP1, RDICT1, RDSLP2, RDICT2, RDOV11, RDOV12, RDOV13

**CORSRD** = 2 : solved with the analytical approach

Model parameters are:

RD21, RD22, RD22D, RD23, RD23L, RD23LP

RD23S, RD23SP, RD24, RD25, RD20

**CORSRD** = 3 : Both **CORSRD** = 1 and **CORSRD** = 2 are considered.

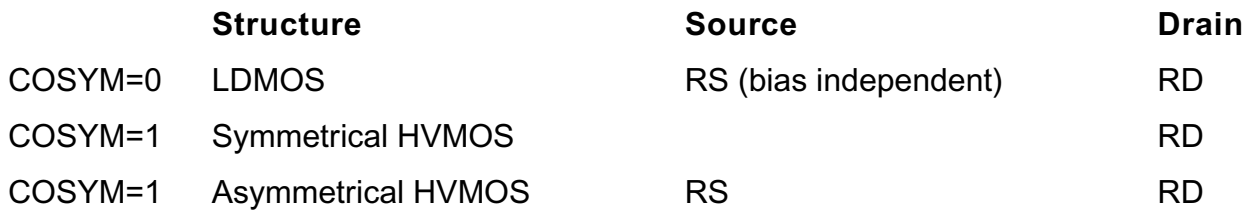

#### **Capacitance**

#### *Intrinsic Capacitance*

The intrinsic capacitances are derivatives of the node charges determined as

$$
C_{jk} = \delta \frac{\partial Q_j}{\partial V_k}
$$
  
 
$$
\delta = -1 \text{ for } j \neq k
$$
  
 
$$
\delta = 1 \text{ for } j = k
$$

#### *Overlap Capacitance*

Three different overlap capacitance models are supplied to modeling the overlap capacitance: Constant model, Simplified model and Surface-potential-based model. Flag COOVLP ( COOVLPS ) and NOVER ( NOVERS ) are used to select the correspondingmodel.

#### **Figure 32-6 Model options of the overlap capacitance at the drain side are summarized.**

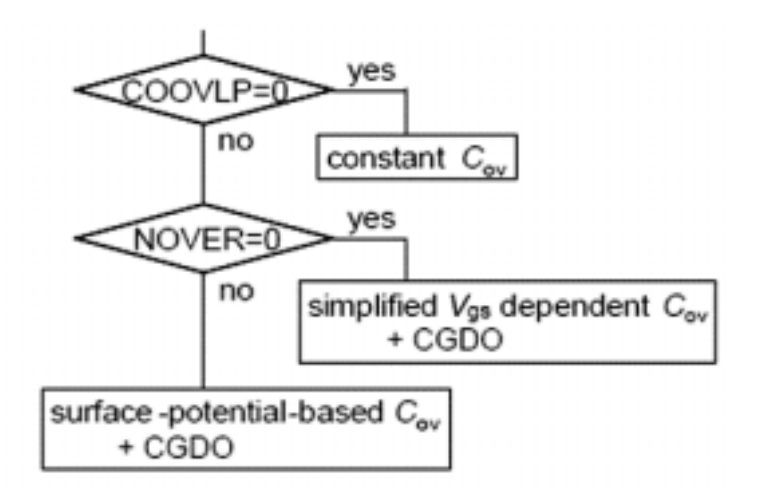

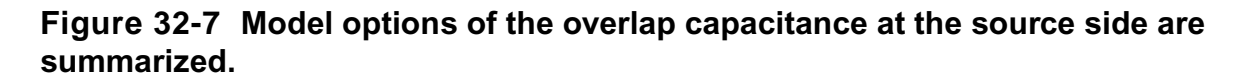

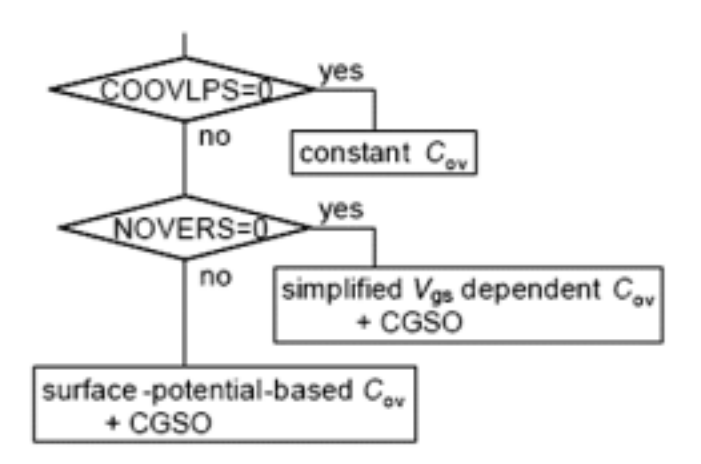

#### **Leakage Currents**

#### *Substrate Current*

The substrate current Isub is generated by impact ionization in the depletion region at the drain junction

$$
I_{\rm sub} = \int_0^{\delta L} I_{\rm ds} C_1 \exp\left(-\frac{C_2}{E_y}\right) dy.
$$

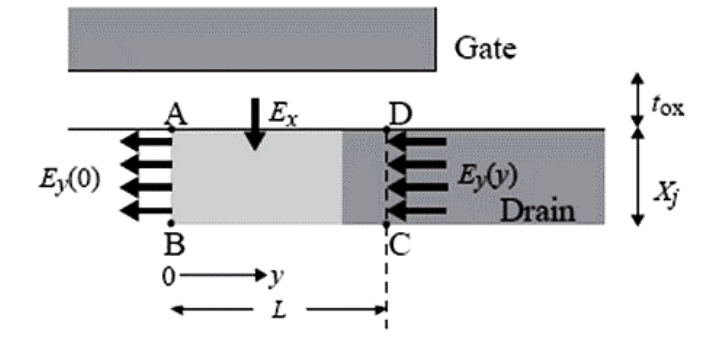

where C1 and C2 are fitting parameters.

#### *Gate Current*

All possible gate leakage currents are schematically shown in Fig. 32.8

#### **Between Gate and Channel, Igate**

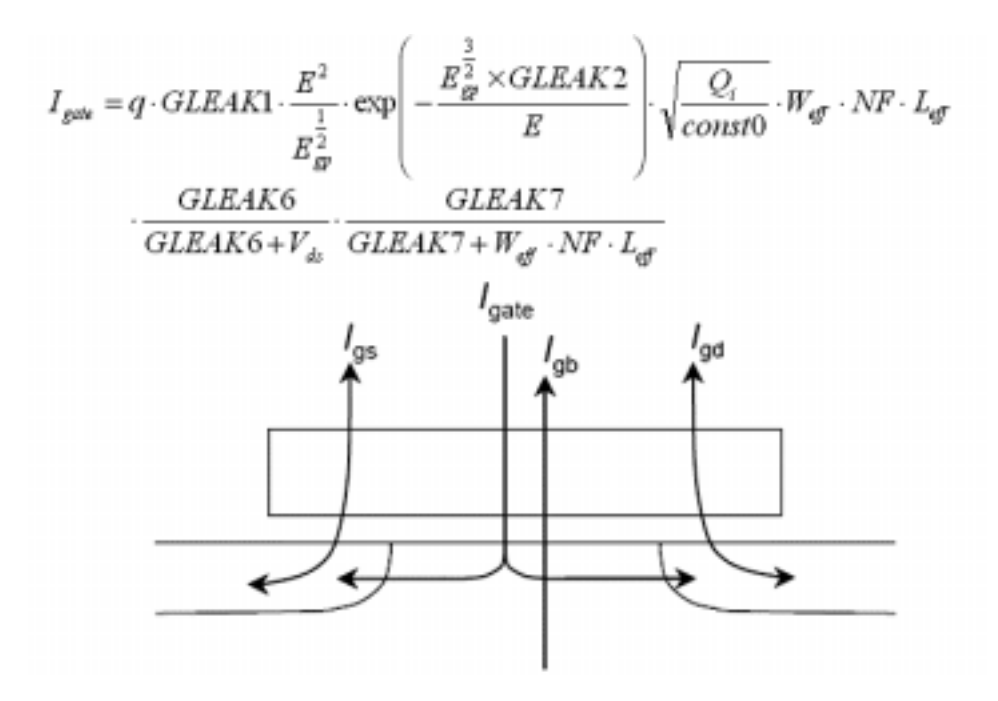

#### **Between Gate and Bulk, I**gb

The  $I_{gb}$  current under the accumulation condition is modeled as

$$
\begin{aligned} I_{gb} = GLKB1 \cdot E_{gb}^2 \cdot \exp\left(-\frac{GLKB2}{E_{gb}}\right) & W_{gf} \cdot NF \cdot L_{gf} \\ E_{gb} = -\frac{V_{gs} - VFBC + GLKB3}{T_{ox}} \end{aligned}
$$

The Fowler-Nordheim tunneling mechanism is also considered

$$
I_{F\!N} = \frac{q\cdot F\!N\!1\cdot E_{F\!N}^2}{E_{g12}}\cdot \exp\!\left(-\frac{F\!N\!2\cdot E_{g32}}{E_{F\!N}}\right)\!W_{\hspace{-.1em}s\hspace{-.1em}g\hspace{-.1em}f\hspace{-.1em}}\cdot N\!F\cdot L_{\hspace{-.1em}s\hspace{-.1em}g\hspace{-.1em}f\hspace{-.1em}}
$$

Total substrate current is the sum of the two components as

$$
I_{\text{gb}}=I_{\text{gb}}+I_{\text{FNI}}
$$

### **Between Gate and Source/Drain, Igs/Igd**

$$
\begin{aligned} I_{gs} &= signGIKSD1 \cdot E_{gs}^2 \, \exp(T_{ox}(GLKSD2 \cdot V_{gs} + GLKSD3)) \cdot W_{gf} \cdot NF \\ I_{gd} &= signGIKSD1 \cdot E_{gd}^2 \, \exp(T_{ox}(GLKSD2 \cdot (-V_{gs} + V_{dc}) + GLKSD3)) \cdot W_{gf} \cdot NF \end{aligned}
$$

#### *GIDL (Gate-Induced Drain Leakage)*

$$
I_{G I D L} = q \cdot G I D L 1 \cdot \frac{E^2}{E_{g}^{\frac{1}{2}}} \cdot \exp(-G I D L 2 \cdot \frac{E_{g}^{\frac{3}{2}}}{E}) \cdot W_{gf} \cdot NF
$$

#### **Source/Bulk and Drain/Bulk Diode Models**

Diode Current

$$
j_s = JS0
$$
  
\n
$$
j_{ssn} = JS0SW
$$
  
\n
$$
j_{s2} = JS0
$$
  
\n
$$
j_{ssn2} = JS0SW
$$

#### *Between Drain and Bulk*

$$
V_{bd} \geq V_1
$$
  
\n
$$
I_{bd} = I_{sbd} \cdot \left\{ \exp\left(\frac{V_1}{N_{vtm}}\right) - 1 \right\} + \frac{I_{abd}}{N_{vtm}} \exp\left(\frac{V_1}{N_{vtm}}\right) (V_{bd} - V_1)
$$
  
\n
$$
+ I_{sbd2} \cdot CISB \cdot \left\{ \exp\left(-\frac{V_{bd} \cdot CVB}{N_{vtm}}\right) - 1 \right\} + CISBK \cdot \left\{ \exp\left(-\frac{V_{bd} \cdot CVB}{N_{vtm}}\right) - 1 \right\}
$$

$$
V_{1} \geq V_{bd}
$$
\n
$$
I_{bd} = I_{abd} \cdot \left\{ \exp\left(\frac{V_{bd}}{N_{atm}}\right) - 1 \right\} + I_{abd2} \cdot CISE \cdot \left\{ \exp\left(-\frac{V_{bd} \cdot CVB}{N_{atm}}\right) - 1 \right\} + CISEE \cdot \left\{ \exp\left(-\frac{V_{bd} \cdot CVB}{N_{atm}}\right) - 1 \right\}
$$
\n
$$
N_{vtm} = \frac{NJ}{\beta}
$$
\n
$$
V_{1} = N_{vtm} \cdot \log\left\{\frac{VDIFFJ}{I_{abd}} + 1 \right\}
$$
\n
$$
I_{bd} = I_{bd} + DIVX \cdot I_{abd2} \cdot V_{bd}
$$

#### *Between Source and Bulk*

$$
V_{bs} \ge V_2
$$
\n
$$
I_{bs} = I_{sbs} \cdot \left\{ \exp\left(\frac{V_2}{N_{vtm}}\right) - 1 \right\} + \frac{I_{sbs}}{N_{vtm}} \exp\left(\frac{V_2}{N_{vtm}}\right) (V_{bs} - V_2)
$$
\n
$$
+ I_{sbs2} \cdot CISB \cdot \left\{ \exp\left(-\frac{V_{bs} \cdot CVB}{N_{vtm}}\right) - 1 \right\} + CISBK \cdot \left\{ \exp\left(-\frac{V_{bs} \cdot CVB}{N_{vtm}}\right) - 1 \right\}
$$
\n
$$
V_2 \ge V_{bs}
$$
\n
$$
I_{bs} = I_{sbs} \cdot \left\{ \exp\left(\frac{V_{bs}}{N_{vtm}}\right) - 1 \right\} + I_{sbs2} \cdot CISB \cdot \left\{ \exp\left(-\frac{V_{bs} \cdot CVB}{N_{vtm}}\right) - 1 \right\} + CISBK \cdot \left\{ \exp\left(-\frac{V_{bs} \cdot CVB}{N_{vtm}}\right) - 1 \right\}
$$
\n
$$
V_2 = N_{vtm} \cdot \log \left\{ \frac{VDIFFJ}{I_{sbs}} + 1 \right\}
$$
\n
$$
I_{bs} = I_{bs} + DIVX \cdot Isbs2 \cdot V_{bs}
$$

#### **Noise Models**

#### *1/f Noise Models*

The 1/f noise is caused by both the carrier fluctuation and the mobility fluctuation. The final description for the drift-diffusion model is

$$
S_{I_\omega}=\frac{I_{ds}^2N\!FTRP}{\beta f(L_{qg}-\Delta L)W_{qg'}\cdot N\!F}\!\left[\frac{1}{(N_0+N^*)(N_L+N^*)}+\frac{2\mu E_pN\!F\!ALP}{N_L-N_0}\ln\!\left(\frac{N_L+N^*}{N_0+N^*}\right)\!\!+\!(\mu E_pN\!F\!ALP)^2\right]
$$

where the parameters **NFALP** and **NFTRP** represent the contribution of the mobility fluctuation and the ratio of trap density to attenuation coefficient, respectively.

#### *Thermal Noise Model*

Van der Ziel derived the equation for the spectral density of the thermal drain-noise current at temperature T by integrating the trans-conductance along the channel direction y based on the Nyquist theorem

$$
S_{id}=4kT\frac{W_{\text{eff}}\cdot NF\cdot C_{\text{ox}}\cdot Vg\cdot Vt\cdot \mu}{(L_{\text{eff}}-\Delta L)}\frac{(1+3\eta+6\eta^2)\mu_d^2+(3+4\eta+3\eta^2)\mu_d\mu_s+(6+3\eta+\eta^2)\mu_s}{15(1+\eta)\mu_{\text{av}}^2}
$$

where  $?_{s}$ ,  $?_{d}$  and  $?_{av}$  are mobilities at the source side, the drain side, and averaged, respectively.

#### *Induced Gate Noise Model*

$$
N_{\rm igals} = S_{\rm igals} \; / \; f^2
$$

#### *Coupling Noise Model*

$$
N_{cross} = \frac{S_{igid}}{\sqrt{S_{igobs} \cdot S_{id}}}
$$
## **Non-Quasi-Static (NQS) Model**

## *Formation of carrier*

Carriers in the channel take time to build-up as opposed to the Quasi-Static (QS) approximation. To consider this phenomenon in HiSIM, the carrier formation is modeled as

$$
q(t_i) = \frac{q(t_i - 1) + \frac{\Delta t}{\tau} Q(t_i)}{1 + \frac{\Delta t}{\tau}}
$$

where  ${\sf q}({\sf t}_{\sf i})$  and  ${\sf Q}({\sf t}_{\sf i})$  represent the non-quasi-static and the quasi-static carrier density at time ti, respectively, and  $\vartriangle t$  = t<sub>i</sub> – t<sub>i-1</sub> is valid. Above equation implies that the formation of carriers under the NQS approximation is always delayed in comparison to the QS approximation, which is the basic origin of the NQS effect.

## *Delay Mechanisms*

#### **Weak inversion**

$$
\tau_{\text{diff}} = DLY1
$$

## **Strong inversion**

$$
\tau_{cond} = DLY2 \cdot \frac{Q_i}{I_{ds}}
$$

These two delay mechanisms (diffusion and conduction) are combined using the Matthiessen rule:

$$
\frac{1}{\tau} = \frac{1}{\tau_{\text{diff}}} + \frac{1}{\tau_{\text{cond}}}
$$

Applying the same approach for the formation of bulk carriers, leads to the approximation of the bulk carrier delay as an RC delay in the form

 $\tau_B = DLY3 \cdot C_{\infty}$ 

NQS model implementation into circuit simulator is listed as following figure:

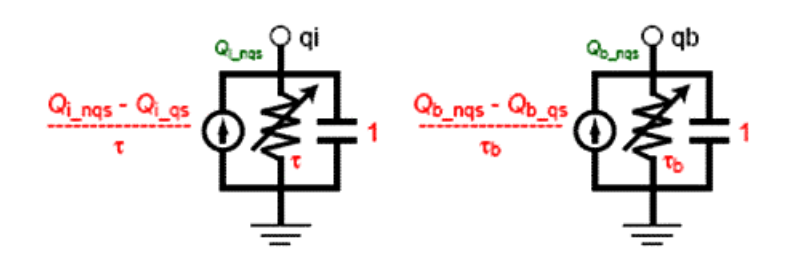

## **Self-Heating Effect Model**

The self-heating effect is modeled with the thermal network shown in the folowing figure. The flag COSELFHEAT must be equal to one and RTH0 must not be equal to zero to activate the model.

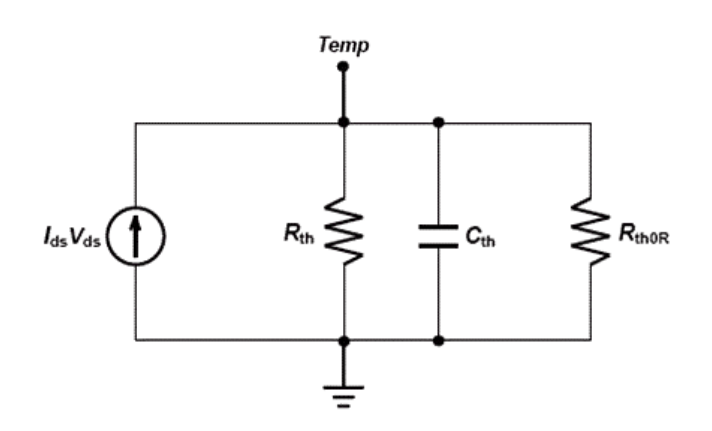

The total temperature of the devices is the sum of the original temperature and the temperature rise due to self-heating.

$$
T = T + R_{\rm th} \cdot I_{\rm ds} \cdot V_{\rm ds}
$$

where  $R_{th}$  as well as  $C_{th}$  are a function of  $W_{eff}$  as

$$
R_{\text{th}} = \frac{RTH0}{W_{\text{eff}}} \cdot \left(\frac{1}{NF^{RTHOPF}}\right) \left(1 + \frac{RTH0W}{\left(W_{\text{gas}} \cdot 10^4\right)^{RTH0WP}}\right)
$$
  

$$
C_{\text{th}} = CTH0 \cdot W_{\text{eff}}
$$

HiSIM HV 1.1.1 models the thermal dissipation in a different way with that of previous version as:

$$
T = T + R_{tb} \cdot I_{ds} \cdot V'_{ds}
$$
  

$$
V_{ds} = V_{dsi} + POWRAT(V_{ds} - V_{dsi})
$$

where **POWRAT** is a model parameter. The external node potential is represented by  $V_{ds}$  and the internal node potential within the drift region at the channel/drift junction is by  $V_{dsi}$ , which is calculated during the simulation.

# **DFM Model**

To support design for manufacturability (DFM) HiSIM introduces an option for considering the variation of device parameters.

 $M_{\text{subdomain}} = MUEPHI[MPHDFN\{\ln(NSUBCDFM) - \ln(N_{SUBC})\} + 1]$  $NSUBP = NSUBP + (N_{SIBCDFM} - N_{SIBC})$  $NEXT = NEXT + (NSUBCDFM - N<sub>STBC</sub>)$ 

# **Component Statements**

## **Instance Parameters**

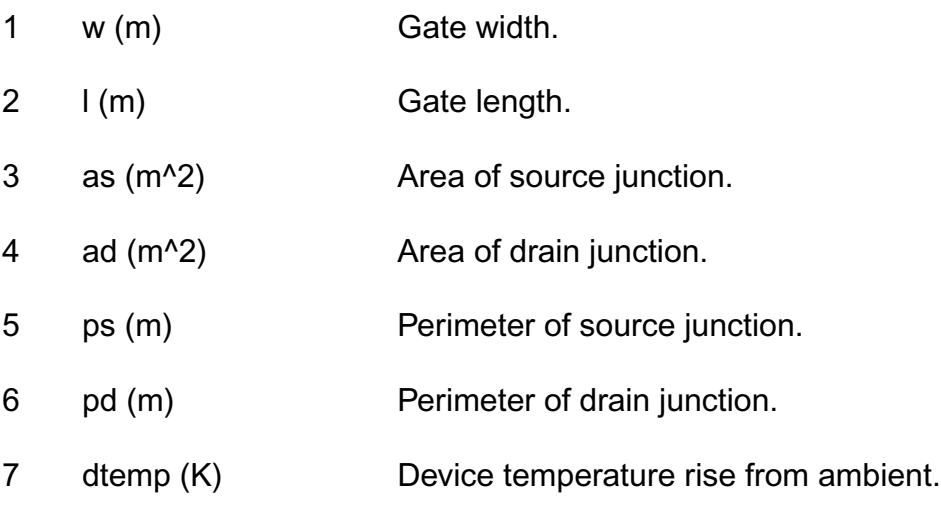

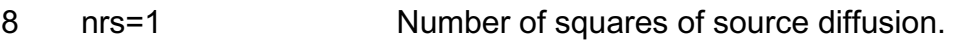

- 9 nrd=1 Number of squares of drain diffusion.
- 10 corbnet=0 Substrate resistance network selector.
- 11 rbpb (Ohm) Substrate resistance network.
- 12 rbpd (Ohm) Substrate resistance network.
- 13 rbps (Ohm) Substrate resistance network.
- 14 rbdb (Ohm) Substrate resistance network.
- 15 rbsb (Ohm) Substrate resistance network.
- 16 cosubnode=0 Instance flag to switch tempnode to subnode. 1: 5th node is subnode; 0: 5th node is thermal node.
- 17 coselfheat=0 Calculation of self heating model.
- 18 corg=0 Gate-contact resistance selector.
- 19 ngcon=1.0 Number of gate contacts.
- 20 xgw=0.0 m Distance from gate contact to channel edge.
- 21 xgl=0.0 m Offset of gate length due to variation in patterning.
- 22 nf=1.0 Number of gate fingers.
- 23 lod=1.0e-5 m Length of diffusion between gate and STI.
- 24 m=1 Multiplicity factor (number of MOSFETs in parallel).
- 25 subld1 Parameter for impact-ionization current in the drift region.
- 26 subld2 ((V^(3/2))/m)

Parameter for impact-ionization current in the drift region.

- 27 ldrift1 (m) Parameter for drift region length-1.
- 28 ldrift2 (m) Parameter for drift region length-2.
- 29 lover (m) Overlap length on source side.
- 30 lovers (m) Overlap length on source side.
- 31 loverld (m) Overlap length on drain side.
- 32 ldrift1s (m) Parameter for drift region length-1 on source side.
- 33 ldrift2s (m) Parameter for drift region length-2 on source side.
- 34 sa=0.0 m Distance from STI edge to Gate edge.
- 35 sb=0.0 m Distance from STI edge to Gate edge.
- 36 sd=0.0 m Distance from Gate edge to Gate edge.
- 37 nsubcdfm (cm^-3) Constant part of Nsub for DFM.
- 38 isnoisy=yes Should device generate noise. Possible values are no or yes.

#### **Model Definition**

model modelName hisim\_hv parameter=value ...

## **Model Parameters**

#### *Device type parameters*

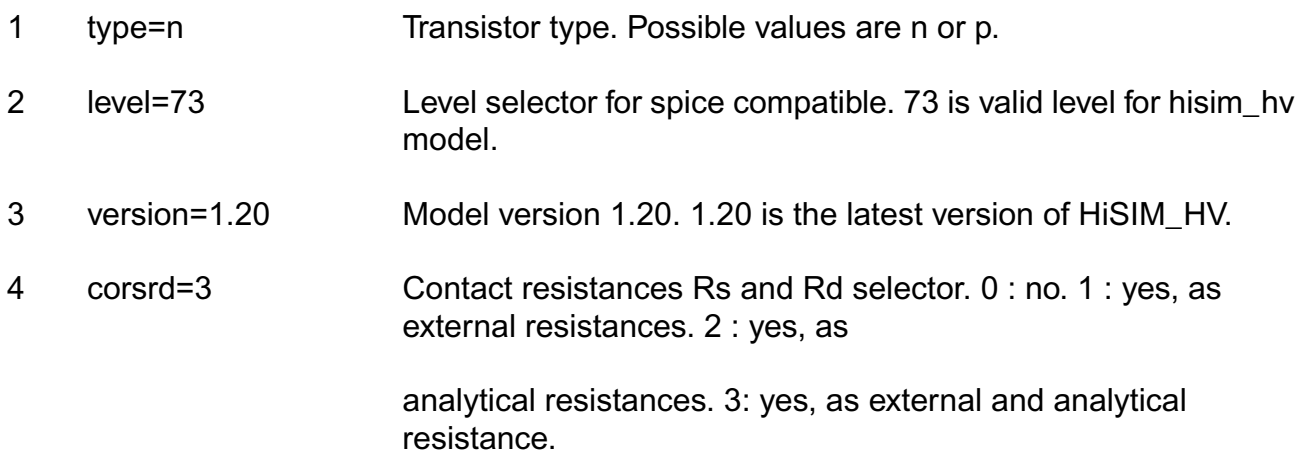

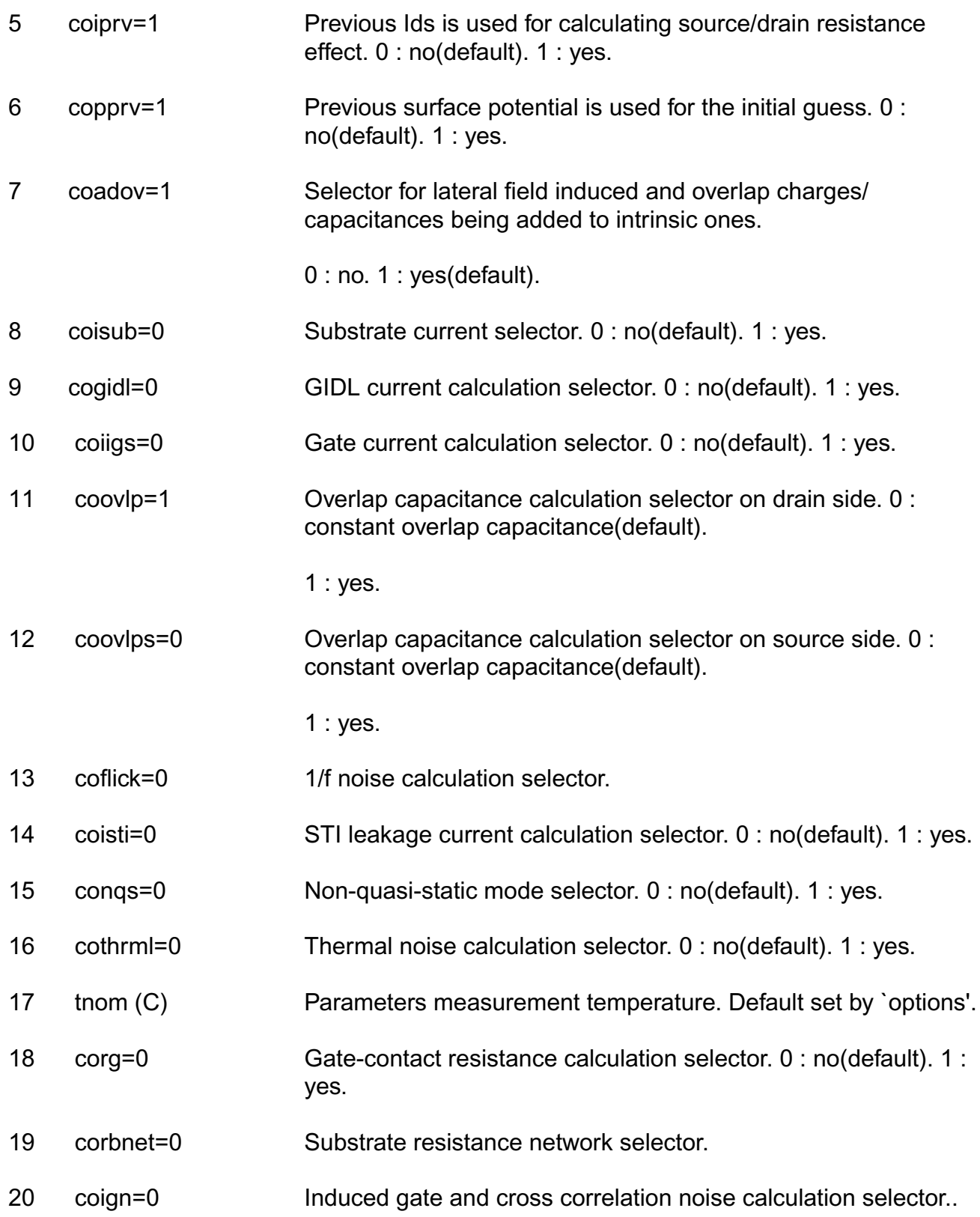

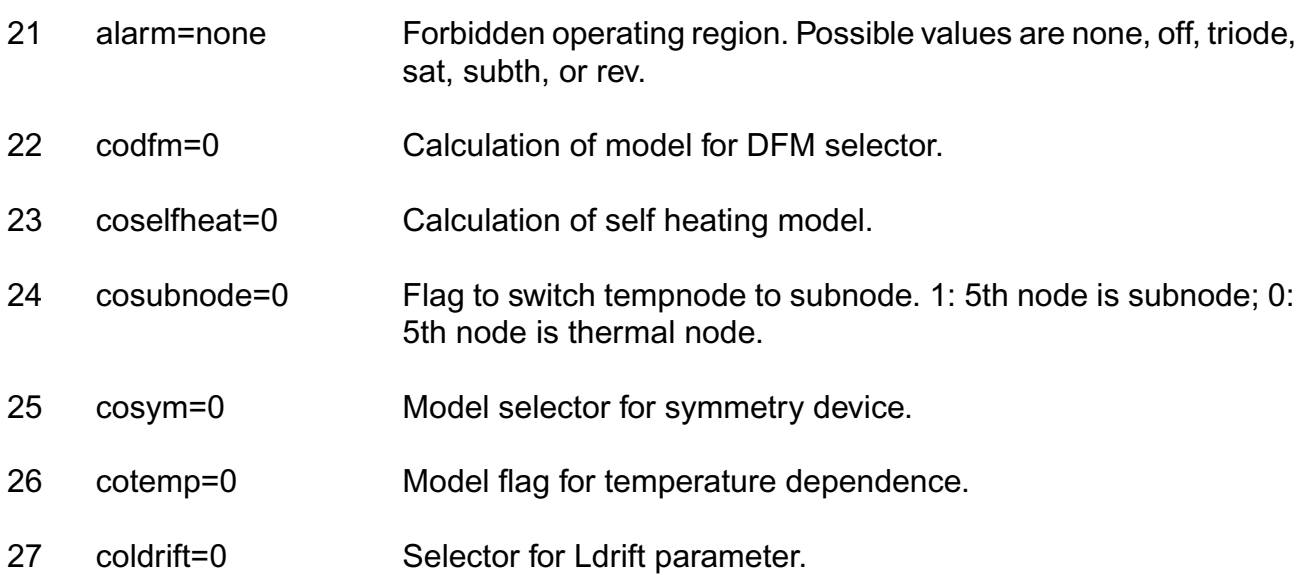

#### *Default for instance parameters*

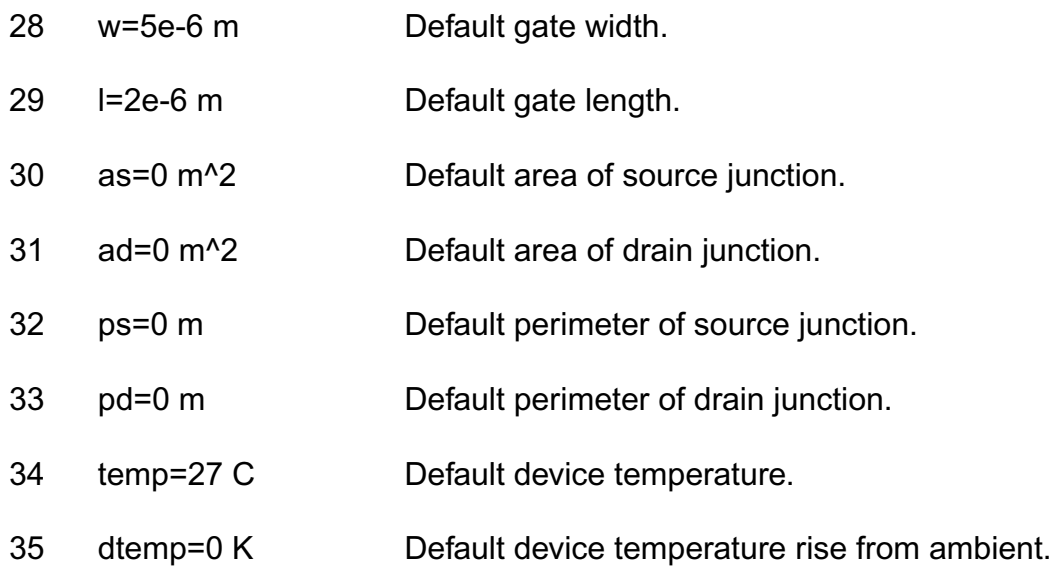

## *Basic Device Parameters*

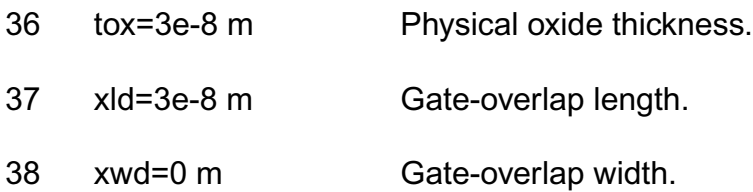

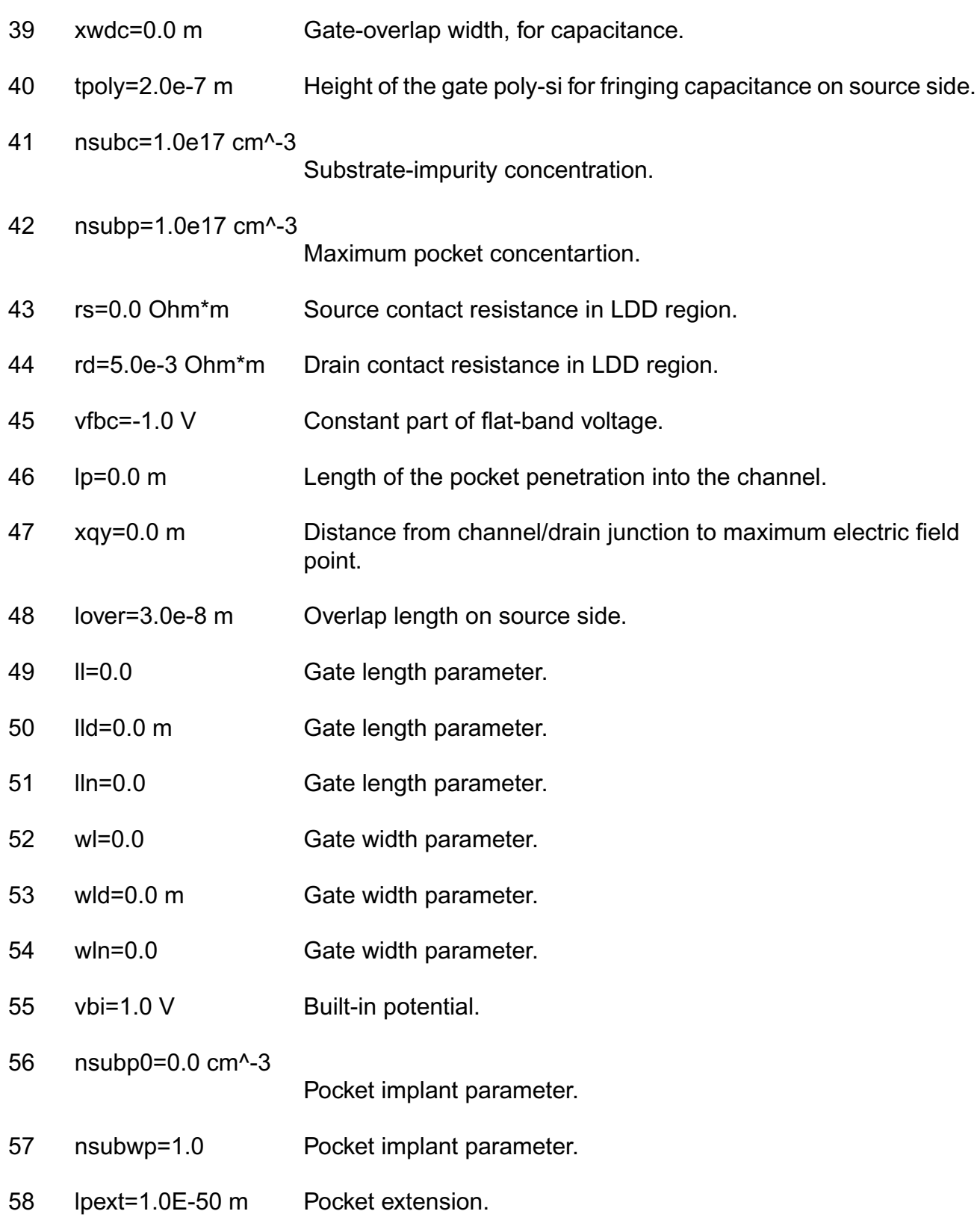

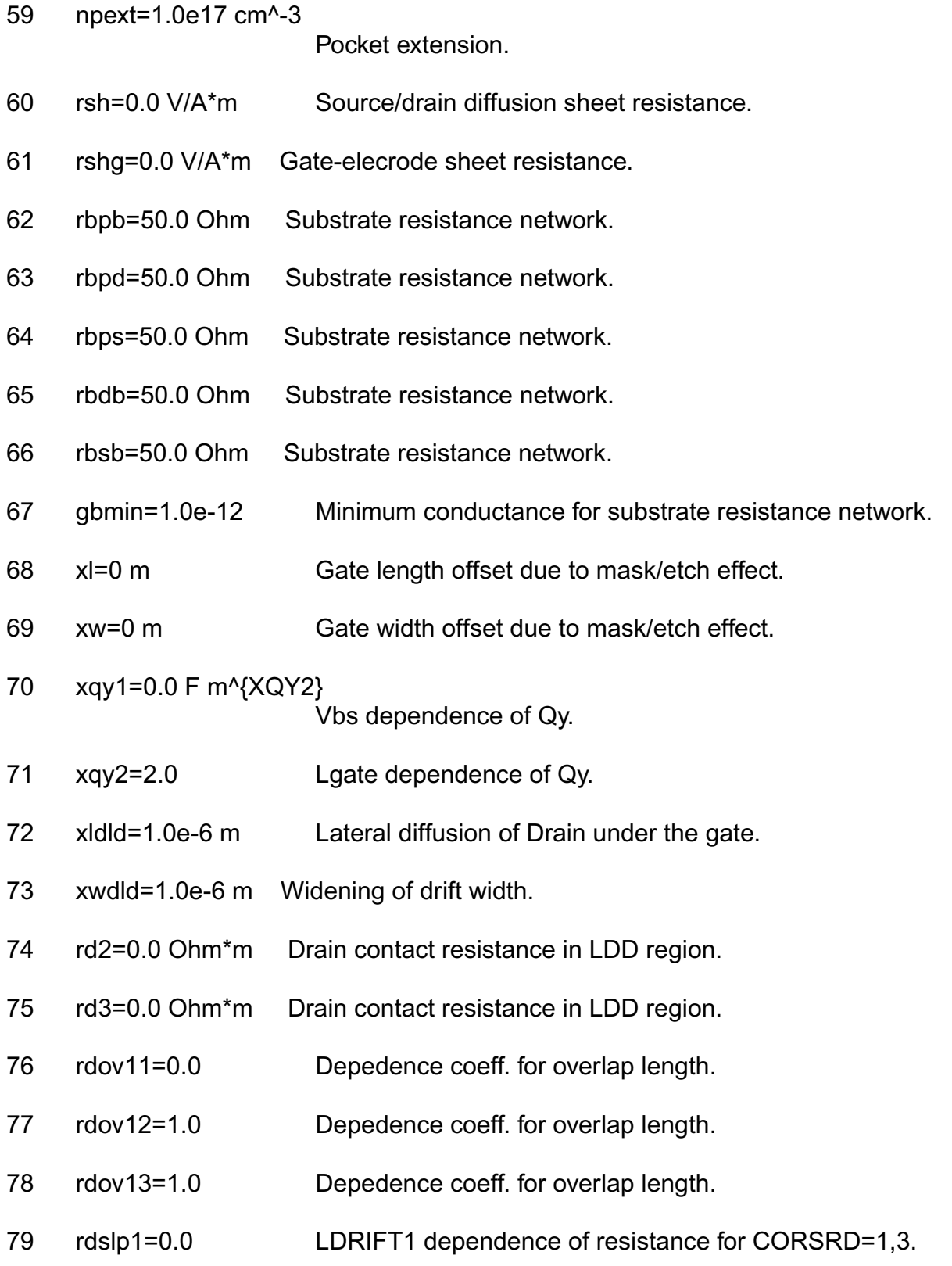

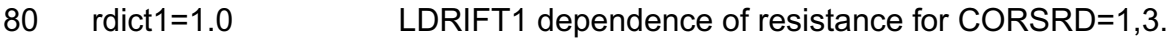

- 81 rdslp2=1.0 LDRIFT2 dependence of resistance for CORSRD=1,3.
- 82 rdict2=0.0 LDRIFT2 dependence of resistance for CORSRD=1,3.
- 83 loverld=1.0e-6 m Overlap length on the drain side.
- 84 lovers=3.0e-8 m Overlap length on source side.
- 85 ldrift1=1.0e-6 m Drift region length-1 on the drain side.
- 86 Idrift1s=0.0 m Drift region length-1 on the source side.
- 87 Idrift2=1.0e-6 m Drift region length-2 on the drain side.
- 88 Idrift2s=1.0e-6 m Drift region length-2 on the source side.
- 89 subld1=0.0 Impact-ionization current in the drift region.
- 90 subld2=0.0 (V^(3/2))/m Impact-ionization current in the drift region.

#### *Temperature dependence effects*

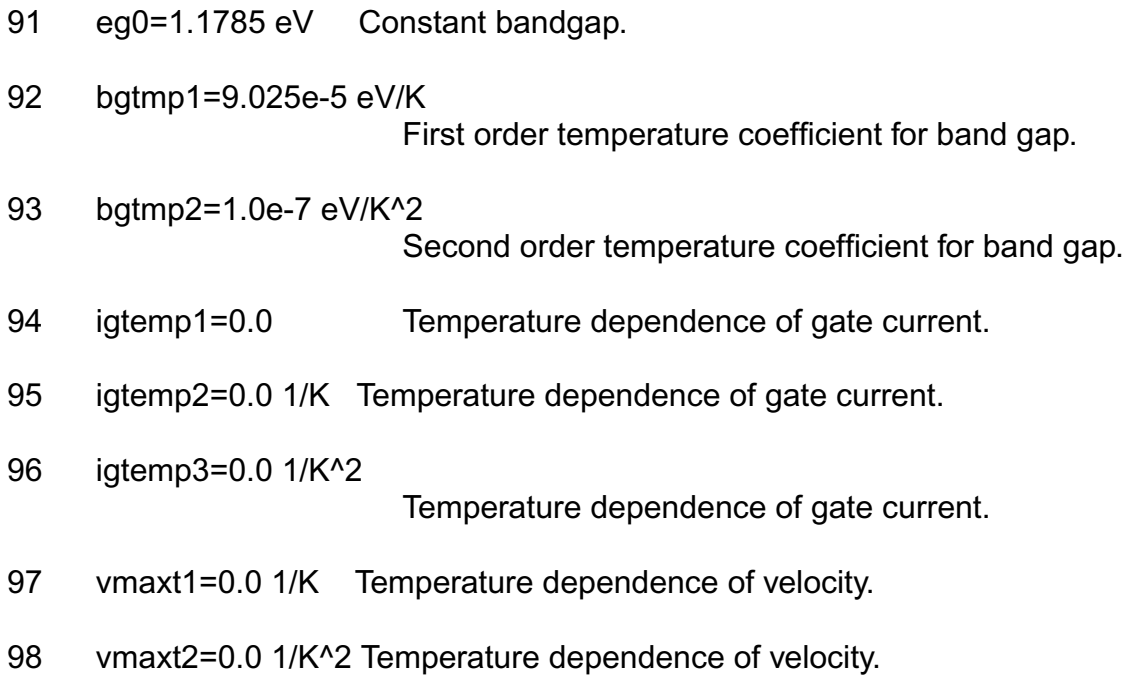

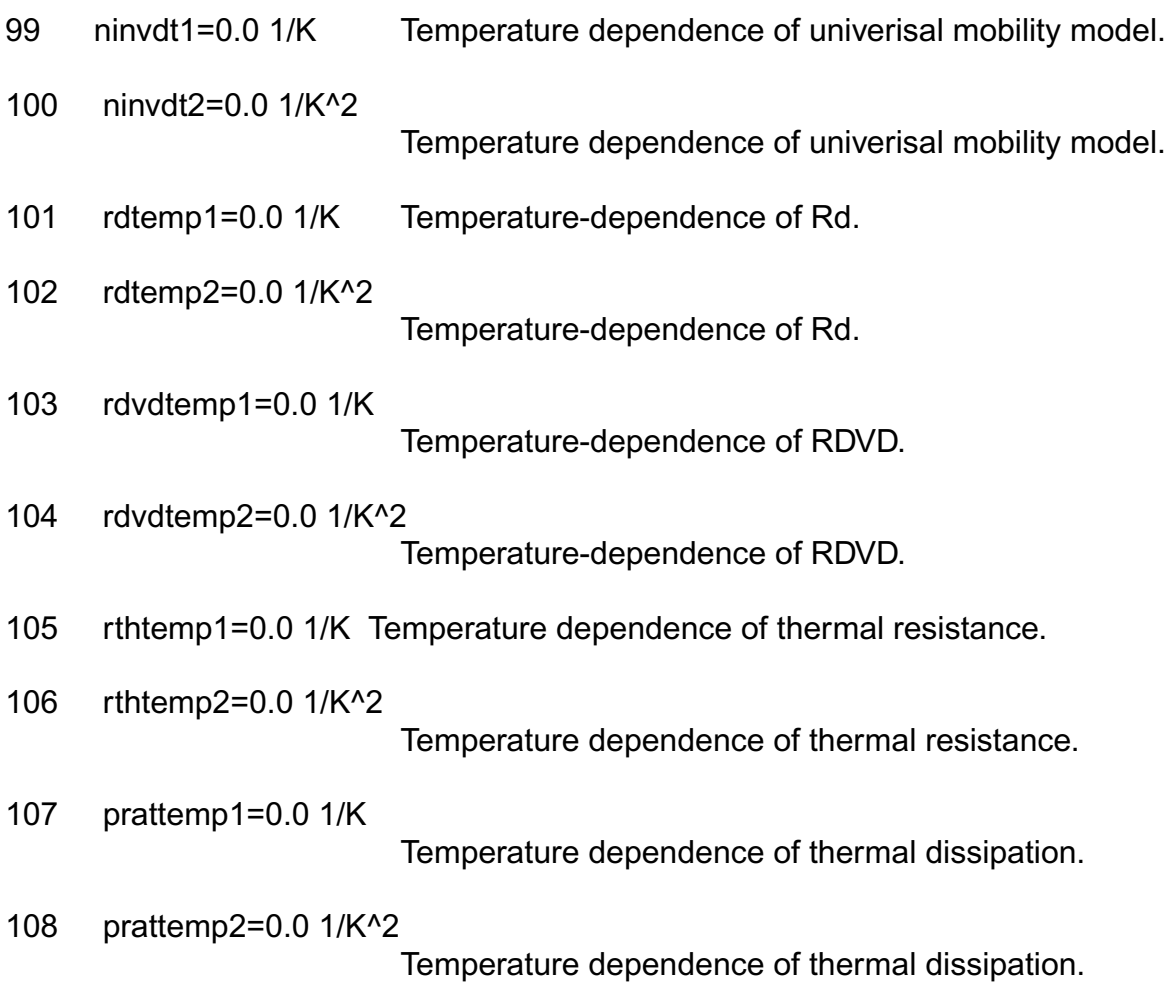

## *Quantum Mechanical Effects*

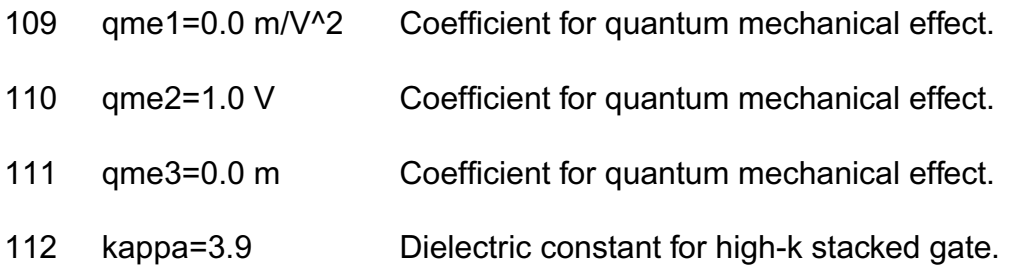

# *Poly Depletion Effects*

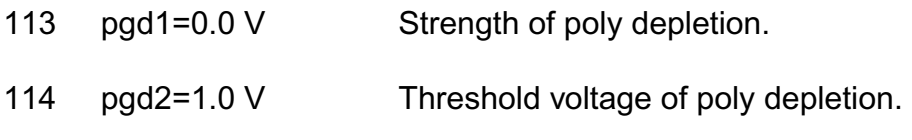

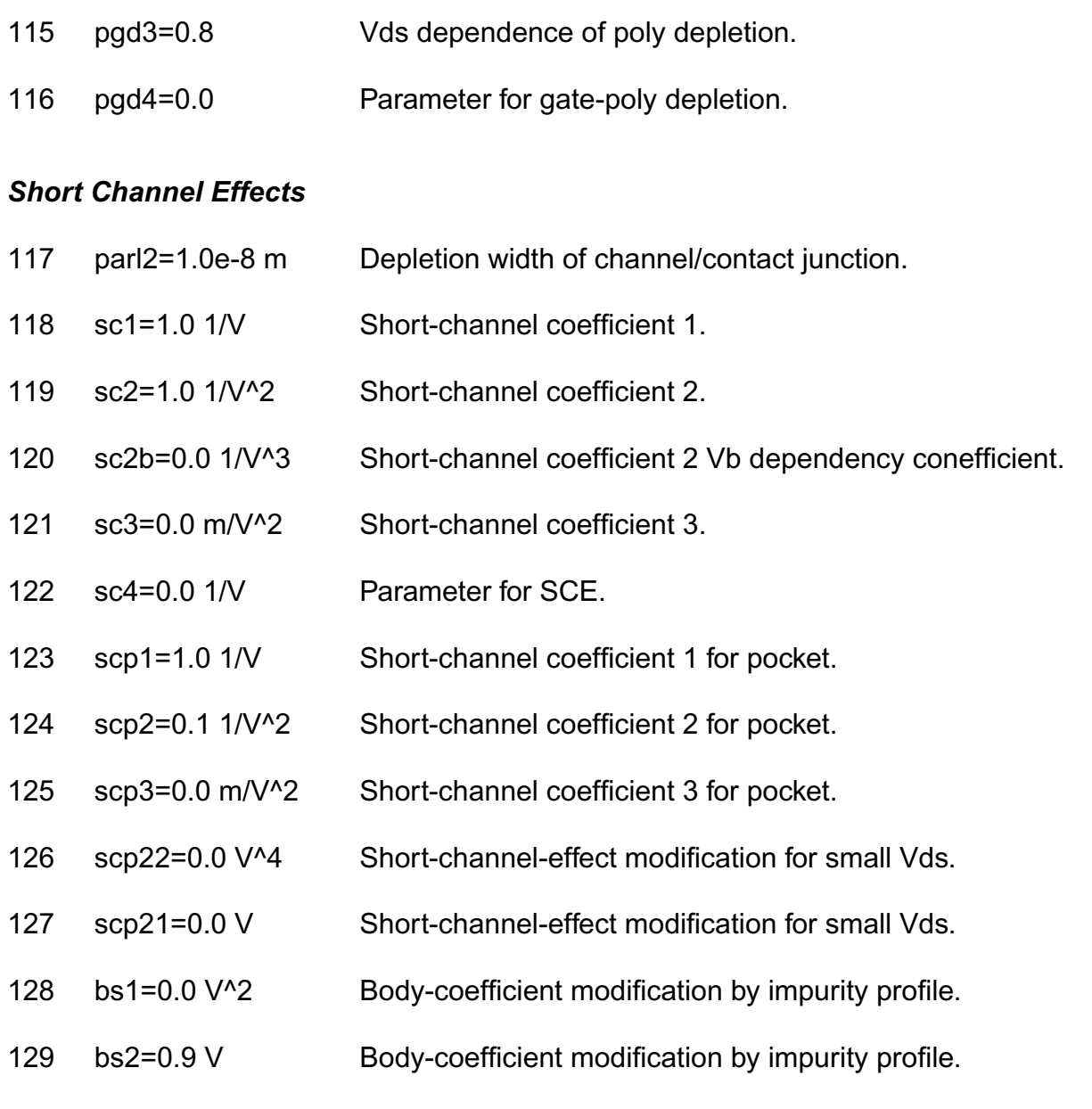

# *Narrow channel effects*

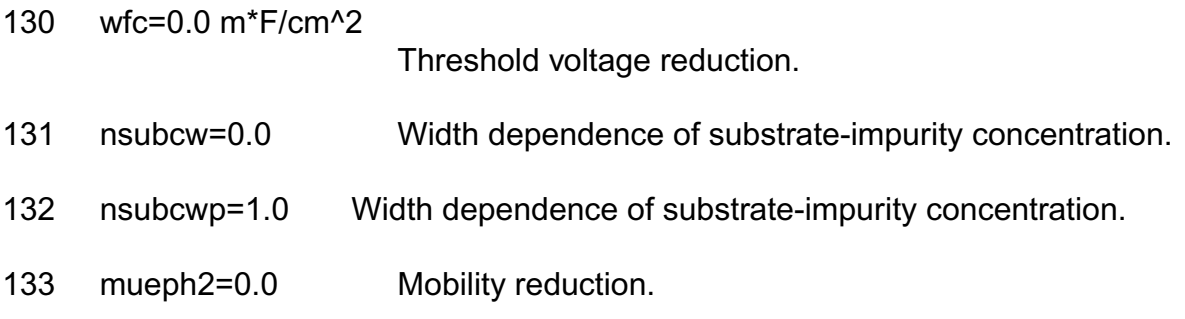

#### **Virtuoso Simulator Components and Device Models Reference** HISIM\_HV Model (hisim\_hv)

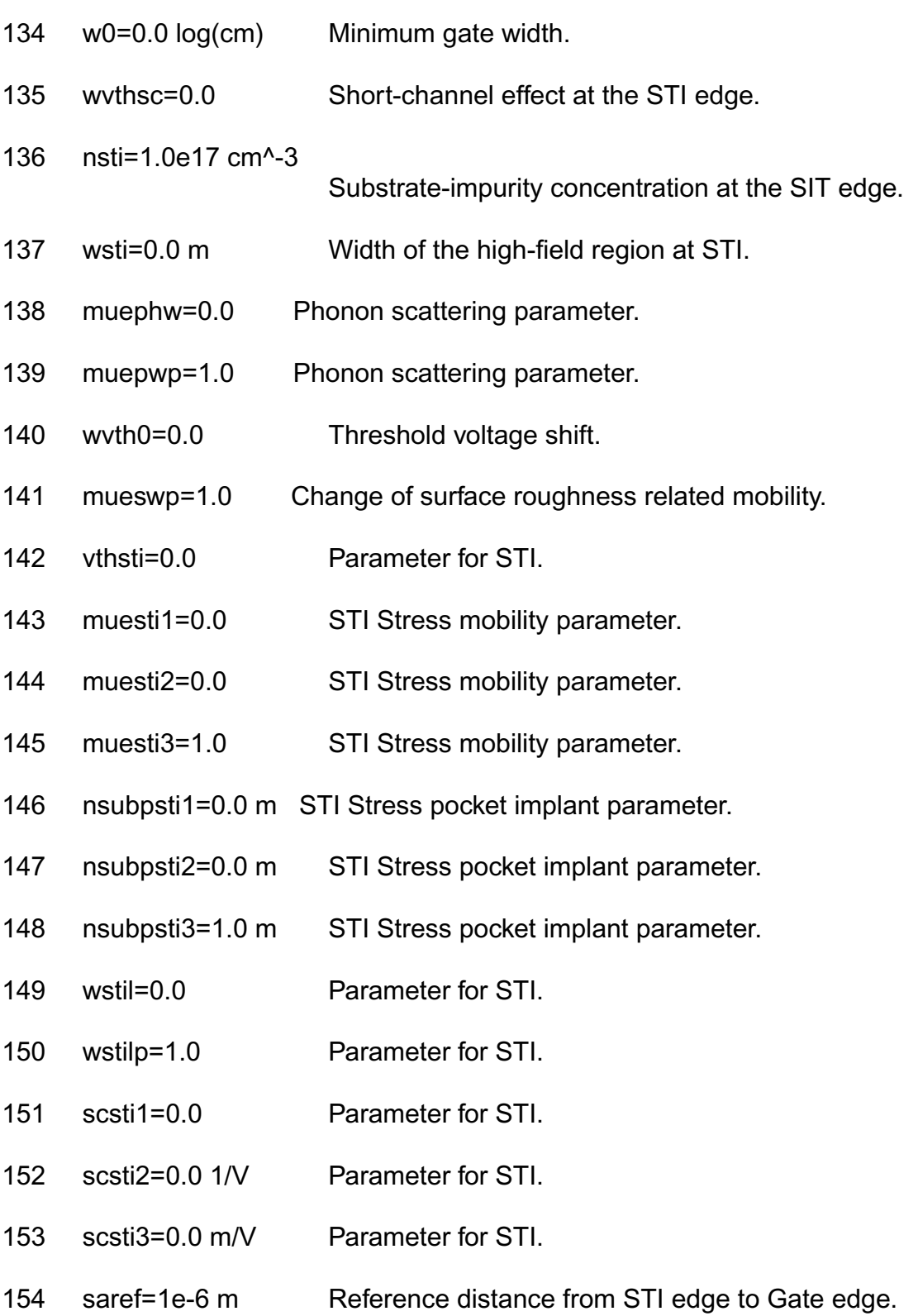

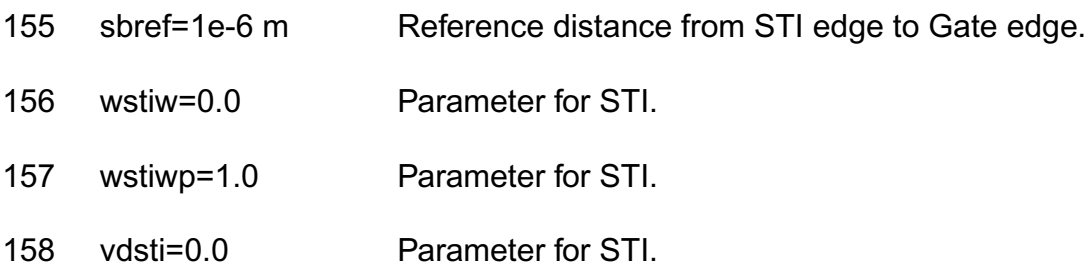

## *Mobility Effects*

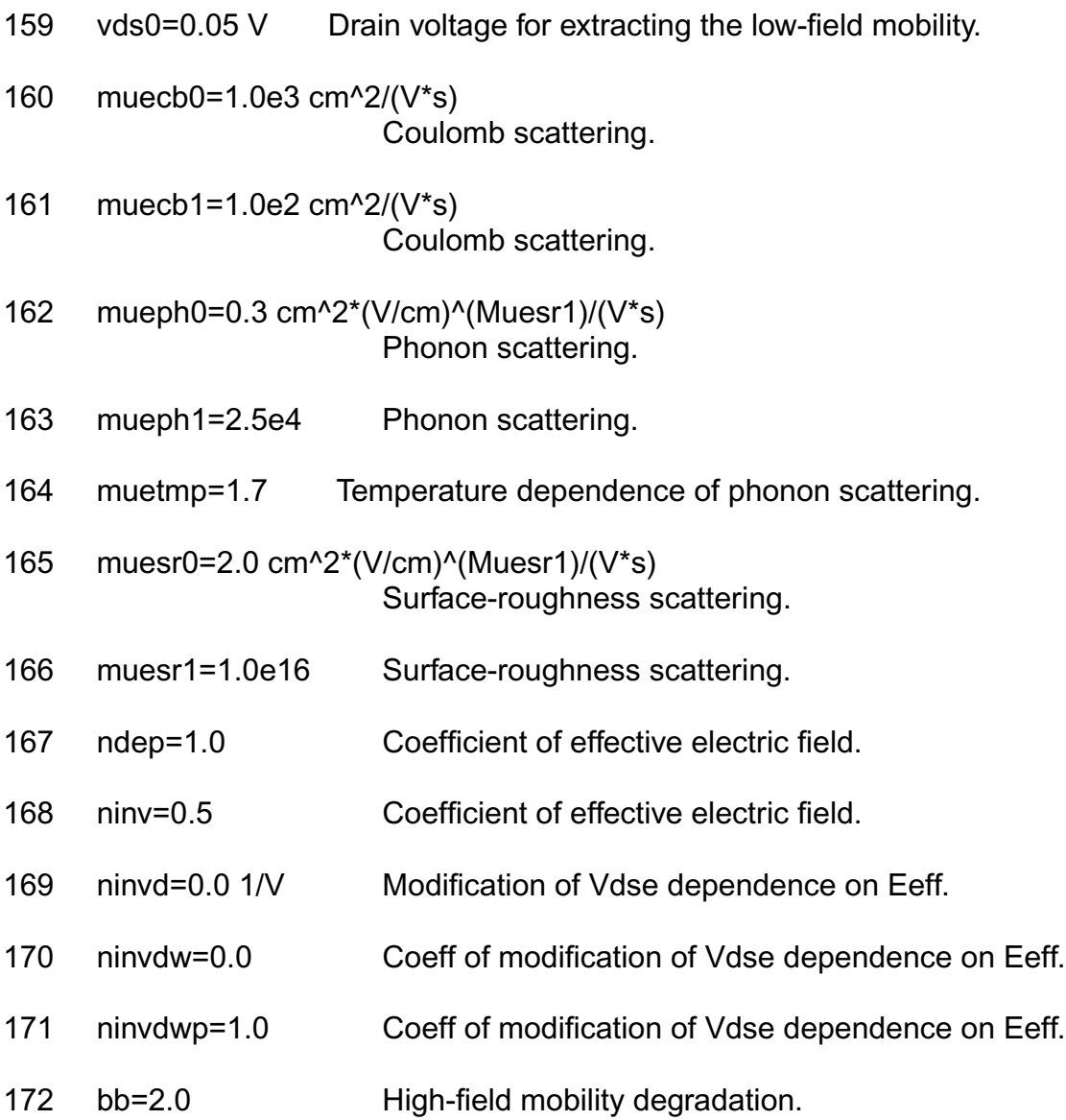

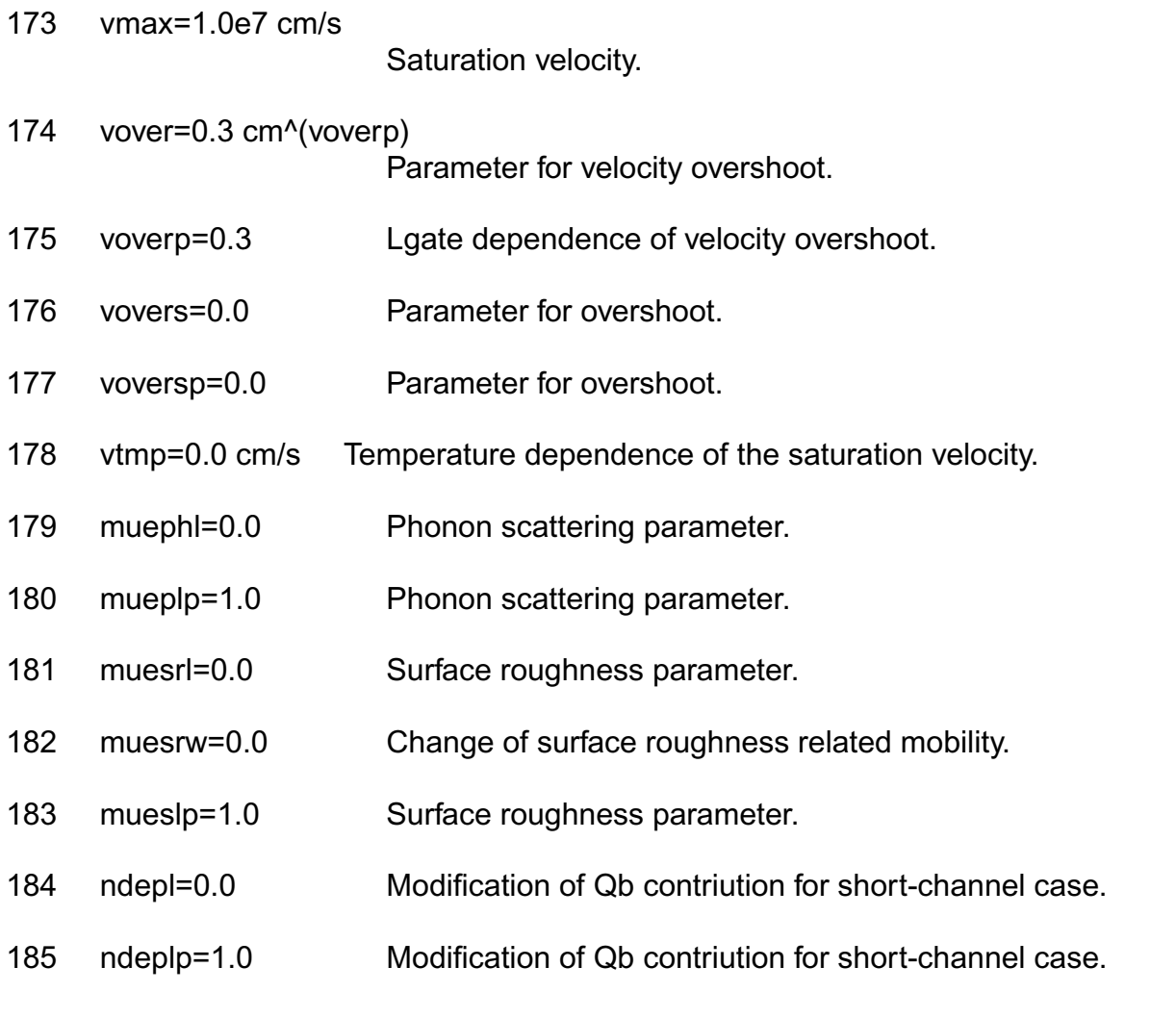

## *Small size parameters*

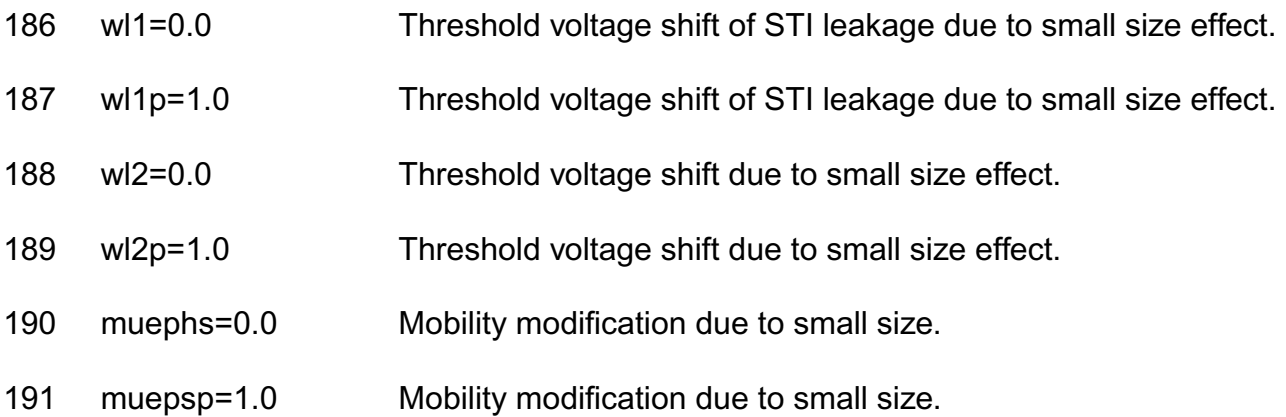

# *Channel Length Modulation Effects*

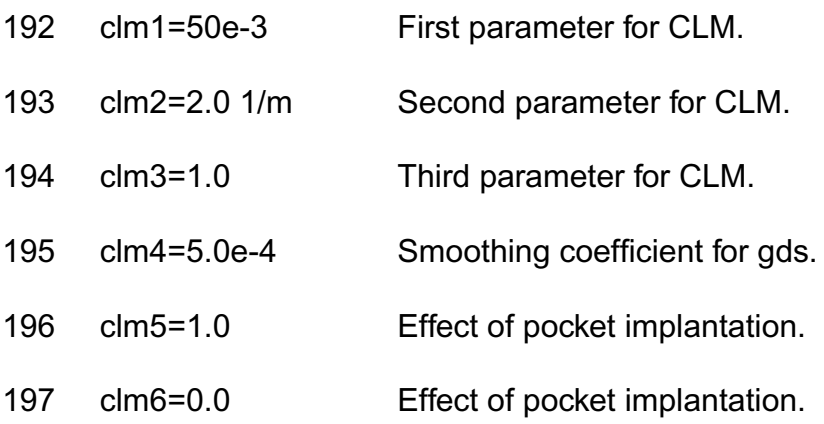

#### *Substrate Current Effects*

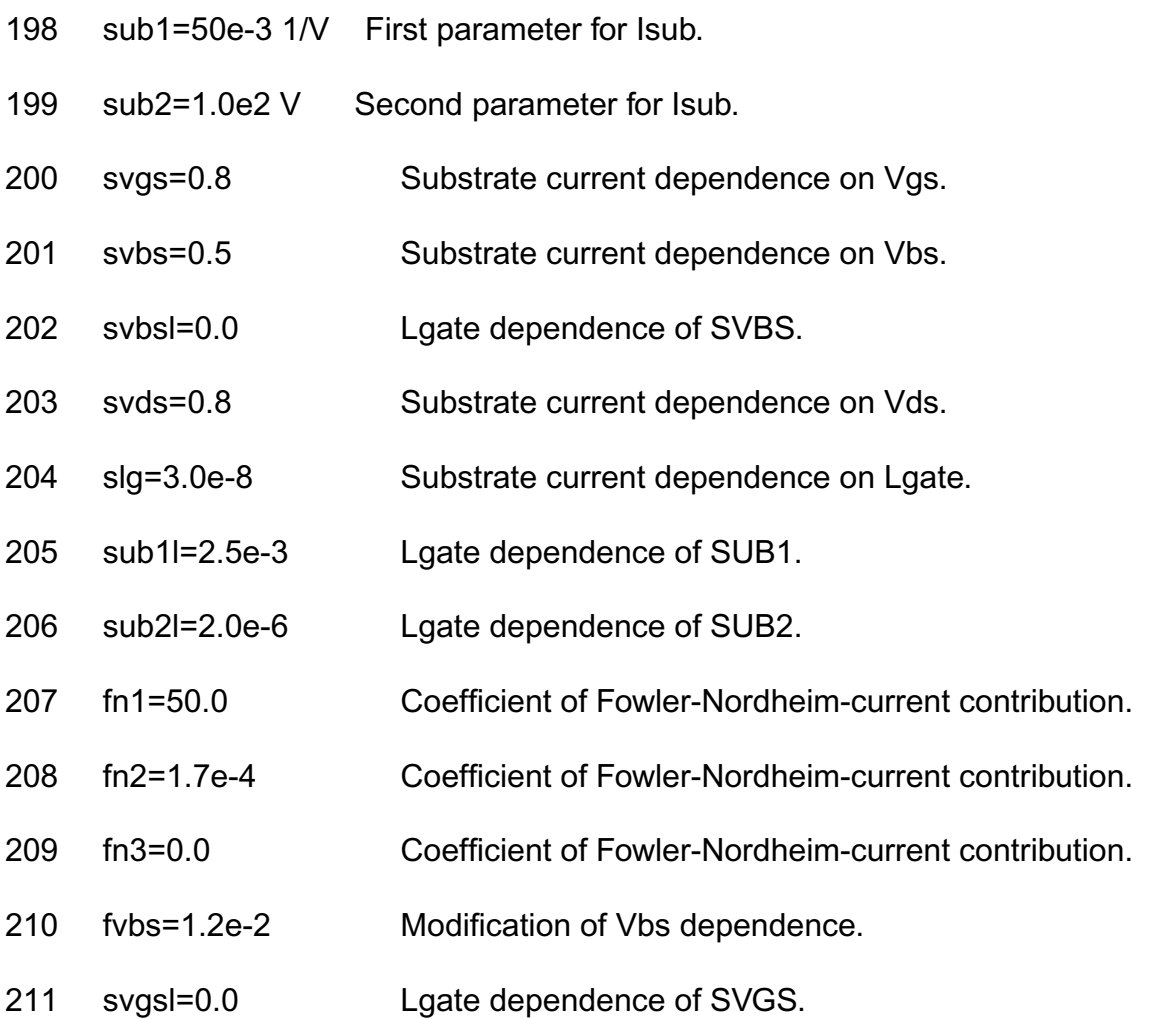

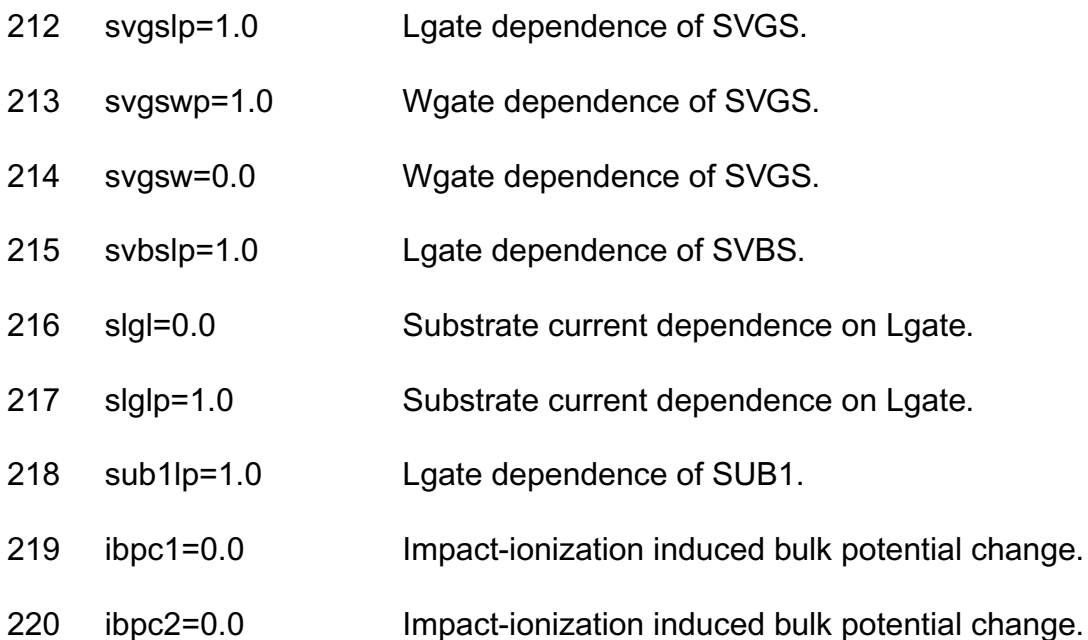

## *Gate Current Effects*

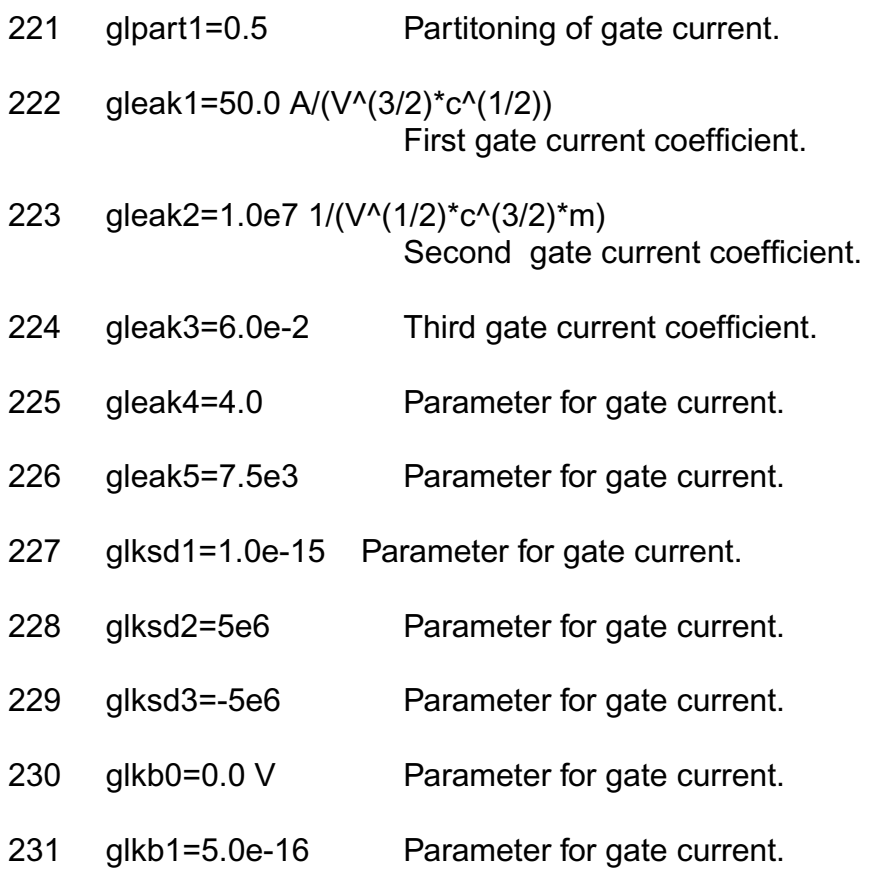

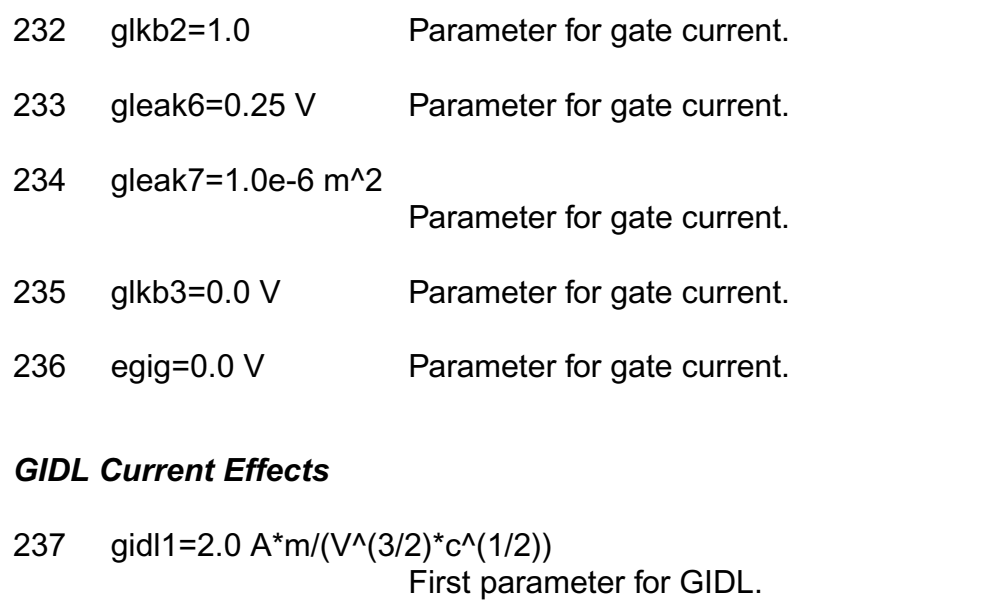

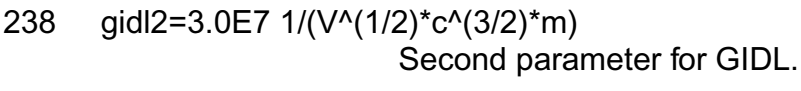

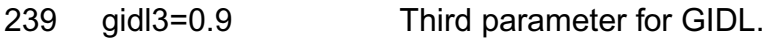

- 240 gidl4=0.9 Parameter for GIDL.
- 241 gidl5=0.2 Parameter for GIDL

# *Noise 1/f Effects*

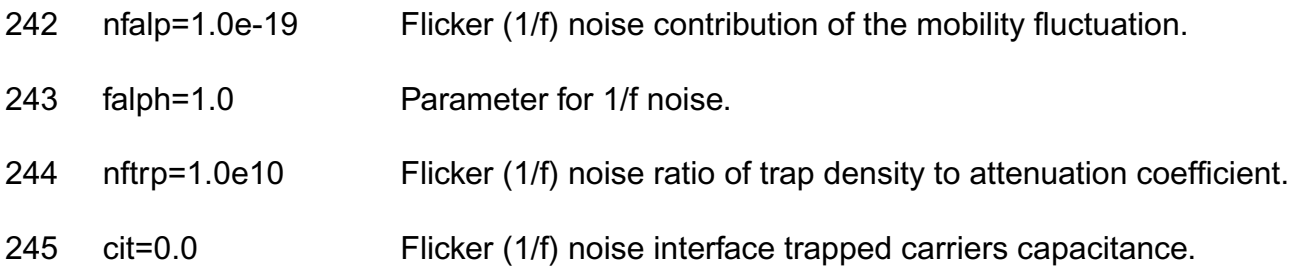

## *Subthreshold swing parameters*

- 246 pthrou=0.0 Modify subthreshold sloop.
- 247 pthroub=0.0 1/V Modify subthreshold sloop.

# *NQS parameters*

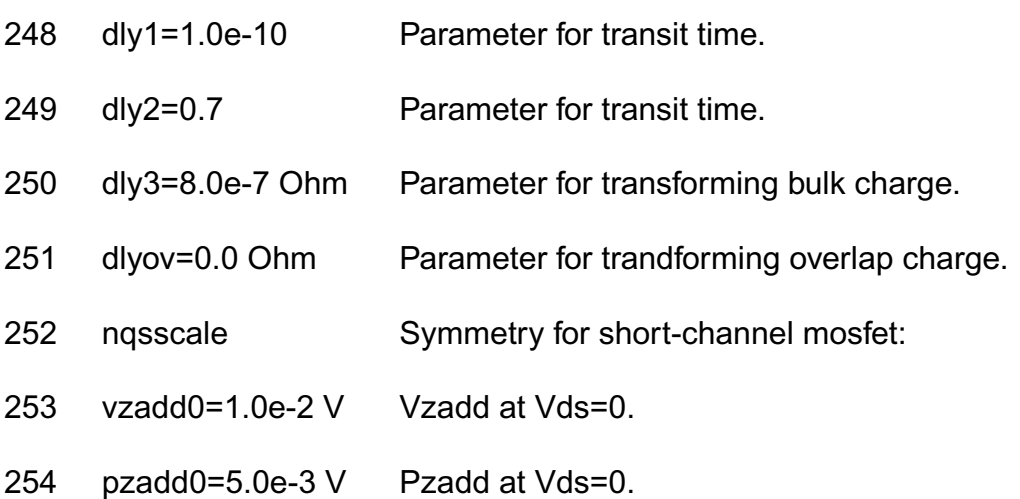

## *P-N junctions parameters*

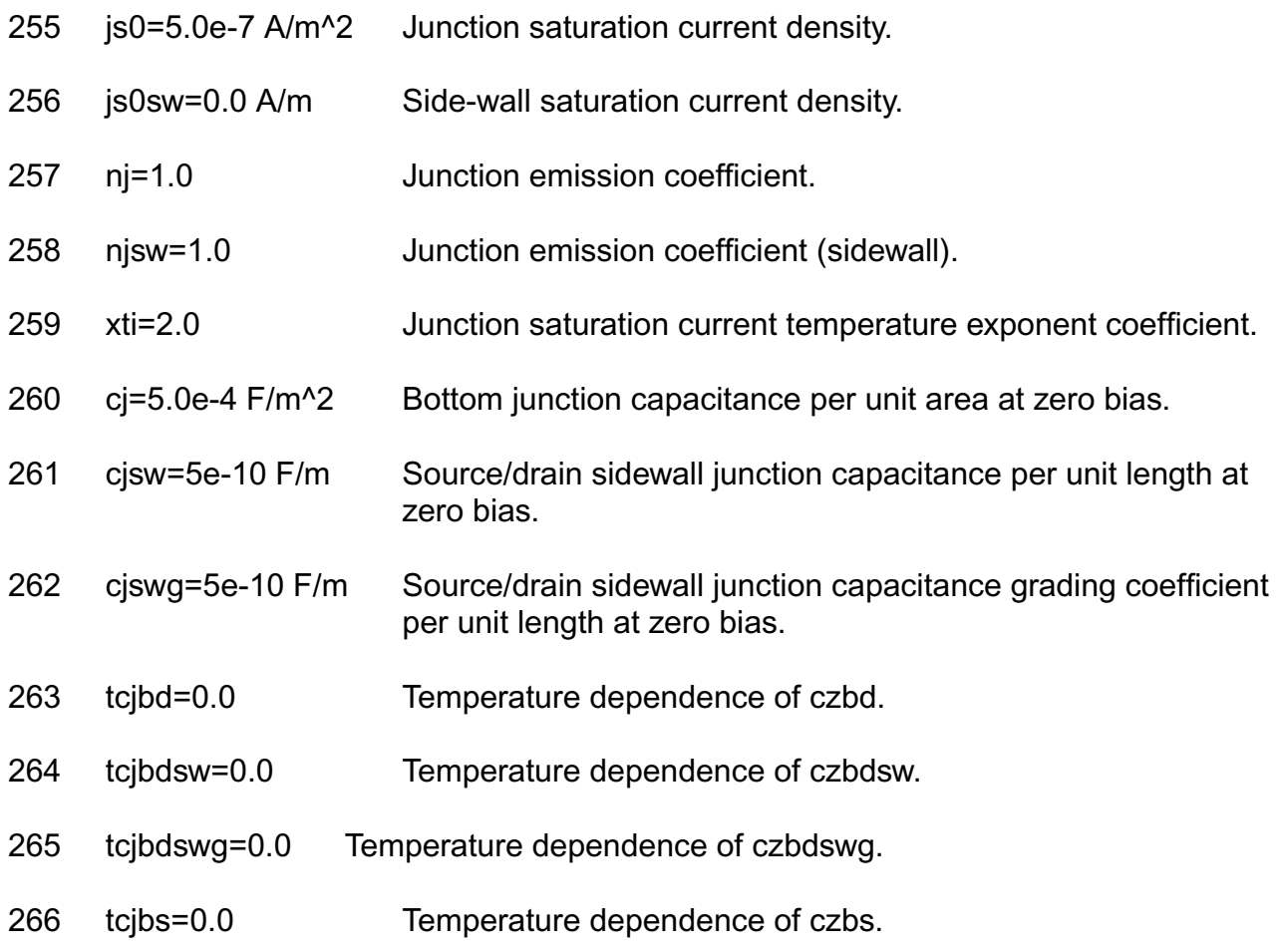

- 267 tcjbssw=0.0 Temperature dependence of czbssw.
- 268 tcjbsswg=0.0 Temperature dependence of czbsswg.
- 269 mj=0.5 Bulk junction bottom grading coefficient.
- 270 mjsw=0.33 Source/drain sidewall junction capacitance grading coefficient.
- 271 mjswg=0.33 Bottom junction capacitance grading coefficient.
- 272 pb=1.0 V Bottom junction build-in potential.
- 273 pbsw=1.0 V Source/drain sidewall junction build-in potential.
- 274 pbswg=1.0 V Source/drain gate sidewall junction build-in potential.
- 275 vdiffj=6.0e-4 V Threshold voltage for S/D junction diode.
- 276 xti2=0.0 Temperature coefficient.
- 277 cisb=0.0 Reverse bias saturation current.
- 278 cvb=0.0 Bias dependence coefficient of cisb.
- 279 ctemp=0.0 Temperature coefficient.
- 280 cisbk=0.0 A Reverse bias saturation current.
- 281 cvbk=0.0 Bias dependence coefficient of cisb.
- 282 divx=0.0 1/V Parameter for junction.

#### *Overlap capacitance parameters:*

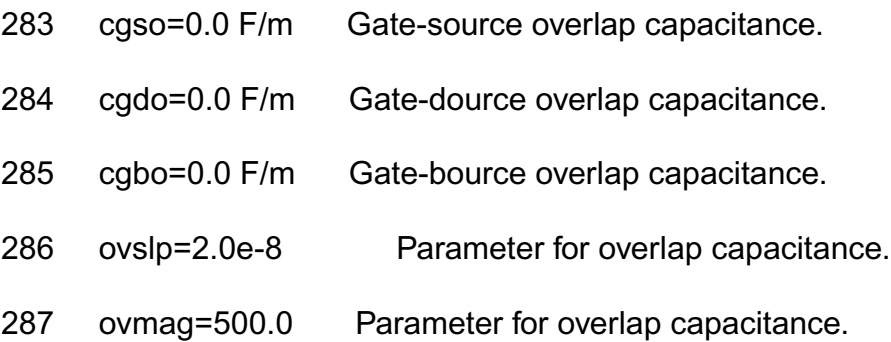

#### **Virtuoso Simulator Components and Device Models Reference** HISIM\_HV Model (hisim\_hv)

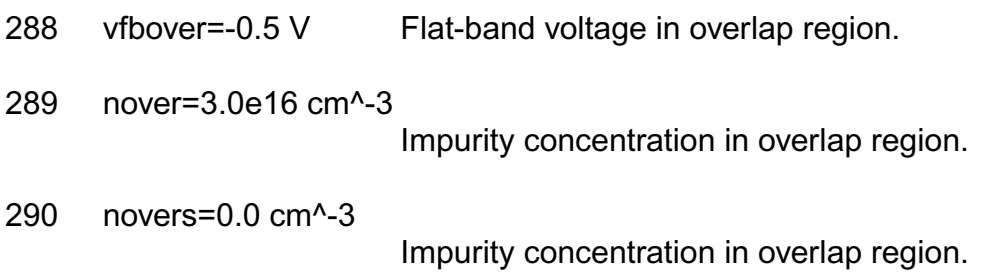

#### *Smoothing coefficient between linear and saturation:*

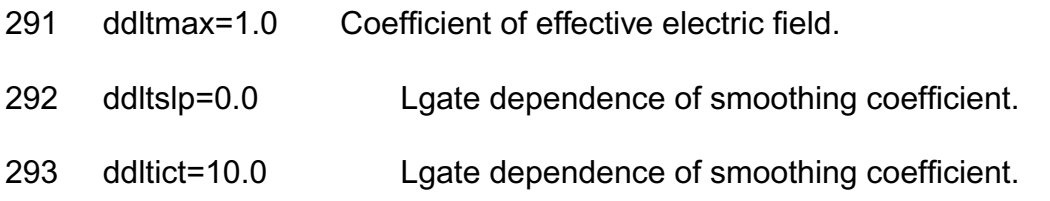

#### *DFM parameters:*

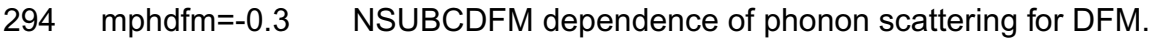

## *Substrate model parameters:*

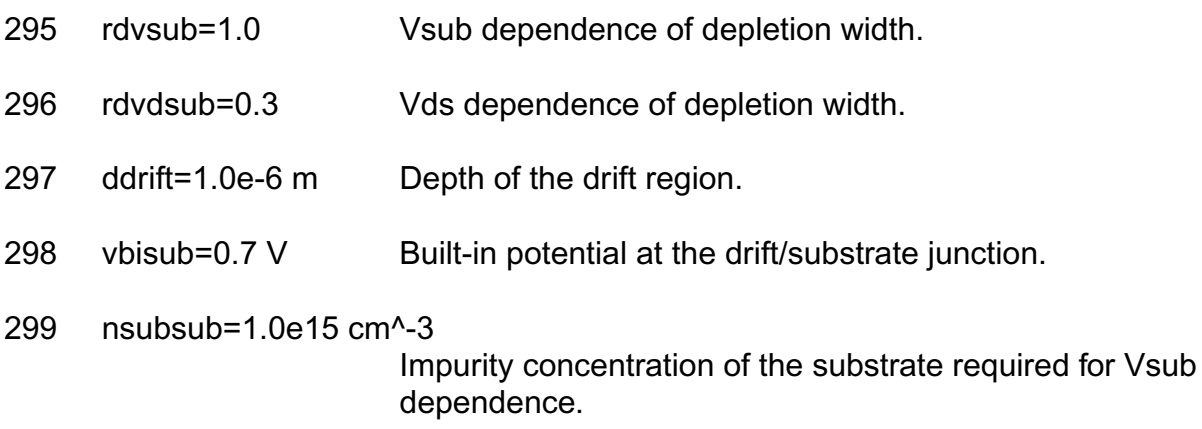

## *Operating region warning control parameters:*

300 warn=off Parameter to turn warnings on and off. Possible values are off or on.

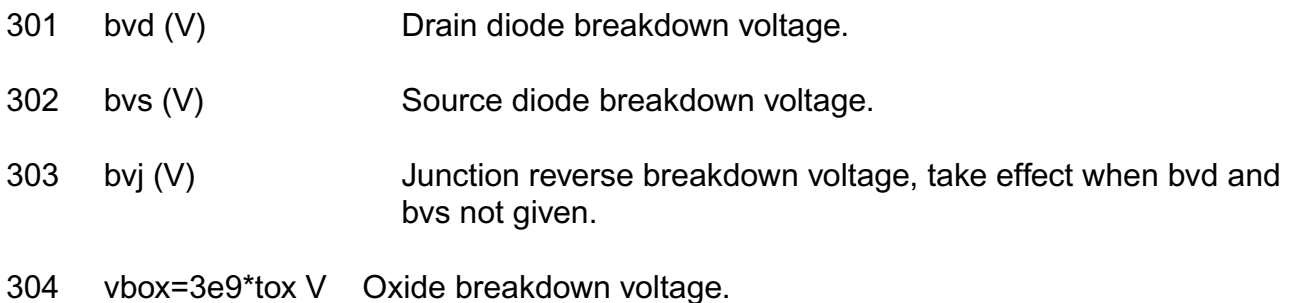

## *LDMOS special parameters:*

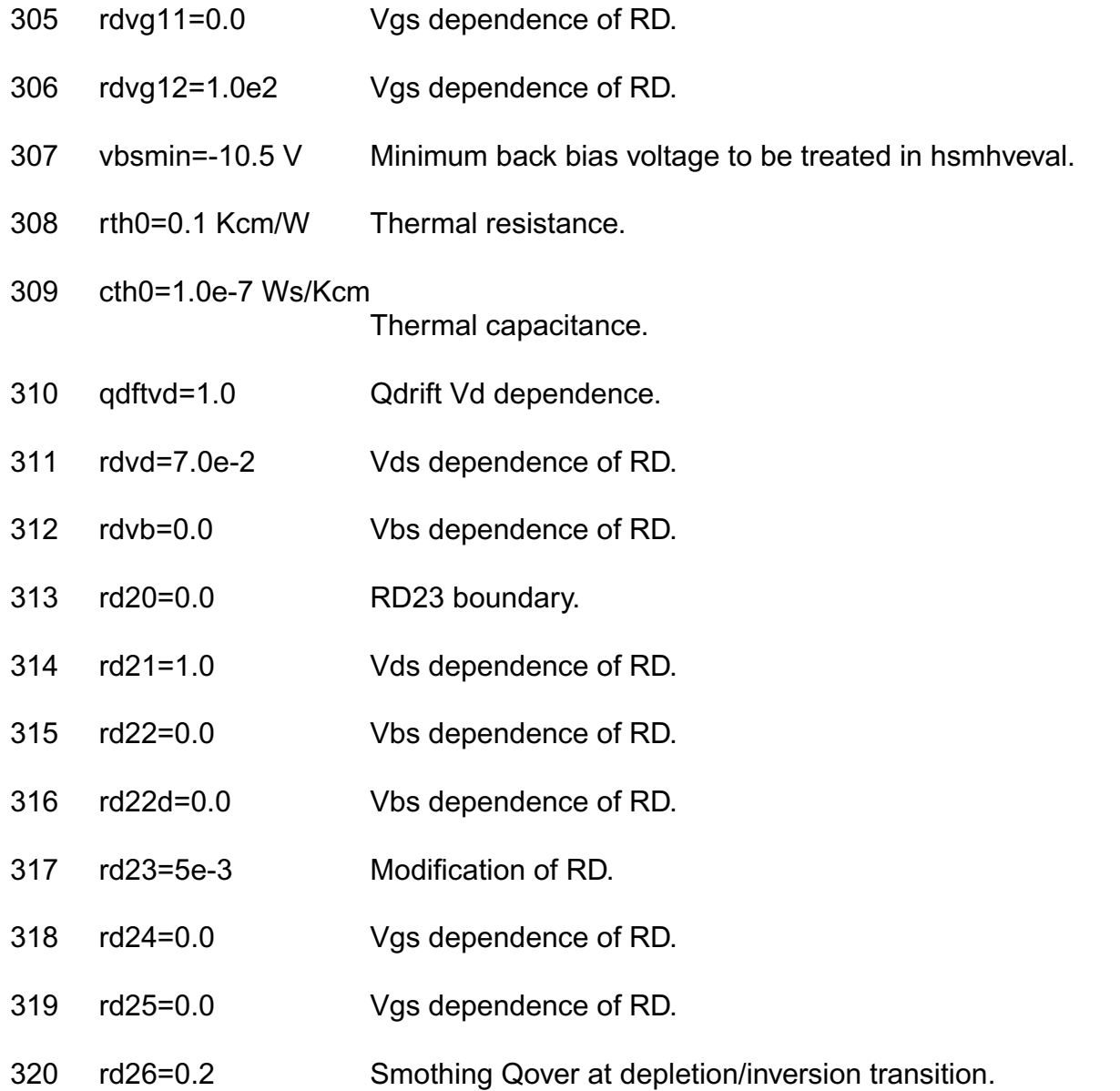

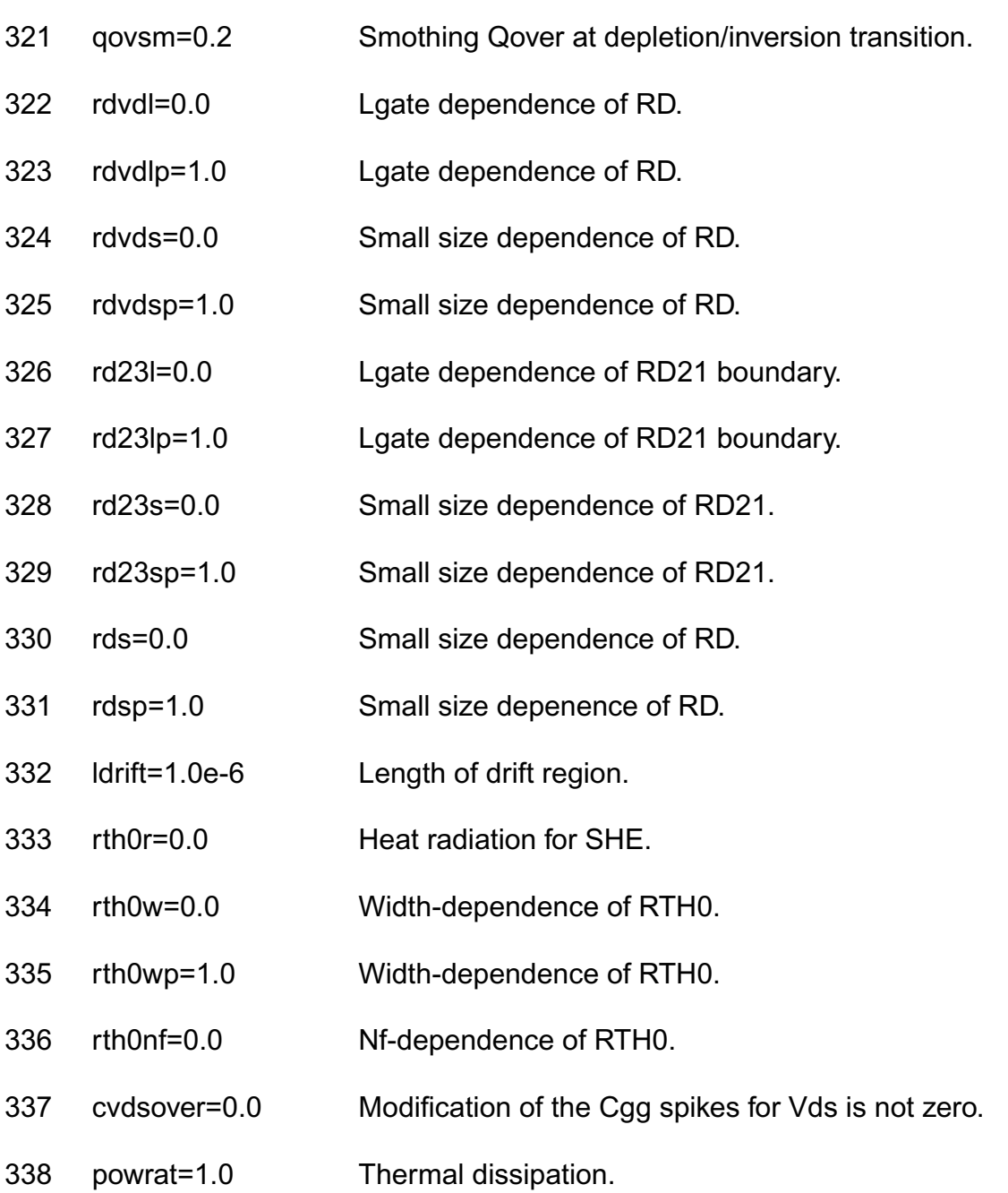

#### *Auto Model Selector parameters:*

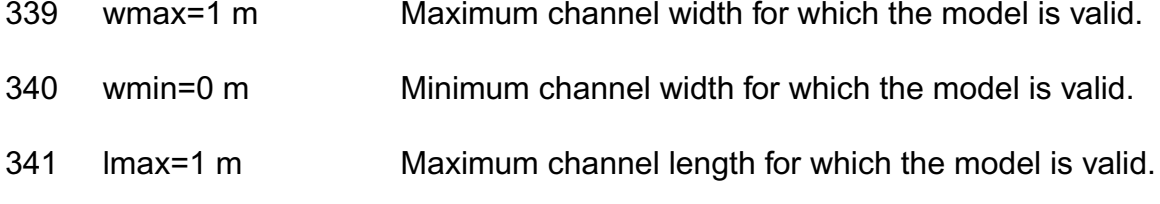

342 lmin=0 m Minimum channel length for which the model is valid.

## *Binning model parameters*

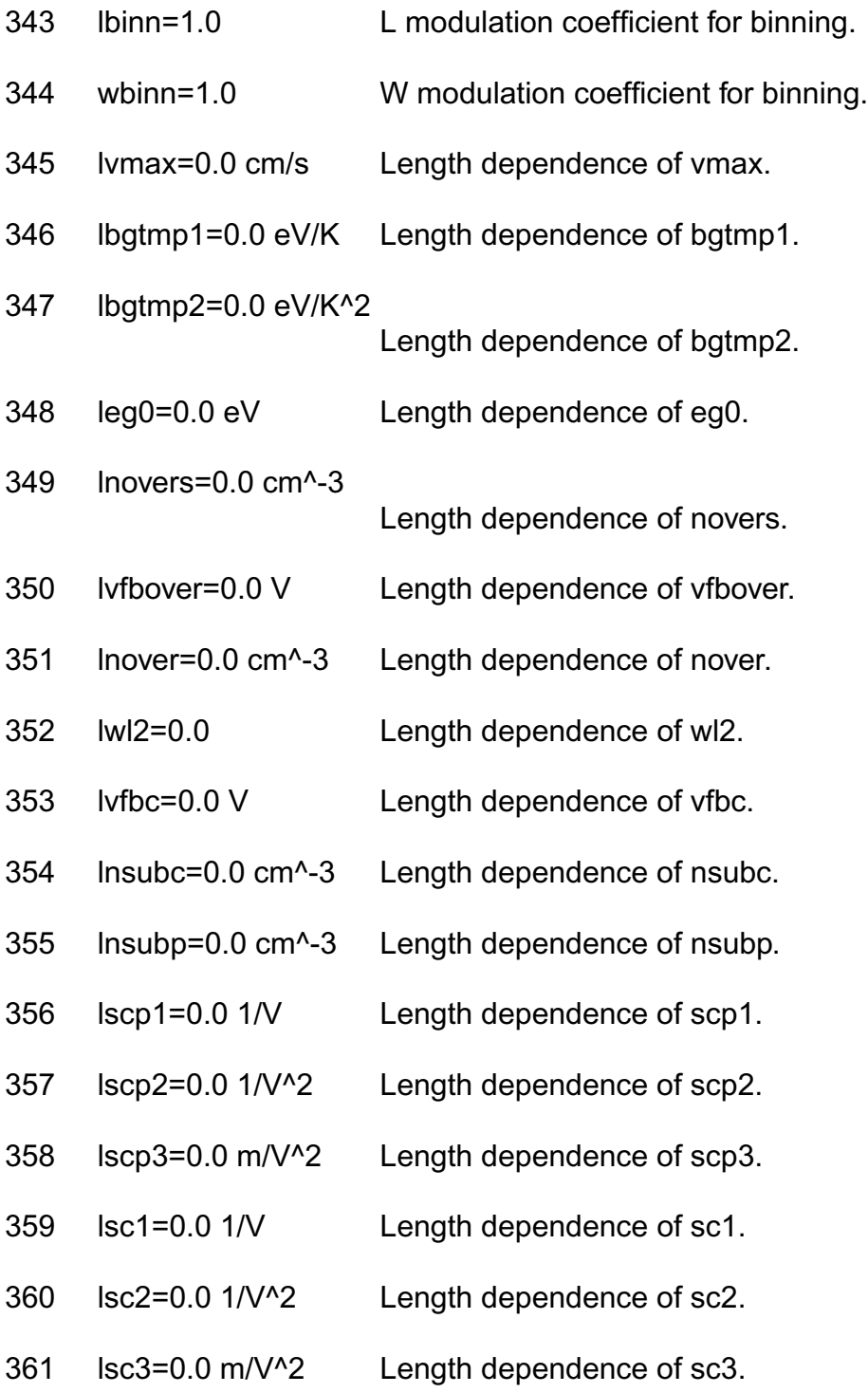

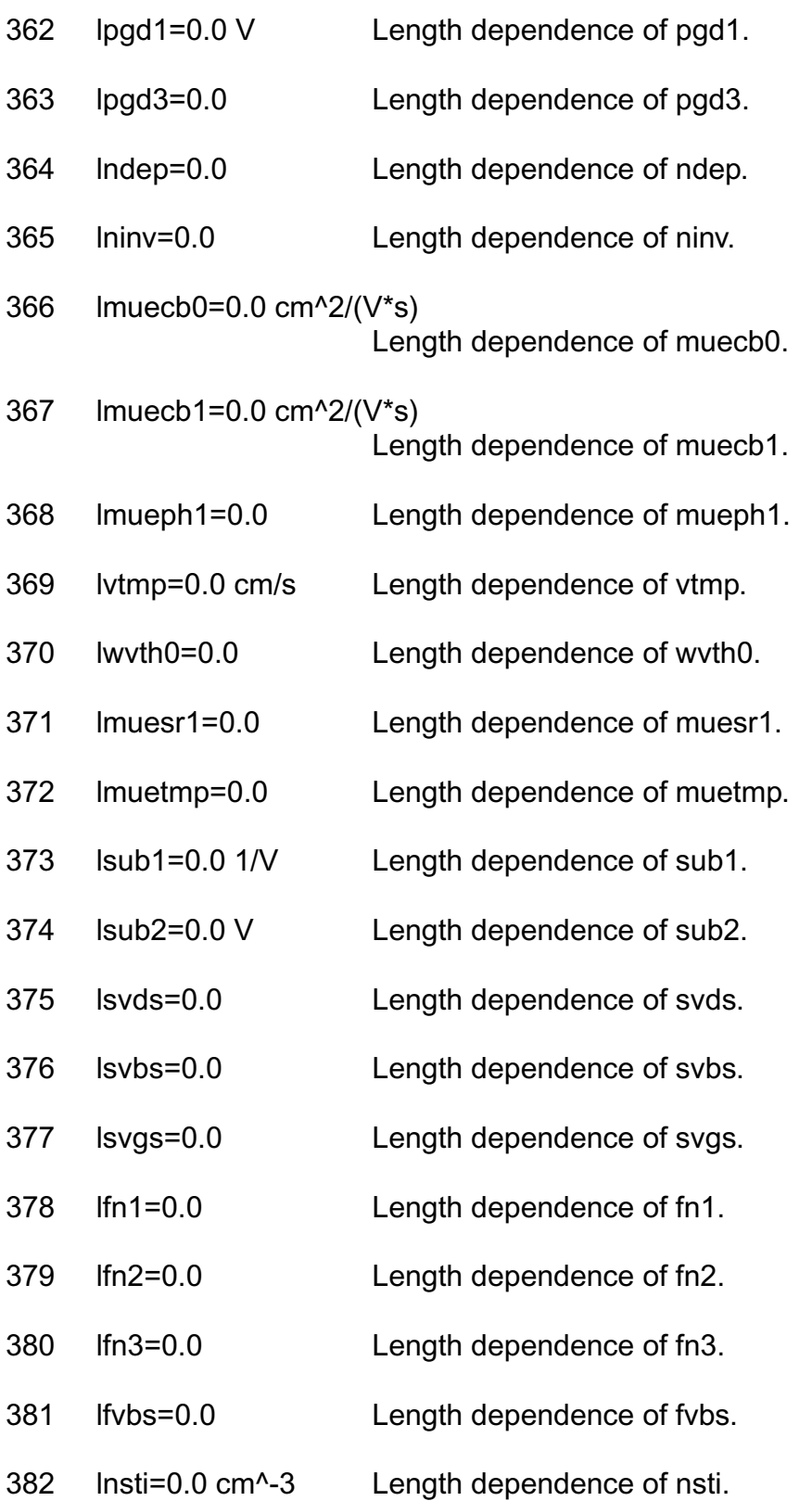

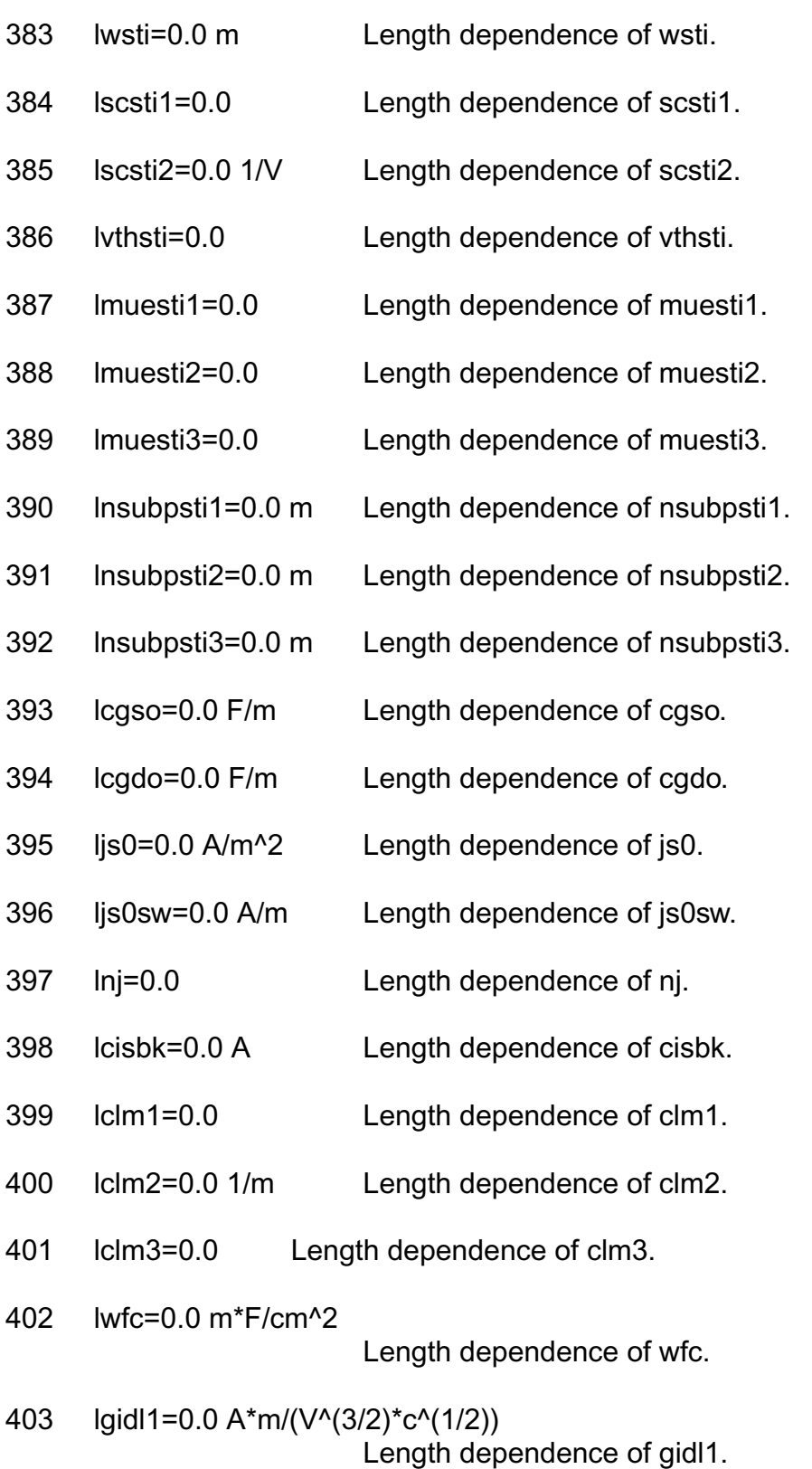

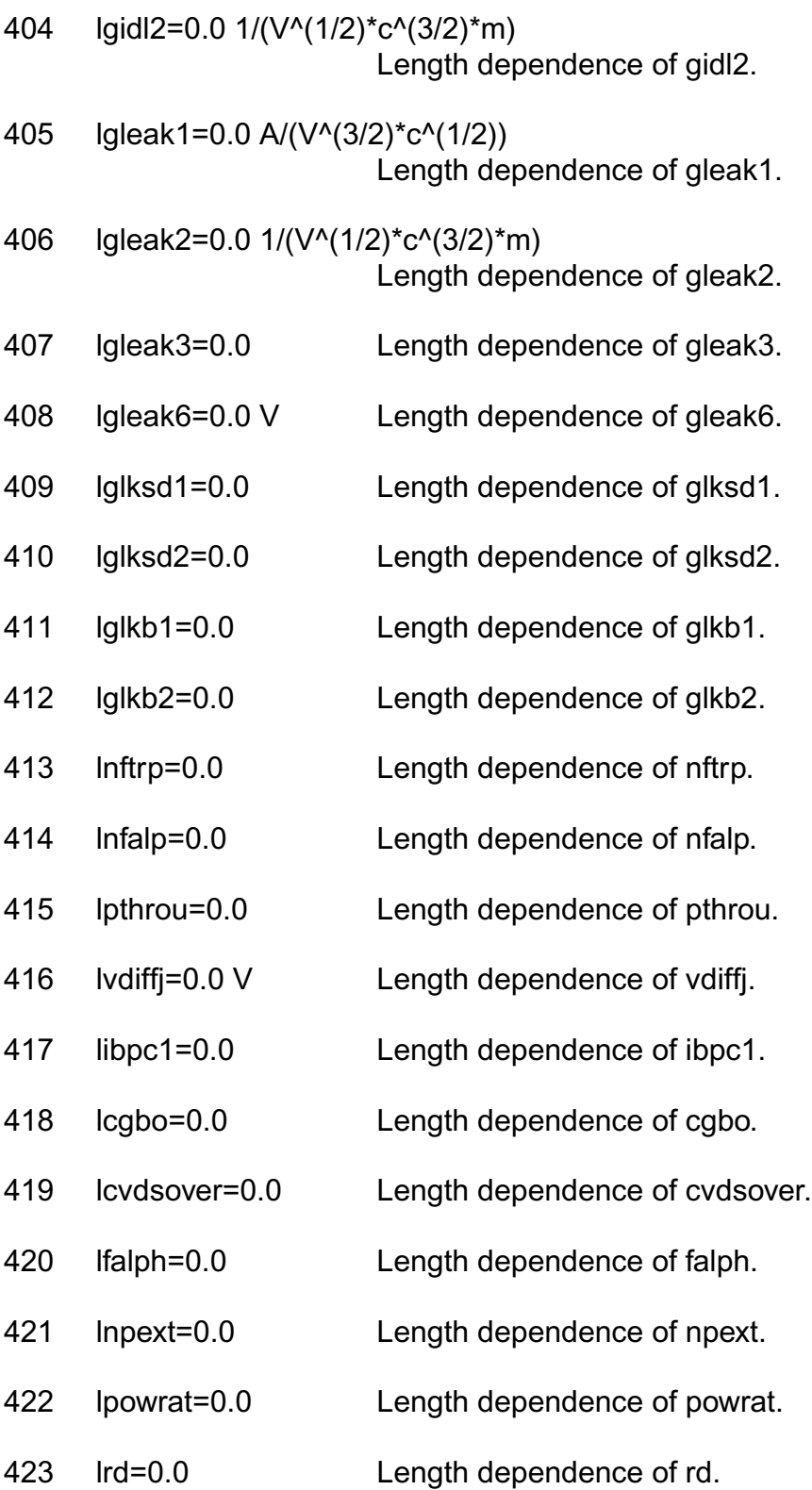

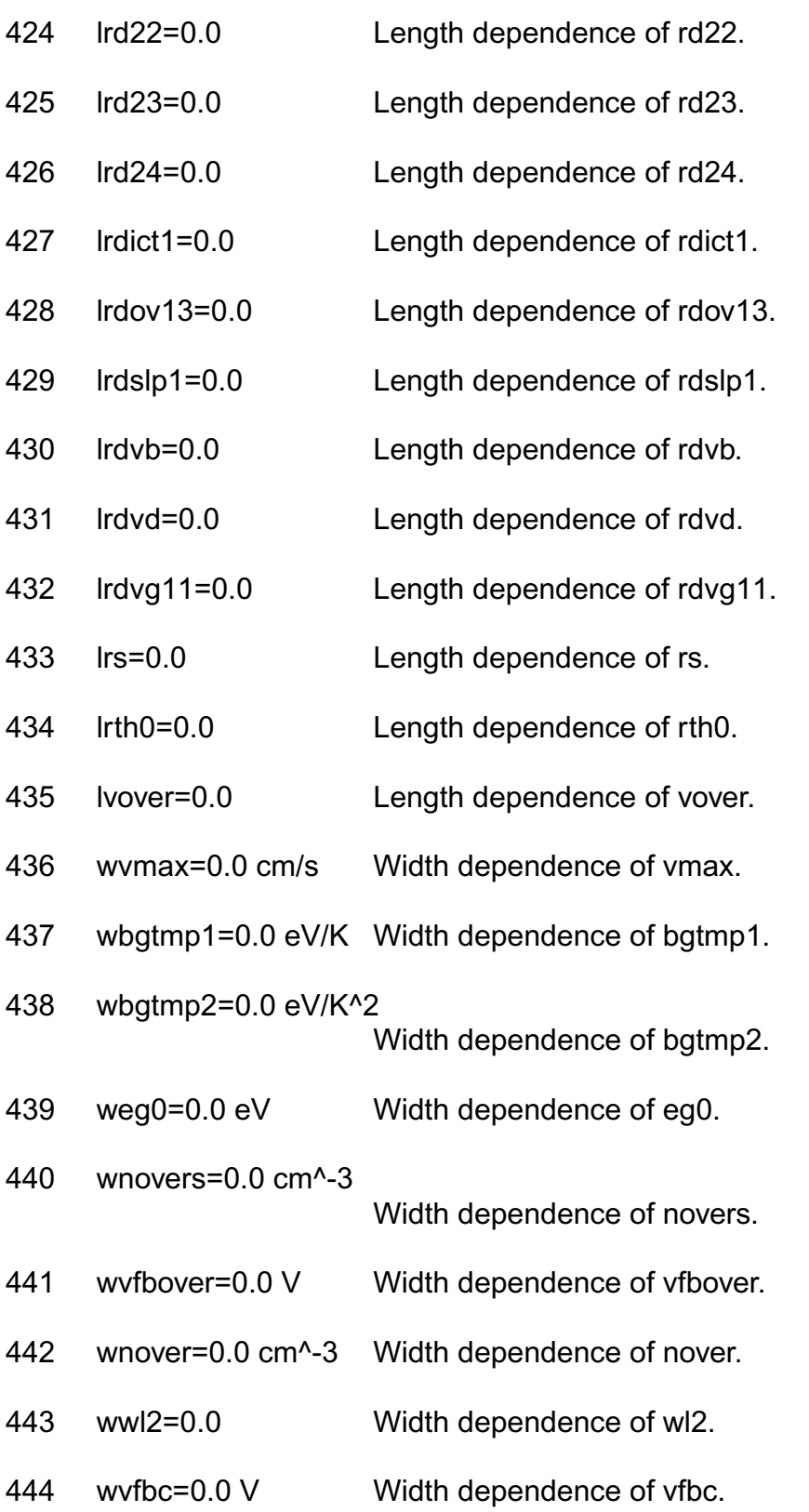

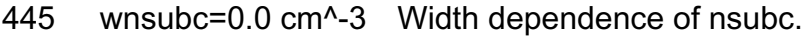

- 446 wnsubp=0.0 cm^-3 Width dependence of nsubp.
- 447 wscp1=0.0 1/V Width dependence of scp1.
- 448 wscp2=0.0 1/V^2 Width dependence of scp2.
- 449 wscp3=0.0 m/V^2 Width dependence of scp3.
- 450 wsc1=0.0 1/V Width dependence of sc1.
- 451 wsc2=0.0 1/V^2 Width dependence of sc2.
- 452 wsc3=0.0 m/V^2 Width dependence of sc3.
- 453 wpgd1=0.0 V Width dependence of pgd1.
- 454 wpgd3=0.0 Width dependence of pgd3.
- 455 wndep=0.0 Width dependence of ndep.
- 456 wninv=0.0 Width dependence of ninv.
- 457 wmuecb0=0.0 cm^2/(V\*s) Width dependence of muecb0.
- 458 wmuecb1=0.0 cm^2/(V\*s) Width dependence of muecb1.
- 459 wmueph1=0.0 Width dependence of mueph1.
- 460 wvtmp=0.0 cm/s Width dependence of vtmp.
- 461 wwvth0=0.0 Width dependence of wvth0.
- 462 wmuesr1=0.0 Width dependence of muesr1.
- 463 wmuetmp=0.0 Width dependence of muetmp.
- 464 wsub1=0.0 1/V Width dependence of sub1.
- 465 wsub2=0.0 V Width dependence of sub2.

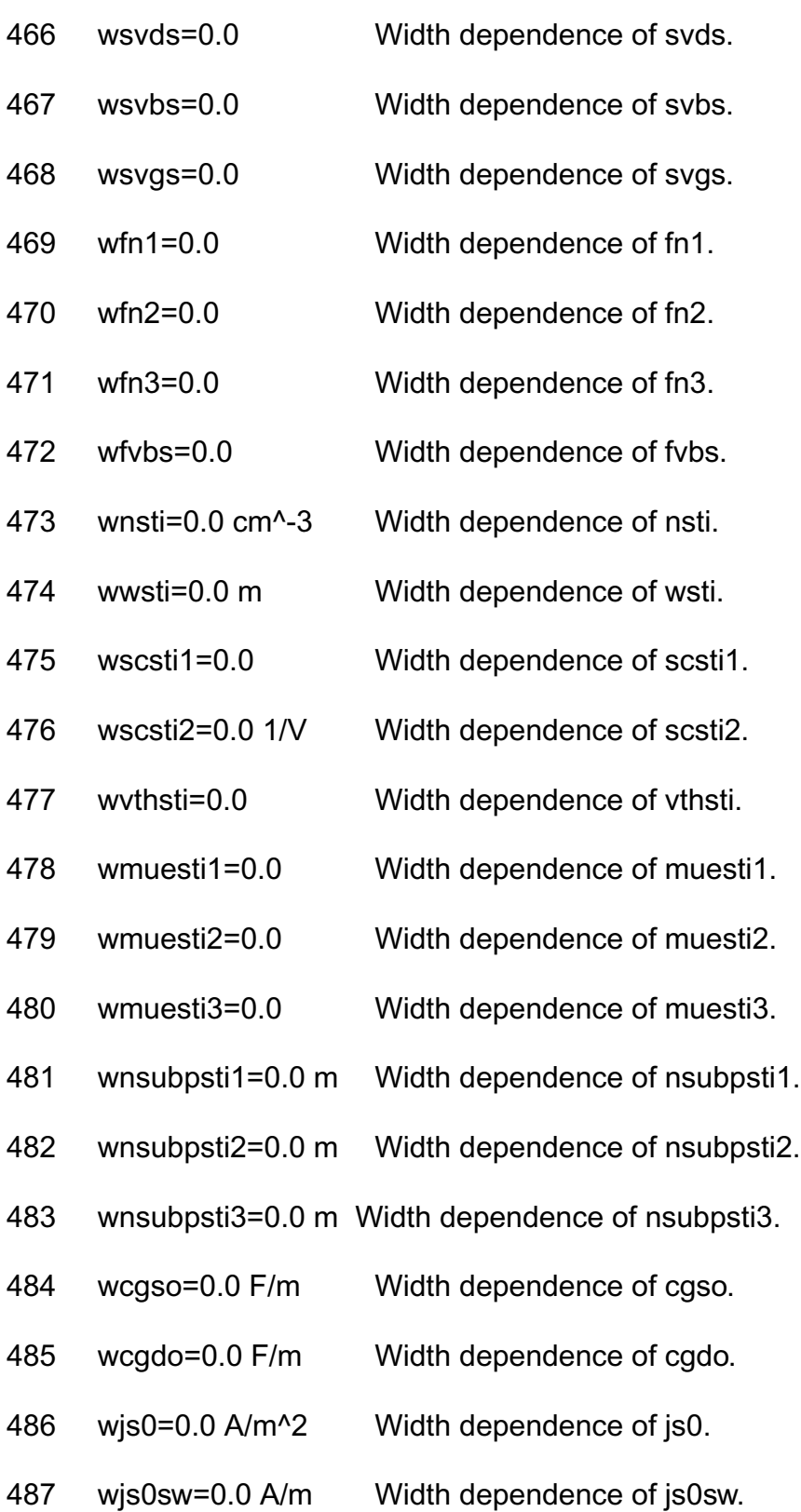

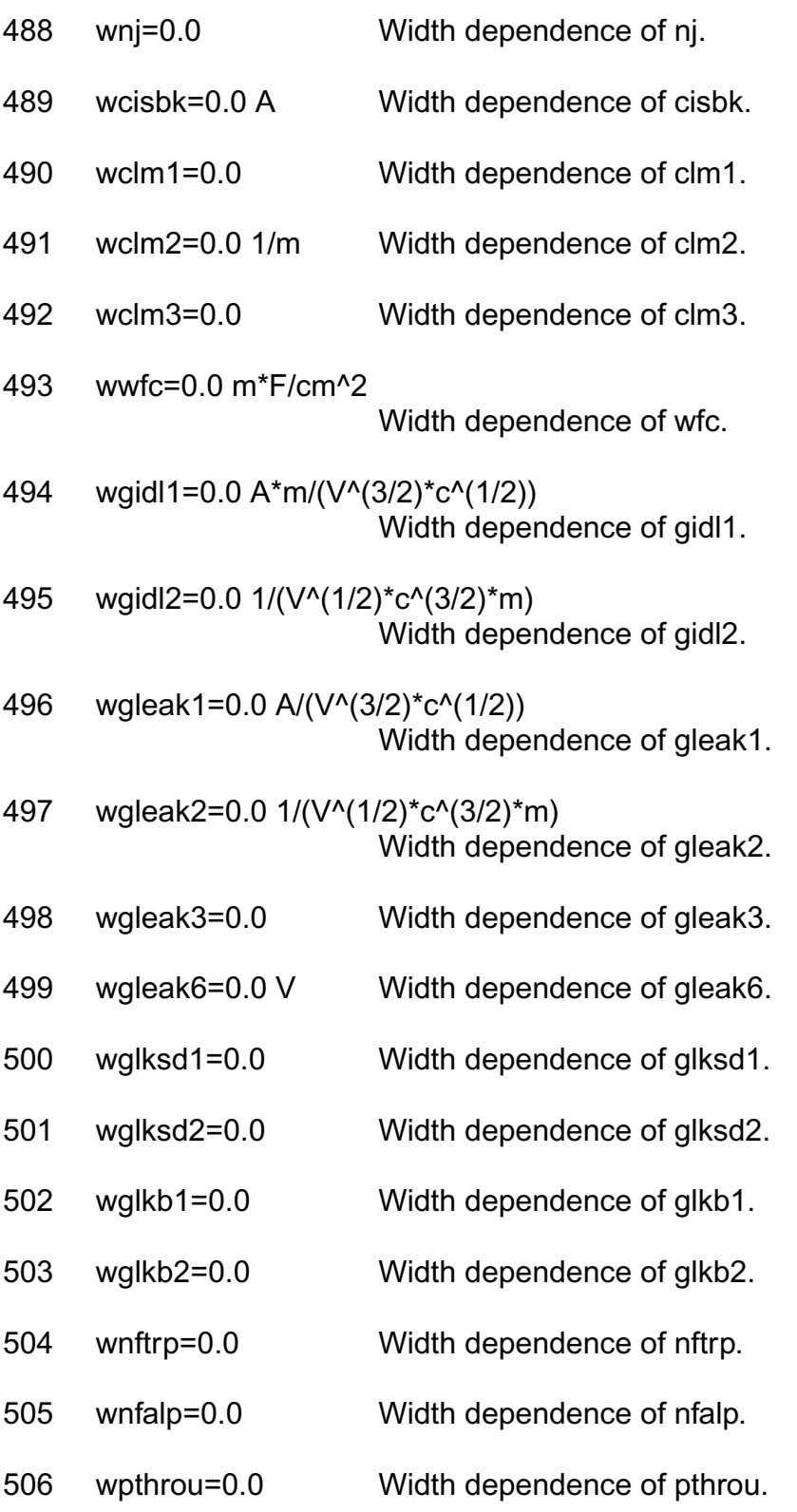

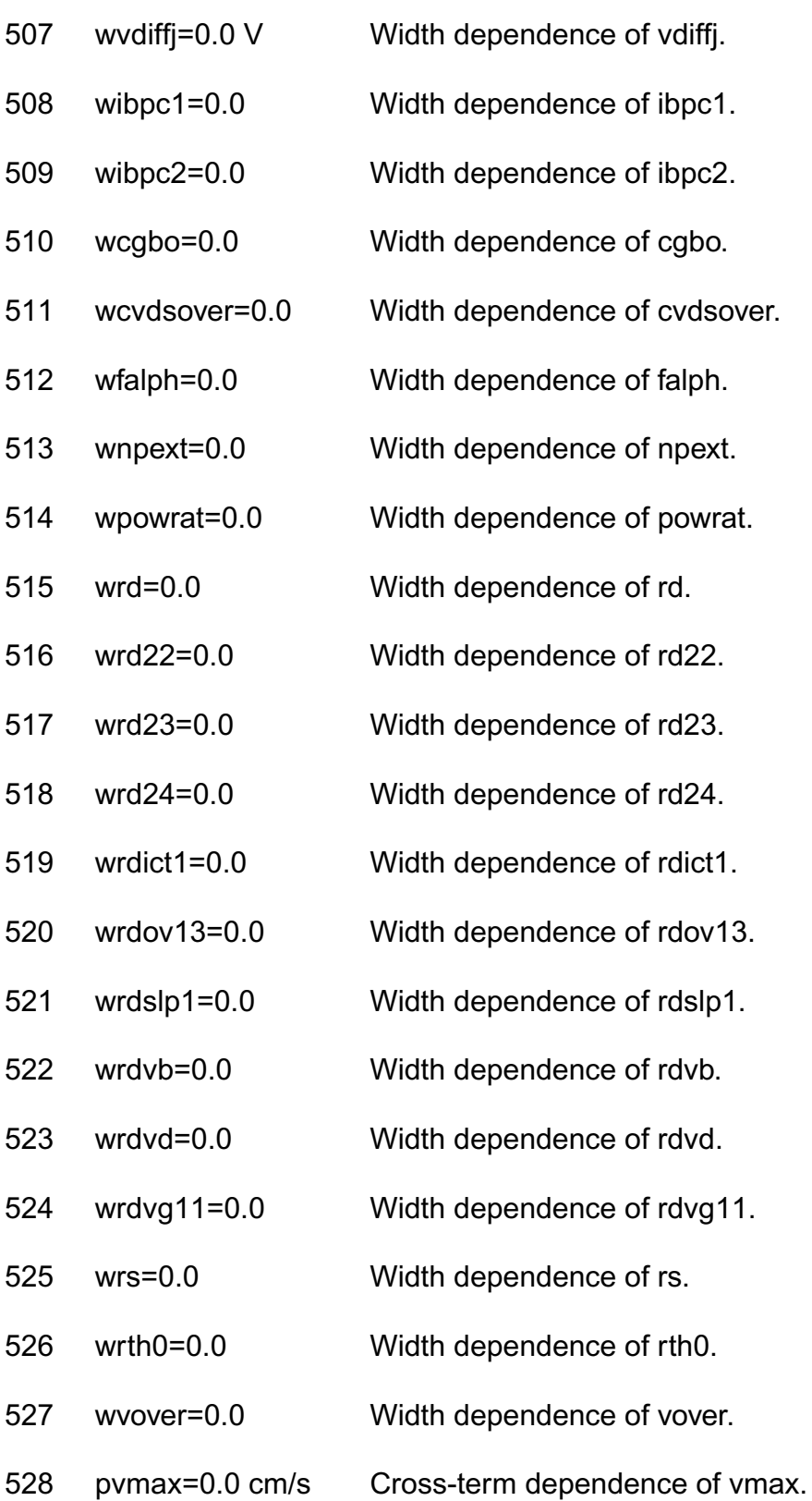

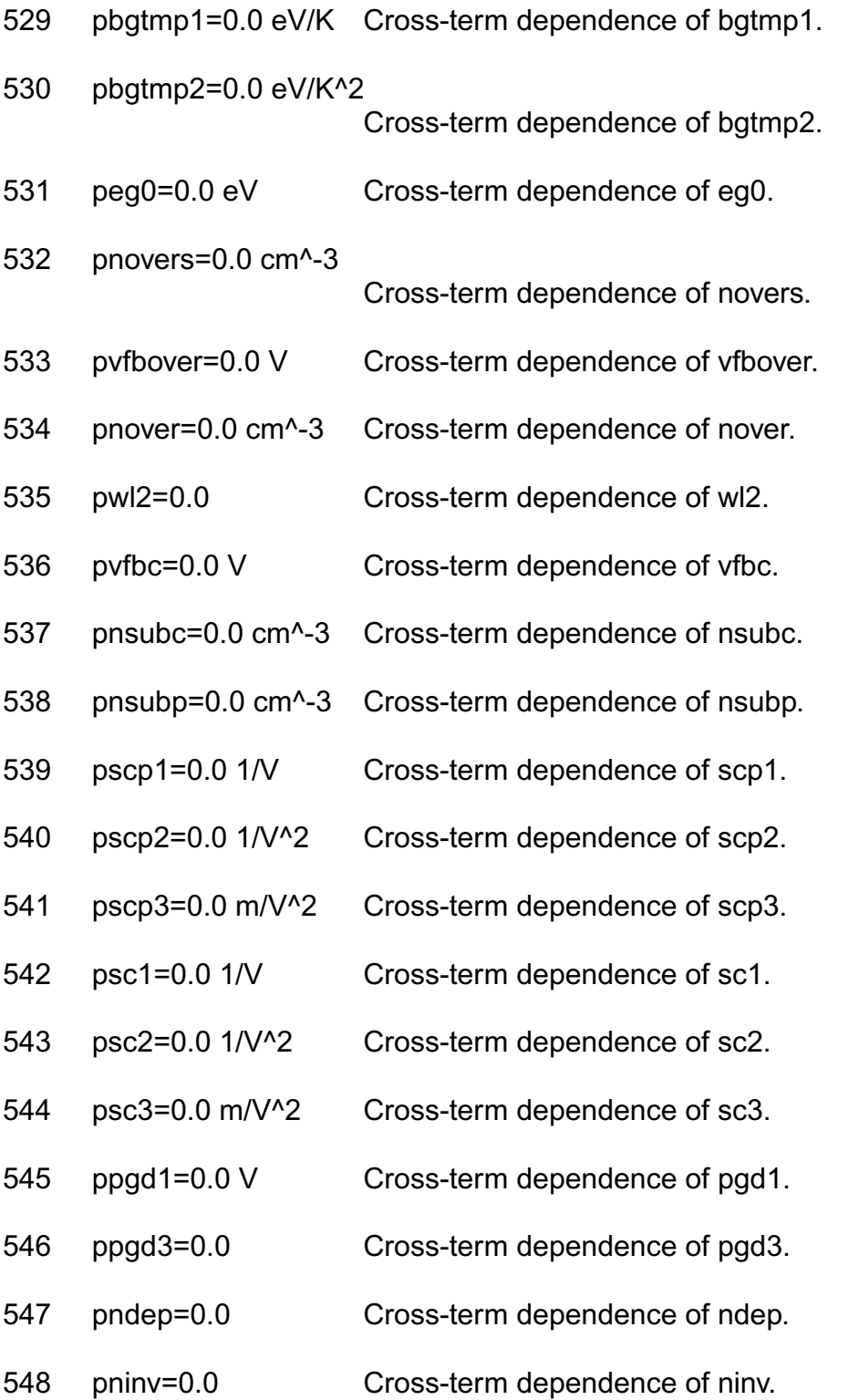

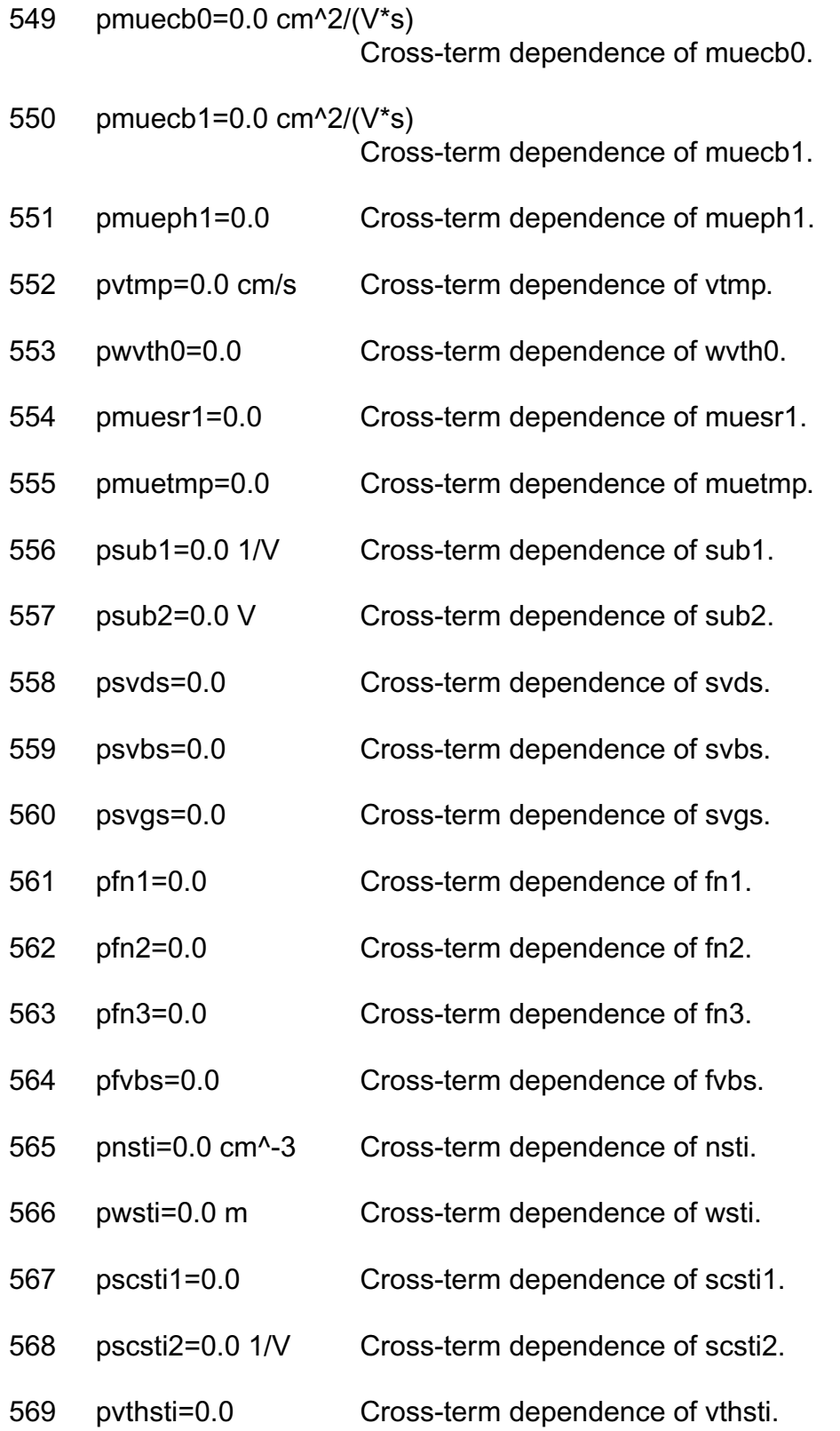

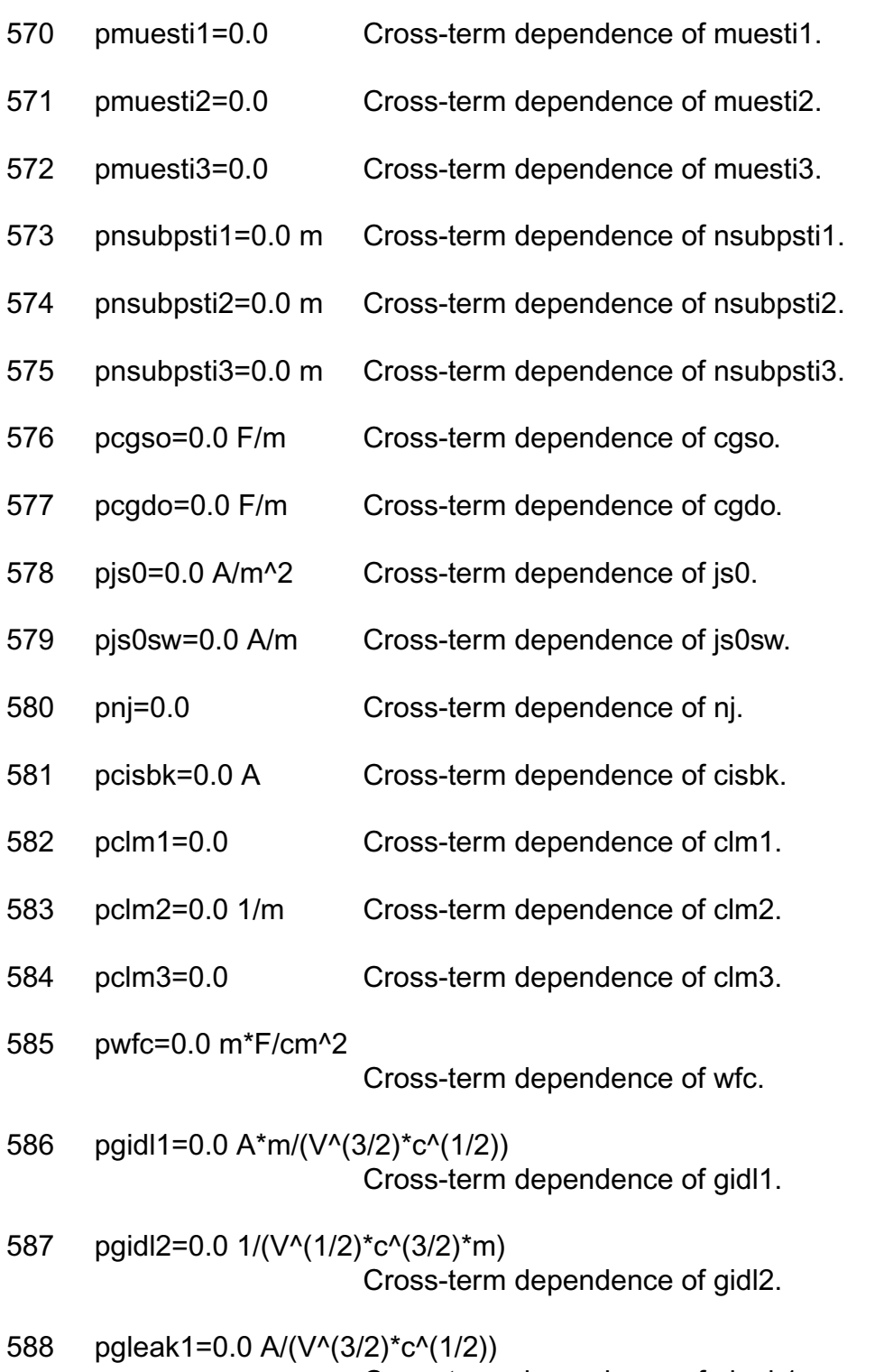

Cross-term dependence of gleak1.

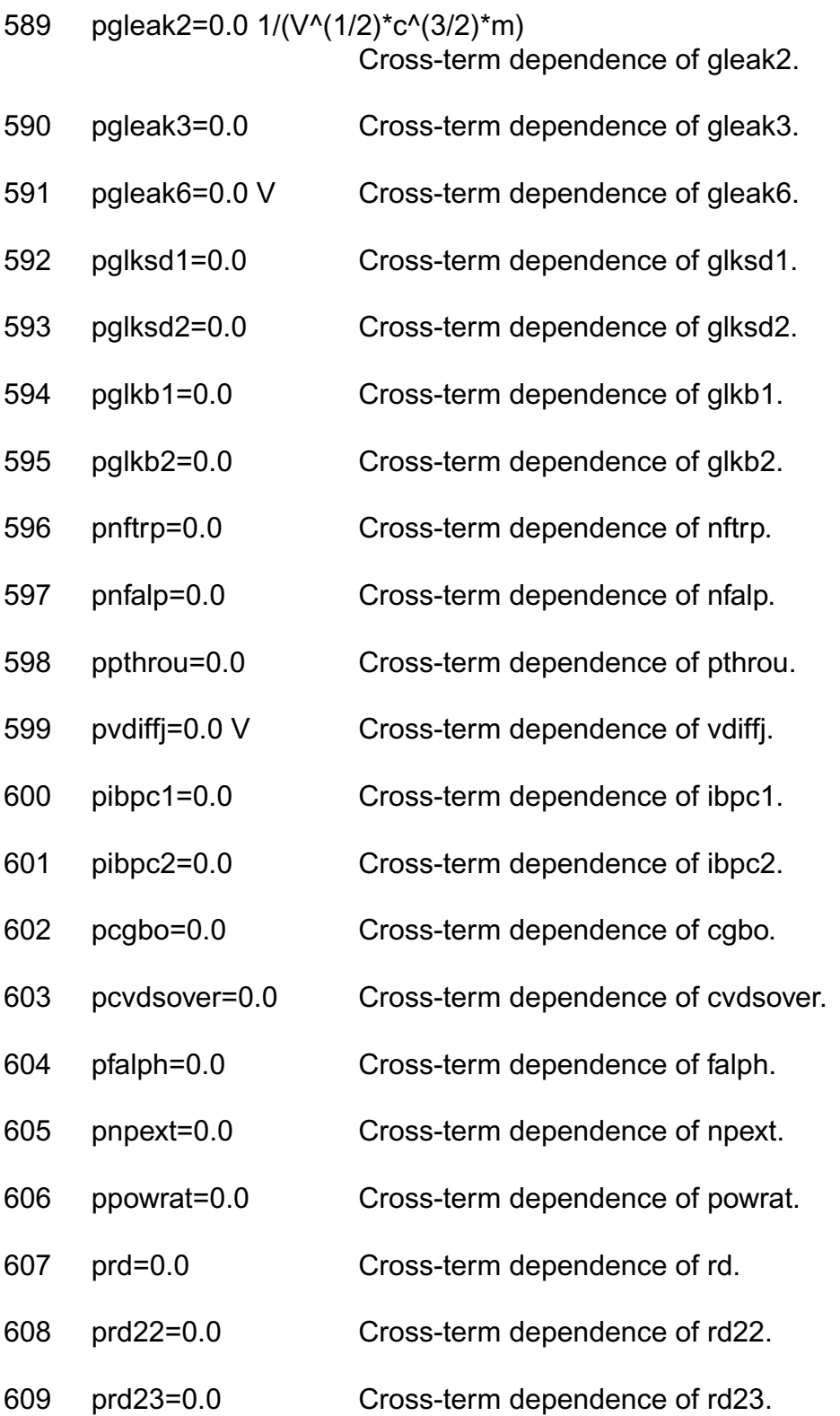
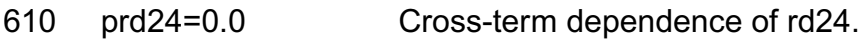

- 611 prdict1=0.0 Cross-term dependence of rdict1.
- 612 prdov13=0.0 Cross-term dependence of rdov13.
- 613 prdslp1=0.0 Cross-term dependence of rdslp1.
- 614 prdvb=0.0 Cross-term dependence of rdvb.
- 615 prdvd=0.0 Cross-term dependence of rdvd.
- 616 prdvg11=0.0 Cross-term dependence of rdvg11.
- 617 prs=0.0 Cross-term dependence of rs.
- 618 prth0=0.0 Cross-term dependence of rth0.
- 619 pvover=0.0 Cross-term dependence of vover.

#### **Operating Point Parameters**

1 temp (C) Device temperature. 2 shetemp (C) Temperature rise due to self-heating. 3 reversed Reverse mode indicator. Possible values are no or yes. 4 ids (A) Resistive drain-to-source current. 5 vgs (V) Gate-source voltage. 6 vds (V) Drain-source voltage. 7 vbs (V) Bulk-source voltage. 8 vth (V) Threshold voltage. 9 vdsat (V) Drain-source saturation voltage. 10 gm (S) Common-source transconductance.

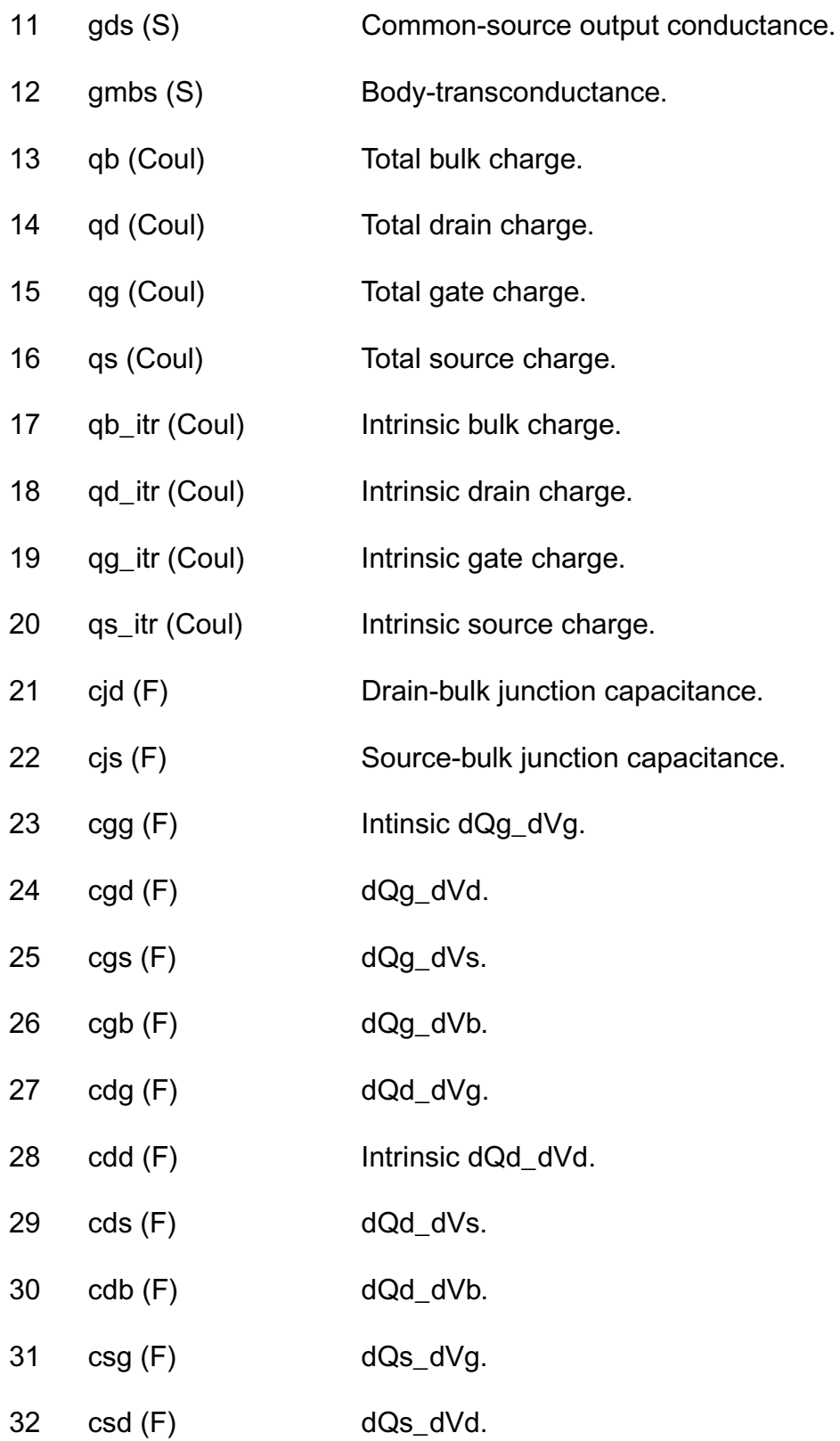

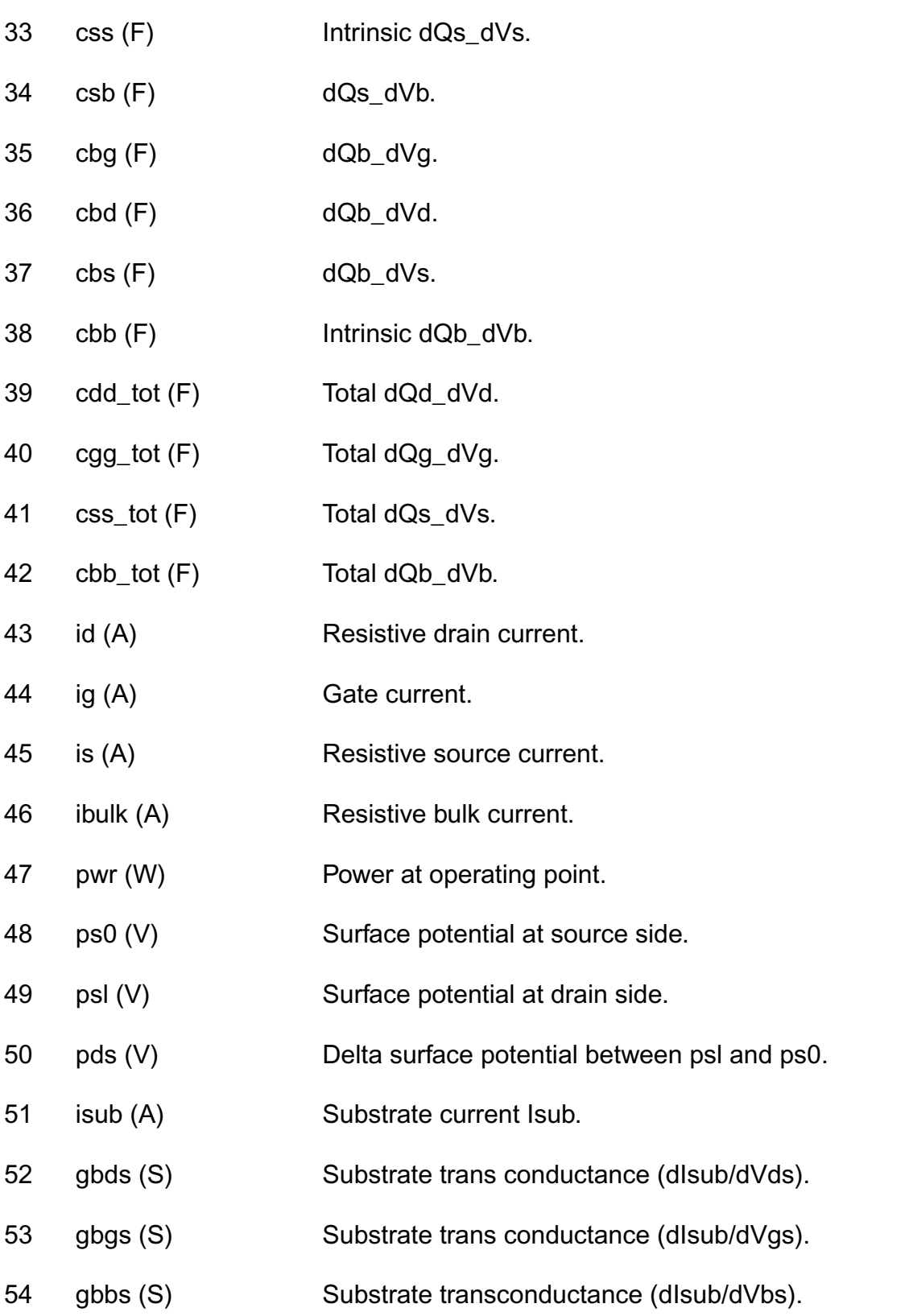

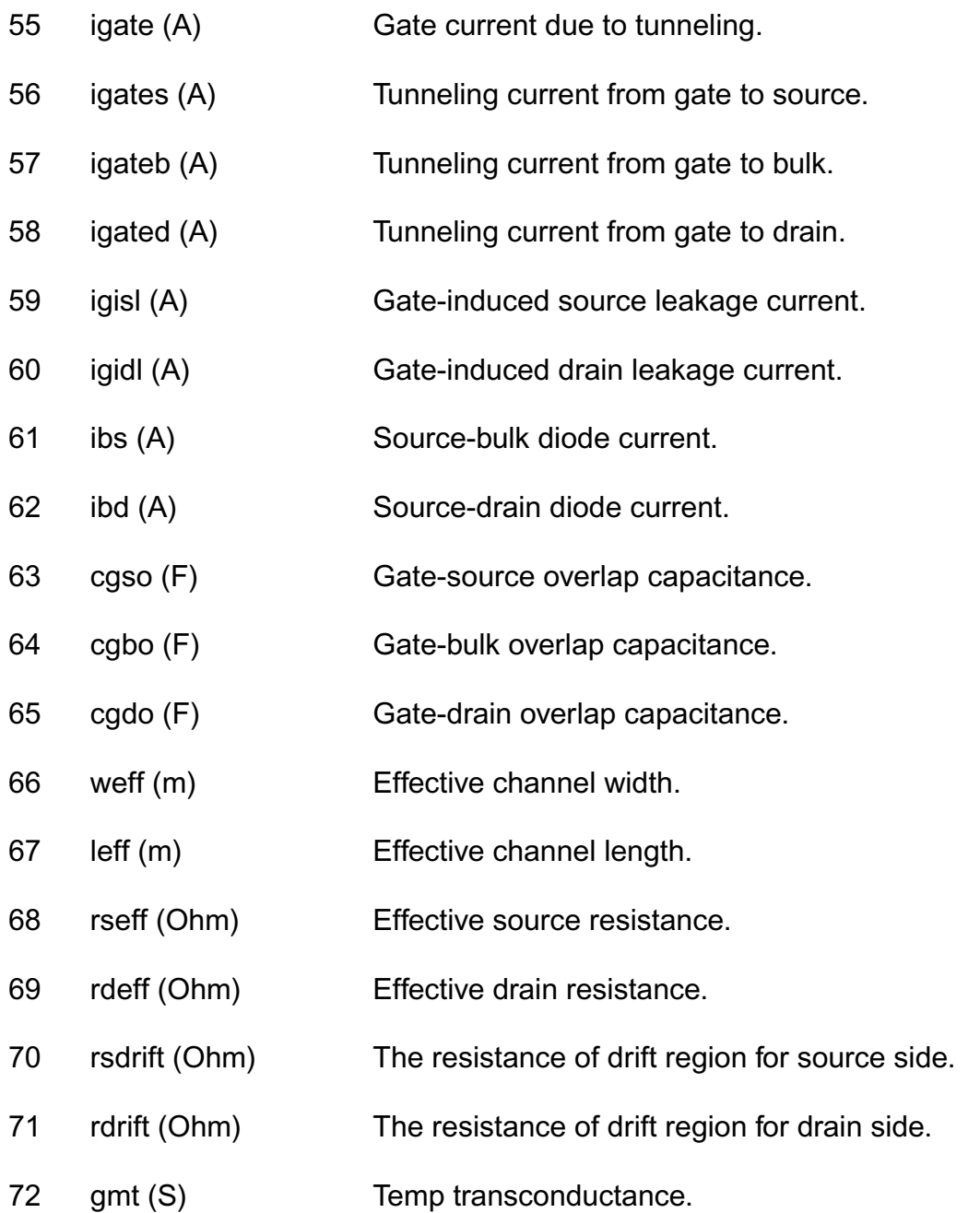

#### **Parameter Index**

In the following index,  $I$  refers to instance parameters,  $M$  refers to the model parameters section,  $\circ$  refers to the output parameters section, and  $\circ$  refers to the operating point parameters section. The number indicates where to look in the appropriate section to find the description for that parameter. For example, a reference of M-35 means the 35th model parameter.

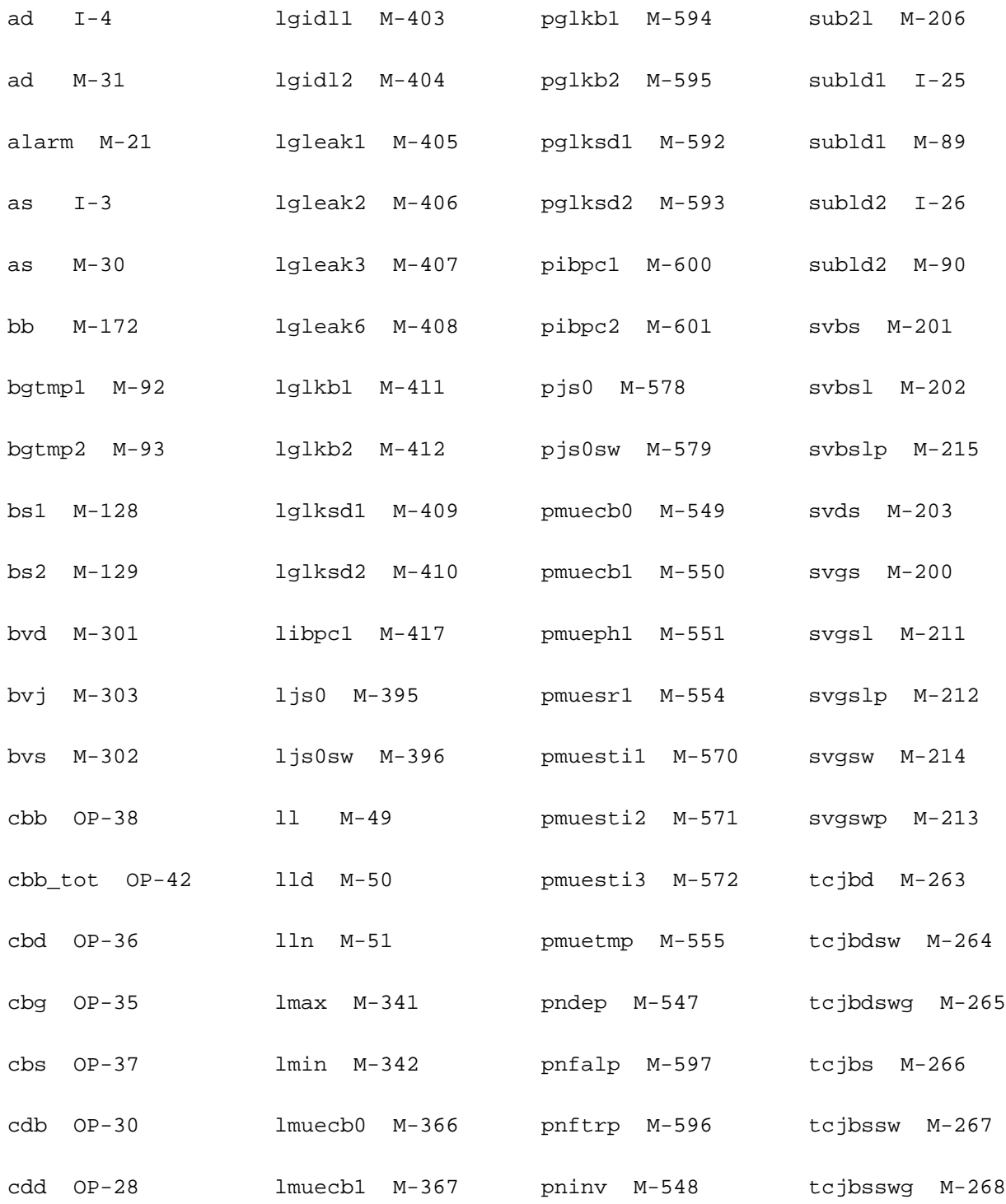

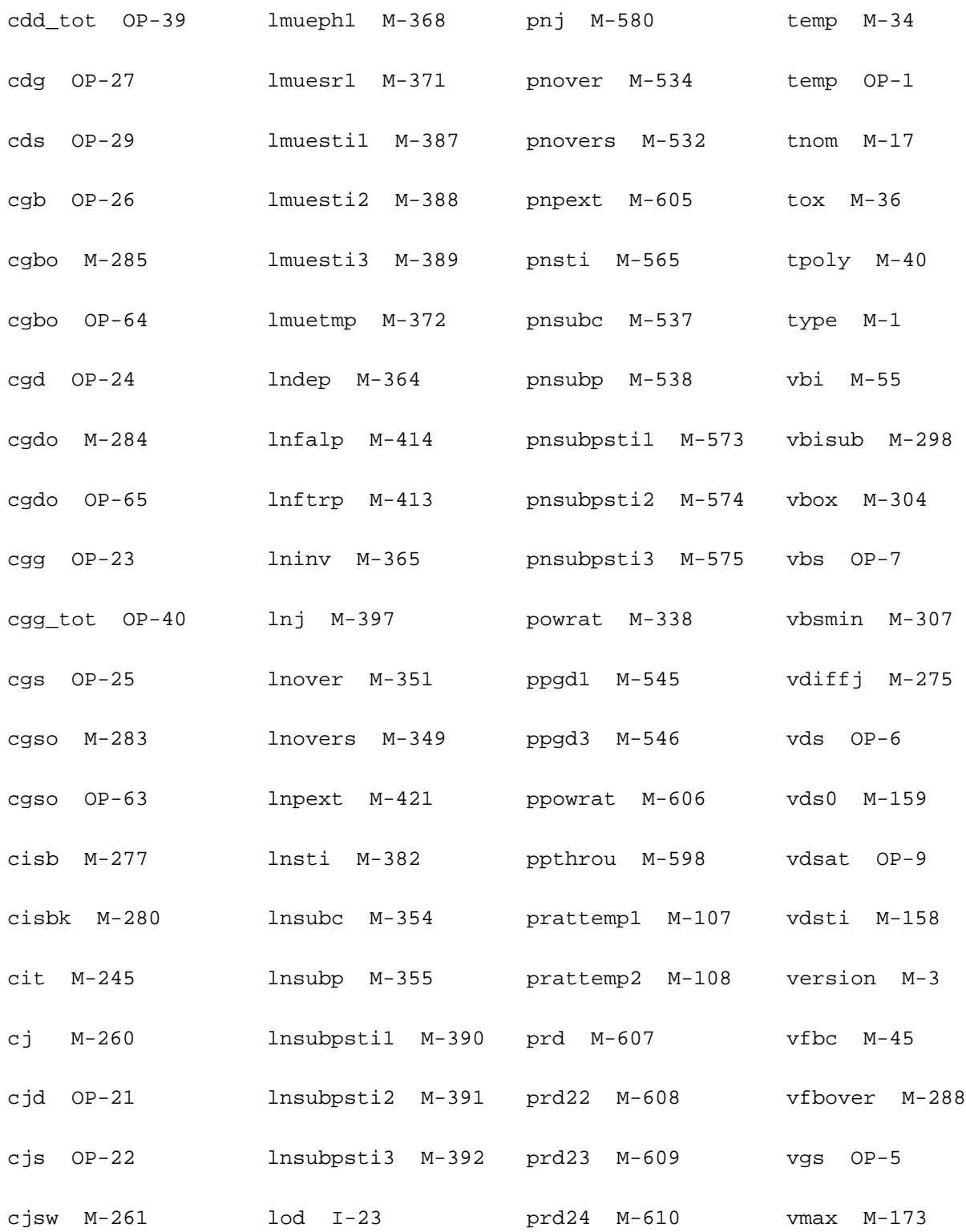

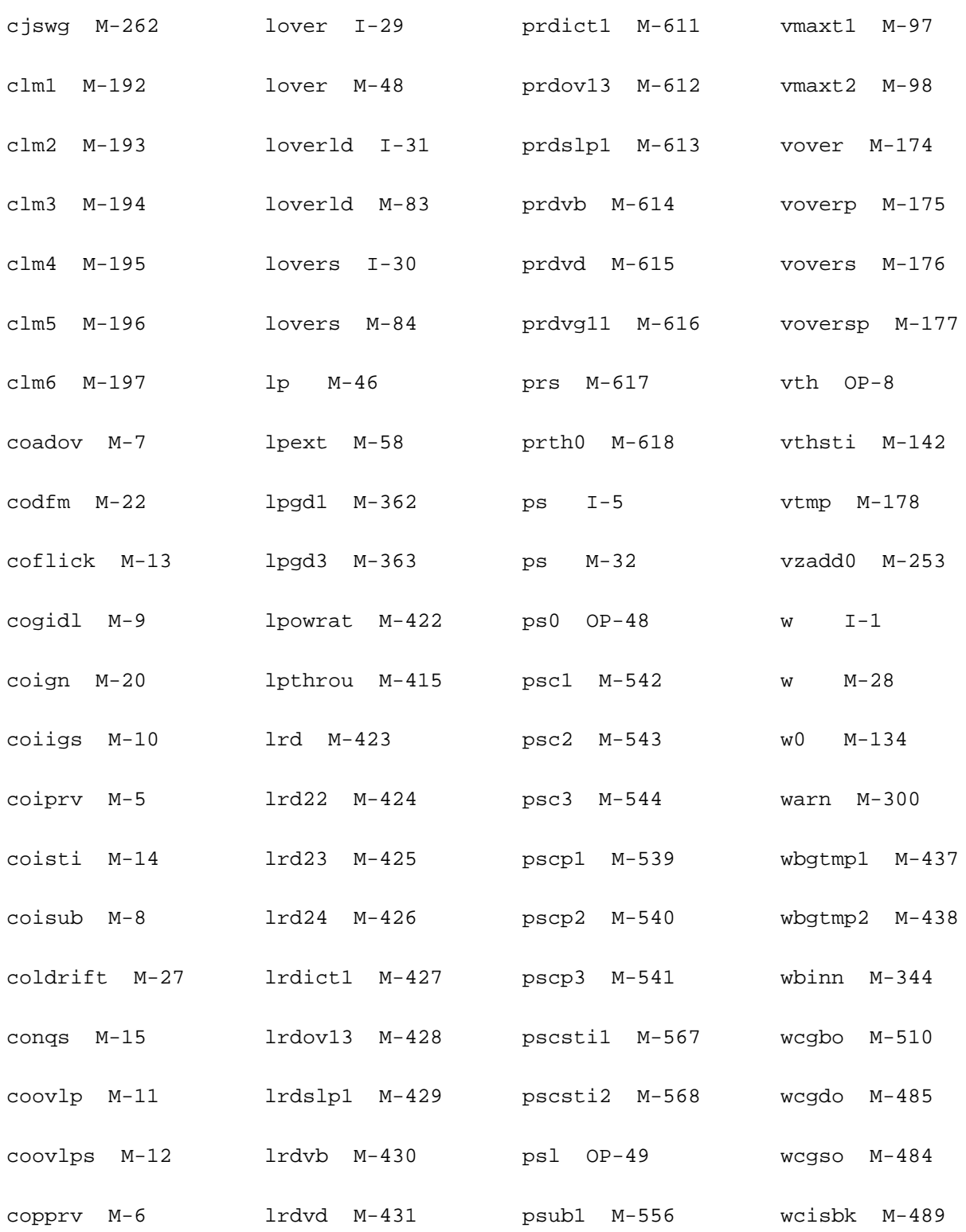

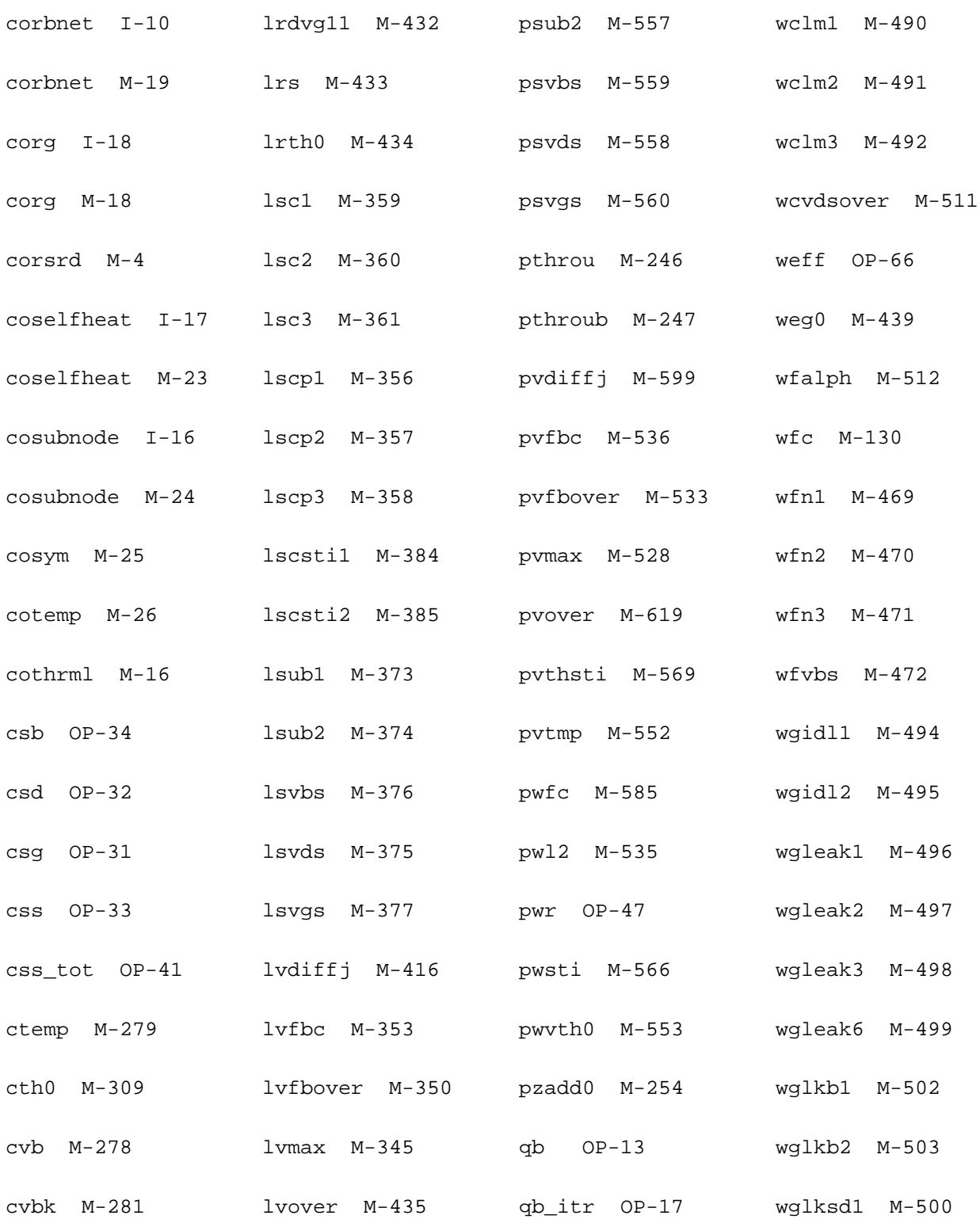

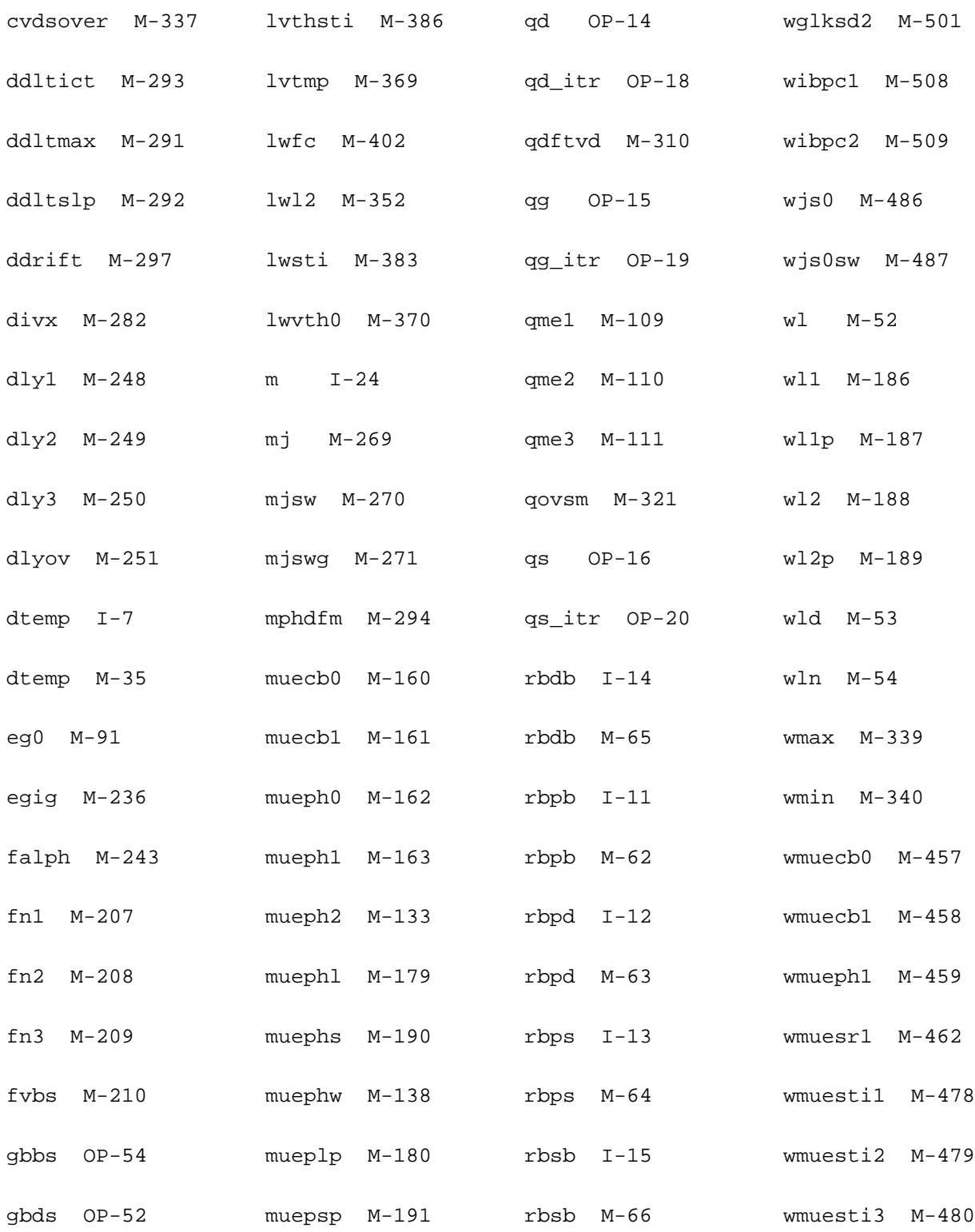

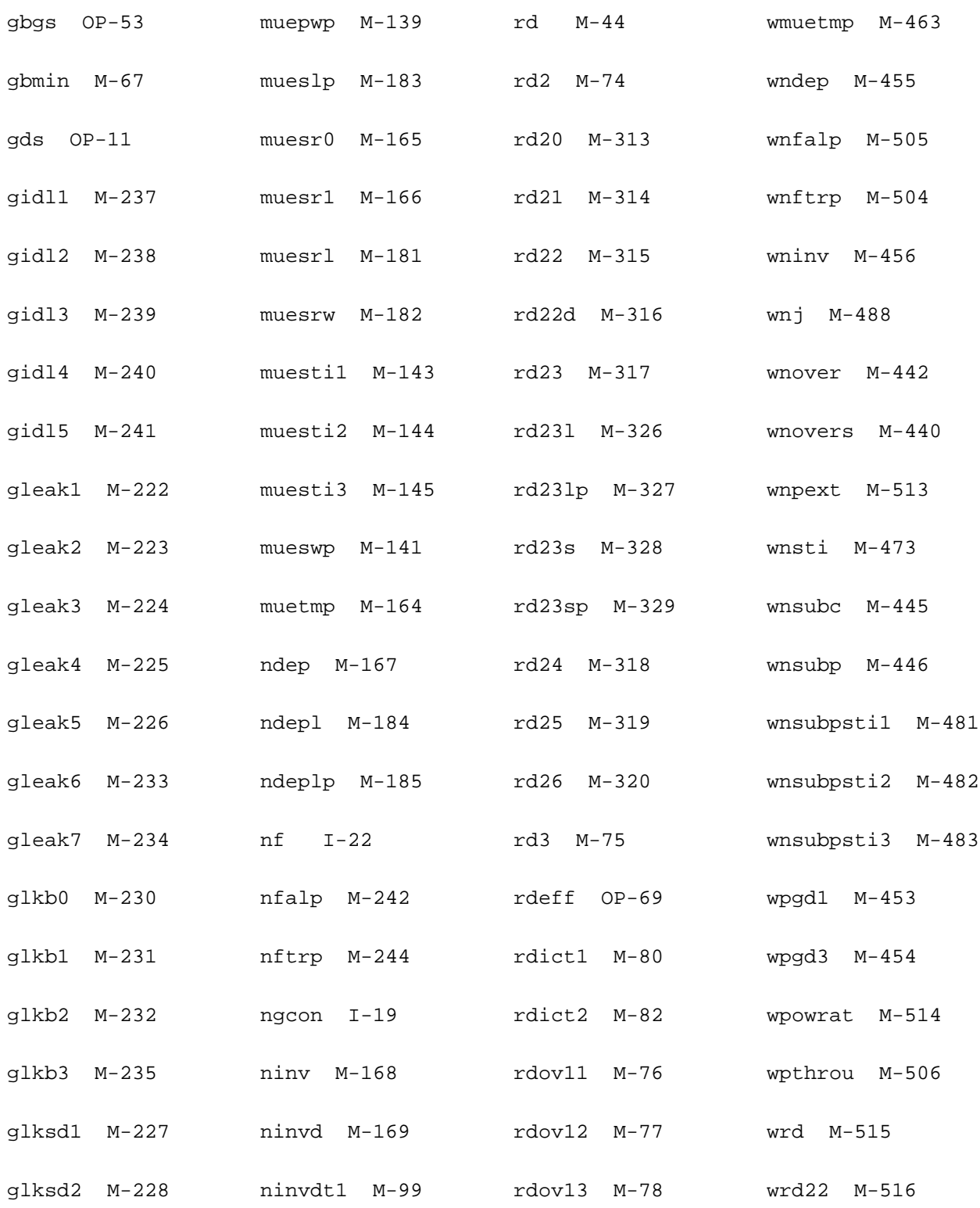

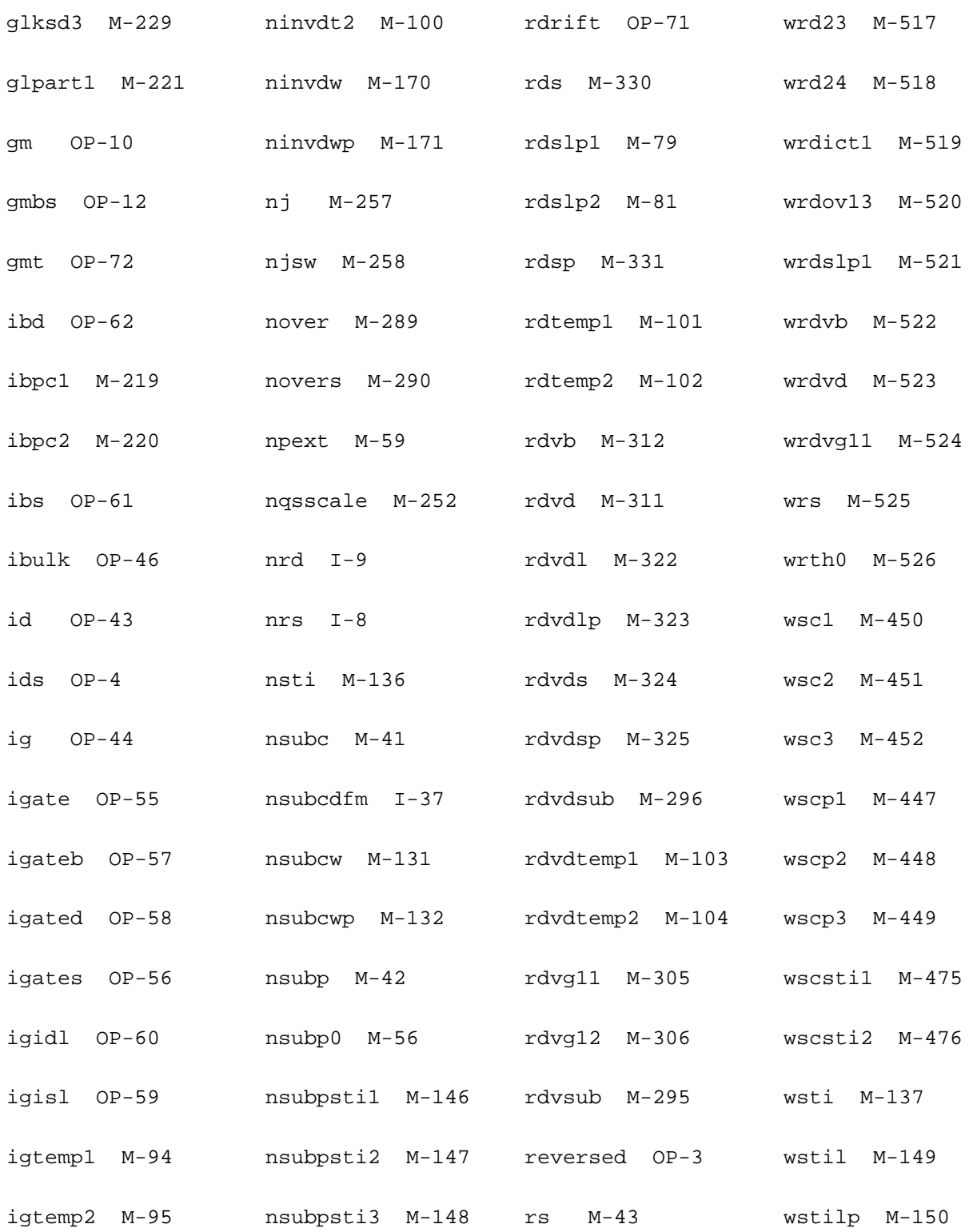

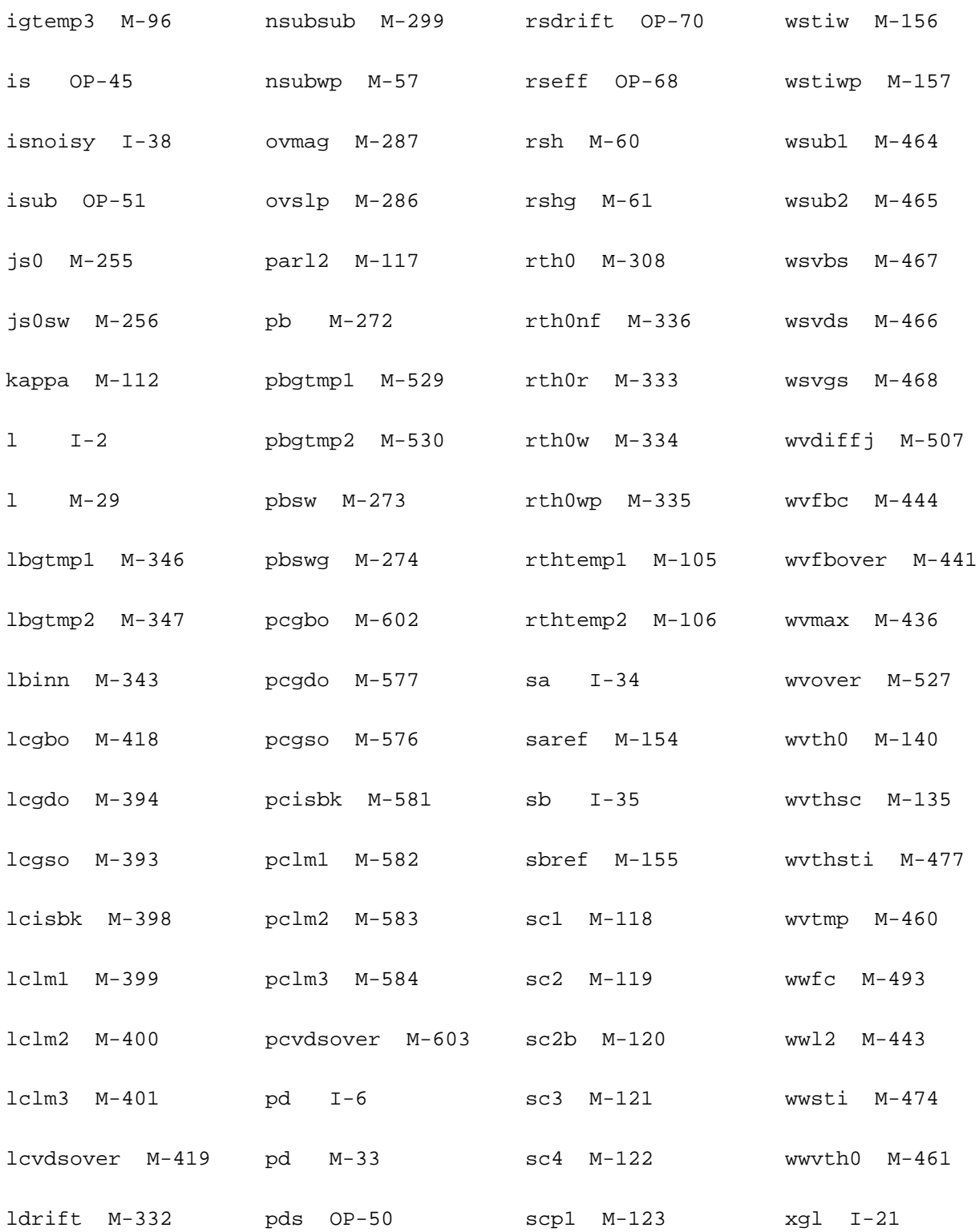

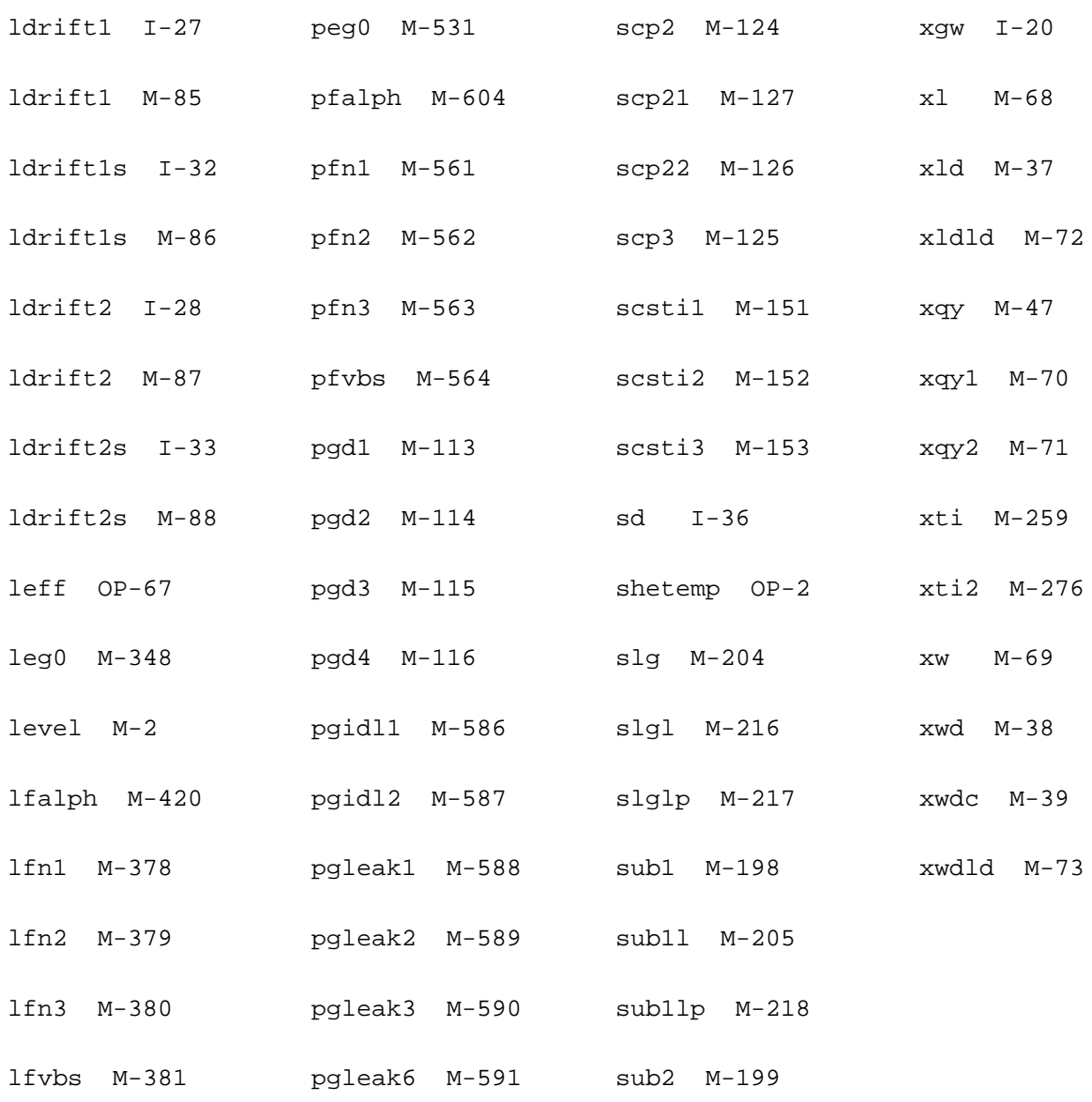

# **Surface Potential Based Compact MOSFET Model (spmos)**

This chapter contains the following information about the SPMOS model:

- Core Model [on page 2283](#page-2320-0)
	- ❑ [Equivalent Circuit](#page-2320-1) on page 2283
	- □ [Lateral Gradient Factor](#page-2320-2) on page 2283
	- □ [Effective Drain-Source Voltage](#page-2321-0) on page 2284
	- □ [Surface Potential](#page-2322-0) on page 2285
	- ❑ [Quantum Mechanical Corrections](#page-2327-0) on page 2290
	- □ [Polysilicon Depletion](#page-2329-0) on page 2292
	- Drain Current [on page 2294](#page-2331-0)
	- ❑ [Intrinsic Charges](#page-2332-0) on page 2295
	- ❑ [Bias-Dependent Body Factor](#page-2333-0) on page 2296
- [Extrinsic Model](#page-2333-1) on page 2296
	- □ Charge Model [on page 2299](#page-2336-0)
	- □ [Gate Current Model](#page-2337-0) on page 2300
	- ❑ [Substrate Current Model](#page-2340-0) on page 2303
	- □ [Total Terminal Currents](#page-2341-0) on page 2304
	- ❑ Noise Model [on page 2304](#page-2341-1)
	- ❑ [Gate Induced Drain/Source Leakage Current Model](#page-2344-0) on page 2307
- [Parameter Descriptions](#page-2350-0) on page 2313
	- ❑ [New Parameters for SPMOS Version 34](#page-2356-0) on page 2319

□ [Parameters with Different Default Values for SPMOS Version 34](#page-2358-0) on page 2321

# <span id="page-2320-1"></span>**Equivalent Circuit**

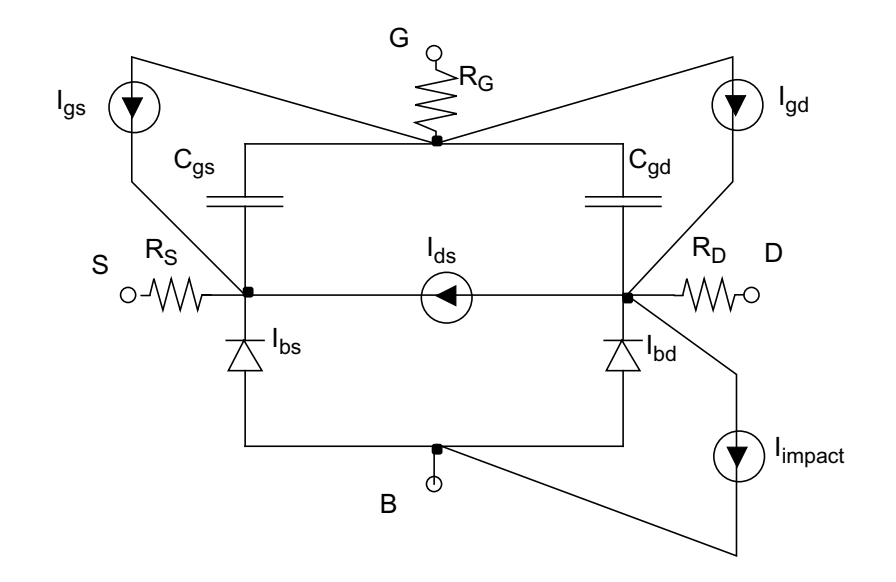

## <span id="page-2320-0"></span>**Core Model**

## <span id="page-2320-2"></span>**Lateral Gradient Factor**

The lateral field gradient in SPMOS is reduced with surface potential through the following semi-empirical formula:

$$
f = f_0 + B_t x_j
$$

$$
F_0
$$
  
\n
$$
F_0
$$
  
\n
$$
h_{lo} = Hlo1 \cdot V_{hlo}^2 \Big| Hlo2 \cdot \sqrt{V_{hlo}}
$$
  
\n
$$
V_{hlo} = Hlo1 \cdot V_{hlo}^2 \Big| Hlo2 \cdot \sqrt{V_{hlo}}
$$
  
\n
$$
V_{hlo} = \frac{V_{dsx} \cdot W_{hlo}}{V_{dsx} + W_{hlo} + 10^{-8}}
$$

$$
V_{dsx} = \sqrt{V_{hlo}^2 + 0.01} - 0.1
$$
  

$$
V_{sbx1} = MAXA(V_{sbx}, 0, 10^{-4})
$$
  

$$
v_{sbx} = V_{sb} + \frac{1}{2}(V_{ds} - V_{dsx})
$$
  

$$
B_t = (f_0 - 0.01)B_f V_i
$$

$$
x_f = \frac{\Phi_f}{V_t}
$$

## <span id="page-2321-0"></span>**Effective Drain-Source Voltage**

The saturation voltage is given by

$$
V_{dsat} = \phi_{sat} - V_t \cdot \ln\left[1 + \frac{\phi_{sat} \cdot (\phi_{sat} - (2 \cdot a_{sat} \cdot V_t))}{G_f^2 \cdot \Delta_s \cdot V_t^2}\right]
$$

$$
a_{sat} = x_{gs} + \frac{1}{2} \cdot G_f^2
$$
  

$$
\phi_{sat} = \frac{2 \cdot \phi_0 \cdot \phi_2}{\phi_0 + \phi_2 + \sqrt{(\phi_0 + \phi_2)^2 - 3.96 \cdot \phi_0 \cdot \phi_2}}
$$
  

$$
\phi_0 = \psi_0 \cdot \frac{V_c + \frac{V_2}{4} + \psi_0 \cdot \left(\frac{1}{8} + \frac{\delta_0^2}{2}\right)}{V_c + V_2 \cdot \delta_0 \cdot (1 - \delta_0) + \psi_0 \cdot \delta_0^2}
$$

$$
\Phi_2 = \frac{V_t \cdot G_f^2 \cdot \Delta_s \cdot S0}{a_{sat} + \sqrt{a_{sat}^2 - G_f^2 \cdot \Delta_s \cdot S0}}
$$

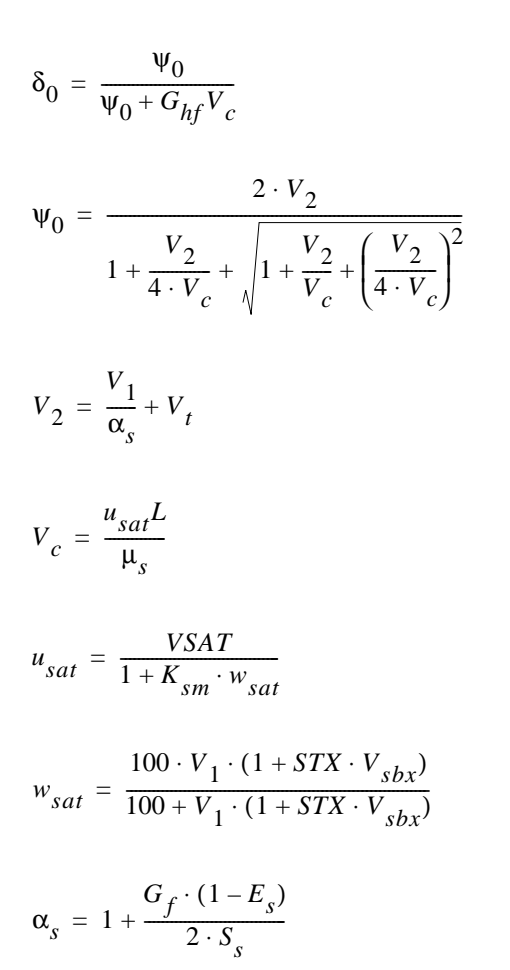

The effective drain-source voltage is given by

$$
V_{dse} = \frac{V_{ds}}{\left[1 + \left(\frac{V_{ds}}{V_{dsat}}\right)^{a_x}\right]^{\frac{1}{a_x}}}
$$

## <span id="page-2322-0"></span>**Surface Potential**

#### **Surface Potential at Source End of Channel**

The approximate analytical solution for surface potential is

$$
x = \theta(V_{gb}, \phi_n)
$$

where the normalized imref splitting is

$$
\phi_n = (F_p - F_n) / q
$$

$$
x_s = \theta(V_{gb}, V_{sb})
$$

In the process of computing surface potential, the following are computed as well

$$
E_{s} = \exp(-x_{s})
$$

$$
\Delta_{_S}\,=\,\Delta_{_{RS}}/E_{_S}
$$

$$
D_s = (E_s^{-1} + E_s - 2x_s) \cdot \Delta_{ns}
$$

where

$$
\Delta_{ns} = \frac{1}{f} \cdot \exp(-x_{ns})
$$

and

$$
x_{ns} = (2\phi_b + V_{sb})/V_t
$$

The evaluation of  $\,E_{_S}$  ,  $\Delta_{_S}$  ,  $\Delta_{_BS}$  is carefully ordered to avoid over/underflow problems.

After evaluating surface potential  $x_{\overline{s}}$  , you can compute the normalized inversion charge at the<br>*x* source

$$
V_1=\frac{G_f^2V_fD_s}{x_{gs}+G_fS_s}
$$

$$
S_{s}=\sqrt{P_{s}}
$$

$$
P_{s} = x_{s} - 1 + E_{s}
$$

$$
x_{gs} = G_f \sqrt{D_s + P_s}
$$

$$
G_{f} = G\sqrt{f}
$$

Series resistance is given by:

$$
R_{t} = \frac{R_{t1}(1 + RB \cdot V_{sbx})}{1 + R_{g}V_{1}}
$$

Series resistance factor is given by:

$$
\rho = M U 0 (C_{ox} / L) R_t V_1
$$

Effective vertical field is given by:

$$
E_{eff} = E_{eff0}(q_b + \eta_{\mu} V_1)
$$
  

$$
q_b = V_t G_f S_s
$$

where  $\hphantom{a} \eta_{\mu}$  = 1/2  $\hphantom{a}$  for n-channel and  $\hphantom{a} \eta_{\mu}$  = 1/3  $\hphantom{a}$  for p-channel MOSFETs. Effective mobility at the source end of the channel is given by:

$$
\mu_{s} = \frac{M U 0 \cdot \mu_{x}}{1 + (\mu_{E} \cdot E_{eff})^{\theta_{MU}} + CS \cdot \frac{q_{b}^{2}}{(V_{1} + q_{b})^{2}} + \rho}
$$

The variable is given by

 $\mu_x = (1 + X_{cor} \cdot V_{sbx}) / (1 + 0.2X_{cor} \cdot V_{sbx})$ 

where the term  $(1+X_{corr} \cdot V_{shr})$  introduces non-universality. The denominator assures that  $\mu_{\downarrow}$  does not exceed 5 for extreme (and unphysical)  ${V}_{\rm{obs}}$  .  $(1+X_{\mathcal{C}Q\mathcal{L}}\cdot V_{\mathcal{S}b\mathcal{X}})$  $\mu_{_{\mathcal{X}}}$  does not exceed 5 for extreme (and unphysical)  ${V}_{sbx}$ 

and  $\mu_{\scriptscriptstyle c}$  are temporary variables. Eventually these will be changed to assure the symmetry of the model. Also,  $\;\,\mathsf{p}\;=\;0\;\;$  if external model of series resistance is used.  $V_1$  and  $\mu_s$  $\rho = 0$ 

#### **Surface Potential at Drain End of Channel**

Surface potential at the drain end of the channel is

$$
\Phi_{sd} = x_d V_t
$$

where

$$
x_d = \theta(V_{gb}, V_{sb} + V_{dse})
$$

The above equation is used when

$$
x_g > x_{g23} = x_{g23} + G \sqrt{f_{23}(x_{23} - 1)}
$$

where

$$
f_{23} = f_0 + B_t x_{23}
$$
  

$$
x_{23} = \begin{cases} (\phi_b + V_{sb})/V_t & \text{for } V_{sb} \ge 0 \\ (\phi_b + 0.5V_{sb})/V_t & \text{for } V_{sb} < 0 \end{cases}
$$

For  $x_g < x_{g23}$  , it is more efficient to:

- **1.** Compute *x s*
- **2.** Determine normalized drain-source surface potential difference  $\quad \phi = \phi / V_{t}$
- **3.** Compute  $x_d = x_s + \varphi$ .

While computing  $x_{\overline{d}}$  , the following variables are computed as well:

$$
E_d = \exp(-x_d)
$$

$$
D_d = (E_d^{-1} - E_d - 2x_d)\Delta_{nd}
$$

$$
\Delta_{nd} = \frac{1}{f} \exp(-x_{nd})
$$

$$
x_{nd} = (2\phi_b + V_{sb} + V_{dse})/V_t
$$

#### **Mid-Point Surface Potential**

$$
\phi_m = \frac{1}{2} (\phi_{ss} + \phi_{sd})
$$

The following variables are used:

*x m* 1  $=\frac{1}{2}(x_s + x_d)$  $E_m = \sqrt{E_s E_d}$ *D m* 1  $\frac{1}{2}(D_s + D_d) + \frac{1}{8}$  $\frac{1}{8}$  $\varphi^2$   $E_m$ 2  $=\frac{1}{2}(D_s+D_d)+\frac{1}{8}\varphi^2\left(E_m-\frac{2}{G_f^2}\right)$  $P_m = x_m - 1 + E_m$  $x_{gm} = G_f \sqrt{D_m + P_m}$  $S_m = \sqrt{P_m}$ 

Normalized inversion charge is calculated by:

$$
V_m = \frac{G_f^2 V_t D_m}{x_{gm} + G_f S_m}
$$

Linearization coefficient is

$$
\alpha = 1 + \frac{G_f(1 - E_m)}{2S_m}
$$

Series resistance:

$$
R_t = \frac{R_{t1}(1 + RB \cdot V_{sbx})}{1 + R_g V_m}
$$

Series resistance factor:

$$
\rho = M U 0 (C_{ox}/L) R_t V_m
$$

Effective vertical field is

$$
E_{eff} = E_{eff0}(q_b + \eta_\mu V_m)
$$

$$
q_b = V_t G_f S_m
$$

where  $\eta_{\mu}$  =  $1/2$  for n-channel and $\eta_{\mu}$  =  $1/3$  for p-channel MOSFETs.

Effective mobility

$$
\mu_{m} = \frac{M U 0 \cdot \mu_{x}}{1 + (\mu_{E} \cdot E_{eff})^{\theta_{MU}} + CS \cdot \frac{q_{b}^{2}}{(V_{m} + q_{b})^{2}} + \rho}
$$

## <span id="page-2327-0"></span>**Quantum Mechanical Corrections**

In SPMOS quantum-mechanical (QM) corrections are considered in the most common case  $\phi_{\overline{S}}$   $\ge$  3  $V_{\overline{t}}$  which is of interest for the charge-sheet models.

QM corrections are directly used for  $x_m = \phi_m/V_t$  and  $\phi = (\phi_{sd} - \phi_{ss})/V_t$ .

This is preferable to correcting  $\phi_{ss}$  and  $\phi_{sd}$ , especially in the case when  $\phi$  is a small difference of two large variables so difference of two large variables.

In the following equations, superscript 0 refers to variables uncorrected for QM effects.

For 
$$
x_g \ge 0
$$
 (i.e. for  $V_{gb} \ge V_{fb}$ )  

$$
x_m = x_m^{(0)} + u_{QM}
$$

$$
\varphi = \varphi^{(0)} \cdot \frac{k_m(\overline{D} + d_0)}{d + k_m \overline{D} \alpha_{QM}}
$$

$$
u_{QM} = \frac{q_{QM}}{p_{QM} - q_{QM}/p_{QM}}
$$
  
\n
$$
q_{QM} = G_f^2 D_m^{(0)} \Delta e'_g
$$
  
\n
$$
\Delta e'_g = g_{QM} p^{\Delta e} g
$$
  
\n
$$
\Delta e_g = q_q x_{gm}^{2/3}
$$
  
\n
$$
g_{QMP} = \frac{D_m^{(0)}}{D_m^{(0)} + P_m^{(0)}}
$$
  
\n
$$
p_{QM} = 2x_{gm} + G_f^2 [1 - E_m^{(0)} + D_m^{(0)} \alpha_{QM}]
$$
  
\n
$$
\alpha_{QM} = 1 + \frac{2\Delta e'_g}{3x_{gm}}
$$
  
\n
$$
k_m = \exp(\alpha_{QM} u_{QM} - \Delta e'_g)
$$
  
\n
$$
\overline{D} = \frac{D_s + D_d}{2}
$$
  
\n
$$
d_0 = 1 - E_m^{(0)} + 2x_{gm}/G_f^2
$$
  
\n
$$
d = d_0 + (E_m^{(0)} - 2/G_f^2)u_{QM}
$$

For  $x_g < 0$ ,

$$
x_m = x_m^{(0)} - \frac{\Delta e_g^{'} \phi_m^2}{\phi_m^2 + \frac{0.04}{1 + 3|\phi_m|}}
$$

There is no correction for  $\,\phi$  . This form is introduced to eliminate the singularity or unphysical behavior near  $V_{gb} = V_{fb}$  . Coefficients 0.04 and 3 are not affected by model parameters and are fixed.

In addition to correcting  $\phi_m^{}$  and  $x_m^{}$  , QM effects are introduced into

$$
D_m = k_m D_m^{(0)}
$$

and variables  $P_m, x_{\alpha m}$ , which are given by the above expressions but with  $x_m$  corrected for QM effects.  $P_m, x_{gm}^{\phantom i}$  , which are given by the above expressions but with  $\phantom i x_m^{\phantom i}$ 

## <span id="page-2329-0"></span>**Polysilicon Depletion**

In SPMOS polysilicon depletion equations are conditioned to provide smooth device characteristics for a wide voltage range but at present the poly effects are only included for  $v_{gb} > V_{fb}$  .

The normalized poly surface potential at midpoint

$$
x_{pm} = k_p \left[ \frac{x_{gm}^{(0)}}{1 + \eta_p^{-1}} \right]^2
$$

where

$$
\eta_p = [1 + k_p x_{gm}^{(0)}]^{-1/2}
$$

In this section the superscript 0 indicates that the variable is not corrected for poly depletion effect.

Poly corrections are introduced into  $x_m = \phi_m/V_t$  and  $\phi = (\phi_{sd} - \phi_{ss})/V_t$  rather than into  $\phi_{_{SS}}$  and  $\phi_{_{Sd}}$  directly.

The corrected midpoint surface potential is

$$
x_m = x_m^{(0)} + u_p
$$

where

$$
u_p = \frac{q}{p - q/p}
$$
  
\n
$$
p = 2[x_{gm}^{(0)} - x_{pm}] + G_f^2[1 - E_m^{(0)} + D_m^{(0)}]
$$
  
\n
$$
q = x_{pm}[x_{pm} - 2x_{gm}^{(0)}]
$$

The correction to normalized surface potential difference  $\varphi$  is as follows

$$
\varphi = \varphi(0) \cdot \frac{k_m(d_0 + \overline{D})}{d + k_m \overline{D}}
$$

where  $\,d_{\mathbf{\Omega}}$  is given in section <u>["Quantum Mechanical Corrections"](#page-2327-0)</u> on page 2290 with superscript 0 indicating that the variable is not corrected for poly depletion effect *d*0

$$
d = 1 + E_m^{(0)} - 2\eta_p x_{gm} / G_f^2
$$

$$
k_m = \exp(u_p)
$$

In addition to changing the surface potentials, poly correction affects the linearization of inversion charge and intrinsic charges. The expressions in sections ["Drain Current"](#page-2331-0) on [page 2294](#page-2331-0) and ["Intrinsic Charges"](#page-2332-0) on page 2295 include these corrections.

The case of no poly effect can be recovered by setting  $n_p = 1$ . While physically this corresponds to  $\;\; NP \to \infty \;\;$  , in SPMOS eliminating poly effects is formally prescribed by setting  $NP = 0$  in the parameter file.

## <span id="page-2331-0"></span>**Drain Current**

$$
V_c = L \cdot \frac{u_{sat}}{\mu_m}
$$

 $u_{sat} = \frac{VSAT}{1 + K_{sm} \cdot w_{sat}}$ 

$$
w_{sat} = \frac{100 \cdot V_m \cdot (1+STX \cdot V_{sbx})}{100 + V_m \cdot (1+STX \cdot V_{sbx})}
$$

This ensures that  $w_{sat}$ <  $^{100}$  and  $u_{sat}$ < 0.3*VSAT* during SPICE convergence when  $\left. V_{_{\emph{m}}}\right.$  can be unphysically high.

$$
\delta = \frac{\phi}{\phi + G_{hf} \cdot V_c}
$$

$$
L_{sat} = \frac{\delta \phi \mu_m}{u_{sat}}
$$

The channel length modulation factor is calculated by the following equation:

$$
L_{CLM} = \delta L_{q2d} \ln[1 + CLM3 \cdot (V_{ds} - \phi)]
$$

Drain current is calculated by

$$
I_d = \frac{\mu_m WC_{OX}(V_m + \alpha V_t)\phi}{L_{red} + L_{sat}}
$$

where the inversion charge linearization (including polysilicon depletion effect) is:

$$
\alpha = \eta_p + \frac{G_f(1 - E_m)}{2S_m}
$$

The reduced channel length is

$$
L_{red} = \frac{L}{1 + \frac{L_{CLM}}{L}}
$$

## <span id="page-2332-0"></span>**Intrinsic Charges**

All charges are normalized to  $\,_{oxt}.$ 

$$
C_{oxt} = C_{ox}(L+10^{-6} D L Q)(W+10^{-6} D W Q)
$$

Gate charge

$$
Q_g = x_{gm}V_t + \frac{\eta_p \phi}{2} \left(\frac{\phi r_L}{6H} - 1 + r_L\right)
$$

where

$$
H = \frac{V_m / \alpha + V_t}{1 + L_{sat} / L_{red}}
$$

$$
r_L = L_{red}/L
$$

Inversion layer charge

$$
|Q_I| = r_L (V_m + \alpha \phi^2 / 12H) + Q_{CLM}
$$
  

$$
Q_{CLM} = (1 - r_L)(V_m - 0.5\alpha\phi)
$$

Drain charge (computed using Ward-Dutton partition)

$$
\left| \mathcal{Q}_D \right| = \frac{1}{2} r_L^2 \left\{ V_m - \frac{\alpha \phi}{6} \left[ 1 - \frac{\phi}{2H} - \frac{1}{5} \left( \frac{\phi}{2H} \right)^2 \right] \right\} + \frac{1}{2} \mathcal{Q}_{CLM} (1 + r_L)
$$

Source charge

$$
\left|\mathcal{Q}_S\right| = \left|\mathcal{Q}_I\right| - \left|\mathcal{Q}_D\right|
$$

Bulk charge

$$
\left|\mathcal{Q}_B\right| = \mathcal{Q}_G - \left|\mathcal{Q}_I\right|
$$

## <span id="page-2333-0"></span>**Bias-Dependent Body Factor**

If NSLP $>10^{-3}$ ,

$$
\gamma = \gamma_0 \sqrt{1 + D_{nsub}}
$$

 $D_{nsub} = D_{nsubL} \cdot MAXA(0, (V_{gs} + VNSUB) \cdot NSLP, 0.1)$ 

**Otherwise** 

 $\gamma = \gamma_0$ 

Normalized body factor is

$$
G\,=\,\gamma/(\sqrt{V}_t)
$$

# <span id="page-2333-1"></span>**Extrinsic Model**

### **Bias-Independent Variables**

Overlap capacitance

$$
C_{oxOV} = \frac{\varepsilon_{ox}}{TOXOV}
$$

Overlap body factor

$$
\gamma_{ov} = \frac{\sqrt{2q \varepsilon_{Si} NOV}}{C_{oxov}}
$$

Normalized overlap body factor  $\degree$  \*\*\*\*\*\*

$$
G_{ov} = \frac{\gamma_{ov}}{\sqrt{V_t}}
$$

Tunneling current density constant (in  $A/{m^2})$ 

$$
J_0 = \frac{qm_0k_B^2TABS^2}{2\pi^2h^3} = 1.082 \cdot 10^{11} \cdot \left(\frac{TABS}{300}\right)^2
$$

Channel tunneling current density exponential constant (dimensionless)

$$
B = 2TOX(2qm_0\chi_B)^{1/2}/h = 6.831 \cdot 10^9 \cdot TOX \cdot \sqrt{\chi_B}
$$

Overlap tunneling current density exponential constant (dimensionless)

$$
B_{ov} = 2TOXOV((2qm_0 \chi_B)^{1/2}/h) = 6.831 \cdot 10^9 TOXOV \sqrt{\chi_B}
$$

Auxiliary variable of gate current model

$$
\alpha_b = E_g / (2q) + \phi_b
$$

The  $\,Si$  /  $\,SiO_2^{}\,$  conduction band offset

$$
\chi_B = 3.13V
$$

#### **Streamlined Surface Potential Approximation**

The availability of the surface potential in the overlap regions is essential to the physical modelling of the charge and gate current components. The streamlined analytical approximation of the surface potential excludes the effects of minority carriers and consequently is even simpler and more efficient than the one employed in the channel region.

Let

$$
\xi = 1 + G_{ov} / \sqrt{2}
$$

and

If  $|x| < x$ <sub>*margin*</sub>  $x_{margin} = 10^{-7}$ ξ *x* =  $-x$ <sub>*g*</sub> /ξ

For  $x_g < -x_{m \arg in}$  , proceed in the follow steps For  $x_g > x_{margin}$ , compute  $y_g = -x_g$  $z = 1.25y$ <sub>g</sub>/ξ  $η = \frac{1}{2}$  $=\frac{1}{2}\left\{z+10-[(z-6)^2+64]^{1/2}\right\}$  $a = (y_g - \eta)^2 + G_{ov}^2(\eta + 1)$  $c = 2(y_g - \eta) - G_{ov}^2$  $\tau = -\eta + \log \left| \frac{a}{a} \right|$  $G_{ov}^2$  $= -\eta + \log\left(\frac{a}{G_{\text{av}}^2}\right)$  $y_0 = \eta + \sigma(a, c, \tau)$  $\Delta_0 = \exp(y_o)$  $p = 2(y_g - y_0) + G_{ov}^2(\Delta_0 - 1)$  $q = (y_g - y_0)^2 + G_{ov}^2 (y_0 - \Delta_0 + 1)$  $x = -y_0 - \frac{2q}{\sqrt{2\cdot 2y}}$  $p + \sqrt{p^2 - 2q(2 - G_{ov}^2 \Delta_0)}$  $=-y_0 - \frac{2q}{\sqrt{q}}$  $x_1 = 1.25$  $x_{g1} = x_1 + G_{ov} \sqrt{\exp(-x_1) + x_1 - 1}$ 

*x x g*  $\left(\frac{g}{\xi}\right) \left(1 + x_g\right)$ (ξ $x_1 - x_{g1}$ )  $x_{g1}^2$  $=\left(\frac{8}{\xi}\right)\left(1+x-\frac{1}{x^2}\right)$  $\overline{E}$  = exp( $\overline{-x}$ )  $\omega = 1 - \overline{E}$  $x_0 = x_g$  $G_{ov}^2$ 2 2  $\frac{\partial v}{2}$  –  $G_{\partial v}$   $x_g$  $G_{ov}^2$  $\left(x_g + \frac{G_{ov}^2}{4} - \omega\right)^{1/2}$  $= x_a + \frac{\partial V}{\partial} \Delta_1 = \exp(-x_0)$  $p = 2(x_g - x_0) + G_{ov}^2 (1 - \Delta_1)$  $q = (x_g - x_0)^2 - G_{ov}^2(x_o + \Delta_1 - 1)$  $x = x_0 + \frac{2q}{\sqrt{2}}$  $p + \sqrt{p^2 - 2q(2 - G_{ov}^2 \Delta_1)}$  $= x_0 + \frac{2q}{\sqrt{q}}$ 

The evaluation of $\Delta_{\mathbb{O}}^+$  and  $\Delta_{\mathbb{1}^+}$  is carefully ordered to avoid over/underflow problems.

## <span id="page-2336-0"></span>**Charge Model**

Source overlap region charge

 $Q_{\text{sov}} = W \cdot LOV \cdot C_{\text{ov}} \cdot (V_{\text{gs}} - \phi_{\text{sov}})$ 

Drain overlap region charge

$$
Q_{dov} = W \cdot LOV \cdot C_{oxov} \cdot (V_{gd} - \phi_{dov})
$$

Bulk overlap region charge

$$
Q_{bov} = L \cdot CGBO \cdot V_{gb}
$$

Inner fringe charge correction

$$
\Delta Q_G = -\Delta Q_S - \Delta Q_D
$$
  
\n
$$
\Delta Q_S = IFKJ \cdot W(1 + IFCJV_{sb})(IFVBI + V_{sb} - \phi_{ss})^{1/2}
$$
  
\n
$$
\Delta Q_D = IFKJ \cdot W(1 + IFCJV_{db})(IFVBI + V_{db} - \phi_{sd})^{1/2}
$$

Outer fringe charge

 $Q_{ofs} = W \cdot CF \cdot V_{gs}$ 

$$
\mathcal{Q}_{ofd} = W \cdot CF \cdot V_{gd}
$$

Terminal charges

$$
Q_G = Q_G^{(i)} + Q_{sov} + Q_{dov} + \Delta Q_G + Q_{ofs} + Q_{ofd} + Q_{bov}
$$
  
\n
$$
Q_S = Q_S^{(i)} - Q_{sov} + \Delta Q_S - Q_{ofs}
$$
  
\n
$$
Q_D = Q_D^{(i)} - Q_{dov} + \Delta Q_D - Q_{ofd}
$$
  
\n
$$
Q_B = Q_B^{(i)} - Q_{bov}
$$

where the superscript *(i)* indicates that the value for that parameter is taken from the SP intrinsic model.

## <span id="page-2337-0"></span>**Gate Current Model**

$$
I_g=I_{gc}+I_{gsov}+I_{gdov}\,
$$

#### **Channel contribution**

$$
I_{gc}=I_{gc0}\cdot i_{gc}
$$

 $I_{gc0} = W \cdot L \cdot J_{gc}$ 

$$
J_{gc} = (J_0 \cdot F_s) \cdot \exp\left\{ B \cdot \left[ -GC_1 + \frac{U_{oxm}}{\chi_B} \left( GC_2 + \frac{GC_3 \cdot U_{oxm}}{\chi_B} \right) \right] \right\}
$$
  

$$
U_{oxm} = \sqrt{V_{oxm}^2 + 10^{-6}}
$$

where  $F_s$  is the supply function describing the difference of the population of carriers across the oxide at mid-point and is given by

*Fs*  $1 + \Delta_{Si}$  $= \ln \left[ \frac{St}{1 + \Delta_{Si} \exp(-V_{gs}/V_t)} \right]$ ∆*Si*  $φ_{ss} - α_b - V_x - ψ_t$ *Vt*  $=$  exp  $\frac{33}{\sqrt{11}}$  $\Psi_t = MINA(0, V_{OX} + D, 0.05)$  $D = GC0 \cdot V_t$  $i_{gc} = (1-b)\frac{\sinh(x)}{x} + b \cdot \cosh(x)$  $x = \frac{\phi}{2}$  $^{2u}$ <sub>0</sub>  $=\frac{\Psi}{\Omega}$  $b = \frac{u_0}{\pi}$  $=\frac{0}{H}$ 

$$
u_0 = \frac{\chi_B}{[GC2 + 2GC3 \cdot (U_{oxm} / \chi_B)]}
$$

#### **Source-Drain Partition**

The partition of the gate current in the channel area into the source and drain is essential for the MOSFET compact modelling, which is accomplished in SPMOS using the symmetrical linearization method.

The drain portion is given by

$$
I_{gcd} = I_{gc0}i_{gcd}
$$
  

$$
i_{gcd} = \frac{i_{gc}}{2} - B_g \sinh(x) - A_g \frac{\sinh(x)}{x} \left[\coth(x) - \frac{1}{x}\right]
$$
  

$$
A_g = (1 - 3b + 3b^2)/2
$$
  

$$
B_g = b(1 - b)/2
$$

and the source portion is given by

$$
I_{gcs} = I_{gc} - I_{gcd}
$$

#### **Source Overlap Region Contribution**

$$
I_{gsov} = W \cdot LOV \cdot J_{gsov}
$$

$$
J_{gsov} = J_0 F_{sovs} \exp \left\{ B_{ov} \cdot \left[ -GC1 + \frac{U_{oxovs}}{\chi_B} \left( GC2 + \frac{GC3 \cdot U_{oxovs}}{\chi_B} \right) \right] \right\}
$$

$$
U_{oxovs} = \sqrt{V_{oxovs}^2 + 10^{-6}}
$$

The supply function,  $F_{s_0\alpha\beta}$  , describing the difference of the population of carriers across the oxide in the source ovĕřlap region, given by *F sovs*

$$
F_{\text{sovs}} = \ln \left[ \frac{1 + \Delta_{\text{Siovs}}}{1 + \Delta_{\text{Siovs}} \exp(-V_{\text{gs}}/V_t)} \right]
$$

$$
\Delta_{Siovs} = \exp\left[\frac{3.0 + \phi_{sov} + \psi_{tovs}]}{V_t}\right]
$$

$$
\Psi_{tovs} = MINA(0, Voxovs + GC0 \cdot V_t, 0.05)
$$
#### **Drain overlap region contribution**

$$
I_{gdov} = W \cdot LOV \cdot J_{gdov}
$$
  

$$
J_{gdov} = J_0 F_{sovd} \exp \left\{ B_{ov} \cdot \left[ -GC \right] + \frac{U_{oxovd}}{\chi_B} \left( GC \right) + \frac{GC \cdot U_{oxovd}}{\chi_B} \right] \right\}
$$
  

$$
U_{oxovd} = \sqrt{V_{oxovd}^2 + 10^{-6}}
$$

The supply function,  $F_{s, \alpha, d}$  , describing the difference of the population of carriers across the oxide in the drain overlăp r̃egion, given by *Fsovd*

$$
F_{sovd} = \ln\left[\frac{1 + \Delta_{Siovd}}{1 + \Delta_{Siovd} \exp(-V_{gd}/V_t)}\right]
$$

$$
\Delta_{Siovd} = \exp\left[\frac{3.0 + \phi_{dov} + \psi_{tovd}}{V_t}\right]
$$

$$
\Psi_{tovd} = MINA(0, V_{oxovd} + GC0 \cdot V_t, 0.05)
$$

By setting SW\_IGATE to 0 (default value) gate current model is turned off.

#### **Substrate Current Model**

The substrate current of MOSFETs due to impact ionization is given by

$$
I_b = a_1 \cdot (V_{ds} - a3\phi) \cdot \exp\left(-\frac{a_2}{(V_{ds} - a_3\phi)}\right) \cdot I_d
$$
  

$$
a_1 = IIA1 + IIA1L \cdot A_L + IIA1W \cdot B_W + IIA1P \cdot A_L \cdot B_W
$$
  

$$
a_2 = IIA2[1 + a_4(\sqrt{V_{sb} + 2\phi_b} - \sqrt{2\phi_b})](\frac{TABS}{T_n})^{TK\_IIA2}
$$

$$
a_3 = IIA3 + IIA3L \cdot A_L
$$

 $a_4 = IIA4 + IIA4L \cdot A_L$ 

#### **Total Terminal Currents**

The effect of  $I_b^{}$  and  $I_g^{}$  on the gate, source, drain and body components are as follows

$$
I_G = I_{gc} + I_{gsov} + I_{gdov}
$$
  
\n
$$
I_S = I_S^{(i)} - (1 - IIPARTITION)I_b - I_{gcs}S_g(x_g) - I_{gsov}
$$
  
\n
$$
I_D = I_d^{(i)} + I_b - I_{gcd}S_g(x_g) - I_{gdov}
$$

$$
I_B = I_B^{(i)} - IIPARTITION \cdot I_b - I_{gc}[1 - S_g(x_g)]
$$

where  $I_{\mathcal{S}}^{(l)}$  ,  $I_{\mathcal{D}}^{(l)}$  and  $I_{\mathcal{B}}^{(l)}$  are terminal currents produced by the intrinsic (core) SPMOS model añd  $I_{\mathcal{S}}^{(i)}$ ,  $I_{\mathcal{D}}^{(i)}$  and  $I_{\mathcal{B}}^{(i)}$  $(i)$ 

$$
S_g(x_g) = \frac{1}{2} \left( 1 + \frac{x_g}{\sqrt{x_g^2 + \varepsilon}} \right)
$$

The computation of the impact ionization current be turned off by setting the parameter SW\_IMPACT to 0 (default) and turned on by setting SW\_IMPACT to 1.

### **Noise Model**

#### **Channel Thermal Noise**

$$
S_{I_d^2} = \frac{4k_B \cdot TABS}{L_{red}^2} \cdot \left(\mu_m Q_{inv} + NDELTA \frac{I_{d/m}\phi}{E_{crit}^2}\right)
$$

$$
Q_{inv} = WLC_{ox}(Q_I - Q_{CLM})
$$

 $E_{crit} = VSAT / \mu_m$ 

#### **Flicker Noise**

if SW\_FLICKER = 0 (default)

$$
S_{I_d^2}(f) = S_{I_d^2}(drift) + S_{I_d^2}(diff)
$$
  
\n
$$
S_{I_d^2}(drift) = \frac{C_{ox}\phi_f I_d \mu_m}{\alpha_m^{\gamma} F_N L_{red}^2 f^{NEF}} \Biggl\{ [NOIC \cdot (V_m - 2 \cdot V_*) + B^* - u_n V_*] \alpha_m \phi +
$$
  
\n
$$
\Bigl( A^* - 2B^* \cdot V_* + 3 \cdot NOIC \cdot V_*^2 \Bigr) \ln(q_+/q_-) \Biggr\}
$$

$$
S_{I_d^2}(diff) = \frac{C_{ox}\phi_t^2 I_d \mu_m}{\gamma_{FN} L_{red}^2 f^{NEF}} \{ [(NOIC + u_n)\alpha_m \phi + (B^* - 2 \cdot NOIC \cdot V_*) \ln(q_+/q_-)] \}
$$

$$
\gamma_{FN} = 10^{10} [m^{-1}]
$$
  
\n
$$
V_* = \phi_t \left( 1 + \frac{G}{2\sqrt{x_m + 10^{-6}}} \right)
$$
  
\n
$$
A^* = N O I A \cdot q^2 / C_{ox}^2
$$
  
\n
$$
B^* = N O I B \cdot q / C_{ox}
$$
  
\n
$$
u_n = (A^* - B^* \cdot V_* + N O I C \cdot V_*^2) / (q_+ q_-)
$$
  
\n
$$
q_+ = V_* + V_m + \alpha_m \phi
$$
  
\n
$$
q_- = V_* + V_m - \alpha_m \phi
$$

If SW\_FLICKER is set to 1 then

$$
S_{I_d^2} = \frac{KF \cdot g_m^2}{C_{ox} WLf^{NEF}}
$$

Series resistance thermal noise

$$
S_{R_D} = \frac{4kT}{r_{drain}}
$$

$$
S_{R_S} = \frac{4kT}{r_{source}}
$$

$$
S_{R_G} = \frac{4kT}{r_{gate}}
$$

where

$$
r_{drain} = RSH \cdot NRD
$$

$$
r_{source} = RSH \cdot NRS
$$

$$
r_{gate} = RGSH \cdot \frac{W_{drawn}}{L_{drawn} \cdot NF}
$$

Channel induced gate noise

$$
S_{I_g^2} = DVDZ \cdot \frac{TABS \cdot 16k_B \pi^2 f^2WC_{ox}L_{red}^3}{\mu_m \alpha_m H^3} \left[ \frac{\phi^4}{1728H^2} - \phi^2 \left( \frac{1}{720} + \frac{H'}{144H} \right) + \frac{HH'}{12} \right]
$$

where

$$
H' = \frac{V_m / \alpha - V_t L_{sat} / L_{red}}{1 + L_{sat} / L_{red}}
$$

Cross correlation coefficient

$$
S_{I_g I_d} = j \cdot \frac{TABS \cdot 8k_B \pi fWC_{ox} L_{red}}{H^2} \left(\frac{H\phi}{12} - \frac{\phi^3}{144H}\right)
$$
  

$$
c = \frac{S_{I_g I_d}}{\sqrt{S_{I_g^2} \cdot S_{I_d^2}}}
$$

## **Gate Induced Drain/Source Leakage Current Model**

#### **GIDL Model Equations**

For  $V_{oxovd} \ge 0$ 

 $I_{GIDL} = 0$ 

For  $V_{\textit{oxord}}$  < 0

$$
I_{GIDL} = -A_{GIDL0} V_{db} V_{oxovd} V_{tovd} \exp\left(-\frac{B_{GIDL0}}{V_{tovd}}\right)
$$
  

$$
A_{GIDL0} = 10^{13} \cdot AGIDL \cdot W_{eff} L_{OV}
$$
  

$$
B_{GIDL0} = BGIDL \cdot (1 + dt \cdot TK\_BGIDL)
$$
  

$$
V_{tovd} = \sqrt{V_{oxovd}^2 + CGIDL^2 \cdot V_{db}^2 + 10^{-6}}
$$

#### **GISL Model Equations**

$$
I_{GISL} = -A_{GIDLO} V_x V_{oxovs}^2 \exp\left(-\frac{B_{GIDLO}}{V_{tovs}}\right)
$$

$$
V_{tovs} = \sqrt{V_{oxovs}^2 + CGIDL^2 \cdot V_{sb}^2 + 10^{-6}}
$$

# **Scaling Equations**

The drawn channel dimensions are denoted as  $L_{DR}$ ,  $W_{DR}$  (in m) or as  $L_{DR,\mu m}$ ,  $W_{DR,\mu m}$  (in  $\mu$ m). The minimum device dimensions for a given technology are  $L_{REF}$ ,  $W_{REF}$  (in m) or as  $L_{REF,um}$ ,  $W_{REF\mu m}$  (in  $\mu$ m).

Effective channel length in µm

$$
L_{\mu m} = L_{DR,\,\mu m} - D L 0 - D L L \cdot A_L - D L W \cdot B_w
$$

where

$$
A_L = \frac{1}{L_{REF, \mu m}} - \frac{1}{L_{DR, \mu m}}
$$

 $B_W = \frac{1}{W_{BUT}}$  $W_{REF, \mu m}$  $\frac{1}{\frac{1}{11}}$  -  $\frac{1}{\frac{1}{11}}$  $=\frac{1}{W_{REF, \mu m}} - \frac{1}{W_{DR, \mu m}}$ 

Effective channel length in m

$$
L = 10^{-6} L_{\mu m}
$$

Effective channel width in µm,

$$
W_{\mu m} = W_{DR, \mu m} - DW_0 - DW_L \cdot A_l - DW_W \cdot B_W - DWP \cdot A_L \cdot B_W
$$

Effective channel width in m

$$
W = 10^{-6} W_{\mu m}
$$

Total oxide capacitance,

$$
C_{oxt} = C_{ox}(L + 10^{-6} \cdot D L Q)(W + 10^{-6} \cdot D W Q)
$$

Flat-band voltage (which in SPMOS includes reverse short-channel effect if any)

$$
V_{fb} = FB0 + \frac{FB1}{W_{\mu m}} + \frac{FB2}{W_{\mu m}^2} + \Delta V_{RSE}
$$

$$
\Delta V_{RSE} = \left(1 + \frac{FB3}{W_{\mu m}} + \frac{FB4}{W_{\mu m}^2}\right) \cdot \left(\frac{FB5}{L_{DR, \mu m}} + \frac{FB6}{L_{DR, \mu m}^2} + \frac{FB7}{L_{DR, \mu m}^3}\right)
$$

#### Drift velocity local parameters

$$
K_{sm} = ST0 + ST1 \cdot B_W
$$

$$
G_{hf} = \left( GH0 + \frac{GH1}{L_{\mu m}} + \frac{GH2}{L_{\mu m}^2} \right) \cdot \left( 1 + \frac{GH3}{W_{\mu m}} \right) + \frac{GH4}{L_{\mu m}^2 W_{\mu m}^2}
$$

Local parameters for the lateral field gradient

$$
F_0 = 1 - \frac{FL1}{L_{\mu m}} - \frac{FL2}{L_{\mu m}^2}
$$
  
\n
$$
A_f = \left( AF0 + \frac{AFL}{L_{\mu m}^2} \right) \cdot C_{LW}
$$
  
\n
$$
B_f = min \left\{ \frac{BFL}{L_{\mu m}^2}, \frac{1 - F_0}{F_0 + 0.01} \right\}
$$
  
\n
$$
C_f = \left( CF0 + \frac{CFL}{L_{\mu m}^2} \right) \left( 1 + KL \cdot \frac{AL}{L_{\mu m}} \right) C_{LW}
$$

and

$$
C_{LW} = \frac{1}{1 + KW/W_{\mu m}}
$$

Mobility model parameter

$$
\mu_E = MU \left( 1 + \frac{MU1W}{W_{\mu m}} \right)
$$

$$
\theta_{MU} = MU \left( 1 + \frac{MU3}{W_{\mu m}} \right)
$$

Mobility model parameter (correction for "non-universality")

$$
X_{cor} = NU0 + \frac{NUL}{L_{\mu m}}(1 + NUW \cdot W_{\mu m})
$$

Bias-independent part of the series resistance

$$
R_{t1} = R0 + R1 \cdot A_L + R2 \cdot B_W + R3 \cdot A_L \cdot B_W
$$

Constant used to describe gate bias dependence of the series resistance

$$
R_g = R4 + R5 \cdot A_L + R6 \cdot W_{\mu m}
$$

Triode-saturation transition variable

 $a_x = \frac{AS0}{1 + ASL/L_{\mu m}}$ 

Characteristic length of the quai-2D theory

$$
L_{q2d} = (1 + GDL \cdot L_{\mu m})(CLM0 + CLM1 \cdot A_L + CLM2 \cdot B_W) \sqrt{2 \cdot 10^{-7} \varepsilon_{si} / C_{OX}}
$$

Subthreshold slope parameter

$$
cT = 1 + \frac{T_n}{TABS} \cdot \frac{ITL}{L_{\mu m}^2}
$$

Substrate doping variable

$$
D_{nsubL} = (1 + NPKT \cdot A_L)^{-1}
$$

Halo-doping effect parameters

$$
H l 01 = GDS1 + GDS1L \cdot L_{DR, \mu m} + GDS1A \cdot A_L
$$

$$
H102 = GDS2 + GDS2L \cdot L_{DR, \mu m} + GDS2A \cdot A_L
$$

Effective doping

$$
Nsub = NSUB \bigg[ 1 + \frac{LPKT}{L_{\mu m}} (1 - e^{-L_{\mu m}/(YPKT)}) \bigg]
$$

# **Temperature Dependence (-55**° **to 150**° **)**

SPMOS uses up to 13 temperature coefficients.

Flat-band voltage: TK\_VFB0, TK\_VFBL, TK\_VFBW, TK\_VFBP.

Mobility: TK\_MU0, TK\_MUW, TK\_MUL, TK\_MUP, TK\_MU1, TK\_THM, TK\_CS.

Saturation velocity: TK\_VS, TK\_AS.

Coefficients TK\_VFBL, TK\_VFBW, TK\_VFBP, TK\_MUL, TK\_MUP and TK\_AS are expected to be zero for mature processes.

The temperature dependence of bulk and surface potentials is not adjusted and is obtained essentially from the first principles. The temperature dependence of the flat-band voltage, mobility and saturation velocity is as follows. In these equations Tn is nominal temperature and

 $\Delta T = TABS - T_n$ 

Flat-band voltage

$$
V_{fb} = V_{fb}(T_n) + \frac{k_B \Delta T}{q} \left( TK\_\text{VFB} + \frac{TK\_\text{VFBL}}{L_{\mu m}} + \frac{TK\_\text{VFBW}}{W_{\mu m}} + \frac{TK\_\text{VFBP}}{W_{\mu m}L_{\mu m}} \right)
$$

**Mobility** 

MU0 = MU0
$$
(T_n)
$$
 $\left(\frac{T_n}{TABS}\right)^{n_{\mu 0}}$   
\n
$$
n_{\mu 0} = TK\_MU0 + \frac{\Delta T}{T_n} \left(\frac{TK\_MUL}{L_{\mu m}} + \frac{TK\_MUW}{W_{\mu m}} + \frac{TK\_MUP}{W_{\mu m}L_{\mu m}}\right)
$$
\n
$$
\theta_{mu} = \theta_{mu}(T_n) \left(\frac{T_n}{TABS}\right)^{TK\_THM}
$$
\n
$$
\mu_E = \mu_E(T_n) \frac{1 + TK\_MU1 \exp(\Delta T/20)}{1 + TK\_MU1}
$$

$$
X_{cor} = X_{cor} (T_n) \left(\frac{T_n}{TABS}\right)^{n_{\mu 0}}
$$

$$
CS = CS(T_n) \left(\frac{T_n}{TABS}\right)^{TK}\_
$$

Saturation velocity

$$
VSAT = VSAT(T_n)(1 + TK\_VS \cdot \Delta T)
$$

$$
G_{hf} = G_{hf}(T_n) \frac{1 + TK\_VS/W_{\mu m}}{1 + (TK\_VS/W_{\mu m}) \exp(\Delta T/20)}
$$

The default values and ranges for temperature coefficients are given in the table below.

#### **Table 33-1 Temperature Coefficients**

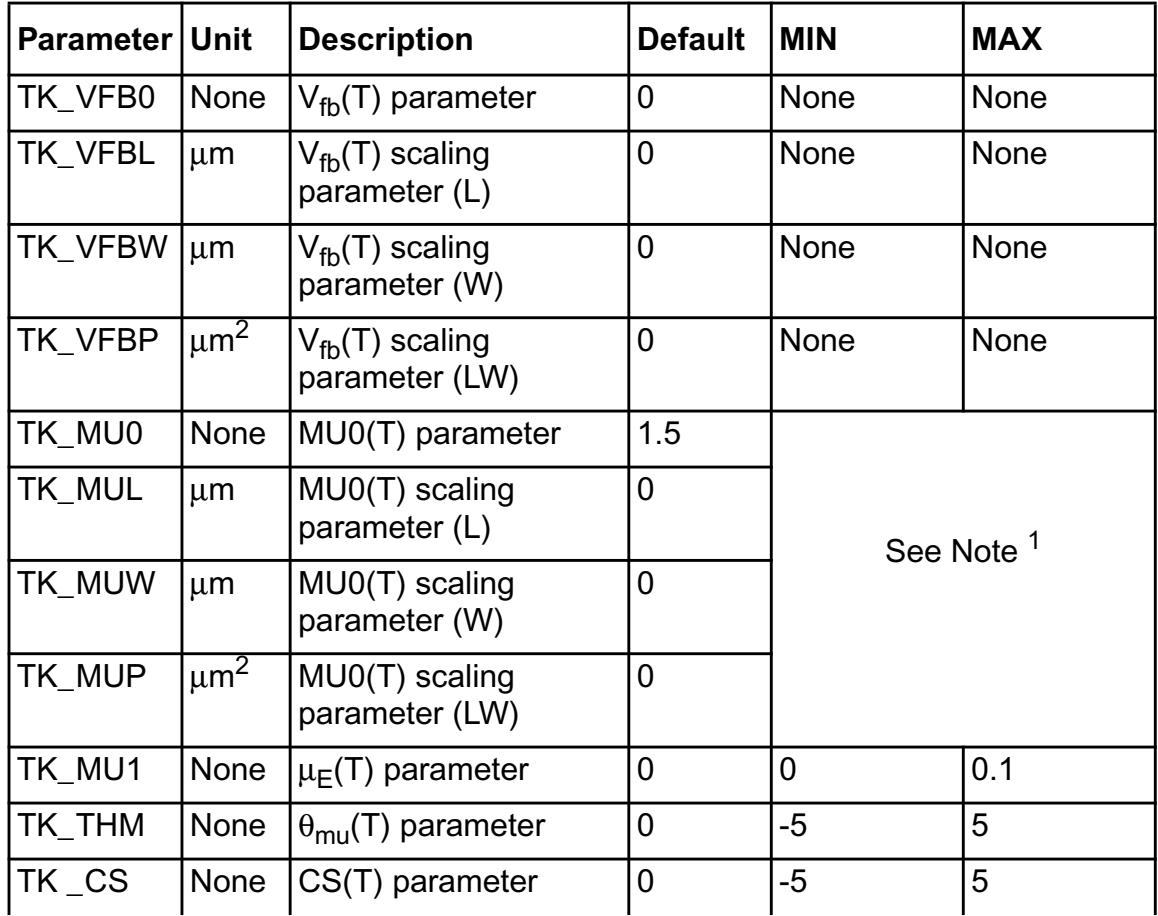

#### **Virtuoso Simulator Components and Device Models Reference** Surface Potential Based Compact MOSFET Model (spmos)

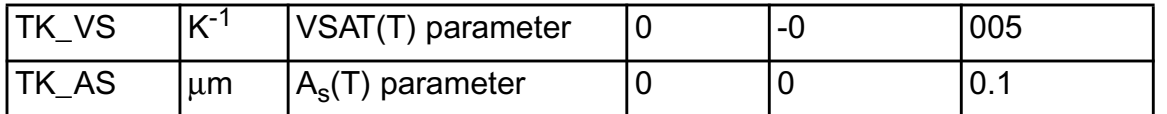

1. Instead of limitingTK\_MU0, TK\_MUL, TK\_MUW and TK\_MUP, SPMOS sets

$$
n_{\mu 0} = min \bigg\{ 5, max \bigg[ -5, TK\_MU0 + \frac{\Delta T}{T_n} \bigg( \frac{TK\_MU}{L_{\mu m}} + \frac{TK\_MUW}{W_{\mu m}} + \frac{TK\_MUP}{L_{\mu m}W_{\mu m}} \bigg) \bigg] \bigg\}
$$

## **Parameter Descriptions**

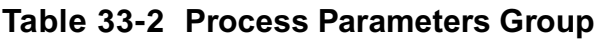

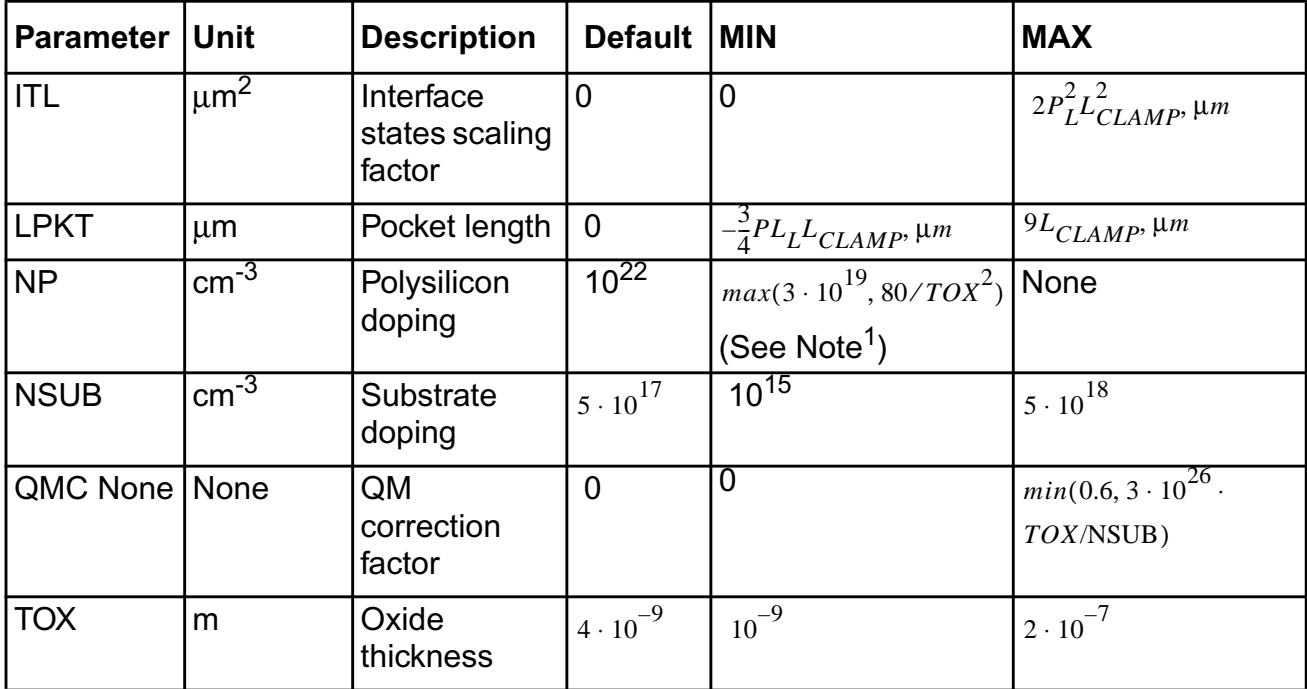

1. Setting NP=0 or NP >  $10^{28}$ m<sup>-3</sup> turns off polysilicon depletion effect.

At present,  $PL = 0.2$ .

#### **Table 33-3 Effective Geometry Group**

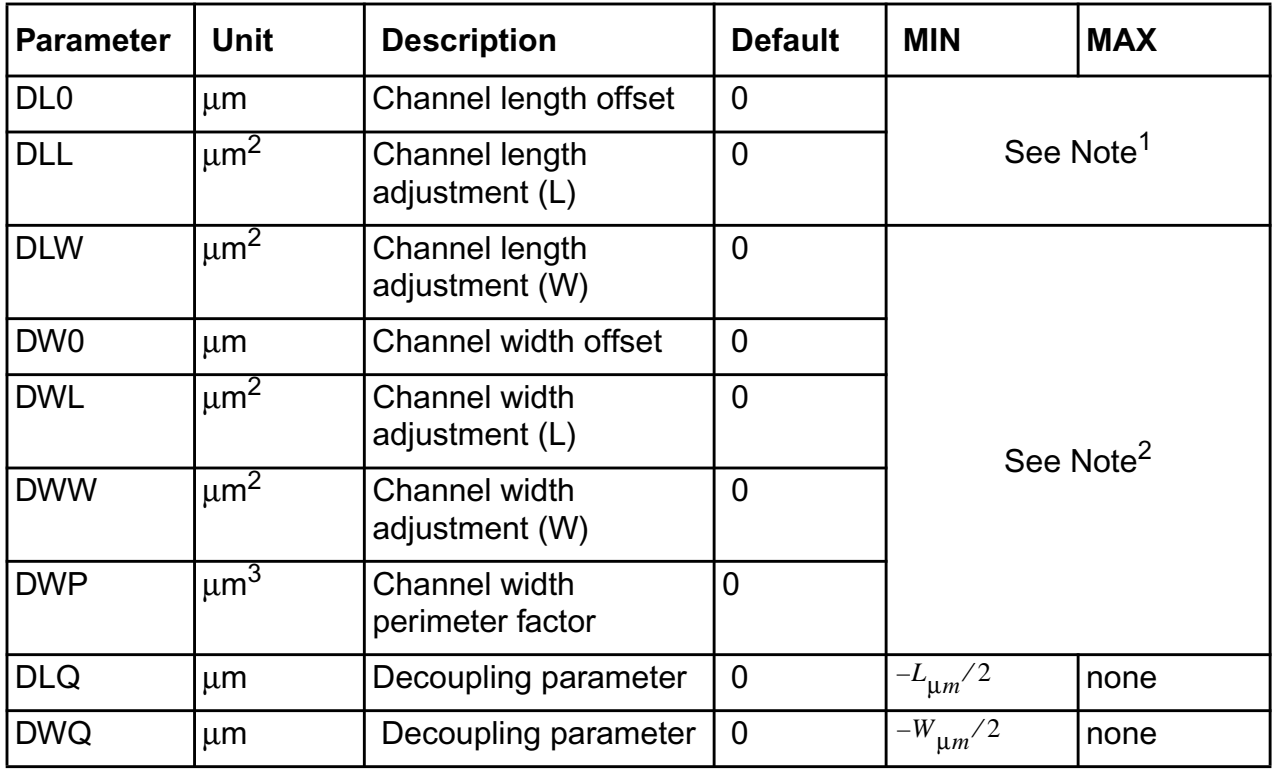

1. Instead of limiting the values of DL0, DLL and DLW, SPMOS sets the channel length offset as

 $DL_{\mathsf{L}m} = DLO + DLL \cdot A_L + DLW \cdot B_W$ 

and the effective channel length (in  $\mu$ m) as

 $L_{\mu m} = max\{L_{DR,\,\mu m} - D L_{\mu m}, P_L L_{CLAMP,\,\mu m}\}$ 

2. Instead of limiting parameter values of DW0, DWL, DWW and DWP, SPMOS sets the channel width offset as

 $DW_{um} = DW0 + DWL \cdot A_L + DWW \cdot B_W + DWP \cdot A_L \cdot B_W$ 

and the effective channel length (in  $\mu$ m) as

At present, *Pw*=1/4.  $W_{\mu m} = max\{W_{DR, \mu m} - DW_{\mu m}, P_W L_{CLAMP, \mu m}\}$ 

#### **Table 33-4 Mobility Group**

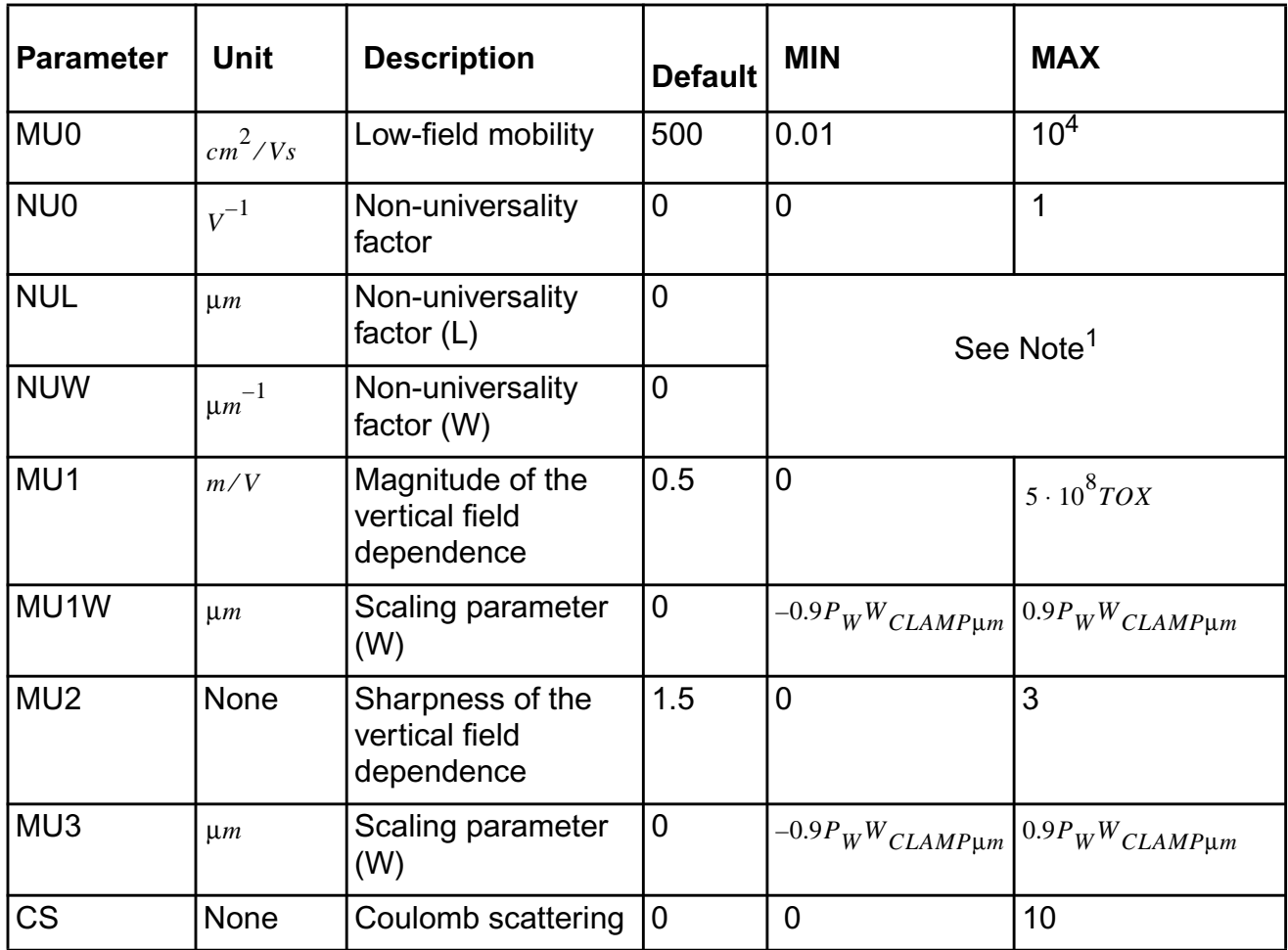

1. Instead of limiting NU0, NUL and NUW, SPMOS sets

 $X_{cor} = max\{X_{cor}, 0\}$ 

#### **Table 33-5 Series Resistance Group**

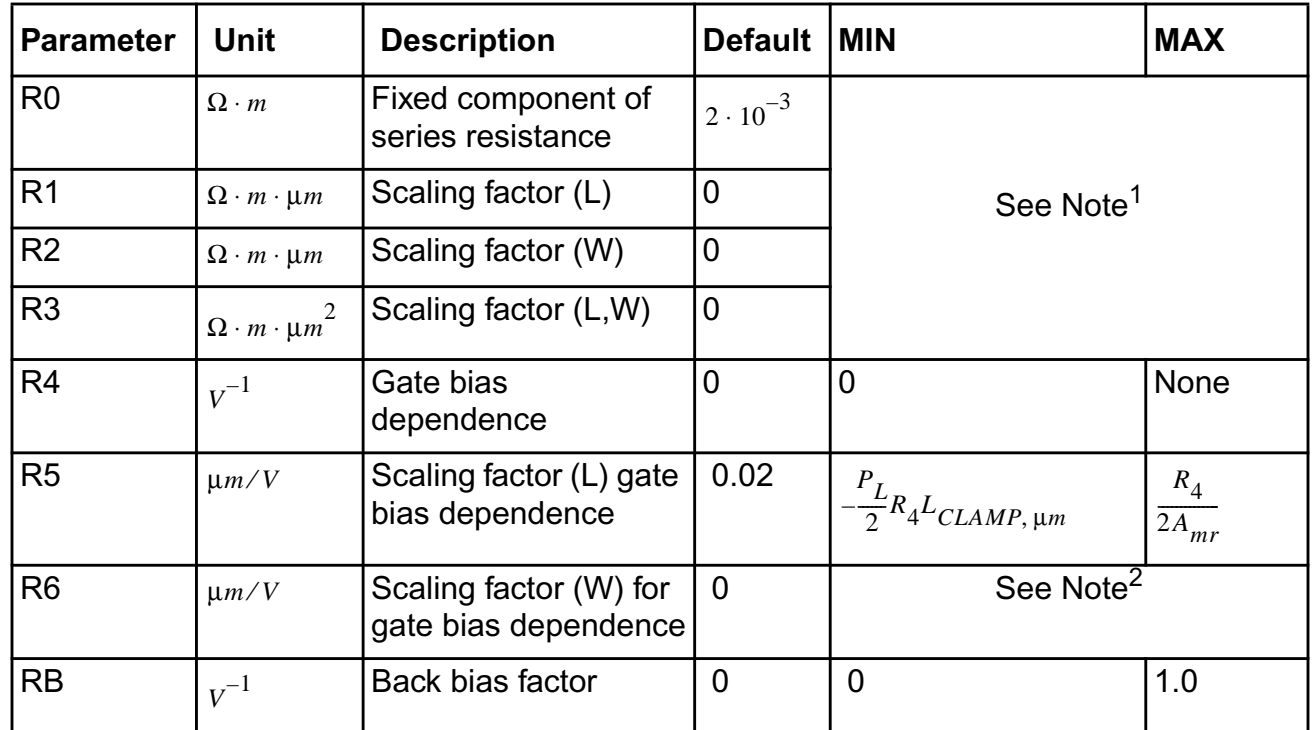

1. Instead of limiting the values of R0, R1, R2, and R3, SPMOS sets

$$
R_{t1} = max\{R_0 + R_1 \cdot A_L + R_2 \cdot B_W + R_3 \cdot A_L \cdot B_W, 0\}
$$

2. Instead of limiting the values of R6, SPMOS sets

$$
R_g = max\{R_4 + R_5 \cdot A_L + R_6 \cdot W_{\mu m}, 0\}
$$

#### **Table 33-6 Velocity Saturation Group**

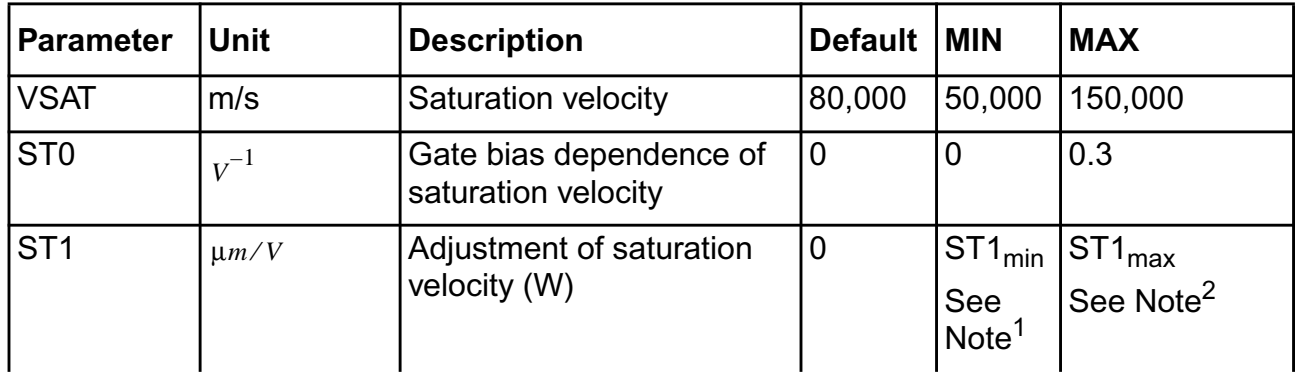

#### **Virtuoso Simulator Components and Device Models Reference** Surface Potential Based Compact MOSFET Model (spmos)

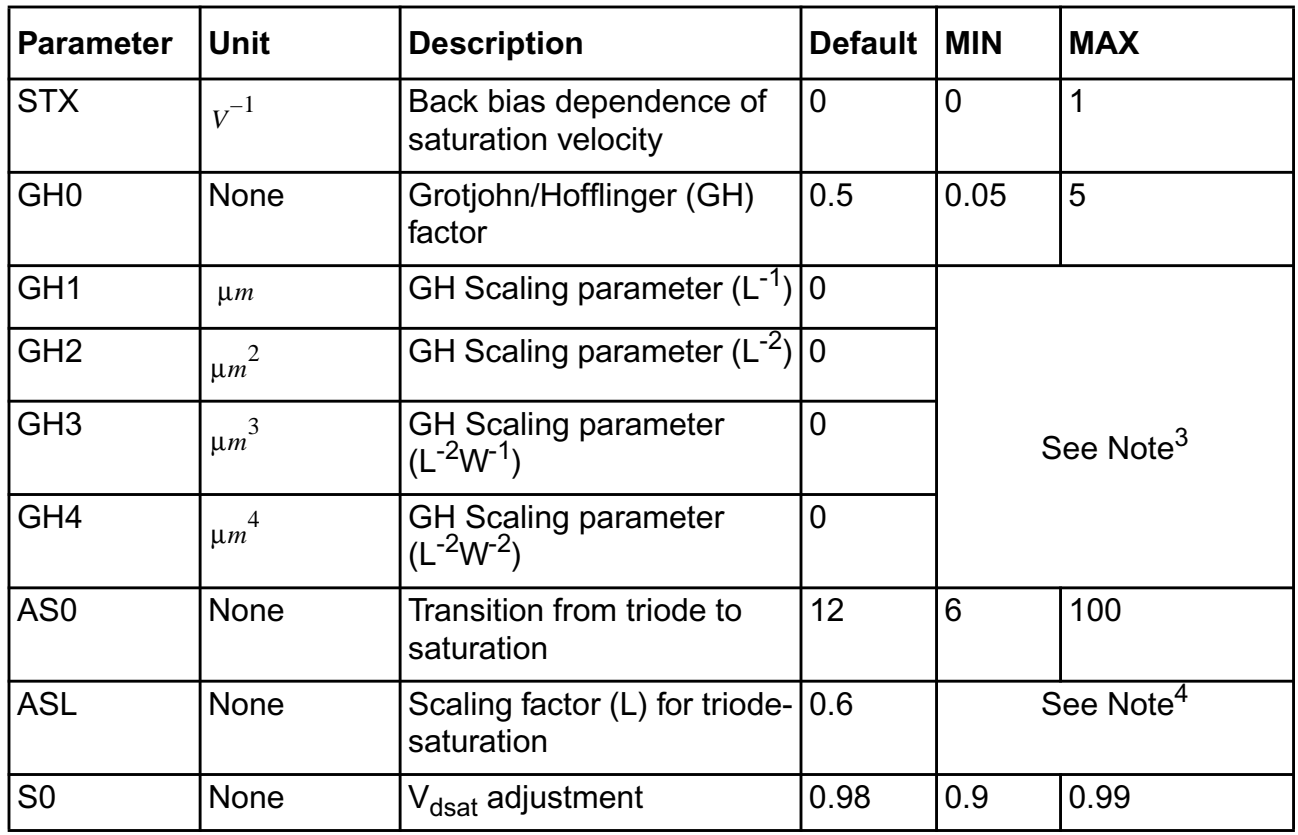

 $1.5T1_{min} = -min\{(0.3 - ST0)/B_{mr}, ST0 \cdot W_{CLAMP, \mu m}\}$ 

$$
2. ST1_{max} = min\{(0.3 - ST0)W_{CLAMP, \mu m}, ST0/B_{mr}\}
$$

3. Instead of limiting the values of GH1, GH2, GH3, and GH4, SPMOS forces  $G_{hf}$  to be in the range [0.05, 5]

$$
G_{hf} = min \left\{ 5, max \left[ 0.05, \left( GH0 + \frac{GH1}{L_{\mu m}} + \frac{GH2}{L_{\mu m}^2} \right) \left( 1 + \frac{GH3}{W_{\mu m}} \right) + \frac{GH4}{L_{\mu m}^2 W_{\mu m}^2} \right) \right\}
$$

4. Instead of limiting the values of ASL, SPMOS forces  $a_x$  to be in the range [2,20]

$$
a_x = min\{20, max\{2, a_x\}\}
$$

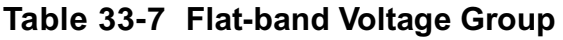

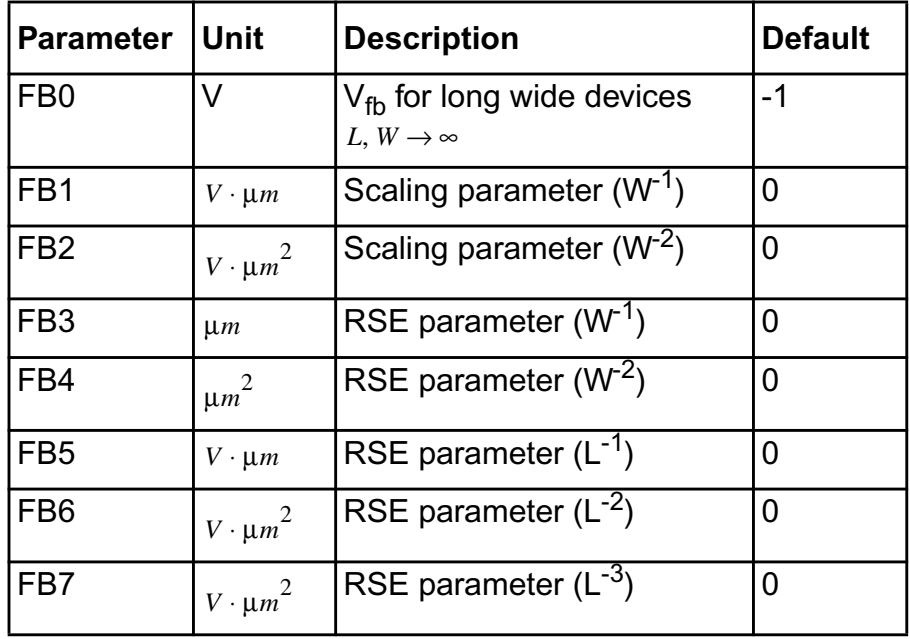

There are no limits on flat-band voltage parameters.

**Table 33-8 Lateral Gradient Factor Group**

| <b>Parameter</b> | Unit           | <b>Description</b>                      | <b>Default</b> | <b>MIN</b>                            | <b>MAX</b> |
|------------------|----------------|-----------------------------------------|----------------|---------------------------------------|------------|
| FL <sub>1</sub>  | $\mu$ <i>m</i> | Scaling parameter for $F_0$             | 0.1            | See Note <sup>1</sup>                 |            |
| FL <sub>2</sub>  | $\mu m^2$      | Scaling parameter for $F_0$             | 0.01           |                                       |            |
| AF <sub>0</sub>  | $V^{-1}$       | Scaling parameter for $A_f$             | 0.004          | $\overline{0}$                        | 10         |
| <b>AFL</b>       | $\mu m^2/V$    | Scaling parameter for $A_f$             | $\overline{0}$ | $-AF0 \cdot P_L^2 L_{CLAMP, \mu m}^2$ | 10         |
| <b>BFL</b>       | $\mu m^2/V$    | Scaling parameter for $B_f$             | 0.015          | $\overline{0}$                        | 10         |
| CF <sub>0</sub>  | $v^{-1}$       | Scaling parameter for Cf                | 0.0005         | $\overline{0}$                        | 10         |
| <b>CFL</b>       | $\mu m^2/V$    | Scaling parameter for $C_f$             | 0.01           | $-CF0 \cdot P_L^2 L_{CLAMP, \mu m}^2$ | 10         |
| <b>KL</b>        | $\mu m^2$      | Scaling parameter for $C_{\text{IW}} 0$ |                | -KL0 (See Note <sup>2</sup> )         | <b>KLO</b> |

# **Virtuoso Simulator Components and Device Models Reference**

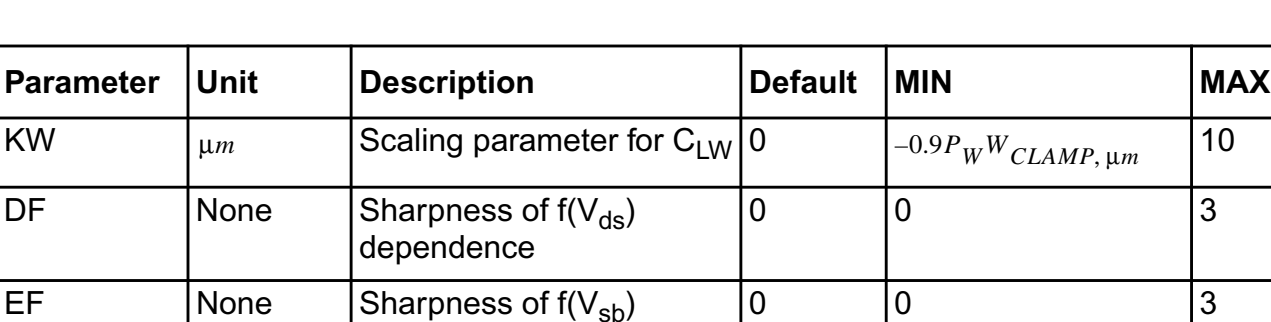

Surface Potential Based Compact MOSFET Model (spmos)

1. Instead of limiting the values of FL1 and FL2, SPMOS forces  $F_0$  to be in the range [0.001, 1]

 $F_0 = min\{1, max\{0.001, F_0\}\}$ 

2. Instead of limiting the values of GDS1 and GDS2, SPMOS forces

dependence

$$
\frac{\partial}{\partial V_{dsx}}\left(\frac{F_0}{f_0}-1-B_fV_{sbx1}\right)>0
$$

$$
KL0 = min \bigg\{ 3.6L_{CLAMP, \mu m}^2, 0.9L_{CLAMP, \mu m} / A_{mr} \bigg\}
$$

#### **Table 33-9 Channel Length Modulation Group**

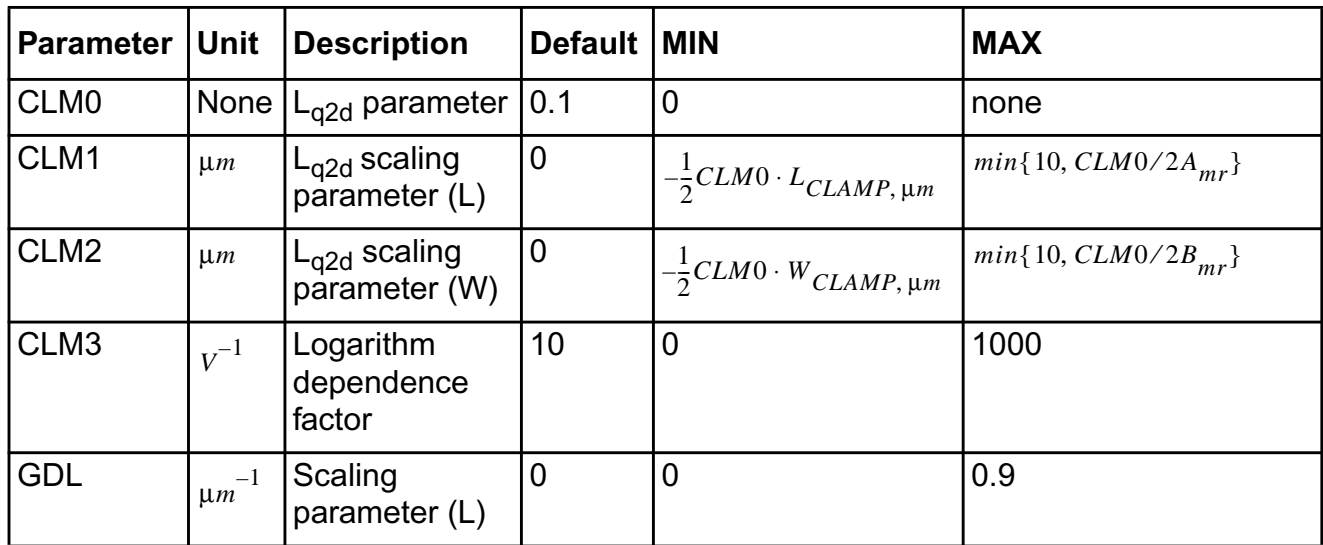

### **New Parameters for SPMOS Version 34**

The following parameters have been added to version 34.

I

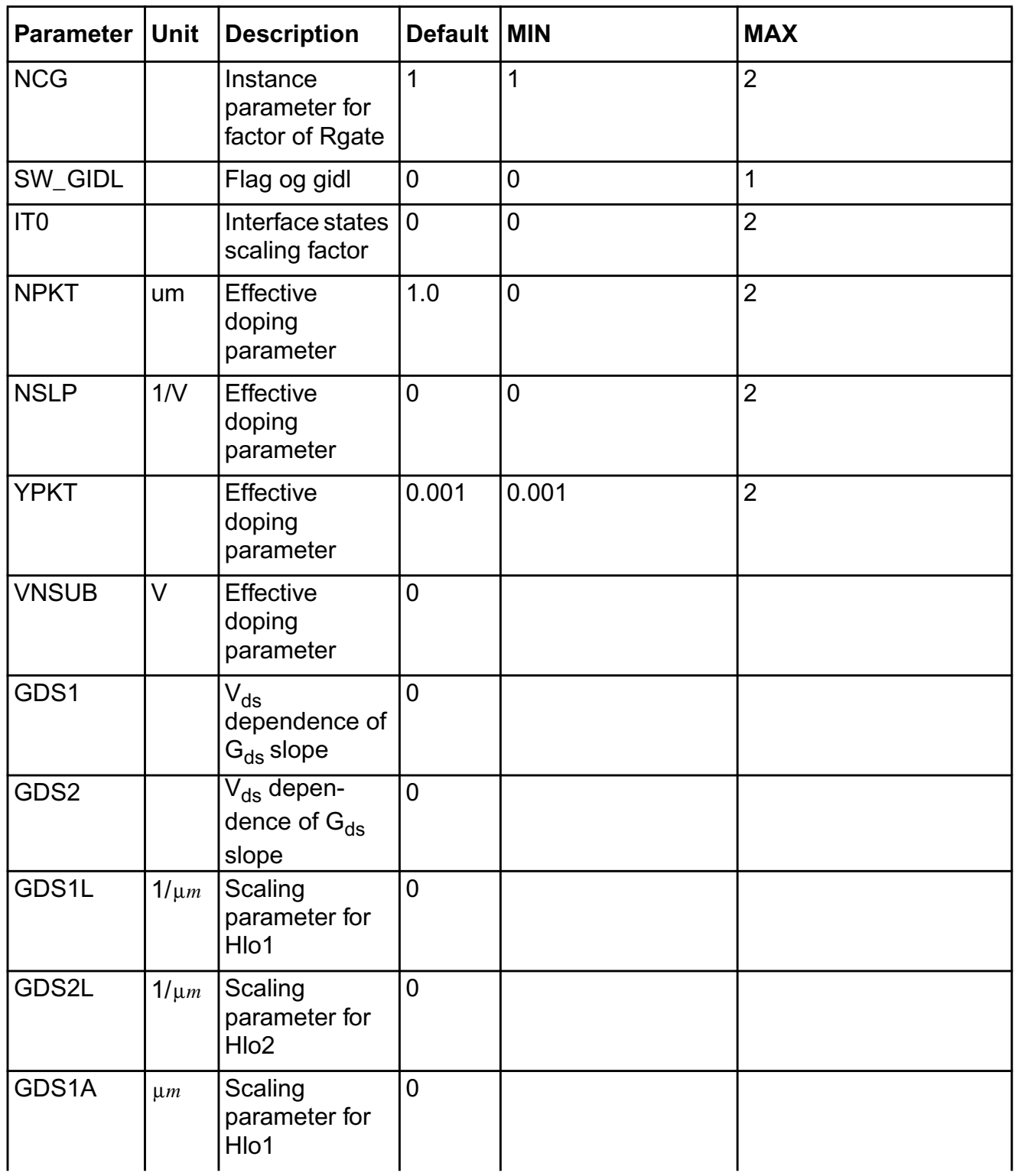

# **Virtuoso Simulator Components and Device Models Reference**

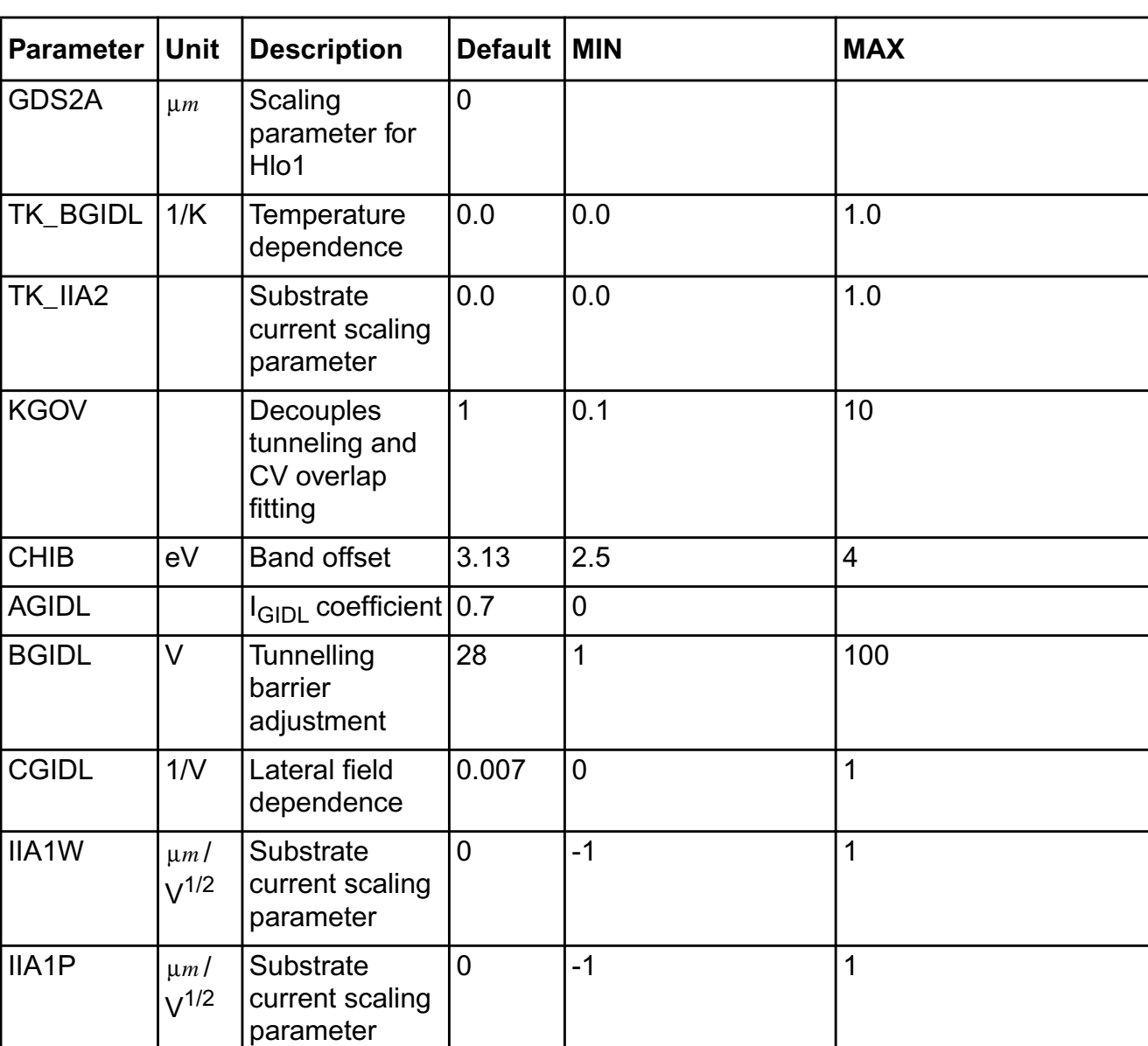

Surface Potential Based Compact MOSFET Model (spmos)

#### **Parameters with Different Default Values for SPMOS Version 34**

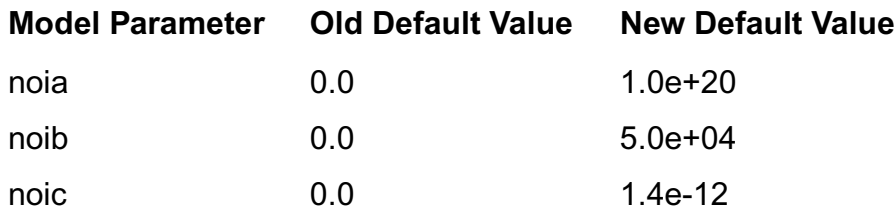

# **34**

# **MOS Level-0 Transistor (mos0)**

The MOS0 model is a simplified MOS level-1 model. The MOS0 DC drain current model is different from the Shichman and Hodges model because body effects are not modeled. The intrinsic MOS gate capacitances are replaced by the following linear overlap capacitances:

Gate to source/drain (capmod = overlap)

Gate to bulk (capmod  $=$  bulk)

Gate, source, and drain to ground (capmod  $=$  gnd)

MOS0 is usually used as a MOS switch. This model recognizes all the MOS and BSIM instance parameters but only uses  $1$  and  $w$ , ignoring all other parameters. MOS0 transistors require that you use a model statement.

This device is not supported within altergroup.

#### **Sample Instance Statement**

mp1 (0 1 2 2) pchmod0 l=2u w=30u ad=120p as=75p pd=36u ps=6u

#### **Sample Model Statement**

model pchmod0 mos0 type=p vto=-0.683 tox=0.21e-7 ld=0.45e-6 tnom=27

#### **Instance Definition**

Name d g s b ModelName parameter=value ...

#### **Instance Parameters**

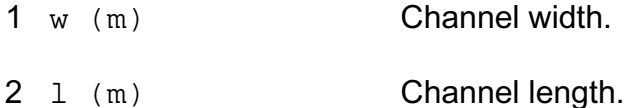

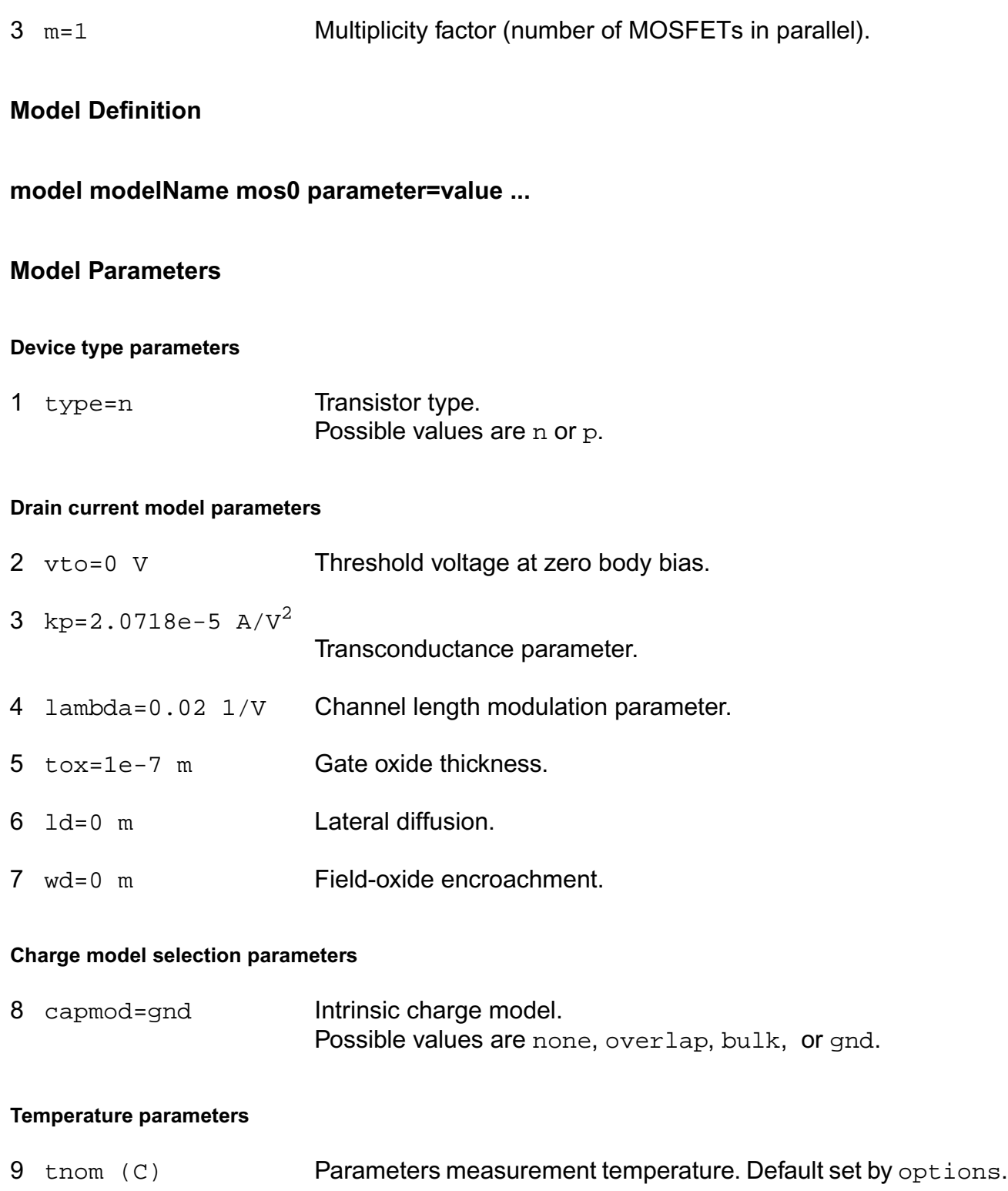

10 trise=0 C Temperature rise from ambient.

#### **Default device parameters**

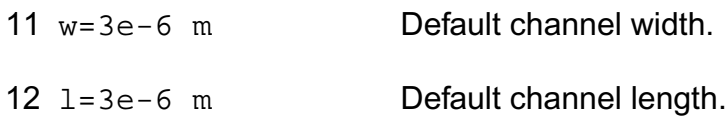

#### **Operating-Point Parameters**

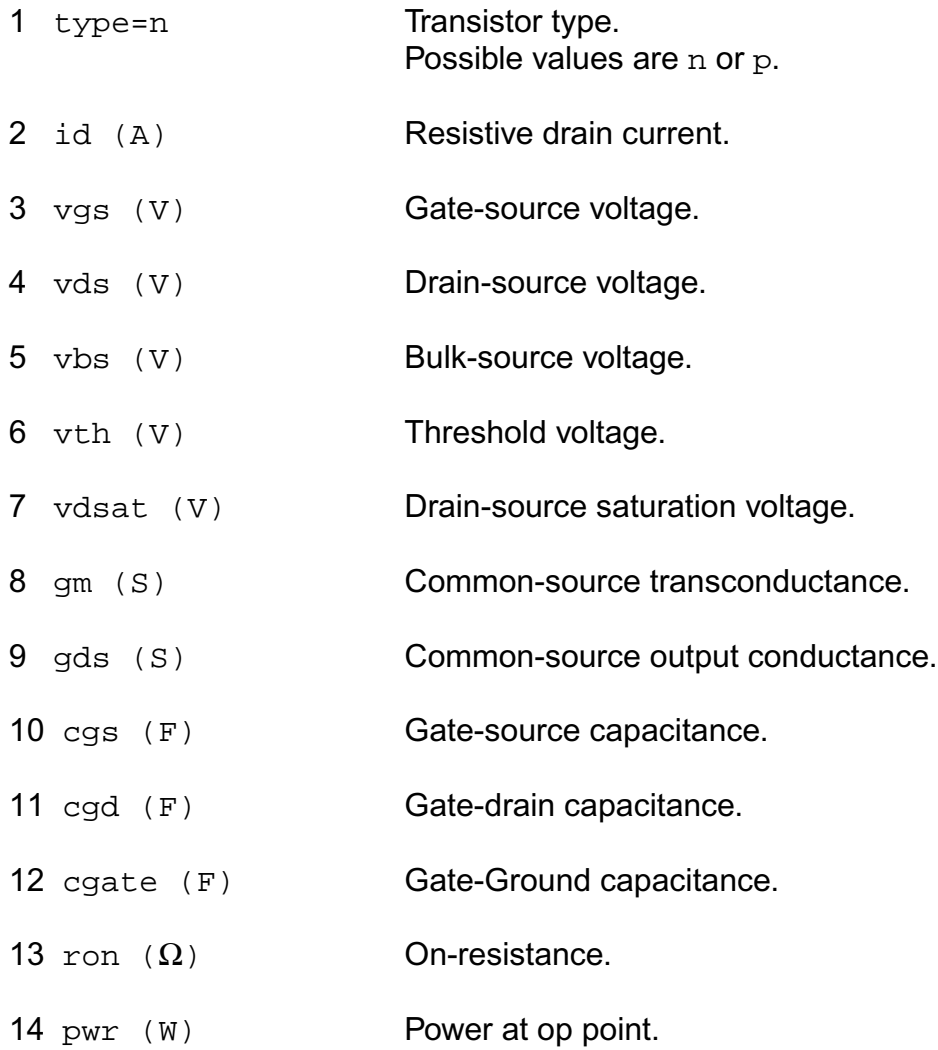

#### **Parameter Index**

In the following index,  $I$  refers to instance parameters,  $M$  refers to the model parameters section,  $\circ$  refers to the output parameters section, and  $\circ$  refers to the operating point parameters section. The number indicates where to look in the appropriate section to find the description for that parameter. For example, a reference of M-35 means the 35th model parameter.

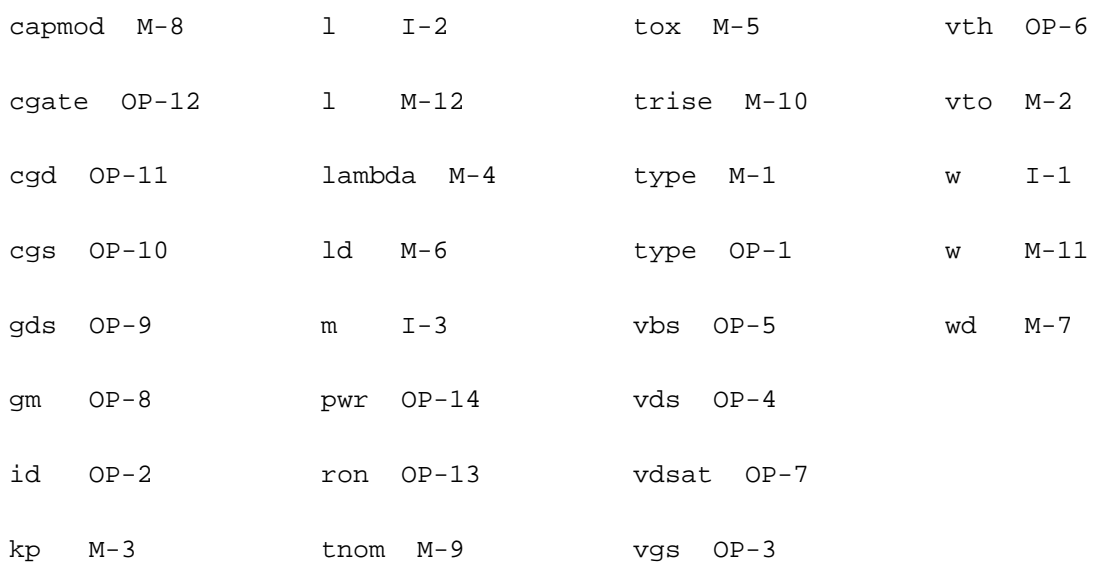

# **35**

# **MOS Level-15 Transistor (mos15)**

The MOS15 model is the AMS level 15 model which is the modified Berkeley SPICE level-2 model with the DC model replaced by that of AMS. It is an analytical one-dimensional model that incorporates most of the second-order small-size effects. A smoother version of the level-15 model (with continuous Gds at Vdsat) was also developed. Three charge models are available. MOS15 transistors require the use of a model statement.

This device is not supported within altergroup.

This device is dynamically loaded from the shared object /vobs/spectre\_dev/tools.sun4v/cmi/ lib/5.0.doc/libstmodels\_sh.so

#### **Instance Definition**

Name d g s b ModelName parameter=value ...

#### **Instance Parameters**

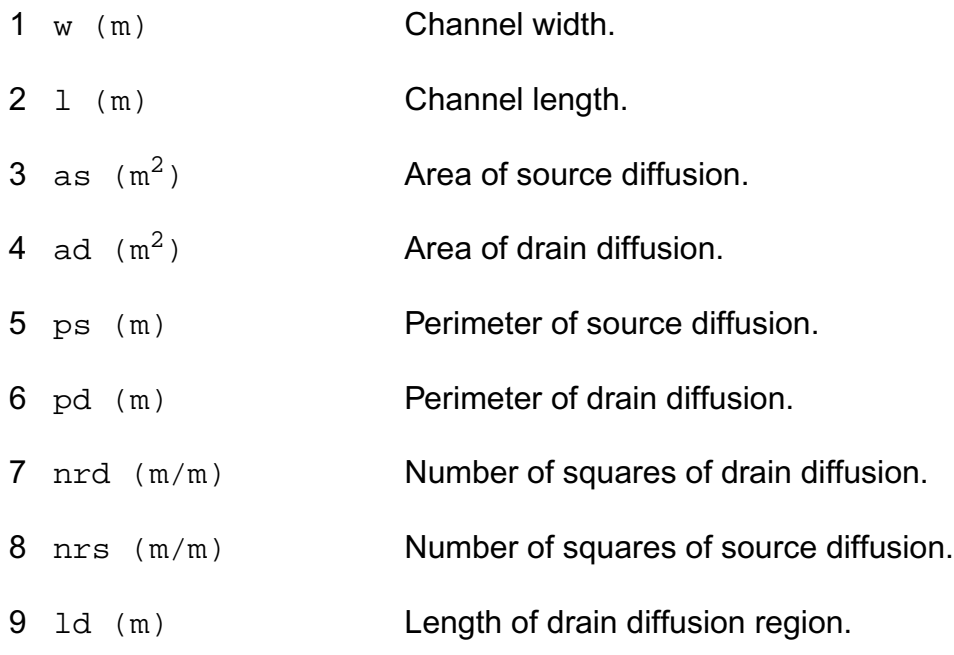

#### **Virtuoso Simulator Components and Device Models Reference** MOS Level-15 Transistor (mos15)

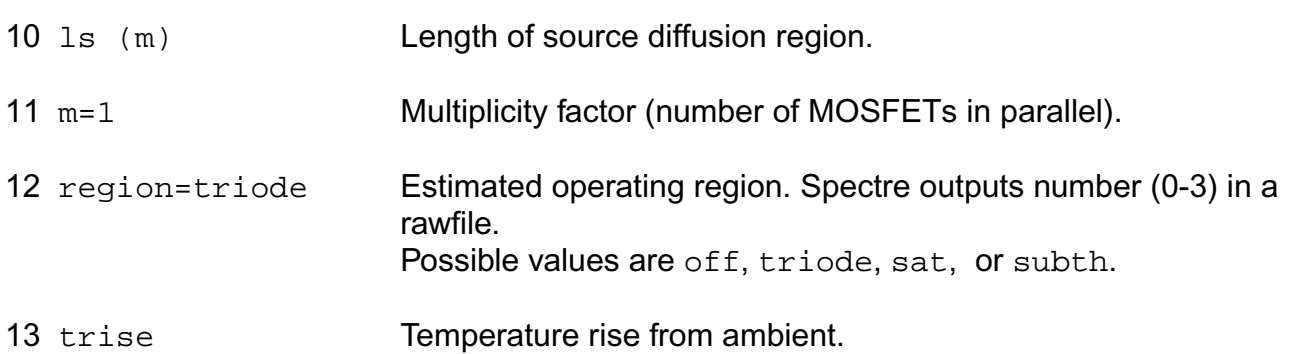

#### **Model Definition**

model modelName mos15 parameter=value ...

#### **Model Parameters**

#### **Device type parameters**

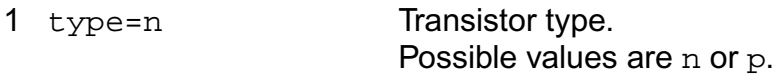

#### **Drain current model parameters**

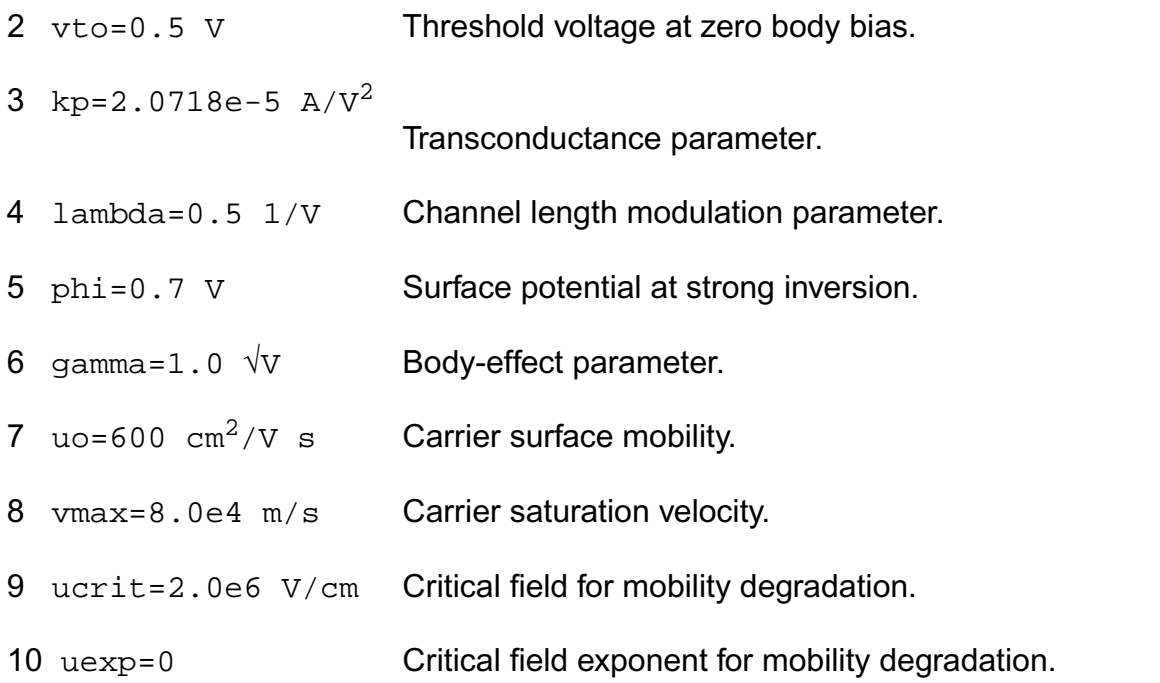

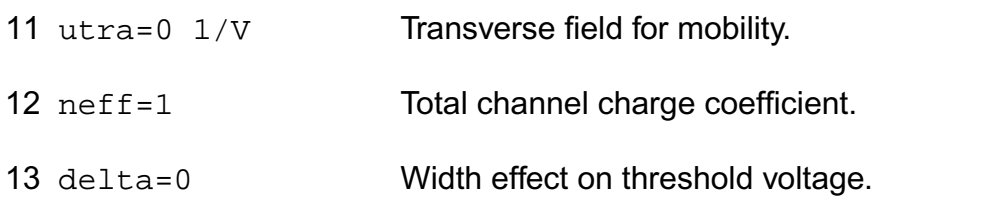

#### **Process parameters**

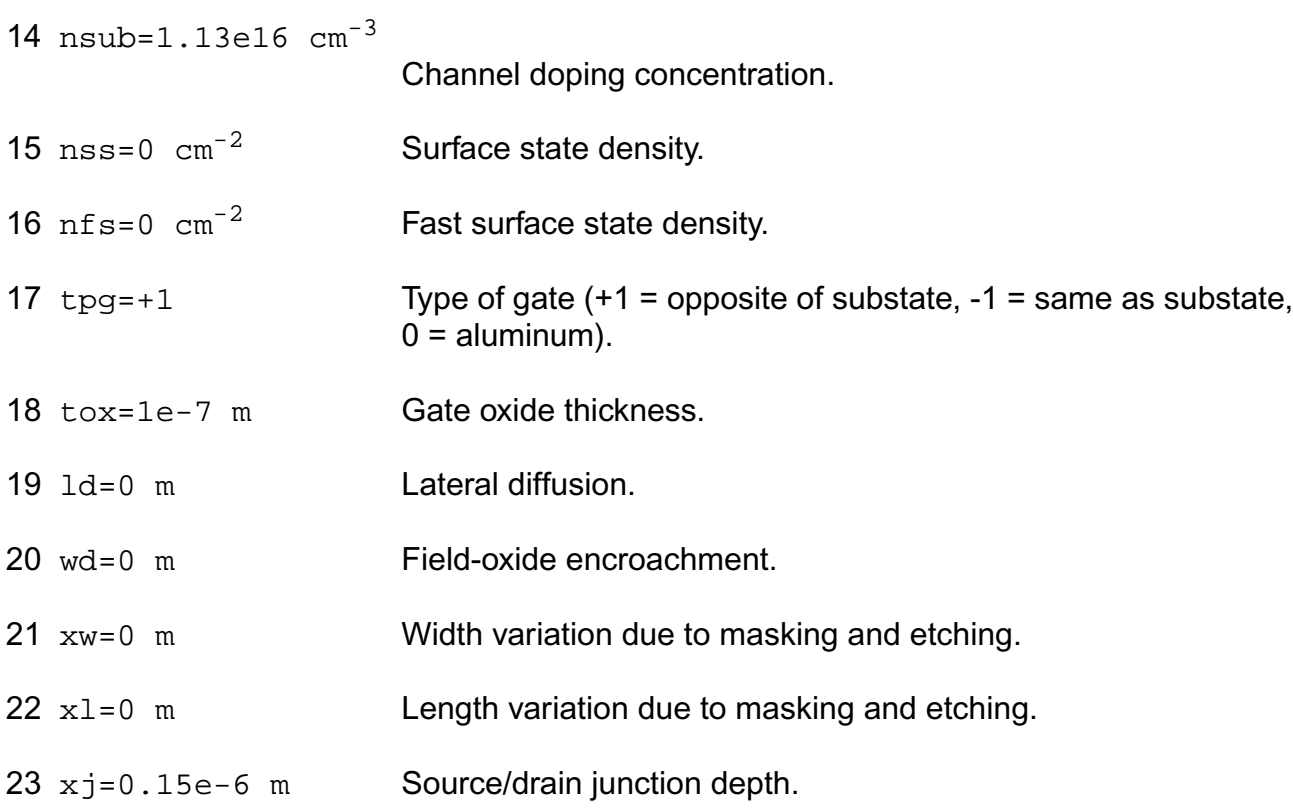

#### **Impact ionization parameters**

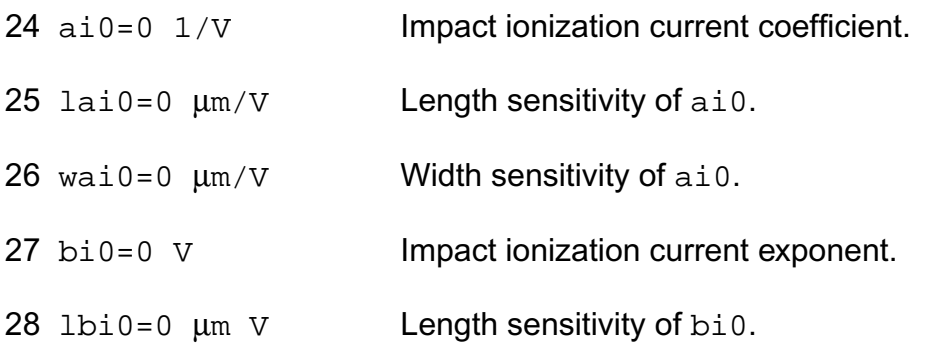

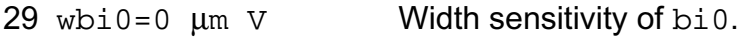

#### **Overlap capacitance parameters**

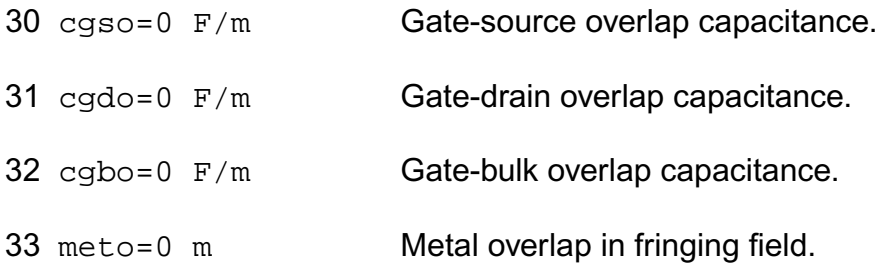

#### **Charge model selection parameters**

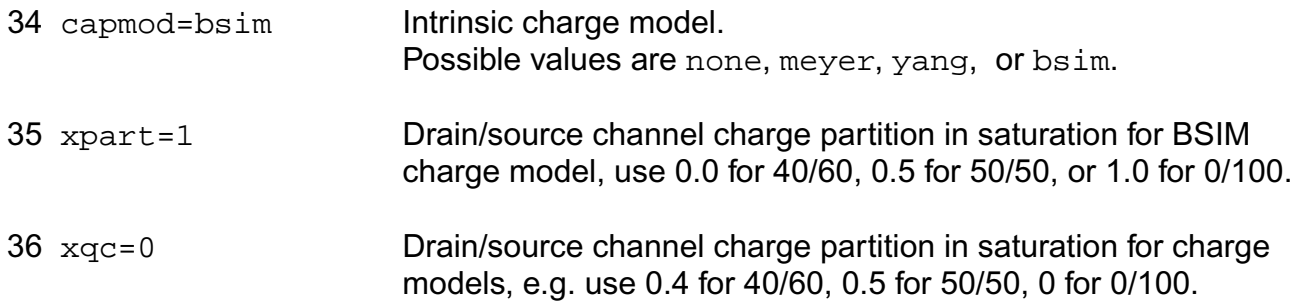

#### **Parasitic resistance parameters**

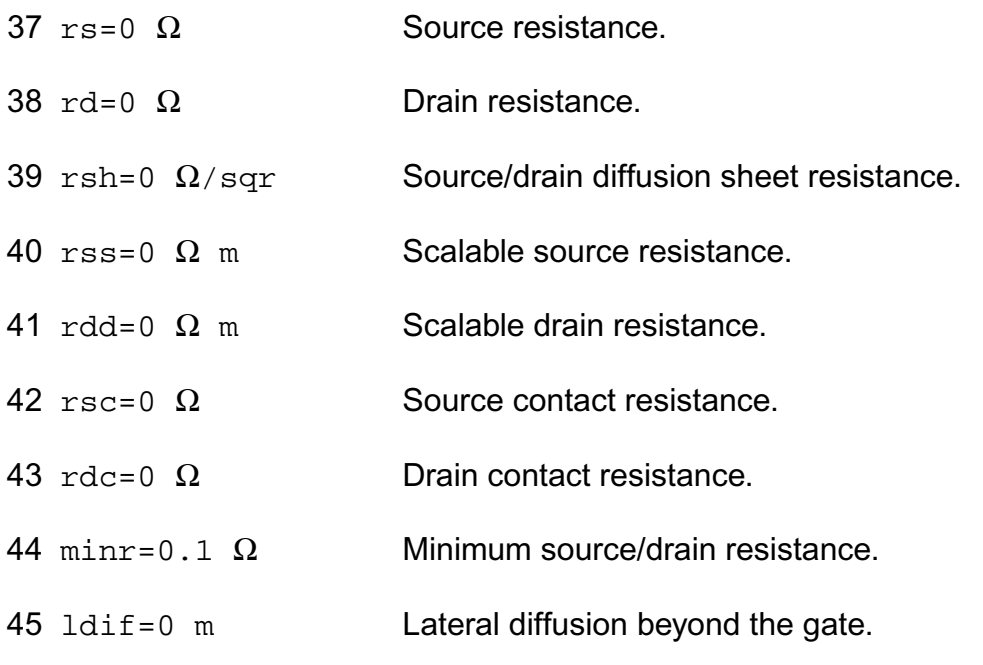

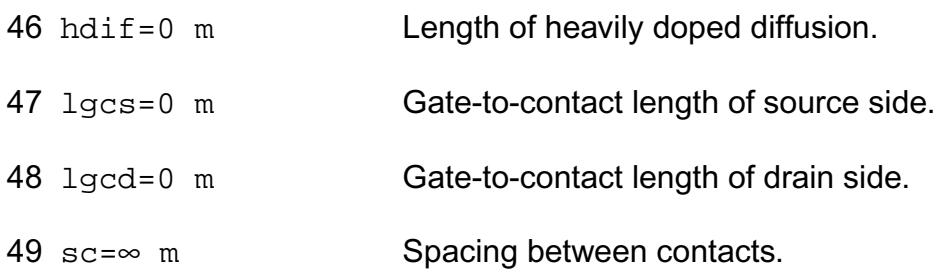

#### **Junction diode model parameters**

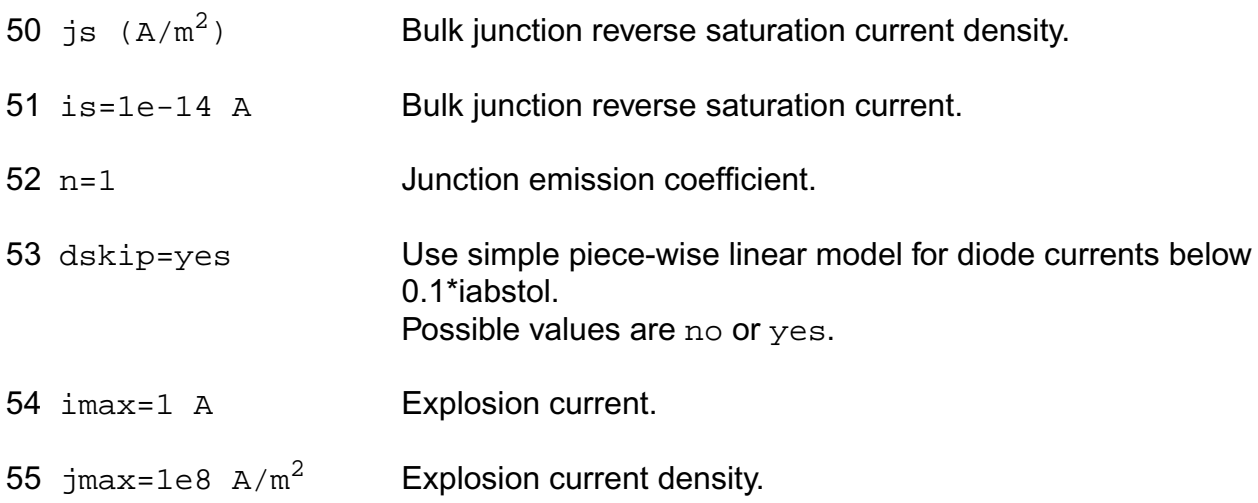

#### **Junction capacitance model parameters**

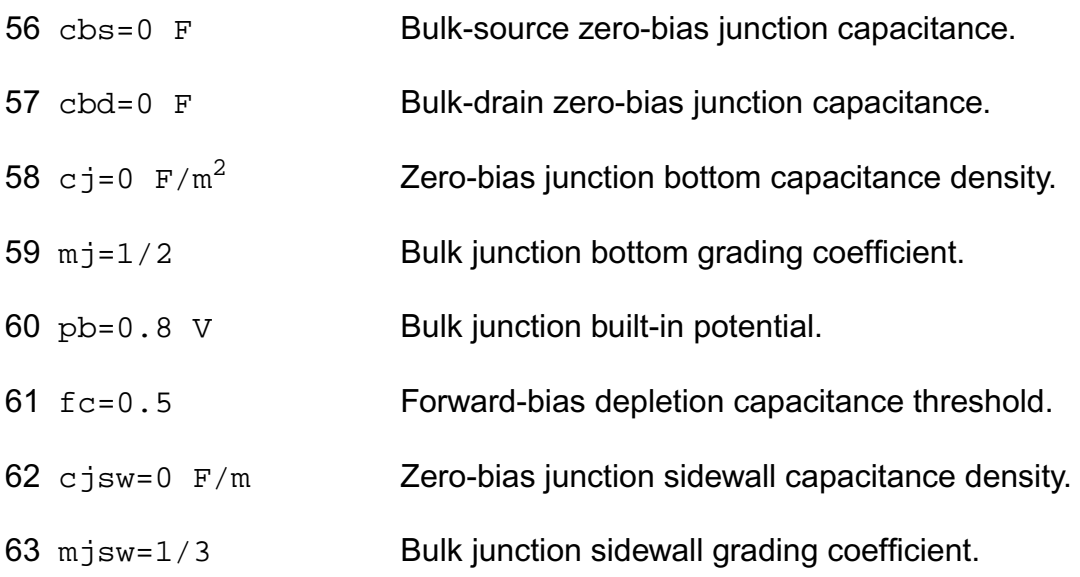

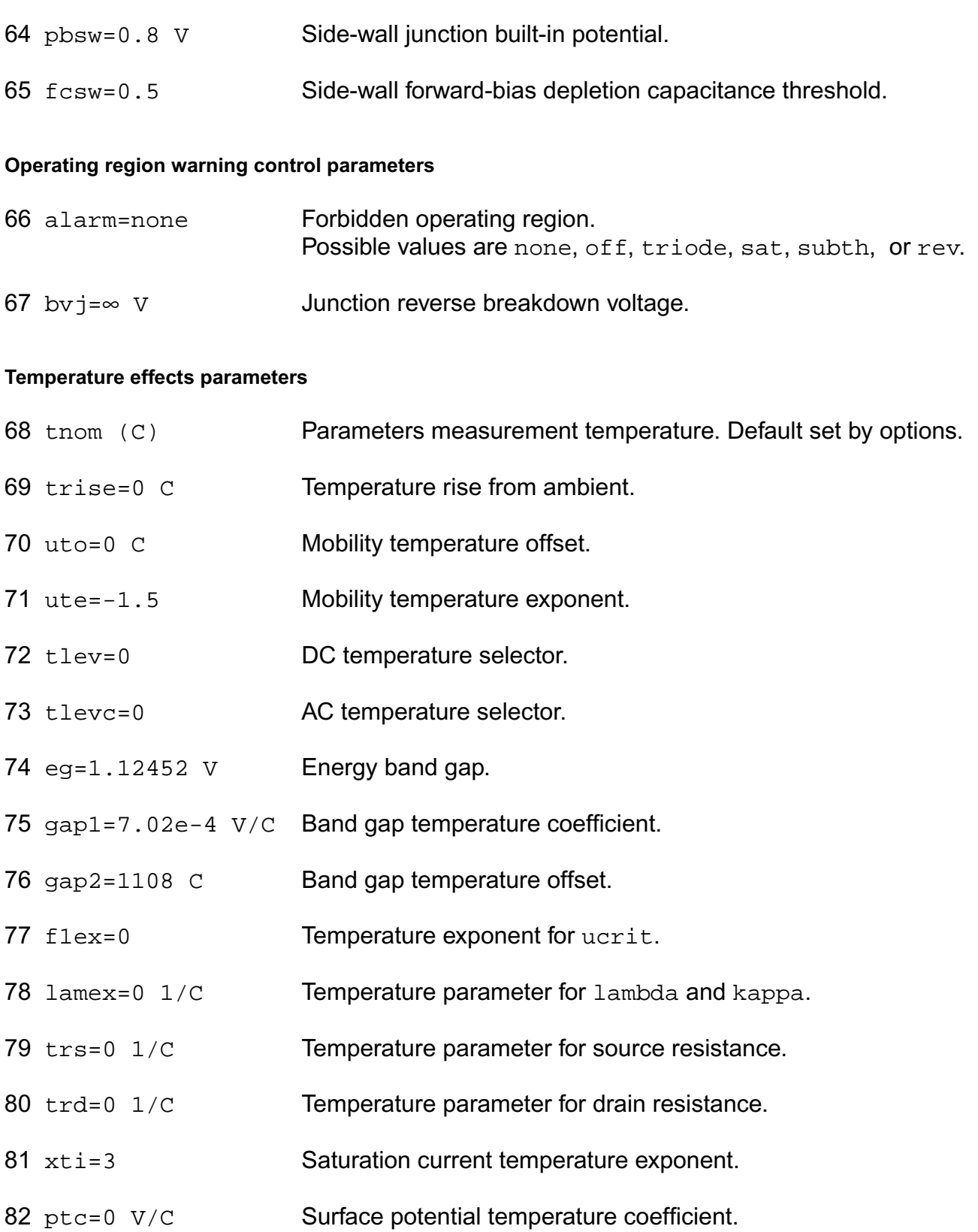

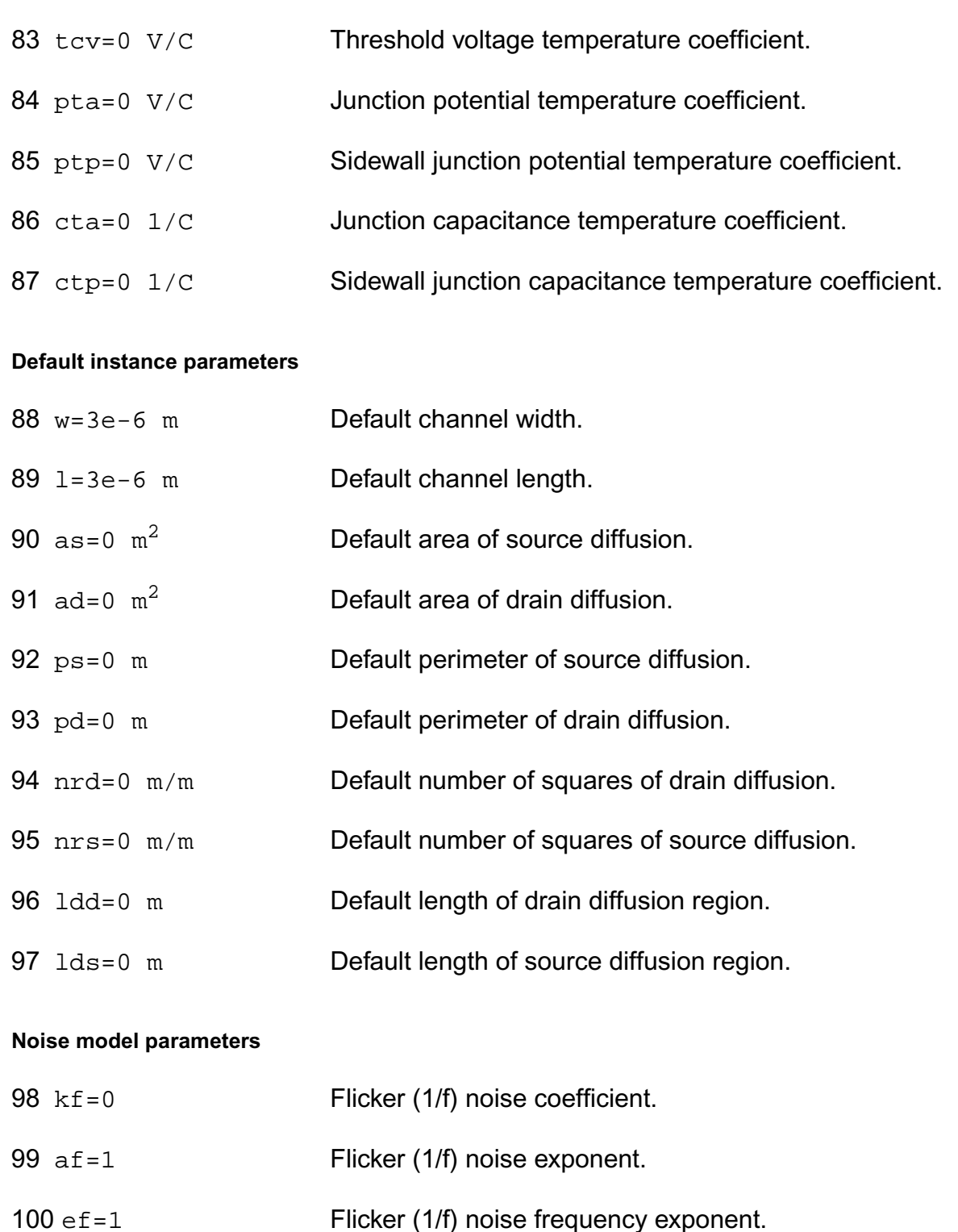

The imax (jmax) parameter is used to aid convergence and prevent numerical overflow. The junction characteristics of the FET are accurately modeled for current (density) up to imax  $(jmax)$ . For currents (density) above  $imax(jmax)$ , the junction is modeled as a linear resistor and a warning is printed.

#### **Output Parameters**

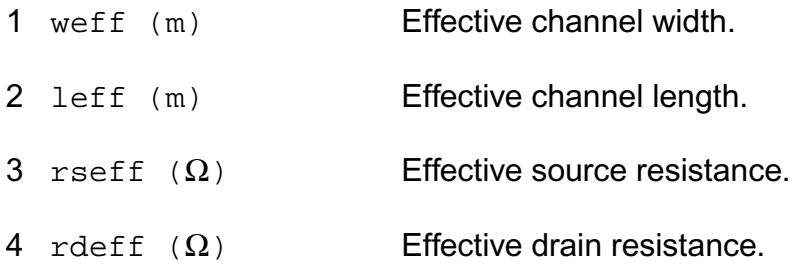

#### **Operating-Point Parameters**

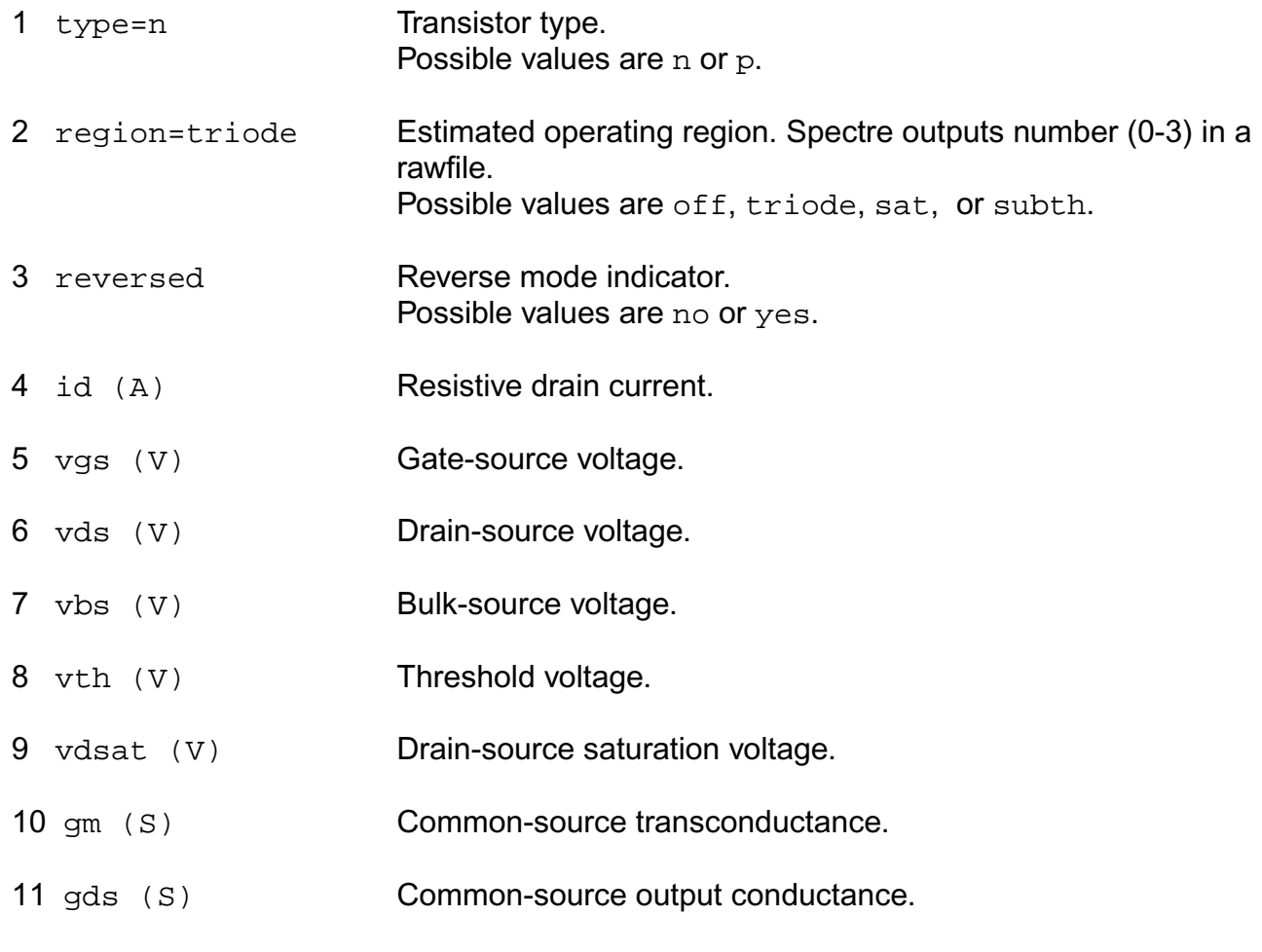

- 12 gmbs (S) Body-transconductance.
- 13 gameff  $(\sqrt{V})$  Effective body effect coefficient.
- 14 betaeff  $(A/V^2)$  Effective beta.
- 15 cbd (F) Drain-bulk junction capacitance.
- 16 cbs (F) Source-bulk junction capacitance.
- 17 cgs (F) Gate-source capacitance.
- 18 cgd (F) Gate-drain capacitance.
- 19 cgb (F) Gate-bulk capacitance.
- 20 ron  $(\Omega)$  On-resistance. 21 ib (A) Resistive bulk current.
- $22 \text{ pwr } (W)$  Power at op point.

#### **Parameter Index**

In the following index,  $I$  refers to instance parameters, M refers to the model parameters section,  $\circ$  refers to the output parameters section, and  $\circ$  refers to the operating point parameters section. The number indicates where to look in the appropriate section to find the description for that parameter. For example, a reference of M-35 means the 35th model parameter.

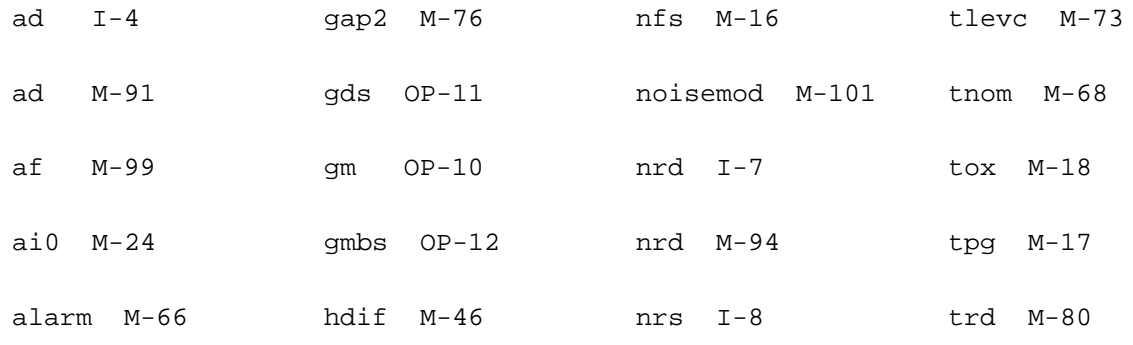

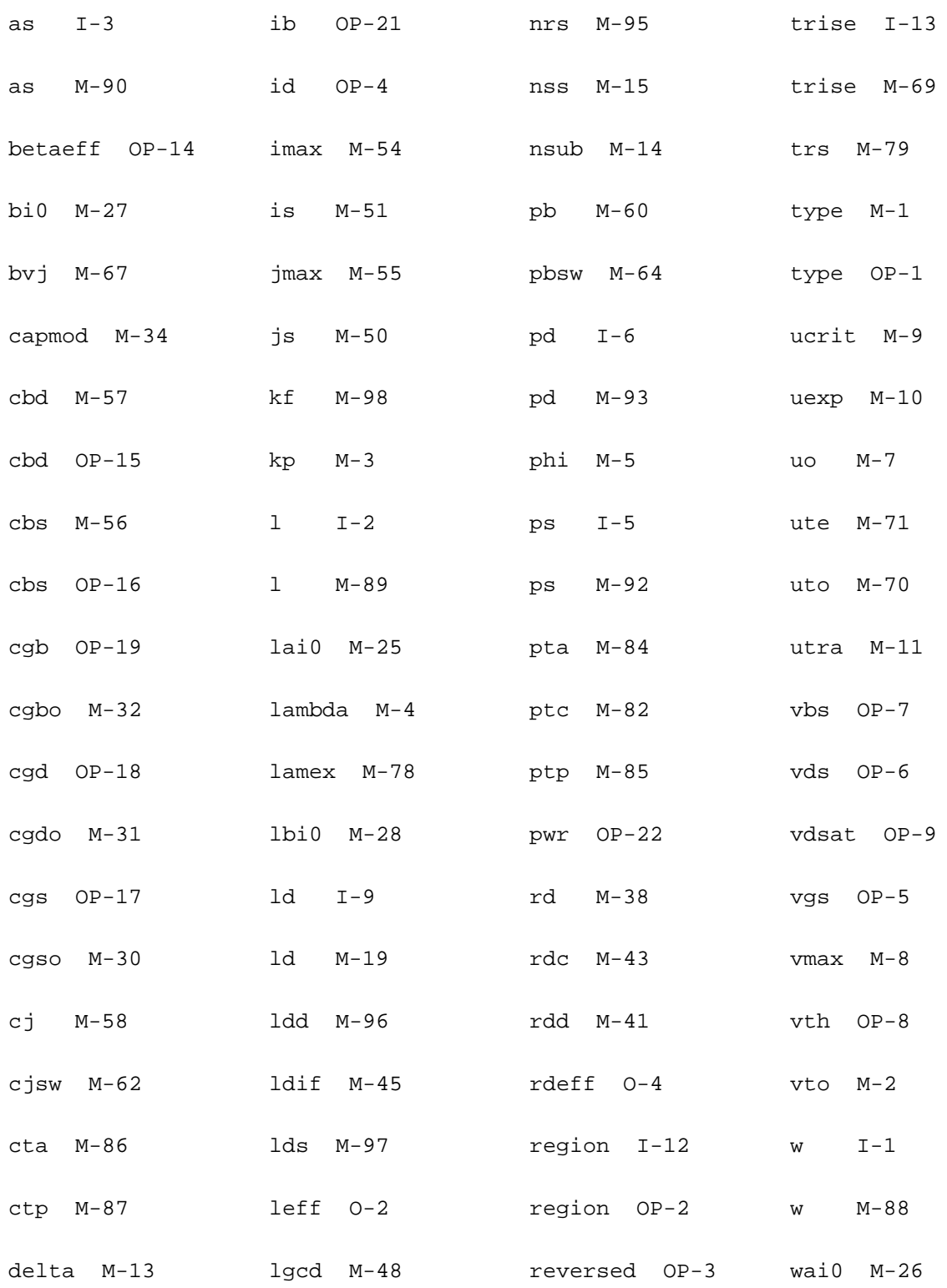

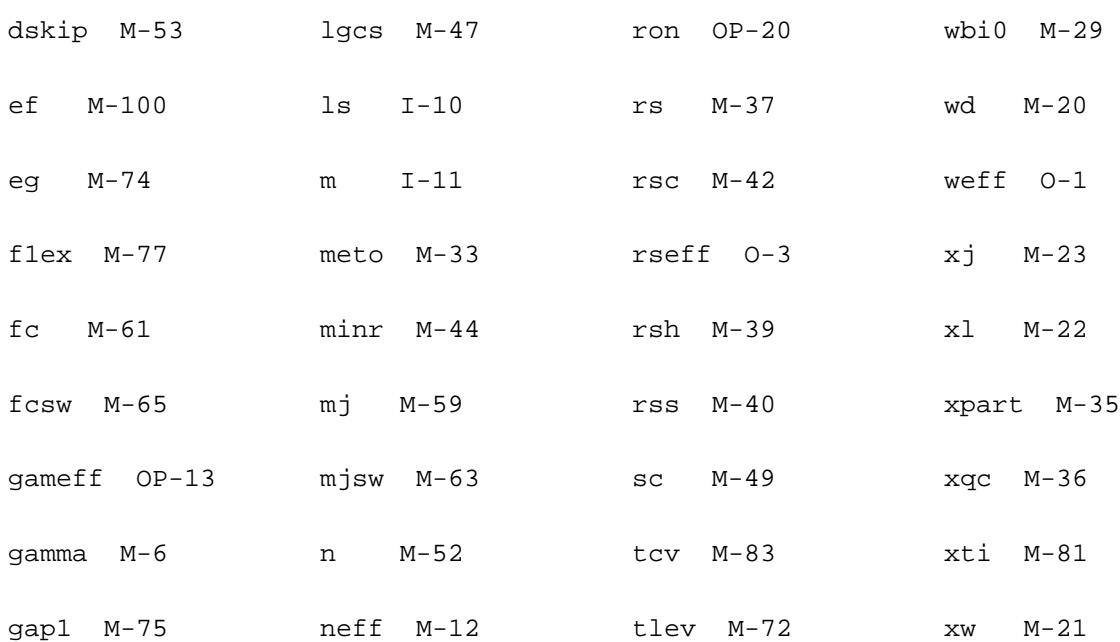
# **GaAs Model (gaas)**

The GaAs MESFET model is derived from the model by H. Statz and others at Raytheon. The model is completely symmetric and is slightly modified to make it conserve charge. This chapter contains the following information for the GaAs MESFET model:

- [Drain Current for the Subthreshold Region](#page-2377-0) on page 2340
- [Drain Current for the Triode Region](#page-2377-1) on page 2340
- [Drain Current for the Saturation Region](#page-2378-0) on page 2341
- [Gate Junction Currents](#page-2378-1) on page 2341
- [Gate Junction Capacitance](#page-2379-0) on page 2342
- [Temperature Effect](#page-2380-0) on page 2343
- Noise Model [on page 2344](#page-2381-0)
- [Scaling Effects](#page-2382-0) on page 2345
- [Component Statements](#page-2382-1) on page 2345

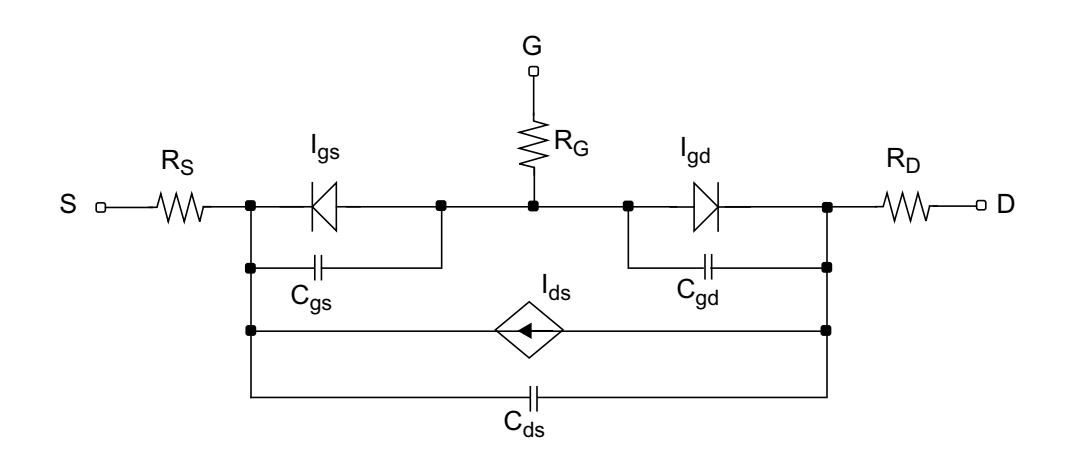

**Note:** The charge model in GaAs is a charge-conserving model. The capacitances are nonreciprocal.

 $V_{GST} \equiv V_{GS} - vto$ 

 $V_{GDT}$  =  $V_{GST}$  –  $V_{DS}$ 

### <span id="page-2377-0"></span>**Drain Current for the Subthreshold Region**

**Note:** This equation applies when  $V_{GST} \le 0$ .

$$
I_{DS}=0
$$

### <span id="page-2377-1"></span>**Drain Current for the Triode Region**

**Note:** These equations apply when  $V_{GST} \ge 0$ ,  $V_{DS} \le 3/alpha$ .

$$
I_{DS}=\frac{betaV_{GST}^2}{1+bV_{GST}}(1+lambdaV_{DS})(1-Fac^3)
$$

where

$$
Fac = 1 - \frac{alphaV_{DS}}{3}
$$

### <span id="page-2378-0"></span>**Drain Current for the Saturation Region**

**Note:** This equation applies when  $V_{GST} \ge 0$  and  $V_{DS} \ge 3/alpha$ .

$$
I_{DS} = \frac{betaV_{GST}^2}{1 + bV_{GST}} (1 + lambdaV_{DS})
$$

### <span id="page-2378-1"></span>**Gate Junction Currents**

$$
I_{GS(GD)} = \begin{cases} i s \left( \frac{V_{GS(GD)}}{nV_t} - 1 \right) & \text{if } V_{GS(GD)} \le V_{Expl} \\ \left\{ \frac{v_{GS(GD)}}{nV_t} + G_{Expl} V_{GS(GD)} \right\} & \text{otherwise} \end{cases}
$$

where  $V_t$  is the thermal voltage given by

$$
V_t = \frac{kT}{q} \ ,
$$

$$
V_{Expl} = nV_t \ln \left[ 1 + \frac{imelt}{is} \right]
$$

is the forward explosion voltage,

$$
G_{Expl} = \frac{(imelt + is)}{nV_t}
$$

is the conductance at  $V_{Expl}$ , and

 $I_{offset} = imelt - V_{Expl}G_{Expl}$ 

is the current linearly extrapolated to  $V = 0$  from  $V_{Expl}$ .

### <span id="page-2379-0"></span>**Gate Junction Capacitance**

$$
C_{GS(V)} = \begin{cases} C_{gs, Fwd} & \text{if } V_{DS} \ge 1/alpha \\ cgs & \text{if } V_{DS} \le -1/alpha \\ T_{fs}C_{gs, Fwd} + T_{fd}cgs & \text{otherwise} \end{cases}
$$

$$
C_{GD(V)} = \begin{cases} cgd & \text{if } V_{DS} \ge 1/alpha \\ C_{gd, Fwd} & \text{if } V_{DS} \le -1/alpha \\ T_{fs}cgd + T_{fd}C_{gd, Fwd} & \text{otherwise} \end{cases}
$$

where

$$
C_{GS, Fwd} = \begin{cases} \frac{cgsV_{GST}}{2\sqrt{1 - V_{ps}/pb}\sqrt{V_{GST}^2 + delta^2}} & \text{if } V_{ps} \leq fc * pb \\ & \\ \frac{cgsV_{GST}}{2\sqrt{1 - fc}\sqrt{V_{GST}^2 + delta^2}} & \\ \end{cases}
$$

$$
C_{GD, Fwd} = \begin{cases} \frac{cgdV_{GDT}}{2\sqrt{1 - V_{pd}/pb}\sqrt{V_{GDT}^2 + delta^2}} & \text{if } V_{pd} \leq fc \\ & \\ \frac{cgdV_{GDT}}{2\sqrt{1 - fc}\sqrt{V_{GDT}^2 + delta^2}} & \text{otherwise} \end{cases}
$$

 $\cdot$  *pb* 

$$
V_{ps} \equiv \frac{1}{2} [V_{GS} + vto + \sqrt{V_{GST}^2 + delta^2}]
$$
  

$$
V_{pd} \equiv \frac{1}{2} [V_{GD} + vto + \sqrt{V_{GDT}^2 + delta^2}]
$$
  

$$
T_{fs} = \frac{1}{4} [2 + 3alpha V_{DS} - (alpha V_{DS})^3]
$$

 $T_{fd} = 1 - T_{fs}$ 

### <span id="page-2380-0"></span>**Temperature Effect**

### **Junction Potential**

$$
pb = pb_{nom}\left(\frac{T}{Tnom}\right)-3V_{t}ln\left[\frac{T}{Tnom}\right]-E_{g, nom}\left(\frac{T}{Tnom}\right)+E_{g}
$$

### **Gate Junction Current**

$$
is = is_{nom} \left(\frac{T}{Tnom}\right)^{xti} \exp\left[\frac{E_{g, nom}}{V_{t, nom}} - \frac{E_g}{V_t}\right]
$$

where, if SPICE compatibility is required (set by the options),

$$
E_g = 1.16 - \frac{7.02 \times 10^{-4} T^2}{1108 + T}
$$

$$
E_{g,\,nom} = 1.16 - \frac{7.02 \times 10^{-4} T_{nom}^2}{1108 + T_{nom}}
$$

otherwise,

$$
E_g = 1.17 - \frac{4.73 \times 10^{-4} T^2}{636 + T}
$$

$$
E_{g,\,nom} = 1.17 - \frac{4.73 \times 10^{-4} T_{nom}^2}{636 + T_{nom}}
$$

### <span id="page-2381-0"></span>**Noise Model**

### **Source Series Resistance Thermal Noise**

$$
\overline{i_{R_s}^2} = \frac{4kT}{rs} \Delta f
$$

### **Drain Series Resistance Thermal Noise**

$$
\overline{i_{R_D}^2} = \frac{4kT}{rd} \Delta f
$$

### **Channel Conductance Thermal and Flicker Noise**

$$
\overline{i_{DS}^2} = \frac{8kT(g_m + g_{ds})}{3} \left(\frac{3}{2} - \frac{V'_{DS}}{2V_{DSAT}}\right) + kf \frac{I_{DS}^{af}}{f} \Delta f
$$

where

 $V'_{DS} = MAX(V_{DS}, V_{DSAT})$ 

 $g_m$  is the transconductance,  $g_{ds}$  is the channel conductance, and  $k\!$  and  $af$  are constants for  $\tilde{\texttt{a}}$  given device. The Virtuoso $^\circledR$  Spectre $^\circledR$  circuit simulator defaults for  $kf$  and  $af$  are 0.0 and 1.0, respectively.

### <span id="page-2382-0"></span>**Scaling Effects**

The following are the Spectre scaling effects:

- *is*, *cgs*, *cgd*, and *beta* are multiplied by *area*.
- *rs* and *rd* are divided by *area*.
- All noises are multiplied by *area*.

### <span id="page-2382-1"></span>**Component Statements**

This device is supported within altergroups.

There are some convergence problems with this model because of  $C_{\leq S}$  going to zero beyond pinchoff. The problems occur when the gate is driven from an inductive source, and there is no other capacitance at the gate. To prevent these problems, avoid setting Cgd to zero and add side wall capacitance to the gate-source and gate-drain junctions. A good estimate for these capacitors is  $C = \pi^*$  epsilon\*w/2 where w is the gate width in microns and epsilon = 0.116 fF/micron.

### **Sample Instance Statement**

m1 (1 2 0) nmes area=1 m=2

#### **Sample Model Statement**

```
model nmes gaas type=n vto=-2 beta=0.06 lambda=0 b=0.25 rs=3.65 alpha=1.9 rd=1.98
is=1.1e-9 n=1.28 fc=0.5 cgs=0.365e-12
```
#### **Instance Definition**

Name d g s ModelName parameter=value ...

#### **Instance Parameters**

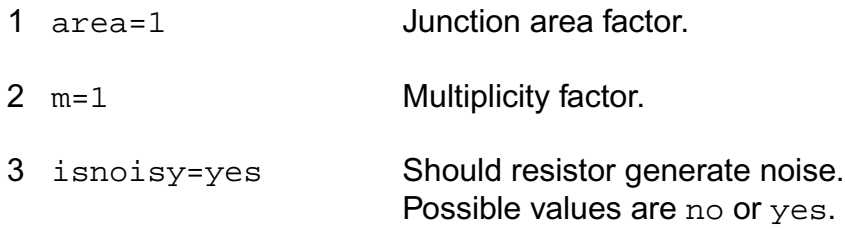

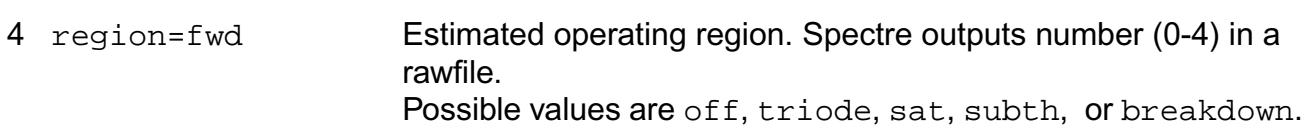

### **Model Definition**

model modelName gaas parameter=value ...

### **Model Parameters**

### *Device type parameters*

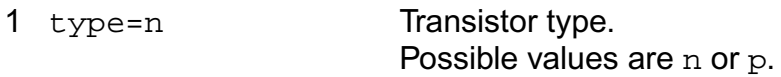

### *Drain current parameters*

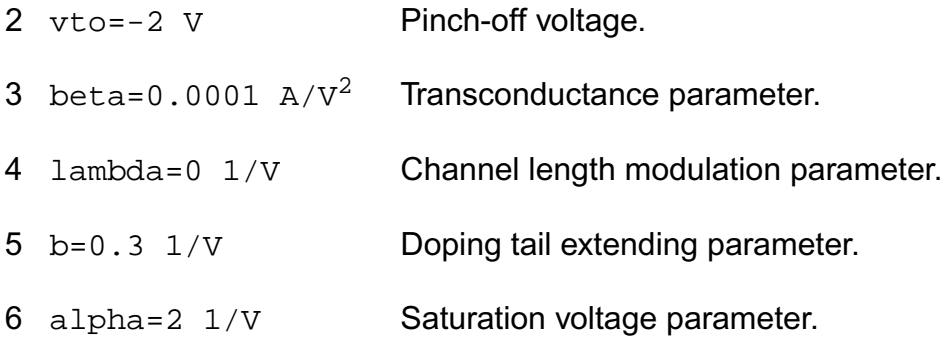

### *Parasitic resistance parameters*

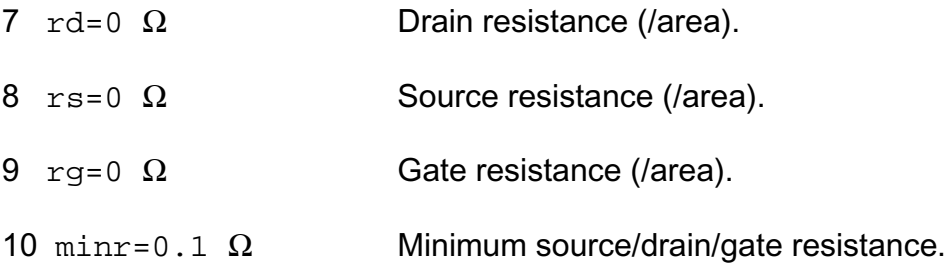

### *Junction diode model parameters*

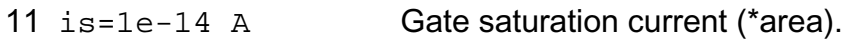

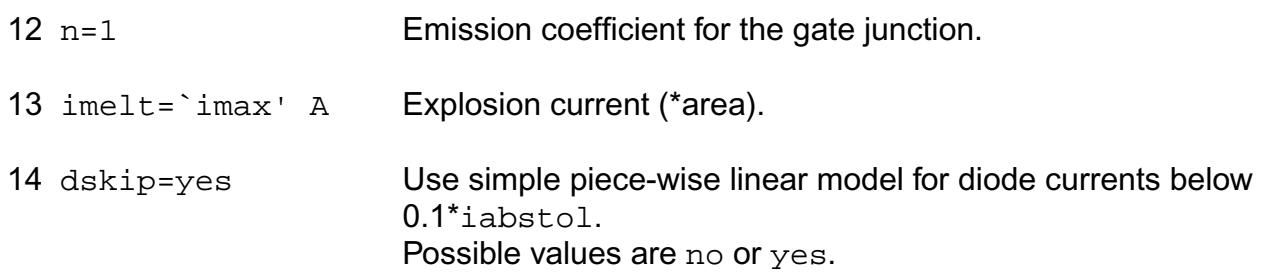

### *Junction capacitance model parameters*

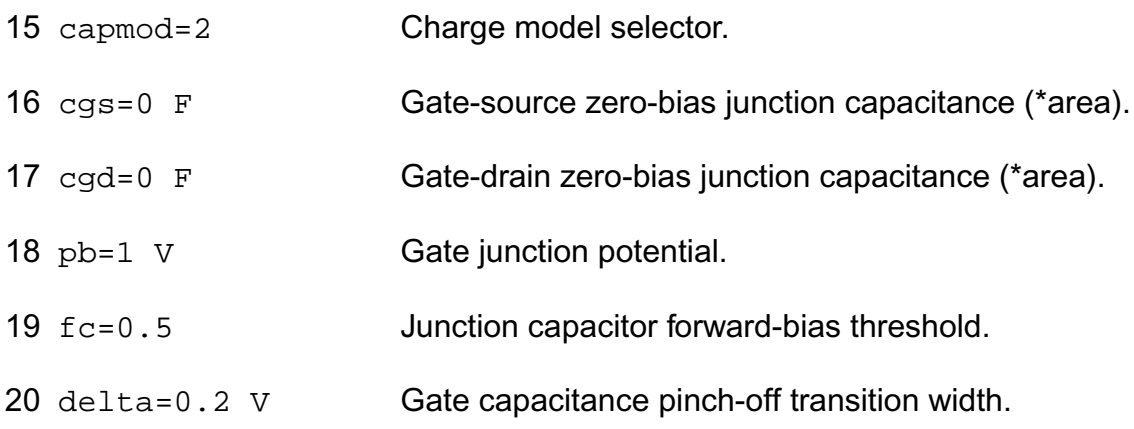

### *Temperature effects parameters*

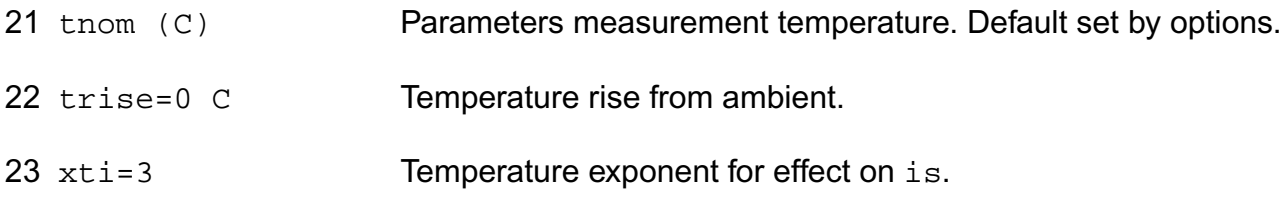

### *Operating region warning control parameters*

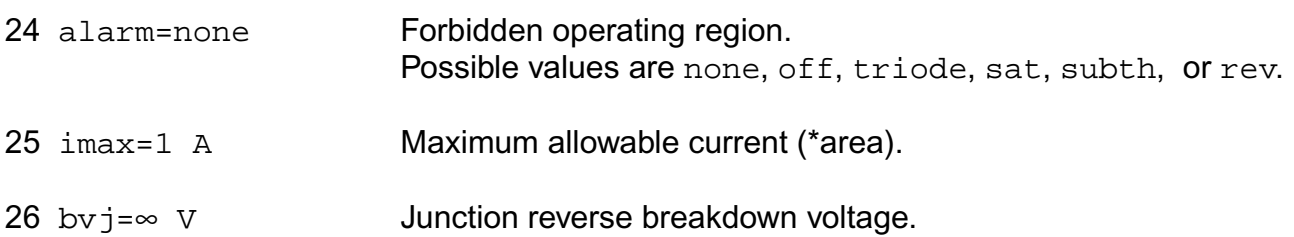

### *Noise model parameters*

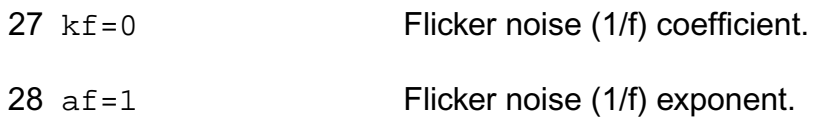

Imax and Imelt:

---------------

The imax parameter aids convergence and prevents numerical overflow. The junction characteristics of the device are accurately modeled for current up to  $\text{imax}$ . If  $\text{imax}$  is exceeded during iterations, the linear model is substituted until the current drops below imax or until convergence is achieved. If convergence is achieved with the current exceeding imax, the results are inaccurate, and Spectre prints a warning.

A separate model parameter,  $\text{imelt}$ , is used as a limit warning for the junction current. This parameter can be set to the maximum current rating of the device. When any component of the junction current exceeds imelt, note that base and collector currents are composed of many exponential terms, Spectre issues a warning and the results become inaccurate. The junction current is linearized above the value of imelt to prevent arithmetic exception, with the exponential term replaced by a linear equation at  $\text{imelt.}$ 

The bv parameter detects the junction breakdown only. The breakdown currents of the junctions are not modeled.

### **Operating-Point Parameters**

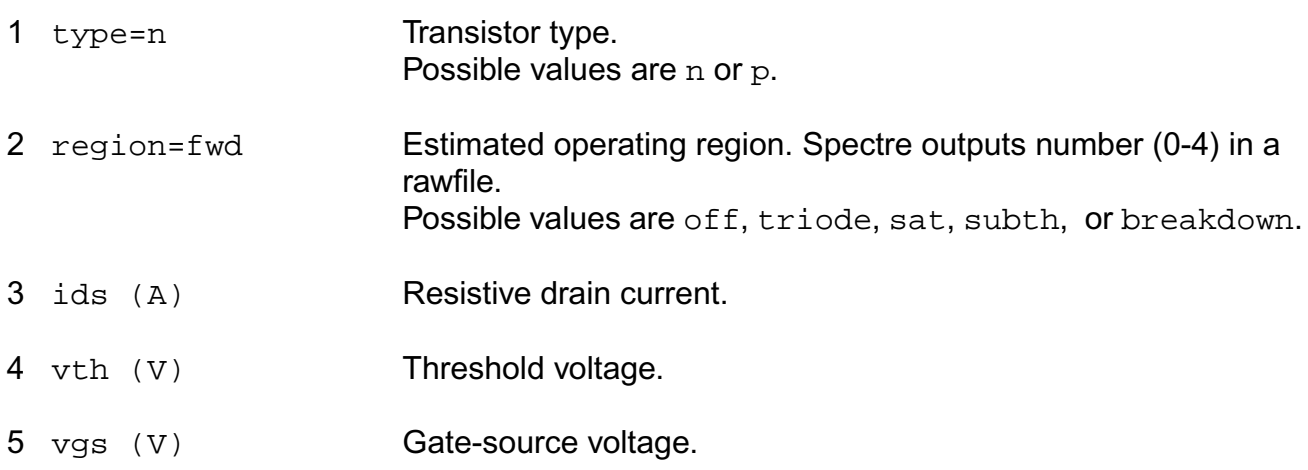

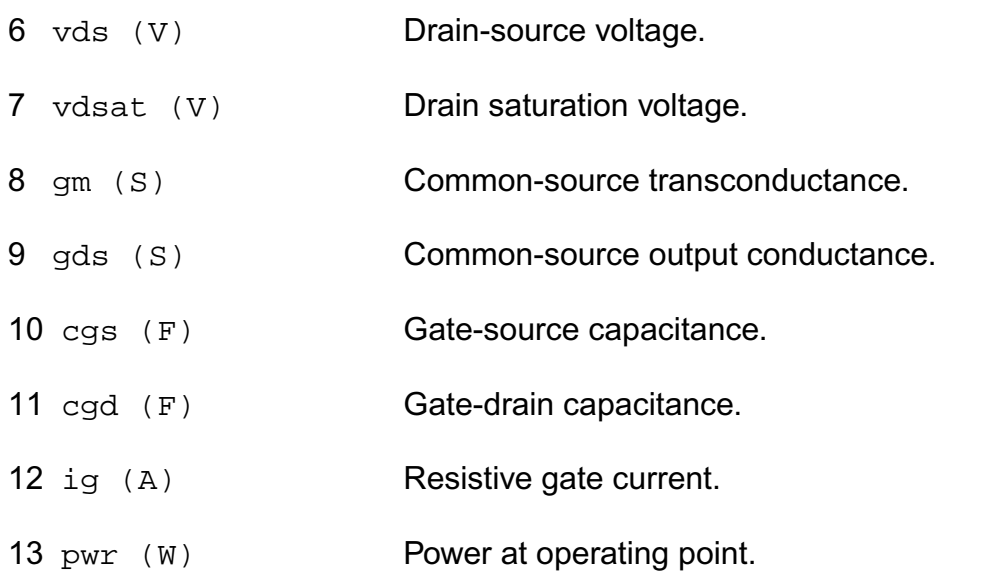

### **Parameter Index**

In the following index,  $I$  refers to instance parameters,  $M$  refers to the model parameters section,  $\circ$  refers to the output parameters section, and  $\circ$  refers to the operating point parameters section. The number indicates where to look in the appropriate section to find the description for that parameter. For example, a reference of M-35 means the 35th model parameter.

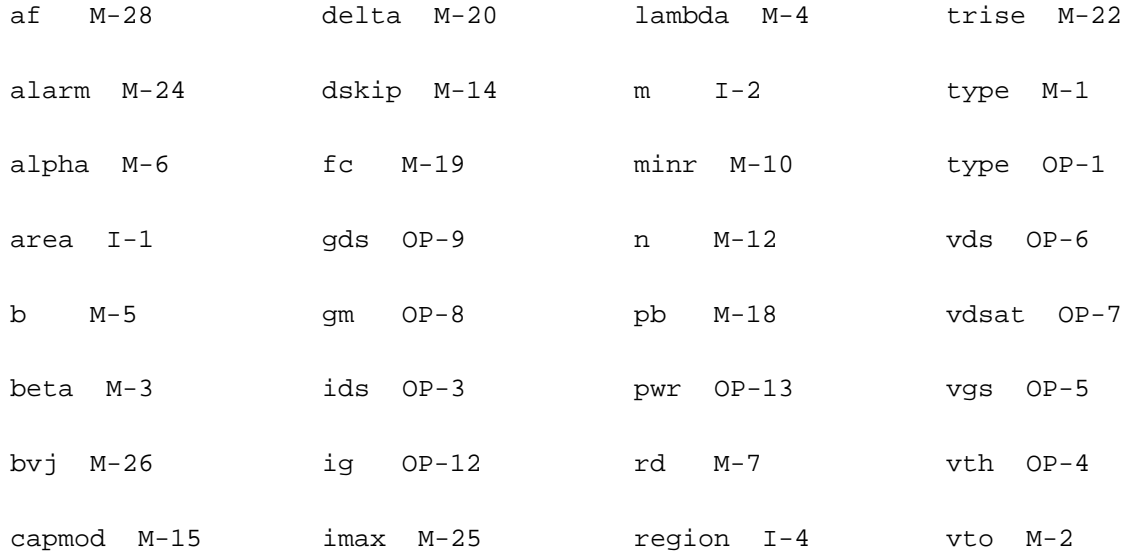

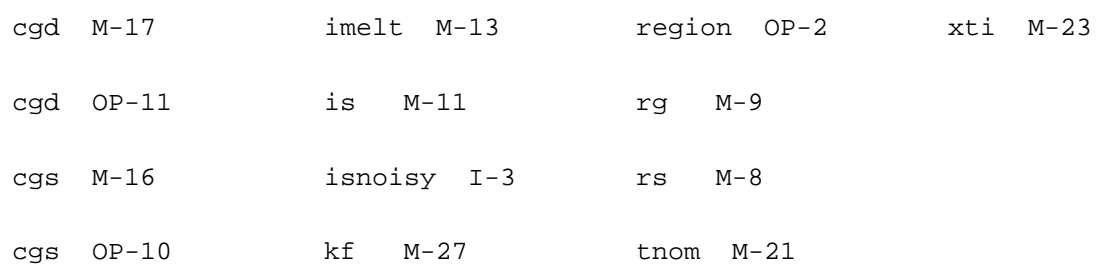

# **37**

# **TriQuint Owned Models (tom2 and tom3)**

The TOM2 and TOM3 models are developed by TriQuint. This chapter contains the following information for the two models:

- [Circuit Diagrams](#page-2389-0) on page 2352
- [Channel Current Ids](#page-2390-0) on page 2353
- [Gate Current Ig](#page-2391-0) on page 2354
- [Gate Capacitance](#page-2392-0) on page 2355
- [Temperature Effect](#page-2395-0) on page 2358
- Noise Model [on page 2359](#page-2396-0)0
- [Scaling Effects](#page-2396-1) on page 2359
- [Component Statements](#page-2397-0) on page 2360

### <span id="page-2389-0"></span>**Circuit Diagrams**

### **TOM2**

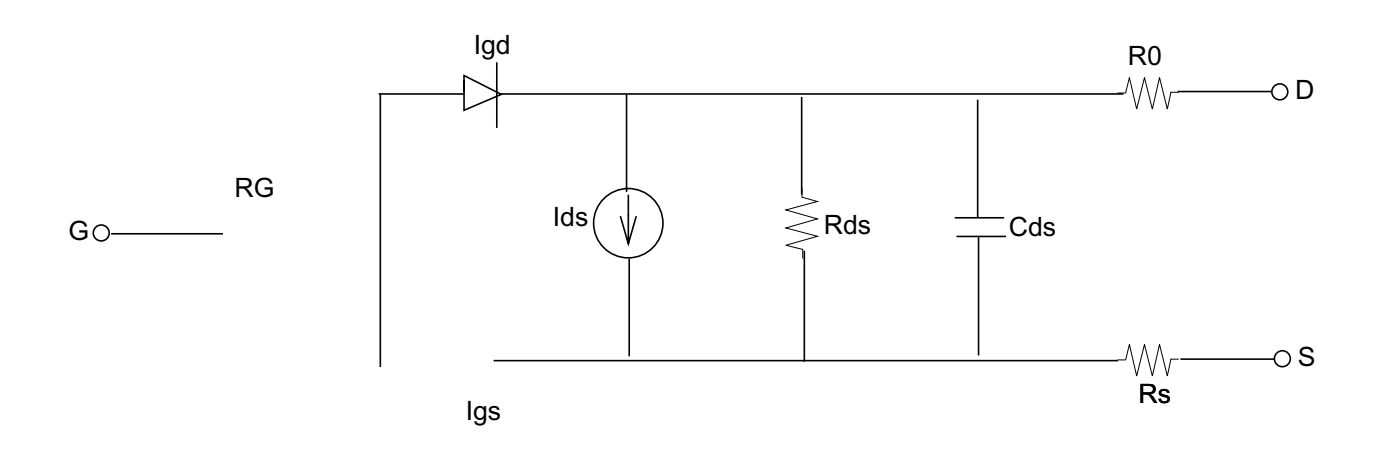

### **TOM3**

### **Spectre Implementation**

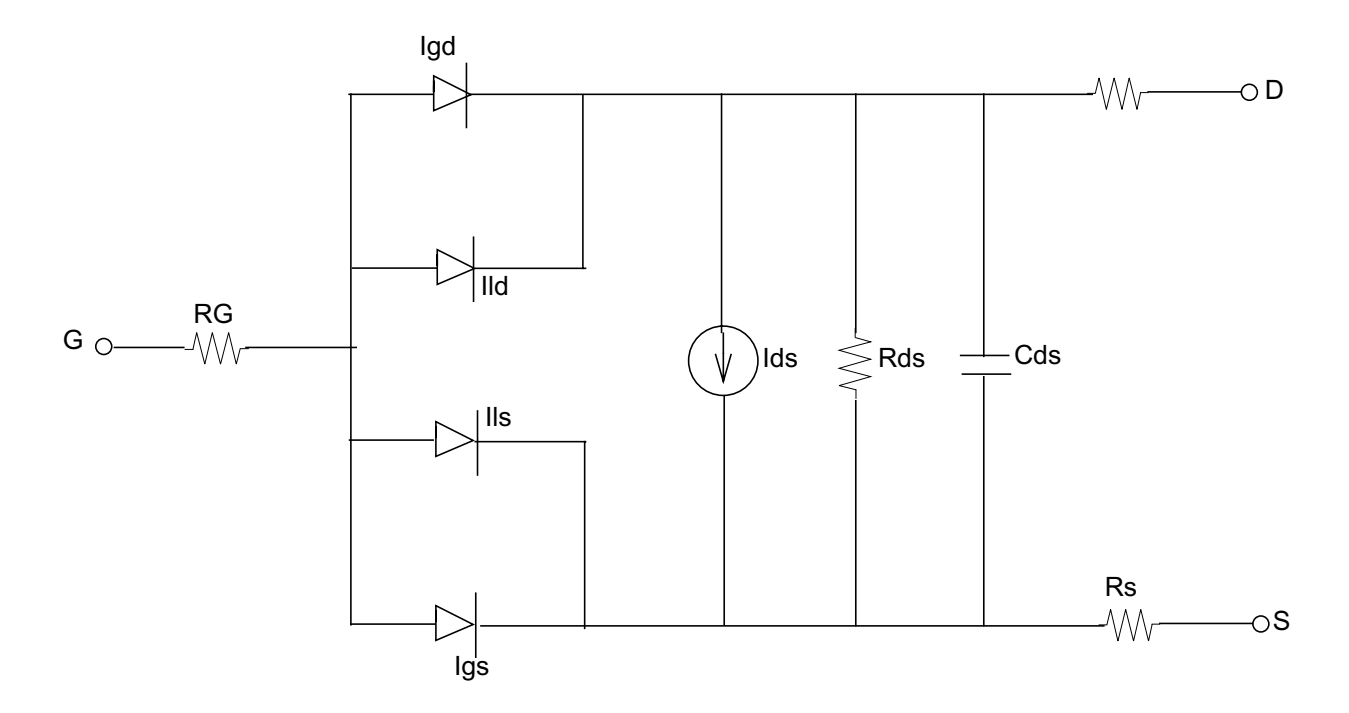

### **TOM3 with SubCircuit**

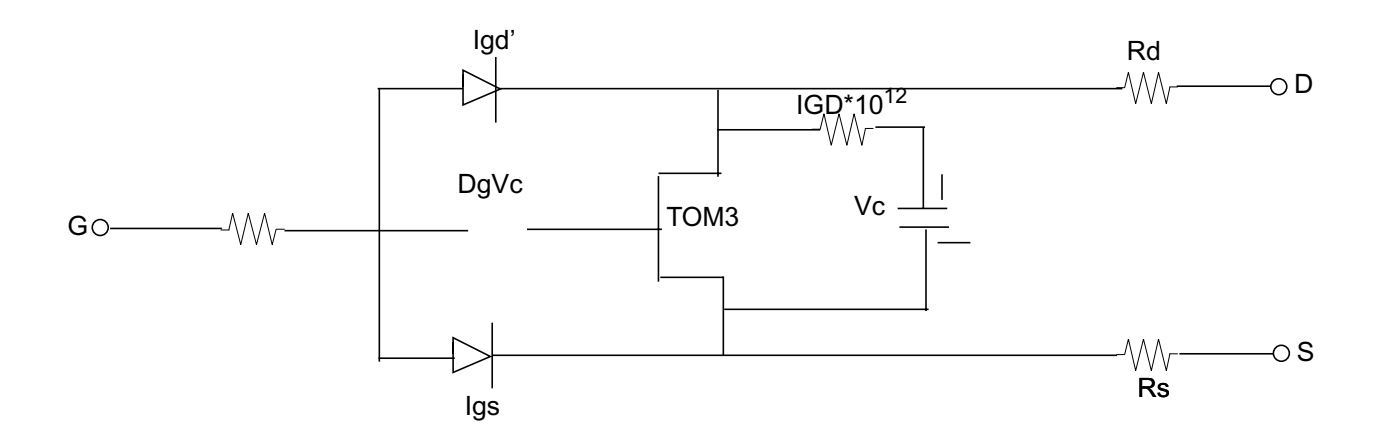

### <span id="page-2390-0"></span>**Channel Current Ids**

### **TOM2**

$$
I_{DS} = \frac{I_{ds0}}{1 + \delta V_{ds} I_{ds0}}
$$

where

$$
I_{ds0} = \beta V_{gsteff} \frac{Q}{\sqrt{(\alpha V_{ds})}^2 + 1}
$$

### **TOM3**

$$
I_{DS} = I_0 (1 + \lambda V_{ds})
$$

where

$$
I_0 = \beta (V_G)^Q f_k
$$
  
\n
$$
f_k = \frac{\alpha V_{ds}}{\left[1 + (\alpha V_{ds})^k\right]^{1/k}}
$$
  
\n
$$
V_G = Q V_{ST} \log\left[1 + \exp(u)\right]
$$
  
\n
$$
u = \frac{V_{GSI} - V_{TO} + \gamma V_{ds}}{Q V_{ST}}
$$
  
\n
$$
V_{ST} = V_{ST0}(1 + M_{ST0}V_{ds})
$$

### <span id="page-2391-0"></span>**Gate Current Ig**

**TOM2**

$$
I_{gs} = I_s \left( e^{\frac{V_{gs}}{\eta V_T}} - 1 \right)
$$

$$
I_{gd} = I_s \left( e^{\frac{V_{gd}}{\eta V_T}} - 1 \right)
$$

### **TOM3**

$$
I_{gs} = I_s \left( e^{\frac{V_{gs}}{\eta V_T}} - 1 \right)
$$

$$
I_{gd} = I_s \left( e^{\frac{V_{gd}}{\eta V_T}} - 1 \right)
$$

$$
I_{ls} = I_{LK} \left( 1 - e^{\frac{-V_{gsi}}{\varphi LK}} \right)
$$

$$
I_{ld} = I_{LK} \left( 1 - e^{\frac{-V_{gdi}}{\varphi LK}} \right)
$$

### <span id="page-2392-0"></span>**Gate Capacitance**

### **TOM2**

In the TOM2 model, the calculation of capacitances follows the Statz charge model.

$$
C_{gs} = \frac{C_{gs0}(T)}{\sqrt{1 - V_1 / (V_{bi}(T))}} F_1 F_2 + C_{gs0}(T) F_3
$$

$$
C_{gd} = \frac{C_{gd0}(T)}{\sqrt{1 - V_1 / (V_{bi}(T))}} F_1 F_2 + C_{gd0}(T) F_3
$$

where

$$
F_1 = 0.5 \frac{\partial V_2}{\partial x} \left( 1 + \frac{V_2 - V_{toeff}}{\sqrt{(V_2 - V_{toeff})^2 + V_0^2}} \right)
$$

 $x = V_{gs}$ ,  $V_{gd}$ 

$$
F_2 = 0.5 \left[ 1 + \frac{V_{gs} - V_{gd}}{\sqrt{(V_{gs} - V_{gd})^2 + (1/(\alpha(T)))^2}} \right]
$$

$$
F_3 = 1 - F_2
$$

$$
V_1 = \frac{A_1, A_1 < V_{max}}{V_{max}, A_1 \ge V_{max}}
$$

$$
A_1 = 0.5 \left[ V_2 + V_{toeff} + \sqrt{(V_2 - V_{toeff})^2 + V_0^2} \right]
$$
  

$$
V_2 = 0.5 \left[ V_{gs} + V_{gd} + \sqrt{(V_{gs} - V_{gd})^2 + (1/(\alpha(T)))^2} \right]
$$

### **TOM3**

In the TOM3 model, the low and high power capacitance is combined with a transition function.

**High power gate charge/capacitance**

$$
\mathcal{Q}_{GH} = \mathcal{Q}_{GQH} \text{log} \Bigg( 1 + \frac{I_{ds}}{\mathcal{Q}_{GIO}} \Bigg) + \mathcal{Q}_{GSH} {V}_{GSI} + \mathcal{Q}_{GDH} {V}_{GDI}
$$

$$
C_{GSH} = (g_m + g_{ds}) \left(\frac{Q_{GQH}}{I_{ds} + Q_{GIO}}\right) + Q_{GSH}
$$

$$
C_{GDH} = -g_{ds} \left( \frac{Q_{GQH}}{I_{ds} + Q_{GIO}} \right) + Q_{GDH}
$$

**Low Power Gate Charge**

$$
\mathcal{Q}_{GL} = qgl + \mathcal{Q}_{GCL} ({}^{V}GSI + {}^{V}GDI)
$$

where

$$
qgl = Q_{GQL}e^{[Q_{GAG}(V_{gsi} + V_{gdi})]} \cosh(Q_{GAD}Vds)
$$
  

$$
C_{GSL} = qgl[Q_{GAG} + Q_{GAD} \tanh(Q_{GAD}V_{ds})] + Q_{GCL}
$$
  

$$
C_{GDL} = qgl[Q_{GAG} - Q_{GAD} \tanh(Q_{GAD}V_{ds})] + Q_{GCL}
$$

### **Transition Function**

 $f_T = \exp[-Q_{GCB}I_{ds}V_{ds}]$ 

The derivatives are as follows:

$$
\frac{\partial f_T}{\partial V_{GSI}} = -\mathcal{Q}_{GGB}[I_{ds} + (g_m + g_{ds})V_{ds}]f_T
$$

$$
\frac{\partial f_T}{\partial V_{GDI}} = Q_{GGB}[I_{ds} + g_{ds}V_{ds}]f_T
$$

#### **Combined Gate Charge/Capacitance**

$$
Q_{GG} = Q_{GL}f_T + Q_{GH}(1 - f_T) + Q_{GG0}(V_{GSI} + V_{GDI})
$$
  

$$
C_{GS} = C_{GSL}f_T + C_{GSH}(1 - f_T) + (Q_{GL} - Q_{GH})\left(\frac{\partial f_T}{\partial V_{GSI}}\right) + Q_{GG0}
$$
  

$$
C_{GD} = C_{GDL}f_T + C_{GDH}(1 - f_T) + (Q_{GL} - Q_{GH})\left(\frac{\partial f_T}{\partial V_{GDI}}\right) + Q_{GG0}
$$

### <span id="page-2395-0"></span>**Temperature Effect**

$$
\alpha(T) = \alpha_0 \cdot 1.01^{\alpha_{ice}\Delta T}
$$

$$
\Gamma(T) = \Gamma_0 + \Gamma_{tc}\Delta T
$$

### **TOM2**

$$
V_{bi}(T) = V_{bi0} + V_{bitc} \Delta T
$$

### **TOM3**

$$
V_{st}(T) = V_{st}(T_{nom}) + T_{V_{st}}(T - T_{nom})
$$

$$
M_{st}(T) = M_{st}(T_{nom}) + T_{M_{st}}(T - T_{nom})
$$

### <span id="page-2396-0"></span>**Noise Model**

### **Source Resistance Thermal Noise**

 $i_{R_s}^{\sim}$  $\frac{2}{R_s} = \frac{4kT}{Rs} \Delta f$ 

### **Drain Resistance Thermal Noise**

$$
i_{R_d}^2 = \frac{4kT}{Rd} \Delta f
$$

### **Channel Conductance Thernal and Flicker Noise**

$$
i_{DS}^2 = \frac{8kT(g_m + g_{ds})}{3} \left( \frac{3}{2} - \frac{v_{ds}'}{2V_{DSAT}} \right) + k_f \frac{I_{DS}^{af}}{f} \Delta f
$$

where

$$
\boldsymbol{v_{DS}^{'}} = \textit{MAX}(\boldsymbol{v_{DS}}, \boldsymbol{v_{DSAT}})
$$

### <span id="page-2396-1"></span>**Scaling Effects**

The following are the Spectre scaling effects:

- *is* and *beta* are multiplied by *area*.
- *rs* and *rd* are divided by *area*.
- All noises are multiplied by *area*.

### <span id="page-2397-0"></span>**Component Statements**

### **TOM2**

#### **Sample Instance Statement**

mt1 (2 1 0) tom2mos area=1 region=fwd

#### **Sample Model Statement**

```
model tom2mos tom2 vto=-0.55 alpha=3.9 beta=0.001 gamma=0.075 delta=100 ng=1 rd=550
rs=550 rg=1 is=0.295e-14 n=1.2 cgs=1.4e-15 cgd=2e-16 cds=3e-16
```
#### **Instance Definition**

Name d g s ModelName parameter=value ...

#### **Instance Parameters**

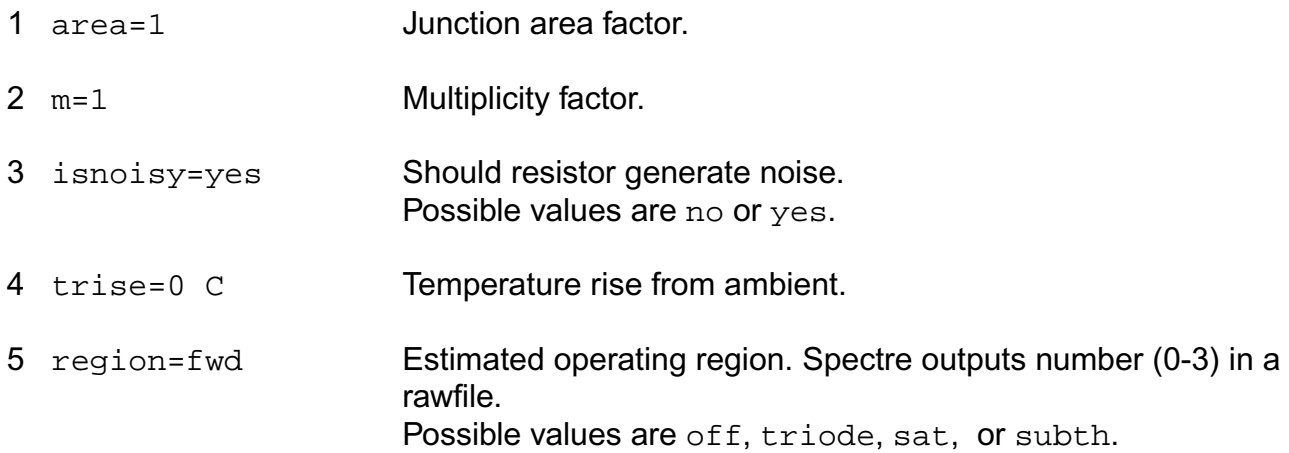

### **Model Definition**

model modelName tom2 parameter=value ...

### **Model Parameters**

### *Device type parameters*

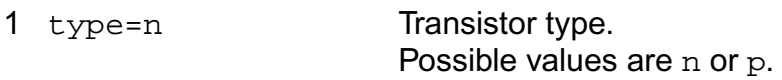

### *Drain current parameters*

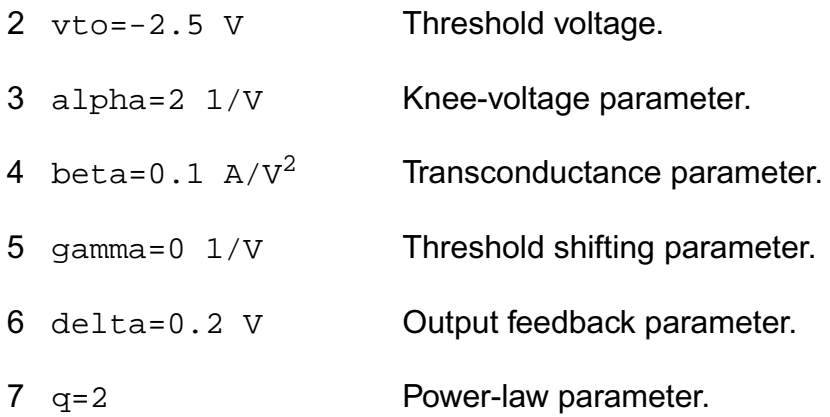

### *Subthreshold parameters*

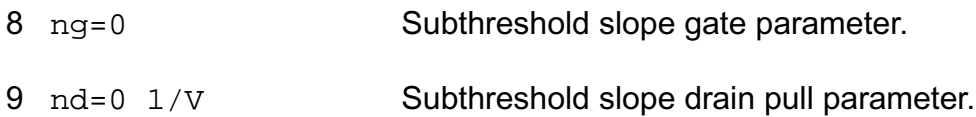

### *Parasitic resistance parameters*

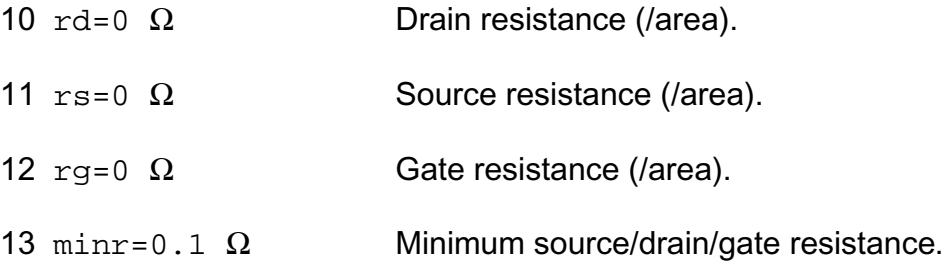

### *Junction diode model parameters*

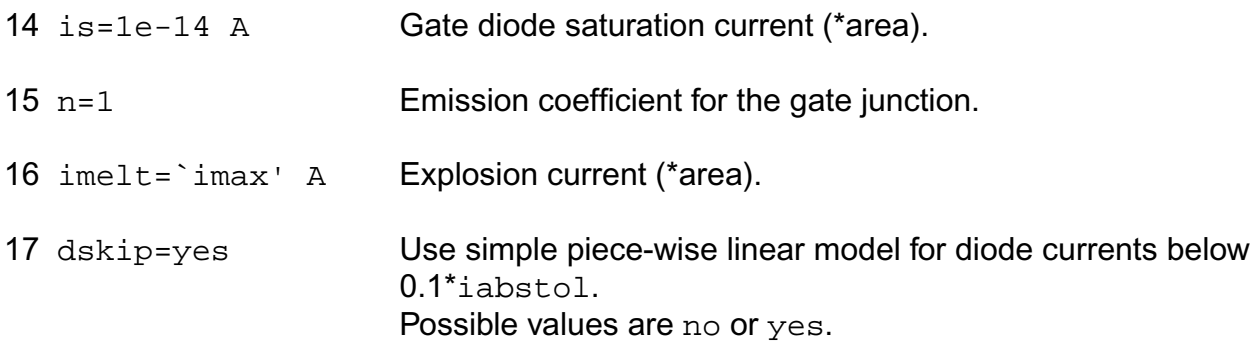

### *Junction capacitance model parameters*

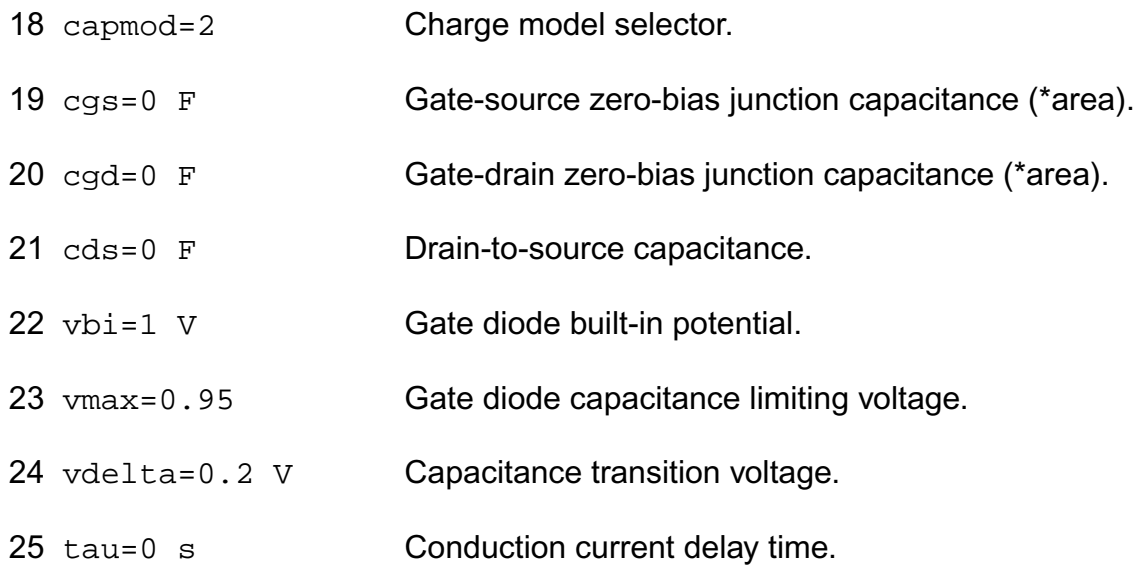

### *Temperature effects parameters*

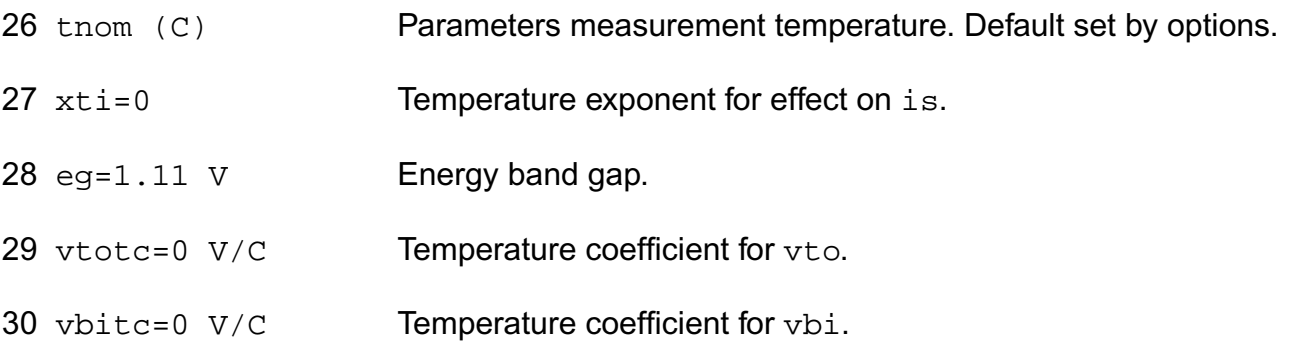

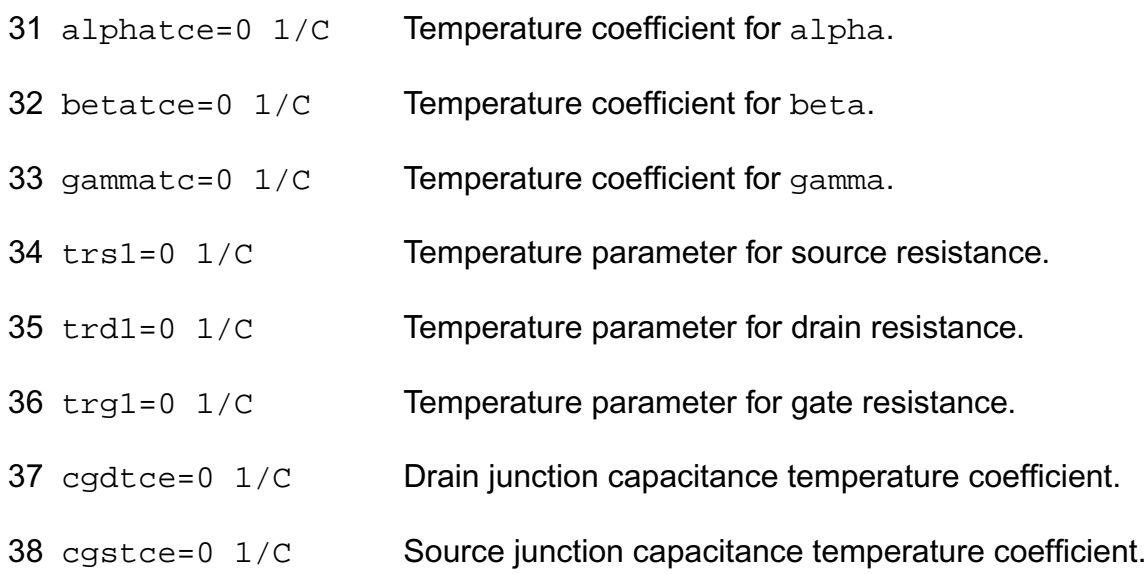

### *Operating region warning control parameters*

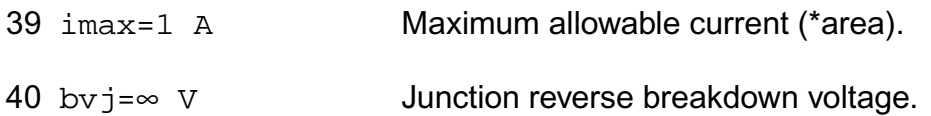

### *Noise model parameters*

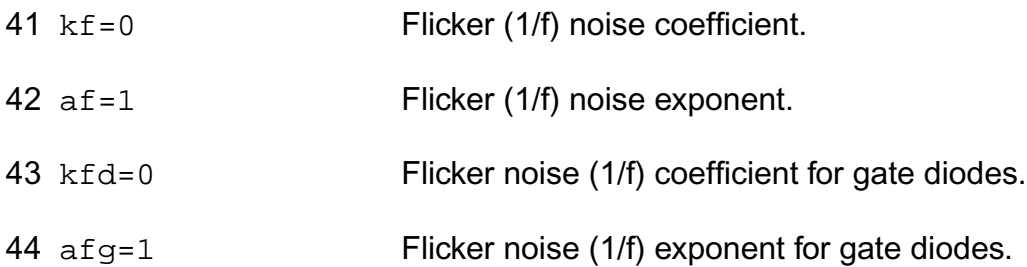

The imax parameter aids convergence and prevents numerical overflow. The junction characteristics of the FET are accurately modeled for currents up to imax. For currents above  $i$ max, the junction is modeled as a linear resistor and a warning is printed. The by parameter detects the junction breakdown only. The breakdown currents of the junctions are not modeled.

### **Operating-Point Parameters**

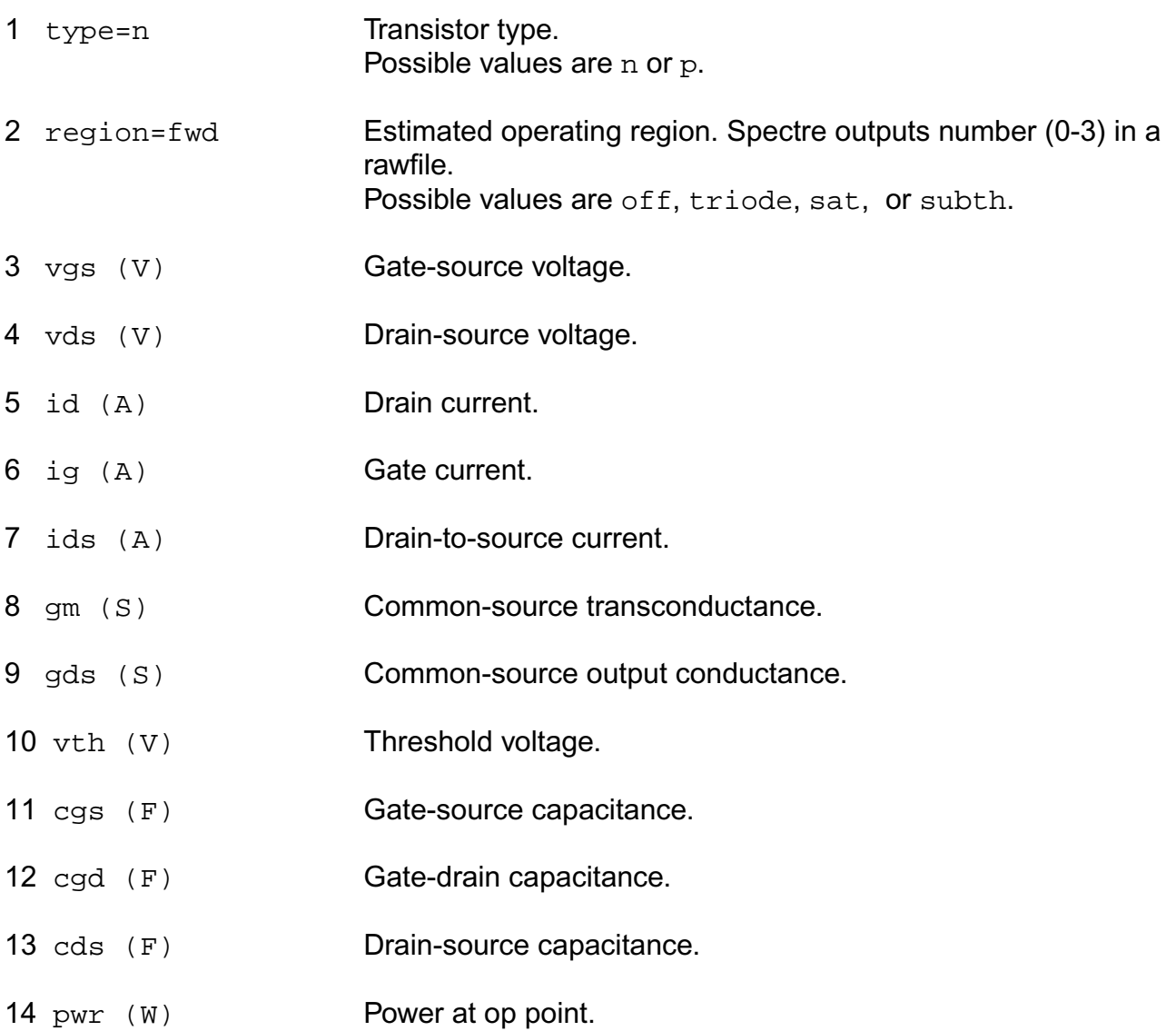

### **Parameter Index**

In the following index,  $I$  refers to instance parameters,  $M$  refers to the model parameters section,  $\circ$  refers to the output parameters section, and  $\circ$ P refers to the operating point parameters section. The number indicates where to look in the appropriate section to find the description for that parameter. For example, a reference of M-35 means the 35th model parameter.

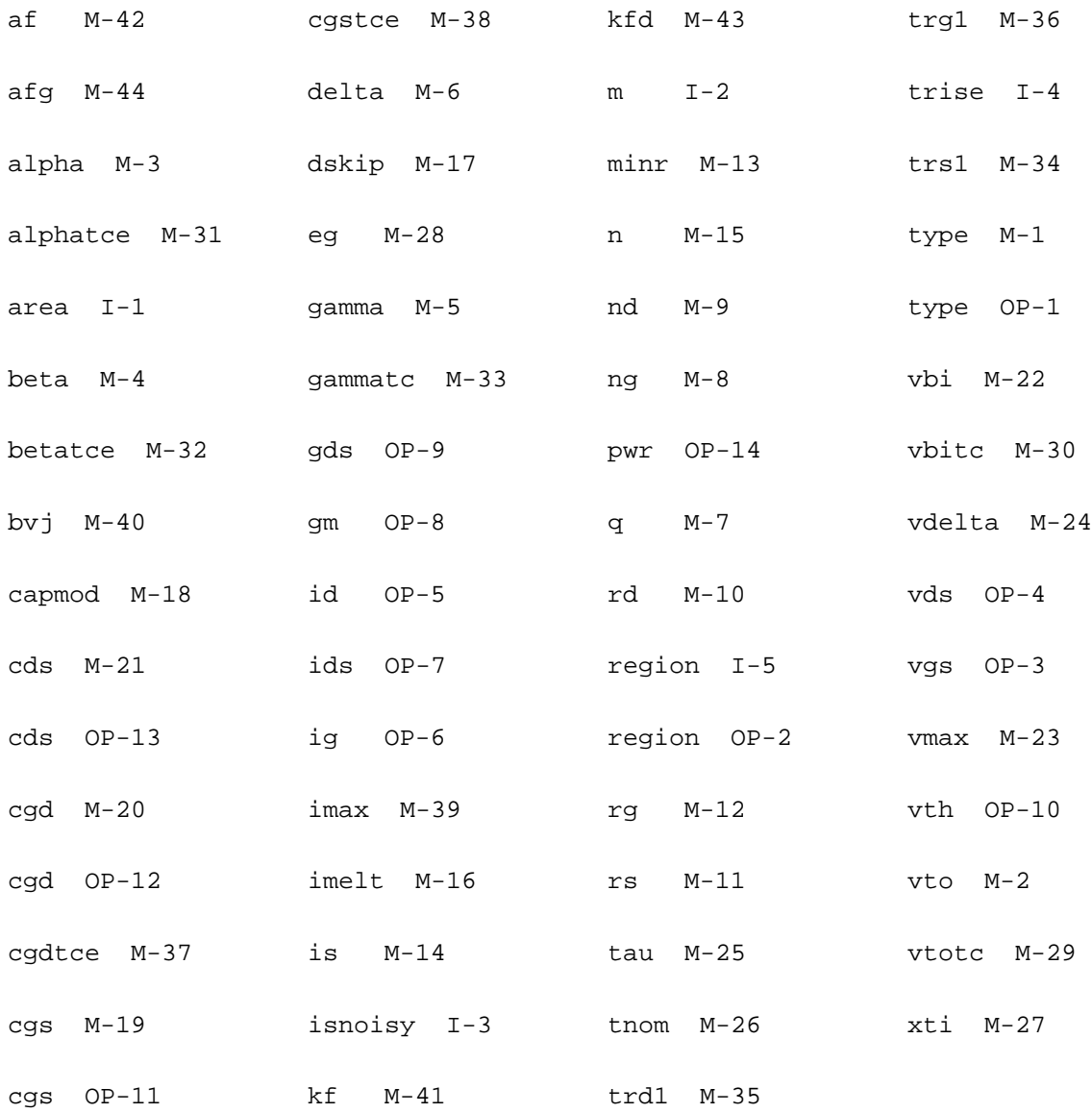

### **GaAs MESFET (tom3)**

TOM3 stands for Triquint Own Model version-3. It is an improved GaAs MESFET developed by David H. Smith.

This device is supported within altergroups.

#### **Sample Instance Statement**

mt1 (2 1 0) tom3mos area=1 region=fwd

#### **Sample Model Statement**

model tom3mos tom3 vto=-0.55 alpha=3.9 beta=0.001 gamma=0.075 delta=100 rd=550 rs=550 rg=1 is=1.0e-30 cds=3e-16

#### **Instance Definition**

Name d g s ModelName parameter=value ...

#### **Instance Parameters**

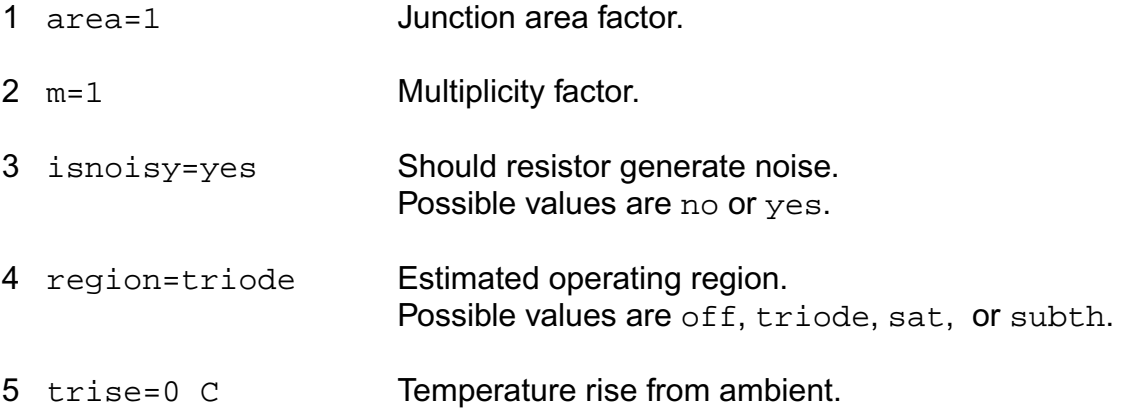

#### **Model Definition**

model modelName tom3 parameter=value ...

#### **Model Parameters**

#### *Device type parameters*

1 type=n Transistor type. Possible values are n or p.

#### *Drain current parameters*

2 vto=-2.5 V Threshold voltage.

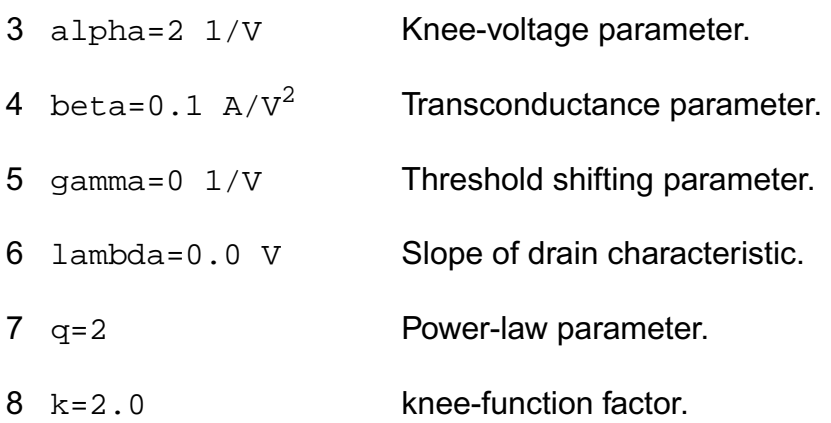

### *Subthreshold parameters*

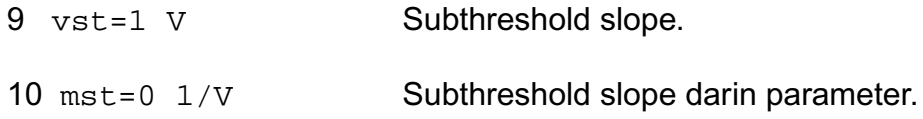

### *Parasitic resistance parameters*

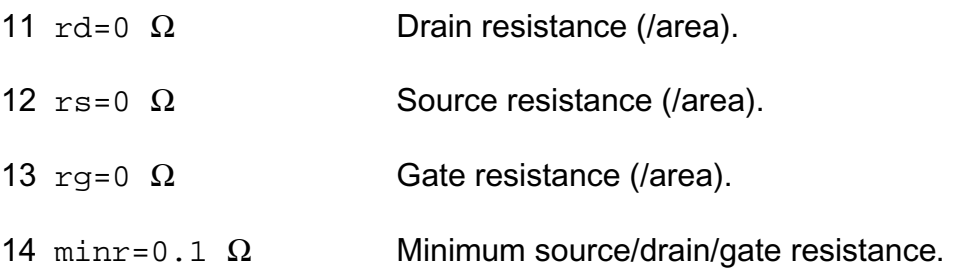

### *Junction diode model parameters*

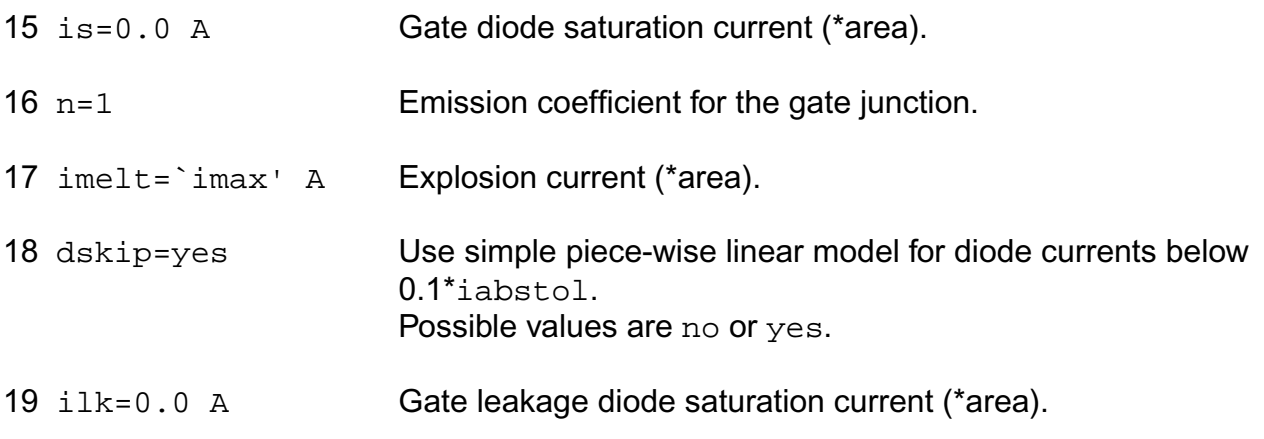

plk=1.0 V Gate leakage diode potential.

### *Junction capacitance model parameters*

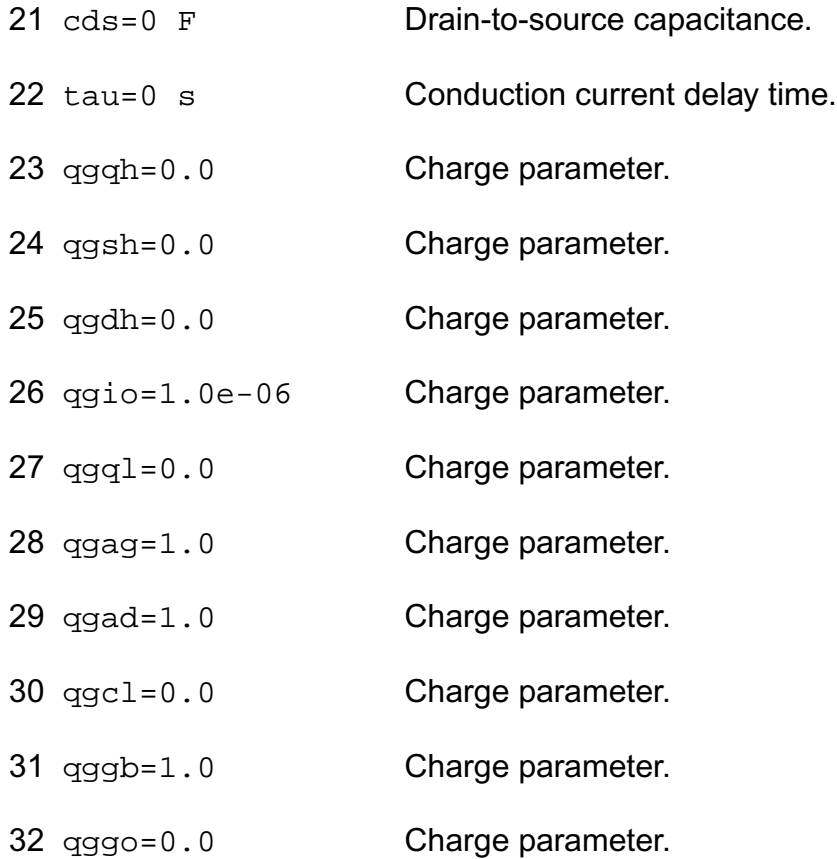

#### *Temperature effects parameters*

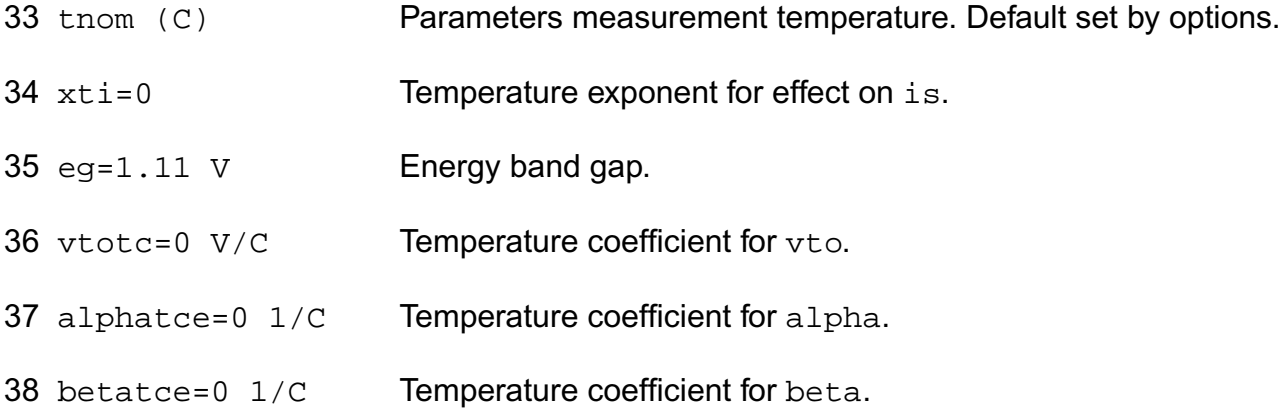

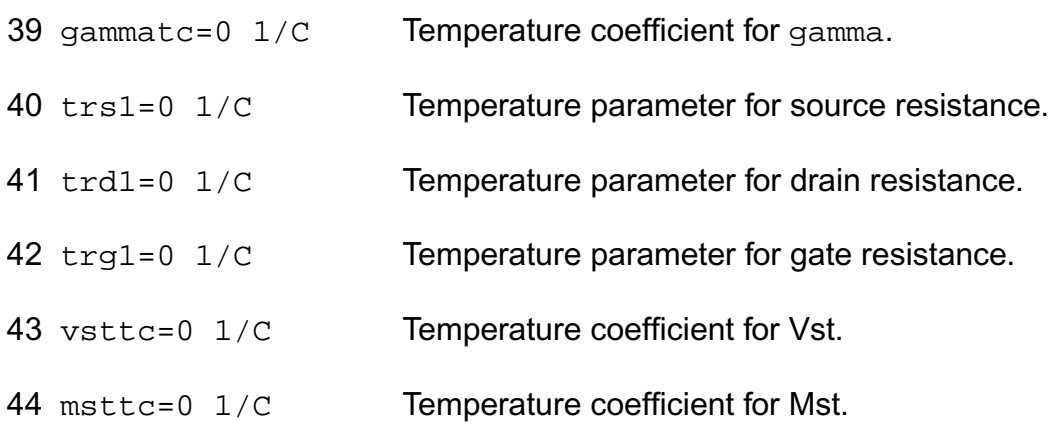

### *Operating region warning control parameters*

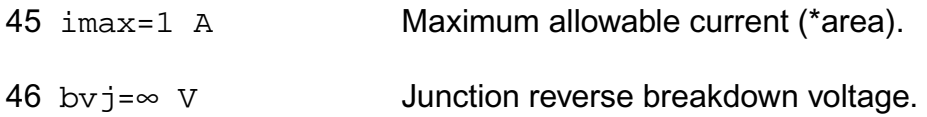

### *Noise model parameters*

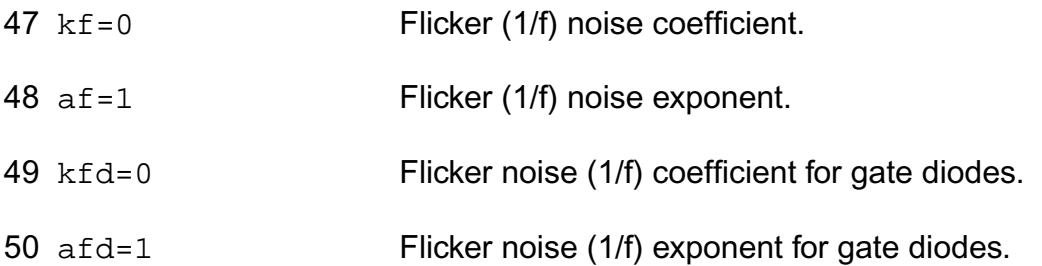

The imax parameter aids convergence and prevents numerical overflow. The junction characteristics of the FET are accurately modeled for currents up to imax. For currents above  $\frac{1}{2}$  imax, the junction is modeled as a linear resistor and a warning is printed. The by parameter detects the junction breakdown only. The breakdown currents of the junctions are not modeled.

### **Operating-Point Parameters**

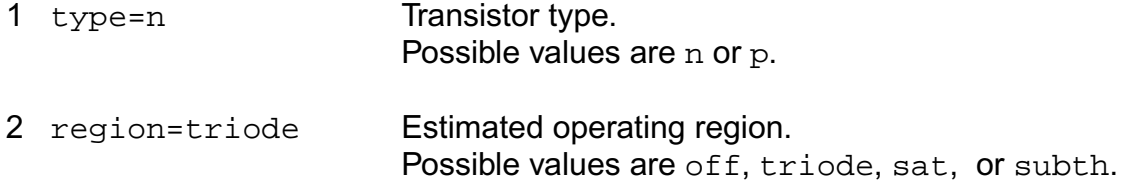

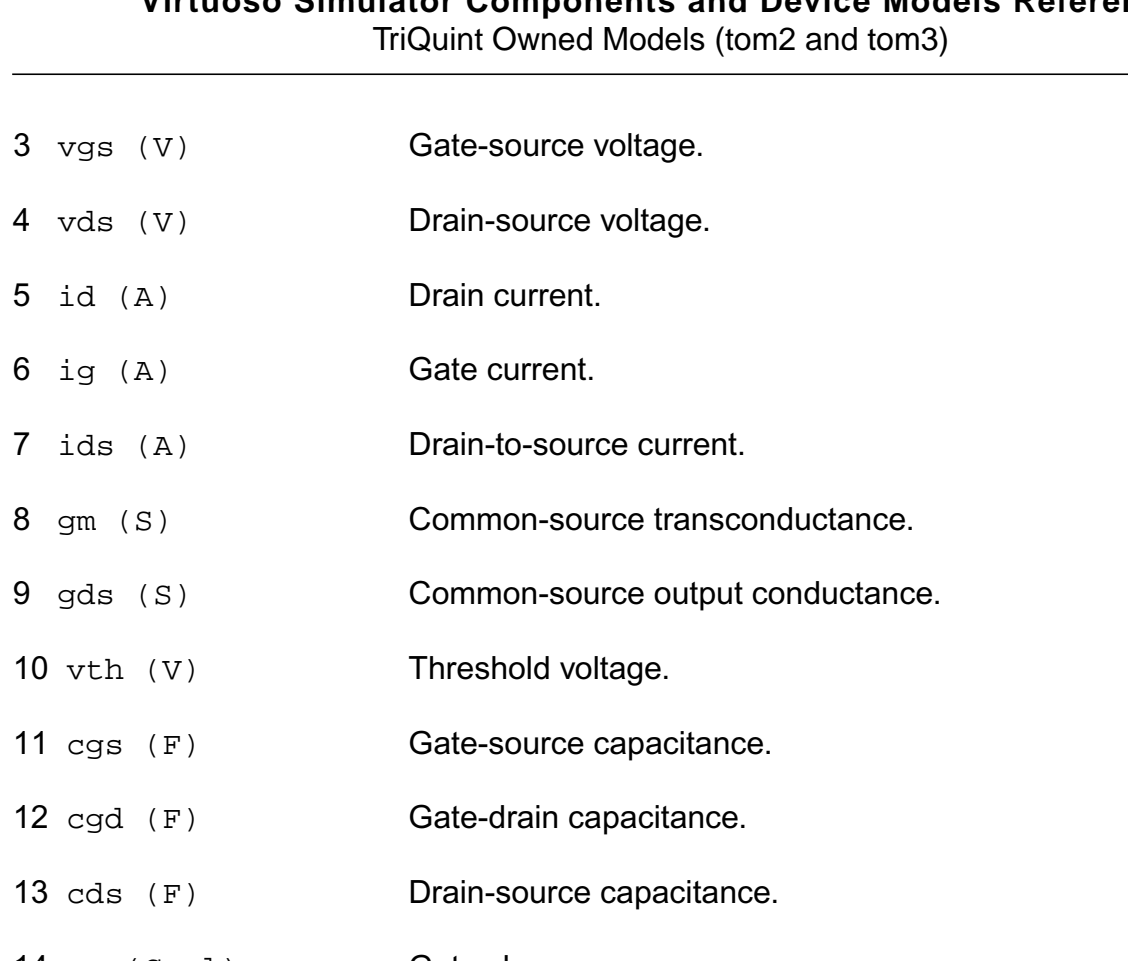

- 14 qg (Coul) Gate charge.
- 15 qd (Coul) Drain charge.
- 16 qs (Coul) Source charge.
- 17 pwr (W) Power at op point.

### **Parameter Index**

In the following index,  $I$  refers to instance parameters,  $M$  refers to the model parameters section,  $\circ$  refers to the output parameters section, and  $\circ$  refers to the operating point parameters section. The number indicates where to look in the appropriate section to find the description for that parameter. For example, a reference of M-35 means the 35th model parameter.

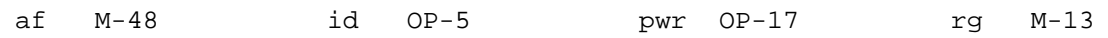

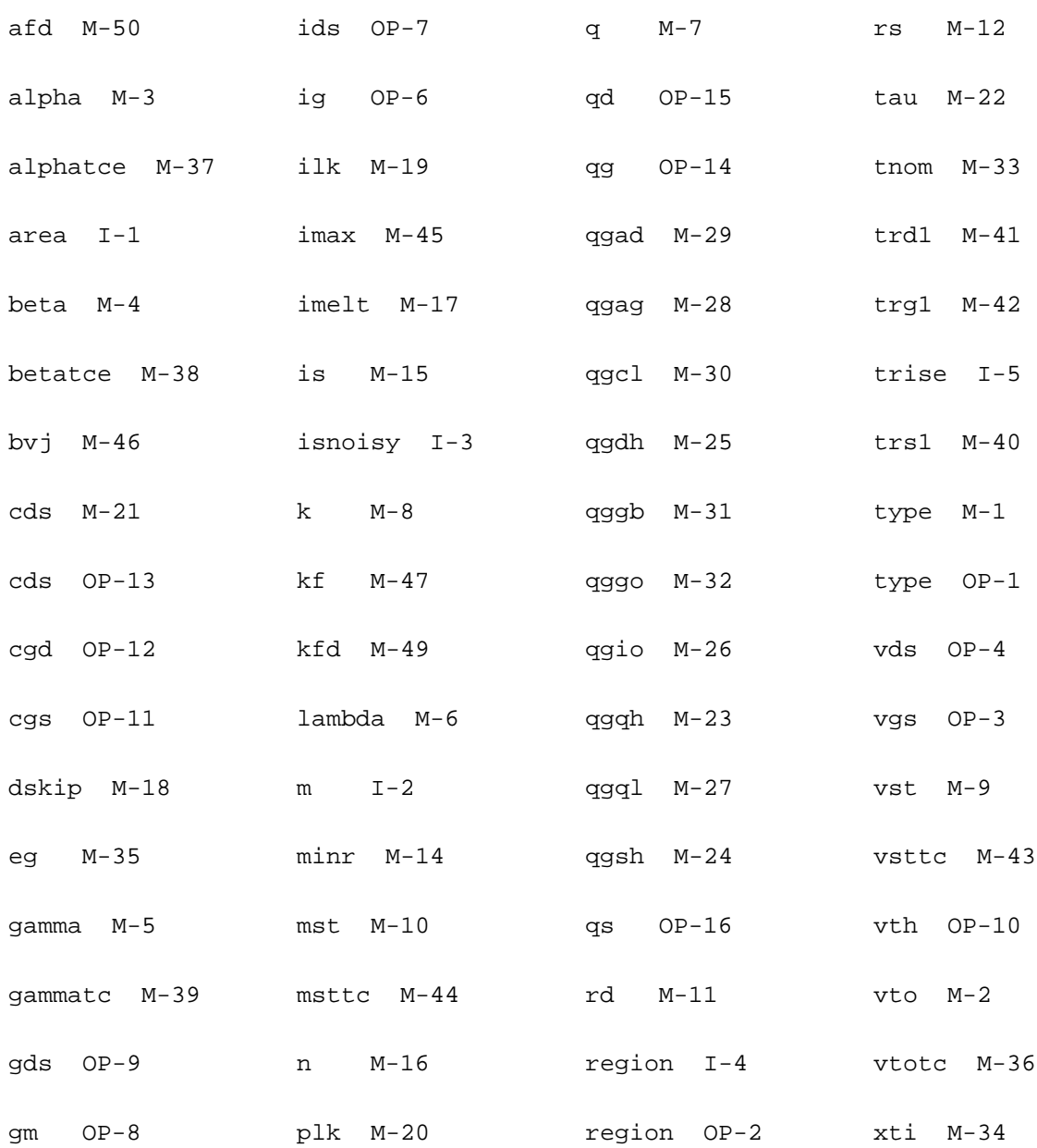

## **RPI TFT Models**

The Poly-Si (PSITFT) and amorphous-Si (ATFT) TFT models are developed by the Semiconductor Devices Research Group at Rensselaer Polytechnic Institute ( RPI). This chapter contains the following information for these models:

- [Poly-Si TFT Model \(PSITFT\)](#page-2412-0) on page 2375
	- ❑ [Equivalent Circuit](#page-2412-1) on page 2375
	- □ [Model Features](#page-2412-2) on page 2375
	- ❑ [Channel Width and Length](#page-2413-0) on page 2376
	- ❑ [Drain and Source Parasitic Resistance](#page-2413-1) on page 2376
	- ❑ [Threshold Voltage](#page-2414-0) on page 2377
	- □ [Effective Mobility](#page-2414-1) on page 2377
	- ❑ [Unified Electron Sheet Charge Density Per Unit Area](#page-2415-0) on page 2378
	- ❑ [Channel Conductance](#page-2415-1) on page 2378
	- ❑ [Saturation Voltage](#page-2416-0) on page 2379
	- □ [Channel Current](#page-2416-1) on page 2379
	- □ [Kink Effect Current](#page-2417-0) on page 2380
	- □ [Subthreshold Leakage Current](#page-2417-1) on page 2380
	- ❑ [Parasitic Resistance Dependence](#page-2418-0) on page 2381
	- ❑ [Gate-Drain/Source Resistance](#page-2419-0) on page 2382
	- ❑ [Temperature Dependence](#page-2419-1) on page 2382
	- ❑ Capacitance [on page 2382](#page-2419-2)
	- ❑ ACM Option [on page 2387](#page-2424-0)
	- □ [Scaling Effects](#page-2424-1) on page 2387
- ❑ [Component Statements](#page-2424-2) on page 2387
- [Amorphous-Si TFT Model \(ATFT\)](#page-2436-0) on page 2399
	- □ [Equivalent Circuit](#page-2436-1) on page 2399
	- ❑ [Model Features](#page-2436-2) on page 2399
	- □ Drain Current [on page 2400](#page-2437-0)
	- ❑ [Temperature Dependence](#page-2440-0) on page 2403
	- ❑ Capacitance [on page 2403](#page-2440-1)
	- □ [Scaling Effects](#page-2441-0) on page 2404
	- □ [Component Statements](#page-2441-1) on page 2404
# **Poly-Si TFT Model (PSITFT)**

# **Equivalent Circuit**

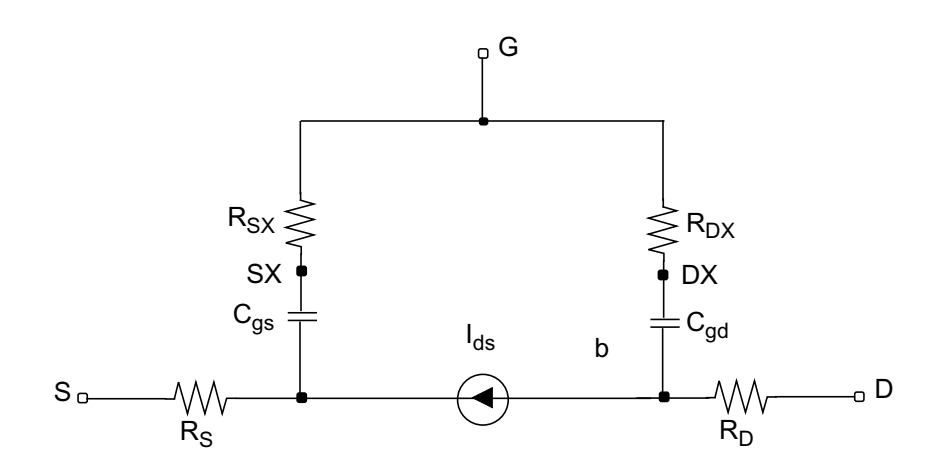

### **Model Features**

- Unified DC Model includes all four regimes for channel lengths down to 4 um
	- ❑ Leakage (thermionic emission)
	- ❑ Sub-threshold (diffusion like model)
	- ❑ Above threshold (c-Si like with m FET)
	- ❑ Kink (impact ionization with feedback)
- $\blacksquare$  AC model accurately reproduces C<sub>qs</sub> frequency dispersion
- Automatic scaling of model parameters to accurately model a wide range of device geometries.
- Above threshold
	- ❑ Based on the crystalline MOSFET Model
	- ❑ Field effect mobility becomes a funcion of gate bias
	- ❑ Field effect mobility accounts for trap states
- Sub-threshold
	- ❑ Diffusion like model
- Leakage Current
	- ❑ Reverse bias drain current function of
		- ❍ Electric field near drain
		- ❍ Temperature
	- ❑ Independent of channel length

# **Channel Width and Length**

 $w = \begin{cases} w \cdot Wmlt + Xw - 2Wd \end{cases}$ , if ACM is given  $\{w, \text{ if } ACM \text{ is not given}\}$  $=\left\{\right.$ 

 $l = \begin{cases} l \cdot Lmlt + Xl - 2Ld \end{cases}$ , if ACM is given  $\left\{l$ , if ACM is not given  $=\left\{\right.$ 

# **Drain and Source Parasitic Resistance**

If ACM is not given,

$$
rd = \begin{cases} rd, \text{if } rd \text{ is given} \\ rsh \cdot nrd, \text{ otherwise} \end{cases}
$$

 $rs = \begin{cases} rs, & \text{if } rs \text{ is given} \end{cases}$  $= \begin{cases} rs, & \text{if } rs \text{ is given} \\ rsh \cdot nrs, & \text{otherwise} \end{cases}$ 

#### ACM=0:

$$
rd = \begin{cases} nrd \cdot rsh + rdc \text{ , if } (nrd \cdot rsh) > 0 \\ rd + rdc \text{ , otherwise} \end{cases}
$$

 $rs = \begin{cases} nrs \cdot rsh + rsc, & \text{if } (nrs \cdot rsh) > 0 \\ 0 & \text{if } nrs \end{cases}$  $= \begin{cases} nrs \cdot rsh + rsc, & \text{if} \\ rs + rsc, & \text{otherwise} \end{cases}$ 

#### If ACM=1,

 $rd = (Ld + Ldif) \cdot rd/w + nrd \cdot rsh + rdc$ 

 $rs = (Ld + Ldif) \cdot rs/w + nrs \cdot rsh + rsc$ 

### If ACM=2, 3,

$$
rd = \begin{cases} (Ld + Ldif) \cdot rd/w + nrd \cdot rsh + rdc, \text{ if } \text{nd is given} \\ rdc + \frac{Hdif \cdot rsh + (Ld + Ldif) \cdot rd}{w}, \text{ otherwise} \end{cases}
$$

$$
rs = \begin{cases} (Ld + Ldf) \cdot rs/w + nrs \cdot rsh + rsc, \text{ if } \text{nd is given} \\ rsc + \frac{Hdif \cdot rsh + (Ld + Ldif) \cdot rs}{w}, \text{ otherwise} \end{cases}
$$

### **Threshold Voltage**

$$
V_{TH} = V_{thx} - \frac{at \cdot V_{ds}^{2} + bt}{l \cdot \left(1 + e^{\frac{\left(V_{gs} - V_{thx} - vsigmat\right)}{vsigma}}\right)}
$$

### **Effective Mobility**

$$
mueff = mus + \frac{nufet}{1 + \frac{theta}{tox} \cdot V_{gte}}
$$

$$
\frac{1}{mufet} = \frac{1}{mu0} + \frac{1}{\mu_1 \cdot \left(\frac{2 \cdot V_{gte}}{eta_f \cdot V_t}\right)^{mmu}}
$$

#### where

$$
V_t = k \cdot T/q
$$

$$
V_{gte} = eta \cdot V_t \cdot \left(1 + \frac{\alpha_{sat} \cdot V_{gt}}{2 \cdot eta \cdot V_t} + \sqrt{delta^2 + \left[\frac{\alpha_{sat} \cdot V_{gt}}{2 \cdot eta \cdot V_t} - 1\right]^2}\right)
$$

 $V_{gt} = V_{gs} - V_{th}$ 

# **Unified Electron Sheet Charge Density Per Unit Area**

$$
eta_f = \frac{eta}{1 + meta \cdot reta \cdot \frac{i1}{1 + i1}}
$$
  

$$
i1 = Kinkfac \cdot (V_{ds} - V_{dse}) \cdot e^{-v kink/(V_{ds} - V_{dse})}
$$

 $Kinkfac = A_{kink} \cdot w/l$ 

$$
A_{kink} = \frac{(lkink/l)^{mkink}}{v kink}
$$

$$
V_{dse} = \frac{V_{ds}}{\left(1 + \left(\frac{V_{ds}}{V_{dsat}}\right)^{mss}\right)^{1/mss}}
$$

#### where

$$
V_{sat} = V_{gte}
$$
  

$$
n_s = 2 \cdot n_0 \cdot \log \left( 1 + \frac{1}{2} \cdot e^{\frac{V_{gt}}{eta} \cdot V_t} \right)
$$

$$
n_0 = \frac{\varepsilon_{SiO_2} \cdot eta \cdot V_t}{2 \cdot q \cdot tox}
$$

# **Channel Conductance**

$$
g_{ch} = \frac{g_{chi}}{1 + g_{chi} \cdot RT}
$$

$$
g_{chi} = q \cdot \frac{w}{l} \cdot mueff \cdot n_s
$$

# **Saturation Voltage**

$$
V_{DSAT} = \frac{Isat}{g_{ch}}
$$
  

$$
I_{sat} = \frac{g_{chi} \cdot V_{gte}}{\left(1 + \frac{V_{gte}}{V_l}\right) + g_{chi} \cdot RSS + \sqrt{1 + 2 \cdot RSS \cdot g_{chi} + (1 + V_{gte}/V_l)^2}}
$$

$$
V_l = \frac{vmax \cdot l}{mueff}
$$

# **Channel Current**

$$
i_{choo} = \frac{g_{ch} \cdot V_{ds} \cdot (1 + lambda \cdot V_{ds})}{\left[1 + \left(\frac{Vds}{V_{dsat}}\right)^{me}\right]^{1/(me)}}
$$
  

$$
V_{satnew} = \frac{2 \cdot vmax \cdot l \cdot q \cdot (n_s - i_{choo} \cdot CRC)}{q \cdot (n_s - i_{choo} \cdot CRC) \cdot mueff + 2 \cdot vmax \cdot l \cdot \frac{C_{ox}}{\alpha_{sat}}}
$$

where

$$
C_{ox} = \frac{\varepsilon_{SiO_2}}{tox}
$$

If Isubmod=1

lambda=0

$$
I_{ds} = \frac{i_{choo}}{1 - delta l/l}
$$

$$
delta = \frac{ls \cdot \ln\left(1 + \frac{V_{disi} - V_{dsenew}}{vp}\right) / (\ln(10))}{1 + \frac{V_{dsenew}}{V_p} + w \cdot CRL \cdot mueff \cdot V_{dsenew}}
$$

$$
V_{disi} = V_{ds} - i_{choo} \cdot RT
$$

$$
V_{dsenew} = \frac{V_{disi}}{\left(1 + \left(\frac{V_{disi}}{V_{satnew}}\right)^{mss}\right)^{1/mss}}
$$

else

 $I_{ds} = i_{choo}$ 

# **Kink Effect Current**

$$
I_{kink} = A_{kink} \cdot I_{ds} \cdot (V_{ds} - V_{dsenew}) \cdot e^{-\frac{\left(-\frac{v kink}{V_{ds} - V_{dsenew}}\right)}{V_{ds} - V_{dsenew}}}
$$

Kink effect current is added to the drain current

# **Subthreshold Leakage Current**

$$
I_{leak} = clk \cdot w \cdot \left[ e^{\frac{blk \cdot V_{ds}}{V_t}} - 1 \right] \cdot [X_{TFE} + X_{TE}] + I_{diode}
$$
\n
$$
X_{TFE} = \frac{X_{TFE,lo} \cdot X_{TFE,hi}}{X_{TFE,lo} + X_{TFE,hi}}
$$
\n
$$
X_{TE} = e^{-W_C}
$$
\n
$$
W_C = (E_c - E_t) / (k \cdot T) = 0.55 eV / (k \cdot T)
$$
\n
$$
X_{TFE,lo} = \begin{cases} 4 \sqrt{\pi} & \left( \frac{4}{27} \cdot f^2 - W_c \right) \\ \frac{4 \sqrt{\pi}}{3} \cdot f \cdot e^{-\left( \frac{4}{27} \cdot f^2 - W_c \right)} \\ X_{TFE,lo} & \left[ \left( \frac{1}{f_{lo}} + \frac{8}{27} \cdot f_{lo} \right) \cdot (f - f_{lo}) \right] \end{cases}
$$

for  $f \leq f$ lo

for  $f > f$ lo

$$
f = \frac{1}{2} \cdot FMIN \cdot \left( 1 + \frac{f_0}{FMIN} + \sqrt{delta^2 + \left( \frac{f_0}{FMIN} - 1 \right)^2} \right)
$$

where FMIN=0.0001

$$
f_0 = \left(\frac{V_{ds}}{dd} - \frac{V_{gs} - vfb}{dg}\right) / F_0
$$

where

$$
F_0 = (k \cdot T)^{3/2} \cdot \frac{4}{3} \cdot \frac{2\pi\sqrt{2m}}{qh}
$$

$$
m = 0.27 \cdot m_0
$$

$$
f_{lo}=\frac{3}{2}\cdot(\sqrt{W_C+1}-1)
$$

$$
X_{TFE, hi} = \begin{Bmatrix} 2 \cdot W_c & \left(1 - \frac{2 \cdot W_C}{3}\right) \\ \frac{2 \cdot W_c}{3} \cdot e^{-\left(1 - \frac{2 \cdot W_C}{3}\right)} \\ \left(1 - \frac{W_c^{1/3}}{2 \cdot f}\right)^{-1} \cdot e^{-\frac{W_c^{3/2}}{f}} \end{Bmatrix}
$$

$$
f_{hi} = 3 \cdot \left(\frac{W_C^{3/2}}{2 \cdot W_C - 3}\right)
$$

 $I_{diode} = i00 \cdot w \cdot e$  $\left(\frac{eb}{k \cdot T}\right)$ .  $\left[1-e\right]$ *Vds*  $\left(-\frac{V_{ds}}{V_{t}}\right)$  $= i00 \cdot w \cdot e$   $\cdot$   $\cdot$   $1 -$ 

# **Parasitic Resistance Dependence**

If intdsnod=0 , extrinsic characteristics are used.

 $RSS = rs$ 

for  $f \leq f$ hi

for  $f > f$ hi

 $RT = rs + rd$ 

 $CRC = C_{ox} \cdot rd/q$ 

 $CRL = C_{ox} \cdot rs/l$ 

Else, intrinsic characteristics are used.

 $RSS = RT = CRC = CRL = 0.0$ 

### **Gate-Drain/Source Resistance**

$$
\frac{1}{R_{ch}} = \frac{dI_d}{dV_{ds}}
$$

If rsx is not specified,

$$
rsx = \frac{Rch}{kss}\Big|_{V_{ds}= 0V}
$$

If rdx is not specified

$$
r dx = \left. \frac{Rch}{kss} \right|_{V_{ds}}
$$

# **Temperature Dependence**

$$
V_{thx} = vto - dvto \cdot (T - T_{nom})
$$
  

$$
\mu_1 = mu1 + dmu1 \cdot (T - T_{nom})
$$
  

$$
\alpha_{sat} = asat - \frac{lasat}{l} - dasat \cdot (T - T_{nom})
$$

# **Capacitance**

When capmod=0,

 $C_{gs} = C_f + \frac{2}{3}$  $\frac{2}{3} \cdot C_{gcs} \cdot \left[1 - \left(\frac{V_{dsat} - V_{dse}}{2 \cdot V_{dsat} - V_{ds}}\right)\right]$  $\left(\frac{V_{dsat} - V_{dse}}{2\cdot V_{dsat} - V_{dse}}\right)^2$  $= C_f + \frac{2}{5} \cdot C_{acc} \cdot |1 C_{gd} = C_f + \frac{2}{3}$  $rac{2}{3} \cdot C_{gcd} \cdot \left| 1 \right|$ *Vdsat*  $\left(\frac{V_{dsat}}{2\cdot V_{dsat}-V_{dse}}\right)^2$  $= C_f + \frac{2}{2} \cdot C_{acd} \cdot |1 C_f = \frac{1}{2}$  $=\frac{1}{2}\cdot\mathbf{\varepsilon}_{si}\cdot w$ *C gcs*  $w \cdot l \cdot \varepsilon_{SiO_2}/\textit{tox}$ = ------------------------------------------------------------

$$
C_{gcs} = \frac{1}{\sqrt{1 + \text{etac}0 \cdot e}} \left( -\frac{V_{gt}}{\text{etac}0 \cdot V_t} \right)
$$

$$
C_{gcd} = \frac{w \cdot l \cdot \varepsilon_{SiO_2}/tox}{1 + \eta_{cd} \cdot e} \left(\frac{V_{gt} - V_{dse}}{\eta_{cd} \cdot V_t}\right)
$$

$$
\eta_{cd} = \text{etac0} + \text{etac00} \cdot V_{dse}
$$

$$
V_{dsex} = \frac{V_{ds}}{\left(1 + \left(\frac{V_{ds}}{V_{dsat}}\right)^{mc}\right)^{1/mc}}
$$

$$
V_{gt} = Vgs - Vthx
$$

#### When capmod=1

If ZEROC=1,

$$
C_{gcs} = C_{gcd} = 0
$$

If ZEROC=0,

$$
C_{gs} = C_{gd} = 0
$$
 if  $V_{gt} < \frac{-phi}{2}$  where  $phi = 0.6$ 

$$
C_{gs} = w \cdot l \cdot \varepsilon_{SiO_2} / \cos \cdot \left(\frac{4 \cdot V_{gt}}{3 \cdot phi} + \frac{2}{3}\right) C_{gd} = 0 \text{ if } \frac{-phi}{2} \le V_{gt} < 0
$$

if  $V_{gt} < \frac{-phi}{2}$ 

$$
C_{gs} = \frac{2 \cdot w \cdot l \cdot \varepsilon_{SiO_2}}{3 \cdot \cos \left( \frac{2 \cdot w \cdot l \cdot \varepsilon_{SiO_2}}{3 \cdot \cos \left( \frac{2 \cdot w \cdot l
$$

When capmod=2

Charge conservation capacitance model

$$
V_{gsteff, cv} = noff \cdot eta \cdot V_t \cdot log \left( 1 + e^{\frac{\left( \frac{V_{gs} - V_{thx} - voffcv}{noff \cdot eta \cdot V_t} \right)}{\left( \frac{V_{gs} - V_{thx} - voffcv}{noff \cdot eta \cdot V_t} \right)} \right)
$$

 $V_{gs}$  =  $V_{sxs}$  for Qs evaluation

$$
V_{gs} = V_{dxs}
$$
 for Qd evaluation

$$
V_{dsat, cv} = \frac{V_{gsteff, cv}}{A_{sat}}
$$
  

$$
A_{sat} = \left(1 + \left(\frac{CLC}{L_{activity}}\right)^{CLE}\right) / \alpha_{sat}
$$
  

$$
V_{cveff} = V_{dsat, cv} - 0.5\left(V_4 + \sqrt{V_4^2 + 4\delta_4 V_{dsat, cv}}\right)
$$

#### where

$$
V_4 = V_{dsat, cv} - V_{ds} - \delta_4
$$
  

$$
\delta_4 = 0.02
$$

 $L_{active} = l \cdot LMLT + XL - 2DLC$ 

 $W_{active} = w \cdot WMLT + XW - 2DWC$ 

$$
Q_{g} = -W_{active} \cdot L_{active} \cdot \varepsilon_{SiO_2}/\text{to} \left( V_{gsteff, cv} - \frac{1}{2} V_{cveff} \right) + \frac{A_{sat} V^2_{cveff}}{12 \left( V_{gsteff, cv} - \frac{A_{sat} V^2}{2} V_{cveff} \right)} \right)
$$

$$
Q_{s} = -\left(\frac{W_{active} \cdot L_{active} \cdot \varepsilon_{SiO_{2}}/tox}{2\left(V_{gsteff, cv} - \frac{A_{sat}}{2}V_{cveff}\right)^{2}}\left(V_{gsteff, cv}^{3} - \frac{1}{3}V_{gsteff, cv}^{2}V_{cveff} - V_{gsteff, cv}^{2}A_{sat}V_{cveff} + \frac{5}{12}V_{gsteff, cv}A_{sat}V_{cveff}^{2} + \frac{1}{4}V_{gsteff, cv}(A_{sat}V_{cveff})^{2} - \frac{2}{15}(A_{sat}V_{cveff})^{2}V_{cveff}\right)\right)
$$

$$
Q_d = -\left(\frac{W_{active} \cdot L_{active} \cdot \varepsilon_{SiO_2}/t \alpha x}{2\left(V_{gsteff, cv} - \frac{A_{sat}}{2}V_{cveff}\right)^2} \left(V_{gsteff, cv}^3 - \frac{2}{3}V_{gsteff, cv}^2 V_{cveff} - V_{gsteff, cv}^2 A_{sat}V_{cveff} + \frac{3}{4}V_{gsteff, cv} A_{sat}V_{cveff}^2 + \frac{1}{4}V_{gsteff, cv} (A_{sat}V_{cveff})^2 - \frac{1}{5} (A_{sat}V_{cveff})^2 V_{cveff} \right)\right)
$$

$$
Q_{sx} = -Q_s Q_{dx} = -Q_d
$$
  
\n
$$
Q_{dx} = -Q_d
$$
  
\n
$$
C_{ss} = \frac{dQ_s}{dV_s} C_{sd} = \frac{dQ_s}{dV_d} C_{ssx} = \frac{dQ_s}{dV_{sx}} C_{sdx} = 0
$$
  
\n
$$
C_{ds} = \frac{dQ_d}{dV_s} C_{dd} = \frac{dQ_d}{dV_d} C_{ddx} = \frac{dQ_d}{dV_{dx}} C_{dsx} = 0
$$
  
\n
$$
C_{sxs} = \frac{dQ_{sx}}{dV_s} C_{sxd} = \frac{dQ_{sx}}{dV_d} C_{ssxs} = \frac{dQ_{sx}}{dV_{sx}} C_{sxdx} = 0
$$

$$
C_{dxS} = \frac{dQ_{dx}}{dV_s} C_{dxd} = \frac{dQ_{dx}}{dV_d} C_{dxdx} = \frac{dQ_{dx}}{dV_{dx}} C_{dxSx} = 0
$$

$$
C_{gs} = C_{sxs} + C_{dxs} C_{gd} = C_{dxd} + C_{sxd} C_{gg} = C_{gs} + C_{gd}
$$

#### **Overlap Capacitances**

When capmod=2

 $\textit{OverlapC}_{gs} = \textit{Cgso} \cdot W_{active}$ 

 $\textit{OverlapC}_{gd} = \textit{Cgdo} \cdot W_{active}$ 

For other values of capmod

If Acm parameter is given,

*OverlapCgs*  $(w + 2Wd) \cdot Cgso$ , if Cgso is given  $=\begin{cases} (w+2Wd)\cdot Cgso \text{ , if Cgso is given} \\ (w+2Wd)\cdot (Ld+Meto)\cdot \varepsilon_{SiO_2}/tox \text{, if Cgso is not given} \end{cases}$ 

*OverlapCgd*  $(w + 2Wd) \cdot Cgdo$ , if Cgdo is given  $=\begin{cases} (w+2Wd)\cdot Cg d\sigma, & \text{if Cgdo is given} \\ (w+2Wd)\cdot (Ld+Meto)\cdot \varepsilon_{SiO_2}/t\sigma x, & \text{if Cgdo is not given} \end{cases}$ 

#### Else,

 $\textit{OverlapC}_{\textit{gs}} = w \cdot \textit{Cgso}$ 

 $OverlapC_{gd} = w \cdot Cgdo$ 

# **ACM Option**

When ACM=0

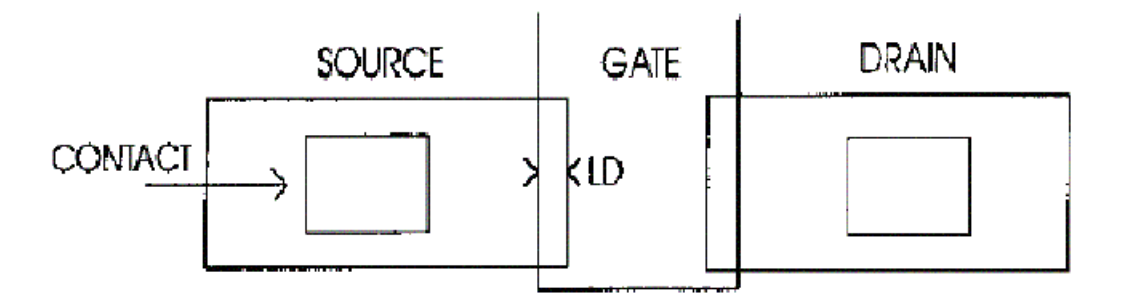

When ACM=1

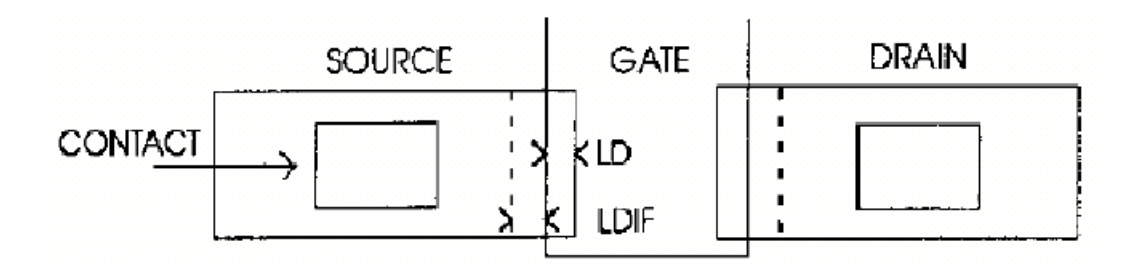

When ACM=2

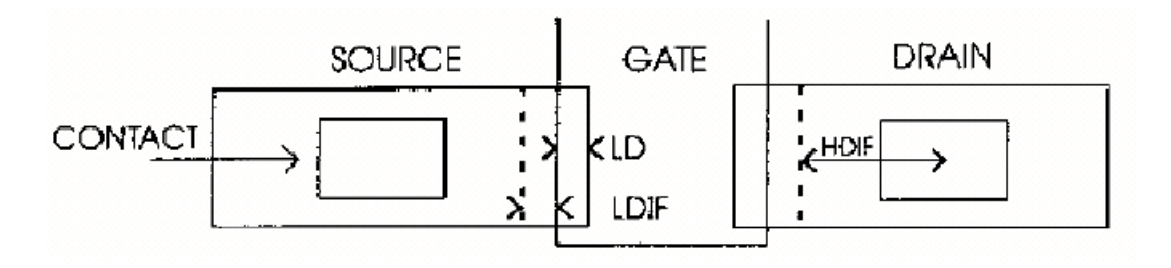

# **Scaling Effects**

For scaling effects, see **[Scaling Factors \(scale and scalem\)](#page-259-0)** on page 222.

# **Component Statements**

This device is supported within altergroups.

#### **Sample Instance Statement**

m4 (0 2 1 1) nch w=2u l=0.8u

#### **Sample Model Statement**

model nch psitft type=p

#### **Instance Definition**

Name d g s [b] [t] ModelName parameter=value ...

#### **Instance Parameters**

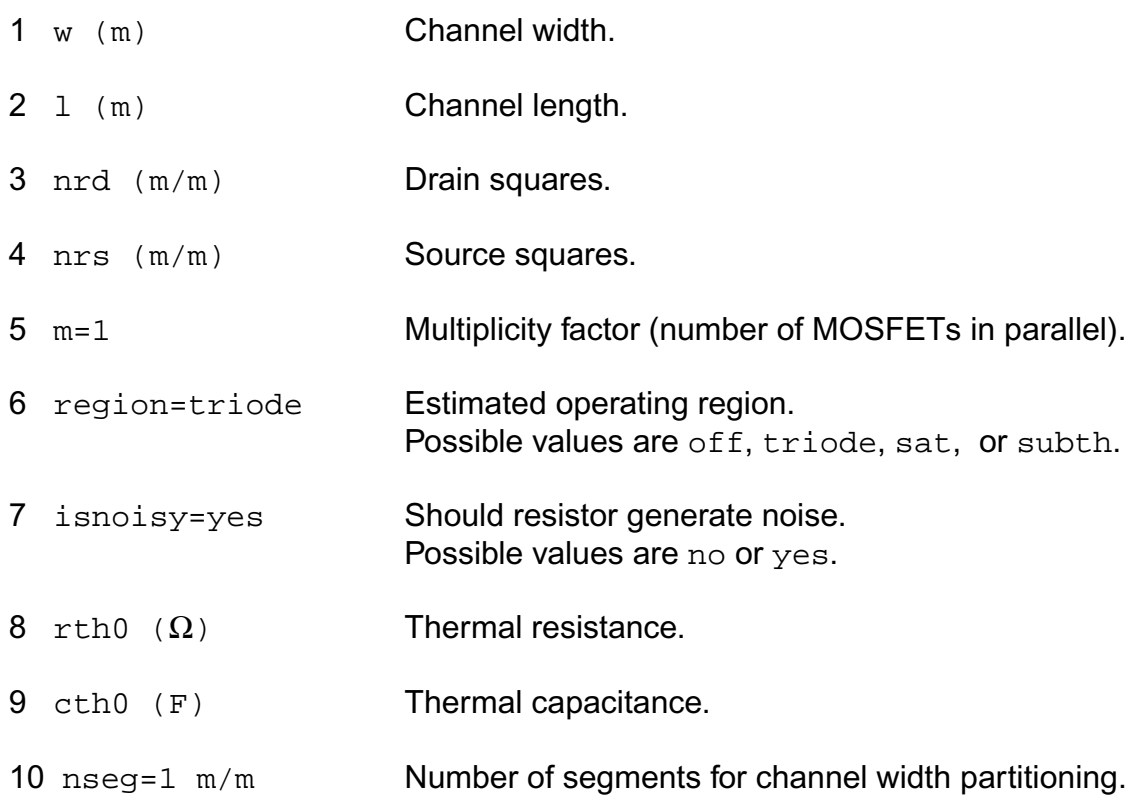

#### **Model Definition**

model modelName psitft parameter=value ...

### **Model Parameters**

#### *Device type parameters*

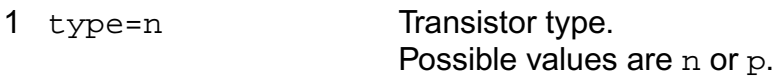

#### *Drain current model parameters*

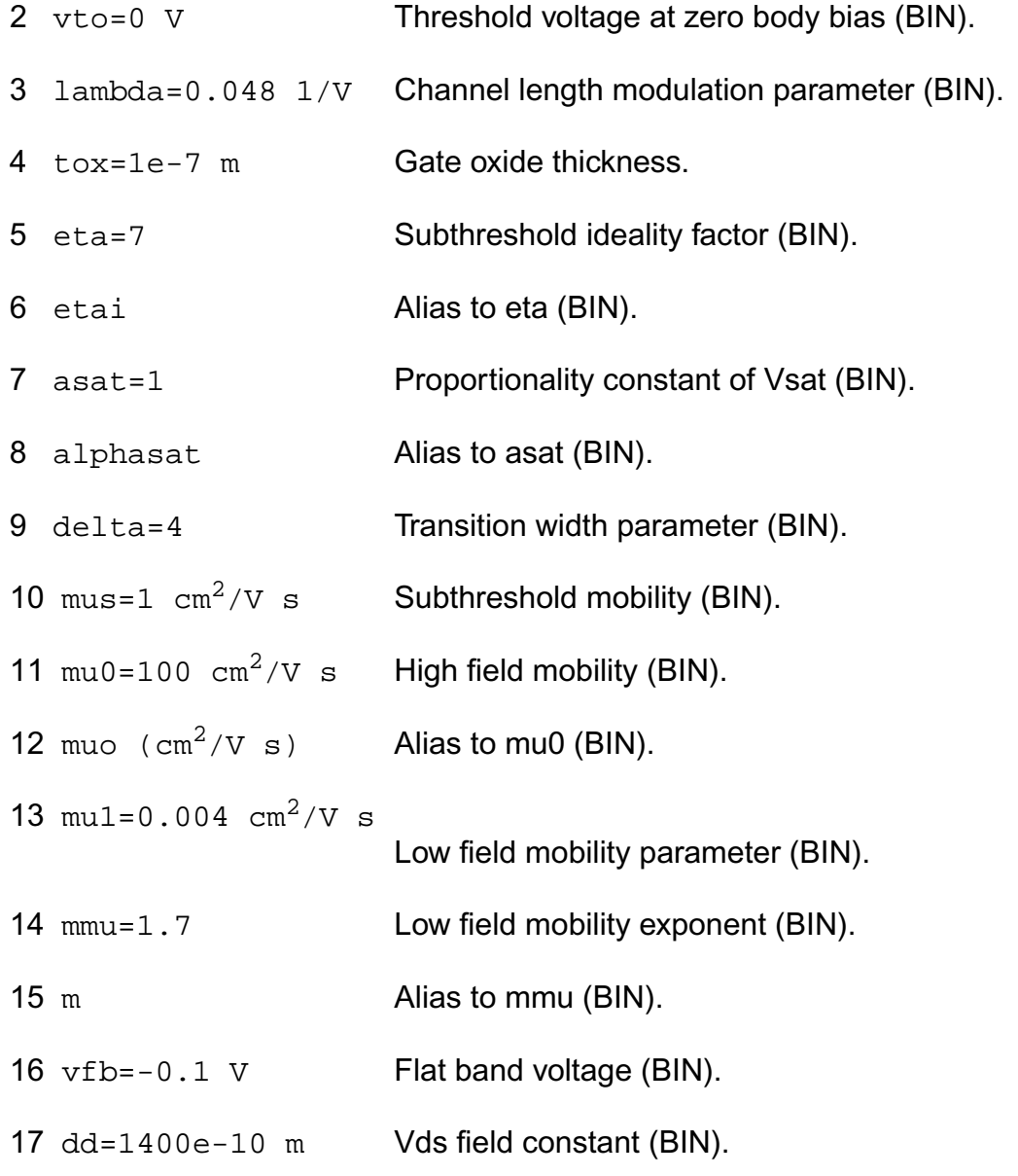

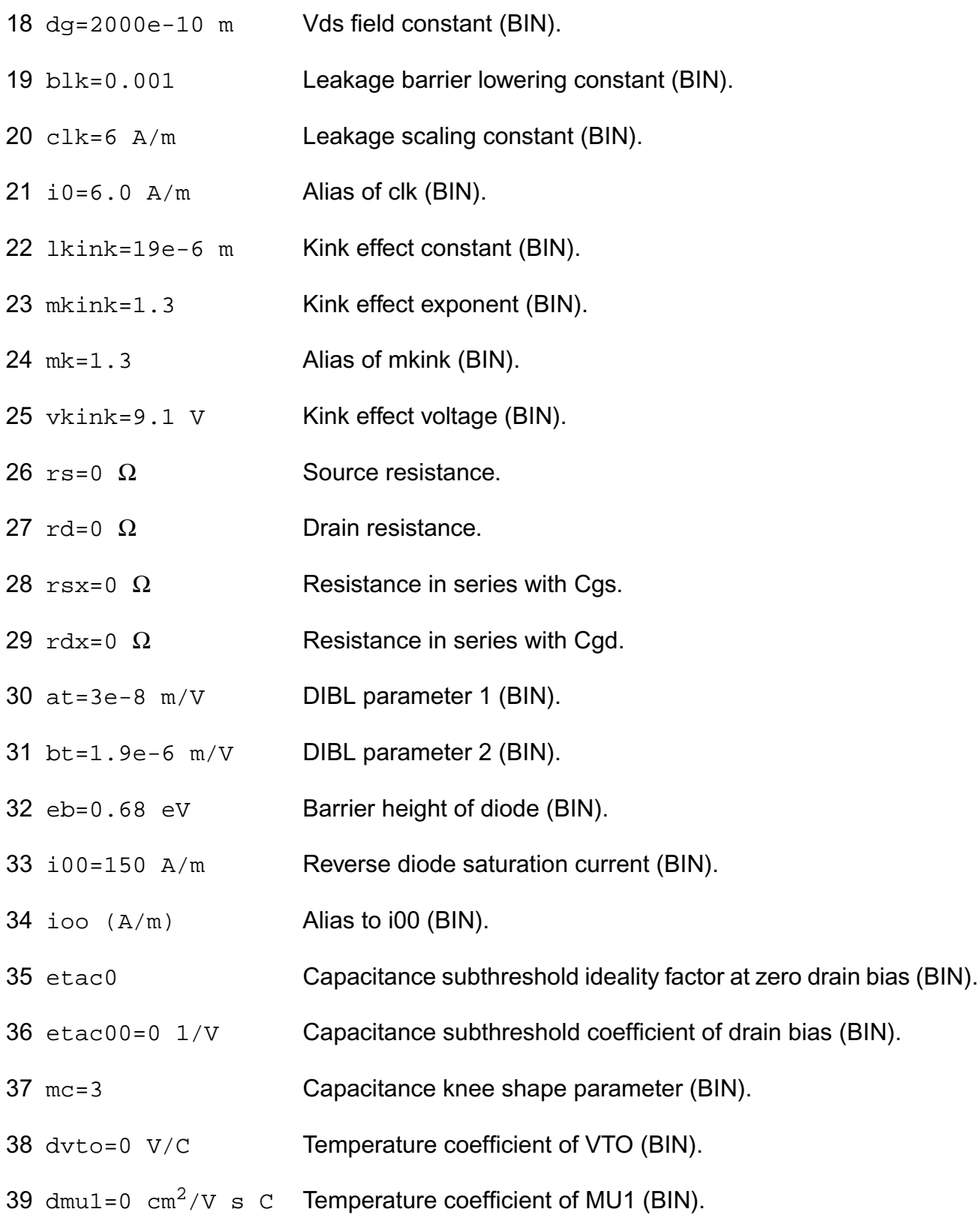

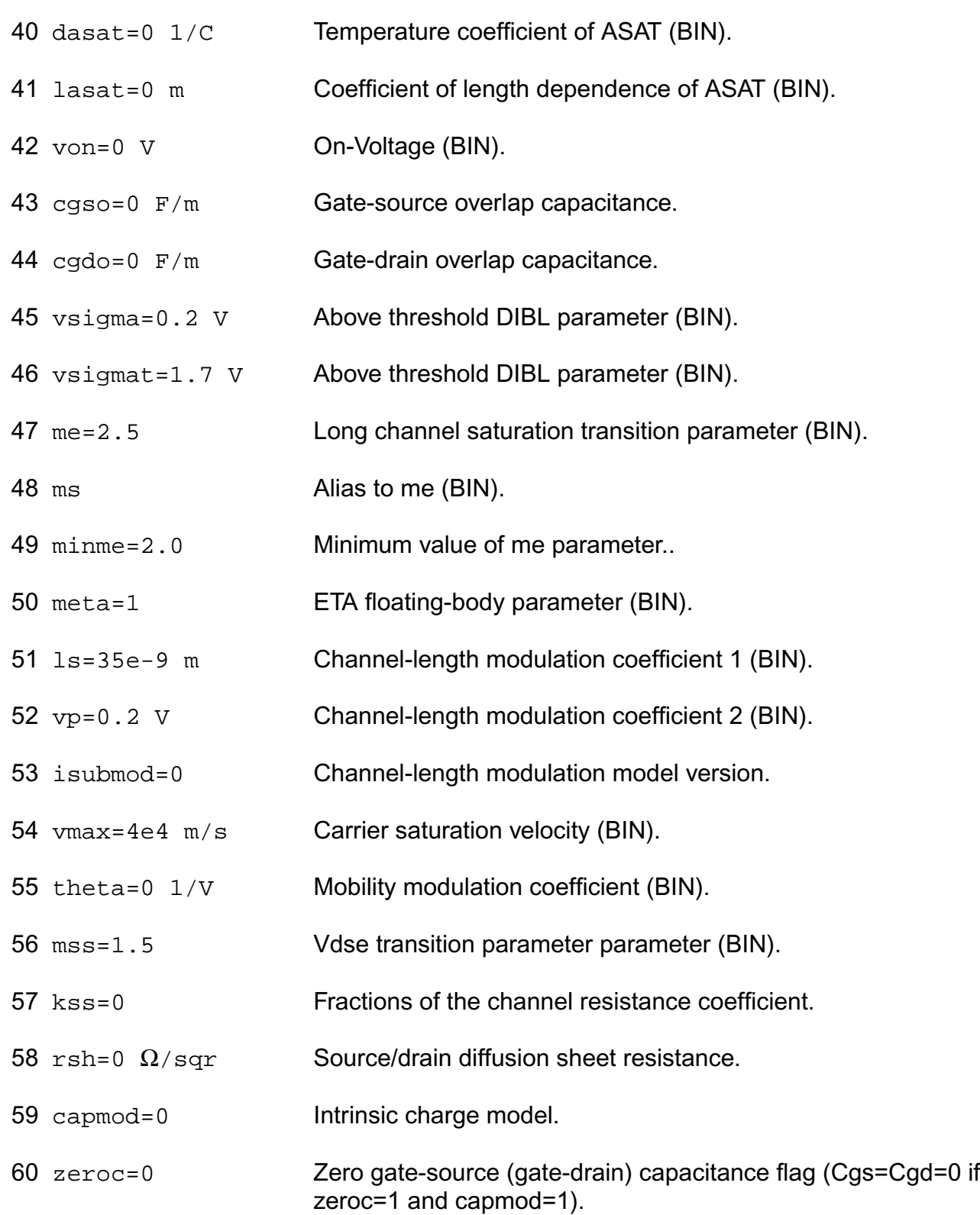

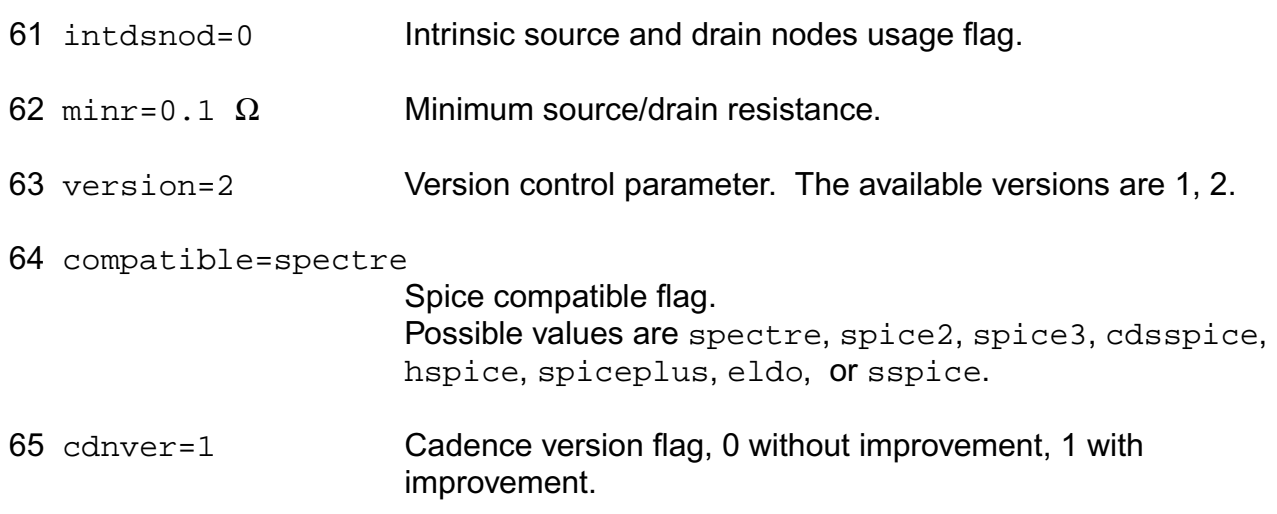

#### *Temperature effects parameters*

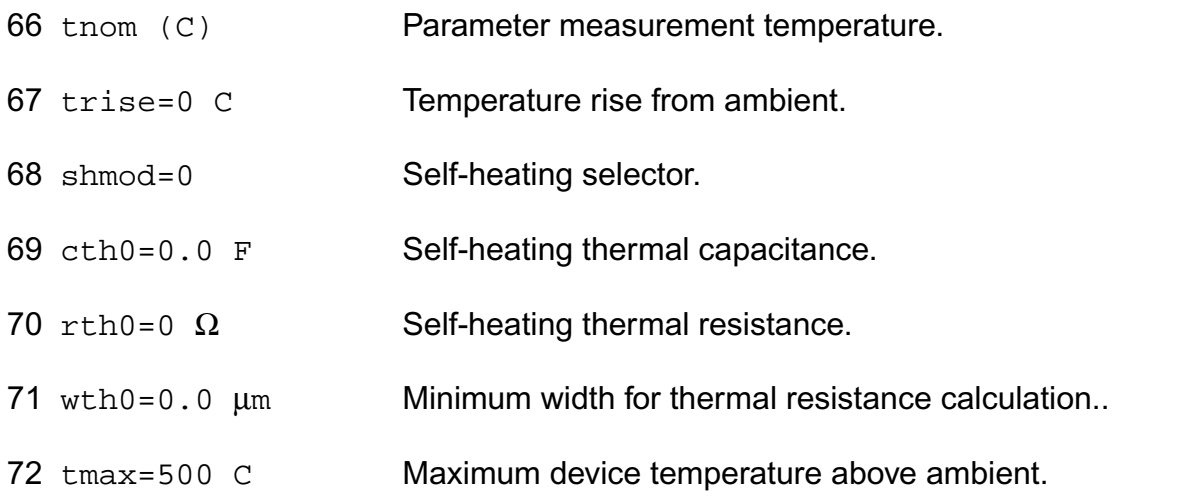

### *Operating region warning control parameters*

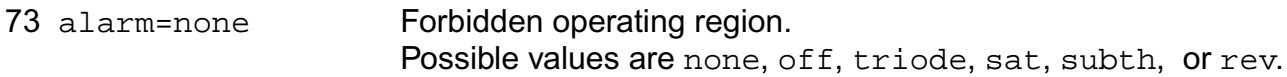

#### *Default device parameters*

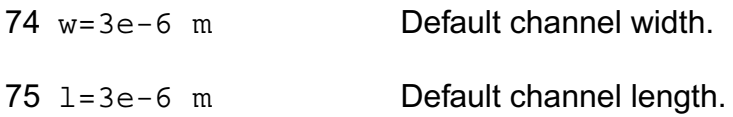

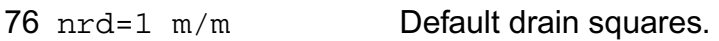

77 nrs=1 m/m Default source squares.

#### *Auto Model Selector parameters*

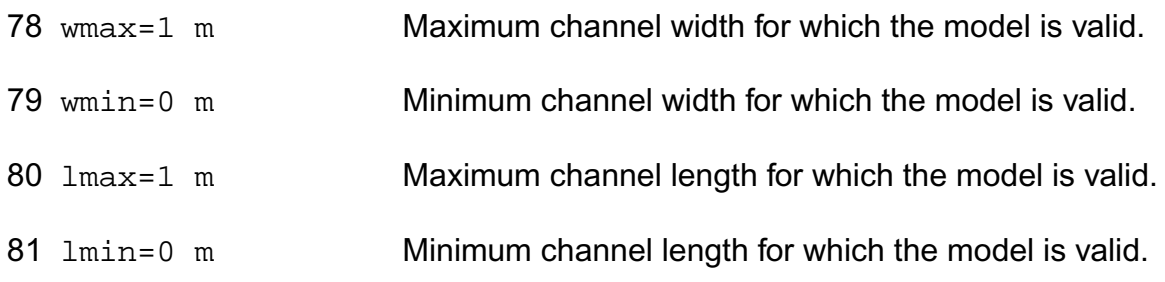

### *Acm related parameters*

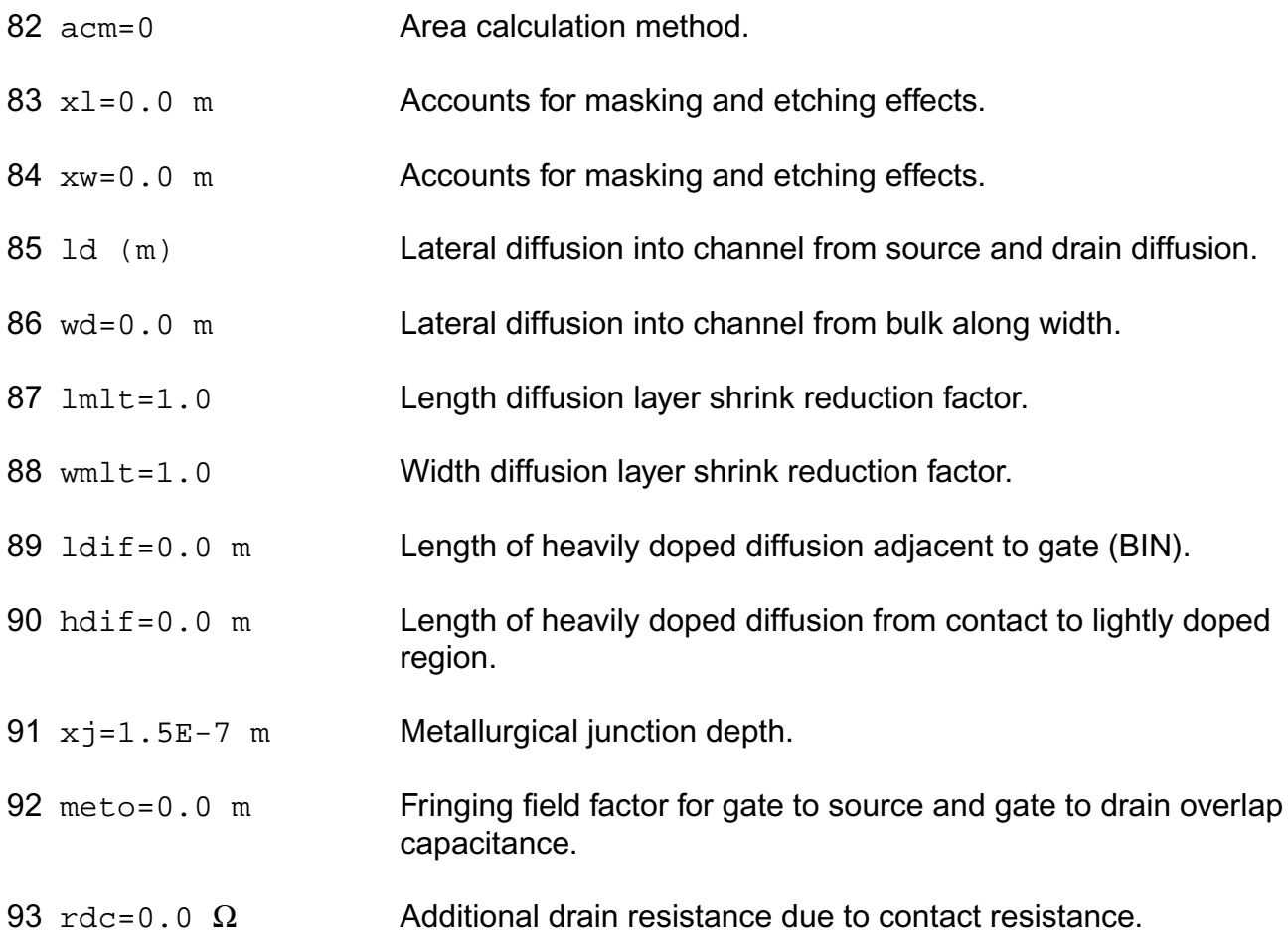

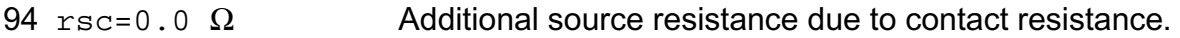

#### *Capmod=2 related parameters*

#### *Special parameters of version 1*

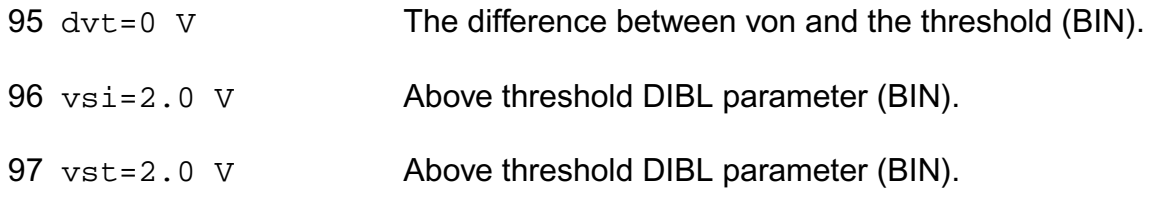

#### *Binning parameters*

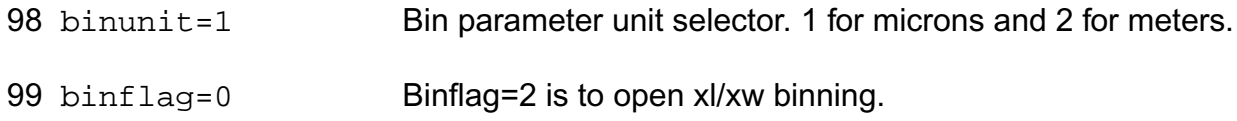

#### *Length dependent parameters (Not listed)*

#### *Width dependent parameters (Not listed)*

*Cross-term dependent parameters (Not listed)*

#### **Output Parameters**

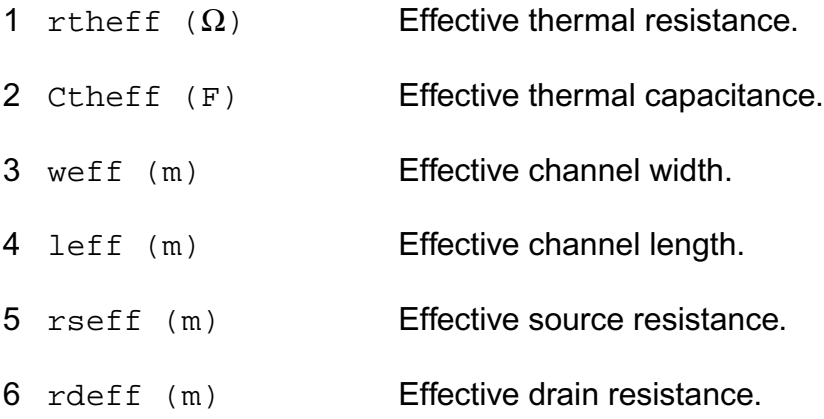

### **Operating-Point Parameters**

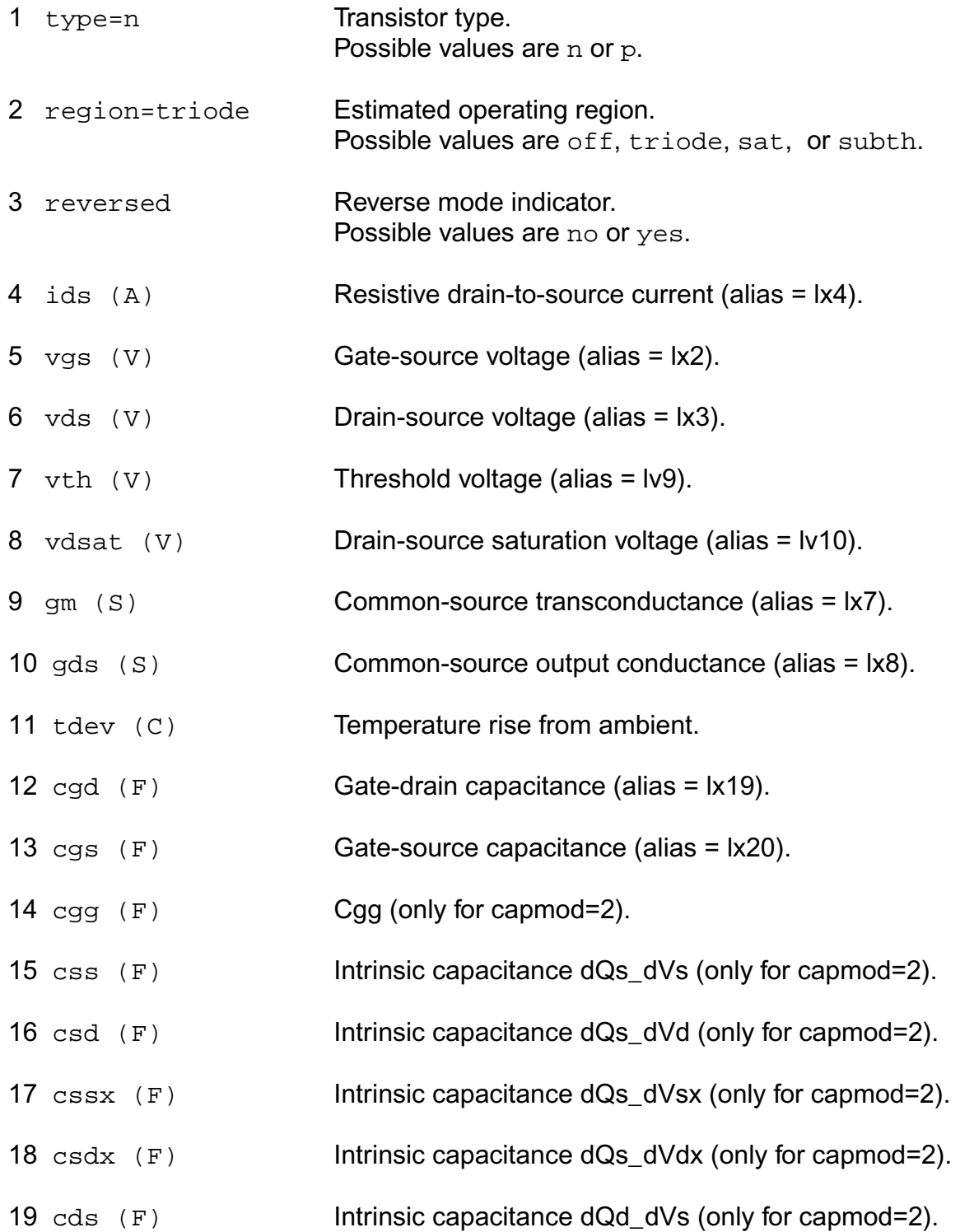

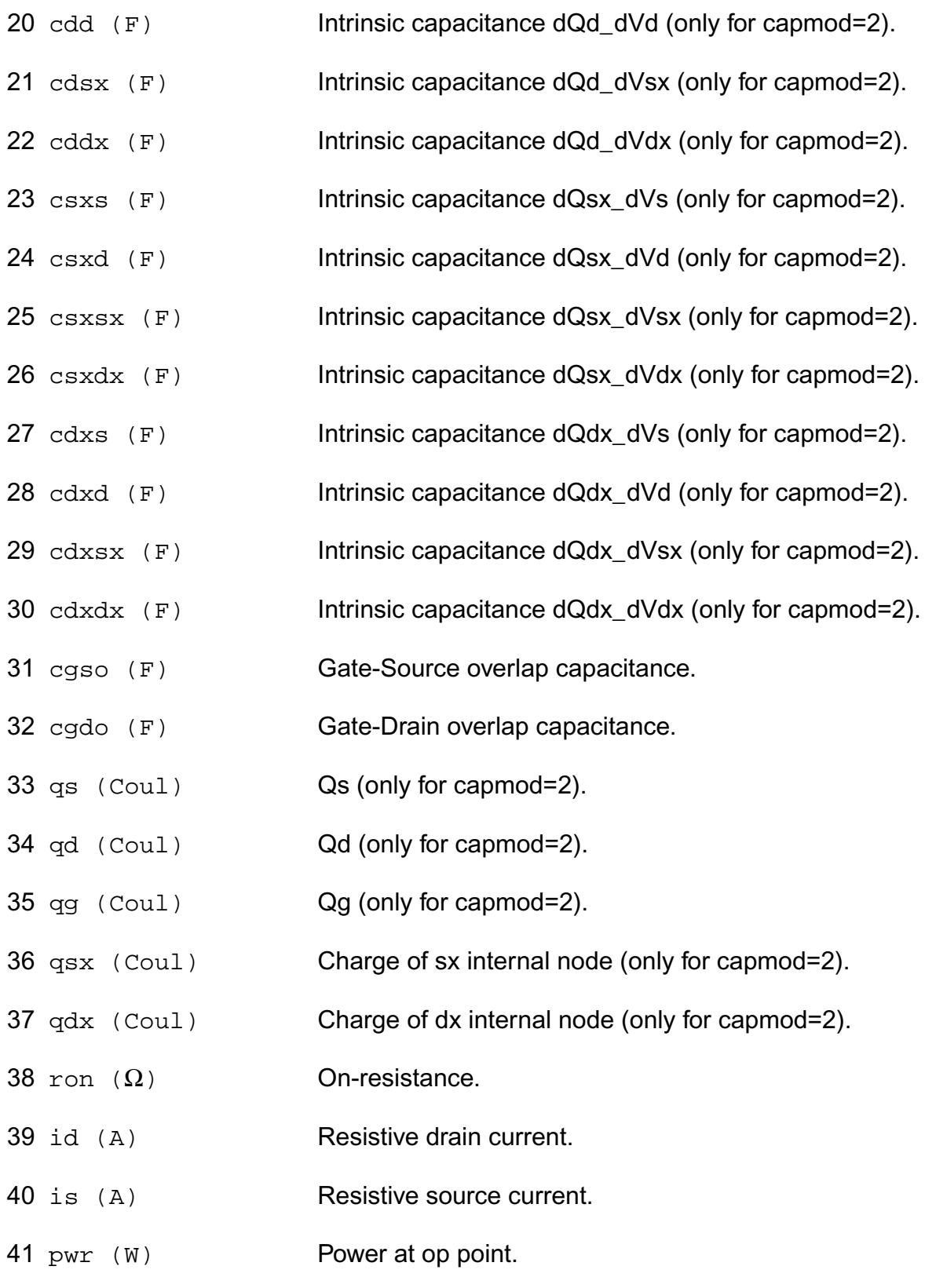

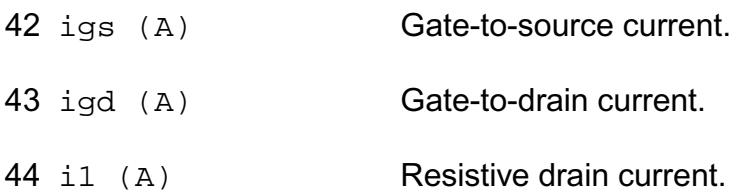

#### **Parameter Index**

In the following index,  $I$  refers to instance parameters,  $M$  refers to the model parameters section,  $\circ$  refers to the output parameters section, and  $\circ$ P refers to the operating point parameters section. The number indicates where to look in the appropriate section to find the description for that parameter. For example, a reference of M-35 means the 35th model parameter.

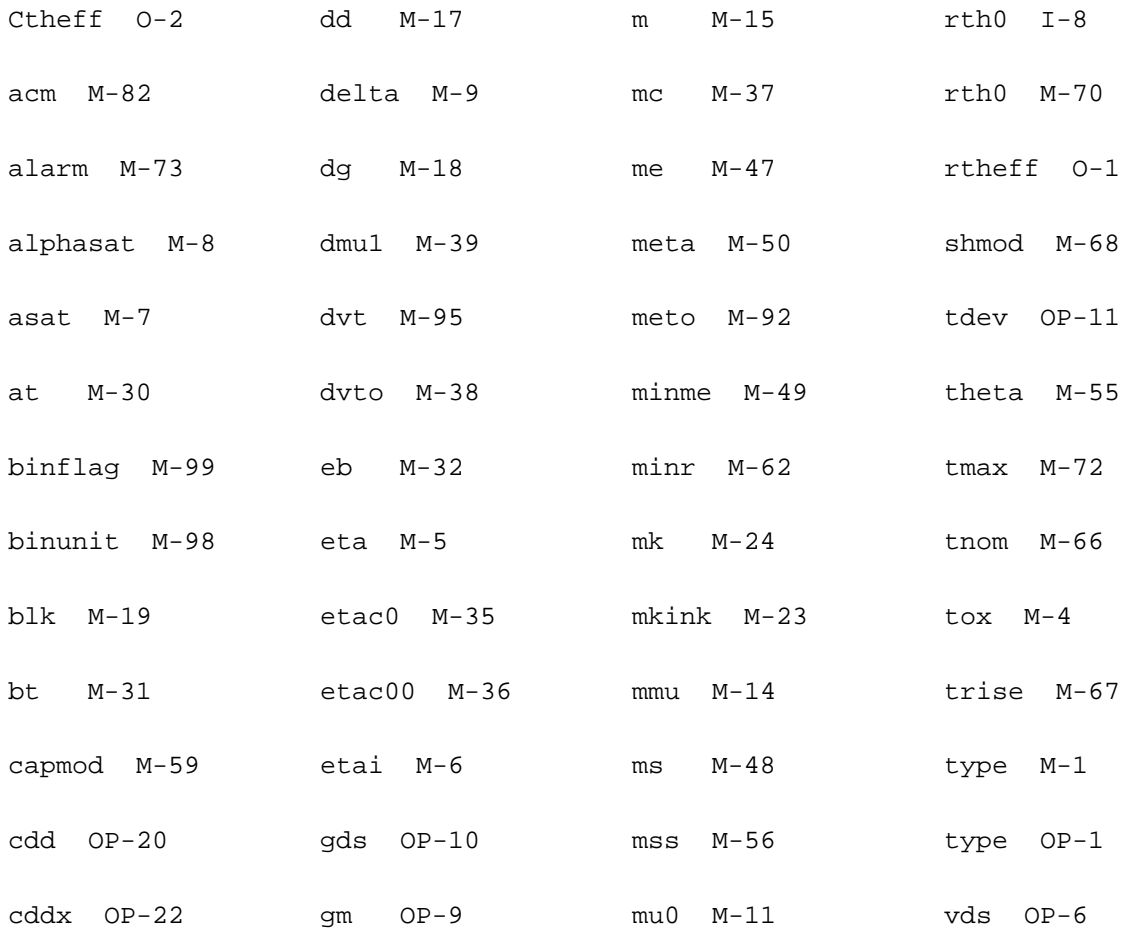

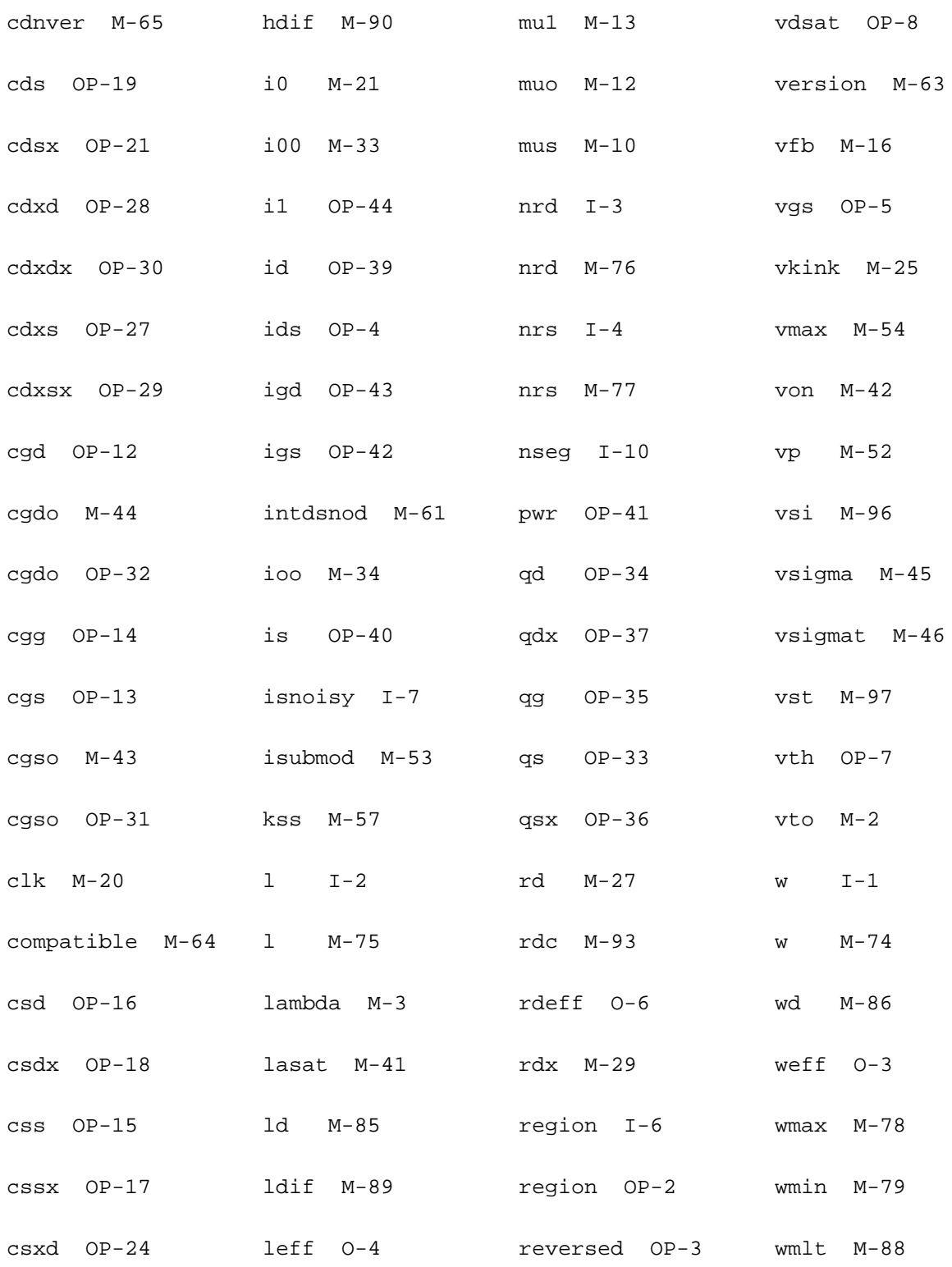

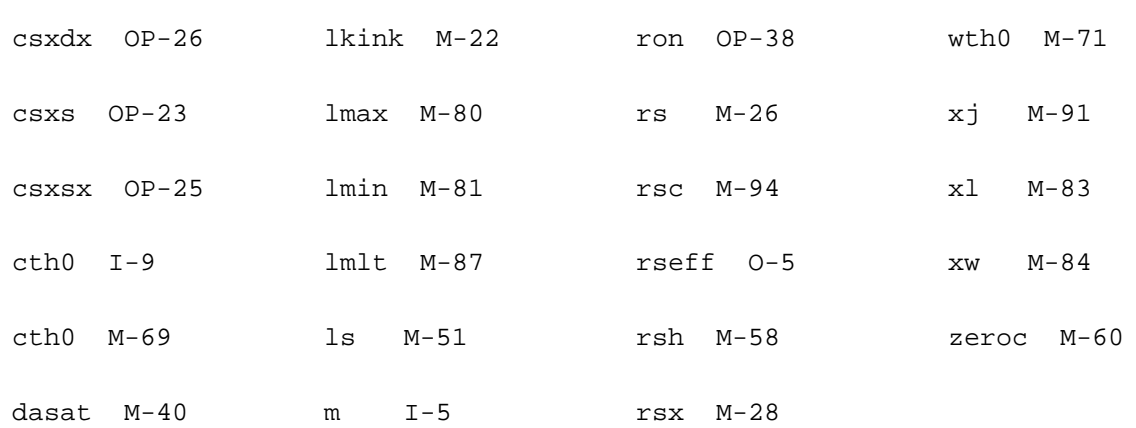

# **Amorphous-Si TFT Model (ATFT)**

# **Equivalent Circuit**

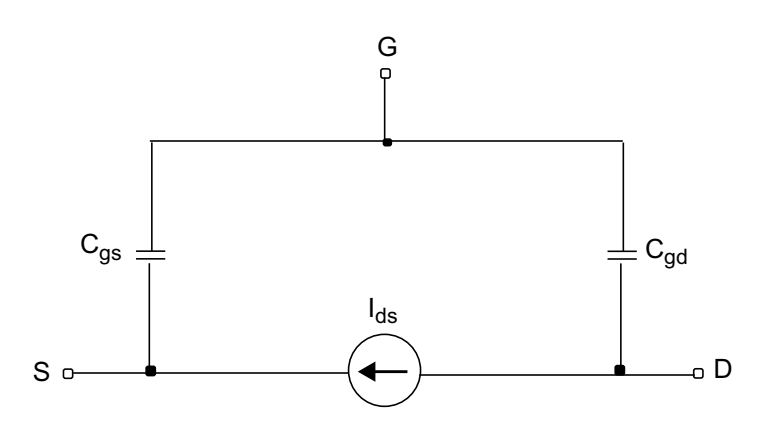

### **Model Features**

Features of the ATFT model include:

- The unified DC model covers all regimes of operation
- The model parameters are automatically scaled to accurately model a wide range of device geometries

- The modified charge control model includes induced charge trapped in localized states
- Above threshold includes:
	- ❑ Field effect mobility becoming a function of gate bias
	- ❑ Band mobility dominated by lattice scattering
- Below threshold includes:
	- ❑ Fermi level located in deep localized states
	- ❑ Realting position of fermi level, incluing deep DOS, back to the gate bias
- Emperical expression for current at large negative gate biases for hole-induced leakage current
- Temperature effects include:
	- ❑ Linear dependence of threshold voltage
	- ❑ Temperature activated field-effect mobility
	- ❑ Temperature activated leakage current
	- ❑ Dependence of subthreshold slope includinga possible back channel effect.

# **Drain Current**

 $I_{ds} = I_{leakage} + I_{ab}$ 

 $I_{leakage} = I_{hl} + I_{min}$ 

$$
I_{hl} = IOL\left[\exp\left(\frac{V_{ds}}{VDSL}\right) - 1\right]\exp\left(-\frac{V_{gs}}{VGSL}\right)\exp\left[\frac{EL}{q}\left(\frac{1}{V_{tho}} - \frac{1}{V_{th}}\right)\right]
$$

$$
I_{ab} = g_{ch} V_{dse} (1 + LAMBDA \cdot V_{ds})
$$

$$
V_{dse} = \frac{V_{ds}}{\left[1 + \left(\frac{V_{ds}}{V_{safe}}\right)^M\right]^M}
$$

 $V_{\text{gate}} = \alpha_{\text{sat}} V_{\text{gte}}$ 

$$
g_{ch} = \frac{g_{chi}}{1 + g_{chi}(RS + RD)}
$$
\n
$$
g_{chi} = q \cdot n_s \cdot MUBAND \cdot \frac{W}{L}
$$
\n
$$
n_s = \frac{n_{sa} n_{sb}}{n_{sa} + n_{sb}}
$$
\n
$$
n_{sa} = \frac{EPSI \cdot V_{gte}}{q \cdot TOX} \left(\frac{V_{gte}}{V_{aat}}\right)^{GAMMA}
$$
\n
$$
n_{sb} = n_{so} \left(\frac{t_m}{TOX} \frac{V_{g} \cdot p_{eb}}{V0} \frac{EPSI}{EPS}\right)^{V}
$$
\n
$$
n_{so} = N_c t_m \frac{V_e}{V_0} \exp\left(-\frac{DEFO}{V_{th}}\right)
$$
\n
$$
N_c = 3.0 \cdot 10^{25} m^{-3}
$$
\n
$$
V_e = \frac{2 \cdot V_0 \cdot V_{tho}}{2 \cdot V0 - V_{th}}
$$
\n
$$
t_m = \sqrt{\frac{EPS}{2q \cdot GMIN}}
$$
\n
$$
V_{gte} = \frac{VMIN}{2} \left[1 + \frac{V_{gt}}{VMIN} + \sqrt{DELTA^2 + \left(\frac{V_{gt}}{VMIN} - 1\right)^2}\right]
$$
\n
$$
V_{gtb} = V_{gs} - V_T
$$
\n
$$
V_{gfb} = V_{gs} - VFB
$$

### **Drain and Source Parasitic Resistance**

If ACM is not given,

$$
rd = \begin{cases} rd, \text{if } rd \text{ is given} \\ rsh \cdot nrd, \text{ otherwise} \end{cases}
$$

 $rs = \begin{cases} rs, & \text{if } rs \text{ is given} \end{cases}$  $= \begin{cases} rs, & \text{if } rs \text{ is given} \\ rsh \cdot nrs, & \text{otherwise} \end{cases}$ 

#### ACM=0:

$$
rd = \begin{cases} nrd \cdot rsh + rdc \text{ , if } (nrd \cdot rsh) > 0 \\ rd + rdc \text{ , otherwise} \end{cases}
$$

 $rs = \begin{cases} nrs \cdot rsh + rsc, & \text{if } (nrs \cdot rsh) > 0 \\ 0 & \text{if } nrs \end{cases}$  $= \begin{cases} nrs \cdot rsh + rsc, & \text{if} \\ rs + rsc, & \text{otherwise} \end{cases}$ 

### If ACM=1,

 $rd = (Ld + Ldif) \cdot rd/w + nrd \cdot rsh + rdc$ 

 $rs = (Ld + Ldif) \cdot rs/w + nrs \cdot rsh + rsc$ 

#### If ACM=2, 3,

$$
rd = \begin{cases} (Ld + Ldif) \cdot rd/w + nrd \cdot rsh + rdc \text{ , if } \text{mrd is given} \\ rdc + \frac{Hdif \cdot rsh + (Ld + Ldif) \cdot rd}{w} \text{ , otherwise} \end{cases}
$$

$$
rs = \begin{cases} (Ld + Ldif) \cdot rs/w + nrs \cdot rsh + rsc, \text{ if } \text{nd is given} \\ rsc + \frac{Hdif \cdot rsh + (Ld + Ldif) \cdot rs}{w}, \text{ otherwise} \end{cases}
$$

### **Temperature Dependence**

$$
V_{tho} = k_B \cdot TNOM/q
$$

$$
V_{th} = k_B \cdot TNOM/q
$$

 $V_{aat} = VAA \cdot \exp \left[ \frac{EMU}{q \cdot GAMMA} \left( \frac{1}{V_{th}} \right) \right]$  $\frac{1}{V} - \frac{1}{V}$  $= VAA \cdot \exp \left[ \frac{EMU}{q \cdot GAMMA} \left( \frac{1}{V_{th}} - \frac{1}{V_{tho}} \right) \right]$ 

$$
V_T = VTO + KVT(TEMP - TNOM)
$$

 $\alpha_{sat} = ALPHASAT + KASAT(TEMP - TNOM)$ 

### **Capacitance**

$$
C_{gs} = C_f + \frac{2}{3}C_{gc} \left[ 1 - \left( \frac{V_{\text{sate}} - V_{\text{dse}}}{2V_{\text{sate}} - V_{\text{dse}}} \right) \right]
$$
  

$$
C_{gd} = C_f + \frac{2}{3}C_{gc} \left[ 1 - \left( \frac{V_{\text{sate}}}{2V_{\text{sate}} - V_{\text{dse}}} \right) \right]
$$
  

$$
C_f = 0.5 \cdot EPS \cdot W
$$
  

$$
C_{gs} = q \frac{dn_{sc}}{dV_{gs}}
$$

$$
n_{sc} = \frac{n_{sac}n_{sbc}}{n_{sac} + n_{sbc}}
$$

$$
n_{sac} = \frac{EPSI \cdot V_{gte}}{q \cdot TOX}
$$

$$
n_{sbc} = n_{sb}
$$

### **Scaling Effects**

For scaling effects, see **[Scaling Factors \(scale and scalem\)](#page-259-0)** on page 222.

### **Component Statements**

This device is supported within altergroups.

#### **Sample Instance Statement:**

m4 (0 2 1 1) nch w=2u l=0.8u

#### **Sample Model Statement**

model nch atft type=n

#### **Instance Definition**

Name d g s [b] ModelName parameter=value ...

#### **Instance Parameters**

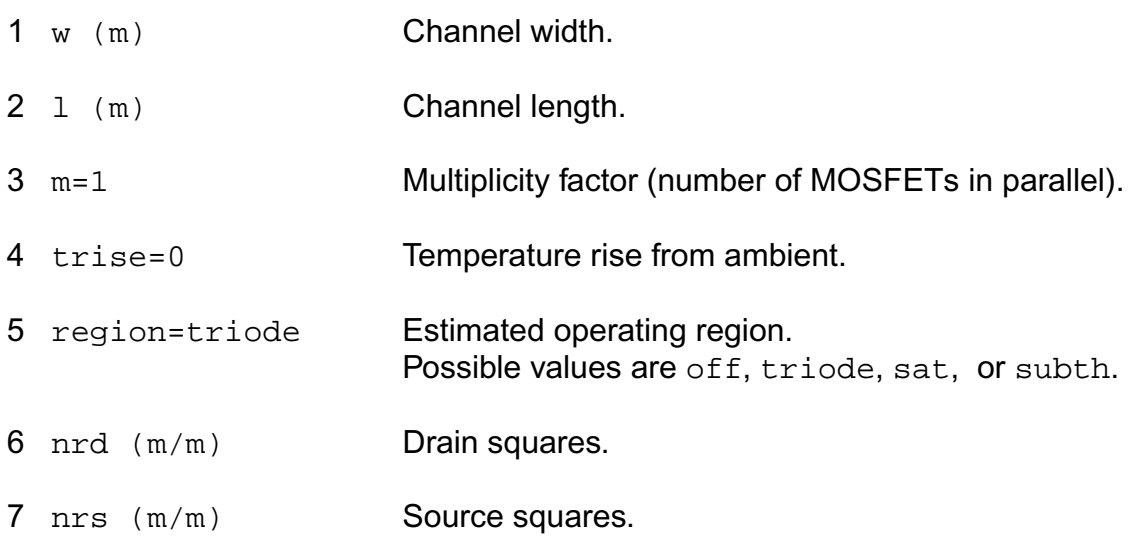

### **Model Definition**

**model modelName atft parameter=value ...**

**Model Parameters**

#### *Device type parameters*

1 type=n Transistor type. Possible values are n or p.

#### *Drain current model parameters*

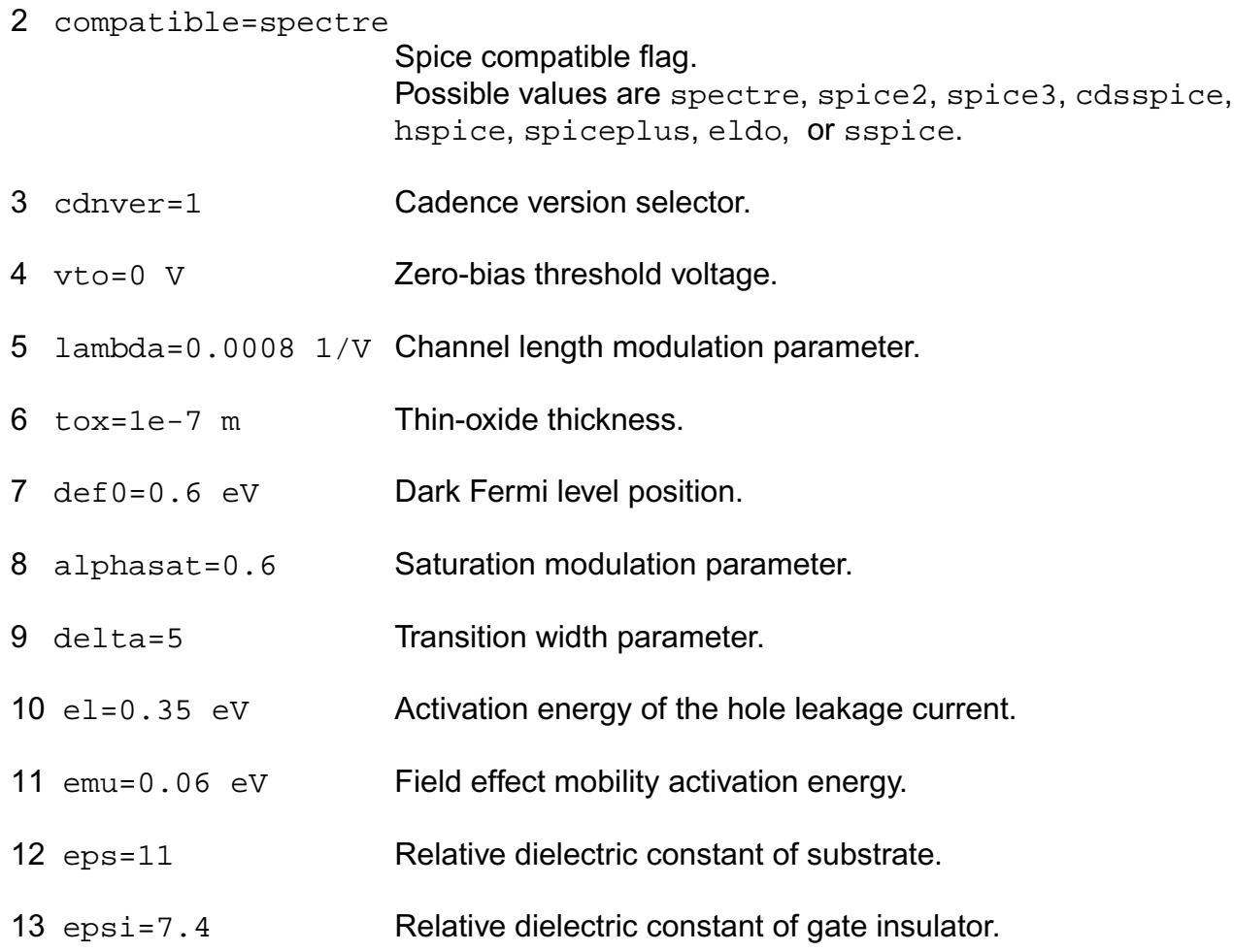

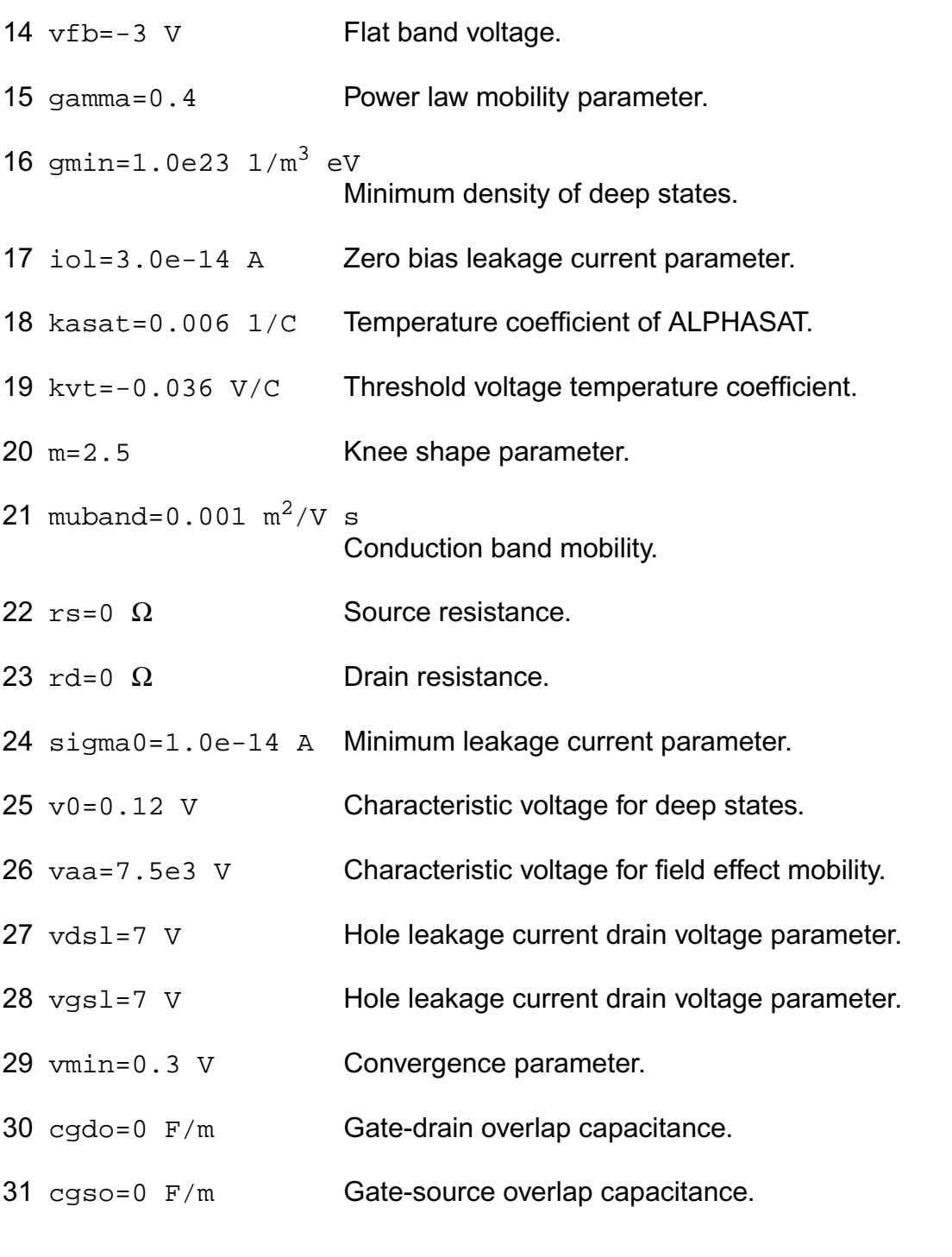

### *ACM parameters*

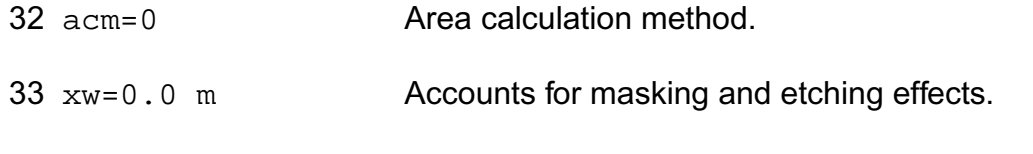

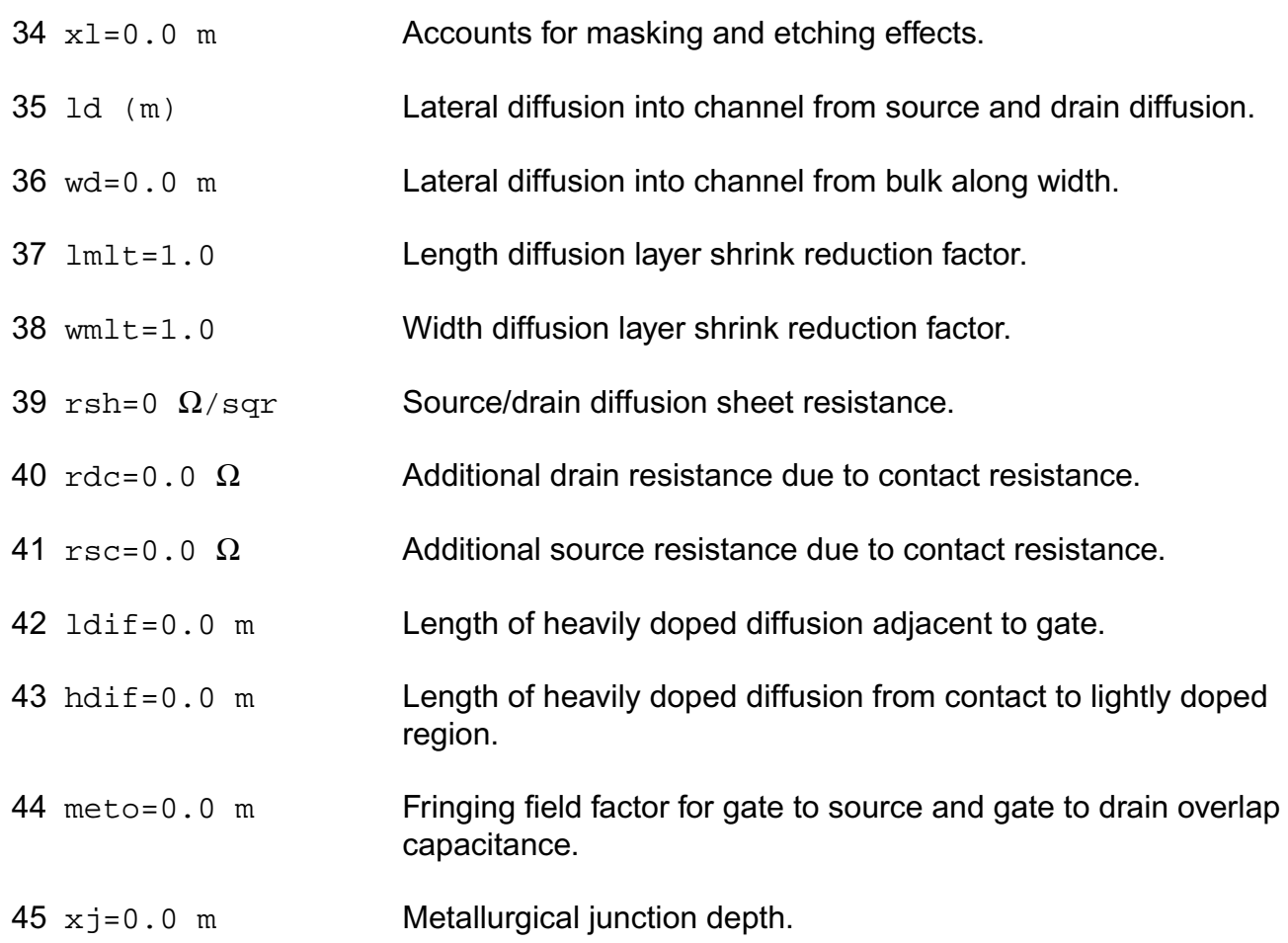

#### *Temperature effects parameters*

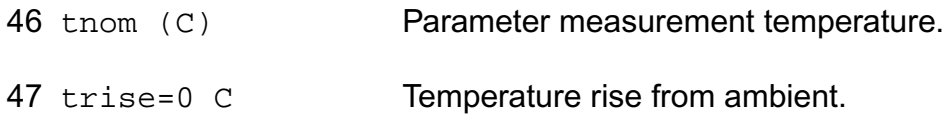

### *Operating region warning control parameters*

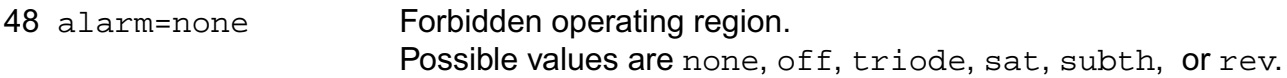

#### *Auto Model Selector parameters*

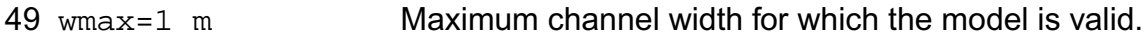

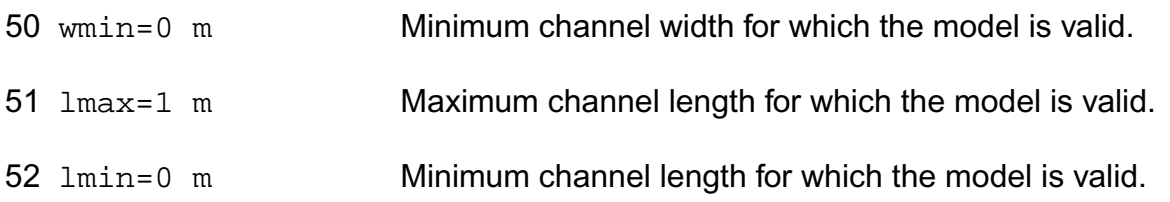

### *Noise model parameters*

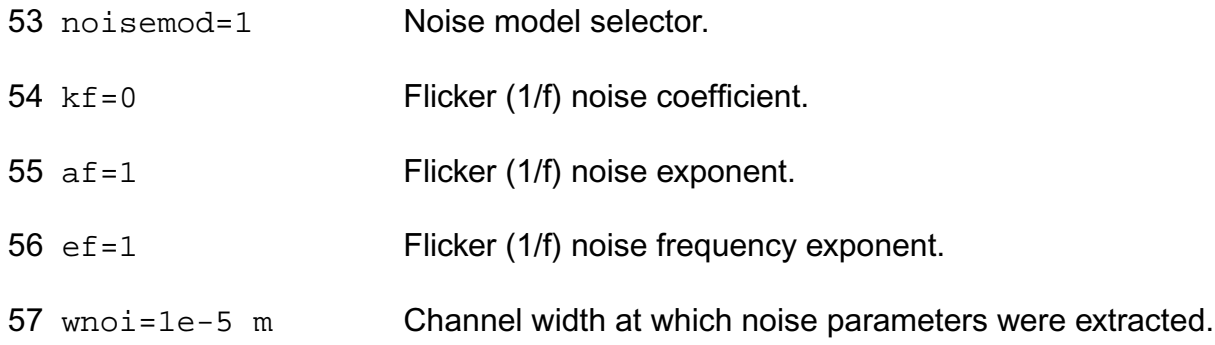

#### **Operating-Point Parameters**

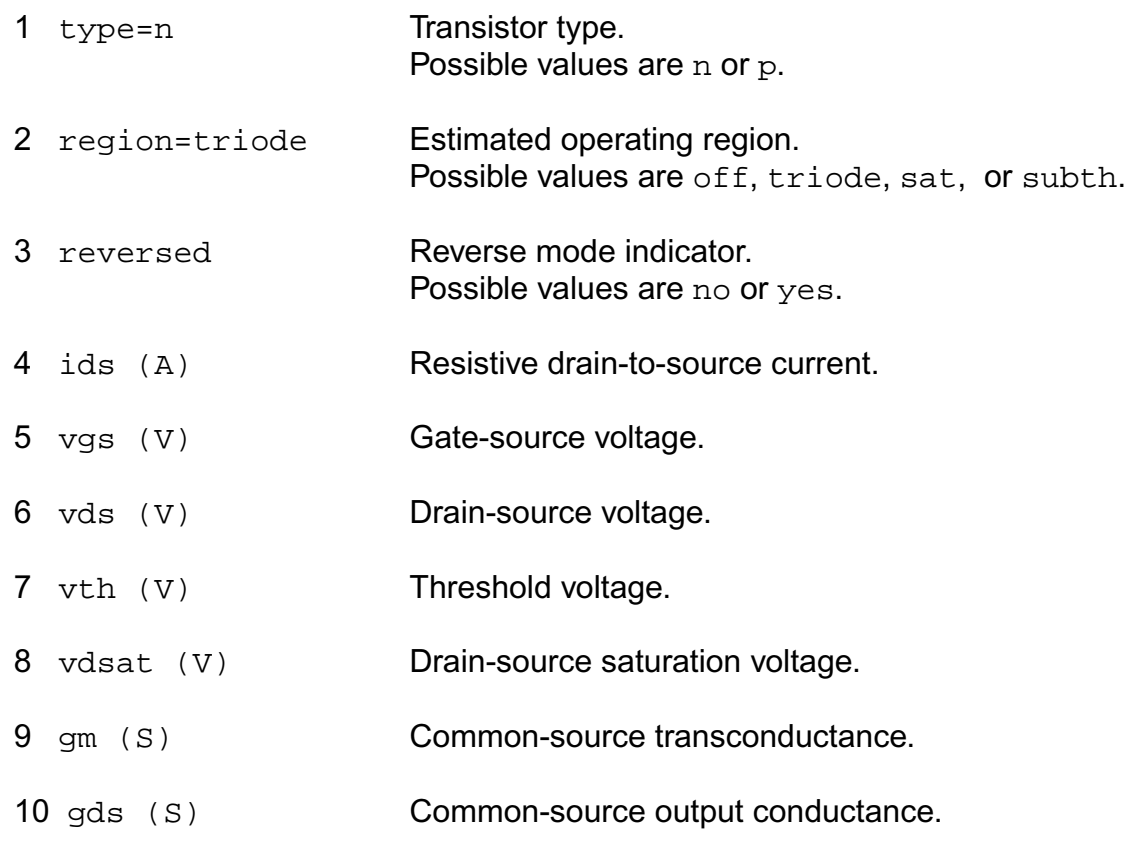

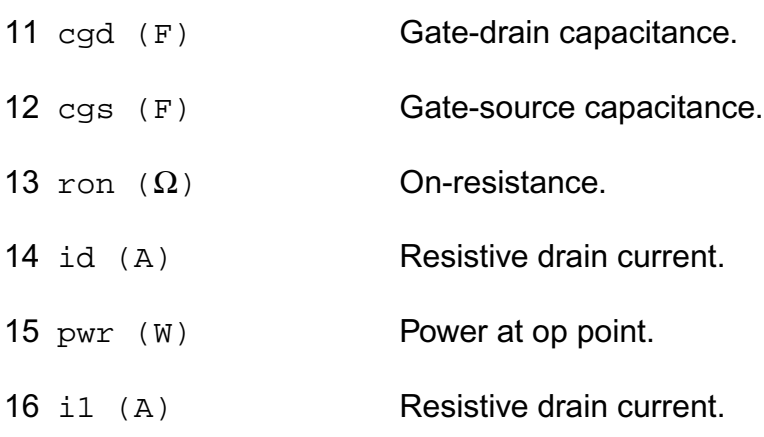

#### **Parameter Index**

In the following index,  $I$  refers to instance parameters,  $M$  refers to the model parameters section,  $\circ$  refers to the output parameters section, and  $\circ$ P refers to the operating point parameters section. The number indicates where to look in the appropriate section to find the description for that parameter. For example, a reference of M-35 means the 35th model parameter.

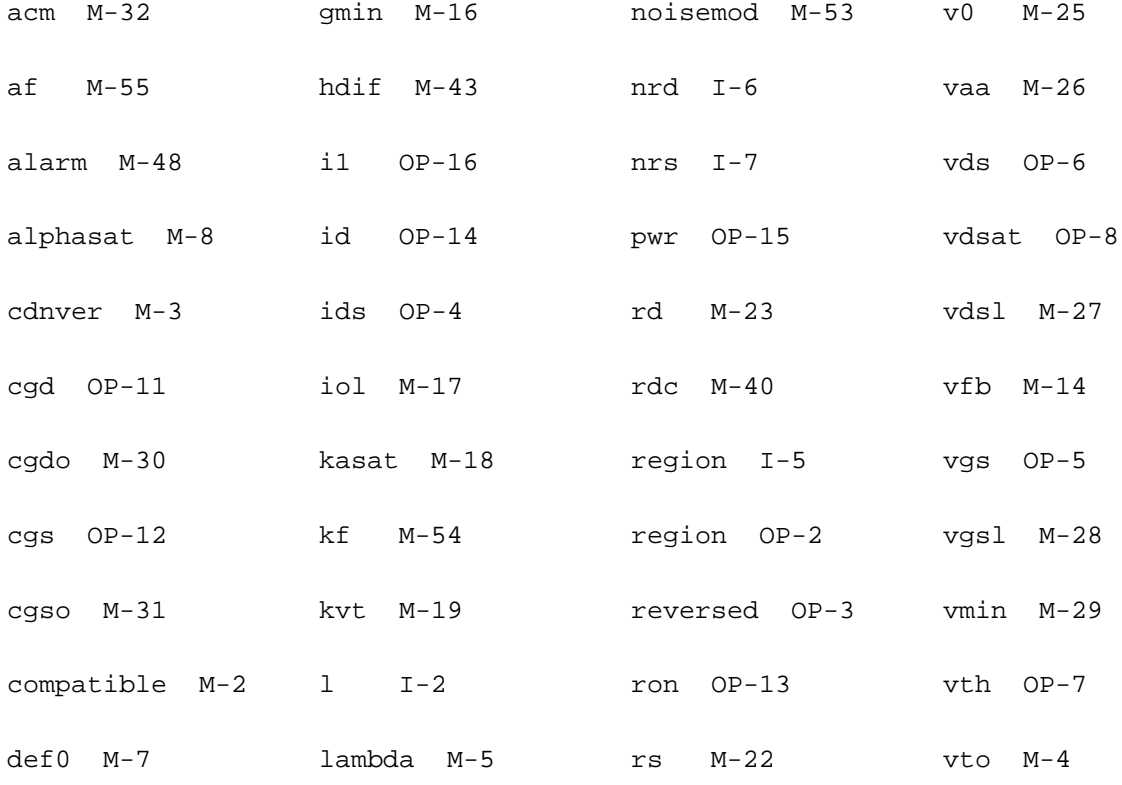

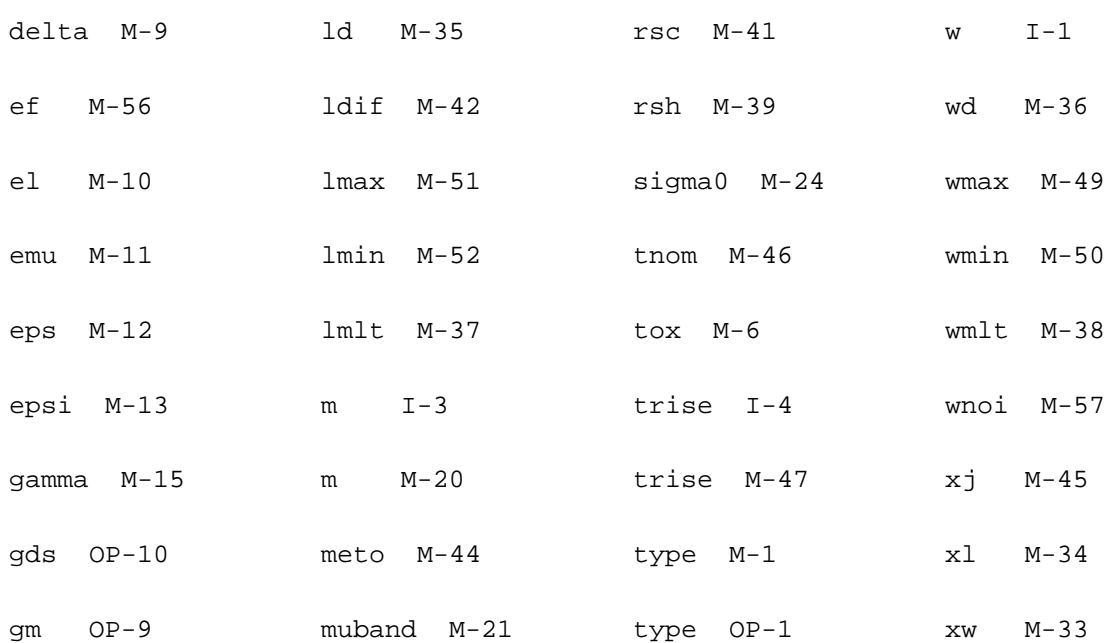
# **Three-Terminal Nonlinear (Diffused and Poly-Silicon) Resistor Model and JFET Model (r3)**

The r3 model is a nonlinear 3-terminal resistor model that includes self-heating, velocity saturation, statistical variations, and parasitic capacitances and currents. The core depletion pinching model formulation is for p-n junctions of diffused resistors, but is also applicable for the MOS behavior of polysilicon resistors. As p-n junction depletion pinching controls JFET device behavior, the r3 model is also applicable to JFETs.

This chapter covers the following information about the r3 model:

- Usage [on page 2412](#page-2449-0)
- [Bias Dependence of Resistor Body Current](#page-2450-0) on page 2413
- [Bias Dependence of Parasitics](#page-2452-0) on page 2415
- [Geometry Dependence](#page-2454-0) on page 2417
- [Temperature Dependence](#page-2458-0) on page 2421
- Noise [on page 2423](#page-2460-0)
- [Operating Point Information](#page-2461-0) on page 2424
- [Statistical Variation](#page-2461-1) on page 2424
- [Notes on Parameter Extraction](#page-2464-0) on page 2427
- [Parameter Descriptions](#page-2470-0) on page 2433

# <span id="page-2449-0"></span>**Usage**

Exact usage may be simulator dependent; e.g. whether the local temperature rise node for self-heating is made available or not, and whether the initial instance key-letter "r" is required.)

r<instanceName> (<n1> <nc> <n2>) <modelName> <instanceParameters> .model <modelName> r3 <modelParameters>

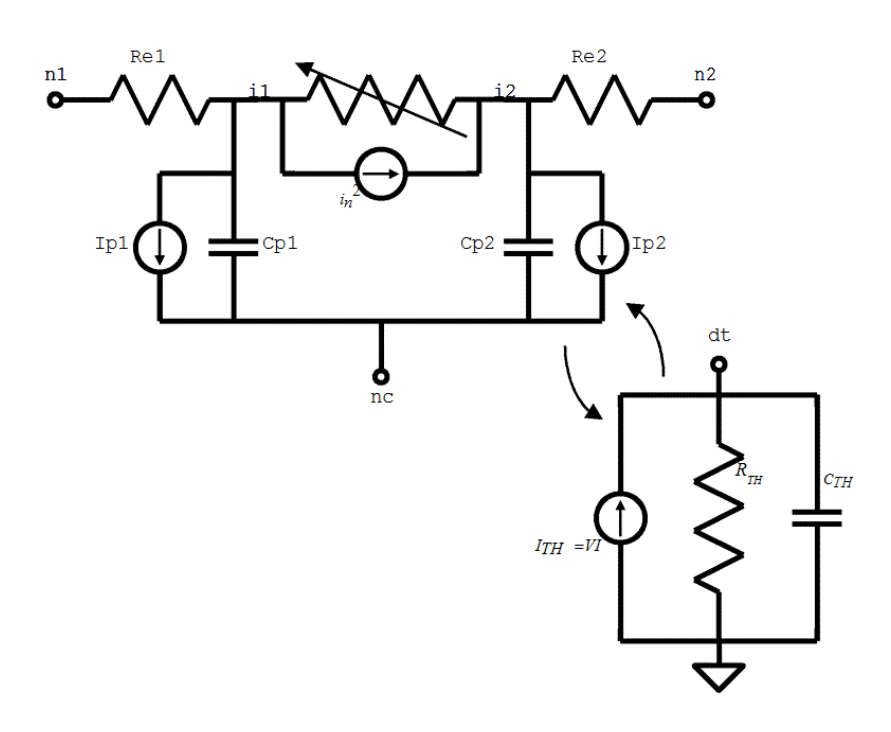

### **Figure 39-1 r3 Model Equivalent Network**

### **Example**

 $r00$  n1 n2 n3 p0  $1 = 2e-6$  w = 10e-6 m = 10 sw\_et = 1

```
model p0 r3 type=1 shrink=50 xw=0.01 nwxw=0.1 wexw=0.1 xl=0.01xlw=0.2 dxlsat=0.01
+rcw=0.01 ca=1e-4 cja=1e-4 cp=1e-10 cjp=1e-10 dfw=1e-3 dfl=1e-3 dfwl=1e-3
+tc1=1e-3 tc2=1e-4 tc1l=1e-3 tc2l=1e-4 tc1w=1e-3 tc2w=1e-4 tc1rc=1e-3 tc2rc=1e-4
tc1kfn=1e-3
+tc1vbv=1e-3 tc2vbv=1e-4 tc1nbv=1e-3 sw_dfgeo=0 rc=1
```
## **Instance Parameters**

The paramater examples are given below. For a complete list of model parameters, please refer to section

#### **Figure 39-2 Instance Parameter examples. The end region dogbone may be asymmetric.**

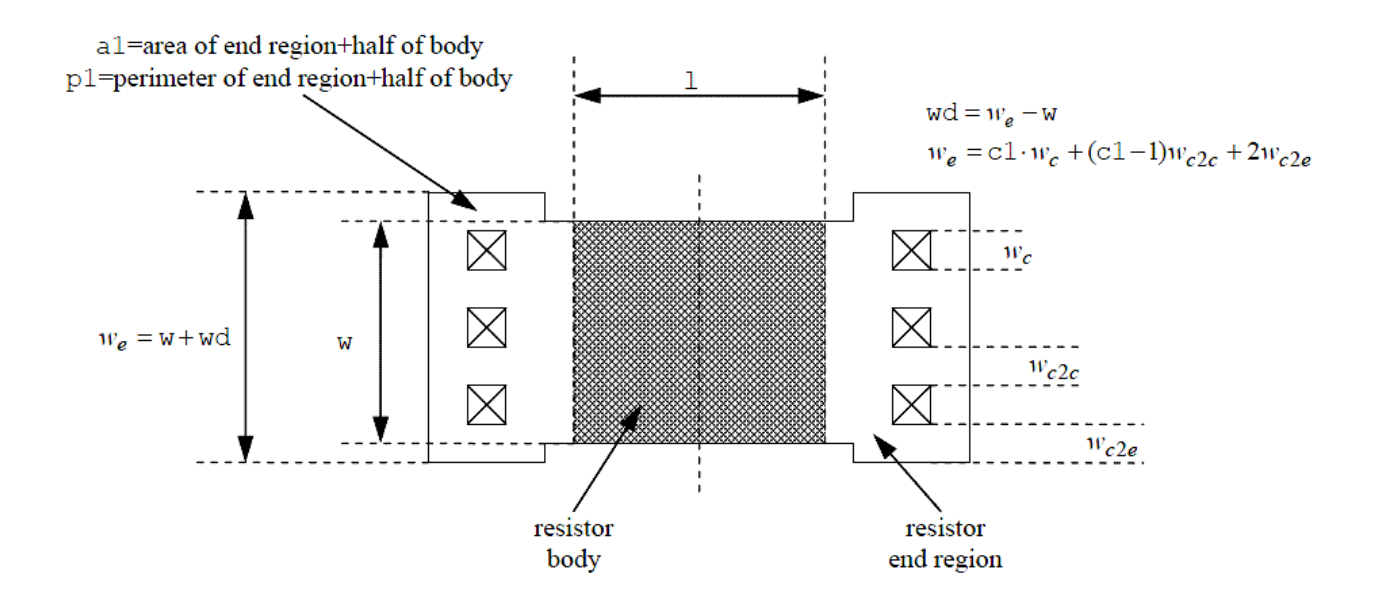

## <span id="page-2450-0"></span>**Bias Dependence of Resistor Body Current**

The r3 model includes three basic forms of bias dependence. First, from the depletion (p-n junction or MOS) pinching of the conducting channel of the resistor. Second, from velocity saturation. And third, from self-heating.

The basic p-n junction depletion pinching bias dependence comes from the analysis of [1], with the simplification of [2] (which merges the vertical and lateral bias dependence into a single bias dependent form with geometry dependent parameters). The applicability of the same general form of bias dependence for poly resistors, where the MOS depletion effect pinches the resistor body, was shown in [3]. The fundamental form of the depletion pinching model is

$$
I_{depl}=gV_{21},\quad g=gf\cdot\left(\!1\!-\!df\sqrt{dp+V_i}\,\right)\quad V_i=V_{21}+2V_{1c}
$$

where  $V_{21} = V(i2) - V(i1)$  and  $V_{1c} = V(i1) - V(nc)$ . Here, dp is the depletion potemtial (which is just the model parameter  $dp$ ),  $df$  is the depletion factor, and  $gf$  is the conductance factor; these are determined from instance and model parameters as detailed in the section on geometry dependence.

The velocity saturation model is a mobility reduction term that divides the conductance factor. The model is smooth and symmetric, has value 1 when  $V_{21} = 0$ , and asymptotically approaches  $1+(E \cdot 2 \cdot e \cdot \text{corr})/e \cdot \text{crit}$  for large field  $E=V_{21}/(1 \cdot e \cdot f \cdot \text{cm} + d \cdot x \cdot 1 \cdot \text{sat})$  (leff\_um is defined in the next section).

$$
\mu_{\text{red}} = 1 + \sqrt{\left(\frac{E - E_{ce}}{2 \text{ecrit}}\right)^2 + \frac{\text{du}E_{ce}}{\text{ecrit}}} + \sqrt{\left(\frac{E + E_{ce}}{2 \text{ecrit}}\right)^2 + \frac{\text{du}E_{ce}}{\text{ecrit}}} - \sqrt{\left(\frac{E_{ce}}{\text{ecrit}}\right)^2 + \frac{4 \text{du}E_{ce}}{\text{ecrit}}}
$$

(see Figure 39-3) where

$$
E_{ce} = \sqrt{\text{ecorn}^2 + (2\,\text{du}\cdot\text{ecrit})^2} - 2\,\text{du}\cdot\text{ecrit}.
$$

The  $v_{21}$  used in the above expressions is smoothly limited so as not to exceed a saturation voltage  $\rm{v_{sat}}$  , which is calculated as the  $\rm{v_{21}}$  at which the output conductance becomes zero. To determine  $\rm{v}_{\rm sat}$  a slightly modified form of the velocity saturation model is used (the asymptotic form noted above), that allows closed form solution and guarantees that any imprecision in calculation of  $V_{\text{sat}}$  is such that the output conductance at saturation is positive, so that there are no "wiggles" around the transition to saturation. The smooth transition is implemented through the above equation.

$$
V_{21,eff} = \frac{2V_{21}V_{sat}}{\sqrt{(V_{21} - V_{sat})^2 + 4 \text{ at s}^2} + \sqrt{(V_{21} + V_{sat})^2 + 4 \text{ at s}^2}}
$$

where ats is a model parameter that controls the limiting. This limiting function differs from those often used in compact MOSFET models; it preserves symmetry. The control voltage used is also limited, to the pinch-off voltage

$$
V_{1c,eff} = V_{po} - \text{nst}V_{tv} \ln\left(1 + \exp\left(\frac{V_{po} - V_{1c}}{\text{nst}V_{tv}}\right)\right), \quad V_{po} = \frac{1}{2df^2} - 0.5dp, \quad V_{tv} = kT/q.
$$

The self-heating affects the current through the temperature variation of the model parameters, primarily the sheet resistance. The current flowing between nodes n2 and n1 in Figure 39-1 is then

$$
I_{21} = I_{depl} / \mu_{red}
$$

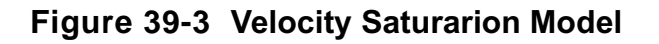

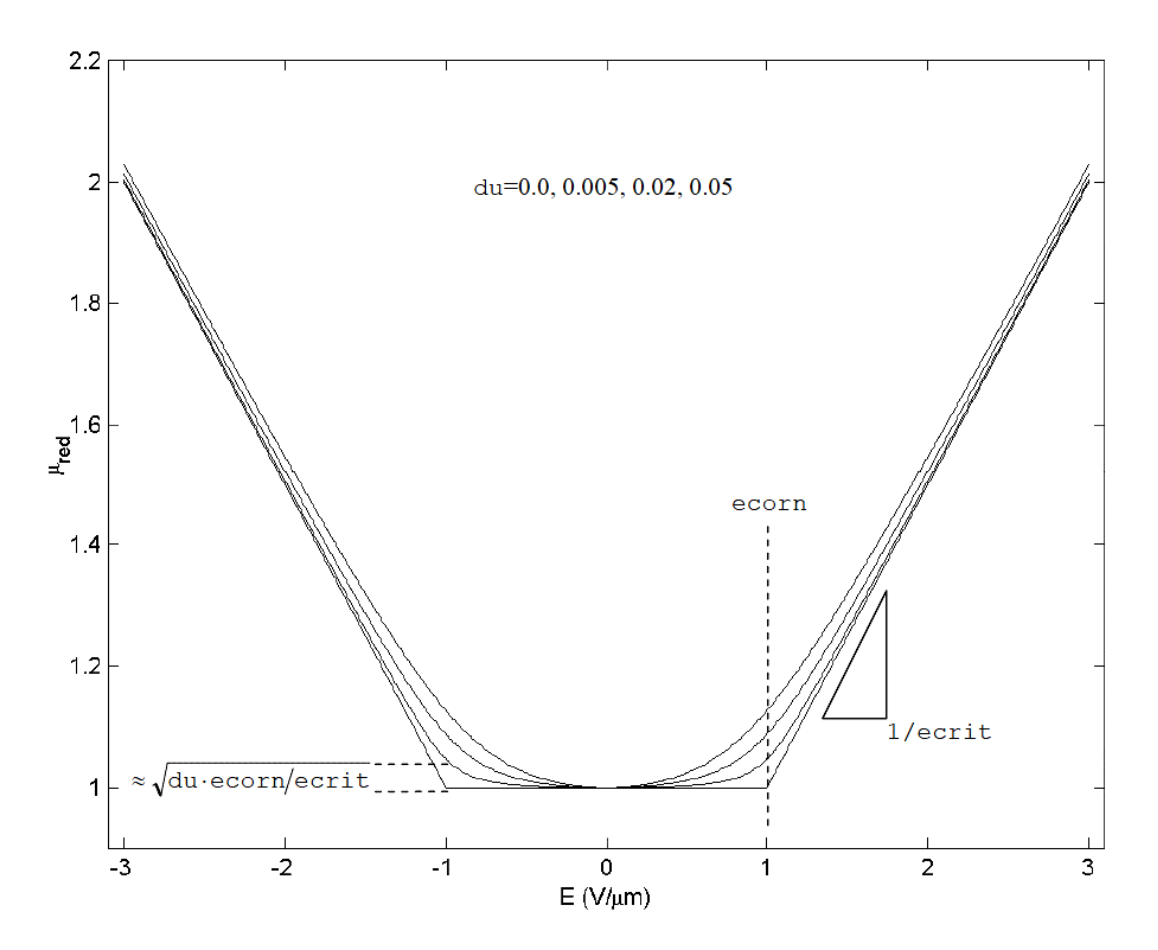

## <span id="page-2452-0"></span>**Bias Dependence of Parasitics**

If there are no area or perimeter component of saturation current, e.g. for poly resistors,

$$
I_{p1} = I_{p2} = 0
$$

If there are area and/or perimeter components of saturation current, e.g. as for diffused resistors, the parasitic diode currents are

$$
I_{p1} = p1_{\mu m} \cdot I_{sp}(T) \left( \exp(V_{c1}/(np \cdot V_{N})) - 1 \right) + a1_{\mu m2} \cdot I_{sa}(T) \left( \exp(V_{c1}/(na \cdot V_{N})) - 1 \right) + g_{\mu n1} \cdot V_{c1}
$$
  

$$
I_{p2} = p2_{\mu m} \cdot I_{sp}(T) \left( \exp(V_{c2}/(np \cdot V_{N})) - 1 \right) + a2_{\mu m2} \cdot I_{sa}(T) \left( \exp(V_{c2}/(na \cdot V_{N})) - 1 \right) + g_{\mu n1} \cdot V_{c2}
$$

where  $V_{c1} = V(nc) - V(i1)$  and  $V_{c2} = V(nc) - V(i2)$ . Each individual component of the diode currents is linearized for forward biases greater than the voltage at which the component is imax.

The breakdown currents, which are added to each parasitic current, are

$$
I_{b1} = -\mathrm{ibv}(\exp(-(V_{c1} + V_{bv}(T))/(n_{bv}(T)V_{tv})) - \exp(-V_{bv}(T)/(n_{bv}(T)V_{tv}))),
$$

$$
I_{b2} = -\mathrm{ibv} \big( \exp(-(V_{c2} + V_{bv}(T)) / (n_{bv}(T) V_{tv})) - \exp(-V_{bv}(T) / (n_{bv}(T) V_{tv})) \big)
$$

and each of these is linearized for reverse biases greater than the voltage as which the magnitude of the current is imax.

The parasitic capacitances comprise a bias independent component (intended for poly resistor modeling) and a bias dependent component (intended for diffused resistor modeling). The capacitances are implemented as bias dependent charges, but the resulting capacitances are given here

$$
C_{p1} = p1_{\text{num}} \left( c_{\text{p}} + \frac{C_{jp}(T)}{(1 - V_{c1}/P_p(T))^{mp}} \right) + a1_{\text{num}} \left( c_{\text{a}} + \frac{C_{ja}(T)}{(1 - V_{c1}/P_a(T))^{ma}} \right)
$$

The forward bias junction capacitance components are modified so that when the junction voltage ( $V_{c1}$  or  $V_{c2}$ ) reaches  $f \circ L$  multiplied by the associated built-in potential, the capacitance becomes linear in voltage, to avoid the singularity at the built-in potential. If the smoothing parameters  $a<sub>i</sub>a$  and  $a<sub>i</sub>p$  are positive, then the transition from depletion to linear capacitance is done smoothly and not abruptly.

The thermal resistance and capacitance for the self-heating model are linear, and do not depend on temperature. The thermal power used for self-heating modeling is the sum of the powers of all dissipative (non-storage) elements in the equivalent circuit; i.e. the resistor body, the two end resistances, and two parasitic current sources.

## <span id="page-2454-0"></span>**Geometry Dependence**

Unless otherwise noted, all  $r3$  model quantities scale with the multiplicity parameter m as defined in the *Verilog-A Language Reference Manual (LRM)*, version 2.2.

The  $r3$  model includes several mechanisms for deviations of the effective electrical length and width of a resistor from the drawn (design, or mask) values. The drawn length and width of the resistor, in units of microns, are

$$
l_{um} = 1 \cdot \text{scale}(1 - \text{shrink}/100) \cdot 10^6
$$
,

 $w\_um = w \cdot scale \cdot (1 - shrink/100) \cdot 10^6$ 

Because subcircuit models for resistors can consist of multiple resistance sections connected in series, it is desirable to be able to switch on and off the "end corrections" for length to facilitate implementation of such multi-section models. This is the function of the  $c1$  and  $c2$ instance parameters of the  $r3$  model. The effective length offset is

$$
xleft = (x1 + x1w/w\_um)((c1 > 0) + (c2 > 0))/2
$$

(which is zero if neither end is contacted,  $x1+x1w/w\_um$  if both ends are contacted, and one half of the latter if only one end is contacted). The effective electrical length, in microns, is

$$
left\_um = l\_um + xleft
$$

For flexibility of separately fitting low bias resistance and velocity saturation, an additional offset  $dx$ lsat is added to leff  $\_$  um for calculation of the electric field used in the velocity saturation model.

The effective width offset includes the physical effect models derived in [4]. These comprise a fixed offset for mask bias, lithography, and etching effects, and geometry dependent offsets for LOCOS, the webbing effect, and the finite dopant source effect. The effective electrical width, in microns, is

$$
weff\_um = \frac{w\_um + xw + (nwxw/w\_um) + f dxwinf(1 - exp(-w\_um/fdrw))}{1 - wexw \cdot wd\_um/(l\_um \cdot w\_um)}
$$

where the width of the dogbone (see Figure 39-2), for the webbing effect model, in units of microns, is

$$
wd\_um = wd\cdot scale \cdot (1 - shrink/100) \cdot 10^6
$$

The depletion potential does not have a geometry dependence, so  $dp = dp$ . The depletion factor depends on geometry as

$$
df = df \sin f + \frac{dfw}{W} + \frac{df1}{L} + \frac{dfw1}{WL}
$$

where the width  $W$  and length  $L$  are effective geometries if  $sw_dfgeo=1$  and design geometries otherwise (in units of micron). The zero-bias resistance, which factors in the zerobias depletion pinching, is then

$$
R_0 = r \sin \frac{left \_ um}{w e f} \left( 1.0 - df \sqrt{dp} \right), \quad gf = 1/R_0
$$

Although end effects, such as spreading resistance and contact resistance, are assumed to be modeled via the  $x1$  parameter, the temperature coefficients of the end effects may differ from those of the body of the resistor. Simple analysis shows that these different temperature coefficients can be accounted for by introducing inverse length dependence to the temperature coefficients. A width dependence of temperature coefficients of resistance is also included in the model. Therefore in  $r3$ 

$$
T_{C1}^{\text{eff}} = \text{tc1} + \frac{0.5((\text{c1} > 0) + (\text{c2} > 0))\text{tc11}}{\text{left\_um}} + \frac{\text{tc1w}}{\text{weff\_um}},
$$

$$
T_{C2}^{eff} = \text{tc2} + \frac{0.5((\text{c1} > 0) + (\text{c2} > 0))\text{tc21}}{left\_um} + \frac{\text{tc2w}}{weff\_um}
$$

where the length dependence is switched on, off, or halved, depending on whether the resistor is contacted at both ends, not contacted, or contacted at only one end, respectively. The dependence of the temperature coefficients on whether a resistor is contacted or not enables consistent modeling of temperature coefficients for single or multiple section models.

The thermal conductance and capacitance include area, perimeter, contact, and fixed components. Asymptotically for a large area device, the heat flow is perpendicular to the plane of heat generation in the resistor, and the heat energy stored in a device depends on its volume, hence the area dependent component. For a longresistor, as it becomes narrower more of the heat flow is conducted by a "fringe" path at the edges of the device, hence the perimeter dependent component. As both length and width decrease, the thermal conditions in the device asymptotically approach that of a point source in an infinite medium, hence the fixed component. Contacts conduct heat flow, hence the contact component. The thermal conductance and capacitance are therefore

 $g_{TH} = \text{qth0+qthp}\cdot p$   $um2 + \text{qtha}\cdot a$   $um2 + \text{qthc}\cdot(c1+c2)$ 

 $c_{TH}$  = cth0+cthp· $p_{um2}$ +ctha· $a_{um2}$ +cthc·(c1+c2)

the area and perimeter are calculated as

a  $um2 = l$   $um \cdot w$   $um$ 

p  $um = 2l$   $um + ((c1 > 0) + (c2 > 0))w$   $um$ .

The calculated perimeter therefore depends on whether the ends are contacted or not. Note that often the design dimensions of the body of a resistor differ from the overall dimensions of the device, for example if the design length is considered to be the unsalicided length of a poly resistor, the total resistor length will typically include silicided contact regions. So it is not readily apparent what dimension should be used in calculation of the thermal conductance and capacitance. That is why the design dimensions, rather than some effective dimensions (whose value is calculated to best fit DC electrical data), are used. This turns out to be reasonable (with the exception that differences between the perimeter components along length and width dimensions are ignored), because if there is some difference ∆ between design and effective dimensions for thermal conductance modeling, then for a device contacted at both ends

$$
g_{TH} = gth0 + gthp(2l_{um} + 2w_{um} + 4\Delta) + gtha(l_{um} + \Delta)(w_{um} + \Delta)
$$
  
=  $(gth0 + 4gthp \cdot \Delta + gtha \cdot \Delta^2) + (gthp + 0.5gtha \cdot \Delta)p_{um} + gtha \cdot a_{um}2$ 

therefore any difference between design and effective dimensions can be taken into account by appropriate characterization of the fixed, perimeter, and area component parameters.

Because the *local* thermal conductance differs between the edge of a device and the center of a device, it is higher at the edge because of *fringing* conductance, the temperature of a resistor undergoing self-heating is not spatially uniform, but is lower at the edges than in the middle. This is not taken into account in the  $r3$  model.

The end resistances are calculated from the resistance per contact and the number of contacts (parallel to the width dimension; adding contacts parallel to the length dimension, which can be done for reliability purposes, does not alter the resistance much – unless the contact adjacent to the resistor body fails)

$$
R_{e1} = \frac{\text{rc} + \text{rcw}/w\_um}{\text{c1}}, \quad R_{e2} = \frac{\text{rc} + \text{rcw}/w\_um}{\text{c2}}
$$

The velocity saturation model includes geometry dependence in the bias dependent portion of the model evaluation, as it is formulated in terms of the electric field  $E=V_{21}/(left\_um+dxlsat)$ .

The areas and perimeters of the end region partitions, used in parasitic calculations, are in units of microns

$$
p1\_um = p1 \cdot \text{scale} \cdot (1 - \text{shrink}/100) \cdot 10^6,
$$

$$
a1\_um2 = a1 \cdot (scale \cdot (1 - shrink/100) \cdot 10^6)^2,
$$

$$
p2\_um = p2 \cdot \text{scale} \cdot (1 - \text{shrink}/100) \cdot 10^6,
$$

and

$$
a2\_um2 = a2 \cdot (scale \cdot (1 - \text{shrink}/100) \cdot 10^6)^2.
$$

If the number of contacts is not known, it can be calculated (see Figure  $39-2$ ). Let the contact width (in the direction parallel to the resistor width) be  $w_c$ , the minimum spacing from a contact to the edge of the region it is in at the contact head of the resistor be  $w_{c2e}$ , and the (minimum) spacing between contacts be  $w_{c2c}$ . If (as in some older technologies) contacts can be scaled, then  $rc$  should be set to be the resistance of a minimum width contact and

 $c[1,2] = \frac{\max(w + wd, w_c + 2w_{c2e}) - 2w_{c2e}}{w_c}$ 

and for technologies where the contact width is fixed (assuming the maximum possible number of contacts are places)

$$
c[1,2] = \inf \left( \frac{\max(w + wd, w_c + 2w_{c2e}) - 2w_{c2e} + w_{c2c}}{w_c + w_{c2c}} \right).
$$

## <span id="page-2458-0"></span>**Temperature Dependence**

The zero-bias resistance R0 varies with temperature as

$$
R_0(T) = R_0 \left( 1 + T_{C1}^{eff} dT + T_{C2}^{eff} dT^2 \right)
$$

where  $R_0$  is the nominal value of the zero-bias resistance at the nominal temperature thom,  $d{\rm Tis}$  the temperature difference (including self-heating) with respect to  ${\tt tnom}$ , and  ${\sf T}^{\sf eff}$  and  $\textsf{T}^{\textsf{eff}}{}_{\textsf{C2}}$  are first (linear) and secon (quadratic) order effective temperature coefficients. Smooth limiting of the resistance temperature coefficient is implemented to a minimum value of 0.01. The conductance factor is then

$$
gf=1/R_0(T).
$$

The end resistances vary with temperature as

$$
R_{e[1,2]}(T) = R_{e[1,2]}(1 + \text{tclrc} \cdot dT + \text{tclrc} \cdot dT^2)
$$

and again the temperature coefficient is limited to a lower value of 0.01.

The parasitic diode saturation currents vary with temperature as

$$
I_{sa}(T) = \text{isa} \cdot rT^{\text{xis/na}} \exp\left(-\text{ea}\frac{1-rT}{\text{na} \cdot V_{tv}}\right)
$$

$$
I_{sp}(T) = \text{isp} \cdot rT^{\text{x} \text{ is/p}} \exp\left(-\text{ea} \frac{1 - rT}{\text{np} \cdot V_{tv}}\right)
$$

where  $rT$  is the ratio ofdevicetonominal temperature (in Kelvin), and  $V_{tv}$ = kT/q is the thermal voltage. The temperature dependence of the junction built-in potentials is

$$
P_a(T) = \text{pa} \cdot rT - 3V_{tv} \ln(rT) - \text{ea}(rT - 1)
$$

$$
P_p(T) = \text{pp} \cdot rT - 3V_{tv} \, \ln(rT) - \text{ea}\, (rT - 1)
$$

with a physically based modification to smoothly limit the potential to zero for high temperatures, and not allow it to become negative. The area and perimeter junction zero-bias capacitance temperature variations are

$$
C_{ja}(T) = c j a \left(\frac{pa}{P_a(T)}\right)^{ma}
$$

and

$$
C_{jp}(T) = c_j \left( \frac{\text{pp}}{P_p(T)} \right)^{\text{mp}}.
$$

The flicker noise coefficient varies with temperature as

$$
K_{FN}(T) = k \operatorname{fn} (1 + \operatorname{tclkfn} \cdot dT)
$$

where  $kfn$  and  $tclkfn$  are model parameters (and the resulting  $K_{FN}$  is clipped to zero as a lower limit).

The breakdown voltage and ideality factor vary with temperature as

$$
V_{bv}(T) = \text{vbv}\Big(1 + \text{tclvbv} \cdot dT + \text{tclvbv} \cdot dT^2\Big),
$$

$$
n_{bv}(T) = \text{nbv}\left(1 + \text{tclnbv} \cdot dT\right).
$$

# <span id="page-2460-0"></span>**Noise**

The noise model comprises two body components, a thermal (white) noise component and a flicker  $(1/f)$  noise component, thermal noise components for each contact resistance, and short noise components for each parasitic diode. These components are noise current spectral density (in  $A^2/Hz$ ) that are implemented as a noise current sources in parallel with the associated element.

The thermal noise component of the resistor body is based on its DC conductance,

$$
i_{thermal, body}^2 = 4kT_K G_{\text{eff}}(T)
$$

where k is Boltzmann's constant,  $T_K$  is the device temperature (in Kelvin, including the effect of self-heating), and  $G_{eff}$  is the effective conductance of the resistor (at the temperature  $T$  ). Similarly the thermal noise of each end resistances is

$$
i_{thermal, end}^2 = 4kT_K/R_e(T).
$$

The flicker noise component is DC current dependent and scales with geometry per the physical restrictions mentioned earlier.

$$
i_{\text{flicker},\text{body}}^2 = K_{FN}(T) \left(\frac{I_{21}}{W}\right)^{\text{afn}} \frac{W}{L} \frac{1}{f^{\text{bfn}}}
$$

where f is frequency (in Hz), afn and bfn are model parameters,  $K_{FN}(T)$  is the temperature dependent flicker noise coefficient,  $I_{21}$  is the DC current in the resistor body, and  $W$  and  $L$  are the resistor width and length respectively, in units micron (m). If the switch parameter for flicker noise geometry calculation  $sw$  fngeo is 0 (false) then W and L are design geometries,  $w_{\text{um}}$  and  $1_{\text{um}}$  respectively, else if it is 1 (true) then W and L are effective geometries, weff um and leff um respectively.

The shot noise components are

$$
i_{shot,diode}^2 = 2qI_{diode}
$$

for each parasitic diode, where  $I_{\rm diode}$  is the current in the diode.

Note that if self-heating is included, then possibly there is a frequency dependence to the flicker noise because of the thermal time constant. There is no data to verify this at present so a frequency independent noise current spectral density is used.

## <span id="page-2461-0"></span>**Operating Point Information**

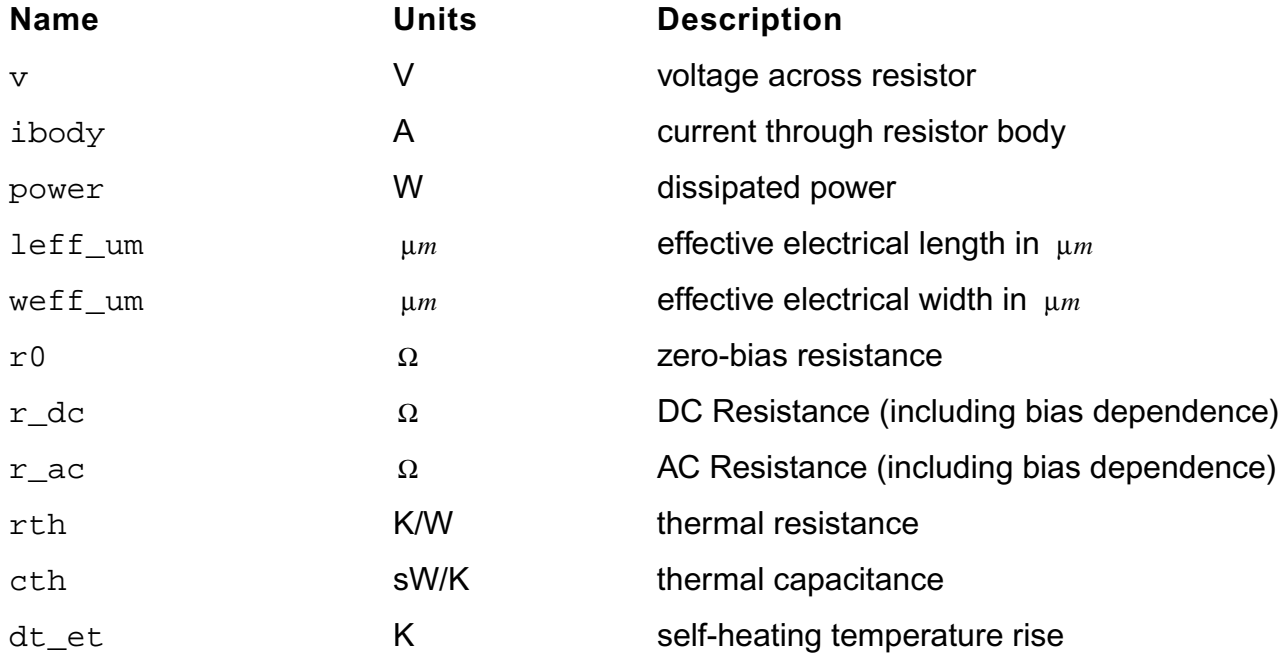

### **Table 39-1 Operating Point Parameters**

All flow and parameter quantities are for the overall device and include the rffect of the multliplicity parameter m.

## <span id="page-2461-1"></span>**Statistical Variation**

The  $r3$  model includes both global (inter-die, correlated between individual devices) and local (mismatch, uncorrelated between individual devices) variations. These can be added "on top" of a core model using sub-circuits, however this can involve increased complexity in model parameter files and increased computational overhead during simulation. Therefore statistical variation is "built-in" to the  $r3$  model, including instance parameters for control of mismatch variation for individual devices.

Besides convenience and efficiency, the statistical variation modeling in  $r3$  naturally embodies the geometry dependence of total variation in a device, which is not possible with statistical modeling based on a geometry independent global variation and geometry dependent correlation coefficients. Since it is based on independent statistical parameters for global variation and instance specific local variation, it does not require generation of correlated samples for distributional (i.e. Monte Carlo-like) simulation; if correlations were used then N (N ?1) 2 of them are required for each statistical parameter for each of N devices.

Statistical variations are modeled in three parameters; the sheet resistance, the effective length variation, and the effective width variation. These are considered as the primary physical process parameters that determine the resistor behavior. At present, there is no variation (global or local) in other physical quantities such as contact resistance, other parasitics (zero-bias depletion capacitance for diffused resistors varies with doping), or the parameters that control the nonlinearity of the model. If experimental data shows that linkage to more fundamental physical quantities such as doping levels and layer thicknesses is required to model correlations and statistical variations, this will be added in the future.

The local variation of the effective width is controlled by line edge roughness in the length dimension; its variance is therefore inversely proportional to the resistor length  $L$ . The local variation of the effective length is controlled by line edge roughness in the width dimension; its variance is therefore inversely proportional to the resistor width W.The local variation of the sheet resistance is controlled by random dopant fluctuations; its variance is therefore inversely proportional to the area of the resistor, WL. For flexibility in fittingexperimental data, the sw\_mmgeo flag allows the controlling geometries W and  $L$  to be either drawn or effective (as calculated before the statistical variations are applied, to avoid an implicit dependency that requires an iterative solution).

The total variance of a parameter is the sum of the variances of the global variance (which is independent of geometry) and the local variance (which depends on geometry  $g$ , which can include area, width, and length),

$$
\sigma_{total}^2 = \sigma_{global}^2 + \sigma_{local}^2(\vec{g}) .
$$

Note that this naturally embodies the geometry dependence of the overall variance of a particular parameter. For statistical simulation, the perturbations of the global variation and the individual instance variation are expected to be statistically independent. But "proper" statistical simulation of a circuit requires inclusion of both global parameters and local parameters for every instance of a device type in a circuit. This can cause the number of statistical parameters included in a statistical simulation to increase proportionally with the number of devices in the circuit, with a concomitant explosion in the number of (local) statistical parameters needed to be included for a "proper" analysis. This is, for brute force statistical simulation, clearly impractical.

The  $r3$  model therefore includes a mechanism for more efficiently accounting for the geometry dependence of the overall variation. The sw\_mman switch is provided to allow specification on an instance-by-instance basis of whether a device is being included in mismatch analysis. If yes, then both global and local (instance specific) statistical variation parameters are expected to be generated for each device instance, and the global and local variations are modeled separately. If no, which is appropriate for devices for which local variation is not expected to affect circuit performance, then the global variance for a device is adjusted to be the total variance for that device. This appropriately models the geometry dependent total variance for the device, with the consequence that it makes the total variation completely

correlated between all devices (that are not selected for individual mismatch analysis); this will cause overestimation of the variation of the circuit performances, i.e. the simulations from this will be pessimistic.

If mismatch analysis is selected, then the statistical variations are

$$
w\textit{eff}\_\textit{um} = \textit{w\textit{eff}\_\textit{um}\_\textit{nom} + \text{nsig}\_\textit{w}\cdot \text{sig}\_\textit{w} + \frac{\text{nsmm}\_\textit{w}\cdot \text{smm}\_\textit{w}}{\sqrt{\text{m}\cdot L}}
$$

$$
left\_um = left\_um_{nom} + \text{nsig\_l} \cdot \text{sig\_l} + \frac{\text{nsmm\_l} \cdot \text{smm\_l}}{\sqrt{\text{m} \cdot W}}
$$

$$
rsh = \text{rsh}_{\text{nom}} \exp\left(0.01 \left(\text{nsig\_rsh} \cdot \text{sig\_rsh} + \frac{\text{nsmm\_rsh} \cdot \text{smm\_rsh}}{\sqrt{\text{m} \cdot \text{WL}}}\right)\right)
$$

where the nominal values are those defined in the section on geometry dependence. (The above expressions are used to update the effective geometries and resistance values, and all previous model equations actually use the values calculated earlier. However, for clarity of presentation and ease of interpretation, the previous equations are not cluttered with the statistical variations).

Note that the variations in effective length and width are absolute, and are additive, and that the variation in sheet resistance is multiplicative. For small variations  $\exp\quad \langle \chi \rangle \approx \langle 1 + \chi \rangle$ hence the rsh variation is relative (it is more natural to think in terms of a % variation than an absolute variation). For large variations, as can be seen in some resistors, statistical sampling can generate very small or negative values of  $rsh$ , which are unphysical. Quantities with large variations typically exhibit a log-normal distribution, and the exponential mapping transforms the normally distributed basic statistical parameters into a log-normal distribution for  $rsh$  if the variation is large. Note that strictly the unit "%" for the standard deviations of rsh is only for a small variation; if the variation is large then the exponential transformation modifies this.

This approach allows statistical modeling via uncorrelated normal variables, yet can capture log-normal distributions and correlations between parameters, via the dependencies on the fundamental process parameters that control the device behavior. Note that mismatch is modeled via independent perturbations in individual devices, which is physically correct. To simulate mismatch between two devices the mismatch instance parameters for both devices must be selected for statistical perturbation, and this easily extends to more than two devices, and implicitly accounts for geometry differences between different devices. If mismatch is characterized from differential measurements between two identically sized devices, then the measured standard deviations need to be divided by 2 when mapped into the model parameters smm w, smm 1, and smm rsh.

If mismatch analysis is not selected, then the total variance is used as the global variance,

$$
w\textit{eff}\_\textit{um} = \textit{w\textit{eff}\_\textit{um}\_\textit{nom} + \text{nsig}\_\textit{w}\cdot \text{sig}\_\textit{w} + \frac{\text{nsmm}\_\textit{w}\cdot \text{smm}\_\textit{w}}{\sqrt{\text{m} \cdot L}}
$$

$$
left\_um = left\_um_{nom} + \text{nsig\_l} \cdot \text{sig\_l} + \frac{\text{nsmm\_l} \cdot \text{smm\_l}}{\sqrt{\text{m} \cdot W}}
$$

$$
rsh = \text{rsh}_{\text{nom}} \exp\left(0.01 \left(\text{nsig\_rsh} \cdot \text{sig\_rsh} + \frac{\text{nsmm\_rsh} \cdot \text{smm\_rsh}}{\sqrt{\text{m} \cdot \text{WL}}}\right)\right)
$$

Note that the nsig parameters should be equated to global statistical variables in model files, as they are model parameters, not instance parameters. These parameters then should vary with case/corner and distributional simulations.

## <span id="page-2464-0"></span>**Notes on Parameter Extraction**

This section provides some information that can help in setting up parameter extraction algorithms. It describes techniques to get initial values that can then be refined by optimization. It does not give a complete and perfect procedure for parameter extraction. As this section does not deal with the details of the model, but how to determine parameters from measured data,  $\nabla$  and  $I$  have been used in this section only as the voltage across, and current through, the complete resistor (and not just the core resistor body, as is done in previous sections).

Techniques for extraction of basic parameters, such as  $rsh$ ,  $x1$ , and  $xw$ , some temperature coefficients and their geometric scaling, etc. are provided earlier and are not repeated here. Additional extraction techniques for the core bias dependence are provided here.

The fundamental depletion ( $p-n$  junction or MOS) pinching component of the model is given earlier. Velocity saturation and self-heating affect the bias dependence for  $E=VL$  significantly different from zero. Therefore the basic parameters of the model for one geometry,  $qf$ , df, and  $dp$ , should come from analysis of data where depletion pinching dominates, i.e. from low  $V$ , ideally extrapolated to, or measured (from small-signal AC excitation) at  $V=0$ . (The large signal conductanc  $eg=IV$  cannot be directly calculated at  $V=0$ , but is equal to the small signal conductance  $g=1/V$  at that bias).

There are at least three approaches to determine the basic depletion pinching parameters, for diffused resistors. If the conductanc eg is known from measurements at three different biases, then the parameters can be calculated as follows. For these biases,  $(V_i=V+2V_{1c}$  for the i<sup>th</sup> values of  $\overline{V}$  and  $V_{1c}$ )

$$
g_i = gf\left(1 - df\sqrt{dp + V_i}\right)
$$

therefore

$$
g_i - g_j = gf \, df \left( \sqrt{dp + V_j} - \sqrt{dp + V_i} \right)
$$

and manipulating the above equation for two pairs of biases, and forming the difference, gives

$$
\frac{\sqrt{dp+V_2} - \sqrt{dp+V_1}}{g_1 - g_2} - \frac{\sqrt{dp+V_3} - \sqrt{dp+V_1}}{g_1 - g_3} = 0.
$$

Starting with an initial estimate of  $dp = 2$ , the equation can be solved using Newton-Raphson iteration. Then

$$
df = \frac{g_1 - g_3}{g_1 \sqrt{dp + V_3} - g_3 \sqrt{dp + V_1}}
$$

and

$$
gf = \frac{g_1}{1 - df\sqrt{dp + V_1}}.
$$

An alternative is to, assuming that the depletion pinching effect is small, initialize  $gf$  to g at the lowest (zero)  $V_i$ , set  $dp = 2$ , and then calculate an initial  $df$  at the highest  $V_i$ . A 3 dimensional Newton-Raphson iteration can then be used to solve for  $gf$ , df, and dp at the three  $V_i$  values.

A direct solution also exists.

$$
\frac{1}{df^2} + \frac{g_i^2}{df^2gf^2} - \frac{2g_i}{df^2gf} = dp + V_i
$$

and forming the difference between this quantity for two combinations of the selected three bias points gives

$$
\begin{bmatrix} g_1^2 - g_2^2 & 2(g_2 - g_1) \ g_1^2 - g_3^2 & 2(g_3 - g_1) \end{bmatrix} \begin{bmatrix} p_1 \ p_2 \end{bmatrix} = \begin{bmatrix} V_1 - V_2 \ V_1 - V_3 \end{bmatrix}
$$

where

$$
p_1 = 1/df^2gf^2
$$
 and  $p_2 = 1/df^2gf$ .

These two quantities can be calculated from the  $v_i$  and  $gi$  data using the above equation

$$
gf=p_2/p_1,
$$

$$
df = 1/\sqrt{p_2gf} ,
$$

$$
dp = \frac{1}{df^2} + \frac{g_1^2}{df^2gf^2} - \frac{2g_1}{df^2gf} - V_i.
$$

The nonlinearity from the depletion pinching has the greatest sensitivity to  $dp$  for small  $V_i$ , therefore one bias should be at as small a  $\nabla$  as possible (zero, if small-signal conductance is being used as opposed to large signal conductance) and  $V_{1c}=0$ .

Preferably data should be taken for 3 or more  $v_{1c}$  values (including zero). If such data are available then the other points used for extraction should be at the smallest  $V_{ds}$  and the second lowest  $V_{1c}$ , and the smallest V and the highest  $V_{1c}$ . If data for only two  $V_{1c}$  values (including zero) are available, besides the lowest  $V$  and lowest  $V_{1c}$  point, use the lowest  $V_{1c}$ point with a  $\nabla$  higher than the smallest value and both small enough to ensure self-heating and velocity saturation effects are negligible and large enough to be sufficiently different from the lowest  $\nu$  value (so as not to be sensitive to measurement noise), and again as a third bias use the smallest  $V$  and the highest  $V1c$  point.

For poly resistors, the *pinching* effect is from the depletion region at the bottom of the resistor, and the conductance of a poly resistor is

$$
g = \frac{XW}{\rho L} \left( 1 - \frac{k_{Si}T_{ox}}{k_{ox}X\sqrt{V_0}} \sqrt{V_0 + 2V_{1c}} \right)
$$

where  $X$ ,  $W$  and  $L$  are the thickness, width, and length of the polysilicon film that makes up the resistor,  $k_{Si}$  and  $k_{OX}$  are the relative dielectric permittivities of silicon and silicon dioxide,  $T_{OX}$ is the oxide thickness,  $\rm p$  is the resistivity, and  $\rm v_0$ = $\rm q\epsilon_{\rm Si}$ N/C $^2$ <sub>ox</sub>. This can be seen to have the same general form, which is why the basic depletion pinching bias dependence of the  $r3$ model is also, with appropriate parameters, suitable for modeling poly resistors.

For typical poly resistors on relatively thick oxides, the  $V_0$ , which can be identified as the several tens or hundreds of volts, compared to the 1-2V value (twice the built-in potential) for dp resistor. Therefore the resistor conductance is

$$
g \approx gf \Big(1 - df \sqrt{dp} - df V_{1c} / \sqrt{dp}\Big).
$$

which, as measured data also shows, has a linear  $g(V_{1c})$  dependence. This means that there are only two independent quantities that can be extracted from measured data, the zero-bias value  $g_0 = gf(1 - df/dp)$  and the slope  $s = -(gfdf)/(\sqrt{dp})$ . Yet thereare three parameters for the model. Physical quantities areneeded tobreak this indeterminacy. The value of  $\rm v_{0}$ = $\rm q\epsilon_{\rm \,Si}$ N/C $\rm ^2_{ox}$  can be calculated; however because of incomplete dopant activation this can overestimate its value. It is better to calculate it from the poly sheet resistance ε

$$
dp = \frac{\varepsilon_{Si} T_{ox}^2}{\mu_0 X \rho_s \varepsilon_{ox}^2}
$$

where <sub>0</sub> and ρ<sub>s</sub> are the low field mobility and sheet resistance of the poly, respectively. Therefore from the slope and zero-bias conductance

$$
df = -\frac{s\sqrt{dp}}{g_0 - s\sqrt{dp}}
$$

Calculating large signal conductance  $q=I/V$  for small V can be problematic; V needs to be small enough so that self-heating and velocity saturation effects do not affect the device, but large enough so that  $\sigma$  can be calculated reliably. For poly resistors, there is an alternative method to characterize the depletion pinching parameters. If  $V_{1c}=0$ , and V is swept from a negative to a positive value (this is not possible for diffused resistors, as the parasitic junction diodes would become forward biased), then the conductance  $g(V)$  has a roughly parabolic shape near  $V=0$ . For poly resistors with negative temperature coefficients of resistance, the conductance increases (from self-heating) as the magnitude of the applied  $\nu$  bias increases (for sufficiently high  $V$  the conductance starts to decrease from velocity saturation, leading to a *horned* characteristic in the plot). If the temperature coefficient of resistance is positive, the conductance will decrease as V increases (in roughly the same manner as the effect of velocity saturation, which makes them difficult to distinguish, without including additional data such as the frequency dependence of the output conductance).

For some magnitude of applied  $V$ , of both positive and negative signs, the effects of velocity saturation and self-heating should be the same (with the difference noted below). Therefore the plot of  $g(V)$  should, to first order, be symmetric about  $V=0$ .

However because the  $v_{2c}$  bias differs between the positive and negative  $v$  cases, the amount of depletion pinching is different, and this introduces a slight asymmetry in the characteristic. (If the currents differ then so will the self-heating, but this should be a second order effect and so is ignored here). Because the effects of velocity saturation and self-heating affect the zero

bias conductance and the mobility reduction parts of the model, the ratio of the magnitudes of currents with positive and negative  $\nabla$  of equal magnitude cancel these

$$
\frac{I_p}{I_m} = \frac{I(+V)}{I(-V)}\bigg|_{V_{e1}=0} = \frac{1 - df\sqrt{dp+V}}{1 - df\sqrt{dp-V}} \approx 1 - V\frac{df}{\sqrt{dp}}
$$

and therefore reveal the effect of depletion pinching. As with the low  $\nabla$  bias analysis above,  $dp$  can be calculated and then  $df$ , or at least in initial value of it for optimization, can be determined from the slope of the ratio in the above equation versus  $V$  (once it stabilizes, the ratio tends to be *noisy* for low V).

For poly resistors where self-heating dominates the non-linearity, at low  $\nabla$ , the  $g(V)$  parabolic shape is primarily determined from mobility reduction due to self-heating, therefore

$$
\frac{g(V)}{g(0)} = 1 + \frac{T_{C1}}{g \text{tha} \cdot \text{r} \text{ sh}} \left(\frac{V}{L}\right)^2
$$

gtha is allowed to be estimated.

One other recommendation is that one basic goal of the model is to model the deviation from linearity (which is important for distortion modeling), and to extract model parameters.

Because of local variation (mismatch), it can be difficult to merge data from different devices for model parameter extraction. Therefore extraction from individual devices can be beneficial. Modeling the deviation from linearity for individual devices does both of these.

## <span id="page-2470-0"></span>**Parameter Descriptions**

## **Instance Parameters**

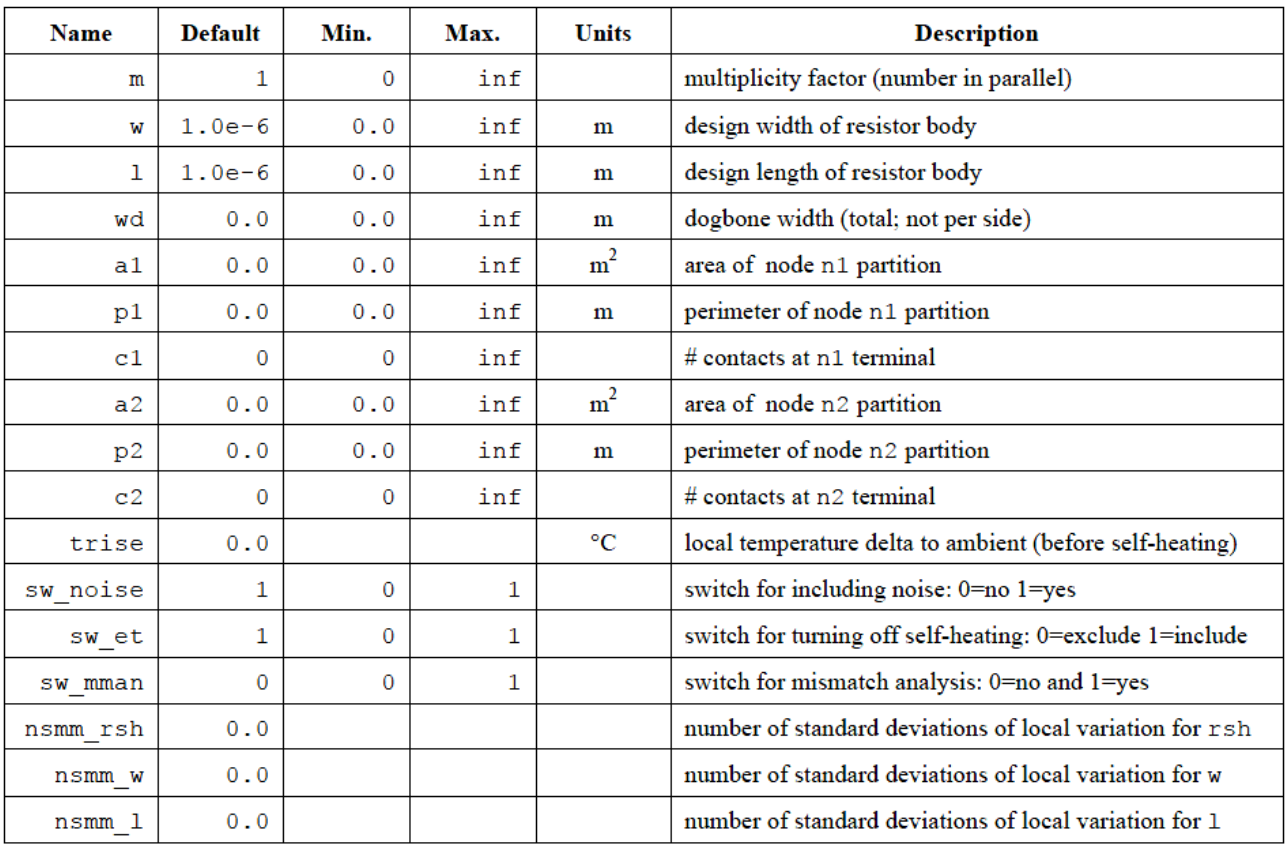

## **Special Model Parameters**

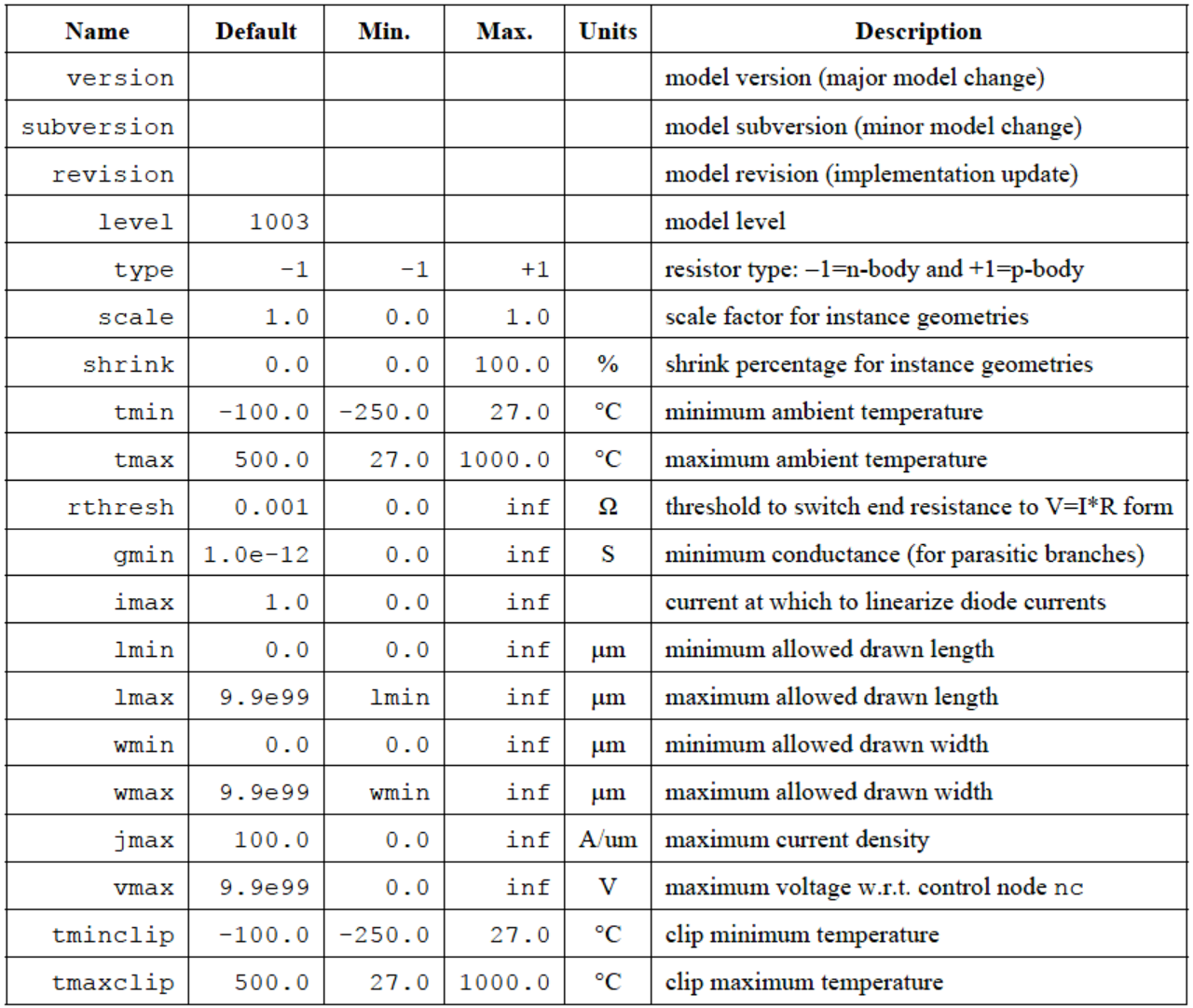

## **Model Parameters**

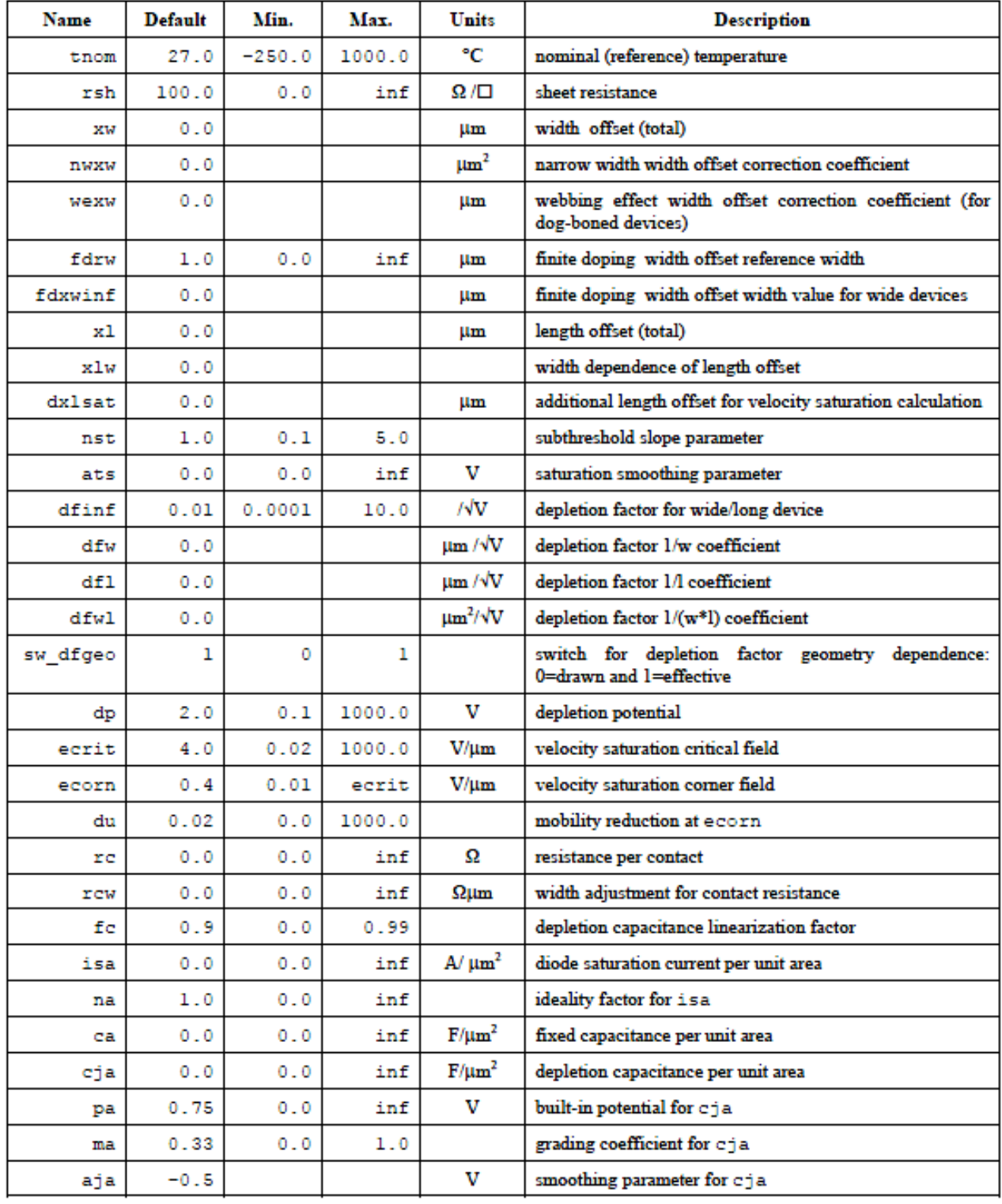

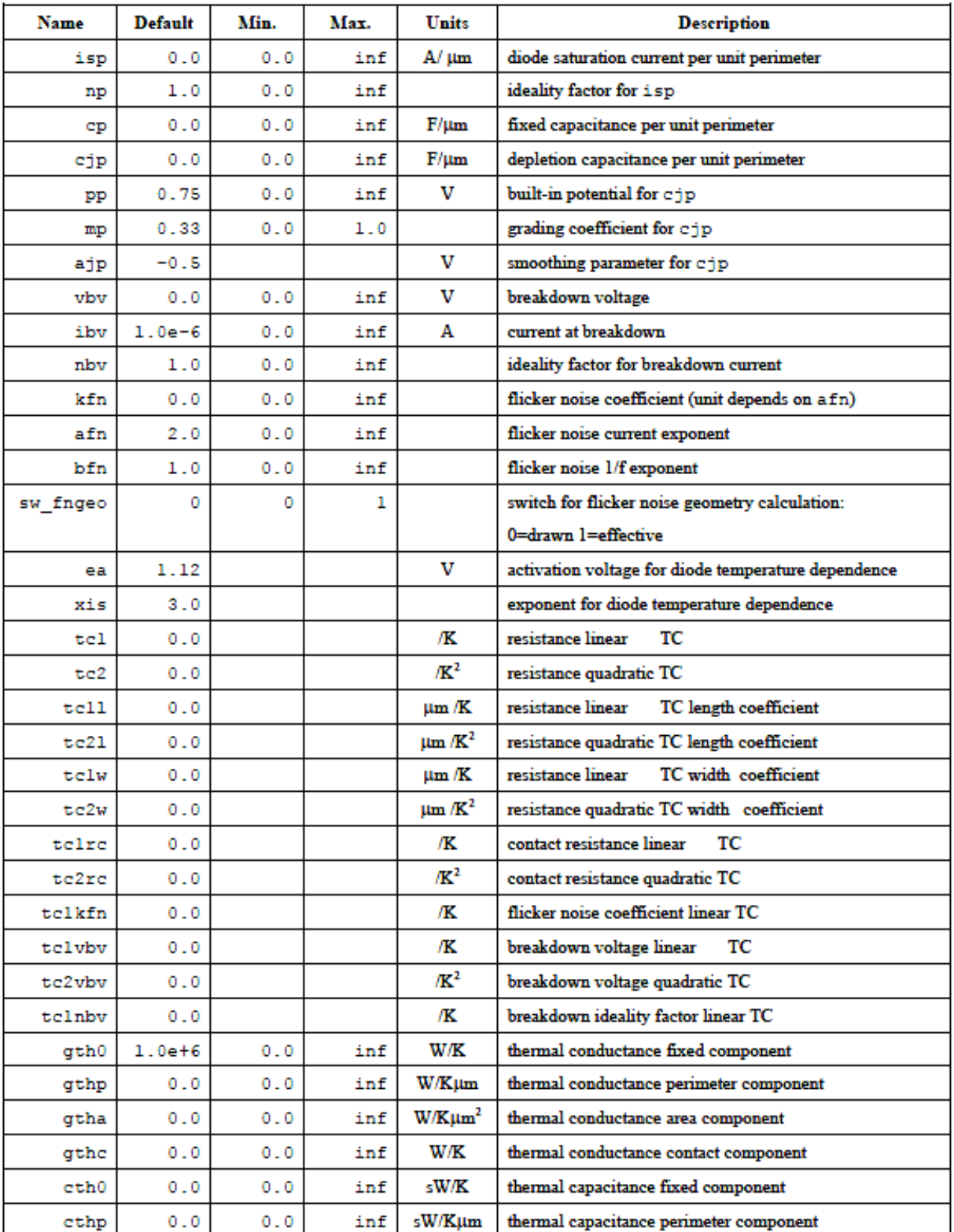

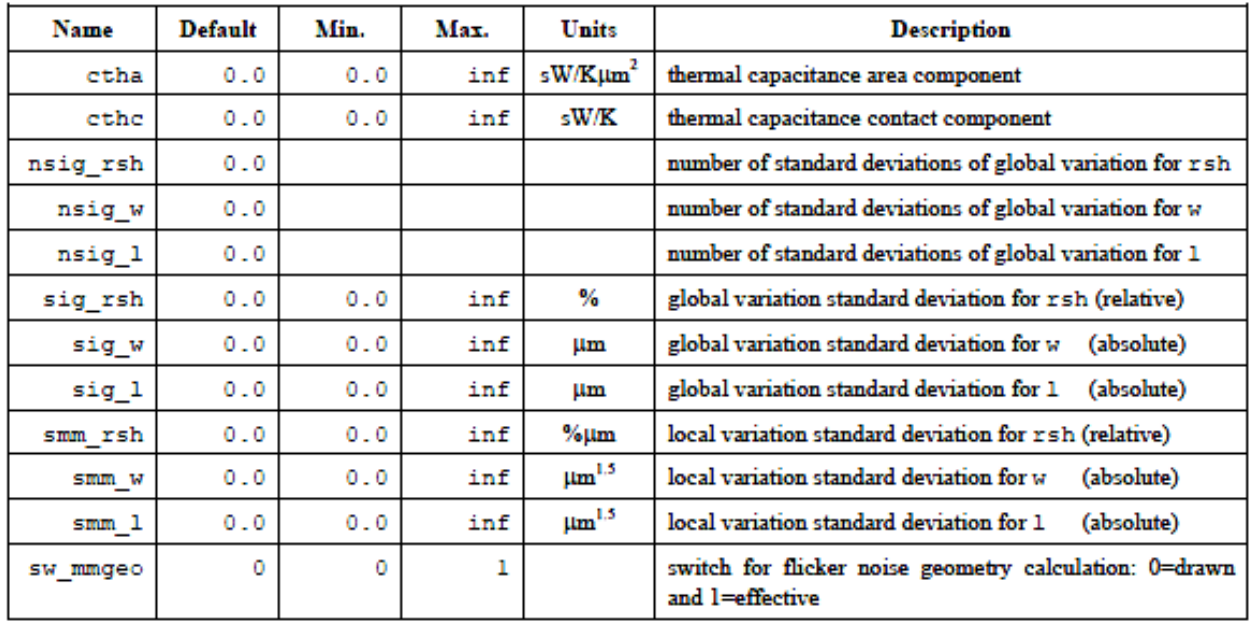

# **40**

# **Laterally Double Diffused Metal Oxide Semiconductor FET Model (LDMOS)**

The LDMOS is a high voltage MOS device with a non-uniform channel doping profile. It was developed by Cadence Design Systems, Inc. This chapter covers the following information about the LDMOS model:

- DC Model [on page 2440](#page-2477-0)
- CV Model [on page 2440](#page-2477-1)
- [Equivalent Circuit](#page-2477-2) on page 2440
- [Model Features](#page-2478-0) on page 2441
- [Parameter Descriptions](#page-2480-0) on page 2443

# <span id="page-2477-0"></span>**DC Model**

The LDMOS DC model covers the pinch-off phenomenon and includes the self-heating effect. Its drain current rises when the value of Vgs increases.

## <span id="page-2477-1"></span>**CV Model**

The LDMOS CV model is based on charge conservation. It includes gate and substrate network for RF modelling.

# <span id="page-2477-2"></span>**Equivalent Circuit**

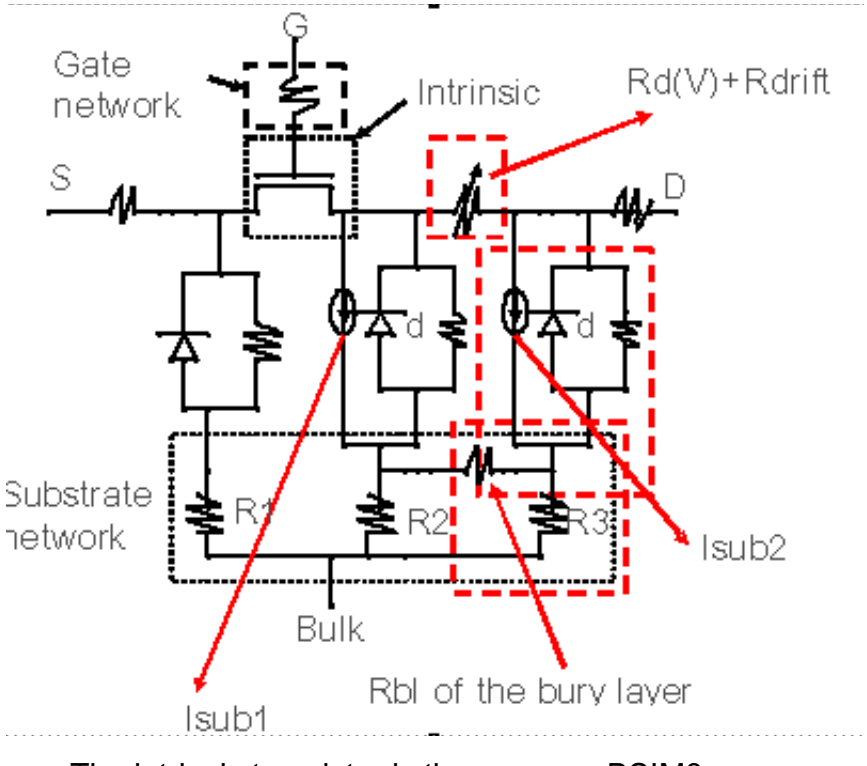

■ The intrinsic transistor is the same as BSIM3.

■ The LDMOS model consists of three diodes – source body junction diode, drain-body junction diode, and drain-substrate junction diode. The following shows a cross-section of a conventional diode:

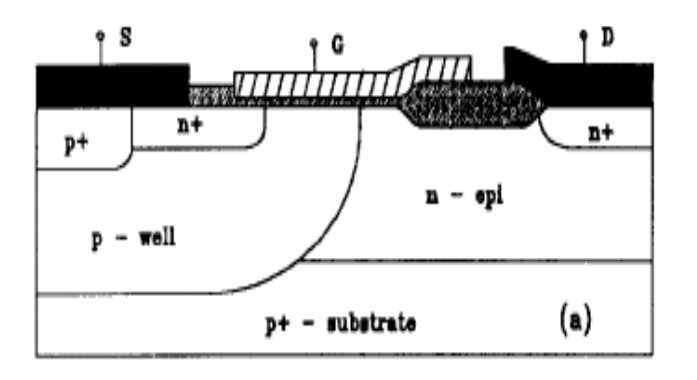

- Different Isubs are used for the Kirk effect (peak electric field shift with the drain current). Isub1 is for small drain current and Isub2 is for high drain current.
- The RF network (gate and substrate) is used for high frequency applications and is ignored for base band applications.

## <span id="page-2478-0"></span>**Model Features**

The LDMOS model includes an accurate description of all physical effects important for LDMOS devices.

■ Bias dependent drift region resistance modeling

LDMOS shows a significant quasi-saturation effect for the drain currents at high Vgs biases. This is caused by the bias-dependent drift region resistance, which is important for both current and capacitance modeling. In high Ids region carrier, drift velocity may saturate and the effective conducting area changes as a result of the depletion width change controlled by the drain-to-substrate bias. In the model, the drift region resistance mainly depends on Vgs and Vds.

■ Overlap region resistance modeling

Gate-to-drain overlap region is under accumulation when device is turned on. The resistance in this region is modulated by the gate bias due to field dependent mobility and conduction width modulation from the junction depletion layer. The Rdv model used in LDMOS model is adopted from the BSIM4 model.

■ Substrate current modeling with double-peak Isub

Lateral electric field peak positions depend on the gate bias, resulting in different substrate current components at different biases and different positions. Two Isub components are introduced to account for such effect.

■ Multiple junction effect

Two diode s between the drain and body are introduced for accurately modeling the drain leakage current and dynamic behavior of the device. In addition, one diode between the body and source is introduced.

■ Gate/substrate resistance network for RF modeling

LDMOS is widely used in RF power amplifier, and the gate/substrate resistor networks are used for accurately modeling high frequency behavior of the device.

■ Model scalability for both temperature and geometry

The scalabilities of the drift region length and device width are emphasized in this model for accurate DC and AC modeling. The model also considers the scalability for other geometry parameters, including the overlap region length and width and the channel length.

All parameter temperature dependences are the same as that in BSIM3, except the drift region resistor Rdrift and the overlap region resistor Rd(V). Rd(V) is temperature independent while Rdrift is temperature dependent.

■ Self-heating effect

Self-heating effect is significant in LDMOS devices and can be modeled by a thermal network. Self-heating function is implemented in LDMOS by adding a temperature node tothe model as an inner node. The internal self-heating network can be turned on by switching the flag shmod from the default value 0 to 1.

■ Overlap capacitance model

In some technologies, LDMOS devices have much larger overlap region than channel region. In such devices, overlap capacitance dominates device CV behavior. Overlap region is working in accumulation region when device is on, and in depletion region and possibly inversion region when device is off. Overlap region charges are function of gate, body, internal drain and external drain voltage.

### ■ Non uniform lateral doping in the channel

The appearance of the non-uniform doping in the channel is due to the fact that the channel is formed by a lateral diffusion. As a result, threshold voltage is a function of position in the channel, the inversion charge density along the channel is not uniform even at Vds=0, and the drain side channel gets inverted before the source side. In order to describe LDMOS in a more accurate way, it's therefore necessary to adopt the non uniform doping channel model.

## <span id="page-2480-0"></span>**Parameter Descriptions**

#### **Table 40-1 Instance Parameters**

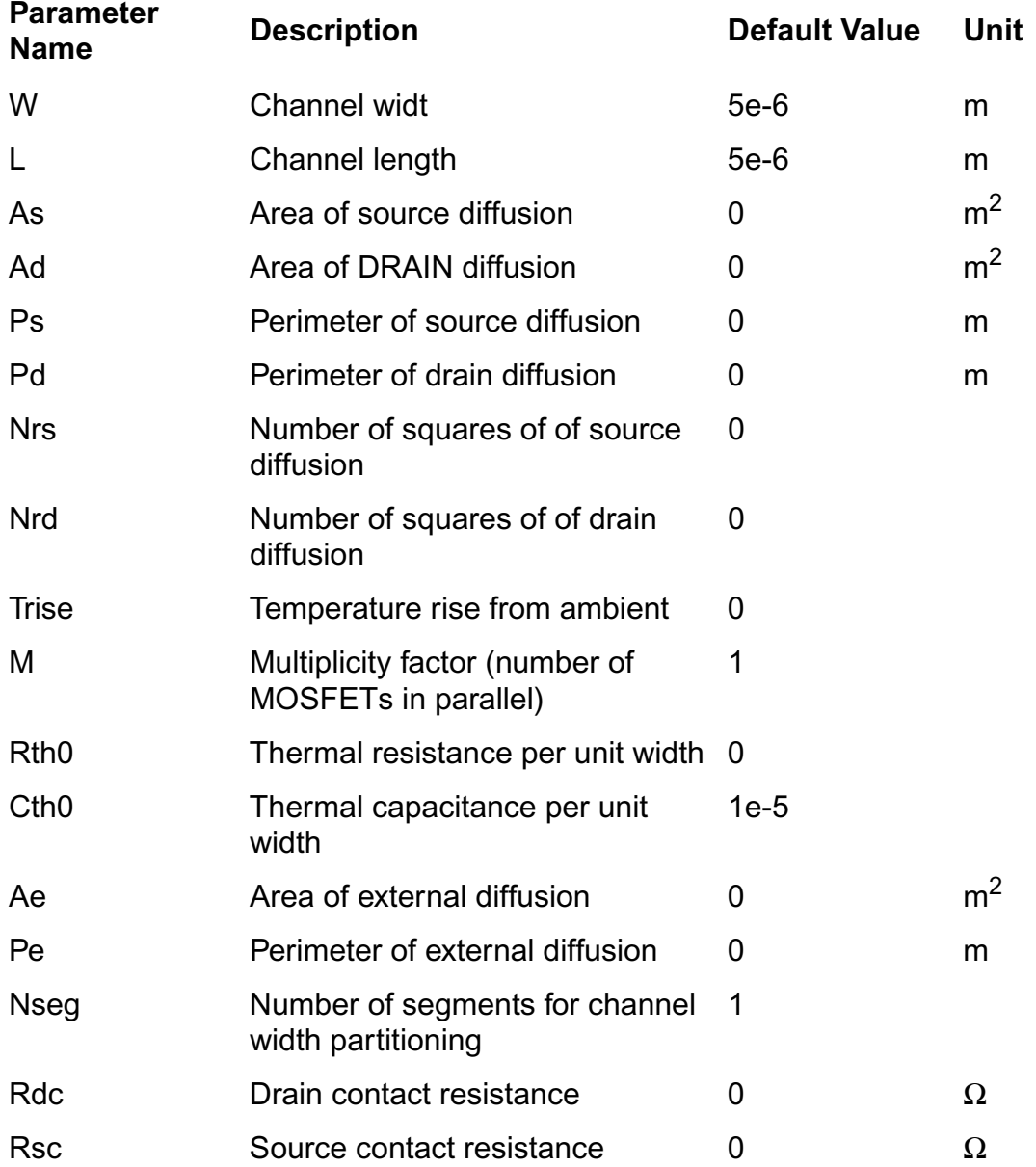

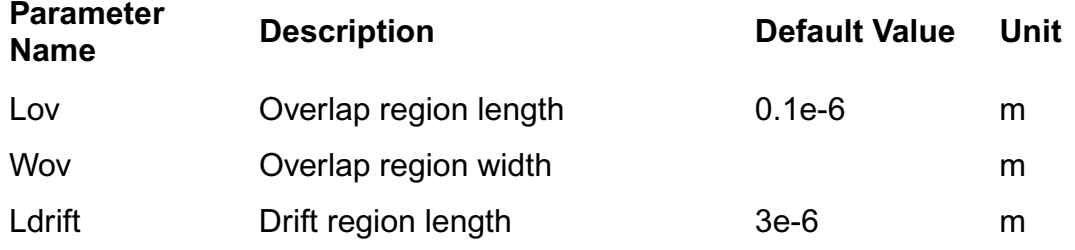

## **Table 40-2 Model Selectors/Controllers**

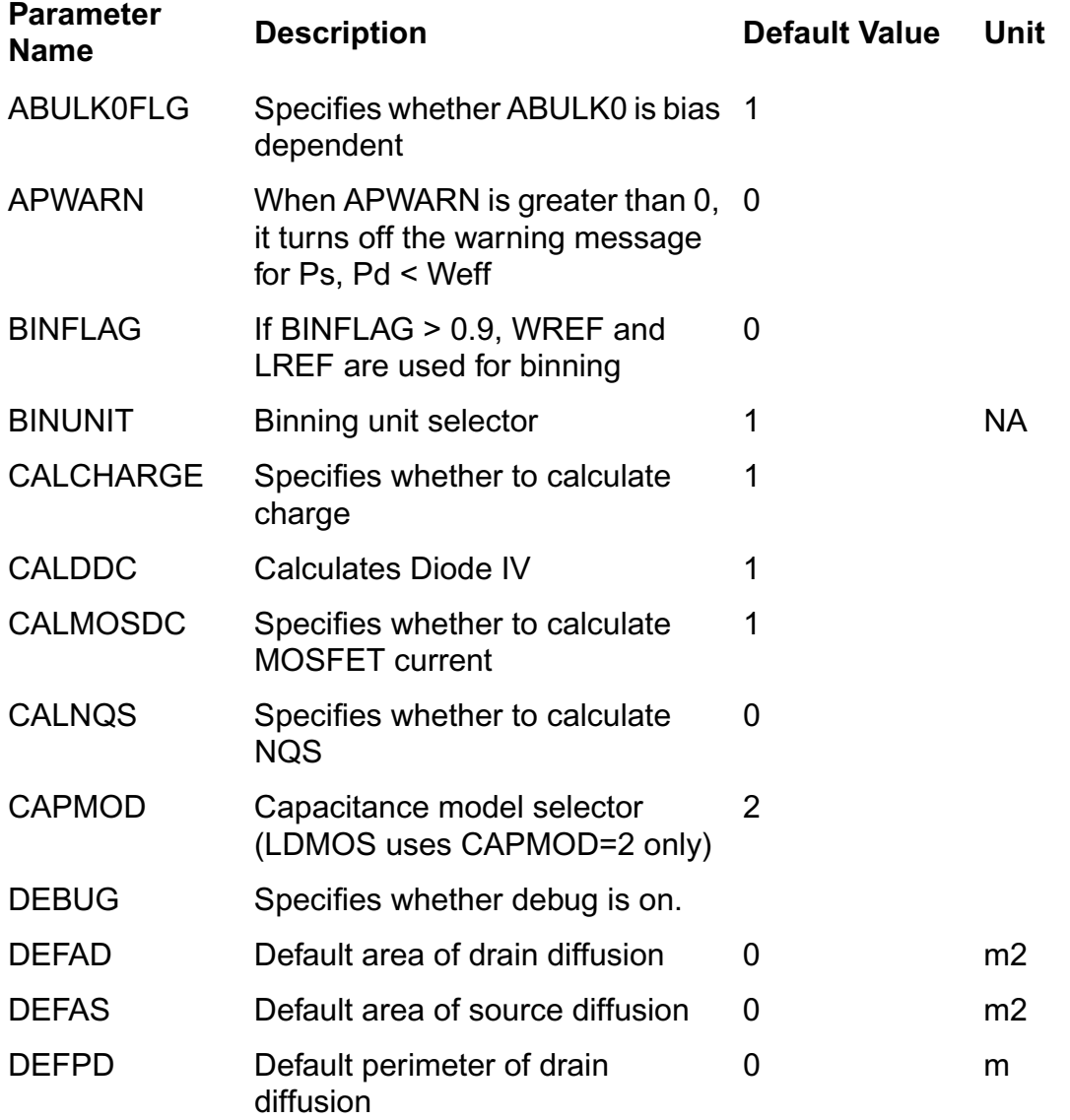

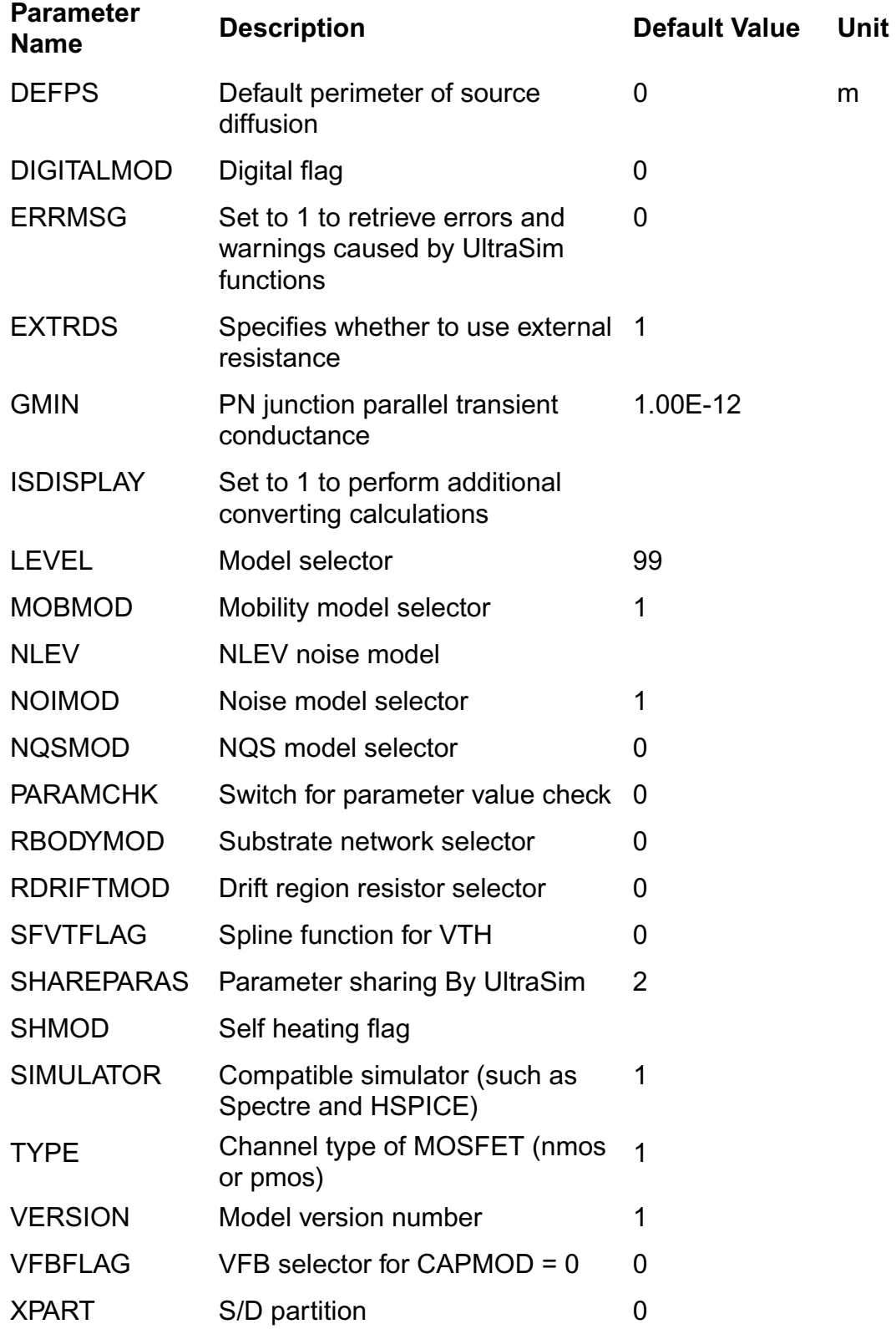

## **Table 40-3 Process Parameters**

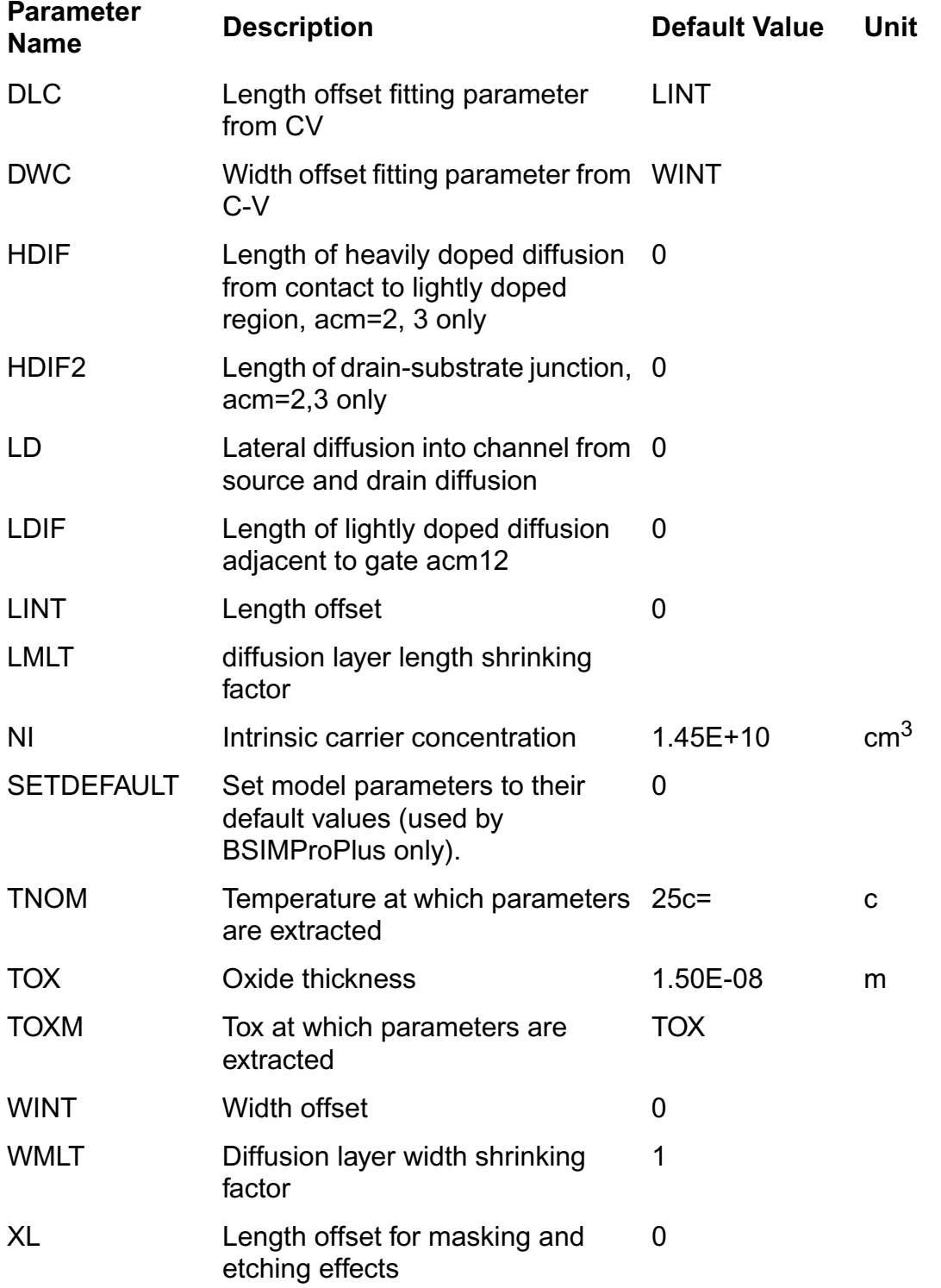
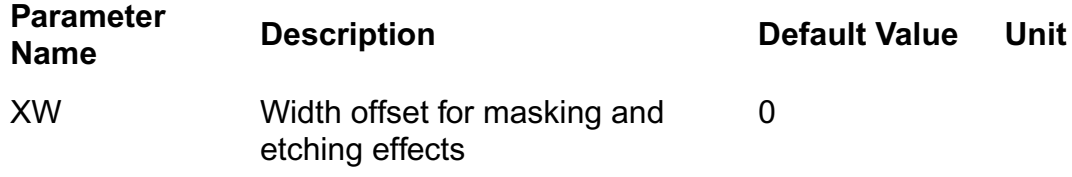

# **Table 40-4 Noise Model Parameters**

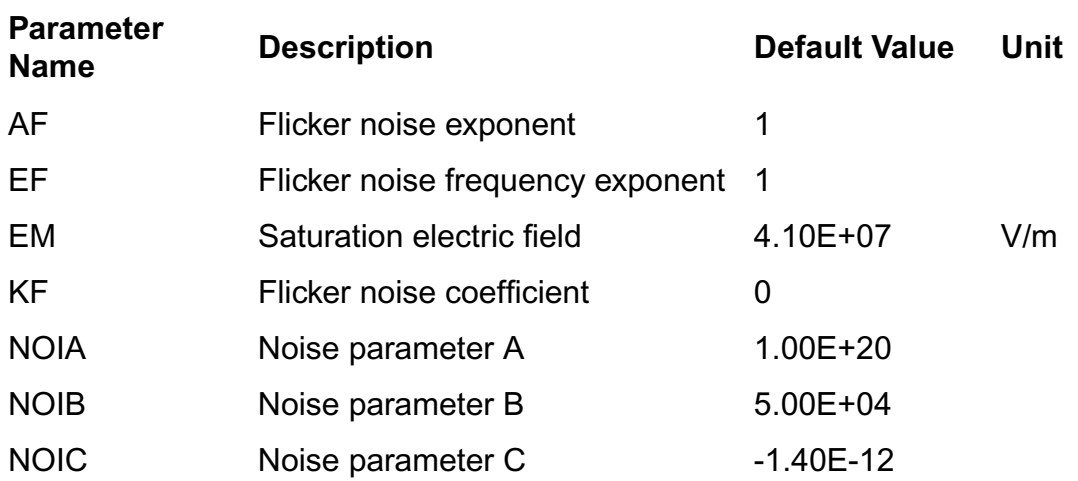

# **Table 40-5 Junction Diode Parameters**

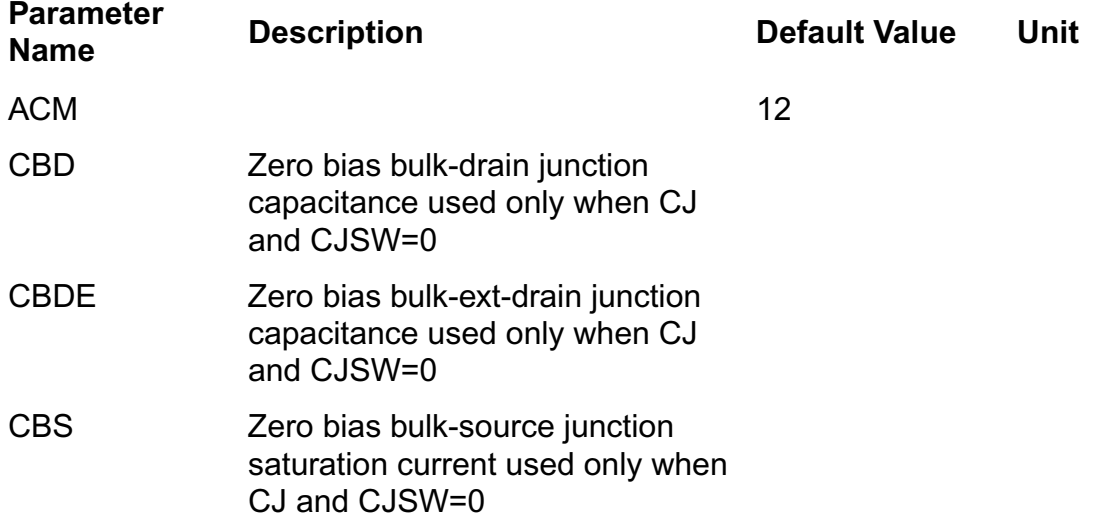

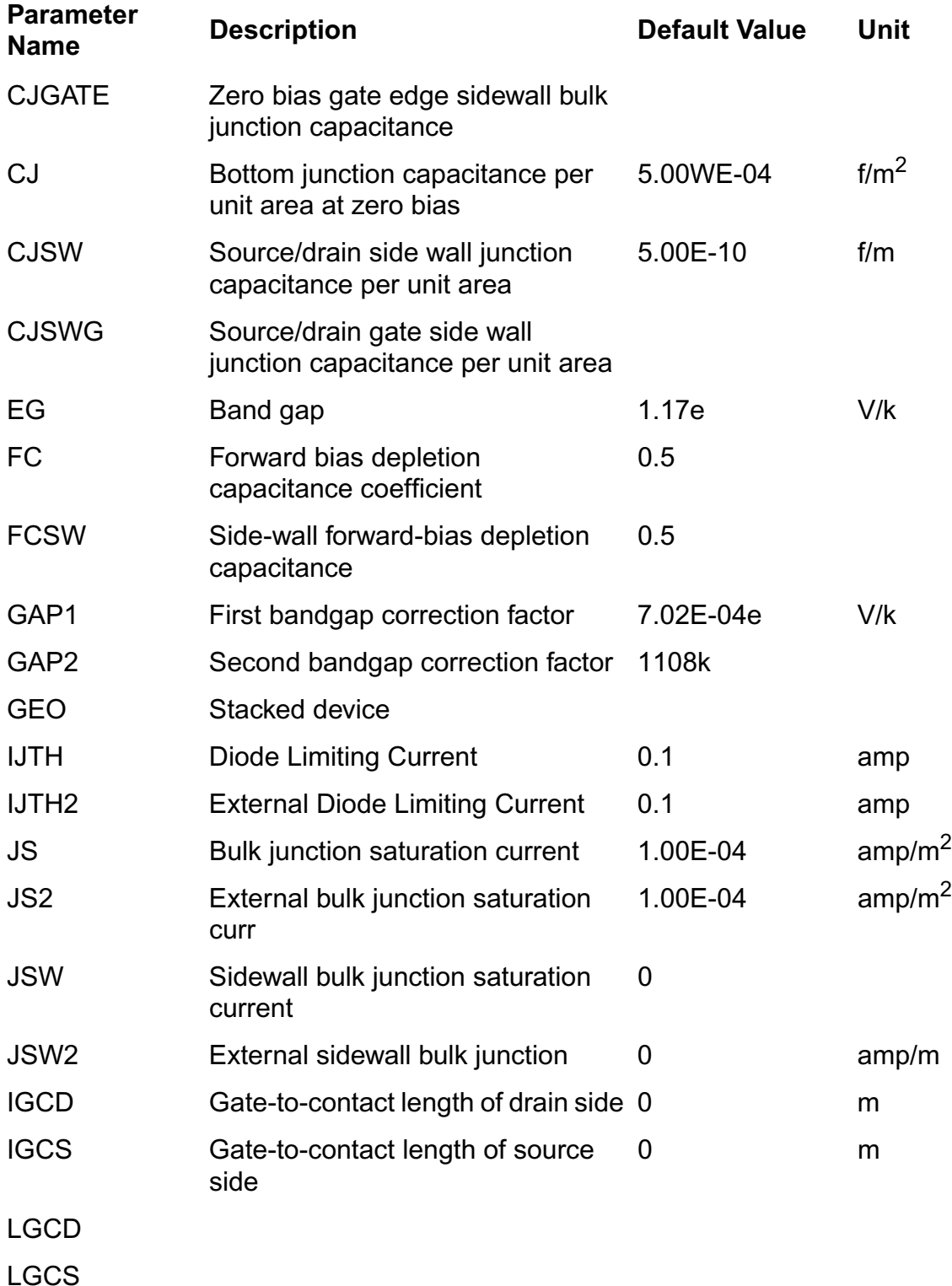

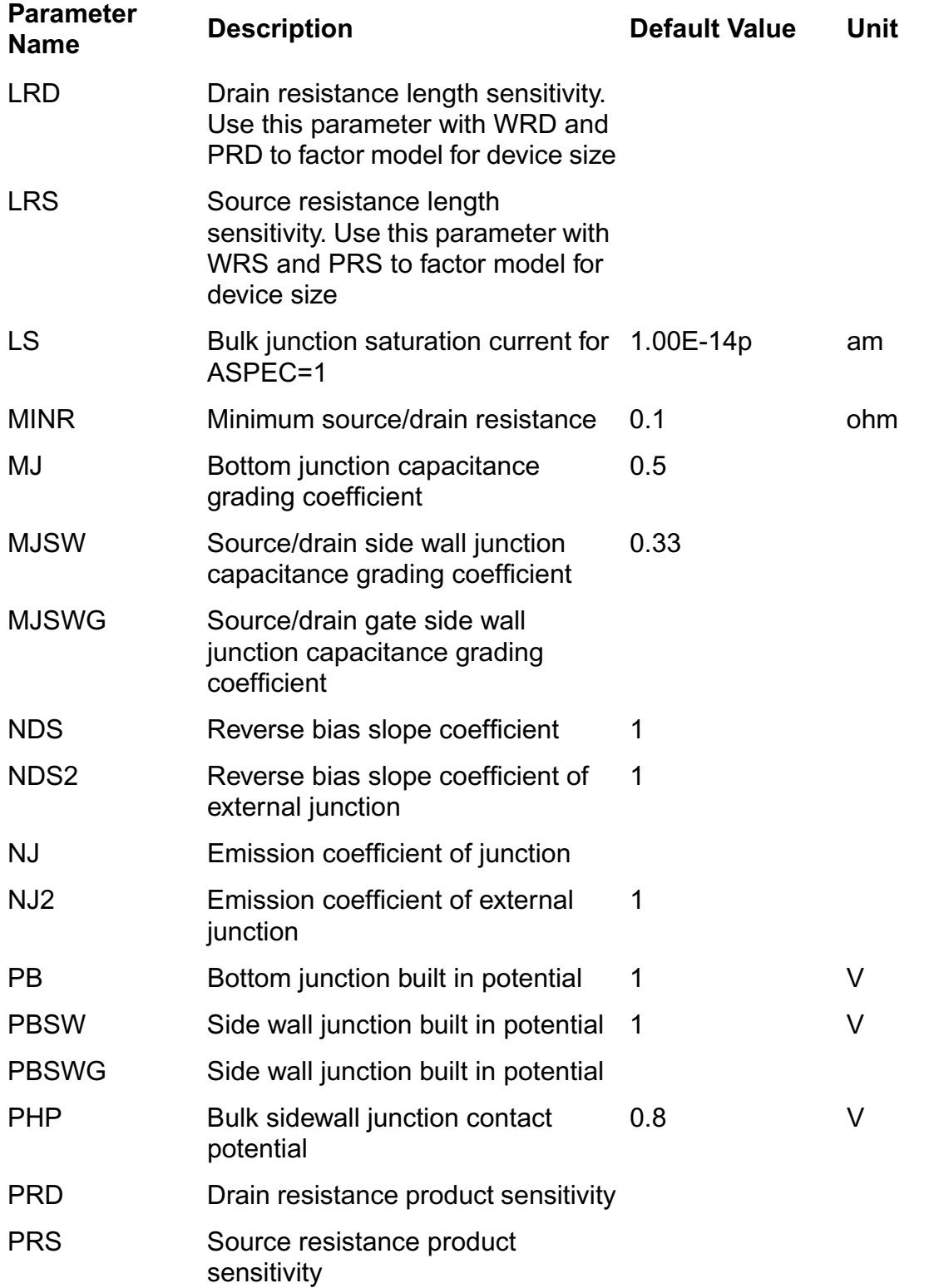

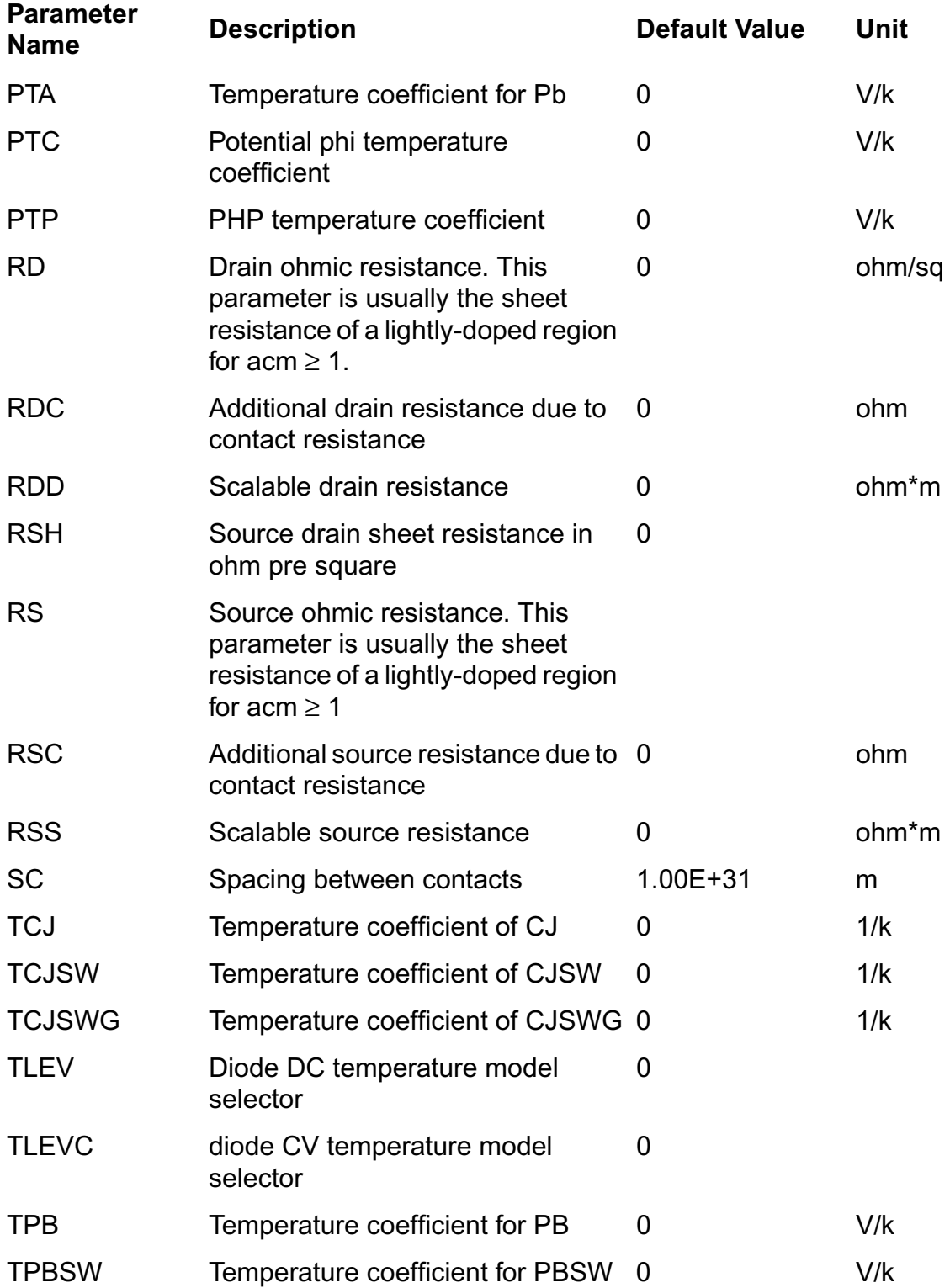

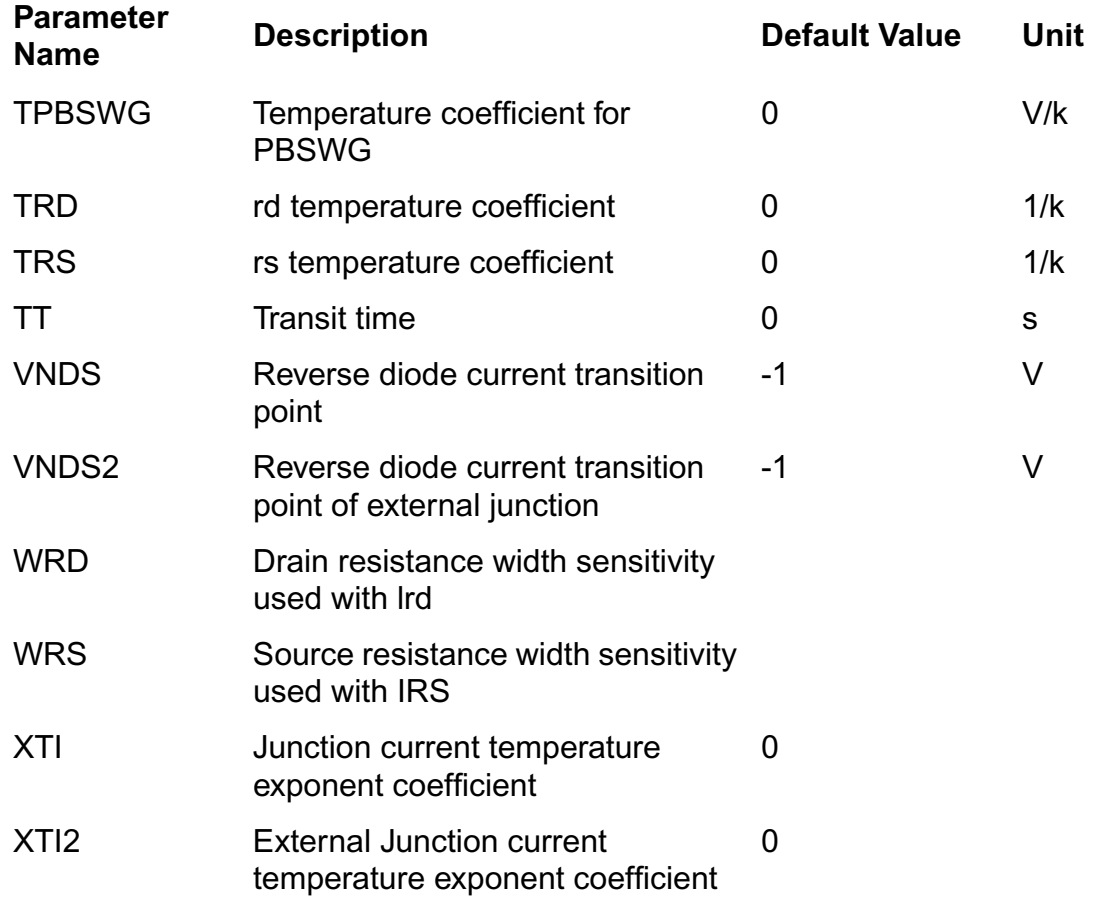

# **Table 40-6 Threshold Voltage Parameters**

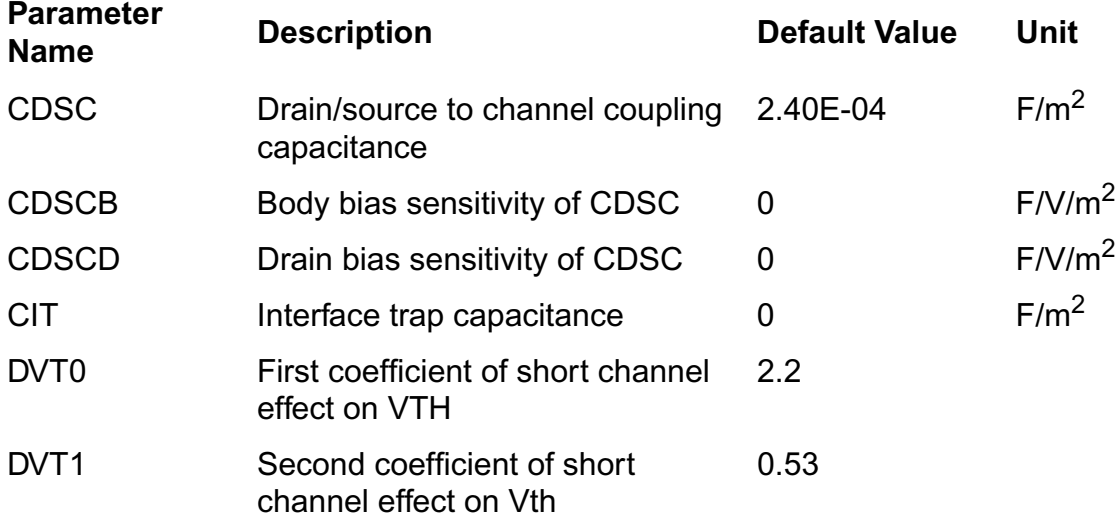

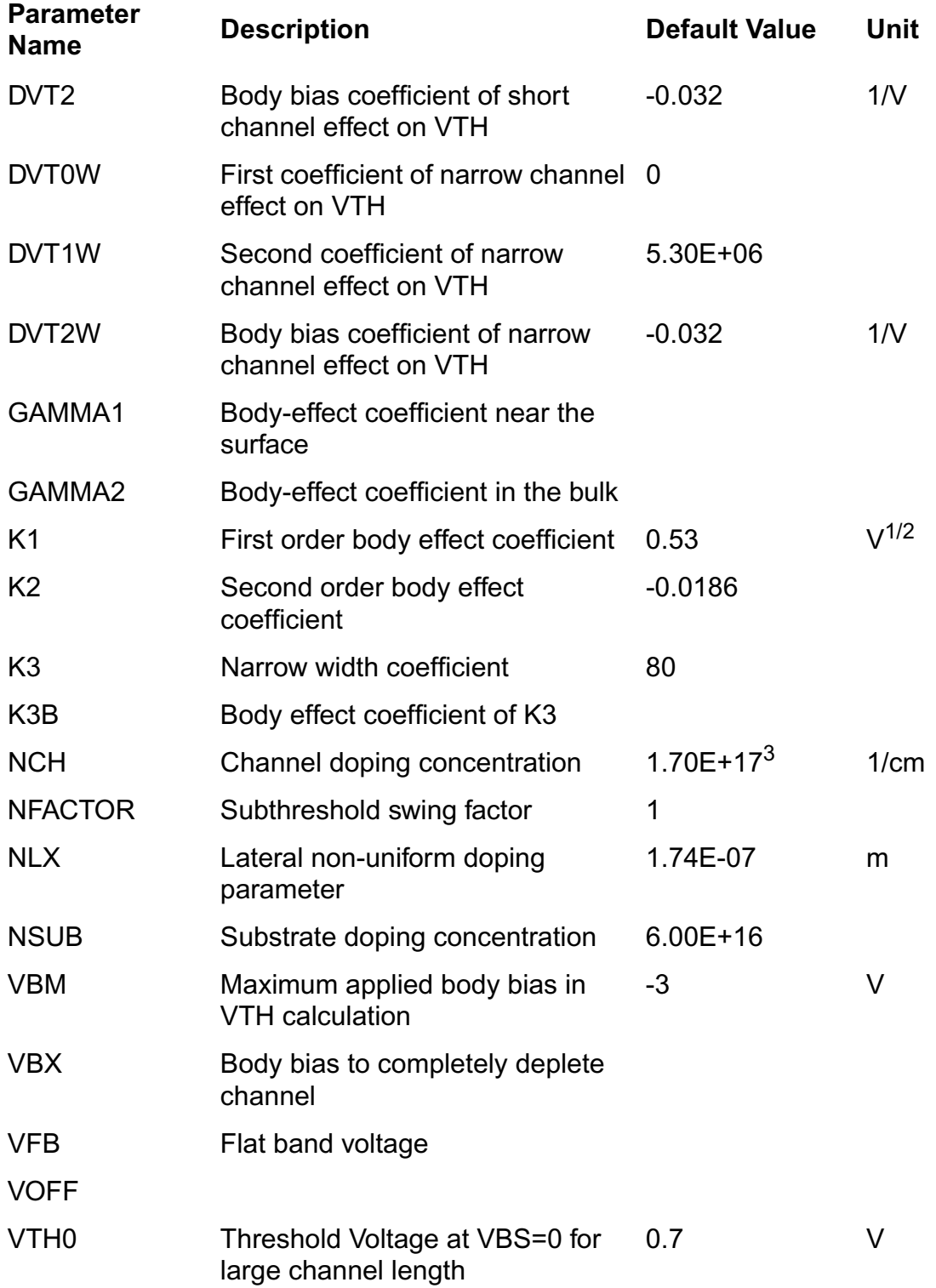

# **Table 40-7 Mobility Parameters**

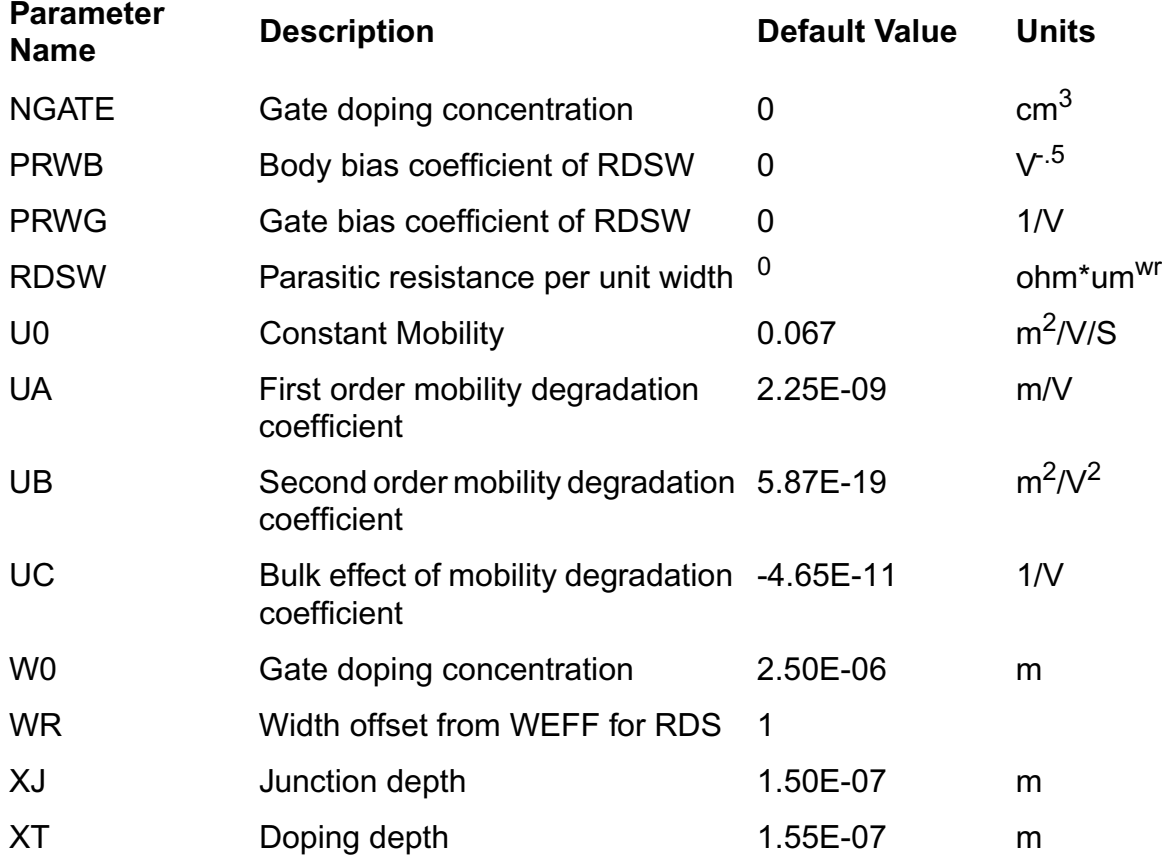

# **Table 40-8 Saturation Voltage Parameters**

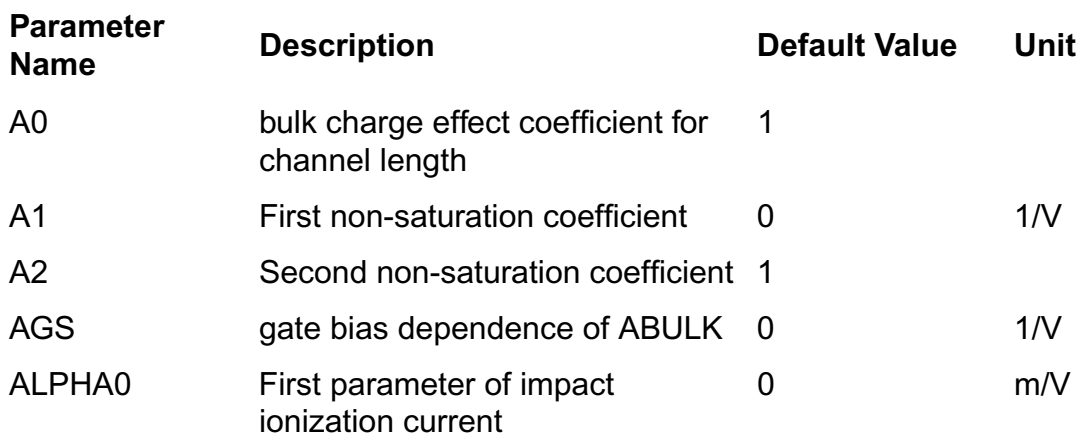

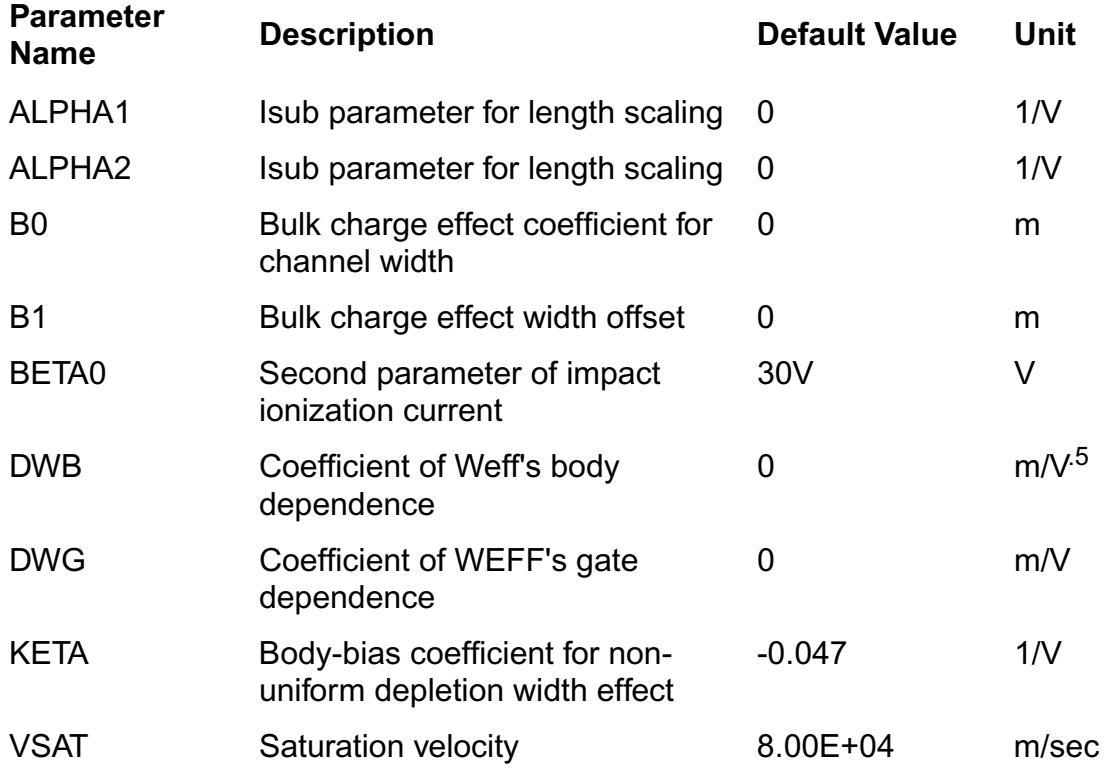

# **Table 40-9 Output Resistance Parameters**

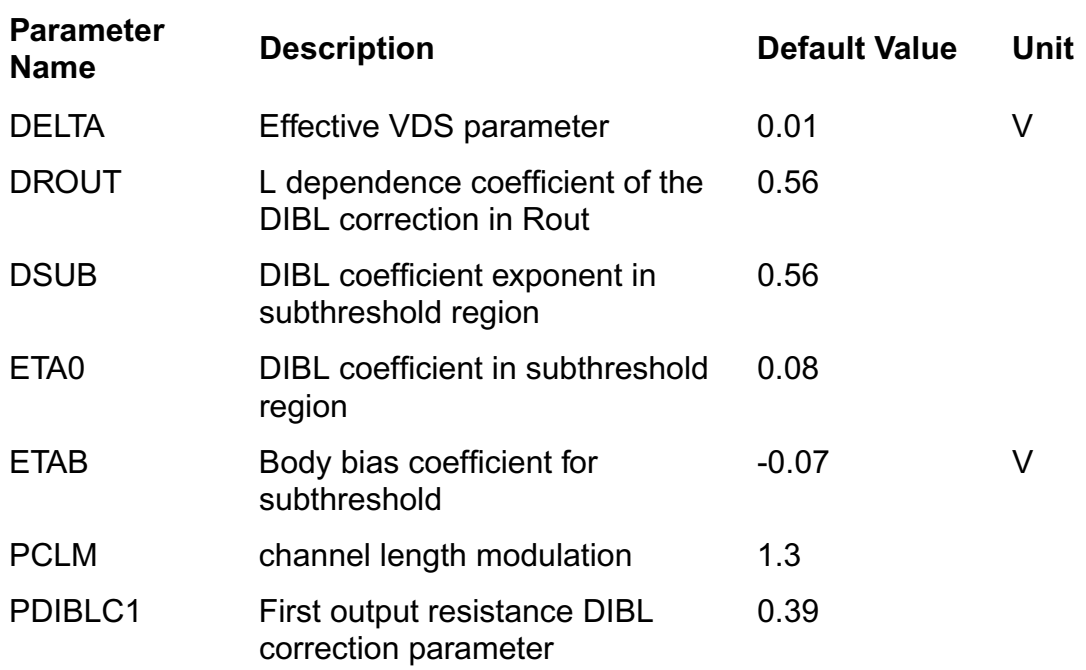

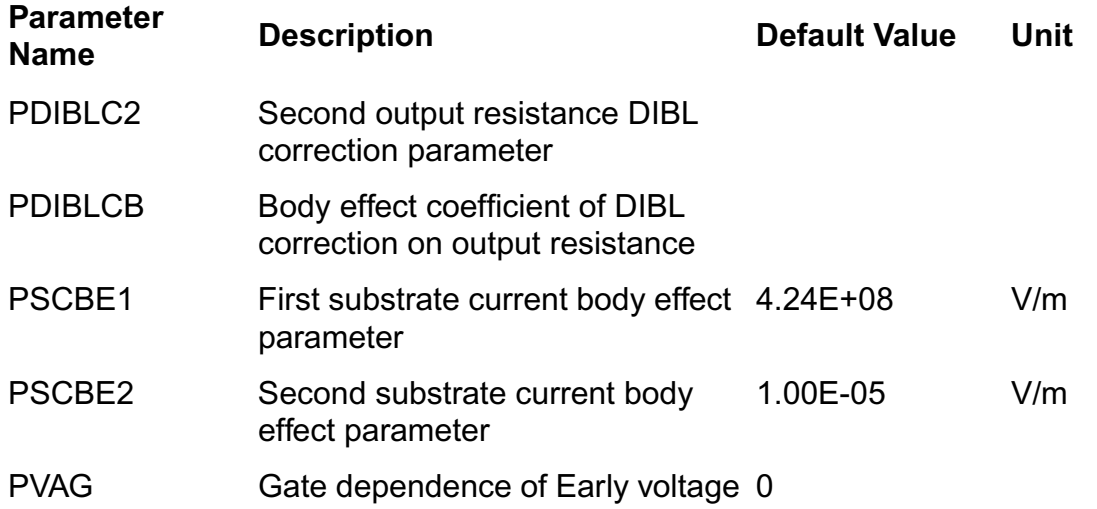

# **Table 40-10 Parasitic Resistance Parameters**

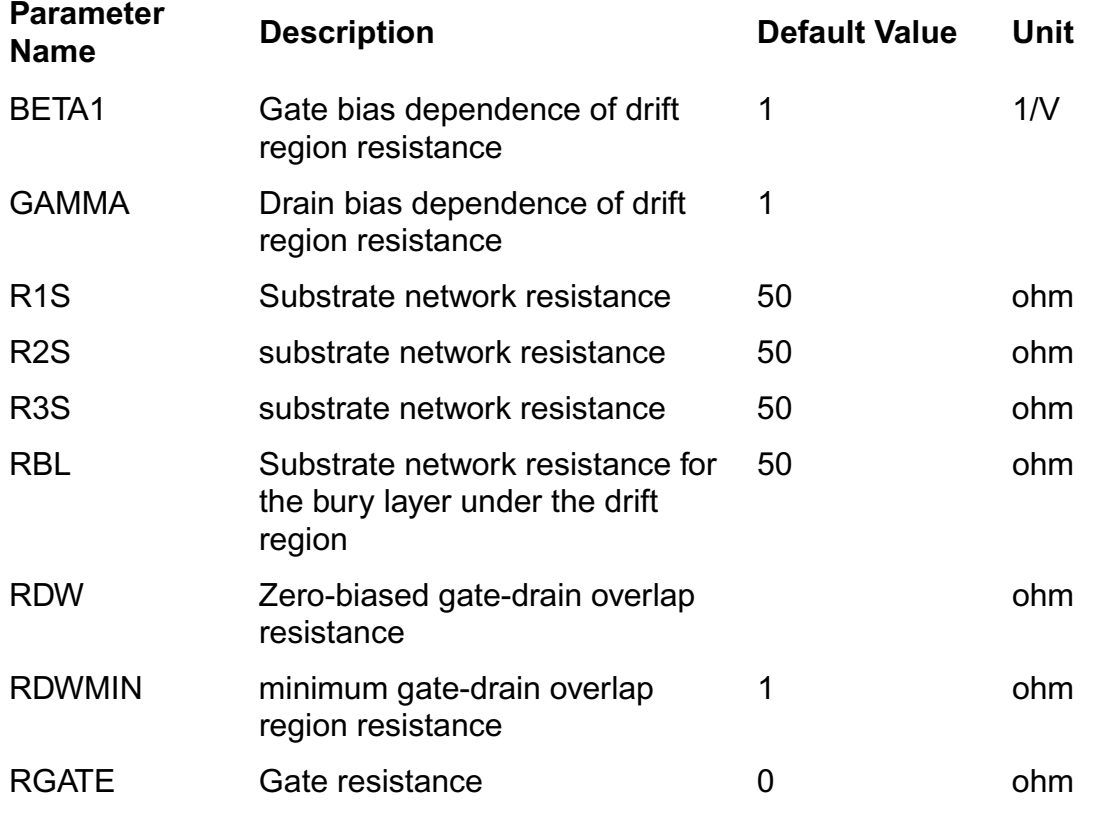

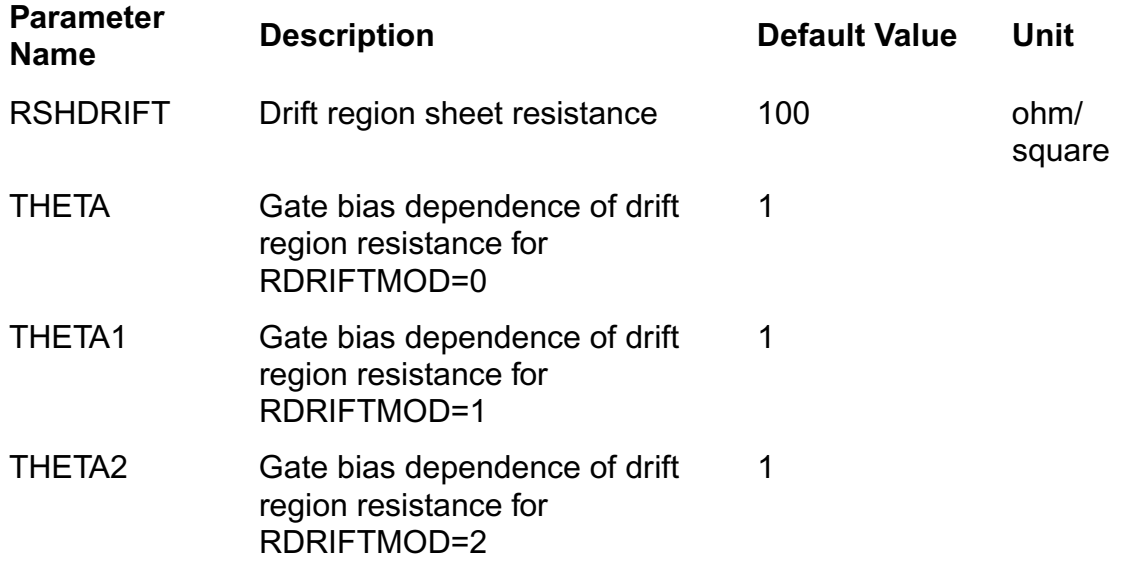

# **Table 40-11 Capacitance Parameters**

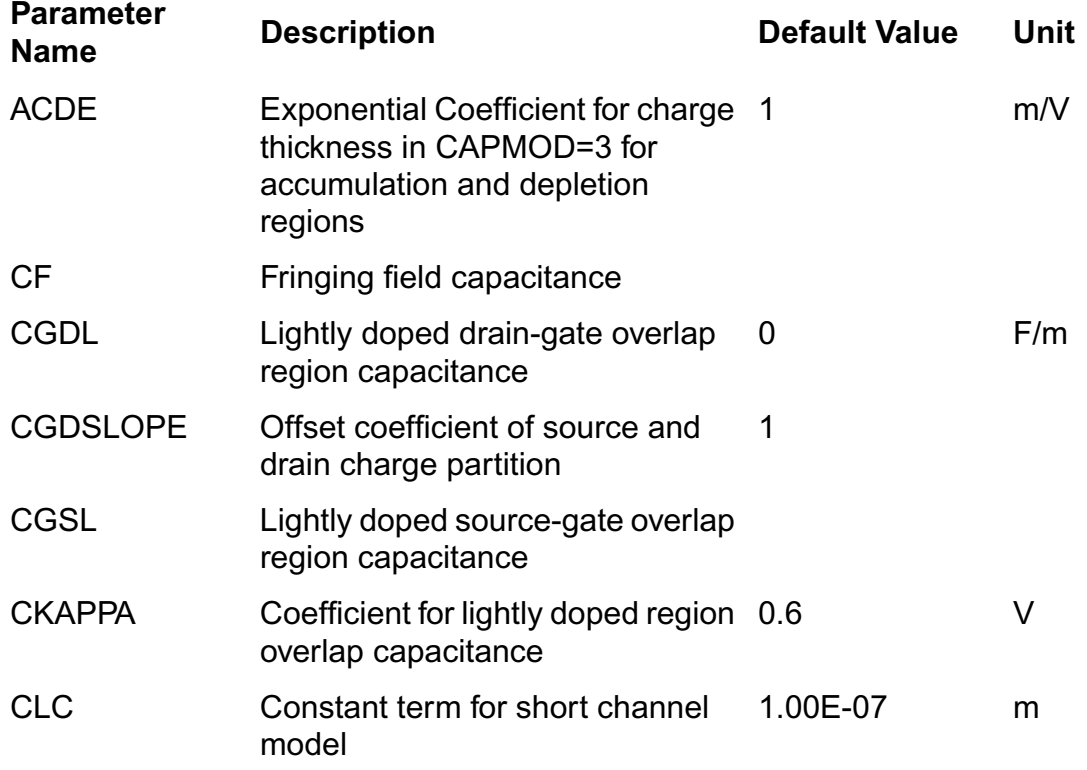

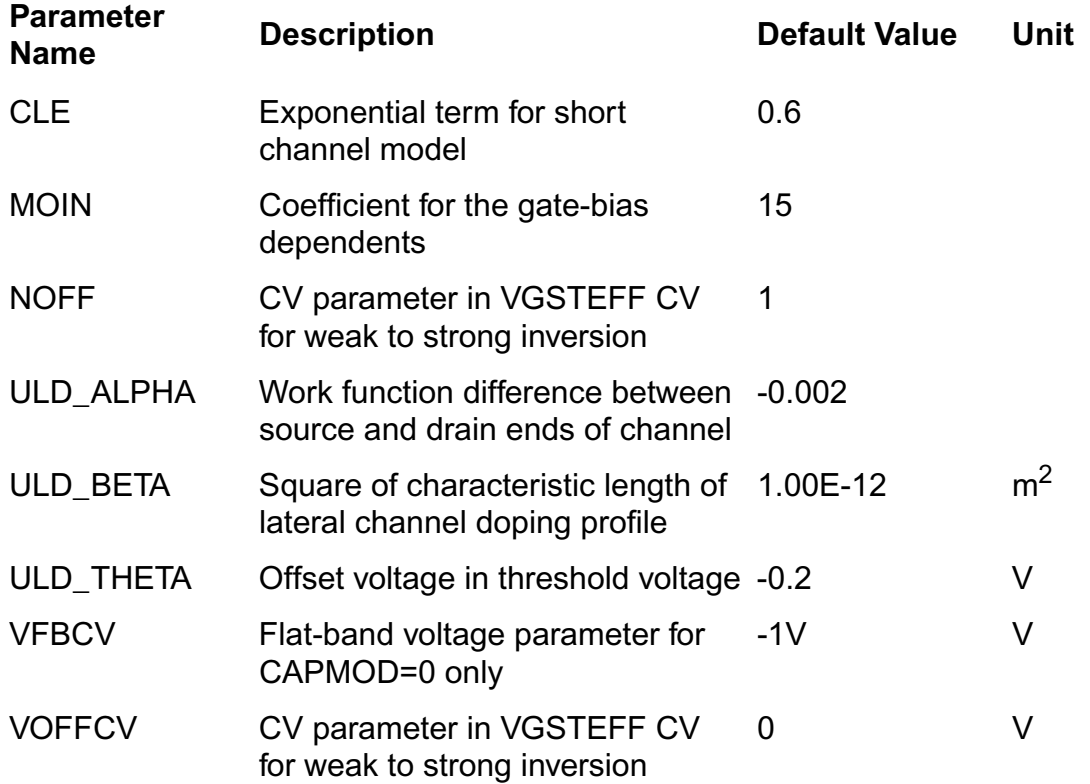

# **Table 40-12 Temperature Effects Parameters**

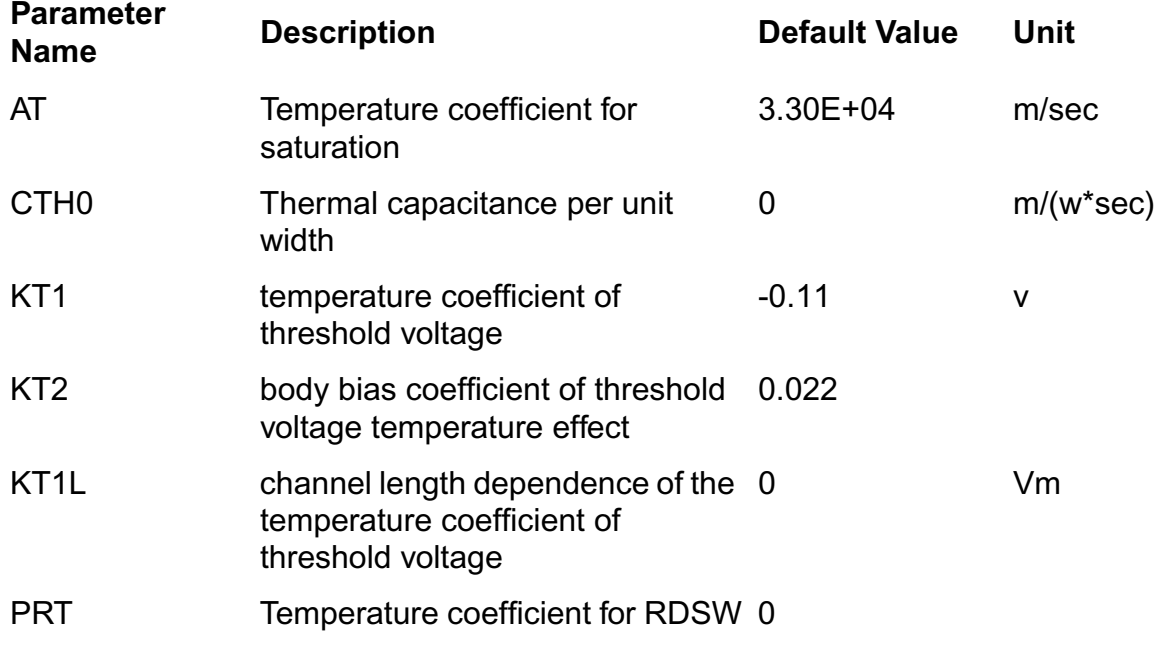

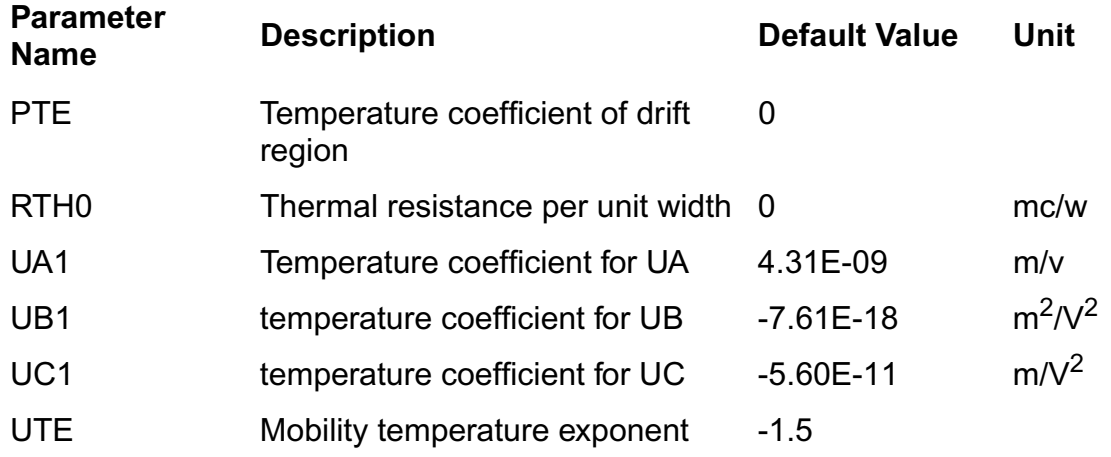

# **Table 40-13 dW and dL Parameters**

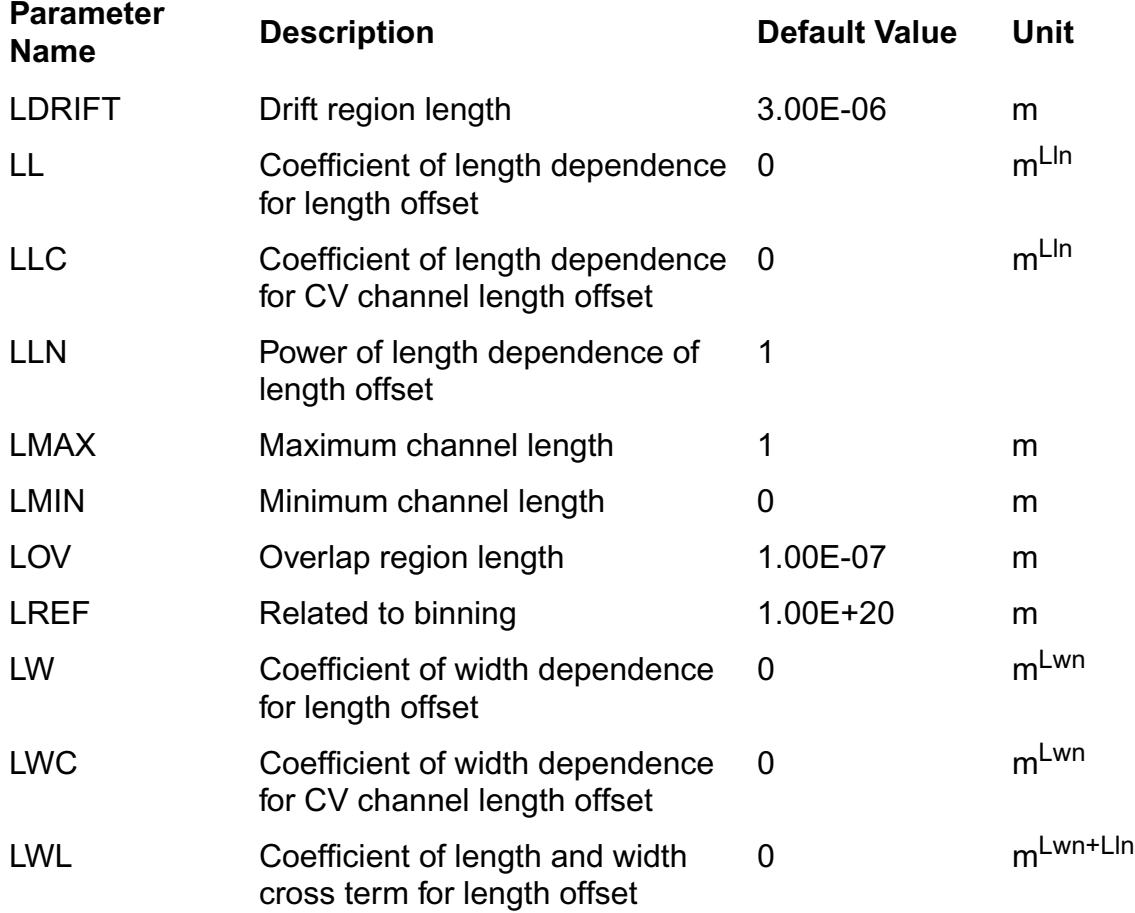

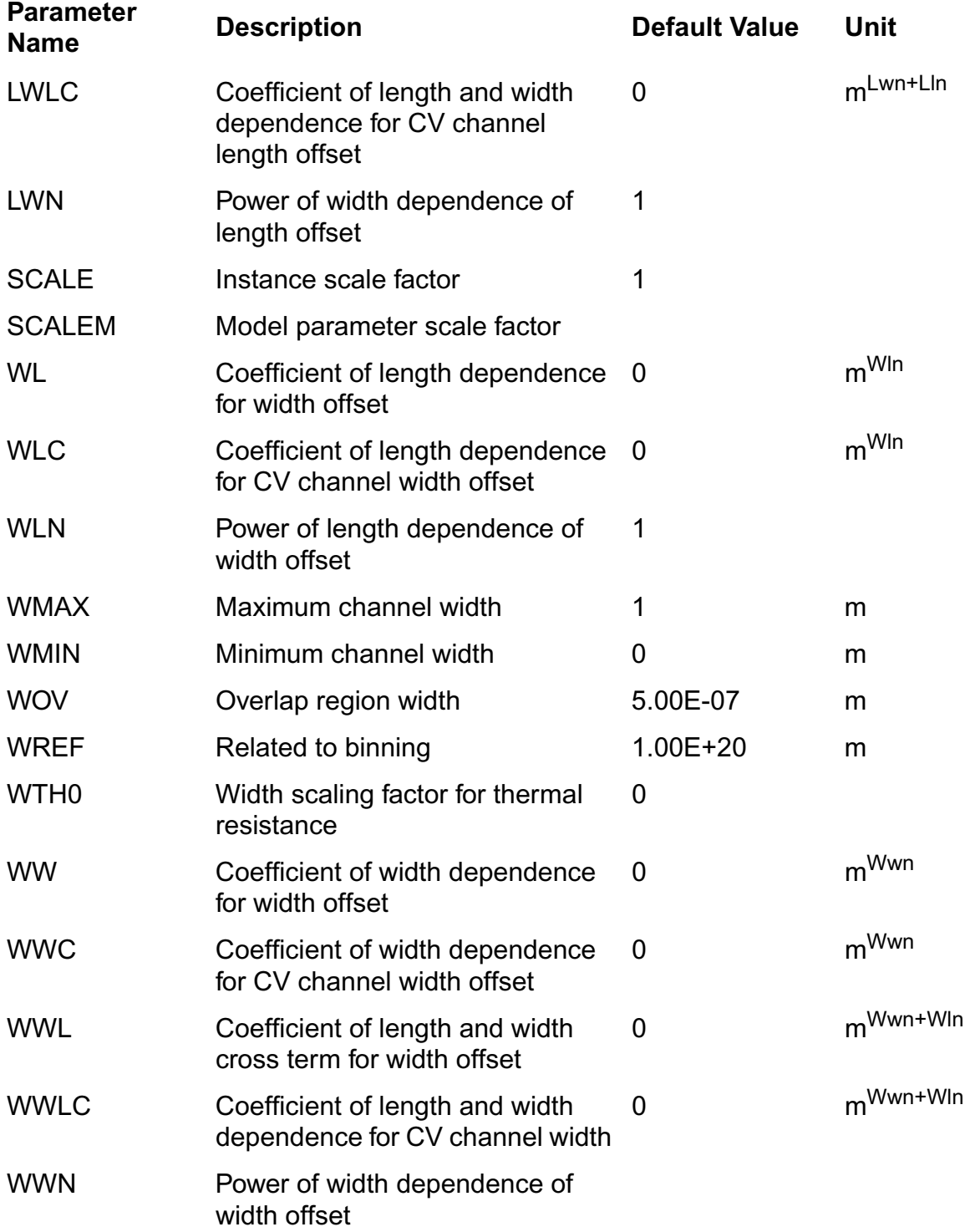

# **Table 40-14 Capacitance Parameters**

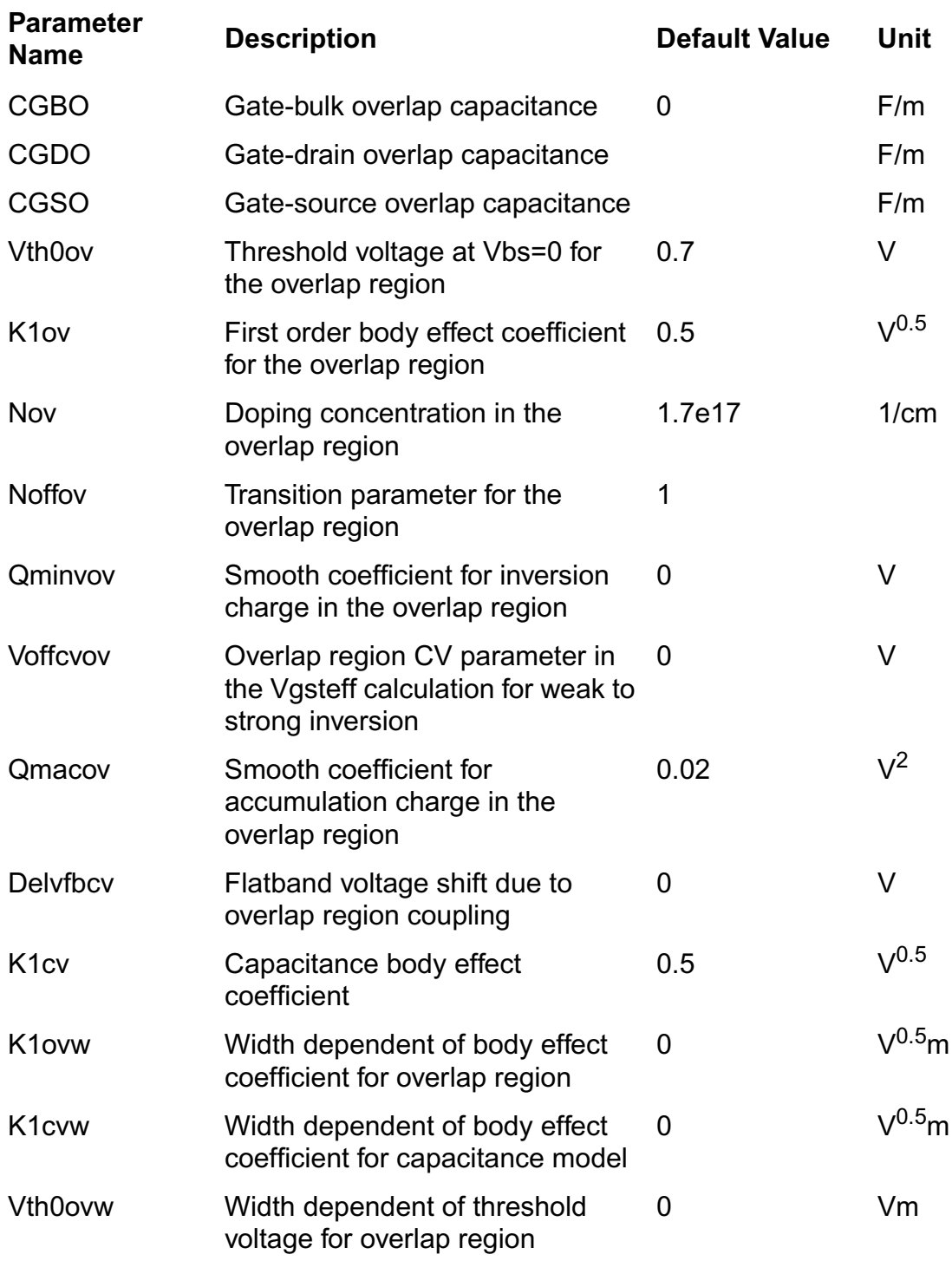

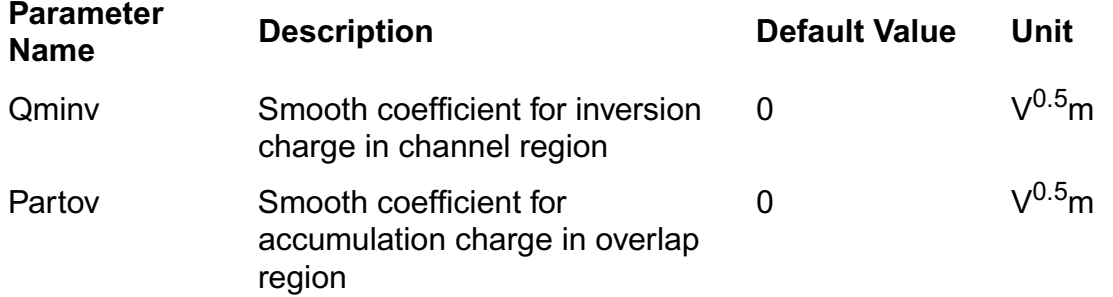

# **Distributed Components**

This chapter describes component statements for the following components:

- [Microstrip Line \(msline\)](#page-2501-0) on page 2464
- [Multi-Conductor Transmission Line \(mtline\)](#page-2501-1) on page 2464
- [Delay Line \(delay\)](#page-2517-0) on page 2480
- [Four Terminal Relay \(relay\)](#page-2518-0) on page 2481
- [Linear Two Winding Ideal Transformer \(transformer\)](#page-2521-0) on page 2484

# <span id="page-2501-0"></span>**Microstrip Line (msline)**

This is a microstrip line based on the equations of Hammerstad and Jensen. The model contains a thickness correction to the width and frequency dependent permittivity and characteristic impedance. The dispersion equations are those of Kirschning and Jansen.

This device is supported within altergroups.

Sample Instance Statement:

tl1 (in 0 out 0) msline l=0.15 w=0.01 h=0.01

#### **Sample Instance Statement**

tl1 (in 0 out 0) msline l=0.15 w=0.01 h=0.01

#### **Instance Definition**

Name t1 b1 t2 b2 msline parameter=value ...

#### **Instance Parameters**

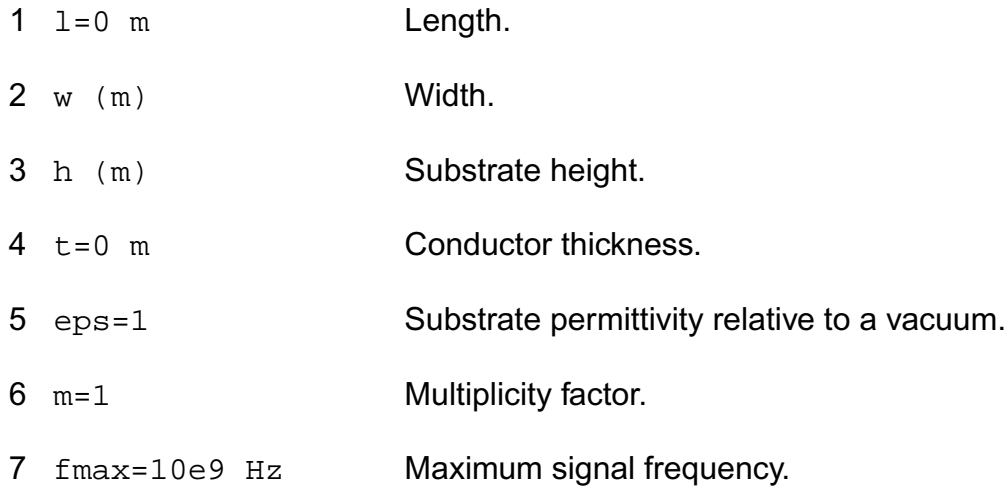

# <span id="page-2501-1"></span>**Multi-Conductor Transmission Line (mtline)**

VA1 IA1 -> |-----------------| <- IB1 VB1

in1 -o----------+-o=============o-+-----------o- out1

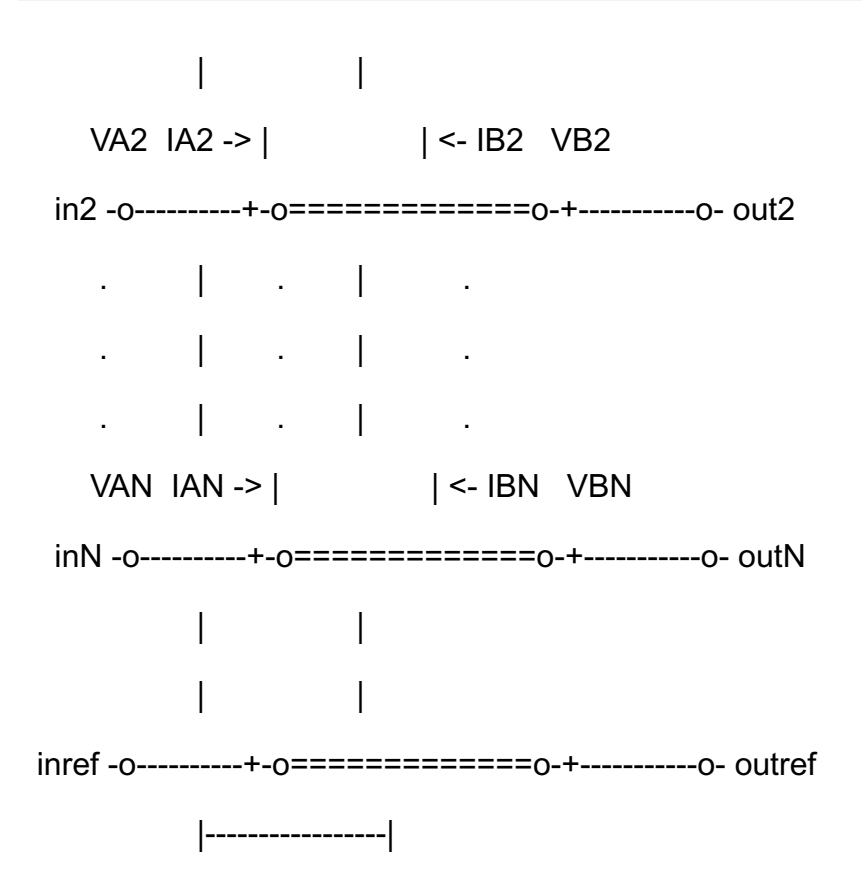

A multi-conductor transmission line (MTLINE) is characterized by constant RLGC matrices or frequency dependent RLGC data. An MTLINE can have as many conductors as there are as described in the input. However, there must be at least two conductors with one conductor used as reference to define terminal voltages. The reference conductor can be ground. The order of the conductors is the same as the order of the data in the input.

All of the conductors are assumed to have the same length, and to be uniform along the length.

MTLINE takes five different types of input: per-unit-length constant RLGC matrices, per-unitlength frequency dependent RLGC data, 2-D field solver geometry and material property information, S-parameter data, or the old single-conductor TLINE parameters. These inputs are explained below.

All transmission line parameters (other than conductor length) can be provided through an instance line or model line. When a particular parameter is provided on both the instance and the model lines, the value on the instance line takes higher priority.

#### Constant RLGC Matrices

For narrow band applications, transmission line characteristics very often are assumed to be constant over the frequency of interest. The input to MTLINE are per-unit-length resistance

(R), inductance (L), conductance (G), and capacitance (C) matrices, and they are usually generated by a third-party field solver. Because these matrices are generally symmetric, MTLINE accepts both full matrix description and lower half matrix description.

For example, to describe the resistance matrix of a four conductor line system:

 [ 50 10 1 ] R = [ 10 50 10 ] Ohm/meter [ 1 10 50 ]

The following two model descriptions are equivalent:

model line mtline

- + r=[ 50 10 1
- + 10 50 10
- + 1 10 50 ]

+ ...

model line mtline

- $+ r =$ [ 50
- + 10 50
- + 1 10 50 ]
- + ...

In the past, the only information available to describe a transmission line system was constant RLGC matrices based on the narrow band assumption. Some approximation has been used in an effort to extend the model to better cover frequency dependent effects, such as skin effect and dielectric loss effect, in wide band applications.

The following simplified equation can be used to model skin effect together with the constant RLGC matrices

 $R(f) = r + sqrt(f) * (1 + j) * rskin,$ 

and the following equation can be used to model dielectric loss effect together with the constant RLGC matrices

 $G(f) = g + f * g$ dloss,

where f stands for frequency, or

 $G(f) = g + f * g$ dloss / sqrt $(1 + (f/f)g)$ dloss)^2)

if the fgdloss parameter is specified to limit the dielectric loss effect at higher frequencies.

User should be aware that these are overly simplified versions of the actual frequency dependent effects. And particularly the dielectric loss effect equation of G(f) often results in non-physical models, and it could lead to a very inaccurate model over the frequency of interest.

To accurately model frequency-dependent effects, the user needs to provide true frequencydependent RLGC data, or use MTLINEs internal 2-D field solver to generate the frequencydependent model.

Frequency-Dependent RLGC Data

Frequency dependent RLGC data are described in a data file through parameter file. The frequency axis can be scaled with the scale parameter. The frequencies in the data file are then multiplied by scale before the simulator uses them. The default scale factor is unity.

An example data file is listed below:

; Comments: rl.dat

FORMAT FREQ: R1:1 R2:1 R2:2

L1:1 L2:1 L2:2

0.001e+9: 4.444 0.000383 4.444

4.565 0.3545 4.565

0.010e+9: 4.447 0.003834 4.447

4.565 0.3545 4.565

0.100e+9 4.476 0.03834 4.476

4.565 0.3545 4.565

1.000e+9 4.762 0.3834 4.762

3.103 0.2357 3.103

10.00e+9 13.96 1.082 13.96

2.718 0.2058 2.718

100.0e+9 56.88 3.294 56.88

2.531 0.1866 2.531

; end of file rl.dat

Note that lines starting with ; are interpreted as comment lines. The data file has a format section, and a data section. In addition, both full matrix and lower half matrix descriptions are accepted.

The user can mix the constant RLGC parameters with frequency-dependent RLGC data. When a particular parameter (R, L, G or C) is provided in both constant matrices and frequency-dependent data file, the constant matrix is the first choice of input. If only one frequency point is provided in the file, the RLGC data are assumed to be constant over the frequency of interest.

When providing the frequency-dependent RLGC data, one should always try to provide accurate and sufficient data points. There should be data points to cover low-frequency characteristics, and there should be enough data points to capture the changing nature in the high-frequency range. A rule of thumb is that the lowest frequency point should be down to 1kHz, and there should be at least 5 points per decade, particularly in the high-frequency range where RLGC data tends to change rapidly.

#### 2-D Field Solver Information

MTLINE directly supports a built-in 2-D field solver, it has the same modeling engine as the standalone LMG (Line Model Generator) utility. The output of the 2-D field solver is RLGC data, which can be stored for re-use through the file parameter. This makes the actual RLGC model generation a one-time cost, given the field solver input is unchanged.

```
Line Configuration (linetype)
```
MTLINE supports four interconnect line configurations: microstrip line, strip line, coplanar waveguide, and substrate lossy line.

```
Model Type (modeltype)
```
For each line configuration, you can choose between three model types. In the lossless model, the internal inductance of the conductor is disregarded by setting the frequency value high; 50 GHz for cases without substrate loss and 15 GHz for cases with substrate loss, and ignoring the value of fmax. For the narrow band model, the RLGC data is calculated at

frequency fmax and assumed to be constant over the frequency of interest. The third choice is the wideband model where true frequency dependent RLGC data is calculated over the frequency of interest. For most applications, you should choose the wideband model as it provides the best model accuracy.

Ground Plane (numgnd)

For microstrip line, the number of ground planes is fixed to 1, at the bottom of the 2-D interconnect cross section.

For strip line, the number of ground planes is fixed to 2, at both the bottom and top of the 2- D interconnect cross section.

For coplanar waveguide and substrate lossy line, the number of ground planes can be 1 or 2, at the bottom and top of the 2-D interconnect cross section. For coplanar waveguide, you can also specify 0 ground planes because there will be two ground strips added automatically to the the cross section. The width, height, thickness and spacing of these ground strips can be specified in a similar fashion as conductors are specified.

The gndthickness parameter can be used to specify the thickness of the ground plane(s), and the gndsigma parameter can be used to specify the ground plane conductivity.

Dielectric Layer (numlayer)

Dielectric layers are stacked above the ground plane (when numgnd=1), or between the ground planes (when numgnd=2). There can be many dielectric layers.

The thickness of the dielectric layer can be provided through the layerthickness parameter, and the relative dielectric constant of the dielectric layer can be provided through the er parameter. Note that both the layerthickness and er parameters are of vector type to handle different layer geometries and layer properties. When the number of elements in the vector is less than the number of layers, the value of the last element in the vector will be applied to all of the remaining layers.

A particular dielectric layer can be lossy, and either the loss tangent parameter (tan = sigma/  $(w<sup>*</sup>ep0)$ ) or the loss sigma parameter (sigma = tan $*w<sup>*</sup>ep0$ ) can be used. This is decided through the dlosstype parameter and the actual loss value(s) is provided through the dloss vector parameter.

#### Signal Line

The signal line conductivity can be specified using parameter linesigma.

There can be many signal lines. The geometry of the signal line(s) are decided through parameters linewidth, linethickness, lineheight and linespace. The parameter

lineheight is the distance between the signal line and ground plane at the bottom of the 2-D interconnect cross section. The parameter linespace is the distance between the signal lines; it can be negative in order to describe overlapping signal lines.

Intermediate RLGC file (file)

The file parameter can be used to store the 2-D field solver output, to be used in subsequent simulations. This makes the RLGC model generation a one-time effort.

If the  $\texttt{file}$  parameter is given, MTLINE will first check the existence of the file. If the  $\texttt{file}$ does not exist, the RLGC model will be generated by the field solver and the output will be stored in file; if the file does exist, MTLINE will check if the RLGC data stored in the file matches the MTLINE 2-D field solver input. If it does not match, a new set of RLGC data will be generated and the file will be over-written. Otherwise, the data will be re-used.

If the file parameter is not given, then the RLGC data will be stored in the file  $C.rlqc$  after the simulation.

# S-Parameter Data File

MTLINE also supports S-parameter data file input describing a transmission line system using the file parameter. MTLINE will convert the frequency dependent S-parameter to frequency dependent RLGC data and store the results in the file  $C.r1qc$  for reuse in subsequent simulations.

If the file parameter corresponds to S-parameter data, MTLINE will first check the existence of the file  $C.r1gc$  to determine if the S-to-RLGC extraction has been performed in a previous simulation.

The S-parameter data file formats supported include Touchstone, Spectre and Citi.

The physical length of the line must also be specified using the len parameter.

The ordering of the S-parameter input file should be in the format of input ports followed by the output ports of the transmission line system, or Pin1, Pin2, Pin3, ..., Pout1, Pout2, Pout3, ...

The Old TLINE Parameters

MTLINE directly supports the old single-conductor TLINE parameters, in a way to ease customer migration, as MTLINE has a more accurate and robust modeling algorithm.

Due to a name conflict, the TLINE parameter  $r$  has been renamed to seriesr in MTLINE, and the TLINE parameter g has been renamed to shuntg in MTLINE.

In addition, note that the terminal maps between TLINE and MTLINE are different. The following TLINE syntax

Name ( t1 b1 t2 b2 ) tline <parameter=value> ...

should be mapped to the following MTLINE syntax

Name ( t1 t2 b1 b2 ) mtline <parameter=value> ...

For a detailed explanation of TLINE parameters, please refer to the TLINE help page (spectre -h tline).

This device is not supported within altergroup.

#### **Sample Instance Statement**

```
x1 (a1 b1 a2 b2 0 0) mtline len=0.01
+ r=[ 0.3+ 0.0 0.3 ]
+ c=[ 0.35p
+ -0.03p 0.35p ]
```
# **Sample Model Statement**

model mtmodel mtline

```
+ r=[ 0.3+ 0.0 0.3 ]
+ c=[ 0.35p
+ -0.03p 0.35p ]
```
#### model mtmodel mtline

```
+ r=[ 0.3 0.0+ 0.0 0.3 ]
+ c=[ 0.35p -0.03p]+ -0.03p 0.35p ]
```
#### model mtmodel mtline

```
+ c=[ 0.35p
+ -0.03p 0.35p ]
+ file="rl.data" scale=1
```
### **Instance Definition**

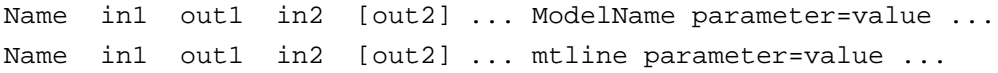

The last two terminals will be used as refin and refout respectively.

#### **Instance Parameters**

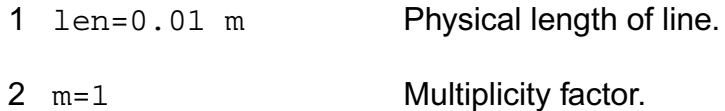

#### **RLGC data parameters**

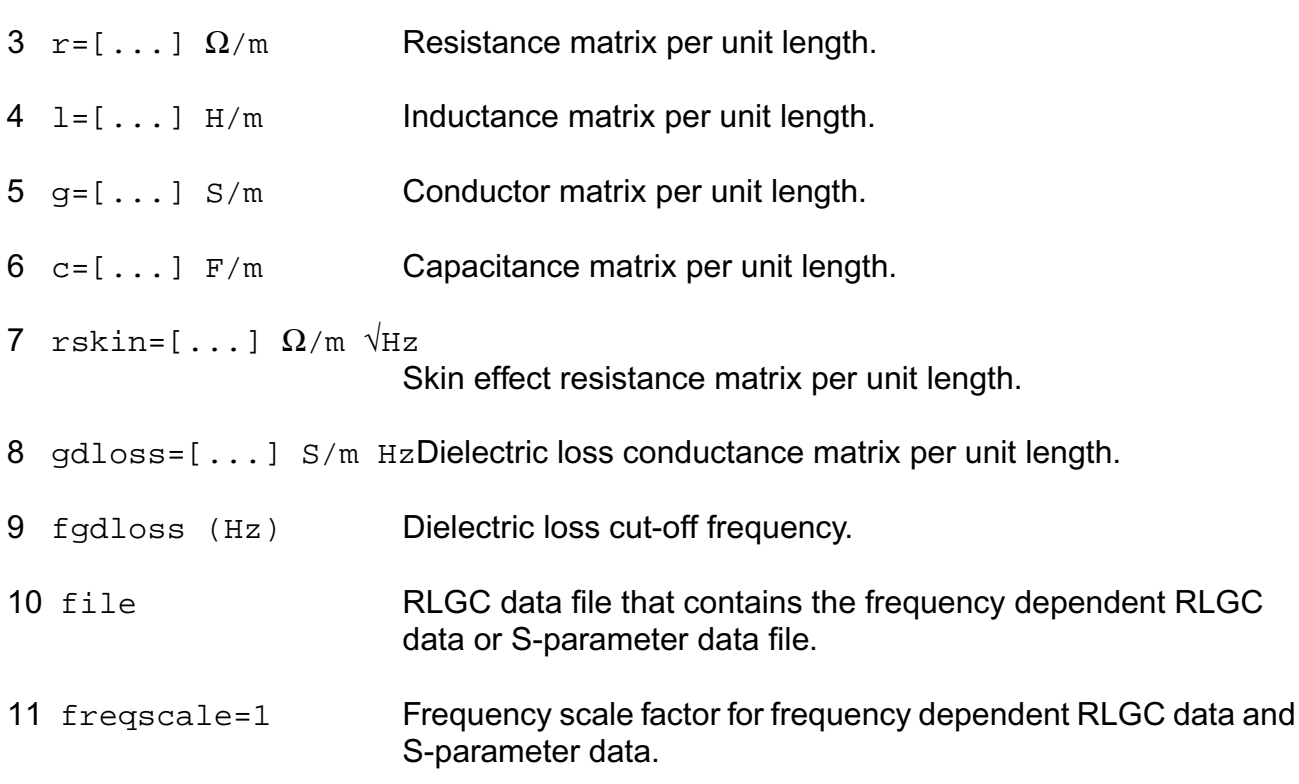

#### **2-D Field Solver parameters**

12 linetype=sublossline

Transmission line type. Possible values are microstrip, stripline, coplanar, or sublossline.

#### 13 modeltype=wideband

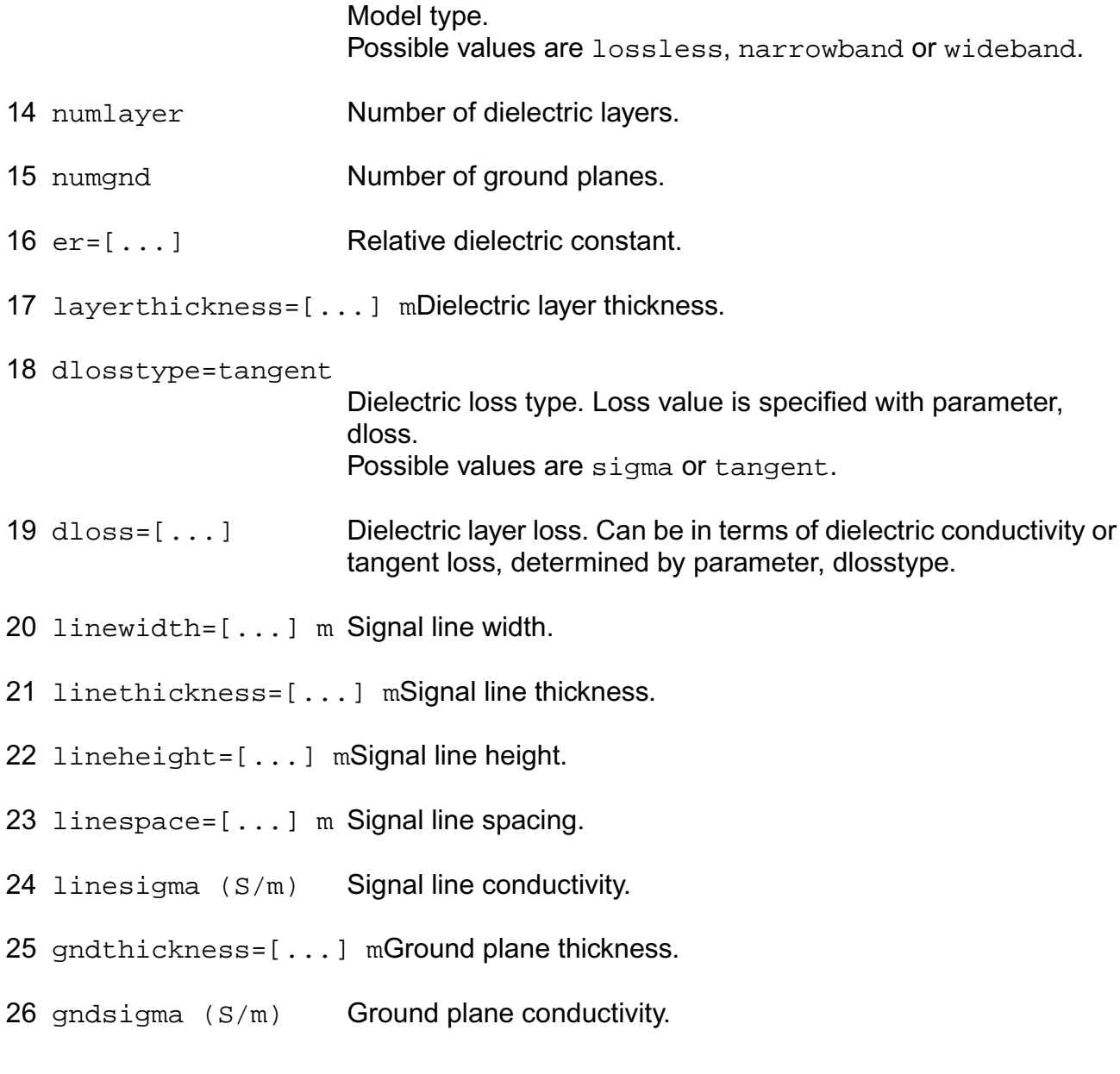

#### **Rational fitting parameters**

27 fmax=2.5e10 Hz Maximum signal frequency used to determine the relevant range of rational fitting or used in the 2D field solver.

#### **TLINE-related parameters**

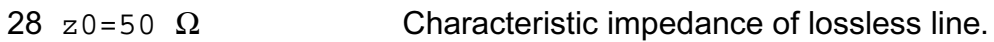

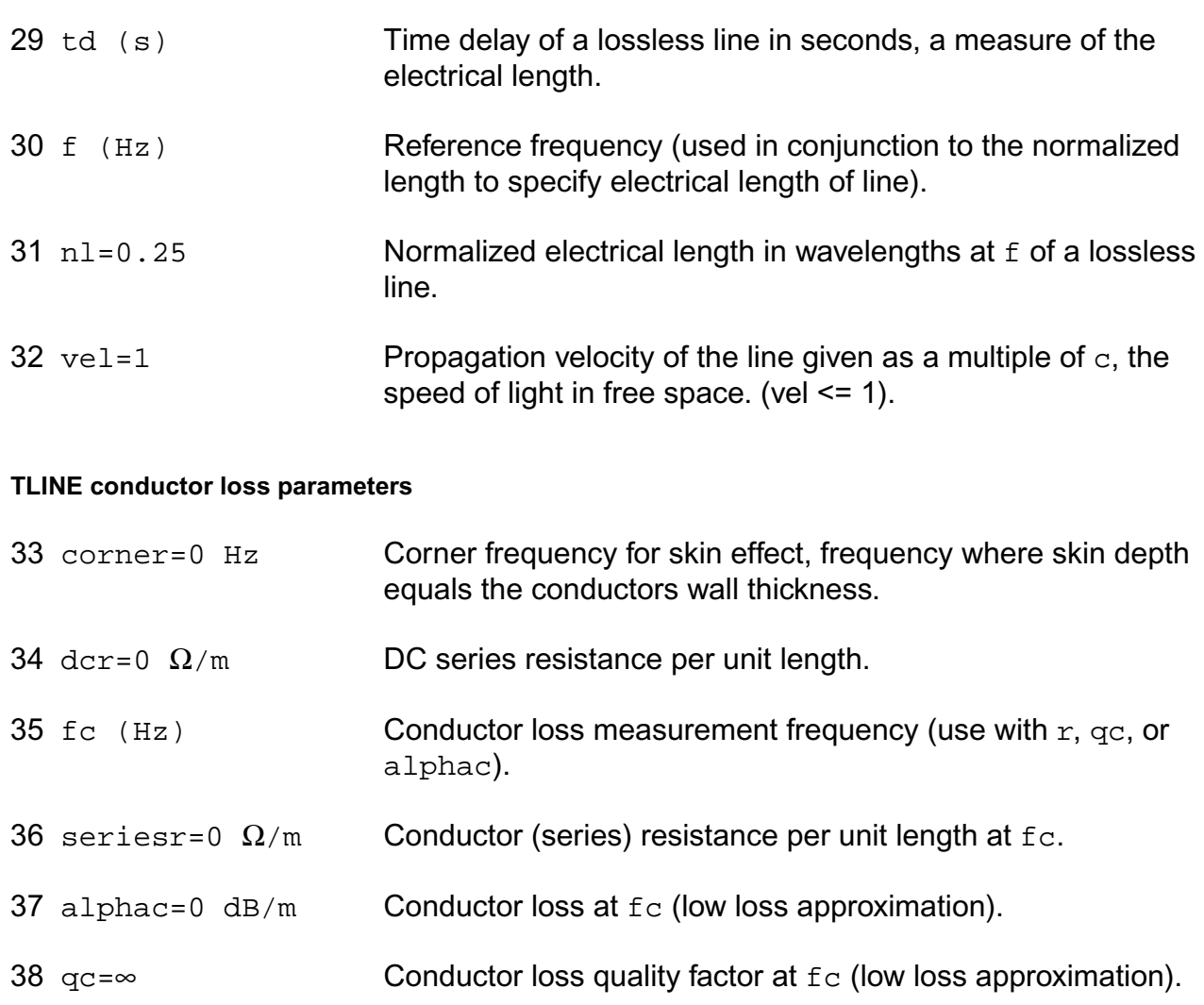

#### **TLINE dielectric loss parameters**

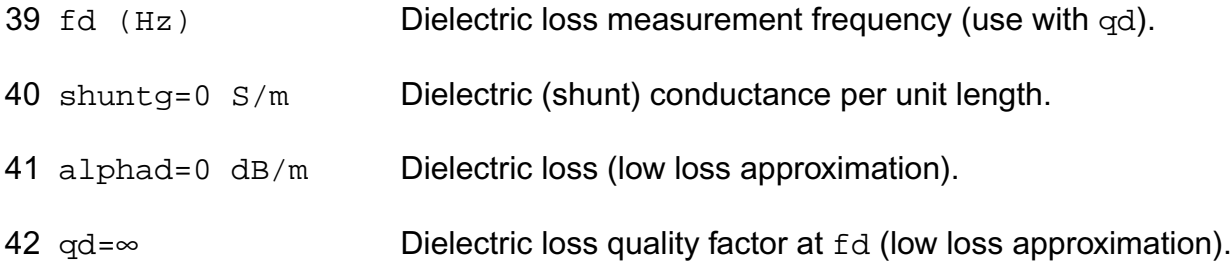

#### **Noise parameters**

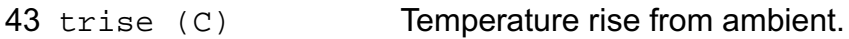

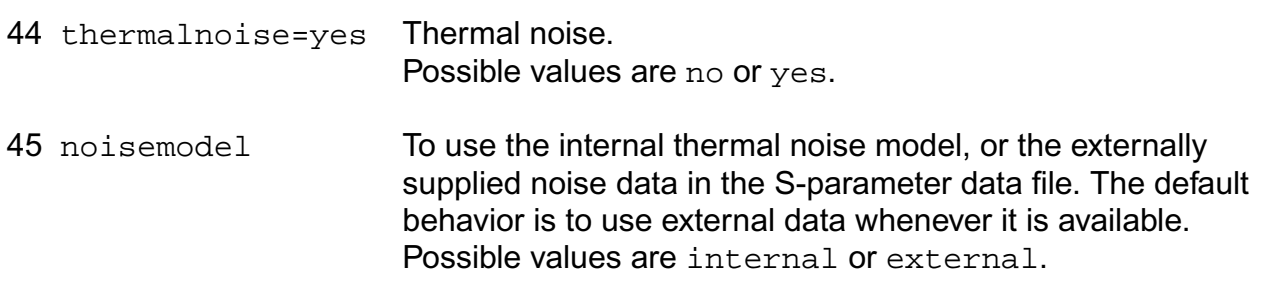

# **Model Definition**

**model modelName mtline parameter=value ...**

#### **Model Parameters**

#### **RLGC data parameters**

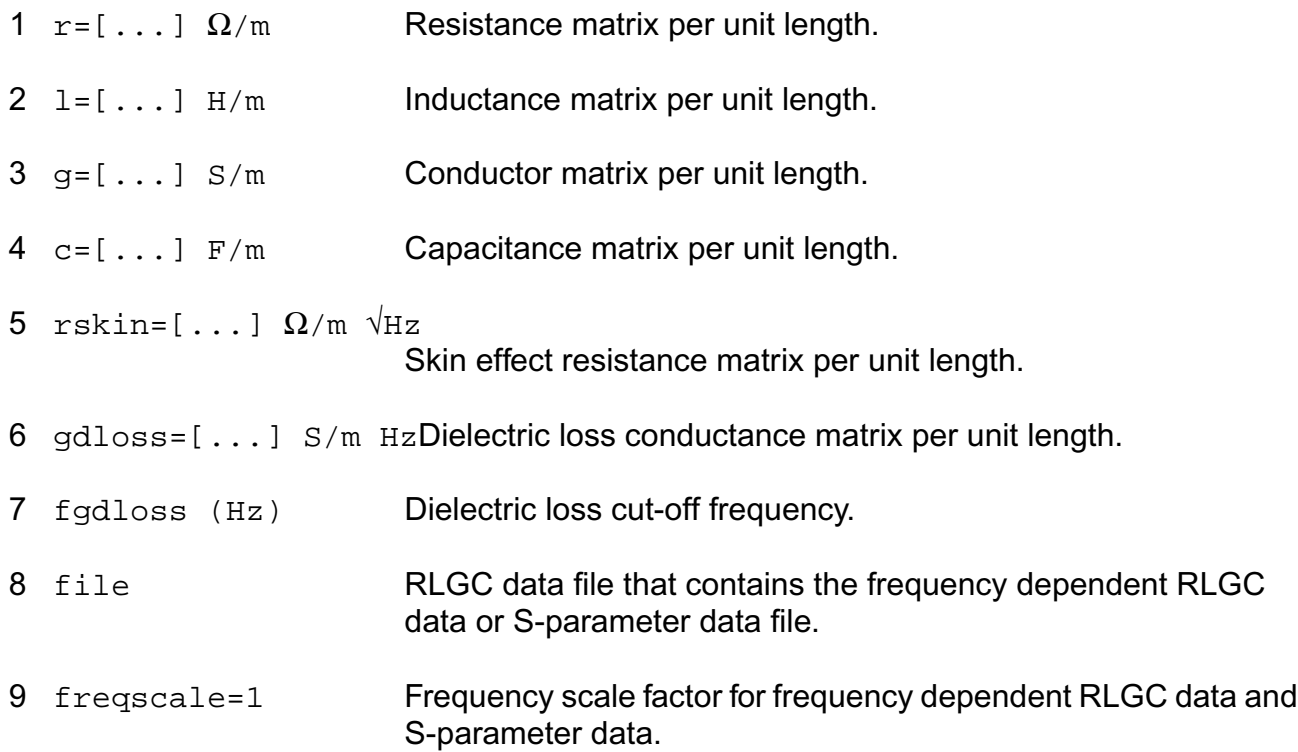

#### **2-D Field Solver parameters**

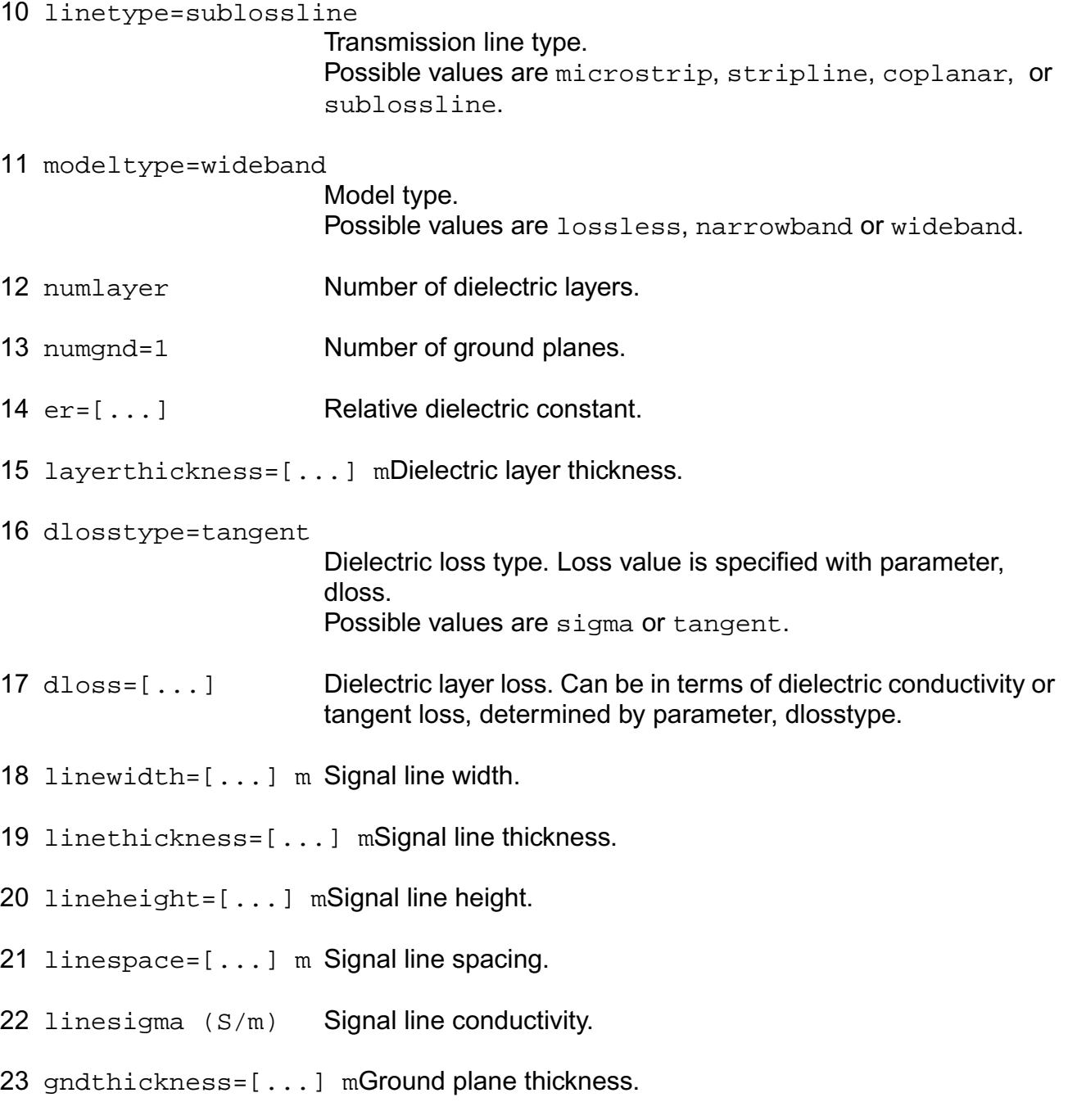

24 gndsigma (S/m) Ground plane conductivity.

#### **Rational fitting parameters**

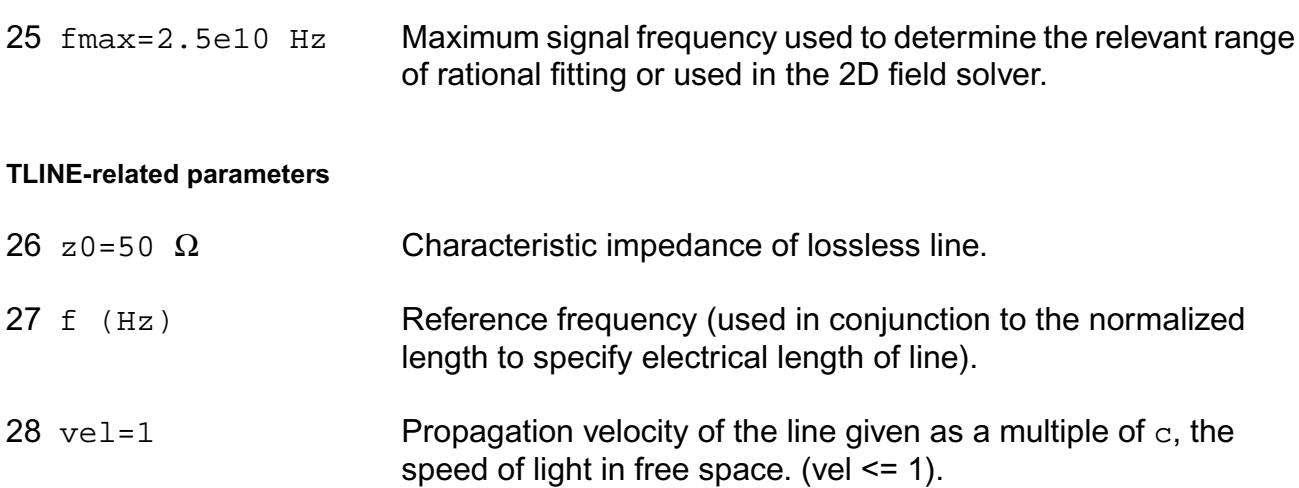

#### **TLINE conductor loss parameters**

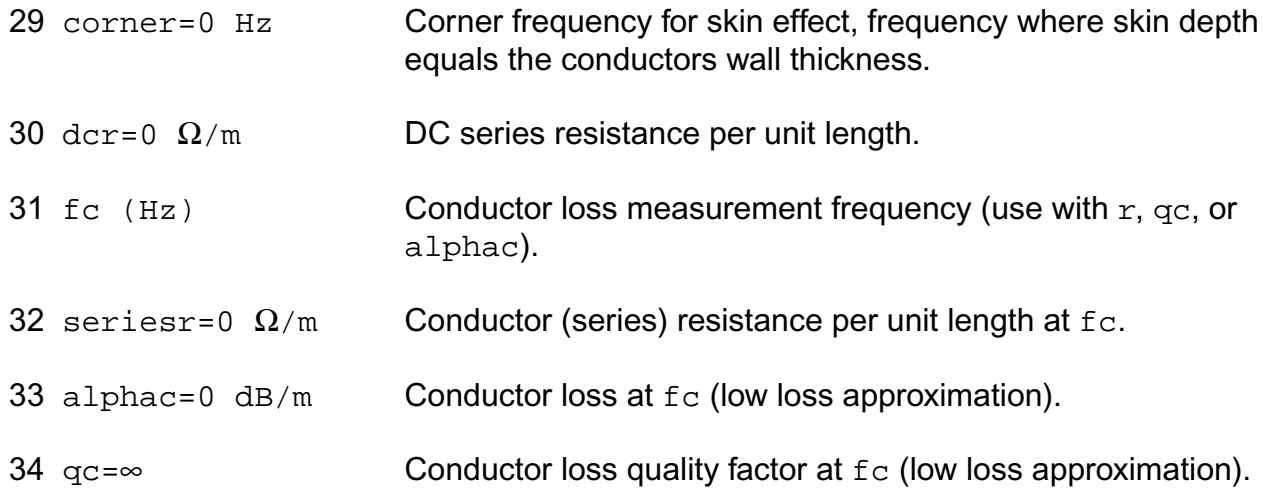

#### **TLINE dielectric loss parameters**

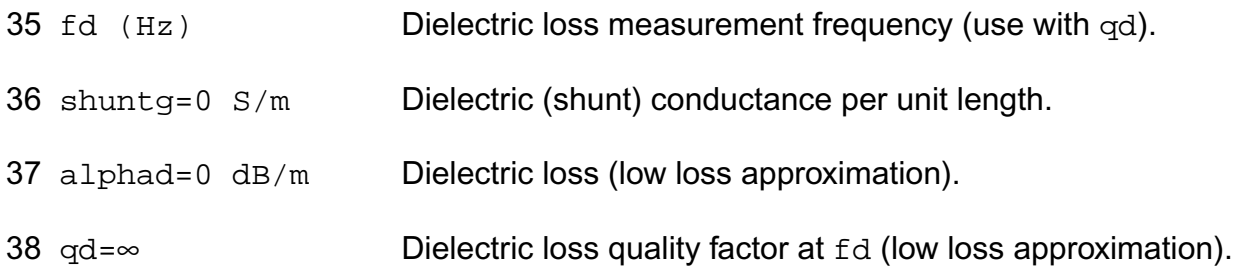

#### **Noise parameters**

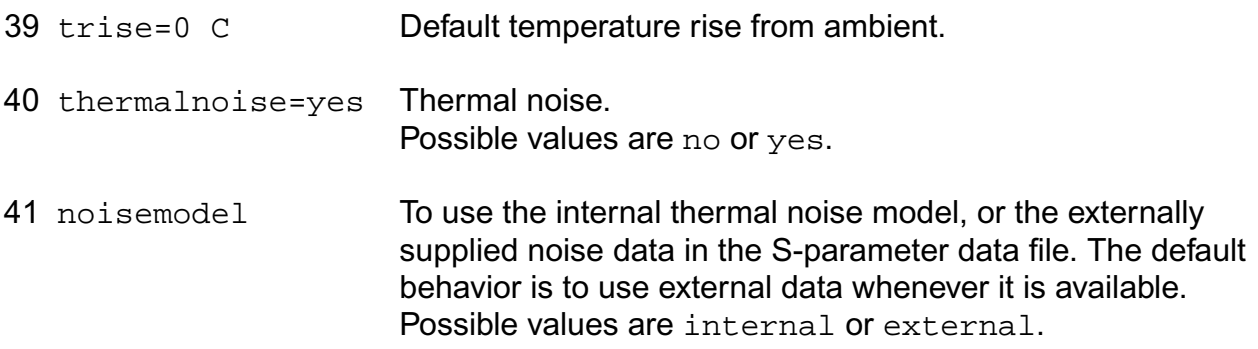

Important note about rational fitting:

Spectre uses rational fitting algorithm to build a stable model that approximates the desired transmission line characteristics. Maximum signal frequency fmax is used to determine the relevant range of rational fitting. The accuracy of the mtline model is solely dependent on how well the rational approximation is over frequency range [fmin, fmax].

When constant RLGC matrices are provided, 1Hz is used as  $fmin$  and  $fmax$  is defaulted to 25GHz. Three times the inverse of rise time in the input signal can be used as a good estimation of fmax. When RLGC data file is provided, the lowest frequency point in the data file is used as fmin, and the largest frequency point in the data file is used as fmax. User should provide sufficient data points to cover both low-frequency and high-frequency for an accurate, stable model.

Modeling frequency dependent effects:

One can model the frequency dependent RLGC matrices by providing the data file using parameter file. One should always try to provide accurate and sufficient data to describe the frequency dependent RLGC matrices.

In addition, the following simplified equation can be used to model skin effect with the constant RLGC matrices

 $R(f) = r + sqrt(f) * (1 + j) * rskin,$ 

and the following equation can be used to model dielectric loss with the constant RLGC matrices

 $G(f) = g + f * g$ dloss,

where f stands for frequency, or

 $G(f) = g + f * g$ dloss / sqrt $(1 + (f/f)g)$ dloss)<sup>^2</sup>)

if the fgdloss parameter is specified to limit the dielectric loss effect at higher frequencies. User should be aware of that the equation of G(f) results in a non-physical model, and it could lead to an unstable rational model.

#### **Parameter Index**

In the following index,  $I$  refers to instance parameters,  $M$  refers to the model parameters section,  $\circ$  refers to the output parameters section, and  $\circ$ P refers to the operating point parameters section. The number indicates where to look in the appropriate section to find the description for that parameter. For example, a reference of M-35 means the 35th model parameter.

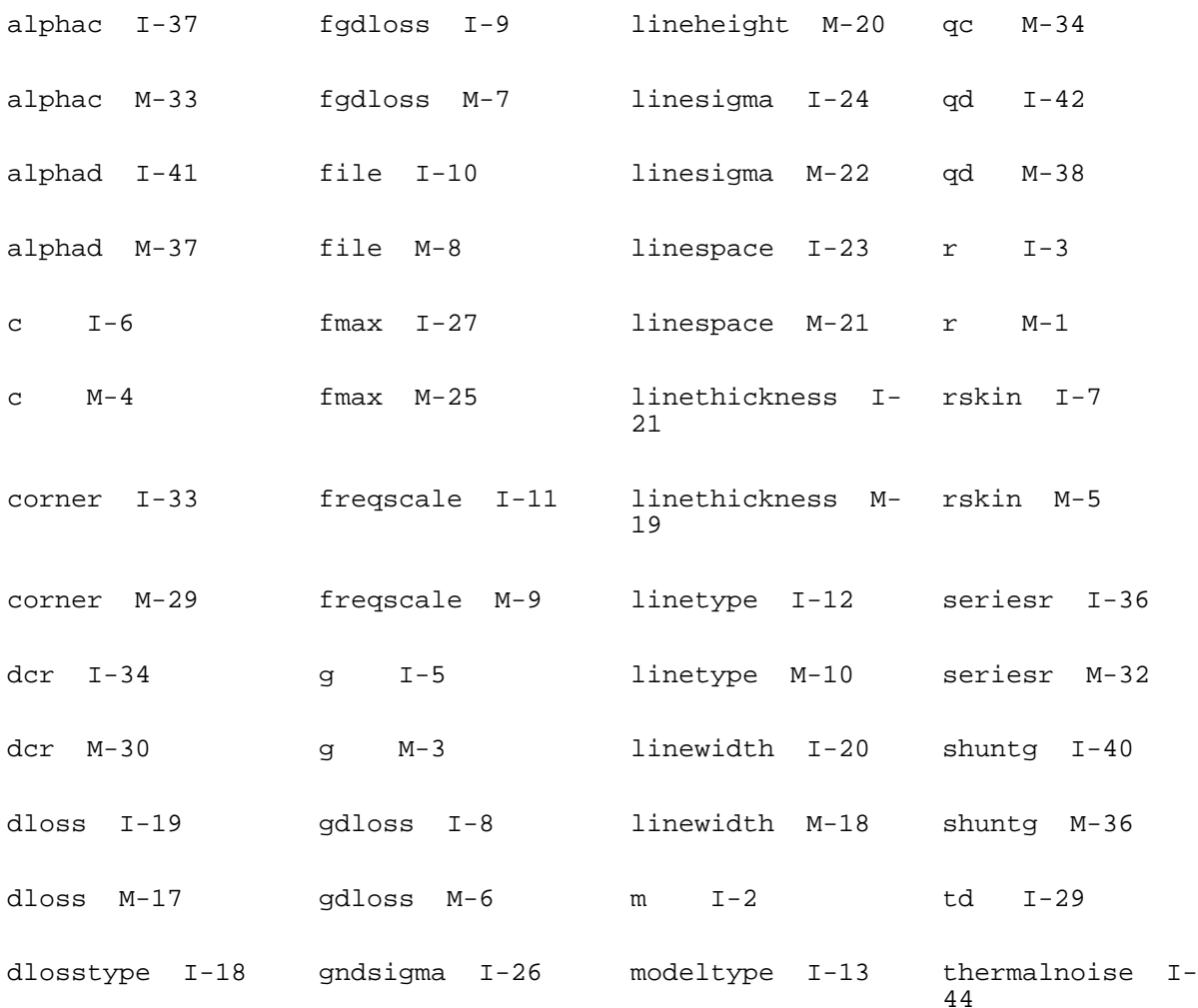

# **Virtuoso Simulator Components and Device Models Reference** Distributed Components

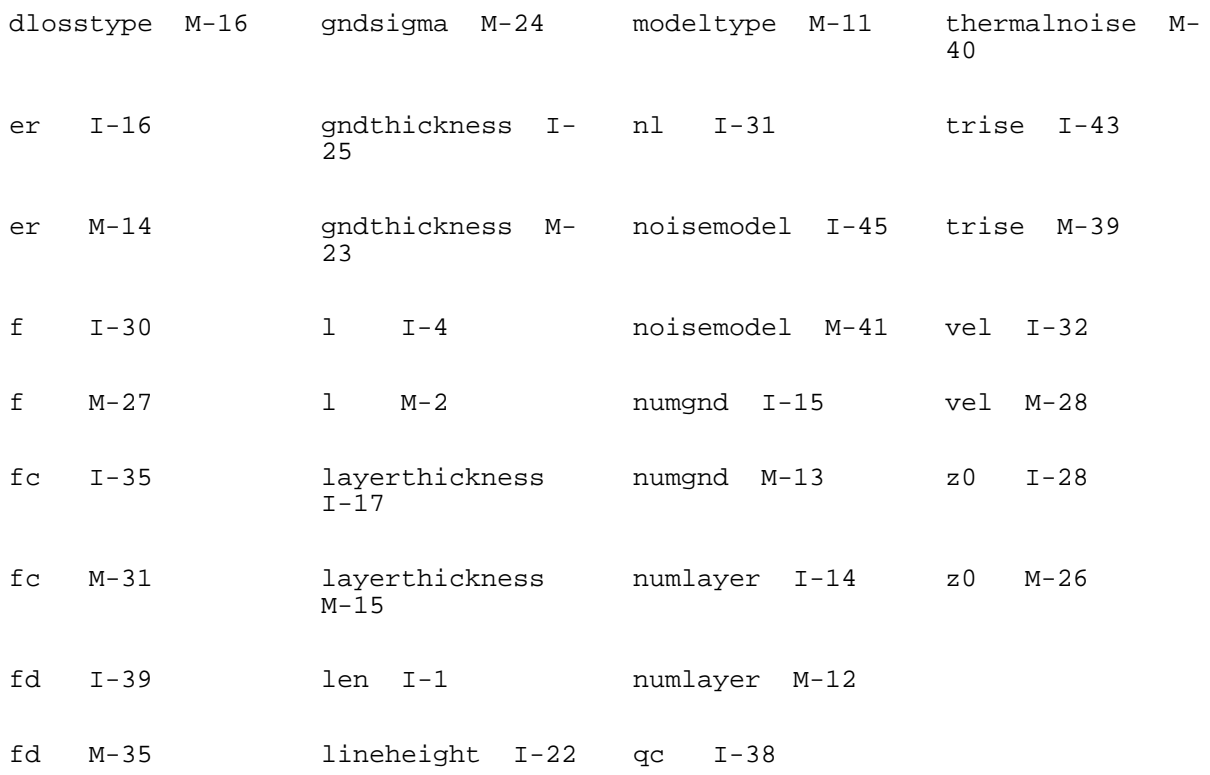

# <span id="page-2517-0"></span>**Delay Line (delay)**

# **Sample Instance Statement**

dl1(outp outn cntrlp cntrln) delay td=10n gain=1.5

#### **Instance Definition**

Name p n ps ns delay parameter=value ...

### **Instance Parameters**

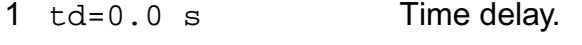

- 2 gain=1 Gain parameter.
- 3 m=1 Multiplicity factor.

### **Operating-Point Parameters**

1 v (V) Output voltage.

# <span id="page-2518-0"></span>**Four Terminal Relay (relay)**

The four-terminal relay is a voltage controlled relay tied between terminals  $t1$  and  $t2$ . The voltage between terminals  $p_s$  and  $n_s$  controls the relay resistance. The relay resistance varies nonlinearly between ropen and rclosed, the open relay resistance and closed relay resistance, respectively. These resistance values correspond to control voltages of  $vt1$  and vt2 respectively. The four parameters, vt1, vt2, ropen, and rclosed, can be instance or model parameters.

As an alternative, you can specify the threshold voltage  $vth$  and a transition width  $trans$ rather than specifying  $vt1$  and  $vt2$ . These two parameters are then calculated from  $vth$  and trans. If all four parameters are specified, vth and trans override vt1 and vt2. However, vt1 and vt2 values you specify on the instance override any model parameter specifications.

The final model parameter, hysteresis, designates a hysteresis with the on voltage shifted from vth by an amount hysteresis and the off voltage shifted by the same amount in the opposite direction. The direction of shift depends on the sign of trans (or the relative magnitudes of  $vt1$  and  $vt2$ ): if trans is positive, the on voltage shifts by +hysteresis; if trans is negative (implying that the relay is "normally on"), the on-voltage shifts by hysteresis.

This device is not supported within altergroup.

Operating conductance is calculated from the instance parameters as follows:

When Vc lies between vt1 and vt2,

G = Gmin + (Gmin - Gmax)  $*$  [ 2  $*$  (Vc - vt1)<sup> $\lambda$ </sup>3

 $-3$  \* (vt2 - vt1) \* (Vc - vt1)^2] / (vt2 - vt1)^3

Otherwise, if vt1 < vt2, then

 $G = G$ min for  $Vc \leq v$ t1 and

 $G = Gmax$  for  $Vc > vt2$ .

If  $vt1 > vt2$ .

 $G = G$ min for  $Vc > vt1$  and

 $G = Gmax$  for  $Vc < v$ t2.

where Gmin = 1 / ropen, Gmax = 1 / rclosed, and  $Vc = V(ps) - V(ns)$ .

#### **Sample Instance Statement**

rel1 (1 2 ps ns) my\_relay ropen=1G rclosed=2

#### **Sample Model Statement**

model my\_relay relay vt1=2.5 vt2=5 ropen=100M rclosed=0.1

#### **Instance Definition**

Name 1 2 ps ns ModelName parameter=value ... Name 1 2 ps ns relay parameter=value ...

#### **Instance Parameters**

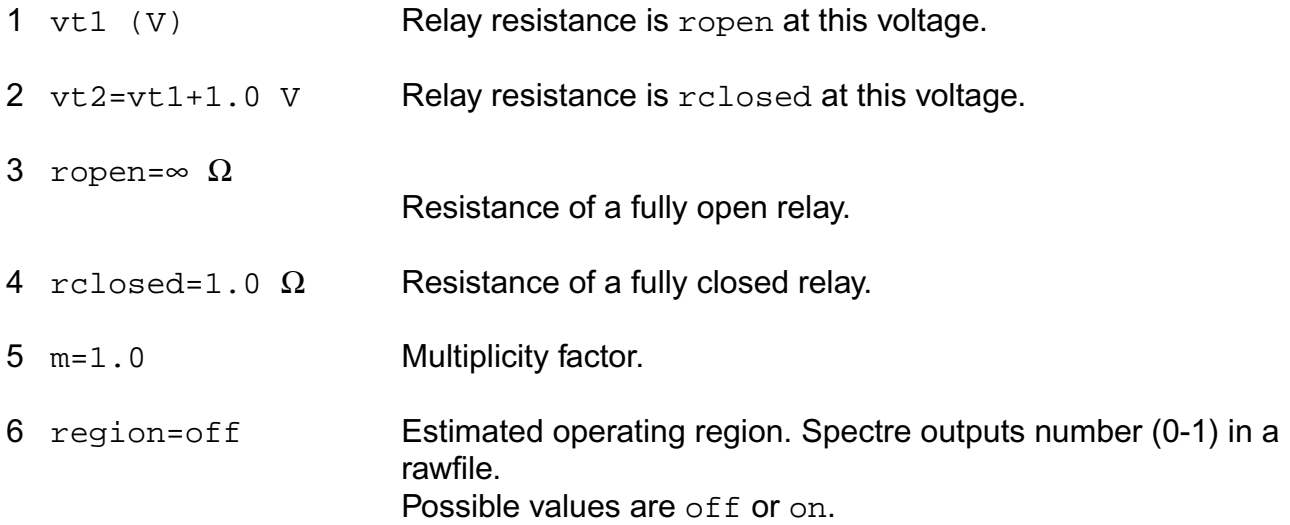

#### **Model Definition**

model modelName relay parameter=value ...

#### **Model Parameters**

1 vt1 (V) Relay resistance is ropen at this voltage.
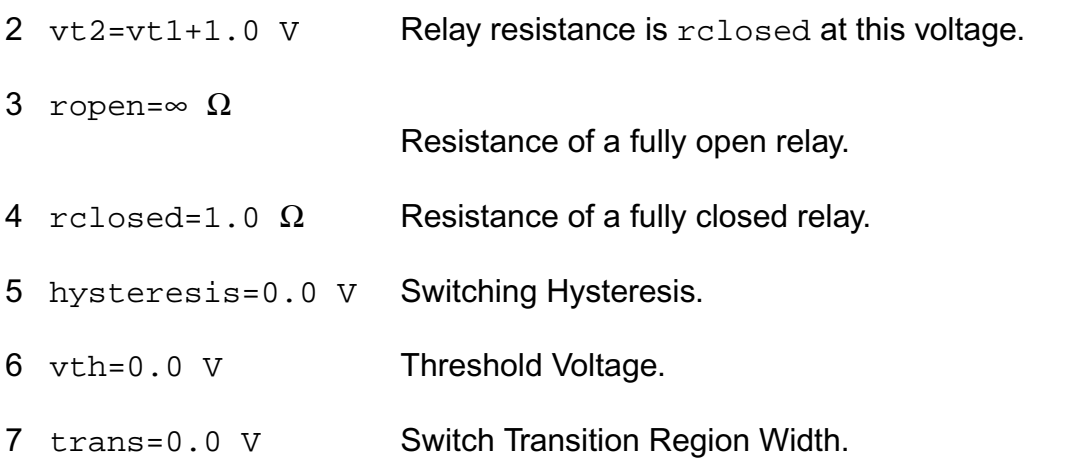

## **Operating-Point Parameters**

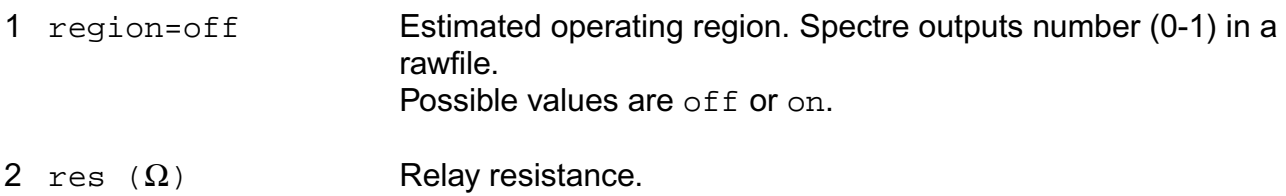

## **Parameter Index**

In the following index, I refers to instance parameters, M refers to the model parameters section,  $\circ$  refers to the output parameters section, and  $\circ$  refers to the operating point parameters section. The number indicates where to look in the appropriate section to find the description for that parameter. For example, a reference of M-35 means the 35th model parameter.

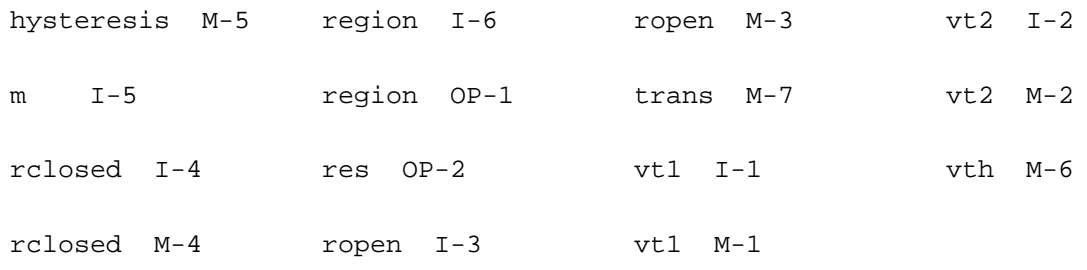

# **Linear Two Winding Ideal Transformer (transformer)**

Winding 1 connects terminals  $t1$  and  $b1$ , and winding 2 connects  $t2$  and  $b2$ . The number of turns on windings 1 and 2 are given by  $n1$  and  $n2$ , respectively, and  $n2$  must not be zero. The absolute number of turns of each winding is not important, only the ratio of  $n1$  to  $n2$ . Current through winding 1 is computed.

This device is not supported within altergroup.

An ideal transformer is modeled, so it acts as a transformer at DC. Thus

$$
\frac{v_1}{v_2} = \frac{t_1}{t_2} = \frac{i_2}{i_1}
$$

To model a physical transformer with  $L_1$  and  $L_2$  as the inductance of the windings and *k* as the coupling coefficient, add an inductor  $L_m = k\bar{L}_1$  in parallel with winding 1 and inductors  $L_{e1}$  $= L_1(1 - k)$  and  $L_{e2} = L_2(1 - k)$  in series with windings 1 and 2, respectively. The turns ratio can be computed with

$$
\frac{n_1}{n_2} = \sqrt{\frac{L_1}{L_2}}
$$

*k* can be calculated from the  $L_1$  (the inductance of winding 1 with

$$
k = \sqrt{1 - \frac{L_s}{L_1}}
$$

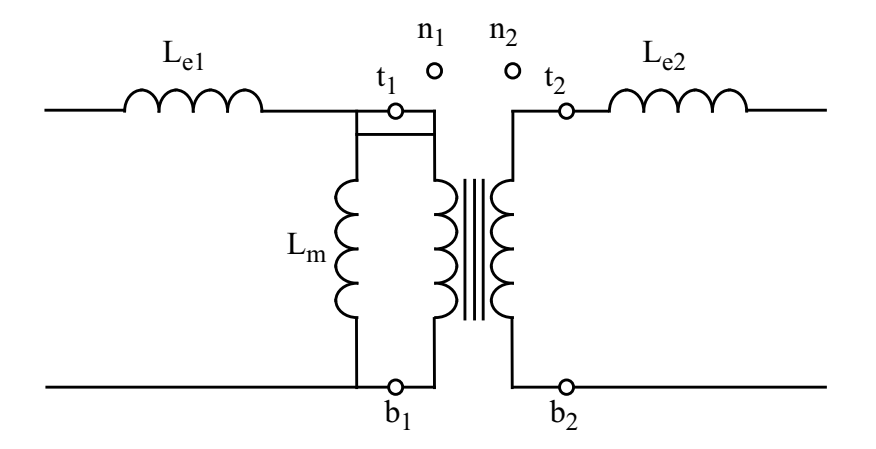

## **Instance Definition**

Name t1 b1 t2 b2 transformer parameter=value ...

# **Instance Parameters**

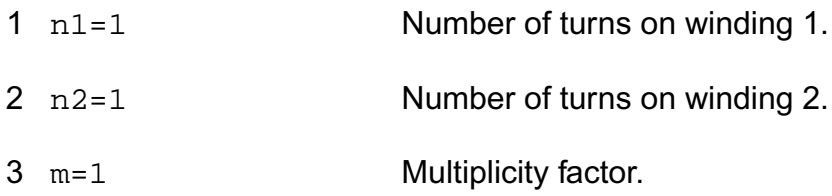

# **Other Models**

This chapter describes component statements for the following models:

- [High-Voltage MOSFET Model \(hvmos\)](#page-2525-0) on page 2488
- [MISN Field Effect Transistor \(misnan\)](#page-2545-0) on page 2508
- [Diffusion Resistor Model \(rdiff\)](#page-2554-0) on page 2517

# <span id="page-2525-0"></span>**High-Voltage MOSFET Model (hvmos)**

HV (High-Voltage) MOS transistor model is a deep submicron, high-voltage MOSFET model. It is based on the BSIM3v3 version 3.1. Major enhancements include current-crowding effect at high gate bias, asymmetric source-drain structure, mobility reduction, transconductance reduction under high Vgs at saturation region, forward and reverse mode, self-heating, and more flexible gate-dependent output characteristics. HVMOS can be used for high voltage IC design applications such as Flash memory with asymmetric LDD structures, LCD drivers, CCD, E2PROM and LDMOS applications.

Like BSIM3v3, the HVMOS transistor model also allows the binning option to achieve even higher accuracy. The binning equation is given by

 $P = P0 + P1 / \text{Left} + Pw / \text{Weff} + Pp / (\text{Left}^* \text{Weff})$ 

Only the P0 parameters are listed. Pl, Pw, and Pp are not shown but can be recognized. The names of Pl, Pw, and Pp are identical to that of P0 but with a prefix of l, w, and p, respectively. HVMOS transistors require that you use a model statement.

This device is supported within altergroups.

## **Sample Instance Statement**

m1 (1 2 0 0) hvnmos w=1.5u l=1u ad=2.6p as=2.6p pd=6.6p ps=6.6p nrd=1.54 nrs=1.54

## **Sample Model Statement**

model hvnmos hvmos vtho=0.53 w0=2.14e-6 nlx=1.8e-7 nch=2.3e18 xj=0.22e-6 k1=0.48 k2=-0.02 drout=1.1 rsh=10 cgso=2.4e-10 cgdo=2.4e-10

#### **Instance Definition**

Name d g s b ModelName parameter=value ...

#### **Instance Parameters**

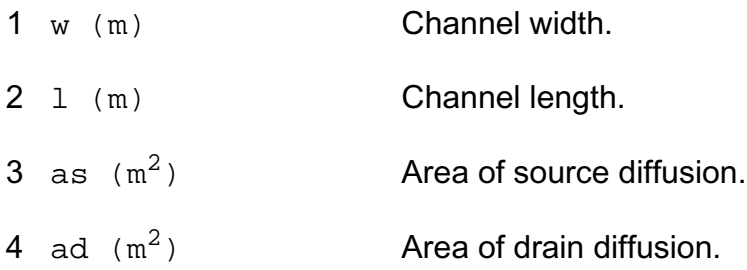

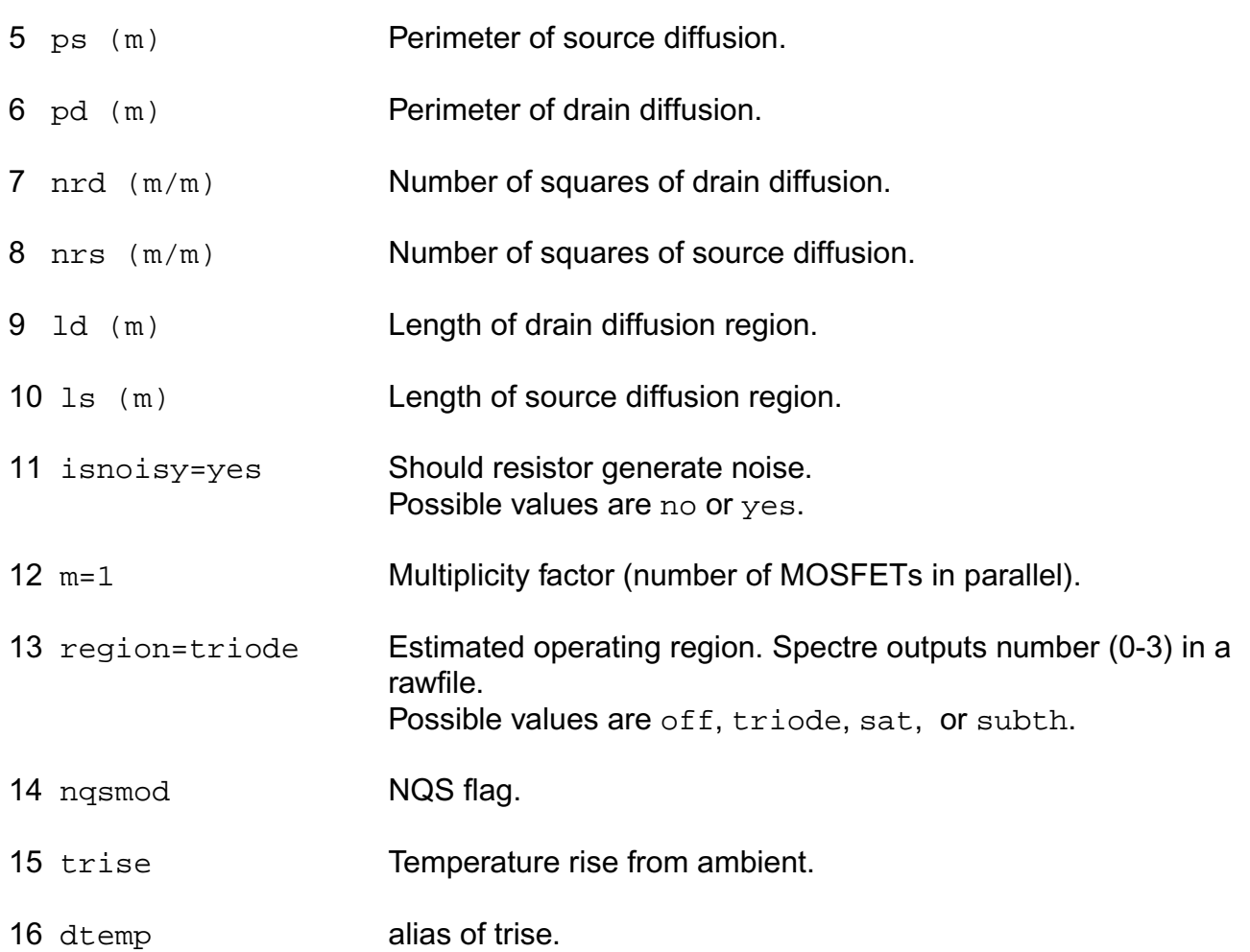

# **Model Definition**

model modelName hvmos parameter=value ...

# **Model Parameters**

## *Device type parameters*

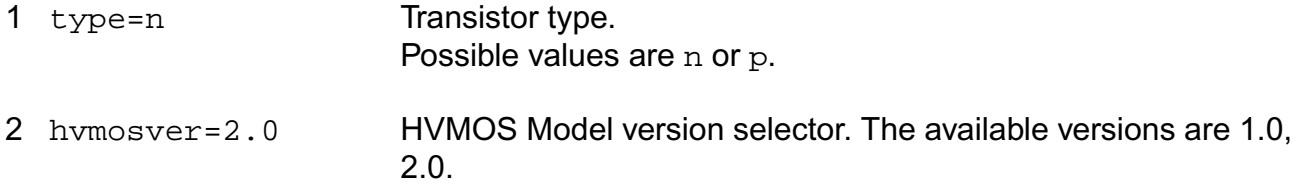

# *Threshold voltage parameters*

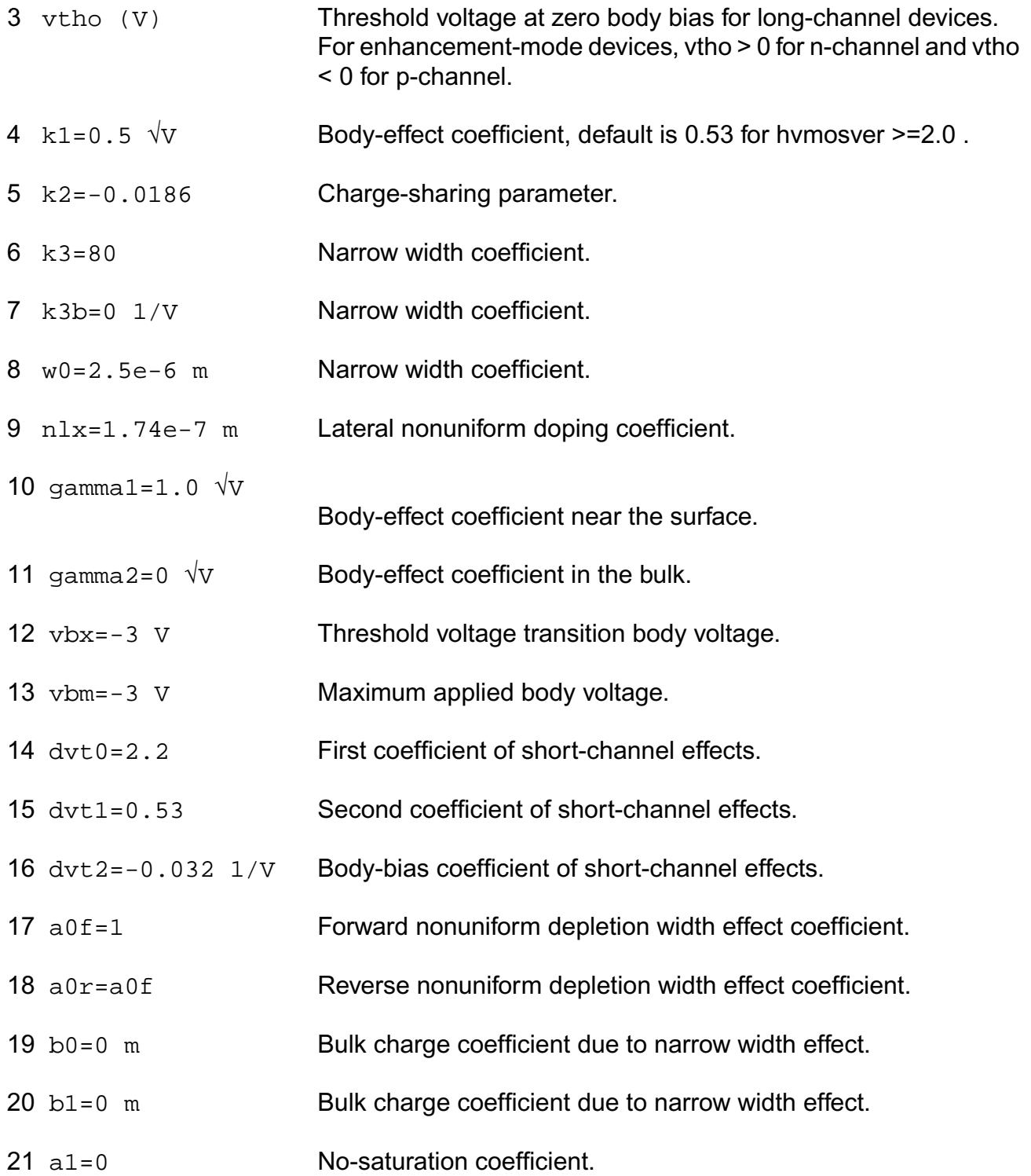

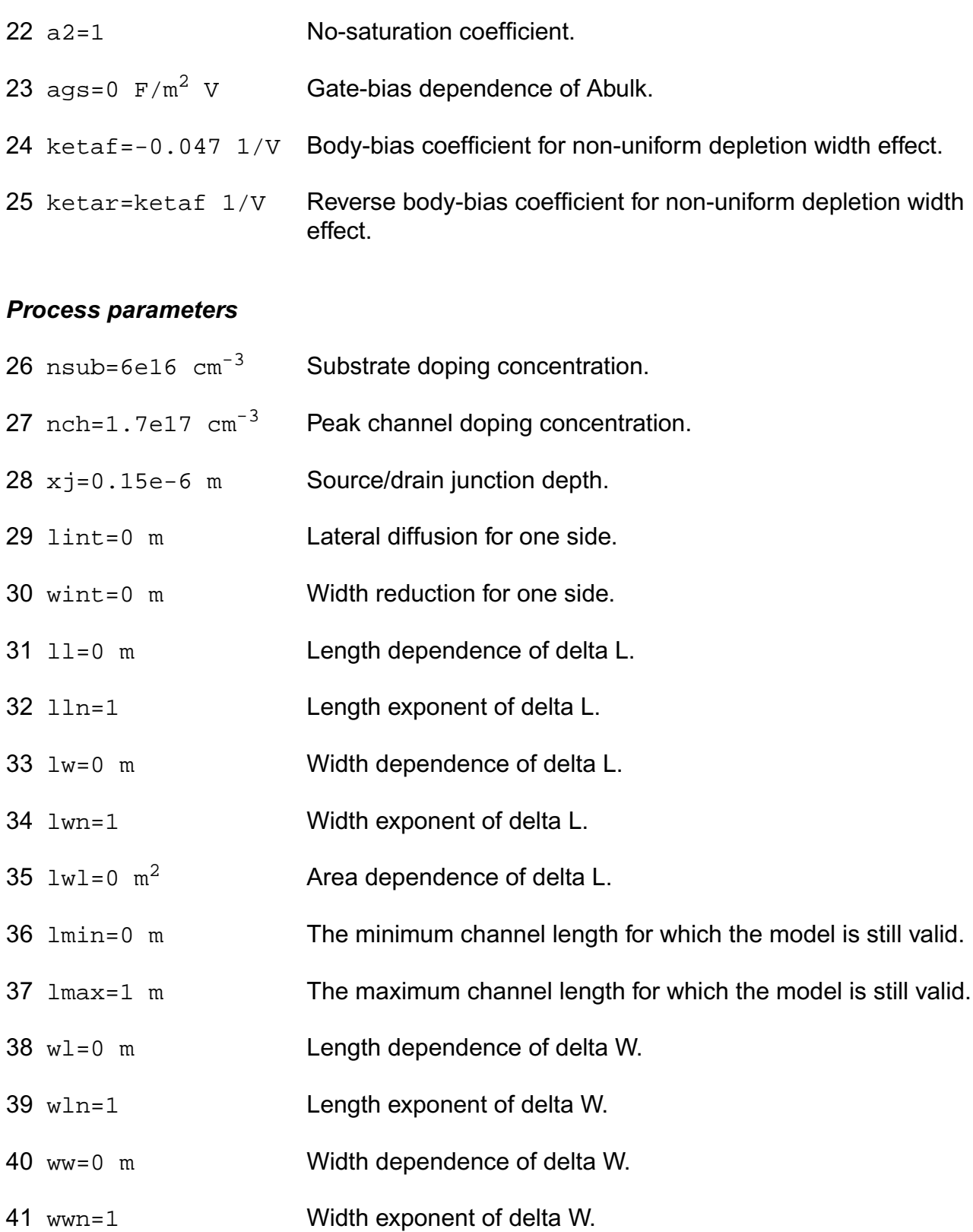

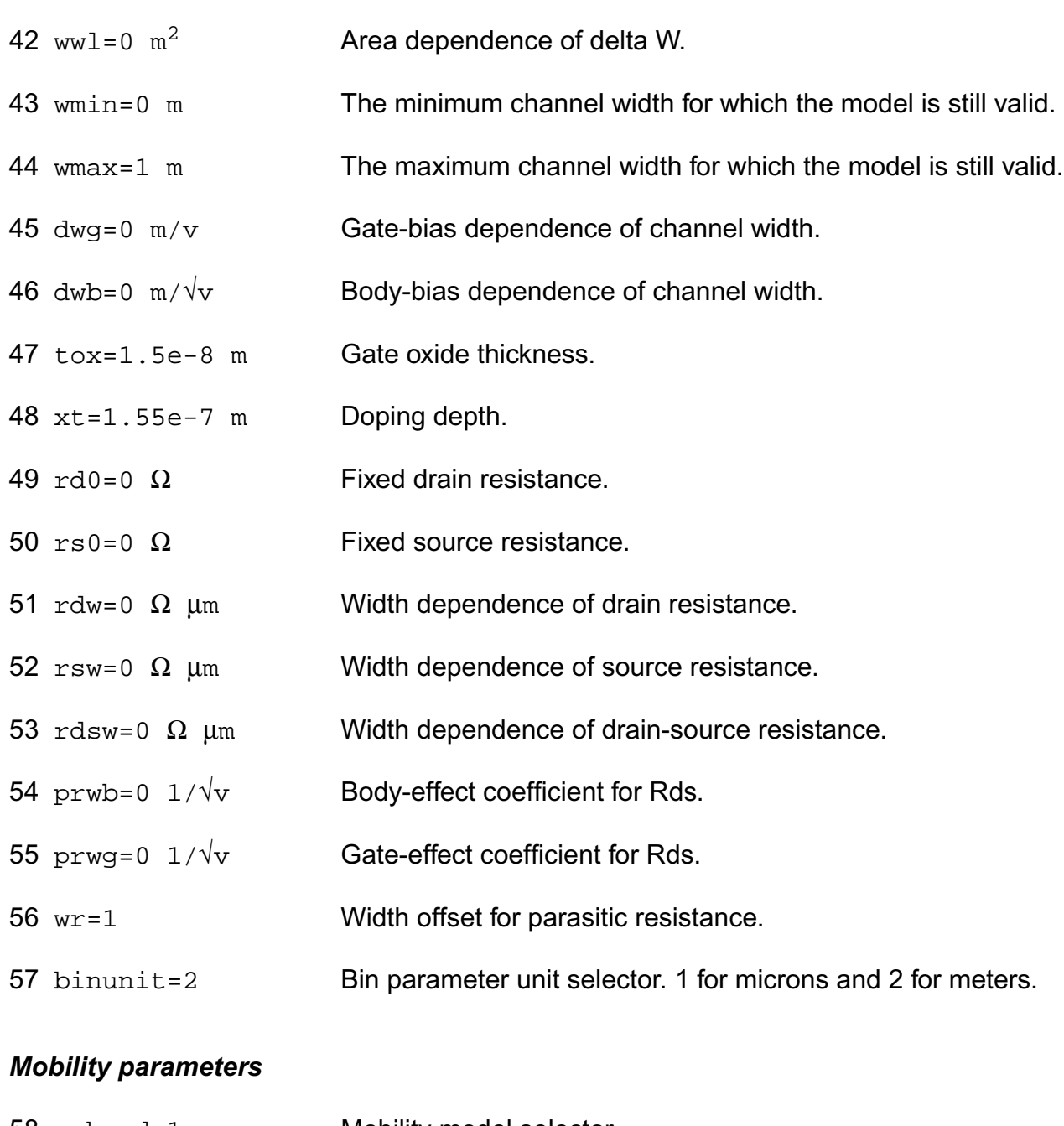

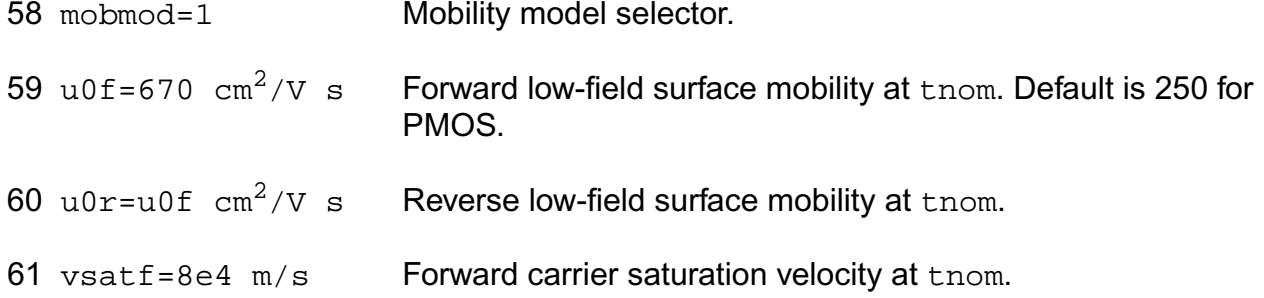

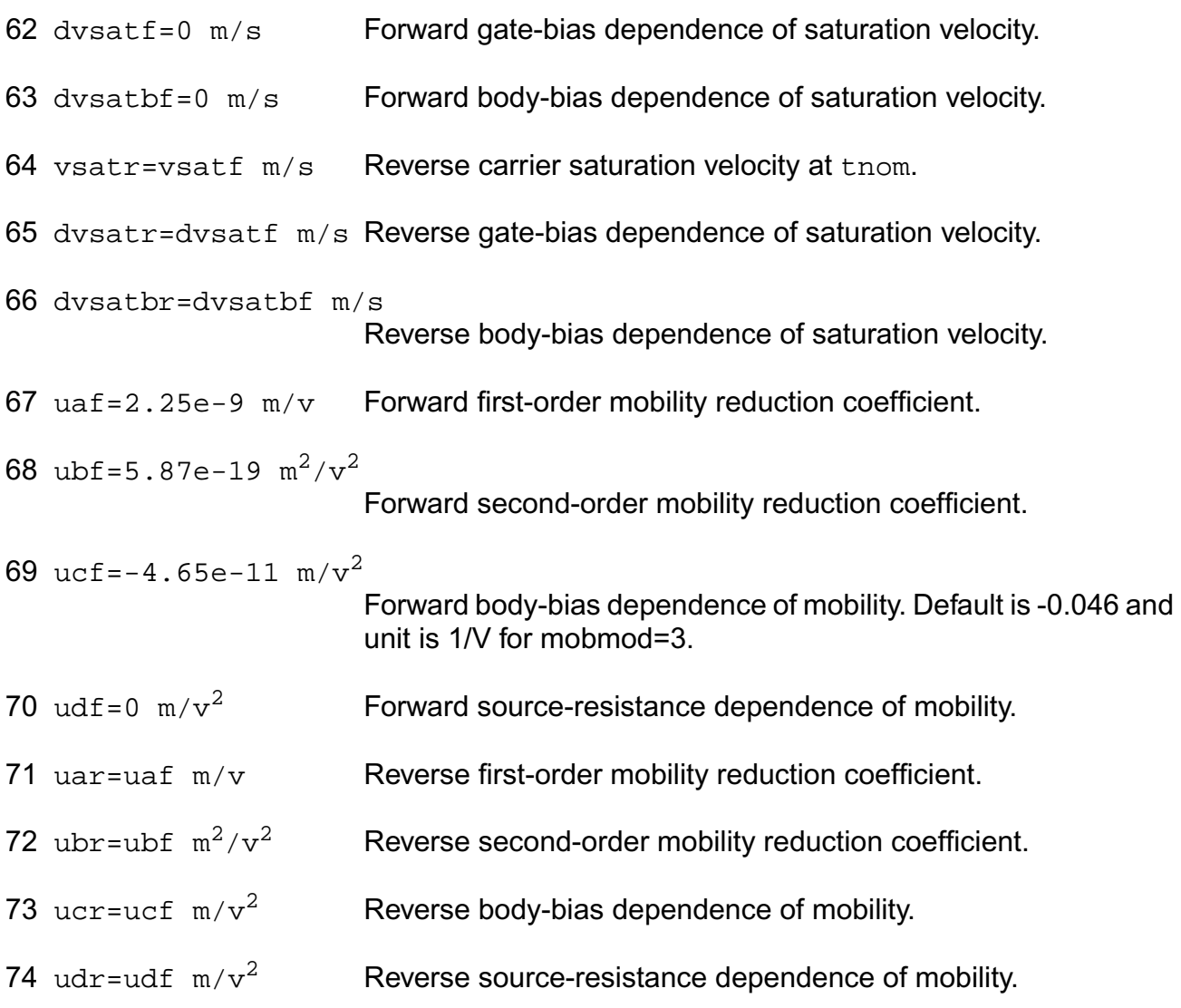

## *Output resistance parameters*

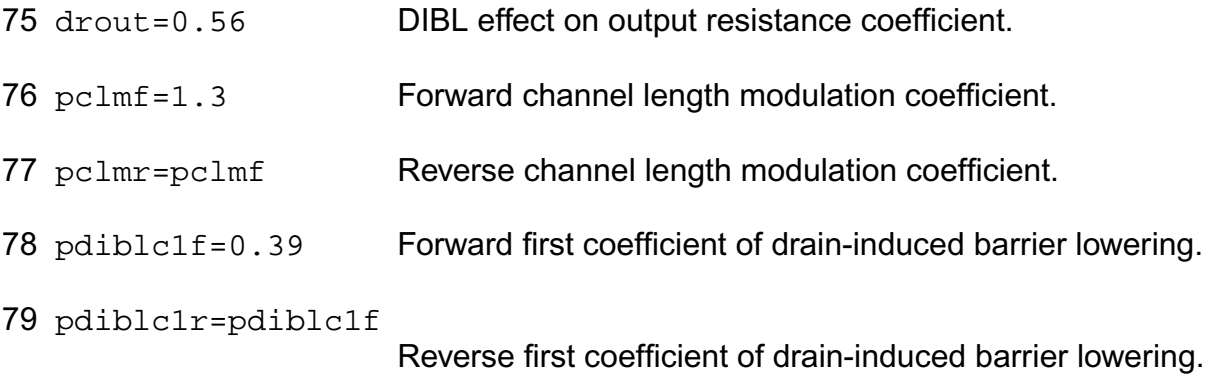

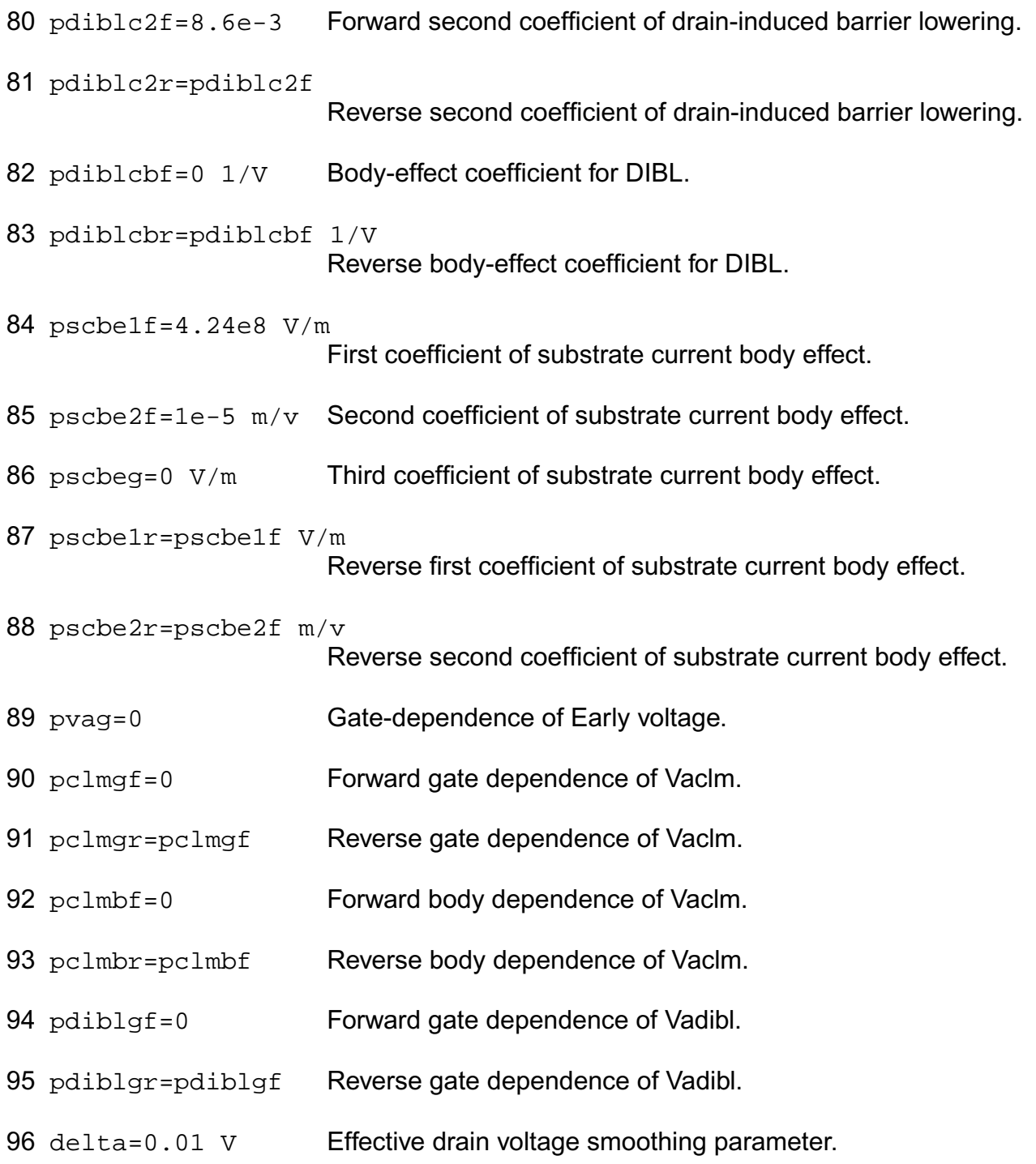

# *Subthreshold parameters*

97  $cdsc=2.4e-4$   $F/m^2$  Source/drain and channel coupling capacitance.

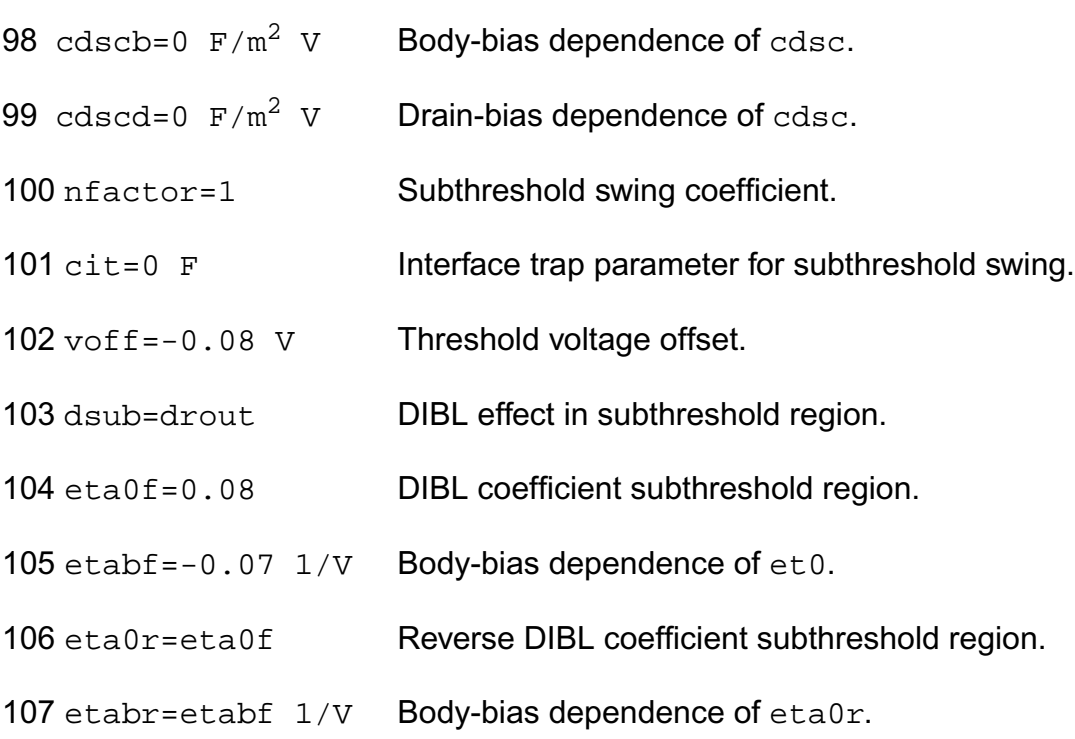

## *Substrate current parameters*

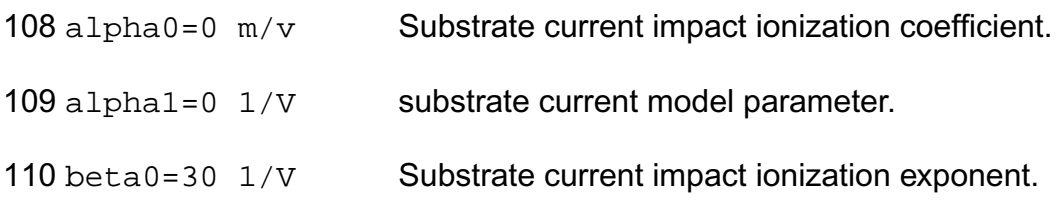

# *Parasitic resistance parameters*

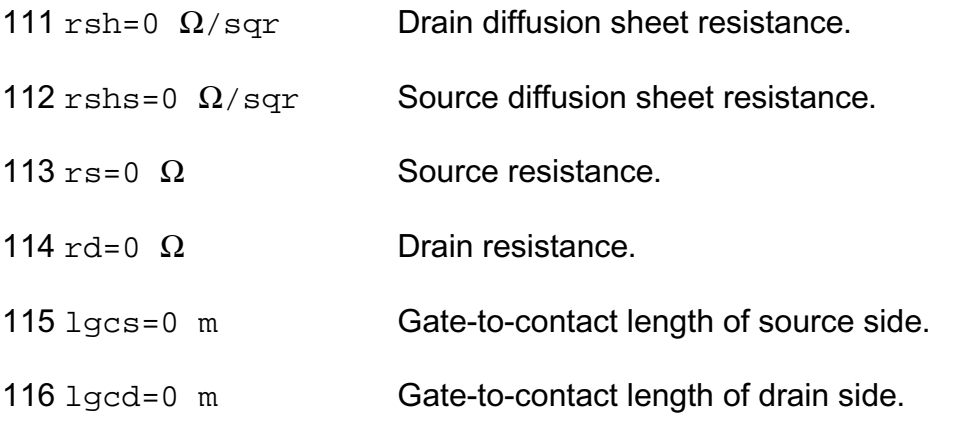

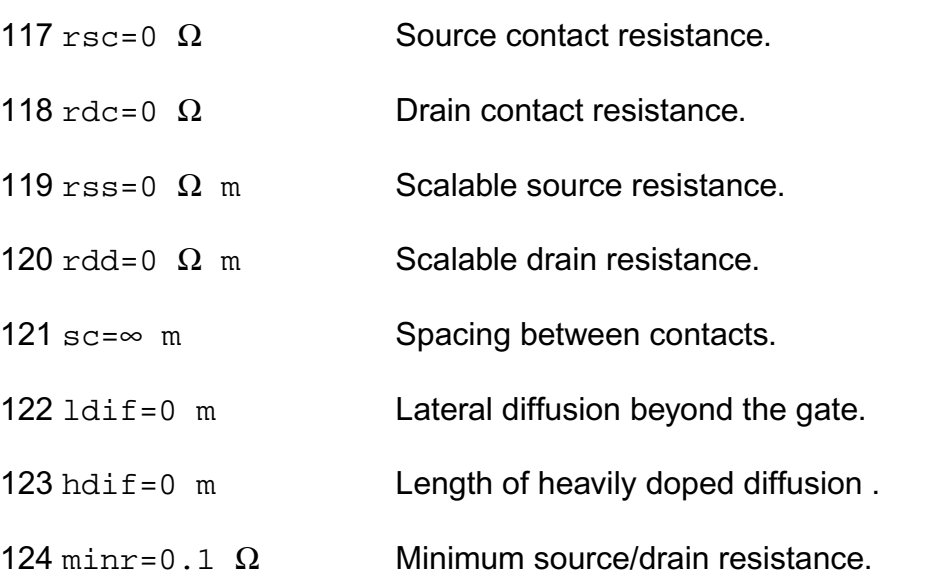

# *Junction diode model parameters*

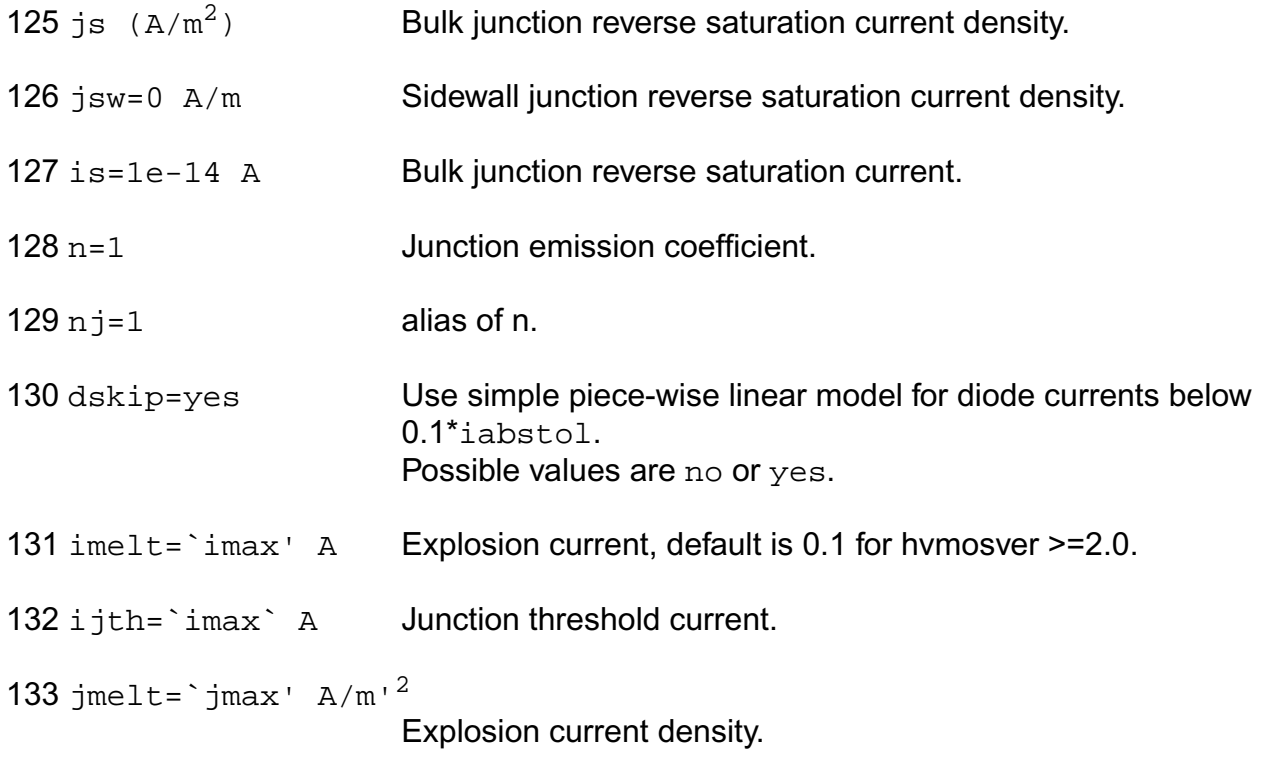

# *Overlap capacitance parameters*

134 cgso (F/m) Gate-source overlap capacitance.

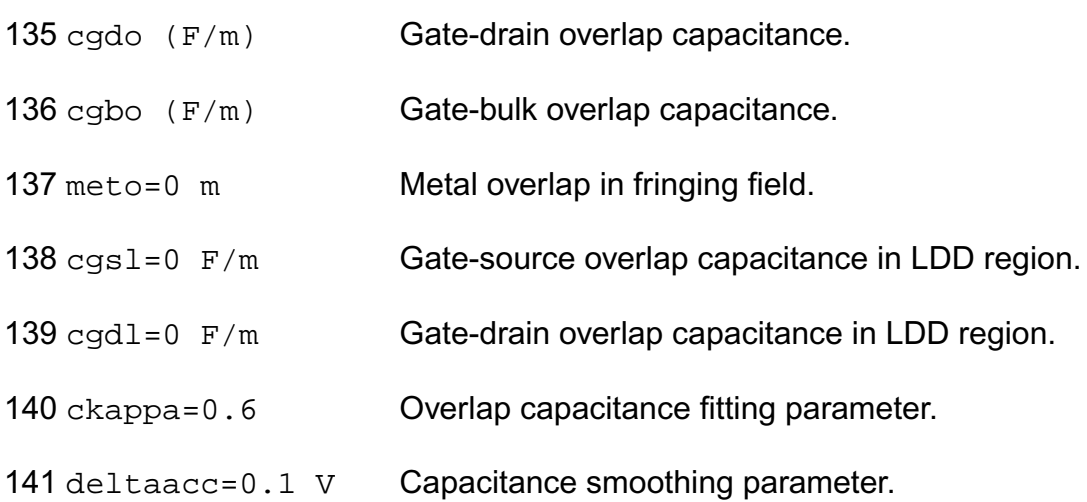

# *Junction capacitance model parameters*

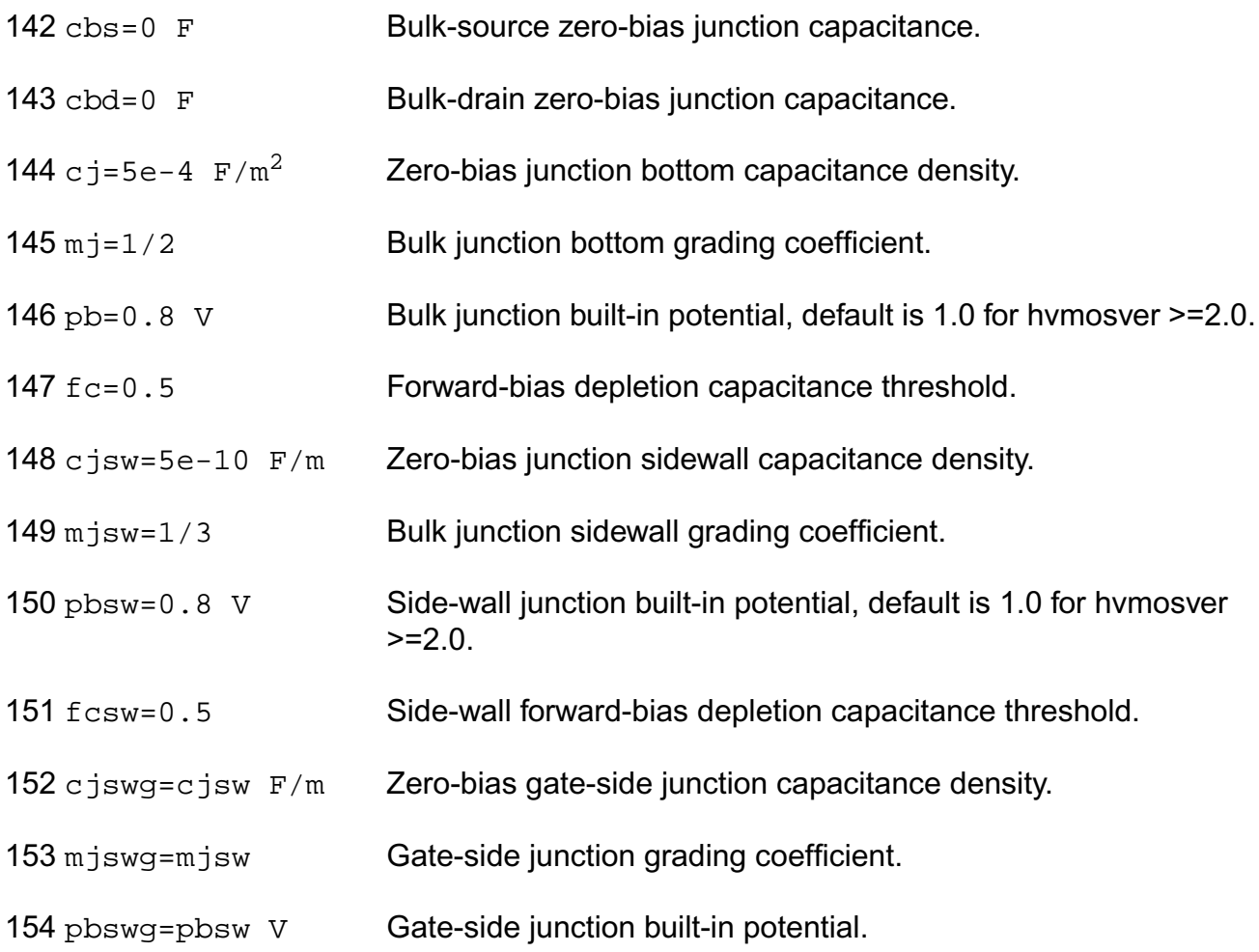

# *Charge model selection parameters*

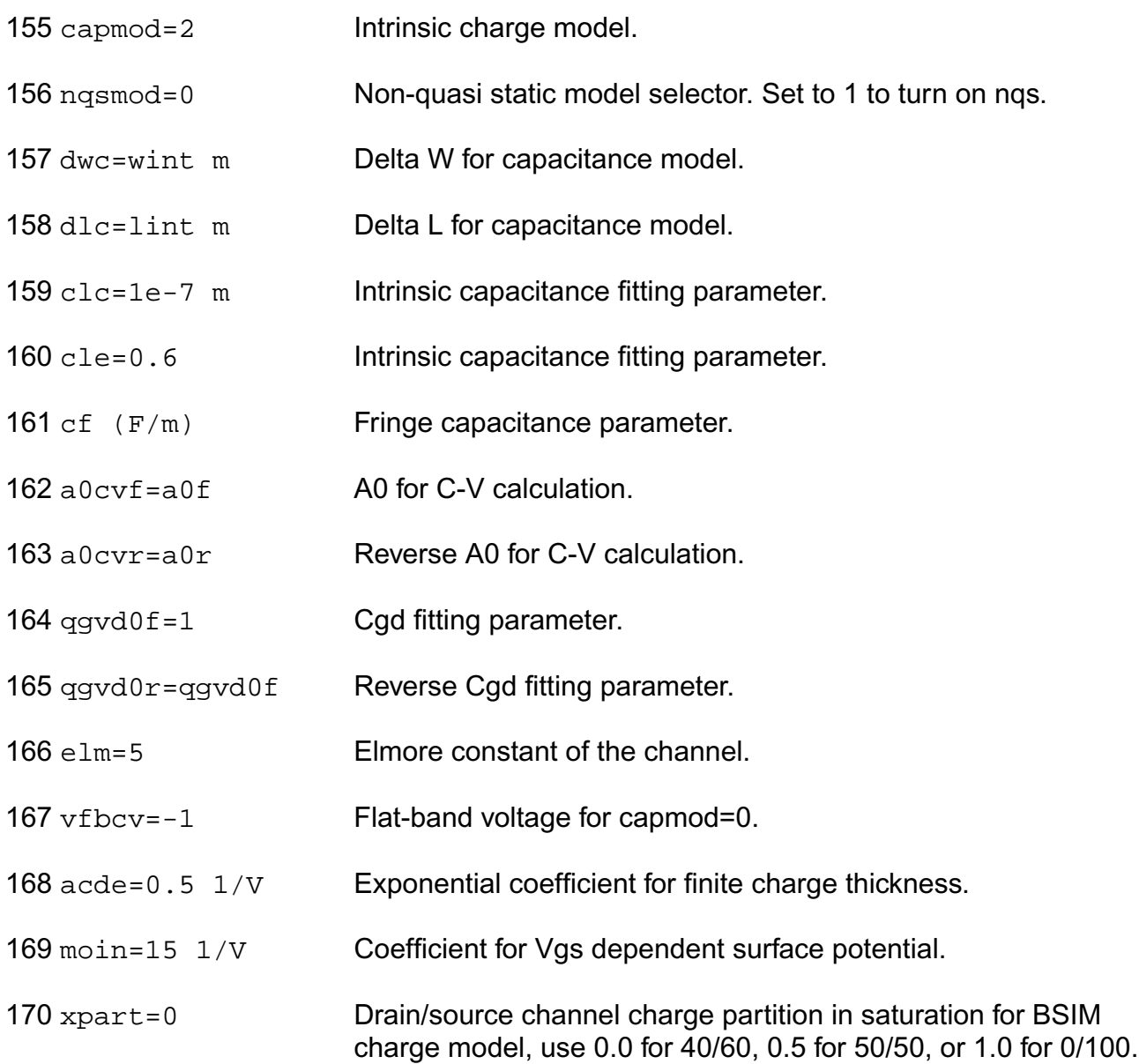

# *Default instance parameters*

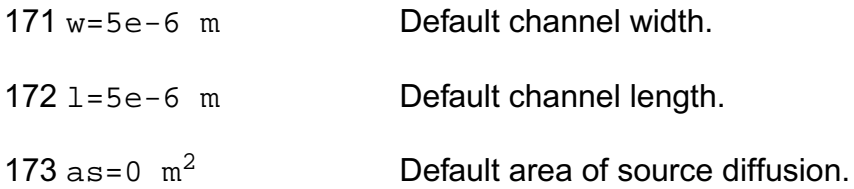

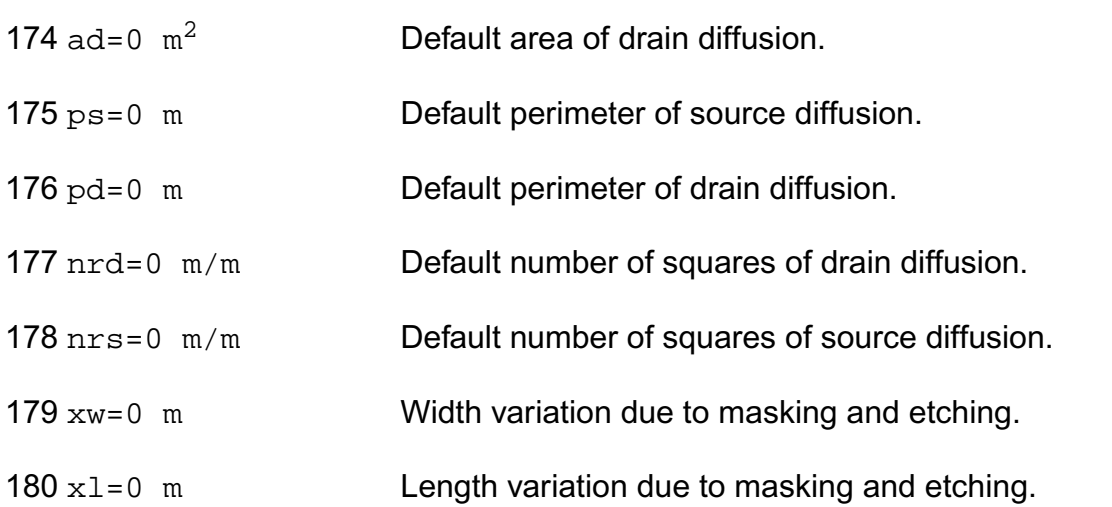

## *Temperature effects parameters*

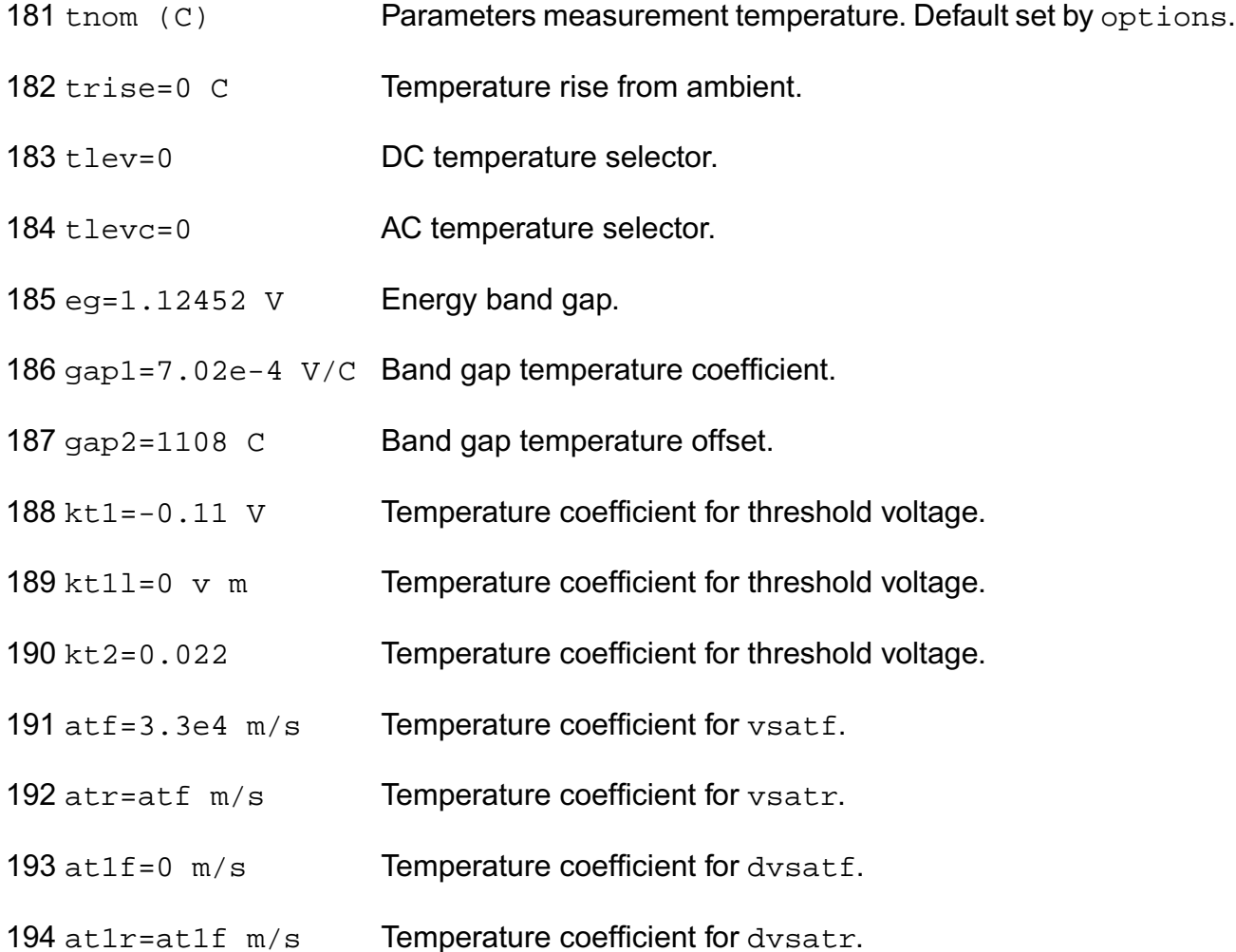

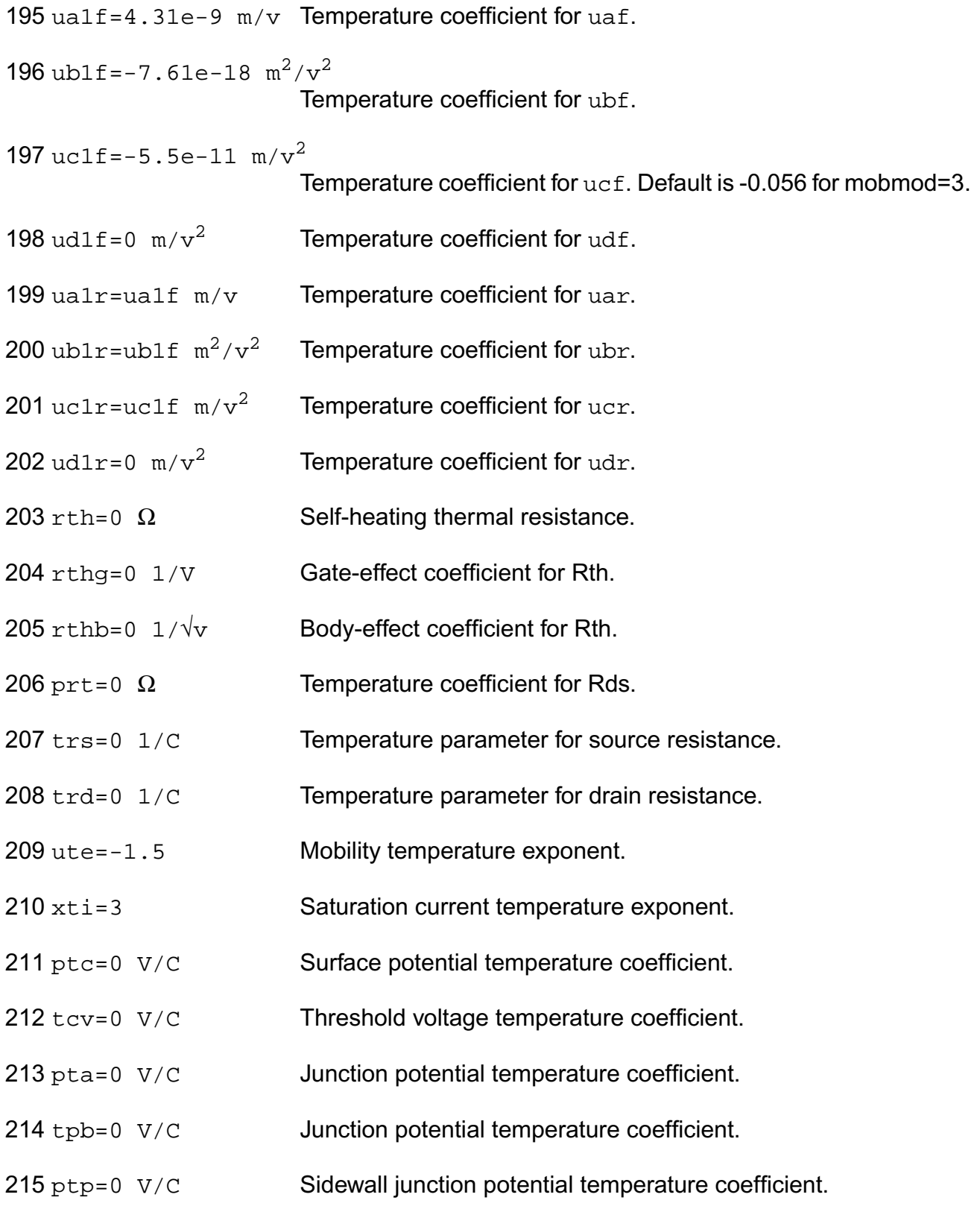

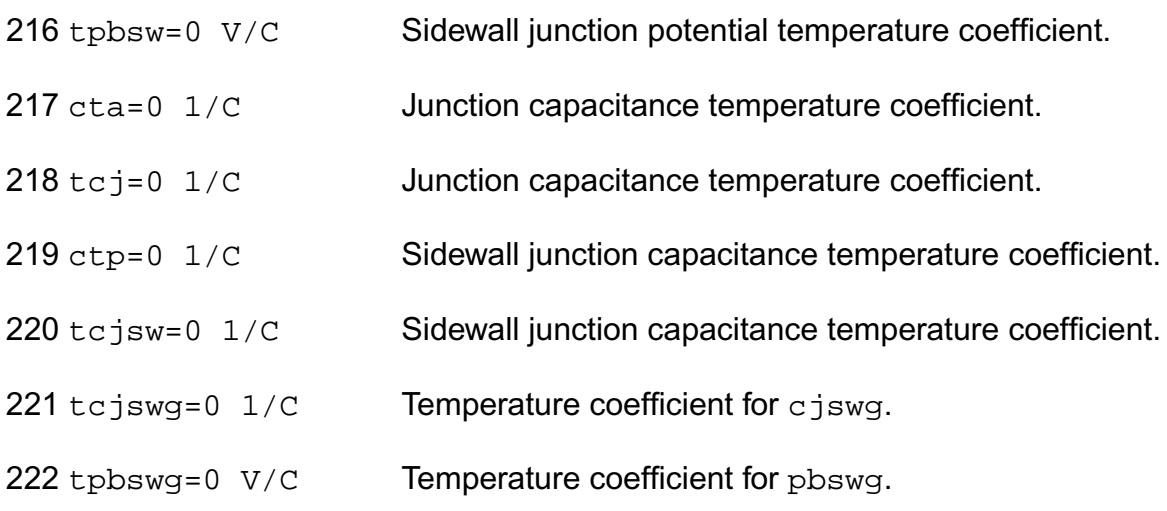

# *Noise model parameters*

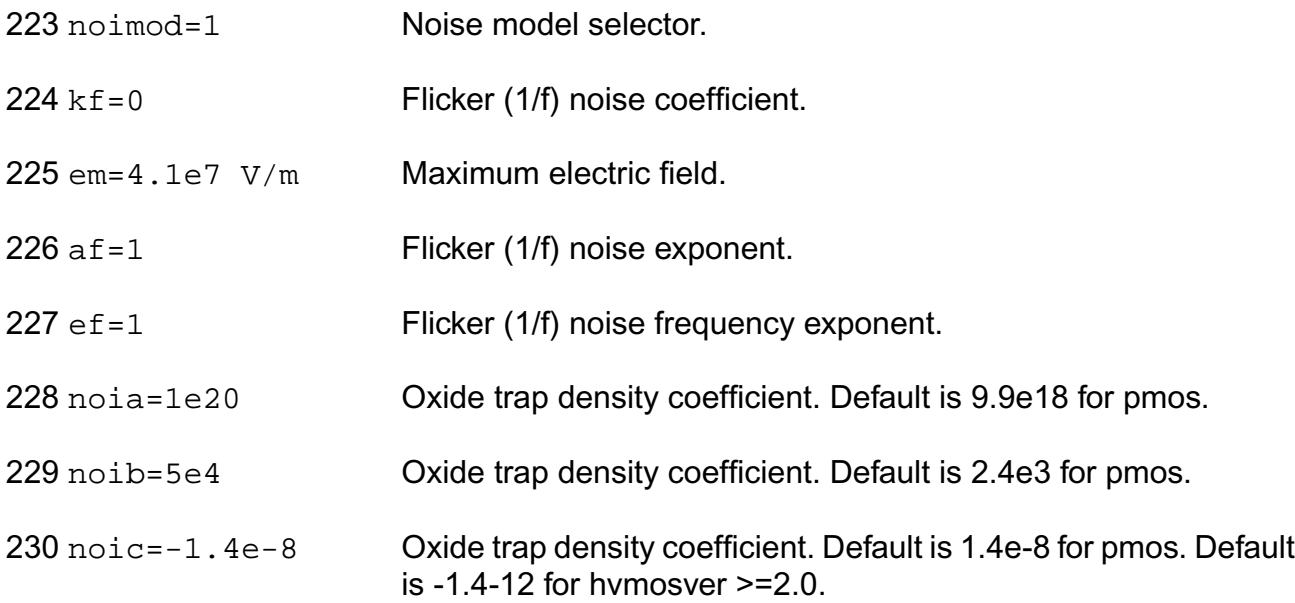

# *Operating region warning control parameters*

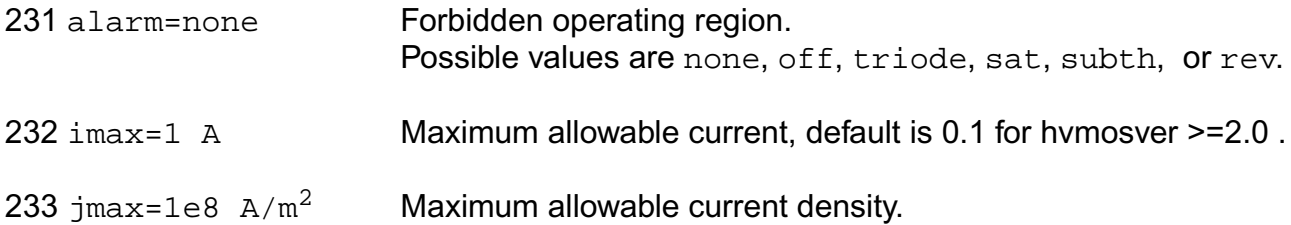

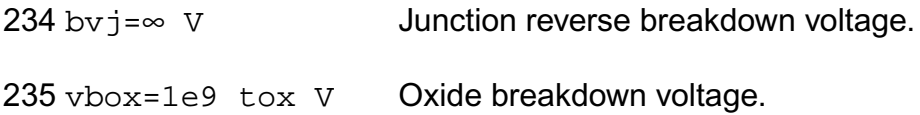

### *Length dependent parameters (Not listed)*

## *Width dependent parameters (Not listed)*

#### *Cross-term dependent parameters (Not listed)*

The imax (jmax) parameter is used to aid convergence and prevent numerical overflow. The junction characteristics of the FET are accurately modeled for current (density) up to imax  $(jmax)$ . For currents (density) above  $imax(jmax)$ , the junction is modeled as a linear resistor and a warning is printed.

# **Output Parameters**

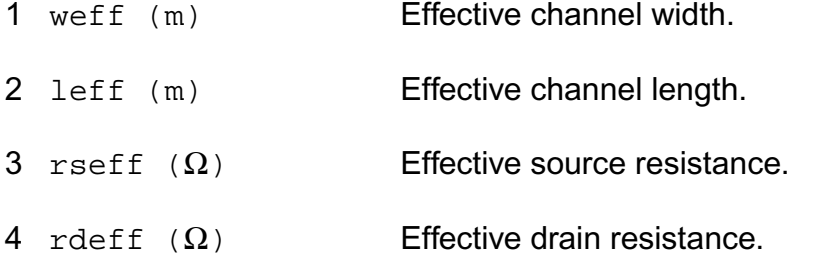

#### **Operating-Point Parameters**

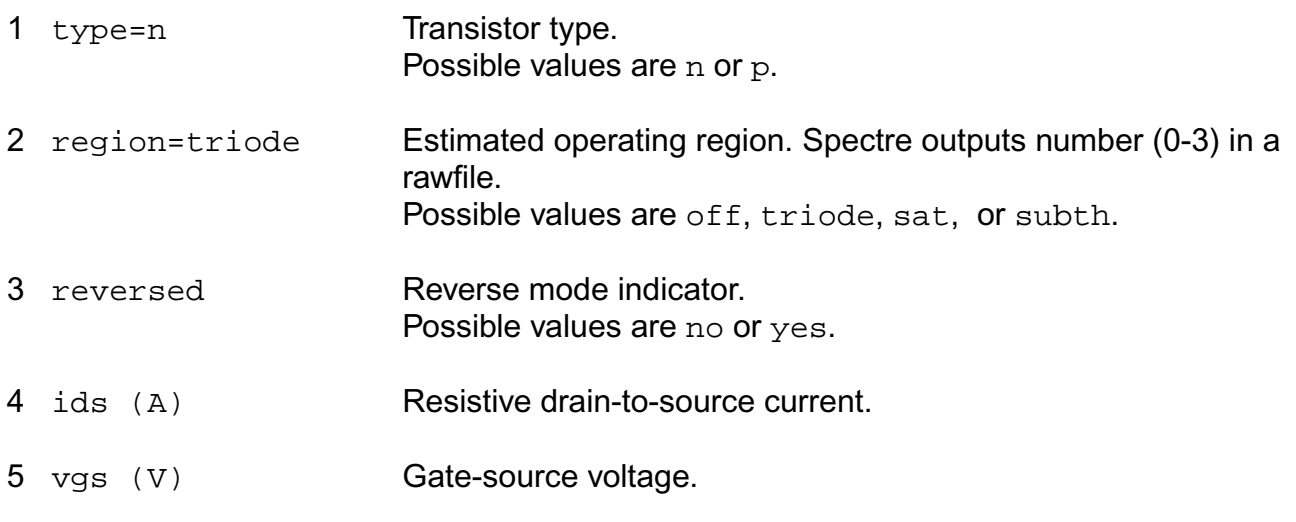

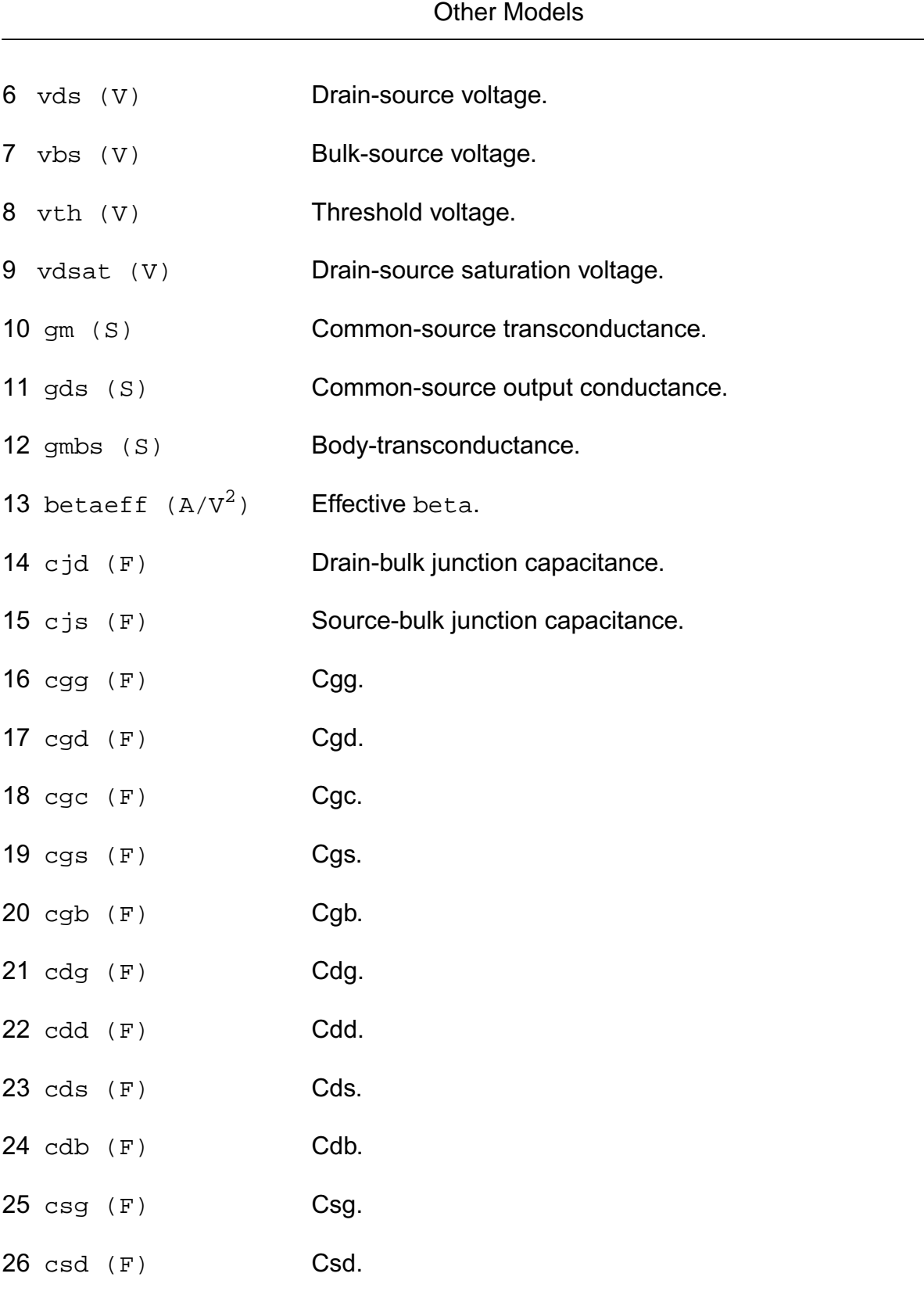

27 css (F) Css.

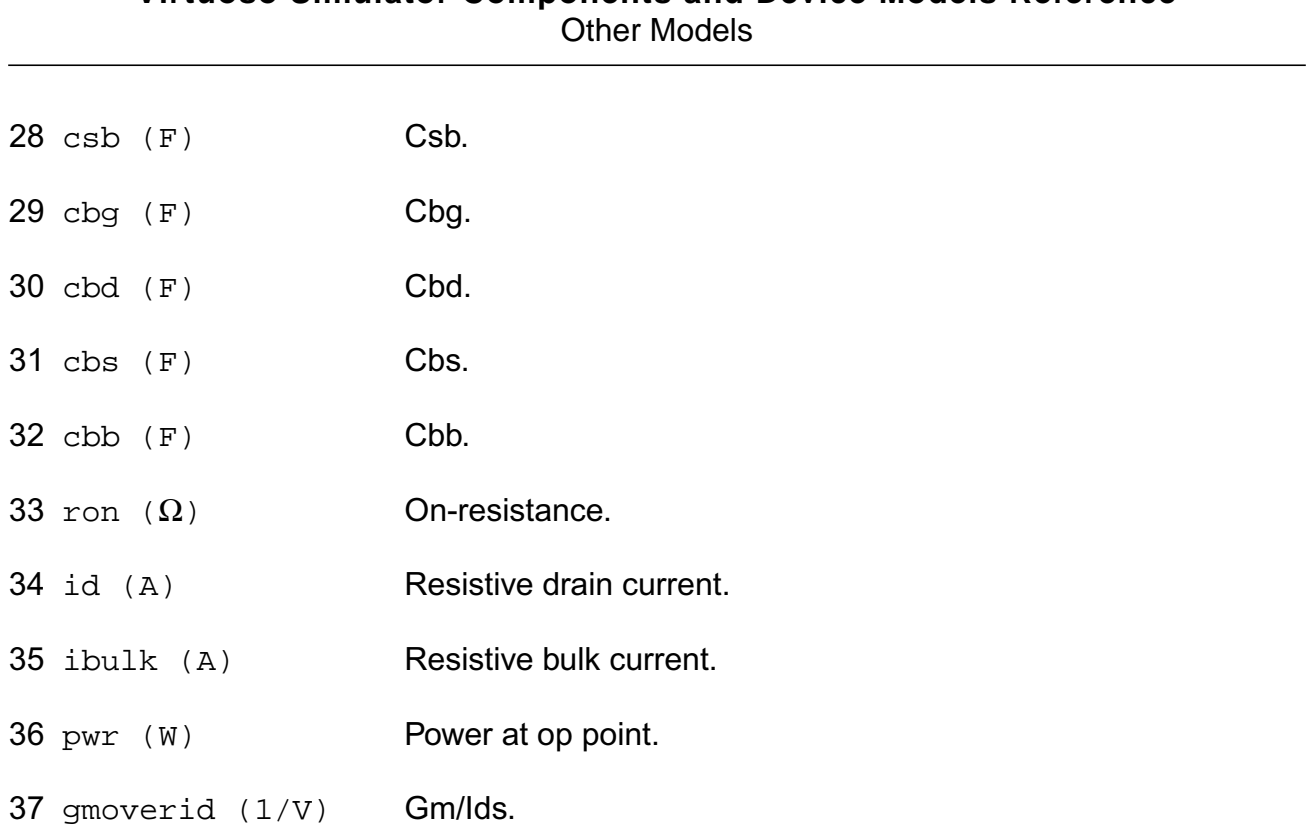

### **Parameter Index**

In the following index,  $I$  refers to instance parameters,  $M$  refers to the model parameters section,  $\circ$  refers to the output parameters section, and  $\circ$ P refers to the operating point parameters section. The number indicates where to look in the appropriate section to find the description for that parameter. For example, a reference of M-35 means the 35th model parameter.

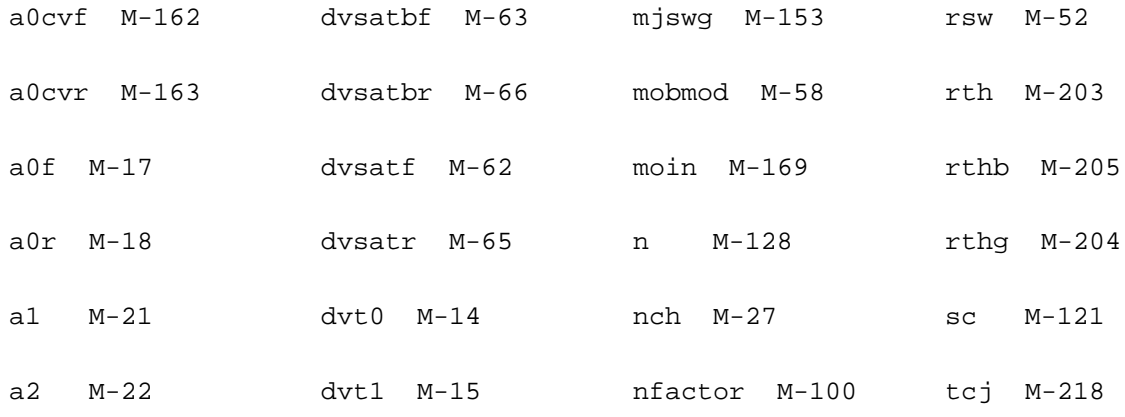

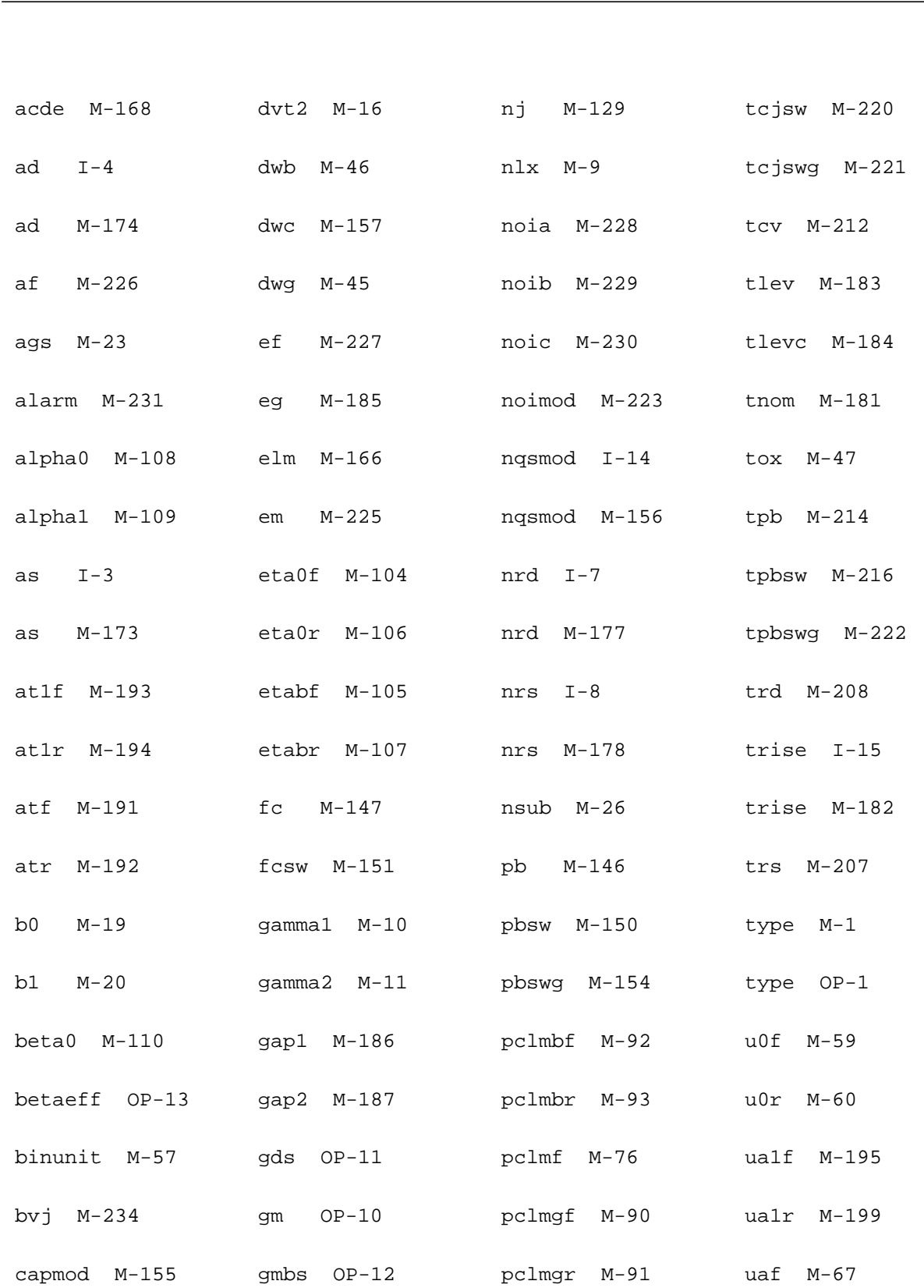

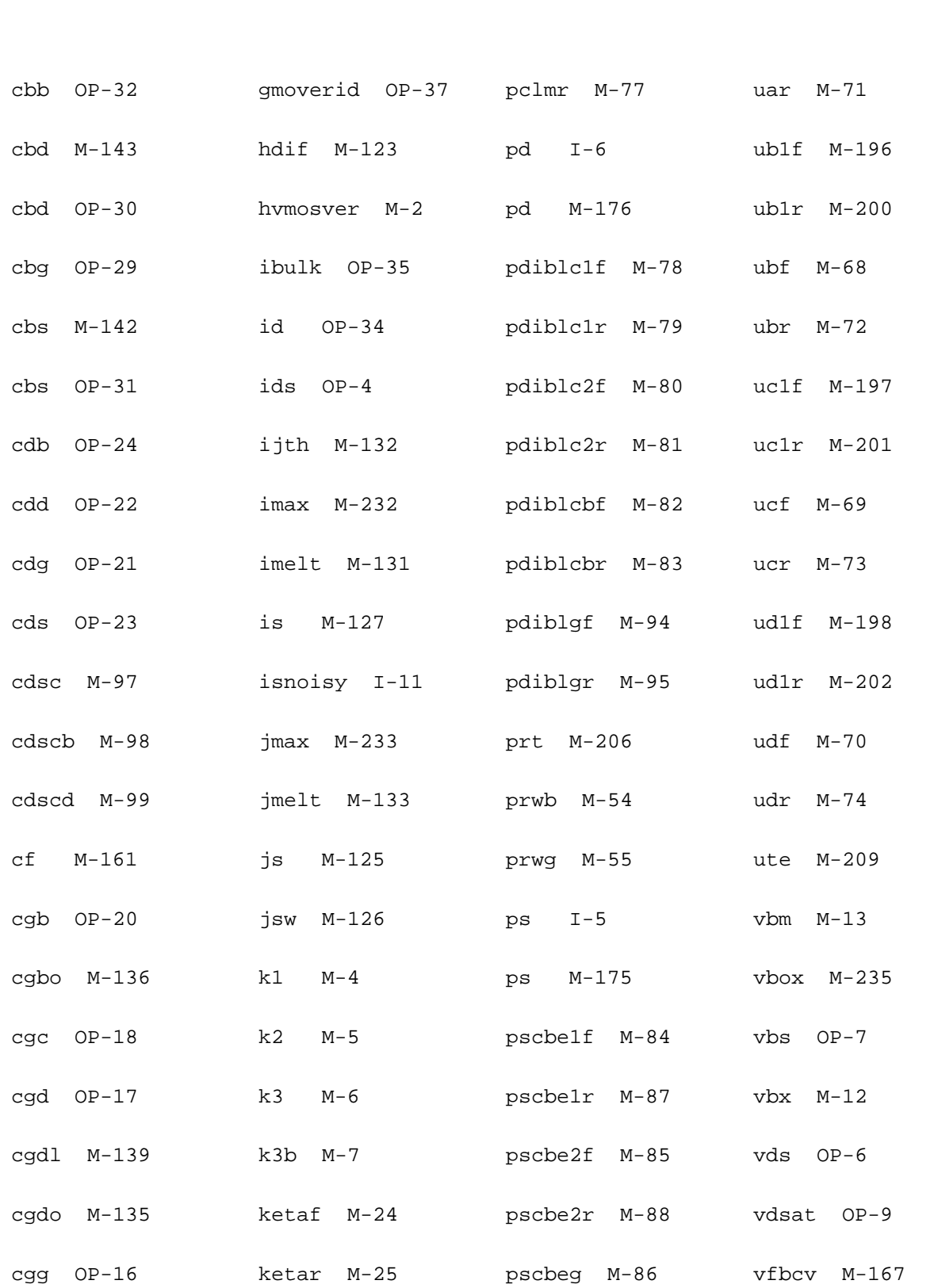

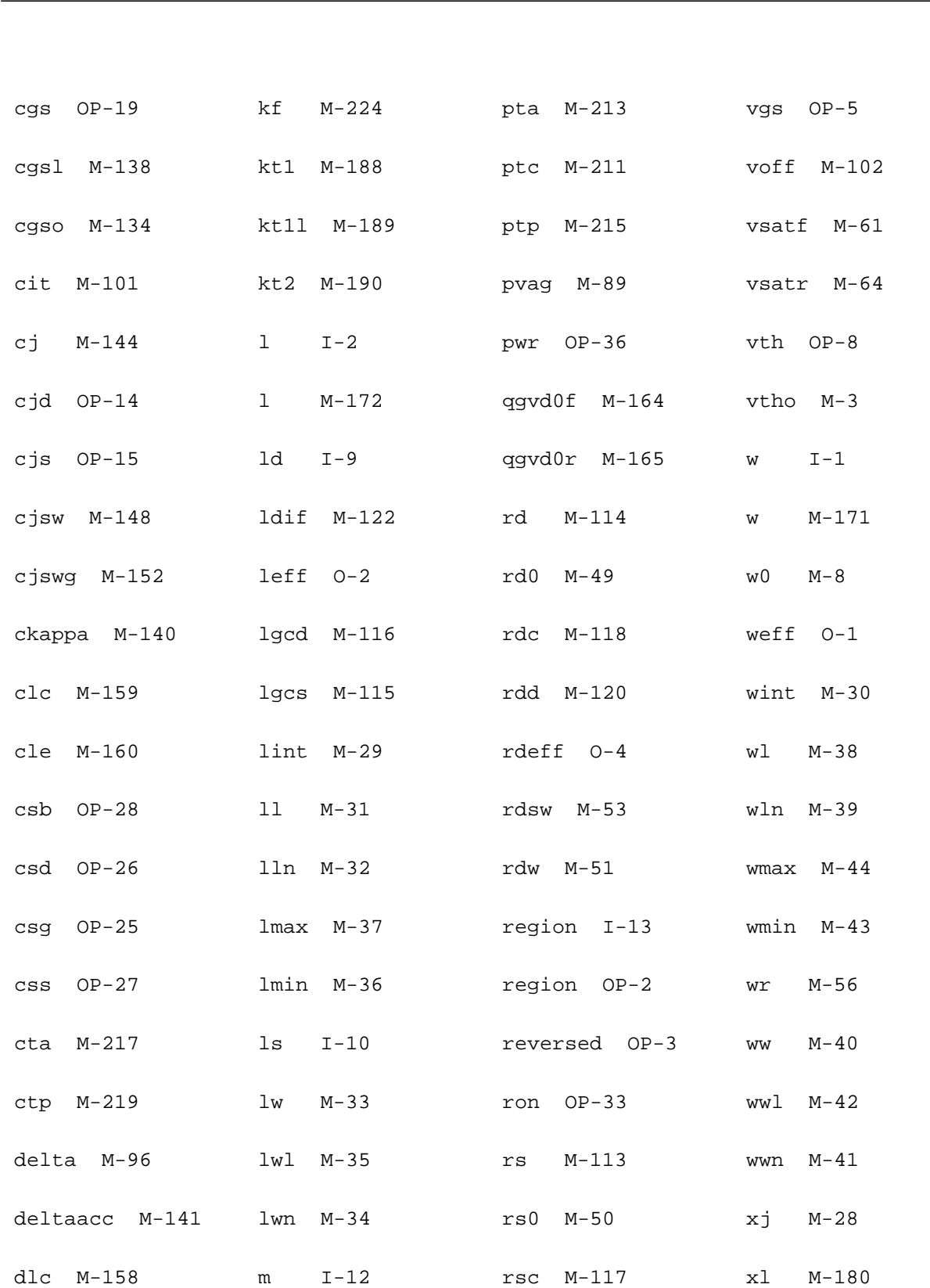

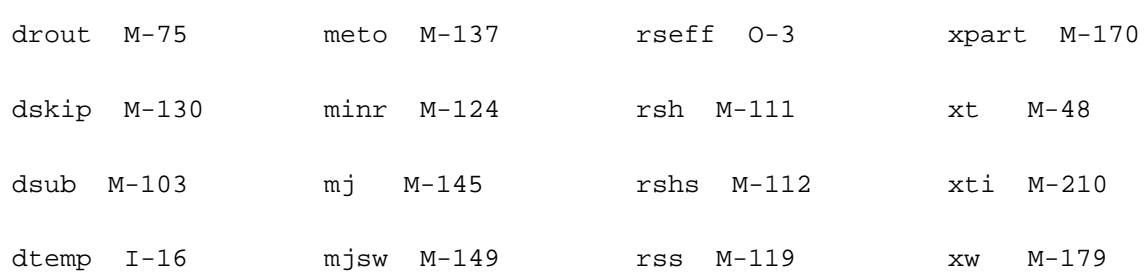

# <span id="page-2545-0"></span>**MISN Field Effect Transistor (misnan)**

Cadence plans to stop supporting this model and recommends that it no longer be used.

The MISN model is formulated in terms of solutions for the boundary surface potentials of the channel and has the inherent property of continuous modeling. It is an inhouse MOSFET model of NORTEL. The MISN model requires a model statement.

This device is not supported within altergroup.

This device is dynamically loaded from the shared object /vobs/spectre\_dev/tools.sun4v/cmi/ lib/5.0.doc/libnortel\_sh.so

Sample Instance Statement:

mn1 (1 2 0 0) nch w=1.5u l=1u ad=2.6p as=2.6p pd=6.6p ps=6.6p

Sample Model Statement:

model nch misnan type=n cox=4.4e-6 dop=2e17 phi=-0.43 xj=0.23 scrat=1.4 mu=400 rws=250 is=0.98e-13 cjgo=2e-13 noimdl=1

## **Instance Definition**

Name d g s b ModelName parameter=value ...

## **Instance Parameters**

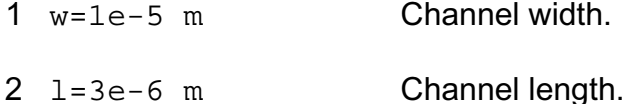

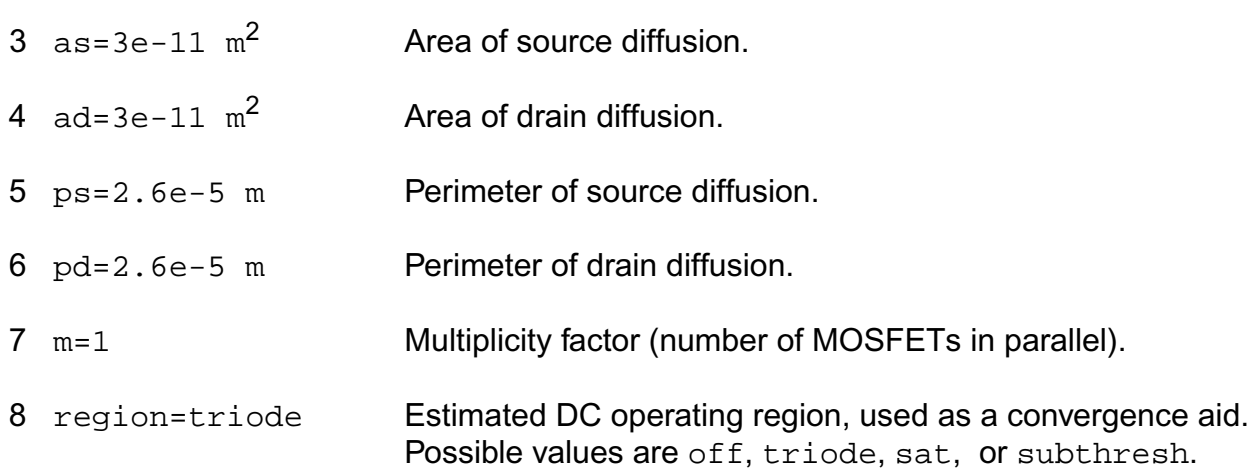

## **Model Definition**

model modelName misnan parameter=value ...

# **Model Parameters**

## *Intrinsic MOS parameters*

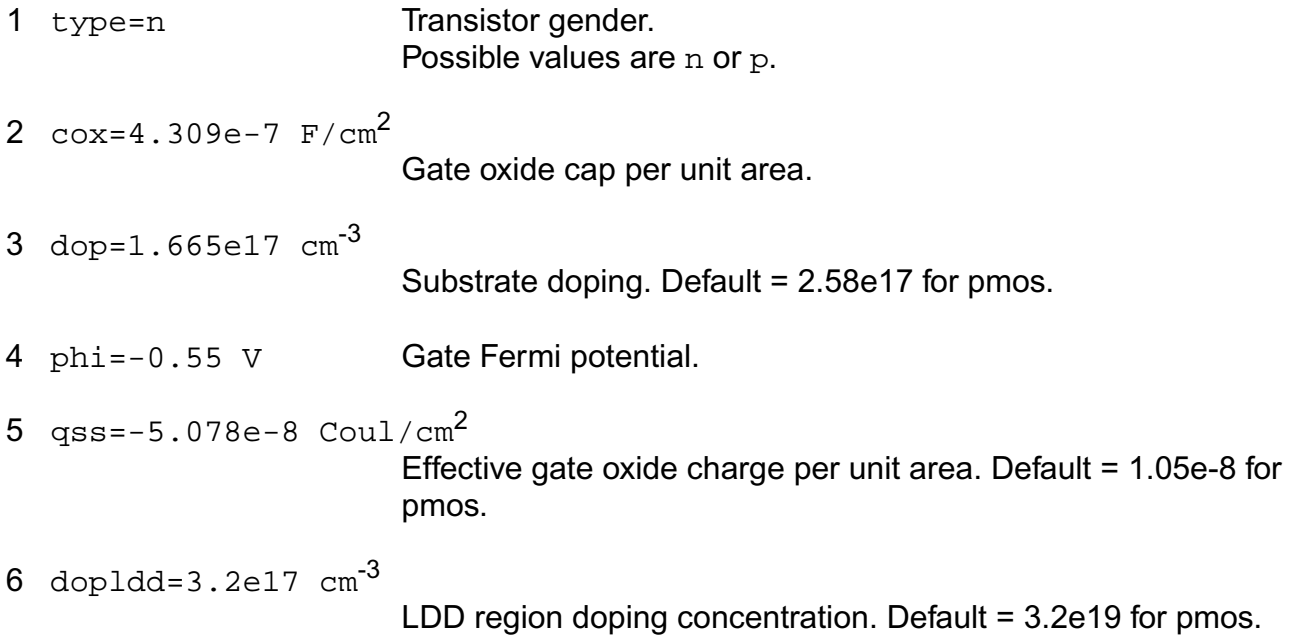

## *Geometry parameters*

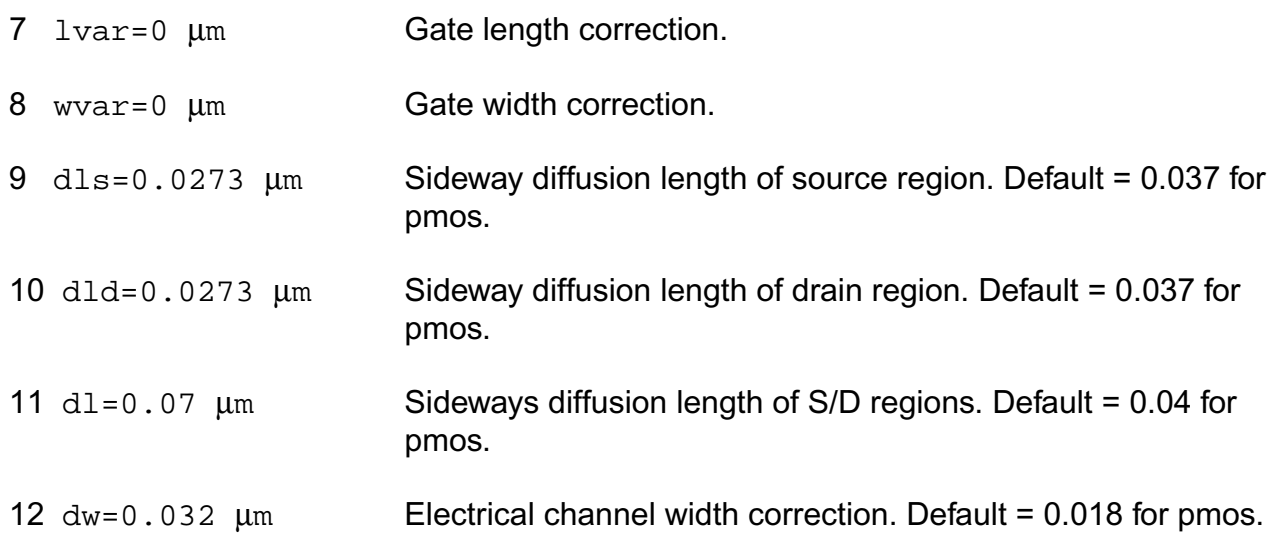

## *Threshold voltage parameters*

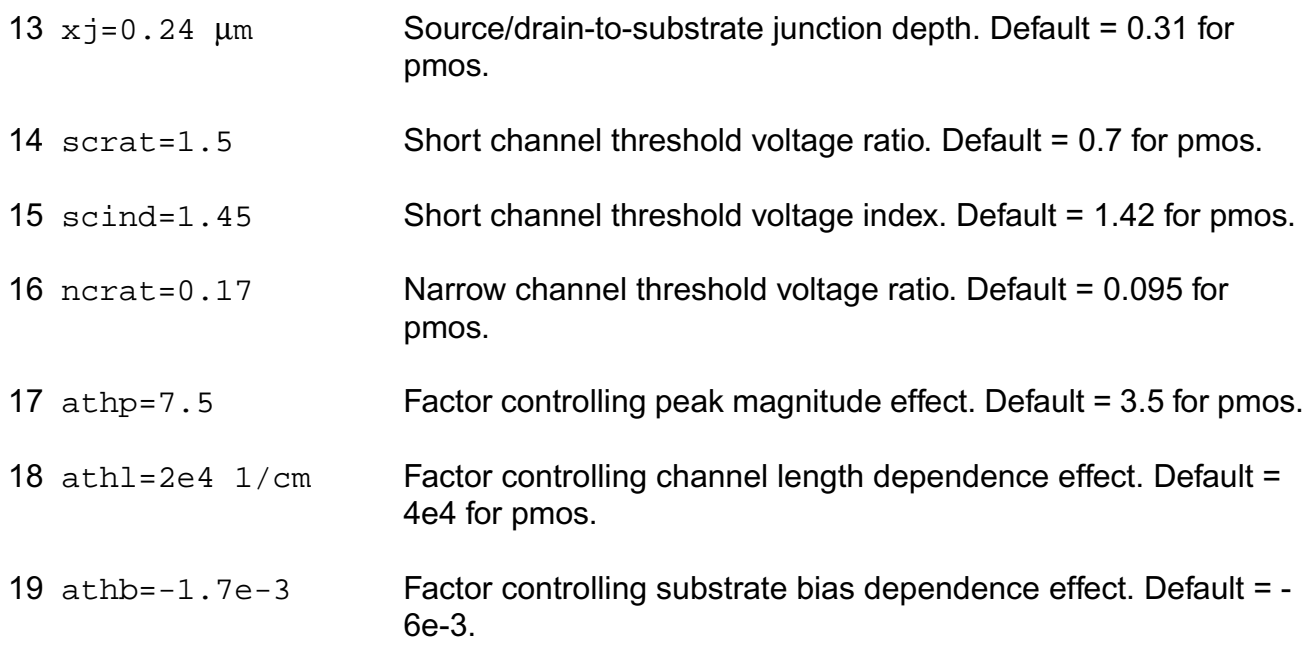

# *Mobility parameters*

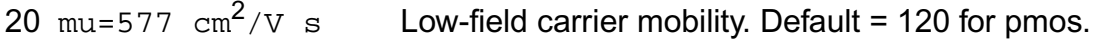

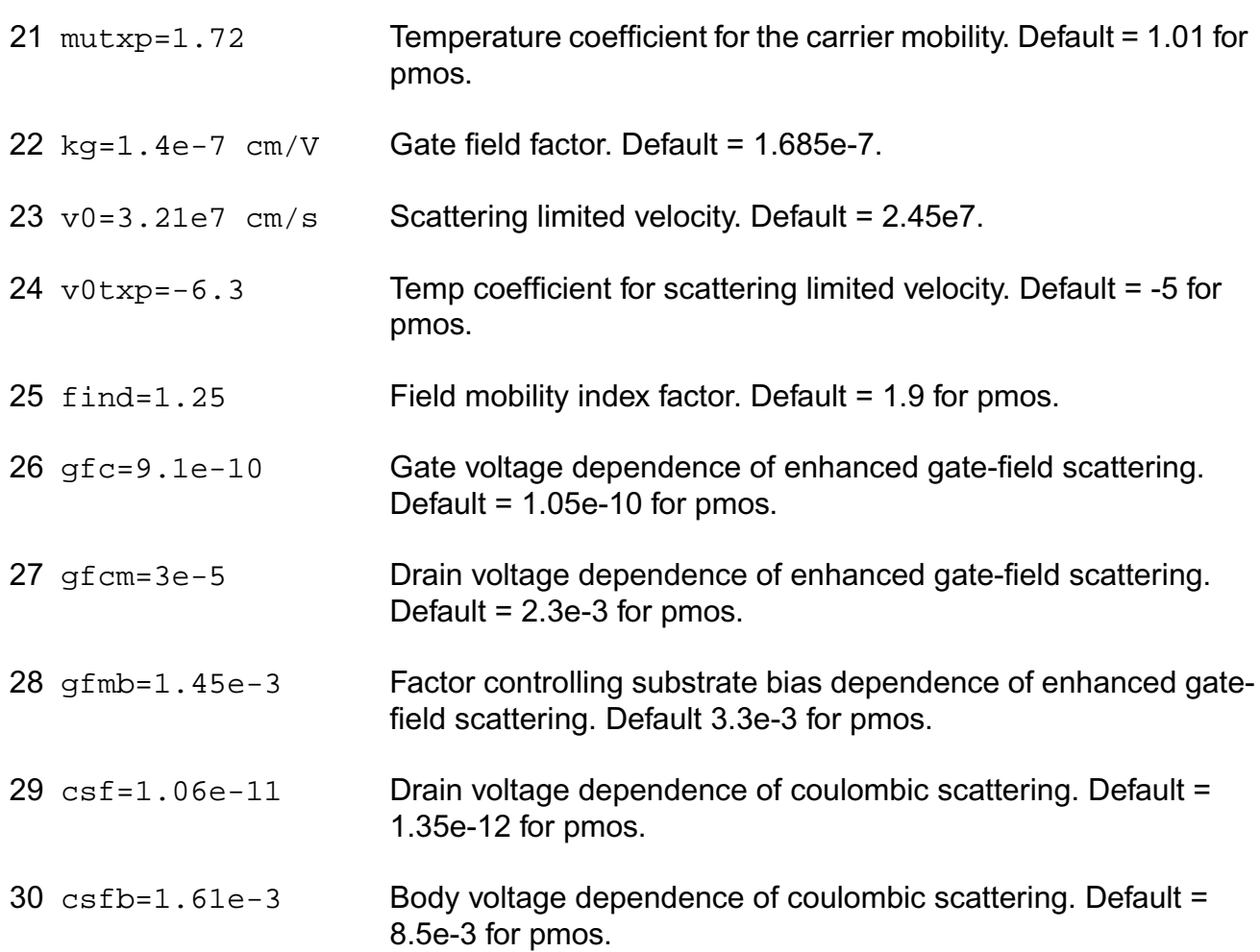

# *Saturation parameters*

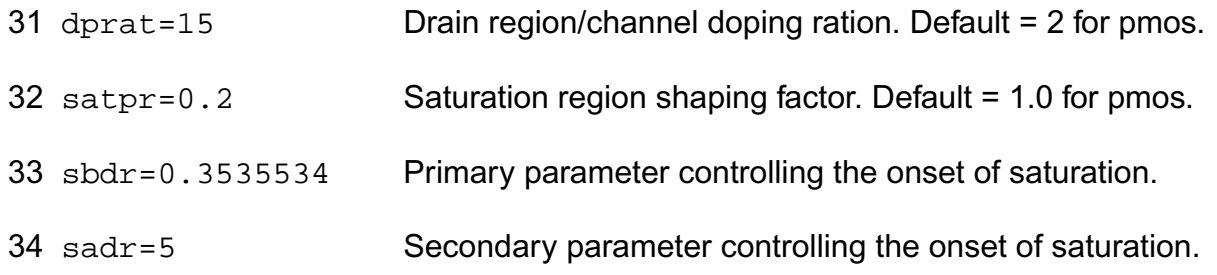

# *Capacitance parameters*

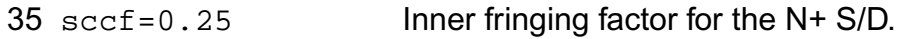

# *Extrinsic parameters*

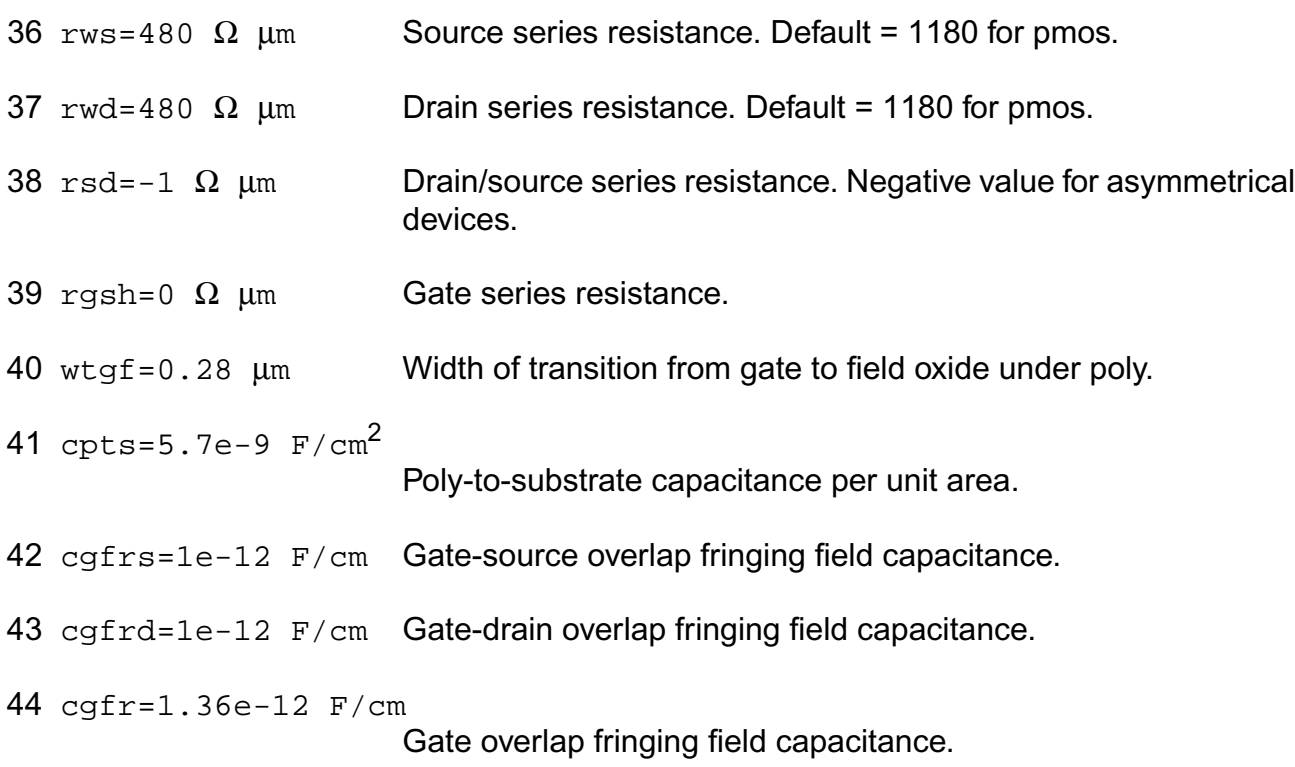

# *Junction parameters*

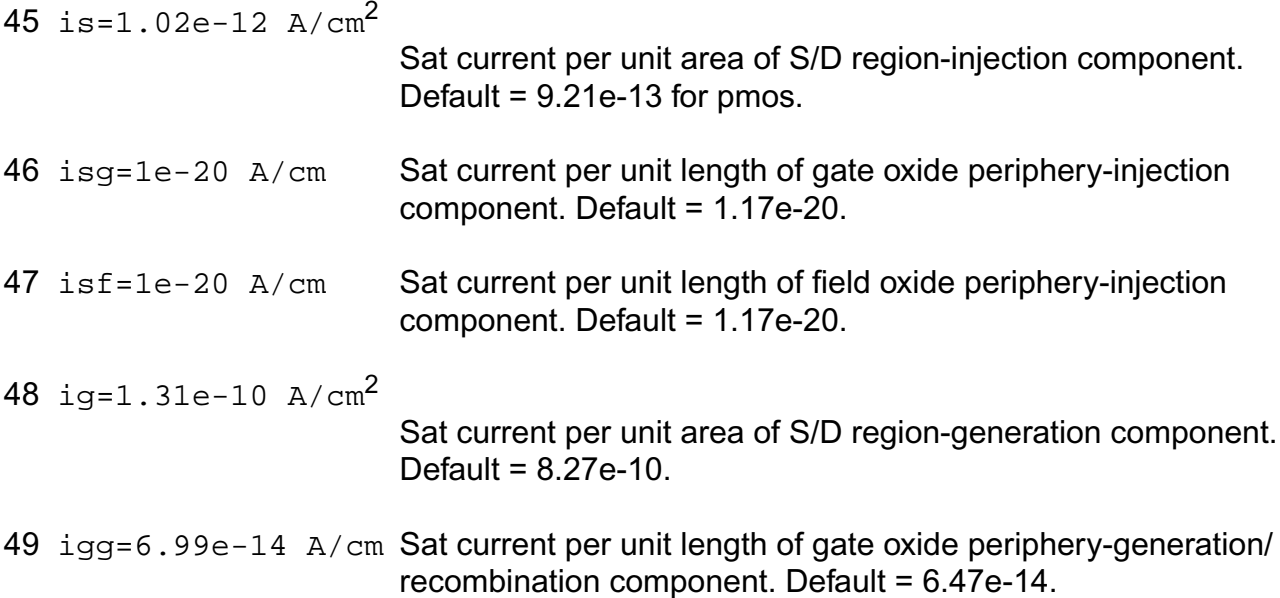

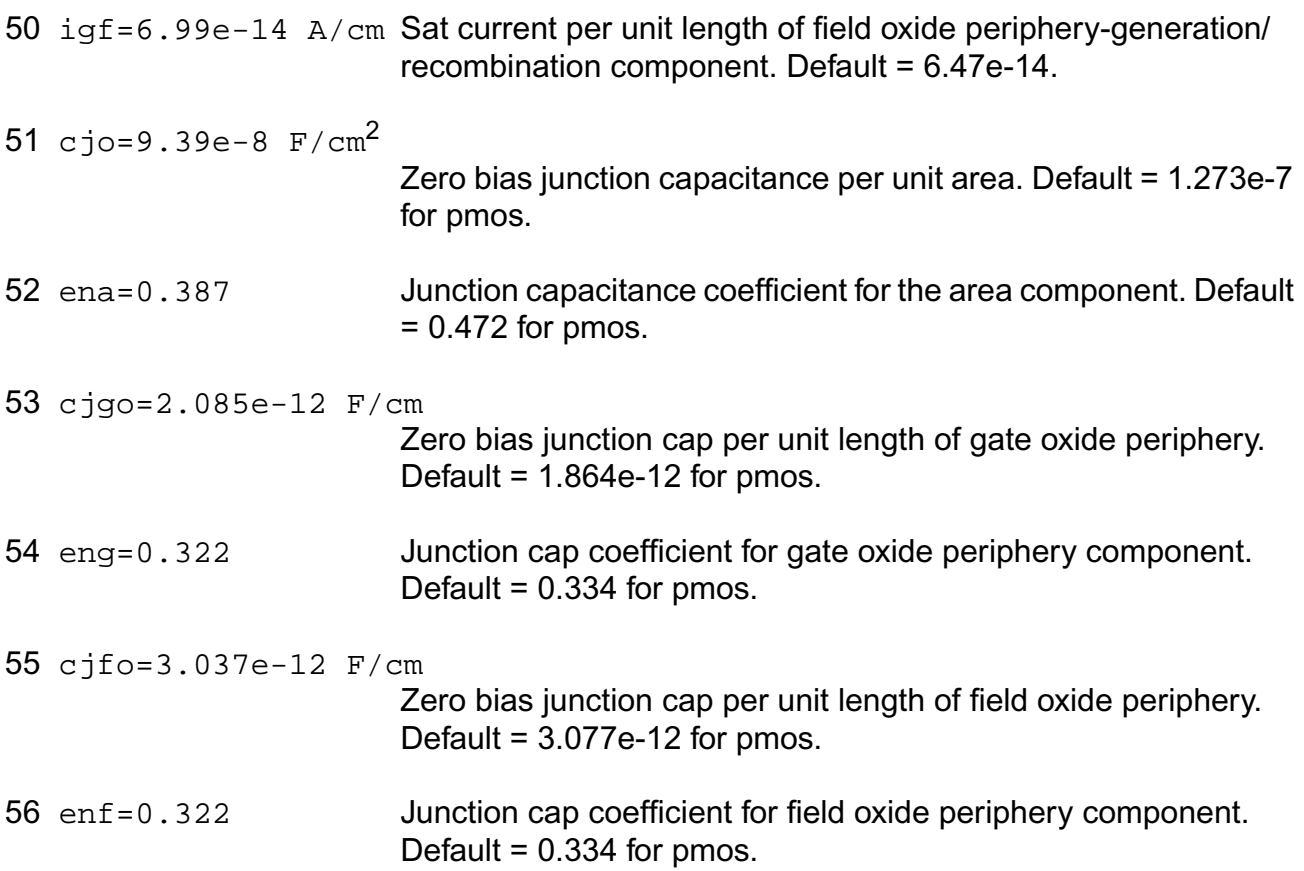

# *Noise parameters*

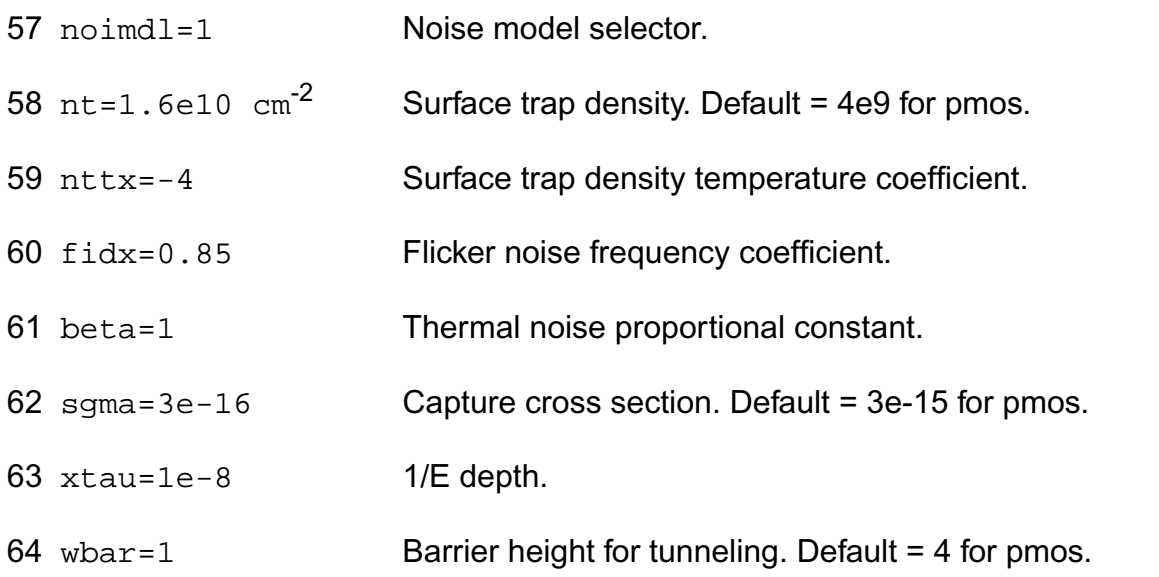

65 dept=3e-7 Depth of trap distribution.

# **Operating-Point Parameters**

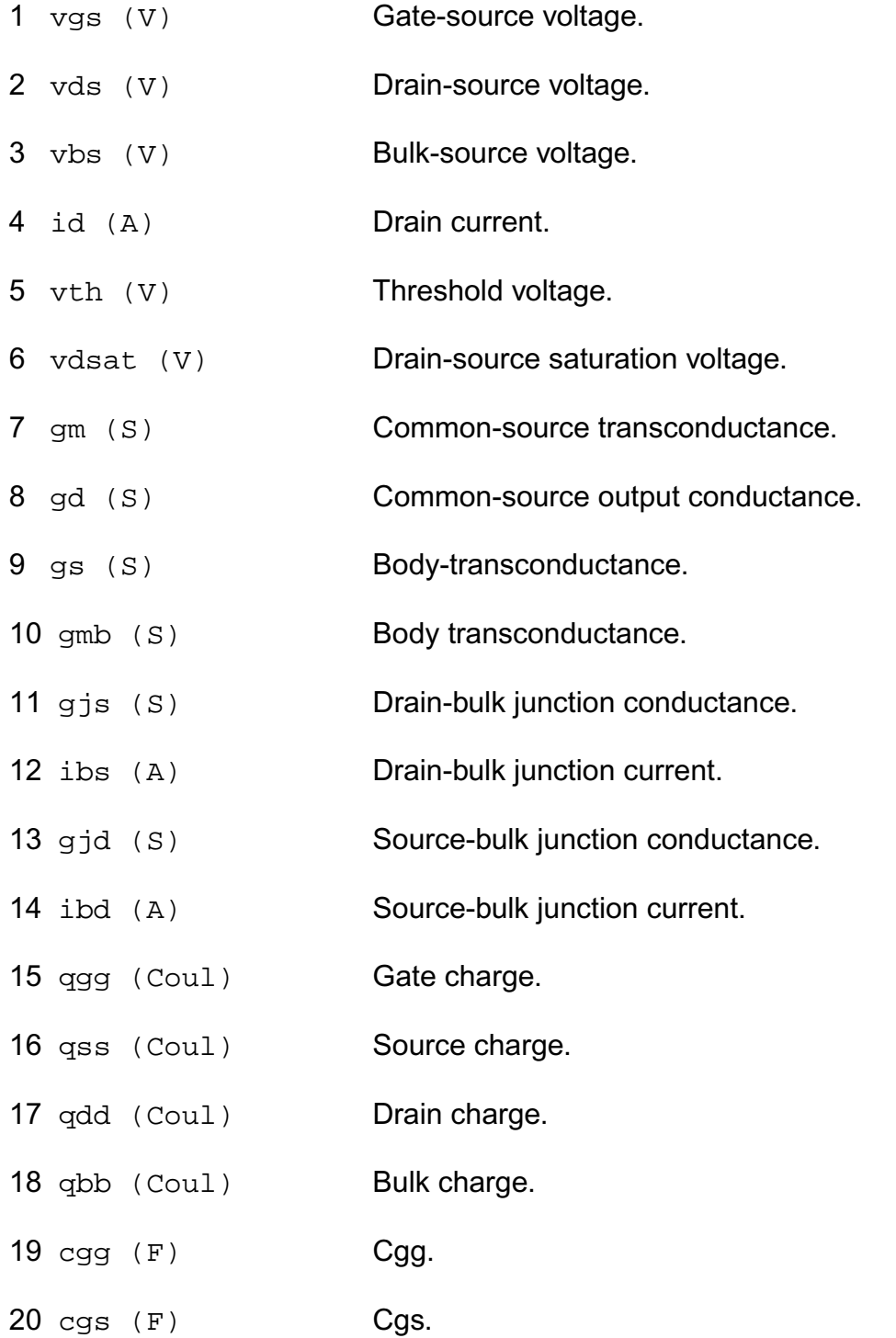

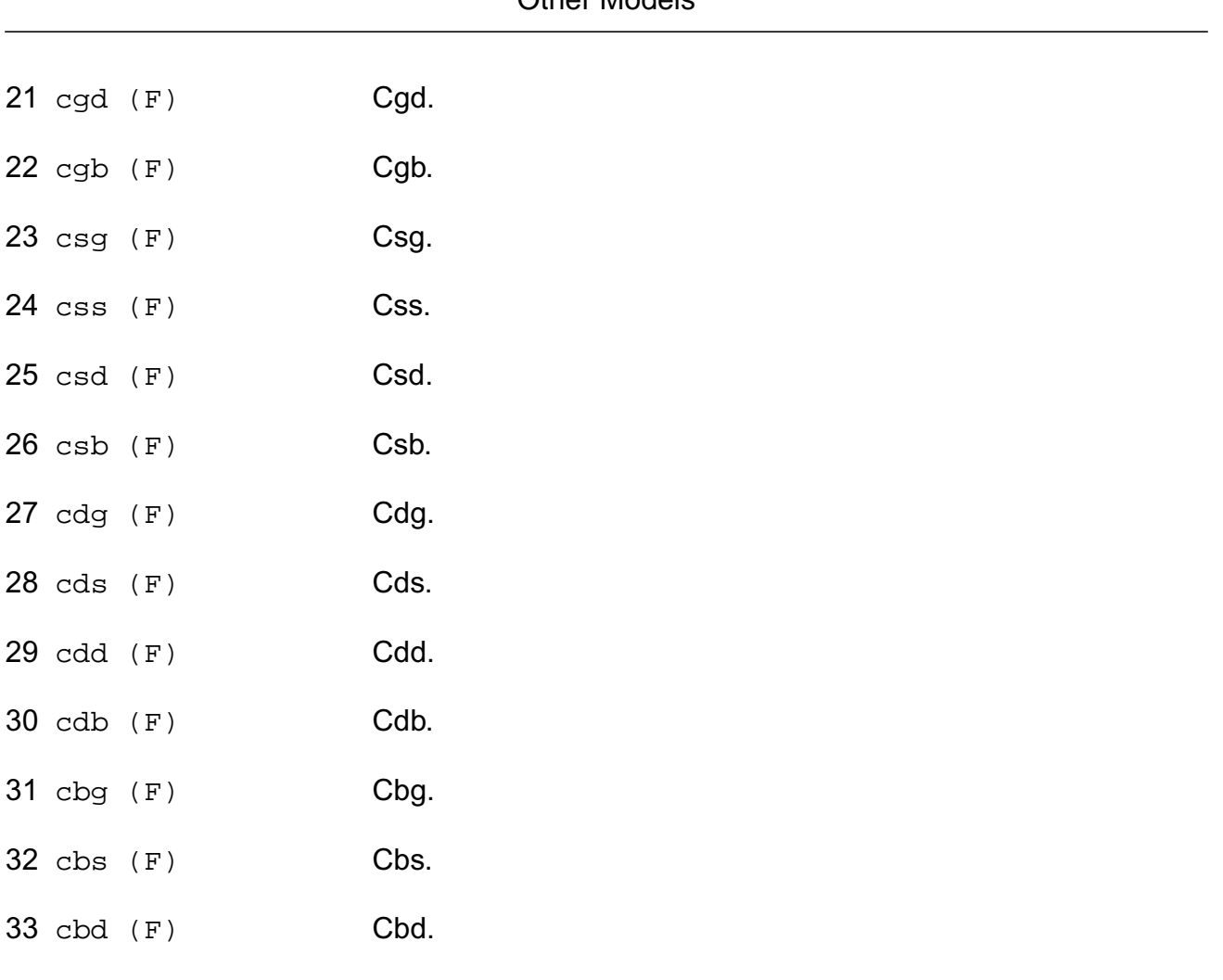

# **Parameter Index**

34 cbb (F) Cbb.

In the following index,  $I$  refers to instance parameters,  $M$  refers to the model parameters section,  $\circ$  refers to the output parameters section, and  $\circ$ P refers to the operating point parameters section. The number indicates where to look in the appropriate section to find the description for that parameter. For example, a reference of M-35 means the 35th model parameter.

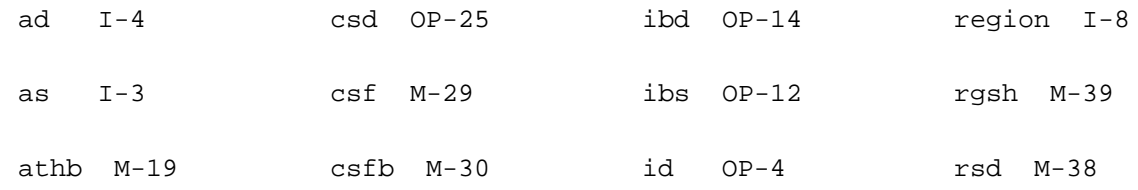

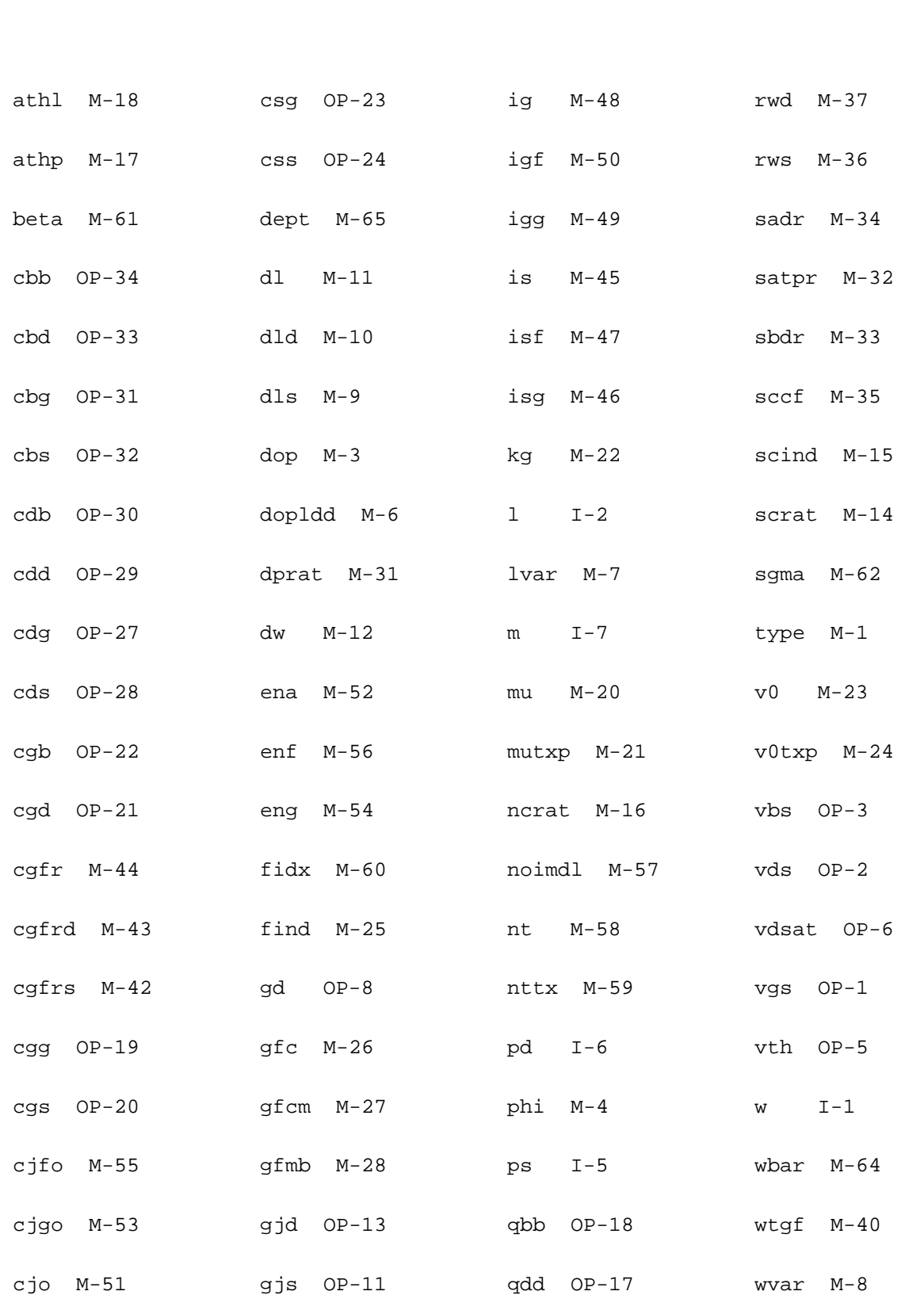

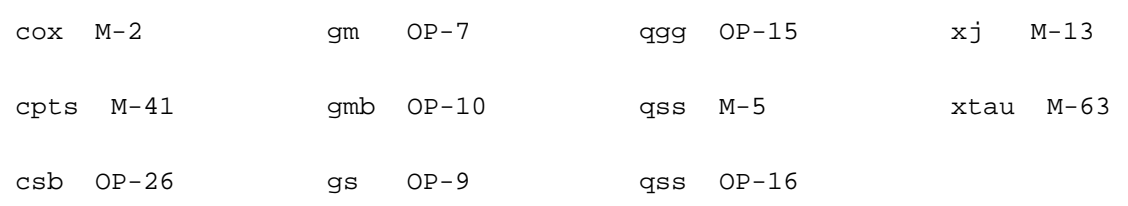

# <span id="page-2554-0"></span>**Diffusion Resistor Model (rdiff)**

The rdiff model is a diffusion resistor model, which accurately models the temperature, applied bias and back-bias dependencies of NWell, N+, and P+ resistors. It is described in the paper MODEL FOR DIFFUSION RESISTORS (NWell, N+, P+) USED IN CMOS IC DESIGNS by M.J.B.Bolt, FASELEC Process Development Group, PDG-93029, Modified 3rd May 1995.

Some extensions to that description are applied:

Appropriate model and instance parameter default values are used.

No clipping of parameters is performed. Parameter values are checked for validity. If invalid parameter values occur, the job is aborted with an error message.

For exact inverse behavior of the model in case of Vh less than VI, the setting of VbI=abs(Vb-Vl) is replaced by Vbl=min(abs(Vb-Vh),abs(Vb-Vl)). Additionally, the direction of Ih is inverted in this case.

Note: In noise analysis, rdiff instances will not generate any contribution, since there are no noise sources included in the rdiff model.

(c) Philips Electronics N.V. 1993, 1995

This device is supported within altergroups.

This device is dynamically loaded from the shared object /vobs/spectre\_dev/tools.lnx86/cmi/ lib/5.0.doc/libphilips\_sh.so

# **Sample Instance Statement**

r2 (1 2 0) rdsn l=9u w=2u nb=0 m=1

#### **Sample Model Statement**

model rdsn rdiff level=1 tr=27 dta=0 rshr=2.5e3 wtol=0.22u rint=3.5u swvp=13.4u power=2 tcr1=1.5e-3 tcr2=1e-5 vpr=40

#### **Instance Definition**

Name h 1 [b] ModelName parameter=value ...

## **Instance Parameters**

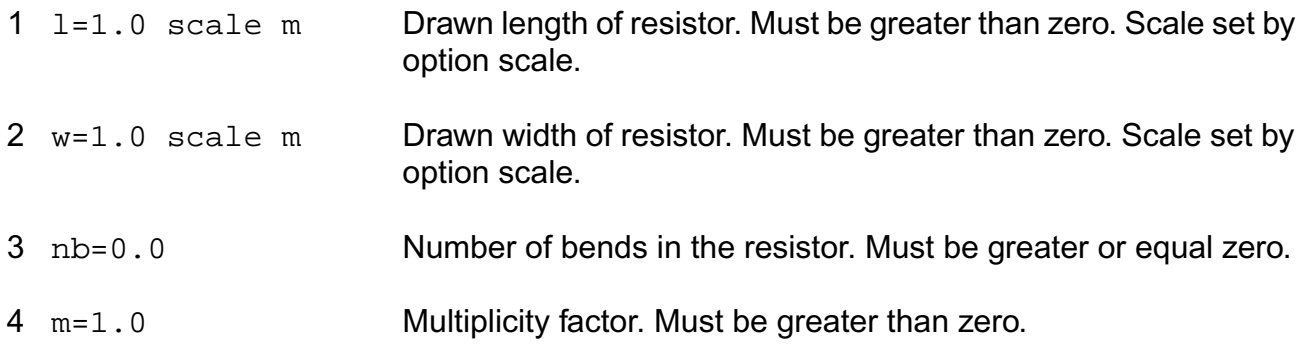

## **Model Definition**

model modelName rdiff parameter=value ...

## **Model Parameters**

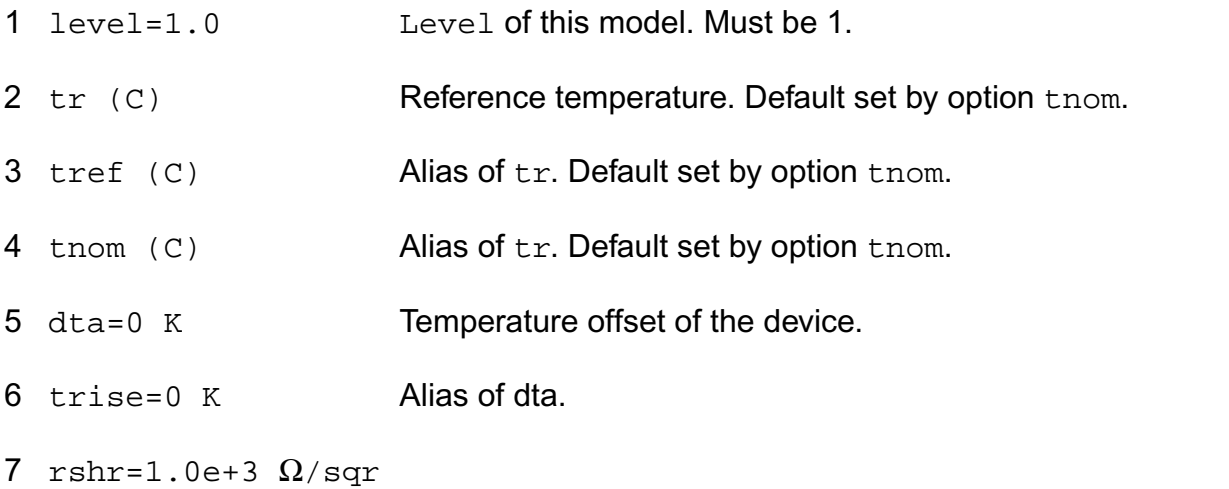

Sheet resistance at reference temperature. Must be greater than zero.
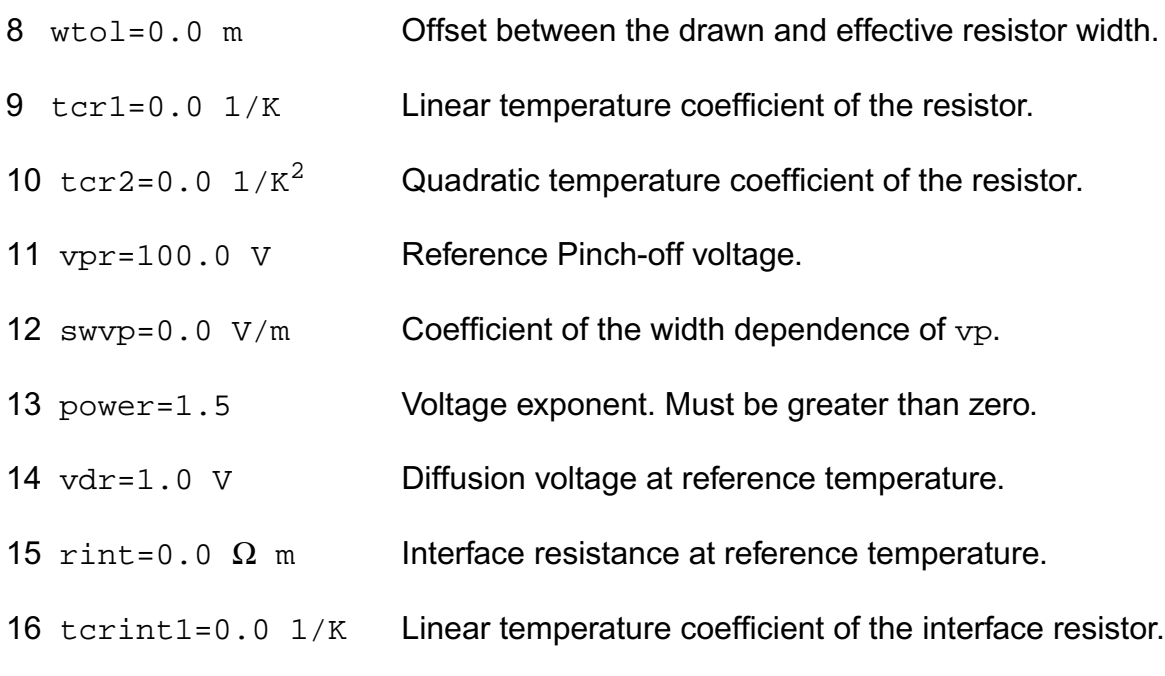

#### **Output Parameters**

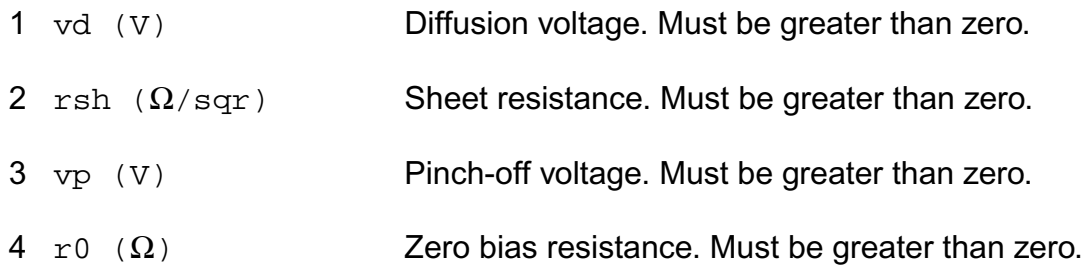

#### **Operating-Point Parameters**

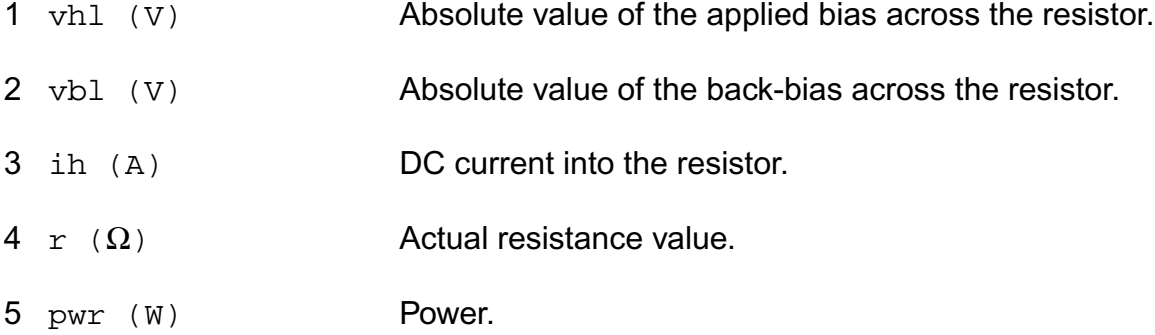

#### **Parameter Index**

In the following index,  $I$  refers to instance parameters,  $M$  refers to the model parameters section,  $\circ$  refers to the output parameters section, and  $\circ$ P refers to the operating point parameters section. The number indicates where to look in the appropriate section to find the description for that parameter. For example, a reference of M-35 means the 35th model parameter.

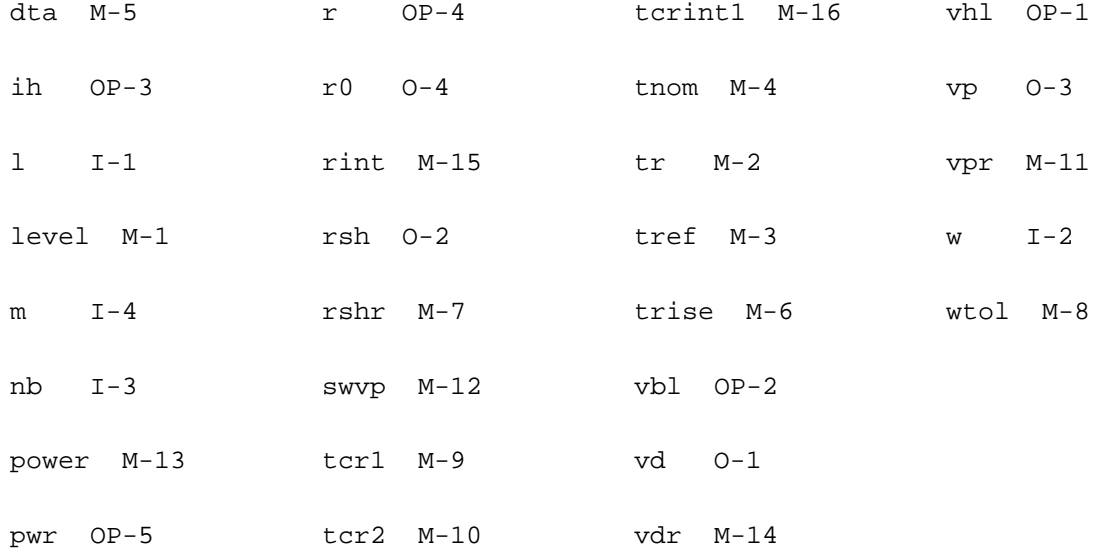

# **Index**

### **Numerics**

1/R<sub>ch</sub> [2382](#page-2419-0) **A** A [2298](#page-2335-0) α [2289](#page-2326-0) a2d component synopsis [125](#page-162-0) instance parameters [125](#page-162-1) αb [2297](#page-2334-0)  $\alpha_{\text{bjt}}$  [2062](#page-2099-0) Abulk BSIM3 [1094](#page-1131-0) BSIMPD2.0.1 IV [2057](#page-2094-0) Abulk' BSIM3v3 [1135](#page-1172-0) to [1147](#page-1184-0) BSIM4 [1232](#page-1269-0) A<sub>bulk0</sub> [2057](#page-2094-1) AD BSIM4 [925](#page-962-0), [927](#page-964-0) A<sub>hlieff</sub> [2064](#page-2101-0) AREA [222](#page-259-0) AS BSIM4 [925](#page-962-1), [927](#page-964-1) assert component synopsis [125](#page-162-2) instance parameters [126](#page-163-0) assert(device checker) [125](#page-162-3) AT BSIM4 [1257](#page-1294-0) atft component synopsis [2404](#page-2441-0) instance parameters [2404](#page-2441-1) model definition [2405](#page-2442-0)

parameters [2405](#page-2442-1) operating-point parameters [2408](#page-2445-0)  $A_x$  [2310](#page-2347-0) **B** B SPMOS [2297](#page-2334-1) β [1813](#page-1850-0) β' <sup>0</sup> [1813](#page-1850-1)  $β_0$  [1813](#page-1850-2) b3soipd component synopsis [2081](#page-2118-0) instance parameters [2081](#page-2118-1) model definition [2082](#page-2119-0) parameters [2083](#page-2120-0) operating-point parameters [2098](#page-2135-0) output parameters [2097](#page-2134-0) Beta [468](#page-505-0) Bf [2309](#page-2346-0)  $B_{fT}$  [265](#page-302-0) BHT charge & capacitance equations [291](#page-328-0) DC equations [288](#page-325-0) noise model  $2\overline{94}$ parameters C<sub>dC</sub> [293](#page-330-0)  $C_{dE}$  [293](#page-330-1)  $C_{dS}$  [293](#page-330-2) Ci [293](#page-330-3) i<sup>2</sup><sub>AVL</sub> <u>[294](#page-331-1)</u> i<sup>2</sup><sub>BE</sub> [295](#page-332-0)  $I^2$ <sub>Bin</sub> [294](#page-331-2)  $I^2_{\text{Bx}}$  [294](#page-331-3) I<sup>2</sup><sub>jdiode</sub> [294](#page-331-4), [295](#page-332-1)

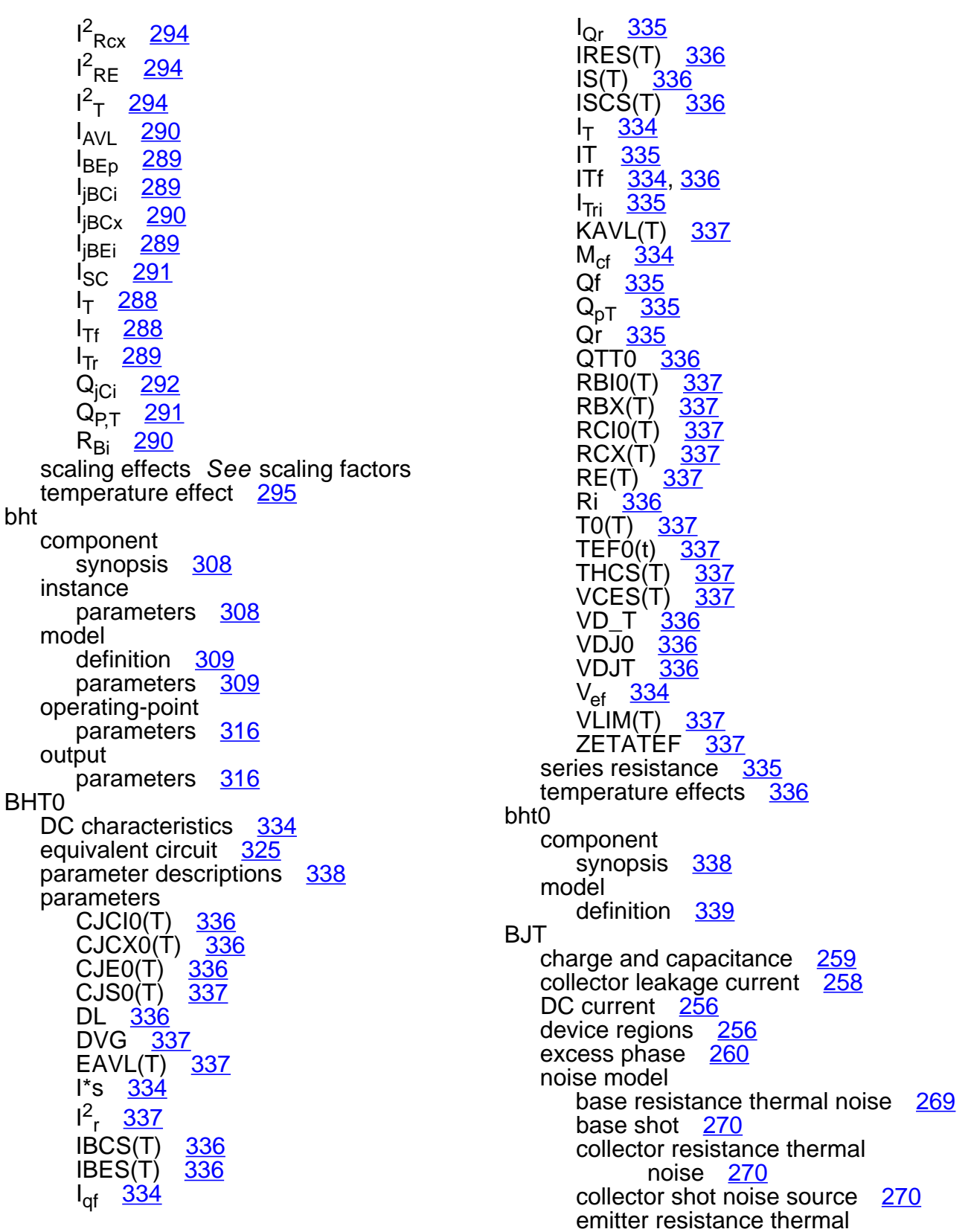

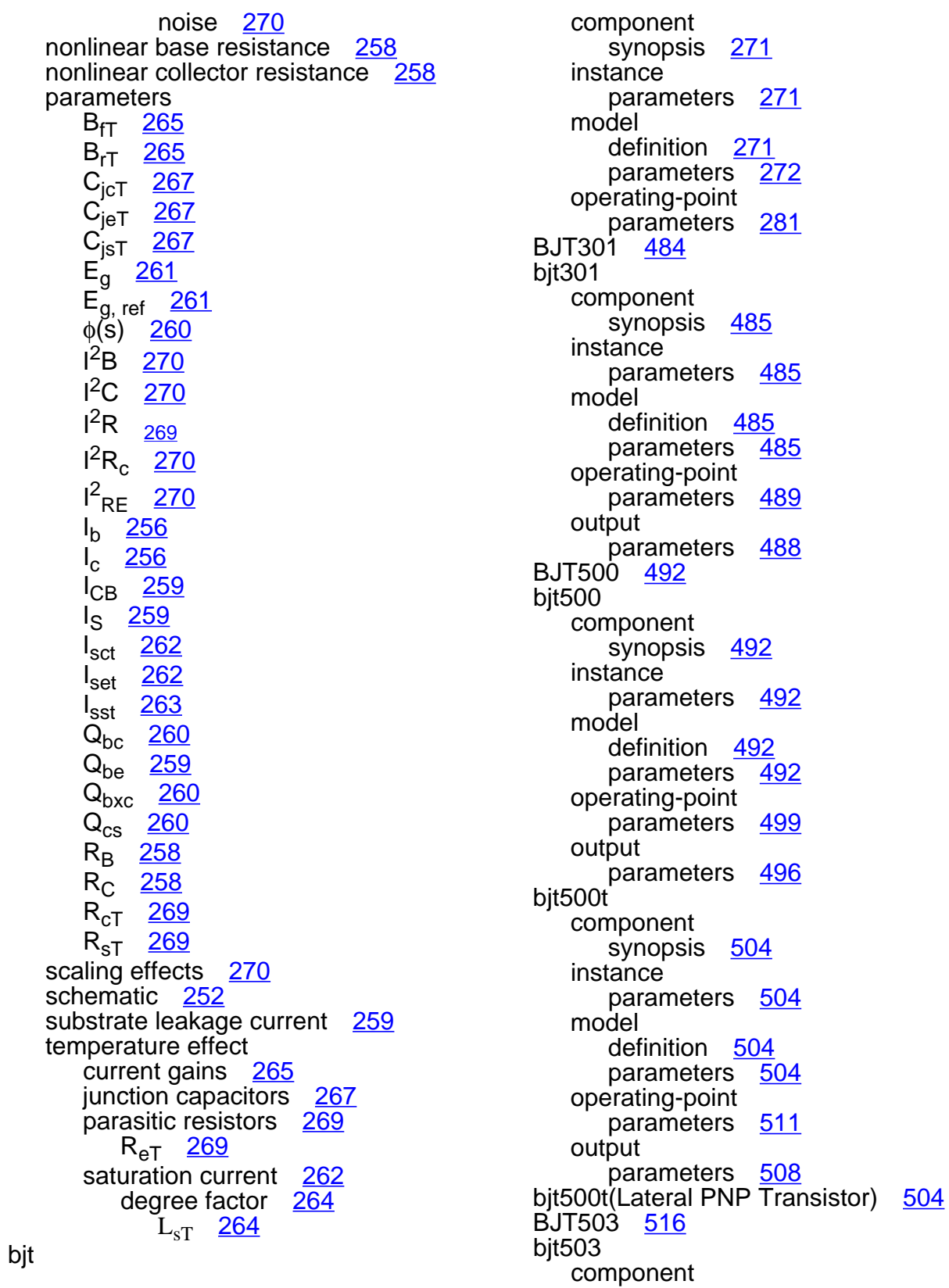

synopsis [517](#page-554-0) instance parameters [517](#page-554-1) model definition [517](#page-554-2) parameters [517](#page-554-3) operating-point parameters [522](#page-559-0) output parameters [521](#page-558-0) bjt504 component synopsis [348,](#page-385-0) [528](#page-565-0) instance parameters [348,](#page-385-1) [528](#page-565-1) model definition [348](#page-385-2), [528](#page-565-2) parameters [348,](#page-385-3) [528](#page-565-3) operating-point parameters [355,](#page-392-0) [528](#page-565-4) output parameters [352,](#page-389-0) [528](#page-565-5) bjt504(Compact Bipolar-Transistor Model) [348,](#page-385-4) [527](#page-564-0) bjt504t component synopsis [363,](#page-400-0) [532](#page-569-0) instance parameters [363,](#page-400-1) [533](#page-570-0) model definition [363](#page-400-2), [533](#page-570-1) parameters [363,](#page-400-3) [533](#page-570-2) operating-point parameters [371,](#page-408-0) [533](#page-570-3) output parameters [367,](#page-404-0) [533](#page-570-4) bjt504t(Compact Bipolar-Transistor Model) [363,](#page-400-4) [532](#page-569-1) bjtd3500 component synopsis [537](#page-574-0) instance parameters [537](#page-574-1) model definition [538](#page-575-0) parameters [538](#page-575-1) operating-point parameters [546](#page-583-0) output parameters [542](#page-579-0) bjtd3500(Compact Bipolar-Transistor

Model) [537](#page-574-2) bjtd3500t component synopsis [553](#page-590-0) instance parameters [553](#page-590-1) model definition [553](#page-590-2) parameters [553](#page-590-3) operating-point parameters [562](#page-599-0) output parameters [558](#page-595-0) bjtd3500t(Compact Bipolar-Transistor Model) [553](#page-590-4) bjtd504 component synopsis [378](#page-415-0) instance parameters [378](#page-415-1) model definition [379](#page-416-0) parameters [379](#page-416-1) operating-point parameters [385](#page-422-0) output parameters [382](#page-419-0) bjtd504t component synopsis [392](#page-429-0) instance parameters [392](#page-429-1) model definition [392](#page-429-2) parameters [393](#page-430-0) operating-point parameters [399](#page-436-0) output parameters [396](#page-433-0) bjtd504t(Compact Bipolar-Transistor Model) [392](#page-429-3) Boxov [2297](#page-2334-2)  $B_{rT}$  [265](#page-302-1) [BSIM, 0/100 partitioning](#page-984-0) See Yang-Chatterjee model BSIM, 40/60 partitioning accumulation region [948](#page-985-0) parameters  $\alpha_{x}$  [947](#page-984-1)  $C_{\text{hh}}$  [949](#page-986-0)

 $C_{\rm bd}$  [950](#page-987-0)  $C<sub>bg</sub>$  [949](#page-986-1) to [950](#page-987-1)  $C_{bs}$  [949](#page-986-2) to [950](#page-987-2)  $C_{db}$  [949](#page-986-3) to [950](#page-987-3)  $C_{dd}$  [951](#page-988-0)  $C_{\text{dd}}$  [949](#page-986-4) to ??, [950](#page-987-4)  $C_{\text{ds}}$  [949](#page-986-5) to [951](#page-988-1)  $C_{gb}$  [948](#page-985-1) to [950](#page-987-5)  $C_{gd}$  [950](#page-987-6)  $C_{gg}$   $\frac{948}{96}$  $\frac{948}{96}$  $\frac{948}{96}$  to  $\frac{950}{96}$  $\frac{950}{96}$  $\frac{950}{96}$  $C_{gs}^{\prime\prime}$   $\frac{949}{950}$  $\frac{949}{950}$  $\frac{949}{950}$  $\frac{949}{950}$  $\frac{949}{950}$  to  $\frac{950}{950}$  $C_{ij}$  [948](#page-985-3)  $C_0$  [947](#page-984-2)  $C_{\rm sb}$  [949](#page-986-7) to [951](#page-988-2)  $C_{sd}$  [951](#page-988-3)  $C_{sg}$  [949](#page-986-8) to [951](#page-988-4)  $C_{ss}$   $\frac{949}{9}$  $\frac{949}{9}$  $\frac{949}{9}$  to  $\frac{951}{9}$  $\frac{951}{9}$  $\frac{951}{9}$ Fac [949](#page-986-10) V<sub>GDT</sub> [947](#page-984-3)  $V_{\text{GST}}$  [947](#page-984-4)  $V<sub>TH</sub>$  [947](#page-984-5) saturation region [948](#page-985-4) subthreshold region [948](#page-985-5) triode region  $\frac{949}{949}$  $\frac{949}{949}$  $\frac{949}{949}$ BSIM, 50/50 partitioning accumulation region [952](#page-989-0) parameters  $\alpha_x$  [951](#page-988-6)  $C_{\rm bb}$  [953](#page-990-0) to [954](#page-991-0)  $C_{\text{bd}}$  [954](#page-991-1)  $C_{bg}$  [953](#page-990-1) to [954](#page-991-2)  $C_{\text{bs}}$   $\frac{953}{5}$  $\frac{953}{5}$  $\frac{953}{5}$  to  $\frac{954}{5}$  $\frac{954}{5}$  $\frac{954}{5}$  $C_{gb}$  [952](#page-989-1) to [953](#page-990-3)  $C_{gd}$  [953](#page-990-4)  $C_{gg}$   $\frac{952}{3}$  $\frac{952}{3}$  $\frac{952}{3}$  to  $\frac{953}{3}$  $\frac{953}{3}$  $\frac{953}{3}$  $C_{gs}$   $\frac{952}{ }$  $\frac{952}{ }$  $\frac{952}{ }$  to  $\frac{954}{ }$  $\frac{954}{ }$  $\frac{954}{ }$  $C_{ij}$  [951](#page-988-7)  $C_o$  [951](#page-988-8)  $C_{sb}$  [953](#page-990-6) to [954](#page-991-5)  $C_{sd}$  [954](#page-991-6)  $C_{sg}$  [953](#page-990-7) to [954](#page-991-7)  $C_{ss}$   $\frac{953}{5}$  $\frac{953}{5}$  $\frac{953}{5}$  to  $\frac{954}{5}$  $\frac{954}{5}$  $\frac{954}{5}$ Fac [953](#page-990-9)  $V_{GDT}$  [951](#page-988-9)

V<sub>GST</sub> [951](#page-988-10) V<sub>TH</sub> [951](#page-988-11) saturation region [952](#page-989-4) subthreshold region [952](#page-989-5) triode region [953](#page-990-10) BSIM1 channel width & length [1030](#page-1067-0) drain current saturation region [1032](#page-1069-0) subthreshold region [1031](#page-1068-0) triode region [1031](#page-1068-1) drain current model [1030](#page-1067-1) drain saturation voltage [1030](#page-1067-2) parameter calculation [1029](#page-1066-0) parameters I<sub>DB</sub> [1032](#page-1069-1)  $I_{DS}$  [1031](#page-1068-2) to [1032](#page-1069-2) I<sub>DS.tot</sub> [1031](#page-1068-3)  $I_{subth}$   $1031$  $L_{\text{eff}}$  [1030](#page-1067-3)  $P_i$  [1029](#page-1066-1) V<sub>DSAT</sub> [1030](#page-1067-4)  $V_{FB}$  [1029](#page-1066-2) V<sub>TH</sub> [1030](#page-1067-5) W<sub>eff</sub> [1030](#page-1067-6) W<sub>scaled</sub> [1030](#page-1067-7) [scaling effects](#page-1070-0) See scaling factors substrate current [1032](#page-1069-3) threshold voltage [1030](#page-1067-8) bsim1 component synopsis [1033](#page-1070-1) instance parameters [1033](#page-1070-2) model definition [1034](#page-1071-0) parameters [1034](#page-1071-1) operating-point parameters [1049](#page-1086-0) output parameters [1048](#page-1085-0) BSIM2 channel width & length [1058](#page-1095-0) drain current saturation region [1061](#page-1098-0) subthreshold region [1060](#page-1097-0) transition region [1061](#page-1098-1) triode region [1060](#page-1097-1)

```
drain current model 1058
  1059
  1058
  parameters
    I_{DS}10601061
    1060
    L_{\text{eff}}1058
    Pi 1058
    V'GST 1062V_{DSAT}1059
    V_{FB}1058
    V_{\sf chich}1062
    \rm V_{\rm slow}1062
    1059
    1058
    1058
  scaling effects See scaling factors
  1059
bsim2
  component
    1062
  instance
    parameters 1063
  model
    1063
    parameters 1064
  operating-point
    parameters 1082
  output
    parameters 1081
BSIM3
  default model parameter value
       calculation 1096
  drain current
    1095
  1093
  parameters
    1094
    C_A1094
    C_{\rm B}1094
    C_{C}1094
    10921094
    1095
    I_{subth}1091
    1094
    V_{\rm a}1095
    1093
```
V<sub>TH</sub> [1090](#page-1127-0) [scaling effects](#page-1136-0) See scaling factors subthreshold current [1091](#page-1128-1) threshold voltage [1090](#page-1127-1) triode region [1094](#page-1131-6) bsim3 component synopsis <u>[1100](#page-1137-0)</u> instance parameters [1100](#page-1137-1) model definition [1100](#page-1137-2) parameters [1101](#page-1138-0) operating-point parameters [1111](#page-1148-0) output parameters [1111](#page-1148-1) BSIM3v3 capacitance model dimension dependence [1130](#page-1167-0) gate overlap charge [1134](#page-1171-0) intrinsic capacitances [1148](#page-1185-0) intrinsic charges capmod=0 [1134](#page-1171-1) capmod=1 [1139](#page-1176-0) capmod= $2$  [1141](#page-1178-0) capmod= $3$  [1144](#page-1181-0) overlap capacitance drain [1133](#page-1170-0) source [1132](#page-1169-0) channel thermal noise [1152](#page-1189-0) defaut model parameter value calculation [1153](#page-1190-0) drain & source area [1121](#page-1158-0) drain and source perimeters [1122](#page-1159-0) flicker noise [1150](#page-1187-0) gate leak current instance parameters [1155](#page-1192-0) leak between gate and drain [1155](#page-1192-1) leak between gate and source [1156](#page-1193-0) model parameters [1155](#page-1192-2) I-V model drain current expression [1127](#page-1164-0) drain saturation current [1128](#page-1165-0) drain saturation voltage  $1125$ drain/source resistance [1130](#page-1167-1) effective channel width & length [1129](#page-1166-0) effective Vds [1126](#page-1163-0) effective Vgs-Vthc [1124](#page-1161-0) mobility [1125](#page-1162-1)

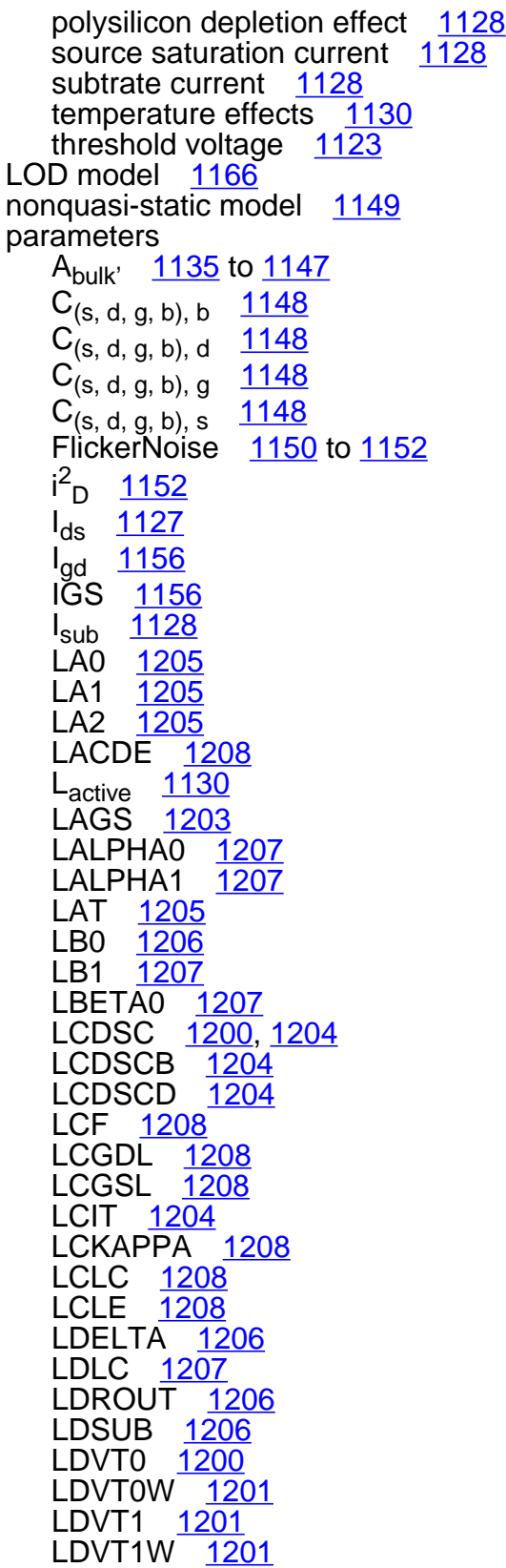

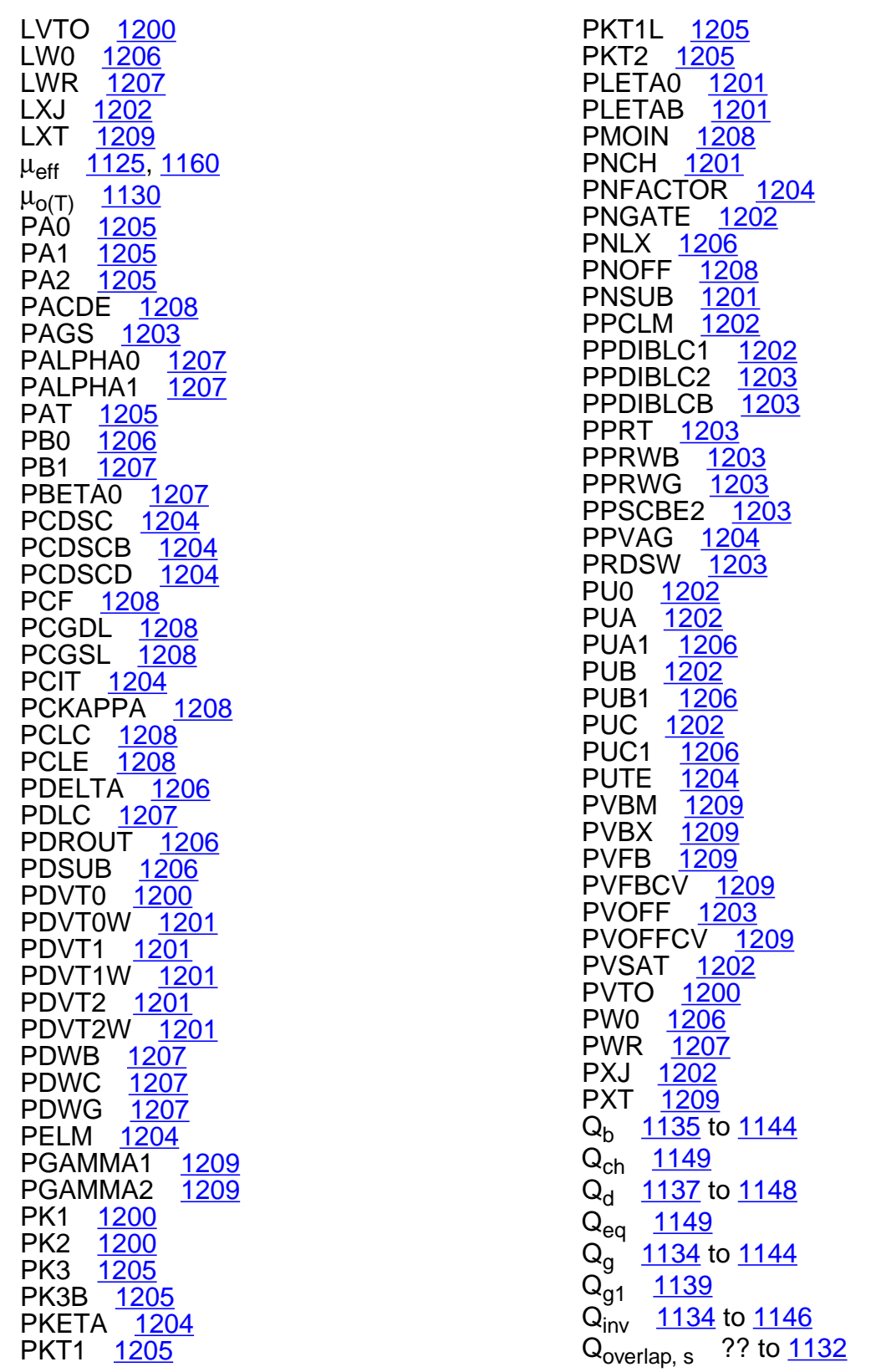

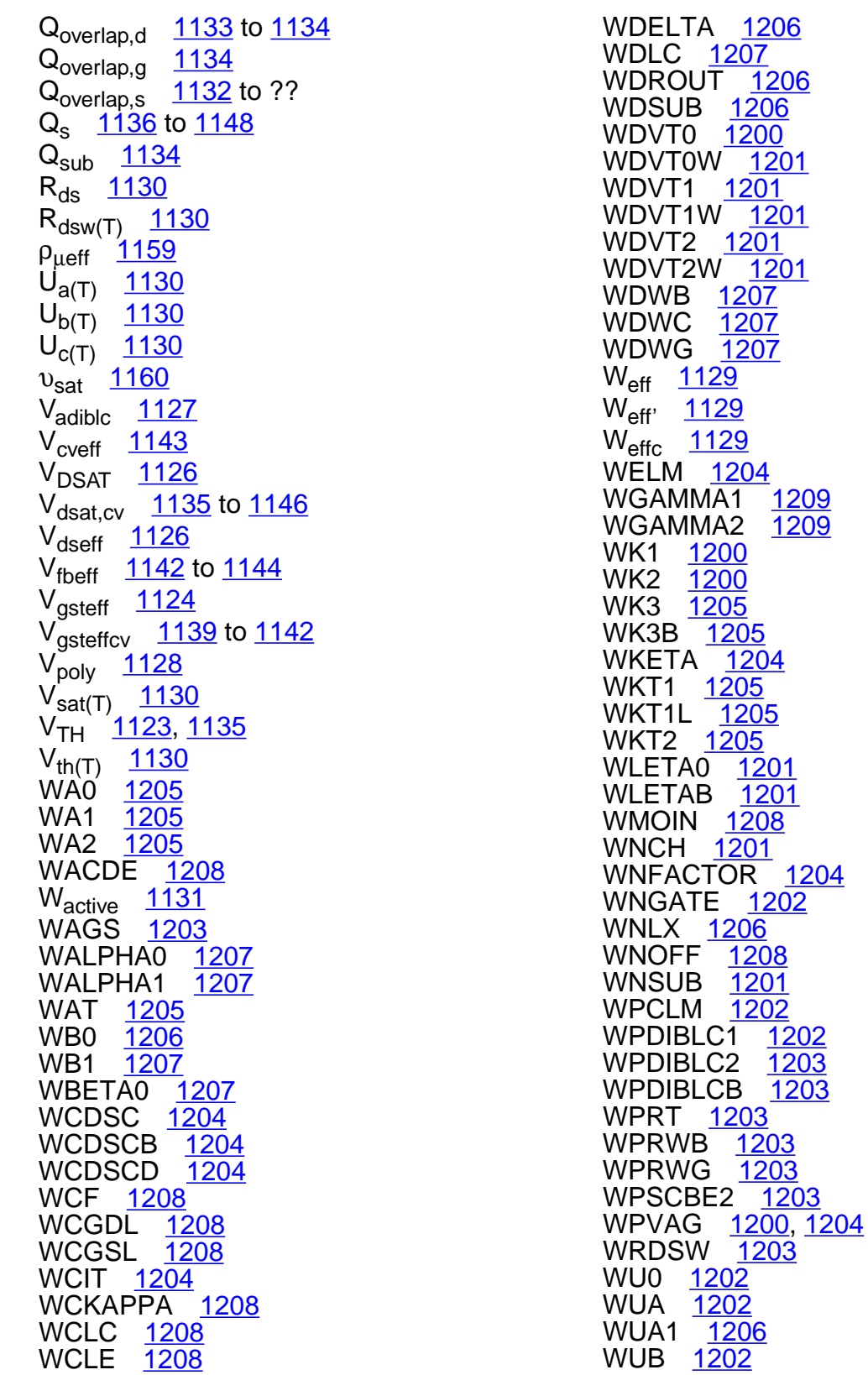

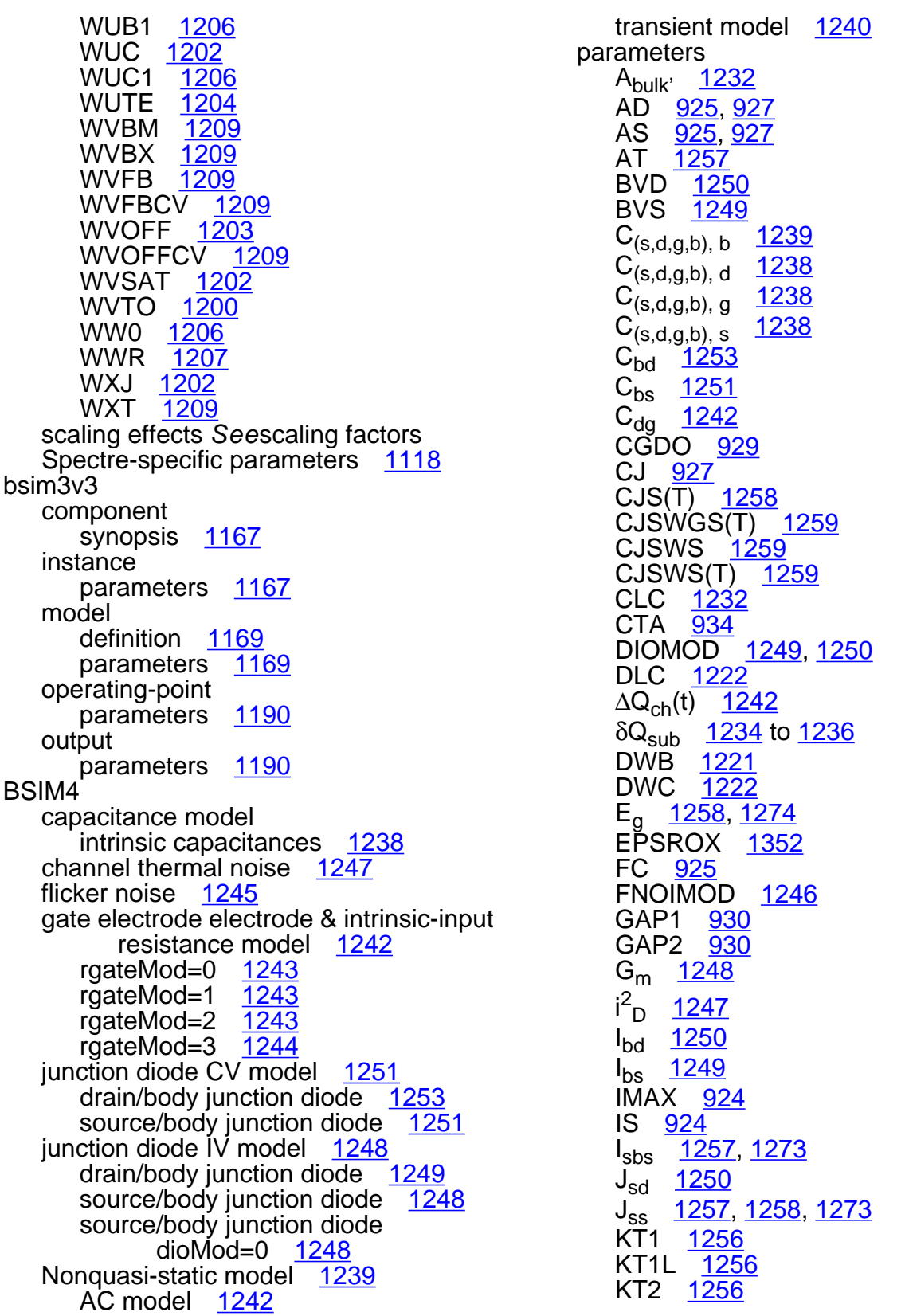

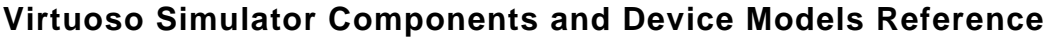

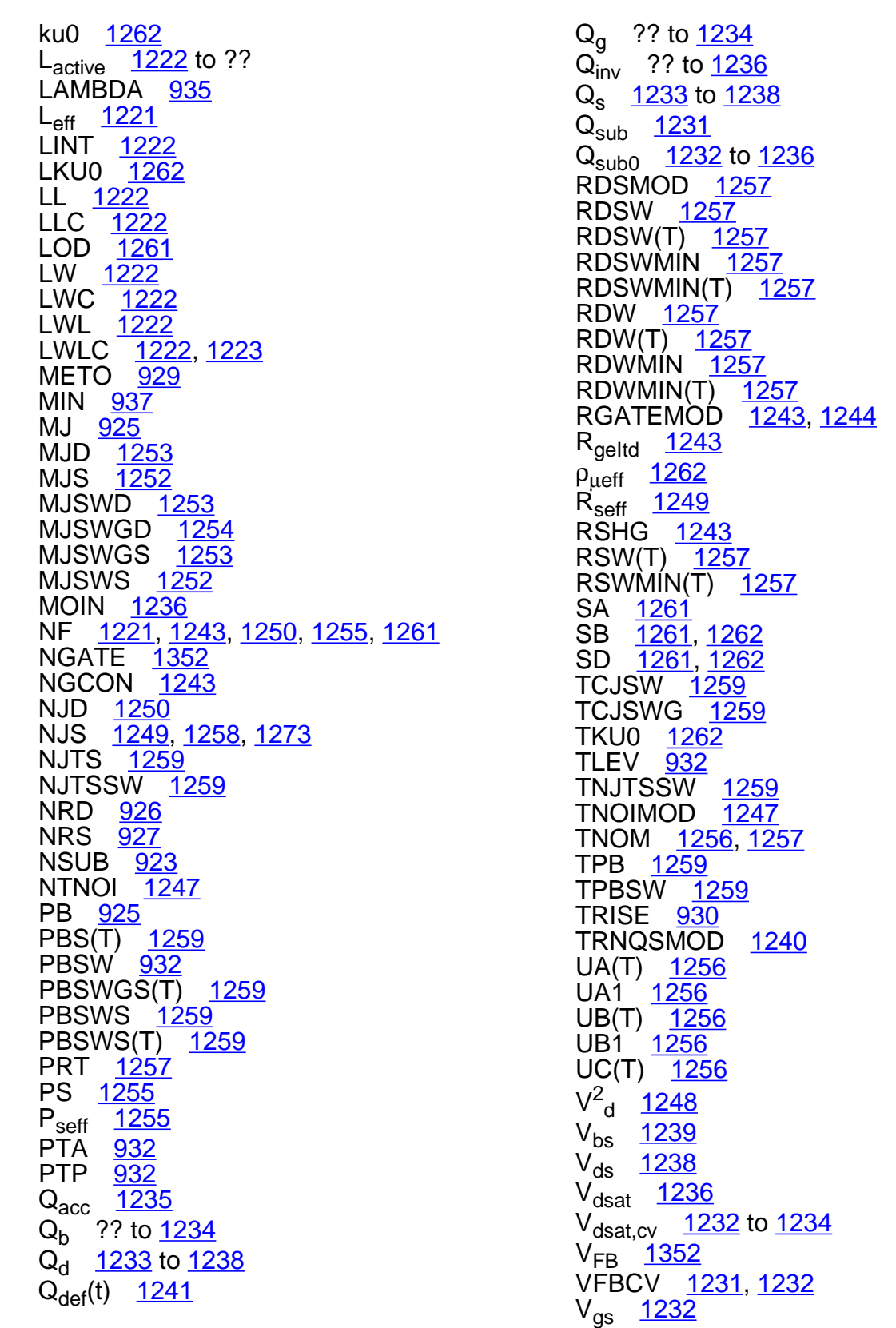

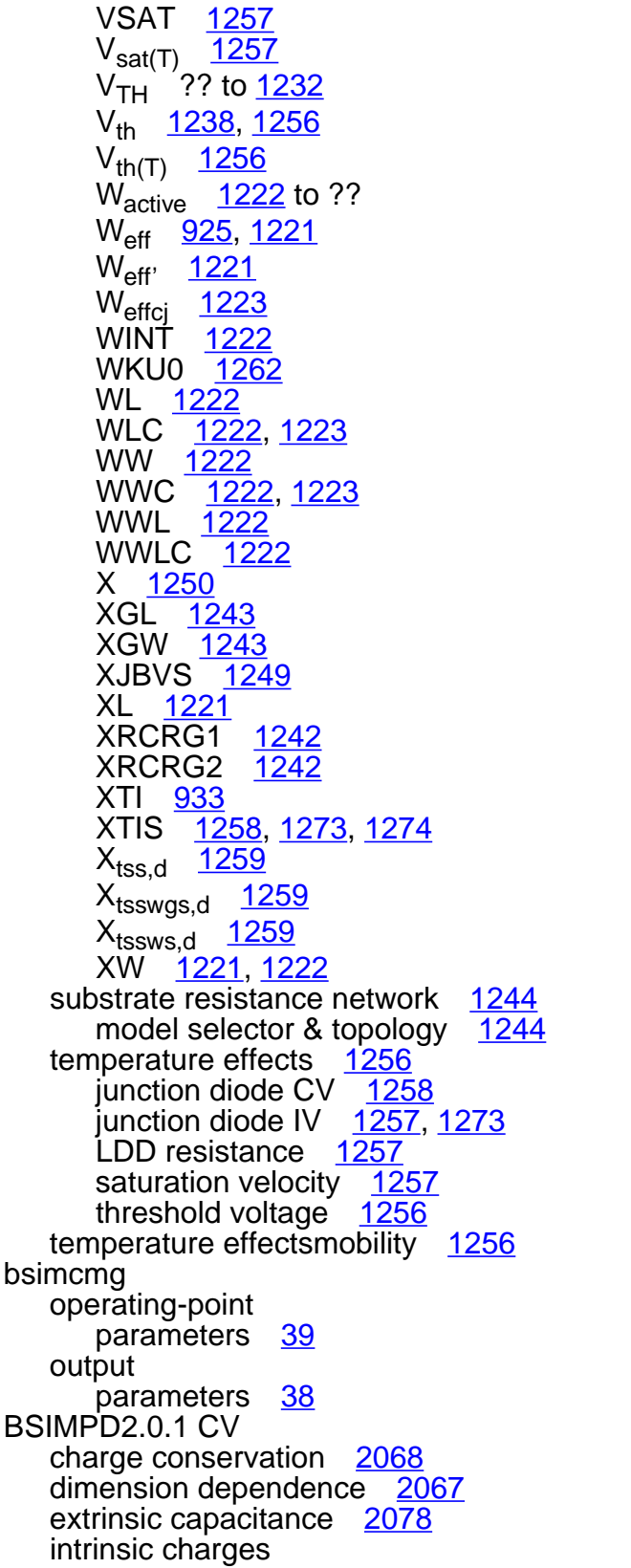

capmod=2 [2069](#page-2106-0) back gate body charge [2070](#page-2107-0) front gate body charge [2069](#page-2106-1) inversion charge [2070](#page-2107-1) capmod=3 [2072](#page-2109-0) back gate body charge [2074](#page-2111-0) drain-induced depletion charge [2073](#page-2110-0) front gate body charge [2072](#page-2109-1) inversion charge [2074](#page-2111-1) model parameter notes [2066](#page-2103-0) overlap capacitance drain overlap charge [2077](#page-2114-0) gate overlap charge [2077](#page-2114-1) source overlap charge [2076](#page-2113-0) parameters C<sub>sld, e</sub> [2078](#page-2115-1)  $\rm C_{sld.~esw}$  [2079](#page-2116-0)  $δL<sub>eff</sub>$  [2068](#page-2105-1) δWeff [2067](#page-2104-1) L<sub>active</sub> [2067](#page-2104-2) L<sub>activeB</sub> [2068](#page-2105-2) L<sub>activeBG</sub> [2068](#page-2105-3) Q<sub>acc</sub> [2069](#page-2106-2) to [2073](#page-2110-1) Q<sub>e</sub> [2070](#page-2107-2) Q<sub>inv</sub> [2068](#page-2105-4) to [2074](#page-2111-2) Q<sub>inv, d</sub> [2071](#page-2108-0) to [2076](#page-2113-1) Q<sub>inv, s</sub> [2071](#page-2108-1) to [2076](#page-2113-2)  $Q_{\text{jdwg}}$   $\frac{2077}{2077}$  $\frac{2077}{2077}$  $\frac{2077}{2077}$  $\mathsf{Q}_{\mathsf{iswg}}$ Q<sub>overlap,g</sub> [2077](#page-2114-4) Q<sub>sub0</sub> [2069,](#page-2106-3) [2073](#page-2110-2) Q<sub>subs</sub> [2070](#page-2107-3) to [2074](#page-2111-3) V<sub>cveff</sub> [2070](#page-2107-4) to [2074](#page-2111-4) V<sub>dsat.cv</sub> [2070](#page-2107-5) to [2073](#page-2110-3) V<sub>fbeff</sub> [2069](#page-2106-4) to [2072](#page-2109-2) V<sub>gd,overlap</sub> [2077](#page-2114-5)  $V_{\text{qs}}$  overlap  $\frac{2076}{5}$  $\frac{2076}{5}$  $\frac{2076}{5}$  $W_{\text{diodCV}}$  [2068](#page-2105-5) W<sub>diosCV</sub> [2068](#page-2105-6) source/drain junction charge [2077](#page-2114-6) BSIMPD2.0.1 IV body contact current [2061](#page-2098-0) body voltages [2052](#page-2089-0) diode & BJT currents [2062](#page-2099-1) bipolar transport factor [2062](#page-2099-2)

BJT collector current [2063](#page-2100-0) body-to-source/drain diffusion [2062](#page-2099-3) recombination current in neutral body [2063](#page-2100-1) recombination tunneling current [2062](#page-2099-4) reversed bias tunneling leakage [2063](#page-2100-2) total body-source/drain current [2064](#page-2101-1) drain curent expression [2059](#page-2096-0) drain saturation voltage [2058](#page-2095-0) drain/source resistance [2060](#page-2097-0) effective bulk charge factor [2057](#page-2094-2) effective channel length & width [2054](#page-2091-0) effective Vgst [2057](#page-2094-3) gate induced drain leakage [2061](#page-2098-1) impact ionization current [2060](#page-2097-1) mobility & saturation velocity [2058](#page-2095-1) model parameter notes [2052](#page-2089-1) parameters  $\alpha_{\text{bit}}$  [2062](#page-2099-0) A<sub>bulk</sub> [2057](#page-2094-0) Abulk0 [2057](#page-2094-1) A<sub>hli eff</sub> [2064](#page-2101-0) DL [2054](#page-2091-1) DW [2054](#page-2091-2) DW' [2054](#page-2091-3)  $\epsilon_{ox}E_{ox}$  [2056](#page-2093-0)  $I_{\rm bd}$  [2064](#page-2101-2)  $I_{\text{hd1}}$  [2062](#page-2099-5) I<sub>bd2</sub> [2062](#page-2099-6)  $I_{\text{bd3}}$  [2063](#page-2100-3)  $I_{\text{bd4}}$  [2063](#page-2100-4)  $I_{\text{bp}}$  [2061](#page-2098-2) to [2062](#page-2099-7)  $I_{bs}$  [2064](#page-2101-3)  $I_{bs1}$  [2062](#page-2099-8)  $I_{bs2}$  [2062](#page-2099-9)  $I_{bs3}$  [2063](#page-2100-5)  $I_{bs4}$  [2063](#page-2100-6)  $I_c$  [2063](#page-2100-7) I<sub>dgidl</sub> [2061](#page-2098-3)  $I_{ds}$  [2059](#page-2096-1)  $I_{ii}$  [2064](#page-2101-4)  $I_{\text{sqid}}$  [2061](#page-2098-4)  $J_{\text{sbit}}$  [2065](#page-2102-0)

J<sub>sdif</sub> [2065](#page-2102-1)  $J_{\rm{srec}}$  [2065](#page-2102-2)  $J_{stun}$  [2065](#page-2102-3)  $L_{\text{eff}}$  [2055](#page-2092-0) l<sub>ii</sub> [2060](#page-2097-2)  $\mu_{eff}$  [2058](#page-2095-2)  $\mu_{O(T)}$  [2064](#page-2101-5) N [2057](#page-2094-4) N<sub>recf</sub> [2065](#page-2102-4) N<sub>recr</sub> [2065](#page-2102-5) R<sub>bodvext</sub> [2061](#page-2098-5)  $R_{\text{bp}}$  [2061](#page-2098-6)  $R_{ds}$  [2060](#page-2097-3)  $R_{\text{dsw(T)}}$  [2064](#page-2101-6)  $R_{th}$  [2065](#page-2102-6)  $U_{a(T)}$  [2065](#page-2102-7)  $U_{b(T)}$  [2065](#page-2102-8)  $U_{C(T)}$  [2065](#page-2102-9) V<sub>dsat</sub> [2058](#page-2095-3) to [2059](#page-2096-2)  $V_{\text{deseff}}$  [2059](#page-2096-3)  $V_{\text{gs}}$ <sub>eff</sub> [2057](#page-2094-5)  $V_{\text{gsteff}}$   $\frac{2057}{2064}$  $\frac{2057}{2064}$  $\frac{2057}{2064}$  $V_{\text{Sat}(T)}$ V<sub>TH</sub> [2055](#page-2092-1) Vth(T) [2064](#page-2101-8)  $\mathsf{W}^\prime{}_{\mathsf{eff}^\prime}$ W<sub>active</sub> [2067](#page-2104-3) W<sub>dioid</sub> [2055](#page-2092-3) W<sub>dios</sub> [2055](#page-2092-4) W<sub>eff</sub> [2055](#page-2092-5) poly depletion effect [2056](#page-2093-1) [scaling effects](#page-2118-2) See scaling factors temperature effects [2064](#page-2101-9) threshold voltage [2055](#page-2092-6) total body current [2064](#page-2101-10) Vdseff [2059](#page-2096-4) BSIMPD2.2 body contact current [2080](#page-2117-0) oxide tunneling current [2079](#page-2116-1) parameters  $I_{\text{bp}}$  [2081](#page-2118-3) J<sub>gb</sub> [2079](#page-2116-2) to [2080](#page-2117-1)  $R_{bp}$  [2080](#page-2117-2) [scaling effects](#page-2118-2) See scaling factors bsimsoi

component synopsis [28](#page-65-0) instance parameters [28](#page-65-1), [1276](#page-1313-0) model definition [28](#page-65-2) parameters [28](#page-65-3), [1279](#page-1316-0) **BSOURCE** mathematical definitions [99](#page-136-0) noise model [101](#page-138-0) temperature effect [102](#page-139-0) BTASOI [2029](#page-2066-0) btasoi component synopsis [2029](#page-2066-1) instance parameters [2029](#page-2066-2) model definition [2030](#page-2067-0) parameters [2030](#page-2067-1) operating-point parameters [2044](#page-2081-0) output parameters [2043](#page-2080-0) BV [233](#page-270-0) BVD BSIM4 [1250](#page-1287-0) BVS BSIM4 [1249](#page-1286-1)

# **C**

C [2298](#page-2335-1)  $C$ (gs, gd, gb, sb, db)  $1817$  $C_{(s, d, g, b), b}$  [1148](#page-1185-1)  $C_{(s, d, g, b), d}$  [1148](#page-1185-2)  $C_{(s, d, g, b), g}$   $\frac{1148}{1148}$  $\frac{1148}{1148}$  $\frac{1148}{1148}$  $\mathsf{C}_{(\mathsf{s}, \, \mathsf{d}, \, \mathsf{g}, \, \mathsf{b}), \, \mathsf{s}}$  $C_{(s,d,q,b), b}$  [1239](#page-1276-1)  $C_{(s,d,g,b), d}$  [1238](#page-1275-1)  $C_{(s,d,g,b), g}$  [1238](#page-1275-2)  $C_{(s,d,g,b), s}$  [1238](#page-1275-3)  $C_A$  [1094](#page-1131-1) CAPACITOR [183](#page-220-0) capacitor component synopsis [185](#page-222-0) instance

parameters [185](#page-222-1) model definition [186](#page-223-0) parameters [186](#page-223-1) operating-point parameters [187](#page-224-0) output parameters [187](#page-224-1)  $C_B$  [1094](#page-1131-2) χ<sup>B</sup> [2297](#page-2334-3)  $C_{\text{bb}}$ modified Meyer model [942](#page-979-0) to [943](#page-980-0) Yang-Chatterjee model [945](#page-982-0) to [946](#page-983-0)  $\mathsf{C}_{\mathsf{bd}}$ **BSIM4** [1253](#page-1290-1) Yang-Chatterjee model [946](#page-983-1)  $C_{\text{bq}}$  [945](#page-982-1) to [946](#page-983-2)  $C_{\text{bs}}$  [1251](#page-1288-2) modified Meyer model [942](#page-979-1) to [943](#page-980-1) Yang-Chatterjee model [945](#page-982-2) to [946](#page-983-3)  $C_{C}$  [1094](#page-1131-3) cccs component synopsis [43](#page-80-0) instance parameters [44](#page-81-0) operating-point parameters [45](#page-82-0) ccvs component synopsis [46](#page-83-0) instance parameters [47](#page-84-0) operating-point parameters [48](#page-85-0)  $C_{d}$  [237](#page-274-0)  $C_{db}$  [1817](#page-1854-1) modified Meyer model [942](#page-979-2) to [943](#page-980-2) Yang-Chatterjee model [947](#page-984-6)  $C_{\text{dC}}$  [293](#page-330-0)  $C_{dd}$  [947](#page-984-7)  $C_{dE}$   $\frac{293}{942}$  $\frac{293}{942}$  $\frac{293}{942}$ [942](#page-979-3) to [943](#page-980-3), [946](#page-983-4) BSIM4 [1242](#page-1279-2)  $C_{\text{diff}}$  [231](#page-268-0)  $C_{dS}$  [293](#page-330-2)  $C_{ds}$ modified Meyer model [942](#page-979-4) to [943](#page-980-4)

Yang-Chatterjee model [947](#page-984-8)  $C_f$  [2309](#page-2346-1)  $C_{\alpha b}$  [1816](#page-1853-0) modified Meyer model [941](#page-978-0) to [943](#page-980-5) MOSFETS [929](#page-966-1) Yang-Chatterjee model [944](#page-981-0) to [946](#page-983-5)  $C_{\text{qcs}}$  [2383](#page-2420-0)  $C_{\text{qd}}$  [1816](#page-1853-1) JFET [468](#page-505-1) MOSFETS [929](#page-966-2) TOM2 [2356](#page-2393-0) Yang-Chatterjee model [946](#page-983-6)  $C_{GD(V)}$  [2342](#page-2379-0) CGDO BSIM4 [929](#page-966-0)  $\mathsf{C}_{\mathsf{gg}}$ modified Meyer model [941](#page-978-1) to [942](#page-979-5) Yang-Chatterjee model [944](#page-981-1) to [946](#page-983-7)  $C_{gs}$  [1816](#page-1853-2) drain & source parasitic model [929](#page-966-3) JFET [467](#page-504-0) modified Meyer model [941](#page-978-2) to [943](#page-980-6) TFT CAPMOD=0 [2383](#page-2420-1)<br>CAPMOD=1 2383  $CAPMOD=1$ TOM2 [2355](#page-2392-0) Yang-Chatterjee model [945](#page-982-3) to [946](#page-983-8)  $C_{GS(GD)}(V_{GS(GD)})$  [467](#page-504-1)  $C_{GS(V)}$  [2342](#page-2379-1)  $C_i$  [293](#page-330-3) CJ BSIM4 [927](#page-964-2) C<sub>j</sub>(V) <u>[230](#page-267-0)</u>  $CJCIO(T)$  [336](#page-373-0)  $C_{\text{icT}}$  [267](#page-304-0) CJCX0(T) [336](#page-373-1)  $CJEO(T)$  [336](#page-373-2)  $\rm C_{jeT}$  [267](#page-304-1) CJO <u>[235](#page-272-0)</u> CJS(T) <u>[1258](#page-1295-0)</u> CJS0(T) <u>[337](#page-374-0)</u>  $C_{\text{isT}}$  [267](#page-304-2)  $\overline{C}$ JSW [235](#page-272-1)  $C_{\text{jsw}}(V)$  [231](#page-268-1) CJSWGS(T) [1259](#page-1296-0) CJSWS BSIM4 [1259](#page-1296-1)

CJSWS(T) [1259](#page-1296-2) cktrom component synopsis [124](#page-161-0) instance parameters [124](#page-161-1) operating-point parameters [124](#page-161-2) CLC BSIM4 [1232](#page-1269-1)  $C_{LW}$  [2309](#page-2346-2) COMPATIBLE [224](#page-261-0) component description (ekv3\_r4) [1903](#page-1940-0) (ekv3\_rf) [1922](#page-1959-0) components Compact Bipolar-Transistor Model [348,](#page-385-4) [363](#page-400-4), [392,](#page-429-3) [527](#page-564-0), [532](#page-569-1), [537,](#page-574-2) [553](#page-590-4) Compact MOS-Transistor Distortion Model [630,](#page-667-0) [642](#page-679-0) Compact MOS-Transistor Model [594](#page-631-0), device checker [125](#page-162-3) Device ekv3\_nqs [1883](#page-1920-0) Device ekv3\_r4 [1903](#page-1940-1) Device ekv3\_rf [1922](#page-1959-1) Device ekv3\_s [1942](#page-1979-0) Four Terminal Relay [2481](#page-2518-0) GaAs MESFET [2365](#page-2402-0) JUNCAP2 Model [198](#page-235-0) Junction Capacitor [203](#page-240-0) Lateral Double-diffused MOS Model (MOS Model Level 2001) [836](#page-873-0), [845](#page-882-0), [855](#page-892-0) Lateral Double-diffused MOS Model (MOS Model Level 2002) [865](#page-902-0), [876](#page-913-0), [886,](#page-923-0) [897](#page-934-0) Lateral PNP Transistor [504](#page-541-4) Linear Inductance, Reluctance, Resistance, and Capacitance Matrix [218](#page-255-0) MOS Model 11, Level 1101 [651](#page-688-0), [664](#page-701-0), [677](#page-714-0), [696,](#page-733-0) [715](#page-752-0), [726](#page-763-0) MOS Model 11, Level 1102 [737](#page-774-0), [750](#page-787-0), [764](#page-801-0), [783,](#page-820-0) [803](#page-840-0), [814](#page-851-0) MOS Model 31, Level 3100 [914](#page-951-0) MOS Model 40, Level 40 [573](#page-610-0) Multi-Conductor Transmission Line [2464](#page-2501-0) PSP local MOSFET Model [1506](#page-1543-0), [1609](#page-1646-0)

#### **Virtuoso Simulator Components and Device Models Reference**

PSP MOSFET Model <u>[1395](#page-1432-0), [1449](#page-1486-0),</u><br>[1474,](#page-1511-0) [1796](#page-1833-0) PSP NQS local MOSFET Model [1588](#page-1625-0),<br>[1727](#page-1764-0) PSP NQS MOSFET Model [1528](#page-1565-0), [1557](#page-1594-0) core component synopsis [215](#page-252-0) instance parameters [215](#page-252-1) model definition [215](#page-252-2) parameters [216](#page-253-0) operating-point parameters [217](#page-254-0)  $C_{OX}$  [1816](#page-1853-3) C<sub>oxov</sub> [2296](#page-2333-0) C<sub>oxt</sub> [2295,](#page-2332-0) [2308](#page-2345-0) CRC <u>[2382](#page-2419-1)</u> CRL <u>[2382](#page-2419-2)</u>  $C_{\rm sh}$  [1817](#page-1854-2) modified Meyer model  $942$  to  $943$ Yang-Chatteriee model [945](#page-982-4) to [947](#page-984-9)  $C_{sd}$  [947](#page-984-10)  $C_{sq}$ modified Meyer model  $942$  to  $943$ Yang-Chatterjee model [945](#page-982-5) to [947](#page-984-11)  $C_{\rm sld, e}$  [2078](#page-2115-1)  $C_{\rm sld, \; esw}$  [2079](#page-2116-0)  $\mathrm{C}_{\mathrm{ss}}$ modified Meyer model [942](#page-979-8) to [943](#page-980-9) Yang-Chatterjee model [945](#page-982-6) to [947](#page-984-12) CT [2310](#page-2347-1) CTA BSIM4 [934](#page-971-0)  $C_{\text{tot}}$  [231](#page-268-2)

### **D**

δ [2294](#page-2331-0)  $\Delta_1$  [2299](#page-2336-0) d2a component synopsis [127](#page-164-0) instance parameters [127](#page-164-1)  $D_d$  [2288](#page-2325-0)

DELAY [2480](#page-2517-0) delay component synopsis [2480](#page-2517-1) instance parameters [2480](#page-2517-2) operating-point parameters [2481](#page-2518-1) DIO500 [481](#page-518-0) dio500 component synopsis <u>[481](#page-518-1)</u> instance parameters [481](#page-518-2) model definition [482](#page-519-0) parameters [482](#page-519-1) operating-point parameters [483](#page-520-0) DIODE level 1 DC current [229](#page-266-0) diffusion capacitance [231](#page-268-3) junction capacitance [230](#page-267-1) noise model diode shot [235](#page-272-2) series resistance [235](#page-272-3) parameters BV [233](#page-270-0)  $C_{diff}$  [231](#page-268-0) C<sub>j</sub>(V) <u>[230](#page-267-0)</u> CJO <u>[235](#page-272-0)</u> CJSW <u>[235](#page-272-1)</u>  $C_{\text{isw}}(V)$  [231](#page-268-1)  $C_{\text{tot}}$  [231](#page-268-2)  $E_{g}(T)$  [232](#page-269-0) GĽEAK [233](#page-270-1) GLEAKSW [233](#page-270-2) l<sup>2</sup>D [235](#page-272-4) l<sup>2</sup><sub>RS</sub> [235](#page-272-5) I<sub>i</sub> [229](#page-266-1)  $I_{\text{jtot}}$  [229](#page-266-2) IS [232](#page-269-1) I<sub>ZenerExpl</sub> [231](#page-268-4) RS <u>[233](#page-270-3)</u> RSW [233](#page-270-4) VJ [234](#page-271-0) VJSW [234](#page-271-1)

peripheral junction capacitance [231](#page-268-5)

scaling effects [236](#page-273-0) temperature effect [232](#page-269-2)  $b$ reakdown voltage  $233$ energy band gap [232](#page-269-3) junction capacitance [235](#page-272-6) junction currents  $232$ junction potential [234](#page-271-2) leakage conductance [233](#page-270-6) parasitic resistance [233](#page-270-7) total capacitance [231](#page-268-6) level 2 DC current [237](#page-274-1) linear capacitance [237](#page-274-2) model equations  $I_i$  [237](#page-274-3) parameters  $C_{d}$  [237](#page-274-0) scaling effects [237](#page-274-4) diode component synopsis [239](#page-276-0) instance parameters [239](#page-276-1) model definition [240](#page-277-0) parameters [240](#page-277-1) operating-point parameters [247](#page-284-0) output parameters [247](#page-284-1) DIOMOD BSIM4 [1249,](#page-1286-2) [1250](#page-1287-1) DL [336](#page-373-3), [2054](#page-2091-1) DLC BSIM4 [1222](#page-1259-0) δL<sub>eff</sub> [2068](#page-2105-1) D<sub>m</sub> [2289](#page-2326-1)  $\Delta Q_{ch}(t)$  [1242](#page-1279-3) ∆QG [2300](#page-2337-0)  $\delta Q_{\text{sub}}$ [1234](#page-1271-0) to [1236](#page-1273-0)  $D_s$  [2286](#page-2323-0)  $\Delta$ <sub>S</sub> [2286](#page-2323-1) ∆T <u>[2311](#page-2348-0)</u> ∆V <u>[1811](#page-1848-0)</u> DVG [337](#page-374-1) DW [2054](#page-2091-2) DW' <u>[2054](#page-2091-3)</u> DWB

BSIM4 [1221](#page-1258-0) DWC BSIM4 [1222](#page-1259-1) δ $W_{eff}$  [2067](#page-2104-1) **E** E0 [1807](#page-1844-0)  $\epsilon_{0est}$  [1806](#page-1843-0) EAVL(T) [337](#page-374-2)  $E_{d}$  [2288](#page-2325-1)  $E_{ff}$ drain end [2290](#page-2327-0) source end [2287](#page-2324-0)  $E_{\alpha}$  [261](#page-298-0) BSIM4 [1258,](#page-1295-1) [1274](#page-1311-0)  $E_q(T)$ DIODE [232](#page-269-0) EKV [1806](#page-1843-1)  $E_{\text{g, ref}}$  [261](#page-298-1) EKV bulk reference & symmetry [1804](#page-1841-0) coherence of static & dynamic models [1804](#page-1841-1) equivalent circuit [1805](#page-1842-0) intrinsic noise model [1818](#page-1855-0) flicker noise [1819](#page-1856-0) thermal noise [1818](#page-1855-1) nonquasi-static model [1817](#page-1854-3) intrinsic time constant [1817](#page-1854-4) parameters β [1813](#page-1850-0) β' <sup>0</sup> [1813](#page-1850-1)  $β_0$  [1813](#page-1850-2)  $C_{(gs, gd, gb, sb, db)}$  [1817](#page-1854-0) c<sub>db</sub> [1817](#page-1854-1)  $c_{gb}$  [1816](#page-1853-0)  $c_{gd}$  [1816](#page-1853-1)  $c_{gs}$  [1816](#page-1853-2) C<sub>OX</sub> [1816](#page-1853-3)  $\begin{matrix} \mathsf{c}_{\mathsf{sb}} & \mathsf{1817} \ \Delta \mathsf{V} & \mathsf{1811} \end{matrix}$  $\begin{matrix} \mathsf{c}_{\mathsf{sb}} & \mathsf{1817} \ \Delta \mathsf{V} & \mathsf{1811} \end{matrix}$  $\begin{matrix} \mathsf{c}_{\mathsf{sb}} & \mathsf{1817} \ \Delta \mathsf{V} & \mathsf{1811} \end{matrix}$ <u>[1811](#page-1848-0)</u> E0 [1807](#page-1844-0)  $\epsilon_{0est}$  [1806](#page-1843-0)  $E_q(T)$  [1806](#page-1843-1) F(v) [1810](#page-1847-0)

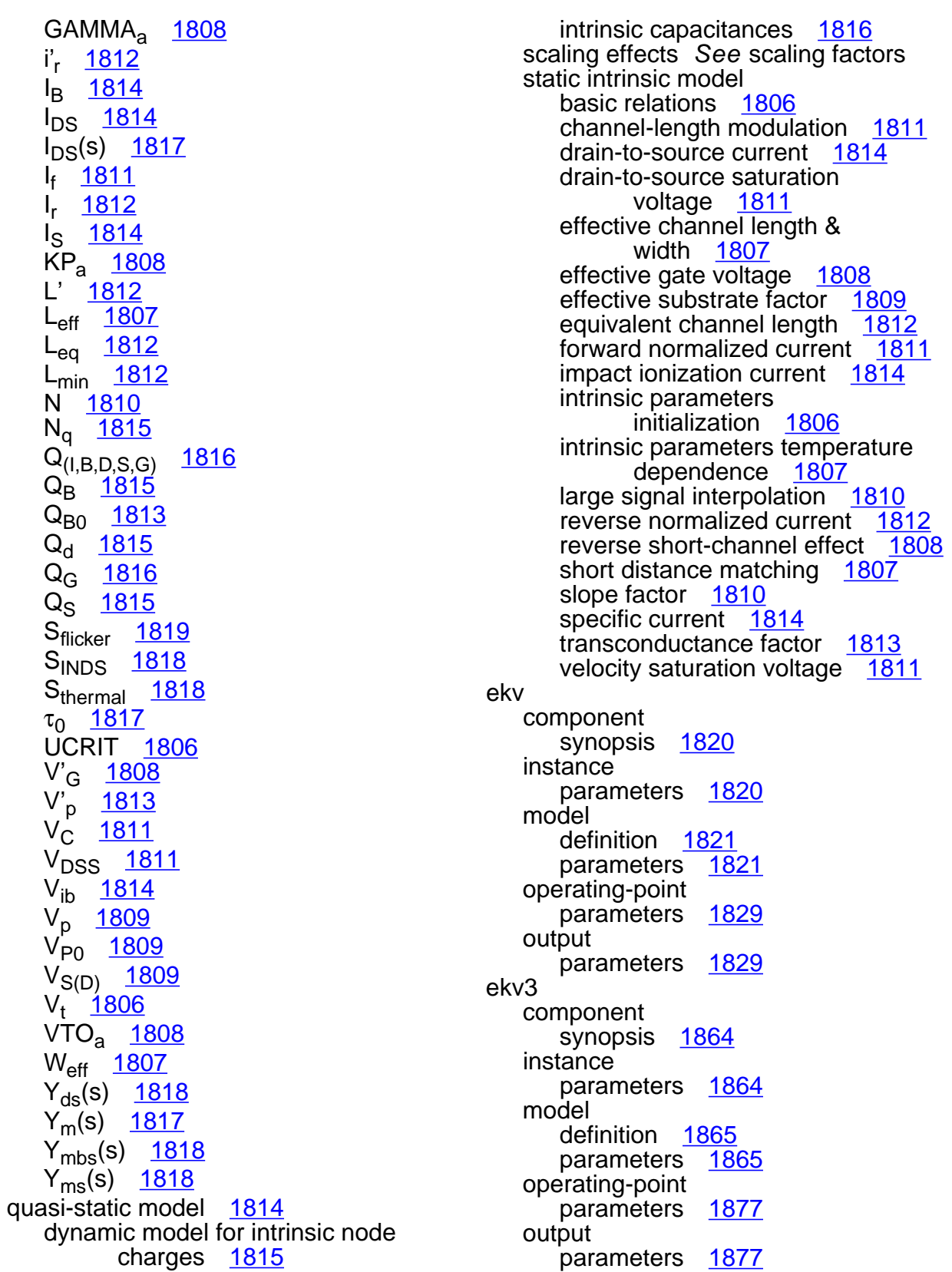

ekv3\_nqs component synopsis [1883](#page-1920-1) instance parameters [1883](#page-1920-2) model definition [1884](#page-1921-0) parameters [1884](#page-1921-1) operating-point parameters [1897](#page-1934-0) output parameters [1896](#page-1933-0) ekv3\_nqs(Device ekv3\_nqs) [1883](#page-1920-0) ekv3\_r4 component description [1903](#page-1940-0) synopsis [1903](#page-1940-2) instance parameters [1903](#page-1940-3) model definition [1904](#page-1941-0) parameters [1904](#page-1941-1) operating-point parameters [1916](#page-1953-0) output parameters [1916](#page-1953-1) ekv3\_r4(Device ekv3\_r4) [1903](#page-1940-1) ekv3\_rf component description [1922](#page-1959-0) synopsis [1922](#page-1959-2) instance parameters [1923](#page-1960-0) model definition [1924](#page-1961-0) parameters [1924](#page-1961-1) operating-point parameters [1936](#page-1973-0) output parameters [1935](#page-1972-0) ekv3\_rf(Device ekv3\_rf) [1922](#page-1959-1) ekv3\_s component synopsis [1942](#page-1979-1) instance parameters [1942](#page-1979-2) model definition [1943](#page-1980-0) parameters [1943](#page-1980-1) operating-point parameters [1955](#page-1992-0)

output parameters [1955](#page-1992-1) ekv3\_s(Device ekv3\_s) [1942](#page-1979-0)  $E_m$  [2289](#page-2326-2) EPSROX [1352](#page-1389-0)  $E_s$  [2286](#page-2323-2) eta $_{f}$  [2378](#page-2415-0) **F** φ(s) <u>[260](#page-297-1), [414](#page-451-0)</u> F(v) <u>[1810](#page-1847-0)</u>  $F_0$  [2309](#page-2346-3) FC BSIM4 [925](#page-962-2) FlickerNoise BSIM3v3 [1150](#page-1187-1) to [1152](#page-1189-1) FNOIMOD BSIM4 [1246](#page-1283-0) fourier component synopsis [131](#page-168-0) instance parameters [132](#page-169-0) model definition [133](#page-170-0) parameters [133](#page-170-1) FRACPOLE [179](#page-216-0) fracpole component synopsis [181](#page-218-0) instance parameters [181](#page-218-1) model definition [182](#page-219-0) parameters [182](#page-219-1) operating-point parameters [182](#page-219-2)  $F_T$  [2357](#page-2394-0)

### **G**

GAAS drain current saturation region [2341](#page-2378-0) subthreshold region [2340](#page-2377-0) gate junction capacitance [2342](#page-2379-2) gate junction current [2341](#page-2378-1)

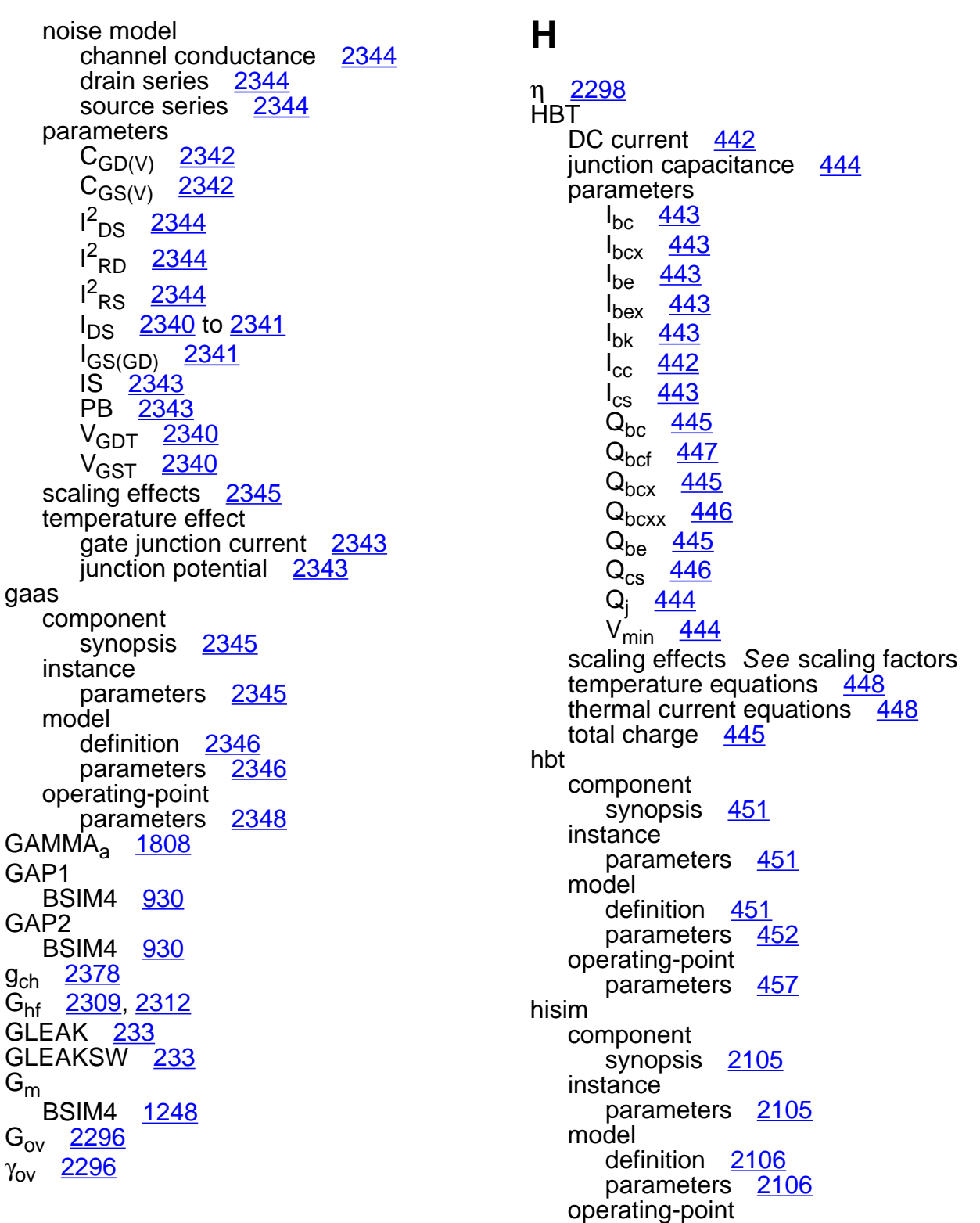

parameters [2113](#page-2150-0)

parameters [2113](#page-2150-1)

output

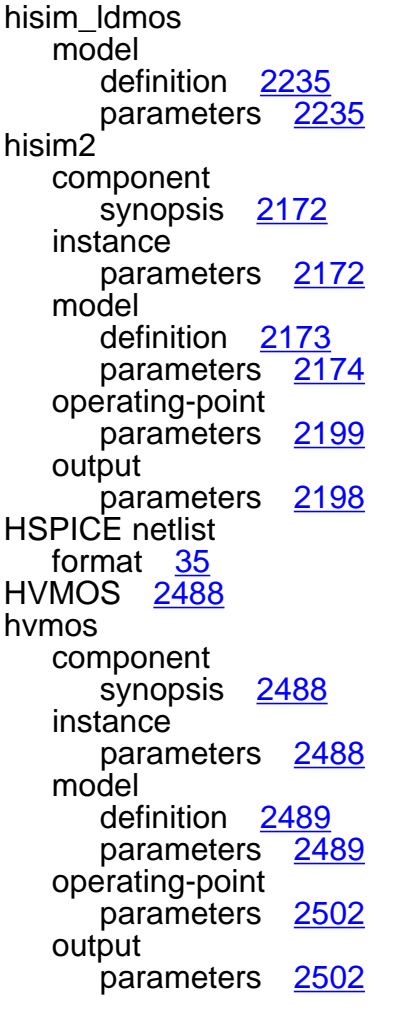

## **I**

I<sup>\*</sup>s [334](#page-371-1)  $I'_r$  [1812](#page-1849-0) l<sup>2</sup><sub>AVL</sub> [294](#page-331-1) l<sup>2</sup>B [270](#page-307-4) l<sup>2</sup><sub>BE</sub> [295](#page-332-0) l<sup>2</sup><sub>Bin</sub> [294](#page-331-2)  $I^2_{\text{Bx}}$  [294](#page-331-3) l<sup>2</sup>C [270](#page-307-5)  $I^2_D$ DIODE [235](#page-272-4)  $i^2D$ BSIM3v3 [1152](#page-1189-2)

BSIM4 [1247](#page-1284-1)  $I^2$ <sub>DS</sub>  $GARS$   $2344$ JFET [470](#page-507-0) i 2 DS MOSFETS [937](#page-974-1) l<sup>2</sup>gd [470](#page-507-1)  $1^2$ gs  $470$  $I^2$ <sub>lbe</sub> [419](#page-456-0)  $I^2$ <sub>Icc</sub> [418](#page-455-0) I<sup>2</sup><sub>jdiode</sub> [294](#page-331-4), [295](#page-332-1)  $1^{2}$ <sub>r</sub> [337](#page-374-3)  $1^2R_B$  [269](#page-306-1) l<sup>2</sup>Rbep <u>[420](#page-457-0)</u> l<sup>2</sup><sub>Rbi</sub> [419](#page-456-1) l<sup>2</sup><sub>Rbp</sub> [420](#page-457-1)  $I^2$ <sub>Rbx</sub>  $419$  $l^2R_c$  [270](#page-307-6) l<sup>2</sup>Rccp <u>[419](#page-456-3)</u> l<sup>2</sup><sub>Rci</sub> [419](#page-456-4)  $I^2$ <sub>Rcx</sub> BHT [294](#page-331-5) VBIC 1.1 [419](#page-456-5)  $I^2_{RD}$ GAAS [2344](#page-2381-4) JFET [470](#page-507-3) i 2 RD MOSFETS [936](#page-973-0)  $I^2$ <sub>RE</sub> BHT <u>[294](#page-331-6)</u> VBIC 1.1 <u>[419](#page-456-6)</u>  $I^2$ <sub>RS</sub> DIODE <u>[235](#page-272-5)</u> GAAS [2344](#page-2381-5) JFET <u>[470](#page-507-4)</u> VBIC 1.1 [419](#page-456-7) i<sup>2</sup><sub>RS</sub> MOSFETS [936](#page-973-1)  $I^2$ <sub>T</sub> [294](#page-331-7)  $I_{AVL}$  [290](#page-327-0)

#### **Virtuoso Simulator Components and Device Models Reference**

I<sub>B</sub> [1814](#page-1851-0), [2304](#page-2341-0) I<sub>b</sub> [256,](#page-293-2) [2303](#page-2340-0)  $I_{bc}$  [410](#page-447-0)  $I<sub>bcn</sub>$  [410](#page-447-1) IBCS(T) [336](#page-373-4)  $I_{\text{bcx}}$  [443](#page-480-1) Ibd BSIM4 [1250](#page-1287-2) BSIMPD2.0.1 IV [2064](#page-2101-2)  $I_{\text{hd1}}$ BSIMPD2.0.1 [2062](#page-2099-5)  $I_{\text{bd2}}$ BSIMPD2.0.1 [2062](#page-2099-6)  $I_{\text{bd3}}$ BSIMPD2.0.1 [2063](#page-2100-3)  $I_{\text{bd}4}$ BSIMPD2.0.1 [2063](#page-2100-4)  $I_{be}$   $443$ VBIC 1.1 [409](#page-446-0) VBIC 1.2 [421](#page-458-0)  $I_{\text{BEp}}$  [289](#page-326-0)  $I<sub>ben</sub>$  [410](#page-447-2) IBES(T) [336](#page-373-5)  $I_{\text{bex}}$  [443](#page-480-3) VBIC 1.1 [409](#page-446-1) VBIC 1.2 [421](#page-458-1) ibis\_buffer component synopsis [136](#page-173-0) instance parameters [137](#page-174-0) model definition [139](#page-176-0) parameters [139](#page-176-1)  $I_{\rm bk}$  [443](#page-480-4) Ibp BSIMPD2.0.1 [2061](#page-2098-2) BSIMPD2.2 [2081](#page-2118-3)  $I_{bs}$ BSIM4 [1249](#page-1286-3) BSIMPD2.0.1 IV [2064](#page-2101-3)  $I_{bs1}$ BSIMPD2.0.1 [2062](#page-2099-8)  $I<sub>bs2</sub>$ BSIMPD2.0.1 [2062](#page-2099-9)  $I_{bs3}$ BSIMPD2.0.1 [2063](#page-2100-5)

 $I_{bs4}$ BSIMPD2.0.1 [2063](#page-2100-6)  $I_c$ BJT [256](#page-293-3) BSIMPD2.0.1 IV [2063](#page-2100-7)  $I_{CB}$  [259](#page-296-1)  $I_{cc}$   $443$ HBT [442](#page-479-1) VBIC 1.1 [409](#page-446-2)  $I_{CCD}$  [410](#page-447-3)  $I_{CS}$  [443](#page-480-5)  $I_{D}$  [2304](#page-2341-1)  $I_d$  [2294](#page-2331-1)  $I_{DB}$ BSIM1 [1032](#page-1069-1) MOS1 [959](#page-996-0) MOS2 [985](#page-1022-0) MOS3 [1008](#page-1045-0) **I**dgidl BSIMPD2.0.1 [2061](#page-2098-3) IDS BSIM1 [1031](#page-1068-2) to [1032](#page-1069-2) BSIM2 [1060](#page-1097-2) to [1061](#page-1098-2) BSIM3 [1092](#page-1129-0) to [1094](#page-1131-4) BSIM3v3 [1127](#page-1164-1) EKV [1814](#page-1851-1) GAAS [2340](#page-2377-1) to [2341](#page-2378-2) JFET saturation region [466](#page-503-0) subthreshold region [465](#page-502-0) triode region [465](#page-502-1) modified level-1 model [959](#page-996-1) MOS1 [957](#page-994-0) to [958](#page-995-0) MOS2 [983](#page-1020-0) to [984](#page-1021-0) MOS3 [1006](#page-1043-0) to [1007](#page-1044-0) TOM2 [2353](#page-2390-0) TOM3 [2353](#page-2390-1)  $I_{ds}$ TFT [2379](#page-2416-0)  $I_{DS}(s)$  [1817](#page-1854-5) I<sub>ds, MOSFET</sub> [2059](#page-2096-1)  $I_{DS. tot}$   $1031$ I<sub>DSAT</sub> [1095](#page-1132-1) If [1811](#page-1848-1) IG [2304](#page-2341-2)  $I_q$  [2300](#page-2337-1)  $I_{gc}$  [410](#page-447-4)

### **Virtuoso Simulator Components and Device Models Reference**

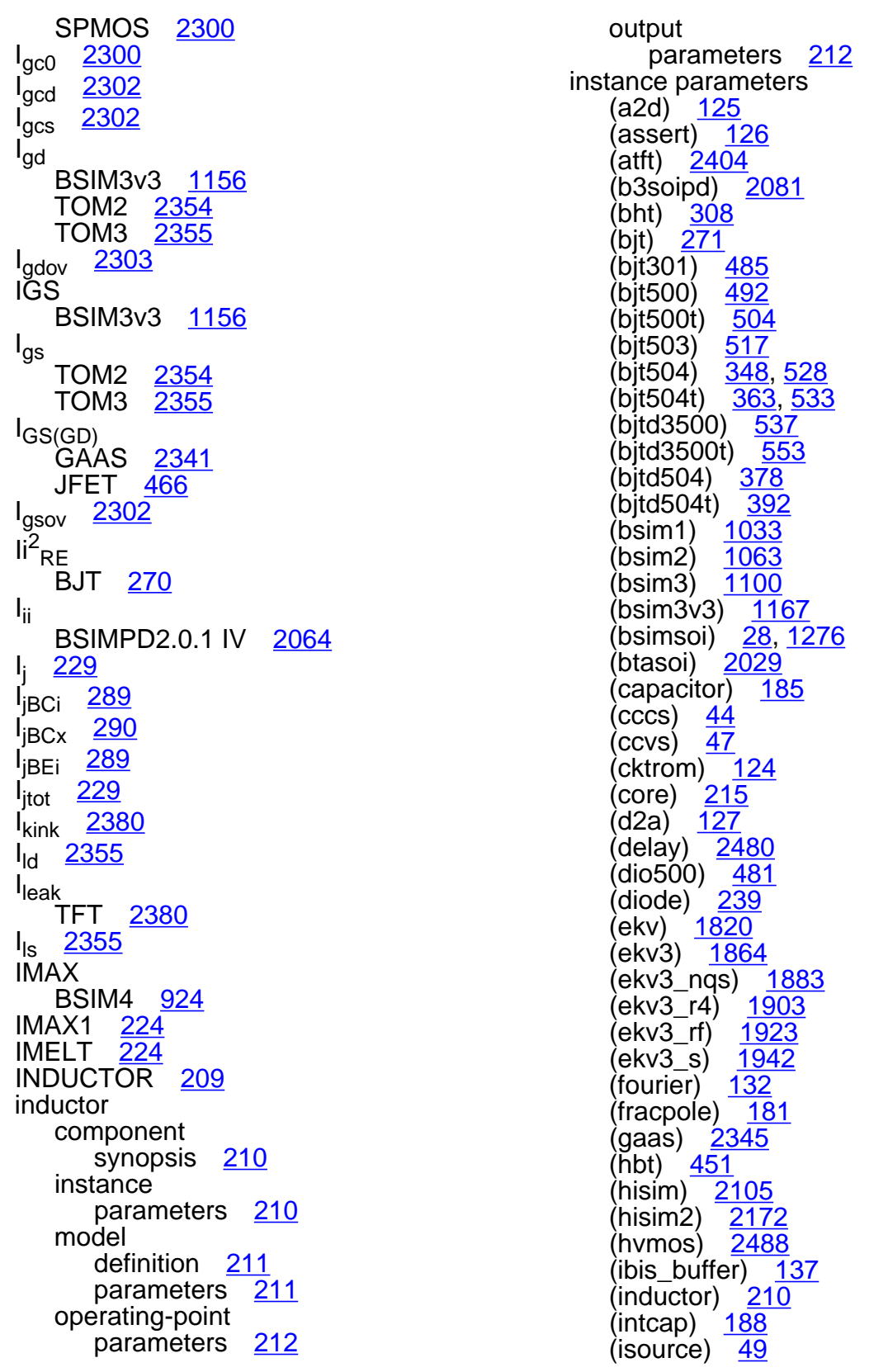

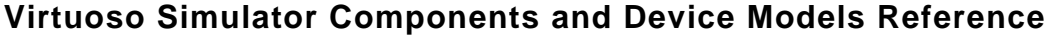

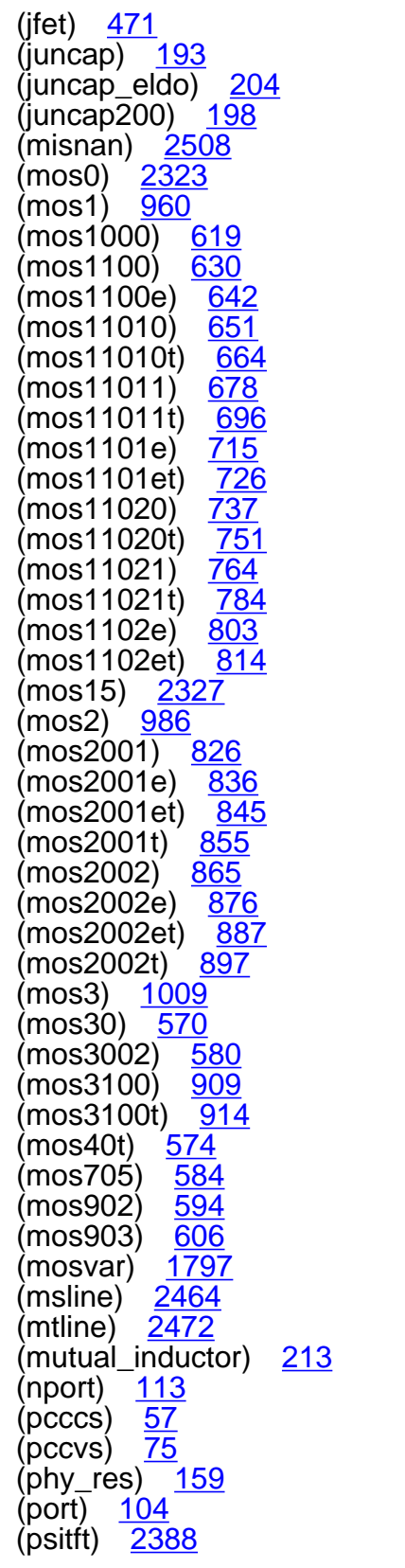

(psp1020) <u>[1395,](#page-1432-1) [1449](#page-1486-1)</u><br>(psp1021) <u>1474</u> (psp1021) (psp102e) <u>[1507](#page-1544-0)</u> (psp103) [1669](#page-1706-0) (pspnqs1020) <u>[1528](#page-1565-1)</u><br>(pspnqs1021) <u>1557</u> (pspnqs1021) (pspnqs102e) <u>[1589](#page-1626-0), [1727](#page-1764-1)</u> (pvccs) [59](#page-96-0) (pvcvs) <u>[78](#page-115-0)</u> (r2) <u>[174](#page-211-0)</u> (rdiff) <u>[2518](#page-2555-0)</u> (relay) [2482](#page-2519-0) (resistor) <u>[149](#page-186-0)</u> (rlck\_matrix) [219](#page-256-0) (scccs) <mark>[61](#page-98-0)</mark> (svccs) <u>[64](#page-101-0)</u> (svcvs) <u>[80](#page-117-0)</u> (switch) <u>[129](#page-166-0)</u> (tom2) [2360](#page-2397-0) (tom3) [2366](#page-2403-0) (transformer) [2485](#page-2522-0) (vbic) [426](#page-463-0) (vccs) <u>[66](#page-103-0)</u> (vcvs) <u>[81](#page-118-0)</u> (vsource) <u>[84](#page-121-0)</u> (winding) [218](#page-255-1) (zcccs) [70](#page-107-0) (zccvs) <u>[92](#page-129-0)</u> (zvccs) <u>[73](#page-110-0)</u> (zvcvs)  $95$ INTCAP [188](#page-225-1) intcap component synopsis [188](#page-225-2) instance parameters [188](#page-225-0) model definition [190](#page-227-0) parameters [191](#page-228-0) output parameters [192](#page-229-0) iprobe component synopsis [122](#page-159-0) operating-point parameters [122](#page-159-1)  $I_{\text{qf}}$  [334](#page-371-2)  $I<sub>Qr</sub>$  [335](#page-372-0) Ir [1812](#page-1849-1)  $I_{\text{rci}}$  [411](#page-448-0)

#### **Virtuoso Simulator Components and Device Models Reference**

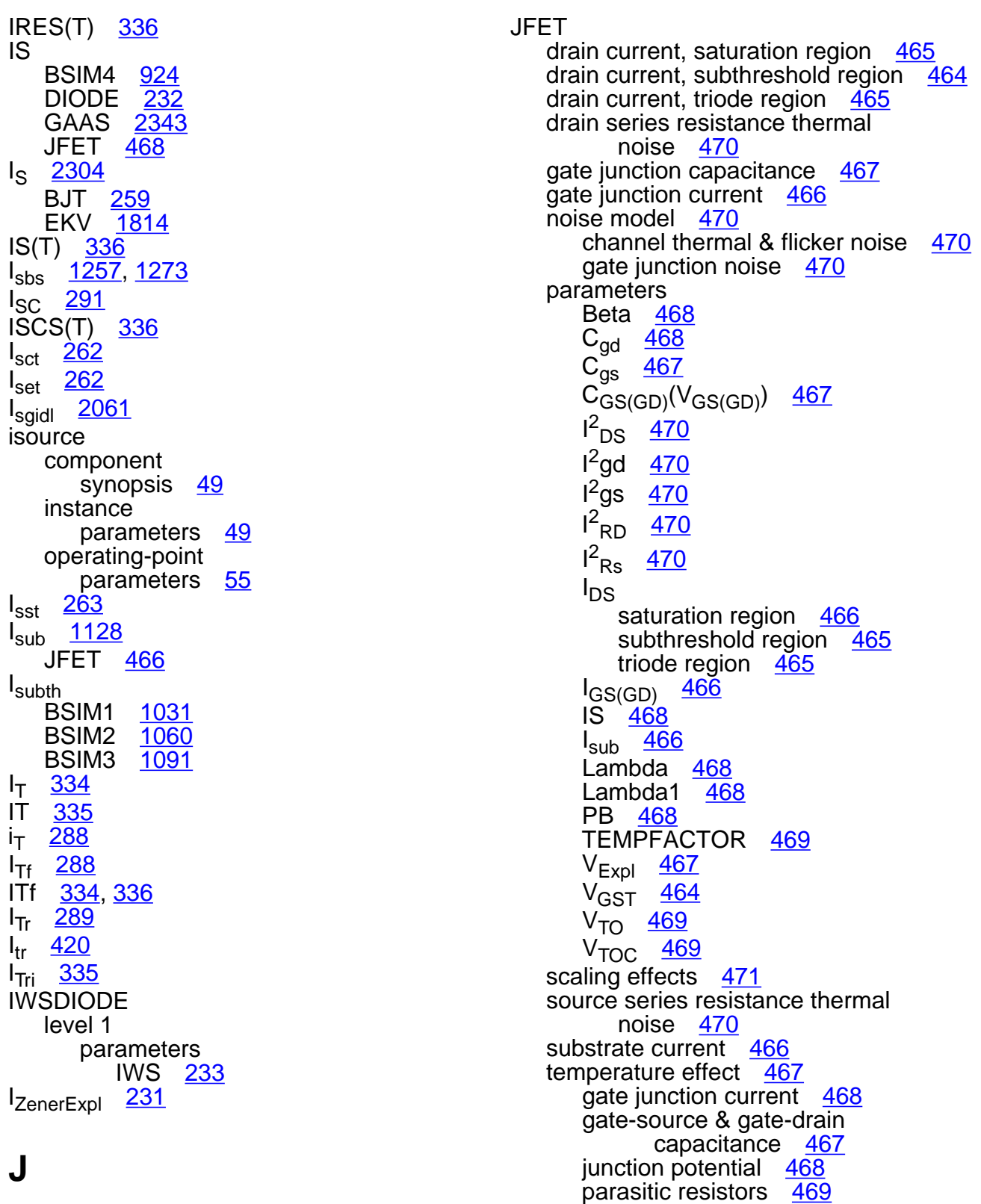

 $J_0$  [2297](#page-2334-4)

threshold voltage [469](#page-506-4)

transconductance temperature [468](#page-505-8) jfet component synopsis [471](#page-508-2) instance parameters [471](#page-508-0) model definition [472](#page-509-0) parameters [472](#page-509-1) operating-point parameters [476](#page-513-0)  $\mathsf{J}_{\mathsf{gb}}$ BSIMPD2.2 [2079](#page-2116-2) to [2080](#page-2117-1) JMELT [224](#page-261-3) Jsbjt BSIMPD2.0.1 [2065](#page-2102-0)  $J_{\text{sd}}$ BSIM4 [1250](#page-1287-3)  $J_{\rm sdif}$ BSIMPD2.0.1 [2065](#page-2102-1) J<sub>SrecBSIMPD2.0.1</sub> [2065](#page-2102-2)  $J_{SS}$ BSIM4 [1257,](#page-1294-2) [1258](#page-1295-2), [1273](#page-1310-1) J<sub>stunBSIMPD2.0.1</sub> [2065](#page-2102-3) juncap component synopsis [193](#page-230-1) instance parameters [193](#page-230-0) model definition [194](#page-231-0) parameters [194](#page-231-1) operating-point parameters [196](#page-233-0) output parameters [195](#page-232-0) juncap eldo component synopsis [204](#page-241-1) instance parameters [204](#page-241-0) model definition [205](#page-242-0) parameters [205](#page-242-1) operating-point parameters [208](#page-245-0) output parameters [207](#page-244-0) juncap eldo(Junction Capacitor) [203](#page-240-0)

juncap200 component synopsis [198](#page-235-2) instance parameters [198](#page-235-1) model definition [199](#page-236-0) parameters [199](#page-236-1) operating-point parameters [202](#page-239-0) juncap200(JUNCAP2 Model) [198](#page-235-0)

## **K**

KAVL(T) [337](#page-374-4)  $KP_a$  [1808](#page-1845-1) Ksm [2309](#page-2346-5) KT1 BSIM4 [1256](#page-1293-0) KT1L BSIM4 [1256](#page-1293-0) KT2 BSIM4 [1256](#page-1293-0) ku0 BSIM4 [1262](#page-1299-0)

### **L**

L  $\frac{2308}{1812}$  $\frac{2308}{1812}$  $\frac{2308}{1812}$ L' [1812](#page-1849-2) **L**<sub>active</sub> BSIM3v3 [1130](#page-1167-3) BSIM4 [1222](#page-1259-2) to ?? BSIMPD2.0.1 CV [2067](#page-2104-2)  $L_{\text{activeB}}$   $\frac{2068}{2068}$  $\frac{2068}{2068}$  $\frac{2068}{2068}$  $L_{\rm{activeBG}}$ LAMBDA BSIM4 [935](#page-972-0) Lambda [468](#page-505-3) Lambda1 [468](#page-505-4) L<sub>CLM</sub> [2294](#page-2331-2) LDMOS [2439](#page-2476-0) Leff BSIM1 [1030](#page-1067-3) BSIM2 [1058](#page-1095-3) BSIM3v3 [1129](#page-1166-1) BSIM4 [1221](#page-1258-1)

BSIMPD2.0.1 IV [2055](#page-2092-0) EKV [1807](#page-1844-1) MOS1 [956](#page-993-0) MOS2 [980](#page-1017-0) MOS3 [1004](#page-1041-0)  $L_{eq}$   $1812$ l<sub>ii</sub> [2060](#page-2097-2) LINT BSIM4 [1222](#page-1259-3) LKU0 BSIM4 [1262](#page-1299-0) LL BSIM4 [1222](#page-1259-4) LLC BSIM4 [1222](#page-1259-5)  $L_{\text{min}}$  [1812](#page-1849-4)  $L_{\mu m}$  [2308](#page-2345-2) LOD [1261](#page-1298-0)  $L_{q2d}$  [2310](#page-2347-2) L<sub>red</sub> [2294](#page-2331-3)  $L_{sat}$  [2294](#page-2331-4)  $L_{\rm sT}$  [264](#page-301-1) LW BSIM4 [1222](#page-1259-4) LWC BSIM4 [1222](#page-1259-5) LWL BSIM4 [1222](#page-1259-4) LWLC BSIM4 [1222,](#page-1259-5) [1223](#page-1260-0)

### **M**

```
µ 1125
\mu_12382
M_{cf}334
\mu_E2309
\mu_{\text{eff}}BSIM3v3 1160
   BSIMPD2.0.1 IV 2058
METO
   BSIM4 929
MIN
   BSIM4 937
MISNAN 2508
misnan
   component
```
synopsis [2508](#page-2545-2) instance parameters [2508](#page-2545-0) model definition [2509](#page-2546-0) parameters [2509](#page-2546-1) operating-point parameters [2514](#page-2551-0) MJ BSIM4 [925](#page-962-2) MJD BSIM4 [1253](#page-1290-2) MJS BSIM4 [1252](#page-1289-0) MJSWD BSIM4 [1253](#page-1290-3) MJSWGD BSIM4 [1254](#page-1291-0) MJSWGS BSIM4 [1253](#page-1290-4) MJSWS BSIM4 [1252](#page-1289-1)  $\mu_{m}$  [2290](#page-2327-1)  $\mu_{O(T)}$ BSIM3v3 [1130](#page-1167-4) BSIMPD2.0.1 IV [2064](#page-2101-5) MOBMOD [1125](#page-1162-3) model definition (atft) [2405](#page-2442-0) (b3soipd) [2082](#page-2119-0) (bht) [309](#page-346-0) (bht0) <u>[339](#page-376-0)</u> (bjt) [271](#page-308-2) (bjt301) [485](#page-522-2) (bjt500) [492](#page-529-3) (bjt500t) [504](#page-541-2) (bjt503) [517](#page-554-2) (bjt504) [348,](#page-385-2) [528](#page-565-2) (bjt504t) <u>[363](#page-400-2), [533](#page-570-1)</u> (bjtd3500) [538](#page-575-0) (bjtd3500t) [553](#page-590-2) (bjtd504) [379](#page-416-0) (bjtd504t) [392](#page-429-2)  $(bsim1)$  [1034](#page-1071-0) (bsim2) [1063](#page-1100-1)  $(b \sin 3)$   $\frac{1100}{1100}$  $\frac{1100}{1100}$  $\frac{1100}{1100}$ (bsim3v3) [1169](#page-1206-0) (bsimsoi) [28](#page-65-2) (btasoi) [2030](#page-2067-0)

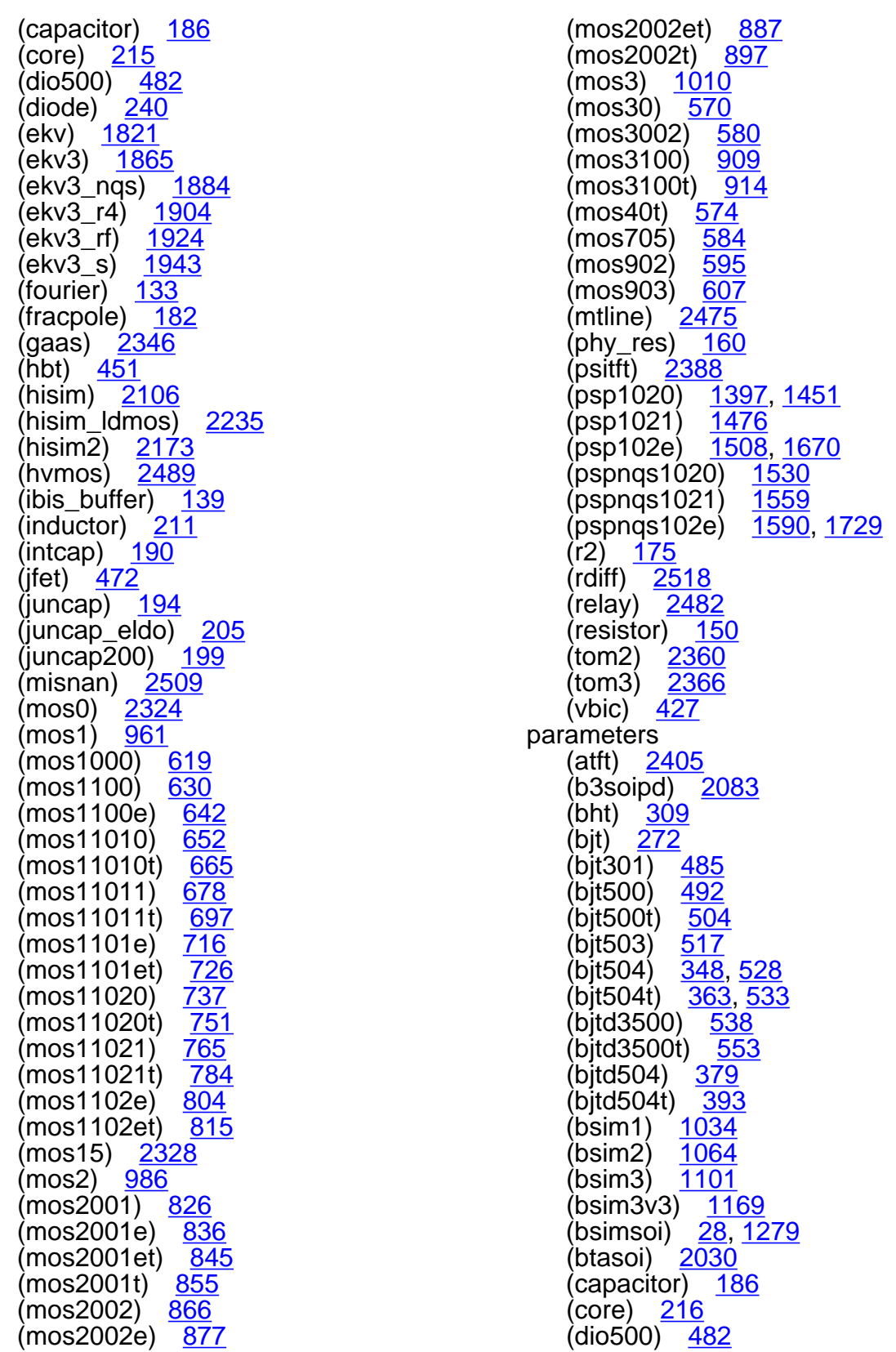

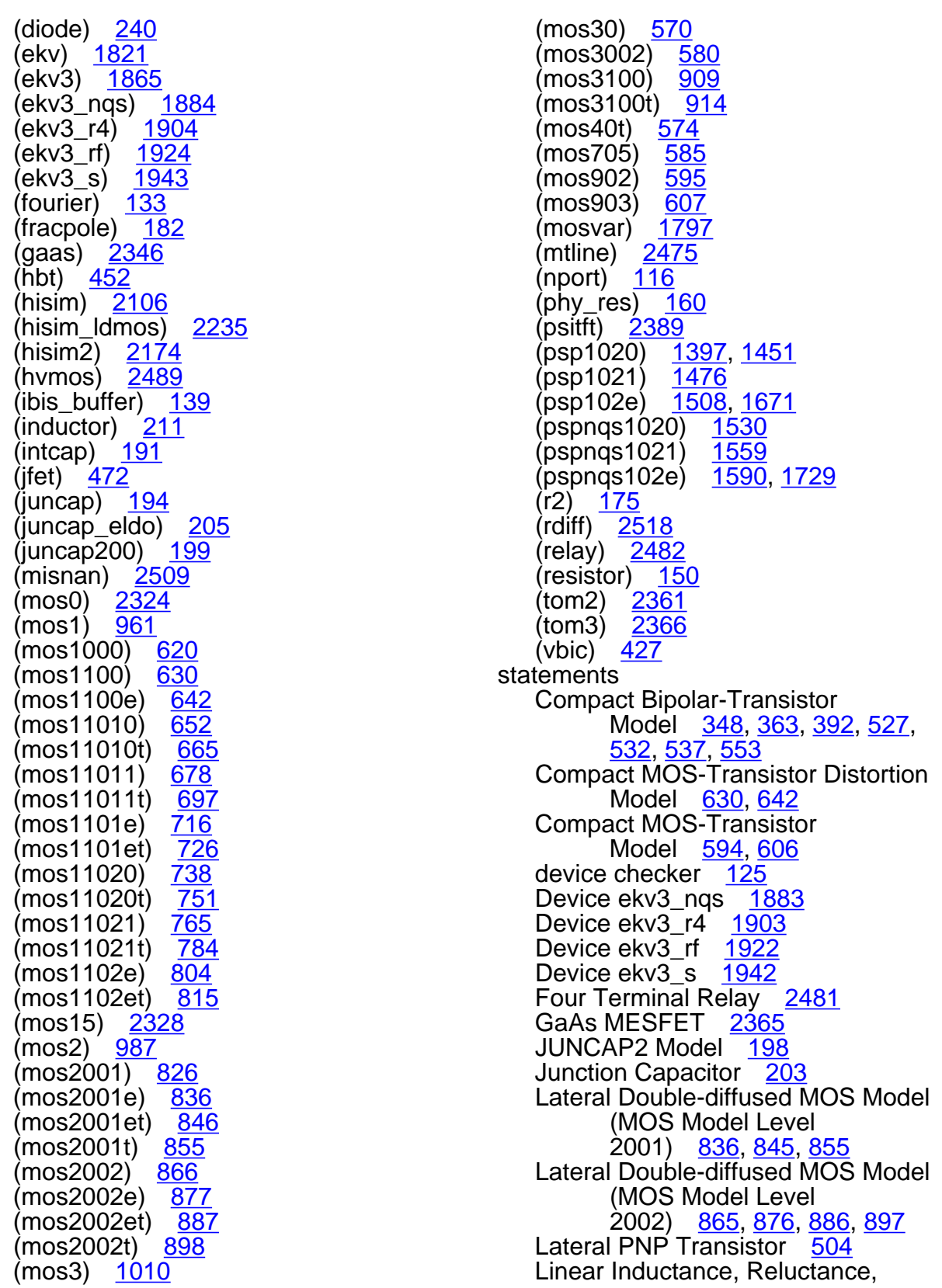

Resistance, and Capacitance Matrix [218](#page-255-0) MOS Model 11, Level 1101 [651](#page-688-0),<br>[664](#page-701-0), [677,](#page-714-0) [696](#page-733-0), [715](#page-752-0), [726](#page-763-0) MOS Model 11, Level 1102 [737](#page-774-0),<br><u>[750](#page-787-0), [764,](#page-801-0) [783](#page-820-0), [803](#page-840-0), [814](#page-851-0)</u> MOS Model 31, Level 3100 [914](#page-951-0) MOS Model 40, Level 40 [573](#page-610-0) Multi-Conductor Transmission Line [2464](#page-2501-0) PSP local MOSFET Model [1506](#page-1543-0),<br>[1609](#page-1646-0) PSP MOSFET Model [1395](#page-1432-0), [1449](#page-1486-0),<br>[1474,](#page-1511-0) [1796](#page-1833-0) PSP NQS local MOSFET Model [1588](#page-1625-0), [1727](#page-1764-0) PSP NQS MOSFET Model [1528](#page-1565-0),<br>[1557](#page-1594-0) modified level-1 model drain current saturation region [959](#page-996-2) triode region [959](#page-996-3) drain saturation voltage [958](#page-995-1) parameters  $I_{DS}$   $\frac{959}{50}$  $\frac{959}{50}$  $\frac{959}{50}$ V<sub>DSAT</sub> [958](#page-995-2) modified Meyer model accumulation region [941](#page-978-3) parameters  $C_{bb}$  [942](#page-979-0) to [943](#page-980-0)  $C_{bs}$  [942](#page-979-1) to [943](#page-980-1)  $C_{db}$  [942](#page-979-2) to [943](#page-980-2)  $C_{dd}$  [943](#page-980-10)  $C_{\text{dd}}$  [942](#page-979-3) to [943](#page-980-3)  $C_{\text{ds}}$   $\frac{942}{943}$  $\frac{942}{943}$  $\frac{942}{943}$  $\frac{942}{943}$  $\frac{942}{943}$  to 943  $C_{gb}$  [941](#page-978-0) to [943](#page-980-5)  $C_{gd}$  [942](#page-979-9)  $\overline{C}_{gg}$  [941](#page-978-1) to [942](#page-979-5)  $C_{\text{gs}}^{\text{eq}}$  [941](#page-978-2) to [943](#page-980-6)  $C_{ij}$  [941](#page-978-4)  $C_0$  [940](#page-977-0)  $C_{sb}$  [942](#page-979-6) to [943](#page-980-7)  $C_{sg}$  [942](#page-979-7) to [943](#page-980-8)  $C_{SS}$  [942](#page-979-8) to [943](#page-980-9)  $V_{DSAT}$  [940](#page-977-1)  $V_{GDT}$  [940](#page-977-2)  $V_{\text{GST}}$   $\frac{940}{940}$  $\frac{940}{940}$  $\frac{940}{940}$ 

V<sub>TH</sub> [940](#page-977-4) saturation region [941](#page-978-5) subthreshold region [941](#page-978-6) triode region [942](#page-979-10) MOIN BSIM4 [1236](#page-1273-1) mos0 component synopsis [2323](#page-2360-1) instance parameters [2323](#page-2360-0) model definition [2324](#page-2361-0) parameters [2324](#page-2361-1) operating-point parameters [2325](#page-2362-0) MOS1 channel width & length [956](#page-993-1) drain current saturation region [958](#page-995-3) subthreshold region [957](#page-994-1) triode region [957](#page-994-2) drain saturation voltage [957](#page-994-3) model equations V<sub>TH</sub> [956](#page-993-2) W<sub>DSAT</sub> [957](#page-994-4) parameters  $I_{DB}$  [959](#page-996-0)  $I_{DS}$  [957](#page-994-0) to [958](#page-995-0)  $L_{\text{eff}}$  [956](#page-993-0)  $W_{\mathsf{eff}}$  [956](#page-993-3) W<sub>ON</sub> [957](#page-994-5)  $W_{\text{scaled}}$   $\frac{956}{56}$  $\frac{956}{56}$  $\frac{956}{56}$ [scaling effects](#page-997-1) See scaling factors substrate current [959](#page-996-4) threshold voltage [956](#page-993-5) mos1 component synopsis [960](#page-997-2) instance parameters [960](#page-997-0) model definition [961](#page-998-0) parameters [961](#page-998-1) operating-point parameters [972](#page-1009-0) output parameters [972](#page-1009-1) mos1000

component synopsis [619](#page-656-2) instance parameters [619](#page-656-0) model definition [619](#page-656-1) parameters [620](#page-657-0) operating-point parameters [626](#page-663-0) output parameters [624](#page-661-0) mos1100 component synopsis [630](#page-667-4) instance parameters [630](#page-667-1) model definition [630](#page-667-2) parameters [630](#page-667-3) operating-point parameters [637](#page-674-0) output parameters [635](#page-672-0) mos1100(Compact MOS-Transistor Distortion Model) [630](#page-667-0) mos1100e component synopsis [642](#page-679-4) instance parameters [642](#page-679-1) model definition [642](#page-679-2) parameters [642](#page-679-3) operating-point parameters [647](#page-684-0) output parameters [645](#page-682-0) mos1100e(Compact MOS-Transistor Distortion Model) [642](#page-679-0) mos11010 component synopsis [651](#page-688-2) instance parameters [651](#page-688-1) model definition [652](#page-689-0) parameters [652](#page-689-1) operating-point parameters [659](#page-696-0) output parameters [657](#page-694-0)

mos11010(MOS Model 11, Level 1101) [651](#page-688-0) mos11010t component synopsis [664](#page-701-2) instance parameters [664](#page-701-1) model definition [665](#page-702-0) parameters [665](#page-702-1) operating-point parameters [672](#page-709-0) output parameters [670](#page-707-0) mos11010t(MOS Model 11, Level 1101) [664](#page-701-0) mos11011 component synopsis [677](#page-714-1) instance parameters [678](#page-715-0) model definition [678](#page-715-1) parameters [678](#page-715-2) operating-point parameters [690](#page-727-0) output parameters [688](#page-725-0) mos11011(MOS Model 11, Level 1101) [677](#page-714-0) mos11011t component synopsis [696](#page-733-2) instance parameters [696](#page-733-1) model definition [697](#page-734-0) parameters [697](#page-734-1) operating-point parameters [709](#page-746-0) output parameters [707](#page-744-0) mos11011t(MOS Model 11, Level 1101) [696](#page-733-0) mos1101e component synopsis [715](#page-752-2) instance parameters [715](#page-752-1) model definition [716](#page-753-0)

parameters [716](#page-753-1) operating-point parameters [721](#page-758-0) output parameters [719](#page-756-0) mos1101e(MOS Model 11, Level 1101) [715](#page-752-0) mos1101et component synopsis [726](#page-763-4) instance parameters [726](#page-763-1) model definition [726](#page-763-2) parameters [726](#page-763-3) operating-point parameters [732](#page-769-0) output parameters [730](#page-767-0) mos1101et(MOS Model 11, Level 1101) <u>[726](#page-763-0)</u> mos11020 component synopsis [737](#page-774-3) instance parameters [737](#page-774-1) model definition [737](#page-774-2) parameters [738](#page-775-0) operating-point parameters [745](#page-782-0) output parameters [743](#page-780-0) mos11020(MOS Model 11, Level 1102) <u>[737](#page-774-0)</u> mos11020t component synopsis [750](#page-787-1) instance parameters [751](#page-788-0) model definition [751](#page-788-1) parameters [751](#page-788-2) operating-point parameters [759](#page-796-0) output parameters [757](#page-794-0) mos11020t(MOS Model 11, Level 1102) [750](#page-787-0) mos11021 component

synopsis [764](#page-801-2) instance parameters [764](#page-801-1) model definition [765](#page-802-0) parameters [765](#page-802-1) operating-point parameters [777](#page-814-0) output parameters [775](#page-812-0) mos11021(MOS Model 11, Level 1102) <u>[764](#page-801-0)</u> mos11021t component synopsis [784](#page-821-3) instance parameters [784](#page-821-0) model definition [784](#page-821-1) parameters [784](#page-821-2) operating-point parameters [797](#page-834-0) output parameters [795](#page-832-0) mos11021t(MOS Model 11, Level 1102) [783](#page-820-0) mos1102e component synopsis [803](#page-840-2) instance parameters [803](#page-840-1) model definition [804](#page-841-0) parameters [804](#page-841-1) operating-point parameters [810](#page-847-0) output parameters [808](#page-845-0) mos1102e(MOS Model 11, Level 1102) [803](#page-840-0) mos1102et component synopsis [814](#page-851-2) instance parameters [814](#page-851-1) model definition [815](#page-852-0) parameters [815](#page-852-1) operating-point parameters [821](#page-858-0) output

parameters [819](#page-856-0) mos1102et(MOS Model 11, Level 1102) [814](#page-851-0) mos15 component synopsis [2327](#page-2364-1) instance parameters [2327](#page-2364-0) model definition [2328](#page-2365-0) parameters [2328](#page-2365-1) operating-point parameters [2334](#page-2371-0) output parameters [2334](#page-2371-1) M<sub>O</sub>S<sub>2</sub> channel width & length [980](#page-1017-1) drain current saturation region [984](#page-1021-1) subthreshold region [982](#page-1019-0) triode region [983](#page-1020-1) drain saturation voltage [981](#page-1018-0) parameters  $I_{DB}$  [985](#page-1022-0)  $I_{DS}$  [983](#page-1020-0) to [984](#page-1021-0)  $L_{\text{eff}}$  [980](#page-1017-0)  $V_{DSAT}$  [982](#page-1019-1) VMAX [982](#page-1019-2)  $V_{ON}$  [982](#page-1019-3)  $V<sub>TH</sub>$  [980](#page-1017-2) Weff [980](#page-1017-3) W<sub>scaled</sub> [980](#page-1017-4) [scaling effects](#page-1022-1) See scaling factors substrate current [984](#page-1021-2) threshold voltage [980](#page-1017-5) mos2 component synopsis [986](#page-1023-2) instance parameters [986](#page-1023-0) model definition [986](#page-1023-1) parameters [987](#page-1024-0) operating-point parameters [998](#page-1035-0) output parameters [997](#page-1034-0) MOS2001 [826](#page-863-3) mos2001

component synopsis [826](#page-863-4) instance parameters [826](#page-863-0) model definition [826](#page-863-1) parameters [826](#page-863-2) operating-point parameters [832](#page-869-0) output parameters [830](#page-867-0) mos2001e component synopsis <u>[836](#page-873-4)</u> instance parameters [836](#page-873-1) model definition [836](#page-873-2) parameters [836](#page-873-3) operating-point parameters [841](#page-878-0) output parameters [839](#page-876-0) mos2001e(Lateral Double-diffused MOS Model (MOS Model Level 2001)) [836](#page-873-0) mos2001et component synopsis [845](#page-882-3) instance parameters [845](#page-882-1) model definition [845](#page-882-2) parameters [846](#page-883-0) operating-point parameters [850](#page-887-0) output parameters [849](#page-886-0) mos2001et(Lateral Double-diffused MOS Model (MOS Model Level 2001)) [845](#page-882-0) mos2001t component synopsis [855](#page-892-4) instance parameters [855](#page-892-1) model definition [855](#page-892-2) parameters [855](#page-892-3) operating-point parameters [861](#page-898-0)

output parameters [859](#page-896-0) mos2001t(Lateral Double-diffused MOS Model (MOS Model Level 2001)) [855](#page-892-0) mos2002 component synopsis [865](#page-902-2) instance parameters [865](#page-902-1) model definition [866](#page-903-0) parameters [866](#page-903-1) operating-point parameters [872](#page-909-0) output parameters [870](#page-907-0) mos2002(Lateral Double-diffused MOS Model (MOS Model Level 2002)) [865](#page-902-0) mos2002e component synopsis [876](#page-913-2) instance parameters [876](#page-913-1) model definition [877](#page-914-0) parameters [877](#page-914-1) operating-point parameters [882](#page-919-0) output parameters [880](#page-917-0) mos2002e(Lateral Double-diffused MOS Model (MOS Model Level 2002)) [876](#page-913-0) mos2002et component synopsis [886](#page-923-1) instance parameters [887](#page-924-0) model definition [887](#page-924-1) parameters [887](#page-924-2) operating-point parameters [893](#page-930-0) output parameters [890](#page-927-0) mos2002et(Lateral Double-diffused MOS Model (MOS Model Level 2002)) [886](#page-923-0) mos2002t

component synopsis [897](#page-934-3) instance parameters [897](#page-934-1) model definition [897](#page-934-2) parameters [898](#page-935-0) operating-point parameters [904](#page-941-0) output parameters [902](#page-939-0) mos2002t(Lateral Double-diffused MOS Model (MOS Model Level 2002)) [897](#page-934-0) MOS3 channel width & length [1004](#page-1041-1) drain current saturation region [1007](#page-1044-1) subthreshold region [1006](#page-1043-1) triode region [1007](#page-1044-2) drain saturation voltage [1005](#page-1042-0) parameters I<sub>DB</sub> [1008](#page-1045-0) I<sub>DS</sub> [1006](#page-1043-0) to [1007](#page-1044-0)  $L_{\text{eff}}$  [1004](#page-1041-0)  $V_{DSAT}$  [1005](#page-1042-1)  $V_{ON}$  [1006](#page-1043-2) V<sub>TH</sub> [1004](#page-1041-2) W<sub>eff</sub> [1004](#page-1041-3) W<sub>scaled</sub> [1004](#page-1041-4) [scaling effects](#page-1045-1) See scaling factors substrate current [1008](#page-1045-2) threshold voltage [1004](#page-1041-5) mos3 component synopsis [1009](#page-1046-1) instance parameters [1009](#page-1046-0) model definition [1010](#page-1047-0) parameters [1010](#page-1047-1) operating-point parameters [1021](#page-1058-0) output parameters [1020](#page-1057-0) MOS30 [569](#page-606-0) mos30 component synopsis [569](#page-606-1)
instance parameters [570](#page-607-0) model definition [570](#page-607-1) parameters [570](#page-607-2) operating-point parameters [571](#page-608-0) output parameters [571](#page-608-1) MOS3002 [579](#page-616-0) mos3002 component synopsis [579](#page-616-1) instance parameters [580](#page-617-0) model definition [580](#page-617-1) parameters [580](#page-617-2) operating-point parameters [581](#page-618-0) output parameters [581](#page-618-1) MOS3100 [908](#page-945-0) mos3100 component synopsis [908](#page-945-1) instance parameters [909](#page-946-0) model definition [909](#page-946-1) parameters [909](#page-946-2) operating-point parameters [911](#page-948-0) output parameters [910](#page-947-0) mos3100t component synopsis [914](#page-951-0) instance parameters [914](#page-951-1) model definition [914](#page-951-2) parameters [914](#page-951-3) operating-point parameters [916](#page-953-0) output parameters [916](#page-953-1) mos3100t(MOS Model 31, Level 3100) [914](#page-951-4) mos40t component

synopsis [574](#page-611-0) instance parameters [574](#page-611-1) model definition [574](#page-611-2) parameters [574](#page-611-3) operating-point parameters [576](#page-613-0) output parameters [575](#page-612-0) mos40t(MOS Model 40, Level 40) [573](#page-610-0) MOS705 [583](#page-620-0) mos705 component synopsis [584](#page-621-0) instance parameters [584](#page-621-1) model definition [584](#page-621-2) parameters [585](#page-622-0) operating-point parameters [589](#page-626-0) output parameters [588](#page-625-0) mos902 component synopsis [594](#page-631-0) instance parameters [594](#page-631-1) model definition [595](#page-632-0) parameters [595](#page-632-1) operating-point parameters [601](#page-638-0) output parameters [600](#page-637-0) mos902(Compact MOS-Transistor Model) [594](#page-631-2) mos903 component synopsis [606](#page-643-0) instance parameters [606](#page-643-1) model definition [607](#page-644-0) parameters [607](#page-644-1) operating-point parameters [614](#page-651-0) output parameters [612](#page-649-0) mos903(Compact MOS-Transistor

Model) [606](#page-643-2) **MOSFETS** BSIM1 & BSIM2 drain area [925](#page-962-0) drain capacitance [927](#page-964-0) drain perimeter [926](#page-963-0) drain saturation current [927](#page-964-1) junction saturation current [927](#page-964-2) juntion capacitance [927](#page-964-3) number of drain squares [926](#page-963-1) number of source squares [927](#page-964-4) source area [925](#page-962-1) source capacitance [927](#page-964-5) source perimeter [926](#page-963-2) source saturation current [927](#page-964-6) drain & source parasitic resistance model drain resistance [928](#page-965-0) model equations  $C_{\text{qb}}$  [929](#page-966-0)  $C_{gd}$   $\frac{929}{929}$  $\frac{929}{929}$  $\frac{929}{929}$  $C_{\text{gs}}$  $N_{SC}$  [928](#page-965-1) overlap capacitance [929](#page-966-3) source resistance [928](#page-965-2) model equations built-in voltage of source/drain junctions [932](#page-969-0) cbd(T) <u>[933](#page-970-0)</u> cbs(T) <u>[933](#page-970-1)</u>  $ci(T)$  [934](#page-971-0)  $cisw(T)$  [934](#page-971-1) to [935](#page-972-0)  $E_q(T)$  [930](#page-967-0) i **DS** [937](#page-974-0) i<sup>2</sup>rd [936](#page-973-0) i<sup>2</sup><sub>RS</sub> [936](#page-973-1) is(T) [933](#page-970-2) js(T) [933](#page-970-3) junction leakage current [933](#page-970-4) kappa(T) [935](#page-972-1) kp [930](#page-967-1)  $lambda(T)$  [935](#page-972-2)  $n_i$  [931](#page-968-0) pb(T) [932](#page-969-1) pbsw(T)  $932$ phi(T) <u>[931](#page-968-1)</u> rd(T) [936](#page-973-2) rs(T) [936](#page-973-3) T [930](#page-967-2)

ucrit(T) [936](#page-973-4) uo [930](#page-967-3) V<sub>bi</sub>(T) [935](#page-972-3) to [936](#page-973-5) vto(T)  $935$  to  $936$ noise model [936](#page-973-7) channel thermal & flicker noise [937](#page-974-1) drain resistance thermal noise [936](#page-973-8) source resistance thermal noise [936](#page-973-9) parameters common to BSIM1 & BSIM2 [922](#page-959-0) levels 1-3 [922](#page-959-1) source/drain bulk junction models [924](#page-961-0) bulk-junction bottom capacitance [925](#page-962-2) junction leakage current [924](#page-961-1) model equations  $C_{BS(BD)}$  [925](#page-962-3)  $I_{BS(BD)}$  [924](#page-961-2) temperature effect [930](#page-967-4) channel length modulation [935](#page-972-5) critical field [936](#page-973-10) drain & source parasitic resistance [936](#page-973-11) energy band gap [930](#page-967-5) junction capacitance [933](#page-970-5) mobility & transconductance parameters [930](#page-967-6) surface potential [931](#page-968-2) threshold voltage [935](#page-972-6) mosvar instance parameters [1797](#page-1834-0) model parameters [1797](#page-1834-1) operating-point parameters [1800](#page-1837-0)  $\mu_s$  [2287](#page-2324-0)  $\mu_{sat}$  [2382](#page-2419-0) msline component synopsis [2464](#page-2501-0) instance parameters [2464](#page-2501-1) mtline component synopsis [2472](#page-2509-0) instance parameters [2472](#page-2509-1) model

definition [2475](#page-2512-0) parameters [2475](#page-2512-1) mtline(Multi-Conductor Transmission Line) [2464](#page-2501-2) MU0 [2311](#page-2348-0) MUEFF [2377](#page-2414-0) multiplication factor [222](#page-259-0) MUTUAL\_INDUCTOR [212](#page-249-0) mutual\_inductor component synopsis [213](#page-250-0) instance parameters [213](#page-250-1) operating-point parameters [213](#page-250-2)

## **N**

N BSIMPD2.0.1 IV [2057](#page-2094-0) EKV [1810](#page-1847-0) NF BSIM4 [1221,](#page-1258-0) [1243](#page-1280-0), [1250](#page-1287-0), [1255,](#page-1292-0) [1261](#page-1298-0) NGATE [1352](#page-1389-0) NGCON BSIM4 [1243](#page-1280-0) NJD BSIM4 [1250](#page-1287-1) NJS BSIM4 [1249,](#page-1286-0) [1258](#page-1295-0), [1273](#page-1310-0) NJTS BSIM4 [1259](#page-1296-0) NJTSSW BSIM4 [1259](#page-1296-1) noise model JFET [470](#page-507-0) nonquasi-static model [1817](#page-1854-0) nport instance parameters [113](#page-150-0) model parameters [116](#page-153-0) N<sub>q</sub> [1815](#page-1852-0) NRD BSIM4 [926](#page-963-3)  $N_{\text{rect}}$ BSIMPD2.0.1 [2065](#page-2102-0) N<sub>recr</sub> [2065](#page-2102-1) NRS

BSIM4 [927](#page-964-4)  $N_{SC}$  [928](#page-965-1) NSUB BSIM4 [923](#page-960-0) NTNOI BSIM4 [1247](#page-1284-0) **O**

# operating-point parameters

(atft) [2408](#page-2445-0) (b3soipd) [2098](#page-2135-0) (bht) [316](#page-353-0) (bjt) <u>[281](#page-318-0)</u> (bjt301) [489](#page-526-0) (bjt500) [499](#page-536-0)  $(b$ jt500t) [511](#page-548-0) (bjt503) [522](#page-559-0) (bjt504) [355,](#page-392-0) [528](#page-565-0) (bjt504t) [371](#page-408-0), [533](#page-570-0) (bjtd3500) [546](#page-583-0) (bjtd3500t) [562](#page-599-0) (bjtd504) [385](#page-422-0) (bjtd504t) [399](#page-436-0) (bsim1) <u>[1049](#page-1086-0)</u> (bsim2) [1082](#page-1119-0) (bsim3) <u>[1111](#page-1148-0)</u> (bsim3v3) <u>[1190](#page-1227-0)</u> (bsimcmg)  $39$ (btasoi) [2044](#page-2081-0) (capacitor) [187](#page-224-0) (cccs) <u>[45](#page-82-0)</u> (ccvs) <u>[48](#page-85-0)</u> (cktrom) [124](#page-161-0) (core) [217](#page-254-0) (delay) [2481](#page-2518-0) (dio500) <u>[483](#page-520-0)</u> (diode) <u>[247](#page-284-0)</u> (ekv) <u>[1829](#page-1866-0)</u> (ekv3) <u>[1877](#page-1914-0)</u> (ekv3\_nqs) [1897](#page-1934-0) (ekv3\_r4) [1916](#page-1953-0) (ekv3\_rf) [1936](#page-1973-0) (ekv3\_s) <u>[1955](#page-1992-0)</u> (fracpole)  $182$  $(gaas)$   $23\overline{48}$  $(hbt)$   $457$ (hisim) [2113](#page-2150-0) (hisim2) [2199](#page-2236-0)

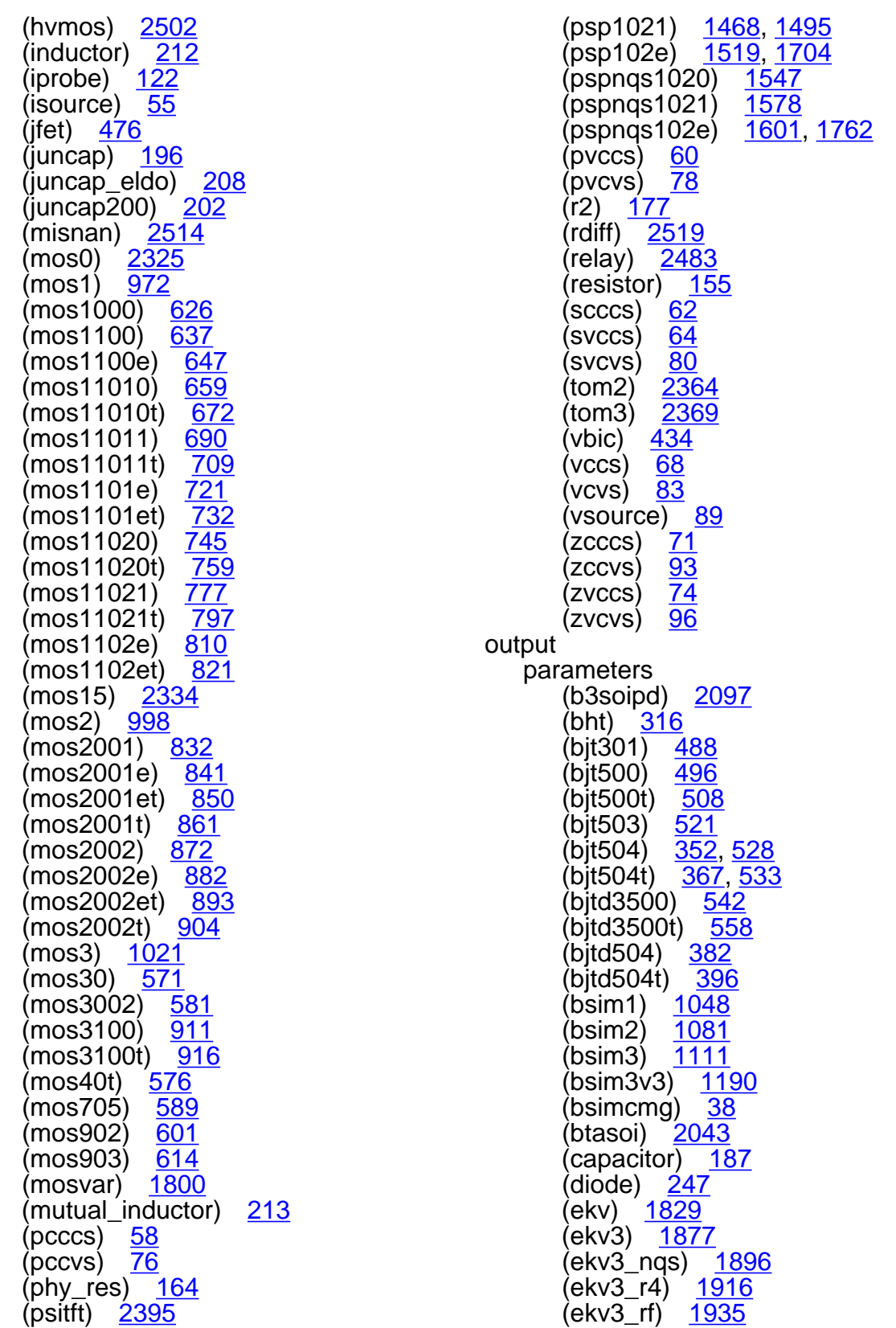

(ekv3\_s) <u>[1955](#page-1992-1)</u> (hisim) <u>[2113](#page-2150-1)</u> (hisim2) <u>[2198](#page-2235-0)</u> (hvmos) [2502](#page-2539-1)  $\frac{1}{212}$  $\frac{1}{212}$  $\frac{1}{212}$ (intcap)  $\left(\frac{192}{2}\right)$  $\left(\frac{192}{2}\right)$  $\left(\frac{192}{2}\right)$ (juncap) <u>[195](#page-232-0)</u> (juncap\_eldo) [207](#page-244-0) (mos1) [972](#page-1009-1) (mos1000) [624](#page-661-0) (mos1100) [635](#page-672-0) (mos1100e) <u>[645](#page-682-0)</u> (mos11010) [657](#page-694-0) (mos11010t) [670](#page-707-0) (mos11011) [688](#page-725-0) (mos11011t) [707](#page-744-0) (mos1101e) <u>[719](#page-756-0)</u> (mos1101et) <u>[730](#page-767-0)</u> (mos11020) [743](#page-780-0) (mos11020t) [757](#page-794-0) (mos11021) <u>[775](#page-812-0)</u> (mos11021t) [795](#page-832-0) (mos1102e) <u>[808](#page-845-0)</u> (mos1102et) [819](#page-856-0) (mos15) <u>[2334](#page-2371-1)</u> mos2) [997](#page-1034-0)) (mos2001) <u>[830](#page-867-0)</u> (mos2001e) [839](#page-876-0) (mos2001et) <u>[849](#page-886-0)</u> (mos2001t) [859](#page-896-0) (mos2002) [870](#page-907-0) (mos2002e) <u>[880](#page-917-0)</u> (mos2002et) [890](#page-927-0) (mos2002t) [902](#page-939-0)  $(mos3) 1020$  $(mos3) 1020$ (mos30) <u>[571](#page-608-1)</u> (mos3002) [581](#page-618-1) (mos3100) <u>[910](#page-947-0)</u> (mos3100t) [916](#page-953-1) (mos40t) [575](#page-612-0) (mos705) <u>[588](#page-625-0)</u> (mos902) [600](#page-637-0) (mos903) <u>[612](#page-649-0)</u> (phy\_res) <u>[164](#page-201-1)</u> (psitft) <u>[2394](#page-2431-0)</u> (psp1021) [1495](#page-1532-1) (pspnqs1021) [1578](#page-1615-1) (rdiff) [2519](#page-2556-1) (resistor) [155](#page-192-1) (switch) <u>[130](#page-167-0)</u>

**P** parameters common to all components [222](#page-259-1) PB BSIM4 [925](#page-962-4) GAAS [2343](#page-2380-0) JFET [468](#page-505-0) PBS(T) [1259](#page-1296-2) **PBSW** BSIM4 [932](#page-969-3) PBSWGS(T) [1259](#page-1296-3) PBSWS BSIM4 [1259](#page-1296-4) PBSWS(T) [1259](#page-1296-5) pcccs component synopsis [57](#page-94-0) instance parameters [57](#page-94-1) operating-point parameters [58](#page-95-0) pccvs component synopsis [75](#page-112-0) instance parameters [75](#page-112-1) operating-point parameters [76](#page-113-0) PHY RES [157](#page-194-0) phy\_res component synopsis [159](#page-196-0) instance parameters [159](#page-196-1) model definition [160](#page-197-0) parameters [160](#page-197-1) operating-point parameters [164](#page-201-0) output parameters [164](#page-201-1)  $P_i$ BSIM1 [1029](#page-1066-0) BSIM2 [1058](#page-1095-0)  $P_m$  [2289](#page-2326-0) port component synopsis [104](#page-141-0) instance

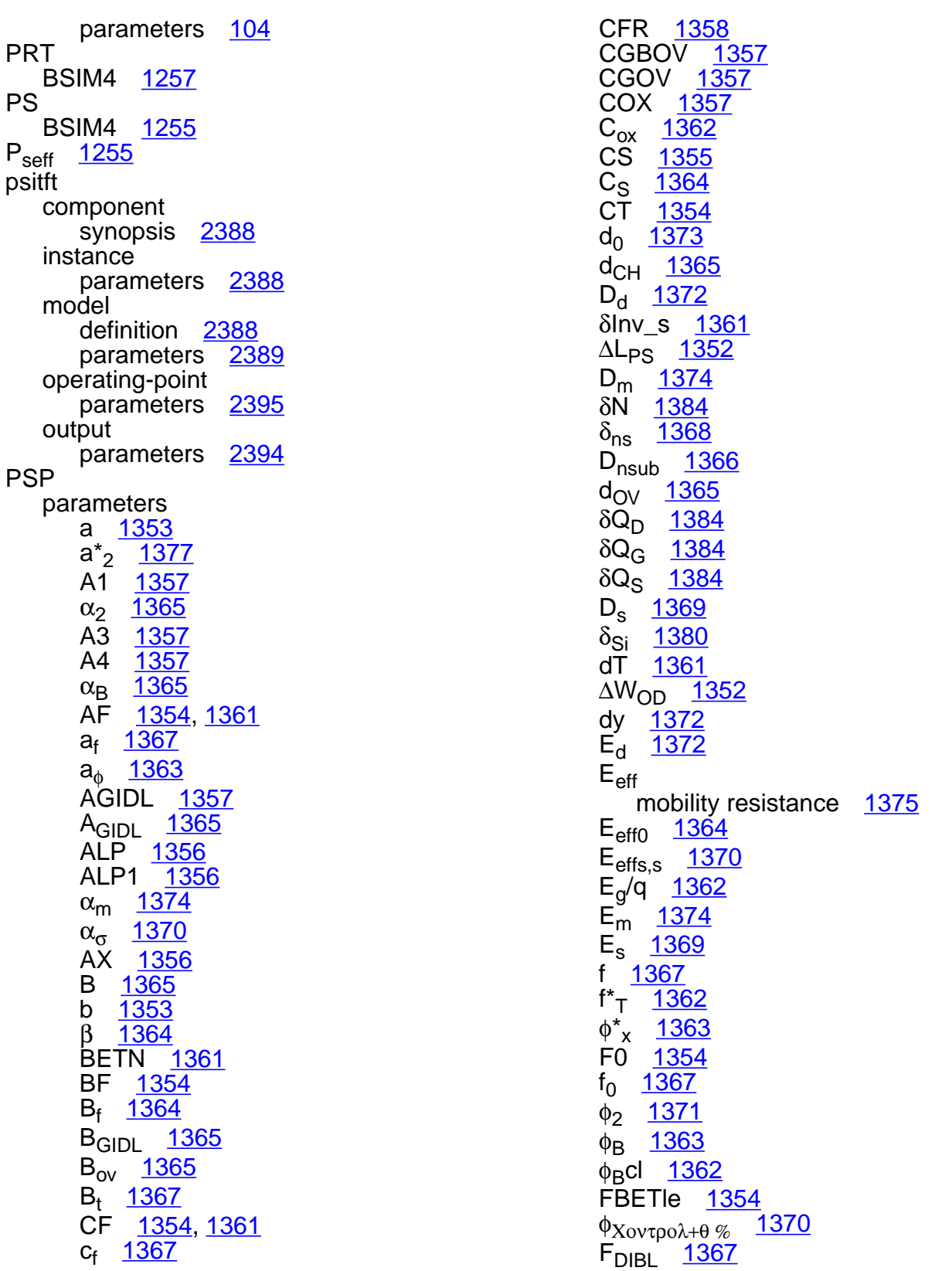

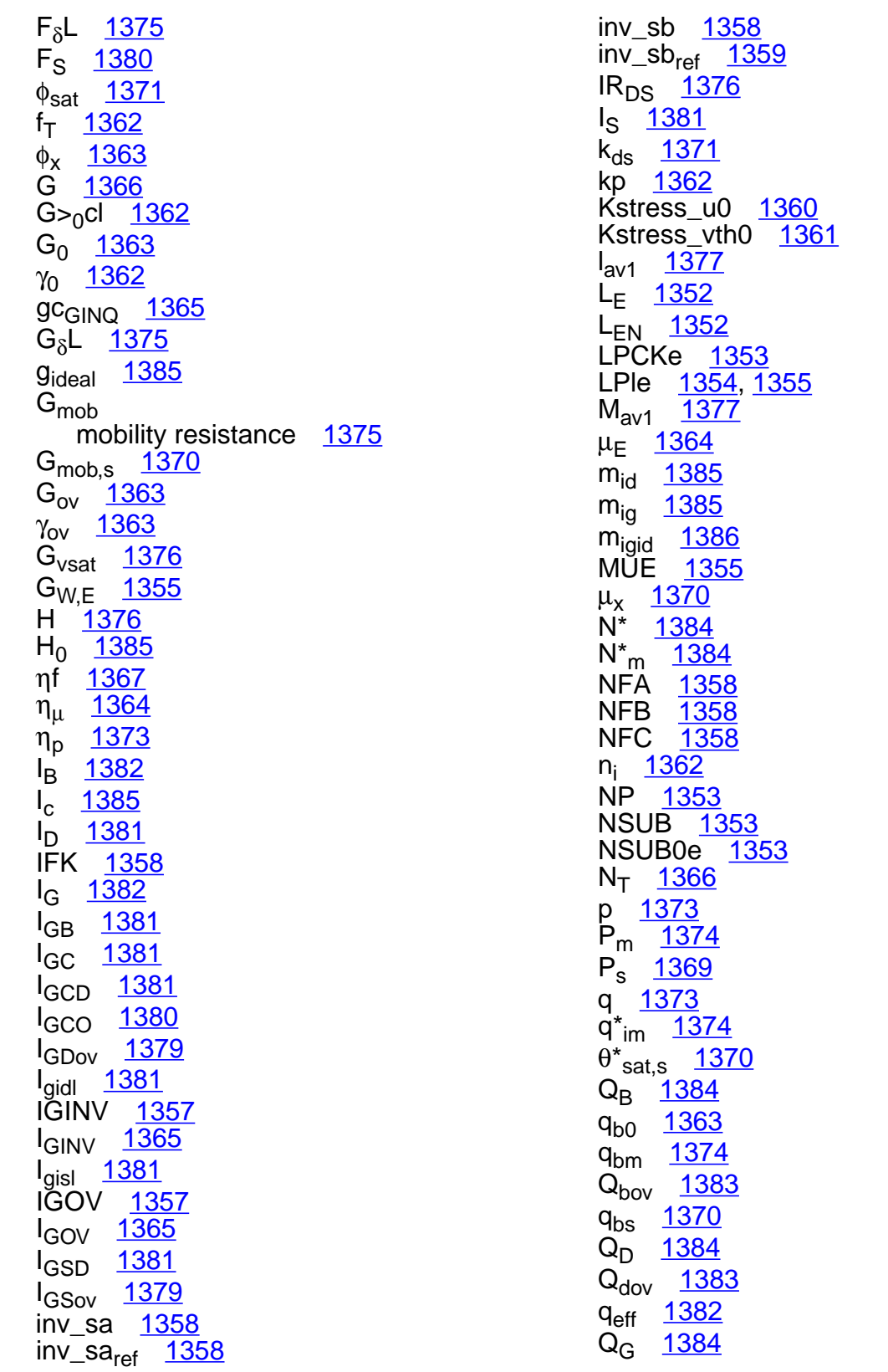

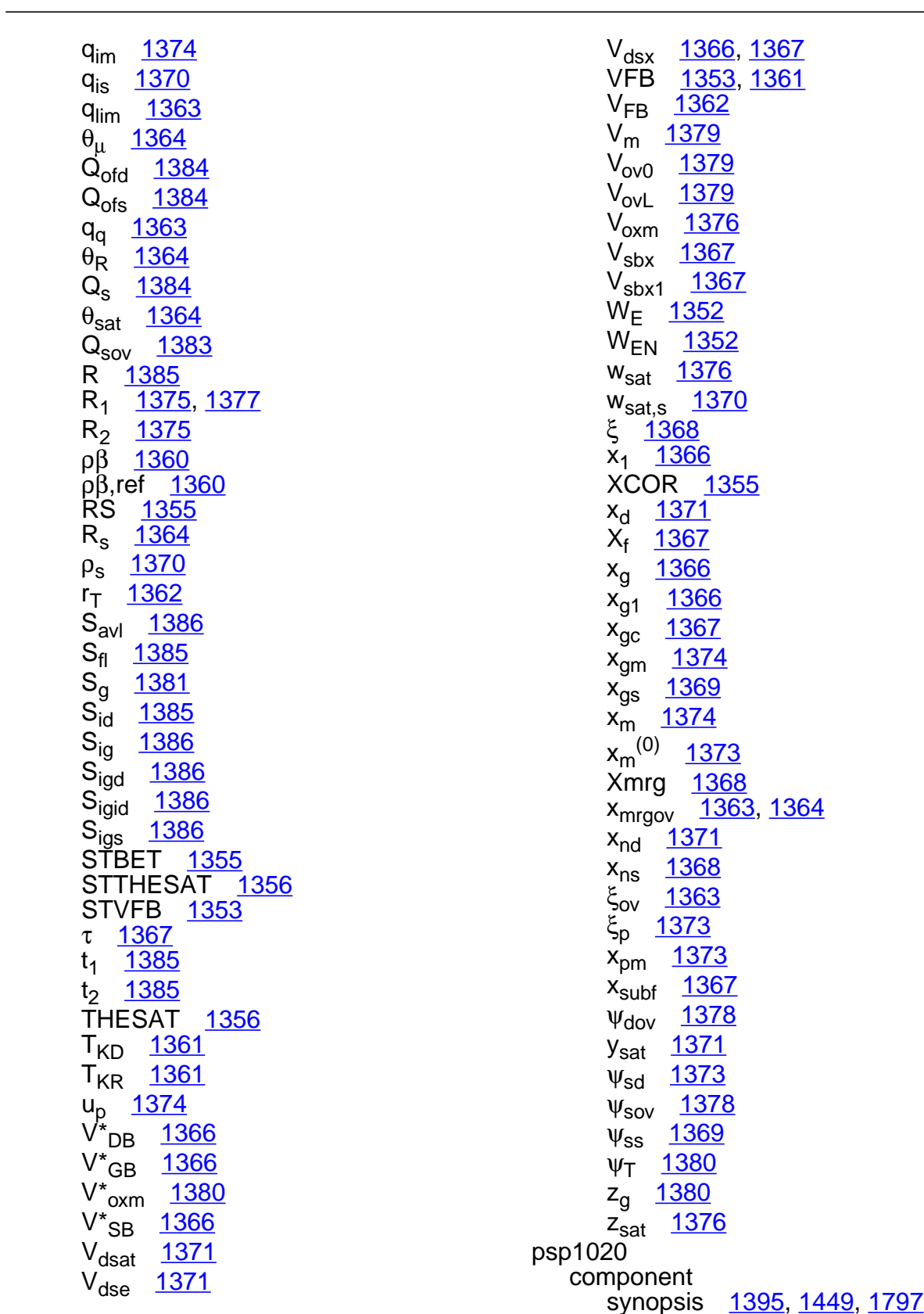

instance parameters [1395](#page-1432-1), [1449](#page-1486-1) model definition [1397,](#page-1434-0) [1451](#page-1488-0) parameters [1397](#page-1434-1), [1451](#page-1488-1) psp1020(PSP MOSFET Model) <u>[1395](#page-1432-2),</u><br>[1449,](#page-1486-2) [1796](#page-1833-0) psp1021 component synopsis [1474](#page-1511-0) instance parameters [1474](#page-1511-1) model definition [1476](#page-1513-0) parameters [1476](#page-1513-1) operating-point parameters [1468](#page-1505-0), [1495](#page-1532-0) output parameters [1495](#page-1532-1) psp1021(PSP MOSFET Model) [1474](#page-1511-2) psp102e component synopsis [1507](#page-1544-0), [1669](#page-1706-0) instance parameters [1507](#page-1544-1) model definition [1508,](#page-1545-0) [1670](#page-1707-0) parameters [1508](#page-1545-1), [1671](#page-1708-0) operating-point parameters [1519](#page-1556-0), [1704](#page-1741-0) psp102e(PSP local MOSFET Model) [1506](#page-1543-0), [1609](#page-1646-0) psp103 instance parameters [1669](#page-1706-1) pspnqs1020 component synopsis [1528](#page-1565-0) instance parameters [1528](#page-1565-1) model definition [1530](#page-1567-0) parameters [1530](#page-1567-1) operating-point parameters [1547](#page-1584-0) pspnqs1020(PSP NQS MOSFET Model) [1528](#page-1565-2) pspnqs1021 component synopsis <u>[1557](#page-1594-0)</u> instance

parameters [1557](#page-1594-1) model definition [1559](#page-1596-0) parameters [1559](#page-1596-1) operating-point parameters [1578](#page-1615-0) output parameters [1578](#page-1615-1) pspnqs1021(PSP NQS MOSFET Model) [1557](#page-1594-2) pspnqs102e component synopsis [1589](#page-1626-0), [1727](#page-1764-0) instance parameters [1589](#page-1626-1), [1727](#page-1764-1) model definition [1590,](#page-1627-0) [1729](#page-1766-0) parameters [1590](#page-1627-1), [1729](#page-1766-1) operating-point parameters [1601](#page-1638-0), [1762](#page-1799-0) pspnqs102e(PSP NQS local MOSFET Model) [1588](#page-1625-0), [1727](#page-1764-2) PTA BSIM4 [932](#page-969-4) PTP BSIM4 [932](#page-969-5) pvccs component synopsis [59](#page-96-0) instance parameters [59](#page-96-1) operating-point parameters [60](#page-97-0) pvcvs component synopsis [77](#page-114-0) instance parameters [78](#page-115-1) operating-point parameters [78](#page-115-0)

## **Q**

```
Q 2298
Q_{(I,B,D,S,G)}1816
Q_{\mathrm{acc}}BSIM4 1235
   BSIMPD2.0.1 CV 2069 to 2073
18152300
```
 $\mathsf{Q}_{\mathsf{b}}$ 

BSIM3v3 [1135](#page-1172-0) to [1144](#page-1181-0) BSIM4 ?? to [1234](#page-1271-0) VBIC 1.2 [420](#page-457-0)  $Q_{B0}$  [1813](#page-1850-0)  $Q_{\mathsf{bc}}$ BJT [260](#page-297-0) HBT [445](#page-482-0) VBIC 1.1 [412](#page-449-0)  $Q_{\rm bcf}$   $447$  $Q<sub>bcp</sub>$  [412](#page-449-1)  $Q_{\rm hcx}$ HBT [445](#page-482-1) VBIC 1.1 [412](#page-449-2)  $Q_{\text{bcxx}}$   $446$  $Q_{be}$  [412](#page-449-3) BJT <u>[259](#page-296-0)</u> HBT <u>[445](#page-482-2)</u> VBIC 1.1 [411](#page-448-0)  $Q_{\text{ben}}$  [412](#page-449-4) Q<sub>bov</sub> [2299](#page-2336-0) Qbxc [260](#page-297-1)  $Q_{ch}$  [1149](#page-1186-0)  $Q_{\text{cs}}$ BJT <u>[260](#page-297-2)</u> HBT <u>[446](#page-483-1)</u>  $Q_D$  [2300](#page-2337-1)  $Q_d$ BSIM3v3 [1137](#page-1174-0) to [1148](#page-1185-0) BSIM4 <u>[1233](#page-1270-0)</u> to <u>[1238](#page-1275-0)</u> EKV <u>[1815](#page-1852-2)</u> Q<sub>def</sub>(t) <u>[1241](#page-1278-0)</u> Q<sub>dov</sub> [2299](#page-2336-1)  $\mathsf{Q}_{\mathsf{e}}$ BSIMPD2.0.1 <u>[2070](#page-2107-0)</u> Q<sub>eq</sub> <u>[1149](#page-1186-1)</u> Qf [335](#page-372-0)  $Q_C$  [1816](#page-1853-1), [2300](#page-2337-2)  $Q<sub>q</sub>$ BSIM3v3 [1134](#page-1171-0) to [1144](#page-1181-1) BSIM4 ?? to [1234](#page-1271-1) SPMOS [2295](#page-2332-0)  $Q_{q1}$  [1139](#page-1176-0) Q<sub>GD</sub> [2358](#page-2395-0) Q<sub>GG</sub> [2358](#page-2395-1) Q<sub>GH</sub> [2357](#page-2394-0)

 $Q_{GL}$  [2357](#page-2394-1)  $Q_{GS}$  [2358](#page-2395-2)  $Q_{\text{inv}}$ BSIM3v3 [1134](#page-1171-1) to [1146](#page-1183-0) BSIM4 ?? to [1236](#page-1273-0) BSIMPD2.0.1  $\overline{\text{CV}}$  [2068](#page-2105-0) to [2074](#page-2111-0) Q<sub>inv, d</sub> [2071](#page-2108-0) to [2076](#page-2113-0) Q<sub>inv. s</sub> [2071](#page-2108-1) to [2076](#page-2113-1)  $Q_i$ HBT [444](#page-481-0) VBIC 1.1 [412](#page-449-5) to [413](#page-450-0) VBIC 1.2  $\overline{422}$  $\overline{422}$  $\overline{422}$  $Q_{\text{ic}}$  [412](#page-449-6)  $Q'_{iCi}$  [292](#page-329-0)  $Q_{\text{icp}}$  [412](#page-449-7)  $Q_{idwg}$ BSIMPD2.0.1 [2077](#page-2114-0)  $Q_{ie}$  [412](#page-449-8)  $Q_{\text{iep}}$  [412](#page-449-9)  $Q<sub>lex</sub>$  [412](#page-449-10)  $Q'_{iswg}$ BSIMPD2.0.1 [2077](#page-2114-1)  $\theta_{\sf MU}$  [2309](#page-2346-0)  $Q_{\text{ofd}}$  [2300](#page-2337-3)  $Q_{\text{ofs}}$  [2300](#page-2337-4) Qoverlap,d BSIM3v3 [1133](#page-1170-0)  ${\mathsf Q}_{{\mathsf{overlap}}, {\mathsf{g}}}$ BSİM3v3 <u>[1134](#page-1171-2)</u> BSIMPD2.0.1 CV [2077](#page-2114-2) Q<sub>overlap.s</sub> [1132](#page-1169-0)  $Q_{P,T}$  [291](#page-328-0)  $Q_{pT}$  [335](#page-372-1) Qr [335](#page-372-2) Q<sub>S</sub> [1815](#page-1852-3), [2300](#page-2337-5)  $Q_{\rm s}$ BSIM3v3 [1136](#page-1173-0) to [1148](#page-1185-1) BSIM4 [1233](#page-1270-1) to [1238](#page-1275-0) Q<sub>sov</sub> [2299](#page-2336-2)  $Q_{sub}$ BSIM3v3 [1134](#page-1171-3) BSIM4 [1231](#page-1268-0)  $Q_{sub0}$ BSIM4 [1232](#page-1269-0) to [1236](#page-1273-1) BSIMPD2.0.1 CV capmod=2 [2069](#page-2106-1)

capmod=3 [2073](#page-2110-1) Q<sub>subs</sub> [2070](#page-2107-1) to [2074](#page-2111-1) QTT0 [336](#page-373-0) **R** ρ drain end [2290](#page-2327-0) source end [2287](#page-2324-1) r2 component synopsis [174](#page-211-0) instance parameters [174](#page-211-1) model definition [175](#page-212-0) parameters [175](#page-212-1) operating-point parameters [177](#page-214-0)  $R_B$  [258](#page-295-0)  $R_{\text{Bi}}$  [290](#page-327-0) RBI0(T) [337](#page-374-0) R<sub>bodyext</sub> [2061](#page-2098-0)  $R_{bp}$ BSIMPD2.0.1 IV [2061](#page-2098-1) BSIMPD2.2 [2080](#page-2117-0) RBX(T) [337](#page-374-1)  $R_C$  [258](#page-295-1) RCI0(T) [337](#page-374-2)  $R_{cT}$  [269](#page-306-0) RCX(T) [337](#page-374-3) RDIFF <u>[2517](#page-2554-0)</u> rdiff component synopsis [2518](#page-2555-0) instance parameters [2518](#page-2555-1) model definition [2518](#page-2555-2) parameters [2518](#page-2555-3) operating-point parameters [2519](#page-2556-0) output parameters [2519](#page-2556-1)  $R_{ds}$ BSIM3v3 [1130](#page-1167-0) BSIMPD2.0.1 IV [2060](#page-2097-0) RDSMOD BSIM4 [1257](#page-1294-1) RDSW BSIM4 [1257](#page-1294-0) RDSW(T) [1257](#page-1294-2)  $R_{dsw(T)}$ BSIM3v3 [1130](#page-1167-1) BSIMPD2.0.1 IV [2064](#page-2101-0) RDSWMIN BSIM4 [1257](#page-1294-3) RDSWMIN(T) [1257](#page-1294-4) RDW BSIM4 [1257](#page-1294-5) RDW(T) [1257](#page-1294-6) RDWMIN BSIM4 [1257](#page-1294-7) RDWMIN(T) [1257](#page-1294-8) RDX [2382](#page-2419-1) RE(T) [337](#page-374-4) relay component synopsis [2482](#page-2519-0) instance parameters [2482](#page-2519-1) model definition [2482](#page-2519-2) parameters [2482](#page-2519-3) operating-point parameters [2483](#page-2520-0) relay(Four Terminal Relay) [2481](#page-2518-1) RelXpert reliability simulator [35](#page-34-0), [36](#page-35-0) RESISTOR model equations [144](#page-181-0) [scaling effects](#page-184-0) See scaling factors two terminal [144](#page-181-0) wire RC mode [146](#page-183-0) resistor component synopsis [149](#page-186-0) instance parameters [149](#page-186-1) model definition [150](#page-187-0) parameters [150](#page-187-1) operating-point parameters [155](#page-192-0) output parameters [155](#page-192-1) ReT [269](#page-306-1)  $R_q$  [2310](#page-2347-0) RGATEMOD

BSIM4 [1243,](#page-1280-1) [1244](#page-1281-0)  $R_{\text{geltd}}$   $1243$ Ri [336](#page-373-1) rlck\_matrix component synopsis [219](#page-256-0) instance parameters [219](#page-256-1) rlck\_matrix(Linear Inductance, Reluctance, Resistance, and Capacitance Matrix) [218](#page-255-0) ρµeff BSIM3v3 [1159](#page-1196-0) BSIM4 [1262](#page-1299-0) RS [233](#page-270-0)  $R_{\sf seff}$ BSIM4 [1249](#page-1286-1) RSHG BSIM4 [1243](#page-1280-0) RSS <u>[2381](#page-2418-0)</u> R<sub>sT</sub> [269](#page-306-2) RSW [233](#page-270-1) RSW(T) [1257](#page-1294-9) RSWMIN(T) [1257](#page-1294-10) RSX [2382](#page-2419-2) RT [2382](#page-2419-3)  $R_t$ drain end [2290](#page-2327-1) source end [2287](#page-2324-2)  $R_{t1}$  [2310](#page-2347-1)  $R_{\text{th}}$  [2065](#page-2102-2)  $R_{VCW}$  [1094](#page-1131-0) **S** SA BSIM4 [1261](#page-1298-0) SB BSIM4 [1261,](#page-1298-0) [1262](#page-1299-0)

SD BSIM4 [1261,](#page-1298-0) [1262](#page-1299-0) S<sub>flicker</sub> [1819](#page-1856-0)  $S_l^2$ <sub>d</sub> [2304](#page-2341-0) S<sub>INDS</sub> [1818](#page-1855-0) Sm [2289](#page-2326-1) sm symbol $> D_0$  [2298](#page-2335-1) SPMOS core model drain current [2294](#page-2331-0) drain-source voltage [2284](#page-2321-0) intrinsic charges [2295](#page-2332-1) lateral gradient factor [2283](#page-2320-0) surface potential [2285](#page-2322-0) extrinsic model bias-independent variables [2296](#page-2333-0) charge model [2299](#page-2336-3) gate current model [2300](#page-2337-6) noise model [2304](#page-2341-1) potential approximation [2297](#page-2334-0) substrate current model [2303](#page-2340-0) total terminal currents [2304](#page-2341-2) parameter descriptions [2313](#page-2350-0) parameters A [2298](#page-2335-2) α [2289](#page-2326-2) αb [2297](#page-2334-1)  $A_x$  [2310](#page-2347-2) B [2297](#page-2334-2)  $B_f$  [2309](#page-2346-1)  $B_{\text{ov}}$  [2297](#page-2334-3) c [2298](#page-2335-3)  $\chi_{\rm B}$  [2297](#page-2334-4) C<sub>f</sub> [2309](#page-2346-2)  $C_{LW}$  [2309](#page-2346-3)  $C_{\text{oxov}}$  [2296](#page-2333-1) C<sub>oxt</sub> [2295,](#page-2332-2) [2308](#page-2345-0) CT [2310](#page-2347-3) δ [2294](#page-2331-1) ∆<sub>0</sub> <u>[2298](#page-2335-1)</u>  $\Delta_1$  [2299](#page-2336-4)  $D_d$  [2288](#page-2325-0) D<sub>m</sub> [2289](#page-2326-3) ∆Q<sub>G</sub> [2300](#page-2337-7) D<sub>s</sub> [2286](#page-2323-0)  $\Delta$ <sub>s</sub> [2286](#page-2323-1) ∆T [2311](#page-2348-1)

**scccs** 

scale factors [222](#page-259-2) scaling factors [222](#page-259-3)

component

instance

synopsis [61](#page-98-0)

operating-point

parameters [61](#page-98-1)

parameters [62](#page-99-0)

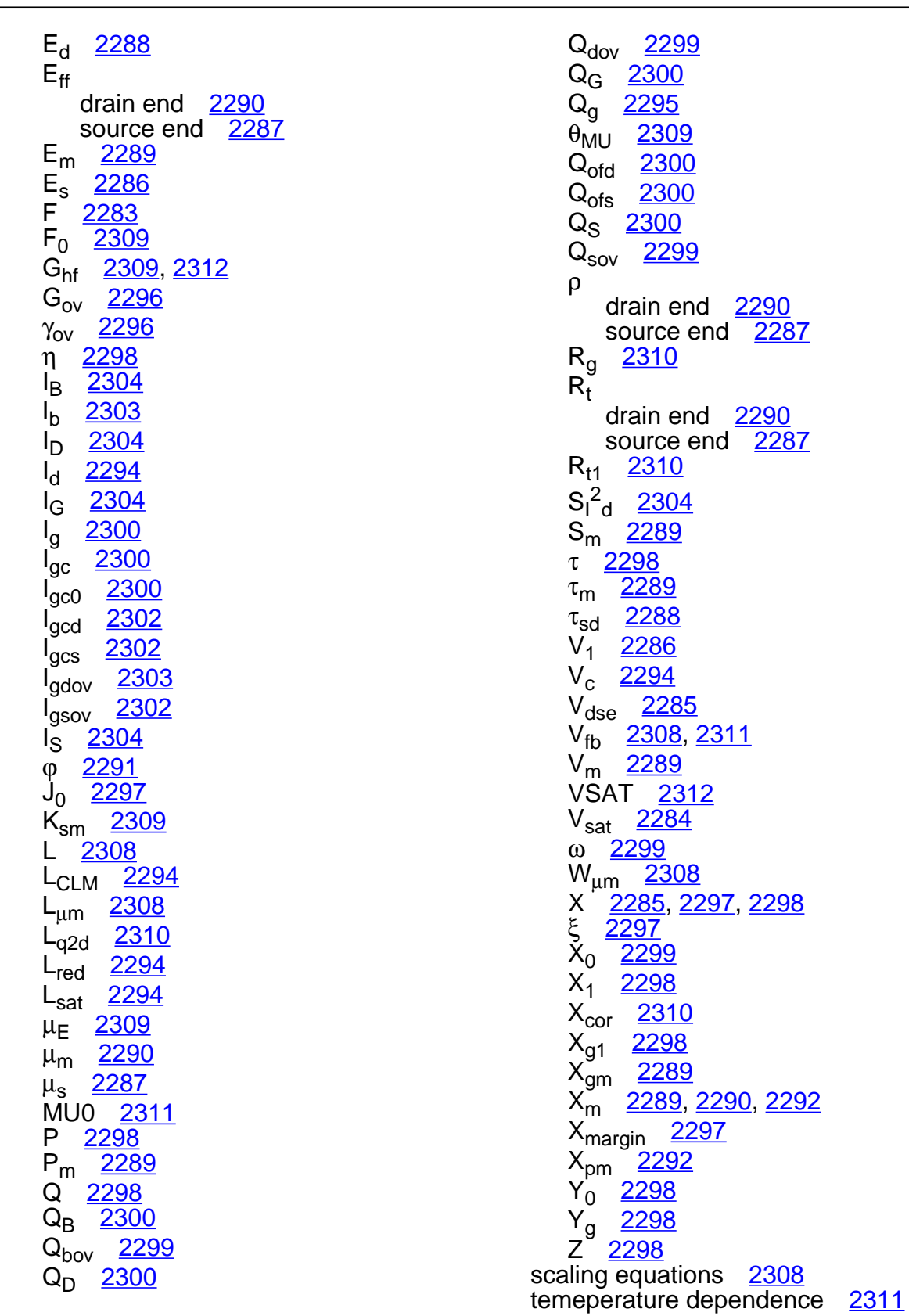

#### statements

Compact Bipolar-Transistor Model [348,](#page-385-0) [363](#page-400-0), [392,](#page-429-0) [527](#page-564-0), [532](#page-569-0), [537,](#page-574-0) [553](#page-590-0) Compact MOS-Transistor Distortion Model [630,](#page-667-0) [642](#page-679-0) Compact MOS-Transistor Model [594](#page-631-2),<br>[606](#page-643-2) device checker [125](#page-162-0) Device ekv3\_nqs [1883](#page-1920-0) Device  $ekv3$ <sub>\_r</sub>4<sup>-</sup> $1903$ Device ekv3\_rf [1922](#page-1959-0) Device ekv3\_s [1942](#page-1979-0) Four Terminal Relay [2481](#page-2518-1) GaAs MESFET [2365](#page-2402-0) JUNCAP2 Model [198](#page-235-0) Junction Capacitor [203](#page-240-0) Lateral Double-diffused MOS Model [845,](#page-882-0) [886](#page-923-0) Lateral Double-diffused MOS Model ( [836](#page-873-0), [855,](#page-892-0) [876](#page-913-0), [897](#page-934-0) Lateral Double-diffused MOS Model (M [865](#page-902-0) Lateral PNP Transistor [504](#page-541-0) Linea [218](#page-255-0) MOS Model 11, Level 1101 [651](#page-688-0), [664](#page-701-0),<br>[677](#page-714-0), [696,](#page-733-0) [715](#page-752-0), [726](#page-763-0) MOS Model 11, Level 1102 [737](#page-774-0), [750](#page-787-0), [764](#page-801-0), [783,](#page-820-0) [803](#page-840-0), [814](#page-851-0) MOS Model 31, Level 3100 [914](#page-951-4) MOS Model 40, Level 40 [573](#page-610-0) Multi-Conductor Transmission Line [2464](#page-2501-2) PSP local MOSFET Model [1506](#page-1543-0), [1609](#page-1646-0) PSP MOSFET Model [1395](#page-1432-2), [1449](#page-1486-2), [1474,](#page-1511-2) [1796](#page-1833-0) PSP NQS local MOSFET Model [1588](#page-1625-0), [1727](#page-1764-2) PSP NQS MOSFET Model [1528](#page-1565-2), [1557](#page-1594-2)  $S<sub>thermal</sub>$  [1818](#page-1855-1) **svccs** component synopsis [64](#page-101-1) instance parameters [64](#page-101-2) operating-point parameters [64](#page-101-0) svcvs component synopsis [80](#page-117-1) instance parameters [80](#page-117-2)

operating-point parameters [80](#page-117-0) switch component synopsis <u>[129](#page-166-0)</u> instance parameters [129](#page-166-1) output parameters [130](#page-167-0) synopsis (a2d) [125](#page-162-1) (assert) [125](#page-162-2) (atft)  $2404$ (b3soipd) [2081](#page-2118-0) (bht) [308](#page-345-0) (bht0) <u>[338](#page-375-0)</u> (bjt) [271](#page-308-0) (bjt301) [485](#page-522-0) (bjt500) [492](#page-529-0)  $(b$ jt500t) [504](#page-541-1) (bjt503) [517](#page-554-0) (bjt504) [348,](#page-385-1) [528](#page-565-2) (bjt504t) [363](#page-400-1), [532](#page-569-1) (bjtd3500) [537](#page-574-1) (bjtd3500t) [553](#page-590-1) (bjtd504) [378](#page-415-0) (bjtd504t) [392](#page-429-1)  $(bsim1)$   $1033$ (bsim2) [1062](#page-1099-0) (bsim3) [1100](#page-1137-0) (bsim3v3) [1167](#page-1204-0) (bsimsoi) [28](#page-65-0) (btasoi) <u>[2029](#page-2066-0)</u> (capacitor) [185](#page-222-0)  $(cccs)$   $43$  $(ccvs)$   $46$ (cktrom) [124](#page-161-1)  $(core)$  [215](#page-252-0) (d2a) <u>[127](#page-164-0)</u> (delay) [2480](#page-2517-0) (dio500) <u>[481](#page-518-0)</u> (diode) <u>[239](#page-276-0)</u> (ekv) <u>[1820](#page-1857-0)</u> (ekv3) <u>[1864](#page-1901-0)</u> (ekv3\_nqs) <u>[1883](#page-1920-1)</u> (ekv3\_r4) <u>[1903](#page-1940-1)</u> (ekv3\_rf) <u>[1922](#page-1959-1)</u> (ekv3\_s) [1942](#page-1979-1) (fourier) [131](#page-168-0) (fracpole) [181](#page-218-0) (gaas) [2345](#page-2382-0)

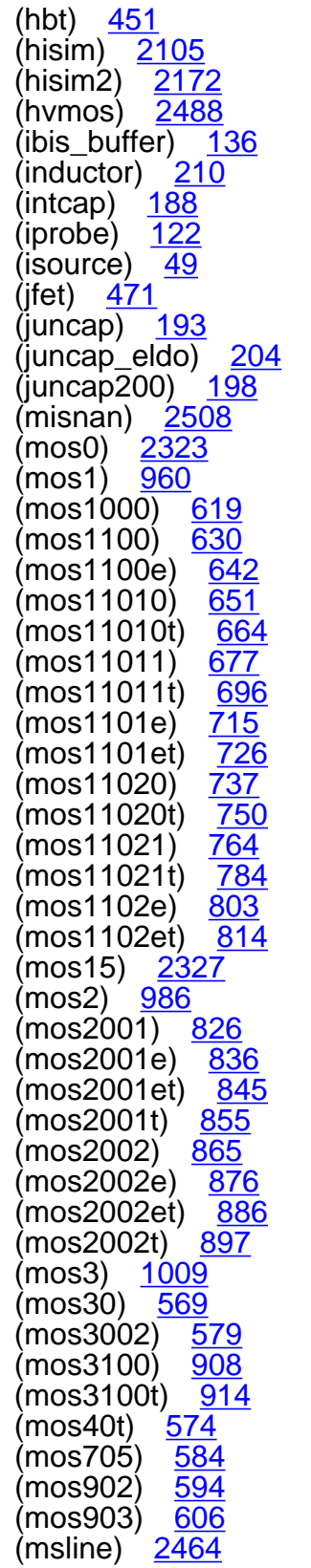

(mtline) <u>[2472](#page-2509-0)</u> (mutual\_inductor) [213](#page-250-0) (pcccs) [57](#page-94-0)  $($ pccvs $)$  [75](#page-112-0) (phy\_res) [159](#page-196-0) (port) [104](#page-141-0) (psitft) [2388](#page-2425-0) (psp1020) [1395,](#page-1432-0) [1449](#page-1486-0), [1797](#page-1834-2) (psp1021) <u>[1474](#page-1511-0)</u> (psp102e) <u>[1507,](#page-1544-0) [1669](#page-1706-0)</u> (pspnqs1020) [1528](#page-1565-0) (pspnqs1021) [1557](#page-1594-0) (pspnqs102e) [1589](#page-1626-0), [1727](#page-1764-0) (pvccs) [59](#page-96-0) (pvcvs) [77](#page-114-0)  $(r2)$  [174](#page-211-0) (rdiff) <u>[2518](#page-2555-0)</u> (relay) [2482](#page-2519-0) (resistor) [149](#page-186-0) (rlck\_matrix) [219](#page-256-0) (scccs) <mark>[61](#page-98-0)</mark>  $(s\textrm{vccs})$  [64](#page-101-1) (svcvs) <u>[80](#page-117-1)</u> (switch) <u>[129](#page-166-0)</u> (tom2) [2360](#page-2397-0) (tom3) [2366](#page-2403-0) (transformer) [2485](#page-2522-0) (vbic) <u>[426](#page-463-0)</u> (vccs) [66](#page-103-0) (vcvs)  $81$ (vsource) <u>[84](#page-121-0)</u> (winding) [218](#page-255-1) (zcccs) [70](#page-107-0) (zccvs) <u>[92](#page-129-0)</u><br>(zvccs) <u>73</u> (zvccs)  $(zvcvs)$  [95](#page-132-0)

## **T**

```
T 424
τ 2298
1817
T0(T)337
TCJSW
  BSIM4 1259
TCJSWG
  1259
TEF0(t) 33\overline{7}469
TFT
```
[caling effects](#page-2424-0) See scaling factors capacitance [2382](#page-2419-4) channel conductance [2378](#page-2415-0) channel current [2379](#page-2416-0) effective mobility [2377](#page-2414-1) electron sheet charge [2378](#page-2415-1) eta<sub>f</sub> [2378](#page-2415-2) gate-drain source/resistance [2382](#page-2419-5)  $g_{ch}$  [2378](#page-2415-3) kink effect current [2380](#page-2417-0) model features [2375](#page-2412-0) parameters 1/R<sub>ch</sub> [2382](#page-2419-6)  $\alpha_{\text{sat}}$  [2382](#page-2419-0) CAPMOD=0  $C_{qs}$  [2383](#page-2420-0) CAPMOD=1 Cgcs [2383](#page-2420-1)  $C_{gs}$  [2383](#page-2420-2) CRC [2382](#page-2419-7) CRL <u>[2382](#page-2419-8)</u>  $I_{ds}$  [2379](#page-2416-1) I<sub>kink</sub> [2380](#page-2417-1)  $I<sub>leak</sub>$  [2380](#page-2417-2)  $\mu_1$  [2382](#page-2419-9) MUEFF [2377](#page-2414-0) RDS [2382](#page-2419-1) RSS [2381](#page-2418-0) RSX [2382](#page-2419-2) RT [2382](#page-2419-3) V<sub>TH</sub> [2377](#page-2414-2)  $V_{thx}$  [2382](#page-2419-10) saturation voltage [2379](#page-2416-2) [scaling effects](#page-2424-0) See scaling factors subthreshold leakage current [2380](#page-2417-3) temperature dependence [2382](#page-2419-11) threshold voltage [2377](#page-2414-3) V<sub>DSAT</sub> [2379](#page-2416-3) THCS(T) [337](#page-374-7) TKU0 BSIM4 [1262](#page-1299-0) TLEV BSIM4 [932](#page-969-6) τ<sub>m</sub> [2289](#page-2326-5) TNJTSSW BSIM4 [1259](#page-1296-8) TNOIMOD BSIM4 [1247](#page-1284-1)

TNOM BSIM4 [1256,](#page-1293-0) [1257](#page-1294-0)  $T_{\text{nom}}$   $424$ TOM2 channel current Ids [2353](#page-2390-0) circuit diagram [2352](#page-2389-0) gate capacitance [2355](#page-2392-0) gate current Ig [2354](#page-2391-0) parameters  $\rm C_{ad}$  [2356](#page-2393-0)  $C_{gs}$  [2355](#page-2392-1)  $I_{DS}$  [2353](#page-2390-1)  $I_{\text{ad}}$  [2354](#page-2391-1)  $I_{\alpha s}$  [2354](#page-2391-2) temperature effect [2358](#page-2395-3) tom2 component synopsis [2360](#page-2397-0) instance parameters [2360](#page-2397-1) model definition [2360](#page-2397-2) parameters [2361](#page-2398-0) operating-point parameters [2364](#page-2401-0) TOM2 & TOM3 noise model [2359](#page-2396-0) parameters i<sup>2</sup><sub>DS</sub> [2359](#page-2396-1) i 2 Rd [2359](#page-2396-2) i<sup>2</sup><sub>Rs</sub> [2359](#page-2396-3) scaling effects [2359](#page-2396-4) TOM3 channel current Ids [2353](#page-2390-2) circuit diagram [2352](#page-2389-1) gate capacitance [2356](#page-2393-1) gate current Ig [2355](#page-2392-2) parameters  $F_T$  [2357](#page-2394-2)  $I_{DS}$  [2353](#page-2390-3)  $I_{gd}$  [2355](#page-2392-3)  $I_{gs}$  [2355](#page-2392-4)  $I<sub>ld</sub>$  [2355](#page-2392-5)  $I<sub>ls</sub>$  [2355](#page-2392-6) Q<sub>GD</sub> [2358](#page-2395-0)  $Q<sub>GG</sub>$  [2358](#page-2395-1) Q<sub>GH</sub> [2357](#page-2394-0)

Q<sub>GL</sub> [2357](#page-2394-1) Q<sub>GS</sub> [2358](#page-2395-2) temperature effect [2358](#page-2395-4) tom3 component synopsis [2366](#page-2403-0) instance parameters [2366](#page-2403-1) model definition [2366](#page-2403-2) parameters [2366](#page-2403-3) operating-point parameters [2369](#page-2406-0) tom3(GaAs MESFET) [2365](#page-2402-0) TPB BSIM4 [1259](#page-1296-9) TPBSW BSIM4 [1259](#page-1296-4) TRANSFORMER [2484](#page-2521-0) transformer component synopsis [2485](#page-2522-0) instance parameters [2485](#page-2522-1) **TRISE** BSIM4 [930](#page-967-7) TRNQSMOD BSIM4 [1240](#page-1277-0)  $\tau_{sd}$  [2288](#page-2325-2)

## **U**

U0(T) [1256](#page-1293-1) UA(T) [1256](#page-1293-2)  $U_{a(T)}$ BSIM3v3 [1130](#page-1167-2) BSIMPD2.0.1 IV [2065](#page-2102-3) UA1 BSIM4 [1256](#page-1293-2) UB(T) [1256](#page-1293-3)  $U_{b(T)}$ BSIM3v3 [1130](#page-1167-3) BSIMPD2.0.1 IV [2065](#page-2102-4) UB1 BSIM4 [1256](#page-1293-4) UC(T) [1256](#page-1293-5)  $U_{C(T)}$ BSIM3v3 [1130](#page-1167-4) BSIMPD2.0.1 IV [2065](#page-2102-5)

UCRIT [1806](#page-1843-0)  $v_{\text{sat}}$ BSIM3v3 [1160](#page-1197-0)

### **V**

 $V'_{G}$  [1808](#page-1845-0) V'<sub>GST</sub> <u>[1062](#page-1099-1)</u><br>V'. 1813  $v_p$  [1813](#page-1850-1)  $\rm V^2$ <sub>d</sub> [1248](#page-1285-0) V<sub>a</sub> [1095](#page-1132-0) V<sub>adiblc</sub> [1127](#page-1164-0) vbic component synopsis [426](#page-463-0) instance parameters [426](#page-463-1) model definition [427](#page-464-0) parameters [427](#page-464-1) operating-point parameters [434](#page-471-0) VBIC 1.1 DC current [409](#page-446-0) noise equations [418](#page-455-0) parameters  $φ(s)$  [414](#page-451-0)  $I^2$ <sub>lbe</sub> [419](#page-456-0)  $I^2$ <sub>Icc</sub> [418](#page-455-1) l<sup>2</sup>Rbep <u>[420](#page-457-1)</u> l<sup>2</sup><sub>Rbi</sub> [419](#page-456-1) I 2<br>Rbp <u>[420](#page-457-2)</u>  $I^2$ <sub>Rbx</sub>  $419$ l<sup>2</sup>Rccp <u>[419](#page-456-3)</u> l<sup>2</sup><sub>Rci</sub> [419](#page-456-4) l<sup>2</sup><sub>Rcx</sub> <u>[419](#page-456-5)</u> l<sup>2</sup><sub>RE</sub> [419](#page-456-6)  $I^2$ <sub>RS</sub>  $419$  $I_{bc}$  [410](#page-447-0)  $I_{\text{bcp}}$  [410](#page-447-1)  $I_{be}$  [409](#page-446-1)  $I_{\text{bex}}$  [409](#page-446-2)

 $I_{cc}$  [409](#page-446-3)  $I_{ccp}$  [410](#page-447-2) Igc VBIC [410](#page-447-3) I<sub>rci</sub> [411](#page-448-1)  $Q_{\text{bc}}$  [412](#page-449-0)  $Q<sub>bCD</sub>$  [412](#page-449-1)  $Q_{\text{bcx}}$   $412$ Q<sub>be</sub> [411](#page-448-0), [412](#page-449-3)  $Q_{\text{bep}}$   $412$  $Q_j$   $\frac{412}{ }$  $\frac{412}{ }$  $\frac{412}{ }$  to  $\frac{413}{ }$  $\frac{413}{ }$  $\frac{413}{ }$  $Q_{\text{IC}}$  [412](#page-449-6)  $Q<sub>icp</sub>$  [412](#page-449-7)  $Q_{ie}$  [412](#page-449-8)  $Q_{\text{jep}}$  [412](#page-449-9)  $Q<sub>lex</sub>$  [412](#page-449-10) [scaling effects](#page-462-0) See scaling factors small signal parameters  $414$ temperature equations [416](#page-453-0) VBIC 1.2 charge equations [422](#page-459-1) DC current [420](#page-457-3) parameters  $I_{be}$  [421](#page-458-0)  $I_{\text{bex}}$  [421](#page-458-1)  $I_{tr}$  [420](#page-457-4)  $Q_h$  [420](#page-457-0)  $Q_i$  [422](#page-459-0) [scaling effects](#page-462-0) See scaling factors T [424](#page-461-0) temperature equations [424](#page-461-2)  $T_{nom}$   $424$ VBIC1.1 excess phase [414](#page-451-2) parameters  $I<sub>bep</sub>$  [410](#page-447-4)  $V_{bs}$ BSIM4 [1239](#page-1276-0) V<sub>C</sub> <u>[1811](#page-1848-0)</u> V<sub>c</sub> [2294](#page-2331-6) vccs component synopsis [66](#page-103-0) instance parameters [66](#page-103-1) operating-point

parameters [68](#page-105-0) VCES(T) [337](#page-374-8)  $V<sub>cveff</sub>$  [1143](#page-1180-0) [2070](#page-2107-2) to [2074](#page-2111-2) vcvs component synopsis [81](#page-118-0) instance parameters [81](#page-118-1) operating-point parameters [83](#page-120-0) VD\_T [336](#page-373-2)<br>VDJ0 336  $VDJ0$ VDJT [336](#page-373-4)  $V_{ds}$ BSIM4 [1238](#page-1275-1) V<sub>DSAT</sub> BSIM1 [1030](#page-1067-0) BSIM2 [1059](#page-1096-0) BSIM3 [1093](#page-1130-0) BSIM3v3 [1126](#page-1163-0) modified level-1 model [958](#page-995-0) MOS1 [957](#page-994-0)<br>MOS2 982  $MOS2$ MOS3 [1005](#page-1042-0) TF [2379](#page-2416-3)  $V_{\text{dsat}}$ BSIM4 [1236](#page-1273-2) BSIMPD2.0.1 IV [2058](#page-2095-0) to [2059](#page-2096-0)  $V_{\text{dsat,cv}}$ BSIM3v3 [1135](#page-1172-1) to [1146](#page-1183-1) BSIM4 [1232](#page-1269-1) to [1234](#page-1271-2) BSIMPD2.0.1 CV [2070](#page-2107-3) to [2073](#page-2110-2)  $V_{\text{dse}}$  [2285](#page-2322-1)  $V_{dseff}$  [1126](#page-1163-1) BSIMPD2.0.1 IV [2059](#page-2096-1) V<sub>DSS</sub> [1811](#page-1848-1)  $V_{\text{ef}}$  [334](#page-371-0)  $V_{Expl}$  [467](#page-504-0)  $V_{FB}$ BSIM1 [1029](#page-1066-1) BSIM2 [1058](#page-1095-1) BSIM4 [1352](#page-1389-3) V<sub>fb</sub> [2308,](#page-2345-3) [2311](#page-2348-2) VFBCV BSIM4 [1231,](#page-1268-1) [1232](#page-1269-2) Vfbeff BSIM3v3 [1142](#page-1179-0) to [1144](#page-1181-2)

BSIMPD2.0.1 CV 2069 to 2072 V<sub>gd,overlap</sub> **BSIMPD2.0.1 CV 2077** V<sub>GDT</sub> 2340 V<sub>ghigh</sub> <u>1062</u>  $V_{\text{glow}}$  1062  $V_{gs}$ BSIM4 1232 V<sub>as, overlap</sub> **BSIMPD2.0.1 CV 2076**  $V_{\text{as eff}}$  2057  $V_{\textsf{GST}}$ GAAS 2340<br>JFET 464  $V_{\text{asteff}}$   $1124$ BSIMPD2.0.1 IV 2057 Vasteffcv 1139 to 1142  $V_{\text{ih}}$  1814 Virtuoso RelXpert reliability simulator 35, 36 VJ 234  $VJSW$  234  $VLIM(T)$  337  $V_m$  2289 **VMAX 982**  $V_{\text{min}}$  444  $V_{ON}$ MOS1 957 MOS2 982 MOS3 1006  $V_p$  1809 V<sub>P0</sub> 1809  $V_{\text{poly}}$  1128  $V_{S(D)} \over VSAT$   $\frac{1809}{2312}$ **BSIM4** 1257  $V_{\text{sat}}$  2284  $V_{sat(T)}$ **BSIM3v3 1130 BSIM4 1257**  $V_{sat(T)}$ BSIMPD2.0.1 IV 2064 vsource component synopsis 84 instance

parameters 84 operating-point parameters 89  $V_1$  1806  $V<sub>TH</sub>$ **BSIM1 1030** BSIM2 1059 BSIM3 1090 BSIM3v3 1123, 1135 BSIM4 ?? to 1232 BSIMPD2.0.1 IV 2055 MOS1 956 MOS2 980<br>MOS3 1004 TFT 2377  $\rm V_{th}$ BSIM4 1238, 1256  $V_{th(T)}$  1130 BSIM3v3 1130 **BSIM4 1256** BSIMPD2.0.1 IV 2064  $V_{thx}$  2382 V<sub>TO</sub> 469 VTO<sub>2</sub> 1808  $V_{TOC}$  469

## W

```
ω 2299
W<sub>active</sub>
   BSIM3v3 1131
   BSIM4 1222 to ??
   BSIMPD2.0.1 CV 2067
W<sub>diodCV</sub> 2068
W<sub>dioid</sub> 2055
W_{\text{dios}} 2055
W<sub>diosCV</sub> 2068
W_{\text{eff}}BSIM1 1030
   BSIM2 1058
   BSIM3v3 1129
   BSIM4 925, 1221
   BSIMPD2.0.1 IV 2055
   EKV 1807
   MOS1 956
   MOS2 980
   MOS3 1004
```
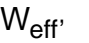

BSIM3v3 [1129](#page-1166-1) BSIM4 [1221](#page-1258-1) BSIMPD2.0.1 IV [2055](#page-2092-4) W<sub>effc</sub> [1129](#page-1166-2)  $W_{\text{effci}}$  [1223](#page-1260-0) winding component synopsis [218](#page-255-1) instance parameters [218](#page-255-2) WINT BSIM4 [1222](#page-1259-1) WKU0 BSIM4 [1262](#page-1299-0) WL BSIM4 [1222](#page-1259-1) **WLC** BSIM4 [1222,](#page-1259-2) [1223](#page-1260-1) Wµ<sup>m</sup> [2308](#page-2345-4) W<sub>scaled</sub> BSIM1 [1030](#page-1067-3) BSIM2 [1058](#page-1095-3)<br>MOS1 956 MOS1 [956](#page-993-2)<br>MOS2 980 MOS2 [980](#page-1017-2)<br>MOS3 1004  $MOS3$ WW BSIM4 [1222](#page-1259-1) WWC BSIM4 [1222,](#page-1259-2) [1223](#page-1260-1) WWL BSIM4 [1222](#page-1259-1) WWLC BSIM4 [1222,](#page-1259-2) [1223](#page-1260-1)

## **X**

X [2297,](#page-2334-6) [2298](#page-2335-7) BSIM4 [1250](#page-1287-2) ξ <u>[2297](#page-2334-7)</u> X0 [2299](#page-2336-6)  $X_1$  [2298](#page-2335-8)  $X_{cor}$  [2310](#page-2347-5)  $X_{g1}$  [2298](#page-2335-9) XGL BSIM4 [1243](#page-1280-0)  $X_{\text{gm}}$  [2289](#page-2326-7) XGW

BSIM4 [1243](#page-1280-0) XJBVS BSIM4 [1249](#page-1286-2) XL BSIM4 [1221](#page-1258-2) Xm [2289](#page-2326-8)  $X_{\text{margin}}$  [2297](#page-2334-8)  $X_{\text{pm}}$  [2292](#page-2329-1) XRCRG1 BSIM4 [1242](#page-1279-0) XRCRG2 BSIM4 [1242](#page-1279-1) XTI BSIM4 [933](#page-970-6) XTIS BSIM4 [1258,](#page-1295-0) [1273](#page-1310-0), [1274](#page-1311-0)  $X_{tss,d}$ BSIM4 [1259](#page-1296-10)  $X_{tsswqs,d}$ BSIM4 [1259](#page-1296-11)  $X_{tssws,d}$ BSIM4 [1259](#page-1296-12) XW BSIM4 [1221,](#page-1258-1) [1222](#page-1259-0)

## **Y**

 $Y_0$  [2298](#page-2335-10) Yang-Chatterjee model accumulation region [944](#page-981-0) parameters  $\alpha_{x}$  [944](#page-981-1)  $C_{\rm bb}$  [945](#page-982-0) to [946](#page-983-0)  $C_{\rm bd}$  [946](#page-983-1)  $C_{ba}$  [945](#page-982-1) to [946](#page-983-2)  $C_{bs}$  [945](#page-982-2) to [946](#page-983-3)  $C_{\text{db}}$  [947](#page-984-0)  $C_{dd}$  [947](#page-984-1)  $C_{\text{dd}}$  [946](#page-983-4)  $C_{\text{ds}}$  [947](#page-984-2)  $C_{qb}$  [944](#page-981-2) to [946](#page-983-5)  $C_{gd}$  [946](#page-983-6)  $C_{gg}^{9}$   $\frac{944}{945}$  $\frac{944}{945}$  $\frac{944}{945}$  to  $\frac{946}{946}$  $\frac{946}{946}$  $\frac{946}{946}$  $\frac{945}{944}$  $\frac{945}{944}$  $\frac{945}{944}$  to  $\frac{946}{944}$  $\frac{946}{944}$  $\frac{946}{944}$  $C_{ij}^{9}$   $\frac{944}{944}$  $\frac{944}{944}$  $\frac{944}{944}$  $C_0$ 

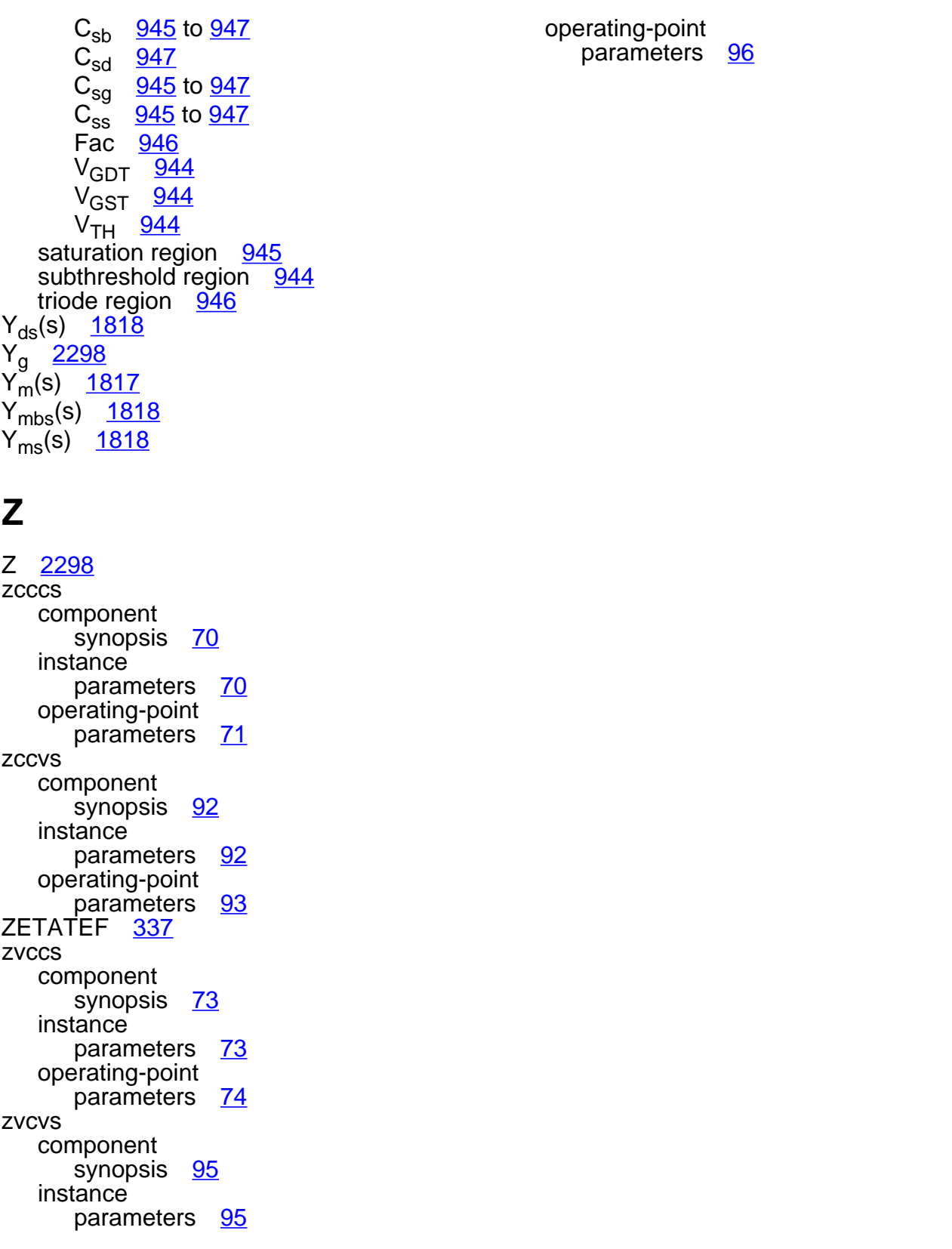